9.3

# *IBM MQ* 管理リファレンス

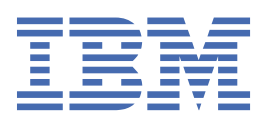

## **注記**

本書および本書で紹介する製品をご使用になる前に、2865 [ページの『特記事項』に](#page-2864-0)記載されている情報 をお読みください。

本書は、 IBM® MQ バージョン 9 リリース 3、および新しい版で明記されていない限り、以降のすべてのリリースおよびモ ディフィケーションに適用されます。

お客様が IBM に情報を送信する場合、お客様は IBM に対し、お客様に対してなんら義務も負うことのない、自ら適切と信 ずる方法で情報を使用または配布する非独占的な権利を付与します。

**© Copyright International Business Machines Corporation 2007 年, 2024.**

# 目次

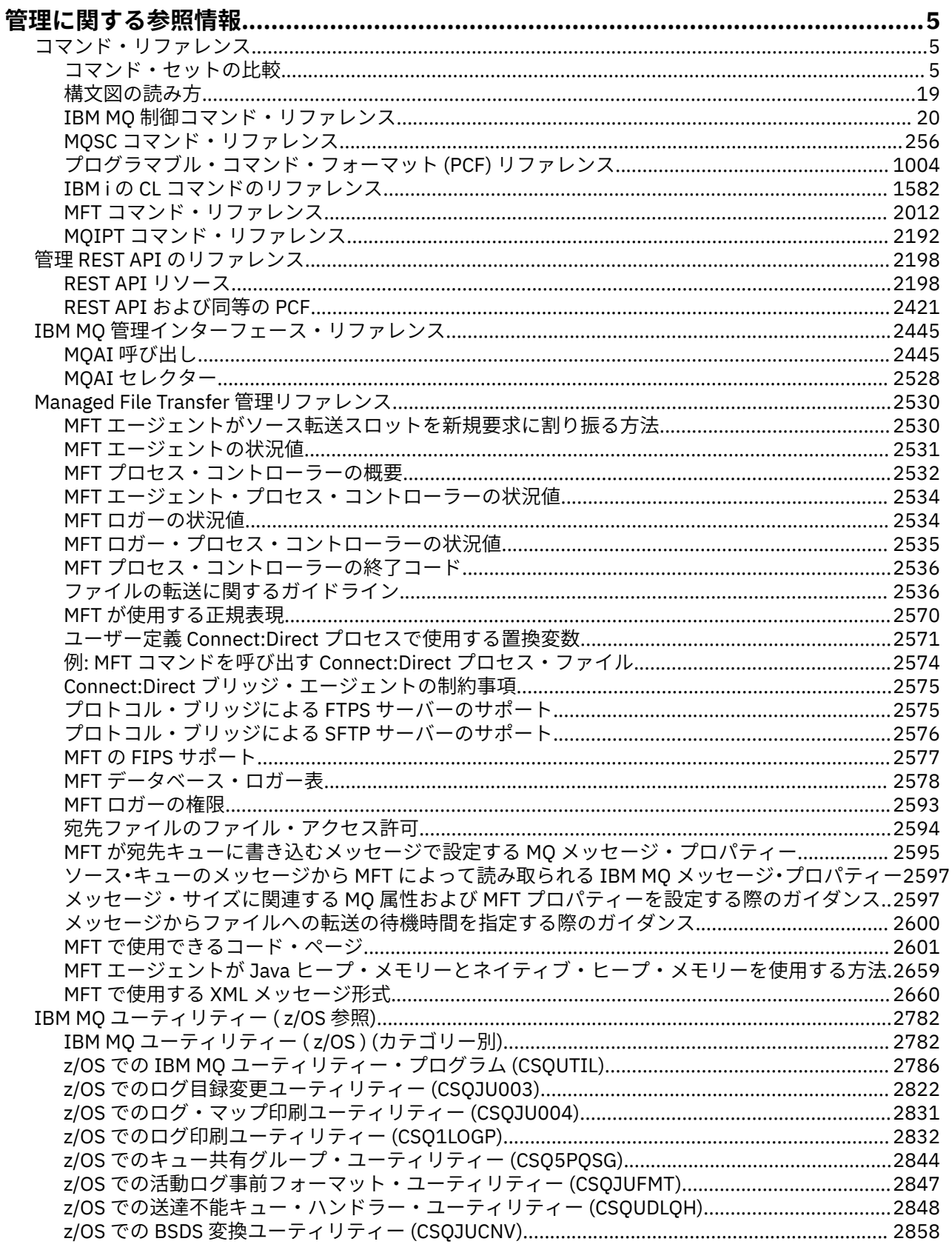

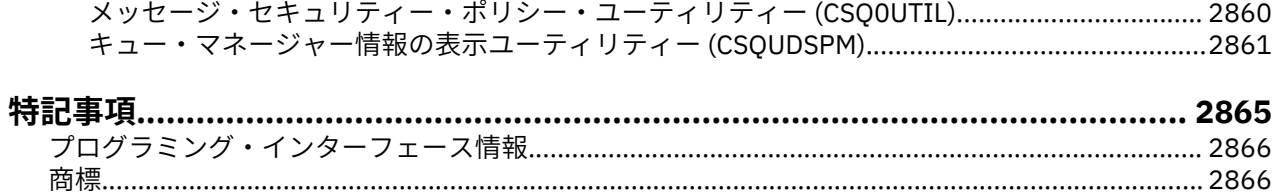

# <span id="page-4-0"></span>**管理に関する参照情報**

IBM MQ を操作および管理する際には、このセクションの参照情報へのリンクを使用してください。

- 5 ページの『コマンド・リファレンス』
- 2198 ページの『管理 REST API [のリファレンス』](#page-2197-0)
- Multi 2445 ページの『IBM MQ [管理インターフェース・リファレンス』](#page-2444-0)
- 2530 ページの『[Managed File Transfer](#page-2529-0) 管理リファレンス』
- <mark>■ 2/05 </mark>2782 ページの『IBM MO [ユーティリティー](#page-2781-0) ( z/OS 参照)』

#### **関連資料**

キュー名

システムおよびデフォルト・オブジェクト

# **コマンド・リファレンス**

コマンドを使用して、キュー・マネージャー・オブジェクト (制御コマンド、MQSC コマンド、PCF コマン ド)、 Managed File Transfer (MFT) オブジェクト、および IBM MQ Internet Pass-Thru を管理します。

ページの『コマンド・セットの比較』 [ページの『構文図の読み方』](#page-18-0) ページの『IBM MQ [制御コマンド・リファレンス』](#page-19-0) ページの『MQSC [コマンド・リファレンス』](#page-255-0) [ページの『プログラマブル・コマンド・フォーマット](#page-1003-0) (PCF) リファレンス』 ページの『IBM i の CL [コマンドのリファレンス』](#page-1581-0) ページの『MFT [コマンド・リファレンス』](#page-2011-0) ページの『MQIPT [コマンド・リファレンス』](#page-2191-0)

**関連概念**

IBM MQ キュー・マネージャーおよび関連リソースの管理方法

# **ALW コマンド・セットの比較**

このセクションの表では、AIX, Linux, and Windows で利用できるさまざまな管理コマンド・セットの機能 を比較しています。また、各機能を IBM MQ Explorer または REST API で実行できるかどうかも示していま す。

注: 2005 2005 よれらの比較表は、IBM MQ for z/OS® には適用されません。 z/OS で MQSC コマンドおよ び PCF コマンドを使用する方法については、 IBM MQ for z/OS で MQSC コマンドおよび PCF コマンドを発 行できるソースを参照してください。

■ IBM i ■ これらの比較表は、IBM MO for IBM i には適用されません。 MQSC コマンドおよび PCF コマ ンドを IBM i で使用する方法については、IBM MQ for IBM i を管理するための代替方法を参照してくださ い。

**関連概念** IBM MQ キュー・マネージャーおよび関連リソースの管理方法 **関連タスク** IBM MQ の管理

# **ALW キュー・マネージャー・コマンド**

キュー・マネージャー・コマンドの表。同等の PCF コマンド、MQSC コマンド、および制御コマンドを示 しています。 対応する REST API リソースと HTTP メソッド、対応する IBM MQ Explorer の機能について も記載しています (ある場合)。

٦

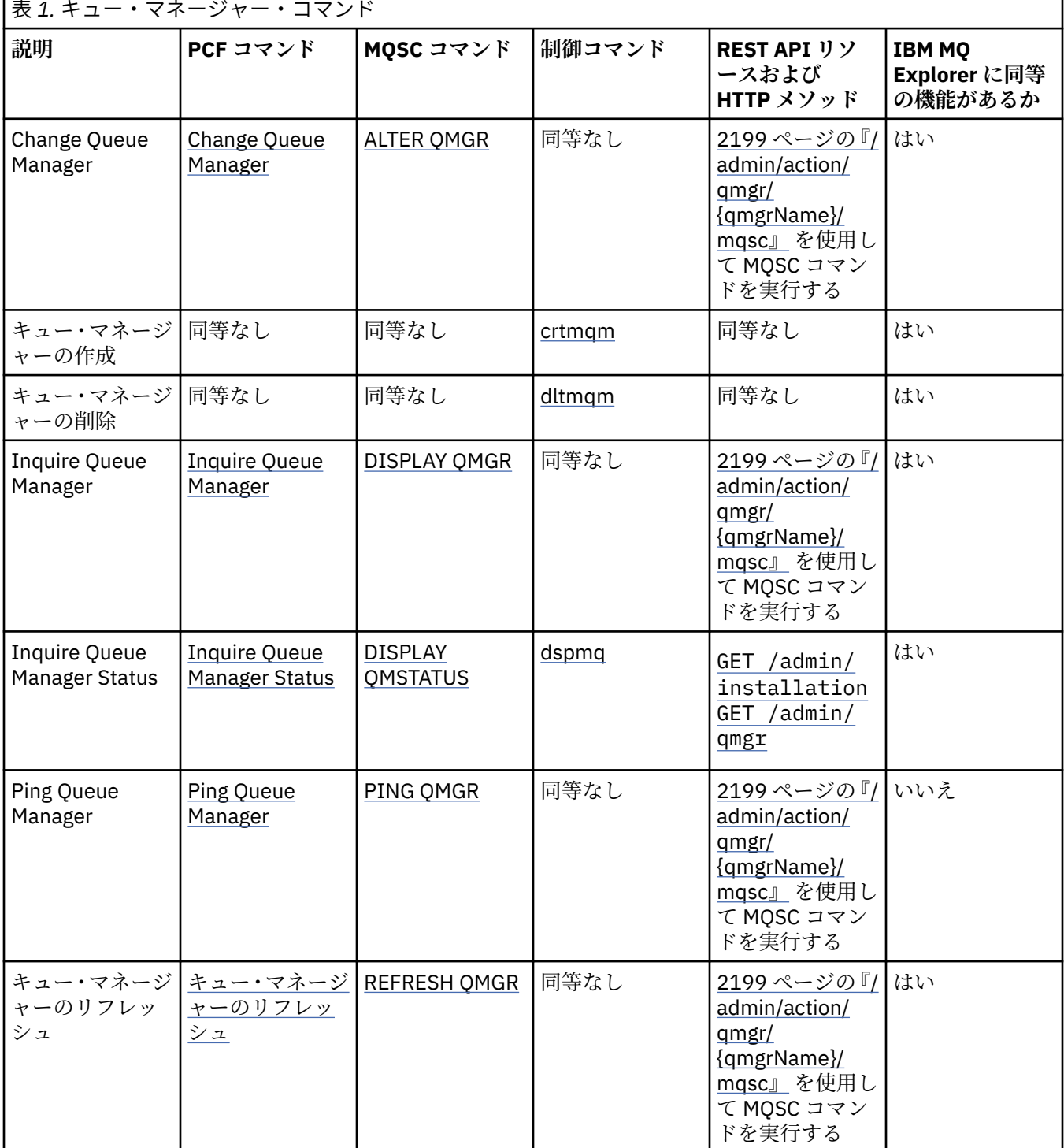

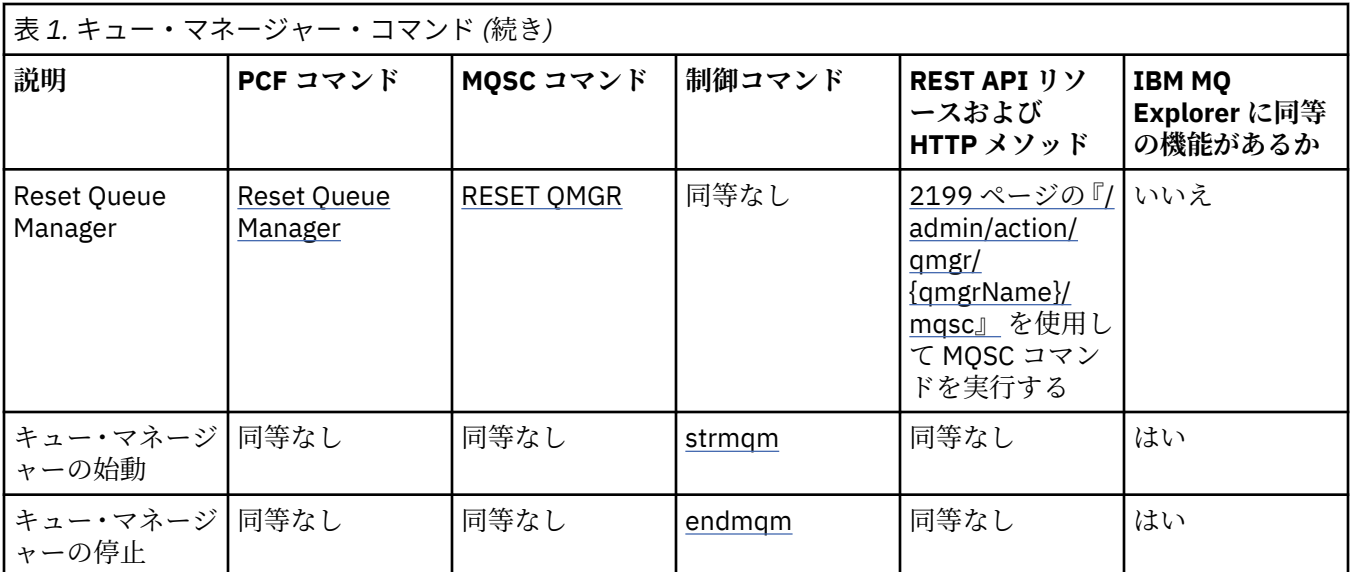

IBM MQ キュー・マネージャーおよび関連リソースの管理方法

**関連タスク**

マルチプラットフォームでのキュー・マネージャーの作成と管理

### **関連資料**

2422 [ページの『キュー・マネージャーに関する](#page-2421-0) REST API および同等の PCF』

キュー・マネージャーに関する REST API のオプションの照会パラメーターと属性のほとんどに、同等の PCF パラメーターまたは属性が存在します。 それらの対応について、以下の表で説明します。

# <mark>▶ ALW コ</mark>マンド・サーバー・コマンド

コマンド・サーバー・コマンドの表。同等の PCF コマンド、MQSC コマンド、および制御コマンドを示し ています。 対応する REST API リソースと HTTP メソッド、対応する IBM MQ Explorer の機能についても 記載しています (ある場合)。

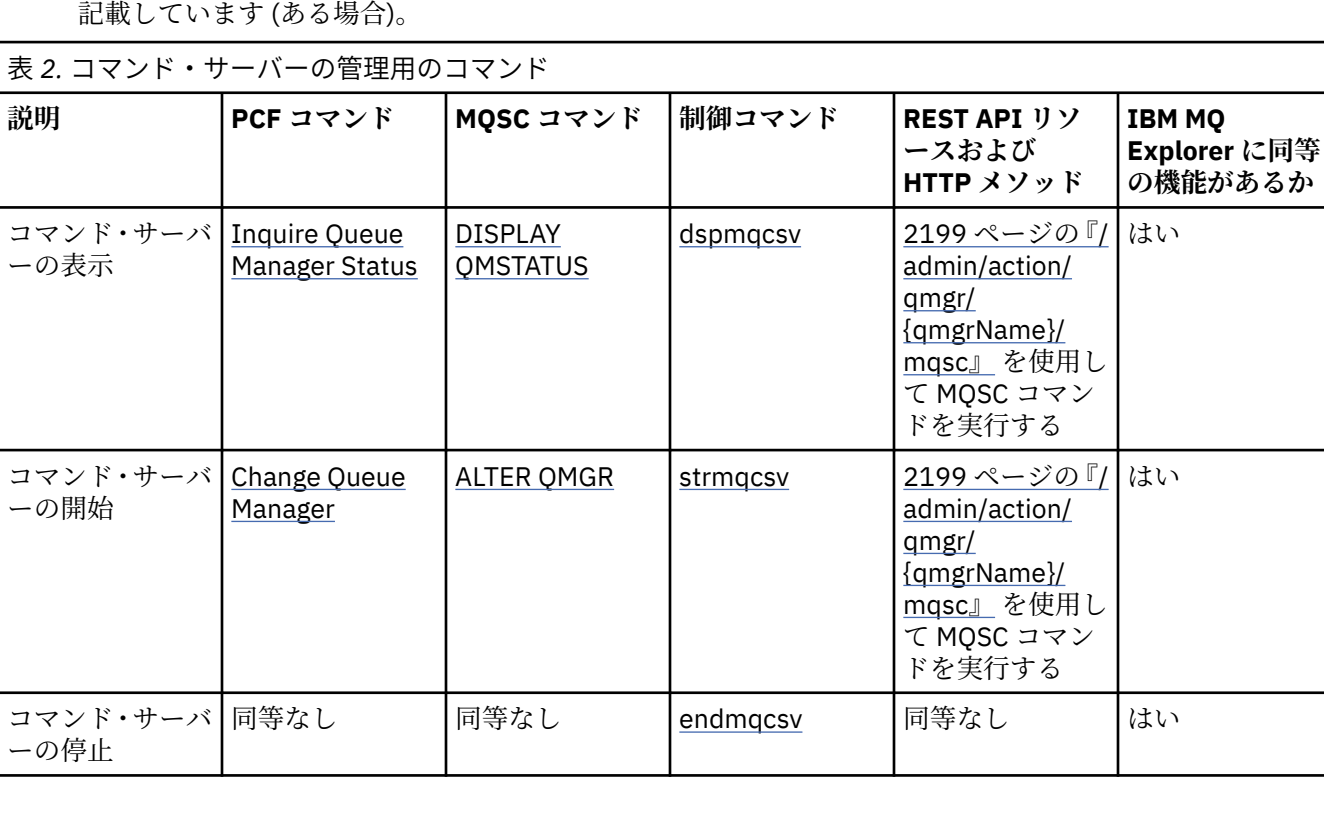

**関連概念** IBM MQ キュー・マネージャーおよび関連リソースの管理方法 **関連タスク** IBM MQ の管理

# **▲ ALW 権限コマンド**

権限コマンドの表。同等の PCF コマンド、MQSC コマンド、および制御コマンドを示しています。 対応す る REST API リソースと HTTP メソッド、対応する IBM MQ Explorer の機能についても記載しています (あ る場合)。

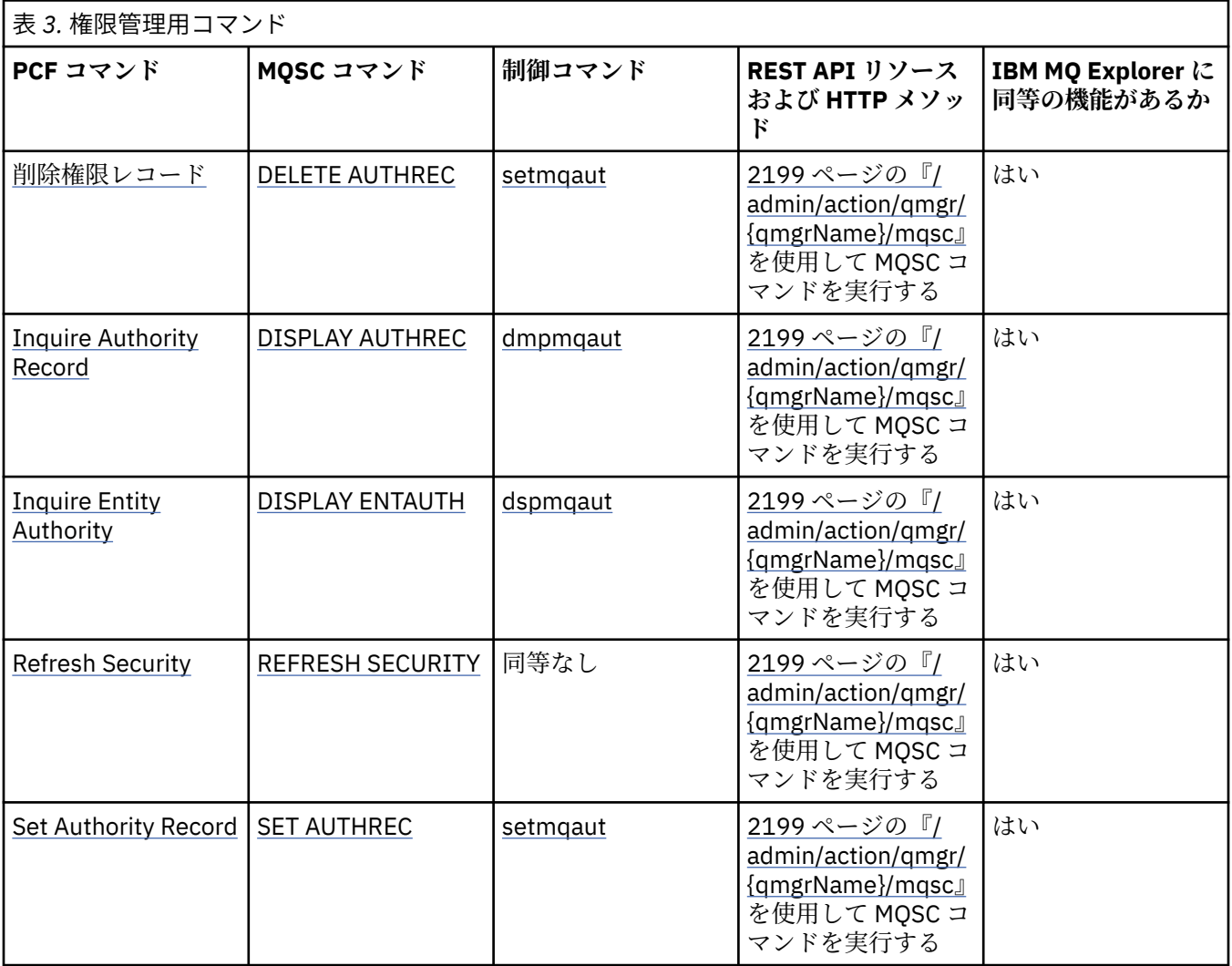

#### **関連概念**

IBM MQ キュー・マネージャーおよび関連リソースの管理方法 **関連タスク** IBM MQ の管理

# <mark>▶ ALW※ </mark>クラスター・コマンド

クラスター・コマンドの表。同等の PCF コマンド、MQSC コマンド、および制御コマンドを示しています。 対応する REST API リソースと HTTP メソッド、対応する IBM MQ Explorer の機能についても記載していま す (ある場合)。

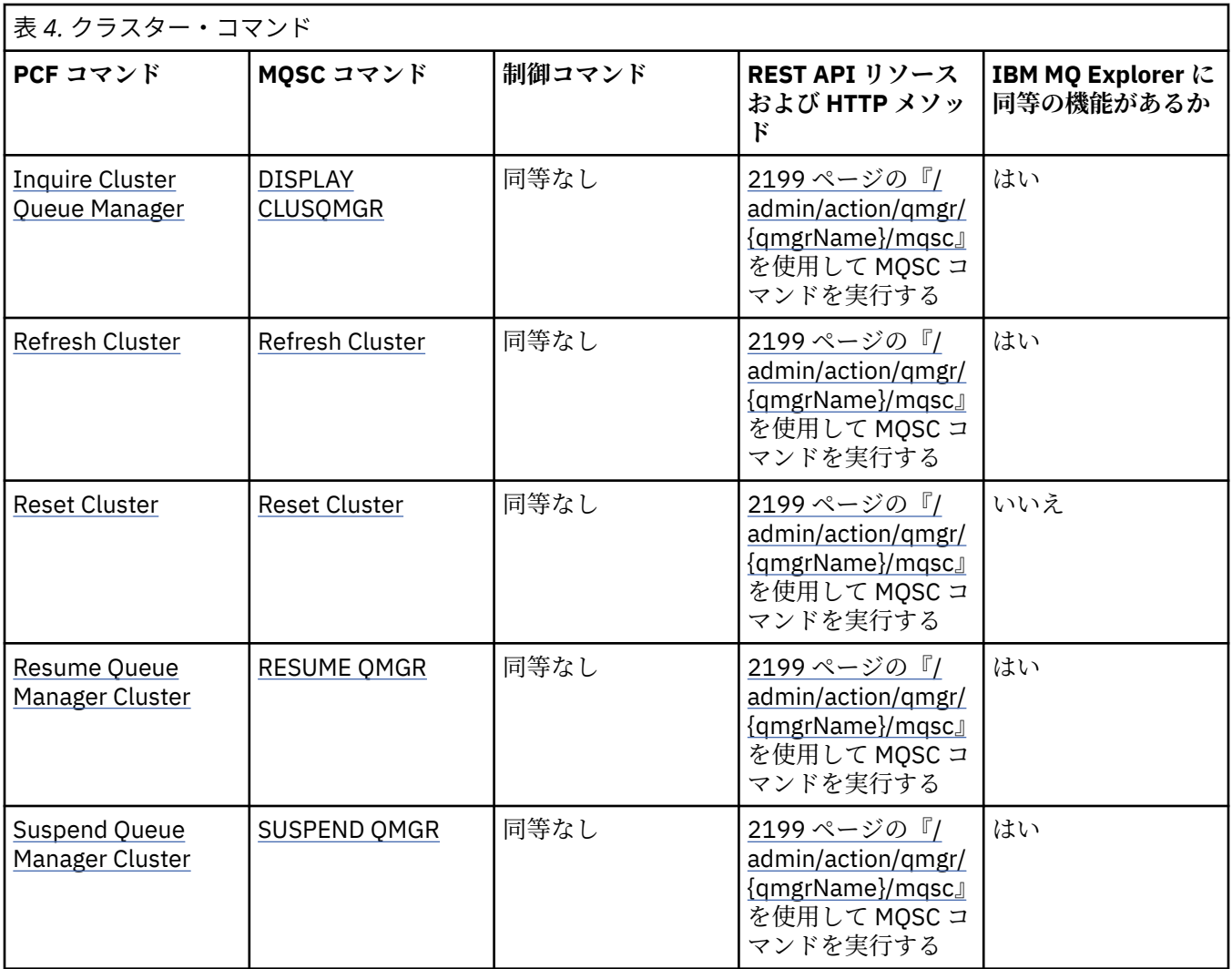

IBM MQ キュー・マネージャーおよび関連リソースの管理方法

**関連タスク**

IBM MQ の管理

# <mark>▶ ALW 認証情報コマンド</mark>

この認証情報コマンドの表は、同等の PCF コマンド、MQSC コマンド、および制御コマンドを示していま す。 対応する REST API リソースと HTTP メソッド、対応する IBM MQ Explorer の機能についても記載し ています (ある場合)。

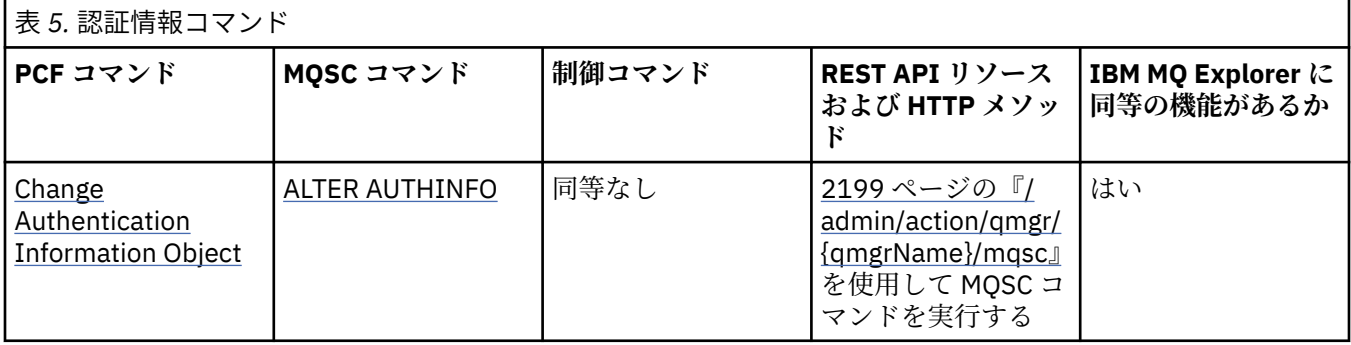

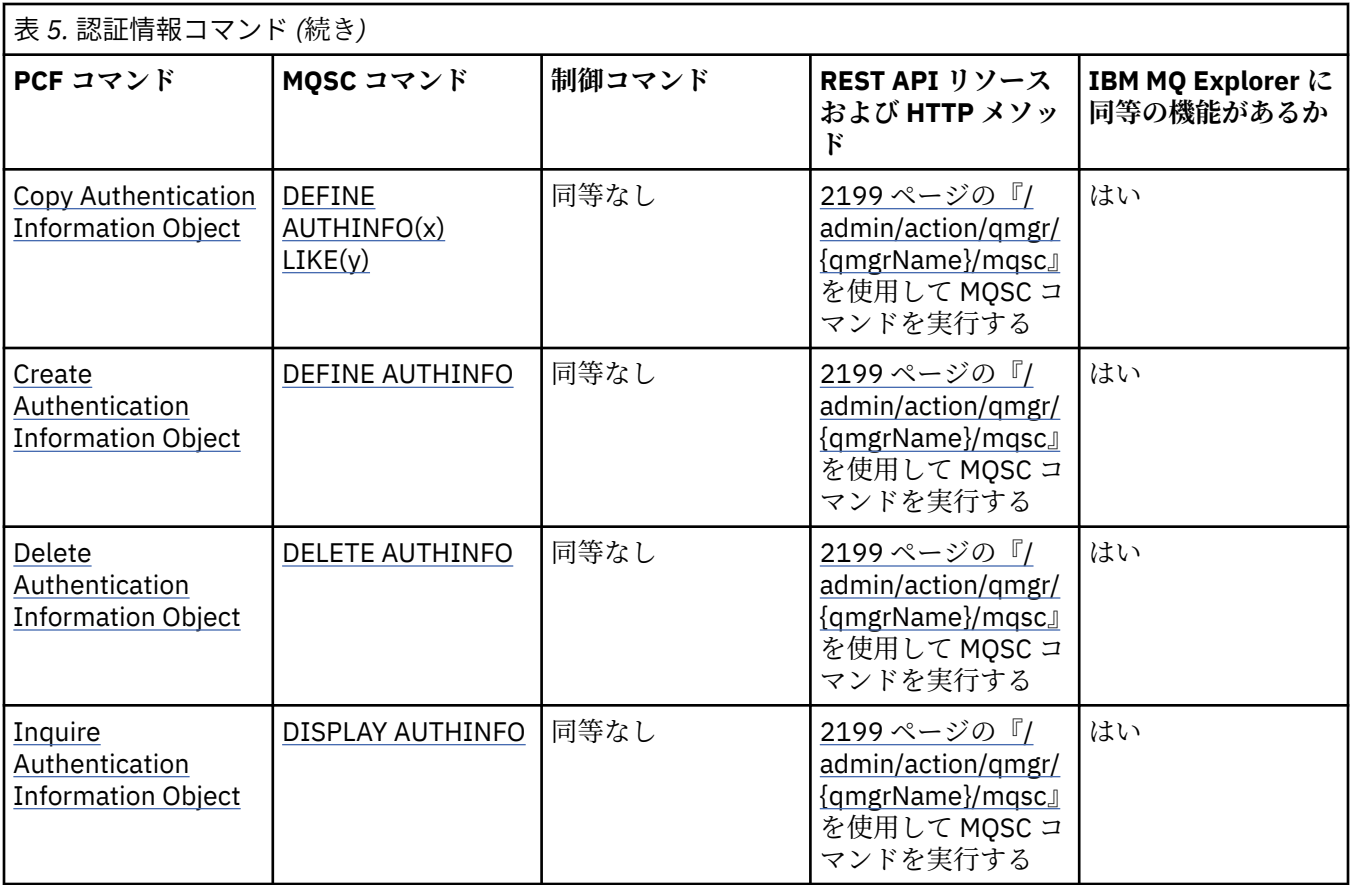

IBM MQ キュー・マネージャーおよび関連リソースの管理方法

**関連タスク** IBM MQ の管理

# **チャネル・コマンド**

チャネル・コマンドの表。同等の PCF コマンド、MQSC コマンド、および制御コマンドを示しています。 対応する REST API リソースと HTTP メソッド、対応する IBM MQ Explorer の機能についても記載していま す (ある場合)。

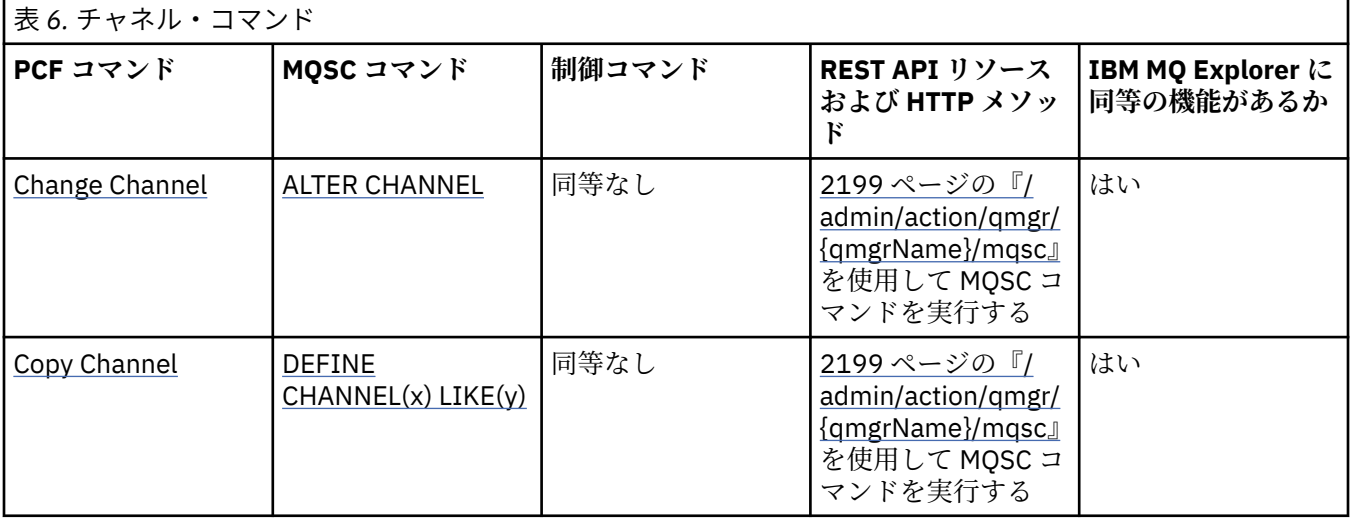

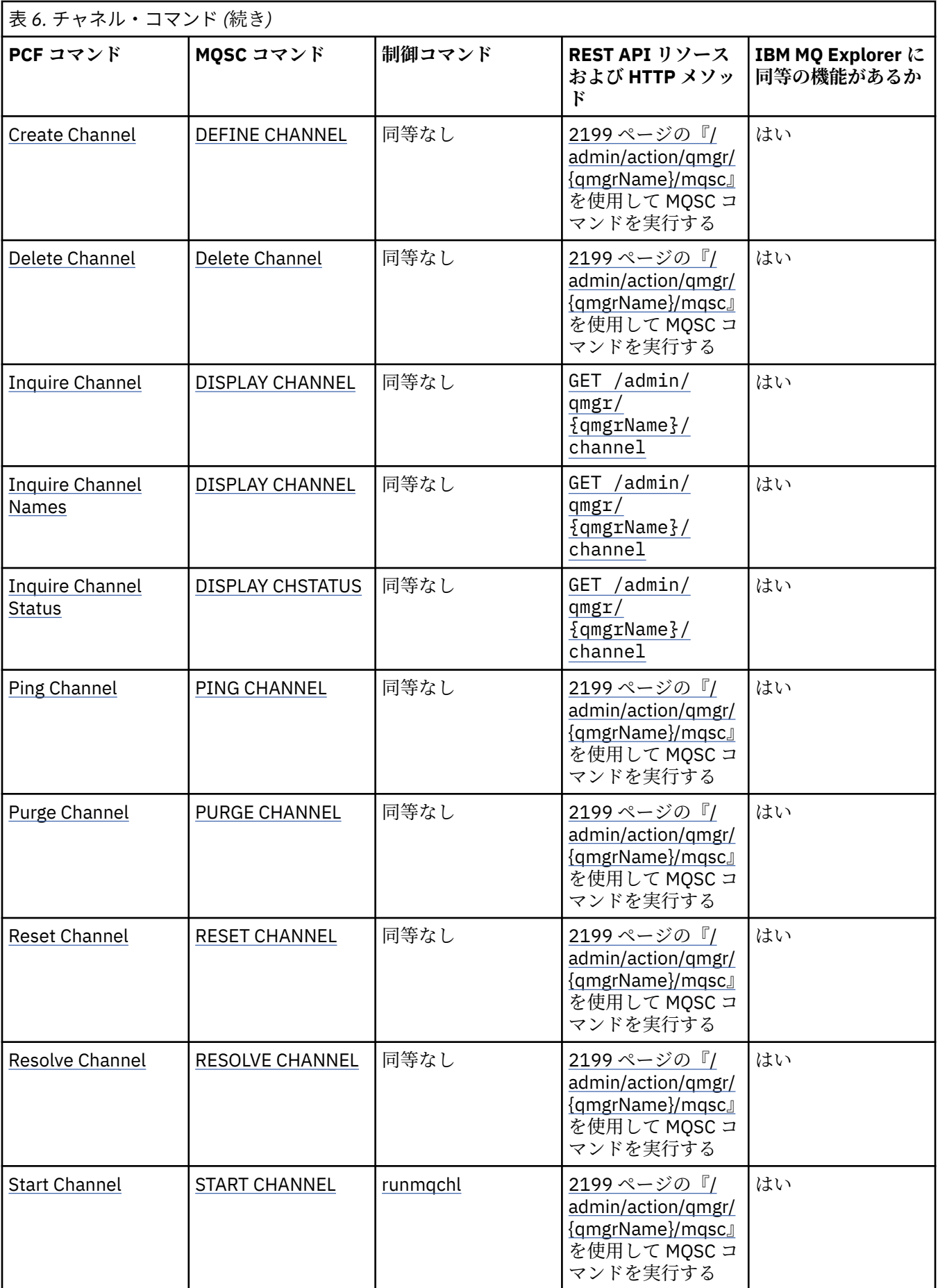

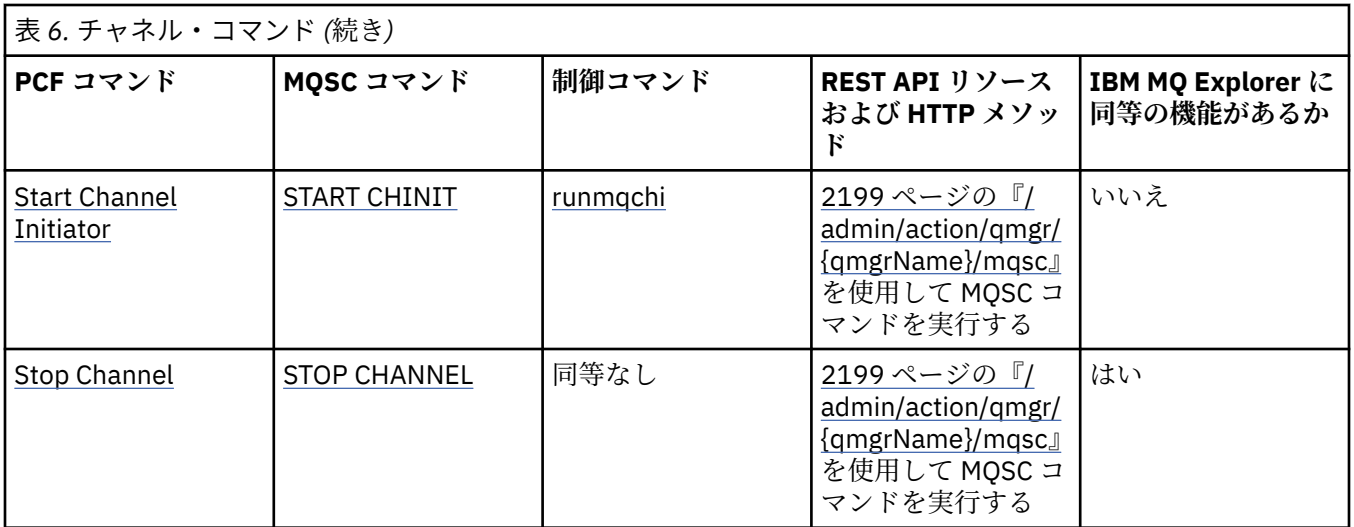

IBM MQ キュー・マネージャーおよび関連リソースの管理方法 **関連タスク** IBM MQ の管理

# <u>▶ ALW リ</u>スナー・コマンド

リスナー・コマンドの表。同等の PCF コマンド、MQSC コマンド、および制御コマンドを示しています。 対応する REST API リソースと HTTP メソッド、対応する IBM MQ Explorer の機能についても記載していま す (ある場合)。

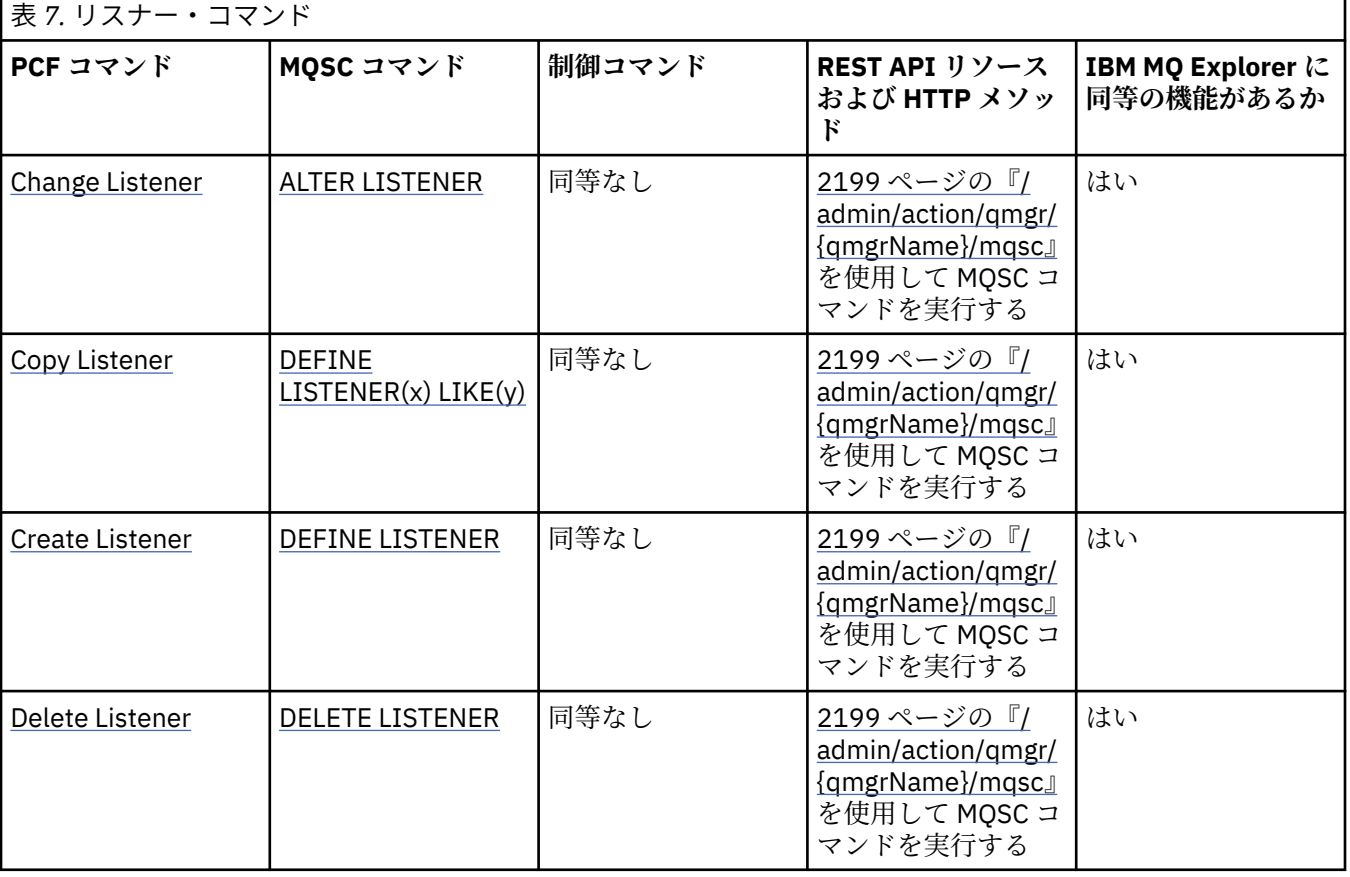

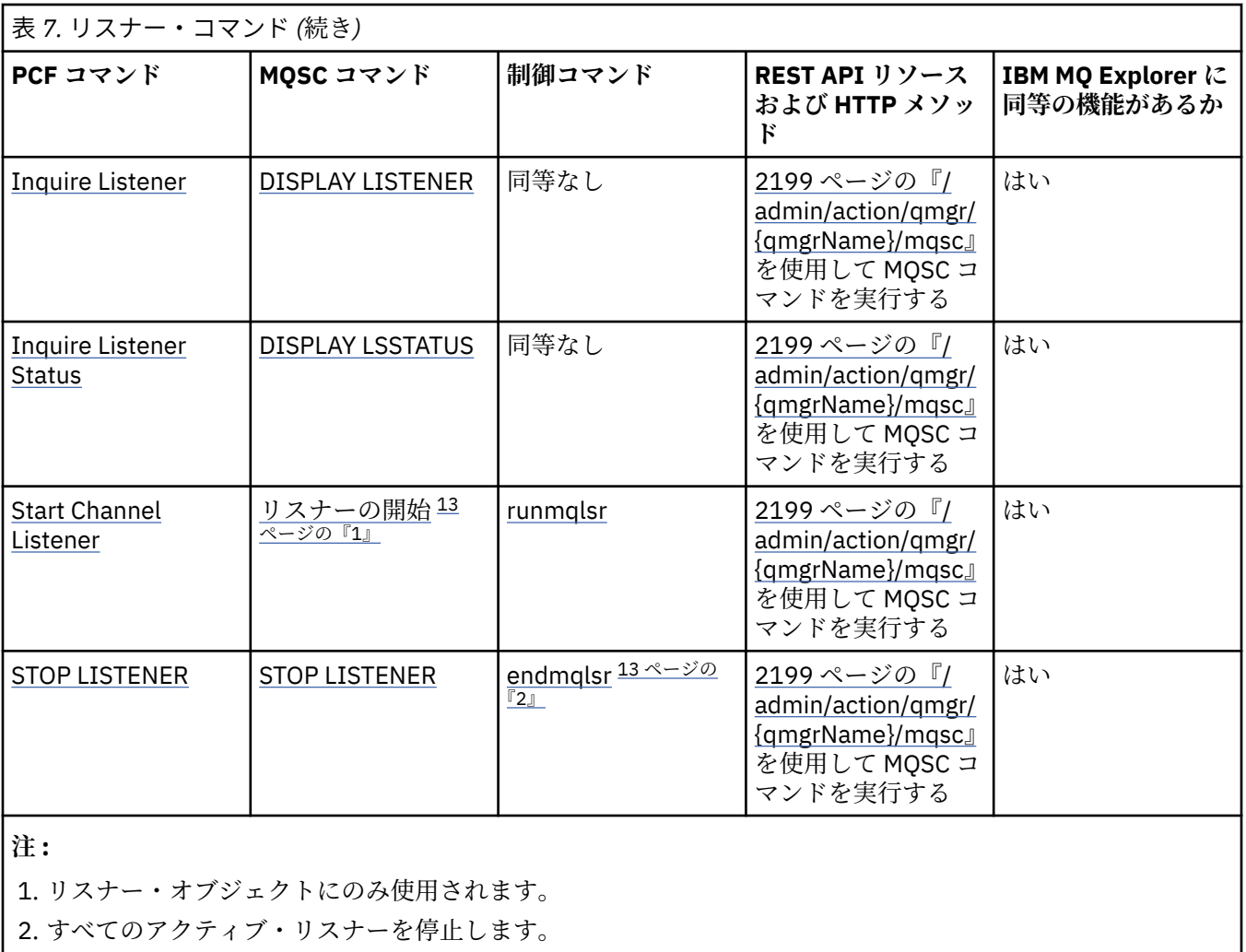

IBM MQ キュー・マネージャーおよび関連リソースの管理方法 **関連タスク** IBM MQ の管理

# <u>▶ ALW 名前リスト・コマンド</u>

名前リスト・コマンドの表。同等の PCF コマンド、MQSC コマンド、および制御コマンドを示しています。 対応する REST API リソースと HTTP メソッド、対応する IBM MQ Explorer の機能についても記載していま す (ある場合)。

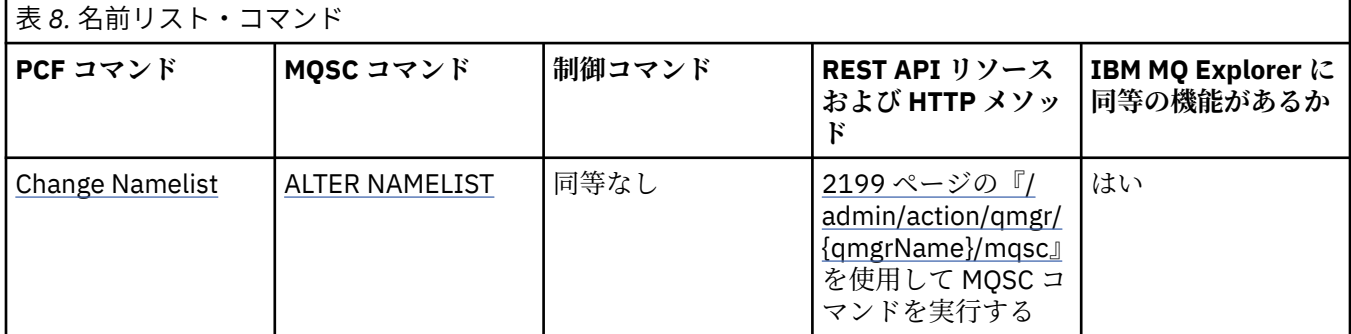

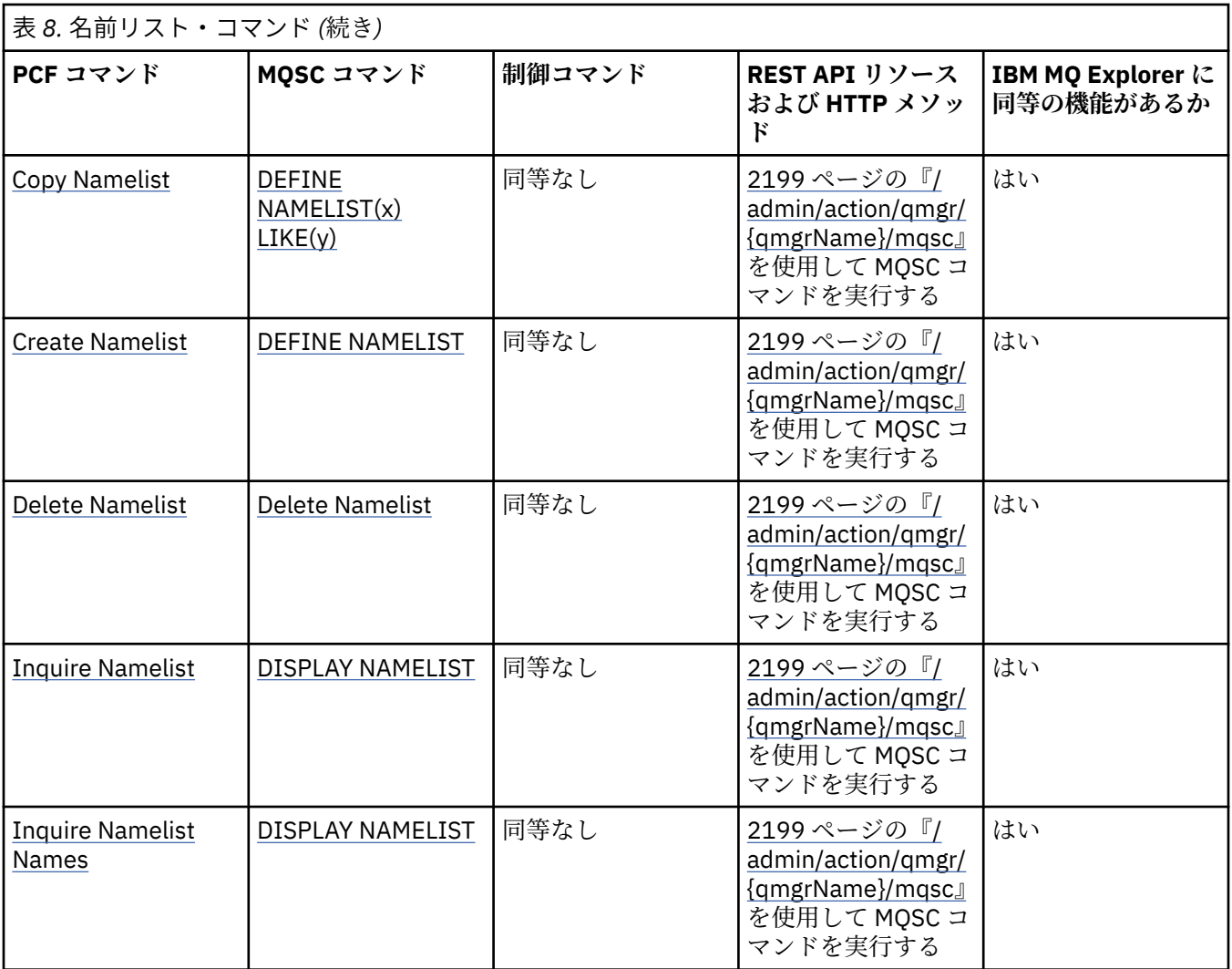

IBM MQ キュー・マネージャーおよび関連リソースの管理方法

**関連タスク**

IBM MQ の管理

# <mark>▶ ALW※ プ</mark>ロセス・コマンド

プロセス・コマンドの表。同等の PCF コマンド、MQSC コマンド、および制御コマンドを示しています。 対応する REST API リソースと HTTP メソッド、対応する IBM MQ Explorer の機能についても記載していま す (ある場合)。

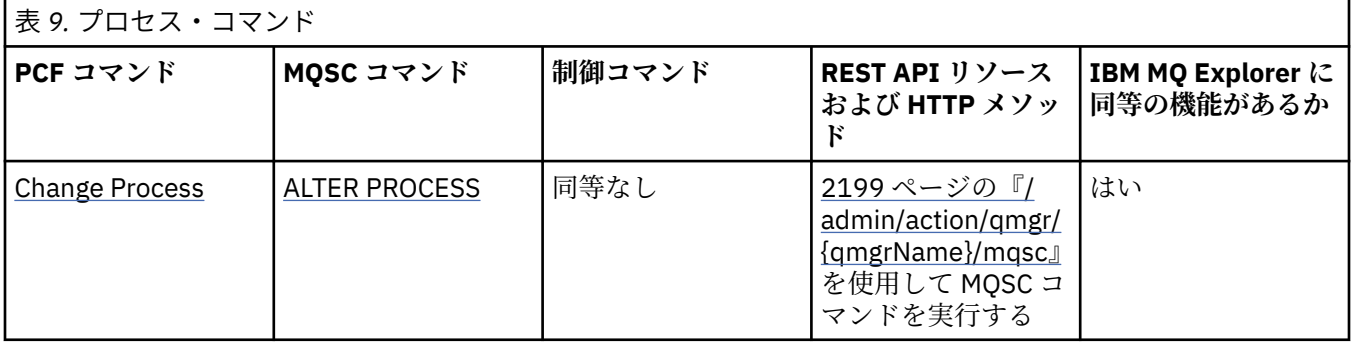

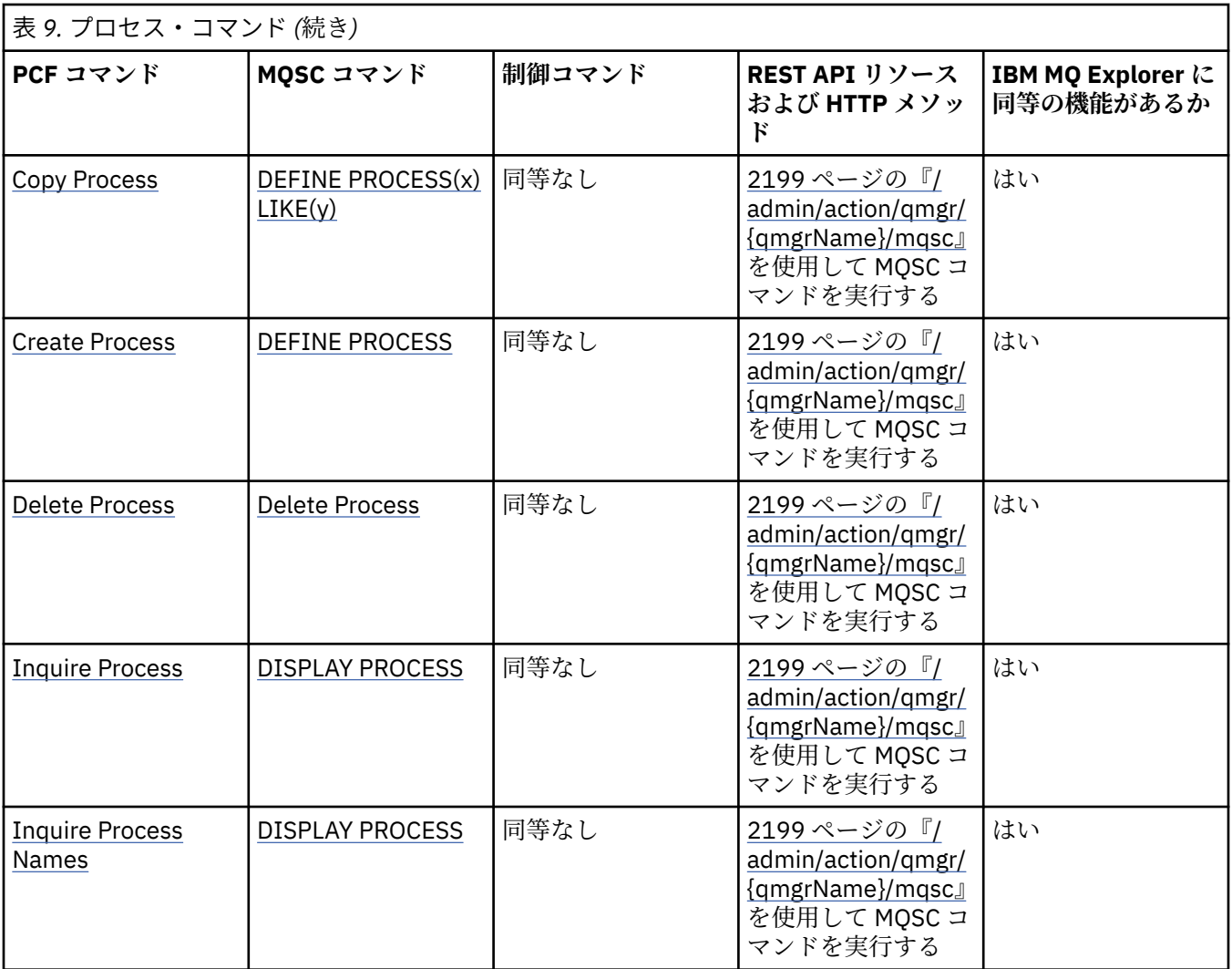

IBM MQ キュー・マネージャーおよび関連リソースの管理方法

**関連タスク**

IBM MQ の管理

# <mark>- ALW キュー・コマンド</mark>

キュー・コマンドの表。同等の PCF コマンド、MQSC コマンド、および制御コマンドを示しています。 対 応する REST API リソースと HTTP メソッド、対応する IBM MQ Explorer の機能についても記載しています (ある場合)。

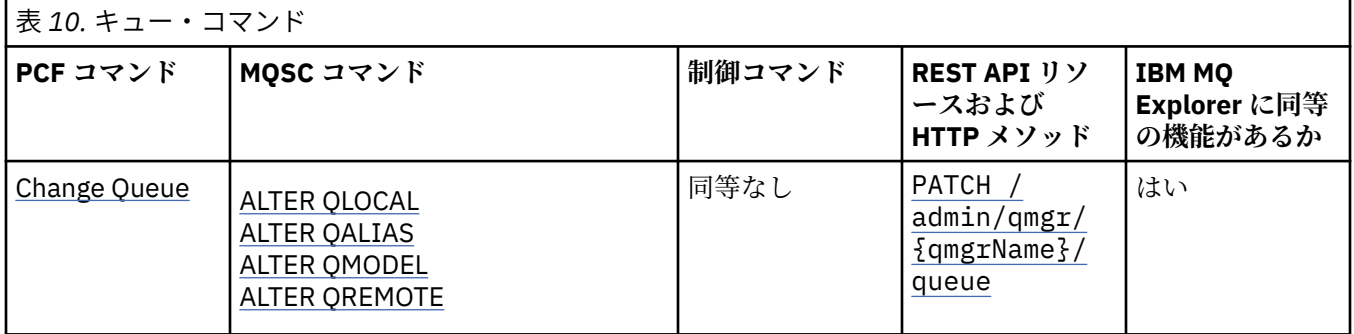

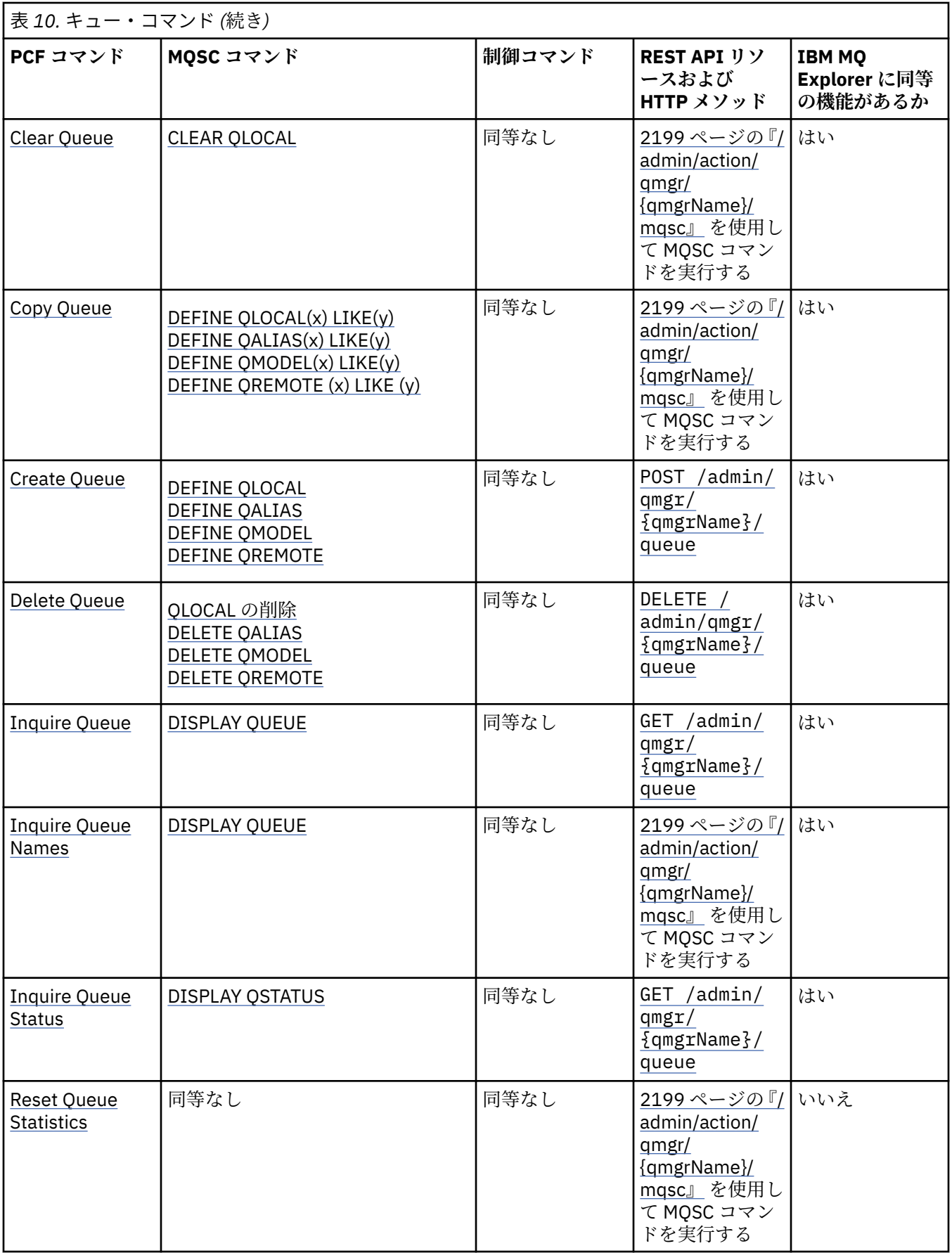

**関連概念** IBM MQ キュー・マネージャーおよび関連リソースの管理方法 **関連タスク** IBM MQ の管理

# <mark>▶ ALW け</mark>ービス・コマンド

サービス・コマンドの表。同等の PCF コマンド、MQSC コマンド、および制御コマンドを示しています。 対応する REST API リソースと HTTP メソッド、対応する IBM MQ Explorer の機能についても記載していま す (ある場合)。

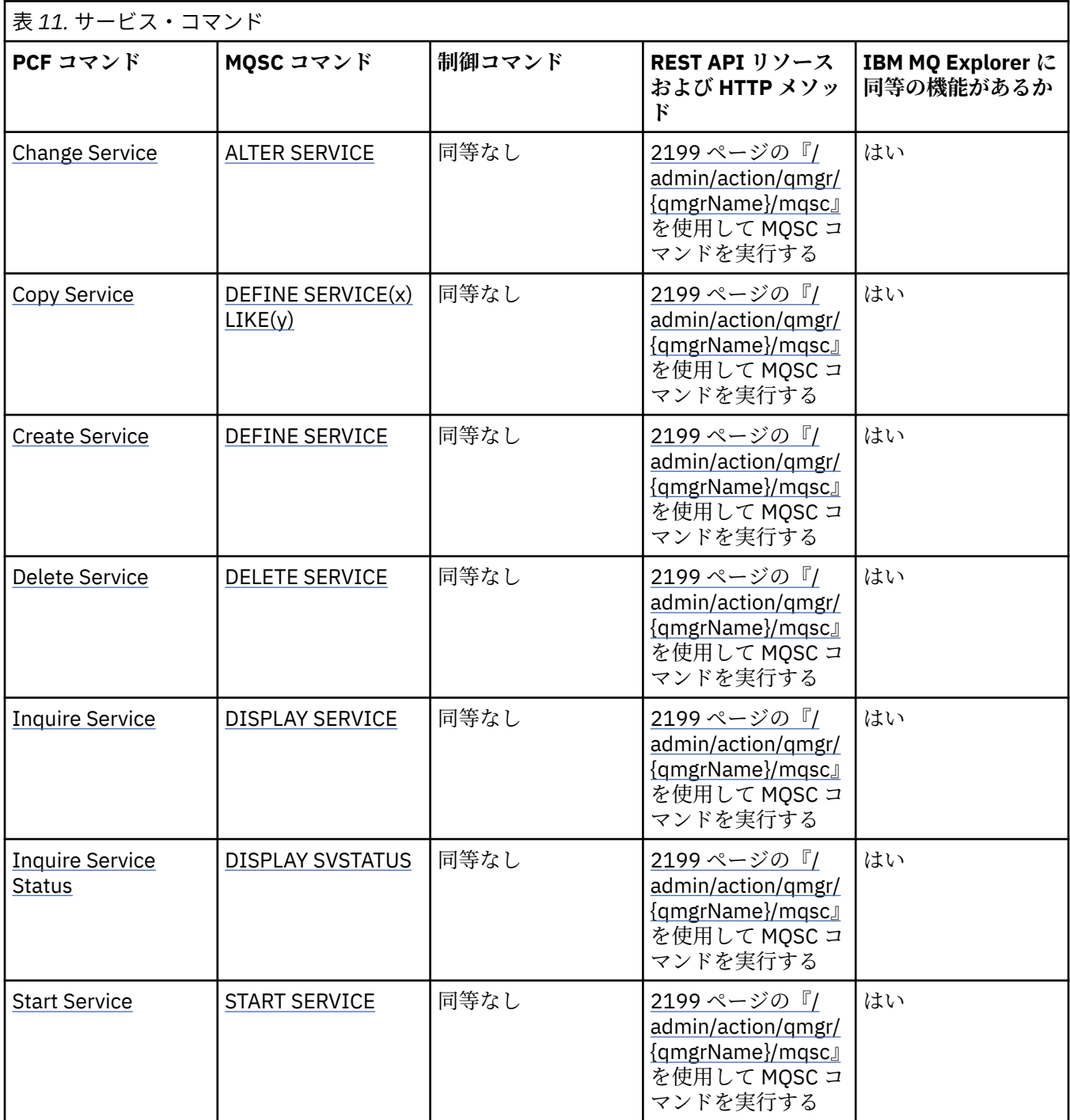

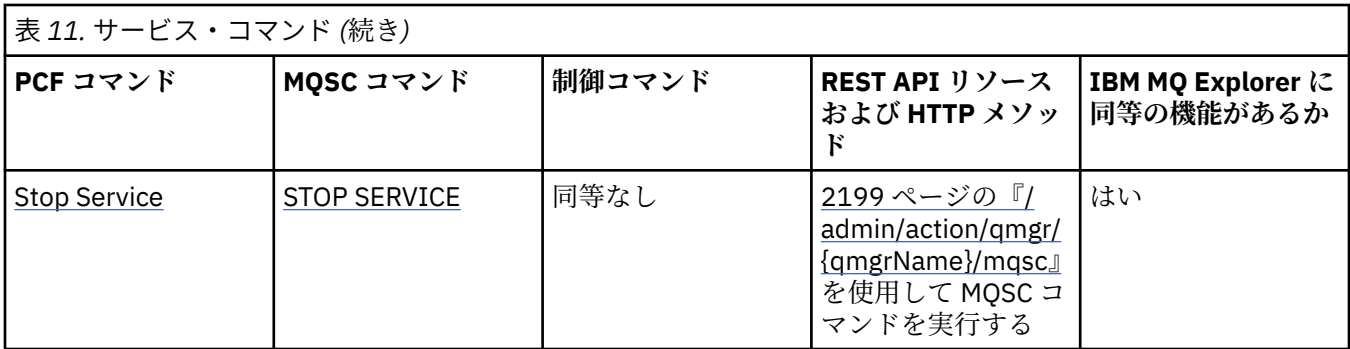

IBM MQ キュー・マネージャーおよび関連リソースの管理方法 **関連タスク** IBM MQ の管理

#### ALW その他のコマンド þ

その他のコマンドの表。コマンドの説明、同等の PCF コマンド、MQSC コマンド、および制御コマンドを 示しています。 対応する REST API リソースと HTTP メソッド、対応する IBM MQ Explorer の機能につい ても記載しています (ある場合)。

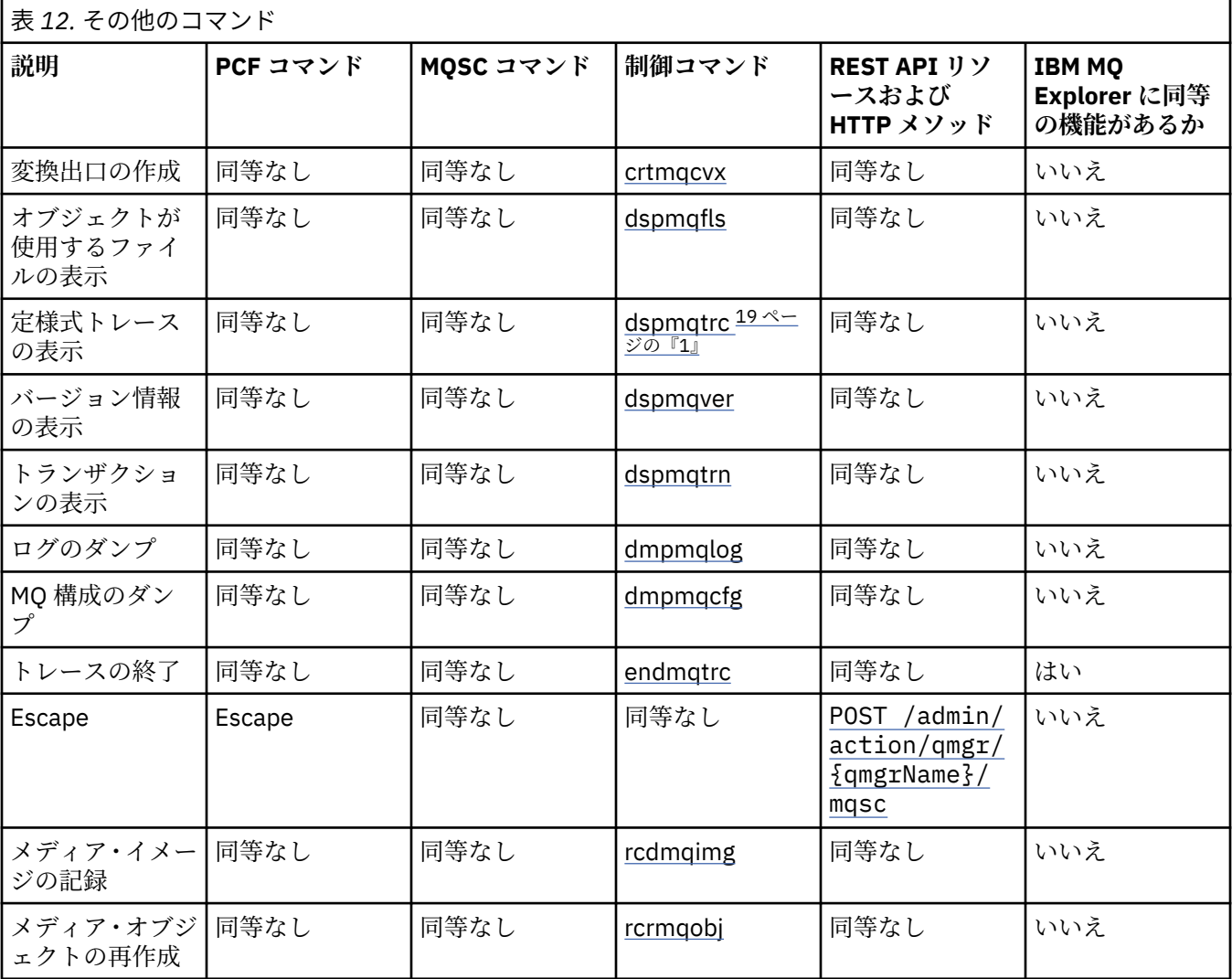

<span id="page-18-0"></span>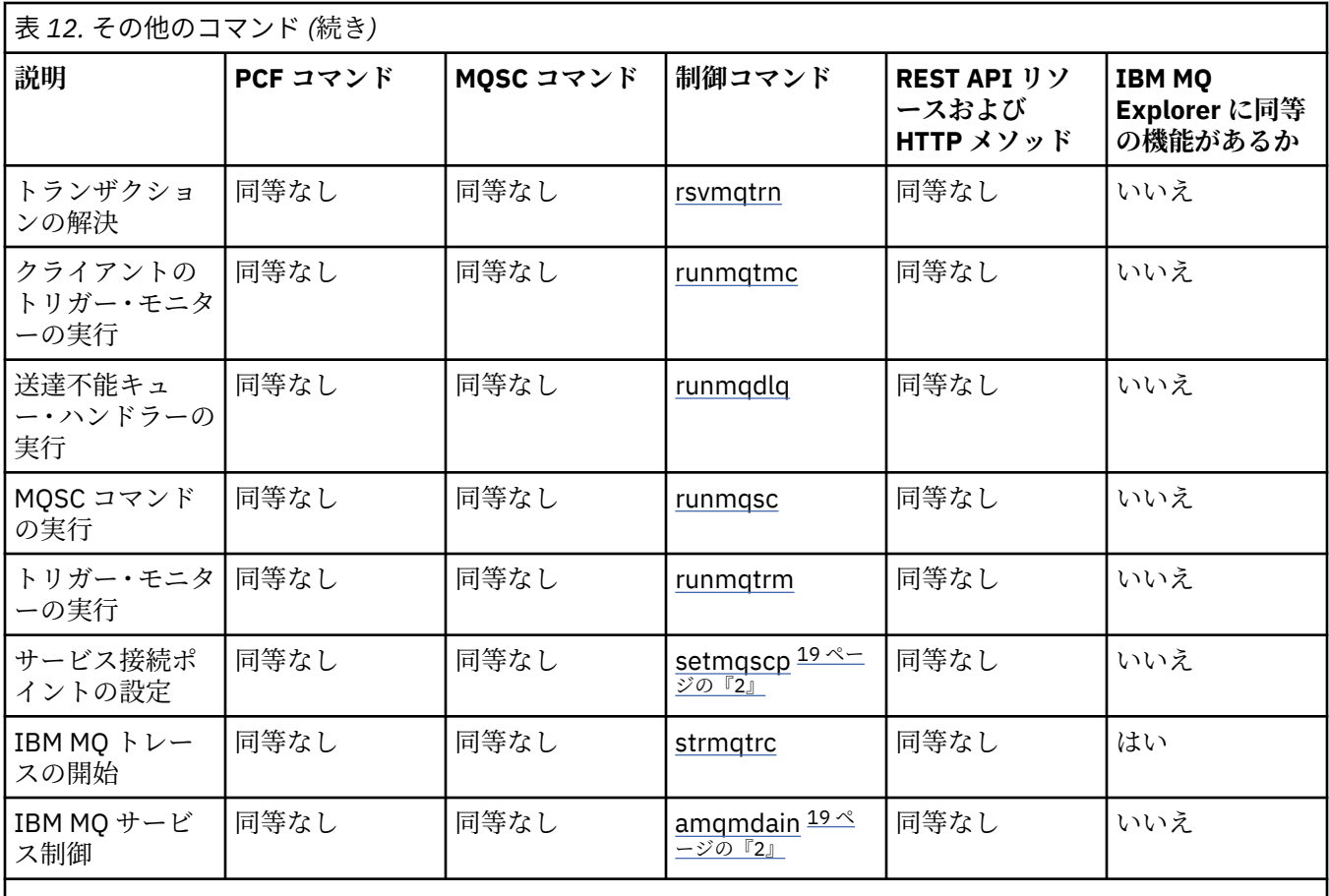

**注 :**

1. IBM MQ for Windows ではサポートされません。

2. IBM MQ for Windows だけでサポートされます。

#### **関連概念**

IBM MQ キュー・マネージャーおよび関連リソースの管理方法 **関連タスク** IBM MQ の管理

# **構文図の読み方**

コマンドとそのオプションの構文は、構文図 (線路ダイアグラムとも呼ばれる) の形式で表されます。 構文 図は、目に見えるユーザーに適したビジュアル形式です。 ここでは、コマンドに指定できるオプションと、 それらの入力方法について説明します。 これは、異なるオプション間の関係を示し、場合によってはオプ ションの異なる値を示します。

各構文図は、二重右矢印で始まり、右矢印と左矢印のペアで終わります。 単一の右矢印で始まる線は継続 線です。 構文図は、矢印の方向に従って、左から右、上から下に読みます。

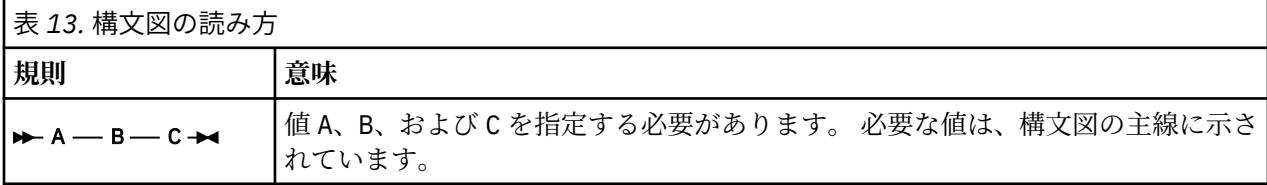

構文図で使用されるその他の規則は、 19 ページの表 13 に示されています。

<span id="page-19-0"></span>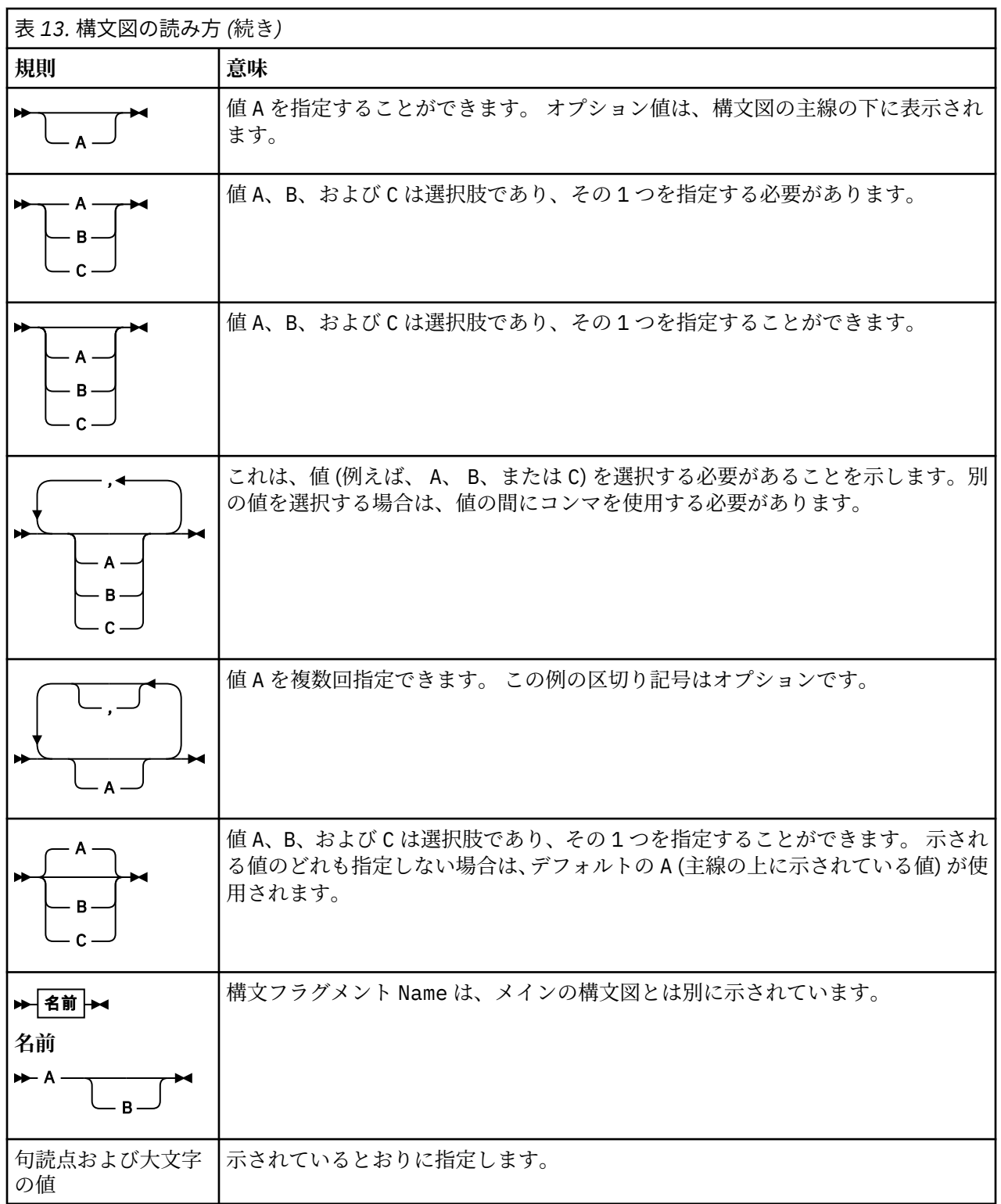

# **IBM MQ 制御コマンド・リファレンス**

IBM MQ 制御コマンドに関する参照情報。

Multiplatforms でのこれらのコマンドの実行については、 制御コマンドを使用した IBM MQ for Multiplatforms の管理を参照してください。

# <u>▶ Multi addmqinf (構成情報の追加)</u>

IBM MQ 構成情報を追加します (AIX, Linux, and Windows のみ)。

# **目的**

**addmqinf** コマンドは、IBM MQ 構成データに情報を追加する場合に使用します。

例えば、 **[dspmqinf](#page-86-0)** を使用して構成データを表示し、 **addmqinf** を使用して、キュー・マネージャーが作 成されたシステムから、同じ複数インスタンス・キュー・マネージャーも開始される他のシステムに構成 データをコピーします。

### **Syntax**

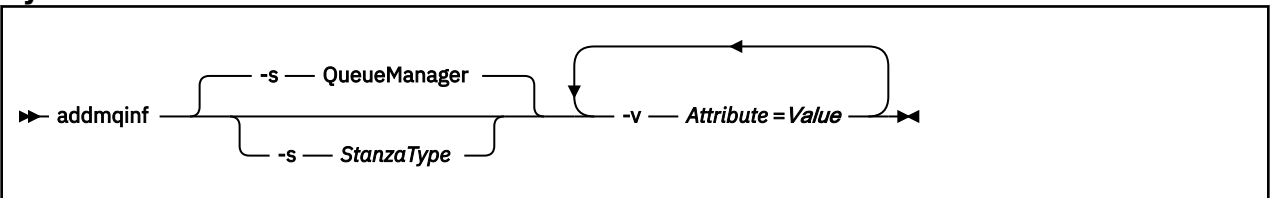

# **必要なパラメーター**

#### **-v** *Attribute***=***Value*

コマンドに指定されたスタンザに配置するスタンザの属性の名前および値。

21 ページの表 14 に、QueueManager スタンザの属性値をリストします。現在サポートされているス タンザは、キュー・マネージャー・スタンザのみです。

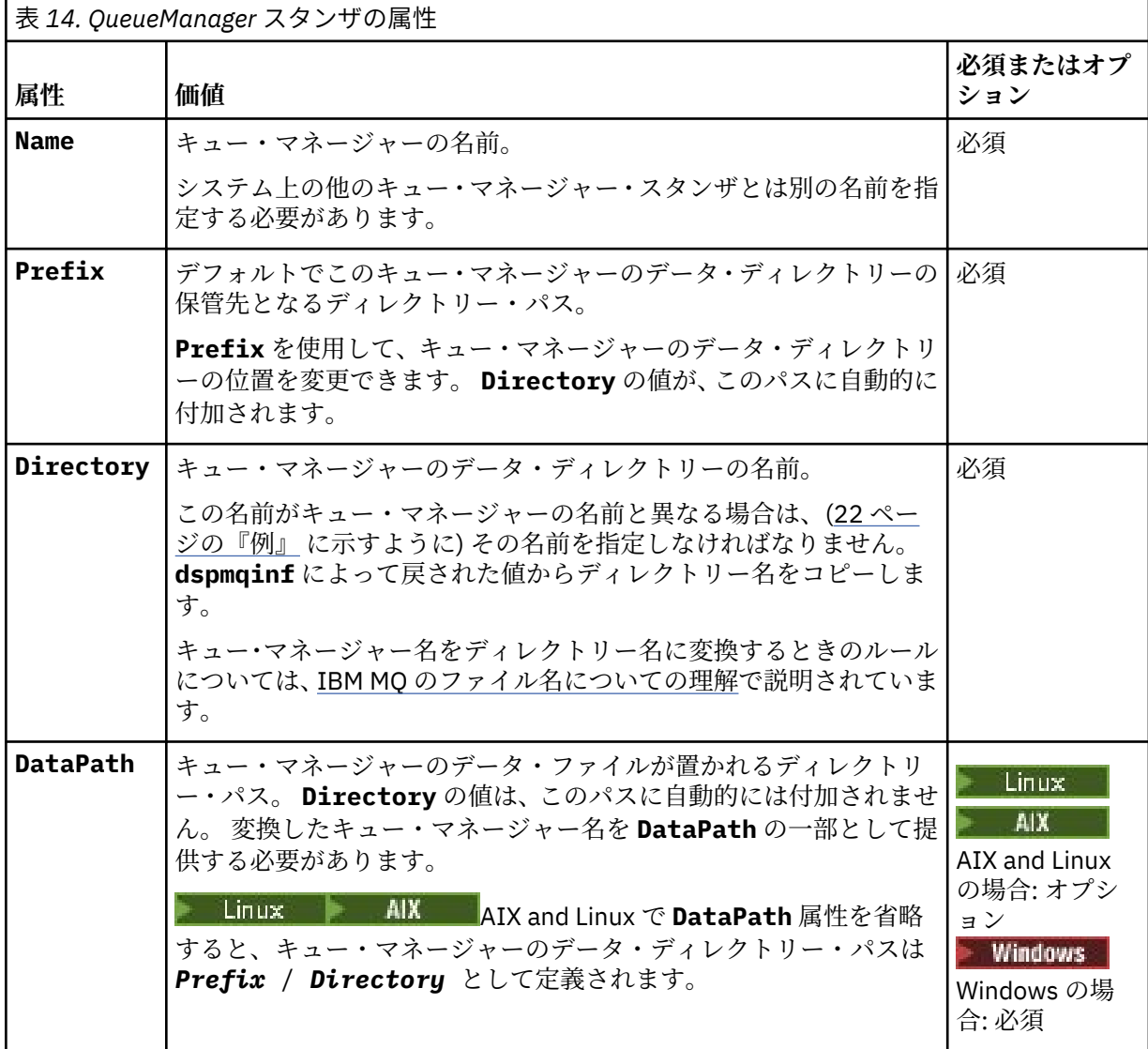

<span id="page-21-0"></span>表 *14. QueueManager* スタンザの属性 *(*続き*)*

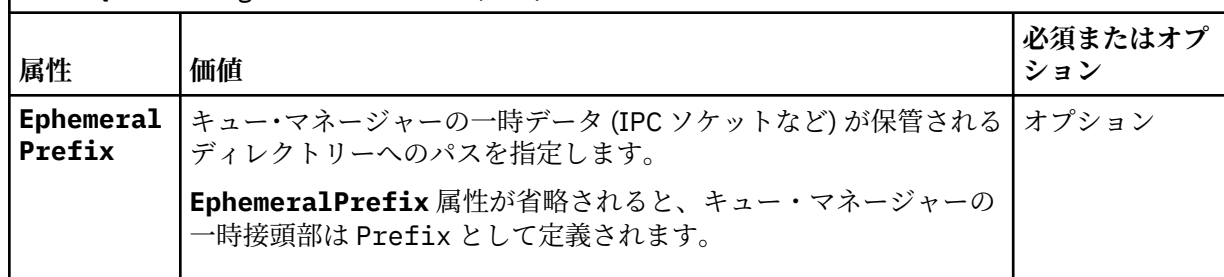

# **オプション・パラメーター**

**-s** *StanzaType*

タイプ *StanzaType* のスタンザが IBM MQ 構成に追加されます。 *StanzaType* のデフォルト値は QueueManager です。 *StanzaType* でサポートされる値は QueueManager のみです。

# **戻りコード**

表 *15.* 戻りコードの *ID* と説明

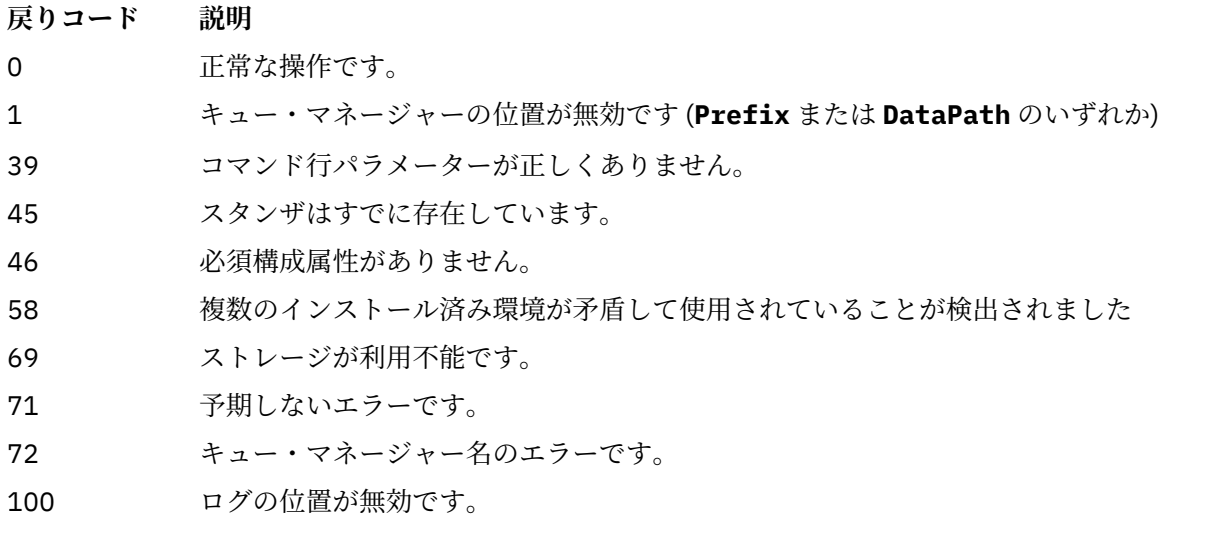

# **例**

```
addmqinf -v DataPath=/MQHA/qmgrs/QM!NAME +
 -v Prefix=/var/mqm +
  -v Directory=QM!NAME +
  -v Name=QM.NAME
```
mqs.ini に次のスタンザを作成します。

QueueManager: Name=QM.NAME Prefix=/var/mqm Directory=QM!NAME DataPath=/MQHA/qmgrs/QM!NAME

# **使用上の注意**

**dspmqinf** を **addmqinf** と共に使用して、別のサーバー上に複数インスタンス・キュー・マネージャーの インスタンスを作成します。

<span id="page-22-0"></span>このコマンドを使用するには、IBM MQ 管理者および mqm グループのメンバーであることが必要です。

# **関連コマンド**

表 *16.* 関連コマンドとその説明

**コマンド** 説明

87 [ページの『](#page-86-0)dspmqinf ([構成情報の表示](#page-86-0))』 IBM MQ 構成情報の表示

151 [ページの『](#page-150-0)rmvmqinf IBM MQ 構成情報の除去 ([構成情報の除去](#page-150-0))』

# <u>● Windows amqmdain (サービス制御)</u>

**amqmdain** は、一部の Windows 固有の管理用タスクを構成または制御するために使用されます。

### **目的**

**amqmdain** コマンドは、IBM MQ for Windows にのみ適用されます。

**amqmdain** を使用して、いくつかの Windows 固有の管理用タスクを実行することができます。

**amqmdain** を指定してキュー・マネージャーを開始することは、オプション -ss を指定して **[strmqm](#page-240-0)** コマ ンドを使用することと同等です。 **amqmdain** は、キュー・マネージャーを別のユーザー・アカウントで非 対話式セッションで実行するようにします。 ただし、全キュー・マネージャー開始フィードバックがコマ ンド行に戻されるようにするには、**amqmdain** ではなく strmqm -ss コマンドを使用してください。

**amqmdain** コマンドは、作業対象のキュー・マネージャーに関連付けられたインストール済み環境から使 用する必要があります。 以下のように **[dspmq](#page-73-0)** コマンドを使用して、どのインストール済み環境がキュー・ マネージャーと関連しているかを調べることができます。

dspmq -o installation

IBM MQ サービスおよびリスナー・オブジェクトの管理と定義には、MQSC コマンド、PCF コマンド、また は IBM MQ Explorer を使用します。

**amqmdain** コマンドは、.ini ファイルまたはレジストリーのうちいずれか該当するものを変更するように 更新されました。

### **Syntax**

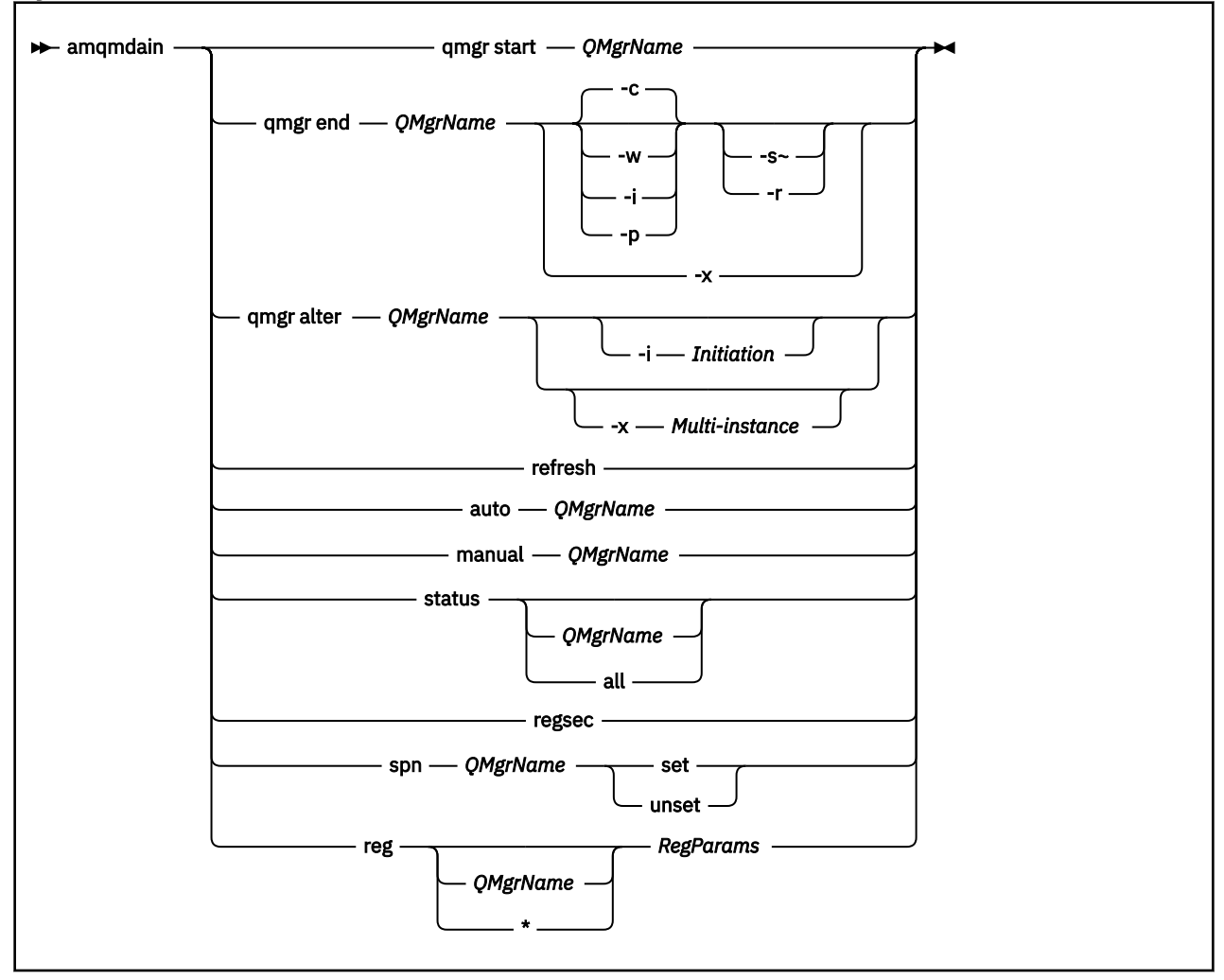

# **キーワードおよびパラメーター**

オプションであると記述されていない限り、パラメーターはすべて必須です。

あらゆる場合において、*QMgrName* は、このコマンドを適用するキュー・マネージャーの名前です。

#### **qmgr start** *QMgrName*

キュー・マネージャーを開始します。

このパラメーターは、 *start QMgrName* の形式でも記述できます。

キュー・マネージャーをサービスとして開始し、ログオフ後もキュー・マネージャーの実行を継続する 必要がある場合は、amqmdain start qmgr の代わりに strmqm -ss qmgr を使用してください。

#### **qmgr end** *QMgrName*

キュー・マネージャーを終了します。

このパラメーターは、**end QMgrName** の形式で作成することもできます。

プラットフォーム間の整合性を保つために、amqmdain end qmgr の代わりに endmqm qmgr を使用 してください。

オプションの詳しい説明については、123 ページの『endmqm ([キュー・マネージャーの終了](#page-122-0))』を参照 してください。

**-c**

制御 (または静止) 状態でのシャットダウン。

**-w**

待機シャットダウン

**-i**

即時シャットダウン。

**-p**

プリエンプティブ・シャットダウン。

**-r**

クライアントを再接続します。

**-s**

スタンバイ・キュー・マネージャー・インスタンスに切り替えます。

**-x**

アクティブ・インスタンスを終了せずに、キュー・マネージャーのスタンバイ・インスタンスを終了し ます。

**qmgr alter** *QMgrName*

キュー・マネージャーを変更します。

**-i** *Initiation*

開始タイプを指定します。 指定可能な値は以下のとおりです。

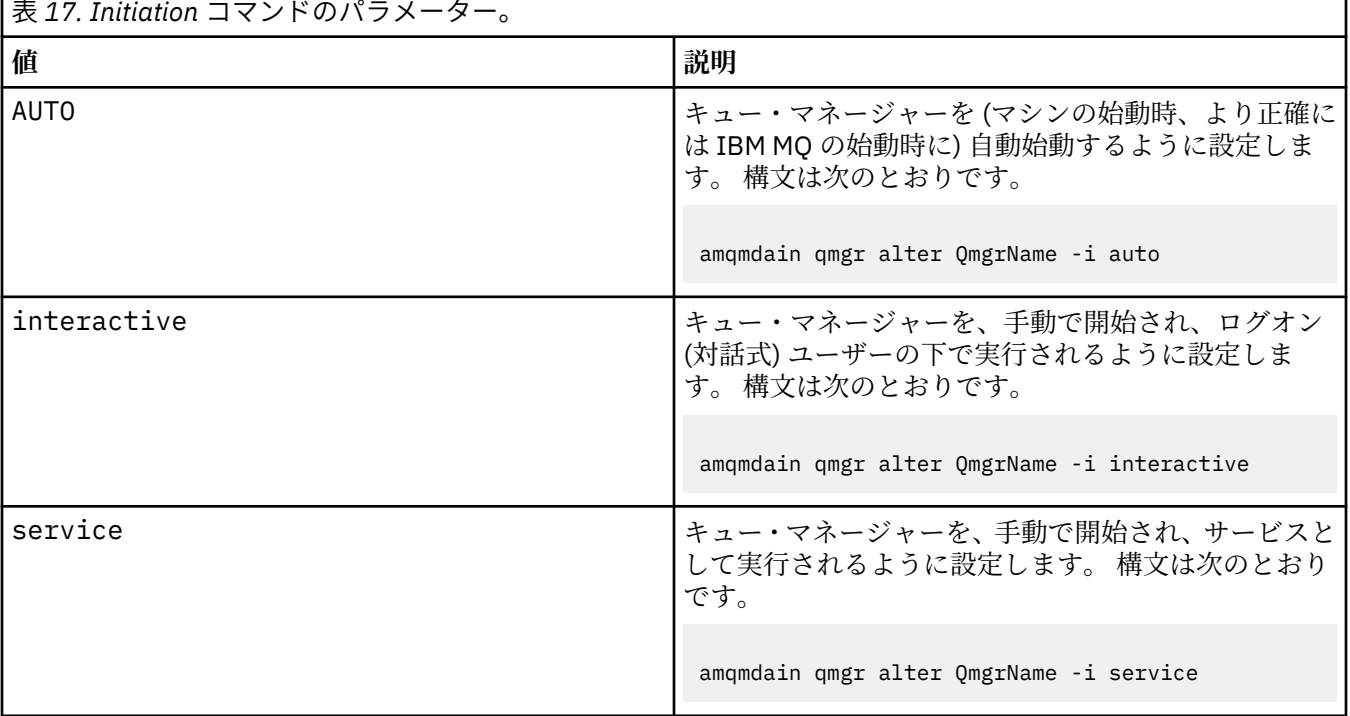

#### **-x** *Multi-instance*

IBM MQ サービスによる 自動 キュー・マネージャー始動で複数インスタンスを許可するかどうかを指 定します。 **crtmqm** コマンドの -sax オプションに相当します。 また、**amqmdain start** qmgr コマン ドがスタンバイ・インスタンスを許可するかどうかも指定します。 指定可能な値は以下のとおりです。

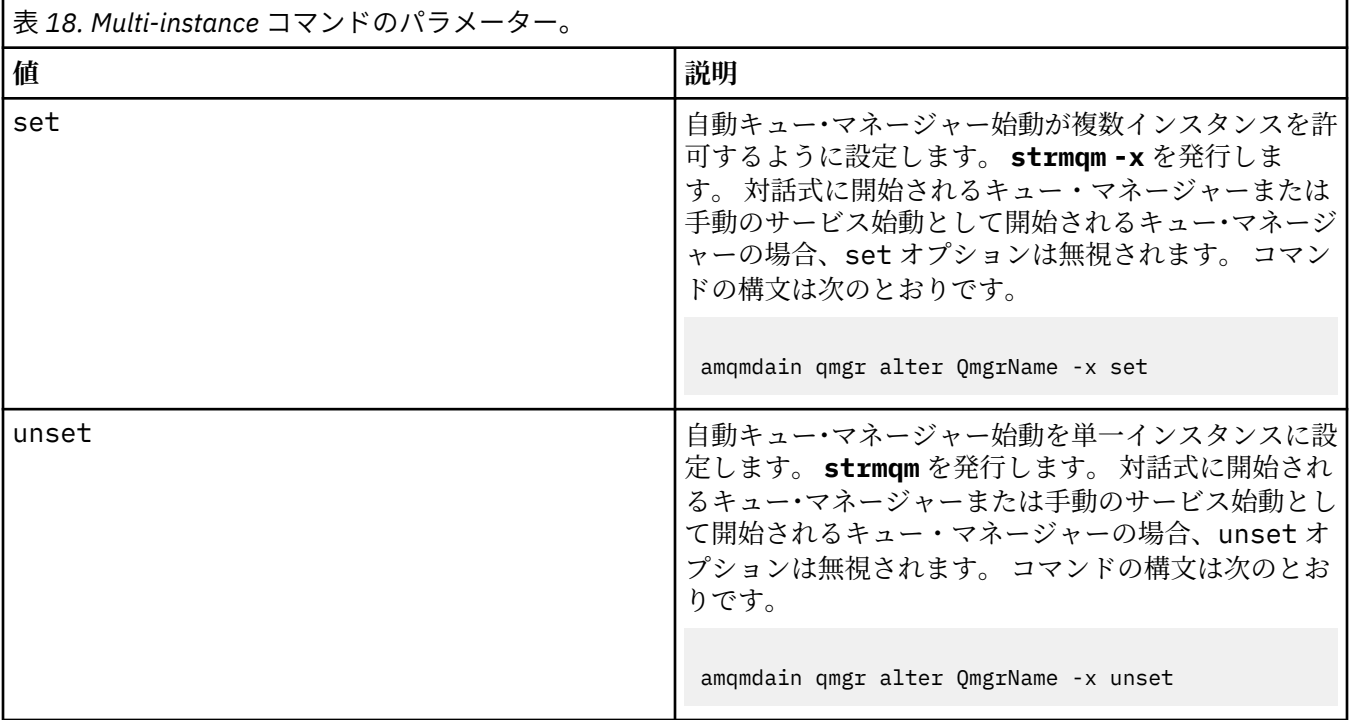

#### **更新**

キュー・マネージャーの状況を最新表示または検査します。 このコマンドの実行後は、画面に戻され るものは何もありません。

#### **auto** *QMgrName*

キュー・マネージャーを自動始動として設定します。

#### **manual** *QMgrName*

キュー・マネージャーを手動始動として設定します。

#### **status** *QMgrName***| all**

これらのパラメーターはオプションです。

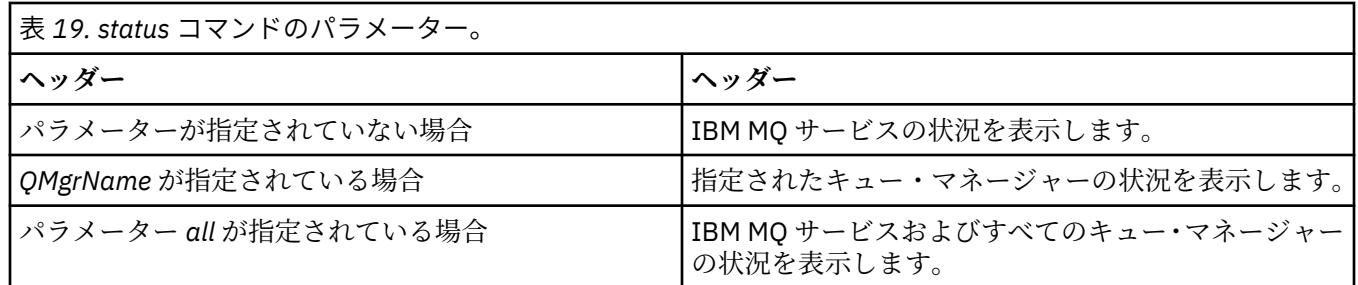

#### **regsec**

インストール情報を含むレジストリー・キーに割り当てられたセキュリティー許可が正しいことを確認 してください。

#### **spn** *QMgrName* **set | unset**

キュー・マネージャーのサービス・プリンシパル名を設定または設定解除できます。

#### **reg** *QMgrName* **| \****RegParams*

パラメーター *QMgrName* および *\** はオプションです。

# 表 *20. reg* コマンドのパラメーター。

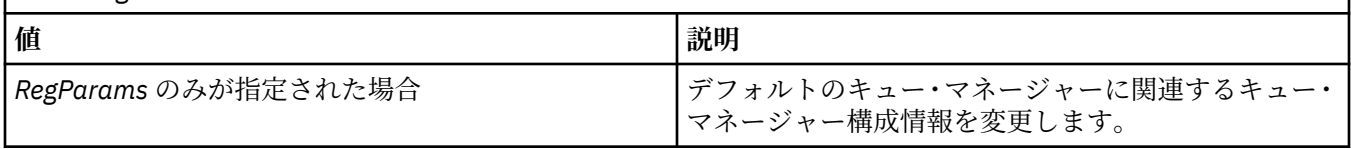

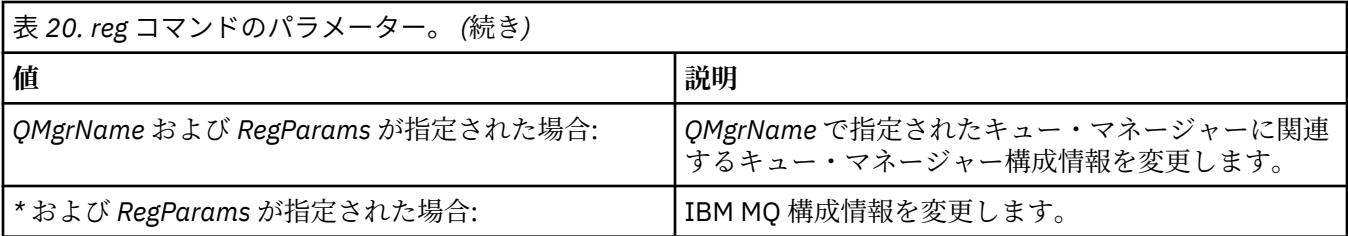

パラメーター *RegParams* は、スタンザに変更を加えるように指定し、加える変更内容を指定します。 *RegParams* の形式は以下のいずれかになります。

• -c add -s *stanza* -v attribute= *value*

• -c remove -s *stanza* -v [attribute|\*]

• -c display -s *stanza* -v [attribute|\*]

キュー・マネージャー構成情報を指定する場合、*stanza* の有効な値は以下のとおりです。

XAResourceManager\*name* ApiExitLocal\*name* Channels ExitPath InstanceData Log QueueManagerStartup TCP LU62 SPX NetBios Connection QMErrorLog Broker ExitPropertiesLocal SSL

IBM MQ 構成情報を変更する場合、*stanza* の有効な値は以下のとおりです。

ApiExitCommon\*name* ApiExitTemplate\*name* ACPI AllQueueManagers **Channels** DefaultQueueManager LogDefaults ExitProperties

以下の使用上の考慮事項に注意してください。

- **amqmdain** は、 *name*、 *attribute*、または *value* に指定された値を検証しません。
- add を指定し、属性が存在する場合、その属性は変更されます。
- スタンザが存在しない場合は、**amqmdain** がそれを作成します。
- remove を指定すると、値\*を使用してすべての属性を削除できます。
- display を指定すると、値\*を使用して、定義されているすべての属性を表示できます。 この値は、 定義されている属性を表示するだけであり、有効な属性の完全なリストを表示する訳ではありませ ん。
- remove を使用してスタンザ内の唯一の属性を削除すると、スタンザ自体が削除されます。
- レジストリーに何らかの変更を加えると、すべての IBM MQ レジストリー項目が再度保護されます。

**例**

次ページにあるのは、XAResourceManager をキュー・マネージャー TEST に追加する例です。 実行される コマンドは次のとおりです。

amqmdain reg TEST -c add -s XAResourceManager\Sample -v SwitchFile=sf1 amqmdain reg TEST -c add -s XAResourceManager\Sample -v ThreadOfControl=THREAD amqmdain reg TEST -c add -s XAResourceManager\Sample -v XAOpenString=openit amqmdain reg TEST -c add -s XAResourceManager\Sample -v XACloseString=closeit コマンドで設定された値を表示するには、下記のものを使用します。 amqmdain reg TEST -c display -s XAResourceManager\Sample -v \* 次のように表示されます。 0784726, 5639-B43 (C) Copyright IBM Corp. 1994, 2024. ALL RIGHTS RESERVED.

Displaying registry value for Queue Manager 'TEST' Attribute = Name, Value = Sample Attribute = SwitchFile, Value = sf1 Attribute = ThreadOfControl, Value = THREAD Attribute = XAOpenString, Value = openit Attribute = XACloseString, Value = closeit

キュー・マネージャー TEST から XAResourceManager を除去するには、下記のものを使用します。

amqmdain reg TEST -c remove -s XAResourceManager\Sample -v \*

# **戻りコード**

表 *21.* 戻りコードの *ID* と説明

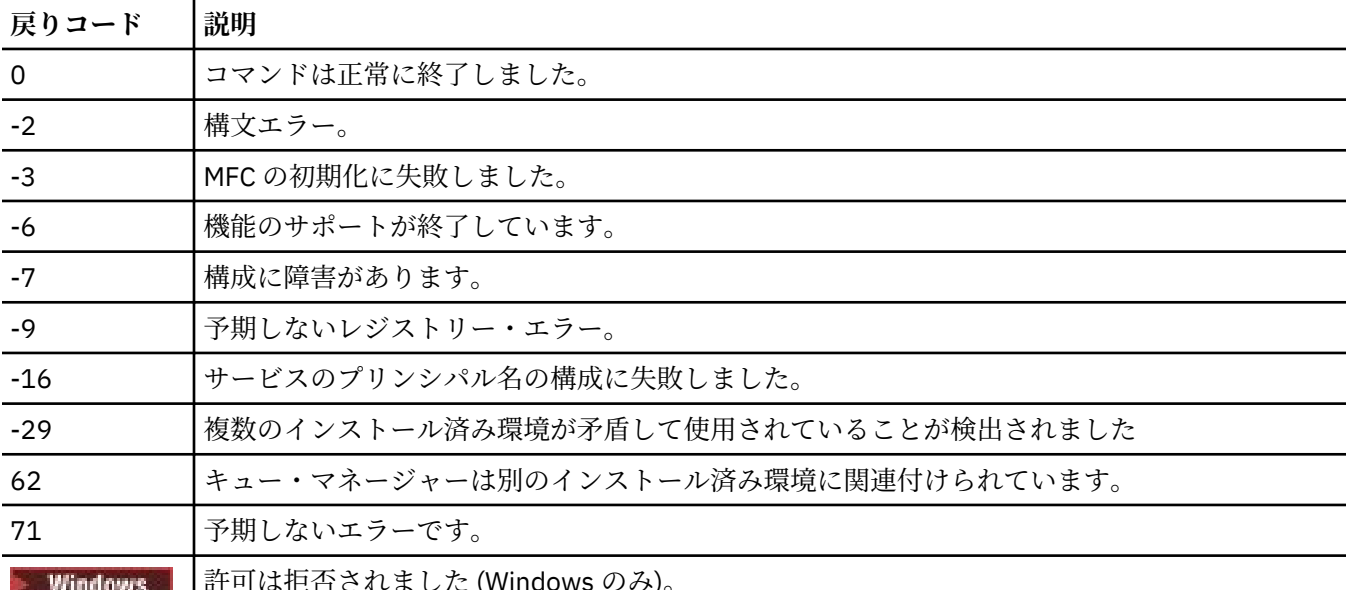

119

 $\Box$  C 4 しょしん (Williams ツグ)。

**注 :**

- 1. **qmgr start QMgrName** コマンドが発行された場合、 **strmqm** で返される可能性があるすべての戻り コードもここで返される可能性があります。 これらの戻りコードについては、241 [ページの『](#page-240-0)strmqm ([キュー・マネージャーの始動](#page-240-0))』 を参照してください。
- 2. **qmgr end QMgrName** コマンドが発行された場合、 **endmqm** で返される可能性があるすべての戻りコ ードもここで返される可能性があります。 これらの戻りコードについては、123 [ページの『](#page-122-0)endmqm ([キュー・マネージャーの終了](#page-122-0))』 を参照してください。

#### **amqmfsck (ファイル・システム検査)** Linux **IBM** AIX

**amqmfsck** は、IBM i、AIX and Linux システム上の共有ファイル・システムが、複数インスタンス・キュ ー・マネージャーのキュー・マネージャー・データを保管するための要件を満たすかどうか検査します。

# **目的**

**amqmfsck** コマンドは IBM i、AIX and Linux システムにのみ適用されます。 Windows 上のネットワーク・ ドライブを検査する必要はありません。 **amqmfsck** は、ファイル・システムがファイルへの同時書き込み とロックの待機および解放を正しく処理するかどうかをテストします。

## **Syntax**

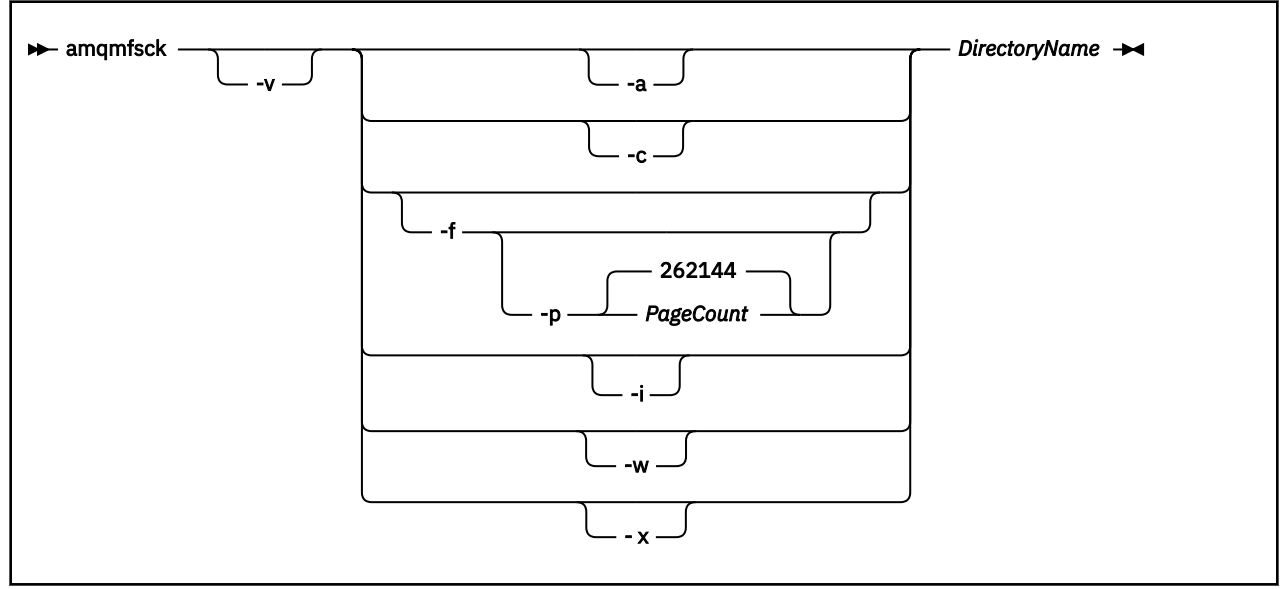

# **必要なパラメーター**

#### **DirectoryName**

検査するディレクトリーの名前。

# **オプション・パラメーター**

#### **-a**

データ保全テストの 2 番目のフェーズを実行します。

2 台のマシン上でこれを同時に実行します。 -f オプションを使用して、テスト・ファイルを事前 にフォーマットしておく必要があります。

**-c**

ディレクトリー内のファイルへの書き込みを同時にテストします。

**-f**

データ保全テストの最初のフェーズを実行します。

データ保全テストの準備として、ディレクトリー内のファイルをフォーマット設定します。

**-i**

データ保全テストの 3 番目のフェーズを実行します。

障害の後でファイルの保全性を検査し、テストが正常に機能したかどうかを確かめます。

**-p**

データ保全テストで使用するテスト・ファイルのサイズを、ページ単位で指定します。

<span id="page-29-0"></span>サイズは 16 ページの直近の倍数に切り上げられます。 ファイルは *PageCount* ページでフォーマッ ト設定され、1 ページは 4 KB です。

最適なファイル・サイズは、ファイル・システムの速度、および実行するテストの性質によって異 なります。 このパラメーターを省略すると、テスト・ファイルは 262144 ページ (すなわち 1 GB) になります。

非常に遅いファイル・システム上でもフォーマット設定がおよそ 60 秒以内に完了するよう、サイズ が自動的に削減されます。

**-v**

詳細出力。

**-w**

ロックの待機および解除をテストします。

**-x**

ディレクトリーのテスト中に **amqmfsck** によって作成されたファイルをすべて削除します。

このオプションは、テストが完了したか、保全性テストで使用するページ数を変更する必要がある 場合のみ実行してください。

#### **使用法**

このコマンドを実行するには、IBM MQ 管理者でなければなりません。 また、検査対象のディレクトリー への読み取り/書き込み権限を持っている必要があります。

■ IBM i ■ <sub>IBM i の場合、QSH を使用してプログラムを実行します。 CL コマンドはありません。</sub>

テストが正常に完了すると、コマンドは終了コードのゼロを戻します。

共有ファイル・システムの動作の検証のタスクでは、**amqmfsck** を使用して、ファイル・システムが複数 インスタンス・キュー・マネージャーに適しているかどうかを検査する方法について説明しています。

### **結果の解釈**

検査が失敗すると、ファイル・システムは IBM MQ キュー・マネージャーで使用できません。 テストが失 敗したら、冗長モードを選択して、エラーを解釈できるようにしてください。 verbose オプションからの 出力は、コマンドが失敗した理由や、ファイル・システムを再構成することによって問題を解決できるか どうかを理解するのに役立ちます。

場合によっては、失敗はアクセス制御の問題である可能性があり、ディレクトリーの所有権または許可を 変更することによって修正できます。 また、ファイル・システムを再構成して別の方法で動作するように すれば、失敗を修正できることもあります。 例えば、ファイル・システムの中には、変更が必要かどうか を検討すべきパフォーマンス・オプションを持つものがあります。 また、ファイル・システムのプロトコ ルによる並行性のサポートに堅牢性が不足している場合もあります。その際は、別のファイル・システム を使用しなければなりません。 例えば、NFSv3 ではなく NFSv4 を使用する必要があります。

検査が成功すると、コマンドは The tests on the directory completed successfully と報告し ます。 ご使用の環境が 「Testing statement for IBM MO multi-instance queue manager file systems」でサ ポート対象としてリストされていない場合、この結果は、必ずしもユーザーが IBM MQ 複数インスタンス・ キュー・マネージャーを正しく実行できることを意味しません。

さまざまな種類のテストを計画および実行し、予測可能なすべての状況を扱う必要があります。 障害の中 には再現性の低いものもあるため、テストを複数回実行すると、それらの障害を発見する可能性が高くな ります。

### **関連タスク**

共有ファイル・システムの動作の検証

# **crtmqcvx (データ変換コードの作成)**

データ・タイプ構造からデータ変換コードを作成します。

# **目的**

**crtmqcvx** コマンドを使用して、データ・タイプ構造のデータ変換を実行するコード断片を作成する。 こ のコマンドは、C 構造体を変換するために出口で使用できる C 関数を生成します。

このコマンドは、変換される構造体を含んでいる入力ファイルを読み取り、それらの構造を変換するコー ド断片を格納した出力ファイルを書き込みます。

このコマンドの使用方法については、変換出口コードを作成するためのユーティリティーを参照してくだ さい。

#### **Syntax**

crtmqcvx *SourceFile TargetFile*

# **必要なパラメーター**

#### **SourceFile**

変換する C 構造体を含んでいる入力ファイル。

#### **TargetFile**

構造体を変換するために生成されたコード断片を格納した出力ファイル。

#### **戻りコード**

表 *22.* 戻りコードの *ID* と説明

#### **戻りコード 説明**

- 0 コマンドは正常に終了しました。
- 10 コマンドは終了しましたが、予期しない結果が出ました。
- 20 処理中にエラーが発生しました。

#### **例**

次の例は、ソース C 構造体に対してデータ変換コマンドを使用した結果を示しています。 次のコマンドが 出されました。

crtmqcvx source.tmp target.c

入力ファイル source.tmp は、以下のようになります。

```
/* This is a test C structure which can be converted by the \star/
/* crtmqcvx utility \star/ struct my_structure
 {
    int code;
    MQLONG value;
 };
```
コマンドによって生成される出力ファイル target.c は、 以下のようになります。

```
 MQLONG Convertmy_structure(
 PMQDXP pExitParms,
 PMQBYTE *in_cursor,
                PMQBYTE *out_cursor,
                 PMQBYTE in_lastbyte,
                PMQBYTE out_lastbyte,
                 MQHCONN hConn,
                MQLONG opts,<br>MOLONG MsgEr
                MQLONG MsgEncoding,<br>MOLONG ReaEncoding
                MQLONG ReqEncoding,<br>MQLONG MsgCCSID,
                MQLONG MsgCCSID,<br>MOLONG ReaCCSID,
                MQLONG ReqCCSID,<br>MOLONG CompCode,
                          CompCode,
                 MQLONG Reason)
 {
      MQLONG ReturnCode = MQRC_NONE;
     ConvertLong(1); /* code */ AlignLong();
     ConvertLong(1); /* value */ Fail:
      return(ReturnCode);
 }
```
アプリケーションでこれらのコード断片を使用すれば、データ構造体を変換できます。 ただし、これを行 うと、フラグメントはヘッダー・ファイル amqsvmha.h. で提供されるマクロを使用します。

# **crtmqdir (IBM MQ ディレクトリーの作成)**

IBM MQ のディレクトリーとファイルを作成、検査、訂正します。

### **目的**

**crtmqdir** コマンドは、IBM MQ が使用する必要なディレクトリーとファイルが存在しており、適切な所有 権とアクセス権が設定されていることを確認するために使用します。 このコマンドでは、オプションで、 欠落しているディレクトリーやファイルを作成し、整合性のない所有権やアクセス権を訂正できます。

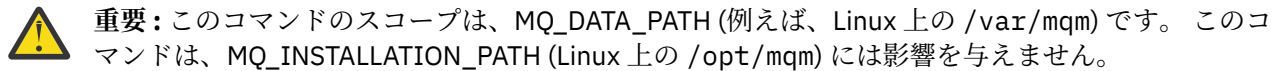

システム全体のディレクトリーとファイルは、IBM MQ インストール手順の一環として作成されます。 そ の後、必要な IBM MQ ディレクトリーとファイルに適切な所有権とアクセス権があることを検査または確 認するため、このツールを実行できます。

#### **重要 :**

- 1. 構成が正しいかどうかを確認し、オプションでその構成を訂正するには、そのための十分な権限を持っ ている必要があります。
- 2. **-a** パラメーターを使用すると、キュー・マネージャーを実行できません。
- 3. **-m** パラメーターを使用する場合は、指定したキュー・マネージャーを停止する必要があります。
- 4. **crtmqdir** の実行中は、キュー・マネージャーの作成、削除、開始はできません。

← Linux ★ AIX AIX and Linux では、これは通常、ユーザーが mqm ユーザーであることを意味 します。 これは、**-f** パラメーターとともに**-a** パラメーターまたは**-m** パラメーターを使用する場合に必要 です。

構成によっては、**crtmqdir** コマンドを使用するにはオペレーティング・システム管理者またはスーパー ユーザーである必要があります。

注 : Linux AIX AIX and Linux での data path/log/qm のセキュリティーは 2770 に設定 されます。

Windows Nindows では、通常そのためには IBM MQ 管理グループのメンバーである必要があります。 これは、**-a** パラメーターまたは**-m** パラメーターを使用する場合に必要です。

<mark>● IBM i ■</mark>IBM i では、IBM MQ 管理者グループのメンバーとしてこのコマンドを実行する必要がありま す。 これは、**-f** パラメーターとともに**-a** パラメーターまたは**-m** パラメーターを使用する場合に必要で す。

#### **Syntax**

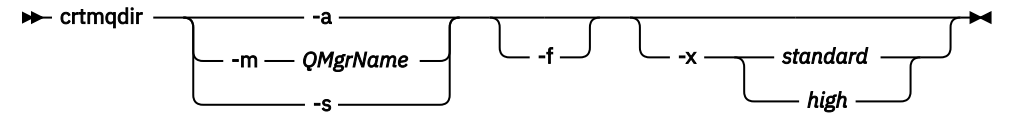

# **必要なパラメーター**

以下のいずれかのパラメーターを 1 つだけ指定します。

**-a**

すべてのディレクトリー、つまりシステム全体のディレクトリーとすべてのキュー・マネージャー を検査します。

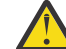

**重要 :** キュー・マネージャーは現在のインストール済み環境に関連付けられている必要があ ります。

**-m**

指定されたキュー・マネージャー名のディレクトリーを検査します。

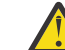

**重要 :** キュー・マネージャーは現在のインストール済み環境に関連付けられている必要があ ります。

**-s**

システム全体のディレクトリー、つまりキュー・マネージャー固有ではないディレクトリーを検査 します。

# **オプション・パラメーター**

**-f**

このオプションを指定すると、欠落しているディレクトリーまたはファイルがある場合にそれらが作成 されます。また、AIX and Linux でのみ、所有権やアクセス権の設定が適切でない場合にそれらが訂正 されます。

AIX and Linux で**-a** または**-m** が指定されている場合、最小限、プログラムは、キュー・マネージャー の作成時に作成されたファイルの所有権またはアクセス権を修正しようとします。

#### **-x アクセス権レベル**

以下のいずれかの値を 1 つだけ指定します。

**standard**

デフォルトでは、ディレクトリーとファイルには標準のアクセス権セットが設定されますが、高い アクセス権レベルを要求することもできます。

**high**

このオプションは、次のプラットフォームに適用されます。

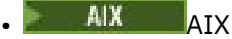

# $\blacksquare$  Linux Linux

このオプションを指定すると、以下のディレクトリー内のファイルを削除できるのは所有者のみに なります。

• エラー

• webui

### **戻りコード**

表 *23.* 戻りコードの *ID* と説明

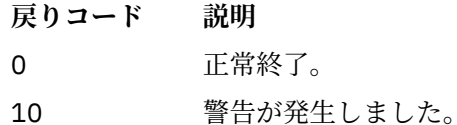

20 エラーが発生しました。

### **例**

• 次のコマンドは、システム全体のディレクトリーを検査して訂正します。

crtmqdir -s -f

• 以下のコマンドは、キュー・マネージャー QM1 を検査します (ただし、修正はしません)。

crtmqdir -m Qm1

# **k Multi crtmqenv (IBM MQ 環境の作成)**

AIX, Linux, and Windows に IBM MQ をインストールするための環境変数のリストを作成します。

# **目的**

**crtmqenv** コマンドを使用して、IBM MQ のインストールに適した値を持つ環境変数のリストを作成できま す。 環境変数のリストはコマンド行に表示され、システム上に存在する変数にはすべて、IBM MQ の値が 追加されます。 このコマンドは、自動的に環境変数を設定しませんが、ユーザー自身が (例えば、独自のス クリプト内で) 変数を設定するための適切なストリングを提供します。

シェル環境で環境変数を設定したい場合は、**crtmqenv** コマンドを使用する代わりに **[setmqenv](#page-208-0)** コマンド を使用することができます。

環境を作成する対象となるインストールを指定するには、キュー・マネージャー名、インストール名、ま たはインストール・パスを指定します。 **crtmqenv** コマンドにパラメーター **-s** を指定して発行すること で、このコマンドが発行されたインストール用の環境を作成することもできます。

このコマンドは、以下の環境変数と、ご使用のシステムに適した変数の値をリストします。

- CLASSPATH
- INCLUDE
- LIB
- MANPATH
- MQ\_DATA\_PATH
- MQ\_ENV\_MODE
- MQ\_FILE\_PATH
- MQ\_INSTALLATION\_NAME
- MQ\_INSTALLATION\_PATH
- MQ\_JAVA\_INSTALL\_PATH
- MQ\_JAVA\_DATA\_PATH
- MQ\_JAVA\_LIB\_PATH
- MQ\_JAVA\_JVM\_FLAG
- MQ\_JRE\_PATH
- PATH

# **使用上の注意**

**crtmqenv** コマンドは、環境を設定する対象のインストールへ新規の参照を追加する前に、環境変数から すべての IBM MQ インストールのすべてのディレクトリーを削除します。 そのため、IBM MQ を参照する 追加の環境変数を設定する場合は、**crtmqenv** コマンドを発行した後でそれらの変数を設定します。 例え ば、 *MQ\_INSTALLATION\_PATH*/java/lib を *LD\_LIBRARY\_PATH* に追加する場合は、 **crtmqenv** の実行 後に追加する必要があります。

**Syntax**

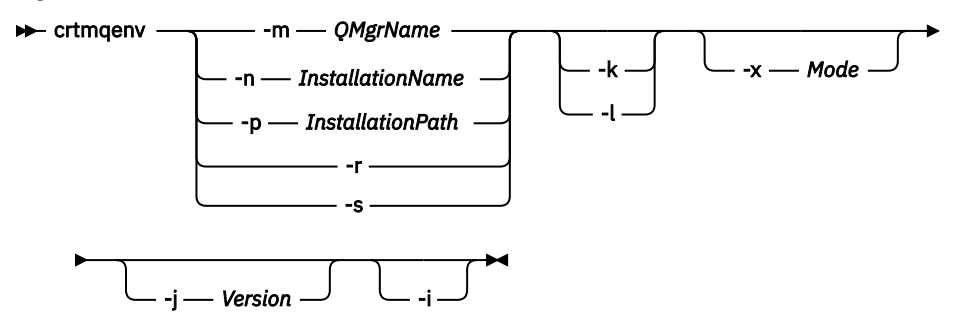

# **必須パラメーター**

#### **-m** *QMgrName*

キュー・マネージャー *QMgrName* に関連付けられているインストール用に環境を作成します。

#### **-n** *InstallationName*

*InstallationName* という名前のインストールの環境を作成します。

#### **-p** *InstallationPath*

パス *InstallationPath* にあるインストールの環境を作成します。

**-r**

すべてのインストールを環境から削除します。

**-s**

コマンドを発行したインストールの環境を作成します。

# **オプション・パラメーター**

**-k**

AIX and Linux にのみ適用されます。 **-k** フラグを指定する場合:

- AIX では、*LIBPATH* 環境変数が設定されます。
- Linux の場合、*LD\_LIBRARY\_PATH* 環境変数が設定されます。

*LD\_LIBRARY\_PATH* または *LIBPATH* 環境変数を環境に含め、IBM MQ ライブラリーへのパスを現在の *LD\_LIBRARY\_PATH* または *LIBPATH* 変数の先頭に追加します。

### *Linux* **AIX L**

AIX and Linux にのみ適用されます。 **-l** フラグを指定する場合:

- AIX AIX では、*LIBPATH* 環境変数が設定されます。
- **Linux Linux の場合、LD LIBRARY PATH 環境変数が設定されます。**

*LD\_LIBRARY\_PATH* または *LIBPATH* 環境変数を環境に含め、IBM MQ ライブラリーへのパスを現在の *LD\_LIBRARY\_PATH* または *LIBPATH* 変数の最後に追加します。

#### **-x** *Mode*

*Mode* の値は、32 または 64 になります。

32 ビットまたは 64 ビットの環境を作成します。

- -x 32 を指定すると PATH 環境変数が変更され、32 ビット実行可能ファイルのバイナリー・パスへの 接頭部が追加されます。
- -x 64 を指定すると PATH 環境変数が変更され、64 ビット実行可能ファイルのバイナリー・パスへの 接頭部が追加されます。

このパラメーターを指定しない場合、環境は、キュー・マネージャーの環境、またはコマンドで指定し たインストールの環境と一致します。

32 ビットのインストールで 64 ビット環境を表示しようとすると、失敗します。

**- V 9.3.0 → V 9.3.0 → j バージョン** 

*Version* は、値 2.0、または 3.0 を取ることができます。

- JMS 2.0 1 2.0 を指定すると、 JMS 2.0 アプリケーションを実行するために必要な JAR ファイ ルを組み込むように CLASSPATH 環境変数が変更されます。 これは、 **-j** が指定されていない場合の デフォルトです。
- JM 3.0 1 3.0 を指定すると、 Jakarta Messaging 3.0 アプリケーションを実行するために必 要な JAR ファイルを組み込むように CLASSPATH 環境変数が変更されます。

IBM MQ 9.3.0 では、 Jakarta Messaging 3.0 のサポートが導入されています。 JMS 2.0 は引き続き完全 にサポートされます。

**-i**

環境に追加されたものだけをリストします。

このパラメーターを指定した場合、以前のインストール用に設定されている環境変数は環境変数パス内 に残るため、手動で削除する必要があります。

# **戻りコード**

表 *24.* 戻りコードの *ID* と説明

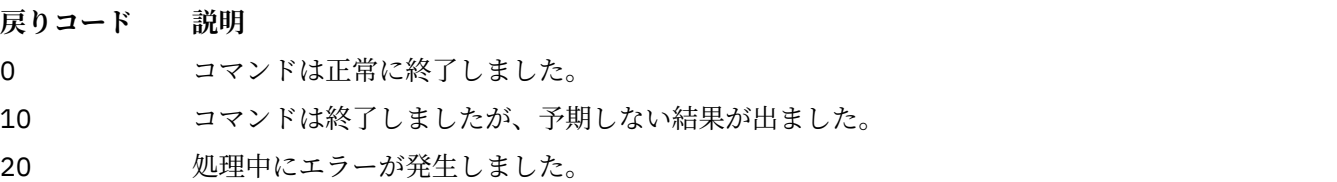

#### **例**

以下の例では、 IBM MQ のコピーが Linux または AIX システム上の /opt/mqm にインストールされている ことを前提としています。

1. 次のコマンドは、/opt/mqm にインストールされているインストールの環境変数のリストを作成しま す。

/opt/mqm/bin/crtmqenv -s

2. 次のコマンドは、/opt/mqm2 にインストールされているインストールの環境変数のリストを作成し、 *LD\_LIBRARY\_PATH* 変数の現在の値の最後に、このインストールへのパスを含めます。

/opt/mqm/bin/crtmqenv -p /opt/mqm2 -l
3. 次のコマンドは、キュー・マネージャー QM1 の環境変数のリストを 32 ビット環境で作成します。

/opt/mqm/bin/crtmqenv -m QM1 -x 32

次の例では、IBM MO のコピー が Windows システム の C:¥ Program Files¥IBM¥MQにインストールされていることを前提としています。

1. 次のコマンドは、installation1 という名前のインストールの環境変数のリストを作成します。

"C:¥Program Files¥IBM¥MQ\crtmqenv" -n installation1

### **関連概念**

複数のインストール **関連タスク** プライマリー・インストールの選択 **関連資料** 209 ページの『[setmqenv \(IBM MQ](#page-208-0) 環境の設定)』 **setmqenv** コマンドを使用して、 AIX, Linux, and Windows 上に IBM MQ 環境をセットアップします。

#### **crtmqinst (IBM MQ インストールの作成)**

AIX and Linux システム上の mqinst.ini にインストール項目を作成します。

### **目的**

ファイル mqinst.ini には、システム上のすべての IBM MQ インストールに関する情報が含まれていま す。 mqinst.ini について詳しくは、インストール構成ファイル、mqinst.ini を参照してください。

**重要 :** ユーザー root のみがこのコマンドを実行できます。

最初の IBM MQ インストール済み環境には、 Installation1 というインストール名が自動的に付けられ ます。これは、 **crtmqinst** コマンドは、 IBM MQ のインストール済み環境がシステムにインストールさ れるまで使用できないためです。 2 回目以降のインストールには、インストール前に **crtmqinst** コマン ドを使用して、インストール名を設定できます。 インストール後にインストール名を変更することはでき ません。 インストール名について詳しくは、インストール名の選択を参照してください。

### **Syntax**

### $\rightarrow$  crtmqinst  $\rightarrow$

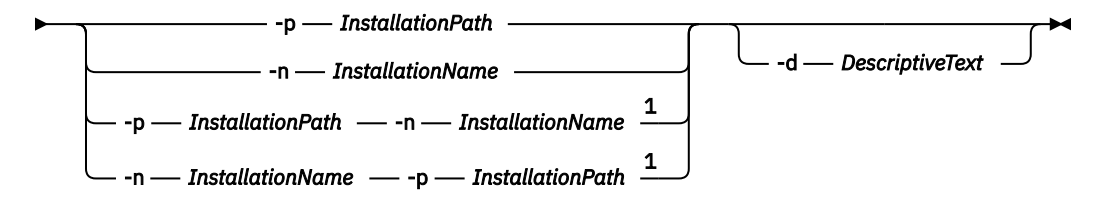

### 注:

 $1$  When specified together, the installation name and installation path must refer to the same installation.

### **パラメーター**

**-d**

インストールについて記述するテキスト。

<span id="page-37-0"></span>このテキストは最大 64 文字 (1 バイト文字) または 32 文字 (2 バイト文字) です。 デフォルト値は、す べてブランクです。 テキストにスペースが含まれている場合、テキストを引用符で囲む必要がありま す。

### **-n** *InstallationName*

インストールの名前。

この名前は最大 16 文字の 1 バイト文字で、a から z、A から Z、および 0 から 9 の範囲の英数字の組み 合わせでなければなりません。 大文字と小文字のどちらを使用するかにかかわらず、インストール名 は固有のものでなければなりません。 例えば、INSTALLATIONNAME という名前と InstallationName という名前は 固有ではありません。

インストール名を指定しない場合は、一連の Installation1、 Installation2... の中で次に使用可能な名前 になります。 使用されます。

#### **-p** *InstallationPath*

インストール・パス。 インストール・パスを指定しない場合、AIX and Linux システムでは /opt/mqm が、AIX では /usr/mqm が使用されます。

### **戻りコード**

表 *25.* 戻りコードの *ID* と説明

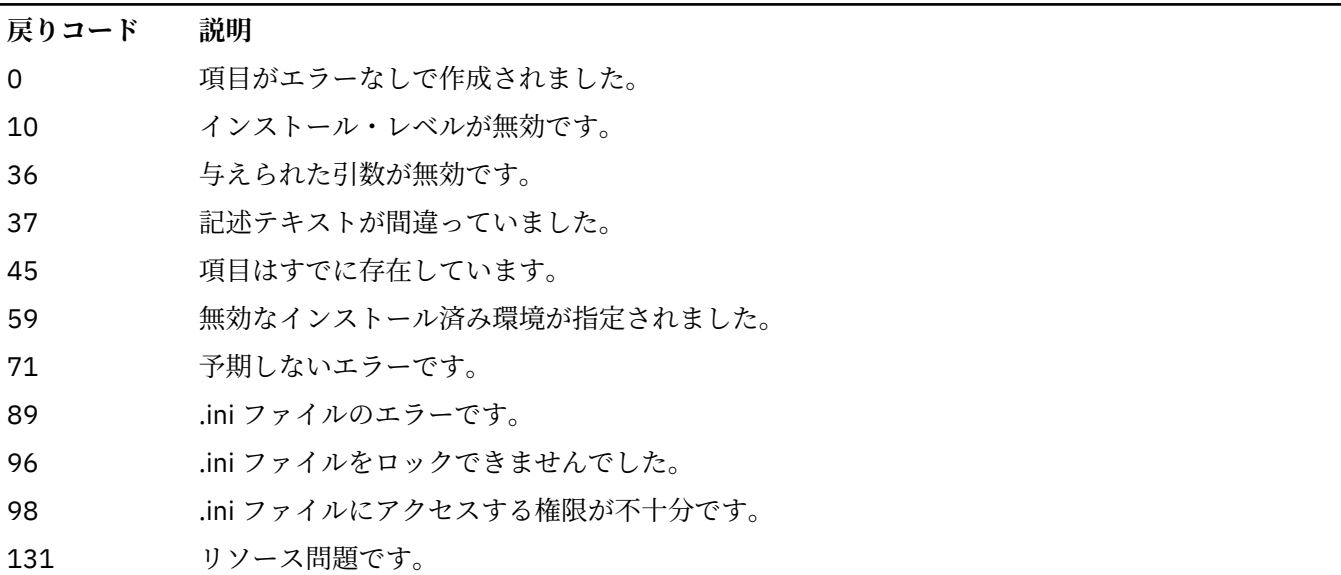

### **例**

1. このコマンドは、myInstallation という名前、インストール・パス /opt/myInstallation、およ び「"My IBM MQ installation"」という記述を使用する項目を作成します。

crtmqinst -n MyInstallation -p /opt/myInstallation -d "My IBM MQ installation"

記述テキストにスペースが含まれているため、引用符が必要です。

**注 :** AIX and Linux では、mqinst.ini 構成ファイルへの 書き込みにフルアクセス権が必要であるため、root ユーザーが **crtmqinst** コマンドを実行する必要があります。

### **crtmqm (キュー・マネージャーの作成)**

キュー・マネージャーを作成します。

**目的**

**crtmqm** コマンドは、キュー・マネージャーを作成し、デフォルトおよびシステム・オブジェクトを定義す るために使用します。 **crtmqm** コマンドによって作成されるオブジェクトは、システムおよびデフォルト・ オブジェクトにリストされています。 キュー・マネージャーが作成されている場合は、**strmqm** コマンド を使用して開始します。

キュー・マネージャーは、**crtmqm** コマンドを発行したインストール済み環境に自動的に関連付けられま す。 関連付けられたインストール済み環境を変更するには、**setmqm** コマンドを使用します。

<mark>■ Windows N</mark>Windows インストーラーは、インストールを実行するユーザーを mqm グループに自動的に追 加しないことに注意してください。 詳しくは、AIX, Linux, and Windows システム上で IBM MQ を管理する 権限を参照してください。

### **使用上の注意**

 $\blacksquare$  Linux  $\blacksquare$ 

■ Linux ■<sub>IBM MQ 9.2.0 以降、環境変数 MQLICENSE を使用して、ライセンスに同意するか、またはラ</sub> イセンスを表示することができます。

MQLICENSE 環境変数に設定できるオプションは、'accept' または 'view' です。 その他の値は、環境変数 が設定されていないかのように扱われます。

**addmqinf** コマンドおよび **dspmqinf** コマンドで MQLICENSE 環境変数を設定することもできます。 た だし、この環境変数を **setmqprd** コマンドに直接設定することはできません。

**注 :** この環境変数は、ライセンスが通常の方法 (つまり、 **mqlicense exe** の実行) でまだ受け入れられて いない場合にのみ使用できます。 ライセンスが既に受け入れられている場合、この環境変数は値に関係な く無視されます。

### **Syntax**

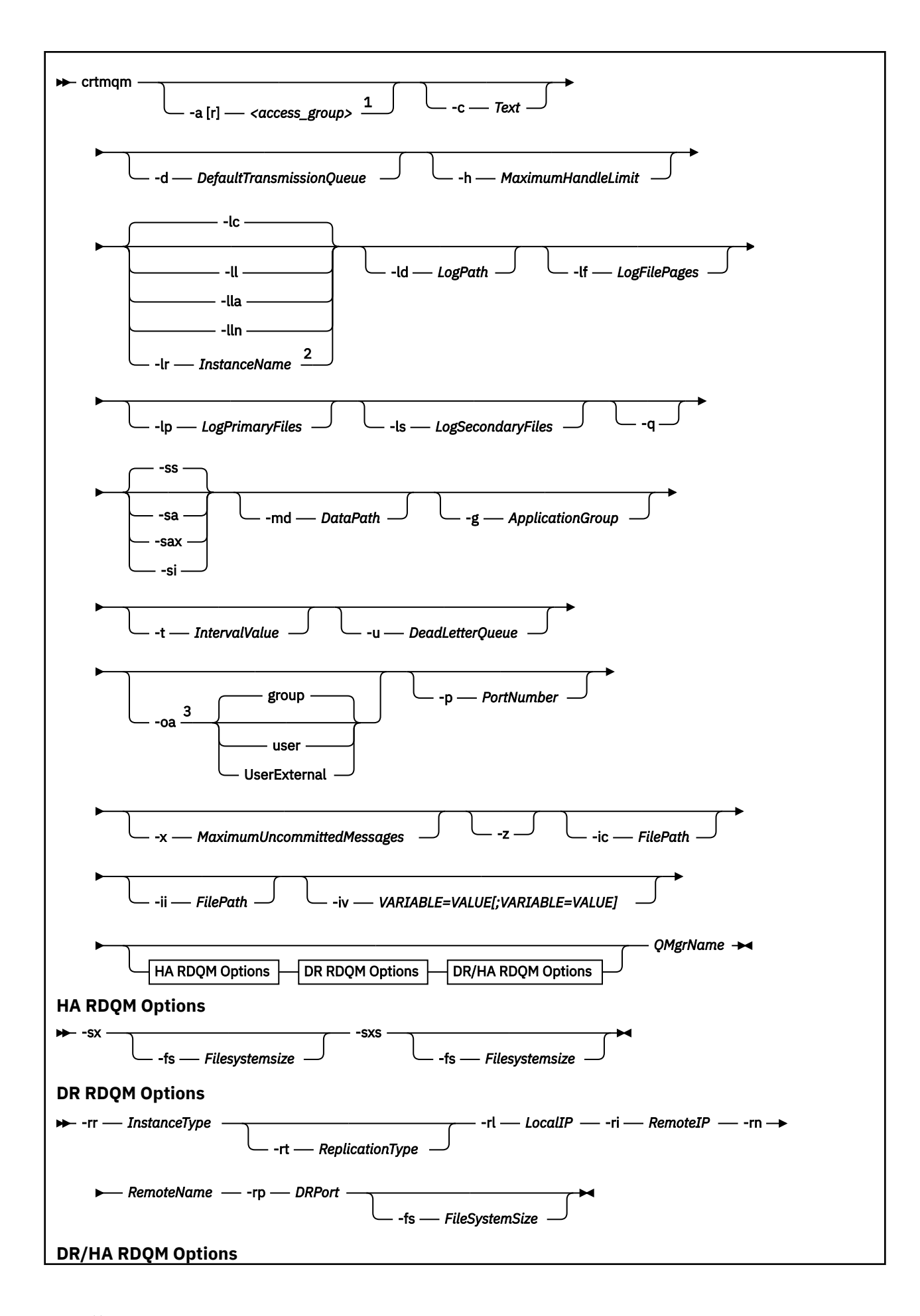

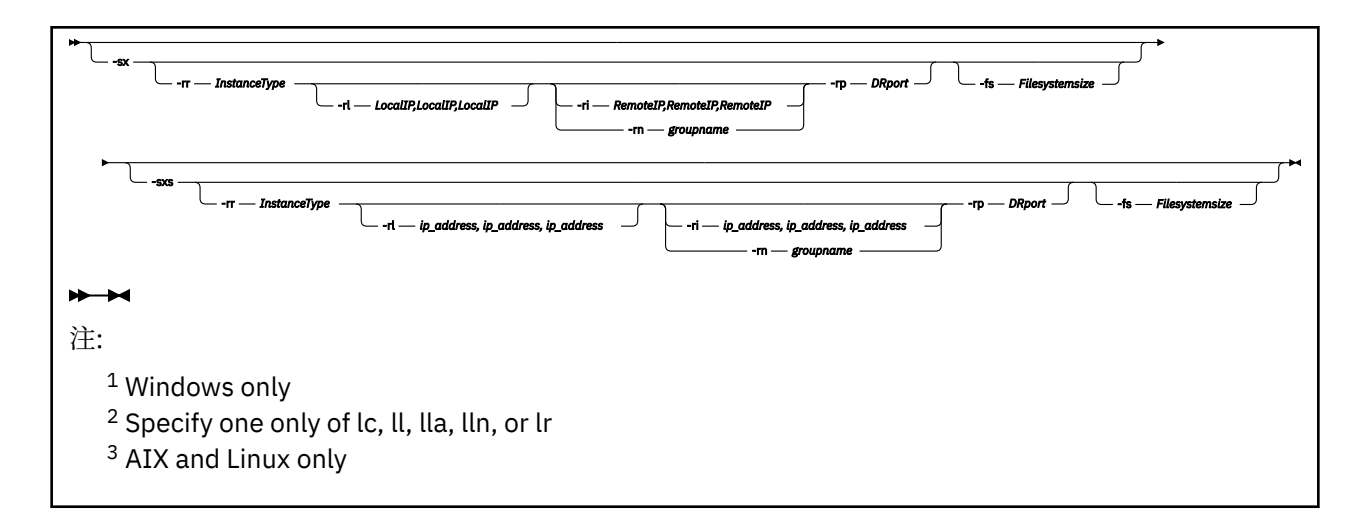

### **必要なパラメーター**

### **QMgrName**

作成するキュー・マネージャーの名前。 名前の長さは 48 文字までです。 このパラメーターは、このコ マンドの最後の項目にする必要があります。

**注 :** *QMgrName* は、 IBM MQ アプリケーション、他の IBM MQ キュー・マネージャー、および IBM MQ 制御コマンドによって、このキュー・マネージャーを識別するために使用されます。

このマシン上に同じ名前を持つキュー・マネージャーは 存在することができません。 このキュー・マ ネージャーが他のキュー・マネージャーに 接続する場合は、キュー・マネージャーのグループ内でキ ュー・マネージャー名が一意であることを確認する必要があります。

*QMgrName* は、キュー・マネージャーのディスクで作成されたディレクトリーの命名にも使用されま す。 ファイル・システムの制限のため、作成されたディレクトリーの名前が、**crtmqm** コマンドで指定 された *QMgrName* と同じではない場合があります。

これらの場合、作成されるディレクトリーは、提供された *QMgrName* に基づいていますが、変更され たり、キュー・マネージャー名に.000 や.001 などの接尾部が追加されたりすることがあります。

### **オプション・パラメーター**

### **-a** *AccessGroup* **または -ar** *AccessGroup*

アクセス・グループ・パラメーターを使用すると、Windows セキュリティー・グループを指定できま す。このグループのメンバーは、すべてのキュー・マネージャー・データ・ファイルへの全アクセス権 限を付与されます。 このグループは、使用する構文に応じて、ローカル・グループかグローバル・グ ループのいずれかになります。

グループ名の有効な構文は次のとおりです。

*LocalGroup Domain name* ¥ *GlobalGroup name GlobalGroup name*@*Domain name*

**-a** または **-ar** オプションを指定して **crtmqm** コマンドを実行する前に、追加のアクセス・グループを 定義する必要があります。

**-a** の代わりに**-ar** を使用してグループを指定すると、ローカル mqm グループにはキュー・マネージャ ー・データ・ファイルへのアクセス権限が付与されません。 キュー・マネージャー・データ・ファイ ルをホストするファイル・システムが、ローカルに定義されたグループのアクセス制御項目をサポート していない場合は、このオプションを使用してください。

このグループは通常はグローバル・セキュリティー・グループです。グローバル・セキュリティー・グ ループは、複数インスタンス・キュー・マネージャーに、キュー・マネージャーの共有データ・フォル

ダーと共有ログ・フォルダーに対するアクセス権を付与するために使用されます。 このような追加の セキュリティー・アクセス・グループを使用すれば、キュー・マネージャーのデータ・ファイルとロ グ・ファイルが含まれているフォルダーや共有フォルダーに対する読み取り/書き込み権限を設定でき ます。

キュー・マネージャーのデータとログが含まれているフォルダーに対する権限を設定するために、追加 のセキュリティー・アクセス・グループを、mqm という名前のローカル・グループを使用する代わりに 使用することもできます。 ローカル・グループ mqm とは異なり、追加のセキュリティー・アクセス・ グループをローカル・グループまたはグローバル・グループにすることができます。 複数インスタン ス・キュー・マネージャーが使用するデータ・ファイルとログ・ファイルが含まれている共有フォルダ ーに対する権限を設定する場合は、グローバル・グループを使用する必要があります。

Windows オペレーティング・システムは、キュー・マネージャーのデータ・ファイルとログ・ファイ ルに対する読み取り/書き込み権限を検査します。 検査の対象になるのは、キュー・マネージャーのプ ロセスを実行しているユーザー ID の権限です。 検査対象になるユーザー ID は、キュー・マネージャ ーをサービスとして開始したか、それとも対話式に開始したかによって異なります。 キュー・マネー ジャーをサービスとして開始した場合、Windows システムによって検査されるユーザー ID は、「IBM MQ の**準備**」ウィザードで構成したユーザー ID です。 キュー・マネージャーを対話式に開始した場合、 Windows システムによって検査されるユーザー ID は、**strmqm** コマンドを実行したユーザー ID です。

キュー・マネージャーを開始するには、ユーザー ID がローカル mqm グループのメンバーでなければな りません。 そのユーザー ID が追加のセキュリティー・アクセス・グループのメンバーになっていれ ば、キュー・マネージャーで、そのグループに基づいて権限が与えられているファイルを読み書きする ことが可能になります。

**制約事項 :** 追加のセキュリティー・アクセス・グループを指定できるのは、Windows オペレーティン グ・システムだけです。 他のオペレーティング・システムで追加のセキュリティー・アクセス・グル ープを指定すると、**crtmqm** コマンドでエラーが返されます。

#### **-c** *Text*

このキュー・マネージャーの記述テキスト。 最大 64 文字まで使用できます。デフォルトはすべてブラ ンクです。

特殊文字を組み込む場合は、記述を単一引用符で囲みます。 システムで 2 バイト文字セット (DBCS) を 使用している場合には、文字の最大数は少なくなります。

### **-d** *DefaultTransmissionQueue*

伝送キューが宛先について明示的に定義されなかったときにリモート・メッセージが置かれるローカル 伝送キューの名前。 デフォルトはありません。

### **-フェ**

キュー・マネージャーのファイル・システムが暗号化されることを指定します。 オプションで、 **-fp** パラメーターを使用して暗号化パスフレーズを指定できます。そうしないと、コマンドの実行時にパス フレーズの入力を求めるプロンプトが出されます。

### **-fp パスフレーズ** *(Passphrase)*

**-fe** パラメーターと一緒に使用し、オプションで暗号化パスフレーズを指定します。 **-fe** を指定して **-fp** を省略すると、コマンドの実行時にパスフレーズの入力を求めるプロンプトが出されます。 パス フレーズは 1 から 512 文字にすることができます。 パスフレーズのコピーを安全な場所に保管する必 要があります。

# **-g** *ApplicationGroup*

AIX and Linux で、メンバーが次のアクションの実行を許可されるグループの名前。

- MQI アプリケーションの実行
- すべての IPCC リソースの更新
- 一部のキュー・マネージャー・ディレクトリーの内容の変更

デフォルト値は**-g all** で、これは無制限のアクセスを許可します。

**-g** *ApplicationGroup* 値は、キュー・マネージャー構成ファイル qm.ini に記録されます。

mqm ユーザー ID およびコマンドを実行するユーザーは、指定されたアプリケーション・グループに属 している必要があります。 制限モードでの操作について詳しくは、制限モードを参照してください。

#### **-h** *MaximumHandleLimit*

アプリケーションで同時にオープンできるハンドルの最大数。

1 から 999999999 の範囲の値を指定します。 デフォルト値は 256 です。

### **-ic** *FilePath*

MQSC 属性の自動構成。

キュー・マネージャーが再始動するたびにキュー・マネージャーに自動的に適用される MQSC コマンド を格納するロケーションを指定します。 これには、ファイル名、またはそれぞれの \*.mqsc is ファイ ルが自動的に処理されるディレクトリーを指定できます。 詳しくは、始動時の MQSC スクリプトから の自動構成を参照してください。

### **-ii** *FilePath*

qm.ini ファイル属性の自動構成。

キュー・マネージャーが再始動するたびに qm.ini ファイルに自動的に適用される構成を指定します。 これには、INI フォーマット情報を格納するファイル名、または \*.ini が自動的に処理されるディレ クトリーを指定できます。 詳しくは、始動時の INI スクリプトからの自動構成を参照してください。

### **-iv** *VARIABLE=VALUE[;VARIABLE=VALUE]*

自動均一クラスターで使用する構成変数。

MQSC の定義中に挿入するために使用する名前と関連値を指定します。 このパラメーターは、自動均一 クラスターのクラスター受信側を定義する際の CONNAME フィールドにのみ使用されます。 以下に例 を示します。

-iv CONNAME=QMA.host.name(1414)

次のパラメーター記述のセットはロギングに関連しています。これについては、ログをリカバリーに使用 するで説明されています。

**注 :** ロギング調整は、コミットしたら変更できないものがあるので、その点に注意しながら選択してくださ い。 **crtmqm** のロギング・オプションのデフォルトは、mqs.ini ファイル内の属性でオーバーライドできま す。

mqs.ini ファイル内にロギング属性を指定すると、それらの属性が **crtmqm** のロギング・コマンド行パラメ ーターのデフォルト値をオーバーライドします。

#### **IBM** i **-lb** *BufferSize*

ジャーナル・バッファー・サイズ。 これは、32000 から 15761440 の範囲の数値です。 デフォルトは 32000 です。

**-lc**

循環ロギングを使用します。 これは、デフォルトのロギングの方法です。

#### **-ld** *LogPath*

ログ・ファイルを格納するために使用するディレクトリー。 ログを格納するデフォルト・ディレクト リーのパスは、IBM MQ のインストール時に定義します。

ログ・ファイル・ディレクトリーが含まれているボリュームがファイル・セキュリティーに対応してい る場合は、そのログ・ファイル・ディレクトリーに対するアクセス権限が必要になります。 つまり、 キュー・マネージャーを実行するユーザー ID に、そのディレクトリーとサブディレクトリーに対する 読み取り/書き込み権限を与えることができます。 IBM MQ をインストールするときに、デフォルトの ログ・ディレクトリーでユーザー ID と mqm グループに権限を付与します。 ログ・ファイルを別のディ

レクトリーに書き込むために *LogPath* パラメーターを設定する場合は、そのディレクトリーに対する読 み取り/書き込み権限をそのユーザー ID に与える必要があります。 ユーザー ID と権限は、AIX and Linux システムの場合と Windows システムの場合とで異なります。

# **AIX AIX AIX and Linux**

ディレクトリーとそのサブディレクトリーは、グループ mqm 内のユーザー mqm によって所有され ている必要があります。

キュー・マネージャーの複数のインスタンスでログ・ファイルを共有する場合は、それぞれのイン スタンスで同じセキュリティー ID (sid) を使用する必要があります。 キュー・マネージャーのイン スタンスを実行する異なるサーバー上で、ユーザー mqm を同じ sid に設定しておく必要がありま す。 グループ mqm の場合も同様です。

### **Windows** Windows

そのディレクトリーにアクセスするのがキュー・マネージャーの 1 つのインスタンスだけの場合 は、そのディレクトリーに対する読み取り/書き込み権限を以下のグループとユーザーに与える必要 があります。

- ローカル・グループ mqm
- ローカル・グループ Administrators
- SYSTEM ユーザー ID

キュー・マネージャーの複数の異なるインスタンスに共有ログ・ディレクトリーに対するアクセス 権限を付与するには、そのキュー・マネージャーがグローバル・ユーザーを使用してそのログ・デ ィレクトリーにアクセスする必要があります。 そのグローバル・ユーザーが含まれているグローバ ル・グループに、そのログ・ディレクトリーに対する読み取り/書き込みアクセス権限を付与してく ださい。 グローバル・グループは、**-a** パラメーターで指定された追加のセキュリティー・アクセ ス・グループです。

**Windows** 

IBM MQ for Windows システムでは、デフォルトのディレクトリーは C:

¥ProgramData¥IBM¥MQ\log です (C:がデータ・ドライブであることを想定しています)。 ボリュー ムがファイル・セキュリティーをサポートする場合、SYSTEM ID、管理者、および mqm グループに、 ディレクトリーに対する読み取り/書き込み権限を付与する必要があります。

Linux AIX

IBM MQ for AIX or Linux システムでは、デフォルト・ディレクトリーは/var/mqm/log です。 ユーザ ー ID mqm およびグループ mqm には、ログ・ファイルに対する全権限が必要です。

これらのファイルの位置を変更する場合は、それらの権限を取得する必要があります。 この権限が自 動的に設定される場合、ログ・ファイルはそのデフォルトの場所に置かれます。

 $\blacktriangleright$  IBM i

IBM i では、 *logpath* ディレクトリーはキュー・マネージャー・ライブラリーです。

### **-lf** *LogFilePages*

ログ・データは、ログ・ファイルと呼ばれる一連のファイルに保持されます。 ログ・ファイル・サイ ズは、4 KB ページ単位で指定します。

 $\blacktriangleright$  Linux  $\blacktriangleright$  AIX

IBM MQ for AIX or Linux システムでは、 ログ・ファイルのデフォルトのページ数は 4096 です。これ は、16 MB のログ・ファイル・サイズと同じです。 ログ・ファイルの最小ページ数は 64 であり、最大 ページ数は 65535 です。

**Windows** 

IBM MQ for Windows システムでは、 ログ・ファイルのデフォルトのページ数は 4096 です。これは、 16 MB のログ・ファイル・サイズと同じです。 ログ・ファイルの最小ページ数は 32 であり、最大ペー ジ数は 65535 です。

**注 :** そのキュー・マネージャーの作成時に指定したキュー・マネージャーのログ・ファイルのサイズを 変更することはできません。

#### ► IBM i

IBM i では、このパラメーターはジャーナル・レシーバーのしきい値を指定するために使用されます。

### **-***Multi* - *ll LinearLogging*

リニア・ロギングを使用します。

マルチプラットフォームでは、既存の**-ll** オプションを使用してキュー・マネージャーを作成する場 合、以前と同様にログ・エクステントの手動管理を実行する必要があります (**LogManagement**= 手動)。

### **- Multi -lla**

ログ・エクステントの自動管理 (**LogManagement**= 自動) でリニア・ロギングを使用します。

### - Multi - <sub>-lln</sub>

ログ・エクステントのアーカイブ管理 (**LogManagement**= アーカイブ) でリニア・ロギングを使用しま す。

### **-lr** *InstanceName*

ログ複製を使用します。 このオプションは、ネイティブ HA グループを構成するときに指定します。 指定する *InstanceName* はネイティブ HA によって使用されて、ログ・データのこのコピーを識別する ので、一意でなければなりません。 *InstanceName* は 48 文字以内で指定します。 *InstanceName* で有 効な文字は次のとおりです。

- 大文字または小文字のアルファベット (A から Z、a から z)
- 数字 (0 から 9)
- ダッシュ (-)。先頭文字をダッシュにすることはできません
- ピリオド (.)
- 下線 (\_)

ブランクを先頭にしたり、埋め込んだりすることはできません。

#### **-lp** *LogPrimaryFiles*

キュー・マネージャーの作成時に割り振られるログ・ファイル。

**Windows** 

Windows システムの場合:

- 設定できる 1 次ログ・ファイルの最小数は 2、最大数は 254 です。
- 1 次ログ・ファイルと 2 次ログ・ファイルの合計数が 255 を超えてはなりません。また、3 より少な くてはなりません。

 $\blacktriangleright$  Linux  $\blacktriangleright$  AIX

AIX and Linux システムの場合:

- 設定できる 1 次ログ・ファイルの最小数は 2、最大数は 510 です。 デフォルトは 3 です。
- 1 次ログ・ファイルと 2 次ログ・ファイルの合計数が 511 を超えてはなりません。また、3 より少な くてはなりません。

オペレーティング・システムの制限により、最大ログ・サイズがさらに減少することもあります。

この値は、キュー・マネージャーの作成時または開始時に調べられます。 キュー・マネージャーが作 成された後に、この値を変更することができます。 ただし、この変更された値は、キュー・マネージ ャーが再始動されるまで有効にならないので、効果はただちに現れません。

1 次ログ・ファイルについて詳しくは、ログの概要を参照してください。

1 次ログ・ファイルのサイズを計算するには、ログのサイズの計算を参照してください。

### **-ls** *LogSecondaryFiles*

1 次ファイルが足りなくなったときに割り振られるログ・ファイル。

### **Windows**

Windows システムの場合:

- 設定できる 2 次ログ・ファイルの最小数は 1、最大数は 253 です。
- 1 次ログ・ファイルと 2 次ログ・ファイルの合計数が 255 を超えてはなりません。また、3 より少な くてはなりません。

 $\blacksquare$  Linux  $\blacksquare$  AIX

AIX and Linux システムの場合:

- 設定できる 2 次ログ・ファイルの最小数は 2、最大数は 509 です。 デフォルトは 2 です。
- 1 次ログ・ファイルと 2 次ログ・ファイルの合計数が 511 を超えてはなりません。また、3 より少な くてはなりません。

オペレーティング・システムの制限により、最大ログ・サイズがさらに減少することもあります。

この値は、キュー・マネージャーの始動時に検査されます。 この値は変更することができます。ただ し、変更された値は、キュー・マネージャーが再始動されるまでは有効にはなりません。有効になった 場合でも効果がただちに現れるとは限りません。

2 次ログ・ファイルの使用について詳しくは、ログの概要を参照してください。

2 次ログ・ファイルのサイズを計算するには、ログのサイズの計算を参照してください。

### **-lz** *ASP* **情報**

IBM i ジャーナルの補助記憶域プール番号 (1 から 32、デフォルトは 1) または補助記憶域プール装置名 を指定します。

#### **-md** *DataPath*

 $\blacksquare$  Linux  $\blacksquare$ 

キュー・マネージャーのデータ・ファイルを保持するために使用されるディレクトリー。

### **Windows**

IBM MQ for Windows システムでは、デフォルトは C: ¥ProgramData¥IBM¥MQ\qmgrs です (C:がデ ータ・ドライブであることを想定しています)。 ボリュームがファイル・セキュリティーをサポートす る場合、SYSTEM ID、管理者、および mqm グループに、ディレクトリーに対する読み取り/書き込み権 限を付与する必要があります。

 $\blacktriangleright$  Linux  $\blacktriangleright$  AIX

IBM MQ for AIX or Linux システムでは、デフォルトは/var/mqm/qmgrs です。 ユーザー ID mqm およ びグループには、ログ・ファイルに対する全権限が必要です。

mqm

#### $\blacksquare$  Linux

Linux システム上の RDQM の場合、デフォルトは/var/mqm/vols/*qmgrname*/qmgr/です。

**DataPath** パラメーターは、複数インスタンス・キュー・マネージャーの構成を支援するために提供さ れています。 例えば、AIX and Linux システムの場合: /var/mqm ディレクトリーがローカル・ファイ ル・システムにある場合、**DataPath** パラメーターと **LogPath** パラメーターを使用して、複数のキュ ー・マネージャーからアクセス可能な共有ファイル・システムを指定します。

**注 : DataPath** パラメーターを使用して作成されたキュー・マネージャーは、IBM WebSphere® MQ 7.0.1 より前のバージョンの製品で実行されますが、**DataPath** パラメーターを削除するようにキュ ー・マネージャーを再構成する必要があります。 キュー・マネージャーを事前 IBM WebSphere MQ 7.0.1 の構成に復元し、**DataPath** パラメーターを使用せずに実行するには、2 つのオプションがあり ます。キュー・マネージャー構成の編集に自信がある場合は、接頭部キュー・マネージャー構成パラメ ーターを使用してキュー・マネージャーを手動で構成できます。 あるいは、以下の手順を実行してキ ュー・マネージャーを編集することもできます。

- 1. キュー・マネージャーを停止させます。
- 2. キュー・マネージャー・データおよびログ・ディレクトリーを保存します。
- 3. キュー・マネージャーを削除してください。
- 4. IBM WebSphere MQ を IBM WebSphere MQ 7.0.1 より前のフィックス・レベルにバックアウトしま す。
- 5. 同じ名前でキュー・マネージャーを作成します。
- 6. 新規のキュー・マネージャー・データおよびログ・ディレクトリーを、保存したもので置き換えま す。

#### **-oa group|user|UserExternal**

Linux **AIX** 

AIX and Linux システムでは、グループ許可を使用するかユーザー許可を使用するかを指定できます。 このパラメーターを設定しない場合は、グループ許可が使用されます。 許可モデルを後で変更するに は、 qm.ini ファイルのサービス・スタンザに **SecurityPolicy** パラメーターを設定します ( qm.ini ファイルのサービス・スタンザを参照)。

### $V5.3.0$

IBM MQ 9.3.0 以降、新しいキュー・マネージャーを作成するときに UserExternal という追加オプシ ョンを使用できます。 このオプションを選択すると、最大 12 文字の非オペレーティング・システム・ ユーザー名を作成できます。次の特徴があります。

- IBM MQ オブジェクトの命名規則に準拠していなければなりません。
- システムには認識されません。
- 権限の検査と設定の両方に使用できます。

#### $V5.3.0$

非オペレーティング・システム・ユーザー名を作成した場合、そのユーザーは、nobody グループを除 き、どのグループにも属していないと見なされます。 詳しくは、プリンシパルおよびグループ (AIX, Linux, and Windows) を参照してください。

詳細については、オブジェクト権限マネージャー (OAM) を参照してください。

### **-p** *PortNumber*

指定したポートの管理対象 TCP リスナーを作成します。

指定したポートを使用する TCP リスナー・オブジェクトを作成するには、1 から 65535 までの範囲の 有効なポート値を指定してください。 新しいリスナーは SYSTEM.LISTENER.TCP.1 という名前になり ます。 このリスナーはキュー・マネージャーの制御下に置かれ、キュー・マネージャーとともに開始 され、停止します。

**-q**

このキュー・マネージャーをデフォルトのキュー・マネージャーにします。 新しいキュー・マネージ ャーが、既存のデフォルトのキュー・マネージャーと置き換わります。

誤ってこのフラグを使用した場合、既存のキュー・マネージャーがデフォルトのキュー・マネージャー として使用されるように戻すには、既存のキュー・マネージャーをデフォルト・キュー・マネージャー にする方法の説明に従ってデフォルトのキュー・マネージャーを変更してください。

# **-rr** *InstanceType*

災害復旧複製データ・キュー・マネージャー (DR RDQM) を作成します。 **-rr p** を指定してキュー・マ ネージャーの 1 次インスタンスを作成するか、**-rr s** を指定して 2 次インスタンスを作成します。 こ のコマンドを使用するには、root であるか、sudo 特権を持つ mqm グループのユーザーでなければな りません。

**-sx** または**-sxs** パラメーターを指定して**-rr** を使用し、DR/HA RDQM を作成します。

### *Linux* - rt *ReplicationType*

オプションで、DR RDQM 構成が同期レプリケーションと非同期レプリケーションのどちらを使用する かを指定します。 同期の場合は **-rt s** を指定し、非同期の場合は **-rt a** を指定します。 非同期がデ フォルトです。

### **-rl** *LocalIP*

DR RDQM の 1 次インスタンスと 2 次インスタンスの間のデータのレプリケーションに使用されるロ ーカル IP アドレスを指定します。

**-rl** *LocalIP*、*LocalIP*、*LocalIP* を **-sx** または **-sxs** パラメーターとともに使用して、DR/HA RDQM を 作成し、ローカル HA グループで DR 複製に使用する 3 つの IP アドレスを指定します。

### **-ri** *RemoteIP*

DR RDQM の 1 次インスタンスと 2 次インスタンスの間のデータのレプリケーションに使用されるリ モート IP アドレスを指定します。

**-ri** *RemoteIP*、*RemoteIP*、*RemoteIP* を **-sx** または **-sxs** パラメーターとともに使用して、DR/HA RDQM を作成し、リモート HA グループで DR 複製に使用される 3 つの IP アドレスを指定します。 DR/HA RDQM を作成する場合は、**-ri** パラメーターまたは**-rn** パラメーターのいずれかを指定する必 要があります。

### **-rn** *RemoteName*

キュー・マネージャーの他のインスタンスをホストしているシステムの名前を指定します。 この名前 は、そのサーバーで uname -n を実行した場合に返される -+ 値です。

**-rn** *GroupName* を**-sx** または**-sxs** パラメーターとともに使用して、DR/HA RDQM を作成し、リモー ト HA グループの名前を指定します。 *GroupName* は、 rdqm.ini ファイル内の DRGroup スタンザに 定義されているグループを示します。 DR/HA RDQM を作成する場合は、**-rn** パラメーターまたは**-ri** パラメーターのいずれかを指定する必要があります。

### **-rp** *DRPortx*

DR レプリケーションに使用するポートを指定します。

### **MQ** Appliance Lea

アプライアンスのキュー・マネージャーの自動始動。 キュー・マネージャーは、アプライアンスの再 始動時に自動的に開始するように構成されます。 この引数は、 -sx と同時に指定することはできませ  $\mathcal{A}_\circ$ 

**Windows** <sub>- Sa</sub>

自動キュー・マネージャー始動。 Windows システムの場合。

キュー・マネージャーは、IBM MQ サービスの始動時に自動的に始動するように構成されます。

IBM MQ Explorer からキュー・マネージャーを作成した場合は、これがデフォルト・オプションです。

### Windows <sub>-sax</sub>

複数インスタンスを許可する自動キュー・マネージャー始動。 Windows システムにのみ該当します。

キュー・マネージャーは、IBM MQ サービスの始動時に自動的に始動するように構成されます。

キュー・マネージャーのインスタンスがまだ実行されていなければ、キュー・マネージャーが開始さ れ、そのインスタンスがアクティブになり、スタンバイ・インスタンスがどの場所でも許可されます。 スタンバイを許可するキュー・マネージャー・インスタンスが別のサーバーで既にアクティブになって いる場合、新しいインスタンスがスタンバイ・インスタンスになります。

1 台のサーバーで実行可能なキュー・マネージャーのインスタンスは 1 つだけです。

#### **-si**

対話式 (手動) キュー・マネージャー始動。

キュー・マネージャーは、**strmqm** コマンドを使用して手動で要求するときにのみ始動するように構成 されます。 キュー・マネージャーは、ユーザーがログオンしているときにその (対話式) ユーザーの下 で実行されます。 対話式始動で構成されたキュー・マネージャーは、キュー・マネージャーを開始し たユーザーがログオフすると終了します。

#### **-ss**

サービス (手動) キュー・マネージャー始動。

キュー・マネージャーは、**strmqm** コマンドを使用して手動で要求されたときにのみ始動するように構 成されます。 その後、IBM MQ サービスの開始時に、キュー・マネージャーはサービスの子プロセスと して実行されます。 サービス始動で構成されたキュー・マネージャーは、対話式ユーザーがログオフ した後も継続して実行されます。

コマンド行からキュー・マネージャーを作成した場合は、これがデフォルト・オプションです。

### **-sx [***DR parameters***][-fs** *FilesystemSize***]**

1 次ノードにこのキュー・マネージャー用の高可用性複製データ・キュー・マネージャー (HA RDQM) を作成します (DR パラメーターは指定しないでください)。 RDQM は、Linux のみで使用できる高可用 性ソリューションです。 RDQM の作成について詳しくは、HA RDQM の作成を参照してください。 この コマンドを使用するには、root であるか、sudo 特権を持つ mqm グループのユーザーでなければなり ません。 ファイル・システム・サイズのデフォルト・サイズは 3 GB です。 -fs オプションを使用し て、別のファイル・システム・サイズを指定することができます。 デフォルトの単位は GB です (した がって、-fs 8 は 8 GB のファイル・システム・サイズを作成します)。 別の単位を指定することもで きます。例えば、-fs 1024M を指定すると、1024 MB のファイル・システム・サイズが作成されま す。 キュー・マネージャーは自動的に開始されます。

DR パラメーターを指定すると、そのキュー・マネージャー用の DR/HA RDQM が 1 次ノード上に作成さ れます。 詳しくは、DR/HA RDQM の作成を参照してください。 DR パラメーターは、**-rr**、**-ri**、 **rl**、**-rn**、**-rp** です。

### **-sxs [***DR parameters***][-fs** *FilesystemSize***]**

2 次ノードに複製データ・キュー・マネージャー (RDQM) を作成します (DR パラメーターは指定しない でください)。 RDQM は、Linux のみで使用できる高可用性ソリューションです。 RDQM の作成につい て詳しくは、HA RDQM の作成を参照してください。 このコマンドを使用するには、root ユーザーで なければなりません。 ファイル・システム・サイズのデフォルト・サイズは 3 GB です。 ファイル・シ ステム・サイズのデフォルト・サイズは 3 GB です。 -fs オプションを使用して、別のファイル・シス テム・サイズを指定することができます。 デフォルトの単位は GB です (したがって、-fs 8 は 8 GB

のファイル・システム・サイズを作成します)。 別の単位を指定することもできます。例えば、-fs 1024M を指定すると、1024 MB のファイル・システム・サイズが作成されます。

DR パラメーターを指定すると、DR/HA RDQM が 2 次ノード上に作成されます。 詳しくは、DR/HA RDQM の作成を参照してください。 DR パラメーターは、**-rr**、**-ri**、**-rl**、**-rn**、**-rp** です。

#### **-t** *IntervalValue*

このキュー・マネージャーが制御するすべてのキューについて、トリガー時間間隔 (ミリ秒単位)。 この 値は、キュー・マネージャーがトリガー生成メッセージを受け取った後の、トリガーが中断する時間を 指定します。 つまり、あるメッセージがキューに到着してトリガー・メッセージが開始キューに入れ られると、指定された時間間隔内に同じキューにメッセージが到着しても、別のトリガー・メッセージ は生成されません。

このトリガー時間間隔を使用すれば、アプリケーションは、同じキューの別のトリガー条件を取り扱う よう警告されるまでに、トリガー条件を取り扱うための十分な時間の余裕が与えられます。 生じるす べてのトリガー・イベントをユーザー側で見たいという場合もあります。その場合には、このフィール ドに小さな値かまたはゼロを設定してください。

0 から 999999999 の範囲の値を指定します。 デフォルトは、999999999 ミリ秒 (11 日より長い期間) です。 効果的にデフォルトが使用されるようにすると、トリガー操作は最初のトリガー・メッセージ の後、使用不可になります。 しかし、アプリケーションは、キューを変更するコマンドを使用して、 トリガー属性をリセットしてキューを保守することによって、トリガー操作を再び使用可能にすること ができます。

#### **-u** *DeadLetterQueue*

送達不能 (未配布メッセージ) キューとして使用されるローカル・キューの名前。 メッセージが正しい 宛先に送られない場合は、メッセージはこのキューに書き込まれます。

デフォルトでは、送達不能キューは指定されません。

#### **-x** *MaximumUncommittedMessages*

同期点においてコミットされないメッセージの最大数。 コミットされないメッセージは、以下の合計 になります。

- キューから取り出すことができるメッセージの数
- キューに書き込むことができるメッセージの数
- この作業単位内で生成されたトリガー・メッセージの数

この制限は、同期点以外で取り出したり書き込まれたりするメッセージには適用されません。

1 から 999999999 の範囲の値を指定します。 デフォルト値は 10000 個のコミットされていないメッ セージである。

**-z**

エラー・メッセージを抑制します。

このフラグは、不要なエラー・メッセージを抑制するために IBM MQ 内で使用します。 コマンド行を 使用する際は、このフラグを使用しないでください。 このフラグを使用すると、情報が失われる可能 性があります。

### **戻りコード**

表 *26.* 戻りコードの *ID* と説明

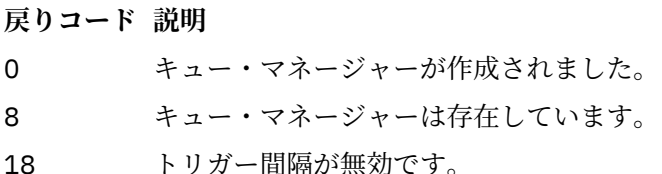

**戻りコード 説明**

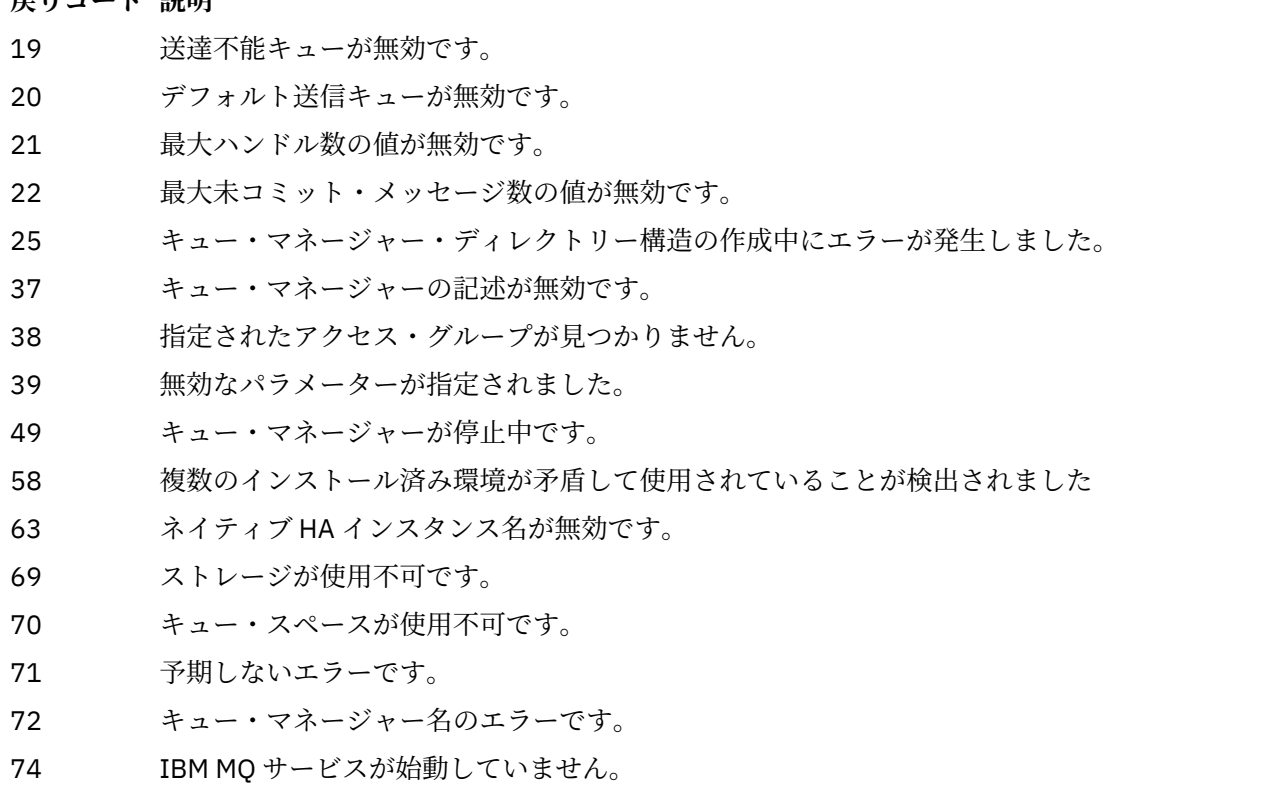

CP4I このプラットフォームではログ複製は利用できません。

### MQ Adv.

- 95 ログ複製は RDOM と互換性がありません。
- ログの位置が無効です。
- キュー・マネージャーが作成されましたが、デフォルトのキュー・マネージャーとして設定できま せんでした。
- キュー・マネージャーが作成されました。 ただし、プロダクト構成ファイル内のデフォルト・キュ ー・マネージャー定義の処理中に問題がありました。 デフォルト・キュー・マネージャーの指定が 誤りである可能性があります。
- ログ・サイズが無効です。
- 119 Windows 許可は拒否されました (Windows のみ)
- 指定されたグループ ID が無効です。
- 所有グループ ID を変更できるのは、AIX and Linux システムにおいてのみです。
- 選択されたグループ ID が無効です。

**例**

• 次のコマンドは、Paint.queue.manager という名前のデフォルト・キュー・マネージャーを作成し、 説明が Paint shop で、システム・オブジェクトとデフォルト・オブジェクトを作成します。 これは、 リニア・ロギングが使用されることも指定します。

crtmqm -c "Paint shop" -ll -q Paint.queue.manager

• 以下のコマンドは、Paint.queue.manager というデフォルト・キュー・マネージャーを作成し、シス テム・オブジェクトとデフォルト・オブジェクトを作成し、2 つの 1 次ログ・ファイルと 3 つの 2 次ロ グ・ファイルを要求します。

crtmqm -c "Paint shop" -ll -lp 2 -ls 3 -q Paint.queue.manager

• 以下のコマンドは、travel というキュー・マネージャーを作成し、システム・オブジェクトとデフォル ト・オブジェクトを作成し、トリガー間隔を 5000 ミリ秒 (5 秒) に設定し、 SYSTEM.DEAD.LETTER.QUEUE をその送達不能キューとして指定します。

crtmqm -t 5000 -u SYSTEM.DEAD.LETTER.QUEUE travel

• Linux ▲ AIX 次のコマンドは、AIX and Linux システム上に QM1 という名前のキュー・マネ ージャーを作成します。このキュー・マネージャーは、共通の親ディレクトリーにログ・フォルダーとキ ュー・マネージャー・データ・フォルダーを持っています。 親ディレクトリーは、 複数インスタンス・ キュー・マネージャーを作成するために、 高可用性ネットワーク・ストレージで共有します。 コマンド を発行する前に、他のパラメーター/MQHA、/MQHA/logs および/MQHA/qmgrs を作成します。これら のパラメーターは、ユーザーとグループ mqm によって所有され、許可 rwxrwxr-x を持ちます。

crtmqm -ld /MQHA/logs -md /MQHA/qmgrs QM1

### **関連概念**

送達不能キューの取り扱い

### **関連資料**

strmqm ([キュー・マネージャーの始動](#page-240-0)) キュー・マネージャーを始動します。または スタンバイ操作に向けて準備します。

endmqm ([キュー・マネージャーの終了](#page-122-0)) キュー・マネージャーを停止します。あるいは、スタンバイ・キュー・マネージャーまたはレプリカ・キ ュー・マネージャーに切り替えます。

dltmqm ([キュー・マネージャーの削除](#page-52-0)) キュー・マネージャーを削除します。

setmqm ( [キュー・マネージャーの関連インストールの設定](#page-214-0) ) キュー・マネージャーに関連付けるインストール済み環境を設定します。

### ▶ Linux ▶ AlX dltmqinst (MO インストールの削除)

AIX and Linux システム上の mqinst.ini からインストール項目を削除します。

### **目的**

ファイル mqinst.ini には、システム上のすべての IBM MQ インストールに関する情報が含まれていま す。 mqinst.ini について詳しくは、インストール構成ファイル、mqinst.ini を参照してください。

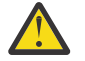

**重要 :** ユーザー root のみがこのコマンドを実行できます。

### **Syntax**

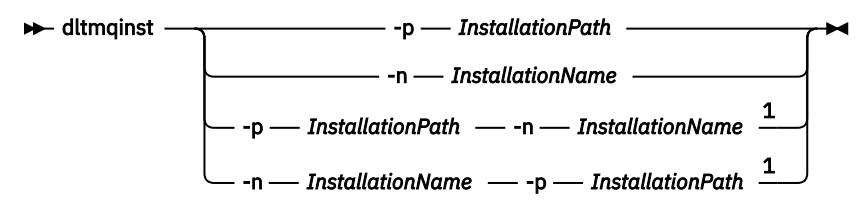

注:

<span id="page-52-0"></span> $1$  When specified together, the installation name and installation path must refer to the same installation.

### **パラメーター**

### **-n** *InstallationName*

インストールの名前。

#### **-p** *InstallationPath*

インストール・パスは、IBM MQ がインストールされている場所にあります。

### **戻りコード**

表 *27.* 戻りコードの *ID* と説明

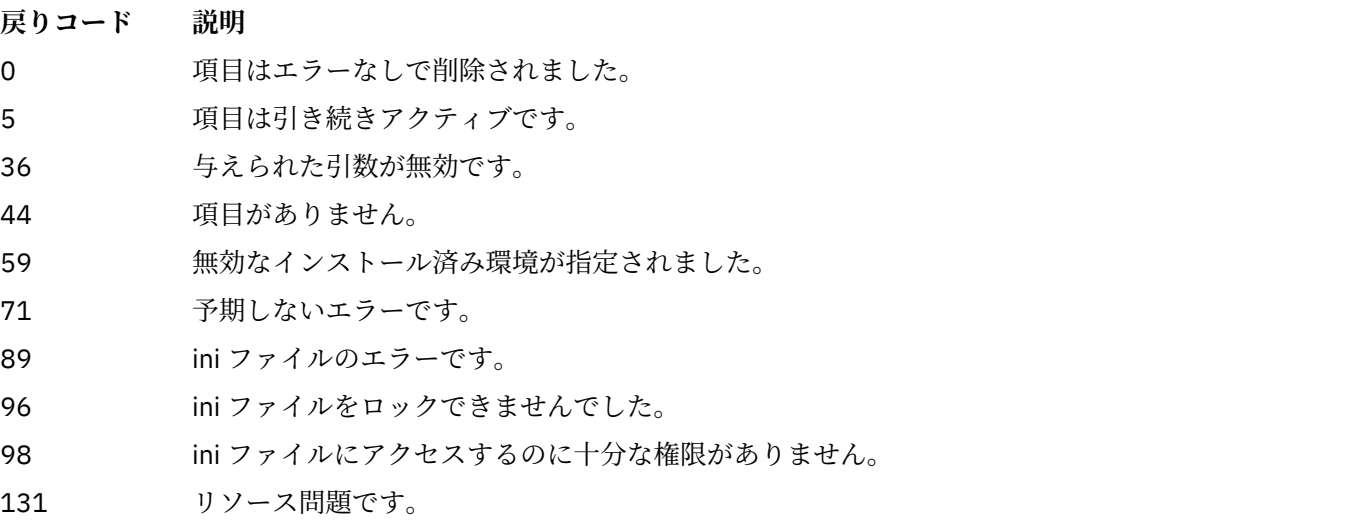

### **例**

1. 次のコマンドでは、myInstallation というインストール名と /opt/myInstallation いうインス トール・パスを持つ項目を削除します。

dltmqinst -n MyInstallation -p /opt/myInstallation

**注 : dltmqinst** コマンドは、その実行元とは別のインストール済み環境に対してのみ使用できます。 IBM MQ インストール済み環境が 1 つしかない場合、このコマンドは機能しません。

### **dltmqm (キュー・マネージャーの削除)**

キュー・マネージャーを削除します。

### **目的**

**dltmqm** コマンドは、指定されたキュー・マネージャーと、それに関連付けられたすべてのオブジェクトを 削除するために使用します。 キュー・マネージャーを削除するためには、その前に **endmqm** コマンドでキ ュー・マネージャーを終了しておく必要があります。

**dltmqm** コマンドは、作業対象のキュー・マネージャーに関連付けられたインストール済み環境から使用す る必要があります。 dspmq -o installation コマンドを使用して、どのインストール済み環境にキュ ー・マネージャーが関連付けられているかを調べることができます。

■ Windows Nindows では、キュー・マネージャーのファイルがオープンしている間にキュー・マネージ ャーを削除すると、エラーになります。 このエラーが発生した場合は、ファイルをクローズし、コマンド を再発行します。

### **Syntax**

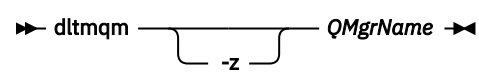

## **必要なパラメーター**

### **QMgrName**

削除するキュー・マネージャーの名前。

# **オプション・パラメーター**

**-z**

エラー・メッセージを抑制します。

## **戻りコード**

表 *28.* 戻りコードの *ID* と説明

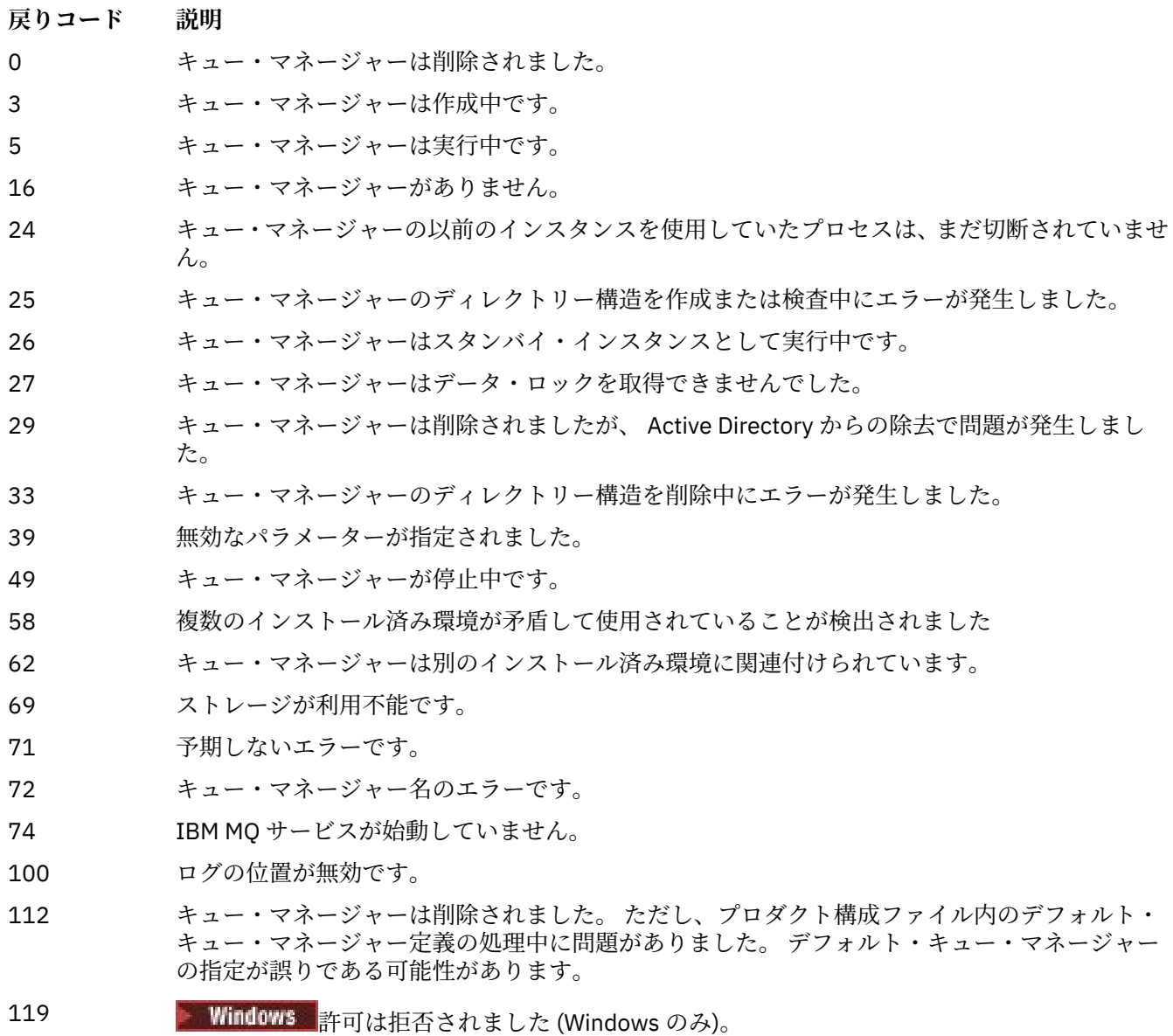

**例**

1. 次のコマンドは、キュー・マネージャー saturn.queue.manager を削除します。

dltmqm saturn.queue.manager

2. 次のコマンドは、キュー・マネージャー travel を削除し、コマンドによって引き起こされるメッセー ジを抑制します。

dltmqm -z travel

### **使用上の注意**

<mark>- Windows W</mark>indows では、キュー・マネージャーのファイルがオープンしている間にキュー・マネージ ャーを削除すると、エラーになります。 このエラーが発生した場合は、ファイルをクローズし、コマンド を再発行します。

クラスター・キュー・マネージャーを削除しても、クラスターからはキュー・マネージャーは除去されま せん。 削除するキュー・マネージャーがクラスターの一部であるかどうかを確認するには、コマンド **DIS CLUSQMGR(\*)**を発行します。 次に、そのキュー・マネージャーが出力にリストされるかどうかを調べま す。 そのキュー・マネージャーがクラスター・キュー・マネージャーとしてリストされている場合、その キュー・マネージャーは、削除する前にクラスターから除去する必要があります。 関連するリンク先の説 明を参照してください。

クラスター・キュー・マネージャーを先にクラスターから除去せずに削除した場合、クラスターは、少な くとも 30 日の間、削除されたキュー・マネージャーを引き続きクラスターのメンバーと見なします。 こ れをクラスターから除去するには、フルリポジトリー・キュー・マネージャー上でコマンド **RESET CLUSTER** を使用します。 同一の名前でキュー・マネージャーを再作成してクラスターからキュー・マネー ジャーを削除しようとしても、クラスター・キュー・マネージャーはクラスターから削除されません。 こ れは、新しく作成されたキュー・マネージャーは、同じ名前を持ってはいても、同じキュー・マネージャ ー ID (QMID) を持っていないためです。 したがって、クラスターで別のキュー・マネージャーとして扱わ

### れます。 **関連資料**

crtmqm ([キュー・マネージャーの作成](#page-37-0)) キュー・マネージャーを作成します。

strmqm ([キュー・マネージャーの始動](#page-240-0))

キュー・マネージャーを始動します。または スタンバイ操作に向けて準備します。

endmqm ([キュー・マネージャーの終了](#page-122-0))

キュー・マネージャーを停止します。あるいは、スタンバイ・キュー・マネージャーまたはレプリカ・キ ュー・マネージャーに切り替えます。

#### ⊫ Multi **dmpmqaut (MQ 権限のダンプ)**

ある範囲の IBM MQ オブジェクト・タイプおよびプロファイルについて、現在の許可のリストをダンプし ます。

### **目的**

**dmpmqaut** コマンドは、指定したオブジェクトに対する現在の許可をダンプするために使用します。

### **Syntax**

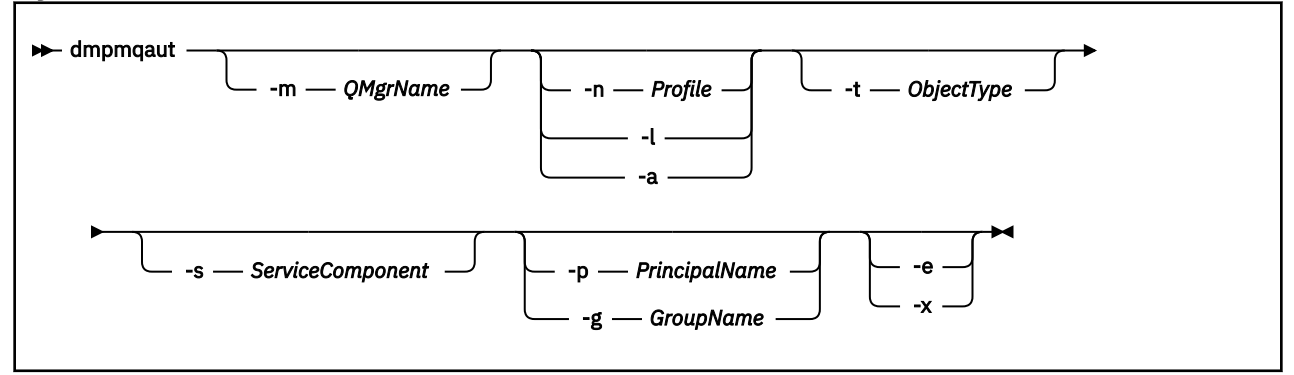

### **オプション・パラメーター**

### **-m** *QMgrName*

指定されたキュー・マネージャーの権限レコードだけをダンプします。 このパラメーターを省略する と、デフォルト・キュー・マネージャーの権限レコードだけがダンプされます。

**-n** *Profile*

許可をダンプするプロファイルの名前。 AIX, Linux, and Windows システム で説明されているように、 ワイルドカード文字を使って名前の範囲を指定することにより、プロファイル名を汎用にすることがで きます。

**-l**

プロファイルの名前とタイプのみをダンプします。 このオプションは、定義されているすべてのプロ ファイルの名前とタイプの簡潔な リストを生成するために使用します。

**-a**

権限の設定コマンドを生成します。

### **-t** *ObjectType*

許可をダンプするオブジェクトのタイプ。 指定可能な値は以下のとおりです。 -t フラグで指定できる値の説明をまとめた表。

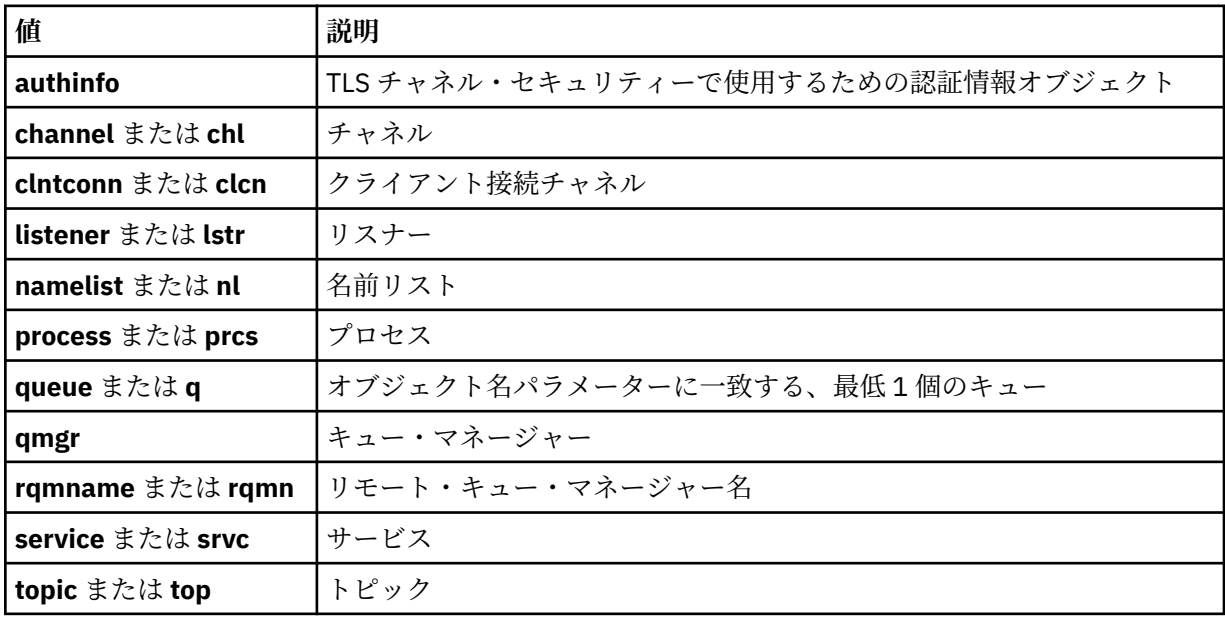

### **-s** *ServiceComponent*

インストール可能な許可サービスがサポートされている場合に、許可をダンプする許可サービスの名前 を指定します。 このパラメーターはオプションです。これを省略すると、サービスの最初のインスト ール可能なコンポーネントに対して許可照会が行われます。

### **-p** *PrincipalName*

このパラメーターは Windows にのみ適用されます。AIX and Linux システムは、グループ権限レコード のみ保持します。

指定したオブジェクトに対する許可をダンプするユーザーの名前。 次の形式で指定されたドメイン・ ネームを、プリンシパルの名前に任意に含めることができます。

#### userid@domain

プリンシパルの名前にドメイン・ネームを含める方法について詳しくは、プリンシパルおよびグループ を参照してください。

#### **-g** *GroupName*

許可をダンプするユーザー・グループの名前。 指定できるのは 1 つの名前のみであり、それは既存の ユーザー・グループの名 前である必要があります。

**- Windows I**BM MO for Windows についてのみ、次の形式で指定されたドメイン・ネームを、グルー プ名にオプションで含めることができます。

GroupName@domain domain\GroupName

#### **-e**

-n *Profile* に指定されているオブジェクトに対してエンティティーが保持する累積の権限を計算す るときに使用されるすべてのプロファイルを表示します。 変数 *Profile* には、ワイルドカード文字を使 用できません。

以下のパラメーターも指定する必要があります。

- -m *QMgrName*
- -n *Profile*
- -t *ObjectType*
- -p *PrincipalName* または -g *GroupName* のいずれかです。

**-x**

**-n** *Profile* で指定された名前と同じ名前を持つすべてのプロファイルを表示します。 このオプショ ンは QMGR オブジェクトには適用されないため、dmpmqaut -m QM -t QMGR ... -x という形式の ダンプ要求は無効です。

#### **例**

以下の例では、**dmpmqaut** を使用して汎用プロファイルの権限レコードをダンプする方法を示します。

1. 次の例では、プリンシパル user1 に対するキュー a.b.c と一致するプロファイルのすべての権限レコー ドがダンプされます。

dmpmqaut -m qm1 -n a.b.c -t q -p user1

結果のダンプは、次のようになります。

profile: a.b.\* object type: queue entity: user1 type: principal authority: get, browse, put, inq 注 : Linux AIX AIX and Linux では、-p オプションは使用できません。代わりに -g *groupname* を使用する必要があります。

2. 次の例では、キュー a.b.c と一致するプロファイルのすべての権限レコードがダンプされます。

dmpmqaut -m qmgr1 -n a.b.c -t q

結果のダンプは、次のようになります。

profile: a.b.c object type: queue entity: Administrator type: principal authority: all - - - - - - - - - - - - - - - - profile: a.b.\* object type: queue entity: user1 type: principal authority: get, browse, put, inq - - - - - - - - - - - - - - - - profile: a.\*\* object type: queue entity: group1 type: group authority: get

3. この例では、プロファイル a.b. \* のすべての権限レコードをダンプします。 タイプ・キュー。

dmpmqaut -m qmgr1 -n a.b.\* -t q

結果のダンプは、次のようになります。

profile: a.b.\* object type: queue entity: user1 type: principal authority: get, browse, put, inq

4. 次の例では、キュー・マネージャー qmX に対する権限レコードすべてがダンプされます。

dmpmqaut -m qmX

結果のダンプは、次のようになります。

profile: q1 object type: queue entity: Administrator type: principal authority: all - - - - - - - - - - - - - - - - profile: q\* object type: queue entity: user1 type: principal authority: get, browse - - - - - - - - - - - - - - - - profile: name.\* object type: namelist entity: user2 type: principal authority: get - - - - - - - - - - - - - - - - profile: pr1 object type: process entity: group1 type: group authority: get

5. 次の例では、キュー・マネージャー qmX に対するプロファイル名とオブジェクト・タイプがすべてダ ンプされます。

dmpmqaut -m qmX -l

結果のダンプは、次のようになります。

profile: q1, type: queue profile: q\*, type: queue profile: name.\*, type: namelist profile: pr1, type: process

**注 :**

1. Windows Mindows の場合に限り、表示されるすべてのプリンシパルに次のようなドメイン情報が付 帯します。

profile: a.b.\* object type: queue entity: user1@domain1 type: principal authority: get, browse, put, inq

2. オブジェクトの各クラスには、各グループまたはプリンシパルの権限レコードがあります。 これらのレ コードのプロファイル名は @CLASS で、該当クラスのすべてのオブジェクトに共通の crt (作成) 権限を 追跡します。 該当クラスのいずれかのオブジェクトの crt 権限が変更されると、このレコードが更新 されます。 以下に例を示します。

profile: @class object type: queue  $enity:$ entity type: principal authority: crt

これは、グループのメンバーがクラス queue に対する crt 権限を持っていることを示します。 test

**重要 :** @CLASS 項目を削除することはできません (システムは設計どおりに動作しています)。

3. Windows の場合に限り、「"Administrators (管理者)"」グループのメンバーにはデフォルト で全権限が付与されます。 ただし、この権限は、OAM により自動的に与えられ、権限レコードによっ て定義されません。 **dmpmqaut** コマンドは、権限レコードによってのみ定義された権限を表示します。 したがって、権限レコードが明示的に定義されていない限り、 **dmpmqaut** コマンドを "管理者" グルー プに対して実行しても、そのグループの権限レコードは表示されません。

### **関連資料**

196 ページの『setmqaut ([権限の付与または取り消し](#page-195-0))』

プロファイル、オブジェクト、またはオブジェクトのクラスに対する許可を変更します。 許可は、任意数 のプリンシパルまたはグループに対して付与または取り消しを行うことができます。

663 ページの『Multiplatforms での [DISPLAY AUTHREC \(](#page-662-0)権限レコードの表示)』 プロファイル名に関連した権限レコードを表示するには、MQSC コマンド DISPLAY AUTHREC を使用しま す。

940 ページの『Multiplatforms での SET AUTHREC ([権限レコードの設定](#page-939-0))』

プロファイル名と関連付けられた権限レコードを設定するには、MQSC コマンド SET AUTHREC を使用しま す。

#### ⊫ Multi. **dmpmqcfg (キュー・マネージャー構成のダンプ)**

**dmpmqcfg** コマンドを使用すると、IBM MQ キュー・マネージャーの構成をダンプできます。

**dmpmqcfg** コマンドを使用すると、IBM MQ キュー・マネージャーの構成をダンプできます。 デフォルト・ オブジェクトが編集されている場合、ダンプされた構成を使用して構成を復元するには、**-a** オプションを 使用する必要があります。

**注意 :** あるオペレーティング・システムから別のオペレーティング・システムにキュー・マネージ ャーを移動する場合は、**dmpmqcfg** を使用して、移動するキュー・マネージャーの構成情報を保存 してから、新しいオペレーティング・システム上に作成する新しいキュー・マネージャーへオブジ ェクト定義をコピーします。 定義を手動で変更しなければならない場合もあるため、オブジェクト 定義のコピーには細心の注意を払う必要があります。 詳しくは、別のオペレーティング・システム へのキュー・マネージャーの移動を参照してください。

**dmpmqcfg** ユーティリティーにより、MQSUBTYPE\_ADMIN タイプのサブスクリプション (つまり、MQSC コマンド **DEFINE SUB** または PCF での同等のコマンドを使用して作成されたサブスクリプション) のみが ダンプされます。 **dmpmqcfg** からの出力は **runmqsc** コマンドで、これにより管理サブスクリプションを 再作成できます。 タイプ MOSUBTYPE API の MOSUB MOI 呼び出しを使用してアプリケーションによっ て作成されるサブスクリプションは、永続的なものであってもキュー・マネージャー構成の一部ではない ため、**dmpmqcfg** によってダンプされません。 MQTT チャネルは、テレメトリー (MQXR) サービスが実行 中である場合に -t all および -t mqttchl タイプについてのみ返されます。 テレメトリー・サービスの開始方 法について は、MQ Telemetry の管理を参照してください。

IBM MQ 8.0 以降、**dmpmqcfg** の出力が変更され、生成されたコマンドでパスワード・フィールドが確実に コメント化されるようになりました。 この変更により、 **dmpmqcfg** コマンドは、パスワード・フィールド を PASSWORD (\*\*\*\*\*\*\*\*) として表示する DISPLAY コマンドと一致するようになります。

**注 : dmpmqcfg** コマンドでは、Advanced Message Security ポリシーのバックアップは作成されません。 Advanced Message Security ポリシーをエクスポートする場合は、必ず -export フラグを指定して **dspmqspl** を実行してください。 このコマンド では、Advanced Message Security のポリシーがテキス ト・ファイルにエクスポートされ、復元に使用することができます。 詳しくは、100 [ページの『](#page-99-0)dspmqspl ([セキュリティー・ポリシーの表示](#page-99-0))』を参照してください。

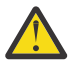

**重要 : dmpmqcfg** が使用する照会は、デフォルトでは QSGDISP (QMGR) 定義のみを照会します。 そ の他の定義を照会するには、環境変数 **AMQ\_DMPMQCFG\_QSGDISP\_DEFAULT** を使用します。 この環 境変数で設定できる値について詳しくは、**AMQ\_DMPMQCFG\_QSGDISP\_DEFAULT** を参照してくださ い。

■ Z/US M<sub>例えば、AMQ\_DMPMQCFG\_QSGDISP\_DEFAULT を使用して、 IBM MQ for</sub> Multiplatforms インストール済み環境からキュー共有グループ内の z/OS キュー・マネージャーを照 会できます。 環境変数を使用すると、結果に含まれない共有オブジェクトを含めることができま す。

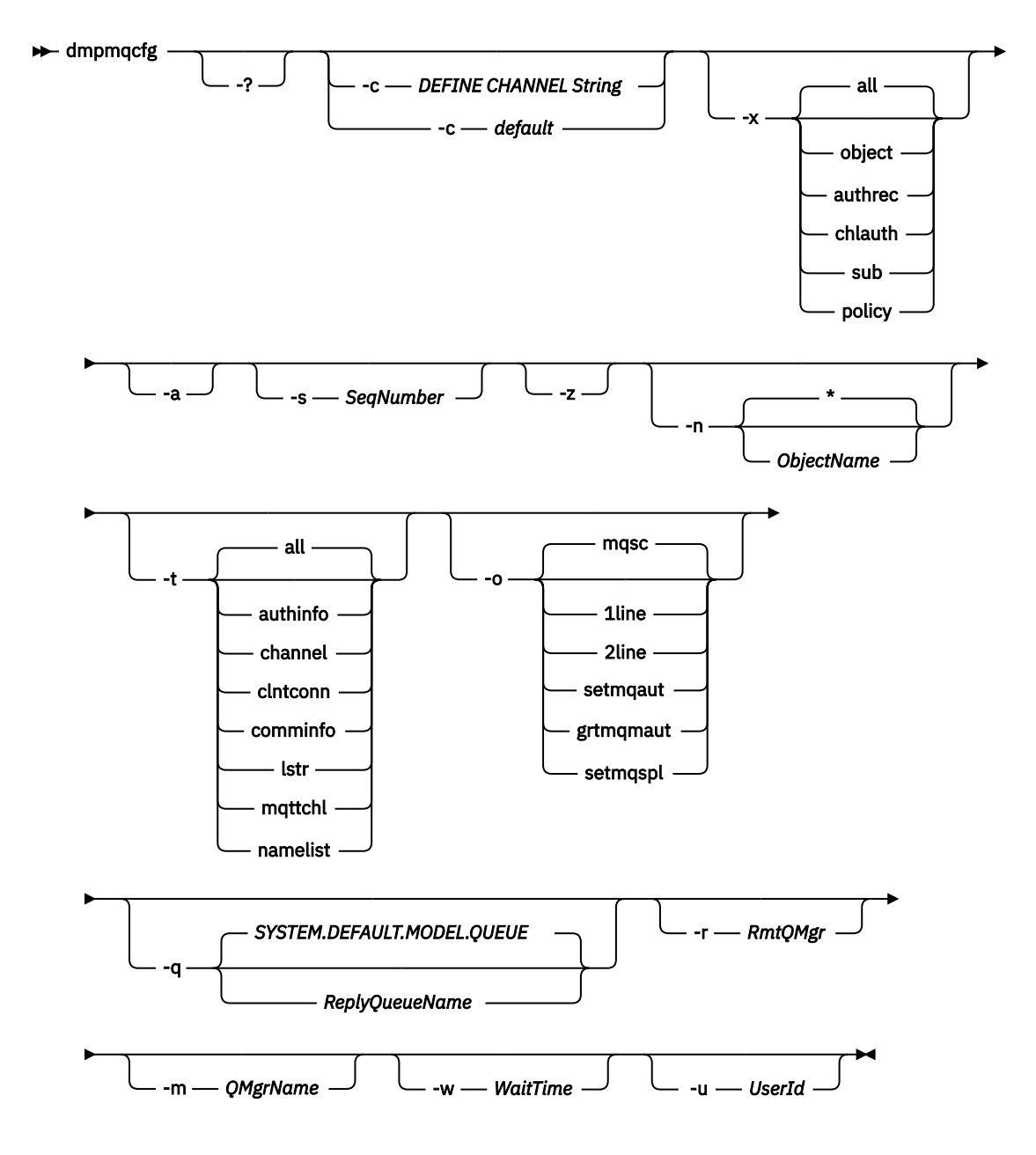

### **オプション・パラメーター**

**-?**

dmpmqcfg の使用法メッセージを照会します。

**-c**

強制的にクライアント・モード接続にします。 **-c** パラメーターがオプションデフォルトで修飾されて いる場合は、デフォルトのクライアント接続プロセスが使用されます。 **-c** を省略した場合、デフォル トでは、最初にサーバー・バインディングを使用してキュー・マネージャーへの接続が試行され、次に クライアント・バインディングを使用して接続が失敗した場合に接続が試行されます。

オプションが MQSC DEFINE CHANNEL CHLTYPE(CLNTCONN) ストリングで修飾されている場合、この ストリングが構文解析されます。成功すると、キュー・マネージャーへの一時的な接続を作成するため にこのストリングが使用されます。

### **-x [all|object|authrec|chlauth|sub|policy ]**

定義の手順をフィルターに掛け、オブジェクト定義、権限レコード、チャネル認証レコード、 永続サ ブスクリプションまたはポリシーを表示します。 デフォルト値 all では、すべてのタイプが戻されま す。

エクスポート・タイプとしてポリシーを指定すると、 キュー・マネージャーのセキュリティー・ポリ シーが、 ダンプされる構成情報で報告されます。

**-a**

すべての属性を表示したオブジェクト定義を返します。 デフォルトでは、そのオブジェクト・タイプ のデフォルトとは異なる属性のみが返されます。

#### **-s** *SeqNumber*

送信側チャネル・タイプ、サーバー・チャネル・タイプ、およびクラスター送信側チャネル・タイプの チャネル・シーケンス番号を、指定された数値に再設定します。 値 SeqNumber は、1 から 999999999 の範囲でなければなりません。

**-z**

サイレント・モードをアクティブにします。このモードでは、より高いコマンド・レベルのキュー・マ ネージャーから属性を照会した場合などに表示される警告が抑制されます。

### **-n [\*|ObjectName]**

オブジェクト名またはプロファイル名により、生成される定義をフィルターに掛けます。このオブジェ クト名およびプロファイル名には、単一のアスタリスクを含めることができます。 \* オプションは、入 力されたフィルター・ストリングの末尾にのみ置くことができます。

@class 権限レコードは、指定されたオブジェクトまたはプロファイル・フィルターに関係なく、 **dmpmqcfg** 出力に含まれます。

**重要 :** @CLASS 項目を削除することはできません (システムは設計どおりに動作しています)。

**-t**

Н

エクスポートするオブジェクトのタイプを 1 つ選択します。 以下の表には、指定可能な値が示されて います。

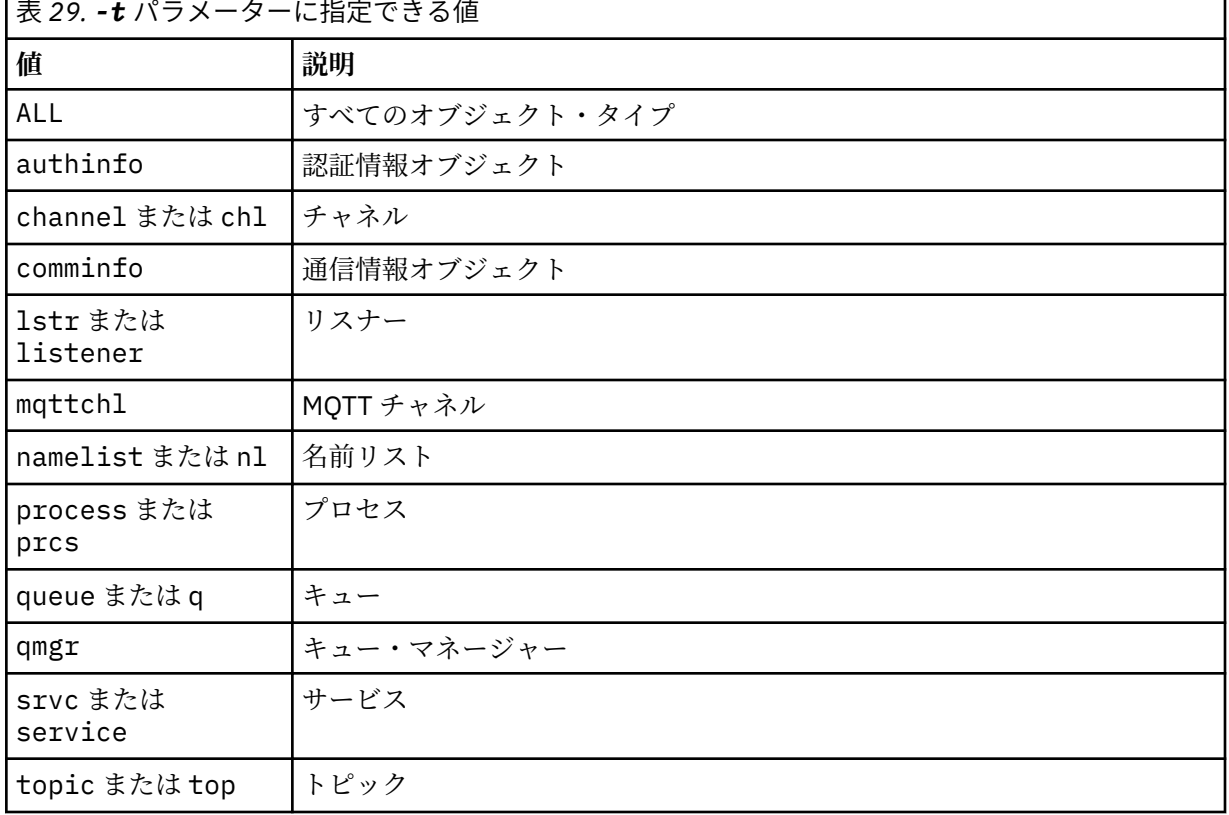

### **-o [mqsc|1line|2line|setmqaut|grtmqmaut|setmqspl]**

以下の表には、指定可能な値が示されています。

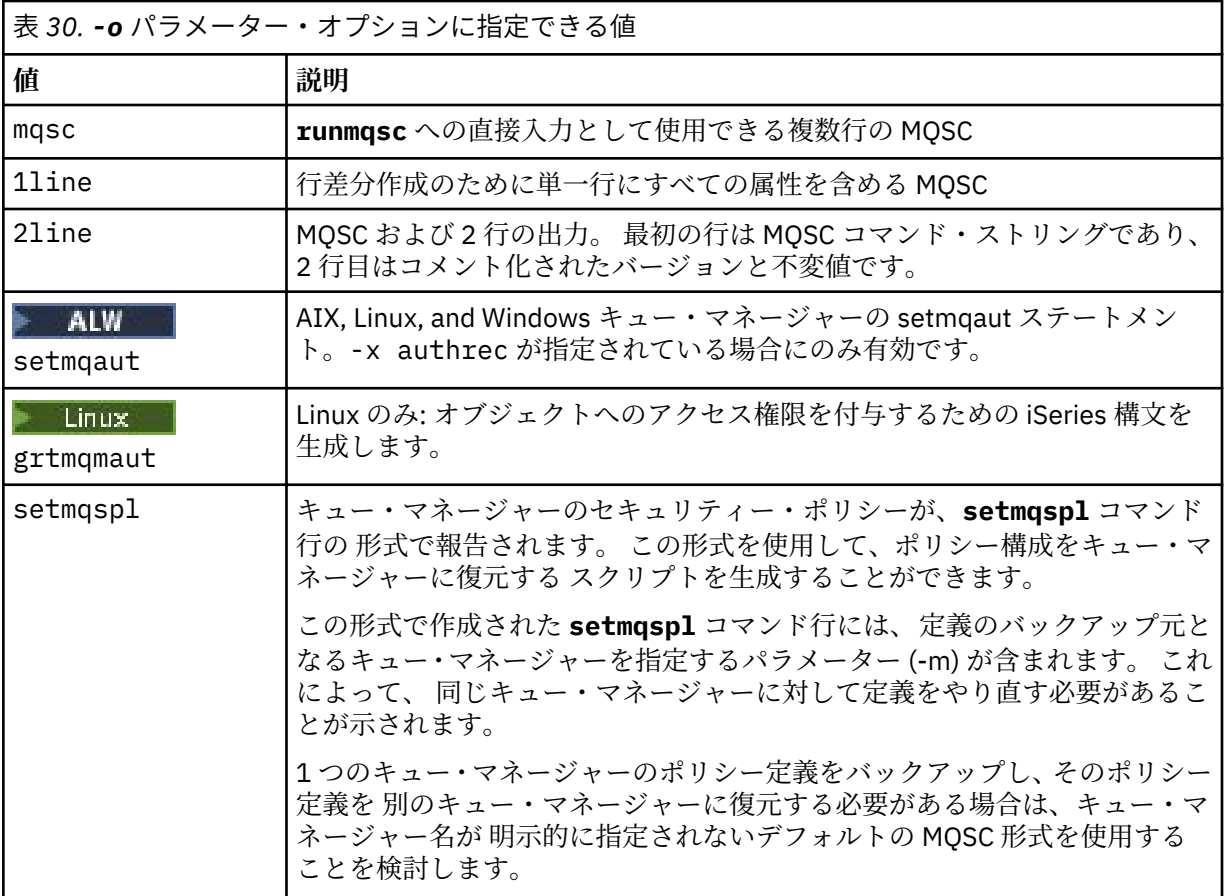

### **-q**

構成情報を入手するときに使用される応答先キューの名前。

**-r**

キュー・モードを使用している場合のリモート・キュー・マネージャーまたは伝送キューの名前。 こ のパラメーターを省略すると、直接接続されているキュー・マネージャーの構成 (**-m** パラメーターで指 定) がダンプされます。

#### **-m**

接続するキュー・マネージャーの名前。 省略すると、デフォルトのキュー・マネージャー名が使用さ れます。

#### **-w** *WaitTime*

**dmpmqcfg** がそのコマンドへの応答を待つ時間 (秒)。

タイムアウト後に受け取る応答は破棄されますが、MQSC コマンドは実行されます。

タイムアウトの検査は、コマンドの応答ごとに 1 回実行されます。

1 から 999999 の範囲で時間を指定してください。デフォルト値は 60 秒です。

タイムアウト障害は以下の方法で示されます。

- 呼び出し側のシェルまたは環境へのゼロ以外の戻りコード。
- stdout または stderr へのエラー・メッセージ。

#### **-u** *userid*

キュー・マネージャーの構成をダンプする権限を持つユーザーの ID。

### **Authorizations**

コマンド入力キュー (SYSTEM.ADMIN.COMMAND.QUEUE) および MQZAO\_DISPLAY (+ dsp) 権限 (デフォル ト・モデル・キュー (SYSTEM.DEFAULT.MODEL.QUEUE)。デフォルトの応答キューを使用する場合に、一時 動的キューを作成できます。

また、キュー・マネージャーに対する MQZAO\_CONNECT (+ connect) 権限と MQZAO\_INQUIRE (+ inq) 権 限、および要求されるすべてのオブジェクトに対する MQZAO\_DISPLAY (+ dsp) 権限も必要です。

OBJTYPE (RQMNAME) に関する詳細を表示する **dmpmqcfg** コマンドを制限または制限するために、オブジ ェクト・タイプ (RQMNAME) に対する権限は必要ありません。

### **戻りコード**

障害が発生すると、**dmpmqcfg** はエラー・コードを戻します。 そうでない場合、このコマンドはフッター を出力します。その例を以下に示します。

\*\*\*\*\*\*\*\*\*\*\*\*\*\*\*\*\*\*\*\*\*\*\*\*\*\*\*\*\*\*\*\*\*\*\*\*\*\*\*\*\*\*\*\*\*\*\*\*\*\*\*\*\*\*\*\*\*\*\*\*\*\*\*\*\*\*\*\*\*\*\*\*\*\*\*\*\*\*\* \* Script ended on 2016-01-05 at 05.10.09 \* Number of Inquiry commands issued: 14 \* Number of Inquiry commands completed: 14 \* Number of Inquiry responses processed: 273 \* QueueManager count: 1 \* Queue count: 55 \* NameList count: 3 \* Process count: 1 \* Channel count: 10 \* AuthInfo count: 4 \* Listener count: 1 \* Service count: 1 \* CommInfo count: 1 \* Topic count: 5 \* Subscription count: 1 \* ChlAuthRec count: 3 \* Policy count: 1 \* AuthRec count: 186 \* Number of objects/records: 273 \*\*\*\*\*\*\*\*\*\*\*\*\*\*\*\*\*\*\*\*\*\*\*\*\*\*\*\*\*\*\*\*\*\*\*\*\*\*\*\*\*\*\*\*\*\*\*\*\*\*\*\*\*\*\*\*\*\*\*\*\*\*\*\*\*\*\*\*\*\*\*\*\*\*\*\*\*\*\*

**例**

これらの例が機能するためには、システムがリモート MQSC 操作用に 設定されている必要があります。 キ ュー・マネージャーのリモート管理の構成を参照してください。

dmpmqcfg -m MYQMGR -c "DEFINE CHANNEL(SYSTEM.ADMIN.SVRCONN) CHLTYPE(CLNTCONN) CONNAME('myhost.mycorp.com(1414)')"

MQSC 形式のリモート・キュー・マネージャー *MYQMGR* からの構成情報をすべてダンプし、 クライアン ト・チャネル *SYSTEM.ADMIN.SVRCONN* を使用してキュー・マネージャーへのアドホック・クライアント 接続を作成します。

**注 :** 同じ名前のサーバー接続チャネルが存在する必要があります。

dmpmqcfg -m LOCALQM -r MYQMGR

MQSC 形式のリモート・キュー・マネージャー *MYQMGR* からのすべての構成情報をダンプし、最初にロー カル・キュー・マネージャー *LOCALQM* に接続して、このローカル・キュー・マネージャーを 介して照会 メッセージを送信します。

**注 :** ローカル・キュー・マネージャーに、両方向で定義されたチャネル・ペアを持つ *MYQMGR* という名前 の伝送キューがあることを確認する 必要があり、キュー・マネージャー間で応答を送受信できる必要があ ります。

**関連タスク**

Multi. キュー・マネージャー構成のバックアップ

Multi キュー・マネージャー構成の復元

**関連資料**

179 ページの『[runmqsc \(MQSC](#page-178-0) コマンドの実行)』

**runmqsc** コマンド・プロンプトに関する参照情報。この情報を使用して、キュー・マネージャーに対して MQSC コマンドを発行できます。

### **dmpmqlog (形式化された MQ ログのダンプ)**

IBM MQ システム・ログの一部を表示および形式化します。

### **目的**

**dmpmqlog** コマンドは、IBM MQ システム・ログの形式化されたバージョンを標準出力にダンプするために 使用されます。

ダンプがとられるログは、このコマンドを出すのに使用されるオペレーティ ング・システムと同じタイプ で作成されなければなりません。

IBM MQ 9.1.0 以降、 **dmpmqlog** コマンドは、次の例に示されているように、各ログ・レコードにタイム・ スタンプを付けて出力します。

```
LOG RECORD - LSN <0:0:4615:42406>
**********
HLG Header: lrecsize 212, version 1, rmid 0, eyecatcher HLRH
Creation Time: 2017-01-30 13:50:31.146 GMT Standard Time (UTC +0)
```
#### **Syntax**

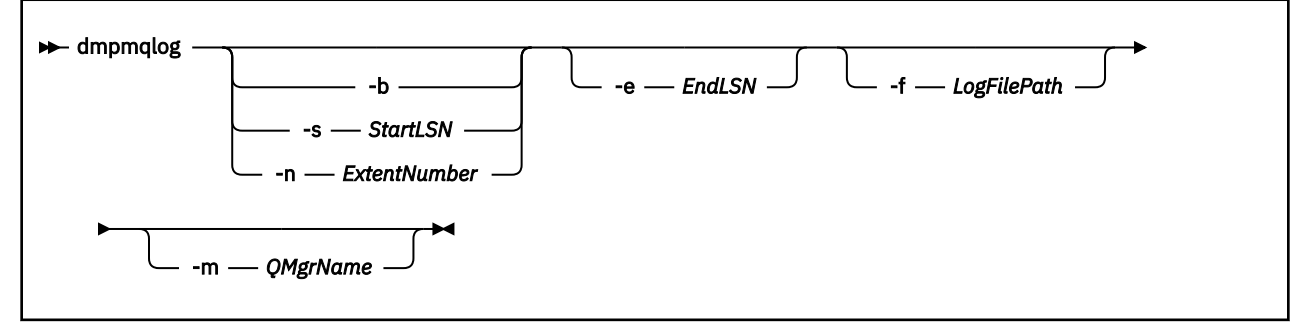

### **オプション・パラメーター**

#### **ダンプの開始点**

次のパラメーターのいずれかを使用して、ダンプを開始するログの順序番号 (LSN) を指定 します。 こ れを省略した場合、デフォルトでは、アクティブなログにある最初 のレコードの LSN からダンプが開 始します。

**-b**

基本 LSN からダンプを開始します。 基本 LSN は、アクティブなログの開始を含むログ・エクステ ントの開始を識 別します。

### **-s** *StartLSN*

指定の LSN からダンプを開始します。 LSN は、形式 nnnn:nnnn:nnnn:nnnn で指定さ れます。

循環ログを使用している場合、LSN 値は、ログの基本 LSN 値以上でなければな りません。

#### **-n** *ExtentNumber*

ダンプを指定したエクステント番号から開始します。 エクステント数値は、0 から 9999999 まで の範囲でなければなりません。

このパラメーターは、リニア・ログを使用しているキュー・マネージャーにのみ有効です。

#### **-e** *EndLSN*

ダンプを指定の LSN で終了します。 LSN は、形式 nnnn:nnnn:nnnn:nnnn で指定さ れます。

### **-f** *LogFilePath*

ログ・ファイルの (相対ではなく) 絶対ディレクトリー・パス名。 指定したディレクトリーには、ログ・ ヘッダー・ファイル (amqhlctl.lfh) および active というサブディレクトリーが入っていなければ なりません。 アクティブなサブディレクトリーにはログ・ファイルが入っている必要があり ます。 デ フォルトでは、IBM MQ 構成情報に指定したディレクトリーにログ・ファイルがあると想定していま す。 このオプションを使用すると、-m オプションを使用してディレクトリー・パスにオブジェクト・ カタログ・ファイルがあるキュー・マネージャー名を指定した場合に限り、キュー ID と関連するキュ ー名がダンプ内に表示されます。

長いファイル名をサポートするシステムでは、このファイルの名前は qmqmobjcat と呼ばれます。キ ュー ID をキュー名にマップするには、ログ・ファイルの作成時に使用したファイルでなければなりま せん。 qm1 というキュー・マネージャーを例にとると、オブジェクト・カタログ・ファイルはディレ クトリー ..\qmgrs\qm1\qmanager\ にあります。 このマッピングを実現するには、例えば tmpq と いう名前の一時キュー・マネージャーを作成し、そのオブジェクト・カタログを特定のログ・ファイル に関連付けられたオブジェクト・カタログに置き換え、 **-m tmpq** および **-f** をログ・ファイルの絶対 ディレクトリー・パス名で指定して、 **dmpmqlog** を開始する必要がある場合があります。

#### **-m** *QMgrName*

キュー・マネージャーの名前。 このパラメーターを省略すると、デフォルトのキュー・マネージャー の名前が使用されます。

**注 :** キュー・マネージャーの実行中にログをダンプしないでください。 また、**dmpmqlog** の実行中にキ ュー・マネージャーを始動しないでください。

# **dmpmqmsg (キュー・ロード/アンロード)**

**dmpmqmsg** ユーティリティーを使用して、キューの内容やメッセージをファイルにコピーしたり移動した りします。 以前の IBM MQ **qload** ユーティリティー。

### **目的**

■ **IALW IDE** IBM MQ 8.0 以降、以前に IBM MQ Supportpac MO03 で出荷されていた **qload** ユーティリテ ィーが、 **dmpmqmsg** ユーティリティーとして IBM MQ に統合されました。

- AIX and Linux プラットフォームでは、このユーティリティーは <installdir>./bin にあります。
- Windows プラットフォームでは、<installdir>./bin64 でサーバーのファイル・セットの一部として このユーティリティーを使用できます。

詳しくは、**dmpmqmsg** ユーティリティーの使用を参照してください。

<mark>■ z/0S ■</mark>z/OS では、このユーティリティーは SCSQLOAD ライブラリーの実行可能モジュール CSQUDMSG として使用でき、互換性のために別名 QLOAD を使用します。 サンプル JCL は、SCSQPROC の <u>メンバー CSQ4QLOD として提供されています。 2816 ページの『z/OS [でのデータ・セットからキューへの](#page-2815-0)</u> [メッセージの復元](#page-2815-0) (LOAD)』および 2818 ページの『z/OS [でのデータ・セットからキューへのメッセージの](#page-2817-0) 復元 [\(SLOAD\)](#page-2817-0)』で説明されているように、メッセージを再ロードすることもできます。

### **Syntax**

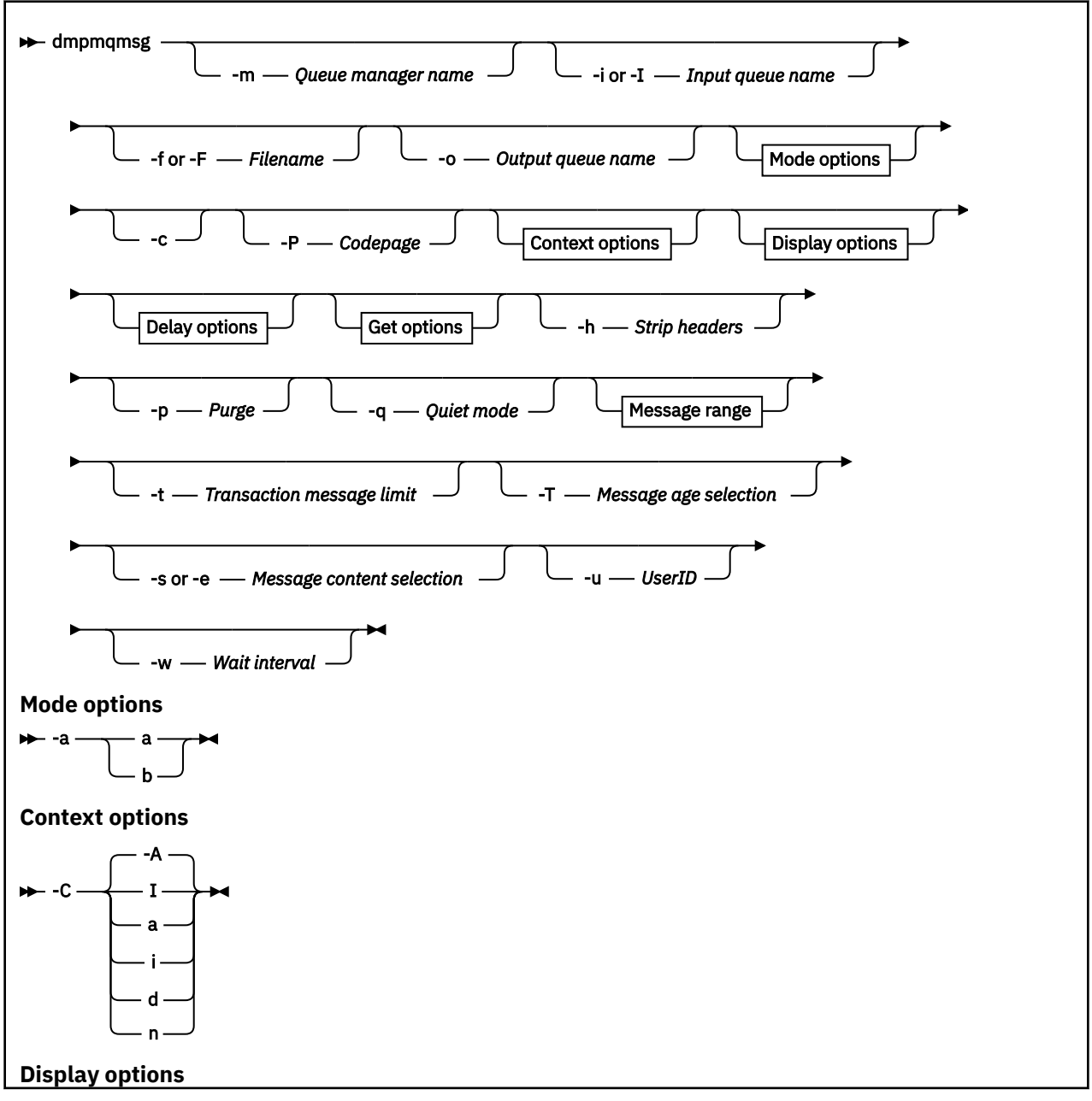

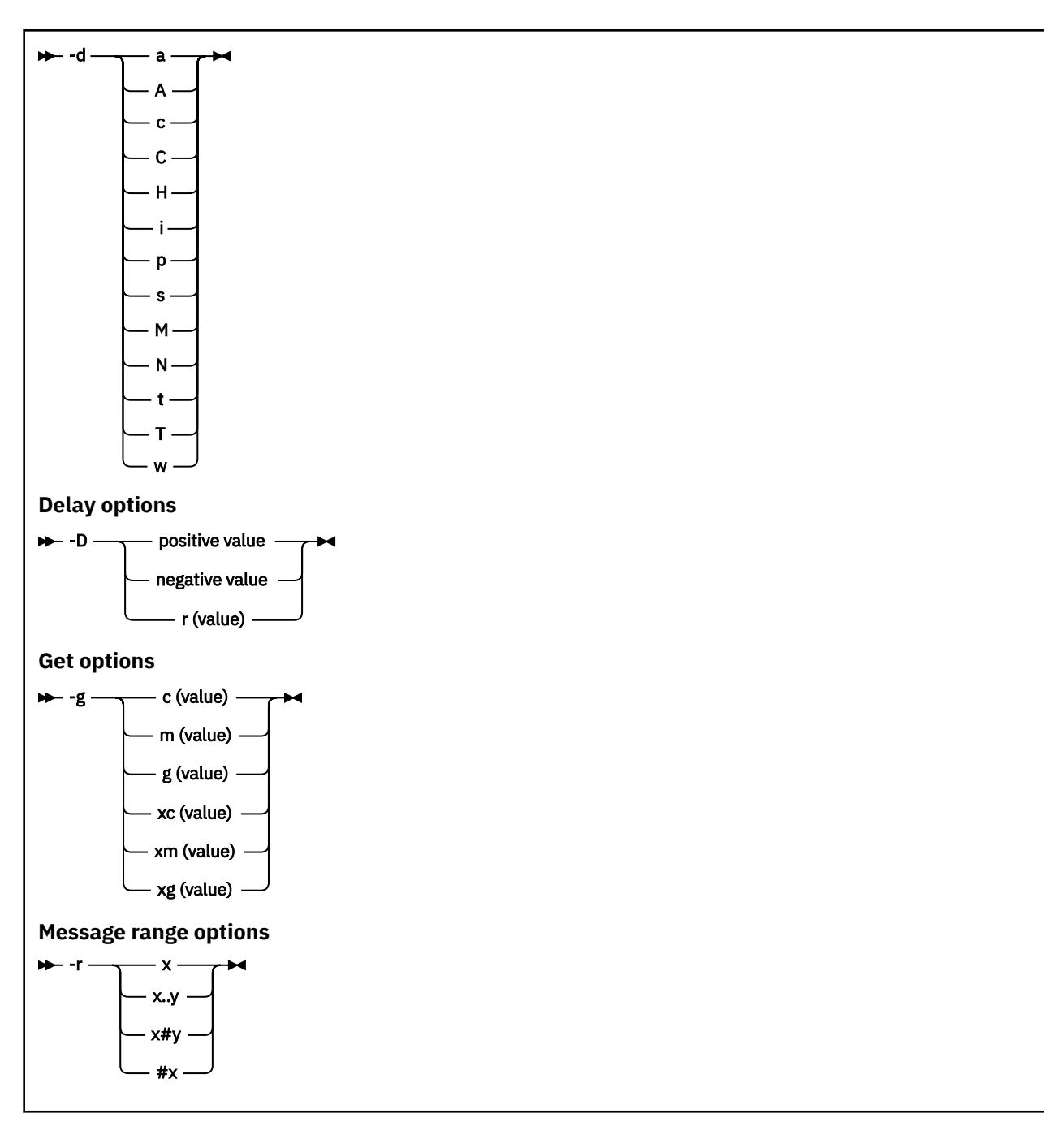

### **オプション・パラメーター**

### **-m** *QueueManagerName*

キューが存在しているキュー・マネージャーの名前。

### **-i or -I** *Input queue name*

入力キューの名前。

**注 :** *-i* を使用するとキューがブラウズされ (非破壊読み取り)、*-I* を使用するとキューからメッセージが 削除されます (破壊読み取り)。

### **-f or -F** *Filename*

ソース・ファイルまたはターゲット・ファイルいずれかの名前を指定します。

**注 :**

• ターゲット・ファイルに *-F* を使用すると、既にファイルが存在するなら、そのファイルに強制的に 出力されます。 プログラムは、ファイルを上書きするかどうかを確認しません。

• キューのメッセージにアクセスすることを許可されていないユーザーに、出力ファイルを読み取る権 限が与えられている可能性があるので、出力ファイルに適切なアクセス制御が設定されているかを確 認してください。

<mark>- Linux → AIX A</mark>IX and Linux では、新規ファイルのアクセス権は、ユーティリティーの 実行時に、現在の umask に従って設定されます。

- Windows Nindows では、新規ファイルのアクセス権は親ディレクトリーの ACL から継承されま す。

### **-o** *Output queue name*

出力キューの名前を指定します。

**-a**

以下の値のいずれかをキーワードに追加することによって、ファイルを追加モードとバイナリー・モー ドのどちらで開くかを制御します。

**a**

**b**

追加モード

**-c**

クライアント・モードで接続します。

このフラグを選択しない場合、ユーティリティーはデフォルトのローカル・モードで実行されます。

2/05 このオプションは、z/OS では使用できません。

**-P**

キューから取得したメッセージを変換するかどうかを制御します。

次のコマンドを使用すると、

バイナリー・モード

-P *CCSID* [ : X 'Encoding' ]

例えば-P850:111

**-C**

以下の値のいずれかをキーワードに追加することによって、コンテキスト・オプションを制御します。

**A**

すべてのコンテキストを設定する。 これがデフォルト値です。

**I**

一致コンテキストを設定する。

**a**

すべてのコンテキストを渡す。

**p**

一致コンテキストを渡す。

ソース・メッセージがキューで参照される場合、*pass* オプションの使用は適用されません。

**d**

デフォルト・コンテキスト。

**n**

コンテキストなし

**-d**

以下の値を 1 つ以上キーワードに追加することによって、表示オプションを制御します。 例えば、 dsCM です。

**a**

読みやすくするため、ファイルでの 16 進数出力に ASCII 列を追加する。

**A**

可能な限り、ASCII のデータ行を書き込む。

EDUS ENCERCOIC プラットフォームでは、データは代わりに EBCDIC で書き込まれます。

**c**

*ApplicationOriginData* および *ApplicationIdentityData* を文字として出力する。

**C**

キューの要約に *Correlation Identifier* を表示する。

**H**

ファイル・ヘッダーを書き込まない。

このオプションを指定して作成されたファイルは、プログラムがファイル形式を認識しないため、 プログラムによってロードされません。 ただし、ファイルをロード可能にするため、必要に応じて エディターを使用し、適切なヘッダーを手動で追加することができます。

**i**

出力にメッセージ索引を組み込む。

**p**

印刷可能文字の出力形式。

この形式はコード・ページ・セーフではありません。 この形式で書き込まれたファイルをロードし た場合、新しいコード・ページで実行しても、同じメッセージが生成されることが保証されませ  $\mathcal{L}_{\circ}$ 

**s**

入力で検出されたメッセージの簡単な要約を書き込む。

**M**

キューの要約に *Message Identifier* を表示する。

**N**

メッセージ・ペイロードのみを書き出し、メッセージ記述子の内容は書き出さない。

**t**

テキスト行の出力形式。

この形式はコード・ページ・セーフではありません。 この形式で書き込まれたファイルをロードし た場合、新しいコード・ページで実行しても、同じメッセージが生成されることが保証されませ  $\lambda$ .

**T**

メッセージがキューに存在している時間を表示する。

#### **w** *Length*

出力のデータ幅を設定する。

#### **-D**

以下の値のいずれかをキーワードに追加することによって、メッセージを出力宛先に書き込むまでの遅 延 (ミリ秒単位で表す) を追加します。 以下に例を示します。

#### **-D***positive\_value*

メッセージを書き込む前の固定遅延を追加する。 例えば、-D500 は、各メッセージを 0.5 秒間隔で 書き込みます。

**-D***negative\_value*

メッセージを書き込む前に、指定した値までのランダム遅延を追加する。 例えば、-D-10000 は、 メッセージを書き込む前に最大 10 秒のランダム遅延を追加します。

**r** *value*

元の書き込み速度に対する割合でメッセージを適用する。 以下に例を示します。

**r**

元の速度でメッセージを適用する。

#### **r50**

元の速度の半分の速度でメッセージを適用する。

**r200**

元の速度の 2 倍の速度でメッセージを適用する。

**-g**

以下の値のいずれかをキーワードに追加することによって、メッセージ ID、相関 ID、またはグループ ID でフィルターに掛けます。

#### **c***value*

文字の相関 ID で取得する。

#### **m***value*

文字のメッセージ ID で取得する。

### **g***value*

文字のグループ ID で取得する。

### **xc***value*

16 進数の相関 ID で取得する。

#### **xm***value*

16 進数のメッセージ ID で取得する。

#### **xg***value*

16 進数のグループ ID で取得する。

#### **-h**

ヘッダーを除去します。

メッセージが書き込まれる前に、送達不能キュー・ヘッダー (MQDLH) または伝送キュー・ヘッダー (MQXQH) をメッセージから除去します。

#### **-o**

出力キュー名。

#### **-p**

メッセージがターゲット宛先にコピーされると、ソース・キューからメッセージが消去されます。

#### **-q**

抑止モードを設定します。 設定すると、プログラムはアクティビティーの通常の要約を出力しません。

#### **-r**

**注 : dmpmqmsg** コマンドで **-r** オプションを *0* に設定して実行すると、このコマンドにより、宛先がフ ァイルとキューのどちらであっても、すべてのメッセージがその宛先にコピーされます。

以下の値のいずれかをキーワードに追加することによって、適用可能なメッセージ範囲を設定します。

#### **x**

メッセージ x のみ。例えば、-r10。 r が 0 の場合、すべてのメッセージを宛先にコピーします。

**x..y**

メッセージ x からメッセージ y へ。 例: -r 10..20。 -r0..9 は、1 つから 9 つのメッセージを宛 先にコピーします。

**x#y**

メッセージ x で始まる y メッセージを出力します。 例: -r 100#10。 ,-r0#4 は、1 つから 4 つの メッセージを宛先にコピーします。

### **#x**

最初の x メッセージ (例えば、-r #100) を出力します。 -r \#0 は、すべてのメッセージを宛先に コピーします。

**-t**

トランザクション・メッセージの制限を設定します。 オプションの **n** フラグが設定されていない場合 は、すべてのメッセージが単一トランザクションで実行されます。

**n**

メッセージ操作は n 個のメッセージのグループに分割されます。 例えば、-t1000 は、単一トラン ザクションで 1000 個のメッセージを処理します。

**-T**

メッセージの経過時間に基づいたメッセージ選択を可能にします。

メッセージの経過時間を使用した選択について詳しくは、72 ページの『メッセージ存続期間の使用』 を参照してください。

**重要 :** 経過時間は、メッセージ記述子 (MQMD) の **PutDate** フィールドおよび **PutTime** フィー ルドに基づいており、ユーティリティーが実行されているシステムの UTC と比較されます。

### **-s または -e**

メッセージの内容に基づいたメッセージ選択を可能にします。

<mark>▲ ALW ■</mark>ASCII プラットフォーム (AIX, Linux, and Windows) では、-**s** オプションを使用して、ネ イティブにエンコードされたストリングを検索します。

EBCDIC プラットフォーム (z/OS) では、**-e** オプションを使用して、ネイティブにエンコ ードされたストリングを検索します。

メッセージの内容を使用した選択について詳しくは、73 [ページの『メッセージの内容の使用』](#page-72-0)を参照 してください。

#### **-u**

-u パラメーターを使用してユーザー ID を指定する場合、対応するパスワードを求めるプロンプトが出 されます。

CHCKLOCL(REQUIRED) または CHCKLOCL(REQDADM) を指定して CONNAUTH AUTHINFO レコードを 構成した場合、-u パラメーターを使用する必要があります。このパラメーターを使用しないと、キュ ーの内容をコピーしたり移動したりすることはできません。

このパラメーターを指定して stdin をリダイレクトすると、プロンプトは表示されず、リダイレクトさ れた入力の最初の行にパスワードが含まれます。

#### **-w**

メッセージをコンシュームするための待機間隔 (秒単位)。 これを指定した場合、プログラムは到着する メッセージを、指定された期間待機してから終了します。

このユーティリティーの使用例については、 **dmpmqmsg** ユーティリティーの使用例を参照してください。 コマンドの出力をファイルに保管する場合は、そのファイル内の情報の 2 番目の列にあるコードの意味に ついて、 73 ページの『dmpmqmsg 出力ファイルの 3 [文字のコードの意味』](#page-72-0) を参照してください。

### **関連概念**

2816 ページの『z/OS [でのデータ・セットからキューへのメッセージの復元](#page-2815-0) (LOAD)』

CSQUTIL の LOAD 機能は COPY 機能や SCOPY 機能を補足するものです。 LOAD は、以前の COPY 操作また は SCOPY 操作の宛先データ・セットからメッセージを復元します。 キュー・マネージャーが実行中でなけ ればなりません。

2818 ページの『z/OS [でのデータ・セットからキューへのメッセージの復元](#page-2817-0) (SLOAD)』 CSQUTIL の SLOAD 機能は COPY 機能や SCOPY 機能を補足するものです。 SLOAD は、以前の COPY 操作ま たは SCOPY 操作の宛先データ・セットからメッセージを復元します。 SLOAD は、単一キューを処理しま す。

#### **関連資料**

 $z/0S$ IBM MQ for z/OS ユーティリティー

#### **Multi** *dmpmqmsg* **のメッセージ選択**

**dmpmqmsg** コマンドのメッセージ選択は、メッセージの経過時間または内容に基づいて行うことができま す。

### **メッセージ存続期間の使用**

-T フラグを使用すると、特定の時間間隔よりも古いメッセージだけを処理することを選択できます。

この時間間隔は、日数、時間数、および分数で指定できます。 一般的な形式は [days:]hours:]minutes です。
このパラメーターでは、-T [OlderThanTime][,YoungerThanTime] として、1 つまたは 2 つの時間を 指定できます。

以下に例を示します。

• 存続期間が 5 分を超えるメッセージを表示。

dmpmqmsg -m QM1 -i Q1 -fstdout -T5

• 存続期間が 5 分未満のメッセージを表示。

```
dmpmqmsg -m QM1 -i Q1 -fstdout -T,5
```
• 存続期間が 1 日を超え、2 日未満のメッセージを表示。

```
dmpmqmsg -m QM1 -i Q1 -fstdout -T1440,2880
```
• 次のコマンドは、存続期間が 1 時間を超えるメッセージを Q1 から Q2 にコピーします。

dmpmqmsg -m QM1 -i Q1 -o Q2 -T1:0

• 次のコマンドは、存続期間が 1 週間を超えるメッセージを Q1 から Q2 に移動します。

dmpmqmsg -m QM1 -I Q1 -o Q2 -T7:0:0

# **メッセージの内容の使用**

各検索ストリングは、最大 3 個まで指定できます。 複数ストリングが使用される場合は、以下のように処 理されます。

**肯定検索ストリング**

複数の肯定ストリングが使用される場合、すべてのストリングが存在する場合に検索が一致します。 例:

dmpmqmsg -iMATCH -s LIVERPOOL -s CHELSEA

このコマンドは、両方のストリングを含むメッセージのみを返します。

**否定検索ストリング**

複数の否定ストリングが使用される場合、すべてのストリングが存在しない場合に検索が一致します。 例:

dmpmqmsg -IMATCH -S HOME -S DRAW

このコマンドは、どちらのストリングも含まないメッセージのみを返します。

### *dmpmqmsg* **出力ファイルの** *3* **文字のコードの意味**

**dmpmqmsg** からのコードと amqsbcg からの属性名の間のマッピング。

以下の表の属性の順序はアルファベット順ではありません。 代わりに、 amqsbcg からの属性名のシーケ ンスが順序に反映されます。

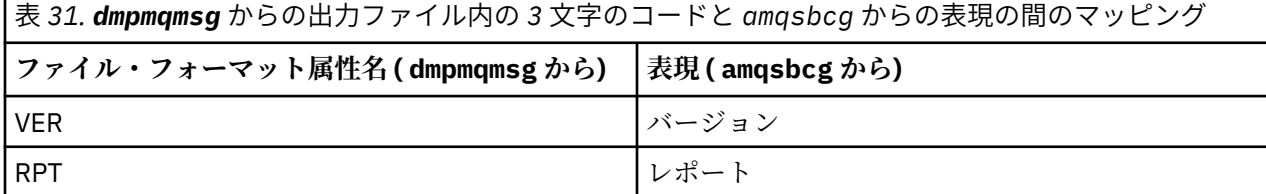

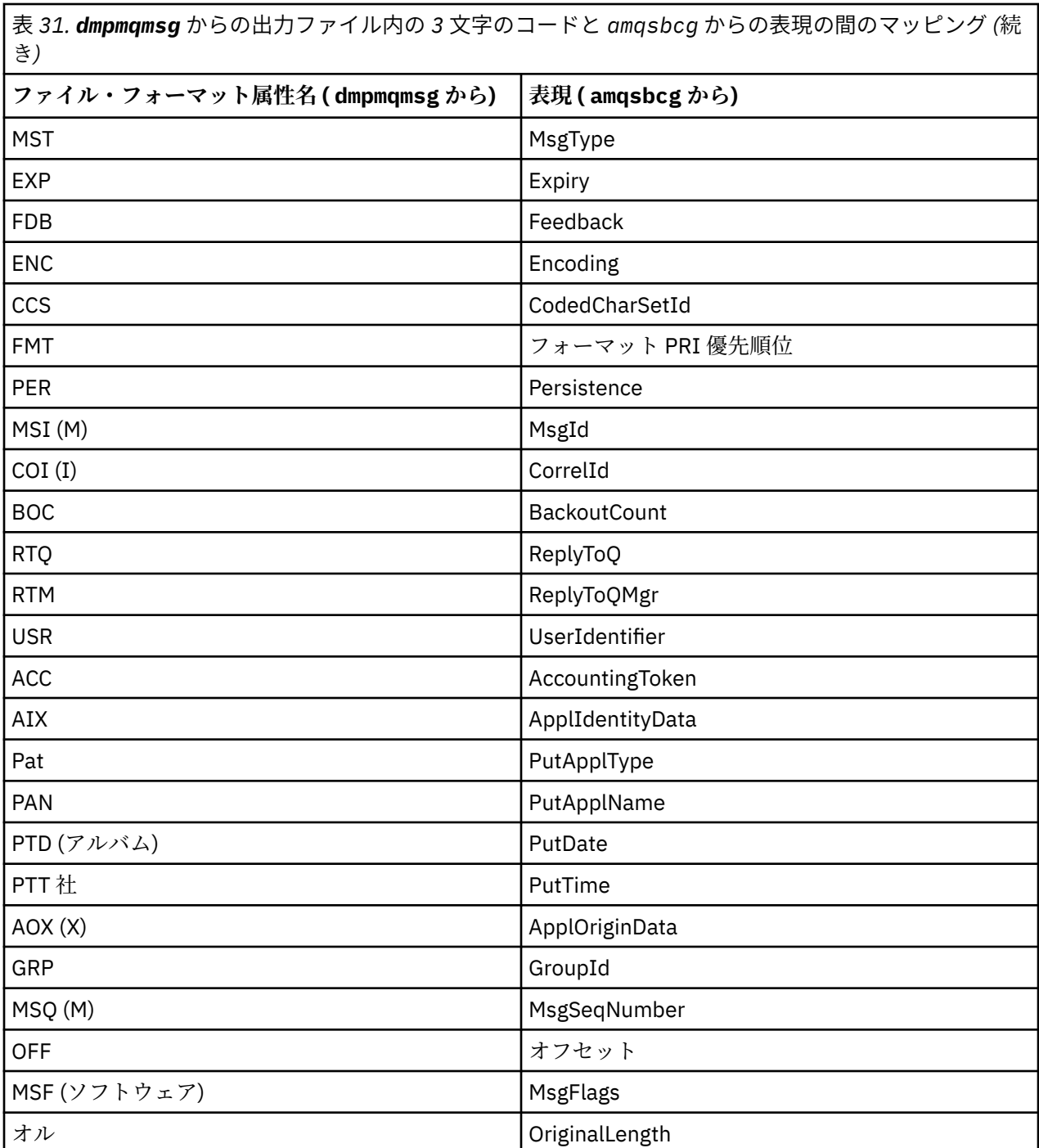

### **関連概念**

ブラウザー・サンプル・プログラム

# **dspmq (キュー・マネージャーの表示)**

Multiplatforms のキュー・マネージャーについての情報を表示します。

# **目的**

システム上に存在するキュー・マネージャーの名前および詳細を表示するには、dspmq コマンドを使用し ます。

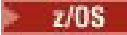

z/OS 上の dspmq と同等のユーティリティーは [CSQUDSPM](#page-2860-0) です。

**Syntax**

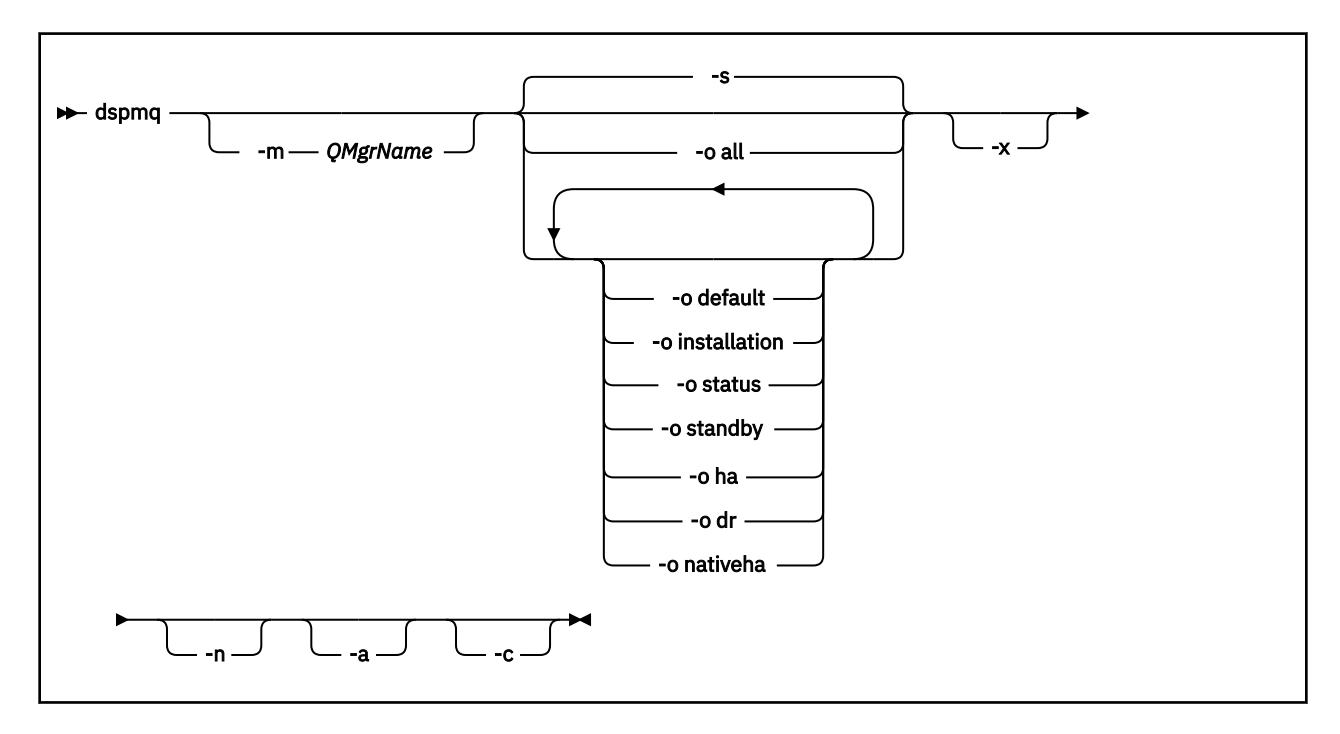

# **必要なパラメーター**

なし

## **オプション・パラメーター**

**-a**

アクティブ・キュー・マネージャーについての情報のみを表示します。

キュー・マネージャーがアクティブであるといえるのは、キュー・マネージャーが **dspmq** コマンドの 実行元のインストール環境に関連付けられていて、以下の条件が 1 つ以上満たされている場合です。

- キュー・マネージャーは実行中です。
- キュー・マネージャーのリスナーが実行中です。
- キュー・マネージャーにプロセスが接続しています。

#### **-m** *QMgrName*

詳細を表示するキュー・マネージャー。 名前を指定しない場合、すべてのキュー・マネージャー名が 表示されます。

**-n**

出力ストリングの変換を抑止します。

**-s**

キュー・マネージャーの運用状況が表示されます。 このパラメーターは、デフォルトの状況設定です。 パラメーター *-o status* は、*-s* と同等です。

**-o all**

キュー・マネージャーの運用状況が表示され、そのいずれかがデフォルト・キュー・マネージャーであ るかどうかが示されます。

AIX, Linux, and Windows では、キュー・マネージャーが関連付けられているインストー ル済み環境のインストール名 (INSTNAME)、インストール・パス (INSTPATH)、およびインストール・ バージョン (INSTVER) も表示されます。

CP4I ネイティブ HA 構成では、現行の HA ロール (ROLE)、このインスタンスの名前 (INSTANCE)、アクティブ・ロールをテークオーバーする準備態勢 (INSYNC)、およびクォーラム状況 (QUORUM) も表示されます。

#### **-o default**

どのキュー・マネージャーがデフォルトのキュー・マネージャーであるかどうかを表示します。

# **11**  $\bullet$  **1**  $\bullet$  **1** $\bullet$  **1** $\bullet$

AIX, Linux, and Windows のみ。

キュー・マネージャーが関連付けられているインストール済み環境のインストール名 (INSTNAME)、イ ンストール・パス (INSTPATH)、およびインストール・バージョン (INSTVER) が表示されます。

#### **-o status**

キュー・マネージャーの運用状況が表示されます。

#### **-o standby**

キュー・マネージャーがスタンバイ・インスタンスの開始を現在許可しているかどうかを表示します。 可能な値については、76 ページの表 32 を参照してください。

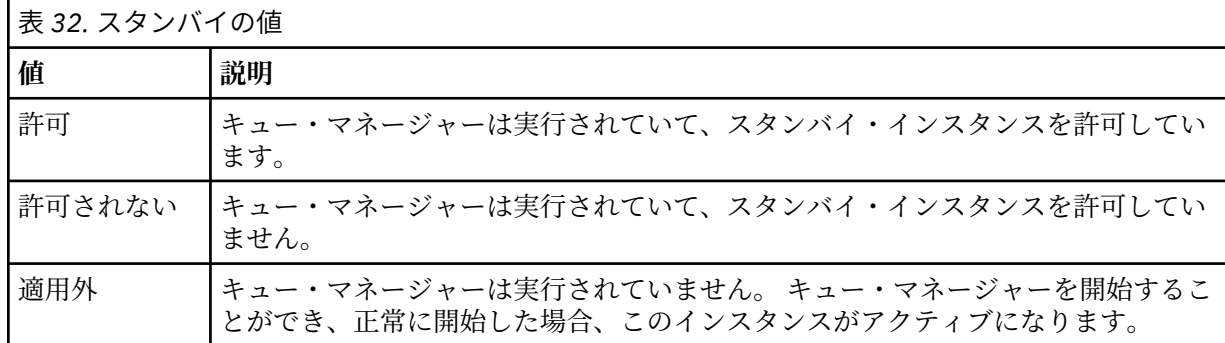

#### **-o ha | HA**

キュー・マネージャーが HA RDQM (高可用性複製データ・キュー・マネージャー) であるかどうかを示 します。 キュー・マネージャーが HA RDQM である場合は、以下のいずれかの応答が表示されます。

#### **HA(Replicated)**

dspmq -o ha

キュー・マネージャーが HA RDQM であることを示しています。

#### **HA()**

キュー・マネージャーが HA RDQM ではないことを示しています。

以下に例を示します。

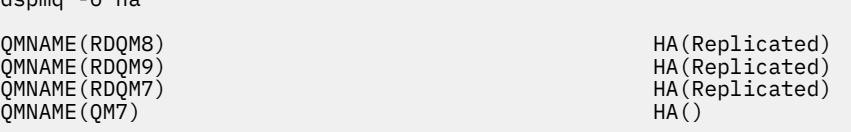

#### **-o dr | DR**

キュー・マネージャーが DR RDQM (災害復旧複製データ・キュー・マネージャー) であるかどうかを示 します。 以下のいずれかの応答が表示されます。

#### **DRROLE()**

キュー・マネージャーが災害復旧用に構成されていないことを示しています。

#### **DRROLE(Primary)**

キュー・マネージャーが DR 1 次として構成されていることを示しています。

#### **DRROLE(Secondary)**

キュー・マネージャーが DR 2 次として構成されていることを示しています。

以下に例を示します。

dspmq -o dr

QMNAME(RDQM13) DRROLE(Primary)<br>
QMNAME(RDQM14) DRROLE(Primary) QMNAME(QM27) DRROLE()

QMNAME(RDQM14) DRROLE(Primary) QMNAME(RDQM15) DRROLE(Secondary)

# **-o nativeha | NATIVEHA**

ネイティブ HA 構成のインスタンスに関する操作情報が表示されます。 単独で使用し、ROLE、 INSTANCE、INSYNC、および QUORUM の各フィールドが表示されます。 -x パラメーターと組み合わ せて使用すると、ネイティブ HA 構成内のすべてのインスタンスに関する追加情報が表示されます ( ネ イティブ HA インスタンスの値を参照)。

**-x**

複数インスタンス・キュー・マネージャー・インスタンスに関する情報が表示されます。

- CP4I -o nativeha パラメータと組み合わせた場合、Native HA キュー・マネージャー・イン スタンスの情報が表示されます。

複数インスタンス・キュー・マネージャー・インスタンスに関して可能な値は、77 ページの表 33 に 示されています。

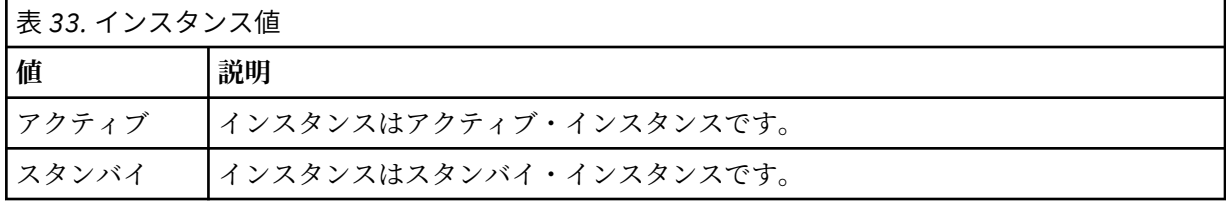

# CP4I ネイティブ HA キュー・マネージャー・インスタンスに関して可能な値は、<u>ネイティブ</u> HA インスタンスの値に示されています。

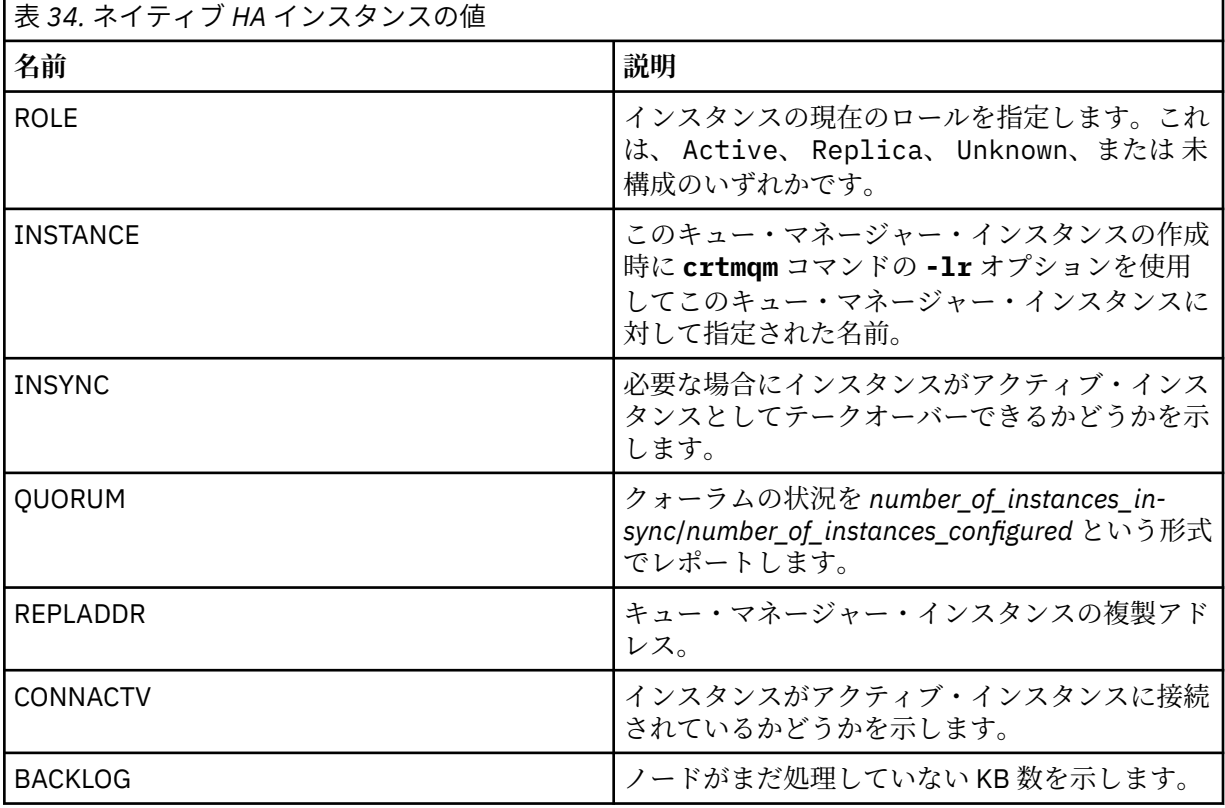

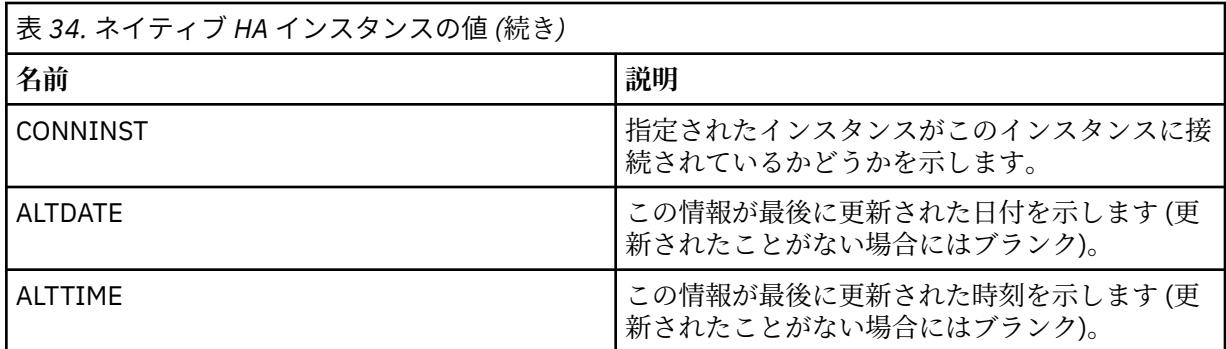

ネイティブ HA インスタンスの **dspmq** 出力の例については、 IBM MQ コンテナーのネイティブ HA キ ュー・マネージャーの状況の表示を参照してください。

**-c**

キュー・マネージャーの IPCC、QMGR、および PERSISTENT サブプールに現在接続されているプロセ スのリストを表示します。

例えば、このリストには通常以下のものが含まれます。

- キュー・マネージャー・プロセス
- アプリケーション (シャットダウンが禁止されているものも含む)
- リスナー

### **キュー・マネージャーの状態**

キュー・マネージャーが取り得るさまざまな状態を以下に示します。

- 始動中
- 実行中
- スタンバイとして実行中
- 別の場所で実行中
- 静止中
- 即時に終了中
- 優先的に終了中
- 正常に終了
- 即時に終了
- 予期せず終了
- 予防的に終了
- 状況使用不可

# **戻りコード**

表 *35.* 戻りコードの *ID* と説明

**戻りコード 説明** 0 コマンドは正常に終了しました。

- 5 キュー・マネージャーは実行中です。
- 36 与えられた引数が無効です。
- 58 複数のインストール済み環境が矛盾して使用されていることが検出されました

表 *35.* 戻りコードの *ID* と説明 *(*続き*)*

### **戻りコード 説明**

- 71 予期しないエラーです。
- 72 キュー・マネージャー名のエラーです。

**例**

1. 次のコマンドは、このサーバー上のキュー・マネージャーを表示します。

dspmq -o all

2. 次のコマンドは、このサーバー上の即時終了したキュー・マネージャーに関するスタンバイ情報を表示 します。

dspmq -o standby

3. 次のコマンドは、このサーバー上のキュー・マネージャーに関するスタンバイ情報およびインスタンス 情報を表示します。

dspmq -o standby -x

#### **dspmqaut (オブジェクト権限の表示) Multi**

dspmqaut は、特定の IBM MQ オブジェクトの権限を表示します。

### **目的**

**dspmqaut** コマンドは、指定したオブジェクトに対する現在の許可を 表示するために使用します。

ユーザー ID が複数のグループのメンバーである場合、このコマンドは、すべてのグループの許可を組み合 わせて表示します。

グループまたはプリンシパルは、1 つしか指定できません。

許可サービス・コンポーネントについて詳しくは、インストール可能サービス、サービス・コンポーネン ト、および許可サービス・インターフェースを参照してください。

**Syntax**

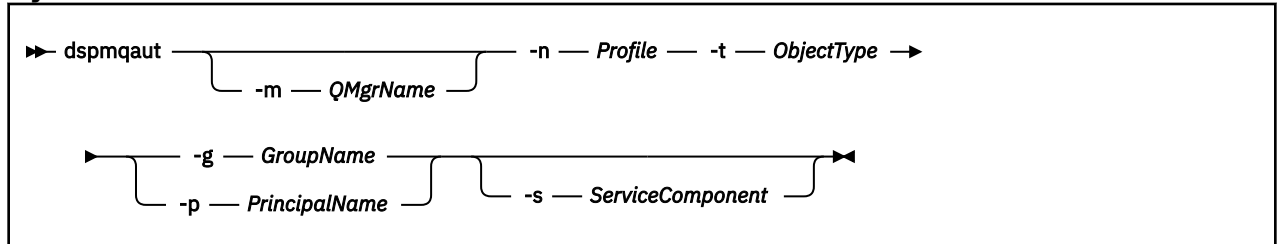

# **必要なパラメーター**

**-n** *Profile*

許可を表示するプロファイルの名前。 許可は指定されたプロファイル名と名前が一致するすべての IBM MQ オブジェクトに適用されます。

キュー・マネージャーの許可を表示していなければ、このパラメーターは必須です。 許可を表示する 場合は、このパラメーターを指定することはできず、代わりに **-m** パラメーターを使用してキュー・マ ネージャー名を指定します。

**-t** *ObjectType*

照会が行われる対象となるオブジェクトのタイプ。 指定可能な値は以下のとおりです。

| 表 36. 照会の対象となるオブジェクト・タイプ。 |                                        |
|---------------------------|----------------------------------------|
| オブジェクト・タイプ                | 説明                                     |
| authinfo                  | TLS チャネル・セキュリティーで使用するための認証情<br>報オブジェクト |
| channel または chl           | チャネル                                   |
| clntconn または clcn         | クライアント接続チャネル                           |
| listener または lstr         | リスナー                                   |
| namelist または nl           | 名前リスト                                  |
| process または prcs          | プロセス                                   |
| queue または q               | オブジェクト名パラメーターに一致する、最低1個の<br>キュー        |
| qmgr                      | キュー・マネージャー                             |
| rqmname または rqmn          | リモート・キュー・マネージャー名                       |
| service または srvc          | サービス                                   |
| topic または top             | トピック                                   |

### **オプション・パラメーター**

#### **-m** *QMgrName*

照会の対象となるキュー・マネージャーの名前。 デフォルト・キュー・マネージャーの許可を表示し ている場合、このパラメーターは任意です。

#### **-g** *GroupName*

照会の対象となるユーザー・グループの名前。 指定できるのは 1 つの名前のみであり、それは既存の ユーザー・グループの名 前である必要があります。

■ Windows TBM MQ for Windows についてのみ、次の形式で指定されたドメイン・ネームを、グルー プ名にオプションで含めることができます。

GroupName@domain domain\GroupName

#### **-p** *PrincipalName*

指定のオブジェクトに対する許可を表示するユーザーの名前。

**IBM MO for Windows** についてのみ、次の形式で指定されたドメイン・ネームを、プリン シパルの名前にオプションで含めることができます。

userid@domain

プリンシパルの名前にドメイン・ネームを含める方法について詳しくは、プリンシパルおよびグループ を参照してください。

#### **-s** *ServiceComponent*

インストール可能な許可サービスがサポートされている場合、許可が適用される許可サービスの名前を 指定します。 このパラメーターはオプションです。これを省略すると、サービスの最初のインストー ル可能なコンポーネントに対して許可照会が行われます。

# **戻されるパラメーター**

許可リストを戻します。その中には、許可パラメーターが何も含まれていないこともあれば、1 つまたはそ れ複数の許可値が含まれていることもあります。 戻される各許可値は、指定のグループまたはプリンシパ ルの中のユーザー ID が、その値で定義された操作を実行する権限を持っていることを意味します。

81 ページの表 37 は、種々のオブジェクト・タイプに与えることができる 権限を示したものです。

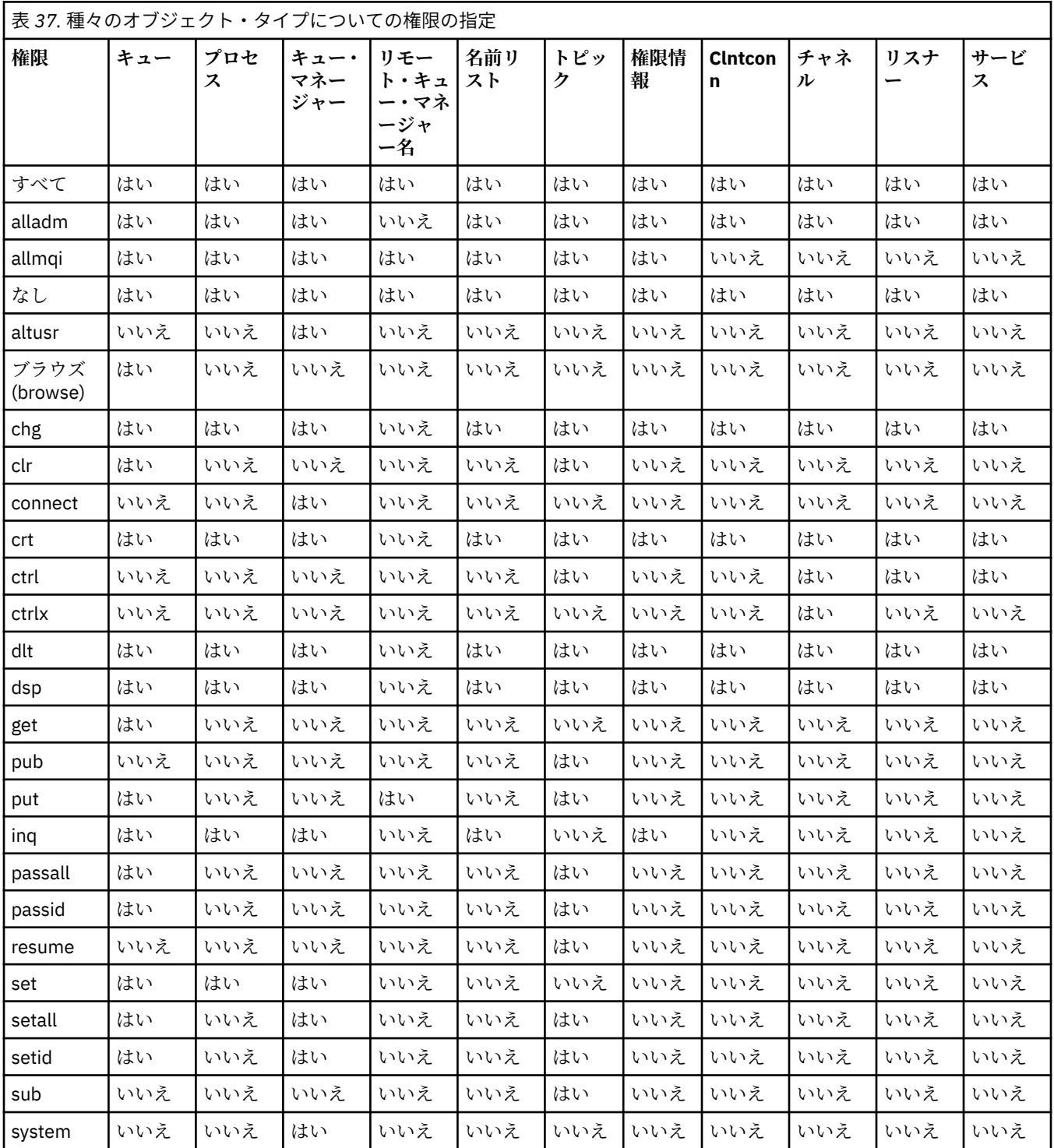

次のリストは、各値に関連した許可の定義を示したものです。

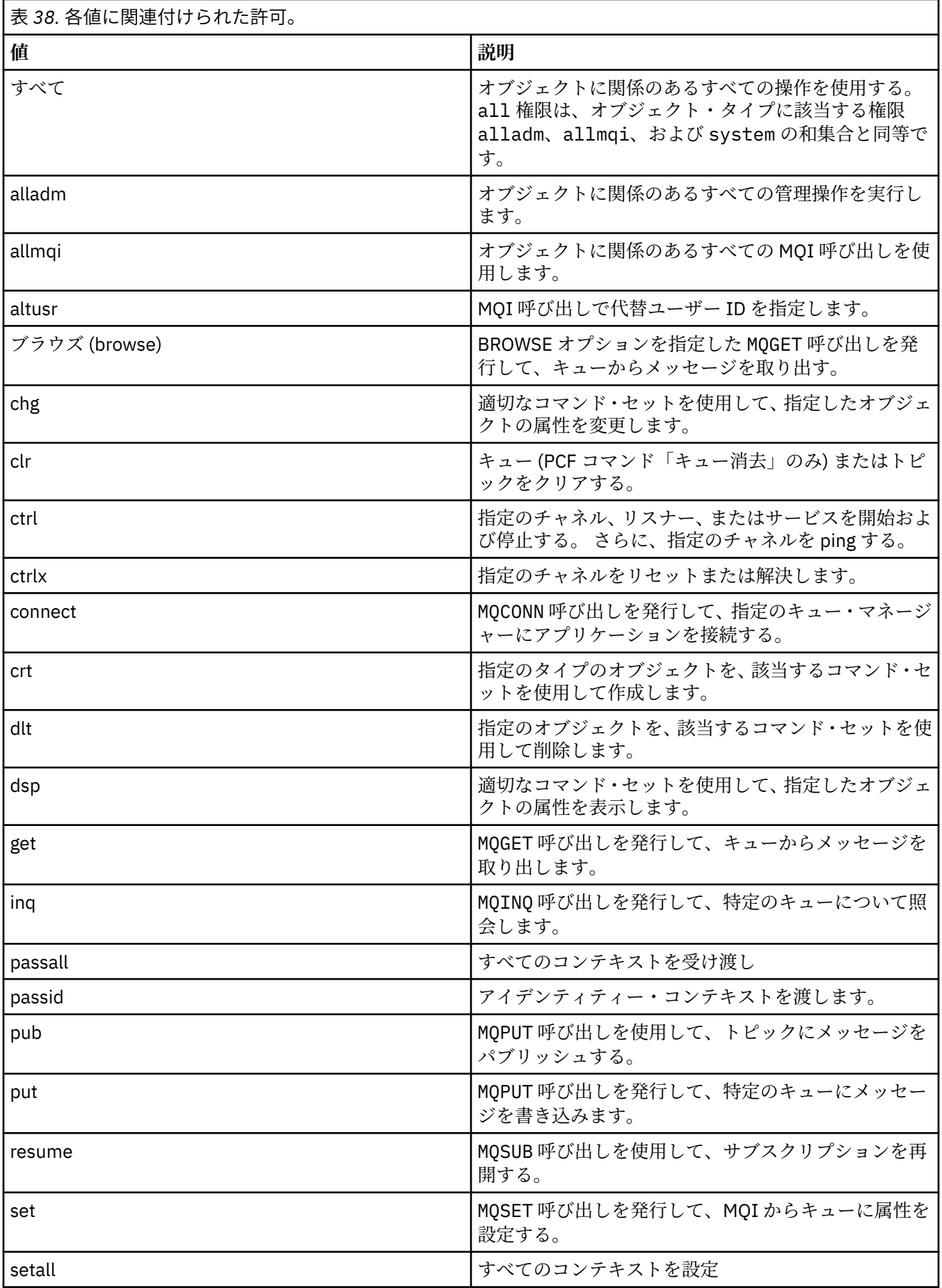

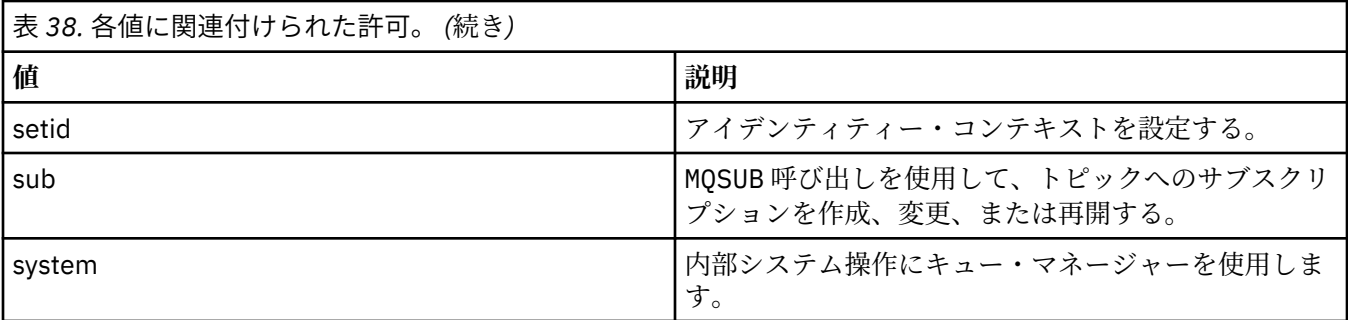

管理操作の許可は、サポートされている場合には、次のコマンド・セット に適用されます。

- 制御コマンド
- MQSC コマンド
- PCF コマンド

### **戻りコード**

表 *39.* 戻りコードの *ID* と説明

### **戻りコード 説明**

- 0 正常な操作です。 26 キュー・マネージャーはスタンバイ・インスタンスとして実行中です。 36 与えられた引数が無効です。 40 キュー・マネージャーが利用不能です。 49 キュー・マネージャーが停止中です。 58 複数のインストール済み環境が矛盾して使用されていることが検出されました 69 ストレージが利用不能です。 71 予期しないエラーです。 72 キュー・マネージャー名のエラーです。
- 133 オブジェクト名が不明です。
- 145 予期しないオブジェクト名です。
- 146 オブジェクト名が指定されていません。
- 147 オブジェクト・タイプが指定されていません。
- 148 オブジェクト・タイプが無効です。
- 149 エンティティー名が指定されていません。

### **例**

• 次の例は、ユーザー・グループ staff に関連したキュー・マネージャー saturn.queue.manager に 関する許可を表示するためのコマンドを示しています。

dspmqaut -m saturn.queue.manager -t qmgr -g staff

このコマンドの結果を次に示します。

```
Entity staff has the following authorizations for object:
          get
          browse
          put
          inq
          set
          connect
          altusr
          passid
          passall
          setid
```
• 次の例は、user1 がキュー a.b.c に対して持つ権限を表示します。

```
dspmqaut -m qmgr1 -n a.b.c -t q -p user1
```

```
このコマンドの結果を次に示します。
```

```
Entity user1 has the following authorizations for object:
en de get
put
```
#### **dspmqcsv (コマンド・サーバーの表示) Multi**

コマンド・サーバーの状況が表示されます。

# **目的**

**dspmqcsv** コマンドは、指定したキュー・マネージャーのコマンド・サーバーの状況を表示するために使 用します。

状況は次のいずれかになります。

- 始動中
- 実行中
- SYSTEM.ADMIN.COMMAND.QUEUE で実行中 (読み取り不可)
- 終了
- 停止

**dspmqcsv** コマンドは、 作業対象のキュー・マネージャーに関連付けられているインストール環境から 使 用する必要があります。 dspmq -o installation コマンドを使用して、どのインストール済み環境に キュー・マネージャーが関連付けられているかを調べることができます。

### **Syntax**

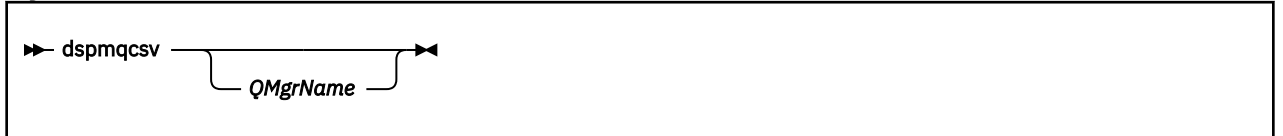

# **必要なパラメーター**

なし

# **オプション・パラメーター**

### **QMgrName**

コマンド・サーバーの状況を要求する対象となるローカル・キュー・マネージャーの名前。

# **戻りコード**

表 *40.* 戻りコードの *ID* と説明

### **戻りコード 説明**

- 0 コマンドは正常に終了しました。
- 10 コマンドは終了しましたが、予期しない結果が出ました。
- 20 処理中にエラーが発生しました。

#### **例**

次のコマンドは、venus.q.mgr に関連するコマンド・サーバーの状況を表示します。

dspmqcsv venus.q.mgr

### **関連コマンド**

表 *41.* 関連コマンド名と説明

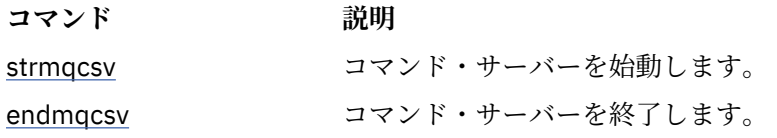

### **関連資料**

7 [ページの『コマンド・サーバー・コマンド』](#page-6-0)

コマンド・サーバー・コマンドの表。同等の PCF コマンド、MQSC コマンド、および制御コマンドを示し ています。 対応する REST API リソースと HTTP メソッド、対応する IBM MQ Explorer の機能についても 記載しています (ある場合)。

# **dspmqfls (ファイル名の表示)**

IBM MQ オブジェクトに対応するファイル名を表示します。

### **目的**

dspmqfls コマンドは、指定した基準に一致するすべての IBM MQ オブジェクトの実ファイル・システム 名を表示するために使用します。 このコマンドを使用すれば、特定のオブジェクトに関連したファイルを 識別することができます。 このコマンドは、特定のオブジェクトのバックアップをとるのに役立ちます。 名前変換の詳細については、IBM MQ ファイル名の理解 を参照してください。

### **Syntax**

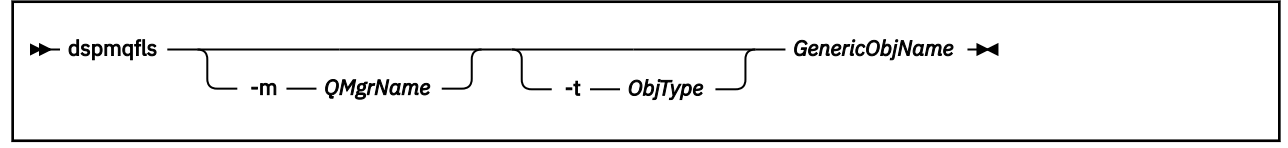

# **必要なパラメーター**

#### **GenericObjName**

オブジェクトの名前。 名前は、フラグなしの ストリングで、必須パラメーターです。 名前を省略する と、エラーが戻ってきます。

このパラメーターは、ストリングの最後にワイルドカード文字 \* を指定 できます。

### **オプション・パラメーター**

#### **-m** *QMgrName*

ファイルを調べるキュー・マネージャーの名前。 この名前を省略すると、コマンドは、デフォルトの キュー・マネージャーに対して 操作を実行します。

**-t** *ObjType*

オブジェクト・タイプ。 有効なオブジェクト・タイプを以下に示します。 省略名を最初に示し、その 後に完全な名前を示しています。

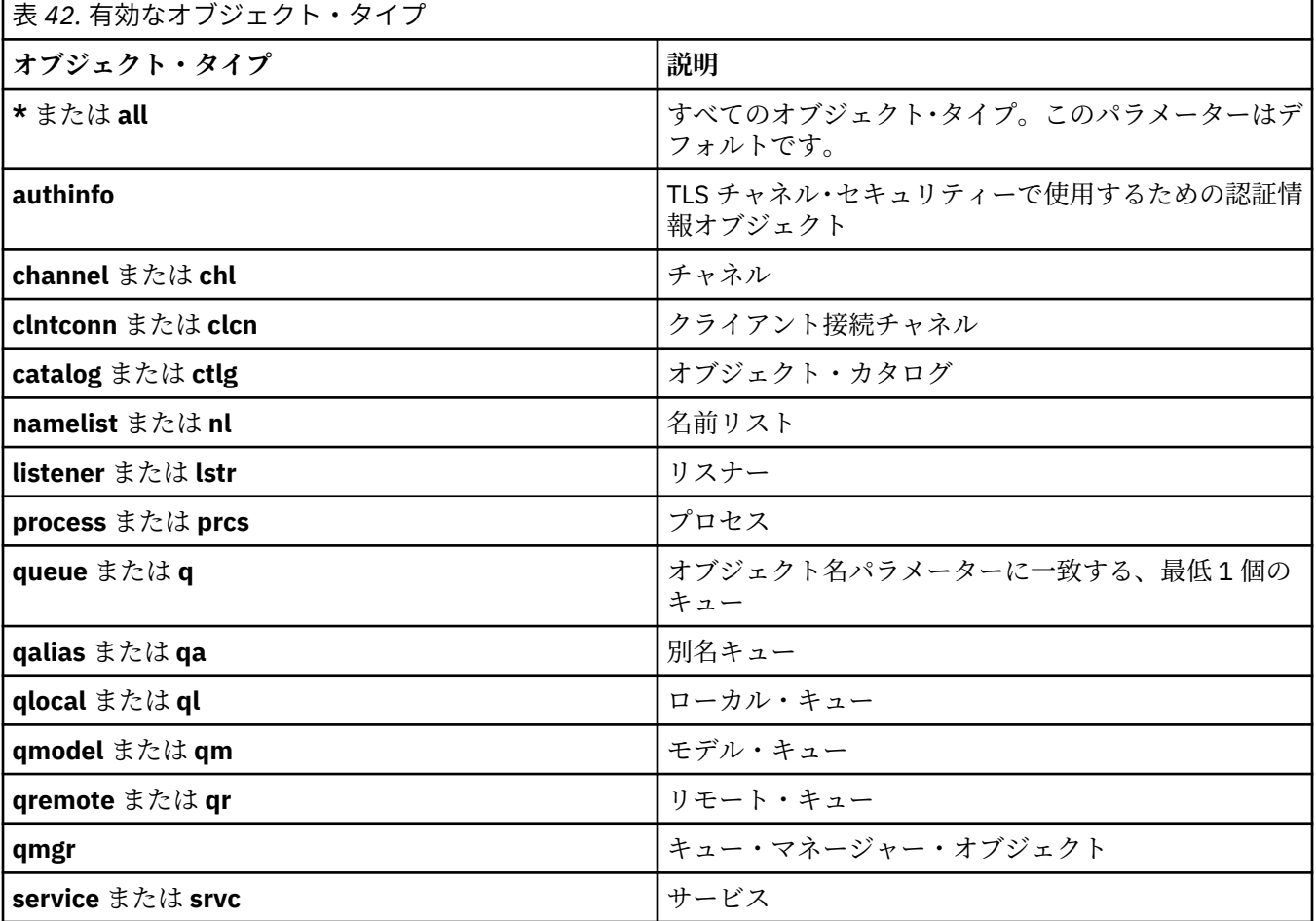

**注 :**

1. **dspmqfls** コマンドは、キュー自身の名前ではなく、キューが格納されているディレクトリーの名前を 表示するコマンドです。

### **戻りコード**

表 *43.* 戻りコードの *ID* と説明

**戻りコード 説明**

0 コマンドは正常に終了しました。

<sup>2.</sup> Linux AIX AIX and Linux システムでは、シェルがアスタリスク(\*)などの特殊文字の意 味を解釈しないようにする必要があります。これを行う方法は使用しているシェルによって異なりま す。 単一引用符、二重引用符、または円記号を使用するといった方法が考えられます。

#### **戻りコード 説明**

- 10 コマンドは完了しましたが、すべて予期したとおりではありません。
- 20 処理中にエラーが発生しました。

### **例**

1. 次のコマンドは、デフォルト・キュー・マネージャーに定義されている、SYSTEM.ADMIN で始まる名前 を持つオブジェクトすべての詳細を表示します。

dspmqfls SYSTEM.ADMIN\*

2. 次のコマンドは、キュー・マネージャー RADIUS に定義された、PROC で始まる名前を持つプロセスす べてに対するファイルの詳細を表示します。

dspmqfls -m RADIUS -t prcs PROC\*

# **dspmqinf (構成情報の表示)**

IBM MQ 構成情報を表示します (AIX, Linux, and Windows のみ)。

### **目的**

**dspmqinf** コマンドは、IBM MQ 構成情報を表示する場合に使用します。

#### **Syntax**

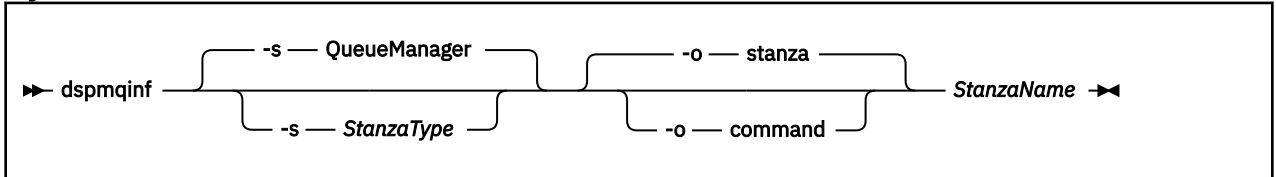

# **必要なパラメーター**

#### **StanzaName**

スタンザの名前。 すなわち、同じタイプの複数のスタンザを区別するキー属性の値。

# **オプション・パラメーター**

#### **-s** *StanzaType*

表示するスタンザのタイプ。 省略すると、QueueManager スタンザが表示されます。 *StanzaType* でサポートされる値は QueueManager のみです。

#### **-o stanza**

構成情報を、.ini ファイルの表示と同様の スタンザ形式で表示します。 この形式はデフォルトの 出 力形式です。

読みやすい書式でスタンザ情報を表示する場合に、この書式を使用します。

#### **-o command**

構成情報を **addmqinf** コマンドとして表示します。

キュー・マネージャーと関連付けられたインストール情報については、 このパラメーターを使用して も表示されません。 **addmqinf** コマンドには、 インストール情報は必要ありません。

### **戻りコード**

表 *44.* 戻りコードの *ID* と説明

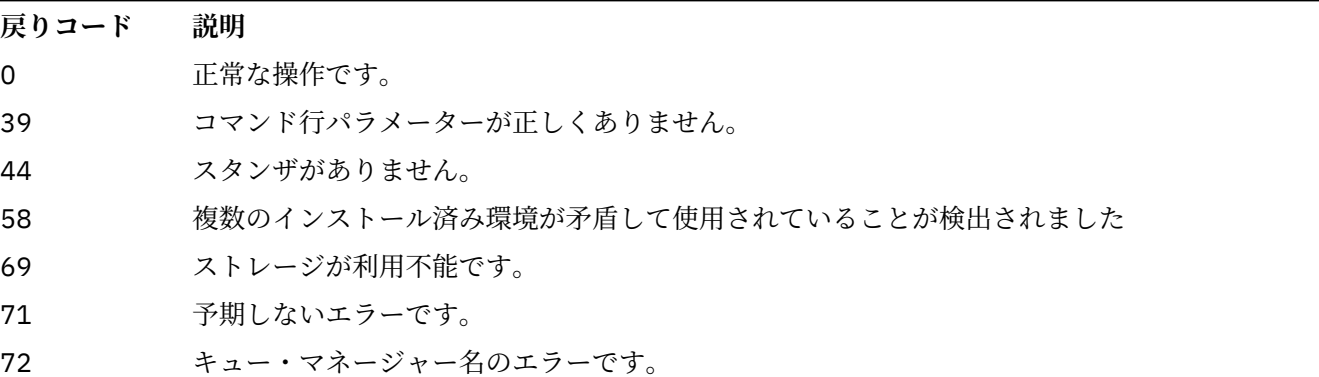

**例**

dspmqinf QM.NAME

このコマンドは、デフォルトで QM.NAME という QueueManager スタンザを検索し、その情報をスタンザ の書式で表示します。

QueueManager: Name=QM.NAME Prefix=/var/mqm Directory=QM!NAME DataPath=/MQHA/qmgrs/QM!NAME InstallationName=Installation1

次のコマンドは同じ結果になります。

dspmqinf -s QueueManager -o stanza QM.NAME

次の例は、出力を **addmqinf** 書式で表示します。

dspmqinf -o command QM.NAME

出力は 1 行になります。

addmqinf -s QueueManager -v Name=QM.NAME -v Prefix=/var/mqm -v Directory=QM!NAME -v DataPath=/MQHA/qmgrs/QM!NAME

### **使用上の注意**

**dspmqinf** を **addmqinf** と共に使用して、別のサーバー上に複数インスタンス・キュー・マネージャーの インスタンスを作成します。

このコマンドを使用するには、IBM MQ 管理者および mqm グループのメンバーであることが必要です。

# **関連コマンド**

表 *45.* 関連コマンド名と説明

**コマンド** 説明

20 [ページの『](#page-19-0)addmqinf ([構成情報の追加](#page-19-0))』 キュー・マネージャー構成情報の追加

<u>151 [ページの『](#page-150-0)rmvmqinf</u> キュー・マネージャー構成情報の除去 ([構成情報の除去](#page-150-0))』

#### • Multi **dspmqinst (IBM MQ インストールの表示)**

mqinst.ini のインストール・エントリー、 AIX, Linux, and Windows のライセンス資格情報、および IBM i のライセンス資格情報を表示します。

# **目的**

mqinst.ini ファイルには、システム上のすべての IBM MQ インストールについての情報が含まれていま す。 mqinst.ini について詳しくは、インストール構成ファイル、mqinst.ini を参照してください。

 $\blacktriangleright$  ULW AIX, Linux, and Windows では、 **dspmqinst** コマンドを使用して、システム上のすべてのイ ンストール済み環境の mqinst.ini 情報、または特定のインストール済み環境の情報を表示できます ( 90 ページの『[AIX, Linux, and Windows](#page-89-0) の場合の例』を参照)。

**dspmqinst** は、各インストール済み環境のライセンス資格に関する情報も表示します。 このコマンドは、 ライセンス・タイプ (実動、試用、ベータ、または開発者) と、IBM MQ のインストールに必要なライセン ス資格を表示します。 必要なライセンスは、インストールされているコンポーネントと、 **setmqinst** コ マンドを使用して指定された使用量情報に基づいて報告されます ( 212 ページの『[setmqinst \(IBM MQ](#page-211-0) のイ [ンストールの設定](#page-211-0))』を参照)。 ライセンス・タイプおよび資格について詳しくは、 IBM MQ ライセンス情 報を参照してください。

**▶ IBM i ▶ V 9.3.0 1BM MQ 9.3.0 以降、dspmqinst** コマンドは、 IBM MQ のインストールに必要 なライセンス資格を表示するためのオプションを指定せずに、 IBM MQ for IBM i でサポートされるように なりました。 必要な資格は、インストールされているコンポーネントと、**setmqinst** コマンドを使用して 指定された使用情報に基づいて報告されます (91 ページの『IBM i [の場合の例』を](#page-90-0)参照してください)。

**Syntax**

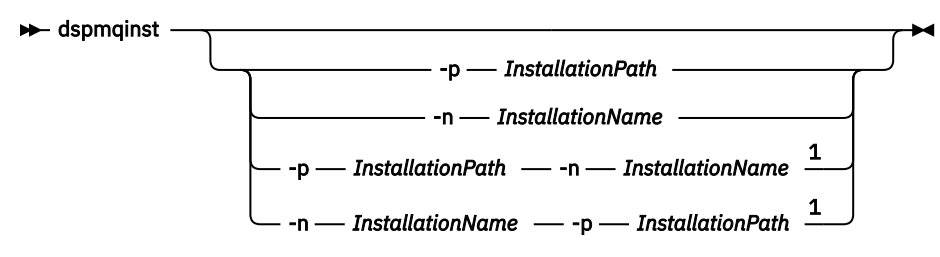

注:

 $1$  When specified together, the installation name and installation path must refer to the same installation.

# **必要なパラメーター**

なし

**オプション・パラメーター ALW** 

### <span id="page-89-0"></span>**-n** *InstallationName*

インストールの名前。

**-p** *InstallationPath*

インストール・パス。

**?**

使用法情報を表示します。

# **戻りコード**

表 *46.* 戻りコードの *ID* と説明

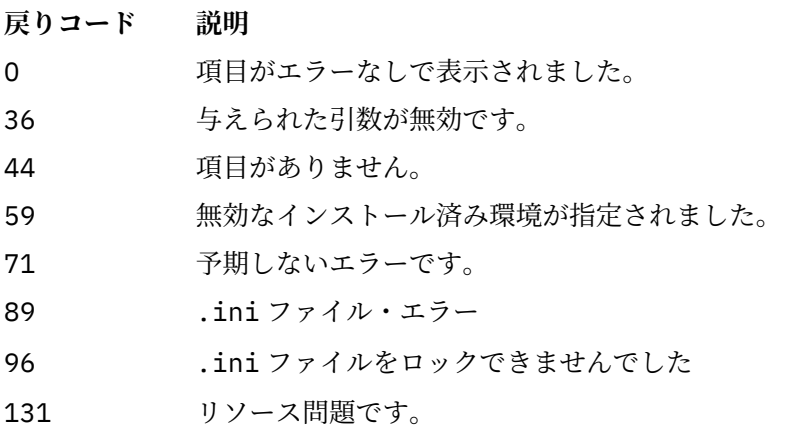

#### **AIX, Linux, and Windows の場合の例**

### $\blacktriangleright$  ALW

1. システム上のすべての IBM MQ インストールの詳細を表示します。

dspmqinst

2. Installation3 という名前のインストールの項目を照会します。

dspmqinst -n Installation3

3. /opt/mqm というインストール・パスを持つ項目を照会します。

dspmqinst -p /opt/mqm

4. Installation3 という名前のインストールの項目を照会します。 予期されるインストール・パス は /opt/mqm です。

dspmqinst -n Installation3 -p /opt/mqm

- 5. 以下の例は、さまざまなライセンス・タイプおよび資格に対する **dspmqinst** の出力を示しています。
	- IBM MQ クライアント・インストールの場合の出力:

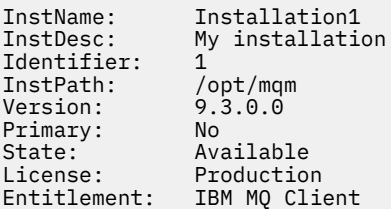

<span id="page-90-0"></span>• 標準 IBM MQ サーバー・インストールの場合の出力を以下に示します。

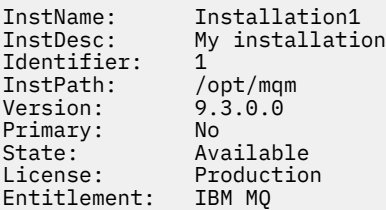

• 高可用性レプリカとして識別された IBM MQ サーバー・インストールの場合の出力を以下に示します。

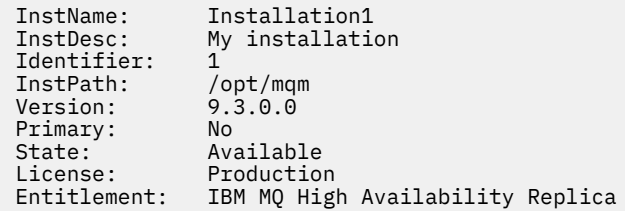

• IBM MQ Advanced 拡張サーバー・インストールの場合の出力を以下に示します。

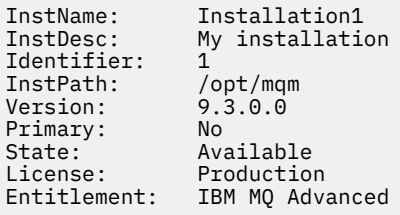

• High Availability Replica ライセンスを持つ IBM MQ Advanced サーバー・インストールの場合の出力:

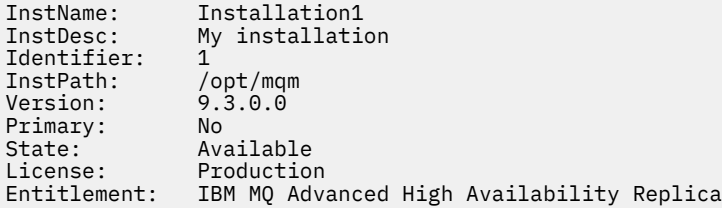

• 非実動ライセンスを持つ IBM MQ Advanced サーバー・インストールの場合の出力:

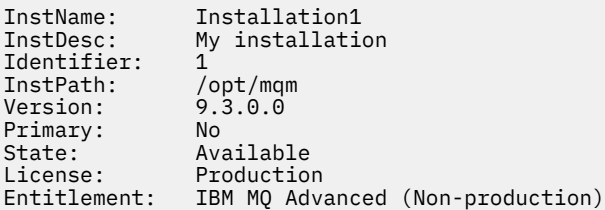

### **IBM i の場合の例**

### ■ IBM i ▶ V 9.3.0

IBM MQ 9.3.0 以降、 **dspmqinst** コマンドをオプションなしで実行することがサポートされています。 / QIBM/ProdData/mqm/bin では、 **dspmqinst** を実行すると、 **InstName**、 **InstPath Version**、 **LicenseType**、および **Entitlement** が表示されます。

以下の例は、高可用性レプリカとして識別された IBM MQ Advanced サーバー・インストールの **dspmqinst** の出力を示しています。

dspmqinst

# **dspmqlic (IBM MQ ライセンスの表示)**

IBM MQ ライセンスを表示します。

# **目的**

Linux (IBM MQ Appliance を除く) で、**dspmqlic** コマンドを使用して、IBM MQ ライセンスを環境に適し た言語で表示します。

### **Syntax**

 $\rightarrow$  dspmqlic  $\rightarrow$ 

# **必要なパラメーター**

なし

### **オプション・パラメーター**

なし

# **戻りコード**

表 *47.* 戻りコードの *ID* と説明

#### **戻りコード 説明**

0 ライセンス・ファイルは一部の言語で表示されます。

20 エラーが発生しました。

### **使用上の注意**

言語は、LANG 環境変数を設定することによって変更できます。 英語以外の言語で必要な情報を取得する には、必要なオペレーティング・システム言語パックをインストールする必要がある場合があるので注意 してください。

# **関連概念**

IBM MQ for Linux でのライセンスの受け入れ

### **関連資料**

### mqlicense

137 ページの『mqlicense ([インストール後のライセンスの受け入れ](#page-136-0))』 インストール後に IBM MQ ライセンスを受け入れるには、 Linux で mqlicense コマンドを使用します。

strmqm ([キュー・マネージャーの始動](#page-240-0)) キュー・マネージャーを始動します。または スタンバイ操作に向けて準備します。

# **▲ Multi dspmqrte (経路情報の表示)**

キュー・マネージャー・ネットワークでのメッセージの経路を決定します。

**目的**

IBM MQ 経路表示アプリケーション (**dspmqrte**) コマンドは、z/OS 以外のすべてのプラットフォームで実 行できます。 **dspmqrte** コマンドを発行するときに **-c** パラメーターを指定することにより、 IBM MQ 経 路表示アプリケーションを IBM MQ for z/OS キュー・マネージャーへのクライアントとして実行できます。

IBM MQ 経路表示アプリケーションは、経路トレース・メッセージを生成してキュー・マネージャー・ネッ トワークに送信します。 経路トレース・メッセージがキュー・マネージャー・ネットワーク内を移動する うちに、アクティビティー情報が記録されます。 経路トレース・メッセージがそのターゲット・キューに 到達すると、アクティビティー情報は IBM MQ 経路表示アプリケーションによって収集され、表示されま す。 IBM MQ 経路表示アプリケーションの 使用の詳細と例については、 IBM MQ 経路表示アプリケーショ ンを参照してください。

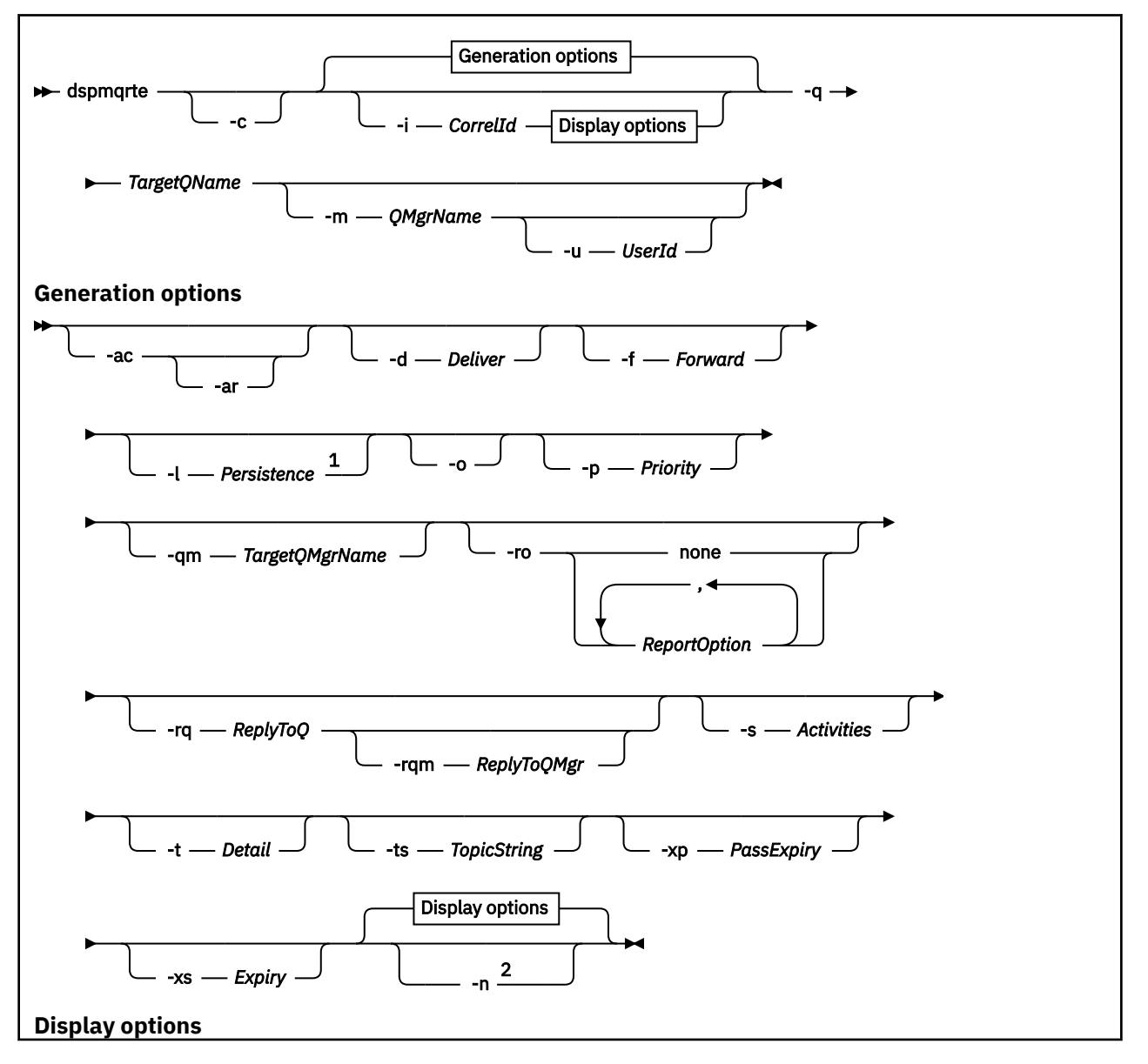

### **Syntax**

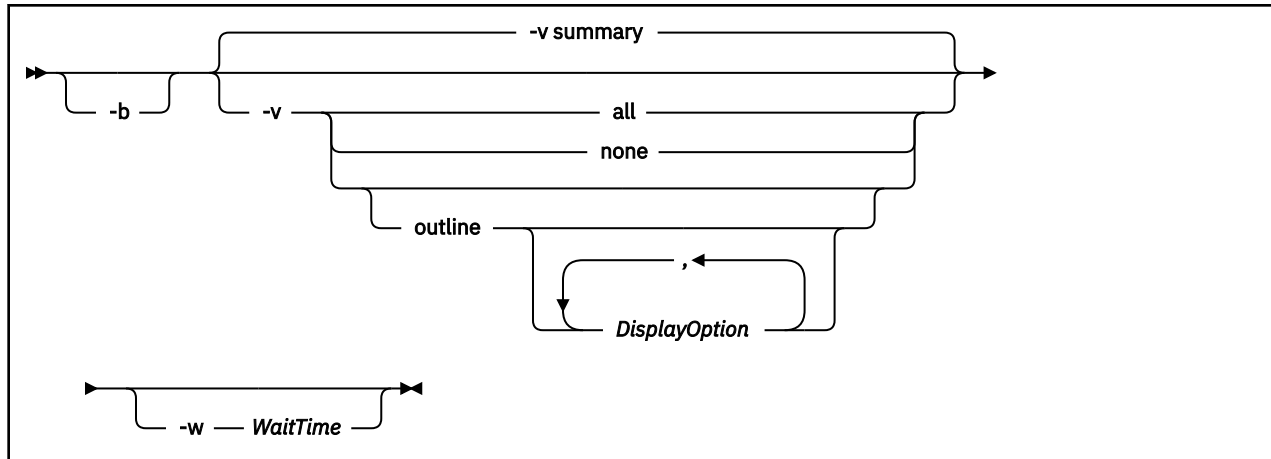

注:

<sup>1</sup> If *Persistence* is specified as yes, and is accompanied by a request for a trace-route reply message ( *-ar* ), or any report generating options ( *-ro ReportOption* ), then you must specify the parameter *-rq ReplyToQ*. The reply-to queue must not resolve to a temporary dynamic queue.

<sup>2</sup> If this parameter is accompanied by a request for a trace-route reply message ( *-ar* ), or any of the report generating options ( *-ro ReportOption* ), then a specific (non-model) reply-to queue must be specified using *-rq ReplyToQ* . By default, activity report messages are requested.

# **必要なパラメーター**

### **-q** *TargetQName*

経路トレース・メッセージをキュー・マネージャー・ネットワークに送信するために IBM MQ 経路表示 アプリケーションが使用されている場合は、*TargetQName* でターゲット・キューの名前を指定します。

IBM MQ 経路表示アプリケーションを使用して、前に収集済みのアクティビティー情報を表示する場合 は、アクティビティー情報の格納先キューの名前を *TargetQName* に指定します。

# **オプション・パラメーター**

**-c**

IBM MQ 経路表示アプリケーションがクライアント・アプリケーションとして接続することを指定しま す。 クライアント・マシンのセットアップ方法の詳細については、以下を参照してください。

- AIX ワークステーションでの IBM MQ クライアントのインストール
- Linux ワークステーションでの IBM MQ クライアントのインストール
- <mark>Windows</mark> Windows ワークステーションでの I<u>BM MQ クライアントのインストール</u>
- IBM i ワークステーションでの IBM MQ クライアントのインストール

このパラメーターは、クライアント・コンポーネントがインストールされている場合のみ使用できま す。

**-i** *CorrelId*

このパラメーターを使用するのは、IBM MQ 経路表示アプリケーションを使用して、以前に累積したア クティビティー情報のみを表示する場合です。 -q *TargetQName* によって指定されたキューには、多 数のアクティビティー・レポートおよび経路トレース応答メッセージが存在する可能性があります。 *CorrelId* は、経路トレース・メッセージに関連したアクティビティー報告書または経路トレース応答メ ッセージを識別するために使用します。 元の経路トレース・メッセージのメッセージ ID を *CorrelId* に 指定します。

*CorrelId* の形式は、48 文字の 16 進数ストリングです。

#### **-m** *QMgrName*

IBM MQ 経路表示アプリケーションの接続先となるキュー・マネージャーの名前。 名前の長さは 48 文 字までです。

このパラメーターを指定しない場合は、デフォルトのキュー・マネージャーが使用されます。

#### **Generation options**

**IBM MQ 経路表示アプリケーションを使用して経路トレース・メッセージをキュー・マネージャー・ネッ トワークに送信する場合は、次のパラメーターを使用します。**

**-ac**

アクティビティー情報が経路トレース・メッセージ内に累積されるように指定します。

このパラメーターを指定しない場合は、アクティビティー情報は経路トレース・メッセージ内に累積さ れません。

**-ar**

経路トレース・メッセージに対して実行されたアクティビティーの数が -s *Activities* で指定され た値を超えると、累積されたすべてのアクティビティー情報を含む経路トレース応答メッセージが生成 されるように要求します。

経路トレース応答メッセージについて詳しくは、経路トレース応答メッセージ参照を参照してくださ い。

このパラメーターを指定しない場合は、経路トレース応答メッセージは要求されません。

#### **-d** *Deliver*

経路トレース・メッセージを到着時にターゲット・キューに配信するかどうかを指定します。 *Deliver* の可能な値は、次のとおりです。

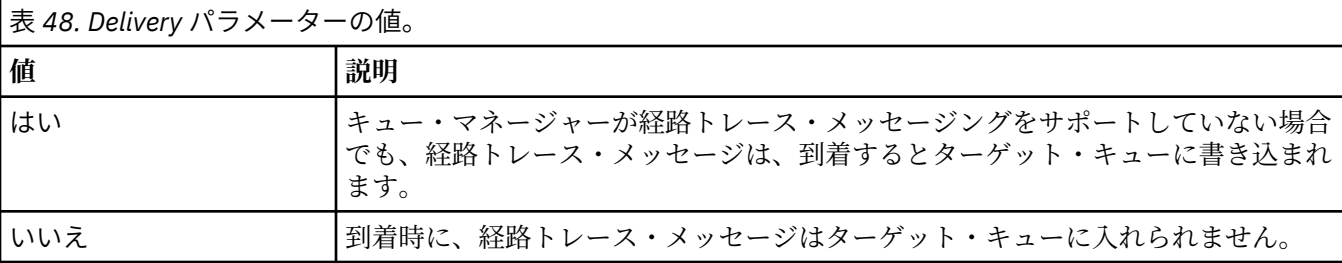

このパラメーターを指定しない場合、経路トレース・メッセージはターゲット・キューに入れられませ  $\lambda$ 。

#### **-f** *Forward*

経路トレース・メッセージを転送できる先のキュー・マネージャーのタイプを指定します。 キュー・ マネージャーは、メッセージをリモート・キュー・マネージャーに転送するかどうかを決定する場合に アルゴリズムを使用します。 このアルゴリズムについて詳しくは、クラスター・ワークロード管理ア ルゴリズムを参照してください。 *Forward* の可能な値は、次のとおりです。

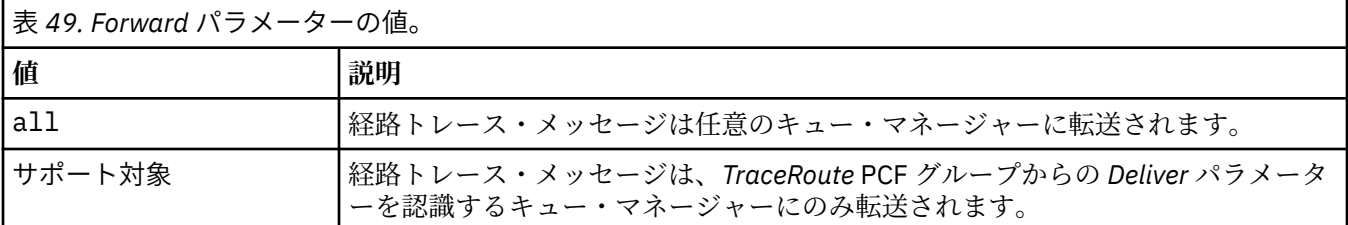

このパラメーターを指定しない場合は、経路トレース・メッセージが、 *Deliver* パラメーターを認識す るキュー・マネージャーにのみ転送されます。

**-l** *Persistence*

生成された経路トレース・メッセージの持続性を指定します。 *Persistence* の可能な値は、次のとおり です。

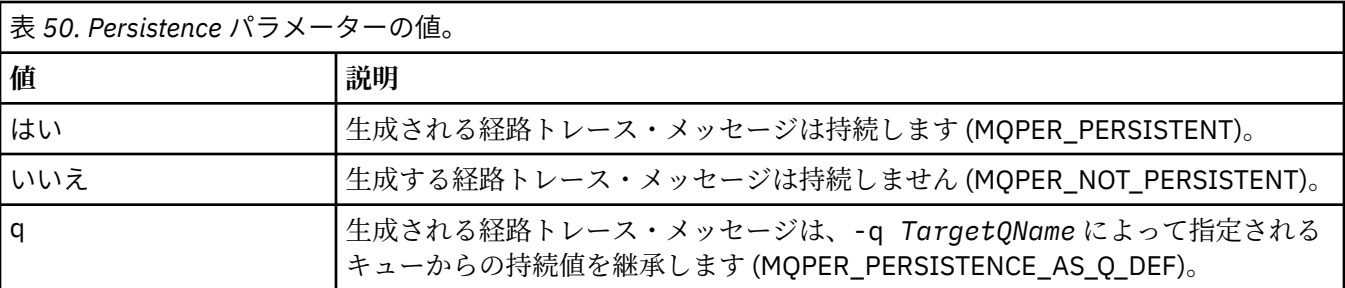

返された経路トレース応答メッセージまたはレポート・メッセージは、元の経路トレース・メッセージ と同じ持続値を共有します。

*Persistence* が yes に指定されている場合は、パラメーター -rq *ReplyToQ* を指定する必要がありま す。 応答先キューは一時動的キューに解決できません。

このパラメーターを指定しない場合は、生成された経路トレース・メッセージが持続しません。

**-o**

ターゲット・キューが特定の宛先にバインドされないように指定します。 通常このパラメーターは、 経路トレース・メッセージをクラスター全体に書き込むときに使用されます。 ターゲット・キューは、 MQOO\_BIND\_NOT\_FIXED オプションによって開きます。

このパラメーターを指定しない場合は、ターゲット・キューが特定の宛先にバインドされます。

#### **-p** *Priority*

経路トレース・メッセージの優先順位を指定します。 *Priority* の値は、0 以上かまたは MQPRI\_PRIORITY\_AS\_Q\_DEF です。 MQPRI\_PRIORITY\_AS\_Q\_DEF は、優先順位の値が -q *TargetQName* によって指定されたキューから取得されることを指定します。

このパラメーターを指定しない場合は、優先順位の値が -q *TargetQName* によって指定されるキュー から取得されます。

#### **-qm** *TargetQMgrName*

ターゲット・キュー名を限定します。その場合は、通常のキュー・マネージャーの名前の解決が適用さ れます。 ターゲット・キューは -q *TargetQName* で指定します。

このパラメーターを指定しない場合は、IBM MQ 経路表示アプリケーションの接続先となるキュー・マ ネージャーが応答先キュー・マネージャーとして使用されます。

### **-ro none|ReportOption**

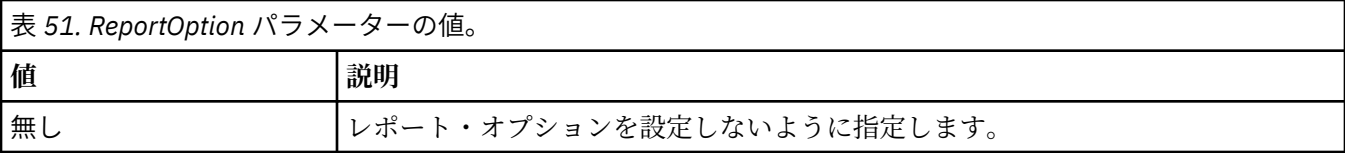

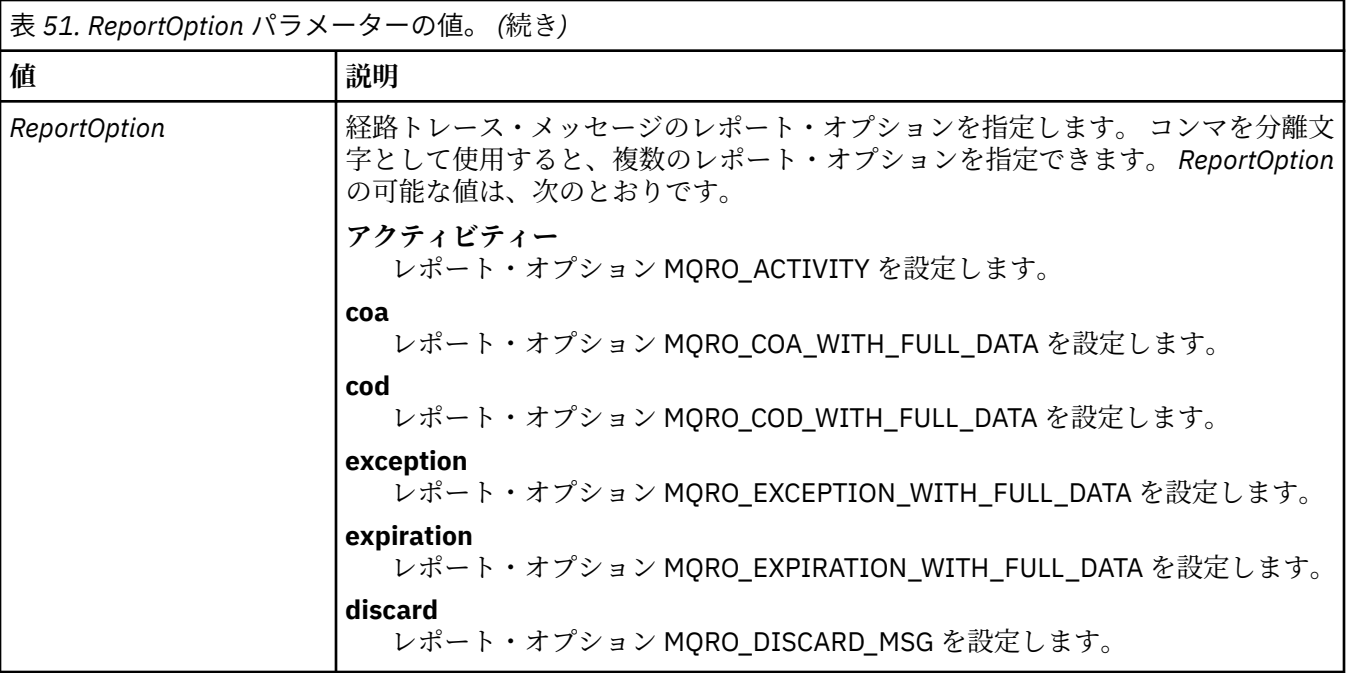

-ro *ReportOption* または -ro none が指定されていない場合は、MQRO\_ACTIVITY および MQRO\_DISCARD\_MSG レポート・オプションが指定されます。

#### **-rq** *ReplyToQ*

経路トレース・メッセージへのすべての応答の送信先となる応答先キューの名前を指定します。 経路 トレース・メッセージが持続的であるか、または **-n** パラメーターを指定した場合は、一時動的キュー 以外の応答先キューを指定する必要があります。

このパラメーターを指定しない場合は、システムのデフォルト・モデル・キュー SYSTEM.DEFAULT.MODEL.QUEUE が応答先キューとして使用されます。 このモデル・キューを使用す ると、IBM MQ 経路表示アプリケーションで使用する一時動的キューが作成されます。

#### **-rqm** *ReplyToQMgr*

応答先キューが存在するキュー・マネージャーの名前を指定します。 名前の長さは 48 文字までです。 このパラメーターを指定しない場合は、IBM MQ 経路表示アプリケーションの接続先となるキュー・マ ネージャーが応答先キュー・マネージャーとして使用されます。

#### **-s** *Activities*

経路トレース・メッセージが廃棄される前に、このメッセージの代わりに実行できる記録済みのアクテ ィビティーの最大数を指定します。 このパラメーターは、経路トレース・メッセージが無限ループに 入ってしまった場合、メッセージが無制限に転送されることを防止できます。 *Activities* の値は、1 以 上かまたは MQROUTE\_UNLIMITED\_ACTIVITIES です。 MQROUTE\_UNLIMITED\_ACTIVITIES は、経路 トレース・メッセージの代わりにアクティビティーを無制限に実行できるように指定します。

このパラメーターを指定しない場合は、経路トレース・メッセージの代わりにアクティビティーを無制 限に実行できます。

#### **-t** *Detail*

記録されるアクティビティーを指定します。 *Detail* の可能な値は、次のとおりです。

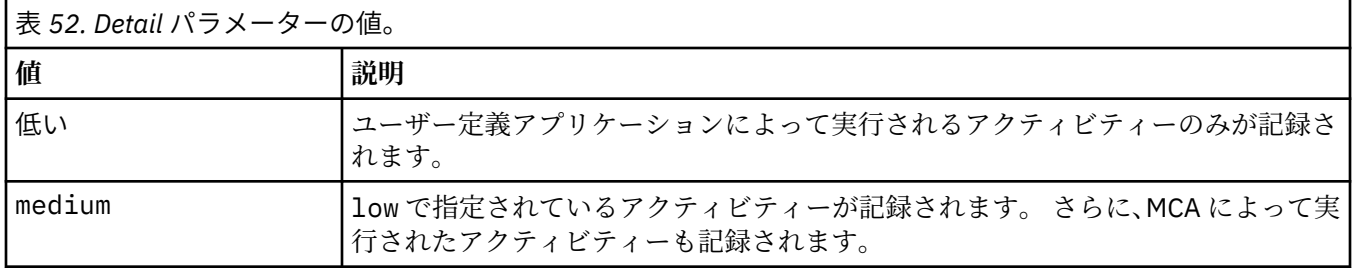

### 管理に関する参照情報 **97**

表 *52. Detail* パラメーターの値。 *(*続き*)*

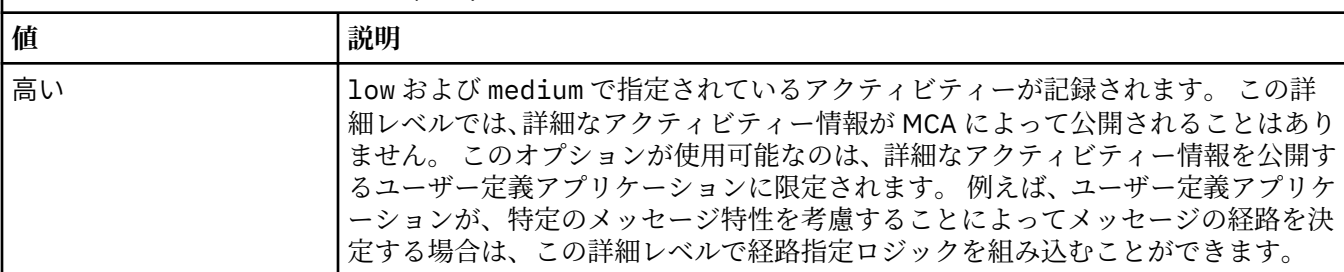

このパラメーターを指定しない場合は、中間レベルのアクティビティーが記録されます。

#### **-ts** *TopicString*

IBM MQ 経路表示アプリケーションが経路トレース・メッセージをパブリッシュする宛先となるトピッ ク・ストリングを指定して、このアプリケーションをトピック・モードに設定します。 このモードで は、そのアプリケーションは、パブリッシュ要求の結果として得られるすべてのメッセージをトレース します。

### **-xp** *PassExpiry*

レポート・オプション MQRO\_DISCARD\_MSG および経路トレース・メッセージからの残りの有効期限 時間を経路トレース応答メッセージに渡すかどうかを指定します。 *PassExpiry* の可能な値は、次のと おりです。

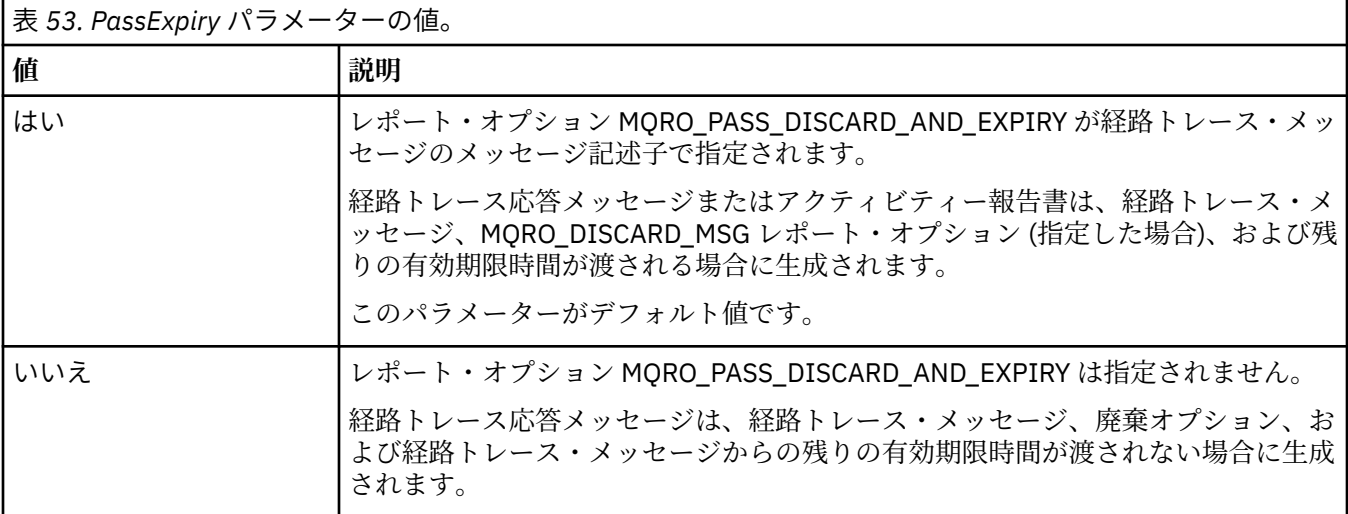

このパラメーターを指定しない場合は、MQRO\_PASS\_DISCARD\_AND\_EXPIRY レポート・オプションが 経路トレース・メッセージで指定されません。

#### **-xs** *Expiry*

トレース・メッセージの有効期限を秒単位で指定します。

このパラメーターを指定しない場合は、有効期限時間が 60 秒に指定されます。

**-n**

経路トレース・メッセージに返されるアクティビティー情報を表示しないように指定します。

このパラメーターに、経路トレース応答メッセージ ( -ar) の要求、または ( -ro *ReportOption*) から のレポート生成オプションのいずれかが付随する場合は、 -rq *ReplyToQ* を使用して特定の (非モデ ル) 応答先キューを指定する必要があります。 デフォルトでは、アクティビティー報告書メッセージが 要求されます。

経路トレース・メッセージが指定のターゲット・キューに書き込まれると、経路トレース・メッセージ のメッセージ ID を含む 48 文字の 16 進数ストリングが返されます。 このメッセージ ID は、IBM MQ 経路表示アプリケーションが後で経路トレース・メッセージのアクティビティー情報を表示するために 使用できます。 これは、 **-i** *CorrelId* パラメーターを使用して行うことができます。

このパラメーターを指定しない場合は、経路トレース・メッセージとして返されるアクティビティー情 報が、**-v** パラメーターによって指定される形式で表示されます。

### **Display options**

**IBM MQ 経路表示アプリケーションを使用して、収集されたアクティビティー情報を表示する場合は、次 のパラメーターを使用します。**

#### **-b**

IBM MQ 経路表示アプリケーションが、メッセージに関連したアクティビティー報告書または経路トレ ース応答メッセージのみを表示するように指定します。 このパラメーターを指定すると、後でもう一 度アクティビティー情報を表示できます。

このパラメーターを指定しない場合は、IBM MQ 経路表示アプリケーションが、メッセージに関連する アクティビティー報告書または経路トレース応答メッセージを取得し、削除します。

### **-v summary | all | none | outline** *DisplayOption*

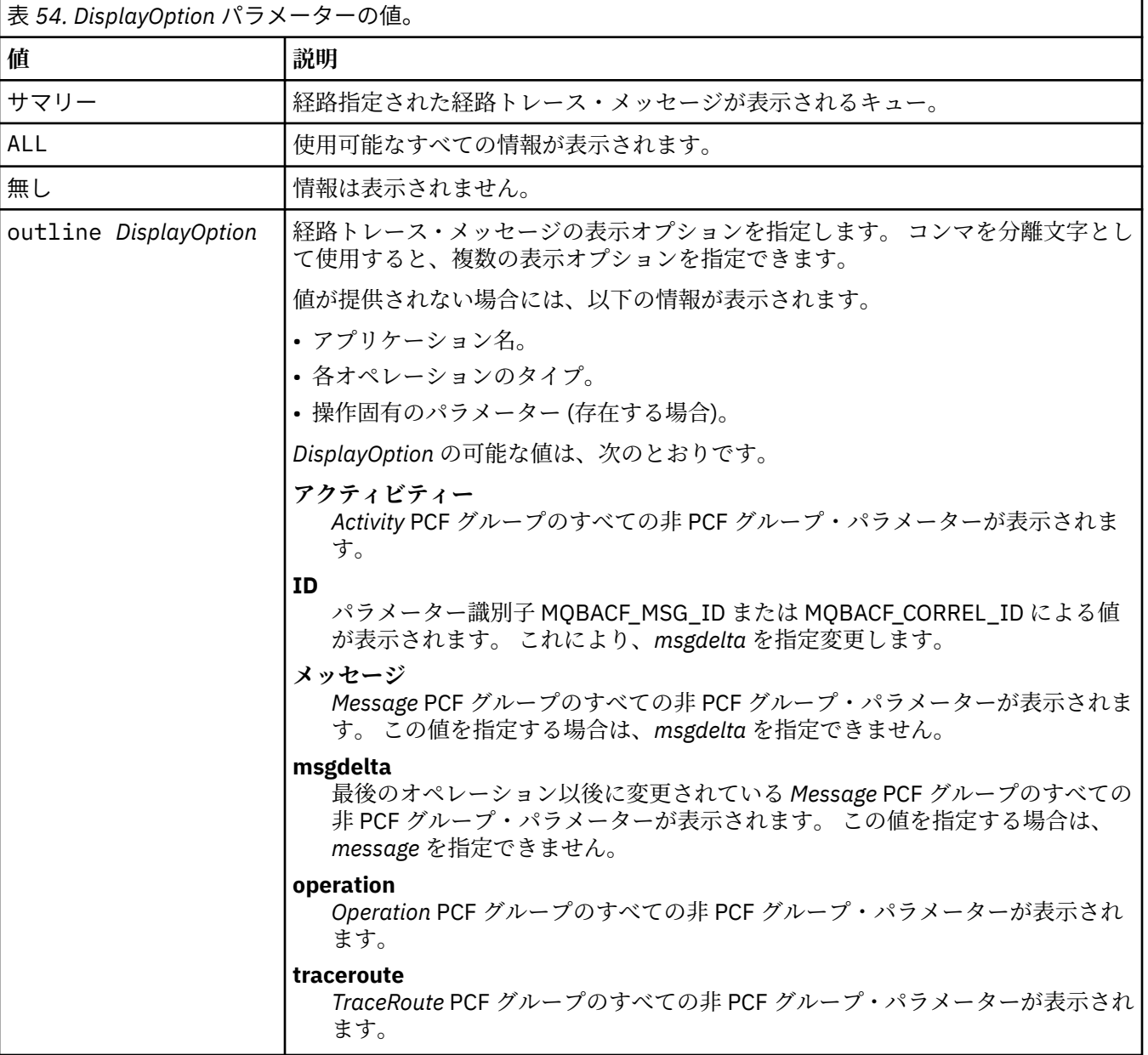

このパラメーターを指定しない場合は、メッセージ経路の要約が表示されます。

#### **-w** *WaitTime*

IBM MQ 経路表示アプリケーションが、指定された応答先キューに戻るまでに、アクティビティー報告 書または経路トレース応答メッセージを待つときの時間を秒単位で指定します。

このパラメーターを指定しない場合は、待ち時間が、経路トレース・メッセージの有効期限時間に 60 秒を加えて指定されます。

**-u** *userid*

メッセージがキュー・マネージャー・ネットワークを通過した経路を特定する権限を持つユーザーの  $ID<sub>o</sub>$ 

### **戻りコード**

表 *55.* 戻りコードの *ID* と説明

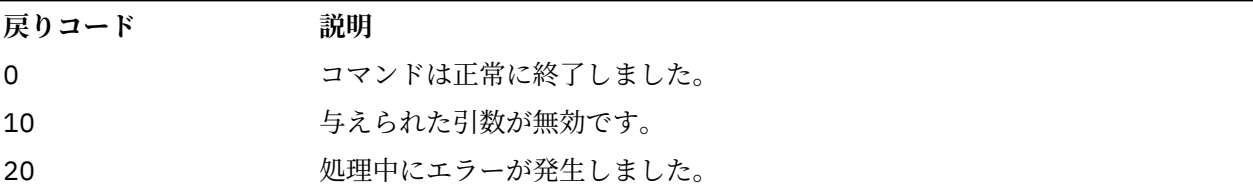

**例**

1. 次のコマンドにより、TARGET.Q として指定されるターゲット・キューのキュー・マネージャー・ネッ トワークに経路トレース・メッセージを書き込みます。 経路上のキュー・マネージャーでアクティビテ ィー記録が有効になっていれば、アクティビティー報告書が生成されます。 アクティビティー・レポー トは、キュー・マネージャー属性 ACTIVREC に応じて、応答先キュー ACT.REPORT.REPLY.Q に配信さ れるか、システム・キューに配信されます。 経路トレース・メッセージは、ターゲット・キューに到着 したときに廃棄されます。

dspmqrte -q TARGET.Q -rq ACT.REPORT.REPLY.Q

1 つ以上のアクティビティー報告書が応答先キュー ACT.REPORT.REPLY.Q に配信されると、IBM MQ 経路表示アプリケーションは、アクティビティー情報を要求して表示します。

2. 次のコマンドにより、TARGET.Q として指定されるターゲット・キューのキュー・マネージャー・ネッ トワークに経路トレース・メッセージを書き込みます。 アクティビティー情報は経路トレース・メッセ ージ内に累積されますが、アクティビティー報告書は生成されません。 ターゲット・キューに到着する と、経路トレース・メッセージは廃棄されます。 ターゲット・キュー・マネージャー属性 ROUTEREC の値に応じて、経路トレース応答メッセージが生成され、応答先キュー TRR.REPLY.TO.Q またはシス テム・キューのいずれかに配信される可能性があります。

dspmqrte -ac -ar -ro discard -rq TRR.REPLY.TO.Q -q TARGET.Q

経路トレース応答メッセージが生成され、応答先キュー TRR.REPLY.TO.Q に配信されると、IBM MQ 経路表示アプリケーションは、経路トレース・メッセージに累積されていたアクティビティー情報を要 求して表示します。

IBM MQ 経路表示アプリケーションのその他の使用例とその出力については、 IBM MQ 経路表示アプリケ ーションの例を参照してください。

### **dspmqspl (セキュリティー・ポリシーの表示)**

**dspmqspl** コマンドを使用すると、すべてのポリシーのリスト、および指定したポリシーの詳細を表示で きます。 z/OS では、 CSQ0UTIL ユーティリティーを指定してコマンドを使用します。

# **始める前に**

操作を行うキュー・マネージャーが実行されている必要があります。

**Nutic キュー・マネージャーに接続してセキュリティー・ポリシーを作成するには、 <u>setmqaut</u> コマ** ンドを使用して、必要な + connect、+ inq、+ chg の各権限を付与する必要があります。

 $\approx$  2/05 ■z/OS でこのコマンドを実行するために必要な権限について詳しくは、CSQ0UTIL トピックの 2861 [ページの『特定のセキュリティー情報』](#page-2860-0)を参照してください。

セキュリティーの構成について詳しくは、 セキュリティーのセットアップを参照してください。

### **Syntax**

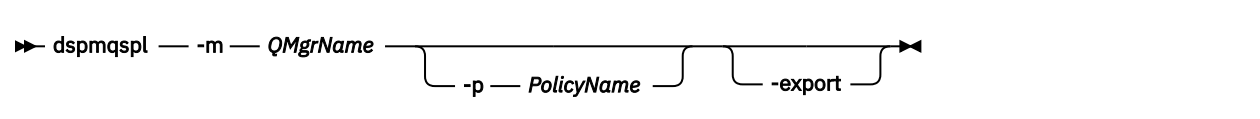

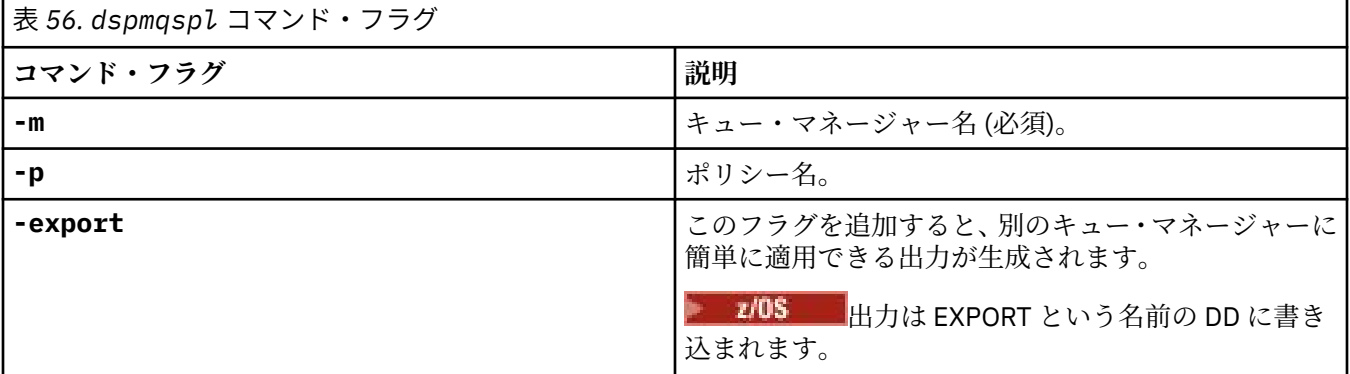

### **例**

**dspmqspl** コマンドは、すべてのポリシーにおける鍵再使用カウントを示します。 次の例は、マルチプラ ットフォーム 上で受け取る出力です。

Policy Details: Policy name: PROT Quality of protection: PRIVACY Signature algorithm: SHA256 Encryption algorithm: AES256 Signer DNs: Recipient DNs: CN=Name, O=Organization, C=Country Toleration: 0 Key Reuse Count: 0 - - - - - - - - - - - - - - - - - - - - - - - - - - - - - - - - - - - Policy Details: Policy name: PROT2 Quality of protection: CONFIDENTIALITY Signature algorithm: NONE Encryption algorithm: AES256 Signer DNs: Recipient DNs: CN=Name, O=Organization, C=Country Toleration: 0 Key Reuse Count: 100

#### **関連資料**

958 ページの『Multiplatforms での SET POLICY ([セキュリティー・ポリシーの設定](#page-957-0))』 MQSC コマンド SET POLICY を使用して、セキュリティー・ポリシーを設定します。

773 ページの『Multiplatforms での DISPLAY POLICY ([セキュリティー・ポリシーの表示](#page-772-0))』 セキュリティー・ポリシーを表示するには、MQSC コマンド **DISPLAY POLICY** を使用します。 219 ページの『setmqspl ([セキュリティー・ポリシーの設定](#page-218-0))』

**setmqspl** コマンドを使用して、新規セキュリティー・ポリシーの定義、既存のセキュリティー・ポリシ ーの置換、または既存のポリシーの削除を行います。 2008 2/OS では、 CSQ0UTIL ユーティリテ ィーを指定してコマンドを使用します。

### **dimux ■ AlX dspmqtrc (定様式トレースの表示)**

IBM MQ トレースをフォーマット設定して表示します。

### **目的**

**dspmqtrc** コマンドは、 AIX and Linux システムでのみサポートされます。 **dspmqtrc** コマンドは、IBM MQ の定様式トレース出力を表示する場合に使用します。

ランタイム TLS トレース・ファイルの名前は AMQ.SSL.TRC および AMQ.SSL.TRC.1 です。 TLS トレース・ ファイルはフォーマット設定できません。 TLS トレース・ファイルはバイナリー・ファイルであり、FTP を経由して IBM サポートに転送する場合は、バイナリー転送モードで送る必要があります。

### **Syntax**

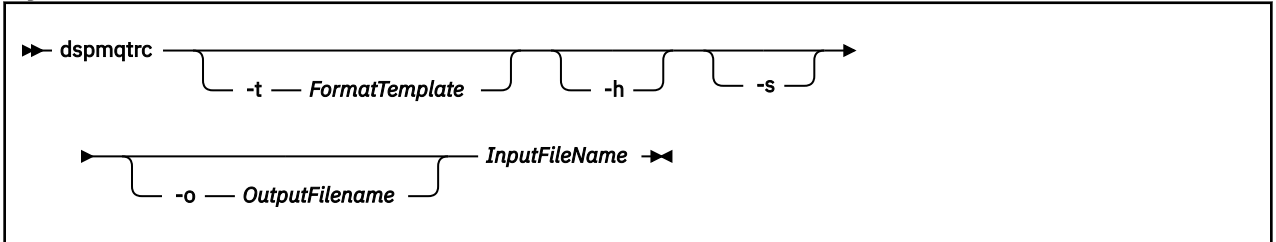

### **必要なパラメーター**

#### **InputFileName**

不定形式トレースが格納されているファイルの名前。例:

/var/mqm/trace/AMQ12345.01.TRC

入力ファイルを 1 つ指定すると、**dspmqtrc** はそれを指定された出力ファイルにフォーマットします。 複数の入力ファイルを指定した場合、指定した出力ファイルは無視され、定様式ファイルには、トレー ス・ファイルの PID に基づいて AMQ *yyyyy*. *zz*.FMT という名前が付けられます。

# **オプション・パラメーター**

#### **-t** *FormatTemplate*

トレースの表示方法の詳細を含んでいるテンプレート・ファイルの名前。 このパラメーターが指定さ れない場合、次のように、デフォルトのテンプレート・ファイル場所が使用されます。

AIX AIXシステムの場合、デフォルト値は次のとおりです。

*MQ\_INSTALLATION\_PATH*/lib/amqtrc2.fmt

Linux Linux の場合、デフォルト値は以下のとおりです。

*MQ\_INSTALLATION\_PATH*/lib/amqtrc.fmt

*MQ\_INSTALLATION\_PATH* は、IBM MQ がインストールされている上位ディレクトリーを表します。

**-h**

レポートからヘッダー情報を省略します。

**-s**

トレース・ヘッダーを抽出して stdout に書き込みます。

**-o** *output\_filename*

定様式データを書き込むファイルの名前。

# **関連コマンド**

表 *57.* 関連コマンド名と説明

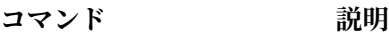

[endmqtrc](#page-128-0) トレースの終了

<u>247 [ページの『](#page-246-0)strmqtrc (ト</u> トレースの開始 [レースの開始](#page-246-0))』

### **関連タスク**

トレースの使用法

#### **関連資料**

[コマンド・セットの比較](#page-17-0): その他のコマンド

その他のコマンドの表。コマンドの説明、同等の PCF コマンド、MQSC コマンド、および制御コマンドを 示しています。 対応する REST API リソースと HTTP メソッド、対応する IBM MQ Explorer の機能につい ても記載しています (ある場合)。

# **dspmqtrn (未完了トランザクションの表示)**

未確定およびヒューリスティックに完了したトランザクションを表示します。

### **目的**

**dspmqtrn** コマンドは、トランザクションの詳細を表示するために使用します。 このコマンドには、IBM MQ によって調整されるトランザクションと、外部のトランザクション・マネージャーによって調整される トランザクションが含まれます。

### **Syntax**

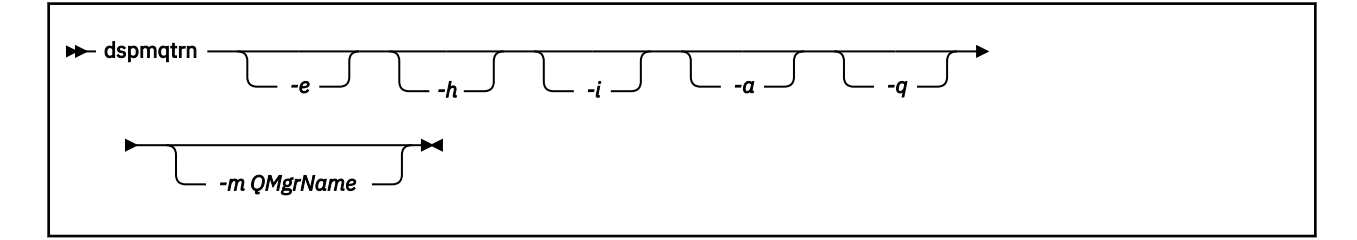

### **オプション・パラメーター**

**-e**

外部的に調整した未確定 XA トランザクションの詳細情報を要求します。 これは、キュー・マネージャ ー (RM) がコミットの準備を要求されたが、まだ TM によってトランザクションの結果 (コミットまたは ロールバック) が通知されていないトランザクションです。

**-h**

外部的に調整されたトランザクションのうち、**rsvmqtrn** コマンドによって解決されていて、かつまだ 外部トランザクション調整プログラムが xa-forget コマンドによって応答していないものの詳細を

要求します。 このトランザクション状態は、X/Open ではヒューリスティックに完了した と呼んでいま す。

**注 : -e**、**-h**、または **-i** を指定しない場合、内部的および外部的に調整された未確定トランザクション の両方について詳細が表示されますが、外部的に調整され、ヒューリスティックに完了したトランザク ションの詳細は表示されません。

**-i**

内部的に調整した未確定 XA トランザクションの詳細情報を要求します。 これは、キュー・マネージャ ー (TM) が各リソース・マネージャー (RM) にコミットの準備を要求したものの、いずれかのリソース・ マネージャーによってエラー (ネットワーク接続の切断など) が報告されたトランザクションです。 こ の状態の場合、キュー・マネージャー (TM) はすべてのリソース・マネージャーにトランザクション結 果 (コミットまたはロールバック) をまだ通知していませんが、通知を行う準備ができています。 詳し くは、dspmqtrn コマンドを使用した未解決の作業単位の表示を参照してください。

関連しているリソース・マネージャーのそれぞれにおいて、トランザクションの状態についての情報が 表示されます。 この情報は、特定のリソース・マネージャーの障害の影響を判断するのに役立ちます。

**注 : -e** または **-i** を指定しない場合、内部的および外部的に調整された未確定トランザクションの両方 について詳細が表示されます。

#### **-a**

キュー・マネージャーに認識されているすべてのトランザクションのリストを要求します。。 返される データには、キュー・マネージャーに認識されているすべてのトランザクションのトランザクション詳 細が含まれます。 現在、トランザクションが IBM MQ アプリケーション接続に関連付けられている場 合、その IBM MQ アプリケーション接続に関連する情報も返されます。 このコマンドによって返され るデータは、通常、 runmqsc 742 ページの『DISPLAY CONN ([アプリケーション接続情報の表示](#page-741-0))』 コ マンドの出力と相関している可能性があり、出力フィールドはそのコマンドと同じ意味を持ちます。

フィールドのすべてが、すべてのトランザクションに適しているとは限りません。 フィールドが意味 を持たない場合、ブランクとして表示されます。 例: 循環ロギング・キュー・マネージャーに対してコ マンドが発行された場合の UOWLOG 値。

#### **-q**

このパラメーターを単独で指定すると、-a -q を指定することと同じ結果になります。

**-a** パラメーターによるすべてのデータ、およびトランザクション内で更新される 100 個までの固有の オブジェクトのリストを表示します。 同じトランザクションで 100 個を超えるオブジェクトが更新さ れる場合、最初の 100 個の別個のオブジェクトがトランザクションごとにリストされます。

#### **-m** *QMgrName*

トランザクションを表示するキュー・マネージャーの名前。 この名前を省略すると、デフォルト・キ ュー・マネージャーのトランザクションが表示されます。

### **戻りコード**

表 *58.* 戻りコードの *ID* と説明

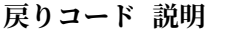

- 0 正常な操作です。
- 26 キュー・マネージャーはスタンバイ・インスタンスとして実行中です。
- 36 与えられた引数が無効です。
- 40 キュー・マネージャーが利用不能です。
- 49 キュー・マネージャーが停止中です。
- 58 複数のインストール済み環境が矛盾して使用されていることが検出されました
- 69 ストレージが利用不能です。
- 71 予期しないエラーです。

表 *58.* 戻りコードの *ID* と説明 *(*続き*)*

### **戻りコード 説明**

- 72 キュー・マネージャー名のエラーです。
- 102 トランザクションが見つかりません。

### **例**

このコマンドの一般的な使用法は、以下のとおりです。

dspmqtrn -m QMgrName -q -a

### **関連コマンド**

表 *59.* 関連コマンド名と説明

**コマンド 説明**

[rsvmqtrn](#page-151-0) トランザクションの解決

#### **関連情報**

dspmqtrn コマンドを使用した未解決の作業単位の表示

**dspmqver (バージョン情報の表示)**

IBM MQ のバージョン情報およびビルド情報を表示します。

### **目的**

**dspmqver** コマンドを使用して、 IBM MQ のバージョンとビルド情報を表示します。

デフォルトでは、 **dspmqver** コマンドは、コマンドが開始されたインストールの詳細を表示します。 他の インストールが存在する場合はノートが表示されます。**-i** パラメーターを使ってその詳細を表示します。

#### **Syntax**

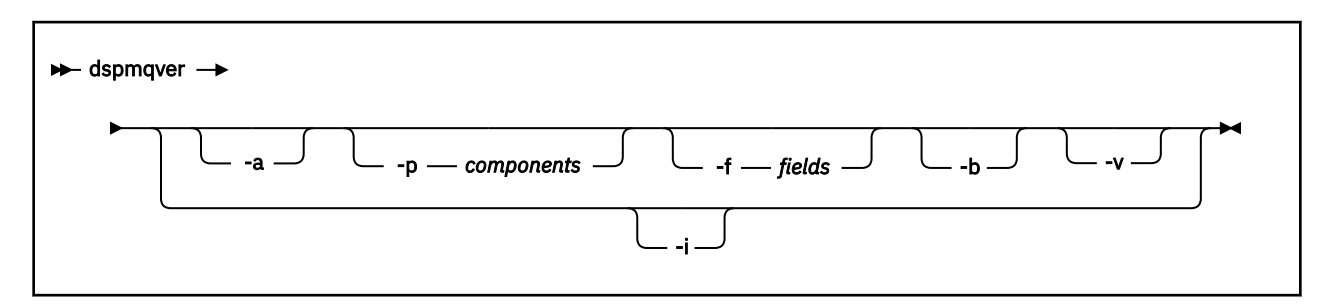

### **オプション・パラメーター**

#### **-a**

すべてのフィールドおよびコンポーネントの表示情報。

### **-p** *Components*

*component* に指定されたコンポーネントの情報を表示します。 コンポーネントは、単独でも複数でも 指定できます。 シングル・コンポーネントの値、またはすべての必須コンポーネントの値の合計のい ずれかを入力します。 使用可能なコンポーネントおよび関連する値は次のとおりです。

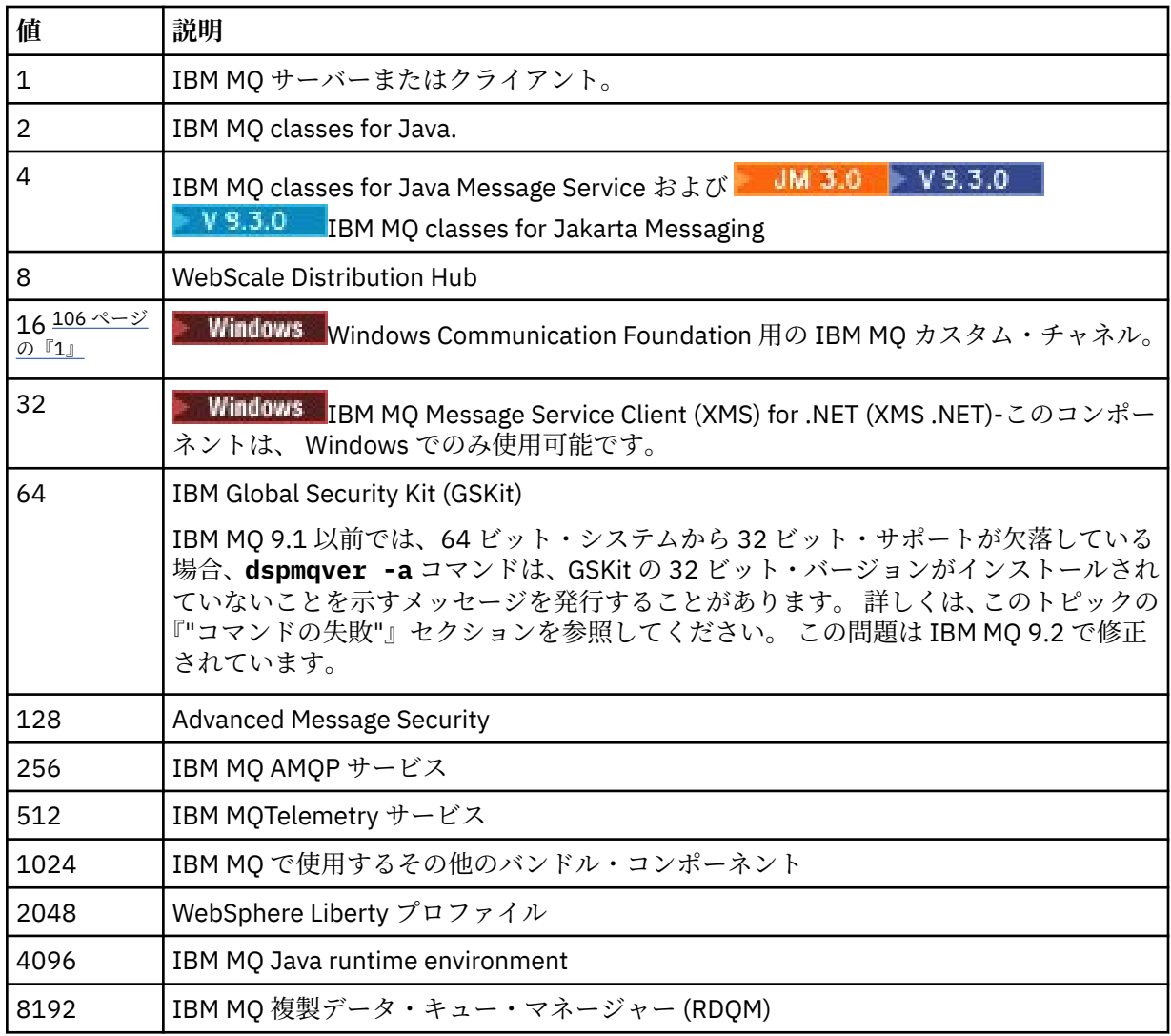

**注 :**

1. Windows TBM MQ for Windows だけでサポートされます。 Microsoft.NET 3 以降がインストー ルされていない場合、次のエラー・メッセージが表示されます。

Title: WMQWCFCustomChannelLevel.exe - Application Error

The application failed to initialize properly (0x0000135).

デフォルト値は 1 です。

**-f** *Fields*

*field* に指定されたフィールドの情報を表示します。 シングル・フィールドまたは複数フィールドのい ずれかを指定します。 シングル・フィールドの値、またはすべての必須フィールドの値の合計のいず れかを入力します。 使用可能なフィールドおよび関連する値は次のとおりです。

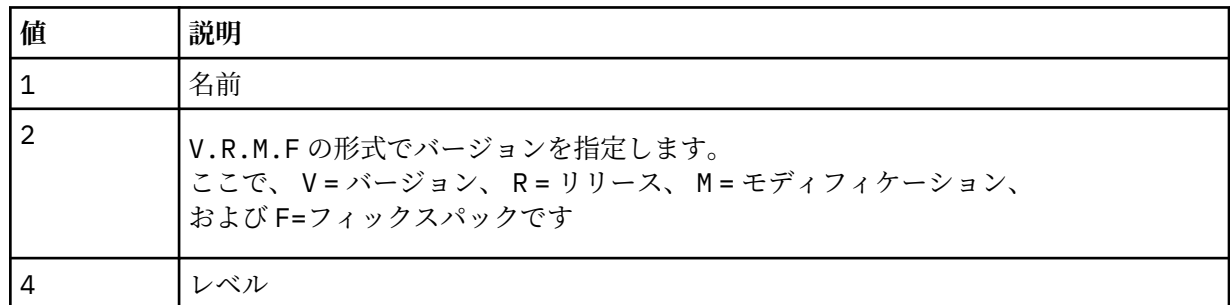

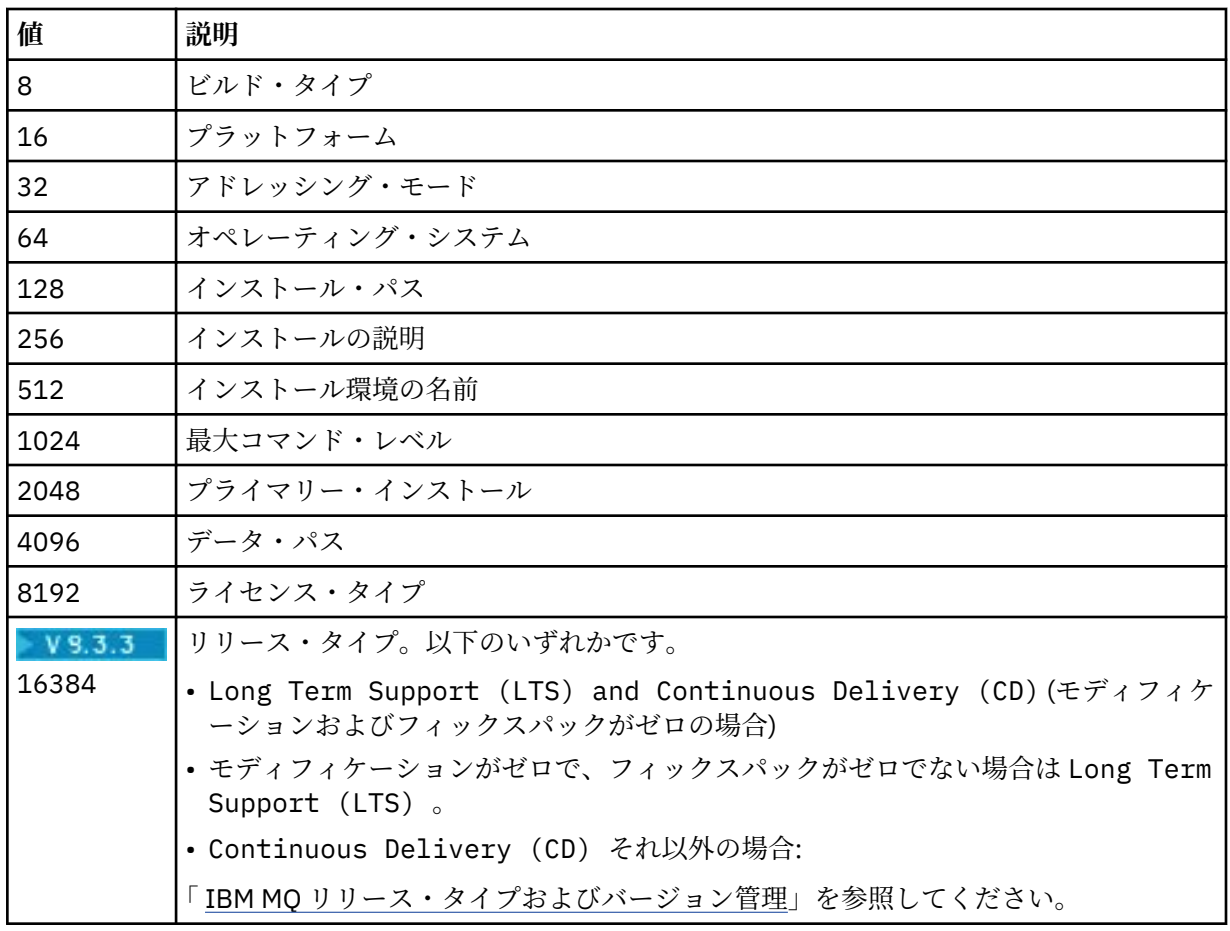

**dspmqver** コマンドが実行されると、選択された各フィールドの情報が個別の行に表示されます。 デフォルト値は 65535 です。 これにより、すべてのフィールドの情報が表示されます。

**-b**

レポートからヘッダー情報を省略します。

**-v**

詳細出力を表示します。

**-i**

すべてのインストールに関する表示情報。 このオプションは、他のオプションと使用することはでき ません。 **dspmqver** コマンドの実行元となるインストールが最初に表示されます。 これ以外のインス トールについては、「名前」、「バージョン」、「インストール名」、「インストールの説明」、「インストー ル・パス」、および「1 次インストール」のフィールドのみが表示されます。

## **戻りコード**

表 *60.* 戻りコードの *ID* と説明

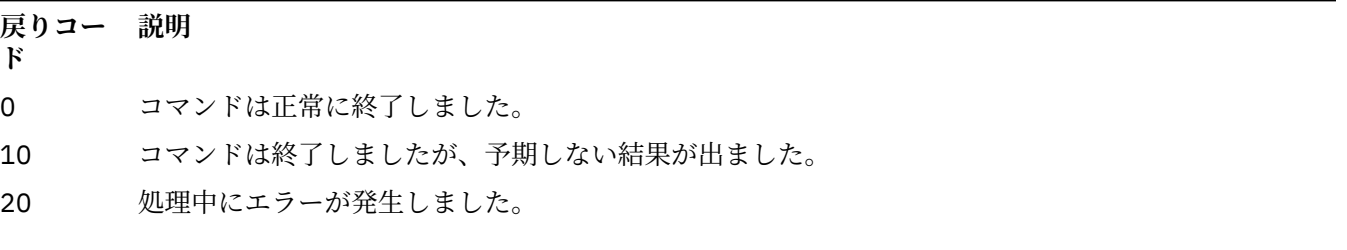

以下のコマンドは、 **-p** および **-f** のデフォルト設定を使用して、 IBM MQ のバージョンおよびビルド情報 を表示します。

dspmqver

次のコマンドは、すべてのフィールドとコンポーネントに関する情報を表示します。これは、 dspmqver -p 63 -f 4095 を指定するのと同等です。

dspmqver -a

次のコマンドは、IBM MQ classes for Java の バージョン情報およびビルド情報を表示します。

dspmqver -p 2

次のコマンドは、 Common Services for Java Platform Standard Edition、 IBM MQ、 Java Message Service Client、 IBM MQ classes for Java Message Service、および A JM 3.0 IBM MO classes for Jakarta Messaging を表示します。

dspmqver -p 4

次のコマンドを実行すると、WebScale Distribution Hub のビルド・レベルが表示されます。

dspmqver -p 8 -f 4

<mark>│ Windows ■</mark>以下のコマンドは、 Windows Communication Foundation 用の IBM MQ カスタム・チャネル の名前とビルド・タイプを表示します。

dspmqver -p 16 -f 9

次のコマンドは、IBM MQ のインストールの情報を表示します。

dspmqver -i

MQ.NET Standard クラスの出力例:

Name: IBM Message Service Client for .NET Standard<br>Version: 9.1.1.0 Version: Level: p911-LXXXX Build Type: Production

### **コマンドの失敗**

*64* ビット・システムから *32* ビット・サポートが欠落しているときの障害

IBM MQ 8.0、 IBM MQ 9.0、および IBM MQ 9.1 では、 IBM Global Security Kit (GSKit) for IBM MQ (GSKit) の 32 ビット・バージョンと 64 ビット・バージョンが一緒にバンドルされています。 dspmqver -a また は dspmqver -p 64 を実行すると、コマンドは両方のバージョンの GSKit を検査します。 64 ビット・シ ステムから 32 ビット・サポートが欠落している場合、GSKit の 32 ビット・バージョンがインストールさ れていないことを示すメッセージが表示されることがあります。 GSKit の問題は IBM MQ 9.2 で修正され ています。 デフォルトで 32 ビット・アプリケーションをサポートしなくなった可能性がある 64 ビット Linux ディストリビューション、およびこれらのプラットフォーム用の 32 ビット・ライブラリーを手動で

**例**
ロードする方法については、Linux システムでのハードウェア要件とソフトウェア要件を参照してくださ い。

*IBM MQ classes for Java* を表示するときの障害

IBM MQ classes for Java のバージョン情報またはビルド情報を表示しようとして、環境が正しく構成され ていない場合、または IBM MQ JRE コンポーネントがインストールされていないために代替 JRE が見つか らない場合、 **dspmqver** コマンドは失敗する可能性があります。

例えば、次のようなメッセージが表示されることがあります。

[root@blade883 ~]# dspmqver -p 2 AMQ8351: IBM MQ Java environment has not been configured correctly, or the IBM MQ JRE feature has not been installed.

この問題を解決するには、 IBM MQ JRE コンポーネントがまだインストールされていない場合はそれをイ ンストールするか、JRE を組み込むようにパスが構成されていること、および正しい環境変数が設定され ていることを確認します。

 $\blacktriangleright$  Linux  $\blacktriangleright$  AIX 例えば、 AIX and Linux では、以下のいずれかのスクリプトを使用してこの問題 を解決できます。

## • JMS 2.0 JMS 2.0 の場合は、 setjmsenv または setjmsenv64 を使用します。 以下に例を示しま す。

```
export PATH=$PATH:/opt/mqm/java/jre/bin
cd /opt/mqm/java/bin/
. ./setjmsenv64
[root@blade883 bin]# dspmqver -p 2
             IBM MQ classes for Java<br>8.0.0.0
Version:<br>Level:
              Level: k000-L110908
Build Type: Production
```
● JM J.O. Jakarta Messaging 3.0 の場合は、 setjms30env または setjms30env64 を使用します。 以下に例を示します。

```
export PATH=$PATH:/opt/mqm/java/jre/bin
cd /opt/mqm/java/bin/
. ./setjms30env64
[root@blade883 bin]# dspmqver -p 2
             IBM MQ classes for Java<br>8.0.0.0
Version: 8.0.0.0<br>Level: k000-L110908
Level: k000-L110908
Build Type: Production
```
**注 :**

- **setjmsenv** スクリプトと setjms30env スクリプトは、 AIX and Linux にの み適用されます。
- Windows では、 **runjms** スクリプトは、 AIX and Linux 上の **setjmsenv** スクリプトおよ び setjms30env スクリプトによって提供される機能と類似した機能を提供します。
- Windows Windows 上の IBM MQ classes for Java では、 IBM MQ JRE コンポーネントがインストール されている場合、 **setmqenv** コマンドを発行してエラー AMQ8351 を解決する必要があります。

**関連タスク** IBM MQ classes for JMS の環境変数の設定 **関連資料** IBM MQ classes for JMS に付属するスクリプト

## <span id="page-109-0"></span>**dspmqweb プロパティー (mqweb サーバー構成プロパティーの表示)**

IBM MQ Console および REST API をサポートするために使用される mqweb サーバーの構成可能プロパテ ィーに関する情報を表示します。 つまり、このコマンドは、ユーザーが構成可能なプロパティーと、変更 されたプロパティーを表示します。

## **目的**

mqweb サーバーの構成の詳細情報を表示するには、**dspmqweb properties** コマンドを使用します。 mqweb サーバーが実行中である必要はありません。

### **z/OS でのコマンドの使用**

 $z/0S$ 

z/OS で **setmqweb** コマンドまたは **dspmqweb** コマンドを発行する前に、WLP\_USER\_DIR 環境変数が mqweb サーバー構成を指すように設定する必要があります。

WLP USER DIR 環境変数を設定するには、次のコマンドを入力します。

export WLP\_USER\_DIR=*WLP\_user\_directory*

ここで、*WLP\_user\_directory* は、**crtmqweb** に渡されるディレクトリーの名前です。 以下に例を示し ます。

export WLP\_USER\_DIR=/var/mqm/web/installation1

詳しくは、mqweb サーバーの作成 を参照してください。

システム上の Java の 64 ビット・バージョンを参照するように JAVA\_HOME 環境変数を設定する必要もあ ります。

### **スタンドアロン IBM MQ Web Server インストール済み環境でのコマンドの使用**  $\blacksquare$  Linux  $\blacksquare$  V 9.3.5

スタンドアロン IBM MQ Web Server インストール済み環境で **setmqweb** コマンドまたは **dspmqweb** コマ ンドを発行する前に、**MQ\_OVERRIDE\_DATA\_PATH** 環境変数を IBM MQ Web Server データ・ディレクトリ ーに設定する必要があります。

コマンドを実行するユーザー ID には、データ・ディレクトリーとそのサブディレクトリーに対する書き込 み権限が必要です。

### **構文**

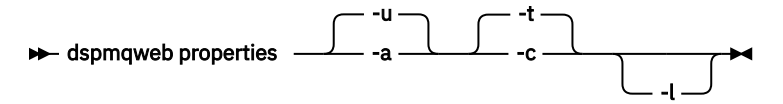

### **オプション・パラメーター**

**-u**

ユーザーが変更した構成可能プロパティーのみ表示します。

**-a**

ユーザーによって変更されたプロパティーを含む、使用可能なすべての構成可能プロパティーを表示し ます。

**-t**

出力の形式をテキストの名前と値のペアにします。

**-c**

出力をコマンド・テキストとしてフォーマット設定します。これは、対応する **setmqweb properties** コマンドへの入力として使用できます。

**-l**

詳細ロギングを使用可能にします。 mqweb サーバーのログ・ファイルに診断情報が書き込まれます。

### **コマンドによって返すことができるプロパティー**

IBM MQ Appliance を含むすべてのプラットフォームで、 **dspmqweb properties** コマンドによって以下 のプロパティーを返すことができます。 V9.3.5 以下のプロパティーの一部は、スタンドアロンの IBM MQ Web Server インストール済み環境では使用できません。

#### **ltpaExpiration**

この構成プロパティーを使用して、LTPA トークンの有効期限が切れるまでの時間を秒数で指定します。

#### **maxTraceFiles**

この構成プロパティーを使用して、mqweb サーバーで生成される mqweb サーバー・ログ・ファイル の最大数を指定します。

#### **maxTraceFileSize**

この構成プロパティーを使用して、各 mqweb サーバー・ログ・ファイルの最大サイズを MB で指定し ます。

# **mqConsoleEnableDashboard 参照**

この構成プロパティーは、 IBM MQ Console が MQ コンソール・ダッシュボードに表示される情報の一 部を取得するために使用するキュー参照を有効または無効にするために使用されます。

## **M**<sup>9.3.4</sup> mqConsoleEnableSystemTopicMonitoring

この構成プロパティーは、 IBM MQ Console でシステム情報を表示するために使用されるシステム・ト ピック・モニターを使用可能または使用不可にするために使用されます。

## **mqConsoleMaxMsgCharsToDisplay**

この構成プロパティーを使用して、 IBM MQ Console を使用してキューを参照するときに各メッセージ から取得する最大文字数を指定します。

## **mqConsoleMaxMsgRequestSize**

この構成プロパティーを使用して、 IBM MQ Console を使用してキューを参照するときに、すべてのメ ッセージにわたるブラウズ要求の最大サイズを MB 単位で指定します。

## **mqConsoleMaxMsgsPerRequest**

この構成プロパティーを使用して、 IBM MQ Console を使用して参照するときにキューから取得するメ ッセージの総数を指定します。

### **mqRestCorsAllowedOrigins**

この構成プロパティーを使用して、REST API にアクセスできる発信元を指定します。 CORS について 詳しくは、REST API の CORS の構成を参照してください。

#### **mqRestCorsMaxAgeInSeconds**

この構成プロパティーを使用して、Web ブラウザーが CORS プリフライト検査の結果をキャッシュで きる時間を秒数で指定します。

#### **mqRestCsrfValidation**

この構成プロパティーを使用して、CSRF 妥当性検査のチェックを実行するかどうかを指定します。 値 false は、CSRF トークン検証チェックを除去します。

### **mqRestGatewayEnabled**

この構成プロパティーを使用して、administrative REST API ゲートウェイを有効にするかどうかを指定 します。

■ V<sup>5</sup>.3.5 ■ スタンドアロンの IBM MO Web Server インストール済み環境では、 administrative REST API を使用できないため、このプロパティーは返されません。

### **mqRestGatewayQmgr**

この構成プロパティーを使用して、ゲートウェイ・キュー・マネージャーとして使用するキュー・マネ ージャーの名前を指定します。 このキュー・マネージャーは、mqweb サーバーと同じインストール済 み環境に配置する必要があります。 値がブランクの場合は、ゲートウェイ・キュー・マネージャーと して構成されるキュー・マネージャーがないことを示します。

■ V935 ■ スタンドアロンの IBM MQ Web Server インストール済み環境では、 administrative REST API を使用できないため、このプロパティーは返されません。

## **mqRestMessagingAdoptWebUser コンテキスト**

この構成プロパティーを使用して、 messaging REST API を使用してメッセージを送信、パブリッシ ュ、受信、または参照するときに許可に使用するユーザー・コンテキストを指定します。 つまり、ど のユーザー ID が許可に使用されるかを指定します。

値が true に設定されている場合、許可に使用される ID は、 REST API にログインしているユーザー ID です。

値が false に設定されている場合、許可に使用される ID は、mqweb サーバーの開始に使用されるユ ーザー ID です。

#### **mqRestMessagingEnabled**

この構成プロパティーを使用して、messaging REST API を有効にするかどうかを指定します。

#### **mqRestMessagingFullPoolBehavior**

この構成プロパティーでは、接続プール内のすべての接続が使用中の場合の messaging REST API の動 作を指定します。

値が block に設定されている場合、プール内のすべての接続が使用中であれば、接続が使用可能にな るまで待機します。 このオプションを使用した場合、接続を無期限に待機します。

値が error に設定されている場合、プール内のすべての接続が使用中であればエラーを返します。

値が overflow に設定されている場合、プール内のすべての接続が使用中の場合に使用する非プール 接続を作成します。

### **mqRestMessagingMaxPoolSize**

この構成プロパティーでは、各キュー・マネージャー接続プールの最大接続プール・サイズを指定しま す。

#### **mqRestMftCommandQmgr**

この構成プロパティーを使用して、 REST API for MFT によって作成転送、作成、削除、または更新リ ソース・モニター要求が実行依頼されるコマンド・キュー・マネージャーの名前を指定します。

<mark>■ ¥ 9.3.5 ■</mark>スタンドアロンの IBM MQ Web Server インストール済み環境では、 MFT の REST API を 使用できないため、このプロパティーは返されません。

#### **mqRestMftCoordinationQmgr**

この構成プロパティーを使用して、REST API for MFT で転送の詳細を取得する調整キュー・マネージャ ーの名前を指定します。

<mark>- V335 -</mark> スタンドアロンの IBM MQ Web Server インストール済み環境では、 MFT の REST API を 使用できないため、このプロパティーは返されません。

#### **mqRestMftEnabled**

この構成プロパティーを使用して、REST API for MFT を有効にするかどうかを指定します。

<mark>- ¥9.3.5 - </mark>スタンドアロンの IBM MQ Web Server インストール済み環境では、 MFT の REST API を 使用できないため、このプロパティーは返されません。

#### **mqRestMftReconnectTimeoutInMinutes**

この構成プロパティーを使用して、 REST API for MFT が調整キュー・マネージャーへの接続試行を停 止するまでの時間の長さを分数で指定します。

■ Ⅴ**5.5.5 ■**スタンドアロンの IBM MQ Web Server インストール済み環境では、 MFT の REST API を 使用できないため、このプロパティーは返されません。

#### **mqRestRequestTimeout**

この構成プロパティーを使用して、REST 要求がタイムアウトになるまでの時間を秒数で指定します。

### **traceSpec**

この構成プロパティーを使用して、mqweb サーバーで生成されるトレースのレベルを指定します。 考 えられる値のリストについては、IBM MQ Console および REST API のロギングの構成を参照してくだ さい。

## **Z/OS ALW ALW** レストのプロパティーは、 z/OS( AIX, Linux, and Windows) で dspmqweb

properties コマンドによって返される可能性がある追加プロパティーです。 ¥9.3.5 以下のプロ パティーの一部は、スタンドアロンの IBM MQ Web Server インストール済み環境では使用できません。

#### **httpHost**

この構成プロパティーを使用して、HTTP ホスト名を IP アドレス、ドメイン・ネーム・サフィックス付 きのドメイン・ネーム・サーバー (DNS) ホスト名、または IBM MQ がインストールされているサーバー の DNS ホスト名として指定します。

アスタリスクは使用可能なすべてのネットワーク・インターフェースを指定し、値 localhost はロー カル接続のみを許可します。

#### **httpPort**

この構成プロパティーを使用して、HTTP 接続に使用する HTTP ポート番号を指定します。

値が -1 に設定されている場合、ポートは無効になります。

#### **httpsPort**

この構成プロパティーを使用して、HTTPS 接続に使用する HTTPS ポート番号を指定します。 値が -1 に設定されている場合、ポートは無効になります。

#### **ltpaCookieName**

この構成プロパティーを使用して、LTPA トークンの Cookie の名前を指定します。

デフォルトでは、このプロパティーの値は LtpaToken2\_\${env.MQWEB\_LTPA\_SUFFIX} on AIX, Linux, and Windows または LtpaToken2\_\${httpsPort} on z/OS です。 LtpaToken2\_ 接頭部の後 の変数は、Cookie の固有の名前を生成するために mqweb サーバーによって使用されます。 この変数 は設定できませんが、ltpaCookieName を任意の値に変更できます。

#### **maxMsgTraceFiles**

この構成プロパティーを使用して、mqweb サーバーで生成する IBM MQ Console のメッセージング・ トレース・ファイルの最大数を指定します。

### **maxMsgTraceFileSize**

この構成プロパティーを使用して、各メッセージング・トレース・ファイルの最大サイズを MB で指定 します。

このプロパティーは、 IBM MQ Console にのみ適用されます。

#### **mqConsoleAutostart**

この構成プロパティーを使用して、mqweb サーバーの開始時に IBM MQ Console を自動的に開始する かどうかを指定します。

### **mqConsoleFrameAncestors**

この構成プロパティーを使用して、IFrame に IBM MQ Console を埋め込むことができる Web ページの オリジンのリストを指定します。

## **WS.3.0** mqConsoleRemoteAllowLocal

この構成プロパティーを使用して、リモート・キュー・マネージャー接続が許可されている場合に IBM MQ Console にリモート・キュー・マネージャーとローカル・キュー・マネージャーを表示するかどう かを指定します。 このプロパティーを true に設定すると、ローカル・キュー・マネージャーとリモー ト・キュー・マネージャーの両方が表示されます。

■ VS35 ■ スタンドアロンの IBM MO Web Server インストール済み環境では、このプロパティーは 返されません。 IBM MQ Console は、この環境内のリモート・キュー・マネージャーでのみ使用できる ためです。

## **M** V S.3.0 mgConsoleRemotePollTime

この構成プロパティーを使用して、リモート・キュー・マネージャー接続リストの更新間隔時間を秒単 位で指定します。 更新時に、失敗した接続は再試行されます。

## **V 5.3.0** mqConsoleRemoteSupportEnabled

この構成プロパティーを使用して、IBM MQ Console がリモート・キュー・マネージャー接続を許可す るかどうかを指定します。 このプロパティーを true に設定すると、リモート・キュー・マネージャー 接続が許可されます。

<mark>- V935 - </mark>スタンドアロンの IBM MQ Web Server インストール済み環境では、このプロパティーは 返されません。 IBM MQ Console は、この環境内のリモート・キュー・マネージャーでのみ使用できる ためです。

## **mqConsoleRemoteUIAdmin**

この構成プロパティーを使用して、コンソールを使用してリモート・キュー・マネージャーを IBM MQ Console に追加できるか、それとも **setmqweb remote** コマンドの使用によってのみリモート・キュ ー・マネージャーを追加できるかを指定します。 このプロパティーを true に設定すると、IBM MQ Console を使用してリモート・キュー・マネージャーを追加できます。

#### **mqRestAutostart**

この構成プロパティーを使用して、mqweb サーバーの開始時に REST API を自動的に開始するかどう かを指定します。

## **mqRestMessagingConnection モード**

この構成プロパティーを使用して、メッセージング REST API が、mqweb サーバーと同じインストー ル済み環境にないキュー・マネージャーにメッセージを送信できるかどうかを指定します。

値が local に設定されている場合、メッセージング REST API は、mqweb サーバーと同じインストー ル済み環境にあるキュー・マネージャーにのみメッセージを送信できます。

値が remote に設定されている場合、メッセージング REST API は、メッセージング REST API で使用 するように構成されている任意のキュー・マネージャーにメッセージを送信できます。

■ VS35 ■ スタンドアロンの IBM MO Web Server インストール済み環境では、このプロパティーは 返されません。 messaging REST API は、この環境内のリモート・キュー・マネージャーでのみ使用で きるためです。

### **RemoteKeyfile**

この構成プロパティーを使用して、リモート・キュー・マネージャー接続情報に保管されているパスワ ードの暗号化解除に使用される初期暗号鍵を含む鍵ファイルの場所を指定します。

#### **secureLtpa**

この構成プロパティーを使用して、すべての要求の LTPA トークンを保護するかどうかを指定します。 ブラウザーから HTTP 要求を送信するには、非セキュア LTPA トークンが必要です。

**ALW WE**以下のプロパティーは、AIX, Linux, and Windows 上で dspmqweb properties コマンドに よって返される可能性がある追加プロパティーです。

#### **managementMode**

この構成プロパティーを使用して、 IBM MQ Console がキュー・マネージャーおよびリスナーを作成、 削除、開始、停止できるかどうかを指定します。

値が standard に設定されている場合、 IBM MQ Console でキュー・マネージャーとリスナーを作成 して管理できます。

値が externallyprovisioned に設定されている場合、 IBM MQ Console でキュー・マネージャーと リスナーを作成することはできません。 IBM MQ Console の外部で作成されたキュー・マネージャーお よびリスナーのみを管理できます。

### **戻りコード**

表 *61.* 戻りコードの *ID* と説明

**戻りコー ド 説明**

0 コマンドが成功しました。

<span id="page-114-0"></span>表 *61.* 戻りコードの *ID* と説明 *(*続き*)*

**戻りコー ド 説明**

>0 コマンドが成功しませんでした。

サーバー・コマンド出口コードの完全なリストについては、 WebSphere Application Server 資料の「 Liberty: サーバー・コマンド・オプション 」を参照してください。

### **関連コマンド**

表 *62.* 関連コマンドと説明

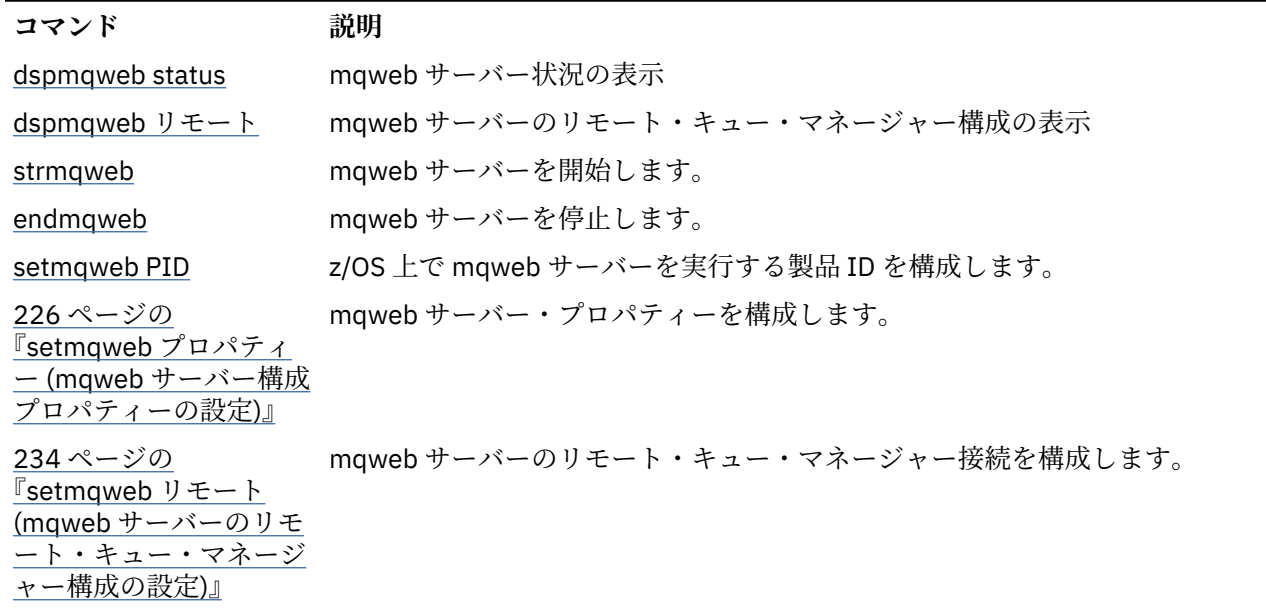

## **dspmqweb リモート (mqweb サーバーのリモート・キュー・マネージ ャー構成の表示)**

mqweb サーバーのリモート・キュー・マネージャー接続情報を表示します。 リモート・キュー・マネージ ャー接続情報は、 IBM MQ Console、およびリモート・キュー・マネージャーに接続するためのメッセージ ング REST API に使用されます。

### **目的**

**dspmqweb remote** コマンドを使用して、 IBM MQ Console およびメッセージング REST API で使用する ように構成されているリモート・キュー・マネージャー接続の詳細を表示します。

### **z/OS でのコマンドの使用**

 $\approx$  z/OS

z/OS で **setmqweb** コマンドまたは **dspmqweb** コマンドを発行する前に、WLP\_USER\_DIR 環境変数が mqweb サーバー構成を指すように設定する必要があります。

WLP USER DIR 環境変数を設定するには、次のコマンドを入力します。

export WLP\_USER\_DIR=*WLP\_user\_directory*

ここで、*WLP\_user\_directory* は、**crtmqweb** に渡されるディレクトリーの名前です。 以下に例を示し ます。

export WLP USER DIR=/var/mqm/web/installation1

詳しくは、mqweb サーバーの作成 を参照してください。

システム上の Java の 64 ビット・バージョンを参照するように JAVA\_HOME 環境変数を設定する必要もあ ります。

### **スタンドアロン IBM MQ Web Server インストール済み環境でのコマンドの使用**  $\blacktriangleright$  Linux  $\blacktriangleright$  V 9.3.5

スタンドアロン IBM MQ Web Server インストール済み環境で **setmqweb** コマンドまたは **dspmqweb** コマ ンドを発行する前に、**MQ\_OVERRIDE\_DATA\_PATH** 環境変数を IBM MQ Web Server データ・ディレクトリ ーに設定する必要があります。

コマンドを実行するユーザー ID には、データ・ディレクトリーとそのサブディレクトリーに対する書き込 み権限が必要です。

### **構文**

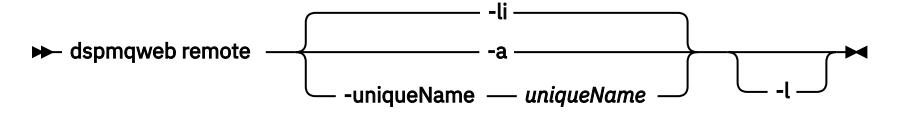

## **オプション・パラメーター**

#### **-li**

すべてのリモート・キュー・マネージャーの固有 ID を表示します。

**-a**

すべてのリモート・キュー・マネージャー接続の定義およびプロパティーを表示します。

#### **-uniqueName** *uniqueName*

固有の名前に関連付けられているキュー・マネージャーのリモート・キュー・マネージャー接続定義お よびプロパティーを表示します。

**-l**

詳細ロギングを使用可能にします。 mqweb サーバーのログ・ファイルに診断情報が書き込まれます。

### **コマンドによって返すことができるプロパティー**

**-a** パラメーターを使用すると、以下のグローバル・プロパティーを返すことができます。

### **globalTrustStorePath**

トラストストア JKS ファイルへのパス。 このトラストストアは、 **trustStorePath** エントリーの特 定のリモート・キュー・マネージャー接続情報によってオーバーライドされない限り、すべてのリモー ト接続に使用されます。

#### **globalTrustStorePassword**

グローバル・トラストストアのパスワード。

この値は暗号化され、一連のアスタリスクとして表示されます。

#### **globalKeyStorePath**

鍵ストア JKS ファイルへのパス。 この鍵ストアは、**keyStorePath** エントリーの特定のリモート・キ ュー・マネージャー接続情報によってオーバーライドされない限り、すべてのリモート接続に使用され ます。

### **globalKeyStorePassword**

グローバル鍵ストアのパスワード。

この値は暗号化され、一連のアスタリスクとして表示されます。

リモート・キュー・マネージャー接続ごとに、以下のプロパティーを返すことができます。

#### **uniqueName**

リモート・キュー・マネージャー接続の固有の名前。

#### **qmgrName**

キュー・マネージャーの名前。

#### **ccdtURL**

リモート・キュー・マネージャー接続に関連付けられている CCDT ファイルへのパス。

## $V$  9.3.3  $g$ roup

このリモート・キュー・マネージャー接続がキュー・マネージャー・グループの一部であるかどうか。 値が true の場合、 **uniqueName** はグループ名を指定します。

このプロパティーは、メッセージング REST API に対してのみ有効です。

### V 9.3.3 可視性

このリモート・キュー・マネージャー接続をメッセージング REST API、 IBM MQ Console、またはその 両方で使用できるかどうか。

### **ユーザー名**

リモート・キュー・マネージャー接続に使用されるユーザー名。

#### **パスワード**

リモート・キュー・マネージャー接続に使用されるユーザー名に関連付けられているパスワード。

この値は、リモート・キュー・マネージャー接続情報で暗号化され、一連のアスタリスクとして表示さ れます。

#### **enableMutualTLS**

このリモート・キュー・マネージャー接続が相互 TLS を使用するかどうか。

#### **trustStorePath**

トラストストア JKS ファイルへのパス。 この値は、グローバル・トラストストア値をオーバーライド します。

#### **trustStorePassword**

トラストストア・ファイルのパスワード。

この値は、リモート・キュー・マネージャー接続情報で暗号化され、一連のアスタリスクとして表示さ れます。

#### **keyStorePath**

鍵ストア JKS ファイルへのパス。 この値は、グローバル鍵ストア値をオーバーライドします。

#### **keyStorePassword**

鍵ストア・ファイルのパスワード。

この値は、リモート・キュー・マネージャー接続情報で暗号化され、一連のアスタリスクとして表示さ れます。

### **戻りコード**

表 *63.* 戻りコードの *ID* と説明

#### **戻りコー 説明 ド**

0 コマンドが成功しました。

>0 コマンドが成功しませんでした。

サーバー・コマンド出口コードの完全なリストについては、 WebSphere Application Server 資料の「 Liberty: サーバー・コマンド・オプション 」を参照してください。

## <span id="page-117-0"></span>**関連コマンド**

表 *64.* 関連コマンドと説明

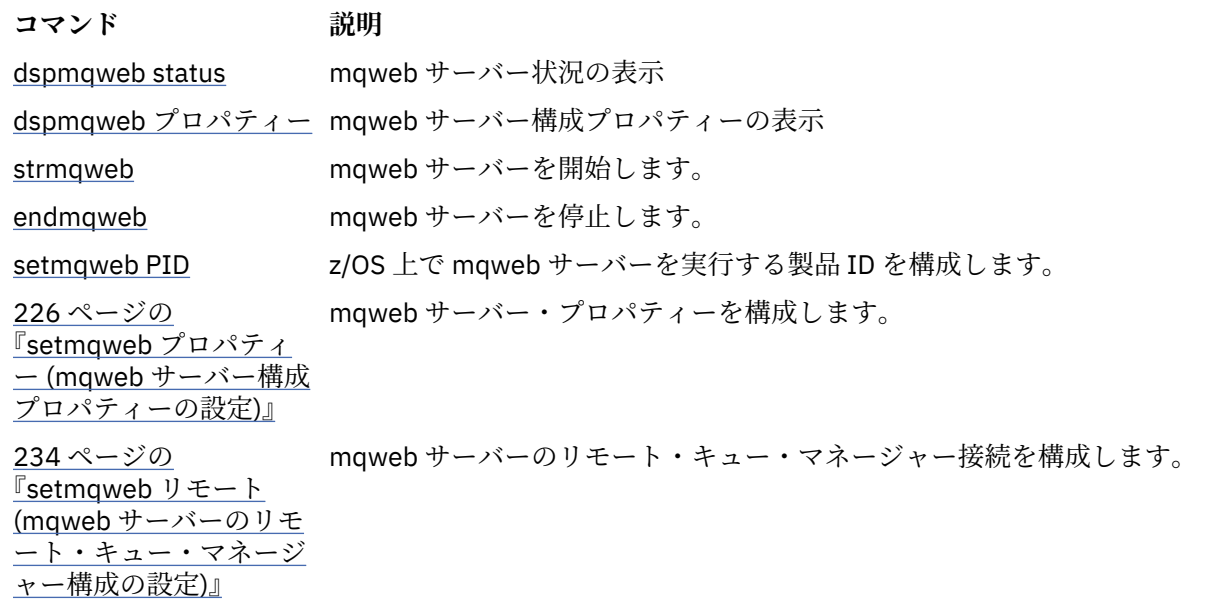

## **dspmqweb 状況 (mqweb サーバー状況の表示)**

IBM MQ Console および REST API をサポートするために使用される mqweb サーバーの状況に関する情報 を表示します。

### **目的**

**dspmqweb status** コマンドを使用して、mqweb サーバーの状況に関する情報を表示します。

IBM MQ Console または REST API を使用するには、 mqweb サーバーが稼働している必要があります。 サ ーバーが稼働している場合は、使用可能なルート・コンテキスト URL と、 IBM MQ Console および REST API によって使用される関連ポートが **dspmqweb status** コマンドによって表示されます。

## **z/OS でのコマンドの使用**

 $\approx 2/0$ S

z/OS で **setmqweb** コマンドまたは **dspmqweb** コマンドを発行する前に、WLP\_USER\_DIR 環境変数が mqweb サーバー構成を指すように設定する必要があります。

WLP\_USER\_DIR 環境変数を設定するには、次のコマンドを入力します。

export WLP\_USER\_DIR=*WLP\_user\_directory*

ここで、*WLP\_user\_directory* は、**crtmqweb** に渡されるディレクトリーの名前です。 以下に例を示し ます。

export WLP\_USER\_DIR=/var/mqm/web/installation1

詳しくは、mqweb サーバーの作成 を参照してください。

システム上の Java の 64 ビット・バージョンを参照するように JAVA\_HOME 環境変数を設定する必要もあ ります。

**スタンドアロン IBM MQ Web Server インストール済み環境でのコマンドの使用**  $\blacktriangleright$  Linux  $\blacktriangleright$  V 9.3.5

スタンドアロン IBM MQ Web Server インストール済み環境で **setmqweb** コマンドまたは **dspmqweb** コマ ンドを発行する前に、**MQ\_OVERRIDE\_DATA\_PATH** 環境変数を IBM MQ Web Server データ・ディレクトリ ーに設定する必要があります。

コマンドを実行するユーザー ID には、データ・ディレクトリーとそのサブディレクトリーに対する書き込 み権限が必要です。

### **構文**

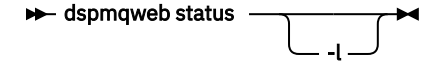

## **オプション・パラメーター**

**-l**

詳細ロギングを使用可能にします。 mqweb サーバーのログ・ファイルに診断情報が書き込まれます。

### **戻りコード**

表 *65.* 戻りコードの *ID* と説明

**戻りコー 説明 ド**

0 コマンドが成功しました。

>0 コマンドが成功しませんでした。

サーバー・コマンド出口コードの完全なリストについては、 WebSphere Application Server 資料の「 <u>Liberty:</u> サーバー・コマンド・オプション 」を参照してください。

### **関連コマンド**

表 *66.* 関連コマンドと説明

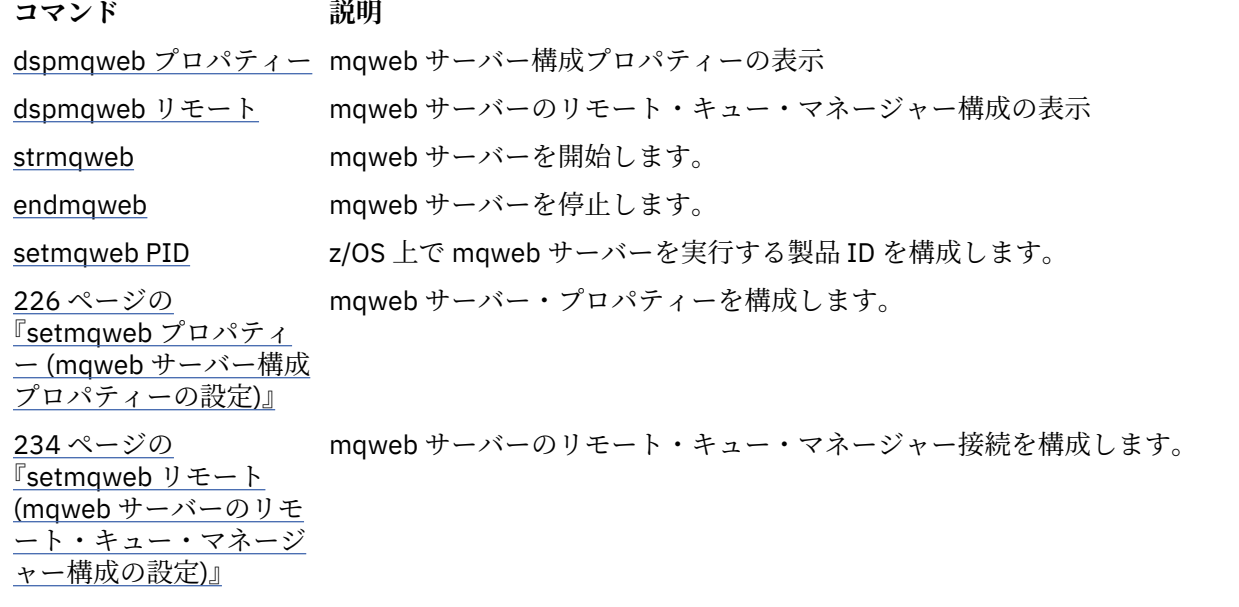

## **endmqcsv (コマンド・サーバーの終了)**

キュー・マネージャーのコマンド・サーバーを停止します。

### **目的**

**endmqscv** コマンドは、指定したキュー・マネージャーのコマンド・サ ーバーを停止するために使用しま す。

**endmqscv** コマンドは、 作業対象のキュー・マネージャーに関連付けられているインストール環境から 使 用する必要があります。 dspmq -o installation コマンドを使用して、どのインストール済み環境に キュー・マネージャーが関連付けられているかを調べることができます。

キュー・マネージャー属性 SCMDSERV に QMGR が指定されている場合、**endmqscv** を使用してコマンド・ サーバーの状態を変更しても、次回の再開始時にキュー・マネージャーが SCMDSERV 属性に対して行う処 理には影響ありません。

### **Syntax**

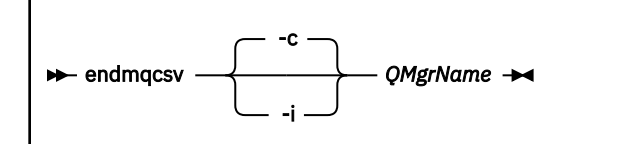

### **必要なパラメーター**

### **QMgrName**

コマンド・サーバーを終了するキュー・マネージャーの名前。

### **オプション・パラメーター**

**-c**

制御された方法でコマンド・サーバーを停止します。 コマンド・サーバーは、すでに開始されている コマンド・メッセージの処理を完了することができます。 新しいメッセージが、コマンド・キューか ら読み取られることはありません。

このパラメーターがデフォルトです。

**-i**

即時にコマンド・サーバーを停止します。 現在処理されているコマンド・メッセージに関連したアク ションは、完了しない可能性があります。

## **戻りコード**

表 *67.* 戻りコードの *ID* と説明

### **戻りコード 説明**

- 0 コマンドは正常に終了しました。
- 10 コマンドは終了しましたが、予期しない結果が出ました。
- 20 処理中にエラーが発生しました。

### **例**

1. 次のコマンドは、キュー・マネージャー saturn.queue.manager の コマンド・サーバーを停止しま す。

endmqcsv -c saturn.queue.manager

コマンド・サーバーは、停止する前に、すでに開始しているコマンドの処理を完了することができま す。 新しく受け取ったコマンドは、コマンド・サーバーが再始動されるまで、処理されずにコマンド・ キューに残ります。

2. 次のコマンドは、キュー・マネージャー pluto のコマンド・ サーバーを即時に停止します。

endmqcsv -i pluto

### **関連コマンド**

表 *68.* 関連コマンド名と説明

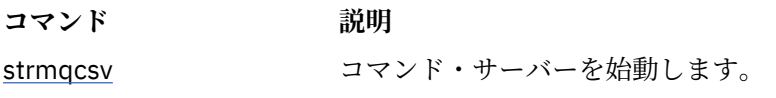

[dspmqcsv](#page-83-0) コマンド・サーバーの状況を表示します。

### **関連資料**

7 [ページの『コマンド・サーバー・コマンド』](#page-6-0)

コマンド・サーバー・コマンドの表。同等の PCF コマンド、MQSC コマンド、および制御コマンドを示し ています。 対応する REST API リソースと HTTP メソッド、対応する IBM MQ Explorer の機能についても 記載しています (ある場合)。

## **endmqdnm (.NET モニターの停止)**

キューの .NET モニターを 停止します (Windows のみ)。

### **目的**

**注 :** endmqdnm コマンドは、IBM MQ for Windows に のみ適用されます。

**endmqdnm** 制御コマンドを使用して .NET モニターを停止します。

### **Syntax**

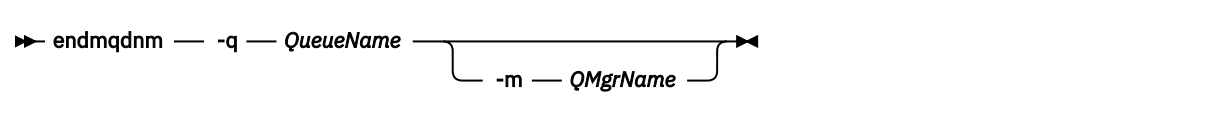

### **必要なパラメーター**

**-q** *QueueName* .NET モニターでモニター中のアプリケーション・キューの名前。

## **オプション・パラメーター**

### **-m** *QMgrName*

アプリケーション・キューをホストするキュー・マネージャーの名前。 省略すると、デフォルトのキュー・マネージャーが使用されます。

### **戻りコード**

表 *69.* 戻りコードの *ID* と説明

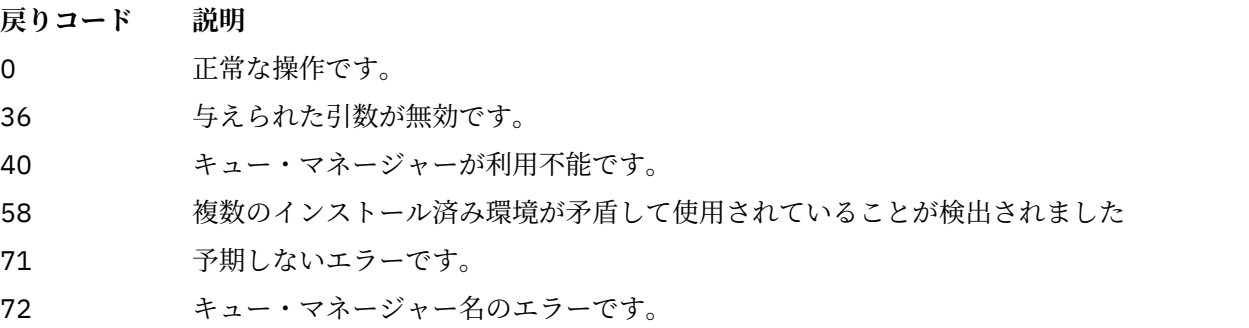

133 オブジェクト名の不明エラーです。

### **関連タスク**

.NET モニターの使用

## **endmqlsr (リスナーの終了)**

キュー・マネージャーのリスナー・プロセスをすべて終了します。

### **目的**

**endmqlsr** コマンドは、指定したキュー・マネージャーのリスナー・プロセスをすべて終了します。

**endmqlsr** コマンドは、 作業対象のキュー・マネージャーに関連付けられているインストール環境から 使 用する必要があります。 dspmq -o installation コマンドを使用して、どのインストール済み環境に キュー・マネージャーが関連付けられているかを調べることができます。

**endmqlsr** コマンドを発行する前にキュー・マネージャーを停止する必要はありません。 プール・プロセ ス内ではなく **runmqlsr** リスナー・プロセス内でインバウンド・チャネルを持つように構成されているリ スナーがある場合、そのリスナーの終了要求は、チャネルがアクティブである場合に失敗する可能性があ ります。 この場合、終了に成功したリスナーの数と、まだ稼働しているリスナーの数を示すメッセージが 書き込まれます。

リスナー属性 CONTROL が QMGR と指定されている場合は、**endmqlsr** を使用してリスナーの状態を変更 しても、次の再始動時における CONTROL 属性でのキュー・マネージャーの動作に影響はありません。

### **Syntax**

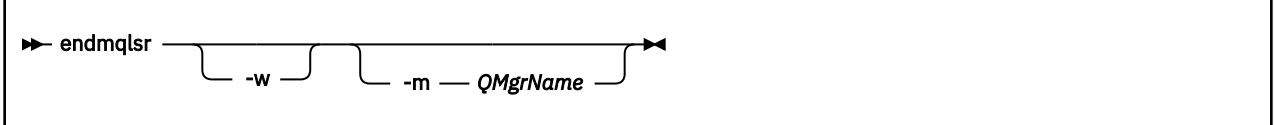

## **オプション・パラメーター**

**-m** *QMgrName*

キュー・マネージャーの名前。 このパラメーターを省略すると、コマンドは、デフォルトのキュー・ マネージャーに対して操作を実行します。

**-w**

制御を戻す前に待機します。

制御が戻されるのは、指定のキュー・マネージャーのリスナーすべてが停止した後だけです。

### <span id="page-122-0"></span>**戻りコード**

表 *70.* 戻りコードの *ID* と説明

### **戻りコード 説明**

- 0 コマンドは正常に終了しました。
- 10 コマンドは終了しましたが、予期しない結果が出ました。
- 20 処理中にエラーが発生しました。

#### **関連タスク**

AIX での複数インスタンスのキュー・マネージャーへの保守レベル・アップデートの適用 Linux での複数インスタンスのキュー・マネージャーへの保守レベル・アップデートの適用 Windows での複数インスタンスのキュー・マネージャーへの保守レベル・アップデートの適用 **関連資料**

12 [ページの『リスナー・コマンド』](#page-11-0)

リスナー・コマンドの表。同等の PCF コマンド、MQSC コマンド、および制御コマンドを示しています。 対応する REST API リソースと HTTP メソッド、対応する IBM MQ Explorer の機能についても記載していま す (ある場合)。

### **endmqm (キュー・マネージャーの終了)**

キュー・マネージャーを停止します。あるいは、スタンバイ・キュー・マネージャーまたはレプリカ・キ ュー・マネージャーに切り替えます。

### **目的**

**endmqm** コマンドは、指定したキュー・マネージャーを 終了 (停止) するために使用します。 このコマンド は、次のモードのいずれかでキュー・マネージャーを 停止します。

- 制御または静止状態でのシャットダウン
- 即時シャットダウン
- プリエンプティブ・シャットダウン
- 待機シャットダウン

**endmqm** コマンドは、 単一インスタンスのキュー・マネージャーを停止する場合と同じ方法で、 複数イン スタンス・キュー・マネージャーのすべてのインスタンスを停止します。 **endmqm** は、 アクティブ・イン スタンス、または複数インスタンス・キュー・マネージャーの 1 つのスタンバイ・インスタンスのいずれ かで発行できます。 キュー・マネージャーを終了するには、アクティブ・インスタンスで **endmqm** を発行 する必要があります。

**endmqm** コマンドを 複数インスタンス・キュー・マネージャーのアクティブ・インスタンスで発行する場 合、 現在のアクティブ・インスタンスがシャットダウンを完了したときに、 スタンバイ・インスタンスが 新しいアクティブ・インスタンスになるように切り替えることができます。

**endmqm** コマンドを 複数インスタンス・キュー・マネージャーのスタンバイ・インスタンスで発行する場 合、 -x オプションを追加することでスタンバイ・インスタンスを終了でき、 アクティブ・インスタンス は実行させたままにできます。 スタンバイ・インスタンスで -x オプションなしで **endmqm** を発行すると、 キュー・マネージャーがエラーを報告します。

<mark>▶ □P4 I Native HA グループのアクティブ・ノードまたはレプリカ・ノードで **endmqm** コマンドを発行</mark> できます。 指定されたインスタンスを停止すると、グループのクォーラムが破損しているかどうかを確認 するためのチェックが実行され、破損していた場合、コマンドは失敗します。 アクティブ・インスタンス で **endmqm -s** を発行すると、そのインスタンスは停止し、レプリカの 1 つがアクティブ・インスタンス になります。 レプリカ・インスタンスで **endmqm -x** を発行すると、そのインスタンスは停止します。

**endmqm** コマンドを発行すると、サーバー接続チャネルを介して接続されているすべてのクライアント・ア プリケーションに影響します。 影響の内容は使用したパラメーターにより異なりますが、可能な 3 つのモ ードのいずれかで **[STOP CHANNEL](#page-982-0)** コマンドを発行した場合と同様になります。 サーバー接続チャネルで の **STOP CHANNEL** モードの影響については、 MQI チャネルの停止を参照してください。 **endmqm** オプシ ョナル・パラメーターの記述では、どの STOP CHANNEL モードが同等になるかが説明されています。

**endmqm** コマンドを発行して キュー・マネージャーを停止した場合、再接続可能クライアントは再接続を 試行しません。 この動作を無効にするには、-r または -s のいずれかのオプションを指定して、クライア ントが再接続の試行を開始できるようにします。

**注 :** キュー・マネージャーまたはチャネルが予想外に終了した場合、再接続可能クライアントは再接続の試 行を開始します。

**注 :** クライアントはこのキュー・マネージャーに再接続しないことがあります。 クライアントが使用した MQCONNX 再接続オプション、およびクライアント接続テーブルでのキュー・マネージャー・グループの 定義によっては、クライアントが別のキュー・マネージャーに再接続することがあります。 クライアント が同じキュー・マネージャーに強制的に再接続するように、クライアントを構成することができます。

**endmqm** コマンドは、作業対象のキュー・マネージャーに関連付けられたインストール済み環境から使用す る必要があります。 dspmq -o installation コマンドを使用して、どのインストール済み環境にキュ ー・マネージャーが関連付けられているかを調べることができます。

キュー・マネージャーの属性および関連したオブジェクトは、**endmqm** コマンドによる影響を受けません。 **strmqm** (キュー・マネージャーの始動) コマンドを使用すれば、キュー・マネージャーを再始動できます。

キュー・マネージャーを削除するためには、それを停止し、その後 **dltmqm** (キュー・マネージャーの削 除) コマンドを使用します。

### **Syntax**

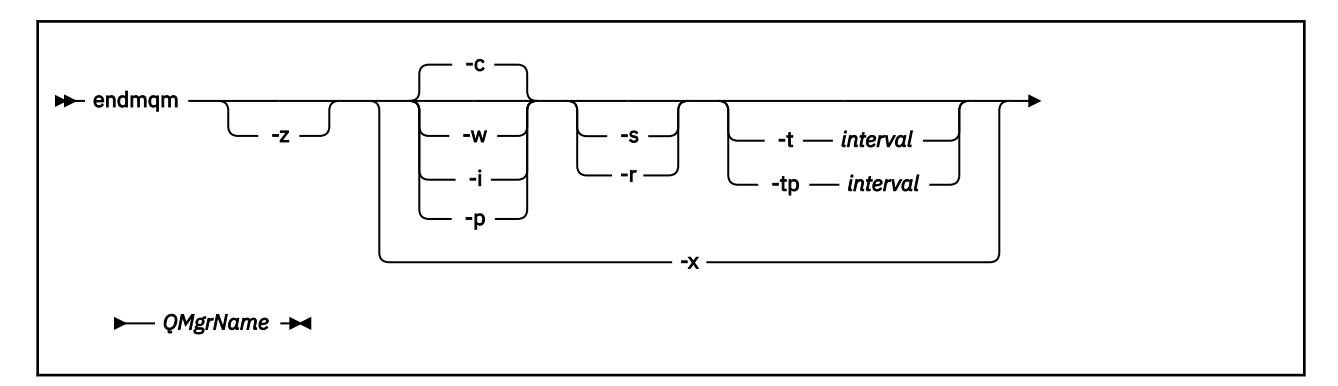

### **必要なパラメーター**

#### **QMgrName**

停止させるメッセージ・キュー・マネージャーの名前を指定します。

### **オプション・パラメーター**

**-c**

制御 (または静止) 状態でのシャットダウン。 このパラメーターがデフォルトです。

キュー・マネージャーは、すべてのアプリケーションが切断された後でのみ停止します。 現在処理さ れている MQI 呼び出しはすべて完了します。 アプリケーションの切断とキュー・マネージャーの実際 <u>の停止の間の短い時間フレームで 74 ページの『dspmq ([キュー・マネージャーの表示](#page-73-0))』</u> コマンドが発 行される可能性が低い場合、制御されたシャットダウンが要求されていても、74 [ページの『](#page-73-0)dspmq (キ [ュー・マネージャーの表示](#page-73-0))』コマンドは状況を Ending immediately として一時的に報告すること があります。

制御は即時にユーザーに戻り、キュー・マネージャーが停止した時点は 通知されません。

サーバー接続チャネルを介して接続されているクライアント・アプリケーションに対する影響は、 QUIESCE モードで発行された **STOP CHANNEL** コマンドの場合と同等です。

**-i**

即時シャットダウン。 キュー・マネージャーは、現在処理されている MQI 呼び出しをすべて完了して から停止します。 このコマンドの発行後に出された MQI 要求はすべて失敗します。 完了しなかった 作業単位は、キュー・マネージャーが次に始動されるときに、ロールバックされます。

制御は、キュー・マネージャーが終了した後で戻ります。

サーバー接続チャネルを介して接続されているクライアント・アプリケーションに対する影響は、 FORCE モードで発行された **STOP CHANNEL** コマンドの場合と同等です。

#### **-p**

プリエンプティブ・シャットダウン。

**重要 :** このタイプのシャットダウンは、例外的な状況でのみ使用します。例えば、キュー・マネージャ ーが通常の **endmqm** コマンドで停止しない場合などです。

キュー・マネージャーは、アプリケーションが切断されるのを待たずに、あるいは MQI 呼び出しが完 了するのを待たずに停止することがあります。 このことが IBM MQ アプリケーションに予期しない結 果をもたらす可能性があります。 シャットダウン・モードは「*immediate shutdown (*即時シャットダウ ン*)*」に設定されています。 数秒経過してもキュー・マネージャーが停止しない場合、シャットダウン・ モードは段階的に拡大され、残りのすべてのキュー・マネージャー・プロセスが停止されます。

サーバー接続チャネルを介して接続されているクライアント・アプリケーションに対する影響は、 TERMINATE モードで発行された **STOP CHANNEL** コマンドの場合と同等です。

**-r**

再接続可能クライアントの再接続の試行を開始します。 このパラメーターには、クライアントがキュ ー・マネージャー・グループ内の他のキュー・マネージャーへの接続を再確立する効果があります。

#### **-s**

複数インスタンス・キュー・マネージャーの場合、シャットダウン後にスタンバイ・キュー・マネージ ャー・インスタンスに切り替えます。 このコマンドは、アクティブ・インスタンスを終了する前に、 実行中のスタンバイ・インスタンスがあるかどうかを検査します。 終了前にスタンバイ・インスタン スが開始するまでは待機しません。 キュー・マネージャーへの接続は、 アクティブ・インスタンスの シャットダウンによって失敗します。 再接続可能クライアントが、 再接続の試行を開始します。 クラ イアントの再接続オプションは、 同じキュー・マネージャーの別のインスタンスにのみ再接続するか、 キュー・マネージャー・グループ内の他のキュー・マネージャーに再接続するように構成できます。

**DP4I Native HA** グループのアクティブ・インスタンスの場合、シャットダウン後にレプリカ・ インスタンスに切り替えます。

- -r オプションを指定して、クライアント・アプリケーションが別のインスタンスに再接続できるよ うにします。
- このインスタンスが Native HA グループのアクティブ・インスタンスでない場合、コマンドは失敗し ます。
- このアクティブ・インスタンスを終了してグループ・クォーラムが失敗した場合、コマンドは失敗し ます。 (このコマンドの実行と同時に他のインスタンスが終了するか、または使用できなくなった場 合、クォーラム・チェックでこれが検出されない可能性があります。その場合、Native HA グループ は終了し、十分な数のインスタンスが使用可能な場合にのみ再起動できます。)

#### **-w**

待機シャットダウン

このタイプのシャットダウンは、キュー・マネージャーが停止した後でのみ制御 がユーザーに戻ると いうことを除けば、制御されたシャットダウンと同じです。 シャットダウンの進行中に Waiting for queue manager *qmName* to end というメッセージが表示されます。アプリケーションの切断とキ ュー・マネージャーの実際の停止の間の短い時間フレームで 74 ページの『dspmq ([キュー・マネージ](#page-73-0) [ャーの表示](#page-73-0))』 コマンドが発行される可能性が低い場合、制御されたシャットダウンが要求されていて

も、74 ページの『dspmq ([キュー・マネージャーの表示](#page-73-0))』コマンドは状況を Ending immediately として一時的に報告することがあります。

サーバー接続チャネルを介して接続されているクライアント・アプリケーションに対する影響は、 QUIESCE モードで発行された **STOP CHANNEL** コマンドの場合と同等です。

#### **-x**

複数インスタンス・キュー・マネージャーの場合、キュー・マネージャーのアクティブ・インスタンス を終了せずに、キュー・マネージャーのスタンバイ・インスタンスを終了します。

- CP4I Native HA グループのレプリカ・インスタンスの場合、インスタンスを停止します。

- このインスタンスが Native HA グループのアクティブ・インスタンスである場合、コマンドは失敗し ます。
- このレプリカ・インスタンスを終了してグループ・クォーラムが失敗した場合、コマンドは失敗しま す。 (このコマンドの実行と同時に他のインスタンスが終了するか、または使用できなくなった場合、 クォーラム・チェックでこれが検出されない可能性があります。その場合、Native HA グループは終 了し、十分な数のインスタンスが使用可能な場合にのみ再起動できます。)

**-z**

コマンドでのエラー・メッセージを抑制します。

#### **-t** *<interval>*

*<interval>* 秒以内にキュー・マネージャーの終了を試行する目標時間。アプリケーションの切断フェー ズは段階的に拡大します。 キュー・マネージャーの重要な保守タスクを完了することができるので、 キュー・マネージャーの終了フェーズが延長されることがあります。 (詳しくは、 ターゲット時間内に キュー・マネージャーを終了する を参照してください。)

#### **-tp** *<interval>*

*<interval>* 秒以内にキュー・マネージャーの終了を試行する目標時間。アプリケーションの切断フェー ズは段階的に拡大します。 必要な場合は、キュー・マネージャーの重要なメンテナンス・タスクが中 断されます。 (詳しくは、ターゲット時間内にキュー・マネージャーを終了する を参照してください。) これらの保守タスクには、キューで NPMCLASS が HIGH に設定されている場合に非持続メッセージを 保持する試行などが含まれます。

### **戻りコード**

表 *71.* 戻りコードの *ID* と説明

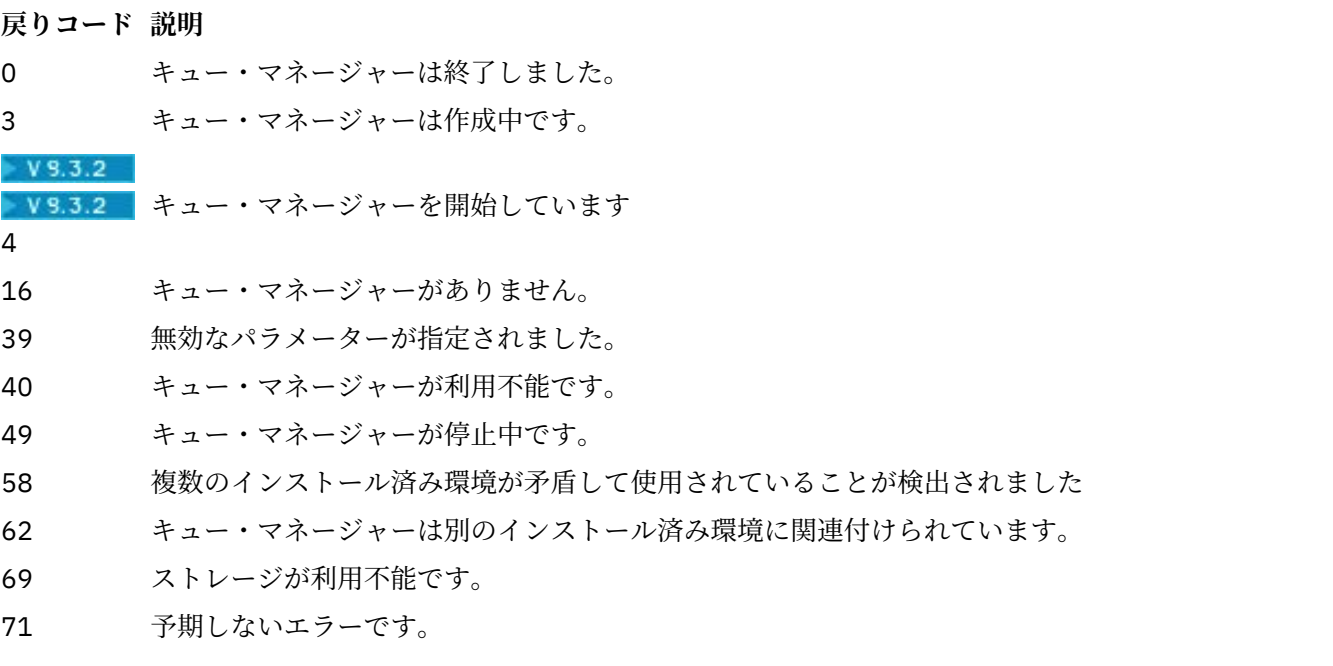

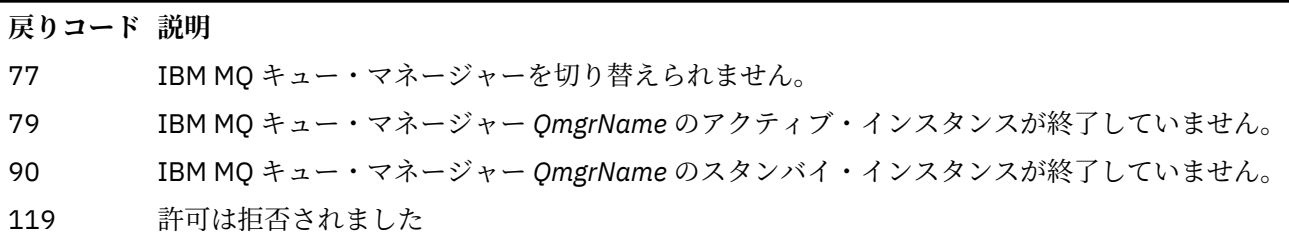

### **例**

以下の例は、指定されたキュー・マネージャーを終了 (停止) させるコマンドを 示しています。

1. このコマンドは、 mercury.queue.manager という名前のキュー・マネージャーを制御された方法で 終了します。 現在接続されているすべてのアプリケーションは、切断することが可能です。

endmqm mercury.queue.manager

2. 次のコマンドは、saturn.queue.manager という名前のキュー・マネージャーを即時に終了させま す。 現行の MQI 呼び出しはすべて完了しますが、新しい呼び出しは完了できません。

endmqm -i saturn.queue.manager

複数インスタンス・キュー・マネージャーのローカル・インスタンスに **endmqm** を発行した結果は、前の 表に示されています。 コマンドの結果は、-s スイッチと -x スイッチのどちらを使用するか、およびキュ ー・マネージャーのローカル・インスタンスとリモート・インスタンスの実行状況によって異なります。 以下の表は、ネイティブ HA インスタンスに対して **endmqm** を発行した結果を示しています。

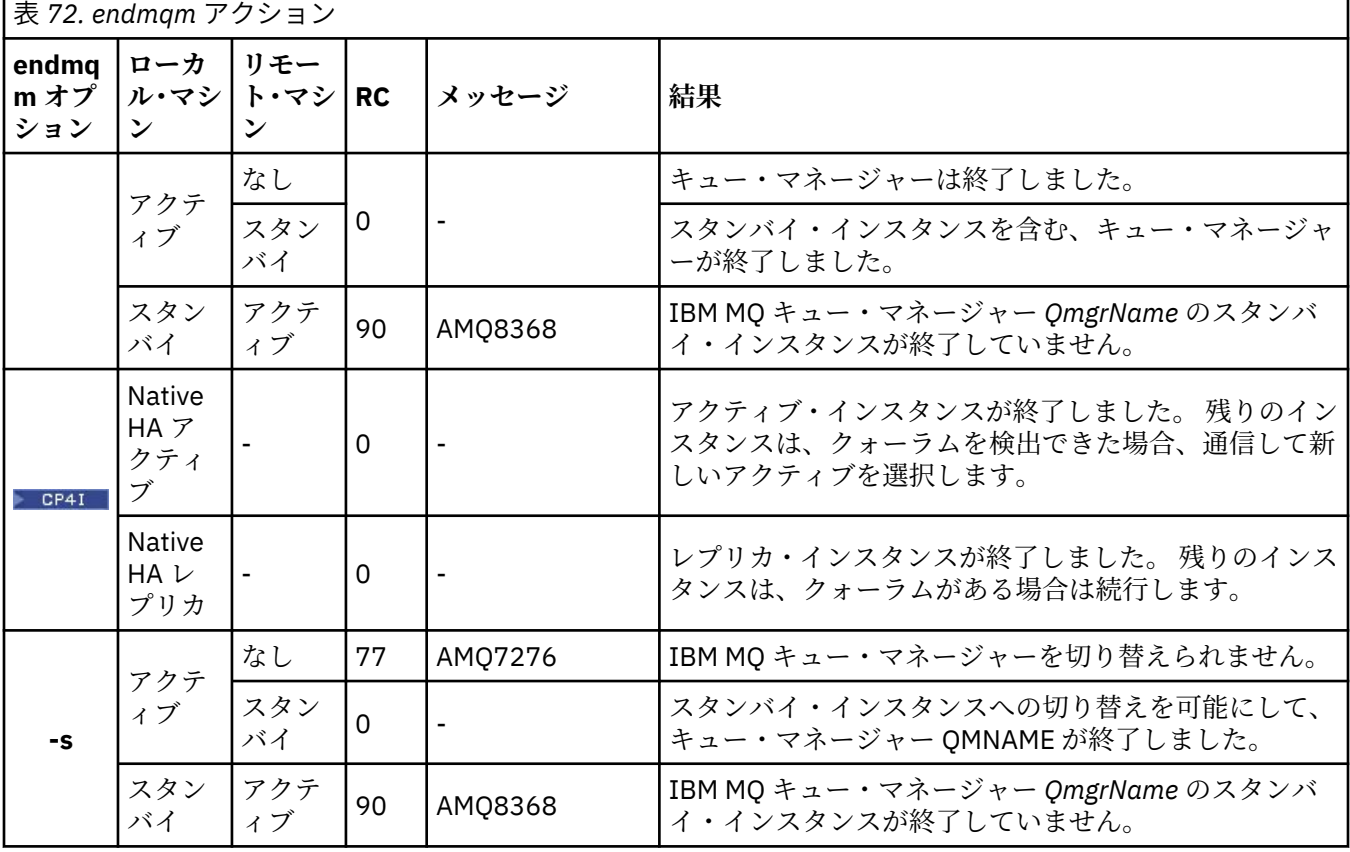

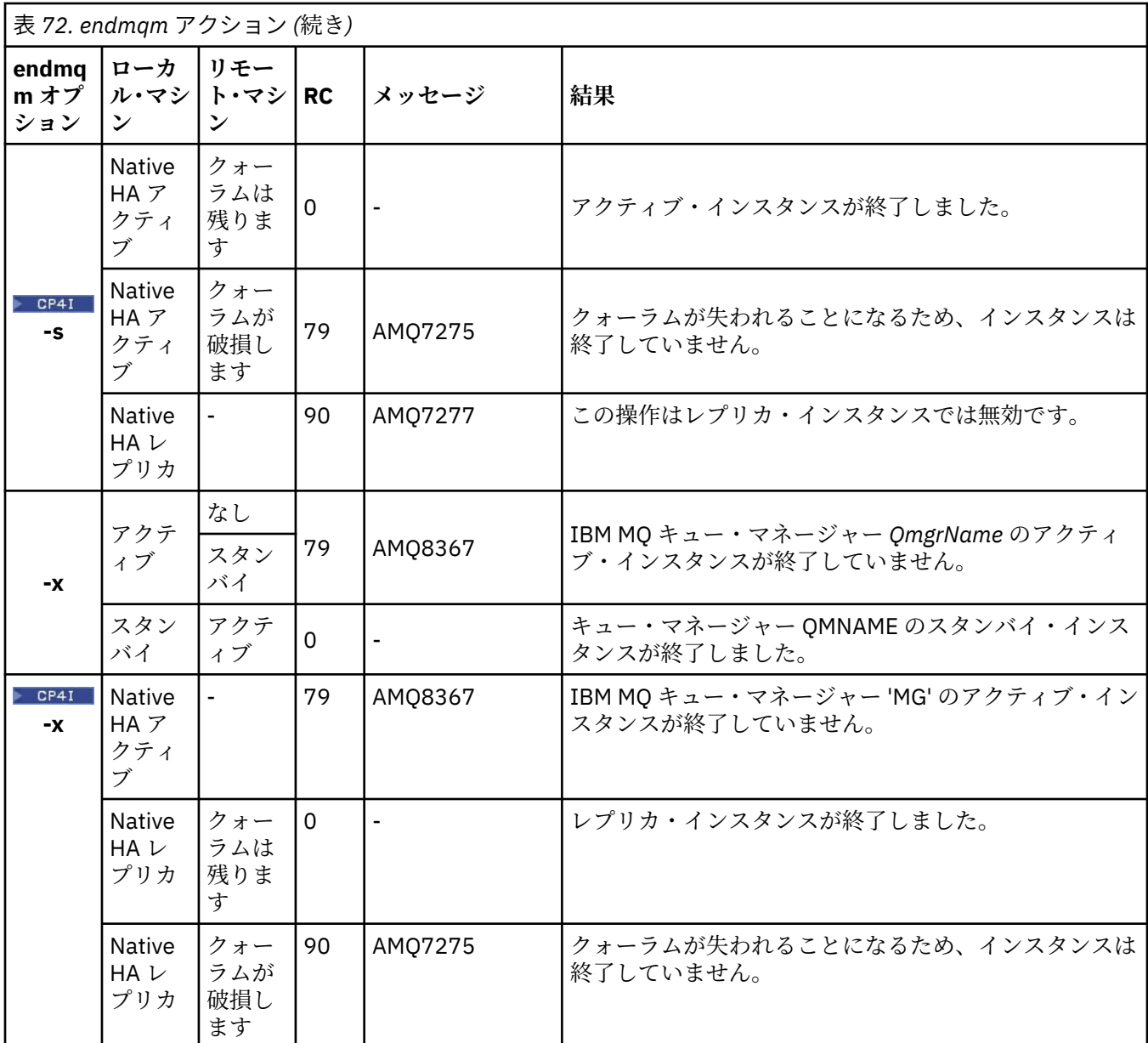

### **関連タスク**

キュー・マネージャーの停止

ALW 手動によるキュー・マネージャーの停止 AIX での複数インスタンスのキュー・マネージャーへの保守レベル・アップデートの適用 Linux での複数インスタンスのキュー・マネージャーへの保守レベル・アップデートの適用 Windows での複数インスタンスのキュー・マネージャーへの保守レベル・アップデートの適用 **関連資料** crtmqm ([キュー・マネージャーの作成](#page-37-0)) キュー・マネージャーを作成します。 endmqm ([キュー・マネージャーの終了](#page-122-0))

キュー・マネージャーを停止します。あるいは、スタンバイ・キュー・マネージャーまたはレプリカ・キ ュー・マネージャーに切り替えます。

dltmqm ([キュー・マネージャーの削除](#page-52-0)) キュー・マネージャーを削除します。

## **endmqsvc (IBM MQ サービスの終了)**

Windows で IBM MQ サービスを終了します。

## **目的**

Windows で IBM MQ サービスを終了させるコマンドです。 このコマンドは、Windows 上でのみ実行して ください。

ユーザー・アカウント制御 (UAC) が有効になっている Windows システム上で IBM MQ を実行している場合 は、昇格された特権を使用して **endmqsvc** を呼び出す必要があります。 昇格されたコマンド・プロンプト を開くには、コマンド・プロンプト・アイコンを右クリックして、**「管理者として実行」**を選択します ( AIX, Linux, and Windows 上の IBM MQ を管理する権限を参照)。

サービスが実行中である場合、そのサービスを終了するにはこのコマンドを実行します。

新しい環境 (新しいセキュリティー定義など) を選定する場合は、IBM MQ プロセス用のサービスを再開し てください。

### **Syntax**

**endmqsvc**

## **パラメーター**

**endmqsvc** コマンドには パラメーターはありません。

サービスが含まれるインストール済み環境のパスを設定する必要があります。 そのインストール済み環境 をプライマリーにするか、**[setmqenv](#page-208-0)** コマンドを実行するか、あるいは **endmqsvc** バイナリー・ファイル を含むディレクトリーからコマンドを実行してください。

### **関連資料**

241 ページの『[strmqsvc \(IBM MQ](#page-240-0) サービスの開始)』 Windows で IBM MQ サービスを開始します。

## **endmqtrc (トレースの終了)**

トレース中のエンティティーの一部またはすべてのトレースを終了します。

### **目的**

**endmqtrc** コマンドは、指定したエンティティーまたはすべてのエンティティーに関するトレースを終了 する場合に使用します。 **endmqtrc** コマンドを実行するときに、パラメーターでトレースを指定すると、 そのトレースだけが終了します。 パラメーターを指定せずに **endmqtrc** を使用すると、全プロセスの早期 トレースが終了します。

すべての **endmqtrc** コマンドは、出力タイプを [strmqtrc](#page-246-0) で *mqm* に設定します。

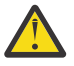

**重要 : endmqtrc** コマンドが終了してからすべてのトレース操作が実際に完了するまでにわずかな 遅延が生じることがあります。 IBM MQ の各プロセスがそれぞれのトレース・ファイルにアクセス するためです。 各プロセスは異なる時間にアクティブになるため、それぞれのトレース・ファイル は相互に無関係に閉じられます。

### **Syntax**

The syntax of this command is as follows:

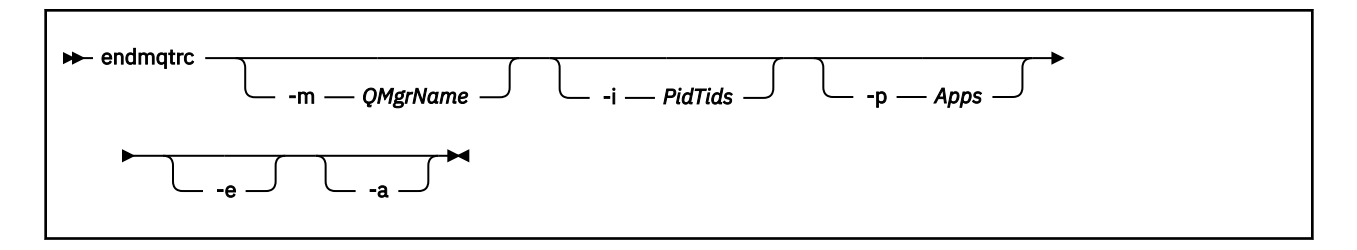

### **オプション・パラメーター**

#### **-m** *QMgrName*

トレースを終了するキュー・マネージャーの名前。

指定する *QMgrName* は、**strmqtrc** コマンドで指定した *QMgrName* と完全に一致していなければなり ません。 **strmqtrc** コマンドでワイルドカードを使用した場合、**endmqtrc** コマンドでも同じワイル ドカード指定を使用する必要があります。これには、ワイルドカード文字がコマンド環境によって処理 されないようにするためのそれらのエスケープも含まれます。

このコマンドには、-m フラグおよび関連するキュー・マネージャー名を最大 1 つしか指定できません。

#### **-i** *PidTids*

トレースを終了するプロセス ID (PID) とスレッド ID (TID)。 **-i** フラグと **-e** フラグを同時に使用する ことはできません。 **-i** フラグと **-e** フラグを同時に使用すると、エラー・メッセージが出されます。 このパラメーターは、IBM サービス担当員の指示の下でのみ使用してください。

#### **-p** *Apps*

トレースを終了する名前付きプロセス。 *Apps* はコンマ区切りリストです。 リスト内のそれぞれの名 前は、"Program Name" FDC ヘッダーに表示されているプログラム名どおりに正確に指定してくださ い。 ワイルドカードとしてアスタリスク (\*) または疑問符 (?) を使用できます。 **-p** フラグと **-e** フラ グを同時に使用することはできません。 **-p** フラグと **-e** フラグを同時に使用すると、エラー・メッセ ージが出されます。

**-e**

全プロセスの早期のトレースを終了します。

パラメーターを指定せずに **endmqtrc** を使用した場合は、**endmqtrc -e** と同じ動作になります。 **-e** フラグを、**-m** フラグ、**-i** フラグ、または **-p** フラグと同時に指定することはできません。

#### **-a**

すべてのトレースを終了します。

**重要 :** このフラグは、必ず単独で指定してください。

### **戻りコード**

表 *73.* 戻りコードの *ID* と説明

**戻りコード 説明**

AMQ5611 このメッセージは、コマンドに無効な引数を指定した場合に出されます。

58 複数のインストール済み環境が矛盾して使用されていることが検出されました

### **例**

このコマンドは、QM1 というキュー・マネージャーに関するデータのトレースを終了させます。

endmqtrc -m QM1

<span id="page-130-0"></span>次の例は、endmqtrc コマンドがどのようにパラメーターで記述されているトレースだけを終了するのか を示す、一連の流れです。

1. 次のコマンドによって、キュー・マネージャー QM1 およびプロセス amqxxx.exe に対するトレースが使 用可能にされます。

strmqtrc -m QM1 -p amqxxx.exe

2. 次のコマンドによって、キュー・マネージャー QM2 に対するトレースが使用可能にされます。

strmqtrc -m QM2

3. 次のコマンドによって、キュー・マネージャー QM2 に対するトレースだけが終了します。 キュー・マ ネージャー QM1 およびプロセス amqxxx.exe に対するトレースは続行されます。

endmqtrc -m QM2

### **関連コマンド**

表 *74.* 関連コマンド名と説明

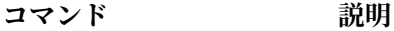

[dspmqtrc](#page-101-0) 定様式トレース出力の表示

<u>247 [ページの『](#page-246-0)strmqtrc (ト</u> トレースの開始 [レースの開始](#page-246-0))』

**関連タスク**

トレースの使用法

### **関連資料**

[コマンド・セットの比較](#page-17-0): その他のコマンド

その他のコマンドの表。コマンドの説明、同等の PCF コマンド、MQSC コマンド、および制御コマンドを 示しています。 対応する REST API リソースと HTTP メソッド、対応する IBM MQ Explorer の機能につい ても記載しています (ある場合)。

### **endmqweb (mqweb サーバーの停止)**

IBM MQ Console および REST API をサポートするために使用される mqweb サーバーを停止します。

### **目的**

mqweb サーバーを停止するには、**endmqweb** コマンドを使用します。 mqweb サーバーを停止する場合 は、 IBM MQ Console も REST API も使用できません。

### **使用上の注意**

<mark>■ Linux ■</mark> V9.3.5 スタンドアロンの IBM MQ Web Server インストール済み環境で **endmqweb** コ マンドを発行する前に、**MQ\_OVERRIDE\_DATA\_PATH** 環境変数を IBM MQ Web Server データ・ディレクト リーに設定する必要があります。

### **構文**

**External Manufacturer** 

## **オプション・パラメーター**

なし。

### **戻りコード**

表 *75.* 戻りコードの *ID* と説明

**戻りコー ド 説明**

0 コマンドが成功しました。

>0 コマンドが成功しませんでした。

サーバー・コマンド出口コードの完全なリストについては、 WebSphere Application Server 資料の「 Liberty: サーバー・コマンド・オプション 」を参照してください。

### **関連コマンド**

表 *76.* 関連コマンド名と説明

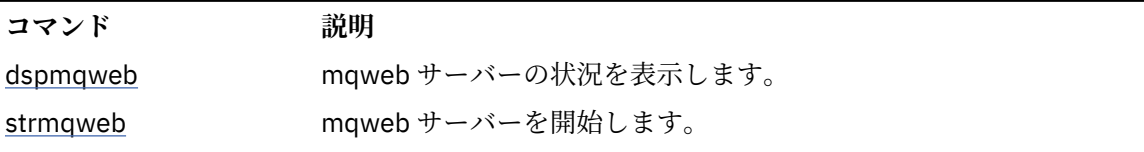

#### **ALW migmqlog (IBM MQ ログのマイグレーション)**

**migmqlog** コマンドは、ログをマイグレーションします。また、キュー・マネージャーのログのタイプを、 リニアから循環に、または循環からリニアに変更することもできます。

**MIGHT INTERPRIES** は、IBMiorz/OS ではサポートされていません。 z/0S

### **使用上の注意**

**Windows Windows 上で migmqlog** を実行すると、キュー・マネージャーのログを Advanced Format ディスクに移動できます。

**migmqlog** を実行できるのは、キュー・マネージャーが非アクティブのときだけです。

電源障害などのために **migmqlog** の実行が中断した場合は、正常に完了するまで同じコマンドを再実行す る必要があります。

部分的にマイグレーションされたログを使用してキュー・マネージャーを開始することはできません。そ れを試みた場合の結果は明確に定義されていません。

**migmqlog** は「所定のロケーション」にログをマイグレーションするか、新しいロケーションにログをマ イグレーションします。 新しいログ・ロケーションにログがマイグレーションされると、既存のログ・フ ァイルに変更は加えられません。元のロケーションにある有効なリカバリー・ログ・ファイルがすべて、 新しいロケーションにマイグレーションされます。

**migmqlog** は、新しいログ構成 (つまり、**LogType** および **LogPath**) を反映するように、必要に応じて qm.ini ファイルを更新します。

ログ・マイグレーションに続いて、その後のログ書き込みはすべて最小 4096 バイト配置で行われるように ログが構成されます。

■ Windows ™の Advanced Format へのログのマイグレーションについて詳しくは、<u>Advanced</u> Format ディスクへのログのマイグレーションを参照してください。

リニア・ロギングおよび循環ロギングについて詳しくは、ログのタイプを参照してください。

### **Syntax**

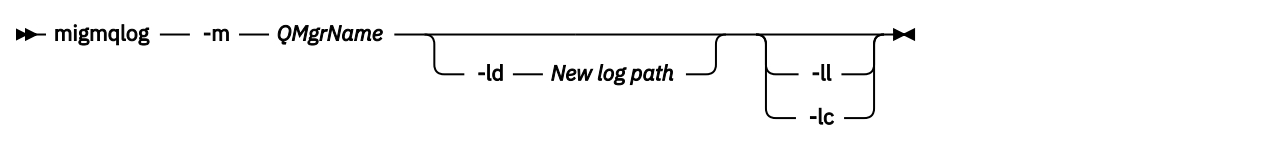

### **必要なパラメーター**

#### **-m** *QMgrName*

ログをマイグレーションするキュー・マネージャーの名前。

## **オプション・パラメーター**

#### **-ld** *New log path*

**-ld** を指定して既存のログ・ロケーションを指し示さなかった場合は、新しいログ・ロケーションにマ イグレーションが行われます。

**-ld** を指定しなかった場合、または **-ld** を指定して既存のログ・ロケーションを指し示した場合は、 「所定のロケーション」にマイグレーションが行われます。

**-ll**

**-ll** をコマンドに渡した場合、循環ロギングを使用するようにキュー・マネージャーが現在定義されて いれば、キュー・マネージャーはリニア・ロギングを使用するように再構成されます。

**-lc**

**-lc** をコマンドに渡した場合、リニア・ロギングを使用するようにキュー・マネージャーが現在定義さ れていれば、キュー・マネージャーは循環ロギングを使用するように再構成されます。

#### **関連タスク**

キュー・マネージャーのログをリニアから循環にマイグレーションする キュー・マネージャーのログを循環からリニアにマイグレーションする

### **mqcertck (TLS セットアップの保証)**

**mqcertck** コマンドを使用して、キュー・マネージャーの TLS に関する問題の可能性を診断します。

### **目的**

このコマンドは、TLS を使用する接続が社内のキュー・マネージャーになぜ正常に接続できないのかを判別 するための最初の検査として使用することが可能で、複数の証明書に対して機能します。

### **Syntax**

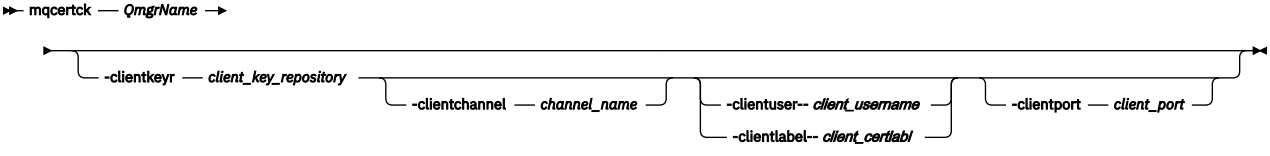

## **必要なパラメーター**

#### *QmgrName*

TLS エラーまたは TLS エラーの検査対象のキュー・マネージャーの名前。

## **オプション・パラメーター**

### **-clientkeyr** *client\_key\_repository*

**-clientuser**、**-clientlabel**、**-clientchannel**、または**-clientport** パラメーターを指定する 場合は必須です。

対象キュー・マネージャーに接続するクライアント・アプリケーションが使用するクライアント鍵リポ ジトリーの場所。

**重要 :** .kdb 拡張子を付けずに名前を指定する必要があります。

#### **-clientuser** *client\_username*

**-clientlabel** パラメーターを指定した場合は使用できません。

対象キュー・マネージャーに接続するクライアント・アプリケーションを実行しているユーザー。 指 定する場合は、**-clientkeyr** が必要です。

#### **-clientlabel** *client\_certlabl*

**-clientuser** パラメーターを指定した場合は使用できません。

IBM MQ MQI client CERTLABL メソッドのうちのいずれかを使用して対象キュー・マネージャーに接続 するクライアントに与えられた証明書ラベル。 指定する場合は、**-clientkeyr** が必要です。

#### **-clientchannel** *channel\_name*

TLS エラーまたは TLS エラーの検査対象として指定したキュー・マネージャーでのチャネルの名前。 指定する場合は、**-clientkeyr** が必要です。

#### **-clientport** *port\_number*

クライアントのテスト時に使用する特定のポートを指定します。

値は次のものでなければなりません。

- 1 から 65535 までの範囲の整数値。
- ポート番号。このクライアント検査で **mqcertck** が使用できる空きポートでなければなりません。
- キュー・マネージャーなど、**mqcertck** が実行されるマシン上のプロセスが使用しているポート以 外。

値を指定しない場合は、ポート 5857 が使用されます。 指定する場合は、**-clientkeyr** が必要です。

### **例**

例 1

IBM MQ キュー・マネージャーに TLS 接続を構成した後、チャネルの開始を試みる前に、**mqcertck** を使 用して、誤りがないかどうかを検証できます。

この例で返される情報は、キュー・マネージャー qmgr の証明書が見つからないことを示しています。

[mqm@mq-host ~]\$ mqcertck qmgr 5724-H72 (C) Copyright IBM Corp. 1994, 2024. +---------------------------------------------------------- | IBM MQ TLS Configuration Test tool +----------------------------------------------------------

ERROR: No Certificate could be found for the Queue Manager qmgr

EXPLANATION: Queue managers will use a certificate with the label set in the Queue Manager's CERTLABL attribute. There is no certificate with the label ibmwebspheremqqmgr in the key repository being used by the queue manager The Key repository being used is located at /var/mqm/qmgrs/qmgr/ssl/key.kdb.

ACTION: A valid certificate with the label ibmwebspheremqqmgr needs to be added to the key repository.

+----------------------------------------------------------

This application has ended. See above for any problems found.

If there are problems then resolve these and run this tool again.

+----------------------------------------------------------

例 2

クライアント・アプリケーションのためにキー・リポジトリーと証明書を作成し、証明書を交換した後、 **mqcertck** を使用することによって、クライアント・アプリケーションがキュー・マネージャーに接続で きるかどうかを検証できます。

これを行うには、 IBM MQ キュー・マネージャーが実行されているマシン上で **mqcertck** を実行し、クラ イアント鍵リポジトリーにアクセスできる必要があります。

この検証は、さまざまな方法で実行できます (例えば、ファイル・システム・マウントなど)。 マシンをセ ットアップしたら、次のコマンドを実行してください。

mqcertck *QmgrName* -clientkeyr *Location\_of\_Client\_Key\_Repository* -clientlabel *Client\_certificate\_label*

以下に例を示します。

mqcertck qmgr -clientkeyr /var/mqm/qmgrs/qmgr/ssl/key -clientlabel ibmwebspheremqqmgr

構成の問題が検出されていないか、出力を確認します。

クライアントを匿名で接続する予定の場合は、**-clientlabel** パラメーターを指定せずに上記のコマンド を実行できます。

## <u>▶ Linux ▶ AlX mqconfig (システム構成の検査)</u>

システム構成が IBM MQ を実行するための要件を満たしていることを確認します (AIX and Linux プラット フォームの場合のみ)。

### **目的**

**mqconfig** コマンドは、システム構成が IBM MQ キュー・マネージャー環境で必要とされる構成以上であ ることを検証するために実行されます。 構成値は最小値であり、大規模なインストール済み環境では、こ のコマンドで検査されるよりも大きな値を必要とする可能性があります。

システムを IBM MQ 用に構成する方法について詳しくは、企業で使用しているプラットフォームの『*IBM MQ* のためのオペレーティング・システムの構成と調整』を参照してください。

### **Syntax**

 $ightharpoonup$  mqconfig -v - Version

## **オプション・パラメーター**

**-v** *Version*

システム要件は、IBM MQ のバージョンが異なれば違います。 現行システムの構成を検証するために必 要な、IBM MQ のバージョンを指定してください。

**-v** が指定されない場合のデフォルト値は、現行バージョンです。

### **例**

以下の出力は、Linux システムでこのコマンドが生成する内容の例です。

# mqconfig -v 8.0 mqconfig: V3.7 analyzing Red Hat Enterprise Linux Server release 6.5 (Santiago) settings for IBM MQ V8.0

System V Semaphores semmsl (sem:1) 500 semaphores IBM>=32 PASS

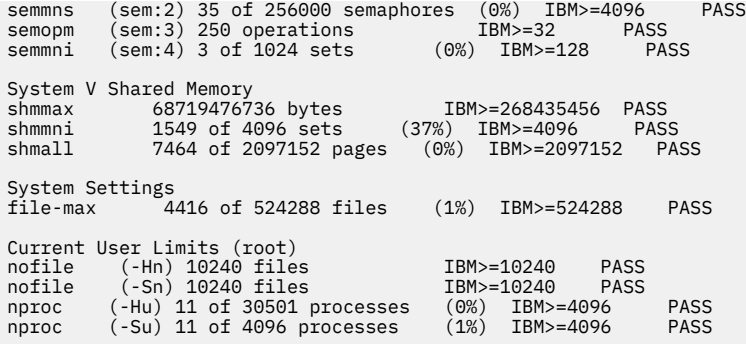

**注 :** Current User Limits セクションにリストされている値は、**mqconfig** を実行したユーザーのリソ ース限度です。 通常はキュー・マネージャーを mqm ユーザーとして開始する場合、mqm に切り替えて、そ こから **mqconfig** を実行する必要があります。

mqm グループの他のメンバーも (そしておそらくルートも) キュー・マネージャーを開始する場合は、 それ らのメンバーのすべてで **mqconfig** を実行して、各メンバーの限度が IBM MQ に適していることを確認す る必要があります。

**mqconfig** によって表示される制限は、**systemd** で開始された Linux のキュー・マネージャーには適用さ れません。

### **関連タスク**

オペレーティング・システムの構成と調整 (Linux)

### ■ Windows ▶ Linux MQExplorer (IBM MQ Explorer の起動)

IBM MQ Explorer を開始します (Windows および Linux x86-64 プラットフォームのみ)。

### **目的**

IBM MQ Explorer は、インストール・ディレクトリーで **MQExplorer** コマンドを使用して開始できます。

■ V S.3.0 ■ V S.3.0 MQExplorer コマンドは MQ\_EXPLORER\_INSTALLATION\_PATH にあります。 ここで、 *MQ\_EXPLORER\_INSTALLATION\_PATH* はスタンドアロン IBM MQ Explorer のインストール・パス です。 詳しくは、 Linux および Windows でのスタンドアロン・アプリケーションとしての IBM MQ Explorer のインストールおよびアンインストールを参照してください。

### **Syntax**

**MQExplorer.exe** (the MQExplorer command) supports standard Eclipse runtime options. The syntax of this command is as follows:

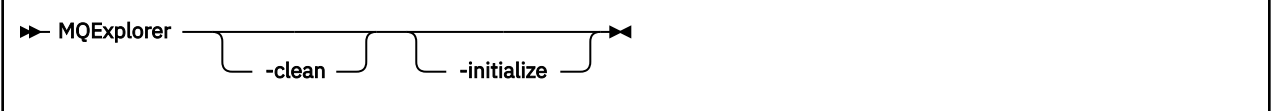

### **オプション・パラメーター**

### **-clean**

バンドル依存関係解決および Eclipse 拡張レジストリー・データを保管するために Eclipse ランタイム によって使用されるキャッシュをクリーンアップします。 このオプションにより Eclipse はこれらの キャッシュを強制的に再初期化します。

### **-initialize**

実行する構成を初期化します。 ランタイム関連のデータ構造およびキャッシュがすべてリフレッシュ されます。 ユーザー/プラグインによって定義されている構成データはパージされません。

アプリケーションは実行されず、製品仕様は無視され、UI は表示されません (例えば、スプラッシュ画 面が描画されません)。

### **関連タスク**

IBM MQ Explorer の起動

## **mqlicense (インストール後のライセンスの受け入れ)**

インストール後に IBM MQ ライセンスを受け入れるには、 Linux で mqlicense コマンドを使用します。

### **目的**

Linux (IBM MQ Appliance を除く) で、**mqlicense** コマンドを使用して、インストール後に IBM MQ ライセ ンスを受け入れます。

**注 :** ご使用のシステムでこのコマンドを実行するための適切な特権を持っている必要があります。通常は、 Linux に対する root アクセス権限です。

ご使用条件は、ご使用の環境に合わせて適切な言語で表示され、ご使用条件を受け入れるか拒否するかを 尋ねられます。

可能な場合、**mqlicense** はライセンスを表示するための X Window を開きます。

ライセンスを、現在のシェルでスクリーン・リーダーで読み上げ可能なテキストとして表示することが必 要な場合は、以下のコマンドを入力します。

```
mqlicense -text_only
```
### **Syntax**

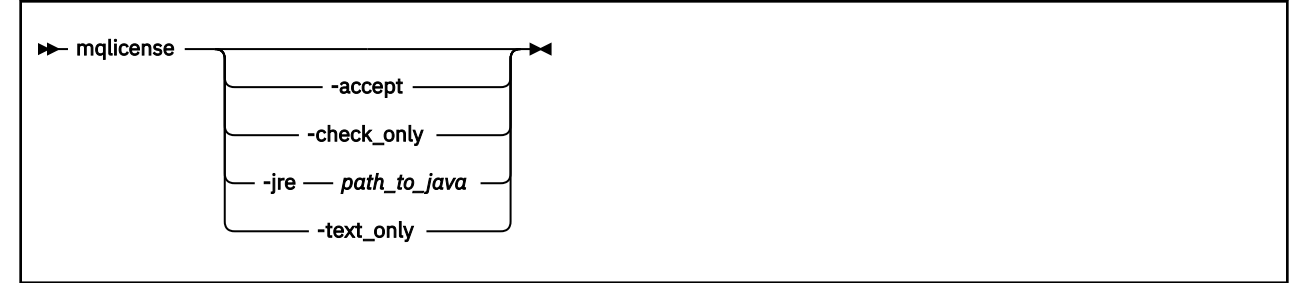

### **必要なパラメーター**

なし

### **オプション・パラメーター**

**-accept**

表示されていない状態で IBM MQ ライセンスを受け入れます。

# **-check\_only (チェックのみ)**

IBM MQ ライセンスが表示されずに既に受け入れられているかどうかを確認します。

### **-jre**

ライセンスの表示に使用される Java 実行可能ファイルへのパス。

#### **-text\_only**

スクリーン・リーダーで読み取ることができるテキストのみのバージョンのライセンスを表示します。

## **戻りコード**

表 *77.* 戻りコードの *ID* と説明

**戻りコード 説明** 0 正常終了。

選択した内容に応じて、結果を受け入れることも拒否することもできます。

10 警告が発生しました。

20 エラーが発生しました。

## **使用上の注意**

環境変数 **MQLICENSE=accept** を指定してこのコマンドを実行すると、**-accept** パラメーターを指定した 場合と同じ効果があることに注意してください。

### **関連概念**

IBM MQ for Linux でのライセンスの受け入れ

### **関連資料**

mqlicense

92 ページの『[dspmqlic \(IBM MQ](#page-91-0) ライセンスの表示)』 IBM MQ ライセンスを表示します。

## **mqrc (戻りコードおよび AMQ メッセージ情報の表示)**

戻りコードおよび AMQ メッセージに関する情報を表示します。

### **目的**

**mqrc** コマンドを使用して、シンボル、戻りコード、および AMQ メッセージに関する情報を表示します。 戻りコードまたは AMQ メッセージの範囲、および特定の戻りコードまたは AMQ メッセージを指定できま す。

数値引数は、1 から 9 の数字で始まる場合は 10 進数と解釈され、接頭部が 0x の場合は 16 進数と解釈され ます。

### **Syntax**

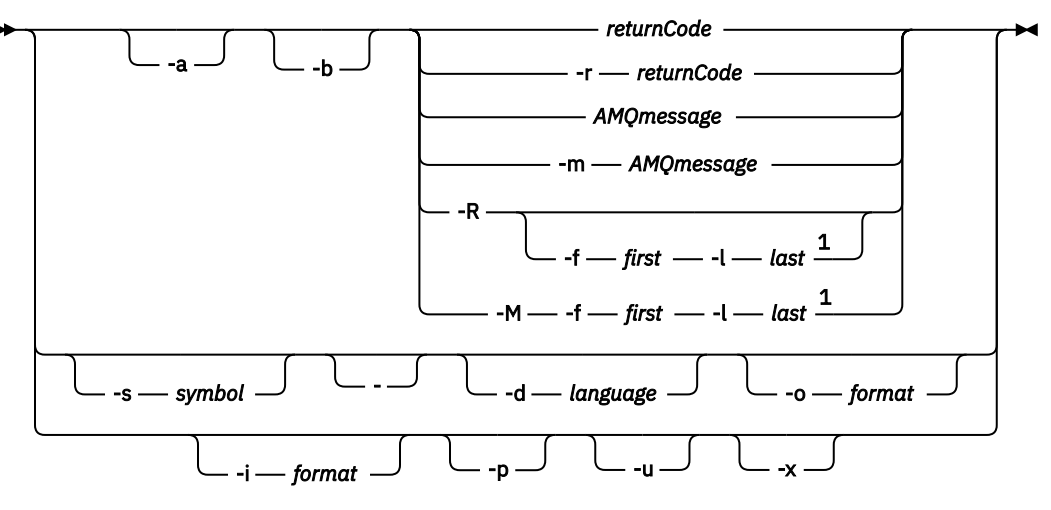

注:

 $1$  If there is a problem with a message within a range, an indication is displayed before the message text. ? is displayed if there are no matching return codes for the message. ! is displayed if the message severity is different to the return code severity.

### **パラメーター**

#### **returnCode**

表示される戻りコード

#### **AMQmessage**

表示される AMQ メッセージ

#### **symbol**

表示されるシンボル

#### **-a**

すべての重大度を試してメッセージ・テキストを探します

#### **-b**

詳細情報なしでメッセージを表示します

#### **-f** *first*

範囲内の最初の数値

### **-l** *last*

範囲内の最後の数値

### **-m** *AMQmessage*

リストされる AMQ メッセージ

#### **-M**

範囲内の AMQ メッセージを表示します

#### **-r** *returnCode*

表示される戻りコード

#### **-R**

**-**

すべての戻りコードを表示します。 **-f** パラメーターおよび **-l** パラメーターとともに使用する場合、**- R** は範囲内の戻りコードを表示します。

### **-s** *symbol*

表示されるシンボル

- が末尾パラメーターとして指定されている場合、これは今後の入力が stdin に由来することを示して います。

## **-d** *language*

指定された言語でメッセージを表示します(例えば Fr\_FR)。

### **-i** *format*

指定された形式のメッセージから表示するメッセージを決定します。以下のいずれかになります。

### **text QMErrorLog** サービスのテキスト形式。Insert 属性が含まれます。

**json**

UTF-8 で指定された JSON 形式の診断メッセージ。

#### **-o** *format*

指定された形式でメッセージを表示します。以下のいずれかになります。

#### **mqrc**

以前のバージョンの製品の **mqrc** で使用された形式。

#### **text**

**QMErrorLog** サービスのテキスト形式。

#### **json**

JSON 形式 (JSON 形式の診断メッセージを参照)。

## **ALW** -p

メッセージの説明のみ表示します。 以下に例を示します。

mqrc -p AMQ8118

この場合は次が表示されます。

The queue manager *insert\_5* does not exist.

**ALW** 1 ユーザー応答のみ表示します。 以下に例を示します。

mqrc -u AMQ8118

この場合は次が表示されます。

Either create the queue manager (crtmqm command) or correct the queue manager name used in the command and then try the command again.

**-x**

拡張メッセージ情報 (メッセージ重大度を含む) を表示します。 例えば、以下のメッセージにはエラー (**E**) 重大度 30 が記載されています。

mqrc -x AMQ8118 536903960 0x20008118 **E** 30 urcMS\_MQCONN\_FAILED 536903960 0x20008118 **E** 30 zrc\_CSPRC\_Q\_MGR\_DOES\_NOT\_EXIST

MESSAGE: IBM MQ queue manager does not exist.

EXPLANATION:

The queue manager *<insert three>* does not exist.

ACTION:

Either create the queue manager (crtmqm command) or correct the queue manager name used in the command and then try the command again.

### **例**

1. このコマンドは AMQ メッセージ 5005 を表示します。

mqrc AMQ5005

2. このコマンドは範囲 2505 から 2530 内にある戻りコードを表示します。

mqrc -R -f 2505 -l 2530

3. 次のコマンドを実行すると、すべてのメッセージが元のテキスト **QMErrorLog** 形式で米国英語に変換さ れます。AMQERR01.json にはいずれかの言語の JSON 形式のメッセージが含まれています。

cat AMQERR01.json | mqrc -d En\_US -i json -o text -

あるいは、AMQERR01.LOG を JSON に変換することもできます。

cat AMQERR01.LOG | mqrc -i text -o json -

4. 次のコマンドを実行すると、メッセージが米国英語に変換されます。AMQERR01.LOG にはいずれかの言 語のテキスト形式のメッセージが含まれています。

cat AMQERR01.LOG | mqrc -d En\_US -i text -o text -

## **rcdmqimg (メディア・イメージの記録)**

メディア・リカバリー用に、 オブジェクトまたはオブジェクト・グループのイメージをログに書き込みま す。

**目的**

**rcdmqimg** コマンドは、1 つのオブジェクトまたは オブジェクトのグループのイメージを、メディア・リ カバリー用にログに書き込む場合に使用します。 このコマンドは、リニア・ロギングを使用する場合にの み使用できます。 リニア・ロギングについて詳しくは、ログのタイプを参照してください。 これに関連し たコマンド **rcrmqobj** は、そのイメージからオブジェクトを再作成するために使用します。

IBM MQ 9.1.0 より前、または **LogManagement**=*Manual* を使用している場合、このコマンドは自動実行さ れません。その場合、このコマンドは、IBM MQ の個々のユーザーの使用法に応じて決定されたとおりに実 行する必要があるからです。

IBM MQ 9.1.0 以降、**LogManagement**=*Automatic* または *Archive* を使用すると、キュー・マネージャーが 自動的にメディア・イメージを記録します。ただし、必要であれば手動でも **rcdmqimg** を実行できます。

**rcdmqimg** を実行すると、 ログ順序番号 (LSN) が 1 つ進み、以前のログ・ファイルがアーカイブまたは削 除用に解放されます。

**rcdmqimg** を実行するタイミングと頻度を決定する際は、以下の要因を考慮します。

#### **ディスク・スペース**

ディスク・スペースが制限されている場合は、**rcdmqimg** を定期的に実行することで、 ログ・ファイ ルをアーカイブまたは削除用に解放します。

#### **通常のシステム・パフォーマンスへの影響**

システム上のキューが深い場合、**rcdmqimg** アクティビティーに長い時間がかかることがあります。 このとき、データがキュー・ファイルからログにコピーされているため、システムのその他の使用の速 度が低下し、 ディスクの使用率が増加します。 そのため、**rcdmqimg** を実行する理想的なタイミング は、 キューが空でシステムの使用負荷が高くないときです。

このコマンドは、アクティブなキュー・マネージャーに対して使用します。 その後のキュー・マネージャ ーでの活動は、ログで記録されます。これは、イメージが最新のものでなくなったとしても、ログ・レコ ードによってオブジェクトに対する変更が明らかになるようにするためです。

### **Syntax**

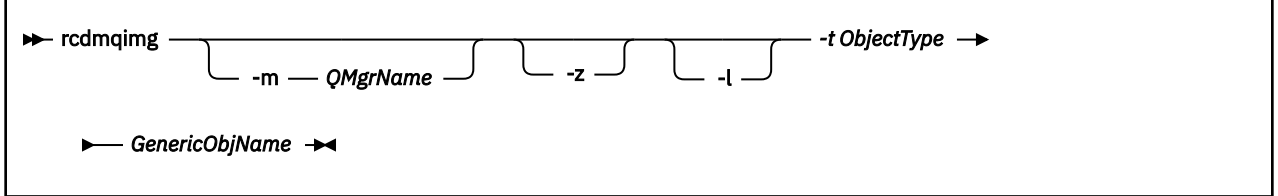

### **必要なパラメーター**

### **GenericObjName**

記録するオブジェクトの名前。 このパラメーターには、後ろにアスタリスクが付いている場合があり ます。このアスタリスクは、アスタリスクの前の文字列と一致する 名前を持つオブジェクトが記録さ れることを示すものです。

キュー・マネージャーのオブジェクトまたはチャネル同期ファイルを記録し ている場合を除き、この パラメーターが必要です。 チャネル同期ファイルに指定するオブジェクト名は、すべて無視されます。

#### **-t** *ObjectType*

イメージを記録するオブジェクトのタイプ。 有効なオブジェクト・タイプは次のとおりです。

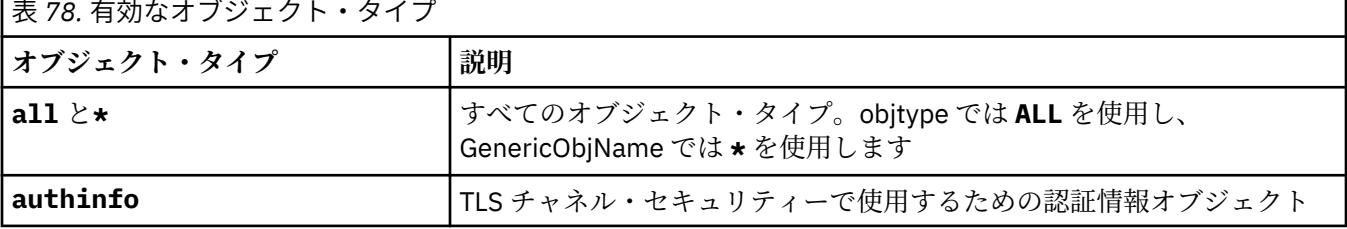

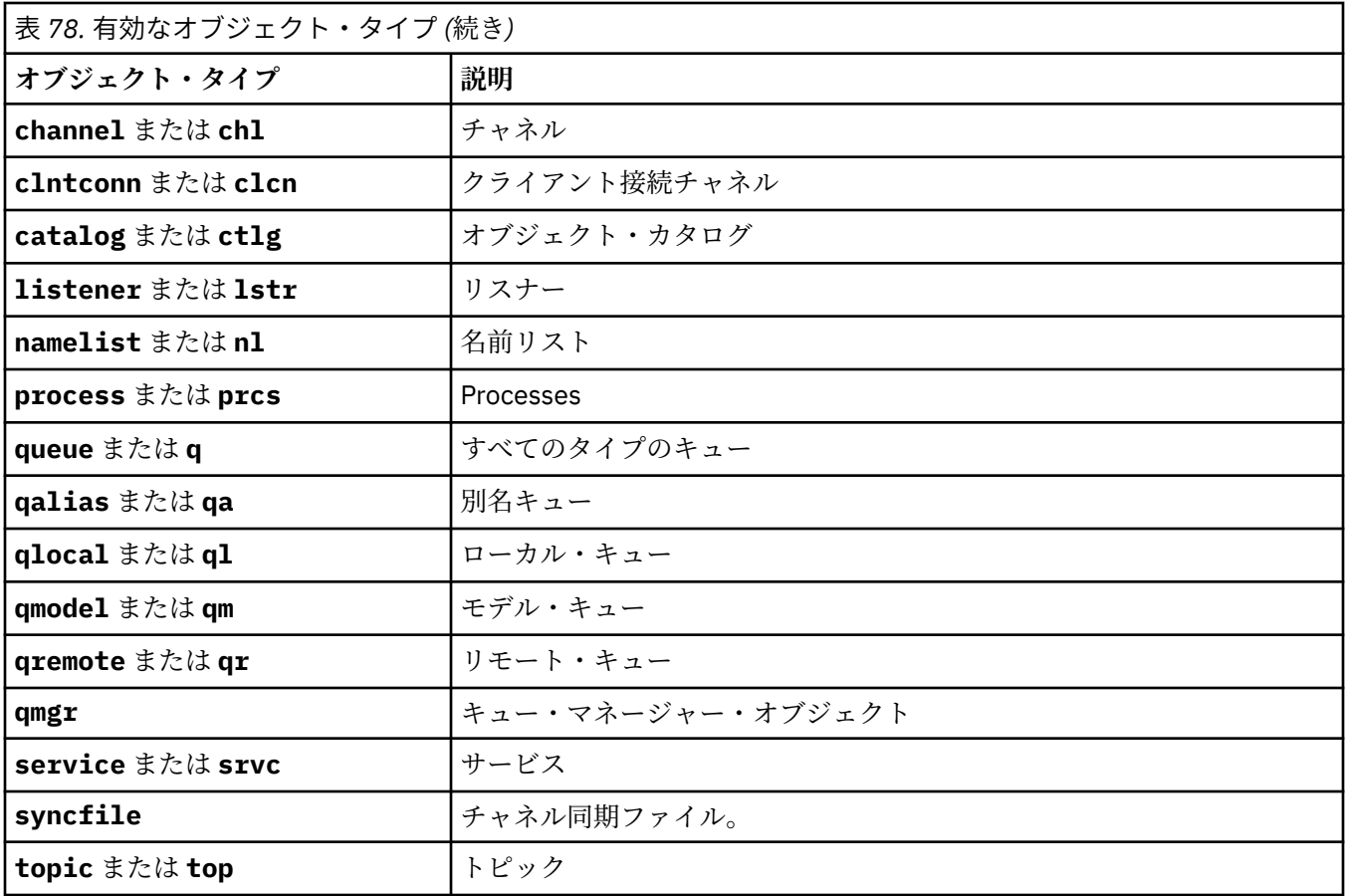

注: Linux AIX IBM MQ for AIX or Linux システムを使用している場合、シェルがアスタリ スク (\*) などの特殊文字の意味を解釈しないようにする必要があります。これを行う方法は使用している シェルによって異なります。 単一引用符 (')、二重引用符 ('')、またはバックスラッシュ ())を使用するとい った方法が考えられます。

## **オプション・パラメーター**

### **-m** *QMgrName*

イメージを記録するキュー・マネージャーの名前。 このパラメーターを省略すると、コマンドは、デ フォルトのキュー・マネージャーに対して操作を実行します。

エラー・メッセージを抑制します。

**-l**

**-z**

キュー・マネージャーを再始動してメディアのリカバリーを実行するために必要な、最も古いログ・フ ァイルの名前を含むメッセージを書き込みます。 メッセージはエラー・ログおよび標準エラー宛先に 書き込まれます。 (-z および -l の両方のパラメーターを指定した場合、メッセージはエラー・ログに送 られますが、標準エラー宛先には送られません。)

**rcdmqimg** コマンドのシーケンスを発行するとき、-l パラメーターをシーケンス内の最後のコマンドに だけ含めて、ログ・ファイル情報が一回だけ収集されるようにします。

### **戻りコード**

表 *79.* 戻りコードの *ID* と説明

**戻りコード 説明**

0 正常な操作です。

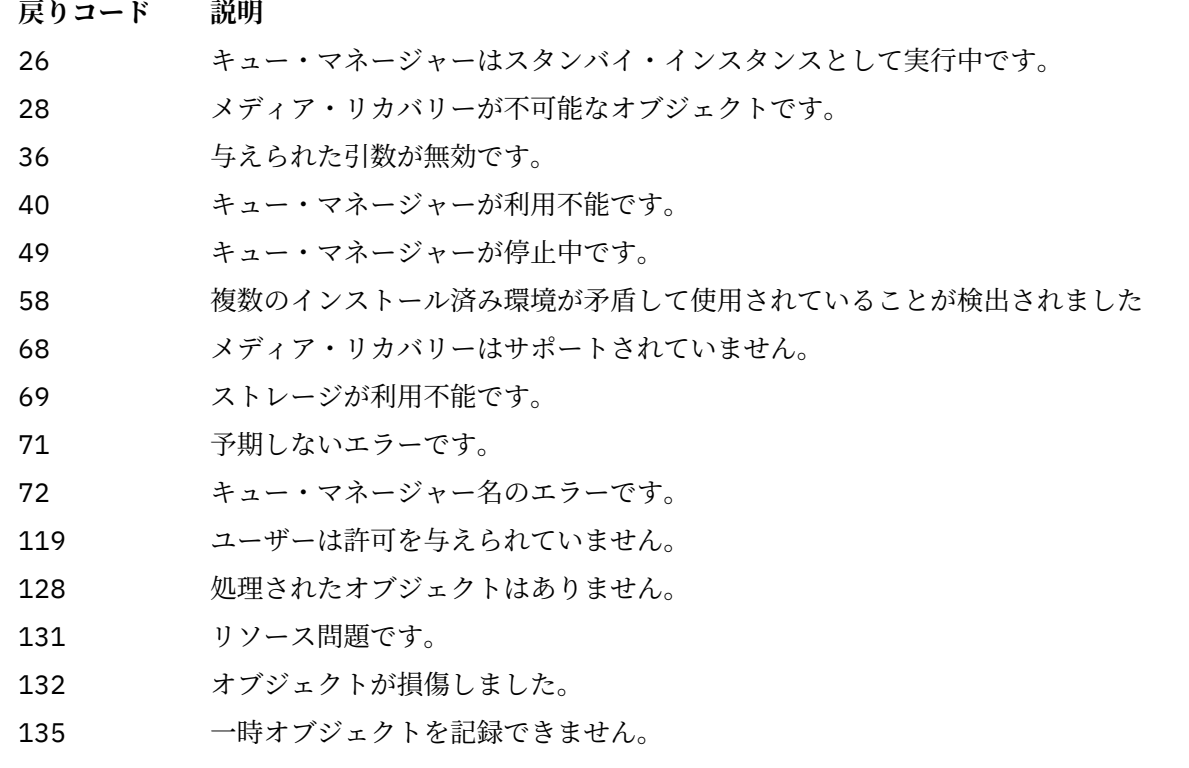

### **ログ・エクステントが削除されるタイミング**

ログ・エクステントが削除されるのは、キュー・マネージャーが削除できると判断したときだけです。 メ ディア・イメージの記録直後にログ・エクステントは削除されないことに注意してください。

例えば、開始メディア・エクステントが 04 の場合、キュー・マネージャーはエクステント番号が順方向に 進むまでそのエクステントを削除しません。キュー・マネージャーはエクステント 01 から 04 までを削除 する場合もあれば削除しない場合もあります。

ロガー・イベント・メッセージと IBM MQ キュー・マネージャー・エラー・ログは、キュー・マネージャ ー再始動とメディア・リカバリーに必要なログ・エクステントを表示します。

#### **例**

次のコマンドは、キュー・マネージャー・オブジェクト saturn.queue.manager のイメージをログに記 録します。

rcdmqimg -t qmgr -m saturn.queue.manager

### **関連コマンド**

表 *80.* 関連コマンド名と説明

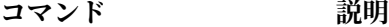

**rcrmqobj** キュー・マネージャー・オブジェクトを再作成します。

## **rcrmqobj (オブジェクトの再作成)**

オブジェクトまたはオブジェクト・グループを、ログに格納されているそれらのイメージから再作成しま す。

### **目的**

**rcrmqobj** コマンドは、オブジェクトまたはオブジェクト・グループをそれらのイメージから再作成する ときに使用します。

**注 :** このコマンドは、実行中のキュー・マネージャーで使用します。

- *ObjectType* 引数に clchltab または syncfile を指定した場合、このコマンドはキュー・マネージャー 内部状態からオブジェクト・ファイルを再作成します。
- その他の *ObjectType* 引数の場合、このコマンドを使用できるのは、リニア・ロギングを使用するように キュー・マネージャーが構成されているときだけです。 これに関連したコマンド rcdmqimg は、オブジ ェクトのイメージをログに記録す るために使用します。 オブジェクトはログ内のイメージから再作成さ れます。

イメージが作成された後のキュー・マネージャーの活動はすべてログに記録されます。 オブジェクトを 再作成するためには、ログを再生して、オブジェクト・イメージが取り込まれた後に起きたイベントを再 作成します。

### **Syntax**

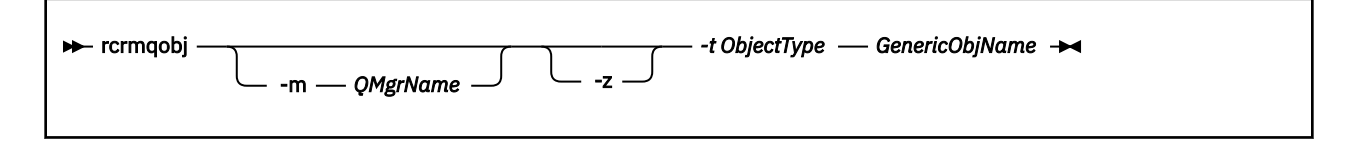

### **必要なパラメーター**

#### **GenericObjName**

再作成するオブジェクトの名前。 このパラメーターには、後ろにアスタリスクが付いている場合があ ります。このアスタリスクは、アスタリスクの前の文字列と一致する 名前を持つオブジェクトが再作 成されることを示すものです。

オブジェクト・タイプがチャネル同期ファイルでない限り、このパラメーターが必要です。このオブジ ェクト・タイプに指定されたオブジェクト名は無視されます。

#### **-t** *ObjectType*

再作成するオブジェクトのタイプ。 有効なオブジェクト・タイプは次のとおりです。

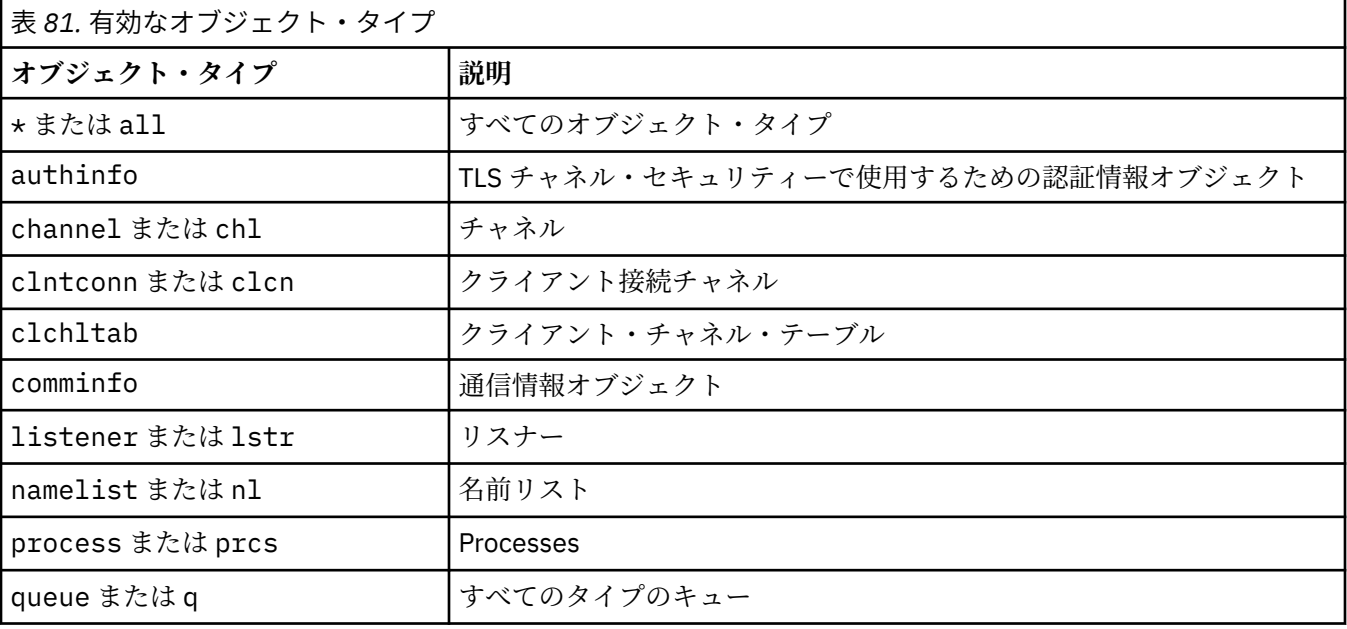
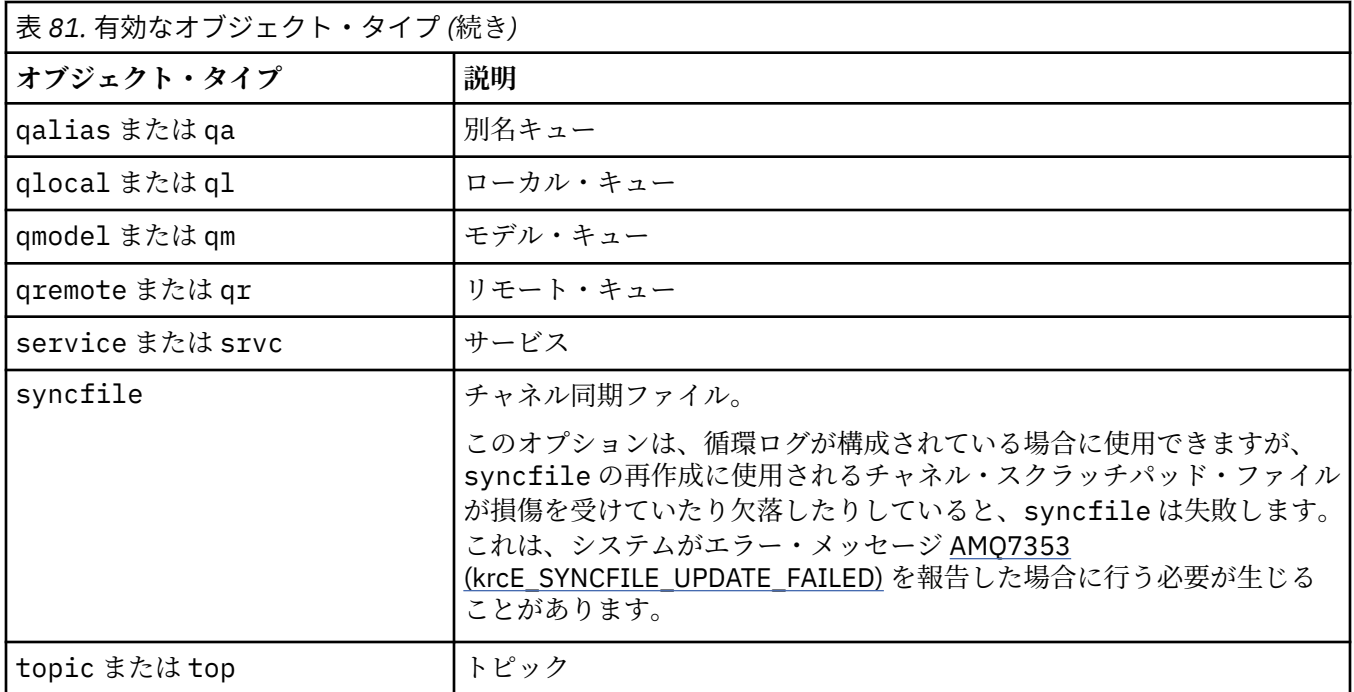

注: Linux AIX IBM MQ for AIX or Linux システムを使用している場合、シェルがアスタリ スク (\*) などの特殊文字の意味を解釈しないようにする必要があります。これを行う方法は使用している シェルによって異なります。 単一引用符 (')、二重引用符 ('')、またはバックスラッシュ ())を使用するとい った方法が考えられます。

# **オプション・パラメーター**

### **-m** *QMgrName*

オブジェクトを再作成するキュー・マネージャーの名前。 これを省略すると、コマンドは、デフォル トのキュー・マネージャーに対して操作を実行します。

**-z**

エラー・メッセージを抑制します。

**戻りコード**

表 *82.* 戻りコードの *ID* と説明

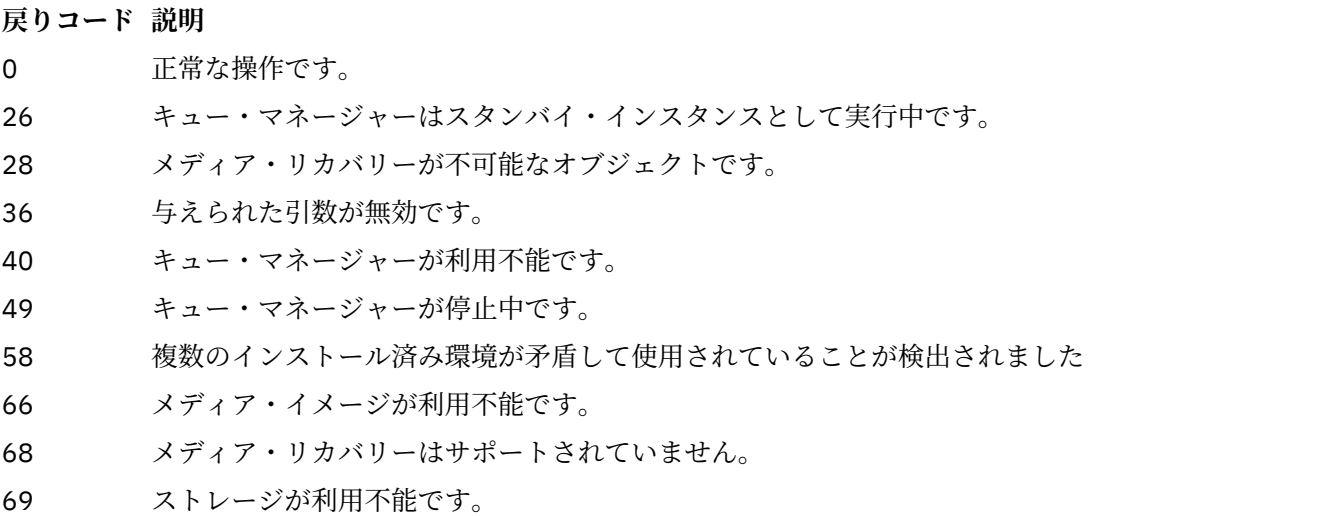

表 *82.* 戻りコードの *ID* と説明 *(*続き*)*

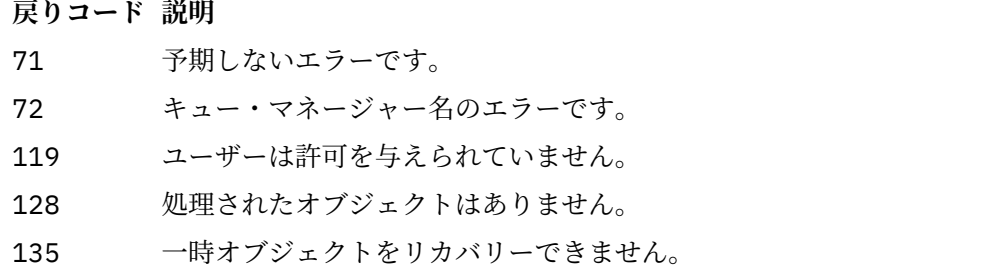

136 オブジェクトは使用中です。

## **例**

1. 次のコマンドは、デフォルトのキュー・マネージャーのローカル・キューをすべて再作成します。

rcrmqobj -t ql \*

2. 次のコマンドは、キュー・マネージャー store に関連したリモート・キューをすべて再作成します。

rcrmqobj -m store -t qr \*

# **関連コマンド**

表 *83.* 関連コマンド名と説明

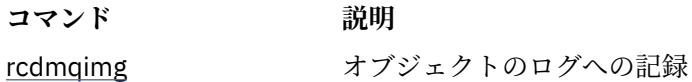

# **rdqmadm (複製データ・キュー・マネージャー・クラスターの管理)**

高可用性 RDQM 構成内のクラスターを管理します。

# **目的**

**rdqmadm** コマンドを使用して、RDQM 高可用性構成で使用される Pacemaker クラスターを管理します。 (このコマンドは、災害復旧 RDQM 構成では必要ありません。)

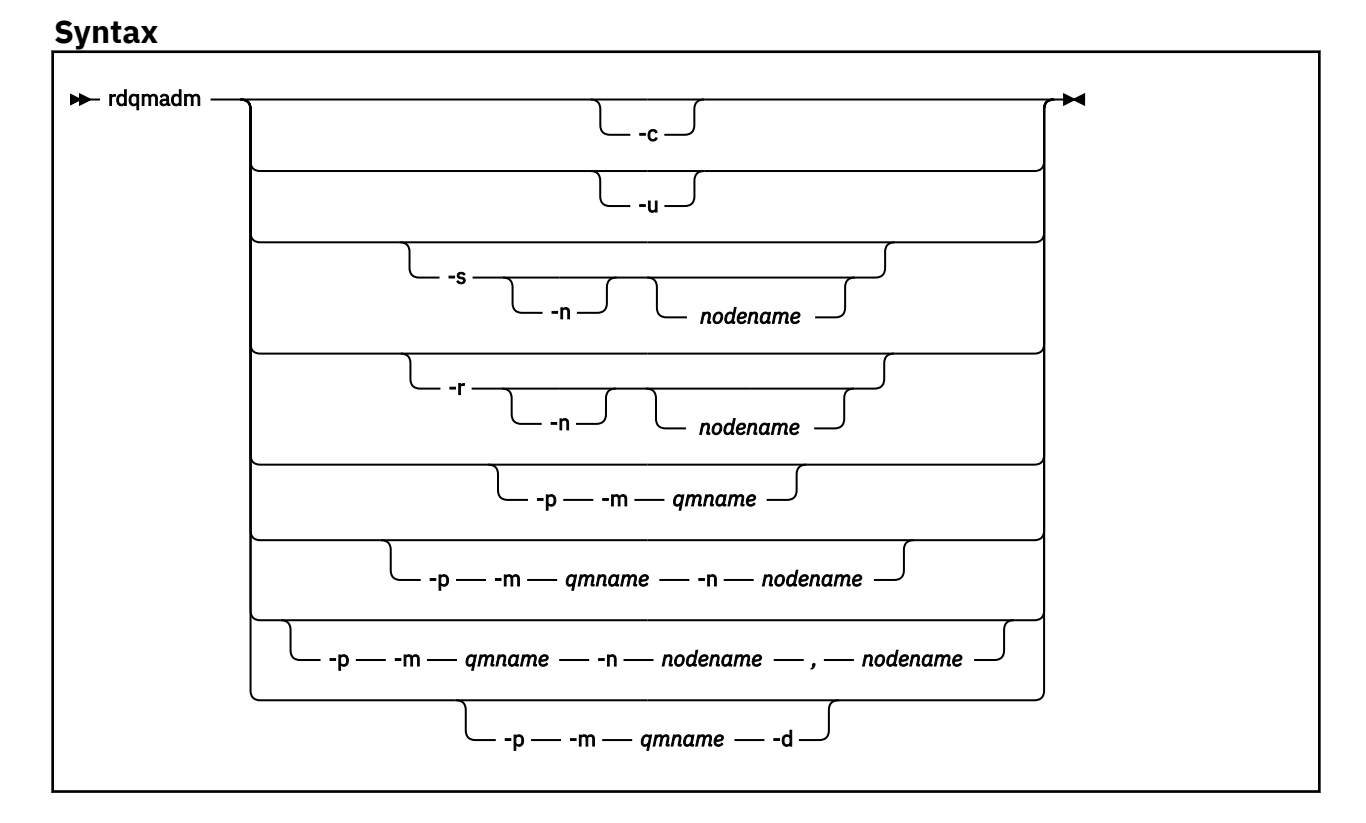

# **オプション・パラメーター**

**-c**

/var/mqm/rdqm.ini ファイルで指定された設定を使用して、Pacemaker クラスターを初期化します。 3 つのノードそれぞれに対して同じコマンドを root ユーザーによって実行する必要があります。 (sudo を構成している場合は、このコマンドを mqm グループのユーザーとして実行することもできま す。RDQM HA ソリューションの要件を参照してください。) ノードが既に Pacemaker クラスターの一 部であった場合、このコマンドは失敗します。 1 つのノードが 2 つの Pacemaker クラスターのメンバ ーになることはできません。

**-u**

Pacemaker クラスター構成を削除します。 3 つのノードそれぞれに対して同じコマンドを root ユー ザーによって実行する必要があります。 (sudo を構成している場合は、このコマンドを mqm グループ のユーザーとして実行することもできます。RDQM HA ソリューションの要件を参照してください。) 複製データ・キュー・マネージャー (RDQM) が存在する場合は、Pacemaker クラスター構成を削除で きません。

#### **-s [-n** *nodename***]**

ローカル・ノード ( -n *nodename* 引数が指定されている場合は、指定されたノード) を中断します。 haclient グループ内のユーザーまたは root は、3 つのノードのどのノードに対してもコマンドを実行 できます。 ノードはオフラインになります。 そのノードで実行されている複製データ・キュー・マネ ージャー (RDQM) は停止し、アクティブ・ノードで再始動します。 キュー・マネージャーのデータは オフライン・ノードに複製されません。 指定されたノードが最後のアクティブ・ノードであった場合、 コマンドは失敗します。

#### **-r [-n** *nodename***]**

ローカル・ノードまたは指定されたノードを再開します。 haclient グループ内のユーザーまたは root は、3 つのノードのどのノードに対してもコマンドを実行できます。 ノードはオンラインになります。 ノードが複製データ・キュー・マネージャー (RDQM) の優先ロケーションであった場合、キュー・マネ ージャーは停止し、このノードで再始動します。

#### **-p -m** *qmname* **[-n** *nodename***[,***nodename***]**

ローカル・ノードまたは指定されたノードを、指定されたキュー・マネージャーの優先ロケーションと して割り当てます。 Pacemaker クラスターが通常状態であり、優先ロケーションが現在の 1 次ノード

でない場合、キュー・マネージャーは停止し、新しい優先ロケーションで再始動します。 2 つのノード 名のコンマ区切りリストを指定して、優先ロケーションの 2 つ目の設定を割り当てることができます。

**-p -m** *qmname* **-d**

キュー・マネージャーが復元されるときに自動的にノードに戻らないように、優先ロケーションをクリ アします。

# **rdqmclean (失敗したリソースのアクションのクリア)**

**rdqmclean** コマンドは、失敗したリソースのアクションを RDQM HA 構成からクリアするために使用しま す。

# **目的**

RDQM 高可用性構成の Pacemaker コンポーネントが、HA グループ内のいずれかのノード上のリソースに 関連した何らかの問題を検出すると、失敗したリソースのアクションが発生します。 失敗したリソースの アクションの中には、1 つまたはすべてのノード上のリソースの実行を妨げるものがあり、Pacemaker が リソースを再開するためには、まずそのような失敗したリソースのアクションがクリアされなければなり ません。 また、リソースの失敗の原因も解決する必要があります。

# **Syntax**

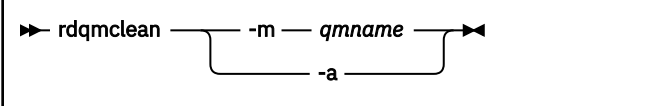

# **オプション・パラメーター**

### **-m** *qmname*

失敗したリソースのアクションをクリアする対象のキュー・マネージャーの名前を指定します。

**-a**

RDQM HA 構成内のすべての失敗したリソースのアクションをクリアします。

### **関連概念**

失敗したリソースのアクション

## **関連タスク**

Linux RDOM および HA グループの状況の表示

#### **rdqmdr (DR RDQM インスタンスの管理)** ⊫ Linuxi

1 次災害復旧複製データ・キュー・マネージャー (DR RDQM) を 2 次インスタンスに変更するか、または 2 次インスタンスを1次に変更します。

# **目的**

**rdqmdr** コマンドを使用すると、DR RDQM のインスタンスの役割を 1 次と 2 次のどちらにするかを制御で きます。

1 次 DR RDQM を作成したノードで **rdqmdr** を使用して、リカバリー・ノード上に 2 次インスタンスを作成 するために必要なコマンドを取得することもできます。

このコマンドを使用するには、root であるか、または sudo 特権を持つ mqm グループのユーザーでなけれ ばなりません。

## **Syntax**

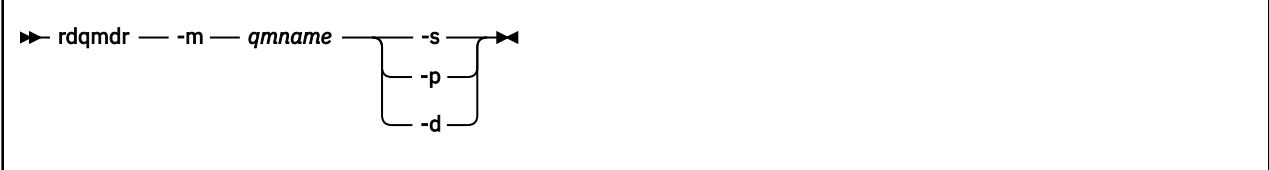

# **パラメーター**

#### **-m** *qmname*

コマンドを発行する対象となる DR RDQM の名前を指定します。

**-s**

-s を指定すると、現在は 1 次の役割の DR RDQM が 2 次になります。

**-p**

-p を指定すると、現在は 2 次の役割の DR RDQM が 1 次になります。 キュー・マネージャーの 1 次イ ンスタンスが実行を続けていて、DR 複製リンクがまだ機能している場合、このコマンドは失敗します。

**-d**

-d を指定すると、指定された DR RDQM の 2 次インスタンスを作成するために必要な **crtmqm** コマン ドが返されます。

#### **Linux rdqmint (RDQM の浮動 IP アドレスの追加または削除)**

高可用性複製データ・キュー・マネージャー (HA RDQM) に接続するために使用する浮動 IP アドレスを追 加または削除します。

# **目的**

**rdqmint** コマンドを使用すると、高可用性 (HA) グループのどのノードが実際に RDQM を実行しているか にかかわらず、HA RDQM への接続に使用する浮動 IP アドレスを追加または削除できます。 (このコマンド は、災害復旧 RDQM 構成には適用されません。)

# **Syntax**

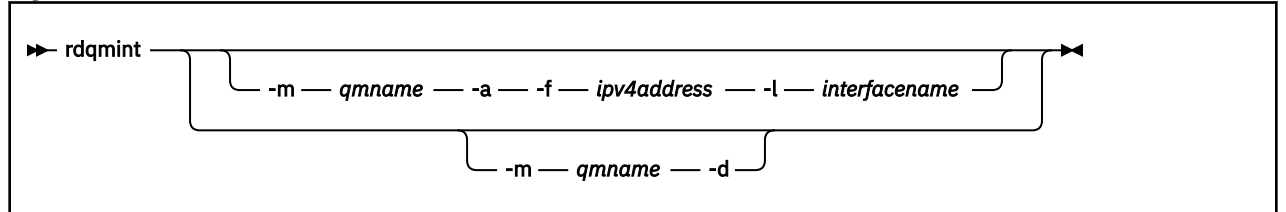

# **オプション・パラメーター**

**-m** *qmname*

浮動 IP アドレスを追加または削除する RDQM の名前を指定します。

**-a**

浮動 IP アドレスを追加する場合にこのオプションを指定します。

**-d**

浮動 IP アドレスを削除する場合にこのオプションを指定します。

#### **-f** *ipv4address*

ドット 10 進形式の IP アドレス。

この浮動 IP アドレスは、どちらの HA ノードにもまだ定義されていない有効な IPv4 アドレスでなけれ ばならず、 またローカル・インターフェースに定義されている静的 IP アドレスと同じサブネットに属 していなければなりません。

#### **-l** *interfacename*

浮動 IP アドレスがバインドされる物理インターフェースの名前。

**例**

キュー・マネージャー RDQM1 の浮動 IP アドレスを指定するには、次のコマンドを入力します。

rdqmint -m RDQM1 -a 192.168.7.5 -l MQIF

キュー・マネージャー RDQM1 の浮動 IP アドレスを削除するには、次のコマンドを入力します。

rdqmint -m *qmname* -d

# **rdqmstatus (RDQM 状況の表示)**

ノード上にあるすべての複製データ・キュー・マネージャー (RDQM) の状況、または指定された個々の RDQM の詳細な状況を表示します。 HA グループに含まれるノードのオンライン/オフライン状況を表示す ることもできます。

# **目的**

**rdqmstatus** コマンドを単独で使用すると、1 つのノード上のすべての RDQM キュー・マネージャーの状 況の要約を表示できます。 キュー・マネージャー名を指定すると、その RDQM の詳細な状況 (失敗したリ ソースのアクションの詳細も含みます) を表示できます。 HA グループ内のすべてのノードの可用性状況を 表示することもできます。

このコマンドは、HA グループ内の任意のノード、DR ペア内のいずれかのノード、または DR/HA 構成内の 任意のノードで入力できます。

**rdqmstatus** コマンドの出力例については、 RDQM と HA グループの状況の表示、 DR RDQM の状況の表 示、および DR/HA RDQM と HA グループの状況の表示を参照してください。

#### **Syntax**

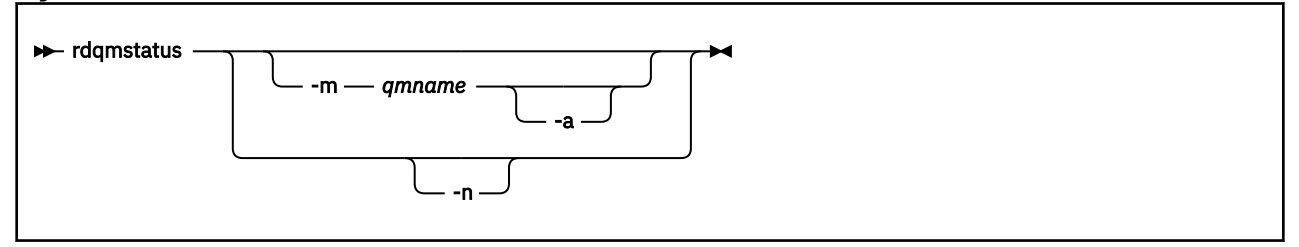

# **オプション・パラメーター**

#### **-m** *qmname*

状況を要求する RDQM の名前を指定します。

### $\sqrt{9.3.0}$  .

オプションとして -m *qmname* を指定して使用すると、指定したキュー・マネージャーに関連する失敗 したリソースのアクションが表示されます (失敗したリソースのアクションを参照)。

**-n**

-n を指定すると、HA グループ内の 3 つのノードと、それらが現在オンラインかオフラインかの状況が リストされます。

### **関連タスク**

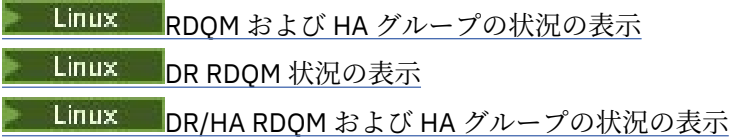

# **rmvmqinf (構成情報の除去)**

IBM MQ 構成情報を削除します (AIX, Linux, and Windows のみ)。

# **目的**

**rmvmqinf** コマンドは、IBM MQ の構成情報を削除するために使用します。

**rmvmqinf** コマンドは、作業対象のキュー・マネージャーに関連付けられたインストール済み環境から使 用する必要があります。 dspmq -o installation コマンドを使用して、どのインストール済み環境に キュー・マネージャーが関連付けられているかを調べることができます。

## **Syntax**

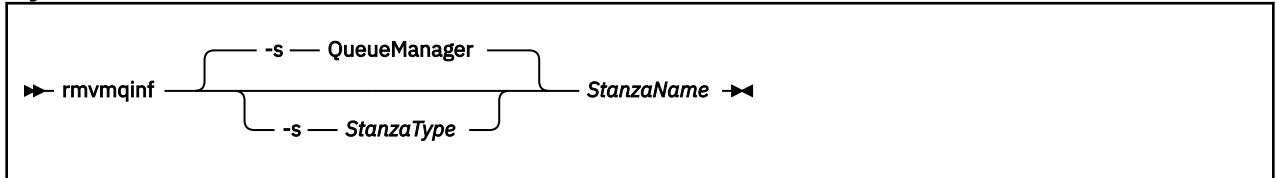

# **必要なパラメーター**

#### **StanzaName**

スタンザの名前。 すなわち、同じタイプの複数のスタンザを区別するキー属性の値。

# **オプション・パラメーター**

#### **-s** *StanzaType*

除去するスタンザのタイプ。 省略すると、QueueManager スタンザが除去されます。 *StanzaType* でサポートされる値は QueueManager のみです。

# **戻りコード**

表 *84.* 戻りコードの *ID* と説明

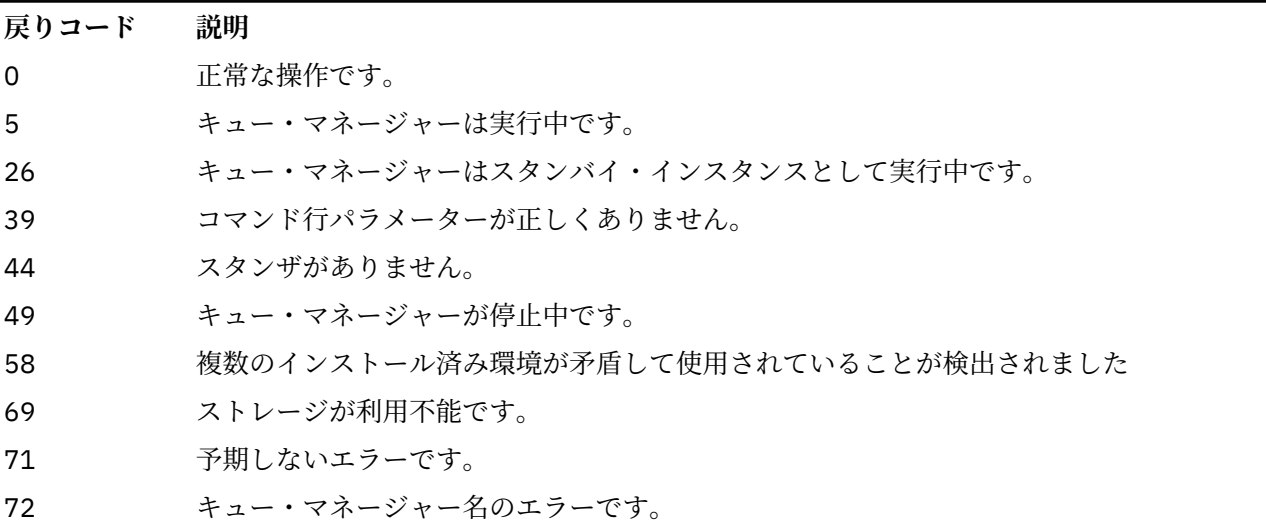

**例**

rmvmqinf QM.NAME

# **使用上の注意**

rmvmqinf を使用して、複数インスタンス・キュー・マネージャーのインスタンスを除去します。 このコマンドを使用するには、IBM MQ 管理者および mqm グループのメンバーであることが必要です。

# **関連コマンド**

表 *85.* 関連コマンド名と説明

#### **コマンド** 説明

20 ページの『[addmqinf \(](#page-19-0)構 キュー・マネージャー構成情報の追加 [成情報の追加](#page-19-0))』

87 [ページの『](#page-86-0)dspmqinf (構 キュー・マネージャー構成情報の表示 [成情報の表示](#page-86-0))』

# **rsvmqtrn (トランザクションの解決)**

未確定およびヒューリスティックに完了したトランザクションを解決します。

# **目的**

**rsvmqtrn** コマンドは、2 つの異なるトランザクション状態の解決に使用されます。

#### **未確定トランザクション**

**rsvmqtrn** コマンドは、内部的または外部的に調整された未確定トランザクションをコミットまたはバ ックアウトするために使用します。

**注 :** 通常のプロトコルではトランザクションを解決できないことが確かな場合にのみ、このコマンドを 使用します。 このコマンドを出すと、分散トランザクションの場合、リソース・マネージャー相互間 でのトランザクションの保全性が失われる可能性があります。

#### **ヒューリスティックに完了したトランザクション**

**rsvmqtrn** コマンドを使用して以前に手動で解決されたが、**xa-forget** コマンドを使用してトランザ クション・コーディネーターによって解決が確認されていない外部整合トランザクションに関するすべ ての情報を削除するには、 IBM MQ に対して **-f** パラメーターを指定して **rsvmqtrn** コマンドを使用し ます。 手動でリソース・マネージャーによって解決されていて、トランザクション・マネージャーに よって認知されていないトランザクションは、X/Open ではヒューリスティックに完了した トランザク ションと呼ばれます。

**注 : -f** オプションは、外部トランザクション・コーディネーターが永続的に使用不可である場合にの み使用してください。 キュー・マネージャーは、リソース・マネージャーとして、rsvmqtrn コマン ドによって手動でコミットまたはバックアウトされているトランザクションを記録します。

### **Syntax**

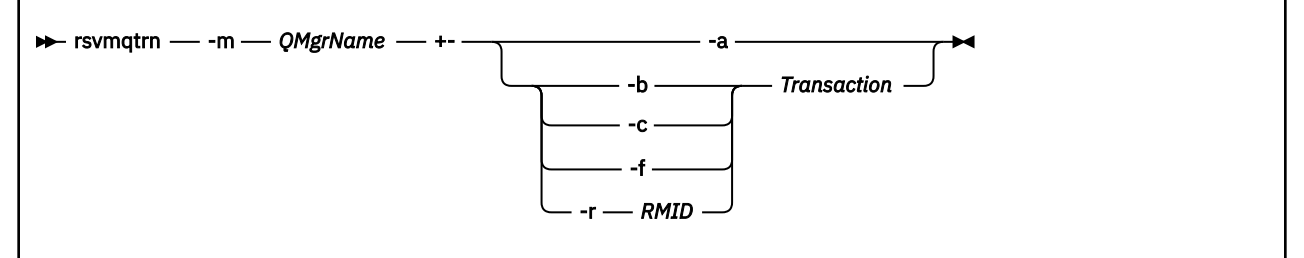

# **必要なパラメーター**

**-m** *QMgrName* キュー・マネージャーの名前。

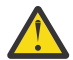

**重要 :** 以下のパラメーターは相互に排他的です。 **-a** パラメーターを単独で指定するか、または他の パラメーターの 1 つをそのトランザクション番号と共に指定する必要があります。

# **オプション・パラメーター**

**-a**

キュー・マネージャーは、内部的に調整されたすべての未確定トランザクション (つまり、すべてのグ ローバル作業単位) を解決します。

**-b**

指定されたトランザクションをバックアウトします。 このフラグは、外部的に調整されたトランザク ション (つまり、外部作業単位) のみに有効です。

**-c**

指定されたトランザクションをコミットします。 このフラグは、外部的に調整されたトランザクショ ン (つまり、外部作業単位) のみに有効です。

**-f**

指定された、ヒューリスティックに完了したトランザクションの記録を消去します。 このフラグは、 解決されているものの、トランザクション・コーディネーターによって認知されていない、外部的に調 整されたトランザクション (つまり、外部作業単位) のみに有効です。

**注 :** ヒューリスティックに完了したトランザクションについて外部トランザクション・コーディネータ ーが永続的に応答できない場合にのみ使用してください。 例えば、トランザクション・コーディネー ターが削除された場合などです。

#### **-r** *RMID*

未確定トランザクションへのリソース・マネージャーの参加は無視することができます。 このフラグ は、内部的に調整されたトランザクション、およびリソース・マネージャー構成項目がキュー・マネー ジャー構成情報から削除されていたリソース・マネージャーのみに有効です。

**注 :** キュー・マネージャーはリソース・マネージャーを呼び出しません。 代わりに、トランザクション へのリソース・マネージャーの参加を完了したものとしてマークします。

#### **Transaction**

コミットまたはバックアウトされるトランザクションのトランザクション番号。 **dspmqtrn** コマンド を使用して、関連するトランザクション番号を検索します。 このパラメーターは、**-b**、**-c**、**-f**、およ び **-r** *RMID* の各パラメーターを使用する場合に必須です。また、使用する場合は最後のパラメーター にする必要があります。

# **戻りコード**

表 *86.* 戻りコードの *ID* と説明

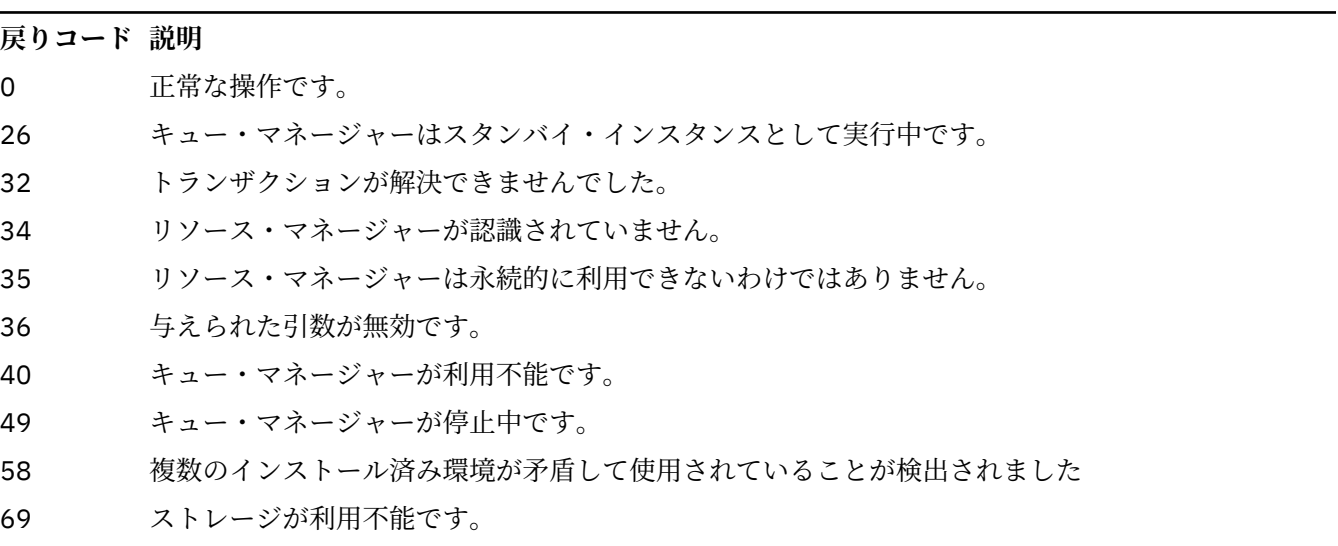

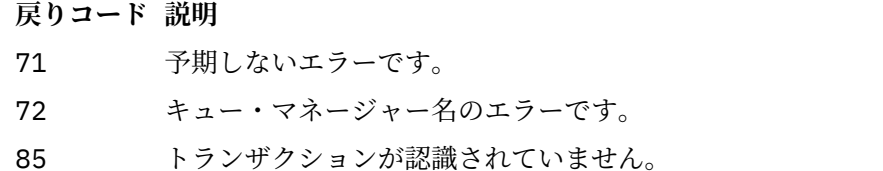

### **関連コマンド**

表 *87.* 関連コマンド名と説明

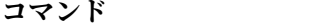

**コマンド 説明**

[dspmqtrn](#page-102-0) 準備済みトランザクションのリストを表示します。

# **runamscred: AMS キーワードの保護**

**runamscred** コマンドは、 AMS 構成ファイル内のパスワードを保護します。

**▶ V 9.3.0 【このコマンドには次の2つのバリアントがあります。** 

- MQI バリアント (<IBM MQ installation root>/bin にある)
- Java バリアント (<IBM MQ installation root>/java/bin にある)

**runamscred** を使用して AMS キーワードを保護する場合、その AMS キーワードを使用する ことになる AMS クライアントに対して同じバリアントを使用します。 例えば、Java キーワードを保護す るには、Java バリアントを使用します。

**注 :** IBM MQ for IBM i で実行している場合は、この制御コマンドの名前として **runamscr** を 使用します。

# **目的**

**runamscred** コマンドでは、4 つのオプションのいずれかでファイルを指定し、そのファイルに含まれて いる暗号鍵を使用します。 (優先順位順に示しています。)

- 1. **-sf** パラメーター。
- 2. **MQS\_AMSCRED\_KEYFILE** 環境変数。
- 3. 構成ファイル内の **amscred.keyfile** パラメーター。
- 4. デフォルトの初期鍵ファイル (上記のオプションをどれも指定しない場合)

**重要 :** IBM MQ 9.3.0 以降では、デフォルトの初期鍵を使用しないでください。

**Syntax**

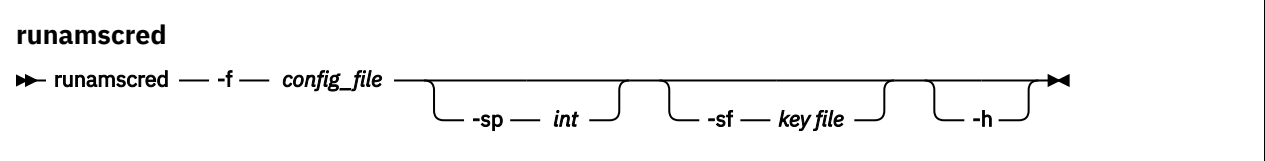

**パラメーター**

#### **-f** *config\_file*

必須。 保護する鍵ストア構成ファイルのパス。

<span id="page-154-0"></span>**-sp** *int*

オプション。 パスワードを保護するために使用するアルゴリズム。 値は次のいずれかです。

**0**

非推奨の資格情報保護方式を使用します。

▶ Ⅴ 9.3.0 MOI クライアントには該当しません

**1**

**- V9.3.0 \_|BM MQ 9.2.0** パスワード保護アルゴリズム。

 $V9.3.0<sub>2</sub>$ 

デフォルト: 安全度の高い資格情報保護方式を使用します。

**-sf** *keyfile*

オプション。 初期の鍵が入っているファイルのパス。

**-h**

オプション。 コマンド構文を表示します。

**例**

 $\blacktriangleright$  Linux AIX — 新しいアルゴリズムを使用して /home/alice/keystore.conf 構成ファイ ル内のパスワードを暗号化し、新しい形式で保管するには、以下のコマンドを実行します。

runamscred -f /home/alice/keystore.conf

 $\blacktriangleright$  Linux  $\blacktriangleright$  AIX **■■**/etc/secure/alice\_initial.key ファイル内の初期の鍵と新しいアルゴ リズムを使用して /home/alice/keystore.conf 構成ファイル内のパスワードを暗号化し、新しい形式 で保管するには、以下のコマンドを実行します。

runamscred -sf /etc/secure/alice\_initial.key -f /home/alice/keystore.conf

<mark>■ Windows </mark>新しいアルゴリズムを使用して C:\Users\alice\keystore.conf 構成ファイル内のパス ワードを暗号化し、新しい形式で保管するには、以下のコマンドを実行します。

runamscred -f C:\Users\alice\keystore.conf

■ Windows: C:\secure\alice\_initial.key ファイル内の初期の鍵と新しいアルゴリズムを使用し て C:\Users\alice\keystore.conf 構成ファイル内のパスワードを暗号化し、新しい形式で保管する には、以下のコマンドを実行します。

runamscred -sf C:\secure\alice\_initial.key -f C:\Users\alice\keystore.conf

### **戻りコード**

**0**

コマンドは正常に完了しました。

**1**

コマンドは失敗しました。

**関連タスク**

IBM MQ 構成ファイル内のパスワードの保護

**関連情報**

構成ファイル の AMS パスワード保護のセットアップ

#### **runmqakm (鍵、証明書、および鍵要求の管理)** Future

**runmqakm** コマンド行オプションを使用して、鍵、証明書、および認証要求を管理できます。 **runmqakm** は、 **gskitcapicmd** と同様の機能を提供します。

**目的**

以下をサポートするには、 **runmqakm** コマンドを使用します。

• 楕円曲線公開鍵を使用した証明書および認証要求の作成

• **-strong** パラメーターを使用した **runmqckm** コマンドよりも強力な鍵リポジトリー・ファイルの暗号化 **runmqakm** は FIPS 140-2 準拠として認証されており、**-fips** パラメーターを使用して FIPS 準拠の方法で 動作するように構成できます。

## **Syntax**

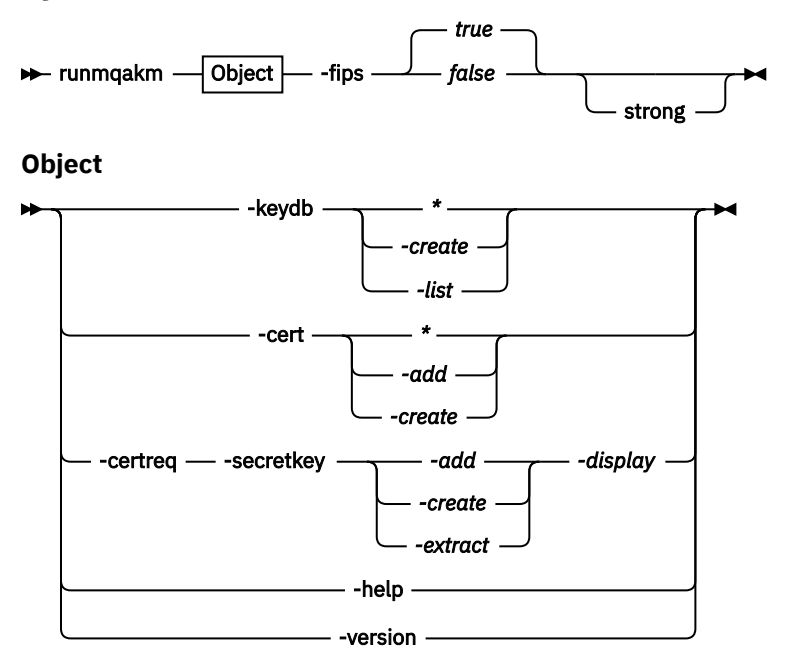

# **必要なパラメーター**

### **オブジェクト**

-keydb、 -cert、 -certreq、 -help、および -version のいずれか

-keydb、 -cert、および -certreq オプションにもアクションが必要です。

可能なアクションについては、「 Commands for CMS or PKCS#12 key databases on AIX, Linux, and Windows and Commands for cryptographic device operations on AIX, Linux, and Windows 」を参照し てください。

使用可能なオプションについて詳しくは、 AIX、 Linux、および Windows での runmqckm オプション および runmqakm オプション を参照してください。

#### **-fips**

強制された連邦情報処理標準 (FIPS) モードを有効または無効にします。 デフォルトでは、プログラム は FIPS モードで実行されます。

FIPS モードでは、 **gsk8capicmd** は、FIPS 140-2 検証済みのアルゴリズムのみを使用するように、基 礎となる暗号プロバイダーを FIPS モードで初期化します。

ただし、 **-fips** true が設定されていて、プロバイダーを FIPS モードで初期化できない場合、 **gsk8capicmd** 操作は失敗します。 FIPS モードが強制されず、プロバイダーを FIPS モードで初期化で きない場合、ユーティリティーは非 **fips** モードの操作にフォールバックします。

# **オプション・パラメーター**

**-強い**

IBM Global Security Kit (GSKit) によってどの種類のパスワードが自動的に生成されるかを制御するか、 またはパスワードが設定されたときにそのパスワードがいくつかの要件を満たすように強制するかを 制御します。

パスワードの最小要件は、次のとおりです。

- 最小パスワード長は 14 文字です。
- パスワードには、少なくとも 1 つの小文字、1 つの大文字、および 1 つの数字または特殊文字 (例え ば、\* \$#% など) が含まれている必要があります。 スペースは、特殊文字として分類されます。
- 各文字が 1 つのパスワードに 3 回を超えて出現してはなりません。
- パスワードを 2 文字以上連続して同一にすることはできません。
- すべての文字は、 0x20 から 0x7E (両端を含む) の範囲内の標準 ASCII 印刷可能文字セットになって います。

#### Deprecated **runmqbcb (IBM MQ Bridge to blockchain の実 行)**

Hyperledger Fabric ネットワーク上で IBM MQ Bridge to blockchain を構成して実行します。

**注 :**

- <mark>- Deprecated</mark> IBM MQ Bridge to blockchain は、2022 年 11 月 22 日以降のすべてのリリースで非推奨に なりました ( [US Announcement letter 222-341](https://www.ibm.com/docs/en/announcements/222-341) を参照)。 Blockchain 接続は、 IBM App Connect を使用 するか、 IBM Cloud Pak® for Integration で使用可能な App Connect 機能を使用して実現できます。
- V 9.3.2 Find Removed Continuous Delivery の場合、 IBM MQ Bridge to blockchain は IBM MQ 9.3.2 で製品から削除されています。
- ITS IBM は、今後のフィックスパックで Long Term Support リリースから機能を削除する予定 です。 この変更の影響を受けるアプリケーションがある場合は、 IBM サポートにお問い合わせくださ い。
- 構文
- [使用上の注意](#page-157-0)
- [コマンド行パラメーター](#page-158-0)
- [構成パラメーター](#page-158-0)

### **Syntax**

The diagram shows the syntax for the **runmqbcb** command usage as described in note 158 [ページの『](#page-157-0)1』.

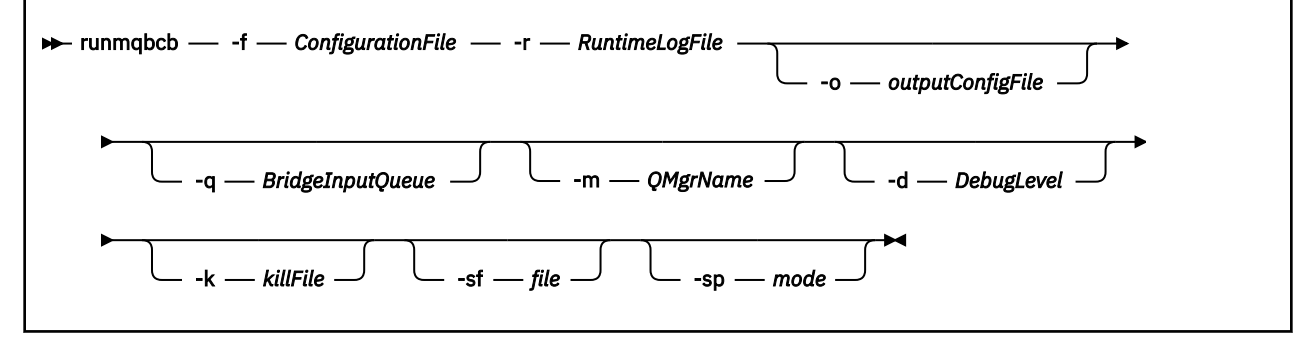

# <span id="page-157-0"></span>**使用上の注意**

ブリッジを Hyperledger Fabric に接続するために使用できる認証メカニズムは 2 つあり、どちらもユーザ ー名を構成する必要があります。 このユーザー名は、IBM MQ Bridge to blockchain を介して処理されるす べての操作に関連付けられます。

最初の方法では、ウォレット (ファイル) を管理者から提供してもらうことができます。 ウォレットは、証 明書などを保持するコンテナーです。

2 番目の方法は、独立型のウォレットではなく、証明書の提供のみを行う管理者に基づいています。 この 構成には、証明書の場所 (通常は PEM ファイル) と、それにアクセスするためのパスワード、および関連す る組織名が必要です。

1. **runmqbcb** コマンドを実行して IBM MQ Bridge to blockchain を開始し、Hyperledger Fabric および IBM MQ に接続できます。

接続が確立されると、ブリッジは、キュー・マネージャー入力キューに書き込まれた要求メッセージを 受信して処理し、正しく形式設定した照会と更新情報をブロックチェーン・ネットワークに送信し、ブ ロックチェーンからの応答を受信、処理して応答キューに書き込めるようになります。

runmqbcb -f ConfigFile -q BridgeInputQueue -m QMgrName -d DebugLevel -k killFile -r RuntimeLogFile

ランタイム処理にこのコマンドを使用する場合、必須パラメーターは **-f** で、前に作成した構成ファイ ルの名前が付き、**-r** にログ・ファイルの名前が付きます。 他のコマンド・パラメーターもコマンド行 で指定すると、それらのコマンドによって構成ファイル内の値がオーバーライドされます。 同じ構成フ ァイルを複数のブリッジで使用できます。

2. **runmqbcb** コマンドを使用して、ブリッジが Hyperledger Fabric と IBM MQ に接続するために必要なパ ラメーターを定義するために使用する構成ファイルを生成することもできます。

構成ファイルを作成する場合、**-f** パラメーターはオプションです。

runmqbcb -f inputConfigFile -o outputConfigFile [-b]

この方法でコマンドを実行すると、各構成パラメーターの値を入力するプロンプトが表示されます。 既 存の値を保持するには、Enter を押します。 既存の値を削除するには、Space を押してから、Enter を押します。 詳しくは、 159 [ページの『構成パラメーター』](#page-158-0)を参照してください。

3. IBM MQ 9.2.0 から、拡張保護パラメーターの使用法は以下のようになります。

#### **構成モード**

新しく入力されたパスワードは、新しい鍵で保護された出力構成ファイルに書き込まれます。 ただ し、既存のパスワードの形式は変更されません。

デフォルトの鍵が使用されている場合 (つまり、鍵ファイルが指定されていない場合) は、警告が出 されます。

環境変数を使用した batch 構成モードでのパスワードの提供は変更されません。つまり、環境変数 の値はプレーン・テキストで提供されます。

#### **実行時モード**

パスワードが復号された時に、パスワードの形式が古いことが検出されると、警告メッセージが出 され、警告の原因になったパラメーターの名前がそのメッセージに表示されます。これは、マイグ レーションを促すためのメッセージです。 ただし、ブリッジはコマンドの処理を続けます。

**注 :** コマンド行で **-sp** *0* パラメーターを指定した場合、古い形式を明示的に使用する必要があるた め、警告メッセージは発行されません。

デフォルトの鍵が使用されている場合 (つまり、鍵ファイルが指定されていない場合) も、警告が出 されます。

パスワードを復号できない場合 (無効な鍵ファイルを指定した場合など) は、エラーになります。

# <span id="page-158-0"></span>**コマンド行パラメーター**

### **-f** *ConfigurationFile*

構成ファイル。 **-f** パラメーターは、使用上の注意 158 [ページの『](#page-157-0)1』で説明されているように、 **runmqbcb** コマンドを実行して IBM MQ Bridge to blockchain を開始する場合に必要です。 オプショ ンで**-f** パラメーターを使用して、「使用上の注意」158 [ページの『](#page-157-0)2』で説明されているように、既存 の入力構成ファイルの一部の値を再利用できます。また、新しい値の一部を入力することもできます。 構成ファイルの作成時に **-f** パラメーターを指定しないと、プロンプトが出されるパラメーターの値は すべて空になります。

#### **-r** *RuntimeLogFile*

必須。 トレース情報のログ・ファイルの場所と名前。 ログ・ファイルのパスと名前を構成ファイルま たはコマンド行で指定できます。

#### **-o** *outputConfigFile*

新しい構成ファイル。 **-o** パラメーターを指定してコマンドを実行すると、**runmmbcb** コマンドは **-f** ファイルから既存の構成値をロードし、各構成パラメーターの新しい値を入力するためのプロンプトを 出します。

#### **-q** *BridgeInputQueue*

ブリッジがメッセージを待機するキューの名前。

#### **-m** *QMgrName*

キュー・マネージャー名。

#### **-d** *debugLevel*

デバッグ・レベル、1、または 2。

**1**

簡潔なデバッグ情報が表示されます。

**2**

詳細なデバッグ情報が表示されます。

#### **-k** *killFile*

ブリッジを終了させるファイル。 **-k** パラメーターを指定してコマンドを実行し、ファイルを指定する と、そのファイルが存在する場合は、ブリッジ・プログラムが終了します。 Ctrl+C または **kill** コマ ンドを使用したくない場合に、このファイルを使用することはプログラムを停止する代替方法となりま す。 起動時にこのファイルが存在する場合は、ブリッジがそのファイルを削除します。 削除に失敗す ると、ブリッジは異常終了しますが、ファイルの再作成をモニターします。

**-b**

構成時に環境変数を使用します。

**-sf** *file*

パスワード保護鍵が入っているファイル。

**-sp** *mode*

パスワード保護モード。 値は次のいずれかです。

### $V9.3.0<sub>2</sub>$

最新のパスワード保護モードを使用します。 これは、IBM MQ 9.3.0 以降のデフォルト値です。

**1**

IBM MQ 9.3.0 より前のバージョンとの互換性のために、 IBM MQ 9.2 パスワード保護モードを使用 してください。 これは IBM MQ 9.3.0 より前のバージョンでのデフォルト値です。

**0**

IBM MQ 9.2 より前のバージョンと互換性がある、非推奨のパスワード保護モードを使用します。

# **構成パラメーター**

**runmqbcb** コマンドを実行して構成ファイルを作成する場合、パラメーターが 6 つのグループに分けてス テップスルーされます。 パスワードは難読化され、入力中に表示されません。 生成された構成ファイルは JSON 形式です。 構成ファイルを作成するには、**runmqbcb** コマンドを使用する必要があります。 パスワ ードおよびセキュリティー証明書情報を、JSON ファイルで直接編集することはできません。

#### **キュー・マネージャーへの接続**

IBM MQ キュー・マネージャーに関連するパラメーター。

#### **IBM MQ キュー・マネージャー**

必須。 IBM MQ Bridge to blockchain と共に使用している IBM MQ Advanced キュー・マネージャ ー。

### **ブリッジの入力キュー**

SYSTEM.BLOCKCHAIN.INPUT.QUEUE は、アプリケーションが要求メッセージを書き込むデフォ ルト・キューです。このデフォルトは、構成ファイルまたは **runmqbcb** コマンド行でオーバーライ ドできます。 このキューにメッセージを書き込むための適切な権限がユーザー・アプリケーション に必要です。

#### **IBM MQ チャネル**

ブリッジは、 z/OS キュー・マネージャーにリモートで接続するために svrcon チャネルを必要とし ます。

### **IBM MQConname**

複数インスタンス・キュー・マネージャーなどの複数の宛先を有効にするには、標準的な接続名の 形式「host(port), host(port)」を使用します。

#### **IBM MQ CCDT URL**

TLS 接続がキュー・マネージャーに必要な場合は、JNDI 定義または CCDT 定義を使用する必要があ ります。

#### **JNDI 実装クラス名**

JNDI プロバイダーのクラス名。 JNDI を使用する場合、「キュー・マネージャー名」パラメーター は、接続ファクトリー名を指します。

### **JNDI プロバイダー URL**

JNDI サービスのエンドポイント。

#### **IBM MQ UserId**

ブリッジを実行する **UserId** には、応答として送信するメッセージに ID コンテキストを設定する ためのアクセス権が必要です。これらのメッセージには、要求側 **UserId** が設定されています。 し たがって、応答キューに書き込むための適切な権限がブリッジ・ユーザーに必要です。

#### **IBM MQ パスワード**

ブリッジが使用している IBM MQ**UserId** のパスワード。

### **ユーザー識別**

ブリッジが Hyperledger Fabric REST サーバーへの接続に使用するユーザー認証の詳細に関連するパラ メーター。

#### **ユーザー ID**

ブリッジによって Hyperledger Fabric に提供されるユーザー ID は、Hyperledger Fabric REST サー バーのユーザー認証構成に基づいて、Hyperledger Fabric エンドポイントに接続するための既知で あり、許可されている必要があります。

# **パスワード**

ブリッジが Hyperledger Fabric への接続に使用するユーザー ID のパスワード。

#### **ログイン用の API パス**

ユーザー資格情報を Hyperledger Fabric REST サーバーに提供するための URL パス。 この URL は、 構成したセキュリティー・プロバイダーのタイプに応じて異なることに注意してください。

### **ファブリック・サーバー (Fabric server)**

Hyperledger Fabric サーバーに適用できる属性。

#### **ウォレット (Wallet)**

ユーザーの資格情報を格納するファイル。通常は Hyperledger Fabric 管理者から提供されます。

### **ユーザー名**

必須パラメーター。

### **ユーザー証明書**

**Wallet** が指定されていない場合は、証明書、秘密鍵、および組織を指定する必要があります。

#### **ユーザーの秘密鍵**

ユーザーの秘密鍵。 **Wallet** が提供されていない場合は、証明書および組織とともにこれを提供す る必要があります。

**ユーザー組織 (User Organization)**

ユーザーの組織。 **Wallet** が提供されていない場合は、証明書および秘密鍵とともにこれを提供す る必要があります。

### **ネットワーク構成ファイル (Network Configuration File)**

JSON 形式のファイル。通常は Hyperledger Fabric 管理者またはツールから提供され、さまざまな サーバーやアドレスなどが記述されています。 このファイルが存在している必要があります。

### **コミット・タイムアウト (Commit Timeout)**

更新操作のタイムアウト (秒数)。

デフォルト値は 15 秒です。

**ディスカバリー (Discovery)**

ネットワーク構成ファイルにリストされていない不明ネットワークのディスカバリーを有効にす るかどうか。

値は、*Y* または *N* です。

#### **更新はすべてのピアに送信される (Updates sent to all peers)**

すべてのピアからの更新応答が必要かどうか。 または 1 つだけ。

値は、*Y* または *N* です。 デフォルト値は *Y* です。

### **更新はネットワーク内のすべての組織に送信される (Updates sent to all organizations in the network)**

構成にリストされているすべての組織に更新を送信するか、それとも特定の MSPID 組織だけに送 信するか。

値は、すべての組織の場合は *Y*、特定の組織の場合は *N* です。 デフォルト値は *N* です。

#### **IBM Blockchain 証明書の PEM ファイルの場所**

Hyperledger Fabric REST サーバーへの TLS 接続を使用する場合は、Hyperledger Fabric REST サーバー でブリッジを認証するための Hyperledger 証明書を保持するために、単一の PEM ファイルが使用され ます。 この PEM ファイルを IBM MQ Bridge to blockchain が実行されるシステムにコピーして、構成フ ァイルで指定する必要があります。

#### **TLS 接続の証明書ストア**

TLS 接続の証明書ストアに関連するパラメーター。

**TLS 証明書の個人用鍵ストア**

IBM MQ に使用されるセキュリティー証明書の鍵ストア。

**鍵ストアのパスワード**

鍵ストアのパスワード。

#### **署名者証明書のトラステッド・ストア**

トラステッド・ストアを追加しない場合は、TLS 証明書の個人用鍵ストアが使用されます。

#### **トラステッド・ストアのパスワード**

TLS 証明書の個人用鍵ストアを使用する場合、これは TLS 証明書の鍵ストアのパスワードです。

**MQ 接続での TLS の使用**

ブリッジはキュー・マネージャーに接続するときに TLS を使用できます。

#### **Blockchain 操作のタイムアウト**

トラストストア・パラメーターを指定しなかった場合は、鍵ストアが両方の役割で使用されます。 ス トアは、CCDT または JNDI で IBM MQ 接続用に構成したストアと同じものにすることができます。

### **ブリッジ・プログラムの振る舞い**

IBM MQ Bridge to blockchain の振る舞いに関連するパラメーター。

#### **必須。 stdout/stderr のコピー用のランタイム・ログ・ファイル**

トレース情報のログ・ファイルのパスと名前。

構成が読み取られるのは、ブリッジ処理の開始時のみです。 構成を変更した場合は、ブリッジの再始動が 必要です。

#### **Multi runmqccred (mqccred 出口のためのパスワードの難読化)**

**mqccred** セキュリティー出口で使用する .ini ファイル内のパスワードを難読化します。

## **目的**

**runmqccred** コマンドを使用して **mqccred** 出口の .ini ファイルを処理すると、すべてのプレーン・テキ ストのパスワードを難読化形式に変更できます。 出口を正常に実行するためには、.ini を出口で使用する 前に、このコマンドを実行する必要があります。

### **Syntax**

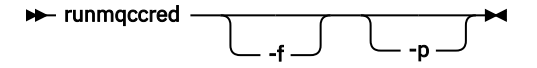

# **オプション・パラメーター**

**-f**

編集する特定のファイル (デフォルトのファイル以外) を指定します。

デフォルトでは、プログラムはチャネル出口と同じ方法で .ini ファイルを見つけます。

**-p**

デフォルトでは、編集後のファイルに他のユーザーがアクセスできるようなファイル・モードになって いると、プログラムはエラーを出して失敗します。

**-p** フラグを使用すると、このエラーが出た場合でも処理を続行できます。

例えば、(同じ .ini ファイルを複数のアカウントで共有するために) NFS などのプロトコルを使用して UNIX ファイル・システムを Windows マシンにマウントし、そこから .ini ファイルを使用するような 場合に、このフラグが必要になることがあります。

NFS は Windows NTFS アクセス制御リストをサポートしないので、アクセス権チェックをバイパスし ない限り、出口は失敗します。

# **使用上の注意**

**runmqccred** プログラムはチャネル出口と同じ方法で ini ファイルを見つけます。 また、プログラムは、 変更するファイル、および成功/失敗の状況を示すコンソール・メッセージを書き出します。

チャネル出口は **Password** 属性でも **OPW** 属性でも機能しますが、ユーザーがパスワードを保護することを 想定しています。

**重要 : runmqccred** プログラムは、IBM MQ 8.0 以降からのみ実行できます。 これより前のバージョンを実 行しているシステムでクライアントを使用する場合には、プログラムを IBM MQ 8.0 以降のシステムで実行 してから、出力された .ini ファイルを手動でそこに転送する必要があります。

デフォルトでは、出口は、ファイルにプレーン・テキストのパスワードが含まれていない場合にのみ機能 します。 これは **NOCHECKS SCYDATA** オプションを使用して指定変更できます。

また、**runmqccred** プログラムは、他のユーザーからのアクセスを不要に許可するアクセス権が .ini フ ァイルに設定されていないか確認します。 デフォルトでは、他のユーザーがアクセスできるファイル・モ ードになっていると、プログラムはエラーを出して失敗します。 **-p** フラグを使用すると、このエラーが出 た場合でも処理を続行できます。

**runmqccred** プログラムは以下のフォルダーにインストールされます。

# **Linux AIX AIX and Linux**

*MQ\_INSTALLATION\_PATH*/usr/mqm/samp/mqccred/

# **Windows プラットフォーム**

*MQ\_INSTALLATION\_PATH*\Tools\c\Samples\mqccred\

ファイルのアクセス権によるセキュリティー保護が十分でない場合、**runmqccred** は次のメッセージを生 成します。

Configuration file 'C:\Users\User1\.mqs\mqccred.ini' is not secure. Other users may be able to read it. No changes have been made to the file. Use the -p option for runmqccred to bypass this error.

この問題は **-p** フラグを使用して回避できますが、この問題を解決せずに実動環境に移行すると、出口の実 行は失敗します。 **runmqccred** の実行が正常に終了すると、難読化されたパスワードの数が通知されま す。

File 'C:\Users\User1\.mqs\mqccred.in' processed successfully. Plaintext passwords found: 3

#### **runmqchi (チャネル・イニシエーターの実行) Multi**

チャネルの開始を自動化するためのチャネル・イニシエーターのプロセスを実行します。

# **目的**

**runmqchi** コマンドは、チャネル・イニシエーターのプロセスを実行す るために使用します。

**runmqchi** コマンドは、 作業対象のキュー・マネージャーに関連付けられているインストール環境から 使 用する必要があります。 **dspmq -o installation** コマンドを使用して、どのインストールがキュー・ マネージャーと関連しているかを調べることができます。

チャネル・イニシエーターは、キュー・マネージャーの一部としてデフォルトで始動します。

# **Syntax**

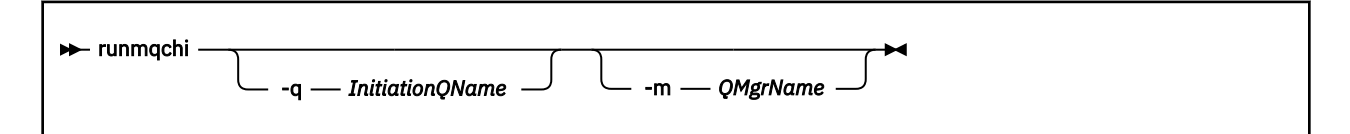

# **オプション・パラメーター**

#### **-q** *InitiationQName*

このチャネル・イニシエーターによって処理される開始キューの名前。 省略した場合、 SYSTEM.CHANNEL.INITQ が使用されます。

#### **-m** *QMgrName*

開始キューが存在しているキュー・マネージャーの名前。 この名前を省略すると、デフォルトのキュ ー・マネージャーが使用されます。

# **戻りコード**

### **戻りコード 説明**

- 0 コマンドは正常に終了しました。
- 10 コマンドは終了しましたが、予期しない結果が出ました。
- 20 処理中にエラーが発生しました。

戻りコードの 10 か 20 が戻されるようなエラーが発生した場合、チャネルが関連 付けられているキュー・ マネージャーのエラー・ログを使ってエラー・メッセージを調べてください。さらに、システム・エラー・ ログを使ってチャネルがキュー・マネージャーに関連付けられる 前に生じた問題についての記録を調べて ください。 エラー・ログについて詳しくは、エラー・ログ・ディレクトリーを参照してください。

# **runmqchl (チャネルの実行)**

送信側チャネルまたは要求側チャネルを開始します。

# **目的**

**runmqchl** コマンドは、送信側 (SDR) チャネルまたは 要求側 (RQSTR) チャネルを実行する場合に使用しま す。

チャネルは同期を取って実行されます。 チャネルを停止するには、MQSC コマンド **STOP CHANNEL** を発行 します。

### **Syntax**

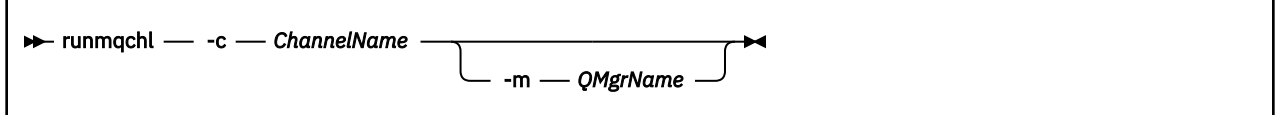

# **必要なパラメーター**

### **-c** *ChannelName*

実行するチャネルの名前。

# **オプション・パラメーター**

#### **-m** *QMgrName*

このチャネルが関連付けられているキュー・マネージャーの名前。 この名前を省略すると、デフォル トのキュー・マネージャーが使用されます。

# **戻りコード**

表 *89.* 戻りコードの *ID* と説明

### **戻りコード 説明**

- 0 コマンドは正常に終了しました。
- 10 コマンドは終了しましたが、予期しない結果が出ました。
- 20 処理中にエラーが発生しました。

戻りコードの 10 または 20 が出た場合、関連したキュー・マネージャーのエラー・ログを使って、エラー・ メッセージを調べてください。さらに、システム・エラー・ログを使ってチャネルがキュー・マネージャ ーに関連付けられる 前に生じた問題についての記録を調べてください。

#### Future **runmqckm (鍵、証明書、および鍵要求の管理)**

**runmqakm** コマンド行オプションを使用して、鍵、証明書、および認証要求を管理できます。 **runmqckm** は、 **iKeycmd** と同様の機能を提供します。

# **目的**

**runmqckm** コマンドは、JKS および JCEKS 鍵リポジトリー・ファイル・フォーマットをサポートします。 以下が必要な場合:

• 楕円曲線公開鍵を使用した証明書および認証要求の作成

• **-strong** パラメーターを使用した **runmqckm** コマンドよりも強力な鍵リポジトリー・ファイルの暗号化 **[runmqakm](#page-154-0)** コマンドの使用

## **Syntax**

De runmqckm — Object →

**Object**

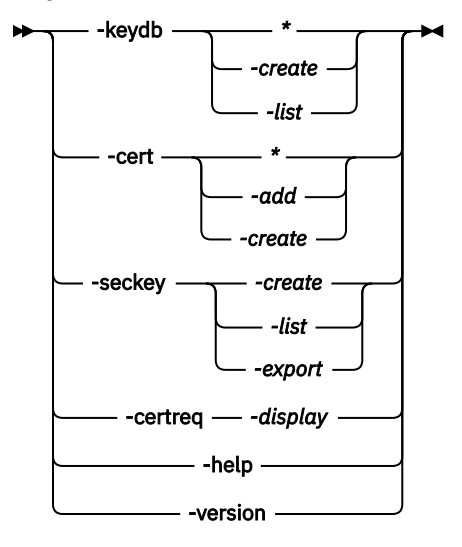

# **必要なパラメーター**

**オブジェクト**

-keydb、 -cert、 -certreq、 -seckey、 -help、および -version のいずれか

-keydb、 -cert、および -certreq オプションにもアクションが必要です。

可能なアクションについては、「 Commands for CMS or PKCS#12 key databases on AIX, Linux, and Windows and Commands for cryptographic device operations on AIX, Linux, and Windows 」を参照し てください。

使用可能なオプションについて詳しくは、 AIX、 Linux、および Windows での runmqckm オプション および runmqakm オプション を参照してください。

# **runmqdlq (送達不能キュー・ハンドラーの実行)**

送達不能キュー・ハンドラーを開始して、 送達不能キューのメッセージをモニターおよび処理します。

# **目的**

**runmqdlq** コマンドは、送達不能キュー (DLQ) ハンドラーを開始する ために使用します。このハンドラー は、送達不能キューのメッセージのモニターと 処理を行います。

IBM MQ 9.3.0 より前では、このコマンドはサーバーで使用されます。 クライアント・モードを使用する場 合は、クライアント・モードで **amqsdlq** をコンパイルしてください。 詳しくは、サンプル DLQ ハンドラ ー **amqsdlq** を参照してください。

■ V 9.3.0 FBM MO 9.3.0 以降では、 -c パラメーターを指定した runmqd1q を使用して、クライアント 接続を使用してキュー・マネージャーに接続する必要があることを指定できます。

# **Syntax**

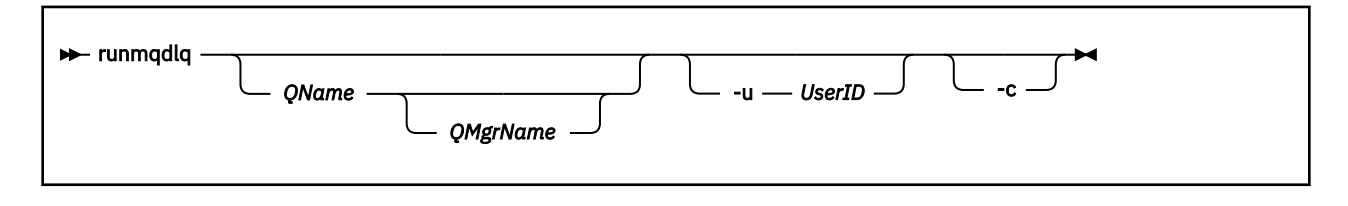

## **説明**

メッセージの選択、およびそのメッセージに関して実行される処理の定義の両 方を行える一組のルールを 指定することによって、送達不能キュー・ハンドラー を使用して、選択したメッセージに関するさまざま な処理を実行できます。

**runmqdlq** コマンドは、その入力を stdin から受け取り ます。 コマンドが処理されると、結果と要約が レポートに書き込まれ、stdout に送られます。

stdin をキーボードから受け取ることによって、**runmqdlq** ルールを対話形式で入力できます。

入力をファイルから転送することによって、指定したキューにルール・テーブル を適用できます。 ルー ル・テーブルには、ルールが少なくとも 1 つはなければなりません。

ファイル (規則表) からの stdin を転送せずに DLQ ハンドラーを使用すると、DLQ ハンドラーは入力をキー ボードから読み取ります。

- Linux AIX AIX and Linux では、DLQ ハンドラーは end\_of\_file (Ctrl+D) 文字を受け取るま で、指定されたキューの処理を開始しません。
- Windows Windows では、DLO ハンドラーはキー・シーケンス Ctrl+Z、Enter、Ctrl+Z、Enter を押す まで、指定されたキューの処理を開始しません。

ルール・テーブルの詳細とその構成方法については、DLQ ハンドラーの規則テーブルを参照してください。

# **オプション・パラメーター**

注釈行と行結合に関する MQSC コマンドのルールは、DLQ ハンドラーの入力パラメーターにも適用されま す。

### **QName**

処理されるキューの名前。

名前を省略した場合、ローカル・キュー・マネージャーに定義した送達 不能キューが使用されます。 1 つ以上のブランク (' ') を入力した場合は、ローカル・キュー・マネージャーの送達不能キューが明示的 に割り当てられます。

#### **QMgrName**

処理するキューを所有するキュー・マネージャーの名前。

この名前を省略すると、インストールのためのデフォルト・キュー・マネージャーが使用されます。 1 つ以上のブランク (' ') を入力した場合は、このインストール済み環境でのデフォルト・キュー・マネー ジャーが明示的に割り当てられます。

**-u** *userid*

**-u** パラメーターを使用してユーザー ID を指定する場合、対応するパスワードを求めるプロンプトが出 されます。

CHCKLOCL(REQUIRED) または CHCKLOCL(REQDADM) を指定して CONNAUTH AUTHINFO レコードを 構成した場合、**-u** パラメーターを使用する必要があります。このパラメーターを使用しないと **runmqdlq** でキュー・マネージャーの送達不能キュー・ハンドラーを開始することはできません。

このパラメーターを指定して stdin をリダイレクトすると、プロンプトは表示されず、リダイレクト された入力の最初の行にパスワードが含まれます。

### $\bullet$  V 9.3.0  $\phantom{0}$

クライアント接続を使用してキュー・マネージャーに接続するように **runmqdlq** コマンドを変更しま す。 キュー・マネージャーへの接続に使用されるクライアント・チャネル定義は、 **MQSERVER**、 **MQCHLLIB** 、および **MQCHLTAB** の環境変数をこの優先順位で使用して配置されます。

このオプションでは、クライアントをインストールする必要があります。 これがインストールされて いないと、クライアント・ライブラリーが欠落していることを報告するエラー・メッセージが発行され ます。

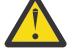

**重要 :** IBM MQ 9.3.5 以降の Continuous Delivery では、 **runmqdlq** のデフォルト の許可が、setuid ビットを除去するように変更されました。 **runmqdlq** を実行すると、このツ ールは、コマンドを呼び出すユーザーのコンテキストで実行されます。

IBM MQ 9.3.5**runmqdlq** より前の Long Term Support および Continuous Delivery の場合、どの ユーザーがアプリケーションを開始したかに関係なく、'mqm' ユーザーとして実行される setuid アプリケーションです。 CCDT ファイルを使用する場合、「mqm」グループには、CCDT ファイルの読み取り権限と、ディレクトリー構造に対する「実行」権限が必要です。 正しい権 限を付与しないと、 **runmqdlq** が AMQ9516 エラーで失敗します。

#### **関連概念**

送達不能キュー **関連タスク** 送達不能キュー・ハンドラーの呼び出し 未配布メッセージのトラブルシューティング

# **runmqdnm (.NET モニターの実行)**

.NET モニター を使用して、キュー上のメッセージの処理を開始します (Windows のみ)。

# **目的**

**注 : runmqdnm** コマンドは、IBM MQ for Windows にのみ適用されます。

**runmqdnm** は、コマンド行から、またはトリガーされたアプリケーションとして実行できます。

**runmqdnm** 制御コマンドを使用して、.NET モニターによるアプリケーション・キュー上のメッセージの処 理を開始します。

## **Syntax**

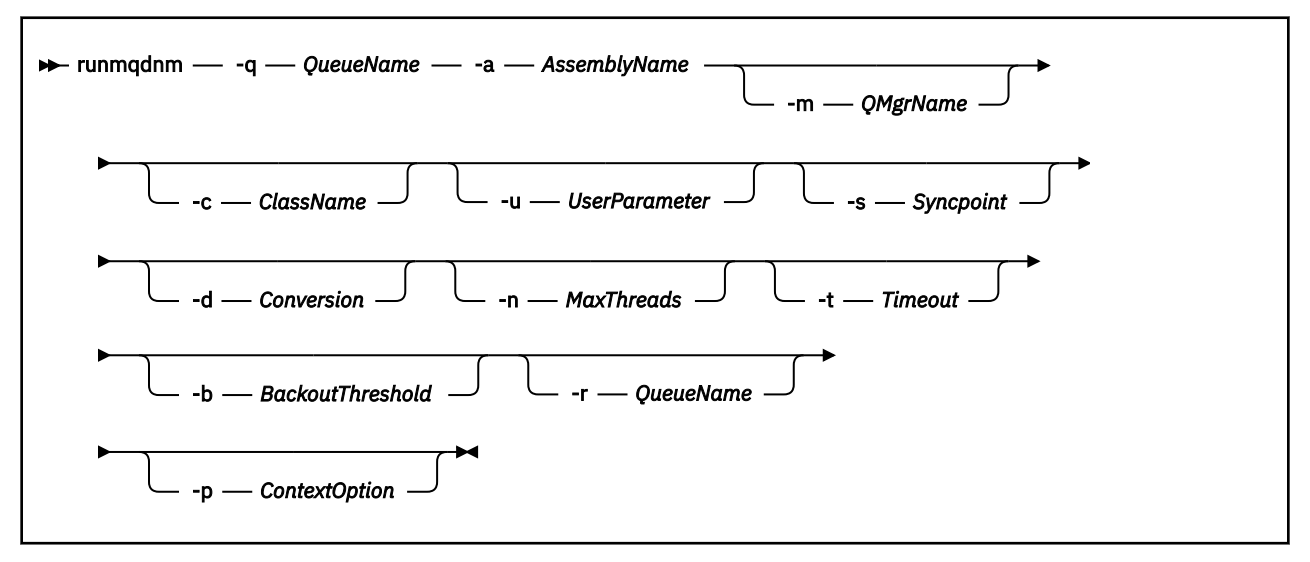

# **必要なパラメーター**

**-q** *QueueName*

モニターするアプリケーション・キューの名前。

#### **-a** *AssemblyName*

.NET アセンブリーの名前。

# **オプション・パラメーター**

#### **-m** *QMgrName*

アプリケーション・キューをホストするキュー・マネージャーの名前。

省略すると、デフォルトのキュー・マネージャーが使用されます。

#### **-c** *ClassName*

IMQObjectTrigger インターフェースを実装する .NET クラスの名前。 このクラスは、指定されたアセン ブリーに常駐する必要があります。

省略すると、指定されたアセンブリーが検索され、IMQObjectTrigger インターフェースを実装するクラ スが識別されます。

- クラスが 1 つ検出されると、*ClassName* はそのクラスの名前を取ります。
- クラスが検出されないか、複数のクラスが検出された場合は、.NET モニターが開始されず、メッセ ージがコンソールに書き出されます。

#### **-u** *UserData*

ユーザー定義のデータ。 このデータは、 .NET モニターが呼び出したときに Execute メソッドに渡され ます。 ユーザー・データに含めることができるのは ASCII 文字だけです。二重引用符、NULL、復帰文 字を含めることはできません。

省略すると、実行メソッドに NULL が渡されます。

#### **-s** *Syncpoint*

メッセージがアプリケーション・キューから取得されるときに、同期点制御が必要かどうかを指定しま す。 指定可能な値は以下のとおりです。

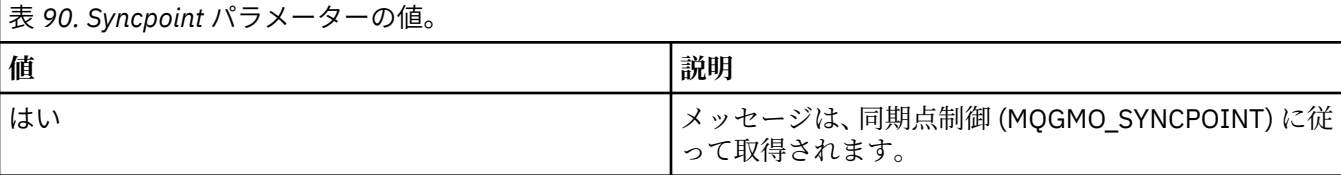

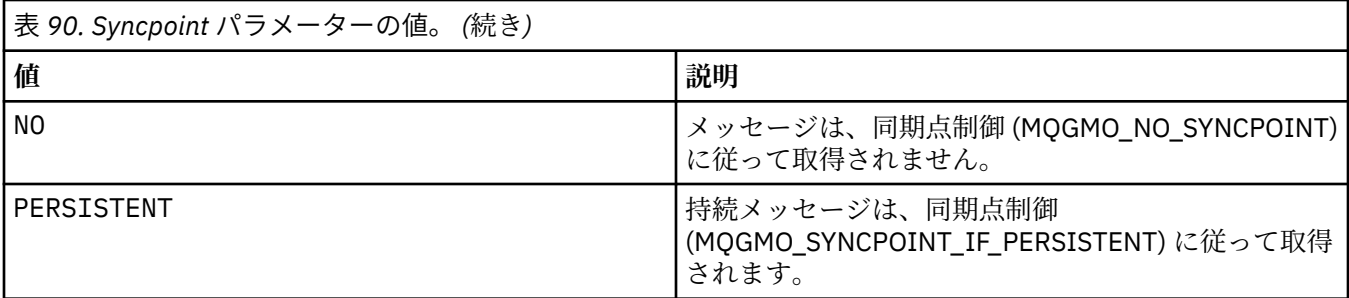

省略すると、*Syncpoint* の値は、使用しているトランザクション・モデルによって決まります。

- 分散トランザクション調整 (DTC) を使用している場合は、 *Syncpoint* が YES に指定されます。
- 分散トランザクション調整 (DTC) を使用していない場合は、*Syncpoint* が PERSISTENT に指定されま す。

#### **-d** *Conversion*

メッセージがアプリケーション・キューから取得されるときに、データ変換が必要かどうかを指定しま す。 指定可能な値は以下のとおりです。

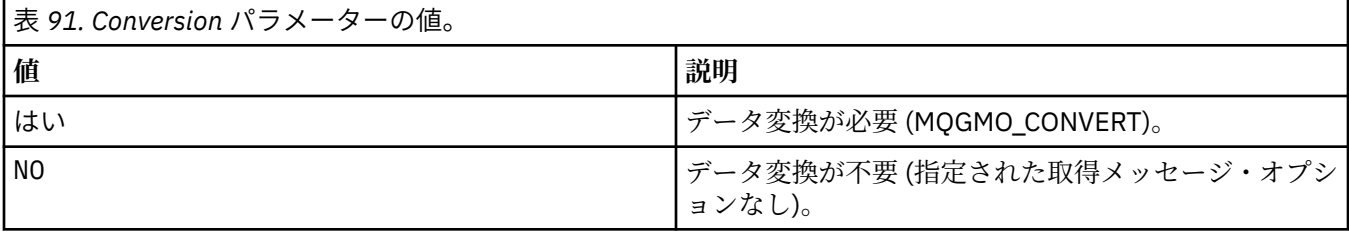

省略すると、*Conversion* は NO に指定されます。

#### **-n** *MaxThreads*

アクティブ・ワーカー・スレッドの最大数。

省略すると、*MaxThreads* は 20 に指定されます。

#### **-t** *Timeout*

アプリケーション・キューに後続のメッセージが到着するのを .NET モニター が待機する時間 (秒数)。 -1 を指定すると、.NET モニターは無期限に待機します。

省略すると、コマンド行から実行されたときに、.NET モニターは無期限に待機します。

省略すると、起動されたアプリケーションとして実行されるときに、.NET モニターは 10 秒間待機しま す。

### **-b** *BackoutThreshold*

アプリケーション・キューから取得されるメッセージのバックアウトしきい値を指定します。 指定可 能な値は以下のとおりです。

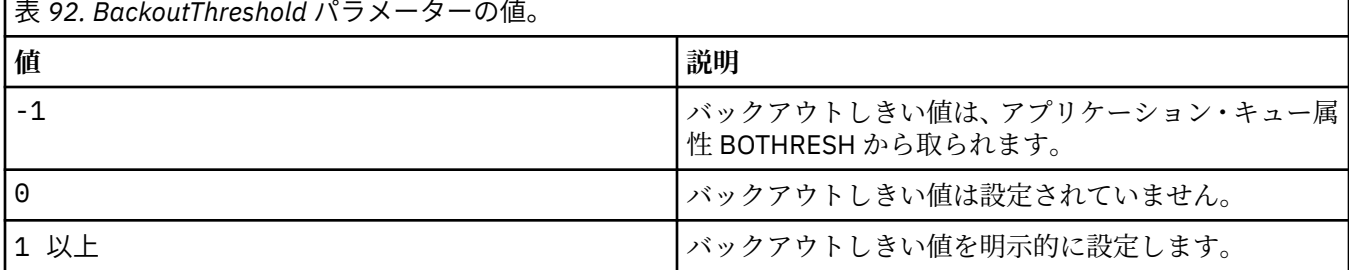

省略すると、*BackoutThreshold* が -1 に指定されます。

#### **-r** *QueueName*

バックアウト数がバックアウトしきい値を超えたとき、メッセージが置かれるキュー。

省略すると、*QueueName* の値は、アプリケーション・キューからの BOQNAME 属性の値によって決ま ります。

- BOQNAME が非ブランクの場合、*QueueName* は BOQNAME の値を取ります。
- BOQNAME がブランクの場合、*QueueName* はキュー・マネージャーの送達不能キューとして指定さ れます。 送達不能キューがキュー・マネージャーに割り当てられていない場合は、バックアウト処理 が使用不可になります。

#### **-p** *ContextOption*

バックアウトされているメッセージからのコンテキスト情報を、バックアウトされたメッセージに渡す かどうかを指定します。 指定可能な値は以下のとおりです。

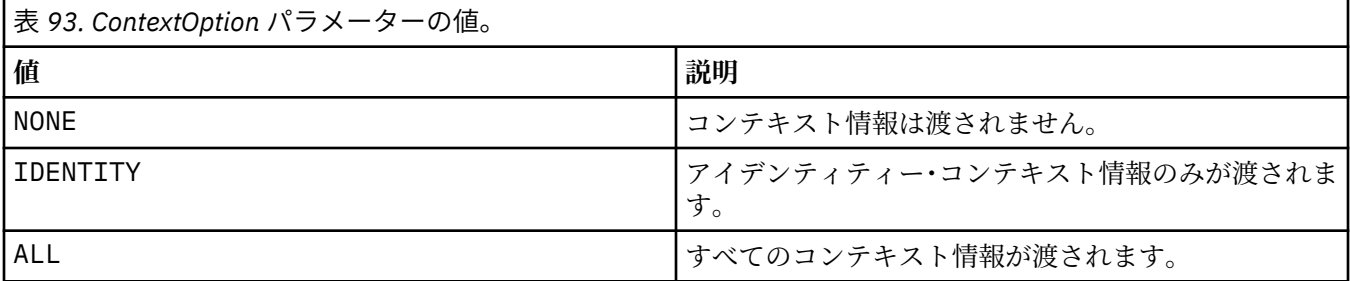

省略すると、*ContextOption* が ALL に指定されます。

## **戻りコード**

表 *94.* 戻りコードの *ID* と説明

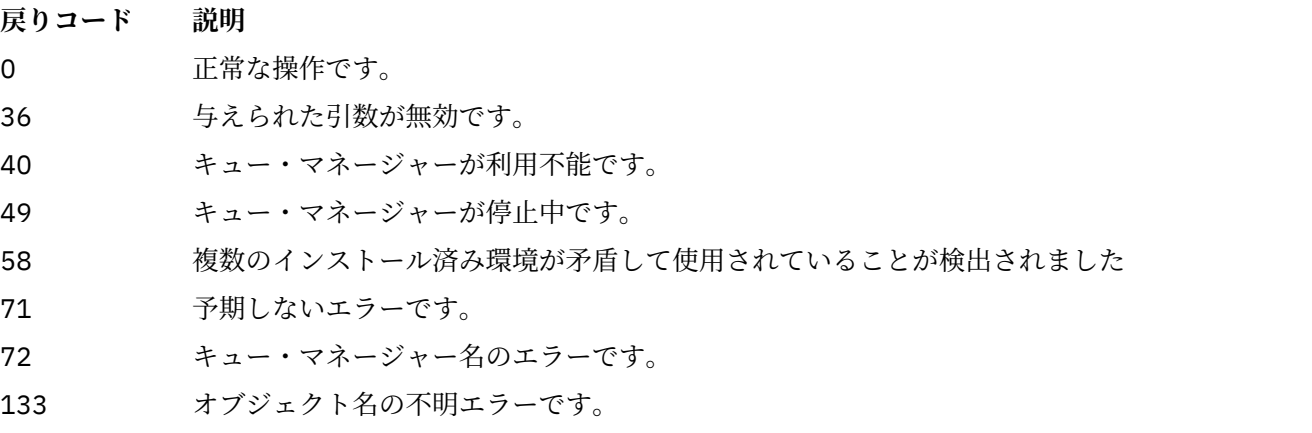

### **関連タスク**

.NET モニターの使用

#### **runmqicred ( IBM MQ client パスワードの保護)**  $V5.3.0$

**runmqicred** コマンドは、 IBM MQ client ライブラリーによって使用されるパスワードを保護します。 例 えば、TLS 鍵ストアのパスワードです。 また、ネイティブ HA 構成のログ複製トラフィックを保護するた めに使用されるパスワードを保護するためにも使用されます。

## **目的**

**runmqicred** コマンドは、暗号化するパスワードの入力を求めるプロンプトを出します。 パスワードの暗 号化に使用される初期鍵は、ファイルに指定できます。 初期キーを含むファイルへのパスは、以下のいず れかのオプションを優先順に使用して指定します。

1. **runmqicred** コマンドに対する **-sf** パラメーター。

2. *MQS\_MQI\_KEYFILE* 環境変数。

これらのオプションのいずれかを使用して初期鍵ファイルが指定されていない場合は、デフォルトの初期 鍵を使用してパスワードが暗号化されます。

**重要 :** デフォルトの初期鍵は、パスワードを安全に保護しないため、使用しないでください。

パスワードが暗号化されると、 **runmqicred** は暗号化されたパスワード・ストリングを表示します。 暗号化されたパスワードを適切なプロパティーに保管します。

- IBM MQ clients の場合、暗号化されたパスワードを mqclient.ini ファイルの適切なプロパティー、ま たは *MQKEYRPWD* 環境変数のいずれかに保管します。
- ネイティブ HA 構成の場合は、 qm.ini ファイルの **NativeHALocalInstance** スタンザ の該当するプロパティーに、暗号化されたパスワードを保管します。

## **Syntax**

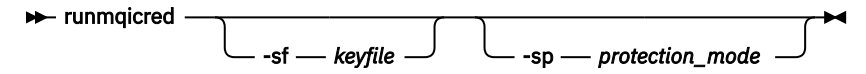

# **オプション・パラメーター**

#### **-sf** *keyfile*

パスワードの暗号化に使用される初期鍵を含むファイルへのパス。 指定する場合、ファイルには 1 つ 以上の文字が、1 行だけ含まれている必要があります。

このパラメーターを指定しない場合は、デフォルトの初期鍵が使用されます。

#### **-sp** *protection\_mode*

コマンドが使用するパスワード保護モード。 以下のいずれかの値を指定できます。

**1**

IBM MQ 9.2.0 パスワード保護アルゴリズムを使用します。

**2**

最新のパスワード保護モードを使用します。 このモードは、最もセキュアな資格情報保護方式で す。

この値はデフォルトです。

# **例**

>runmqicred

5724-H72 (C) Copyright IBM Corp. 1994, 2024. Credentials are encrypted using the default encryption key. For more secure protection of stored credentials, use a custom, strong encryption key.Enter password: \*\*\*\*\*\*\* <MQI>!2!+uIepF0e7O/R7CUCe/46ToTo5MucJCWgLZKCSYwLix4=!+6AG1pYrphCo/dlfSt8N3g====

```
>runmqicred -sf InitialKey.file
```
5724-H72 (C) Copyright IBM Corp. 1994, 2024. Enter password: \*\*\*\*\*\*\* <MQI>!2!STHVy96FWSEwPkwNQfR2Nuoe6/uWl/EAqqylOjav9qs=!l+2y9yB/SjpzssrpGd+wJw======

# **戻りコード**

# **0**

コマンドは正常に完了しました。

#### **1**

コマンドが正常に完了しませんでした。

# **runmqlsr (リスナーの実行)**

リスナー・プロセスを実行して、 さまざまな通信プロトコルでリモート要求を listen します。

# **目的**

**runmqlsr** コマンドは、リスナー・プロセスを開始する場合に使用します。

このコマンドは同期的に実行され、リスナー・プロセスが終了するまで待機してから呼び出し元に戻りま す。

## **Syntax**

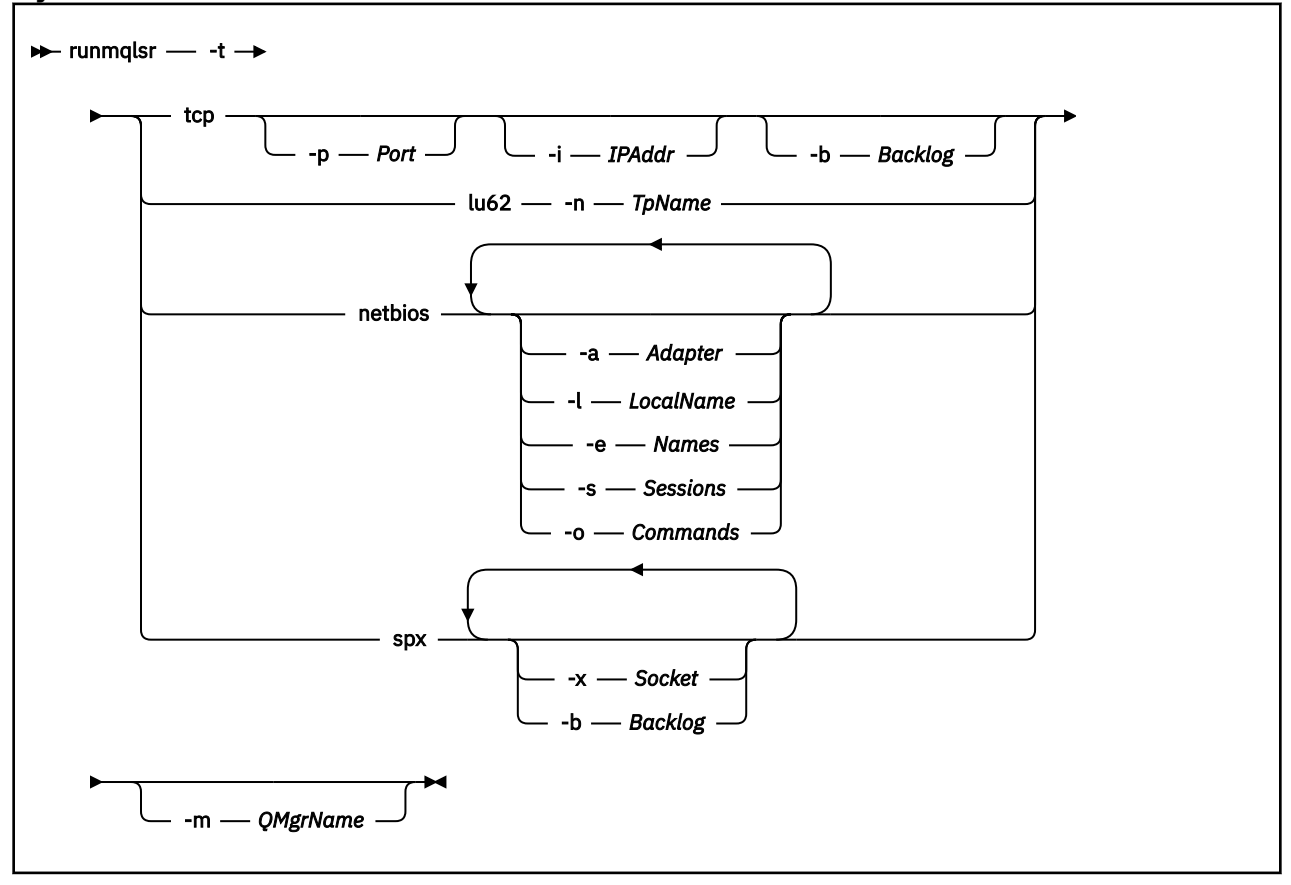

# **必要なパラメーター**

**-t**

使用する伝送プロトコル。

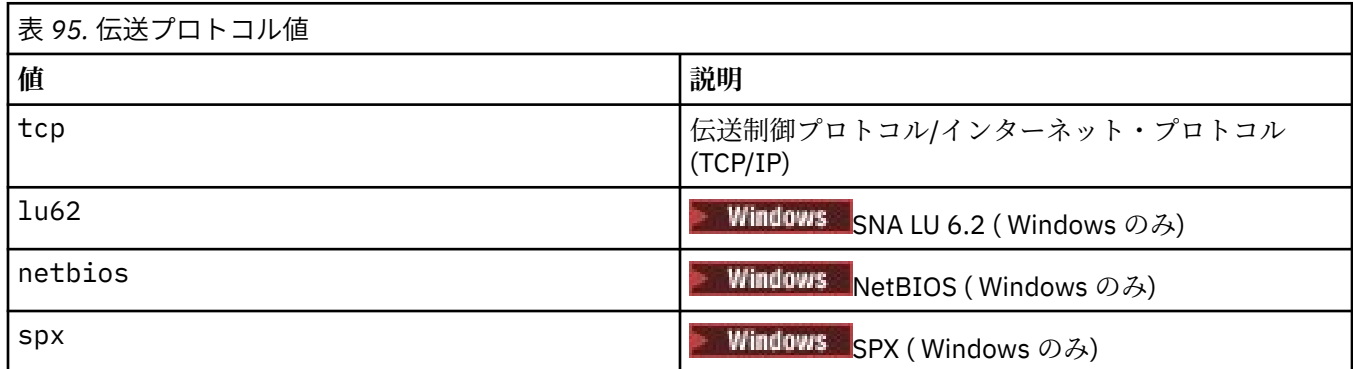

# **オプション・パラメーター**

#### **-p** *Port*

TCP/IP のポート番号。 このフラグは TCP に対してのみ有効です。 ポート番号を省略した場合、キュ ー・マネージャー構成情報から、または プログラムの中のデフォルトから値が取られます。 デフォル ト値は 1414 です。 65535 を超えることはできません。

#### **-i** *IPAddr*

次のいずれかの形式で指定された、リスナーの IP アドレス。

- IPv4 ドット 10 進数
- IPv6 16 進表記
- 英数字形式

このフラグは TCP/IP に対してのみ有効です。

IPv4 と IPv6 の両方に対応するシステムでは、2 つの異なるリスナーを実行することによってトラフィ ックを分割できます。 一方ではすべての IPv4 アドレスを listen し、もう一方ではすべての IPv6 アド レスを listen します。 このパラメーターを省略すると、リスナーは構成済みのすべての IPv4 アドレス および IPv6 アドレスを listen します。

#### **-n** *TpName*

LU 6.2 トランザクション・プログラム名。 このフラグは、LU 6.2 伝送プロトコルの場合にのみ有効で す。 名前を省略した場合、キュー・マネージャー構成情報から名前が取得されます。

#### **-a** *Adapter*

NetBIOS が listen するアダプター番号。 デフォルトでは、リスナーはアダプター 0 を使用します。

#### **-l** *LocalName*

リスナーが使用する NetBIOS ローカル名。 デフォルトは、キュー・マネージャー構成情報に指定され ています。

#### **-e** *Names*

リスナーが使用できる名前の数。 デフォルト値は、キュー・マネージャー構成情報に指定されていま す。

#### **-s** *Sessions*

リスナーが使用できるセッションの数。 デフォルト値は、キュー・マネージャー構成情報に指定され ています。

#### **-o** *Commands*

リスナーが使用できるコマンドの数。 デフォルト値は、キュー・マネージャー構成情報に指定されて います。

### **-x** *Socket*

SPX が listen する SPX ソケット。 デフォルト値は、16 進数の 5E86 です。

### **-m** *QMgrName*

キュー・マネージャーの名前。 デフォルトでは、コマンドはデフォルトのキュー・マネージャーに対 して操作を実行します。

#### **-b** *Backlog*

リスナーがサポートする並行接続要求の数。 デフォルト値のリストおよび補足情報については、TCP、 LU62、NETBIOS、SPX を参照してください。

# **戻りコード**

表 *96.* 戻りコードの *ID* と説明

#### **戻りコード 説明**

0 コマンドは正常に終了しました。

- 4 **endmqlsr** コマンドで終了された後にコマンドが完了しました。
- 10 コマンドは終了しましたが、予期しない結果が出ました。

#### **戻りコード 説明**

20 処理中にエラーが発生しました。AMQMSRVN プロセスは始動しませんでした。

#### **例**

次のコマンドでは、デフォルト・キュー・マネージャー 上で NetBIOS プロトコルを使用するリスナーを実 行します。 リスナーは最大で 5 つの名前、5 つのコマンド、および 5 つのセッションを使用することがで きます。 これらのリソースは、キュー・マネージャー構成情報に設定された制限範囲内でなければなりま せん。

runmqlsr -t netbios -e 5 -s 5 -o 5

### **関連資料**

12 [ページの『リスナー・コマンド』](#page-11-0)

リスナー・コマンドの表。同等の PCF コマンド、MQSC コマンド、および制御コマンドを示しています。 対応する REST API リソースと HTTP メソッド、対応する IBM MQ Explorer の機能についても記載していま す (ある場合)。

#### Multi **runmqras (IBM MQ 診断情報の収集)**

**runmqras** コマンドを使用して、 IBM MQ のトラブルシューティング情報 (MustGather データ) を 1 つのア ーカイブにまとめて収集します。例えば、 IBM サポートに送信します。

# **目的**

**runmqras** コマンドは、マシンから単一のアーカイブにトラブルシューティング情報を収集するために使 用します。 このコマンドを使用すると、アプリケーションまたは IBM MQ のエラーに関する情報を収集で きます。この情報は、例えば、問題を報告するときに IBM に送信したりできます。

**runmqras** コマンドを実行するには、Java 7 以降の Java runtime environment (JRE) が必要です。 IBM MQ JRE コンポーネント (Linux の場合) またはフィーチャー (Windows の場合) がインストールされていない場 合、**runmqras** はシステム・パスで代替 JRE を探し、それを使用しようとします。

代替が見つからなかった場合は、エラー・メッセージ AMQ8599 が出力されます。 その場合は、次のよう にします。

1. IBM MQ JRE コンポーネントをインストールするか、代替 Java 7 JRE をインストールします。

2. JRE をシステム・パスに追加します。

3. コマンドを再実行します。

デフォルトで、**runmqras** は次のような情報を収集します。

• IBM MQ FDC ファイル。

- エラー・ログ (マシン全体の IBM MQ エラー・ログに加えて、すべてのキュー・マネージャーからの)
- 製品のバージョン、状況情報、および他のさまざまなオペレーティング・システム・コマンドの出力。

**runmqras** コマンドは、例えばキュー上のメッセージに含まれるユーザー情報は収集しないことに注意し てください。

一般的な問題診断の開始点として、追加のセクションを要求せずに実行することが可能です。ただし、コ マンド行で追加の *sections* を要求することもできます。

このような追加の *sections* は、診断対象の問題の種類に応じて、より詳細な情報を収集します。 IBM サポ ート担当員がデフォルト以外のセクションを必要とする場合は、担当員からその旨、通知されます。

**runmqras** コマンドは、任意のユーザー ID で実行できますが、そのユーザー ID が手動で収集することの できる情報だけがコマンドによって収集されます。 通常、IBM MQ の問題をデバッグする際は、次の ID で コマンドを実行します。

- ► Linux AIX mqm ユーザー ID
- Windows mqm グループ内のユーザー ID。

この ID を使用することにより、コマンドでキュー・マネージャー・ファイルとコマンド出力を収集できま す。

<mark>■ Linux ■ AlX Prunmqras</mark> コマンドは、デフォルトで環境変数情報を取得します。 これは、 Linux、および AIX に適用されます。

**runmqras** コマンドは、デフォルトでキュー・マネージャーのデータ・ディレクトリーのリ ストを取得します。 これは、Multiplatforms に適用されます。 データ・ディレクトリーの下の userdata デ ィレクトリーは除外されます。

**Syntax**

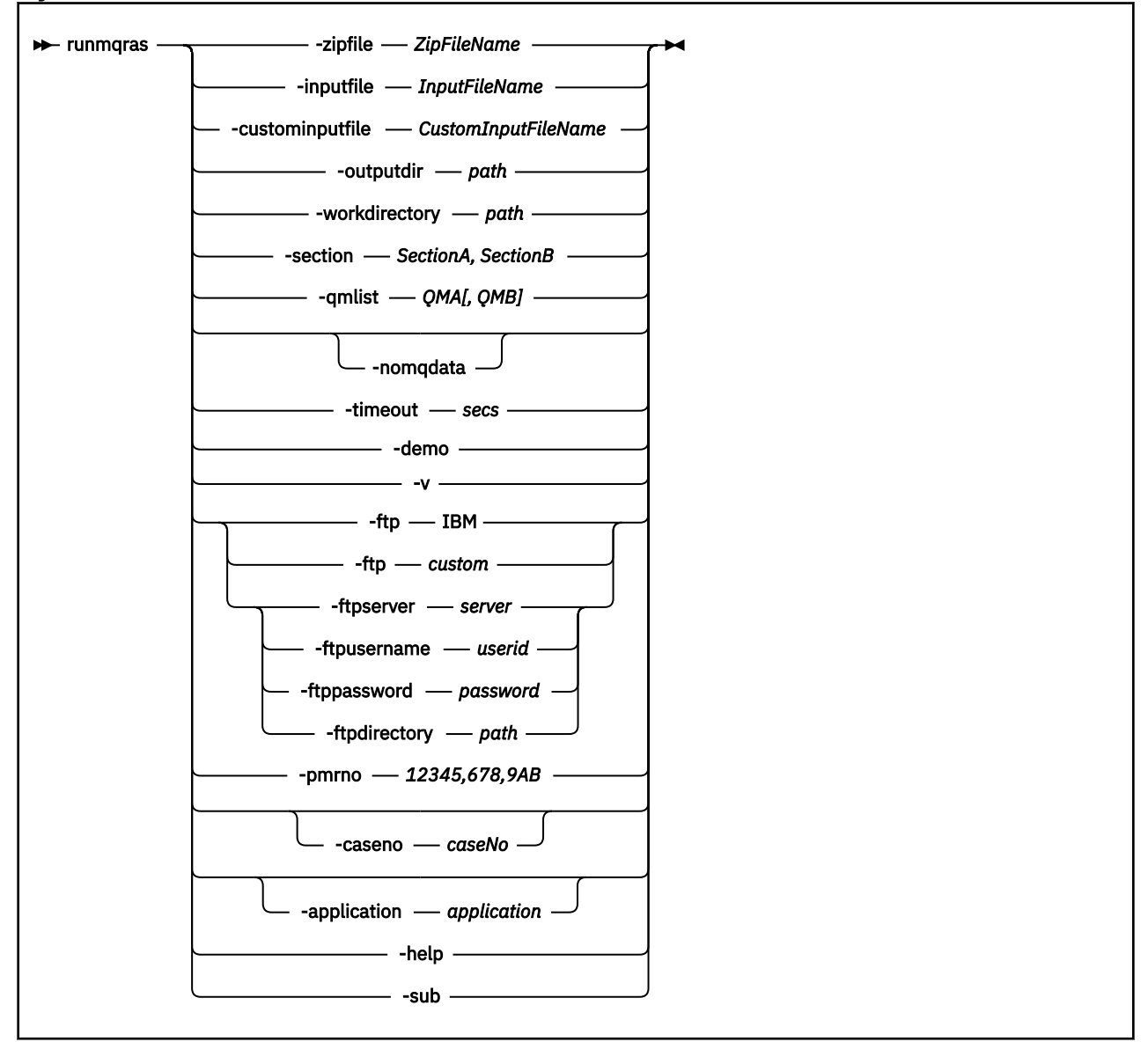

# **キーワードおよびパラメーター**

オプションであると記述されていない限り、パラメーターはすべて必須です。

あらゆる場合において、*QMgrName* は、このコマンドを適用するキュー・マネージャーの名前です。

#### **-application** *application*

有効なアプリケーションについての情報を収集します。

#### **-caseno** *caseNo*

有効な Salesforce ケース番号。

このオプションを使用して、出力の接頭部として PMR 番号を付けてください。これにより、IBM に情 報を送ると、その問題記録が情報に自動的に関連付けられます。

**注 :** PMR 番号を指定する場合は、**-caseno** パラメーターではなく、**-pmrno** パラメーターを使用して ください。

**-caseno** パラメーターと**-pmrno** パラメーターの両方を一緒に指定することは許可されていません。

#### **-custominputfile** *CustomInputFileName*

追加の XML 入力ファイルの完全修飾名

#### **-demo**

デモンストレーション・モードで実行します。この場合、コマンドは処理されず、ファイルは収集され ません。

デモンストレーション・モードで実行することにより、どんなコマンドが処理されることになっていた か、どんなファイルが収集されることになっていたかを正確に確認できます。 出力 .zip ファイルに含 まれる console.log ファイルは、コマンドが通常の方法で実行された場合に何が処理/収集されるこ とになっていたかを正確に示します。

#### **-ftp IBM|custom**

収集されるアーカイブを、基本的な FTP を介してリモート宛先に送信できるようにします。

処理の終わりに、結果のアーカイブを基本 FTP を介して任意のサイトに送信することができます。

**重要 :** IBM MQ 9.3.0 以降、**-ftp** IBM オプションは使用できなくなりました。 このオプションを選択す ると、次のメッセージが生成されます。

The FTP IBM option will no longer work as the IBM FTP servers have been disabled

#### **-ftpdirectory***path*

結果として生成される .zip ファイルの格納場所となる FTP サーバー上のディレクトリー (FTP カスタ ム・オプションを使用する場合にこれが使用されます)。

#### **-ftppassword***password*

FTP カスタム・オプションを使用する場合に FTP サーバーにログインするためのパスワード。

#### **-ftpserver***server*

FTP カスタム・オプションを使用する場合の接続先となる FTP サーバー名。

#### **-ftpusername***userid*

FTP カスタム・オプションを使用する場合に FTP サーバーにログインするためのユーザー ID。

**-help**

簡単なヘルプを表示します。

#### **-inputfile** *InputFileName*

XML 入力ファイルの完全修飾名

#### **-noqmdata**

IBM MQ 9.3.0 以降、 **-noqmdata** を設定すると、インストール・レベルの診断のみがキャプチャーさ れ、キュー・マネージャー固有の診断はスキップされます。

**-qmlist** パラメーターと**-noqmdata** パラメーターを一緒に使用することはできません。 両方のパラ メーターが指定されている場合、以下のエラーが戻されます。

引数エラー: -noqmdata または -qmlist のどちらか一方のみを指定することができます。

**-outputdir** *path*

結果として生成される出力ファイルが置かれるディレクトリー。

デフォルトでは、出力ディレクトリーは作業ディレクトリーと同じです。

#### **-pmrno***12345,678,9AB*

ドキュメンテーションに関連付けられる有効な IBM PMR 番号 (問題記録番号)。

このオプションを使用して、出力の接頭部として PMR 番号を付けてください。これにより、IBM に情 報を送ると、その問題記録が情報に自動的に関連付けられます。

**注 :** Salesforce ケース番号を指定する場合は、**-pmrno** パラメーターではなく**-caseno** パラメーターを 使用します。

**-caseno** パラメーターと**-pmrno** パラメーターの両方を一緒に指定することは許可されていません。

#### **-qmlist** *QMA[,QMB]*

**runmqras** コマンドの実行対象となるキュー・マネージャーの名前リスト。

このパラメーターは、クライアント製品には適用されません。直接出力の要求元となるキュー・マネー ジャーが存在しないためです。

コンマ区切りリストを指定することで、各キュー・マネージャーに対する反復実行を、リスト上の特定 のキュー・マネージャーに限定することができます。 デフォルトでは、すべてのキュー・マネージャ ーに対してコマンドが反復実行されます。

#### **-section** *SectionA,SectionB*

より具体的な情報を収集する対象を示すセクション (オプション)。 セクション間の区切り文字として、 スペースを入れずにコンマを使用する必要があります。 以下に例を示します。

runmqras -qmlist ESBSTGAPPQMVH2 -section defs,trace,cluster -caseno TEST123

デフォルトでは、ドキュメンテーションの一般的なセクションを収集しますが、特定の問題タイプに関 するより具体的な情報を収集することもできます。例えば *trace* というセクション名を指定すると、ト レース・ディレクトリーのすべての内容を収集できます。

デフォルトのコレクションを収集しないようにするには、セクション名として *nodefault* を指定しま す。

どのセクションを使用すべきかについては、通常、IBM サポートから指定されます。 使用可能なセク ションの例は、次のとおりです。

#### **all**

可能な限りすべての情報を収集します。その中には、すべてのトレース・ファイルと、さまざまな タイプの問題に関する診断情報が含まれます。 このオプションは特定の状況でのみ使用してくだ さい。このオプションは一般用途向けではありません。

#### **cluster**

クラスター構成とキュー情報を収集します。

#### **dap**

トランザクションと持続性についての情報を収集します。

#### **default**

IBM MQ ログ、FDC ファイル、基本構成、および状況。

**注 :** セクション名 **nodefault** を使用する場合を除き、常に収集されます。 現行環境 ( Linux 上の env.stdout 、 AIX と IBM i、および Windows 上の set.stdout に保存されている) および現行 ユーザー制限 ( AIX and Linux 上の mqconfig.stdout に保存されている) に関する一部の情報は、 **runmqras** コマンドによって変更される場合があります。 必要に応じて、ご使用の環境で **env**、 **set**、または **mqconfig** コマンドを手動で実行して、実際の値を確認します。

**MQ Appliance IBM MO Appliance では、mqtrace: ファイル・システムに存在するキュー・マネー** ジャー・トレース・ファイル以外のファイルが、*default* セクションにキャプチャーされるようにな りました。

**注 :** mqtrace: ファイル・システムに存在するキュー・マネージャー・トレース・ファイルを取得 する必要がある場合は、引き続き *trace* セクションを指定してください。

**defs**

キュー・マネージャー定義と状況情報を収集します。

#### **kernel**

キュー・マネージャーのカーネル情報を収集します。

#### **leak** Linux **Mark**

IBM MQ 処理リソースの使用状況に関する情報を収集します。

このセクションは、Linux、および AIX に適用されます。

### **logger**

リカバリー・ロギング情報を収集します。

#### **mft**

**fteRas** コマンドによって取得したデータを収集します。

**注 : -section mft** は、デフォルト調整キュー・マネージャー・トポロジーの情報のみを収集しま す。

#### **mqweb**

mqweb サーバーのトレースおよび構成データを収集します。

#### **nativeha**

ネイティブ HA キュー・マネージャー・インスタンスから診断情報を収集します。 すべてのインス タンスから情報を収集して、アクティビティーの最近の履歴とインスタンス間の通信を表示すると 便利です。

#### **nodefault**

デフォルトの収集が行われなくなりますが、明示的に要求した他のセクションは収集されます。

#### **QMGR**

すべてのキュー・マネージャー・ファイル (キュー、ログ、および構成ファイル) を収集します。

#### **topic**

トピック・ツリー情報を収集します。

#### **trace**

すべてのトレース・ファイルの情報と、デフォルトの情報を収集します。

**注 :** トレースを有効にしません。

詳しくは、 IBM IBM MQ **runmqras** コマンドを使用したデータ収集に関する技術情報 の「 [Choosing](https://www.ibm.com/support/pages/node/219139#Sections) [sections to gather](https://www.ibm.com/support/pages/node/219139#Sections)」を参照してください。

### **-sub**

xml で置換されるキーワードを示します。

#### **-timeout** *secs*

個々のコマンドに適用されるデフォルトのタイムアウト。この時間が経つと、コマンドは完了の待機を 停止します。

デフォルトでは、タイムアウトとして 10 秒が使用されます。 値ゼロは、無制限に待機することを意味 します。

**-v**

出力 .zip ファイルに含められる console.log ファイルに記録する情報の量を拡張します。

#### **-workdirectory** *path*

ツールの処理中に実行されるコマンドからの出力を保管するために使用されるディレクトリー。 これ を指定する場合、そのディレクトリーがまだ存在しないか、または空である必要があります (前者の場 合にはそれが作成されます)。

パスを指定しない場合、名前の先頭が **runmqras** で、接尾部に日時が付いているディレクトリーが使 用されます。

• Linux AIX AIX and Linux の場合、このディレクトリーは /tmp の下にあります。

<mark>Windows:</mark> Windows の場合、このディレクトリーは %temp% の下にあります。

#### **-zipfile** *ZipFileName*

結果として生成されるアーカイブのファイル名を指定します。

**runmqras** は、アーカイブ・ファイルの名前にホスト名を付加します。 例えば、次のコマンドを実行 したとします。

runmqras -zipFile diagnostics.zip

結果のアーカイブ・ファイルは、diagnostics-*hostname*.zip という名前になります。

デフォルトでは、アーカイブ・ファイルの名前は runmqras-*hostname*.zip です。ここで、*hostname* は、**runmqras** がファイル名に付加するホスト名です。

### **例**

以下のコマンドは、マシン上の IBM MQ インストール済み環境およびすべてのキュー・マネージャーから デフォルト・ドキュメンテーションを収集します。

#### runmqras

このコマンドは、マシン上の IBM MQ インストール済み環境から、該当するケース番号で始まる名前の出 力ファイルにデフォルトの文書を収集します。

runmqras ‑caseno TS123456789

以下のコマンドは、マシンからのデフォルト・ドキュメンテーションに加えて、すべてのトレース・ファ イル、キュー・マネージャー定義、およびマシン上の全キュー・マネージャーの状況を収集します。

runmqras -section trace,defs

**runmqras** の使用例について詳しくは、 runmqras を使用したトラブルシューティング情報の自動収集を参 照してください。

# **戻りコード**

ゼロ以外の戻りコードは、失敗を示します。

**関連タスク** runmqras によるトラブルシューティング情報の自動収集 **関連情報** IBM へのトラブルシューティング情報の送信

# **runmqsc (MQSC コマンドの実行)**

**runmqsc** コマンド・プロンプトに関する参照情報。この情報を使用して、キュー・マネージャーに対して MQSC コマンドを発行できます。

### **目的**

AIX, Linux, and Windows では、 **runmqsc** コマンドを使用してコマンド・プロンプトを開き、そこから MQSC コマンドを発行できます。 MQSC コマンドを使用することによって、管理タスクを実行できます。 例えば、ローカル・キュー・オブジェクトの定義、変更、または削除を実行できます。

**runmqsc** コマンド・プロンプトを開く方法、使用する方法、および閉じる方法については、 **runmqsc** で の MQSC コマンドの対話式実行を参照してください。 MQSC コマンドとその構文については、 256 [ページ](#page-255-0) の『MQSC [コマンド・リファレンス』で](#page-255-0)説明しています。

### **Syntax**

You can use the **-n** parameter on its own, or you can use a number of other parameters in combination:

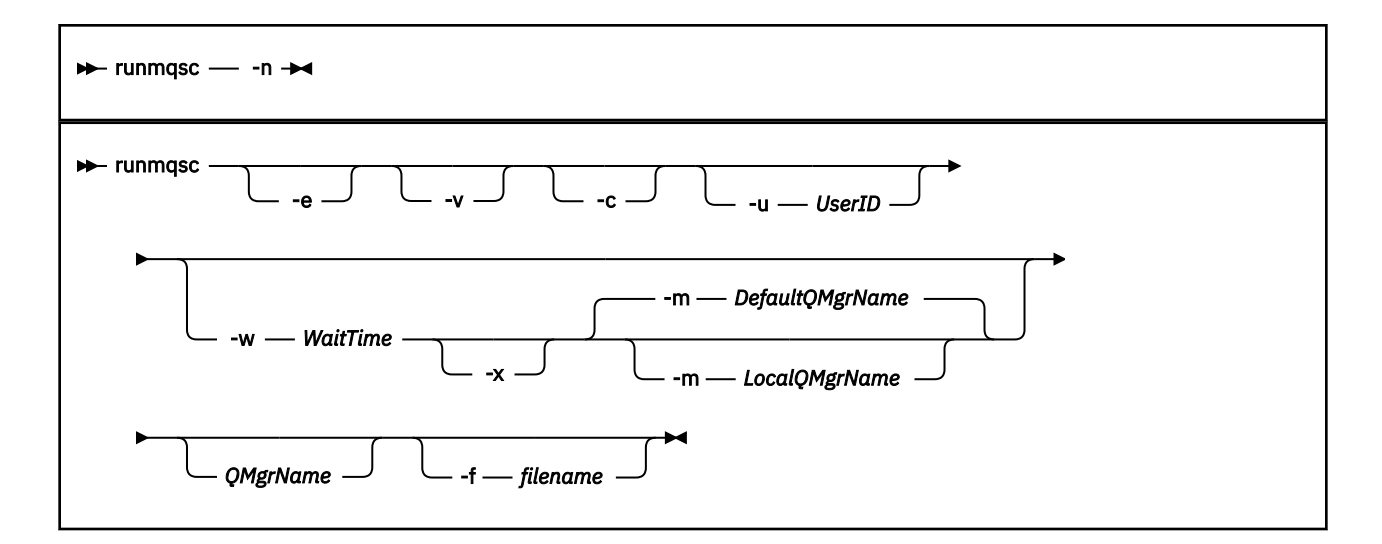

### **説明**

次の 3 つの方法で、**runmqsc** コマンドを開始することができます。

**コマンドの検証**

MQSC コマンドを検証するだけで、実行はしません。 各コマンドが正常に実行されるか失敗するかを示 す出力レポートが生成されます。 このモードは、ローカル・キュー・マネージャーでのみ使用できま す。

#### **コマンドの直接実行**

MQSC コマンドをローカル・キュー・マネージャーに直接送ります。

#### **コマンドの間接実行**

MQSC コマンドは、リモート・キュー・マネージャーで実行されます。 これらのコマンドは、リモー ト・キュー・マネージャーのコマンド・キューに書き込まれ、キューに書き込まれた順序で実行されま す。 コマンドからのレポートは、ローカル・キュー・マネージャーに戻されます。

**runmqsc** コマンドは、stdin から入力を取り入れます。 コマンドが処理されると、結果と要約がレポー トに書き込まれ、その レポートは stdout に送られます。

stdin がキーボードである場合は、MQSC コマンドを対話形式で入力できます。

あるいは、テキスト・ファイルから stdin を転送できます。 ファイルからの入力を転送することにより、 ファイルに入っている使用頻度の高い一連のコマンドを実行できます。 出力レポートをファイルに転送す ることもできます。

**注 :** テキスト・ファイルから stdin をリダイレクトしてクライアント・モードで **runmqsc** を実行する場 合、 IBM MQ は入力ファイルの最初の行がパスワードであると想定します。

# **オプション・パラメーター**

**-c**

クライアント接続を使用してキュー・マネージャーに接続するように **runmqsc** コマンドを変更します。 キュー・マネージャーに接続するため使用するクライアント・チャネル定義を配置するときには、環境 変数 *MQSERVER*、 **MQCHLLIB**、および **MQCHLTAB** を、この優先順位で使用します。

このオプションでは、クライアントをインストールする必要があります。 これがインストールされて いないと、クライアント・ライブラリーが欠落していることを報告するエラー・メッセージが発行され ます。

**-e**

MQSC のソース・テキストがレポートにコピーできないようにします。 このパラメーターは、対話形式 でコマンドを入力する場合に便利です。
### **-m** *LocalQMgrName*

リモート・キュー・マネージャーへのコマンドの実行依頼に使用する ローカル・キュー・マネージャ ー。 このパラメーターを省略すると、リモート・キュー・マネージャーへのコマンドの実行依頼には、 デフォルトのローカル・キュー・マネージャーが使用されます。 **-w** パラメーターも指定する必要があ ります。

**-n**

キュー・マネージャーに接続しないように **runmqsc** コマンドを変更します。 このパラメーターを指定 した場合、その他のすべてのコマンド・パラメーターを省略する必要があります。そうしないと、エラ ー・メッセージが発行されます。

このオプションでは、クライアント・ライブラリーをインストールする必要があります。 インストー ルされていない場合、エラー・メッセージが発行されます。

このモードで入力した MQSC コマンドは、ローカル・チャネル定義ファイルの管理に限定されます。こ のファイルは、環境変数 **MQCHLLIB** および **MQCHLTAB** を使用して配置されます。これらが定義されて いない場合はデフォルト値が使用されます。

**注 :** ローカル・チャネル定義ファイルに新しい項目を追加した場合、または既存の項目を変更した場合 でも、これらの変更はキュー・マネージャー内部に反映されません。 キュー・マネージャーはローカ ル・チャネル定義ファイルの内容を読み取りません。 キュー・マネージャーから見れば、CCDT ファイ ルは書き込み専用ファイルです。 キュー・マネージャーは CCDT ファイルの内容を読み取りません。

認識されるのは、次の MQSC コマンドのみです。

**ALTER**、**DEFINE**、**DELETE**、**DISPLAY AUTHINFO** (タイプ CRLLDAP と OCSP のみ) **ALTER**、**DEFINE**、**DELETE**、**DISPLAY CHANNEL** (タイプ CLNTCONN のみ)

AUTHINFO 管理コマンドの場合、既存の AUTHINFO 定義の名前は、名前 CRLLDAP*n* または OCSP *n* (タ イプによる) を使用してマップおよびアドレス指定されます。ここで、 *n* は、チャネル定義ファイルに 表示される番号順です。 新しい AUTHINFO 定義は、クライアント・チャネル・テーブルに順番に追加 されます。 例えば、次のコマンドが発行されたとします。

DEFINE AUTHINFO(XYZ) AUTHTYPE(CRLLDAP) CONNAME('xyz')

DEFINE AUTHINFO(ABC) AUTHTYPE(CRLLDAP) CONNAME('abc')

これは、'xyz' LDAP サーバーに CRL があるかどうかを最初に検査し、その CRL サーバーが使用不可 である場合、次に 'abc' サーバーを検査します。

**DISPLAY AUTHINFO(\*) CONNAME** コマンドを使用すると、次のように表示されます。

AMQ8566: Display authentication information details. AUTHINFO(CRLLDAP1) AUTHTYPE(CRLLDAP) CONNAME(xyz) AMQ8566: Display authentication information details. AUTHINFO(CRLLDAP2) AUTHTYPE(CRLLDAP) CONNAME(abc)

**注 :** クライアント・モードでは、クライアント・チャネル・テーブルの末尾に新しい項目を挿入する操 作のみがサポートされます。 CRL LDAP サーバーの優先順位を変更する場合、既存のオブジェクトをリ ストから除去し、そのオブジェクトを正しい順序で末尾に再挿入する必要があります。

#### **-u** *userid*

**-u** パラメーターを使用してユーザー ID を指定する場合、対応するパスワードを求めるプロンプトが出 されます。

CHCKLOCL(REQUIRED) または CHCKLOCL(REQDADM) を指定して CONNAUTH AUTHINFO レコードを 構成した場合、**-u** パラメーターを使用する必要があります。このパラメーターを使用しないと **runmqsc** でキュー・マネージャーを管理することはできません。

このパラメーターを指定して stdin をリダイレクトすると、プロンプトは表示されず、リダイレクト された入力の最初の行にパスワードが含まれます。

**-v**

アクションを実行しないで、指定のコマンドを確認します。 このモードを使用できるのは、ローカル 側のみです。 パラメーター **-w** および **-x** は、**-v** と同時に指定した場合は、無視されます。

**重要 : -v** フラグを設定した場合は、コマンドの構文のみが検査されます。 このフラグを設定すると、 コマンドに示されたオブジェクトが実際に存在するかどうかは検査されません。

例えば、キュー Q1 がキュー・マネージャーに存在しない場合、次のコマンドは構文的に正しく、構文 エラーは生成されません: runmqsc -v Qmgr display ql(Q1)。

一方、**-v** フラグを省略した場合は、エラー・メッセージ AMQ8147 を受け取ります。

#### **-w** *WaitTime*

MQSC コマンドを他のキュー・マネージャーで実行します。 このためには、必要なチャネルと伝送キュ ーがセットアップされている 必要があります。 詳しくは、キュー・マネージャーのリモート管理の構 成を参照してください。

**-v** パラメーターを指定した場合、このパラメーターは無視されます。

#### *WaitTime*

**runmqsc** が応答を待つ秒単位での時間。 この時間が経過した後に受け取る応答は破棄されます

が、MOSC コマンドはまだ実行します。 ▶ 19.3.0 ∠の待機時間は PCF コマンド・メッセージ の有効期限として設定され、残り時間はコマンド・サーバーによって PCF 応答メッセージで設定さ れます。 1 から 999999 の範囲で時間を指定してください。

各コマンドは、Escape PCF として、ターゲット・キュー・マネージャーの コマンド・キュー (SYSTEM.ADMIN.COMMAND.QUEUE) へ送られます。

応答キューは SYSTEM.MQSC.REPLY.QUEUE に入れられ、結果はレポートに追加 されます。 これ は、ローカル・キューまたはモデル・キューとして定義できます。

**-x**

ターゲット・キュー・マネージャーが z/OS の下で実行しています。 このパラメーターは、間接モード でしか適用されません。 **-w** パラメーターも指定する必要があります。 間接モードでは、MQSC コマン ドは IBM MQ for z/OS のコマンド・キューに適した形式で書き込まれます。

### **QMgrName**

MQSC コマンドを実行するターゲット・キュー・マネージャーの名前。 指定しない場合、デフォルトの キュー・マネージャーが使用されます。

## **-f** *filename*

読み取る入力は、標準入力ではなく、指定されたファイル名から処理されます。

# **戻りコード**

表 *97.* 戻りコードの *ID* と説明

### **戻りコード 説明**

- 00 MQSC コマンド・ファイルは正常に処理されました
- 10 MQSC コマンド・ファイルは処理されましたが、エラーが発生しました。レポートの中にコマンド の失敗の理由が記述されています。
- 20 エラー。MQSC コマンド・ファイルが実行されません。

#### **関連タスク**

**runmqsc** での MQSC コマンドの対話式実行 テキスト・ファイルからの MQSC コマンドの実行

# <span id="page-182-0"></span>**runmqsfb (IBM MQ Bridge to Salesforce の実行)**

IBM MQ Bridge to Salesforce を構成して実行します。

**注 :** IBM MQ Bridge to Salesforce は、2022 年 11 月 22 日以降のすべてのリリースで非推奨になりました ( [US Announcement letter 222-341](https://www.ibm.com/docs/en/announcements/222-341) を参照)。

- 183 ページの『構文』
- 183 ページの『使用上の注意』
- 184 [ページの『コマンド行パラメーター』](#page-183-0)
- [構成パラメーター](#page-185-0)
- [例](#page-188-0)

# **構文**

この図は、注 183 ページの『1』で説明されている **runmqsfb** コマンドの使用法の構文を示しています。

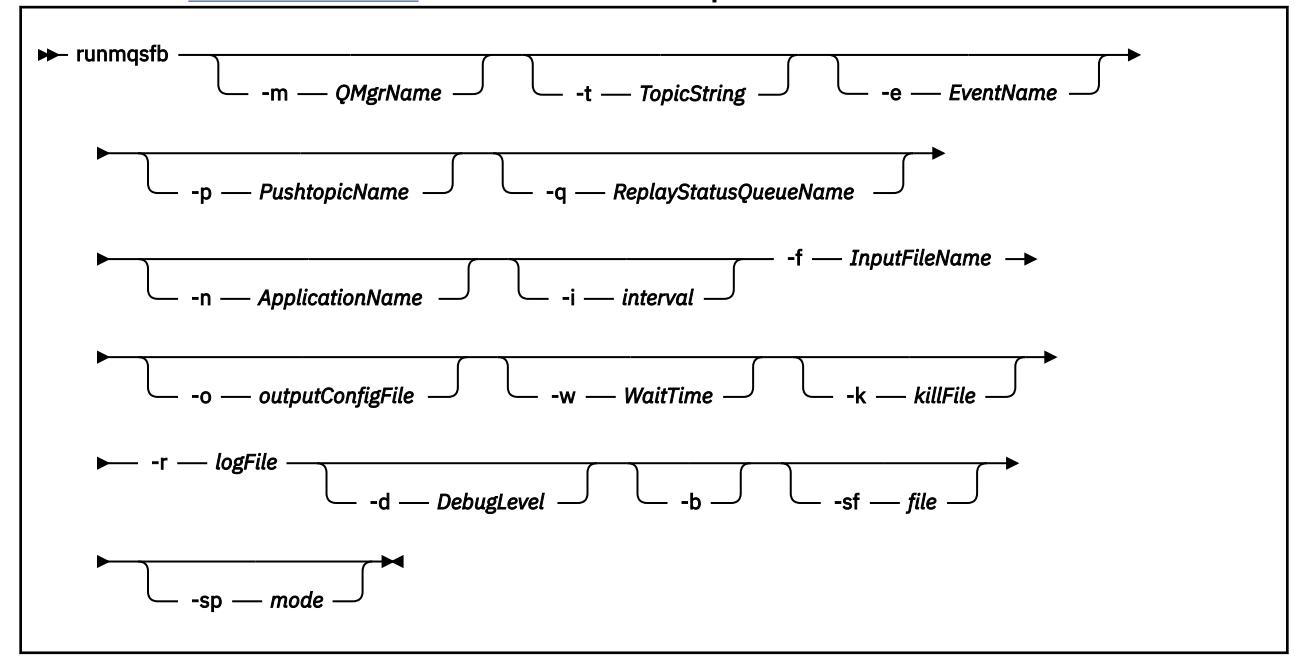

# **使用上の注意**

1. **runmqsfb** コマンドを実行して IBM MQ Bridge to Salesforce を開始し、Salesforce および IBM MQ に接 続できます。 両方に接続すると、ブリッジは Salesforce によって生成されたイベントを受け取り、それ らを IBM MQ ネットワークにパブリッシュするか、Salesforce プラットフォーム・イベントのイベン ト・メッセージを作成します。

runmqsfb -f configFile -r logFile -m QMgrName -t TopicString -e EventName -p PushtopicName -d debugLevel -i interval -w WaitTime -k killFile

ランタイム処理にこのコマンドを使用する場合、必須パラメーターは **-f** で、前に作成した構成ファイ ルの名前が付き、**-r** にログ・ファイルの名前が付きます。 他のコマンド・パラメーターもコマンド行 で指定すると、それらのコマンドによって構成ファイル内の値がオーバーライドされます。 この方法に より、コアなデフォルトの構成を作成しておき、キュー・マネージャー名などの細かな違いに簡単に対 応することができます。

2. **runmqsfb** コマンドを使用して、 Salesforce および IBM MQ に接続するために必要なパラメーターを定 義するために使用する構成ファイルを生成することもできます。

<span id="page-183-0"></span>構成ファイルを作成する場合、**-f** パラメーターおよび **-b** パラメーターはオプションであり、入力構成 ファイルが、IBM MQ Bridge to Salesforce のサンプル・ディレクトリーである /opt/mqm/mqsf/samp に含まれています。

runmqsfb [-b][-f inputConfigFile] -o outputConfigFile

この方法でコマンドを実行すると、各構成パラメーターの値を入力するプロンプトが表示されます。 既 存の値を保持するには、Enter を押します。 既存の値を削除するには、Space を押してから、Enter を押します。 詳しくは、 186 [ページの『構成パラメーター』](#page-185-0)を参照してください。

3. IBM MQ 9.2.0 から、拡張保護パラメーターの使用法は以下のようになります。

#### **構成モード**

新しく入力されたパスワードは、新しい鍵で保護された出力構成ファイルに書き込まれます。 ただ し、既存のパスワードの形式は変更されません。

デフォルトの鍵が使用されている場合 (つまり、鍵ファイルが指定されていない場合) は、警告が出 されます。

環境変数を使用した batch 構成モードでのパスワードの提供は変更されません。つまり、環境変数 の値はプレーン・テキストで提供されます。

#### **実行時モード**

パスワードが復号された時に、パスワードの形式が古いことが検出されると、警告メッセージが出 され、警告の原因になったパラメーターの名前がそのメッセージに表示されます。これは、マイグ レーションを促すためのメッセージです。 ただし、ブリッジはコマンドの処理を続けます。

**注 :** コマンド行で **-sp** *0* パラメーターを指定した場合、古い形式を明示的に使用する必要があるた め、警告メッセージは発行されません。

デフォルトの鍵が使用されている場合 (つまり、鍵ファイルが指定されていない場合) も、警告が出 されます。

パスワードを復号できない場合 (無効な鍵ファイルを指定した場合など) は、エラーになります。

# **コマンド行パラメーター**

#### **-m** *QMgrName or ConnFactoryName*

キュー・マネージャー名または接続ファクトリー名。

#### **-r** *logFile*

必須。 トレース情報のログ・ファイルの場所と名前。 ログ・ファイルのパスと名前を構成ファイルま たはコマンド行で指定できます。

### **-t** *TopicString*

IBM MQ トピック・ルート。

### **-e** *EventName*

Salesforce プラットフォーム・イベント名 (繰り返し可能)。 コマンド行では、複数の **-e** 項目 (ブリッ ジが listen するイベント・タイプごとに 1 つ) を指定できます。 イベント名の基本部分を指定する必要 があります。 ブリッジは、Salesforce に接続するときに自動的に 「/event」または 「/topic」とい う接頭部を追加します。 複数の **-e** パラメーターはコンマで区切ります。

### **-p** *PushtopicName*

Salesforce プッシュ・トピック名 (繰り返し可能)。 コマンド行では、複数の **-p** 項目 (ブリッジが listen するトピック・タイプごとに 1 つ) を指定できます。 トピック名の基本部分を指定する必要がありま す。 ブリッジは、Salesforce に接続するときに自動的に 「/event」または 「/topic」という接頭部 を追加します。 複数の **-p** パラメーターはコンマで区切ります。

#### **-i** *interval*

モニター間隔。 0 を入力するとモニターが無効になります。

#### **-f** *inputConfigFile*

構成ファイル。 **runmqsfb** コマンドを実行して IBM MQ Bridge to Salesforce を開始する場合は、 **-f** パラメーターが必要です (使用上の注意 183 [ページの『](#page-182-0)1』を参照してください)。 オプションで**-f** パ

ラメーターを使用して、「使用上の注意」183 [ページの『](#page-182-0)2』で説明されているように、既存の入力構成 ファイルの一部の値を再利用できます。また、新しい値の一部を入力することもできます。 構成ファ イルの作成時に **-f** パラメーターを指定しないと、プロンプトが出されるパラメーターの値はすべて空 になります。

### **-n** *ApplicationInstanceName*

同じキュー・マネージャーにブリッジのインスタンスが複数ある場合に、このオプションによってモニ ターで各インスタンスを区別できます。 この ID がアプリケーション名の一部として \$SYS トピックに 追加されるので、**amqsrua** などのモニターが別々のメタデータ・ツリーを取得できるようになります。

このオプションが空でなければ、メタデータのルート・トピックが "\_" と選択値をアプリケーション名 に追加します。 例えば、"2" に設定すると、以下に基づくパブリケーションになります。

\$SYS/Application/runmqsfb\_2/INFO/QMGR/<qmgr>/Monitor/METADATA

**注 :** 実行中のブリッジ・インスタンス間の調整は行われないので、同じ ID のインスタンスが 2 つ存在 することもあり得ます。 その場合は、モニタリング統計が混乱するだけです。

#### **-q** *ReplyStatusQueueName*

デフォルト値は SYSTEM.SALESFORCE.SYNCQ です。

複数のブリッジで同じキュー・マネージャーにアクセスし、Salesforce からインバウンド・メッセージ を受信する場合、ブリッジごとに別々の同期キュー設定が必要になります。

Salesforce トピックに対してブリッジ・インスタンスをサブスクライブしなければ、同期キューは一切 使用されません。

**注 :** 同期キューへのアクセスは排他的です。つまり、指定したキューが既に別のブリッジ・インスタン スで開かれている場合は、ブリッジは開始されません。

#### **-o** *outputConfigFile*

新しい構成ファイル。 **-o** パラメーターを指定してコマンドを実行すると、**runmqsfb** コマンドは **-f** ファイルから既存の構成値をロードし、各構成パラメーターの新しい値を入力するためのプロンプトを 出します。

#### **-k** *killFile*

ブリッジを終了させるファイル。 **-k** パラメーターを指定してコマンドを実行し、ファイルを指定する と、そのファイルが存在する場合は、ブリッジ・プログラムが終了します。 Ctrl+C または **kill** コマ ンドを使用したくない場合に、このファイルを使用することはプログラムを停止する代替方法となりま す。 起動時にこのファイルが存在する場合は、ブリッジがそのファイルを削除します。 削除に失敗す ると、ブリッジは異常終了しますが、ファイルの再作成をモニターします。

#### **-d** *debugLevel*

デバッグ・レベル、1、または 2。

**1**

**2**

詳細なデバッグ情報が表示されます。

簡潔なデバッグ情報が表示されます。

#### **-w** *WaitTime*

完全に開始するまで待機します。

**-b**

対話式のプロンプトではなく環境変数を使用して構成を実行します。 これを使用すると、プログラム で構成を設定できます。

環境変数の形式は「runmqsfb\_<attribute>」です (<attribute> は、生成される構成ファイルの JSON フィールドです)。 以下に例を示します。

export runmqsfb\_QueueManager=QM1

*inputConfigurationFile* (-f オプション) で指定する構成と環境変数がマージされ、 *outputConfigurationFile* が作成されます。

<span id="page-185-0"></span>このメソッドの利用方法として、例えば、IBM MQ Bridge to Salesforce のすべてのインスタンスで使用 する共通の属性を指定した構成ファイルを対話式で作成しておき、インスタンス固有の少数のパラメー ターについては環境変数をプログラムで適用するということができます。

### **-sf** *file*

パスワード保護鍵が入っているファイル。

### **-sp** *mode*

パスワード保護モード。 値は次のいずれかです。

# $V9.3.0<sub>2</sub>$

最新のパスワード保護モードを使用します。 これは、IBM MQ 9.3.0 以降のデフォルト値です。

**1**

IBM MQ 9.3.0 より前のバージョンとの互換性のために、 IBM MQ 9.2 パスワード保護モードを使用 してください。 これは IBM MQ 9.3.0 より前のバージョンでのデフォルト値です。

**0**

IBM MQ 9.2 より前のバージョンと互換性がある、非推奨のパスワード保護モードを使用します。

# **構成パラメーター**

**runmqsfb** コマンドを実行して構成ファイルを作成する場合、パラメーターが 4 つのグループに分けてス テップスルーされます。 パスワードは難読化され、入力中に表示されません。 生成された構成ファイルは JSON 形式です。 構成ファイルを作成するには、**runmqsfb** コマンドを使用する必要があります。 パスワ ードおよびセキュリティー証明書情報を、JSON ファイルで直接編集することはできません。

#### **キュー・マネージャーへの接続**

IBM MQ キュー・マネージャーに関連するパラメーター。

**IBM MQ キュー・マネージャーまたは JNDI CF** 必須。

#### **IBM MQ 基本トピック**

必須。 すべてのイベントは、Salesforce イベント名の接頭部としてトピック・ルートを使用してパ ブリッシュされます。

### **IBM MQ チャネル**

空の **channel** は、ローカル・バインディングを意味します。

#### **IBM MQConname**

複数インスタンス・キュー・マネージャーなどの複数の宛先を有効にするには、標準的な接続名の 形式「host(port), host(port)」を使用します。 空の **conname** は、ローカル・バインディングを意味 します。

## **IBM MQ パブリケーション・エラー・キュー**

プラットフォーム・イベント・メッセージの作成に必要です。 誤った入力メッセージの処理のため の IBM MQ エラー・キュー。 **mqsfbSyncQ.mqsc** スクリプト・コマンドを実行すると、デフォル ト・キュー *SYSTEM.SALESFORCE.ERRORQ* が作成され、キュー・マネージャーに必要な同期キュー も作成されます。

### **IBM MQ CCDT URL**

TLS 接続がキュー・マネージャーに必要な場合は、JNDI 定義または CCDT 定義を使用する必要があ ります。

### **JNDI 実装クラス名**

JNDI プロバイダーのクラス名。 JNDI を使用する場合、「キュー・マネージャー名」パラメーター は、接続ファクトリー名を指します。

# JNDI サービスのエンドポイント。

**JNDI プロバイダー URL**

#### **IBM MQ UserId**

**IBM MQ パスワード**

#### **Salesforce への接続**

Salesforce に関連するパラメーター。

### **Salesforce Userid (必須)**

必須。 Salesforce アカウントの E メールにログインします。

### **Salesforce パスワード (必須)**

必須。 Salesforce アカウントのパスワード。

### **Salesforce セキュリティー・トークン (必須)**

必須。 Salesforce **Force.com 「ホーム」**ページの**「管理」**メニューの**「セキュリティー管理」**セ クションから生成できるセキュリティー・トークン。

### **ログイン・エンドポイント**

Salesforce ログイン・エンドポイント URL (https://login.salesforce.com)。

#### **コンシューマー・キー**

IBM MQ Bridge to Salesforce を接続アプリケーションとして Salesforce アカウントに追加したと きに生成したコンシューマー・キー。 詳しくは、 IBM MQ Bridge to Salesforce の構成 のステップ 5 を参照してください。

# **コンシューマーのシークレット**

コンシューマー・キーと一緒に生成されたコンシューマー・シークレット。

OAuth コンシューマー・キーおよびシークレットの値はオプションですが、実動システムの場合は考慮 に入れる必要があります。

### **TLS 接続の証明書ストア**

TLS 接続の証明書ストアに関連するパラメーター。

# **TLS 証明書の個人用鍵ストア**

必須。 Salesforce アカウントに作成する鍵ストア。 詳しくは、 IBM MQ Bridge to Salesforce の構 成のステップ 3 を参照してください。

**鍵ストアのパスワード**

必須。 Salesforce アカウントから鍵ストアをエクスポートするときに作成したパスワード。

#### **署名者証明書のトラステッド・ストア**

必須。 トラステッド・ストアを追加しない場合は、TLS 証明書の個人用鍵ストアが使用されます。

#### **トラステッド・ストアのパスワード**

必須。 TLS 証明書の個人用鍵ストアを使用する場合、これは TLS 証明書の鍵ストアのパスワードで す。

# **MQ 接続での TLS の使用**

IBM MQ 接続に TLS を使用する場合は、Salesforce への接続に使用した鍵ストアと同じものを使用 できます。

Salesforce 接続については、Salesforce システムを検証するために、トラストストアが使用可能でなけ ればならず、少なくとも署名者証明書が含まれている必要があります。 Salesforce への接続では、TLS 1.1 および TLS 1.2 プロトコルのみがサポートされます。 ユーザーの証明書は不要です。 トラストス トア・パラメーターを指定しなかった場合は、鍵ストアが両方の役割で使用されます。 ストアは、CCDT または JNDI で IBM MQ 接続用に構成したストアと同じものにすることができます。

### **ブリッジ・プログラムの振る舞い**

IBM MQ Bridge to Salesforce の振る舞いに関連するパラメーター。

**プッシュ・トピック名**

一度に 1 つのプッシュ・トピック名を指定し、 enter を押すことによって次のパラメーターに進 むことができます。

### **プラットフォーム・イベント名**

一度に 1 つのプラットフォーム・イベント名を指定し、 enter を押して次のパラメーターに進む ことができます。

**モニター頻度**

IBM MQ のモニター頻度。

#### **最低 1 回の配信**

サービス品質。 少なくとも 1 回または最大 1 回の配信。

# **プラットフォーム・イベントの IBM MQ パブリケーションにサブスクライブします。**

必須。 デフォルト・オプションは *N* です。 Salesforce プラットフォーム・イベントのイベント・ メッセージを作成するには、*Y* を入力してブリッジ機能を使用可能にする必要があります。

### **制御データとペイロードをパブリッシュ**

リパブリッシュ時に、件名だけでなくメッセージ全体を送信します。

**イベントの処理を開始するまでの遅延**

ブリッジがイベントの処理を開始するまでの遅延。

**stdout/stderr のコピー用のランタイム・ログ・ファイル**

トレース情報のログ・ファイルのパスと名前。

### **ブリッジの固有 ID**

デフォルト値は、ブリッジの固有 ID の指定なしです。

同じキュー・マネージャーにブリッジのインスタンスが複数ある場合に、このオプションによって モニターで各インスタンスを区別できます。 この ID がアプリケーション名の一部として \$SYS ト ピックに追加されるので、**amqsrua** などのモニターが別々のメタデータ・ツリーを取得できるよう になります。

このオプションが空でなければ、メタデータのルート・トピックが " " と選択値をアプリケーショ ン名に追加します。 例えば、"2" に設定すると、以下に基づくパブリケーションになります。

\$SYS/Application/runmqsfb\_2/INFO/QMGR/<qmgr>/Monitor/METADATA

**注 :** 実行中のブリッジ・インスタンス間の調整は行われないので、同じ ID のインスタンスが 2 つ存 在することもあり得ます。 その場合は、モニタリング統計が混乱するだけです。

## **不明な Salesforce トピックを警告として処理する**

デフォルト・オプションは *N* です。

サブスクライブ中にプッシュ・トピックまたはイベントが Salesforce に認識されない場合に終了す るのではなく、警告を出して続行するには、このオプションを *Y* に設定する必要があります。

トピックの作成を Salesforce で独立して行う場合には、トピックがすぐには有効にならないので、 このオプションが役に立ちます。 既知のトピックに関してはブリッジを実行できるようになりま す。

ただし、既知でないトピックのサブスクライブを再試行するには、やはりブリッジの再始動が必要 です。あるいは、再接続シーケンス (キュー・マネージャーの再始動など) を強制的に実行する必要 があります。

#### **再接続の最大試行回数を超えても再試行を継続する**

デフォルト・オプションは *N* です。

最終再試行タイマーの後も終了しないようにするには、このオプションを *Y* に設定する必要があり ます。 そうすると、最後のインターバルで再試行が永久に継続実行されます。

### **IBM MQ パブリケーションの送達を最低 1 回にするか**

*Y* か *N* のどちらかの値に設定できます。デフォルト値は設定されていません。 この値は、他のサー ビス品質属性から継承されます。

この属性では、IBM MQ パブリケーションで永続サブスクリプションを作成するか非永続サブスク リプションを作成するかを指定します。 既存のサービス品質は以下のように区別されます。

- 非永続サブスクリプションの場合は最大 1 回
- 永続サブスクリプションの場合は最低 1 回

フローの方向ごとに属性が別々になります。

これは、 Salesforce から最高 1 回のインバウンド・メッセージを受け取り、 **ReplayId** に煩わさ れないようにする一方で、停止後に IBM MQ から保存済みアウトバウンド・メッセージを (最低 1 回) 送信したい場合に役立ちます。

設定しない場合は、既存のサービス品質の値が使用されます。 構成ファイルを更新せずに (つまり、 構成プロセスを実行せずに) 古いバージョンからマイグレーションすると、この状況になることに 注意してください。

#### <span id="page-188-0"></span>**MQ 再生状況キュー**

デフォルト値は SYSTEM.SALESFORCE.SYNCQ です。

複数のブリッジで同じキュー・マネージャーにアクセスし、Salesforce からインバウンド・メッセ ージを受信する場合、ブリッジごとに別々の同期キュー設定が必要になります。

Salesforce トピックに対してブリッジ・インスタンスをサブスクライブしなければ、同期キューは 一切使用されません。

**注 :** 同期キューへのアクセスは排他的です。つまり、指定したキューが既に別のブリッジ・インス タンスで開かれている場合は、ブリッジは開始されません。

# **ログ・ファイルの数**

デフォルト値は 3 です。

出力を記録するためのログ・ファイルの循環が可能になります。 1 より大きい値を指定すると、構 成したログ・ファイル名を基礎として、「.0」、「.1」といった番号がファイル・タイプの前に追加 あるいは挿入されます。

デフォルト値を使用する場合は、索引を追加しないでください。

通常の **stdout** と **stderr** の処理に影響はありません。

#### **各ログ・ファイルの最大サイズ**

デフォルト値は 2097152 バイト (2 MB) です。

複数のログ・ファイルを構成する場合は、これがログが切り替えられるタイミングになります。

ログ・ファイルを 1 つだけ構成する場合は、このパラメーターは無視されます。

**Push topic names** および **Platform event names** は、コマンド行パラメーター **-p** および **-e** の入力 と同じように、個別にまたはコンマ区切りのリストで入力できます。 **Startup wait interval** には、 イベントの初期処理を遅らせるオプションが用意されています。 例えば、ブリッジおよびそれを使用する IBM MQ アプリケーションをすべてサービスとして実行する場合、順番に開始することができません。 し たがって、アプリケーションがイベントを受信できるようになる前に、イベントがリパブリッシュされる 可能性があります。 ブリッジの開始を遅らせると、アプリケーションが開始してイベントおよびプッシ ュ・トピックをサブスクライブするための時間を確保できます。

構成が読み取られるのは、ブリッジ処理の開始時のみです。 IBM MQ サービス定義を使用したりして構成 を変更した場合は再始動が必要です。

### **例**

使用上の注意 183 [ページの『](#page-182-0)2』で説明されているように、 **runmqsfb** を使用して構成ファイルを作成す る場合、 **-f** パラメーターはオプションです。

runmqsfb -f inputConfigFile -o outputConfigFile

この例では、*outputConfigFile* が作成されます。

runmqsfb -o outputConfigFile

**-f** パラメーターは、使用上の注意 183 [ページの『](#page-182-0)1』で説明されているように、 **runmqsfb** コマンドを 使用して IBM MQ Bridge to Salesforce を実行する場合に必要です。

runmqsfb -f inputConfigFile -r logFile

# **関連タスク**

Salesforce プッシュ・トピックおよびプラットフォーム・イベントで使用するために IBM MQ を構成する IBM MQ Bridge to Salesforce のトレース IBM MQ Bridge to Salesforce のモニター

# **runmqtmc (クライアントのトリガー・モニターの開始)**

クライアントでトリガー・モニターを開始します。

# **目的**

**runmqtmc** コマンドは、クライアントのトリガー・モニターを開始するために使用します。 トリガー・モ ニターの使用について詳しくは、トリガー・モニターを参照してください。

トリガー・モニターは、開始されると、指定した開始キューを継続してモニターします。 トリガー・モニ ターは、キュー・マネージャーが終了するまで停止しません。123 ページの『endmqm ([キュー・マネージ](#page-122-0) [ャーの終了](#page-122-0))』を参照してください。 クライアントのトリガー・モニターの実行中は、送達不能キューはオ ープンしたままになります。

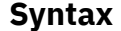

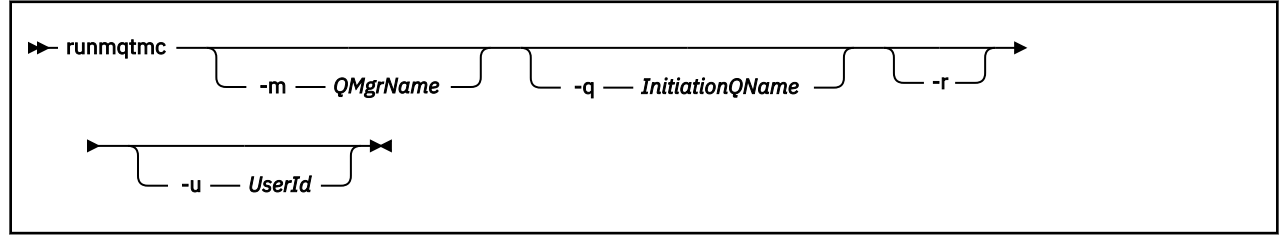

# **オプション・パラメーター**

#### **-m** *QMgrName*

クライアントのトリガー・モニターが操作を行う対象となるキュー・マネージャーの名前。デフォルト では、デフォルト・キュー・マネージャーの名前となります。

### **-q** *InitiationQName*

処理される開始キューの名前。デフォルトでは、SYSTEM.DEFAULT.INITIATION.QUEUE になります。

**-r**

クライアントのトリガー・モニターが自動的に再接続することを指定します。

#### **-u** *userid*

起動対象メッセージの取得権限を持つユーザーの ID。

このオプションを使用しても、独自の認証オプションを持つ可能性のある起動対象プログラムの権限に は影響しないことに注意してください。

**注 : runmqtmc** コマンドにより標準クライアント接続が行われるので、mqccred セキュリティー出口を 使用してユーザー ID とパスワードを送信し、パスワードを暗号化できます。

# **戻りコード**

IBM MQ 9.1.3 以前、および IBM MQ 9.2.0 より前の LTS の場合、0 の値は使用されず、値は予約されます。 トリガー・モニターは、連続で実行するよう設計されているので、終了しま せん。

表 *98.* 戻りコードの *ID* と説明

# **戻りコード 説明**

- 0 IBM MQ 9.1.4 以降、キュー・マネージャーが終了中であるか、チャネルが停止しているために、ク ライアント・トリガー・モニターが中断されました。
- 10 トリガー・モニターが、エラーによって割り込まれました。
- 20 エラー。クライアントのトリガー・モニターは実行されませんでした。

### **例**

このコマンドの使用例については、トリガー・サンプル・プログラムを参照してください。

# **runmqtrm (トリガー・モニターの起動)**

サーバーでトリガー・モニターを起動します。

# **目的**

**runmqtrm** コマンドは、トリガー・モニターを開始するために使用します。 トリガー・モニターの使用に ついて詳しくは、トリガー・モニターを参照してください。

トリガー・モニターは、開始されると、指定した開始キューを継続してモニターします。 トリガー・モニ ターは、キュー・マネージャーが終了するまで停止しません。123 ページの『endmqm ([キュー・マネージ](#page-122-0) [ャーの終了](#page-122-0))』を参照してください。 トリガー・モニターの実行中は、送達不能キューはオープンしたまま になります。

# **Syntax**

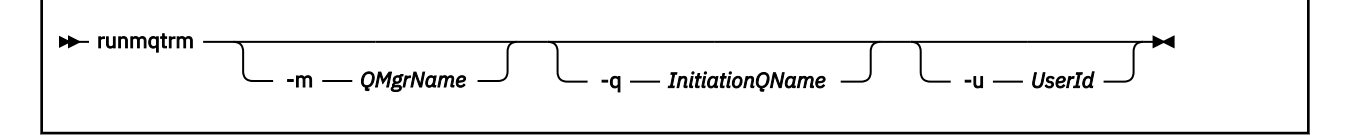

# **オプション・パラメーター**

#### **-m** *QMgrName*

トリガー・モニターが操作を行う対象となるキュー・マネージャーの名前。デフォルトでは、デフォル ト・キュー・マネージャーの名前となります。

### **-q** *InitiationQName*

処理される開始キューの名前を指定します。デフォルトでは、SYSTEM.DEFAULT.INITIATION.QUEUE となります。

# **-u** *userid*

開始キューの読み取り権限と起動対象メッセージの取得権限を持つユーザーの ID。

このオプションを使用しても、独自の認証オプションを持つ可能性のある起動対象プログラムの権限に は影響しないことに注意してください。

# **戻りコード**

IBM MQ 9.1.3 以前、および IBM MQ 9.2.0 より前の LTS の場合、0 の値は使用されず、値は予約されます。 トリガー・モニターは、連続で実行するよう設計されているので、終了しま せん。

# 表 *99.* 戻りコードの *ID* と説明

### **戻りコード 説明**

- 0 IBM MQ 9.2.0 以降、キュー・マネージャーが終了するため、トリガー・モニターが中断されまし た。
- 10 トリガー・モニターが、エラーによって割り込まれました。
- 20 エラー。トリガー・モニターは実行されませんでした。

#### $\blacktriangleright$  V 9.3.0 **runp11cred (PKCS #11 暗号化ハードウェア・パスワードの 保護)**

**runp11cred** コマンドは、PKCS #11 暗号ハードウェア構成ストリングに含まれているパスワードを保護 します。 暗号ハードウェア構成ストリングは、 **MQSSLCRYP** 環境変数を使用するか、クライアント構成フ ァイルの **SSL** スタンザの **SSLCryptoHardware** 属性を使用して、 IBM MQ clients に提供されます。

# **目的**

**runp11cred** コマンドは、暗号化するパスワードの入力を求めるプロンプトを出します。 パスワードの暗 号化に使用される初期鍵は、ファイルに指定できます。 初期キーを含むファイルへのパスは、以下のいず れかのオプションを優先順に使用して指定します。

1. **runp11cred** コマンドに対する **-sf** パラメーター。

### 2. **MQS\_SSLCRYP\_KEYFILE** 環境変数。

これらのオプションのいずれかを使用して初期鍵ファイルが指定されていない場合は、デフォルトの初期 鍵を使用してパスワードが暗号化されます。

**重要 :** デフォルトの初期鍵は、パスワードを安全に保護しないため、使用しないでください。

パスワードが暗号化されると、 **runp11cred** は暗号化されたパスワード・ストリングを表示します。

暗号化されたパスワードを暗号ハードウェア構成ストリングに保管します。このストリングは、 mqclient.ini ファイル内の該当するプロパティー、または **MQSSLCRYP** 環境変数のいずれかで指定され ます。

# **Syntax**

runp11cred -sf *keyfile* -sp *protection\_mode*

# **オプション・パラメーター**

#### **-sf** *keyfile*

パスワードの暗号化に使用される初期鍵を含むファイルへのパス。 指定する場合、ファイルには 1 つ 以上の文字が、1 行だけ含まれている必要があります。

このパラメーターを指定しない場合は、デフォルトの初期鍵が使用されます。

#### **-sp** *protection\_mode*

コマンドが使用するパスワード保護モード。 以下のいずれかの値を指定できます。

**1 2**

IBM MQ 9.2.0 パスワード保護アルゴリズムを使用します。

最新のパスワード保護モードを使用します。 このモードは、最もセキュアな資格情報保護方式で す。

この値はデフォルトです。

# **例**

>runp11cred

```
5724-H72 (C) Copyright IBM Corp. 1994, 2024.
Enter password:
*******
Credentials are encrypted using the default encryption key. For more secure
protection of stored credentials, use a custom, strong encryption key.
<P11>!2!N5eSuyDco5urE1GXhvpX7Hdk4bo84OAO8bOZqyZv9P8=!Wtlg2x2SlYmCvhFtkUM5Ag==
```
>runp11cred -sf InitialKey.file

5724-H72 (C) Copyright IBM Corp. 1994, 2024. Enter password: \*\*\*\*\*\*\* <P11>!2!8ctSQHBKHOm7cBHbqz11FxOiVGrlka9340DvIR/Dx7g=!SsvlsLVVZrt/3ODvwcoklw==

# **戻りコード**

**0**

**1**

コマンドが正常に完了しませんでした。

コマンドは正常に完了しました。

#### $V5.3.4$ **Linux runqmcred (認証トークン鍵ストア・パスワードの 保護)**

**runqmcred** コマンドを使用して、トラステッド認証トークン発行者の公開鍵証明書または対称鍵を含むキ ュー・マネージャー鍵ストアのパスワードを暗号化します。

# **目的**

**runqmcred** コマンドは、キュー・マネージャー認証トークン鍵ストアを暗号化するために使用されます。 認証トークン鍵ストアには、トラステッド認証トークン発行者の公開鍵証明書または対称鍵が含まれます。 鍵ストアへのパスと、暗号化されたパスワードを含むファイルは、 qm.ini ファイルの **AuthToken** スタ ンザで指定されます。 キュー・マネージャーは、 **AuthToken** スタンザ内の情報を使用して、アプリケー ションが認証の目的で提供するトークンがトラステッド発行者によって発行されたことを検証します。

このコマンドは、暗号化されていないパスワードの使用と保管が保護されていないために提供されていま す。

パスワードの暗号化には、初期鍵と呼ばれる暗号鍵が使用されます。 **runqmcred** コマンドの実行時に、初 期鍵を含むファイルを提供できます。 コマンドを実行する前に、初期鍵ファイルを作成してください。 初 期鍵を指定しない場合は、デフォルトの初期鍵が使用されます。

**注意 :** パスワードを安全に保護しないため、デフォルトの初期鍵を使用してパスワードを暗号化し ないでください。

**重要 :** 暗号鍵を含む初期鍵ファイルを指定する場合は、キュー・マネージャーがパスワードを暗号化解除で きるように、キュー・マネージャーの **INITKEY** 属性に同じ初期鍵を指定する必要があります。 キュー・ マネージャーの **INITKEY** 属性が既に設定されている場合は、**runqmcred** コマンドの実行時に同じ初期キ ーを使用します。 キュー・マネージャーの **INITKEY** 属性について詳しくは、 371 [ページの『](#page-370-0)[MQ 9.3.0 Jun 2022][UNIX、Linux、Windows、[IBM i\]\[MQ 9.3.0 Jun 2022\]](#page-370-0)初期化キー』を参照してください。

## **Syntax**

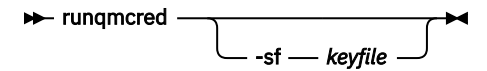

# **オプション・パラメーター**

#### **-sf** *keyfile*

パスワードの暗号化に使用される初期鍵を含むファイルへのパス。 **runqmcred** コマンドを実行する 前に、初期鍵を含むこのファイルを作成します。 同じ初期鍵をキュー・マネージャーの **INITKEY** 属性 に指定する必要があります。 ファイルには、少なくとも 1 文字の単一行が含まれている必要がありま す。

このパラメーターを指定しない場合は、デフォルトの初期鍵が使用されます。

# **例**

以下の例では、指定した初期鍵を使用して認証トークン鍵ストア・パスワードを暗号化します。

**-sf** 引数を使用して、初期鍵ファイル・パスを指定します。 暗号化するパスワードの入力を求めるプロン プトが出されます。

runqmcred -sf /home/initial.key

暗号化されたパスワードは最後の行に出力されます。 暗号化されたパスワードをファイルにコピーし、 qm.ini ファイル内の **AuthToken** スタンザの **KeyStorePwdFile** 属性にパスを含めます。

5724-H72 (C) Copyright IBM Corp. 1994, 2024. Enter password:

\*\*\*\*\*\*\*\*\*\*\*\*\* <QM>!2!UnH/9hRXEGA0cenLVSGCW9a0s5A2vHDkTiA7vRv8ogc=!yhlsHFw7MIh48SvaYeTwRQ==

以下の例では、デフォルトの初期鍵を使用して認証トークン鍵ストア・パスワードを暗号化します。

runqmcred

最後の行に出力される暗号化されたパスワードをファイルにコピーします。 このファイルへのパスを、 qm.ini ファイル内の **AuthToken** スタンザの **KeyStorePwdFile** 属性に含めます。

5724-H72 (C) Copyright IBM Corp. 1994, 2024. Credentials are encrypted using the default encryption key. For more secure protection of stored credentials, use a custom, strong encryption key. Enter password: \*\*\*\*\*\*\*\*\*\*\*\*\* <QM>!2!b5rb01sMzFzc1ClZeQMryruWFM3HSm8DKyEaZK7qzWY=!TrWdU57DCDXM0Qah99I/Lg==

# **戻りコード**

**0**

コマンドは正常に完了しました。

**1**

コマンドが正常に完了しませんでした。

# **関連タスク**

IBM MQ コンポーネント構成ファイル内のパスワードの保護 qm.ini ファイルの Token スタンザ

# **runswchl (クラスター・チャネルの切り替え)**

AIX, Linux, and Windows での runswchl (クラスター・チャネルの切り替え)。

# **目的**

このコマンドは、クラスター送信側チャネルに関連するクラスター伝送キューを切り替えたり照会したり します。

# **使用上の注意**

このコマンドを実行するには、管理者としてログオンする必要があります。

このコマンドは、停止状態または非アクティブ状態のクラスター送信側チャネルのうち、-c パラメーター に一致し、切り替えが必要であり、かつ切り替えが可能であるものすべてを切り替えます。 このコマンド は、切り替えられたチャネル、切り替えが必要ないチャネル、および停止状態でも非アクティブ状態でも ないため切り替えができないチャネルについてレポートを出力します。

このコマンドで -q パラメーターを設定した場合、切り替えは実行されず、切り替えの対象となるチャネル のリストが出力されます。

## **Syntax**

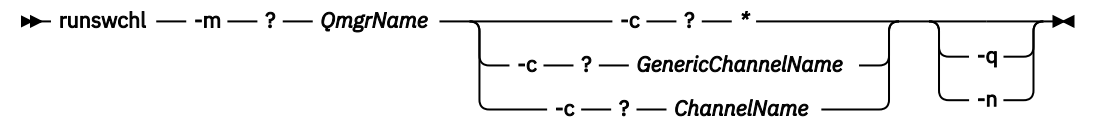

# **必要なパラメーター**

### **-m** *QMgrName*

コマンド実行の対象となるキュー・マネージャー。 そのキュー・マネージャーは、始動済みでなけれ ばなりません。

**-c \***

すべてのクラスター送信側チャネル

**-c** *GenericChannelName*

一致するすべてのクラスター送信側チャネル

**-c** *ChannelName* 単一のクラスター送信側チャネル。

# **オプション・パラメーター**

**-q**

1 つ以上のチャネルの状態が表示されます。 このパラメーターを省略した場合、コマンドにより、停止 状態または非アクティブ状態のチャネルのうち、切り替えの必要なものすべてが切り替えられます。

**-n**

伝送キューを切り替える際に、古いキューから新しい伝送キューにメッセージを転送しません。

**注 :** -n オプションに関しては十分に注意してください。 古い伝送キュー上にあるメッセージは、その 伝送キューを別のクラスター送信側チャネルに関連付けるのでない限り、転送されません。

# **戻りコード**

#### **0**

コマンドは正常に完了しました

#### **10**

コマンドは完了しましたが、警告が発行されました。

#### **20**

コマンドが完了しましたが、エラーがありました。

#### **例**

クラスター送信側チャネル TO.QM2 の構成状態を表示するには、次のようにします。

RUNSWCHL -m QM1 -c TO.QM2 -q

クラスター送信側チャネル TO.QM3 の伝送キュー上にあるメッセージを移動せずにこのキューを切り替え るには、次のようにします。

RUNSWCHL -m QM1 -c TO.QM3 -n

クラスター送信側チャネル TO.QM3 の伝送キューを切り替え、このキュー上のメッセージを移動するには、 次のようにします。

RUNSWCHL -m QM1 -c TO.QM3

QM1 上にあるすべてのクラスター送信側チャネルの構成状態を表示するには、次のようにします。

RUNSWCHL -m QM1 -c \* -q

総称名 TO.\* に一致するすべてのクラスター送信側チャネルの構成状態を表示するには、次のようにしま す。

RUNSWCHL -m QM1 -c TO.\* -q

## **関連タスク**

クラスター化: クラスター伝送キューの切り替え

#### **Multi setmqaut (権限の付与または取り消し)**

プロファイル、オブジェクト、またはオブジェクトのクラスに対する許可を変更します。 許可は、任意数 のプリンシパルまたはグループに対して付与または取り消しを行うことができます。

許可サービス・コンポーネントについて詳しくは、インストール可能サービスの構成、サービス・コンポ ーネント、および許可サービス・インターフェースを参照してください。

許可のしくみの詳細については、許可が機能する仕組みを参照してください。

■ Linux ● AlX I BM MQ 8.0 から、UNIX and Linux システム上のオブジェクト権限マネージャ ー (OAM) は、ユーザーに基づく許可とグループに基づく許可を使用できるようになりました。 ユーザーに 基づく許可について詳しくは、AIX and Linux システムでの OAM ユーザーに基づく許可を参照してくださ い。

 $\blacktriangleright$  Linux  $\blacktriangleright$  AIX **-p** (プリンシパル) オプションを指定すると、IBM MQ 許可では代わりにグルー プが使用されます。 これは、setmqaut -p username ... を入力すると、指定されたユーザーの 1 次 グループが、更新される許可に関連付けられているグループであることを意味します。

**注 :** Object Authority Manager (OAM) を構成してユーザーを許可した場合、上記のステートメントは適用さ れません。

**Syntax**

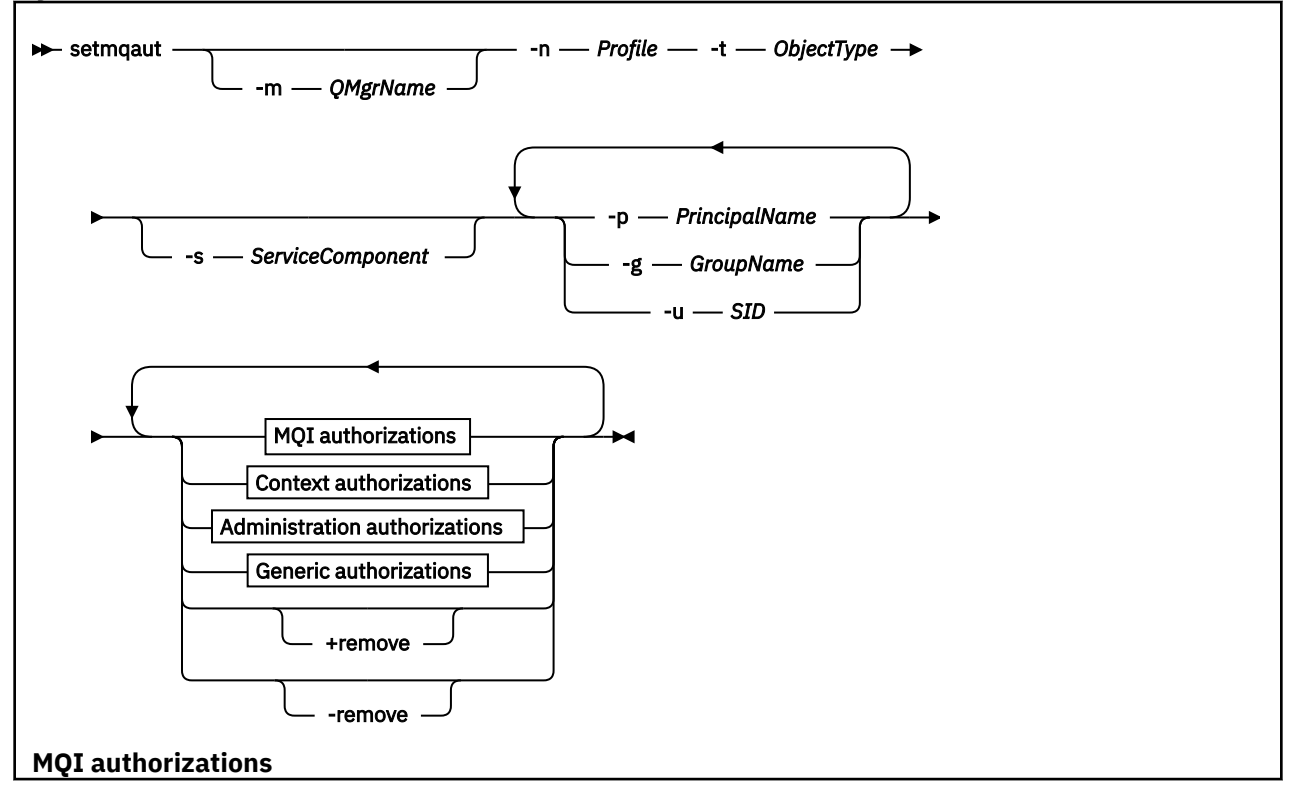

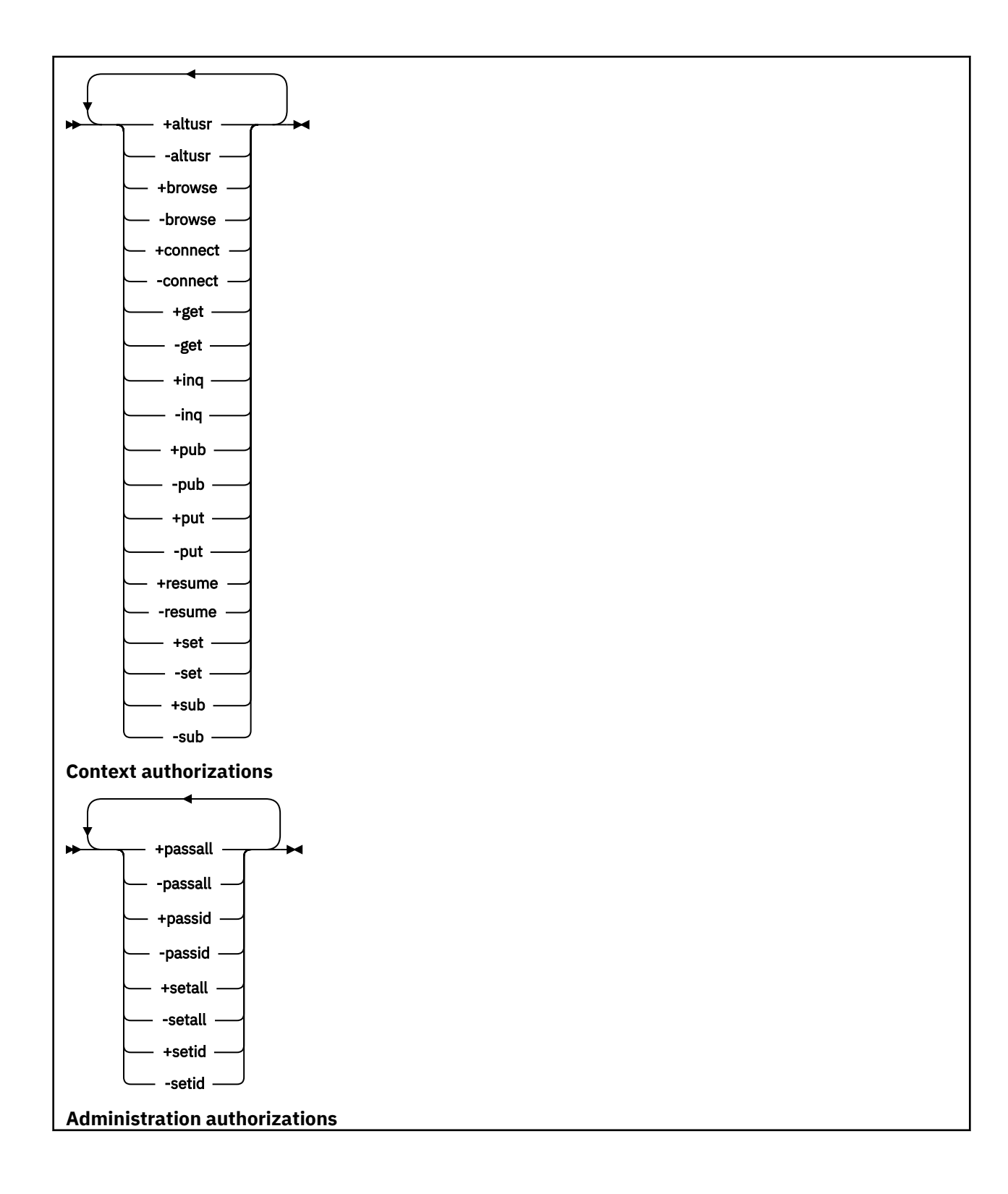

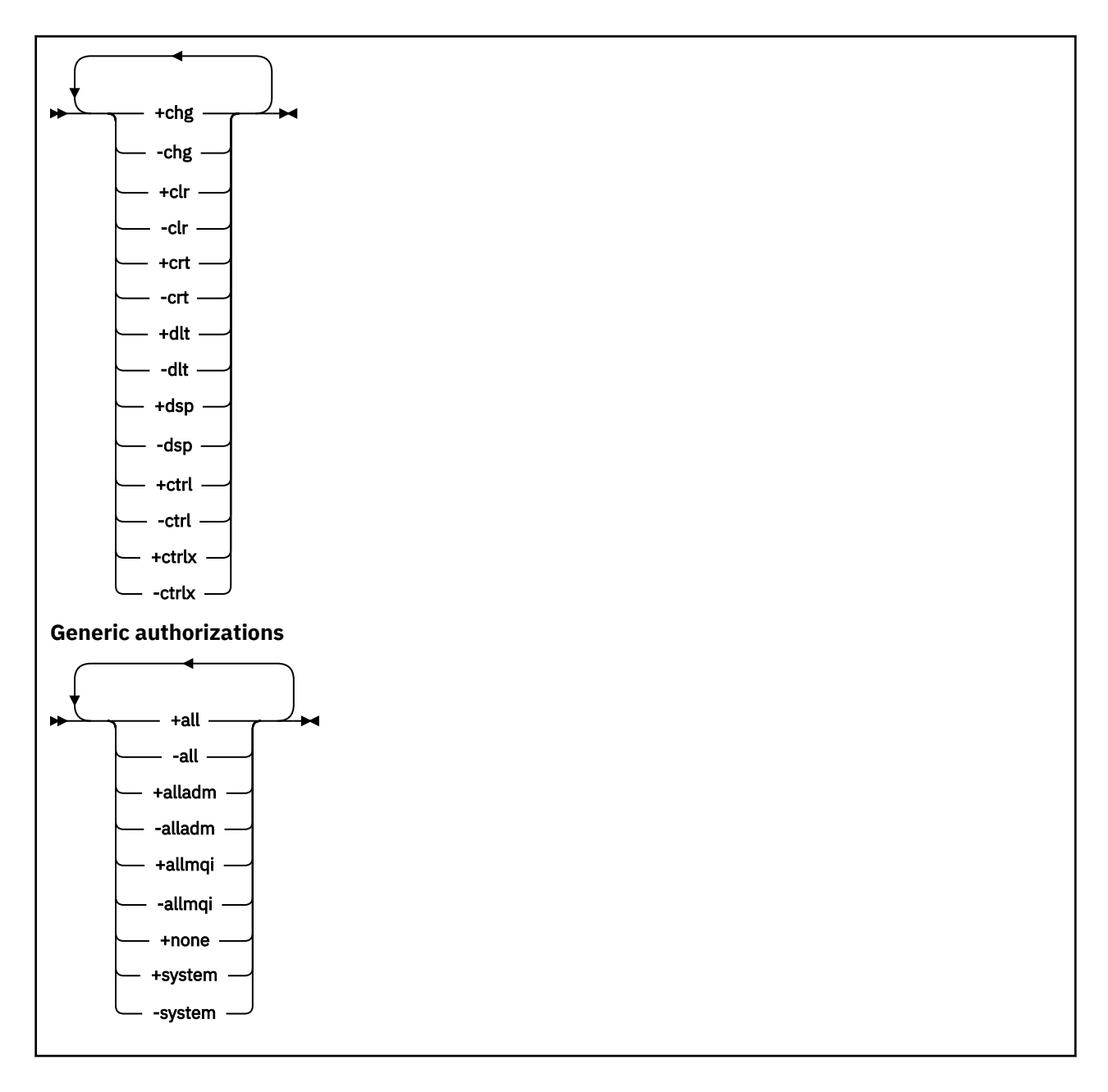

# **説明**

**setmqaut** は、許可の付与 (つまり、操作の実行許可をプリンシパルまたはユーザー・グループに与えるこ と) および許可の取り消し (つまり、操作の実行許可を取り除くこと) の両方を行う場合に使用できます。 以下のように、いくつかのパラメーターを指定できます。

- キュー・マネージャー名
- プリンシパルおよびユーザー・グループ
- オブジェクト・タイプ
- プロファイル名
- サービス・コンポーネント

与えることができる許可は、次のように分類されます。

- MQI 呼び出しの発行許可
- MQI コンテキストの許可
- 管理タスク用コマンドの発行許可

• 汎用許可

変更するそれぞれの許可は、コマンドの一部として許可リストに指定します。 そのリスト内の各項目は、 正符号 (+) または負符号 (-) の接頭部が付いたストリングです。例えば、+put を許可リストに入れると、 キューに対する MQPUT 呼び出しの権限を付与することになります。 一方、-put を許可リストに入れる と、MQPUT 呼び出しの発行権限を取り消すことになります。

AIX, Linux, and Windows では、**SecurityPolicy** 属性を使用してキュー・マネージャー許可を制御でき ます。

- Windows システムでは、**SecurityPolicy** 属性が適用されるのは、指定されたサービス がデフォルトの許可サービス、つまり OAM である場合のみです。 **SecurityPolicy** 属性は、各キュー・ マネージャーの セキュリティー・ポリシーを指定するために使用できます。
- Linux AIX UNIX and Linux システムの場合、IBM MQ 8.0 以降では、キュー・マネージャ ーがユーザー・ベースの許可を使用するかグループ・ベースの許可を使用するかを **SecurityPolicy** 属 性の値で指定します。 この属性を含めない場合は、デフォルト (グループ・ベースの許可を使用) が使用 されます。

**SecurityPolicy** 属性について詳しくは、インストール可能サービスの構成、許可サービス・スタンザの 構成 (Windows)、および許可サービス・スタンザの構成 (UNIX および Linux) を参照してください。

**SecurityPolicy** 属性の user および group 設定の影響について詳しくは、 UNIX および Linux システム での OAM ユーザー・ベースの許可を参照してください。

単一の **setmqaut** コマンドで、プリンシパル、ユーザー・グループ、および許可をいくつでも指定できま す。ただし、少なくとも 1 つのプリンシパルまたはユーザー・グループを指定しなければなりません。

あるプリンシパルが、複数のユーザー・グループのメンバーである場合は、そのプリンシパルには実質上、 それらユーザー・グループすべての権限を組み合わせたものがあることになります。

**Windows また、Windows** システムでは、そのようなプリンシパルは、setmqaut コマンドを使用する ことによって明示的に付与された権限のすべても付与されます。

**AIX AIX AIX and Linux では、SecurityPolicy** 属性を user に設定した場合、プリン シパルが、**setmqaut** コマンドで明示的に付与されたすべての権限を持つことになります。 一方、 **SecurityPolicy** 属性を group または default に設定した場合、または **SecurityPolicy** 属性を設定 しない場合は、プリンシパルではなくユーザー・グループがすべての権限を内部的に持つことになります。 グループに権限を付与すると、IBM MQ 8.0 より前のバージョンと同じ動作になります。

- **setmqaut** コマンドを使用してある権限をプリンシパルに付与した場合、その権限はそのプリンシパルの 1 次ユーザー・グループに付与されます。 つまり、その権限は、実際上そのユーザー・グループのすべ てのメンバーに付与されたことになります。
- **setmqaut** コマンドを使用してプリンシパルからある権限を取り消した場合、その権限はそのプリンシパ ルの 1 次ユーザー・グループから取り消されます。 つまり、その権限は、実際上そのユーザー・グルー プのすべてのメンバーから取り消されたことになります。

リポジトリーによって自動的に生成されたクラスター送信側チャネルの権限を変更するには、チャネル定 義コマンドを参照してください。

# **必要なパラメーター**

# **-t** *ObjectType* 許可を変更するオブジェクトのタイプ。 次の値を指定できます。

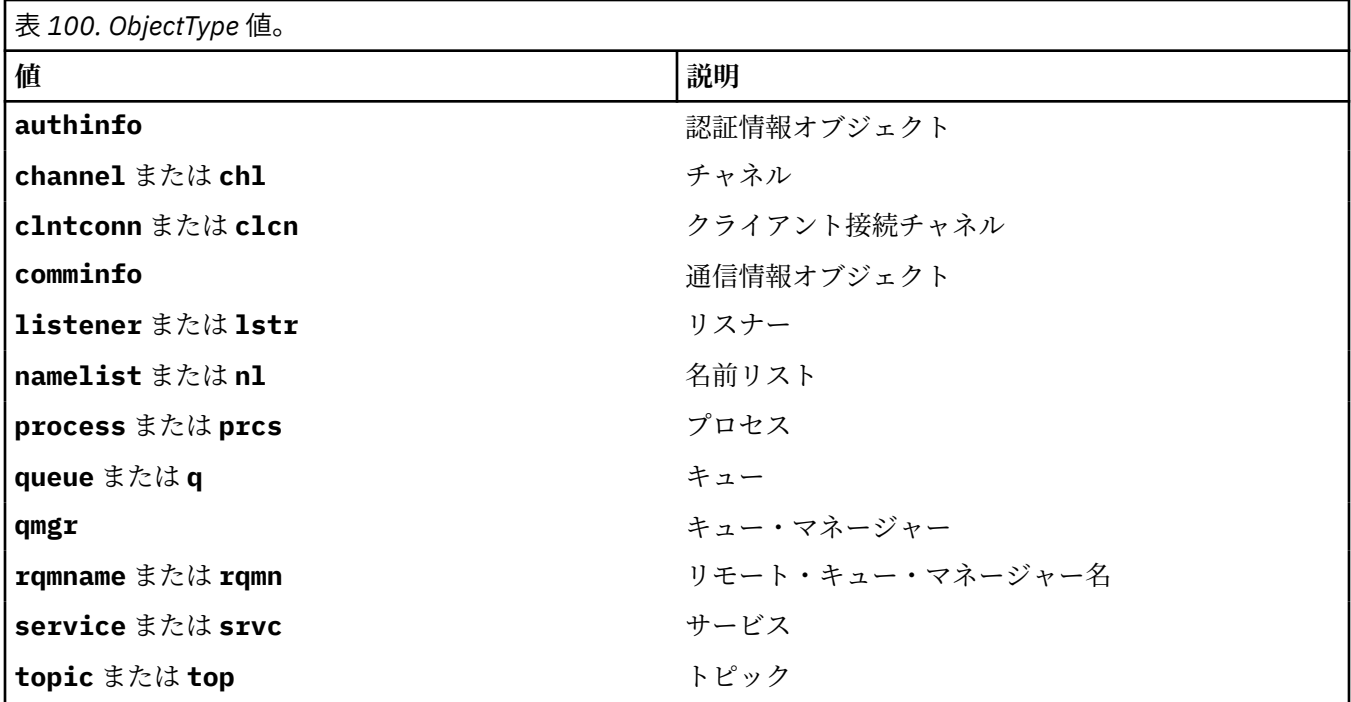

#### **-n** *Profile*

許可を変更するプロファイルの名前。 許可は指定されたプロファイル名と名前が一致するすべての IBM MQ オブジェクトに適用されます。 AIX, Linux, and Windows システム で説明されているように、 ワイルドカード文字を使って名前の範囲を指定することにより、プロファイル名を汎用にすることがで きます。

キュー・マネージャーの許可を変更するのでない限り、このパラメーターは必須です。許可を変更する 場合、このパラメーターを指定することはできません。 キュー・マネージャーの許可を変更するには、 キュー・マネージャー名を使用します。例を次に示します。

setmqaut -m *QMGR* -t qmgr -p *user1* +connect

ここで、*QMGR* はキュー・マネージャーの名前、*user1* は許可を追加または削除するプリンシパルで す。

オブジェクトの各クラスには、各グループまたはプリンシパルの権限レコードがあります。 これらの レコードのプロファイル名は @CLASS で、該当クラスのすべてのオブジェクトに共通の crt (作成) 権 限を追跡します。 該当クラスのいずれかのオブジェクトの crt 権限が変更されると、このレコードが 更新されます。 以下に例を示します。

profile: @class object type: queue<br>entity: test  $enity:$ entity type: principal authority: crt

これは、グループのメンバーがクラス queue に対する crt 権限を持っていることを示します。 test

**重要 :** @CLASS 項目を削除することはできません (システムは設計どおりに動作しています)。

# **オプション・パラメーター**

#### **-m** *QMgrName*

許可を変更するオブジェクトのキュー・マネージャーの名前。 名前の長さは 48 文字までです。 デフォルト・キュー・マネージャーの許可を変更している場合、このパラメーターは任意です。

## **-p** *PrincipalName*

許可を変更するプリンシパルの名前。

- Windows IBM MQ for Windows についてのみ、次の形式で指定されたドメイン・ネームを、プリン シパルの名前にオプションで含めることができます。

#### userid@domain

プリンシパルの名前にドメイン・ネームを含める方法について詳しくは、プリンシパルおよびグループ (UNIX、Linux、および Windows) を参照してください。

最低1つのプリンシパルまたはグループが必要です。

#### **-g** *GroupName*

許可を変更するユーザー・グループの名前。 複数のグループ名を指定できますが、それぞれの名前の 前に -g フラグを付ける必要があります。

**- Windows I**BM MO for Windows についてのみ、次の形式で指定されたドメイン・ネームを、グルー プ名にオプションで含めることができます。

GroupName@domain domain\GroupName

IBM MQ オブジェクト権限マネージャーは、キュー・マネージャーの「保護」スタンザで **GroupModel** 属性を *GlobalGroups* に設定した場合にのみ、ドメイン・レベルでユーザーおよびグループを検証しま す。

### **-u** *SID*

権限を除去するための SID。 複数の SID を指定できますが、それぞれの名前の前に -u フラグを付ける 必要があります。

このオプションは +remove か -remove のいずれかと一緒に使用する必要があります。

このパラメーターは、IBM MQ for Windows でのみ有効です。

#### **-s** *ServiceComponent*

許可が適用される許可サービスの名前 (システムがインストール可能な許可サービスをサポートしてい る場合)。 このパラメーターは任意です。これを省略した場合、サービスの最初のインストール可能コ ンポーネントに対して許可の更新が行われます。

# **+remove または -remove**

指定されたプロファイルと一致する IBM MQ オブジェクトからすべての権限を除去します。

# **Authorizations**

付与または取り消される許可。 そのリスト内の各項目には接頭部として、正符号 (+) または負符号 (-) が付きます。正符号は、権限が付与されることを示しています。 負符号は、権限が取り消されること を示しています。

例えば、MQPUT 呼び出しを発行する権限を付与するには、リストに +put を指定します。 MQPUT 呼び 出しを発行する権限を取り消すには、-put を指定します。

201 ページの表 101 は、種々のオブジェクト・タイプに与えることができる 権限を示したものです。

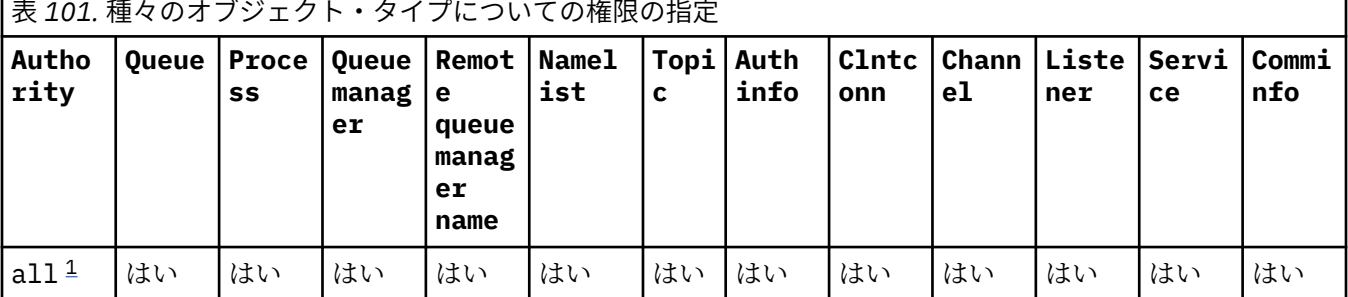

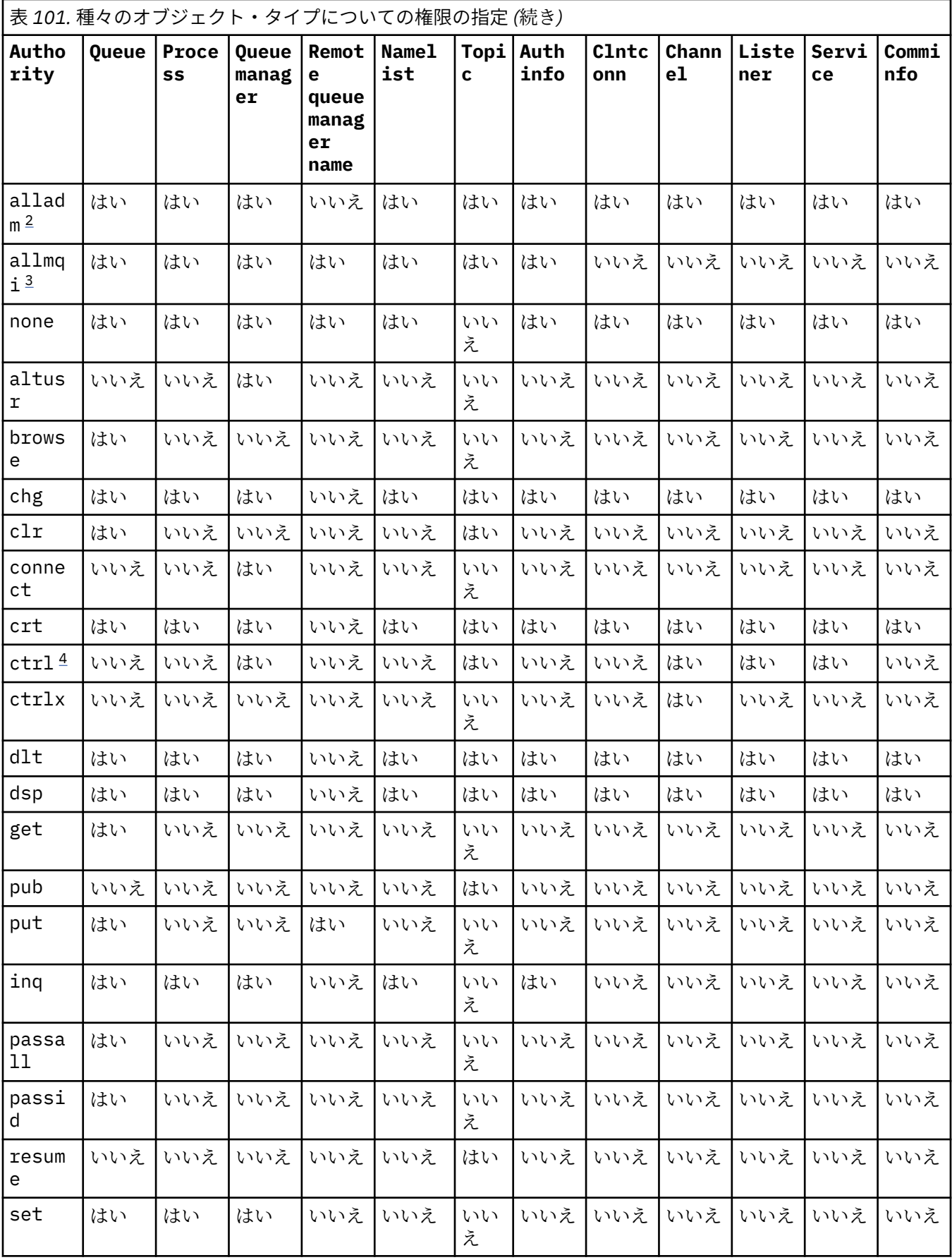

<span id="page-202-0"></span>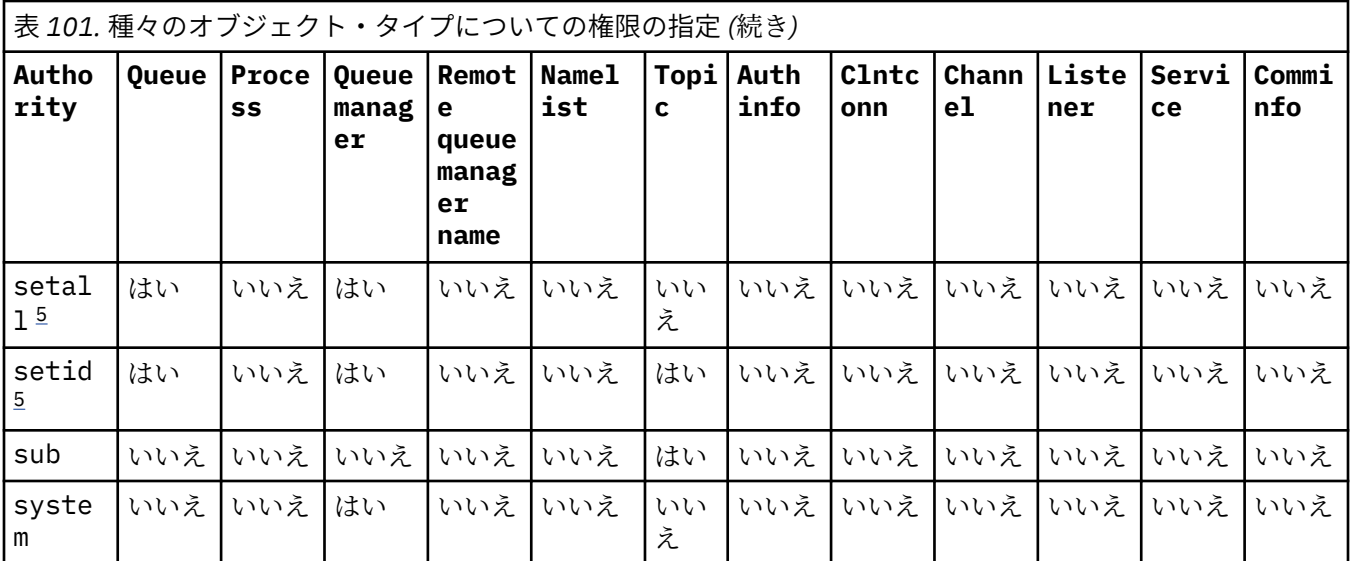

**注 :**

- 1. 権限 all は、オブジェクト・タイプに適合する alladm、allmqi、および system 権限の和集合に 相当します。
- 2. 権限 alladm は、オブジェクト・タイプに適合する個々の権限 chg、clr、dlt、dsp、ctrl、お よび ctrlx の和集合に相当します。 crt 権限は、サブセット alladm には含まれていません。
- 3. 権限 allmqi は、オブジェクト・タイプに適合する個々の権限 altusr、browse、connect、get、 inq、pub、put、resume、set、および sub の和集合に相当します。
- 4. **setmqaut** コマンドで alladm を指定した場合は、qmgr オブジェクトに対する権限 ctrl が含めら れます。
- 5. setid 権限または setall 権限を使用するには、該当するキュー・オブジェクトとキュー・マネー ジャー・オブジェクトの両方に対して許可が付与されている必要があります。 setid および setall は、 allmqi に含まれています。

# **特定の権限に関する説明**

ユーザーに IBM MQ 特権オプションへのアクセスを許可する権限 (例えば、キュー・マネージャーに対する set 権限、または system 権限) を付与しないでください。ただし、必要な権限が特に文書化されており、 IBM MQ コマンドまたは IBM MQ API 呼び出しを実行する必要がある場合を除きます。

例えば、**setmqaut** コマンドを実行するためには、システム権限がユーザーに必要です。

**chg**

キュー・マネージャーに対して何らかの許可変更を行うには、chg 権限がユーザーに必要です。 許可 変更には、以下が含まれます。

- プロファイル、オブジェクト、またはオブジェクトのクラスに対する許可の変更
- チャネル認証レコードの作成および変更など

ユーザーには、PCF または MQSC コマンドを使用して IBM MQ オブジェクトの属性を変更または設定 するための chg 権限も必要です。

**ctrl**

CHLAUTH ルールの中では、接続ユーザーに特権を付与しないように要求することが可能です。

ユーザーに特権があるかどうかをチャネルで確認するには、そのチャネルのプロセスを実行する実ユー ザー ID に、qmgr オブジェクトに対する +ctrl 権限がなければなりません。

例えば、amqrmppa プロセスのスレッドとして SVRCONN チャネルを実行し、そのプロセスの実ユーザ ー ID が mqadmin (キュー・マネージャーを開始したユーザー ID) である場合は、mqadmin が qmgr オ ブジェクトに対する +ctrl 権限を持っていなければなりません。

# **crt**

キュー・マネージャーに対する +crt 権限をエンティティーに付与した場合、そのエンティティーは各 オブジェクト・クラスについても +crt 権限を獲得します。

ただし、キュー・マネージャー・オブジェクトに対する +crt 権限を削除した場合、キュー・マネージ ャー・オブジェクト・クラスに対する権限のみが削除され、他のオブジェクト・クラスについての crt 権限は削除されません。

キュー・マネージャー・オブジェクトに対する crt 権限に機能的用途はありません。 後方互換性の目 的でのみ使用可能になっています。

## **dlt**

キュー・マネージャー・オブジェクトに対する dlt 権限は、機能的な使い方ができません。後方互換 性の目的でのみ使用できます。

#### **set**

ユーザーが MQSET API 呼び出しを使用してキューの属性を変更または設定するには、キューに対する set 権限が必要です。

管理目的で、またはキュー・マネージャーに接続するアプリケーションのために、キュー・マネージャ ーに対する set 権限は必要ありません。

ただし、特権接続オプションを設定するには、キュー・マネージャーに対する set 権限がユーザーに 必要です。

プロセス・オブジェクトに対する set 権限に機能的用途はありません。後方互換性の目的でのみ使用 可能になっています。

**重要 :** 特権接続オプションはキュー・マネージャー内部のオプションであるため、IBM MQ アプリケー ションによって使用される IBM MQ API 呼び出しでは使用できません。

#### **system**

**setmqaut** コマンドは、キュー・マネージャーへの特権 IBM MQ 接続を行います。

特権 IBM MQ 接続を行う IBM MQ コマンドを実行するユーザーは、キュー・マネージャーに対する system 権限が必要です。

# **戻りコード**

表 *102.* 戻りコードの *ID* と説明

# **戻りコード 説明**

- 0 正常な操作です。
- 26 キュー・マネージャーはスタンバイ・インスタンスとして実行中です。
- 36 与えられた引数が無効です。
- 40 キュー・マネージャーが利用不能です。
- 49 キュー・マネージャーが停止中です。
- 58 複数のインストール済み環境が矛盾して使用されていることが検出されました
- 69 ストレージが利用不能です。
- 71 予期しないエラーです。

表 *102.* 戻りコードの *ID* と説明 *(*続き*)*

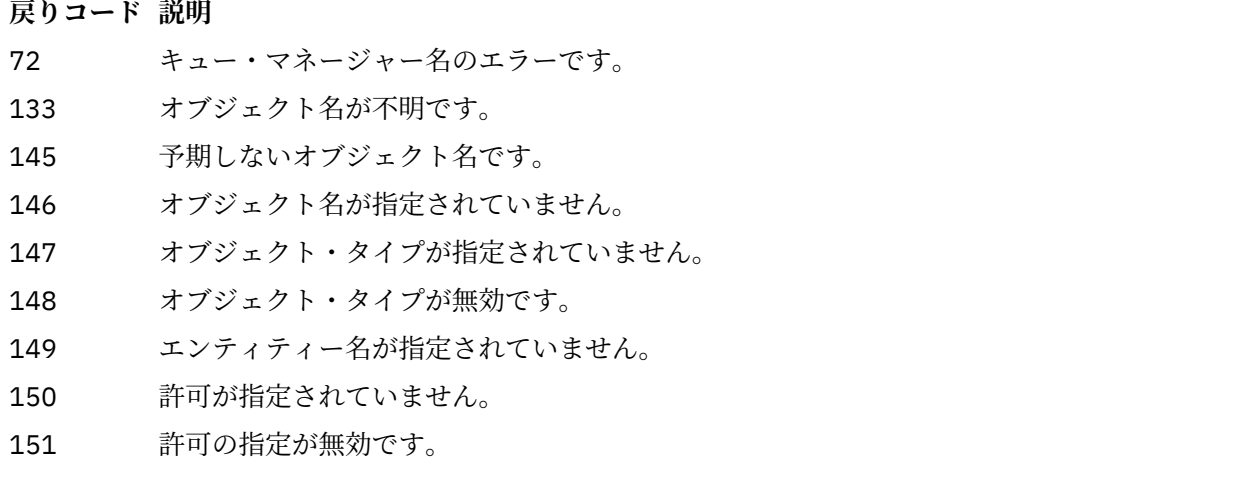

### **例**

1. 次の例では、許可を与える対象となるオブジェクトが、キュー・マネージャー saturn.queue.manager のキュー orange.queue で あることを指定するコマンドを示しています。

setmqaut -m saturn.queue.manager -n orange.queue -t queue -g tango +inq +alladm

許可は、tango というユーザー・グループに与えられ、関連した許可リストは、このユーザー・グルー プが次の処理を行えることを指定します。

- MQINQ 呼び出しを発行する
- 該当するオブジェクトに対してすべての管理操作を実行する
- 2. 次の例では、許可リストは foxy というユーザー・グループについて以下のこ とを指定しています。
	- 指定のキューに対する MQI 呼び出しの発行は不可。
	- 指定のキューに対してすべての管理操作を実行する。

setmqaut -m saturn.queue.manager -n orange.queue -t queue -g foxy -allmqi +alladm

3. この例では、名前が a.b で始まるすべてのキューに対する全アクセス権限を user1 に付与します。 キュ ー・マネージャー qmgr1 上。 プロファイルは、プロファイルと名前が一致するすべてのオブジェクト に適用されます。

setmqaut -m qmgr1 -n a.b.\* -t q -p user1 +all

4. この例では、指定のプロファイルを削除します。

setmqaut -m qmgr1 -n a.b.\* -t q -p user1 -remove

5. この例では、権限のないプロファイルを作成します。

setmqaut -m qmgr1 -n a.b.\* -t q -p user1 +none

### **関連資料**

55 ページの『[dmpmqaut \(MQ](#page-54-0) 権限のダンプ)』

ある範囲の IBM MQ オブジェクト・タイプおよびプロファイルについて、現在の許可のリストをダンプし ます。

663 ページの『Multiplatforms での [DISPLAY AUTHREC \(](#page-662-0)権限レコードの表示)』

プロファイル名に関連した権限レコードを表示するには、MQSC コマンド DISPLAY AUTHREC を使用しま す。

940 ページの『Multiplatforms での SET AUTHREC ([権限レコードの設定](#page-939-0))』

プロファイル名と関連付けられた権限レコードを設定するには、MQSC コマンド SET AUTHREC を使用しま す。

AIX and Linux での OAM ユーザーに基づく許可

# *MQI* **呼び出しについての許可**

表 *103. MQI* 呼び出しについての許可

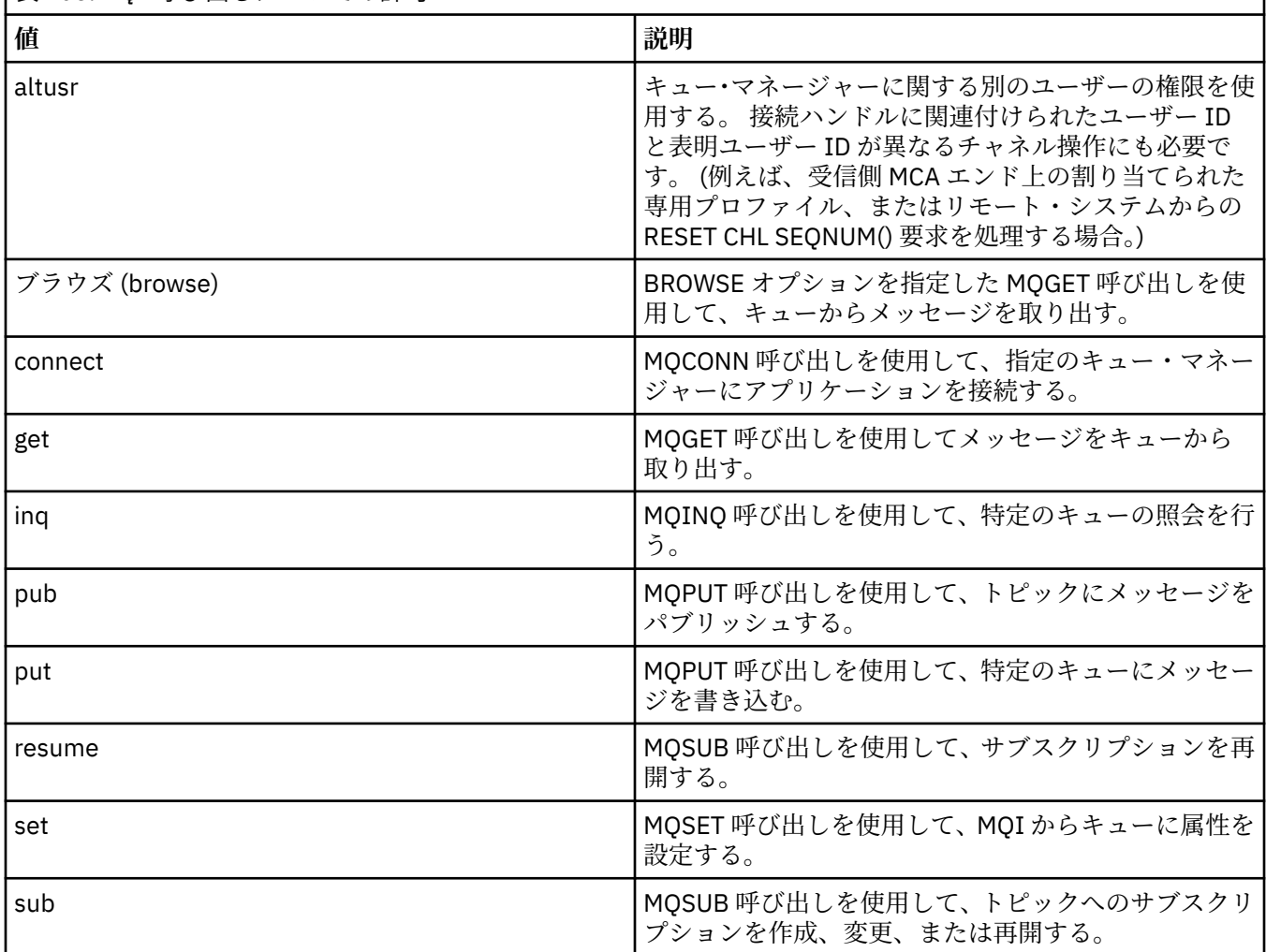

**注 :** 複数のオプションを適用するようにキューをオープンする場合は、各オプションについての許可を持っ ている必要があります。

# **- Multi コンテキストについての許可**

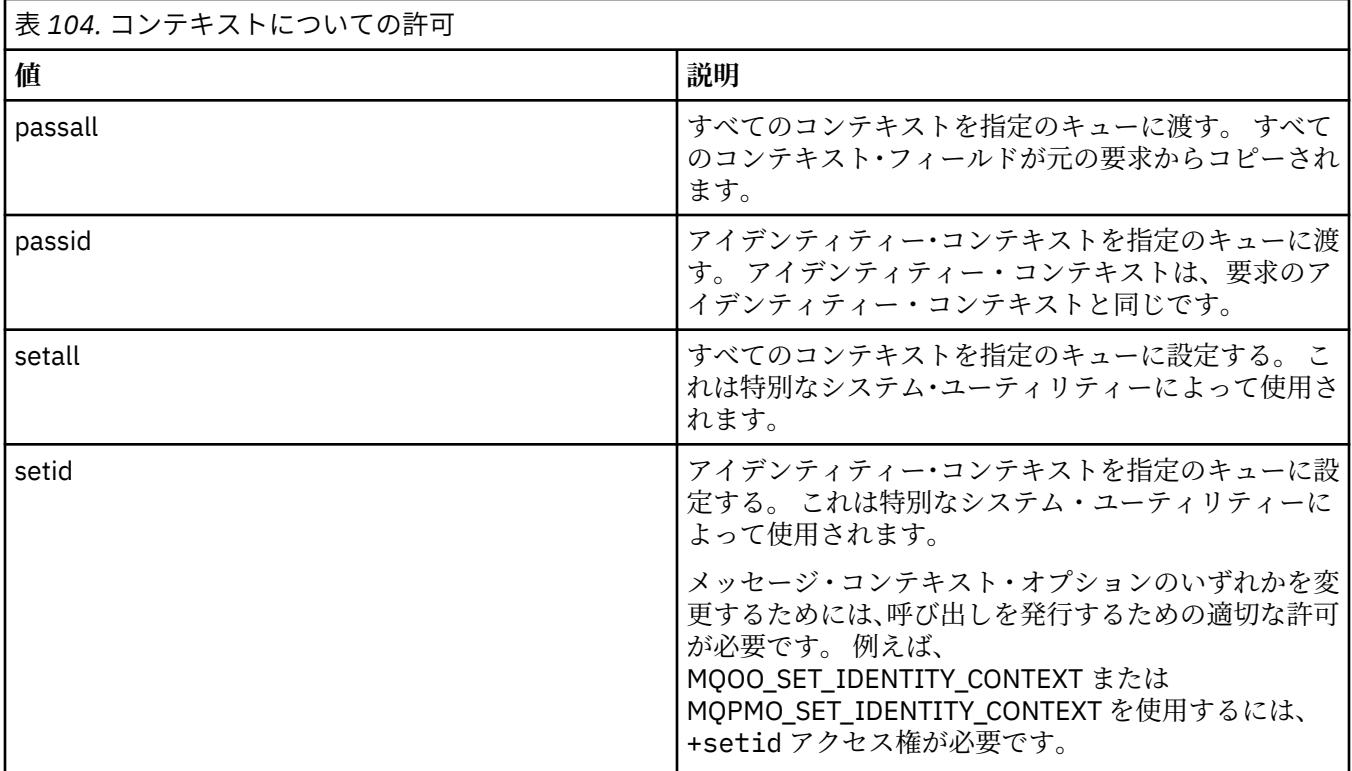

**注 :** setid 権限または setall 権限を使用するには、該当するキュー・オブジェクトとキュー・マネージ ャー・オブジェクトの両方に対して許可が付与されている必要があります。

# **Multi コマンドについての許可**

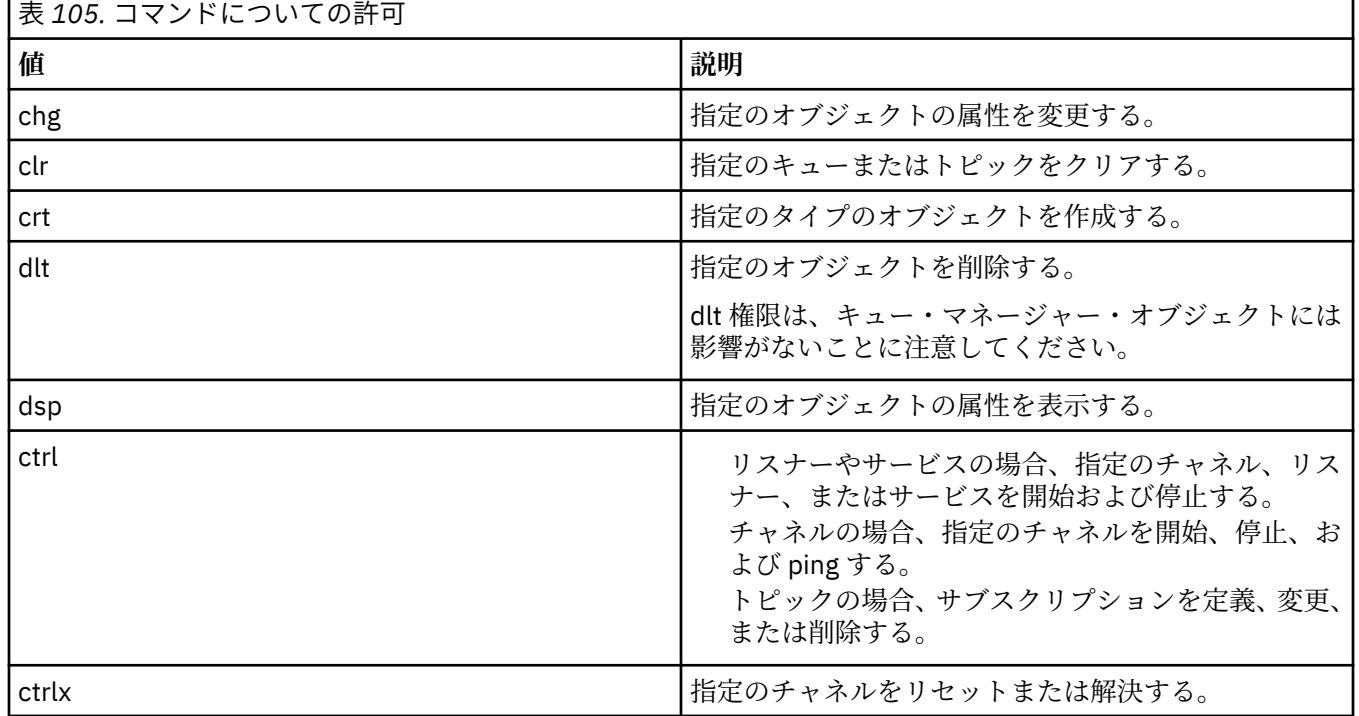

<mark>- Multi </mark>一般操作についての許可

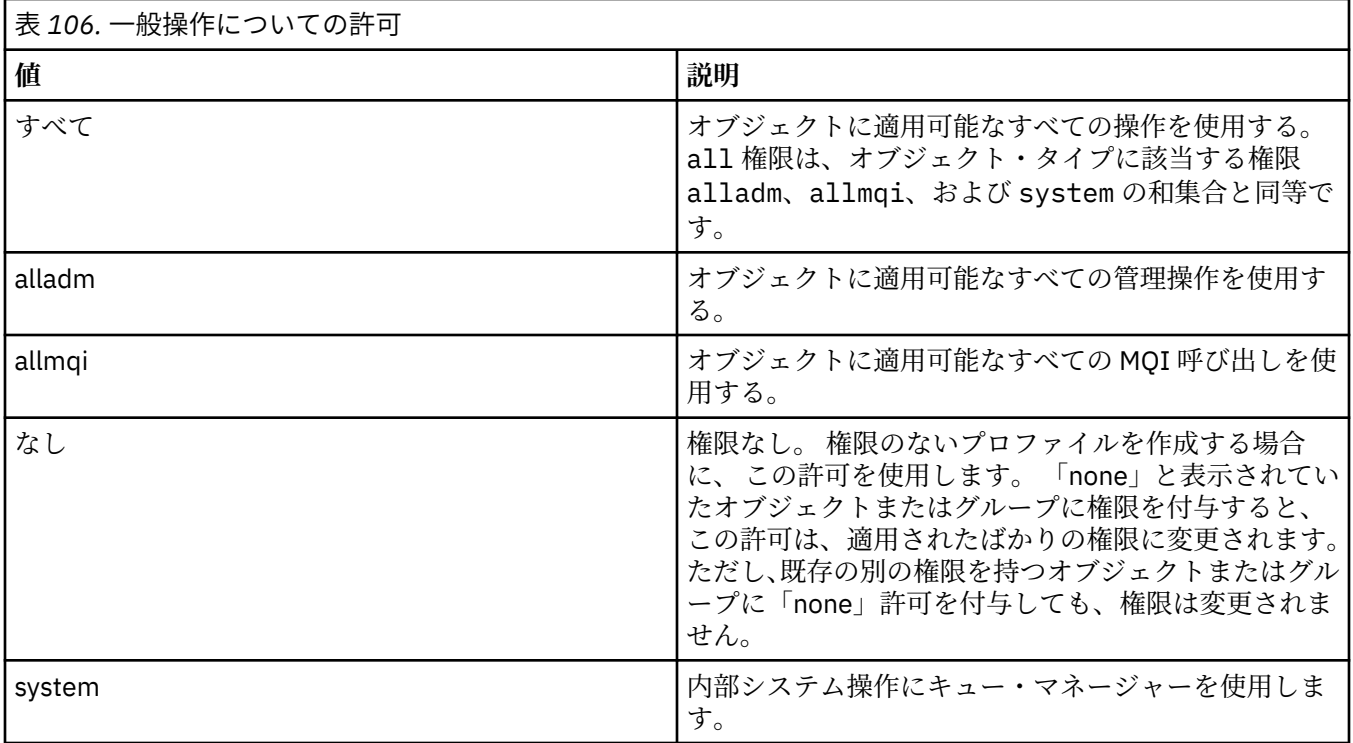

# **setmqcrl (CRL LDAP サーバー定義の設定)**

Active Directory の証明書取り消しリスト (CRL) の LDAP 定義を管理します (Windows のみ)。

# **目的**

**注 : setmqcrl** コマンドは、IBM MQ for Windows にのみ適応されます。

**setmqcrl** コマンドを使用して、CRL (証明書取り消しリスト) LDAP 定義を Active Directory で公開するた めのサポートを構成および管理します。

ドメイン・アドミニストレーターはこのコマンドまたは setmqscp**setmqcrl** を使うことにより、まず IBM MQ で使用するために Active Directory を準備して、IBM MQ のユーザーとアドミニストレーターに対して IBM MQ Active Directory オブジェクトにアクセスして更新するための関連権限を付与する必要がありま す。 また、setmqcrl コマンドを使用して、Active Directory 上で使用可能な現在構成されているすべての CRL サーバー定義、つまりキュー・マネージャーの CRL 名前リストで参照されている定義を表示すること もできます。

サポートされている CRL サーバーのタイプは、LDAP サーバーのみです。

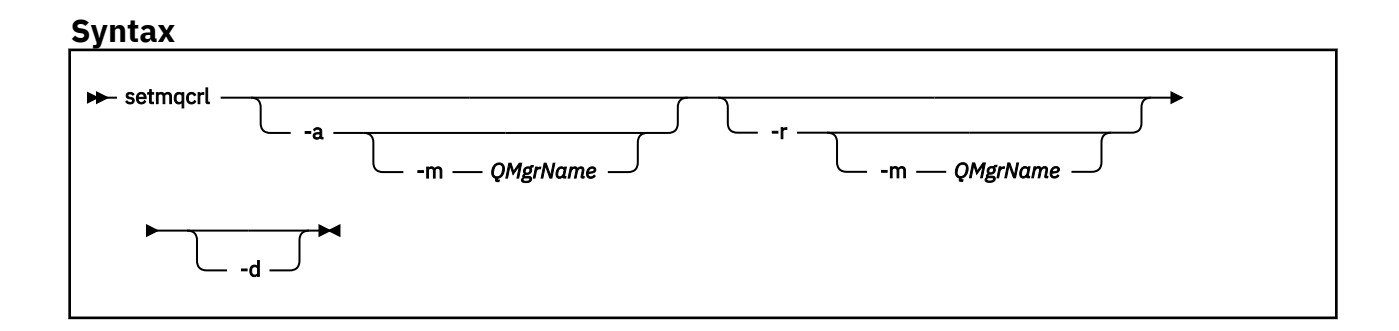

# **オプション・パラメーター**

-a (追加)、-r (除去)、または -d (表示) の中から 1 つを指定する必要があります。

**-a**

IBM MQ MQI client 接続 Active Directory コンテナーが 存在していない場合、コンテナーを追加します。 ドメインの *System* コンテナーにサブコンテナーを作成するための適切な特権を持つユーザーでなけれ ばこのパラメーターは使えません。 IBM MQ フォルダーは、CN=IBM-MQClientConnections と呼ば れます。 **setmqscp** コマンドを使用する以外の方法でこのフォルダーを削除しないでください。

**-d**

IBM MQ CRL サーバー定義を表示します。

**-r**

IBM MQ CRL サーバー定義を除去します。

**-m [ \* | qmgr ]**

指定されたパラメーター (**-a** または **-r**) を変更して、指定されたキュー・マネージャーだけが影響を受 けるようにします。 このオプションを **-a** パラメーターと共に組み込んでおく必要があります。

**\* | キュー・マネージャー**

\* は、すべてのキュー・マネージャーが影響を受けるように指定します。 これにより、特定の IBM MQ CRL サーバー定義ファイルを 1 つのキュー・マネージャーだけから移行することが可能になり ます。

# **例**

以下のコマンドは、IBM-MQClientConnections フォルダーを作成して、必要な許可をフォルダーの IBM MQ アドミニストレーター、および続けて作成された子オブジェクトに割り振るものです。 (この点で、これは setmqscp -a と機能的に同じです。)

setmqcrl -a

以下のコマンドは、既存の CRL サーバー定義を、ローカル・キュー・マネージャーである Paint.queue.manager から Active Directory に移行します。

**注 :** このコマンドはまず、その他の CRL 定義を Active Directory から削除します。

setmqcrl -a -m Paint.queue.manager

# **setmqenv (IBM MQ 環境の設定)**

**setmqenv** コマンドを使用して、 AIX, Linux, and Windows 上に IBM MQ 環境をセットアップします。

# **目的**

**setmqenv** コマンドを使用して、IBM MQ のインストールで使用する環境を自動的にセットアップできま す。 また、**crtmqenv** コマンドを使用すると、環境変数と値のリストを作成して、ご使用のシステム用に 各環境変数を手動で設定することもできます。詳しくは、34 ページの『[crtmqenv \(IBM MQ](#page-33-0) 環境の作成)』 を参照してください。

**注 :** 環境に対する変更は、永続的ではありません。 ログアウトして、再度ログインすると、変更は失われ ます。

環境をセットアップする対象となるインストールを指定するには、キュー・マネージャー名、インストー ル名、またはインストール・パスを指定します。 **setmqenv** コマンドにパラメーター **-s** を指定して発行 することで、このコマンドが発行されたインストール用の環境をセットアップすることもできます。

**setmqenv** コマンドは、ご使用のシステムに合わせて次の環境変数を設定します。

• CLASSPATH

- INCLUDE
- LIB
- MANPATH
- MQ\_DATA\_PATH
- MQ\_ENV\_MODE
- MQ\_FILE\_PATH
- MO INSTALLATION NAME
- MQ\_INSTALLATION\_PATH
- MQ\_JAVA\_INSTALL\_PATH
- MQ\_JAVA\_DATA\_PATH
- MQ\_JAVA\_LIB\_PATH
- MQ\_JAVA\_JVM\_FLAG
- MQ\_JRE\_PATH
- PATH

# **使用上の注意**

- **setmqenv** コマンドは、環境をセットアップする対象のインストール済み環境に新規の参照を追加する前 に、すべての IBM MQ インストール済み環境のすべてのディレクトリーを環境変数から削除します。 そ のため、IBM MQ を参照する追加の環境変数を設定する場合は、**setmqenv** コマンドを発行した後でそれ らの変数を設定します。 例えば、*MQ\_INSTALLATION\_PATH*/java/lib を *LD\_LIBRARY\_PATH* に追加す る場合は、 **setmqenv** コマンドの実行後に追加する必要があります。
- 一部のシェルでは、コマンド行パラメーターは **setmqenv** で使用することはできず、発行された **setmqenv** コマンドは setmqenv -s コマンドであると見なされます。 このコマンドは、 setmqenv -s コマンドが発行されたかのようにコマンドが実行されたことを示す通知メッセージを生成します。 そのため、これらのシェルでは、必ず環境を設定する対象となるインストール済み環境からこのコマンド を発行する必要があります。 これらのシェルでは、*LD\_LIBRARY\_PATH* 変数を手動で設定する必要があり ます。 **crtmqenv** コマンドに **-l** または **-k** パラメーターを指定して使用し、*LD\_LIBRARY\_PATH* 変数お よび値をリストします。 次に、この値を使用して、*LD\_LIBRARY\_PATH* を設定します。

# **Syntax**

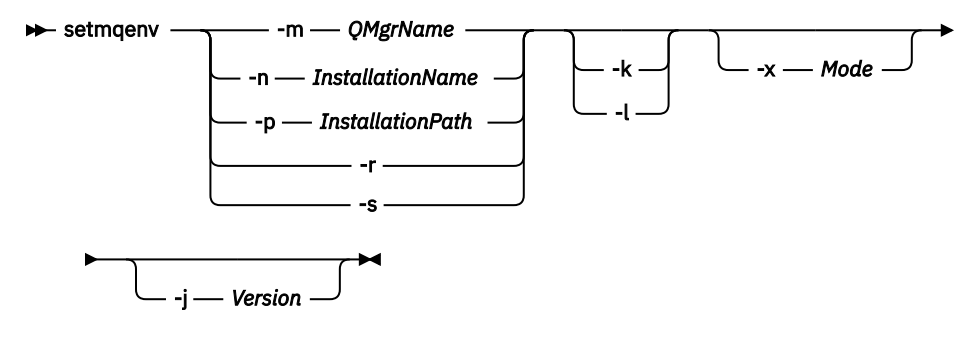

# **オプション・パラメーター**

#### **-m** *QMgrName*

キュー・マネージャー *QMgrName* に関連付けられているインストール用に環境を設定します。

### **-n** *InstallationName*

*InstallationName* という名前のインストールの環境を設定します。

### **-p** *InstallationPath*

パス *InstallationPath* にあるインストールの環境を設定します。

**-r**

すべてのインストールを環境から削除します。

**-s**

**setmqenv** コマンドを発行したインストールの環境を設定します。

**-katalogue 12 -katalogue 12** -katalogue 12

AIX and Linux にのみ適用されます。 **-k** フラグを指定する場合:

- AIX AIX では、*LIBPATH* 環境変数が設定されます。
- Linux Linux の場合、*LD\_LIBRARY\_PATH* 環境変数が設定されます。

*LD\_LIBRARY\_PATH* または *LIBPATH* 環境変数を環境に含め、IBM MQ ライブラリーへのパスを現在の *LD\_LIBRARY\_PATH* または *LIBPATH* 変数の先頭に追加します。

### **-** Linux **+** AIX **-**

AIX and Linux にのみ適用されます。 **-l** フラグを指定する場合:

- AIX では、*LIBPATH* 環境変数が設定されます。
- Linux Linux の場合、*LD\_LIBRARY\_PATH* 環境変数が設定されます。

*LD\_LIBRARY\_PATH* 環境変数または *LIBPATH* 環境変数を環境に含め、IBM MQ ライブラリーへのパスを 現在の *LD\_LIBRARY\_PATH* 変数または *LIBPATH* 変数の末尾に追加します。

### **-x** *Mode*

*Mode* の値は、32 または 64 になります。

32 ビットまたは 64 ビットの環境を作成します。 このパラメーターを指定しない場合、環境は、キュ ー・マネージャーの環境、またはコマンドで指定したインストールの環境と一致します。

32 ビットのインストールで 64 ビット環境を表示しようとすると、失敗します。

# **- V 9.3.0 → V 9.3.0 → -i バージョン**

*Version* は、値 2.0、または 3.0 を取ることができます。

- **-j 2.0** を指定すると、 JMS 2.0 アプリケーションを実行するために必要な JAR ファイ ルを組み込むように CLASSPATH 環境変数が変更されます。 これは、 **-j** が指定されていない場合の デフォルトです。
- JM 3.0 <sub>- j</sub> 3.0を指定すると、Jakarta Messaging 3.0 アプリケーションを実行するために必 要な JAR ファイルを組み込むように CLASSPATH 環境変数が変更されます。

IBM MQ 9.3.0 では、 Jakarta Messaging 3.0 のサポートが導入されています。 JMS 2.0 は引き続き完全 にサポートされます。

# **戻りコード**

表 *107.* 戻りコードの *ID* と説明

**戻りコード 説明**

- 0 コマンドは正常に終了しました。
- 10 コマンドは終了しましたが、予期しない結果が出ました。

20 処理中にエラーが発生しました。

# **例**

■ Linux ■ AIX 以下の例では、AIX and Linux システム上の /opt/mqm ディレクトリーに IBM MQ のコピーがインストールされていることを前提としています。

**注 :**

- 各コマンドの先頭にピリオド文字 (.) を使用すると、**setmqenv** スクリプトは現行シェル内で実行され ます。 そのため、**setmqenv** スクリプトによる環境の変更は、現行シェルに対して適用されます。 ピリ オド文字 (.) を付けないと、別のシェル内の環境変数が変更され、コマンドの発行元シェルには変更が 適用されません。
- Ubuntu 18.04 のデフォルト・シェルなどの一部のシェルは、コマンドの先頭にピリオドがあると、パラ メーターを渡しません。 そのようなシェルを使用している場合は、以下の警告が出され、コマンドのパ ラメーターが無視されます。

\$ . /opt/mqm/bin/setmqenv -sAMQ8588W: No parameter was detected.

この環境は、**setmqenv** コマンドの発行元のシステム に対して設定されました。

このようなシェルでパラメーターを **setmqenv** に渡すには、環境変数 **MQ\_ENV\_OPTIONS**=*< your options>*を使用する必要があります。

たとえば、IBM MQ を環境から除去するには、以下のコマンドを発行します。

\$ MQ\_ENV\_OPTIONS=-r . /opt/mqm/bin/setmqenv

• 次のコマンドは、/opt/mqm ディレクトリーにインストールされているインストールの環境をセットアッ プします。

. /opt/mqm/bin/setmqenv -s

• 次のコマンドは、/opt/mqm2 ディレクトリーにインストールされているインストール用に環境をセット アップし、*LD\_LIBRARY\_PATH* 変数の現在の値の最後に、このインストールへのパスを含めます。

. /opt/mqm/bin/setmqenv -p /opt/mqm2 -l

• 次のコマンドは、キュー・マネージャー QM1 の環境を 32 ビット環境でセットアップします。

. /opt/mqm/bin/setmqenv -m QM1 -x 32

Windows 次の例では、IBM MQ のコピー が Windows システム の C:¥Program Files¥IBM¥MQにインストールされていることを前提としています。次のコマンドは、 Installation1 という名前のインストールの環境をセットアップします。

"C:¥Program Files¥IBM¥MQ\bin\setmqenv.cmd" -n Installation1

# **関連概念**

複数のインストール

# **関連タスク**

プライマリー・インストールの選択

# **関連資料**

34 ページの『[crtmqenv \(IBM MQ](#page-33-0) 環境の作成)』 AIX, Linux, and Windows に IBM MQ をインストールするための環境変数のリストを作成します。

# **setmqinst (IBM MQ のインストールの設定)**

IBM MQ インストールを AIX, Linux, and Windows と IBM i に設定します。

# **目的**

**setmqinst** コマンドを使用すると、インストール済み環境のインストール記述を変更したり、インストー ル済み環境をプライマリー・インストールとして設定または設定解除したり、インストール済み環境のラ イセンスを設定したりできます。 プライマリー・インストールを変更するには、新規プライマリー・イン

ストールを設定する前に、現在のプライマリー・インストールを設定解除する必要があります。 このコマ ンドは、mqinst.ini ファイルに含まれる情報を更新します。

**[dspmqinst](#page-88-0)** コマンドを使用すると、インストール済み環境を表示できます。

プライマリー・インストールを設定解除した後は、絶対パスを指定するか、あるいは PATH (またはこれに 相当する変数) に適切なインストール・ディレクトリーが指定されていない限り、**setmqinst** コマンドを 使用できません。 システムの標準位置のデフォルト・パスは削除されています。

**AIN AIX AIX AIX and Linux では、現行ディレクトリーがパス内にあると想定しないでくださ** い。 /opt/mqm/bin を使用していて、 /opt/mqm/bin/dspmqver などを実行する場合は、 「**/opt/mqm/bin/dspmqver**」または「**./dspmqver**」を入力する必要があります。

ファイル mqinst.ini には、システム上のすべての IBM MQ インストールに関する情報が含まれていま す。 mqinst.ini について詳しくは、インストール構成ファイル、mqinst.ini を参照してください。

**重要 :** ユーザー root のみがこのコマンドを実行できます。

AIX and Linux では、このコマンドを root として実行する必要があります。 Windows では、 管理者グループのメンバーとしてこのコマンドを実行する必要があります。 このコマンドは、変更しよう とするインストール済み環境から実行する必要はありません。

**注 :** デフォルトでは、ユーザー mqm にはこのコマンドを使用するための十分な権限がありません。

■IBM i N → V 9.3.0 NBM MO 9.3.0 以降、インストール済み環境の HA レプリカおよび非実稼働 IBM License Metric Tool (ILMT) タグを設定および設定解除するために、このコマンドが IBM i でサポートされる ようになりました。

# **Syntax**

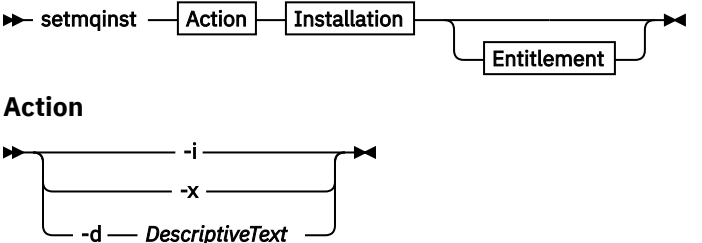

#### **Installation**

-p *InstallationPath* -n *InstallationName*

**Entitlement**

 $\rightarrow$  -l - entitlement - -e - y|yes|n|no -

# **パラメーター**

### **-d** *DescriptiveText*

インストールについて記述するテキスト。

このテキストは最大 64 文字 (1 バイト文字) または 32 文字 (2 バイト文字) です。 デフォルト値は、す べてブランクです。 テキストにスペースが含まれている場合、テキストを二重引用符で囲む必要があ ります。

**-i**

このインストールをプライマリー・インストールとして設定します。

**-x**

プライマリー・インストールとしてのこのインストールを設定解除します。

### **-n** *InstallationName*

変更するインストールの名前。

### **-p** *InstallationPath*

変更するインストール済み環境のパス (opt/mqm など)。 スペースが含まれているパスは、二重引用符 で囲む必要があります。

## **-l** *entitlement* **-e y|yes|n|no**

インストール済み環境のライセンスを設定または設定解除します。

この資格は、該当するコンポーネントがインストールされていて、ライセンスがまだ IBM MQ Advanced for Developers に設定されていない場合にのみ設定できます。 *entitlement* は以下のいずれかの値で す。

# **hareplica**

ライセンスとして High Availability Replica を設定します。

hareplica ライセンスに IBM MQ Advanced (非実動) ライセンスを設定することはできません。

#### **advanced**

資格を IBM MQ Advanced に設定します。

# **nonprod**

■ V 9.3.4 ■ IBM MQ 9.3.4 の Continuous Delivery の場合、インストール済み環境が IBM MQ Advanced であるかどうかに応じて、使用権を IBM MQ (非実動) または IBM MQ Advanced (非実動) に設定します。

Long Term Support (および IBM MQ 9.3.4 より前の Continuous Delivery ) の場合、資 格を IBM MQ Advanced (非実稼働) に設定します。

nonprod ライセンスは、High Availability Replica ライセンスでは設定できません。 このライセン スを設定するには、サーバー・コンポーネントをインストールする必要があります。

■ IBM i ND 9.3.0 NBM MQ 9.3.0 以降では、IBM i 上の *entitlement* に対して hareplica およ び nonprod のオプションを設定できます。

ライセンスは、設定後に IBM License Metric Tool (ILMT) によって自動的にピックアップされます。 IBM MQ のライセンス情報を参照してください。

**-e y** または **-e yes** を使用して、資格を設定します。

資格を設定解除するには、**-e n** または **-e no** を使用します。

# **戻りコード**

表 *108.* 戻りコードの *ID* と説明

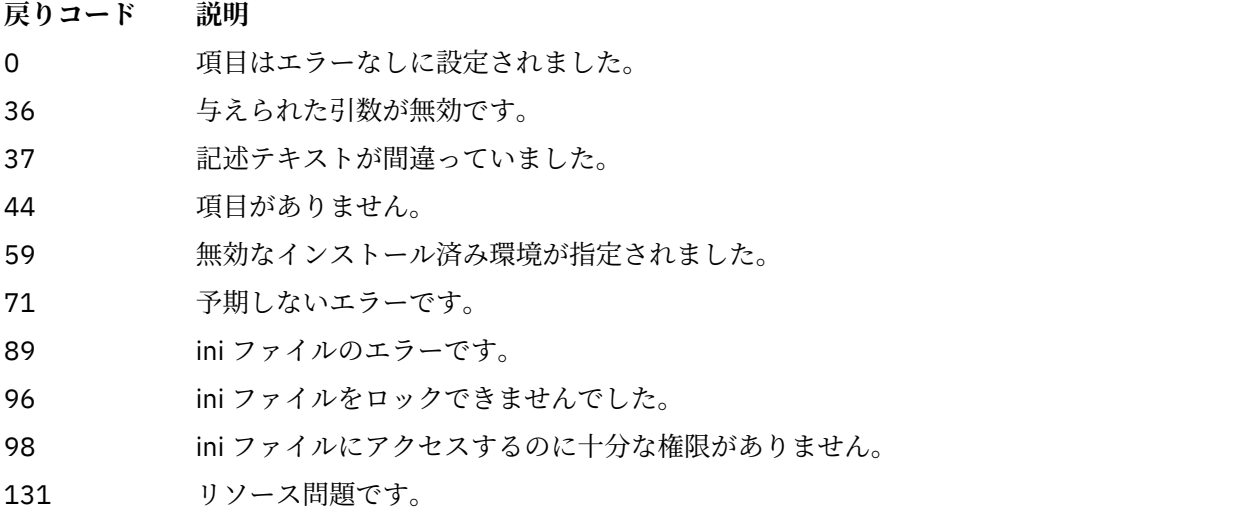

```
例
```
1. このコマンドは、myInstallation という名前のインストール済み環境をプライマリー・インストー ルとして設定します。

setmqinst -i -n myInstallation

2. このコマンドは、/opt/myInstallation というインストール・パスを持つインストール済み環境を 1次インストールから設定します。

setmqinst -i -p /opt/myInstallation

3. 次のコマンドでは、プライマリー・インストールとして、myInstallation という名前のインストールを 設定解除します。

setmqinst -x -n myInstallation

4. 次のコマンドでは、プライマリー・インストールとして、/opt/myInstallation という名前のイン ストールを設定解除します。

setmqinst -x -p /opt/myInstallation

5. このコマンドは、myInstallation という名前のインストールの説明テキストを設定します。

setmqinst -d "My installation" -n myInstallation

記述テキストは、スペースが含まれているので、引用符で囲まれています。

6. 次のコマンドは、/opt/myInstallation にあるインストール済み環境が High Availability Replica の ライセンスを持つことを指定します。

setmqinst -l hareplica -e yes -p /opt/myInstallation

7. このコマンドは、インストール済み環境 myInstallation に高可用性レプリカのライセンスがないこ とを指定します。

setmqinst -l hareplica -e no -n myInstallation

8. このコマンドは、インストール済み環境 myInstallation に非実動ライセンスがあることを指定しま す。

setmqinst -l nonprod -e y -n myInstallation

9. 次のコマンドは、/opt/myInstallation にあるインストール済み環境が非実稼働のライセンスを持 たないことを指定します。

setmqinst -l nonprod -e n -p /opt/myInstallation

### **関連タスク**

プライマリー・インストールの選択 プライマリー・インストールの変更

# **setmqm (キュー・マネージャーの設定)**

キュー・マネージャーに関連付けるインストール済み環境を設定します。

**目的**

**setmqm** コマンドは、キュー・マネージャーに関連付ける IBM MQ インストール済み環境を設定するため に使用します。 これ以降、キュー・マネージャーは、関連付けられたインストール済み環境のコマンドだ けを使用して管理されます。 例えば、キュー・マネージャーを **strmqm** によって始動する場合、 **setmqm** コマンドによって指定されたインストールの **strmqm** コマンドを使用する必要があります。

このコマンドの使用についての詳細 (その使用に適した状況に関する情報など) については、キュー・マネ ージャーとインストールの関連付けを参照してください。

このコマンドは AIX, Linux, and Windows にのみ適用可能です。

# **使用上の注意**

- キュー・マネージャーを関連付けるインストール済み環境から **setmqm** コマンドを使用する必要があり ます。
- **setmqm** コマンドで指定するインストール済み環境の名前は、**setmqm** コマンドの発行元インストール済 み環境と一致している必要があります。
- **setmqm** コマンドを実行する前に、キュー・マネージャーを停止する必要があります。 キュー・マネー ジャーが実行中の場合、コマンドは失敗します。
- **setmqm** コマンドを使用して、関連付けるキュー・マネージャーのインストール済み環境を設定すると、 **strmqm** コマンドを使用してそのキュー・マネージャーを始動するときに、キュー・マネージャーのデー タがマイグレーションされます。
- インストール済み環境上でキュー・マネージャーを始動した後は、**setmqm** を使用して関連するインスト ール済み環境を、IBM MQ の前のバージョンに設定することはできません。これは、IBM MQ の前のバー ジョンにマイグレーションできないためです。
- **dspmq** コマンドを使用すると、キュー・マネージャーが関連付けられているインストール済み環境を調 べることができます。 詳しくは、74 ページの『dspmq ([キュー・マネージャーの表示](#page-73-0))』を参照してくだ さい。

### **Syntax**

 $\rightarrow$  setmqm - -m - QMgrName - -n - InstallationName

# **必須パラメーター**

### **-m** *QMgrName*

関連付けるインストール済み環境を設定する対象のキュー・マネージャーの名前。

**-n** *InstallationName*

キュー・マネージャーを関連付けるインストール済み環境の名前。 インストール名では、大文字と小 文字は区別されません。

# **戻りコード**

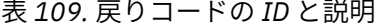

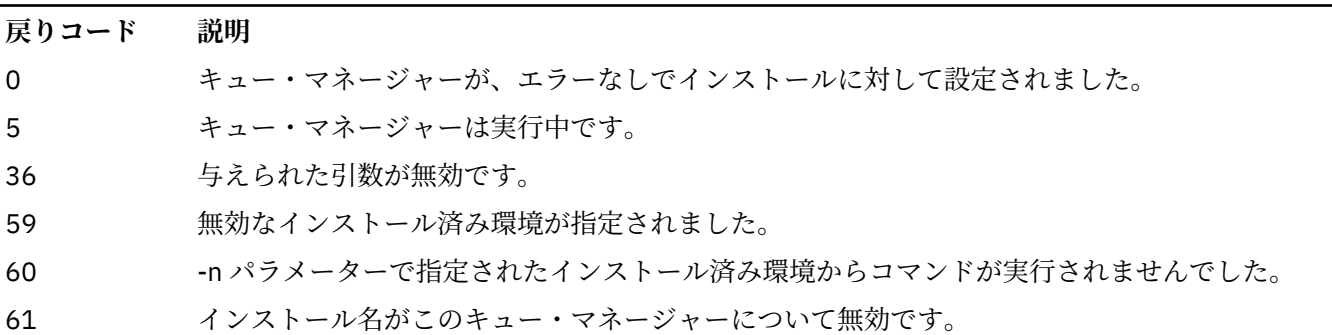
表 *109.* 戻りコードの *ID* と説明 *(*続き*)*

| 戻りコード | 説明                 |
|-------|--------------------|
| 69    | リソース問題です。          |
| 71    | 予期しないエラーです。        |
| 72    | キュー・マネージャー名のエラーです。 |
| 119   | ユーザーは許可を与えられていません。 |

**例**

1. このコマンドは、キュー・マネージャー QMGR1 に、myInstallation というインストール名をもつイン ストール済み環境を関連付けます。

*MQ\_INSTALLATION\_PATH*/bin/setmqm -m QMGR1 -n myInstallation

# **setmqprd (プロダクション・ライセンスの登録)**

IBM MQ プロダクション・ライセンスを登録します。

ライセンスは通常、インストール・プロセスの過程で登録されます。

**注 :** ご使用のシステムでこのコマンドを実行するには、適切な特権が必要です。 このコマンドを実行する には、AIX and Linux では root でアクセスする必要があり、UAC (ユーザー・アカウント制御) 機能が有効に なっている Windows では管理者権限が必要です。

## **Syntax**

**Setmqprd** - LicenseFile

## **必要なパラメーター**

#### **LicenseFile**

プロダクション・ライセンス証明書ファイルの完全修飾名を指定します。

フル・ライセンス・ファイルは amqpcert.lic です。

- AIX and Linux では、それはインストール・メディア上の */MediaRoot*/ licenses ディレクトリーにあります。
- Windows では、インストール・メディア上の *\MediaRoot*\licenses ディレクトリー にあります。 それは、bin インストール・パス上の IBM MQ ディレクトリーにインストールされま す。
- ← IBM i NBM i では、次のコマンドを実行します。

CALL PGM(QMQM/SETMQPRD) PARM('*LICENSE\_PATH*/amqpcert.lic')

ここで、*LICENSE\_PATH* は、ユーザーが取得した amqpcert.lic ファイルへのパスです。

# **試用ライセンスの変換**

試用ライセンスのインストールは実動ライセンスのインストールと同じですが、唯一異なるのは、試用ラ イセンスのインストール済み環境ではキュー・マネージャーの開始時に「"カウントダウン"」メッセージが 表示される点です。 IBM MQ の中でサーバーにインストールされていない部分 (IBM MQ MQI client など)

は、試用ライセンスの有効期限が切れた後でも機能し続けます。 これらを実動ライセンスに登録するため に **setmqprd** を実行する必要はありません。

試用ライセンスの有効期限が切れても、IBM MQ のアンインストールは可能です。 また、完全実動ライセ ンスを使用して IBM MQ を再インストールすることもできます。

試用ライセンスをインストールしインストール済み環境を使用した後、実動ライセンスを登録するために **setmqprd** を実行します。

## **関連タスク**

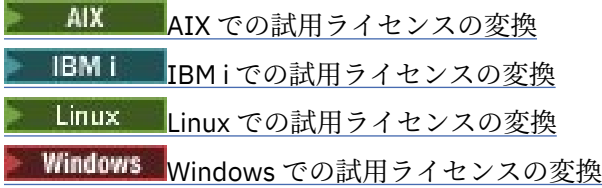

# **setmqscp (サービス接続点の設定)**

クライアント接続チャネル定義を Active Directory で公開します (Windows のみ)。

# **目的**

**注 : setmqscp** コマンドは、IBM MQ for Windows にのみ適用されます。

**setmqscp** コマンドを使用して、クライアント接続チャネル定義を Active Directory で公開するためのサポ ートを構成および管理します。

このコマンドはまず、以下の目的でドメイン・アドミニストレーターによって使用されます。

• Active Directory を IBM MQ で使用するために準備します。

• IBM MQ のユーザーとアドミニストレーターに対して、IBM MQ Active Directory オブジェクトにアクセ スしてそのオブジェクトを更新するための関連権限を付与します。

さらに、**setmqscp** コマンドを使用して、Active Directory 上で使用可能な、現在構成されているクライア ント接続チャネル定義をすべて表示することもできます。

## **Syntax**

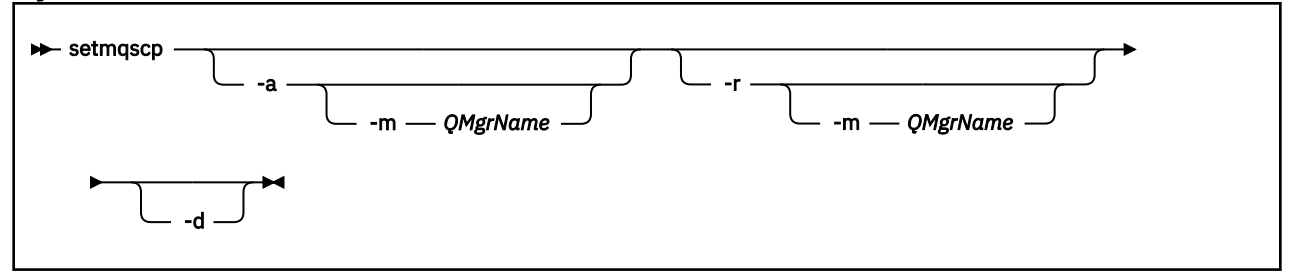

# **オプション・パラメーター**

-a (追加)、-r (除去)、または -d (表示) の中から 1 つを指定する必要があります。

**-a**

IBM MQ MQI client 接続 Active Directory コンテナーが 存在していない場合、コンテナーを追加します。 ドメインの *System* コンテナーにサブコンテナーを作成するための適切な特権を持つユーザーでなけれ ばこのパラメーターは使えません。 IBM MQ フォルダーは、CN=IBM-MQClientConnections と呼ば れます。 setmqscp -r コマンドを使用する以外の方法でこのフォルダーを削除しないでください。

**-d**

サービス接続点を表示します。

**-r**

サービス接続点を除去します。 **-m** を省略した場合、IBM-MQClientConnections フォルダーにクライア ント接続定義が存在しない場合は、フォルダーそのものが Active Directory から除去されます。

**-m [ \* | qmgr ]**

指定されたパラメーター (-a または -r) を変更して、指定されたキュー・マネージャーだけが影響を受 けるようにします。

**\* | キュー・マネージャー** \* は、すべてのキュー・マネージャーが影響を受けるように指定します。 これにより、必要であれ ば特定のクライアント接続テーブル・ファイルを単独のキュー・マネージャーから移行することが 可能になります。

## **例**

以下のコマンドは、IBM-MQClientConnections フォルダーを作成して、必要な許可をフォルダーの IBM MQ アドミニストレーター、および続けて作成された子オブジェクトに割り振るものです。

setmqscp -a

以下のコマンドは、既存のクライアント接続定義を、ローカル・キュー・マネージャーである Paint.queue.manager から Active Directory に移行するものです。

setmqscp -a -m Paint.queue.manager

以下のコマンドは、ローカル・サーバー上のすべてのクライアント接続定義を Active Directory に移行する ものです。

setmqscp -a -m \*

# **setmqspl (セキュリティー・ポリシーの設定)**

**setmqspl** コマンドを使用して、新規セキュリティー・ポリシーの定義、既存のセキュリティー・ポリシ ーの置換、または既存のポリシーの削除を行います。 2008 2/OS では、 CSOOUTIL ユーティリテ ィーを指定してコマンドを使用します。

## **始める前に**

操作を行うキュー・マネージャーが実行されている必要があります。

**Nuiti キュー・マネージャーに接続してセキュリティー・ポリシーを作成するには、setmqaut コマ** ンドを使用して、必要な + connect、+ inq、+ chg の各権限を付与する必要があります。

<mark>■ #/0S ■</mark><sub>z/</sub>OS でこのコマンドを実行するために必要な権限について詳しくは、 CSQ0UTIL トピックの 2861 [ページの『特定のセキュリティー情報』](#page-2860-0) を参照してください。

セキュリティーの構成について詳しくは、 セキュリティーのセットアップを参照してください。

## **Syntax**

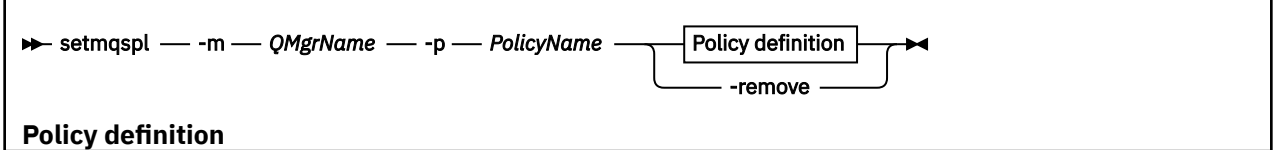

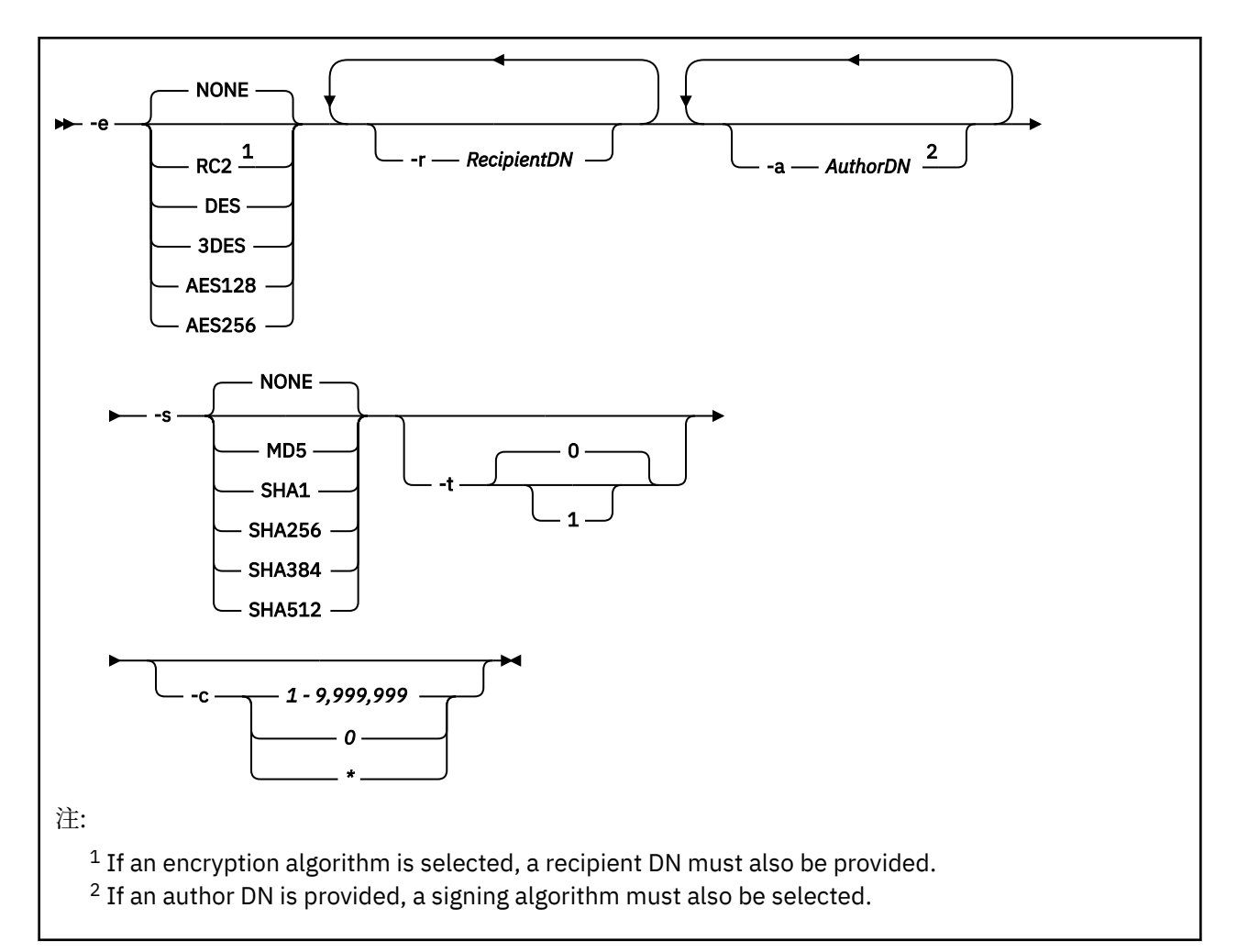

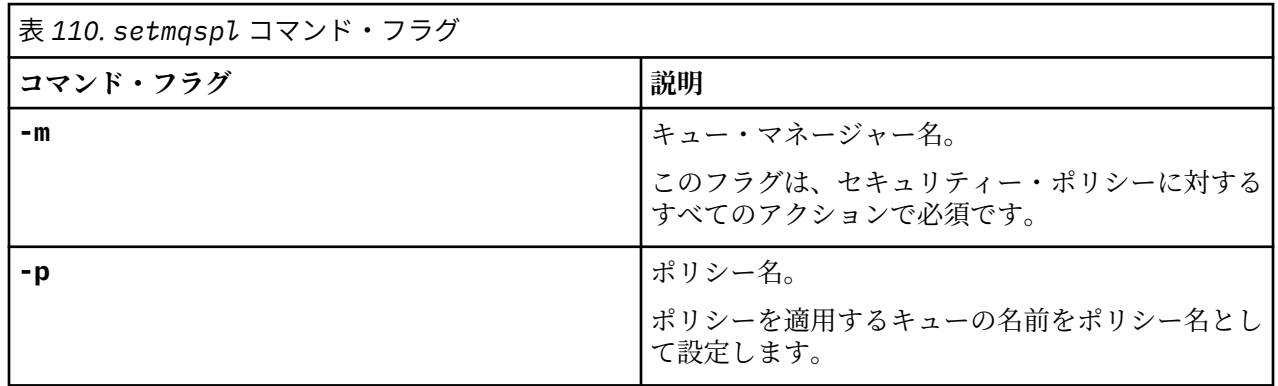

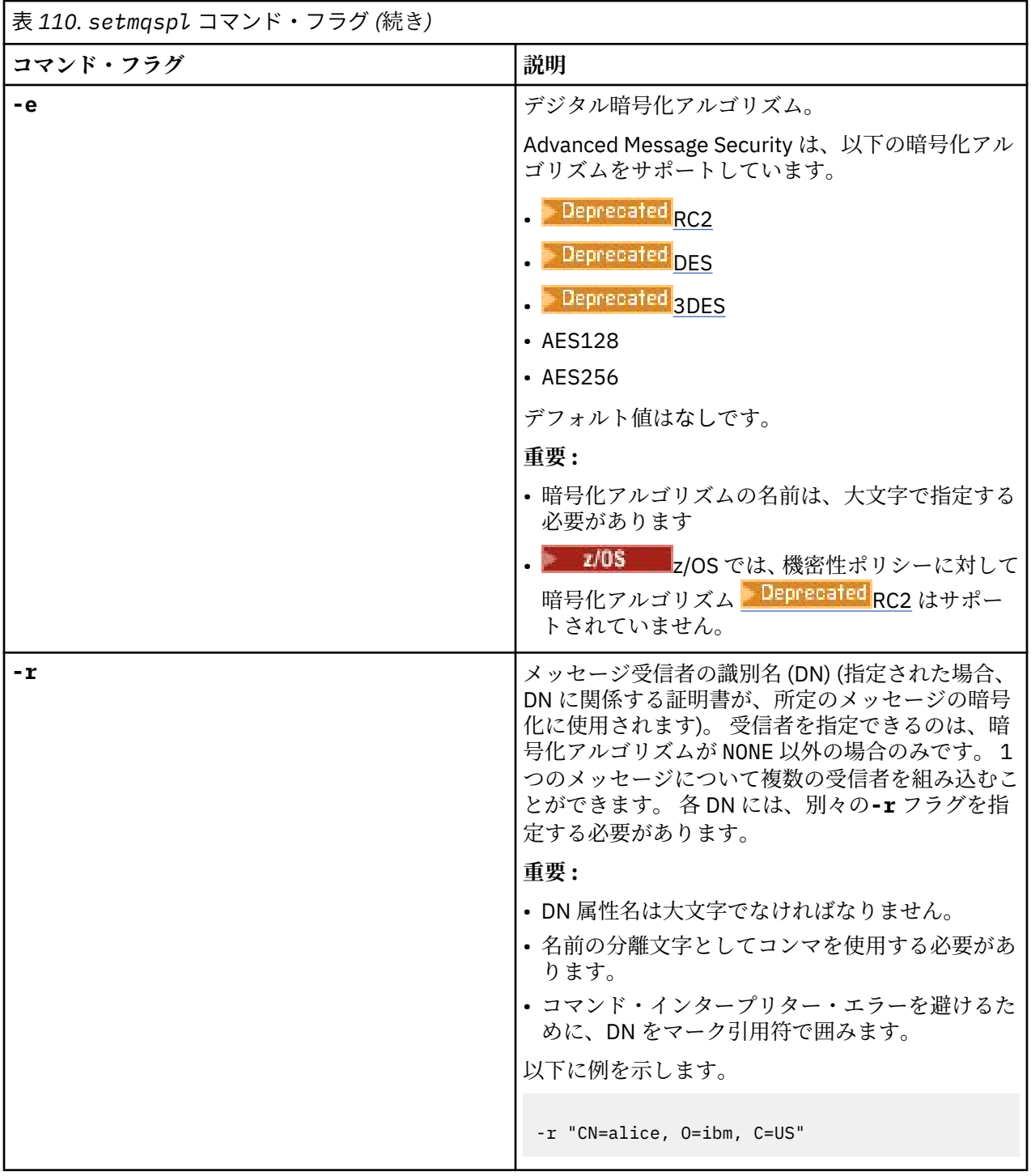

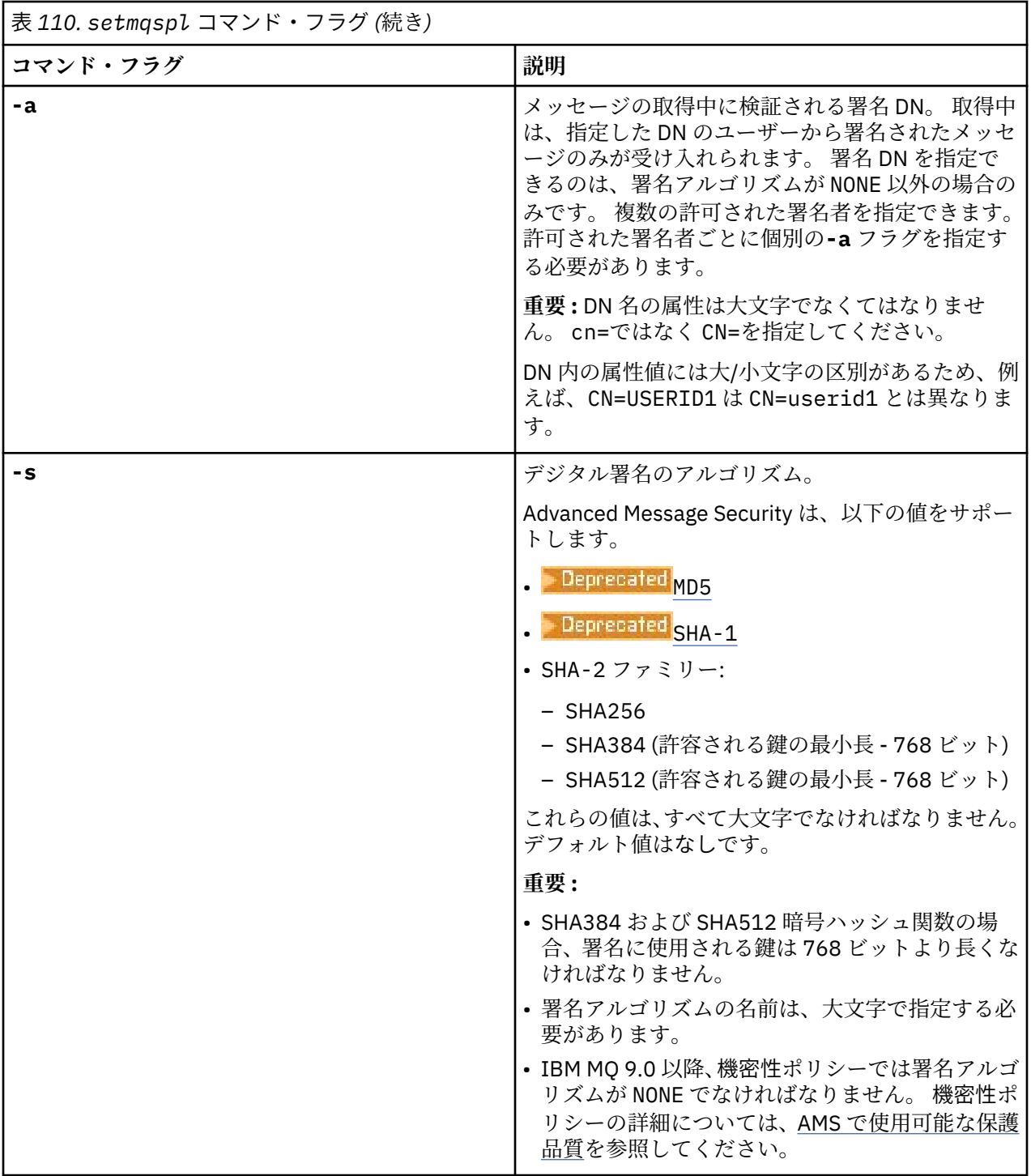

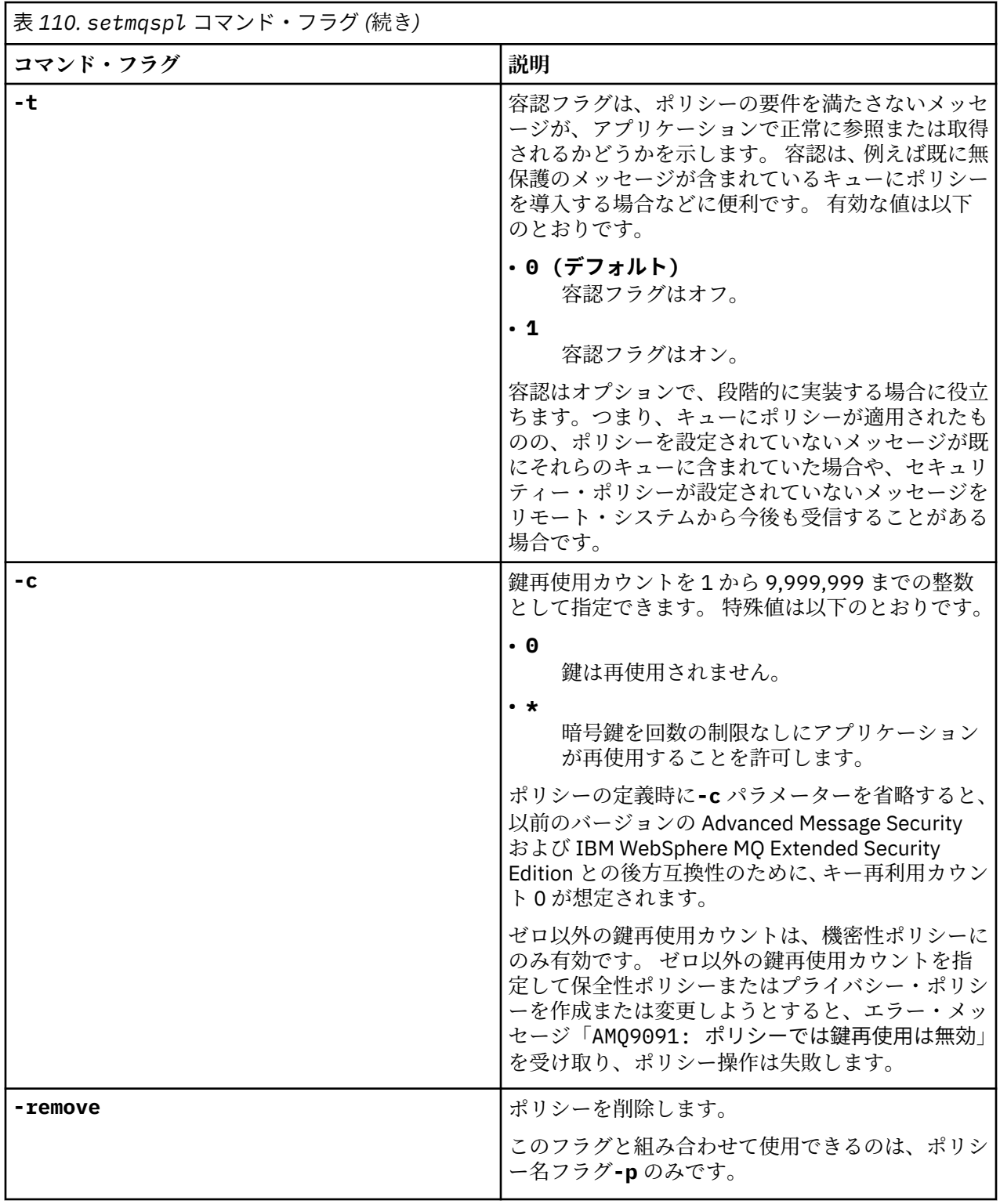

# **例**

以下のリストは、 マルチプラットフォーム上のいくつかの有効な **setmqspl** コマンドの例を示していま す。

setmqspl -m QMGR -p PROT -s SHA256 setmqspl -m QMGR -p PROT -s SHA256 -a "CN=Alice, O=IBM, C=US" setmqspl -m QMGR -p PROT -s SHA256 -e AES128 -a "CN=Alice, O=IBM, C=US" -r "CN=Bob, O=IBM, C=GB" setmqspl -m QMGR -p PROT -e AES128 -r "CN=Bob, O=IBM, C=GB" -c 50

<span id="page-223-0"></span>次のリストは、無効な **setmqspl** コマンドの例を示しています。

• 受信者の指定なし:

setmqspl -m QMGR -p PROT -e AES128

• 鍵の再使用は Integrity ポリシーには無効です:

setmqspl -m QMGR -p PROT -s SHA256 -c 1

• Privacy ポリシーの場合、鍵の再使用は無効です。

setmqspl -m QMGR -p PROT -s SHA256 -e AES128 -r "CN=Bob, O=IBM, C=GB" -c 1

## **関連資料**

958 ページの『Multiplatforms での SET POLICY ([セキュリティー・ポリシーの設定](#page-957-0))』 MQSC コマンド SET POLICY を使用して、セキュリティー・ポリシーを設定します。

773 ページの『Multiplatforms での DISPLAY POLICY ([セキュリティー・ポリシーの表示](#page-772-0))』

セキュリティー・ポリシーを表示するには、MQSC コマンド **DISPLAY POLICY** を使用します。

100 ページの『dspmqspl ([セキュリティー・ポリシーの表示](#page-99-0))』 **dspmqspl** コマンドを使用すると、すべてのポリシーのリスト、および指定したポリシーの詳細を表示で きます。 <mark>■ Z/OS ■</mark> z/OS では、 CSQ0UTIL ユーティリティーを指定してコマンドを使用します。

# **setmqweb pid (mqweb サーバー製品 ID の設定)**

z/OS 上で mqweb サーバーを実行する製品 ID (PID) を構成します。

## **目的**

<mark>■ #/0S ■ setmqweb pid</mark> コマンドを使用して、mqweb サーバーを実行する PID を変更できます。 デ フォルトでは、 z/OS では、mqweb サーバーは、 crtmqweb コマンドの使用時に選択された PID の下で実 行されます。

**setmqweb pid** を使用する前に、mqweb サーバー開始タスクで MVS™ **STOP** コマンドを使用して mqweb サーバーが停止していることを確認してください。 PID について、およびそれらが z/OS でどのように使用 されるかについて詳しくは、 IBM MQ for z/OS 製品での製品の使用記録を参照してください。

# **z/OS でのコマンドの使用**

## $-2/0S$

z/OS で **setmqweb** コマンドまたは **dspmqweb** コマンドを発行する前に、WLP\_USER\_DIR 環境変数が mqweb サーバー構成を指すように設定する必要があります。

WLP USER DIR 環境変数を設定するには、次のコマンドを入力します。

export WLP\_USER\_DIR=*WLP\_user\_directory*

ここで、*WLP\_user\_directory* は、**crtmqweb** に渡されるディレクトリーの名前です。 以下に例を示し ます。

export WLP\_USER\_DIR=/var/mqm/web/installation1

詳しくは、mqweb サーバーの作成 を参照してください。

システム上の Java の 64 ビット・バージョンを参照するように JAVA\_HOME 環境変数を設定する必要もあ ります。

コマンドを実行するユーザー ID には、以下のディレクトリーに対する書き込み権限が必要です。

• *WLP\_user\_directory* とそのサブディレクトリー。

• /tmp 、または *TMPDIR* 変数によって参照される別のディレクトリー。 /tmp にアクセスできない場合、 コマンドは失敗し、メッセージ FSUMF315 Cannot define temporary file が表示されます。 *TMPDIR* 変数を設定する必要がある場合は、 z/OS UNIX シェルで次のコマンドを発行します。 export TMPDIR=*user\_directory*

# **構文** z/0S

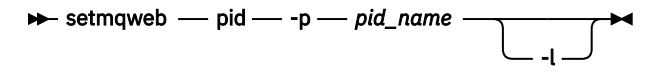

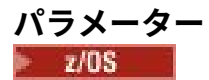

**setmqweb pid** を使用する前に、mqweb サーバー開始タスクで MVS **STOP** コマンドを使用して mqweb サ ーバーが停止していることを確認してください。

### **-p** *pid\_name*

mqweb サーバーを実行する PID を指定します。 *pid\_name* は、以下のいずれかの値です。

**MQ**

mqweb サーバーは、IBM MQ for z/OS (5655-MQ9) の下で実行されます

## **VUE**

mqweb サーバーは、 IBM MQ for z/OS Value Unit Edition (5655-VU9) の下で実行されます

#### **ADVANCEDVUE**

mqweb サーバーは、IBM MQ Advanced for z/OS VUE (5655-AV1) の下で実行されます

**-l**

詳細ロギングを使用可能にします。 mqweb サーバーのログ・ファイルに診断情報が書き込まれます。

# **戻りコード**

表 *111.* 戻りコードの *ID* と説明

**戻りコード 説明**

0 コマンドが成功しました。

>0 コマンドが成功しませんでした。

サーバー・コマンド出口コードの完全なリストについては、 WebSphere Application Server 資料の「 Liberty: サーバー・コマンド・オプション 」を参照してください。

# **関連コマンド**

表 *112.* 関連コマンドと説明

**コマンド 説明**

226 [ページの](#page-225-0) 『setmqweb [プロパティ](#page-225-0) ー (mqweb [サーバー構成](#page-225-0) [プロパティーの設定](#page-225-0))』 mqweb サーバー・プロパティーを構成します。 234 [ページの](#page-233-0) 『[setmqweb](#page-233-0) リモート (mqweb [サーバーのリモ](#page-233-0) [ート・キュー・マネージ](#page-233-0) [ャー構成の設定](#page-233-0))』 mqweb サーバーのリモート・キュー・マネージャー接続を構成します。 <span id="page-225-0"></span>表 *112.* 関連コマンドと説明 *(*続き*)*

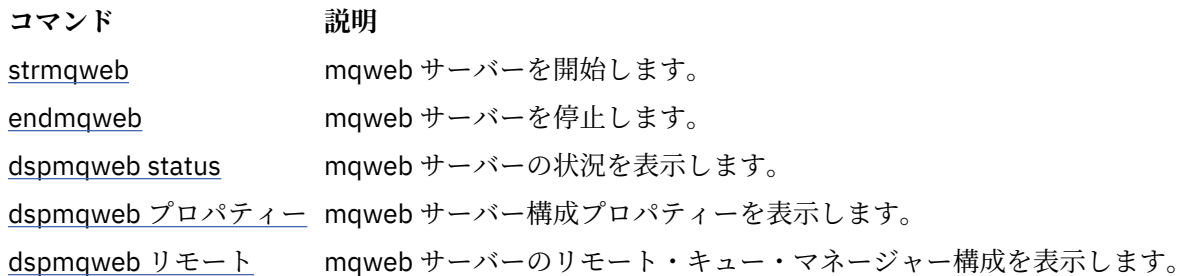

# **setmqweb プロパティー (mqweb サーバー構成プロパティーの設定)**

mqweb サーバー・プロパティーを構成します。

# **目的**

**setmqweb properties** コマンドを使用して、mqweb サーバーを構成できます。 特に記載がない限り、 プロパティーの変更は数秒以内に動的に有効になります。

# **z/OS でのコマンドの使用**

*z/OS* 

z/OS で **setmqweb** コマンドまたは **dspmqweb** コマンドを発行する前に、WLP\_USER\_DIR 環境変数が mqweb サーバー構成を指すように設定する必要があります。

WLP\_USER\_DIR 環境変数を設定するには、次のコマンドを入力します。

export WLP\_USER\_DIR=*WLP\_user\_directory*

ここで、*WLP\_user\_directory* は、**crtmqweb** に渡されるディレクトリーの名前です。 以下に例を示し ます。

export WLP USER DIR=/var/mqm/web/installation1

詳しくは、mqweb サーバーの作成 を参照してください。

システム上の Java の 64 ビット・バージョンを参照するように JAVA\_HOME 環境変数を設定する必要もあ ります。

コマンドを実行するユーザー ID には、以下のディレクトリーに対する書き込み権限が必要です。

- *WLP\_user\_directory* とそのサブディレクトリー。
- /tmp 、または *TMPDIR* 変数によって参照される別のディレクトリー。 /tmp へのアクセス権限がない場 合、コマンドは失敗し、メッセージ FSUMF315 Cannot define temporary file が表示されます。 *TMPDIR* 変数を設定する必要がある場合は、 z/OS UNIX シェルで次のコマンドを発行します。 export TMPDIR=*user\_directory*

**setmqweb properties** コマンドを使用して mqweb サーバー構成を変更すると、mqwebuser.xml ファ イルの所有者がコマンドを発行したユーザー ID に変更され、ユーザーの **umask** によって示されている許 可にファイル許可が設定されます。

# **スタンドアロン IBM MQ Web Server インストール済み環境でのコマンドの使用** Linux  $V9.3.5$

スタンドアロン IBM MQ Web Server インストール済み環境で **setmqweb** コマンドまたは **dspmqweb** コマ ンドを発行する前に、**MQ\_OVERRIDE\_DATA\_PATH** 環境変数を IBM MQ Web Server データ・ディレクトリ ーに設定する必要があります。

コマンドを実行するユーザー ID には、データ・ディレクトリーとそのサブディレクトリーに対する書き込 み権限が必要です。

# **構文**

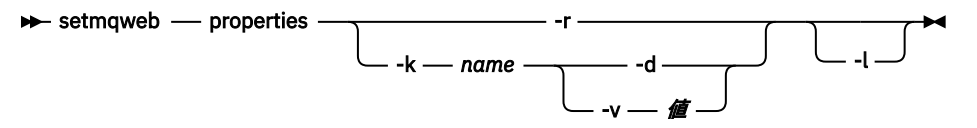

# **パラメーター**

**-r**

デフォルト値をリセットします。 このパラメーターは、ユーザーが変更したすべての構成プロパティ を mqwebuser.xml ファイルから削除します。

### **-k** *name*

追加、更新、または mqwebuser.xml ファイルからの削除を行う構成プロパティーの名前。 以下の値 は、 IBM MQ Appliance を含むすべてのプラットフォームにおける *name* の有効な値です。

■ <mark>VS35 ■</mark>以下のプロパティーの一部は、スタンドアロンの IBM MQ Web Server インストール済み 環境では使用できません。

#### **ltpaExpiration**

この構成プロパティーは、LTPA トークンの有効期限が切れるまでの時間 (分) を指定するために使 用されます。

このプロパティーの値は整数値です。 デフォルト値は 120 分です。

## **maxTraceFiles**

この構成プロパティーを使用して、mqweb サーバーで生成される mqweb サーバー・ログ・ファイ ルの最大数を指定します。

このプロパティーの値は整数値です。 デフォルト値は 2 です。

## **maxTraceFileSize**

この構成プロパティーを使用して、各 mqweb サーバー・ログ・ファイルの最大サイズを MB で指 定します。

このプロパティーの値は整数値です。 デフォルト値は 200 です。

# **mqConsoleEnableDashboard 参照**

MQ コンソール・ダッシュボード の一部の側面には、キューの参照によってのみ使用可能な情報が 含まれています。 このキュー参照は、 IBM MQ Console ではデフォルトで有効になっています。 特 定のユーザーがキューをブラウズするための正しい権限を持っていない場合は、失敗したアクセス を記録して、多数のログ項目が生成される可能性があります。 ログの負荷を軽減するために、この プロパティーをストリング値 "false"に設定することで、このキューの参照を無効にすることがで きます。

# **mqConsoleEnableSystemTopicMonitoring**

この構成プロパティーは、 IBM MQ Console でシステム情報を表示するために使用されるシステ ム・トピック・モニターを有効または無効にするために使用されます ( システム・トピックでパブ リッシュされるメトリックを参照)。 システム・トピック・モニターが有効になっている場合は、 IBM MQ Console のキュー・マネージャーの **「概要」** タブに詳細情報が表示されます。 MQ コンソ ールのクイック・ツアーを参照してください。

このプロパティーの値はストリング値であり、システム・トピック・モニターを有効にする場合は "true" に設定され、無効にする場合は "false" に設定されます。

# **mqConsoleMaxMsgCharsToDisplay**

この構成プロパティーを使用して、 IBM MQ Console を使用してキューを参照するときに各メッセ ージから取得する最大文字数を指定します。

このプロパティーの値は整数です。 デフォルト値は 1024 です。

# **mqConsoleMaxMsgRequestSize**

この構成プロパティーを使用して、 IBM MQ Console を使用してキューを参照するときに、すべて のメッセージにわたるブラウズ要求の最大サイズを MB 単位で指定します。

このプロパティーの値は整数です。 デフォルト値は 1 です。

# **mqConsoleMaxMsgsPerRequest**

この構成プロパティーを使用して、 IBM MQ Console を使用して参照するときにキューから取得す るメッセージの総数を指定します。

このプロパティーの値は整数です。 デフォルト値は 1000 です。

## **mqRestCorsAllowedOrigins**

この構成プロパティーを使用して、REST API にアクセスできる発信元を指定します。 CORS につい て詳しくは、REST API の CORS の構成を参照してください。

このプロパティーの値はストリング値です。

## **mqRestCorsMaxAgeInSeconds**

この構成プロパティーを使用して、Web ブラウザーが CORS プリフライト検査の結果をキャッシュ できる時間を秒数で指定します。

このプロパティーの値は整数値です。 デフォルト値は0です。

## **mqRestCsrfValidation**

この構成プロパティーを使用して、CSRF 妥当性検査のチェックを実行するかどうかを指定します。 値を false にすると、CSRF トークンの妥当性検査のチェックが解除されます。

このプロパティーの値はブール値です。 デフォルト値は true です。

## **mqRestGatewayEnabled**

この構成プロパティーを使用して、administrative REST API ゲートウェイを有効にするかどうかを 指定します。

このプロパティーの値はブール値です。 デフォルト値は true です。

<mark>- Ⅴ935 - </mark>このプロパティーは、スタンドアロンの IBM MQ Web Server インストール済み環境 では無効です。この環境では administrative REST API を使用できないためです。

#### **mqRestGatewayQmgr**

この構成プロパティーを使用して、ゲートウェイ・キュー・マネージャーとして使用するキュー・ マネージャーの名前を指定します。 このキュー・マネージャーは、mqweb サーバーと同じインス トール済み環境に配置する必要があります。 値がブランクの場合は、ゲートウェイ・キュー・マネ ージャーとして構成されるキュー・マネージャーがないことを示します。

このプロパティーの値はストリング値です。 この値を数値またはブール値として解釈できる場合 は、二重引用符で囲む必要があります。

<mark>- ¥935 - </mark>このプロパティーは、スタンドアロンの IBM MQ Web Server インストール済み環境 では無効です。この環境では administrative REST API を使用できないためです。

# **mqRestMessagingAdoptWebUser コンテキスト**

この構成プロパティーを使用して、 messaging REST API を使用してメッセージを送信、パブリッ シュ、受信、または参照するときに許可に使用するユーザー・コンテキストを指定します。 つま り、どのユーザー ID が許可に使用されるかを指定します。

値は、次の値のうちのいずれかです。

#### **true**

許可のために使用される ID は、 REST API にログインしているユーザー ID です。 **MQMD.UserIdentifier** は、 REST API にログインしているユーザー ID に設定され、 **MQMD.AppIdentityData** は、 REST API にログインしているユーザー ID に設定されます。

IBM MQ メッセージのメッセージ記述子部分について詳しくは、 MQMD を参照してください。

## **false**

許可に使用される ID は、mqweb サーバーの始動に使用されるユーザー ID です。 **MQMD.UserIdentifier** はブランクのままで、 **MQMD.AppIdentityData** は REST API にロ グインしているユーザー ID に設定されます。

このプロパティーの値はブール値です。 デフォルト値は true です。

#### **mqRestMessagingEnabled**

この構成プロパティーを使用して、messaging REST API を有効にするかどうかを指定します。

このプロパティーの値はブール値です。 デフォルト値は true です。

#### **mqRestMessagingFullPoolBehavior**

この構成プロパティーでは、接続プール内のすべての接続が使用中の場合の messaging REST API の動作を指定します。

値は、次の値のうちのいずれかです。

#### **block**

プール内のすべての接続が使用中の場合は、接続が使用可能になるまで待ちます。 このオプシ ョンを使用した場合、接続を無期限に待機します。

非アクティブな接続は閉じられ、キュー・マネージャー・プールから自動的に排除されます。 各キュー・マネージャー・プールの状態が 2 分間隔で調査され、過去 30 秒間にわたって非アク ティブであった接続が閉じられ、関連するプールから排除されます。

#### **エラー**

プール内のすべての接続が使用中の場合は、エラーを返します。

#### **overflow**

プール内のすべての接続が使用中の場合は、使用する非プール接続を作成します。 この接続は、 使用後に削除されます。

このプロパティーの値はストリング値です。 デフォルト値は overflow です。

#### **mqRestMessagingMaxPoolSize**

この構成プロパティーでは、各キュー・マネージャー接続プールの最大接続プール・サイズを指定 します。

このプロパティーの値は整数値です。 デフォルト値は 20 です。

#### **mqRestMftCommandQmgr**

この構成プロパティーを使用して、 REST API for MFT によって作成転送、作成、削除、または更新 リソース・モニター要求が実行依頼されるコマンド・キュー・マネージャーの名前を指定します。

このプロパティーの値はストリング値です。 この値を数値またはブール値として解釈できる場合 は、二重引用符で囲む必要があります。

このプロパティーの値の変更は、次に mqweb サーバーを開始したときに有効になります。

<mark>- ¥35 - </mark>このプロパティーは、スタンドアロンの IBM MQ Web Server インストール済み環境 では無効です。この環境では MFT の REST API を使用できないためです。

## **mqRestMftCoordinationQmgr**

この構成プロパティーを使用して、REST API for MFT で転送の詳細を取得する調整キュー・マネー ジャーの名前を指定します。

このプロパティーの値はストリング値です。 この値を数値またはブール値として解釈できる場合 は、二重引用符で囲む必要があります。

このプロパティーの値の変更は、次に mqweb サーバーを開始したときに有効になります。

 $V 9.3.5$ このプロパティーは、スタンドアロンの IBM MQ Web Server インストール済み環境 では無効です。この環境では MFT の REST API を使用できないためです。

#### **mqRestMftEnabled**

この構成プロパティーを使用して、REST API for MFT を有効にするかどうかを指定します。

このプロパティーの値はブール値です。 デフォルト値は false です。

このプロパティーの値の変更は、次に mqweb サーバーを開始したときに有効になります。

<mark>- Ⅴ935 - </mark>このプロパティーは、スタンドアロンの IBM MQ Web Server インストール済み環境 では無効です。この環境では MFT の REST API を使用できないためです。

## **mqRestMftReconnectTimeoutInMinutes**

この構成プロパティーを使用して、 REST API for MFT が調整キュー・マネージャーへの接続試行を 停止するまでの時間の長さを分数で指定します。

このプロパティーの値は整数値です。 デフォルト値は 30 です。

このプロパティーの値の変更は、次に mqweb サーバーを開始したときに有効になります。

<mark>- Ⅴ335 -</mark>このプロパティーは、スタンドアロンの IBM MQ Web Server インストール済み環境 では無効です。この環境では MFT の REST API を使用できないためです。

## **mqRestRequestTimeout**

この構成プロパティーを使用して、REST 要求がタイムアウトになるまでの時間を秒数で指定しま す。

このプロパティーの値は整数値です。 デフォルト値は 30 です。

### **traceSpec**

この構成プロパティーを使用して、mqweb サーバーで生成されるトレースのレベルを指定します。 考えられる値のリストについては、IBM MQ Console および REST API のロギングの構成を参照して ください。

このプロパティーの値はストリング値です。 デフォルト値は \*=info です。

ULW  $\approx$  z/0S

以下の値は、z/OS、UNIX, Linux, and Windows での *name* の追加の有効な値です。 2 V 9.3.5 以下 のプロパティーの一部は、スタンドアロンの IBM MQ Web Server インストール済み環境では使用でき ません。

## **httpHost**

この構成プロパティーを使用して、HTTP ホスト名を IP アドレス、ドメイン・ネーム・サフィック ス付きのドメイン・ネーム・サーバー (DNS) ホスト名、または IBM MQ がインストールされている サーバーの DNS ホスト名として指定します。

アスタリスクを二重引用符で囲んで使用すると、使用可能なすべてのネットワーク・インターフェ ースを指定できます。

localhost の値を使用すると、ローカル接続のみ許可できます。

このプロパティーの値はストリング値です。 デフォルト値は localhost です。

#### **httpPort**

この構成プロパティーを使用して、HTTP 接続に使用する HTTP ポート番号を指定します。

-1 の値を使用すると、ポートを使用不可に設定できます。

このプロパティーの値は整数値です。 デフォルト値は -1 です。

#### **httpsPort**

この構成プロパティーを使用して、HTTPS 接続に使用する HTTPS ポート番号を指定します。

-1 の値を使用すると、ポートを使用不可に設定できます。

このプロパティーの値は整数値です。 デフォルト値は 9443 です。

#### **ltpaCookieName**

この構成プロパティーを使用して、LTPA トークンの Cookie の名前を指定します。

デフォルトでは、このプロパティーの値は LtpaToken2\_\${env.MQWEB\_LTPA\_SUFFIX} on AIX, Linux, and Windows または LtpaToken2\_\${httpsPort} on z/OS です。 LtpaToken2\_ 接頭部 の後の変数は、Cookie の固有の名前を生成するために mqweb サーバーによって使用されます。 こ の変数は設定できませんが、ltpaCookieName を任意の値に変更できます。

このプロパティーの値はストリング値です。

### **maxMsgTraceFiles**

この構成プロパティーを使用して、mqweb サーバーで生成する IBM MQ Console のメッセージン グ・トレース・ファイルの最大数を指定します。

このプロパティーの値は整数値です。 デフォルト値は 5 です。

## **maxMsgTraceFileSize**

この構成プロパティーを使用して、各メッセージング・トレース・ファイルの最大サイズを MB で 指定します。

このプロパティーは、 IBM MQ Console にのみ適用されます。

このプロパティーの値は整数値です。 デフォルト値は 20 です。

### **mqConsoleAutostart**

この構成プロパティーを使用して、mqweb サーバーの開始時に IBM MQ Console を自動的に開始 するかどうかを指定します。

このプロパティーの値はブール値です。 デフォルト値は true です。

#### **mqConsoleFrameAncestors**

この構成プロパティーを使用して、IFrame に IBM MQ Console を埋め込むことができる Web ペー ジのオリジンのリストを指定します。 このプロパティーについて詳しくは、IFrame 内への IBM MQ Console の埋め込みを参照してください。

このプロパティーの値はストリングです。

# **MPLACE MANUS m**qConsoleRemoteSupportEnabled

この構成プロパティーを使用して、IBM MQ Console がリモート・キュー・マネージャー接続を許 可するかどうかを指定します。 このプロパティーを true に設定すると、リモート・キュー・マネ ージャー接続が許可されます。

このプロパティーの値はブール値です。 デフォルト値は true です。

<mark>- Ⅴ935 - -</mark>このプロパティーは、スタンドアロンの IBM MQ Web Server インストール済み環境 では無効です。 IBM MQ Console は、スタンドアロン IBM MQ Web Server インストール済み環境内 のリモート・キュー・マネージャーでのみ使用できます。

# **MP**  $\frac{1}{2}$  **MP**  $\frac{1}{2}$  **m**qConsoleRemoteAllowLocal

この構成プロパティーを使用して、リモート・キュー・マネージャー接続が許可されている場合に IBM MQ Console にリモート・キュー・マネージャーとローカル・キュー・マネージャーを表示す るかどうかを指定します。 このプロパティーを true に設定すると、ローカル・キュー・マネージ ャーとリモート・キュー・マネージャーの両方が表示されます。

このプロパティーの値はブールです。 デフォルト値は true です。

■ <mark>V 9 3 5 ■</mark> このプロパティーは、スタンドアロンの IBM MQ Web Server インストール済み環境 では無効です。 IBM MQ Console は、スタンドアロン IBM MQ Web Server インストール済み環境内 のリモート・キュー・マネージャーでのみ使用できます。

# **mqConsoleRemotePollTime**

この構成プロパティーを使用して、リモート・キュー・マネージャー接続リストの更新間隔時間を 秒単位で指定します。 更新時に、失敗した接続は再試行されます。

このプロパティーの値は整数です。 デフォルト値は 300 です。

# **MPLACE MANUS MPLACE MANUSCREM m**

この構成プロパティーを使用して、コンソールを使用してリモート・キュー・マネージャーを IBM MQ Console に追加できるか、それとも **setmqweb remote** コマンドの使用によってのみリモー ト・キュー・マネージャーを追加できるかを指定します。 このプロパティーを true に設定すると、 IBM MQ Console を使用してリモート・キュー・マネージャーを追加できます。

このプロパティーの値はブールです。 デフォルト値は false です。

#### **mqRestAutostart**

この構成プロパティーを使用して、mqweb サーバーの開始時に REST API を自動的に開始するかど うかを指定します。

このプロパティーの値はブール値です。 デフォルト値は true です。

# **mqRestMessagingConnection モード**

この構成プロパティーは、mqweb サーバーと同じインストール済み環境にないキュー・マネージ ャーに messaging REST API がメッセージを送信できるかどうかを指定するために使用されます。

値は、次の値のうちのいずれかです。

**ローカル**

messaging REST API は、mqweb サーバーと同じインストール済み環境にあるキュー・マネー ジャーにのみメッセージを送信できます。

**リモート**

messaging REST API は、 messaging REST API で使用するように構成されている任意のキュ ー・マネージャーにメッセージを送信できます。 キュー・マネージャーが mqweb サーバーと 同じインストール済み環境にある場合、構成は必要ありません。 他のすべてのキュー・マネー ジャーの場合、リモート・キュー・マネージャー定義が存在している必要があります。 messaging REST API で使用するリモート・キュー・マネージャー定義の作成について詳しく は、 messaging REST API で使用するリモート・キュー・マネージャーのセットアップを参照し てください。

値はストリング値です。 デフォルト値は local です。

この値を設定した後、mqweb サーバーを再始動する必要があります。

<mark>■ V 9.3.5 ■</mark> このプロパティーは、スタンドアロンの IBM MQ Web Server インストール済み環境 では無効です。 messaging REST API は、スタンドアロン IBM MQ Web Server インストール済み環 境内のリモート・キュー・マネージャーでのみ使用できます。

# **remoteKeyfile**

この構成プロパティーを使用して、リモート・キュー・マネージャー接続情報に保管されているパ スワードの暗号化解除に使用される初期暗号鍵を含む鍵ファイルの場所を指定します。

初期鍵は、少なくとも 1 文字から成る単一行を入れた 1 つのファイルでなければなりません。 ただ し、少なくとも 16 文字の鍵を使用してください。 例えば、初期鍵ファイルに以下の暗号鍵を含め ることができます。

Th1sIs@n3Ncypt|onK\$y

オペレーティング・システムの許可を使用して鍵ファイルが適切に保護されていること、および暗 号鍵が鍵ファイルに固有のものであることを確認してください。

鍵ファイルを指定しない場合は、デフォルトの鍵が使用されます。

**MQS\_WEBUI\_REMOTE\_KEYFILE** 環境変数を使用して、鍵ファイルのパスを指定することもできま す。

ここで提供される鍵ファイルは、**-sf** パラメーターを使用してパスワードを暗号化するために使用 されるのと同じ鍵ファイルと一致している必要があります。

この値を設定した後、mqweb サーバーを再始動する必要があります。

#### **secureLtpa**

この構成プロパティーを使用して、すべての要求の LTPA トークンを保護するかどうかを指定しま す。 ブラウザーから HTTP 要求を送信するには、非セキュア LTPA トークンが必要です。 このプロパティーの値はブール値です。 デフォルト値は true です。

#### ALW

以下の値は、 AIX, Linux, and Windows 上の *name* の追加の有効値です。

#### **managementMode**

この構成プロパティーを使用して、 IBM MQ Console がキュー・マネージャーおよびリスナーを作 成、削除、開始、停止できるかどうかを指定します。

このプロパティーの値はストリング値で、以下のいずれかの値になります。

## **standard**

IBM MQ Console でキュー・マネージャーおよびリスナーを作成して管理できます。

## **externallyprovisioned**

IBM MQ Console でキュー・マネージャーおよびリスナーを作成できません。 IBM MQ Console の外部で作成されたキュー・マネージャーおよびリスナーのみを管理できます。

デフォルト値は standard です。

**-d**

指定された構成プロパティーを mqwebuser.xml ファイルから削除します。

**-v** *value*

mqwebuser.xml ファイルに追加または更新する構成プロパティの値。 同じ *name* の既存の構成プロ パティーは上書きされます。 重複する構成プロパティーは削除されます。

値は大文字と小文字が区別されます。 アスタリスク、複数のトークン、または空の値を指定するには、 値を二重引用符で囲みます。

指定された *value* は妥当性検査されていません。 正しくない値が指定されると、mqweb サーバーを開 始するそれ以降の試行が失敗する可能性があります。

**注 :** 構成プロパティーに指定された値は Java オブジェクトに変換され、いくつかのヒューリスティッ ク構文解析が適用されます。

**数値**

値が数値の場合は、Integer または Double などの Java Number オブジェクトとして解析されます。 接頭部 0 は 8 進値、 0x は 16 進値、などを示します。 例えば、0101 は 10 進値 65 の整数になり ます。

#### **Booleans**

値が true または false に一致すると、ブール・オブジェクトとして解析されます。

**引用値**

値が二重引用符で囲まれている場合は、ストリング・オブジェクトとして解析されます。 単一の文 字が単一引用符で囲まれている場合は、文字オブジェクトとして解析されます。

#### **その他の値**

上記のルールのいずれも適用されない場合、値はそのままストリング・オブジェクトとして解析さ れます。

これらの規則は、ストリング値を指定する場合に重要です。 そのような値を数値またはブール値とし て解釈できる場合は、それを二重引用符で囲んで setmqweb コマンドに指定する必要があります。 例 えば、キュー・マネージャーに数値名を付けたり TRUE という名前を付けたりする場合は、名前を二重 引用符で囲む必要があります。

コマンド行では二重引用符をエスケープする必要があります。 例えば、次のように指定します。

setmqweb properties -k mqRestGatewayQmgr - v "\"0101\""

このようにすると、数値のようなゲートウェイ・キュー・マネージャー名を設定することができます。

**-l**

詳細ロギングを使用可能にします。 mqweb サーバーのログ・ファイルに診断情報が書き込まれます。

# **戻りコード**

表 *113.* 戻りコードの *ID* と説明

**戻りコード 説明**

0 コマンドが成功しました。

>0 コマンドが成功しませんでした。

サーバー・コマンド出口コードの完全なリストについては、 WebSphere Application Server 資料の「 Liberty: サーバー・コマンド・オプション 」を参照してください。

# <span id="page-233-0"></span>**関連コマンド**

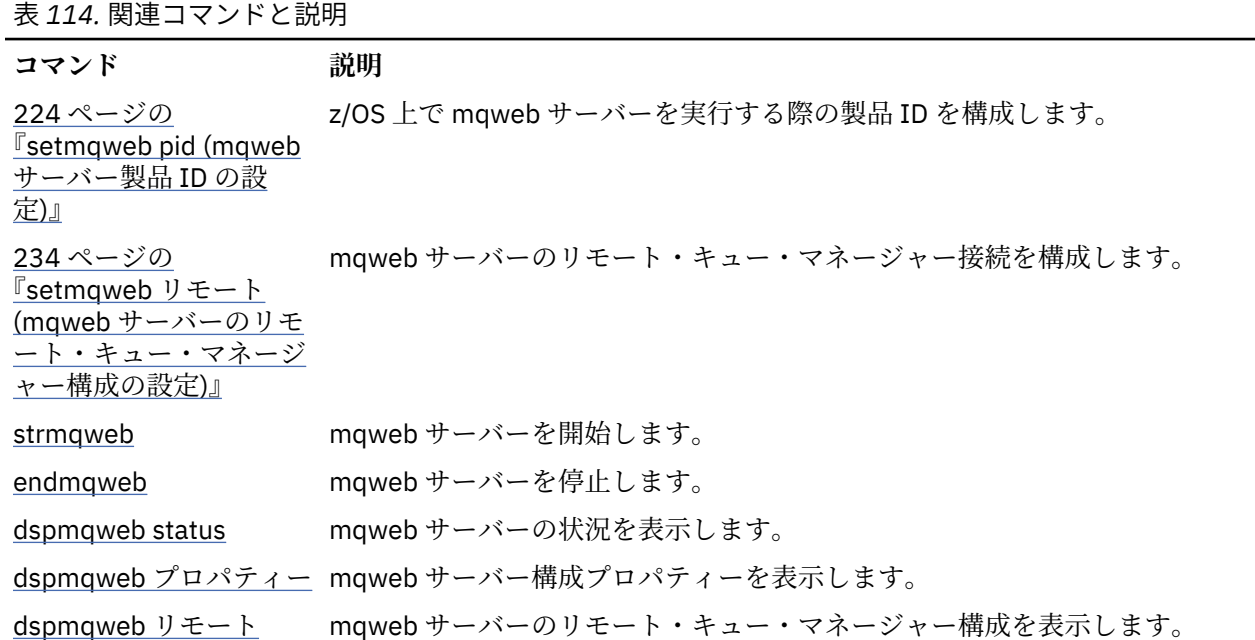

# **setmqweb リモート (mqweb サーバーのリモート・キュー・マネージ ャー構成の設定)**

mqweb サーバーのリモート・キュー・マネージャー接続情報を構成します。 リモート・キュー・マネージ ャー接続情報は、 IBM MQ Console、およびリモート・キュー・マネージャーに接続するためのメッセージ ング REST API に使用されます。

# **目的**

**setmqweb remote** コマンドを使用して、 IBM MQ Console およびメッセージング REST API で使用するリ モート・キュー・マネージャー接続をセットアップできます。

# **z/OS でのコマンドの使用**

 $\approx$  z/OS

z/OS で **setmqweb** コマンドまたは **dspmqweb** コマンドを発行する前に、WLP\_USER\_DIR 環境変数が mqweb サーバー構成を指すように設定する必要があります。

WLP\_USER\_DIR 環境変数を設定するには、次のコマンドを入力します。

export WLP\_USER\_DIR=*WLP\_user\_directory*

ここで、*WLP\_user\_directory* は、**crtmqweb** に渡されるディレクトリーの名前です。 以下に例を示し ます。

export WLP\_USER\_DIR=/var/mqm/web/installation1

詳しくは、mqweb サーバーの作成 を参照してください。

システム上の Java の 64 ビット・バージョンを参照するように JAVA\_HOME 環境変数を設定する必要もあ ります。

コマンドを実行するユーザー ID には、以下のディレクトリーに対する書き込み権限が必要です。

• *WLP\_user\_directory* とそのサブディレクトリー。

• /tmp 、または *TMPDIR* 変数によって参照される別のディレクトリー。 /tmp へのアクセス権限がない場 合、コマンドは失敗し、メッセージ FSUMF315 Cannot define temporary file が表示されます。 *TMPDIR* 変数を設定する必要がある場合は、 z/OS UNIX シェルで次のコマンドを発行します。 export TMPDIR=*user\_directory*

# **スタンドアロン IBM MQ Web Server インストール済み環境でのコマンドの使用**  $L$ inux  $V$  S.3.5

スタンドアロン IBM MQ Web Server インストール済み環境で **setmqweb** コマンドまたは **dspmqweb** コマ ンドを発行する前に、**MQ\_OVERRIDE\_DATA\_PATH** 環境変数を IBM MQ Web Server データ・ディレクトリ ーに設定する必要があります。

コマンドを実行するユーザー ID には、データ・ディレクトリーとそのサブディレクトリーに対する書き込 み権限が必要です。

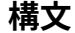

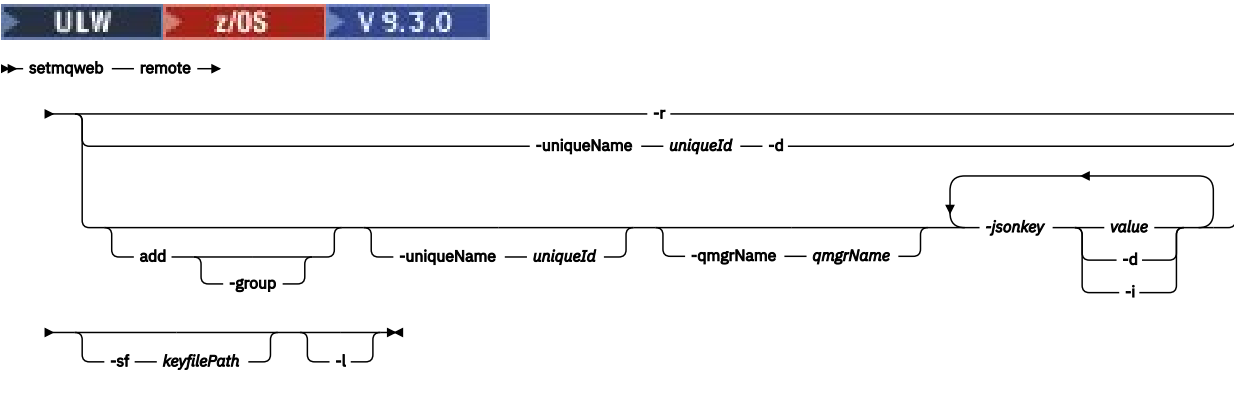

**パラメーター**

 $\blacktriangleright$  ULW  $z/0S$  $V$  9.3.0

## **追加**

既存の項目を編集する代わりに、リモート・キュー・マネージャー接続情報に項目を追加します。

## **-グループ**

このリモート・キュー・マネージャー接続がキュー・マネージャー・グループの一部であるかどうか。 このオプションは、新しいリモート・キュー・マネージャー接続を追加する場合にのみ使用でき、メッ セージング REST API に対してのみ有効です。

## **-uniqueName** *uniqueID*

リモート・キュー・マネージャー接続の固有の名前。 これは、 IBM MQ Console に表示される名前で す。

キュー・マネージャーがリモートであることを明確にする名前を使用してください。 例えば、キュー・ マネージャー QM2 へのリモート接続に固有の名前を指定する場合は、リモート名 "remote-QM2"を指 定できます。

以下の場合には、固有の名前を指定する必要があります。

- 同じ名前のキュー・マネージャーがリモート・キュー・マネージャー接続情報に既に存在している可 能性がある場合に、新しいリモート・キュー・マネージャー接続を追加します。 この場合は、 **-qmgrName** パラメーターも指定して、固有の名前を作成するキュー・マネージャーを指定する必要 があります。
- 固有の名前を持つリモート・キュー・マネージャー接続を削除します。
- 固有の名前を持つリモート・キュー・マネージャー接続を変更します。

### **-qmgrName** *qmgrName*

追加または更新するキュー・マネージャーの名前。

新しいリモート・キュー・マネージャー接続を追加するには、このパラメーターを指定する必要があり ます。 この名前は、 IBM MQ Console では remote\_*qmgrName* として表示されます。

**-sf** *keyfilePath*

リモート・キュー・マネージャー接続情報に保管されているパスワードの暗号化に使用される初期暗号 鍵が入っている鍵ファイルの場所。

初期鍵は、少なくとも 1 文字から成る単一行を入れた 1 つのファイルでなければなりません。 ただし、 少なくとも 16 文字の鍵を使用してください。 例えば、初期鍵ファイルに以下の暗号鍵を含めることが できます。

Th1sIs@n3Ncypt|onK\$y

オペレーティング・システムの許可を使用して鍵ファイルが適切に保護されていること、および暗号鍵 が鍵ファイルに固有のものであることを確認してください。

鍵ファイルを指定しない場合は、デフォルトの鍵が使用されます。

**MQS\_REMOTE\_KEYFILE** 環境変数を使用して、鍵ファイルへのパスを指定することもできます。

#### **-***jsonkey value***|-d|-i**

#### *jsonkey*

追加、更新、または削除するプロパティーの名前。 値を追加または更新するには、*jsonkey* プロパ ティーの後に値を指定します。 値を削除するには、*jsonkey* プロパティーの後に **-d** フラグを指定し ます。

2 つのタイプのプロパティーを追加、更新、または削除できます。 1 つ目のタイプはグローバル・ プロパティーであり、キュー・マネージャー名も固有の名前も指定せずに **setmqweb remote** コマ ンドで設定できます。 2 つ目のタイプは、単一のリモート・キュー・マネージャー接続に固有のプ ロパティーです。 このプロパティーを **setmqweb remote** コマンドで設定できるのは、キュー・ マネージャー名または固有の名前、あるいはその両方を指定する場合のみです。

以下の値は、**setmqweb remote** コマンドでキュー・マネージャー名または固有の名前を指定せず に指定する必要がある有効な *jsonkey* 値です。

#### **globalTrustStorePath**

トラストストア JKS ファイルへのパス。 このトラストストアは、 **trustStorePath** エントリ ーの特定のリモート・キュー・マネージャー接続情報によってオーバーライドされない限り、 すべてのリモート接続に使用されます。

この jsonkey の値はストリング値です。

#### **globalTrustStorePassword**

グローバル・トラストストアのパスワード。

この jsonkey の値はストリング値であり、リモート・キュー・マネージャー接続情報で暗号化 されます。

## **globalKeyStorePath**

鍵ストア JKS ファイルへのパス。 この鍵ストアは、 **keyStorePath** エントリーの特定のリモ ート・キュー・マネージャー接続情報によってオーバーライドされない限り、すべてのリモー ト接続に使用されます。

## **globalKeyStorePassword**

グローバル鍵ストアのパスワード。

この jsonkey の値はストリング値であり、リモート・キュー・マネージャー接続情報で暗号化 されます。

以下の値は、**setmqweb remote** コマンドでキュー・マネージャー名または固有の名前を指定する 必要がある有効な *jsonkey* 値です。

#### **ccdtURL**

リモート・キュー・マネージャーに関連付けられている CCDT ファイルのパス。

この jsonkey の値はストリング値です。

**ユーザー名**

リモート・キュー・マネージャー接続に使用されるユーザー名。

この jsonkey の値はストリング値です。

## **パスワード**

リモート・キュー・マネージャー接続に使用されるユーザー名に関連付けられているパスワー ド。

この jsonkey の値はストリング値であり、リモート・キュー・マネージャー接続情報で暗号化 されます。

## **enableMutualTLS**

このリモート・キュー・マネージャー接続が相互 TLS を有効にするために鍵ストアを追加する かどうか。

この jsonkey の値はブール値です。

#### **keyStorePath**

鍵ストア JKS ファイルへのパス。

この jsonkey の値はストリング値であり、グローバル鍵ストア値をオーバーライドします。

#### **keyStorePassword**

鍵ストア・ファイルのパスワード。

この jsonkey の値はストリング値であり、リモート・キュー・マネージャー接続情報で暗号化 されます。

## **trustStorePath**

トラストストア JKS ファイルへのパス。

この jsonkey の値はストリング値であり、グローバル・トラストストア値をオーバーライドし ます。

#### **trustStorePassword**

トラストストア・ファイルのパスワード。

この jsonkey の値はストリング値であり、リモート・キュー・マネージャー接続情報で暗号化 されます。

# V 9.3.3 可視性

このリモート・キュー・マネージャー接続をメッセージング REST API、 IBM MQ Console、ま たはその両方で使用できるかどうか。

この jsonkey の値は、以下のいずれかの値になります。

**メッセージング**

キュー・マネージャー接続は、メッセージング REST API でのみ使用できます。

**コンソール**

キュー・マネージャー接続は、 IBM MQ Console でのみ使用できます。

**メッセージング、コンソール**

キュー・マネージャー接続は、メッセージング REST API または IBM MQ Console のいずれ かで使用できます。

この jsonkey の値はストリング値です。 デフォルト値は **messaging,console** です。

#### **値**

追加または更新する json 鍵エントリーの値。

値は大/小文字が区別され、二重引用符で囲む必要があります。

## **-d**

指定されたプロパティーをリモート接続情報から削除します。

**-i**

指定された json 鍵エントリーの対話モードを有効にします。 この場合、コマンド実行時に json 鍵 値の入力を求めるプロンプトが出されます。

**-d**

指定された固有の名前を持つキュー・マネージャーの接続情報を削除します。

**-r**

すべてのリモート接続情報をリセットして削除します。

**-l**

詳細ロギングを使用可能にします。 mqweb サーバーのログ・ファイルに診断情報が書き込まれます。

# **戻りコード**

表 *115.* 戻りコードの *ID* と説明

## **戻りコード 説明**

0 コマンドが成功しました。

>0 コマンドが成功しませんでした。

サーバー・コマンド出口コードの完全なリストについては、 WebSphere Application Server 資料の「 <u>Liberty:</u> サーバー・コマンド・オプション 」を参照してください。

### **例**

 $V5.3.0$ 

以下の例では、リモート・キュー・マネージャー接続のグローバル鍵ストアへのパスを設定します。

setmqweb remote -globalTrustStorePath "c:\supersecure\keys.jks"

次の例は、リモート・キュー・マネージャー接続情報にキュー・マネージャー QM2 の新規項目を作成しま す。 この例では、CCDT URL、接続で使用するユーザー名とパスワード、および鍵ストア・パスを設定しま す。

setmqweb remote add -qmgrName "QM2" -ccdtURL "c:\myccdts\cdt.json" -username "user" -password "password" -keyStorePath "c:\supersecure\keys.jks"

次の例は、同じ QM2 という名前の別のキュー・マネージャーのための新規項目を作成し、2 つの QM2 キ ュー・マネージャーを区別するための固有の名前を指定します。 この例では、CCDT URL、ユーザー名、お よびパスワードを設定します。 この例では、ユーザー名に関連付けられているパスワードをコマンド実行 時に対話式に入力するために、**-i** オプションを使用しています。

setmqweb remote add -uniqueName qm2remote -qmgrName "QM2" -ccdtURL "c:\myccdts\cdt.json" -username "mqadmin" -password -i

# **関連コマンド**

表 *116.* 関連コマンドと説明

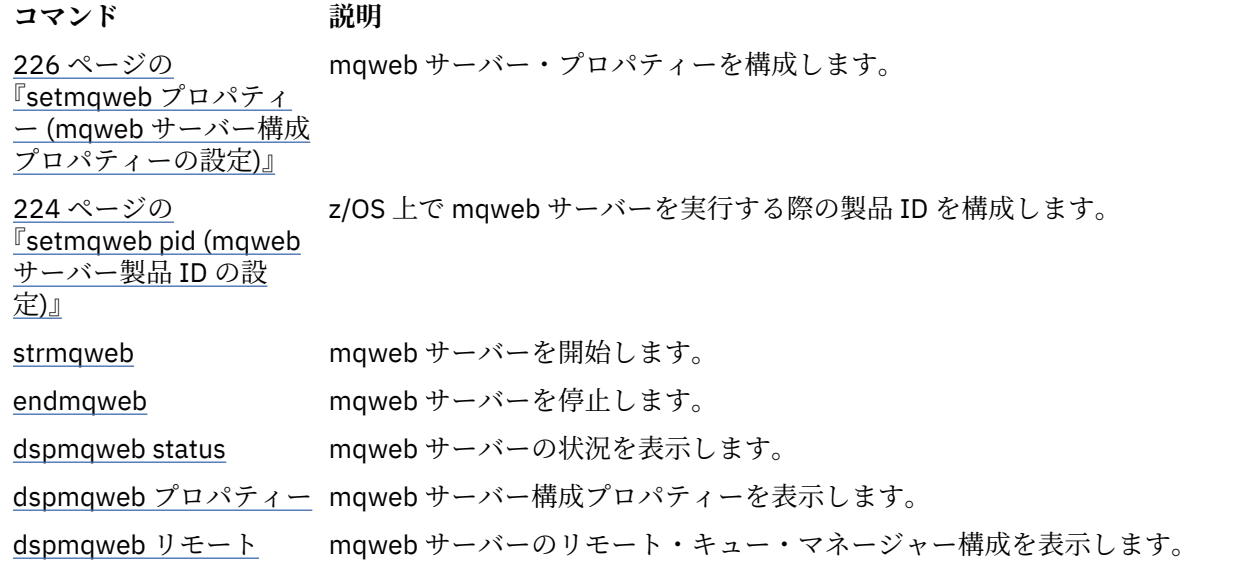

#### **setmqxacred (XA 資格情報の追加) ALW**

**setmqxacred** コマンドを使用して、IBM MQ XA 資格情報ストアの資格情報を追加または変更します。

# **目的**

**setmqxacred** コマンドは IBM MQ XA 資格情報ストアに新しい資格情報を追加し、既存の資格情報を変更 または削除します。

## **Syntax**

**►** setmqxacred — -m — ? — QmgrName →

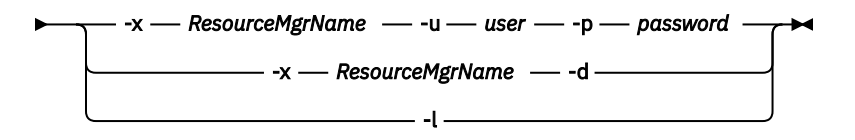

# **必要なパラメーター**

#### **-m** *QMgrName*

認証の詳細を保管する対象となるキュー・マネージャー。

# **オプション・パラメーター**

## **-x** *ResourceMgrName*

qm.ini ファイルで定義されたリソース・マネージャー名を指定します。

### **-u** *user*

データベースへの接続に使用するユーザー名を指定します。

## **-p パスポート**

ユーザーのパスワードを指定します。

## **-d**

指定されたリソース・マネージャーの資格情報を削除します。

## **-l**

キュー・マネージャー・ストア内の資格情報をリストします。

# **例**

リソース mqdb2 用のキュー・マネージャー QM1 の資格情報を追加するには:

# setmqxacred -m QM1 -x mydb2 -u user1 -p Password1 Successfully added credentials for XA Resource Manager mydb2

リソース mqdb2 用のキュー・マネージャー QM1 の資格情報を削除するには:

# setmqxacred -m QM1 -x mydb2 -d Successfully removed credentials for XA Resource Manager mydb2

資格情報ストアに保管された資格情報についての詳細をリストするには:

# setmqxacred -m QM1 -l ResourceName(mydb2) UserName(user1) ResourceName(myora) UserName(user2)

# **strmqcsv (コマンド・サーバーの始動)**

キュー・マネージャーのコマンド・サーバーを始動します。

# **目的**

**strmqcsv** コマンドは、指定したキュー・マネージャーのコマンド・ サーバーを始動するために使用しま す。 これにより、IBM MQ はコマンド・キューに送られるコマンドを処理できます。

**strmqcsv** コマンドは、 作業対象のキュー・マネージャーに関連付けられているインストール環境から 使 用する必要があります。 dspmq -o installation コマンドを使用して、どのインストール済み環境に キュー・マネージャーが関連付けられているかを調べることができます。

キュー・マネージャー属性 SCMDSERV に QMGR が指定されている場合、**strmqcsv** を使用してコマンド・ サーバーの状態を変更しても、次回の再開始時にキュー・マネージャーが SCMDSERV 属性に対して行う処 理には影響ありません。

## **Syntax**

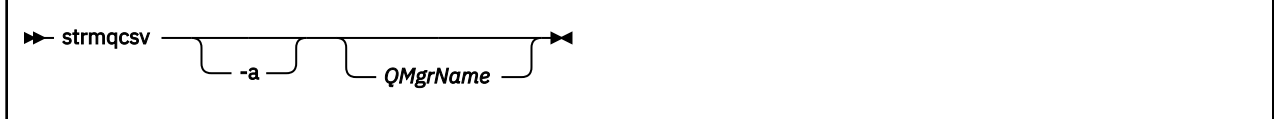

## **必要なパラメーター**

なし

## **オプション・パラメーター**

**-a**

以下の PCF コマンドによって権限情報が変更または表示されるのを阻止します。

- 権限レコードの照会 (MQCMD\_INQUIRE\_AUTH\_RECS)
- エンティティー権限の照会 (MQCMD\_INQUIRE\_ENTITY\_AUTH)
- 権限レコードの設定 (MQCMD\_SET\_AUTH\_REC)
- 権限レコードの削除 (MQCMD\_DELETE\_AUTH\_REC)

## **QMgrName**

コマンド・サーバーが開始されるキュー・マネージャーの名前。 省略すると、デフォルトのキュー・ マネージャーが使用されます。

# **戻りコード**

表 *117.* 戻りコードの *ID* と説明

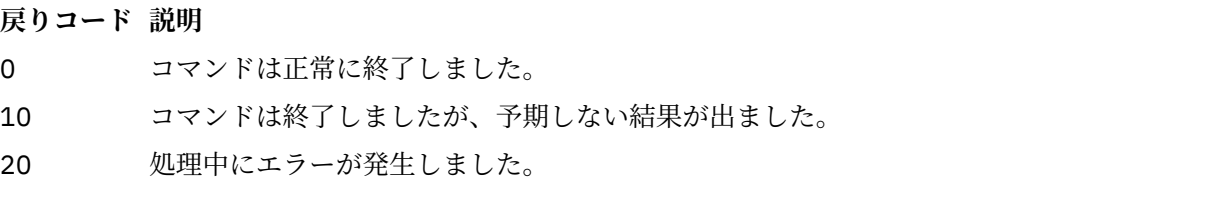

**例**

<span id="page-240-0"></span>次のコマンドは、キュー・マネージャー earth のコマンド・サーバー を始動します。

strmqcsv earth

# **関連コマンド**

表 *118.* 関連コマンド名と説明

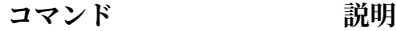

[endmqcsv](#page-118-0) コマンド・サーバーを終了します。

[dspmqcsv](#page-83-0) コマンド・サーバーの状況を表示します。

#### **関連資料**

7 [ページの『コマンド・サーバー・コマンド』](#page-6-0)

コマンド・サーバー・コマンドの表。同等の PCF コマンド、MQSC コマンド、および制御コマンドを示し ています。 対応する REST API リソースと HTTP メソッド、対応する IBM MQ Explorer の機能についても 記載しています (ある場合)。

# **strmqsvc (IBM MQ サービスの開始)**

Windows で IBM MQ サービスを開始します。

# **目的**

このコマンドは、Windows で IBM MQ サービスを開始します。 このコマンドは、Windows 上でのみ実行 してください。

ユーザー・アカウント制御 (UAC) が有効になっている Windows システム上で IBM MQ を実行している場合 は、昇格された特権を使用して **strmqsvc** を呼び出す必要があります。

サービスが自動的に開始されない場合、あるいはサービスが終了している場合にサービスを開始するには、 このコマンドを実行します。

新しい環境 (新しいセキュリティー定義など) を選定する場合は、IBM MQ プロセス用のサービスを再開し てください。

## **Syntax**

**strmqsvc**

## **パラメーター**

**strmqsvc** コマンドには パラメーターはありません。

サービスが含まれるインストール済み環境のパスを設定する必要があります。 そのインストール済み環境 をプライマリーにして **setmqenv** コマンドを実行するか、あるいは **strmqsvc** バイナリー・ファイルを含 むディレクトリーからコマンドを実行してください。

## **関連資料**

129 ページの『[endmqsvc \(IBM MQ](#page-128-0) サービスの終了)』 Windows で IBM MQ サービスを終了します。

# **strmqm (キュー・マネージャーの始動)**

キュー・マネージャーを始動します。または スタンバイ操作に向けて準備します。

**strmqm** コマンドは、キュー・マネージャーを始動するために使用します。

**strmqm** コマンドは、作業対象のキュー・マネージャーに関連付けられたインストール済み環境から使用す る必要があります。 dspmq -o installation コマンドを使用して、どのインストール済み環境にキュ ー・マネージャーが関連付けられているかを調べることができます。

キュー・マネージャーにインストール済み環境が関連付けられておらず、システムに IBM MQ のインスト ール済み環境がない場合は、**strmqm** コマンドにより、**strmqm** コマンドを発行したインストール済み環境 がキュー・マネージャーに関連付けられます。

キュー・マネージャーの開始に数秒より長い時間がかかる場合、IBM MQ は、開始の進行状況の詳細を示す 断続的な情報メッセージを表示します。

# **使用上の注意**

IBM MQ 9.1 以降、IBM MQ は、バックアップ・キュー・マネージャーの使用をサポートします。 つまり、 ログ・エクステントがバックアップ・マシンに非同期でコピーされ、コマンド **strmqm -r** を使用してロ グ・レコードの適用が定期的に行われるキュー・マネージャーです。 バックアップ・キュー・マネージャ ーをアクティブにする必要がある場合は、コマンド **strmqm -a** を使用した後に、キュー・マネージャーを 通常の方法で開始します。

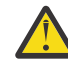

**重要 : LogManagement**=*Automatic* をバックアップ・キュー・マネージャーと同時に使用すること はできません。エクステントがバックアップされる前に再使用される可能性があるからです。 ま た、コマンド **strmqm -r** を **LogManagement**=*Automatic* と一緒に実行すると、コマンドは失敗し ます。

<mark>■ IMIX IBM MQ 9.1 以降、UNIX システム上の *data path*/log/qm のセキュリティーが 2775 から</mark> 2770 に変更されています。

**strmqm** コマンドは、キュー・マネージャーが完全に始動する前の早い段階で、qm.ini ファイルの CHANNELS および SSL スタンザの構文を検査します。 qm.ini ファイルにエラーが含まれている場合、こ の検査によって容易に問題の内容を把握したりそれを迅速に修正したりできるようになります。 エラーが 検出された場合、**strmqm** は AMQ9224 エラー・メッセージを出力し、qm.ini ファイル内のエラー位置を 詳細に記載します。 また、キュー・マネージャーを始動せずに即座に終了します。

■ Linux IBM MQ 9.2.0 以降、環境変数 MQLICENSE を使用して、ライセンスに同意するか、またはラ イセンスを表示することができます。

## **Syntax**

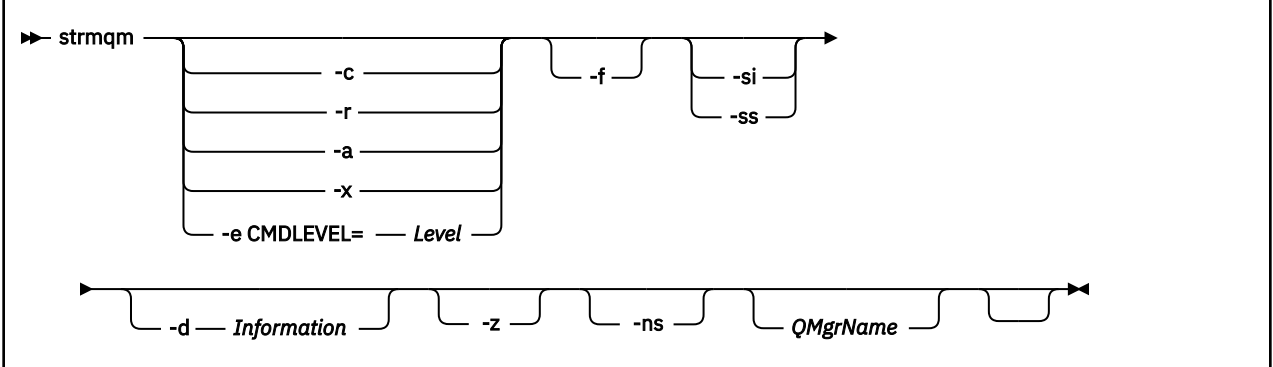

**オプション・パラメーター**

**-a**

指定のバックアップ・キュー・マネージャーをアクティブにします。 バックアップ・キュー・マネー ジャーは始動しません。

活動化すると、制御コマンド strmqm *QMgrName* を使用してバックアップ・キュー・マネージャーを 開始できます。 バックアップ・キュー・マネージャーのアクティブ化要求により、偶発的な開始が回 避されます。

バックアップ・キュー・マネージャーをアクティブ化した後は、更新できなくなります。

バックアップ・キュー・マネージャーの使用の詳細については、IBM MQ キュー・マネージャー・デー タのバックアップと復元を参照してください。

**-c**

キュー・マネージャーを始動し、デフォルトおよびシステム・オブジェクト を再定義してから、キュ ー・マネージャーを停止します。 キュー・マネージャーに属する既存のシステムおよびデフォルト・ オブジェクトは、このフラグを指定すると置き換えられ、非デフォルトのシステム・オブジェクト値は リセットされます (例えば、MCAUSER の値はブランクに設定されます)。

**crtmqm** コマンドを使用して、キュー・マネージャーのデフォルト・オブジェクト およびシステム・オ ブジェクトを作成します。

**注 :** Managed File Transfer 調整キュー・マネージャーとして使用されているキュー・マネージャーで strmqm -c を実行する場合は、調整キュー・マネージャー・オブジェクトを定義する MQSC スクリプ トを再実行する必要があります。 このスクリプトは、Managed File Transfer 構成ディレクトリー内の *queue\_manager\_name*.mqsc という名前のファイルに入っています。

-c オプションは、ネイティブ HA キュー・マネージャーに対しては使用できません。

## **-d** *Information*

情報メッセージを表示するかどうかを指定します。 *Information* に指定可能な値は、次のとおりです。

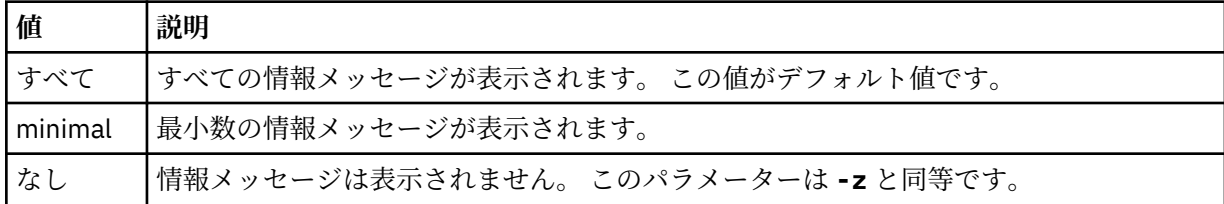

*-z* パラメーターは、このパラメーターより優先されます。

#### **-e CMDLEVEL =** *Level*

このキュー・マネージャーのコマンド・レベルを有効にしてから、キュー・マネージャーを停止しま す。

キュー・マネージャーは、指定したコマンド・レベルにより提供される全機能を使用できるようになり ます。 新しいコマンド・レベルをサポートするインストール済み環境でのみ、このキュー・マネージ ャーを開始できます。

このオプションは、キュー・マネージャーにより使用される現在のコマンド・レベルが、インストール 済み環境によりサポートされる最高のコマンド・レベルより低い場合にのみ有効です。 キュー・マネ ージャーの現在のコマンド・レベルより高く、インストール済み環境でサポートされる最高のコマン ド・レベル以下であるコマンド・レベルを指定してください。

有効にする機能に関連付けられている *Level* の値と同じコマンド・レベルを使用します。

このフラグを -a、-c、-r、または -x とともに指定することはできません。

**-f**

キュー・マネージャーのデータ・ディレクトリーが欠落または破損しているためにキュー・マネージャ ーが始動していないことが分かっている場合に、このオプションを使用します。

**strmqm** -f *qmname* コマンドは、キュー・マネージャーのデータ・ディレクトリーを再作成してファ イルの許可を再設定しようとします。 成功した場合は、キュー・マネージャー構成情報が欠落してい なければ、キュー・マネージャーは始動します。 構成情報が欠落しているためにキュー・マネージャ ーが始動できない場合は、 構成情報を再作成して、キュー・マネージャーを再始動します。

-f オプションを指定しない **strmqm** のデフォルトの動作では、欠落または破損したデータ・ディレク トリーは自動的にリカバリーされませんが、 AMQ6235 または AMQ7001 などのエラーが報告され、キ ュー・マネージャーは開始されません。

-f オプションは、これまでは **strmqm** によって自動的に実行されていた リカバリー・アクションの実 行と見なすことができます。

構成を修正することによってキュー・マネージャーのデータ・ディレクトリーを復元できる場合は、 **strmqm** -f を使用してデータ・ディレクトリーを再作成しないでください。

**strmqm** での問題に対して可能な解決法としては、キュー・マネージャーがネットワーク・ファイル・ ストレージ・ロケーションにアクセスできるようにするか、キュー・マネージャーをホスティングする サーバー上のユーザー ID と mqm グループのグループ ID およびユーザー ID と、キュー・マネージャ ーのデータ・ディレクトリーをホスティングするサーバー上のユーザー ID と mqm グループのグルー プ ID およびユーザー ID を一致させる方法があります。

キュー・マネージャーのメディア・リカバリーを実行する場合は、 -f オプションを使用してキュー・ マネージャーのデータ・ディレクトリーを再作成する必要があります。

**-ns**

キュー・マネージャーの始動時に以下のプロセスが自動的に開始されることがなくなります。

- チャネル・イニシエーター
- コマンド・サーバー
- リスナー
- サービス

このパラメーターはまた、現行値に関係なく、CONNAUTH 属性がブランクであるかのようにしてキュ ー・マネージャーを実行します。 リスナーが存在しないため、クライアント・アプリケーションは接 続できません。 アプリケーションと制御コマンドは、それらを実行するローカル OS ユーザーに基づい て許可されます。 キュー・マネージャーがその許可レコードに LDAP ユーザー/グループを使用してい たことがある場合は、次のようになります。

1. キュー・マネージャーが **-ns** モードで実行されているときには、これらのレコードは無視されます。

2. このモードで作成または修正された許可レコードには、LDAP リポジトリーからではなく、オペレー ティング・システムから派生したユーザー名が含まれるため、このモードでは許可レコードを変更 したり、オブジェクトを新規作成したりしないでください。

コマンド・サーバーが稼働していないため、管理変更は **runmqsc** を使用して行う必要があります。

通常の許可サービス処理を再度使用可能にするには、つまり有効な CONNAUTH 値を通常の設定に戻す には、キュー・マネージャーを終了して、**-ns** パラメーターを指定せずに開始する必要があります。

**-r**

バックアップ・キュー・マネージャーを更新します。 バックアップ・キュー・マネージャーは始動し ません。

IBM MQ は、キュー・マネージャーのログを読み取ってオブジェクト・ファイルへの更新をやり直すこ とにより、バックアップ・キュー・マネージャーのオブジェクトを更新します。

バックアップ・キュー・マネージャーの使用の詳細については、IBM MQ キュー・マネージャー・デー タのバックアップと復元を参照してください。

<del>注</del> : CP4Ⅰ ←r オプションは、ネイティブ HA キュー・マネージャーに対しては使用できません。

**Windows Let** 

対話式 (手動) キュー・マネージャー始動タイプ。 このオプションは、IBM MQ for Windows でのみ使用 可能です。

キュー・マネージャーはログオン (対話式) ユーザーの下で実行されます。 対話式始動で構成されたキ ュー・マネージャーは、キュー・マネージャーを開始したユーザーがログオフすると終了します。

このパラメーターを設定すると、以前に **crtmqm** コマンド、**amqmdain** コマンド、または IBM MQ Explorer で設定した始動タイプはすべて指定変更されます。

-si または -ss のいずれの始動タイプも指定されなかった場合は、**crtmqm** コマンドで指定されたキュ ー・マネージャー始動タイプが使用されます。

#### **Windows Lee**

サービス (手動) キュー・マネージャー始動タイプ。 このオプションは、IBM MQ for Windows でのみ使 用可能です。

キュー・マネージャーはサービスとして実行されます。 サービス始動が構成されたキュー・マネージ ャーは、対話式ユーザーがログオフした後も継続して実行されます。

このパラメーターを設定すると、以前に **crtmqm** コマンド、**amqmdain** コマンド、または IBM MQ Explorer で設定した始動タイプはすべて指定変更されます。

#### **-x**

ローカル・サーバーで複数インスタンス・キュー・マネージャーのインスタンスを開始して、 可用性 を高くすることができるようにします。 キュー・マネージャーのインスタンスが他のどの場所でもま だ実行されていなければ、 キュー・マネージャーが開始され、そのインスタンスがアクティブになり ます。 アクティブ・インスタンスは、 ローカル・サーバー上のキュー・マネージャーへのローカルお よびリモート接続を受け入れられるようになります。

複数インスタンス・キュー・マネージャー・インスタンスが別のサーバーですでにアクティブになって いる場合、新しいインスタンスがスタンバイになり、アクティブなキュー・マネージャー・インスタン スから引き継ぐことができる状態になります。 スタンバイである間は、ローカルまたはリモート接続 を受け入れることはできません。

同じサーバーでキュー・マネージャーの 2 つ目のインスタンスを開始することはできません。

デフォルトの動作である、-x オプション・パラメーターの省略では、 単一インスタンス・キュー・マ ネージャーとしてインスタンスが開始され、 スタンバイ・インスタンスの開始は許可されません。

#### **-z**

エラー・メッセージを抑制します。

このフラグは、不要な情報メッセージを抑制するために IBM MQ 内で使用します。 このフラグを使用 すると情報が失われる可能性があるため、コマンド行にコマンドを入力するときは、このフラグを使用 しないでください。

このパラメーターは、-d パラメーターより優先されます。

#### **QMgrName**

ローカル・キュー・マネージャーの名前を指定します。 省略すると、デフォルトのキュー・マネージ ャーが使用されます。

## **戻りコード**

表 *119.* 戻りコードの *ID* と説明

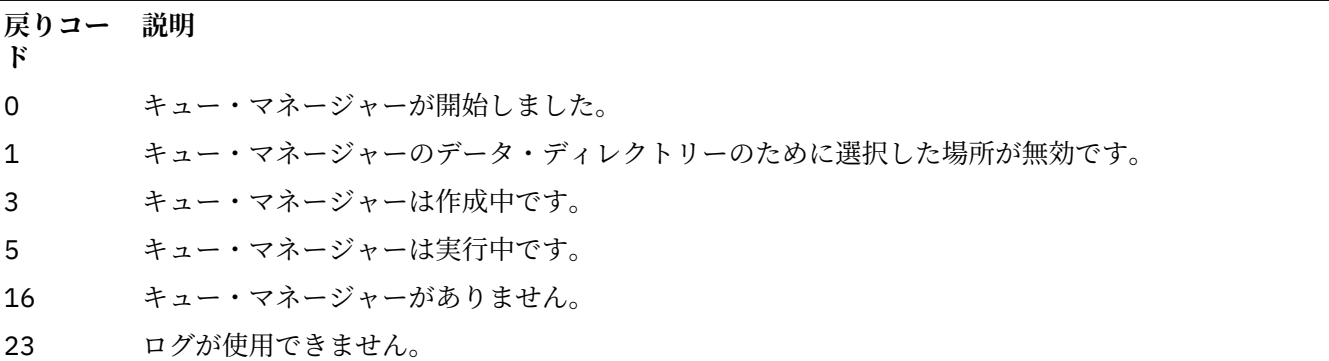

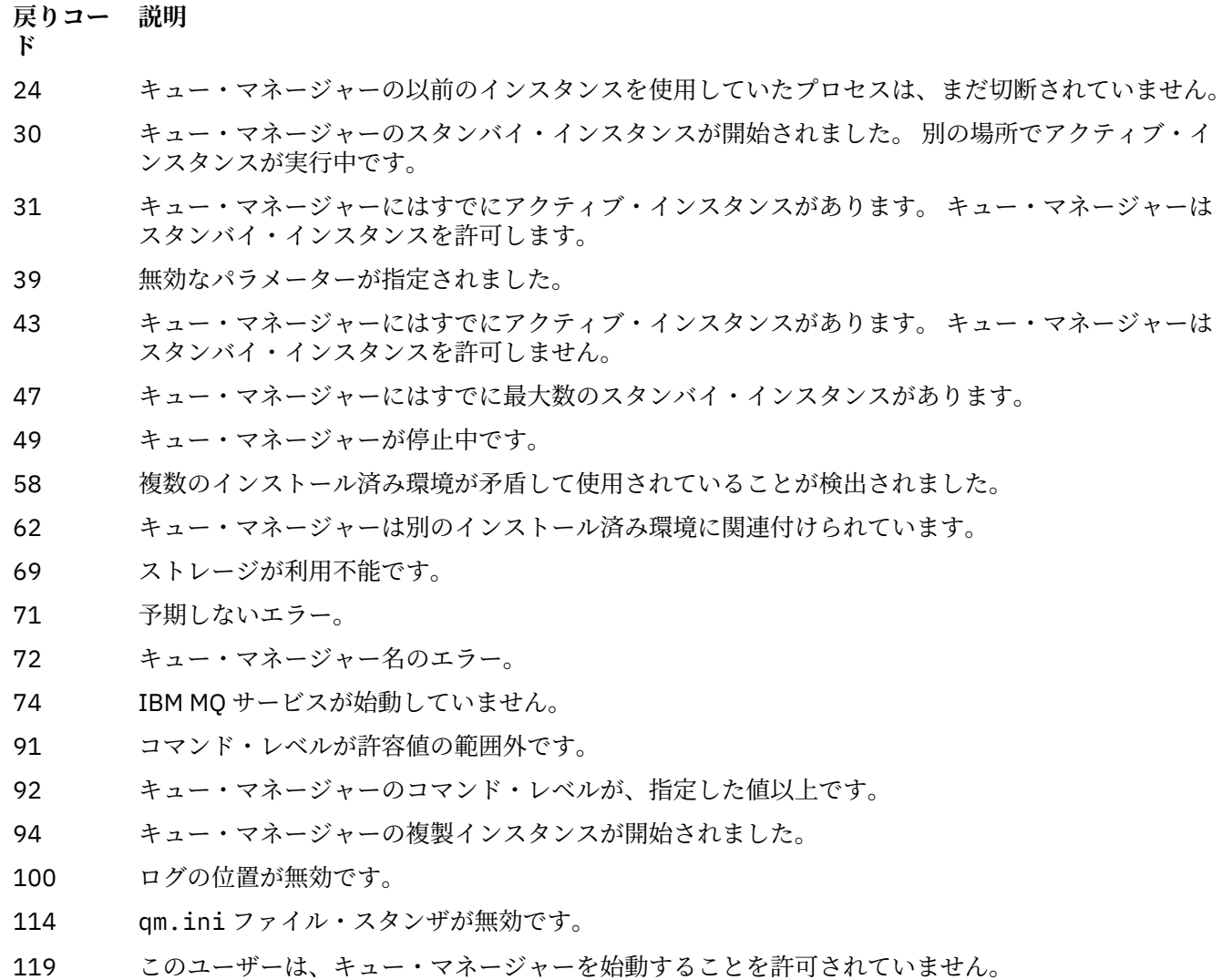

**例**

次のコマンドは、キュー・マネージャー account を開始します。

strmqm account

## **関連タスク**

AIX での複数インスタンスのキュー・マネージャーへの保守レベル・アップデートの適用 Linux での複数インスタンスのキュー・マネージャーへの保守レベル・アップデートの適用 Windows での複数インスタンスのキュー・マネージャーへの保守レベル・アップデートの適用 **関連資料** crtmqm ([キュー・マネージャーの作成](#page-37-0))

キュー・マネージャーを作成します。

dltmqm ([キュー・マネージャーの削除](#page-52-0)) キュー・マネージャーを削除します。

dspmqver (IBM MQ [バージョン情報の表示](#page-104-0)) IBM MQ のバージョン情報およびビルド情報を表示します。 endmqm ([キュー・マネージャーの終了](#page-122-0))

キュー・マネージャーを停止します。あるいは、スタンバイ・キュー・マネージャーまたはレプリカ・キ ュー・マネージャーに切り替えます。

23 ページの『amqmdain ([サービス制御](#page-22-0))』 **amqmdain** は、一部の Windows 固有の管理用タスクを構成または制御するために使用されます。

241 ページの『[strmqsvc \(IBM MQ](#page-240-0) サービスの開始)』 Windows で IBM MQ サービスを開始します。

129 ページの『[endmqsvc \(IBM MQ](#page-128-0) サービスの終了)』 Windows で IBM MQ サービスを終了します。

#### Multi. **strmqtrc (トレースの開始)**

指定された詳細レベルでのトレースを可能にするか、 有効なトレースのレベルを報告します。

# **目的**

**strmqtrc** コマンドは、トレースを有効にする場合に使用します。

**strmqtrc** コマンドは、作業対象のキュー・マネージャーに関連付けられたインストール済み環境から使 用する必要があります。 以下のように **[dspmq](#page-73-0)** コマンドを使用して、どのインストール済み環境がキュー・ マネージャーと関連しているかを調べることができます。

dspmq -o installation

# **Syntax**

The syntax of this command is as follows:

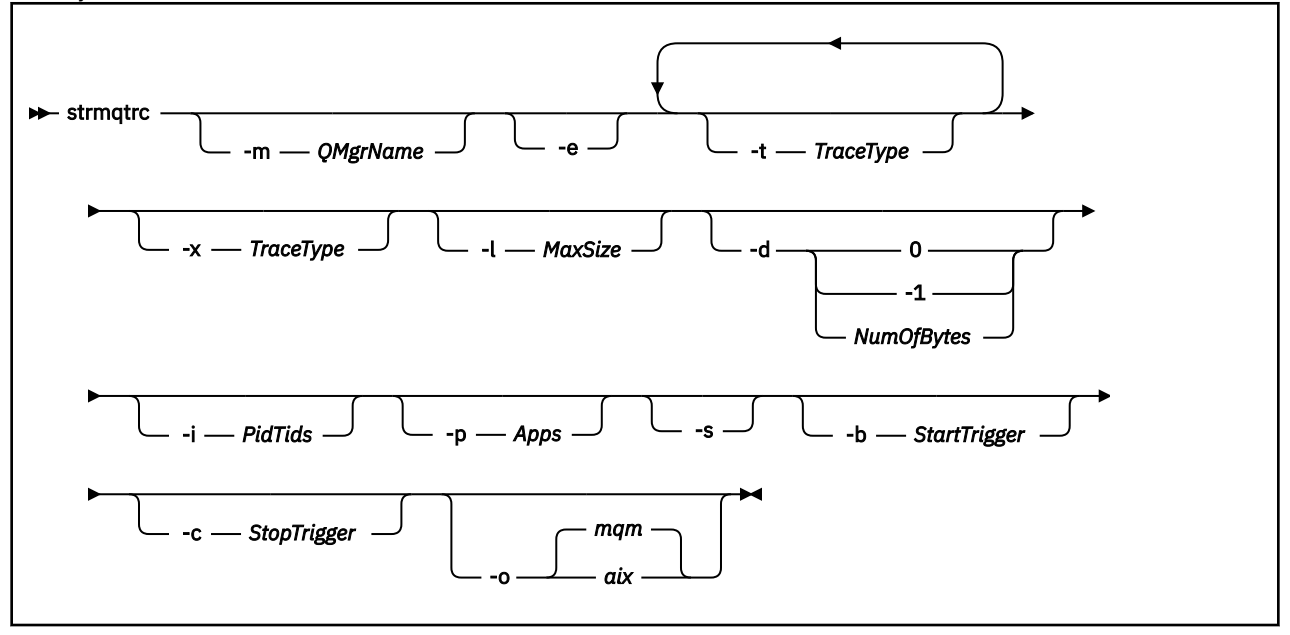

## **説明**

**strmqtrc** コマンドでトレースが有効になります。 このコマンドには、任意のトレースのレベルを指定す るオプション・パラメーターがあります。

- 1 つ以上のキュー・マネージャー
- トレースの詳細のレベル
- 1 つ以上の IBM MQ プロセス。 プロセスは IBM MQ 製品の一部か、IBM MQ API を使用するカスタマー・ アプリケーションのいずれかになります。
- カスタマー・アプリケーション内の特定のスレッド (IBM MQ スレッド番号、またはオペレーティング・ システム・スレッド番号のいずれかによる)
- Event として表示されます。 内部 IBM MQ 機能からの入力か出口、または First Failure Data Capture (FDC) のオカレンスのいずれか。

コマンドの個々の呼び出しで複数のパラメーターを組み合わせた場合、IBM MQ はそれぞれの間に論理 AND があると解釈します。 トレースが既に有効になっているかどうかに関係なく、strmqtrc コマンドを複 数回開始することができます。 トレースが既に有効である場合、有効なトレース・オプションは、このコ マンドの最後の呼び出しで指定したオプションに変更されます。 間に enqmqtrc コマンドを呼び出すこと なくコマンドを複数回呼び出す場合、IBM MQ はそれらの間に論理 OR があると解釈します。 一度に有効 にできる同時 strmqtrc コマンドの最大数は 16 です。

# **オプション・パラメーター**

#### **-m** *QMgrName*

トレースするキュー・マネージャーの名前。

ワイルドカードとして、アスタリスク (\*) (ゼロ文字以上の文字を表す) と疑問符 (?) (任意の 1 文字を表 す) を使用できます。 アスタリスク (\*) と疑問符 (?) 文字が特殊な意味を持つ UNIX シェルなどのコマ ンド環境では、コマンド環境がワイルドカード文字に対する操作を行わないようにするため、ワイルド カード文字をエスケープするか引用符で囲む必要があります。

**-e**

すべてのプロセスの早期トレースを要求して、キュー・マネージャーの作成や始動をトレースできるよ うにします。 このパラメーターを入れると、すべてのキュー・マネージャーの任意のコンポーネント に属するどのプロセスでも早期処理がトレースされます。 デフォルトでは、早期トレースは実行され ません。

次のコマンドを使用して、クライアントをトレースします。

strmqtrc -e

**-e** パラメーターを、**-m** パラメーター、**-i** パラメーター、**-p** パラメーター、**-c** パラメーター、または **-b** パラメーター、と同時に使用することはできません。 **-e** パラメーターを、**-m** パラメーター、**-i** パ ラメーター、**-p** パラメーター、**-c** パラメーター、または **-b** パラメーターと同時に使用すると、エラ ー・メッセージが発行されます。

#### **-t** *TraceType*

トレースするポイント、および記録するトレース明細の量のことです。 デフォルトでは、**すべての**ト レース・ポイントが使用可能になり、デフォルトの詳細なトレースが生成されます。

その他に、以下のリストにある オプションを少なくとも 1 つ指定することもできます。 指定する *Tracetype* 値 ( -t all を含む) ごとに、-t parms または -t detail のいずれかを指定して、適切な レベルのトレース詳細を取得します。 どの特定のトレース・タイプにも -t parms または -t detail のいずれも指 定していない場合は、そのトレース・タイプに対しデフォルトの詳細なトレース だけが 生成されます。

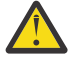

**重要 :** -t api オプションを使用すると、MQI 呼び出しのトレースが表示され、そこにすべての 入出力データ・ブロックが 16 進数形式でダンプされます。

IBM MQ 内部プログラムも MQI 呼び出しを行うので、それらのプログラムのトレース・ファイ ルも表示されることに注意してください。 通常、プログラム名は amq または runmq で始まりま す。

**amqrmppa** プログラムは多数のスレッドをホストし、そのうちのいくつかはネットワークを介 してクライアント・アプリケーションから MQI 呼び出しを受信するということに注意してくだ さい。 これらのスレッドの -t api トレースには MQI 呼び出しが含まれていますが、 **amqrmppa** プログラムでトレースされたそれらの MQI 呼び出しに対する入力引数は、クライア ントによって当初実行された MQI 呼び出しの詳細すべてとは一致しない可能性があります。

したがって、クライアント・アプリケーションによって行われる MQI 呼び出しへの入力引数を 確実に知る必要がある場合は、クライアント・マシンで直接 -t api トレースを使用する必要 があります。

複数のトレース・タイプを指定する場合は、それぞれのトレース・タイプ に必ず **-t** パラメーターを 1 つずつ付ける必要があります。 **-t** パラメーターは、それぞれ有効なトレース・タイプが関連付けられ ていれば、いくつでも組み込むことができます。

複数の **-t** パラメーターに同じトレース・タイプを指定しても、エラーにはなりません。

| 表 120. TraceType パラメーター値 |                                                                                      |  |
|--------------------------|--------------------------------------------------------------------------------------|--|
| 値                        | 説明                                                                                   |  |
| ALL                      | システム内のすべてのトレース・ポイントについてデー<br>タを出力します (デフォルト)。すべてのパラメーター<br>は、デフォルトの詳細レベルでトレースを起動します。 |  |
| AMOP                     | AMOP サービスについてデータを出力します                                                               |  |
| API                      | MOI および主なキュー・マネージャーのコンポーネン<br>トに関連するトレース・ポイントについてデータを出力<br>します。                      |  |
| commentary               | IBM MQ コンポーネント内の注釈に関連するトレー<br>ス・ポイントについてデータを出力します。                                   |  |
| comms                    | 通信ネットワークを介して流れるデータに関連するト<br>レース・ポイントについてデータを出力します。                                   |  |
| csdata                   | 共通サービス内の内部データ・バッファーに関連するト<br>レース・ポイントについてデータを出力します。                                  |  |
| csflows                  | 共通サービス内の処理フローに関連するトレース・ポイ<br>ントについてデータを出力します。                                        |  |
| detail                   | 処理フローのトレース・ポイントについて、詳細レベル<br>でトレースを起動します。                                            |  |
| explorer                 | IBM MO エクスプローラーに関連するトレース・ポイン<br>トについてデータを出力します。                                      |  |
| java                     | IBM MQ classes for Java API を使用するアプリケーシ<br>ョンに関連するトレース・ポイントについてデータを出<br>力します。        |  |
| lqmdata                  | ローカル・キュー・マネージャー内の内部データ・バッ<br>ファーに関連するトレース・ポイントについてデータ<br>を出力します。                     |  |
| lqmflows                 | ローカル・キュー・マネージャー内の処理フローに関連<br>するトレース・ポイントについてデータを出力します。                               |  |
| mqxr                     | テレメトリー (MOXR) サービスに関する出力データ。                                                         |  |
| otherdata                | その他のコンポーネント内の内部データ・バッファーに<br>関連するトレース・ポイント についてデータを出力し<br>ます。                        |  |
| otherflows               | その他のコンポーネント内の処理フローに関連するト<br>レース・ポイントについてデータを出力します。                                   |  |
| parms                    | 処理フローのトレース・ポイントについて、デフォルト<br>の詳細レベルでトレースを起動します。                                      |  |

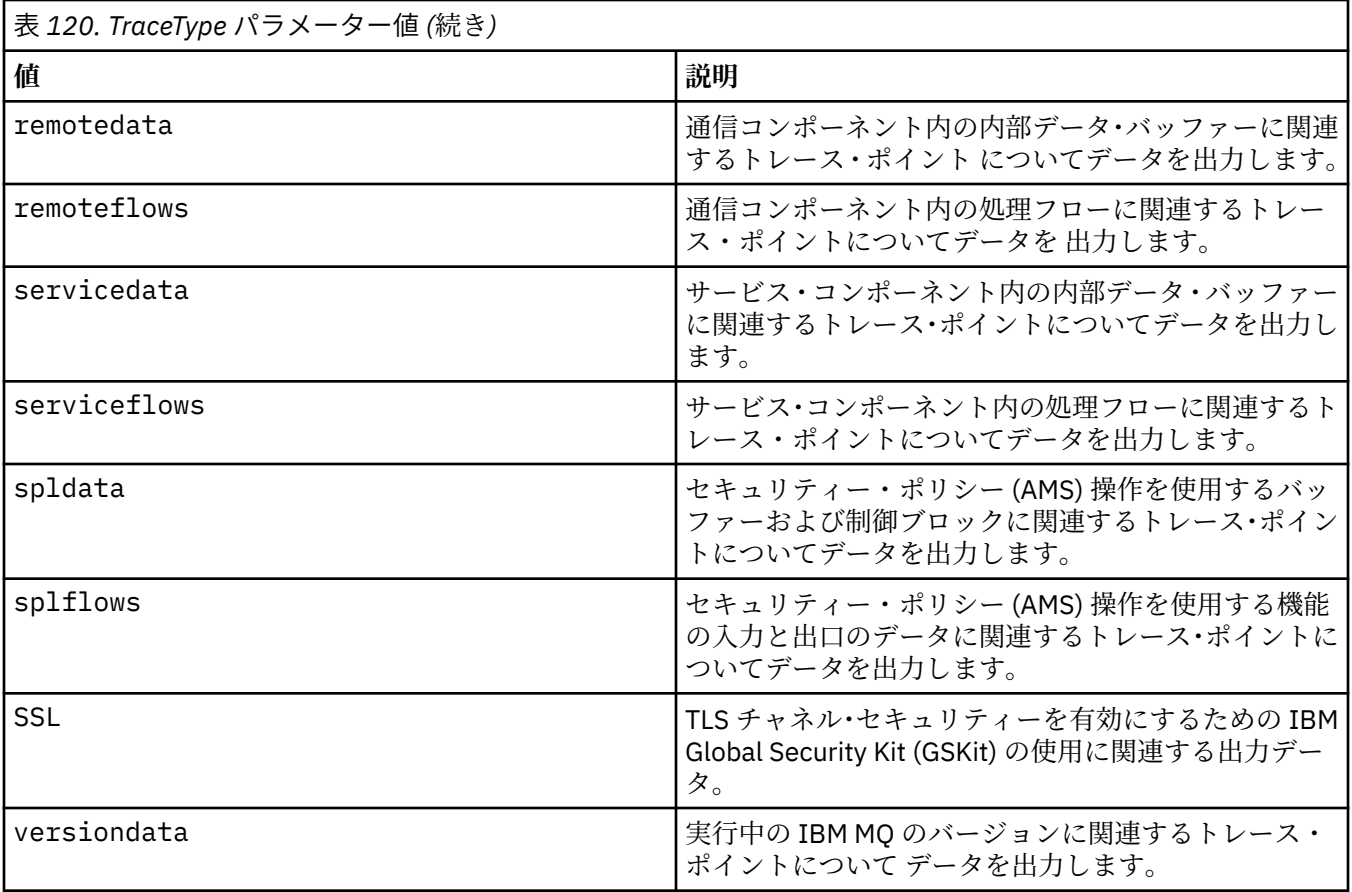

#### **-x** *TraceType*

トレース**しない**ポイントのことです。 デフォルトでは、**すべての**トレース・ポイントが使用可能にな り、デフォルトの詳細なトレースが生成されます。 指定可能なトレース・ポイントは、**-t** パラメータ ーにリストされているものです。

**-x** パラメーターを *Tracetype* 値と共に使用して、記録対象外のエントリー・ポイントを除外すること ができます。 これは生成されるトレースの量を減らすために役立ちます。

複数のトレース・タイプを指定する場合は、それぞれのトレース・タイプ に必ず **-x** パラメーターを 1 つずつ付ける必要があります。 **-x** パラメーターは、それぞれ有効な *Tracetype* が関連付けられていれ ば、いくつでも組み込むことができます。

#### **-l** *MaxSize*

トレース・ファイル (AMQ*ppppp*.*qq*.TRC) の最大サイズ (メガバイト (MB) 単位)。ここで、*ppppp* はト レース対象となる特定の IBM MQ プロセスのオペレーティング・システムのプロセス ID で、*qq* はシー ケンス番号です (その名前のファイルが既に存在している場合)。 例えば、*MaxSize* を 1 に指定した場 合、トレースのサイズは 1 MB に制限されます。

トレース・ファイルが指定された最大値に達すると、トレース・ファイルは AMQ*ppppp*.*qq*.TRS に名 前変更され、新しい AMQ*ppppp*.*qq*.TRC ファイルが開始されます。 AMQ*ppppp*.*qq*.TRS ファイルの以 前のコピーが存在する場合、そのコピーは削除されます。

*MaxSize* に設定できる最大値は、2048 MB です。

**-d**

トレース・オプション。 値は次のいずれかです。

**0**

ユーザー・データをトレースしません。

**-1 または all** すべてのユーザー・データをトレースします。

#### *NumOfBytes*

- 通信トレースの場合は、伝送セグメント・ヘッダー (TSH) を含む指定されたバイト数のデータを トレースします。
- MQPUT 呼び出しまたは MQGET 呼び出しの場合は、メッセージ・バッファーに保持される指定さ れたバイト数のメッセージ・データをトレースします。
- 1 から 15 の範囲内の値は、許可されていません。

#### **-i** *PidTids*

トレース生成が制限されるプロセス ID (PID) およびスレッド ID (TID)。 **-i** パラメーターと **-e** パラメ ーターを同時に使用することはできません。 **-i** パラメーターと **-e** パラメーターを同時に使用する と、エラー・メッセージが出されます。

このパラメーターの正確なフォーマットは PID[.TID]です。 以下に例を示します。

コーディング **-i** *12345* は、PID 12345 のすべてのスレッドをトレースするのに対して コーディング **-i** *12345.67* は、PID 12345 のスレッド 67 のみをトレースします。

NMO MO LIB が managed に設定されているため、クライアントが管理対象 IBM MO 問題診断を使用 する場合、このパラメーターは .NET クライアントではサポートされません。

#### **-p** *Apps*

トレース生成が制限された名前付きプロセス。 *Apps* はコンマ区切りリストです。 リスト内のそれぞ れの名前は、"Program Name" FDC ヘッダーに表示されているプログラム名どおりに正確に指定してく ださい。 ワイルドカードとしてアスタリスク (\*) または疑問符 (?) を使用できます。 **-p** パラメーター と **-e** パラメーターを同時に使用することはできません。 **-p** パラメーターと **-e** パラメーターを同時 に使用すると、エラー・メッセージが出されます。

NMO MO LIB が managed に設定されているため、クライアントが管理対象 IBM MO 問題診断を使用 する場合、このパラメーターは .NET クライアントではサポートされません。

#### **-s**

現在有効なトレース・オプションを報告します。 このパラメーターは単独で使用する必要があります。 他のパラメーターとは併用できません。

トレース・コマンドを保管するのに使用可能なスロットの数に制限があります。 すべてのスロットが 使用中になった場合、既存のスロットを置き換えない限り、追加のトレース・コマンドは受け入れられ ません。 スロット番号は固定されていません。それで、スロット番号 0 のコマンドを、例えば **[endmqtrc](#page-128-0)** コマンドで除去した場合、他のすべてのスロットは繰り上がり、例えばスロット 1 はスロッ ト 0 になります。 フィールドにアスタリスク (\*) がある場合、値が定義されていないことを意味し、ア スタリスク・ワイルドカードと同等の意味を持つことになります。

以下は、このコマンドからの出力例です。

```
Listing Trace Control Array
Used slots = 2 of 15
EarlyTrace [OFF]<br>TimedTrace [OFF]
TimedTrace
TraceUserData [0]<br>MaxSize [0]
MaxSize [0]<br>Trace Type [1]
Trace Type
Slot position 1
Untriggered
Queue Manager [avocet]
Application [*]
PID.TID
TraceOptions [1f4ffff]<br>TraceInterval [0]
TraceInterval
Trace Start Time [0]
Trace Stop Time [0]
Start Trigger [KN346050K]
Start Trigger [KN346080]
```
Slot position 2

Untriggered Queue Manager [\*] Application [\*]<br>PID.TID [\*] PID.TID TraceOptions [1fcffff] TraceInterval [0] Trace Start Time [0] Trace Stop Time [0] Start Trigger [KN346050K] Start Trigger [KN346080]

NMQ\_MQ\_LIB が managed に設定されているため、クライアントが管理対象 IBM MQ 問題診断を使用 する場合、このパラメーターは .NET クライアントではサポートされません。

#### **-b** *Start\_Trigger*

トレースをオンにする FDC プローブ ID。 *Start\_Trigger* は FDC プローブ ID のコンマ区切りのリストで す。 プローブ ID を指定するときには、アスタリスク (\*) や疑問符 (?) のワイルドカードを使用できま す。 **-b** パラメーターと **-e** パラメーターを同時に使用することはできません。 **-b** パラメーターと **-e** パラメーターを同時に使用すると、エラー・メッセージが出されます。 このパラメーターは、IBM サ ービス担当員の指示の下でのみ使用してください。

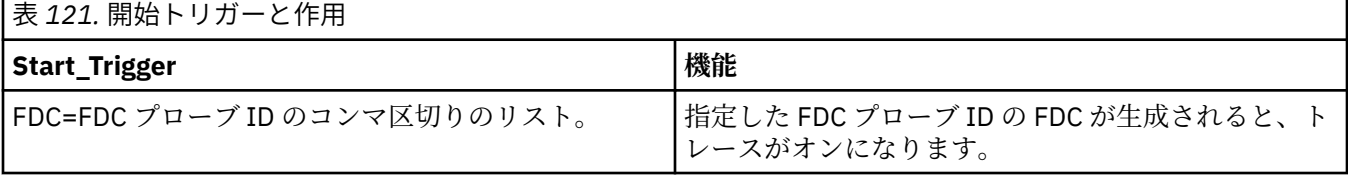

NMQ\_MQ\_LIB が managed に設定されているため、クライアントが管理対象 IBM MQ 問題診断を使用 する場合、このパラメーターは .NET クライアントではサポートされません。

### **-c** *Stop\_Trigger*

トレースをオフにする FDC プローブ ID、またはトレースをオフにするまでの間隔 (秒)。 *Stop\_Trigger* は FDC プローブ ID のコンマ区切りのリストです。 プローブ ID を指定するときには、アスタリスク (\*) や疑問符 (?) のワイルドカードを使用できます。 このパラメーターは、IBM サービス担当員の指示の下 でのみ使用してください。

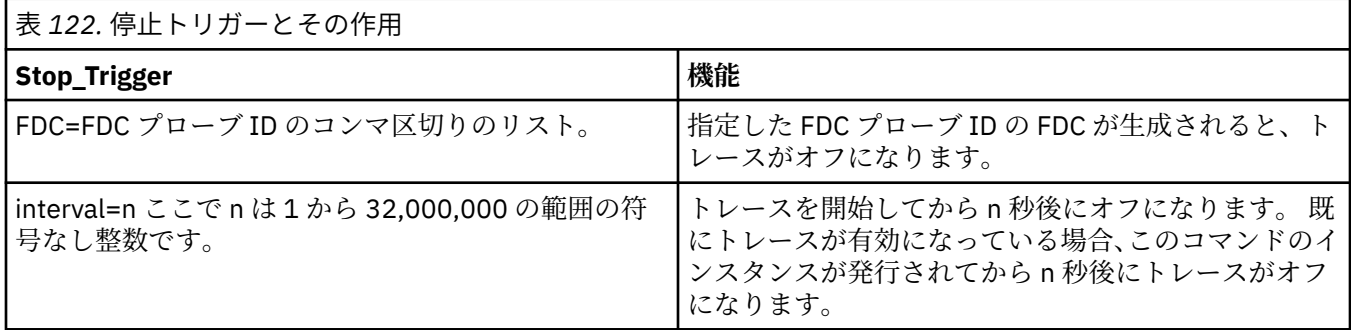

NMQ\_MQ\_LIB が managed に設定されているため、クライアントが管理対象 IBM MQ 問題診断を使用 する場合、このパラメーターは .NET クライアントではサポートされません。

**-o**

**mqm**

以前のリリースと同様に IBM MQ トレースを有効にします。

これは、-o オプションが指定されていない場合のデフォルト値です。

# **alix** aix

AIX システム・トレースが有効になっている場合に、 IBM MQ が AIX システム・トレースを書き込 むことができるようにします。
以前と同様に、出力を実際に作成するには AIX オペレーティング・システムのトレース・コマンド を使用する必要があります。

これはレガシー・オプションです。このオプションは、IBM サービス担当員から指示された場合の み使用してください。

## **戻りコード**

表 *123.* 戻りコードの *ID* と説明

- **戻りコード 説明**
- AMQ7024 無効な引数がコマンドに指定されました。
- AMQ7077 要求された操作を実行する許可がありません。
- AMQ8304 9 つの同時トレース (最大値) がすでに実行中です。
- 58 複数のインストール済み環境が矛盾して使用されていることが検出されました

### **さまざまな詳細レベルでトレースを有効にする例**

■ Linux ■ AIX | 次のコマンドは、IBM MQ for AIX or Linux システム上の、共通サービスからの 処理フローと、QM1 というキュー・マネージャーのローカル・キュー・マネージャーからの処理フローの トレースを有効にします。 トレース・データはデフォルトの詳細レベルで生成されます。

strmqtrc -m QM1 -t csflows -t lqmflows -t parms

次のコマンドは、QM1 というキュー・マネージャーの TLS アクティビティーのトレースを無効にします。 他のトレース・データは parms の詳細レベルで生成されます。

strmqtrc -m QM1 -x ssl -t parms

次のコマンドは、すべてのコンポーネントの処理フローの詳細トレースを使用可能にするものです。

strmqtrc -t all -t detail

#### **FDC のためにトレースを有効にする例**

次のコマンドは、キュー・マネージャー QM1 を使用するいずれかのプロセスに FDC KN346050 または FDC KN346080 が発生したときにトレースを有効にします。

strmqtrc -m QM1 -b FDC=KN346050,KN346080

次のコマンドは、FDC KN34650 が発生するとトレースを有効にし、FDC KN346080 が発生するとトレー スを停止します。 いずれの場合でも、キュー・マネージャー QM1 を使用しているプロセスで FDC が発生 する必要があります。

strmqtrc -m QM1 -b FDC=KN346050 -c FDC=KN346080

### **strmqtrc の個別呼び出しおよび複数呼び出しでの -p パラメーターと -m パラメーターの使用例**

次の例では、**-p** パラメーターおよび **-m** パラメーターを使用して、以下を表示します。

- コマンドの個々の呼び出しのパラメーターを組み合わせた場合、IBM MQ がそれらの間に論理 AND があ ると解釈する方法。
- 割り込み enqmqtrc コマンドなしでコマンドを複数回呼び出した場合、IBM MQ がそれらの間に論理 OR があると解釈する方法。

1. このコマンドは、amqxxx.exe というプロセスの実行結果として発生するすべてのスレッドのトレース を有効にします。

strmqtrc -p amqxxx.exe

- 2. ステップ 1 に示されているように、**strmqtrc** コマンドを実行した後、**endmqtrc** コマンドに介入する ことなく以下のいずれかのコマンドを入力できます。
	- ステップ 1 のコマンドの後に、割り込み **endmqtrc** コマンドなしに以下のコマンドを開始した場合、 amqxxx.exe というプロセスの実行結果として発生し、かつ キュー・マネージャー QM2 を使用してい るすべてのスレッドにトレースが制限されます。

strmqtrc -p amqxxx.exe -m QM2

• ステップ 1 のコマンドの後に、割り込み **endmqtrc** コマンドなしに以下のコマンドを開始した場合、 amqxxx.exe を実行することによって得られる、または キュー・マネージャー QM2 を使用しているす べてのプロセスおよびスレッドにトレースが制限されます。

strmqtrc -m QM2

### **IBM MQ に付属の LDAP クライアント・ライブラリー・コードの動的トレースを有効にする例**

IBM MQ 9.1.0 Fix Pack 4 および IBM MQ 9.1.4 以降、キュー・マネージャーを停止または開始せずに LDAP クライアント・トレースのオン/オフを切り替えることができます。

次のコマンドを使用して、トレースをオンに切り替えることができます。

strmqtrc -m *QMNAME* -t servicedata

この動作を有効にするには、環境変数 AMO\_LDAP\_TRACE を非 NULL の値に設定することも必要です。 詳 しくは、LDAP クライアント・ライブラリー・コードの動的トレースの有効化を参照してください。

## **関連コマンド**

表 *124.* 関連コマンド名と説明

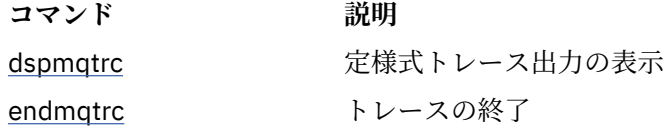

### **関連タスク**

トレースの使用法

### **関連資料**

[コマンド・セットの比較](#page-17-0): その他のコマンド その他のコマンドの表。コマンドの説明、同等の PCF コマンド、MQSC コマンド、および制御コマンドを 示しています。 対応する REST API リソースと HTTP メソッド、対応する IBM MQ Explorer の機能につい ても記載しています (ある場合)。

## **strmqweb (mqweb サーバーの開始)**

IBM MQ Console および REST API をサポートするために使用される mqweb サーバーを開始します。

## **目的**

**strmqweb** コマンドを使用して mqweb サーバーを始動し、 IBM MQ Console または REST API を使用しま す。

## **使用上の注意**

**│ Linux │ V 9.3.5 │ スタンドアロンの IBM MQ Web Server インストール済み環境で <b>strmqweb** コ マンドを発行する前に、**MQ\_OVERRIDE\_DATA\_PATH** 環境変数を IBM MQ Web Server データ・ディレクト リーに設定する必要があります。

- mqweb サーバーが IBM MQ インストール済み環境の一部である場合は、mqweb サーバーを 特権ユーザ ーとして開始する必要があります。
- Linux ▼ V9.3.5 maweb サーバーがスタンドアロン IBM MQ Web Server インストール済み環 境の一部である場合は、 IBM MQ Web Server データ・ディレクトリーに対する読み取り/書き込み権限を 持つユーザーとして mqweb サーバーを開始する必要があります。

<mark>■ Linux ■</mark>mqweb サーバーを始動する前に、IBM MQ ライセンスに同意する必要があります。 Linux で は、インストール後にライセンスを受け入れることができます。 詳しくは、137 ページの『[mqlicense \(](#page-136-0)イ [ンストール後のライセンスの受け入れ](#page-136-0))』を参照してください。

## **構文**

**\*\*** strmqweb --clean

## **オプション・パラメーター**

#### **--clean**

指定したサーバー・インスタンスに関してキャッシュされている持続情報をすべて除去します。これに は、OSGi リゾルバー・メタデータおよび持続 OSGi バンドル・データが含まれます。 このオプション を使用した場合、サーバーは次の始動時にキャッシュ・データをすべて再計算する必要があります。 こ れには、キャッシュ・データを再使用できる場合の再始動より、時間がかかることがあります。

**注 :** このオプションは通常の操作では必要ありません。 IBM サービスは、暫定修正を提供するとき、ま たはキャッシュ・データに問題があると思われる場合に、このオプションの使用を要求することがあり ます。

## **戻りコード**

表 *125.* 戻りコードの *ID* と説明

**戻りコー 説明**

**ド**

- 0 コマンドが成功しました。
- >0 コマンドが成功しませんでした。

サーバー・コマンド出口コードの完全なリストについては、 WebSphere Application Server 資料の「 Liberty: サーバー・コマンド・オプション 」を参照してください。

## **関連コマンド**

表 *126.* 関連コマンド名と説明

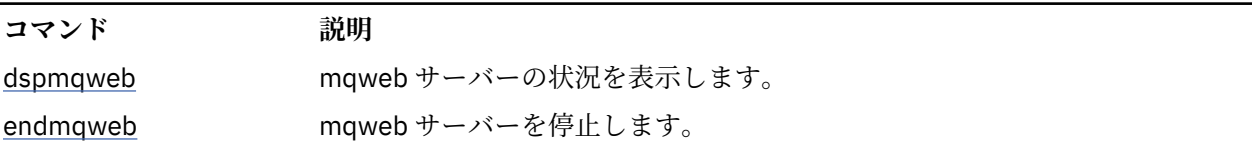

# **MQSC コマンド・リファレンス**

MQSC コマンドを使用すると、キュー・マネージャー自体、キュー、プロセス定義、チャネル、クライア ント接続チャネル、リスナー、サービス、名前リスト、クラスター、および認証情報オブジェクトなどの キュー・マネージャー・オブジェクトを管理するのに役立ちます。

このセクションでは、オペレーターと管理者が実行できるすべての MQSC コマンドを、アルファベット順 に説明します。

**注 :** MQSC コマンドの実行方法は、プラットフォームによって異なります。 MQSC コマンドを使用した IBM MQ の管理を参照してください。

ページの『ALTER AUTHINFO ([認証情報オブジェクトの変更](#page-258-0))』 ページの『z/OS での ALTER BUFFPOOL ([バッファー・プール設定の変更](#page-270-0))』 ページの『z/OS での ALTER CFSTRUCT (CF [アプリケーション構造の変更](#page-272-0))』 ページの『ALTER CHANNEL ([チャネル設定の変更](#page-279-0))』 ページの『ALTER CHANNEL ([チャネル設定の変更](#page-335-0))MQTT』 ページの『Multiplatforms での ALTER COMMINFO ([通信情報オブジェクトの変更](#page-339-0))』 ページの『Multiplatforms での ALTER LISTENER ([既存のリスナーの変更](#page-343-0))』 ページの『ALTER NAMELIST ([名前のリストの変更](#page-346-0))』 ページの『ALTER PROCESS ([既存のプロセス定義の変更](#page-349-0))』 ページの『z/OS での ALTER PSID ([ページ・セット拡張メソッドの変更](#page-354-0))』 ページの『ALTER QMGR ([キュー・マネージャー設定の変更](#page-355-0))』 ページの『ALTER queues ([キュー設定の変更](#page-390-0))』 ページの『z/OS での ALTER SECURITY ([セキュリティー・オプションの変更](#page-422-0))』 ページの『Multiplatforms での ALTER SERVICE ([サービス定義の変更](#page-424-0))』 ページの『z/OS での ALTER SMDS ([共有メッセージ・データ・セットの変更](#page-426-0))』 ページの『z/OS での ALTER STGCLASS ([ストレージ・クラス設定の変更](#page-428-0))』 ページの『ALTER SUB ([サブスクリプション設定の変更](#page-430-0))』 ページの『ALTER TOPIC ([トピック設定の変更](#page-434-0))』 ページの『z/OS での ALTER TRACE ([トレース・イベント設定の変更](#page-444-0))』 ページの『z/OS での ARCHIVE LOG ([アクティブ・ログのバックアップ](#page-445-0))』 ページの『z/OS での BACKUP CFSTRUCT (CF [アプリケーション構造のバックアップ](#page-448-0))』 ページの『CLEAR QLOCAL ([ローカル・キューからのメッセージのクリア](#page-449-0))』 ページの『CLEAR TOPICSTR ([トピック・ストリングのクリア](#page-451-0))』 ページの『DEFINE AUTHINFO ([認証情報オブジェクトの定義](#page-453-0))』 ページの『z/OS での DEFINE BUFFPOOL ([バッファー・プールの定義](#page-466-0))』 ページの『z/OS での DEFINE CFSTRUCT ([カップリング・ファシリティー・アプリケーション構造](#page-468-0) [の定義](#page-468-0))』 ページの『DEFINE CHANNEL ([新規チャネルの定義](#page-475-0))』 ページの『MQTT の DEFINE CHANNEL ([新規チャネルの定義](#page-534-0))』 ページの『Multiplatforms での DEFINE COMMINFO ([新規通信情報オブジェクトの定義](#page-538-0))』 ページの『Multiplatforms での DEFINE LISTENER ([新規リスナーの定義](#page-542-0))』 ページの『z/OS での DEFINE LOG ([新規アクティブ・ログの定義](#page-546-0))』 ページの『z/OS での DEFINE MAXSMSGS ([最大メッセージ設定の定義](#page-547-0))』 ページの『DEFINE NAMELIST ([名前のリストの定義](#page-548-0))』 ページの『DEFINE PROCESS ([新規プロセス定義の作成](#page-552-0))』 ページの『z/OS での DEFINE PSID ([ページ・セットおよびバッファー・プールの定義](#page-557-0))』 [ページの『](#page-559-0)DEFINE キュー』 ページの『Multiplatforms での DEFINE SERVICE ([新規サービス定義の作成](#page-594-0))』 ページの『z/OS での DEFINE STGCLASS ([ストレージ・クラスをページ・セットにマッピングする](#page-598-0) [ための定義](#page-598-0))』 ページの『DEFINE SUB ([永続サブスクリプションの作成](#page-601-0))』 ページの『DEFINE TOPIC ([新規管理トピックの定義](#page-608-0))』

ページの『[DELETE AUTHINFO \(](#page-620-0)認証情報の削除)』 ページの『Multiplatforms での DELETE AUTHREC ([権限レコードの削除](#page-622-0))』 ページの『z/OS での DELETE BUFFPOOL ([バッファー・プールの削除](#page-624-0))』 ページの『z/OS での DELETE CFSTRUCT (CF [アプリケーション構造の削除](#page-625-0))』 ページの『[DELETE CHANNEL \(](#page-626-0)チャネルの削除)』 ページの『[DELETE CHANNEL \(](#page-628-0)チャネルの削除)MQTT』 ページの『Multiplatforms での [DELETE COMMINFO \(](#page-629-0)通信情報の削除)』 ページの『Multiplatforms での [DELETE LISTENER \(](#page-629-0)リスナーの削除)』 ページの『[DELETE NAMELIST \(](#page-630-0)名前リストの削除)』 ページの『Multiplatforms での DELETE POLICY ([セキュリティー・ポリシーの削除](#page-632-0))』 ページの『DELETE PROCESS ([プロセス定義の削除](#page-633-0))』 ページの『z/OS での DELETE PSID ([ページ・セットの削除](#page-635-0))』 [ページの『](#page-635-0)DELETE キュー』 ページの『Multiplatforms での DELETE SERVICE ([サービス定義の削除](#page-641-0))』 ページの『z/OS での DELETE STGCLASS ([ストレージ・クラスの削除](#page-641-0))』 ページの『DELETE SUB ([永続サブスクリプションの削除](#page-643-0))』 ページの『DELETE TOPIC ([管理トピック・ノードの削除](#page-645-0))』 ページの『Multiplatforms での DISPLAY APSTATUS ([アプリケーション状況の表示](#page-647-0))』 ページの『z/OS での DISPLAY ARCHIVE ([アーカイブ・システム情報の表示](#page-654-0))』 ページの『[DISPLAY AUTHINFO \(](#page-655-0)認証情報の表示)』 ページの『Multiplatforms での [DISPLAY AUTHREC \(](#page-662-0)権限レコードの表示)』 ページの『[AIX, Linux, and Windows](#page-665-0) での DISPLAY AUTHSERV (許可サービス情報の表示)』 ページの『z/OS での DISPLAY CFSTATUS (CF [アプリケーション構造状況の表示](#page-666-0))』 ページの『z/OS での DISPLAY CFSTRUCT (CF [アプリケーション構造設定の表示](#page-673-0))』 ページの『[DISPLAY CHANNEL \(](#page-677-0)チャネル定義の表示)』 ページの『[DISPLAY CHANNEL \(](#page-692-0)チャネル定義の表示)MQTT』 ページの『z/OS での DISPLAY CHINIT ([チャネル・イニシエーター情報の表示](#page-695-0))』 ページの『DISPLAY CHLAUTH ([チャネル認証レコードの表示](#page-696-0))』 ページの『[DISPLAY CHSTATUS \(](#page-702-0)チャネル状況の表示)』 ページの『[DISPLAY CHSTATUS \(](#page-721-0)チャネル状況の表示) AMQP』 ページの『[DISPLAY CHSTATUS \(](#page-725-0)チャネル状況の表示)MQTT』 ページの『DISPLAY CLUSQMGR ([クラスター・キュー・マネージャーのチャネル情報の表示](#page-729-0))』 ページの『z/OS での DISPLAY CMDSERV ([コマンド・サーバー状況の表示](#page-738-0))』 ページの『Multiplatforms での [DISPLAY COMMINFO \(](#page-738-0)通信情報の表示)』 ページの『DISPLAY CONN ([アプリケーション接続情報の表示](#page-741-0))』 ページの『Multiplatforms での DISPLAY ENTAUTH ([エンティティー許可の表示](#page-755-0))』 ページの『z/OS での [DISPLAY GROUP \(QSG](#page-758-0) 情報の表示)』 ページの『Multiplatforms での [DISPLAY LISTENER \(](#page-758-0)リスナー情報の表示)』 ページの『z/OS での DISPLAY LOG ([ログ情報の表示](#page-762-0))』 ページの『Multiplatforms での [DISPLAY LSSTATUS \(](#page-763-0)リスナー状況の表示)』 ページの『z/OS での DISPLAY MAXSMSGS ([メッセージ最大数設定の表示](#page-766-0))』 ページの『[DISPLAY NAMELIST \(](#page-767-0)名前のリストの表示)』 773 ページの『Multiplatforms での DISPLAY POLICY ([セキュリティー・ポリシーの表示](#page-772-0))』 ページの『DISPLAY PROCESS ([プロセス情報の表示](#page-773-0))』 ページの『DISPLAY PUBSUB (パブリッシュ/[サブスクライブ状況情報の表示](#page-776-0))』 ページの『DISPLAY QMGR ([キュー・マネージャー設定の表示](#page-781-0))』 ページの『Multiplatforms での DISPLAY QMSTATUS ([キュー・マネージャー状況の表示](#page-796-0))』 ページの『[DISPLAY QSTATUS \(](#page-805-0)キュー状況の表示)』 ページの『DISPLAY QUEUE ([キュー属性の表示](#page-817-0))』 ページの『DISPLAY SBSTATUS ([サブスクリプション状況の表示](#page-833-0))』 ページの『z/OS での DISPLAY SECURITY ([セキュリティー設定の表示](#page-837-0))』

ページの『Multiplatforms での DISPLAY SERVICE ([サービス情報の表示](#page-839-0))』 ページの『z/OS での DISPLAY SMDS ([共有メッセージ・データ・セット情報の表示](#page-841-0))』 ページの『z/OS での DISPLAY SMDSCONN ([共有メッセージ・データ・セット接続情報の表示](#page-844-0))』 ページの『z/OS での DISPLAY STGCLASS ([ストレージ・クラス情報の表示](#page-847-0))』 ページの『DISPLAY SUB ([サブスクリプション情報の表示](#page-851-0))』 ページの『Multiplatforms での [DISPLAY SVSTATUS \(](#page-859-0)サービス状況の表示)』 ページの『z/OS での DISPLAY SYSTEM ([システム情報の表示](#page-862-0))』 ページの『DISPLAY TCLUSTER ([クラスター・トピック属性の表示](#page-864-0))』 ページの『z/OS での DISPLAY THREAD ([スレッド情報の表示](#page-868-0))』 ページの『DISPLAY TOPIC ([トピック情報の表示](#page-870-0))』 ページの『[DISPLAY TPSTATUS \(](#page-879-0)トピック状況の表示)』 ページの『z/OS での DISPLAY TRACE ([アクティブ・トレース・リストの表示](#page-887-0))』 ページの『z/OS での [DISPLAY USAGE \(](#page-890-0)使用量情報の表示)』 ページの『z/OS での MOVE QLOCAL ([ローカル・キュー間でのメッセージの移動](#page-892-0))』 ページの『PING CHANNEL ([チャネル応答の検査](#page-894-0))』 ページの『Multiplatforms での PING QMGR ([テスト・キュー・マネージャー応答](#page-897-0))』 ページの『[AIX, Linux, and Windows](#page-898-0) での PURGE CHANNEL (チャネルの停止とパージ)』 ページの『z/OS での RECOVER BSDS ([ブートストラップ・データ・セットのリカバリー](#page-899-0))』 ページの『z/OS での RECOVER CFSTRUCT (CF [アプリケーション構造のリカバリー](#page-900-0))』 ページの『[REFRESH CLUSTER \(](#page-902-0)クラスターの再作成)』 ページの『REFRESH QMGR ([キュー・マネージャーのリフレッシュ](#page-905-0))』 ページの『REFRESH SECURITY ([セキュリティー設定のリフレッシュ](#page-908-0))』 ページの『z/OS での RESET CFSTRUCT (CF [アプリケーション構造のリセット](#page-913-0))』 ページの『RESET CHANNEL ([チャネルのメッセージ・シーケンス番号のリセット](#page-914-0))』 ページの『RESET CLUSTER ([クラスターのリセット](#page-916-0))』 ページの『RESET QMGR ([キュー・マネージャーのリセット](#page-918-0))』 ページの『z/OS での RESET QSTATS ([キュー・パフォーマンス・データの報告およびリセット](#page-921-0))』 ページの『z/OS での RESET SMDS ([共有メッセージ・データ・セットのリセット](#page-924-0))』 ページの『z/OS での RESET TPIPE ( IMS Tpipe [のシーケンス番号のリセット](#page-925-0))』 ページの『RESOLVE CHANNEL ([未確定メッセージを解決するためのチャネルへの要求](#page-927-0))』 ページの『z/OS での RESOLVE INDOUBT ([未確定で残っているスレッドの解決](#page-930-0))』 ページの『RESUME QMGR ([クラスター・キュー・マネージャーの再開](#page-932-0))』 ページの『z/OS での RVERIFY SECURITY ([ユーザー再検証フラグの設定](#page-933-0))』 ページの『z/OS での SET ARCHIVE ([アーカイブ・システム設定の変更](#page-934-0))』 ページの『Multiplatforms での SET AUTHREC ([権限レコードの設定](#page-939-0))』 ページの『SET CHLAUTH ([チャネル認証レコードの作成または変更](#page-945-0))』 ページの『Multiplatforms での SET LOG ([ログ・アーカイブ完了の通知](#page-953-0))』 ページの『z/OS での SET LOG ([ログ・システム設定の変更](#page-954-0))』 ページの『Multiplatforms での SET POLICY ([セキュリティー・ポリシーの設定](#page-957-0))』 ページの『z/OS での SET SYSTEM ([システム設定の変更](#page-960-0))』 ページの『[START CHANNEL \(](#page-964-0)チャネルの開始)』 ページの『[START CHANNEL \(](#page-967-0)チャネルの開始)MQTT』 ページの『z/OS での START CHINIT ([チャネル・イニシエーターの開始](#page-967-0))』 ページの『z/OS での START CMDSERV ([コマンド・サーバーの開始](#page-969-0))』 ページの『START LISTENER ([チャネル・リスナーの開始](#page-970-0))』 ページの『z/OS での START QMGR ([キュー・マネージャーの開始](#page-972-0))』 ページの『Multiplatforms での [START SERVICE \(](#page-975-0)サービスの開始)』 ページの『z/OS での START SMDSCONN ([共有メッセージ・データ・セット接続の再始動](#page-975-0))』 ページの『z/OS での START TRACE ([トレースの開始](#page-977-0))』 ページの『[STOP CHANNEL \(](#page-982-0)チャネルの停止)』 ページの『[STOP CHANNEL \(](#page-987-0)チャネルの停止)MQTT』

<span id="page-258-0"></span>ページの『z/OS での STOP CHINIT ([チャネル・イニシエーターの停止](#page-988-0))』 ページの『z/OS での STOP CMDSERV ([コマンド・サーバーの停止](#page-990-0))』 ページの『[Multiplatforms](#page-990-0) での STOP CONN (接続の停止)』 ページの『STOP LISTENER ([チャネル・リスナーの停止](#page-991-0))』 ページの『z/OS での STOP QMGR ([キュー・マネージャーの停止](#page-993-0))』 ページの『Multiplatforms での [STOP SERVICE \(](#page-995-0)サービスの停止)』 ページの『z/OS での STOP SMDSCONN ([共有メッセージ・データ・セット接続の停止](#page-996-0))』 ページの『z/OS での STOP TRACE ([トレースの停止](#page-997-0))』 ページの『SUSPEND QMGR ([クラスター・キュー・マネージャーの中断](#page-1000-0))』

## **関連概念**

20 ページの『IBM MQ [制御コマンド・リファレンス』](#page-19-0) IBM MQ 制御コマンドに関する参照情報。

IBM MQ for z/OS で MQSC コマンドおよび PCF コマンドを発行できるソース

### **関連タスク**

MQSC コマンドを使用した IBM MQ の管理

## **関連資料**

1582 ページの『IBM i の CL [コマンドのリファレンス』](#page-1581-0) IBM i の CL コマンドをコマンド・タイプ別にまとめたリスト。

1004 [ページの『プログラマブル・コマンド・フォーマット](#page-1003-0) (PCF) リファレンス』

PCF は、ネットワーク内の PCF をサポートするプログラムとキュー・マネージャー間でやりとりできるコ マンドと応答メッセージを定義します。 これにより、キュー・マネージャーの管理やその他のネットワー ク管理が単純化されます。

#### **関連情報**

クラスター化: REFRESH CLUSTER の使用に関するベスト・プラクティス

## **ALTER AUTHINFO (認証情報オブジェクトの変更)**

認証情報オブジェクトを変更するには、MQSC コマンド **ALTER AUTHINFO** を使用します。 これらのオブ ジェクトには、LDAP サーバー上で OCSP または証明書失効リスト (CRL) を使用して証明書失効検査を実行 するために必要な定義、およびアプリケーションによって提供される認証資格情報を検査するために必要 な定義が含まれています。

## **MQSC コマンドの使用**

MQSC コマンドの使用方法については、 MQSC コマンドを使用した IBM MQ の管理を参照してください。

**ALTER AUTHINFO** コマンドでパラメーターが指定されない場合、それらのパラメーターの既存の値が変更 されずに残ります。

■ 1/05 ■ このコマンドは、ソース 2CR から実行できます。ソースのシンボルの説明については、 <u>IBM</u> MQ for z/OS で MQSC コマンドおよび PCF コマンドを発行できるソースを参照してください。

**AUTHTYPE** パラメーター・オプションごとに別個の構文図があります。

- • [TYPE\(CRLLDAP\)](#page-259-0) の構文図
- • [TYPE\(OCSP\)](#page-259-0) の構文図
- • [TYPE\(IDPWOS\)](#page-260-0) の構文図
- • [TYPE\(IDPWLDAP\)](#page-261-0) の構文図
- 262 ページの『ALTER AUTHINFO [のパラメーターの説明』](#page-261-0)

## **同義語**: **ALT AUTHINFO**

# <span id="page-259-0"></span>**AUTHTYPE(CRLLDAP)の構文図**

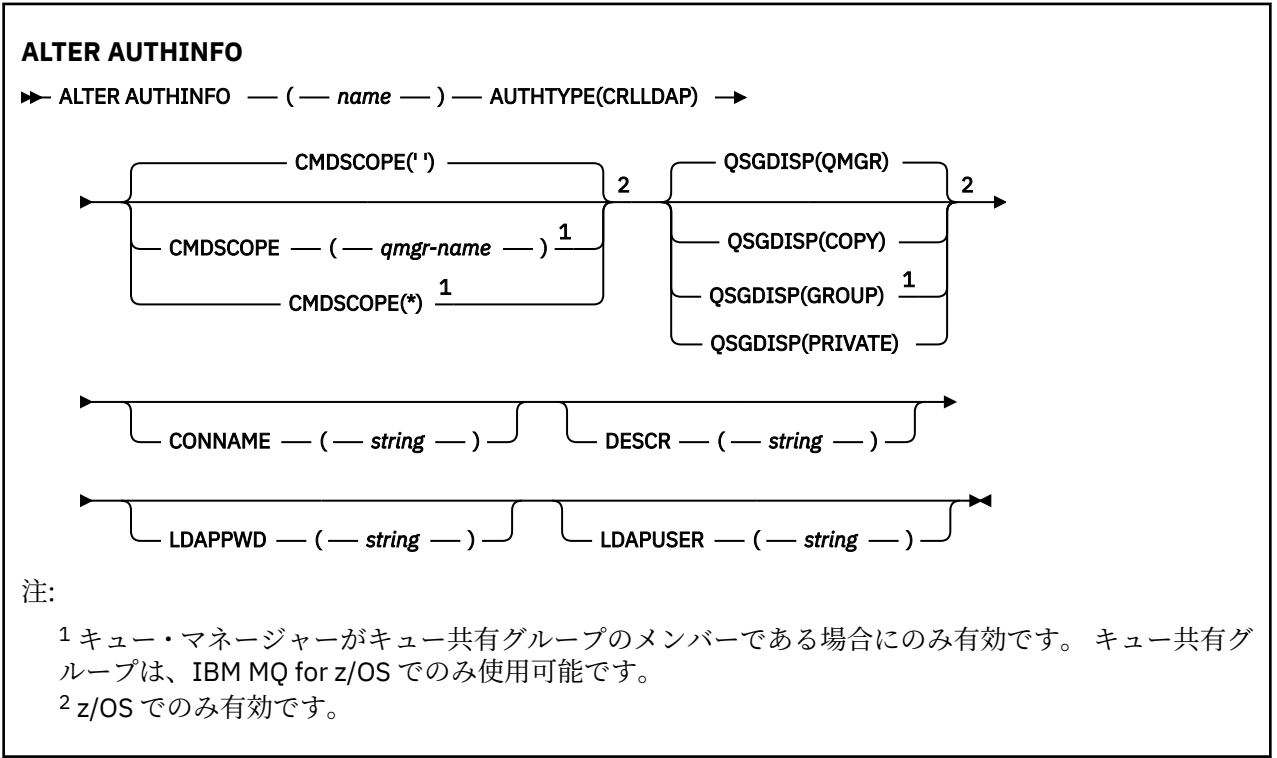

# **AUTHTYPE(OCSP)の構文図**

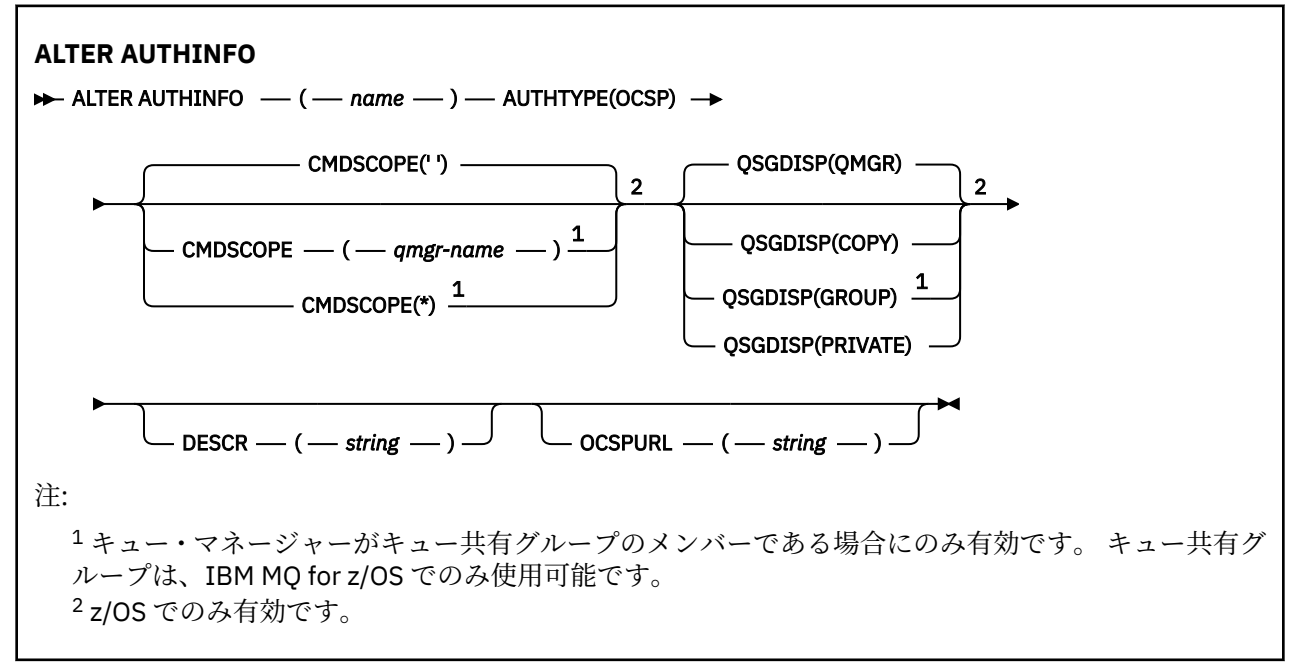

# <span id="page-260-0"></span>**AUTHTYPE(IDPWOS)の構文図**

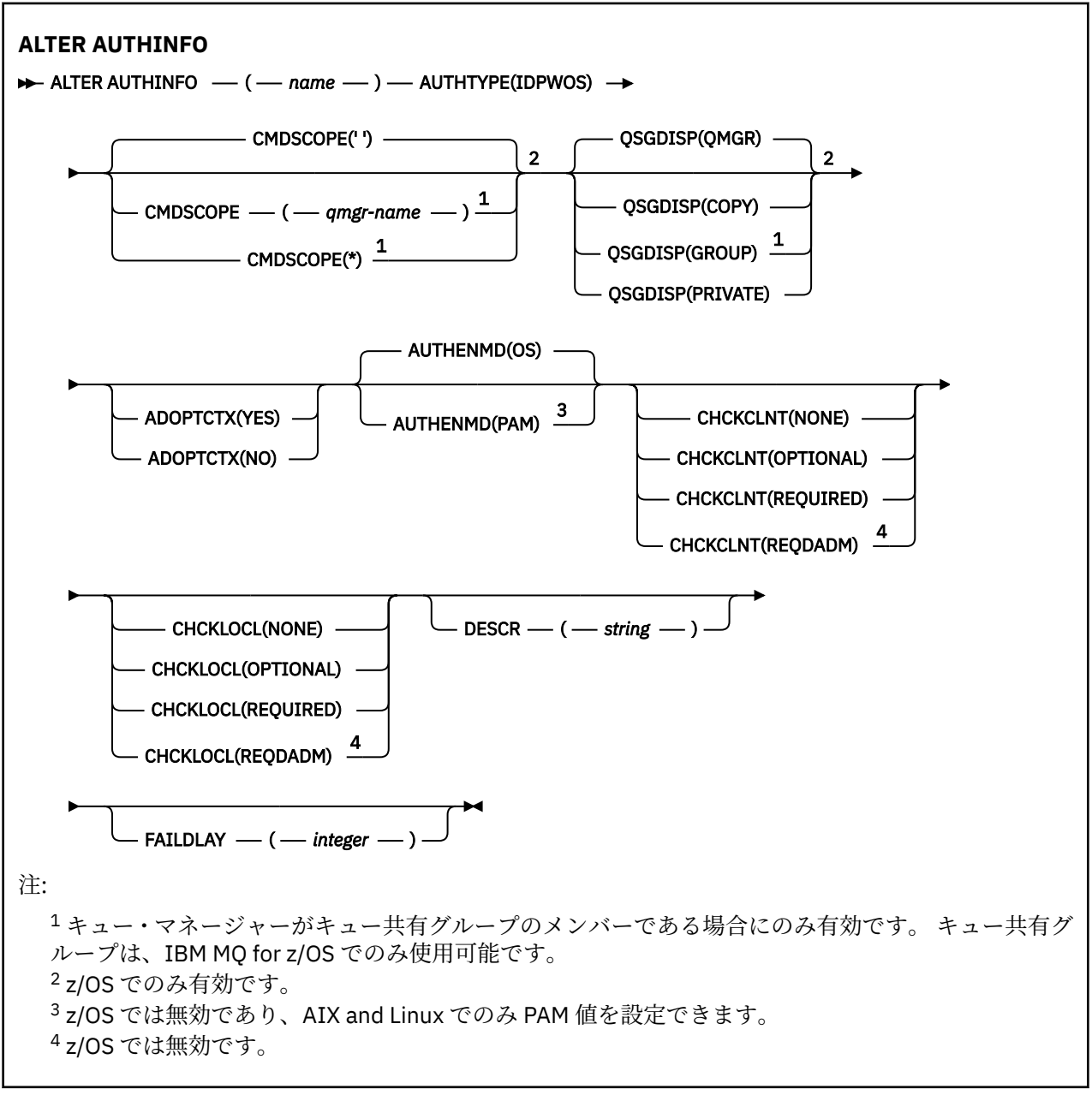

## <span id="page-261-0"></span>**AUTHTYPE(IDPWLDAP)の構文図**

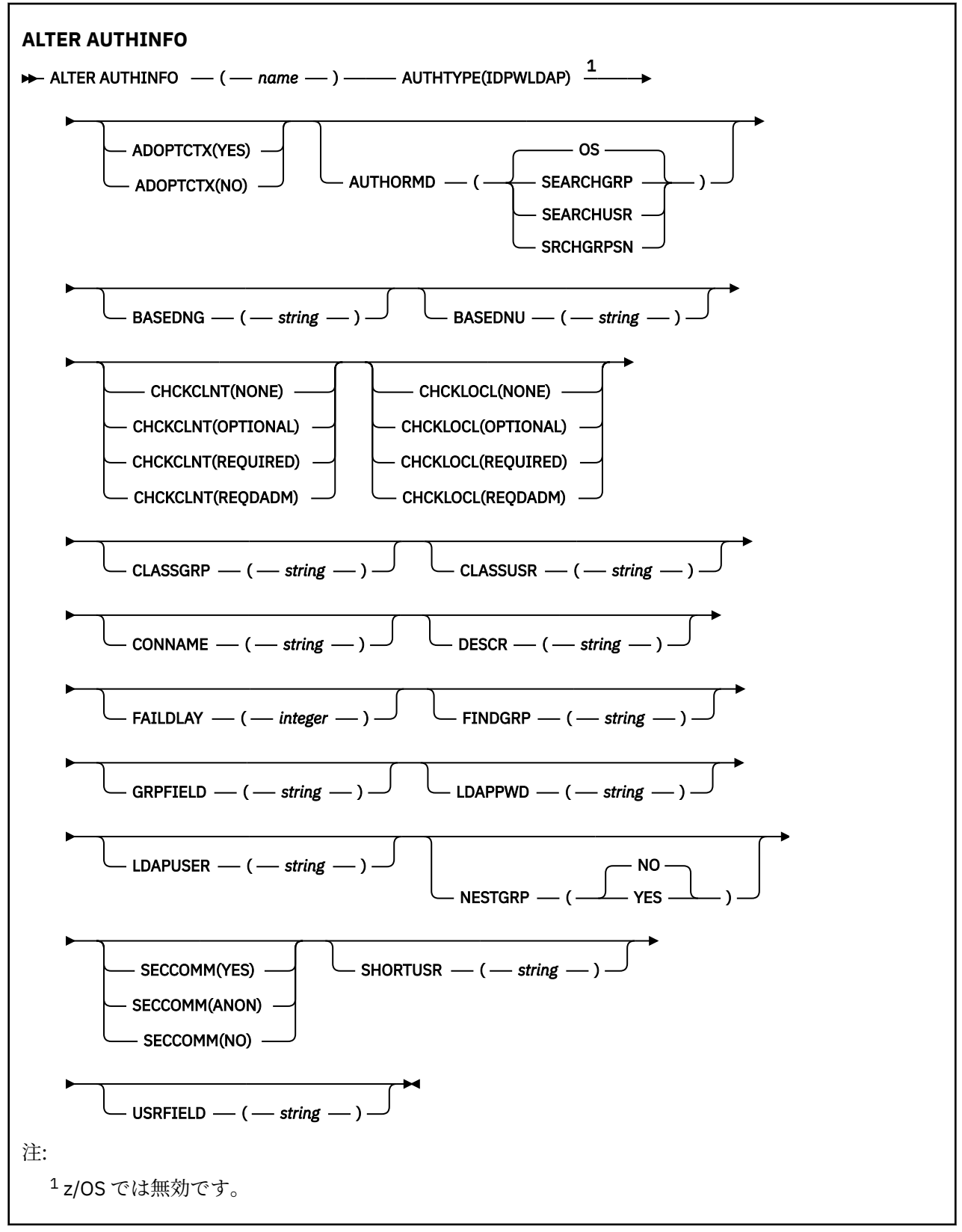

# **ALTER AUTHINFO のパラメーターの説明**

## *name*

認証情報オブジェクトの名前。このパラメーターは必須です。

<span id="page-262-0"></span>このキュー・マネージャーに現在定義されている他の認証情報オブジェクトの名前と同じ名前を指定し てはなりません (**REPLACE** または **ALTER** を指定する場合を除く)。 IBM MQ オブジェクトの命名規則 を参照してください。

## **ADOPTCTX**

提供された資格情報をこのアプリケーションのコンテキストとして使用するかどうか。 これは、この 資格情報が許可検査に使用され、管理画面に表示され、メッセージに出現することを意味します。

**YES**

MQCSP 構造体に提示され、正常に検証された認証資格情報内のユーザー ID が、このアプリケーシ ョンで使用するコンテキストとして採用されます。 したがって、このユーザー ID には、 IBM MQ リソースを使用するための許可について検査される資格情報があります。

アプリケーションがユーザー ID とパスワードを提示する場合、パスワードが正常に検証されると、 MQCSP 構造内のユーザー ID が採用されます。

■ V934 ■ ■ ■ ■ ■ ■ ■ ■ ■ マプリケーションが認証トークンを提示し、そのトークン が正常に検証されると、トークン・ユーザー・クレーム内のユーザー ID がアプリケーションのコ ンテキストとして採用されます。 トークン・ユーザー・クレームの名前は、 qm.ini ファイルの **AuthToken** スタンザの **UserClaim** 属性によって指定されます。 **UserClaim** 属性について詳し くは、 UserClaim を参照してください。

指定されたユーザー ID が LDAP ユーザー ID であり、 オペレーティング・システムのユーザー ID を使用して許可検査が行われる場合は、LDAP のユーザー・エントリーに 関連付けられている [SHORTUSR](#page-269-0) が実行される許可検査の資格情報として採用されます。

**ADOPTCTX(YES)** は、 CHCKCLNT または CHCKLOCL が、資格情報の妥当性検査を行う値に設定さ れている場合にのみ有効です。

**NO**

MQCSP 構造で提示された資格情報に対して認証が実行されますが、その資格情報は今後の使用に は採用されません。 許可は、アプリケーションを実行しているユーザー ID を使用して実行されま す。

**ADOPTCTX** 属性は、 **AUTHTYPE** が IDPWOS および IDPWLDAP の場合にのみ有効です。

## **AUTHENMD**

認証方式。 ユーザー・パスワードの認証にオペレーティング・システムを使用するか交換可能認証方 式 (PAM) を使用するか。

**OS**

■ Linux ■ AlX ん来の UNIX パスワード検証方式を使用します。

**PAM**

PAM を使用してユーザー・パスワードを認証します。

**Example 2 AIX PAM 値は AIX and Linux** でのみ設定できます。

この属性の変更は、[REFRESH SECURITY TYPE\(CONNAUTH\)](#page-912-0) コマンドを実行した後でなければ有効にな りません。

**AUTHENMD** 属性は、**AUTHTYPE** が IDPWOS の場合にのみ有効です。

## **AUTHORMD**

許可方式。

### **OS**

オペレーティング・システム・グループを使用して、ユーザーに関連付けられた許可を判別しま す。

これは IBM MQ が以前処理していた方法であり、デフォルト値になります。

#### **SEARCHGRP**

LDAP リポジトリーのグループ項目に、そのグループに属するすべてのユーザーの識別名をリスト する属性が含まれます。 メンバーシップは、[FINDGRP](#page-267-0) で定義されている属性によって示されます。 この値は通常 *member* または *uniqueMember* です。

### **SEARCHUSR**

LDAP リポジトリーのユーザー項目に、指定のユーザーが属するすべてのグループの識別名をリス トする属性が含まれます。 照会対象 の属性は、[FINDGRP](#page-267-0) 値 (通常、*memberOf*) によって定義され ます。

#### **SRCHGRPSN**

LDAP リポジトリーのグループ項目に、そのグループに属するすべてのユーザーの短いユーザー名 をリストする属性が含まれます。 短いユーザー名が入っているユーザー・レコードの属性は、 [SHORTUSR](#page-269-0) で指定します。

メンバーシップは、[FINDGRP](#page-267-0) で定義されている属性によって示されます。 この値は通常 *memberUid* です。

**注 :** この許可方式は、すべての短いユーザー名が固有である場合にのみ使用する必要があります。

多くの LDAP サーバーはグループ・メンバーシップの判別にグループ・オブジェクトの属性を使用する ため、この値を SEARCHGRP に設定する必要があります。

Microsoft Active Directory は通常、グループ・メンバーシップをユーザー属性として保管します。 IBM Tivoli Directory Server は両方のメソッドをサポートします。

一般に、ユーザー属性によってメンバーシップを取得する方が、ユーザーをメンバーとしてリストする グループを検索するよりも高速です。

## **AUTHTYPE**

認証情報のタイプ。

## **CRLLDAP**

証明書失効リストの検査は、LDAP サーバーを使用して実行されます。

#### **IDPWLDAP**

接続認証のユーザー ID およびパスワードの検査は、LDAP サーバーを使用して実行されます。

#### **IDPWOS**

接続認証のユーザー ID およびパスワードの検査は、オペレーティング・システムを使用して実行 されます。

IBM MQ MQI clients によって提供される認証トークン は、 qm.ini ファイルの **AuthToken** スタンザを使用して認証トークンを受け入れるようにキュ ー・マネージャーが構成されている場合に検証されます。 **AuthToken** スタンザについて詳しくは、 qm.ini ファイルの AuthToken スタンザを参照してください。

#### **OCSP**

証明書の失効検査は OCSP を使用して実行されます。

<mark>★ Z/OS ■</mark>★ IBM i AUTHTYPE(OCSP)を使用する認証情報オブジェクトは、IBM i または z/OS キュー・マネージャーでの使用には適用されません。 しかし、クライアントでの使用のため にクライアント・チャネル定義テーブル (CCDT) にコピーされるように、これらのプラットフォー ム上で指定することはできます。

## **AUTHTYPE** パラメーターは必須です。

認証情報オブジェクトを、**AUTHTYPE** が異なる LIKE 別の認証オブジェクトとして定義することはでき ません。 作成後に認証情報オブジェクトの **AUTHTYPE** を変更することはできません。

## **BASEDNG**

グループの基本 DN。

グループ名を検出できるようにするために、このパラメーターを基本 DN とともに設定して、LDAP サ ーバー内でグループを検索する必要があります。

### **BASEDNU(** *base DN* **)**

短いユーザー名属性 ([SHORTUSR\)](#page-269-0) を検出するためには、このパラメーターに基本 DN を設定して、LDAP サーバー内でユーザーを検索する必要があります。

**BASEDNU** 属性は、**AUTHTYPE** が IDPWLDAP の場合にのみ有効です。

## **CHCKCLNT**

この属性は、クライアント・アプリケーションの認証要件を決定し、**AUTHTYPE** が IDPWOS または IDPWLDAP の場合にのみ有効です。 指定できる値は以下のとおりです。

**NONE**

クライアント・アプリケーションによって提供される認証資格情報は検査されません。 ユーザー ID とパスワード、または認証トークン がクライアント・アプリケーションによって提供される場 合、資格情報は無視されます。 **ADOPTCTX** は無効になり、MQCSP に含まれるユーザー ID は後で許 可検査に使用されません。

### **OPTIONAL**

クライアント・アプリケーションは、認証資格情報を提供する必要はありません。

MQCSP 構造でユーザー ID とパスワードを提供するすべてのアプリケーションは、**AUTHTYPE** で示 されるパスワード・ストアに対して、キュー・マネージャーによって認証されます。 ユーザー ID とパスワードが有効である場合のみ、接続は許可されます。

- V 9.3.4 → Linux → AIX アプリケーションが認証トークンを提供し、キュー・マネ ージャーが認証トークンを受け入れるように構成されている場合、トークンは検証されます。 接続 を続行できるのは、トークンがトラステッド発行者によって発行された場合のみです。

このオプションは、例えばマイグレーションの際に役立つ場合があります。

### **REQUIRED**

すべてのクライアント・アプリケーションは、 MQCSP 構造で認証資格情報を提供する必要があり ます。

アプリケーションがユーザー ID とパスワードを提供する場合、これらの資格情報は、 **AUTHTYPE** によって示されるパスワード・ストアに対してキュー・マネージャーによって認証されます。 ユー ザー ID とパスワードが有効である場合のみ、接続は許可されます。

■ VS3.4 ■ Linux ■ AIX ■ アプリケーションが認証トークンを提供し、キュー・マネ ージャーが認証トークンを受け入れるように構成されている場合、トークンは検証されます。 接続 を続行できるのは、トークンがトラステッド発行者によって発行された場合のみです。

アプリケーションが認証資格情報を提供しない場合、接続は拒否されます。

### **REQDADM**

特権ユーザー ID を使用するすべてのクライアント・アプリケーションは、 MQCSP 構造で認証資格 情報を提供する必要があります。 非特権ユーザー ID を使用するクライアント・アプリケーション は、認証資格情報を提供する必要がなく、 OPTIONAL 設定と同じように扱われます。

特権ユーザーは、IBM MQ の全管理権限を付与されたユーザーです。 詳しくは、特権ユーザーを参 照してください。

指定されたユーザー ID とパスワードは、**AUTHTYPE** で示されるパスワード・ストアに対してキュ ー・マネージャーによって認証されます。 ユーザー ID とパスワードが有効である場合のみ、接続 は許可されます。

■ VS34 ■ ■ ■ ■ ■ ■ ■ ■ ■ ■ アプリケーションが認証トークンを提供し、キュー・マネ ージャーが認証トークンを受け入れるように構成されている場合、トークンは検証されます。 接続 を続行できるのは、トークンがトラステッド発行者によって発行された場合のみです。

**注 :** 認証タイプが LDAP の場合、**CHCKCLNT** 属性の REQDADM 値は関係ありません。 これは、LDAP ユーザー・アカウントを使用する際には特権ユーザー ID の概念がないためです。 LDAP ユーザー・ アカウントとグループにはアクセス権が明示的に割り当てられている必要があります。

<mark>これUS こ</mark>この設定は、z/OS システムでは許可されません。

### **重要 :**

1. この属性は、クライアント接続に一致する CHLAUTH 規則の **CHCKCLNT** 属性によってオーバーライ ドできます。 したがって、キュー・マネージャーの [CONNAUTH](#page-365-0) *AUTHINFO CHCKCLNT* 属性は、 CHLAUTH 規則に一致しないクライアント接続、または一致した CHLAUTH 規則に **CHCKCLNT** ASQMGR があるクライアント接続のデフォルトのクライアント検査動作を決定します。

- 2. NONE を選択した場合、クライアント接続が CHLAUTH レコードと **CHCKCLNT** REQUIRED (または z/OS 以外のプラットフォームの場合は REQDADM) を突き合わせると、接続は失敗します。 以下のメ ッセージを受け取ります。
	- Multi AM09793 (マルチプラットフォーム)。
	- $\cdot$   $\blacksquare$   $\blacksquare$
- 3. このパラメーターは、**TYPE(USERMAP)**、**TYPE(ADDRESSMAP)**、および TYPE (SSLPEERMAP) での み、**USERSRC** が NOACCESS に設定されていない場合にのみ有効です。
- 4. このパラメーターは、サーバー接続チャネルであるインバウンド接続 にのみ適用されます。

## **CHCKLOCL**

この属性は、ローカルにバインドされたアプリケーションの認証要件を決定し、**AUTHTYPE** が IDPWOS または IDPWLDAP の場合にのみ有効です。

**IMQ Appliance IBM MO Appliance でのこの属性の使用については、IBM MQ Appliance 資料の「IBM MQ** Appliance での制御コマンド 」を参照してください。

指定できる値は以下のとおりです。

### **NONE**

クライアント・アプリケーションによって提供される認証資格情報は検査されません。 ローカルに バインドされたアプリケーションによってユーザー ID とパスワードが指定された場合、資格情報 は無視されます。

### **OPTIONAL**

ローカルにバインドされたアプリケーションは、認証資格情報を提供する必要はありません。

MQCSP 構造でユーザー ID とパスワードを提供するすべてのアプリケーションは、**AUTHTYPE** で示 されるパスワード・ストアに対して、キュー・マネージャーによって認証されます。 ユーザー ID とパスワードが有効である場合のみ、接続は許可されます。

- V93.4 - Linux - - AIX - 認証トークンは、ローカルにバインドされたアプリケーシ ョンによって提供することはできません。

このオプションは、例えばマイグレーションの際に役立つ場合があります。

### **REQUIRED**

ローカルにバインドされたすべてのアプリケーションは、 MQCSP 構造で認証資格情報を提供する 必要があります。

アプリケーションがユーザー ID とパスワードを提供する場合、これらの資格情報は、 **AUTHTYPE** によって示されるパスワード・ストアに対してキュー・マネージャーによって認証されます。 ユー ザー ID とパスワードが有効である場合のみ、接続を続行できます。

## - VS34 - Linux - AIX - 認証トークンは、ローカルにバインドされたアプリケーシ ョンによって提供することはできません。

アプリケーションが認証資格情報を提供しない場合、接続は拒否されます。

 $z/0S$ ■ご使用のユーザー ID が MOCONN クラスの BATCH プロファイルに対する UPDATE アクセス権限を持っている場合、**CHCKLOCL(REQUIRED)**を **CHCKLOCL(OPTIONAL)**であるかのよ うに扱うことができます。 つまり、パスワードを指定する必要はありませんが、指定する場合は正 しいパスワードでなければなりません。

ローカルにバインドされたアプリケーションでの **CHCKLOCL** の使用を参照してください。

### **REQDADM**

特権ユーザー ID を使用するローカルにバインドされたすべてのアプリケーションは、 MQCSP 構造 で認証資格情報を提供する必要があります。 非特権ユーザー ID を使用してローカルにバインドさ れたアプリケーションは、認証資格情報を提供する必要がなく、OPTIONAL 設定と同じように扱わ れます。

特権ユーザーは、IBM MQ の全管理権限を付与されたユーザーです。 詳しくは、特権ユーザーを参 照してください。

指定されたユーザー ID とパスワードは、**AUTHTYPE** によって示されるパスワード・ストアに対し てキュー・マネージャーによって認証されます。 ユーザー ID とパスワードが有効である場合のみ、 接続を続行できます。

- V9.3.4 - Linux - AIX - 認証トークンは、ローカルにバインドされたアプリケーシ ョンによって提供することはできません。

 $z/0S$ (この設定は z/OS システムでは使用できません。)

## **CLASSGRP**

LDAP リポジトリー内のグループ・レコードで使用する LDAP オブジェクト・クラス。

この値がブランクの場合には、groupOfNames が使用されます。

他に通常使用される値には、groupOfUniqueNames や group があります。

#### **CLASSUSR(** *LDAP class user* **)**

LDAP リポジトリー内のユーザー・レコードで使用する LDAP オブジェクト・クラス。

ブランクの場合、値は通常必要とされる値である inetOrgPerson にデフォルト設定されます。

Microsoft Active Directory では、必要とされる値は多くの場合 *user* です。

この属性は、 **AUTHTYPE** が IDPWLDAP の場合にのみ有効です。

# **Z/OS** CMDSCOPE

このパラメーターは z/OS にのみ適用され、キュー・マネージャーがキュー共有グループのメンバーで ある場合のコマンドの実行方法を指定します。

**QSGDISP** が GROUP に設定されている場合、**CMDSCOPE** はブランクまたはローカル・キュー・マネージ ャーでなければなりません。

 $\mathbf{r}$ 

コマンドは、コマンドが入力されたキュー・マネージャーで実行されます。

## *qmgr-name*

コマンドは、指定したキュー・マネージャーで実行されます。ただし、そのキュー・マネージャー は、キュー共有グループ内でアクティブである必要があります。

共有キュー環境を使用しており、コマンド・サーバーが使用可能である場合のみ、コマンドが入力 されたキュー・マネージャーとは別のキュー・マネージャー名を指定できます。

**\***

コマンドはローカル・キュー・マネージャーで実行され、キュー共有グループ内のすべてのアクテ ィブ・キュー・マネージャーにも渡されます。 \* の効果は、キュー共有グループ内のすべてのキュ ー・マネージャーでコマンドを入力するのと同じです。

### **CONNAME(** *connection name* **)**

LDAP サーバーが稼働しているホストのホスト名、IPv4 ドット 10 進アドレス、 または IPv6 16 進表 記。オプションでポート番号を指定します。

接続名を IPv6 アドレスとして指定する 場合、IPv6 スタックを使用するシステムのみがこのアドレスを 解決できます。 **AUTHINFO** ブジェクトがキュー・マネージャーの CRL 名前リストの一部である場合は、 キュー・マネージャーによって生成されたクライアント・チャネル・テーブルを使用するすべてのクラ イアントが接続名を解決できることを確認してください。

■■ 7/<mark>OS ■</mark>z/OS では、**CONNAME** が IPv6 ネットワーク・アドレスに解決される場合、LDAP サーバー に接続するために IPv6 をサポートするレベルの z/OS が必要です。

**CONNAME** の構文は、チャネルの場合と同じです。 例:

conname('*hostname* (*nnn*)')

*nnn* はポート番号です。

フィールドの最大長は、次のとおりです。

• Multi 264 文字 (マルチプラットフォーム)。

<span id="page-267-0"></span>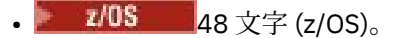

この属性は、属性が必須である場合に、CRLLDAP および IDPWLDAP の **AUTHTYPE** に対してのみ有効 です。

IDPWLDAP の **AUTHTYPE** と一緒に使用する場合、これは接続名のコンマ区切りリストにすることがで きます。

### **DESCR(***string***)**

平文コメント。 オペレーターが **DISPLAY AUTHINFO** コマンドを発行すると、認証情報オブジェクト に関する記述情報が提供されます (656 ページの『[DISPLAY AUTHINFO \(](#page-655-0)認証情報の表示)』 を参照)。

表示可能文字だけを含めることができます。 最大長は 64 文字です。 DBCS のインストール済み環境 では、この値に DBCS 文字 (最大長 64 バイト) を使用できます。

**注 :** このキュー・マネージャーのコード化文字セット ID (CCSID) にない文字が使用された場合、情報が 別のキュー・マネージャーに送信されると、それらの文字は正しく変換されない場合があります。

### **FAILDLAY(** *delay time* **)**

接続認証のために認証資格情報が提供され、資格情報が正しくないために認証が失敗した場合、これ は、失敗がアプリケーションに返されるまでの遅延 (秒単位) です。

これは、失敗を受信した後に、アプリケーションが単純に再試行を繰り返してビジー・ループになるの を 回避するのに役立ちます。

値は 0 から 60 秒の範囲でなければなりません。 デフォルト値は 1 です。

**FAILDLAY** 属性は、**AUTHTYPE** が IDPWOS および IDPWLDAP の場合にのみ有効です。

#### **FINDGRP**

グループ・メンバーシップを判別するために LDAP 項目内で使用される属性の名前。

[AUTHORMD](#page-262-0) = *SEARCHGRP* の場合、**FINDGRP** 属性は通常 *member* または *uniqueMember* に設定されま す。

[AUTHORMD](#page-262-0) = *SEARCHUSR* の場合、**FINDGRP** 属性は通常 *memberOf* に設定されます。

[AUTHORMD](#page-262-0) = *SRCHGRPSN* の場合、 **FINDGRP** 属性は通常 *memberUid* に設定されます。

ブランクのままにした場合は、次のようになります。

- • [AUTHORMD](#page-262-0) = *SEARCHGRP* の場合、**FINDGRP** 属性はデフォルトで *memberOf* になります。
- • [AUTHORMD](#page-262-0) = *SEARCHUSR* の場合、**FINDGRP** 属性はデフォルトで *member* になります。
- • [AUTHORMD](#page-262-0) = *SRCHGRPSN* の場合、**FINDGRP** 属性はデフォルトで *memberUid* になります。

#### **GRPFIELD**

グループの単純名を表す LDAP 属性。

値がブランクの場合、**[setmqaut](#page-195-0)** のようなコマンドはグループの修飾名を使用する必要があります。 値は完全な識別名、または単一の属性のいずれかにできます。

## **LDAPPWD(** *LDAP password* **)**

LDAP サーバーにアクセスしているユーザーの識別名に関連付けられるパスワード。 最大サイズは 32 文字です。

z/OS では、LDAP サーバーへのアクセスに使用される **LDAPPWD** は、AUTHINFO オブジェ クトに定義されているものとは異なる場合があります。 QMGR パラメーター **SSLCRLNL** によって参照 される名前リストに複数の AUTHINFO オブジェクトが配置されている場合は、最初の AUTHINFO オブ ジェクト内の **LDAPPWD** がすべての LDAP サーバーへのアクセスに使用されます。

**GRPFIELD** 属性は、**AUTHTYPE** が CRLLDAP および IDPWLDAP の場合にのみ有効です。

## **LDAPUSER(** *LDAP user* **)**

LDAP サーバーにアクセスしているユーザーの識別名。 (識別名について詳しくは、[SSLPEER](#page-315-0) パラメー ターを参照してください。)

ユーザー名の最大サイズは、次のとおりです。

• 1024 文字 (マルチプラットフォーム)。

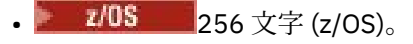

z/OS では、LDAP サーバーへのアクセスに使用される **LDAPUSER** は、AUTHINFO オブジ ェクトに定義されているものとは異なる場合があります。 QMGR パラメーター **SSLCRLNL** によって参 照される名前リストに複数の AUTHINFO オブジェクトが配置されている場合は、最初の AUTHINFO オ ブジェクト内の **LDAPUSER** がすべての LDAP サーバーへのアクセスに使用されます。

IBM MQ 9.2.0 以降では、複数の OCSP タイプ AUTHINFO オブジェクトが NAMELIST で参照されている 場合、最初の項目のみが使用されます。

<mark>■ Multi マルチプラットフォー<u>ム</u> では、許容される行の最大長は BUFSIZ</mark> になるように定義され ます。BUFSIZ は stdio.h にあります。

**LDAPUSER** 属性は、**AUTHTYPE** が CRLLDAP および IDPWLDAP の場合にのみ有効です。

## **NESTGRP**

グループ・ネスティング

**NO**

最初に見つかったグループのみが、許可の対象となります。

**YES**

ユーザーが属するグループすべてを列挙するために、グループ・リストは再帰的に検索されます。

グループ・リストを再帰的に検索する場合は、[AUTHORMD](#page-262-0) で選択した許可方式にかかわらず、グルー プの識別名が使用されます。

### **OCSPURL(** *Responder URL* **)**

証明書の失効の検査に使用される OCSP 応答側の URL。 この値は、OCSP 応答側のホスト名とポート番 号を含む HTTP URL でなければなりません。 OCSP 応答側が HTTP のデフォルトであるポート 80 を使 用する場合には、ポート番号を省略できます。 HTTP URL は RFC 1738 で定義されています。

このフィールドでは大文字と小文字が区別されます。 小文字のストリング http://で開始する必要が あります。 URL の残りの部分では、OCSP サーバー実装環境によっては、大文字小文字が区別されるこ とがあります。 大/小文字の区別を保持するには、単一引用符を使用して OCSPURL パラメーター値を 指定します。例えば、以下のようにします。

OCSPURL ('http://ocsp.example.ibm.com')

このパラメーターは、**AUTHTYPE(OCSP)**が必須である場合にのみ適用されます。

# **z/OS** OSGDISP

このパラメーターは、z/OS のみに適用されます。

コマンドを適用するオブジェクトの属性指定 (どこで定義され、どのように動作するのか) について指定 します。

## 表 *127.* 各 *QSGDISP* 値の動作

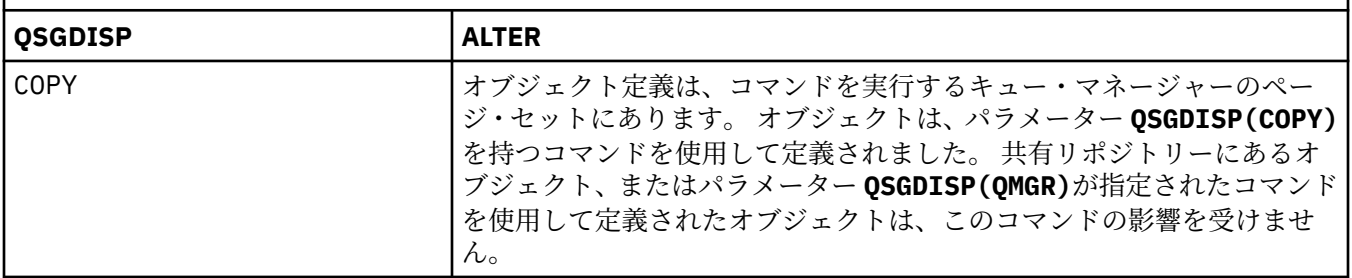

<span id="page-269-0"></span>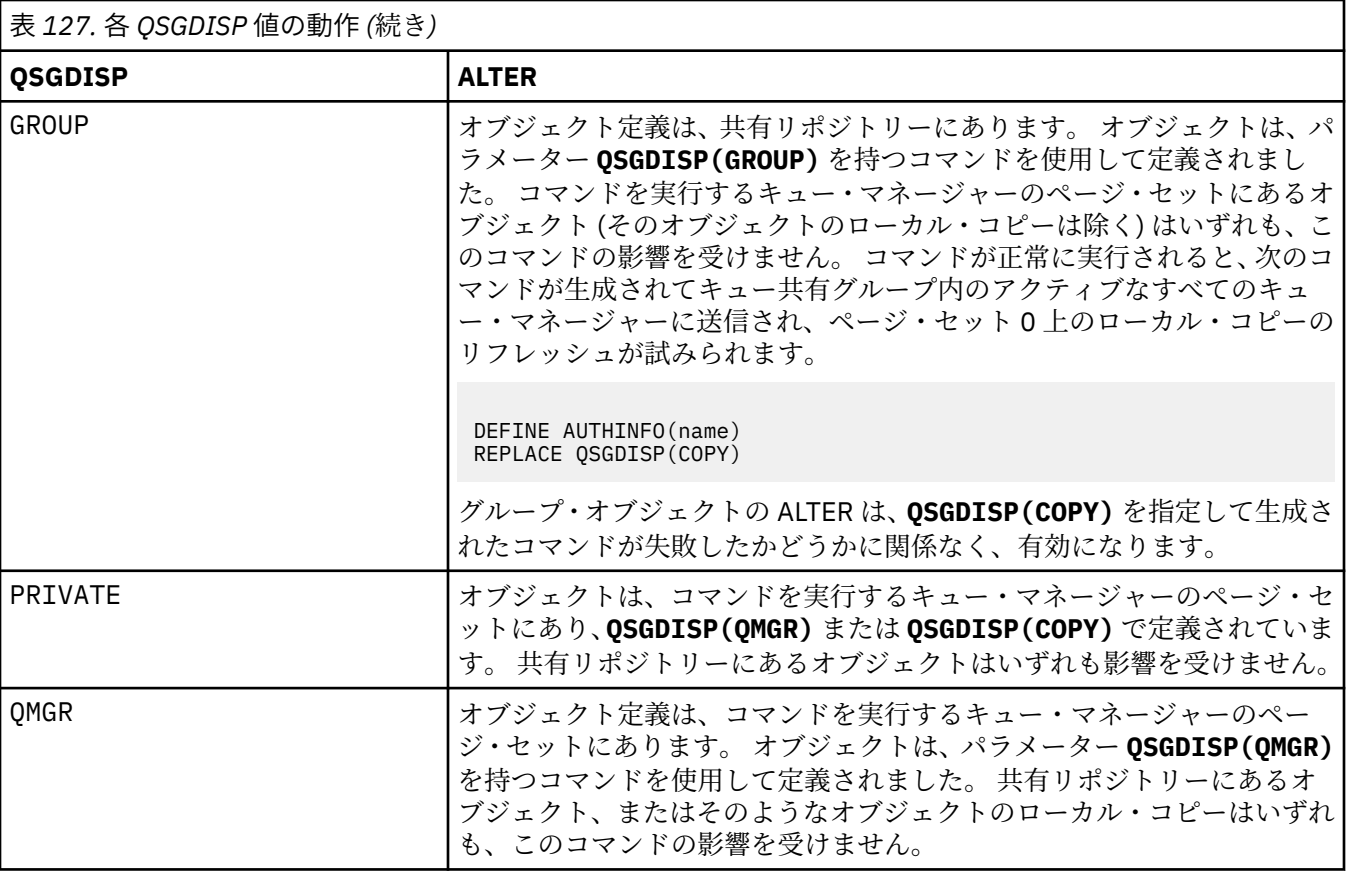

## **SECCOMM**

LDAP サーバーへの接続が TLS を使用して安全に行われる必要があるかどうか

#### **YES**

LDAP サーバーへの接続は TLS を使用して安全に行われます。

使用される証明書は、キュー・マネージャーのデフォルトの証明書で、キュー・マネージャー・オ ブジェクトで CERTLABL と指定されているか、それがブランクである場合は、デジタル証明書ラベ ルの要件に関する説明に記載されているものです。

証明書は、キュー・マネージャー・オブジェクトの SSLKEYR で指定された鍵リポジトリーに置か れます。 暗号仕様は、IBM MQ サーバーと LDAP サーバーの両方でサポートされるもの となるよう ネゴシエーションされます。

キュー・マネージャーが **SSLFIPS(YES)**または SUITEB 暗号仕様を使用するように構成されている 場合、これは LDAP サーバーへの接続でも考慮されます。

## **ANON**

LDAP サーバーへの接続は、**SECCOMM(YES)**の場合と同様に TLS を使用して安全に行われますが、 違いが 1 つあります。

証明書は LDAP サーバーに送信されません。接続は匿名で行われます。 この設定を使用するには、 キュー・マネージャー・オブジェクトの SSLKEYR で指定された鍵リポジトリーに、デフォルトと してマークされた証明書が含まれていないことを確認してください。

**NO**

LDAP サーバーへの接続は TLS を使用しません。

**SECCOMM** 属性は、**AUTHTYPE** が IDPWLDAP の場合にのみ有効です。

#### **SHORTUSR(** *user name* **)**

IBM MQ での短いユーザー名として使用される、ユーザー・レコード内のフィールド。

このフィールドには、12 文字以下の値を入れる必要があります。 この短いユーザー名は、以下の目的 で使用されます。

- <span id="page-270-0"></span>• LDAP 認証が有効であるが、LDAP 権限が有効ではない場合、これは許可検査のオペレーティング・シ ステムのユーザー ID として使用されます。 この場合、属性はオペレーティング・システムのユーザ ー ID を表す必要があります。
- LDAP 認証と権限の両方が有効で、メッセージ内のユーザー ID を使用しなければならない場合、これ は LDAP ユーザー名を再発見するためのメッセージに付随するユーザー ID として使用されます。

例えば、別のキュー・マネージャーにおいて、またはレポート・メッセージの書き込み時などです。 この場合、属性はオペレーティング・システムのユーザー ID を表す必要はありませんが、固有のス トリングでなければなりません。 この目的として使用できる属性の良い例としては、従業員シリアル 番号があります。

**SHORTUSR** 属性は、**AUTHTYPE** が IDPWLDAP の場合にのみ有効であり、必須です。

## **USRFIELD(** *user field* **)**

認証のためにアプリケーションによって提供された user ID に、LDAP user record 内のフィールドの修 飾子が含まれていない場合、つまり、「=」記号が含まれていない場合、この属性は、指定された user ID を解釈するために使用される LDAP user record 内のフィールドを識別します。

このフィールドは、ブランクにすることができます。 その場合、非修飾ユーザー ID では、[SHORTUSR](#page-269-0) パラメーターを使用して指定されたユーザー ID を解釈します。

このフィールドの内容は、「= 」記号とアプリケーションによって提供される値と連結されて、LDAP ユ ーザー・レコードに配置される完全な user ID を形成します。 例えば、アプリケーションが fred のユ ーザーを提供し、このフィールドの値が cn の場合、LDAP リポジトリーで cn=fred が検索されます。 **USRFIELD** 属性は、**AUTHTYPE** が IDPWLDAP の場合にのみ有効です。

#### z/0S **z/OS での ALTER BUFFPOOL (バッファー・プール設定の変更)**

MQSC コマンド **ALTER BUFFPOOL** を使用すると、z/OS の事前定義されたバッファー・プールの設定を動 的に変更できます。

## **z/OS での MQSC コマンドの使用**

z/OS での MQSC コマンドの使用方法については、 IBM MQ for z/OS で MQSC コマンドおよび PCF コマン ドを発行できるソースを参照してください。

**ALTER BUFFPOOL** コマンドでパラメーターが指定されない場合、それらのパラメーターの既存の値が変更 されずに残ります。

このコマンドは、ソース 2CR から実行できます。ソースのシンボルの説明については、 IBM MQ for z/OS で MQSC コマンドおよび PCF コマンドを発行できるソースを参照してください。

- 構文図
- 272 ページの『[ALTER BUFFPOOL](#page-271-0) の使用上の注意』
- 272 ページの『ALTER BUFFPOOL [のパラメーターの説明』](#page-271-0)

## **構文図**

**同義語**: **ALT BP**

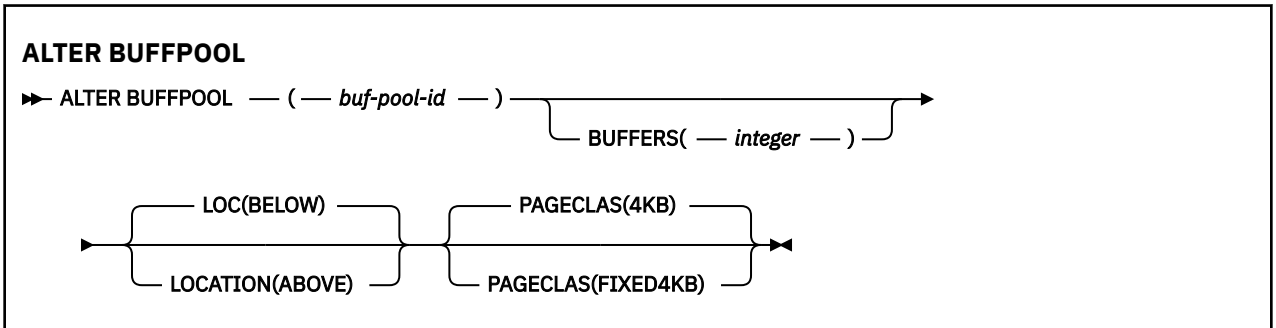

## <span id="page-271-0"></span>**ALTER BUFFPOOL の使用上の注意**

- 1. バッファーは、値が現在の割り振り (DISPLAY USAGE コマンドによって表示可能) より大きいか小さい かに従って追加または削除されます。
- 2. PAGECLAS 属性によって指定したタイプのストレージが不足していて、要求された数を追加できない場 合は、可能な数だけ追加されます。
- 3. コマンドは非同期で実行されます。 コマンドが完了すると、メッセージ CSQP023I がコンソールに送信 されます。
- 4. **ALTER BUFFPOOL** は、CSQINPT から発行できません。
- 5. ALTER BUFFPOOL コマンドを使用してバッファー・プールを変更した場合、特にバッファー・プールの 量を大幅に減らした場合は、バッファー・プール・サイズの変更によるストレージのフラグメント化を 解消するために、可能な限り早くキュー・マネージャーを再始動してください。

キュー・マネージャーをリサイクルしないと、IBM MQ MSTR アドレス・スペース内の領域ストレージ のフラグメント化が原因で、エラー・コード、ABEND878-10 - Virtual private region depleted を受け取る可能性があります。

## **ALTER BUFFPOOL のパラメーターの説明**

#### *(buf-pool-id)*

バッファー・プール ID。

このパラメーターは 0 から 99 の範囲の整数です。

#### **BUFFERS(***integer***)**

このパラメーターはオプションで、このバッファー・プールで使用する 4096 バイト・バッファーの数 です。

**LOCATION** パラメーターの値が以下の場合、バッファーの最小値は 100 で、最大値は 500,000 です。 **LOCATION** パラメーターの値が以上の場合、有効な値は 100 から 999999999 (9 個の 9) の範囲です。 **LOCATION ABOVE** を指定したバッファー・プール内のバッファーに使用されるストレージは、4MB の 倍数で取得されます。 したがって、1024 の倍数である **BUFFERS** 値を指定すると、ストレージが最も 効率的に使用されます。

各バッファー・プール内に定義可能なバッファー数については、バッファーおよびバッファー・プール を参照してください。

バッファー・プールを定義する際は、2 GB 境界より上または下で、十分な量の使用可能ストレージが 確保されるよう取り計らってください。 詳しくは、アドレス・スペース・ストレージを参照してくだ さい。

**注 :** 大きなバッファー・プールを作成すると、バッファー・プールのサイズとマシン構成によっては何 分もかかる場合があります。 場合によっては、メッセージ CSQP061I が出力されることがあります。

### **LOCATION(LOC)(***BELOW* **または** *ABOVE***)**

**LOCATION** と **LOC** は同義語であり、どちらか一方を使用できますが、両方を使用することはできませ  $h_{\circ}$ 

**LOCATION** または **LOC** パラメーターは、指定されたバッファー・プールによって使用されるメモリー の場所を指定します。

**重要 : <sup>Deprecated</sup>IBM MO 9.1 より、LOCATION(BELOW) は非推奨となったため、** LOCATION(ABOVE) のみを使用してください。

このメモリー位置は、2 GB 境界より上 (64 ビット) または下 (31 ビット) で、それぞれ ABOVE と BELOW で指定されます。 このパラメーターの有効値は、BELOW または ABOVE で、BELOW がデフォルトです。 バッファー・プールを変更する場合、バッファー数を増やすか、**LOCATION** 値を変更する場合は、使用 可能なストレージが十分にあることを確認する必要があります。 バッファー・プールのロケーション の切り替えは、CPU および入出力を集中的に使用するタスクとなる可能性があります。 このタスクは、 キュー・マネージャーがあまり使用されていない場合に実行する必要があります。

詳しくは、アドレス・スペース・ストレージを参照してください。

## <span id="page-272-0"></span>**PAGECLAS(***4KB* **または** *FIXED4KB***)**

バッファー・プールのバッファーをバッキングする (補助ストレージに保管する) ために使用する仮想ス トレージ・ページのタイプを記述するオプション・パラメーターです。

この属性は、**ALTER BUFFPOOL** コマンドを使用した結果として後から追加されたバッファーを含め、 バッファー・プール内のすべてのバッファーに適用されます。 デフォルト値は 4KB で、プール内のバ ッファーをバッキングするためにページング可能な 4KB ページが使用されます。

バッファー・プールの LOCATION 属性を BELOW に設定した場合は、4KB だけが有効な値です。 バッフ ァー・プールの LOCATION 属性が ABOVE に設定されている場合は、FIXED4KB を指定することもでき ます。 これは、バッファー・プールのバッファーをバッキングするために、固定された 4KB ページを 使用することを意味します。このページは、永続的に実ストレージに固定され、補助ストレージにペー ジアウトされません。

バッファー・プールの **PAGECLAS** 属性は、いつでも変更できます。 ただし、変更が実施されるのは、 バッファー・プールのロケーションが 2 GB 境界より上から 2 GB 境界より下に切り替わるとき (また は、その逆が起きるとき) のみです。 それ以外の場合は、値がキュー・マネージャーのログに格納さ れ、キュー・マネージャーの次回の再始動時に適用されます。

**PAGECLAS** の現行値を確認するには、**DISPLAY USAGE PSID(\*)** コマンドを発行します。 これを行う と、**PAGECLAS** の現行値がキュー・マネージャーのログの値と異なる場合に、CSQP062I メッセージも 出力されます。 以下に例を示します。

- 現在、バッファー・プール 7 には **LOCATION(ABOVE)**と **PAGECLAS(4KB)**が指定されています。 **ALTER BUFFPOOL(7) PAGECLAS(FIXED4KB)** が指定されている場合、**LOCATION** が変更されてい ないため、バッファー・プールは引き続きページング可能な 4KB ページによってバッキングされま す。
- バッファー・プール 8 には現在、**LOCATION(BELOW)**および **PAGECLAS(4KB)**が指定されています。 **ALTER BUFFPOOL(8) LOCATION(ABOVE) PAGECLAS(FIXED4KB)** が指定されている場合、バッ ファー・プールは 2 GB 境界より上に移動され、そのバッファーは固定 4KB ページ (使用可能な場合) によってバッキングされます。

**PAGECLAS(FIXED4KB)**を指定すると、バッファー・プール全体がページ固定 4KB ページによってバッ キングされるため、LPAR 上に使用可能な実ストレージが十分にあることを確認してください。 不足し ていると、キュー・マネージャーが始動できなかったり、他のアドレス・スペースが影響を受けたりす ることがあります。詳しくは、アドレス・スペース・ストレージ>を参照してください。

**PAGECLAS** 属性の FIXED4KB 値をいつ使用するかについてのアドバイスは、IBM MQ サポート Pac MP16: IBM MQ for z/OS - [キャパシティー・プランニング](https://www.ibm.com/support/pages/node/572583) & チューニングを参照してください。

# **z/OS での ALTER CFSTRUCT (CF アプリケーション構造の変更)**

z/OS では、MQSC コマンド **ALTER CFSTRUCT** を使用して、CF アプリケーション構造体のバックアップと リカバリーのパラメーター、および指定したアプリケーション構造体のオフロード環境パラメーターを変 更できます。

## **z/OS での MQSC コマンドの使用**

z/OS での MQSC コマンドの使用方法については、 IBM MQ for z/OS で MQSC コマンドおよび PCF コマン ドを発行できるソースを参照してください。

**ALTER CFSTRUCT** コマンドでパラメーターが指定されない場合、それらのパラメーターの既存の値が変更 されずに残ります。

このコマンドは、ソース 2CR から実行できます。ソースのシンボルの説明については、 IBM MQ for z/OS で MQSC コマンドおよび PCF コマンドを発行できるソースを参照してください。

- [構文図](#page-273-0)
- 274 [ページの『使用上の注意』](#page-273-0)
- 274 ページの『ALTER CFSTRUCT [のパラメーターの説明』](#page-273-0)

# <span id="page-273-0"></span>**構文図**

**同義語**: **ALT CFSTRUCT**

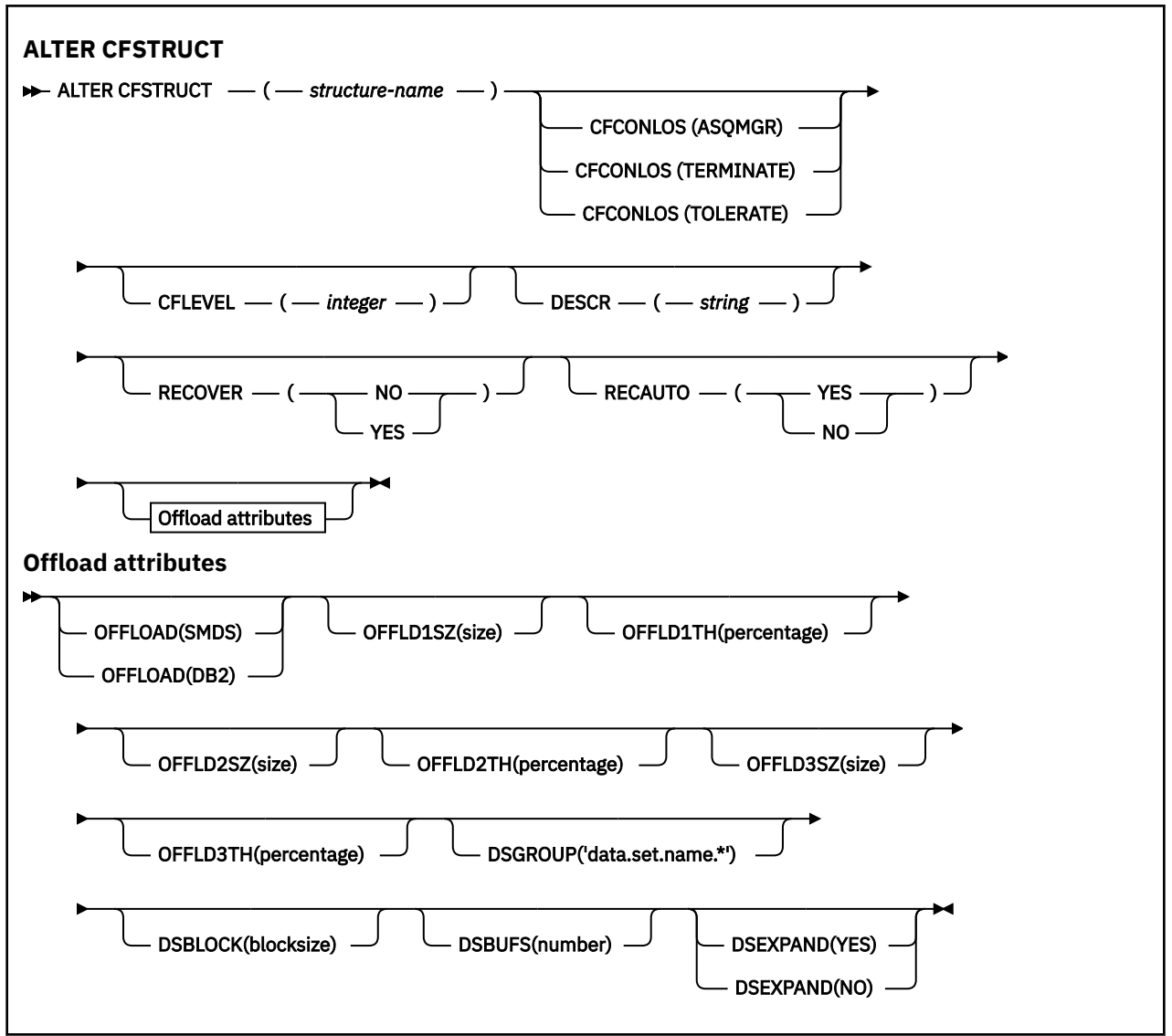

## **使用上の注意**

- このコマンドは、CF 管理構造体 (CSQ\_ADMIN) を指定できません。
- このコマンドは、キュー・マネージャーがキュー共有グループのメンバーである場合にのみ有効です。

## **ALTER CFSTRUCT のパラメーターの説明**

## *(structure-name)*

キュー・マネージャー CF レベル機能を備えたカップリング・ファシリティー・アプリケーション構造 体の名前、および定義するバックアップ・パラメーターとリカバリー・パラメーター。 このパラメー ターは必須です。

名前には次の条件があります。

- 12 文字より長くすることはできません。
- 大文字で始める必要があります (A-Z)。
- A から Z と 0 から 9 の文字のみを含めることができます。

指定した名前には、キュー・マネージャーが接続されるキュー共有グループの名前が接頭部として付き ます。 キュー共有グループの名前は必ず 4 文字で、必要に応じて記号 @ が埋め込まれます。 例えば、 NY03 という名前のキュー共有グループを使用し、PRODUCT7 という名前を指定した場合、結果のカッ プリング・ファシリティー構造体名は NY03PRODUCT7 になります。 キュー共有グループの管理構造体 (この場合は NY03CSQ\_ADMIN) をメッセージの保管に使用することはできません。

#### **CFCONLOS**

このパラメーターは、キュー・マネージャーが CF 構造体に対する接続を失ったときに実行されるアク ションを指定します。 値は次のいずれかです。

#### **ASQMGR**

実行されるアクションは、**CFCONLOS** キュー・マネージャー属性の設定に基づきます。

### **TERMINATE**

構造体への接続が失われると、キュー・マネージャーが終了します。 これは、**CFLEVEL** が 5 に増 やされた場合のデフォルト値です。

#### **TOLERATE**

構造体への接続が失われても、キュー・マネージャーはそれを許容し、終了しません。

**CFCONLOS** パラメーターは、**CFLEVEL(5)**以降でのみ有効です。

#### **CFLEVEL(***integer***)**

この CF アプリケーション構造体の機能レベルを指定します。 値は次のいずれかになります。

**1**

コマンド・レベル 520 のキュー・マネージャーによって「自動作成」できる CF 構造体。

**2**

コマンド・レベル 530 以上のキュー・マネージャーによってのみ作成または削除できる、コマン ド・レベル 520 の CF 構造体。

**3**

コマンド・レベル 530 の CF 構造体。 この **CFLEVEL** は、以下のいずれかまたは両方の理由で持続 メッセージを使用する場合に必要です。

- 共用キュー (**RECOVER(YES)** が設定されている場合)。
- ローカル・キューが **INDXTYPE(GROUPID)**で定義されている場合のメッセージのグループ化。

**CFLEVEL** の値は、キュー共有グループ内のすべてのキュー・マネージャーがコマンド・レベル 530 以上である場合にのみ 3 に増やすことができます。これは、構造体を参照するキューへの潜在的な コマンド・レベル 520 接続が存在しないようにするためです。

CF 構造体を参照するすべてのキューが両方とも空で (メッセージまたはコミットされていないアク ティビティーがない)、クローズされている場合にのみ、**CFLEVEL** の値を 3 から減らすことができ ます。

**4**

この **CFLEVEL** は、すべての **CFLEVEL(3)** 機能をサポートします。 **CFLEVEL(4)** では、このレベ ルの CF 構造体で定義されたキューは、63 KB より長いメッセージを持つことができます。

コマンド・レベル 600 以上のキュー・マネージャーのみが、**CFLEVEL(4)**の CF 構造体に接続でき ます。

キュー共有グループ内のすべてのキュー・マネージャーがコマンド・レベル 600 以上の場合にの み、**CFLEVEL** の値を 4 に増やすことができます。

**CFLEVEL** の値を 4 から減らすことができるのは、CF 構造体を参照するすべてのキューが空 (メッ セージまたはコミットされていないアクティビティーがない) であり、かつクローズされている場 合のみです。

**5**

この **CFLEVEL** は、**CFLEVEL(4)**のすべての機能をサポートします。 さらに、**CFLEVEL(5)** は以下 の新機能を使用可能にします。 既存の **CFSTRUCT** を **CFLEVEL(5)** に変更する場合は、以下に示す 他の属性を確認する必要があります。

- このレベルの CF 構造体で定義されたキューは、**OFFLOAD** 属性の制御下で、メッセージ・データ を共用メッセージ・データ・セット (SMDS) または Db2®のいずれかにオフロードすることができ ます。 オフロードしきい値およびサイズ・パラメーター (**OFFLD1TH** や **OFFLD1SZ** など) は、サ イズと現在の CF 構造体の使用率を考慮して、特定のメッセージがオフロードされるかどうかを 決定します。 SMDS オフロードを使用する場合は、**DSGROUP**、**DSBUFS**、**DSEXPAND**、および **DSBLOCK** 属性が考慮されます。
- **CFLEVEL(5)** の構造体により、キュー・マネージャーは CF 構造体への接続が失われても許容で きます。 **CFCONLOS** 属性は、接続が失われたことが検出された場合のキュー・マネージャーの動 作を決定し、**RECAUTO** 属性はそれ以降の自動構造リカバリーの動作を制御します。
- IBM MQ メッセージ・プロパティーを含むメッセージは、**CFLEVEL(5)** 構造内の共用キューに異 なる形式で保管されます。 この形式により、内部処理が最適化されます。 追加のアプリケーショ ン・マイグレーション機能も使用できます。これらの機能は、キューの **PROPCTL** 属性を介して 使用可能になります。

コマンド・レベル 710 以上のキュー・マネージャーのみが、**CFLEVEL(5)**で CF 構造体に接続でき ます。

**注 :** CF 構造体を参照するすべてのキューが両方とも空 (キュー) であり、CF 構造体にメッセージま たはコミットされていないアクティビティーがなく、クローズされている場合は、**CFLEVEL** の値を 5 から減らすことができます。

## **DESCR(***string***)**

オペレーターが **DISPLAY CFSTRUCT** コマンドを実行したときに表示される、このオブジェクトについ ての記述情報を提供するプレーン・テキストのコメントです。

ストリングには表示可能文字だけを含めることができます。 最大長は 64 文字です。 DBCS のインス トール済み環境では、この値に DBCS 文字 (最大長 64 バイト) を使用できます。

**注 :** このキュー・マネージャーのコード化文字セット ID (CCSID) にない文字が使用された場合、情報が 別のキュー・マネージャーに送信されると、それらの文字は正しく変換されない場合があります。

### **OFFLOAD**

オフロードされたメッセージ・データを、共有メッセージ・データ・セットのグループと Db2 のどち らに保管するかを指定します。

#### **SMDS**

カップリング・ファシリティーからのメッセージを共有メッセージ・データ・セット (SMDS) にオ フロードします。

#### **Db2**

カップリング・ファシリティーからのメッセージを Db2 にオフロードします。 この値は、**CFLEVEL** を 5 に増やした場合のデフォルトの想定です。

Db2 を使用してメッセージをオフロードすると、パフォーマンスに大きく影響します。 容量を増やす 手段としてオフロード規則を使用する場合は、SMDS オプションを指定するようにしてください。

このパラメーターは、**CFLEVEL(5)**以降でのみ有効です。 **At CFLEVEL(4)** メッセージ・オフロード は常に Db2 に対して行われ、カップリング・ファシリティーの最大エントリー・サイズより大きいメ ッセージにのみ適用されます。

**注 :** オフロードの手法を (Db2 から SMDS へ、またはその逆へ) 変更すると、新規メッセージはすべて新 しい手法で書き込まれますが、その後も以前の手法で保管されている既存の大容量メッセージを取り出 すことができます。 関係する Db2 メッセージ・テーブルや共有メッセージ・データ・セットは、キュ ー・マネージャーが古い形式で保管されているメッセージが無くなったことを検出するまで、継続して 使用されます。

SMDS が指定されている場合は、**DSGROUP** パラメーターも必要です。 これは、同じコマンドに、また は同じ構造体に対する直前の **DEFINE** コマンドまたは **ALTER** コマンドに指定できます。

## **OFFLD1TH(percentage) OFFLD1SZ(size) OFFLD2TH(percentage) OFFLD2SZ(size) OFFLD3TH(percentage) OFFLD3SZ(size)**

カップリング・ファシリティーの最大エントリー・サイズより小さいメッセージを、アプリケーション 構造体に保管するのではなく、外部ストレージ (共有メッセージ・データ・セットまたは Db2 テーブ ル) にオフロードする場合の規則を指定します。 これらの規則を使用して、構造体の有効な容量を増や すことができます。 オフロードされたメッセージにも、メッセージ制御情報を含むカップリング・フ ァシリティー内のエントリーと、オフロードされたメッセージ・データを参照する記述子は必要です が、必要とされる構造体スペースの量がメッセージ全体を保管するために必要とされる量より少なくて 済みます。

メッセージ・データが非常に小さい (140 バイトほどより小さい) 場合は、データ・エレメントを追加し なくても、メッセージ制御情報と同じカップリング・ファシリティー・エントリーに収まることもあり ます。 この場合、保存できるスペースがないため、オフロード規則はすべて無視され、メッセージ・ データはオフロードされません。

カップリング・ファシリティーの最大エントリー・サイズ (制御情報を含めて 63.75 KB) を超えるメッ セージは、カップリング・ファシリティーのエントリーに保管できないため、常にオフロードされま す。 制御情報に利用可能なスペースが十分取れるようにするために、メッセージ本文が 63 KB を超え るメッセージもオフロードされます。 サイズの小さいメッセージのオフロードを要求する追加規則 を、次のキーワードの対を使って指定できます。 各規則が示すように、(エレメントまたは項目の) 構造 体の使用量が指定された比率しきい値を超えた場合に、メッセージ全体 (メッセージ・データ、ヘッダ ー、および記述子を含む) を保管するために必要なカップリング・ファシリティー・エントリーの合計 サイズが指定されたサイズ値を超えると、メッセージ・データがオフロードされます。 ヘッダーと記 述子には通常、約 400 バイト必要です。

#### **percentage**

使用量の比率しきい値は、0 (規則を常に適用する) から 100 (構造体が満杯である場合にのみこの規 則を適用する) の範囲の整数です。

**size**

整数の後に K を付けて 0K から 64K の範囲のキロバイト数でメッセージ・サイズ値を指定します。 63.75 KB を超えるメッセージは常にオフロードされるため、値 64K を指定することで、規則を使 用しないことを簡単に示すことができます。

一般には、より少ない数字を指定するほど、オフロードされるメッセージの量も増えます。

いずれかのオフロード規則に合致すると、メッセージはオフロードされます。 一般に前の規則よりも 後の規則のほうを使用量のレベルが高くメッセージ・サイズが小さい設定にするというきまりがありま すが、規則間の一貫性や冗長は検査されません。

構造体の **ALTER** 処理がアクティブである場合、使用中のエレメントまたは項目の数が報告された合計 数を一時的に超え、100 を超えるパーセントが示されることがあります。これは、新しいエレメントや 項目は **ALTER** 処理中に使用可能になりますが、合計は **ALTER** の完了時にのみ更新されるためです。 そ のような場合、しきい値に 100 を指定する規則が一時的に有効になることがあります。 規則が使用さ れないようにするには、サイズとして 64K を指定する必要があります。

**CFLEVEL(5)** で新規構造を定義するとき、または既存の構造を **CFLEVEL(5)** にアップグレードすると きに、オフロード規則に想定されるデフォルト値は、**OFFLOAD** メソッド・オプションによって異なり ます。 **OFFLOAD(SMDS)**の場合、デフォルト規則では、構造体がいっぱいになるにつれてオフロードの 量が増加することを指定します。 これにより、パフォーマンスへの影響を最小限に抑えつつ、有効な 構造体の容量が増えます。 **OFFLOAD(Db2)**の場合、デフォルト規則のしきい値は SMDS の場合と同じ ですが、サイズ値は 64K に設定されます。これにより、 **CFLEVEL(4)**の場合と同様に、規則が適用さ れず、構造に保管するには大きすぎる場合にのみメッセージがオフロードされます。

**OFFLOAD(SMDS)** の場合、デフォルトは以下のとおりです。

• **OFFLD1TH(70) OFFLD1SZ(32K)**

- **OFFLD2TH(80) OFFLD2SZ(4K)**
- **OFFLD3TH(90) OFFLD3SZ(0K)**

**OFFLOAD(Db2)** の場合、デフォルトは以下のとおりです。

- **OFFLD1TH(70) OFFLD1SZ(64K)**
- **OFFLD2TH(80) OFFLD2SZ(64K)**
- **OFFLD3TH(90) OFFLD3SZ(64K)**

現在のオフロード規則がすべて古いメソッドのデフォルト値と一致する場合に、**OFFLOAD** メソッド・ オプションが Db2 から SMDS (M) に変更されるか、またはその逆に変更されると、オフロード規則は 新しいメソッドのデフォルト値に切り替えられます。 ただし、いずれかの規則が変更されている場合 は、メソッドを切り替えても現行値が保持されます。

これらのパラメーターは、**CFLEVEL(5)**以降でのみ有効です。 **CFLEVEL(4)**では、メッセージ・オフ ロードは常に Db2 に対して行われ、カップリング・ファシリティーの最大エントリー・サイズより大 きいメッセージにのみ適用されます。

#### **DSGROUP**

**OFFLOAD(SMDS)**には、この構造体に関連付けられた共有メッセージ・データ・セットのグループに使 用する総称データ・セット名 (キュー・マネージャーごとに 1 つ) を指定します。特定のデータ・セッ ト名を形成するためにキュー・マネージャー名を挿入する場所を示すアスタリスクを 1 つだけ指定しま す。

#### **'data.set.name.\*'**

アスタリスクを最大 4 文字のキュー・マネージャー名で置き換える場合、値は有効なデータ・セッ ト名でなければなりません。 キュー・マネージャー名は、データ・セット名の修飾子全体またはそ の一部を構成することができます。

パラメーター値全体を引用符で囲む必要があります。

構造体に対していずれかのデータ・セットがアクティブにされた後には、このパラメーターは変更でき ません。

SMDS を指定する場合は、**DSGROUP** パラメーターも指定する必要があります。

**DSGROUP** パラメーターは、**CFLEVEL(5)**以降でのみ有効です。

#### **DSBLOCK**

**OFFLOAD(SMDS)**には、論理ブロック・サイズを指定します。これは、共有メッセージ・データ・セッ ト・スペースが個々のキューに割り振られる単位です。

#### **8K**

**16K**

**32K**

**64K**

**128K**

**256K**

**512K**

# **1M**

各メッセージは、現在のブロック内の次のページから書き込まれ、必要に応じてさらにブロックが 割り振られます。 サイズを大きくすると、スペース管理に必要な作業と大容量メッセージの入出力 が削減されますが、小さいキューのためのバッファー・スペース所要量とディスク・スペース所要 量が増大します。

構造体に対していずれかのデータ・セットがアクティブにされた後には、このパラメーターは変更でき ません。

**DSBLOCK** パラメーターは、**CFLEVEL(5)**以降でのみ有効です。

#### **DSBUFS**

**OFFLOAD(SMDS)**には、共有メッセージ・データ・セットにアクセスするために各キュー・マネージャ ーに割り振るバッファーの数を、1 から 9999 までの範囲の数値で指定します。 各バッファーのサイズ は、論理ブロック・サイズと同じです。 SMDS バッファーは、z/OS 64 ビット・ストレージ (2 GB 境界 より上) にあるメモリー・オブジェクトに割り振られます。

#### **number**

このパラメーターは、 **[ALTER SMDS](#page-426-0)** で **DSBUFS** パラメーターを使用して、個々のキュー・マネー ジャーについてオーバーライドすることができます。

このパラメーターが変更されると、既に構造体に接続しているキュー・マネージャー (および個別の DSBUFS オーバーライド値を持たないキュー・マネージャー) は、この構造用に使用するデータ・セッ ト・バッファーの数を新しい値に合わせて動的に増減させます。 指定されたターゲット値に達しない 場合、影響を受けるキュー・マネージャーは、(**ALTER SMDS** コマンドの場合と同様に) それ自身の SMDS 定義に関連付けられている DSBUFS パラメーターを実際の新しいバッファー数に合わせて調整します。

これらのバッファーは仮想ストレージを使用しています。 z/OS システム・プログラマーと協力して、 バッファーの数を増やす前に、使用可能な補助ストレージが十分にあることを確認する必要がありま す。

**DSBUFS** パラメーターは、**CFLEVEL(5)**以降でのみ有効です。

### **DSEXPAND**

**OFFLOAD(SMDS)**の場合、このパラメーターは、共有メッセージ・データ・セットが満杯に近くなり、 データ・セットにさらにブロックが必要になったときに、キュー・マネージャーが共有メッセージ・デ ータ・セットを拡張するかどうかを制御します。

### **YES**

拡張がサポートされます。

拡張が必要になるたびに、データ・セットが定義されたときに指定された 2 次割り振りの分だけデ ータ・セットが拡張されます。 2 次割り振りが指定されていない場合、または 0 に指定されている 場合は、既存のサイズの約 10 % の容量が 2 次割り振りに使用されます。

#### **NO**

データ・セットの自動拡張は行われません。

このパラメーターは、 **[ALTER SMDS](#page-426-0)** で **DSEXPAND** パラメーターを使用して、個々のキュー・マネージ ャーについてオーバーライドすることができます。

拡張を試行して失敗すると、影響を受けるキュー・マネージャーの **DSEXPAND** オーバーライドは自動 的に NO に変更され、それ以後は拡張を試行できなくなります。ただし、**ALTER SMDS** コマンドを使用 して YES に戻し、その後も拡張が試行されるようにすることができます。

このパラメーターが変更されると、構造体に既に接続されているキュー・マネージャー (および個々の **DSEXPAND** オーバーライド値を持たないキュー・マネージャー) は、即時に新しいパラメーター値の使 用を開始します。

**DSEXPAND** パラメーターは、**CFLEVEL(5)**以降でのみ有効です。

#### **RECOVER**

CF リカバリーがアプリケーション構造体でサポートされるかどうかを指定します。 値は次のとおりで す。

**NO**

CF アプリケーション構造体のリカバリーをサポートしません。 (同義語は N です。)

**YES**

CF アプリケーション構造体のリカバリーをサポートします。 (同義語は Y です。)

**RECOVER(YES)** は、構造体の **CFLEVEL** が 3 以上の場合にのみ設定できます。 持続メッセージを使用 する場合は、**RECOVER(YES)** を設定します。

**RECOVER(NO)** を **RECOVER(YES)** に変更できるのは、キュー共有グループ内のすべてのキュー・マネ ージャーがコマンド・レベル 530 以上である場合のみです。これは、**CFSTRUCT** を参照するキューへ の潜在的なコマンド・レベル 520 接続がないことを確認するためです。

**RECOVER(YES)** を **RECOVER(NO)** に変更できるのは、CF 構造体を参照するすべてのキューが空 (メッ セージまたはコミットされていないアクティビティーがない) で、かつクローズされている場合のみで す。

#### **RECAUTO**

キュー・マネージャーが構造体に障害が発生したことを検出したとき、またはキュー・マネージャーが 構造体に対する接続を失ったときに、その構造体が割り振られているカップリング・ファシリティーへ の接続を持つシステムが SysPlex 内にない場合に実行される自動リカバリー・アクションを指定しま す。 指定可能な値は次のとおりです。

<span id="page-279-0"></span>**YES**

構造体と、それに関連する (同様にリカバリーを必要とする) 共有メッセージ・データ・セットは、 自動的にリカバリーされます。 (同義語は Y です。)

**NO**

構造体は自動的にはリカバリーされません。 (同義語は N です。) これは、**CFLEVEL** が 5 に増やされ た場合のデフォルト値です。

このパラメーターは、**RECOVER(NO)**で定義された構造体には影響しません。

**RECAUTO** パラメーターは、**CFLEVEL(5)**以降でのみ有効です。

## **ALTER CHANNEL (チャネル設定の変更)**

チャネルのパラメーターを変更するには、MQSC コマンド **ALTER CHANNEL** を使用します。

## **MQSC コマンドの使用**

MQSC コマンドの使用方法については、 MQSC コマンドを使用した IBM MQ の管理を参照してください。

**ALTER CHANNEL** コマンドでパラメーターが指定されない場合、それらのパラメーターの既存の値が変更 されずに残ります。

このコマンドは、ソース 2CR から実行できます。ソースのシンボルの説明については、 IBM MQ for z/OS で MQSC コマンドおよび PCF コマンドを発行できるソースを参照してください。

## **同義語**: **ALT CHL**

- 280 ページの『構文図』
- 280 ページの『使用上の注意』
- 280 ページの『ALTER CHANNEL のパラメーターの説明』

## **構文図**

**ALTER CHANNEL** の構文図はサブトピックの中にあります。 チャネル・タイプごとに別個の構文図があり ます。

## **使用上の注意**

- 変更は、チャネルが次に開始されるときに有効になります。
- クラスター・チャネル (表の CLUSSDR 列と CLUSRCVR 列) では、可能であれば両方のチャネルに属性を 設定し、設定を確実に同じにします。 これらの設定が一致していない場合、CLUSRCVR チャネルで指定 した設定の方が使用されます。 これについては、クラスター・チャネルで説明しています。
- **XMITQ** 名または **CONNAME** を変更する場合には、チャネルの両端のシーケンス番号をリセットする必要が あります。 (**SEQNUM** パラメーターについては、915 ページの『RESET CHANNEL ([チャネルのメッセー](#page-914-0) [ジ・シーケンス番号のリセット](#page-914-0))』 を参照してください。)
- コマンドが正常に完了しても、アクションが完了したことを意味するわけではありません。 実際に完了 したかどうかを確認するには、分散ネットワークの非同期コマンドが終了したかどうかの確認の ALTER CHANNEL ステップを参照してください。

## **ALTER CHANNEL のパラメーターの説明**

以下の表に、各タイプのチャネルに関連するパラメーターを示します。 表の下に、各パラメーターの説明 を示します。 説明で必須であると記述されていない限り、パラメーターの指定はオプションです。

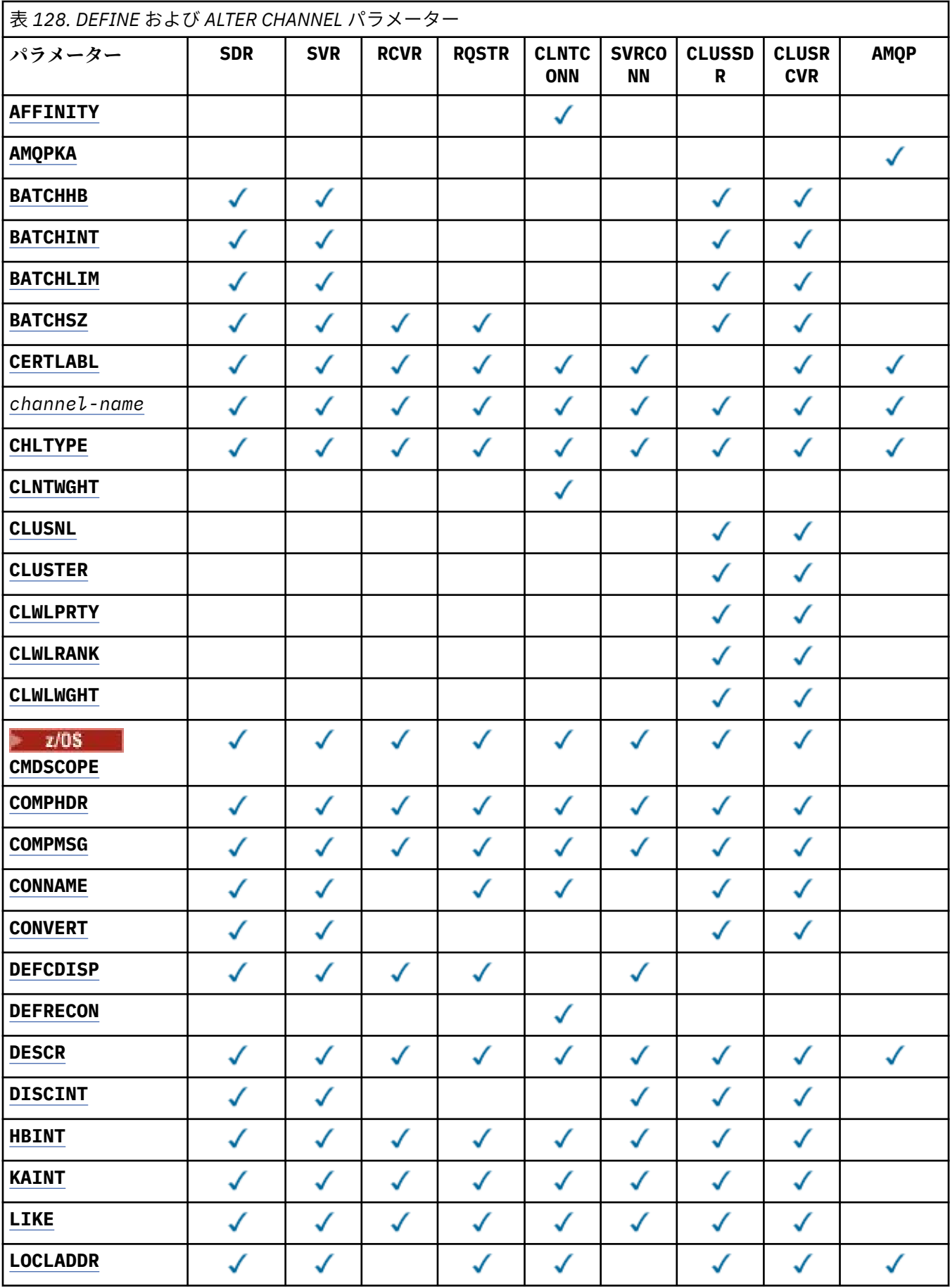

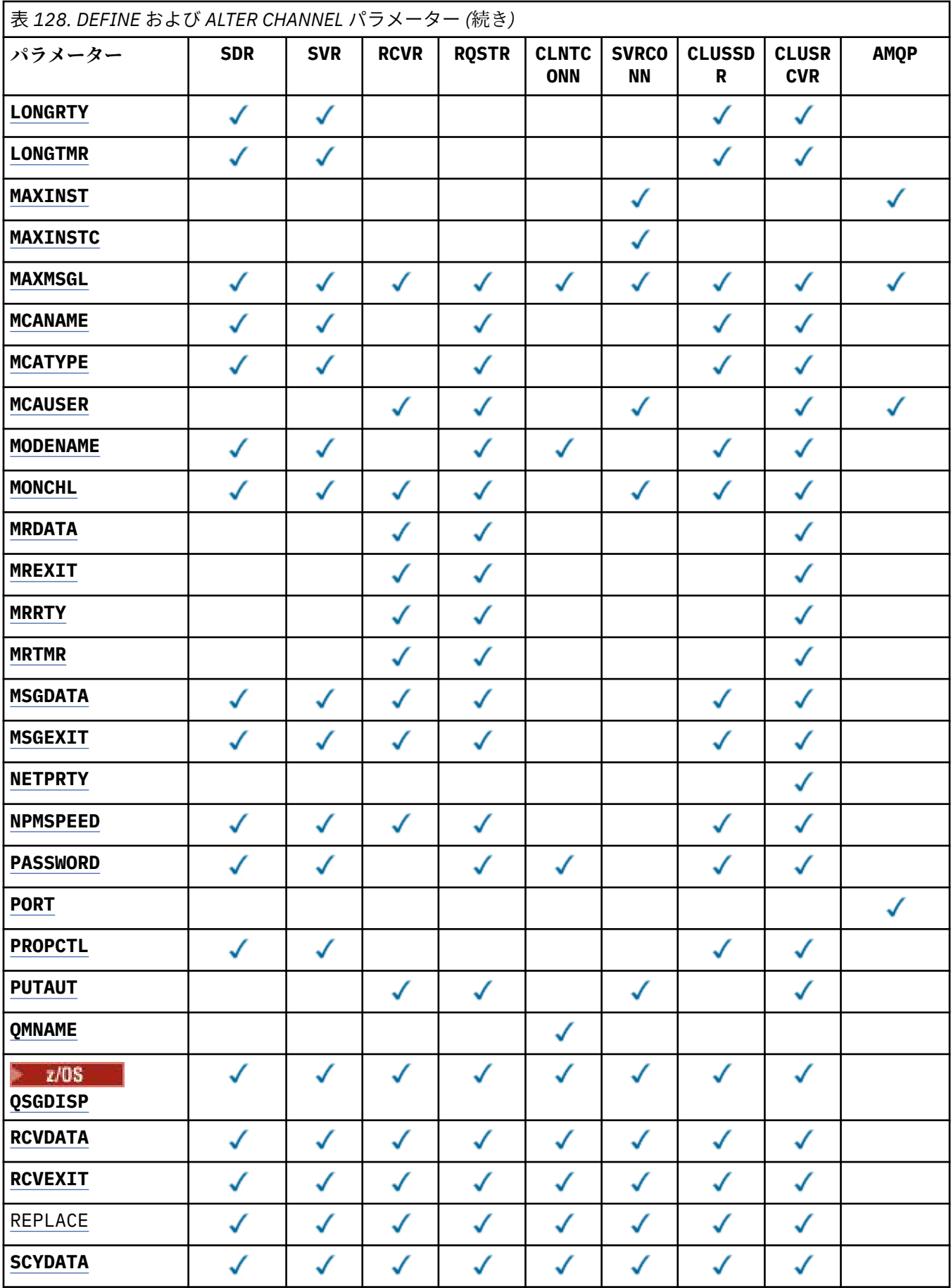

<span id="page-282-0"></span>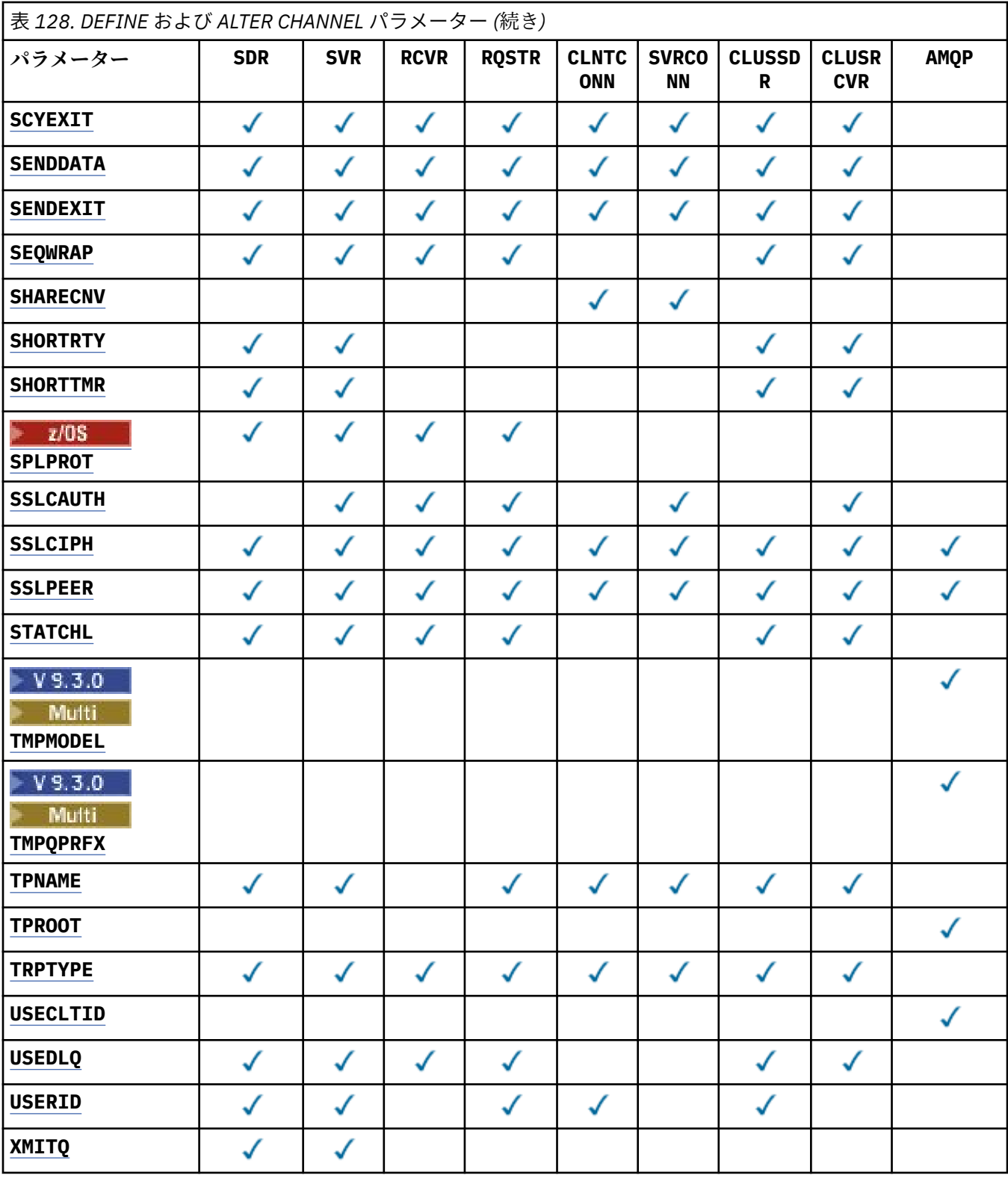

## **AFFINITY**

チャネル・アフィニティー属性を使用すると、同じキュー・マネージャー名を使用して複数回接続する クライアント・アプリケーションが、接続ごとに同じクライアント・チャネル定義を使用するかどうか を 選択できます。 この属性は、複数の適用可能なチャネル定義がある場合に使用するためのものです。

## **PREFERRED**

クライアント・チャネル定義テーブル (CCDT) を読み取るプロセス内の最初の接続は、加重に基づ いて適用可能な定義のリストを作成します。これは先頭が適用可能な **CLNTWGHT(0)** 定義で、アル

<span id="page-283-0"></span>ファベット順です。 プロセス内の各接続は、リスト内の最初の定義を使用して接続を試行します。 接続が失敗した場合は、次の定義が使用されます。 失敗した非 **CLNTWGHT(0)** 定義は、リストの最 後に移動されます。 **CLNTWGHT(0)** 定義は、リストの先頭に残り、各接続の最初に選択されます。 C、C++ および .NET (完全管理の .NET を含む) クライアントでは、リストの作成以降 CCDT が変更 されている場合に、リストが更新されます。 同じホスト名を持つ各クライアント・プロセスは、同 じリストを作成します。

#### **NONE**

CCDT を読み取るプロセス内の最初の接続が、適用可能な定義のリストを作成します。 プロセス内 のすべての接続は、加重に基づいて適用可能な定義を選択します。最初に、適用可能な **CLNTWGHT(0)** 定義が選択されて、次にアルファベット順に選択されます。 C、C++ および .NET (完全管理の .NET を含む) クライアントでは、リストの作成以降 CCDT が変更されている場合に、リ ストが更新されます。

例えば、CCDT に以下の定義が含まれているとします。

CHLNAME(A) QMNAME(QM1) CLNTWGHT(3) CHLNAME(B) QMNAME(QM1) CLNTWGHT(4) CHLNAME(C) QMNAME(QM1) CLNTWGHT(4)

プロセスの最初の接続により、加重に基づいて順序付けられた独自のリストが作成されます。 したが って、例えば、番号付きリスト CHLNAME(B), CHLNAME(A), CHLNAME(C)を作成することができま す。

**AFFINITY(PREFERRED)** の場合、プロセス中、接続のたびに、**CHLNAME(B)** を使用して接続が試行さ れます。 接続に失敗すると、定義はリストの末尾に移動され、リストは CHLNAME(A), CHLNAME(C), CHLNAME(B)になります。 すると、プロセス中、接続のたびに、**CHLNAME(A)** を使用して接続が試行 されます。

**AFFINITY(NONE)** の場合、プロセス中、接続のたびに、加重に基づいてランダムに選択された 3 つの 定義のいずれかを使用して接続が試行されます。

ゼロ以外のチャネル加重、および **AFFINITY(NONE)** で共有会話が使用可能にされている場合、同一の キュー・マネージャー名を使用したプロセス内の複数の接続は、既存のチャネル・インスタンスを共有 するのではなく、適用可能な別の定義を使用して接続することができます。

## **AMQPKA(***integer***)**

AMQP チャネルのキープアライブ時間 (ミリ秒単位)。 AMQP クライアントがキープアライブ間隔内に フレームをまったく送信しなかった場合、接続は amqp:resource-limit-exceeded AMQP エラー 状態で閉じられます。

このパラメーターは、チャネル・タイプ (**CHLTYPE**) が AMQP のチャネルにのみ有効です。

#### **BATCHHB(***integer***)**

バッチ・ハートビートを使用するかどうかを指定します。 値はハートビートの長さ (ミリ秒単位) です。

バッチ・ハートビートを使用すると、メッセージをバッチでコミットする直前に、送信側チャネルは受 信側チャネルがまだアクティブであるかを検査して、受信側チャネルがアクティブでない場合は、バッ チを通常の場合のように未確定にするのではなく、バックアウトすることができます。 バッチをバッ クアウトすることによって、メッセージは処理可能な状態にとどまるので、例えば、メッセージを別の チャネルにリダイレクトできます。

バッチ・ハートビート間隔内に、送信側チャネルに受信側チャネルからの通信があった場合、受信側チ ャネルはアクティブであると見なされます。 その他の場合、検査のために「ハートビート」が受信側 チャネルに送信されます。

値は 0 から 999999 の範囲でなければなりません。 ゼロの値は、バッチ・ハートビートが使用されな いことを示します。

**BATCHHB** パラメーターは、チャネル・タイプ (**CHLTYPE**) が SDR、SVR、CLUSSDR、および CLUSRCVR のチャネルにのみ有効です。

#### **BATCHINT(***integer***)**

チャネルがバッチをオープンしたままにする、ミリ秒単位の最小時間。

<span id="page-284-0"></span>バッチは、次の条件のいずれかが満たされた場合に終了します。

- **BATCHSZ** メッセージが送信されました。
- **BATCHLIM** バイトが送信されました。
- 伝送キューが空で、**BATCHINT** が経過した。

値は 0 から 999999999 の範囲でなければなりません。 0 は、伝送キューが空になった時点、あるいは **BATCHSZ** または **BATCHLIM** の上限に到達した時点でバッチが終了することを意味します。

このパラメーターは、チャネル・タイプ (**CHLTYPE**) が SDR、SVR、CLUSSDR、 または CLUSRCVR のチ ャネルにのみ有効です。

## **BATCHLIM(***integer***)**

同期点をとるまでに、1 つのチャネルを介して送信可能なデータ量 (キロバイト) の限度を指定します。 限度に達した際のメッセージがチャネルを通って送信された後に、同期点が取られます。 この属性の 値がゼロの場合、それはこのチャネルに対するバッチに適用されるデータ限度がないことを意味しま す。

バッチは、次の条件のいずれかが満たされた場合に終了します。

- **BATCHSZ** メッセージが送信されました。
- **BATCHLIM** バイトが送信されました。
- 伝送キューが空で、**BATCHINT** が経過した。

このパラメーターは、チャネル・タイプ (**CHLTYPE**) が SDR、SVR、CLUSSDR、 または CLUSRCVR のチ ャネルにのみ有効です。

値は 0 から 999999 の範囲でなければなりません。 デフォルト値は 5000 です。

**BATCHLIM** パラメーターは、すべてのプラットフォームでサポートされます。

### **BATCHSZ(***integer***)**

同期点をとるまでに、1 つのチャネルを介して送信可能な最大メッセージ数を指定します。

実際に用いられる最大バッチ・サイズは、次の値のうちの最小のものです。

- 送信側チャネルの **BATCHSZ**。
- 受信側チャネルの **BATCHSZ**。
- <mark>2/05 / 2/</mark>OS では、送信側キュー・マネージャーで許可される、コミットされていないメッセ ージの最大数よりも 3 少ない数 (または、この値がゼロ以下の場合は 1)。
- ★ Multi マルチプラットフォーム では、送信側キュー・マネージャーで許可される未コミット・ メッセージの最大数 (その値が 0 以下の場合は 1)。
- <mark>2/05 2/05</mark> では、受信側キュー・マネージャーで許可される、コミットされていないメッセ ージの最大数よりも 3 少ない数 (または、この値がゼロ以下の場合は 1)。
- Multi マルチプラットフォーム では、受信側キュー・マネージャーで許可される未コミット・ メッセージの最大数 (その値が 0 以下の場合は 1)。

コミットされていないメッセージの最大数は、**ALTER QMGR** コマンドの **MAXUMSGS** パラメーターによ って指定されます。

このパラメーターは、チャネル・タイプ (**CHLTYPE**) が SDR、SVR、RCVR、RQSTR、CLUSSDR、 または CLUSRCVR のチャネルにのみ有効です。

値は 1 から 9999 の範囲でなければなりません。

## **CERTLABL**

使用するこのチャネルの証明書ラベル。

<span id="page-285-0"></span>ラベルにより、鍵リポジトリーに含まれているどの個人証明書をリモート・ピアに送信するかを指定し ます。 この属性がブランクの場合、証明書はキュー・マネージャーの **CERTLABL** または z/OS **CERTQSGL** (キュー・マネージャーがキュー共有グループの一部である場合) パラメーターによっ て決定されます。

インバウンド・チャネル (受信側チャネル、要求側チャネル、クラスター受信側チャネル、非修飾サー バー・チャネル、およびサーバー接続チャネルを含む) は、リモート・ピアの IBM MQ のバージョンが 証明書ラベルの構成を完全にサポートしており、チャネルが TLS CipherSpec を使用している場合にの み、構成済みの証明書を送信する点に注意してください。 詳しくは、楕円曲線と RSA CipherSpec の相 互運用性を参照してください。

修飾されていないサーバー・チャネルとは、CONNAME フィールドが設定されていないチャネルです。

それ以外の場合はすべて、キュー・マネージャーの **CERTLABL** パラメーターによって、送信される証 明書が決定されます。 特に、現在のすべての Java および JMS クライアントは、チャネル固有のラベル 設定に関係なく、キュー・マネージャーの **CERTLABL** パラメーターによって構成された証明書のみを 受信します。

チャネルの **CERTLABL** に変更を加えた場合、**REFRESH SECURITY TYPE(SSL)** コマンドを実行する必 要はありません。 ただし、キュー・マネージャー上の **CERTLABL** に変更を加えた場合は、 **REFRESH SECURITY TYPE(SSL)** コマンドを実行する必要があります。

**注 :** クラスター送信側チャネルに対してこの属性を照会 (または設定) するのは誤りです。 これを行お うとすると、エラー MQRCCF\_WRONG\_CHANNEL\_TYPE を受け取ります。 ただし、この属性はクラスタ ー送信側チャネル・オブジェクト (MQCD 構造体も含む) に存在し、必要に応じてチャネル自動定義 (CHAD) 出口がその属性をプログラムで設定する場合があります。

#### *channel-name)*

新しいチャネル定義の名前。

このパラメーターは、すべてのタイプのチャネルで必須です。

**Multis CLUSSDR** チャネルでは、他のチャネル・タイプとは異なる形式をとることができます。 クラスター送信側チャネルの命名規則に、キュー・マネージャーの名前を含める場合、+QMNAME+ 構造 体を使用してクラスター送信側チャネルを定義することができます。 一致するクラスター受信側チャ ネルへの接続後、IBM MQ は、クラスター送信側チャネル定義内で、+QMNAME+ の代わりに、正しいリ ポジトリー・キュー・マネージャー名に置き換えます。 詳しくは、クラスターのコンポーネントを参 照してください。

この名前は、このキュー・マネージャー上で定義されている既存のチャネルの名前と同じであってはな りません (ただし、**REPLACE** または **ALTER** が指定されている場合を除きます)。

■ Z/<mark>OS ■</mark>z/OS では、クライアント接続チャネル名が他のものと重複してもかまいません。

ストリングの最大長は 20 文字で、有効な文字しか含めることができません。IBM MQ オブジェクトの 命名規則を参照してください。

#### **CHLTYPE**

チャネル・タイプ。 このパラメーターは必須です。 これは、 z/OS を除くすべてのプラットフォーム で、 *(channel-name)* パラメーターの直後に指定する必要があります。

## **SDR**

送信側チャネル

## **SVR**

サーバー・チャネル

### **RCVR**

受信側チャネル

## **RQSTR**

要求側チャネル

### **CLNTCONN**

クライアント接続チャネル

#### <span id="page-286-0"></span>**SVRCONN**

サーバー接続チャネル

### **CLUSSDR**

クラスター送信側チャネル

#### **CLUSRCVR**

クラスター受信側チャネル

**注 : REPLACE** オプションを使用した場合、チャネル・タイプの変更はできません。

## **CLNTWGHT**

適切な定義を複数使用できる場合、加重に基づいてクライアント・チャネル定義をランダムに選択でき るように、クライアント・チャネルの加重属性が使用されます。 0 から 99 の範囲の値を指定します。

特殊値 0 は、ランダムなロード・バランシングが実行されずに、適用可能な定義がアルファベット順に 選択されることを示します。 ランダムなロード・バランシングを使用可能にするには、値を 1 から 99 の範囲で指定する必要があります。1 は最低加重、99 は最高加重です。

クライアントがキュー・マネージャー名「\**name*」を使用して MQCONN を発行し、CCDT 内で複数の 適切な定義が使用可能な場合、使用する定義の選択は、アルファベット順で最初に選択される適用可能 な **CLNTWGHT(0)** 定義による加重に基づいて、ランダムに行われます。 配分は保証されません。

例えば、CCDT に以下の 2 つの定義が含まれているとします。

CHLNAME(TO.QM1) CHLTYPE(CLNTCONN) QMNAME(GRP1) CONNAME(address1) CLNTWGHT(2) CHLNAME(TO.QM2) CHLTYPE(CLNTCONN) QMNAME(GRP1) CONNAME(address2) CLNTWGHT(4)

キュー・マネージャー名が「\*GRP1」であるクライアント MQCONN は、チャネル定義の加重に基づい て、2 つの定義のいずれかを選択します。 (ランダムな整数が、1 から 6 の間で生成されます。 この整 数が 1 から 2 の範囲である場合、address1 が使用され、それ以外の場合は address2 が使用されます)。 この接続が失敗すると、クライアントはもう 1 つの定義を使用します。

CCDT には、ゼロとゼロ以外の両方の加重を持つ適用可能な定義が含まれる可能性があります。 このよ うな場合、ゼロの加重を持つ定義が最初に、アルファベット順に選択されます。 これらの接続が失敗 した場合、ゼロ以外の加重を持つ定義が、加重に基づいて選択されます。

例えば、CCDT に以下の 4 つの定義が含まれているとします。

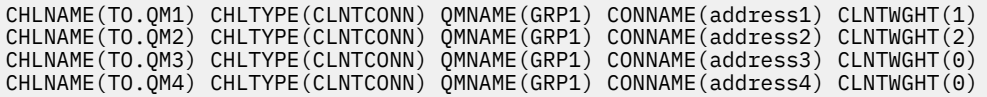

「\*GRP1」というキュー・マネージャー名を持つクライアント MQCONN が、最初に定義「TO.QM3」を 選択します。 この接続が失敗すると、クライアントは次に定義「TO.QM4」を選択します。 この接続も 失敗した場合、クライアントは次に残る 2 つの定義のいずれかを、加重に基づいて選択します。

サポートされるすべてのトランスポート・プロトコルに対して、**CLNTWGHT** サポートが追加されます。

#### **CLUSNL(***nlname***)**

そのチャネルが所属するクラスターのリストを指定した名前リスト名。

このパラメーターは、チャネル・タイプ (**CHLTYPE**) が CLUSSDR および CLUSRCVR チャネルでのみ有 効です。 CLUSTER または CLUSNL の結果の値のうち、ブランク以外の値にできるのは片方だけです。 もう一方はブランクにする必要があります。

### **CLUSTER(***clustername***)**

チャネルが所属するクラスターの名前。 最大長は 48 文字で、IBM MQ オブジェクトの命名規則に従い ます。

このパラメーターは、チャネル・タイプ (**CHLTYPE**) が CLUSSDR または CLUSRCVR のチャネルにのみ 有効です。 CLUSTER または CLUSNL の結果の値のうち、ブランク以外の値にできるのは片方だけで す。もう一方はブランクにする必要があります。

### <span id="page-287-0"></span>**CLWLPRTY(***integer***)**

クラスター・ワークロード分散のための、チャネルの優先順位を指定します。 値の範囲はゼロ (最低の 優先度) から 9 (最高の優先度) でなければなりません。

このパラメーターは、チャネル・タイプ (**CHLTYPE**) が CLUSSDR または CLUSRCVR のチャネルにのみ 有効です。

この属性について詳しくは、CLWLPRTY キュー属性を参照してください。

#### **CLWLRANK(***integer***)**

クラスター・ワークロード分散のための、チャネルのランクを指定します。 値の範囲はゼロ (最低ラン ク) から 9 (最高ランク) でなければなりません。

このパラメーターは、チャネル・タイプ (**CHLTYPE**) が CLUSSDR または CLUSRCVR のチャネルにのみ 有効です。

この属性について詳しくは、CLWLRANK チャネル属性を参照してください。

### **CLWLWGHT(***integer***)**

クラスター・ワークロード分散によって、チャネルに送信されるメッセージの比率を制御できるように するため、チャネルに適用する加重を指定します。 値は、1 から 99 の範囲で指定し、1 を最低ランク に、99 を最高ランクにする必要があります。

このパラメーターは、チャネル・タイプ (**CHLTYPE**) が CLUSSDR または CLUSRCVR のチャネルにのみ 有効です。

この属性について詳しくは、CLWLWGHT チャネル属性を参照してください。

# **CMDSCOPE**

このパラメーターは、z/OS のみに適用され、キュー・マネージャーがキュー共有グループのメンバー である場合に、どのようにコマンドを実行するのかを指定します。

**QSGDISP** が GROUP に設定されている場合、**CMDSCOPE** はブランクまたはローカル・キュー・マネージ ャーでなければなりません。

**' '**

コマンドは、そのコマンドが入力されたキュー・マネージャーで実行されます。

#### *qmgr-name*

コマンドは、ローカル・キュー・マネージャーで実行され、キュー共有グループ内のすべてのアク ティブなキュー・マネージャーにも渡されます。 共有キュー環境を使用しており、コマンド・サー バーが使用可能である場合のみ、コマンドが入力されたキュー・マネージャーとは別のキュー・マ ネージャー名を指定できます。

**\***

コマンドは、ローカル・キュー・マネージャーで実行され、キュー共有グループ内のすべてのアク ティブなキュー・マネージャーにも渡されます。 \* は、キュー共有グループ内のすべてのキュー・ マネージャーでコマンドを入力するのと同じ結果をもたらします。

#### **COMPHDR**

チャネルでサポートされるヘッダー・データ圧縮技法のリスト。 送信側、サーバー、クラスター送信 側、クラスター受信側、およびクライアント接続の各チャネルでは、指定された値が設定の順序に並 び、チャネルのリモート・エンドでサポートされる最初の圧縮手法が使用されます。

チャネルの双方でサポートされる圧縮技法が送信側チャネルのメッセージ出口に渡されます。そこで は、使用される圧縮技法をメッセージごとに変更できます。 圧縮により、送信および受信出口に渡さ れたデータが変更されます。

#### **NONE**

ヘッダー・データ圧縮は実行されません。

**システム**

ヘッダー・データ圧縮が実行されます。
### **COMPMSG**

チャネルでサポートされるメッセージ・データ圧縮技法のリスト。 送信側、サーバー、クラスター送 信側、クラスター受信側、およびクライアント接続の各チャネルでは、指定された値が設定の順序に並 び、チャネルのリモート・エンドでサポートされる最初の圧縮手法が使用されます。

チャネルの双方でサポートされる圧縮技法が送信側チャネルのメッセージ出口に渡されます。そこで は、使用される圧縮技法をメッセージごとに変更できます。 圧縮により、送信および受信出口に渡さ れたデータが変更されます。

# **NONE**

メッセージ・データ圧縮は実行されません。

#### **RLE**

ラン・レングス・エンコードを使用してメッセージ・データ圧縮が実行されます。

#### **ZLIBFAST**

メッセージ・データ圧縮は、速度優先の ZLIB エンコードを使用して実行されます。

■ 2/<mark>05 ■ 2</mark>EDC Express 機能 が有効になっている z/OS システムでは、圧縮を zEDC Express に オフロードできます。

#### **ZLIBHIGH**

メッセージ・データ圧縮は、圧縮優先の ZLIB エンコードを使用して実行されます。

#### **ANY**

キュー・マネージャーでサポートされるすべての圧縮技法を使用できます。 この値は、受信側、要 求側、およびサーバー接続チャネルでのみ有効です。

# **CONNAME(***string***)**

接続名。

クラスター受信側チャネル (指定されているとき) の場合は、CONNAME はローカル・キュー・マネージ ャーに関連し、その他のチャネルの場合は、**CONNAME** は宛先キュー・マネージャーに関連します。

z/0S ■z/OS では、ストリングの最大長は 48 文字です。

■ Multi マルチプラットフォーム では、ストリングの最大長は 264 文字です。

この 48 文字の長さ制限を回避するには、以下の方法のいずれかが考えられます。

- 短いホスト名を使用するように (例えば、「myserver.location.company.com」の代わりに「myserver」 というホスト名) DNS サーバーをセットアップする。
- IP アドレスを使用する。

**CONNAME** を、指定された **TRPTYPE** のマシンの名前のコンマ区切りリストとして指定します。 通常、 必要なマシン名は 1 つだけです。 複数のマシン名を指定して、同じプロパティーで複数の接続を構成 することができます。 接続は、通常は正常に確立されるまで、接続リストに指定された順序で試行さ れます。 **CLNTWGHT** 属性が指定されている場合、クライアントの順序が変更されます。 どの接続も成 功しなかった場合、チャネルの属性によって決められたとおりに、チャネルは再接続を試みます。 ク ライアント・チャネルでは、キュー・マネージャー・グループの代わりに、接続リストを使用して複数 接続を構成することができます。 メッセージ・チャネルでは、複数インスタンス・キュー・マネージ ャーの代替アドレスへの接続を構成するために、接続リストが使用されます。

このパラメーターは、チャネル・タイプ (**CHLTYPE**) が SDR、RQSTR、CLNTCONN、および CLUSSDR の チャネルでは必須です。 SVR チャネルおよび **TRPTYPE(TCP)** の CLUSRCVR チャネルではオプション です。RCVR チャネルまたは SVRCONN チャネルでは無効です。

**Nulti マルチプラットフォーム では、クラスター受信側チャネルの TCP/IP 接続名パラメーター** はオプションです。 接続名をブランクにすると、IBM MQ はデフォルト・ポートを想定し、システムの 現行 IP アドレスを使用して接続名を自動的に生成します。 デフォルト・ポート番号をオーバーライド しても、システムの現行 IP アドレスを引き続き使用できます。 各接続名について、 IP 名をブランクに して、次のように括弧で囲んだポート番号を指定してください。

(1415)

生成される **CONNAME** は常にドット 10 進 (IPv4) 形式または 16 進 (IPv6) 形式であり、英数字の DNS ホ スト名の形式ではありません。

**注 :** 接続名に特殊文字 (括弧など) を使用する場合は、ストリングを単一引用符で囲まなければなりませ  $\mathcal{A}_\circ$ 

指定する値は、次のように、使用するトランスポート・タイプ (**TRPTYPE**) によって異なります。

**LU 6.2**

• ★ Multia マルチプラットフォーム では、CONNAME は CPI-C 通信サイド・オブジェクトの名 前です。 **TPNAME** がブランクではない場合には、**CONNAME** はパートナー論理装置の完全修飾名で す。

• <mark>■ Z/OS では、次の 2 とおりの形式を使用して値を指定します。</mark>

**論理装置 (LU) 名**

キュー・マネージャーの論理装置名。論理装置名、TP 名、およびオプション・モード名で構 成されます。 論理装置名は、次の 3 つの形式のいずれかで指定できます。

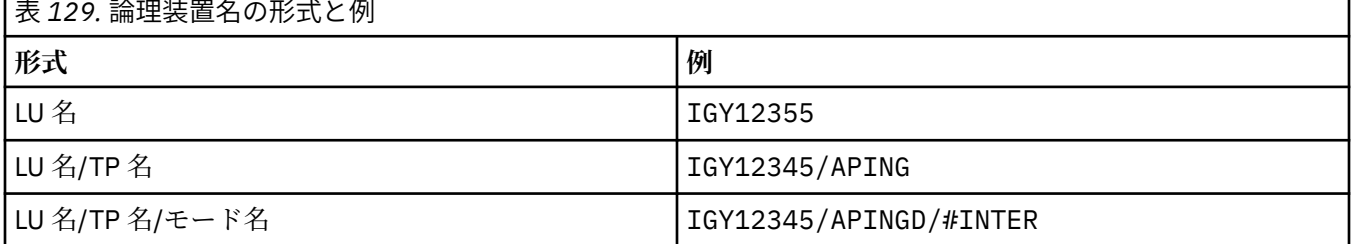

最初の形式の場合は、**TPNAME** パラメーターと **MODENAME** パラメーターに TP 名とモード名を 指定する必要があります。指定しない場合は、これらのパラメーターをブランクにする必要 があります。

**注 :** クライアント接続チャネルでは、最初の形式しか使用でき ません。

**シンボル名**

キュー・マネージャーの論理装置名を表すシンボリック宛先名。この名前はサイド情報デー タ・セットに定義されています。 **TPNAME** パラメーターと **MODENAME** パラメーターはブラン クでなければなりません。

**注 :** クラスター受信側チャネルにおけるサイド情報は、クラスター内の他のキュー・マネージ ャーに関するものです。 あるいは、この場合には、チャネル自動定義出口による名前解決処 理の結果、ローカル・キュー・マネージャーの適切な論理装置情報になるような名前にする ことができます。

指定する LU 名または暗黙の LU 名は、VTAM 汎用リソース・グループの名前にすることがで きます。

詳しくは、LU 6.2 接続用構成パラメーターを参照してください。

#### **NetBIOS**

固有の NetBIOS 名 (16 文字に制限)。

**SPX**

4 バイトのネットワーク・アドレス、6 バイトのノード・アドレス、2 バイトのソケット番号。 こ れらの値は、16 進数で指定し、ネットワーク・アドレスとノード・アドレスはピリオドで区切って 入力する必要があります。 ソケット番号は、次の例のように括弧で囲んでください。

CONNAME('0a0b0c0d.804abcde23a1(5e86)')

**TCP**

ホスト名、またはリモート・マシン (またはクラスター受信側チャネルのローカル・マシン) のネッ トワーク・アドレス。 このアドレスの後に、オプションのポート番号が括弧で囲まれて続く場合も あります。

**CONNAME** がホスト名の場合、そのホスト名は IP アドレスに解決されます。

通信に使用される IP スタックは、**CONNAME** に指定した値および **LOCLADDR** に指定した値によって 異なります。 この値の解決方法については、[LOCLADDR](#page-293-0) を参照してください。

z/OS のは、z/OS 動的 DNS グループまたはネットワーク・ディスパッチャー入力ポー トの IP\_name を、接続名に含めることができます。

**重要 :** チャネル・タイプ (**CHLTYPE**) が CLUSSDR のチャネルには、IP\_name または入力ポートを含 めないでください。

どのプラットフォームでも、TCP/IP を使用する、チャネル・タイプ (**CHLTYPE**) が CLUSRCVR のチ ャネルを定義する場合は、キュー・マネージャーのネットワーク・アドレスを指定する必要はあり ません。 IBM MQ は、デフォルト・ポートを想定し、システムの現行 IPv4 アドレスを使用して、 **CONNAME** を自動的に生成します。 システムに IPv4 アドレスがない場合は、システムの現行 IPv6 アドレスが使用されます。

**注 :** IPv6 専用キュー・マネージャーと IPv4 専用キュー・マネージャーの間でクラスタリングを使 用する場合は、 CLUSRCVR チャネルの **CONNAME** として IPv6 ネットワーク・アドレスを指定しな いでください。 IPv4 通信のみが可能なキュー・マネージャーは、CONNAME を IPv6 16 進形式で指 定するクラスター送信側チャネル定義を開始できません。 代わりに、異種 IP 環境でホスト名を使 用することを検討してください。

#### **CONVERT**

受信側のメッセージ・チャネル・エージェントがアプリケーション・メッセージ・データを変換できな い場合、送信側のメッセージ・チャネル・エージェントが、その変換を行うべきかどうかを指定しま す。

**NO**

送信側による変換なし。

#### **はい**

送信側による変換。

z/OS z/OS では、N および Y は、NO および YES の同義語として受け入れられます。

**CONVERT** パラメーターは、チャネル・タイプ (**CHLTYPE**) が SDR、SVR、CLUSSDR、または CLUSRCVR のチャネルにのみ有効です。

## **DEFCDISP**

チャネルのデフォルト・チャネル属性指定を指定します。

#### **PRIVATE**

このチャネルは、PRIVATE チャネルとして属性指定されることが意図されています。

#### **FIXSHARED**

このチャネルは、FIXSHARED チャネルとして属性指定されることが意図されています。

**SHARED**

このチャネルは、SHARED チャネルとして属性指定されることが意図されています。

このパラメーターは、チャネル・タイプ (**CHLTYPE**) が CLNTCONN、CLUSSDR、または CLUSRCVR であ るチャネルには適用されません。

#### **DEFRECON**

クライアント接続がクライアント・アプリケーションへの接続から切断した場合に、自動的に再接続す るかどうかを指定します。

# **NO (デフォルト)**

**MQCONNX** によってオーバーライドされない限り、クライアントは自動的に再接続されません。

<span id="page-291-0"></span>**はい**

**MQCONNX** によってオーバーライドされない限り、クライアントは自動的に再接続します。

# **QMGR**

**MQCONNX** によってオーバーライドされない限り、クライアントは、同じキュー・マネージャーに対 してのみ自動的に再接続します。 OMGR オプションは MOCNO\_RECONNECT\_Q\_MGR と同じ効果があ ります。

# **disabled**

**MQCONNX** MQI 呼び出しを使用してクライアント・プログラムによって要求された場合でも、再接 続は使用不可になります。

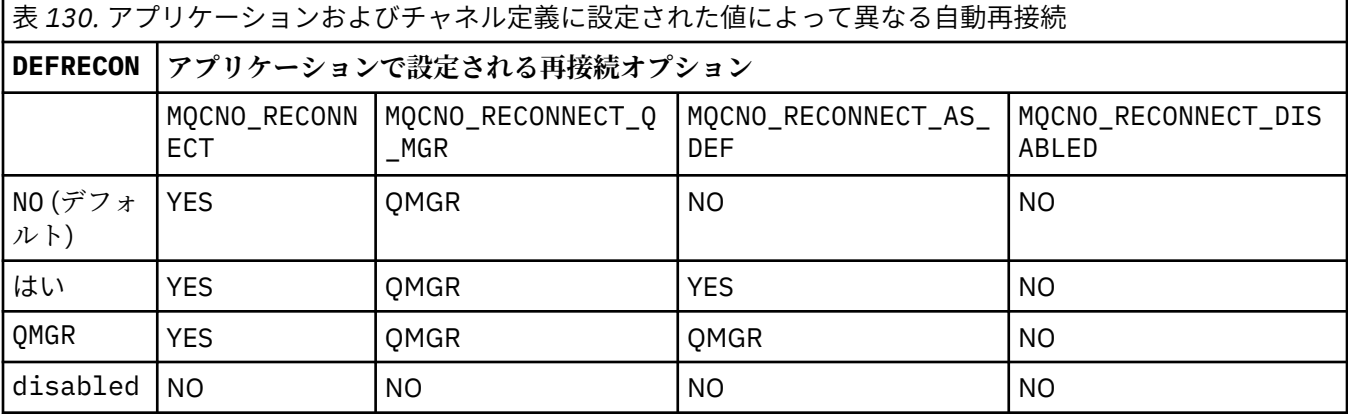

# **DESCR(***string***)**

平文コメント。 オペレーターが **DISPLAY CHANNEL** コマンドを発行すると、チャネルに関する記述情 報が提供されます。

表示可能文字だけを含めることができます。 最大長は 64 文字です。 DBCS のインストール済み環境 では、この値に DBCS 文字 (最大長 64 バイト) を使用できます。

**注 :** このキュー・マネージャーのコード化文字セット ID (CCSID) にない文字が使用された場合、情報が 別のキュー・マネージャーに送信されると、それらの文字は正しく変換されない場合があります。

# **DISCINT(***integer***)**

バッチが終了した後、チャネルが終了する前に、チャネルが、伝送キューにメッセージが着信するのを 待機する最短時間 (秒単位)。 値 0 を指定すると、メッセージ・チャネル・エージェントは無期限に待 機します。

この値は、ゼロから 999 999 の範囲でなければなりません。

このパラメーターは、チャネル・タイプ (**CHLTYPE**) が SVRCONN, SDR、SVR、CLUSSDR、CLUSRCVR の チャネルにのみ有効です。

TCP プロトコルを使用する SVRCONN チャネルの場合、このパラメーターは SVRCONN インスタンスが パートナー・クライアントと通信しないでアクティブのままでいる最小時間を秒単位で示します。 値 を 0 にすると、この切断処理は無効になります。 SVRCONN 非アクティブ間隔は、クライアントからの IBM MQ API 呼び出し間にのみ適用されるため、待機呼び出しを実行する拡張 MQGET でクライアント が切断されることはありません。 この属性は、TCP 以外のプロトコルを使用する SVRCONN チャネルで は無視されます。

#### **HBINT(***integer***)**

この属性によって、伝送キューにメッセージがなくなったときに送信 MCA からハートビート・フロー が渡される間の時間の近似値を指定することができます。

ハートビート・フローは、メッセージの到着または切断インターバルの満了を待機している受信 MCA を非ブロック化します。 受信 MCA が非ブロック化された場合には、そこで切断インターバルが満了す るのを待たずにチャネルを切断することができます。 ハートビート・フローは、また、大きなメッセ

ージのために割り振られているすべてのストレージ・バッファーを解放し、チャネルの受信終了時にオ ープンされたままになっていたすべてのキューをクローズします。

値は秒単位であり、範囲は 0 から 999999 でなければなりません。 値 0 は、ハートビート・フローが 送信されないことを意味します。 デフォルト値は 300 です。 最大限活用するには、この値が切断イン ターバル値より低いものでなければなりません。

サーバー接続チャネルおよびクライアント接続チャネルでは、 ハートビートはサーバー・サイドおよ びクライアント・サイドの両方から個々に 流れることがあります。 ハートビート間隔の時間内にチャ ネルを通してデータが転送されないと、 クライアント接続 MQI エージェントはハートビート・フロー を送信し、それに対してサーバー接続 MQI エージェント は別のハートビート・フローで応答します。 これは、チャネルの状態に関係なく発生します。例えば、API の呼び出し中にチャネルが非アクティブ であっても、 クライアント・ユーザーからの入力の待機中にチャネルが非アクティブであっても関係 なく発生します。 サーバー接続 MQI エージェントも、同様にチャネルの状態に関係なく、クライアン トへのハートビートを開始することができます。 サーバー接続 MQI エージェントとクライアント接続 MQI エージェントが同時に互いにハートビートを送信しないようにするために、サーバーのハートビー トは、ハートビート間隔より 5 秒長い時間内にチャネルを通してデータが転送されなかった場合に流れ ます。

詳しくは、ハートビート間隔 (HBINT) を参照してください。

#### **KAINT(***integer***)**

値は、チャネルのキープアライブ・タイミングのために、通信スタックに渡されます。

この属性を有効にするには、TCP/IP キープアライブをキュー・マネージャー、および TCP/IP の両方に おいて使用可能にする必要があります。

z/OS では、キュー・マネージャーの TCP/IP キープアライブを有効にするには、**ALTER QMGR TCPKEEP(YES)** コマンドを発行します。 **TCPKEEP** キュー・マネージャー・パラメーターが NO の場合、この値は無視され、キープアライブ機能は使用されません。

■ Multi マルチプラットフォーム では、TCP/IP キープアライブを有効にするには、 **KEEPALIVE=YES** パラメーターを分散キューイング構成ファイル qm.ini の TCP スタンザに指定する か、IBM MQ Explorer を使用して指定します。

TCP/IP 自体の中でもキープアライブを有効にする必要があります。 キープアライブの構成方法につい て詳しくは、TCP/IP の資料を参照してください。

- AIX AIX では、no コマンドを使用します。
- **Windows Windows ではレジストリーを編集します。**
- z/OS z/os では、TCP/IP PROFILE データ・セットを更新して、TCPCONFIG セクションで **INTERVAL** パラメーターを追加または変更します。

■ 2/<mark>08 ■</mark> このパラメーターはすべてのプラットフォームで使用可能ですが、設定は z/OS にのみ実 装されています。

■ M<mark>ulti ■</mark>Multiplatforms では、このパラメーターへのアクセスおよび変更が可能ですが、保管され て転送されるだけです。機能的にはこのパラメーターは実装されていません。 この機能は、例えば AIX 上のクラスター受信側チャネル定義で設定された値が、クラスターの中にあるかクラスターに参加する z/OS のキュー・マネージャーに流れる (またそれによって実装される) 場合のようなクラスター構成環 境で役立ちます。

<u>■ Multi マルチプラットフォーム</u>では、 KAINT パラメーターによって提供される機能が必要な場 合、 [HBINT](#page-291-0) で説明されているように、ハートビート間隔 (**HBINT)** パラメーター) を使用します。

**(整数)**

使用されるキープアライブ間隔。1 から 99 999 の値で、単位は秒です。

**0**

使用される値は、TCP プロファイル構成データ・セット内の INTERVAL ステートメントによって指 定された値です。

<span id="page-293-0"></span>**AUTO**

キープアライブ間隔は、次のように、折衝されたハートビート値に基づいて計算される。

- ネゴシエーションされた **HBINT** がゼロより大きい場合、キープアライブ間隔はその値に 60 秒を 加算した値に設定されます。
- ネゴシエーションされた **HBINT** がゼロの場合、使用される値は、TCP プロファイル構成データ・ セット内の INTERVAL ステートメントによって指定された値です。

このパラメーターは、すべてのチャネル・タイプで有効です。 このパラメーターは、**TRPTYPE** が TCP または SPX 以外のチャネルの場合には無視されます。

#### **LIKE(***channel-name***)**

チャネルの名前。 チャネルのパラメーターが、この定義のモデルとして使われます。

このフィールドに値が入力されず、このコマンドに関連したパラメーター・フィールドの指定が完全で ない場合は、チャネルのタイプに応じて次のデフォルト・チャネルのいずれかから値が取られます。

#### **SYSTEM.DEF.SENDER**

送信側チャネル

#### **SYSTEM.DEF.SERVER**

サーバー・チャネル

#### **SYSTEM.DEF.RECEIVER**

受信側チャネル

# **SYSTEM.DEF.REQUESTER**

要求側チャネル

# **SYSTEM.DEF.SVRCONN**

サーバー接続チャネル

# **SYSTEM.DEF.CLNTCONN**

クライアント接続チャネル

# **SYSTEM.DEF.CLUSSDR**

クラスター送信側チャネル

#### **SYSTEM.DEF.CLUSRCVR**

クラスター受信側チャネル

このパラメーターは、次のオブジェクトを送信側チャネルに定義することに相当します (他のチャネ ル・タイプについても同様です)。

LIKE(SYSTEM.DEF.SENDER)

これらのデフォルト・チャネル定義は、インストール時に、必須のデフォルト値に変更できます。

■ 2/**05 ■**z/OS では、キュー・マネージャーがページ・セット 0 を検索し、ユーザーが指定する名 前と QMGR または COPY の属性指定を持つオブジェクトを探します。 **LIKE** オブジェクトの属性指定 は、定義するオブジェクトおよびチャネル・タイプにコピーされません。

**注 :**

- 1. **QSGDISP(GROUP)** オブジェクトは検索されません。
- 2. **QSGDISP(COPY)** を指定した場合、# **LIKE** は無視されます。 ただし、定義されているグループ・ オブジェクトは **LIKE** オブジェクトとして使用されます。

#### **LOCLADDR(***string***)**

**LOCLADDR** は、チャネルのローカル通信アドレスです。 AMQP チャネル以外のチャネルの場合、この パラメーターは、アウトバウンド通信においてチャネルが特定の IP アドレス、ポート、またはポート 範囲を使用するように設定する場合に使用します。 **LOCLADDR** は、異なる TCP/IP スタックでチャネル が再始動されるリカバリー・シナリオで役立ちます。 **LOCLADDR** は、チャネルがデュアル・スタック・ システムで IPv4 または IPv6 スタックを使用するように強制する場合にも役立ちます。 **LOCLADDR** は、シングル・スタック・システムでチャネルがデュアル・モード・スタックを使用するように強制す る場合にも使用できます。

**注 :** AMQP チャネルは、他の IBM MQ チャネルと同じ形式の **LOCLADDR** をサポートしません。 AMQ で サポートされている形式については、次のパラメーター **AMQP: LOCLADDR** を参照してください。

AMQP チャネル以外のチャネルの場合、**LOCLADDR** パラメーターは、トランスポート・タイプ (**TRPTYPE**) が TCP のチャネルにのみ有効です。 **TRPTYPE** が TCP でない場合、データは無視され、エ ラー・メッセージは発行されません。

値は、アウトバウンド TCP/IP 通信に使用されるオプションの IP アドレスおよびオプションのポートま たはポート範囲です。 この情報の形式は、次のとおりです。

LOCLADDR([ip-addr][(low-port[,high-port])]*[,[ip-addr][(low-port[,high-port])]]*)

複数のアドレスを含む **LOCLADDR** の最大長は MQ\_LOCAL\_ADDRESS\_LENGTH です。

**LOCLADDR** を省略すると、ローカル・アドレスが自動的に割り振られます。

クライアント・チャネル定義テーブル (CCDT) を使用して C クライアントに対して **LOCLADDR** を設定で きることに注意してください。

どのパラメーターも指定は任意です。 アドレスの ip-addr 部分を省略しておくと、IP ファイアウォー ル用に固定ポート番号を設定できて便利です。 ポート番号を省略すると、固有のローカル・ポート番 号を指定しなくても、特定のネットワーク・アダプターを選択できます。 TCP/IP スタックで固有のポ ート番号が生成されます。

追加のローカル・アドレスごとに *[,[ip-addr][(low-port[,high-port])]]* を複数回指定しま す。 複数のローカル・アドレスは、ローカル・ネットワーク・アダプターの特定のサブセットを指定 する場合に使用します。 *[,[ip-addr][(low-port[,high-port])]]* を使用して、マルチインスタ ンス・キュー・マネージャー構成の一部である、さまざまなサーバー上の特定のローカル・ネットワー ク・アドレスを表すこともできます。

#### **ip-addr**

ip-addr は、次の 3 つの形式のいずれかで指定できます。

**IPv4 ドット 10 進数** 例えば、192.0.2.1

#### **IPv6 16 進表記**

例えば、2001:DB8:0:0:0:0:0:0

**英数字のホスト名書式** 例えば WWW.EXAMPLE.COM

# **low-port および high-port**

low-port および high-port は、 括弧で囲まれたポート番号です。

次の表は、**LOCLADDR** パラメーターを使用する方法を示しています。

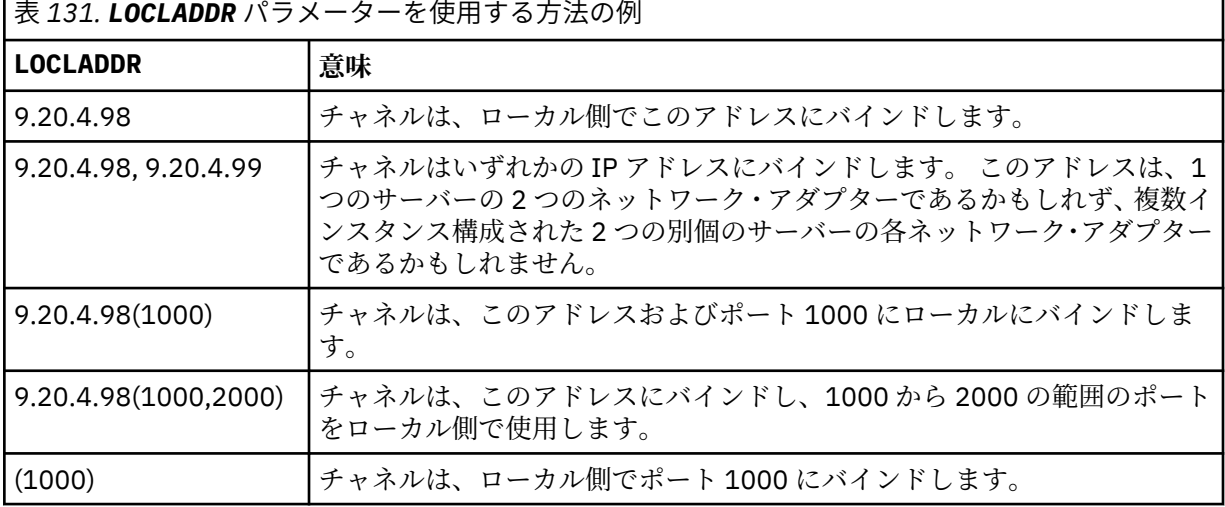

表 *131. LOCLADDR* パラメーターを使用する方法の例 *(*続き*)*

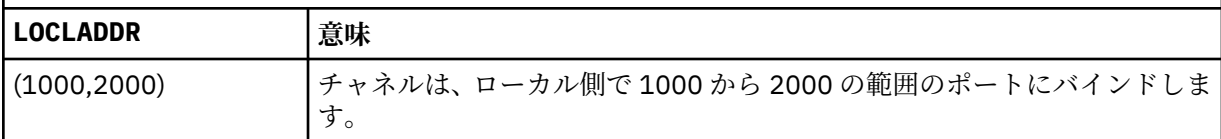

このパラメーターは、チャネル・タイプ (**CHLTYPE**) が SDR、SVR、RQSTR、CLNTCONN、CLUSSDR、ま たは CLUSRCVR のチャネルにのみ有効です。

CLUSSDR チャネルでは、アウトバウンド・チャネルがバインドする IP アドレスおよびポートは、フィ ールドの組み合わせです。 つまり、**LOCLADDR** パラメーターに定義された IP アドレスと、クラスタ ー・キャッシュから得られるポート範囲とを連結したものです。 キャッシュにポート範囲が存在しな い場合、**LOCLADDR** パラメーターに定義されているポート範囲が使用されます。

■ z/<mark>0\$ ■</mark> このポート範囲は z/OS システム には適用されません。

このパラメーターは **CONNAME** の形式に類似していますが、混同しないでください。 **LOCLADDR** パラメ ーターはローカル通信の特性を指定しますが、**CONNAME** パラメーターはリモート・キュー・マネージ ャーに到達する方法を指定します。

チャネルを開始すると、**CONNAME** および **LOCLADDR** に指定される値によって、通信で使用する IP スタ ックが決まります。 [表](#page-494-0) 3 およびローカル・アドレス (**LOCLADDR**) を参照してください。

ローカル・アドレスの TCP/IP スタックがインストールまたは構成されていない場合、チャネルは開始 されず、例外メッセージが生成されます。

<mark>■ Z/OS ■</mark>例えば、z/OS システムでは、 このメッセージは、「CSQO015E: Command issued but no reply received」となります。 このメッセージは、connect() 要求によってデフォルトの IP スタック では認識されないインターフェース・アドレスが指定されたことを示しています。 connect() 要求を代 替スタックに送信するには、代替スタックのインターフェースまたは DNS ホスト名として、チャネル 定義に **LOCLADDR** パラメーターを指定します。 同じ仕様は、デフォルトのスタックを使用しないリス ナーでも機能します。 **LOCLADDR** に対してコーディングする値を見つけるには、代替として使用する IP スタックで **NETSTAT HOME** コマンドを実行します。

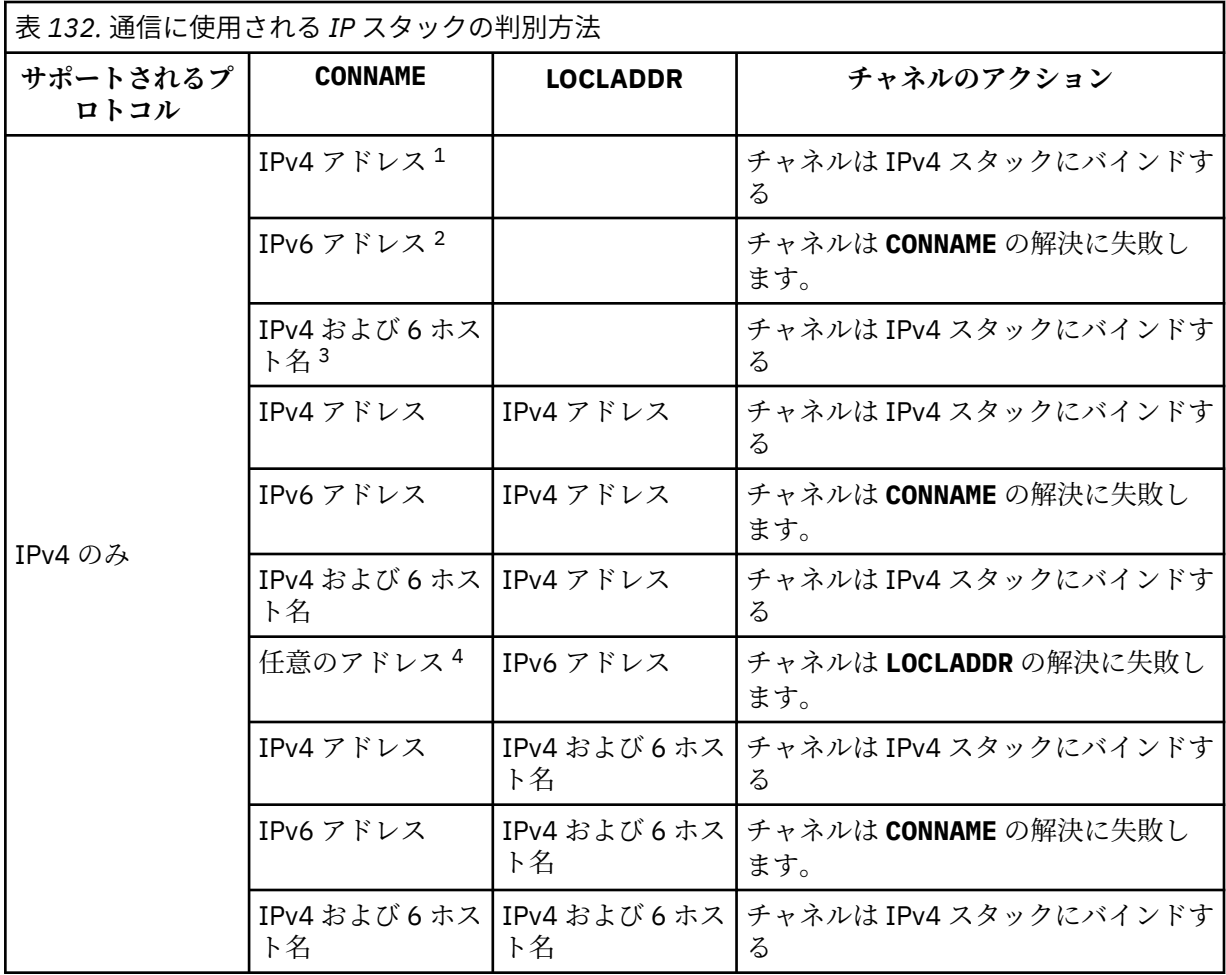

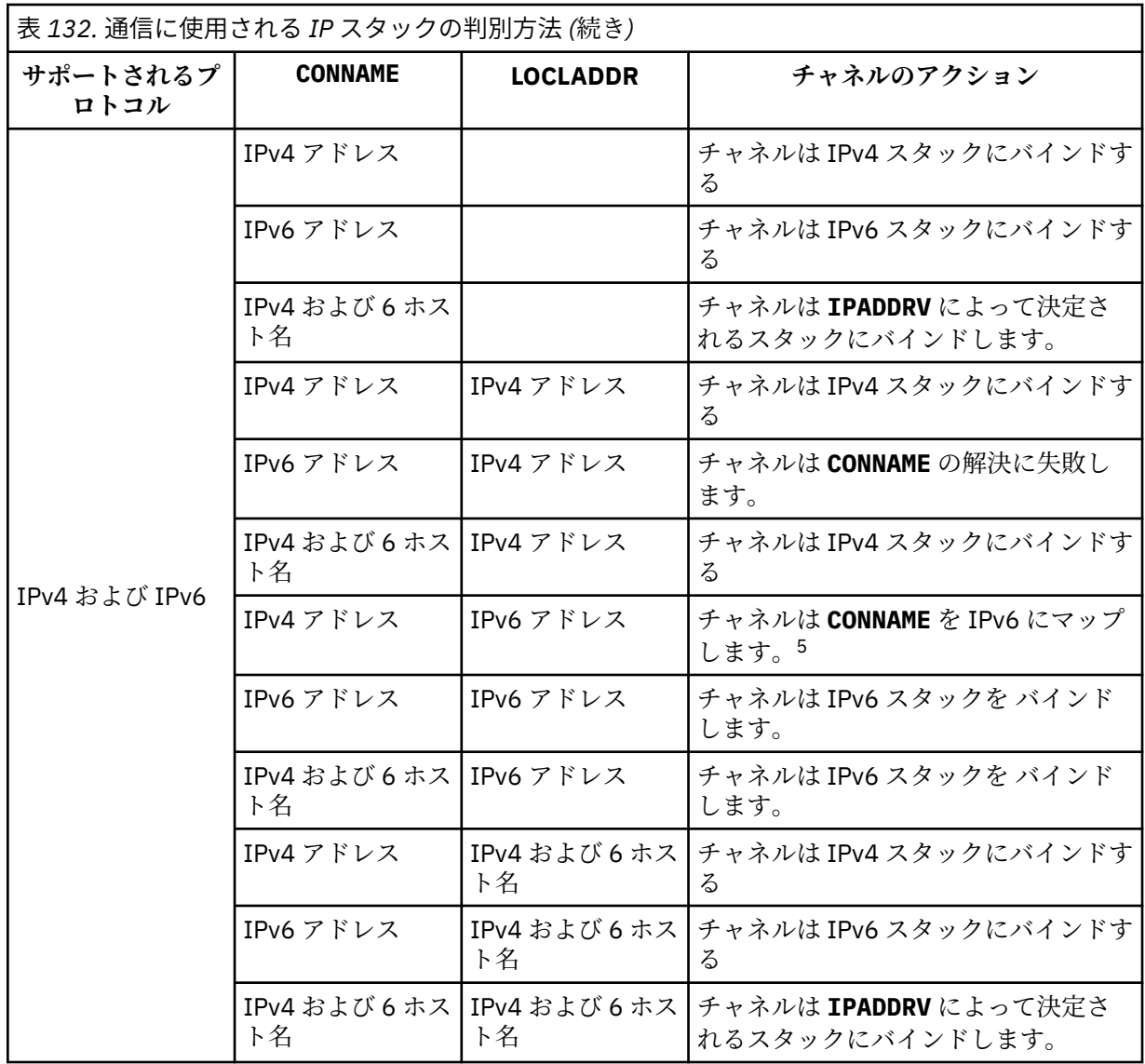

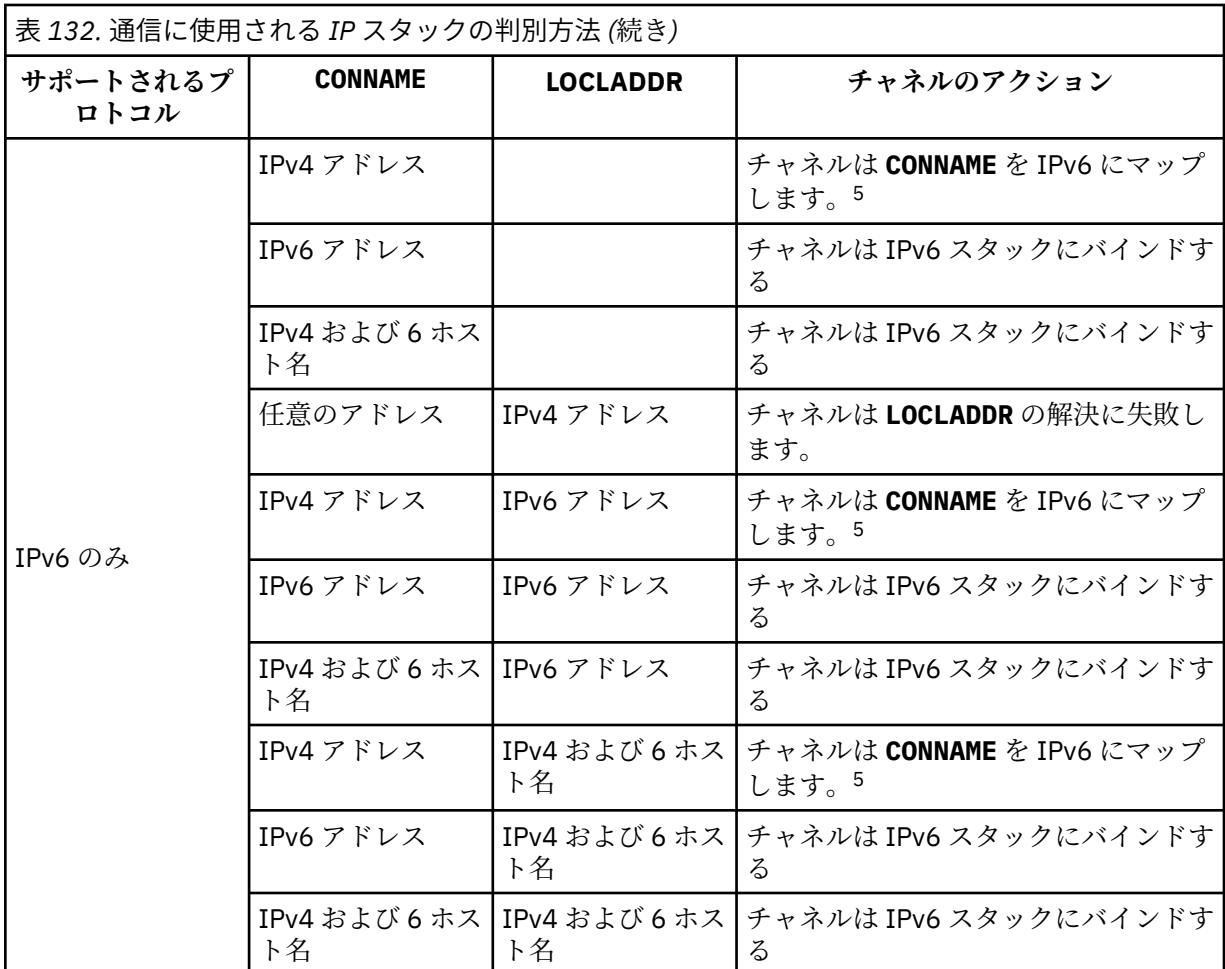

**注 :**

- 1. IPv4 アドレス。 IPv4 ネットワーク・アドレスまたは特定の小数点付き表記 IPv4 アドレスのみに 解決される IPv4 ホスト名 (例えば、1.2.3.4)。 この注記は、この表に登場する「IPv4 アドレス」 のすべての個所に適用されます。
- 2. IPv6 アドレス。 IPv6 ネットワーク・アドレスまたは特定の 16 進表記 IPv6 アドレスのみに解決 される IPv6 ホスト名 (例えば、 4321:54bc)。 この注記は、この表に登場する「IPv6 アドレス」 のすべての個所に適用されます。
- 3. IPv4 および 6 ホスト名。 IPv4 と IPv6 の両方のネットワーク・アドレスに解決されるホスト名で す。 この注記は、この表で示される「IPv4 および 6 のホスト名」のすべての個所に適用されま す。
- 4. 任意のアドレス。 IPv4 アドレス、IPv6 アドレス、または IPv4 および IPv6 のホスト名です。 こ の注記は、この表に登場する「任意のアドレス」のすべての個所に適用されます。
- 5. IPv4 **CONNAME** を IPv4 にマップされた IPv6 アドレスにマップします。 IPv4 マップされた IPv6 アドレス指定をサポートしない IPv6 スタック実装は、 **CONNAME** の解決に失敗します。 マップさ れたアドレスを使用するには、プロトコル変換プログラムが必要な場合があります。 マップされ たアドレスの使用は推奨されません。

# **AMQP: LOCLADDR(***ip-addr***)**

**注 :** 他の IBM MQ チャネルが使用する **LOCLADDR** の形式については、前のパラメーター **LOCLADDR** を 参照してください。

AMQP チャネルの場合、**LOCLADDR** は、チャネルのローカル通信アドレスです。 このパラメーターは、 特定の IP アドレスの使用をクライアントに強制する必要がある場合に使用します。 **LOCLADDR** は、チ ャネルで IPv4 または IPv6 アドレスを使用したり (選択可能な場合)、複数のネットワーク・アダプター があるシステムにおいて特定のネットワーク・アダプターを使用したりすることを強制する場合に役立 ちます。

**LOCLADDR** の最大長は MQ\_LOCAL\_ADDRESS\_LENGTH です。

**LOCLADDR** を省略すると、ローカル・アドレスが自動的に割り振られます。

#### **ip-addr**

ip-addr は、単一のネットワーク・アドレスであり、次の 3 つの形式のいずれかで指定します。

**IPv4 ドット 10 進数** 例えば、192.0.2.1

# **IPv6 16 進表記**

例えば、2001:DB8:0:0:0:0:0:0

# **英数字のホスト名書式**

例えば、WWW.EXAMPLE.COM

IP アドレスを入力すると、アドレス・フォーマットのみが妥当性検査されます。 IP アドレス自体は妥 当性検査されません。

#### **LONGRTY(***integer***)**

このパラメーターは、送信側チャネル、サーバー・チャネル、またはクラスター送信側チャネルがリモ ート・キュー・マネージャーへの接続を試行して、**SHORTRTY** で指定された試行回数に達した場合に、 **LONGTMR** で指定された間隔でリモート・キュー・マネージャーへの接続を追加で試行する最大回数を 指定します。

この回数を試みても接続に成功しない場合は、オペレーターあてにエラーがログに記録され、チャネル が停止します。 このチャネルはその後、コマンドを使用して再始動する必要があります (チャネル・イ ニシエーターによる自動的な始動はありません)。

値は 0 から 999999999 の範囲でなければなりません。

このパラメーターは、チャネル・タイプ (**CHLTYPE**) が SDR、SVR、CLUSSDR、 または CLUSRCVR のチ ャネルにのみ有効です。

#### **LONGTMR(***integer***)**

長い再試行の場合、このパラメーターは、リモート・キュー・マネージャーへの接続の再試行まで最大 何秒間待つかを指定します。

この時間はおおよその値です。0 は、できるだけ早く次の接続を試みることを意味します。

チャネルがアクティブになるのを待機する必要がある場合、再試行間隔が延長されることがあります。

値は 0 から 999999999 の範囲でなければなりません。

**注 :** 実装上の理由により、使用できる最大再試行間隔は、999,999 です。この最大値より大きい値を指 定しても、999,999 として処理されます。 同様に、使用できる最小再試行間隔は 2 です。この最小値 より小さい値は 2 として扱われます。

このパラメーターは、チャネル・タイプ (**CHLTYPE**) が SDR、SVR、CLUSSDR、または CLUSRCVR のチ ャネルにのみ有効です。

# **MAXINST(***integer***)**

開始可能な個別のサーバー接続チャネルまたは AMQP チャネルの同時インスタンスの最大数。

値は 0 から 999999999 の範囲でなければなりません。

値が 0 の場合、このチャネルでのクライアント・アクセスがすべて阻止されます。

このパラメーターの値が、現在実行中のサーバー接続チャネルのインスタンス数より少ない数まで引き 下げられる場合でも、実行中のインスタンスは影響を受けません。 しかし、十分な数の既存のインス タンスが実行を終了して、現在実行中のインスタンスの数がこのパラメーターの値を下回らないと、新 規インスタンスは開始できません。

AMQP クライアントが AMQP チャネルへの接続を試みて接続クライアント数が **MAXINST** に達した場 合、チャネルはクローズ・フレームで接続を閉じます。 クローズ・フレームには amqp:resourcelimit-exceeded というメッセージが含まれます。 既に接続されている ID にクライアントが接続し た (つまり、クライアントがクライアント・テークオーバーを実行する) 場合、接続をテークオーバーす ることをクライアントが許可されていれば、接続クライアント数が **MAXINST** に達したかどうかにかか わらず、テークオーバーは成功します。

このパラメーターは、チャネル・タイプ (**CHLTYPE**) が SVRCONN または AMQP のチャネルにのみ有効で す。

#### **MAXINSTC(***integer***)**

1 つのクライアントから開始可能な個別の同時サーバー接続チャネルの最大数。 このコンテキストで は、同じリモート・ネットワーク・アドレスから発信された接続は、同じクライアントから着信したも のと見なされます。

値は 0 から 999999999 の範囲でなければなりません。

値が 0 の場合、このチャネルでのクライアント・アクセスがすべて阻止されます。

このパラメーターの値が、個別のクライアントから現在実行中のサーバー接続チャネルのインスタンス 数より少ない数まで引き下げられる場合でも、実行中のインスタンスは影響を受けません。 ただし、 これらクライアントの新しいインスタンスは、十分な数のインスタンスの実行が終了して、実行中のイ ンスタンスの数がこのパラメーターの値を下回るまでは開始できません。

このパラメーターは、チャネル・タイプ (**CHLTYPE**) が SVRCONN のチャネルにのみ有効です。

#### **MAXMSGL(***integer***)**

チャネル上で送信可能な最大メッセージ長を指定します。 このパラメーターがパートナーの値と比較 され、2 つの値のうち小さいほうが実際の最大長として使用されます。 MQCB 関数が実行されており、 チャネル・タイプ (**CHLTYPE**) が SVRCONN の場合、この値は無効になります。

値 0 は、キュー・マネージャーの最大メッセージ長を意味します。

■ Multi マルチプラットフォーム では、ゼロからキュー・マネージャーの最大メッセージ長まで の範囲の値を指定します。

<mark>■ z/OS ■</mark>z/OS では、0 から 104857600 バイト (100 MB) までの範囲の値を指定します。

詳細は、**ALTER QMGR** コマンドの **MAXMSGL** パラメーターを参照してください。

#### **MCANAME(***string***)**

メッセージ・チャネル・エージェント名。

このパラメーターは予約済みです。指定する場合、設定できるのはブランク (最大長は 20 文字) のみで す。

# **MCATYPE**

アウトバウンド・メッセージ・チャネル上のメッセージ・チャネル・エージェント・プログラムを、ス レッドとプロセスのどちらで実行するか指定します。

#### **Process**

メッセージ・チャネル・エージェントは、独立のプロセスとして動作します。

#### **THREAD**

メッセージ・チャネル・エージェントは独立したスレッドとして実行されます。

スレッド・リスナーが多数の着信要求を処理しなければならないような状況では、リソースに過大な負 担がかかることがあります。 その場合は、複数のリスナー・プロセスを使用し、リスナーで指定され たポート番号を介して着信要求を特定のリスナーに送ってください。

マルチプラットフォーム の場合、このパラメーターは、チャネル・タイプ (**CHLTYPE**) が SDR、SVR、RQSTR、CLUSSDR、または CLUSRCVR のチャネルにのみ有効です。

■ Z/<mark>OS ■</mark>z/OS では、このパラメーターは、チャネル・タイプが CLUSRCVR のチャネルについての みサポートされます。 CLUSRCVR 定義で指定された場合、**MCATYPE** がリモート・マシンによって使用 されて対応する CLUSSDR 定義が判別されます。

## **MCAUSER (***string***)**

メッセージ・チャネル・エージェント・ユーザー ID。

**注 :** チャネルの実行に使用するユーザー ID を提供するための代替手段としては、チャネル認証の記録 を使用するという方法があります。 チャネル認証レコードを使用すると、複数の異なる接続で、それ ぞれ異なる資格情報を使用して、同一のチャネルを使用することができます。 チャネルで **MCAUSER** が 設定されており、かつチャネル認証レコードが同じチャネルに適用されている場合、チャネル認証レコ ードが優先されます。 チャネル定義での **MCAUSER** は、チャネル認証レコードが **USERSRC(CHANNEL)** を使用する場合にのみ使用されます。 詳しくは、チャネル認証レコードを参照してください。

このパラメーターは、**[PUTAUT](#page-306-0)** と相互作用します。詳しくは PUTAUT パラメーターの定義を参照してく ださい。

ブランク以外なら、メッセージ・チャネル・エージェントはそのユーザー ID を IBM MQ リソースへの アクセス許可に使用します。このアクセス許可には、受信側チャネルまたは要求側チャネルにおける宛 先キューへのメッセージ書き込み許可も含まれます (**PUTAUT** が DEF の場合)。

ブランクの場合、メッセージ・チャネル・エージェントはデフォルトのユーザー ID を使用します。

デフォルトのユーザー ID は、受信側チャネルを開始したユーザー ID から取られます。 指定できる値 は以下のとおりです。

- <mark>2/05 2/05</mark> の場合、z/OS 開始プロシージャー・テーブルによって、チャネル・イニシエータ ー開始タスクに割り当てられたユーザー ID。
- Multi TCP/IP の場合、<u>マルチプラットフォーム</u> では、inetd.conf に登録されたユーザー ID、またはリスナーを開始したユーザー。
- Multis SNA の場合、マルチプラットフォーム では、SNA サーバーに登録されたユーザー ID。 このようなユーザー ID が存在しない場合は、着信接続要求のユーザー ID またはリスナーを開始した ユーザー。
- NetBIOS または SPX の場合、リスナーを始動したユーザー ID。

このストリングの最大長は、次のとおりです。

• **Windows** 64 文字 (Windows)。

IBM MQ 9.2.0 より前の、**CHLTYPE** が AMQP であるチャネルの場合、MCAUSER ユーザー ID 設定は、 長さ 12 文字までのユーザー ID に対してのみサポートされます。 IBM MQ 9.2.0 より、12 文字の長さ 制限は取り除かれています。

• Windows 以外のプラットフォームで 12 文字です。

**Windows N**indows では、オプションで、形式 user@domain のドメイン・ネームを使用してユー ザー ID を修飾できます。

このパラメーターは、チャネル・タイプ (**CHLTYPE**) が SDR、SVR、CLNTCONN、CLUSSDR のチャネル では無効です。

# **MODENAME(***string***)**

LU 6.2 モード名 (最大長は 8 文字)。

このパラメーターは、トランスポート・タイプ (**TRPTYPE**) が LU 6.2 のチャネルにのみ有効です。 **TRPTYPE** が LU 6.2 でない場合、データは無視され、エラー・メッセージは発行されません。

このパラメーターを指定する場合は、**CONNAME** にサイド・オブジェクト名が含まれている場合を除き、 SNA モード名に設定する必要があります。サイド・オブジェクト名が含まれている場合は、ブランクに 設定する必要があります。 その場合、実際の名前は、CPI-C 通信サイド・オブジェクトまたは APPC サ イド情報データ・セットから取られます。

■ Z/US ■ ご使用のプラットフォームの LU 6.2 接続の構成パラメーターについて詳しくは、<u>LU 6.2</u> 接続用構成パラメーターを参照してください。

このパラメーターは、チャネル・タイプ (**CHLTYPE**) が RCVR、または SVRCONN のチャネルでは無効で す。

#### **MONCHL**

チャネルに関するオンライン・モニター・データの収集を制御します。

#### **QMGR**

キュー・マネージャー・パラメーター MONCHL の設定に従って、モニター・データを収集します。 **オフ**

このチャネルのモニター・データ収集はオフです。

#### **低い**

キュー・マネージャーの **MONCHL** パラメーターの値が NONE でない場合に、低いデータ収集速度に よるオンライン・モニター・データ収集が、このチャネルに対してオンになります。

#### **中間**

キュー・マネージャーの **MONCHL** パラメーターの値が NONE でない場合に、中程度のデータ収集速 度によるオンライン・モニター・データ収集が、このチャネルに対してオンになります。

#### **高い**

キュー・マネージャーの **MONCHL** パラメーターの値が NONE でない場合に、高いデータ収集速度に よるオンライン・モニター・データ収集が、このチャネルに対してオンになります。

クラスター・チャネルの場合、このパラメーターの値はリポジトリーに複製されないため、クラスター 送信側チャネルの自動定義では使用されません。

自動定義のクラスター送信側チャネルの場合、このパラメーターの値はキュー・マネージャーの **MONACLS** 属性から取得されます。 値を変更する場合は、コマンド ALTER QMGR MONACLS(HIGH)を 使用してから、自動定義送信側チャネルを再始動します。

このパラメーターへの変更は、変更した後に開始されたチャネルにのみ適用されます。

### **MRDATA(***string***)**

チャネル・メッセージ再試行出口ユーザー・データ。 最大長は 32 文字です。

このパラメーターは、チャネル・メッセージ再試行出口が呼び出された場合、その出口に引き渡されま す。

このパラメーターは、チャネル・タイプ (**CHLTYPE**) が RCVR、RQSTR、または CLUSRCVR のチャネル にのみ有効です。

#### **MREXIT(***string***)**

チャネル・メッセージ再試行出口名。

この名前の形式および最大長は MSGEXIT と同じですが、指定できるメッセージ再試行出口は 1 つのみ です。

このパラメーターは、チャネル・タイプ (**CHLTYPE**) が RCVR、RQSTR、または CLUSRCVR のチャネル にのみ有効です。

#### **MRRTY(***integer***)**

チャネルがメッセージを配布できないと判断するまでに、チャネルが再試行する回数。

このパラメーターは、メッセージ再試行出口名がブランクの場合にのみ MCA の処置を制御します。 出 口名がブランクではないときは、**MRRTY** の値は、使用のため出口に引き渡されます。しかし、実行さ れる再試行の回数 (再試行される場合) は、このパラメーターによってではなく、出口によって制御され ます。

値は 0 から 999999999 の範囲でなければなりません。 0 の値は、まったく再試行されないことを意味 します。

このパラメーターは、チャネル・タイプ (**CHLTYPE**) が RCVR、RQSTR、または CLUSRCVR のチャネル にのみ有効です。

# **MRTMR(***integer***)**

チャネルが再び MQPUT 操作をできるようになるまでに経過する必要のある最短の時間間隔。 この時 間間隔は、ミリ秒単位です。

このパラメーターは、メッセージ再試行出口名がブランクの場合にのみ MCA の処置を制御します。 出 口名がブランクではないときは、**MRTMR** の値は、使用のため出口に引き渡されます。しかし、再試行 間隔はこのパラメーターによってではなく、出口によって制御されます。

値は 0 から 999 999 999 の範囲でなければなりません。 値 0 は、再試行が可能になるとただちに再試 行されることを意味します (ただし、**MRRTY** の値が 0 より大きい場合)。

このパラメーターは、チャネル・タイプ (**CHLTYPE**) が RCVR、RQSTR、または CLUSRCVR のチャネル にのみ有効です。

### **MSGDATA(***string***)**

チャネル・メッセージ出口のユーザー・データ。 最大長は 32 文字です。

これは、チャネル・メッセージ出口が呼び出された場合、その出口に引き渡されるデータです。

<mark>■ ALW ■</mark>AIX, Linux, and Windows では、複数のストリングをコンマで区切ることによって、1 つ 以上の出口プログラムを指定できます。 フィールドの全長は、最大 999 文字まででなければなりませ ん。

**■ IBM i ■ IBM i では、それぞれの長さが 32 文字のストリングを、最大 10 個まで指定できます。 デ** ータの最初のストリングは、指定された最初のメッセージ出口に渡され、2 番目のストリングは 2 番目 メッセージ出口に渡されます (それ以降、同様の処理が続きます)。

 $\approx$  z/0S z/OS では、それぞれの長さが 32 文字のストリングを、最大 8 個まで指定できます。 デ ータの最初のストリングは、指定された最初のメッセージ出口に渡され、2 番目のストリングは 2 番目 メッセージ出口に渡されます (それ以降、同様の処理が続きます)。

その他のプラットフォームでは、各チャネルにメッセージ出口データのストリングを 1 つしか指定でき ません。

**注 :** サーバー接続チャネルとクライアント接続チャネルでは、このパラメーターは受け入れられますが 無視されます。

#### **MSGEXIT(***string***)**

チャネル・メッセージ出口名。

この名前が非ブランクの場合、出口は以下の時点で呼び出されます。

• メッセージが伝送キュー (送信側またはサーバー) から検索された直後、またはメッセージが宛先キュ ー (受信側または要求側) に書き込まれる直前。

出口には、アプリケーション・メッセージおよび変更用伝送キュー・ヘッダーの全体が提供されま す。

• チャネルの初期設定時および終了時

<mark>■ ALW N</mark>AIX, Linux, and Windows では、複数のストリングをコンマで区切ることによって、1 つ 以上の出口プログラム名を指定できます。 ただし、指定する文字の合計数は 999 を超えてはなりませ  $\mathcal{L}_{\circ}$ 

IBM i では、複数のストリングをコンマで区切ることによって、最大 10 個の出口プログ ラムの名前を指定できます。

<mark>■ Z/OS ■</mark>z/OS では、複数のストリングをコンマで区切ることによって、最大 8 個までの出口プロ グラム名を指定できます。

その他のプラットフォームでは、各チャネルにメッセージ出口名を 1 つのみ指定できます。

チャネル・タイプ (**CHLTYPE**) が CLNTCONN または SVRCONN のチャネルの場合、このパラメーターは 受け入れられますが、このようなチャネルではメッセージ出口が呼び出されないので無視されます。 名前の形式と最大長は、環境に応じて異なります。

# • Linux | AIX AIX and Linux では、次の形式です。

libraryname(functionname)

ストリングの最大長は 128 文字です。

• Windows Nindows では、次の形式です。

dllname(functionname)

この *dllname* は、接尾部 .DLL を付けずに指定します。 ストリングの最大長は 128 文字です。

• IBM i IBM i では、次の形式です。

#### progname libname

ここで、*progname* には最初の 10 文字を使用し、*libname* にはその次の 10 文字を使用します (両方 とも必要に応じて右側にブランクを埋め込みます)。 ストリングの最大長は 20 文字です。

• <mark>■ Z/US ■ z</mark>/OS では、これはロード・モジュール名で、最大長は 8 文字 です (クライアント接続チ ャネルの出口名には 128 文字まで指定できます。ただし、合計最大長はコンマを含めて 999 文字で す)。

#### **NETPRTY(***integer***)**

ネットワーク接続の優先順位。 分散キューイングでは、使用可能な複数のパスがある場合、優先度が 最も高いパスが選択されます。 値の範囲はゼロ (最低の優先度) から 9 でなければなりません。

このパラメーターは、CLUSRCVR チャネルにのみ有効です。

#### **NPMSPEED**

このチャネルの非持続性メッセージのサービス・クラスは、次のとおりです。

# **FAST**

非持続性メッセージの高速送達。チャネルが脱落すると、メッセージも脱落する場合があります。 メッセージは、MOGMO\_SYNCPOINT\_IF\_PERSISTENT を使用して取得され、バッチ作業単位に組 み込まれません。

# **正規 (Normal)**

非持続性メッセージの標準送達。

送信側と受信側でこのパラメーターに同意しない場合、またはどちらかがサポートしない場合、NORMAL が使用されます。

# **注 :**

- 1. IBM MQ for z/OS のアクティブ・リカバリー・ログの切り替えとアーカイブの頻度が予想より多い場 合は、チャネルを介して送信されるメッセージが非永続であることを前提として、チャネルの送信 側と受信側の両方で NPMSPEED (FAST) を設定すると、 SYSTEM.CHANNEL.SYNCQ の更新。
- 2. SYSTEM.CHANNEL.SYNCQ への更新に関連して高い CPU 使用率が見られる場合は、 NPMSPEED(FAST) を設定して CPU 使用率を大幅に下げることができます。

このパラメーターは、**CHLTYPE** が SDR、SVR、RCVR、RQSTR、CLUSSDR、 または CLUSRCVR のチャ ネルにのみ有効です。

# **PASSWORD(***string***)**

メッセージ・チャネル・エージェントは、リモート・メッセージ・チャネル・エージェントとの間に安 全な LU 6.2 セッションを開始しようとするとき、このパスワードを使用します。 最大長は 12 文字で す。

<u>★ Multi マルチプラットフォーム</u> では、このパラメーターは、チャネル・タイプ (CHLTYPE) が SDR、SVR、RQSTR、CLNTCONN、または CLUSSDR のチャネルにのみ有効です。

z/OS では、このパラメーターは、チャネル・タイプ (**CHLTYPE**) が CLNTCONN のチャネル でのみサポートされます。

パラメーターの最大長は 12 文字ですが、使用されるのは最初の 10 文字のみです。

#### **PORT(***integer***)**

AMQP チャネルの接続に使用されるポート番号。 AMQP 1.0 接続のデフォルト・ポートは 5672 です。 ポート 5672 を既に使用している場合は、異なるポートを指定できます。

# **PROPCTI**

プロパティー制御属性。

メッセージが V6 またはそれより前のキュー・マネージャー (プロパティー記述子の概念を理解しない キュー・マネージャー) に送信されるときに、メッセージのプロパティーに対して行われる処置を指定 します。

このパラメーターは、送信側、サーバー、クラスター送信側、およびクラスター受信側の各チャネルに 適用可能です。

このパラメーターはオプションです。

指定できる値は、次のとおりです。

### **COMPAT**

COMPAT により、JMS 関連のプロパティーがメッセージ・データの MQRFH2 ヘッダーにあることを 予期するアプリケーションが、変更されないまま動作を続行できます。

表 *133.* 結果の範囲。*PROPCTL* 値が *COMPAT* の場合に、どのメッセージ・プロパティーが設定されているかによ る。

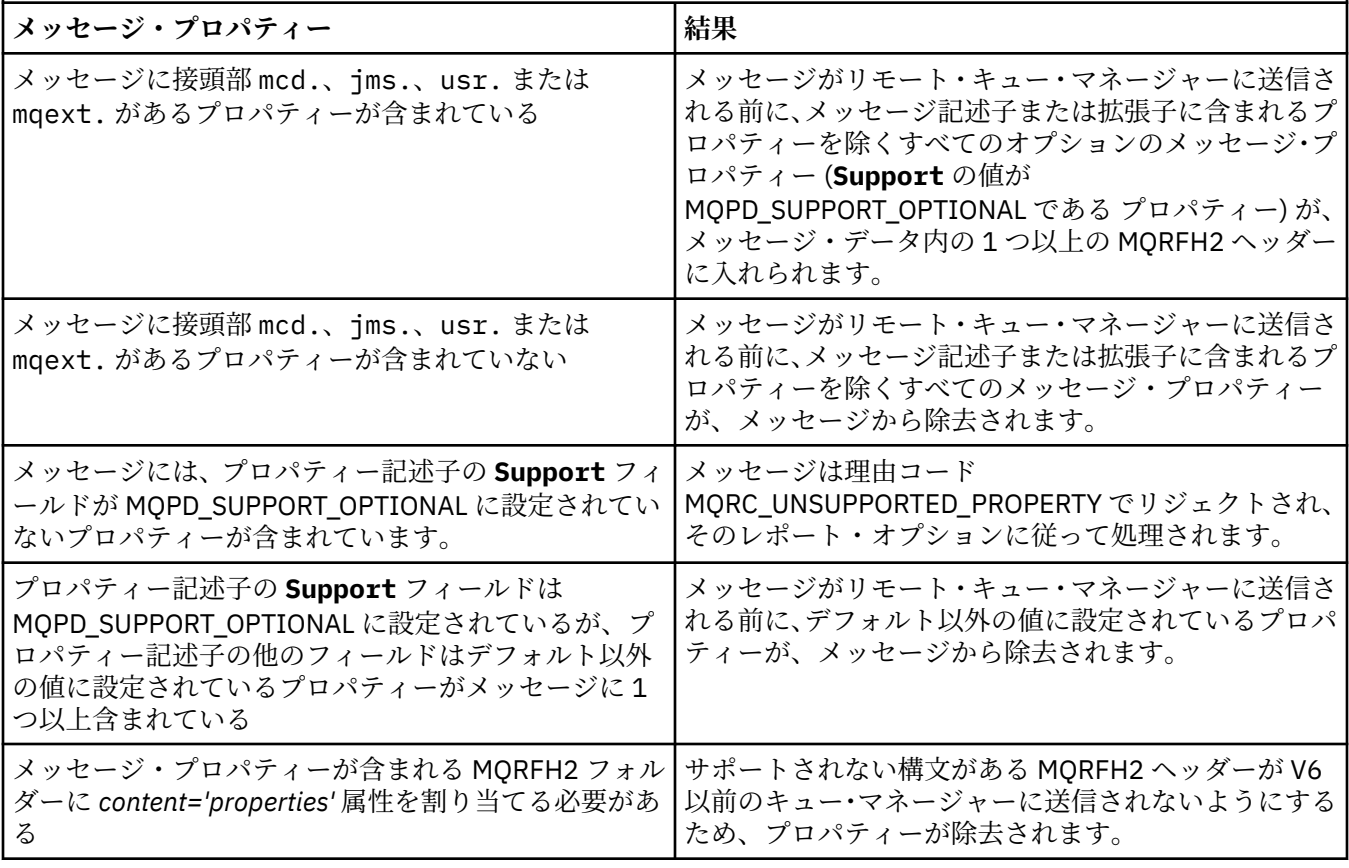

#### **NONE**

メッセージがリモート・キュー・マネージャーに送信される前に、メッセージ記述子または拡張子 に含まれるプロパティーを除くすべてのメッセージ・プロパティーが、メッセージから除去されま す。

メッセージにプロパティー記述子の **Support** フィールドが MQPD\_SUPPORT\_OPTIONAL に設定さ れていないプロパティーが含まれている場合、メッセージは理由 MORC UNSUPPORTED PROPERTY で拒否され、レポート・オプションに従って処理されます。

<span id="page-306-0"></span>**ALL**

メッセージのすべてのプロパティーは、リモート・キュー・マネージャーへの送信時にメッセージ に組み込まれます。 メッセージ記述子 (または拡張子) に含まれるプロパティー以外のプロパティ ーは、メッセージ・データ内の 1 つ以上の MQRFH2 ヘッダーに入れられます。

#### **PUTAUT**

(メッセージ・チャネルの) 宛先キューにメッセージを書き込む権限を設定したり、(MQI チャネルの) MQI 呼び出しを実行するのにどのユーザー ID を使用するかを指定します。

**DEF**

デフォルトのユーザー ID が使用されます。

z/OS では、DEF は、ネットワークから受信したユーザー ID と **MCAUSER** から得たユ ーザー ID の両方を意味する場合があります。

**CTX**

メッセージ記述子の *UserIdentifier* フィールドからのユーザー ID が使用されます。

z/OS では、CTX は、ネットワークから受信したユーザー ID または **MCAUSER** から得 たユーザー ID、あるいはその両方を意味する場合があります。

# **ONLYMCA**

**MCAUSER** から得られたユーザー ID が使用されます。 ネットワークから受信したユーザー ID はど れも使用されません。 この値は z/OS でのみサポートされます。

# **ALTMCA**

メッセージ記述子の *UserIdentifier* フィールドからのユーザー ID が使用されます。 ネットワ ークから受信したユーザー ID はどれも使用されません。 この値は z/OS でのみサポートされます。

**■ Z/OS \_\_\_**z/OS では、検査されるユーザー ID と検査されるユーザー ID の数は、MQADMIN RACF® クラス hlq.RESLEVEL プロファイルの設定により異なります。 hlq.RESLEVEL に対してチャネル・イニ シエーターのユーザー ID が持つアクセスのレベルに応じて、0、1、または 2 個のユーザー ID が検査 されます。 検査されるユーザー ID の数については、RESLEVEL およびチャネル・イニシエーター接続 を参照してください。 どのユーザー ID が検査されるかについて詳しくは、チャネル・イニシエーター で使用されるユーザー ID を参照してください。

z/OS では、このパラメーターは、チャネル・タイプ (**CHLTYPE**) が RCVR、RQSTR、 CLUSRCVR、または SVRCONN のチャネルにのみ有効です。CTX および ALTMCA は SVRCONN チャネル には無効です。

<u>★ Multi マルチプラットフォーム では、このパラメーターは、チャネル・タイプ</u> (CHLTYPE) が RCVR、RQSTR、または CLUSRCVR のチャネルにのみ有効です。

#### **QMNAME(***string***)**

キュー・マネージャー名。

チャネル・タイプ (**CHLTYPE**) が CLNTCONN のチャネルの場合、このパラメーターは、クライアント環 境で実行され、かつ、クライアント・チャネル定義テーブルを使用するアプリケーションから接続を要 求できるキュー・マネージャーの名前です。 チャネルが定義されているキュー・マネージャーの名前 をこのパラメーターに指定しなくても、クライアントは別のキュー・マネージャーに接続することがで きます。

その他のタイプのチャネルでは、このパラメーターは無効です。

# **LET 2/0SGDISP**

このパラメーターは、z/OS のみに適用されます。

コマンドを適用するオブジェクトの属性指定 (どこで定義され、どのように動作するのか) について指定 します。

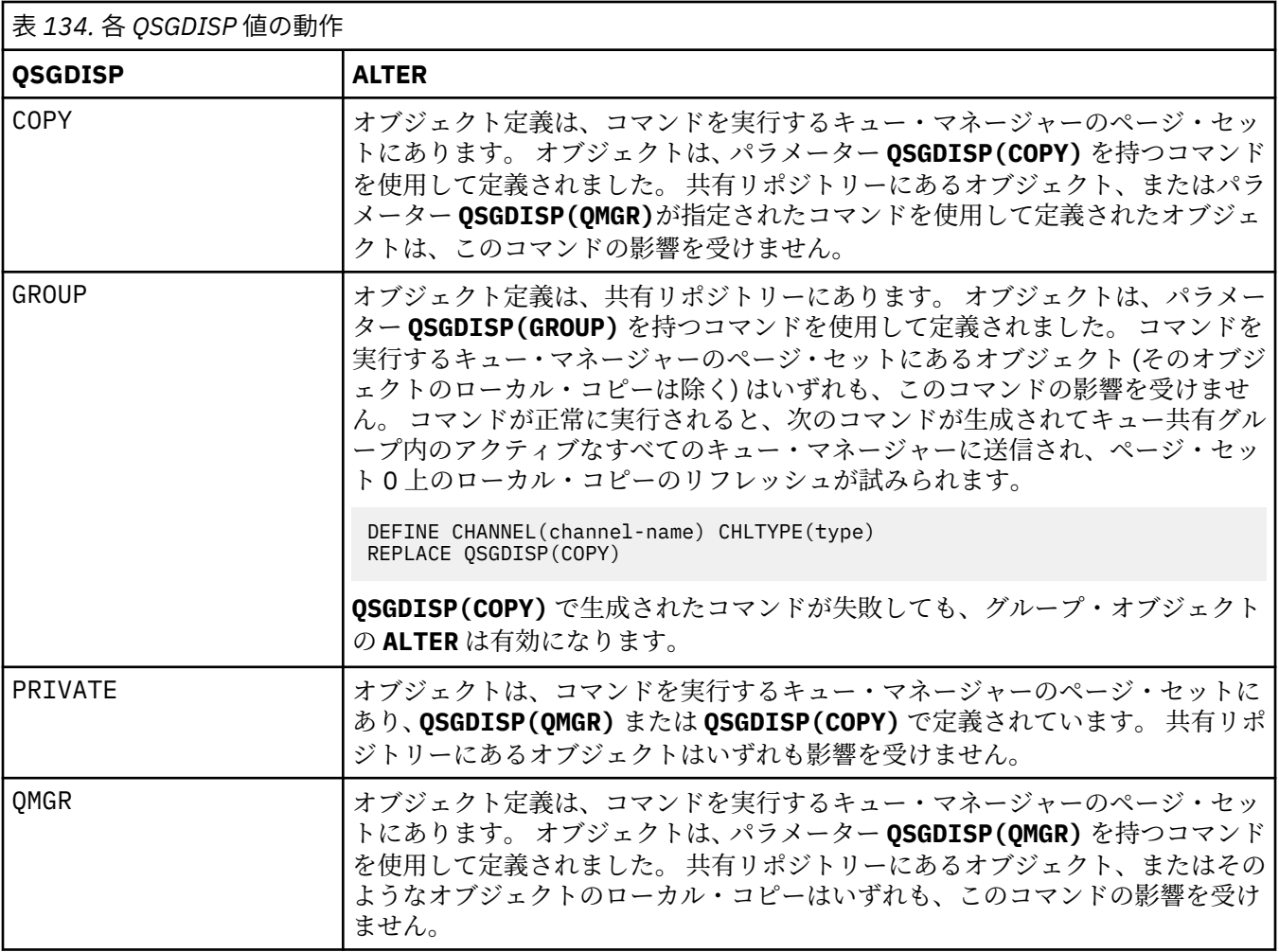

# **RCVDATA(***string***)**

チャネル受信出口ユーザー・データ (最大長は 32 文字)。

このパラメーターはチャネル受信出口が呼び出されたとき、その出口に渡されます。

ALW AIX, Linux, and Windows では、複数のストリングをコンマで区切ることによって、1つ 以上の出口プログラムを指定できます。 フィールドの全長は、最大 999 文字まででなければなりませ ん。

■ IBM i ■ IBM i では、それぞれの長さが 32 文字のストリングを、最大 10 個まで指定できます。 デ ータの最初のストリングは、指定された最初の受信出口に渡され、次のストリングは、次の受信出口に 渡され、以下この順に渡されます。

■ 2/<mark>0\$ ■</mark>z/OS では、それぞれの長さが 32 文字のストリングを、最大 8 個まで指定できます。 デ ータの最初のストリングは、指定された最初の受信出口に渡され、次のストリングは、次の受信出口に 渡され、以下この順に渡されます。

その他のプラットフォームでは、各チャネルに受信出口データのストリングを 1 つしか指定できませ  $\lambda$ 。

# **RCVEXIT(***string***)**

チャネル受信出口名。

この名前が非ブランクの場合、出口は以下の時点で呼び出されます。

• 受信されたネットワーク・データが処理される直前。

出口には、受信された伝送バッファー全体が与えられます。 バッファーの内容は、必要に応じて変更 できます。

• チャネルの初期設定時および終了時

ALW AIX, Linux, and Windows では、複数のストリングをコンマで区切ることによって、1つ 以上の出口プログラム名を指定できます。 ただし、指定する文字の合計数は 999 を超えてはなりませ  $\lambda$ .

**■ IBM i ■**IBM i では、複数のストリングをコンマで区切ることによって、最大 10 個の出口プログ ラムの名前を指定できます。

■ 2/OS では、複数のストリングをコンマで区切ることによって、最大 8 個までの出口プロ グラム名を指定できます。

その他のプラットフォームでは、各チャネルに受信出口名を 1 つのみ指定できます。

名前の形式と最大長は、**MSGEXIT** と同じです。

# **REPLACE および NOREPLACE**

既存の定義 2005 2005 の場合は、属性指定が同じもの) をこれに置換するかどうか。 このパラ メーターはオプションです。 属性指定が異なるオブジェクトは変更されません。

#### **REPLACE**

同名の定義が既に存在すれば、この定義で置き換えます。 定義が存在しない場合は作成されます。 REPLACE ではチャネル状況は変更されません。

#### **NOREPLACE**

同名の定義が既に存在していても、この定義で置き換えません。

#### **SCYDATA(***string***)**

チャネル・セキュリティー出口ユーザー・データ (最大長は 32 文字)。

このパラメーターはチャネル・セキュリティー出口が呼び出されたとき、その出口に渡されます。

# **SCYEXIT(***string***)**

チャネル・セキュリティー出口名。

この名前が非ブランクの場合、出口は以下の時点で呼び出されます。

• チャネルが確立された直後。

いかなるメッセージ転送も行われないうちに、この出口は、セキュリティー・フローを開始し、接続 許可の妥当性を検査することができます。

- セキュリティー・メッセージ・フローに対する応答を受け取ったとき。 リモート・キュー・マネージャーのリモート・プロセッサーから得られたセキュリティー・メッセー ジ・フローが出口に与えられます。
- チャネルの初期設定時および終了時

この名前の形式および最大長は **MSGEXIT** と同じですが、指定できる名前は 1 つのみです。

#### **SENDDATA(***string***)**

チャネル送信出口ユーザー・データ。 最大長は 32 文字です。

このパラメーターはチャネル送信出口が呼び出されたとき、その出口に渡されます。

<mark>▶ ALW A</mark>IX, Linux, and Windows では、複数のストリングをコンマで区切ることによって、1 つ 以上の出口プログラムを指定できます。 フィールドの全長は、最大 999 文字まででなければなりませ  $\lambda$ .

■ IBMI ■<mark>IBM i では、それぞれの長さが 32 文字のストリングを、最大 10</mark> 個まで指定できます。 デ ータの最初のストリングは、指定された最初の送信出口に渡され、次のストリングは、次の送信出口に 渡され、以下この順に渡されます。

<mark>■ Z/OS ─</mark>z/OS では、それぞれの長さが 32 文字のストリングを、最大 8 個まで指定できます。 デ ータの最初のストリングは、指定された最初の送信出口に渡され、次のストリングは、次の送信出口に 渡され、以下この順に渡されます。

その他のプラットフォームでは、各チャネルに送信出口データのストリングを 1 つしか指定できませ  $\mathcal{L}_{\circ}$ 

### **SENDEXIT(***string***)**

チャネル送信出口名。

この名前が非ブランクの場合、出口は以下の時点で呼び出されます。

• データがネットワークに送り出される直前。

伝送バッファーが伝送される前に、出口に伝送バッファー全体が提供されます。 バッファーの内容 は、必要に応じて変更できます。

• チャネルの初期設定時および終了時

<mark>→ ALW M</mark>AIX, Linux, and Windows では、複数のストリングをコンマで区切ることによって、1 つ 以上の出口プログラム名を指定できます。 ただし、指定する文字の合計数は 999 を超えてはなりませ  $\mathcal{L}_{\circ}$ 

■ IBM i ■ IBM i では、複数のストリングをコンマで区切ることによって、最大 10 個の出口プログ ラムの名前を指定できます。

<mark>■ z/OS ■</mark>z/OS では、複数のストリングをコンマで区切ることによって、最大 8 個までの出口プロ グラム名を指定できます。

その他のプラットフォームでは、各チャネルに送信出口名を 1 つのみ指定できます。

名前の形式と最大長は、**MSGEXIT** と同じです。

# **SEQWRAP(***integer***)**

この値に達すると、シーケンス番号は折り返され、再び 1 から始まります。

この値は折衝不能であり、ローカルおよびリモートの両方のチャネル定義で一致しなければなりませ  $\mathcal{A}_\circ$ 

値は 100 から 999999999 の範囲でなければなりません。

このパラメーターは、チャネル・タイプ (**CHLTYPE**) が SDR、SVR、RCVR、RQSTR、CLUSSDR、 または CLUSRCVR のチャネルにのみ有効です。

# **SHARECNV(***integer***)**

各 TCP/IP チャネル・インスタンスを共用できる会話の最大数を指定します。 **SHARECNV** 値は、以下の ようになります。

**1**

TCP/IP チャネル・インスタンスで会話を共有しないということを指定します。 MQGET 呼び出し内 であるかどうかにかかわらず、クライアント・ハートビートが使用可能です。 先読みおよびクライ アント非同期コンシュームも使用可能であり、チャネル静止の制御がさらに容易になります。

**0**

TCP/IP チャネル・インスタンスで会話を共有しないということを指定します。

値は 0 から 999999999 の範囲でなければなりません。

このパラメーターは、チャネル・タイプ (**CHLTYPE**) が CLNTCONN または SVRCONN のチャネルにのみ 有効です。 クライアント接続 **SHARECNV** 値がサーバー接続 **SHARECNV** 値に一致しない場合、2 つの値 の小さいほうが使用されます。 このパラメーターは、トランスポート・タイプ (**TRPTYPE**) が TCP 以外 のチャネルでは無視されます。

1 つのソケット上の会話はすべて、同一のスレッドによって受信されます。

**SHARECNV** の限度を大きくすると、キュー・マネージャー・スレッドの使用が削減されるという利点が あります。 ただし、ソケットを共用する多数の会話がすべてビジー状態である場合、受信スレッドを 使用しようとして会話同士が互いに競合し、遅延が発生する可能性があります。 こうした状況では、 より小さい **SHARECNV** 値を指定する方がより良い結果が得られます。

共有会話の数は、**MAXINST** または **MAXINSTC** の合計には加算されません。

**注 :** この変更を有効にするためには、クライアントを再始動する必要があります。

# **SHORTRTY(***integer***)**

送信側チャネル、サーバー・チャネル、またはクラスター送信側チャネルがリモート・キュー・マネー ジャーへの接続を、**SHORTTMR** で指定された間隔で試行する最大回数。この最大回数に達した場合、通 常はより長い時間に設定された **LONGRTY** と **LONGTMR** が使用されます。

チャネルが最初の試みで接続に失敗するか (チャネル・イニシエーターで自動始動したチャネルでも、 コマンドで明示的に始動させられたチャネルでも構いません)、一度接続に成功した後その接続で障害 が起きると、接続が再度試みられます。 しかし、失敗の原因によって、さらなる試行が成功する見込 みがないと思われる場合は、再試行されません。

値は 0 から 999999999 の範囲でなければなりません。

このパラメーターは、チャネル・タイプ (**CHLTYPE**) が SDR、SVR、CLUSSDR、 または CLUSRCVR のチ ャネルにのみ有効です。

#### **SHORTTMR(***integer***)**

短い再試行のとき、このパラメーターは、リモート・キュー・マネージャーへの接続を再度試みるま で、最大何秒間待つかを指定します。

この時間はおおよその値です。0 は、できるだけ早く次の接続を試みることを意味します。

チャネルがアクティブになるのを待機する必要がある場合、再試行間隔が延長されることがあります。

値は 0 から 999999999 の範囲でなければなりません。

**注 :** 実装上の理由により、使用できる最大再試行間隔は、999999 です。これより大きい値を指定して も、最大は 999999 として処理されます。 同様に、使用できる最小再試行間隔は 2 です。この最小値 より小さい値は 2 として扱われます。

このパラメーターは、チャネル・タイプ (**CHLTYPE**) が SDR、SVR、CLUSSDR、 または CLUSRCVR のチ ャネルにのみ有効です。

# **SPLPROT**

SPLPROT (セキュリティー・ポリシー保護) では、AMS がアクティブで該当ポリシーが存在する場合に サーバー間メッセージ・チャネル・エージェントでメッセージ保護をどう処理するかを指定します。

このパラメーターは、 IBM MQ 9.1.3 以降、 z/OS にのみ適用されます。

許可されている値は以下のとおりです。

#### **PASSTHRU**

このチャネルでメッセージング・チャネル・エージェントが送受信するメッセージを変更なしでパ ススルーします。

この値は、チャネル・タイプ (**CHLTYPE**) が SDR、SVR、RCVR、または RQSTR であるチャネルに有 効で、これがデフォルト値です。

# **REMOVE**

メッセージ・チャネル・エージェントが伝送キューから受け取ったメッセージの AMS 保護を解除 し、そのメッセージをパートナーに送信します。

メッセージング・チャネル・エージェントが伝送キューからメッセージを受け取り、その伝送キュ ーに AMS ポリシーが定義されていた場合、チャネルでメッセージを送信する前に、そのポリシー が適用されてメッセージの AMS 保護が解除されます。 伝送キューに AMS ポリシーが定義されて いない場合、メッセージはそのまま送信されます。

この値は、チャネル・タイプが SDR または SVR のチャネルにのみ有効です。

# **ASPOLICY**

ターゲット・キューに定義されたポリシーに基づいて、インバウンド・メッセージに AMS 保護を 適用してからターゲット・キューに書き込まれるようにします。

メッセージ・チャネル・エージェントがインバウンド・メッセージを受信するときに、ターゲッ ト・キューに AMS ポリシーが定義されている場合、メッセージがターゲット・キューに書き込ま れる前に、AMS 保護がメッセージに適用されます。 ターゲット・キューに AMS ポリシーが定義さ れていない場合、メッセージはそのままターゲット・キューに書き込まれます。

この値は、チャネル・タイプが RCVR または RQSTR のチャネルにのみ有効です。

# **SSLCAUTH**

IBM MQ が TLS クライアントからの証明書を必要としているかどうかを定義します。 チャネルの開始 側は TLS クライアントとして動作するので、このパラメーターは TLS サーバーとして動作する、開始 フローの受信側のチャネルに適用されます。

このパラメーターは、チャネル・タイプ (**CHLTYPE**) が RCVR、SVRCONN、CLUSRCVR、SVR、または RQSTR のチャネルにのみ有効です。

パラメーターは、**SSLCIPH** が指定されたチャネルにのみ使用されます。 **SSLCIPH** がブランクの場合、 データは無視され、エラー・メッセージは発行されません。

#### **REQUIRED**

IBM MQ は、TLS クライアントから証明書を必要とし、それを検証します。

#### **OPTIONAL**

対等 TLS クライアント・システムが、まだ証明書を送信する可能性があります。 送信する場合、こ の証明書の内容は、標準で検証されます。

# **SSLCIPH***(string)*

チャネルで使用する CipherSpec を指定します。 最大長は 32 文字です。

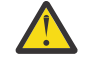

**重要: 2/0S → IBM i IBM MQ for z/OS では、以下の表に記載されているかどうかに** 関係なく、 CipherSpec の 4 桁の 16 進コードを指定することもできます。 IBM i では、以下の 表に記載されているかどうかに関係なく、CipherSpec の 2 桁の 16 進コードを指定することも できます。 また、IBM i では、AC3 のインストールは TLS を使用するための前提条件です。 SSLCIPH では 16 進数の暗号値は指定しないでください。これは、どの暗号が使用されるかが値 から不明確であることと、使用するプロトコルの選択が不確定になるためです。 16 進数の暗号 値を使用すると、CipherSpec の不一致エラーが発生する可能性があります。

**SSLCIPH** 値は、チャネルの両端で同じ CipherSpec を指定する必要があります。

このパラメーターは、トランスポート・タイプ **TRPTYPE(TCP)**を使用するすべてのチャネル・タイプ で有効です。 パラメーターがブランクである場合、チャネルでの TLS の使用は試行されません。

■ V 9.3.0 ■ Multi ■ SecureComms のみ が有効になっている場合、プレーン・テキスト通信は サポートされず、チャネルの開始に失敗します。

このパラメーターの値は、SECPROT の値の設定にも使用されます。。これは、[DISPLAY CHSTATUS](#page-717-0) コ マンドの出力フィールドです。

**注 :** テレメトリー・チャネルで **SSLCIPH** を使用する場合は、TLS 暗号スイートを意味します。 **[DEFINE](#page-537-0) [CHANNEL](#page-537-0)** (MQTT) の **SSLCIPH** の説明を参照してください。

■ Z/OS ■ ALW B IBM MO 9.1.1 以降では、TLS 1.2 プロトコルを使用する受け入れ可能な CipherSpecs のサブセットを表す、ANY\_TLS12 の値を指定できます。これらの CipherSpecs は以下の 表にリストされています。

■ ALW ■ IBM MO 9.1.4 以降、 AIX、 Linux、および Windows では、 IBM MQ は以下を提供しま す。 ANY TLS12\_OR\_HIGHER、および ANY TLS13\_OR\_HIGHER を含む別名 CipherSpec の拡張セッ ト。 以下の表に、これらの別名 CipherSpecs をリストします。

**重要 :** 企業で、特定の CipherSpec がネゴシエーションされて使用されることを保証する必要が ある場合は、 ANY\_TLS12 などの別名 CipherSpec 値を使用しないでください。

ANY TLS12\_OR\_HIGHER CipherSpec を使用するように既存のセキュリティー構成を変更する方法に ついては、 ANY\_TLS12\_OR\_HIGHER CipherSpec を使用するための既存のセキュリティー構成のマイ グレーションを参照してください。

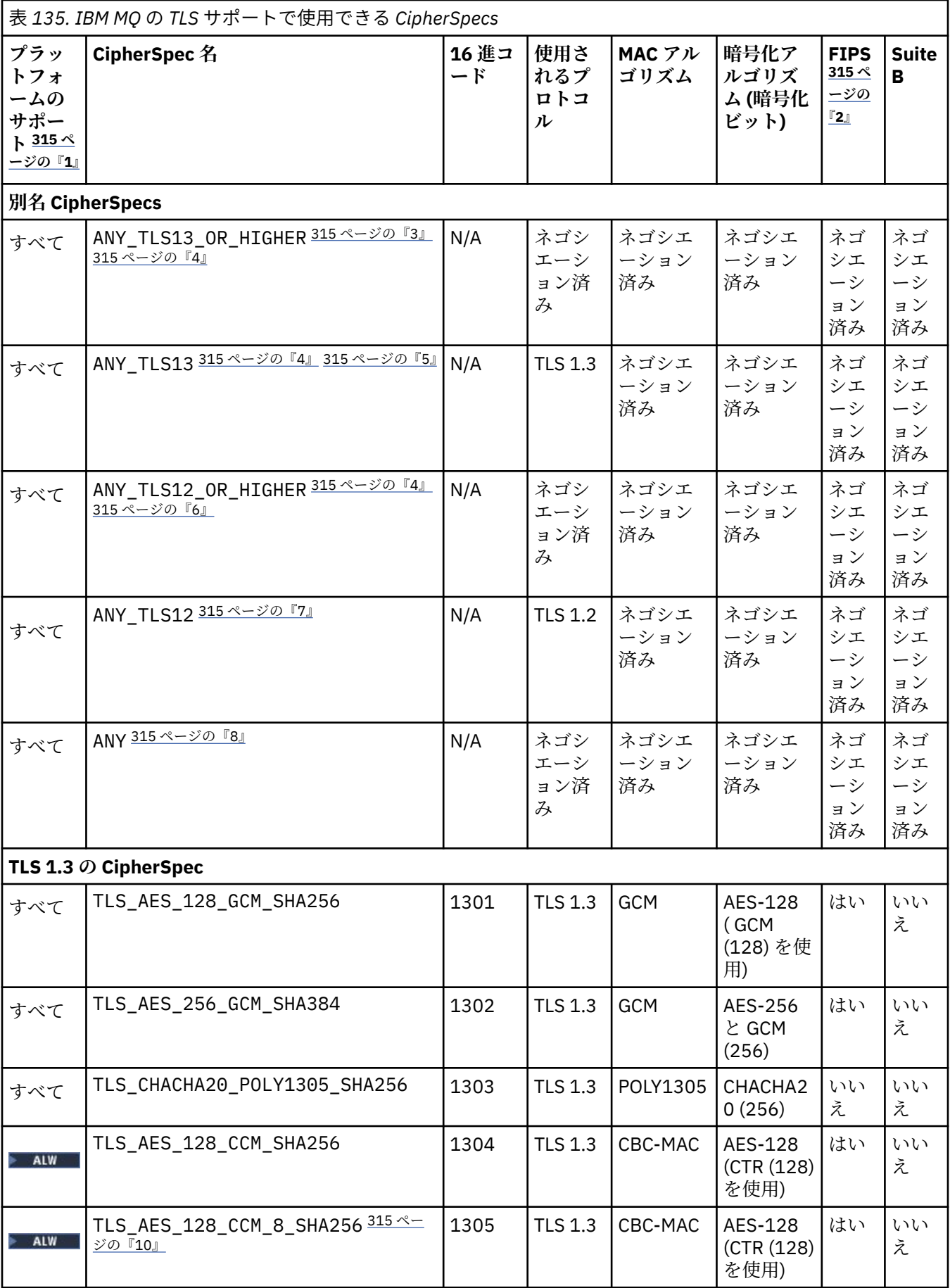

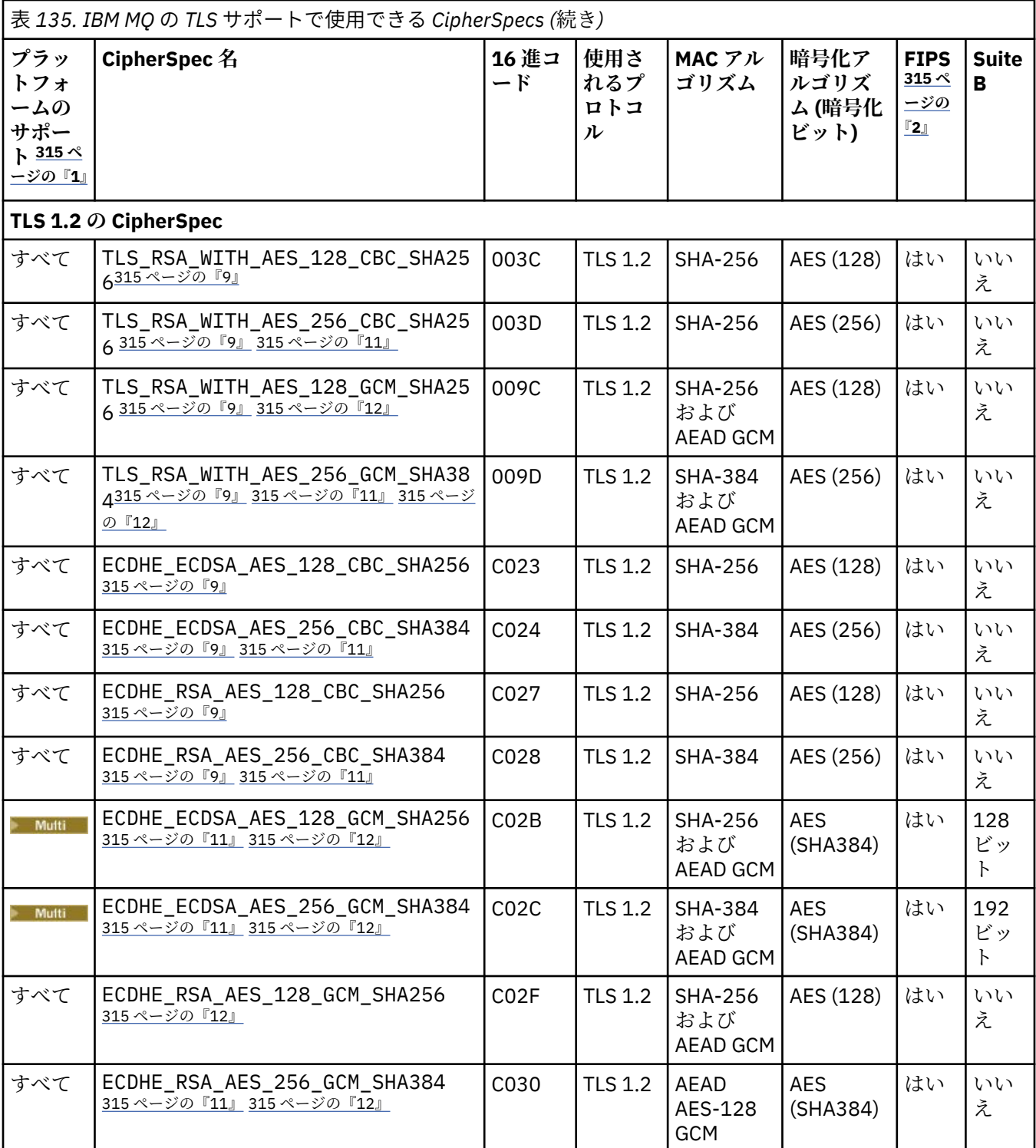

<span id="page-314-0"></span>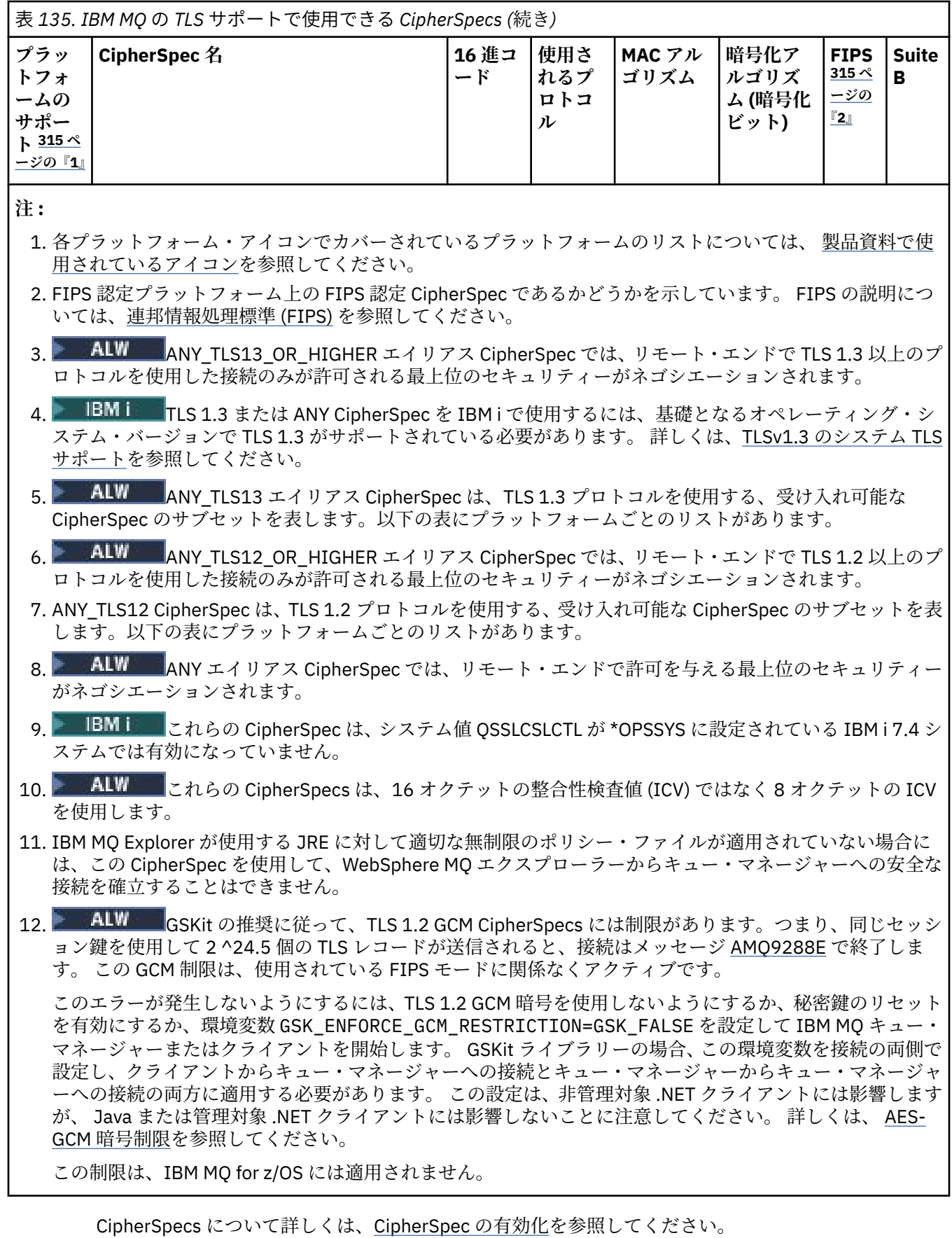

個人用証明書を要求するときに、公開鍵と秘密鍵のペアの鍵サイズを指定します。 SSL ハンドシェーク

時に使用される鍵のサイズは、証明書に保管されているサイズと、CipherSpec によって異なります。

• Z/OS ALW Z/OS、AIX, Linux, and Windows では、CipherSpec 名に \_EXPORT が含ま れている場合、最大ハンドシェーク鍵サイズは 512 ビットです。 SSL ハンドシェーク時に交換され るどちらかの証明書の鍵サイズが 512 ビットより大きい場合は、ハンドシェーク時に使用するための 512 ビットの一時鍵が生成されます。

- <mark>2/0S 2/0S</mark> では、TLS V1.3 接続がネゴシエーションされている場合、System SSL 状態は次の ようになります。
	- RSA ピア証明書の最小鍵サイズは、以下の 2 つの値のうち大きい方になります: 2048、または GSK\_PEER\_RSA\_MIN\_KEY\_SIZE 属性で指定された値。
	- ECC ピア証明書の最小鍵サイズは、以下の 2 つの値のうち大きい方になります: 256、または GSK\_PEER\_ECC\_MIN\_KEY\_SIZE 属性で指定された値。
- ALW AIX, Linux, and Windows では、 CipherSpec 名に \_EXPORT1024 が含まれている場合、 ハンドシェークの鍵サイズは 1024 ビットです。
- それ以外の場合、ハンドシェークの鍵サイズは、証明書に保管されているサイズです。

# **SSLPEER(***string***)**

チャネルの相手側にあるピア・キュー・マネージャーまたはクライアントから送られてくる証明書の識 別名との比較に使用するフィルターを指定します。 (識別名は TLS 証明書の ID です。) 相手から受け取 る証明書内の識別名が **SSLPEER** フィルターと一致しない場合、チャネルは開始しません。

**注 :** TLS サブジェクト識別名との突き合わせによってチャネルへの接続を制限する別の方法は、チャネ ル認証レコードを使用することです。 チャネル認証レコードを使用すると、TLS のサブジェクト識別名 のさまざまなパターンを同じチャネルに適用することができます。 チャネルで **SSLPEER** が設定され ており、かつチャネル認証レコードが同じチャネルに適用されている場合、接続するには、インバウン ド証明書が両方のパターンと一致する必要があります。 詳しくは、チャネル認証レコードを参照して ください。

このパラメーターはオプションです。指定しないと、ピアの識別名はチャネルの始動時に検査されませ ん。 (証明書からの識別名は、メモリーに保持されている **SSLPEER** 定義に引き続き書き込まれ、セキ ュリティー出口に渡されます。) **SSLCIPH** がブランクの場合、データは無視され、エラー・メッセージ は発行されません。

このパラメーターは、すべてのチャネル・タイプで有効です。

**SSLPEER** 値は、識別名を指定するために使用される標準形式で指定されます。 以下に例を示します。

SSLPEER('SERIALNUMBER=4C:D0:49:D5:02:5F:38,CN="H1\_C\_FR1",O=IBM,C=GB')

区切り文字として、コンマの代わりにセミコロンを使用できます。

サポートされる属性タイプを以下に示します。

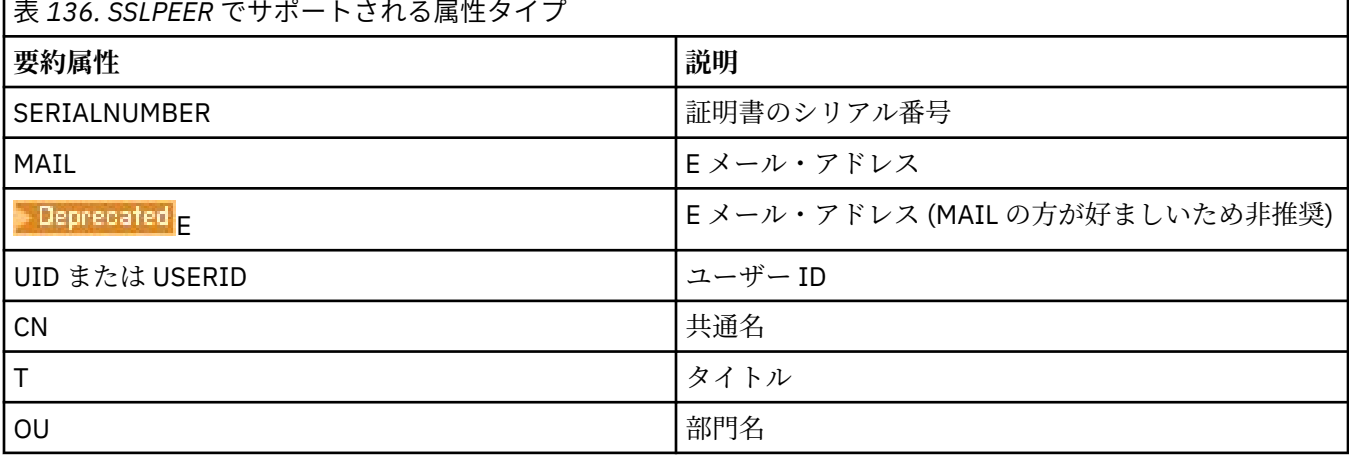

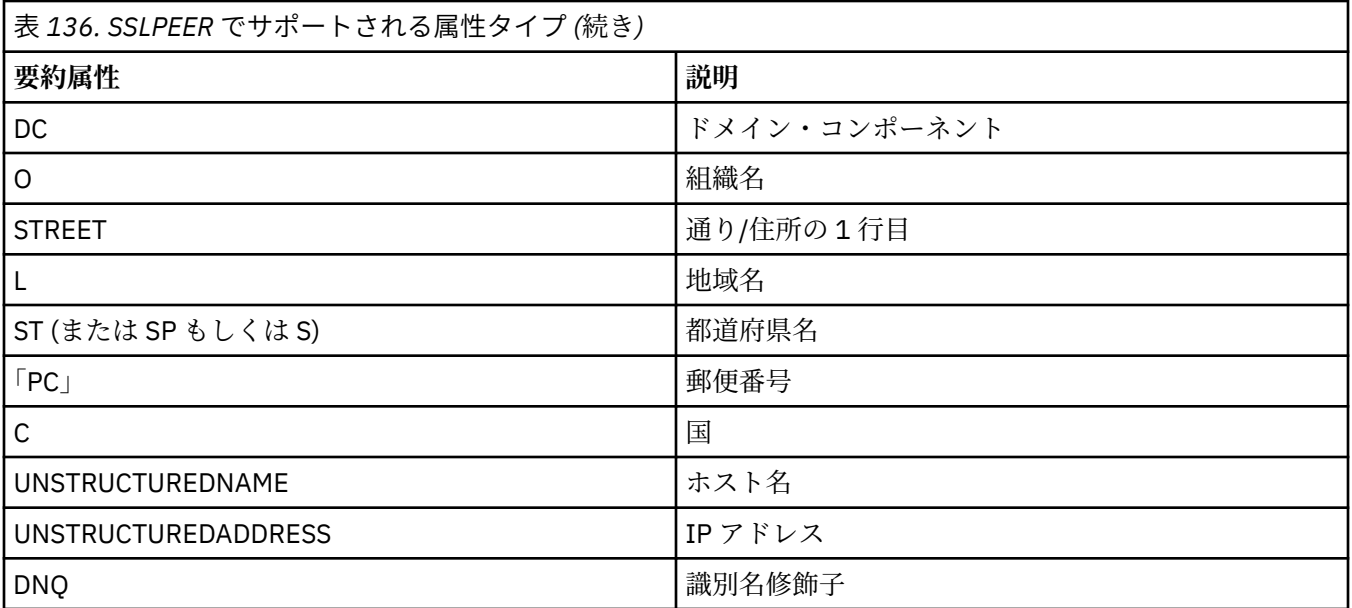

IBM MQ は、属性タイプに英大文字だけを受け入れます。

**SSLPEER** ストリングで、サポートされない属性タイプのいずれかが指定されると、属性の定義時また は実行時 (稼働しているプラットフォームに依存) にエラーが出力され、ストリングは、流れてきた証明 書の識別名に一致しなかったと見なされます。

流れてきた証明書の識別名に複数の OU (organizational unit) 属性が含まれ、**SSLPEER** にこれらの属性 の比較が指定されている場合、これらの属性を階層の降順に定義する必要があります。 例えば、フロ ー証明書の識別名に OU、OU=Large Unit, OU=Medium Unit, OU=Small Unit が入っている場 合、次の **SSLPEER** 値を指定すると処理されます。

('OU=Large Unit,OU=Medium Unit') ('OU=\*,OU=Medium Unit,OU=Small Unit') ('OU=\*,OU=Medium Unit')

しかし、次の **SSLPEER** 値を指定すると失敗します。

('OU=Medium Unit,OU=Small Unit') ('OU=Large Unit,OU=Small Unit') ('OU=Medium Unit') ('OU=Small Unit, Medium Unit, Large Unit')

例にも示されているとおり、階層の一番低い属性は省略可能です。 例えば、 ('OU=Large Unit,OU=Medium Unit') は ('OU=Large Unit,OU=Medium Unit,OU=\*') と同等です。

2 つの DN がその DC 値を除きすべての点で等しい場合、OU の場合と同じルールが適用されます。 た だし、DC 値では左端の DC が最も低い (最も具体的な) レベルとなり、それに応じて比較の順序も変わ ります。

属性値は、アスタリスク (\*) だけで構成したり、語幹に先行または後続のアスタリスクを付けることに よって、そのすべて、あるいは一部を汎用表現にできます。 アスタリスクによって、**SSLPEER** はどの ような識別名の値とも、またはその属性の語幹で始まるどのような値とも一致させることができます。

証明書の識別名において属性値の先頭または末尾にアスタリスクを指定する場合、**SSLPEER** で完全一 致を検査するには '¥ \*' と指定します。 例えば、証明書の識別名の属性が CN= 'Test\*' である場 合、次のコマンドを使用できます。

SSLPEER('CN=Test\\*')

ALW<sub></sub> ■AIX, Linux, and Windows では、パラメーターの最大長は 1024 バイトです。

IBM i ■<mark>IBM i では、パラメーターの最大長は 1024 バイトです。</mark> *z/*0S ■ z/OS では、パラメーターの最大長は 256 バイトです。

チャネル認証レコードによって、**SSLPEER** の使用時に柔軟性が大幅に向上し、すべてのプラットフォ ームで 1024 バイトがサポートされます。

#### **STATCHL**

チャネルの統計データの収集を制御します。

**QMGR**

キュー・マネージャーの **STATCHL** パラメーターの値は、チャネルによって継承されます。

**オフ**

このチャネルでの統計データ収集がオフになります。

**低い**

キュー・マネージャーの **STATCHL** パラメーターの値が NONE でない場合は、このチャネルに対し て低速での統計データ収集がオンになります。

**中間**

キュー・マネージャーの **STATCHL** パラメーターの値が NONE でない場合は、このチャネルに対し て普通の速度での統計データ収集がオンになります。

**高い**

キュー・マネージャーの **STATCHL** パラメーターの値が NONE でない場合は、このチャネルに対し て高速での統計データ収集がオンになります。

このパラメーターへの変更は、変更した後に開始されたチャネルにのみ適用されます。

■ 2/OS システムでは、このパラメーターを有効にすると、選択した値に関係なく、単に統 計データの収集がオンになります。 LOW、MEDIUM、または HIGH のどれを指定しても、結果に違いは ありません。チャネル・アカウンティング・レコードを収集するには、このパラメーターを有効にしな ければなりません。

クラスター・チャネルの場合、このパラメーターの値はリポジトリーで複製されず、クラスター送信側 チャネルの自動定義で使用されます。 自動定義のクラスター送信側チャネルの場合、このパラメータ ーの値はキュー・マネージャーの **STATACLS** 属性から取得されます。 次いでこの値は、チャネルの自 動定義出口で指定変更されます。

# **V** 9.3.0 **Multi TMPMODEL(***string***)**

一時キューの作成時に使用されるモデル・キューの名前 (最大長は 48 文字)。

デフォルトのキューは SYSTEM.DEFAULT.MODEL.QUEUE です。

# **TMPQPRFX(***string*)

一時キュー名の派生時にモデル・キューの先頭に追加する一時キュー名の接頭部 (最大長は 48 文字)。 デフォルトは AMQP.\* です。

# **TPNAME(***string***)**

LU 6.2 トランザクション・プログラム名 (最大長は 64 文字)。

このパラメーターは、トランスポート・タイプ (**TRPTYPE**) が LU 6.2 のチャネルにのみ有効です。

CONNAME にサイド・オブジェクト名が含まれていない限り、このパラメーターを SNA トランザクシ ョン・プログラム名に設定する必要があります。**CONNAME** にサイド・オブジェクト名が含まれている 場合は、ブランクに設定する必要があります。 その代わりに、実際の名前は CPI-C コミュニケーショ ン・サイド・オブジェクト、つまり APPC サイド情報データ・セットから取得されます。

 $z/0S$ ご使用のプラットフォームの LU 6.2 接続の構成パラメーターについて詳しくは、LU 6.2 接続用構成パラメーターを参照してください。

■ W<mark>indows → z/OS →</mark>Windows SNA サーバー、および z/OS のサイド・オブジェクトでは、**TPNAME** が大文字にラップされます。

このパラメーターは、チャネル・タイプ (**CHLTYPE**) が RCVR のチャネルでは無効です。

# **TPROOT**

AMQP チャネルのトピック・ルート。 **TPROOT** のデフォルト値は SYSTEM.BASE.TOPIC です。 この値 を設定した場合、AMQP クライアントがパブリッシュまたはサブスクライブに使用するトピック・スト リングに接頭部が付かないので、クライアントは他の IBM MQ パブリッシュ/サブスクライブ・アプリ ケーションとの間でメッセージを交換できます。 AMQP クライアントがトピック接頭部の下でパブリ ッシュおよびサブスクライブするようにするには、まずトピック・ストリングを目的の接頭部に設定し て IBM MQ トピック・オブジェクトを作成し、次に **TPROOT** を作成した IBM MQ トピック・オブジェ クトの名前に設定します。

このパラメーターは、チャネル・タイプ (**CHLTYPE**) が AMQP のチャネルにのみ有効です。

#### **TRPTYPE**

使用するトランスポート・タイプ。

このパラメーターはすべてのプラットフォームでオプションです。値を入力しない場合は、 SYSTEM.DEF.*channel-type* 定義で指定した値が使用されるからです。 しかし、チャネルの開始が相手 側からであった場合、正しいトランスポート・タイプが指定されたかどうかの検査はありません。

z/OS では、 SYSTEM.DEF.*channel-type* 定義が存在しません。デフォルトは LU62 です。

このパラメーターは、他のすべてのプラットフォームで必須です。

#### **LU62**

SNA LU 6.2

### **netbios**

■ Windows NetBIOS (Windows および DOS でのみサポート)。

2/08 NetBIOS をサポートするプラットフォーム上のサーバーに接続するクライアント接 続チャネルを定義する場合、この属性は z/OS にも適用されます。

#### **spx**

■ Windows シーケンス・パケット交換 (Windows および DOS でのみサポート)。

■ 2/05 SPX をサポートするプラットフォーム上のサーバーに接続するクライアント接続チ ャネルを定義する場合、この属性は z/OS にも適用されます。

#### **tcp**

伝送制御プロトコル - TCP/IP プロトコル・スイートの一部

# **Multi** USECLTID

AMQP チャネルの許可検査に **MCAUSER** 属性値ではなくクライアント ID を使用することを指定しま す。

**NO**

許可検査に MCA ユーザー ID を使用することを指定します。

# **はい**

許可検査にクライアント ID を使用することを指定します。

#### **USEDLQ**

チャネルでメッセージが配信できない場合に、送達不能キューを使用するかどうかを判別します。

**NO**

チャネルによって送信できないメッセージは、失敗したものとして扱われます。 チャネルは、 **NPMSPEED** 設定に従って、メッセージを破棄するか、チャネルが終了します。

**はい**

キュー・マネージャー属性 **DEADQ** に送達不能キューの名前が指定されている場合は、それが使用さ れます。そうでない場合は 、NO と同じ動作になります。 YES がデフォルト値です。

# **USERID(***string***)**

タスク・ユーザー ID。 最大長は 12 文字です。

このパラメーターは、メッセージ・チャネル・エージェントが、リモート・メッセージ・チャネル・エ ージェントとの保護 LU 6.2 セッションの開始を試みるときに使用します。

<mark>★ Multi マルチプラットフォーム</mark> では、このパラメーターは、チャネル・タイプ (CHLTYPE) が SDR、SVR、RQSTR、CLNTCONN、または CLUSSDR のチャネルにのみ有効です。

z/OS では、CLNTCONN チャネルについてのみサポートされます。

パラメーターの最大長は 12 文字ですが、使用されるのは最初の 10 文字のみです。

受信側でパスワードが暗号形式で保持され、LU 6.2 ソフトウェアが別の暗号方式を使用している場合、 チャネルを開始しようとすると、セキュリティーの詳細が無効なために失敗します。 無効なセキュリ ティーの詳細は、受信側の SNA 構成を次のいずれかに変更することによって回避できます。

• パスワード置換をオフにする。

• セキュリティー・ユーザー ID およびパスワードを定義する。

# **XMITQ(***string***)**

伝送キュー名。

メッセージが検索されるキューの名前。 IBM MQ オブジェクトの命名規則を参照してください。

このパラメーターは、チャネル・タイプ (**CHLTYPE**) が SDR または SVR のチャネルにのみ有効です。 こ れらのチャネル・タイプでは、必須のパラメーターです。

チャネル・タイプごとに個別の構文図があります。

# **送信側チャネル**

**ALTER CHANNEL** コマンド使用時の送信側チャネル用の構文図。

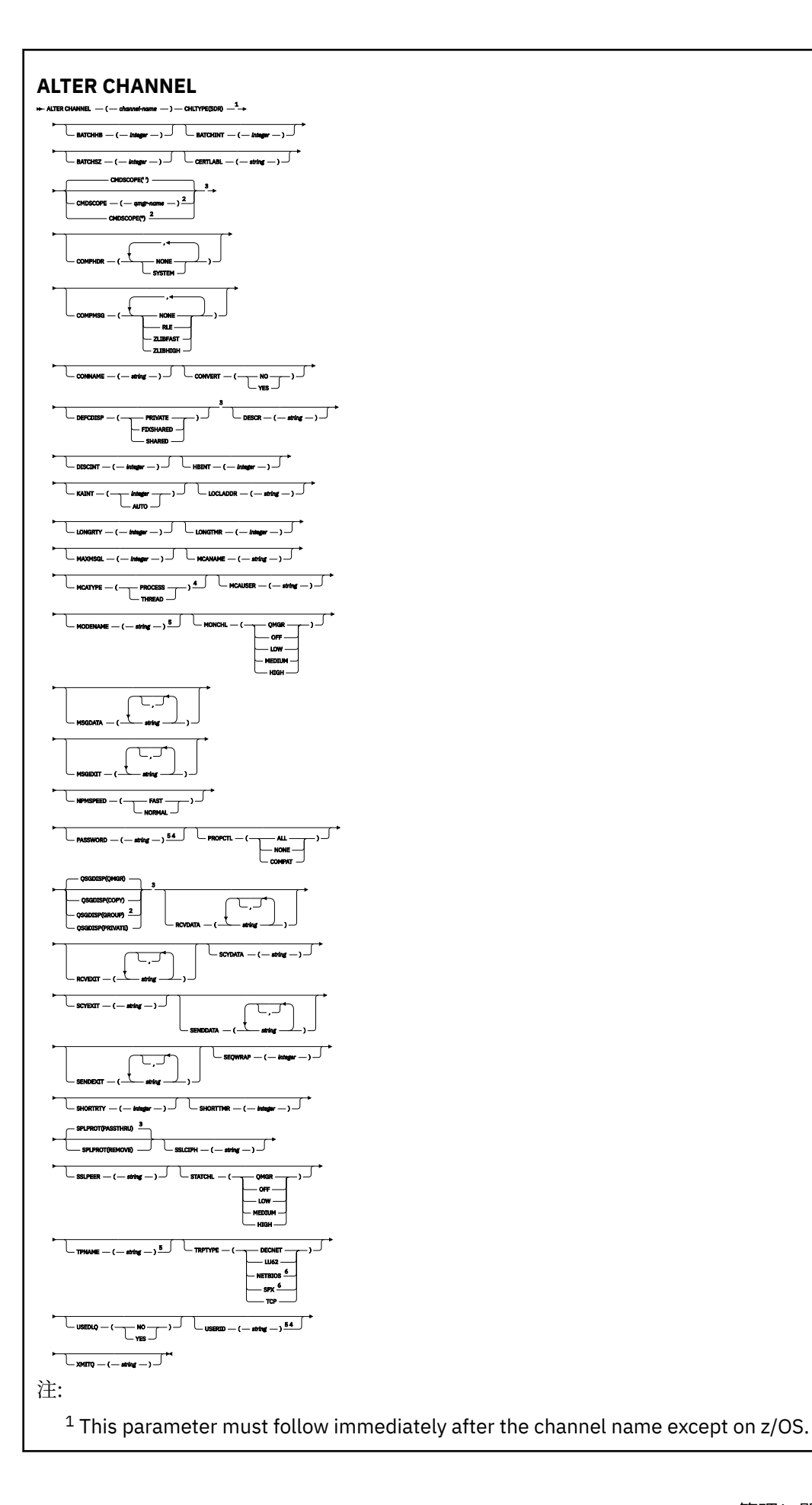

<sup>2</sup> Valid only on z/OS when the queue manager is a member of a queue sharing group.

<sup>3</sup> Valid only on z/OS.

<sup>4</sup> Not valid on z/OS.

<sup>5</sup> Valid only if TRPTYPE is LU62.

<sup>6</sup> Valid only Windows.

パラメーターについては、280 ページの『ALTER CHANNEL ([チャネル設定の変更](#page-279-0))』に説明があります。

**サーバー・チャネル ALTER CHANNEL** コマンド使用時のサーバー・チャネル用の構文図。

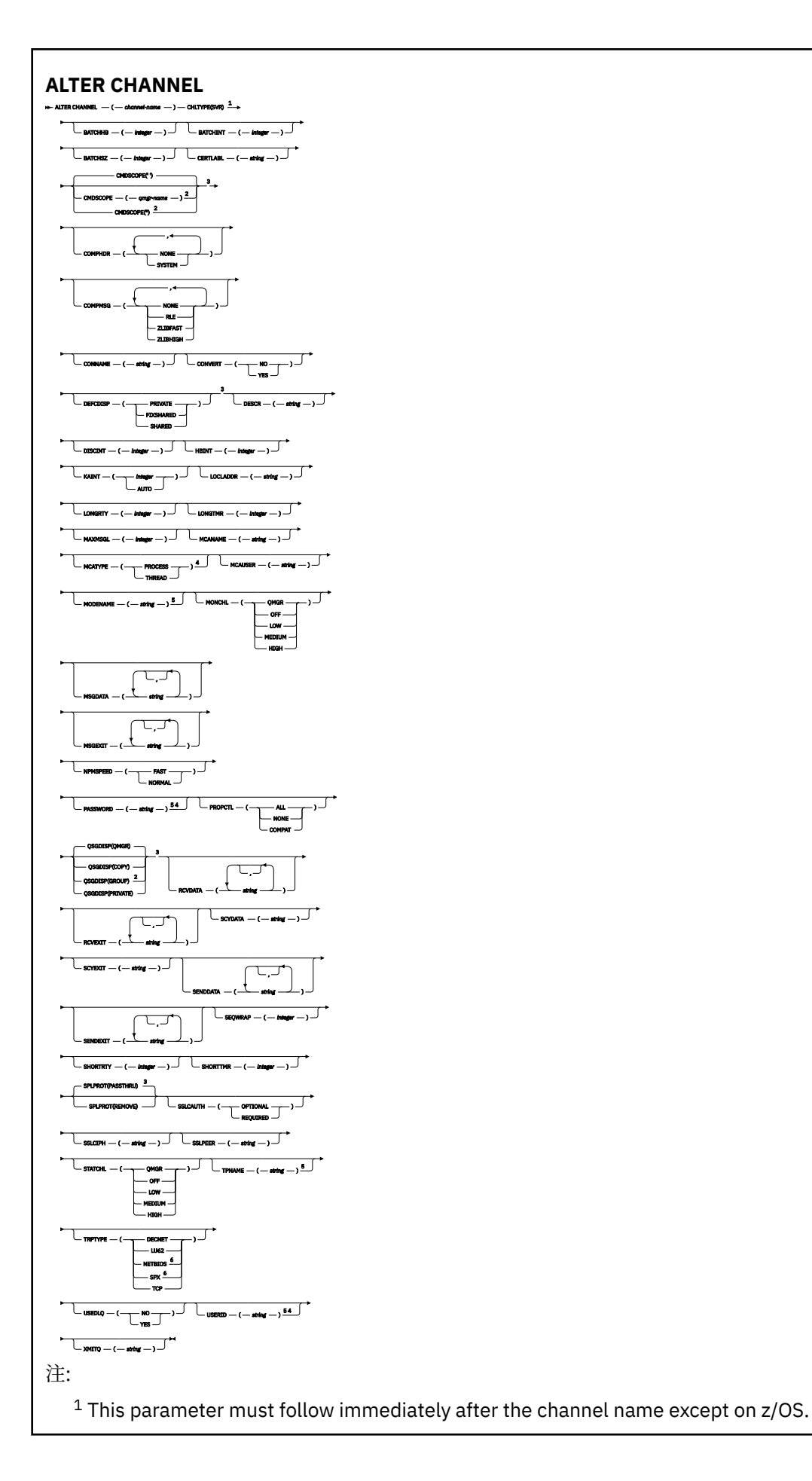

<sup>2</sup> Valid only on z/OS when the queue manager is a member of a queue sharing group.

<sup>3</sup> Valid only on z/OS.

<sup>4</sup> Not valid on z/OS.

<sup>5</sup> Valid only if TRPTYPE is LU62.

<sup>6</sup> Valid only on Windows.

パラメーターについては、280ページの『ALTER CHANNEL ([チャネル設定の変更](#page-279-0))』に説明があります。

**受信側チャネル ALTER CHANNEL** コマンド使用時の受信側チャネルの構文図。
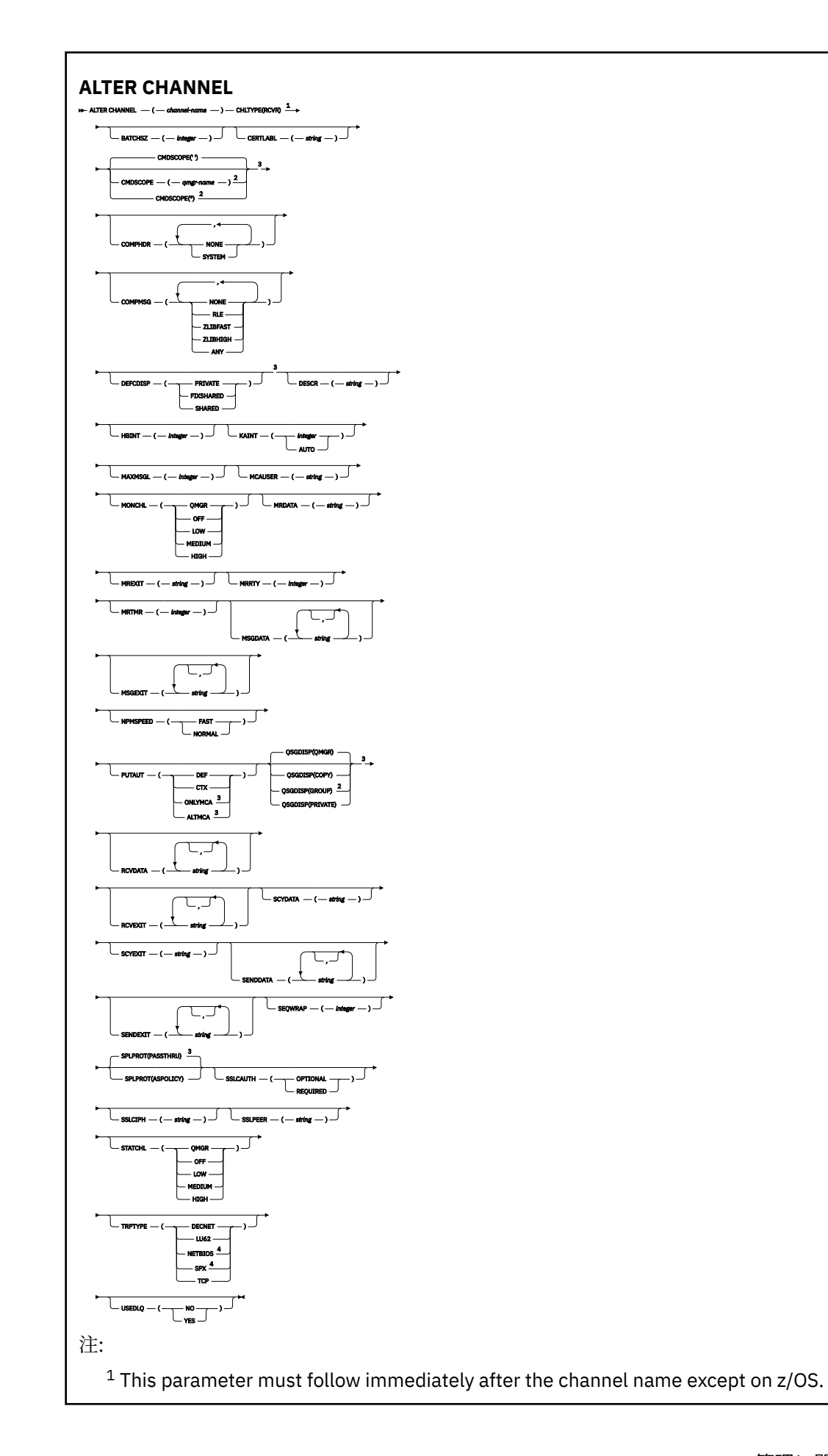

<sup>3</sup> Valid only on z/OS.

<sup>4</sup> Valid only on Windows.

パラメーターについては、280 ページの『ALTER CHANNEL ([チャネル設定の変更](#page-279-0))』に説明があります。

**要求側チャネル ALTER CHANNEL** コマンド使用時の要求側チャネルの構文図。

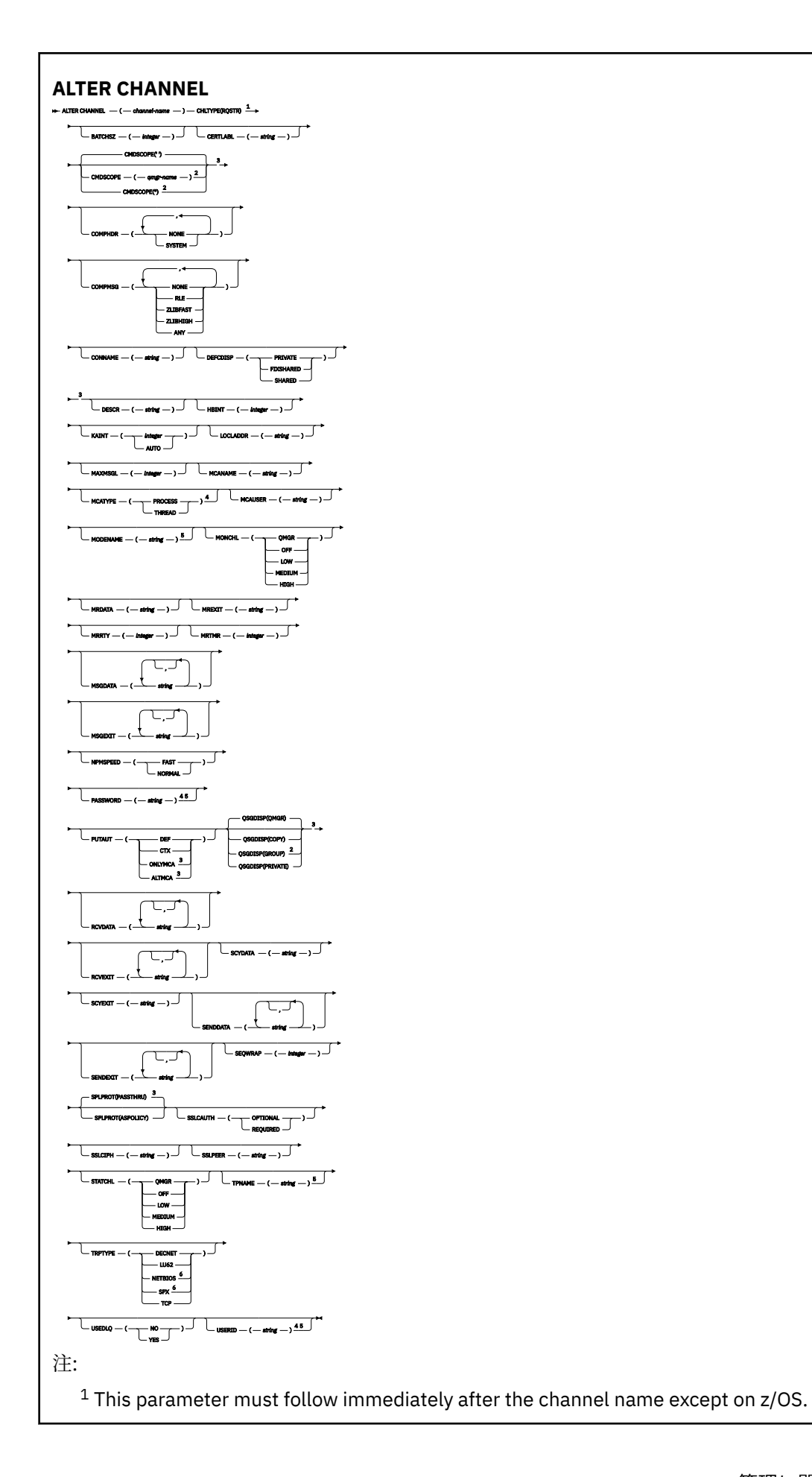

<sup>3</sup> Valid only on z/OS.

<sup>4</sup> Not valid on z/OS.

<sup>5</sup> Valid only if TRPTYPE is LU62.

<sup>6</sup> Valid only on Windows.

パラメーターについては、280 ページの『ALTER CHANNEL ([チャネル設定の変更](#page-279-0))』に説明があります。

# **クライアント接続チャネル**

**ALTER CHANNEL** コマンドを使用する場合のクライアント接続チャネルの構文図。

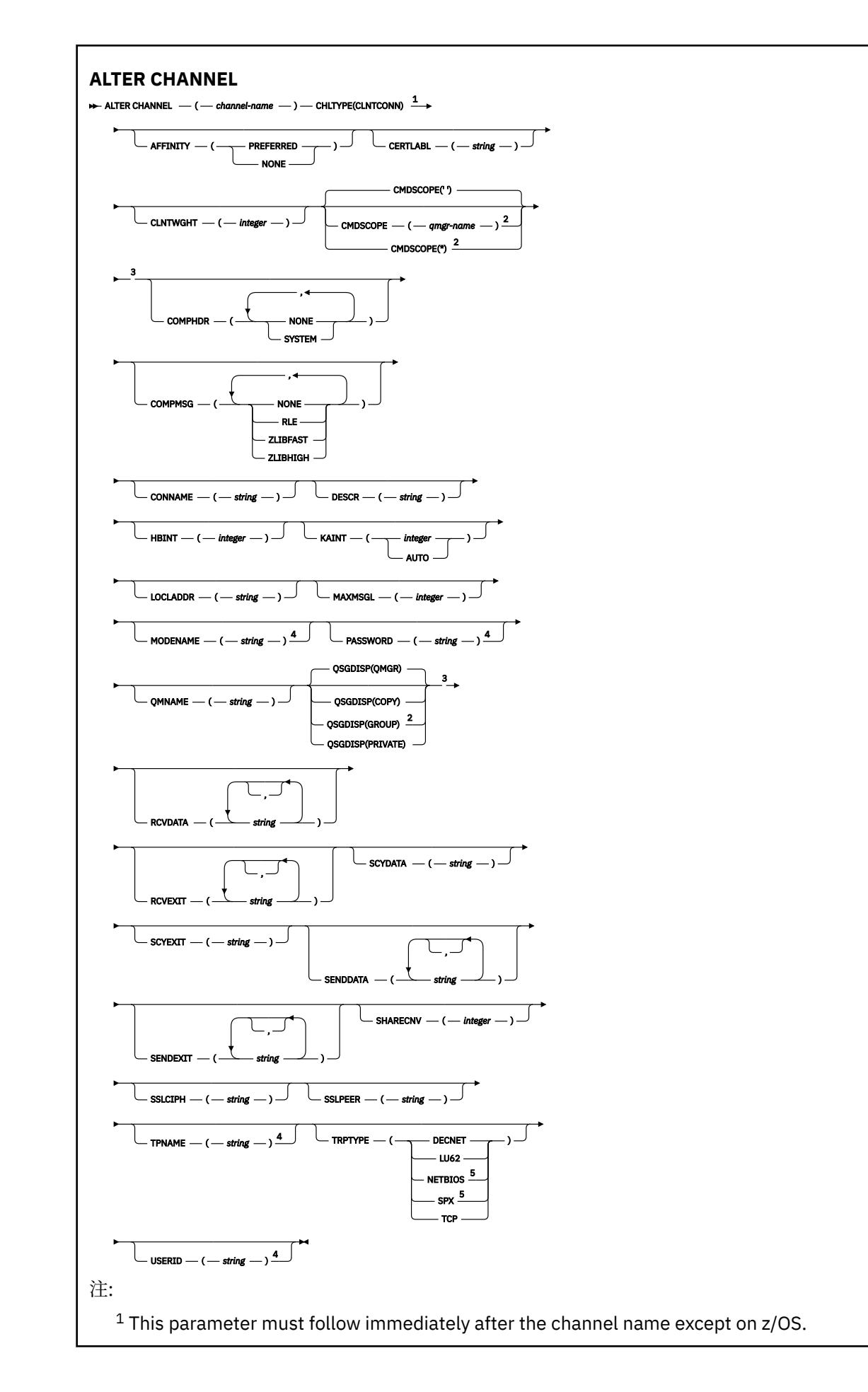

<sup>3</sup> Valid only on z/OS.

<sup>4</sup> Valid only if TRPTYPE is LU62.

<sup>5</sup> Valid only for clients to be run on DOS and Windows.

パラメーターについては、280 ページの『ALTER CHANNEL ([チャネル設定の変更](#page-279-0))』に説明があります。

# **サーバー接続チャネル**

**ALTER CHANNEL** コマンドを使用する場合のサーバー接続チャネルの構文図。

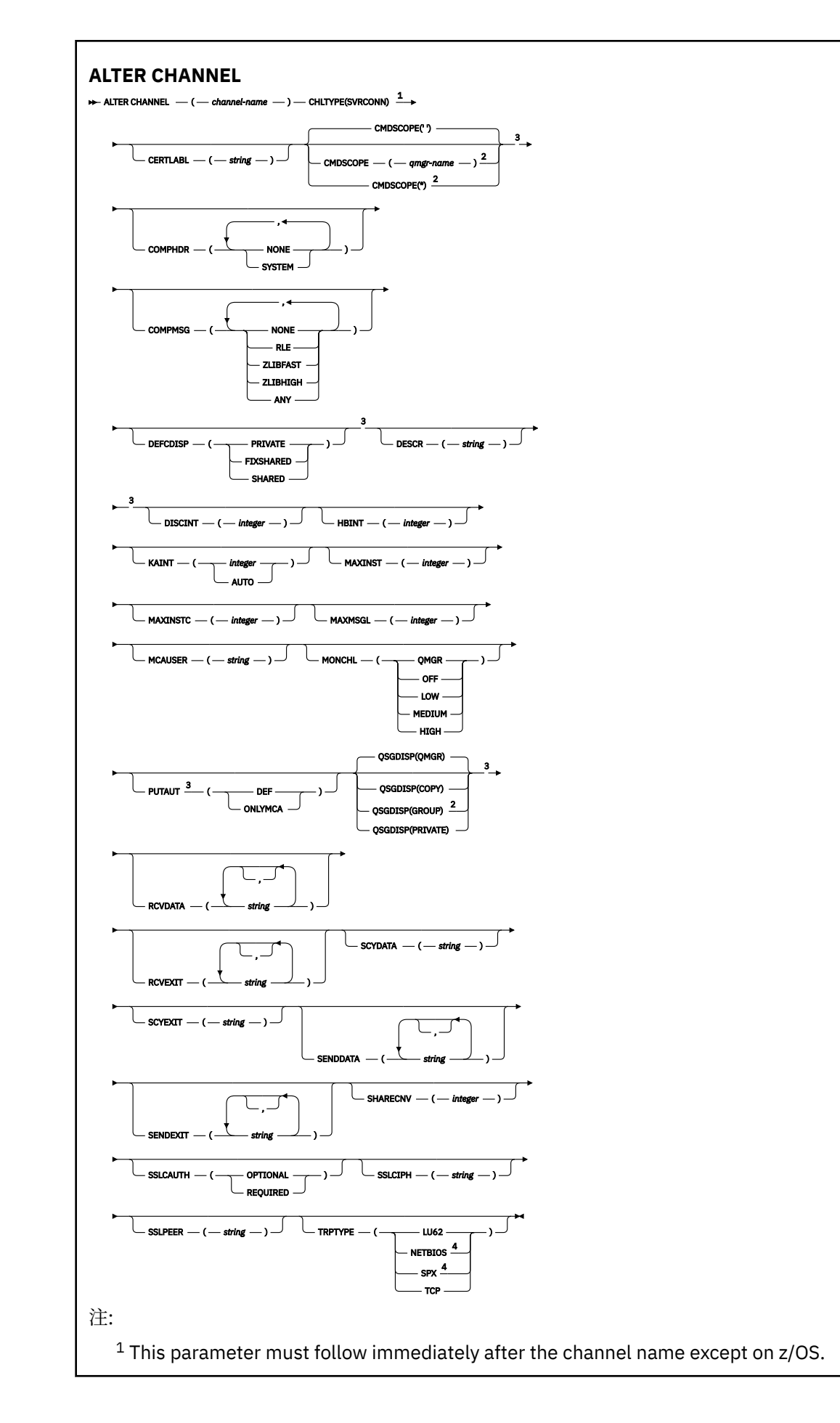

<sup>3</sup> Valid only on z/OS.

<sup>4</sup> Valid only for clients to be run on Windows.

パラメーターについては、280ページの『ALTER CHANNEL ([チャネル設定の変更](#page-279-0))』に説明があります。

# **クラスター送信側チャネル**

**ALTER CHANNEL** コマンドを使用する場合のクラスター送信側チャネルの構文図。

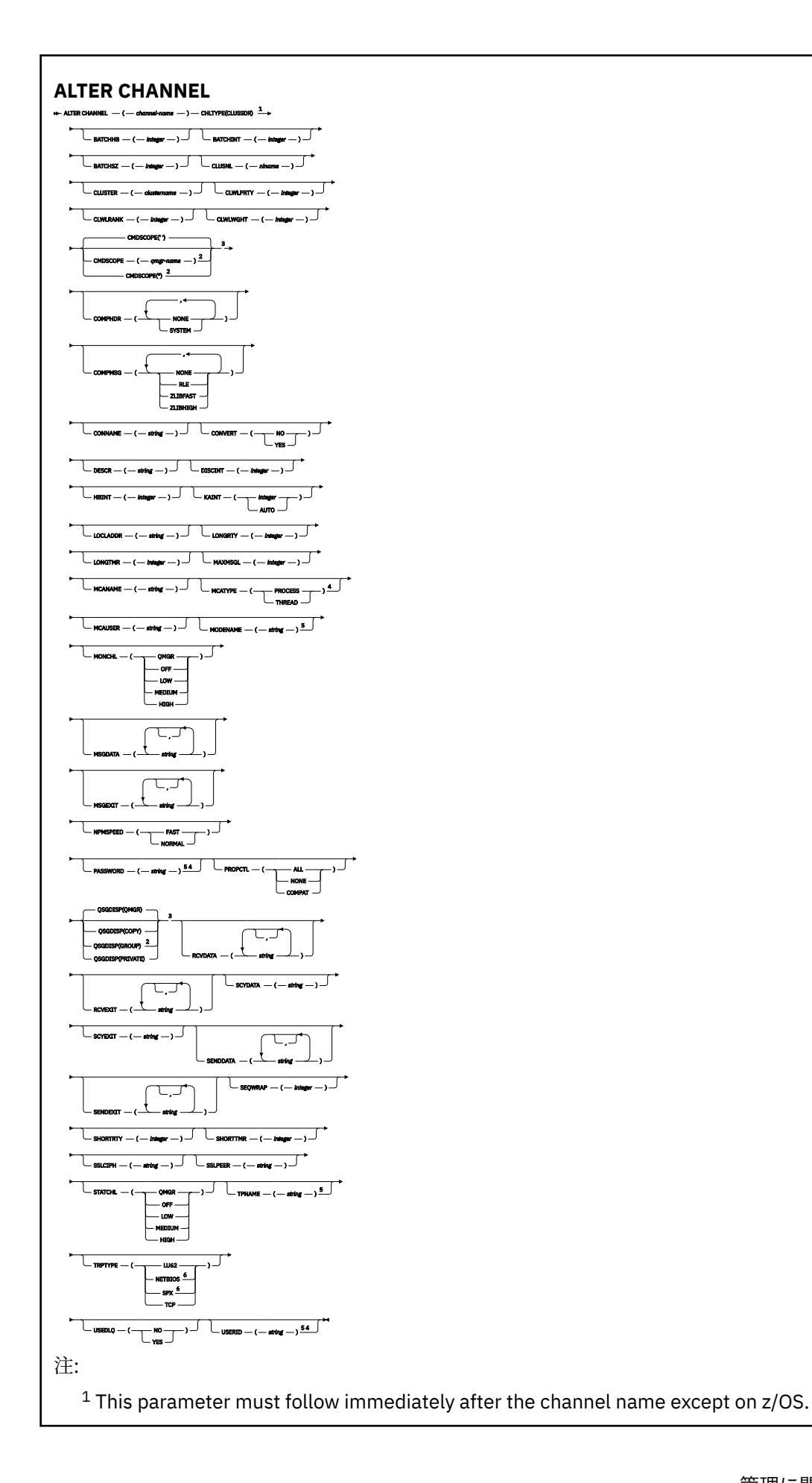

<sup>3</sup> Valid only on z/OS.

<sup>4</sup> Not valid on z/OS.

<sup>5</sup> Valid only if TRPTYPE is LU62.

<sup>6</sup> Valid only Windows.

パラメーターについては、280 ページの『ALTER CHANNEL ([チャネル設定の変更](#page-279-0))』に説明があります。

# **クラスター受信側チャネル**

**ALTER CHANNEL** コマンドを使用する場合のクラスター受信側チャネルの構文図。

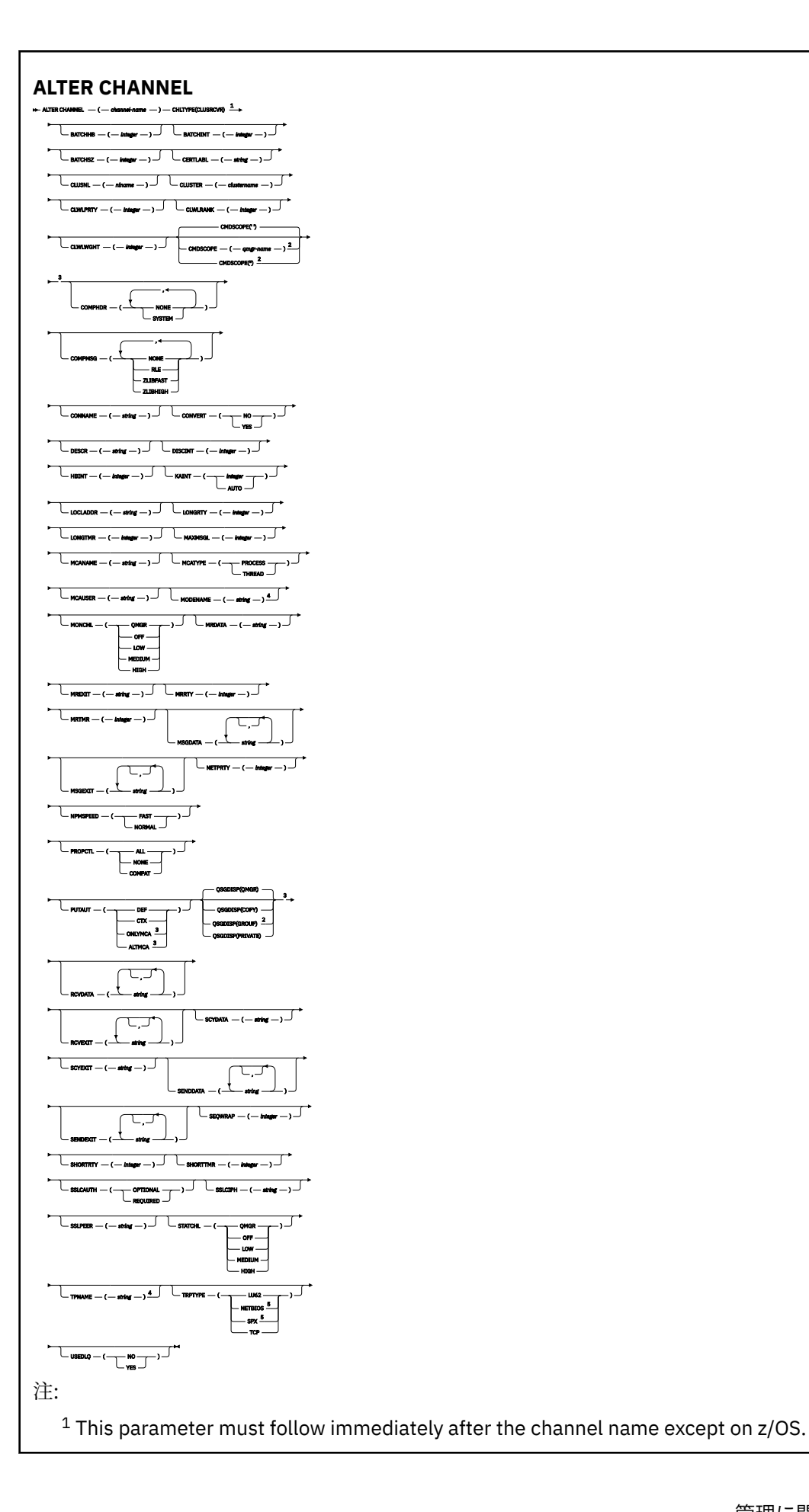

<sup>3</sup> Valid only on z/OS.

<sup>4</sup> Valid only if TRPTYPE is LU62.

<sup>5</sup> Valid only on Windows.

パラメーターについては、280 ページの『ALTER CHANNEL ([チャネル設定の変更](#page-279-0))』に説明があります。

#### **ALW** *AMQP* **チャネル**

**ALTER CHANNEL** コマンド使用時の AMQP チャネルの構文図。

構文図の主線の上に示されている値は、 IBM MQ で提供されているデフォルトですが、ご使用のシステム で変更されている可能性があります。 これらのダイアグラムの使用方法の説明については、構文図の読み 方を参照してください。

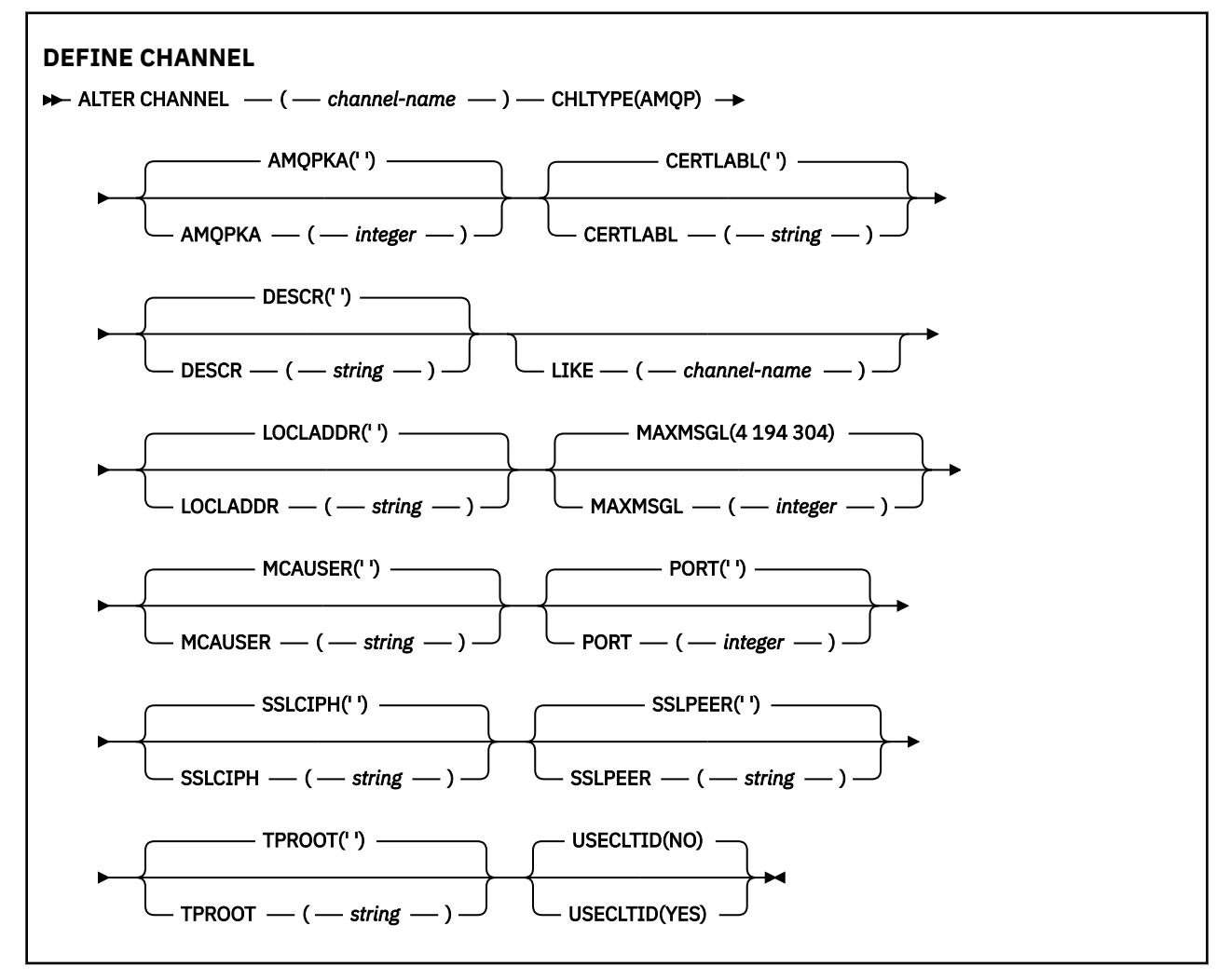

パラメーターについては、280 ページの『ALTER CHANNEL ([チャネル設定の変更](#page-279-0))』に説明があります。

# **ALTER CHANNEL (チャネル設定の変更)MQTT**

**ALTER CHANNEL** コマンド使用時のテレメトリー・チャネル用の構文図。

# **MQSC コマンドの使用**

MQSC コマンドの使用方法については、 MQSC コマンドを使用した IBM MQ の管理を参照してください。 **同義語**: **ALT CHL**

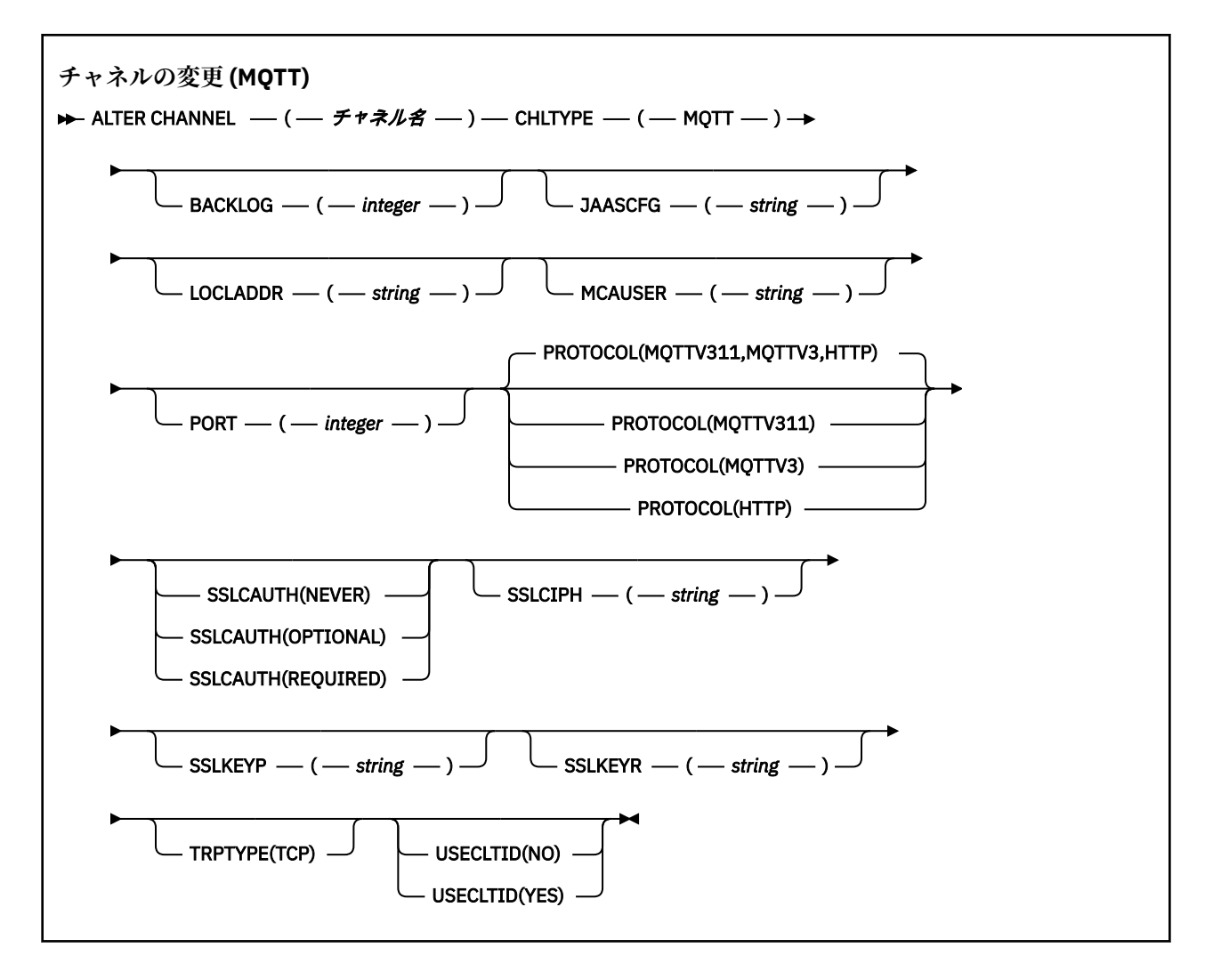

# **使用上の注意**

このコマンドの発行時には、テレメトリー (MQXR) サービスが実行中でなければなりません。 テレメトリ ー (MQXR) サービスを開始する方法については、テレメトリー対応キュー・マネージャーの構成 (Linux) ま たは Windows 上のテレメトリー用キュー・マネージャーの構成を参照してください。

# **ALTER CHANNEL (MQTT) のパラメーターの説明**

### *(channel-name)*

チャネル定義の名前。

## **BACKLOG(***integer***)**

ある一時点にテレメトリー・チャネルがサポートできる未解決の接続要求の数。 バックログ制限に達 すると、さらに接続しようとするクライアントは現在のバックログが処理されるまで接続を拒否されま す。

この値の範囲は 0 から 999999999 です。

デフォルト値は 4096 です。

## **CHLTYPE**

チャネル・タイプ。 MQTT (テレメトリー) チャネル。

## **JAASCFG(***string***)**

JAAS 構成ファイル内のスタンザの名前。

JAAS を使用した MQTT クライアント Java アプリケーションの認証を参照してください。

### **LOCLADDR (***ip-addr***)**

LOCLADDR は、チャネルのローカル通信アドレスです。 このパラメーターは、特定の IP アドレスの使 用をクライアントに強制する必要がある場合に使用します。 LOCLADDR は、チャネルで IPv4 または IPv6 アドレスを使用したり (選択可能な場合)、複数のネットワーク・アダプターがあるシステムにお いて特定のネットワーク・アダプターを使用したりすることを強制する場合に役立ちます。

**LOCLADDR** の最大長は MQ\_LOCAL\_ADDRESS\_LENGTH です。

**LOCLADDR** を省略すると、ローカル・アドレスが自動的に割り振られます。

#### **ip-addr**

*ip-addr* は、単一のネットワーク・アドレスであり、次の 3 つの形式のいずれかで指定します。

**IPv4 ドット 10 進数** 例えば 192.0.2.1

### **IPv6 16 進表記**

例えば 2001:DB8:0:0:0:0:0:0

**英数字のホスト名書式** 例えば WWW.EXAMPLE.COM

IP アドレスを入力すると、アドレス・フォーマットのみが妥当性検査されます。 IP アドレス自体は妥 当性検査されません。

### **MCAUSER (***string***)**

メッセージ・チャネル・エージェント・ユーザー ID。

ストリングの最大長は 12 文字です。 Windows では、オプションで、形式 user@domain のドメイン・ ネームを使用してユーザー ID を修飾できます。

このパラメーターが非ブランクであり、 **[USECLNTID](#page-538-0)** が NO に設定されている場合、このユーザー ID は、IBM MQ リソースのアクセス権限を得るためにテレメトリー・サービスによって使用されます。

このパラメーターがブランクであり、**USECLNTID** が NO に設定されている場合、MQTT CONNECT パケ ットで送られてきたユーザー名が使用されます。 MQTT クライアントの ID および許可を参照してくだ さい。

### **PORT(***integer***)**

テレメトリー (MQXR) サービスがクライアント接続を受け付けるポート番号。 テレメトリー・チャネル のデフォルト・ポート番号は 1883 で、SSL を使用して保護されているテレメトリー・チャネルのデフ ォルト・ポート番号は 8883 です。 ポートの値として 0 を指定すると、MQTT が使用可能なポート番号 を動的に割り振ります。

## **プロトコル**

以下の通信プロトコルがチャネルでサポートされています。

### **MQTTV311**

チャネルは、[MQTT 3.1.1](https://docs.oasis-open.org/mqtt/mqtt/v3.1.1/os/mqtt-v3.1.1-os.html) Oasis 規格で定義されたプロトコルを使用するクライアントからの接続を 受け入れます。 このプロトコルによる機能は、既存の MQTTV3 プロトコルによる機能とほとんど 同じです。

### **MQTTV3**

チャネルは、mqtt.org が定めた MQTT V3.1 [プロトコル仕様](https://public.dhe.ibm.com/software/dw/webservices/ws-mqtt/mqtt-v3r1.html)を使用するクライアントからの接続を 受け入れます。

### **HTTP**

チャネルは、ページに対する HTTP 要求、または MQ Telemetry への WebSockets 接続を受け入れ ます。

それぞれ異なるプロトコルを使用する複数のクライアントからの接続を受け入れるには、受け入れ可能 な値をコンマ区切りリストで指定します。 例えば、MQTTV3,HTTP を指定した場合、チャネルは

MQTTV3 かまたは HTTP を使用するクライアントからの接続を受け入れます。 クライアント・プロト コルを指定しない場合、チャネルは、サポートされるプロトコルのいずれかを使用するクライアントか らの接続を受け入れます。

IBM MQ 8.0.0 Fix Pack 3 以降を使用していて、旧バージョンの製品で最後に変更された MQTT チャネ ルが構成に含まれている場合は、プロトコル設定を明示的に変更して、チャネルが MQTTV311 オプシ ョンを使用するようにする必要があります。 チャネルにクライアント・プロトコルが何も指定されて いない場合も同様です。チャネルで使用する具体的なプロトコルはチャネルの構成時に保管されるた め、以前のバージョンの製品は MQTTV311 オプションを認識しないからです。 この状態のチャネルが MQTTV311 オプションを使用するようにするには、オプションを明示的に追加して、変更を保存しま す。 これで、チャネル定義でオプションが認識されるようになります。 その後再び設定を変更して、 クライアント・プロトコルをまったく指定しなくても、MQTTV311 オプションはサポートされるプロト コルの保管リストにそのまま含まれています。

## **SSLCAUTH**

IBM MQ が TLS クライアントからの証明書を必要としているかどうかを定義します。 チャネルの開始 側は TLS クライアントとして動作するので、このパラメーターは TLS サーバーとして動作する、開始 フローの受信側のチャネルに適用されます。

#### **何もしない**

IBM MQ は、TLS クライアントからの証明書を要求しません。

#### **REQUIRED**

IBM MQ は、TLS クライアントから証明書を必要とし、それを検証します。

### **OPTIONAL**

IBM MQ は、証明書を提供するかどうかを TLS クライアントに決定させます。 クライアントが証明 書を送信する場合、この証明書の内容は、標準で検証されます。

## **SSLCIPH***(string)*

テレメトリー・チャネルで **SSLCIPH** を使用する場合は、TLS 暗号スイートを意味します。 TLS 暗号ス イートは、テレメトリー (MQXR) サービスを実行する JVM でサポートされるものです。 パラメーター がブランクである場合、チャネルでの TLS の使用は試行されません。

SHA-2 暗号スイートを使用する予定の場合は、 MQTT チャネルで SHA-2 暗号スイートを使用するため のシステム要件を参照してください。

## **SSLKEYP(***string***)**

TLS 鍵リポジトリーのパスフレーズ。

<mark>→ V 9.3.0 →</mark>サービスの STARTARG に -**sf** オプションを指定してパスフレーズを暗号化するように MQXR サービスが構成されている場合、パスフレーズは暗号化されます。 パスフレーズの暗号化につ いて詳しくは、 MQTT TLS チャネルのパスフレーズの暗号化を参照してください。

## **SSLKEYR(***string***)**

デジタル証明書とそれに関連した秘密鍵のストア (格納場所) である TLS の鍵リポジトリー・ファイル の絶対パス名。 鍵ファイルを指定しなかった場合、TLS は使用されません。

ストリングの最大長は 256 文字です。

• Linux AIX AIX および Linux では、名前の形式は *pathname/keyfile* になります。

• Windows Mindows の場合、名前の形式は pathname\keyfile になります。

*keyfile* は、Java 鍵ストア・ファイルを指定します (接尾部 .jks は付けずに指定します)。

## **TRPTYPE (***string***)**

使用する伝送プロトコル。

### **TCP**

TCP/IP。

## **USECLTID**

新しい接続の MQTT クライアント ID を、この接続の IBM MQ ユーザー ID として使用するかどうかを 決定します。 このプロパティーを指定すると、クライアントが指定するユーザー名は無視されます。

このパラメーターを YES に設定する場合、 **[MCAUSER](#page-536-0)** はブランクでなければなりません。

**USECLNTID** が NO に設定されていて、**MCAUSER** がブランクである場合、MQTT CONNECT パケットで 送られてきたユーザー名が使用されます。 MQTT クライアントの ID および許可を参照してください。

### **関連概念**

TLS を使用した MQTT クライアント認証のためのテレメトリー・チャネルの構成

TLS を使用したチャネル認証のためのテレメトリー・チャネル構成

CipherSpec および CipherSuite

MQTT チャネルで SHA-2 暗号スイートを使用する場合のシステム要件

## **関連資料**

535 ページの『MQTT の DEFINE CHANNEL ([新規チャネルの定義](#page-534-0))』 **DEFINE CHANNEL** コマンドを使用する場合のテレメトリー・チャネルの構文図。

# **Multiplatforms での ALTER COMMINFO (通信情報オブジェクトの変 更)**

MQSC コマンド ALTER COMMINFO では、通信情報オブジェクトのパラメーターを変更します。

# **MQSC コマンドの使用**

MQSC コマンドの使用方法については、 MQSC コマンドを使用した IBM MQ の管理を参照してください。

**ALTER COMMINFO** コマンドでパラメーターが指定されない場合、それらのパラメーターの既存の値が変更 されずに残ります。

• 構文図

• 341 ページの『ALTER COMMINFO [のパラメーターの説明』](#page-340-0)

**同義語**: ALT COMMINFO

<span id="page-340-0"></span>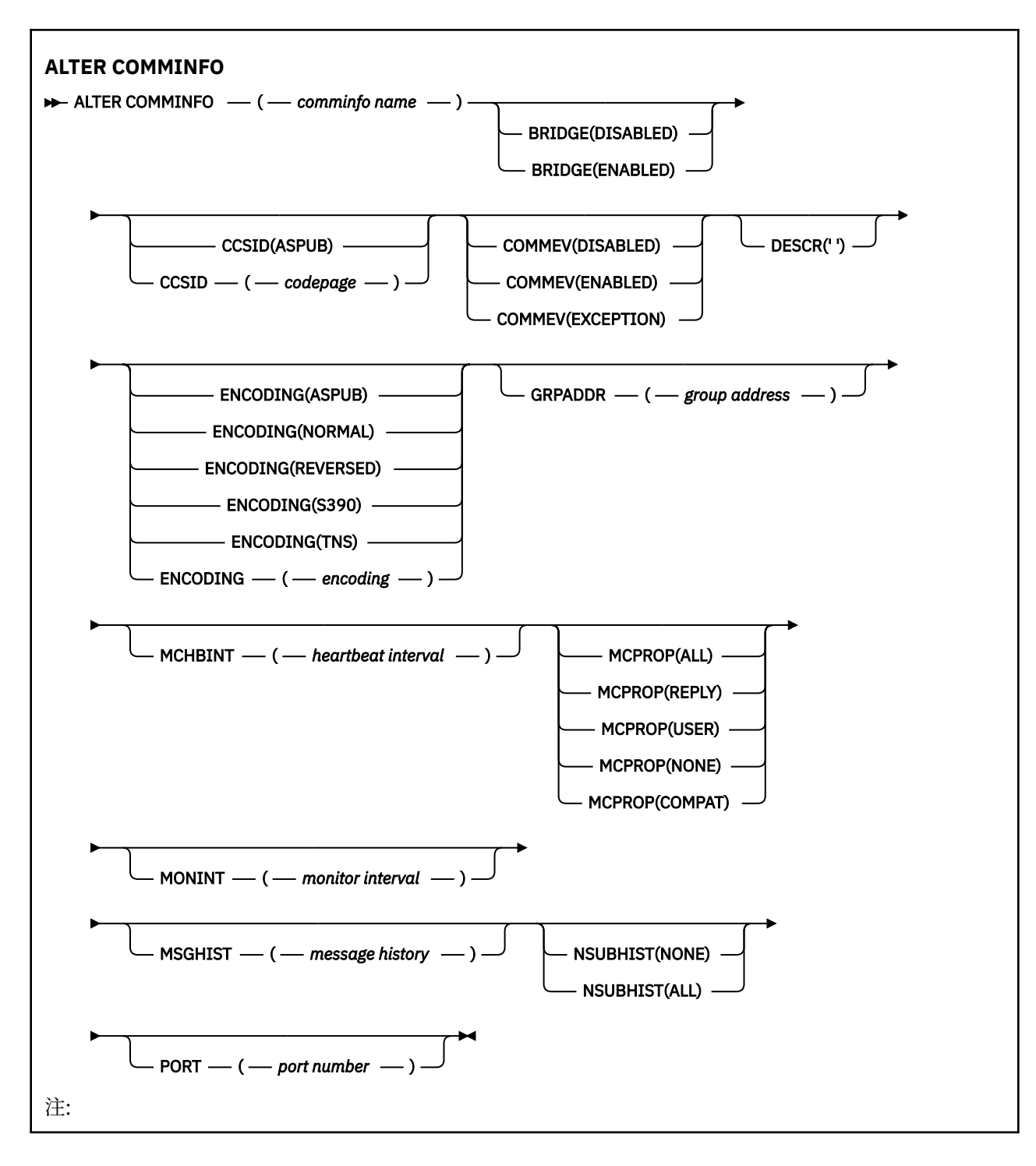

# **ALTER COMMINFO のパラメーターの説明**

## *(comminfo name)*

通信情報オブジェクトの名前。 このパラメーターは必須です。

このキュー・マネージャーで現在定義されている他の通信情報オブジェクト名と同じ名前を指定するこ とはできません。 IBM MQ オブジェクトの命名規則を参照してください。

## **BRIDGE**

ブリッジによって、マルチキャストを使用しないアプリケーションからのパブリケーションを、マルチ キャストを使用するアプリケーションに渡すかどうかを制御します。 ブリッジングは、**MCAST(ONLY)** としてマークされているトピックには適用されません。 その種のトピックでは、マルチキャスト・ト

ラフィックだけが可能なので、キューのパブリッシュ/サブスクライブ・ドメインへのブリッジは適用 されません。

### **DISABLED**

ブリッジによって、マルチキャストを使用しないアプリケーションからのパブリケーションを、マ ルチキャストを使用するアプリケーションに渡しません。

#### **ENABLED**

マルチキャストを使用しないアプリケーションからのパブリケーションが、マルチキャストを使用 するアプリケーションにブリッジされます。

### **CCSID(***integer***)**

メッセージ送信のコード化文字セット ID。 1 から 65535 の範囲内で値を指定します。

CCSID では、対象のプラットフォーム用に定義されている値を指定する必要があります。また、キュ ー・マネージャーのプラットフォームに該当する文字セットを使用しなければなりません。 このパラ メーターを使用して CCSID を変更すると、その変更の適用の時点で実行中になっているアプリケーシ ョンは、引き続き元の CCSID を使用します。したがって、稼働を続ける前に、すべての実行中のアプ リケーションをいったん停止して再始動する必要があります。 実行中のアプリケーションには、コマ ンド・サーバーとチャネル・プログラムも含まれます。 このパラメーターの変更後に、すべての実行 中のアプリケーションを停止して再始動し、さらにキュー・マネージャーを停止して再始動してくださ い。

CCSID を ASPUB に設定することもできます。この場合は、パブリッシュされたメッセージに指定され ている値に基づいて、コード化文字セットが選択されます。

### **COMMEV**

この COMMINFO オブジェクトで作成されたマルチキャスト・ハンドルのイベント・メッセージを生成 するかどうかを制御します。 イベントは、**MONINT** パラメーターを使用して有効にした場合にのみ生成 されます。

### **DISABLED**

ブリッジによって、マルチキャストを使用しないアプリケーションからのパブリケーションを、マ ルチキャストを使用するアプリケーションに渡しません。

#### **ENABLED**

マルチキャストを使用しないアプリケーションからのパブリケーションが、マルチキャストを使用 するアプリケーションにブリッジされます。

#### **EXCEPTION**

イベント・メッセージは、メッセージ信頼性が信頼性しきい値未満の場合に書き込まれます。 信頼 性しきい値は、デフォルトでは 90 に設定されます。

#### **DESCR(***string***)**

平文コメント。 オペレーターが DISPLAY COMMINFO コマンドを実行すると、通信情報オブジェクトに 関するこの記述情報が表示されます (739 ページの『Multiplatforms での [DISPLAY COMMINFO \(](#page-738-0)通信情 [報の表示](#page-738-0))』を参照してください)。

表示可能文字だけを含めることができます。 最大長は 64 文字です。 DBCS のインストール済み環境 では、この値に DBCS 文字 (最大長 64 バイト) を使用できます。

**注 :** このキュー・マネージャーのコード化文字セット ID (CCSID) にない文字が使用された場合、情報が 別のキュー・マネージャーに送信されると、それらの文字は正しく変換されない場合があります。

### **ENCODING**

メッセージ送信のエンコード。

### **ASPUB**

メッセージのエンコードは、パブリッシュされるメッセージで指定されている値から取り込まれま す。

### **NORMAL**

#### **REVERSED**

#### **S390**

**TNS**

## **encoding**

### **GRPADDR**

グループの IP アドレスまたは DNS 名。

グループ・アドレスを管理するのは、管理者の責任です。 すべてのマルチキャスト・クライアントで、 あらゆるトピックについて同じグループ・アドレスを使用することも可能です。その場合も、クライア ントで未解決になっているサブスクリプションに合致するメッセージだけが送信されます。 同じグル ープ・アドレスを使用すると、各クライアントがネットワーク内のあらゆるマルチキャスト・パケット を調べて処理しなければならなくなるので、効率が落ちる場合もあります。 トピックごとに、あるい はトピック・セットごとに、別々の IP グループ・アドレスを割り振るほうが効率は良くなりますが、 その割り振りには、注意深い管理が必要です。ネットワークで MQ 以外の他のマルチキャスト・アプリ ケーションが使用されている場合は、特にそういえます。

### **MCHBINT**

ハートビート間隔はミリ秒単位で測定されます。このパラメーターで、送信側がデータがこれ以上ない ことを受信側に通知する頻度を指定します。

#### **MCPROP**

このマルチキャスト・プロパティーの値では、メッセージと一緒に流れる MQMD プロパティーとユー ザー・プロパティーの数を制御します。

### **すべて**

すべてのユーザー・プロパティーとすべての MQMD フィールドを送信します。

### **REPLY**

ユーザー・プロパティーと、メッセージへの応答に関連する MQMD フィールドだけを送信します。 以下のプロパティーが該当します。

- MsgType
- MessageId
- CorrelId
- ReplyToQ
- ReplyToQmgr
- **ユーザー**

ユーザー・プロパティーのみが送信されます。

#### **NONE**

ユーザー・プロパティーも MQMD フィールドも送信されません。

### **COMPAT**

この値を指定すると、RMM 互換モードでメッセージが送信され、現在の XMS アプリケーションや ブローカーの RMM アプリケーションとの相互協調処理が一部可能になります。

**- ⅤS.3.0 │ ⅤS.3.0 │ Removed xMS .NET** マルチキャスト・メッセージング ( RMM を使 用) は、 IBM MQ 9.2 から非推奨になり、 IBM MQ 9.3 で削除されました。

### **MONINT(***integer***)**

モニター情報を更新する頻度 (秒単位)。 イベント・メッセージが有効になっている場合は、このパラメ ーターによって、この COMMINFO オブジェクトで作成されたマルチキャスト・ハンドルの状況に関す るイベント・メッセージの生成頻度も制御できます。

0の値は、モニターしないことを意味します。

### **MSGHIST**

この最大メッセージ・ヒストリーの値は、システムが NACK (否定応答) の場合の再送信を処理するため に保持しておくメッセージ・ヒストリーの量です。

値が 0 の場合は、信頼性のレベルが最も低くなります。

## **NSUBHIST**

この新規サブスクライバー・ヒストリーの値では、パブリケーション・ストリームに加わるサブスクラ イバーが現時点で入手できる限りの量のデータを受け取るのか、それともサブスクリプションの時点以 降に実行されたパブリケーションだけを受け取るのかを制御します。

### **NONE**

値を NONE にすると、送信側は、サブスクリプションの時点以降に実行されたパブリケーションだ けを送信します。

**ALL**

値を ALL にすると、送信側は、入手できる限りのトピック・ヒストリーを再送信します。 場合に よっては、この再送信は、保存パブリケーションと同じような動作になることがあります。

**注 :** ALL の値を使用すると、すべてのトピック・ヒストリーが再送信されるので、大量のトピック・ ヒストリーがある場合は、パフォーマンスに悪影響を与える可能性があります。

### **PORT(***integer***)**

送信のポート番号。

## **Multiplatforms での ALTER LISTENER (既存のリスナーの変更)**

MQSC コマンド **ALTER LISTENER** は、既存の IBM MQ リスナー定義のパラメーターを変更するために使 用します。 リスナーが既に稼働している場合は、その定義に加える変更点は、リスナーが次回始動した後 にのみ有効になります。

# **MQSC コマンドの使用**

MQSC コマンドの使用方法については、 MQSC コマンドを使用した IBM MQ の管理を参照してください。

**ALTER LISTENER** コマンドでパラメーターが指定されない場合、それらのパラメーターの既存の値が変更 されずに残ります。

- 構文図
- 345 ページの『ALTER LISTENER [のパラメーターの説明』](#page-344-0)

**同義語**: ALT LSTR

<span id="page-344-0"></span>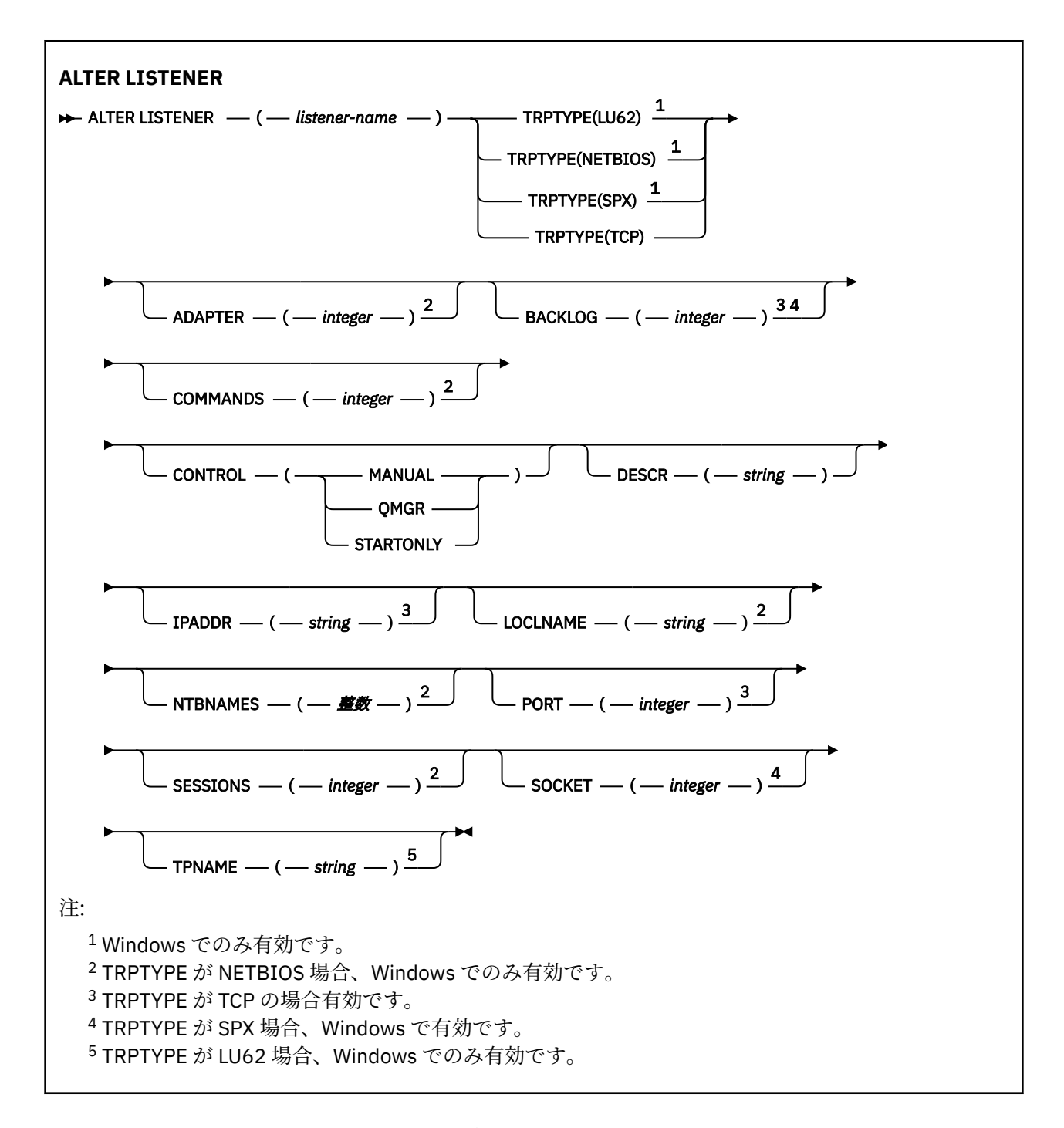

# **ALTER LISTENER のパラメーターの説明**

### *(listener-name)*

IBM MQ リスナー定義の名前 (IBM MQ オブジェクトの命名規則 を参照) 。 これは必須です。

名前は、このキュー・マネージャーで現在定義されている他のどのリスナー定義とも同じであってはな りません (REPLACE が指定されている場合を除く)。

# **ADAPTER(***integer***)**

NetBIOS が listen するアダプター番号。 このパラメーターは、TRPTYPE が NETBIOS の場合に Windows でのみ有効です。

## **BACKLOG(***integer***)**

リスナーがサポートする並行接続要求の数。

# **Windows COMMANDS(integer)**

リスナーが使用できるコマンドの数。 このパラメーターは、**TRPTYPE** が NETBIOS の場合に Windows でのみ有効です。

### **CONTROL(***string***)**

リスナーの開始および停止の方法を指定します。

#### **MANUAL**

リスナーを自動的に開始または停止しません。 **START LISTENER** コマンドと **STOP LISTENER** コマンドを使用して制御します。

### **QMGR**

定義するリスナーは、キュー・マネージャーの開始および停止と同時に、開始および停止します。

#### **STARTONLY**

リスナーは、キュー・マネージャーの開始と同時に開始するようになっていますが、キュー・マネ ージャーの停止と同時に停止するようには要求されていません。

### **DESCR(***string***)**

平文コメント。 オペレーターが **DISPLAY LISTENER** コマンドを発行すると、リスナーに関する記述 情報が提供されます ( 759 ページの『Multiplatforms での [DISPLAY LISTENER \(](#page-758-0)リスナー情報の表示)』 を参照)。

表示可能文字だけを含めることができます。 最大長は 64 文字です。 DBCS のインストール済み環境 では、この値に DBCS 文字 (最大長 64 バイト) を使用できます。

**注 :** このキュー・マネージャーのコード化文字セット ID (CCSID) にない文字が使用された場合、情報が 別のキュー・マネージャーに送信されると、それらの文字は正しく変換されない場合があります。

#### **IPADDR(***string***)**

リスナーの IP アドレス。IPv4 ドット 10 進表記、IPv6 16 進表記、または英数字ホスト名のいずれか の形式で指定します。 このパラメーターに値を指定しない場合、リスナーは構成済みのすべての IPv4 および IPv6 スタックを listen します。

### **LIKE(***listener-name***)**

リスナーの名前。この定義をモデル化するために使用するパラメーターと共に指定します。

このパラメーターは、**DEFINE LISTENER** コマンドのみに適用されます。

このフィールドが入力されておらず、コマンドに関連するパラメーター・フィールドを入力していない 場合には、値はこのキュー・マネージャーでのリスナーのデフォルト定義から取得されます。 これは、 次のように指定するのと同じです。

LIKE(SYSTEM.DEFAULT.LISTENER)

デフォルトのリスナーが指定されますが、これは必要なデフォルト値のインストールにより変更できま す。 IBM MQ オブジェクトの命名規則を参照してください。

# **LOCLNAME(***string***)**

リスナーが使用する NetBIOS ローカル名。 このパラメーターは、**TRPTYPE** が NETBIOS の場合に Windows でのみ有効です。

# **NTBNAMES(integer)**

リスナーが使用できる名前の数。 このパラメーターは、**TRPTYPE** が NETBIOS の場合に Windows での み有効です。

### **PORT(***integer***)**

TCP/IP のポート番号。 これは、TRPTYPE が TCP である場合にのみ有効です。 65535 を超えることは できません。

# **Windows** SESSIONS(*integer*)

リスナーが使用できるセッションの数。 このパラメーターは、**TRPTYPE** が NETBIOS の場合に Windows でのみ有効です。

## **SOCKET(***integer***)**

listen する SPX ソケットです。 これは、**TRPTYPE** が SPX の場合にのみ有効です。

# **TPNAME**(*string*)

LU 6.2 トランザクション・プログラム名 (最大長 64 文字)。 このパラメーターは、**TRPTYPE** が LU62 の 場合に Windows でのみ有効です。

## **TRPTYPE(***string***)**

使用する伝送プロトコル。

# **LU62**

SNA LU 6.2。 これは、Windows でのみ有効です。

# **Windows NETBIOS**

NetBIOS. これは、Windows でのみ有効です。

# **Windows** SPX

Sequenced Packet Exchange。 これは、Windows でのみ有効です。

**TCP**

TCP/IP。

# **関連タスク**

AIX and Linux での TCP リスナー・バックログ・オプションの使用

# **ALTER NAMELIST (名前のリストの変更)**

名前のリストを変更するには、MQSC コマンド **ALTER NAMELIST** を使用します。 このリストは、通常、 クラスター名またはキュー名のリストです。

## **MQSC コマンドの使用**

MQSC コマンドの使用方法については、 MQSC コマンドを使用した IBM MQ の管理を参照してください。

**ALTER NAMELIST** コマンドでパラメーターが指定されない場合、それらのパラメーターの既存の値が変更 されずに残ります。

<mark>ー z/0S - ----</mark> このコマンドは、ソース 2CR から実行できます。ソースのシンボルの説明については、 <u>IBM</u> MQ for z/OS で MQSC コマンドおよび PCF コマンドを発行できるソースを参照してください。

- 構文図
- 348 [ページの『使用上の注意』](#page-347-0)
- 348 ページの『ALTER NAMELIST [のパラメーターの説明』](#page-347-0)

**同義語**: ALT NL

<span id="page-347-0"></span>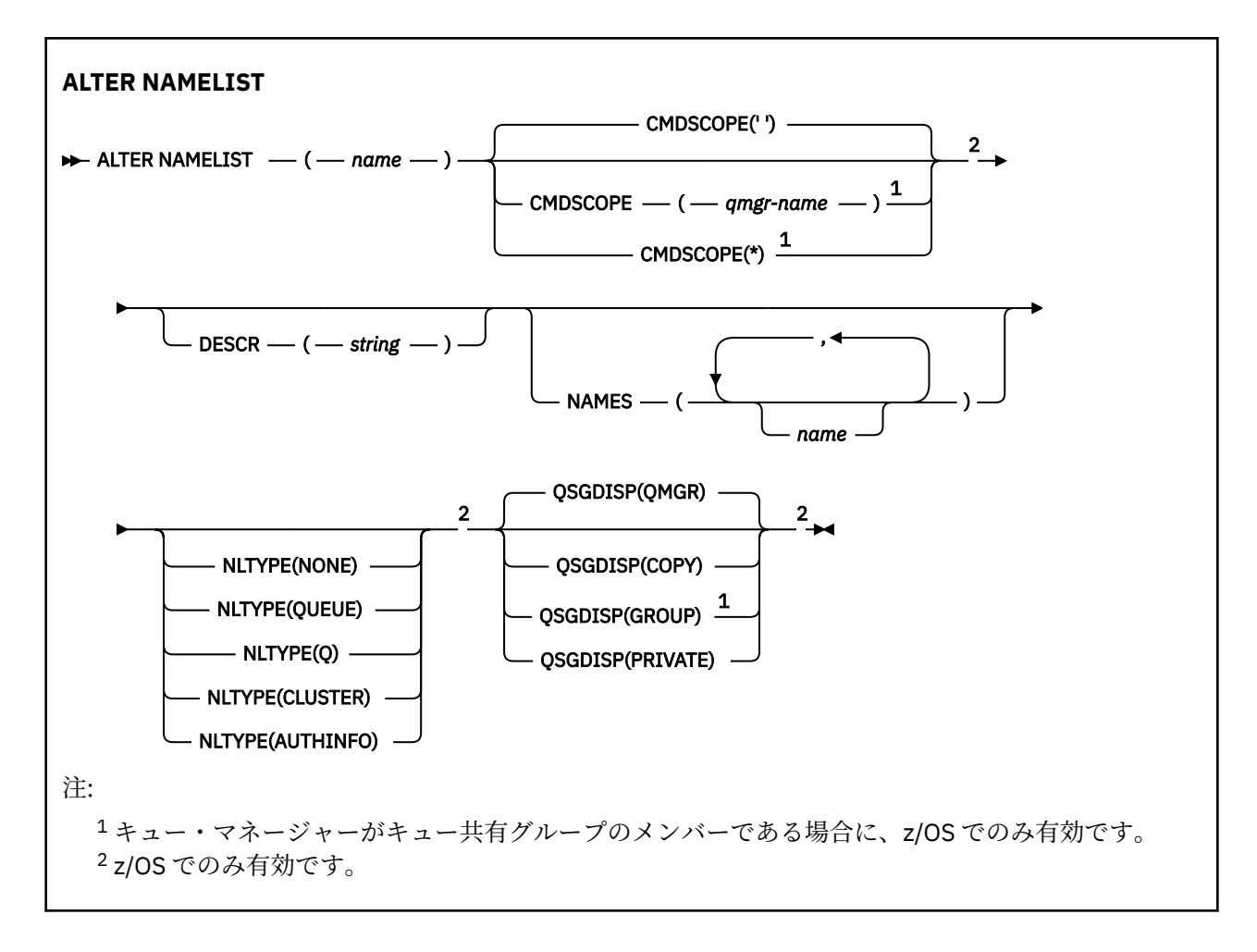

# **使用上の注意**

コマンドが正常に完了しても、アクションが完了したことを意味するわけではありません。 実際に完了し たかどうかを確認するには、 分散ネットワークの非同期コマンドが終了したかどうかの確認の ALTER NAMELIST ステップを参照してください。

# **ALTER NAMELIST のパラメーターの説明**

## *(***名前***)*

リストの名前。

名前は、このキュー・マネージャーで現在定義されている他のどの名前リストとも同じであってはなり ません (**REPLACE** または **ALTER** が指定されている場合を除く)。 IBM MQ オブジェクトの命名規則を 参照してください。

# **Z/OS** CMDSCOPE

このパラメーターは z/OS にのみ適用され、キュー・マネージャーがキュー共有グループのメンバーで ある場合のコマンドの実行方法を指定します。

**QSGDISP** が GROUP に設定されている場合、**CMDSCOPE** はブランクまたはローカル・キュー・マネージ ャーでなければなりません。

**' '**

コマンドは、コマンドが入力されたキュー・マネージャーで実行されます。

#### *qmgr-name*

コマンドは、指定したキュー・マネージャーで実行されます。ただし、そのキュー・マネージャー は、キュー共有グループ内でアクティブである必要があります。

共有キュー環境を使用しており、コマンド・サーバーが使用可能である場合のみ、コマンドが入力 されたキュー・マネージャーとは別のキュー・マネージャー名を指定できます。

**\***

コマンドはローカル・キュー・マネージャーで実行され、キュー共有グループ内のすべてのアクテ ィブ・キュー・マネージャーにも渡されます。 \* を指定すると、キュー共有グループ内のすべての キュー・マネージャーでコマンドを入力するのと同じ結果をもたらします。

### **DESCR(***string***)**

平文コメント。 オペレーターが **DISPLAY NAMELIST** コマンドを発行すると、名前リストに関する記 述情報が提供されます ( 768 ページの『[DISPLAY NAMELIST \(](#page-767-0)名前のリストの表示)』 を参照)。

表示可能文字だけを含めることができます。 最大長は 64 文字です。 DBCS のインストール済み環境 では、この値に DBCS 文字 (最大長 64 バイト) を使用できます。

**注 :** このキュー・マネージャーのコード化文字セット ID (CCSID) にない文字が使用された場合、情報が 別のキュー・マネージャーに送信されると、それらの文字は正しく変換されない場合があります。

## **NAMES(***name, ...***)**

名前のリスト。

名前の種類は自由ですが、IBM MQ オブジェクトの命名規則に準拠していなければなりません。長さは 最大 48 文字まで有効です。

空のリストは有効です。**NAMES()** と指定します。 リスト内の名前の最大数は 256 です。

# **NLTYPE**

名前リスト内の名前のタイプを指定します。

このパラメーターは、z/OS でのみ有効です。

**NONE**

名前には、特定のタイプが指定されていません。

**QUEUE または Q**

キュー名のリストを保持する名前リスト。

**CLUSTER**

クラスター化に関連付けられている名前リスト (クラスター名のリストを含む)。

**AUTHINFO**

この名前リストは TLS に関連付けられ、認証情報オブジェクト名のリストを含みます。

クラスター化に使用される名前リストには、**NLTYPE(CLUSTER)** または **NLTYPE(NONE)** が指定されて いる必要があります。

TLS に使用される名前リストには、**NLTYPE(AUTHINFO)** が指定されている必要があります。

# **Z/OS** OSGDISP

このパラメーターは、z/OS のみに適用されます。

コマンドを適用するオブジェクトの属性指定 (どこで定義され、どのように動作するのか) について指定 します。

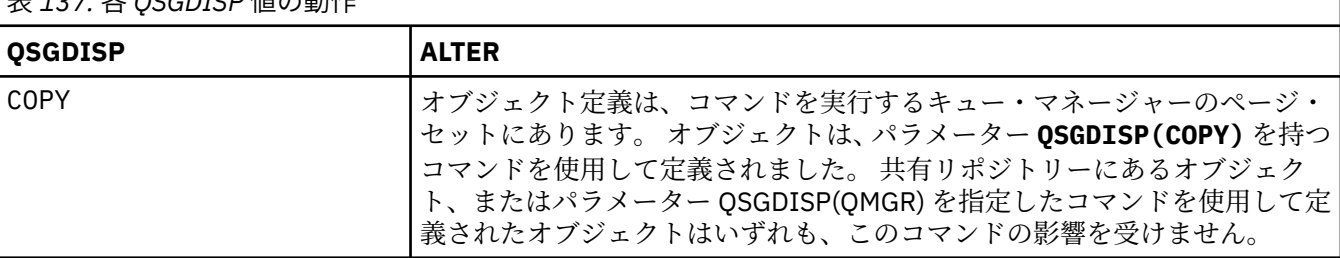

表 *137.* 各 *QSGDISP* 値の動作

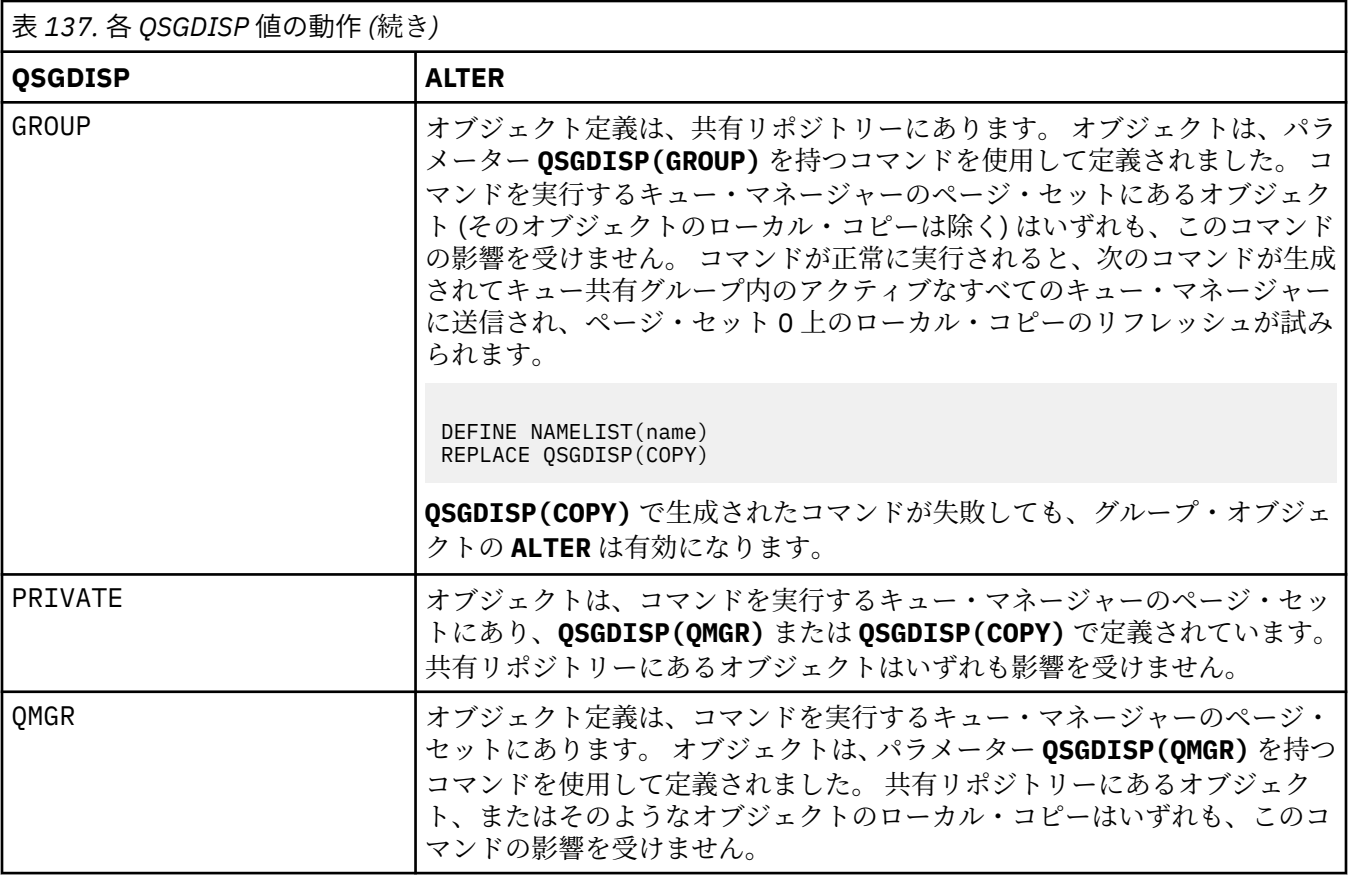

# **ALTER PROCESS (既存のプロセス定義の変更)**

MQSC コマンド **ALTER PROCESS** は、既存の IBM MQ プロセス定義のパラメーターを変更するために使用 します。

# **MQSC コマンドの使用**

MQSC コマンドの使用方法については、 MQSC コマンドを使用した IBM MQ の管理を参照してください。

<mark>ー z/OS - - -</mark> このコマンドは、ソース 2CR から実行できます。ソースのシンボルの説明については、 <u>IBM</u> MQ for z/OS で MQSC コマンドおよび PCF コマンドを発行できるソースを参照してください。

**同義語**: ALT PRO

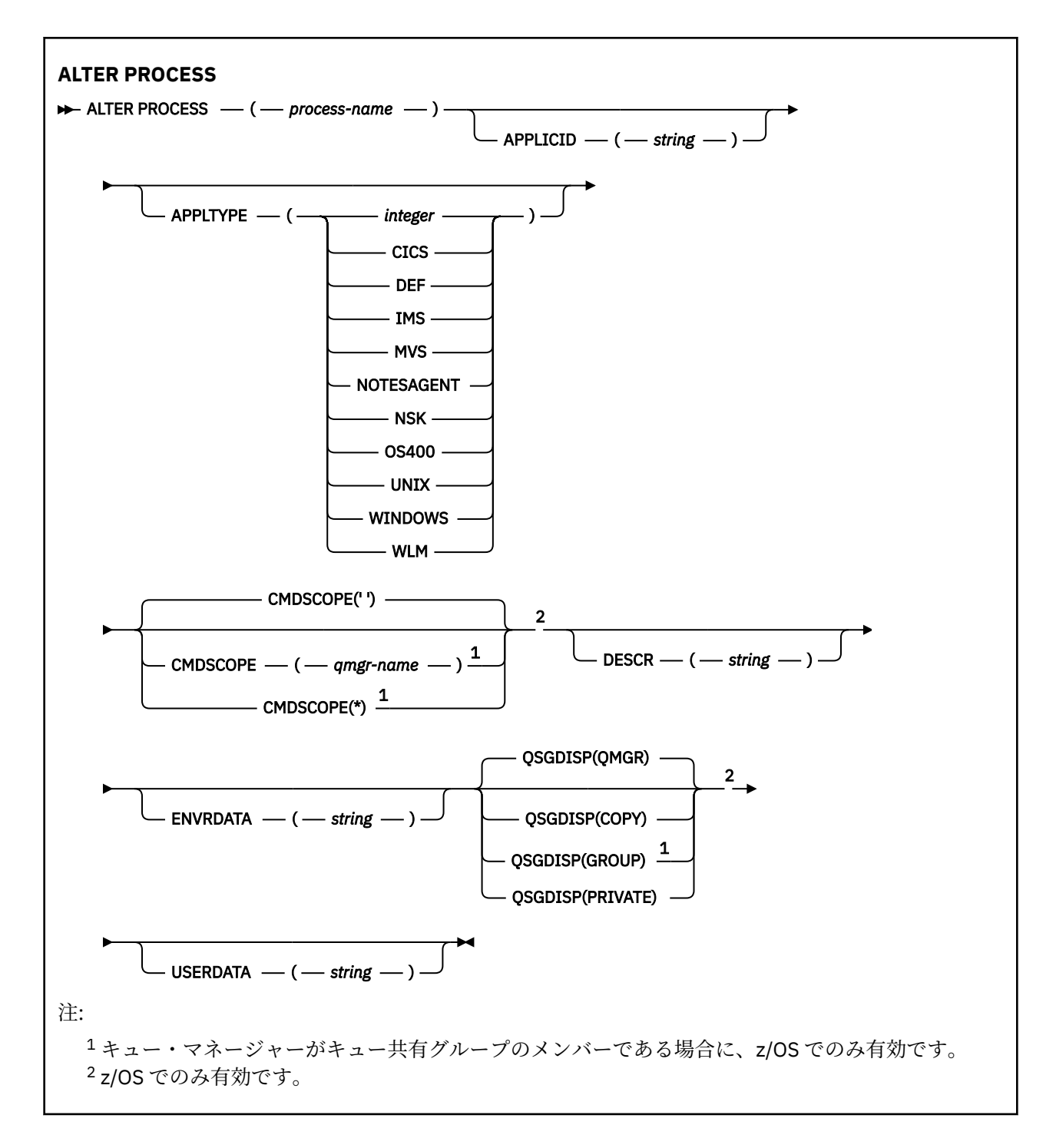

# **ALTER PROCESS のパラメーターの説明**

### *process-name*

IBM MQ プロセス定義の 名前 (IBM MQ オブジェクトの命名規則を参照)。 *process-name* は必須です。

指定する名前は、このキュー・マネージャーで現在定義されている他のどのプロセス定義とも同じであ ってはなりません (ただし、**REPLACE** が指定されている場合を除きます)。

## **APPLICID(***string***)**

開始するアプリケーションの名前。 この名前は通常、実行可能オブジェクトの完全修飾ファイル名に します。 ファイル名の修飾は、特に、複数の IBM MQ インストールがある場合に、正しいバージョン のアプリケーションを実行するために重要です。 最大長は 256 文字です。

CICS® アプリケーションのアプリケーション名は CICS トランザクション ID で、IMS アプリケーション のアプリケーション名は IMS トランザクション ID です。

<mark>■ Z/OS で分散キューイングを使用している場合は、アプリケーション名を「CSQX start」</mark> にする必要があります。

## **APPLTYPE(** *string* **)**

開始するアプリケーションのタイプ 有効なアプリケーション・タイプは次のとおりです。

#### **integer**

0 から 65 535 の範囲のシステム定義アプリケーション・タイプ、または 65 536 から 999 999 999 の範囲のユーザー定義アプリケーション・タイプ。

システム定義の範囲内にある特定の値を使用する場合、数値の代わりに次のリストにあるパラメーター を指定することができます。

## **CICS**

CICS トランザクションを表します。

# $I/NS$   $INS$

IMS トランザクションを表します。

# **MVS**

z/OS アプリケーション (バッチまたは TSO) を表します。

## **NOTESAGENT**

Lotus Notes® エージェントを表します。

**OS400** 

IBM i アプリケーションを表します。

## **WINIX** UNIX

Linux または AIX アプリケーションを表します。

# **Windows WINDOWS**

Windows アプリケーションを表します。

# $\frac{1}{2}$ /0S MIM

z/OS ワークロード・マネージャー・アプリケーションを表します。

**DEF**

DEF を指定すると、コマンドが解釈されるプラットフォームのデフォルト・アプリケーション・タ イプがプロセス定義に保管されます。 このデフォルトは、インストールにより変更できません。 プ ラットフォームがクライアントをサポートする場合、デフォルトはサーバーのデフォルト・アプリ ケーション・タイプとして解釈されます。

コマンドが実行されるプラットフォームでサポートされている (ユーザー定義タイプ以外の) アプリケ ーション・タイプのみを使用してください。

- z/OS 2/GS の場合: CICS、IMS、MVS、UNIX、WINDOWS、WLM、および DEF がサポートさ れます
- IBM i IBMiの場合: OS400、CICS、および DEF がサポートされます
- Linux AIX AIX and Linux の場合: UNIX、WINDOWS、CICS、および DEF がサポート されます
- Windows Mindows の場合: UNIX、WINDOWS、CICS、および DEF がサポートされます

## **CMDSCOPE**

このパラメーターは z/OS にのみ適用され、キュー・マネージャーがキュー共有グループのメンバーで ある場合のコマンドの実行方法を指定します。

**QSGDISP** が GROUP に設定されている場合、**CMDSCOPE** はブランクまたはローカル・キュー・マネージ ャーでなければなりません。

**' '**

コマンドは、コマンドが入力されたキュー・マネージャーで実行されます。

#### *qmgr-name*

コマンドは、指定したキュー・マネージャーで実行されます。ただし、そのキュー・マネージャー は、キュー共有グループ内でアクティブである必要があります。

共有キュー環境では、コマンド入力に使用しているキュー・マネージャー名とは異なるキュー・マ ネージャー名を指定できます。 コマンド・サーバーが使用可能になっている必要があります。

**\***

コマンドはローカル・キュー・マネージャーで実行され、キュー共有グループ内のすべてのアクテ ィブ・キュー・マネージャーにも渡されます。 キュー共有グループ内のすべてのキュー・マネージ ャーでコマンドを入力するのと同じ結果をもたらします。

## **DESCR(***string***)**

平文コメント。 オペレーターが **DISPLAY PROCESS** コマンドを発行すると、オブジェクトに関する記 述情報が提供されます。

表示可能文字だけを含めることができます。 最大長は 64 文字です。 DBCS のインストール済み環境 では、この値に DBCS 文字 (最大長 64 バイト) を使用できます。

**注 :** このキュー・マネージャー用のコード化文字セット ID (CCSID) の文字を使用してください。 他の 文字を使用すると、情報が他のキュー・マネージャーに送信されたときに、正しく変換されない可能性 があります。

## **ENVRDATA(***string***)**

開始するアプリケーションに関係する環境情報が含まれている文字ストリング。 最大長は 128 文字で す。

**ENVRDATA** の意味は、トリガー・モニター・アプリケーションによって決まります。 IBM MQ によって 提供されるトリガー・モニターは、開始されたアプリケーションに渡されるパラメーター・リストに **ENVRDATA** を追加します。 パラメーター・リストは、MQTMC2 構造体、1 つのブランク、および末尾 ブランクを除去した **ENVRDATA** で構成されます。

## **注 :**

- 1. z/OS では、ENVRDATA は、IBM MQ によって提供されるトリガー・モニター・アプリ ケーションによって使用されません。
- 2. 2. 2/OS では、APPLTYPE が WLM の場合、作業情報ヘッダー (MQWIH) の ServiceName フィールドと ServiceStep フィールドのデフォルト値を **ENVRDATA** に指定できます。 これは、次の 形式である必要があります。

SERVICENAME=servname,SERVICESTEP=stepname

ここで、

### **SERVICENAME=**

**ENVRDATA** の最初の 12 文字です。

### **servname**

32 文字のサービス名。 間にブランクや他のデータが埋め込まれていたり、末尾にブランクがあ ったりしてもかまいません。 そのまま MQWIH にコピーされます。

## **SERVICESTEP=**

**ENVRDATA** の次の 13 文字です。

#### **stepname**

1 から 8 文字のサービス・ステップ名。 そのまま MQWIH にコピーされ、8 文字に足りない分は ブランクが埋め込まれます。

形式が正しくないと、MQWIH のフィールドはブランクに設定されます。

3. Linux AIX AIX and Linux では、ENVRDATA をアンパーサンド文字に設定して、開始 されたアプリケーションをバックグラウンドで実行させることができます。

# **Z/OS** QSGDISP

このパラメーターは、z/OS のみに適用されます。

コマンドを適用するオブジェクトの属性指定 (どこで定義され、どのように動作するのか) について指定 します。

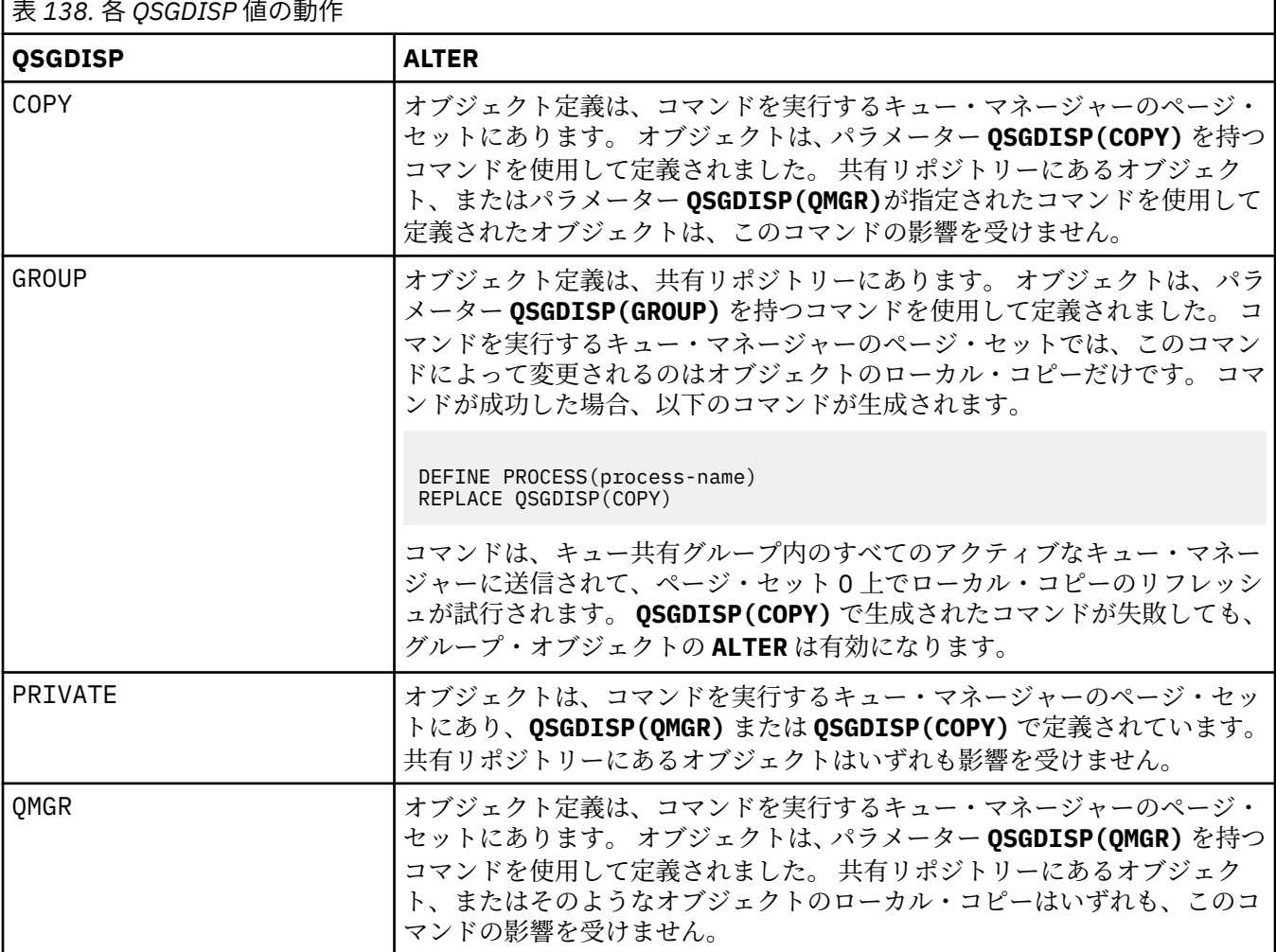

### **USERDATA(***string***)**

開始される **APPLICID** で定義されたアプリケーションに関連するユーザー情報が入っている文字スト リング。 最大長は 128 文字です。

**USERDATA** の意味は、トリガー・モニター・アプリケーションによって決まります。 IBM MQ によって 提供されるトリガー・モニターは、単に **USERDATA** をパラメーター・リストの一部として開始済みア プリケーションに渡します。 パラメーター・リストは、MQTMC2 構造体 (**USERDATA** を含む) と、それ に続く 1 つのブランク、および末尾ブランクを除去した **ENVRDATA** で構成されます。

IBM MQ メッセージ・チャネル・エージェントでは、このフィールドの形式は最大 20 文字のチャネル 名です。 メッセージ・チャネル・エージェントに提供する **APPLICID** については、トリガー操作のた めのオブジェクトの管理を参照してください。

<u>▶ Windows Microsoft Windows では、</u>プロセス定義が **runmqtrm** に渡される場合、文字ストリングに 二重引用符を含めてはなりません。

# **★ Z/OS \_ z/OS での ALTER PSID (ページ・セット拡張メソッドの変更)**

MQSC コマンド **ALTER PSID** は、ページ・セットの拡張メソッドを変更するために使用します。

## **z/OS での MQSC コマンドの使用**

z/OS での MQSC コマンドの使用方法については、 IBM MQ for z/OS で MQSC コマンドおよび PCF コマン ドを発行できるソースを参照してください。

**ALTER PSID** コマンドでパラメーターが指定されない場合、それらのパラメーターの既存の値が変更され ずに残ります。

このコマンドは、ソース CR から実行できます。ソースのシンボルの説明については、 IBM MQ for z/OS で MQSC コマンドおよび PCF コマンドを発行できるソースを参照してください。

- 構文図
- 355 ページの『ALTER PSID のパラメーターの説明』

**同義語**: ALT PSID

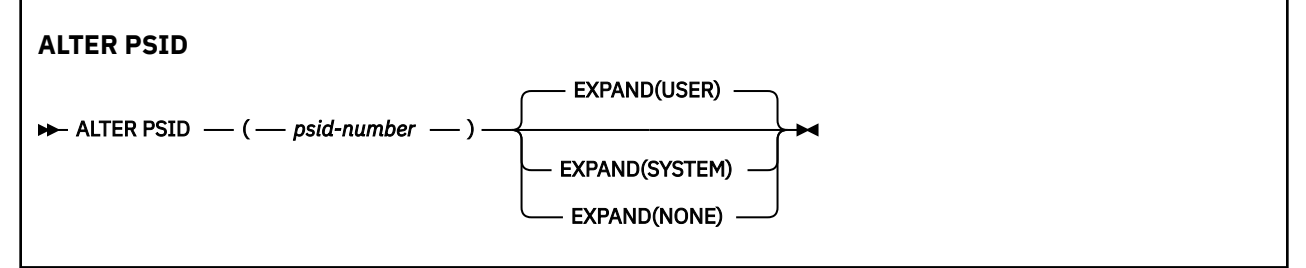

## **ALTER PSID のパラメーターの説明**

#### *(psid-number)*

ページ・セット ID。 これは必須です。

#### **EXPAND**

ページ・セットが ほぼいっぱいになり、その中に別のページが必要になったときに、キュー・マネー ジャーがページ・セットを拡張する方法を制御します。

#### **USER**

ページ・セット定義時に指定された 2 次エクステント・サイズを使用します。 2 次エクステント・ サイズが指定されていない場合、または 0 に指定されている場合、動的ページ・セット拡張は実行 されません。

再始動時に、以前に使用されていたページ・セットが、それより小さいデータ・セットで置き換え られている場合は、以前に使用されていたデータ・セットのサイズに達するまで拡張されます。 こ のサイズに到達する必要があるエクステントは 1 つだけです。

### **SYSTEM**

ページ・セットの現行サイズの約 10 パーセントの 2 次エクステント・サイズが使用されます。 DASD の特性に応じて、このサイズは切り上げられる場合があります。

ページ・セットを定義したときに指定した 2 次エクステント・サイズは無視され、値がゼロか、ま たは指定されていない場合には動的拡張が発生する可能性があります。

### **NONE**

以後のページ・セットの拡張は行われません。

## **使用上の注意**

**ALTER PSID** を使用して、ページ・セットが拡張されないようにする内部 IBM MQ 標識をリセットするこ とができます。例えば、データ・セットが **ALTER ADDVOLUMES** に設定された後などです。

その場合、**EXPAND** キーワードと値を指定する必要がありますが、既に構成されている値を変更する必要は ありません。 例えば、 **DISPLAY USAGE** が **EXPAND(SYSTEM)**で構成されたページ・セット 3 を示してい る場合、次のコマンドを発行して、 IBM MQ がページ・セット拡張を再試行できるようにします。

ALTER PSID(3) EXPAND(SYSTEM)

### **関連資料**

891 ページの『z/OS での [DISPLAY USAGE \(](#page-890-0)使用量情報の表示)』

ページ・セットの現在の状態についての情報、ログ・データ・セットについての情報、または共有メッセ ージ・データ・セットについての情報を表示するには、MQSC コマンド DISPLAY USAGE を使用します。

# **ALTER QMGR (キュー・マネージャー設定の変更)**

ローカル・キュー・マネージャーのキュー・マネージャー・パラメーターを変更するには、MQSC コマン ド **ALTER QMGR** を使用します。

# **MQSC コマンドの使用**

MQSC コマンドの使用方法については、 MQSC コマンドを使用した IBM MQ の管理を参照してください。

**ALTER QMGR** コマンドでパラメーターが指定されない場合、それらのパラメーターの既存の値が変更され ずに残ります。

<mark>ンクIOS こ</mark>このコマンドは、ソース 2CR から実行できます。ソースのシンボルの説明については、 <u>IBM</u> MQ for z/OS で MQSC コマンドおよび PCF コマンドを発行できるソースを参照してください。

この章は、3 つのセクションに分けられています。

- 356 ページの『ALTER QMGR』
- 358 ページの『ALTER QMGR [のパラメーターの説明』](#page-357-0)
- 358 [ページの『キュー・マネージャーのパラメーター』](#page-357-0)

# **ALTER QMGR**

**同義語**: ALT QMGR

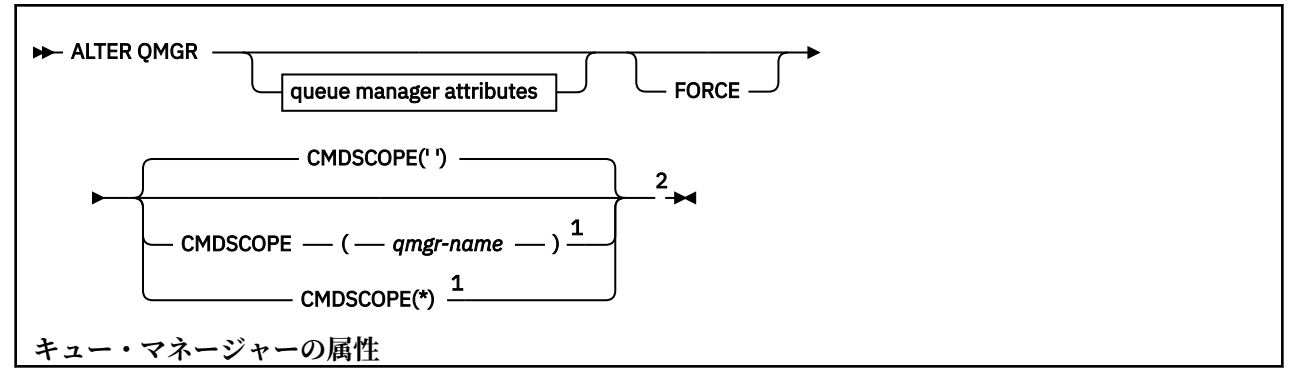

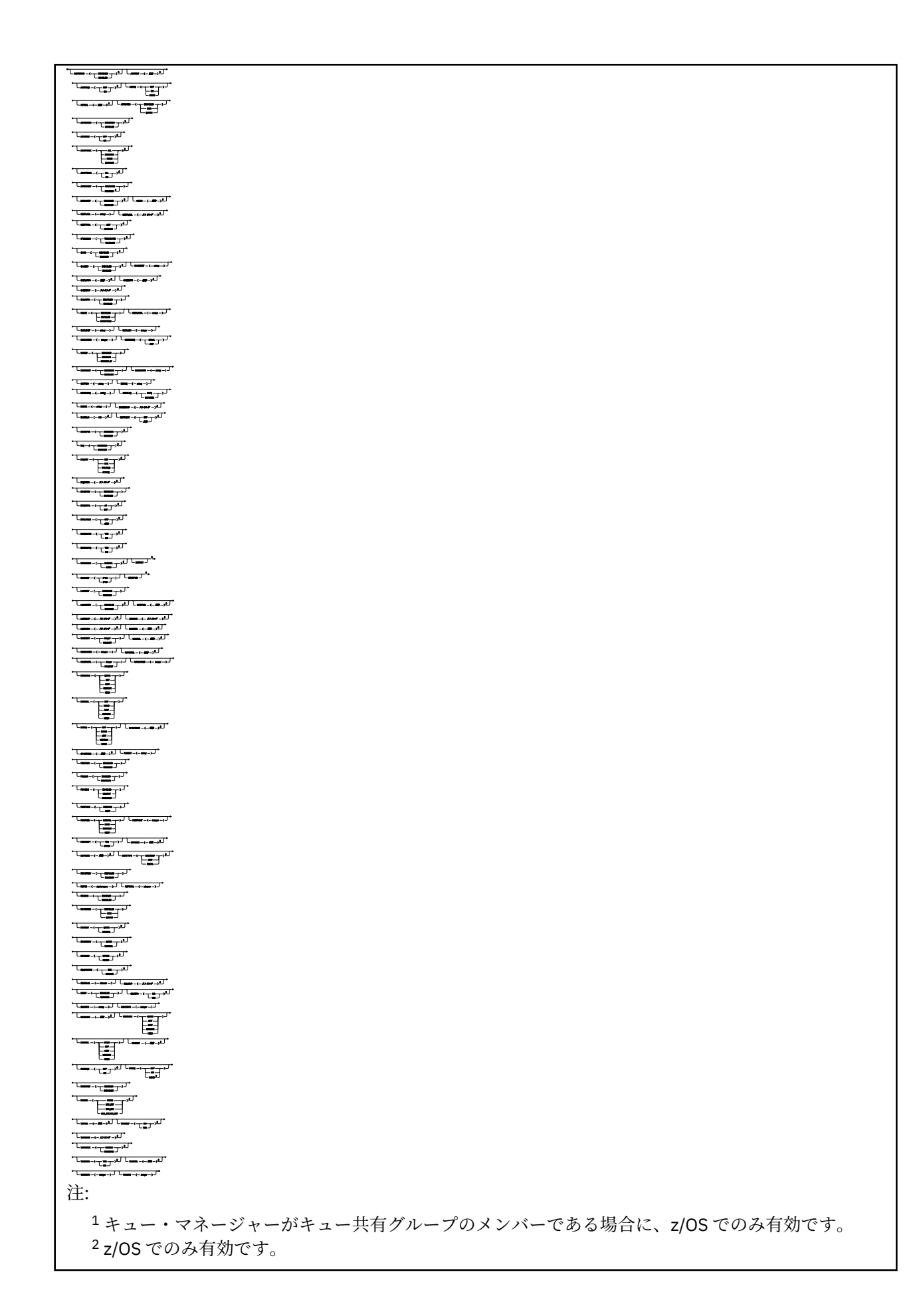

<span id="page-357-0"></span><sup>3</sup> z/OS では無効です。 <sup>4</sup> AIX, Linux, and Windows でのみ有効です。 <sup>5</sup> IBM i では無効です。

## **ALTER QMGR のパラメーターの説明**

指定されたパラメーターが、現行値と置き換わります。 指定しない属性は変更されません。

**注 :**

- 1. どのパラメーターも指定しないと、コマンド自体は正常に完了しますが、キュー・マネージャー・オプ ションは変更されません。
- 2. このコマンドで行った変更は、キュー・マネージャーを停止し、再始動しても有効です。

#### **FORCE**

- このパラメーターを指定すると、次の記述が共に真である場合に、コマンドを強制的に完了させます。
- **DEFXMITQ** パラメーターが指定されている
- アプリケーションがリモート・キューをオープンしていて、この変更がそのリモート・キューに関す る解決に影響する。

これらの状況で **FORCE** を指定していないと、コマンドは失敗します。

## **キュー・マネージャーのパラメーター**

以下のパラメーターは、 **ALTER QMGR** コマンドのキュー・マネージャー・パラメーターです。

## **Multi ACCTCONO**

アプリケーションが **ACCTQ** および **ACCTMQI** キュー・マネージャー・パラメーターの設定を指定変更で きるかどうかを指定します。

### **DISABLED**

アプリケーションは、**ACCTQ** および **ACCTMQI** パラメーターの設定をオーバーライドできません。

これがキュー・マネージャーの初期デフォルト値です。

#### **ENABLED**

アプリケーションは、MQCONNX API 呼び出しの MQCNO 構造体のオプション・フィールドを使用し て、 **ACCTQ** および **ACCTMQI** パラメーターの 設定をオーバーライドできます。

このパラメーターへの変更点は、変更後に行われるキュー・マネージャーへの接続で有効になります。

このパラメーターは、マルチプラットフォーム でのみ有効です。

# **ACCTINT(***integer***)**

中間アカウンティング・レコードを書き込むときの時間間隔 (秒単位)。

1 から 604800 の範囲内で値を指定します。

このパラメーターへの変更点は、変更後に行われるキュー・マネージャーへの接続で有効になります。 このパラメーターは、マルチプラットフォーム でのみ有効です。

## **Multi ACCTMOI**

MQI データのアカウンティング情報を収集するかどうかを指定します。

#### **OFF**

MQI アカウンティング・データ収集は無効です。

これがキュー・マネージャーの初期デフォルト値です。

#### **ON**

MQI アカウンティング・データ収集は有効です。

キュー・マネージャーの属性 **ACCTCONO** を ENABLED に設定すると、MQCNO 構造のオプション・フィー ルドを使用してこのパラメーターの値を指定変更できます。

このパラメーターへの変更点は、変更後に行われるキュー・マネージャーへの接続で有効になります。 このパラメーターは、マルチプラットフォーム でのみ有効です。

#### **ACCTQ**

すべてのキューでアカウンティング・データを収集するかどうかを指定します。

<mark>■ Z/OS ─</mark>z/OS では、収集されるデータはクラス 3 のアカウンティング・データ (スレッド・レベル とキュー・レベルのアカウンティング) です。

**OFF**

アカウンティング・データ収集は、ACCTQ パラメーターの値として QMGR を指定するすべてのキュ ーで無効になります。

**ON**

ACCTQ パラメーターの値として QMGR が指定されたすべてのキューで、アカウンティング・データ 収集が有効に設定されます。

■ z/<mark>OS ■</mark>z/OS システムでは、START TRACE コマンドで、クラス 3 アカウンティングをオンに 切り替える必要があります。

#### **NONE**

すべてのキューのアカウンティング・データ収集は、キューの ACCTQ パラメーターの値に関係な く、無効になります。

このパラメーターへの変更点は、パラメーターの変更後に行われるキュー・マネージャーへの接続に対 してのみ有効になります。

# **ACTCHL(***integer***)**

任意の時点でアクティブなチャネルの最大数。 ただし、この値が現在アクティブなチャネルの数より 少ない場合は無効です。

1 から 9999 までで、MAXCHL の値を超えない値を指定します。 MAXCHL は、使用可能なチャネルの最 大数を定義します。

この値を変更する場合は、値の競合が生じないように MAXCHL、LU62CHL、および TCPCHL の値も検討 する必要があります。

どのチャネルの状態がアクティブと見なされるかについては、チャネルの状態を参照してください。

ACTCHL の値をチャネル・イニシエーターが初期化されたときの値よりも少なくすると、チャネルは停 止するまで実行を継続します。 実行中のチャネルの数が ACTCHL の値より少なくなったときには、追 加のチャネルを開始できます。 ACTCHL の値をチャネル・イニシエーターが初期化されたときの値より も多くしても、すぐに変更の影響は生じません。 次回チャネル・イニシエーターが再始動したときに、 その大きい ACTCHL の値が有効になります。

共有会話は、このパラメーターの合計には影響を与えません。

このパラメーターは、z/OS でのみ有効です。

### **ACTIVREC**

メッセージで要求された場合に、アクティビティー報告書が生成されるかどうかを指定します。

#### **DISABLED**

アクティビティー報告書は生成されません。

**MSG**

アクティビティー報告書が生成され、報告書の生成原因となったメッセージの送信元によって指定 された応答キューに送信されます。

これがキュー・マネージャーの初期デフォルト値です。

### **QUEUE**

アクティビティー報告書が生成され、SYSTEM.ADMIN.ACTIVITY.QUEUE に送信されます。

アクティビティー・レコーディングを参照してください。

# **ACTVCONO**

アプリケーションが **ACTVTRC** キュー・マネージャー・パラメーターの設定を指定変更できるかどうか を指定します。

#### **DISABLED**

アプリケーションは **ACTVTRC** キュー・マネージャー・パラメーターの設定を指定変更できません。 これがキュー・マネージャーの初期デフォルト値です。

#### **ENABLED**

アプリケーションは、MQCONNX API 呼び出しの MQCNO 構造体のオプション・フィールドを使用し て、**ACTVTRC** キュー・マネージャー・パラメーターの設定を指定変更できます。

このパラメーターへの変更点は、変更後に行われるキュー・マネージャーへの接続で有効になります。 このパラメーターは、マルチプラットフォーム でのみ有効です。

## **ACTVTRC**

MQI アプリケーション・アクティビティー・トレース情報を収集するかどうかを指定します。 アクテ ィビティー・トレース情報の収集を制御する ACTVTRC の設定を参照してください。

#### **OFF**

IBM MQ MQI アプリケーション・アクティビティー・トレース情報の収集は使用可能ではありませ  $\lambda$ .

これがキュー・マネージャーの初期デフォルト値です。

#### **ON**

IBM MQ MQI アプリケーション・アクティビティー・トレース情報の収集は使用可能です。

キュー・マネージャーの属性 **ACTVCONO** を ENABLED に設定すると、MQCNO 構造のオプション・フ ィールドを使用してこのパラメーターの値を指定変更できます。

このパラメーターへの変更点は、変更後に行われるキュー・マネージャーへの接続で有効になります。 このパラメーターは、マルチプラットフォーム でのみ有効です。

# **ADOPTCHK**

MCA を採用するかどうかを判断するために検査するエレメントを指定します。 新しいインバウンド・ チャネルが既にアクティブな MCA と同じ名前で検出されたときに、検査が行われます。

## **ALL**

キュー・マネージャーの名前とネットワーク・アドレスを検査します。 この検査を行うと、チャネ ルが誤ってまたは意図的にシャットダウンされるのを防止できます。

これがキュー・マネージャーの初期デフォルト値です。

### **NETADDR**

ネットワーク・アドレスを検査します。

### **NONE**

検査は行われません。

### **QMNAME**

キュー・マネージャーの名前を検査します。

このパラメーターの変更点は、チャネルが次回に MCA の採用を試みるときに有効になります。

このパラメーターは、z/OS でのみ有効です。

# **Z/US ADOPTMCA**

**ADOPTCHK** パラメーターに一致する新規インバウンド・チャネル要求が検出された場合に、MCA の孤 立インスタンスを即時に再開するかどうかを指定します。

## **ALL**

すべてのチャネル・タイプを採用します。
これがキュー・マネージャーの初期デフォルト値です。

## **NO**

孤立チャネルを採用する必要はありません。

このパラメーターの変更点は、チャネルが次回に MCA の採用を試みるときに有効になります。 このパラメーターは、z/OS でのみ有効です。

## **AUTHOREV**

許可 (許可されていない) イベントを生成するかどうかを指定します。

### **DISABLED**

許可イベントは生成されません。

これがキュー・マネージャーの初期デフォルト値です。

### **ENABLED**

許可イベントが生成されます。

<mark>これUS こ</mark>この値は、z/OS ではサポートされていません。

## $\mathbf{Z}/\mathbf{0}\mathbf{S}$  **ブリディージェエブ**

IMS ブリッジのイベントを生成するかどうかを指定します。

#### **DISABLED**

IMS ブリッジ・イベントは生成されません。

これがキュー・マネージャーの初期デフォルト値です。

### **ENABLED**

すべての IMS ブリッジ・イベントが生成されます。

このパラメーターは、z/OS でのみ有効です。

## **CCSID(***integer*)

キュー・マネージャーのコード化文字セット ID。 CCSID は、API によって定義されたすべての文字ス トリング・フィールドで 使用される ID です。 メッセージ記述子の CCSID が値 MQCCSI\_Q\_MGR に設定 されている場合、この値はメッセージ本文のアプリケーション・データに適用されます。 メッセージ がキューに書き出されるときに、値が設定されます。

1 から 65535 の範囲内で値を指定します。 CCSID には、使用しているプラットフォーム用に定義され た値を指定します。また、そのプラットフォームに適した文字セットを使用してください。

このパラメーターを使用して CCSID を変更する場合、その変更が適用されるときに実行中のアプリケ ーションは引き続き元の CCSID を使用します。 そのため、コマンド・サーバーおよびチャネル・プロ グラムも含めて続行する前に、実行中のすべてのアプリケーションを停止および再始動しなければなり ません。 実行中のすべてのアプリケーションを停止して再始動するには、パラメーター値の変更後に キュー・マネージャーを停止および再始動します。

このパラメーターは、マルチプラットフォームでのみ有効です。各プラットフォームでサポートされ る CCSID について詳しくは、コード・ページ変換を参照してください。

z/OS  $\blacksquare$ z/OS 上で同等タスクを実行するには、CSQ6SYSP を使用してシステム・パラメーターを 設定します。

## **CERTLABL**

使用するこのキュー・マネージャーの証明書ラベル。 このラベルにより、鍵リポジトリーに含まれて いるどの個人証明書が選択されているかを識別します。

デフォルトのマイグレーション済みキュー・マネージャーの値は、以下のとおりです。

- AIX, Linux, and Windows の場合: *ibmwebspheremqxxxx* (*xxxx* は小文字に変換されたキ ュー・マネージャーの名前です)。
- **IBM i** On IBM i:

– SSLKEYR(\*SYSTEM) を指定した場合、値はブランクです。

非ブランクのキュー・マネージャー CERTLABL を SSLKEYR(\*SYSTEM) とともに使用することは禁 止されていることに注意してください。 使用しようとすると、MQRCCF\_Q\_MGR\_ATTR\_CONFLICT エラーが表示されます。

- それ以外の場合、*ibmwebspheremqxxxx* (ここで *xxxx* は小文字に変換されたキュー・マネージャー の名前です)。
- z/OS 2/0S の場合: *ibmWebSphereMQXXXX* ここで、 XXXX はキュー・マネージャー名です。

詳しくは、z/OS システムを参照してください。

前述の値を指定する必要があります。 ただし、キュー・マネージャーで **CERTLABL** をブランク値のま まにすると、デフォルト値が指定されたとシステムは解釈します。

**重要 :** キュー・マネージャーの **CERTLABL** に変更を加えた場合、REFRESH SECURITY TYPE(SSL) コマ ンドを実行する必要があります。 ただし、チャネルの **CERTLABL** に変更を加えた場合、REFRESH SECURITY TYPE(SSL) コマンドを実行する必要はありません。

## **CERTQSGL**

キュー共用グループ (QSG) 証明書ラベル。

キュー・マネージャーが QSG のメンバーである場合、このパラメーターは **CERTLABL** より優先されま す。

このパラメーターのデフォルト値は、*ibmWebSphereMQXXXX* です (ここで *XXXX* はキュー共有グループ の名前です)。

このパラメーターは、z/OS でのみ有効です。

詳しくは、z/OS システムを参照してください。

## **Multi CERTVPOL**

リモート・パートナー・システムから受け取ったデジタル証明書を妥当性検査するために、どの TLS 証 明書妥当性検査ポリシーを使用するかを指定します。 この属性を使用することにより、証明書チェー ン妥当性検査においてセキュリティーに関する業界の標準規格にどの程度厳密に準拠するかを制御す ることができます。

### **ANY**

セキュア・ソケット・ライブラリーでサポートされる証明書妥当性検査ポリシーのいずれかにおい て、その証明書チェーンが有効であると見なされる場合に、それらのポリシーのそれぞれを適用 し、証明書チェーンを受け入れます。 この設定は、最新の証明書標準に準拠しない旧式のデジタル 証明書との後方互換性を最大にするために使用できます。

### **RFC5280**

RFC 5280 準拠の証明書妥当性検査ポリシーのみを適用します。 この設定は、ANY 設定よりも厳密 に妥当性検査しますが、一部の旧式のデジタル証明書を拒否します。

証明書妥当性検査ポリシーの詳細については、IBM MQ における証明書妥当性検査ポリシーを参照して ください。

パラメーターの変更は、**REFRESH SECURITY TYPE(SSL)** コマンドが発行されて初めて有効になりま す。

このパラメーターは、マルチプラットフォーム でのみ有効です。

# **CFCONLOS**

キュー・マネージャーが管理構造体への接続を失った場合、または **CFCONLOS** が ASQMGR に設定され ている CF 構造体への接続を失った場合に実行するアクションを指定します。

## **TERMINATE**

CF 構造体への接続が失われると、キュー・マネージャーが終了します。

### **TOLERATE**

キュー・マネージャーは CF 構造体への接続が失われてもそれを許容し、終了しません。

このパラメーターは、z/OS でのみ有効です。

## **Multi** CHAD

受信側チャネルとサーバー接続チャネルが自動的に定義されるかどうかを指定します。

### **DISABLED**

自動定義が使用されません。

これがキュー・マネージャーの初期デフォルト値です。

### **ENABLED**

自動定義が使用されます。

クラスター送信側チャネルは、このパラメーターの設定値とは関係なく、常に自動的に定義できます。 このパラメーターは、マルチプラットフォーム でのみ有効です。

## **Multi** CHADEV

チャネル自動定義のイベントを生成するかどうかを指定します。

### **DISABLED**

自動定義イベントは生成されません。

これがキュー・マネージャーの初期デフォルト値です。

#### **ENABLED**

自動定義イベントが生成されます。

このパラメーターは、マルチプラットフォームでのみ有効です。

### **CHADEXIT(***string***)**

自動定義出口名。

この名前がブランク以外の値なら、出口は、未定義の受信側チャネル、サーバー接続チャネル、または クラスター送信側チャネルについてのインバウンド要求が受信された場合に呼び出されます。 出口 は、クラスター受信側チャネルを開始した場合にも呼び出されます。

名前の形式と最大長は、環境に応じて異なります。

- AIX and Linux では、*libraryname(functionname)* の形式です。 最大長は 128 文字です。
- Windows では、*dllname(functionname)* の形式です。*dllname* は接尾部 .DLL なしで指 定されます。 最大長は 128 文字です。
- IBM i IBMiでは、次の形式です。

progname libname

ここで、*program name* は最初の 10 文字分、*libname* は次の 10 文字分を使用します (両方とも必要 に応じて右側をブランクで埋めます)。 ストリングの最大長は 20 文字です。

• <mark>2/0S 2/0S</mark> では、これはロード・モジュール名で、最大長は 8 文字です。

<mark>■ Z/OS ─</mark>z/OS では、**CHADEXIT** パラメーターは、クラスター送信側チャネルおよびクラスター受 信側チャネルにのみ適用されます。

## **CHIADAPS (整数)**

IBM MQ 呼び出しを処理するために使用するチャネル・イニシエーター・アダプターのサブタスク数で す。

0 から 9999 の範囲の値を指定します。 推奨設定値:

- テスト・システム: 8
- 実動システム: 30

このパラメーターへの変更点は、チャネル・イニシエーターが再始動するときに有効になります。

CHIADAPS、CHIDISPS、および MAXCHL の関係について詳しくは、チャネル・イニシエーター・パラ メーターの調整を参照してください。

このパラメーターは、z/OS でのみ有効です。

## **CHIDISPS ( 整数 )**

チャネル・イニシエーターで使用するディスパッチャーの数。

1 から 9999 の範囲内で値を指定します。 推奨設定値:

• テスト・システム: 5

• 実動システム: 20

このパラメーターへの変更点は、チャネル・イニシエーターが再始動するときに有効になります。

CHIADAPS、CHIDISPS、および MAXCHL の関係について詳しくは、チャネル・イニシエーター・パラ メーターの調整を参照してください。

このパラメーターは、z/OS でのみ有効です。

## **Z/US CHISERVP**

このパラメーターは、IBM 専用として予約済みです。汎用ではありません。

このパラメーターは、z/OS でのみ有効です。

## **CHLAUTH**

チャネル認証レコードで定義された規則を使用するかどうかを指定します。 CHLAUTH 規則は、この属 性の値に関係なく、これまでどおりに設定および表示することができます。

このパラメーターの変更点は、インバウンド・チャネルが次回、始動を試みるときに有効になります。 このパラメーターの変更は、現在開始されているチャネルには影響しません。

### **DISABLED**

チャネル認証レコードは検査されません。

### **ENABLED**

チャネル認証レコードは検査されます。

## **CHLEV**

チャネル・イベントを生成するかどうかを指定します。

#### **DISABLED**

チャネル・イベントは生成されません。 これがキュー・マネージャーの初期デフォルト値です。

### **ENABLED**

すべてのチャネル・イベントが生成されます。

### **EXCEPTION**

すべての例外チャネル・イベントが生成されます。

### **CLWLDATA(***string***)**

クラスター・ワークロード出口データ。 ストリングの最大長は 32 文字です。

このストリングは、クラスター・ワークロード出口が呼び出されたとき、その出口に引き渡されます。

## **CLWLEXIT (ストリング)**

クラスター・ワークロード出口名。

この名前をブランク以外の値にすると、メッセージがクラスター・キューに書き込まれたとき、この出 口が呼び出されます。 名前の形式と最大長は、環境に応じて異なります。

- AIX and Linux では、*libraryname(functionname)* の形式です。 最大長は 128 文字です。
- Windows では、*dllname(functionname)*という形式になります。ここで、*dllname* は接 尾部 .DLL なしで指定されます。 最大長は 128 文字です。

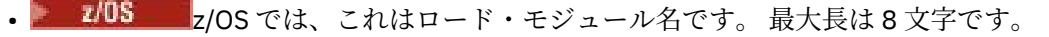

**IBM i IBM** i では、次の形式です。

progname libname

ここで、*program name* は最初の 10 文字分、*libname* は次の 10 文字分を使用します (両方とも必要 に応じて右側をブランクで埋めます)。 最大長は 20 文字です。

### **CLWLLEN(***integer***)**

クラスター・ワークロード出口に渡されるメッセージ・データの最大バイト数。

次の範囲の値を指定します。

- ALW AIX, Linux, and Windows の場合は 0 から 999,999,999 まで
- <u>▶ IBM i ⅠBM</u> i の場合は 0 から 999,999,999 まで
- 2/OS システムの場合は 0 から 100 MB まで

### **CLWLMRUC(***integer***)**

直前に使用されたアウトバウンド・クラスター・チャネルの最大数。

1 から 999,999,999 の範囲内で値を指定します。

CLWLMRUC キュー・マネージャー属性を参照してください。

### **CLWLUSEQ**

この属性は、キュー属性 **CLWLUSEQ** が QMGR に設定されているキューに適用されます。 宛先キューに ローカル・インスタンスと最低 1 つのリモート・クラスター・インスタンスがある場合に、MQPUT 操 作の動作を指定します。 MQPUT がクラスター・チャネルから出された場合は適用されません。

次のどちらかを指定します。

#### **ローカル**

ローカル・キューは MQPUT 操作の唯一の宛先です。

これがキュー・マネージャーの初期デフォルト値です。

### **ANY**

キュー・マネージャーは、ワークロードを分散するために、ローカル・キューをクラスター・キュ ーの別のインスタンスとして処理します。

CLWLUSEQ キュー・マネージャー属性を参照してください。

### **CMDEV**

**'**

コマンド・イベントを生成するかどうかを指定します。

### **DISABLED**

コマンド・イベントは生成されません。

これがキュー・マネージャーの初期デフォルト値です。

#### **ENABLED**

コマンド・イベントはすべての正常実行されたコマンドについて生成されます。

#### **NODISPLAY**

コマンド・イベントは、DISPLAY コマンドを除く、すべての正常実行されたコマンドについて生成 されます。

### **Z/US CMDSCOPE**

キュー・マネージャーがキュー共有グループのメンバーである場合に、どのようにコマンドを実行する のかを指定します。

コマンドは、そのコマンドが入力されたキュー・マネージャーで実行されます。

### 管理に関する参照情報 **365**

### *qmgr-name*

コマンドは、指定したキュー・マネージャーで実行されます。ただし、そのキュー・マネージャー は、キュー共有グループ内でアクティブである必要があります。

別のキュー・マネージャーを指定することもできます。 別のキュー・マネージャーを指定できるの は、キュー共有グループ環境を使用しており、コマンド・サーバーが使用可能な場合です。 この場 合、別のキュー・マネージャーを、コマンドが入力されるキュー・マネージャーに指定できます。

**\***

コマンドは、ローカル・キュー・マネージャーで実行され、キュー共有グループ内のすべてのアク ティブなキュー・マネージャーにも渡されます。 この値を入力すると、キュー共有グループ内のす べてのキュー・マネージャーでコマンドを入力した場合と同様の結果が得られます。

このパラメーターは、z/OS でのみ有効です。

#### **CONFIGEV**

構成イベントを生成するかどうかを指定します。

#### **ENABLED**

構成イベントが生成されます。 この値を設定した後、すべてのオブジェクトに対して REFRESH QMGR TYPE(CONFIGEV) コマンドを発行して、キュー・マネージャー構成を最新の状態にします。

#### **DISABLED**

構成イベントを生成しません。

これがキュー・マネージャーの初期デフォルト値です。

### **CONNAUTH**

ユーザー ID とパスワードの認証の場所を提供するために使用される認証情報オブジェクトの名前。 **CONNAUTH** がブランクの場合、キュー・マネージャーによるユーザー ID とパスワードの検査は実行さ れません。 ストリングの最大長は MQ\_AUTH\_INFO\_NAME\_LENGTH です。

タイプが IDPWOS または IDPWLDAP の認証情報オブジェクトのみ指定できます。その他のタイプを 指定すると、次のときにエラー・メッセージが表示されます。

• Multi OAM が構成を読み取る (マルチプラットフォーム)。

• 2/05 セキュリティー・コンポーネントが構成を読み取る (z/OS)。

この構成への変更、またはその構成が参照するオブジェクトへの変更は、**REFRESH SECURITY TYPE(CONNAUTH)** コマンドが発行されるときに有効になります。

**CONNAUTH** をブランクのままにして、 **CHCKCLNT** フィールドに設定されたチャネル ( **CHLAUTH** レコー ドと一致する) に接続しようとすると、接続は失敗します。

## • Multi REQDADM

**PENALL PREQUIRED** 

## **CUSTOM(***string***)**

新機能用カスタム属性。

この属性は、名前付き属性が導入されるまでの間、新規機能の構成用として予約されています。 1 つ以 上のスペースで分離された、ゼロ個以上の属性の値 (属性名と値のペアとして指定) を含むことができま す。 属性名と値のペアの形式は、NAME(VALUE です。 単一引用符は、別の単一引用符でエスケープし ます。

**Custom** には値が定義されていません。

### **DEADQ(***string***)**

送達不能キュー (または未配布メッセージ・キュー) のローカル名。正しい宛先に送達できないメッセー ジは、ここに書き込まれます。

ここに指定するキューは、ローカル・キューでなければなりません。IBM MQ オブジェクトの命名規則 を参照してください。

## **DEFCLXQ**

**DEFCLXQ** 属性は、クラスター受信側チャネルとの間でメッセージの取得やメッセージの送信を行うた めに、クラスター送信側チャネルがデフォルトで選択する伝送キューを制御します。

**SCTQ**

すべてのクラスター送信側チャネルは、メッセージを SYSTEM.CLUSTER.TRANSMIT.QUEUE から 送信します。 伝送キューに入れられたメッセージの correlID は、メッセージの宛先のクラスタ ー送信側チャネルを示します。

SCTQ は、キュー・マネージャーの定義時に設定されます。 **DEFCLXQ** は存在しませんでした。

### **CHANNEL**

各クラスター送信側チャネルは、別の伝送キューからメッセージを送信します。 各伝送キューは、 永続的な動的キューとしてモデル・キュー SYSTEM.CLUSTER.TRANSMIT.MODEL.QUEUE から作成 されます。

キュー・マネージャー属性 **DEFCLXQ** を CHANNEL に設定すると、デフォルト構成は変更され、クラス ター送信側チャネルが個々のクラスター伝送キューと関連付けられるようになります。 伝送キュー は、モデル・キュー SYSTEM.CLUSTER.TRANSMIT.MODEL.QUEUE から作成される永続的に動的なキ ューです。 各伝送キューは 1 つのクラスター送信側チャネルに関連付けられます。 1 つのクラスター 送信側チャネルが 1 つのクラスター伝送キューにサービスを提供するため、伝送キューにも 1 つのクラ スター内の 1 つのキュー・マネージャーへのメッセージだけが入ります。 クラスター内の各キュー・ マネージャーが使用するクラスター・キューが 1 つだけになるように構成することもできます。 この 場合、キュー・マネージャーから各クラスター・キューへのメッセージ・トラフィックは、それぞれ他 のキューへのメッセージとは別に転送されます。

### **DEFXMITQ(***string***)**

デフォルトの伝送キューのローカル名。 リモート・キュー・マネージャー宛てのメッセージは、ここ に書き込まれます。 デフォルト伝送キューは、他の適切な伝送キューが定義されていない場合に使用 されます。

クラスター伝送キューをキュー・マネージャーのデフォルト伝送キューとして使用しないでください。

指定するキューはローカル伝送キューでなければなりません。 IBM MQ オブジェクトの命名規則を参 照してください。

## **DESCR(***string***)**

平文コメント。 キュー・マネージャーについての記述情報です。

表示可能文字だけを含みます。 ストリングの最大長は 64 文字です。 DBCS のインストール済み環境 では、この値に DBCS 文字 (最大長 64 バイト) を使用できます。

記述情報の文字がこのキュー・マネージャー用のコード化文字セット ID (CCSID) に含まれる場合は、 文字が正しく変換されます。 変換されるのは、記述情報が別のキュー・マネージャーに送信されると きです。 このキュー・マネージャー用の CCSID に含まれていない場合は、正しく変換されない可能性 があります。

# **z/08** DNSGROUP(*string*)

このパラメーターは、今後使用されません。 z/OS: WLM/DNS のサポートの終了を参照してください。

## **Z/OS** DNSWLM

このパラメーターは、今後使用されません。 z/OS: WLM/DNS のサポートの終了を参照してください。

**NO**

この値は受け入れられる唯一の値です。

## **EXPRYINT**

有効期限切れメッセージを廃棄するためにキューをスキャンする頻度を指定します。

**OFF**

キューはスキャンされません。 内部有効期限処理は実行されません。

**整数**

キューがスキャンされる、おおよその間隔 (秒単位)。 キュー・マネージャーは、有効期限の間隔に 達するたびに、廃棄すべき有効期限切れメッセージをスキャンするキューの候補を探します。

キュー・マネージャーは、それぞれのキューの期限切れメッセージに関する情報を保持しているの で、キューが期限切れメッセージのスキャン対象として適格であるかどうかの情報も持ちます。 し たがって、キューの選択のみはいつでもスキャンされます。

値は 1 から 99999999 の範囲でなければなりません。 使用される最小スキャン間隔は 5 秒で、そ れより小さい値を指定しても 5 秒になります。

この属性をサポートするキュー共有グループ内のすべてのキュー・マネージャーに対して、同じ **EXPRYINT** 値を設定する必要があります。 共有キューのスキャンは、キュー共有グループ内の 1 つの キュー・マネージャーによってのみ行われます。 このキュー・マネージャーは、再始動する最初のキ ュー・マネージャーか、または **EXPRYINT** が設定された最初のキュー・マネージャーのどちらかです。

現在の間隔の有効期限が切れると、**EXPRYINT** の変更が有効になります。 新しい間隔が現在の間隔の 残りの部分 (まだ有効期限が切れていない部分) より小さい場合にも、変更が有効になります。 この場 合、スキャンがスケジュールに入れられ、新しい間隔は直ちに有効になります。

このパラメーターは、z/OS でのみ有効です。

## **Z/OS GROUPUR**

このパラメーターは、CICS および XA クライアント・アプリケーションが、GROUP リカバリー単位属 性指定を使用したトランザクションを確立できるかどうかを制御します。

プロパティーは、キュー・マネージャーがキュー共有グループのメンバーである場合にのみ有効にする ことができます。

### **ENABLED**

CICS および XA クライアント・アプリケーションは、接続時にキュー共有グループ名を指定するこ とにより、リカバリーのグループ単位属性指定を使用したトランザクションを確立できます。

#### **DISABLED**

CICS および XA クライアント・アプリケーションは、キュー・マネージャー名を使用して接続する 必要があります。

このパラメーターは、z/OS でのみ有効です。

## $I/\sqrt{0}$ S  $I$ GQ

グループ内キューイングを使用するかどうかを指定します。

**IGQ** パラメーターは、キュー・マネージャーがキュー共有グループのメンバーである場合に、z/OS で のみ有効です。

#### **ENABLED**

キュー共有グループ内のキュー・マネージャー間でメッセージ転送を行う際に、共用伝送キュー SYSTEM.QSG.TRANSMIT.QUEUE を使用します。

### **DISABLED**

キュー共有グループ内のキュー・マネージャー間でメッセージ転送を行う際に、非共用伝送キュー およびチャネルを使用します。 キュー共有グループに含まれていないキュー・マネージャーも、こ の同じメカニズムを使用します。

グループ内キューイングが有効であるのに、グループ内キューイング・エージェントが停止している場 合は、次のコマンドを実行してエージェントを再始動してください。

ALTER QMGR IGQ(ENABLED)

このパラメーターは、z/OS でのみ有効です。

## *I* IGQAUT

IGQ エージェント (IGQA) が使用する権限検査のタイプ、およびそれに伴ってユーザー ID を指定しま す。 このパラメーターは、宛先キューにメッセージを書き込むための権限を設定します。

**IGQAUT** パラメーターは、キュー・マネージャーがキュー共有グループのメンバーである場合に、z/OS でのみ有効です。

**DEF**

宛先キューにメッセージを書き込む権限を設定するために、デフォルトのユーザー ID を使用する ように指示します。

1 回のユーザー ID 検査の場合、デフォルト・ユーザー ID はキュー共有グループ内のキュー・マネ ージャーのユーザー ID です。 SYSTEM.QSG.TRANSMIT.QUEUE にメッセージを書き込むキュー・ マネージャーのユーザー ID が、デフォルト・ユーザー ID となります。 このユーザー ID は QSGSEND ユーザー ID として参照されます。

2 回のユーザー ID 検査の場合、デフォルトの 2 番目のユーザー ID は IGQ ユーザー ID です。

**CTX**

宛先キューにメッセージを書き込む権限を設定するために、*UserIdentifier* フィールドのユーザー ID を使用するように指示します。 ユーザー ID は、SYSTEM.QSG.TRANSMIT.QUEUE 上にあるメッ セージのメッセージ記述子の *UserIdentifier* フィールドです。

1 回のユーザー ID 検査の場合、QSGSEND ユーザー ID が使用されます。

2 回のユーザー ID 検査の場合、QSGSEND ユーザー ID、IGQ ユーザー ID、および代替ユーザー ID が使用されます。 代替ユーザー ID は、SYSTEM.QSG.TRANSMIT.QUEUE 上にあるメッセージのメ ッセージ記述子の *UserIdentifier* フィールドから取られます。 代替ユーザー ID は ALT として参照 されます。

### **ONLYIGQ**

宛先キューにメッセージを書き込む権限を設定するために、IGQ ユーザー ID のみを使用するよう に指示します。

すべての ID 検査で、IGQ ユーザー ID が使用されます。

### **ALTIGQ**

宛先キューにメッセージを書き込む権限を確立するために、IGQ ユーザー ID および ALT ユーザー ID を使用するように指示します。

1 回のユーザー ID 検査の場合、IGQ ユーザー ID が使用されます。

2 回のユーザー ID 検査の場合、IGQ ユーザー ID および ALT ユーザー ID が使用されます。

このパラメーターは、z/OS でのみ有効です。

## **I**GOUSER

宛先キューにメッセージを書き込む権限を設定するために IGQ エージェント (IGQA) が使用するユー ザー ID を指名します。 このユーザー ID は IGQ ユーザー ID として参照されます。

このパラメーターは、キュー・マネージャーがキュー共有グループのメンバーである場合に、z/OS で のみ有効です。 指定可能な値は以下のとおりです。

## **ブランク**

キュー共有グループ内の受信側キュー・マネージャーのユーザー ID を使用するように指示します。 **特定のユーザー** *ID*

受信側キュー・マネージャーの **IGQUSER** パラメーターで指定されているユーザー ID を使用するよ うに指示します。

## **注 :**

- 1. 受信側キュー・マネージャーは、アクセス可能なすべてのキューに対する権限を持っているので、 このユーザー ID タイプのセキュリティー検査が行われない場合があります。
- 2. ブランクには特別な意味があるため、IGQUSER を使用して、ブランクである実際のユーザー ID を 指定することはできません。
- このパラメーターは、z/OS でのみ有効です。

## **IMulti IMGINTVL**

キュー・マネージャーがメディア・イメージを自動で書き込むときのターゲットとする頻度 (オブジェ クトのメディア・イメージを書き込んでから次を書き込むまでの分数)。

指定可能な値は以下のとおりです。

## *1* **から** *999 999 999*

キュー・マネージャーがメディア・イメージを自動で書き込む時間間隔 (分単位)。

デフォルト値は 60 分です。

#### **OFF**

時間間隔に基づいたメディア・イメージの自動書き込みは実行されません。

■ V 9.3.4 ■ <sub>I</sub>MGINTVL で指定された間隔は、新しいイメージを記録する価値があるほど十分に新しい 作業がキュー・マネージャーで実行されたときに受け入れられます。 そうしないと、新しいイメージ の取得が遅延します。

このパラメーターは、マルチプラットフォーム でのみ有効です。

## **IMulti IMGLOGLN**

オブジェクトの前回のメディア・イメージの取得以降で、キュー・マネージャーが次にメディア・イメ ージを自動で書き込むまでの、書き込まれるリカバリー・ログのターゲット・サイズ (メガバイト単 位)。 これを使用すると、オブジェクトのリカバリー時に読み取られるログの量を制限できます。

指定可能な値は以下のとおりです。

### *1* **から** *999 999 999*

リカバリー・ログのターゲット・サイズ (メガバイト単位)。

**OFF**

自動メディア・イメージを、書き込まれたログのサイズに基づいて書き込みません。

OFF はデフォルト値です (ネイティブ HA キュー・マネージャーを作成する場合を除く)。

■ <mark>V934 ■</mark>ネイティブ HA キュー・マネージャーは、リカバリー・ログが書き込まれるボリューム上 の使用可能スペースの 25% の値に設定された **IMGLOGLN** を使用して作成されます。 この値はキュ ー・マネージャーの作成時に計算されますが、必要に応じて後で変更できます。

このパラメーターは、マルチプラットフォーム でのみ有効です。

## **IMulti IMGRCOVO**

リニア・ロギングを使用する場合に、認証情報、チャネル、クライアント接続、リスナー、名前リス ト、プロセス、別名キュー、リモート・キュー、およびサービス・オブジェクトをメディア・イメージ からリカバリー可能にするどうかを指定します。

指定可能な値は以下のとおりです。

### **NO**

これらのオブジェクトに対して 140 ページの『rcdmqimg ([メディア・イメージの記録](#page-139-0))』 コマンド および 143 ページの『rcrmqobj ([オブジェクトの再作成](#page-142-0))』 コマンドを使用することはできません。 また、これらのオブジェクトの自動メディア・イメージは (有効にしても) 書き込まれません。

**YES**

これらのオブジェクトはリカバリー可能です。

YES がデフォルト値です。

このパラメーターは、マルチプラットフォーム でのみ有効です。

# **IMULLE IMGRCOVQ**

このパラメーターを指定して使用された場合の、ローカル動的キュー・オブジェクトおよび永続動的キ ュー・オブジェクトのデフォルトの **IMGRCOVQ** 属性を指定します。

指定可能な値は以下のとおりです。

**NO**

ローカル動的キュー・オブジェクトおよび永続動的キュー・オブジェクトの **IMGRCOVQ** 属性が NO に設定されます。

**YES**

ローカル動的キュー・オブジェクトおよび永続動的キュー・オブジェクトの **IMGRCOVQ** 属性が YES に設定されます。

YES がデフォルト値です。

このパラメーターは、マルチプラットフォーム でのみ有効です。

## **Multi** IMGSCHED

キュー・マネージャーが自動でメディア・イメージを書き込むかどうか。

指定可能な値は以下のとおりです。

## **AUTO**

キュー・マネージャーは、オブジェクトのメディア・イメージが作成されてから **IMGINTVL** 分経過 する前、または **IMGLOGLN** メガバイトのリカバリー・ログが書き込まれる前に、そのオブジェクト のメディア・イメージを自動的に書き込もうとします。

**IMGINTVL** または **IMGLOGLN** の設定に応じて、以前のメディア・イメージが手動または自動で取得 された可能性があります。

**IMGINTVL** で指定された間隔は、新しいイメージを記録する価値があるほど十分に新 しい作業がキュー・マネージャーで実行されたときに受け入れられます。 そうしないと、新しいイ メージの取得が遅延します。

### **MANUAL**

メディア・イメージの自動書き込みは実行されません。

MANUAL がデフォルト値です。

このパラメーターは、マルチプラットフォーム でのみ有効です。

### **INHIBTEV**

禁止イベントを生成するかどうかを指定します。 Inhibit Get および Inhibit Put のイベントが生成され ます。

### **ENABLED**

禁止イベントが生成されます。

### **DISABLED**

禁止イベントは生成されません。

これがキュー・マネージャーの初期デフォルト値です。

## - V 9.3.0 Multi V 9.3.0 初期化キー

パスワード保護システム用の初期鍵。 IBM MQ は、 IBM MQ パスワード保護システムを使用して、一部 のキュー・マネージャー属性の値を暗号化します。

初期鍵は、これらの属性を暗号化および暗号化解除するために暗号化アルゴリズムによって使用されま す。 暗号化される属性の値を設定する前に、この属性を使用して、キュー・マネージャーの固有の初 期鍵を設定する必要があります。

初期鍵の最大長は 256 バイトです。

この属性を使用して初期鍵が設定されていない場合は、デフォルトの初期鍵が使用されます。

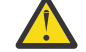

**警告 :** この属性を変更すると、暗号化された属性の値は無効になるため、使用する前にリセット する必要があります。

## **IPADDRV**

チャネル接続で使用する IP プロトコルを指定します。

## **IPV4**

IPv4 IP アドレスが使用されます。

これがキュー・マネージャーの初期デフォルト値です。

**IPV6**

IPv6 IP アドレスが使用されます。

このパラメーターは、IPv4 および IPv6 が 実行されているシステムでのみ使用されます。 次の 2 つの 条件のどちらかに当てはまる場合、**TRPTYPE** が TCP として定義されたチャネルのみに適用されます。

- チャネルの **CONNAME** パラメーターに、IPv4 と IPv6 アドレスの両方に解決するホスト名が入ってお り、**LOCLADDR** パラメーターが指定されていない。
- チャネルの **CONNAME** と **LOCLADDR** パラメーターの値が、IPv4 と IPv6 アドレスの両方に解決するホ スト名になっている。

これらの値は、クライアント構成ファイルの TCP スタンザの **IPAddressVersion** 属性および **MQIPADDRV** 環境変数に設定されている値と同じ意味を持ちます。

## $\sqrt{9.3.0}$  ALW  $\sqrt{9.3.0}$   $\div$  RPWD

TLS 鍵リポジトリーにアクセスするためのパスワード。

この属性に値が指定されている場合、その値は Secure Sockets Layer 鍵リポジトリーにアクセスするた めのパスワードとして使用されます。 この属性がブランクの場合は、鍵リポジトリーに関連付けられ ている stash ファイルが使用されます。 stash ファイルが存在しないか読み取ることができない場合、 鍵リポジトリーにアクセスできず、TLS を使用するチャネルの開始に失敗します。

この属性を設定する前に、**INITKEY** をキュー・マネージャーの固有値に設定する必要があります。 デ フォルト値はブランクです。

### **LOCALEV**

例えばオブジェクトが定義されていないために、アプリケーションまたはキュー・マネージャーがロー カル・キューなどのローカル・オブジェクトにアクセスできない場合、ローカル・エラー・イベントを 生成するかどうかを指定します。

### **ENABLED**

ローカル・エラー・イベントが生成されます。

### **DISABLED**

ローカル・エラー・イベントは生成されません。

これがキュー・マネージャーの初期デフォルト値です。

## **Multi LOGGEREV**

回復ログ・イベントを生成するかどうかを指定します。

#### **DISABLED**

ロガー・イベントは生成されません。

これがキュー・マネージャーの初期デフォルト値です。

### **ENABLED**

ロガー・イベントを生成します。 この値は、循環ログを使用しているキュー・マネージャーでは無 効です。

このパラメーターは、マルチプラットフォーム でのみ有効です。

## **LSTRTMR(***integer***)**

APPC または TCP/IP で障害が発生した後に IBM MQ がリスナーの再始動を試行する秒単位の時間間隔 です。 リスナーは、TCP/IP で再始動されると、最初に始動したときに使用したのと同じポートと IP ア ドレスを使用します。

5 以上 9999 以下の範囲の値を指定します。

このパラメーターに対する変更点は、後で始動するリスナーで有効になります。 現在開始済みのリス ナーは、このパラメーターへの変更の影響を受けません。

このパラメーターは、z/OS でのみ有効です。

## **LUGROUP(***string***)**

キュー共有グループの インバウンド伝送を処理する LU 6.2 リスナーに使用する総称 LU 名。 このパラ メーターの最大長は 8 文字です。

この名前をブランクにすると、リスナーを使用できません。

このパラメーターに対する変更点は、後で始動するリスナーで有効になります。 現在開始済みのリス ナーは、このパラメーターへの変更の影響を受けません。

このパラメーターは、z/OS でのみ有効です。

## **LUNAME(***string***)**

アウトバウンド LU 6.2 伝送に使用する LU の名前。 このパラメーターは、インバウンド伝送でリスナー によって使用される LU の名前と同じものに設定します。 このパラメーターの最大長は 8 文字です。

この名前をブランクにすると、APPC/MVS のデフォルト LU 名が使用されます。 名前は変数なので、LU 6.2 を使用する場合は LUNAME を常に設定する必要があります。

このパラメーターへの変更点は、チャネル・イニシエーターが再始動するときに有効になります。

このパラメーターは、z/OS でのみ有効です。

## **LU62ARM(***string*)

SYS1.PARMLIB の APPCPM メンバーの接尾部。 この接尾部は、このチャネル・イニシエーターの LUADD を指名します。 自動リスタート・マネージャー (ARM) がチャネル・イニシエーターを再始動す ると、 z/OS コマンド SET APPC= *xx* が発行されます。

このパラメーターに値を指定しない場合、 SET APPC= *xx* コマンドは発行されません。

このパラメーターの最大長は 2 文字です。

このパラメーターへの変更点は、チャネル・イニシエーターが再始動するときに有効になります。

このパラメーターは、z/OS でのみ有効です。

## **LU62CHL(***integer***)**

LU 6.2 伝送プロトコルを使用する、現行チャネルにすることが可能なチャネルの最大数、または接続で きるクライアントの最大数。

0 から 9999 までで、MAXCHL の値を超えない値を指定します。 MAXCHL は、使用可能なチャネルの最 大数を定義します。 0 を指定すると、LU 6.2 伝送プロトコルは使用されません。

この値を変更する場合は、MAXCHL、LU62CHL、および ACTCHL の値も検討してください。 値の競合が 生じないようにし、必要に応じて MAXCHL および ACTCHL の値を引き上げます。

このパラメーターの値を小さくすると、新しい制限値を超える現行チャネルはすべて、停止するまで稼 働し続けます。

チャネル・イニシエーターの開始時に **LU62CHL** の値がゼロ以外の場合は、値を動的に変更できます。 チャネル・イニシエーターの開始時に **LU62CHL** の値がゼロの場合、その後の ALTER コマンドは効力が ありません。 このような場合は、チャネル・イニシエーターの開始前か、**START CHINIT** コマンド発 行前の CSQINP2 の中で、ALTER コマンドを実行する必要があります。

このパラメーターは、z/OS でのみ有効です。

### **MARKINT(***integer***)**

メッセージ取得オプション MQGMO\_MARK\_BROWSE\_CO\_OP を使用して MQGET の呼び出しによって参 照されるものとしてマークされたメッセージが、参照マークされたまま残ることが期待される時間間隔 (ミリ秒)。

メッセージが約 **MARKINT** ミリ秒を超えてマークされたままの状態が続くと、キュー・マネージャーで 自動的にメッセージがマーク解除される場合があります。 マーク解除される可能性があるメッセージ は、連動するハンドル・セット用に参照されるものとしてマークされているメッセージです。

このパラメーターは、メッセージ取得オプション MQGMO\_MARK\_BROWSE\_HANDLE を使用して MQGET の呼び出しにより参照されるものとしてマークされたメッセージの状態に影響するものではありませ  $\lambda$ 

最大 999,999,999 までの値を指定します。 デフォルト値は 5000 です。

**重要 :** 値をデフォルトの 5000 より小さくしないでください。

特殊値 NOLIMIT は、キュー・マネージャーが、このプロセスによりメッセージのマーク解除を自動的 に行わないことを示します。

## **MAXCHL(integer)**

現行チャネルにすることが可能なチャネルの最大数 (クライアントが接続されているサーバー接続チャ ネルを含む)。

値は 1 から 9999 の範囲で指定します。 この値を変更する場合は、値の競合が生じないように **TCPCHL**、**LU62CHL**、および **ACTCHL** の値も検討してください。 必要に応じて、アクティブなチャネル の数を **ACTCHL** 値で増やします。 **ACTCHL**、**LU62CHL**、および **TCPCHL** の値は、チャネルの最大数を超 えてはなりません。 推奨設定値:

- テスト・システム: 200
- 実動システム: 1000

どのチャネルの状態が現行のものとみなされるかの説明については、 <u>チャネルの状態</u>を参照してくださ い。

このパラメーターの値を小さくすると、新しい制限値を超える現行チャネルはすべて、停止するまで稼 働し続けます。

MAXCHL の値をチャネル・イニシエーターが初期化されたときの値よりも少なくすると、チャネルは停 止するまで実行を継続します。 実行中のチャネルの数が MAXCHL の値より少なくなったときには、追 加のチャネルを開始できます。 MAXCHL の値をチャネル・イニシエーターが初期化されたときの値より も多くしても、すぐに変更の影響は生じません。 次回チャネル・イニシエーターが再始動したときに、 その大きい MAXCHL の値が有効になります。

共有会話は、このパラメーターの合計には影響を与えません。

**CHIADAPS**、**CHIDISPS**、および **MAXCHL** の関係について詳しくは、「チャネル・イニシエーター・パラ メーターの調整」を参照してください。

このパラメーターは、z/OS でのみ有効です。

## **MAXHANDS(***integer***)**

1 つの接続で同時に保持できるオープン・ハンドルの最大数。

この値は、0 から 999,999,999 の範囲の値です。

## **MAXMSGL(***integer***)**

このキュー・マネージャーでキューに許可された最大メッセージ長。

値は 32 KB から 100 MB の範囲です。

チャネルの MAXMSGL パラメーターの値を決定するときには、すべてのメッセージ・プロパティーの長 さも必ず考慮してください。

キュー・マネージャーの最大メッセージ長を短くする場合は、SYSTEM.DEFAULT.LOCAL.QUEUE 定義 の最大メッセージ長も短くする必要があります。 そのキュー・マネージャーに定義されているその他 すべてのキューの最大メッセージ長も短くする必要があります。 この変更により、キュー・マネージ ャーの限界が、それに関連付けられたすべてのキューの限界を下回らないようにすることができます。 この長さの変更をしないまま、アプリケーションがキューの **MAXMSGL** の値のみを照会すると、アプリ ケーションが正しく機能しないことがあります。

メッセージにデジタル署名と鍵を追加することで、Advanced Message Security ではメッセージの長さ が増すことに注意してください。

### **MAXPROPL(***integer***)**

メッセージとの関連付けが可能なプロパティー・データの最大長 (バイト単位)。

この値は、0 から 100 MB (104 857 600 バイト) までの範囲です。

特殊値 NOLIMIT は、上限値による制限を除いて、プロパティーのサイズに制限がないことを示します。

### **MAXUMSGS(***integer***)**

1 つの同期点内における、コミットされていないメッセージの最大数。

**MAXUMSGS** は 1 つの同期点の中で取得できるメッセージの数とそこに入れられるメッセージの数の制 限です。 この制限は、同期点の外で書き込まれる、あるいは同期点の外で取得されるメッセージには 適用されません。

この数には、同じリカバリー単位内に生成されるトリガー・メッセージおよびレポート・メッセージが すべて含まれます。

既存のアプリケーションおよびキュー・マネージャー・プロセスが同期点のメッセージを大量に書き込 みおよび取得している場合、**MAXUMSGS** の値を小さくすると問題が起きる可能性があります。

<mark>■ z/0S ■</mark>影響を受ける可能性のあるキュー・マネージャー・プロセスの例は、z/OS 上でのクラス ター化です。

1 から 999,999,999 の範囲内で値を指定します。 デフォルト値は 10000 です。

MAXUMSGS は、MQ Telemetry に対して何の影響もありません。 MQ Telemetry は、複数のクライアン トから送られたメッセージをサブスクライブ、アンサブスクライブ、送信、および受信する要求を、ト ランザクション内のバッチ処理に一括することを試行します。

#### **MONACLS**

自動定義クラスター送信側チャネルのオンライン・モニター・データの収集を制御します。

#### **QMGR**

オンライン・モニター・データの収集は、キュー・マネージャーの **MONCHL** パラメーターの設定か ら継承されます。

これがキュー・マネージャーの初期デフォルト値です。

## **OFF**

無効化されているチャネルのモニター。

### **LOW**

**MONCHL** が NONE でない場合、システム・パフォーマンスへの影響を最小限に抑えた低速でのデー タ収集を行うようにして、モニターが有効になります。 収集されるデータは最新のものではない可 能性があります。

### **MEDIUM**

**MONCHL** が NONE でない場合、システム・パフォーマンスへの影響を限定的にした普通の速度での データ収集を行うようにして、モニターが有効になります。

#### **HIGH**

MONCHL が NONE でない場合、システム・パフォーマンスに影響を与える可能性がある高速でのデ ータ収集を行うようにして、モニターが有効になります。 収集されるデータは、取得可能なデータ の中で最新のものです。

このパラメーターへの変更は、変更した後に開始されたチャネルにのみ適用されます。 パラメーター を変更する前に開始されたチャネルでは、チャネルの開始時に有効であった値が引き続き適用されま す。

### **MONCHL**

チャネルに関するオンライン・モニター・データの収集を制御します。 **MONCHL(QMGR)** で定義される チャネルは、QMGR **MONCHL** 属性を変更することによって影響を受けます。

**OFF**

**MONCHL** パラメーターの QMGR の値を指定するチャネルの場合は、オンライン・モニター・データ の収集がオフになります。

これがキュー・マネージャーの初期デフォルト値です。

### **NONE**

チャネルの **MONCHL** パラメーターの設定に関係なく、チャネルのオンライン・モニター・データの 収集はオフになります。

#### **LOW**

**MONCHL** パラメーターの QMGR の値を指定するチャネルの場合は、低い比率でのデータ収集による オンライン・モニター・データの収集がオンになります。

### **MEDIUM**

**MONCHL** パラメーターの QMGR の値を指定するチャネルの場合は、普通の比率でのデータ収集によ るオンライン・モニター・データの収集がオンになります。

#### **HIGH**

**MONCHL** パラメーターの QMGR の値を指定するチャネルの場合は、高い比率でのデータ収集による オンライン・モニター・データの収集がオンになります。

このパラメーターへの変更は、変更した後に開始されたチャネルにのみ適用されます。 パラメーター を変更する前に開始されたチャネルでは、チャネルの開始時に有効であった値が引き続き適用されま す。

### **MONQ**

キューに関するオンライン・モニター・データの収集を制御します。

### **OFF**

**MONQ** パラメーターの QMGR の値を指定するキューの場合は、オンライン・モニター・データの収 集がオフになります。

これがキュー・マネージャーの初期デフォルト値です。

#### **NONE**

**MONQ** パラメーターの設定に関係なく、キューのオンライン・モニター・データの収集がオフにな ります。

#### **LOW**

**MONQ** パラメーターの QMGR の値を指定するキューの場合は、オンライン・モニター・データの収 集がオンになります。

### **MEDIUM**

**MONQ** パラメーターの QMGR の値を指定するキューの場合は、オンライン・モニター・データの収 集がオンになります。

### **HIGH**

**MONQ** パラメーターの QMGR の値を指定するキューの場合は、オンライン・モニター・データの収 集がオンになります。

**MONCHL** パラメーターと異なり、LOW、MEDIUM、HIGH のどの値を指定しても違いがありません。 これ らの値はすべて、データ収集をオンにしますが、 収集の比率には影響しません。

このパラメーターへの変更内容は、パラメーターの変更後にオープンされるキューに対してのみ有効に なります。

## **OPORTMAX(***integer***)**

発信チャネルのバインディング時に使用されるポート番号の範囲の最大値。 指定された範囲のポート 番号がすべて使用されている場合、発信チャネルは使用可能な任意のポート番号にバインドします。

0 から 65535 の範囲の値を指定します。 値 0 は、すべての発信チャネルが使用可能な任意のポート番 号にバインドすることを意味します。

ポート番号の範囲を定義する **OPORTMIN** に対応する値を指定します。 **OPORTMAX** に指定する値が **OPORTMIN** に指定する値以上になるようにします。

このパラメーターに対する変更点は、後で始動するチャネルで有効になります。 このパラメーターの 変更は、現在開始されているチャネルには影響しません。

このパラメーターは、z/OS でのみ有効です。

## **OPORTMIN(***integer***)**

発信チャネルのバインディング時に使用されるポート番号の範囲の最小値。 指定された範囲のポート 番号がすべて使用されている場合、発信チャネルは使用可能な任意のポート番号にバインドします。

0 から 65535 の範囲の値を指定します。

ポート番号の範囲を定義する **OPORTMAX** に対応する値を指定します。 **OPORTMIN** に指定する値が **OPORTMAX** に指定する値以下になるようにします。

このパラメーターに対する変更点は、後で始動するチャネルで有効になります。 このパラメーターの 変更は、現在開始されているチャネルには影響しません。

このパラメーターは、z/OS でのみ有効です。

### **PARENT(***parentname***)**

ローカル・キュー・マネージャーが階層内の子として接続される、親キュー・マネージャーの名前。

ブランク値は、キュー・マネージャーに親キュー・マネージャーがないことを示します。

親キュー・マネージャーが既に存在する場合、それは切断されます。

IBM MQ の階層接続では、キュー・マネージャーの属性 **PSMODE** を ENABLED に設定する必要がありま す。

**PSMODE** が DISABLED に設定されている場合、**PARENT** の値はブランク値に設定できます。

キュー・マネージャーが階層内で別のキュー・マネージャーに子として接続できるようにするには、事 前に両方向のチャネルが存在している必要があります。 親のキュー・マネージャーと子のキュー・マ ネージャーの間にチャネルが存在していなければなりません。

親が既に定義されている場合、**ALTER QMGR PARENT** コマンドはもとの親から切断し、新しい親のキ ュー・マネージャーに接続フローを送信します。

コマンドが正常に完了しても、アクションが完了したことを意味するわけではありません。 このコマ ンドが完全に完了したことを確認するには、分散ネットワークに対する非同期コマンドが終了したこと の確認の ALTER QMGR のステップを参照してください。

## **PERFMEV**

パフォーマンス関連のイベントを生成するかどうかを指定します。

#### **ENABLED**

パフォーマンス関連イベントを生成します。

#### **DISABLED**

パフォーマンス関連イベントを生成しません。

これがキュー・マネージャーの初期デフォルト値です。

■ 2/05 ■ IBM MO for z/OS では、キュー共有グループ内のすべてのキュー・マネージャーが、同一 の設定になっている必要があります。

#### **PSCLUS**

このキュー・マネージャーがメンバーになっている任意のクラスターで、そのキュー・マネージャーが パブリッシュ/サブスクライブ・アクティビティーに参加するかどうかを制御します。 ENABLED から DISABLED に変更すると、どのクラスターにもクラスター・トピック・オブジェクトは含まれなくなり ます。

**PSCLUS** について詳しくは、クラスター化されたパブリッシュ/サブスクライブの禁止を参照してくだ さい。

**注 : PSCLUS** パラメーターの状況を変更するには、CHIN アドレス・スペースが実行されている必要が あります。

#### **ENABLED**

このキュー・マネージャーは、クラスター化されたトピック・オブジェクトを定義し、 他のキュ ー・マネージャー上のサブスクライバーにパブリッシュし、他のキュー・マネージャーからパブリ ケーションを受け取るサブスクリプションを登録することができます。 このオプションをサポー

トするバージョンの IBM MQ が稼働しているクラスター内のキュー・マネージャーはすべて、パブ リッシュ/サブスクライブ・アクティビティーが期待どおりに機能するためには、

**PSCLUS(ENABLED)** と指定する必要があります。 ENABLED は、キュー・マネージャーが作成され るときのデフォルト値です。

## **DISABLED**

このキュー・マネージャーは、クラスター化されたトピック・オブジェクトを定義できず、クラス ター内の他のキュー・マネージャーでの定義も無視します。

パブリケーションは、クラスター内の他の場所にあるサブスクライバーには転送されません。ま た、サブスクリプションはローカル・キュー・マネージャー以外には登録されません。

クラスターでパブリッシュ/サブスクライブ・アクティビティーが発生しないようにするには、 す べてのキュー・マネージャーで **PSCLUS(DISABLED)** を指定する必要があります。 少なくとも、完 全リポジトリーがパブリッシュ/サブスクライブの参加の有効化または無効化と整合している必要 があります。

### **PSMODE**

パブリッシュ/サブスクライブ・エンジンとキュー・パブリッシュ/サブスクライブ・インターフェース が 実行されているかどうかを制御します。 アプリケーションがアプリケーション・プログラミング・ インターフェースを使用してパブリッシュまたはサブスクライブを行えるかどうかを制御します。 キ ュー・パブリッシュ/サブスクライブ・インターフェースによってモニターされるキューをモニターす るかどうかをも制御します。

**PSMODE** 属性を変更すると、**PSMODE** 状況が変更されることがあります。 次のいずれかのコマンドを使 用すると、パブリッシュ/サブスクライブ・エンジンおよびキュー・パブリッシュ/サブスクライブ・イ ンターフェースの現在の状態を調べることができます。

## • **[DISPLAY PUBSUB](#page-776-0)**

• IBM i **[DSPMQM](#page-1850-0)** (IBM i のみ)

### **COMPAT**

パブリッシュ/サブスクライブ・エンジンが実行中。 このため、アプリケーション・プログラミン グ・インターフェースを使用してパブリッシュまたはサブスクライブを行うことができます。

キュー・パブリッシュ/サブスクライブ・インターフェースは実行されていません。 キューに入れ られたパブリッシュ/サブスクライブ・インターフェースによってモニターされる、キューに書き込 まれたパブリッシュ/サブスクライブ・メッセージがあっても、それらは処理されません。

この設定は、このキュー・マネージャーを使用する IBM Integration Bus (旧名 WebSphere Message Broker) V6 以前のバージョンとの互換性を得るために使用します。

### **DISABLED**

パブリッシュ/サブスクライブ・エンジンとキュー・パブリッシュ/サブスクライブ・インターフェ ースはどちらも実行されていません。 したがって、アプリケーション・プログラミング・インター フェースによるパブリッシュまたはサブスクライブはできません。 キューに入れられたパブリッ シュ/サブスクライブ・インターフェースによってモニターされる、キューに書き込まれたパブリッ シュ/サブスクライブ・メッセージがあっても、それらは処理されません。

キュー・マネージャーがパブリッシュ/サブスクライブ・クラスターまたは階層内にある場合、その キュー・マネージャーはパブリッシュ/サブスクライブ・メッセージを同じクラスターまたは階層内 の他のキュー・マネージャーから受信する可能性があります。 そのようなメッセージの例として は、パブリケーション・メッセージやプロキシー・サブスクリプションがあります。 **PSMODE** が DISABLED に設定されている間は、これらのメッセージは処理されません。 このため、メッセージ の蓄積がほとんどない間に限り、パブリッシュ/サブスクライブ・クラスターまたは階層内のキュ ー・マネージャーを使用不可にしてください。

#### **ENABLED**

パブリッシュ/サブスクライブ・エンジンとキュー・パブリッシュ/サブスクライブ・インターフェ ースはどちらも実行されています。 このため、アプリケーション・プログラミング・インターフェ ース、および キュー・パブリッシュ/サブスクライブ・インターフェースによってモニターされる キューを 使用して、パブリッシュ/サブスクライブを行うことができます。

これがキュー・マネージャーの初期デフォルト値です。

**注 :** キュー・マネージャーがパブリッシュ/サブスクライブ・クラスターまたは階層内にあり、**PSMODE** を ENABLED に変更する場合には、コマンド **REFRESH QMGR TYPE(PROXY)** の実行が必要になること があります。 このコマンドを実行することにより、**PSMODE** の設定が ENABLED に戻されたときに、非 永続サブスクリプションはクラスター内または階層内で認識されます。 このコマンドは、次のような 事情の場合に実行してください。 **PSMODE** が一度 ENABLED から DISABLED に設定された後、 ENABLED に戻され、1 つ以上の非永続サブスクリプションがこの 3 つの状態の間中ずっと存在してい る場合です。

### **PSNPMSG**

キューに入れられたパブリッシュ/サブスクライブ・インターフェースは、非持続入力メッセージを処 理できない場合、入力メッセージを送達不能キューに書き込もうとすることがあります。 そのように するかどうかは、入力メッセージのレポート・オプションによって決まります。 入力メッセージを送 達不能キューに書き込もうとして、失敗する可能性もあります。 この場合、キューに入れられたパブ リッシュ/サブスクライブ・インターフェースによって、入力メッセージが廃棄される場合があります。 入力メッセージに MQRO\_DISCARD\_MSG が指定されている場合、入力メッセージは廃棄されます。 MQRO\_DISCARD\_MSG が設定されていない場合、**PSNPMSG** を KEEP に設定することによって、入力メッ セージが廃棄されないようにすることができます。 デフォルトでは、入力メッセージは廃棄されます。

**注 : PSSYNCPT** に IFPER の値を指定する場合は、 **PSNPMSG** に KEEP の値を指定してはなりません。

### **DISCARD**

非持続入力メッセージは、処理できない場合は廃棄されます。

### **KEEP**

非持続入力メッセージは、処理できない場合でも廃棄されません。 このような状態では、キューに 入れられたパブリッシュ/サブスクライブ・インターフェースは、適切な間隔で再びこのメッセージ の処理を試行します。後続メッセージの処理は行いません。

#### **PSNPRES**

**PSNPRES** 属性は、キューに入れられたパブリッシュ/サブスクライブ・インターフェースが配信不能応 答メッセージを送達不能キューに書き込むか、それとも廃棄するかを制御します。 キューに入れられ たパブリッシュ/サブスクライブ・インターフェースが応答メッセージを応答先キューに送信できない 場合は、この選択が必要になります。

新規のキュー・マネージャーでは、初期値は NORMAL です。 **PSSYNCPT** に IFPER の値を指定する場 合、 **PSNPRES** に KEEP または SAFE の値を指定してはなりません。

**Nuiti マルチプラットフォーム のマイグレーション済みキュー・マネージャーの場合、この値** は DLQNonPersistentResponse および DiscardNonPersistentResponse によって決まります。

### **NORMAL**

応答キューに入れることができない非持続応答は送達不能キューに入れられる。 送達不能キュー に入れられない場合は廃棄されます。

## **SAFE**

応答キューに入れることができない非持続応答は送達不能キューに入れられる。 応答を送信でき ず、送達不能キューに入れることができない場合、キューに入れられたパブリッシュ/サブスクライ ブ・インターフェースは、現行の操作をバックアウトします。 これは適切な間隔で再試行され、後 続メッセージの処理は行いません。

### **DISCARD**

応答キューに入れられない非持続応答は、廃棄されます。

### **KEEP**

非持続応答は送達不能キューに入れられず、廃棄はされない。 代わりに、キューに入れられたパブ リッシュ/サブスクライブ・インターフェースは、現行の操作をバックアウトし、適切な間隔で再試 行します。後続メッセージの処理は行いません。

### **PSRTYCNT**

キューに入れられたパブリッシュ/サブスクライブ・インターフェースが同期点下でコマンド・メッセ ージを処理できない場合、その作業単位は取り消されます。 コマンドがメッセージの処理を再度何回 か試行してから、それに代わって、パブリッシュ/サブスクライブ・ブローカーがレポート・オプショ ンに従ってコマンド・メッセージを処理します。 このことが生じる理由は様々です。 例えば、パブリ ッシュ・メッセージをサブスクライバーに送信できず、パブリケーションを送達不能キューに書き込め ない場合です。

新しいキュー・マネージャーでは、このパラメーターの初期値は 5 です。

範囲は 0 から 999,999,999 です。

## **PSSYNCPT**

キューに入れられたパブリッシュ/サブスクライブ・インターフェースが同期点でコマンド・メッセー ジの処理 (パブリケーション・メッセージのパブリッシュまたは削除) を行うかどうかを制御します。

### **YES**

すべてのメッセージが同期点で処理されます。

**IFPER**

持続メッセージのみが同期点に含まれます。

キュー・マネージャーの初期値は IFPER です。

## **RCVTIME**(*integer*)

非アクティブ状態に戻る前に、パートナーからハートビートを含むデータを受信するために、TCP/IP チャネルが待機する時間のおおよその長さ。

このパラメーターは、メッセージ・チャネル、および **SHARECNV** がゼロより大きい MQI サーバー接続 チャネルおよびクライアント接続チャネルにのみ適用されます。チャネル受信タイムアウトは、メッセ ージ・チャネルの場合と同じ方法で、折衝されたハートビート間隔に基づいて設定されます。 この数 値は以下のように設定します。

- この数値が、チャネルの待機時間を算出するためにネゴシエーション対象の **HBINT** 値に適用する乗 数であることを指定するには、**RCVTTYPE** を MULTIPLY に設定します。 **RCVTIME** の値は、0 または 2 から 99 までの範囲の数字に指定します。 0 に指定すると、チャネルはパートナーからデータを受 信するのを無期限に待ち続けます。
- **RCVTIME** が、チャネルの待機時間を算出するためにネゴシエーション対象の **HBINT** 値に追加する秒 数であることを指定するには、**RCVTTYPE** を ADD に設定します。 **RCVTIME** の値は 1 から 999999 の 範囲で指定します。
- チャネルの待機時間を示す秒単位の値として **RCVTIME** を指定するには、**RCVTTYPE** を EQUAL に設定 します。 RCVTIME の値は 0 から 999,999 の範囲で指定します。 0 に指定すると、チャネルはパート ナーからデータを受信するのを無期限に待ち続けます。

**注 :** 共有会話を使用する MQI チャネルの場合、 **ReceiveTimeout**、 **ReceiveTimeMin**、または **ReceiveTimeoutType** によって使用されるハートビート間隔は、折衝されたハートビート間隔より 5 秒大きくなります。

**SHARECNV** がゼロのチャネルの場合、**RCVTMIN** は適用されません。

このパラメーターに対する変更点は、後で始動するチャネルで有効になります。 このパラメーターの 変更は、現在開始されているチャネルには影響しません。

詳しくは、チャネルの相手側が まだ使用可能であるかどうかの検査を参照してください。

このパラメーターは、z/OS でのみ有効です。

## **RCVTMIN(integer)**

非アクティブ状態に戻る前に、パートナーからハートビートを含むデータを受信するために、TCP/IP チャネルが待機する最小時間。

このパラメーターは、メッセージ・チャネル、および **SHARECNV** がゼロより大きい MQI サーバー接続 チャネルおよびクライアント接続チャネルにのみ適用されます。チャネル受信タイムアウトは、メッセ ージ・チャネルの場合と同じ方法で、折衝されたハートビート間隔に基づいて設定されます。

**注 :** 共有会話を使用する MQI チャネルの場合、 **ReceiveTimeout**、 **ReceiveTimeMin**、または **ReceiveTimeoutType** によって使用されるハートビート間隔は、折衝されたハートビート間隔より 5 秒大きくなります。

**SHARECNV** がゼロのチャネルの場合、**RCVTMIN** は適用されません。

TCP/IP チャネル待機時間は、**HBINT** のネゴシエーション値を基準にした相対値で構成できます。 **RCVTTYPE** が MULTIPLY または ADD である場合、結果の値は **RCVTMIN** で設定された値より小さくな る可能性があります。 この場合、TCP/IP チャネル待機時間は **RCVTMIN** に設定されます。 **RCVTTYPE** が EQUAL の場合、**RCVTMIN** は適用されません。

0 から 999999 の範囲の値を秒単位で指定します。

このパラメーターに対する変更点は、後で始動するチャネルで有効になります。 このパラメーターの 変更は、現在開始されているチャネルには影響しません。

詳しくは、チャネルの相手側が まだ使用可能であるかどうかの検査を参照してください。

このパラメーターは、z/OS でのみ有効です。

## **RCVTTYPE**

**RCVTIME** の値に適用される修飾子。

### **MULTIPLY**

チャネルの待機時間を決定するために、ネゴシエーションされた **HBINT** 値に適用する乗数として **RCVTIME** を指定します。

**追加**

チャネル待ち時間を決定するために、ネゴシエーションされた **HBINT** 値に追加する秒単位の値とし て **RCVTIME** を指定します。

### **EQUAL**

チャネル待ち時間を表す秒単位の値として **RCVTIME** を指定します。

このパラメーターに対する変更点は、後で始動するチャネルで有効になります。 このパラメーターの 変更は、現在開始されているチャネルには影響しません。

詳しくは、チャネルの相手側が まだ使用可能であるかどうかの検査を参照してください。

このパラメーターは、z/OS でのみ有効です。

## **REMOTEEV**

例えば伝送キューが正しく定義されていないために、アプリケーションまたはキュー・マネージャーが 別のキュー・マネージャー上のリモート・キューにアクセスできない場合、リモート・エラー・イベン トを生成するかどうかを指定します。

### **DISABLED**

リモート・エラー・イベントは生成されません。

これがキュー・マネージャーの初期デフォルト値です。

### **ENABLED**

リモート・エラー・イベントが生成されます。

<mark>■ Z/US ■</mark>WebSphere Application Server で提供されている IBM MQ for z/OS の縮小機能形式を使 用している場合は、 DISABLED のみが有効です。

### **REPOS(***clustername***)**

このキュー・マネージャーがリポジトリー・マネージャー・サービスを提供するクラスターの名前。 最 大長は 48 文字で、IBM MQ オブジェクトの命名規則に従います。

**REPOS** または **REPOSNL** パラメーターの、両方ではなく、いずれかを指定できます。 **REPOS** と **REPOSNL** の両方がブランクの場合もあれば、 **REPOS** がブランクの場合もあり、 **REPOSNL** によって指 定された名前リストが空の場合もあります。 このようなとき、このキュー・マネージャーはフル・リ ポジトリーを保持しません。 これは、クラスターに定義されている他のリポジトリー・サービスのク ライアントである可能性があります。

クラスター送信側チャネルを使用して、このキュー・マネージャーを、クラスター内 ( **REPOS** が指定さ れている場合) または名前リストで指定されている各クラスター内 ( **REPOSNL** が指定されている場合) の少なくとも 1 つの他のフル・リポジトリー・キュー・マネージャーに接続します。 フル・リポジト リー・キュー・マネージャーでクラスター送信側チャネルを使用する方法について詳しくは、クラスタ ーのコンポーネントの情報を参照してください。

コマンドが正常に完了しても、アクションが完了したことを意味するわけではありません。 実際に完 了しているかどうかを確認するには、分散ネットワークに対する非同期コマンドが終了したことの確認 の ALTER QMGR ステップを参照してください。

### **REPOSNL(***nlname***)**

このキュー・マネージャーがリポジトリー・マネージャー・プログラム・サービスを提供するクラスタ ー名前リストの名前。 最大長は 48 文字で、 IBM MQ 名前リスト・オブジェクトの命名規則に準拠して います。

**REPOS** または **REPOSNL** の指定については、 **REPOS** の説明を参照してください。

### **REVDNS**

チャネルの接続元である IP アドレスに関して、ドメイン・ネーム・サーバー (DNS) からホスト名を逆 引きするかどうかを制御します。 この属性は、TCP のトランスポート・タイプ (TRPTYPE) を使用する チャネルでのみ有効です。

### **ENABLED**

インバウンド・チャネルの IP アドレスに関して DNS ホスト名の情報が必要な場合に、それが逆引 きされます。 ホスト名が含まれる CHLAUTH ルールに照らしてマッチングを行ったり、エラー・メ ッセージにホスト名を含めたりするには、この設定が必要です。 接続 ID を提供するメッセージで は、IP アドレスが示されます。

これは、キュー・マネージャーの初期デフォルト値です。

#### **DISABLED**

インバウンド・チャネルの IP アドレスに関して DNS ホスト名は逆引きされません。 これを設定す ると、ホスト名を使用する CHLAUTH ルールはマッチングされません。

#### **ROUTEREC**

メッセージで要求された場合に、トレース経路情報を記録するかどうかを指定します。 このパラメー ターが DISABLED に設定されない場合は、生成される応答が、SYSTEM.ADMIN.TRACE.ROUTE.QUEUE に送信されるか、メッセージ自体によって指定される宛先に送信されるかを制御します。 **ROUTEREC** が DISABLED でない場合、最終宛先にまだ到達していないメッセージには情報が追加されていること があります。

### **DISABLED**

トレース経路情報は記録されません。

### **MSG**

トレース経路情報が記録され、トレース経路の記録動作を生じさせるメッセージの発信元によって 指定された宛先に送信されます。

これがキュー・マネージャーの初期デフォルト値です。

### **QUEUE**

トレース経路情報が記録され、SYSTEM.ADMIN.TRACE.ROUTE.QUEUE に送信されます。

## **Multi** SCHINIT

キュー・マネージャーが開始するときに、チャネル・イニシエーターが自動的に開始するかどうかを指 定します。

**QMGR**

チャネル・イニシエーターは、キュー・マネージャーが開始するときに自動的に開始します。

#### **MANUAL**

チャネル・イニシエーターは自動的に開始しません。

このパラメーターは、マルチプラットフォーム でのみ有効です。

## **Multi** SCMDSERV

キュー・マネージャーが開始するときに、コマンド・サーバーが自動的に開始するかどうかを指定しま す。

## **QMGR**

コマンド・サーバーは、キュー・マネージャーが開始するときに自動的に開始します。

### **MANUAL**

コマンド・サーバーは自動的に開始しません。

このパラメーターは、マルチプラットフォーム でのみ有効です。

## **Z/OS** SCYCASE

セキュリティー・プロファイルが大文字か大/小文字混合かを指定します。

### **UPPER**

セキュリティー・プロファイルは大文字のみです。 ただし、MXTOPIC および GMXTOPIC はトピッ クのセキュリティーのために使用され、大/小文字混合のプロファイルを含められます。

#### **MIXED**

セキュリティー・プロファイルは大/小文字混合です。 MQCMDS および MQCONN はコマンドおよび 接続セキュリティーのために使用されますが、大文字のプロファイルのみを含めることができま す。

**SCYCASE** への変更は、次のコマンドを実行すると有効になります。

REFFRESH SECURITY(\*) TYPE(CLASSES)

このパラメーターは、z/OS でのみ有効です。

## **Z/US** SQQMNAME

**SQQMNAME** 属性は、キュー共有グループ内のキュー・マネージャーが同じグループ内の共有キューを直 接開くかどうかを指定します。 処理キュー・マネージャーは共有キュー用に MQOPEN を呼び出し、キ ューの *ObjectQmgrName* パラメーターを設定します。 共有キューが処理キュー・マネージャーと同じ キュー共有グループにある場合、処理キュー・マネージャーはキューを直接開くことができます。 キ ューを直接開くか、または *ObjectQmgrName* キュー・マネージャーによって開くかを、**SQQMNAME** 属 性を設定して制御します。 ターゲット・キューが処理キュー・マネージャーと同じキュー共有グルー プ内の共有キューである場合、この属性は、コピー属性指定で QALIAS を開くときにも使用されます。 このような状態では、キュー共有グループ内の各キュー・マネージャーの QALIAS コピー・オブジェク トが同じターゲット・キューを持っていることは重要です。

### **USE**

*ObjectQmgrName* が使用され、適切な伝送キューが開きます。

### **IGNORE**

処理キュー・マネージャーが共有キューを直接オープンします。 パラメーターの値をこれに設定す ることにより、キュー・マネージャー・ネットワーク上のトラフィックが軽減されます。

このパラメーターは、z/OS でのみ有効です。

### **SSLCRLNL (** *nlname* **)**

拡張 TLS 証明書検査を行えるように証明書の失効場所を提供するために使用される、認証情報オブジェ クトの名前リストの名前。

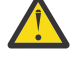

**重要 :** 名前リストは、最大 1 つの OCSP タイプ AUTHINFO オブジェクトのみを参照できます。

IBM MQ 9.2.0 以降、複数の OCSP タイプ AUTHINFO オブジェクトが NAMELIST で参照されて いる場合は、最初のエントリーのみが使用されます。

SSLCRLNL がブランクの場合には、使用される TLS 証明書の 1 つが AuthorityInfoAccess または CrlDistributionPoint X.509 証明書拡張を含まない限り、証明書の取り消し検査は呼び出されませ ん。

SSLCRLNL に対する変更、以前に指定した名前リスト内の名前に対する変更、または以前に参照した認 証情報オブジェクトに対する変更は、次のときに有効になります。

- **REFRESH SECURITY TYPE(SSL)** コマンドが発行されたとき。
- $\bullet$  **ALW**  $\bullet$  on AIX, Linux, and Windows:
- 新しいチャネル・プロセスが開始されるとき
- チャネル・イニシエーターのスレッドとして実行されるチャネルの場合は、チャネル・イニシエー ターが再始動されるとき
- リスナーのスレッドとして実行されるチャネルの場合は、リスナーが再始動されるとき
- $\bullet$  **IBM** ii  $\circ$  IBM i<sup>t</sup>
	- 新しいチャネル・プロセスが開始されるとき
	- チャネル・イニシエーターのスレッドとして実行されるチャネルの場合は、チャネル・イニシエー ターが再始動されるとき
	- リスナーのスレッドとして実行されるチャネルの場合は、リスナーが再始動されるとき

IBM i キュー・マネージャーでは、このパラメーターは無視されます。 ただし、AMQCLCHL.TAB ファ イルに書き込む認証情報オブジェクトを決定するためには使用されます。

• z/OS では、チャネル・イニシエーターが再始動されたとき。

**SSLCRLNL** によって参照される名前リストでは、 CRLLDAP または OCSP タイプの認証情報オブジェク トのみが許可されます。 その他のタイプは、リストが処理される際にエラー・メッセージを出し、そ れ以降は無視されます。

## **SSLCRYP (** *string* **)**

システム上に存在する暗号ハードウェアの構成に必要なパラメーター・ストリングを設定します。

サポートされるすべての暗号ハードウェアは、PKCS #11 インターフェースをサポートします。 以下の 形式のストリングを指定します。

GSK\_PKCS11= *the PKCS #11 driver path and file name>* ; *the PKCS #11 token label>* ; *the PKCS #11 token password>* ; *symmetric cipher setting>* ;

PKCS #11 ドライバー・パスは、PKCS #11 カードに対するサポートを提供する共有ライブラリーの絶 対パスです。 PKCS #11 ドライバー・ファイル名は共有ライブラリーの名前です。 PKCS #11 ドライバ ーのパスとファイル名に必要な値の例は、/usr/lib/pkcs11/PKCS11\_API.so です。

IBM Global Security Kit (GSKit)を介して対称暗号操作にアクセスするには、対称暗号設定パラメーター を指定します。 このパラメーターの値は次のいずれかです。

### **SYMMETRIC\_CIPHER\_OFF**

対称暗号操作を使用しません。

### **SYMMETRIC\_CIPHER\_ON**

対称暗号操作を使用します。

対称暗号設定パラメーターが指定されていない場合、 SYMMETRIC\_CIPHER\_OFF を指定するのと同じ 効果があります。

ストリングの最大長は 256 文字です。

リストされていない形式のストリングを指定すると、エラーが発生します。

**SSLCRYP** 値が変更されると、指定された暗号ハードウェア・パラメーターが新しい TLS 接続環境で使 用されるパラメーターになります。 以下の場合に、新しい情報が有効になります。

- 新しいチャネル・プロセスが開始されるとき。
- チャネル・イニシエーターのスレッドとして実行されるチャネルの場合は、チャネル・イニシエータ ーが再始動されるとき。
- リスナーのスレッドとして実行されるチャネルの場合は、リスナーが再始動されるとき。
- **REFRESH SECURITY TYPE(SSL)** コマンドが発行されたとき。

### **SSLEV**

TLS イベントを生成するかどうかを指定します。

### **DISABLED**

TLS イベントは生成されません。

これがキュー・マネージャーの初期デフォルト値です。

### **ENABLED**

すべての TLS イベントが生成されます。

## z/0S **ALW** SSLFIPS

**SSLFIPS** は、IBM MQ で暗号化を実行する場合に、暗号ハードウェアを使用せずに FIPS 認定済みアル ゴリズムのみを使用するかどうかを指定します。 暗号ハードウェアが構成されている場合、ハードウ ェア製品で提供される暗号モジュールが使用されます。 それらは、一定レベルまで FIPS の認定を受け ている場合もあれば、そうではない場合もあります。 モジュールが FIPS 証明されているかどうかは、 使用しているハードウェア製品によって異なります。 FIPS について詳しくは、連邦情報処理標準 (FIPS) を参照してください。

#### **NO**

**SSLFIPS** を NO に設定すると、FIPS 認定済みまたは FIPS 非認定の CipherSpec のいずれかを使用 できます。

キュー・マネージャーが暗号ハードウェアを使用せずに実行されている場合は、CipherSpec の指定 にリストされている CipherSpec を参照してください。

これがキュー・マネージャーの初期デフォルト値です。

### **YES**

このキュー・マネージャーとの間のすべての TLS 接続で許可される CipherSpecs で、FIPS 証明さ れたアルゴリズムだけが使用されるように指定します。

該当する FIPS 140-2 認定済み CipherSpec のリストについては、CipherSpec の指定を参照してく ださい。

**SSLFIPS** に対する変更は、次のときに有効になります。

- Multi On AIX, Linux, and Windows:
	- **REFRESH SECURITY TYPE(SSL)** コマンドが発行されたとき
	- 新しいチャネル・プロセスが開始されるとき。
	- チャネル・イニシエーターのスレッドとして実行されるチャネルの場合は、チャネル・イニシエー ターが再始動されるとき。
	- リスナーのスレッドとして実行されるチャネルの場合は、リスナーが再始動されるとき。
	- プロセス・プール・プロセスのスレッドとして実行されるチャネルの場合は、プロセス・プール・ プロセスが開始または再開始され、TLS チャネルを最初に実行したとき。 プロセス・プーリング・ プロセスが既に TLS チャネルを実行しており、変更を即時に有効にする場合は、MQSC コマンド **REFRESH SECURITY TYPE(SSL)**を実行します。 プロセス・プール・プロセスは **amqrmppa** で す。
- z/OS 2/OS では、チャネル・イニシエーターが再始動されたとき。

このパラメーターは、z/OS、AIX, Linux, and Windows で有効です。

### **SSLKEYR(***string***)**

Secure Sockets Layer 鍵リポジトリーの名前。 ストリングの最大長は 256 文字です。 名前の形式は環 境によって異なります。

z/OS ■z/OS では、この名前は鍵リングの名前になります。

Multi V 9.3.0 V 9.3.0 マルチプラットフォームの場合、この名前は鍵リポジトリー の絶対パスとファイル名です。

- IBM i ☆ \* V S.3.0 ~ V S.3.0 ~ IBM i では、名前の形式は *keyfile.kdb* です。ここで、 *keyfile* は GSKit CMS 鍵データベース・ファイルを示します。 ファイル・サフィックスが指定されて いない場合は、 .kdb と想定されます。
- \*SYSTEM を指定すると、IBM MQ はキュー・マネージャーのキー・リポジトリーとしてシステム 証明書ストアを使用します。 キュー・マネージャーは Digital Certificate Manager (DCM) でサーバ ー・アプリケーションとして登録されます。 このキュー・マネージャーをサーバー・アプリケー ションとして登録したので、このキュー・マネージャーに対し、システム・ストアで任意のサーバ ー証明書またはクライアント証明書を割り当てることができます。
- SSLKEYR パラメーターを \*SYSTEM 以外の値に変更すると、IBM MQ はキュー・マネージャーを DCM を持つアプリケーションとして登録解除します。
- Linux V 9.3.0 AIX V 9.3.0 AIX and Linux では、名前の形式は

*pathname/keyfile* です。ここで、*keyfile* は GSKit CMS または PKCS#12 鍵データベース・ファイ ルを示します。

• Windows V9.3.0 V9.3.0 Windowsでは、名前の形式は *pathname\keyfile*です。 ここで、 *keyfile* は GSKit CMS または PKCS#12 鍵データベース・ファイルを示します。

■ V 9.3.0 Windows および Linux で TLS AMQP チャネルを使用する場合、鍵リポジトリー・ファイ ルの接尾部は以下のいずれかでなければなりません。

- .kdb( CMS キー・リポジトリーの場合)
- .p12 または .pkcs12(PKCS #12 鍵リポジトリーの場合)。

**Nulli マルチプラットフォーム では、このパラメーターの構文が検証され、有効な絶対ディレ** クトリー・パスが含まれているかどうかが確認されます。

**SSLKEYR** がブランクの場合、TLS を使用するチャネルは開始しません。 **SSLKEYR** に鍵リングや鍵デー タベース・ファイルに対応しない値を設定した場合も、TLS を使用するチャネルは開始しません。

**SSLKEYR** に対する変更は、次のときに有効になります。

- **REFRESH SECURITY TYPE(SSL)** コマンドが発行されたとき。
- Multi On マルチプラットフォーム:
	- 新しいチャネル・プロセスが開始されるとき。
	- チャネル・イニシエーターのスレッドとして実行されるチャネルの場合は、チャネル・イニシエー ターが再始動されるとき。
	- リスナーのスレッドとして実行されるチャネルの場合は、リスナーが再始動されるとき。
	- プロセス・プール・プロセス **amqrmppa** のスレッドとして実行されるチャネルの場合は、プロセ ス・プール・プロセスが開始または再開始され、TLS チャネルを最初に実行したとき。 プロセス・ プーリング・プロセスが既に TLS チャネルを実行しており、変更を即時に有効にする場合は、MQSC コマンド **REFRESH SECURITY TYPE(SSL)**を実行します。
- z/OS では、チャネル・イニシエーターが再始動されたとき。

## **SSLRKEYC (** *integer* **)**

秘密鍵を再ネゴシエーションする前に TLS 会話内で送受信されるバイト数。 バイト数には、制御情報 が含まれています。

SSLRKEYC は、キュー・マネージャーから通信が開始される TLS チャネルでのみ使用されます。 例え ば、送信側チャネルは送信側および受信側チャネルのペアで通信を開始します。

0 より大きい値が指定されると、チャネル・ハートビートに続いてメッセージ・データが送受信される 前に、秘密鍵の再折衝も実行されます。 再ネゴシエーションが成功するごとに、次の秘密鍵の再ネゴ シエーションまでのバイト数がリセットされます。

値は 0 から 999,999,999 の範囲で指定します。 値が 0 の場合は、秘密鍵の再ネゴシエーションが行わ れることはありません。 TLS 秘密鍵のリセット・カウントを 1 バイトから 32767 バイト (32 KB) の範 囲で指定する場合、TLS チャネルは 32 KB の秘密鍵リセット・カウントを使用します。 リセット・カ ウントを大きくすることにより、TLS 秘密鍵リセット値が小さい場合に発生する過剰な鍵リセットによ るコストを回避できます。

**重要 :** 自分の企業がが APAR *PH30305* を適用した場合、次のステートメントは適用されなくな ります。

• 4096 (4 KB) より小さいゼロ以外の値を指定すると、チャネルが始動に失敗したり、 **SSLKEYDA**、**SSLKEYTI**、および **SSLRKEYS** の値が矛盾する恐れがあります。

## **SSLTASKS (** *integer* **)**

TLS 呼び出しを処理するために使用するサーバー・サブタスクの数。 TLS チャネルを使用するには、こ れらのうち少なくとも 2 つのタスクが実行されている必要があります。

この値の範囲は 0 から 9999 です。 ストレージ割り振りの問題を避けるために、**SSLTASKS** パラメー ターは、50 以下の値に設定してください。

このパラメーターに対する変更が有効になるのは、チャネル・イニシエーターが再始動したときです。

このパラメーターは、z/OS でのみ有効です。

### **STATACLS**

自動定義されたクラスター送信側チャネルの統計データを収集するかどうかを指定します。

### **QMGR**

統計データの収集は、キュー・マネージャーの **STATCHL** パラメーターの設定から継承されます。

これがキュー・マネージャーの初期デフォルト値です。

#### **OFF**

チャネルの統計データ収集は使用不可になります。

## **LOW**

STATCHL が NONE でない場合、システム・パフォーマンスへの影響を最小限に抑えた低い比率のデ ータ収集で統計データ収集がオンになります。

### **MEDIUM**

STATCHL が NONE でない場合、普通の比率のデータ収集で統計データ収集がオンになります。

**HIGH**

STATCHL が NONE でない場合、高い比率のデータ収集で統計データ収集がオンになります。

このパラメーターへの変更は、変更した後に開始されたチャネルにのみ適用されます。 パラメーター を変更する前に開始されたチャネルでは、チャネルの開始時に有効であった値が引き続き適用されま す。

 $\approx$  z/OS z/OS システムでは、このパラメーターを有効にすると、選択した値に関係なく、単に統 計データの収集がオンになります。 LOW、MEDIUM、または HIGH のどれを指定しても、結果に違いは ありません。チャネル・アカウンティング・レコードを収集するには、このパラメーターを有効にしな ければなりません。

### **STATCHL**

チャネルの統計データを収集するかどうかを指定します。

**NONE**

チャネルの **STATCHL** パラメーターの設定に関係なく、チャネルの統計データ収集はオフになりま す。

**OFF**

**STATCHL** パラメーターの QMGR の値を指定するチャネルの統計データ収集はオフになります。

これがキュー・マネージャーの初期デフォルト値です。

**LOW**

**STATCHL** パラメーターの QMGR の値を指定するチャネルの場合は、低い比率でのデータ収集による 統計データの収集がオンになります。

**MEDIUM**

**STATCHL** パラメーターの QMGR の値を指定するチャネルの場合は、普通の比率でのデータ収集によ る統計データの収集がオンになります。

**HIGH**

**STATCHL** パラメーターの QMGR の値を指定するチャネルの場合は、高い比率でのデータ収集による 統計データの収集がオンになります。

このパラメーターへの変更は、変更した後に開始されたチャネルにのみ適用されます。 パラメーター を変更する前に開始されたチャネルでは、チャネルの開始時に有効であった値が引き続き適用されま す。

■ Z/<mark>OS →</mark> <sub>Z</sub>/OS システムでは、このパラメーターを有効にすると、選択した値に関係なく、単に統 計データの収集がオンになります。 LOW、MEDIUM、または HIGH のどれを指定しても、結果に違いは ありません。チャネル・アカウンティング・レコードを収集するには、このパラメーターを有効にしな ければなりません。

## **STATINT(***integer***)**

モニター・キューに統計モニター・データを書き込むときの、秒単位での時間間隔。

1 から 604800 の範囲内で値を指定します。

このパラメーターを変更すると、モニター・データおよび統計データの収集に対して即時適用されま す。

このパラメーターは、マルチプラットフォーム でのみ有効です。

## **Multi** STATMQI

キュー・マネージャーの統計モニター・データを収集するかどうかを指定します。

**OFF**

MQI 統計のデータ収集を使用不可にします。

これがキュー・マネージャーの初期デフォルト値です。

**ON**

MQI 統計のデータ収集を使用可能にします。

このパラメーターを変更すると、モニター・データおよび統計データの収集に対して即時適用されま す。

このパラメーターは、マルチプラットフォーム でのみ有効です。

## **V 9.3.0 STATQ**

キューの統計データを収集するかどうかを指定します。

**Nuiti** NONE

キューの **STATQ** パラメーターの設定に関係なく、キューの統計データ収集はオフになります。

**OFF**

**STATQ** パラメーターに QMGR または OFF の値を指定したキューの統計データ収集はオフになりま す。 OFF がデフォルト値です。

**ON**

**STATQ** パラメーターの QMGR または ON の値を指定するキューの統計データ収集はオンになりま す。

<mark>■ z/OS ■ <sub>z/</sub>OS</mark> では、START TRACE コマンドを使用してクラス 5 統計をオンに切り替える必要 があります。

統計メッセージは、統計収集が使用可能になった後でオープンされたキューについてのみ生成されま す。 STATQ の新しい値を有効にするためにキュー・マネージャーを再始動する必要はありません。

## **STRSTPEV**

開始および停止イベントを生成するかどうかを指定します。

#### **ENABLED**

開始イベントと終了イベントを生成します。

これがキュー・マネージャーの初期デフォルト値です。

### **DISABLED**

開始および停止イベントは生成されません。

### **SUITEB**

Suite B 準拠の暗号方式を使用するかどうかと、必要な強度を指定します。

#### **NONE**

Suite B は使用されません。 NONE がデフォルトです。

### **128\_BIT**

Suite B 128 ビット・レベルのセキュリティーが使用されます。

### **192\_BIT**

Suite B 192 ビット・レベルのセキュリティーが使用されます。

#### **128\_BIT,192\_BIT**

Suite B 128 ビット・レベルと 192 ビット・レベルのセキュリティーが使用されます。

## **TCPCHL(integer)**

TCP/IP 伝送プロトコルを使用する、現行チャネルの最大数、または接続可能なクライアントの最大数。

使用するソケットの最大数は、**TCPCHL** と **CHIDISPS** の値の合計数です。 z/OS UNIX System Services **MAXFILEPROC** パラメーター ( SYS1.PARMLIB の BPXPRM*xx* メンバーで指定される) 各タスクに許可 されるソケットの数、および各ディスパッチャーに許可されるチャネルの数を制御します。 この場合、 TCP/IP を使用するチャネルの数は、**CHIDISPS** の値を乗算した **MAXFILEPROC** の値に制限されます。

0 から 9999 の範囲の値を指定します。 値は **MAXCHL** の値を超えてはなりません。 **MAXCHL** は、使用可 能なチャネルの最大数を定義します。 TCP/IP は、9999 のチャネルまでサポートしない場合がありま す。 この場合、指定できる値は、TCP/IP がサポート可能なチャネル数に制限されます。 ゼロを指定す ると、TCP/IP 伝送プロトコルは使用されません。

この値を変更する場合は、値の競合が生じないように **MAXCHL**、**LU62CHL**、および **ACTCHL** の値も検討 してください。 必要に応じて **MAXCHL** および **ACTCHL** の値を引き上げてください。

このパラメーターの値を小さくすると、新しい制限値を超える現行チャネルはすべて、停止するまで稼 働し続けます。

共有会話は、このパラメーターの合計には影響を与えません。

チャネル・イニシエーターの開始時に **TCPCHL** の値がゼロ以外の場合は、値を動的に変更できます。 チ ャネル・イニシエーターの開始時に **TCPCHL** の値がゼロの場合、その後の **ALTER** コマンドは効力があ りません。 このような場合は、チャネル・イニシエーターの開始前か、**START CHINIT** コマンド発行 前の CSQINP2 の中で、**ALTER** コマンドを実行する必要があります。

このパラメーターは、z/OS でのみ有効です。

## **TCPKEEP**

接続の相手側が使用可能であることを検査するために、**KEEPALIVE** 機能を使用するかどうかを指定し ます。 使用不可の場合は、チャネルが閉じられます。

**NO**

TCP **KEEPALIVE** 機能は使用されません。

これがキュー・マネージャーの初期デフォルト値です。

### **YES**

TCP プロファイルの構成データ・セットで指定されたとおりに、TCP **KEEPALIVE** 機能が使用され ます。 間隔は、**KAINT** チャネル属性で指定されます。

このパラメーターに対する変更点は、後で始動するチャネルで有効になります。 このパラメーターの 変更は、現在開始されているチャネルには影響しません。

このパラメーターは、z/OS でのみ有効です。

「最新の」キュー・マネージャーでは **TCPKEEP** パラメーターを使用する必要はなくなりました。 代わ りに、以下を組み合わせて使用します。

•「最新」のクライアント・チャネルの使用 (**SHARECNV** <> 0)

• メッセージ・チャネルの受信タイムアウト **RCVTIME**

詳しくは、技術情報「*Setting the TCP/IP KeepAlive interval to be used by IBM MQ*」[\(https://](https://www.ibm.com/support/pages/node/342737) [www.ibm.com/support/pages/node/342737\)](https://www.ibm.com/support/pages/node/342737) を参照してください。

# **TCPNAME**(*string*)

**TCPSTACK** の値に応じて、使用される唯一の、あるいは 推奨される TCP/IP スタックの名前。 この名前 は、SYS1.PARMLIB の BPXPRM*xx* メンバーの **SUBFILESYSTYPE** NAME パラメーターで指定されてい る、TCP/IP の z/OS UNIX System Services スタックの名前です。 **TCPNAME** は、CINET マルチ・スタッ ク環境でのみ適用されます。 キュー・マネージャーの初期デフォルト値は TCPIP です。

INET 単一スタック環境では、チャネル・イニシエーターは使用可能な TCP/IP スタックだけを使用しま す。

このパラメーターの最大長は 8 文字です。

このパラメーターへの変更点は、チャネル・イニシエーターが再始動するときに有効になります。

このパラメーターは、z/OS でのみ有効です。

## **TRIPS** TCPSTACK

チャネル・イニシエーターが、**TCPNAME** で指定される TCP/IP スタックのみを使用できるのか、または オプションで任意に選択された TCP/IP アドレスにバインドするのかを指定します。 このパラメータ ーは、CINET マルチ・スタック環境でのみ適用されます。

## **SINGLE**

チャネル・イニシエーターは、**TCPNAME** で指定された TCP/IP アドレス・スペースのみを使用でき ます。

### **MULTIPLE**

チャネル・イニシエーターは、使用可能な TCP/IP アドレス・スペースをすべて使用できます。 このパラメーターへの変更点は、チャネル・イニシエーターが再始動するときに有効になります。

このパラメーターは、z/OS でのみ有効です。

## **TRAXSTR**

チャネル・イニシエーター・トレースが自動的に開始されるかどうかを指定します。

**YES**

チャネル・イニシエーター・トレースは自動的に開始します。

**NO**

チャネル・イニシエーター・トレースは自動的に開始されません。

このパラメーターへの変更点は、チャネル・イニシエーターが再始動するときに有効になります。 チ ャネル・イニシエーターを再始動せずにチャネル・イニシエーター・トレースを開始または停止する場 合は、チャネル・イニシエーターが開始した後で、**START TRACE** コマンドか **STOP TRACE** コマンド を使用します。

このパラメーターは、z/OS でのみ有効です。

## **TRAXTBL(***integer***)**

チャネル・イニシエーターのトレース・データ・スペースのサイズ (メガバイト)。

2 以上 2048 以下の範囲の値を指定します。

**注 :**

- 1. このパラメーターへの変更は即時に有効になり、既存のトレース・テーブルの内容は失われます。
- 2. **CHINIT** トレースは、qmidCHIN.CSQXTRDS という名前のデータ・スペースに保管されます。 大容 量の z/OS のデータ・スペースを使用するときは、関連する z/OS ページング・アクティビティーを サポートするのに十分な補助ストレージがシステム上で使用可能であることを確認してください。 SYS1.DUMP データ・セットのサイズを増加させる必要が生じる場合もあります。

このパラメーターは、z/OS でのみ有効です。

### **TREELIFE(***integer***)**

非管理トピックの存続期間 (秒単位)。

非管理トピックは、管理ノードとして存在していないトピック・ストリングにアプリケーションがパブ リッシュ (またはサブスクライブ) するときに作成されるトピックです。 このパラメーターは、この非 管理ノードにアクティブなサブスクリプションが存在しなくなった場合に、 キュー・マネージャーが そのノードを削除するまでに待機する時間を指定します。 キュー・マネージャーがリサイクルされた 後は、永続サブスクリプションによって使用中の非管理トピックのみが残ります。

0 以上 604000 以下の範囲の値を指定します。 値 0 は、非管理トピックがキュー・マネージャーによ って削除されないことを意味します。

### **TRIGINT(***integer***)**

ミリ秒単位で表した時間間隔。

**TRIGINT** パラメーターは、トリガー・タイプ (**TRIGTYPE**) が FIRST に設定されている場合にのみ関係 します (詳しくは、 588 ページの『DEFINE QLOCAL ([新規ローカル・キューの定義](#page-587-0))』 を参照してくだ さい)。 この場合、通常、空であったキューに適切なメッセージが着信した場合のみ、トリガー・メッ セージが生成されます。 しかし、特定の状況のもとでは、キューが空でなくても、FIRST トリガー操 作のもとで追加のトリガー・メッセージが生成されることがあります。 これらの追加のトリガー・メ ッセージが、**TRIGINT** ミリ秒より短い間隔で生成されることはありません。 トリガー・タイプ FIRST の特殊な事例を参照してください。

値は 0 から 999,999,999 の範囲で指定します。

## **関連概念**

送達不能キューの取り扱い

z/OS での TLS の取り扱い

**関連タスク**

キュー・マネージャーの属性の表示および変更

## **ALTER queues (キュー設定の変更)**

キューのパラメーターを変更するには、MQSC **ALTER** コマンドを使用します。 キューは、ローカル・キュ ー (**ALTER QLOCAL**)、別名キュー (**ALTER QALIAS**)、モデル・キュー (**ALTER QMODEL**)、リモート・キュ ー、キュー・マネージャー別名、または応答先キュー別名 (**ALTER QREMOTE**) のいずれかです。

## **MQSC コマンドの使用**

MQSC コマンドの使用方法については、 MQSC コマンドを使用した IBM MQ の管理を参照してください。 このセクションでは、次のコマンドを取り上げます。

- 416 ページの『[ALTER QALIAS](#page-415-0)』
- 417 ページの『[ALTER QLOCAL](#page-416-0)』
- 420 ページの『[ALTER QMODEL](#page-419-0)』
- 422 ページの『[ALTER QREMOTE](#page-421-0)』

**ALTER** キュー・コマンドに指定されていないパラメーターは、変更しないパラメーターの既存の値と同じ になります。

<mark>ンマパS こ</mark>このコマンドは、ソース 2CR から実行できます。ソースのシンボルの説明については、 <u>IBM</u> MQ for z/OS で MQSC コマンドおよび PCF コマンドを発行できるソースを参照してください。

# **キューの ALTER を行うときの使用上の注意**

• コマンドが正常に完了しても、アクションが完了したことを意味するわけではありません。 真の完了を 確認するには、分散ネットワークの非同期コマンドが終了したことの確認の ALTER キュー のステップを 参照してください。

## **ALTER QUEUE のパラメーターの説明**

キューのタイプごとに、関係するパラメーターを 392 ページの表 139 の表に示します。 表に続けて、各パ ラメーターについて説明します。

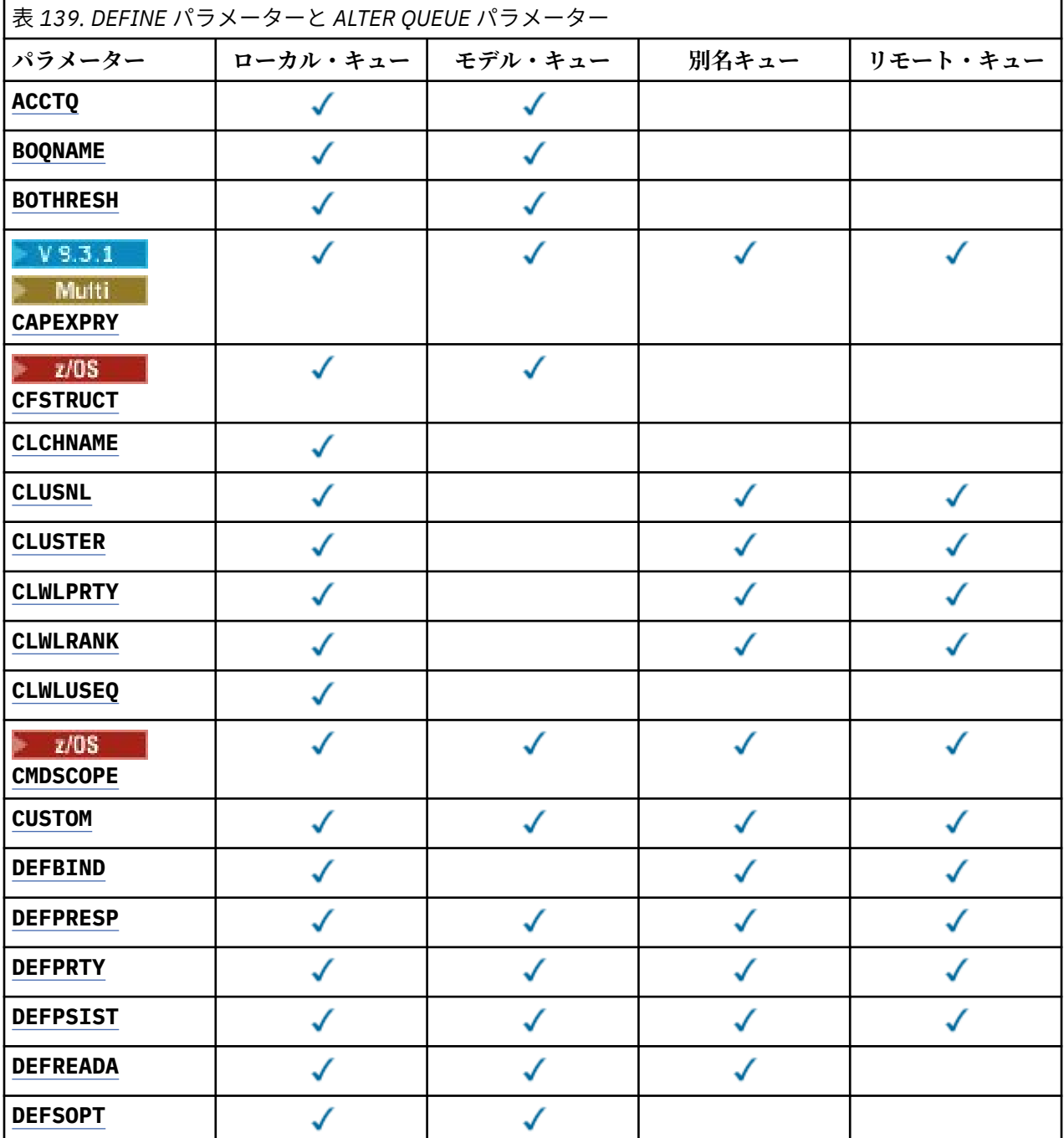

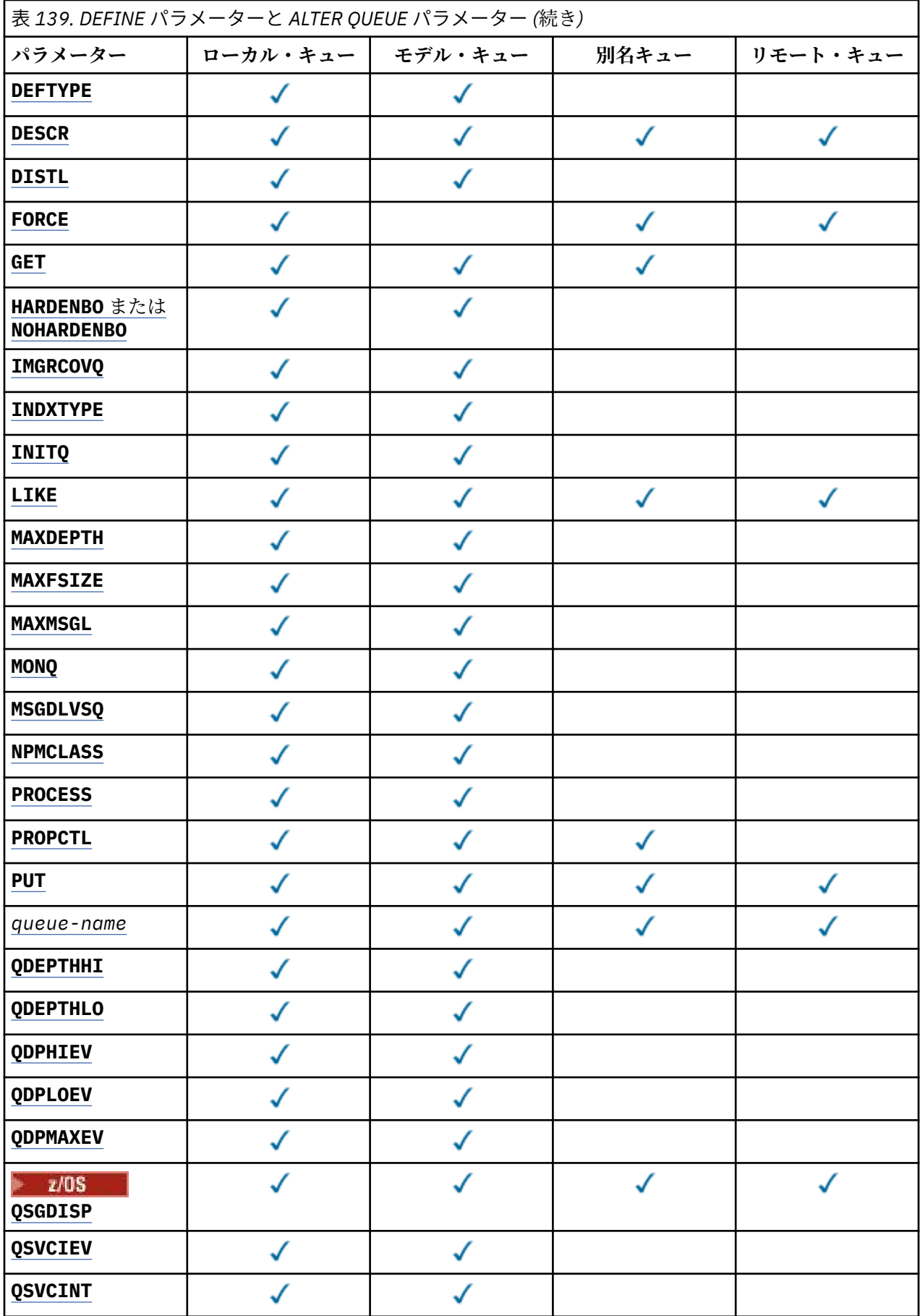

<span id="page-393-0"></span>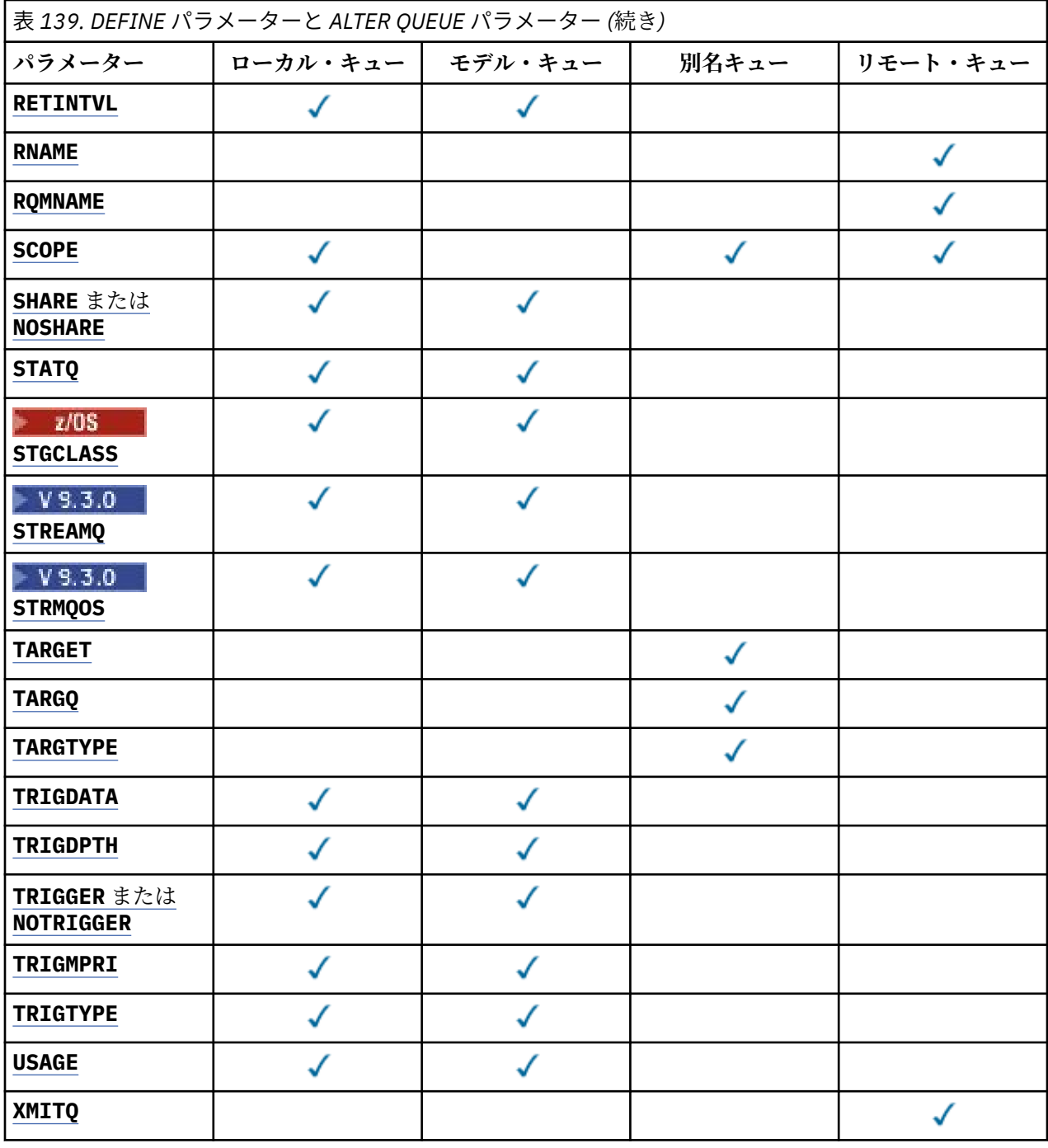

## *queue-name*

キューのローカル名。ただし、リモート・キューのローカル定義に使用されているリモート・キューは 除きます。

IBM MQ オブジェクトの命名規則を参照してください。

**ACCTQ**

キューのアカウンティング・データ収集を使用可能にするかどうかを指定します。 z/OS では、収集さ れるデータはクラス 3 のアカウンティング・データ (スレッド・レベルとキュー・レベルのアカウンテ ィング) です。 このキューでアカウンティング・データを収集するには、この接続のアカウンティン グ・データも使用可能にする必要があります。 **ACCTQ** キュー・マネージャー属性、または MQCONNX 呼 び出しの MQCNO 構造体のオプション・フィールドのいずれかを設定して、アカウンティング・データ 収集をオンにします。

<span id="page-394-0"></span>**QMGR**

アカウンティング・データの収集は、キュー・マネージャー定義の **ACCTQ** パラメーターの設定に 基づきます。

**ON**

**ACCTQ** キュー・マネージャー・パラメーターの値が NONE でない限り、キューのアカウンティン グ・データ収集は有効になります。

z/OS システムでは、**START TRACE** コマンドを使用して、クラス 3 アカウンティング を有効にする必要があります。

### **オフ**

このキューではアカウンティング・データ収集は使用不可になります。

### **BOQNAME (** *queue-name* **)**

過度バックアウト・リキュー名。

このパラメーターは、ローカル・キューとモデル・キューでのみサポートされます。

このパラメーターは、ローカル・キューまたはモデル・キューのバックアウト・キュー名属性を設定ま たは変更するときに使用します。 キュー・マネージャーは、その値を照会できるようにする以外には、 この属性の値に基づいて何も行いません。 IBM MQ classes for JMS は、最大回数バックアウトされた メッセージをこのキューに転送します。 最大値は、**BOTHRESH** 属性によって指定されます。

### **BOTHRESH(***integer***)**

バックアウトしきい値。

このパラメーターは、ローカル・キューとモデル・キューでのみサポートされます。

このパラメーターは、ローカル・キューまたはモデル・キューのバックアウトしきい値属性の値を設定 または変更するときに使用します。 キュー・マネージャーは、その値を照会できるようにする以外に は、この属性の値に基づいて何も行いません。 IBM MQ classes for JMS は、この属性を使用して、メ ッセージのバックアウトを許可する回数を決定します。 この値を超えると、メッセージは **BOQNAME** 属 性で指定されたキューに転送されます。

値は 0 から 999,999,999 の範囲で指定します。

# **CAPEXPRY (***integer*)

解決パスのこのオブジェクトを使用したオブジェクト・ハンドルで書き込まれたメッセージが、有効期 限切れによる処理対象になるまでの最大時間 (10 分の 1 秒単位)。

**重要 :** フル・リポジトリーが z/OS 上にある場合、 IBM MQ 9.3.1 で導入された **CAPEXPRY** 属性をクラスターで使用することはできません。

メッセージ有効期限処理の詳細、および旧バージョンの製品からマイグレーションした場合の動作につ いては、 有効期限の強制 (Enforcing lower expiration times)を参照してください。

**整数**

1 から 999 999 999 までの範囲の値でなければなりません。

**NOLIMIT**

このオブジェクトを使用して書き込まれたメッセージの有効期限時間には制限がありません。 こ れがデフォルト値です。

**CAPEXPRY** を NOLIMIT に設定すると、 **CUSTOM** CAPEXPRY 属性も設定できます。

**CAPEXPRY** での変更より前のキュー内の既存のメッセージは、変更の影響を受けないことに注意してく ださい (つまり、有効期限時刻は変更されません)。 **CAPEXPRY** での変更後にキューに書き込まれた新規 メッセージにのみ、新しい有効期限時刻が設定されます。

## **CFSTRUCT(***structure-name***)**

共有キューを使用する際にメッセージを保管するカップリング・ファシリティー構造の名前を指定しま す。

このパラメーターは、z/OS 上のローカル・キューとモデル・キューでのみサポートされます。 名前には次の条件があります。

- <span id="page-395-0"></span>• 12 文字より長くすることはできません。
- 先頭の文字は大文字 (A から Z) でなければなりません。
- 使用できる文字は A から Z と 0 から 9 だけです。

指定した名前には、キュー・マネージャーが接続されるキュー共有グループの名前が接頭部として付き ます。 キュー共有グループの名前は必ず 4 文字で、必要に応じて記号 @ が埋め込まれます。 例えば、 NY03 という名前のキュー共有グループを使用し、PRODUCT7 という名前を指定した場合、結果のカッ プリング・ファシリティー構造体名は NY03PRODUCT7 になります。 キュー共有グループの管理構造体 (この場合は NY03CSQ\_ADMIN) をメッセージの保管に使用することはできません。

**ALTER QLOCAL**、 **ALTER QMODEL**、 **REPLACE** を指定した **DEFINE QLOCAL** 、および **REPLACE** を指 定した **DEFINE QMODEL** の場合は、以下の規則が適用されます。

- **QSGDISP**(SHARED) が指定されたローカル・キューでは、**CFSTRUCT** は変更できません。
- **CFSTRUCT** または **QSGDISP** のいずれかの値を変更した場合は、キューを削除して再定義する必要が あります。 キュー上のメッセージを保持するには、キューを削除する前にメッセージをオフロードす る必要があります。 キューを再定義した後にメッセージを再ロードするか、メッセージを別のキュー に移動してください。
- **DEFTYPE**(SHAREDYN) のモデル・キューでは、**CFSTRUCT** をブランクにすることはできません。
- SHARED 以外の **QSGDISP** を持つローカル・キュー、または SHAREDYN 以外の **DEFTYPE** を持つモデ ル・キューでは、**CFSTRUCT** の値は問題になりません。

**NOREPLACE** を使用する **DEFINE QLOCAL** および **NOREPLACE** を使用する **DEFINE QMODEL** の場合、カ ップリング・ファシリティー構造は以下のようになります。

- **QSGDISP**(SHARED) が指定されたローカル・キュー、または **DEFTYPE**(SHAREDYN) が指定されたモデ ル・キューでは、**CFSTRUCT** をブランクにすることはできません。
- SHARED 以外の **QSGDISP** を持つローカル・キュー、または SHAREDYN 以外の **DEFTYPE** を持つモデ ル・キューでは、**CFSTRUCT** の値は問題になりません。

**注 :** キューを使用するためには、カップリング・ファシリティー資源管理 (CFRM) ポリシー・データ・ セットで構造が定義されていなければなりません。

## **CLCHNAME (** *channel name* **)**

このパラメーターは、伝送キューでのみサポートされます。

**CLCHNAME** は、このキューを伝送キューとして使用するクラスター送信側チャネルの総称名です。 こ の属性は、このクラスター伝送キューからクラスター受信側チャネルへメッセージを送信するクラスタ ー送信側チャネルを指定します。

また、伝送キュー属性である **CLCHNAME** 属性をクラスター送信側チャネルに手動で設定することもで きます。 クラスター送信側チャネルによって接続されたキュー・マネージャーを宛先とするメッセー ジは、クラスター送信側チャネルを識別する伝送キューに保管されます。 これらのメッセージがデフ ォルトのクラスター伝送キューに保管されることはありません。 **CLCHNAME** 属性をブランクに設定す ると、チャネルの再始動時にチャネルはデフォルトのクラスター伝送キューに切り替わります。 デフ ォルト・キューは、キュー・マネージャーの **DEFCLXQ** 属性の値に応じて、

SYSTEM.CLUSTER.TRANSMIT.*ChannelName* または SYSTEM.CLUSTER.TRANSMIT.QUEUE のいず れかになります。

**CLCHNAME** でアスタリスク"「\*」"を指定することにより、伝送キューをクラスター送信側チャネルの セットに関連付けることができます。 アスタリスクはチャネル名ストリングの先頭、末尾、またはそ れ以外の場所に任意の数だけ使用できます。 **CLCHNAME** の長さは 48 文字に制限されています (MQ\_OBJECT\_NAME\_LENGTH)。 チャネル名は 20 文字 (MQ\_CHANNEL\_NAME\_LENGTH) に制限されてい ます。 アスタリスクを指定する場合は、SHARE 属性も設定する必要があります。これにより、複数の チャネルから同時に伝送キューにアクセスできます。

■ <mark>CLCHNAME</mark> で"\*"を指定する場合、チャネル・プロファイル名を取得するには、チャネル・ プロファイル名を引用符で囲んで指定する必要があります。 総称チャネル名を引用符で囲んで指定し なかった場合は、メッセージ CSQ9030E を受け取ります。
デフォルトのキュー・マネージャー構成では、すべてのクラスター送信側チャネルがメッセージを単一 の伝送キュー SYSTEM.CLUSTER.TRANSMIT.QUEUE から送信します。 デフォルト構成は、キュー・マ ネージャー属性を変更することによって変更できて。**DEFCLXQ** 属性のデフォルト値は SCTQ です。 こ の値は CHANNEL に変更できます。 **DEFCLXQ** 属性を CHANNEL に設定すると、各クラスター送信側チャ ネルは、デフォルトで特定のクラスター伝送キュー SYSTEM.CLUSTER.TRANSMIT.*ChannelName* を 使用するようになります。

**をすいな マ/OS では、このパラメーターを設定する場合、キューは以下の要件を満たしている必要** があります。

- 共有可能でなければならない (キュー属性 SHARE を指定)。
- 相関 ID に索引付けされていなければならない (INDXTYPE(CORRELID) を指定)。
- 動的キューや共有キューであってはならない。

# **CLUSNL (***namelist name*)

そのキューが属しているクラスターのリストを指定する、NAMELIST の名 前です。 このパラメーターは、別名キュー、ローカル・キュー、およびリモート・キューでのみサポートされま す。

このパラメーターの変更は、既に開いているキューの インスタンスには影響しません。

**CLUSNL** または **CLUSTER** の結果の値の 1 つのみを非ブランクにすることができます。両方に値を指定 することはできません。

ローカル・キューの場合、次のキューにはこのパラメーターは設定できません。

- 伝送キュー
- SYSTEM.CHANNEL.*xx* キュー
- SYSTEM.CLUSTER.*xx* キュー
- SYSTEM.COMMAND.*xx* キュー
- z/OS の場合のみ、SYSTEM.QSG.*xx* キュー

このパラメーターは、次のプラットフォームでのみ有効です。

- AIX, Linux, and Windows
- z/OS

## **CLUSTER (** *cluster name* )

キューが属するクラスターの名前です。

このパラメーターは、別名キュー、ローカル・キュー、およびリモート・キューでのみサポートされま す。

最大長は 48 文字で、IBM MQ オブジェクトの命名規則に従います。 このパラメーターの変更は、既に 開いているキューの インスタンスには影響しません。

**CLUSNL** または **CLUSTER** の結果の値の 1 つのみを非ブランクにすることができます。両方に値を指定 することはできません。

ローカル・キューの場合、次のキューにはこのパラメーターは設定できません。

- 伝送キュー
- SYSTEM.CHANNEL.*xx* キュー
- SYSTEM.CLUSTER.*xx* キュー
- SYSTEM.COMMAND.*xx* キュー
- z/OS の場合のみ、SYSTEM.QSG.*xx* キュー
- このパラメーターは、次のプラットフォームでのみ有効です。
- AIX, Linux, and Windows

• z/OS

## **CLWLPRTY(***integer***)**

クラスター・ワークロード分散のために、キューの優先順位を指定します。 このパラメーターはロー カル、リモート、および別名キューにのみ有効です。 値の範囲はゼロ (最低の優先度) から 9 (最高の優 先度) でなければなりません。 この属性について詳しくは、CLWLPRTY キュー属性を参照してくださ い。

## **CLWLRANK(***integer***)**

クラスター・ワークロード分散のために、キューのランクを指定します。 このパラメーターはローカ ル、リモート、および別名キューにのみ有効です。 値の範囲はゼロ (最低ランク) から 9 (最高ランク) でなければなりません。 この属性について詳しくは、CLWLRANK キュー属性を参照してください。

#### **CLWLUSEQ**

宛先キューにローカル・インスタンスと最低 1 つのリモート・クラスター・インスタンスがある場合 に、MQPUT 操作の動作を指定します。 MQPUT がクラスター・チャネルから出された場合、このパラメ ーターの効果はありません。 このパラメーターは、ローカル・キューにのみ有効です。

**QMGR**

動作は、キュー・マネージャー定義の **CLWLUSEQ** パラメーターで指定されたとおりです。

**ANY**

キュー・マネージャーは、ワークロードを分散するために、ローカル・キューをクラスター・キュ ーの別のインスタンスとして処理します。

#### **local**

ローカル・キューは MQPUT 操作の唯一の宛先です。

## **CMDSCOPE**

このパラメーターは、z/OS のみに適用されます。 キュー・マネージャーがキュー共有グループのメン バーである場合の、コマンドの実行場所を指定します。

**QSGDISP** が GROUP または SHARED に設定されている場合、**CMDSCOPE** はブランクまたはローカル・キ ュー・マネージャーでなければなりません。

**''**

コマンドは、コマンドが入力されたキュー・マネージャーで実行されます。

#### *QmgrName*

コマンドは、指定したキュー・マネージャーで実行されます。ただし、そのキュー・マネージャー は、キュー共有グループ内でアクティブである必要があります。

コマンドが入力されたキュー・マネージャー以外のキュー・マネージャー名を指定できます。 別の 名前を指定できるのは、キュー共有グループ環境を使用しており、コマンド・サーバーが使用可能 な場合に限られます。

**\***

コマンドはローカル・キュー・マネージャーで実行され、キュー共有グループ内のすべてのアクテ ィブ・キュー・マネージャーにも渡されます。 \* は、キュー共有グループ内のすべてのキュー・マ ネージャーでコマンドを入力するのと同じ結果をもたらします。

#### **CUSTOM(***string***)**

新機能用カスタム属性。

この属性には属性の値を含めます。属性の値として、属性名と値の各ペアを 1 つ以上のスペースで分離 します。 属性名と値のペアの形式は、NAME(VALUE)です。

最大長は IBM MQ 定数 MQ\_CUSTOM\_LENGTH によって定義され、現在はすべてのプラットフォームで 128 に設定されています。

**CUSTOM** 属性は、以下の IBM MQ 属性と共に使用することを目的としています。

**CAPEXPRY** (*integer*)

**注 :** IBM MQ 9.3.1 for IBM MQ for Multiplatforms で導入された **CAPEXPRY** キュー属 性は、 **CUSTOM** フィールドでの **CAPEXPRY** オプションの使用に代わるものです。

**CUSTOM** フィールドに **CAPEXPRY** 属性が既に定義されている場合、**CAPEXPRY** 属性を設定すること はできません。

既存のキューを変更して、新しい **CAPEXPRY** フィールドを設定し、 **CUSTOM** フィールドから **CAPEXPRY** 属性を設定解除する必要があります。 以下に例を示します。

ALTER QL(Q1) CAPEXPRY(1000) CUSTOM(' ')

## IBM MQ for z/OS では、 **CUSTOM** 属性を使用して **CAPEXPRY** を設定します。

以下に例を示します。

ALTER QL(Q1) CUSTOM('CAPEXPRY(1000)')

IBM MQ for z/OS で **CAPEXPRY** 属性を設定解除するには、例えば以下のコマンドを入力します。

ALTER QL(Q1) CUSTOM(' ')

z/OS では、単一引用符の間にスペースを入れる必要があることに注意してください。スペースを入 れないと、コマンドは失敗します。

解決パスのこのオブジェクトを使用したオブジェクト・ハンドルで書き込まれたメッセージが、有 効期限切れによる処理対象になるまでの最大時間 (10 分の 1 秒単位)。

メッセージ有効期限処理について詳しくは、有効期限を強制的に短くするを参照してください。

**整数**

1 から 999 999 999 までの範囲の値でなければなりません。

## **NOLIMIT**

このオブジェクトを使用して書き込まれたメッセージの有効期限時間には制限がありません。 これがデフォルト値です。

**CAPEXPRY** に無効な値を指定しても、コマンドが失敗することはありません。 代わりに、デフォル ト値が使用されます。

**CAPEXPRY** での変更より前のキュー内の既存のメッセージは、変更の影響を受けないことに注意し てください (つまり、有効期限時刻は変更されません)。 **CAPEXPRY** での変更後にキューに書き込ま れた新規メッセージにのみ、新しい有効期限時刻が設定されます。

#### **DEFBIND**

アプリケーションが MQOPEN 呼び出しに MQOO\_BIND\_AS\_Q\_DEF を指定し、キューがクラスター・キ ューである場合に使用するバインディングを指定します。

**open**

キューのオープン時に、キュー・ハンドルがクラスター・キューの特 定のインスタンスにバインド されます。

### **NOTFIXED**

キュー・ハンドルは、クラスター・キューのインスタンスにバインドされません。 キュー・マネー ジャーは、MQPUT を使用してメッセージが書き込まれたときに特定のキュー・インスタンスを選択 します。 この選択内容は、必要に応じて、後で変更されます。

## **GROUP**

アプリケーションが、メッセージのグループが同じ宛先インスタンスに割り当てられるように要求 できるようにします。

同じ名前の複数のキューをキュー・マネージャー・クラスターに公示できます。 アプリケーションは、 すべてのメッセージを単一インスタンス (MQOO\_BIND\_ON\_OPEN) に送信できます。 これにより、ワー クロード管理アルゴリズムは、メッセージごとに最適な宛先 (MOOO\_BIND\_NOT\_FIXED) を選択できま す。 1 つのメッセージ・グループ全体を同じ宛先インスタンスに割り当てるようにアプリケーションか ら要求できます。 ワークロード・バランシングは、メッセージ・グループの中から宛先を再選択しま す。その場合、キューの MQCLOSE および MQOPEN は必要ありません。

MQPUT1 呼び出しは、NOTFIXED を指定した場合と同様に、常に振る舞います。

このパラメーターは、すべてのプラットフォームで有効です。

## **DEFPRESP**

MOPMO オプション内の書き込み応答タイプが MOPMO\_RESPONSE\_AS\_O\_DEF に設定されている場合 に、アプリケーションによって使用される動作を指定します。

### **同期**

MOPMO RESPONSE AS O DEF を指定したキューへの PUT 操作は、代わりに MQPMO\_SYNC\_RESPONSE が指定された場合と同様に発行されます。

## **ASYNC**

MOPMO RESPONSE AS O DEF を指定したキューへの PUT 操作は、代わりに MQPMO\_ASYNC\_RESPONSE が指定されている場合と同様に発行されます。MQPMO オプション (MQLONG) を参照してください。

## **DEFPRTY(***integer***)**

キューに書き込まれるメッセージの、デフォルトの優先順位。 値は 0 から 9 の範囲でなければなりま せん。 ゼロは、**MAXPRTY** キュー・マネージャー・パラメーターまでの最低優先順位です。 **MAXPRTY** のデフォルト値は 9 です。

### **DEFPSIST**

アプリケーションが MOPER\_PERSISTENCE\_AS\_O\_DEF オプションを指定するときに使用するメッセ ージ持続性を指定します。

#### **NO**

このキューのメッセージは、キュー・マネージャーの再始動の際に失われます。

**はい**

このキューのメッセージは、キュー・マネージャーの再始動の際に残されます。

<mark>■ z/OS ■</mark>z/OS では、N および Y は、NO および YES の同義語として受け入れられます。

#### **DEFREADA**

クライアントに配信される非持続メッセージのデフォルトの先読み動作を指定します。 先読みを有効 にすると、非持続メッセージを消費するクライアント・アプリケーションのパフォーマンスを向上でき ます。

## **NO**

クライアント・アプリケーションが先読みを要求するように構成されていない限り、非持続メッセ ージは先読みされません。

#### **はい**

非持続メッセージは、アプリケーションからの要求がある前に、クライアントに送信されます。 ク ライアントが異常終了した場合、またはクライアントが送信されたすべてのメッセージを削除しな い場合、 非持続メッセージは失われる可能性があります。

### **disabled**

このキューに対して、非持続メッセージの先読みは有効になりません。 クライアント・アプリケー ションによって先読みが要求されているかどうかに関わりなく、メッセージはクライアントに前も って送信されません。

#### **DEFSOPT**

アプリケーションがこのキューを入力用にオープンするときの、デフォルトの共有オプション。

**EXCL**

オープン要求は、キューからの排他入力用です。

z/OS の場合、EXCL がデフォルト値です。

## **SHARED**

オープン要求は、キューからの共用入力用です。

Multiplatforms の場合、SHARED がデフォルト値です。

## **DEFTYPE**

キュー定義タイプ。 このパラメーターは、モデル・キューでのみサポートされます。 **PERMDYN**

アプリケーションが、オブジェクト記述子 (MQOD) にこのモデル・キューの名前を指定して MQOPEN MQI 呼び出しを行うと、永続動的キューが作成されます。

★ Z/OS ■ z/OS では、動的キューの属性指定は QMGR です。

## **Z/US** SHAREDYN

このオプションは、z/OS でのみ使用可能です。

アプリケーションが、オブジェクト記述子 (MQOD) にこのモデル・キューの名前を指定して MQOPEN API 呼び出しを行うと、永続動的キューが作成されます。

動的キューの属性指定は SHARED です。

#### **TEMPDYN**

アプリケーションが、オブジェクト記述子 (MQOD) にこのモデル・キューの名前を指定して MQOPEN API 呼び出しを行うと、一時動的キューが作成されます。

z/OS 2/OS では、動的キューの属性指定は QMGR です。

 $\approx$  z/OS **DEFPSIST** パラメーターが YES のモデル・キュー定義には、この値を指定しないでく ださい。

z/0S このオプションを指定する場合は、**INDXTYPE**(MSGTOKEN) を指定しないでください。

#### **DESCR(***string***)**

平文コメント。 オペレーターが **DISPLAY QUEUE** コマンドを実行したときに表示される、このオブジ ェクトについての記述情報です。

表示可能文字だけを含めることができます。 最大長は 64 文字です。 DBCS のインストール済み環境 では、この値に DBCS 文字 (最大長 64 バイト) を使用できます。

**注 :** このキュー・マネージャーのコード化文字セット ID (CCSID) に含まれる文字を使用してください。 それ以外の文字を使用し、情報が別のキュー・マネージャーに送信された場合には、正しく変換されな いことがあります。

## **ALW DISTL**

パートナー・キュー・マネージャーが配布リストをサポートするかどうかを設定します。

**はい**

配布リストは、パートナー・キュー・マネージャーによってサポート されます。

**NO**

配布リストは、パートナー・キュー・マネージャーによってサポート されません。

**注 :** このパラメーターは MCA で設定されるので、通常は変更しないでください。 ただし、宛先キュー・ マネージャーの配布先リスト機能が確認されている場合は、伝送キューの定義時にこのパラメーターを 設定できます。

このパラメーターは、AIX, Linux, and Windows でのみ有効です。

### **FORCE**

このパラメーターは、別名キュー、ローカル・キュー、およびリモート・キュー上で **ALTER** コマンド のみに適用されます。

このパラメーターを指定すると、次のような状況でコマンドを強制的に終了します。

別名キューでは、次の記述が共に真である場合が該当します。

## • **TARGET** パラメーターは、キューを指定します。

• この別名キューをオープンしているアプリケーションがある。

ローカル・キューでは、次の記述が共に真である場合が該当します。

- **NOSHARE** パラメーターが指定されている
- 複数のアプリケーションがそのキューを入力用にオープンしている。

**FORCE** は、以下の記述が両方とも真である場合にも必要です。

- **USAGE** パラメーターが変更されました。
- そのキュー上に 1 つ以上のメッセージがあるか、1 つ以上のアプリケーションがそのキューをオープ ンしている。
- キューにメッセージがある間は、**USAGE** パラメーターを変更しないでください。メッセージが伝送キ ューに書き込まれると、メッセージの形式が変更されます。

リモート・キューでは、次の記述が共に真である場合が該当します。

- **XMITQ** パラメーターが変更されました。
- このキューをリモート・キューとしてオープンしているアプリケーションが、1 つ以上ある。 **FORCE** は、以下の記述が両方とも真である場合にも必要です。
- **RNAME**、**RQMNAME**、または **XMITQ** パラメーターのいずれかが変更される
- この定義を通じてキュー・マネージャーの別名を解決するアプリケーションの中に、キューをオープ ンしているものが 1 つ以上ある。

**注 :** この定義が応答先キュー別名としてのみ使用されている場合は、**FORCE** は必要ありません。

説明されている状況で **FORCE** が指定されていない場合、コマンドは失敗します。

#### **GET**

アプリケーションが、このキューからのメッセージの取得を許可されるかどうかを指定します。

#### **有効**

適切に許可されたアプリケーションが、キューからメッセージを取り出すことができます。

#### **disabled**

アプリケーションはキューからメッセージを検索できません。

このパラメーターは、MQSET API 呼び出しを使用して変更することもできます。

#### **HARDENBO & NOHARDENBO**

メッセージがバックアウトされた回数のカウントのハード化を行うかどうかを指定します。 カウント が固定されると、MQGET 操作によってメッセージが戻される前に、メッセージ記述子の

**BackoutCount** フィールドの値がログに書き込まれます。 値をログに書き込むことにより、キュー・ マネージャーの再始動の際に確実に正確な値にできます。

このパラメーターは、ローカル・キューとモデル・キューでのみサポートされます。

バックアウト・カウントがハード化されている場合、このキューの持続メッセージの MQGET 操作のパ フォーマンスは影響を受けます。

#### **HARDENBO**

このキューのメッセージのメッセージ・バックアウト・カウントは、カウントを正確にするために ハード化されます。

#### **NOHARDENBO**

このキューのメッセージのメッセージ・バックアウト・カウントはハード化されず、キュー・マネ ージャーの再始動後も正確でない可能性があります。

注: 2005 このパラメーターは、z/OS にのみ影響します。 Multiplatforms では、このパラメー ターは設定可能ですが、無効です。

## **IMulti IMGRCOVQ**

リニア・ロギングを使用する場合に、ローカル動的キュー・オブジェクトまたは永続動的キュー・オブ ジェクトをメディア・イメージからリカバリー可能にするかどうかを指定します。 指定可能な値は以 下のとおりです。

#### **YES**

これらのキュー・オブジェクトはリカバリー可能です。

**NO**

これらのオブジェクトに対して 140 ページの『rcdmqimg ([メディア・イメージの記録](#page-139-0))』 コマンド および 143 ページの『rcrmqobj ([オブジェクトの再作成](#page-142-0))』 コマンドを使用することはできません。 また、これらのオブジェクトの自動メディア・イメージは (有効にしても) 書き込まれません。

**QMGR**

キュー・マネージャーを指定し、キュー・マネージャーの **IMGRCOVQ** 属性に YES を指定した場合、 これらのキュー・オブジェクトはリカバリー可能です。

キュー・マネージャー を指定し、キュー・マネージャーの **IMGRCOVQ** 属性に NO を指定した場合、 140 ページの『rcdmqimg ([メディア・イメージの記録](#page-139-0))』コマンドと 143 [ページの『](#page-142-0)rcrmqobj (オブ [ジェクトの再作成](#page-142-0))』コマンドはこれらのオブジェクトに対して許可されず、自動メディア・イメー ジはこれらのオブジェクトに対して書き込まれません (有効になっている場合)。

QMGR がデフォルト値です。

このパラメーターは、z/OS では無効です。

## **INDXTYPE**

キューの MQGET 操作を円滑に行うためにキュー・マネージャーによって保持される索引のタイプ。 共 用キューの場合は、索引のタイプにより、使用可能な MQGET 操作のタイプが決まります。

このパラメーターは、z/OS でのみサポートされます。

このパラメーターは、ローカル・キューとモデル・キューでのみサポートされます。

以下の表に示すような適切な索引タイプが維持されている場合のみ、選択基準を使用してメッセージを 取得することができます。

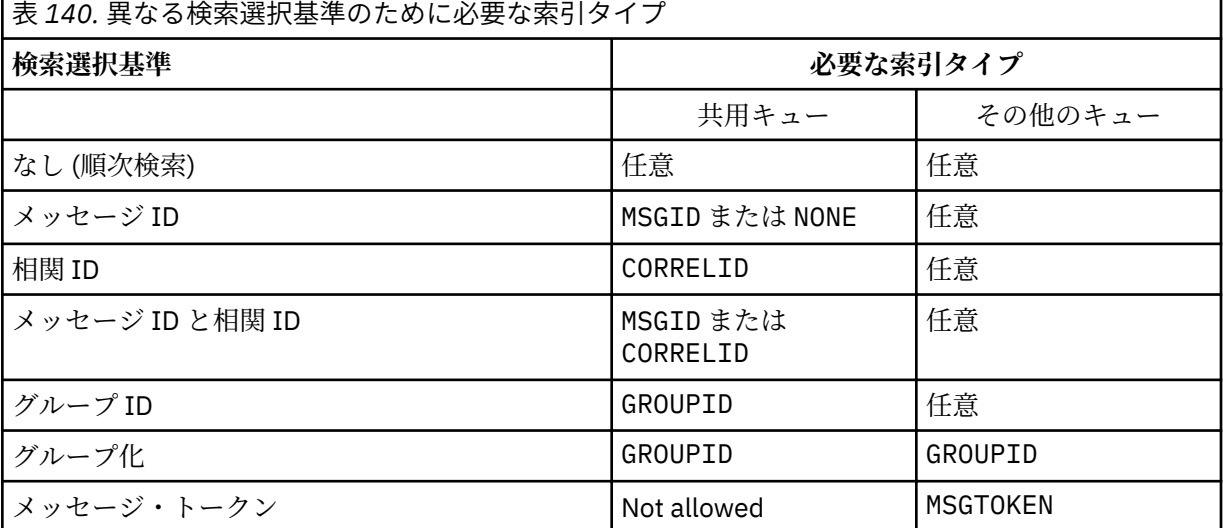

ここで、**INDXTYPE** パラメーターの値は、以下の値になります。

#### **NONE**

索引を維持しません。 通常、メッセージが順次検索される場合に、NONE を使用するか、または MQGET 呼び出しの選択基準としてメッセージ ID と相関 ID の両方を使用します。

**MSGID**

メッセージ ID の索引は保持されます。 MSGID は、通常、MQGET 呼び出しの選択基準としてメッセ ージ ID を使用し、相関 ID を NULL に設定してメッセージを検索する場合に使用します。

### **CORRELID**

相関 ID の索引は保持されます。 CORRELID は、通常、MQGET 呼び出しの選択基準として相関 ID を 使用し、メッセージ ID を NULL に設定してメッセージを検索する場合に使用します。

#### **GROUPID**

グループ ID の索引は保持されます。 GROUPID は、メッセージ・グループ選択基準を使用してメッ セージを検索する場合に使用します。

**注 :**

- 1. キューが伝送キューの場合、**INDXTYPE** を GROUPID に設定することはできません。
- 2. キューは CFLEVEL(3)の CF 構造体を使用して、**INDXTYPE**(グループ ID) で共有キューを指定 する必要があります。

# **MSGTOKEN**

メッセージ・トークンの索引は保持されます。 MSGTOKEN は、キューが、 z/OS のワークロード・ マネージャー機能で使用する WLM 管理キューである場合に使用します。

**注 :** 以下の場合は、**INDXTYPE** を MSGTOKEN に設定できません。

- キューが定義タイプ SHAREDYN のモデル・キューである
- キューが一時動的キューである
- キューが伝送キューである
- **QSGDISP**(SHARED) を指定する

共有されておらず、グループ化またはメッセージ・トークンを使用しないキューでは、検索選択タイプ は索引タイプによって制限されません。 ただし、索引はキューでの **GET** 操作を迅速化するために使用 されるため、最も一般的な検索選択に対応するタイプを選択してください。

既存のローカル・キューを変更または置換する場合、**INDXTYPE** パラメーターを変更できるのは、以下 の表に示す場合のみです。

表 *141.* 索引タイプの変更が許可されるかどうかはキューの共有およびキュー内のメッセージの有無による

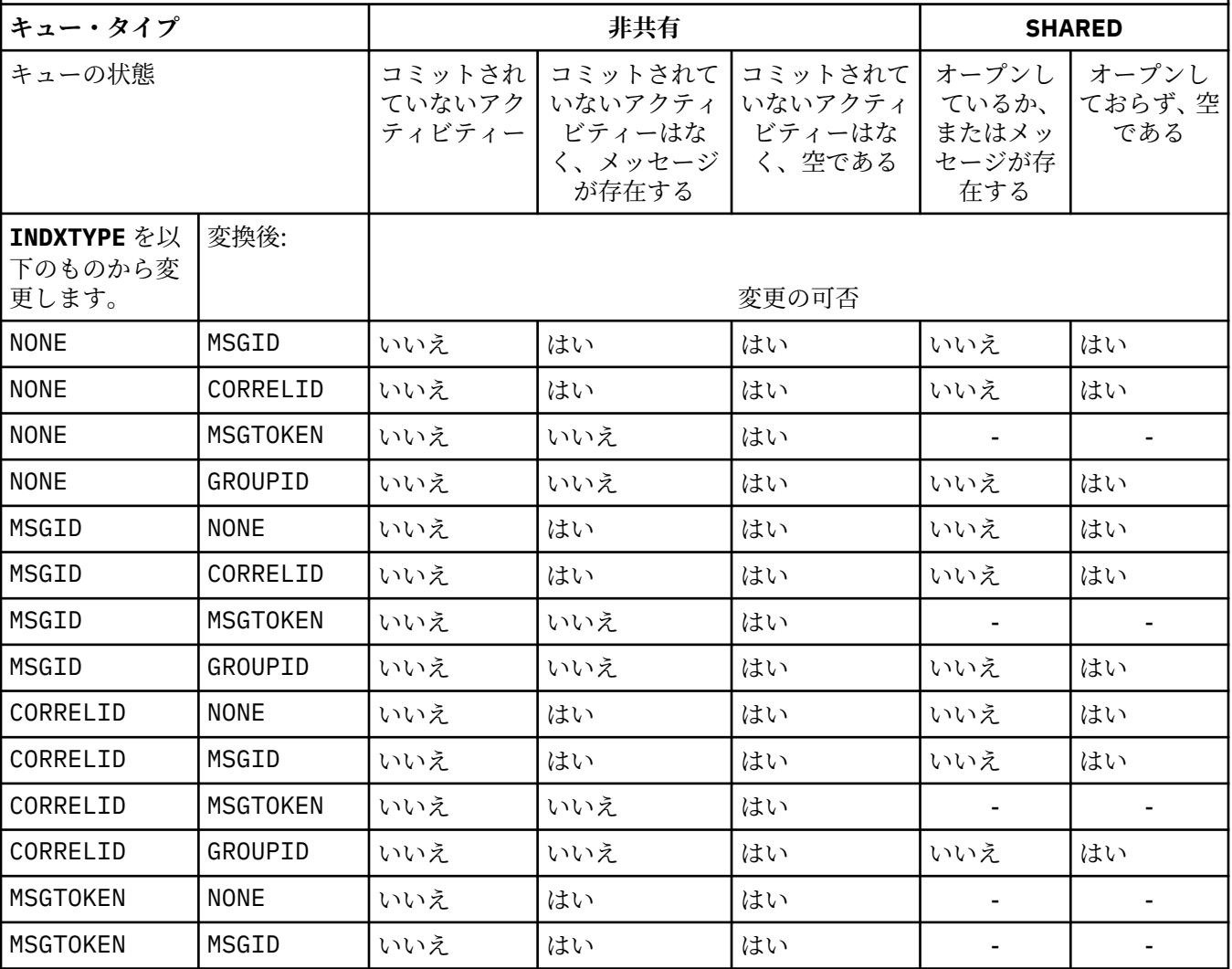

表 *141.* 索引タイプの変更が許可されるかどうかはキューの共有およびキュー内のメッセージの有無による *(*続 き*)*

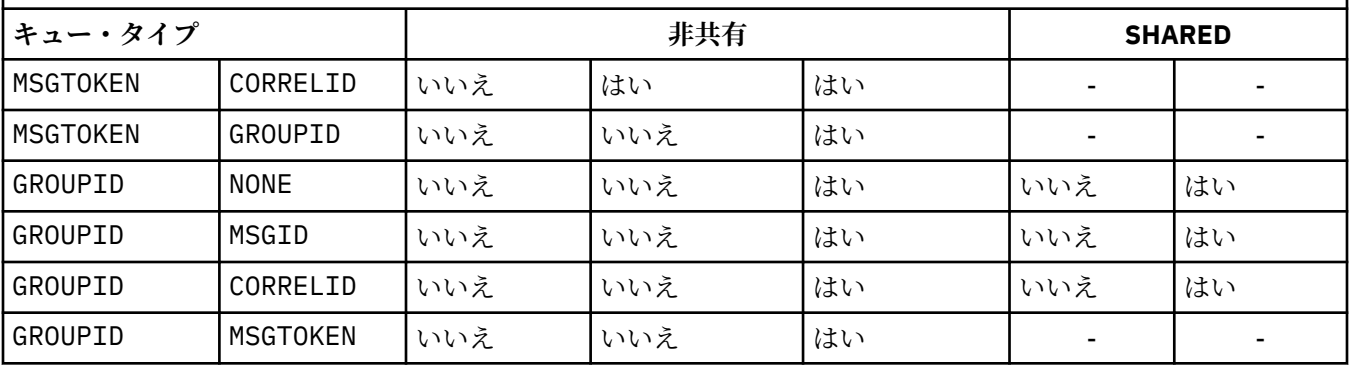

## **INITQ(***string***)**

このキュー・マネージャー上の開始キューのローカル名。このキューに関連するトリガー・メッセージ が書き込まれます。 IBM MQ オブジェクトの命名規則を参照してください。

このパラメーターは、ローカル・キューとモデル・キューでのみサポートされます。

## **LIKE(***qtype-name***)**

キューの名前。このキューのパラメーターが、この定義のモデルとして使用されます。

このフィールドに値が入力されていない場合、未定義のパラメーター・フィールドの値は以下のいずれ かの定義から取得されます。 選択項目はキュー・タイプによって異なります。

表 *142.* キューのタイプおよび各タイプに対応する定義

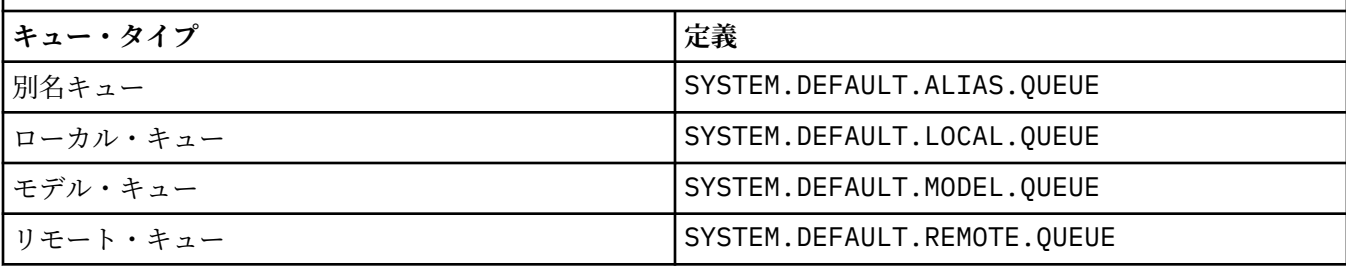

例えば、このパラメーターを指定しないことは、別名キューに対して以下の **LIKE** の値を定義すること と同等です。

LIKE(SYSTEM.DEFAULT.ALIAS.QUEUE)

すべてのキューに異なるデフォルト定義が必要な場合は、**LIKE** パラメーターを使用する代わりに、デ フォルトのキュー定義を変更してください。

<mark>■ z/OS ─</mark>z/OS では、キュー・マネージャーは、指定された名前とキュー・タイプを持ち、QMGR、 COPY、または SHARED の属性指定を持つオブジェクトを検索します。 **LIKE** オブジェクトの属性指定 は、定義するオブジェクトにコピーされません。

**注 :**

1. **QSGDISP**(GROUP) オブジェクトは検索されません。

2. **QSGDISP**(COPY) が指定されている場合、**LIKE** は無視されます。

# **MAXDEPTH(integer)**

キューに書き込めるメッセージの最大数。

このパラメーターは、ローカル・キューとモデル・キューでのみサポートされます。

次のプラットフォームでは、0 から 999999999 までの範囲の値を指定します。

 $\blacktriangleright$  **ALW**  $\blacktriangleright$  AIX, Linux, and Windows

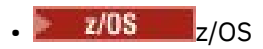

IBM MQ 以外のプラットフォームでは、0 から 640000 の範囲の値を指定します。 他の要因によって、キューが引き続きフルと見なされることがあります。例えば、使用できるハード・ ディスク・スペースがない場合などです。

この値を小さくした場合、既にキュー上にあるメッセージで、この新しい最大数を超えるメッセージが あってもそれはそのまま保持されます。

## **Multi MAXFSIZE**

キュー・ファイルを拡張できる最大サイズ (メガバイト単位)。 この値を現在のキュー・ファイル・サイ ズより小さい値に構成している場合、キュー・ファイルのサイズがこのサイズを超える可能性がありま す。

その場合、キュー・ファイルは新しいメッセージを受け入れなくなりますが、既存のメッセージはコン シュームできます。 キュー・ファイル・サイズを構成済みの値より小さくすると、新しいメッセージ をキューに書き出すことができます。

**注 :** この数値は、キューで構成されている属性の値とは異なる場合があります。これは、キュー・マネ ージャーが、選択されたサイズに到達するために、より大きなブロック・サイズを内部で使用する必要 がある可能性があるためです。 キュー・ファイルのサイズ、ブロック・サイズ、および細分度の変更 について詳しくは、IBM MQ キュー・ファイルの変更を参照してください。

この属性を増やしたために細分度の変更が必要になる場合は、警告メッセージ AMQ7493W「細分度が 変更されました (Granularity changed)」が AMQERR ログに書き込まれます。 これにより IBM MQ が新しい細分度を採用するために、キューを空にするための計画が必要となることが示されます。 20 以上、かつ 267,386,880 以下の値を指定してください。

この属性のデフォルト値は *DEFAULT* です。これは、 IBM MQ 9.1.5 より前のバージョンの IBM MQ の キューの最大値である 2,088,960 MB のハードコーディング値に相当します。

## **MAXMSGL(***integer***)**

このキューにおけるメッセージの最大長 (バイト)。

このパラメーターは、ローカル・キューとモデル・キューでのみサポートされます。

■ ALW AIX, Linux, and Windows では、ゼロからキュー・マネージャーの最大メッセージ長まで の範囲の値を指定します。 ALTER QMGR コマンドの **MAXMSGL** パラメーター ([ALTER QMGR](#page-373-0) [MAXMSGL\)](#page-373-0) を参照してください。

**■ z/OS ■ z/OS では、0 から 100 MB (104,857,600** バイト) の範囲の値を指定します。

メッセージ長には、ユーザー・データの長さと、ヘッダーの長さが含まれます。 伝送キューに入れら れるメッセージには、伝送ヘッダーが追加されます。 メッセージ・ヘッダー全体として、追加の 4000 バイトを考慮してください。

この値を小さくしたために、既にキュー上にあるメッセージの長さが新しい最大数を超過しても、その メッセージには影響がありません。

アプリケーションはこのパラメーターを使用して、キューからメッセージを取得するためのバッファー のサイズを決定できます。 したがって、この値を減らすことができるのは、アプリケーションが誤動 作しないとわかっている場合のみです。

メッセージにデジタル署名と鍵を追加することで、Advanced Message Security ではメッセージの長さ が増すことに注意してください。

### **MONQ**

キューに関するオンライン・モニター・データの収集を制御します。

このパラメーターは、ローカル・キューとモデル・キューでのみサポートされます。

**QMGR**

キュー・マネージャー・パラメーター **MONQ** の設定に従って、モニター・データを収集します。

**オフ**

このキューのオンライン・モニター・データ収集はオフになります。

**低い**

キュー・マネージャーの **MONQ** パラメーターの値が NONE でない場合、このキューのオンライン・ モニター・データ収集はオンになります。

**中間**

キュー・マネージャーの **MONQ** パラメーターの値が NONE でない場合、このキューのオンライン・ モニター・データ収集はオンになります。

**高い**

キュー・マネージャーの **MONQ** パラメーターの値が NONE でない場合、このキューのオンライン・ モニター・データ収集はオンになります。

LOW、MEDIUM、 および HIGH のどの値を指定しても違いがないことに注意してください。 これらの値 はすべて、データ収集をオンにしますが、 収集の比率には影響しません。

このパラメーターを **ALTER** キュー・コマンドで使用した場合、変更はキューが次にオープンされたと きに有効になります。

#### **MSGDLVSQ**

メッセージ・デリバリー・シーケンス。

このパラメーターは、ローカル・キューとモデル・キューでのみサポートされます。

**priority**

MQGET API 呼び出しによるメッセージの配布は、優先順位内の先入れ先出し (FIFO) 順序で行われま す。

#### **FIFO**

MQGET API 呼び出しによるメッセージの配布は、FIFO 順で行われます。 このキューのメッセージ については、優先順位が無視されます。

メッセージ・デリバリー・シーケンス・パラメーターは、キューにメッセージがあるときに、PRIORITY から FIFO に変更できます。 既にキューにあるメッセージの順序は変更されません。 変更後にキュー に追加されたメッセージには、そのキューのデフォルトの優先順位が適用されます。したがって、既存 のメッセージより先に処理されるものもあります。

メッセージ・デリバリー・シーケンスを FIFO から PRIORITY に変更した場合は、キューの設定が FIFO であったときにキューに書き込まれたメッセージにはデフォルトの優先順位が適用されます。

**注 : INDXTYPE**(グループ ID) が **MSGDLVSQ**(優先度) とともに指定されている場合、グル ープが取得される優先順位は、各グループ内の最初のメッセージの優先順位に基づきます。 優先順位 0 と 1 は、キュー・マネージャーによって、論理順序でのメッセージの検索を最適化するために使用され ます。 各グループ内の最初のメッセージには、これらの優先順位を使用しないでください。 使用する と、メッセージは優先順位 2 であるかのように保管されます。

## **Multi** NPMCLASS

キューに書き込まれる非持続メッセージに割り当てる信頼性のレベル。

### **正規 (Normal)**

非持続メッセージは、障害が発生したり、キュー・マネージャーがシャットダウンしたりすると失 われます。 これらのメッセージは、キュー・マネージャーの再起動で廃棄されます。

**高い**

キュー・マネージャーは、キュー・マネージャーの再始動または切り替えの間、このキューで非持 続メッセージを保持しようとします。

■■ z/OS ■ このパラメーターは、z/OS では設定できません。

## **PROCESS(***string***)**

IBM MQ プロセスのローカル名。

このパラメーターは、ローカル・キューとモデル・キューでのみサポートされます。

このパラメーターは、トリガー・イベントが起こったときキュー・マネージャー によって開始される アプリケーションを示す、プロセス・インスタンスの 名前です。IBM MQ オブジェクトの命名規則を参 照してください。

プロセス定義は、ローカル・キューが定義されている場合は確認されませんが、トリガー・イベントを 発生させるには使用可能でなければなりません。

キューが伝送キューである場合、プロセス定義には開始されるチャネルの名前が含まれています。 こ のパラメーターは、次のプラットフォームの伝送キューのためのオプションです。

- $\bullet$  IBM i  $\mathsf{IBM}\$
- $\bullet$  **ALW**  $\blacksquare$  AIX, Linux, and Windows
- $\frac{z}{10s}$   $\frac{z}{10s}$

これを指定しない場合、チャネル名は **TRIGDATA** パラメーターに指定された値から取られます。

### **PROPCTL**

プロパティー制御属性。 この属性はオプションです。 ローカル・キュー、別名キュー、およびモデル・ キューに適用されます。

**注 :** アプリケーションが別名キューをオープンする場合は、別名キューとターゲット・キューの両方に この値を設定する必要があります。

**PROPCTL** オプションは以下のとおりです。 これらのオプションは、MQMD または MQMD 拡張のメッセ ージ・プロパティーには影響しません。

**ALL**

アプリケーションがメッセージのすべてのプロパティーを MQRFH2 ヘッダーで読み取るか、または メッセージ・ハンドルのプロパティーとして読み取ることができるように、ALL を設定します。

ALL オプションは、変更できないアプリケーションが MQRFH2 ヘッダーからすべてのメッセージ・ プロパティーにアクセスできるようにします。 変更可能なアプリケーションは、メッセージ・ハン ドルのプロパティーとして、すべてのメッセージ・プロパティーにアクセスできます。

場合によっては、受信したメッセージの MQRFH2 ヘッダーのデータ形式が、送信時のメッセージの 形式と異なることがあります。

## **COMPAT**

COMPAT を設定すると、JMS 関連のプロパティーがメッセージ・データの MQRFH2 ヘッダーにある ことを予期する未変更のアプリケーションは、以前と同様に動作します。 変更可能なアプリケーシ ョンは、メッセージ・ハンドルのプロパティーとして、すべてのメッセージ・プロパティーにアク セスできます。

メッセージに mcd.、jms.、usr.、または mqext. という接頭部を持つプロパティーがある場合、 すべてのメッセージ・プロパティーはアプリケーションに送達されます。 メッセージ・ハンドルが 指定されていない場合、プロパティーは MQRFH2 ヘッダーで返されます。 メッセージ・ハンドルが 指定されている場合は、すべてのプロパティーがメッセージ・ハンドルに返されます。

メッセージにいずれかの接頭部があるプロパティーが含まれておらず、アプリケーションでメッセ ージ・ハンドルが指定されていない場合、メッセージ・プロパティーはアプリケーションに返され ません。 メッセージ・ハンドルが指定されている場合は、すべてのプロパティーがメッセージ・ハ ンドルに返されます。

場合によっては、受信したメッセージの MQRFH2 ヘッダーのデータ形式が、送信時のメッセージの 形式と異なることがあります。

## **FORCE**

すべてのアプリケーションが MQRFH2 ヘッダーからメッセージ・プロパティーを読み取るように強 制します。

アプリケーションがメッセージ・ハンドルを指定しているかどうかに関係なく、プロパティーは常 に MQRFH2 ヘッダーのメッセージ・データで返されます。

MQGET 呼び出し上の MQGMO 構造体の MsgHandle フィールド中で指定された有効なメッセージ・ ハンドルは無視されます。 メッセージのプロパティーにメッセージ・ハンドルを使用してアクセス することはできません。

場合によっては、受信したメッセージの MQRFH2 ヘッダーのデータ形式が、送信時のメッセージの 形式と異なることがあります。

#### **NONE**

メッセージ・ハンドルが指定されている場合は、すべてのプロパティーがメッセージ・ハンドルに 返されます。

すべてのメッセージ・プロパティーは、アプリケーションに送信される前にメッセージ本文から削 除されます。

## **PUT**

メッセージをキューに書き込むことができるかどうかを指定します。

#### **有効**

キューにメッセージを追加できます (追加できるのは所定の許可を持つアプリケーション)。

#### **disabled**

メッセージをキューに追加することはできません。

このパラメーターは、MQSET API 呼び出しを使用して変更することもできます。

## **QDEPTHHI(***integer***)**

キュー・サイズ上限イベントを生成する際にキューの長さの比較の対象になるしきい値。

このパラメーターは、ローカル・キューとモデル・キューでのみサポートされます。

► z/OS z/OS 上の共有キューがこのイベントに与える影響について詳しくは、共有キューおよび キュー・サイズ・イベント (z/OS) を参照してください。

このイベントは、アプリケーションがキューにメッセージを書き込んだ結果、キュー上のメッセージ数 がキュー・サイズ上限しきい値以上になったことを示しています。 **QDPHIEV** パラメーターを参照して ください。

値は、最大キュー項目数 (**MAXDEPTH** パラメーター) に対するパーセンテージで表され、0 から 100 ま での範囲で、**QDEPTHLO** 以上でなければなりません。

#### **QDEPTHLO(***integer***)**

キュー・サイズ下限イベントを生成する際にキューの長さの比較の対象になるしきい値。

このパラメーターは、ローカル・キューとモデル・キューでのみサポートされます。

**→ z/OS ―― z**/OS 上の共有キューがこのイベントに与える影響について詳しくは、<u>共有キューおよび</u> キュー・サイズ・イベント (z/OS) を参照してください。

このイベントは、アプリケーションがメッセージをキューから取り出した結果、キュー上のメッセージ 数がキュー・サイズ下限しきい値以下になったことを示しています。 **QDPLOEV** パラメーターを参照し てください。

この値は、最大キュー項目数 (**MAXDEPTH** パラメーター) に対するパーセンテージで表されます。この値 は、0 から 100 までの範囲で、**QDEPTHHI** 以下でなければなりません。

#### **QDPHIEV**

キュー・サイズ上限イベントを生成するかどうかを制御します。

このパラメーターは、ローカル・キューとモデル・キューでのみサポートされます。

キュー・サイズ上限イベントは、アプリケーションがキューにメッセージを書き込んだ結果、キュー上 のメッセージ数がキュー・サイズ上限しきい値以上になったことを示しています。 **QDEPTHHI** パラメ ーターを参照してください。

## **有効**

「キュー項目数高」イベントが生成されます。

### **disabled**

「キュー項目数高」イベントは生成されません。

**注 :** このパラメーターの値は、暗黙的に変更される場合があります。

 $\approx$   $z/0$ S ■z/OS の場合、共有キューはイベントに影響を与えます。

このイベントについて詳しくは、キュー・サイズ上限を参照してください。

### **QDPLOEV**

キュー・サイズ下限イベントを生成するかどうかを制御します。

このパラメーターは、ローカル・キューとモデル・キューでのみサポートされます。

キュー・サイズ下限イベントは、アプリケーションがメッセージをキューから取り出した結果、キュー 上のメッセージ数がキュー・サイズ下限しきい値以下になったことを示しています。 **QDEPTHLO** パラ メーターを参照してください。

#### **有効**

「キュー項目数低」イベントが生成されます。

#### **disabled**

「キュー項目数低」イベントは生成されません。

**注 :** このパラメーターの値は、暗黙的に変更される場合があります。

<mark>■ z/OS ■</mark>z/OS の場合、共有キューはイベントに影響を与えます。

このイベントについて詳しくは、キュー・サイズ下限を参照してください。

### **QDPMAXEV**

キュー満杯イベントを生成するかどうかを制御します。

このパラメーターは、ローカル・キューとモデル・キューでのみサポートされます。

キュー・フル・イベントは、キューがいっぱいであるために、キューへの書き込みが拒否されたことを 示しています。 キュー・サイズは最大値に達しています。

#### **有効**

「キュー・フル」イベントが生成されます。

#### **disabled**

「キュー・フル」イベントは生成されません。

**注 :** このパラメーターの値は、暗黙的に変更される場合があります。

**2005 Research の場合、共有キューはイベントに影響を与えます。** 

このイベントについて詳しくは、キュー満杯を参照してください。

## **Z/US** OSGDISP

このパラメーターは、z/OS のみに適用されます。

グループ内のオブジェクトの処理を指定します。

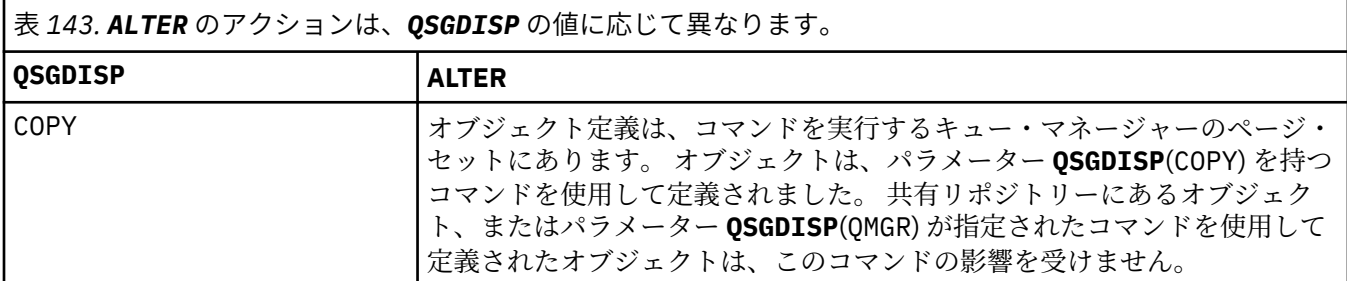

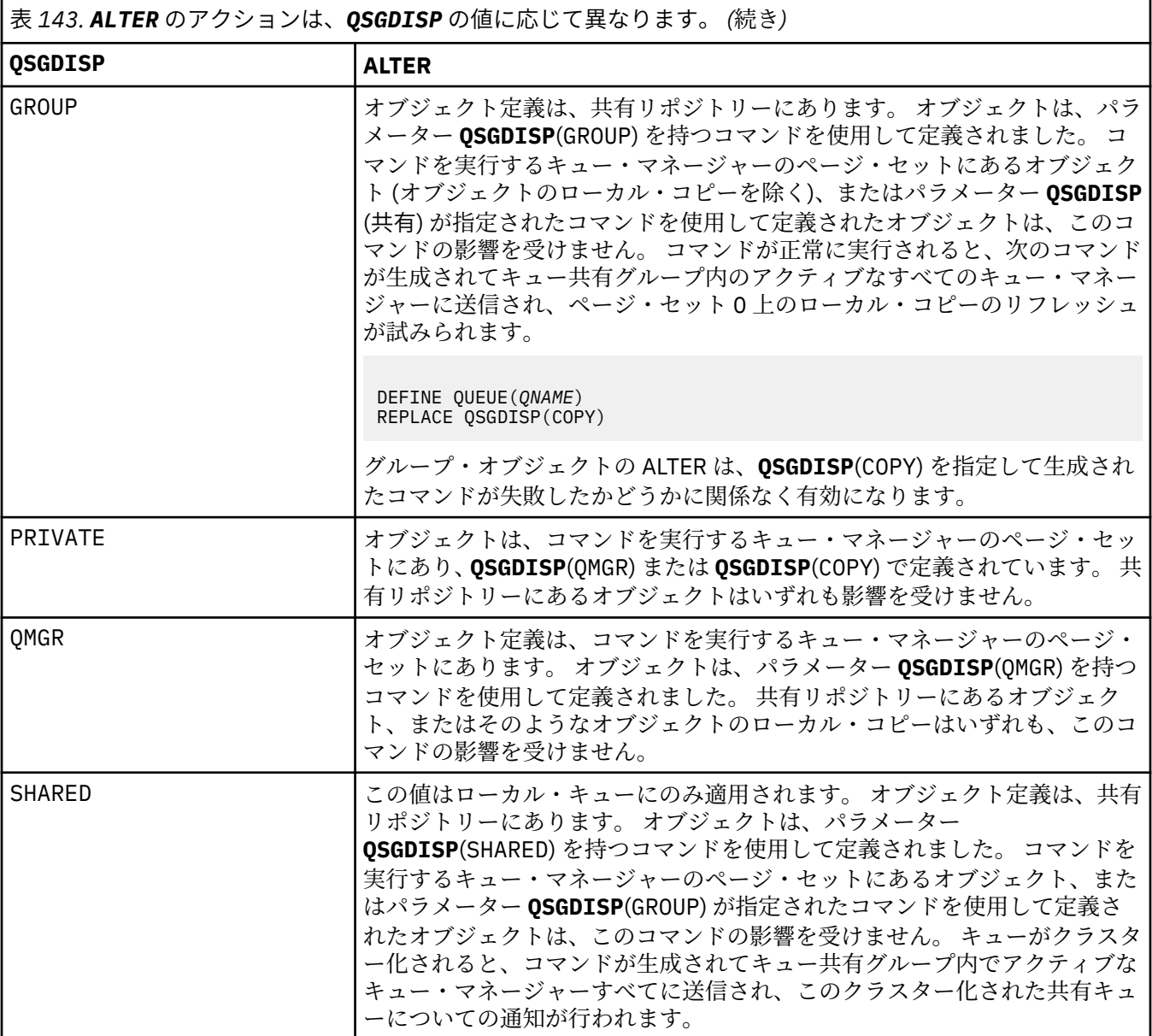

### **QSVCIEV**

サービス間隔上限イベントまたはサービス間隔 OK イベントを生成するかどうかを制御します。

このパラメーターは、ローカル・キューおよびモデル・キューでのみサポートされ、共有キューで指定 された場合は無効です。

サービス間隔上限イベントは、**QSVCINT** パラメーターで指定された時間以上、キューからメッセージ が取得されなかったことが検査で示された場合に生成されます。

サービス間隔 OK イベントは、**QSVCINT** パラメーターで指定された時間内にキューからメッセージが 取得されたことが検査で示された場合に生成されます。

**注 :** このパラメーターの値は、暗黙的に変更される場合があります。 詳しくは、キュー・サービス間隔 上限およびキュー・サービス間隔 OK の「サービス間隔上限」イベントおよび「サービス間隔 OK」イ ベントに関する説明を参照してください。

**高い**

サービス間隔高イベントが生成されます。

**OK**

サービス間隔 OK イベントが生成されます。

**NONE**

サービス間隔イベントは生成されません。

#### **QSVCINT(***integer***)**

サービス間隔上限およびサービス間隔 OK イベントを生成する際に、比較に使用されるサービス間隔。 このパラメーターは、ローカル・キューおよびモデル・キューでのみサポートされ、共有キューで指定 された場合は無効です。

**QSVCIEV** パラメーターを参照してください。

値はミリ秒単位で、0 から 999999999 の範囲内でなければなりません。

#### **RETINTVL(***integer***)**

キューが定義されたときからの時間数。その時間が経過すれば、そのキューは不要となります。 値は 0 から 999,999,999 の範囲でなければなりません。

このパラメーターは、ローカル・キューとモデル・キューでのみサポートされます。

**CRDATE** および **CRTIME** は、 **[DISPLAY QUEUE](#page-817-0)** コマンドを使用して表示できます。

オペレーターとハウスキーピング・アプリケーションは、この情報に基づいて、不要になったキューを 削除できます。

**注 :** キュー・マネージャーは、この値に基づいてキューを削除することも、キューの保存間隔が満了に なっていない場合にキューが削除されないようにすることもしません。 必要なアクションは、ユーザ ーの責任で行ってください。

## **RNAME(***string***)**

リモート・キューの名前。 このパラメーターは、**RQMNAME** で指定されたキュー・マネージャーで定義 されたキューのローカル名です。

このパラメーターは、リモート・キューでのみサポートされます。

- この定義がリモート・キューのローカル定義に使用される場合、オープン時に **RNAME** がブランクで あってはなりません。
- この定義がキュー・マネージャー別名定義に使用される場合、オープン時に **RNAME** はブランクでな ければなりません。

キュー・マネージャー・クラスターでは、この定義はこのクラスターを作成したキュー・マネージャ ーのみに適用されます。 クラスター全体に別名を通知するには、リモート・キュー定義に **CLUSTER** 属性を追加します。

• この定義が応答先キュー別名に使用される場合、この名前は、応答先キューとなるキューの名前で す。

通常、キュー名に許可されている文字には制限がありますが、その検査は行われません。IBM MQ オブ ジェクトの命名規則を参照してください。

### **RQMNAME(***string***)**

キュー **RNAME** が定義されているリモート・キュー・マネージャーの名前。

このパラメーターは、リモート・キューでのみサポートされます。

- アプリケーションがリモート・キューのローカル定義をオープンする場合、**RQMNAME** はブランクま たはローカル・キュー・マネージャーの名前であってはなりません。 オープン時に、**XMITQ** がブラ ンクの場合は、伝送キューとして使用されるこの名前のローカル・キューがなければなりません。
- この定義がキュー・マネージャー別名に使用される場合、**RQMNAME** は別名が割り当てられるキュー・ マネージャーの名前です。 これは、ローカル・キュー・マネージャーの名前であっても構いません。 あるいは、**XMITQ** がブランクの場合、オープンが行われるときに、伝送キューとして使用されるこの 名前のローカル・キューが存在している必要があります。
- 応答先 (reply-to) キュー別名に **RQMNAME** を使用する場合、 **RQMNAME** は、応答先 (reply-to) キュー・ マネージャーにするキュー・マネージャーの名前です。

通常、IBM MQ オブジェクト名に許可されている文字には制限がありますが、その検査は行われませ ん。IBM MQ オブジェクトの命名規則を参照してください。

## **ALW SCOPE**

キュー定義の有効範囲を指定します。

このパラメーターは、別名キュー、ローカル・キュー、およびリモート・キューでのみサポートされま す。

**QMGR**

キュー定義の有効範囲は、キュー・マネージャー内です。 キューを所有するキュー・マネージャー 以外では、キュー定義は適用しません。 別のキュー・マネージャーが所有する出力のキューを、次 の 2 つの方法のいずれかで開くことができます。

1. 所有キュー・マネージャーの名前を指定します。

2. 他方のキュー・マネージャーにあるキューのローカル定義を開きます。

### **CELL**

キュー定義の有効範囲は、セルになります。 セルの有効範囲とは、キューがそのセル内のすべての キュー・マネージャーに認識されていることを意味します。 セルの有効範囲が指定されたキュー は、キューの名前を指定するだけで、出力用に開くことができます。 キューを所有するキュー・マ ネージャーの名前を指定する必要はありません。

同じ名前を持つキューが既にセル・ディレクトリーにある場合、コマンドは失敗します。 **REPLACE** オプションは、この状態には影響しません。

値は、セル・ディレクトリーをサポートする名前サービスが構成されている場合にのみ有効です。

**制約事項 :** DCE ネーム・サービスは現在ではサポートされていません。

このパラメーターは、AIX, Linux, and Windows でのみ有効です。

#### **SHARE および NOSHARE**

複数のアプリケーションがこのキューからメッセージを検索できるかどうかを指定します。

このパラメーターは、ローカル・キューとモデル・キューでのみサポートされます。

### **SHARE**

複数のアプリケーション・インスタンスがこのキューからメッセージを読み取ることができます。

#### **NOSHARE**

1 つのアプリケーション・インスタンスのみがこのキューからメッセージを読み取ることができま す。

## $V 9.3.0$   $V 9.3.0$  STATO

統計データ収集を有効にするかどうかを指定します。

**QMGR**

統計データ収集は、キュー・マネージャーの **STATQ** パラメーターの設定に基づきます。

**ON**

キュー・マネージャーの **STATQ** パラメーターの値が NONE でない場合、キューの統計データ収集は 有効になります。

■ 2/<mark>OS ■ 2</mark>/OS システムでは、START TRACE コマンドを使用してクラス 5 統計を使用可能にす る必要があります。

## **オフ**

キューの統計データ収集は使用不可になります。

このパラメーターを **ALTER** キュー・コマンドで使用した場合、変更は、パラメーターの変更後に作成 された、キュー・マネージャーへの接続に対してのみ有効になります。

## **STGCLASS(***string***)**

ストレージ・クラスの名前。

このパラメーターは、ローカル・キューとモデル・キューでのみサポートされます。

**注 :** このパラメーターは、キューが空で、クローズされている場合にのみ変更できます。

#### 管理に関する参照情報 **413**

このパラメーターはインストール時に定義した名前です。 名前の 1 番目の文字は英大文字 A から Z、2 番目の文字以降は英大文字の A から Z か数字の 0 から 9 でなければなりません。

このパラメーターは z/OS でのみ有効です。ストレージ・クラスを参照してください。

## **N**S.3.0 STREAMO

各メッセージのコピーが書き込まれる 2 次キューの名前。

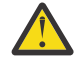

**重要 : STREAMQ** 属性を設定するユーザーが、選択したストリーム・キューに対する変更権限を 持っていない場合、コマンドは失敗し、エラー・メッセージ AMQ8135E、または z/OS 上の同等 のメッセージ CSQ9016E が表示されます。

さらに、ストリーム・キューが存在しない場合は、 AMQ8147E の代わりにエラー・メッセージ AMQ8135E ( z/OS の CSQ9016E )、または z/OS の同等のメッセージ CSQM125I が返されます。

- VS31 - <mark>→ 2/0S - しつ STREAMQ</mark> を設定できるかについては、 <u>ストリーミング・キューの制</u> 約事項 を参照してください。

## **V** 9.3.0 STRMQOS

ストリーミング・キューにメッセージを配信するときに使用されるサービスの品質。

値は以下のいずれかです。

## **BESTEF**

元のメッセージを配信することは可能であってもストリーム・メッセージを配信することは不可能 である場合、元のメッセージが対応するキューに配信されます。

これがデフォルト値です。

### **MUSTDUP**

キュー・マネージャーは、元のメッセージとストリーム・メッセージの両方がそれぞれ対応するキ ューに正常に配信されるようにします。

何らかの理由でストリーム・メッセージをキューに配信できない場合には、元のメッセージも対応 するキューに配信されません。 書き込み側のアプリケーションはエラー理由コードを受け取り、メ ッセージの書き込みを再度試行する必要があります。

## **TARGET(***string***)**

別名として使用するキューまたはトピック・オブジェクトの名前。IBM MQ オブジェクトの命名規則を 参照してください。 オブジェクトは、**TARGTYPE** によって定義されたキューまたはトピックにするこ とができます。 最大長は 48 文字です。

このパラメーターは、別名キューでのみサポートされます。

このオブジェクトは、アプリケーション・プロセスが別名キューをオープンするときにのみ定義する必 要があります。

IBM WebSphere MQ 6.0 で定義されている TARGQ パラメーターは、バージョン 7.0 から TARGET に名 前変更され、キューまたはトピックのいずれかの名前を指定できるように汎用化されました。 TARGET のデフォルト値はキューであるため、 TARGET(my\_queue\_name) は TARGQ(my\_queue\_name)と同 じになります。 TARGQ 属性は、既存のプログラムとの互換性のために保持されています。 **TARGET** を 指定する場合、同時に **TARGQ** を指定することはできません。

## **TARGTYPE(***string***)**

別名の解決先のオブジェクトのタイプ。

**QUEUE (デフォルト)**

別名はキューに解決されます。

## **トピック**

別名はトピックに解決されます。

### **TRIGDATA(***string***)**

トリガー・メッセージに挿入されるデータ。 ストリングの最大長は 64 バイトです。

このパラメーターは、ローカル・キューとモデル・キューでのみサポートされます。

伝送キューの場合には、このパラメーターを使用して、開始するチャネルの名前を指定することができ ます。

このパラメーターは、MQSET API 呼び出しを使用して変更することもできます。

## **TRIGDPTH(***integer***)**

**TRIGTYPE** が DEPTH の場合、トリガー・メッセージが書き込まれる前にキューに入っていなければな らないメッセージの数。 値は 1 から 999,999,999 の範囲でなければなりません。 デフォルト値は 1 です。

このパラメーターは、ローカル・キューとモデル・キューでのみサポートされます。

このパラメーターは、MQSET API 呼び出しを使用して変更することもできます。

## **TRIGGER & NOTRIGGER**

**PROCESS** パラメーターで指定されたアプリケーションをトリガーするために、**INITQ** パラメーターで 指定された開始キューにトリガー・メッセージを書き込むかどうかを指定します。

#### **TRIGGER**

トリガー操作をアクティブにすると、トリガー・メッセージが開始キューに書き込まれます。

#### **NOTRIGGER**

トリガー操作をアクティブにしないと、トリガー・メッセージは開始キューに書き込まれません。 これがデフォルト値です。

このパラメーターは、ローカル・キューとモデル・キューでのみサポートされます。

このパラメーターは、MQSET API 呼び出しを使用して変更することもできます。

#### **TRIGMPRI(***integer***)**

このキューでのトリガーとなるメッセージ優先順位番号。 値は、ゼロから **MAXPRTY** キュー・マネージ ャー・パラメーターまでの範囲でなければなりません。詳しくは、782 ページの『[DISPLAY QMGR \(](#page-781-0)キ [ュー・マネージャー設定の表示](#page-781-0))』を参照してください。 デフォルト値はゼロです。

このパラメーターは、MQSET API 呼び出しを使用して変更することもできます。

#### **TRIGTYPE**

トリガー・メッセージを開始キューに書き込むかどうか、またどの条件で書き込むかを指定します。 開 始キューは、(**INITQ** パラメーターによって指定されます。

このパラメーターは、ローカル・キューとモデル・キューでのみサポートされます。

#### **最初 (First)**

キューの **TRIGMPRI** パラメーターで指定された優先順位以上の優先順位の最初のメッセージがキ ューに到着するたび。 これがデフォルト値です。

### **EVERY**

キューの **TRIGMPRI** パラメーターによって指定された優先順位以上の優先順位で、メッセージがキ ューに到着するたび。

#### **奥行き**

**TRIGMPRI** で指定された優先順位以上の優先順位を持つメッセージの数が、**TRIGDPTH** パラメータ ーで指定された数と等しい場合。

### **NONE**

トリガー・メッセージは書き込まれません。

このパラメーターは、MQSET API 呼び出しを使用して変更することもできます。

#### **USAGE**

キューの用途。

このパラメーターは、ローカル・キューとモデル・キューでのみサポートされます。

#### **正規 (Normal)**

キューは送信キューではありません。

### **XMITQ**

このキューは伝送キューで、リモート・キュー・マネージャー宛てのメッセージを保留するために 使用されます。 アプリケーションがリモート・キューにメッセージを書き込むと、そのメッセージ は適切な伝送キューに保管されます。 メッセージはそこで、リモート・キュー・マネージャーに伝 送されるのを待ちます。

このオプションを指定する場合は、**CLUSTER** および **CLUSNL** の値を指定しないでください。

z/0S また、z/OS では、**INDXTYPE**(MSGTOKEN) も **INDXTYPE**(GROUPID) も指定しないでく ださい。

### **XMITQ(***string***)**

メッセージをそのリモート・キューに転送するのに使用する伝送キューの名前。 **XMITQ** は、リモート・ キューまたはキュー・マネージャーの別名定義で使用されます。

このパラメーターは、リモート・キューでのみサポートされます。

**XMITQ** がブランクの場合、**RQMNAME** と同じ名前のキューが伝送キューとして使用されます。

定義がキュー・マネージャーの別名として使用され、**RQMNAME** がローカル・キュー・マネージャーの 名前である場合、このパラメーターは無視されます。

また、この定義が応答先キュー別名定義 として使用されている場合にも、これは無視されます。

## *ALTER QALIAS*

別名キューのパラメーターを変更するには、MQSC コマンド **ALTER QALIAS** を使用します。

**同義語**: ALT QA

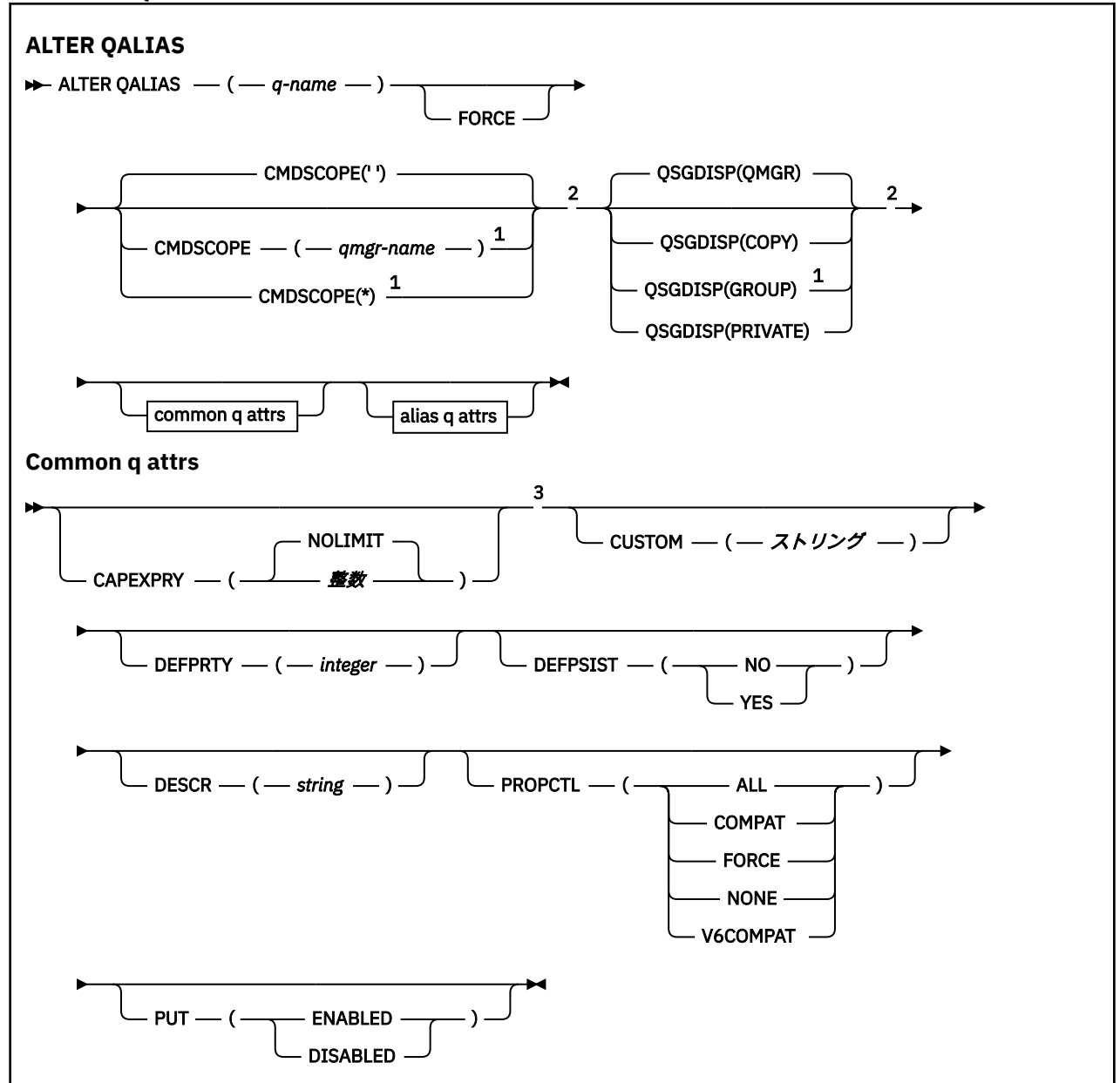

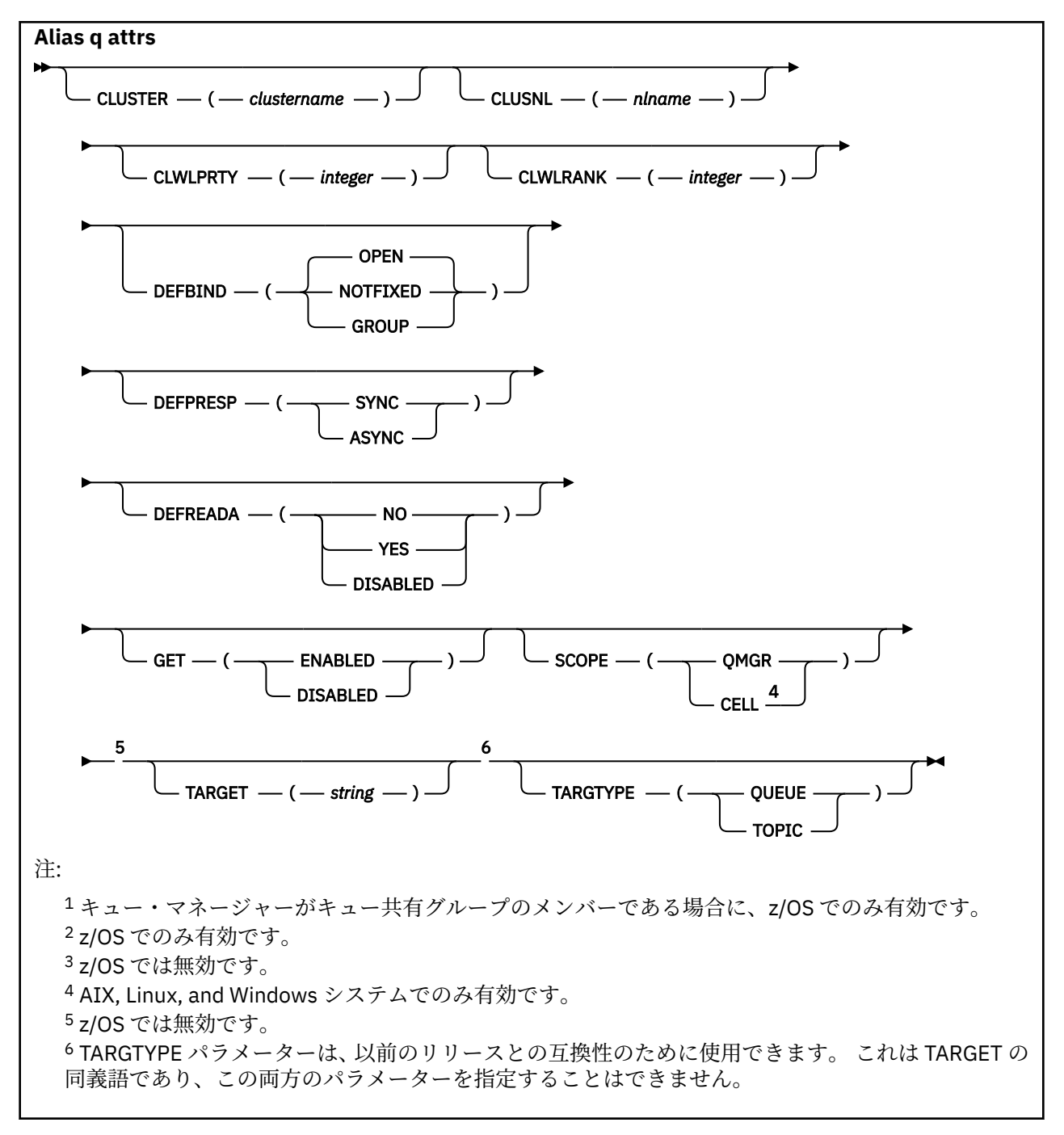

パラメーターについては、391 ページの『ALTER queues ([キュー設定の変更](#page-390-0))』に説明があります。

## **関連概念**

別名キューの処理

## *ALTER QLOCAL*

ローカル・キューのパラメーターを変更するには、MQSC コマンド **ALTER QLOCAL** を使用します。

**同義語**: ALT QL

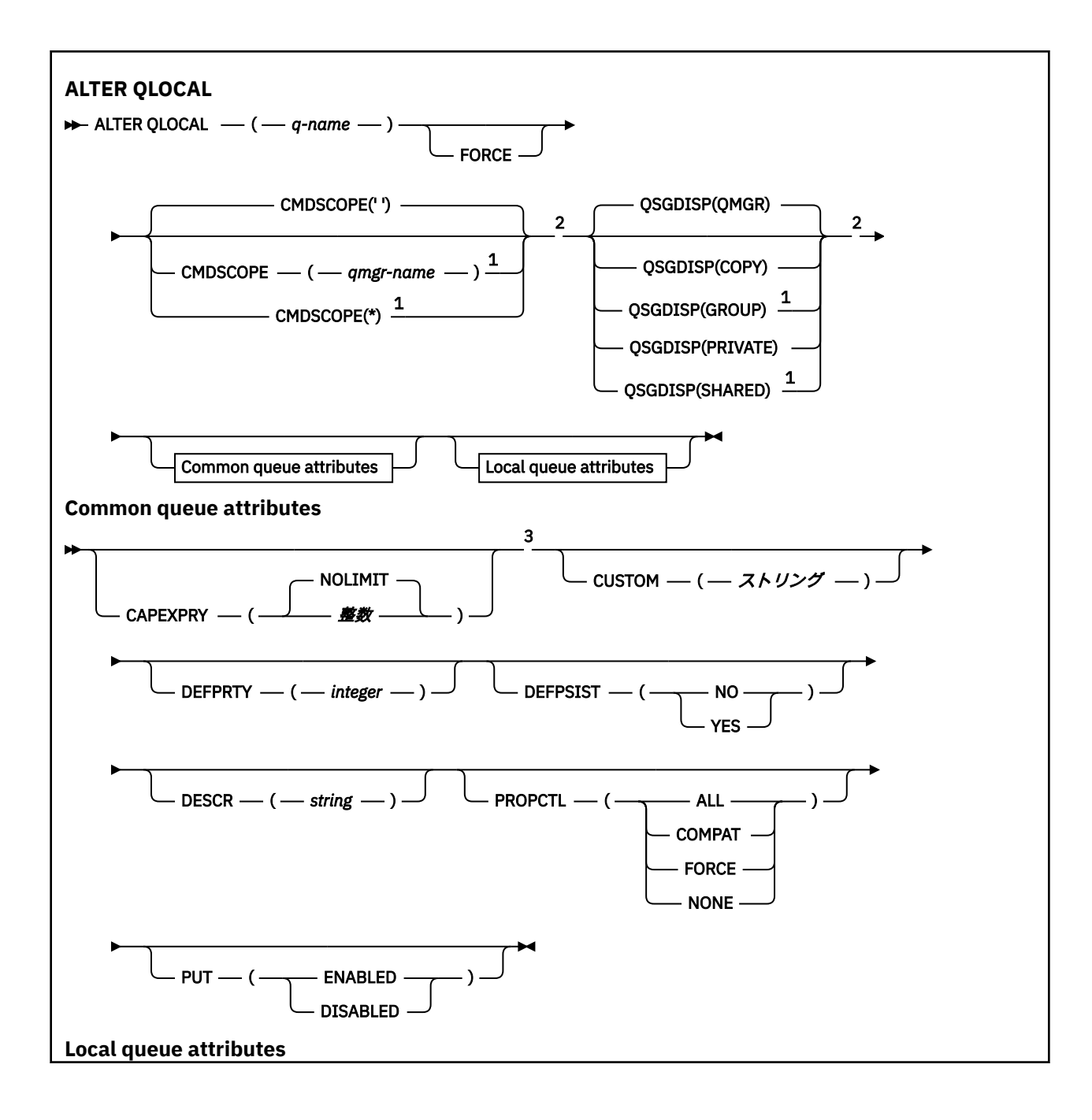

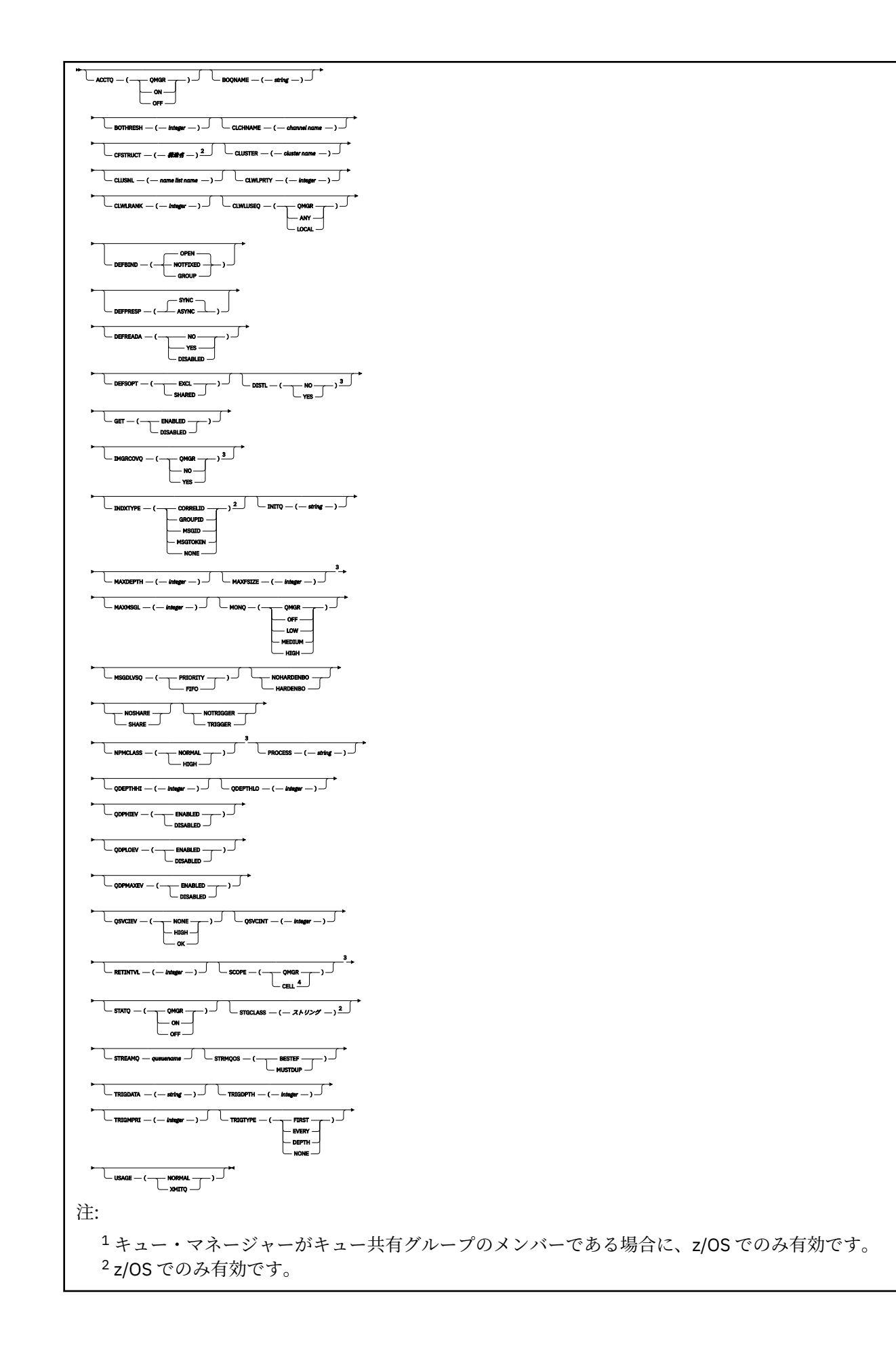

<sup>3</sup> z/OS では無効です。 <sup>4</sup> AIX, Linux, and Windows システムでのみ有効です。

パラメーターについては、391 ページの『ALTER queues ([キュー設定の変更](#page-390-0))』に説明があります。

## **関連タスク**

ローカル・キュー属性の変更

## *ALTER QMODEL*

モデル・キューのパラメーターを変更するには、MQSC コマンド **ALTER QMODEL** を使用します。

**同義語**: ALT QM

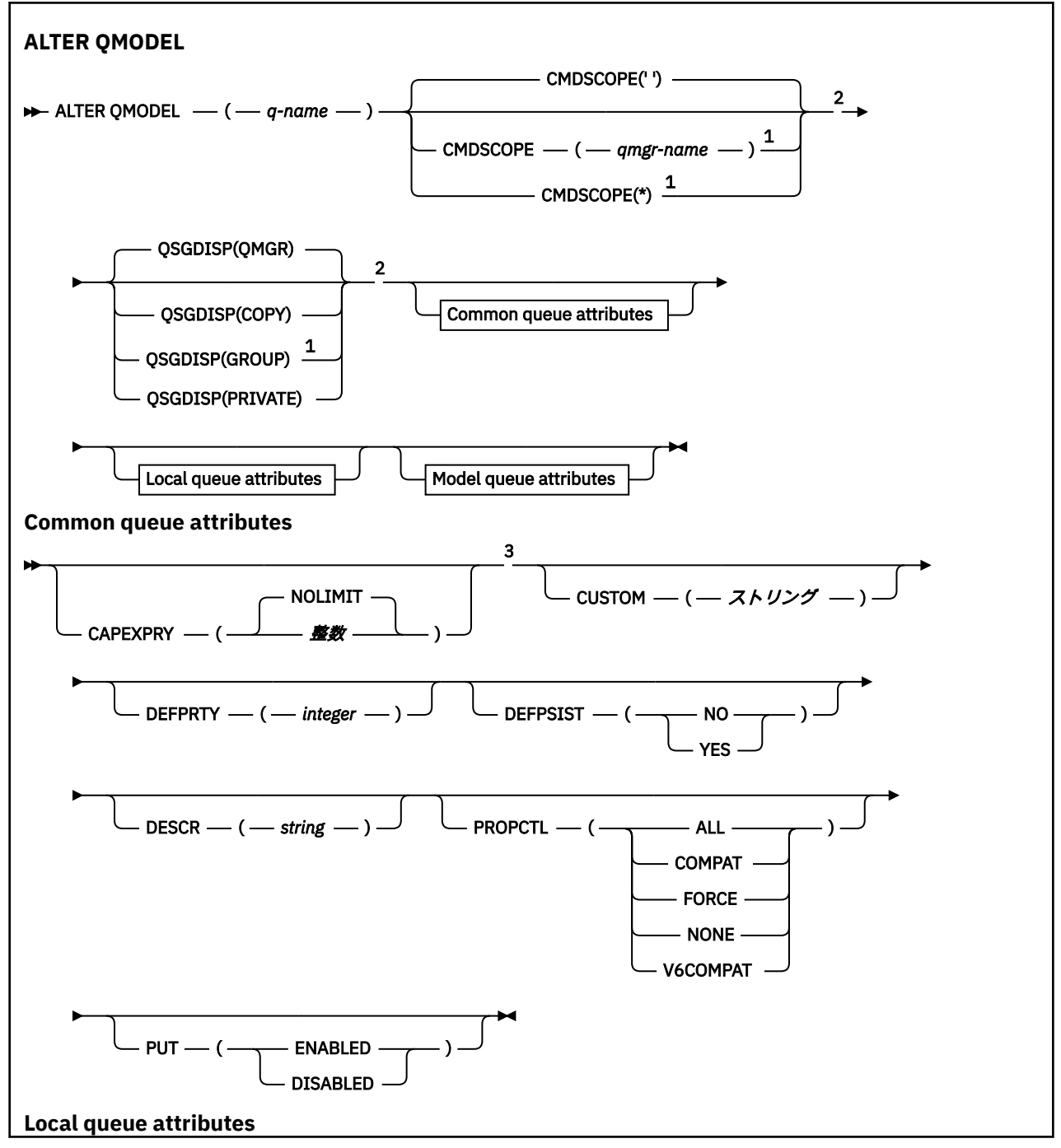

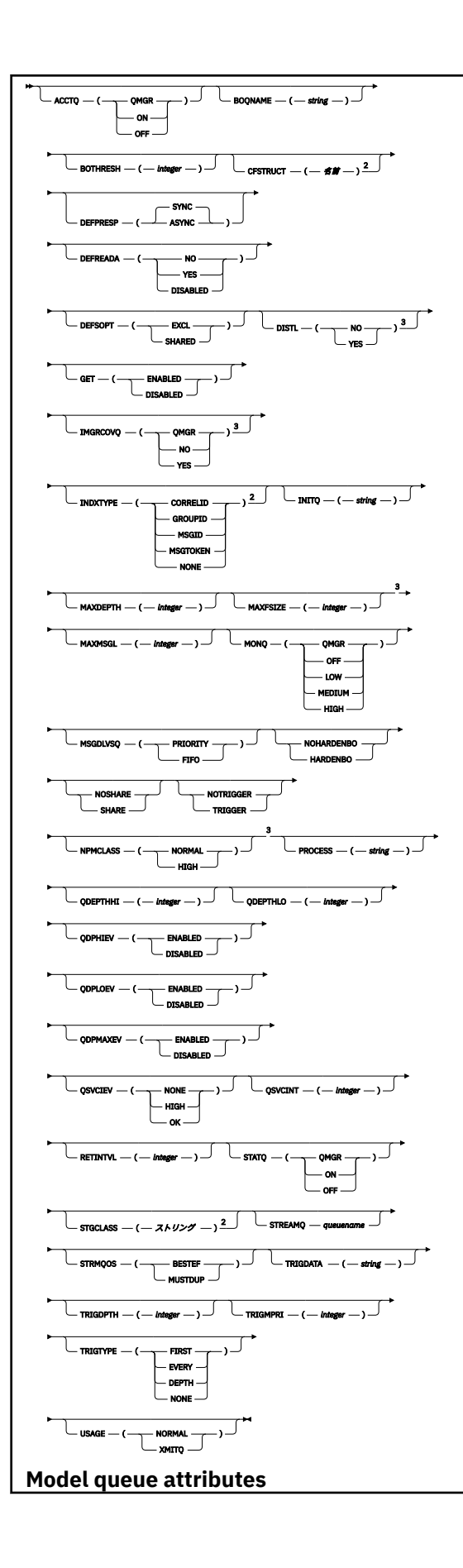

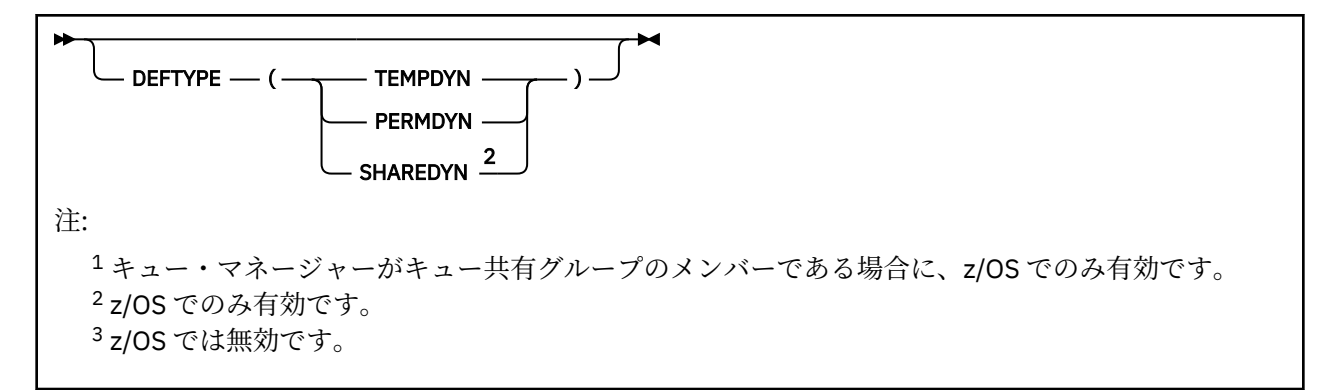

パラメーターについては、391 ページの『ALTER queues ([キュー設定の変更](#page-390-0))』に説明があります。

## **関連概念**

モデル・キューの処理

## *ALTER QREMOTE*

MQSC コマンド **ALTER QREMOTE** は、リモート・キューのローカル定義、キュー・マネージャー別名、ま たは応答先キュー別名の各パラメーターを変更するために使用されます。

**同義語**: ALT QR

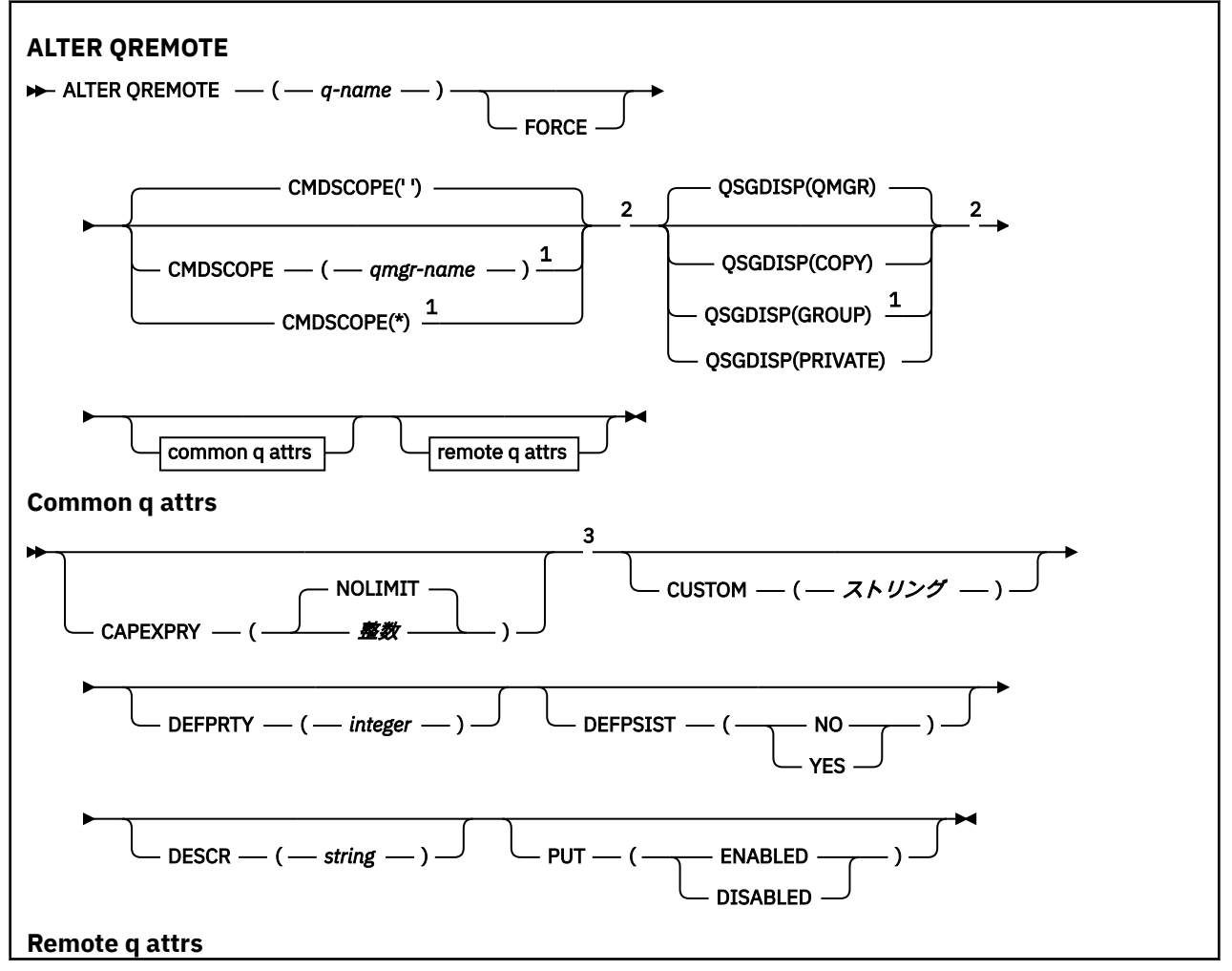

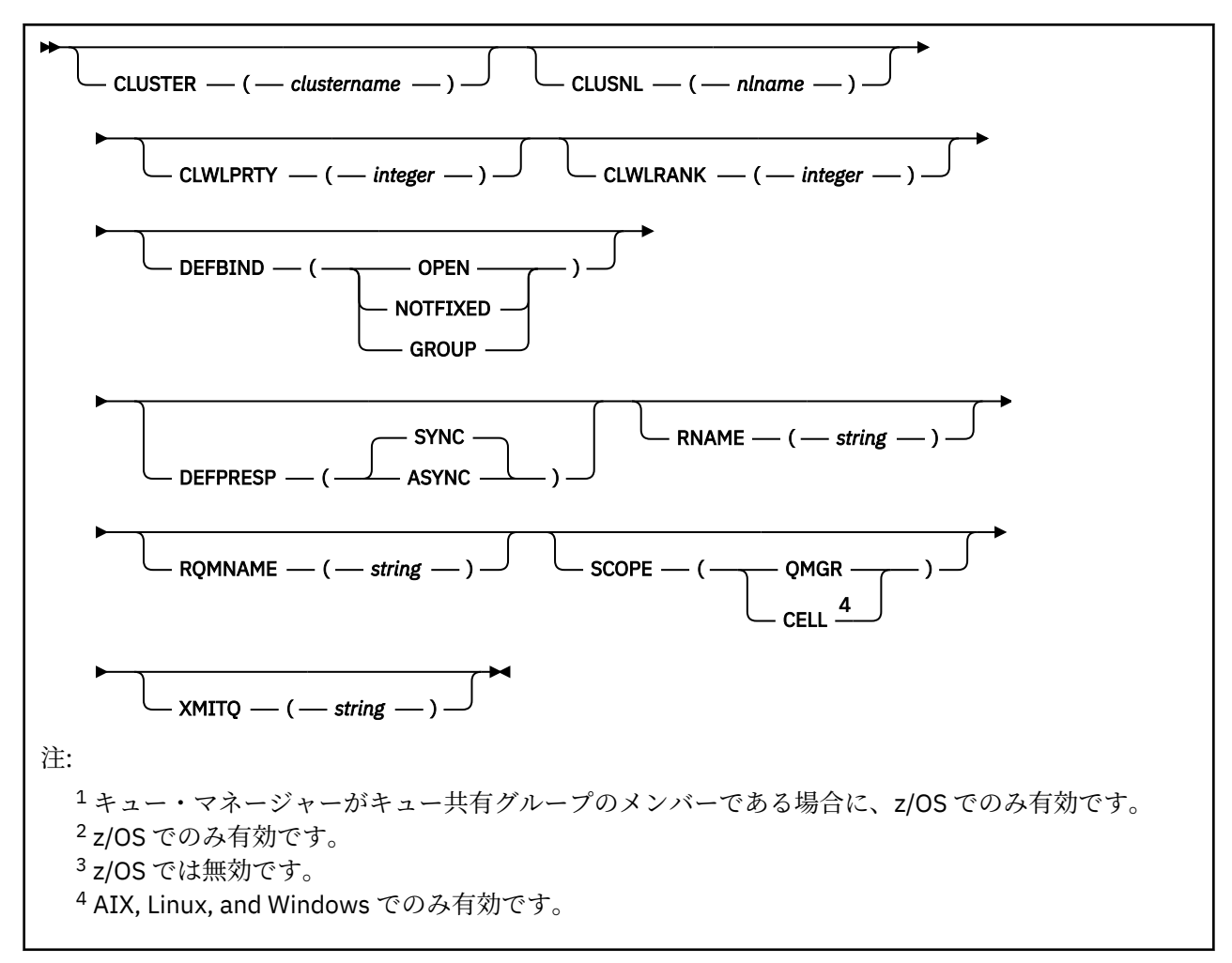

パラメーターについては、391 ページの『ALTER queues ([キュー設定の変更](#page-390-0))』に説明があります。

#### $z/0S$ **z/OS での ALTER SECURITY (セキュリティー・オプションの変更)**

MQSC コマンド **ALTER SECURITY** は、システム全体のセキュリティー・オプションを定義するために使用 します。

## **z/OS での MQSC コマンドの使用**

z/OS での MQSC コマンドの使用方法については、 IBM MQ for z/OS で MQSC コマンドおよび PCF コマン ドを発行できるソースを参照してください。

**ALTER SECURITY** コマンドでパラメーターが指定されない場合、それらのパラメーターの既存の値が変更 されずに残ります。

このコマンドは、ソース 12CR から実行できます。ソースのシンボルの説明については、 IBM MQ for z/OS で MQSC コマンドおよび PCF コマンドを発行できるソースを参照してください。

- 構文図
- 424 ページの『ALTER SECURITY [のパラメーターの説明』](#page-423-0)

**同義語**: ALT SEC

<span id="page-423-0"></span>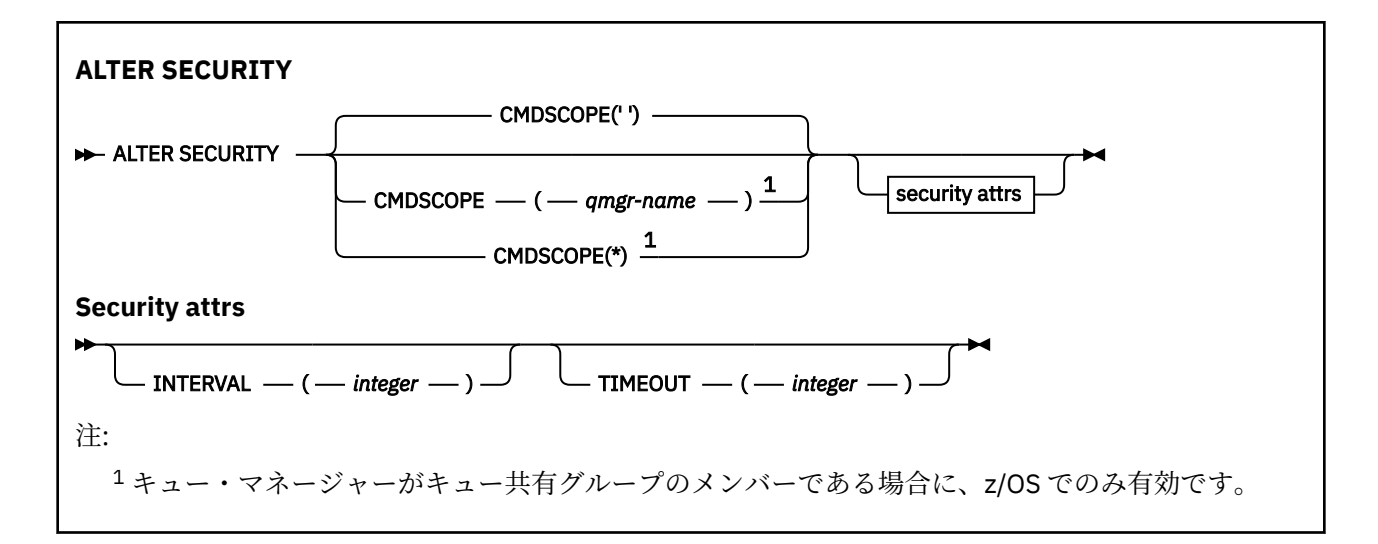

## **ALTER SECURITY のパラメーターの説明**

指定するパラメーターによって、現在のパラメーター値が指定変更されます。 指定しない属性は変更され ません。

**注 :** どのパラメーターも指定しないと、コマンド自体は正常に完了しますが、どのセキュリティー・オプシ ョンも変更されません。

### **CMDSCOPE**

このパラメーターは、キュー・マネージャーがキュー共有グループのメンバーである場合に、どのよう にコマンドを実行するのかを指定します。

**CMDSCOPE** は、最初の初期設定入力データ・セット CSQINP1 から発行されるコマンドには使用できま せん。

**' '**

コマンドは、コマンドが入力されたキュー・マネージャーで実行されます。

#### *qmgr-name*

コマンドは、指定したキュー・マネージャーで実行されます。ただし、そのキュー・マネージャー は、キュー共有グループ内でアクティブである必要があります。

キュー共有グループ環境を使用しており、コマンド・サーバーが使用可能である場合のみ、コマン ドを入力したキュー・マネージャーとは別のキュー・マネージャー名を指定できます。

**\***

コマンドはローカル・キュー・マネージャーで実行され、キュー共有グループ内のすべてのアクテ ィブ・キュー・マネージャーにも渡されます。 \* の効果は、キュー共有グループ内のすべてのキュ ー・マネージャーでコマンドを入力するのと同じです。

### **INTERVAL(***integer***)**

**TIMEOUT** の有効期限が切れているかどうかを判別するために、ユーザー ID とその関連リソースについ て検査する時間間隔。 値は分単位で、0 から 10080 (1 週間) の範囲です。 **INTERVAL** がゼロに指定さ れている場合、ユーザー・タイムアウトは発生しません。

## **TIMEOUT(***integer***)**

未使用のユーザー ID およびその関連リソースに関するセキュリティー情報が IBM MQ によって保存さ れる時間。 指定する値の単位は分で、範囲は 0 から 10080 (1 週間) です。 **TIMEOUT** がゼロに指定さ れ、**INTERVAL** がゼロ以外の値である場合、そのような情報はすべて、**INTERVAL** 分ごとにキュー・マ ネージャーによって廃棄されます。

未使用のユーザー ID とその関連リソースが IBM MQ によって保持される期間は、**INTERVAL** の値によって 決まります。 ユーザー ID は、**TIMEOUT** と **TIMEOUT** に **INTERVAL** を足した値との間の時間でタイムアウ トになります。

**TIMEOUT** パラメーターおよび **INTERVAL** パラメーターを変更すると、直前のタイマー要求が取り消され、 ただちに新しいタイマー要求が新しい **TIMEOUT** 値を使用してスケジュールされます。 タイマー要求が実 行されると、**INTERVAL** に新しい値が設定されます。

## **関連概念**

ユーザー ID のタイムアウト

## **Multiplatforms での ALTER SERVICE (サービス定義の変更)**

MQSC コマンド **ALTER SERVICE** は、既存の IBM MQ サービス定義のパラメーターを変更するために使用 します。

## **MQSC コマンドの使用**

MQSC コマンドの使用方法については、 MQSC コマンドを使用した IBM MQ の管理を参照してください。

**ALTER SERVICE** コマンドでパラメーターが指定されない場合、それらのパラメーターの既存の値が変更 されずに残ります。

• 構文図

• 425 ページの『ALTER SERVICE のパラメーターの説明』

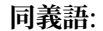

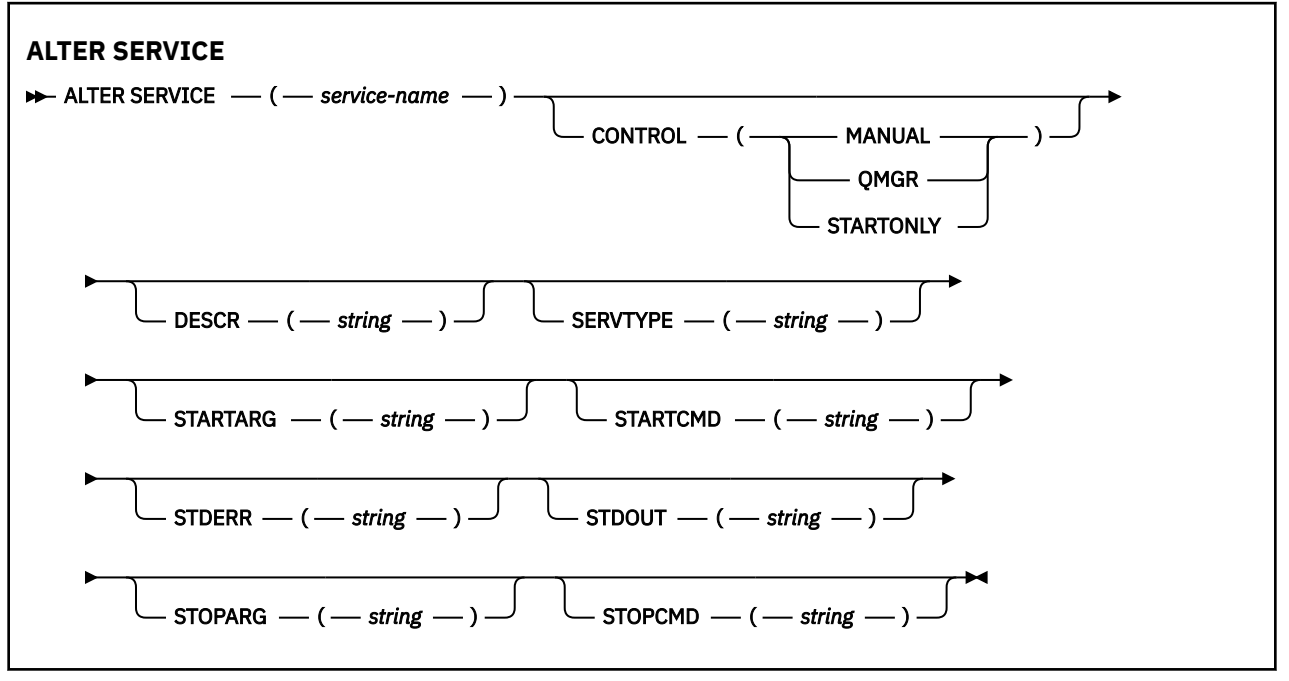

## **ALTER SERVICE のパラメーターの説明**

パラメーターの説明は **ALTER SERVICE** コマンドおよび **DEFINE SERVICE** コマンドに適用されますが、 以下の例外があります。

- **LIKE** パラメーターは、**DEFINE SERVICE** コマンドのみに適用されます。
- **NOREPLACE** パラメーターおよび **REPLACE** パラメーターは、**DEFINE SERVICE** コマンドにのみ適用され ます。

*(service-name)*

IBM MQ プロセス定義の 名前 (IBM MQ オブジェクトの命名規則を参照)。

指定する名前は、このキュー・マネージャーで現在定義されている他のどのサービス定義とも同じであ ってはなりません (ただし、**REPLACE** が指定されている場合を除きます)。

## **CONTROL(***string***)**

サービスの開始方法と停止方法を指定します。

#### **MANUAL**

サービスを自動的に開始または停止しません。 **START SERVICE** コマンドと **STOP SERVICE** コマ ンドを使用して制御します。

#### **QMGR**

定義するサービスは、キュー・マネージャーの開始および停止に合わせて開始および停止されま す。

## **STARTONLY**

サービスはキュー・マネージャーの開始に合わせて開始されますが、キュー・マネージャーが停止 してもサービスに対しては停止を要求しません。

### **DESCR(***string***)**

平文コメント。 オペレーターが **DISPLAY SERVICE** コマンドを発行すると、サービスに関する記述情 報が提供されます ( 840 ページの『Multiplatforms での DISPLAY SERVICE ([サービス情報の表示](#page-839-0))』を参 照)。

表示可能文字だけを含めることができます。 最大長は 64 文字です。 DBCS のインストール済み環境 では、この値に DBCS 文字 (最大長 64 バイト) を使用できます。

**注 :** このキュー・マネージャーのコード化文字セット ID (CCSID) にない文字が使用された場合、情報が 別のキュー・マネージャーに送信されると、それらの文字は正しく変換されない場合があります。

### **LIKE(***service-name***)**

この定義をモデル化するためにパラメーターが使用されるサービスの名前。

このパラメーターは、**DEFINE SERVICE** コマンドのみに適用されます。

このフィールドが入力されておらず、コマンドに関連するパラメーター・フィールドを入力していない 場合には、値はこのキュー・マネージャーでのサービスのデフォルト定義から取得されます。 このパ ラメーターを入力しない場合、次のように指定したことに相当します。

LIKE(SYSTEM.DEFAULT.SERVICE)

デフォルトのサービスが指定されますが、これは必要なデフォルト値のインストールにより変更できま す。 IBM MQ オブジェクトの命名規則を参照してください。

#### **REPLACE および NOREPLACE**

既存の定義をこの定義に置き換えるかどうか。

このパラメーターは、**DEFINE SERVICE** コマンドのみに適用されます。

#### **REPLACE**

同じ名前の既存の定義を、この定義で必ず置き換えます。 定義が存在しない場合は作成されます。

### **NOREPLACE**

同名の定義が既に存在していても、この定義で置き換えません。

#### **SERVTYPE**

サービスを実行するときのモードを指定します。

#### **COMMAND**

コマンド・サービス・オブジェクト。 コマンド・サービス・オブジェクトでは、複数のインスタン スを同時に実行することができます。 コマンド・サービス・オブジェクトの状況をモニターするこ とはできません。

### **SERVER**

サーバー・サービス・オブジェクト。 同時に実行できるサーバー・サービス・オブジェクトのイン スタンスは、1 つだけです。 **DISPLAY SVSTATUS** コマンドを使用して、サーバー・サービス・オ ブジェクトの状況をモニターできます。

### **STARTARG(***string***)**

キュー・マネージャー開始時にユーザー・プログラムに渡される引数を指定します。

## **STARTCMD(***string***)**

実行するプログラムの名前を指定します。 実行可能プログラムの完全修飾パス名を指定する必要があ ります。

#### **STDERR(***string***)**

サービス・プログラムの標準エラー出力 (stderr) のリダイレクト先のファイルのパスを指定します。 サ ービス・プログラムの開始時にこのファイルが存在しない場合は、作成されます。 この値をブランク にすると、サービス・プログラムによって stderr に書き込まれるデータはすべて廃棄されます。

#### **STDOUT(***string***)**

サービス・プログラムの標準出力 (stdout) のリダイレクト先のファイルのパスを指定します。 サービ ス・プログラムの開始時にこのファイルが存在しない場合は、作成されます。 この値をブランクにす ると、サービス・プログラムによって stdout に書き込まれるデータはすべて廃棄されます。

## **STOPARG(***string***)**

サービスを停止するように指示があったときに、停止プログラムに渡す引数を指定します。

### **STOPCMD(***string***)**

サービスの停止を要求されたときに実行する実行可能プログラムの名前を指定します。 実行可能プロ グラムの完全修飾パス名を指定する必要があります。

**STARTCMD**、**STARTARG**、**STOPCMD**、**STOPARG**、**STDOUT**、または **STDERR** のストリングのいずれかで置き 換え可能な挿入を使用できます。詳しくは、サービス定義での置き換え可能な挿入を参照してください。

### **関連概念**

サービスの取り扱い

## **関連タスク**

サーバー・サービス・オブジェクトの使用

コマンド・サービス・オブジェクトの使用

## **関連資料**

595 ページの『Multiplatforms での DEFINE SERVICE ([新規サービス定義の作成](#page-594-0))』

MQSC コマンド **DEFINE SERVICE** を使用して、新しい IBM MQ サービス定義を定義し、そのパラメータ ーを設定します。

860 ページの『Multiplatforms での [DISPLAY SVSTATUS \(](#page-859-0)サービス状況の表示)』

1 つ以上のサービスについての状況情報を表示するには、MQSC コマンド **DISPLAY SVSTATUS** を使用しま す。 SERVER の **SERVTYPE** のサービスだけが表示されます。

976 ページの『Multiplatforms での [START SERVICE \(](#page-975-0)サービスの開始)』 サービスを開始するには、MQSC コマンド **START SERVICE** を使用します。 識別されたサービス定義はキ ュー・マネージャー内で開始し、キュー・マネージャーの環境変数とセキュリティー変数を継承します。

996 ページの『Multiplatforms での [STOP SERVICE \(](#page-995-0)サービスの停止)』 サービスを停止するには、MQSC コマンド **STOP SERVICE** を使用します。

## <u>▶ 2/0S △ 2/0S での ALTER SMDS (共有メッセージ・データ・セットの変更)</u>

MQSC コマンド **ALTER SMDS** を使用すると、特定のアプリケーション構造体に関連付けられた 1 つ以上の 共有メッセージ・データ・セットに関係する、既存の IBM MQ 定義のパラメーターを変更できます。 CFSTRUCT 定義にオプション OFFLOAD(SMDS) が使用されている場合にのみサポートされます。

## **z/OS での MQSC コマンドの使用**

z/OS での MQSC コマンドの使用方法については、 IBM MQ for z/OS で MQSC コマンドおよび PCF コマン ドを発行できるソースを参照してください。

**ALTER SMDS** コマンドでパラメーターが指定されない場合、それらのパラメーターの既存の値が変更され ずに残ります。

このコマンドは、ソース 2CR から実行できます。ソースのシンボルの説明については、 IBM MQ for z/OS で MQSC コマンドおよび PCF コマンドを発行できるソースを参照してください。

• 構文図

**同義語**:

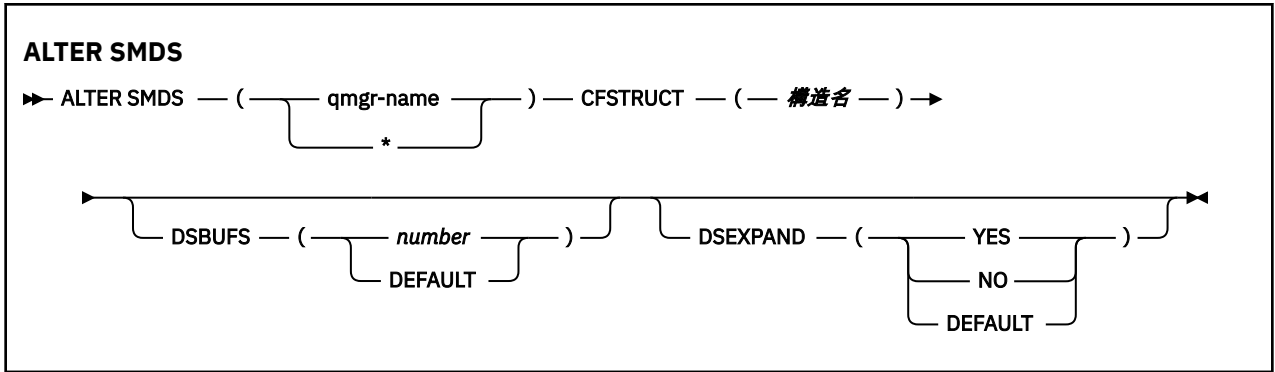

## **ALTER SMDS のパラメーターの説明**

#### **SMDS(***qmgr-name***|\*)**

共有メッセージ・データ・セットのプロパティーを変更するキュー・マネージャーを指定するか、アス タリスクを 1 つ指定して、指定された CFSTRUCT に関連付けられているすべてのデータ・セットのプ ロパティーを変更します。

#### **CFSTRUCT(***structure-name***)**

1 つ以上の共有メッセージ・データ・セットのプロパティーを変更するカップリング・ファシリティ ー・アプリケーション構造体を指定します。

## **DSBUFS( number|DEFAULT )**

この構造体の共有メッセージ・データ・セットにアクセスするために、指定したキュー・マネージャー に割り振るバッファー数のオーバーライド値を 1 から 9999 までの範囲の数で指定します。または DEFAULT を指定して、以前のオーバーライド値を取り消し、CFSTRUCT 定義の **DSBUFS** 値の使用を再 開します。 各バッファーのサイズは、論理ブロック・サイズと同じです。 SMDS バッファーは、z/OS 64 ビット・ストレージ (2 GB 境界より上) にあるメモリー・オブジェクトに割り振られます。

このパラメーターが変更されると、既に構造体に接続しており、変更の影響を受けるすべてのキュー・ マネージャーにより、この構造体用に使用されるデータ・セット・バッファーの数が新しい値に合わせ て動的に増減されます。 指定されたターゲット値に達しない場合、影響を受けるキュー・マネージャ ーは指定されている **DSBUFS** パラメーターを新しい実際のバッファー数で置き換えます。 キュー・マ ネージャーがアクティブでない場合、変更内容はキュー・マネージャーの再始動時に有効になります。

### **DSEXPAND( YES|NO|DEFAULT )**

この構造体の共有メッセージ・データ・セットの拡張を制御するために、指定したキュー・マネージャ ーで使用するオーバーライド値を指定します。

このパラメーターは、共有メッセージ・データ・セットが満杯に近くなり、データ・セットに追加のブ ロックが必要になった場合に、キュー・マネージャーが共有メッセージ・データ・セットを拡張するか どうかを制御します。

#### **はい**

拡張がサポートされます。

拡張が必要になるたびに、データ・セットが定義されたときに指定された 2 次割り振りの分だけデ ータ・セットが拡張されます。 2 次割り振りが指定されていない場合、または 0 に指定されている 場合は、既存のサイズの約 10 % の容量が 2 次割り振りに使用されます。

**NO**

データ・セットの自動拡張は行われません。

## **DEFAULT**

以前のオーバーライドを取り消します。

DEFAULT を使用して以前のオーバーライドを取り消すと、CFSTRUCT 定義の **DSEXPAND** 値を使用 して再開します。

拡張を試行して失敗すると、影響を受けるキュー・マネージャーの **DSEXPAND** オーバーライドは自動 的に NO に変更され、それ以後は拡張を試行できなくなります。ただし、**ALTER SMDS** コマンドを使用 して YES に戻し、その後も拡張が試行されるようにすることができます。

このパラメーターが変更されると、既に構造体に接続しており、影響を受けるすべてのキュー・マネー ジャーが、すぐに新しいパラメーター値の使用を開始します。

#### $z/0S$ **z/OS での ALTER STGCLASS (ストレージ・クラス設定の変更)**

MQSC コマンド **ALTER STGCLASS** は、ストレージ・クラスの特性を変更するために使用します。

## **z/OS での MQSC コマンドの使用**

z/OS での MQSC コマンドの使用方法については、 IBM MQ for z/OS で MQSC コマンドおよび PCF コマン ドを発行できるソースを参照してください。

**ALTER STGCLASS** コマンドでパラメーターが指定されない場合、それらのパラメーターの既存の値が変更 されずに残ります。

このコマンドは、ソース 2CR から実行できます。ソースのシンボルの説明については、 IBM MQ for z/OS で MQSC コマンドおよび PCF コマンドを発行できるソースを参照してください。

- 構文図
- 430 ページの『ALTER STGCLASS [のパラメーターの説明』](#page-429-0)

**同義語**: ALT STC

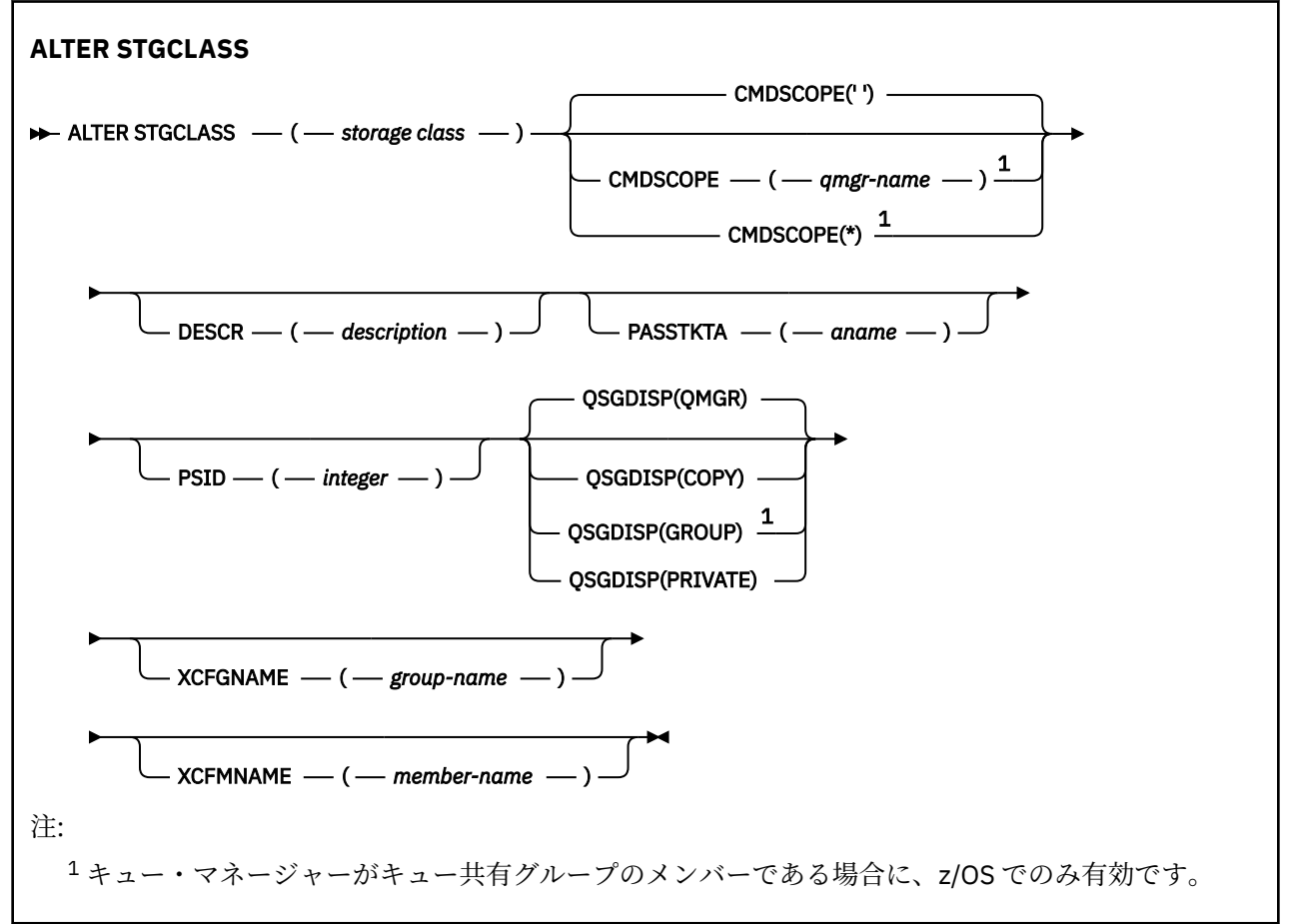

## <span id="page-429-0"></span>**ALTER STGCLASS のパラメーターの説明**

### *(storage-class)*

ストレージ・クラスの名前。

この名前は 1 から 8 文字です。 先頭文字は A から Z までの範囲です。その後は、A から Z まで、また は 0 から 9 までの文字です。

**注 :** 例外として、一部のすべて数字のストレージ・クラス名が使用できますが、これは IBM サービス担 当員による使用のために予約されています。

このキュー・マネージャーに現在定義されている他のストレージ・クラスと同じストレージ・クラスを 指定してはなりません。

#### **CMDSCOPE**

このパラメーターは、キュー・マネージャーがキュー共有グループのメンバーである場合に、どのよう にコマンドを実行するのかを指定します。

**QSGDISP** が GROUP に設定されている場合、**CMDSCOPE** はブランクまたはローカル・キュー・マネージ ャーでなければなりません。

**' '**

コマンドは、コマンドが入力されたキュー・マネージャーで実行されます。

#### *qmgr-name*

コマンドは、指定したキュー・マネージャーで実行されます。ただし、そのキュー・マネージャー は、キュー共有グループ内でアクティブである必要があります。

共有キュー環境を使用しており、コマンド・サーバーが使用可能である場合のみ、コマンドが入力 されたキュー・マネージャーとは別のキュー・マネージャー名を指定できます。

**\***

コマンドはローカル・キュー・マネージャーで実行され、キュー共有グループ内のすべてのアクテ ィブ・キュー・マネージャーにも渡されます。 \* は、キュー共有グループ内のすべてのキュー・マ ネージャーでコマンドを入力するのと同じ結果をもたらします。

### **DESCR(***description***)**

平文コメント。 オペレーターが **DISPLAY STGCLASS** コマンドを発行すると、オブジェクトに関する 記述情報が提供されます。

表示可能文字だけを含めることができます。 最大長は 64 文字です。 DBCS のインストール済み環境 では、この値に DBCS 文字 (最大長 64 バイト) を使用できます。

**注 :** このキュー・マネージャーのコード化文字セット ID (CCSID) にない文字が使用された場合、情報が 別のキュー・マネージャーに送信されると、それらの文字は正しく変換されない場合があります。

### **PASSTKTA(***application name***)**

MQIIH ヘッダーに指定されているパスチケットの認証時に、RACF に渡されるアプリケーション名。

### **PSID(***integer***)**

このストレージ・クラスが関連付けられるページ・セット ID。

**注 :** ページ・セットが定義されているかどうかは検査されません。このストレージ・クラスが指定され たキューにメッセージの書き込みを試行した場合にのみ、エラーになります (MQRC\_PAGESET\_ERROR)。

ストリングは、00 から 99 の範囲の 2 つの数字で構成されます。 558 [ページの『](#page-557-0)z/OS での DEFINE PSID ([ページ・セットおよびバッファー・プールの定義](#page-557-0))』 を参照してください。

### **QSGDISP**

グループ内のオブジェクトの属性指定を指定します。

<span id="page-430-0"></span>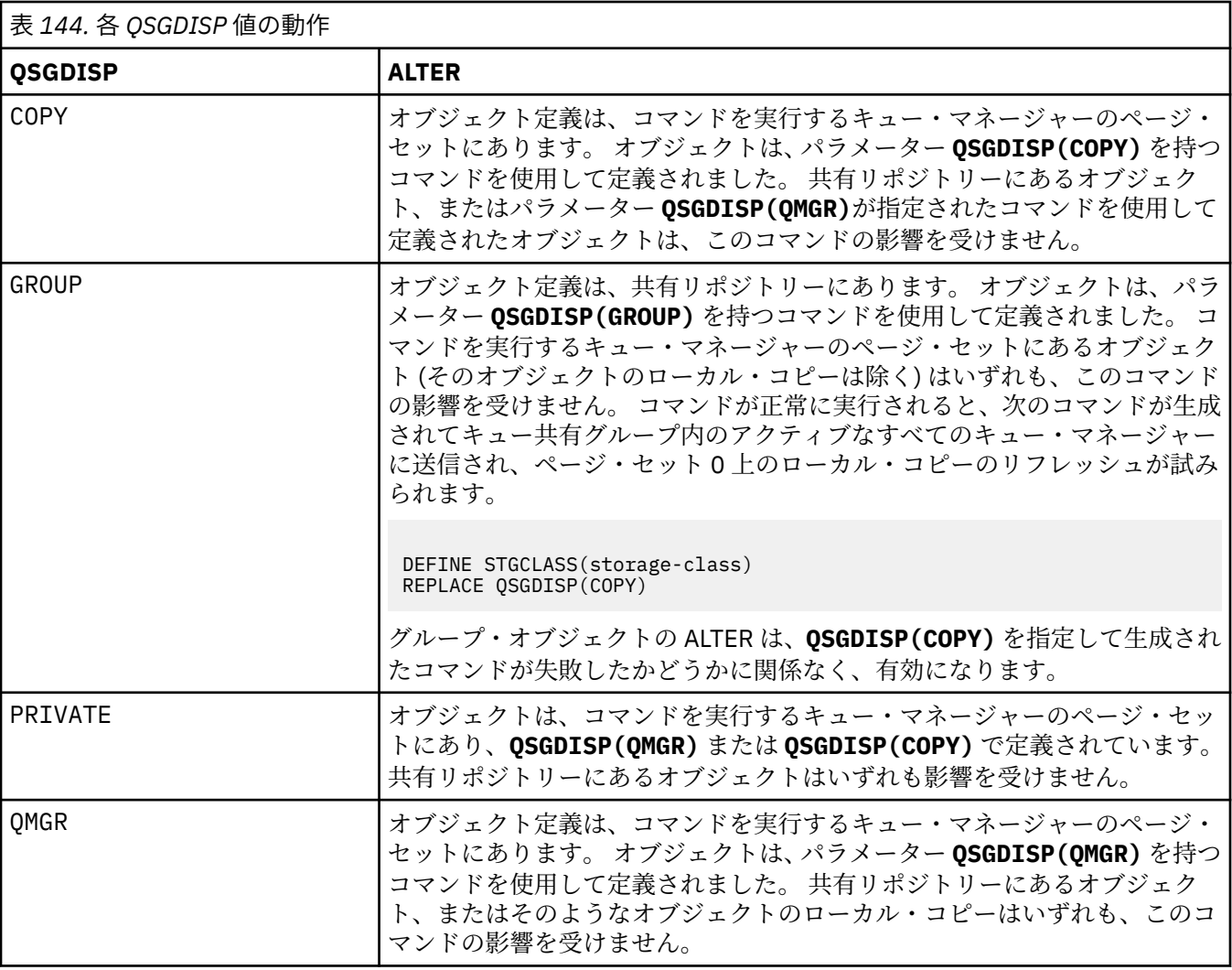

### **XCFGNAME(***group name***)**

IMS ブリッジを 使用している場合、この名前は IMS システムが属する XCF グループの名前です。 (こ の名前は、IMS パラメーター・リストに指定されたグループ名です。)

この名前は 1 から 8 文字です。 先頭文字は A から Z までの範囲です。その後は、A から Z まで、また は 0 から 9 までの文字です。

### **XCFMNAME(***member name***)**

IMS ブリッジを使用している場合、この名前は XCFGNAME に指定された XCF グループ内の IMS シス テムの XCF メンバー名です。 (この名前は、IMS パラメーター・リストに指定されたメンバー名です。)

この名前は1から16文字です。先頭文字はAからZまでの範囲です。その後は、AからZまで、また は 0 から 9 までの文字です。

## **ALTER SUB (サブスクリプション設定の変更)**

MQSC コマンド **ALTER SUB** では、既存のサブスクリプションの特性を変更します。

## **MQSC コマンドの使用**

MQSC コマンドの使用方法については、 MQSC コマンドを使用した IBM MQ の管理を参照してください。

**ALTER SUB** コマンドでパラメーターが指定されない場合、それらのパラメーターの既存の値が変更されず に残ります。

z/0S <mark>■</mark>このコマンドは、ソース CR から実行できます。ソースのシンボルの説明については、 <u>IBM</u> MQ for z/OS で MQSC コマンドおよび PCF コマンドを発行できるソースを参照してください。

- [構文図](#page-430-0)
- 432 ページの『ALTER SUB の使用上の注意』
- 433 ページの『ALTER SUB [のパラメーターの説明』](#page-432-0)

**同義語**: **ALT SUB**

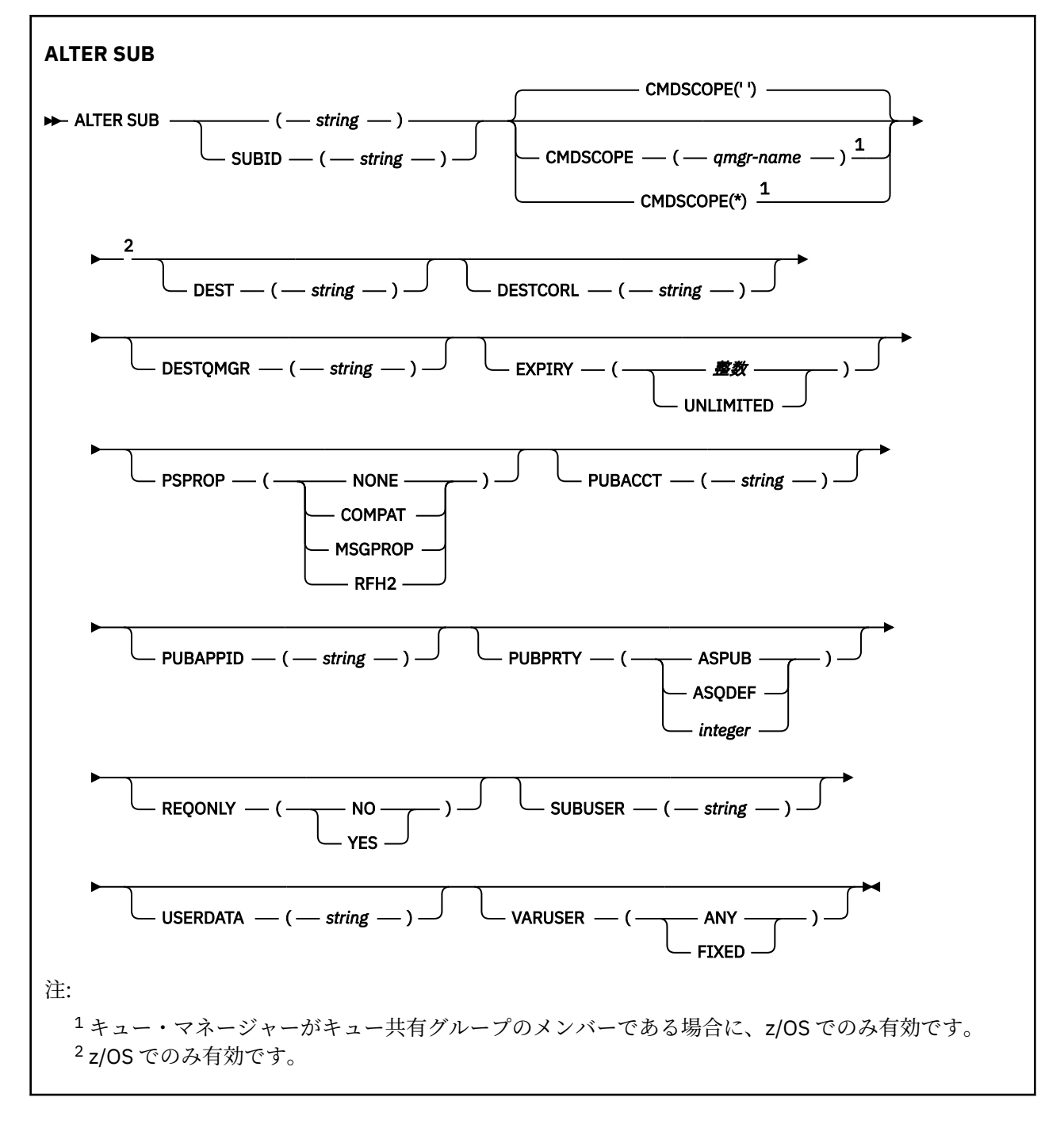

## **ALTER SUB の使用上の注意**

1. コマンドの有効な形式は、以下のとおりです。

ALT SUB(xyz)
ALT SUB SUBID(123) ALT SUB(xyz) SUBID(123)

- 2. **DEFINE** コマンドでは許可されていますが、 **ALTER SUB** を使用して以下のフィールドを変更すること はできません。
	- **TOPICOBJ**
	- **TOPICSTR**
	- **WSCHEMA**
	- **SELECTOR**
	- **SUBSCOPE**
	- **DESTCLAS**
	- **SUBLEVEL**
- 3. **ALT SUB** コマンドの処理時に、指定された **DEST** または **DESTQMGR** が存在するかどうかの検査は実行 されません。 これらの名前は、パブリッシュ時に、MQOPEN 呼び出しの *ObjectName* と *ObjectQMgrName* として使用されます。 これらの名前は、IBM MQ ネーム解決規則に従って解決され ます。
- 4. **SUBTYPE** が PROXY のサブスクリプションは変更できません。 PCF インターフェースを使用してプロ キシー・サブスクリプションを変更しようとすると、MQRCCF\_SUBSCRIPTION\_IN\_USE が返されます。 MQSC から次のメッセージが報告されます。

AMQ8469: IBM MQ サブスクリプション SYSTEM.PROXY は使用中です。(AMQ8469: IBM MQ subscription SYSTEM.PROXY in use.)

## **ALTER SUB のパラメーターの説明**

## *(string)*

必須パラメーター。 このサブスクリプションの固有の名前を指定します。**SUBNAME** プロパティーを参 照してください。

## **CMDSCOPE**

このパラメーターは z/OS にのみ適用され、キュー・マネージャーがキュー共有グループのメンバーで ある場合のコマンドの実行方法を指定します。

**' '**

コマンドは、コマンドが入力されたキュー・マネージャーで実行されます。 これがデフォルト値で す。

### *qmgr-name*

コマンドは、指定したキュー・マネージャーで実行されます。ただし、そのキュー・マネージャー は、キュー共有グループ内でアクティブである必要があります。

キュー共有グループ環境を使用しており、コマンド・サーバーが使用可能である場合のみ、コマン ドを入力したキュー・マネージャーとは別のキュー・マネージャー名を指定できます。

**\***

コマンドはローカル・キュー・マネージャーで実行され、キュー共有グループ内のすべてのアクテ ィブ・キュー・マネージャーにも渡されます。 この値を設定すると、キュー共有グループ内のすべ てのキュー・マネージャーでコマンドを入力するのと同じ結果をもたらします。

CMDSCOPE はフィルター・キーワードとして使用できません。

## **DEST(***string***)**

このサブスクリプションに対してパブリッシュされるメッセージの宛先。このパラメーターは、キュー の名前です。

## **DESTCORL(***string***)**

このサブスクリプションにパブリッシュされるメッセージに使用される **CorrelId** です。

ブランクの値 (デフォルト) を指定すると、システムが生成した相関 ID が使用されます。

「000000000000000000000000000000000000000000000000」(48 個のゼロ) に設定すると、メッ セージがパブリッシュ/サブスクライブ階層間で伝搬されない限り、パブリッシュ・アプリケーション によって設定された **CorrelId** は、サブスクリプションに配信されるメッセージのコピーに保持され ます。

このバイト・ストリングが引用符で囲まれている場合、範囲 A-F の文字は大文字で指定する必要があり ます。

**注 :** JMS を使用してプログラマチックに DESTCORL プロパティーを設定することはできません。

## **DESTQMGR(***string***)**

このサブスクリプションに対してパブリッシュされたメッセージの宛先キュー・マネージャー。 リモ ート・キュー・マネージャー (例えば、XMITQ) に対するチャネルと、送信側チャネルを定義する必要 があります。 定義しない場合、メッセージは宛先に到達しません。

## **EXPIRY**

サブスクリプション・オブジェクトの作成日時から期限切れまでの時間。

**(整数)**

作成日時から期限切れまでの時間 (10 分の 1 秒単位)。

## **UNLIMITED**

有効期限時刻はありません。 これは製品が提供するデフォルト・オプションです。

#### **PSPROP**

このサブスクリプションに送信されるメッセージにパブリッシュ/サブスクライブ関連メッセージ・プ ロパティーを追加する方法。

## **NONE**

パブリッシュ/サブスクライブ・プロパティーをメッセージに追加しません。

## **COMPAT**

パブリッシュ/サブスクライブ・プロパティーを MQRFH バージョン 1 のヘッダー内に追加します (メッセージが PCF 形式でパブリッシュされる場合は例外です)。

#### **MSGPROP**

パブリッシュ/サブスクライブ・プロパティーをメッセージ・プロパティーとして追加します。

#### **RFH2**

パブリッシュ/サブスクライブ・プロパティーは MQRFH バージョン 2 ヘッダー内で追加されます。

## **PUBACCT(***string***)**

このサブスクリプションにパブリッシュされるメッセージへの伝搬のために、MQMD の AccountingToken フィールドにサブスクライバーによって渡されるアカウンティング・トークン。

このバイト・ストリングが引用符で囲まれている場合、範囲 A-F の文字は大文字で指定する必要があり ます。

## **PUBAPPID(***string***)**

このサブスクリプションにパブリッシュされるメッセージへの伝搬のために、MQMD の ApplIdentityData フィールドにサブスクライバーによって渡される ID データ。

## **PUBPRTY**

このサブスクリプションに送信されたメッセージの優先度。

## **ASPUB**

このサブスクリプションに送信されるメッセージの優先度は、パブリッシュされるメッセージで指 定されている優先度から取り込まれます。

## **ASQDEF**

このサブスクリプションに送信されるメッセージの優先度は、宛先として定義されているキューの デフォルト優先度から取り込まれます。

## *(***整数***)*

このサブスクリプションにパブリッシュされるメッセージの明示的な優先度を整数値として指定 します。

## **REQONLY**

サブスクライバーが MQSUBRQ API 呼び出しを使用して更新をポーリングするか、またはすべてのパブ リケーションがこのサブスクリプションに送達されるかを示します。

**NO**

トピックのすべてのパブリケーションが、このサブスクリプションに配信される。 これがデフォル ト値です。

**はい**

パブリケーションは MQSUBRQ API 呼び出しへの応答としてのみ、このサブスクリプションに配信 される。

このパラメーターは、サブスクライブ・オプション MQSO\_PUBLICATIONS\_ON\_REQUEST と等価です。

## **SUBUSER(***string***)**

このサブスクリプションに関連する宛先キューにパブリケーションを書き込むことができるかどうか を確認するために実行するセキュリティー検査で使用するユーザー ID を指定します。 この ID は、サ ブスクリプションの作成者に関連付けられているユーザー ID であるか、またはサブスクリプションの 引き継ぎが許可されている場合は、サブスクリプションを直近に引き継いだユーザー ID です。 このパ ラメーターの長さは 12 文字以下でなければなりません。

## **USERDATA(***string***)**

サブスクリプションに関連するユーザー・データを指定します。 ストリングは、MQSUB API 呼び出し でアプリケーションによって取得できる可変長の値で、このサブスクリプションへメッセージ・プロパ ティーとして送信されるメッセージ内で渡されます。 **USERDATA** は、RFH2 ヘッダー内の mqps フォル ダー内にキー Sud 付きで格納されます。

IBM MO classes for JMS アプリケーションは、定数 JMS\_IBM\_SUBSCRIPTION\_USER\_DATA を使用し てメッセージからサブスクリプション・ユーザー・データを取得できます。 詳しくは、Retrieval of user subscription data を参照してください。

## **VARUSER**

サブスクリプション作成者以外のユーザーがそのサブスクリプションへ接続し、その所有権を引き継ぐ ことができるかどうかを指定します。

#### **ANY**

どのユーザーでも、サブスクリプションに接続してその所有権を引き継ぐことができます。

**FIXED**

別の USERID による引き継ぎは許可されていません。

## **関連タスク**

ローカル・サブスクリプションの属性の変更

## **ALTER TOPIC (トピック設定の変更)**

MQSC コマンド **ALTER TOPIC** を使用すると、既存の IBM MQ トピック・オブジェクトのパラメーターを 変更できます。

## **MQSC コマンドの使用**

MQSC コマンドの使用方法については、 MQSC コマンドを使用した IBM MQ の管理を参照してください。

**ALTER TOPIC** コマンドでパラメーターが指定されない場合、それらのパラメーターの既存の値が変更され ずに残ります。

- 構文図
- 437 ページの『ALTER TOPIC [の使用上の注意』](#page-436-0)
- 437 ページの『ALTER TOPIC [のパラメーターの説明』](#page-436-0)

<mark>■ 1/05 ■</mark>このコマンドは、ソース 2CR から実行できます。ソースのシンボルの説明については、 <u>IBM</u> MQ for z/OS で MQSC コマンドおよび PCF コマンドを発行できるソースを参照してください。

**同義語**: ALT TOPIC

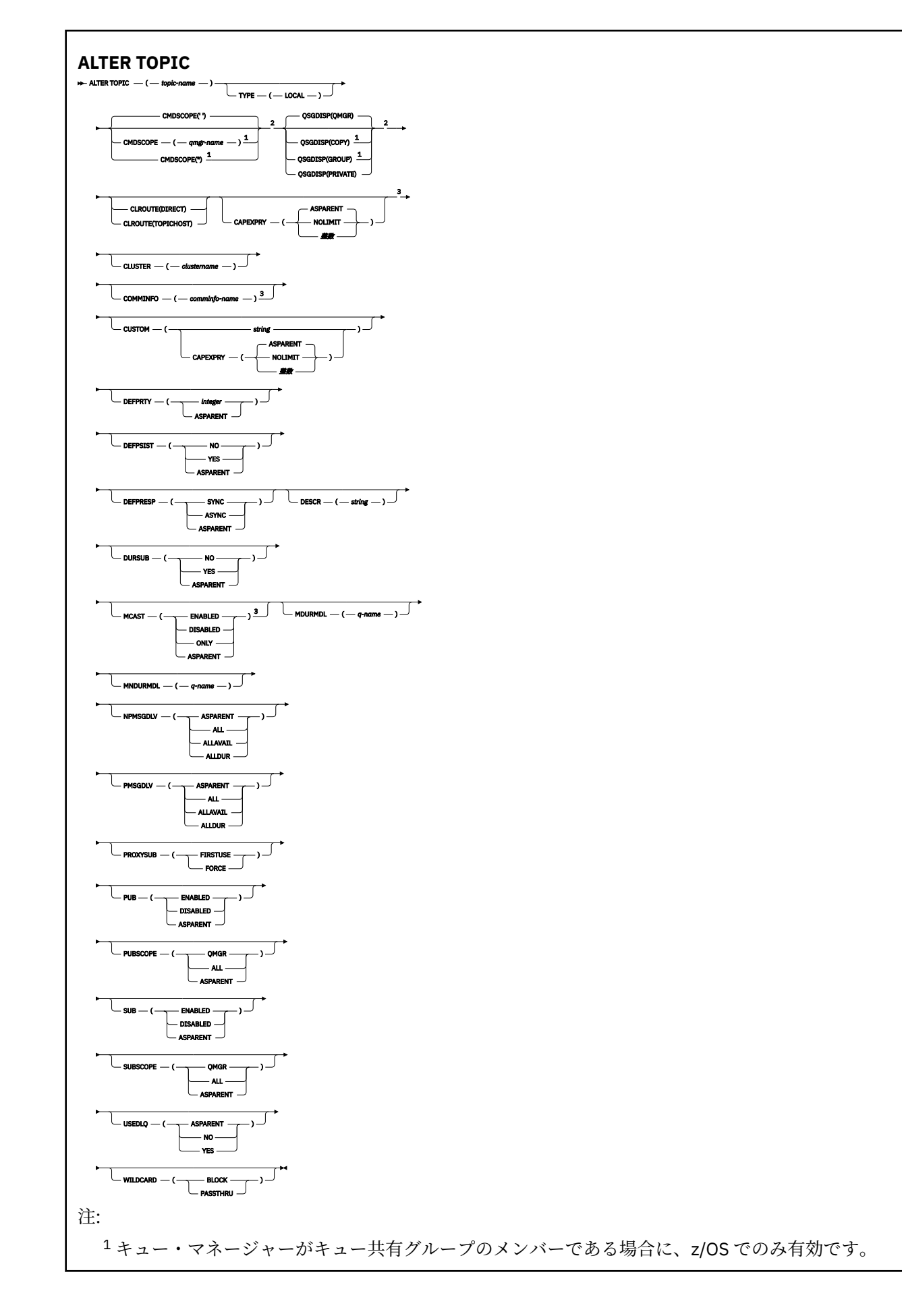

<span id="page-436-0"></span><sup>2</sup> z/OS でのみ有効です。 <sup>3</sup> z/OS では無効です。

## **ALTER TOPIC の使用上の注意**

• コマンドが正常に完了しても、アクションが完了したことを意味するわけではありません。 真の完了を 確認するには、分散ネットワークの非同期コマンドが終了したことの確認の ALTER TOPIC ステップを参 照してください。

## **ALTER TOPIC のパラメーターの説明**

## *(topic-name)*

IBM MQ トピック定義の名前 (IBM MQ の命名規則を参照)。 最大長は 48 文字です。

この名前は、このキュー・マネージャーで現在定義されている他のどのトピック定義とも同じであって はなりません (REPLACE が指定されている場合を除く)。

# **CAPEXPRY(***integer***)**

このオブジェクトからプロパティーを継承するトピックにパブリッシュされたメッセージが有効期限 処理の対象となるまでシステムに存続する最大時間 (10 分の 1 秒単位で表現)。

メッセージ有効期限処理について詳しくは、有効期限を強制的に短くするを参照してください。

#### **整数**

1 から 999 999 999 までの範囲の値でなければなりません。

#### **NOLIMIT**

このトピックに書き込まれたメッセージの有効期限時刻には制限がありません。

## **ASPARENT**

最大メッセージ有効期限時刻は、トピック・ツリー内で最も近い親管理トピック・オブジェクトの 設定に基づきます。 これがデフォルト値です。

## **CLROUTE**

**CLUSTER** パラメーターによって定義されたクラスター内のトピックに使用するルーティング動作。

### **DIRECT**

直接経路指定されたクラスター・トピックをキュー・マネージャーで構成すると、クラスター内の すべてのキュー・マネージャーがクラスター内の他のすべてのキュー・マネージャーを認識するよ うになります。 各キュー・マネージャーは、パブリッシュ操作およびサブスクライブ操作を実行す るときに、クラスター内の他のすべてのキュー・マネージャーに直接接続できます。

## **TOPICHOST**

トピック・ホスト経路指定を使用すると、クラスター内のすべてのキュー・マネージャーは、経路 指定されたトピック定義をホストするクラスター・キュー・マネージャー (つまり、トピック・オ ブジェクトを定義したキュー・マネージャー) を認識するようになります。 パブリッシュ操作およ びサブスクライブ操作を行うとき、クラスター内のキュー・マネージャーは、それらのトピック・ ホスト・キュー・マネージャーにのみ接続し、相互に直接接続されることはありません。 トピッ ク・ホスト・キュー・マネージャーは、パブリケーションがパブリッシュされるキュー・マネージ ャーから、一致するサブスクリプションがあるキュー・マネージャーへのパブリケーションの経路 指定を担当します。

トピック・オブジェクトが ( **CLUSTER** プロパティーの設定によって) クラスター化された後は、

**CLROUTE** プロパティーの値を変更することはできません。 値を変更するには、その前にオブジェクト のクラスター化を解除 (**CLUSTER** を ' ' に設定) する必要があります。 トピックのクラスター化を解 除すると、トピック定義はローカル・トピックに変換されます。これによって、パブリケーションがリ モート・キュー・マネージャーのサブスクリプションに送信されない期間ができます。この変更を行う 場合は、この点を考慮する必要があります。 別のキュー・マネージャーのクラスター・トピックと同 じ名前で非クラスター・トピックを定義する効果を参照してください。 クラスター化されているとき

に **CLROUTE** プロパティーの値を変更しようとすると、システムは MORCCF CLROUTE NOT ALTERABLE 例外を生成します。

パブリッシュ/サブスクライブ・クラスターのルーティング: Notes® および パブリッシュ/サブスクライ ブ・クラスターの設計も参照してください。

## **CLUSTER**

このトピックが属するクラスターの名前。このキュー・マネージャーがメンバーになっているクラスタ ーにこのパラメーターを設定すると、クラスター内のすべてのキュー・マネージャーがこのトピックを 認識します。 このクラスター内の任意のキュー・マネージャーに書き込まれたこのトピックまたはそ の下位のトピック・ストリングのパブリケーションは、クラスター内のその他のキュー・マネージャー のサブスクリプションに伝搬されます。 詳しくは、分散パブリッシュ/サブスクライブのネットワーク を参照してください。

**' '**

トピック・ツリー内のこのトピックより上のトピック・オブジェクトで、このパラメーターがクラ スター名に設定されているものがない場合、このトピックはクラスターに属しません。 このトピッ クのパブリケーションおよびサブスクリプションは、クラスター接続されたパブリッシュ/サブスク ライブ・キュー・マネージャーに伝搬されません。 トピック・ツリー内の上位トピック・ノードで クラスター名が設定されている場合は、このトピックのパブリケーションおよびサブスクリプショ ンもクラスター全体に伝搬されます。

#### *string*

トピックは、このクラスターに所属します。 トピック・ツリー内のこのトピック・オブジェクトよ り上位のトピック・オブジェクトと異なるクラスターにこれを設定することは推奨されません。 ク ラスター内の他のキュー・マネージャーでは、同じ名前のローカル定義がキュー・マネージャーに 存在しない場合は、このオブジェクトの定義が使用されます。

特別な事情がある (例えば、マイグレーションをサポートする) 場合を除き、すべてのサブスクリプショ ンおよびパブリケーションがクラスター全体に伝搬されることを回避するため、システム・トピック SYSTEM.BASE.TOPIC および SYSTEM.DEFAULT.TOPIC については、このパラメーターをブランクにし ておきます。

# **Z/OS** CMDSCOPE

このパラメーターは z/OS にのみ適用され、キュー・マネージャーがキュー共有グループのメンバーで ある場合のコマンドの実行方法を指定します。

**QSGDISP** が GROUP に設定されている場合、**CMDSCOPE** はブランクまたはローカル・キュー・マネージ ャーでなければなりません。

**' '**

コマンドは、コマンドが入力されたキュー・マネージャーで実行されます。

## *qmgr-name*

コマンドは、指定したキュー・マネージャーで実行されます。ただし、そのキュー・マネージャー は、キュー共有グループ内でアクティブである必要があります。

共有キュー環境を使用しており、コマンド・サーバーが使用可能である場合のみ、コマンドが入力 されたキュー・マネージャーとは別のキュー・マネージャー名を指定できます。

**\***

コマンドはローカル・キュー・マネージャーで実行され、キュー共有グループ内のすべてのアクテ ィブ・キュー・マネージャーにも渡されます。 \* は、キュー共有グループ内のすべてのキュー・マ ネージャーでコマンドを入力するのと同じ結果をもたらします。

## **COMMINFO(***comminfo-name***)**

このトピック・オブジェクトに関連付けられているコミュニケーション情報オブジェクトの名前。

## **CUSTOM(***string***)**

新機能用カスタム属性。

この属性には属性の値を含めます。属性の値として、属性名と値の各ペアを 1 つ以上のスペースで分離 します。 属性名と値のペアの形式は、NAME(VALUE)です。

## **CAPEXPRY(***integer***)**

**注 :** IBM MQ 9.3.1 で導入された CAPEXPRY キュー属性は、CUSTOM フィールドの CAPEXPRY オプションの使用を置き換えます。 CUSTOM フィールドに CAPEXPRY 属性が既に定義 されている場合、CAPEXPRY 属性を設定することはできません。 既存のトピックを変更して、新し い CAPEXPRY フィールドを設定し、CUSTOM フィールドから CAPEXPRY 属性を設定解除する必要 があります。 以下に例を示します。

ALTER TOPIC(Q1) CAPEXPRY(1000) CAPEXPRY('')

このオブジェクトからプロパティーを継承するトピックにパブリッシュされたメッセージが有効 期限処理の対象となるまでシステムに存続する最大時間 (10 分の 1 秒単位で表現)。

メッセージ有効期限処理について詳しくは、有効期限を強制的に短くするを参照してください。

## **整数**

1 から 999 999 999 までの範囲の値でなければなりません。

## **NOLIMIT**

このトピックに書き込まれたメッセージの有効期限時刻には制限がありません。

#### **ASPARENT**

最大メッセージ有効期限時刻は、トピック・ツリー内で最も近い親管理トピック・オブジェク トの設定に基づきます。 これがデフォルト値です。

CAPEXPRY に無効値を指定しても、コマンドの失敗にはなりません。 代わりに、デフォルト値が使 用されます。

### **DEFPRTY(***integer***)**

トピックにパブリッシュされるメッセージのデフォルトの優先順位。

**(整数)**

値は、ゼロ (最低優先順位) から **MAXPRTY** キュー・マネージャー・パラメーター (**MAXPRTY** は 9) ま での範囲でなければなりません。

## **ASPARENT**

デフォルトの優先順位は、トピック・ツリー内で直近の親管理トピック・オブジェクトの設定に基 づいて決まります。

## **DEFPSIST**

アプリケーションで MQPER\_PERSISTENCE\_AS\_TOPIC\_DEF オプションが指定されている場合に使用 する メッセージ持続性を指定します。

## **ASPARENT**

デフォルトの持続性は、トピック・ツリー内で直近の親管理トピック・オブジェクトの設定に基づ いて決まります。

**NO**

このキューのメッセージは、キュー・マネージャーの再始動中に失われます。

**はい**

このキューのメッセージは、キュー・マネージャーの再始動の際に残されます。

z/OS では、N および Y は、NO および YES の同義語として受け入れられます。

## **DEFPRESP**

アプリケーションで MQPMO\_RESPONSE\_AS\_DEF オプションが指定されている場合に使用する書き 込み応答を指定します。

## **ASPARENT**

デフォルトの書き込み応答は、トピック・ツリー内で直近の親管理トピック・オブジェクトの設定 に基づいて行われます。

#### **同期**

MQPMO\_SYNC\_RESPONSE が代わりに指定されているかのように、 MQPMO\_RESPONSE\_AS\_Q\_DEF を指定するキューへの PUT 操作が発行されます。 MQMD および MQPMO 内のフィールドが、キュー・マネージャーからアプリケーションに返されます。

## **ASYNC**

MOPMO\_ASYNC\_RESPONSE が代わりに指定されているかのように、

MOPMO\_RESPONSE\_AS\_O\_DEF を指定するキューへの PUT 操作が常に発行されます。 MOMD お よび MQPMO 内のフィールドの一部は、キュー・マネージャーからアプリケーションに返されませ ん。 しかし、トランザクションに入れられたメッセージ、および非持続メッセージについては、パ フォーマンスの改善が見られる場合があります。

## **DESCR(***string***)**

平文コメント。 オペレーターが **DISPLAY TOPIC** コマンドを発行すると、オブジェクトに関する記述 情報が提供されます。

表示可能文字だけを含めることができます。 最大長は 64 文字です。 DBCS のインストール済み環境 では、この値に DBCS 文字 (最大長 64 バイト) を使用できます。

**注 :** このキュー・マネージャーのコード化文字セット ID (CCSID) にない文字が使用された場合、情報が 別のキュー・マネージャーに送信されると、それらの文字は正しく変換されない場合があります。

#### **DURSUB**

アプリケーションがこのトピックに対して永続サブスクリプションを行うことが許可されるかどうか を指定します。

## **ASPARENT**

このトピックで永続サブスクリプションを行えるかどうかは、トピック・ツリー内で直近の親管理 トピック・オブジェクトの設定に基づいて決まります。

#### **NO**

永続サブスクリプションはこのノードで作成不可です。

## **はい**

永続サブスクリプションはこのノードで作成可能です。

#### **MCAST**

トピック・ツリーでマルチキャストを許容するかどうかを指定します。 値は次のとおりです。

#### **ASPARENT**

トピックのマルチキャスト属性は、親から継承されます。

#### **disabled**

このノードでは、マルチキャスト・トラフィックは許可されません。

## **有効**

このノードでは、マルチキャスト・トラフィックは許可されます。

## **ONLY**

マルチキャスト可能なクライアントからのサブスクリプションのみが許可されます。

#### **MDURMDL(** *string* **)**

パブリケーションの宛先をキュー・マネージャーが管理しなければならない永続サブスクリプションに 使用するモデル・キューの名前 (IBM MQ オブジェクトの命名規則を参照)。 最大長は 48 文字です。

**MDURMDL** がブランクの場合は、他の属性の ASPARENT 値と同じように動作します。 使用されるモデ ル・キューの名前は、**MDURMDL** の値が設定された、トピック・ツリー内の最も近い親管理トピック・ オブジェクトに基づきます。

**MDURMDL** を使用してクラスター・トピックのモデル・キューを指定する場合は、このトピックを使用 する永続サブスクリプションを作成できるクラスター内のすべてのキュー・マネージャーでキューが定 義されていることを確認する必要があります。

このモデルから作成される動的キューには、SYSTEM.MANAGED.DURABLE という接頭部が付きます

## **MNDURMDL(** *string* **)**

パブリケーションの宛先をキュー・マネージャーが管理しなければならない永続サブスクリプションに 使用するモデル・キューの名前 (IBM MQ オブジェクトの命名規則を参照)。 最大長は 48 文字です。 **MNDURMDL** がブランクの場合は、他の属性の ASPARENT 値と同じように動作します。 使用されるモデ ル・キューの名前は、**MNDURMDL** の値が設定された、トピック・ツリー内の最も近い親管理トピック・ オブジェクトに基づきます。

**MNDURMDL** を使用してクラスター・トピックのモデル・キューを指定する場合は、このトピックを使用 する非永続サブスクリプションを作成できるクラスター内のすべてのキュー・マネージャーでキューが 定義されていることを確認する必要があります。

このモデルから作成される動的キューには、SYSTEM.MANAGED.NDURABLE という接頭部が付きます。

## **NPMSGDLV**

このトピックにパブリッシュされる非持続メッセージの配信手段。

## **ASPARENT**

使用される配信手段は、このトピックに関連するトピック・ツリーで最初に見つかった親管理ノー ドの設定に基づきます。

## **ALL**

MQPUT 呼び出しが成功と見なされるには、サブスクライバーの耐久性とは無関係に非持続メッセ ージが全サブスクライバーに配信される必要があります。 サブスクライバーへの配信が失敗した 場合、他のサブスクライバーがメッセージを受け取ることはなく、MQPUT 呼び出しは失敗します。

## **ALLAVAIL**

非持続メッセージは、メッセージを受け入れ可能なすべてのサブスクライバーに配信されます。 サ ブスクライバーへのメッセージ配信が失敗しても、他のサブスクライバーはメッセージを受け取り ます。

## **ALLDUR**

非持続メッセージは、すべての永続サブスクライバーに配信される必要があります。 非永続サブス クライバーへの非永続メッセージの配信が失敗しても、MQPUT 呼び出しにエラーは返されません。 永続サブスクライバーへの配信が失敗した場合、どのサブスクライバーもメッセージを受信せず、 MQPUT 呼び出しは失敗します。

#### **PMSGDLV**

このトピックに対してパブリッシュされる持続メッセージの送達機構:

#### **ASPARENT**

使用される配信手段は、このトピックに関連するトピック・ツリーで最初に見つかった親管理ノー ドの設定に基づきます。

## **ALL**

MQPUT 呼び出しが成功と見なされるには、サブスクライバーの耐久性とは無関係に持続メッセー ジが全サブスクライバーに配信される必要があります。 サブスクライバーへの配信が失敗した場 合、他のサブスクライバーがメッセージを受け取ることはなく、MQPUT 呼び出しは失敗します。

## **ALLAVAIL**

持続メッセージは、メッセージを受け入れ可能なすべてのサブスクライバーに配信されます。 サブ スクライバーへのメッセージ配信が失敗しても、他のサブスクライバーはメッセージを受け取りま す。

#### **ALLDUR**

持続メッセージは、すべての永続サブスクライバーに配信される必要があります。 非永続サブスク ライバーへの持続メッセージの配信が失敗しても、MQPUT 呼び出しにエラーは返されません。 永 続サブスクライバーへの配信が失敗した場合、どのサブスクライバーもメッセージを受信せず、 MQPUT 呼び出しは失敗します。

## **PROXYSUB**

パブリッシュ/サブスクライブ・クラスターまたは階層内にある場合、このトピックまたはこのトピッ クの下位のトピック・ストリングのプロキシー・サブスクリプションを近隣のキュー・マネージャーに いつ送信するかを制御します。 詳しくは、パブリッシュ/サブスクライブ・ネットワークでのサブスク リプションのパフォーマンスを参照してください。

## **FIRSTUSE**

ローカル・サブスクリプションが作成されるか、階層内の直接接続されたキュー・マネージャーに さらに伝搬されるプロキシー・サブスクリプションが受信されると、このトピック・オブジェクト またはその下位にある固有トピック・ストリングごとに、プロキシー・サブスクリプションがすべ ての近隣キュー・マネージャーに非同期で送信されます。

## **FORCE**

トピック・ツリー内のこのポイントおよびその下位にあるすべてのトピック・ストリングにマッチ ングするワイルドカード・プロキシー・サブスクリプションが、ローカル・サブスクリプションが 存在しない場合でも、近隣のキュー・マネージャーに送信されます。

**注 :** プロキシー・サブスクリプションは、この値が **DEFINE** または **ALTER** で設定されている場合に 送信されます。 この値がクラスター・トピックで設定されている場合、クラスター内のすべてのキ ュー・マネージャーがクラスター内の他のすべてのキュー・マネージャーにワイルドカード・プロ キシー・サブスクリプションを送出します。

## **PUB**

メッセージをこのトピックに対してパブリッシュできるかどうかを制御します。

## **ASPARENT**

トピックにメッセージをパブリッシュできるかどうかは、トピック・ツリー内で直近の親管理トピ ック・オブジェクトの設定に基づいて決まります。

**有効**

適切な許可を付与されたアプリケーションを使ってメッセージをトピックにパブリッシュできま す。

## **disabled**

メッセージはトピックに対してパブリッシュ不可。

**PUB** パラメーターの特殊な処理も参照してください。

## **PUBSCOPE**

このキュー・マネージャーが、パブリケーションを他のキュー・マネージャーに伝搬するかどうかを判 別します。他のキュー・マネージャーは、このキュー・マネージャーに階層内で、またはクラスター内 で接続できます。

**注 :** この動作は、書き込みメッセージ・オプションで MQPMO\_SCOPE\_QMGR を使用して、パブリケー ションごとに制限できます。

## **ASPARENT**

このキュー・マネージャーがパブリケーションをキュー・マネージャーに対して、階層の一部とし て伝搬するか、またはパブリッシュ/サブスクライブ・クラスターの一部として伝搬するかは、この トピックに関連するトピック・ツリーで最初に見つかった親管理ノードの設定に基づいて決まりま す。

#### **QMGR**

このトピックのパブリケーションは、接続されたキュー・マネージャーに伝搬されません。

**ALL**

このトピックのパブリケーションは、階層的に接続されたキュー・マネージャーおよびクラスター 接続されたパブリッシュ/サブスクライブ・キュー・マネージャーに伝搬されます。

## **Z/US** OSGDISP

このパラメーターは、z/OS のみに適用されます。

グループ内のオブジェクトの処理を指定します。

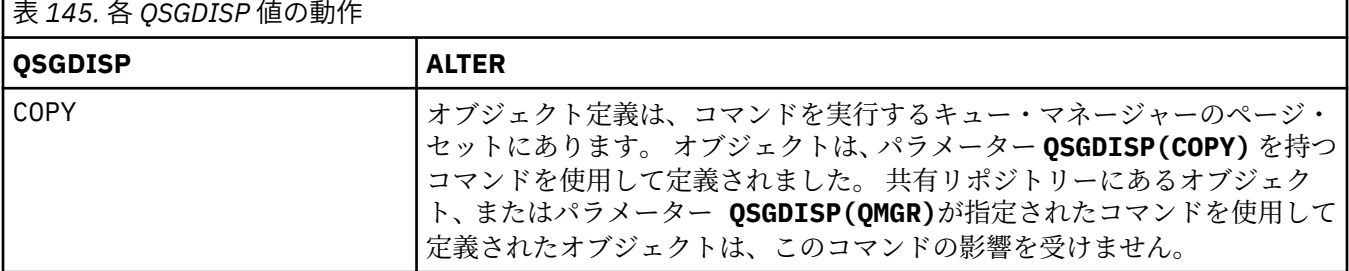

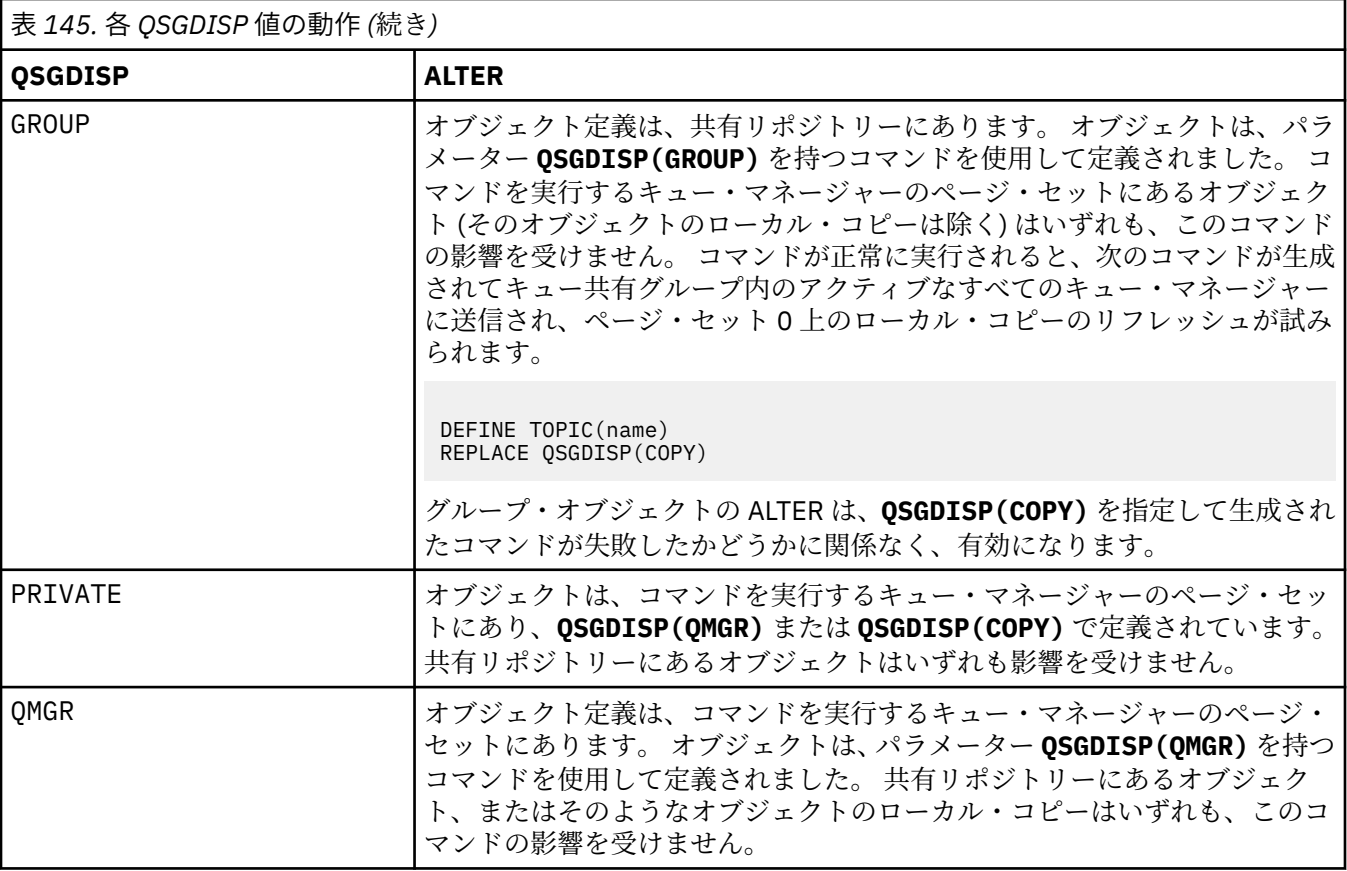

## **SUB**

アプリケーションにこのトピックへのサブスクライブを許可するかどうかを制御します。

## **ASPARENT**

トピックにアプリケーションがサブスクライブできるかどうかは、トピック・ツリー内で直近の親 管理トピック・オブジェクトの設定に基づいて決まります。

## **有効**

適切な許可を付与されたアプリケーションを使ってトピックにサブスクリプションできます。

#### **disabled**

アプリケーションはトピックにサブスクライブできません。

## **SUBSCOPE**

このキュー・マネージャーがこのキュー・マネージャー内のパブリケーションにサブスクライブする か、接続されたキュー・マネージャーのネットワーク内のパブリケーションにサブスクライブするかを 決定します。 すべてのキュー・マネージャーに対してサブスクライブする場合、キュー・マネージャ ーは階層の一部またはパブリッシュ/サブスクライブ・クラスターの一部であるキュー・マネージャー にサブスクリプションを伝搬します。

**注 :** サブスクリプション記述子の **MQPMO\_SCOPE\_QMGR** または **DEFINE SUB** の **SUBSCOPE(QMGR)**を 使用して、サブスクリプションごとに動作を制限することができます。 個々のサブスクライバーは、 サブスクリプションの作成時に **MQSO\_SCOPE\_QMGR** サブスクリプション・オプションを指定すること により、ALL の **SUBSCOPE** 設定をオーバーライドできます。

## **ASPARENT**

このキュー・マネージャーが、このトピックに関連するトピック・ツリーで最初に見つかった親管 理ノードの設定と同じ方法でパブリケーションにサブスクライブするかどうか。

**QMGR**

このキュー・マネージャーでパブリッシュされるパブリケーションのみがサブスクライバーに到達 します。

**ALL**

このキュー・マネージャー上または別のキュー・マネージャー上でパブリッシュされたパブリケー ションが、サブスクライバーに到達します。 このトピックに対するサブスクリプションは、階層的 に接続されたキュー・マネージャーおよびクラスター接続されたパブリッシュ/サブスクライブ・キ ュー・マネージャーに伝搬されます。

## **TOPICSTR(***string***)**

このトピック・オブジェクト定義により表されるトピック・ストリング。 このパラメーターは必須で、 空ストリングを含むことはできません。

このトピック・ストリングは、トピック・オブジェクト定義によって既に表されている他のどのトピッ ク・ストリングとも同じであってはなりません。

ストリングの最大長は 10,240 文字です。

## **TYPE (topic-type)**

このパラメーターを使用する場合は、 **z/OS** z/OS を除くすべてのプラットフォームで、 *topicname* パラメーターの直後に指定する必要があります。

#### **ローカル**

ローカル・トピック・オブジェクト。

## **USEDLQ**

パブリケーション・メッセージを正しいサブスクライバー・キューに配信できない場合に、送達不能キ ューを使用するかどうかを決定します。

## **ASPARENT**

トピック・ツリー内で最も近い管理トピック・オブジェクトの設定を使用して、送達不能キューを 使用するかどうかを判別します。

## **NO**

正しいサブスクライバー・キューに配信できないパブリケーション・メッセージは、メッセージの 書き込み失敗として処理されます。 トピックに対するアプリケーションの MQPUT の失敗は、 NPMSGDLV および PMSGDLV の設定に基づきます。

#### **YES**

DEADQ キュー・マネージャー属性によって送達不能キューの名前が指定されている場合は、その 名前が使用されます。 キュー・マネージャーによって送達不能キューの名前が指定されていない場 合は、NO が指定されたときの動作になります。

## **WILDCARD**

このトピックに対するワイルドカード・サブスクリプションの動作。

### **PASSTHRU**

このトピック・オブジェクトのトピック・ストリングよりも具体的でないワイルドカード・トピッ クに対するサブスクリプションは、そのトピックまたはそのトピックよりも具体的なトピック・ス トリングに対するパブリケーションを受信できるようになります。

## **BLOCK**

このトピック・オブジェクトのトピック・ストリングよりも具体的でないワイルドカード・トピッ クに対するサブスクリプションは、このトピックまたはこのトピックよりも具体的なトピック・ス トリングに対するパブリケーションを受信できなくなります。

サブスクリプションが定義されている場合に、この属性の値が使用されます。 この属性を変更しても、 既存のサブスクリプションによってカバーされているトピック・セット は、変更による影響を受けま せん。 このシナリオは、トピック・オブジェクトが作成または削除されてトポロジーが変更された場 合にも当てはまります。WILDCARD 属性の変更後に作成されたサブスクリプションに一致するトピッ クのセットは、変更後のトポロジーを使用して作成されます。 既存のサブスクリプションについて、 一致するトピック・セットを強制的に再評価する場合は、キュー・マネージャーを再開する必要があり ます。

## **関連タスク**

管理トピックの属性の変更

#### $z/0S$ **z/OS での ALTER TRACE (トレース・イベント設定の変更)**

特定のアクティブなキュー・マネージャー・トレースでトレースされるトレース・イベントを変更するに は、MQSC コマンド ALTER TRACE を使用します。 ALTER TRACE は、指定されたトレースを停止し、変更 されたパラメーターを指定して再始動します。

## **z/OS での MQSC コマンドの使用**

z/OS での MQSC コマンドの使用方法については、 IBM MQ for z/OS で MQSC コマンドおよび PCF コマン ドを発行できるソースを参照してください。

ALTER TRACE コマンドで指定されていないパラメーターを使用した場合、これらのパラメーターの既存の 値は未変更のままになります。

このコマンドは、ソース 12CR から実行できます。ソースのシンボルの説明については、 IBM MQ for z/OS で MQSC コマンドおよび PCF コマンドを発行できるソースを参照してください。

- 構文図
- 445 ページの『使用上の注意』
- 446 ページの『ALTER TRACE [のパラメーターの説明』](#page-445-0)
- 446 [ページの『トレース・パラメーター』](#page-445-0)

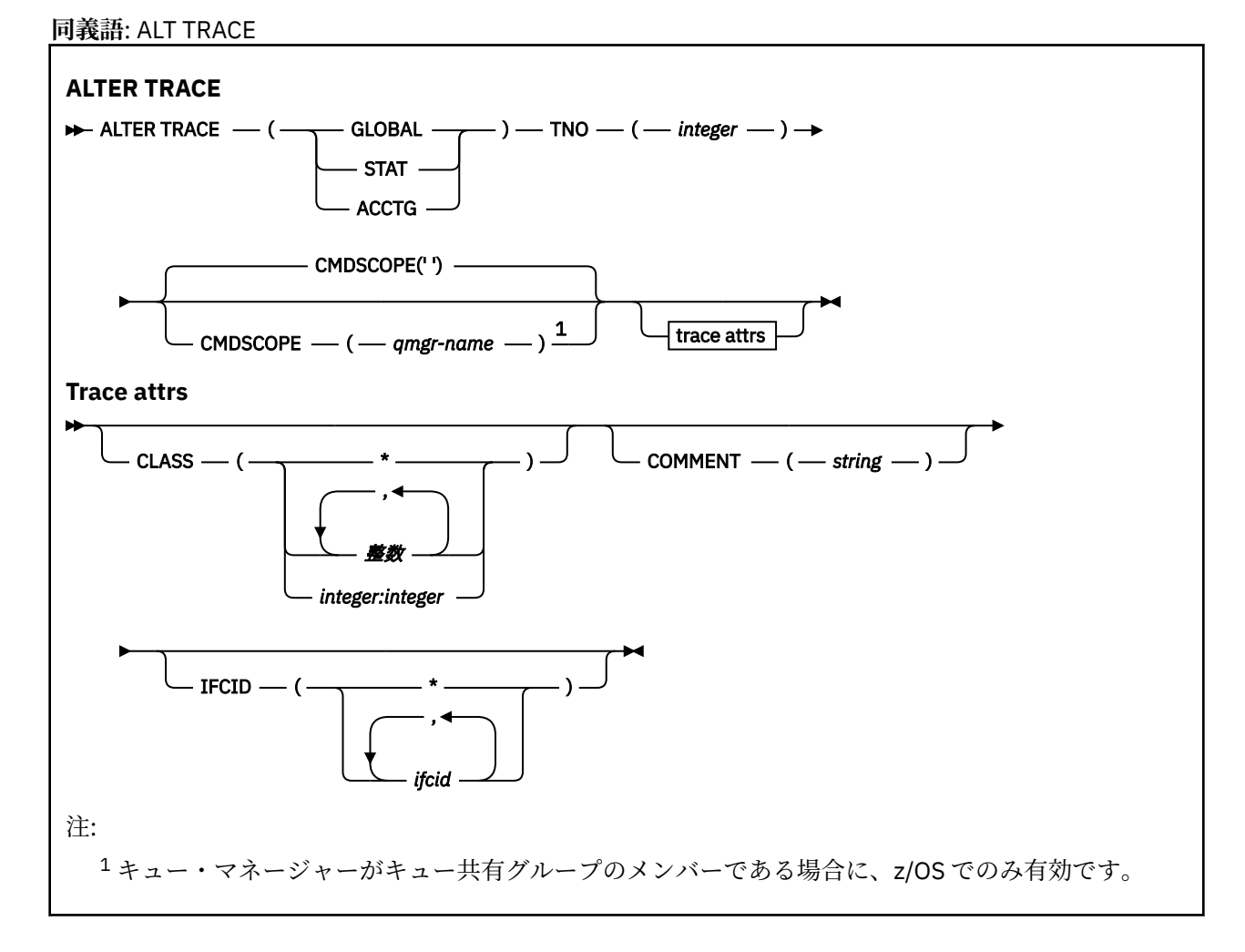

## **使用上の注意**

チャネル・イニシエーター・トレースは変更できません。

## <span id="page-445-0"></span>**ALTER TRACE のパラメーターの説明**

以下のいずれかのトレース・タイプを指定します。

## **GLOBAL**

キュー・マネージャー全体からのサービス・データ (同義語は G)

## **STAT**

統計データ (同義語は S です)。

## **ACCTG**

アカウンティング・データ (同義語は A)

および:

## **TNO(***integer***)**

変更されるトレースの数 (1 から 32)。 トレース番号は 1 つしか指定できません。

## **CMDSCOPE**

このパラメーターは、キュー・マネージャーがキュー共有グループのメンバーである場合に、どのよう にコマンドを実行するのかを指定します。

CMDSCOPE は、最初の初期設定入力データ・セット CSQINP1 から発行されるコマンドには使用できま せん。

**' '**

コマンドは、コマンドが入力されたキュー・マネージャーで実行されます。

## *qmgr-name*

コマンドは、指定したキュー・マネージャーで実行されます。ただし、そのキュー・マネージャー は、キュー共有グループ内でアクティブである必要があります。

キュー共有グループ環境を使用しており、コマンド・サーバーが使用可能である場合のみ、コマン ドを入力したキュー・マネージャーとは別のキュー・マネージャー名を指定できます。

## **トレース・パラメーター**

### **CLASS(***integer***)**

新規トレース・クラス。 指定できるクラスのリストについては、978 ページの『z/OS での [START TRACE](#page-977-0) ([トレースの開始](#page-977-0))』を参照してください。 クラスの範囲を指定する場合は、*m:n* という形式で記述しま す (例えば、CLASS(01:03) のようになります)。

GLOBAL および CHINIT トレースの場合、CLASS(\*) はすべてのクラスを活動化します。

ACCTG および STAT トレースの場合、CLASS(\*) はクラス 1 から 3 までを活動化します。 チャネル・イ ニシエーターの統計データとチャネル・アカウンティング・データは CLASS(\*) では開始しません。 CLASS(4) を指定して開始する必要があります。

#### **COMMENT(***string***)**

トレース出力レコードに複製されるコメント (常駐のトレース・テーブルを除く)。

*string* は任意の文字ストリングです。 ブランク、コンマ、特殊文字のいずれかを含むときは、単一引用 符 (') で囲まなければなりません。

## **IFCID(***ifcid***)**

IBM 専用。

#### **z/OS での ARCHIVE LOG (アクティブ・ログのバックアップ)**  $\approx$  2/05

MQSC コマンド ARCHIVE LOG は、バックアップ手順の一部として使用します。 このコマンドは現在のア クティブ・ログのコピー (重複ロギングを使用している場合は、両方のログのコピー) を取ります。

## **z/OS での MQSC コマンドの使用**

z/OS での MQSC コマンドの使用方法については、 IBM MQ for z/OS で MQSC コマンドおよび PCF コマン ドを発行できるソースを参照してください。

このコマンドは、ソース 12CR から実行できます。ソースのシンボルの説明については、 IBM MQ for z/OS で MQSC コマンドおよび PCF コマンドを発行できるソースを参照してください。

- [構文図](#page-445-0)
- 447 ページの『ARCHIVE LOG の使用上の注意』
- 448 ページの『ARCHIVE LOG [のパラメーターの説明』](#page-447-0)

**同義語**: ARC LOG

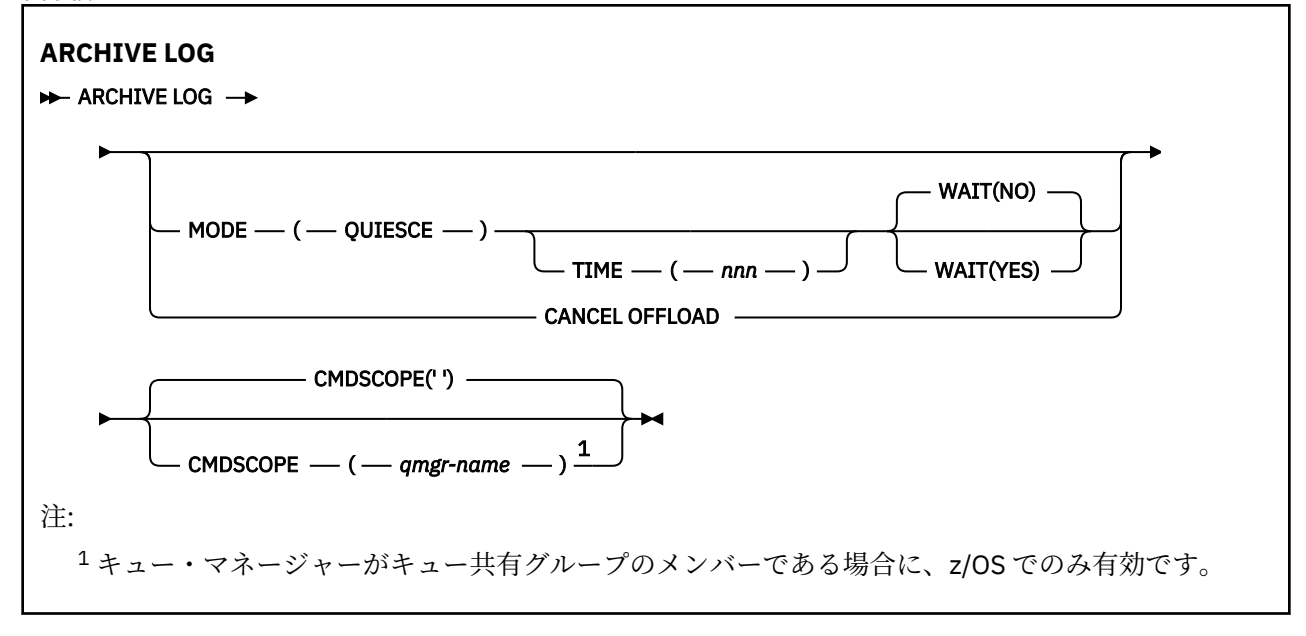

## **ARCHIVE LOG の使用上の注意**

**ARCHIVE LOG** は、以下のアクションを実行します。

- 1. 現在のアクティブ・ログのデータ・セットを切り捨てます。
- 2. 次のアクティブ・ログのデータ・セットに切り替えて、ロギングを続行します。
- 3. このデータ・セットをオフロードするタスクを開始します。

4. まだアーカイブされていない以前のアクティブ・ログのデータ・セットをアーカイブします。

**MODE(QUIESCE)** パラメーターを使用すると、 **ARCHIVE LOG** コマンドは、オフロード・プロセスの前に、 現在のアクティブ・ログ上のすべてのユーザー更新アクティビティーを静止 (中断) します。 システム全体 の整合点に達すると (つまり、現在アクティブなすべての更新ユーザーがコミット点に達すると)、現在の アクティブ・ログのデータ・セットは直ちに切り捨てられ、オフロード・プロセスが開始します。 その結 果としての整合点は、オフロードされる前に現在のアクティブ・ログに取り込まれます。

通常、制御は直ちにユーザーに戻され、静止は非同期に実行されます。 しかし、**WAIT(YES)** パラメーター を使用している場合には、静止が同期的に実行され、制御は処理が完了してからユーザーに戻されます。

- 前の **ARCHIVE LOG** コマンドの進行中に **ARCHIVE LOG** コマンドを発行することはできません。
- 現在のアクティブ・ログ・データ・セットが使用可能な最後のアクティブ・ログ・データ・セットである 場合、**ARCHIVE LOG** コマンドを発行すると使用可能なアクティブ・ログ・データ・セットのスペースす べてをこのコマンドが使用して、オフロードが完了するまで IBM MQ はすべての処理を停止してしまう ため、その状況では ARCHIVE LOG コマンドを発行できません。
- **STOP QMGR MODE(QUIESCE)** の進行中は **MODE(QUIESCE)** オプションを指定せずに **ARCHIVE LOG** コ マンドを発行できますが、 **STOP QMGR MODE (FORCE)** の進行中は発行できません。
- **[DISPLAY LOG](#page-762-0)** コマンドを発行して、**ARCHIVE LOG** コマンドがアクティブであるかどうかを検出できま す。 **ARCHIVE LOG** コマンドがアクティブである場合は、**DISPLAY** コマンドによりメッセージ CSQV400I が返されます。

<span id="page-447-0"></span>• **ARCHIVE LOG** コマンドは、アーカイブが使用されていない (つまり、 CSQ6LOGP システム・パラメータ ー・マクロで **OFFLOAD** が NO に設定されている) 場合でも、 **[SET LOG](#page-954-0)** コマンドを使用して動的に発行す ることができます。 この場合、現在のアクティブ・ログ・データ・セットは切り捨てられ、次のアクテ ィブ・ログ・データ・セットを使用してロギングは続行しますが、アーカイブ・データ・セットへのオフ ロードは行われません。

## **ARCHIVE LOG のパラメーターの説明**

どのパラメーターも指定は任意です。 パラメーターが何も指定されていない場合には、現在のアクティ ブ・ログ・データ・セットは切り替えられ、直ちにオフロードされます。

## **CANCEL OFFLOAD**

現在進行中のすべてのオフロードを取り消して、オフロード・プロセスを再開します。 プロセスは最 も古いアクティブ・ログ・データ・セットを使用して開始され、オフロードが必要なすべてのアクティ ブ・データ・セットを順次処理します。

オフロード・タスクが処理を行っていないようである場合、または以前に試行して失敗したオフロード を再開する場合にのみ、このコマンドを使用します。

## **CMDSCOPE**

このパラメーターは、キュー・マネージャーがキュー共有グループのメンバーである場合に、どのよう にコマンドを実行するのかを指定します。

**CMDSCOPE** は、最初の初期設定入力データ・セット CSQINP1 から発行されるコマンドには使用できま せん。

**' '**

コマンドは、コマンドが入力されたキュー・マネージャーで実行されます。 これがデフォルト値で す。

### *qmgr-name*

コマンドは、指定したキュー・マネージャーで実行されます。ただし、そのキュー・マネージャー は、キュー共有グループ内でアクティブである必要があります。

キュー共有グループ環境を使用しており、コマンド・サーバーが使用可能である場合のみ、コマン ドを入力したキュー・マネージャーとは別のキュー・マネージャー名を指定できます。

## **MODE(QUIESCE)**

キュー・マネージャー上のすべての新規更新アクティビティーを停止し、すべての既存のユーザーがコ ミット後に整合点に達するようにします。 この状態に達したとき、またはアクティブ・ユーザー数が 0 である場合は、現行のアクティブ・ログがアーカイブされます。

キュー・マネージャーが、このような状態に達するまで待機する時間は、CSQ6ARVP システム・パラ メーター・マクロの **QUIESCE** で指定する値に制限されます。 **QUIESCE** の値は、このコマンドの **TIME** パラメーターで指定変更できます。 その時間内にアクティビティーが静止しなかった場合、コマンド は失敗し、オフロードは実行されず、ロギングは現在のアクティブ・ログ・データ・セットを使用して 続行します。

## **TIME(***nnn***)**

CSQ6ARVP システム・パラメーター・マクロの **QUIESCE** 値によって指定された静止時間の指定を変更 します。

*nnn* は 001 から 999 の範囲の値 (秒数) です。

TIME パラメーターを指定する場合は、MODE(QUIESCE) も指定する必要があります。

TIME パラメーターを指定する場合は、静止時間に適した値を指定する必要があります。 指定する時間 が短すぎたり 長すぎたりすると、次のいずれかの問題が生じることがあります。

- 静止が完了しない
- IBM MQ ロック競合が生じる
- 静止が途中でタイムアウトになる

## **WAIT**

IBM MQ が静止プロセスの完了を待ってから **ARCHIVE LOG** コマンドの発行者に戻るかどうかを指定 します。

**WAIT** パラメーターを指定するには、**MODE(QUIESCE)** も指定する必要があります。

**NO**

静止プロセスが開始したときに、制御が発行者に戻されるように指定します。 (同義語は N です。) この指定により、静止プロセスは発行者とは非同期になり、**ARCHIVE LOG** コマンドからユーザー に制御が戻されたときに、続けて MQSC コマンドを発行できます。 これはデフォルトです。

**YES**

静止プロセスが完了したときに、制御が発行者に戻されるように指定します。 (同義語は Y です。) この指定により、静止プロセスの実行に関して発行者側と同期を取れるため、**ARCHIVE LOG** コマ ンドが完了するまでそれ以降の MQSC コマンドは処理されません。

**関連タスク**

ARCHIVE LOG コマンドによるログの保存

#### **z/OS での BACKUP CFSTRUCT (CF アプリケーション構造のバックア** ⊯ z/OS – **ップ)**

MQSC コマンド BACKUP CFSTRUCT は、CF アプリケーション構造体のバックアップを開始するために使用 します。

## **z/OS での MQSC コマンドの使用**

z/OS での MQSC コマンドの使用方法については、 IBM MQ for z/OS で MQSC コマンドおよび PCF コマン ドを発行できるソースを参照してください。

このコマンドは、ソース CR から実行できます。ソースのシンボルの説明については、 IBM MQ for z/OS で MQSC コマンドおよび PCF コマンドを発行できるソースを参照してください。

• 構文図

- 449 ページの『BACKUP CFSTRUCT の使用上の注意』
- 450 ページの『BACKUP CFSTRUCT [のキーワードおよびパラメーターの説明』](#page-449-0)

**同義語**: なし

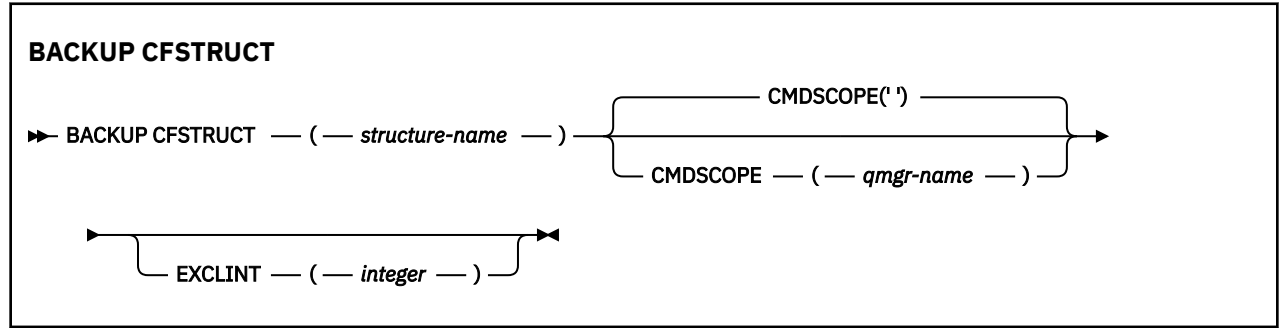

## **BACKUP CFSTRUCT の使用上の注意**

- 1. このコマンドは、キュー・マネージャーがキュー共有グループのメンバーである場合に、z/OS でのみ有 効です。
- 2. 共有キューの持続メッセージのみがバックアップされます。 非持続メッセージはバックアップされず、 リカバリーできません。
- 3. キュー共有グループ内の異なるキュー・マネージャーにある別個のアプリケーション構造体に対して、 個別のバックアップを並行して実行できます。 同じキュー・マネージャーにある別個のアプリケーショ ン構造体に対して、個別のバックアップを並行して実行することもできます。
- <span id="page-449-0"></span>4. 指定された CF 構造体が、CFLEVEL 3 未満または RECOVER が NO の設定で定義されている場合、このコ マンドは失敗します。
- 5. 指定されたアプリケーション構造体が現時点でキュー共有グループ内の別のキュー・マネージャーによ ってバックアップの処理中である場合、このコマンドは失敗します。

## **BACKUP CFSTRUCT のキーワードおよびパラメーターの説明**

#### *structure-name*

バックアップ対象のカップリング・ファシリティー (CF) アプリケーション構造体の名前。 アスタリス ク (\*) を単独で指定した場合、すべてのリカバリー可能な CF 構造体が指定されます。 後続アスタリス ク (\*) は、指定された語幹に 0 個以上の文字が続くすべてのリカバリー可能な構造体名と一致します。 値 (CSQ\*) は、指定された語幹 (CSQ) に 0 個以上の文字が続くすべてのリカバリー可能な CF 構造体と 一致します。

## **CMDSCOPE**

このパラメーターは、キュー・マネージャーがキュー共有グループのメンバーである場合に、どのよう にコマンドを実行するのかを指定します。

**' '**

コマンドは、コマンドが入力されたキュー・マネージャーで実行されます。 これがデフォルト値で す。

## *qmgr-name*

コマンドは、指定したキュー・マネージャーで実行されます。ただし、そのキュー・マネージャー は、キュー共有グループ内でアクティブである必要があります。

キュー共有グループ環境を使用しており、コマンド・サーバーが使用可能である場合のみ、コマン ドを入力したキュー・マネージャーとは別のキュー・マネージャー名を指定できます。

## **EXCLINT(***integer***)**

除外時間として使用される秒数を定義する値を指定します。 バックアップでは、この除外時間におけ るバックアップ・アクティビティーは除外されます。 除外時間は、バックアップの開始直前に開始さ れます。 例えば、EXCLINT(30) を指定すると、バックアップには、バックアップ開始前のこのアプリ ケーション構造の最後の 30 秒分のアクティビティーは含まれません。

値は 30 から 600 の範囲でなければなりません。 デフォルト値は 30 です。

## **CLEAR QLOCAL (ローカル・キューからのメッセージのクリア)**

ローカル・キューからメッセージを消去するには、MQSC コマンド CLEAR QLOCAL を使用します。

## **MQSC コマンドの使用**

MQSC コマンドの使用方法については、 MQSC コマンドを使用した IBM MQ の管理を参照してください。

<mark>■ z/0S ■</mark>このコマンドは、ソース 2CR から実行できます。ソースのシンボルの説明については、 <u>IBM</u> MQ for z/OS で MQSC コマンドおよび PCF コマンドを発行できるソースを参照してください。

• 構文図

• 451 ページの『CLEAR QLOCAL [のパラメーターの説明』](#page-450-0)

**同義語**: CLEAR QL

<span id="page-450-0"></span>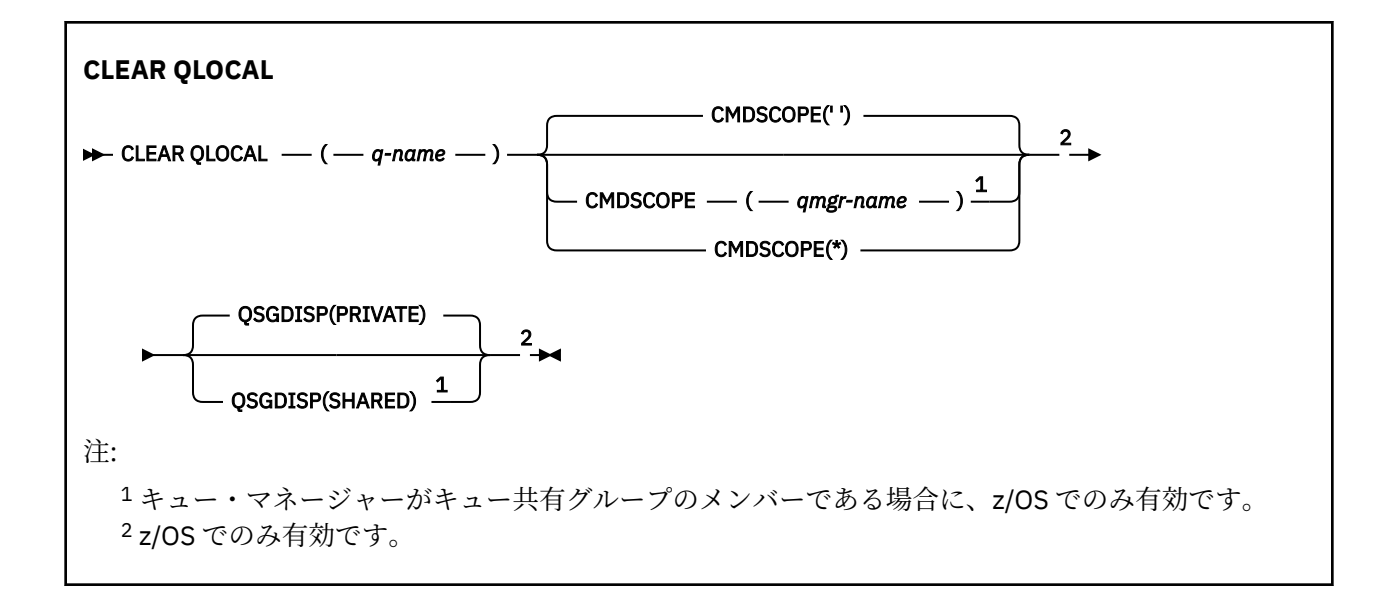

## **CLEAR QLOCAL のパラメーターの説明**

どのローカル・キューを消去するかを指定する必要があります。

以下のいずれかの状態が該当すると、コマンドは失敗します。 キュー:

- キューの同期点に書き込まれた、コミットされていないメッセージがある。
- 現在、アプリケーションによって開かれている (どのオープン・オプションかは問わない)。
- 現在、チャネルによって開かれている。

パフォーマンス上の理由から、受信側チャネルは、リモート・キュー・マネージャーのためにメッセージ を配信するときの宛先となるキューのために開かれたキュー・ハンドルをキャッシュに入れます。 チャ ネルがこのキューのハンドルをキャッシュに入れている場合、クリアできません。

これを解決するには、チャネルを停止します。 あるいは、CLEAR QLOCAL コマンドを使用するのではな く、キューからすべてのメッセージを取得することによってキューを空にします。

このキュー、または最終的にこのキューに解決されるキューをオープンしているアプリケーションがある 場合、コマンドは失敗します。 この キューが伝送キューで、その伝送キューを参照するリモート・キュー (または、最終的にそのような リモート・キューで解決されるキュー) がオープンしている場合もコマンド は失敗します。

## *(q-name)*

消去するローカル・キューの名前。 この名前は、ローカル・キュー・マネージャーに定義されていな ければなりません。

## **Z/US** CMDSCOPE

このパラメーターは z/OS にのみ適用され、キュー・マネージャーがキュー共有グループのメンバーで ある場合のコマンドの実行方法を指定します。

CMDSCOPE はブランクにする必要があります。ただし、QSGDISP が SHARED に設定されている場合に は、ローカル・キュー・マネージャーにする必要があります。

**' '**

コマンドは、コマンドが入力されたキュー・マネージャーで実行されます。 これがデフォルト値で す。

## *qmgr-name*

コマンドは、指定したキュー・マネージャーで実行されます。ただし、そのキュー・マネージャー は、キュー共有グループ内でアクティブである必要があります。

キュー共有グループ環境を使用しており、コマンド・サーバーが使用可能である場合のみ、コマン ドを入力したキュー・マネージャーとは別のキュー・マネージャー名を指定できます。

**\***

コマンドはローカル・キュー・マネージャーで実行され、キュー共有グループ内のすべてのアクテ ィブ・キュー・マネージャーにも渡されます。 これは、キュー共有グループ内のすべてのキュー・ マネージャーでコマンドを入力するのと同じ結果をもたらします。

#### z/0S **QSGDISP**

キュー定義を共有するかどうかを指定します。 このパラメーターは、z/OS のみに適用されます。

## **PRIVATE**

*q-name* で指定されたプライベート・キューのみを消去します。 パラメーター QSGDISP(COPY) ま たは QSGDISP(QMGR) を持つコマンドを使用して定義されたキューは、プライベート・キューにな ります。 これがデフォルト値です。

## **SHARED**

*q-name* で指定された共有キューのみを消去します。 パラメーター QSGDISP(SHARED) を持つコ マンドを使用して定義されたキューは、共有キューになります。

## **関連タスク**

ローカル・キューのクリア

# **CLEAR TOPICSTR (トピック・ストリングのクリア)**

指定されたトピック・ストリングに関して保管されている保存メッセージを消去するには、MQSC コマン ド CLEAR TOPICSTR を使用します。

## **MQSC コマンドの使用**

MQSC コマンドの使用方法については、 MQSC コマンドを使用した IBM MQ の管理を参照してください。

<mark>■ Z/0S ■</mark>このコマンドは、ソース CR から実行できます。ソースのシンボルの説明については、 <u>IBM</u> MQ for z/OS で MQSC コマンドおよび PCF コマンドを発行できるソースを参照してください。

• 構文図

- CLEAR TOPICSTR の使用上の注意
- CLEAR TOPICSTR [のパラメーターの説明](#page-452-0)

**同義語**: なし

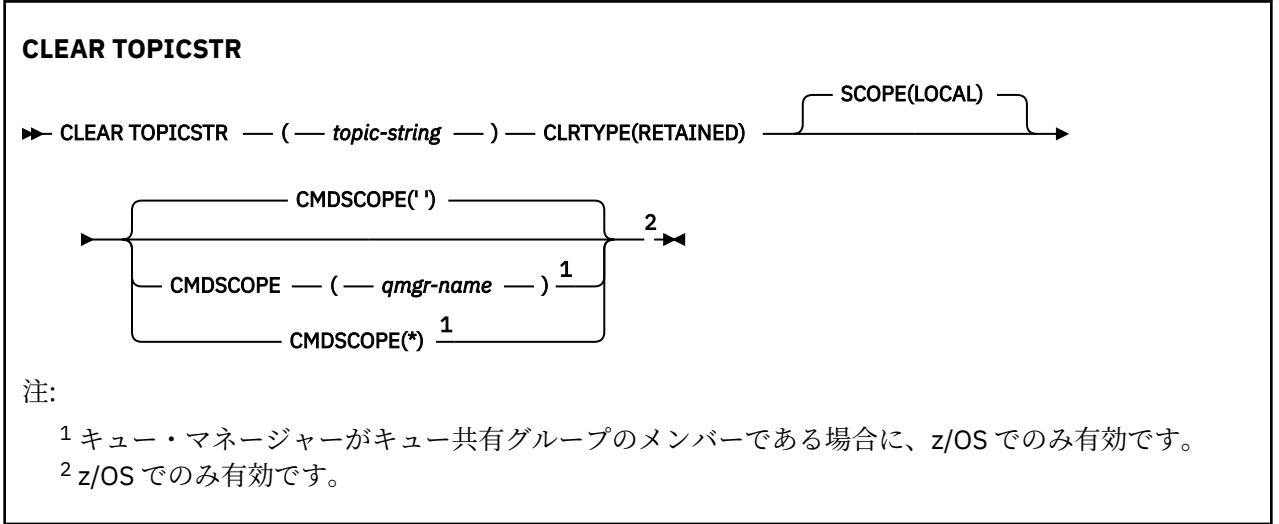

## **CLEAR TOPICSTR の使用上の注意**

1. 指定されたトピック・ストリングに保存されたメッセージがない場合、コマンドは正常に完了します。 トピック・ストリングに保存されたメッセージがあるかどうかは、DISPLAY TPSTATUS コマンドを使用 して判別できます。 RETAINED フィールドに、保存されたメッセージがあるかどうかが示されます。

- <span id="page-452-0"></span>2. このコマンドのトピック・ストリング入力パラメーターは、操作対象のトピックに一致する必要があり ます。 トピック・ストリング内の文字ストリングは、コマンド発行場所から使用できる文字にしておく ことをお勧めします。 MQSC を使用してコマンドを発行した場合、PCF メッセージをサブミットするア プリケーション (例えば IBM MQ エクスプローラー) を使用する場合に比べて、使用可能な文字が少なく なります。
- 3. CLEAR TOPICSTR を使用して保存パブリケーションをパブリッシュ/サブスクライブ・クラスターから 除去しなければならない場合があります。 以下に例を示します。
	- 誤って保存パブリケーションを構成した後、それをすべてのクラスター・キュー・マネージャーから 除去することが必要な場合、クラスターのすべてのメンバーに対してこのコマンドを発行します。
	- 直接経路指定されたパブリッシュ/サブスクライブ・クラスターで、パブリッシュ・アプリケーション を新しいキュー・マネージャーに移動して、影響を受けるトピック・ストリングのサブスクリプショ ンを以前のキュー・マネージャーが保持しなくなった場合、以前のキュー・マネージャーが古い保存 パブリケーションをクラスターの他のメンバーに再送信しないようにする必要があります。 そうす るには、アプリケーションが新しいキュー・マネージャーにパブリッシュされるまで待ってから、以 前のキュー・マネージャーでこのコマンドを発行して、そこに保持されている保存パブリケーション を除去します。

パブリッシュ/サブスクライブ・クラスターでの保存パブリケーションに関する設計上の考慮事項も参照 してください。

## **CLEAR TOPICSTR のパラメーターの説明**

保存されたパブリケーションをどのトピック・ストリングから除去するかを指定する必要があります。

## *(topic-string)*

消去するトピック・ストリング。 このストリングでは、以下の表で示すように、ワイルドカードを使 用して、消去するいくつかのトピックを表すことができます。

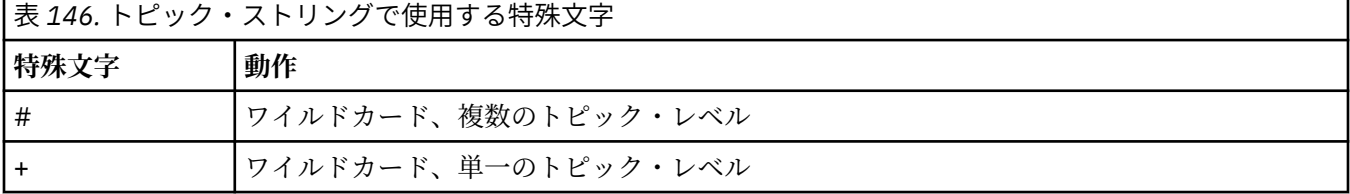

**注:**「+」および「#」は、トピック・レベル内で、他の文字 (それらの文字自体を含む) と混用された場 合には、ワイルドカードとしては扱われません。 以下のストリングでは、「#」および「+」文字は普通 の文字として扱われます。

## level0/level1/#+/level3/level#

ワイルドカードの効果を例示するために、以下に例を挙げます。

以下のトピックを消去すると、

/a/b/#/z

以下のトピックが消去されます。

 $/a/b/z$ /a/b/c/z /a/b/c/y/z

## **CLRTYPE**

これは必須パラメーターです。

値は次のものでなければなりません。

**RETAINED**

指定したトピック・ストリングから保存パブリケーションを削除する。

**Z/US** CMDSCOPE

このパラメーターは z/OS にのみ適用され、キュー・マネージャーがキュー共有グループのメンバーで ある場合のコマンドの実行方法を指定します。

共有キュー・オブジェクト定義のキュー共有グループ属性指定属性 QSGDISP が SHARED に設定されて いる場合、CMDSCOPE をブランク、またはローカル・キュー・マネージャーの名前に設定する必要が あります。

**' '**

コマンドは、コマンドが入力されたキュー・マネージャーで実行されます。 これがデフォルト値で す。

## *qmgr-name*

コマンドは、指定したキュー・マネージャーで実行されます。ただし、そのキュー・マネージャー は、キュー共有グループ内でアクティブである必要があります。

キュー共有グループ環境を使用しており、コマンド・サーバーが使用可能である場合のみ、コマン ドを入力したキュー・マネージャーとは別のキュー・マネージャー名を指定できます。

**\***

コマンドはローカル・キュー・マネージャーで実行され、キュー共有グループ内のすべてのアクテ ィブ・キュー・マネージャーにも渡されます。 これは、キュー共有グループ内のすべてのキュー・ マネージャーでコマンドを入力するのと同じ結果をもたらします。

## **SCOPE**

保存メッセージの削除の有効範囲。

値は次のいずれかです。

**ローカル**

ローカル・キュー・マネージャーでのみ、指定したトピック・ストリングから保存メッセージが削 除される。 これがデフォルト値です。

## **DEFINE AUTHINFO (認証情報オブジェクトの定義)**

MQSC コマンド **DEFINE AUTHINFO** は、認証情報オブジェクトを定義するために使用します。 これらのオ ブジェクトには、LDAP サーバー上で OCSP または証明書失効リスト (CRL) を使用して証明書失効検査を実 行するために必要な定義、およびアプリケーションによって提供される認証資格情報を検査するために必 要な定義が含まれています。

## **MQSC コマンドの使用**

MQSC コマンドの使用方法については、 MQSC コマンドを使用した IBM MQ の管理を参照してください。

■ 2/08 ■ このコマンドは、ソース 2CR から実行できます。ソースのシンボルの説明については、 <u>IBM</u> MQ for z/OS で MQSC コマンドおよび PCF コマンドを発行できるソースを参照してください。

- • [TYPE\(CRLLDAP\)](#page-454-0) の構文図
- • [TYPE\(OCSP\)](#page-454-0) の構文図
- • [TYPE\(IDPWOS\)](#page-455-0) の構文図
- • [TYPE\(IDPWLDAP\)](#page-456-0) の構文図
- 458 ページの『[DEFINE AUTHINFO](#page-457-0) の使用上の注意』
- 458 ページの『DEFINE AUTHINFO [のパラメーターの説明』](#page-457-0)

**同義語**: DEF AUTHINFO

構文図の主線の上に示されている値は、 IBM MQ で提供されているデフォルトですが、ご使用のシステム で変更されている可能性があります。 これらのダイアグラムの使用方法の説明については、構文図の読み 方を参照してください。

# <span id="page-454-0"></span>**TYPE(CRLLDAP) の構文図**

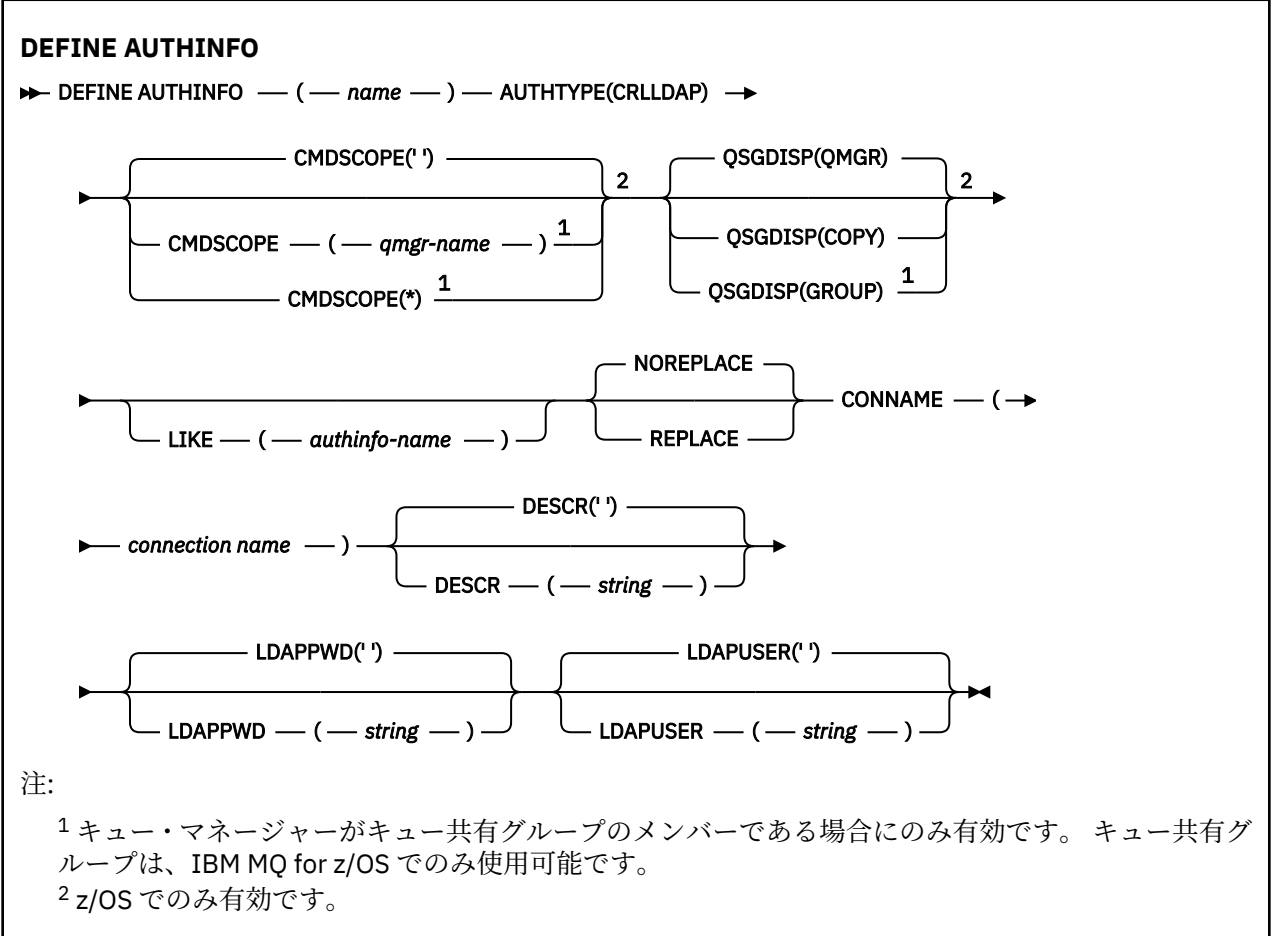

# **TYPE(OCSP) の構文図**

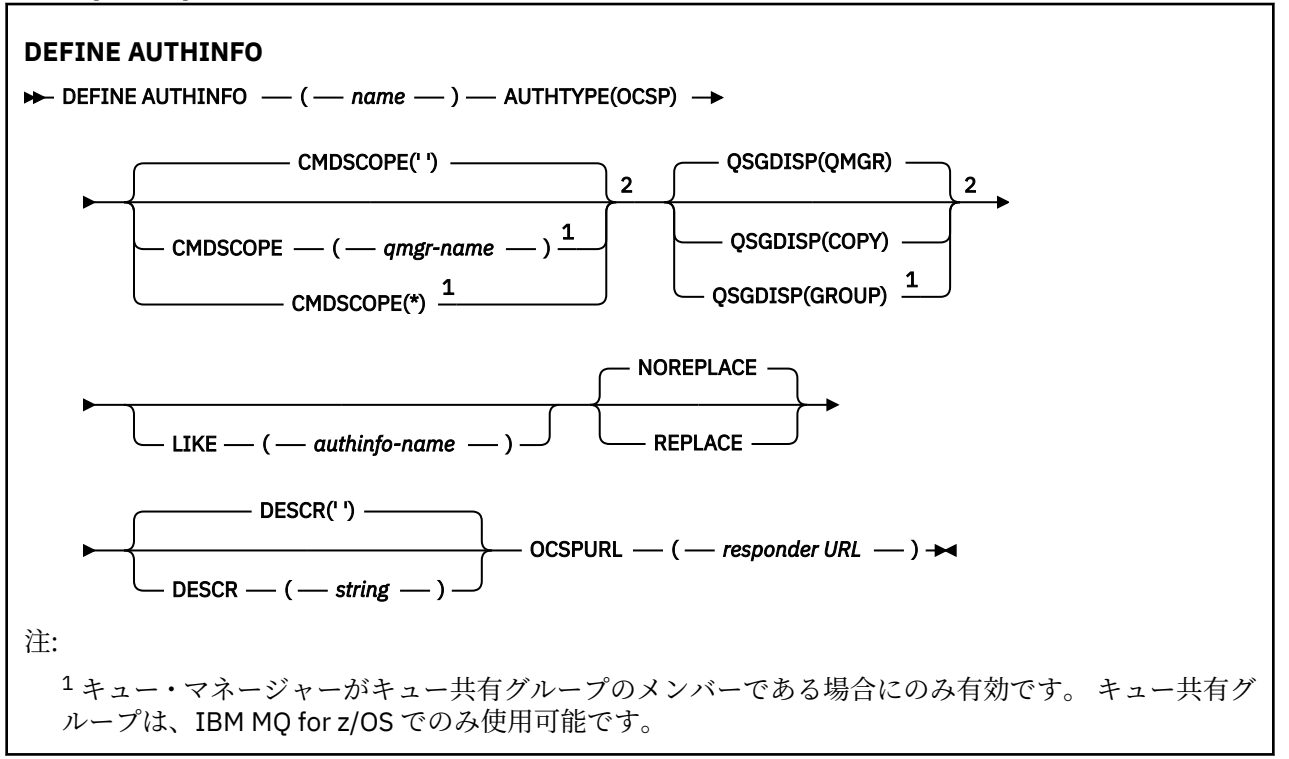

<span id="page-455-0"></span><sup>2</sup> z/OS でのみ有効です。

## **TYPE(IDPWOS) の構文図**

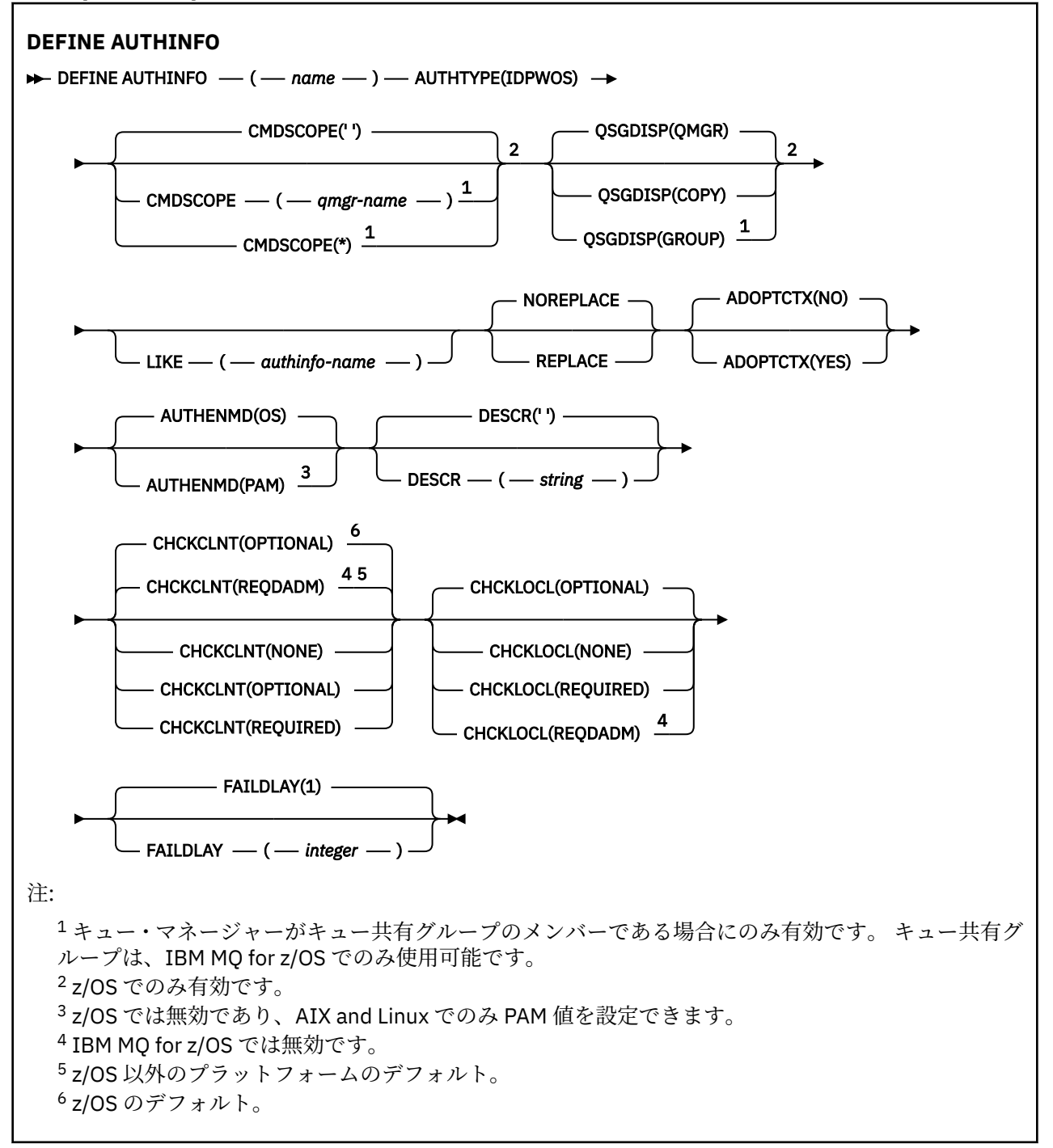

# <span id="page-456-0"></span>**TYPE(IDPWLDAP) の構文図**

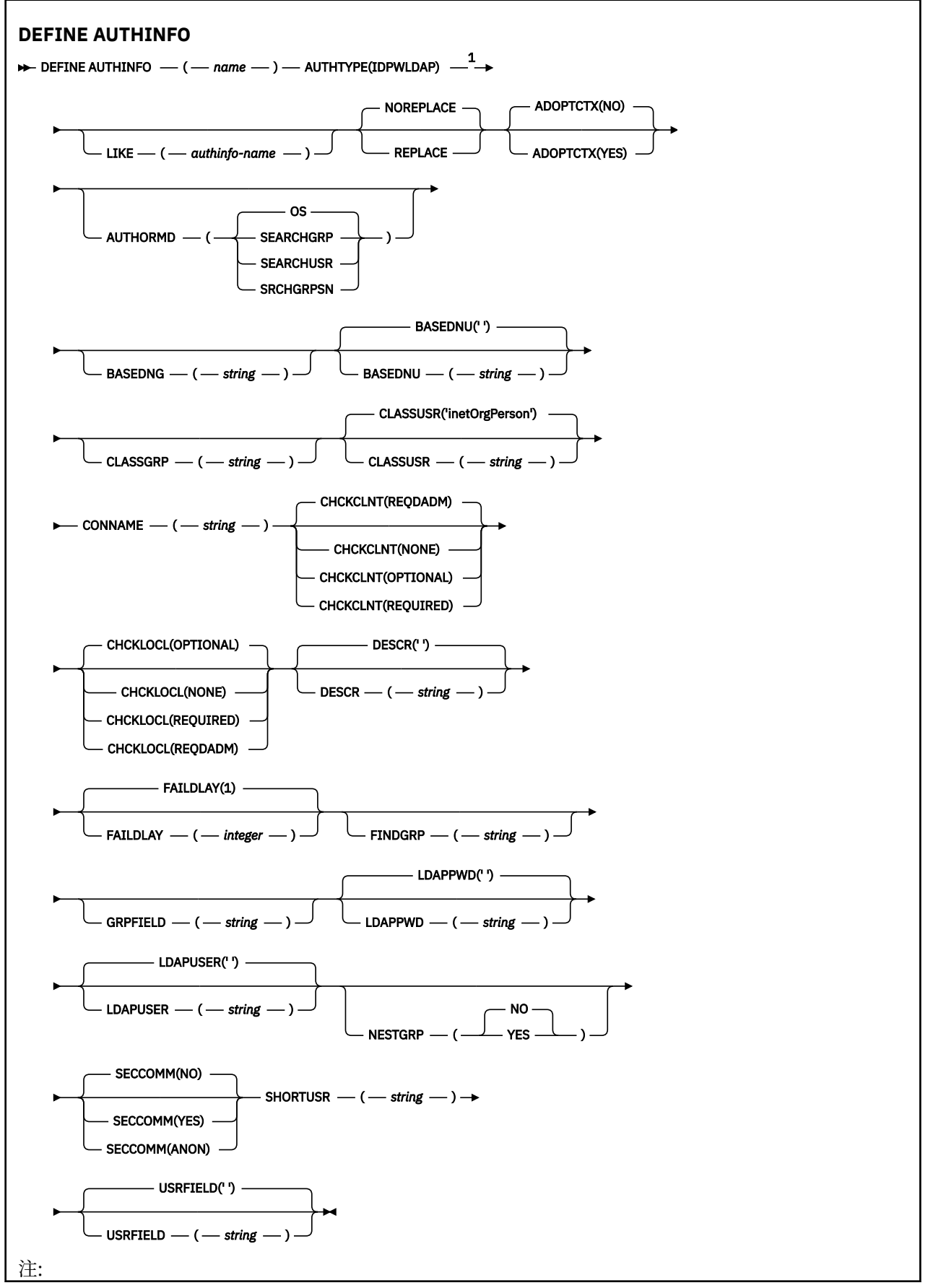

<span id="page-457-0"></span><sup>1</sup> IBM MQ for z/OS では無効です。

## **DEFINE AUTHINFO の使用上の注意**

<mark>● IBM i \* </mark>IBM i では 、認証情報オブジェクト AUTHTYPE(CRLLDAP) および AUTHTYPE(OCSP) は、 AMQCLCHL.TAB を使用してタイプ CLNTCONN のチャネルに対してのみ使用されます。 証明書はデジタル 証明書マネージャーによって認証局別に定義され、LDAP サーバーに照らして検証されます。

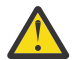

**重要 :** DEFINE AUTHINFO コマンドの実行後にキュー・マネージャーを再始動する必要があります。 キュー・マネージャーを再始動しないと、[setmqaut](#page-195-0) コマンドは正しい結果を返しません。

## **DEFINE AUTHINFO のパラメーターの説明**

## *name*

認証情報オブジェクトの名前。 このパラメーターは必須です。

このキュー・マネージャーに現在定義されている他の認証情報オブジェクトの名前と同じ名前を指定し てはなりません (**REPLACE** または **ALTER** を指定する場合を除く)。 IBM MQ オブジェクトの命名規則 を参照してください。

## **ADOPTCTX**

提供された資格情報をこのアプリケーションのコンテキストとして使用するかどうか。 これは、この 資格情報が許可検査に使用され、管理画面に表示され、メッセージに出現することを意味します。

**YES**

MQCSP 構造体に提示され、正常に検証された認証資格情報内のユーザー ID が、このアプリケーシ ョンで使用するコンテキストとして採用されます。 したがって、このユーザー ID には、 IBM MQ リソースを使用するための許可について検査される資格情報があります。

アプリケーションがユーザー ID とパスワードを提示する場合、パスワードが正常に検証されると、 MQCSP 構造内のユーザー ID が採用されます。

- V 9.3.4 → Linux → AIX アプリケーションが認証トークンを提示し、そのトークン が正常に検証されると、トークン・ユーザー・クレーム内のユーザー ID がアプリケーションのコ ンテキストとして採用されます。 トークン・ユーザー・クレームの名前は、 qm.ini ファイルの **AuthToken** スタンザの **UserClaim** 属性によって指定されます。 **UserClaim** 属性について詳し くは、 UserClaim を参照してください。

指定されたユーザー ID が LDAP ユーザー ID であり、 オペレーティング・システムのユーザー ID を使用して許可検査が行われる場合は、LDAP のユーザー・エントリーに 関連付けられている [SHORTUSR](#page-465-0) が実行される許可検査の資格情報として採用されます。

**ADOPTCTX(YES)** は、 CHCKCLNT または CHCKLOCL が、資格情報の妥当性検査を行う値に設定さ れている場合にのみ有効です。

#### **NO**

MQCSP 構造で提示された資格情報に対して認証が実行されますが、その資格情報は今後の使用に は採用されません。 許可は、アプリケーションを実行しているユーザー ID を使用して実行されま す。

**ADOPTCTX** 属性は、 **AUTHTYPE** が IDPWOS および IDPWLDAP の場合にのみ有効です。

## **AUTHENMD**

認証方式。 ユーザー・パスワードの認証にオペレーティング・システムを使用するか交換可能認証方 式 (PAM) を使用するか。

## **Linux AIX** OS

従来の UNIX パスワード検証方式を使用します。

## **PAM PAM**

PAM を使用してユーザー・パスワードを認証します。

PAM 値は AIX and Linux でのみ設定できます。

<span id="page-458-0"></span>この属性の変更は、[REFRESH SECURITY TYPE\(CONNAUTH\)](#page-912-0) コマンドを実行した後でなければ有効にな りません。

この属性は、**AUTHTYPE** が IDPWOS の場合にのみ有効です。

## **AUTHORMD**

許可方式。

#### **OS**

オペレーティング・システム・グループを使用して、ユーザーに関連付けられた許可を判別しま す。

これは IBM MQ が以前処理していた方法であり、デフォルト値になります。

#### **SEARCHGRP**

LDAP リポジトリーのグループ項目に、そのグループに属するすべてのユーザーの識別名をリスト する属性が含まれます。 メンバーシップは、[FINDGRP](#page-462-0) で定義されている属性によって示されます。 この値は通常 *member* または *uniqueMember* です。

## **SEARCHUSR**

LDAP リポジトリーのユーザー項目に、指定のユーザーが属するすべてのグループの識別名をリス トする属性が含まれます。 照会対象 の属性は、[FINDGRP](#page-462-0) 値 (通常、*memberOf*) によって定義され ます。

## **SRCHGRPSN**

LDAP リポジトリーのグループ項目に、そのグループに属するすべてのユーザーの短いユーザー名 をリストする属性が含まれます。 短いユーザー名が入っているユーザー・レコードの属性は、 [SHORTUSR](#page-465-0) で指定します。

メンバーシップは、[FINDGRP](#page-462-0) で定義されている属性によって示されます。 この値は通常 *memberUid* です。

**注 :** この許可方式は、すべての短いユーザー名が固有である場合にのみ使用する必要があります。

多くの LDAP サーバーはグループ・メンバーシップの判別にグループ・オブジェクトの属性を使用する ため、この値を SEARCHGRP に設定する必要があります。

Microsoft Active Directory は通常、グループ・メンバーシップをユーザー属性として保管します。 IBM Tivoli Directory Server は両方のメソッドをサポートします。

一般に、ユーザー属性によってメンバーシップを取得する方が、ユーザーをメンバーとしてリストする グループを検索するよりも高速です。

## **AUTHTYPE**

認証情報のタイプ。

## **CRLLDAP**

証明書失効リストの検査は、LDAP サーバーを使用して実行されます。

#### **IDPWLDAP**

接続認証のユーザー ID およびパスワードの検査は、LDAP サーバーを使用して実行されます。

**重要 :** このオプションは IBM MQ for z/OS では使用できません

## **IDPWOS**

接続認証のユーザー ID およびパスワードの検査は、オペレーティング・システムを使用して実行 されます。

IBM MQ MQI clients によって提供される認証トークン は、 qm.ini ファイルの **AuthToken** スタンザを使用して認証トークンを受け入れるようにキュ ー・マネージャーが構成されている場合に検証されます。 **AuthToken** スタンザについて詳しくは、

qm.ini ファイルの AuthToken スタンザを参照してください。

## **OCSP**

証明書の失効検査は OCSP を使用して実行されます。

**AUTHTYPE(OCSP)** の認証情報オブジェクトは、次のプラットフォームのキュー・マネージャーで の使用には適用されません。

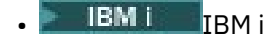

# $\frac{1}{2}/0s$   $\frac{1}{2}/0s$

しかし、クライアントでの使用のためにクライアント・チャネル定義テーブル (CCDT) にコピーさ れるように、これらのプラットフォーム上で指定することはできます。

このパラメーターは必須です。

認証情報オブジェクトは、異なる **AUTHTYPE** の LIKE オブジェクトとして定義できません。 一度作成し た認証情報オブジェクトの **AUTHTYPE** を変更することはできません。

## **BASEDNG**

グループの基本 DN。

グループ名を検出できるようにするために、このパラメーターを基本 DN とともに設定して、LDAP サ ーバー内でグループを検索する必要があります。

## **BASEDNU(** *base DN* **)**

短いユーザー名属性 ([SHORTUSR](#page-465-0) を参照) を 検出できるようにするために、このパラメーターに基本 DN を設定して、LDAP サーバー内で検索できるようにする必要があります。

この属性は、 **AUTHTYPE** が IDPWLDAP の場合にのみ有効です。

## **CHCKCLNT**

この属性は、クライアント・アプリケーションの認証要件を決定し、**AUTHTYPE** が IDPWOS または IDPWLDAP の場合にのみ有効です。 指定できる値は以下のとおりです。

## **NONE**

クライアント・アプリケーションによって提供される認証資格情報は検査されません。 ユーザー ID とパスワード、または認証トークン がクライアント・アプリケーションによって提供される場 合、資格情報は無視されます。 **ADOPTCTX** は無効になり、MQCSP に含まれるユーザー ID は後で許 可検査に使用されません。

## **OPTIONAL**

クライアント・アプリケーションは、認証資格情報を提供する必要はありません。

MQCSP 構造でユーザー ID とパスワードを提供するすべてのアプリケーションは、**AUTHTYPE** で示 されるパスワード・ストアに対して、キュー・マネージャーによって認証されます。 ユーザー ID とパスワードが有効である場合のみ、接続は許可されます。

■ V 5.3.4 ■ Linux ■ AIX ■ アプリケーションが認証トークンを提供し、キュー・マネ ージャーが認証トークンを受け入れるように構成されている場合、トークンは検証されます。 接続 を続行できるのは、トークンがトラステッド発行者によって発行された場合のみです。

このオプションは、例えばマイグレーションの際に役立つ場合があります。

## **REQUIRED**

すべてのクライアント・アプリケーションは、 MQCSP 構造で認証資格情報を提供する必要があり ます。

アプリケーションがユーザー ID とパスワードを提供する場合、これらの資格情報は、 **AUTHTYPE** によって示されるパスワード・ストアに対してキュー・マネージャーによって認証されます。 ユー ザー ID とパスワードが有効である場合のみ、接続は許可されます。

V 9.3.4 Linux AIX マプリケーションが認証トークンを提供し、キュー・マネ ージャーが認証トークンを受け入れるように構成されている場合、トークンは検証されます。 接続 を続行できるのは、トークンがトラステッド発行者によって発行された場合のみです。

アプリケーションが認証資格情報を提供しない場合、接続は拒否されます。

**REQDADM**

特権ユーザー ID を使用するすべてのクライアント・アプリケーションは、 MQCSP 構造で認証資格 情報を提供する必要があります。 非特権ユーザー ID を使用するクライアント・アプリケーション は、認証資格情報を提供する必要がなく、 OPTIONAL 設定と同じように扱われます。

特権ユーザーは、IBM MQ の全管理権限を付与されたユーザーです。 詳しくは、特権ユーザーを参 照してください。

指定されたユーザー ID とパスワードは、**AUTHTYPE** で示されるパスワード・ストアに対してキュ ー・マネージャーによって認証されます。 ユーザー ID とパスワードが有効である場合のみ、接続 は許可されます。

■ V 9.3.4 ■ ■ Linux ■ ■ AIX ■ アプリケーションが認証トークンを提供し、キュー・マネ ージャーが認証トークンを受け入れるように構成されている場合、トークンは検証されます。 接続 を続行できるのは、トークンがトラステッド発行者によって発行された場合のみです。

**注 :** 認証タイプが LDAP の場合、**CHCKCLNT** 属性の REQDADM 値は関係ありません。 これは、LDAP ユーザー・アカウントを使用する際には特権ユーザー ID の概念がないためです。 LDAP ユーザー・ アカウントとグループにはアクセス権が明示的に割り当てられている必要があります。

**z/0S また**の設定は、z/OS システムでは許可されません。

**重要 :**

- 1. この属性は、クライアント接続に一致する CHLAUTH 規則の **CHCKCLNT** 属性によってオーバーライ ドできます。 したがって、キュー・マネージャーの [CONNAUTH](#page-365-0) *AUTHINFO CHCKCLNT* 属性は、 CHLAUTH 規則に一致しないクライアント接続、または一致した CHLAUTH 規則に **CHCKCLNT** ASQMGR があるクライアント接続のデフォルトのクライアント検査動作を決定します。
- 2. NONE を選択した場合、クライアント接続が CHLAUTH レコードと **CHCKCLNT** REQUIRED (または z/OS 以外のプラットフォームの場合は REQDADM) を突き合わせると、接続は失敗します。 以下のメ ッセージを受け取ります。
	- Multi AM09793 (マルチプラットフォーム)。
	- CSQX793E (z/OS)。
- 3. このパラメーターは、**TYPE(USERMAP)**、**TYPE(ADDRESSMAP)**、および TYPE (SSLPEERMAP) での み、**USERSRC** が NOACCESS に設定されていない場合にのみ有効です。
- 4. このパラメーターは、サーバー接続チャネルであるインバウンド接続 にのみ適用されます。

## **CHCKLOCL**

この属性は、ローカルにバインドされたアプリケーションの認証要件を決定し、**AUTHTYPE** が IDPWOS または IDPWLDAP の場合にのみ有効です。

**IMQ Appliance IBM MQ Appliance** でのこの属性の使用については、IBM MQ Appliance 資料の「I<u>BM MQ</u> Appliance での制御コマンド 」を参照してください。

指定できる値は以下のとおりです。

## **NONE**

クライアント・アプリケーションによって提供される認証資格情報は検査されません。 ローカルに バインドされたアプリケーションによってユーザー ID とパスワードが指定された場合、資格情報 は無視されます。

**OPTIONAL**

ローカルにバインドされたアプリケーションは、認証資格情報を提供する必要はありません。

MQCSP 構造でユーザー ID とパスワードを提供するすべてのアプリケーションは、**AUTHTYPE** で示 されるパスワード・ストアに対して、キュー・マネージャーによって認証されます。 ユーザー ID とパスワードが有効である場合のみ、接続は許可されます。

- VS34 - Linux - AIX - 認証トークンは、ローカルにバインドされたアプリケーシ ョンによって提供することはできません。

このオプションは、例えばマイグレーションの際に役立つ場合があります。

## **REQUIRED**

ローカルにバインドされたすべてのアプリケーションは、 MQCSP 構造で認証資格情報を提供する 必要があります。

アプリケーションがユーザー ID とパスワードを提供する場合、これらの資格情報は、 **AUTHTYPE** によって示されるパスワード・ストアに対してキュー・マネージャーによって認証されます。 ユー ザー ID とパスワードが有効である場合のみ、接続を続行できます。

- V934 - Linux - - AlX - 認証トークンは、ローカルにバインドされたアプリケーシ ョンによって提供することはできません。

アプリケーションが認証資格情報を提供しない場合、接続は拒否されます。

 $\frac{108}{2000}$ ご使用のユーザー ID が MOCONN クラスの BATCH プロファイルに対する UPDATE アクセス権限を持っている場合、**CHCKLOCL(REQUIRED)**を **CHCKLOCL(OPTIONAL)**であるかのよ うに扱うことができます。 つまり、パスワードを指定する必要はありませんが、指定する場合は正 しいパスワードでなければなりません。

ローカルにバインドされたアプリケーションでの **CHCKLOCL** の使用を参照してください。

#### **REQDADM**

特権ユーザー ID を使用するローカルにバインドされたすべてのアプリケーションは、 MQCSP 構造 で認証資格情報を提供する必要があります。 非特権ユーザー ID を使用してローカルにバインドさ れたアプリケーションは、認証資格情報を提供する必要がなく、OPTIONAL 設定と同じように扱わ れます。

特権ユーザーは、IBM MQ の全管理権限を付与されたユーザーです。 詳しくは、特権ユーザーを参 照してください。

指定されたユーザー ID とパスワードは、**AUTHTYPE** によって示されるパスワード・ストアに対し てキュー・マネージャーによって認証されます。 ユーザー ID とパスワードが有効である場合のみ、 接続を続行できます。

- VS34 - Linux - - AIX - 認証トークンは、ローカルにバインドされたアプリケーシ ョンによって提供することはできません。

**すりS M**にの設定は z/OS システムでは使用できません。)

## **CLASSGRP**

LDAP リポジトリー内のグループ・レコードで使用する LDAP オブジェクト・クラス。

この値がブランクの場合には、groupOfNames が使用されます。

他に通常使用される値には、groupOfUniqueNames や group があります。

## **CLASSUSR(** *LDAP class name* **)**

LDAP リポジトリー内のユーザー・レコードで使用する LDAP オブジェクト・クラス。

ブランクの場合、値は通常必要とされる値である *inetOrgPerson* にデフォルト設定されます。

Microsoft Active Directory では、必要とされる値は多くの場合 *user* です。

この属性は、 **AUTHTYPE** が *IDPWLDAP* の場合にのみ有効です。

## **Z/OS** CMDSCOPE

このパラメーターは z/OS にのみ適用され、キュー・マネージャーがキュー共有グループのメンバーで ある場合のコマンドの実行方法を指定します。

CMDSCOPE はブランクにする必要があります。ただし、QSGDISP が GROUP に設定されている場合に は、ローカル・キュー・マネージャーにする必要があります。

**' '**

コマンドは、コマンドが入力されたキュー・マネージャーで実行されます。

#### *qmgr-name*

コマンドは、指定したキュー・マネージャーで実行されます。ただし、そのキュー・マネージャー は、キュー共有グループ内でアクティブである必要があります。

共有キュー環境を使用しており、コマンド・サーバーが使用可能である場合のみ、コマンドが入力 されたキュー・マネージャーとは別のキュー・マネージャー名を指定できます。

<span id="page-462-0"></span>**\***

コマンドはローカル・キュー・マネージャーで実行され、キュー共有グループ内のすべてのアクテ ィブ・キュー・マネージャーにも渡されます。 \* の効果は、キュー共有グループ内のすべてのキュ ー・マネージャーでコマンドを入力するのと同じです。

## **CONNAME(** *connection name* **)**

LDAP サーバーが稼働しているホストのホスト名、IPv4 ドット 10 進アドレス、 または IPv6 16 進表 記。オプションでポート番号を指定します。

接続名を IPv6 アドレスとして指定する 場合、IPv6 スタックを使用するシステムのみがこのアドレスを 解決できます。 AUTHINFO オブジェクトがキュー・マネージャーの CRL 名前リストの一部である場合 は、キュー・マネージャーによって生成されたクライアント・チャネル・テーブルを使用するすべての クライアントが接続名を解決できるようにしてください。

<mark>■ Z/OS ■</mark>z/OS では、CONNAME が IPv6 ネットワーク・アドレスに解決される場合、LDAP サーバー に接続するために IPv6 をサポートするレベルの z/OS が必要です。

**CONNAME** の構文は、チャネルの場合と同じです。 例:

conname(' *hostname* (*nnn*)')

*nnn* はポート番号です。

このフィールドの最大長は、プラットフォームによって異なります。

• ALW AIX, Linux, and Windows では、最大長は 264 文字です。

• IBM i BMiでは、最大長は 264 文字です。

• z/OS z/OS では、最大長は 48 文字です。

この属性は、属性が必須である場合に、CRLLDAP および IDPWLDAP の **AUTHTYPE** に対してのみ有効 です。

**AUTHTYPE** が IDPWLDAP である場合は、接続名のコンマ区切りのリスト にすることができます。

#### **DESCR(***string***)**

平文コメント。 オペレーターが **DISPLAY AUTHINFO** コマンドを発行すると、認証情報オブジェクト に関する記述情報が提供されます (656 ページの『[DISPLAY AUTHINFO \(](#page-655-0)認証情報の表示)』 を参照)。

表示可能文字だけを含めることができます。 最大長は 64 文字です。 DBCS のインストール済み環境 では、この値に DBCS 文字 (最大長 64 バイト) を使用できます。

**注 :** このキュー・マネージャーのコード化文字セット ID (CCSID) にない文字が使用された場合、情報が 別のキュー・マネージャーに送信されると、それらの文字は正しく変換されない場合があります。

## **FAILDLAY(** *delay time* **)**

接続認証のために認証資格情報が提供され、資格情報が正しくないために認証が失敗した場合、これ は、失敗がアプリケーションに返されるまでの遅延 (秒単位) です。

これは、失敗を受信した後に、アプリケーションが単純に再試行を繰り返してビジー・ループになるの を 回避するのに役立ちます。

値は 0 から 60 秒の範囲でなければなりません。 デフォルト値は 1 です。

この属性は、**AUTHTYPE** が IDPWOS および IDPWLDAP の場合にのみ有効です。

## **FINDGRP**

グループ・メンバーシップを判別するために LDAP 項目内で使用される属性の名前。

**[AUTHORMD](#page-458-0)** = SEARCHGRP の場合、**FINDGRP** 属性は通常、member または uniqueMember に設定され ます。

**[AUTHORMD](#page-458-0)** = SEARCHUSR の場合、**FINDGRP** 属性は、通常、memberOf に設定されます。 **[AUTHORMD](#page-458-0)** = SRCHGRPSN の場合、**FINDGRP** 属性は、通常、memberUid に設定されます。 **FINDGRP** 属性をブランクのままにした場合は、次のようになります。

- **[AUTHORMD](#page-458-0)** = SEARCHGRP の場合、**FINDGRP** 属性はデフォルトで memberOf になります。
- **[AUTHORMD](#page-458-0)** = SEARCHUSR の場合、**FINDGRP** 属性はデフォルトで member になります。
- **[AUTHORMD](#page-458-0)** = SRCHGRPSN の場合、**FINDGRP** 属性はデフォルトで memberUid になります。

## **GRPFIELD**

グループの単純名を表す LDAP 属性。

値がブランクの場合、**[setmqaut](#page-195-0)** のようなコマンドはグループの修飾名を使用する必要があります。 値は完全な識別名、または単一の属性のいずれかにできます。

## **LDAPPWD(** *LDAP password* **)**

LDAP サーバーにアクセスしているユーザーの識別名に関連付けられるパスワード。 最大サイズは 32 文字です。

この属性は、**AUTHTYPE** が CRLLDAP および IDPWLDAP の場合にのみ有効です。

z/OS では、LDAP サーバーへのアクセスに使用される **LDAPPWD** は、**AUTHINFO** オブジェ クトに定義されているものとは異なる場合があります。 QMGR パラメーター **SSLCRLNL** によって参照 される名前リストに複数の **AUTHINFO** オブジェクトがある場合、最初の **AUTHINFO** オブジェクトの **LDAPPWD** がすべての LDAP サーバーへのアクセスに使用されます。

## **LDAPUSER(** *LDAP user* **)**

LDAP サーバーにアクセスしているユーザーの識別名。 (識別名について詳しくは、[SSLPEER](#page-315-0) パラメー ターを参照してください。)

この属性は、**AUTHTYPE** が CRLLDAP および IDPWLDAP の場合にのみ有効です。

ユーザー名の最大サイズは、次のとおりです。

• Multi 1024 文字 (マ<u>ルチプラットフォーム</u>)

• 2/0S 256 文字 (z/OS)

z/OS では、LDAP サーバーへのアクセスに使用される **LDAPUSER** は、 **AUTHINFO** オブジ ェクトに定義されているものとは異なる場合があります。 QMGR パラメーター **SSLCRLNL** によって参 照される名前リストに複数の **AUTHINFO** オブジェクトがある場合、最初の **AUTHINFO** オブジェクトの **LDAPUSER** がすべての LDAP サーバーへのアクセスに使用されます。

**Nuiti マルチプラットフォーム では、許容される行の最大長は stdio.h にある BUFSIZ になる** ように定義されます。

## **LIKE(***authinfo-name***)**

認証情報オブジェクトの名前。この定義をモデル化するために使用するパラメーターと共に指定しま す。

■ Z/OS では、キュー・マネージャーは、ユーザーから指定された名前を持ち、かつ、属性 指定が QMGR または COPY であるオブジェクトを探します。 LIKE オブジェクトの属性指定は、定義し ているオブジェクトにはコピーされません。

## **注 :**

- 1. **QSGDISP (GROUP)** オブジェクトは検索されません。
- 2. **QSGDISP(COPY)** が指定された場合、LIKE は無視されます。 ただし、定義されているグループ・オ ブジェクトは LIKE オブジェクトとして使用されます。

## **NESTGRP**

グループ・ネスティング

**NO**

最初に見つかったグループのみが、許可の対象となります。

**YES**

ユーザーが属するグループすべてを列挙するために、グループ・リストは再帰的に検索されます。

グループ・リストを再帰的に検索する場合は、[AUTHORMD](#page-458-0) で選択した許可方式にかかわらず、グルー プの識別名が使用されます。

## **OCSPURL(** *Responder URL* **)**

証明書の失効の検査に使用される OCSP 応答側の URL。 この値は、OCSP 応答側のホスト名とポート番 号を含む HTTP URL でなければなりません。 OCSP 応答側が HTTP のデフォルトであるポート 80 を使 用する場合には、ポート番号を省略できます。 HTTP URL は RFC 1738 で定義されています。

このフィールドでは大文字と小文字が区別されます。 先頭は、小文字のストリング http:// にする必要 があります。 URL の残りの部分では、OCSP サーバー実装環境によっては、大文字小文字が区別される ことがあります。 大/小文字の区別を保持するには、単一引用符を使用して OCSPURL パラメーター値 を指定します。例えば、以下のようにします。

OCSPURL ('http://ocsp.example.ibm.com')

このパラメーターは、**AUTHTYPE(OCSP)**が必須である場合にのみ適用されます。

# **z/0S** OSGDISP

このパラメーターは、z/OS のみに適用されます。

コマンドを適用するオブジェクトの属性指定 (どこで定義され、どのように動作するのか) について指定 します。

表 *147.* 各 *QSGDISP* 値の動作

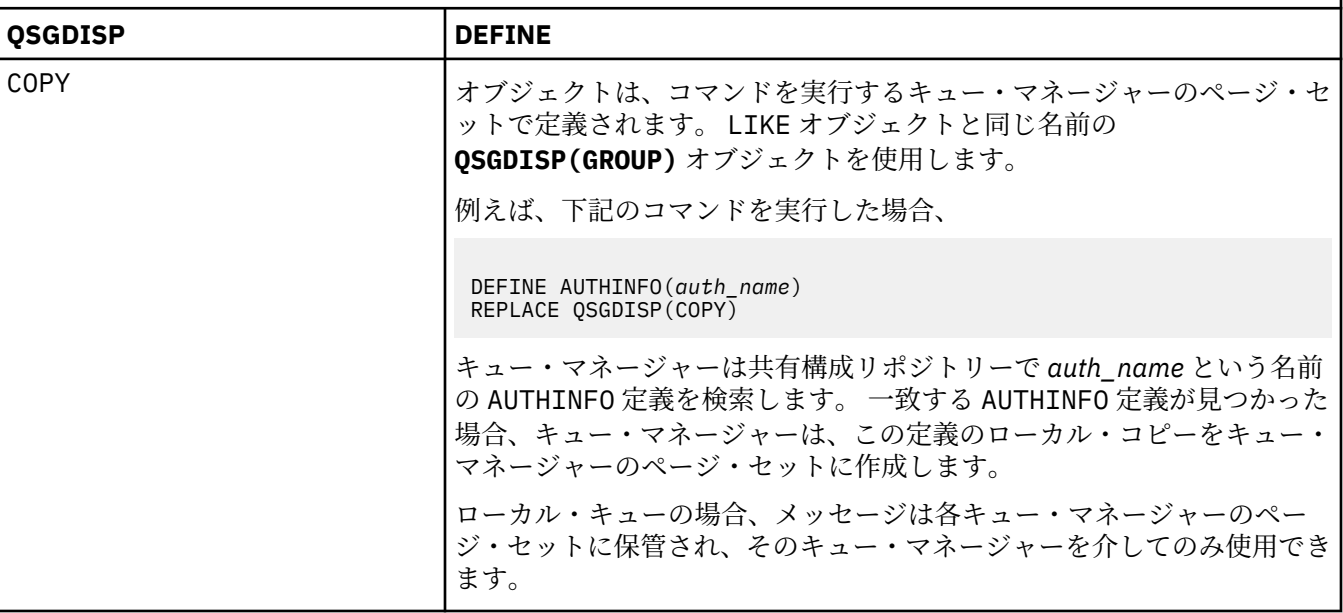

<span id="page-465-0"></span>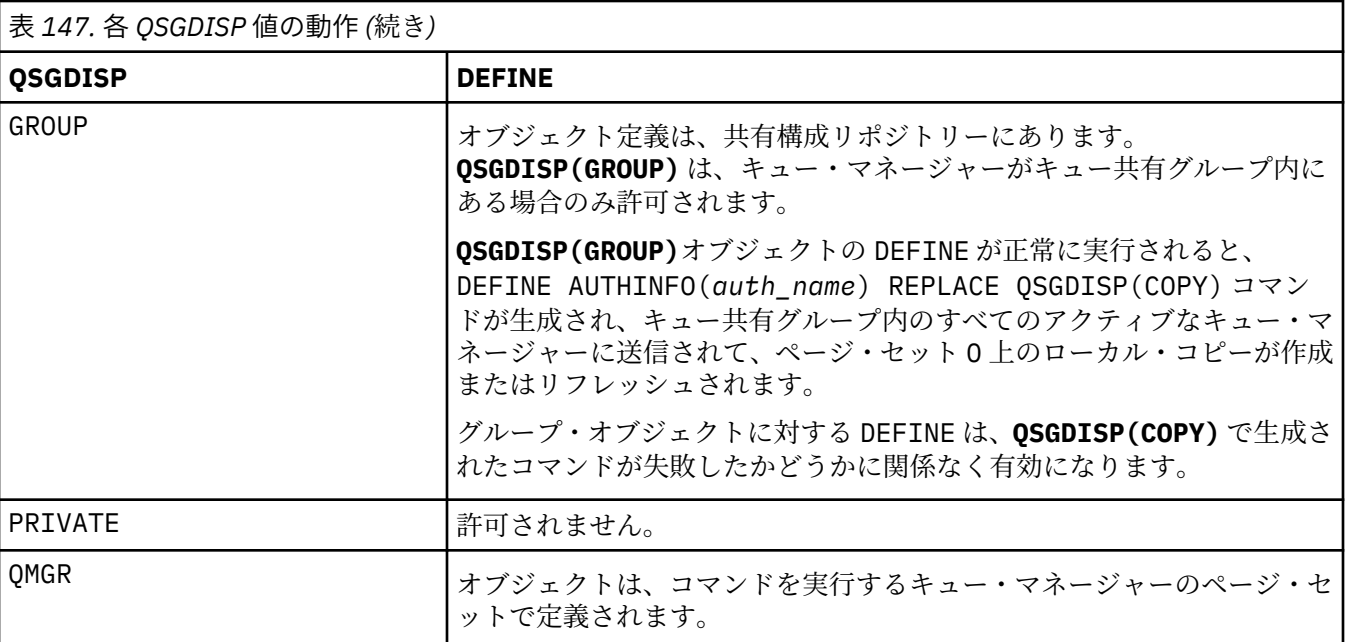

## **REPLACE および NOREPLACE**

既存の定義 (z/OS の場合は、属性指定が同じもの) をこれに置換するかどうか。 このパラメーターはオ プションです。 属性指定が異なるオブジェクトは変更されません。

## **REPLACE**

同じ名前の既存の定義を、この定義で必ず置き換えます。 定義が存在しない場合は作成されます。

## **NOREPLACE**

同じ名前のどの既存の定義も、この定義で置き換えません。

#### **SECCOMM**

LDAP サーバーへの接続が TLS を使用して安全に行われる必要があるかどうか

## **YES**

LDAP サーバーへの接続は TLS を使用して安全に行われます。

使用される証明書は、キュー・マネージャーのデフォルトの証明書で、キュー・マネージャー・オ ブジェクトで **CERTLABL** と指定されているか、それがブランクである場合は、デジタル証明書ラベ ルの要件に関する説明に記載されているものです。

証明書は、キュー・マネージャー・オブジェクトの **SSLKEYR** で指定された鍵リポジトリーに置か れます。 暗号仕様は、IBM MQ サーバーと LDAP サーバーの両方でサポートされるもの となるよう ネゴシエーションされます。

キュー・マネージャーが **SSLFIPS(YES)** または **SUITEB** 暗号仕様を使用するよう構成されている 場合、これは LDAP サーバーへの接続において同様に考慮されます。

#### **ANON**

LDAP サーバーへの接続は、**SECCOMM(YES)**の場合と同様に TLS を使用して安全に行われますが、 違いが 1 つあります。

証明書は LDAP サーバーに送信されません。接続は匿名で行われます。 この設定を使用するには、 キュー・マネージャー・オブジェクトの **SSLKEYR** で指定された鍵リポジトリーに、デフォルトと してマークされた証明書が含まれていないことを確認してください。

## **NO**

LDAP サーバーへの接続は TLS を使用しません。

この属性は、 **AUTHTYPE** が IDPWLDAP の場合にのみ有効です。

## **SHORTUSR(** *user name* **)**

IBM MQ での短いユーザー名として使用される、ユーザー・レコード内のフィールド。

このフィールドには、12 文字以下の値を入れる必要があります。 この短いユーザー名は、以下の目的 で使用されます。

- LDAP 認証が有効であるが、LDAP 権限が有効ではない場合、これは許可検査のオペレーティング・シ ステムのユーザー ID として使用されます。 この場合、属性はオペレーティング・システムのユーザ ー ID を表す必要があります。
- LDAP 認証と権限の両方が有効で、メッセージ内のユーザー ID を使用しなければならない場合、これ は LDAP ユーザー名を再発見するためのメッセージに付随するユーザー ID として使用されます。

例えば、別のキュー・マネージャーにおいて、またはレポート・メッセージの書き込み時などです。 この場合、属性はオペレーティング・システムのユーザー ID を表す必要はありませんが、固有のス トリングでなければなりません。 この目的として使用できる属性の良い例としては、従業員シリアル 番号があります。

**SHORTUSR** 属性は、**AUTHTYPE** が IDPWLDAP の場合にのみ有効であり、必須です。

## **USRFIELD(** *LDAP field name* **)**

認証のためにアプリケーションから提供されたユーザー ID に、LDAP ユーザー・レコードのフィールド の修飾子が含まれていない、つまり、等号記号 (=) が含まれていない場合は、この属性を使用して、提 供されたユーザー ID の解釈に使用する LDAP ユーザー・レコード内のフィールドを指定します。

このフィールドは、ブランクにすることができます。 この場合、非修飾ユーザー ID は **[SHORTUSR](#page-465-0)** パラ メーターを使用して、指定されたユーザー ID を解釈します。

このフィールドの内容は、アプリケーションによって提供される値とともに「=」記号で連結され、 LDAP ユーザー・レコード内に配置される完全なユーザー ID を形成します。 例えば、アプリケーショ ンが fred のユーザーを提供し、このフィールドの値が cn の場合、LDAP リポジトリーで cn=fred が 検索されます。

この属性は、**AUTHTYPE** が **IDPWLDAP** の場合にのみ有効です。

## **z/OS での DEFINE BUFFPOOL (バッファー・プールの定義)**

主ストレージ内にメッセージを保持するために使用されるバッファー・プールを定義するには、MQSC コ マンド DEFINE BUFFPOOL を使用します。

## **z/OS での MQSC コマンドの使用**

z/OS での MQSC コマンドの使用方法については、 IBM MQ for z/OS で MQSC コマンドおよび PCF コマン ドを発行できるソースを参照してください。

このコマンドは、ソース 1 から実行できます。ソースのシンボルの説明については、 IBM MQ for z/OS で MQSC コマンドおよび PCF コマンドを発行できるソースを参照してください。

- 構文図
- 468 [ページの『使用上の注意』](#page-467-0)
- 468 ページの『DEFINE BUFFPOOL [のパラメーターの説明』](#page-467-0)

**同義語**: DEF BP

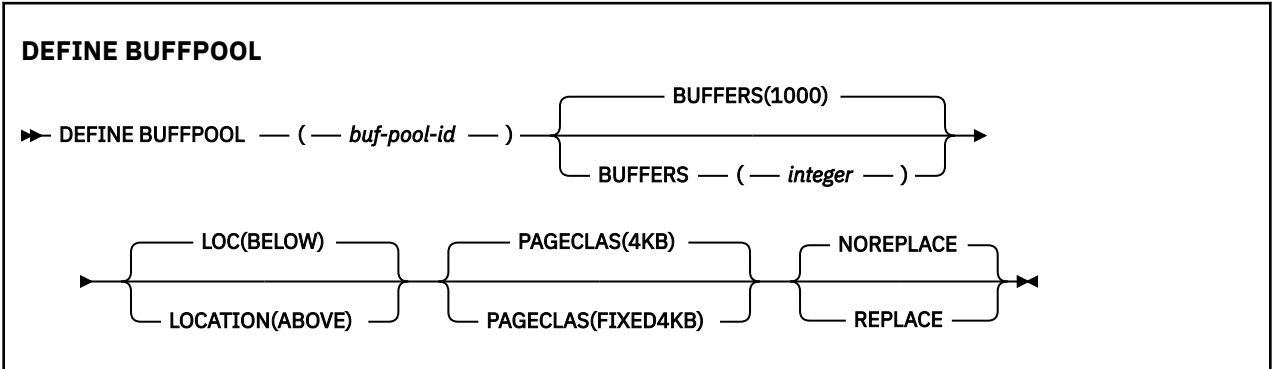

## <span id="page-467-0"></span>**使用上の注意**

- 1. キュー・マネージャーが開始したタスク・プロシージャーで、CSQINP1 DD 連結によって識別されるデ ータ・セット内の DEFINE BUFFPOOL コマンドを指定します。
- 2. DISPLAY USAGE TYPE(PAGESET) コマンドを使用して、バッファー・プール情報を表示できます ([891](#page-890-0) ページの『z/OS での [DISPLAY USAGE \(](#page-890-0)使用量情報の表示)』 を参照)。
- 3. ALTER BUFPOOL コマンドを使用して、定義済みのバッファー・プールの設定値を動的に変更できます (271 ページの『z/OS での ALTER BUFFPOOL ([バッファー・プール設定の変更](#page-270-0))』を参照)。

## **DEFINE BUFFPOOL のパラメーターの説明**

同じバッファー・プールに複数の DEFINE BUFFPOOL コマンドを発行すると、最後のコマンドのみが処理 されます。

## *(buf-pool-id)*

バッファー・プール ID。

このパラメーターは 0 から 99 の範囲の整数です。

## **BUFFERS(***integer***)**

このパラメーターは必須で、このバッファー・プールで使用する 4096 バイト・バッファーの数です。 **LOCATION** パラメーターの値が以下の場合、バッファーの最小値は 100 で、最大値は 500,000 です。 **LOCATION** パラメーターの値が以上の場合、有効な値は 100 から 999999999 (9 個の 9) の範囲です。 **LOCATION ABOVE** を指定したバッファー・プール内のバッファーに使用されるストレージは、4MB の 倍数で取得されます。 したがって、1024 の倍数である **BUFFERS** 値を指定すると、ストレージが最も 効率的に使用されます。

## **LOCATION(LOC)(***BELOW* **または** *ABOVE***)**

**LOCATION** と **LOC** は同義語であり、どちらか一方を使用できますが、両方を使用することはできませ  $\lambda$ 

**LOCATION** または **LOC** パラメーターは、指定されたバッファー・プールによって使用されるメモリー の場所を指定します。

**重要 :** IBM MQ 9.1 より、LOCATION(BELOW) は非推奨となったため、 LOCATION(ABOVE) のみを使用してください。

このメモリー位置は、2 GB 境界より上 (64 ビット) または下 (31 ビット) で、それぞれ ABOVE と BELOW で指定されます。 このパラメーターの有効値は、BELOW または ABOVE で、BELOW がデフォルトです。

バッファー・プールを変更する場合、バッファー数を増やすか、**LOCATION** 値を変更する場合は、使用 可能なストレージが十分にあることを確認する必要があります。 バッファー・プールのロケーション の切り替えは、CPU および入出力を集中的に使用するタスクとなる可能性があります。 このタスクは、 キュー・マネージャーがあまり使用されていない場合に実行する必要があります。

詳しくは、アドレス・スペース・ストレージを参照してください。

## **PAGECLAS(***4KB* **または** *FIXED4KB***)**

バッファー・プールのバッファーをバッキングする (補助ストレージに保管する) ために使用する仮想ス トレージ・ページのタイプを記述するオプション・パラメーターです。

この属性は、ALTER BUFFPOOL コマンドを使用した結果として後から追加されたバッファーを含め、 バッファー・プール内のすべてのバッファーに適用されます。 デフォルト値は 4KB で、プール内のバ ッファーをバッキングするためにページング可能な 4KB ページが使用されます。

バッファー・プールの LOCATION 属性を BELOW に設定した場合は、4KB だけが有効な値です。 バッ ファー・プールの LOCATION 属性が ABOVE に設定されている場合は、FIXED4KB を指定することもで きます。 これは、バッファー・プールのバッファーをバッキングするために、固定された 4KB ページ を使用することを意味します。このページは、永続的に実ストレージに固定され、補助ストレージにペ ージアウトされません。
<span id="page-468-0"></span>バッファー・プールの PAGECLAS 属性は、いつでも変更できます。 ただし、変更が実施されるのは、 バッファー・プールのロケーションが 2 GB 境界より上から 2 GB 境界より下に切り替わるとき (また は、その逆が起きるとき) のみです。 それ以外の場合は、値がキュー・マネージャーのログに格納さ れ、キュー・マネージャーの次回の再始動時に適用されます。

PAGECLAS(FIXED4KB) を指定すると、バッファー・プール全体が、ページが固定された 4KB ページに バッキングされることになるため、LPAR に使用可能な実ストレージが十分にあることを確認してくだ さい。 不足していると、キュー・マネージャーが始動できなかったり、他のアドレス・スペースが影 響を受けたりすることがあります。詳しくは、アドレス・スペース・ストレージ>を参照してください。

PAGECLAS 属性の FIXED4KB 値をいつ使用するかについては、 IBM MQ Support Pac [MP16: IBM MQ](https://www.ibm.com/support/pages/node/572583) [for z/OS -Capacity planning & tuning](https://www.ibm.com/support/pages/node/572583) を参照してください。

### **REPLACE/NOREPLACE**

キュー・マネージャーのログに既に含まれている定義を、バッファー・プールのこの定義によってオー バーライドするかどうかを示すオプション属性です。

キュー・マネージャーは、現在のバッファー・プール設定をチェックポイント・ログ・レコードに記録 します。 これらのバッファー・プール設定は、キュー・マネージャーが後で再始動する時に自動的に 復元されます。 この復元は、CSQINP1 データ・セットの処理が行われた後に実行されます。

このため、最後にバッファー・プールを定義した後に ALTER BUFFPOOL を使用した場合は、REPLACE 属性を指定していないと、CSQINP1 内に DEFINE BUFFPOOL コマンドがあっても、再始動時には無視 されます。

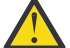

**重要 :** 例えば、CSQINP1 の DEFINE BUFFPOOL コマンドで REPLACE 属性を指定し、その後、 ワークロードの増加のために ALTER BUFFPOOL コマンドを指定してバッファー・プール・サイ ズを増やして、バッファー・プールの使用を要求すると、キュー・マネージャーが次に再始動 されるときに問題を引き起こす可能性があります。

再始動後、バッファー・プールは、 CSQINP1 で定義された元のサイズに戻るため、増加したワ ークロードを処理することができません。 そのため、バッファー・プールを正常に定義した後 すぐに、CSQINP1 内の DEFINE BUFFPOOL コマンドから REPLACE 属性を除去することを考慮 する必要があります。

これにより、ALTER BUFFPOOL コマンドを指定した結果としてバッファー・プールに行われた 変更が、キュー・マネージャーの再始動後も保持されるようになります。

### **REPLACE**

バッファー・プールのこの定義により、キュー・マネージャーのログに格納されている定義 (存在 する場合) をオーバーライドします。 この定義がキュー・マネージャーのログにある定義と異なる 場合は、この差異が廃棄され、メッセージ CSQP064I が発行されます。

#### **NOREPLACE**

これがデフォルト値で、IBM MQ の前のリリースと同じ動作になります。 バッファー・プールの定 義がキュー・マネージャーのログにある場合、その定義が使用され、この定義は無視されます。

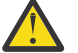

**重要 :** キュー・マネージャーは、現在のバッファー・プール設定をチェックポイント・ログ・レコ ードに記録します。 これらのバッファー・プール設定は、キュー・マネージャーが後で再始動する 時に自動的に復元されます。 この復元は、CSQINP1 データ・セットの処理が行われた後に実行され ます。 このため、最後にバッファー・プールを定義した後に **ALTER BUFFPOOL** を使用した場合は、 **REPLACE** 属性を指定していないと、CSQINP1 内に **DEFINE BUFFPOOL** コマンドがあっても、再始 動時には無視されます。

# **z/OS での DEFINE CFSTRUCT (カップリング・ファシリティー・アプリ ケーション構造の定義)**

MQSC コマンド DEFINE CFSTRUCT は、カップリング・ファシリティー・アプリケーション構造体のキュ ー・マネージャー CF レベル機能、メッセージ・オフロード環境、およびバックアップとリカバリーのパラ メーターを定義するために使用します。

# **z/OS での MQSC コマンドの使用**

z/OS での MQSC コマンドの使用方法については、 IBM MQ for z/OS で MQSC コマンドおよび PCF コマン ドを発行できるソースを参照してください。

このコマンドは、ソース 2CR から実行できます。ソースのシンボルの説明については、 IBM MQ for z/OS で MQSC コマンドおよび PCF コマンドを発行できるソースを参照してください。

- [構文図](#page-468-0)
- 470 ページの『DEFINE CFSTRUCT の使用上の注意』
- 471 ページの『DEFINE CFSTRUCT [のパラメーターの説明』](#page-470-0)

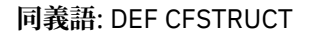

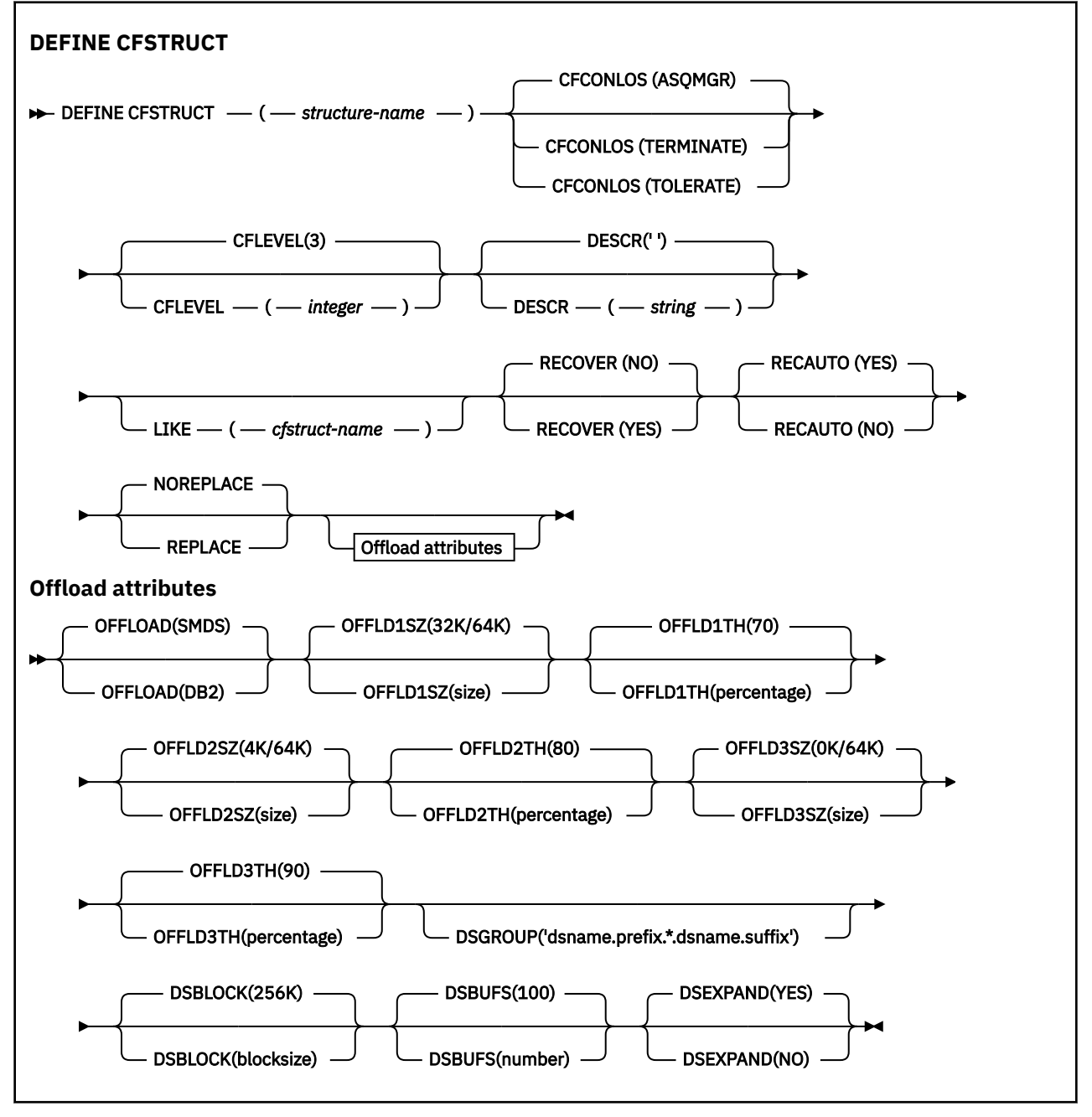

# **DEFINE CFSTRUCT の使用上の注意**

1. このコマンドは、キュー・マネージャーがキュー共有グループのメンバーである場合に、z/OS でのみ有 効です。

- <span id="page-470-0"></span>2. このコマンドは、CF 管理構造体 (CSQ\_ADMIN) を指定できません。
- 3. 新しく定義された CF 構造体をキューが使用するためには、Coupling Facility Resource Management (CFRM) ポリシー・データ・セットで構造体が定義されていなければなりません。
- 4. バックアップおよびリカバリーが可能なのは、RECOVER(YES) が定義された CF 構造体だけです。

### **DEFINE CFSTRUCT のパラメーターの説明**

#### *(structure-name)*

キュー・マネージャー CF レベル機能を備えたカップリング・ファシリティー・アプリケーション構造 体の名前、および定義するバックアップ・パラメーターとリカバリー・パラメーター。 このパラメー ターは必須です。

名前には次の条件があります。

- 12 文字より長くすることはできません。
- 大文字で始める必要があります (A-Z)。
- A から Z と 0 から 9 の文字のみを含めることができます。

指定した名前には、キュー・マネージャーが接続されるキュー共有グループの名前が接頭部として付き ます。 キュー共有グループの名前は必ず 4 文字で、必要に応じて記号 @ が埋め込まれます。 例えば、 NY03 という名前のキュー共有グループを使用し、PRODUCT7 という名前を指定した場合、結果のカッ プリング・ファシリティー構造体名は NY03PRODUCT7 になります。 キュー共有グループの管理構造体 (この場合は NY03CSQ\_ADMIN) をメッセージの保管に使用することはできません。

### **CFCONLOS**

このパラメーターは、キュー・マネージャーが CF 構造体に対する接続を失ったときに実行されるアク ションを指定します。 値は次のいずれかです。

### **ASQMGR**

実行されるアクションは、CFCONLOS キュー・マネージャー属性の設定に基づきます。

### **TERMINATE**

構造体への接続が失われると、キュー・マネージャーが終了します。

### **TOLERATE**

構造体への接続が失われても、キュー・マネージャーはそれを許容し、終了しません。

このパラメーターは CFLEVEL(5) 以上でのみ有効です。

### **CFLEVEL(***integer***)**

この CF アプリケーション構造体の機能レベルを指定します。 値は次のいずれかになります。

**1**

コマンド・レベル 520 のキュー・マネージャーによって「自動作成」できる CF 構造体。

**2**

コマンド・レベル 530 以上のキュー・マネージャーによってのみ作成または削除できる、コマン ド・レベル 520 の CF 構造体。

**3**

コマンド・レベル 530 の CF 構造体。 この CFLEVEL は、共有キュー上で持続メッセージを使用す る場合 (RECOVER(YES) が設定されている場合) や、メッセージのグループ化 (ローカル・キューが INDXTYPE(GROUPID) で定義されている場合)、またはその両方が当てはまる場合に必須です。

キュー共有グループ内のすべてのキュー・マネージャーがコマンド・レベル 530 以上である場合に のみ、CFLEVEL の値を 3 に上げることができます。それにより、構造体を参照するキューへの潜在 的なコマンド・レベル 520 接続がなくなります。

CF 構造体を参照するすべてのキューが空であり (メッセージやコミットされていないアクティビテ ィーがない) かつクローズしている場合にのみ、CFLEVEL の値を 3 から下げることができます。

**4**

この CFLEVEL はすべての CFLEVEL(3) 機能をサポートします。 CFLEVEL(4) を使用することによ り、このレベルの CF 構造体で定義されたキューに 63 KB より長いメッセージを保持できます。

コマンド・レベル 600 以上のキュー・マネージャーだけが CFLEVEL(4) の CF 構造体に接続できま す。

キュー共有グループ内のすべてのキュー・マネージャーがコマンド・レベル 600 以上である場合に のみ、CFLEVEL の値を 4 に上げることができます。

CF 構造体を参照するすべてのキューが空であり (メッセージやコミットされていないアクティビテ ィーがない) かつクローズしている場合にのみ、CFLEVEL の値を 4 から下げることができます。

**5**

この CFLEVEL は CFLEVEL(4) のすべての機能をサポートします。 さらに、CFLEVEL(5) では次の新 機能が使用可能になります。 既存の CFSTRUCT を CFLEVEL(5) に変更する場合は、次に示す他の属 性を確認する必要があります。

- このレベルの CF 構造体で定義されたキューでは、OFFLOAD 属性の制御下で、メッセージ・デー タを共有メッセージ・データ・セット (SMDS) または Db2 にオフロードできます。 オフロードし きい値パラメーターおよびオフロード・サイズ・パラメーター (OFFLD1TH および OFFLD1SZ な ど) は、そのサイズおよび現在の CF 構造体の使用状況に基づいて、特定のメッセージをオフロー ドするかどうかを判別します。 SMDS オフロードを使用する場合、DSGROUP、DSBUFS、 DSEXPAND、および DSBLOCK の各属性が考慮されます。
- CFLEVEL(5) の構造体を使用すると、キュー・マネージャーは CF 構造体への接続を失ってもそれ を許容できます。 CFCONLOS 属性は接続が失われたことが検出された場合のキュー・マネージャ ーの動作を決定し、RECAUTO 属性はそれに続く構造体の自動リカバリー動作を制御します。
- IBM MQ メッセージ・プロパティーを含むメッセージは、CFLEVEL(5) 構造体内の共有キューに、 異なる形式で保管されます。 この形式により、内部処理が最適化されます。 追加のアプリケーシ ョン移行機能も使用できます。これらの機能は、キューの PROPCTL 属性により使用可能になり ます。

コマンド・レベル 710 以上のキュー・マネージャーだけが CFLEVEL(5) の CF 構造体に接続できま す。

**注 :**

CF 構造体を参照するすべてのキューが空であり (つまり、キューと CF 構造体にメッセージやコミ ットされていないアクティビティーがない)、かつクローズしている場合にのみ、CFLEVEL の値を 5 から下げることができます。

### **DESCR(***string***)**

オペレーターが DISPLAY CFSTRUCT コマンドを実行したときに表示される、このオブジェクトについ ての記述情報を提供するプレーン・テキストのコメントです。

ストリングには表示可能文字だけを含めることができます。 最大長は 64 文字です。 DBCS のインス トール済み環境では、この値に DBCS 文字 (最大長 64 バイト) を使用できます。

**注 :** このキュー・マネージャーのコード化文字セット ID (CCSID) にない文字が使用された場合、情報が 別のキュー・マネージャーに送信されると、それらの文字は正しく変換されない場合があります。

### **LIKE(***cfstruct-name***)**

CFSTRUCT オブジェクトの名前。この定義をモデル化するために使用する属性と共に指定します。

すべての属性の初期値はオブジェクトからコピーされます。ただし、各構造体は独自の固有値を必要と するため、DSGROUP 属性はコピーされません。

### **OFFLOAD**

オフロードされたメッセージ・データを、共有メッセージ・データ・セットのグループと Db2 のどち らに保管するかを指定します。

**SMDS**

カップリング・ファシリティーからのメッセージを共有メッセージ・データ・セット (SMDS) にオ フロードします。 新しい構造体を CFLEVEL(5) で定義すると、この値がデフォルト解釈になります。

**DB2**

カップリング・ファシリティーからのメッセージを Db2 にオフロードします。 REPLACE オプショ ンを指定した DEFINE を使用して、既存の構造体を CFLEVEL(5) に上げると、この値がデフォルト 解釈になります。

Db2 を使用してメッセージをオフロードすると、パフォーマンスに大きく影響します。 容量を増やす 手段としてオフロード規則を使用する場合は、SMDS オプションを指定するかまたはデフォルト解釈さ れるようにしてください。

このパラメーターは CFLEVEL(5) 以上でのみ有効です。 CFLEVEL(4) では、メッセージは常に Db2 にオ フロードされ、カップリング・ファシリティーの最大エントリー・サイズより大きいメッセージにのみ 適用されます。

### **注 :**

オフロードの手法を (Db2 から SMDS へ、またはその逆へ) 変更すると、新規メッセージはすべて新し い手法で書き込まれますが、その後も以前の手法で保管されている既存の大容量メッセージを取り出す ことができます。 関係する Db2 メッセージ・テーブルや共有メッセージ・データ・セットは、キュー・ マネージャーが古い形式で保管されているメッセージが無くなったことを検出するまで、継続して使用 されます。

SMDS が指定されているまたはデフォルト解釈されている場合は、DSGROUP パラメーターも必須です。 これは、同じコマンドに、または同じ構造体に対する直前の DEFINE コマンドまたは ALTER コマンド に指定できます。

### **OFFLD1TH(percentage) OFFLD1SZ(size) OFFLD2TH(percentage) OFFLD2SZ(size) OFFLD3TH(percentage) OFFLD3SZ(size)**

カップリング・ファシリティーの最大エントリー・サイズより小さいメッセージを、アプリケーション 構造体に保管するのではなく、外部ストレージ (共有メッセージ・データ・セットまたは Db2 テーブ ル) にオフロードする場合の規則を指定します。 これらの規則を使用して、構造体の有効な容量を増や すことができます。 オフロードされたメッセージにも、メッセージ制御情報を含むカップリング・フ ァシリティー内のエントリーと、オフロードされたメッセージ・データを参照する記述子は必要です が、必要とされる構造体スペースの量がメッセージ全体を保管するために必要とされる量より少なくて 済みます。

メッセージ・データが非常に小さい (100 バイト程度) 場合は、データ・エレメントを追加しなくても、 メッセージ制御情報と同じカップリング・ファシリティー・エントリーに収まることがあります。 こ の場合、保存できるスペースがないため、オフロード規則はすべて無視され、メッセージ・データはオ フロードされません。 実際の数は、デフォルト・ヘッダーより多くのヘッダーが使用されているかど うか、またはメッセージ・プロパティーが保管されているかどうかに応じて異なります。

カップリング・ファシリティーの最大エントリー・サイズ (制御情報を含めて 63.75 KB) を超えるメッ セージは、カップリング・ファシリティーのエントリーに保管できないため、常にオフロードされま す。 制御情報に利用可能なスペースが十分取れるようにするために、メッセージ本文が 63 KB を超え るメッセージもオフロードされます。 サイズの小さいメッセージのオフロードを要求する追加規則 を、次のキーワードの対を使って指定できます。 各規則が示すように、(エレメントまたは項目の) 構造 体の使用量が指定された比率しきい値を超えた場合に、メッセージ全体 (メッセージ・データ、ヘッダ ー、および記述子を含む) を保管するために必要なカップリング・ファシリティー・エントリーの合計 サイズが指定されたサイズ値を超えると、メッセージ・データがオフロードされます。 ヘッダーおよ び記述子の 2 つのエレメントの最小セットには 512 バイトが必要ですが、他のヘッダーまたはプロパ ティーが追加された場合は、これより大きくなる可能性があります。 この数値は、使用される MQMD のバージョンが 1 より大きい場合にも大きくなります。

#### **percentage**

使用量の比率しきい値は、0 (規則を常に適用する) から 100 (構造体が満杯である場合にのみこの規 則を適用する) の範囲の整数です。 例えば、OFFLD1TH(75) OFFLD1SZ(32K) の場合、構造体の使用

量が 75% を超えたときに、32 キロバイトより大きいサイズのメッセージがオフロードされること を意味します。

**size**

整数の後に K を付けて **0K** から **64K** の範囲のキロバイト数でメッセージ・サイズ値を指定します。 63.75 KB を超えるメッセージは常にオフロードされるため、値 64K を指定することで、規則を使 用しないことを簡単に示すことができます。

一般には、より少ない数字を指定するほど、オフロードされるメッセージの量も増えます。

いずれかのオフロード規則に合致すると、メッセージはオフロードされます。 一般に前の規則よりも 後の規則のほうを使用量のレベルが高くメッセージ・サイズが小さい設定にするというきまりがありま すが、規則間の一貫性や冗長は検査されません。

構造体の ALTER 処理がアクティブである場合、使用中のエレメントまたは項目の数が報告された合計 数を一時的に超え、100 を超えるパーセントが示されることがあります。これは、新しいエレメントや 項目は ALTER 処理中に使用可能になりますが、合計は ALTER の完了時にのみ更新されるためです。 そ のような場合、しきい値に 100 を指定する規則が一時的に有効になることがあります。 規則が使用さ れないようにするには、サイズとして 64K を指定する必要があります。

新しい構造体を CFLEVEL(5) で定義する場合、または既存の構造体を CFLEVEL(5) にアップグレードす る場合に、想定されるオフロード規則のデフォルト値は、OFFLOAD メソッドのオプションによって異 なります。 OFFLOAD(SMDS) の場合、デフォルト規則は、構造体が満杯になった場合にオフロードの量 を増やすことを指定します。 これにより、パフォーマンスへの影響を最小限に抑えつつ、有効な構造 体の容量が増えます。 OFFLOAD(Db2) の場合、デフォルト規則のしきい値は SMDS のものと同じです が、サイズ値は 64K に設定され、CFLEVEL(4) の場合と同様に、規則が決して適用されず、メッセージ は構造体に保管するには大きすぎる場合にのみオフロードされるようになります。

OFFLOAD(SMDS) の場合のデフォルトは次のとおりです。

- OFFLD1TH(70) OFFLD1SZ(32K)
- OFFLD2TH(80) OFFLD2SZ(4K)
- OFFLD3TH(90) OFFLD3SZ(0K)

OFFLOAD(Db2) の場合のデフォルトは次のとおりです。

- OFFLD1TH(70) OFFLD1SZ(64K)
- OFFLD2TH(80) OFFLD2SZ(64K)
- OFFLD3TH(90) OFFLD3SZ(64K)

現在のオフロード規則がすべて古いメソッドのデフォルト値に一致する場合に、OFFLOAD メソッド・ オプションが Db2 から SMDS に、またはその逆に変更されると、オフロード規則は新しいメソッドの デフォルト値に切り替えられます。 ただし、いずれかの規則が変更されている場合は、メソッドを切 り替えても現行値が保持されます。

これらのパラメーターは CFLEVEL(5) 以上でのみ有効です。 CFLEVEL(4) では、メッセージは常に Db2 にオフロードされ、カップリング・ファシリティーの最大エントリー・サイズより大きいメッセージに のみ適用されます。

### **DSGROUP**

OFFLOAD(SMDS) の場合、この構造体に関連付けられている共有メッセージ・データ・セットのグルー プに使用される総称データ・セット名を (キュー・マネージャーごとに 1 つ) 指定します。このとき、 キュー・マネージャー名が挿入される場所を表すアスタリスクを 1 つだけ追加して、特定のデータ・セ ット名を表すようにします。

### **dsname.prefix.\*.dsname.suffix**

アスタリスクを最大 4 文字のキュー・マネージャー名で置き換える場合、値は有効なデータ・セッ ト名でなければなりません。

パラメーター値全体を引用符で囲む必要があります。

構造体に対していずれかのデータ・セットがアクティブにされた後には、このパラメーターは変更でき ません。

SMDS が指定されているまたはデフォルト解釈されている場合は、DSGROUP パラメーターの指定も必 須です。

このパラメーターは CFLEVEL(5) 以上でのみ有効です。

### **DSBLOCK**

OFFLOAD(SMDS) の場合、論理ブロック・サイズ、つまり共有メッセージ・データ・セットのスペース を個別のキューに割り振る際に使用する単位を指定します。

**8K**

**16K**

**32K**

**64K**

**128K**

**256K**

**512K**

**1M**

各メッセージは、現在のブロック内の次のページから書き込まれ、必要に応じてさらにブロックが 割り振られます。 サイズを大きくすると、スペース管理に必要な作業と大容量メッセージの入出力 が削減されますが、小さいキューのためのバッファー・スペース所要量とディスク・スペース所要 量が増大します。

構造体に対していずれかのデータ・セットがアクティブにされた後には、このパラメーターは変更でき ません。

このパラメーターは CFLEVEL(5) 以上でのみ有効です。

### **DSBUFS**

OFFLOAD(SMDS) の場合、共有メッセージ・データ・セットへのアクセス用に各キュー・マネージャー 内で割り振るバッファーの数を、1 から 9999 までの範囲の数値で指定します。 各バッファーのサイズ は、論理ブロック・サイズと同じです。 SMDS バッファーは、z/OS 64 ビット・ストレージ (2 GB 境界 より上) にあるメモリー・オブジェクトに割り振られます。

#### **number**

このパラメーターは、ALTER SMDS の DSBUFS パラメーターを使用して、キュー・マネージャーご とに個別にオーバーライドすることができます。

このパラメーターが変更されると、既に構造体に接続しているキュー・マネージャー (および個別の DSBUFS オーバーライド値を持たないキュー・マネージャー) は、この構造用に使用するデータ・セッ ト・バッファーの数を新しい値に合わせて動的に増減させます。 指定されたターゲット値に達しない 場合、影響を受けるキュー・マネージャーは、(ALTER SMDS コマンドの場合と同様に) それ自身の SMDS 定義に関連付けられている DSBUFS パラメーターを実際の新しいバッファー数に合わせて調整します。

このパラメーターは CFLEVEL(5) 以上でのみ有効です。

### **DSEXPAND**

OFFLOAD(SMDS) の場合、このパラメーターは、共有メッセージ・データ・セットが満杯に近くなり、 データ・セットに追加のブロックが必要になった場合に、キュー・マネージャーが共有メッセージ・デ ータ・セットを拡張するかどうかを制御します。

### **YES**

拡張がサポートされます。

拡張が必要になるたびに、データ・セットが定義されたときに指定された 2 次割り振りの分だけデ ータ・セットが拡張されます。 2 次割り振りが指定されていない場合、または 0 に指定されている 場合は、既存のサイズの約 10 % の容量が 2 次割り振りに使用されます。

**NO**

データ・セットの自動拡張は行われません。

このパラメーターは、ALTER SMDS の DSEXPAND パラメーターを使用して、キュー・マネージャーご とに個別にオーバーライドすることができます。

拡張を試行して失敗すると、影響を受けるキュー・マネージャーの DSEXPAND オーバーライドは自動 的に NO に変更され、それ以後は拡張を試行できなくなります。ただし、ALTER SMDS コマンドを使用 して YES に戻し、その後も拡張が試行されるようにすることができます。

このパラメーターが変更されると、既に構造体に接続しているキュー・マネージャー (および個別の DSEXPAND オーバーライド値を持たないキュー・マネージャー) は、すぐに新しいパラメーター値の使 用を開始します。

このパラメーターは CFLEVEL(5) 以上でのみ有効です。

#### **RECOVER**

CF リカバリーがアプリケーション構造体でサポートされるかどうかを指定します。 値は次のとおりで す。

**NO**

CF アプリケーション構造体のリカバリーをサポートしません。 (同義語は **N** です。)

**YES**

CF アプリケーション構造体のリカバリーをサポートします。 (同義語は **Y** です。)

構造体の CFLEVEL が 3 以上の場合にのみ、RECOVER(YES) を設定できます。 持続メッセージを使用す る場合は、RECOVER(YES) を設定します。

キュー共有グループ内のすべてのキュー・マネージャーがコマンド・レベル 530 以上である場合にの み、RECOVER(NO) を RECOVER(YES) に変更できます。それにより、CFSTRUCT を参照するキューへの 潜在的なコマンド・レベル 520 接続がなくなります。

CF 構造体を参照するすべてのキューが空であり (メッセージやコミットされていないアクティビティ ーがない) かつクローズしている場合にのみ、RECOVER(YES) を RECOVER(NO) に変更できます。

#### **RECAUTO**

キュー・マネージャーが構造体に障害が発生したことを検出したとき、またはキュー・マネージャーが 構造体に対する接続を失ったときに、その構造体が割り振られているカップリング・ファシリティーへ の接続を持つシステムが SysPlex 内にない場合に実行される自動リカバリー・アクションを指定しま す。 指定可能な値は次のとおりです。

### **YES**

構造体と、それに関連する (同様にリカバリーを必要とする) 共有メッセージ・データ・セットは、 自動的にリカバリーされます (同義語は **Y** です)。

**NO**

構造体は自動的にはリカバリーされません。 (同義語は **N** です。)

このパラメーターは、RECOVER(NO) で定義された構造体には効果がありません。

このパラメーターは CFLEVEL(5) 以上でのみ有効です。

### **REPLACE および NOREPLACE**

既存の定義をこの定義で置き換えるかどうかを定義します。 このパラメーターはオプションです。

#### **REPLACE**

同じ名前を持つ既存の定義をすべてこの定義で置き換えます。 定義が存在しない場合は作成され ます。 REPLACE オプションを使用する場合、この CF 構造体を使用するキューはすべて空で、クロ ーズされていなければなりません。

#### **NOREPLACE**

同名の定義が既に存在していても、この定義で置き換えません。

### **DEFINE CHANNEL (新規チャネルの定義)**

新しいチャネルを定義してそのパラメーターを設定するには、MQSC コマンド **DEFINE CHANNEL** を使用し ます。

# **MQSC コマンドの使用**

MQSC コマンドの使用方法については、 MQSC コマンドを使用した IBM MQ の管理を参照してください。

<mark>■ z/0\$ </mark>このコマンドは、ソースの 2CR から実行できます。ソースのシンボルの説明については、 IBM MQ for z/OS で MQSC コマンドおよび PCF コマンドを発行できるソースを参照してください。 同義語: DEF CHL

- 477 ページの『使用上の注意』
- 477 ページの『DEFINE CHANNEL のパラメーターの説明』

# **使用上の注意**

- CLUSSDR チャネルの場合、REPLACE オプションは手動で作成したチャネルにのみ指定できます。
- コマンドが正常に完了しても、アクションが完了したことを意味するわけではありません。 真の完了を 確認するには、分散ネットワークの非同期コマンドが終了したことの確認の DEFINE CHANNEL ステップ を参照してください。

### **DEFINE CHANNEL のパラメーターの説明**

以下の表に、各タイプのチャネルに関連するパラメーターを示します。

### **SDR**

519 [ページの『送信側チャネル』](#page-518-0)

### **SVR**

521 [ページの『サーバー・チャネル』](#page-520-0)

### **RCVR**

523 [ページの『受信側チャネル』](#page-522-0)

### **RQSTR**

525 [ページの『要求側チャネル』](#page-524-0)

### **CLNTCONN**

527 [ページの『クライアント接続チャネル』](#page-526-0)

### **SVRCONN**

529 [ページの『サーバー接続チャネル』](#page-528-0)

**CLUSSDR**

531 [ページの『クラスター送信側チャネル』](#page-530-0)

**CLUSRCVR**

533 [ページの『クラスター受信側チャネル』](#page-532-0)

## **AMULTER AMOP**

535 [ページの『](#page-534-0)AMQP チャネル』

表の下に、各パラメーターの説明を示します。 説明で必須であると記述されていない限り、パラメーター の指定はオプションです。

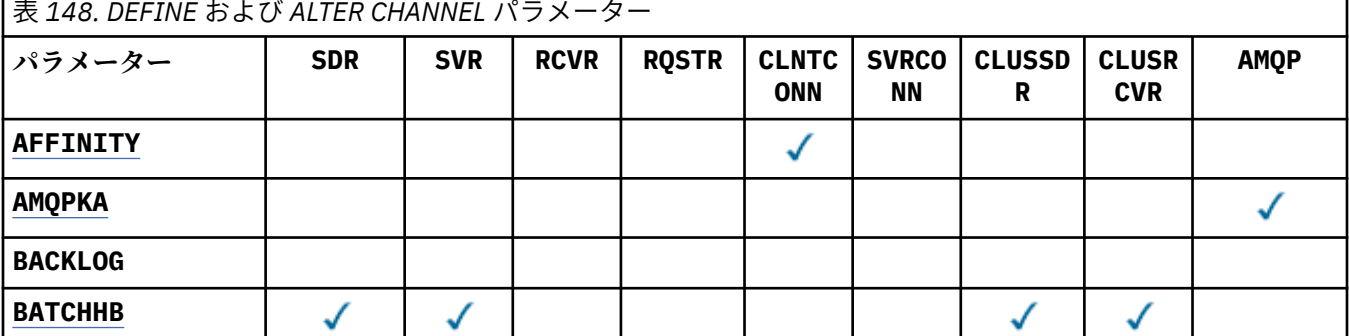

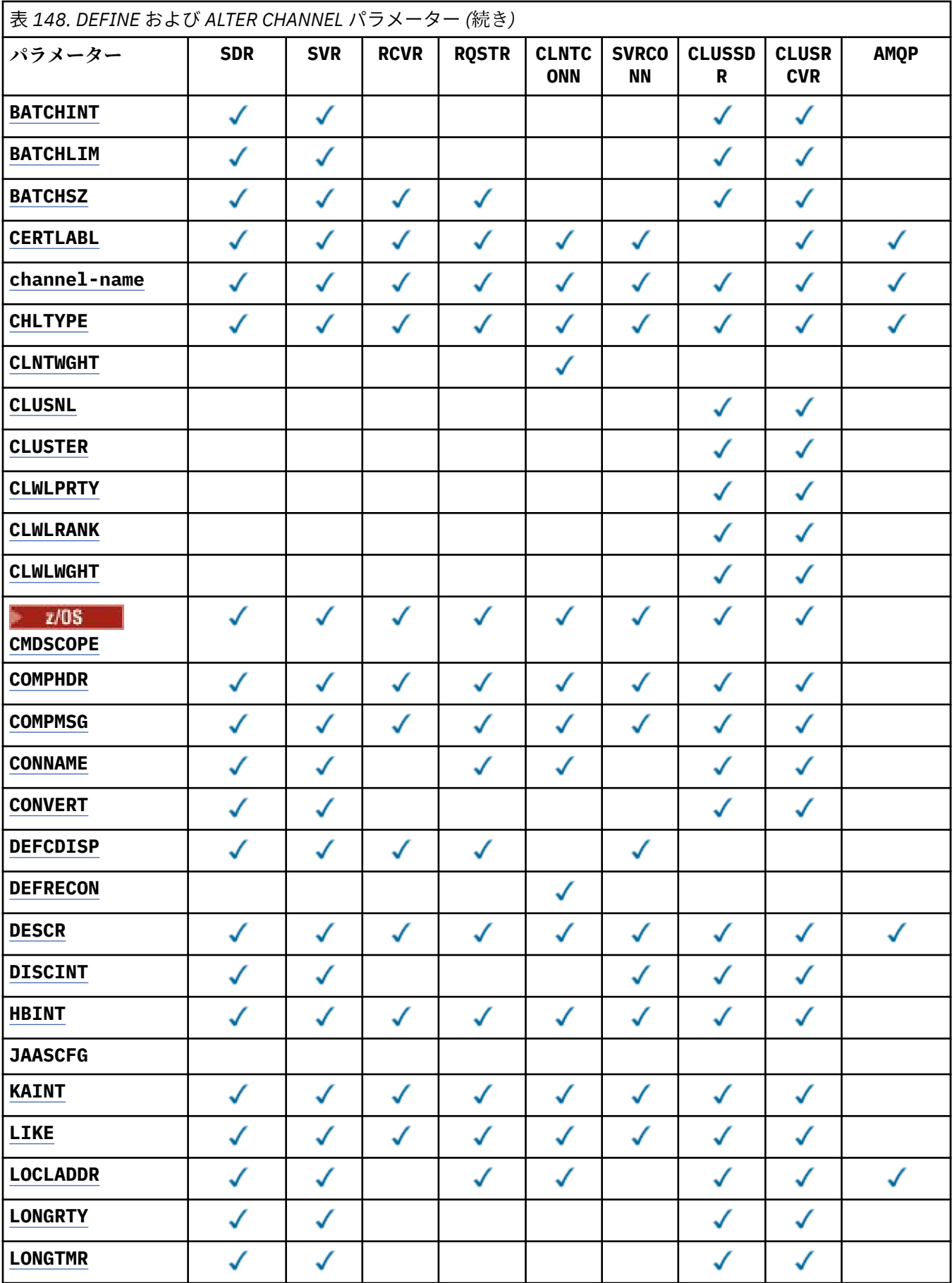

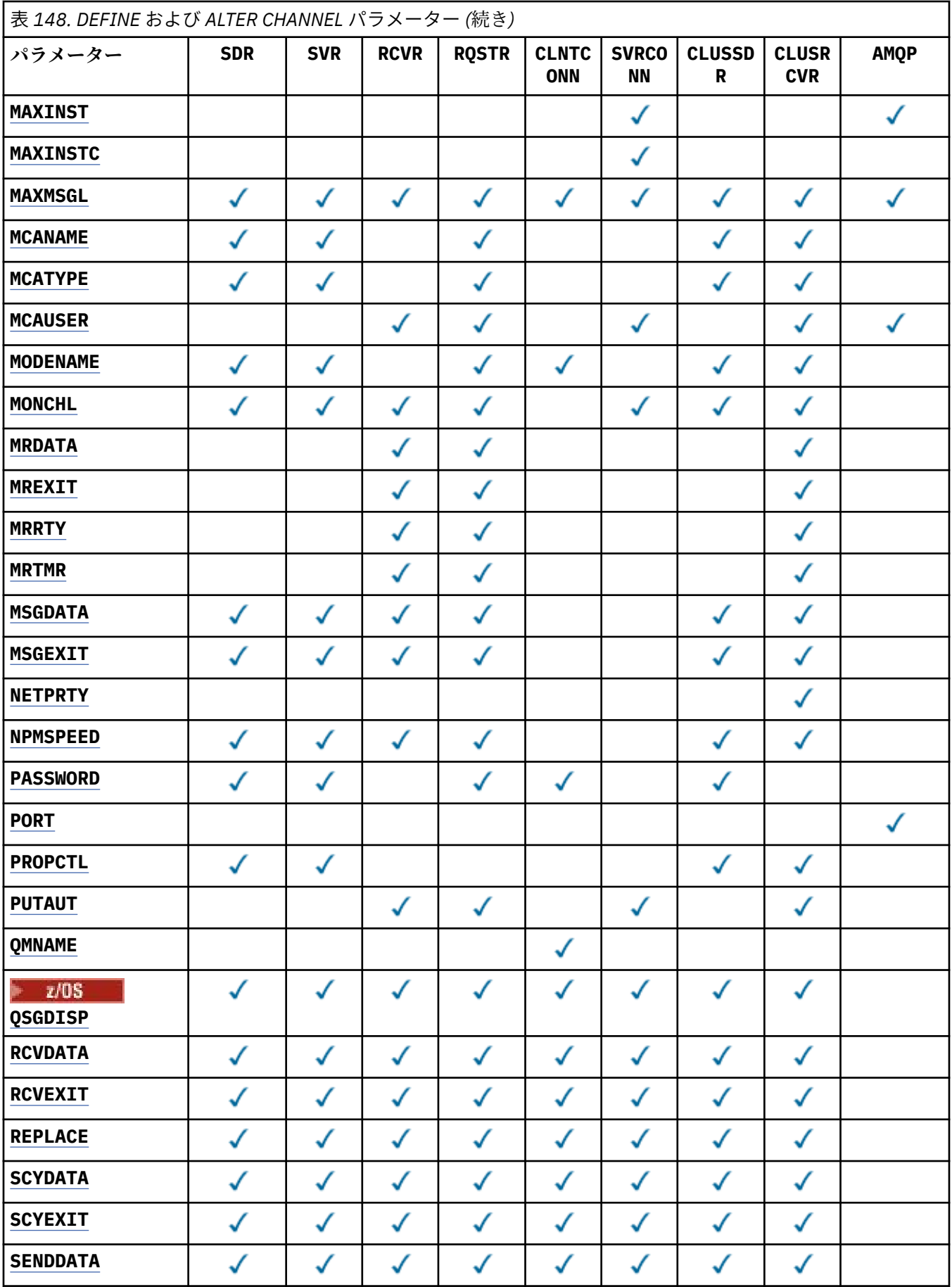

<span id="page-479-0"></span>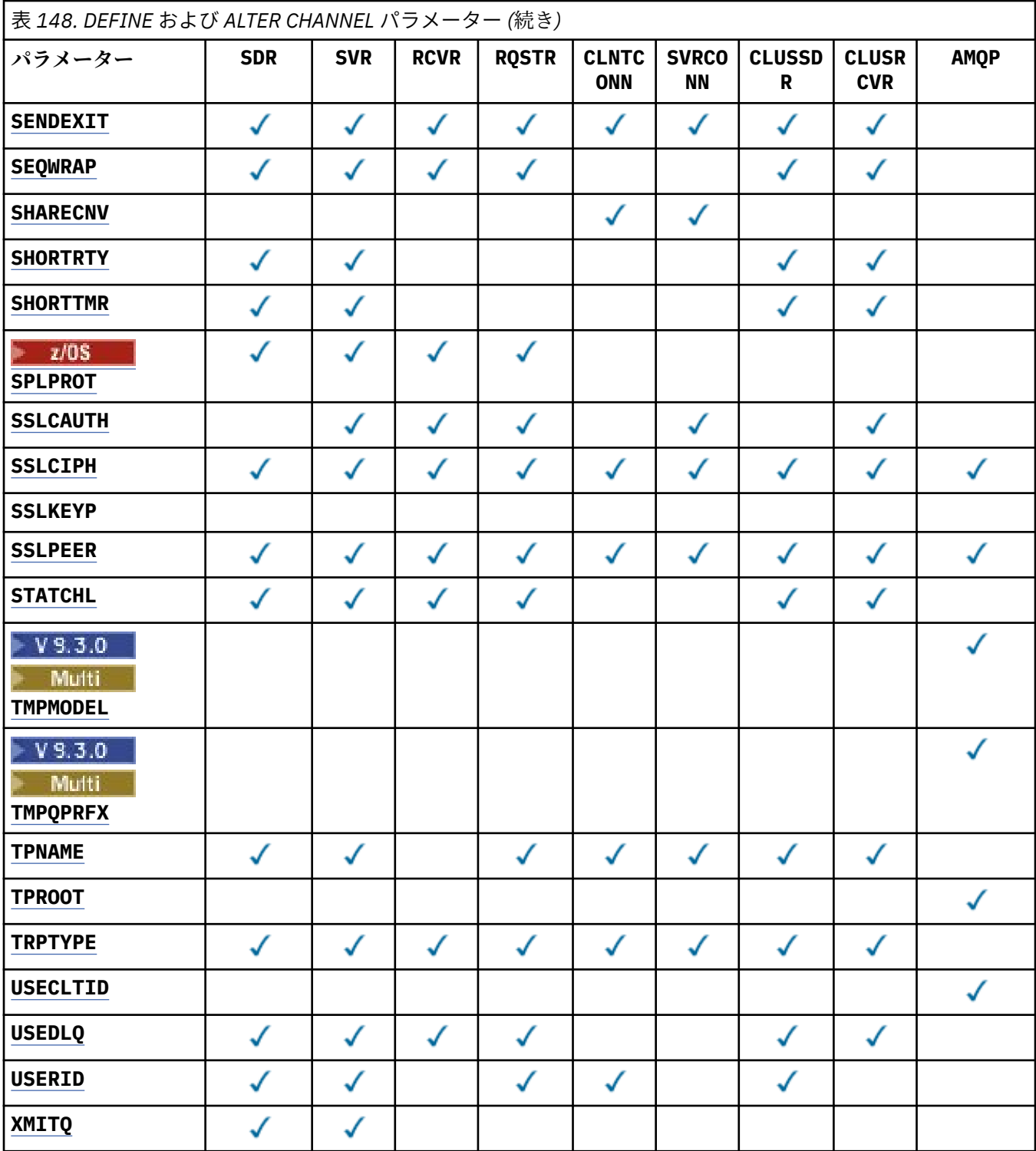

### **AFFINITY**

チャネル・アフィニティー属性は、クライアント・アプリケーションが同じキュー・マネージャー名を 使用して何度も接続する場合に使用します。 この属性を使用することにより、クライアントが毎回の 接続で同じチャネル定義を使用するかどうかを選択することができます。 この属性は、複数の適用可 能なチャネル定義がある場合に使用するためのものです。

### **PREFERRED**

クライアント・チャネル定義テーブル (CCDT) を読み取るプロセス内の最初の接続が、適用可能な 定義のリストを作成します。 このリストは加重に基づいて順序付けされます。適用可能な **CLNTWGHT(0)** 定義があればまずそれが使用され、アルファベット順に順序付けされます。 プロセ

<span id="page-480-0"></span>ス内の各接続は、リスト内の最初の定義を使用して接続を試行します。 接続が失敗した場合は、次 の定義が使用されます。 失敗した非 **CLNTWGHT(0)** 定義は、リストの最後に移動されます。 **CLNTWGHT(0)** 定義は、リストの先頭に残り、各接続の最初に選択されます。 C、C++ および .NET (完全管理 の .NET を含む) クライアントでは、 リストの作成以降 CCDT が変更されている場合に、 リストが更新されます。 同じホスト名を持つ各クライアント・プロセスは、同じリストを作成しま す。

**NONE**

CCDT を読み取るプロセス内の最初の接続が、適用可能な定義のリストを作成します。 プロセス内 のすべての接続は、加重に基づいて適用可能な定義を選択します。**CLNTWGHT(0)** の適用可能な定 義がある場合は、それらが最初にアルファベット順に選択されます。 C、C++ および .NET (完全管 理 の .NET を含む) クライアントでは、 リストの作成以降 CCDT が変更されている場合に、リスト が更新されます。

例えば、CCDT に次の定義があるとします。

CHLNAME(A) **QMNAME** (QM1) CLNTWGHT(3) CHLNAME(B) **QMNAME** (QM1) CLNTWGHT(4) CHLNAME(C) **QMNAME** (QM1) CLNTWGHT(4)

プロセスの最初の接続により、加重に基づいて順序付けられた独自のリストが作成されます。 したが って、例えば、番号付きリスト CHLNAME(B), CHLNAME(A), CHLNAME(C)を作成することができま す。

**AFFINITY(PREFFERED)** の場合、プロセス中、接続のたびに、CHLNAME(B) を使用して接続が試行さ れます。 接続に失敗すると、定義はリストの末尾に移動され、リストは CHLNAME(A), CHLNAME(C), CHLNAME(B)になります。 すると、プロセス中、接続のたびに、CHLNAME(A) を使用して接続が試行 されます。

**AFFINITY(NONE)** の場合、プロセス中、接続のたびに、加重に基づいてランダムに選択された 3 つの 定義のいずれかを使用して接続が試行されます。

会話の共有がゼロ以外のチャネル加重および **AFFINITY(NONE)** を指定して有効にされている場合、複 数の接続が既存のチャネル・インスタンスを共有する必要はありません。 それらの接続は、既存のチ ャネル・インスタンスを共有しなくても、別々のアプリケーション定義を使用して同じキュー・マネー ジャー名に接続できます。

# **AMQPKA(integer)**

AMQP チャネルのキープアライブ時間 (ミリ秒単位)。 AMQP クライアントがキープアライブ間隔内に フレームをまったく送信しなかった場合、接続は amqp:resource-limit-exceeded AMQP エラー 状態で閉じられます。

このパラメーターは、チャネル・タイプ (**CHLTYPE**) が AMQP のチャネルにのみ有効です。

#### **BATCHHB(***integer***)**

バッチ・ハートビートを使用するかどうかを指定します。 値はハートビートの長さ (ミリ秒単位) です。 バッチ・ハートビートを使用すると、メッセージをバッチでコミットする直前に、送信側チャネルは受 信側チャネルがまだアクティブであるかを検査します。 受信側チャネルがアクティブでない場合は、

バッチを通常の場合のように未確定にするのではなく、バックアウトすることができます。 バッチを バックアウトすることによって、メッセージは処理可能な状態にとどまるので、例えば、メッセージを 別のチャネルにリダイレクトできます。

バッチ・ハートビート間隔内に、送信側チャネルに受信側チャネルからの通信を受信した場合、受信側 チャネルはアクティブであると見なされます。 その他の場合、検査のために「ハートビート」が受信 側チャネルに送信されます。

値は 0 から 999999 の範囲でなければなりません。 ゼロの値は、バッチ・ハートビートが使用されな いことを示します。

このパラメーターは、チャネル・タイプ (**CHLTYPE**) が SDR、SVR、 CLUSSDR、および CLUSRCVR であ るチャネルにのみ有効です。

### <span id="page-481-0"></span>**BATCHINT(***integer***)**

チャネルがバッチをオープンしたままにする、ミリ秒単位の最小時間。

バッチは、次の条件のいずれかが満たされた場合に終了します。

- **BATCHSZ** メッセージが送信された。
- **BATCHLIM** キロバイトが送信された。
- 伝送キューが空で、**BATCHINT** が経過した。

値は 0 から 999999999 の範囲でなければなりません。 0 は、伝送キューが空になった時点、あるいは **BATCHSZ** 限度に到達した時点で、バッチが終了することを意味します。

このパラメーターは、チャネル・タイプ (**CHLTYPE**) が SDR、SVR、 CLUSSDR、および CLUSRCVR であ るチャネルにのみ有効です。

### **BATCHLIM(***integer***)**

同期点をとるまでに、1 つのチャネルを介して送信可能なデータ量 (キロバイト) の限度を指定します。 限度に達した際のメッセージがチャネルを通って送信された後に、同期点が取られます。 この属性の 値がゼロの場合、それはこのチャネルに対するバッチに適用されるデータ限度がないことを意味しま す。

バッチは、次の条件のいずれかが満たされた場合に終了します。

- **BATCHSZ** メッセージが送信された。
- **BATCHLIM** キロバイトが送信された。
- 伝送キューが空で、**BATCHINT** が経過した。

このパラメーターは、チャネル・タイプ (**CHLTYPE**) が SDR、SVR、 CLUSSDR、および CLUSRCVR であ るチャネルにのみ有効です。

値は 0 から 999999 の範囲でなければなりません。 デフォルト値は 5000 です。

このパラメーターは、すべてのプラットフォームでサポートされています。

### **BATCHSZ(***integer***)**

同期点をとるまでに、1 つのチャネルを介して送信可能な最大メッセージ数を指定します。 実際に用いられる最大バッチ・サイズは、次の値のうちの最小のものです。

- 送信側チャネルの **BATCHSZ**。
- 受信側チャネルの **BATCHSZ**。
- z/OS では、送信側キュー・マネージャーで許可される、コミットされていないメッセ ージの最大数よりも 3 少ない数 (または、この値がゼロ以下の場合は 1)。
- Multi マルチプラットフォーム では、送信側キュー・マネージャーで許可される未コミット・ メッセージの最大数 (その値が 0 以下の場合は 1)。
- <mark>2/05 2/05</mark> では、受信側キュー・マネージャーで許可される、コミットされていないメッセ ージの最大数よりも 3 少ない数 (または、この値がゼロ以下の場合は 1)。
- Multi マルチプラットフォーム では、受信側キュー・マネージャーで許可される未コミット・ メッセージの最大数 (その値が 0 以下の場合は 1)。

**NPMSPEED(FAST)** チャネルを介して送信される非持続メッセージはキューに即時に ( バッチの完了を 待たずに) 配信されますが、それらのメッセージはそのチャネルのバッチ・サイズに加算されるので、 **BATCHSZ** メッセージが流れると確認フローが発生します。

**NPMSPEED** が FAST に設定されていて、非持続メッセージのみ移動するときに、バッチ・フローがパフ ォーマンスに影響している場合には、**BATCHSZ** を最大許容値の 9999 に設定し、**BATCHLIM** をゼロに 設定することを考慮してください。

<span id="page-482-0"></span>さらに、**BATCHINT** を 999999999 などの大きな値に設定すると、伝送キュー上で待機している新しい メッセージがなくても、各バッチが「オープン」状態になる時間が長くなります。

上記のように設定すると確認フローの頻度は最小になりますが、このように設定してチャネルを介して 持続メッセージを移動する場合に、これらの持続メッセージのみの配信の際に大幅な遅延が発生するこ とに注意してください。

コミットされていないメッセージの最大数は、**ALTER QMGR** コマンドの **MAXUMSGS** パラメーターによ って指定されます。

このパラメーターは、チャネル・タイプ (**CHLTYPE**) が SDR、SVR、RCVR、RQSTR、CLUSSDR、 または CLUSRCVR のチャネルにのみ有効です。

値は 1 から 9999 の範囲でなければなりません。

### **CERTLABL**

使用するこのチャネルの証明書ラベル。

ラベルにより、鍵リポジトリーに含まれているどの個人証明書をリモート・ピアに送信するかを指定し ます。 この属性がブランクの場合、証明書はキュー・マネージャーの **CERTLABL** または z/OS **CERTQSGL** (キュー・マネージャーがキュー共有グループの一部である場合) パラメーターによっ て決定されます。

インバウンド・チャネル (受信側チャネル、要求側チャネル、クラスター受信側チャネル、非修飾サー バー・チャネル、およびサーバー接続チャネルを含む) は、リモート・ピアの IBM MQ のバージョンが 証明書ラベルの構成を完全にサポートしており、チャネルが TLS CipherSpec を使用している場合にの み、構成済みの証明書を送信する点に注意してください。 詳しくは、楕円曲線と RSA CipherSpec の相 互運用性を参照してください。

修飾されていないサーバー・チャネルとは、CONNAME フィールドが設定されていないチャネルです。

それ以外の場合はすべて、キュー・マネージャーの **CERTLABL** パラメーターによって、送信される証 明書が決定されます。 特に、現在のすべての Java および JMS クライアントは、チャネル固有のラベル 設定に関係なく、キュー・マネージャーの **CERTLABL** パラメーターによって構成された証明書のみを 受信します。

チャネルの **CERTLABL** に変更を加えた場合、**REFRESH SECURITY TYPE(SSL)** コマンドを実行する必 要はありません。 ただし、キュー・マネージャー上の **CERTLABL** に変更を加えた場合は、 **REFRESH SECURITY TYPE(SSL)** コマンドを実行する必要があります。

**注 :** クラスター送信側チャネルに対してこの属性を照会 (または設定) するのは誤りです。 これを行お うとすると、エラー MQRCCF\_WRONG\_CHANNEL\_TYPE を受け取ります。 ただし、この属性はクラスタ ー送信側チャネル・オブジェクト (MQCD 構造体も含む) に存在し、必要に応じてチャネル自動定義 (CHAD) 出口がその属性をプログラムで設定する場合があります。

### *(channel-name)*

新しいチャネル定義の名前。

このパラメーターは、すべてのタイプのチャネルで必須です。

**E Multi CLUSSDR** チャネルの場合、このパラメーターは、他のチャネル・タイプとは異なる形式 をとることができます。 CLUSSDR チャネルの命名規則に、キュー・マネージャーの名前を含める場合、 +QMNAME+ 構造体を使用して CLUSSDR チャネルを定義することができます。 一致する CLUSRCVR チ ャネルに接続した後、 IBM MQ は、CLUSSDR チャネル定義の +QMNAME+ を正しいリポジトリー・キュ ー・マネージャー名に置き換えます。 クラスターのコンポーネント を参照してください。

この名前は、このキュー・マネージャー上で定義されている既存のチャネルの 名前と同じであっては なりません。ただし、REPLACE または ALTER が指定されている場合を除きます。

+ z/OS z/OS では、CLNTCONN チャネル名が他のものと重複してもかまいません。

ストリングの最大長は 20 文字で、有効な文字しか含めることができません。IBM MQ オブジェクトの 命名規則を参照してください。

<span id="page-483-0"></span>**- Multi - CLUSRCVR** チャネルでは、自動クラスター・セットアップを使用するときに、このパラメ ーターに追加で使用できる挿入がいくつかあります。

• +AUTOCL+ は、自動クラスター名に解決されます

• +QMNAME+ は、ローカル・キュー・マネージャー名に解決されます。

これらの挿入を使用する場合、拡張されていないストリングと、値を置換したストリングのどちらも、 フィールドの最大サイズ内に収まらなければなりません。 AutoCluster 構成に自動クラスター・フルリ ポジトリーが構成されている場合に、構成したそれぞれのフルリポジトリー名に +QMNAME+ を置き換 えるときは、チャネル名もチャネル名最大長内に収まらなければなりません。

### **CHLTYPE**

チャネル・タイプ。 このパラメーターは必須です。

**Nulti マルチプラ<u>ットフォーム</u> では、(channel-name) パラメーターの直後に指定する必要があ** ります。

#### **SDR**

送信側チャネル

#### **SVR**

サーバー・チャネル

### **RCVR**

受信側チャネル

#### **RQSTR**

要求側チャネル

#### **CLNTCONN**

クライアント接続チャネル

#### **SVRCONN**

サーバー接続チャネル

#### **CLUSSDR**

CLUSSDR channel.

#### **CLUSRCVR**

Cluster-receiver channel.

### **AMQP**

AMQP チャネル

**注 :** REPLACE オプションを使用した場合、チャネル・タイプの変更はできません。

### **CLNTWGHT**

クライアント・チャネル加重属性は、複数の適切な定義が使用可能である場合に、加重に基づいてクラ イアント・チャネル定義をランダムに選択するために設定します。 0 から 99 の範囲の値を指定しま す。

特殊値 0 は、ランダムなロード・バランシングが実行されずに、適用可能な定義がアルファベット順に 選択されることを示します。 ランダムなロード・バランシングを使用可能にするには、値を 1 から 99 の範囲で指定する必要があります。1 は最低加重、99 は最高加重です。

クライアント・アプリケーションが MQCONN にキュー・マネージャー名 \**name* を指定して実行すると、 クライアント・チャネル定義はランダムに選択される可能性があります。 定義は、加重に基づいてラ ンダムに選択されます。 適用可能な **CLNTWGHT(0)** 定義があれば、それが最初にアルファベット順で 選択されます。 クライアント接続定義の選択におけるランダム性は保証されていません。

例えば、CCDT に次の 2 つの定義があるとします。

CHLNAME(TO.QM1) CHLTYPE(CLNTCONN) QMNAME(GRP1) CONNAME(address1) CLNTWGHT(2) CHLNAME(TO.QM2) CHLTYPE(CLNTCONN) QMNAME(GRP1) CONNAME(address2) CLNTWGHT(4)

キュー・マネージャー名が \*GRP1 であるクライアント MQCONN は、チャネル定義の加重に基づいて、 2 つの定義のいずれかを選択します (ランダムな整数が、1 から 6 の間で生成されます。 この整数が 1 <span id="page-484-0"></span>から 2 の範囲である場合、address1 が使用され、それ以外の場合は address2 が使用されます)。 こ の接続が失敗すると、クライアントはもう 1 つの定義を使用します。

CCDT には、ゼロとゼロ以外の両方の加重を持つ適用可能な定義が含まれる可能性があります。 このよ うな場合、ゼロの加重を持つ定義が最初に、アルファベット順に選択されます。 これらの接続が失敗 した場合、ゼロ以外の加重を持つ定義が、加重に基づいて選択されます。

例えば、CCDT に次の 4 つの定義があるとします。

CHLNAME(TO.QM1) CHLTYPE(CLNTCONN) QMNAME(GRP1) CONNAME(address1) CLNTWGHT(1) CHLNAME(TO.QM2) CHLTYPE(CLNTCONN) QMNAME(GRP1) CONNAME(address2) CLNTWGHT(2) CHLNAME(TO.QM3) CHLTYPE(CLNTCONN) QMNAME(GRP1) CONNAME(address3) CLNTWGHT(0) CHLNAME(TO.QM4) CHLTYPE(CLNTCONN) QMNAME(GRP1) CONNAME(address4) CLNTWGHT(0)

\*GRP1 というキュー・マネージャー名を持つクライアント MQCONN が、最初に定義 TO.QM3 を選択し ます。 この接続が失敗すると、クライアントは次に定義 TO.QM4 を選択します。 この接続も失敗した 場合、クライアントは次に残る 2 つの定義のいずれかを、加重に基づいて選択します。

**CLNTWGHT** は、すべてのトランスポート・プロトコルでサポートされています。

#### **CLUSNL(***nlname***)**

そのチャネルが所属するクラスターのリストを指定した名前リスト名。 最大長は 48 文字で、IBM MQ オブジェクトの命名規則に従います。

このパラメーターは、チャネル・タイプ (**CHLTYPE**) が クラスター DR および CLUSRCVR (R) チャネ ルのチャネルにのみ有効です。 **CLUSTER** または **CLUSNL** の結果の値のうち、ブランク以外の値にでき るのは片方だけです。もう一方はブランクにする必要があります。

#### **CLUSTER(***clustername***)**

チャネルが所属するクラスターの名前。 最大長は 48 文字で、IBM MQ オブジェクトの命名規則に従い ます。

このパラメーターは、チャネル・タイプ (**CHLTYPE**) が クラスター DR および CLUSRCVR (R) チャネ ルのチャネルにのみ有効です。 **CLUSTER** または **CLUSNL** の結果の値のうち、ブランク以外の値にでき るのは片方だけです。もう一方はブランクにする必要があります。

**Multi CLUSRCVR** チャネルでは、自動クラスター・セットアップを使用するときに、このパラメ ーターは値 +AUTOCL+ を使用できます。これは自動的に自動クラスターの名前に展開されます。

### **CLWLPRTY(***integer***)**

クラスター・ワークロード分散のための、チャネルの優先順位を指定します。 値の範囲はゼロ (最低の 優先度) から 9 (最高の優先度) でなければなりません。

このパラメーターは、チャネル・タイプ (**CHLTYPE**) が クラスター DR および CLUSRCVR (R) チャネ ルのチャネルにのみ有効です。

この属性の詳細については、**CLWLPRTY** チャネル属性を参照してください。

#### **CLWLRANK(***integer***)**

クラスター・ワークロード分散のための、チャネルのランクを指定します。 値は 0 から 9 の範囲でな ければなりません (0 が最低ランク、9 が最高ランク)。

このパラメーターは、チャネル・タイプ (**CHLTYPE**) が クラスター DR および CLUSRCVR (R) チャネ ルのチャネルにのみ有効です。

この属性について詳しくは、CLWLRANK チャネル属性を参照してください。

### **CLWLWGHT(***integer***)**

チャネル経由で送信されるメッセージの比率をワークロード管理によって制御するために、チャネルに 適用する加重値を指定します。 値の範囲は 1 (最低ランク) から 99 (最高ランク) でなければなりませ ん。

このパラメーターは、チャネル・タイプ (**CHLTYPE**) が クラスター DR および CLUSRCVR (R) チャネ ルのチャネルにのみ有効です。

この属性について詳しくは、CLWLWGHT チャネル属性を参照してください。

# <span id="page-485-0"></span>**CMDSCOPE**

このパラメーターは z/OS にのみ適用され、キュー・マネージャーがキュー共有グループのメンバーで ある場合のコマンドの実行方法を指定します。

**CMDSCOPE** はブランクのままにしておくか、または **QSGDISP** が GROUP に設定されている場合はローカ ル・キュー・マネージャー名に設定してください。

**' '**

コマンドは、コマンドが入力されたキュー・マネージャーで実行されます。

#### *QmgrName*

コマンドは、指定したキュー・マネージャーで実行されます。ただし、そのキュー・マネージャー は、キュー共有グループ内でアクティブである必要があります。

コマンドが入力されたキュー・マネージャー以外のキュー・マネージャー名を指定できます。 この 場合、共有キュー環境を使用し、コマンド・サーバーが使用可能である必要があります。

**\***

コマンドはローカル・キュー・マネージャーで実行され、キュー共有グループ内のすべてのアクテ ィブ・キュー・マネージャーにも渡されます。 \* の効果は、キュー共有グループ内のすべてのキュ ー・マネージャーでコマンドを入力するのと同じです。

#### **COMPHDR**

チャネルでサポートされるヘッダー・データ圧縮技法のリスト。

チャネル SDR、SVR、CLUSSDR、CLUSRCVR、および CLNTCONN の場合、値は優先順に指定する必要が あります。 チャネルのリモート・エンドでサポートされる、リスト内の最初の圧縮手法が使用されま す。

チャネルの双方でサポートされる圧縮技法が送信側チャネルのメッセージ出口に渡されます。 メッセ ージ出口では圧縮技法をメッセージごとに変更できます。 圧縮により、送信および受信出口に渡され たデータが変更されます。

#### **NONE**

ヘッダー・データ圧縮は実行されません。

### **システム**

ヘッダー・データ圧縮が実行されます。

#### **COMPMSG**

チャネルでサポートされるメッセージ・データ圧縮技法のリスト。

チャネル SDR、SVR、CLUSSDR、CLUSRCVR、および CLNTCONN の場合、値は優先順に指定する必要が あります。 チャネルのリモート・エンドでサポートされる、リスト内の最初の圧縮手法が使用されま す。

チャネルの双方でサポートされる圧縮技法が送信側チャネルのメッセージ出口に渡されます。 メッセ ージ出口では圧縮技法をメッセージごとに変更できます。 圧縮により、送信および受信出口に渡され たデータが変更されます。

#### **NONE**

メッセージ・データ圧縮は実行されません。

**RLE**

ラン・レングス・エンコードを使用してメッセージ・データ圧縮が実行されます。

### **ZLIBFAST**

メッセージ・データ圧縮は、速度優先の ZLIB エンコードを使用して実行されます。

z/US zEDC Express 機能 が有効になっている z/OS システムでは、圧縮を zEDC Express に オフロードできます。

#### **ZLIBHIGH**

メッセージ・データ圧縮は、圧縮優先の ZLIB エンコードを使用して実行されます。

<span id="page-486-0"></span>**ANY**

キュー・マネージャーでサポートされるすべての圧縮技法を使用できます。 この値は、RCVR、 RQSTR、および SVRCONN チャネルでのみ有効です。

### **CONNAME(***string* **<,** *string* **>)**

接続名。

CLUSRCVR チャネルの場合、**CONNAME** はローカル・キュー・マネージャーに関連し、その他のチャネ ルの場合、接続名はターゲット・キュー・マネージャーに関連します。

**- ALW C**LUSRCVR チャネルでは、自動クラスター・セットアップを使用するときに、このパラメ ーターは、キュー・マネージャーの作成時に構成された任意の変数を + で囲んで使用できます (例: +CONNAME+)。

<mark>※ ALW 編</mark>詳しくは、<u>[crtmqm](#page-37-0)</u> -iv オプションを参照してください。

**注 :** これらの挿入を使用する場合、拡張されていない挿入と拡張された値のどちらも、フィールドの最 大サイズ内に収まらなければなりません。

 $z/0S$ z/OS では、**CONNAME** は CLUSRCVR チャネルに必須です。 それに加えて、**CONNAME** を指 定する場合と、自動的に生成された名前を使用する場合のどちらでも、生成される **CONNAME** はローカ ル・キュー・マネージャーの有効な接続名でなければなりません。そうでないと、フル・リポジトリー はローカル・キュー・マネージャーへの接続を行うことができません。

r z/OS z/OS では、ストリングの最大長は 48 文字です。

**Multic マルチプラットフォーム では、ストリングの最大長は 264 文字です。** 

この 48 文字の長さ制限を回避するには、以下の方法のいずれかが考えられます。

- 短いホスト名を使用するように (例えば、myserver.location.company.com の代わりに myserver というホスト名) DNS サーバーをセットアップする。
- IP アドレスを使用する。

**CONNAME** を、指定された **TRPTYPE** のマシンの名前のコンマ区切りリストとして指定します。 通常、 必要なマシン名は 1 つだけです。 複数のマシン名を指定して、同じプロパティーで複数の接続を構成 することができます。 接続は、通常は正常に確立されるまで、接続リストに指定された順序で試行さ れます。 **CLNTWGHT** 属性が指定されている場合、クライアントの順序が変更されます。 どの接続も成 功しなかった場合、チャネルの属性によって決められたとおりに、チャネルは再接続を試みます。 ク ライアント・チャネルでは、キュー・マネージャー・グループの代わりに、接続リストを使用して複数 接続を構成することができます。 メッセージ・チャネルでは、複数インスタンス・キュー・マネージ ャーの代替アドレスへの接続を構成するために、接続リストが使用されます。

**CONNAME** は、チャネル・タイプ (**CHLTYPE**) が SDR、RQSTR、CLNTCONN、 および CLUSSDR のチャネ ルでは必須です。 SVR チャネルおよび **TRPTYPE(TCP)** の CLUSRCVR チャネルではオプションです。 RCVR チャネルまたは SVRCONN チャネルでは無効です。

■ Multi ■</mark>マルチプラットフォーム では、クラスター受信側チャネルの TCP/IP 接続名パラメーター はオプションです。 接続名をブランクにすると、IBM MQ はデフォルト・ポートを想定し、システムの 現行 IP アドレスを使用して接続名を自動的に生成します。 デフォルト・ポート番号をオーバーライド しても、システムの現行 IP アドレスを引き続き使用できます。 各接続名について、 IP 名をブランクに して、次のように括弧で囲んだポート番号を指定してください。

### (1415)

生成される **CONNAME** は常にドット 10 進 (IPv4) 形式または 16 進 (IPv6) 形式であり、英数字の DNS ホ スト名の形式ではありません。

**ヒント :** 接続名に特殊文字 (例えば、括弧) を使用する場合は、ストリングを単一引用符で囲む必要があ ります。

指定する値は、次のように、使用するトランスポート・タイプ (**TRPTYPE**) によって異なります。

### **LU62**

• <mark>2/OS では、次の 2 とおりの形式を使用して値を指定します。</mark>

### **論理装置 (LU) 名**

キュー・マネージャーの論理装置名。論理装置名、TP 名、およびオプション・モード名で構 成されます。 論理装置名は、以下の 3 つの形式のいずれかで指定できます。

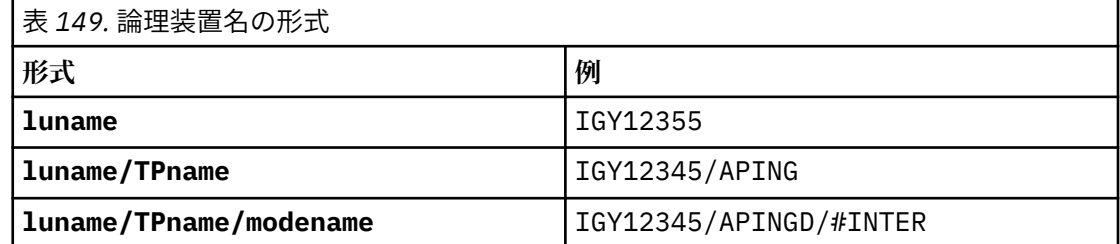

最初の形式の場合は、**TPNAME** パラメーターと **MODENAME** パラメーターに TP 名とモード名を 指定する必要があります。指定しない場合は、これらのパラメーターをブランクにする必要 があります。

**注 :** CLNTCONN チャネルでは、最初の形式しか使用でき ません。

### **シンボル名**

キュー・マネージャーの論理装置名を表すシンボリック宛先名。この名前はサイド情報デー タ・セットに定義されています。 **TPNAME** パラメーターと **MODENAME** パラメーターはブラン クでなければなりません。

**注 :** CLUSRCVR チャネルにおけるサイド情報は、クラスター内の他のキュー・マネージャーに 関するものです。 代わりにその情報を名前にすることができます。これによって、チャネル 自動定義出口はその名前を該当するローカル・キュー・マネージャーの論理装置名に変換で きます。

指定する LU 名または暗黙の LU 名は、VTAM 汎用リソース・グループの名前にすることがで きます。

• IBM i、AIX, Linux, and Windows では、**CONNAME** は CPI-C 通信サイド・オブジェク トの名前です。 または、**TPNAME** がブランクではない場合、**CONNAME** はパートナー論理装置の完 全修飾名です。 LU 6.2 接続用構成パラメーターを参照してください。

### **NetBIOS**

固有の NetBIOS 名 (16 文字に制限)。

### **spx**

4 バイトのネットワーク・アドレス、6 バイトのノード・アドレス、2 バイトのソケット番号。 こ れらの値は、16 進数で指定し、ネットワーク・アドレスとノード・アドレスはピリオドで区切って 入力する必要があります。 ソケット番号は、次の例のように括弧で囲んでください。

CONNAME('0a0b0c0d.804abcde23a1(5e86)')

### **tcp**

ホスト名、またはリモート・マシン (または CLUSRCVR チャネルのローカル・マシン) のネットワー ク・アドレス。 このアドレスの後に、オプションのポート番号が括弧で囲まれて続く場合もありま す。

**CONNAME** がホスト名の場合、そのホスト名は IP アドレスに解決されます。

通信に使用される IP スタックは、**CONNAME** に指定された値および **LOCLADDR** に指定された値によ って異なります。 この値の解決方法については、 **[LOCLADDR](#page-491-0)** を参照してください。

<span id="page-488-0"></span>z/OS ■■z/OS では、z/OS 動的 DNS グループまたはネットワーク・ディスパッチャー入力ポー トの IP\_name を、接続名に含めることができます。 チャネル・タイプ (**CHLTYPE**) が CLUSSDR の チャネルには、IP\_name または入力ポートを含めないでください。

どのプラットフォームでも、 では、キュー・マネージャーのネットワーク・アドレスを指定する必 要はありません。 TCP/IP を使用しているチャネルのチャネル・タイプ (**CHLTYPE**) に CLUSRCVR を 指定して定義すると、IBM MQ は **CONNAME** を生成します。 CONNAME にはデフォルトのポートが 想定され、システムの現在の IPv4 アドレスが使用されます。 システムに IPv4 アドレスがない場合 は、システムの現行 IPv6 アドレスが使用されます。

**注 :** IPv6 専用キュー・マネージャーと IPv4 専用キュー・マネージャーの間でクラスタリングを使 用する場合は、 CLUSRCVR チャネルの **CONNAME** として IPv6 ネットワーク・アドレスを指定しな いでください。 IPv4 通信のみが可能なキュー・マネージャーは、**CONNAME** を IPv6 16 進形式で指 定する CLUSSDR チャネル定義を開始できません。 代わりに、異種 IP 環境でホスト名を使用するこ とを検討してください。

### **CONVERT**

受信側のメッセージ・チャネル・エージェントがアプリケーション・メッセージ・データを変換できな い場合、送信側のメッセージ・チャネル・エージェントが、その変換を行うべきかどうかを指定しま す。

#### **NO**

送信側による変換なし。

### **はい**

送信側による変換。

■ z/OS では、N および Y は、NO および YES の同義語として受け入れられます。

このパラメーターは、チャネル・タイプ (CHLTYPE) が SDR、SVR、CLUSSDR、または CLUSRCVR のチ ャネルにのみ有効です。

#### **DEFCDISP**

チャネルのデフォルト・チャネル属性指定を指定します。

#### **PRIVATE**

このチャネルは、専用チャネルとして属性指定されることが意図されています。

#### **FIXSHARED**

このチャネルは、特定のキュー・マネージャーと関連付けられた共有チャネルとして属性指定され ることが意図されています。

#### **SHARED**

このチャネルは、共有チャネルとして属性指定されることが意図されています。

このパラメーターは、チャネル・タイプ (**CHLTYPE**) が CLNTCONN、CLUSSDR、または CLUSRCVR であ るチャネルには適用されません。

#### **DEFRECON**

クライアント接続がクライアント・アプリケーションへの接続から切断した場合に、自動的に再接続す るかどうかを指定します。

**NO (デフォルト)**

**MQCONNX** によってオーバーライドされない限り、クライアントは自動的に再接続されません。

**はい**

**MQCONNX** によってオーバーライドされない限り、クライアントは自動的に再接続します。

**QMGR**

**MQCONNX** によってオーバーライドされない限り、クライアントは、同じキュー・マネージャーに対 してのみ自動的に再接続します。 OMGR オプションは MOCNO\_RECONNECT\_O\_MGR と同じ効果があ ります。

### **disabled**

**MQCONNX** MQI 呼び出しを使用してクライアント・プログラムによって要求された場合でも、再接 続は使用不可になります。

<span id="page-489-0"></span>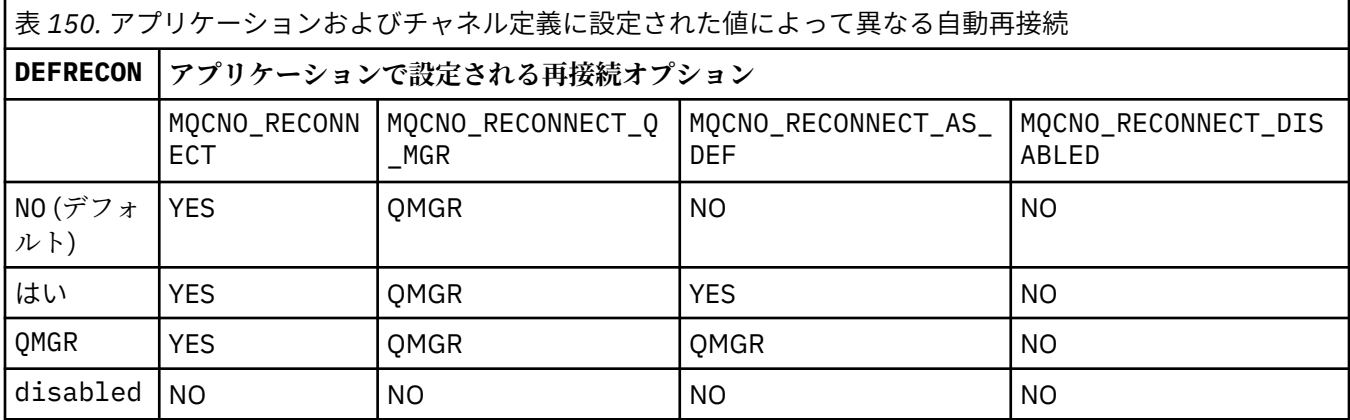

### **DESCR(***string***)**

平文コメント。 オペレーターが **DISPLAY CHANNEL** コマンドを発行すると、チャネルに関する記述情 報が提供されます。

表示可能文字だけを含めることができます。 最大長は 64 文字です。 DBCS のインストール済み環境 では、この値に DBCS 文字 (最大長 64 バイト) を使用できます。

**注 :** 情報が別のキュー・マネージャーに送信された場合には、正しく変換されないことがあります。 ロ ーカル・キュー・マネージャーのコード化文字セット ID (CCSID) に含まれる文字を使用してください。

### **DISCINT(***integer***)**

チャネルが伝送キューにメッセージが着信するのを待機する最小時間 (秒単位)。 バッチが終了すると、 待機時間が開始します。 待機時間の終了後にメッセージが何も残っていないと、チャネルは終了しま す。 値 0 を指定すると、メッセージ・チャネル・エージェントは無期限に待機します。

値は 0 から 999 999 の範囲でなければなりません。

このパラメーターは、チャネル・タイプ (**CHLTYPE**) が SVRCONN, SDR、SVR、CLUSSDR、CLUSRCVR の チャネルにのみ有効です。

TCP プロトコルを使用する SVRCONN チャネルの場合、**DISCINT** の解釈は異なります。 この場合は、 パートナー・クライアントからの通信が何もないときに、SVRCONN インスタンスがアクティブ状態を 保つ最小時間 (秒単位) です。 値を 0 にすると、この切断処理は無効になります。 SVRCONN 非アクティ ブ間隔は、クライアントからの IBM MQ API 呼び出しの合間にのみ適用されるため、待機呼び出しを伴 う長期の MQGET でクライアントが切断されることはありません。 この属性は、TCP 以外のプロトコル を使用する SVRCONN チャネルでは無視されます。

### **HBINT(***integer***)**

**HBINT** は、メッセージ・チャネル・エージェント (MCA) によって送信されるハートビート・フローの 間隔時間の概算値を指定します。 このフローは、伝送キューにメッセージがないときに送信されます。

ハートビート・フローは、メッセージの到着または切断インターバルの満了を待機している受信 MCA を非ブロック化します。 受信 MCA が非ブロック化された場合には、そこで切断インターバルが満了す るのを待たずにチャネルを切断することができます。 ハートビート・フローは、また、大きなメッセ ージのために割り振られているすべてのストレージ・バッファーを解放します。 また、チャネル受信 終了時に開いたままになっているキューがあれば、そのキューを閉じます。

値は秒単位であり、範囲は 0 から 999999 でなければなりません。 値 0 は、ハートビート・フローが 送信されないことを意味します。 デフォルト値は 300 です。 最大限活用するには、この値が切断イン ターバル値より低いものでなければなりません。

SVRCONN チャネルおよび CLNTCONN チャネルでは、ハートビートはサーバー・サイドおよびクライア ント・サイドの両方から個々に 流れることがあります。 ハートビート間隔の間にチャネルを通してデ

<span id="page-490-0"></span>ータが転送されないと、CLNTCONN MQI エージェントはハートビート・フローを送信します。 SVRCONN MQI エージェントは、それに対してハートビート・フローを送り返して応答します。 これらのフロー は、チャネルの状態に関係なく送信されます。 例えば、API 呼び出しの作成中にチャネルが活動状態で なくても、クライアントのユーザー入力を待機中に活動状態でなくても、関係なく送信されます。 SVRCONN MQI エージェントも、同様にチャネルの状態に関係なく、クライアントへのハートビートを 開始することができます。 SVRCONN MQI エージェントと CLNTCONN MQI エージェントは、互いに同 時にハートビートを送信することがないように調整されています。 サーバーのハートビートは、ハー トビート間隔より 5 秒長い時間待ってもチャネルを通してデータが転送されなかった場合に流れます。

詳しくは、ハートビート間隔 (HBINT) を参照してください。

### **KAINT(***integer***)**

値は、チャネルのキープアライブ・タイミングのために、通信スタックに渡されます。

この属性を有効にするには、TCP/IP キープアライブをキュー・マネージャー、および TCP/IP の両方に おいて使用可能にする必要があります。

<mark>■ z/OS ■</mark>z/OS では、**ALTER QMGR TCPKEEP(YES)** コマンドを発行することによって、キュー・ マネージャーの TCP/IP キープアライブを有効にします。 **TCPKEEP** キュー・マネージャー・パラメー ターが NO の場合、値は無視され、キープアライブ機能は使用されません。

<u>- Multi マルチプラットフォーム</u>では、 TCP スタンザで **KEEPALIVE=YES** パラメーターを指定す ると、TCP/IP キープアライブが有効になります。 TCP スタンザの変更は、分散キューイング構成ファ イル qm.ini または IBM MQ Explorer で行えます。

TCP/IP 自体の中でもキープアライブを有効にする必要があります。 キープアライブの構成方法につい て詳しくは、TCP/IP の資料を参照してください。

- AIX AIX では、no コマンドを使用します。
- Windows Windows ではレジストリーを編集します。
- z/OS とは、TCP/IP PROFILE データ・セットを更新し、 TCPCONFIG セクションの **INTERVAL** パラメーターを追加または変更します。

<mark>■ Z/OS ■</mark>KAINT パラメーターはすべてのプラットフォームで使用可能ですが、設定は z/OS にのみ 実装されています。

**- Multi マルチプラットフォーム では、このパラメーターへのアクセスおよび変更が可能ですが、** 機能的にはこのパラメーターは実装されていません。保管されて転送されるだけです。 この機能は、 例えば AIX 上のクラスター受信側チャネル定義で設定された値が、クラスターの中にあるかクラスター に参加する z/OS のキュー・マネージャーに流れる (またそれによって実装される) 場合のようなクラス ター構成環境で役立ちます。 マルチプラットフォームでは、 **KAINT** パラメーターによって提供される 機能が必要な場合、 **[HBINT](#page-489-0)** で説明されているように、ハートビート間隔 (**HBINT**) パラメーターを使用 します。

#### **(整数)**

使用されるキープアライブ間隔。1 から 99999 の範囲の値で、単位は秒です。

**0**

使用される値は、TCP プロファイル構成データ・セット内の **INTERVAL** ステートメントによって指 定された値です。

**AUTO**

キープアライブ間隔は、次のように、折衝されたハートビート値に基づいて計算される。

- ネゴシエーションされた **HBINT** がゼロより大きい場合、キープアライブ間隔はその値に 60 秒を 加算した値に設定されます。
- 折衝された **HBINT** が 0 である場合、使用されるキープアライブ値は、TCP/IP PROFILE 構成デー タ・セット内の **INTERVAL** ステートメントによって指定された値です。

<span id="page-491-0"></span>**KAINT** に AUTO が設定されており、かつサーバー接続チャネルである場合、キープアライブ間隔の代わ りに **TCP INTERVAL** の値が使用されます。

この場合、**DISPLAY CHSTATUS** で **KAINT** はゼロと表示されます。AUTO ではなく整数がコーディング されている場合はゼロ以外になります。

このパラメーターは、すべてのチャネル・タイプで有効です。 このパラメーターは、**TRPTYPE** が TCP または SPX 以外のチャネルの場合には無視されます。

### **LIKE(***channel-name***)**

チャネルの名前。 チャネルのパラメーターが、この定義のモデルとして使われます。

**LIKE** を設定せず、コマンドに関連したパラメーター・フィールドも設定しない場合、このオプション の値にはいずれかのデフォルト・チャネルの値が設定されます。 デフォルト値はチャネル・タイプに よって異なります。

### **SYSTEM.DEF.SENDER**

送信側チャネル

### **SYSTEM.DEF.SERVER**

サーバー・チャネル

# **SYSTEM.DEF.RECEIVER**

受信側チャネル

### **SYSTEM.DEF.REQUESTER**

要求側チャネル

### **SYSTEM.DEF.SVRCONN**

サーバー接続チャネル

**SYSTEM.DEF.CLNTCONN**

クライアント接続チャネル

**SYSTEM.DEF.CLUSSDR**

CLUSSDR チャネル

**SYSTEM.DEF.CLUSRCVR**

クラスター受信側チャネル

### **SYSTEM.DEF.AMQP**

AMQP チャネル

このパラメーターは、次のオブジェクトを SDR チャネルに定義することに相当します (他のチャネル・ タイプについても同様です)。

LIKE(SYSTEM.DEF.SENDER)

これらのデフォルト・チャネル定義は、インストール時に、必須のデフォルト値に変更できます。

**■ ■ Z/US ■ Z/OS** では、キュー・マネージャーがページ・セット 0 を検索し、ユーザーが指定する名 前と QMGR または COPY の属性指定を持つオブジェクトを探します。 **LIKE** オブジェクトの処理は、定 義するオブジェクトおよびチャネル・タイプにはコピーされません。

### **注 :**

1. **QSGDISP(GROUP)** オブジェクトは検索されません。

2. **QSGDISP(COPY)** が指定された場合、**LIKE** は無視されます。 ただし、定義されているグループ・ オブジェクトは **LIKE** オブジェクトとして使用されます。

### **LOCLADDR(***string***)**

**LOCLADDR** は、チャネルのローカル通信アドレスです。 AMQP チャネル以外のチャネルの場合、この パラメーターは、アウトバウンド通信においてチャネルが特定の IP アドレス、ポート、またはポート 範囲を使用するように設定する場合に使用します。 **LOCLADDR** は、異なる TCP/IP スタックでチャネル が再始動されるリカバリー・シナリオで役立ちます。 **LOCLADDR** は、チャネルがデュアル・スタック・ システムで IPv4 または IPv6 スタックを使用するように強制する場合にも役立ちます。 **LOCLADDR**

は、シングル・スタック・システムでチャネルがデュアル・モード・スタックを使用するように強制す る場合にも使用できます。

**注 :** AMQP チャネルは、他の IBM MQ チャネルと同じ形式の **LOCLADDR** をサポートしません。 AMQ で サポートされている形式については、次のパラメーター **AMQP: LOCLADDR** を参照してください。

AMQP チャネル以外のチャネルの場合、**LOCLADDR** パラメーターは、トランスポート・タイプ (**TRPTYPE**) が TCP のチャネルにのみ有効です。 **TRPTYPE** が TCP でない場合、データは無視され、エ ラー・メッセージは発行されません。

値は、アウトバウンド TCP/IP 通信に使用されるオプションの IP アドレスおよびオプションのポートま たはポート範囲です。 この情報の形式は、次のとおりです。

LOCLADDR([ip-addr][(low-port[,high-port])]*[,[ip-addr][(low-port[,high-port])]]*)

複数のアドレスを含む **LOCLADDR** の最大長は MQ\_LOCAL\_ADDRESS\_LENGTH です。

**LOCLADDR** を省略すると、ローカル・アドレスが自動的に割り振られます。

クライアント・チャネル定義テーブル (CCDT) を使用して C クライアントに対して **LOCLADDR** を設定で きることに注意してください。

どのパラメーターも指定は任意です。 アドレスの ip-addr 部分を省略しておくと、IP ファイアウォー ル用に固定ポート番号を設定できて便利です。 ポート番号を省略すると、固有のローカル・ポート番 号を指定しなくても、特定のネットワーク・アダプターを選択できます。 TCP/IP スタックで固有のポ ート番号が生成されます。

追加のローカル・アドレスごとに *[,[ip-addr][(low-port[,high-port])]]* を複数回指定しま す。 複数のローカル・アドレスは、ローカル・ネットワーク・アダプターの特定のサブセットを指定 する場合に使用します。 *[,[ip-addr][(low-port[,high-port])]]* を使用して、マルチインスタ ンス・キュー・マネージャー構成の一部である、さまざまなサーバー上の特定のローカル・ネットワー ク・アドレスを表すこともできます。

### **ip-addr**

ip-addr は、次の 3 つの形式のいずれかで指定できます。

**IPv4 ドット 10 進数** 例えば、192.0.2.1

**IPv6 16 進表記**

例えば、2001:DB8:0:0:0:0:0:0

**英数字のホスト名書式** 例えば WWW.EXAMPLE.COM

#### **low-port および high-port**

low-port および high-port は、 括弧で囲まれたポート番号です。

次の表は、**LOCLADDR** パラメーターを使用する方法を示しています。

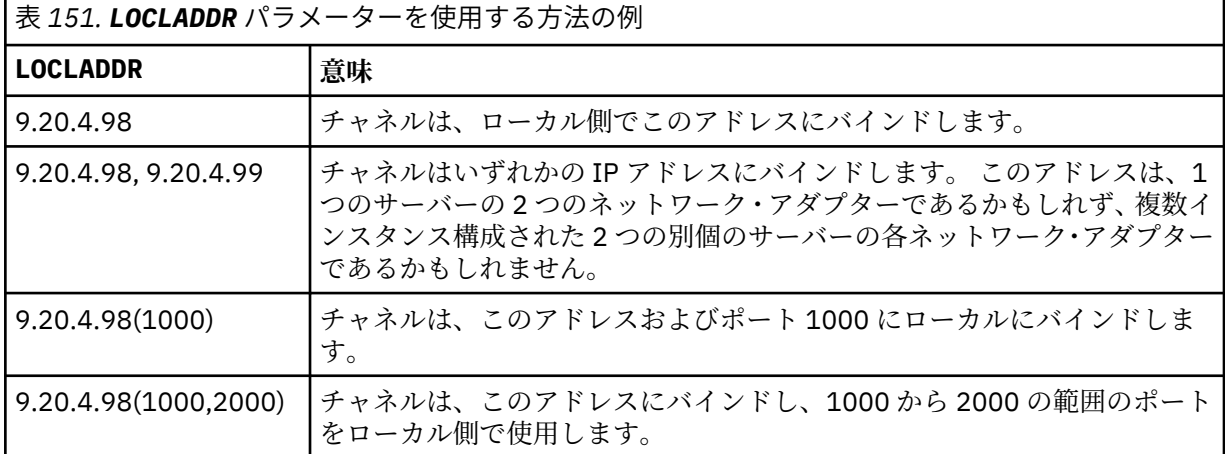

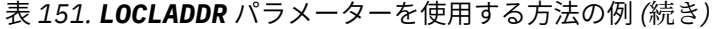

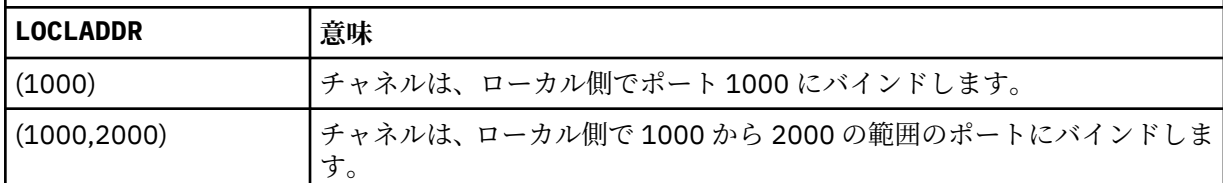

このパラメーターは、チャネル・タイプ (**CHLTYPE**) が SDR、SVR、RQSTR、CLNTCONN、CLUSSDR、ま たは CLUSRCVR のチャネルにのみ有効です。

CLUSSDR チャネルでは、アウトバウンド・チャネルがバインドする IP アドレスおよびポートは、フィ ールドの組み合わせです。 つまり、**LOCLADDR** パラメーターに定義された IP アドレスと、クラスタ ー・キャッシュから得られるポート範囲とを連結したものです。 キャッシュにポート範囲が存在しな い場合、**LOCLADDR** パラメーターに定義されているポート範囲が使用されます。

 $\frac{108}{2008}$  このポート範囲は z/OS システム には適用されません。

このパラメーターは **CONNAME** の形式に類似していますが、混同しないでください。 **LOCLADDR** パラメ ーターはローカル通信の特性を指定しますが、**CONNAME** パラメーターはリモート・キュー・マネージ ャーに到達する方法を指定します。

チャネルを開始すると、**CONNAME** および **LOCLADDR** に指定される値によって、通信で使用する IP スタ ックが決まります。 [表](#page-494-0) 3 およびローカル・アドレス (**LOCLADDR**) を参照してください。

ローカル・アドレスの TCP/IP スタックがインストールまたは構成されていない場合、チャネルは開始 されず、例外メッセージが生成されます。

 $z/0S$ 例えば、z/OS システムでは、 このメッセージは、「CSQO015E: Command issued but no reply received」となります。 このメッセージは、connect() 要求によってデフォルトの IP スタック では認識されないインターフェース・アドレスが指定されたことを示しています。 connect() 要求を代 替スタックに送信するには、代替スタックのインターフェースまたは DNS ホスト名として、チャネル 定義に **LOCLADDR** パラメーターを指定します。 同じ仕様は、デフォルトのスタックを使用しないリス ナーでも機能します。 **LOCLADDR** に対してコーディングする値を見つけるには、代替として使用する IP スタックで **NETSTAT HOME** コマンドを実行します。

<span id="page-494-0"></span>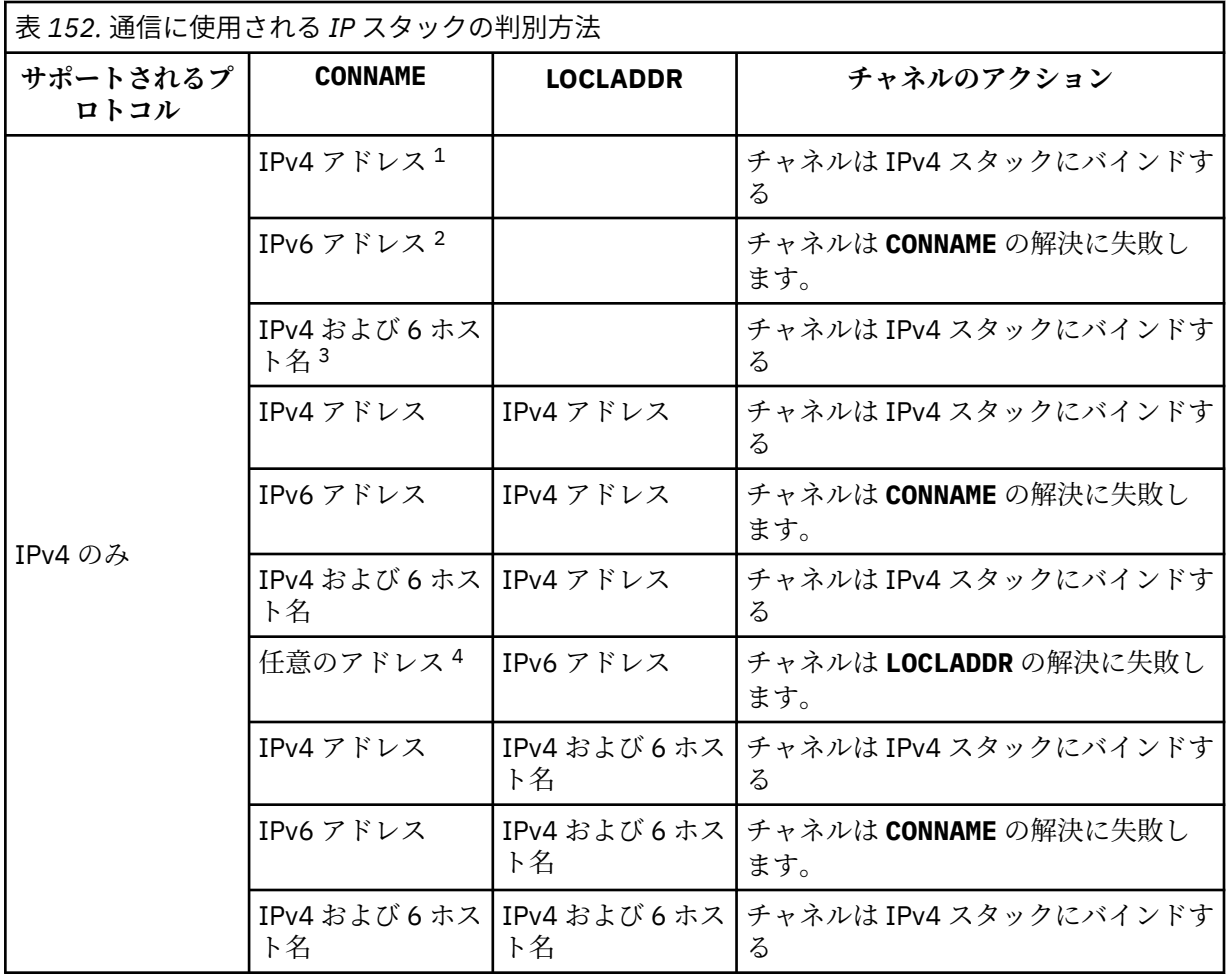

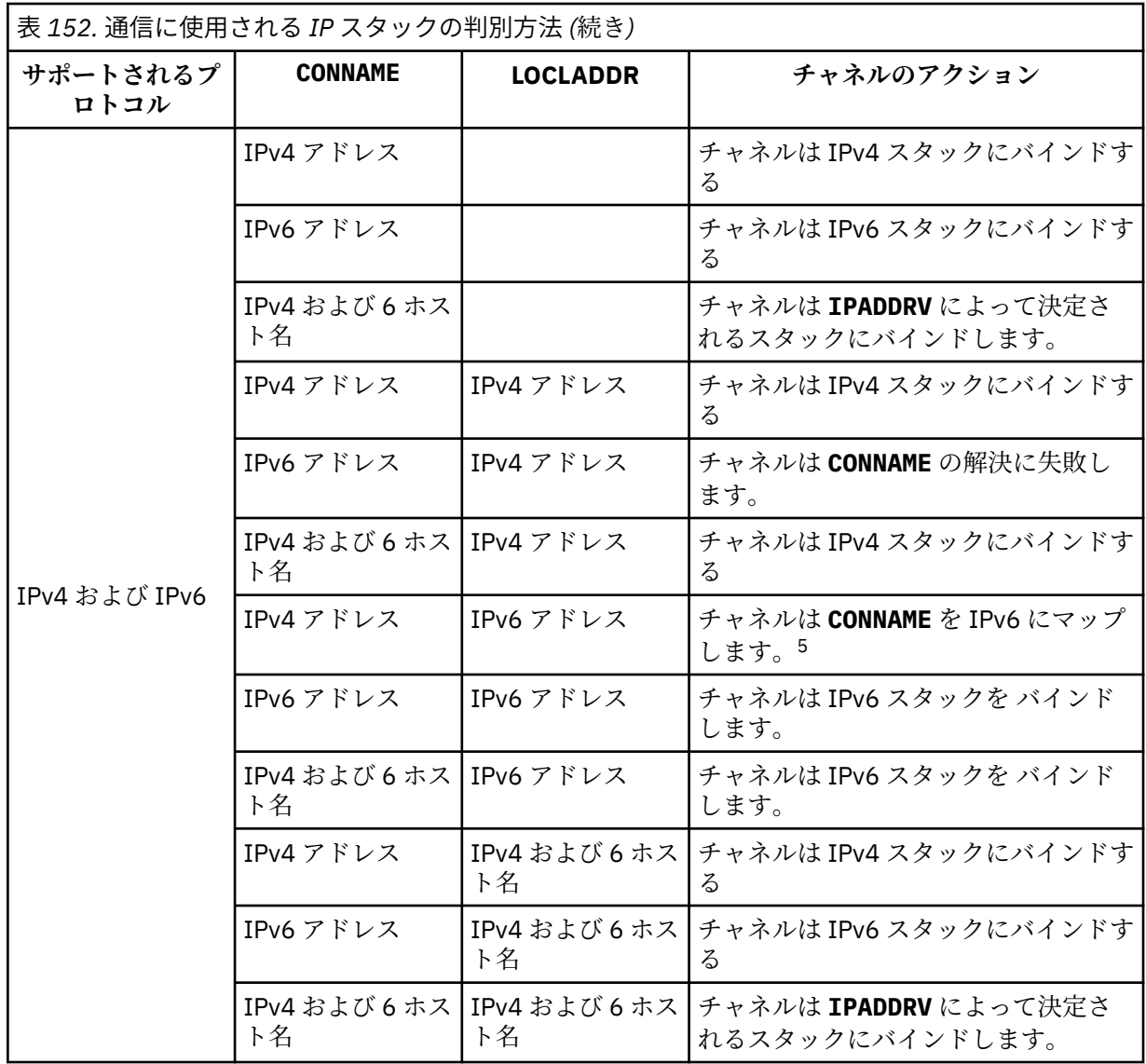

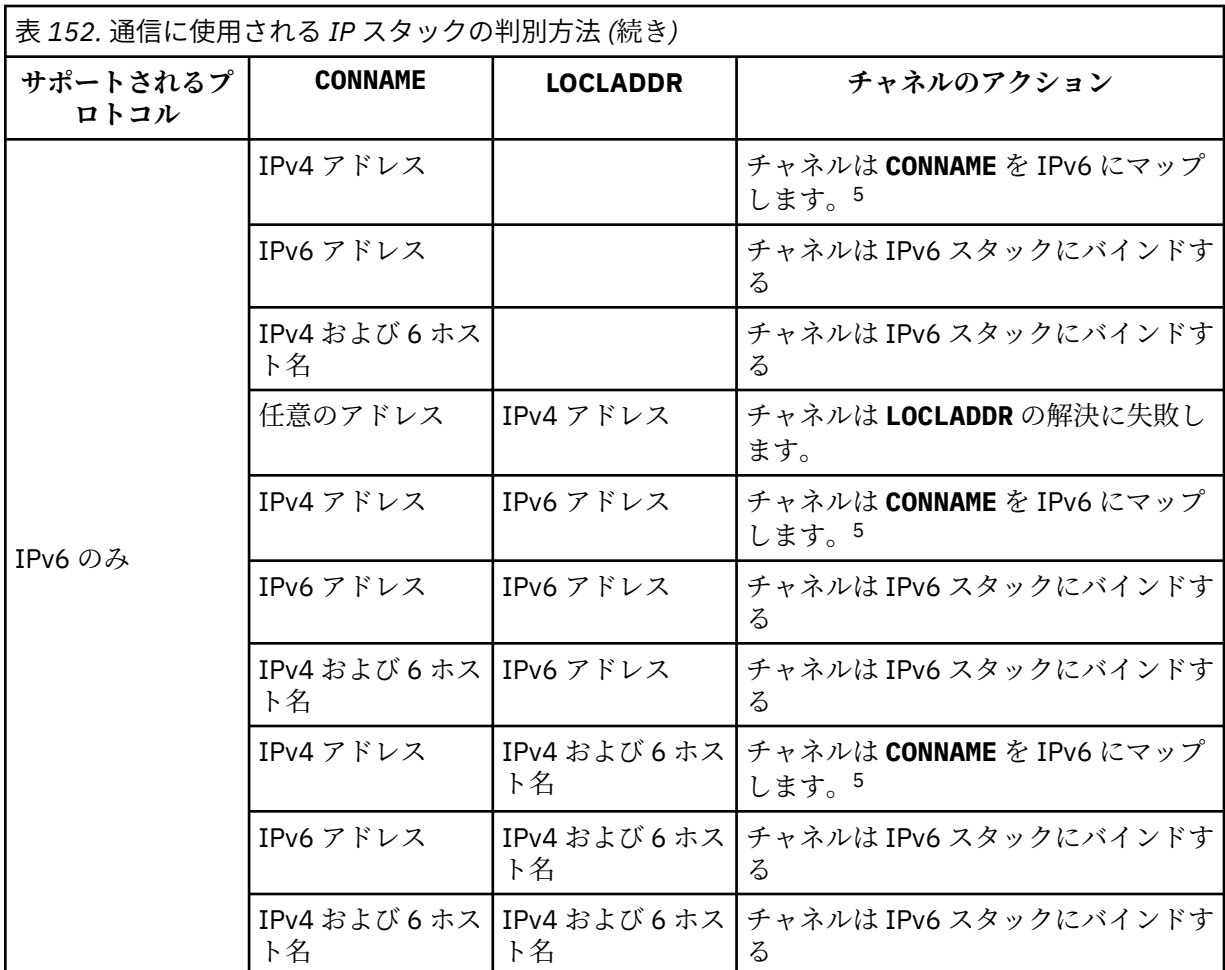

**注 :**

- 1. IPv4 アドレス。 IPv4 ネットワーク・アドレスまたは特定の小数点付き表記 IPv4 アドレスのみに 解決される IPv4 ホスト名 (例えば、1.2.3.4)。 この注記は、この表に登場する「IPv4 アドレス」 のすべての個所に適用されます。
- 2. IPv6 アドレス。 IPv6 ネットワーク・アドレスまたは特定の 16 進表記 IPv6 アドレスのみに解決 される IPv6 ホスト名 (例えば、 4321:54bc)。 この注記は、この表に登場する「IPv6 アドレス」 のすべての個所に適用されます。
- 3. IPv4 および 6 ホスト名。 IPv4 と IPv6 の両方のネットワーク・アドレスに解決されるホスト名で す。 この注記は、この表で示される「IPv4 および 6 のホスト名」のすべての個所に適用されま す。
- 4. 任意のアドレス。 IPv4 アドレス、IPv6 アドレス、または IPv4 および IPv6 のホスト名です。 こ の注記は、この表に登場する「任意のアドレス」のすべての個所に適用されます。
- 5. IPv4 **CONNAME** を IPv4 にマップされた IPv6 アドレスにマップします。 IPv4 マップされた IPv6 アドレス指定をサポートしない IPv6 スタック実装は、 **CONNAME** の解決に失敗します。 マップさ れたアドレスを使用するには、プロトコル変換プログラムが必要な場合があります。 マップされ たアドレスの使用は推奨されません。

### **AMQP: LOCLADDR(***ip-addr***)**

**注 :** 他の IBM MQ チャネルが使用する **LOCLADDR** の形式については、前のパラメーター **LOCLADDR** を 参照してください。

AMQP チャネルの場合、**LOCLADDR** は、チャネルのローカル通信アドレスです。 このパラメーターは、 特定の IP アドレスの使用をクライアントに強制する必要がある場合に使用します。 **LOCLADDR** は、チ ャネルで IPv4 または IPv6 アドレスを使用したり (選択可能な場合)、複数のネットワーク・アダプター <span id="page-497-0"></span>があるシステムにおいて特定のネットワーク・アダプターを使用したりすることを強制する場合に役立 ちます。

**LOCLADDR** の最大長は MQ\_LOCAL\_ADDRESS\_LENGTH です。

**LOCLADDR** を省略すると、ローカル・アドレスが自動的に割り振られます。

#### **ip-addr**

ip-addr は、単一のネットワーク・アドレスであり、次の 3 つの形式のいずれかで指定します。

**IPv4 ドット 10 進数** 例えば、192.0.2.1

**IPv6 16 進表記**

例えば、2001:DB8:0:0:0:0:0:0

**英数字のホスト名書式** 例えば、WWW.EXAMPLE.COM

IP アドレスを入力すると、アドレス・フォーマットのみが妥当性検査されます。 IP アドレス自体は妥 当性検査されません。

### **LONGRTY(***integer***)**

**LONGRTY** パラメーターは、SDR チャネル、SVR チャネル、または CLUSSDR チャネルがリモート・キュ ー・マネージャーに接続しようとするとき、接続を試みる最大回数を指定します。 試行する間隔は **LONGTMR** で指定します。 **SHORTRTY** に指定されたカウントの上限に達した場合に、**LONGRTY** パラメー ターが有効になります。

このカウントが正常に終了しなかった場合は、オペレーターにエラーが記録され、チャネルは停止しま す。 この状況では、コマンドを使用してチャネルを再始動する必要があります。 チャネル・イニシエ ーターによって自動的に開始されることはありません。

**LONGRTY** 値は 0 から 9999999 の範囲でなければなりません。

このパラメーターは、チャネル・タイプ (**CHLTYPE**) が SDR、SVR、CLUSSDR、 または CLUSRCVR のチ ャネルにのみ有効です。

チャネル・イニシエーターで自動始動した場合とコマンドで明示的に始動させられた場合のどちらであ っても、チャネルは最初の接続に失敗すると、再接続を試みます。 チャネルが正常に接続した後にそ の接続で障害が起きた場合にも、接続が再度試みられます。 失敗の原因によって、さらなる試行が成 功する見込みがないと思われる場合は、再試行されません。

#### **LONGTMR(***integer***)**

**LONGRTY** の場合、**LONGTMR** は、リモート・キュー・マネージャーへの接続の再試行まで最大何秒間待 つかを指定します。

この時間はおおよその値です。0 は、できるだけ早く次の接続を試みることを意味します。

チャネルがアクティブになるまで待たなければならない場合には、再接続を試みる間隔が長くなること があります。

**LONGTMR** 値は 0 から 9999999 の範囲でなければなりません。

**注 :** 実装上の理由により、最大 **LONGTMR** 値は 999,999 です。この最大値より大きい値を指定しても、 999,999 として処理されます。 同様に、再接続を試行する最小間隔は 2 秒です。 この最小値より少な い値を指定しても、2 秒として処理されます。

このパラメーターは、チャネル・タイプ (**CHLTYPE**) が SDR、SVR、CLUSSDR、 または CLUSRCVR のチ ャネルにのみ有効です。

### **MAXINST(***integer***)**

開始可能な個別の SVRCONN チャネルまたは AMQP チャネルの同時インスタンスの最大数。

値は 0 から 999999999 の範囲でなければなりません。

値が 0 の場合、このチャネルでのクライアント・アクセスがすべて阻止されます。

<span id="page-498-0"></span>実行中のインスタンスの数がこのパラメーターの値以上である場合、SVRCONN チャネルの新規インス タンスは開始できません。 **MAXINST** を現在実行中の SVRCONN チャネルのインスタンスの数より少な い値に変更しても、実行中のインスタンスの数には影響しません。

AMQP クライアントが AMQP チャネルへの接続を試みて接続クライアント数が **MAXINST** に達した場 合、チャネルはクローズ・フレームで接続を閉じます。 クローズ・フレームには amqp:resourcelimit-exceeded というメッセージが含まれます。 既に接続されている ID にクライアントが接続し た (つまり、クライアントがクライアント・テークオーバーを実行する) 場合、接続をテークオーバーす ることをクライアントが許可されていれば、接続クライアント数が **MAXINST** に達したかどうかにかか わらず、テークオーバーは成功します。

このパラメーターは、チャネル・タイプ (**CHLTYPE**) が SVRCONN または AMQP のチャネルにのみ有効で す。

#### **MAXINSTC(***integer***)**

1 つのクライアントから開始可能な個別の同時 SVRCONN チャネルの最大数。 このコンテキストでは、 同じリモート・ネットワーク・アドレスから発信された接続は、同じクライアントから着信したものと 見なされます。

値は 0 から 999999999 の範囲でなければなりません。

値が 0 の場合、このチャネルでのクライアント・アクセスがすべて阻止されます。

**MAXINSTC** の値を、個別のクライアントから現在実行中の SVRCONN チャネルのインスタンス数より少 ない数まで減らしても、実行中のインスタンスは影響を受けません。 ただし、クライアントが実行し ているインスタンスの数が **MAXINSTC** の値より少なくなるまで、そのクライアントから新たに SVRCONN インスタンスを開始することはできません。

このパラメーターは、チャネル・タイプ (**CHLTYPE**) が SVRCONN のチャネルにのみ有効です。

### **MAXMSGL(***integer***)**

チャネル上で送信可能な最大メッセージ長を指定します。 このパラメーターがパートナーの値と比較 され、2 つの値のうち小さいほうが実際の最大長として使用されます。 MQCB 関数が実行されており、 チャネル・タイプ (**CHLTYPE**) が SVRCONN の場合、この値は無効になります。

値 0 は、キュー・マネージャーの最大メッセージ長を意味します。[ALTER QMGR MAXMSGL](#page-373-0) を参照して ください。

<mark>■ Multi マルチプラットフォーム では、ゼロからキュー・マネージャーの最大メッセージ長まで</mark> の範囲の値を指定します。

<mark>■ z/OS では、0から 104857600 バイト (100 MB) までの範囲の値を指定します。</mark>

メッセージにデジタル署名と鍵を追加することで、Advanced Message Security ではメッセージの長さ が増すことに注意してください。

### **MCANAME(***string***)**

メッセージ・チャネル・エージェント名。

このパラメーターは予約済みです。指定する場合、設定できるのはブランク (最大長は 20 文字) です。

#### **MCATYPE**

アウトバウンド・メッセージ・チャネル上のメッセージ・チャネル・エージェント・プログラムを、ス レッドとプロセスのどちらで実行するか指定します。

### **Process**

メッセージ・チャネル・エージェントは、独立のプロセスとして動作します。

### **THREAD**

メッセージ・チャネル・エージェントは独立したスレッドとして実行されます。

スレッド・リスナーが多数の着信要求を処理しなければならないような状況では、リソースに過大な負 担がかかることがあります。 その場合、複数のリスナー・プロセスを使用して、着信要求がリスナー 上に指定されたポート番号を経由して特定のリスナーに送られるようにします。

<span id="page-499-0"></span><u>★ Multi マルチプラットフォーム の場合、このパラメーターは、チャネル・タイプ</u> **(CHLTYPE**) が SDR、SVR、RQSTR、CLUSSDR、または CLUSRCVR のチャネルにのみ有効です。

■ Z/<mark>OS では、このパラメーターは、チャネル・タイプが CLUSRCVR のチャネルについての</mark> みサポートされます。 CLUSRCVR 定義で指定された場合、**MCATYPE** がリモート・マシンによって使用 されて対応する CLUSSDR 定義が判別されます。

#### **MCAUSER (***string***)**

メッセージ・チャネル・エージェント・ユーザー ID。

**注 :** チャネルの実行に使用するユーザー ID を提供するための代替手段としては、チャネル認証の記録 を使用するという方法があります。 チャネル認証レコードを使用すると、複数の異なる接続で、それ ぞれ異なる資格情報を使用して、同一のチャネルを使用することができます。 チャネルで **MCAUSER** が 設定されており、かつチャネル認証レコードが同じチャネルに適用されている場合、チャネル認証レコ ードが優先されます。 チャネル定義での **MCAUSER** は、チャネル認証レコードが **USERSRC(CHANNEL)** を使用する場合にのみ使用されます。 詳しくは、チャネル認証レコードを参照してください。

このパラメーターは **PUTAUT** と相互に影響し合います。**[PUTAUT](#page-504-0)** を参照してください。

**MCAUSER** がブランク以外なら、メッセージ・チャネル・エージェントはそのユーザー ID を IBM MQ リ ソースへのアクセス許可に使用します。 **PUTAUT** が DEF の場合、このアクセス許可には RCVR チャネ ルまたは RQSTR チャネルの宛先キューへのメッセージ書き込み許可も含まれます。

ブランクの場合、メッセージ・チャネル・エージェントはデフォルトのユーザー ID を使用します。

デフォルトのユーザー ID は、受信側チャネルを開始したユーザー ID から取られます。 指定できる値 は以下のとおりです。

### **z/0S z/0S**

z/OS 開始プロシージャー・テーブルによって、チャネル・イニシエーター開始タスクに割り当てら れたユーザー ID。

### **TCP/IP (Multiplatforms)**

inetd.conf エントリーからのユーザー ID 、またはリスナーを開始したユーザー。

### **SNA (Multiplatforms)**

SNA サーバー項目からのユーザー ID。 SNA サーバー項目からのユーザー ID がない場合は、着信接 続要求からのユーザー、またはリスナーを開始したユーザー。

### **NetBIOS または SPX**

リスナーを開始したユーザー ID。

このストリングの最大長は、次のとおりです。

• **Windows** 64 文字 (Windows)。

IBM MQ 9.2.0 より前の、**CHLTYPE** が AMQP であるチャネルの場合、MCAUSER ユーザー ID 設定は、 長さ 12 文字までのユーザー ID に対してのみサポートされます。 IBM MQ 9.2.0 より、12 文字の長さ 制限は取り除かれています。

• Windows 以外のプラットフォームで 12 文字です。

**Windows Windows では、オプションで、形式 user@domain のドメイン・ネームを使用してユー** ザー ID を修飾できます。

このパラメーターは、チャネル・タイプ (**CHLTYPE**) が SDR、SVR、CLNTCONN、CLUSSDR のチャネル では無効です。

### **MODENAME(***string***)**

LU 6.2 モード名 (最大長は 8 文字)。

このパラメーターは、トランスポート・タイプ (**TRPTYPE**) が LU62 のチャネルにのみ有効です。 **TRPTYPE** が LU62 でない場合、データは無視され、エラー・メッセージは発行されません。

<span id="page-500-0"></span>このパラメーターを指定する場合は、**CONNAME** にサイド・オブジェクト名が含まれている場合を除き、 SNA モード名に設定する必要があります。 **CONNAME** がサイド・オブジェクト名である場合は、ブラン クに設定する必要があります。 その場合、実際の名前は、CPI-C 通信サイド・オブジェクトまたは APPC サイド情報データ・セットから取られます。LU 6.2 接続用構成パラメーターを参照してください。

このパラメーターは、チャネル・タイプ (**CHLTYPE**) が RCVR、または SVRCONN のチャネルでは無効で す。

### **MONCHL**

チャネルに関するオンライン・モニター・データの収集を制御します。

**QMGR**

キュー・マネージャー・パラメーター **MONCHL** の設定に従って、モニター・データを収集します。 **オフ**

このチャネルのモニター・データ収集はオフです。

**低い**

キュー・マネージャーの **MONCHL** パラメーターの値が NONE でない場合、オンライン・モニター・ データはオンになります。 このチャネルのデータは低速で収集されます。

#### **中間**

キュー・マネージャーの **MONCHL** パラメーターの値が NONE でない場合、オンライン・モニター・ データはオンになります。このチャネルのデータは中速で収集されます。

#### **高い**

キュー・マネージャーの **MONCHL** パラメーターの値が NONE でない場合、オンライン・モニター・ データはオンになります。このチャネルのデータは高速で収集されます。

このパラメーターへの変更は、変更した後に開始されたチャネルにのみ適用されます。

クラスター・チャネルの場合、このパラメーターの値はリポジトリーに複製されないため、CLUSSDR チャネルの自動定義では使用されません。 自動定義の CLUSSDR チャネルの場合、このパラメーターの 値はキュー・マネージャーの **MONACLS** 属性から取得されます。 次いでこの値は、チャネルの自動定義 出口で指定変更されます。

#### **MRDATA(***string***)**

チャネル・メッセージ再試行出口ユーザー・データ。 最大長は 32 文字です。

このパラメーターは、チャネル・メッセージ再試行出口が呼び出された場合、その出口に引き渡されま す。

このパラメーターは、チャネル・タイプ (**CHLTYPE**) が RCVR、RQSTR、または CLUSRCVR のチャネル にのみ有効です。

#### **MREXIT(***string***)**

チャネル・メッセージ再試行出口名。

この名前の形式および最大長は **MSGEXIT** と同じですが、指定できるメッセージ再試行出口は 1 つのみ です。

このパラメーターは、チャネル・タイプ (**CHLTYPE**) が RCVR、RQSTR、または CLUSRCVR のチャネル にのみ有効です。

#### **MRRTY(***integer***)**

チャネルがメッセージを配布できないと判断するまでに、チャネルが再試行する回数。

このパラメーターは、メッセージ再試行出口名がブランクの場合にのみ MCA の処置を制御します。 出 口名がブランクではないときは、**MRRTY** の値は、使用のため出口に引き渡されます。 メッセージの再 送信を試行する回数は、このパラメーターによってではなく、出口によって制御されます。

値は 0 から 999999999 の範囲でなければなりません。 値 0 は、メッセージ再送信の試行が行われな いことを意味します。

このパラメーターは、チャネル・タイプ (**CHLTYPE**) が RCVR、RQSTR、または CLUSRCVR のチャネル にのみ有効です。

### <span id="page-501-0"></span>**MRTMR(***integer***)**

チャネルが再び MQPUT 操作をできるようになるまでに経過する必要のある最短の時間間隔。 この時 間間隔は、ミリ秒単位です。

このパラメーターは、メッセージ再試行出口名がブランクの場合にのみ MCA の処置を制御します。 出 口名がブランクでない場合は、 **MRTMR** の値が出口に渡されて使用されます。 メッセージの再送信を試 行する回数は、このパラメーターによってではなく、出口によって制御されます。

値は 0 から 999999999 の範囲でなければなりません。 値 0 は、**MRRTY** の値が 0 より大きい場合に、 できるだけ早くチャネルが送信を再試行することを意味します。

このパラメーターは、チャネル・タイプ (**CHLTYPE**) が RCVR、RQSTR、または CLUSRCVR のチャネル にのみ有効です。

### **MSGDATA(***string***)**

チャネル・メッセージ出口のユーザー・データ。 最大長は 32 文字です。

これは、チャネル・メッセージ出口が呼び出された場合、その出口に引き渡されるデータです。

<mark>■ ALW ■</mark>AIX, Linux, and Windows では、複数のストリングをコンマで区切ることによって、1 つ 以上の出口プログラムを指定できます。 フィールドの全長は、最大 999 文字まででなければなりませ ん。

■ IBM i NBM i では、それぞれの長さが 32 文字のストリングを、最大 10 個まで指定できます。 デ ータの最初のストリングは、指定された最初のメッセージ出口に渡され、2 番目のストリングは 2 番目 メッセージ出口に渡されます (それ以降、同様の処理が続きます)。

 $\approx$  2/08 z/OS では、それぞれの長さが 32 文字のストリングを、最大 8 個まで指定できます。 デ ータの最初のストリングは、指定された最初のメッセージ出口に渡され、2 番目のストリングは 2 番目 メッセージ出口に渡されます (それ以降、同様の処理が続きます)。

その他のプラットフォームでは、各チャネルにメッセージ出口データのストリングを 1 つしか指定でき ません。

**注 :** SVRCONN チャネルと CLNTCONN チャネルでは、このパラメーターは受け入れられますが無視され ます。

#### **MSGEXIT(***string***)**

チャネル・メッセージ出口名。

**MSGEXIT** が非ブランクの場合、この出口は以下の時点で呼び出されます。

- SDR チャネルまたは SVR チャネルが伝送キューからメッセージを受信した直後。
- RQSTR チャネルがメッセージを宛先キューに書き出す直前。
- チャネルが初期化されたまたは終了したとき。

出口には、変更のアプリケーション・メッセージおよび伝送キュー・ヘッダーの全体が渡されます。

**MSGEXIT** を受け取ると、CLNTCONN チャネルおよび SVRCONN チャネルはそれを無視します。 CLNTCONN チャネルも SVRCONN チャネルもメッセージ出口を呼び出しません。

出口名の形式および最大長は、プラットフォームによって異なります。503 [ページの表](#page-502-0) 153 を参照し てください。

**MSGEXIT**、**MREXIT**、**SCYEXIT**、**SENDEXIT**、 および **RCVEXIT** パラメーターがすべてブランクのまま の場合、チャネル・ユーザー出口は呼び出されません。 これらのパラメーターのうちどれかが非ブラ ンクの場合、チャネル出口プログラムが呼び出されます。 これらのパラメーターにはテキスト・スト リングを入力できます。 ストリングの最大長は 128 文字です。

<span id="page-502-0"></span>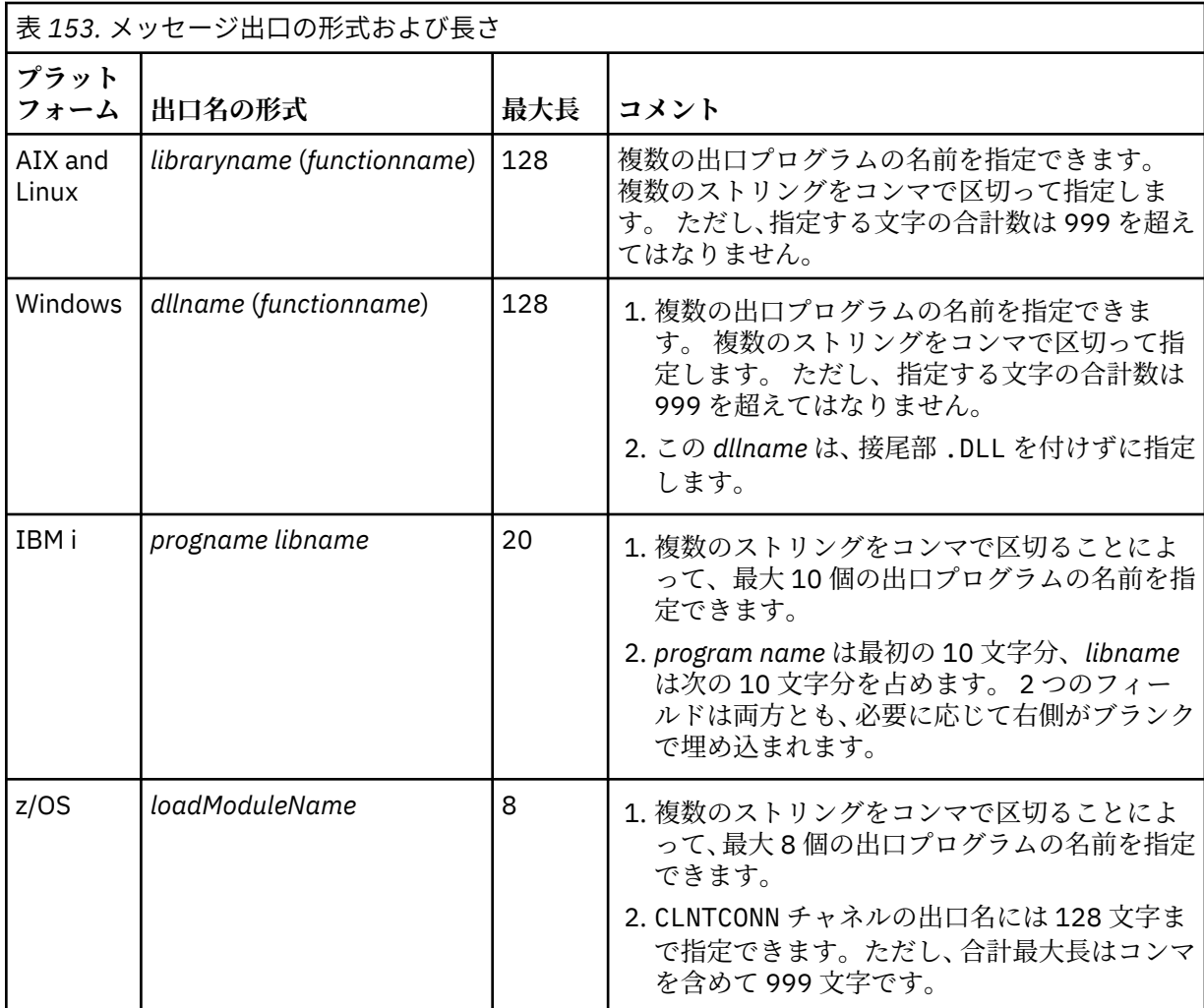

### **NETPRTY(***integer***)**

ネットワーク接続の優先順位。 分散キューイングでは、使用可能な複数のパスがある場合、優先度が 最も高いパスが選択されます。 値の範囲は 0 (最低の優先度) から 9 でなければなりません。

このパラメーターは、CLUSRCVR チャネルにのみ有効です。

#### **NPMSPEED**

このチャネルの非持続性メッセージのサービス・クラスは、次のとおりです。

### **FAST**

非持続性メッセージの高速送達。チャネルが脱落すると、メッセージも脱落する場合があります。 メッセージは、MOGMO SYNCPOINT IF PERSISTENT を使用して取得され、バッチ作業単位に組 み込まれません。

### **正規 (Normal)**

非持続性メッセージの標準送達。

送信側と受信側の **NPMSPEED** の値が異なっている場合、またはどちらかが指定された値をサポートし ていない場合は、NORMAL が使用されます。

**注 :**

- 1. IBM MQ for z/OS のアクティブ・リカバリー・ログの切り替えとアーカイブの頻度が予想より多い場 合は、チャネルを介して送信されるメッセージが非永続であることを前提として、チャネルの送信 側と受信側の両方で NPMSPEED (FAST) を設定すると、 SYSTEM.CHANNEL.SYNCQ の更新。
- 2. SYSTEM.CHANNEL.SYNCQ への更新に関連して高い CPU 使用率が見られる場合は、 NPMSPEED(FAST) を設定して CPU 使用率を大幅に下げることができます。

<span id="page-503-0"></span>このパラメーターは、**CHLTYPE** が SDR、SVR、RCVR、RQSTR、CLUSSDR、 または CLUSRCVR のチャ ネルにのみ有効です。

### **PASSWORD(***string***)**

メッセージ・チャネル・エージェントは、リモート・メッセージ・チャネル・エージェントとの間に安 全な LU 6.2 セッションを開始しようとするとき、このパスワードを使用します。 最大長は 12 文字で す。

このパラメーターは、チャネル・タイプ (**CHLTYPE**) が SDR、SVR、RQSTR、CLNTCONN、または CLUSSDR のチャネルにのみ有効です。

z/OS では、このパラメーターは、チャネル・タイプ (**CHLTYPE**) が CLNTCONN のチャネル でのみサポートされます。

パラメーターの最大長は 12 文字ですが、使用されるのは最初の 10 文字のみです。

#### **PORT(***integer***)**

AMQP チャネルの接続に使用されるポート番号。 AMQP 1.0 接続のデフォルト・ポートは 5672 です。 ポート 5672 を既に使用している場合は、異なるポートを指定できます。

#### **PROPCTL**

プロパティー制御属性。**PROPCTL** チャネル属性を参照してください。

**PROPCTL** は、メッセージが別のキュー・マネージャーに送信されたときに、メッセージ・プロパティ ーがどうなるかを指定します。

このパラメーターは、SDR、 SVR、CLUSSDR、および CLUSRCVR の各チャネルに適用されます。

このパラメーターはオプションです。

指定できる値は、次のとおりです。

### **COMPAT**

COMPAT により、JMS 関連のプロパティーが メッセージ・データの MQRFH2 ヘッダーにあることを 予期する アプリケーションが、変更されないまま動作を続行できます。

表 *154.* 結果の範囲。*PROPCTL* 値が *COMPAT* の場合に、どのメッセージ・プロパティーが設定されているかによ る。

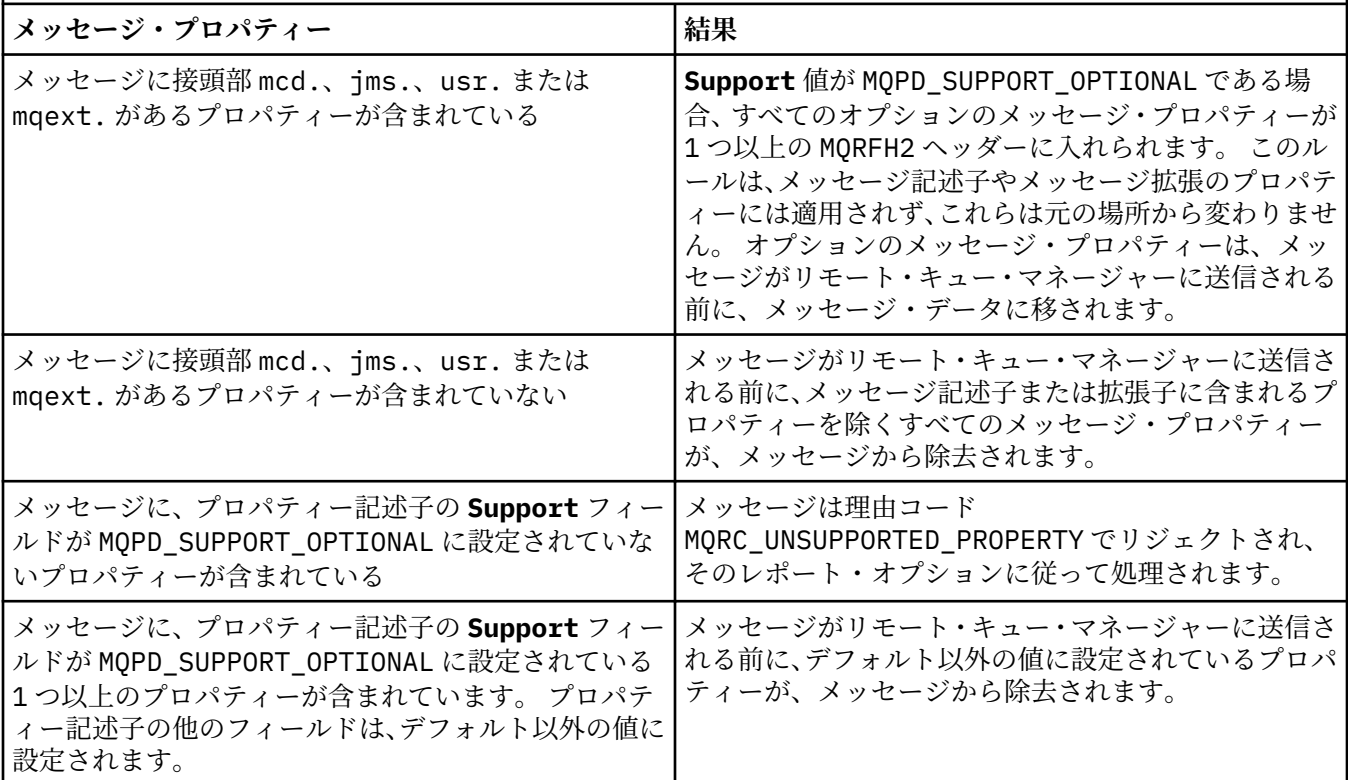
### **NONE**

メッセージのすべてのプロパティーはメッセージから削除されます (メッセージ記述子とメッセー ジ拡張に含まれるプロパティーを除く)。 メッセージがリモート・キュー・マネージャーに送信さ れる前に、プロパティーが除去されます。

プロパティー記述子の **Support** フィールドが MQPD\_SUPPORT\_OPTIONAL に設定されていないプ ロパティーを持つメッセージは拒否され、理由コード MQRC\_UNSUPPORTED\_PROPERTY が返されま す。 メッセージ・ヘッダーに設定されているレポート・オプションに従って、エラーが報告されま す。

### **ALL**

メッセージのすべてのプロパティーは、リモート・キュー・マネージャーへの送信時にメッセージ に組み込まれます。 メッセージ記述子 (または拡張子) に含まれるプロパティー以外のプロパティ ーは、メッセージ・データ内の 1 つ以上の MQRFH2 ヘッダーに入れられます。

### **PUTAUT**

**PUTAUT** は、チャネルに対する権限を設定するときに使用するユーザー ID を指定します。 メッセー ジ・チャネルを使用して宛先キューにメッセージを書き出したり、MQI チャネルを使用して MQI 呼び 出しを実行したりするユーザー ID を指定します。

### **DEF**

デフォルトのユーザー ID が使用されます。

z/OS では、DEF は、ネットワークから受信したユーザー ID と **MCAUSER** から得たユ ーザー ID の両方を意味する場合があります。

### **CTX**

メッセージ記述子の *UserIdentifier* フィールドからのユーザー ID が使用されます。

<mark>■ 2/0S ■</mark>z/OS では、CTX は、ネットワークから受信したユーザー ID または **MCAUSER** から得 たユーザー ID、あるいはその両方を意味する場合があります。

### **Z/US** ONLYMCA

MCAUSER から得られたユーザー ID が使用されます。 ネットワークから受信したユーザー ID は どれも使用されません。 この値は z/OS でのみサポートされます。

# **ALTMCA**

メッセージ記述子の *UserIdentifier* フィールドからのユーザー ID が使用されます。 ネットワ ークから受信したユーザー ID はどれも使用されません。 この値は z/OS でのみサポートされます。

■ Z/<mark>OS ─</mark>z/OS では、検査されるユーザー ID と検査されるユーザー ID の数は、MQADMIN RACF ク ラス hlq.RESLEVEL プロファイルの設定により異なります。 hlq.RESLEVEL に対してチャネル・イ ニシエーターのユーザー ID が持つアクセスのレベルに応じて、0、1、または 2 個のユーザー ID が検 査されます。 検査されるユーザー ID の数については、RESLEVEL およびチャネル・イニシエーター接 続を参照してください。 どのユーザー ID が検査されるかについて詳しくは、チャネル・イニシエータ ーで使用されるユーザー ID を参照してください。

z/OS では、このパラメーターは、チャネル・タイプ (**CHLTYPE**) が RCVR、 RQSTR、 CLUSRCVR、または SVRCONN のチャネルにのみ有効です。 CTX および ALTMCA は SVRCONN チャネ ルには無効です。

<u>★ Multi マルチプラットフォーム</u> では、このパラメーターは、チャネル・タイプ (CHLTYPE) が RCVR、RQSTR、または CLUSRCVR のチャネルにのみ有効です。

### **QMNAME(***string***)**

キュー・マネージャー名。

CLNTCONN チャネルの場合、**QMNAME** は IBM MQ MQI client・アプリケーションが接続先として要求で きるキュー・マネージャーの名前です。 **QMNAME** は、チャネルが定義されたキュー・マネージャーの名 前と必ずしも同じでなくてもかまいません。 CCDT のキュー・マネージャー・グループを参照してくだ さい。

その他のタイプのチャネルでは、**QMNAME** パラメーターは無効です。

### **z/0S** OSGDISP

このパラメーターは、z/OS のみに適用されます。

コマンドを適用するオブジェクトの属性指定 (どこで定義され、どのように動作するのか) について指定 します。

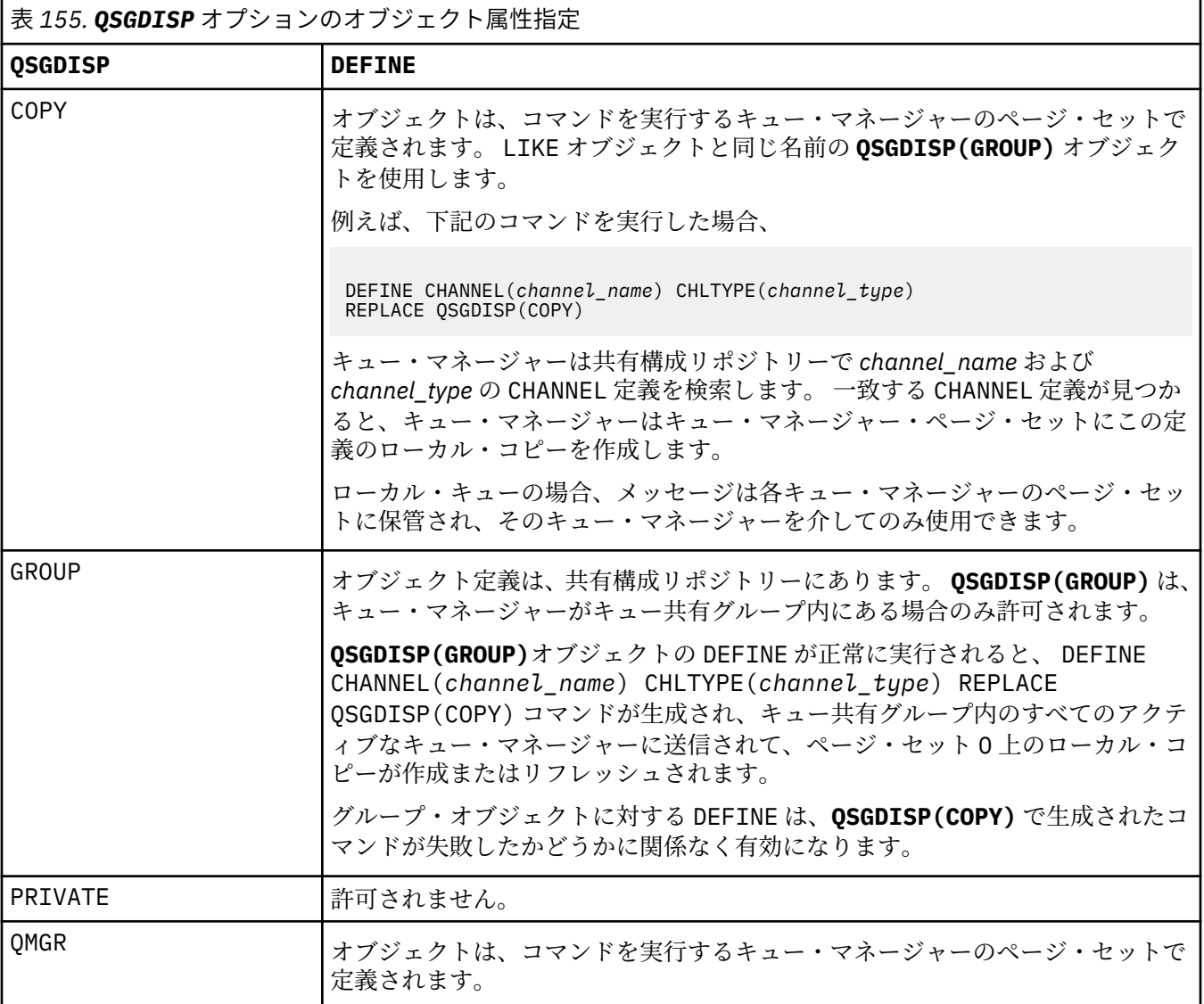

### **RCVDATA(***string***)**

チャネル受信出口ユーザー・データ (最大長は 32 文字)。

このパラメーターはチャネル受信出口が呼び出されたとき、その出口に渡されます。

<mark>→ ALW Ma</mark>AIX, Linux, and Windows では、複数のストリングをコンマで区切ることによって、1 つ 以上の出口プログラムを指定できます。 フィールドの全長は、最大 999 文字まででなければなりませ ん。

**■ IBM i ■ IBM i では、それぞれの長さが 32 文字のストリングを、最大 10 個まで指定できます。 デ** ータの最初のストリングは、指定された最初の受信出口に渡され、次のストリングは、次の受信出口に 渡され、以下この順に渡されます。

*z/*0S z/OS では、それぞれの長さが 32 文字のストリングを、最大 8 個まで指定できます。 デ ータの最初のストリングは、指定された最初の受信出口に渡され、次のストリングは、次の受信出口に 渡され、以下この順に渡されます。

その他のプラットフォームでは、各チャネルに受信出口データのストリングを 1 つしか指定できませ ん。

### **RCVEXIT(***string***)**

チャネル受信出口名。

この名前が非ブランクの場合、出口は以下の時点で呼び出されます。

• 受信されたネットワーク・データが処理される直前。

出口には、受信された伝送バッファー全体が与えられます。 バッファーの内容は、必要に応じて変更 できます。

• チャネルの初期設定時および終了時

■ ALW ■ AIX, Linux, and Windows では、複数のストリングをコンマで区切ることによって、1 つ 以上の出口プログラム名を指定できます。 ただし、指定する文字の合計数は 999 を超えてはなりませ ん。

<mark>- IBM i Ⅰ</mark>BM i では、複数のストリングをコンマで区切ることによって、最大 10 個の出口プログ ラムの名前を指定できます。

z/OS  $\blacksquare$ z/OS では、複数のストリングをコンマで区切ることによって、最大 8 個までの出口プロ グラム名を指定できます。

その他のプラットフォームでは、各チャネルに受信出口名を 1 つのみ指定できます。

名前の形式と最大長は、**MSGEXIT** と同じです。

### **REPLACE および NOREPLACE**

既存の定義をこの定義で置き換えるかどうかを指定します。 このパラメーターはオプションです。

z/OS z/OS では、ファイル属性指定が同じであることが必要です。 属性指定が異なるオブジェ クトは変更されません。

### **REPLACE**

同名の定義が既に存在すれば、この定義で置き換えます。 定義が存在しない場合は作成されます。 **REPLACE** ではチャネル状況は変更されません。

### **NOREPLACE**

同名の定義が既に存在していても、この定義で置き換えません。

### **SCYDATA(***string***)**

チャネル・セキュリティー出口ユーザー・データ (最大長は 32 文字)。

このパラメーターはチャネル・セキュリティー出口が呼び出されたとき、その出口に渡されます。

### **SCYEXIT(***string***)**

チャネル・セキュリティー出口名。

この名前が非ブランクの場合、出口は以下の時点で呼び出されます。

• チャネルが確立された直後。

いかなるメッセージ転送も行われないうちに、この出口は、セキュリティー・フローを開始し、接続 許可の妥当性を検査することができます。

• セキュリティー・メッセージ・フローに対する応答を受け取ったとき。

リモート・キュー・マネージャーのリモート・プロセッサーから得られたセキュリティー・メッセー ジ・フローが出口に与えられます。

• チャネルの初期設定時および終了時

この名前の形式および最大長は **MSGEXIT** と同じですが、指定できる名前は 1 つのみです。

#### 管理に関する参照情報 **507**

### **SENDDATA(***string***)**

チャネル送信出口ユーザー・データ。 最大長は 32 文字です。

このパラメーターはチャネル送信出口が呼び出されたとき、その出口に渡されます。

<mark>→ ALW M</mark>AIX, Linux, and Windows では、複数のストリングをコンマで区切ることによって、1 つ 以上の出口プログラムを指定できます。 フィールドの全長は、最大 999 文字まででなければなりませ  $\mathcal{A}_\circ$ 

■ IBM i │ IBM i では、それぞれの長さが 32 文字のストリングを、最大 10 個まで指定できます。 デ ータの最初のストリングは、指定された最初の送信出口に渡され、次のストリングは、次の送信出口に 渡され、以下この順に渡されます。

 $\approx$  z/OS z/OS では、それぞれの長さが 32 文字のストリングを、最大 8 個まで指定できます。 デ ータの最初のストリングは、指定された最初の送信出口に渡され、次のストリングは、次の送信出口に 渡され、以下この順に渡されます。

その他のプラットフォームでは、各チャネルに送信出口データのストリングを 1 つしか指定できませ  $\mathcal{L}_{\circ}$ 

### **SENDEXIT(***string***)**

チャネル送信出口名。

この名前が非ブランクの場合、出口は以下の時点で呼び出されます。

• データがネットワークに送り出される直前。

伝送バッファーが伝送される前に、出口に伝送バッファー全体が提供されます。 バッファーの内容 は、必要に応じて変更できます。

• チャネルの初期設定時および終了時

<mark>■ ALW N</mark>AIX, Linux, and Windows では、複数のストリングをコンマで区切ることによって、1 つ 以上の出口プログラム名を指定できます。 ただし、指定する文字の合計数は 999 を超えてはなりませ  $\mathcal{L}_{\circ}$ 

■ IBM i Nine In Prints を数のストリングをコンマで区切ることによって、最大 10 個の出口プログ ラムの名前を指定できます。

■ 2/OS では、複数のストリングをコンマで区切ることによって、最大 8 個までの出口プロ グラム名を指定できます。

その他のプラットフォームでは、各チャネルに送信出口名を 1 つのみ指定できます。

名前の形式と最大長は、**MSGEXIT** と同じです。

### **SEQWRAP(***integer***)**

この値に達すると、シーケンス番号は折り返され、再び1から始まります。

この値は折衝不能であり、ローカルおよびリモートの両方のチャネル定義で一致しなければなりませ  $\lambda$ .

値は 100 から 999999999 の範囲でなければなりません。

このパラメーターは、チャネル・タイプ (**CHLTYPE**) が SDR、SVR、RCVR、RQSTR、CLUSSDR、 または CLUSRCVR のチャネルにのみ有効です。

### **SHARECNV(***integer***)**

各 TCP/IP チャネル・インスタンスを共用できる会話の最大数を指定します。 **SHARECNV** 値は、以下の ようになります。

**1**

TCP/IP チャネル・インスタンスで会話を共有しないということを指定します。 MQGET 呼び出し内 であるかどうかにかかわらず、クライアント・ハートビートが使用可能です。 先読みおよびクライ アント非同期コンシュームも使用可能であり、チャネル静止の制御がさらに容易になります。

**0**

TCP/IP チャネル・インスタンスで会話を共有しないということを指定します。

値は 0 から 999999999 の範囲でなければなりません。

このパラメーターは、チャネル・タイプ (**CHLTYPE**) が CLNTCONN または SVRCONN のチャネルにのみ 有効です。 CLNTCONN **SHARECNV** 値が SVRCONN **SHARECNV** 値に一致しない場合、2 つの値の小さいほ うが使用されます。 このパラメーターは、トランスポート・タイプ (**TRPTYPE**) が TCP 以外のチャネル では無視されます。

1 つのソケット上の会話はすべて、同一のスレッドによって受信されます。

**SHARECNV** の限度を大きくすると、キュー・マネージャー・スレッドの使用が削減されるという利点が あります。 ソケットを共有する多数の会話がすべてビジー状態である場合、遅延が発生する可能性が あります。 会話が受信スレッドを使用しようとして会話同士が互いに競合しています。 こうした状況 では、より小さい **SHARECNV** 値を指定する方がより良い結果が得られます。

共有会話の数は、**MAXINST** または **MAXINSTC** の合計には加算されません。

**注 :** この変更を有効にするためには、クライアントを再始動する必要があります。

### **SHORTRTY(***integer***)**

**SHORTRTY** は、SDR チャネル、SVR チャネル、または CLUSSDR チャネルがリモート・キュー・マネー ジャーに接続しようとするとき、**SHORTTMR** に指定した間隔で接続を試みる最大回数を指定します。 試行回数の上限に達すると、チャネルは **LONGRTY** に定義されたスケジュールを使用して再接続を試み ます。

値は 0 から 999999999 の範囲でなければなりません。

このパラメーターは、チャネル・タイプ (**CHLTYPE**) が SDR、SVR、CLUSSDR、 または CLUSRCVR のチ ャネルにのみ有効です。

チャネル・イニシエーターで自動始動した場合とコマンドで明示的に始動させられた場合のどちらであ っても、チャネルは最初の接続に失敗すると、再接続を試みます。 チャネルが正常に接続した後にそ の接続で障害が起きた場合にも、接続が再度試みられます。 失敗の原因によって、さらなる試行が成 功する見込みがないと思われる場合は、再試行されません。

### **SHORTTMR(***integer***)**

**SHORTRTY** の場合、**SHORTTMR** は、リモート・キュー・マネージャーへの接続の再試行まで最大何秒間 待つかを指定します。

この時間はおおよその値です。 IBM MQ 8.0 0 は、できるだけ早く次の接続を試みることを意味します。

チャネルがアクティブになるまで待たなければならない場合には、再接続を試みる間隔が長くなること があります。

値は 0 から 999999999 の範囲でなければなりません。

**注 :** 実装上の理由により、最大 **SHORTTMR** 値は 999,999 です。この最大値より大きい値を指定しても、 999,999 として処理されます。 IBM MQ 8.0 以降、SHORTTMR を 1 に設定すると、再接続を試みる最 短の間隔は 2 秒になります。

このパラメーターは、チャネル・タイプ (**CHLTYPE**) が SDR、SVR、CLUSSDR、 または CLUSRCVR のチ ャネルにのみ有効です。

### **SPLPROT**

SPLPROT (セキュリティー・ポリシー保護) では、AMS がアクティブで該当ポリシーが存在する場合に サーバー間メッセージ・チャネル・エージェントでメッセージ保護をどう処理するかを指定します。 このパラメーターは、 IBM MQ 9.1.3 以降、 z/OS にのみ適用されます。

許可されている値は以下のとおりです。

### **PASSTHRU**

このチャネルでメッセージング・チャネル・エージェントが送受信するメッセージを変更なしでパ ススルーします。

この値は、チャネル・タイプ (**CHLTYPE**) が SDR、SVR、RCVR、または RQSTR であるチャネルに有 効で、これがデフォルト値です。

### **REMOVE**

メッセージ・チャネル・エージェントが伝送キューから受け取ったメッセージの AMS 保護を解除 し、そのメッセージをパートナーに送信します。

メッセージング・チャネル・エージェントが伝送キューからメッセージを受け取り、その伝送キュ ーに AMS ポリシーが定義されていた場合、チャネルでメッセージを送信する前に、そのポリシー が適用されてメッセージの AMS 保護が解除されます。 伝送キューに AMS ポリシーが定義されて いない場合、メッセージはそのまま送信されます。

この値は、チャネル・タイプが SDR または SVR のチャネルにのみ有効です。

### **ASPOLICY**

ターゲット・キューに定義されたポリシーに基づいて、インバウンド・メッセージに AMS 保護を 適用してからターゲット・キューに書き込まれるようにします。

メッセージ・チャネル・エージェントがインバウンド・メッセージを受信するときに、ターゲッ ト・キューに AMS ポリシーが定義されている場合、メッセージがターゲット・キューに書き込ま れる前に、AMS 保護がメッセージに適用されます。 ターゲット・キューに AMS ポリシーが定義さ れていない場合、メッセージはそのままターゲット・キューに書き込まれます。

この値は、チャネル・タイプが RCVR または RQSTR のチャネルにのみ有効です。

### **SSLCAUTH**

**SSLCAUTH** は、IBM MQ が TLS クライアントからの証明書を必要としているかどうかを定義します。 TLS クライアントはチャネルの開始側です。 **SSLCAUTH** は TLS サーバーに適用され、クライアントに 要求される動作を決定します。 TLS サーバーは、チャネルの開始フローの受信側です。

このパラメーターは、チャネル・タイプ (**CHLTYPE**) が RCVR、SVRCONN、CLUSRCVR、SVR、または RQSTR のチャネルにのみ有効です。

パラメーターは、**SSLCIPH** が指定されたチャネルにのみ使用されます。 **SSLCIPH** がブランクの場合、 データは無視され、エラー・メッセージは発行されません。

#### **REQUIRED**

IBM MQ は、TLS クライアントから証明書を必要とし、それを検証します。

#### **OPTIONAL**

対等 TLS クライアント・システムが、まだ証明書を送信する可能性があります。 送信する場合、こ の証明書の内容は、標準で検証されます。

### **SSLCIPH***(string)*

チャネルで使用する CipherSpec を指定します。 最大長は 32 文字です。

**重要 : 2/0S M BMi BM MQ for z/OS では、以下の表に記載されているかどうかに** 関係なく、 CipherSpec の 4 桁の 16 進コードを指定することもできます。 IBM i では、以下の 表に記載されているかどうかに関係なく、CipherSpec の 2 桁の 16 進コードを指定することも できます。 また、IBM i では、AC3 のインストールは TLS を使用するための前提条件です。 SSLCIPH では 16 進数の暗号値は指定しないでください。これは、どの暗号が使用されるかが値 から不明確であることと、使用するプロトコルの選択が不確定になるためです。 16 進数の暗号 値を使用すると、CipherSpec の不一致エラーが発生する可能性があります。

**SSLCIPH** 値は、チャネルの両端で同じ CipherSpec を指定する必要があります。

このパラメーターは、トランスポート・タイプ **TRPTYPE(TCP)**を使用するすべてのチャネル・タイプ で有効です。 パラメーターがブランクである場合、チャネルでの TLS の使用は試行されません。

■ V 9.3.0 ■ ■ Multi ■ SecureComms のみ が有効になっている場合、プレーン・テキスト通信は サポートされず、チャネルの開始に失敗します。

このパラメーターの値は、SECPROT の値の設定にも使用されます。。これは、[DISPLAY CHSTATUS](#page-717-0) コ マンドの出力フィールドです。

**注 :** テレメトリー・チャネルで **SSLCIPH** を使用する場合は、TLS 暗号スイートを意味します。 **[DEFINE](#page-537-0) [CHANNEL](#page-537-0)** (MQTT) の **SSLCIPH** の説明を参照してください。

**ALW IDM MQ 9.1.1 以降では、TLS 1.2 プロトコルを使用する受け入れ可能な CipherSpecs の** サブセットを表す、ANY\_TLS12 の値を指定できます。これらの CipherSpecs は以下の表にリストされ ています。

■ ALW ■ IBM MQ 9.1.4 以降、 AIX、 Linux、および Windows では、 IBM MQ は以下を提供しま す。 ANY\_TLS12\_OR\_HIGHER、および ANY\_TLS13\_OR\_HIGHER を含む別名 CipherSpec の拡張セッ ト。 以下の表に、これらの別名 CipherSpecs をリストします。

**重要 :** 企業で、特定の CipherSpec がネゴシエーションされて使用されることを保証する必要が ある場合は、 ANY\_TLS12 などの別名 CipherSpec 値を使用しないでください。

ANY TLS12 OR HIGHER CipherSpec を使用するように既存のセキュリティー構成を変更する方法に ついては、 ANY\_TLS12\_OR\_HIGHER CipherSpec を使用するための既存のセキュリティー構成のマイ グレーションを参照してください。

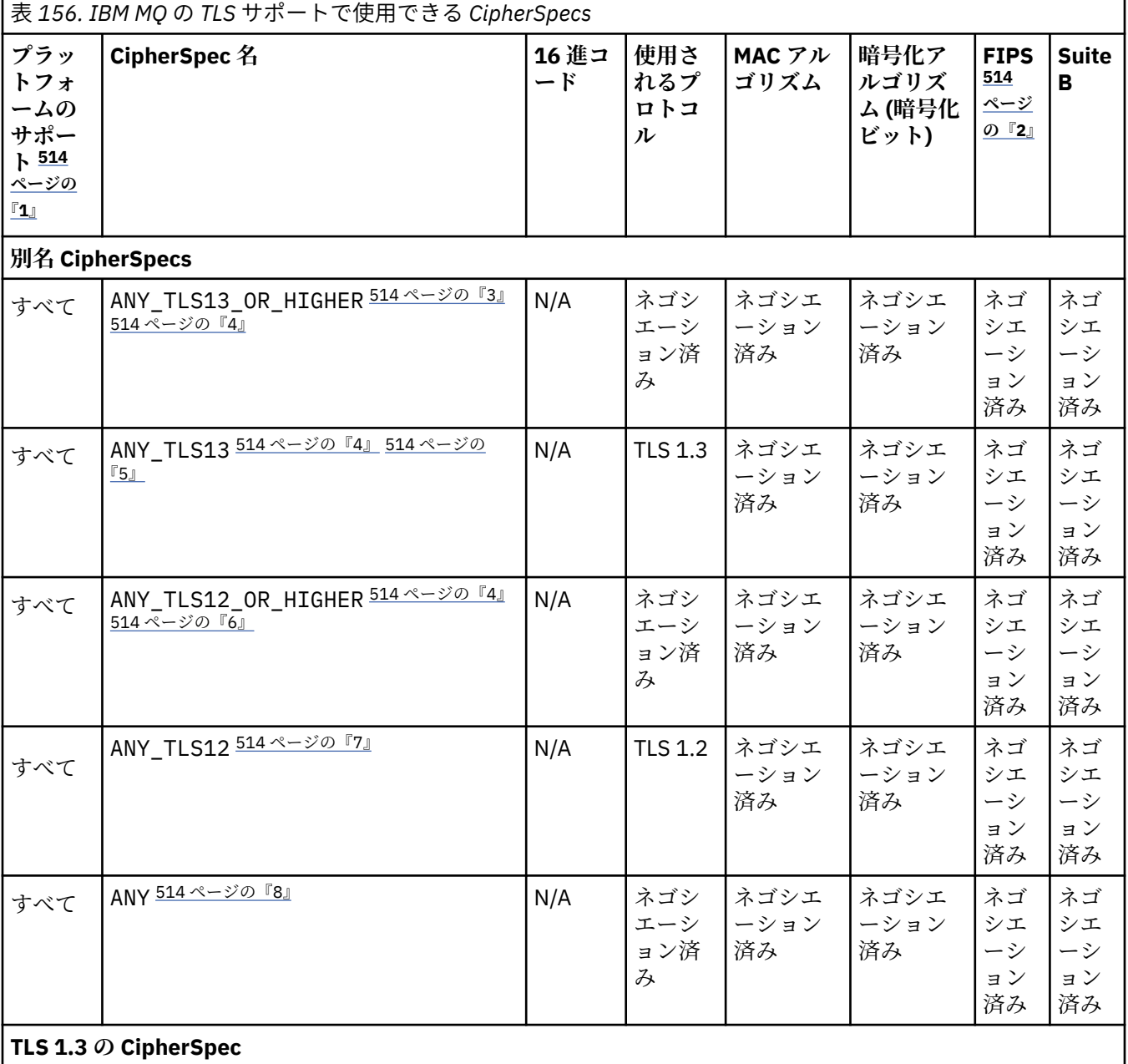

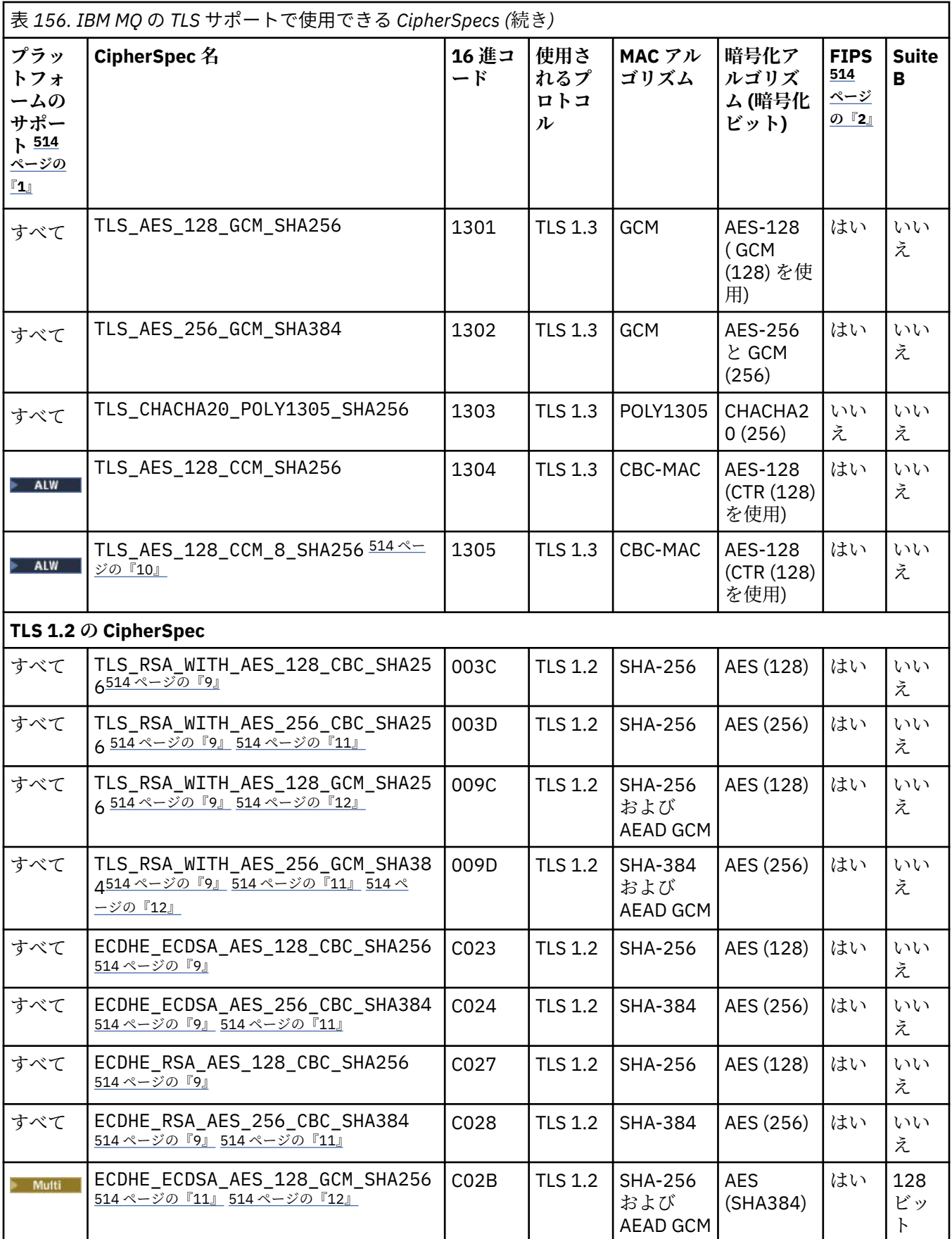

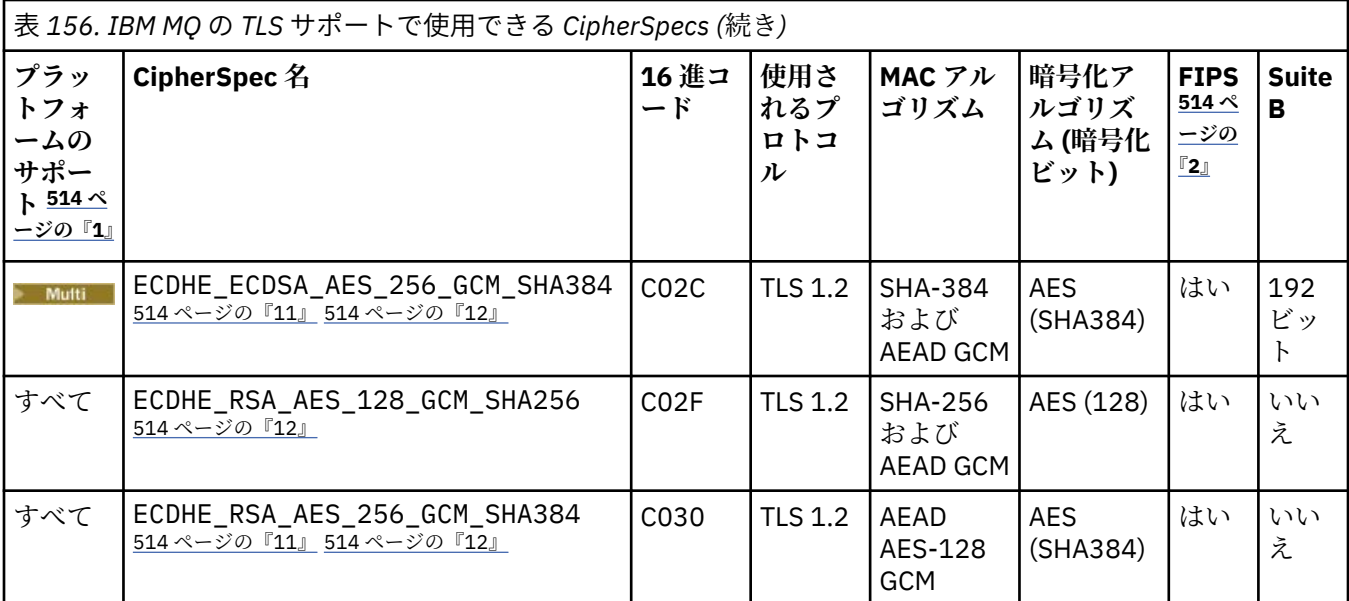

<span id="page-513-0"></span>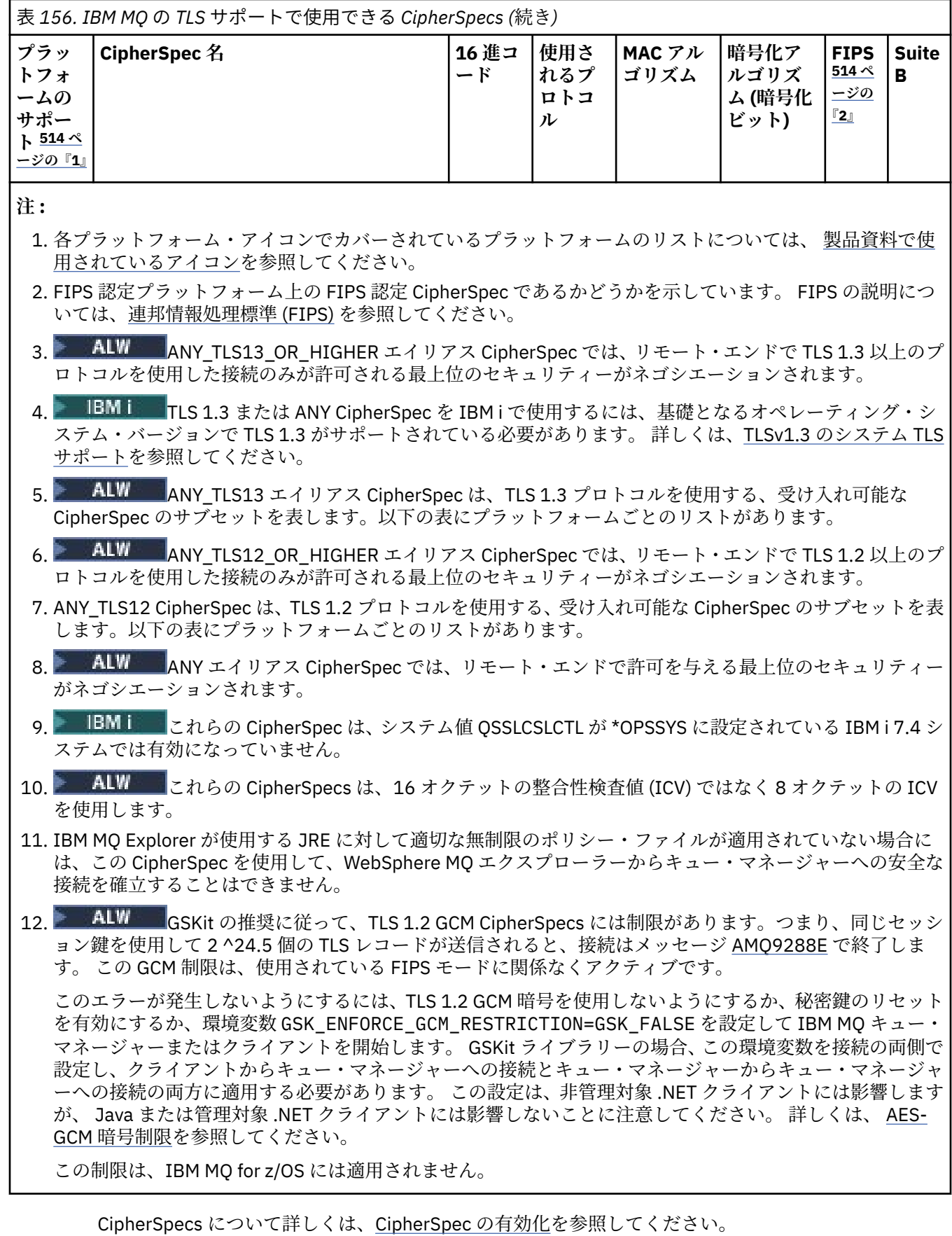

個人用証明書を要求するときに、公開鍵と秘密鍵のペアの鍵サイズを指定します。 SSL ハンドシェーク 時に使用される鍵のサイズは、証明書に保管されているサイズと、CipherSpec によって異なります。

• z/OS ALW z/OS、AIX, Linux, and Windows では、CipherSpec 名に \_EXPORT が含ま れている場合、最大ハンドシェーク鍵サイズは 512 ビットです。 SSL ハンドシェーク時に交換され るどちらかの証明書の鍵サイズが 512 ビットより大きい場合は、ハンドシェーク時に使用するための 512 ビットの一時鍵が生成されます。

- z/OS とは、TLS V1.3 接続がネゴシエーションされている場合、System SSL 状態は次の ようになります。
	- RSA ピア証明書の最小鍵サイズは、以下の 2 つの値のうち大きい方になります: 2048、または GSK\_PEER\_RSA\_MIN\_KEY\_SIZE 属性で指定された値。
	- ECC ピア証明書の最小鍵サイズは、以下の 2 つの値のうち大きい方になります: 256、または GSK\_PEER\_ECC\_MIN\_KEY\_SIZE 属性で指定された値。
- ALW AIX, Linux, and Windows では、 CipherSpec 名に \_EXPORT1024 が含まれている場合、 ハンドシェークの鍵サイズは 1024 ビットです。
- それ以外の場合、ハンドシェークの鍵サイズは、証明書に保管されているサイズです。

### **SSLPEER***(string)*

チャネルの相手側にあるピア・キュー・マネージャーまたはクライアントで使用される証明書フィルタ ーを指定します。 証明書の識別名を、このフィルターを使用して比較します。 識別名 は TLS 証明書の ID です。 相手から受け取る証明書内の識別名が **SSLPEER** フィルターと一致しない場合、チャネルは 開始しません。

**注 :** TLS サブジェクト識別名との突き合わせによってチャネルへの接続を制限する別の方法は、チャネ ル認証レコードを使用することです。 チャネル認証レコードを使用すると、TLS のサブジェクト識別名 のさまざまなパターンを同じチャネルに適用することができます。 **SSLPEER** とチャネル認証レコード の両方を同じチャネルに適用することができます。 そのようにした場合、接続するには、インバウン ド証明書が両方のパターンと一致する必要があります。 詳しくは、チャネル認証レコードを参照して ください。

**SSLPEER** はオプションです。 このオプションを指定しない場合、ピアの識別名はチャネル開始時に検 査されません。 証明書からの識別名は、メモリーに保持されている **SSLPEER** 定義に引き続き書き込ま れ、セキュリティー出口に渡されます。 **SSLCIPH** がブランクの場合、データは無視され、エラー・メ ッセージは発行されません。

このパラメーターは、すべてのチャネル・タイプで有効です。

**SSLPEER** 値は、識別名を指定するために使用される標準形式で指定されます。 以下に例を示します。

SSLPEER('SERIALNUMBER=4C:D0:49:D5:02:5F:38,CN="H1\_C\_FR1",O=IBM,C=GB')

区切り文字として、コンマの代わりにセミコロンを使用できます。

サポートされる属性タイプを以下に示します。

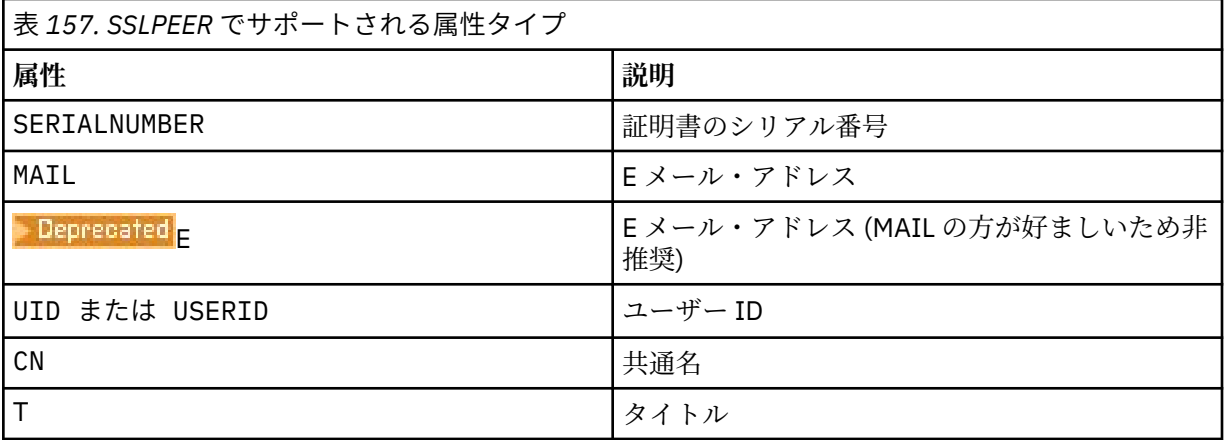

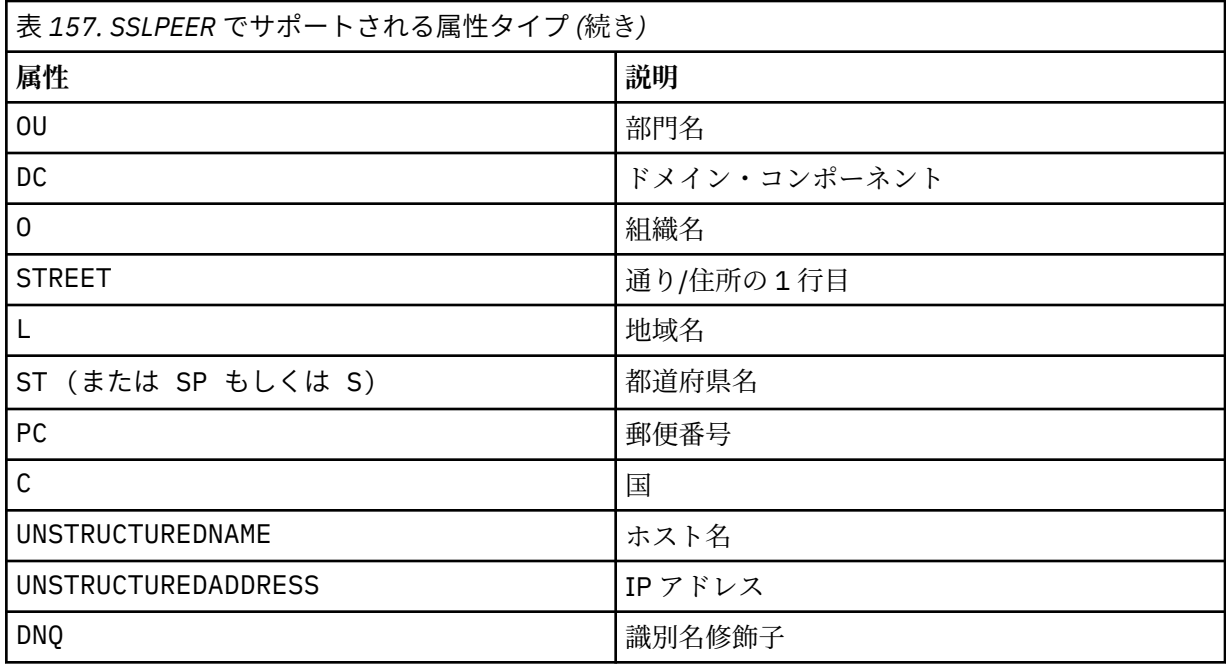

IBM MQ は、属性タイプに英大文字だけを受け入れます。

**SSLPEER** ストリングにサポートされていない属性タイプを指定すると、属性を定義したときまたは実 行時にエラーが出力されます。 どの時点でエラーが出力されるかは、稼働しているプラットフォーム によって異なります。 エラーが出力された場合、**SSLPEER** ストリングが、フローされた証明書の識別 名と一致しないことを示します。

フローされた証明書の識別名に複数の組織単位 (OU) 属性が含まれており、**SSLPEER** にこれらの属性を 比較するよう指定する場合、これらの属性は階層の降順に定義してください。 例えば、フロー証明書 の識別名に OU、OU=Large Unit, OU=Medium Unit, OU=Small Unit が入っている場合、次の **SSLPEER** 値を指定すると処理されます。

('OU=Large Unit,OU=Medium Unit') ('OU=\*,OU=Medium Unit,OU=Small Unit') ('OU=\*,OU=Medium Unit')

しかし、次の **SSLPEER** 値を指定すると失敗します。

('OU=Medium Unit,OU=Small Unit') ('OU=Large Unit,OU=Small Unit') ('OU=Medium Unit') ('OU=Small Unit, Medium Unit, Large Unit')

例にも示されているとおり、階層の一番低い属性は省略可能です。 例えば、 ('OU=Large Unit,OU=Medium Unit') は ('OU=Large Unit,OU=Medium Unit,OU=\*') と同等です。

2 つの識別名がドメイン・コンポーネント (DC) 値以外のすべての点で同じである場合、OU の場合とほ とんど同じ突き合わせルールが適用されます。 例外として、DC 値では左端のドメイン・コンポーネン トが最下位のレベルで最も具体的であり、そのため比較の順序も異なります。

属性値は、アスタリスク\*だけで構成したり、語幹に先行または後続のアスタリスクを付けることによ って、そのすべて、あるいは一部を汎用表現にできます。 アスタリスクによって、**SSLPEER** はどのよ うな識別名の値とも、またはその属性の語幹で始まるどのような値とも一致させることができます。 証明書で識別名の属性値の先頭または末尾にアスタリスクを指定できます。 このようにした場合で も、**SSLPEER** と完全に一致する識別名を確認できます。 完全一致を検査するには、\\* を指定します。 例えば、証明書の識別名に属性 CN='Test\*' が含まれている場合、次のコマンドを使用して完全一致 突き合わせを確認できます。

SSLPEER('CN=Test\\*')

■ M<mark>uiti マルチプラットフォーム</mark> では、パラメーターの最大長は 1024 バイトです。

z/0S z/OS では、パラメーターの最大長は 256 バイトです。

チャネル認証レコードによって、SSLPEER の使用時に柔軟性が大幅に向上し、すべてのプラットフォ ームで 1024 バイトがサポートされます。

### **STATCHL**

チャネルの統計データの収集を制御します。

**QMGR**

キュー・マネージャーの **STATCHL** パラメーターの値は、チャネルによって継承されます。

**オフ**

このチャネルでの統計データ収集がオフになります。

**低い**

キュー・マネージャーの **STATCHL** パラメーターの値が NONE でない場合、統計データ収集はオン になります。 このチャネルのデータは低速で収集されます。

#### **中間**

キュー・マネージャーの **STATCHL** パラメーターの値が NONE でない場合、統計データ収集はオン になります。このチャネルのデータは中速で収集されます。

**高い**

キュー・マネージャーの **STATCHL** パラメーターの値が NONE でない場合、統計データ収集はオン になります。このチャネルのデータは高速で収集されます。

このパラメーターへの変更は、変更した後に開始されたチャネルにのみ適用されます。

2/05 - *2/*05 z/OS システムでは、このパラメーターを有効にすると、選択した値に関係なく、単に統 計データの収集がオンになります。 LOW、MEDIUM、または HIGH のどれを指定しても、結果に違いは ありません。チャネル・アカウンティング・レコードを収集するには、このパラメーターを有効にしな ければなりません。

クラスター・チャネルの場合、このパラメーターの値はリポジトリーに 複製されないため、CLUSSDR チャネルの自動定義では使用されません。 自動定義の CLUSSDR チャネルの場合、このパラメーターの 値はキュー・マネージャーの **STATACLS** 属性から取得されます。 次いでこの値は、チャネルの自動定 義出口で指定変更されます。

# **V** S.3.0 Multi TMPMODEL(*string*)

一時キューの作成時に使用されるモデル・キューの名前 (最大長は 48 文字)。 デフォルトのキューは SYSTEM.DEFAULT.MODEL.QUEUE です。

# **TMPOPRFX(***string***?**

一時キュー名の派生時にモデル・キューの先頭に追加する一時キュー名の接頭部 (最大長は 48 文字)。 デフォルトは AMQP.\* です。

### **TPNAME(***string***)**

LU 6.2 トランザクション・プログラム名 (最大長は 64 文字)。

このパラメーターは、トランスポート・タイプ (**TRPTYPE**) が LU62 のチャネルにのみ有効です。

CONNAME にサイド・オブジェクト名が含まれていない限り、このパラメーターを SNA トランザクシ ョン・プログラム名に設定する必要があります。**CONNAME** にサイド・オブジェクト名が含まれている 場合は、ブランクに設定する必要があります。 その代わりに、実際の名前は CPI-C コミュニケーショ ン・サイド・オブジェクト、つまり APPC サイド情報データ・セットから取得されます。 LU 6.2 接続 用構成パラメーターを参照してください。

■ Windows Not The Windows SNA サーバー、および z/OS のサイド・オブジェクトでは、 TPNAME が大文字にラップされます。

このパラメーターは、チャネル・タイプ (**CHLTYPE**) が RCVR のチャネルでは無効です。

### **TPROOT**

AMQP チャネルのトピック・ルート。 TPROOT のデフォルト値は SYSTEM.BASE.TOPIC です。 この値 を設定した場合、AMQP クライアントがパブリッシュまたはサブスクライブに使用するトピック・スト リングに接頭部が付かないので、クライアントは他の IBM MQ パブリッシュ/サブスクライブ・アプリ ケーションとの間でメッセージを交換できます。 あるいは、AMQP クライアントは、TPROOT 属性で 指定された異なるトピック接頭部のもとで、パブリッシュおよびサブスクライブすることもできます。

このパラメーターは、チャネル・タイプ (**CHLTYPE**) が AMQP のチャネルにのみ有効です。

### **TRPTYPE**

使用するトランスポート・タイプ。

#### **LU62**

SNA LU 6.2

### **netbios**

Windows Windows、および DOS でサポートされます。

<mark>■ z/0S ■ </mark>z/OS でも、NetBIOS をサポートするプラットフォーム上のサーバーに接続するクラ イアント接続チャネルを定義する場合に使用します。

### **spx**

Sequenced Packet Exchange

Windows Windows、および DOS でサポートされます。

z/US z/OS でも、SPX をサポートするプラットフォーム上のサーバーに接続するクライアン ト接続チャネルを定義する場合に使用します。

### **tcp**

伝送制御プロトコル - TCP/IP プロトコル・スイートの一部

このパラメーターに値を指定しない場合は、SYSTEM.DEF.*channel-type* 定義に指定された値が使用 されます。 チャネルの開始が相手側からであった場合、正しいトランスポート・タイプが指定された かどうかの検査はありません。

**Nutti マルチプラットフォームでは、SYSTEM.DEF.channel-type** 定義が存在しない場合は、 値を指定する必要があります。

<mark>■ z/OS ■</mark>z/OS では、 SYSTEM.DEF.channel-type 定義が存在しない場合、デフォルトは LU62 です。

### **Multi** USECLTID

AMQP チャネルの許可検査に MCAUSER 属性値ではなくクライアント ID を使用することを指定しま す。

**NO**

許可検査に MCA ユーザー ID を使用することを指定します。

**YES**

許可検査にクライアント ID を使用することを指定します。

### **USEDLQ**

チャネルでメッセージが配信できない場合に、送達不能キューを使用するかどうかを判別します。

**NO**

チャネルによって送信できないメッセージは、失敗したものとして扱われます。 チャネルは、 **NPMSPEED** 設定に従って、メッセージを破棄するか、チャネルが終了します。

**はい**

キュー・マネージャー属性 **DEADQ** に送達不能キューの名前が指定されている場合は、それが使用さ れます。そうでない場合は 、NO と同じ動作になります。 YES がデフォルト値です。

**USERID(***string***)**

タスク・ユーザー ID。 最大長は 12 文字です。

このパラメーターは、メッセージ・チャネル・エージェントが、リモート・メッセージ・チャネル・エ ージェントとの保護 LU 6.2 セッションの開始を試みるときに使用します。

■ Multi マルチプラットフォーム では、このパラメーターは、チャネル・タイプ (CHLTYPE) が SDR、SVR、RQSTR、CLNTCONN、または CLUSSDR のチャネルにのみ有効です。

■ Z/<mark>OS ■</mark>z/OS では、このパラメーターは CLNTCONN チャネルでのみサポートされます。

パラメーターの最大長は 12 文字ですが、使用されるのは最初の 10 文字のみです。

受信側では、パスワードが暗号化されており、かつ、LU 6.2 ソフトウェアが別の暗号化方式を使用して いる場合、チャネルは開始しません。 エラーは無効なセキュリティーの詳細として診断されます。 無 効なセキュリティーの詳細は、受信側の SNA 構成を次のいずれかに変更することによって回避できま す。

• パスワード置換をオフにする。

• セキュリティー・ユーザー ID およびパスワードを定義する。

### **XMITQ(***string***)**

伝送キュー名。

メッセージが検索されるキューの名前。 IBM MQ オブジェクトの命名規則を参照してください。

このパラメーターは、チャネル・タイプ (**CHLTYPE**) が SDR または SVR のチャネルにのみ有効です。 こ れらのチャネル・タイプでは、必須のパラメーターです。

チャネル・タイプごとに個別の構文図があります。

### **送信側チャネル**

DEFINE CHANNEL コマンドを使用する場合の、送信側チャネルの構文図。

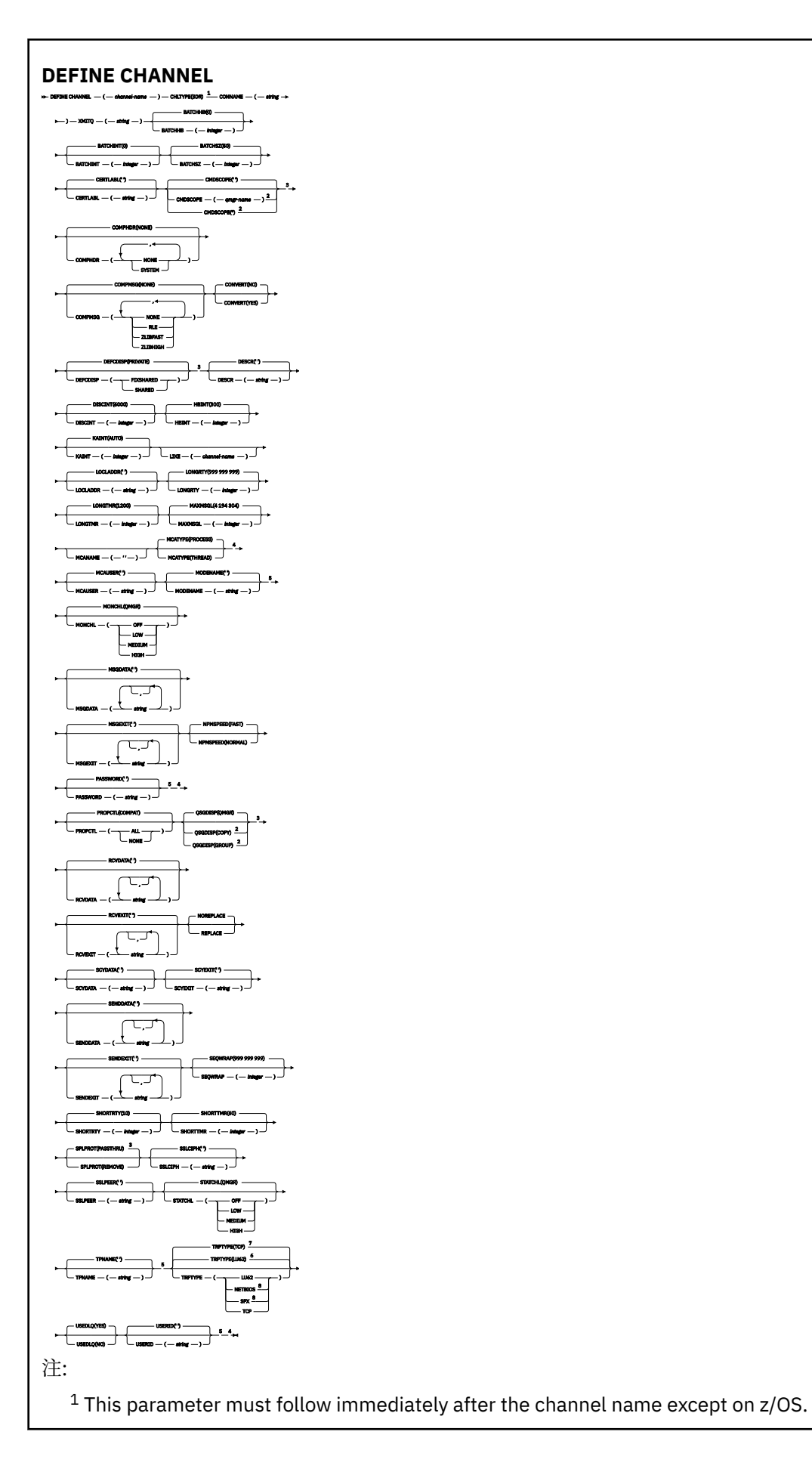

- <sup>3</sup> Valid only on z/OS.
- <sup>4</sup> Not valid on z/OS.
- <sup>5</sup> Valid only if TRPTYPE is LU62.
- <sup>6</sup> Default for z/OS.
- <sup>7</sup> Default for Multiplatforms.
- <sup>8</sup> Valid only on Windows.

パラメーターについては、476 ページの『DEFINE CHANNEL ([新規チャネルの定義](#page-475-0))』に説明があります。

# **サーバー・チャネル**

DEFINE CHANNEL コマンドを使用する場合の、サーバー・チャネルの構文図。

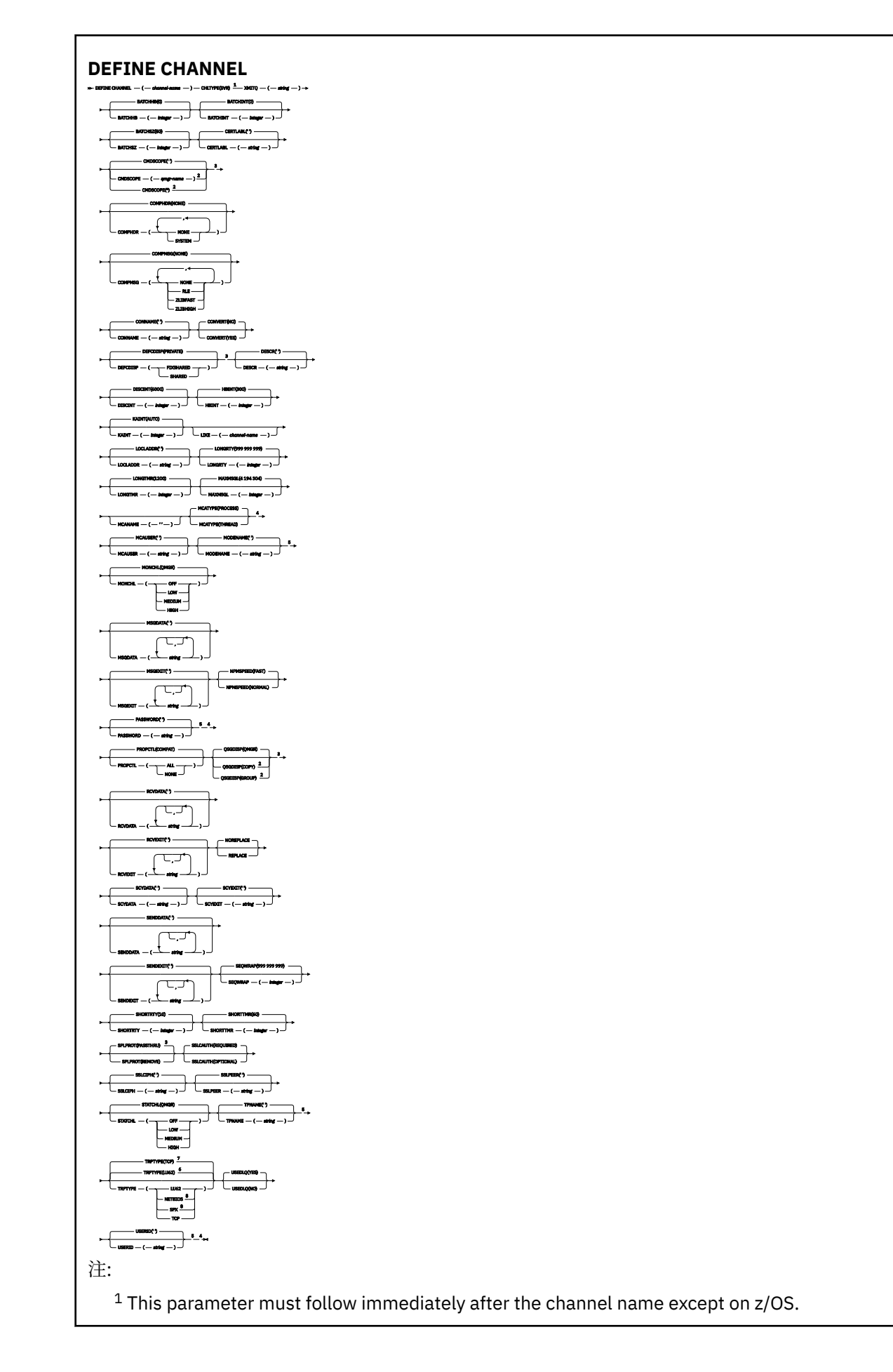

- <sup>3</sup> Valid only on z/OS.
- <sup>4</sup> Not valid on z/OS.
- <sup>5</sup> Valid only if TRPTYPE is LU62.
- <sup>6</sup> Default for z/OS.
- <sup>7</sup> Default for Multiplatforms.
- <sup>8</sup> Valid only on Windows.

パラメーターについては、476 ページの『DEFINE CHANNEL ([新規チャネルの定義](#page-475-0))』に説明があります。

### **受信側チャネル**

DEFINE CHANNEL コマンドを使用する場合の、受信側チャネルの構文図。

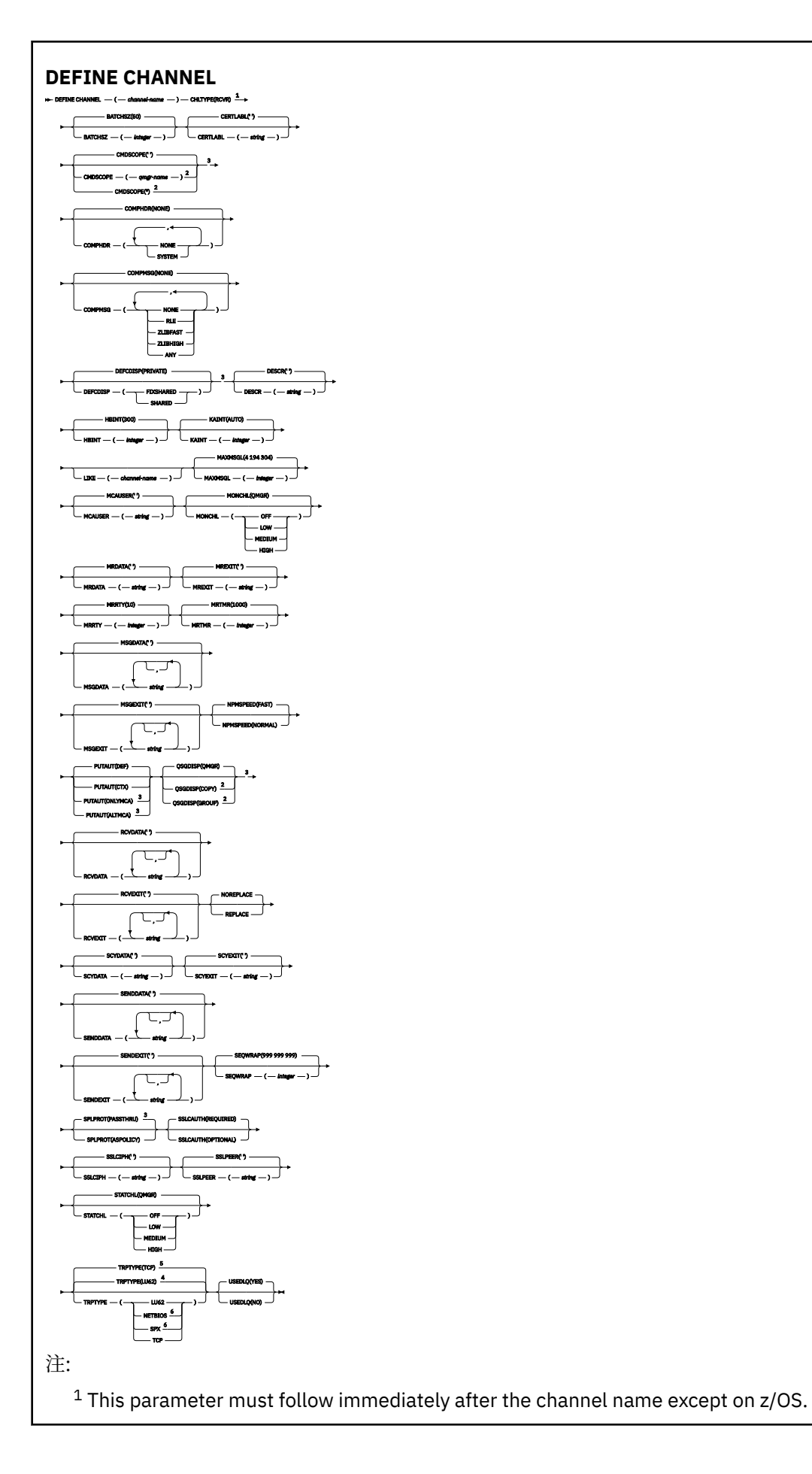

- <sup>3</sup> Valid only on z/OS.
- <sup>4</sup> Default for z/OS.
- <sup>5</sup> Default for Multiplatforms.
- <sup>6</sup> Valid only on Windows.

パラメーターについては、476 ページの『DEFINE CHANNEL ([新規チャネルの定義](#page-475-0))』に説明があります。

# **要求側チャネル**

DEFINE CHANNEL コマンドを使用する場合の、要求側チャネルの構文図。

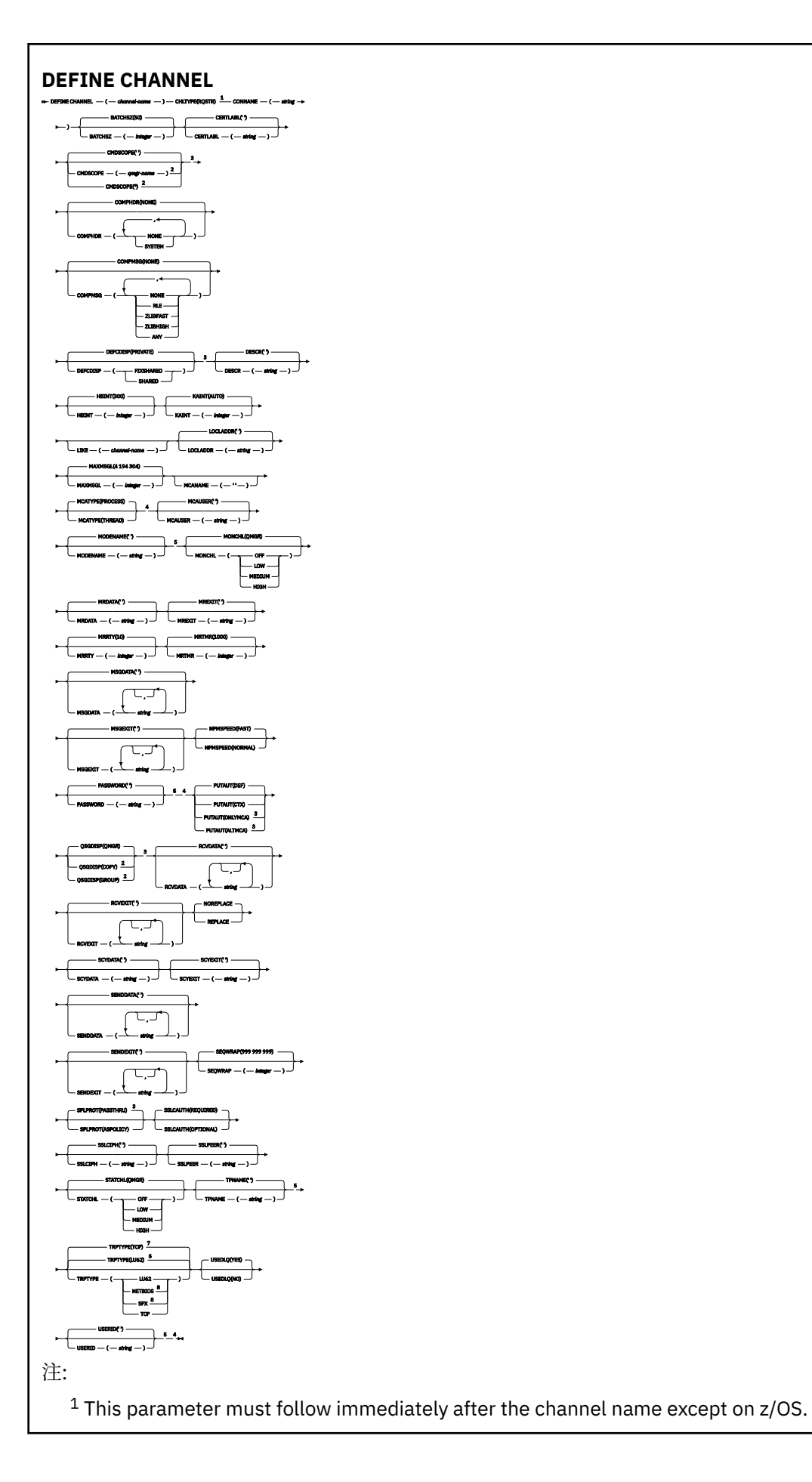

- <sup>3</sup> Valid only on z/OS.
- <sup>4</sup> Not valid on z/OS.
- <sup>5</sup> Valid only if TRPTYPE is LU62.
- <sup>6</sup> Default for z/OS.
- <sup>7</sup> Default for Multiplatforms.
- <sup>8</sup> Valid only on Windows.

パラメーターについては、476 ページの『DEFINE CHANNEL ([新規チャネルの定義](#page-475-0))』に説明があります。

# **クライアント接続チャネル**

DEFINE CHANNEL コマンドを使用する場合の、クライアント接続チャネルの構文図。

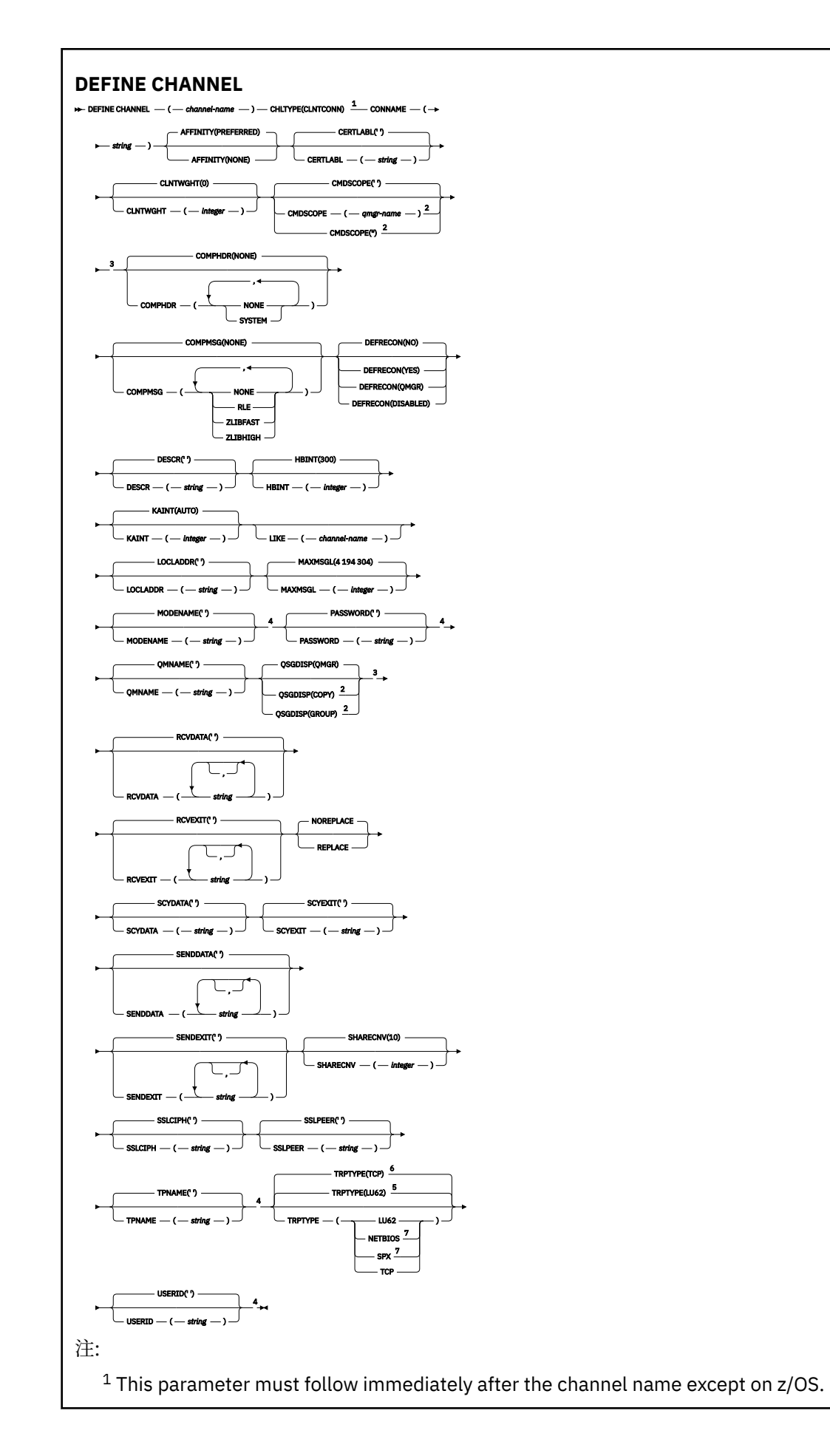

- <sup>3</sup> Valid only on z/OS.
- <sup>4</sup> Valid only if TRPTYPE is LU62.
- <sup>5</sup> Default for z/OS.
- <sup>6</sup> Default for Multiplatforms.
- <sup>7</sup> Valid only for clients to be run on DOS or Windows.

パラメーターについては、476 ページの『DEFINE CHANNEL ([新規チャネルの定義](#page-475-0))』に説明があります。

### **サーバー接続チャネル**

DEFINE CHANNEL コマンドを使用する場合の、サーバー接続チャネルの構文図。

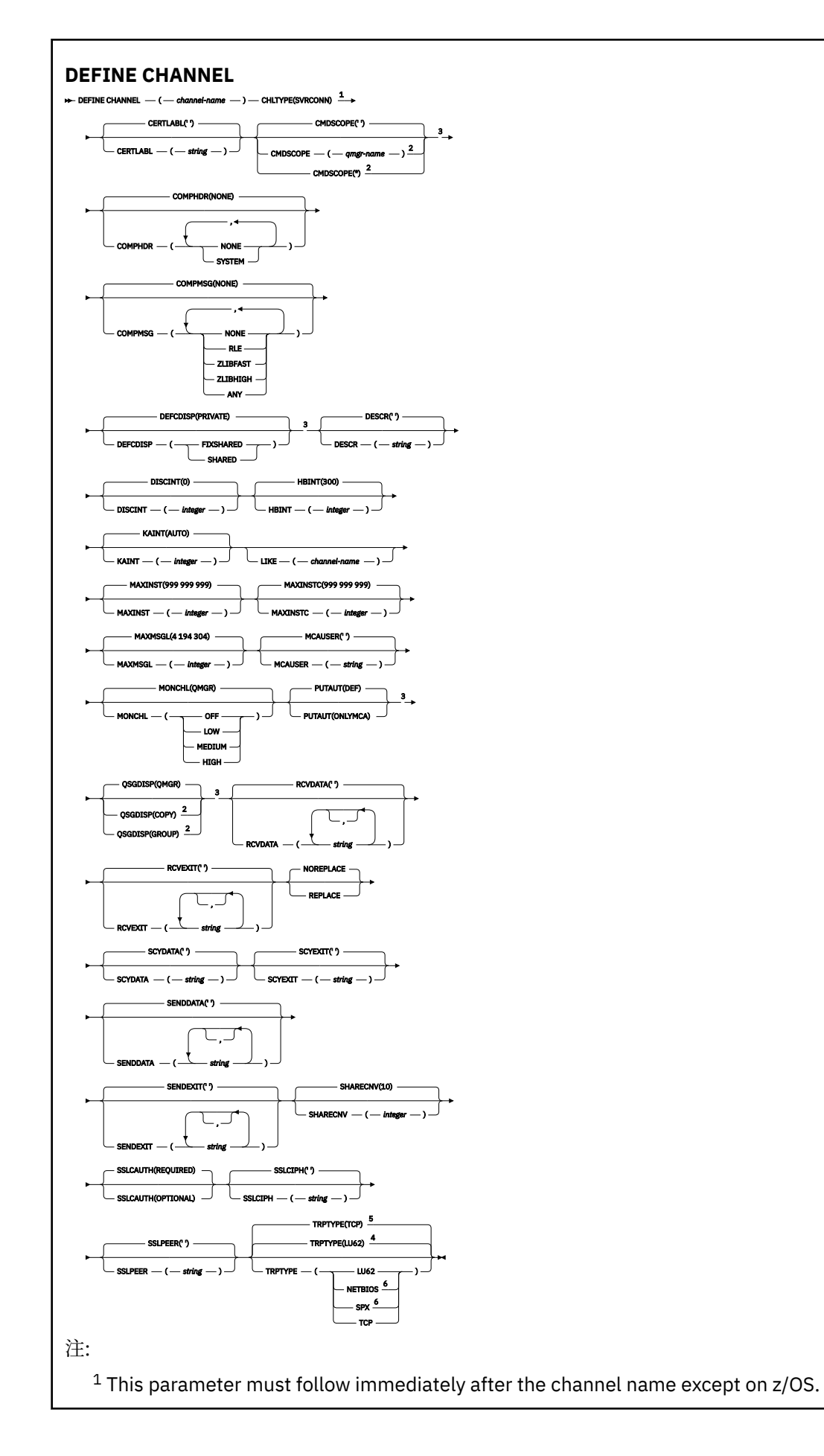

- <sup>3</sup> Valid only on z/OS.
- <sup>4</sup> Default for z/OS.
- <sup>5</sup> Default for Multiplatforms.
- <sup>6</sup> Valid only for clients to be run on Windows.

パラメーターについては、476 ページの『DEFINE CHANNEL ([新規チャネルの定義](#page-475-0))』に説明があります。

# **クラスター送信側チャネル**

DEFINE CHANNEL コマンドを使用する場合の、クラスター送信側チャネルの構文図。

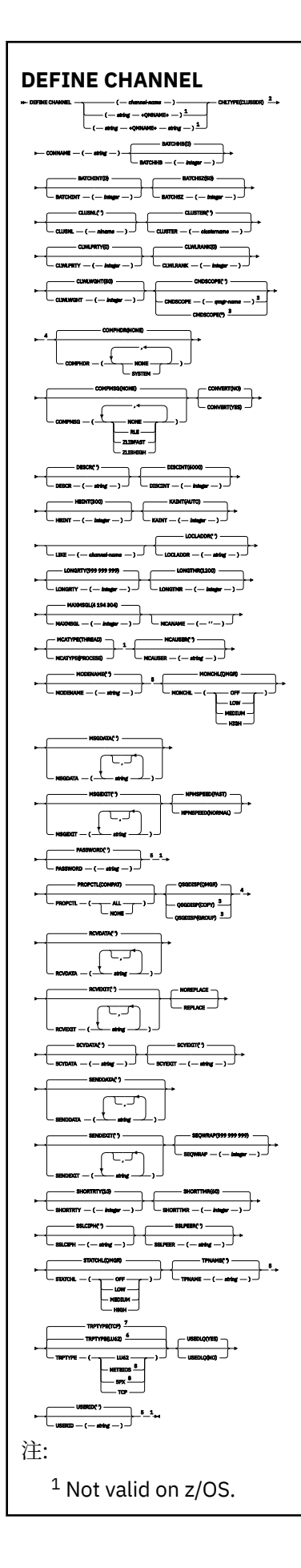

<sup>2</sup> This parameter must follow immediately after the channel name except on z/OS.

- <sup>3</sup> Valid only on IBM MQ for z/OS when the queue manager is a member of a queue sharing group.
- <sup>4</sup> Valid only on z/OS.
- <sup>5</sup> Valid only if TRPTYPE is LU62.
- <sup>6</sup> Default for z/OS.
- <sup>7</sup> Default for Multiplatforms.
- <sup>8</sup> Valid only on Windows.

パラメーターについては、476 ページの『DEFINE CHANNEL ([新規チャネルの定義](#page-475-0))』に説明があります。

### **クラスター受信側チャネル**

DEFINE CHANNEL コマンドを使用する場合の、クラスター受信側チャネルの構文図。

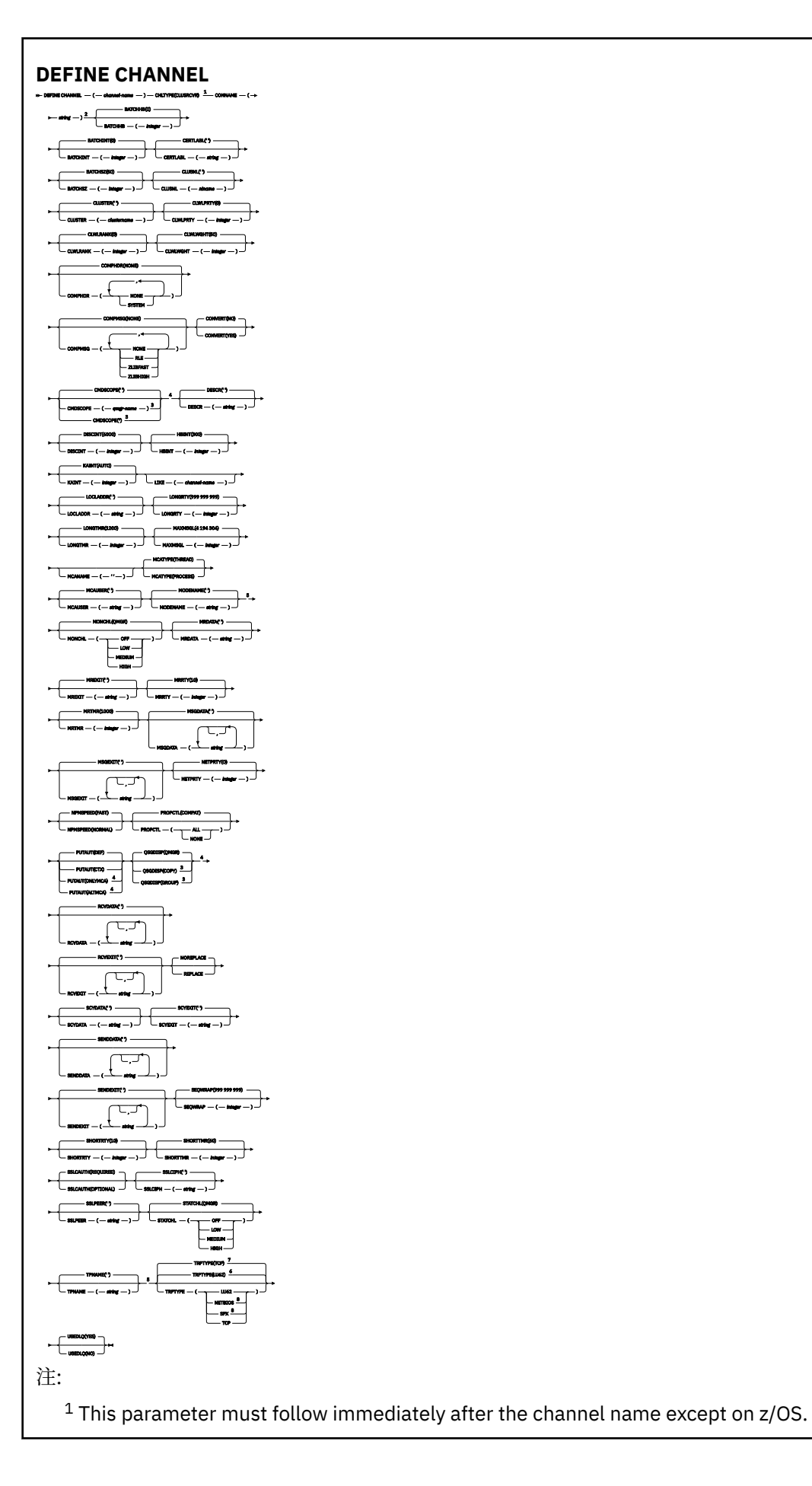

- $2$  This parameter is optional if TRPTYPE is TCP.
- $3$  Valid only on IBM MQ for  $z/OS$  when the queue manager is a member of a queue sharing group.
- <sup>4</sup> Valid only on z/OS.
- <sup>5</sup> Valid only if TRPTYPE is LU62.
- <sup>6</sup> Default for z/OS.
- <sup>7</sup> Default for Multiplatforms.
- <sup>8</sup> Valid only on Windows.

パラメーターについては、476 ページの『DEFINE CHANNEL ([新規チャネルの定義](#page-475-0))』に説明があります。

## *AMQP* **チャネル**

DEFINE CHANNEL コマンド使用時の AMQP チャネルの構文図。

構文図の主線の上に示されている値は、 IBM MQ で提供されているデフォルトですが、ご使用のシステム で変更されている可能性があります。 これらのダイアグラムの使用方法の説明については、構文図の読み 方を参照してください。

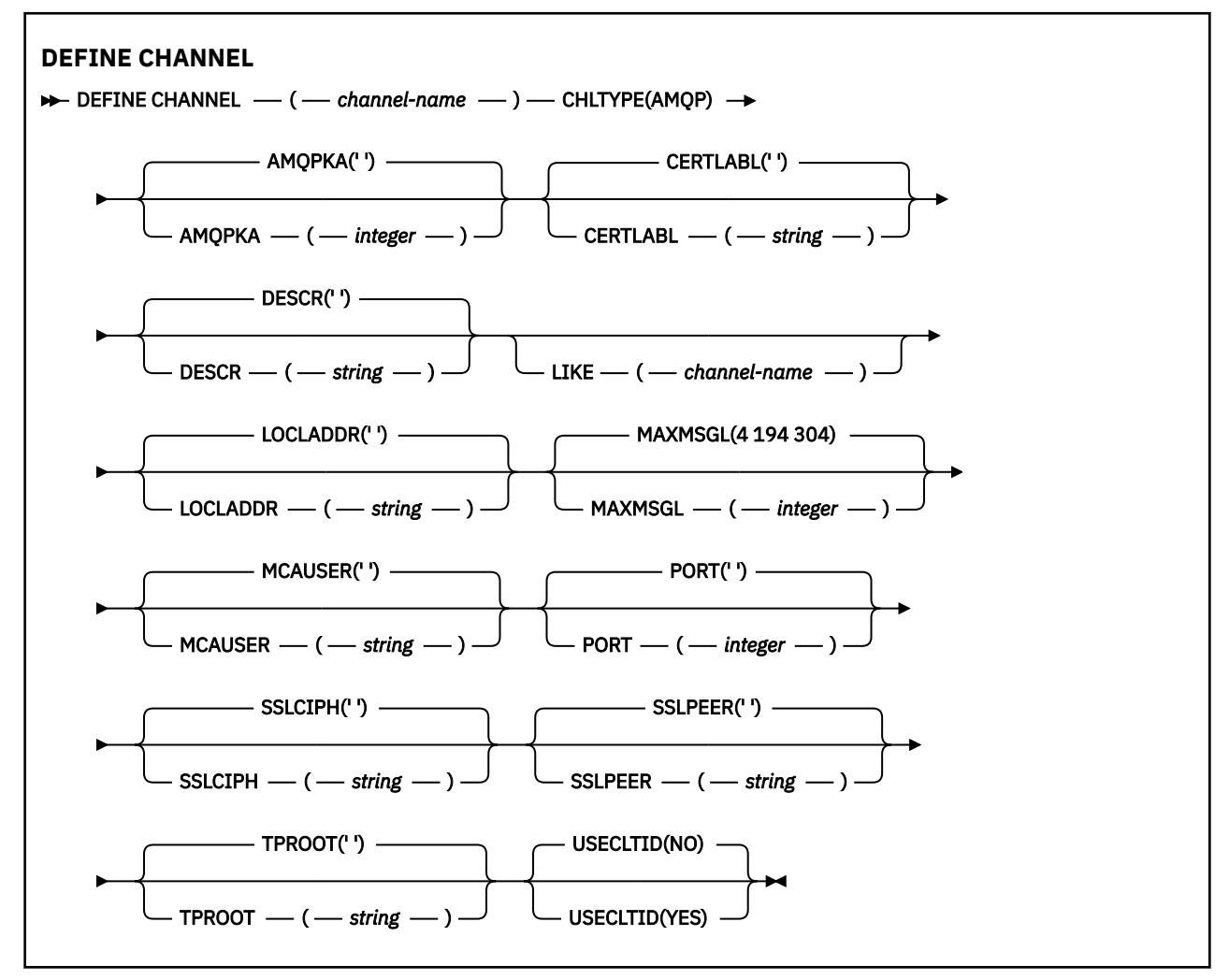

パラメーターについては、476 ページの『DEFINE CHANNEL ([新規チャネルの定義](#page-475-0))』に説明があります。

# **MQTT の DEFINE CHANNEL (新規チャネルの定 義)**

**DEFINE CHANNEL** コマンドを使用する場合のテレメトリー・チャネルの構文図。

# **MQSC コマンドの使用**

MQSC コマンドの使用方法については、 MQSC コマンドを使用した IBM MQ の管理を参照してください。 同義語: DEF CHL

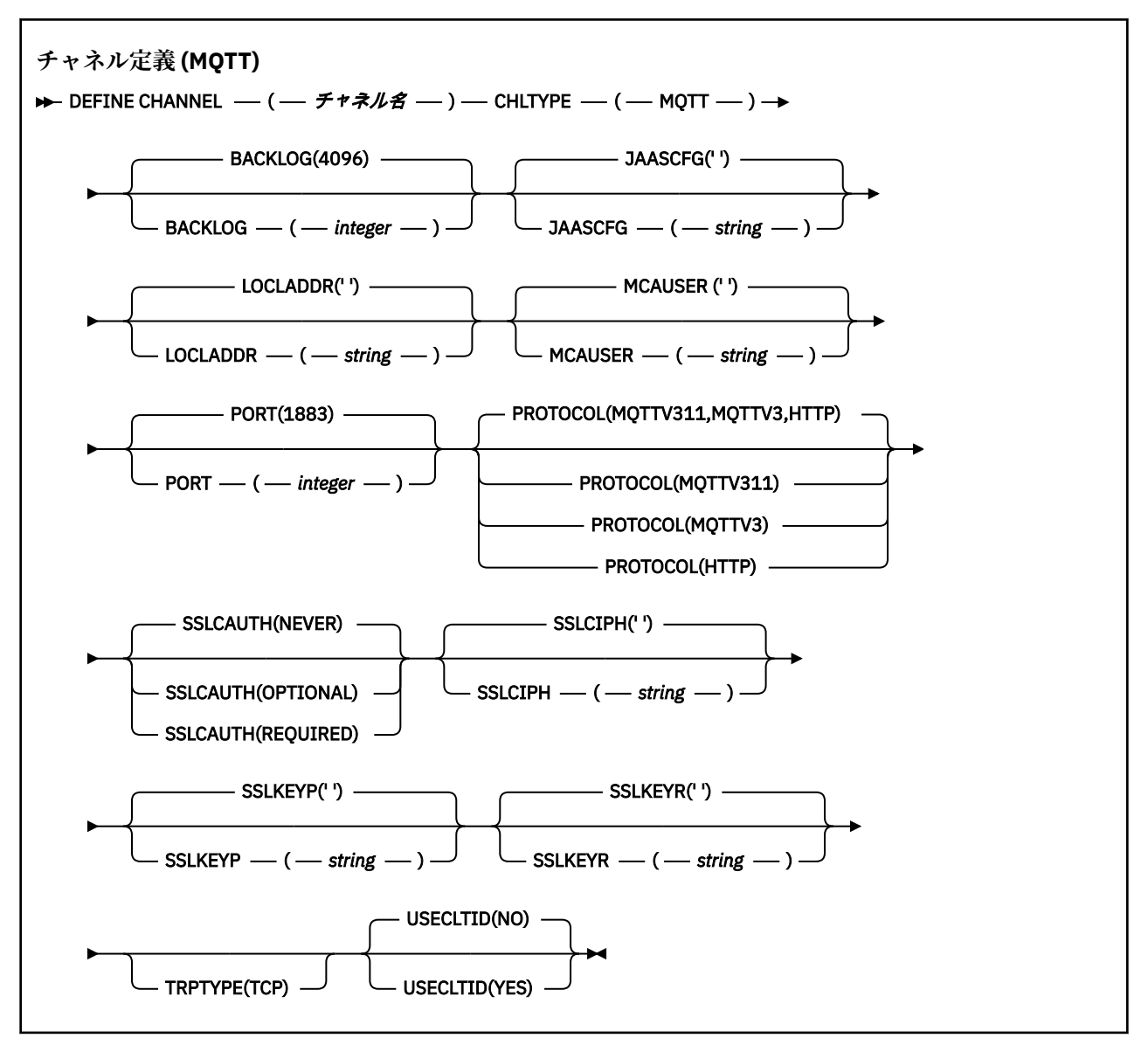

### **使用上の注意**

このコマンドの発行時には、テレメトリー (MQXR) サービスが実行中でなければなりません。 テレメトリ ー (MQXR) サービスを開始する方法については、テレメトリー対応キュー・マネージャーの構成 (Linux) ま たは Windows 上のテレメトリー用キュー・マネージャーの構成を参照してください。

### **DEFINE CHANNEL のパラメーターの説明 (MQTT)**

### *(channel-name)*

新しいチャネル定義の名前。

この名前は、このキュー・マネージャー上で定義されている既存のチャネルの名前と同じであってはな りません (ただし、REPLACE または ALTER が指定されている場合を除きます)。

ストリングの最大長は 20 文字で、有効な文字しか含めることができません。IBM MQ オブジェクトの 命名規則を参照してください。

### <span id="page-536-0"></span>**BACKLOG(***integer***)**

ある一時点にテレメトリー・チャネルがサポートできる未解決の接続要求の数。 バックログ制限に達 すると、さらに接続しようとするクライアントは現在のバックログが処理されるまで接続を拒否されま す。

この値の範囲は 0 から 999999999 です。

デフォルト値は 4096 です。

### **CHLTYPE**

チャネル・タイプ。 MQTT (テレメトリー) チャネル。

### **JAASCFG(***string***)**

JAAS 構成ファイル内のスタンザの名前。

JAAS を使用した MQTT クライアント Java アプリケーションの認証を参照してください。

#### **LOCLADDR (***ip-addr***)**

LOCLADDR は、チャネルのローカル通信アドレスです。 このパラメーターは、特定の IP アドレスの使 用をクライアントに強制する必要がある場合に使用します。 LOCLADDR は、チャネルで IPv4 または IPv6 アドレスを使用したり (選択可能な場合)、複数のネットワーク・アダプターがあるシステムにお いて特定のネットワーク・アダプターを使用したりすることを強制する場合に役立ちます。

**LOCLADDR** の最大長は MQ\_LOCAL\_ADDRESS\_LENGTH です。

**LOCLADDR** を省略すると、ローカル・アドレスが自動的に割り振られます。

### **ip-addr**

*ip-addr* は、単一のネットワーク・アドレスであり、次の 3 つの形式のいずれかで指定します。

**IPv4 ドット 10 進数** 例えば 192.0.2.1

**IPv6 16 進表記** 例えば 2001:DB8:0:0:0:0:0:0

**英数字のホスト名書式** 例えば WWW.EXAMPLE.COM

IP アドレスを入力すると、アドレス・フォーマットのみが妥当性検査されます。 IP アドレス自体は妥 当性検査されません。

### **MCAUSER (***string***)**

メッセージ・チャネル・エージェント・ユーザー ID。

ストリングの最大長は 12 文字です。 Windows では、オプションで、形式 user@domain のドメイン・ ネームを使用してユーザー ID を修飾できます。

このパラメーターが非ブランクであり、 **[USECLNTID](#page-538-0)** が NO に設定されている場合、このユーザー ID は、IBM MQ リソースのアクセス権限を得るためにテレメトリー・サービスによって使用されます。

このパラメーターがブランクであり、**USECLNTID** が NO に設定されている場合、MQTT CONNECT パケ ットで送られてきたユーザー名が使用されます。 MQTT クライアントの ID および許可を参照してくだ さい。

### **PORT(***integer***)**

テレメトリー (MQXR) サービスがクライアント接続を受け付けるポート番号。 テレメトリー・チャネル のデフォルト・ポート番号は 1883 で、SSL を使用して保護されているテレメトリー・チャネルのデフ ォルト・ポート番号は 8883 です。 ポートの値として 0 を指定すると、MQTT が使用可能なポート番号 を動的に割り振ります。

### **プロトコル**

以下の通信プロトコルがチャネルでサポートされています。

### <span id="page-537-0"></span>**MQTTV311**

チャネルは、[MQTT 3.1.1](https://docs.oasis-open.org/mqtt/mqtt/v3.1.1/os/mqtt-v3.1.1-os.html) Oasis 規格で定義されたプロトコルを使用するクライアントからの接続を 受け入れます。 このプロトコルによる機能は、既存の MQTTV3 プロトコルによる機能とほとんど 同じです。

### **MQTTV3**

チャネルは、mqtt.org が定めた MQTT V3.1 [プロトコル仕様](https://public.dhe.ibm.com/software/dw/webservices/ws-mqtt/mqtt-v3r1.html)を使用するクライアントからの接続を 受け入れます。

### **HTTP**

チャネルは、ページに対する HTTP 要求、または MQ Telemetry への WebSockets 接続を受け入れ ます。

それぞれ異なるプロトコルを使用する複数のクライアントからの接続を受け入れるには、受け入れ可能 な値をコンマ区切りリストで指定します。 例えば、MQTTV3,HTTP を指定した場合、チャネルは MQTTV3 かまたは HTTP を使用するクライアントからの接続を受け入れます。 クライアント・プロト コルを指定しない場合、チャネルは、サポートされるプロトコルのいずれかを使用するクライアントか らの接続を受け入れます。

IBM MQ 8.0.0 Fix Pack 3 以降を使用していて、旧バージョンの製品で最後に変更された MQTT チャネ ルが構成に含まれている場合は、プロトコル設定を明示的に変更して、チャネルが MQTTV311 オプシ ョンを使用するようにする必要があります。 チャネルにクライアント・プロトコルが何も指定されて いない場合も同様です。チャネルで使用する具体的なプロトコルはチャネルの構成時に保管されるた め、以前のバージョンの製品は MQTTV311 オプションを認識しないからです。 この状態のチャネルが MQTTV311 オプションを使用するようにするには、オプションを明示的に追加して、変更を保存しま す。 これで、チャネル定義でオプションが認識されるようになります。 その後再び設定を変更して、 クライアント・プロトコルをまったく指定しなくても、MQTTV311 オプションはサポートされるプロト コルの保管リストにそのまま含まれています。

### **SSLCAUTH**

IBM MQ が TLS クライアントからの証明書を必要としているかどうかを定義します。 チャネルの開始 側は TLS クライアントとして動作するので、このパラメーターは TLS サーバーとして動作する、開始 フローの受信側のチャネルに適用されます。

#### **何もしない**

IBM MQ は、TLS クライアントからの証明書を要求しません。

#### **REQUIRED**

IBM MQ は、TLS クライアントから証明書を必要とし、それを検証します。

### **OPTIONAL**

IBM MQ は、証明書を提供するかどうかを TLS クライアントに決定させます。 クライアントが証明 書を送信する場合、この証明書の内容は、標準で検証されます。

#### **SSLCIPH***(string)*

テレメトリー・チャネルで **SSLCIPH** を使用する場合は、TLS 暗号スイートを意味します。 TLS 暗号ス イートは、テレメトリー (MQXR) サービスを実行する JVM でサポートされるものです。 パラメーター がブランクである場合、チャネルでの TLS の使用は試行されません。

SHA-2 暗号スイートを使用する予定の場合は、 MQTT チャネルで SHA-2 暗号スイートを使用するため のシステム要件を参照してください。

### **SSLKEYP(***string***)**

TLS 鍵リポジトリーのパスフレーズ。

<mark>→ V 9.3.0 →</mark> サービスの STARTARG に -**sf** オプションを指定してパスフレーズを暗号化するように MQXR サービスが構成されている場合、パスフレーズは暗号化されます。 パスフレーズの暗号化につ いて詳しくは、 MQTT TLS チャネルのパスフレーズの暗号化を参照してください。

### **SSLKEYR(***string***)**

デジタル証明書とそれに関連した秘密鍵のストア (格納場所) である TLS の鍵リポジトリー・ファイル の絶対パス名。 鍵ファイルを指定しなかった場合、TLS は使用されません。

<span id="page-538-0"></span>ストリングの最大長は 256 文字です。

• Linux AIX AIX および Linux では、名前の形式は *pathname/keyfile* になります。

• Windows Windows の場合、名前の形式は pathname\keyfile になります。

*keyfile* は、Java 鍵ストア・ファイルを指定します (接尾部 .jks は付けずに指定します)。

### **TRPTYPE (***string***)**

使用する伝送プロトコル。

### **TCP**

TCP/IP。

### **USECLTID**

新しい接続の MQTT クライアント ID を、この接続の IBM MQ ユーザー ID として使用するかどうかを 決定します。 このプロパティーを指定すると、クライアントが指定するユーザー名は無視されます。

このパラメーターを YES に設定する場合、 **[MCAUSER](#page-536-0)** はブランクでなければなりません。

**USECLNTID** が NO に設定されていて、**MCAUSER** がブランクである場合、MQTT CONNECT パケットで 送られてきたユーザー名が使用されます。 MQTT クライアントの ID および許可を参照してください。

### **関連概念**

TLS を使用した MQTT クライアント認証のためのテレメトリー・チャネルの構成

TLS を使用したチャネル認証のためのテレメトリー・チャネル構成

CipherSpec および CipherSuite

### **関連資料**

336 ページの『ALTER CHANNEL ([チャネル設定の変更](#page-335-0))MQTT』 **ALTER CHANNEL** コマンド使用時のテレメトリー・チャネル用の構文図。

MQTT チャネルで SHA-2 暗号スイートを使用する場合のシステム要件

# **Multiplatforms での DEFINE COMMINFO (新規通信情報オブジェクト の定義)**

MQSC コマンド **DEFINE COMMINFO** では、新しい通信情報オブジェクトを定義します。 これらのオブジェ クトには、マルチキャスト・メッセージングで必要な定義を組み込みます。

### **MQSC コマンドの使用**

MQSC コマンドの使用方法については、 MQSC コマンドを使用した IBM MQ の管理を参照してください。

• 構文図

### • 541 ページの『DEFINE COMMINFO [のパラメーターの説明』](#page-540-0)

### **同義語**: DEF COMMINFO

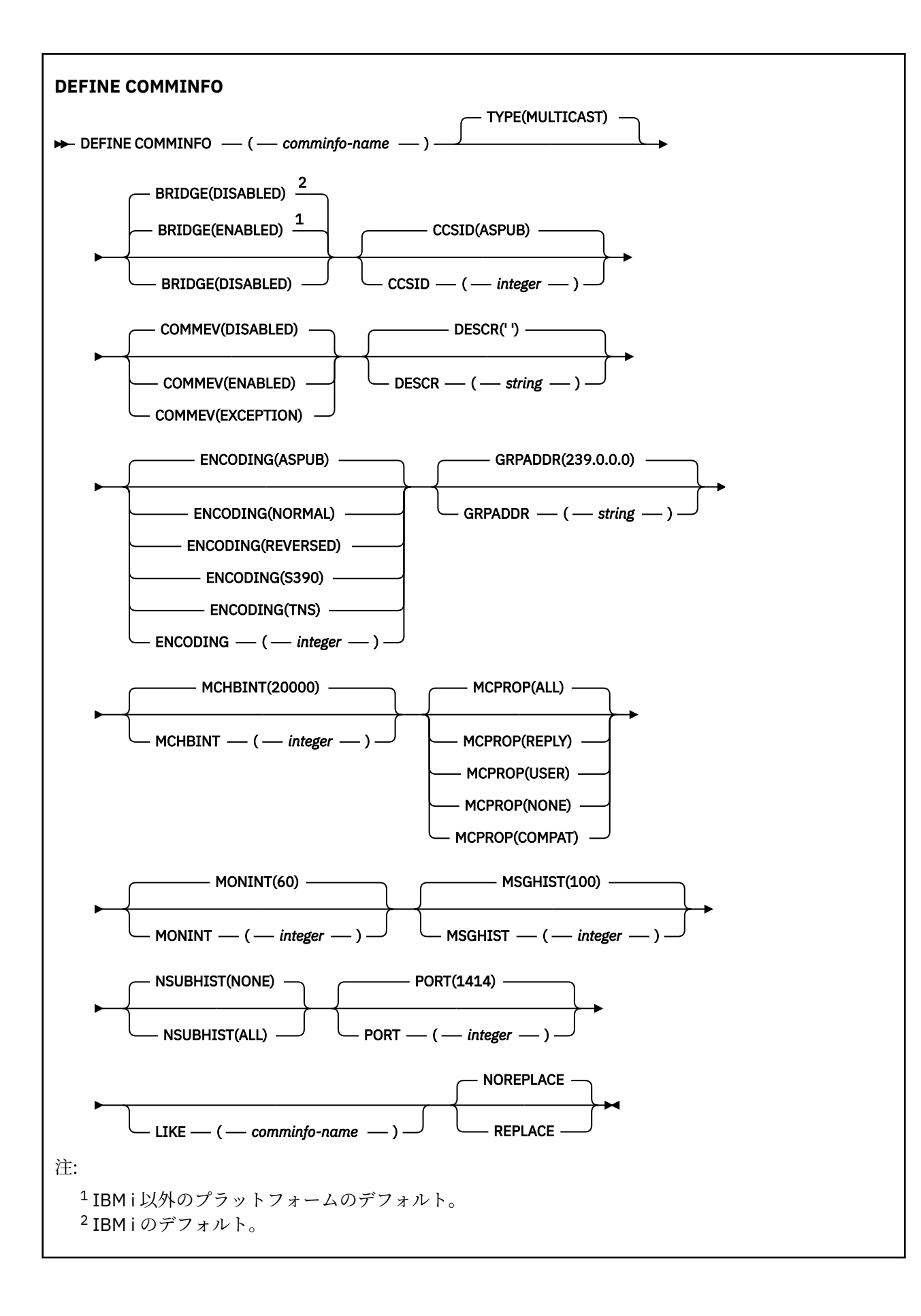
# **DEFINE COMMINFO のパラメーターの説明**

### *(comminfo name)*

通信情報オブジェクトの名前。 これは必須です。

このキュー・マネージャーで現在定義されている他の通信情報オブジェクト名と同じ名前を指定するこ とはできません。 IBM MQ オブジェクトの命名規則を参照してください。

**タイプ**

通信情報オブジェクトのタイプ。 サポートされている唯一のタイプは、MULTICAST です。

# **BRIDGE**

ブリッジによって、マルチキャストを使用しないアプリケーションからのパブリケーションを、マルチ キャストを使用するアプリケーションに渡すかどうかを制御します。 ブリッジングは、**MCAST(ONLY)** としてマークされているトピックには適用されません。 その種のトピックでは、マルチキャスト・ト ラフィックだけが可能なので、キューのパブリッシュ/サブスクライブ・ドメインへのブリッジは適用 されません。

# **DISABLED**

ブリッジによって、マルチキャストを使用しないアプリケーションからのパブリケーションを、マ ルチキャストを使用するアプリケーションに渡しません。

EMI これが IBMiのデフォルトです。

# **ENABLED**

マルチキャストを使用しないアプリケーションからのパブリケーションが、マルチキャストを使用 するアプリケーションにブリッジされます。 これが IBM i 以外のプラットフォームのデフォルト です。

# **CCSID(***integer***)**

メッセージ送信のコード化文字セット ID。 1 から 65535 の範囲内で値を指定します。

CCSID では、対象のプラットフォーム用に定義されている値を指定する必要があります。また、そのプ ラットフォームに該当する文字セットを使用しなければなりません。 このパラメーターを使用して CCSID を変更する場合、その変更が適用されるときに実行中のアプリケーションは引き続き元の CCSID を使用します。 したがって、稼働を続ける前に、すべての実行中のアプリケーションをいった ん停止して再始動する必要があります。 これには、コマンド・サーバーおよびチャネル・プログラム が含まれます。 これを行うには、変更を行った後にキュー・マネージャーを停止および再始動します。

デフォルト値は ASPUB です。これは、パブリッシュされたメッセージで指定されたコード化文字セッ トからコード化文字セットが取得されることを意味します。

### **COMMEV**

この COMMINFO オブジェクトで作成されたマルチキャスト・ハンドルのイベント・メッセージを生成 するかどうかを制御します。 イベントは、**MONINT** パラメーターを使用して有効にされた場合にのみ生 成されます。

#### **DISABLED**

COMMINFO オブジェクトを使用して作成されるマルチキャスト・ハンドルに対して、イベント・ メッセージは生成されません。 これがデフォルト値です。

# **ENABLED**

COMMINFO オブジェクトを使用して作成されるマルチキャスト・ハンドルに対して、イベント・ メッセージは生成されます。

#### **EXCEPTION**

メッセージ信頼性が信頼性しきい値を下回ると、イベント・メッセージが書き込まれます。信頼性 しきい値は、デフォルトで 90 に設定されます。

### **DESCR(***string***)**

平文コメント。 オペレーターが DISPLAY COMMINFO コマンドを実行すると、通信情報オブジェクトに 関するこの記述情報が表示されます (739 ページの『Multiplatforms での [DISPLAY COMMINFO \(](#page-738-0)通信 [情報の表示](#page-738-0))』を参照してください)。

表示可能文字だけを含めることができます。 最大長は 64 文字です。 DBCS のインストール済み環境 では、この値に DBCS 文字 (最大長 64 バイト) を使用できます。

**注 :** このキュー・マネージャーのコード化文字セット ID (CCSID) にない文字が使用された場合、情報が 別のキュー・マネージャーに送信されると、それらの文字は正しく変換されない場合があります。

### **ENCODING**

メッセージ送信のエンコード。

**ASPUB**

メッセージのエンコードは、パブリッシュされるメッセージで指定されている値から取り込まれま す。 これがデフォルト値です。

# **REVERSED**

**NORMAL**

**S390**

**TNS**

# **encoding**

# **GRPADDR**

グループの IP アドレスまたは DNS 名。

グループ・アドレスを管理するのは、管理者の責任です。 すべてのマルチキャスト・クライアントで、 あらゆるトピックについて同じグループ・アドレスを使用することも可能です。その場合も、クライア ントで未解決になっているサブスクリプションに合致するメッセージだけが送信されます。 同じグル ープ・アドレスを使用すると、各クライアントがネットワーク内のあらゆるマルチキャスト・パケット を調べて処理しなければならなくなるので、効率が落ちる場合もあります。 トピックごとに、あるい はトピック・セットごとに、別々の IP グループ・アドレスを割り振るほうが効率は良くなりますが、 そのためには、注意深い管理が必要です。ネットワークで MQ 以外の他のマルチキャスト・アプリケー ションが使用されている場合は、特にそういえます。 デフォルト値は 239.0.0.0 です。

#### **MCHBINT**

ハートビート間隔はミリ秒単位で測定されます。このパラメーターで、送信側がデータがこれ以上ない ことを受信側に通知する頻度を指定します。 値の範囲は 0 から 999 999 です。 デフォルト値は 2000 ミリ秒です。

#### **MCPROP**

このマルチキャスト・プロパティーの値では、メッセージと一緒に流れる MQMD プロパティーとユー ザー・プロパティーの数を制御します。

# **すべて**

すべてのユーザー・プロパティーとすべての MQMD フィールドを送信します。

# **REPLY**

ユーザー・プロパティーと、メッセージへの応答に関連する MQMD フィールドだけを送信します。 以下のプロパティーが該当します。

- MsgType
- MessageId
- CorrelId
- ReplyToQ
- ReplyToQmgr

**ユーザー**

ユーザー・プロパティーのみが送信されます。

### **NONE**

ユーザー・プロパティーも MQMD フィールドも送信されません。

# **COMPAT**

この値を指定すると、RMM 互換モードでメッセージが送信されます。 これによって、現行の XMS アプリケーションおよびブローカー RMM アプリケーションとの相互協調処理が一部可能になりま す。

<mark>→ V 9.3.0 │ - V</mark> 9.3.0 │ - Removed - <sub>X</sub>MS .NET マルチキャスト・メッセージング ( RMM を使 用) は、 IBM MQ 9.2 から非推奨になり、 IBM MQ 9.3 で削除されました。

# <span id="page-542-0"></span>**MONINT(***integer***)**

モニター情報を更新する頻度 (秒単位)。 イベント・メッセージが有効になっている場合は、このパラメ ーターによって、この COMMINFO オブジェクトで作成されたマルチキャスト・ハンドルの状況に関す るイベント・メッセージの生成頻度も制御できます。

0 の値は、モニターしないことを意味します。

デフォルト値は 60 です。

# **MSGHIST**

この値は、システムが NACK (否定応答) の場合の再送信を処理するために保持しておくメッセージ・ヒ ストリーの量 (キロバイト単位) です。

値の範囲は 0 から 999 999 999 です。 値が 0 の場合は、信頼性のレベルが最も低くなります。 デフォ ルト値は 100 です。

# **NSUBHIST**

この新規サブスクライバー・ヒストリーの値では、パブリケーション・ストリームに加わるサブスクラ イバーが現時点で入手できる限りの量のデータを受け取るのか、それともサブスクリプションの時点以 降に実行されたパブリケーションだけを受け取るのかを制御します。

#### **NONE**

値が NONE の場合、送信側は、サブスクリプションの時点から作成されたパブリケーションのみを 送信します。 これがデフォルト値です。

### **ALL**

値 ALL を指定すると、送信側はトピックの既知の履歴を再送します。 場合によっては、保存パブ リケーションと同じような動作になることがあります。

**注 :** ALL の値を使用すると、すべてのトピック・ヒストリーが再送されるため、大規模なトピック・ ヒストリーがある場合にパフォーマンスに悪影響を及ぼす可能性があります。

# **PORT(***integer***)**

送信のポート番号。 デフォルトのポート番号は 1414 です。

### **LIKE(***authinfo-name***)**

この定義のモデルとして使用するパラメーターが設定されている通信情報オブジェクトの名前。

このフィールドを入力しないで、コマンドに関連するパラメーター・フィールドも入力しない場合は、 このタイプのオブジェクトのデフォルト定義から値が取り込まれます。

このデフォルト通信情報オブジェクト定義は、インストール環境によって、必要なデフォルト値に変更 される場合があります。

# **REPLACE および NOREPLACE**

既存の定義をこの定義に置き換えるかどうか。 これはオプションです。 デフォルトは NOREPLACE で す。 属性指定が異なるオブジェクトは変更されません。

#### **REPLACE**

同じ名前の既存の定義をこの定義に置き換えます。 定義が存在しない場合は作成されます。

# **NOREPLACE**

同じ名前の既存の定義をこの定義に置き換えません。

# **関連タスク**

マルチキャストの概要

# **Multiplatforms での DEFINE LISTENER (新規リスナーの定義)**

新しい IBM MQ リスナー定義を作成してそのパラメーターを設定するには、MQSC コマンド DEFINE LISTENER を使用します。

# **MQSC コマンドの使用**

MQSC コマンドの使用方法については、 MQSC コマンドを使用した IBM MQ の管理を参照してください。

- [構文図](#page-542-0)
- 545 ページの『DEFINE LISTENER [のパラメーターの説明』](#page-544-0)

# **同義語**: DEF LSTR

構文図の主線の上に示されている値は、 IBM MQ で提供されているデフォルトですが、ご使用のシステム で変更されている可能性があります。 これらのダイアグラムの使用方法の説明については、構文図の読み 方を参照してください。

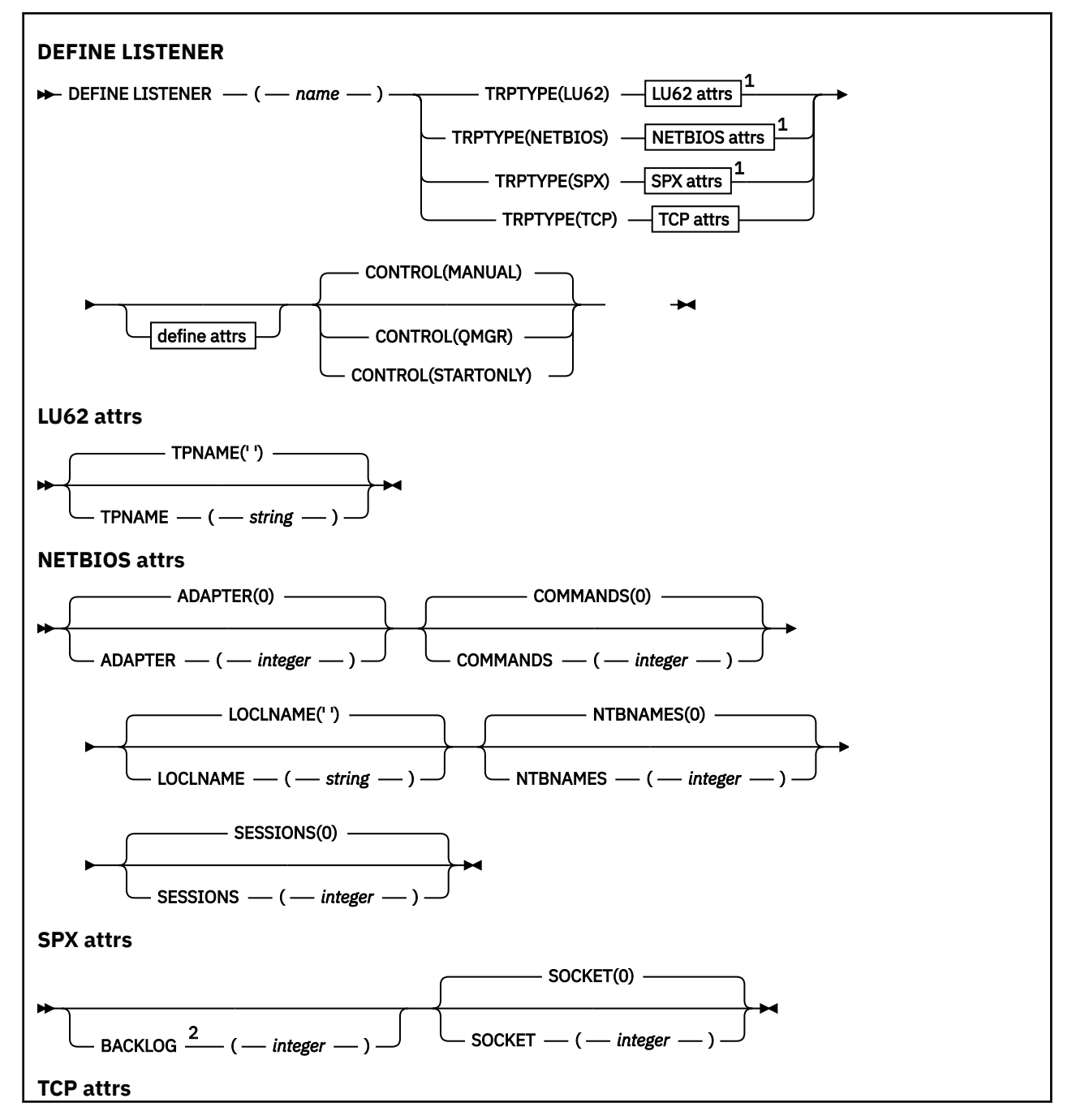

<span id="page-544-0"></span>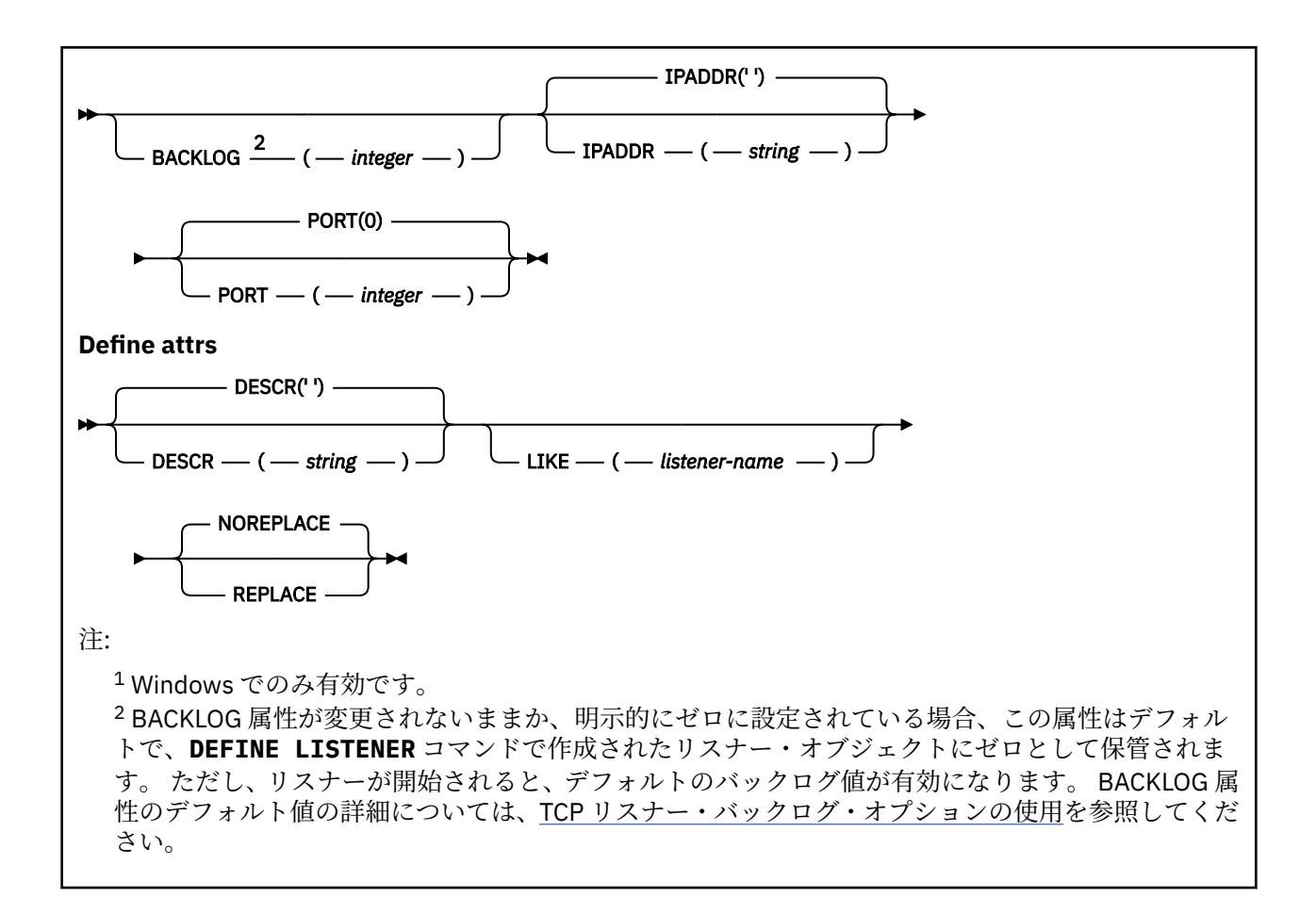

# **DEFINE LISTENER のパラメーターの説明**

# *(listener-name)*

IBM MQ リスナー定義の名前 (IBM MQ オブジェクトの命名規則 を参照) 。 これは必須です。

名前は、このキュー・マネージャーで現在定義されている他のどのリスナー定義とも同じであってはな りません (REPLACE が指定されている場合を除く)。

# **ADAPTER(***integer***)**

NetBIOS が listen するアダプター番号。 このパラメーターは、TRPTYPE が NETBIOS の場合に Windows でのみ有効です。

#### **BACKLOG(***integer***)**

リスナーがサポートする並行接続要求の数。

# **Windows COMMANDS(integer)**

リスナーが使用できるコマンドの数。 このパラメーターは、**TRPTYPE** が NETBIOS の場合に Windows でのみ有効です。

# **CONTROL(***string***)**

リスナーの開始および停止の方法を指定します。

#### **MANUAL**

リスナーを自動的に開始または停止しません。 **START LISTENER** コマンドと **STOP LISTENER** コマンドを使用して制御します。

### **QMGR**

定義するリスナーは、キュー・マネージャーの開始および停止と同時に、開始および停止します。

#### **STARTONLY**

リスナーは、キュー・マネージャーの開始と同時に開始するようになっていますが、キュー・マネ ージャーの停止と同時に停止するようには要求されていません。

# **DESCR(***string***)**

平文コメント。 オペレーターが **DISPLAY LISTENER** コマンドを発行すると、リスナーに関する記述 情報が提供されます ( 759 ページの『Multiplatforms での [DISPLAY LISTENER \(](#page-758-0)リスナー情報の表示)』 を参照)。

表示可能文字だけを含めることができます。 最大長は 64 文字です。 DBCS のインストール済み環境 では、この値に DBCS 文字 (最大長 64 バイト) を使用できます。

**注 :** このキュー・マネージャーのコード化文字セット ID (CCSID) にない文字が使用された場合、情報が 別のキュー・マネージャーに送信されると、それらの文字は正しく変換されない場合があります。

#### **IPADDR(***string***)**

リスナーの IP アドレス。IPv4 ドット 10 進表記、IPv6 16 進表記、または英数字ホスト名のいずれか の形式で指定します。 このパラメーターに値を指定しない場合、リスナーは構成済みのすべての IPv4 および IPv6 スタックを listen します。

# **LIKE(***listener-name***)**

リスナーの名前。この定義をモデル化するために使用するパラメーターと共に指定します。

このパラメーターは、**DEFINE LISTENER** コマンドのみに適用されます。

このフィールドが入力されておらず、コマンドに関連するパラメーター・フィールドを入力していない 場合には、値はこのキュー・マネージャーでのリスナーのデフォルト定義から取得されます。 これは、 次のように指定するのと同じです。

LIKE(SYSTEM.DEFAULT.LISTENER)

デフォルトのリスナーが指定されますが、これは必要なデフォルト値のインストールにより変更できま す。 IBM MQ オブジェクトの命名規則を参照してください。

# **LOCLNAME(***string***)**

リスナーが使用する NetBIOS ローカル名。 このパラメーターは、**TRPTYPE** が NETBIOS の場合に Windows でのみ有効です。

# **Windows** NTBNAMES(*integer*)

リスナーが使用できる名前の数。 このパラメーターは、**TRPTYPE** が NETBIOS の場合に Windows での み有効です。

# **PORT(***integer***)**

TCP/IP のポート番号。 これは、TRPTYPE が TCP である場合にのみ有効です。 65535 を超えることは できません。

# **Kindows** SESSIONS(*integer*)

リスナーが使用できるセッションの数。 このパラメーターは、**TRPTYPE** が NETBIOS の場合に Windows でのみ有効です。

# **SOCKET(***integer***)**

listen する SPX ソケットです。 これは、**TRPTYPE** が SPX の場合にのみ有効です。

# **Windows TPNAME**(*string*)

LU 6.2 トランザクション・プログラム名 (最大長 64 文字)。 このパラメーターは、**TRPTYPE** が LU62 の 場合に Windows でのみ有効です。

**TRPTYPE(***string***)**

使用する伝送プロトコル。

# **Windows** LU62

SNA LU 6.2。 これは、Windows でのみ有効です。

# **Windows** NETBIOS

NetBIOS. これは、Windows でのみ有効です。

# **Windows** SPX

Sequenced Packet Exchange。 これは、Windows でのみ有効です。

**TCP** TCP/IP。

#### $z/0S$ **z/OS での DEFINE LOG (新規アクティブ・ログの定義)**

MQSC コマンド DEFINE LOG を使用して、アクティブ・ログ・リングに新規アクティブ・ログ・データ・ セットを追加します。

# **z/OS での MQSC コマンドの使用**

z/OS での MQSC コマンドの使用方法については、 IBM MQ for z/OS で MQSC コマンドおよび PCF コマン ドを発行できるソースを参照してください。

このコマンドは、ソース CR から実行できます。ソースのシンボルの説明については、 IBM MQ for z/OS で MQSC コマンドおよび PCF コマンドを発行できるソースを参照してください。

指定されたデータ・セットは、実行中のキュー・マネージャーに動的に割り振られ、COPY1 または COPY2 いずれかのアクティブ・ログおよびこの情報により更新された BSDS に追加されるため、キュー・マネー ジャーの再始動時にも保持されます。 データ・セットは、現在のアクティブ・ログがいっぱいになってア クティブ・ログの切り替えが行われるときに、次に使用されるアクティブ・ログとなるような位置でアク ティブ・ログ・リングに追加されます。

- 構文図
- 547 ページの『DEFINE LOG の使用上の注意』

• 547 ページの『DEFINE LOG のパラメーターの説明』

**同義語**: DEF LOG

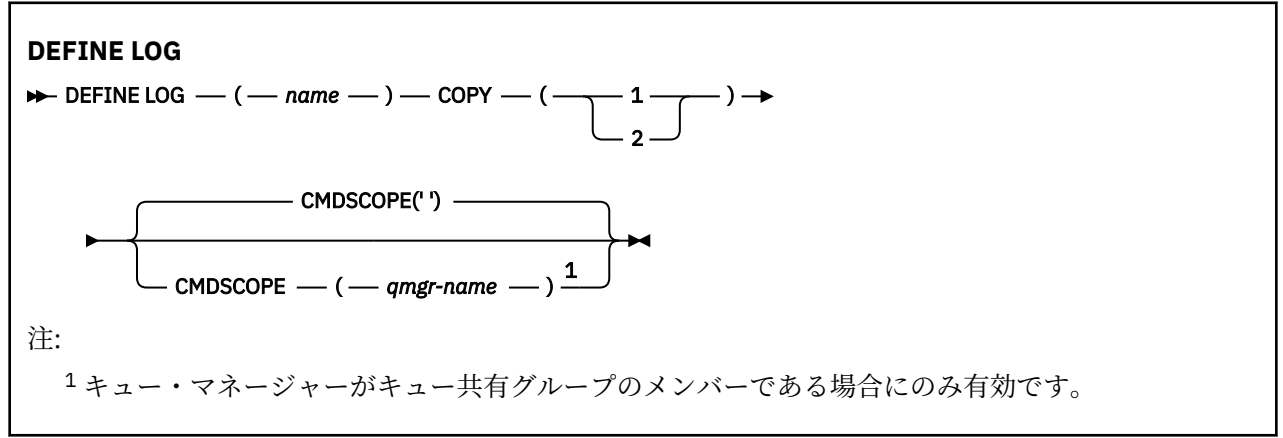

# **DEFINE LOG の使用上の注意**

ログ・スペースが無くなってキュー・マネージャーが待機しているためにログ・データ・セットを追加す る必要がある場合は、コマンド・サーバーからではなく、z/OS コンソールからコマンドを発行する必要が あります。

# **DEFINE LOG のパラメーターの説明**

*(***名前***)*

新しいログ・データ・セットの名前。 これは必須であり、アクセス方式サービス・プログラムによっ て既に定義されている (必要に応じて、ユーティリティー CSQJUFMT によってフォーマット設定されて いる) VSAM 線形データ・セットの名前です。 これは、キュー・マネージャーに動的に割り振られます。

ストリングの最大長は 44 文字です。 ストリングは z/OS データ・セットの命名規則に準拠している必 要があります。

**COPY**

新しいログ・データ・セットを追加するアクティブ・ログ・リングの番号を指定します。 これは 1 ま たは 2 に指定され、必須です。

### **CMDSCOPE**

このパラメーターは、キュー・マネージャーがキュー共有グループのメンバーである場合に、どのよう にコマンドを実行するのかを指定します。

**' '**

コマンドは、コマンドが入力されたキュー・マネージャーで実行されます。 これがデフォルト値で す。

#### *qmgr-name*

コマンドは、指定したキュー・マネージャーで実行されます。ただし、そのキュー・マネージャー は、キュー共有グループ内でアクティブである必要があります。

共有キュー環境を使用しており、コマンド・サーバーが使用可能である場合のみ、コマンドが入力 されたキュー・マネージャーとは別のキュー・マネージャー名を指定できます。

# **z/OS での DEFINE MAXSMSGS (最大メッセージ設定の定義)**

タスクが 1 つのリカバリー単位内に最大でいくつのメッセージを読み取る (または書き込む) ことができる かを定義するには、MQSC コマンド DEFINE MAXSMSGS を使用します。

# **z/OS での MQSC コマンドの使用**

z/OS での MQSC コマンドの使用方法については、 IBM MQ for z/OS で MQSC コマンドおよび PCF コマン ドを発行できるソースを参照してください。

このコマンドは、ソース 2CR から実行できます。ソースのシンボルの説明については、 IBM MQ for z/OS で MQSC コマンドおよび PCF コマンドを発行できるソースを参照してください。

- 構文図
- 548 ページの『使用上の注意』
- 549 ページの『DEFINE MAXSMSGS [のパラメーターの説明』](#page-548-0)

**同義語**: DEF MAXSM

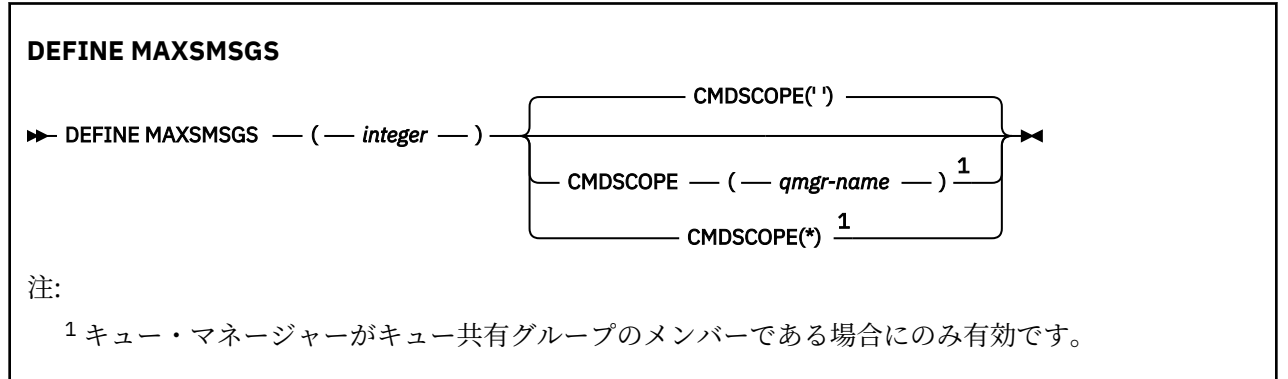

# **使用上の注意**

- 1. このコマンドは、z/OS でのみ有効であり、従来のリリースとの互換性のために保持されていますが、 CSQINP1 初期設定入力データ・セットからは発行できなくなりました。 ALTER QMGR コマンドの MAXUMSGS パラメーターを代わりに使用する必要があります。
- 2. DEFINE MAXSMSGS コマンドを発行して、許可されるメッセージの数を変更できます。 設定された値 は、キュー・マネージャーが再始動しても保持されます。

# <span id="page-548-0"></span>**DEFINE MAXSMSGS のパラメーターの説明**

*(***整数***)*

タスクが 1 つのリカバリー単位内で読み取りまたは書き込みができるメッセージの最大数。 この値 は、1 から 999999999 の範囲の整数でなければなりません。 デフォルト値は 10000 です。

この数には、同じリカバリー単位内に生成されるトリガー・メッセージおよびレポート・メッセージが すべて含まれます。

### **CMDSCOPE**

このパラメーターは、キュー・マネージャーがキュー共有グループのメンバーである場合に、どのよう にコマンドを実行するのかを指定します。

**' '**

コマンドは、コマンドが入力されたキュー・マネージャーで実行されます。 これがデフォルト値で す。

# *qmgr-name*

コマンドは、指定したキュー・マネージャーで実行されます。ただし、そのキュー・マネージャー は、キュー共有グループ内でアクティブである必要があります。

共有キュー環境を使用しており、コマンド・サーバーが使用可能である場合のみ、コマンドが入力 されたキュー・マネージャーとは別のキュー・マネージャー名を指定できます。

**\***

コマンドはローカル・キュー・マネージャーで実行され、キュー共有グループ内のすべてのアクテ ィブ・キュー・マネージャーにも渡されます。 これは、キュー共有グループ内のすべてのキュー・ マネージャーでコマンドを入力するのと同じ結果をもたらします。

# **DEFINE NAMELIST (名前のリストの定義)**

名前のリストを定義するには、MQSC コマンド **DEFINE NAMELIST** を使用します。 このリストは、通常、 クラスター名またはキュー名のリストです。

# **MQSC コマンドの使用**

MQSC コマンドの使用方法については、 MQSC コマンドを使用した IBM MQ の管理を参照してください。

<mark>■ エ/OS ■■</mark>このコマンドは、ソース 2CR から実行できます。ソースのシンボルの説明については、 <u>IBM</u> MQ for z/OS で MQSC コマンドおよび PCF コマンドを発行できるソースを参照してください。

- 構文図
- 550 [ページの『使用上の注意』](#page-549-0)
- 550 ページの『DEFINE NAMELIST [のパラメーターの説明』](#page-549-0)

# **同義語**: DEF NL

構文図の主線の上に示されている値は、 IBM MQ で提供されているデフォルトですが、ご使用のシステム で変更されている可能性があります。 これらのダイアグラムの使用方法の説明については、構文図の読み 方を参照してください。

<span id="page-549-0"></span>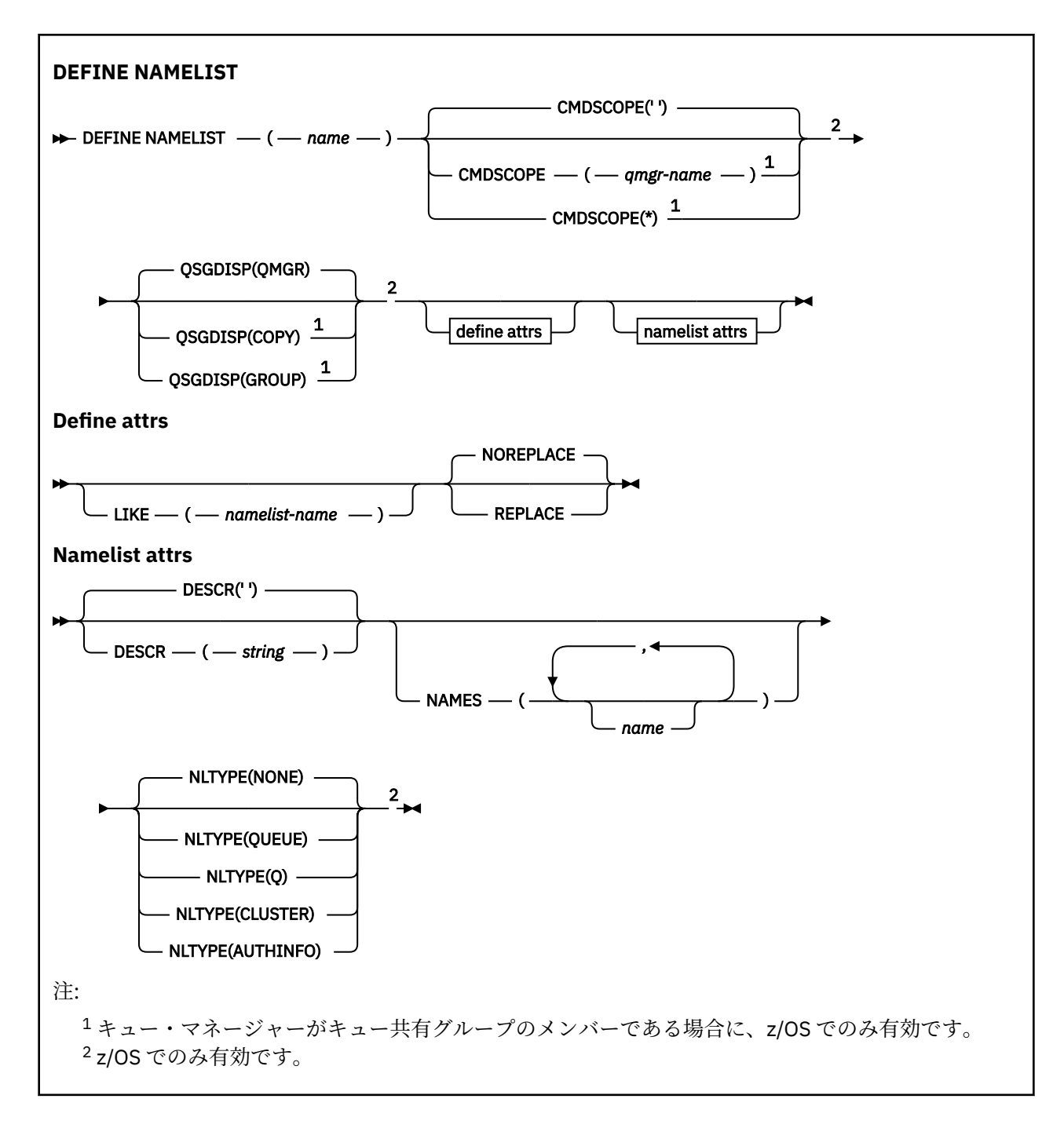

# **使用上の注意**

コマンドが正常に完了しても、アクションが完了したことを意味するわけではありません。 真の完了を確 認するには、 分散ネットワークの非同期コマンドが終了したことの確認の DEFINE NAMELIST ステップを 参照してください。

# **DEFINE NAMELIST のパラメーターの説明**

*(***名前***)*

リストの名前。

名前は、このキュー・マネージャーで現在定義されている他のどの名前リストとも同じであってはなり ません (REPLACE または ALTER が指定されている場合を除く)。 IBM MQ オブジェクトの命名規則を 参照してください。

# **Z/OS** CMDSCOPE

このパラメーターは z/OS にのみ適用され、キュー・マネージャーがキュー共有グループのメンバーで ある場合のコマンドの実行方法を指定します。

**QSGDISP** が GROUP に設定されている場合、**CMDSCOPE** はブランクまたはローカル・キュー・マネージ ャーでなければなりません。

**' '**

コマンドは、コマンドが入力されたキュー・マネージャーで実行されます。

# *qmgr-name*

コマンドは、指定したキュー・マネージャーで実行されます。ただし、そのキュー・マネージャー は、キュー共有グループ内でアクティブである必要があります。

共有キュー環境を使用しており、コマンド・サーバーが使用可能である場合のみ、コマンドが入力 されたキュー・マネージャーとは別のキュー・マネージャー名を指定できます。

**\***

コマンドはローカル・キュー・マネージャーで実行され、キュー共有グループ内のすべてのアクテ ィブ・キュー・マネージャーにも渡されます。 \* を指定すると、キュー共有グループ内のすべての キュー・マネージャーでコマンドを入力するのと同じ結果をもたらします。

#### **DESCR(***string***)**

平文コメント。 オペレーターが **DISPLAY NAMELIST** コマンドを発行すると、名前リストに関する記 述情報が提供されます ( 768 ページの『[DISPLAY NAMELIST \(](#page-767-0)名前のリストの表示)』を参照)。

表示可能文字だけを含めることができます。 最大長は 64 文字です。 DBCS のインストール済み環境 では、この値に DBCS 文字 (最大長 64 バイト) を使用できます。

**注 :** このキュー・マネージャーのコード化文字セット ID (CCSID) にない文字が使用された場合、情報が 別のキュー・マネージャーに送信されると、それらの文字は正しく変換されない場合があります。

### **LIKE(***namelist-name***)**

名前リストの名前。この定義をモデル化するために使用するパラメーターと共に指定します。

このフィールドが入力されておらず、コマンドに関連するパラメーター・フィールドを入力していない 場合には、値はこのキュー・マネージャーでの名前リストのデフォルト定義から取得されます。

このパラメーターを入力しない場合、次のように指定したことに相当します。

LIKE(SYSTEM.DEFAULT.NAMELIST)

デフォルトの名前リスト定義が指定されますが、これは必要なデフォルト値のインストールにより変更 できます。 IBM MQ オブジェクトの命名規則を参照してください。

 $\approx$   $z/0$ S z/OS では、キュー・マネージャーがページ・セット 0 を検索し、ユーザーが指定する名 前と QMGR または COPY の属性指定を持つオブジェクトを探します。 LIKE オブジェクトの属性指定 は、定義しているオブジェクトにはコピーされません。

**注 :**

1. QSGDISP (GROUP) オブジェクトは検索されません。

2. QSGDISP(COPY) が指定された場合、LIKE は無視されます。

# **NAMES(***name, ...***)**

名前のリスト。

名前の種類は自由ですが、IBM MQ オブジェクトの命名規則に準拠していなければなりません。長さは 最大 48 文字まで有効です。

空のリストは有効です。NAMES() と指定します。 リスト内の名前の最大数は 256 です。

# **NLTYPE**

名前リスト内の名前のタイプを指定します。

このパラメーターは、z/OS でのみ有効です。

# **NONE**

名前には、特定のタイプが指定されていません。

#### **QUEUE または Q**

キュー名のリストを保持する名前リスト。

# **CLUSTER** クラスター化に関連付けられている名前リスト (クラスター名のリストを含む)。

#### **AUTHINFO**

この名前リストは TLS に関連付けられ、認証情報オブジェクト名のリストを含みます。

クラスター化に使用される名前リストには、NLTYPE(CLUSTER) または NLTYPE(NONE) が指定されてい る必要があります。

TLS に使用される名前リストには、NLTYPE(AUTHINFO) が指定されている必要があります。

# **Z/US** QSGDISP

このパラメーターは、z/OS のみに適用されます。

コマンドを適用するオブジェクトの属性指定 (どこで定義され、どのように動作するのか) について指定 します。

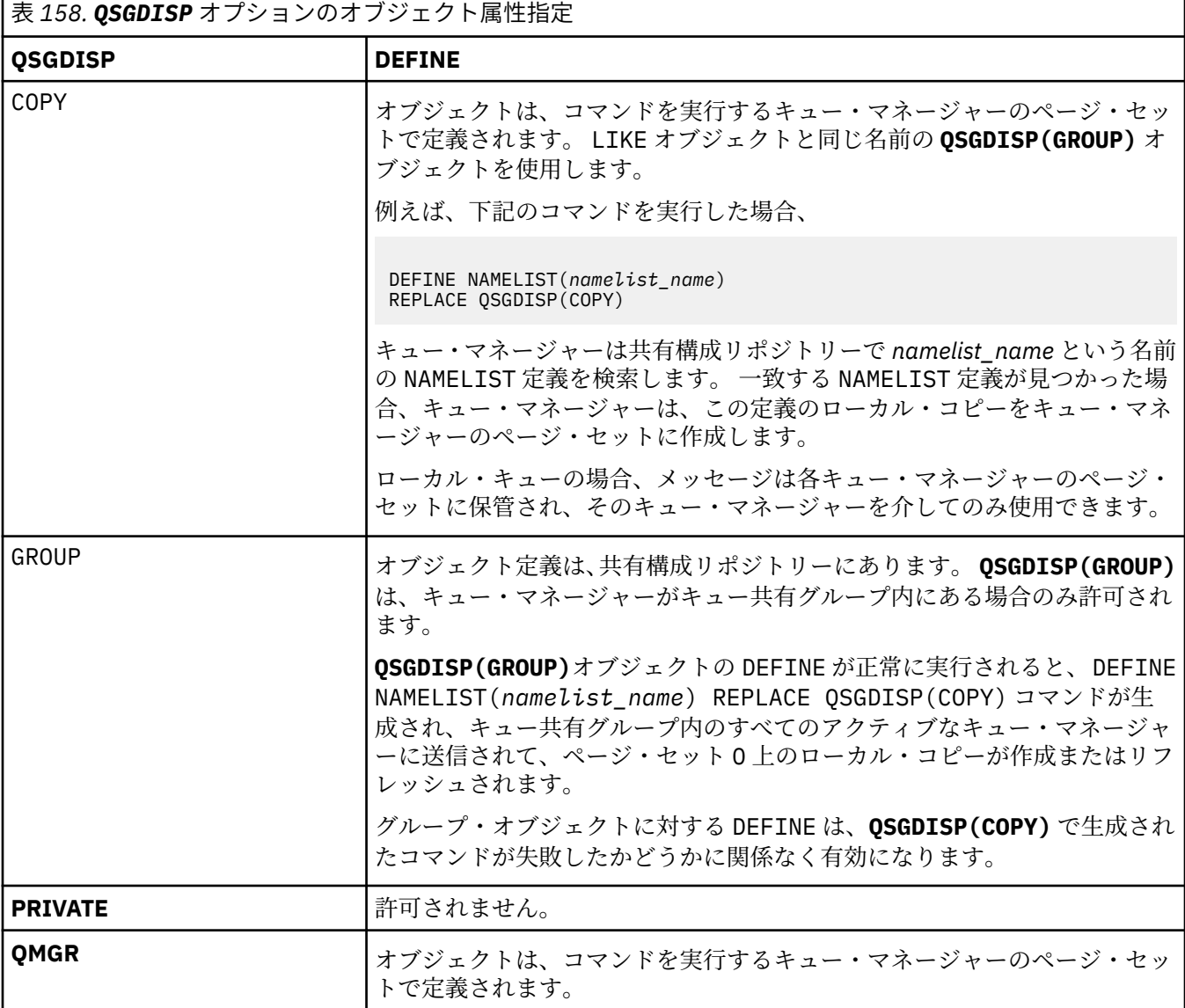

# **REPLACE および NOREPLACE**

既存の定義 (z/OS の場合は、属性指定が同じもの) をこれに置換するかどうか。 属性指定が異なるオブ ジェクトは変更されません。

# **REPLACE**

同名の定義が既に存在すれば、この定義で置き換えます。 定義が存在しない場合は作成されます。

# **NOREPLACE**

同名の定義が既に存在していても、この定義で置き換えません。

# **関連概念**

名前リスト

# **関連タスク**

相互接続された新しいクラスターの追加

# **DEFINE PROCESS (新規プロセス定義の作成)**

新しい IBM MQ プロセス定義を作成してそのパラメーターを設定するには、MQSC コマンド DEFINE PROCESS を使用します。

# **MQSC コマンドの使用**

MQSC コマンドの使用方法については、 MQSC コマンドを使用した IBM MQ の管理を参照してください。

 $\approx$  z/OS **■■**このコマンドは、ソース 2CR から実行できます。ソースのシンボルの説明については、 <u>IBM</u> MQ for z/OS で MQSC コマンドおよび PCF コマンドを発行できるソースを参照してください。

• 構文図

• 554 ページの『DEFINE PROCESS [のパラメーターの説明』](#page-553-0)

# **同義語**: DEF PRO

構文図の主線の上に示されている値は、 IBM MQ で提供されているデフォルトですが、ご使用のシステム で変更されている可能性があります。 これらのダイアグラムの使用方法の説明については、構文図の読み 方を参照してください。

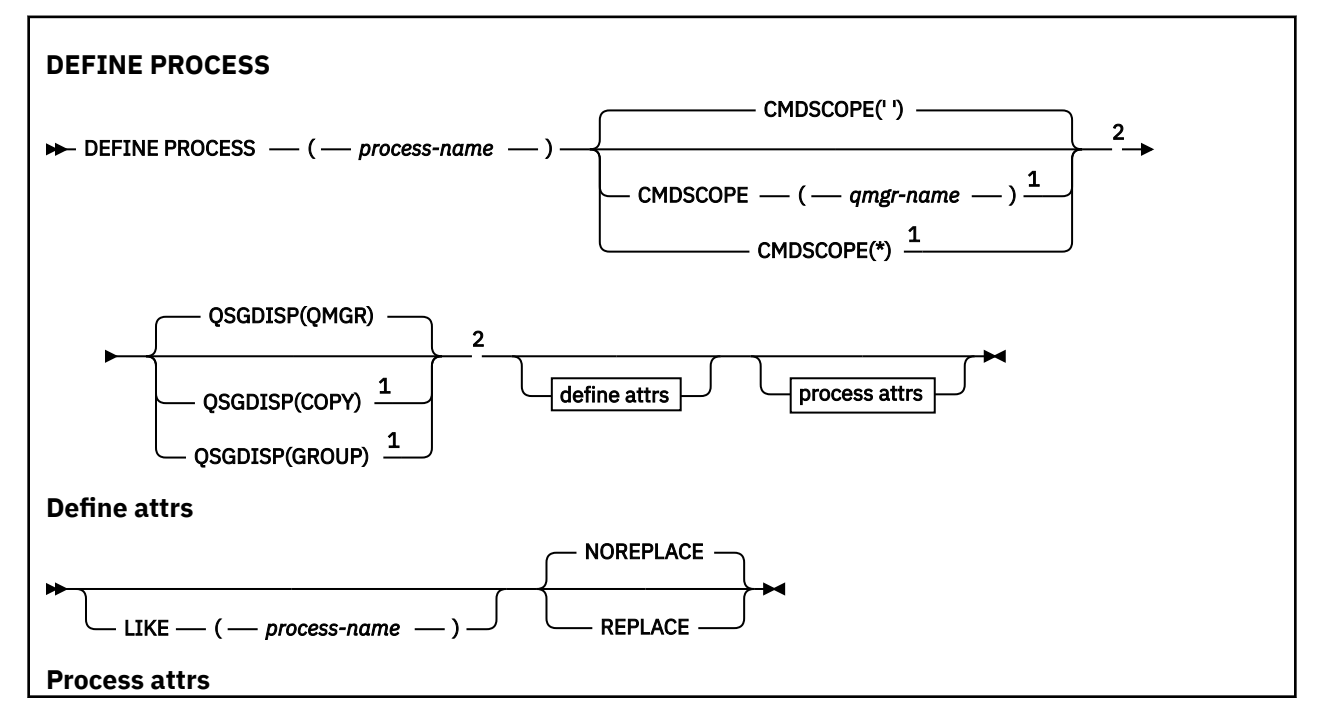

<span id="page-553-0"></span>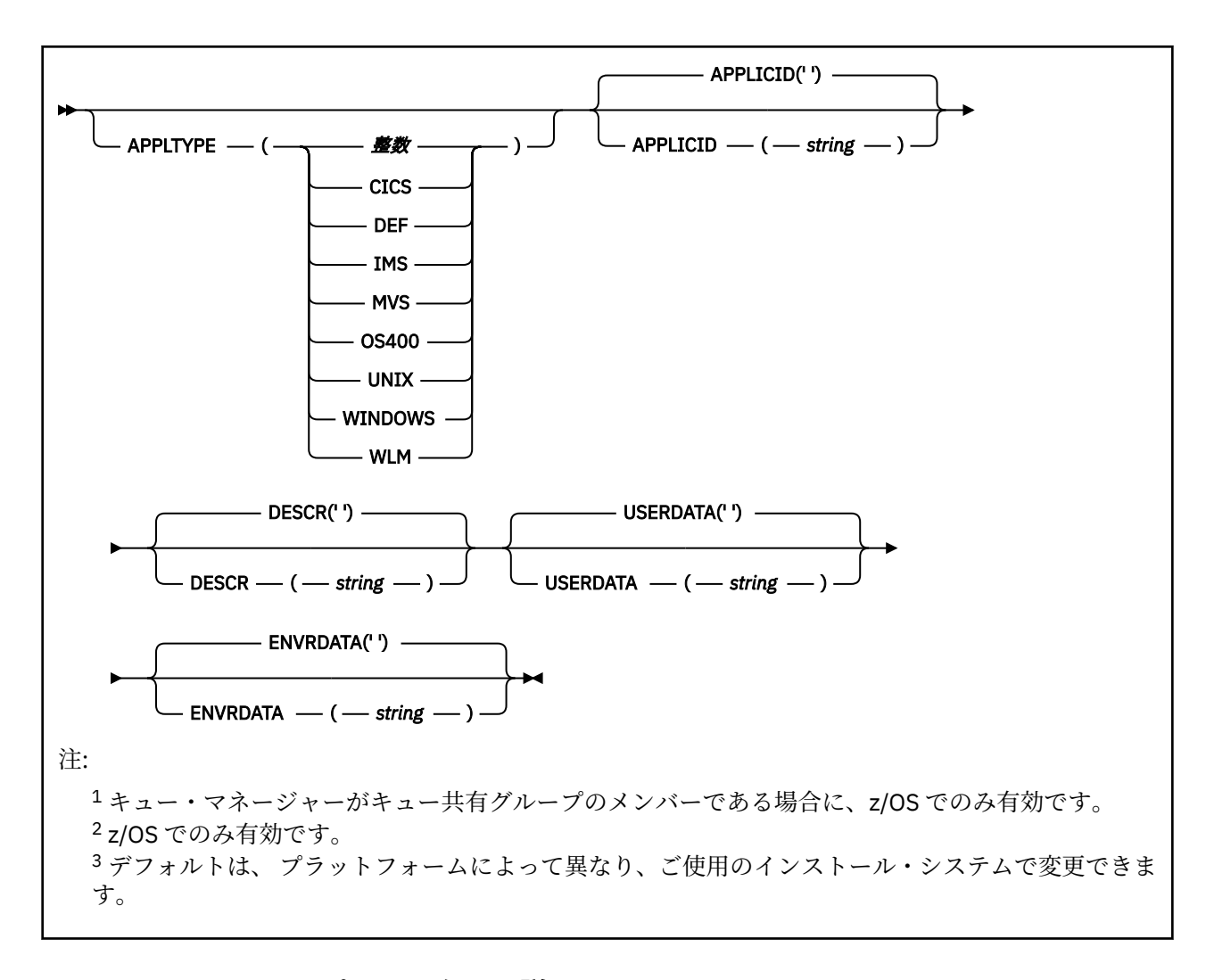

# **DEFINE PROCESS のパラメーターの説明**

# *(process-name)*

IBM MQ プロセス定義の 名前 (IBM MQ オブジェクトの命名規則を参照)。 *process-name* は必須です。

指定する名前は、このキュー・マネージャーで現在定義されている他のどのプロセス定義とも同じであ ってはなりません (ただし、REPLACE が指定されている場合を除きます)。

### **APPLICID(***string***)**

開始するアプリケーションの名前。 この名前は通常、実行可能オブジェクトの完全修飾ファイル名に します。 ファイル名の修飾は、特に、複数の IBM MQ インストールがある場合に、正しいバージョン のアプリケーションを実行するために重要です。 最大長は 256 文字です。

CICS アプリケーションの場合、名前は CICS トランザクション ID です。

 $z/0S$ IMS アプリケーション場合は、IMS トランザクション ID です。

■ z/OS ■ z/OS で分散キューイングを使用している場合は、アプリケーション名を CSQX START に する必要があります。

# **APPLTYPE(** *string* **)**

開始するアプリケーションのタイプ 有効なアプリケーション・タイプは次のとおりです。

**integer**

0 から 65 535 の範囲のシステム定義アプリケーション・タイプ、または 65 536 から 999 999 999 の範囲のユーザー定義アプリケーション・タイプ。

システム定義の範囲内にある特定の値を使用する場合、数値の代わりに次のリストにあるパラメーター を指定することができます。

**CICS**

CICS トランザクションを表します。

# **IMS** TMS

IMS トランザクションを表します。

# $\frac{1}{105}$  MVS

z/OS アプリケーション (バッチまたは TSO) を表します。

# **CONGERENCE** 18 0S400

IBM i アプリケーションを表します。

### **UNIX**

Linux または AIX アプリケーションを表します。

# **WINDOWS**

Windows アプリケーションを表します。

# **WLM**

z/OS ワークロード・マネージャー・アプリケーションを表します。

#### **DEF**

DEF を指定すると、コマンドが解釈されるプラットフォームのデフォルト・アプリケーション・タ イプがプロセス定義に保管されます。 このデフォルトは、インストールにより変更できません。 プ ラットフォームがクライアントをサポートする場合、デフォルトはサーバーのデフォルト・アプリ ケーション・タイプとして解釈されます。

コマンドが実行されるプラットフォームでサポートされている (ユーザー定義タイプ以外の) アプリケ ーション・タイプのみを使用してください。

- <mark>z/OS では、CICS、IMS、MVS、UNIX、WINDOWS、WLM、および DEF がサポートされ</mark> ています。
- IBM i IBMiでは、OS400、CICS、および DEF がサポートされています。
- Linux AIX AIX and Linux では、UNIX、WINDOWS、 CICS、および DEF がサポート されています。
- Windows Nindows では、WINDOWS、UNIX、CICS、および DEF がサポートされています。

# **CMDSCOPE**

このパラメーターは z/OS にのみ適用され、キュー・マネージャーがキュー共有グループのメンバーで ある場合のコマンドの実行方法を指定します。

CMDSCOPE はブランクにする必要があります。ただし、QSGDISP が GROUP に設定されている場合に は、ローカル・キュー・マネージャーにする必要があります。

**' '**

コマンドは、コマンドが入力されたキュー・マネージャーで実行されます。

#### *qmgr-name*

コマンドは、指定したキュー・マネージャーで実行されます。ただし、そのキュー・マネージャー は、キュー共有グループ内でアクティブである必要があります。

共有キュー環境では、コマンド入力に使用しているキュー・マネージャー名とは異なるキュー・マ ネージャー名を指定できます。 コマンド・サーバーが使用可能になっている必要があります。

**\***

コマンドはローカル・キュー・マネージャーで実行され、キュー共有グループ内のすべてのアクテ ィブ・キュー・マネージャーにも渡されます。 キュー共有グループ内のすべてのキュー・マネージ ャーでコマンドを入力するのと同じ結果をもたらします。

# **DESCR(***string***)**

平文コメント。 オペレーターが DISPLAY PROCESS コマンドを実行したときに表示される、このオブ ジェクトについての記述情報です。

表示可能文字だけを含めることができます。 最大長は 64 文字です。 DBCS のインストール済み環境 では、この値に DBCS 文字 (最大長 64 バイト) を使用できます。

**注 :** このキュー・マネージャー用のコード化文字セット ID (CCSID) の文字を使用してください。 他の 文字を使用すると、情報が他のキュー・マネージャーに送信されたときに、正しく変換されない可能性 があります。

# **ENVRDATA(***string***)**

開始するアプリケーションに関係する環境情報が含まれている文字ストリング。 最大長は 128 文字で す。

ENVRDATA の意味は、トリガー・モニター・アプリケーションによって決定されます。 IBM MQ によ って提供されるトリガー・モニターは、開始するアプリケーションに渡されるパラメーター・リストに ENVRDATA を追加します。 パラメーター・リストは、MQTMC2 構造体の後に 1 つのブランク、さらに ENVRDATA が続く形式で構成され、末尾のブランクは削除されます。

# **注 :**

- 1. Z/OS では、IBM MQ によって提供されるトリガー・モニター・アプリケーションは ENVRDATA を使用しません。
- 2. z/US z/OS では、APPLTYPE が WLM である場合には、作業情報ヘッダー (MQWIH) の ServiceName フィールドおよび ServiceStep フィールドのデフォルト値を ENVRDATA に指定でき ます。 これは、次の形式である必要があります。

SERVICENAME=servname,SERVICESTEP=stepname

ここで、

# **SERVICENAME=**

ENVRDATA の最初の 12 文字。

# **servname**

32 文字のサービス名。 間にブランクや他のデータが埋め込まれていたり、末尾にブランクがあ ったりしてもかまいません。 そのまま MQWIH にコピーされます。

### **SERVICESTEP=**

ENVRDATA の次の 13 文字。

### **stepname**

1 から 8 文字のサービス・ステップ名。 そのまま MQWIH にコピーされ、8 文字に足りない分は ブランクが埋め込まれます。

形式が正しくないと、MQWIH のフィールドはブランクに設定されます。

3. AIX and Linux では、ENVRDATA をアンパーサンド記号に設定して、開始 したアプリケーションが バックグラウンドで実行されるようにすることができます。

# **LIKE(***process-name***)**

同じタイプのオブジェクトの名前。この定義をモデル化するために使用するパラメーターと共に指定 します。

このフィールドが入力されていない場合、入力していないフィールドの値はこのオブジェクトのデフォ ルト定義から取得されます。

LIKE を使用した場合、次のように指定したことに相当します。

LIKE(SYSTEM.DEFAULT.PROCESS)

各オブジェクト・タイプのデフォルト定義が提供されます。 提供されるデフォルト設定を必要なデフ ォルト値に変更できます。 IBM MQ オブジェクトの命名規則を参照してください。

■ Z/<mark>OS ■</mark>z/OS では、キュー・マネージャーがページ・セット 0 を検索し、ユーザーが指定する名 前と QMGR または COPY の属性指定を持つオブジェクトを探します。 LIKE オブジェクトの属性指定 は、定義しているオブジェクトにはコピーされません。

**注 :**

- 1. QSGDISP (GROUP) オブジェクトは検索されません。
- 2. QSGDISP(COPY) が指定された場合、LIKE は無視されます。

# **z/OS** QSGDISP

このパラメーターは、z/OS のみに適用されます。

コマンドを適用するオブジェクトの属性指定 (どこで定義され、どのように動作するのか) について指定 します。

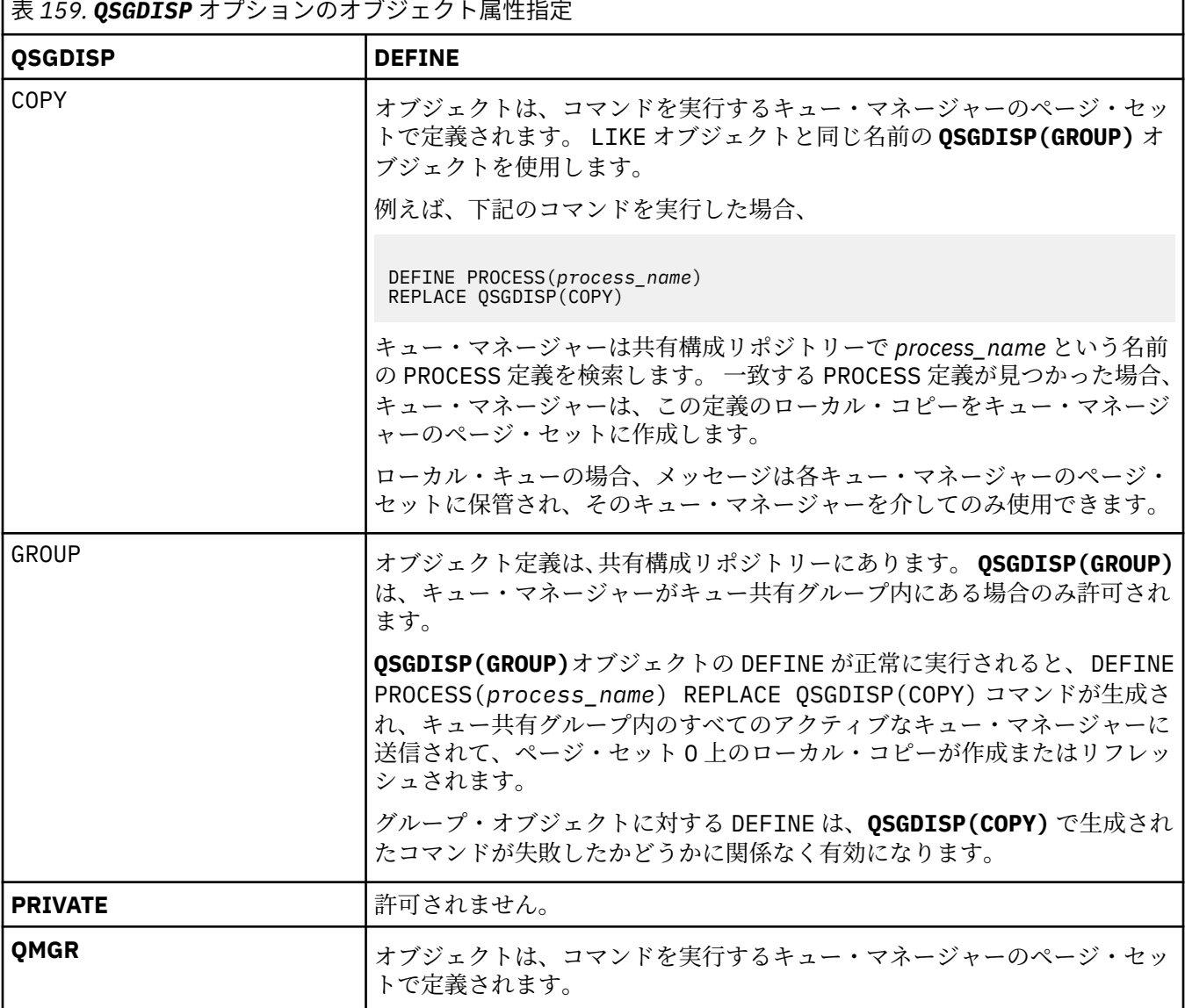

# **REPLACE および NOREPLACE**

既存の定義 2/OS の場合は、属性指定が同じもの) をこれに置換するかどうか。 REPLACE はオプションです。 属性指定が異なるオブジェクトは変更されません。

# **REPLACE**

同名の定義が既に存在すれば、この定義で置き換えます。 定義が存在しない場合は作成されます。

### **NOREPLACE**

同名の定義が既に存在していても、この定義で置き換えません。

# **USERDATA(***string***)**

APPLICID に定義されている、開始するアプリケーションに関係するユーザー情報が含まれている文字 ストリング。 最大長は 128 文字です。

USERDATA の意味は、トリガー・モニター・アプリケーションによって決定されます。 IBM MQ によっ て提供されるトリガー・モニターは単に、USERDATA をパラメーター・リストの一部として、開始する アプリケーションに渡します。 そのパラメーター・リストは、MQTMC2 構造体 (USERDATA の格納先 となる)、それに続く 1 つのブランク、およびそれに続く ENVRDATA (末尾ブランクを削除したもの) で 構成されます。

IBM MQ メッセージ・チャネル・エージェントでは、このフィールドの形式は最大 20 文字のチャネル 名です。 どの APPLICID がメッセージ・チャネル・エージェントに提供されるかについては、トリガー 操作のためのオブジェクトの管理を参照してください。

Microsoft Windows では、プロセス定義が **runmqtrm** に渡される場合、文字ストリングに二重引用符を 含めてはなりません。

#### **z/OS での DEFINE PSID (ページ・セットおよびバッファー・プールの**  $\approx$  2/0S **定義)**

ページ・セットおよび関連するバッファー・プールを定義するには、MQSC コマンド DEFINE PSID を使用 します。

# **z/OS での MQSC コマンドの使用**

z/OS での MQSC コマンドの使用方法については、 IBM MQ for z/OS で MQSC コマンドおよび PCF コマン ドを発行できるソースを参照してください。

このコマンドは、ソース 1CR から実行できます。ソースのシンボルの説明については、 IBM MQ for z/OS で MQSC コマンドおよび PCF コマンドを発行できるソースを参照してください。

- 構文図
- 558 ページの『DEFINE PSID の使用上の注意』
- 559 ページの『DEFINE PSID [のパラメーターの説明』](#page-558-0)

**同義語**: DEF PSID

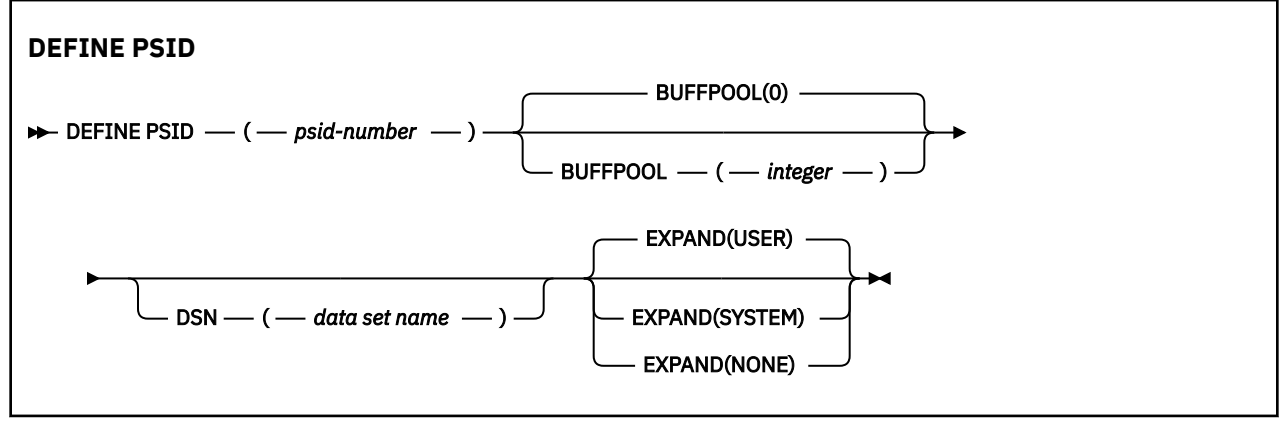

# **DEFINE PSID の使用上の注意**

このコマンドは次の 2 とおりの方法で使用できます。

- 1. **再始動時に、CSQINP1 初期設定入力データ・セットから、標準ページ・セットを指定するには、次の 点に注意する必要があります。**
	- CSQINP1 からコマンドを発行する場合は、DSN キーワードを指定できません。
	- 同じページ・セットに複数の DEFINE PSID コマンドを発行すると、最後のコマンドのみが処理されま す。
- <span id="page-558-0"></span>2. **キュー・マネージャー稼働中にページ・セットを動的に追加するには、次の点に注意する必要がありま す。**
	- コマンドには DSN キーワードが指定されていなければならず、次のいずれかから発行できます。
		- z/OS コンソール。
		- CSQUTIL、CSQINPX、またはアプリケーションによる、コマンド・サーバーおよびコマンド・キュ ー。
	- ページ・セット ID (つまり、PSID 番号) がキュー・マネージャーによって以前に使用されている可能 性があります。 そのため、CSQUTIL に FORMAT(RECOVER) ステートメントを指定して新たにフォー マットを行うか、CSQUTIL に FORMAT(REPLACE) を指定してフォーマットする必要があります。
	- ページ・セット 0 を動的に追加することはできません。
	- BUFFPOOL パラメーターにより、現在使用されていないバッファー・プールを指定できます。 バッフ ァー・プールが CSQINP1 で定義されたが、どの PSID でも使用されていない場合、必須の仮想ストレ ージが使用可能であれば、CSQINP1 で指定された数のバッファーが作成されます。 仮想ストレージ が使用可能でない場合、またはバッファー・プールが CSQINP1 に定義されていない場合は、キュー・ マネージャーは 1000 個のバッファーの割り振りを試行します。 これが不可能な場合は、100 バッフ ァーが割り振られます。
	- キュー・マネージャーに開始されたタスク・プロシージャー JCL および CSQINP1 初期設定入力デー タ・セットに、新規ページ・セットが組み込まれるように更新する必要があります。

コマンドが完了すると、CSQP042I または CSQP041E のいずれかのメッセージが出力されます。

拡張方法を動的に変更するには、[ALTER PSID](#page-354-0) コマンドを使用する必要があります。 例えば、EXPAND パラ メーターを USER から SYSTEM に変更するには、次のコマンドを発行します。

ALTER PSID(page set id) EXPAND(SYSTEM)

DISPLAY USAGE TYPE(PAGESET) コマンドを使用して、ページ・セットに関する情報を表示することがで きます (891 ページの『z/OS での [DISPLAY USAGE \(](#page-890-0)使用量情報の表示)』を参照)。

# **DEFINE PSID のパラメーターの説明**

# *(psid-number)*

ページ・セット ID。 これは必須です。

ページ・セットとページを保管するために使用される VSAM データ・セットとの間には 1 対 1 の対応 関係があります。 ID は 00 から 99 の範囲の番号で構成されます。 また、VSAM LDS データ・セットを 参照する *ddname* の生成に使用されます (CSQP0000 から CSQP0099 の範囲)。

指定する ID は、このキュー・マネージャーで現在定義されている他のどのページ・セット ID とも同じ であってはなりません。

#### **BUFFPOOL(***integer***)**

バッファー・プール番号は 0 から 99 までの範囲の値です。 これはオプションです。 デフォルト値は 0 です。

DEFINE BUFFPOOL コマンドによってバッファー・プールをまだ作成していない場合、このバッファ ー・プールは 1000 個のバッファーおよび BELOW の LOCATION 値で作成されます。

psid-number が 0 の場合、バッファー・プール番号は 0 から 15 までの範囲内でなければなりません。 それ以外の場合、コマンドは失敗し、キュー・マネージャーは始動しません。

#### **DSN(***data set name***)**

カタログされた VSAM LDS データ・セットの名前。 これはオプションです。 デフォルトはありません。

### **EXPAND**

ページ・セットが満杯に近くなり、ページ・セットに追加のページが必要になった場合に、キュー・マ ネージャーがページ・セットを拡張する方法を制御します。

# **USER**

ページ・セット定義時に指定された 2 次エクステント・サイズを使用します。 2 次エクステント・ サイズが指定されていない場合、または 0 に指定されている場合、ページ・セット・データ・セッ トが非ストライブであれば、動的ページ・セット拡張は実行できません。

再始動時に、以前に使用されていたページ・セットが、それより小さいデータ・セットで置き換え られている場合は、以前に使用されていたデータ・セットのサイズに達するまで拡張されます。 こ のサイズに到達する必要があるエクステントは 1 つだけです。

#### **SYSTEM**

ページ・セットの現行サイズの約 10 パーセントの 2 次エクステント・サイズが使用されます。 サ イズは、DASD の特性に応じて切り上げられることがあります。

# **NONE**

以後のページ・セットの拡張は行われません。

# **DEFINE キュー**

MQSC **DEFINE** コマンドは、ローカル・キュー、モデル・キュー、またはリモート・キュー、あるいはキュ ー別名、応答先キュー別名、キュー・マネージャー別名を定義するために使用します。

# **MQSC コマンドの使用**

MQSC コマンドの使用方法については、 MQSC コマンドを使用した IBM MQ の管理を参照してください。 このセクションでは、次のコマンドを取り上げます。

- 586 ページの『DEFINE QALIAS ([新規別名キューの定義](#page-585-0))』
- 588 ページの『DEFINE QLOCAL ([新規ローカル・キューの定義](#page-587-0))』
- 591 ページの『DEFINE QMODEL ([新規モデル・キューの定義](#page-590-0))』
- 594 ページの『DEFINE QREMOTE ([リモート・キューのローカル定義の作成](#page-593-0))』

594 ページの『DEFINE QREMOTE ([リモート・キューのローカル定義の作成](#page-593-0))』 コマンドを使用して、応 答先キューまたはキュー・マネージャー別名を定義します。

<mark>■ 1/05 ■</mark>このコマンドは、ソース 2CR から実行できます。ソースのシンボルの説明については、 <u>IBM</u> MQ for z/OS で MQSC コマンドおよび PCF コマンドを発行できるソースを参照してください。

# **DEFINE queues の使用上の注意**

- コマンドが正常に完了しても、アクションが完了したことを意味するわけではありません。 真の完了を 確認するには、 分散ネットワークの非同期コマンドが終了したことの確認の DEFINE キュー のステップ を参照してください。
- ローカル・キューの場合
	- 1. キュー共有グループ内の別のキュー・マネージャーに同じ名前を持つキューのローカ ル・バージョンがある場合でも、QSGDISP(SHARED) でローカル・キューを定義できます。 ただし、 ローカル定義キューにアクセスしようとすると、理由コード MQRC\_OBJECT\_NOT\_UNIQUE (2343) で 失敗します。 同じ名前のキューのローカル・バージョンは、タイプを QLOCAL、QREMOTE、または QALIAS にすることができ、ファイル属性指定を QSGDISP(QMGR) にすることができます。

この競合を解決するには、**DELETE** コマンドを使用して、いずれかのキューを削除する必要がありま す。 削除するキューにメッセージが含まれている場合は、PURGE オプションを使用するか、または **MOVE** コマンドを使用してメッセージを最初に除去します。

例えば、メッセージが含まれる QSGDISP(LOCAL) バージョンを削除し、これらのメッセージを QSGDISP(SHARED) バージョンにコピーする場合は、以下のコマンドを発行します。

MOVE QLOCAL(QUEUE.1) QSGDISP(PRIVATE) TOQLOCAL(QUEUE.1) TYPE(ADD) DELETE QLOCAL(QUEUE.1) QSGDISP(QMGR)

- 別名キューの場合 :
	- 1. DEFINE QALIAS( *aliasqueue* ) TARGET( *otherqname* ) CLUSTER( *c* ) は、 *aliasqueue* という名前でキュー *otherqname* を公示します。
	- 2. DEFINE QALIAS( *aliasqueue* ) TARGET( *otherqname* ) では、*otherqname* という名前で通 知されたキューを、 *aliasqueue* という名前でこのキュー・マネージャーで使用することができま す。
	- 3. TARGTYPE および TARGET はクラスター属性ではありません。つまり、クラスター環境内では共有さ れていません。
- リモート・キューの場合 :
	- 1. DEFINE QREMOTE( *rqueue* ) RNAME( *otherq* ) RQMNAME( *otherqm* ) CLUSTER( *cl* ) は、このキュー・マネージャーを、キュー *rqueue* のメッセージを送信できるストア・アンド・フォ ワード・ゲートウェイとして公示します。 ローカル・キュー・マネージャー以外では、このコマンド に応答先キューの別名としての効果はありません。

DEFINE QREMOTE( *otherqm* ) RNAME() RQMNAME( *anotherqm* ) XMITQ( *xq* ) CLUSTER は、このキュー・マネージャーを、 *anotherqm* のメッセージを送信できるストア・アンド・フォワ ード・ゲートウェイとして通知します。

- 2. RQMNAME は、それ自体をクラスター内のクラスター・キュー・マネージャーの名前にすることができ ます。 したがって、(QALIAS 定義と同様に) 公示されたキュー・マネージャー名を、ローカル側で別 の名前にマッピングすることができます。 パターンは QALIAS 定義の場合と同様です。
- 3. RQMNAME 自体がクラスター・キュー・マネージャーである場合は、RQMNAME および QREMOTE の値を 同じにすることができます。 この定義についても CLUSTER 属性を使用して公示した場合は、クラス ター・ワークロード出口でローカル・キュー・マネージャーを選択しないでください。 そのように選 択すると、循環定義になってしまいます。
- 4. リモート・キューは、ローカル側で定義する必要はありません。 この利点としては、アプリケーショ ンは単純なローカル定義名でそのキューを参照できるので便利だという点です。 この場合、キュー名 はキューがあるキュー・マネージャーの名前で修飾されます。 ローカル定義を使用するときには、ア プリケーションがそのキューの実際の位置を知らなくてもかまいません。
- 5. リモート・キュー定義は、キュー・マネージャーの別名定義や、応答先キューの別名定義を保持する ための手段としても利用できます。 その場合、定義の名前は次のいずれかになります。
	- キュー・マネージャー名。別のキュー・マネージャー名の別名 (キュー・マネージャーの別名) とし て使用されます。
	- キュー名。応答先キューの別名 (応答先キュー別名) として使用されます。

# **DEFINE QUEUE および ALTER QUEUE のパラメーターの説明**

561 ページの表 160 に、各キューのタイプに関連するパラメーターを示します。 表の下に、各パラメー ターの説明を示します。

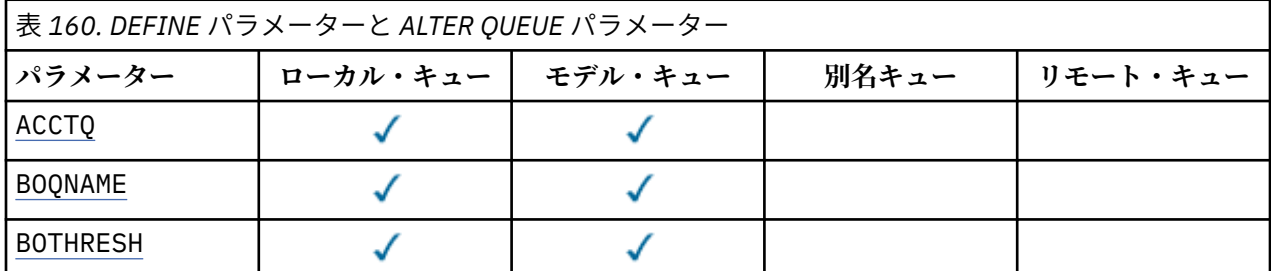

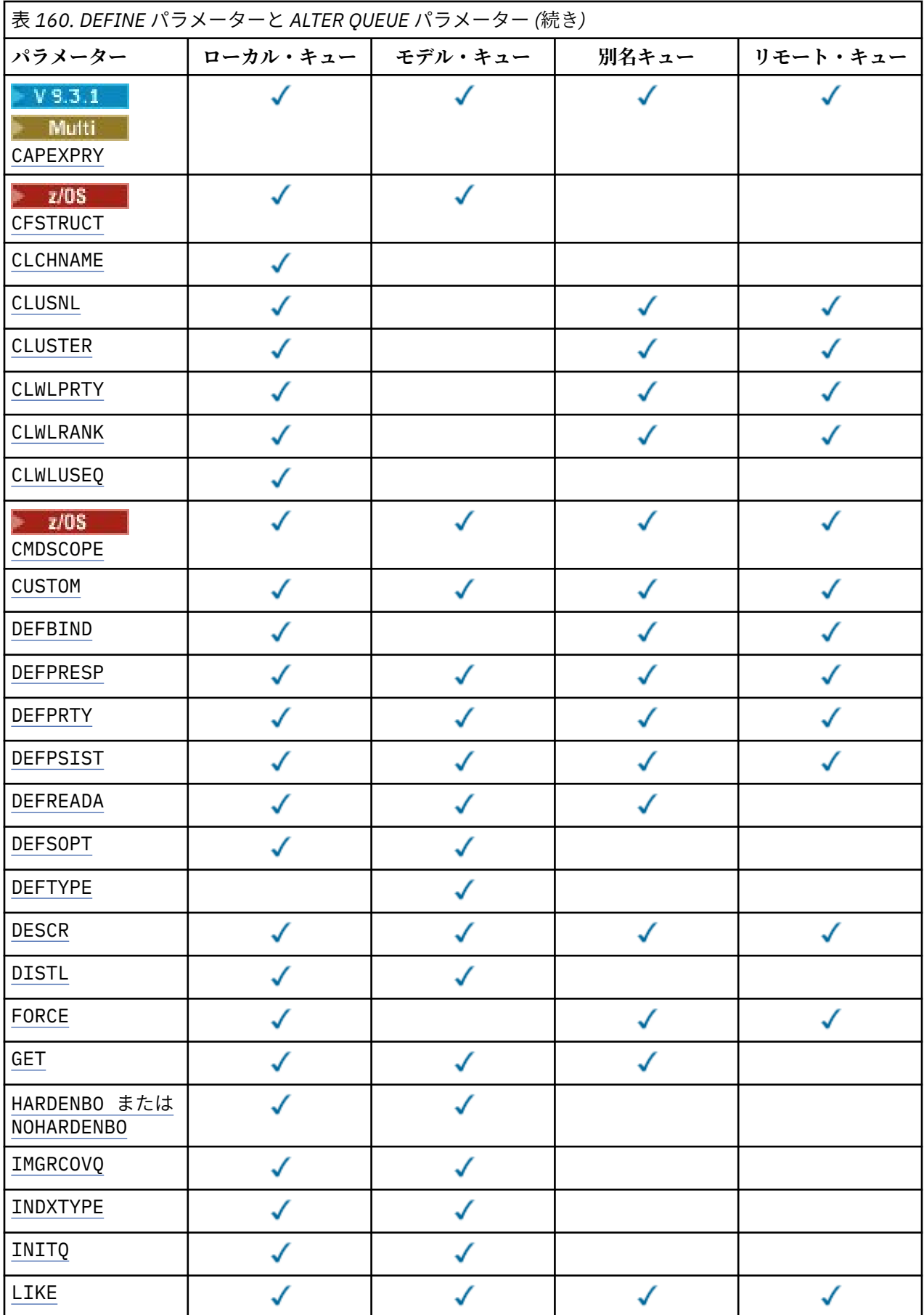

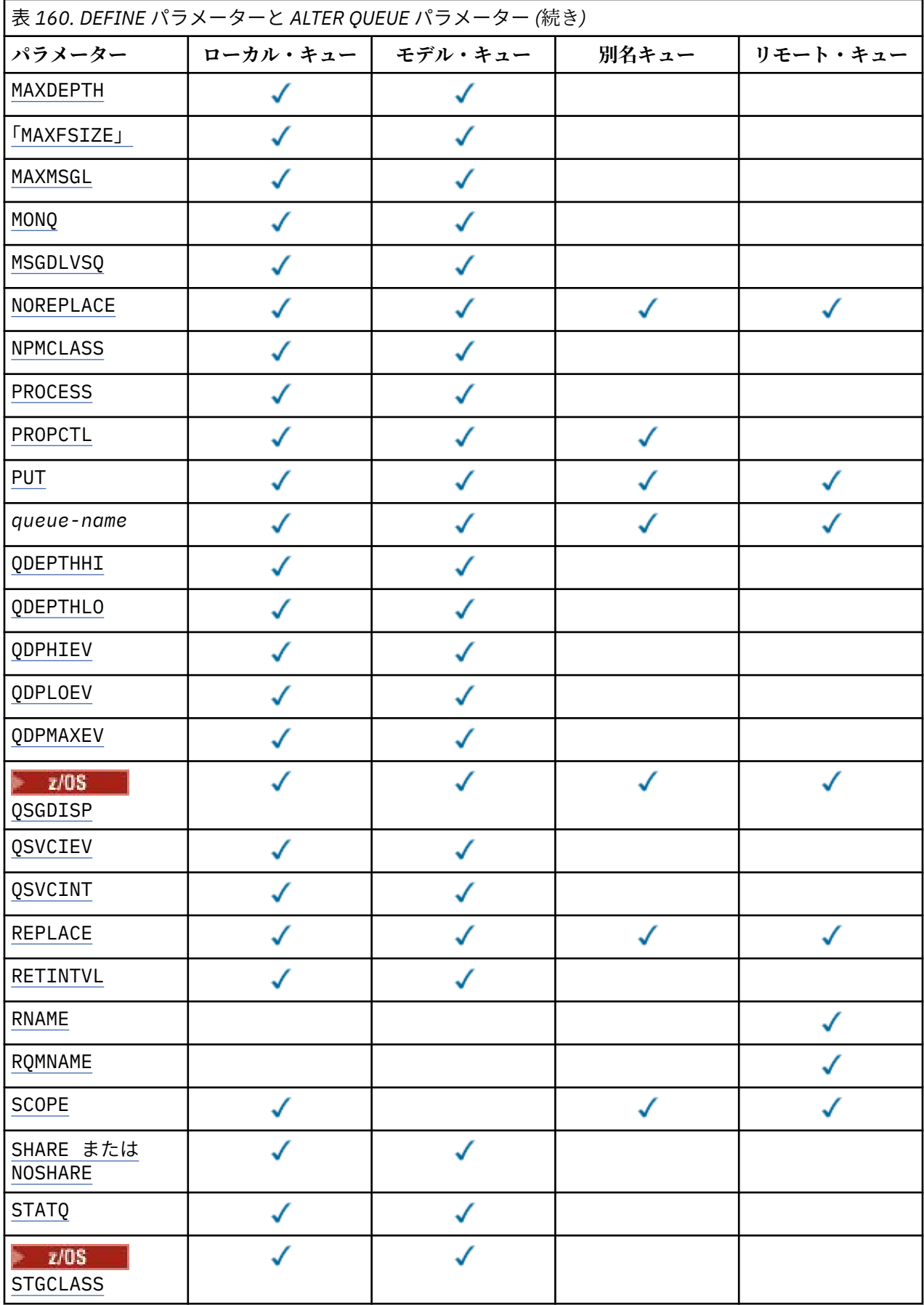

<span id="page-563-0"></span>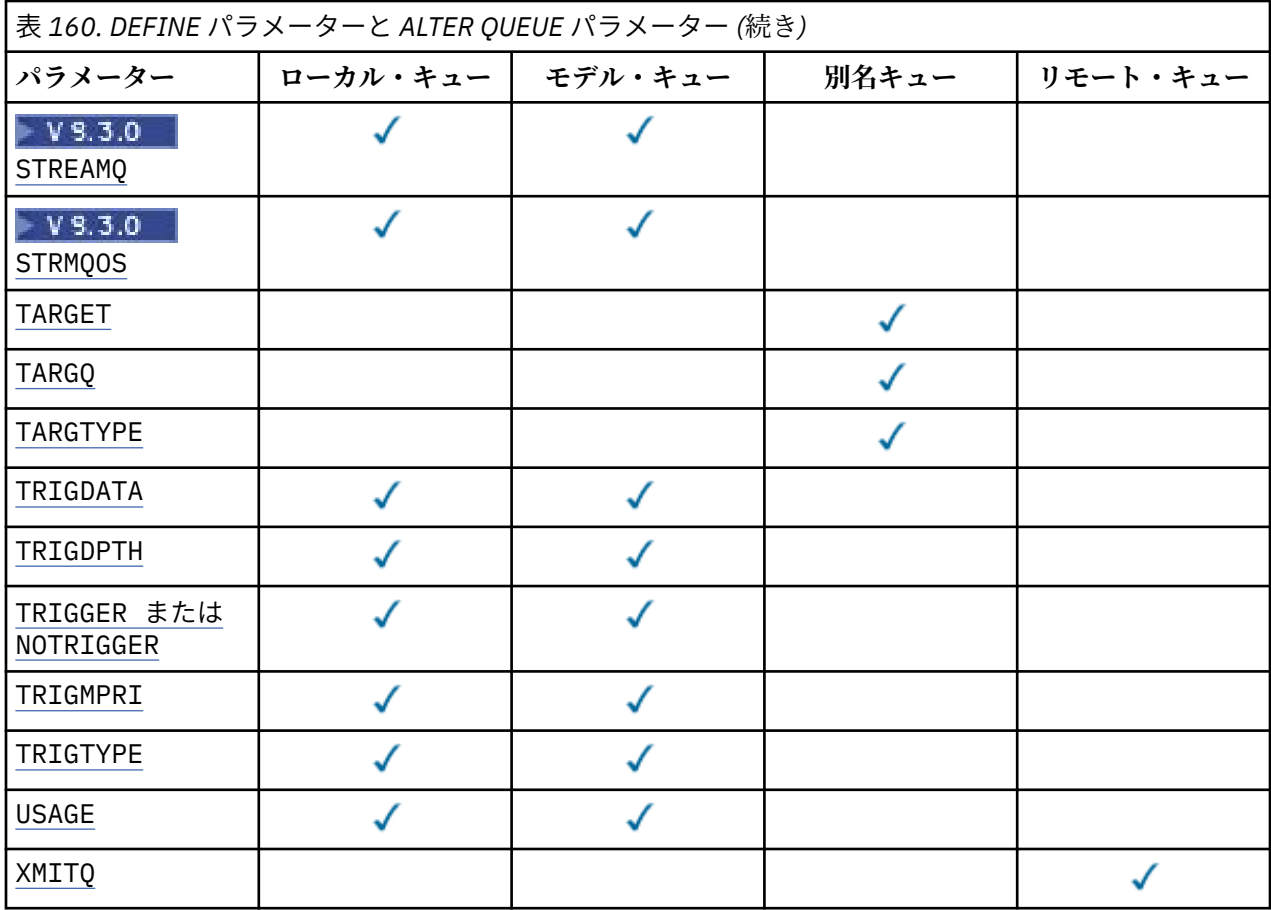

# *queue-name*

キューのローカル名。ただし、リモート・キューのローカル定義に使用されているリモート・キューは 除きます。

IBM MQ オブジェクトの命名規則を参照してください。

### **ACCTQ**

キューのアカウンティング・データ収集を使用可能にするかどうかを指定します。 z/OS では、収集さ れるデータはクラス 3 のアカウンティング・データ (スレッド・レベルとキュー・レベルのアカウンテ ィング) です。 このキューでアカウンティング・データを収集するには、この接続のアカウンティン グ・データも使用可能にする必要があります。 **ACCTQ** キュー・マネージャー属性、または MQCONNX 呼 び出しの MQCNO 構造体のオプション・フィールドのいずれかを設定して、アカウンティング・データ 収集をオンにします。

# **QMGR**

アカウンティング・データの収集は、キュー・マネージャー定義の **ACCTQ** パラメーターの設定に 基づきます。

**ON**

**ACCTQ** キュー・マネージャー・パラメーターの値が NONE でない限り、キューのアカウンティン グ・データ収集は有効になります。

<mark>■ z/OS ■ z</mark>/OS システムでは、**START TRACE** コマンドを使用して、クラス 3 アカウンティング を有効にする必要があります。

# **オフ**

このキューではアカウンティング・データ収集は使用不可になります。

# **BOQNAME (***queue-name***)**

過度バックアウト・リキュー名。

このパラメーターは、ローカル・キューとモデル・キューでのみサポートされます。

<span id="page-564-0"></span>このパラメーターは、ローカル・キューまたはモデル・キューのバックアウト・キュー名属性を設定ま たは変更するときに使用します。 キュー・マネージャーは、その値を照会できるようにする以外には、 この属性の値に基づいて何も行いません。 IBM MQ classes for JMS は、最大回数バックアウトされた メッセージをこのキューに転送します。 最大値は、**BOTHRESH** 属性によって指定されます。

# **BOTHRESH(***integer***)**

バックアウトしきい値。

このパラメーターは、ローカル・キューとモデル・キューでのみサポートされます。

このパラメーターは、ローカル・キューまたはモデル・キューのバックアウトしきい値属性の値を設定 または変更するときに使用します。 キュー・マネージャーは、その値を照会できるようにする以外に は、この属性の値に基づいて何も行いません。 IBM MQ classes for JMS は、この属性を使用して、メ ッセージのバックアウトを許可する回数を決定します。 この値を超えると、メッセージは **BOQNAME** 属 性で指定されたキューに転送されます。

値は 0 から 999,999,999 の範囲で指定します。

# **V** 9.3.1 **Multi CAPEXPRY** (*integer*)

解決パスのこのオブジェクトを使用したオブジェクト・ハンドルで書き込まれたメッセージが、有効期 限切れによる処理対象になるまでの最大時間 (10 分の 1 秒単位)。

**重要: 208 フル・リポジトリーが z/OS 上にある場合、IBM MQ 9.3.1 で導入された CAPEXPRY** 属性をクラスターで使用することはできません。

メッセージ有効期限処理について詳しくは、有効期限を強制的に短くするを参照してください。

**整数**

1 から 999 999 999 までの範囲の値でなければなりません。

**NOLIMIT**

このオブジェクトを使用して書き込まれたメッセージの有効期限時間には制限がありません。 こ れがデフォルト値です。

**CAPEXPRY** を NOLIMIT に設定すると、 **CUSTOM** CAPEXPRY 属性も設定できます。

**CAPEXPRY** での変更より前のキュー内の既存のメッセージは、変更の影響を受けないことに注意してく ださい (つまり、有効期限時刻は変更されません)。 **CAPEXPRY** での変更後にキューに書き込まれた新規 メッセージにのみ、新しい有効期限時刻が設定されます。

# **CFSTRUCT(***structure-name***)**

共有キューを使用する際にメッセージを保管するカップリング・ファシリティー構造の名前を指定しま す。

このパラメーターは、z/OS 上のローカル・キューとモデル・キューでのみサポートされます。 名前には次の条件があります。

- 12 文字より長くすることはできません。
- 先頭の文字は大文字 (A から Z) でなければなりません。
- 使用できる文字は A から Z と 0 から 9 だけです。

指定した名前には、キュー・マネージャーが接続されるキュー共有グループの名前が接頭部として付き ます。 キュー共有グループの名前は必ず 4 文字で、必要に応じて記号 @ が埋め込まれます。 例えば、 NY03 という名前のキュー共有グループを使用し、PRODUCT7 という名前を指定した場合、結果のカッ プリング・ファシリティー構造体名は NY03PRODUCT7 になります。 キュー共有グループの管理構造体 (この場合は NY03CSQ\_ADMIN) をメッセージの保管に使用することはできません。

**ALTER QLOCAL**、 **ALTER QMODEL**、 **REPLACE** を指定した **DEFINE QLOCAL** 、および **REPLACE** を指 定した **DEFINE QMODEL** の場合は、以下の規則が適用されます。

- **QSGDISP**(SHARED) が指定されたローカル・キューでは、**CFSTRUCT** は変更できません。
- **CFSTRUCT** または **QSGDISP** のいずれかの値を変更した場合は、キューを削除して再定義する必要が あります。 キュー上のメッセージを保持するには、キューを削除する前にメッセージをオフロードす

<span id="page-565-0"></span>る必要があります。 キューを再定義した後にメッセージを再ロードするか、メッセージを別のキュー に移動してください。

- **DEFTYPE**(SHAREDYN) のモデル・キューでは、**CFSTRUCT** をブランクにすることはできません。
- SHARED 以外の **QSGDISP** を持つローカル・キュー、または SHAREDYN 以外の **DEFTYPE** を持つモデ ル・キューでは、**CFSTRUCT** の値は問題になりません。

**NOREPLACE** を使用する **DEFINE QLOCAL** および **NOREPLACE** を使用する **DEFINE QMODEL** の場合、カ ップリング・ファシリティー構造は以下のようになります。

- **QSGDISP**(SHARED) が指定されたローカル・キュー、または **DEFTYPE**(SHAREDYN) が指定されたモデ ル・キューでは、**CFSTRUCT** をブランクにすることはできません。
- SHARED 以外の **QSGDISP** を持つローカル・キュー、または SHAREDYN 以外の **DEFTYPE** を持つモデ ル・キューでは、**CFSTRUCT** の値は問題になりません。

**注 :** キューを使用するためには、カップリング・ファシリティー資源管理 (CFRM) ポリシー・データ・ セットで構造が定義されていなければなりません。

# **CLCHNAME (** *channel name* **)**

このパラメーターは、伝送キューでのみサポートされます。

**CLCHNAME** は、このキューを伝送キューとして使用するクラスター送信側チャネルの総称名です。 こ の属性は、このクラスター伝送キューからクラスター受信側チャネルへメッセージを送信するクラスタ ー送信側チャネルを指定します。

また、伝送キュー属性である **CLCHNAME** 属性をクラスター送信側チャネルに手動で設定することもで きます。 クラスター送信側チャネルによって接続されたキュー・マネージャーを宛先とするメッセー ジは、クラスター送信側チャネルを識別する伝送キューに保管されます。 これらのメッセージがデフ ォルトのクラスター伝送キューに保管されることはありません。 **CLCHNAME** 属性をブランクに設定す ると、チャネルの再始動時にチャネルはデフォルトのクラスター伝送キューに切り替わります。 デフ ォルト・キューは、キュー・マネージャーの **DEFCLXQ** 属性の値に応じて、

SYSTEM.CLUSTER.TRANSMIT.*ChannelName* または SYSTEM.CLUSTER.TRANSMIT.QUEUE のいず れかになります。

**CLCHNAME** でアスタリスク"「\*」"を指定することにより、伝送キューをクラスター送信側チャネルの セットに関連付けることができます。 アスタリスクはチャネル名ストリングの先頭、末尾、またはそ れ以外の場所に任意の数だけ使用できます。 **CLCHNAME** の長さは 48 文字に制限されています

(MQ\_OBJECT\_NAME\_LENGTH)。 チャネル名は 20 文字 (MQ\_CHANNEL\_NAME\_LENGTH) に制限されてい ます。 アスタリスクを指定する場合は、SHARE 属性も設定する必要があります。これにより、複数の チャネルから同時に伝送キューにアクセスできます。

■ Z/OS ■ CLCHNAME で"\*"を指定する場合、チャネル・プロファイル名を取得するには、チャネル・ プロファイル名を引用符で囲んで指定する必要があります。 総称チャネル名を引用符で囲んで指定し なかった場合は、メッセージ CSQ9030E を受け取ります。

デフォルトのキュー・マネージャー構成では、すべてのクラスター送信側チャネルがメッセージを単一 の伝送キュー SYSTEM.CLUSTER.TRANSMIT.QUEUE から送信します。 デフォルト構成は、キュー・マ ネージャー属性を変更することによって変更できて。**DEFCLXQ** 属性のデフォルト値は SCTQ です。 こ の値は CHANNEL に変更できます。 **DEFCLXQ** 属性を CHANNEL に設定すると、各クラスター送信側チャ ネルは、デフォルトで特定のクラスター伝送キュー SYSTEM.CLUSTER.TRANSMIT.*ChannelName* を 使用するようになります。

**2/0S 2/OS では、このパラメーターを設定する場合、キューは以下の要件を満たしている必要** があります。

- 共有可能でなければならない (キュー属性 SHARE を指定)。
- 相関 ID に索引付けされていなければならない (INDXTYPE(CORRELID) を指定)。
- 動的キューや共有キューであってはならない。

#### <span id="page-566-0"></span>**CLUSNL (** *namelist name* **)**  $z/0S$

そのキューが属しているクラスターのリストを指定する、NAMELIST の名 前です。 このパラメーターは、別名キュー、ローカル・キュー、およびリモート・キューでのみサポートされま す。

このパラメーターの変更は、既に開いているキューの インスタンスには影響しません。

**CLUSNL** または **CLUSTER** の結果の値の 1 つのみを非ブランクにすることができます。両方に値を指定 することはできません。

ローカル・キューの場合、次のキューにはこのパラメーターは設定できません。

- 伝送キュー
- SYSTEM.CHANNEL.*xx* キュー
- SYSTEM.CLUSTER.*xx* キュー
- SYSTEM.COMMAND.*xx* キュー
- z/OS の場合のみ、SYSTEM.QSG.*xx* キュー

このパラメーターは、次のプラットフォームでのみ有効です。

- AIX, Linux, and Windows
- z/OS

# **CLUSTER (** *cluster name* )

キューが属するクラスターの名前です。

このパラメーターは、別名キュー、ローカル・キュー、およびリモート・キューでのみサポートされま す。

最大長は 48 文字で、IBM MQ オブジェクトの命名規則に従います。 このパラメーターの変更は、既に 開いているキューの インスタンスには影響しません。

**CLUSNL** または **CLUSTER** の結果の値の 1 つのみを非ブランクにすることができます。両方に値を指定 することはできません。

ローカル・キューの場合、次のキューにはこのパラメーターは設定できません。

- 伝送キュー
- SYSTEM.CHANNEL.*xx* キュー
- SYSTEM.CLUSTER.*xx* キュー
- SYSTEM.COMMAND.*xx* キュー
- <mark>■ z/OS <sub>z/</sub>OS</mark> の場合のみ、SYSTEM.QSG.*xx* キュー

このパラメーターは、次のプラットフォームでのみ有効です。

- AIX, Linux, and Windows
- z/OS

# **CLWLPRTY(***integer***)**

クラスター・ワークロード分散のために、キューの優先順位を指定します。 このパラメーターはロー カル、リモート、および別名キューにのみ有効です。 値の範囲はゼロ (最低の優先度) から 9 (最高の優 先度) でなければなりません。 この属性について詳しくは、CLWLPRTY キュー属性を参照してくださ い。

#### **CLWLRANK(***integer***)**

クラスター・ワークロード分散のために、キューのランクを指定します。 このパラメーターはローカ ル、リモート、および別名キューにのみ有効です。 値の範囲はゼロ (最低ランク) から 9 (最高ランク) でなければなりません。 この属性について詳しくは、CLWLRANK キュー属性を参照してください。

# <span id="page-567-0"></span>**CLWLUSEQ**

宛先キューにローカル・インスタンスと最低 1 つのリモート・クラスター・インスタンスがある場合 に、MQPUT 操作の動作を指定します。 MQPUT がクラスター・チャネルから出された場合、このパラメ ーターの効果はありません。 このパラメーターは、ローカル・キューにのみ有効です。

#### **QMGR**

動作は、キュー・マネージャー定義の **CLWLUSEQ** パラメーターで指定されたとおりです。

**ANY**

キュー・マネージャーは、ワークロードを分散するために、ローカル・キューをクラスター・キュ ーの別のインスタンスとして処理します。

### **local**

ローカル・キューは MQPUT 操作の唯一の宛先です。

# **Z/US** CMDSCOPE

このパラメーターは、z/OS のみに適用されます。 キュー・マネージャーがキュー共有グループのメン バーである場合の、コマンドの実行場所を指定します。

**QSGDISP** が GROUP または SHARED に設定されている場合、**CMDSCOPE** はブランクまたはローカル・キ ュー・マネージャーでなければなりません。

**''**

コマンドは、コマンドが入力されたキュー・マネージャーで実行されます。

#### *QmgrName*

コマンドは、指定したキュー・マネージャーで実行されます。ただし、そのキュー・マネージャー は、キュー共有グループ内でアクティブである必要があります。

コマンドが入力されたキュー・マネージャー以外のキュー・マネージャー名を指定できます。 別の 名前を指定できるのは、キュー共有グループ環境を使用しており、コマンド・サーバーが使用可能 な場合に限られます。

**\***

コマンドはローカル・キュー・マネージャーで実行され、キュー共有グループ内のすべてのアクテ ィブ・キュー・マネージャーにも渡されます。 \* は、キュー共有グループ内のすべてのキュー・マ ネージャーでコマンドを入力するのと同じ結果をもたらします。

# **CUSTOM(***string***)**

新機能用カスタム属性。

この属性には属性の値を含めます。属性の値として、属性名と値の各ペアを1つ以上のスペースで分離 します。 属性名と値のペアの形式は、NAME(VALUE)です。

最大長は IBM MQ 定数 MQ\_CUSTOM\_LENGTH によって定義され、現在はすべてのプラットフォームで 128 に設定されています。

CUSTOM 属性は、以下の IBM MQ 属性と一緒に使用することを意図しています。

#### LTS **CAPEXPRY (** *integer* **)**

**注 :** IBM MQ 9.3.1 で導入された CAPEXPRY キュー属性は、CUSTOM フィールドの CAPEXPRY オプションの使用を置き換えます。 CUSTOM フィールドに CAPEXPRY 属性が既に定義 されている場合、CAPEXPRY 属性を設定することはできません。 既存のキューを変更して、新しい CAPEXPRY フィールドを設定し、CAPEXPRY 属性を CUSTOM フィールドから設定解除する必要が あります。 以下に例を示します。

ALTER QL(Q1) CAPEXPRY(1000) CAPEXPRY('')

解決パスのこのオブジェクトを使用したオブジェクト・ハンドルで書き込まれたメッセージが、有 効期限切れによる処理対象になるまでの最大時間 (10 分の 1 秒単位)。

メッセージ有効期限処理について詳しくは、有効期限を強制的に短くするを参照してください。

**整数**

1 から 999 999 999 までの範囲の値でなければなりません。

<span id="page-568-0"></span>**NOLIMIT**

このオブジェクトを使用して書き込まれたメッセージの有効期限時間には制限がありません。 これがデフォルト値です。

**CAPEXPRY** での変更より前のキュー内の既存のメッセージは、変更の影響を受けないことに注意し てください (つまり、有効期限時刻は変更されません)。 **CAPEXPRY** での変更後にキューに書き込ま れた新規メッセージにのみ、新しい有効期限時刻が設定されます。

### **DEFBIND**

アプリケーションが MOOPEN 呼び出しに MOOO\_BIND\_AS\_O\_DEF を指定し、キューがクラスター・キ ューである場合に使用するバインディングを指定します。

#### **open**

キューのオープン時に、キュー・ハンドルがクラスター・キューの特 定のインスタンスにバインド されます。

### **NOTFIXED**

キュー・ハンドルは、クラスター・キューのインスタンスにバインドされません。 キュー・マネー ジャーは、MQPUT を使用してメッセージが書き込まれたときに特定のキュー・インスタンスを選択 します。 この選択内容は、必要に応じて、後で変更されます。

#### **GROUP**

アプリケーションが、メッセージのグループが同じ宛先インスタンスに割り当てられるように要求 できるようにします。

同じ名前の複数のキューをキュー・マネージャー・クラスターに公示できます。 アプリケーションは、 すべてのメッセージを単一インスタンス (MQOO\_BIND\_ON\_OPEN) に送信できます。 これにより、ワー クロード管理アルゴリズムは、メッセージごとに最適な宛先 (MOOO\_BIND\_NOT\_FIXED) を選択できま す。 1 つのメッセージ・グループ全体を同じ宛先インスタンスに割り当てるようにアプリケーションか ら要求できます。 ワークロード・バランシングは、メッセージ・グループの中から宛先を再選択しま す。その場合、キューの MQCLOSE および MQOPEN は必要ありません。

MQPUT1 呼び出しは、NOTFIXED を指定した場合と同様に、常に振る舞います。

このパラメーターは、すべてのプラットフォームで有効です。

### **DEFPRESP**

MQPMO オプション内の書き込み応答タイプが MQPMO\_RESPONSE\_AS\_Q\_DEF に設定されている場合 に、アプリケーションによって使用される動作を指定します。

# **同期**

MQPMO\_RESPONSE\_AS\_Q\_DEF を指定したキューへの PUT 操作は、代わりに MOPMO\_SYNC\_RESPONSE が指定された場合と同様に発行されます。

### **ASYNC**

MOPMO\_RESPONSE\_AS\_Q\_DEF を指定したキューへの PUT 操作は、代わりに MQPMO\_ASYNC\_RESPONSE が指定されている場合と同様に発行されます。MQPMO オプション (MQLONG) を参照してください。

#### **DEFPRTY(***integer***)**

キューに書き込まれるメッセージの、デフォルトの優先順位。 値は 0 から 9 の範囲でなければなりま せん。 ゼロは、**MAXPRTY** キュー・マネージャー・パラメーターまでの最低優先順位です。 **MAXPRTY** のデフォルト値は 9 です。

# **DEFPSIST**

アプリケーションが MOPER\_PERSISTENCE\_AS\_Q\_DEF オプションを指定するときに使用するメッセ ージ持続性を指定します。

**NO**

このキューのメッセージは、キュー・マネージャーの再始動の際に失われます。

**はい**

このキューのメッセージは、キュー・マネージャーの再始動の際に残されます。

z/OS z/OS では、N および Y は、NO および YES の同義語として受け入れられます。

# <span id="page-569-0"></span>**DEFREADA**

クライアントに配信される非持続メッセージのデフォルトの先読み動作を指定します。 先読みを有効 にすると、非持続メッセージを消費するクライアント・アプリケーションのパフォーマンスを向上でき ます。

**NO**

クライアント・アプリケーションが先読みを要求するように構成されていない限り、非持続メッセ ージは先読みされません。

### **はい**

非持続メッセージは、アプリケーションからの要求がある前に、クライアントに送信されます。 ク ライアントが異常終了した場合、またはクライアントが送信されたすべてのメッセージを削除しな い場合、 非持続メッセージは失われる可能性があります。

### **disabled**

このキューに対して、非持続メッセージの先読みは有効になりません。 クライアント・アプリケー ションによって先読みが要求されているかどうかに関わりなく、メッセージはクライアントに前も って送信されません。

### **DEFSOPT**

アプリケーションがこのキューを入力用にオープンするときの、デフォルトの共有オプション。

#### **EXCL**

オープン要求は、キューからの排他入力用です。

<mark>■ z/OS ■</mark>z/OS の場合、EXCL がデフォルト値です。

# **SHARED**

オープン要求は、キューからの共用入力用です。

Multiplatforms の場合、SHARED がデフォルト値です。

#### **DEFTYPE**

キュー定義タイプ。

このパラメーターは、モデル・キューでのみサポートされます。

### **PERMDYN**

アプリケーションが、オブジェクト記述子 (MQOD) にこのモデル・キューの名前を指定して MQOPEN MQI 呼び出しを行うと、永続動的キューが作成されます。

 $z/0S$ z/OS では、動的キューの属性指定は QMGR です。

# **ENGINEERING** SHAREDYN

このオプションは、z/OS でのみ使用可能です。

アプリケーションが、オブジェクト記述子 (MQOD) にこのモデル・キューの名前を指定して MQOPEN API 呼び出しを行うと、永続動的キューが作成されます。

動的キューの属性指定は SHARED です。

#### **TEMPDYN**

アプリケーションが、オブジェクト記述子 (MQOD) にこのモデル・キューの名前を指定して MQOPEN API 呼び出しを行うと、一時動的キューが作成されます。

**z/OS をは、動的キューの属性指定は OMGR です。** 

 $\approx$  z/OS **DEFPSIST** パラメーターが YES のモデル・キュー定義には、この値を指定しないでく ださい。

 $\approx$  z/OS このオプションを指定する場合は、**INDXTYPE**(MSGTOKEN) を指定しないでください。

#### **DESCR(***string***)**

平文コメント。 オペレーターが **DISPLAY QUEUE** コマンドを実行したときに表示される、このオブジ ェクトについての記述情報です。

<span id="page-570-0"></span>表示可能文字だけを含めることができます。 最大長は 64 文字です。 DBCS のインストール済み環境 では、この値に DBCS 文字 (最大長 64 バイト) を使用できます。

**注 :** このキュー・マネージャーのコード化文字セット ID (CCSID) に含まれる文字を使用してください。 それ以外の文字を使用し、情報が別のキュー・マネージャーに送信された場合には、正しく変換されな いことがあります。

# **DISTL**

パートナー・キュー・マネージャーが配布リストをサポートするかどうかを設定します。

**はい**

配布リストは、パートナー・キュー・マネージャーによってサポート されます。

**NO**

配布リストは、パートナー・キュー・マネージャーによってサポート されません。

**注 :** このパラメーターは MCA で設定されるので、通常は変更しないでください。 ただし、宛先キュー・ マネージャーの配布先リスト機能が確認されている場合は、伝送キューの定義時にこのパラメーターを 設定できます。

このパラメーターは、AIX, Linux, and Windows でのみ有効です。

### **FORCE**

このパラメーターは、別名キュー、ローカル・キュー、およびリモート・キュー上で **ALTER** コマンド のみに適用されます。

このパラメーターを指定すると、次のような状況でコマンドを強制的に終了します。

別名キューでは、次の記述が共に真である場合が該当します。

- **TARGET** パラメーターは、キューを指定します。
- この別名キューをオープンしているアプリケーションがある。

ローカル・キューでは、次の記述が共に真である場合が該当します。

- **NOSHARE** パラメーターが指定されている
- 複数のアプリケーションがそのキューを入力用にオープンしている。

**FORCE** は、以下の記述が両方とも真である場合にも必要です。

- **USAGE** パラメーターが変更されました。
- そのキュー上に 1 つ以上のメッセージがあるか、1 つ以上のアプリケーションがそのキューをオープ ンしている。

キューにメッセージがある間は、**USAGE** パラメーターを変更しないでください。メッセージが伝送キ ューに書き込まれると、メッセージの形式が変更されます。

リモート・キューでは、次の記述が共に真である場合が該当します。

- **XMITQ** パラメーターが変更されました。
- このキューをリモート・キューとしてオープンしているアプリケーションが、1 つ以上ある。

**FORCE** は、以下の記述が両方とも真である場合にも必要です。

- **RNAME**、**RQMNAME**、または **XMITQ** パラメーターのいずれかが変更される
- この定義を通じてキュー・マネージャーの別名を解決するアプリケーションの中に、キューをオープ ンしているものが 1 つ以上ある。

**注 :** この定義が応答先キュー別名としてのみ使用されている場合は、**FORCE** は必要ありません。

説明されている状況で **FORCE** が指定されていない場合、コマンドは失敗します。

**GET**

アプリケーションが、このキューからのメッセージの取得を許可されるかどうかを指定します。

**有効**

適切に許可されたアプリケーションが、キューからメッセージを取り出すことができます。

#### <span id="page-571-0"></span>**disabled**

アプリケーションはキューからメッセージを検索できません。

このパラメーターは、MQSET API 呼び出しを使用して変更することもできます。

#### **HARDENBO & NOHARDENBO**

メッセージがバックアウトされた回数のカウントのハード化を行うかどうかを指定します。 カウント が固定されると、MQGET 操作によってメッセージが戻される前に、メッセージ記述子の

**BackoutCount** フィールドの値がログに書き込まれます。 値をログに書き込むことにより、キュー・ マネージャーの再始動の際に確実に正確な値にできます。

このパラメーターは、ローカル・キューとモデル・キューでのみサポートされます。

バックアウト・カウントがハード化されている場合、このキューの持続メッセージの MQGET 操作のパ フォーマンスは影響を受けます。

#### **HARDENBO**

このキューのメッセージのメッセージ・バックアウト・カウントは、カウントを正確にするために ハード化されます。

#### **NOHARDENBO**

このキューのメッセージのメッセージ・バックアウト・カウントはハード化されず、キュー・マネ ージャーの再始動後も正確でない可能性があります。

注: 2005 Cのパラメーターは、z/OS にのみ影響します。 Multiplatforms では、このパラメー ターは設定可能ですが、無効です。

# **IMULLE TMGRCOVO**

リニア・ロギングを使用する場合に、ローカル動的キュー・オブジェクトまたは永続動的キュー・オブ ジェクトをメディア・イメージからリカバリー可能にするかどうかを指定します。 指定可能な値は以 下のとおりです。

### **YES**

これらのキュー・オブジェクトはリカバリー可能です。

#### **NO**

これらのオブジェクトに対して 140 ページの『rcdmqimg ([メディア・イメージの記録](#page-139-0))』 コマンド および 143 ページの『rcrmqobj ([オブジェクトの再作成](#page-142-0))』 コマンドを使用することはできません。 また、これらのオブジェクトの自動メディア・イメージは (有効にしても) 書き込まれません。

#### **QMGR**

キュー・マネージャーを指定し、キュー・マネージャーの **IMGRCOVQ** 属性に YES を指定した場合、 これらのキュー・オブジェクトはリカバリー可能です。

キュー・マネージャー を指定し、キュー・マネージャーの **IMGRCOVQ** 属性に NO を指定した場合、 140 ページの『rcdmqimg ([メディア・イメージの記録](#page-139-0))』コマンドと 143 [ページの『](#page-142-0)rcrmqobj (オブ [ジェクトの再作成](#page-142-0))』コマンドはこれらのオブジェクトに対して許可されず、自動メディア・イメー ジはこれらのオブジェクトに対して書き込まれません (有効になっている場合)。

QMGR がデフォルト値です。

このパラメーターは、z/OS では無効です。

# **INDXTYPE**

キューの MQGET 操作を円滑に行うためにキュー・マネージャーによって保持される索引のタイプ。 共 用キューの場合は、索引のタイプにより、使用可能な MQGET 操作のタイプが決まります。

このパラメーターは、z/OS でのみサポートされます。

このパラメーターは、ローカル・キューとモデル・キューでのみサポートされます。

以下の表に示すような適切な索引タイプが維持されている場合のみ、選択基準を使用してメッセージを 取得することができます。

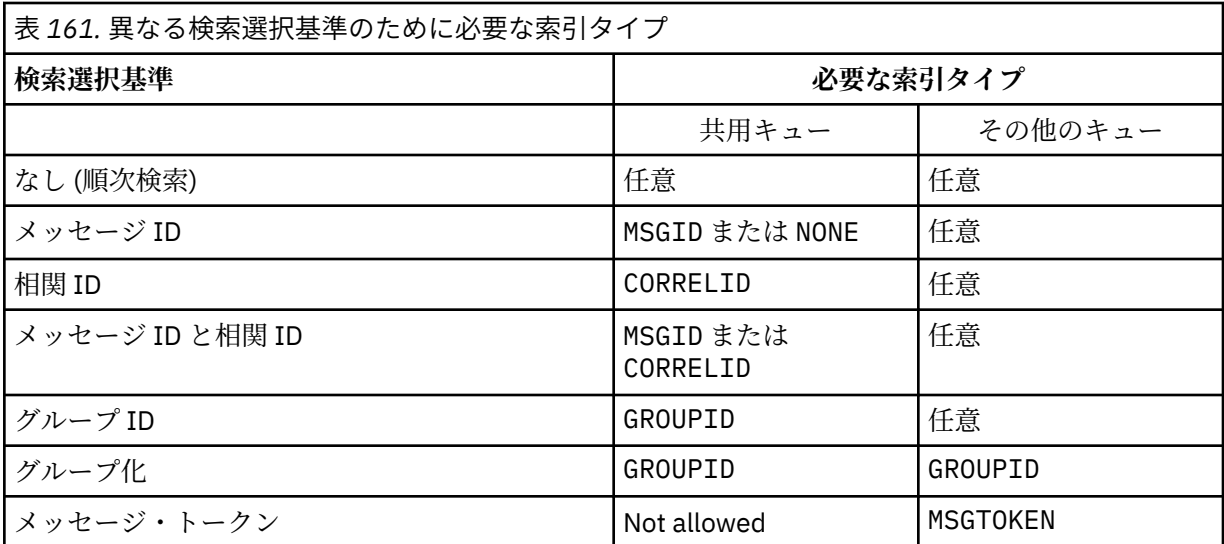

ここで、**INDXTYPE** パラメーターの値は、以下の値になります。

# **NONE**

索引を維持しません。 通常、メッセージが順次検索される場合に、NONE を使用するか、または MQGET 呼び出しの選択基準としてメッセージ ID と相関 ID の両方を使用します。

# **MSGID**

メッセージ ID の索引は保持されます。 MSGID は、通常、MQGET 呼び出しの選択基準としてメッセ ージ ID を使用し、相関 ID を NULL に設定してメッセージを検索する場合に使用します。

# **CORRELID**

相関 ID の索引は保持されます。 CORRELID は、通常、MQGET 呼び出しの選択基準として相関 ID を 使用し、メッセージ ID を NULL に設定してメッセージを検索する場合に使用します。

# **GROUPID**

グループ ID の索引は保持されます。 GROUPID は、メッセージ・グループ選択基準を使用してメッ セージを検索する場合に使用します。

**注 :**

- 1. キューが伝送キューの場合、**INDXTYPE** を GROUPID に設定することはできません。
- 2. キューは CFLEVEL(3)の CF 構造体を使用して、**INDXTYPE**(グループ ID) で共有キューを指定 する必要があります。

# **MSGTOKEN**

メッセージ・トークンの索引は保持されます。 MSGTOKEN は、キューが、 z/OS のワークロード・ マネージャー機能で使用する WLM 管理キューである場合に使用します。

**注 :** 以下の場合は、**INDXTYPE** を MSGTOKEN に設定できません。

- キューが定義タイプ SHAREDYN のモデル・キューである
- キューが一時動的キューである
- キューが伝送キューである
- **QSGDISP**(SHARED) を指定する

共有されておらず、グループ化またはメッセージ・トークンを使用しないキューでは、検索選択タイプ は索引タイプによって制限されません。 ただし、索引はキューでの **GET** 操作を迅速化するために使用 されるため、最も一般的な検索選択に対応するタイプを選択してください。

既存のローカル・キューを変更または置換する場合、**INDXTYPE** パラメーターを変更できるのは、以下 の表に示す場合のみです。

<span id="page-573-0"></span>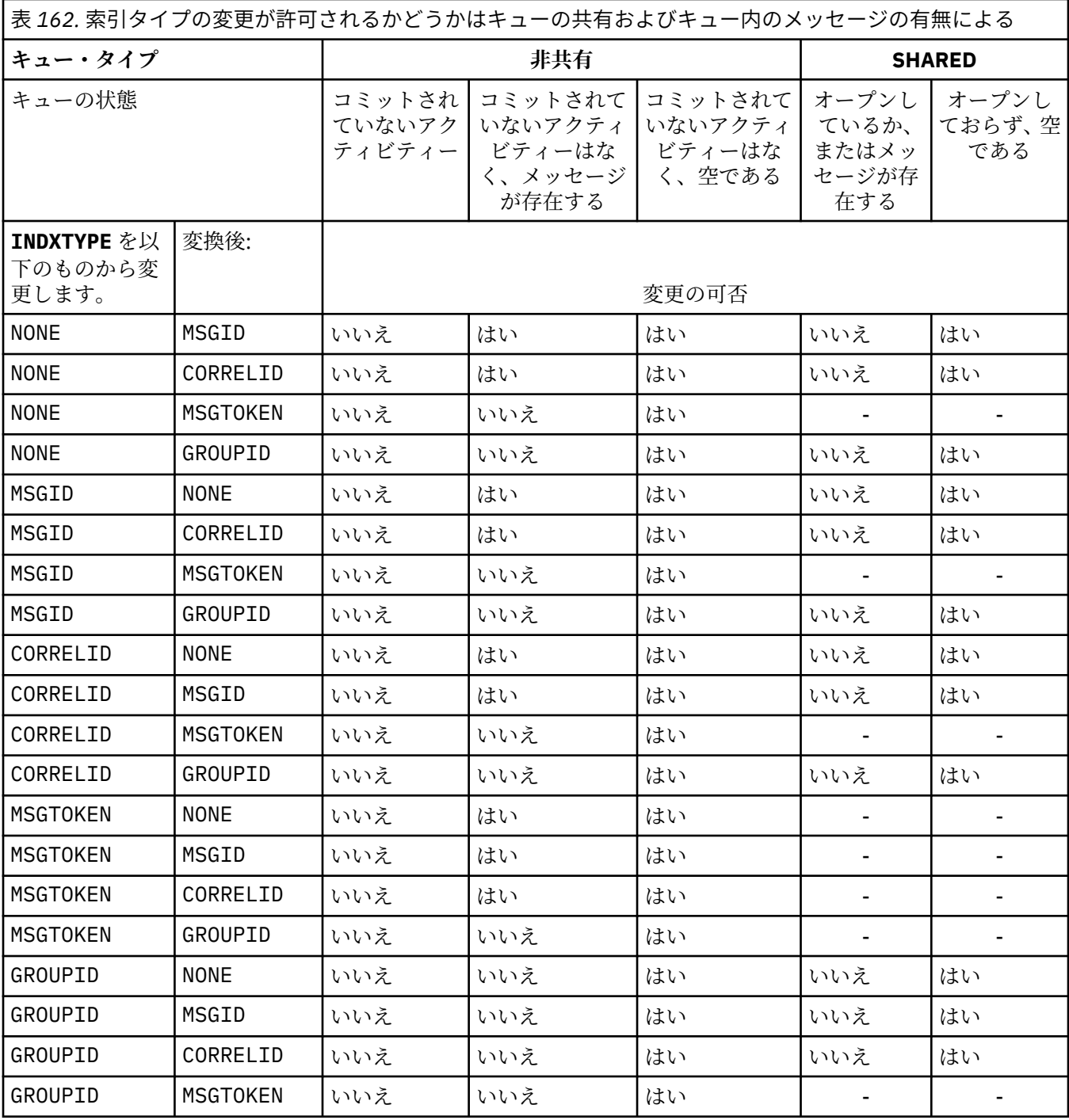

# **INITQ(***string***)**

このキュー・マネージャー上の開始キューのローカル名。このキューに関連するトリガー・メッセージ が書き込まれます。 IBM MQ オブジェクトの命名規則を参照してください。

このパラメーターは、ローカル・キューとモデル・キューでのみサポートされます。

# **LIKE(***qtype-name***)**

キューの名前。このキューのパラメーターが、この定義のモデルとして使用されます。

このフィールドに値が入力されていない場合、未定義のパラメーター・フィールドの値は以下のいずれ かの定義から取得されます。 選択項目はキュー・タイプによって異なります。

<span id="page-574-0"></span>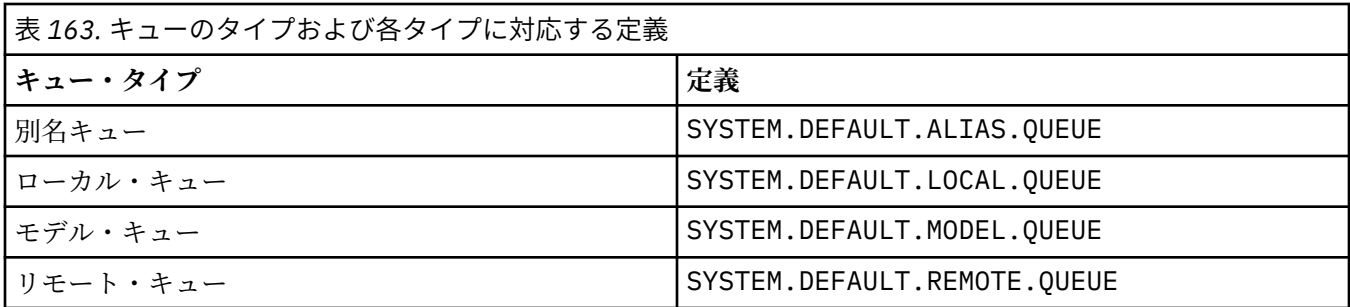

例えば、このパラメーターを指定しないことは、別名キューに対して以下の **LIKE** の値を定義すること と同等です。

LIKE(SYSTEM.DEFAULT.ALIAS.QUEUE)

すべてのキューに異なるデフォルト定義が必要な場合は、**LIKE** パラメーターを使用する代わりに、デ フォルトのキュー定義を変更してください。

■ Z/OS では、キュー・マネージャーは、指定された名前とキュー・タイプを持ち、QMGR、 COPY、または SHARED の属性指定を持つオブジェクトを検索します。 **LIKE** オブジェクトの属性指定 は、定義するオブジェクトにコピーされません。

# **注 :**

1. **QSGDISP**(GROUP) オブジェクトは検索されません。

2. **QSGDISP**(COPY) が指定されている場合、**LIKE** は無視されます。

# **MAXDEPTH(***integer***)**

キューに書き込めるメッセージの最大数。

このパラメーターは、ローカル・キューとモデル・キューでのみサポートされます。

次のプラットフォームでは、0 から 999999999 までの範囲の値を指定します。

 $\bullet$  **ALW**  $\bullet$  AIX, Linux, and Windows

# $\frac{1}{2}/0$ S  $\frac{1}{2}/0$ S

IBM MQ 以外のプラットフォームでは、0 から 640000 の範囲の値を指定します。

他の要因によって、キューが引き続きフルと見なされることがあります。例えば、使用できるハード・ ディスク・スペースがない場合などです。

この値を小さくした場合、既にキュー上にあるメッセージで、この新しい最大数を超えるメッセージが あってもそれはそのまま保持されます。

# **Multi** MAXFSIZE

キュー・ファイルを拡張できる最大サイズ (メガバイト単位)。 この値を現在のキュー・ファイル・サイ ズより小さい値に構成している場合、キュー・ファイルのサイズがこのサイズを超える可能性がありま す。

その場合、キュー・ファイルは新しいメッセージを受け入れなくなりますが、既存のメッセージはコン シュームできます。 キュー・ファイル・サイズを構成済みの値より小さくすると、新しいメッセージ をキューに書き出すことができます。

**注 :** この数値は、キューで構成されている属性の値とは異なる場合があります。これは、キュー・マネ ージャーが、選択されたサイズに到達するために、より大きなブロック・サイズを内部で使用する必要 がある可能性があるためです。 キュー・ファイルのサイズ、ブロック・サイズ、および細分度の変更 について詳しくは、IBM MQ キュー・ファイルの変更を参照してください。

この属性を増やしたために細分度の変更が必要になる場合は、警告メッセージ AMQ7493W「細分度が 変更されました (Granularity changed)」が AMQERR ログに書き込まれます。 これにより IBM MQ が新しい細分度を採用するために、キューを空にするための計画が必要となることが示されます。

<span id="page-575-0"></span>20 以上、かつ 267,386,880 以下の値を指定してください。

この属性のデフォルト値は *DEFAULT* です。これは、 IBM MQ 9.1.5 より前のバージョンの IBM MQ の キューの最大値である 2,088,960 MB のハードコーディング値に相当します。

#### **MAXMSGL(***integer***)**

このキューにおけるメッセージの最大長 (バイト)。

このパラメーターは、ローカル・キューとモデル・キューでのみサポートされます。

<mark>▲ ALW ■ </mark>AIX. Linux. and Windows では、ゼロからキュー・マネージャーの最大メッセージ長まで の範囲の値を指定します。 ALTER QMGR コマンドの **MAXMSGL** パラメーター ([ALTER QMGR](#page-373-0) [MAXMSGL\)](#page-373-0) を参照してください。

■ Z/OS では、0から 100 MB (104,857,600 バイト) の範囲の値を指定します。

メッセージ長には、ユーザー・データの長さと、ヘッダーの長さが含まれます。 伝送キューに入れら れるメッセージには、伝送ヘッダーが追加されます。 メッセージ・ヘッダー全体として、追加の 4000 バイトを考慮してください。

この値を小さくしたために、既にキュー上にあるメッセージの長さが新しい最大数を超過しても、その メッセージには影響がありません。

アプリケーションはこのパラメーターを使用して、キューからメッセージを取得するためのバッファー のサイズを決定できます。 したがって、この値を減らすことができるのは、アプリケーションが誤動 作しないとわかっている場合のみです。

メッセージにデジタル署名と鍵を追加することで、Advanced Message Security ではメッセージの長さ が増すことに注意してください。

# **MONQ**

キューに関するオンライン・モニター・データの収集を制御します。

このパラメーターは、ローカル・キューとモデル・キューでのみサポートされます。

#### **QMGR**

キュー・マネージャー・パラメーター **MONQ** の設定に従って、モニター・データを収集します。

#### **オフ**

このキューのオンライン・モニター・データ収集はオフになります。

#### **低い**

キュー・マネージャーの **MONQ** パラメーターの値が NONE でない場合、このキューのオンライン・ モニター・データ収集はオンになります。

#### **中間**

キュー・マネージャーの **MONQ** パラメーターの値が NONE でない場合、このキューのオンライン・ モニター・データ収集はオンになります。

### **高い**

キュー・マネージャーの **MONQ** パラメーターの値が NONE でない場合、このキューのオンライン・ モニター・データ収集はオンになります。

LOW、MEDIUM、 および HIGH のどの値を指定しても違いがないことに注意してください。 これらの値 はすべて、データ収集をオンにしますが、 収集の比率には影響しません。

このパラメーターを **ALTER** キュー・コマンドで使用した場合、変更はキューが次にオープンされたと きに有効になります。

#### **MSGDLVSQ**

メッセージ・デリバリー・シーケンス。

このパラメーターは、ローカル・キューとモデル・キューでのみサポートされます。

### **priority**

MQGET API 呼び出しによるメッセージの配布は、優先順位内の先入れ先出し (FIFO) 順序で行われま す。
**FIFO**

MQGET API 呼び出しによるメッセージの配布は、FIFO 順で行われます。 このキューのメッセージ については、優先順位が無視されます。

メッセージ・デリバリー・シーケンス・パラメーターは、キューにメッセージがあるときに、PRIORITY から FIFO に変更できます。 既にキューにあるメッセージの順序は変更されません。 変更後にキュー に追加されたメッセージには、そのキューのデフォルトの優先順位が適用されます。したがって、既存 のメッセージより先に処理されるものもあります。

メッセージ・デリバリー・シーケンスを FIFO から PRIORITY に変更した場合は、キューの設定が FIFO であったときにキューに書き込まれたメッセージにはデフォルトの優先順位が適用されます。

**注 : INDXTYPE**(グループ ID) が **MSGDLVSQ**(優先度) とともに指定されている場合、グル ープが取得される優先順位は、各グループ内の最初のメッセージの優先順位に基づきます。 優先順位 0 と 1 は、キュー・マネージャーによって、論理順序でのメッセージの検索を最適化するために使用され ます。 各グループ内の最初のメッセージには、これらの優先順位を使用しないでください。 使用する と、メッセージは優先順位 2 であるかのように保管されます。

# **Multi** NPMCLASS

キューに書き込まれる非持続メッセージに割り当てる信頼性のレベル。

# **正規 (Normal)**

非持続メッセージは、障害が発生したり、キュー・マネージャーがシャットダウンしたりすると失 われます。 これらのメッセージは、キュー・マネージャーの再起動で廃棄されます。

**高い**

キュー・マネージャーは、キュー・マネージャーの再始動または切り替えの間、このキューで非持 続メッセージを保持しようとします。

■ 2/08 ■ このパラメーターは、z/OS では設定できません。

### **PROCESS(***string***)**

IBM MQ プロセスのローカル名。

このパラメーターは、ローカル・キューとモデル・キューでのみサポートされます。

このパラメーターは、トリガー・イベントが起こったときキュー・マネージャー によって開始される アプリケーションを示す、プロセス・インスタンスの 名前です。IBM MQ オブジェクトの命名規則を参 照してください。

プロセス定義は、ローカル・キューが定義されている場合は確認されませんが、トリガー・イベントを 発生させるには使用可能でなければなりません。

キューが伝送キューである場合、プロセス定義には開始されるチャネルの名前が含まれています。 こ のパラメーターは、次のプラットフォームの伝送キューのためのオプションです。

 $\bullet$  IBM i  $\blacksquare$ <sub>IBM i</sub>

 $\blacktriangleright$  **ALW**  $\blacksquare$  AIX, Linux, and Windows

 $\frac{z}{108}$   $\frac{z}{108}$ 

これを指定しない場合、チャネル名は **TRIGDATA** パラメーターに指定された値から取られます。

### **PROPCTL**

プロパティー制御属性。 この属性はオプションです。 ローカル・キュー、別名キュー、およびモデル・ キューに適用されます。

**注 :** アプリケーションが別名キューをオープンする場合は、別名キューとターゲット・キューの両方に この値を設定する必要があります。

**PROPCTL** オプションは以下のとおりです。 これらのオプションは、MQMD または MQMD 拡張のメッセ ージ・プロパティーには影響しません。

**ALL**

アプリケーションがメッセージのすべてのプロパティーを MQRFH2 ヘッダーで読み取るか、または メッセージ・ハンドルのプロパティーとして読み取ることができるように、ALL を設定します。

ALL オプションは、変更できないアプリケーションが MQRFH2 ヘッダーからすべてのメッセージ・ プロパティーにアクセスできるようにします。 変更可能なアプリケーションは、メッセージ・ハン ドルのプロパティーとして、すべてのメッセージ・プロパティーにアクセスできます。

場合によっては、受信したメッセージの MQRFH2 ヘッダーのデータ形式が、送信時のメッセージの 形式と異なることがあります。

### **COMPAT**

COMPAT を設定すると、JMS 関連のプロパティーがメッセージ・データの MQRFH2 ヘッダーにある ことを予期する未変更のアプリケーションは、以前と同様に動作します。 変更可能なアプリケーシ ョンは、メッセージ・ハンドルのプロパティーとして、すべてのメッセージ・プロパティーにアク セスできます。

メッセージに mcd.、jms.、usr.、または mqext. という接頭部を持つプロパティーがある場合、 すべてのメッセージ・プロパティーはアプリケーションに送達されます。 メッセージ・ハンドルが 指定されていない場合、プロパティーは MQRFH2 ヘッダーで返されます。 メッセージ・ハンドルが 指定されている場合は、すべてのプロパティーがメッセージ・ハンドルに返されます。

メッセージにいずれかの接頭部があるプロパティーが含まれておらず、アプリケーションでメッセ ージ・ハンドルが指定されていない場合、メッセージ・プロパティーはアプリケーションに返され ません。 メッセージ・ハンドルが指定されている場合は、すべてのプロパティーがメッセージ・ハ ンドルに返されます。

場合によっては、受信したメッセージの MQRFH2 ヘッダーのデータ形式が、送信時のメッセージの 形式と異なることがあります。

### **FORCE**

すべてのアプリケーションが MQRFH2 ヘッダーからメッセージ・プロパティーを読み取るように強 制します。

アプリケーションがメッセージ・ハンドルを指定しているかどうかに関係なく、プロパティーは常 に MQRFH2 ヘッダーのメッセージ・データで返されます。

MQGET 呼び出し上の MQGMO 構造体の MsgHandle フィールド中で指定された有効なメッセージ・ ハンドルは無視されます。 メッセージのプロパティーにメッセージ・ハンドルを使用してアクセス することはできません。

場合によっては、受信したメッセージの MQRFH2 ヘッダーのデータ形式が、送信時のメッセージの 形式と異なることがあります。

### **NONE**

メッセージ・ハンドルが指定されている場合は、すべてのプロパティーがメッセージ・ハンドルに 返されます。

すべてのメッセージ・プロパティーは、アプリケーションに送信される前にメッセージ本文から削 除されます。

## **PUT**

メッセージをキューに書き込むことができるかどうかを指定します。

#### **有効**

キューにメッセージを追加できます (追加できるのは所定の許可を持つアプリケーション)。

### **disabled**

メッセージをキューに追加することはできません。

このパラメーターは、MQSET API 呼び出しを使用して変更することもできます。

## **QDEPTHHI(***integer***)**

キュー・サイズ上限イベントを生成する際にキューの長さの比較の対象になるしきい値。 このパラメーターは、ローカル・キューとモデル・キューでのみサポートされます。

**\_\_\_7/0S \_\_\_\_**<sub>Z</sub>/OS 上の共有キューがこのイベントに与える影響について詳しくは、<u>共有キューおよび</u> キュー・サイズ・イベント (z/OS) を参照してください。

このイベントは、アプリケーションがキューにメッセージを書き込んだ結果、キュー上のメッセージ数 がキュー・サイズ上限しきい値以上になったことを示しています。 **QDPHIEV** パラメーターを参照して ください。

値は、最大キュー項目数 (**MAXDEPTH** パラメーター) に対するパーセンテージで表され、0 から 100 ま での範囲で、**QDEPTHLO** 以上でなければなりません。

### **QDEPTHLO(***integer***)**

キュー・サイズ下限イベントを生成する際にキューの長さの比較の対象になるしきい値。

このパラメーターは、ローカル・キューとモデル・キューでのみサポートされます。

**- 2/OS - 2**/OS 上の共有キューがこのイベントに与える影響について詳しくは、<u>共有キューおよび</u> キュー・サイズ・イベント (z/OS) を参照してください。

このイベントは、アプリケーションがメッセージをキューから取り出した結果、キュー上のメッセージ 数がキュー・サイズ下限しきい値以下になったことを示しています。 **QDPLOEV** パラメーターを参照し てください。

この値は、最大キュー項目数 (**MAXDEPTH** パラメーター) に対するパーセンテージで表されます。この値 は、0 から 100 までの範囲で、**QDEPTHHI** 以下でなければなりません。

# **QDPHIEV**

キュー・サイズ上限イベントを生成するかどうかを制御します。

このパラメーターは、ローカル・キューとモデル・キューでのみサポートされます。

キュー・サイズ上限イベントは、アプリケーションがキューにメッセージを書き込んだ結果、キュー上 のメッセージ数がキュー・サイズ上限しきい値以上になったことを示しています。 **QDEPTHHI** パラメ ーターを参照してください。

## **有効**

「キュー項目数高」イベントが生成されます。

## **disabled**

「キュー項目数高」イベントは生成されません。

**注 :** このパラメーターの値は、暗黙的に変更される場合があります。

<mark>■ Z/US ■</mark>z/OS の場合、共有キューはイベントに影響を与えます。

このイベントについて詳しくは、キュー・サイズ上限を参照してください。

### **QDPLOEV**

キュー・サイズ下限イベントを生成するかどうかを制御します。

このパラメーターは、ローカル・キューとモデル・キューでのみサポートされます。

キュー・サイズ下限イベントは、アプリケーションがメッセージをキューから取り出した結果、キュー 上のメッセージ数がキュー・サイズ下限しきい値以下になったことを示しています。 **QDEPTHLO** パラ メーターを参照してください。

### **有効**

「キュー項目数低」イベントが生成されます。

### **disabled**

「キュー項目数低」イベントは生成されません。

**注 :** このパラメーターの値は、暗黙的に変更される場合があります。

<mark>■ Z/OS の場合、共有キューはイベントに影響を与えます。</mark>

このイベントについて詳しくは、キュー・サイズ下限を参照してください。

### **QDPMAXEV**

キュー満杯イベントを生成するかどうかを制御します。

このパラメーターは、ローカル・キューとモデル・キューでのみサポートされます。

キュー・フル・イベントは、キューがいっぱいであるために、キューへの書き込みが拒否されたことを 示しています。 キュー・サイズは最大値に達しています。

# **有効**

「キュー・フル」イベントが生成されます。

# **disabled**

「キュー・フル」イベントは生成されません。

**注 :** このパラメーターの値は、暗黙的に変更される場合があります。

**2/0S 2/OS の場合、共有キューはイベントに影響を与えます。** 

このイベントについて詳しくは、キュー満杯を参照してください。

# **Lack 2/0SGDISP**

このパラメーターは、z/OS のみに適用されます。

グループ内のオブジェクトの処理を指定します。

# 表 *164. QSGDISP* オプションのオブジェクト属性指定

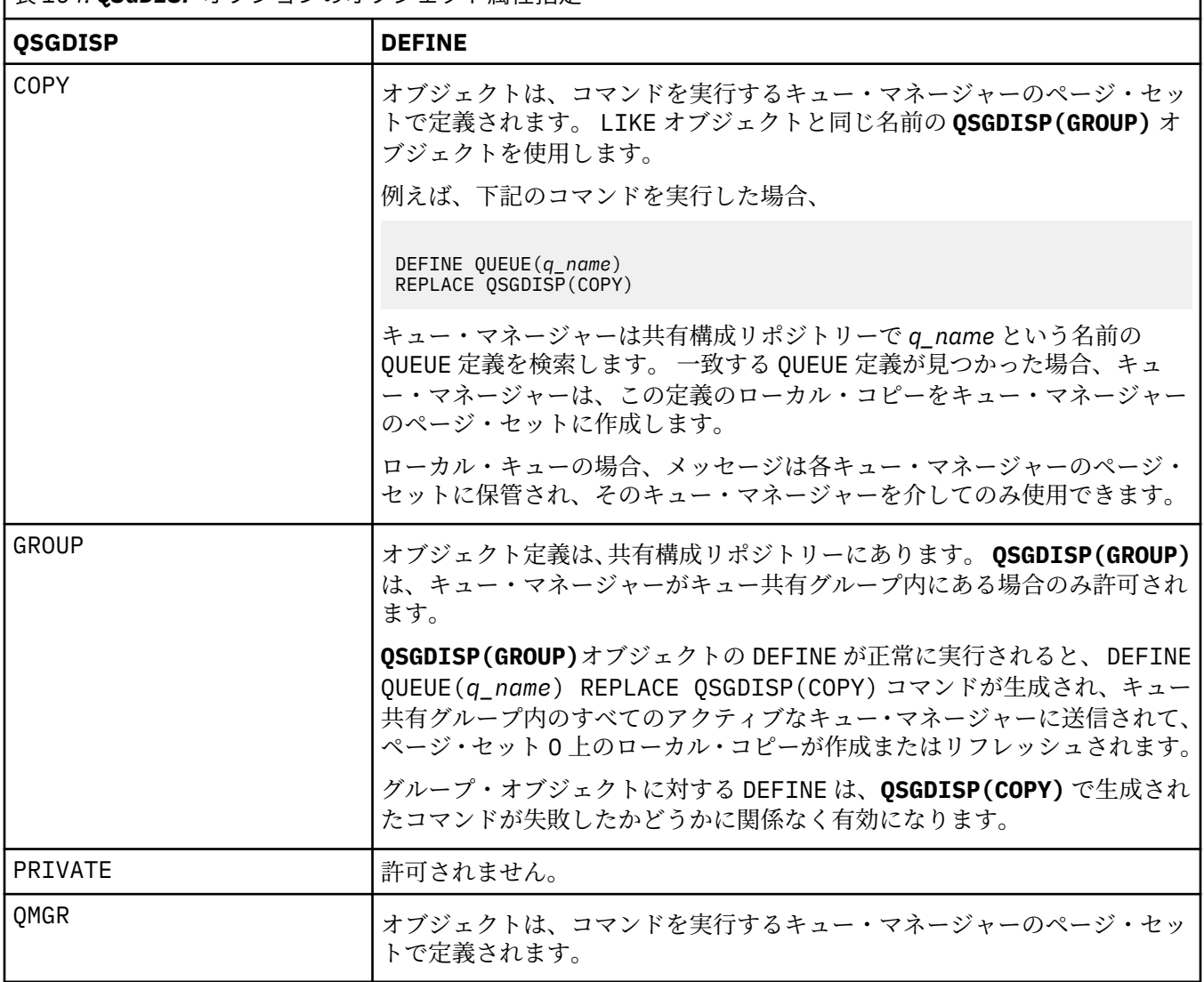

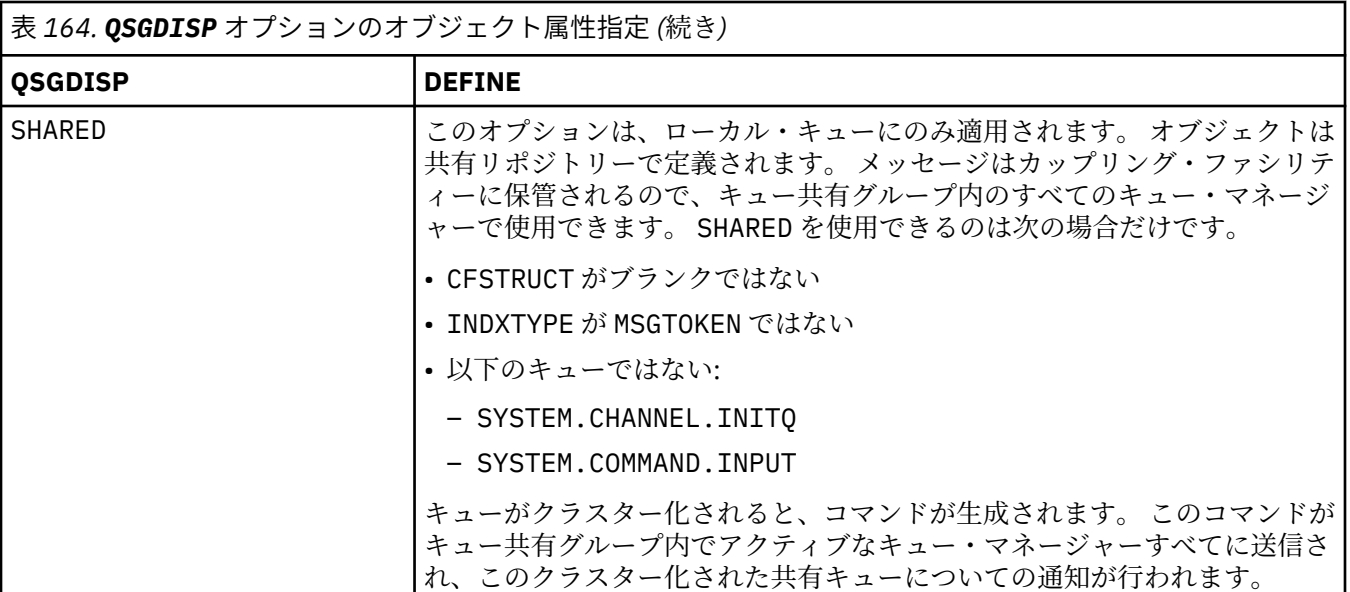

### **QSVCIEV**

サービス間隔上限イベントまたはサービス間隔 OK イベントを生成するかどうかを制御します。

このパラメーターは、ローカル・キューおよびモデル・キューでのみサポートされ、共有キューで指定 された場合は無効です。

サービス間隔上限イベントは、**QSVCINT** パラメーターで指定された時間以上、キューからメッセージ が取得されなかったことが検査で示された場合に生成されます。

サービス間隔 OK イベントは、**QSVCINT** パラメーターで指定された時間内にキューからメッセージが 取得されたことが検査で示された場合に生成されます。

**注 :** このパラメーターの値は、暗黙的に変更される場合があります。 詳しくは、キュー・サービス間隔 上限およびキュー・サービス間隔 OK の「サービス間隔上限」イベントおよび「サービス間隔 OK」イ ベントに関する説明を参照してください。

## **高い**

サービス間隔高イベントが生成されます。

**OK**

サービス間隔 OK イベントが生成されます。

**NONE**

サービス間隔イベントは生成されません。

### **QSVCINT(***integer***)**

サービス間隔上限およびサービス間隔 OK イベントを生成する際に、比較に使用されるサービス間隔。

このパラメーターは、ローカル・キューおよびモデル・キューでのみサポートされ、共有キューで指定 された場合は無効です。

**QSVCIEV** パラメーターを参照してください。

値はミリ秒単位で、0 から 999999999 の範囲内でなければなりません。

## **REPLACE & NOREPLACE**

このオプションは、既存の定義をこの定義に置き換えるかどうかを制御します。

**注 :** IBM MQ for z/OS では、既存の定義が置き換えられるのは、既存の定義の属性指定が 同じ場合のみです。 属性指定が異なるオブジェクトは変更されません。

## **REPLACE**

オブジェクトが存在している場合の結果は、**ALTER** コマンドに **FORCE** パラメーターを除くすべて のパラメーターを指定して実行した場合と似ています。 特に、既存のキューにあるメッセージはす べて保存されるのでご注意ください。

**FORCE** パラメーターなしの **ALTER** コマンドと **REPLACE** パラメーター付きの **DEFINE** コマンドに は違いがあります。 その違いは、**ALTER** が指定されていないパラメーターを変更しないのに対し、 **REPLACE** つきの **DEFINE** はすべてのパラメーターを設定することです。 **REPLACE** を使用すると、 指定されていないパラメーターは **LIKE** パラメーターに指定されたオブジェクトまたはデフォルト 定義から取得され、置換対象のオブジェクトのパラメーターがあってもそれは無視されます。

次の記述が共に真である場合、コマンドは失敗します。

- **ALTER** コマンドを使用するには **FORCE** パラメーターとの併用が必要になるパラメーターをコマ ンドに設定している
- そのオブジェクトがオープンされている

このような状況では、**ALTER** コマンドに **FORCE** パラメーターを指定するとうまくいきます。

AIX, Linux, and Windows で **SCOPE(CELL)** が指定され、セル・ディレクトリーに同 じ名前のキューが既に存在する場合、 **REPLACE** が指定されていてもコマンドは失敗します。

## **NOREPLACE**

定義はオブジェクトのどの既存の定義も置き換えません。

### **RETINTVL(***integer***)**

キューが定義されたときからの時間数。その時間が経過すれば、そのキューは不要となります。 値は 0 から 999,999,999 の範囲でなければなりません。

このパラメーターは、ローカル・キューとモデル・キューでのみサポートされます。

**CRDATE** および **CRTIME** は、 **[DISPLAY QUEUE](#page-817-0)** コマンドを使用して表示できます。

オペレーターとハウスキーピング・アプリケーションは、この情報に基づいて、不要になったキューを 削除できます。

**注 :** キュー・マネージャーは、この値に基づいてキューを削除することも、キューの保存間隔が満了に なっていない場合にキューが削除されないようにすることもしません。 必要なアクションは、ユーザ ーの責任で行ってください。

# **RNAME(***string***)**

リモート・キューの名前。 このパラメーターは、**RQMNAME** で指定されたキュー・マネージャーで定義 されたキューのローカル名です。

このパラメーターは、リモート・キューでのみサポートされます。

- この定義がリモート・キューのローカル定義に使用される場合、オープン時に **RNAME** がブランクで あってはなりません。
- この定義がキュー・マネージャー別名定義に使用される場合、オープン時に **RNAME** はブランクでな ければなりません。

キュー・マネージャー・クラスターでは、この定義はこのクラスターを作成したキュー・マネージャ ーのみに適用されます。 クラスター全体に別名を通知するには、リモート・キュー定義に **CLUSTER** 属性を追加します。

• この定義が応答先キュー別名に使用される場合、この名前は、応答先キューとなるキューの名前で す。

通常、キュー名に許可されている文字には制限がありますが、その検査は行われません。IBM MQ オブ ジェクトの命名規則を参照してください。

### **RQMNAME(***string***)**

キュー **RNAME** が定義されているリモート・キュー・マネージャーの名前。 このパラメーターは、リモート・キューでのみサポートされます。

• アプリケーションがリモート・キューのローカル定義をオープンする場合、**RQMNAME** はブランクま たはローカル・キュー・マネージャーの名前であってはなりません。 オープン時に、**XMITQ** がブラ ンクの場合は、伝送キューとして使用されるこの名前のローカル・キューがなければなりません。

- この定義がキュー・マネージャー別名に使用される場合、**RQMNAME** は別名が割り当てられるキュー・ マネージャーの名前です。 これは、ローカル・キュー・マネージャーの名前であっても構いません。 あるいは、**XMITQ** がブランクの場合、オープンが行われるときに、伝送キューとして使用されるこの 名前のローカル・キューが存在している必要があります。
- 応答先 (reply-to) キュー別名に **RQMNAME** を使用する場合、 **RQMNAME** は、応答先 (reply-to) キュー・ マネージャーにするキュー・マネージャーの名前です。

通常、IBM MQ オブジェクト名に許可されている文字には制限がありますが、その検査は行われませ ん。IBM MQ オブジェクトの命名規則を参照してください。

# **ALW SCOPE**

キュー定義の有効範囲を指定します。

このパラメーターは、別名キュー、ローカル・キュー、およびリモート・キューでのみサポートされま す。

**QMGR**

キュー定義の有効範囲は、キュー・マネージャー内です。 キューを所有するキュー・マネージャー 以外では、キュー定義は適用しません。 別のキュー・マネージャーが所有する出力のキューを、次 の 2 つの方法のいずれかで開くことができます。

1. 所有キュー・マネージャーの名前を指定します。

2. 他方のキュー・マネージャーにあるキューのローカル定義を開きます。

**CELL**

キュー定義の有効範囲は、セルになります。 セルの有効範囲とは、キューがそのセル内のすべての キュー・マネージャーに認識されていることを意味します。 セルの有効範囲が指定されたキュー は、キューの名前を指定するだけで、出力用に開くことができます。 キューを所有するキュー・マ ネージャーの名前を指定する必要はありません。

同じ名前を持つキューが既にセル・ディレクトリーにある場合、コマンドは失敗します。 **REPLACE** オプションは、この状態には影響しません。

値は、セル・ディレクトリーをサポートする名前サービスが構成されている場合にのみ有効です。

**制約事項 :** DCE ネーム・サービスは現在ではサポートされていません。

このパラメーターは、AIX, Linux, and Windows でのみ有効です。

### **SHARE および NOSHARE**

複数のアプリケーションがこのキューからメッセージを検索できるかどうかを指定します。

このパラメーターは、ローカル・キューとモデル・キューでのみサポートされます。

#### **SHARE**

複数のアプリケーション・インスタンスがこのキューからメッセージを読み取ることができます。

### **NOSHARE**

1 つのアプリケーション・インスタンスのみがこのキューからメッセージを読み取ることができま す。

# $V$  **S.3.0**  $V$  **S.3.0** STATO

統計データ収集を有効にするかどうかを指定します。

### **QMGR**

統計データ収集は、キュー・マネージャーの **STATQ** パラメーターの設定に基づきます。

**ON**

キュー・マネージャーの **STATQ** パラメーターの値が NONE でない場合、キューの統計データ収集は 有効になります。

<mark>■ z/0S ■ <sub>z/</sub>OS</mark> システムでは、START TRACE コマンドを使用してクラス 5 統計を使用可能にす る必要があります。

**オフ**

キューの統計データ収集は使用不可になります。

このパラメーターを **ALTER** キュー・コマンドで使用した場合、変更は、パラメーターの変更後に作成 された、キュー・マネージャーへの接続に対してのみ有効になります。

# **STGCLASS(***string***)**

ストレージ・クラスの名前。

このパラメーターは、ローカル・キューとモデル・キューでのみサポートされます。

**注 :** このパラメーターは、キューが空で、クローズされている場合にのみ変更できます。

このパラメーターはインストール時に定義した名前です。 名前の 1 番目の文字は英大文字 A から Z、2 番目の文字以降は英大文字の A から Z か数字の 0 から 9 でなければなりません。

このパラメーターは z/OS でのみ有効です。ストレージ・クラスを参照してください。

# **V** 9.3.0 STREAMQ

各メッセージのコピーが書き込まれる 2 次キューの名前。

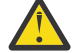

**重要 : STREAMQ** 属性を設定するユーザーが、選択されたストリーム・キューに対する正しい権 限を持っていない場合、コマンドは失敗し、エラー・メッセージ AMQ8135E、または z/OS 上の 同等のメッセージ CSQ9016E が表示されます。

さらに、ストリーム・キューが存在しない場合は、 AMQ8147E の代わりにエラー・メッセージ AMQ8135E ( z/OS の CSQ9016E )、または z/OS の同等のメッセージ CSQM125I が返されます。

- VS3.1 ★ ★ #/OS ★ しいつ STREAMQ を設定できるかについては、 <u>ストリーミング・キューの制</u> 約事項 を参照してください。

# **VS.3.0 STRMOOS**

ストリーミング・キューにメッセージを配信するときに使用されるサービスの品質。

値は以下のいずれかです。

## **BESTEF**

元のメッセージを配信することは可能であってもストリーム・メッセージを配信することは不可能 である場合、元のメッセージが対応するキューに配信されます。

これがデフォルト値です。

# **MUSTDUP**

キュー・マネージャーは、元のメッセージとストリーム・メッセージの両方がそれぞれ対応するキ ューに正常に配信されるようにします。

何らかの理由でストリーム・メッセージをキューに配信できない場合には、元のメッセージも対応 するキューに配信されません。 書き込み側のアプリケーションはエラー理由コードを受け取り、メ ッセージの書き込みを再度試行する必要があります。

## **TARGET(***string***)**

別名として使用するキューまたはトピック・オブジェクトの名前。IBM MQ オブジェクトの命名規則を 参照してください。 オブジェクトは、**TARGTYPE** によって定義されたキューまたはトピックにするこ とができます。 最大長は 48 文字です。

このパラメーターは、別名キューでのみサポートされます。

このオブジェクトは、アプリケーション・プロセスが別名キューをオープンするときにのみ定義する必 要があります。

IBM WebSphere MQ 6.0 で定義されている TARGQ パラメーターは、バージョン 7.0 から TARGET に名 前変更され、キューまたはトピックのいずれかの名前を指定できるように汎用化されました。 TARGET のデフォルト値はキューであるため、 TARGET(my\_queue\_name) は TARGQ(my\_queue\_name)と同 じになります。 TARGQ 属性は、既存のプログラムとの互換性のために保持されています。 **TARGET** を 指定する場合、同時に **TARGQ** を指定することはできません。

## **TARGTYPE(***string***)**

別名の解決先のオブジェクトのタイプ。

# **QUEUE (デフォルト)**

別名はキューに解決されます。

**トピック**

別名はトピックに解決されます。

### **TRIGDATA(***string***)**

トリガー・メッセージに挿入されるデータ。 ストリングの最大長は 64 バイトです。

このパラメーターは、ローカル・キューとモデル・キューでのみサポートされます。

伝送キューの場合には、このパラメーターを使用して、開始するチャネルの名前を指定することができ ます。

このパラメーターは、MQSET API 呼び出しを使用して変更することもできます。

### **TRIGDPTH(***integer***)**

**TRIGTYPE** が DEPTH の場合、トリガー・メッセージが書き込まれる前にキューに入っていなければな らないメッセージの数。 値は 1 から 999,999,999 の範囲でなければなりません。 デフォルト値は 1 です。

このパラメーターは、ローカル・キューとモデル・キューでのみサポートされます。

このパラメーターは、MQSET API 呼び出しを使用して変更することもできます。

## **TRIGGER & NOTRIGGER**

**PROCESS** パラメーターで指定されたアプリケーションをトリガーするために、**INITQ** パラメーターで 指定された開始キューにトリガー・メッセージを書き込むかどうかを指定します。

#### **TRIGGER**

トリガー操作をアクティブにすると、トリガー・メッセージが開始キューに書き込まれます。

### **NOTRIGGER**

トリガー操作をアクティブにしないと、トリガー・メッセージは開始キューに書き込まれません。 これがデフォルト値です。

このパラメーターは、ローカル・キューとモデル・キューでのみサポートされます。

このパラメーターは、MQSET API 呼び出しを使用して変更することもできます。

## **TRIGMPRI(***integer***)**

このキューでのトリガーとなるメッセージ優先順位番号。 値は、ゼロから **MAXPRTY** キュー・マネージ ャー・パラメーターまでの範囲でなければなりません。詳しくは、782 ページの『[DISPLAY QMGR \(](#page-781-0)キ [ュー・マネージャー設定の表示](#page-781-0))』を参照してください。 デフォルト値はゼロです。

このパラメーターは、MQSET API 呼び出しを使用して変更することもできます。

## **TRIGTYPE**

トリガー・メッセージを開始キューに書き込むかどうか、またどの条件で書き込むかを指定します。 開 始キューは、(**INITQ** パラメーターによって指定されます。

このパラメーターは、ローカル・キューとモデル・キューでのみサポートされます。

### **最初 (First)**

キューの **TRIGMPRI** パラメーターで指定された優先順位以上の優先順位の最初のメッセージがキ ューに到着するたび。 これがデフォルト値です。

### **EVERY**

キューの **TRIGMPRI** パラメーターによって指定された優先順位以上の優先順位で、メッセージがキ ューに到着するたび。

## **奥行き**

**TRIGMPRI** で指定された優先順位以上の優先順位を持つメッセージの数が、**TRIGDPTH** パラメータ ーで指定された数と等しい場合。

### **NONE**

トリガー・メッセージは書き込まれません。

このパラメーターは、MQSET API 呼び出しを使用して変更することもできます。

### **USAGE**

キューの用途。

このパラメーターは、ローカル・キューとモデル・キューでのみサポートされます。

## **正規 (Normal)**

キューは送信キューではありません。

# **XMITQ**

このキューは伝送キューで、リモート・キュー・マネージャー宛てのメッセージを保留するために 使用されます。 アプリケーションがリモート・キューにメッセージを書き込むと、そのメッセージ は適切な伝送キューに保管されます。 メッセージはそこで、リモート・キュー・マネージャーに伝 送されるのを待ちます。

このオプションを指定する場合は、**CLUSTER** および **CLUSNL** の値を指定しないでください。

<mark>■ z/OS ■</mark>また、z/OS では、**INDXTYPE**(MSGTOKEN) も **INDXTYPE**(GROUPID) も指定しないでく ださい。

## **XMITQ(***string***)**

メッセージをそのリモート・キューに転送するのに使用する伝送キューの名前。 **XMITQ** は、リモート・ キューまたはキュー・マネージャーの別名定義で使用されます。

このパラメーターは、リモート・キューでのみサポートされます。

**XMITQ** がブランクの場合、**RQMNAME** と同じ名前のキューが伝送キューとして使用されます。

定義がキュー・マネージャーの別名として使用され、**RQMNAME** がローカル・キュー・マネージャーの 名前である場合、このパラメーターは無視されます。

また、この定義が応答先キュー別名定義 として使用されている場合にも、これは無視されます。

# **関連タスク**

ローカル・キュー定義のコピー

# *DEFINE QALIAS (***新規別名キューの定義***)*

**DEFINE QALIAS** は、新しい別名キューを定義し、そのパラメーターを設定するために使用します。

**注 :** 別名キューは、別のキューまたはトピック・オブジェクトへの参照の間接性のレベルを 1 つ高める働き をします。 キューが別名で参照される場合、このキューはこのキュー・マネージャーで定義されている別 のローカル・キューまたはリモート・キューか、別のキュー・マネージャーで定義されているクラスター 別名キューでなければなりません。 このキュー・マネージャー上の別名キューをさらに別名で参照するこ とはできません。 トピックが別名で参照される場合、このトピックはこのキュー・マネージャーで定義さ れているトピック・オブジェクトでなければなりません。

- 構文図
- 560 ページの『DEFINE queues [の使用上の注意』](#page-559-0)
- 561 ページの『DEFINE QUEUE および ALTER QUEUE [のパラメーターの説明』](#page-560-0)

## **同義語**: DEF QA

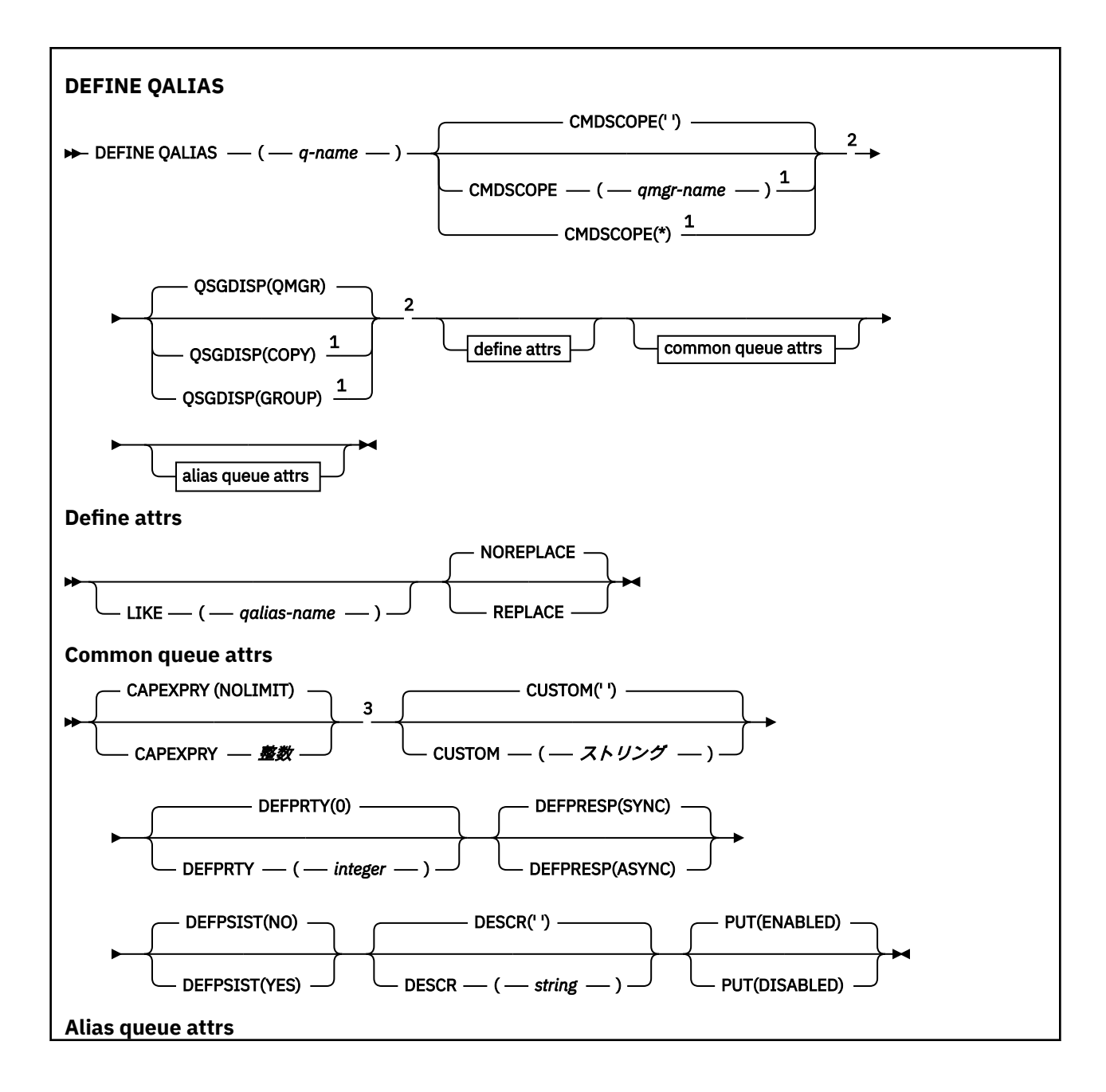

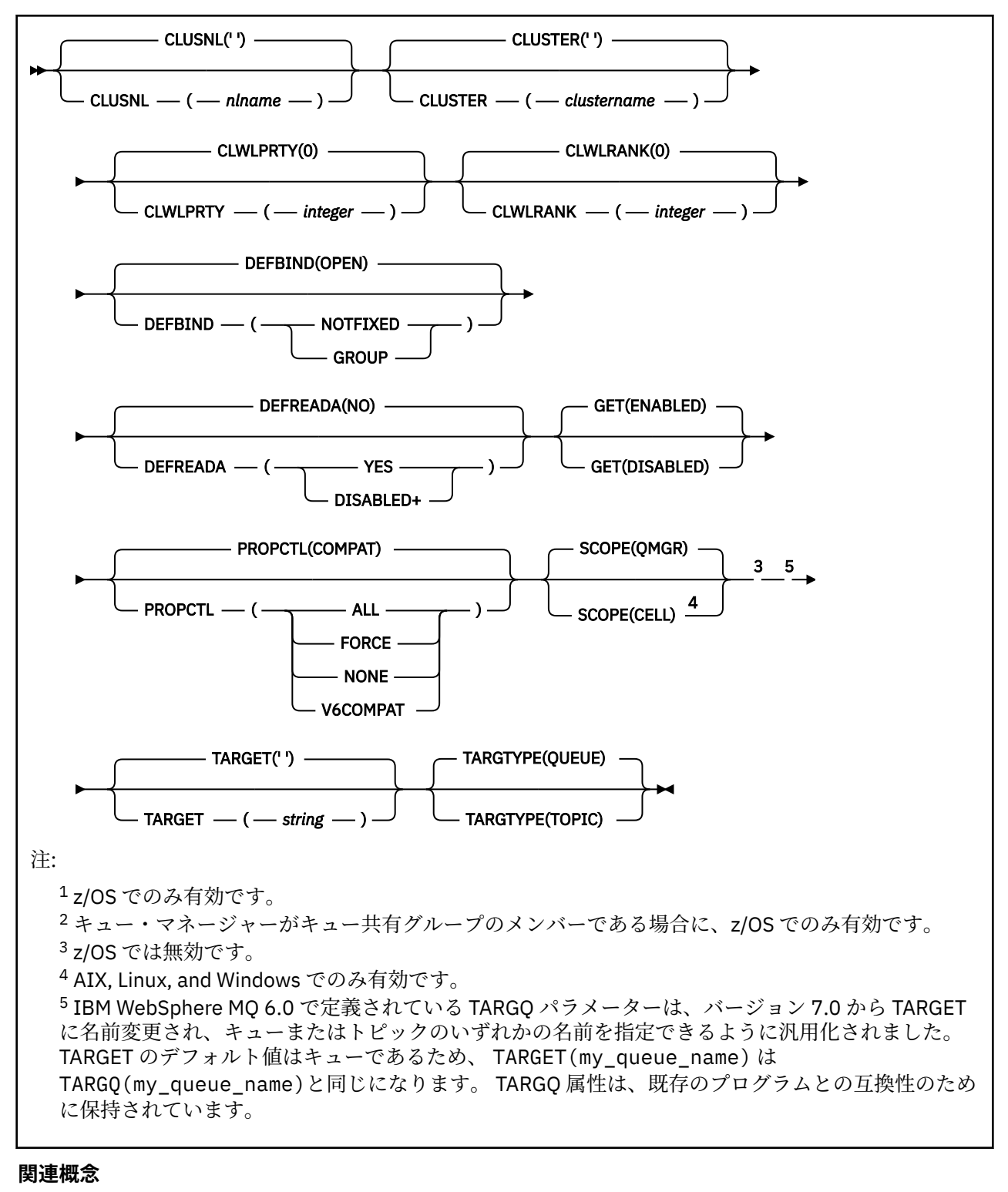

別名キューの処理

# *DEFINE QLOCAL (***新規ローカル・キューの定義***)*

**DEFINE QLOCAL** は、新しいローカル・キューを定義し、そのパラメーターを設定するために使用します。

- 構文図
- 560 ページの『DEFINE queues [の使用上の注意』](#page-559-0)
- 561 ページの『DEFINE QUEUE および ALTER QUEUE [のパラメーターの説明』](#page-560-0)

**同義語**: **DEF QL**

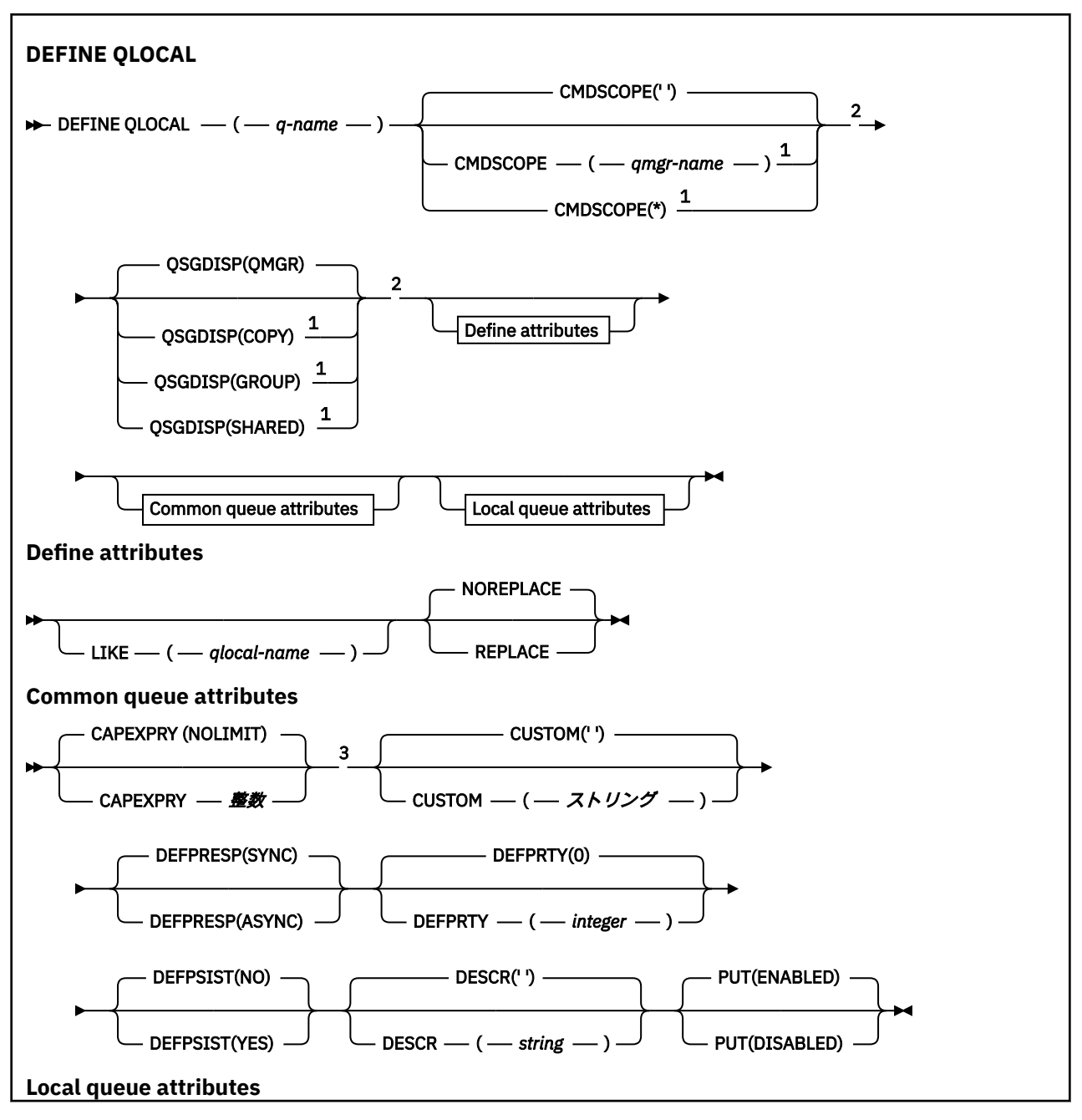

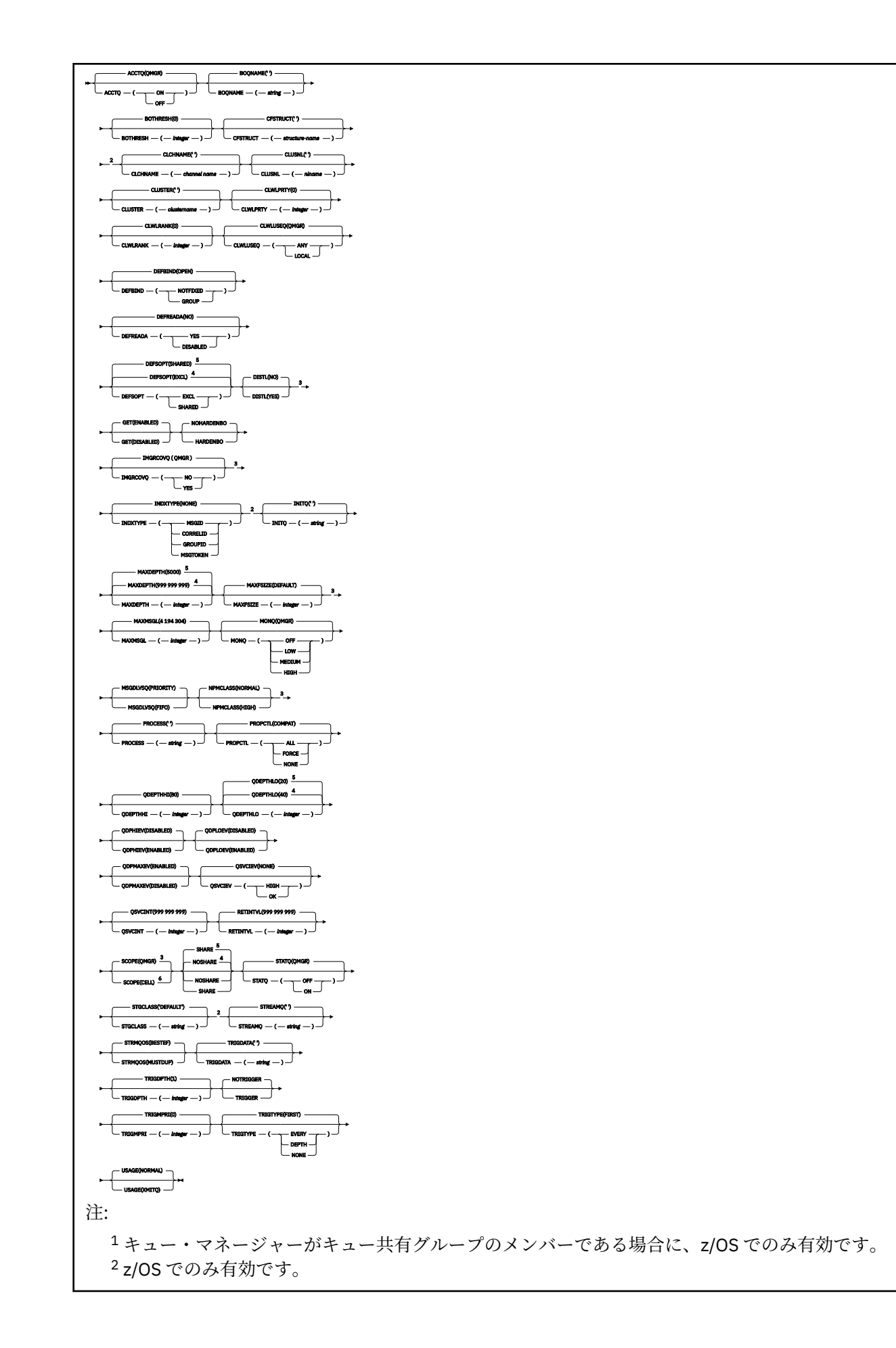

 z/OS では無効です。 z/OS のデフォルト。 Multiplatforms のデフォルト。 AIX, Linux, and Windows システムでのみ有効です。

# **関連タスク**

ローカル・キューの定義 ローカル・キュー属性の変更

# *DEFINE QMODEL (***新規モデル・キューの定義***)*

**DEFINE QMODEL** は、新しいモデル・キューを定義し、そのパラメーターを設定するために使用します。

モデル・キューとはキューそのものではなく、属性の集合です。MQOPEN API 呼び出しで動的キューを作成 する場合に使用できます。

定義されたモデル・キューは、他のキュー同様、適用可能な属性を 1 セット備えています (デフォルト値を 含むこともあります)。

- 構文図
- 560 ページの『DEFINE queues [の使用上の注意』](#page-559-0)

• 561 ページの『DEFINE QUEUE および ALTER QUEUE [のパラメーターの説明』](#page-560-0)

# **同義語**: **DEF QM**

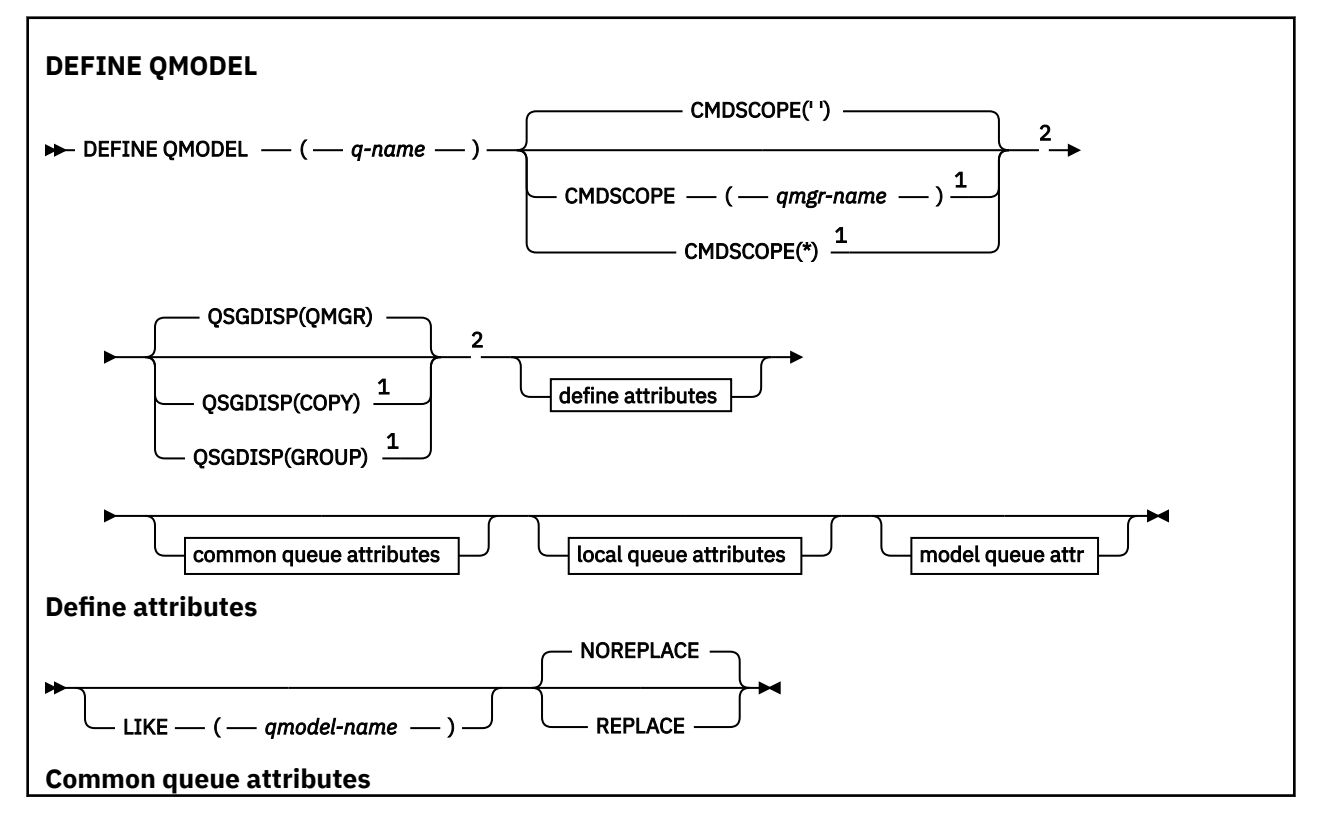

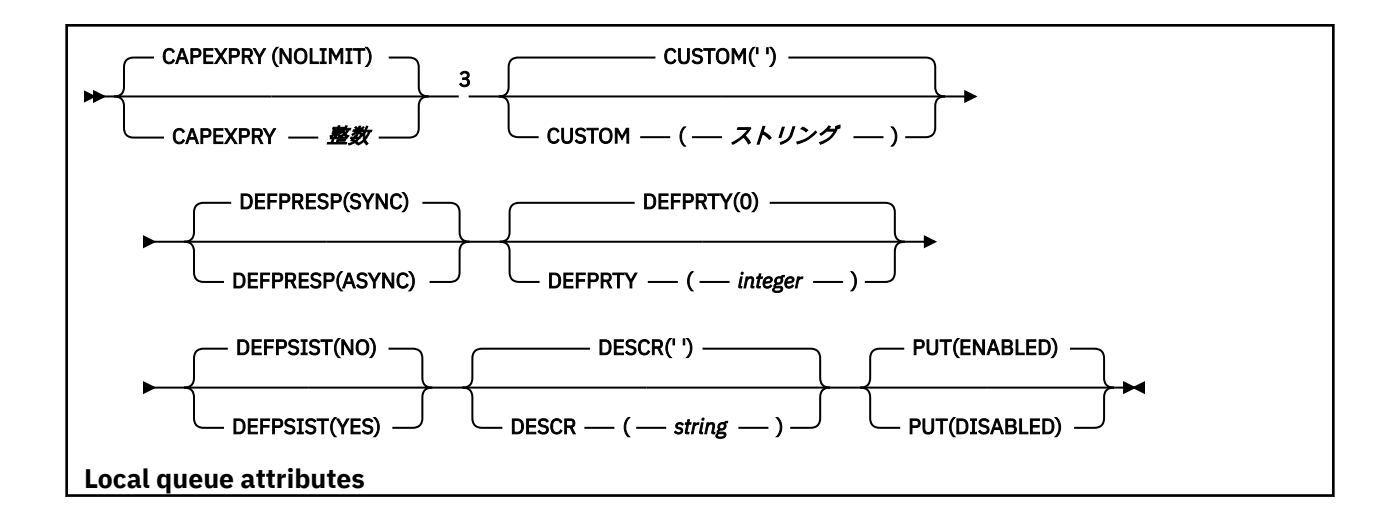

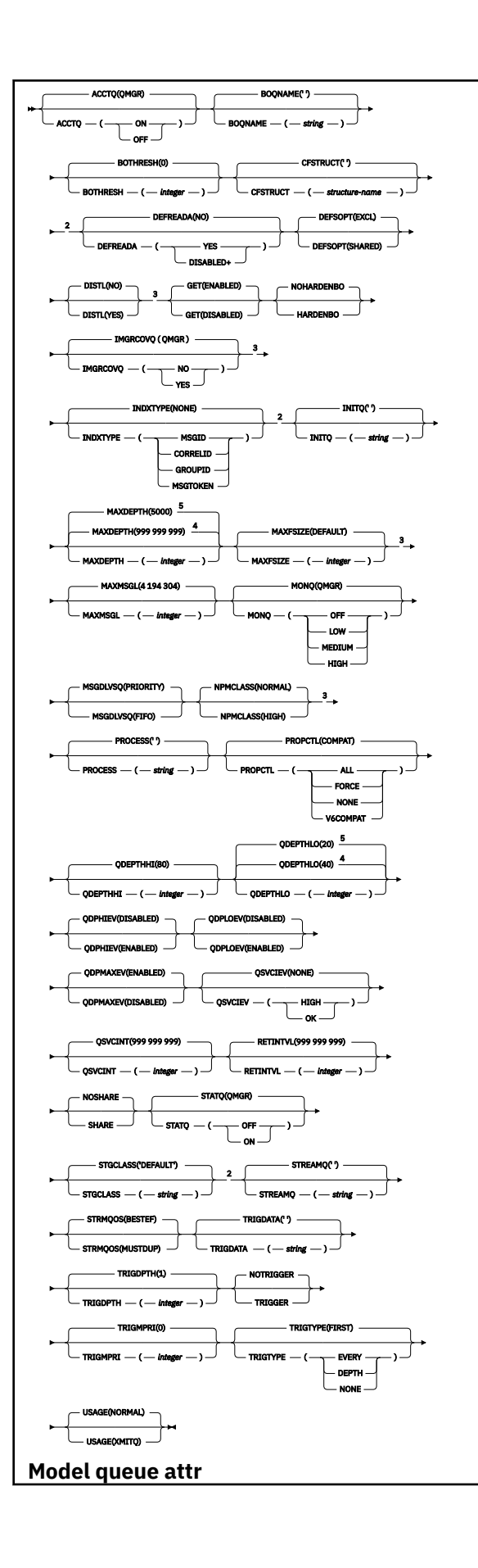

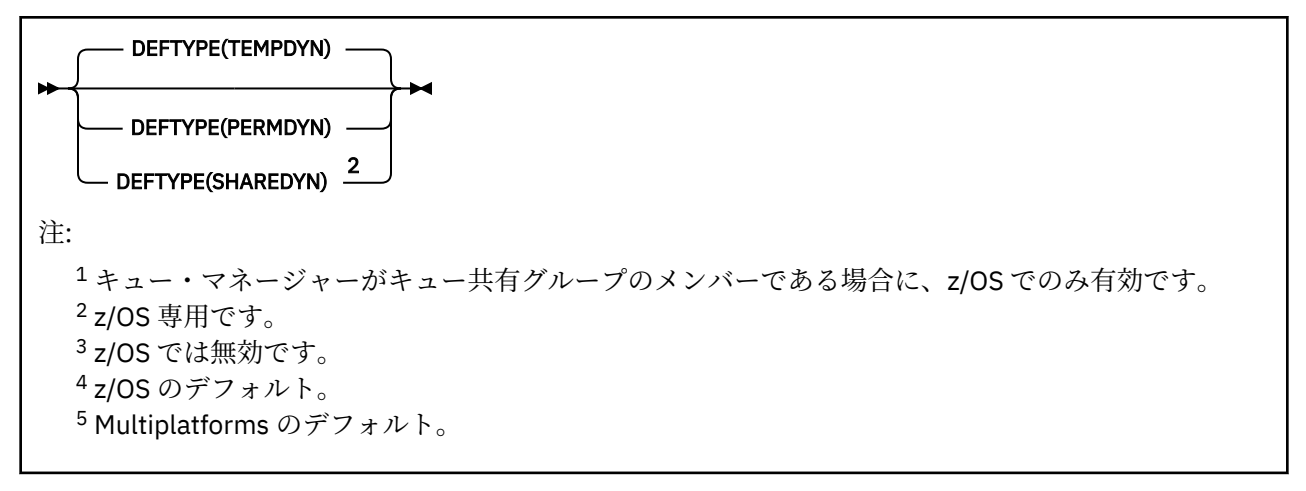

## **関連概念**

モデル・キューの処理

# *DEFINE QREMOTE (***リモート・キューのローカル定義の作成***)*

DEFINE QREMOTE は、リモート・キューの新しいローカル定義、キュー・マネージャーの別名、または応 答先キューの別名を定義し、そのパラメーターを設定するために使用します。

リモート・キューとは、このキュー・マネージャーに接続しているアプリケーション・プロセスに対して アクセスの必要があり、他のキュー・マネージャーに所有されているキューを指します。

- 構文図
- 560 ページの『DEFINE queues [の使用上の注意』](#page-559-0)
- 561 ページの『DEFINE QUEUE および ALTER QUEUE [のパラメーターの説明』](#page-560-0)

# **同義語**: DEF QR

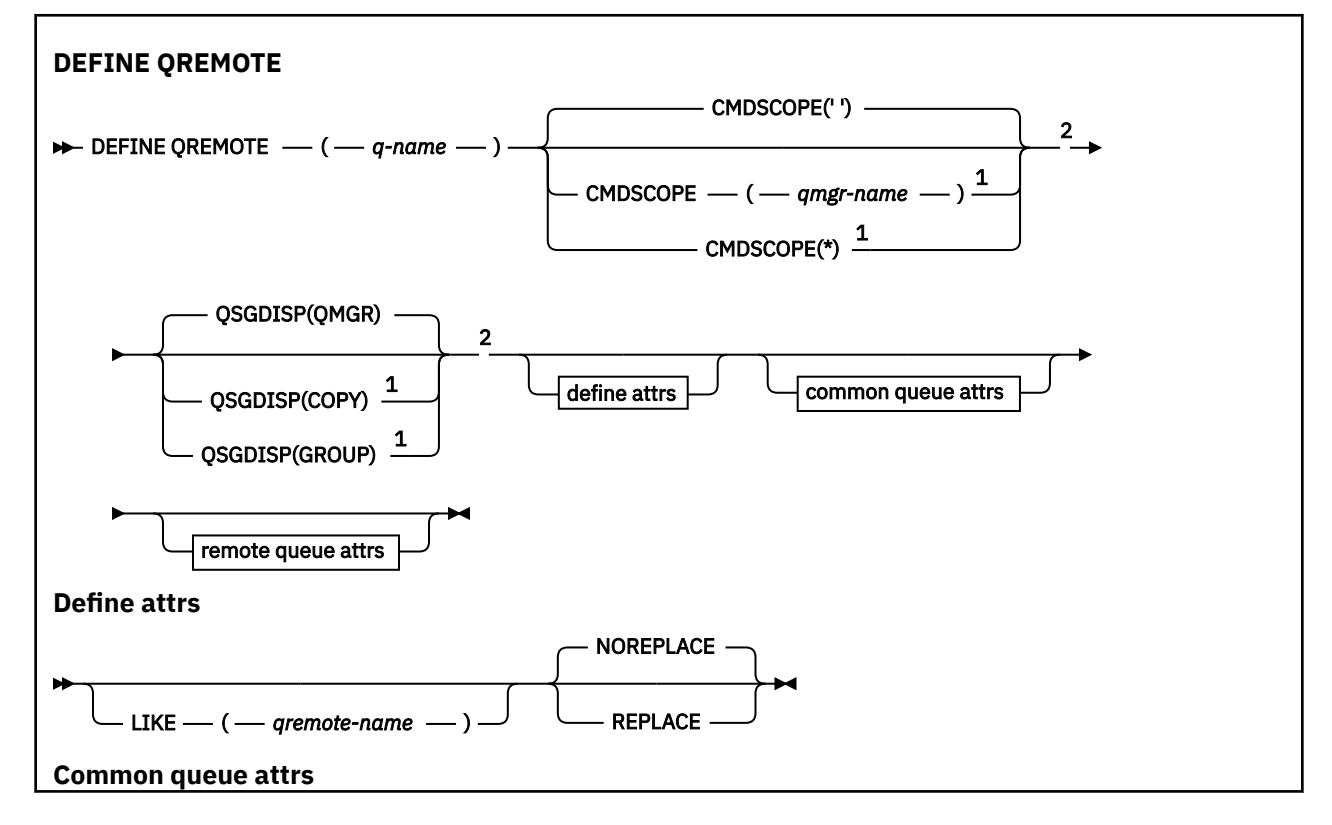

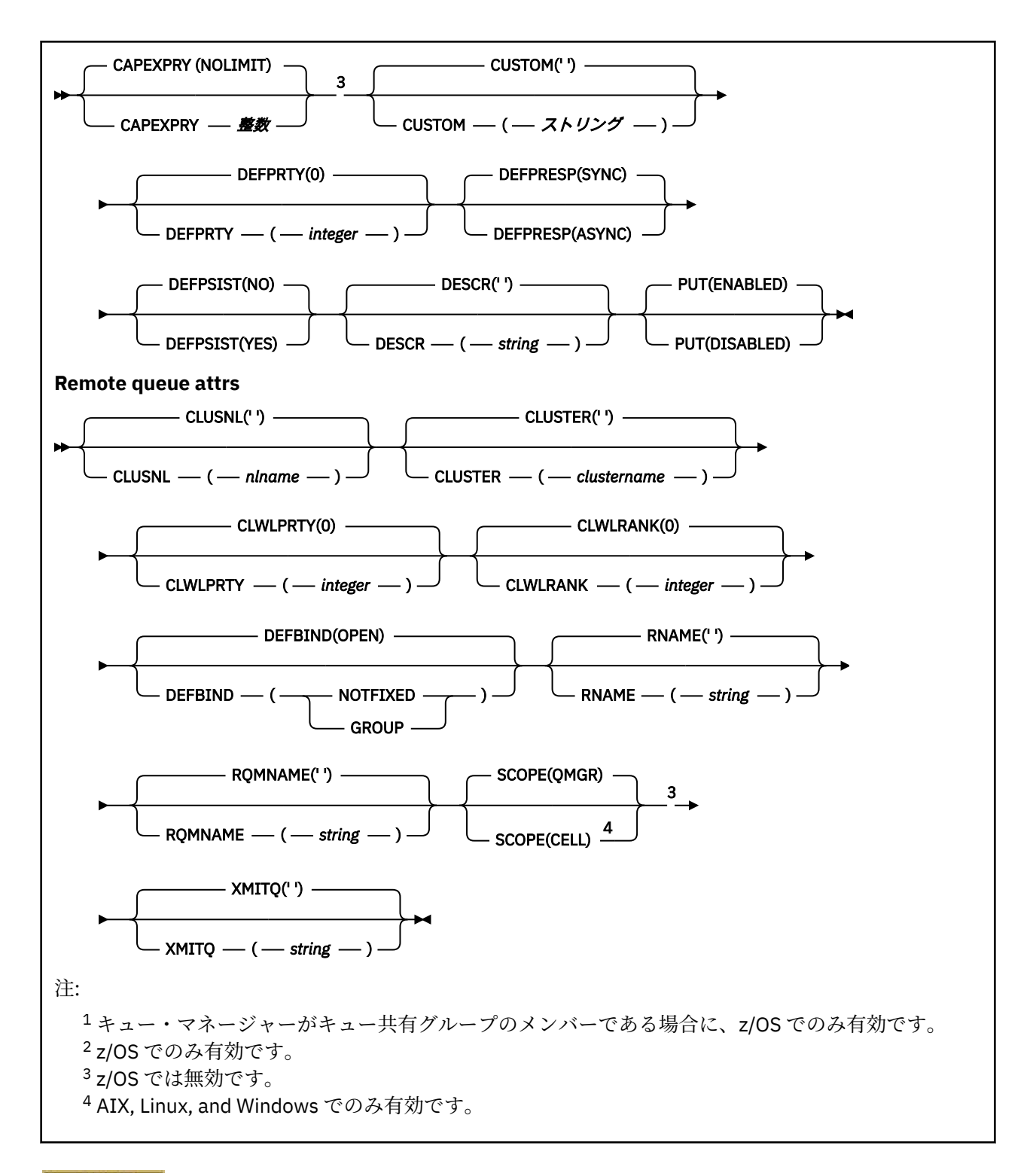

# **Multiplatforms での DEFINE SERVICE (新規サービス定義の作成)**

MQSC コマンド **DEFINE SERVICE** を使用して、新しい IBM MQ サービス定義を定義し、そのパラメータ ーを設定します。

# **MQSC コマンドの使用**

MQSC コマンドの使用方法については、 MQSC コマンドを使用した IBM MQ の管理を参照してください。

- 構文図
- 596 [ページの『使用上の注意』](#page-595-0)

<span id="page-595-0"></span>• 597 ページの『DEFINE SERVICE [のパラメーターの説明』](#page-596-0)

構文図の主線の上に示されている値は、 IBM MQ で提供されているデフォルトですが、ご使用のシステム で変更されている可能性があります。 これらのダイアグラムの使用方法の説明については、構文図の読み 方を参照してください。

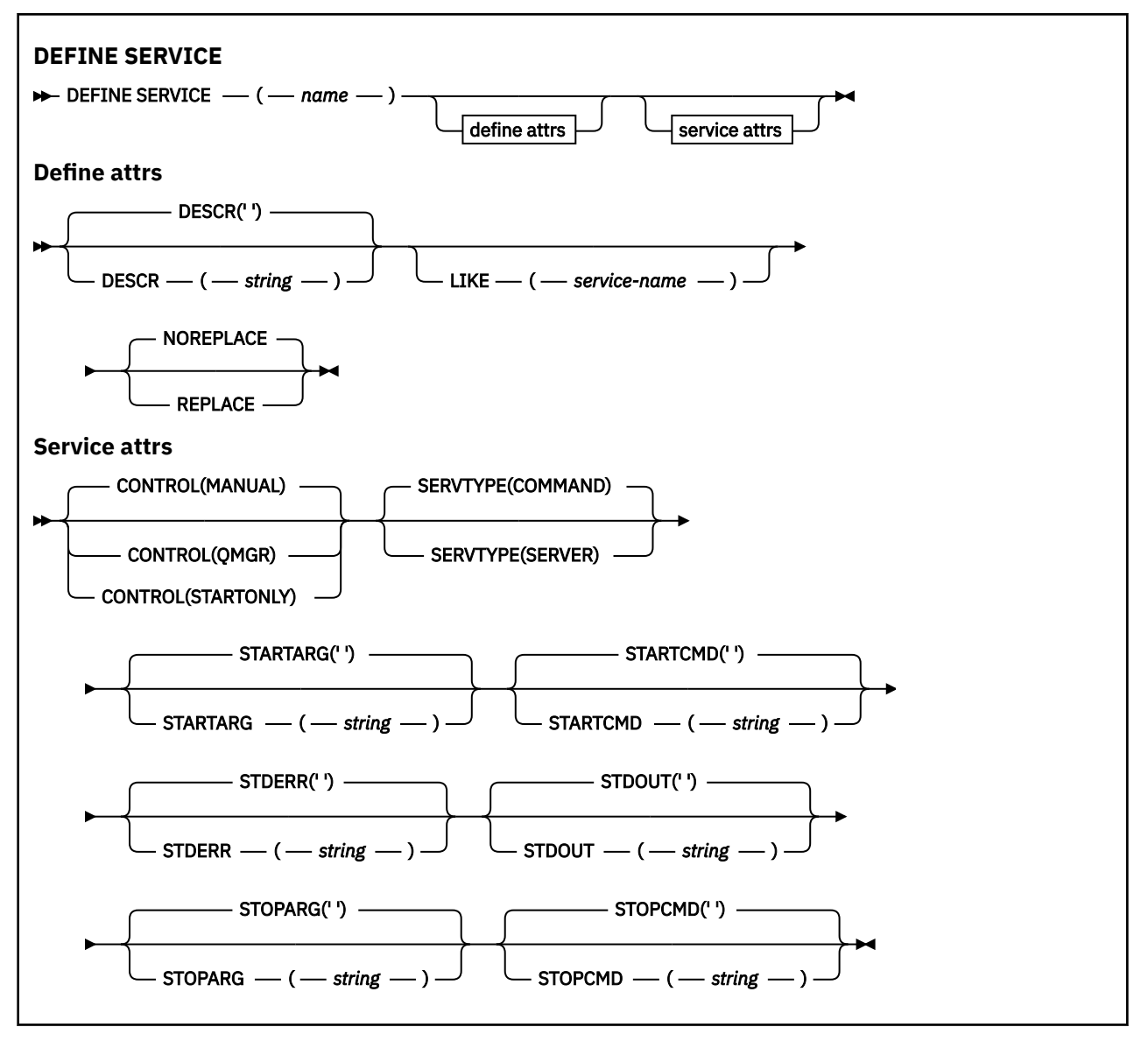

# **使用上の注意**

サービスを使用して、キュー・マネージャーが開始および停止するときに開始および停止するユーザー・ プログラムを定義します。 また、**START SERVICE** コマンドと **STOP SERVICE** コマンドを発行してこれ らのプログラムを開始および停止することもできます。

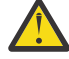

**重要 :** このコマンドを使用して、ユーザーは mqm 権限で任意のコマンドを実行することができま す。 このコマンドを使用する権限が付与されている場合、悪意のあるまたは不注意なユーザーが、 例えば、大切なファイルを削除するなどして、システムまたはデータに損害を与えるサービスを定 義する可能性があります。

サービスについて詳しくは、サービスを参照してください。

# <span id="page-596-0"></span>**DEFINE SERVICE のパラメーターの説明**

パラメーターの説明は **ALTER SERVICE** コマンドおよび **DEFINE SERVICE** コマンドに適用されますが、 以下の例外があります。

• **LIKE** パラメーターは、**DEFINE SERVICE** コマンドのみに適用されます。

• **NOREPLACE** パラメーターおよび **REPLACE** パラメーターは、**DEFINE SERVICE** コマンドにのみ適用され ます。

### *(service-name)*

IBM MQ プロセス定義の 名前 (IBM MQ オブジェクトの命名規則を参照)。

指定する名前は、このキュー・マネージャーで現在定義されている他のどのサービス定義とも同じであ ってはなりません (ただし、**REPLACE** が指定されている場合を除きます)。

### **CONTROL(***string***)**

サービスの開始方法と停止方法を指定します。

#### **MANUAL**

サービスを自動的に開始または停止しません。 **START SERVICE** コマンドと **STOP SERVICE** コマ ンドを使用して制御します。

## **QMGR**

定義するサービスは、キュー・マネージャーの開始および停止に合わせて開始および停止されま す。

### **STARTONLY**

サービスはキュー・マネージャーの開始に合わせて開始されますが、キュー・マネージャーが停止 してもサービスに対しては停止を要求しません。

## **DESCR(***string***)**

平文コメント。 オペレーターが **DISPLAY SERVICE** コマンドを発行すると、サービスに関する記述情 報が提供されます ( 840 ページの『Multiplatforms での DISPLAY SERVICE ([サービス情報の表示](#page-839-0))』を 参照)。

表示可能文字だけを含めることができます。 最大長は 64 文字です。 DBCS のインストール済み環境 では、この値に DBCS 文字 (最大長 64 バイト) を使用できます。

**注 :** このキュー・マネージャーのコード化文字セット ID (CCSID) にない文字が使用された場合、情報が 別のキュー・マネージャーに送信されると、それらの文字は正しく変換されない場合があります。

### **LIKE(***service-name***)**

この定義をモデル化するためにパラメーターが使用されるサービスの名前。

このパラメーターは、**DEFINE SERVICE** コマンドのみに適用されます。

このフィールドが入力されておらず、コマンドに関連するパラメーター・フィールドを入力していない 場合には、値はこのキュー・マネージャーでのサービスのデフォルト定義から取得されます。 このパ ラメーターを入力しない場合、次のように指定したことに相当します。

LIKE(SYSTEM.DEFAULT.SERVICE)

デフォルトのサービスが指定されますが、これは必要なデフォルト値のインストールにより変更できま す。 IBM MQ オブジェクトの命名規則を参照してください。

## **REPLACE および NOREPLACE**

既存の定義をこの定義に置き換えるかどうか。

このパラメーターは、**DEFINE SERVICE** コマンドのみに適用されます。

### **REPLACE**

同じ名前の既存の定義を、この定義で必ず置き換えます。 定義が存在しない場合は作成されます。

#### **NOREPLACE**

同名の定義が既に存在していても、この定義で置き換えません。

## **SERVTYPE**

サービスを実行するときのモードを指定します。

### **COMMAND**

コマンド・サービス・オブジェクト。 コマンド・サービス・オブジェクトでは、複数のインスタン スを同時に実行することができます。 コマンド・サービス・オブジェクトの状況をモニターするこ とはできません。

### **SERVER**

サーバー・サービス・オブジェクト。 同時に実行できるサーバー・サービス・オブジェクトのイン スタンスは、1 つだけです。 **DISPLAY SVSTATUS** コマンドを使用して、サーバー・サービス・オ ブジェクトの状況をモニターできます。

### **STARTARG(***string***)**

キュー・マネージャー開始時にユーザー・プログラムに渡される引数を指定します。

### **STARTCMD(***string***)**

実行するプログラムの名前を指定します。 実行可能プログラムの完全修飾パス名を指定する必要があ ります。

### **STDERR(***string***)**

サービス・プログラムの標準エラー出力 (stderr) のリダイレクト先のファイルのパスを指定します。 サ ービス・プログラムの開始時にこのファイルが存在しない場合は、作成されます。 この値をブランク にすると、サービス・プログラムによって stderr に書き込まれるデータはすべて廃棄されます。

### **STDOUT(***string***)**

サービス・プログラムの標準出力 (stdout) のリダイレクト先のファイルのパスを指定します。 サービ ス・プログラムの開始時にこのファイルが存在しない場合は、作成されます。 この値をブランクにす ると、サービス・プログラムによって stdout に書き込まれるデータはすべて廃棄されます。

### **STOPARG(***string***)**

サービスを停止するように指示があったときに、停止プログラムに渡す引数を指定します。

# **STOPCMD(***string***)**

サービスの停止を要求されたときに実行する実行可能プログラムの名前を指定します。 実行可能プロ グラムの完全修飾パス名を指定する必要があります。

**STARTCMD**、**STARTARG**、**STOPCMD**、**STOPARG**、**STDOUT**、または **STDERR** のストリングのいずれかで置き 換え可能な挿入を使用できます。詳しくは、サービス定義での置き換え可能な挿入を参照してください。

## **関連概念**

サービスの取り扱い

# **関連タスク**

サービス・オブジェクトの定義 サーバー・サービス・オブジェクトの使用 コマンド・サービス・オブジェクトの使用

### **関連資料**

425 ページの『Multiplatforms での ALTER SERVICE ([サービス定義の変更](#page-424-0))』

MQSC コマンド **ALTER SERVICE** は、既存の IBM MQ サービス定義のパラメーターを変更するために使用 します。

860 ページの『Multiplatforms での [DISPLAY SVSTATUS \(](#page-859-0)サービス状況の表示)』

1 つ以上のサービスについての状況情報を表示するには、MQSC コマンド **DISPLAY SVSTATUS** を使用しま す。 SERVER の **SERVTYPE** のサービスだけが表示されます。

976 ページの『Multiplatforms での [START SERVICE \(](#page-975-0)サービスの開始)』

サービスを開始するには、MQSC コマンド **START SERVICE** を使用します。 識別されたサービス定義はキ ュー・マネージャー内で開始し、キュー・マネージャーの環境変数とセキュリティー変数を継承します。

996 ページの『Multiplatforms での [STOP SERVICE \(](#page-995-0)サービスの停止)』 サービスを停止するには、MQSC コマンド **STOP SERVICE** を使用します。

# **z/OS での DEFINE STGCLASS (ストレージ・クラスをページ・セットに マッピングするための定義)**

ストレージ・クラスをページ・セット・マッピングに定義するには、MQSC コマンド DEFINE STGCLASS を 使用します。

# **z/OS での MQSC コマンドの使用**

z/OS での MQSC コマンドの使用方法については、 IBM MQ for z/OS で MQSC コマンドおよび PCF コマン ドを発行できるソースを参照してください。

このコマンドは、ソース 2CR から実行できます。ソースのシンボルの説明については、 IBM MQ for z/OS で MQSC コマンドおよび PCF コマンドを発行できるソースを参照してください。

- 構文図
- 600 ページの『[DEFINE STGCLASS](#page-599-0) の使用上の注意』
- 600 ページの『DEFINE STGCLASS [のパラメーターの説明』](#page-599-0)

# **同義語**: DEF STC

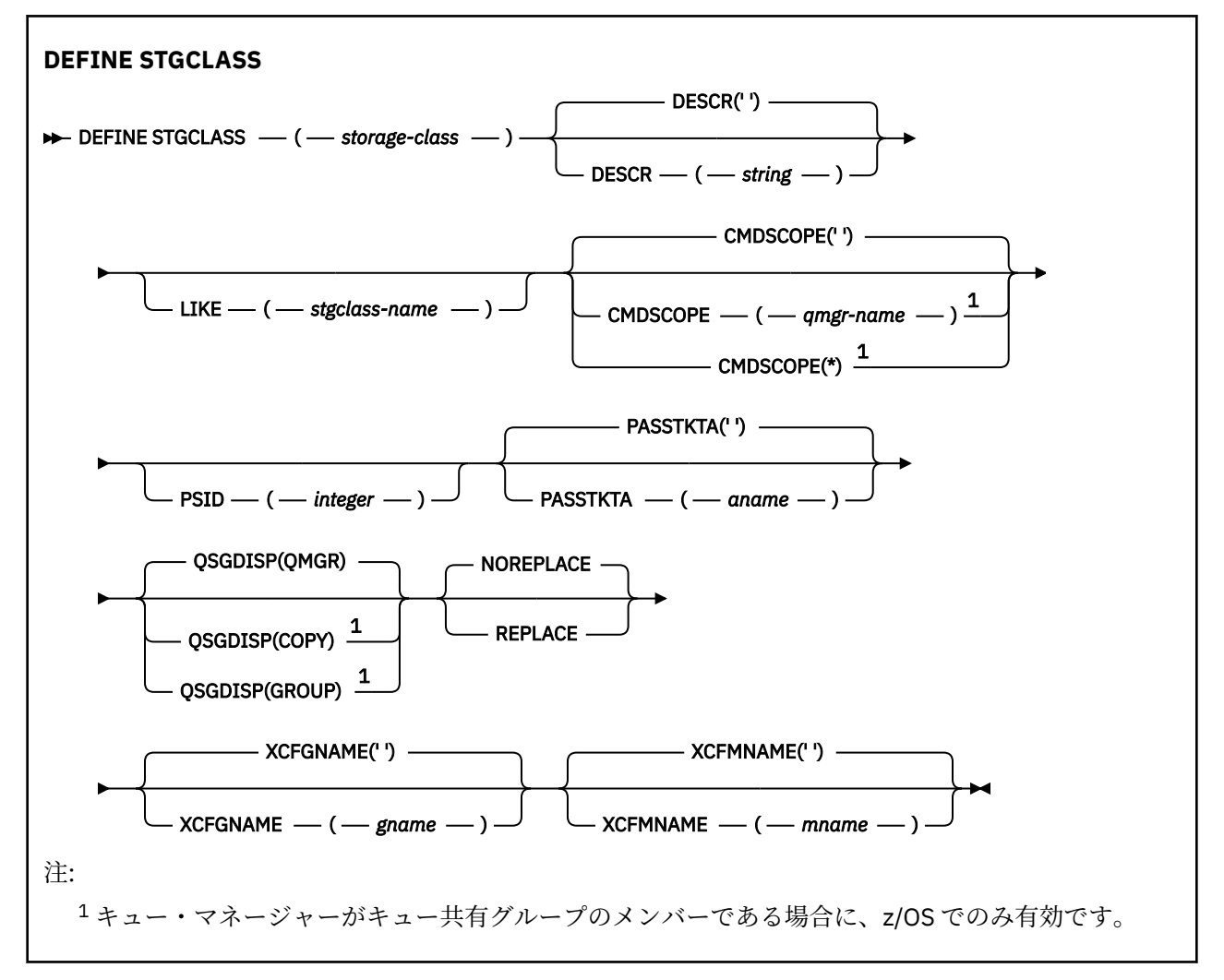

# <span id="page-599-0"></span>**DEFINE STGCLASS の使用上の注意**

- 1. XCFGNAME および XCFMNAME の結果として生じる値は、両方ともブランクであるか、両方ともブラン クでないかのいずれかです。
- 2. ストレージ・クラスは、どのキューでも使用されていない場合にのみ変更できます。 ストレージ・クラ スを使用しているキューがあるかどうかを判別するには、次のコマンドを使用します。

DISPLAY QUEUE(\*) STGCLASS(ABC) PSID(*n*)

「ABC」はストレージ・クラスの名前であり、*n* はストレージ・クラスが関連付けられているページ・セ ットの ID です。

このコマンドを実行すると、ストレージ・クラスを参照しかつページ・セット *n* へのアクティブな関連 付けを持つすべてのキューのリストが返されるので、ストレージ・クラスへの変更を実際に妨げている キューが特定されます。 PSID を指定しない場合、変更を停止している可能性のあるキューのリストだ けが表示されます。

キューとページ・セットのアクティブな関連付けについて詳しくは、[DISPLAY QUEUE PSID](#page-817-0) コマンドに 関する説明を参照してください。

## **DEFINE STGCLASS のパラメーターの説明**

#### *(storage-class)*

ストレージ・クラスの名前。

この名前は 1 から 8 文字です。 先頭文字は A から Z までの範囲です。その後は、A から Z まで、また は 0 から 9 までの文字です。

**注 :** 例外として、一部のすべて数字のストレージ・クラス名が使用できますが、これは IBM サービス担 当員による使用のために予約されています。

このキュー・マネージャーに現在定義されている他のストレージ・クラスと同じストレージ・クラスを 指定してはなりません。

### **CMDSCOPE**

このパラメーターは、キュー・マネージャーがキュー共有グループのメンバーである場合に、どのよう にコマンドを実行するのかを指定します。

CMDSCOPE はブランクにする必要があります。ただし、QSGDISP が GROUP に設定されている場合に は、ローカル・キュー・マネージャーにする必要があります。

**' '**

コマンドは、コマンドが入力されたキュー・マネージャーで実行されます。

### *qmgr-name*

コマンドは、指定したキュー・マネージャーで実行されます。ただし、そのキュー・マネージャー は、キュー共有グループ内でアクティブである必要があります。

共有キュー環境を使用しており、コマンド・サーバーが使用可能である場合のみ、コマンドが入力 されたキュー・マネージャーとは別のキュー・マネージャー名を指定できます。

**\***

コマンドはローカル・キュー・マネージャーで実行され、キュー共有グループ内のすべてのアクテ ィブ・キュー・マネージャーにも渡されます。 \* は、キュー共有グループ内のすべてのキュー・マ ネージャーでコマンドを入力するのと同じ結果をもたらします。

# **DESCR(***description***)**

平文コメント。 オペレーターが DISPLAY STGCLASS コマンドを実行したときに表示される、このオブ ジェクトについての記述情報です。

表示可能文字だけを含めることができます。 最大長は 64 文字です。 DBCS のインストール済み環境 では、この値に DBCS 文字 (最大長 64 バイト) を使用できます。

**注 :** このキュー・マネージャーのコード化文字セット ID (CCSID) にない文字が使用された場合、情報が 別のキュー・マネージャーに送信されると、それらの文字は正しく変換されない場合があります。

### **LIKE(***stgclass-name***)**

同じタイプのオブジェクトの名前。この定義をモデル化するために使用するパラメーターと共に指定 します。

このフィールドが入力されておらず、コマンドに関連するパラメーター・フィールドを入力していない 場合には、値はこのオブジェクトのデフォルト定義から取得されます。

このパラメーターを入力しない場合、次のように指定したことに相当します。

### LIKE(SYSTEMST)

このデフォルトのストレージ・クラス定義は、インストール環境ごとに必要なデフォルト値に変更でき ます。

キュー・マネージャーは指定した名前と、QMGR または COPY の属性指定を持つオブジェクトを検索し ます。 LIKE オブジェクトの属性指定は、定義しているオブジェクトにはコピーされません。

**注 :**

1. QSGDISP (GROUP) オブジェクトは検索されません。

2. QSGDISP(COPY) が指定された場合、LIKE は無視されます。

## **PASSTKTA(***application name***)**

MQIIH ヘッダーに指定されているパスチケットの認証時に、RACF に渡されるアプリケーション名。

### **PSID(***integer***)**

このストレージ・クラスが関連付けられるページ・セット ID。

**注 :** ページ・セットが定義されているかどうかは検査されません。このストレージ・クラスが指定され たキューにメッセージの書き込みを試行した場合にのみ、エラーになります (MQRC\_PAGESET\_ERROR)。

ストリングは、00 から 99 の範囲の 2 つの数字で構成されます。 558 [ページの『](#page-557-0)z/OS での DEFINE PSID ([ページ・セットおよびバッファー・プールの定義](#page-557-0))』 を参照してください。

## **QSGDISP**

グループ内のオブジェクトの属性指定を指定します。

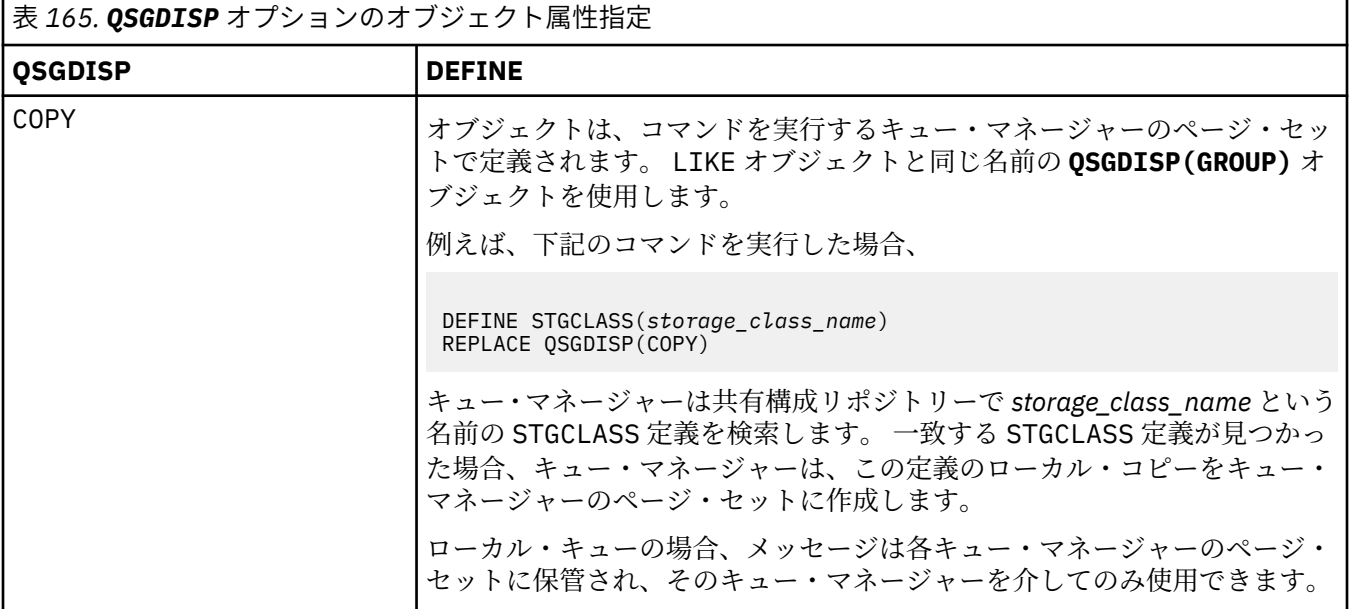

# 管理に関する参照情報 **601**

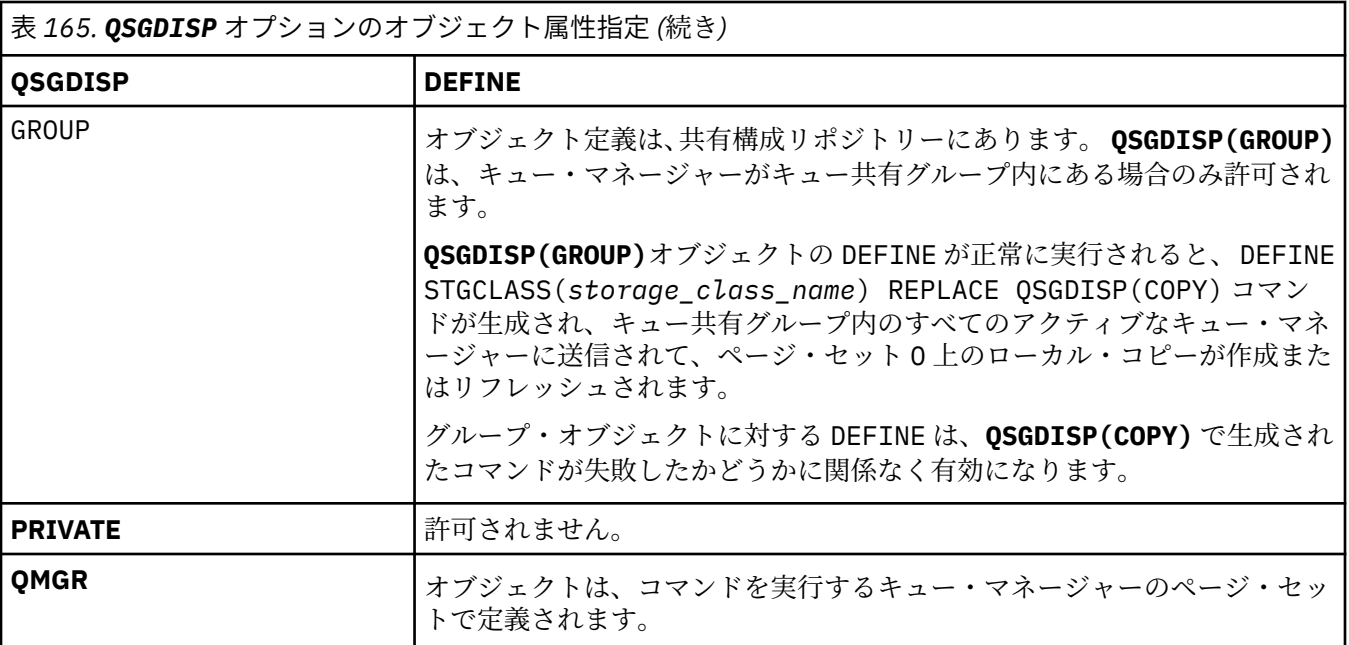

# **REPLACE および NOREPLACE**

属性指定が同じである既存の定義をこの定義で置き換えるかどうかを判別します。 属性指定が異なる オブジェクトは変更されません。

## **REPLACE**

同名の定義が既に存在すれば、この定義で置き換えます。 定義が存在しない場合は作成されます。

REPLACE オプションを使用する場合、コマンドを発行する間は、このストレージ・クラスを使用す るすべてのキューが別のストレージ・クラスを使用するように一時的に変更する必要があります。

### **NOREPLACE**

同名の定義が既に存在していても、この定義で置き換えません。

### **XCFGNAME(***group name***)**

IMS ブリッジを 使用している場合、この名前は IMS システムが属する XCF グループの名前です。 (こ の名前は、IMS パラメーター・リストに指定されたグループ名です。)

この名前は 1 から 8 文字です。 先頭文字は A から Z までの範囲です。その後は、A から Z まで、また は 0 から 9 までの文字です。

# **XCFMNAME(***member name***)**

IMS ブリッジを使用している場合、この名前は XCFGNAME に指定された XCF グループ内の IMS シス テムの XCF メンバー名です。 (この名前は、IMS パラメーター・リストに指定されたメンバー名です。)

この名前は 1 から 16 文字です。 先頭文字は A から Z までの範囲です。その後は、A から Z まで、また は 0 から 9 までの文字です。

# **DEFINE SUB (永続サブスクリプションの作成)**

**DEFINE SUB** を使用すると、管理モードで永続サブスクリプションを作成できるようになるので、既存の アプリケーションがパブリッシュ/サブスクライブ・アプリケーションに参加できるようになります。

# **MQSC コマンドの使用**

MQSC コマンドの使用方法については、 MQSC コマンドを使用した IBM MQ の管理を参照してください。

<mark>■ Z/US ■</mark>このコマンドは、ソース CR から実行できます。ソースのシンボルの説明については、 <u>IBM</u> MQ for z/OS で MQSC コマンドおよび PCF コマンドを発行できるソースを参照してください。

• 構文図

- 605 ページの『DEFINE SUB [の使用上の注意』](#page-604-0)
- 605 ページの『DEFINE SUB [のパラメーターの説明』](#page-604-0)

# **同義語**: **DEF SUB**

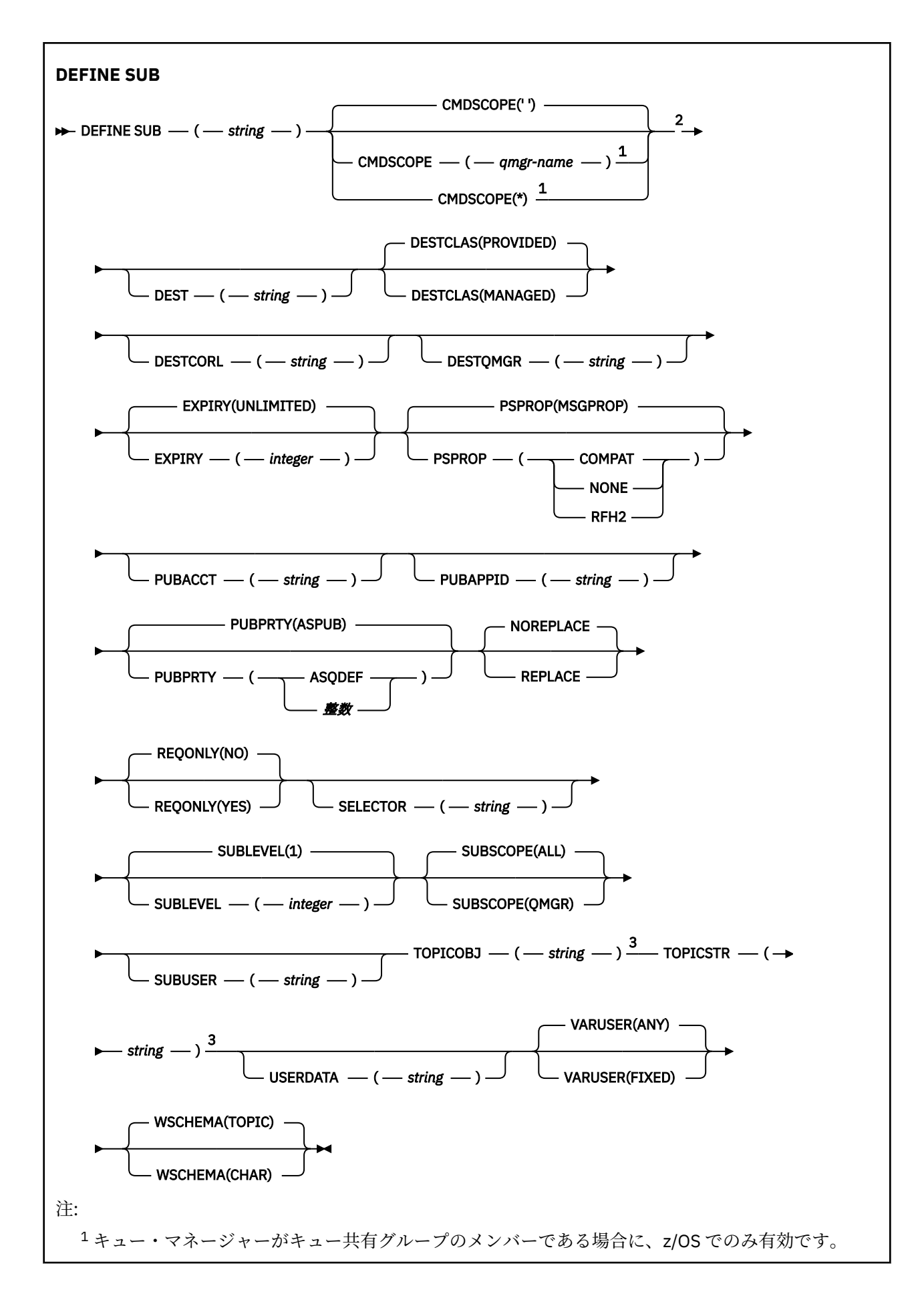

```
2 z/OS でのみ有効です。
```
<sup>3</sup> **DEFINE** では、**TOPICSTR** と **TOPICOBJ** が少なくとも 1 つ必要です。

# **DEFINE SUB の使用上の注意**

• サブスクリプションを定義するときには、以下の情報を指定する必要があります。

### – **SUBNAME**

- メッセージの宛先
- サブスクリプションの対象のトピック
- トピック名は、以下の方法で指定できます。

## **TOPICSTR**

トピックは、**TOPICSTR** 属性として完全に指定されます。

## **TOPICOBJ**

トピックは、指定されたトピック・オブジェクトの **TOPICSTR** 属性から取得されます。 指定された トピック・オブジェクトは、新規サブスクリプションの **TOPICOBJ** 属性として保持されます。 この 方式が用意されているのは、オブジェクト定義で長いトピック・ストリングを入力できるようにする ためです。

# **TOPICSTR と TOPICOBJ**

トピックは、指定されたトピック・オブジェクトの **TOPICSTR** 属性と **TOPICSTR** の値を連結するこ とによって取得されます (連結規則については、MQSUB API 仕様を参照してください)。 指定された トピック・オブジェクトは、新規サブスクリプションの **TOPICOBJ** 属性として保持されます。

- **TOPICOBJ** を指定する場合、このパラメーターは IBM MQ トピック・オブジェクトの名前を指定する必 要があります。 指定されたトピック・オブジェクトの存在は、コマンドの処理時に検査されます。
- **DEST** キーワードと **DESTQMGR** キーワードを使用して、メッセージの宛先を明示的に指定できます。

**DESTCLAS(PROVIDED)**のデフォルト・オプションには **DEST** キーワードを指定する必要があります。 **DESTCLAS(MANAGED)**を指定すると、管理対象宛先がローカル・キュー・マネージャーに作成されるた め、**DEST** 属性も **DESTQMGR** 属性も指定できません。 詳しくは、管理対象キューおよびパブリッシュ/サ ブスクライブを参照してください。

• z/OS の場合に限り、**DEF SUB** コマンドの処理時に、指定された **DEST** または **DESTQMGR** が 存在するかどうかの検査は実行されません。

これらの名前は、パブリッシュ時に MQOPEN 呼び出しの ObjectName および ObjectQMgrName として 使用されます。 これらの名前は、IBM MQ ネーム解決規則に従って解決されます。

- MQSC コマンドまたは PCF コマンドを使用して管理目的でサブスクリプションを定義するときには、セ レクターの構文が無効かどうかの検証は行われません。 **DEFINE SUB** コマンドには、MQSUB API 呼び出 しから返される MQRC\_SELECTION\_NOT\_AVAILABLE に相当する理由コードはありません。
- **TOPICOBJ**、**TOPICSTR**、**WSCHEMA**、**SELECTOR**、**SUBSCOPE**、**SUBLEVEL**、**DESTCLAS** を **DEFINE REPLACE** で変更することはできません。
- パブリケーションは保存されると、PubLevel 1 でリパブリッシュされるため、より高いレベルのサブス クライバーからは使用できなくなります。
- コマンドが正常に完了しても、アクションが完了したことを意味するわけではありません。 真の完了を 確認するには、 分散ネットワークの非同期コマンドが終了したことの確認の DEFINE SUB ステップを参 照してください。

# **DEFINE SUB のパラメーターの説明**

### *(string)*

必須パラメーター。 このサブスクリプションの固有の名前を指定します。**SUBNAME** プロパティーを参 照してください。

# **Z/US** CMDSCOPE

このパラメーターは z/OS にのみ適用され、キュー・マネージャーがキュー共有グループのメンバーで ある場合のコマンドの実行方法を指定します。

**' '**

コマンドは、コマンドが入力されたキュー・マネージャーで実行されます。 これがデフォルト値で す。

### *qmgr-name*

コマンドは、指定したキュー・マネージャーで実行されます。ただし、そのキュー・マネージャー は、キュー共有グループ内でアクティブである必要があります。

キュー共有グループ環境を使用しており、コマンド・サーバーが使用可能である場合のみ、コマン ドを入力したキュー・マネージャーとは別のキュー・マネージャー名を指定できます。

**\***

コマンドはローカル・キュー・マネージャーで実行され、キュー共有グループ内のすべてのアクテ ィブ・キュー・マネージャーにも渡されます。 この値を設定すると、キュー共有グループ内のすべ てのキュー・マネージャーでコマンドを入力するのと同じ結果をもたらします。

CMDSCOPE はフィルター・キーワードとして使用できません。

### **DEST(***string***)**

このサブスクリプションに対してパブリッシュされるメッセージの宛先。このパラメーターは、キュー の名前です。

## **DESTCLAS**

システム管理の宛先。

### **PROVIDED**

宛先はキュー。

### **管理対象**

宛先は管理対象。

### **DESTCORL(***string***)**

このサブスクリプションにパブリッシュされるメッセージに使用される **CorrelId** です。

ブランクの値 (デフォルト) を指定すると、システムが生成した相関 ID が使用されます。

「000000000000000000000000000000000000000000000000」(48 個のゼロ) に設定すると、メッ セージがパブリッシュ/サブスクライブ階層間で伝搬されない限り、パブリッシュ・アプリケーション によって設定された **CorrelId** は、サブスクリプションに配信されるメッセージのコピーに保持され ます。

このバイト・ストリングが引用符で囲まれている場合、範囲 A-F の文字は大文字で指定する必要があり ます。

**注 :** JMS を使用してプログラマチックに DESTCORL プロパティーを設定することはできません。

### **DESTQMGR(***string***)**

このサブスクリプションに対してパブリッシュされたメッセージの宛先キュー・マネージャー。 リモ ート・キュー・マネージャー (例えば、XMITQ) に対するチャネルと、送信側チャネルを定義する必要 があります。 定義しない場合、メッセージは宛先に到達しません。

### **EXPIRY**

サブスクリプション・オブジェクトの作成日時から期限切れまでの時間。

**(整数)**

作成日時から期限切れまでの時間 (10 分の 1 秒単位)。

## **UNLIMITED**

有効期限時刻はありません。 これは製品が提供するデフォルト・オプションです。

### **LIKE(***subscription-name***)**

この定義のモデルとして使用するパラメーターが設定されているサブスクリプションの名前。

このパラメーターは、**DEFINE SUB** コマンドのみに適用されます。

このフィールドを指定しないで、コマンドに関連するパラメーター・フィールドも入力しない場合は、 このキュー・マネージャーのサブスクリプションのデフォルト定義から値が取り込まれます。 このパ ラメーターを入力しない場合、次のように指定したことに相当します。

LIKE (SYSTEM.DEFAULT.SUB)

### **PSPROP**

このサブスクリプションに送信されるメッセージにパブリッシュ/サブスクライブ関連メッセージ・プ ロパティーを追加する方法。

### **NONE**

パブリッシュ/サブスクライブ・プロパティーをメッセージに追加しません。

### **COMPAT**

パブリッシュ/サブスクライブ・プロパティーを MQRFH バージョン 1 のヘッダー内に追加します (メッセージが PCF 形式でパブリッシュされる場合は例外です)。

#### **MSGPROP**

パブリッシュ/サブスクライブ・プロパティーをメッセージ・プロパティーとして追加します。

#### **RFH2**

パブリッシュ/サブスクライブ・プロパティーは MQRFH バージョン 2 ヘッダー内で追加されます。

#### **PUBACCT(***string***)**

このサブスクリプションにパブリッシュされるメッセージへの伝搬のために、MQMD の AccountingToken フィールドにサブスクライバーによって渡されるアカウンティング・トークン。

このバイト・ストリングが引用符で囲まれている場合、範囲 A-F の文字は大文字で指定する必要があり ます。

### **PUBAPPID(***string***)**

このサブスクリプションにパブリッシュされるメッセージへの伝搬のために、MQMD の ApplIdentityData フィールドにサブスクライバーによって渡される ID データ。

## **PUBPRTY**

このサブスクリプションに送信されたメッセージの優先度。

### **ASPUB**

このサブスクリプションに送信されるメッセージの優先度は、パブリッシュされるメッセージで指 定されている優先度から取り込まれます。

### **ASQDEF**

このサブスクリプションに送信されるメッセージの優先度は、宛先として定義されているキューの デフォルト優先度から取り込まれます。

### *(***整数***)*

このサブスクリプションにパブリッシュされるメッセージの明示的な優先度を整数値として指定 します。

### **REPLACE および NOREPLACE**

このパラメーターでは、既存の定義をこの定義に置き換えるかどうかを制御します。

#### **REPLACE**

同名の定義が既に存在すれば、この定義で置き換えます。 定義が存在しない場合は作成されます。

**DEFINE REPLACE** を使用して **TOPICOBJ**、 **TOPICSTR**、 **WSCHEMA**、 **SELECTOR**、 **SUBSCOPE**、ま たは **DESTCLAS** を変更することはできません。

### **NOREPLACE**

同名の定義が既に存在していても、この定義で置き換えません。

### **REQONLY**

サブスクライバーが MQSUBRQ API 呼び出しを使用して更新をポーリングするか、またはすべてのパブ リケーションがこのサブスクリプションに送達されるかを示します。

**NO**

トピックのすべてのパブリケーションが、このサブスクリプションに配信される。 これがデフォル ト値です。

**はい**

パブリケーションは MQSUBRQ API 呼び出しへの応答としてのみ、このサブスクリプションに配信 される。

このパラメーターは、サブスクライブ・オプション MQSO\_PUBLICATIONS\_ON\_REQUEST と等価です。

## **SELECTOR(***string***)**

トピックにパブリッシュされるメッセージに適用されるセレクター。

### **SUBLEVEL(***integer***)**

サブスクリプション階層内でこのサブスクリプションを作成するレベル。 範囲は 0 から 9 までです。

### **SUBSCOPE**

サブスクリプションを他のキュー・マネージャーに転送することによって、サブスクライバーがそれら のキュー・マネージャーでパブリッシュされたメッセージも受信できるようにするかどうかを指定しま す。

### **ALL**

パブリッシュ/サブスクライブの集合または階層で直接接続されているすべてのキュー・マネージャ ーにサブスクリプションを転送します。

### **QMGR**

サブスクリプションは、このキュー・マネージャー内でトピックにパブリッシュされたメッセージ のみを転送します。

**注 :** 個別のサブスクライバーが制限できるのは、**SUBSCOPE** のみです。 このパラメーターがトピック・ レベルで ALL に設定された場合、個々のサブスクライバーはこのサブスクリプションについて QMGR に 制限できます。 一方、このパラメーターがトピック・レベルで QMGR に設定された場合、個々のサブス クライバーを ALL に設定しても効果はありません。

### **SUBNAME**

ハンドルに関連付けられているアプリケーションの固有サブスクリプション名。 このパラメーター は、トピックに対するサブスクリプションのハンドルにのみ関連しています。 その他のハンドルに対 しては返されません。 サブスクリプションには、名前が付かないものもあります。

## **SUBUSER(***string***)**

このサブスクリプションに関連する宛先キューにパブリケーションを書き込むことができるかどうか を確認するために実行するセキュリティー検査で使用するユーザー ID を指定します。 この ID は、サ ブスクリプションの作成者に関連付けられているユーザー ID であるか、またはサブスクリプションの 引き継ぎが許可されている場合は、サブスクリプションを直近に引き継いだユーザー ID です。 このパ ラメーターの長さは 12 文字以下でなければなりません。

## **TOPICOBJ(***string***)**

このサブスクリプションによって使用されるトピック・オブジェクトの名前です。

# **TOPICSTR(***string***)**

完全修飾されたトピック名を指定するか、またはサブスクリプションにワイルドカード文字を使用して トピックのセットを指定します。

### **USERDATA(***string***)**

サブスクリプションに関連するユーザー・データを指定します。 ストリングは、MQSUB API 呼び出し でアプリケーションによって取得できる可変長の値で、このサブスクリプションへメッセージ・プロパ ティーとして送信されるメッセージ内で渡されます。 **USERDATA** は、RFH2 ヘッダー内の mqps フォル ダー内にキー Sud 付きで格納されます。

IBM MQ classes for JMS アプリケーションは、定数 JMS\_IBM\_SUBSCRIPTION\_USER\_DATA を使用し てメッセージからサブスクリプション・ユーザー・データを取得できます。 詳しくは、Retrieval of user subscription data を参照してください。

### **VARUSER**

サブスクリプション作成者以外のユーザーがそのサブスクリプションへ接続し、その所有権を引き継ぐ ことができるかどうかを指定します。

**ANY**

どのユーザーでも、サブスクリプションに接続してその所有権を引き継ぐことができます。

**FIXED**

別の USERID による引き継ぎは許可されていません。

## **WSCHEMA**

トピック・ストリング内のワイルドカード文字の解釈に使用されるスキーマ。

### **文字**

ワイルドカード文字はストリングの一部を表します。

**トピック**

ワイルドカード文字はトピック階層の部分を表します。

# **関連タスク**

管理サブスクリプションの定義

ローカル・サブスクリプションの属性の変更

ローカル・サブスクリプション定義のコピー

# **DEFINE TOPIC (新規管理トピックの定義)**

**DEFINE TOPIC** は、トピック・ツリー内に新規 IBM MQ 管理トピックを定義し、そのパラメーターを設定 するために使用します。

# **MQSC コマンドの使用**

MQSC コマンドの使用方法については、 MQSC コマンドを使用した IBM MQ の管理を参照してください。

■ 1/05 ■ このコマンドは、ソース 2CR から実行できます。ソースのシンボルの説明については、 IBM MQ for z/OS で MQSC コマンドおよび PCF コマンドを発行できるソースを参照してください。

- 構文図
- 612 ページの『DEFINE TOPIC [の使用上の注意』](#page-611-0)
- 612 ページの『DEFINE TOPIC [のパラメーターの説明』](#page-611-0)

# **同義語**: DEF TOPIC

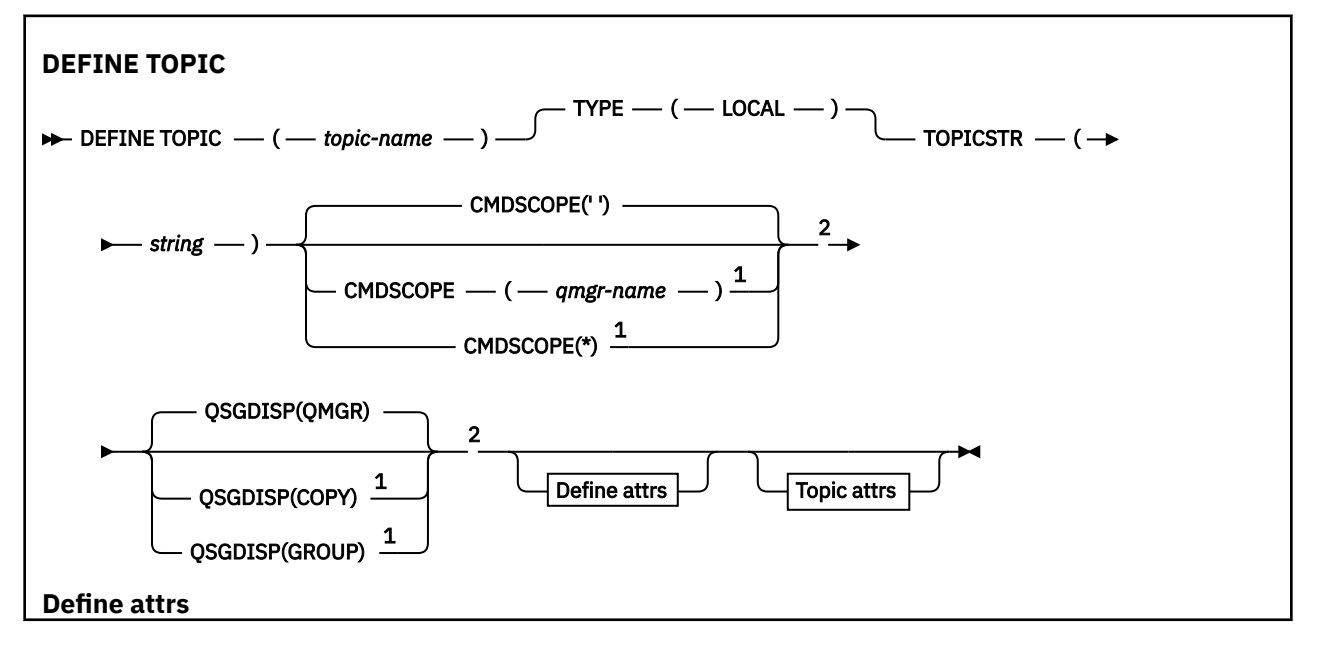

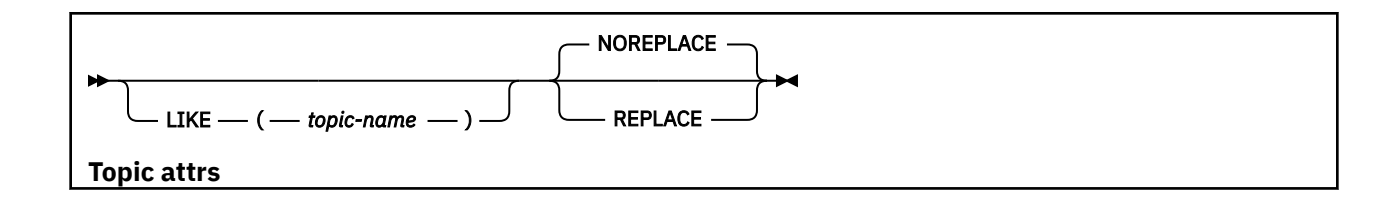

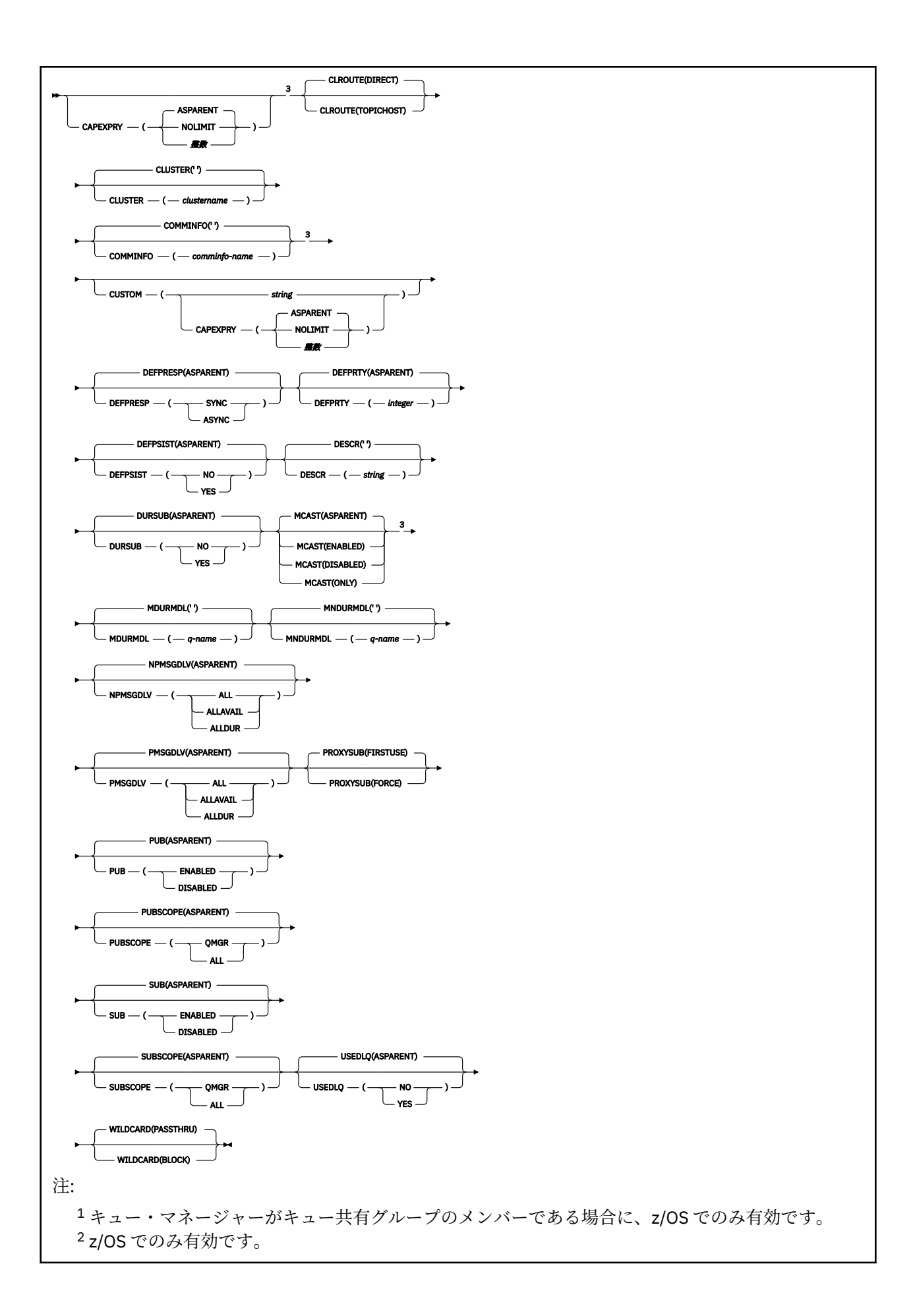

# <span id="page-611-0"></span>**DEFINE TOPIC の使用上の注意**

- 属性の値が ASPARENT の場合、この値はトピック・ツリーで最初に見つかった親管理ノードの設定から 取られます。 管理されるノードは、ローカルに定義されたトピック・オブジェクトか、パブリッシュ/サ ブスクライブ・クラスターに参加している場合はリモートに定義されたクラスター・トピックに基づいて 決まります。 最初の親トピック・オブジェクトの値も ASPARENT である場合、次のオブジェクトが検索 されます。 ツリーを検索したときに見つかったすべてのオブジェクトが ASPARENT を使用している場 合、値は SYSTEM.BASE.TOPIC が存在する場合はそこから取られます。 SYSTEM.BASE.TOPIC が存在しな い場合、値は SYSTEM.BASE.TOPIC の定義で IBM MQ によって提供される値と同じになります。
- ASPARENT 属性は、クラスター集合内の各キュー・マネージャーに適用されます。これは、その時点に おいて、キュー・マネージャーから可視状態のローカル定義とクラスター定義のセットを検査することに よって行われます。
- パブリケーションが複数のサブスクライバーに送信される場合、トピック・オブジェクトから使用される 属性は、そのパブリケーションを受信するすべてのサブスクライバーに対して一貫して使用されます。 例えば、あるトピックに関するパブリケーションの禁止は、そのトピックに対する次のアプリケーション MQPUT 実行時に適用されます。 複数のサブスクライバーに対して進行中のパブリケーションは、すべて のサブスクライバーへの処理を完了します。 このパブリケーションは、途中でそのトピックのどの属性 に加えられた変更も記録しません。
- コマンドが正常に完了しても、アクションが完了したことを意味するわけではありません。 真の完了を 確認するには、 分散ネットワークの非同期コマンドが終了したことの確認の DEFINE TOPIC ステップを 参照してください。

# **DEFINE TOPIC のパラメーターの説明**

## *(topic-name)*

IBM MQ トピック定義の名前 (IBM MQ の命名規則を参照)。 最大長は 48 文字です。

この名前は、このキュー・マネージャーで現在定義されている他のどのトピック定義とも同じであって はなりません (REPLACE が指定されている場合を除く)。

# **CAPEXPRY(***integer***)**

このオブジェクトからプロパティーを継承するトピックにパブリッシュされたメッセージが有効期限 処理の対象となるまでシステムに存続する最大時間 (10 分の 1 秒単位で表現)。

メッセージ有効期限処理について詳しくは、有効期限を強制的に短くするを参照してください。

### **整数**

1 から 999 999 999 までの範囲の値でなければなりません。

### **NOLIMIT**

このトピックに書き込まれたメッセージの有効期限時刻には制限がありません。

## **ASPARENT**

最大メッセージ有効期限時刻は、トピック・ツリー内で最も近い親管理トピック・オブジェクトの 設定に基づきます。 これがデフォルト値です。

## **CLROUTE**

**CLUSTER** パラメーターによって定義されたクラスター内のトピックに使用するルーティング動作。

### **DIRECT**

直接経路指定されたクラスター・トピックをキュー・マネージャーで構成すると、クラスター内の すべてのキュー・マネージャーがクラスター内の他のすべてのキュー・マネージャーを認識するよ うになります。 各キュー・マネージャーは、パブリッシュ操作およびサブスクライブ操作を実行す るときに、クラスター内の他のすべてのキュー・マネージャーに直接接続できます。
### **TOPICHOST**

トピック・ホスト経路指定を使用すると、クラスター内のすべてのキュー・マネージャーは、経路 指定されたトピック定義をホストするクラスター・キュー・マネージャー (つまり、トピック・オ ブジェクトを定義したキュー・マネージャー) を認識するようになります。 パブリッシュ操作およ びサブスクライブ操作を行うとき、クラスター内のキュー・マネージャーは、それらのトピック・ ホスト・キュー・マネージャーにのみ接続し、相互に直接接続されることはありません。 トピッ ク・ホスト・キュー・マネージャーは、パブリケーションがパブリッシュされるキュー・マネージ ャーから、一致するサブスクリプションがあるキュー・マネージャーへのパブリケーションの経路 指定を担当します。

トピック・オブジェクトが ( **CLUSTER** プロパティーの設定によって) クラスター化された後は、

**CLROUTE** プロパティーの値を変更することはできません。 値を変更するには、その前にオブジェクト のクラスター化を解除 (**CLUSTER** を ' ' に設定) する必要があります。 トピックのクラスター化を解 除すると、トピック定義はローカル・トピックに変換されます。これによって、パブリケーションがリ モート・キュー・マネージャーのサブスクリプションに送信されない期間ができます。この変更を行う 場合は、この点を考慮する必要があります。 別のキュー・マネージャーのクラスター・トピックと同 じ名前で非クラスター・トピックを定義する効果を参照してください。 クラスター化されているとき に **CLROUTE** プロパティーの値を変更しようとすると、システムは MORCCF CLROUTE NOT ALTERABLE 例外を生成します。

パブリッシュ/サブスクライブ・クラスターのルーティング: 動作に関する注意 および パブリッシュ/サ ブスクライブ・クラスターの設計も参照してください。

#### **CLUSTER**

このトピックが属するクラスターの名前。 このキュー・マネージャーがメンバーになっているクラス ターにこのパラメーターを設定すると、クラスター内のすべてのキュー・マネージャーがこのトピック を認識します。 このクラスター内の任意のキュー・マネージャーに書き込まれたこのトピックまたは その下位のトピック・ストリングのパブリケーションは、クラスター内のその他のキュー・マネージャ ーのサブスクリプションに伝搬されます。 詳しくは、分散パブリッシュ/サブスクライブのネットワー クを参照してください。

**' '**

トピック・ツリー内のこのトピックより上のトピック・オブジェクトで、このパラメーターがクラ スター名に設定されているものがない場合、このトピックはクラスターに属しません。 このトピッ クのパブリケーションおよびサブスクリプションは、クラスター接続されたパブリッシュ/サブスク ライブ・キュー・マネージャーに伝搬されません。 トピック・ツリー内の上位トピック・ノードで クラスター名が設定されている場合は、このトピックのパブリケーションおよびサブスクリプショ ンもクラスター全体に伝搬されます。

*string*

トピックは、このクラスターに所属します。 トピック・ツリー内のこのトピック・オブジェクトよ り上位のトピック・オブジェクトと異なるクラスターにこれを設定することは推奨されません。 ク ラスター内の他のキュー・マネージャーでは、同じ名前のローカル定義がキュー・マネージャーに 存在しない場合は、このオブジェクトの定義が使用されます。

特別な事情がある (例えば、マイグレーションをサポートする) 場合を除き、すべてのサブスクリプショ ンおよびパブリケーションがクラスター全体に伝搬されることを回避するため、システム・トピック SYSTEM.BASE.TOPIC および SYSTEM.DEFAULT.TOPIC については、このパラメーターをブランクにし ておきます。

## **CMDSCOPE**

このパラメーターは z/OS にのみ適用され、キュー・マネージャーがキュー共有グループのメンバーで ある場合のコマンドの実行方法を指定します。

CMDSCOPE はブランクにする必要があります。ただし、QSGDISP が GROUP に設定されている場合に は、ローカル・キュー・マネージャーにする必要があります。

 $\mathbf{r}$ 

```
コマンドは、コマンドが入力されたキュー・マネージャーで実行されます。
```
#### *qmgr-name*

コマンドは、指定したキュー・マネージャーで実行されます。ただし、そのキュー・マネージャー は、キュー共有グループ内でアクティブである必要があります。

共有キュー環境を使用しており、コマンド・サーバーが使用可能である場合のみ、コマンドが入力 されたキュー・マネージャーとは別のキュー・マネージャー名を指定できます。

**\***

コマンドはローカル・キュー・マネージャーで実行され、キュー共有グループ内のすべてのアクテ ィブ・キュー・マネージャーにも渡されます。 \* は、キュー共有グループ内のすべてのキュー・マ ネージャーでコマンドを入力するのと同じ結果をもたらします。

### **COMMINFO(***comminfo-name***)**

このトピック・オブジェクトに関連付けられているマルチキャスト通信情報オブジェクトの名前。

### **CUSTOM(***string***)**

新機能用カスタム属性。

この属性には属性の値を含めます。属性の値として、属性名と値の各ペアを 1 つ以上のスペースで分離 します。 属性名と値のペアの形式は、NAME(VALUE)です。

### **CAPEXPRY(***integer***)**

**注 :** IBM MQ 9.3.1 で導入された CAPEXPRY キュー属性は、CUSTOM フィールドの CAPEXPRY オプションの使用を置き換えます。 CUSTOM フィールドに CAPEXPRY 属性が既に定義 されている場合、CAPEXPRY 属性を設定することはできません。 既存のトピックを変更して、新し い CAPEXPRY フィールドを設定し、CUSTOM フィールドから CAPEXPRY 属性を設定解除する必要 があります。 以下に例を示します。

DEFINE TOPIC(Q1) CAPEXPRY(1000) CAPEXPRY('')

このオブジェクトからプロパティーを継承するトピックにパブリッシュされたメッセージが有効 期限処理の対象となるまでシステムに存続する最大時間 (10 分の 1 秒単位で表現)。

メッセージ有効期限処理について詳しくは、有効期限を強制的に短くするを参照してください。

**整数**

1 から 999 999 999 までの範囲の値でなければなりません。

### **NOLIMIT**

このトピックに書き込まれたメッセージの有効期限時刻には制限がありません。

### **ASPARENT**

最大メッセージ有効期限時刻は、トピック・ツリー内で最も近い親管理トピック・オブジェク トの設定に基づきます。 これがデフォルト値です。

CAPEXPRY に無効値を指定しても、コマンドの失敗にはなりません。 代わりに、デフォルト値が使 用されます。

### **DEFPRESP**

アプリケーションで MQPMO\_RESPONSE\_AS\_DEF オプションが指定されている場合に使用する書き 込み応答を指定します。

### **ASPARENT**

デフォルトの書き込み応答は、トピック・ツリー内で直近の親管理トピック・オブジェクトの設定 に基づいて行われます。

### **SYNC**

MOPMO\_SYNC\_RESPONSE が代わりに指定されているかのように、 MQPMO\_RESPONSE\_AS\_Q\_DEF を指定するキューへの PUT 操作が発行されます。 MQMD および MQPMO 内のフィールドが、キュー・マネージャーからアプリケーションに返されます。

### **ASYNC**

MOPMO\_ASYNC\_RESPONSE が代わりに指定されているかのように、 MQPMO\_RESPONSE\_AS\_Q\_DEF を指定するキューへの PUT 操作が常に発行されます。 MQMD お よび MQPMO の一部のフィールドはキュー・マネージャーによりアプリケーションへ戻されません が、トランザクションに書き込まれたメッセージおよび非持続メッセージがあれば、そのパフォー マンスが向上することがあります。

#### **DEFPRTY(***integer***)**

トピックにパブリッシュされるメッセージのデフォルトの優先順位。

#### **(整数)**

値の範囲はゼロ (最低の優先度) から MAXPRTY キュー・マネージャー・パラメーターまででなけれ ばなりません (MAXPRTY は 9 です)。

### **ASPARENT**

デフォルトの優先順位は、トピック・ツリー内で直近の親管理トピック・オブジェクトの設定に基 づいて決まります。

### **DEFPSIST**

アプリケーションで MOPER\_PERSISTENCE\_AS\_TOPIC\_DEF オプションが指定されている場合に使用 する メッセージ持続性を指定します。

#### **ASPARENT**

デフォルトの持続性は、トピック・ツリー内で直近の親管理トピック・オブジェクトの設定に基づ いて決まります。

#### **NO**

このキューのメッセージは、キュー・マネージャーの再始動中に失われます。

#### **YES**

このキューのメッセージは、キュー・マネージャーの再始動の際に残されます。

z/OS では、N および Y は、NO および YES の同義語として受け入れられます。

#### **DESCR(***string***)**

平文コメント。 オペレーターが DISPLAY TOPIC コマンドを実行したときに表示される、このオブジェ クトについての記述情報です。

表示可能文字だけを含めることができます。 最大長は 64 文字です。 DBCS のインストール済み環境 では、この値に DBCS 文字 (最大長 64 バイト) を使用できます。

**注 :** このキュー・マネージャーのコード化文字セット ID (CCSID) にない文字が使用された場合、情報が 別のキュー・マネージャーに送信されると、それらの文字は正しく変換されない場合があります。

#### **DURSUB**

アプリケーションがこのトピックに対して永続サブスクリプションを行うことが許可されるかどうか を指定します。

#### **ASPARENT**

このトピックで永続サブスクリプションを行えるかどうかは、トピック・ツリー内で直近の親管理 トピック・オブジェクトの設定に基づいて決まります。

#### **NO**

永続サブスクリプションはこのノードで作成不可です。

### **YES**

永続サブスクリプションはこのノードで作成可能です。

## **LIKE(***topic-name***)**

トピックの名前。 このトピック・パラメーターを使用して、この定義がモデル化されます。

このフィールドが入力されておらず、コマンドに関連するパラメーター・フィールドを入力していない 場合には、値はこのキュー・マネージャーでのトピックのデフォルト定義から取得されます。

このフィールドを入力しない場合、次のように指定したことに相当します。

LIKE(SYSTEM.DEFAULT.TOPIC)

デフォルトのトピック定義が用意されていますが、インストール時に必要に応じてデフォルト値を変更 することもできます。 IBM MQ オブジェクトの命名規則を参照してください。

∗ z/OS **■■■z/OS では、キュー・マネージャーがページ・セット 0 を検索し、ユーザーが指定する名** 前と QMGR または COPY の属性指定を持つオブジェクトを探します。 LIKE オブジェクトの属性指定 は、定義しているオブジェクトにはコピーされません。

### **注 :**

1. QSGDISP (GROUP) オブジェクトは検索されません。

2. QSGDISP(COPY) が指定された場合、LIKE は無視されます。

#### **MCAST**

トピック・ツリーでマルチキャストを許容するかどうかを指定します。 値は次のとおりです。

#### **ASPARENT**

トピックのマルチキャスト属性は、親から継承されます。

### **DISABLED**

このノードでは、マルチキャスト・トラフィックは許可されません。

#### **ENABLED**

このノードでは、マルチキャスト・トラフィックは許可されます。

#### **ONLY**

マルチキャスト可能なクライアントからのサブスクリプションのみが許可されます。

### **MDURMDL(** *string* **)**

パブリケーションの宛先をキュー・マネージャーが管理しなければならない永続サブスクリプションに 使用するモデル・キューの名前 (IBM MQ オブジェクトの命名規則を参照)。 最大長は 48 文字です。

**MDURMDL** がブランクの場合は、他の属性の ASPARENT 値と同じように動作します。 使用されるモデ ル・キューの名前は、**MDURMDL** の値が設定された、トピック・ツリー内の最も近い親管理トピック・ オブジェクトに基づきます。

**MDURMDL** を使用してクラスター・トピックのモデル・キューを指定する場合は、このトピックを使用 する永続サブスクリプションを作成できるクラスター内のすべてのキュー・マネージャーでキューが定 義されていることを確認する必要があります。

このモデルから作成される動的キューには、SYSTEM.MANAGED.DURABLE という接頭部が付きます

#### **MNDURMDL(** *string* **)**

パブリケーションの宛先をキュー・マネージャーが管理しなければならない永続サブスクリプションに 使用するモデル・キューの名前 (IBM MQ オブジェクトの命名規則を参照)。 最大長は 48 文字です。

**MNDURMDL** がブランクの場合は、他の属性の ASPARENT 値と同じように動作します。 使用されるモデ ル・キューの名前は、**MNDURMDL** の値が設定された、トピック・ツリー内の最も近い親管理トピック・ オブジェクトに基づきます。

**MNDURMDL** を使用してクラスター・トピックのモデル・キューを指定する場合は、このトピックを使用 する非永続サブスクリプションを作成できるクラスター内のすべてのキュー・マネージャーでキューが 定義されていることを確認する必要があります。

このモデルから作成される動的キューには、SYSTEM.MANAGED.NDURABLE という接頭部が付きます。

### **NPMSGDLV**

このトピックにパブリッシュされる非持続メッセージの配信手段。

#### **ASPARENT**

使用される配信手段は、このトピックに関連するトピック・ツリーで最初に見つかった親管理ノー ドの設定に基づきます。

#### **ALL**

MQPUT 呼び出しが成功と見なされるには、サブスクライバーの耐久性とは無関係に非持続メッセ ージが全サブスクライバーに配信される必要があります。 サブスクライバーへの配信が失敗した 場合、他のサブスクライバーがメッセージを受け取ることはなく、MQPUT 呼び出しは失敗します。

### **ALLAVAIL**

非持続メッセージは、メッセージを受け入れ可能なすべてのサブスクライバーに配信されます。 サ ブスクライバーへのメッセージ配信が失敗しても、他のサブスクライバーはメッセージを受け取り ます。

### **ALLDUR**

非持続メッセージは、すべての永続サブスクライバーに配信される必要があります。 非永続サブス クライバーへの非永続メッセージの配信が失敗しても、MQPUT 呼び出しにエラーは返されません。 永続サブスクライバーへの配信が失敗した場合、どのサブスクライバーもメッセージを受信せず、 MQPUT 呼び出しは失敗します。

#### **PMSGDLV**

このトピックに対してパブリッシュされる持続メッセージの送達機構:

#### **ASPARENT**

使用される配信手段は、このトピックに関連するトピック・ツリーで最初に見つかった親管理ノー ドの設定に基づきます。

#### **ALL**

MQPUT 呼び出しが成功と見なされるには、サブスクライバーの耐久性とは無関係に持続メッセー ジが全サブスクライバーに配信される必要があります。 サブスクライバーへの配信が失敗した場 合、他のサブスクライバーがメッセージを受け取ることはなく、MQPUT 呼び出しは失敗します。

#### **ALLAVAIL**

持続メッセージは、メッセージを受け入れ可能なすべてのサブスクライバーに配信されます。 サブ スクライバーへのメッセージ配信が失敗しても、他のサブスクライバーはメッセージを受け取りま す。

### **ALLDUR**

持続メッセージは、すべての永続サブスクライバーに配信される必要があります。 非永続サブスク ライバーへの持続メッセージの配信が失敗しても、MQPUT 呼び出しにエラーは返されません。 永 続サブスクライバーへの配信が失敗した場合、どのサブスクライバーもメッセージを受信せず、 MQPUT 呼び出しは失敗します。

#### **PROXYSUB**

パブリッシュ/サブスクライブ・クラスターまたは階層内にある場合、このトピックまたはこのトピッ クの下位のトピック・ストリングのプロキシー・サブスクリプションを近隣のキュー・マネージャーに いつ送信するかを制御します。 詳しくは、パブリッシュ/サブスクライブ・ネットワークでのサブスク リプションのパフォーマンスを参照してください。

### **FIRSTUSE**

以下のシナリオにおいて、このトピック・オブジェクトまたはその下位にある固有トピック・スト リングごとに、プロキシー・サブスクリプションがすべての近隣キュー・マネージャーに非同期で 送信されます。

- ローカル・サブスクリプションが作成される場合。
- 直接接続されたキュー・マネージャーにさらに伝搬する必要のあるプロキシー・サブスクリプシ ョンを受信した場合。

#### **FORCE**

トピック・ツリー内のこのポイントおよびその下位にあるすべてのトピック・ストリングにマッチ ングするワイルドカード・プロキシー・サブスクリプションが、ローカル・サブスクリプションが 存在しない場合でも、近隣のキュー・マネージャーに送信されます。

**注 :** プロキシー・サブスクリプションは、この値が DEFINE または ALTER で設定されている場合に 送信されます。 この値がクラスター・トピックで設定されている場合、クラスター内のすべてのキ ュー・マネージャーがクラスター内の他のすべてのキュー・マネージャーにワイルドカード・プロ キシー・サブスクリプションを送出します。

#### **PUB**

メッセージをこのトピックに対してパブリッシュできるかどうかを制御します。

#### **ASPARENT**

トピックにメッセージをパブリッシュできるかどうかは、トピック・ツリー内で直近の親管理トピ ック・オブジェクトの設定に基づいて決まります。

#### **ENABLED**

適切な許可を付与されたアプリケーションを使ってメッセージをトピックにパブリッシュできま す。

#### **DISABLED**

メッセージはトピックに対してパブリッシュ不可。

**PUB** パラメーターの特殊な処理も参照してください。

### **PUBSCOPE**

このキュー・マネージャーが、パブリケーションを他のキュー・マネージャーに伝搬するかどうかを判 別します。他のキュー・マネージャーは、このキュー・マネージャーに階層内で、またはクラスター内 で接続できます。

**注 :** この動作は、書き込みメッセージ・オプションで MQPMO\_SCOPE\_QMGR を使用して、パブリケー ションごとに制限できます。

## **ASPARENT**

このキュー・マネージャーが、パブリケーションを他のキュー・マネージャーに伝搬するかどうか を判別します。他のキュー・マネージャーは、このキュー・マネージャーに階層内で、またはクラ スター内で接続できます。 これは、このトピックに関連するトピック・ツリーで最初に見つかった 親管理ノードの設定に基づきます。

#### **QMGR**

このトピックのパブリケーションは、接続されたキュー・マネージャーに伝搬されません。

**ALL**

このトピックのパブリケーションは、階層的に接続されたキュー・マネージャーおよびクラスター 接続されたパブリッシュ/サブスクライブ・キュー・マネージャーに伝搬されます。

# **Z/US** OSGDISP

このパラメーターは、z/OS のみに適用されます。

グループ内のオブジェクトの処理を指定します。

表 *166. QSGDISP* オプションのオブジェクト属性指定

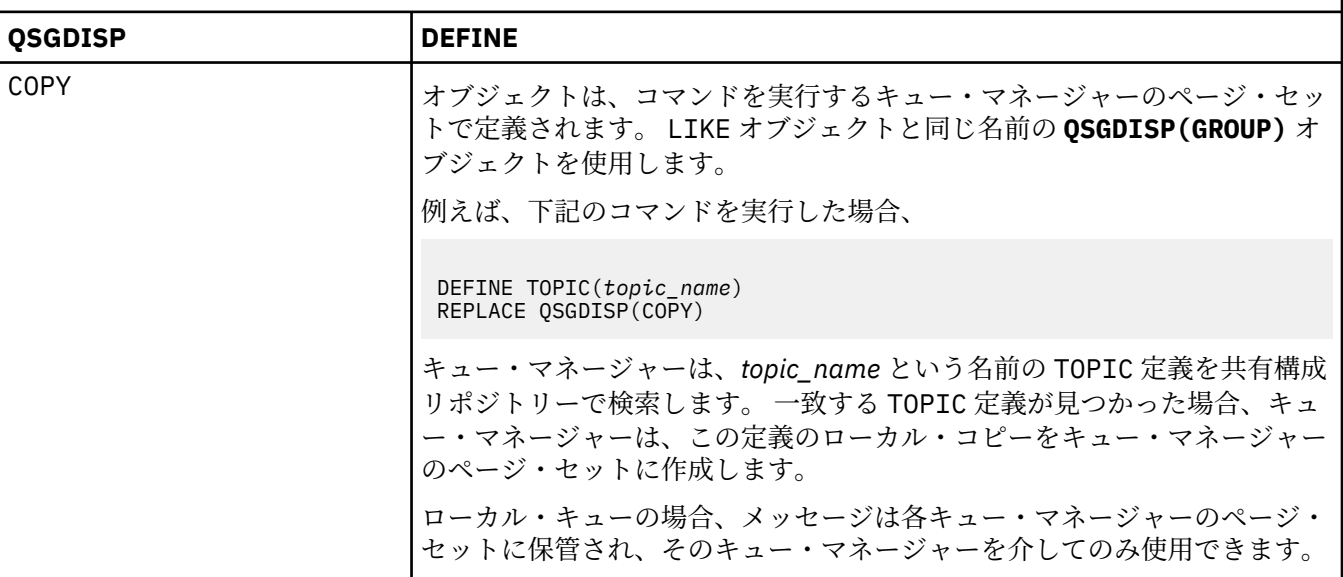

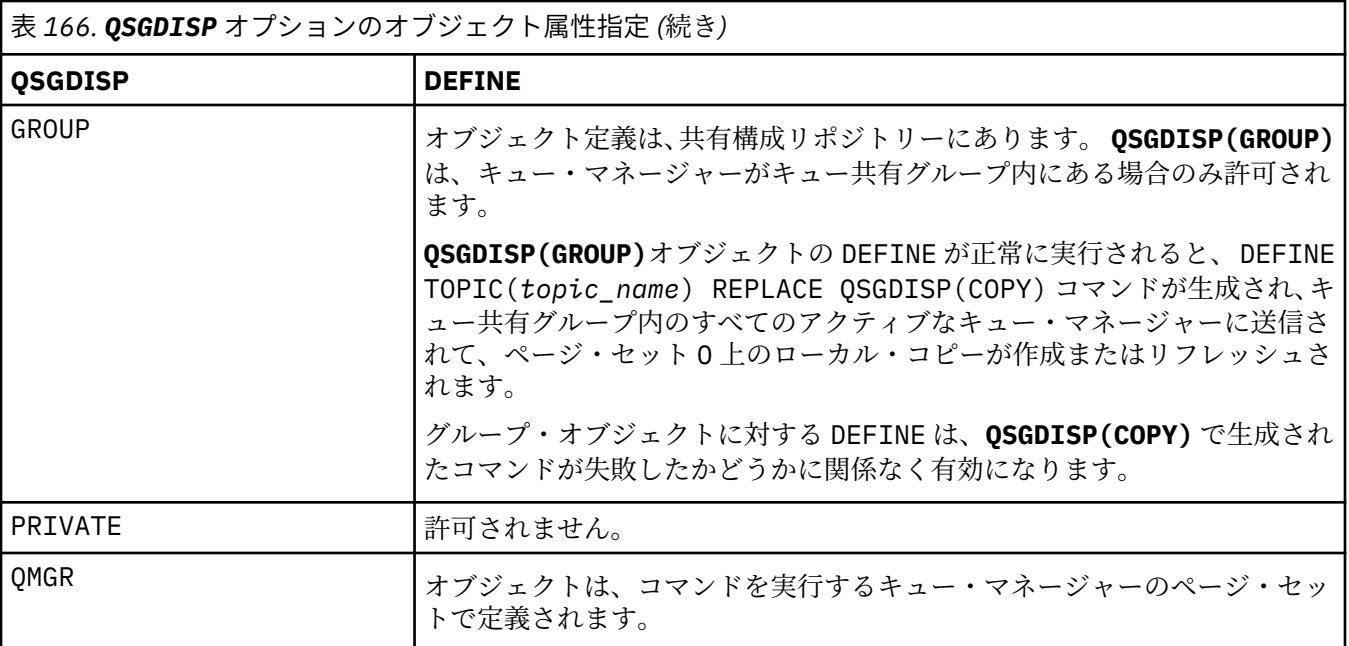

### **REPLACE および NOREPLACE**

既存の定義 (z/OS の場合は、属性指定が同じもの) をこの定義で置き換えるかどうかを判別します。 属 性指定が異なるオブジェクトは変更されません。

### **REPLACE**

オブジェクトが存在している場合の結果は、**ALTER** コマンドに **FORCE** オプションを除くすべての *l* パラメーターを指定して実行した場合と似ています。

(**ALTER** コマンドに **FORCE** オプションを指定しなかったときと、**DEFINE** コマンドに **REPLACE** オ プションを指定したときの違いは、**ALTER** が指定されていないパラメーターを変更しないのに対し て、**REPLACE** を指定した **DEFINE** はすべての パラメーターを設定します。 **REPLACE** を使用する と、指定されていないパラメーターは、**LIKE** オプションで指定されたオブジェクトまたはデフォ ルト定義のいずれかから取得され、置換されるオブジェクトのパラメーター (存在する場合) は無視 されます。)

次の記述が共に真である場合、コマンドは失敗します。

- **ALTER** コマンドを使用している場合に、このコマンドで **FORCE** オプションとの併用が必要なパ ラメーターを設定している
- そのオブジェクトがオープンされている

この状況では、FORCE オプションを指定した ALTER コマンドを使用してください。

**注 :** REPLACE オプションは、トピックの TOPICSTR プロパティーを置き換えません。 TOPICSTR は、この例でさまざまなトピック・ツリーをテストするために役立つプロパティーです。 トピック を変更するには、最初にトピックを削除します。

#### **NOREPLACE**

定義はオブジェクトのどの既存の定義も置き換えません。

### **SUB**

アプリケーションにこのトピックへのサブスクライブを許可するかどうかを制御します。

### **ASPARENT**

トピックにアプリケーションがサブスクライブできるかどうかは、トピック・ツリー内で直近の親 管理トピック・オブジェクトの設定に基づいて決まります。

#### **ENABLED**

適切な許可を付与されたアプリケーションを使ってトピックにサブスクリプションできます。

#### **DISABLED**

アプリケーションはトピックにサブスクライブできません。

### **SUBSCOPE**

このキュー・マネージャーがこのキュー・マネージャー内のパブリケーションにサブスクライブする か、接続されたキュー・マネージャーのネットワーク内のパブリケーションにサブスクライブするかを 決定します。 すべてのキュー・マネージャーに対してサブスクライブする場合、キュー・マネージャ ーは階層の一部またはパブリッシュ/サブスクライブ・クラスターの一部であるキュー・マネージャー にサブスクリプションを伝搬します。

**注 :** サブスクリプション記述子の **MQPMO\_SCOPE\_QMGR** または **DEFINE SUB** の **SUBSCOPE(QMGR)**を 使用して、サブスクリプションごとに動作を制限することができます。 個々のサブスクライバーは、 サブスクリプションの作成時に **MQSO\_SCOPE\_QMGR** サブスクリプション・オプションを指定すること により、ALL の **SUBSCOPE** 設定をオーバーライドできます。

#### **ASPARENT**

このキュー・マネージャーが、このトピックに関連するトピック・ツリーで最初に見つかった親管 理ノードの設定と同じ方法でパブリケーションにサブスクライブするかどうか。

#### **QMGR**

このキュー・マネージャーでパブリッシュされるパブリケーションのみがサブスクライバーに到達 します。

#### **ALL**

このキュー・マネージャー上または別のキュー・マネージャー上でパブリッシュされたパブリケー ションが、サブスクライバーに到達します。 このトピックに対するサブスクリプションは、階層的 に接続されたキュー・マネージャーおよびクラスター接続されたパブリッシュ/サブスクライブ・キ ュー・マネージャーに伝搬されます。

#### **TOPICSTR(***string***)**

このトピック・オブジェクト定義により表されるトピック・ストリング。 このパラメーターは必須で、 空ストリングを含むことはできません。

このトピック・ストリングは、トピック・オブジェクト定義によって既に表されている他のどのトピッ ク・ストリングとも同じであってはなりません。

ストリングの最大長は 10,240 文字です。

**注 :** REPLACE オプションは、トピックの TOPICSTR プロパティーを置き換えません。 TOPICSTR は、 この例でさまざまなトピック・ツリーをテストするために役立つプロパティーです。 トピックを変更 するには、最初にトピックを削除します。

### **TYPE(***topic-type***)**

このパラメーターを使用する場合は、 <u>→ z/OS → z/OS</u> を除くすべてのプラットフォームで、 topic*name* パラメーターの直後に指定する必要があります。

#### **local**

ローカル・トピック・オブジェクト。

#### **USEDLQ**

パブリケーション・メッセージを正しいサブスクライバー・キューに配信できない場合に、送達不能キ ューを使用するかどうかを決定します。

### **ASPARENT**

トピック・ツリー内で最も近い管理トピック・オブジェクトの設定を使用して、送達不能キューを 使用するかどうかを判別します。 この値は、IBM MQ で提供されるデフォルトですが、ご使用のイ ンストール済み環境では変更されている可能性があります。

### **NO**

正しいサブスクライバー・キューに配信できないパブリケーション・メッセージは、メッセージの 書き込み失敗として処理されます。 トピックに対するアプリケーションの MQPUT は、**NPMSGDLV** および **PMSGDLV** の設定に従って失敗します。

#### **はい**

**DEADQ** キュー・マネージャー属性に送達不能キューの名前が指定されている場合は、その名前が使 用されます。 キュー・マネージャーによって送達不能キューの名前が指定されていない場合は、NO が指定されたときの動作になります。

### **WILDCARD**

このトピックに対するワイルドカード・サブスクリプションの動作。

### **PASSTHRU**

このトピック・オブジェクトのトピック・ストリングよりも具体的でないワイルドカード・トピッ クに対するサブスクリプションは、そのトピックまたはそのトピックよりも具体的なトピック・ス トリングに対するパブリケーションを受信できるようになります。

### **ブロック**

このトピック・オブジェクトのトピック・ストリングよりも具体的でないワイルドカード・トピッ クに対するサブスクリプションは、このトピックまたはこのトピックよりも具体的なトピック・ス トリングに対するパブリケーションを受信できなくなります。

サブスクリプションが定義されている場合に、この属性の値が使用されます。 この属性を変更しても、 既存のサブスクリプションによってカバーされているトピック・セット は、変更による影響を受けま せん。 このシナリオは、トピック・オブジェクトの作成時または削除時にトポロジーが変更された場 合にも適用されます。**WILDCARD** 属性の変更後に作成されたサブスクリプションに一致するトピック のセットは、変更されたトポロジーを使用して作成されます。 既存のサブスクリプションについて、 一致するトピック・セットを強制的に再評価する場合は、キュー・マネージャーを再開する必要があり ます。

### **関連タスク**

管理トピックの定義

## **DELETE AUTHINFO (認証情報の削除)**

認証情報オブジェクトを削除するには、MQSC コマンド **DELETE AUTHINFO** を使用します。

## **MQSC コマンドの使用**

MQSC コマンドの使用方法については、 MQSC コマンドを使用した IBM MQ の管理を参照してください。

<mark>■ 1/0S ■</mark>このコマンドは、ソース 2CR から実行できます。ソースのシンボルの説明については、 <u>IBM</u> MQ for z/OS で MQSC コマンドおよび PCF コマンドを発行できるソースを参照してください。

• 構文図

• 622 ページの『DELETE AUTHINFO [のパラメーターの説明』](#page-621-0)

**同義語**: なし

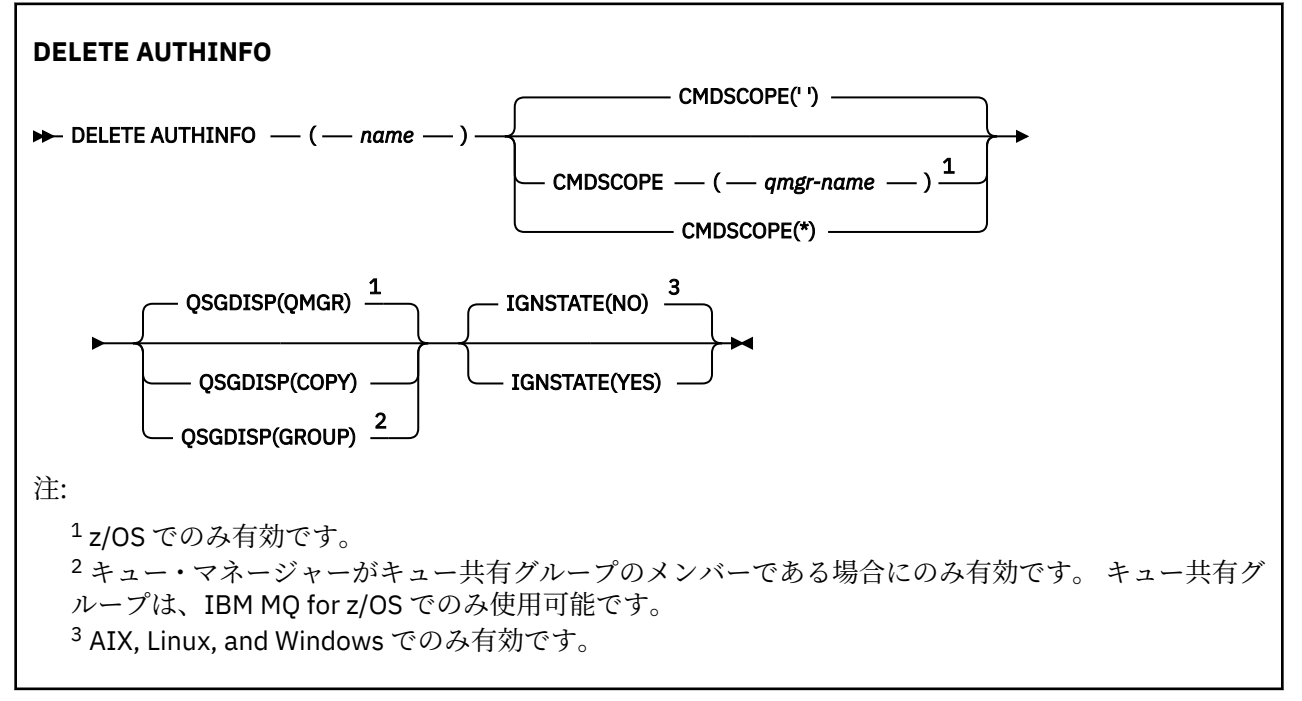

## <span id="page-621-0"></span>**DELETE AUTHINFO のパラメーターの説明**

*(***名前***)*

認証情報オブジェクトの名前。 これは必須です。

既存の認証情報オブジェクトの名前でなければなりません。

## **CMDSCOPE**

このパラメーターは z/OS にのみ適用され、キュー・マネージャーがキュー共有グループのメンバーで ある場合のコマンドの実行方法を指定します。

**QSGDISP** が GROUP に設定されている場合、**CMDSCOPE** はブランクまたはローカル・キュー・マネージ ャーでなければなりません。

**' '**

コマンドは、コマンドが入力されたキュー・マネージャーで実行されます。 これがデフォルト値で す。

#### *qmgr-name*

コマンドは、指定したキュー・マネージャーで実行されます。ただし、そのキュー・マネージャー は、キュー共有グループ内でアクティブである必要があります。

キュー共有グループ環境を使用しており、コマンド・サーバーが使用可能である場合のみ、コマン ドを入力したキュー・マネージャーとは別のキュー・マネージャー名を指定できます。

**\***

コマンドはローカル・キュー・マネージャーで実行され、キュー共有グループ内のすべてのアクテ ィブ・キュー・マネージャーにも渡されます。 これは、キュー共有グループ内のすべてのキュー・ マネージャーでコマンドを入力するのと同じ結果をもたらします。

## **Z/US** OSGDISP

このパラメーターは、z/OS のみに適用されます。

コマンドを適用するオブジェクトの属性指定 (どこで定義され、どのように動作するのか) について指定 します。

**COPY**

オブジェクト定義は、コマンドを実行するキュー・マネージャーのページ・セットにあります。 オ ブジェクトは、パラメーター **QSGDISP(COPY)** を持つコマンドを使用して定義されました。 共有 リポジトリーにあるオブジェクト、またはパラメーター QSGDISP(QMGR) を指定したコマンドを使 用して定義されたオブジェクトはいずれも、このコマンドの影響を受けません。

#### **GROUP**

オブジェクト定義は、共有リポジトリーにあります。 オブジェクトは、パラメーター **QSGDISP(GROUP)** を持つコマンドを使用して定義されました。 コマンドを実行するキュー・マネ ージャーのページ・セットにあるオブジェクト (そのオブジェクトのローカル・コピーは除く) はい ずれも、このコマンドの影響を受けません。

コマンドが正常に実行されると、次のコマンドが生成されてキュー共有グループ内でアクティブな キュー・マネージャーすべてに送信され、ページ・セット 0 上のローカル・コピーが削除されま す。

DELETE AUTHINFO(name) QSGDISP(COPY)

**QSGDISP(COPY)** で生成されたコマンドが失敗しても、グループ・オブジェクトの削除は有効にな ります。

### **QMGR**

オブジェクト定義は、コマンドを実行するキュー・マネージャーのページ・セットにあります。 オ ブジェクトは、パラメーター **QSGDISP(QMGR)** を持つコマンドを使用して定義されました。 共有 リポジトリーにあるオブジェクト、またはそのようなオブジェクトのローカル・コピーはいずれ も、このコマンドの影響を受けません。

これがデフォルト値です。

# **VS.3.0 ALW IGNSTATE**

オブジェクトが存在しない場合にコマンドが失敗するかどうかを指定します。 値は、次の値のうちの いずれかです。

**NO**

キュー・マネージャーに接続せずに実行するために、 **-n** パラメーターを指定して開始された **[runmqsc](#page-178-0)** からコマンドを発行すると、オブジェクトが存在するかどうかに関係なく、コマンドは成 功します。

他のすべての環境では、オブジェクトが存在しない場合、コマンドは失敗します。

これがデフォルト値です。

### **YES**

オブジェクトが存在するかどうかに関係なく、コマンドは成功します。

# **Multiplatforms での DELETE AUTHREC (権限レコードの削除)**

プロファイル名に関連した権限レコードを削除するには、MQSC コマンド DELETE AUTHREC を使用しま す。

## **MQSC コマンドの使用**

MQSC コマンドの使用方法については、 MQSC コマンドを使用した IBM MQ の管理を参照してください。

- [構文図](#page-623-0)
- 624 [ページの『パラメーターの説明』](#page-623-0)

<span id="page-623-0"></span>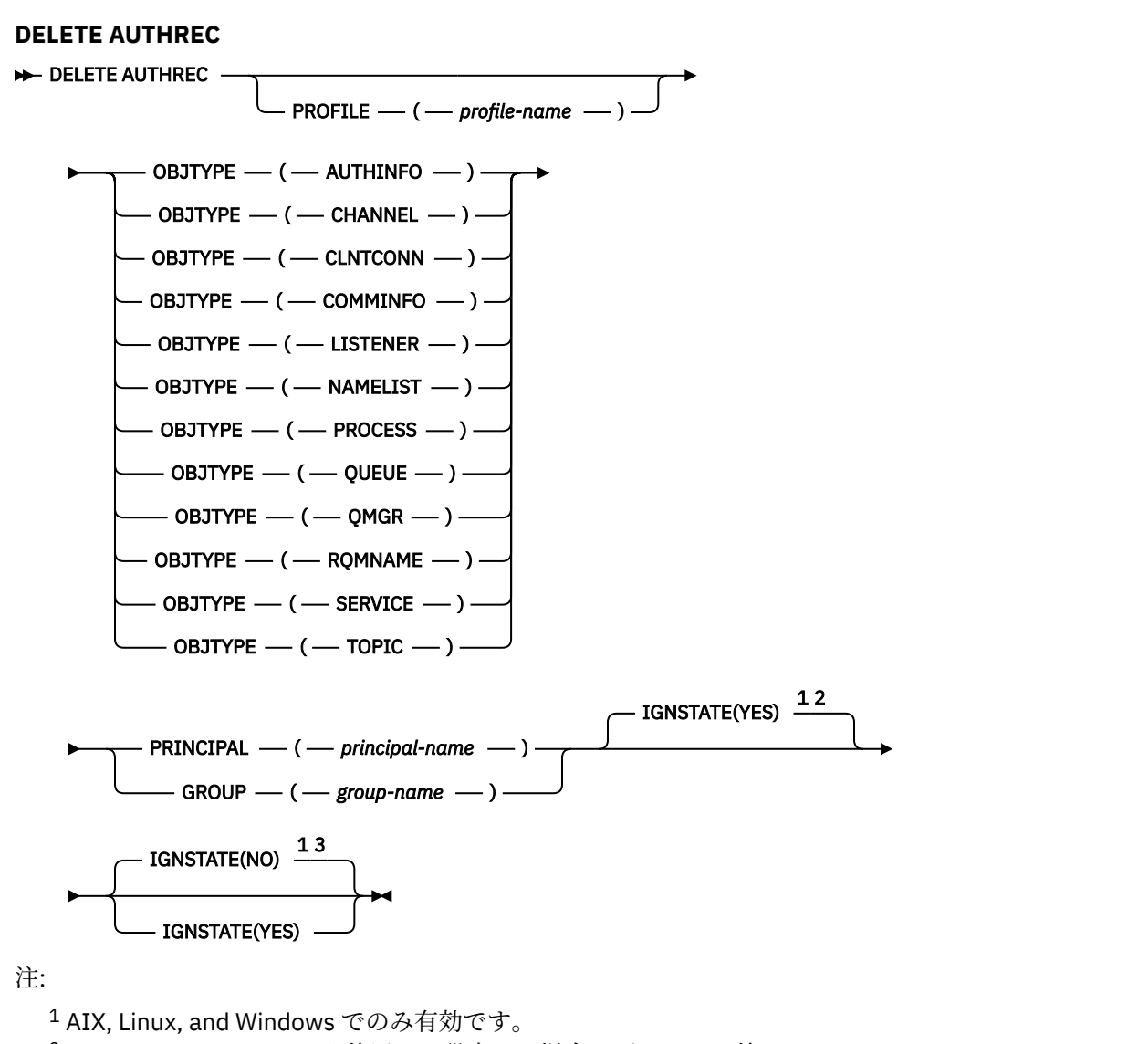

<sup>2</sup> OBJTYPE パラメーターを使用して設定する場合のデフォルト値は、QMGR、TOPIC、RQMNAME、 QUEUE オブジェクトに関しては YES です。 IGNSTATE を NO に設定しても、こうしたオブジェクト では無効です。

<sup>3</sup> QMGR、TOPIC、RQMNAME、および QUEUE 以外のオブジェクトでのデフォルト値は NO です。

## **パラメーターの説明**

### **PROFILE(***profile-name***)**

権限レコードを削除するオブジェクトまたは総称プロファイルの名前。 このパラメーターは必須で す。ただし、**OBJTYPE** パラメーターが QMGR である場合は省略できます。

### **OBJTYPE**

プロファイルが参照するオブジェクトのタイプ。 次のいずれかの値を指定します。

### **AUTHINFO**

認証情報レコード

#### **CHANNEL**

チャネル

### **CLNTCONN**

クライアント接続チャネル

#### <span id="page-624-0"></span>**COMMINFO**

通信情報オブジェクト

**リスナー**

リスナー

## **NAMELIST**

名前リスト

## **PROCESS**

プロセス

## **QUEUE**

キュー

### **QMGR**

キュー・マネージャー

#### **RQMNAME**

```
リモート・キュー・マネージャー
```
### **SERVICE**

サービス

**トピック**

トピック

### **PRINCIPAL(***principal-name***)**

プリンシパル名。 これは、指定したプロファイルの権限レコードが削除されるユーザーの名前です。 IBM MQ for Windows では、オプションでプリンシパルの名前にドメイン・ネームを含めることができ ます。ドメイン・ネームは user@domain の形式で指定します。

PRINCIPAL または GROUP のいずれかを指定する必要があります。

### **GROUP(***group-name***)**

グループ名。 これは、指定したプロファイルの権限レコードを削除するユーザー・グループの名前で す。 名前は 1 つだけ指定することができ、既存のユーザー・グループの名前でなければなりません。

**IF Windows I**BM MO for Windows についてのみ、次の形式で指定されたドメイン・ネームを、グルー プ名にオプションで含めることができます。

GroupName@domain domain\GroupName

PRINCIPAL または GROUP のいずれかを指定する必要があります。

# **VS.3.0 ALW TGNSTATE**

権限レコードが存在しない場合にコマンドが失敗するかどうかを指定します。 値は、次の値のうちの いずれかです。

#### **NO**

権限レコードが存在しない場合、コマンドは失敗します。

この値は、タイプ QUEUE、QMGR、RQMNAME、および TOPIC のオブジェクトには無効です。 こ れは、他のすべてのオブジェクト・タイプのデフォルト値です。

#### **YES**

権限レコードが存在するかどうかに関係なく、コマンドは成功します。

これは、タイプ QUEUE、QMGR、RQMNAME、および TOPIC のオブジェクトのデフォルト値です。

## **z/OS での DELETE BUFFPOOL (バッファー・プールの削除)**

主ストレージ内にメッセージを保持するためのバッファー・プールを削除するには、MQSC コマンド DELETE BUFFPOOL を使用します。

## **z/OS での MQSC コマンドの使用**

z/OS での MQSC コマンドの使用方法については、 IBM MQ for z/OS で MQSC コマンドおよび PCF コマン ドを発行できるソースを参照してください。

このコマンドは、ソース 2CR から実行できます。ソースのシンボルの説明については、 IBM MQ for z/OS で MQSC コマンドおよび PCF コマンドを発行できるソースを参照してください。

• [構文図](#page-624-0)

- 626 ページの『DELETE BUFFPOOL の使用上の注意』
- 626 ページの『DELETE BUFFPOOL のパラメーターの説明』

### **同義語**: DEL BP

### **DELETE BUFFPOOL**

 $\rightarrow$  DELETE BUFFPOOL  $-(-$  integer  $-$  )  $\rightarrow$ 

## **DELETE BUFFPOOL の使用上の注意**

- 指定されたバッファー・プールを使用している現行ページ・セット定義が存在しないことを確認してくだ さい。 そのような定義が存在するとコマンドは失敗します。
- DELETE BUFFPOOL は、CSQINPT から発行できません。

## **DELETE BUFFPOOL のパラメーターの説明**

*(***整数***)*

これは、削除するバッファー・プールの数です。 値は 0 から 99 の整数を指定してください。

## <mark>▶ 2/0S ─ 2</mark>/OS での DELETE CFSTRUCT (CF アプリケーション構造の削除)

MQSC コマンド DELETE CFSTRUCT は、CF アプリケーション構造定義を削除するために使用されます。

## **z/OS での MQSC コマンドの使用**

z/OS での MQSC コマンドの使用方法については、 IBM MQ for z/OS で MQSC コマンドおよび PCF コマン ドを発行できるソースを参照してください。

このコマンドは、ソース 2CR から実行できます。ソースのシンボルの説明については、 IBM MQ for z/OS で MQSC コマンドおよび PCF コマンドを発行できるソースを参照してください。

- 構文図
- 626 ページの『DELETE CFSTRUCT の使用上の注意』
- 627 ページの『DELETE CFSTRUCT [のキーワードおよびパラメーターの説明』](#page-626-0)

**同義語**: なし

### **DELETE CFSTRUCT**

DELETE CFSTRUCT  $-(-$  structure-name  $-$  )  $\rightarrow$ 

## **DELETE CFSTRUCT の使用上の注意**

1. このコマンドは、キュー・マネージャーがキュー共有グループのメンバーである場合に、z/OS でのみ有 効です。

- <span id="page-626-0"></span>2. 空でもクローズされてもいない CF 構造名を参照するキューが存在する場合、このコマンドは失敗しま す。
- 3. このコマンドは、CF 管理構造体 (CSQ\_ADMIN) を指定できません。
- 4. このコマンドは、Db2 CF 構造レコードだけを削除します。 CFRM ポリシー・データ・セットから CF 構 造定義を削除することは**ありません**。
- 5. CFLEVEL(1) の CF 構造体は、その構造体上の最後のキューが削除されると、自動的に削除されます。

## **DELETE CFSTRUCT のキーワードおよびパラメーターの説明**

### *(structure-name)*

削除する CF 構造定義の名前。 この名前は、キュー共有グループ内で定義されている必要があります。

## **DELETE CHANNEL (チャネルの削除)**

チャネル定義を削除するには、MQSC コマンド DELETE CHANNEL を使用します。

## **MQSC コマンドの使用**

MQSC コマンドの使用方法については、 MQSC コマンドを使用した IBM MQ の管理を参照してください。

<mark>ン Z/0S - </mark>このコマンドは、ソース CR から実行できます。ソースのシンボルの説明については、 <u>IBM</u> MQ for z/OS で MQSC コマンドおよび PCF コマンドを発行できるソースを参照してください。

- 構文図
- 628 [ページの『使用上の注意』](#page-627-0)
- 628 [ページの『パラメーターの説明』](#page-627-0)

**同義語**: DELETE CHL

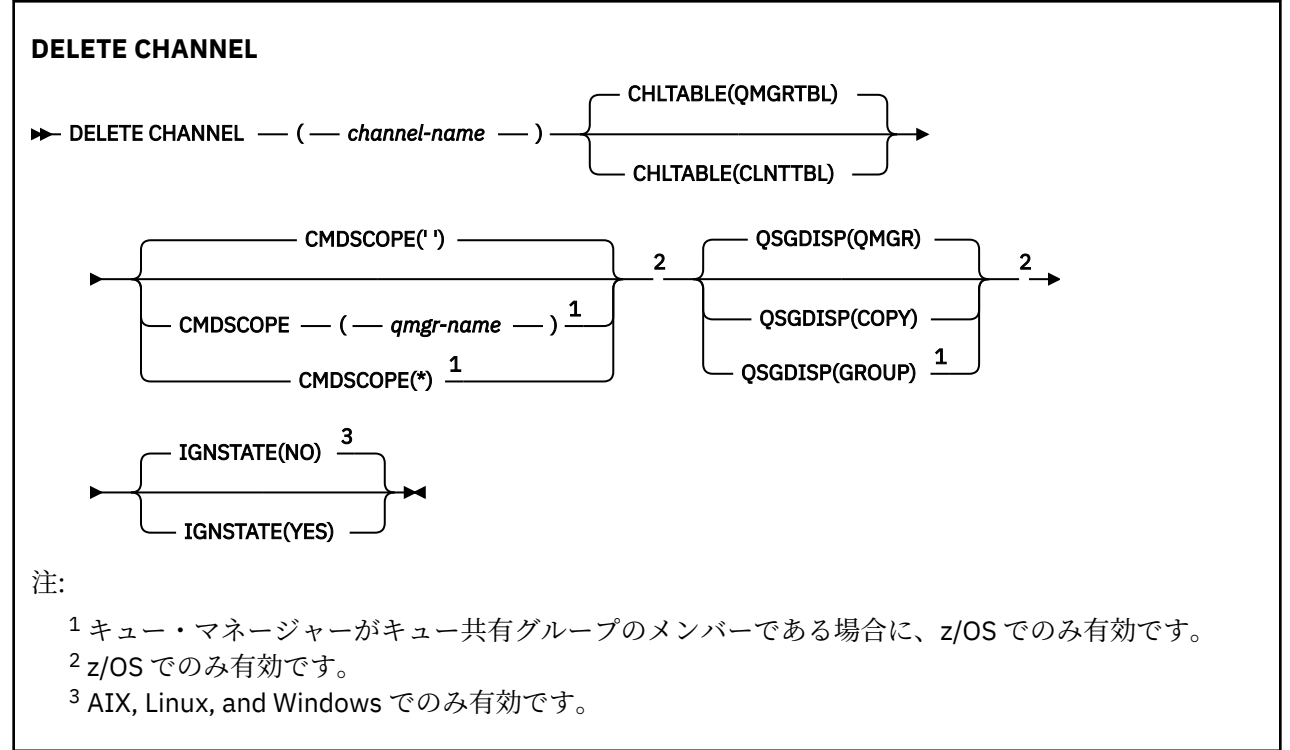

## <span id="page-627-0"></span>**使用上の注意**

• コマンドが正常に完了しても、アクションが完了したことを意味するわけではありません。 真の完了を 確認するには、分散ネットワークの非同期コマンドが終了したことの確認の DELETE CHANNEL ステップ を参照してください。

• <mark>→ z/OS → z/</mark>OS システムでは、チャネル・イニシエーターおよびコマンド・サーバーが開始していな い場合、またはチャネル状況が RUNNING である場合、コマンドは失敗します。ただし、チャネル・イニ シエーターやコマンド・サーバーが稼働していなくても削除できるクライアント接続チャネルを除きま す。

• 205 2/OS システムでは、削除できるのは手動で作成したクラスター送信側チャネルだけです。

## **パラメーターの説明**

#### *(channel-name)*

削除するチャネル定義の名前。 これは必須です。 既存のチャネルの名前でなければなりません。

#### **CHLTABLE**

削除対象のチャネルが含まれるチャネル定義テーブルを指定します。 これはオプションです。

#### **QMGRTBL**

ターゲット・キュー・マネージャーに関連付けられたチャネル・テーブル。 このテーブルには、タ イプが CLNTCONN のチャネルは含まれません。 これはデフォルトです。

### **CLNTTBL**

CLNTCONN チャネル用のチャネル・テーブル。 z/OS の場合、これはターゲット・キュー・マネー ジャーに関連付けられますが、主チャネル・テーブルとは独立しています。 他のすべてのプラット フォームでは、このチャネル・テーブルは通常はキュー・マネージャーに関連付けられますが、多 数の環境変数を設定すれば、キュー・マネージャーから独立したシステム全体のチャネル・テーブ ルにすることも可能です。 環境変数の設定について詳しくは、IBM MQ 環境変数の使用を参照して ください。

## **CMDSCOPE**

このパラメーターは z/OS にのみ適用され、キュー・マネージャーがキュー共有グループのメンバーで ある場合のコマンドの実行方法を指定します。

CMDSCOPE はブランクにする必要があります。ただし、QSGDISP が GROUP に設定されている場合に は、ローカル・キュー・マネージャーにする必要があります。

**' '**

コマンドは、コマンドが入力されたキュー・マネージャーで実行されます。 これがデフォルト値で す。

### *qmgr-name*

コマンドは、指定したキュー・マネージャーで実行されます。ただし、そのキュー・マネージャー は、キュー共有グループ内でアクティブである必要があります。

キュー共有グループ環境を使用しており、コマンド・サーバーが使用可能である場合のみ、コマン ドを入力したキュー・マネージャーとは別のキュー・マネージャー名を指定できます。

**\***

コマンドはローカル・キュー・マネージャーで実行され、キュー共有グループ内のすべてのアクテ ィブ・キュー・マネージャーにも渡されます。 これは、キュー共有グループ内のすべてのキュー・ マネージャーでコマンドを入力するのと同じ結果をもたらします。

## **z/0S** OSGDISP

このパラメーターは、z/OS のみに適用されます。

コマンドを適用するオブジェクトの属性指定 (どこで定義され、どのように動作するのか) について指定 します。

### **COPY**

オブジェクト定義は、コマンドを実行するキュー・マネージャーのページ・セットにあります。 オ ブジェクトは、パラメーター QSGDISP(COPY) を持つコマンドを使用して定義されました。 共有リ ポジトリーにあるオブジェクト、またはパラメーター QSGDISP(QMGR) を指定したコマンドを使用 して定義されたオブジェクトはいずれも、このコマンドの影響を受けません。

### **GROUP**

オブジェクト定義は、共有リポジトリーにあります。 オブジェクトは、パラメーター QSGDISP(GROUP) を持つコマンドを使用して定義されました。 コマンドを実行するキュー・マネ ージャーのページ・セットにあるオブジェクト (そのオブジェクトのローカル・コピーは除く) はい ずれも、このコマンドの影響を受けません。

コマンドが正常に実行されると、次のコマンドが生成されてキュー共有グループ内でアクティブな キュー・マネージャーすべてに送信され、ページ・セット 0 上のローカル・コピーが削除されま す。

DELETE CHANNEL(channel-name) QSGDISP(COPY)

QSGDISP(COPY) で生成されたコマンドが失敗しても、グループ・オブジェクトの削除は有効にな ります。

#### **QMGR**

オブジェクト定義は、コマンドを実行するキュー・マネージャーのページ・セットにあります。 オ ブジェクトは、パラメーター QSGDISP(QMGR) を持つコマンドを使用して定義されました。 共有リ ポジトリーにあるオブジェクト、またはそのようなオブジェクトのローカル・コピーはいずれも、 このコマンドの影響を受けません。

これがデフォルト値です。

## **VS.3.0 ALW TGNSTATE**

チャネルが存在しない場合にコマンドが失敗するかどうかを指定します。 値は、次の値のうちのいず れかです。

### **NO**

キュー・マネージャーに接続せずに実行するために **-n** パラメーターを指定して開始された **[runmqsc](#page-178-0)** からコマンドを発行すると、チャネルが存在するかどうかに関係なく、コマンドは成功し ます。

他のすべての環境では、チャネルが存在しない場合、コマンドは失敗します。 これがデフォルト値です。

**YES**

このコマンドは、チャネルが存在するかどうかに関係なく成功します。

## **DELETE CHANNEL (チャネルの削除)MQTT**

MQSC コマンド DELETE CHANNEL は、MQ Telemetry チャネル定義を削除するために使用します。

## **MQSC コマンドの使用**

MQSC コマンドの使用方法については、 MQSC コマンドを使用した IBM MQ の管理を参照してください。 DELETE CHANNEL (MQTT) コマンドは、MQ Telemetry チャネルにのみ使用できます。

**同義語**: DELETE CHL

#### **DELETE CHANNEL**

**DELETE CHANNEL**  $-(-$  channel-name  $-)$   $-$  CHLTYPE  $-(-$  MQTT  $-$  )  $\rightarrow$ 

# **パラメーターの説明**

## *(channel-name)*

削除するチャネル定義の名前。 これは必須です。 既存のチャネルの名前でなければなりません。 **CHLTYPE**

このパラメーターは必須です。 有効な値は MQTT のみです。

# **Multiplatforms での DELETE COMMINFO (通信情報の削除)**

通信情報オブジェクトを削除するには、MQSC コマンド DELETE COMMINFO を使用します。

## **MQSC コマンドの使用**

MQSC コマンドの使用方法については、 MQSC コマンドを使用した IBM MQ の管理を参照してください。

• 構文図

• 630 ページの『DELETE COMMINFO のパラメーターの説明』

**同義語**: DEL COMMINFO

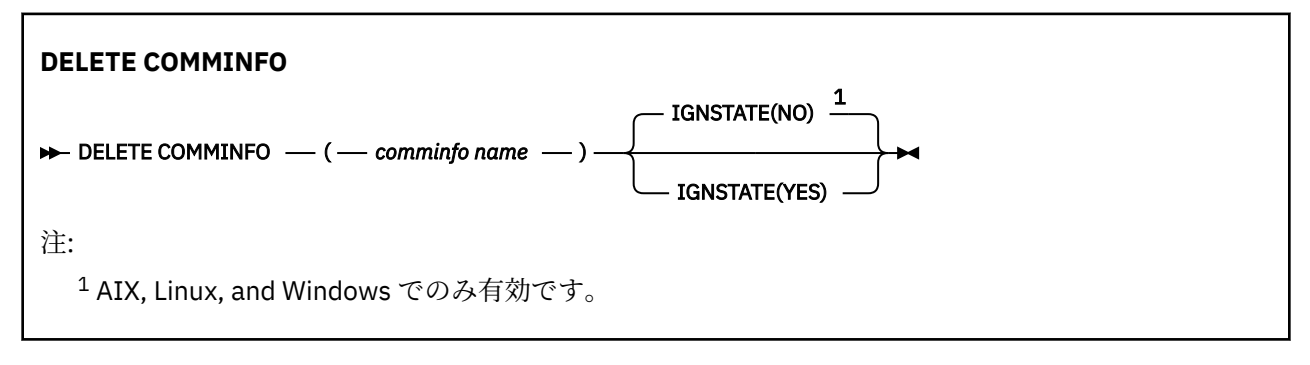

## **DELETE COMMINFO のパラメーターの説明**

## *(comminfo name)*

削除する通信情報オブジェクトの名前。 このパラメーターは必須です。

# **IGNSTATE**

オブジェクトが存在しない場合にコマンドが失敗するかどうかを指定します。 値は、次の値のうちの いずれかです。

**NO**

オブジェクトが存在しない場合、コマンドは失敗します。 これがデフォルト値です。

**YES**

オブジェクトが存在するかどうかに関係なく、コマンドは成功します。

# **Multiplatforms での DELETE LISTENER (リスナーの削除)**

リスナー定義を削除するには、MQSC コマンド DELETE LISTENER を使用します。

## **MQSC コマンドの使用**

MQSC コマンドの使用方法については、 MQSC コマンドを使用した IBM MQ の管理を参照してください。

- 構文図
- 631 ページの『[DELETE LISTENER](#page-630-0) の使用上の注意』
- 631 ページの『DELETE LISTENER [のキーワードおよびパラメーターの説明』](#page-630-0)

**同義語**: DELETE LSTR

<span id="page-630-0"></span>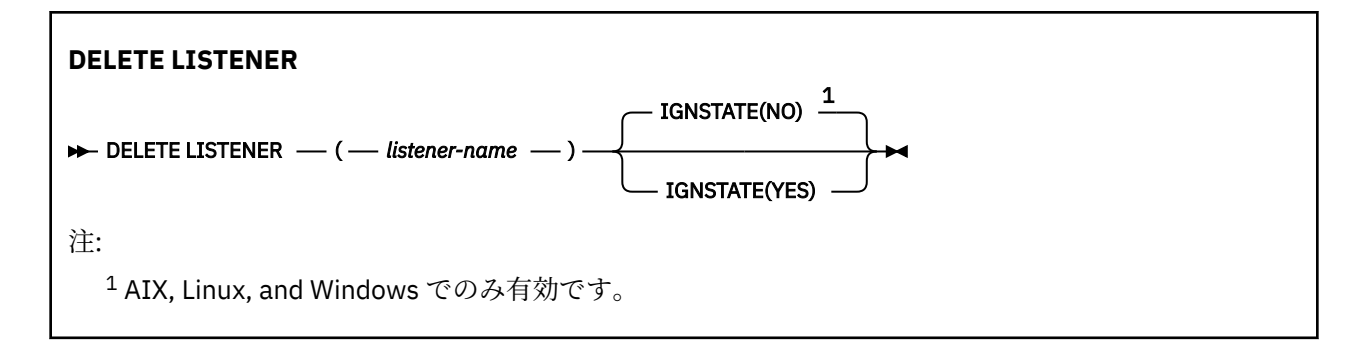

## **DELETE LISTENER の使用上の注意**

1. アプリケーションが指定のリスナー・オブジェクトをオープンした場合、またはリスナーが現在実行中 の場合は、コマンドは失敗します。

# **DELETE LISTENER のキーワードおよびパラメーターの説明**

## *(listener-name)*

削除するリスナー定義の名前。 このパラメーターは必須です。 名前は、ローカル・キュー・マネージ ャーに定義されている既存のリスナーの名前にする必要があります。

# **VS.3.0 ALW IGNSTATE**

リスナーが存在しない場合にコマンドが失敗するかどうかを指定します。 値は、次の値のうちのいず れかです。

**NO**

リスナーが存在しない場合、コマンドは失敗します。 これがデフォルト値です。

**YES**

リスナーが存在するかどうかに関係なく、コマンドは成功します。

# **DELETE NAMELIST (名前リストの削除)**

名前リスト定義を削除するには、MQSC コマンド DELETE NAMELIST を使用します。

## **MQSC コマンドの使用**

MQSC コマンドの使用方法については、 MQSC コマンドを使用した IBM MQ の管理を参照してください。

■ 2/08 ■ このコマンドは、ソース 2CR から実行できます。ソースのシンボルの説明については、 IBM MQ for z/OS で MQSC コマンドおよび PCF コマンドを発行できるソースを参照してください。

- 構文図
- 632 [ページの『使用上の注意』](#page-631-0)
- 632 ページの『DELETE NAMELIST [のパラメーターの説明』](#page-631-0)

**同義語**: DELETE NL

<span id="page-631-0"></span>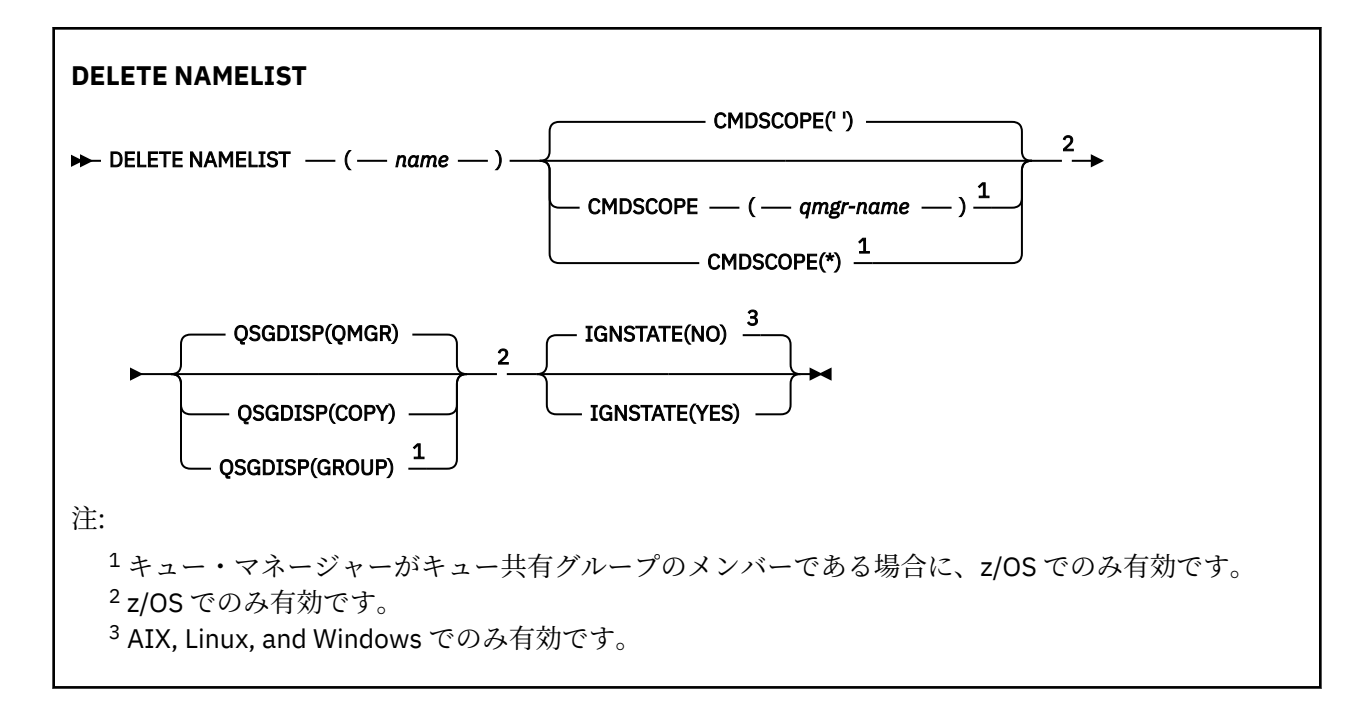

## **使用上の注意**

コマンドが正常に完了しても、アクションが完了したことを意味するわけではありません。 真の完了を確 認するには、 分散ネットワークの非同期コマンドが終了したことの確認の DELETE NAMELIST ステップを 参照してください。

## **DELETE NAMELIST のパラメーターの説明**

削除する名前リスト定義を指定する必要があります。

*(***名前***)*

削除する名前リスト定義の名前。 この名前は、ローカル・キュー・マネージャーに定義されていなけ ればなりません。

この名前リストをオープンしているアプリケーションがある場合、コマンドは失敗します。

## **CMDSCOPE**

このパラメーターは z/OS にのみ適用され、キュー・マネージャーがキュー共有グループのメンバーで ある場合のコマンドの実行方法を指定します。

CMDSCOPE はブランクにする必要があります。ただし、QSGDISP が GROUP に設定されている場合に は、ローカル・キュー・マネージャーにする必要があります。

**' '**

コマンドは、コマンドが入力されたキュー・マネージャーで実行されます。 これがデフォルト値で す。

#### *qmgr-name*

コマンドは、指定したキュー・マネージャーで実行されます。ただし、そのキュー・マネージャー は、キュー共有グループ内でアクティブである必要があります。

キュー共有グループ環境を使用しており、コマンド・サーバーが使用可能である場合のみ、コマン ドを入力したキュー・マネージャーとは別のキュー・マネージャー名を指定できます。

**\***

コマンドはローカル・キュー・マネージャーで実行され、キュー共有グループ内のすべてのアクテ ィブ・キュー・マネージャーにも渡されます。 これは、キュー共有グループ内のすべてのキュー・ マネージャーでコマンドを入力するのと同じ結果をもたらします。

## **Z/OS** OSGDISP

このパラメーターは、z/OS のみに適用されます。

コマンドを適用するオブジェクトの属性指定 (どこで定義され、どのように動作するのか) について指定 します。

### **COPY**

オブジェクト定義は、コマンドを実行するキュー・マネージャーのページ・セットにあります。 オ ブジェクトは、パラメーター QSGDISP(COPY) を持つコマンドを使用して定義されました。 共有リ ポジトリーにあるオブジェクト、またはパラメーター QSGDISP(QMGR) を指定したコマンドを使用 して定義されたオブジェクトはいずれも、このコマンドの影響を受けません。

#### **GROUP**

オブジェクト定義は、共有リポジトリーにあります。 オブジェクトは、パラメーター QSGDISP(GROUP) を持つコマンドを使用して定義されました。 コマンドを実行するキュー・マネ ージャーのページ・セットにあるオブジェクト (そのオブジェクトのローカル・コピーは除く) はい ずれも、このコマンドの影響を受けません。

コマンドが正常に実行されると、次のコマンドが生成されてキュー共有グループ内でアクティブな キュー・マネージャーすべてに送信され、ページ・セット 0 上のローカル・コピーが削除されま す。

DELETE NAMELIST(name) QSGDISP(COPY)

QSGDISP(COPY) で生成されたコマンドが失敗しても、グループ・オブジェクトの削除は有効にな ります。

### **QMGR**

オブジェクト定義は、コマンドを実行するキュー・マネージャーのページ・セットにあります。 オ ブジェクトは、パラメーター QSGDISP(QMGR) を持つコマンドを使用して定義されました。 共有リ ポジトリーにあるオブジェクト、またはそのようなオブジェクトのローカル・コピーはいずれも、 このコマンドの影響を受けません。

これがデフォルト値です。

# **VS.3.0** ALW **IGNSTATE**

名前リストが存在しない場合にコマンドが失敗するかどうかを指定します。 値は、次の値のうちのい ずれかです。

**NO**

名前リストが存在しない場合、コマンドは失敗します。 これがデフォルト値です。

**YES**

コマンドは、名前リストが存在するかどうかに関係なく成功します。

## **Multiplatforms での DELETE POLICY (セキュリティー・ポリシーの削 除)**

MQSC コマンド DELETE POLICY を使用して、セキュリティー・ポリシーを削除します。

• 構文図

• 634 ページの『DELETE POLICY [のパラメーターの説明』](#page-633-0)

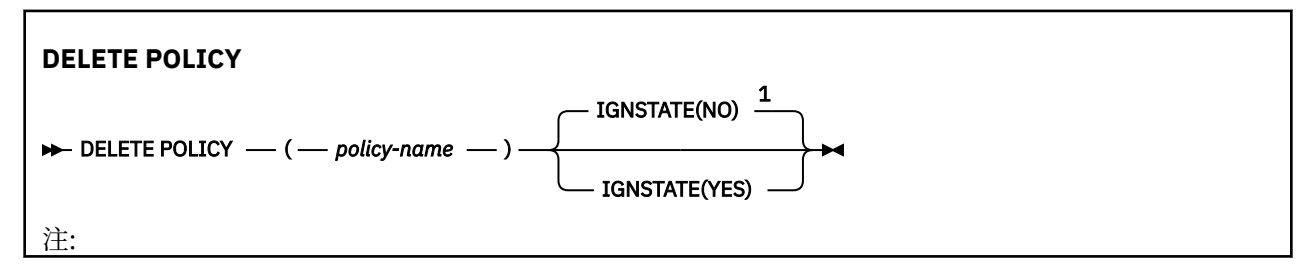

<span id="page-633-0"></span><sup>1</sup> AIX, Linux, and Windows でのみ有効です。

## **DELETE POLICY のパラメーターの説明**

### *(policy-name)*

削除するポリシー名を指定します。

削除するポリシーの名前は、そのポリシーで制御されるキューの名前と同じです。

## **VS.3.0 ALW IGNSTATE**

ポリシーが存在しない場合にコマンドが失敗するかどうかを指定します。 値は、次の値のうちのいず れかです。

**NO**

ポリシーが存在しない場合、コマンドは失敗します。 これがデフォルト値です。

**YES**

このコマンドは、ポリシーが存在するかどうかに関係なく成功します。

## **DELETE PROCESS (プロセス定義の削除)**

プロセス定義を削除するには、MQSC コマンド DELETE PROCESS を使用します。

## **MQSC コマンドの使用**

MQSC コマンドの使用方法については、 MQSC コマンドを使用した IBM MQ の管理を参照してください。

■ 2/05 ■ このコマンドは、ソース 2CR から実行できます。ソースのシンボルの説明については、 IBM MQ for z/OS で MQSC コマンドおよび PCF コマンドを発行できるソースを参照してください。

• 構文図

• 634 ページの『DELETE PROCESS のパラメーターの説明』

**同義語**: DELETE PRO

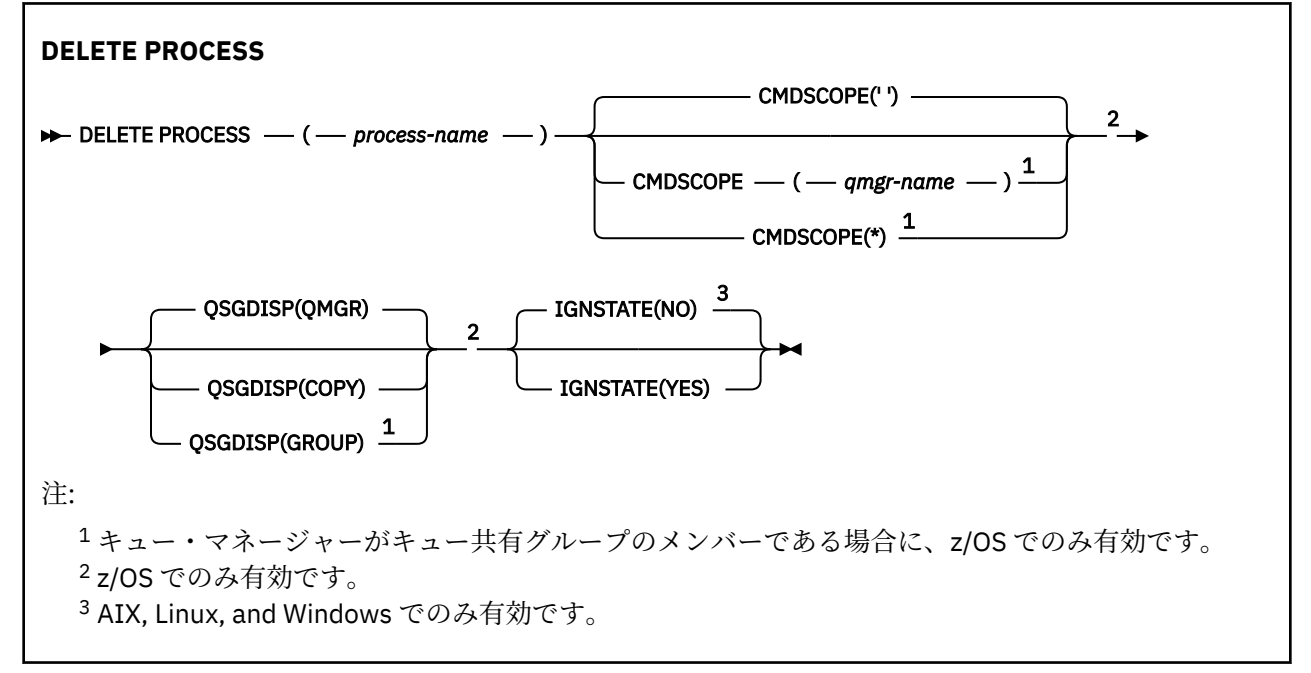

## **DELETE PROCESS のパラメーターの説明**

削除するプロセス定義を指定する必要があります。

#### *(process-name)*

削除するプロセス定義の名前。 この名前は、ローカル・キュー・マネージャーに定義されていなけれ ばなりません。

このプロセスをオープンしているアプリケーションがある場合、コマンドは失敗します。

## **CMDSCOPE**

このパラメーターは z/OS にのみ適用され、キュー・マネージャーがキュー共有グループのメンバーで ある場合のコマンドの実行方法を指定します。

CMDSCOPE はブランクにする必要があります。ただし、QSGDISP が GROUP に設定されている場合に は、ローカル・キュー・マネージャーにする必要があります。

**' '**

コマンドは、コマンドが入力されたキュー・マネージャーで実行されます。 これがデフォルト値で す。

#### *qmgr-name*

コマンドは、指定したキュー・マネージャーで実行されます。ただし、そのキュー・マネージャー は、キュー共有グループ内でアクティブである必要があります。

キュー共有グループ環境を使用しており、コマンド・サーバーが使用可能である場合のみ、コマン ドを入力したキュー・マネージャーとは別のキュー・マネージャー名を指定できます。

**\***

コマンドはローカル・キュー・マネージャーで実行され、キュー共有グループ内のすべてのアクテ ィブ・キュー・マネージャーにも渡されます。 これは、キュー共有グループ内のすべてのキュー・ マネージャーでコマンドを入力するのと同じ結果をもたらします。

# **Z/US** OSGDISP

このパラメーターは、z/OS のみに適用されます。

コマンドを適用するオブジェクトの属性指定 (どこで定義され、どのように動作するのか) について指定 します。

### **COPY**

オブジェクト定義は、コマンドを実行するキュー・マネージャーのページ・セットにあります。 オ ブジェクトは、パラメーター QSGDISP(COPY) を持つコマンドを使用して定義されました。 共有リ ポジトリーにあるオブジェクト、またはパラメーター QSGDISP(QMGR) を指定したコマンドを使用 して定義されたオブジェクトはいずれも、このコマンドの影響を受けません。

## **GROUP**

オブジェクト定義は、共有リポジトリーにあります。 オブジェクトは、パラメーター QSGDISP(GROUP) を持つコマンドを使用して定義されました。 コマンドを実行するキュー・マネ ージャーのページ・セットにあるオブジェクト (そのオブジェクトのローカル・コピーは除く) はい ずれも、このコマンドの影響を受けません。

コマンドが正常に実行されると、次のコマンドが生成されてキュー共有グループ内でアクティブな キュー・マネージャーすべてに送信され、ページ・セット 0 上のローカル・コピーが削除されま す。

DELETE PROCESS(process-name) QSGDISP(COPY)

QSGDISP(COPY) で生成されたコマンドが失敗しても、グループ・オブジェクトの削除は有効にな ります。

#### **QMGR**

オブジェクト定義は、コマンドを実行するキュー・マネージャーのページ・セットにあります。 オ ブジェクトは、パラメーター QSGDISP(QMGR) を持つコマンドを使用して定義されました。 共有リ ポジトリーにあるオブジェクト、またはそのようなオブジェクトのローカル・コピーはいずれも、 このコマンドの影響を受けません。

これがデフォルト値です。

# <span id="page-635-0"></span>**VS.3.0 ALW GNSTATE**

プロセス定義が存在しない場合にコマンドが失敗するかどうかを指定します。 値は、次の値のうちの いずれかです。

**NO**

プロセス定義が存在しない場合、コマンドは失敗します。 これがデフォルト値です。

**YES**

プロセス定義が存在するかどうかに関係なく、コマンドは成功します。

## **z/OS での DELETE PSID (ページ・セットの削除)**

ページ・セットを削除するには、MQSC コマンド DELETE PSID を使用します。 このコマンドはページ・セ ットを閉じ、キュー・マネージャーへの割り振りを解除します。

## **z/OS での MQSC コマンドの使用**

z/OS での MQSC コマンドの使用方法については、 IBM MQ for z/OS で MQSC コマンドおよび PCF コマン ドを発行できるソースを参照してください。

このコマンドは、ソース CR から実行できます。ソースのシンボルの説明については、 IBM MQ for z/OS で MQSC コマンドおよび PCF コマンドを発行できるソースを参照してください。

• 構文図

- 636 ページの『DELETE PSID の使用上の注意』
- 636 ページの『DELETE PSID のパラメーターの説明』

**同義語**: DEL PSID

### **DELETE PSID**

 $\rightarrow$  DELETE PSID  $-(-$  psid-number  $-$  )  $\rightarrow$ 

## **DELETE PSID の使用上の注意**

- 1. 指定したページ・セットに、それを参照するストレージ・クラス (STGCLASS) が含まれていてはなりま せん。
- 2. このコマンドを発行したときに、バッファー・プールのバッファーがページ・セット内に依然として存 在している場合は、コマンドは失敗し、エラー・メッセージが発行されます。 ページ・セットが空にな って以後、3 つのチェックポイントが完了するまでは、ページ・セットを削除できません。
- 3. キュー・マネージャーによってページ・セットが再使用されない場合は、キュー・マネージャーの開始 済みタスク・プロシージャー JCL を更新し、CSQINP1 初期設定データ・セットから対応する DEFINE PSID コマンドを削除してください。 ページ・セットに専用のバッファー・プールがある場合は、 CSQINP1 からその定義も除去します。
- 4. データ・セットをページ・セットとして再使用する場合は、再使用する前にフォーマットしてくださ い。

## **DELETE PSID のパラメーターの説明**

## *(psid-number)*

ページ・セット ID。 これは必須です。 ページ・セット 0 は削除できません。

## **DELETE キュー**

MQSC **DELETE** コマンドは、ローカル・キュー、モデル・キュー、またはリモート・キュー、あるいはキュ ー別名を削除するために使用します。

## **MQSC コマンドの使用**

MQSC コマンドの使用方法については、 MQSC コマンドを使用した IBM MQ の管理を参照してください。 このセクションでは、次のコマンドを取り上げます。

- 639 ページの『DELETE QALIAS ([別名キュー定義の削除](#page-638-0))』
- 640 ページの『DELETE QLOCAL ([ローカル・キュー定義の削除](#page-639-0))』
- 640 ページの『DELETE QMODEL ([モデル・キュー定義の削除](#page-639-0))』
- 641 ページの『DELETE QREMOTE ([リモート・キューのローカル定義の削除](#page-640-0))』

<mark>ンクI/OS こ</mark>このコマンドは、ソース 2CR から実行できます。ソースのシンボルの説明については、 <u>IBM</u> MQ for z/OS で MQSC コマンドおよび PCF コマンドを発行できるソースを参照してください。

## **DELETE キューの使用上の注意**

• コマンドが正常に完了しても、アクションが完了したことを意味するわけではありません。 真の完了を 確認するには、 分散ネットワークの非同期コマンドが終了したことの確認の DELETE キュー のステップ を参照してください。

## **DELETE queues のパラメーターの説明**

### *(q-name)*

すべてのキュー・タイプ用のローカル・キュー・マネージャーにキューの名前を定義する必要がありま す。

別名キューの場合、これは削除対象の別名キューのローカル名です。

モデル・キューの場合、これは削除対象のモデル・キューのローカル名です。

リモート・キューの場合、これは削除対象のリモート・キューのローカル名です。

ローカル・キューの場合、これは削除対象のローカル・キューの名前です。 どのキューを削除するか を指定する必要があります。

**注 :** コミットされていないメッセージを含むキューは削除できません。

アプリケーションがこのキューまたは最終的にこのキューに解決されるキューをオープンした場合、コ マンドは失敗します。 この キューが伝送キューで、その伝送キューを参照するリモート・キュー (また は、最終的にそのような リモート・キューで解決されるキュー) がオープンしている場合もコマンドは 失敗します。

このキューの SCOPE 属性が CELL である場合、セル・ディレクトリーからそのキューのエントリーも 削除されます。

## **AUTHREC**

このパラメーターは z/OS には適用されません。

関連付けられた権限レコードも削除するかどうかを指定します。

#### **YES**

オブジェクトに関連付けられた権限レコードを削除します。 これはデフォルトです。

**NO**

オブジェクトに関連付けられた権限レコードを削除しません。

# **Z/OS** CMDSCOPE

このパラメーターは z/OS にのみ適用され、キュー・マネージャーがキュー共有グループのメンバーで ある場合のコマンドの実行方法を指定します。

CMDSCOPE はブランクにする必要があります。ただし、QSGDISP が GROUP または SHARED に設定さ れている場合には、ローカル・キュー・マネージャーにする必要があります。

**' '**

コマンドは、コマンドが入力されたキュー・マネージャーで実行されます。 これがデフォルト値で す。

#### *qmgr-name*

コマンドは、指定したキュー・マネージャーで実行されます。ただし、そのキュー・マネージャー は、キュー共有グループ内でアクティブである必要があります。

キュー共有グループ環境を使用しており、コマンド・サーバーが使用可能である場合のみ、コマン ドを入力したキュー・マネージャーとは別のキュー・マネージャー名を指定できます。

**\***

コマンドはローカル・キュー・マネージャーで実行され、キュー共有グループ内のすべてのアクテ ィブ・キュー・マネージャーにも渡されます。 これは、キュー共有グループ内のすべてのキュー・ マネージャーでコマンドを入力するのと同じ結果をもたらします。

### **PURGE and NOPURGE**

DELETE コマンドによって指定されたキュー上にある既存のコミット済みメッセージをすべてパージ して、DELETE コマンドが実行されるようにするかどうかを指定します。 デフォルトは NOPURGE で す。

### **PURGE**

指定されたキューにコミットされたメッセージがあっても削除します。そのメッセージも削除さ れます。

### **NOPURGE**

指定されたキューにコミットされたメッセージがあるときは、削除しません。

# **Z/US** OSGDISP

コマンドを適用するオブジェクトの属性指定 (どこで定義され、どのように動作するのか) について指定 します。 オブジェクト定義が共有である場合、キュー共有グループに属する各キュー・マネージャー でオブジェクト定義を削除する必要はありません。 (キュー共有グループは IBM MQ for z/OS でのみ使 用可能です。)

## **COPY**

オブジェクト定義は、コマンドを実行するキュー・マネージャーのページ・セットにあります。 オ ブジェクトは、パラメーター QSGDISP(COPY) を持つコマンドを使用して定義されました。 共有リ ポジトリーにあるオブジェクト、またはパラメーター QSGDISP(QMGR) を指定したコマンドを使用 して定義されたオブジェクトはいずれも、このコマンドの影響を受けません。

#### **GROUP**

オブジェクト定義は、共有リポジトリーにあります。 オブジェクトは、パラメーター QSGDISP(GROUP) を持つコマンドを使用して定義されました。 コマンドを実行するキュー・マネ ージャーのページ・セットに常駐しているすべてのオブジェクトや、パラメーター QSGDISP(SHARED) が指定されているコマンドで定義されたすべてのオブジェクトは、このコマン ドの影響を受けません。

削除が正常に終了すると、次のコマンドが生成されてキュー共有グループ内のすべてのアクティブ なキュー・マネージャーに送信され、ページ・セット 0 上でローカル・コピーを作成または削除し ます。

DELETE queue(q-name) QSGDISP(COPY)

または、ローカル・キューの場合にのみ次のコマンドが生成されます。

DELETE QLOCAL(q-name) NOPURGE QSGDISP(COPY)

QSGDISP(COPY) で生成されたコマンドが失敗しても、グループ・オブジェクトの削除は有効にな ります。

**注 :** PURGE を指定した場合でも、必ず NOPURGE オプションになります。 キューのローカル・コ ピーからメッセージを削除するには、それぞれのコピーに対して以下のコマンドを明示的に実行す る必要があります。

<span id="page-638-0"></span>DELETE QLOCAL(q-name) QSGDISP(COPY) PURGE

各コピーに対してこれを発行します。

### **QMGR**

オブジェクト定義は、コマンドを実行するキュー・マネージャーのページ・セットにあります。 オ ブジェクトは、パラメーター QSGDISP(QMGR) を持つコマンドを使用して定義されました。 共有リ ポジトリーにあるオブジェクト、またはそのようなオブジェクトのローカル・コピーはいずれも、 このコマンドの影響を受けません。

これがデフォルト値です。

### **SHARED**

このオプションは、ローカル・キューにのみ適用されます。

オブジェクト定義は、共有リポジトリーにあります。 オブジェクトは、パラメーター QSGDISP(SHARED) を持つコマンドを使用して定義されました。 コマンドを実行するキュー・マネ ージャーのページ・セットに常駐しているすべてのオブジェクトや、パラメーター QSGDISP(GROUP) が指定されているコマンドで定義されたすべてのオブジェクトは、このコマンド の影響を受けません。

# **V** 9.3.0 ALW **IGNSTATE**

キューが存在しない場合にコマンドが失敗するかどうかを指定します。 値は、次の値のうちのいずれ かです。

### **NO**

キューが存在しない場合、コマンドは失敗します。 これがデフォルト値です。

**YES**

コマンドは、キューが存在するかどうかに関係なく成功します。

## *DELETE QALIAS (***別名キュー定義の削除***)*

DELETE QALIAS は、別名キュー定義を削除するために使用します。

**同義語**: DELETE QA

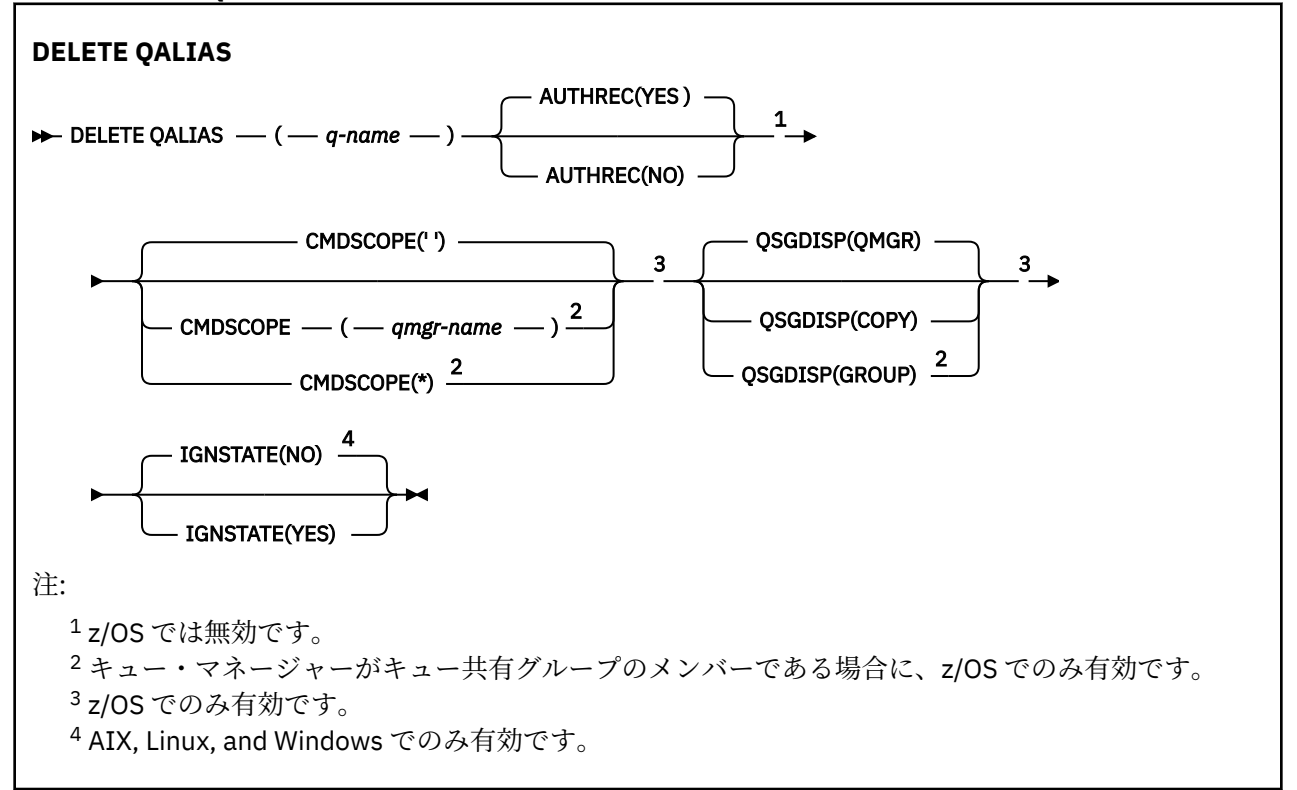

<span id="page-639-0"></span>パラメーターについては、636 [ページの『](#page-635-0)DELETE キュー』に説明があります。

## **関連概念**

別名キューの処理

## *DELETE QLOCAL (***ローカル・キュー定義の削除***)*

DELETE QLOCAL は、ローカル・キュー定義を削除するために使用します。 メッセージを含んでいる場合に そのキューを削除してはいけないか、またはメッセージを含んでいてもそのキューを削除できるかを指定 できます。

## **同義語**: DELETE QL

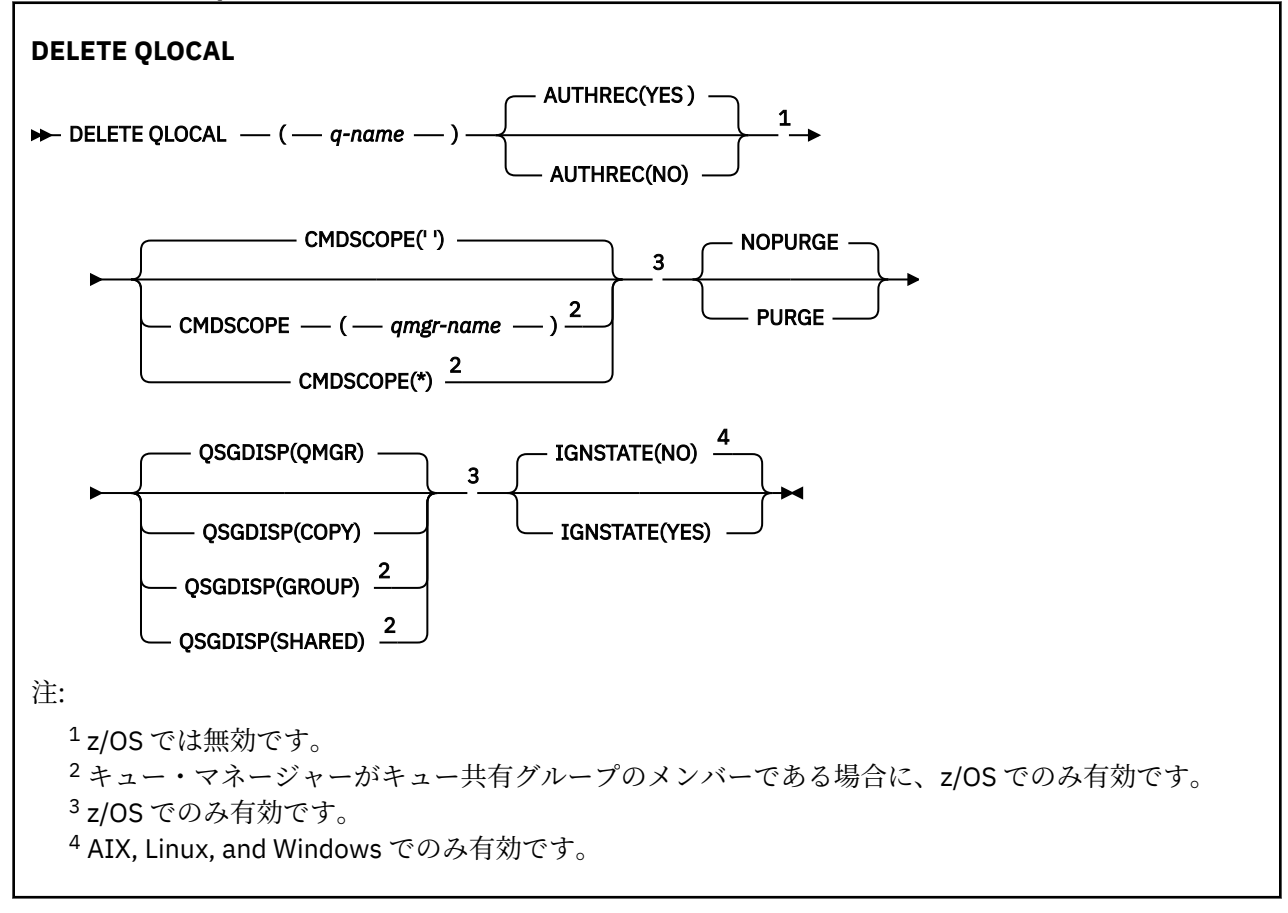

パラメーターについては、636 [ページの『](#page-635-0)DELETE キュー』に説明があります。

### **関連タスク**

ローカル・キューの削除

## *DELETE QMODEL (***モデル・キュー定義の削除***)*

**DELETE QMODEL** は、モデル・キュー定義を削除するために使用します。

**同義語**: DELETE QM

<span id="page-640-0"></span>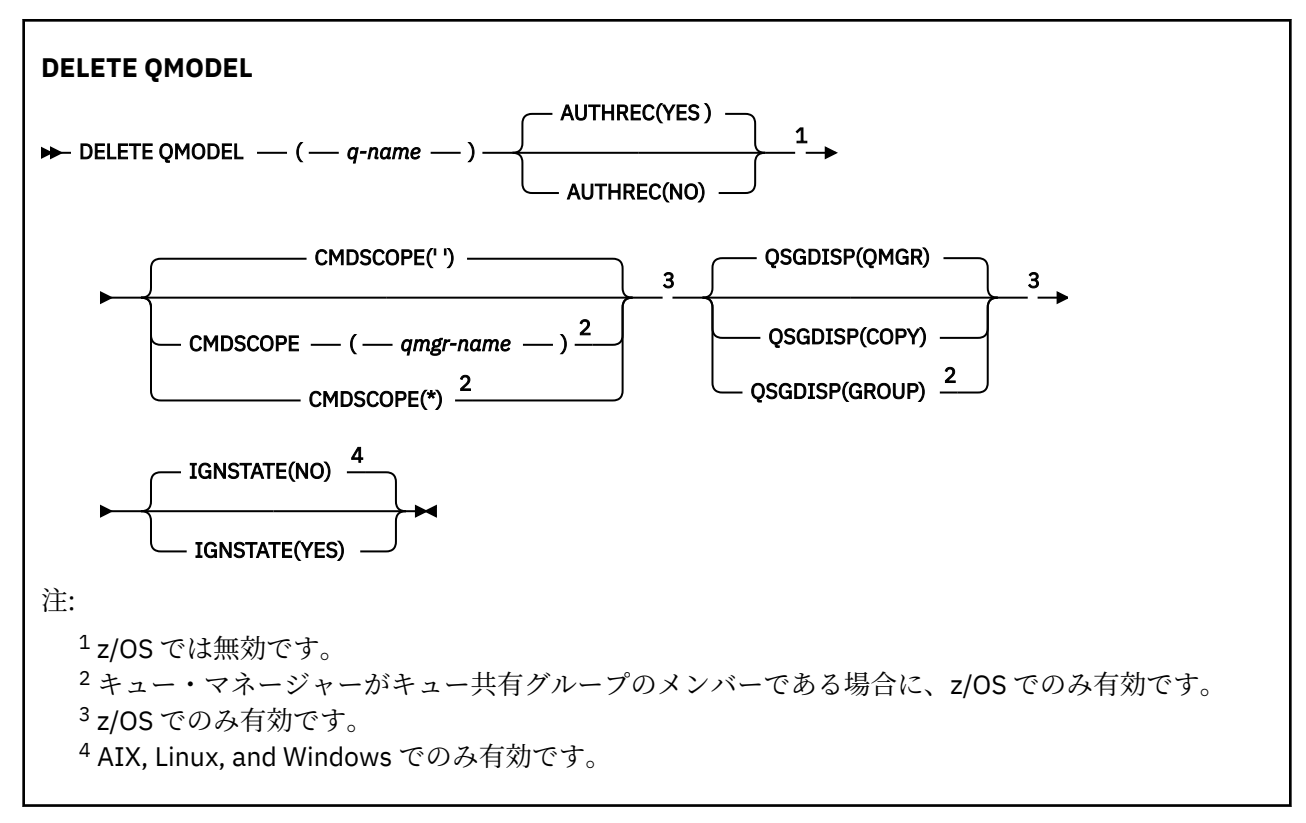

パラメーターについては、636 [ページの『](#page-635-0)DELETE キュー』に説明があります。

## **関連概念**

モデル・キューの処理

## *DELETE QREMOTE (***リモート・キューのローカル定義の削除***)*

DELETE QREMOTE は、リモート・キューのローカル定義を削除するために使用します。 リモート・システ ム上にあるそのキューの定義には影響しません。

**同義語**: DELETE QR

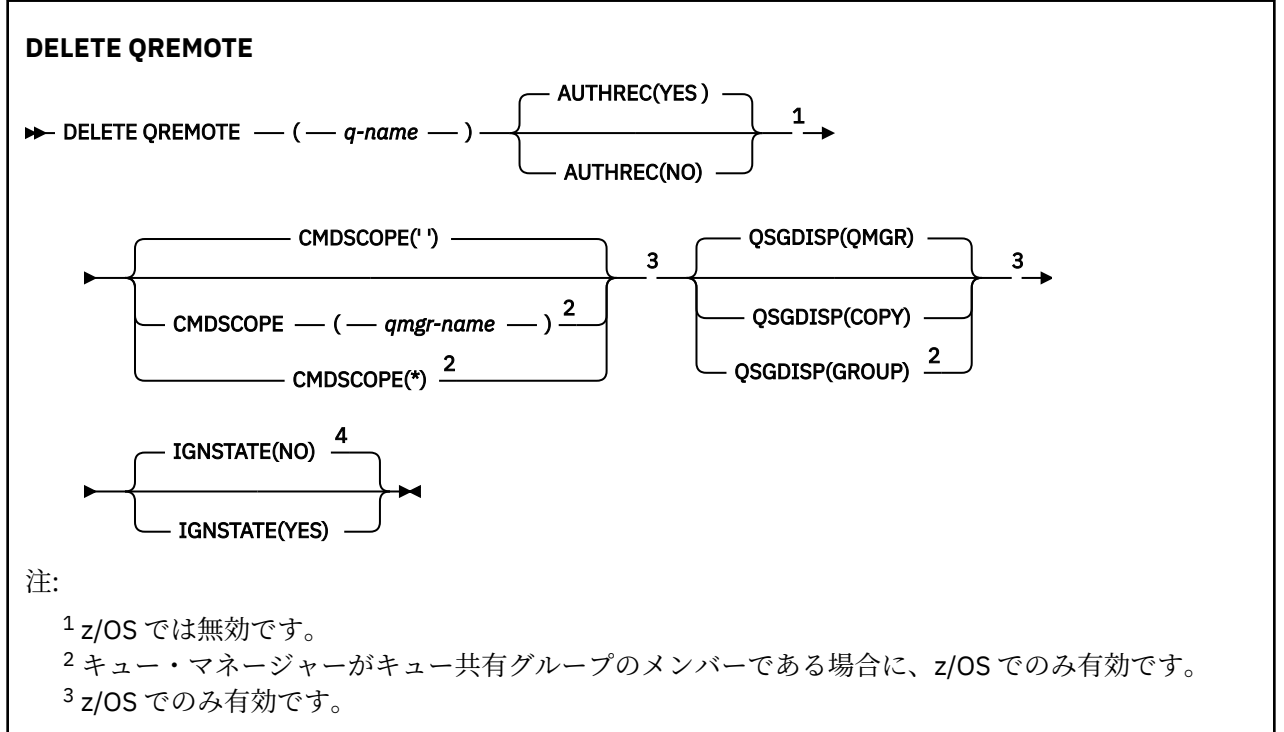

<span id="page-641-0"></span><sup>4</sup> AIX, Linux, and Windows でのみ有効です。

パラメーターについては、636 [ページの『](#page-635-0)DELETE キュー』に説明があります。

## **Multiplatforms での DELETE SERVICE (サービス定義の削除)**

サービス定義を削除するには、MQSC コマンド DELETE SERVICE を使用します。

## **MQSC コマンドの使用**

MQSC コマンドの使用方法については、 MQSC コマンドを使用した IBM MQ の管理を参照してください。

• 構文図

• 642 ページの『DELETE SERVICE の使用上の注意』

• 642 ページの『DELETE SERVICE のキーワードおよびパラメーターの説明』

**同義語**:

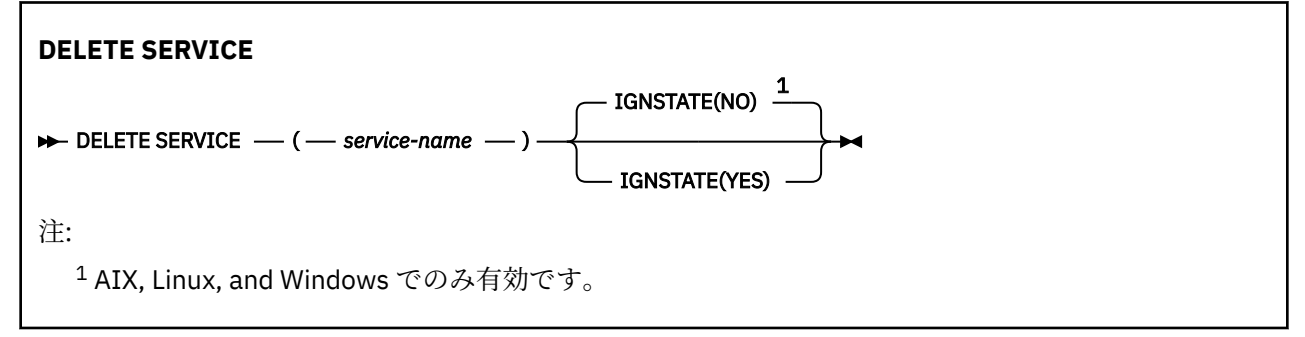

## **DELETE SERVICE の使用上の注意**

1. アプリケーションが指定のサービス・オブジェクトをオープンした場合、またはサービスが現在実行中 の場合は、コマンドは失敗します。

## **DELETE SERVICE のキーワードおよびパラメーターの説明**

## *(service-name)*

削除するサービス定義の名前。 このパラメーターは必須です。 この名前は、ローカル・キュー・マネ ージャーに定義されている既存のサービスの名前にする必要があります。

## $V$ 9.3.0 **ALW**  $I_{\text{GNSTATE}}$

サービスが存在しない場合にコマンドが失敗するかどうかを指定します。 値は、次の値のうちのいず れかです。

**NO**

サービスが存在しない場合、コマンドは失敗します。 これがデフォルト値です。

**YES**

コマンドは、サービスが存在するかどうかに関係なく成功します。

## **z/OS での DELETE STGCLASS (ストレージ・クラスの削除)**

ストレージ・クラス定義を削除するには、MQSC コマンド DELETE STGCLASS を使用します。

## **z/OS での MQSC コマンドの使用**

z/OS での MQSC コマンドの使用方法については、 IBM MQ for z/OS で MQSC コマンドおよび PCF コマン ドを発行できるソースを参照してください。

このコマンドは、ソース 2CR から実行できます。ソースのシンボルの説明については、 IBM MQ for z/OS で MQSC コマンドおよび PCF コマンドを発行できるソースを参照してください。

- [構文図](#page-641-0)
- 643 ページの『DELETE STGCLASS のパラメーターの説明』

**同義語**: DELETE STC

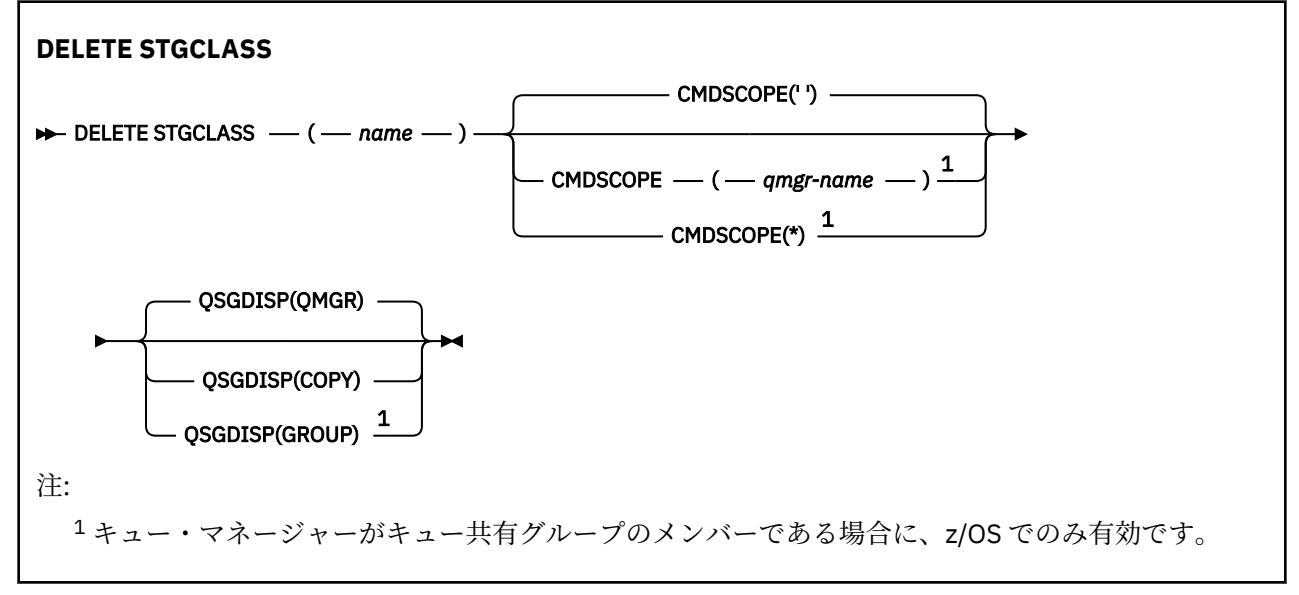

## **DELETE STGCLASS のパラメーターの説明**

削除するストレージ・クラス定義を指定する必要があります。

このストレージ・クラスを使用するすべてのキューは、別のストレージ・クラスを使用するように変更す る必要があります。

### *(***名前***)*

削除するストレージ・クラス定義の名前。 この名前は、ローカル・キュー・マネージャーに定義され ていなければなりません。

ストレージ・クラスを参照するすべてのキューが、空でありかつクローズされていない限り、コマンド は失敗します。

#### **CMDSCOPE**

このパラメーターは、キュー・マネージャーがキュー共有グループのメンバーである場合に、どのよう にコマンドを実行するのかを指定します。

CMDSCOPE はブランクにする必要があります。ただし、QSGDISP が GROUP に設定されている場合に は、ローカル・キュー・マネージャーにする必要があります。

**' '**

コマンドは、コマンドが入力されたキュー・マネージャーで実行されます。 これがデフォルト値で す。

#### *qmgr-name*

コマンドは、指定したキュー・マネージャーで実行されます。ただし、そのキュー・マネージャー は、キュー共有グループ内でアクティブである必要があります。

キュー共有グループ環境を使用しており、コマンド・サーバーが使用可能である場合のみ、コマン ドを入力したキュー・マネージャーとは別のキュー・マネージャー名を指定できます。

**\***

コマンドはローカル・キュー・マネージャーで実行され、キュー共有グループ内のすべてのアクテ ィブ・キュー・マネージャーにも渡されます。 これは、キュー共有グループ内のすべてのキュー・ マネージャーでコマンドを入力するのと同じ結果をもたらします。

#### **QSGDISP**

コマンドを適用するオブジェクトの属性指定 (どこで定義され、どのように動作するのか) について指定 します。

**COPY**

オブジェクト定義は、コマンドを実行するキュー・マネージャーのページ・セットにあります。 オ ブジェクトは、パラメーター QSGDISP(COPY) を持つコマンドを使用して定義されました。 共有リ ポジトリーにあるオブジェクト、またはパラメーター QSGDISP(QMGR) を指定したコマンドを使用 して定義されたオブジェクトはいずれも、このコマンドの影響を受けません。

#### **GROUP**

オブジェクト定義は、共有リポジトリーにあります。 オブジェクトは、パラメーター QSGDISP(GROUP) を持つコマンドを使用して定義されました。 コマンドを実行するキュー・マネ ージャーのページ・セットにあるオブジェクト (そのオブジェクトのローカル・コピーは除く) はい ずれも、このコマンドの影響を受けません。

コマンドが正常に実行されると、次のコマンドが生成されてキュー共有グループ内でアクティブな キュー・マネージャーすべてに送信され、ページ・セット 0 上のローカル・コピーが削除されま す。

DELETE STGCLASS(name) QSGDISP(COPY)

QSGDISP(COPY) で生成されたコマンドが失敗しても、グループ・オブジェクトの削除は有効にな ります。

#### **QMGR**

オブジェクト定義は、コマンドを実行するキュー・マネージャーのページ・セットにあります。 オ ブジェクトは、パラメーター QSGDISP(QMGR) を持つコマンドを使用して定義されました。 共有リ ポジトリーにあるオブジェクト、またはそのようなオブジェクトのローカル・コピーはいずれも、 このコマンドの影響を受けません。

これがデフォルト値です。

## **DELETE SUB (永続サブスクリプションの削除)**

システムから永続サブスクリプションを除去するには、MQSC コマンド **DELETE SUB** を使用します。 管理 対象の宛先の場合、宛先に残された未処理のメッセージは削除されます。

## **MQSC コマンドの使用**

MQSC コマンドの使用方法については、 MQSC コマンドを使用した IBM MQ の管理を参照してください。

■ Z/OS ■</mark>このコマンドは、ソース CR から実行できます。ソースのシンボルの説明については、 <u>IBM</u> MQ for z/OS で MQSC コマンドおよび PCF コマンドを発行できるソースを参照してください。

• 構文図

- DELETE SUB [の使用上の注意](#page-644-0)
- 645 ページの『DELETE SUB [のパラメーターの説明』](#page-644-0)

**同義語**: **DEL SUB**

<span id="page-644-0"></span>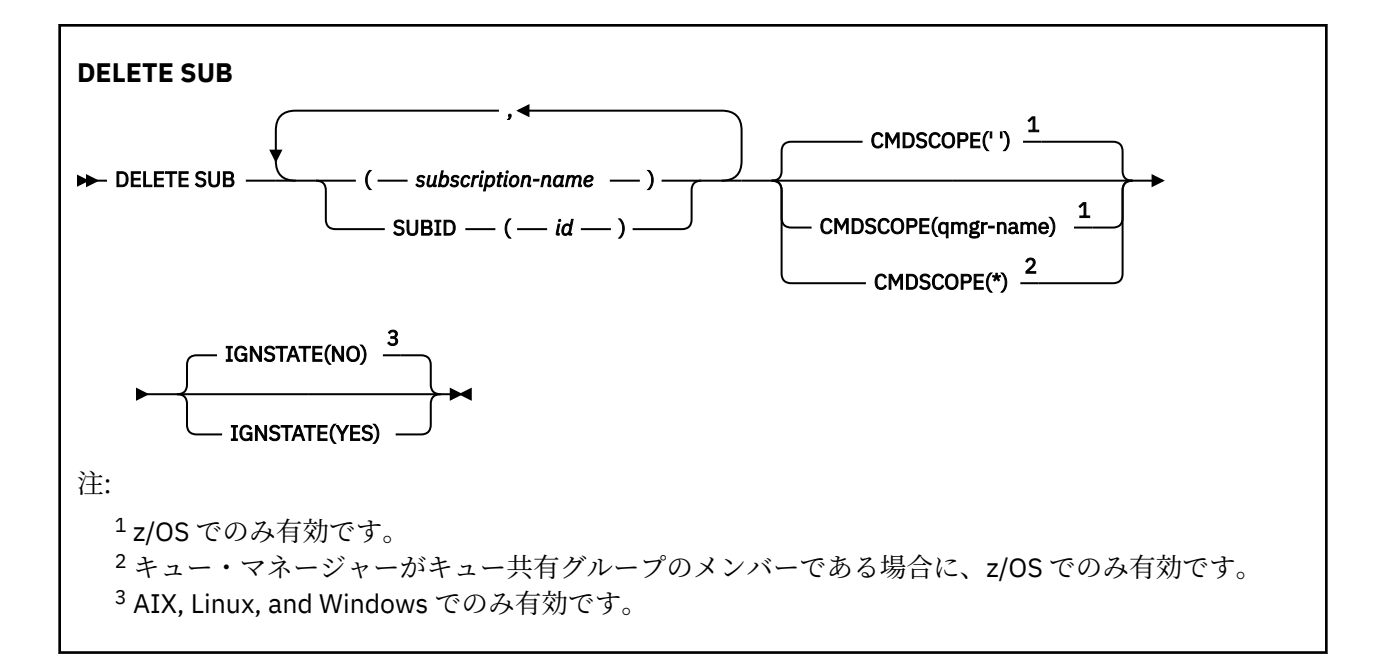

## **DELETE SUB の使用上の注意**

• 削除するサブスクリプションの名前と ID のいずれか、あるいはその両方を指定できます。

有効な形式の例として、以下のものがあります。

 DELETE SUB(xyz) DELETE SUB SUBID(123) DELETE SUB(xyz) SUBID(123)

• コマンドが正常に完了しても、アクションが完了したことを意味するわけではありません。 真の完了を 確認するには、 分散ネットワークの非同期コマンドが終了したことの確認の DELETE SUB ステップを参 照してください。

## **DELETE SUB のパラメーターの説明**

### *subscription-name*

削除するサブスクリプション定義のローカル名。

# **CMDSCOPE**

このパラメーターは z/OS にのみ適用され、キュー・マネージャーがキュー共有グループのメンバーで ある場合のコマンドの実行方法を指定します。

**QSGDISP** が GROUP に設定されている場合、**CMDSCOPE** はブランクまたはローカル・キュー・マネージ ャーでなければなりません。

**' '**

コマンドは、コマンドが入力されたキュー・マネージャーで実行されます。 これがデフォルト値で す。

#### *qmgr-name*

コマンドは、指定したキュー・マネージャーで実行されます。ただし、そのキュー・マネージャー は、キュー共有グループ内でアクティブである必要があります。

キュー共有グループ環境を使用しており、コマンド・サーバーが使用可能である場合のみ、コマン ドを入力したキュー・マネージャーとは別のキュー・マネージャー名を指定できます。

**\***

コマンドはローカル・キュー・マネージャーで実行され、キュー共有グループ内のすべてのアクテ ィブ・キュー・マネージャーにも渡されます。 これは、キュー共有グループ内のすべてのキュー・ マネージャーでコマンドを入力するのと同じ結果をもたらします。

**CMDSCOPE** はフィルター・キーワードとして使用できません。

### **SUBID(***string***)**

サブスクリプションを識別する内部固有キー。

# **IV S.3.0 ALW TGNSTATE**

サブスクリプションが存在しない場合にコマンドが失敗するかどうかを指定します。 値は、次の値の うちのいずれかです。

**NO**

サブスクリプションが存在しない場合、コマンドは失敗します。 これがデフォルト値です。

**YES**

このコマンドは、サブスクリプションが存在するかどうかに関係なく成功します。

## **関連タスク**

サブスクリプションの削除

## **DELETE TOPIC (管理トピック・ノードの削除)**

**DELETE TOPIC** を使用して、 IBM MQ 管理トピック・ノードを削除します。

## **MQSC コマンドの使用**

MQSC コマンドの使用方法については、 MQSC コマンドを使用した IBM MQ の管理を参照してください。

<mark>■ Z/US ■</mark>このコマンドは、ソース 2CR から実行できます。ソースのシンボルの説明については、 <u>IBM</u> MQ for z/OS で MQSC コマンドおよび PCF コマンドを発行できるソースを参照してください。

- 構文図
- 647 ページの『DELETE TOPIC [の使用上の注意』](#page-646-0)
- 647 ページの『DELETE TOPIC [のパラメーターの説明』](#page-646-0)

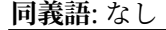

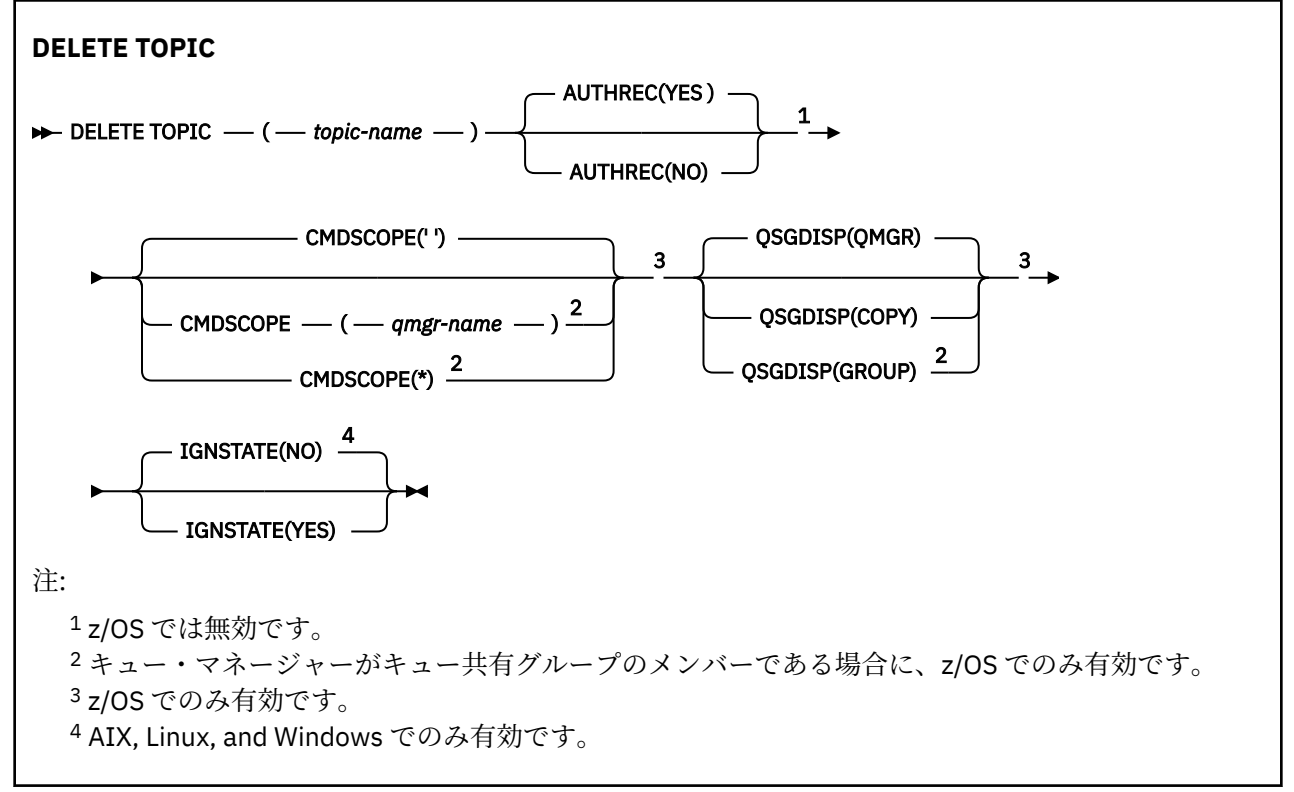

## <span id="page-646-0"></span>**DELETE TOPIC の使用上の注意**

• コマンドが正常に完了しても、アクションが完了したことを意味するわけではありません。 真の完了を 確認するには、「 分散ネットワークの非同期コマンドが終了したことの確認」の DELETE TOPIC ステップ を参照してください。

## **DELETE TOPIC のパラメーターの説明**

### *(topic-name)*

削除する管理トピック・オブジェクトの名前。 このパラメーターは必須です。

この名前は、既存の管理トピック・オブジェクトの名前でなければなりません。

### **AUTHREC**

このパラメーターは z/OS には適用されません。

関連付けられた権限レコードも削除するかどうかを指定します。

**YES**

オブジェクトに関連付けられた権限レコードを削除します。 これはデフォルトです。

**NO**

オブジェクトに関連付けられた権限レコードを削除しません。

# **Z/OS** CMDSCOPE

このパラメーターは z/OS のみに適用され、キュー・マネージャーがキュー共有グループのメンバーで ある場合に、どのようにコマンドを実行するのかを指定します。

CMDSCOPE はブランクにする必要があります。ただし、QSGDISP が GROUP に設定されている場合に は、ローカル・キュー・マネージャーにする必要があります。

**' '**

コマンドは、コマンドが入力されたキュー・マネージャーで実行されます。 これがデフォルト値で す。

## *qmgr-name*

コマンドは、指定したキュー・マネージャーで実行されます。ただし、そのキュー・マネージャー は、キュー共有グループ内でアクティブである必要があります。

キュー共有グループ環境を使用しており、コマンド・サーバーが使用可能である場合のみ、コマン ドを入力したキュー・マネージャーとは別のキュー・マネージャー名を指定できます。

**\***

コマンドはローカル・キュー・マネージャーで実行され、キュー共有グループ内のすべてのアクテ ィブ・キュー・マネージャーにも渡されます。 これは、キュー共有グループ内のすべてのキュー・ マネージャーでコマンドを入力するのと同じ結果をもたらします。

# **Z/OS** OSGDISP

このパラメーターは、z/OS のみに適用されます。

コマンドを適用するオブジェクトの属性指定 (どこで定義され、どのように動作するのか) について指定 します。

#### **COPY**

オブジェクト定義は、コマンドを実行するキュー・マネージャーのページ・セットにあります。 オ ブジェクトは、パラメーター QSGDISP(COPY) を持つコマンドを使用して定義されました。 共有リ ポジトリーにあるオブジェクト、またはパラメーター QSGDISP(QMGR) を指定したコマンドを使用 して定義されたオブジェクトはいずれも、このコマンドの影響を受けません。

#### **GROUP**

オブジェクト定義は、共有リポジトリーにあります。 オブジェクトは、パラメーター QSGDISP(GROUP) を持つコマンドを使用して定義されました。 コマンドを実行するキュー・マネ ージャーのページ・セットにあるオブジェクト (そのオブジェクトのローカル・コピーは除く) はい ずれも、このコマンドの影響を受けません。

コマンドが正常に実行されると、次のコマンドが生成されてキュー共有グループ内でアクティブな キュー・マネージャーすべてに送信され、ページ・セット 0 上のローカル・コピーが作成または削 除されます。

DELETE TOPIC(topic-name) QSGDISP(COPY)

QSGDISP(COPY) で生成されたコマンドが失敗しても、グループ・オブジェクトの削除は有効にな ります。

#### **QMGR**

オブジェクト定義は、コマンドを実行するキュー・マネージャーのページ・セットにあります。 オ ブジェクトは、パラメーター QSGDISP(QMGR) を持つコマンドを使用して定義されました。 共有リ ポジトリーにあるオブジェクト、またはそのようなオブジェクトのローカル・コピーはいずれも、 このコマンドの影響を受けません。

これがデフォルト値です。

# **VS.3.0 ALW IGNSTATE**

トピックが存在しない場合にコマンドが失敗するかどうかを指定します。 値は、次の値のうちのいず れかです。

**NO**

トピックが存在しない場合、コマンドは失敗します。 これがデフォルト値です。

**YES**

このコマンドは、トピックが存在するかどうかに関係なく成功します。

## **関連タスク**

管理トピック定義の削除

#### **Multiplatforms での DISPLAY APSTATUS (アプリケーション状況の表** ⊫ Multi∴ **示)**

MQSC コマンド **DISPLAY APSTATUS** は、キュー・マネージャーまたは均一クラスターに接続された 1 つ 以上のアプリケーションおよびアプリケーション・インスタンスの状況を表示するために使用します。

## **MQSC コマンドの使用**

MQSC コマンドの使用方法については、 MQSC コマンドを使用した IBM MQ の管理を参照してください。

- 構文図
- 650 ページの『[DISPLAY APSTATUS](#page-649-0) の使用上の注意』
- 650 ページの『DISPLAY APSTATUS [のパラメーターの説明』](#page-649-0)
- 651 [ページの『アプリケーションの状況』](#page-650-0)
- 652 [ページの『キュー・マネージャー状況』](#page-651-0)
- 653 [ページの『ローカルの状況』](#page-652-0)

**同義語**: DIS APS
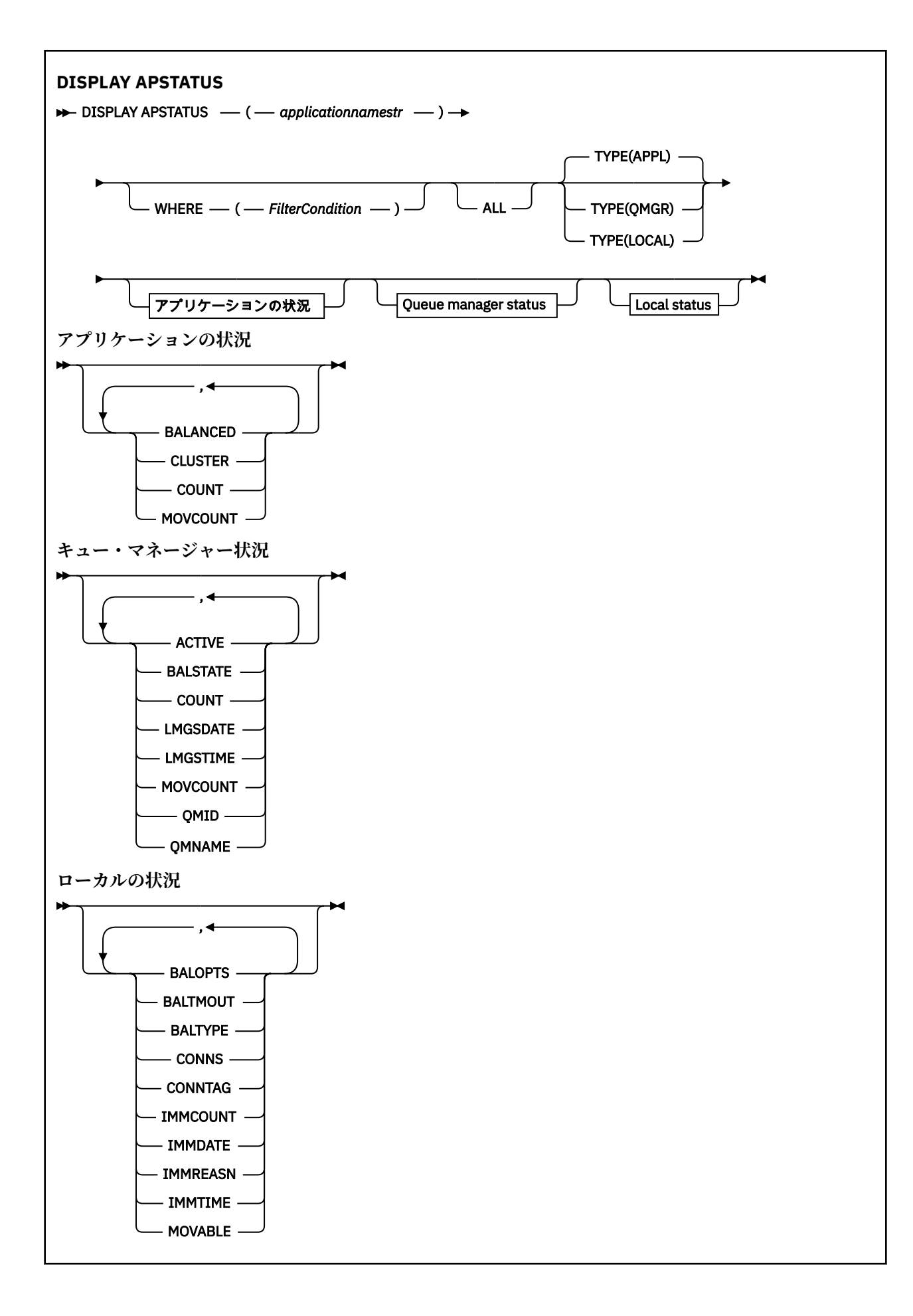

# **DISPLAY APSTATUS の使用上の注意**

**DISPLAY APSTATUS** コマンドのアプリケーション名パラメーターは、アプリケーションによって設定され たアプリケーション名と照合されます。 詳しくは、サポートされているプログラミング言語でのアプリケ ーション名の使用を参照してください。

# **DISPLAY APSTATUS のパラメーターの説明**

**DISPLAY APSTATUS** コマンドは、どのアプリケーションの詳細を返すかを判断するために、アプリケーシ ョン名のストリング値を必要とします。

# *applicationnamestr*

アプリケーション名のストリングの値は、次のいずれかにできます。

- 特定のアプリケーション名のストリング値。 例えば、DIS APSTATUS('myapp') は、'myapp' ア プリケーションのみの詳細を返します。
- 1 つ以上のワイルドカード文字を含むストリング。 例えば、DIS APSTATUS('\*put\*') は、アプリ ケーション名に 'put' が含まれているすべてのアプリケーションを返します。

すべてのユーザー・アプリケーションのリストを返すには、DIS APSTATUS('\*') を使用します。

返されるアプリケーションのリストをフィルターに掛けるには、WHERE パラメーターを使用します。 例えば、DIS APSTATUS('\*put\*') TYPE(APPL) WHERE(BALANCED eq NO) は、名前に 'put' が 含まれている、バランスのとれていないすべてのアプリケーションに関するアプリケーション情報を返 します。

### **どこで**

フィルター条件の選択基準を満たすアプリケーションまたはアプリケーション・インスタンスのみに一 致するようにフィルター条件を指定します。 フィルター条件は、*filter-keyword*、*operator*、および *filtervalue* の 3 つの部分で構成されています。

# **filter-keyword**

**TYPE** オプションに基づいて、この **DISPLAY** コマンドで使用できるすべてのパラメーター。

### **operator**

キーワード値が特定のフィルター値の条件を満たすかどうかを判別します。 演算子は次のとおり です。

# **LT**

より小さい

## **GT**

より大きい

### **EQ**

次と等しい

### **NE**

等しくない

# **LE**

以下

# **GE**

以上

### **LK**

*filter-value* として入力する総称ストリングに一致

# **NL**

*filter-value* として入力する総称ストリングに一致しない

# **CT**

指定された項目を含みます。 *filter-keyword* がリストの場合は、このフィルターを使用して、指 定した項目を含む属性を持つオブジェクトを表示できます。

**EX**

指定された項目を含みません。 *filter-keyword* がリストの場合は、このフィルターを使用して、 指定した項目を含まない属性を持つオブジェクトを表示できます。

### **filter-value**

演算子を使用して属性値を検査する必要がある場合の対象となる値。 filter-keyword に応じて、こ の値は次のようになります。

• 明示的な値。検査対象属性に有効な値です。

演算子として LT、GT、EQ、NE、LE、または GE のみを使用できます。 ただし、属性値がパラメ ーターで使用可能な値セットの中の値の 1 つである場合、EQ または NE のみを使用できます。

• 総称値。 この値は、末尾にアスタリスクを付けた文字ストリングで、例えば ABC\* のようになり ます。 演算子が LK の場合、属性値がストリング (例では ABC) で始まるすべての項目がリストさ れます。 演算子が NL の場合、属性値がストリングで始まらないすべての項目が表示されます。

数値または値セット内の値をとるパラメーターの場合、総称 filter-value は使用できません。

### **ALL**

このパラメーターを使用して、すべての属性を表示します。

このパラメーターを指定すると、追加で要求する属性は無効になります。つまり、コマンドによりすべ ての属性が表示されます。

この値は、総称名を指定せず、特定のパラメーターを要求しない場合のデフォルトです。

# **タイプ**

必要な状況情報のタイプを指定します。

### **APPL**

このコマンドは、固有の各アプリケーション名に関連する状況情報を表示します。これは、 **TYPE** パラメーターを指定しない場合のデフォルトです。 これは、ローカル・キュー・マネージャーおよ び同じ均一クラスターのキュー・マネージャーからの詳細の要約を表します。

### **QMGR**

このコマンドは、ローカル・キュー・マネージャーおよび同じ均一クラスターのキュー・マネージ ャーを含む、キュー・マネージャー・レベルでのアプリケーションに関連した状況情報を表示しま す。

#### **ローカル**

このコマンドは、アプリケーションの状況情報を、ローカル・キューに接続されたアプリケーショ ン・インスタンスごとに表示します。

# **アプリケーションの状況**

アプリケーション状況パラメーターは、コマンドが表示するデータを定義します。 パラメーターはどの順 序でも指定できますが、同一のパラメーターを複数回指定しないでください。

# **BALANCED**

ローカル・キュー・マネージャーが均一クラスターのメンバーである場合、このフィールドは、クラス ター内のその他のキュー・マネージャーから受け取る最新の情報に基づいて、クラスター全体のアプリ ケーション・インスタンス数のバランスが現在取れているかどうかに関する標識を示します。

キュー・マネージャーが均一クラスターのメンバーでない場合、このフィールドには NOTAPPLIC が表 示されます。

値には以下のいずれかの値を指定できます。

### **NO**

このアプリケーションは、均一クラスターでバランスが取れていないと見なされています。

**YES**

このアプリケーションは、均一クラスター内でバランスが取れていると見なされます。

#### **NOTAPPLIC**

このアプリケーションは均一クラスター間で共有されません。

**不明**

これは、均一クラスターにおいてバランスが取れているかどうか計算するためのスキャンが少なく とも 1 つのキュー・マネージャーで実施されていないアプリケーションを表す、一時的な状態で す。

#### **CLUSTER**

アプリケーション詳細が均一クラスター内で配信されている場合、このフィールドにはその均一クラス ターの名前が表示されます。それ以外の場合はブランクになります。

### **COUNT**

これには、ローカル・キュー・マネージャー、およびアプリケーション・インスタンス数が共有される 均一クラスター内のすべてのキュー・マネージャーにある、このアプリケーションのアプリケーショ ン・インスタンス数の合計が表示されます。

均一クラスターに存在しないキュー・マネージャーの場合、ローカル・アプリケーション・インスタン スの数が表示されます。

### **MOVCOUNT**

これには、ローカル・キュー・マネージャー、およびアプリケーション・インスタンス数が共有される 均一クラスター内のすべてのキュー・マネージャーにある、このアプリケーションの移動可能アプリケ ーション・インスタンス数の合計が表示されます。

均一クラスターに存在しないキュー・マネージャーの場合、均一クラスターに入れた場合に移動可能と なるローカル・アプリケーション・インスタンスの数が表示されます。

# **キュー・マネージャー状況**

キュー・マネージャー状況のパラメーターは、コマンドが表示するデータを定義します。 パラメーターは どの順序でも指定できますが、同一のパラメーターを複数回指定しないでください。

# **ACTIVE**

アプリケーションのバランシング時にこのキュー・マネージャーがアクティブと見なされるかどうかを 示します。これは、このキュー・マネージャーから最近情報を受信したかどうかを示します。

### **YES**

キュー・マネージャーは均一クラスターと通信しています。 ローカル・キュー・マネージャーは常 に **ACTIVE(YES)**を表示します。

#### **NO**

このキュー・マネージャーからは状況情報を最近受信していません。 通信の問題が発生している か、キュー・マネージャーが均一クラスターから中断されている可能性があります。

# **BALSTATE**

均一クラスター内の他のキュー・マネージャーと比較した、このキュー・マネージャーのアプリケーシ ョン・インスタンスの状態を示します。 値は以下のいずれかです。

### **HIGH**

アプリケーション・インスタンスが過剰に存在します。

# **OK**

アプリケーション・インスタンス数のバランスが取れています。

#### **LOW**

十分な数のアプリケーション・インスタンスがありません。

#### **NOTAPPLIC**

このキュー・マネージャーは均一クラスター内にありません。

**不明**

これは、バランスが取れているかどうか計算するためのスキャンがまだ実施されていない、均一ク ラスターにとって新しいアプリケーションを表す一時的な状態です。

### **COUNT**

キュー・マネージャー上のこのアプリケーションのアプリケーション・インスタンスの数を表します。

### **LMSGDATE**

ローカル・キュー・マネージャーが、このキュー・マネージャーから、アプリケーション・インスタン スの詳細を含むパブリッシュされたメッセージを最後に受信した、ローカル日付。

# **LMSGTIME**

ローカル・キュー・マネージャーが、このキュー・マネージャーから、アプリケーション・インスタン スの詳細を含むパブリッシュされたメッセージを最後に受信した、ローカル時間。

### **MOVCOUNT**

これは、キュー・マネージャー上のこのアプリケーションの移動可能なアプリケーション・インスタン スの数を表します。 移動可能なアプリケーション・インスタンスのみが、均一クラスターでのリバラ ンスの対象と見なされます。

#### **QMID**

この情報の発信元であるキュー・マネージャーのキュー・マネージャー ID。

#### **QMNAME**

この情報の発信元であるキュー・マネージャー名。 ローカル・キュー・マネージャーに対して 1 つと、 均一クラスターでこのアプリケーションに関する情報を配信した各キュー・マネージャーに対して 1 つ、項目が作成されます。

# **ローカルの状況**

ローカルの状況のパラメーターは、コマンドが表示するデータを定義します。 パラメーターはどの順序で も指定できますが、同一のパラメーターを複数回指定しないでください。

# **V** 9.3.0 BALOPTS

このアプリケーション・インスタンスで有効なバランシング・オプション。 指定可能な値は以下のと おりです。

### **MQBNO\_OPTIONS\_NONE**

オプションは設定されていません。

### **MQBNO\_OPTIONS\_IGNORE\_TRANS**

このオプションを使用すると、トランザクションの途中であっても、アプリケーションをリバラン スすることができます。

# **BALTMOUT**

このアプリケーション・インスタンスで有効なタイムアウト値。 指定可能な値は以下のとおりです。

### **NEVER**

タイムアウトは起こりません。

#### **Immediate**

タイムアウトは即時に発生します

### **設定値**

最大 999999999 秒までのタイムアウト値 (秒)。

# $V$ <sup>9.3.0</sup> BALTYPE

このアプリケーション・インスタンスで有効なアプリケーション・タイプ。 指定可能な値は以下のと おりです。

#### **MQBNO\_BALTYPE\_SIMPLE**

バランシング動作の構成説明されているデフォルト以外の特定の規則は適用されません。

### **MQBNO\_BALTYPE\_REQREP**

各 MQPUT 呼び出しの後で、対応する MQGET 呼び出しが応答メッセージに対して予期されていま す。 そのようなメッセージが受信されるか、要求メッセージ EXPIRY が超過するまで、バランシン グは遅延されます。

### **MQBNO\_BALTYPE\_RAMANAGED**

再平衡化要求は常に、クライアントに即時にディスパッチされます。これにより、適切な時点で再 平衡化が行われます。

同じアプリケーションの複数の異なるインスタンスで、エラーを生じさせることなく、それぞれ異なる バランシングのオプションを提供できます。

### **CONNS**

アプリケーション・インスタンスが現在持っている接続 (HCONNS) の数。

# **CONNTAG**

このアプリケーション・インスタンスの接続タグ。

#### **IMMCOUNT**

このアプリケーション・インスタンスの再接続が要求されたが、接続された状態が保たれた回数。 1 よ り大きい値は、要求されたときにアプリケーションが移動していないことを示しています。

### **IMMDATE**

アプリケーション・インスタンスが一定期間移動できない場合、これは、インスタンスが再度移動に適 格になる日付を示します。 これに値がある場合、**IMMREASN** フィールドは、接続が一時的に移動でき ない理由を示す必要があります。 接続が一時的に移動不可能になっていない場合は、この値はブラン クになります。

### **IMMREASN**

アプリケーション・インスタンスが移動不可能になっている場合、この値はその理由を示します。 ア プリケーション・インスタンスが移動可能である場合、この値はブランクです。 適用される可能性が あるのは 1 つの **IMMREASN** のみです。永続状況 ( NOTRECONN、 NOTCLIENT など) は、一時値 ( MOVING、 INTRANS など) よりも優先して表示されることに注意してください。

値には以下のいずれかの値を指定できます。

#### **APPNAMECHG**

このアプリケーション・インスタンスは、別のアプリケーション名を持つアプリケーション・イン スタンスからの接続とソケットを共有しているため、移動できません。

# **INTRANS**

アプリケーション・インスタンスが同期点で少なくとも 1 つの MQI 操作を正常に実行しました。イ ンスタンスが強制的にリバランスされる指定タイムアウトには達していません。

### **MOVING**

このアプリケーション・インスタンスは、最近移動するように要求されたものの、まだ切断されて いないため、移動できません。

この状況は一時的なものでなければなりません。 **IMMDATE** および **IMMTIME** は、この状態が予期せ ずに続く場合に、このアプリケーション・インスタンスが再び移動するのに適格と見なされること を示します。

#### **NONE**

このアプリケーション・インスタンスは、現在移動可能と見なされています。

# **NOREDIRECT**

クライアント・アプリケーションは、キュー・マネージャーからのリダイレクト・ヒントを処理で きないことを示しました。 これは、アプリケーションがキュー・マネージャーへの接続に CCDT を 使用していないことが原因である可能性があります。

### **NOTCLIENT**

このアプリケーション・インスタンスは、クライアント接続ではないため、移動できません。

### **NOTRECONN**

このアプリケーション・インスタンスは、再接続可能なクライアント接続ではないため、移動でき ません。

# **REPLY**

アプリケーション・インスタンスはタイプ REQREP であり、対応する応答が受信されていない要求 メッセージを少なくとも 1 つ送信しました。 インスタンスを強制的にリバランスするために指定 されたタイムアウトに達していません。

#### **IMMTIME**

アプリケーション・インスタンスが一定期間移動できない場合、これは、インスタンスが再度移動に適 格になる時刻を示します。 これに値がある場合、**IMMREASN** フィールドは、接続が一時的に移動でき ない理由を示す必要があります。 接続が一時的に移動不可能になっていない場合は、この値はブラン クになります。

### **MOVABLE**

この値は、アプリケーション・インスタンスが移動可能と見なされているかどうかを示します。

# **関連タスク**

# アプリケーション・バランシングのモニター

# **関連資料**

1182 ページの『Multiplatforms での [MQCMD\\_INQUIRE\\_APPL\\_STATUS \(Inquire Application Status\)](#page-1181-0) 応答』 Inquire Application Status (**MQCMD\_INQUIRE\_APPL\_STATUS**) PCF コマンドへの応答は、応答ヘッダーと、 それに続く *ApplicationName* 構造、および要求された *ApplicationStatusInfoType* の、要求され た属性パラメーター構造の組み合わせ (該当する場合) で構成されます。

#### **z/OS での DISPLAY ARCHIVE (アーカイブ・システム情報の表示)** z/OS

アーカイブのシステム・パラメーターおよび情報を表示するには、MQSC コマンド DISPLAY ARCHIVE を使 用します。

# **z/OS での MQSC コマンドの使用**

z/OS での MQSC コマンドの使用方法については、 IBM MQ for z/OS で MQSC コマンドおよび PCF コマン ドを発行できるソースを参照してください。

このコマンドは、ソース 12CR から実行できます。ソースのシンボルの説明については、 IBM MQ for z/OS で MQSC コマンドおよび PCF コマンドを発行できるソースを参照してください。

- 構文図
- 655 ページの『DISPLAY ARCHIVE の使用上の注意』
- 656 ページの『DISPLAY ARCHIVE [のパラメーターの説明』](#page-655-0)

**同義語**: DIS ARC

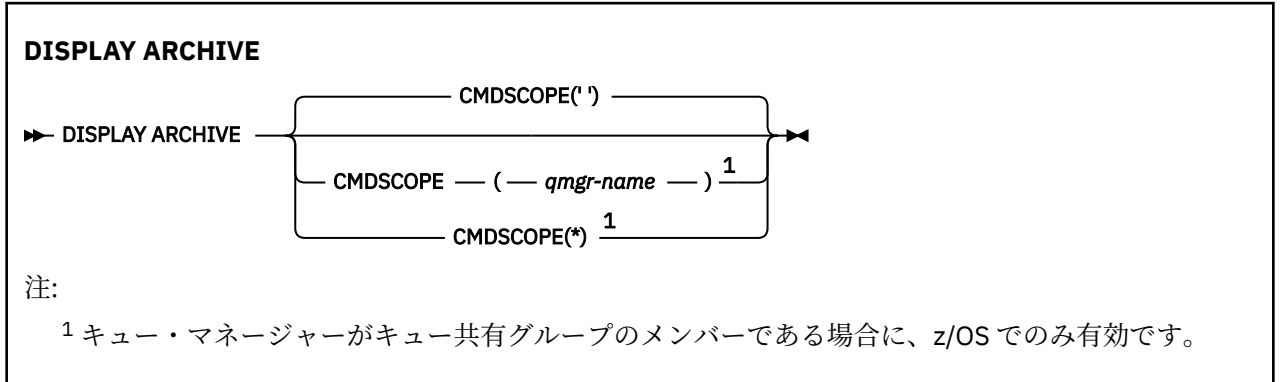

# **DISPLAY ARCHIVE の使用上の注意**

- 1. DISPLAY ARCHIVE を実行すると、保存パラメーターの初期値、および SET ARCHIVE コマンドによって 変更された後の現行値が返されます。
	- 1 次および 2 次のスペース割り振りが行われる単位 (ALCUNIT)。
	- 最初の保存ログ・データ・セット名の接頭部 (ARCPFX1)。
	- 2 番目の保存ログ・データ・セット名の接頭部 (ARCPFX2)。
	- 保存ログ・データ・セットの保存期間の日数 (ARCRETN)。
	- 保存ログ・データ・セットに関するオペレーター宛てメッセージの宛先コードのリスト (ARCWRTC)。
	- オペレーターにメッセージを送信し、保存ログ・データ・セットをマウントするまで応答を待つかど うか (ARCWTOR)。
	- 保存ログ・データ・セットのブロック・サイズ (BLKSIZE)。
	- 保存ログ・データ・セットを ICF にカタログするかどうか (CATALOG)。
	- 保存ログ・データ・セットを圧縮するかどうか (COMPACT)。
	- DASD データ・セットの 1 次スペース割り振り (PRIQTY)。
- <span id="page-655-0"></span>• 保存ログ・データ・セットの作成時に、そのデータ・セットが ESM プロファイルによって保護される かどうか (PROTECT)。
- ARCHIVE LOG と MODE(QUIESCE) を指定しているときに、静止できる最大時間 (秒数) (QUIESCE)。
- DASD データ・セットの 2 次スペース割り振り。 使用される単位については、ALCUNIT パラメーター を参照してください (SECQTY)。
- 保存データ・セット名にタイム・スタンプを含めるかどうか (TSTAMP)。
- 保存ログ・データ・セットの最初のコピーが保管される装置タイプまたは装置名 (UNIT)。
- 保存ログ・データ・セットの 2 番目のコピーが保管される装置タイプまたは装置名 (UNIT2)。

保存のために使用されるテープ装置の状況も報告します。

これらのパラメーターの詳細については、935 ページの『z/OS での SET ARCHIVE ([アーカイブ・シス](#page-934-0) [テム設定の変更](#page-934-0))』を参照してください。

2. このコマンドは、キュー・マネージャー始動の終了時に IBM MQ によって内部的に発行されます。

# **DISPLAY ARCHIVE のパラメーターの説明**

### **CMDSCOPE**

このパラメーターは、キュー・マネージャーがキュー共有グループのメンバーである場合に、どのよう にコマンドを実行するのかを指定します。

CMDSCOPE は、最初の初期設定入力データ・セット CSQINP1 から発行されるコマンドには使用できま せん。

 $\mathbf{r}$ 

コマンドは、コマンドが入力されたキュー・マネージャーで実行されます。 これがデフォルト値で す。

### *qmgr-name*

コマンドは、指定したキュー・マネージャーで実行されます。ただし、そのキュー・マネージャー は、キュー共有グループ内でアクティブである必要があります。

キュー共有グループ環境を使用しており、コマンド・サーバーが使用可能である場合のみ、コマン ドを入力したキュー・マネージャーとは別のキュー・マネージャー名を指定できます。

**\***

コマンドはローカル・キュー・マネージャーで実行され、キュー共有グループ内のすべてのアクテ ィブ・キュー・マネージャーにも渡されます。 これは、キュー共有グループ内のすべてのキュー・ マネージャーでコマンドを入力するのと同じ結果をもたらします。

# **DISPLAY AUTHINFO (認証情報の表示)**

MQSC コマンド DISPLAY AUTHINFO は、認証情報オブジェクトの属性を表示するために使用します。

# **MQSC コマンドの使用**

MQSC コマンドの使用方法については、 MQSC コマンドを使用した IBM MQ の管理を参照してください。

■ 2/08 ■ このコマンドは、ソース 2CR から実行できます。ソースのシンボルの説明については、 IBM MQ for z/OS で MQSC コマンドおよび PCF コマンドを発行できるソースを参照してください。

- 構文図
- 658 ページの『DISPLAY AUTHINFO [のパラメーターの説明』](#page-657-0)
- 661 [ページの『要求パラメーター』](#page-660-0)

**同義語**: DIS AUTHINFO

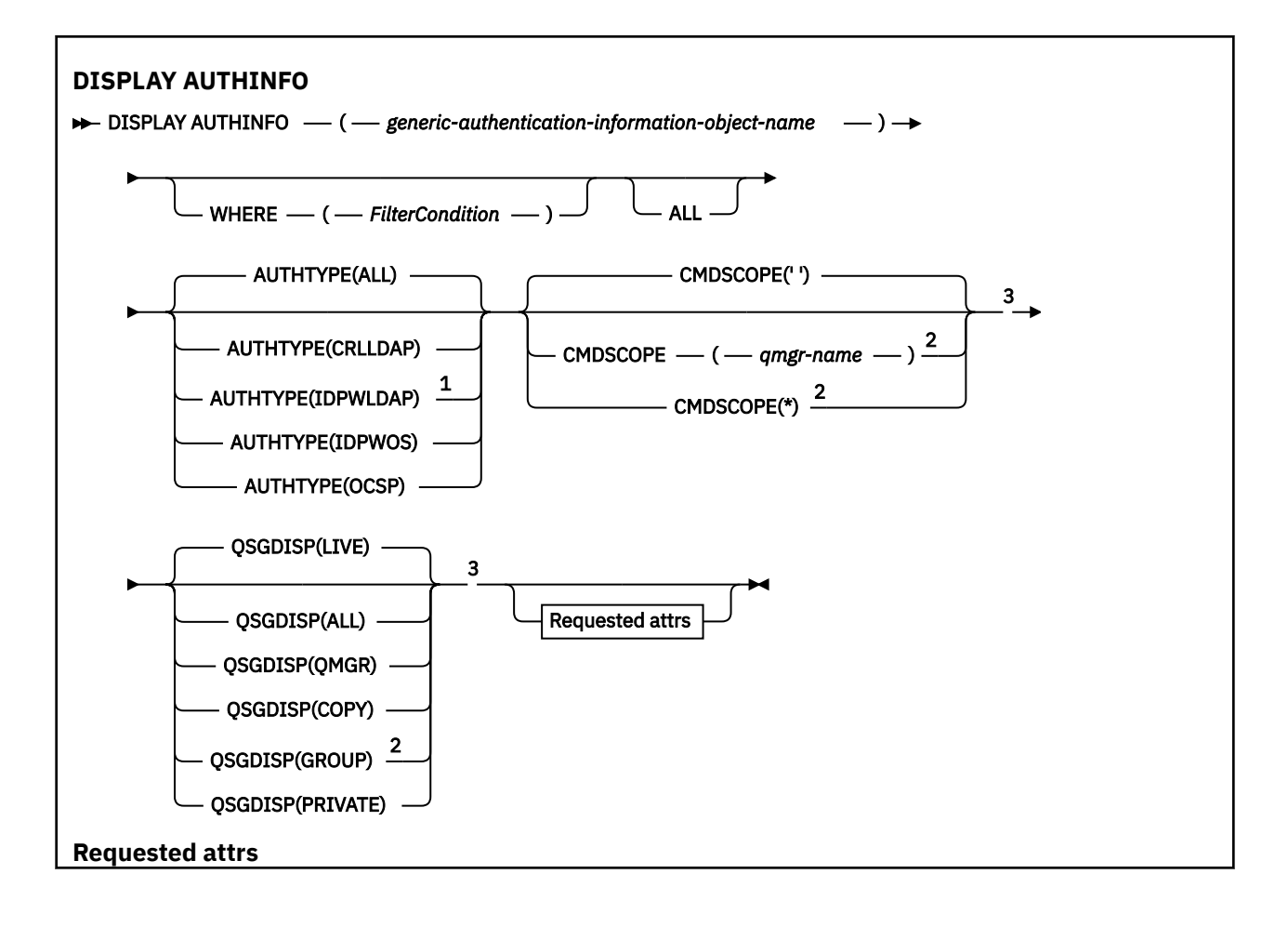

<span id="page-657-0"></span>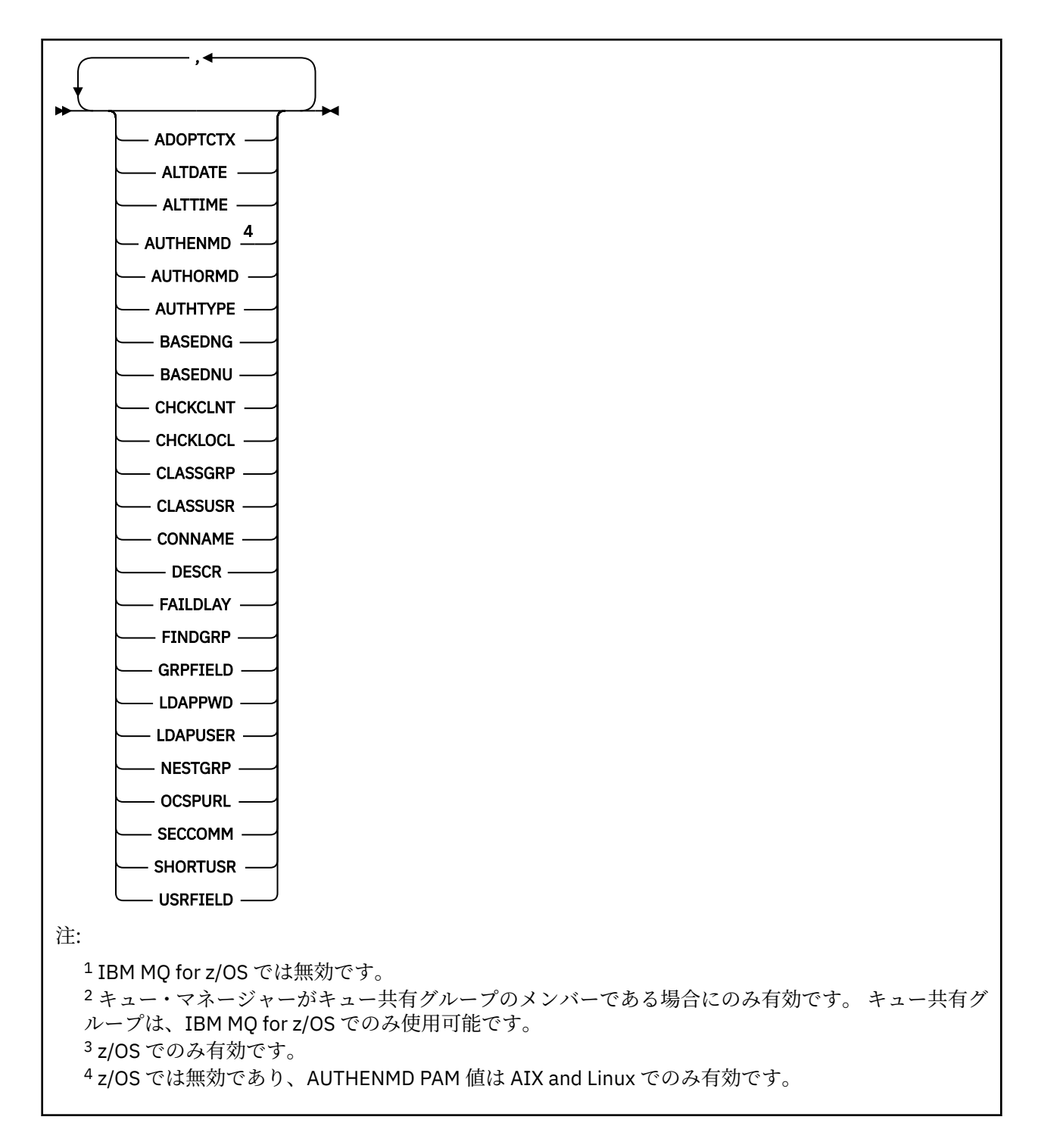

# **DISPLAY AUTHINFO のパラメーターの説明**

# *(generic-authentication-information-object-name)*

表示する認証情報オブジェクトの名前 (IBM MQ オブジェクトの命名規則を参照)。 語幹の後に後続ア スタリスク (\*) を指定した場合、その語幹に 0 個以上の文字が続くすべての認証情報オブジェクトに一 致します。 アスタリスク (\*) を単独で指定した場合、すべての認証情報オブジェクトが指定されること になります。

**どこで**

フィルター条件の選択基準を満たす認証情報オブジェクトのみを表示するようにフィルター条件を指 定します。 フィルター条件は、*filter-keyword*、*operator*、および *filter-value* の 3 つの部分で構成され ています。

# **filter-keyword**

この DISPLAY コマンドの属性を表示するために使用可能なほとんどすべてのパラメーターです。 ただし、CMDSCOPE と QSGDISP のパラメーターは、いずれもフィルター・キーワードとして使用 できません。

### **operator**

これは、認証情報オブジェクトが、指定されたフィルター・キーワードのフィルター値条件を満た すかどうかを判別するのに使用されます。 演算子は次のとおりです。

#### **LT**

より小さい

# **GT**

より大きい

**EQ**

次と等しい

**NE**

等しくない

**LE**

以下

# **GE**

以上

**LK**

*filter-value* として入力する総称ストリングに一致

**NL**

*filter-value* として入力する総称ストリングに一致しない

### **filter-value**

演算子を使用して属性値を検査する必要がある場合の対象となる値。 filter-keyword に応じて、こ の値は次のようになります。

• 明示的な値。検査対象属性に有効な値です。

LK および NL を除くすべての演算子を使用できます。

• 総称値。 これは、ABC\* のように、最後の文字がアスタリスクである文字ストリング (DESCR パ ラメーターに指定する文字ストリングなど) です。 文字は、テストする属性で有効である必要が あります。 演算子が LK の場合、属性値がストリング (例では ABC) で始まるすべての項目がリス トされます。 演算子が NL の場合、属性値がストリングで始まらないすべての項目が表示されま す。 数値に対して総称フィルター値を使用することはできません。 末尾の単一のワイルドカー ド文字 (アスタリスク) のみ許可されます。

DISPLAY AUTHINFO コマンドで総称値に対して使用できる演算子は、LK または NL のみです。

### **ALL**

すべてのパラメーターを表示する場合に、これを指定します。 このパラメーターを指定する場合、具 体的に要求されるパラメーターはいずれも無効になり、すべてのパラメーターが表示されます。

総称名を指定せず、特定のパラメーターを要求することもしない場合、これがデフォルトです。

<mark>■ Z/OS ■</mark>z/OS では、WHERE パラメーターを使用してフィルター条件を指定した場合にも、これが デフォルト値になりますが、他のプラットフォームでは要求された属性のみが表示されます。

# **CMDSCOPE**

このパラメーターは z/OS にのみ適用され、キュー・マネージャーがキュー共有グループのメンバーで ある場合のコマンドの実行方法を指定します。

CMDSCOPE はブランクにする必要があります。ただし、QSGDISP が GROUP に設定されている場合に は、ローカル・キュー・マネージャーにする必要があります。

**' '**

コマンドは、コマンドが入力されたキュー・マネージャーで実行されます。 これがデフォルト値で す。

### *qmgr-name*

コマンドは、指定したキュー・マネージャーで実行されます。ただし、そのキュー・マネージャー は、キュー共有グループ内でアクティブである必要があります。

キュー共有グループ環境を使用しており、コマンド・サーバーが使用可能である場合のみ、コマン ドを入力したキュー・マネージャーとは別のキュー・マネージャー名を指定できます。

**\***

コマンドはローカル・キュー・マネージャーで実行され、キュー共有グループ内のすべてのアクテ ィブ・キュー・マネージャーにも渡されます。 これは、キュー共有グループ内のすべてのキュー・ マネージャーでコマンドを入力するのと同じ結果をもたらします。

CMDSCOPE はフィルター・キーワードとして使用できません。

### **AUTHTYPE**

情報を表示する対象となるオブジェクトの認証情報のタイプを指定します。 値は次のとおりです。

**ALL**

デフォルト値。 AUTHTYPE(CRLLDAP) および AUTHTYPE(OCSP) で定義されているオブジェクトの 情報が表示されます。

#### **CRLLDAP**

AUTHTYPE(CRLLDAP) で定義されたオブジェクトについてのみ情報を表示します。

#### **IDPWLDAP**

AUTHTYPE(IDPWLDAP) で定義されたオブジェクトについてのみ情報を表示します。

### **IDPWOS**

AUTHTYPE(IDPWOS) で定義されたオブジェクトについてのみ情報を表示します。

### **OCSP**

AUTHTYPE(OCSP) で定義されたオブジェクトについてのみ情報を表示します。

# **Z/US** OSGDISP

情報を表示する対象のオブジェクトの属性指定を指定します。 値は次のとおりです。

### **LIVE**

これはデフォルト値で、QSGDISP(QMGR) または QSGDISP(COPY) で定義されたオブジェクトの情 報を表示します。

### **ALL**

QSGDISP(QMGR) または QSGDISP(COPY) で定義されたオブジェクトの情報を表示します。

共有キュー・マネージャー環境が存在し、発行されたのと同じキュー・マネージャーでコマンドが 実行されている場合は、QSGDISP(GROUP) で定義されたオブジェクトの情報も表示されます。

QSGDISP(LIVE) が指定されるかデフォルトとして使用される場合、あるいは共有キュー・マネージ ャー環境で QSGDISP(ALL) が指定されている場合、このコマンドは重複した名前 (属性指定が異な る) を出力する可能性があります。

# **COPY**

QSGDISP(COPY) で定義されたオブジェクトについてのみ情報を表示します。

# **GROUP**

QSGDISP(GROUP) で定義されたオブジェクトについてのみ情報を表示します。 これは、共有キュ ー・マネージャー環境が存在する場合にのみ有効です。

### **PRIVATE**

QSGDISP(QMGR) または QSGDISP(COPY) で定義されたオブジェクトの情報を表示します。 QSGDISP(PRIVATE) で表示される情報は QSGDISP(LIVE) と同じです。

### **QMGR**

QSGDISP(QMGR) で定義されたオブジェクトについてのみ情報を表示します。

QSGDISP は、以下のいずれか 1 つの値を表示します。

### **QMGR**

QSGDISP(QMGR) で定義されたオブジェクトの場合。

<span id="page-660-0"></span>**GROUP**

QSGDISP(GROUP) で定義されたオブジェクトの場合。

### **COPY**

QSGDISP(COPY) で定義されたオブジェクトの場合。

QSGDISP はフィルター・キーワードとして使用できません。

# **要求パラメーター**

表示するデータを定義するパラメーターを 1 つ以上指定します。 パラメーターは、任意の順序で指定でき ますが、同じパラメーターを複数回指定することはできません。

パラメーターが指定されていない (ALL パラメーターも指定されていない) 場合、デフォルトでは、オブジ ェクト名とその AUTHTYPE (z/OS の場合は、それらに加えてその QSGDISP) が表示されます。

### **ADOPTCTX**

このアプリケーションのコンテキストとして提供された資格情報を表示します。

# **ALTDATE**

定義が最後に変更された日付。yyyy-mm-dd の形式で表されます。

# **ALTTIME**

定義が最後に変更された時刻。hh.mm.ss の形式で表されます

### **AUTHENMD**

認証方式。 指定可能な値は以下のとおりです。

### **OS**

従来の UNIX パスワード検証方式アクセス権を表示します。

### **PAM**

交換可能認証方式アクセス権を表示します。

PAM 値は AIX and Linux プラットフォームでのみ設定できます。

### **AUTHORMD**

許可方式を表示します。 指定可能な値は以下のとおりです。

### **OS**

オペレーティング・システム・グループを使用して、ユーザーに関連付けられた許可を判別しま す。

### **SEARCHGRP**

LDAP リポジトリーのグループ項目に、そのグループに属するすべてのユーザーの識別名をリスト する属性が含まれます。

# **SEARCHUSR**

LDAP リポジトリーのユーザー項目に、指定のユーザーが属するすべてのグループの識別名をリス トする属性が含まれます。

### **SRCHGRPSN**

LDAP リポジトリーのグループ項目に、そのグループに属するすべてのユーザーの短いユーザー名 をリストする属性が含まれます。

# **AUTHTYPE**

認証情報のタイプ

# **BASEDNG**

グループの基本 DN を表示します。

# **BASEDNU**

LDAP サーバー内でユーザーを検索するときに使用される基本識別名を表示します。

#### **CHCKLOCL または CHCKCLNT**

これらの属性は、**AUTHTYPE** が *IDPWOS* または *IDPWLDAP* の場合にのみ有効です。 指定できる値は以 下のとおりです。

## **NONE**

ユーザー ID とパスワード認証を持たない、すべてのローカルにバインドされたアプリケーション を表示します。

# **OPTIONAL**

アプリケーションによって提供されるユーザー ID とパスワードを表示します。 これらの属性の指 定は必須ではないことに注意してください。 このオプションは、例えばマイグレーションの際に役 立つ場合があります。

### **REQUIRED**

有効なユーザー ID とパスワードを提供するすべてのアプリケーションを表示します。

#### **REQDADM**

有効なユーザー ID とパスワードを指定する特権ユーザーを表示します。 非特権ユーザーは OPTIONAL 設定と同じように扱われます。 以下の注も参照してください。 2010年108 2012 は z/OS システムでは使用できません。)

#### **CLASSGRP**

グループ・レコードの LDAP オブジェクト・クラスを表示します。

#### **CLASSUSR**

LDAP リポジトリー内のユーザー・レコードに対する LDAP オブジェクト・クラスを表示します。

#### **CONNAME**

LDAP サーバーが稼働しているホストのホスト名、IPv4 ドット 10 進アドレス、または IPv6 16 進表記。 AUTHTYPE(CRLLDAP) または AUTHTYPE(IDPWLDAP) のオブジェクトにのみ適用されます。

### **DESCR**

認証情報オブジェクトの記述。

#### **FAILDLAY**

数秒待機してから、認証エラーがアプリケーションに返されます。

### **FINDGRP**

グループ・メンバーシップを決定する LDAP 項目内の属性の名前を表示します。

### **GRPFIELD**

グループの単純な名前を表す LDAP 属性を表示します。

## **LDAPPWD**

LDAP サーバーのユーザーの識別名に関連するパスワード。 非ブランクの場合、これはアスタリスクで 表示されます<mark> 2005 - 2005</mark> (z/OS を除くすべてのプラットフォーム)。 AUTHTYPE(CRLLDAP) または AUTHTYPE(IDPWLDAP) のオブジェクトにのみ適用されます。

### **LDAPUSER**

LDAP サーバーのユーザーの識別名。 AUTHTYPE(CRLLDAP) または AUTHTYPE(IDPWLDAP) のオブジ ェクトにのみ適用されます。

### **NESTGRP**

グループが別のグループのメンバーかどうかを表示します。

#### **OCSPURL**

証明書の失効の検査に使用される OCSP 応答側の URL。 AUTHTYPE(OCSP) のオブジェクトにのみ適用 されます。

### **SECCOMM**

LDAP サーバーの接続に使用されるメソッドを表示します。

#### **SHORTUSR**

ショート・ネームとして使用されているユーザー・レコードを表示します。

### **USRFIELD**

ユーザー ID に修飾子が含まれていない場合にのみ、LDAP ユーザー・レコードで使用されているユーザ ー・レコードを表示します。

個々のパラメーターの詳細については、458 ページの『[DEFINE AUTHINFO](#page-457-0) の使用上の注意』を参照して ください。

# **Multiplatforms での DISPLAY AUTHREC (権限レコードの表示)**

プロファイル名に関連した権限レコードを表示するには、MQSC コマンド DISPLAY AUTHREC を使用しま す。

# **MQSC コマンドの使用**

MQSC コマンドの使用方法については、 MQSC コマンドを使用した IBM MQ の管理を参照してください。

- 構文図
- 664 [ページの『パラメーターの説明』](#page-663-0)
- 666 [ページの『要求パラメーター』](#page-665-0)

**同義語**: DIS AUTHREC

<span id="page-663-0"></span>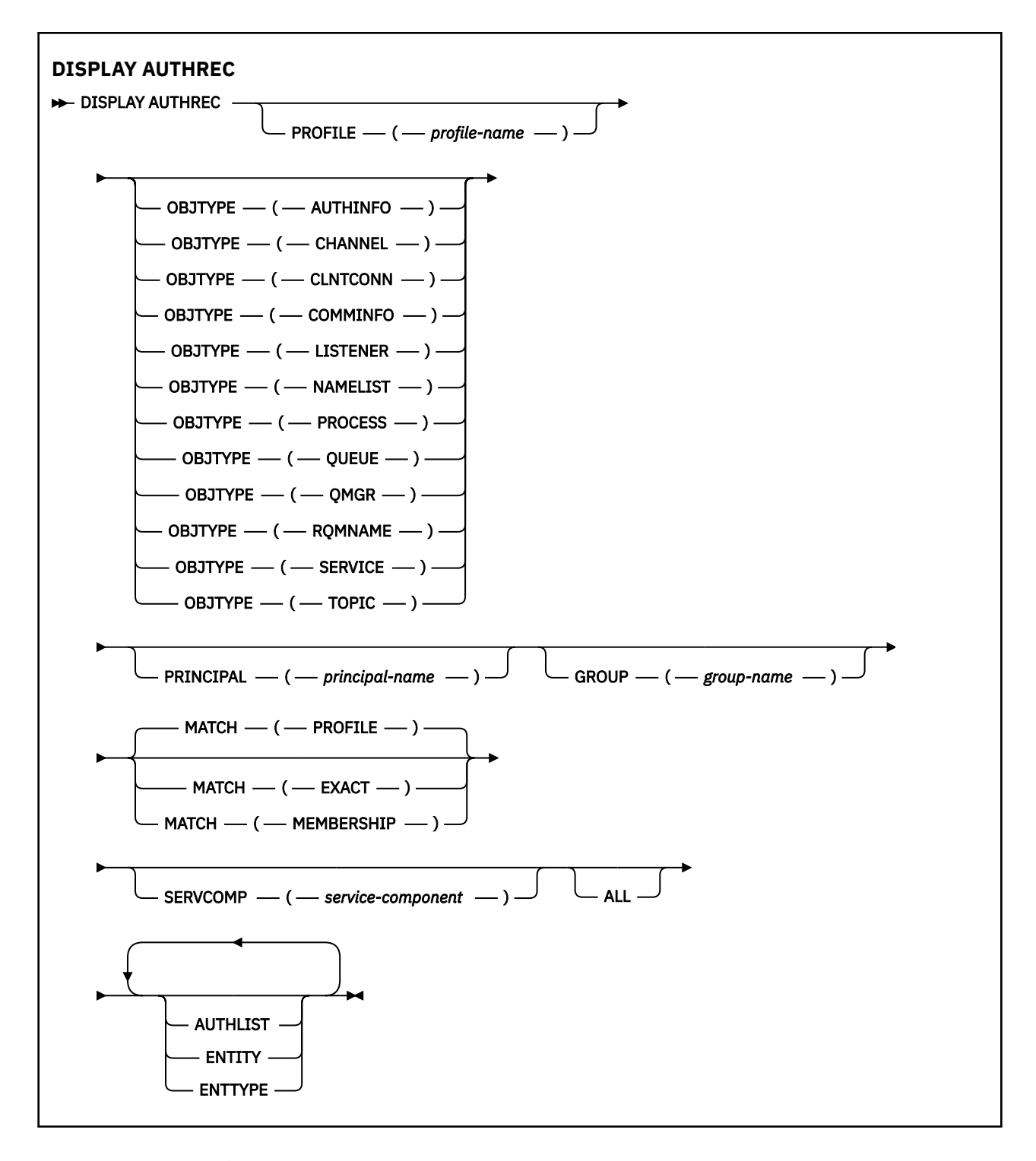

# **パラメーターの説明**

# **PROFILE(***profile-name***)**

権限レコードを表示するオブジェクトまたは総称プロファイルの名前。 このパラメーターを省略する と、他のパラメーターの値を満たすすべての権限レコードが表示されます。

# **OBJTYPE**

プロファイルが参照するオブジェクトのタイプ。 次のいずれかの値を指定します。

# **AUTHINFO**

認証情報レコード

### **CHANNEL**

チャネル

### **CLNTCONN**

クライアント接続チャネル

### **COMMINFO**

通信情報オブジェクト

**リスナー**

リスナー

# **NAMELIST**

名前リスト

#### **PROCESS**

プロセス

# **QUEUE**

キュー

### **QMGR**

キュー・マネージャー

#### **RQMNAME**

リモート・キュー・マネージャー

#### **SERVICE**

サービス

## **トピック**

トピック

このパラメーターを省略すると、すべてのオブジェクト・タイプの権限レコードが表示されます。

### **PRINCIPAL(***principal-name***)**

プリンシパル名。 指定したオブジェクトに対する許可を取得する対象となるユーザーの名前です。 IBM MQ for Windows では、オプションでプリンシパルの名前にドメイン・ネームを含めることができ ます。ドメイン・ネームは user@domain の形式で指定します。

このパラメーターを GROUP と組み合わせて指定することはできません。

# **GROUP(***group-name***)**

グループ名。 照会するユーザー・グループの名前です。 名前は 1 つだけ指定することができ、既存の ユーザー・グループの名前でなければなりません。

Infermed Tem MO for Windows についてのみ、次の形式で指定されたドメイン・ネームを、グルー プ名にオプションで含めることができます。

GroupName@domain domain\GroupName

このパラメーターを PRINCIPAL と組み合わせて指定することはできません。

# **MATCH**

表示される権限レコードのセットを制御するには、このパラメーターを指定します。 次のいずれかの 値を指定します。

# **PROFILE**

指定されたプロファイル、プリンシパル、およびグループ名と一致する権限レコードのみを返しま す。 例えば、プロファイルに ABCD を指定すると、プロファイル ABCD、ABC\*、および AB\* が返 されます (ABC\* および AB\* がプロファイルとして定義されている場合)。 プロファイル名が総称プ ロファイルの場合、指定されたプロファイル名と正確に一致する権限レコードだけが返されます。 プリンシパルが指定される場合、プリンシパルがメンバーであるグループのプロファイルは返され ません。指定したプリンシパルまたはグループに定義されたプロファイルのみが返されます。

これがデフォルト値です。

# <span id="page-665-0"></span>**MEMBERSHIP**

指定したプロファイルと一致する権限レコード、指定したプリンシパルに一致するエンティティ ー・フィールドを持つ権限レコード、およびプリンシパルが、指定したエンティティーの累積権限 に寄与するメンバーであるグループに関するプロファイルのみを返します。

このオプションを指定する場合は、PROFILE および OBJTYPE パラメーターも指定しなければなり ません。 加えて、PRINCIPAL または GROUP パラメーターのいずれかを指定する必要もあります。 OBJTYPE(QMGR) を指定する場合、プロファイル名はオプションです。

### **EXACT**

指定されたプロファイル名または EntityName と正確に一致する権限レコードのみを返します。 プ ロファイル名自体が総称プロファイルでない限り、一致しない総称プロファイルは返されません。 プリンシパルが指定される場合、プリンシパルがメンバーであるグループのプロファイルは返され ません。指定したプリンシパルまたはグループに定義されたプロファイルのみが返されます。

### **SERVCOMP(***service-component***)**

情報を表示する許可サービスの名前。

このパラメーターを指定する場合、許可が適用される許可サービスの名前を指定します。 このパラメ ーターを省略すると、許可サービスのチェーニングに関する規則に従って、登録済みの許可サービスに 対して順次照会が行われます。

### **ALL**

エンティティーおよび指定されたプロファイルに関して入手できるすべての許可情報を表示するには、 このパラメーターを指定します。

# **要求パラメーター**

許可に関して要求できる情報は、次のとおりです。

### **AUTHLIST**

許可のリストを表示するには、このパラメーターを指定します。

#### **ENTITY**

エンティティー名を表示するには、このパラメーターを指定します。

### **ENTTYPE**

エンティティー・タイプを表示するには、このパラメーターを指定します。

# **関連資料**

55 ページの『[dmpmqaut \(MQ](#page-54-0) 権限のダンプ)』

ある範囲の IBM MQ オブジェクト・タイプおよびプロファイルについて、現在の許可のリストをダンプし ます。

196 ページの『setmqaut ([権限の付与または取り消し](#page-195-0))』

プロファイル、オブジェクト、またはオブジェクトのクラスに対する許可を変更します。 許可は、任意数 のプリンシパルまたはグループに対して付与または取り消しを行うことができます。

940 ページの『Multiplatforms での SET AUTHREC ([権限レコードの設定](#page-939-0))』

プロファイル名と関連付けられた権限レコードを設定するには、MQSC コマンド SET AUTHREC を使用しま す。

# **AIX, Linux, and Windows での DISPLAY AUTHSERV (許可サービス情 報の表示)**

インストール済みの許可サービスによってサポートされる機能のレベルに関する情報を表示するには、 MQSC コマンド DISPLAY AUTHSERV を使用します。

# **MQSC コマンドの使用**

MQSC コマンドの使用方法については、 MQSC コマンドを使用した IBM MQ の管理を参照してください。

- [構文図](#page-666-0)
- 667 [ページの『パラメーターの説明』](#page-666-0)

# <span id="page-666-0"></span>• 667 ページの『要求パラメーター』

# **同義語**: DIS AUTHSERV

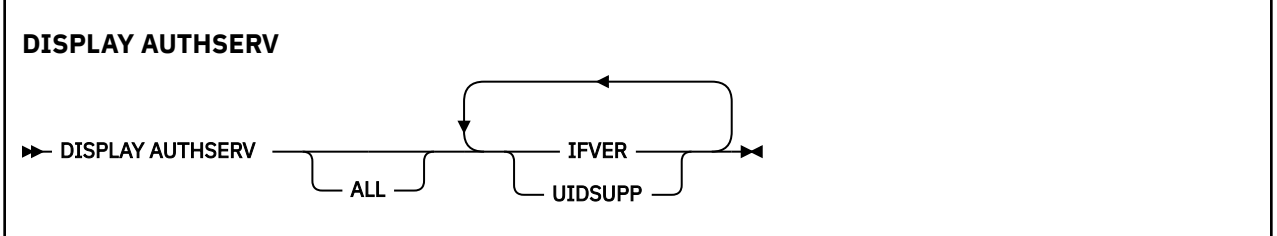

# **パラメーターの説明**

**ALL**

各許可サービスのすべての情報を表示するには、このパラメーターを指定します。

# **要求パラメーター**

許可サービスに関して要求できる情報は、次のとおりです。

# **IFVER**

許可サービスの現行のインターフェース・バージョンを表示するには、このパラメーターを指定しま す。

# **UIDSUPP**

許可サービスがユーザー ID をサポートするかどうかを表示するには、このパラメーターを指定します。

#### **z/OS での DISPLAY CFSTATUS (CF アプリケーション構造状況の表示)** z/OS

MQSC コマンド DISPLAY CFSTATUS は、1 つ以上の CF アプリケーション構造体の状況を表示するために使 用します。 このコマンドは、キュー・マネージャーがキュー共有グループのメンバーである場合に、IBM MQ for z/OS でのみ有効です。

# **z/OS での MQSC コマンドの使用**

z/OS での MQSC コマンドの使用方法については、 IBM MQ for z/OS で MQSC コマンドおよび PCF コマン ドを発行できるソースを参照してください。

このコマンドは、ソース CR から実行できます。ソースのシンボルの説明については、 IBM MQ for z/OS で MQSC コマンドおよび PCF コマンドを発行できるソースを参照してください。

- 構文図
- 668 ページの『DISPLAY CFSTATUS [のキーワードおよびパラメーターの説明』](#page-667-0)
- 670 [ページの『要約状況』](#page-669-0)
- 671 [ページの『接続状況』](#page-670-0)
- 672 [ページの『バックアップ状況』](#page-671-0)
- 673 [ページの『](#page-672-0)SMDS 状況』

**同義語**: DIS CFSTATUS

<span id="page-667-0"></span>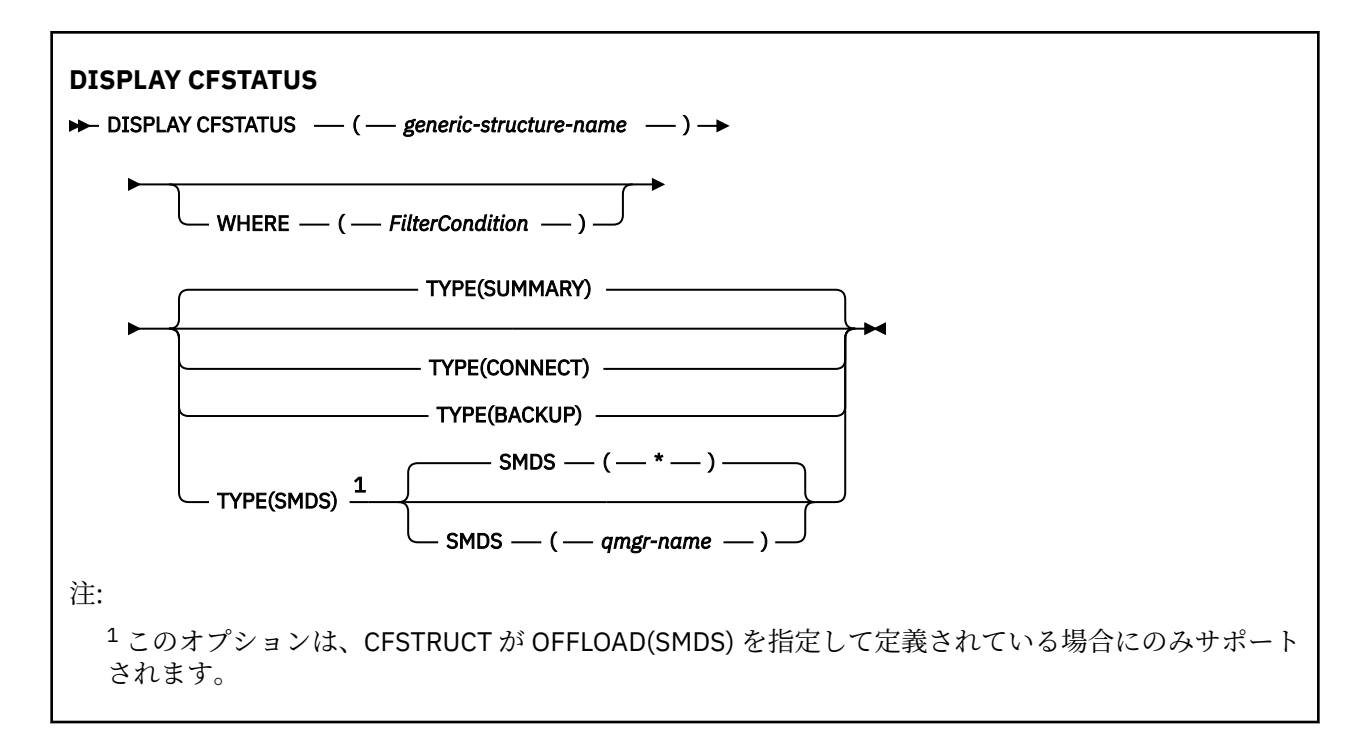

# **DISPLAY CFSTATUS のキーワードおよびパラメーターの説明**

状況情報を表示するアプリケーション構造体の名前を指定する必要があります。 指定できる名前は、特定 のアプリケーション構造体名または総称名です。 総称名を使用することにより、次のいずれかを表示する ことができます。

- すべてのアプリケーション構造体定義の状況情報
- 指定した名前に一致する 1 つ以上のアプリケーション構造体の状況情報

返される状況情報のタイプも指定できます。 次のタイプがあります。

- キュー共有グループ内のアプリケーション構造体の状況情報の要約
- 一致するアプリケーション構造体名それぞれについての、キュー共有グループ内の各キュー・マネージャ ーの接続状況情報
- 一致するアプリケーション構造体それぞれについて実行される、キュー共有グループ内で定義された各バ ックアップのバックアップ状況情報

### *(generic-structure-name)*

表示する CF アプリケーション構造体の 12 文字の名前。 後続アスタリスク (\*) は、指定された語幹に 0 個以上の文字が続くすべての構造体名と一致します。 アスタリスク (\*) の単独指定は、すべての構造体 名を意味します。

CF 構造体名はキュー共有グループ内で定義されている必要があります。

CFSTATUS 総称名は、管理 CF 構造体名 (CSQ\_ADMIN) またはその名前の任意の総称形式にすることが できます。 ただし、この構造体のデータは、TYPE を SUMMARY に設定した場合にのみ表示されます。

### **どこで**

フィルター条件の選択基準を満たす CF アプリケーション構造体の状況情報を表示するようにフィルタ ー条件を指定します。 フィルター条件は、*filter-keyword*、*operator*、および *filter-value* の 3 つの部分 で構成されています。

### **filter-keyword**

この DISPLAY コマンドによって返されるほとんどすべてのパラメーター。 ただし、TYPE パラメー ターはフィルター・キーワードとして使用できません。

#### **operator**

CF アプリケーション構造体が指定されたフィルター・キーワードのフィルター値を満たすかどうか を判別するために使用されます。 演算子は次のとおりです。

# **LT**

**GT**

より小さい

より大きい

## **EQ** 次と等しい

**NE**

等しくない

# **LE**

以下

**GE**

以上

# **LK**

*filter-value* として入力する総称ストリングに一致

# **NL**

*filter-value* として入力する総称ストリングに一致しない

# **CT**

指定された項目を含みます。 *filter-keyword* がリストの場合は、オブジェクトを表示するために 使用できます。その属性には、指定された項目が含まれています。

# **EX**

指定された項目を含みません。 *filter-keyword* がリストの場合は、オブジェクトを表示するため に使用できます。その属性には、指定された項目が含まれていません。

# **CTG**

*filter-value* として指定する総称ストリングに一致する項目を含みます。 *filter-keyword* がリス トの場合は、属性が総称ストリングに一致するオブジェクトを表示するためにこれを使用でき ます。

# **EXG**

*filter-value* として指定する総称ストリングに一致する項目を含みません。 *filter-keyword* がリ ストの場合、これを使用して、属性が総称ストリングに一致しないオブジェクトを表示できま す。

# **filter-value**

演算子を使用して属性値を検査する必要がある場合の対象となる値。 filter-keyword に応じて、こ の値は次のようになります。

• 明示的な値。検査対象属性に有効な値です。

演算子は LT、GT、EQ、NE、LE、GE のみを使用できます。 ただし、パラメーターで返される可 能性がある一連の値に含まれる値である場合 (例えば、STATUS パラメーターの値 ACTIVE など)、 EQ または NE のみを使用できます。

• 総称値。 これは、末尾にアスタリスクを付けた文字ストリングで (QMNAME パラメーターの文字 ストリングなど)、例えば ABC\* のようになります。 文字は、テストする属性で有効である必要が あります。 演算子が LK の場合、属性値がストリング (例では ABC) で始まるすべての項目がリス トされます。 演算子が NL の場合、属性値がストリングで始まらないすべての項目が表示されま す。

数値または値セット内の値をとるパラメーターの場合、総称 filter-value は使用できません。

• 値リストの中の項目です。 値は明示的にできますが、値が文字値の場合は明示的または総称にす ることができます。 明示的に指定する場合、演算子には CT または EX を使用します。 例えば、 値 DEF を演算子 CT と共に指定する場合は、属性値の 1 つが DEF になっている項目すべてがリス ト表示されます。 総称の場合、演算子には CTG または EXG を使用します。 演算子 CTG に ABC\* を指定した場合、属性値の 1 つが ABC で始まるすべての項目のリストが表示されます。

# **タイプ**

表示するために必要な状況情報のタイプを指定します。 値は次のとおりです。

### <span id="page-669-0"></span>**SUMMARY**

各アプリケーション構造体の要約状況情報を表示します。 これはデフォルトです。

**CONNECT**

アクティブ・キュー・マネージャーごとに、各アプリケーション構造体の接続状況情報を表示しま す。

**バックアップ**

各アプリケーション構造体のバックアップ状況情報を表示します。

**SMDS**

共有メッセージ・データ・セット情報を表示します。

### **SMDS**

### **qmgr-name**

共有メッセージ・データ・セット状況を表示するキュー・マネージャーを指定します。

**\***

指定された CFSTRUCT に関連付けられているすべての共有メッセージ・データ・セットの状況を表 示します (STATUS(NOTFOUND) と ACCESS(ENABLED) の両方が指定されているものを除く)。

# **要約状況**

要約状況には、選択基準を満たす各構造体について次の情報が返されます。

• 総称名と一致するアプリケーション構造体の名前。

• 返される情報のタイプ。

### **CFTYPE**

CF 構造体タイプ。 これは、以下のいずれかになります。

#### **ADMIN**

これは CF 管理構造体です。

### **APPL**

これは CF アプリケーション構造体です。

### **状況**

CF アプリケーション構造体の状況。 これは、以下のいずれかになります。

### **ACTIVE**

**失敗**

構造体はアクティブです。

# 構造体に障害が起きています。

#### **NOTFOUND**

構造体は CF に割り振られていませんが、Db2 に対して定義されています。 この構造体のジョブ・ ログ内のメッセージを確認して解決します。

# **INBACKUP**

構造体のバックアップ処理中です。

### **INRECOVER**

構造体はリカバリー処理中です。

### **不明**

Db2 が利用不可であるなどの理由で、CF 構造体の状況が不明です。

### **SIZEMAX***(size)*

アプリケーション構造体のサイズ (キロバイト)。

### **SIZEUSED***(integer)*

アプリケーション構造体のサイズのうち、使用中であるパーセンテージ。 例えば、SIZEUSED(25) は、 そのアプリケーション構造体に割り振られたスペースの 4 分の 1 が使用中であることを示します。

### **ENTSMAX***(integer)*

このアプリケーション構造体に定義された CF リスト項目の数。

<span id="page-670-0"></span>**注 :** この数には、ストレージ・クラス・メモリー (SCM) 内にある、既に構造体に割り当てられた可能性 のある項目は含まれません。

### **ENTSUSED***(integer)*

使用中であるこのアプリケーション構造体の CF リスト項目の数。

**注 :** この数には、ストレージ・クラス・メモリー (SCM) 内にある、既に構造体に割り当てられた可能性 のある項目は含まれません。

#### **FAILTIME***(time)*

このアプリケーション構造体に障害が起きた時刻。 このフィールドの形式は hh.mm.ss です。 この パラメーターを適用できるのは、CF 構造体が FAILED または INRECOVER の状態にあるときだけです。 構造体が FAILED 状態ではない場合は、FAILTIME() として表示されます。

### **FAILDATE***(date)*

アプリケーション構造体に障害が起きた日付。 このフィールドの形式は yyyy-mm-dd です。 このパ ラメーターを適用できるのは、CF 構造体が FAILED または INRECOVER の状態にあるときだけです。 構造体が FAILED 状態ではない場合は、これは FAILDATE() として表示されます。

### **OFFLDUSE**

これは、オフロードされた大容量のメッセージ・データが、共有メッセージ・データ・セット、Db2、 またはその両方に存在している可能性があるかどうかを示します。

オフロード・メソッド切り替えの際には、古いメッセージを取得および削除するために、前のオフロー ド・メソッドを使用可能な状態に維持しなければなりません。したがって、 OFFLDUSE 状態は BOTH に変更されます。 キュー・マネージャーは、OFFLDUSE(BOTH) 状態の構造体から正常に切断されると、 古いオフロード・メソッドを使用して保管されたメッセージがまだ残っているかどうかを確認します。 残っていなければ、OFFLDUSE 状態を現行のオフロード・メソッドに一致する状態に変更し、切り替え が完了したことを示すメッセージ CSQE245I を発行します。

このパラメーターは次のいずれかです。

#### **NONE**

オフロードされた大容量のメッセージはありません。

### **SMDS**

オフロードされた大容量のメッセージが、共有メッセージ・データ・セットに存在する可能性があ ります。

#### **Db2**

オフロードされた大容量のメッセージが Db2 に存在する可能性があります。

### **BOTH**

オフロードされた大容量のメッセージが、共有メッセージ・データ・セットと Db2 の両方に存在す る可能性があります。

# **接続状況**

接続状況には、選択基準を満たす各構造体への各接続について次の情報が返されます。

- 総称名と一致するアプリケーション構造体の名前。
- 返される情報のタイプ。

### **QMNAME***(qmgrname)*

キュー・マネージャーの名前。

### **SYSNAME***(systemname)*

アプリケーション構造体に最後に接続したキュー・マネージャーの z/OS イメージの名前。 これらは、 お客様の構成セットアップによっては、キュー・マネージャーごとに異なる場合があります。

**状況**

このキュー・マネージャーがこのアプリケーション構造体に接続しているかどうかを示す状況。 これ は、以下のいずれかになります。

# **ACTIVE**

構造体はこのキュー・マネージャーに接続しています。

<span id="page-671-0"></span>**失敗**

この構造へのキュー・マネージャーの接続が失敗しました。

# **NONE**

構造体がこのキュー・マネージャーに接続したことはありません。

**不明**

CF 構造体の状況は不明です。

# **FAILTIME***(time)*

このキュー・マネージャーがこのアプリケーション構造体への接続を失った時刻。 このフィールドの 形式は hh.mm.ss です。 このパラメーターを適用できるのは、CF 構造体が FAILED の状態にあるとき だけです。 構造体が FAILED 状態ではない場合は、FAILTIME() として表示されます。

# **FAILDATE***(date)*

このキュー・マネージャーがこのアプリケーション構造体への接続を失った日付。 このフィールドの 形式は yyyy-mm-dd です。 このパラメーターを適用できるのは、CF 構造体が FAILED の状態にあると きだけです。 構造体が FAILED 状態ではない場合は、FAILDATE() として表示されます。

# **バックアップ状況**

バックアップ状況には、選択基準を満たす各構造体について次の情報が返されます。

• 総称名と一致するアプリケーション構造体の名前。

• 返される情報のタイプ。

### **状況**

CF アプリケーション構造体の状況。 これは、以下のいずれかになります。

#### **ACTIVE**

構造体はアクティブです。

### **失敗**

構造体に障害が起きています。

### **NONE**

構造体は RECOVER(YES) と定義されていますが、バックアップが実行されていません。

# **INBACKUP**

構造体のバックアップ処理中です。

### **INRECOVER**

構造体はリカバリー処理中です。

### **不明**

CF 構造体の状況は不明です。

# **QMNAME***(qmgrname)*

このアプリケーション構造体のバックアップを最後に正常に終了したキュー・マネージャーの名前。

# **BKUPTIME***(time)*

このアプリケーション構造体に対して行われた、最後の正常なバックアップの終了時刻。 このフィー ルドの形式は hh.mm.ss です。

### **BKUPDATE***(date)*

このアプリケーション構造体に対して行われた、最後の正常なバックアップの日付。 このフィールド の形式は yyyy-mm-dd です。

# **BKUPSIZE***(size)*

このアプリケーション構造体の、正常に終了した最後のバックアップのサイズ (MB 単位)。

# **BKUPSRBA***(hexadecimal)*

このアプリケーション構造体に対して行われた、最後の正常なバックアップの開始のバックアップ・デ ータ・セット開始 RBA。

# **BKUPERBA** *(hexadecimal)*

このアプリケーション構造体に対して行われた、最後の正常なバックアップの終了のバックアップ・デ ータ・セット終了 RBA。

# <span id="page-672-0"></span>**LOGS***(qmgrname-list)*

キュー・マネージャーのリスト。そのログは、リカバリーを実行するために必要です。

#### **FAILTIME***(time)*

この CF 構造体に障害が起きた時刻。 このフィールドの形式は hh.mm.ss です。 このパラメーターを 適用できるのは、CF 構造体が FAILED の状態にあるときだけです。 構造体が FAILED 状態ではない場 合は、FAILTIME() として表示されます。

### **FAILDATE***(date)*

この CF 構造体に障害が起きた日付。 このフィールドの形式は yyyy-mm-dd です。 このパラメーター を適用できるのは、CF 構造体が FAILED の状態にあるときだけです。 構造体が FAILED 状態ではない 場合は、FAILDATE() として表示されます。

# **SMDS 状況**

DISPLAY CFSTATUS コマンドに TYPE(SMDS) を指定して実行すると、特定のアプリケーション構造体に関 連付けられた 1 つ以上の共有メッセージ・データ・セットに関係する状況情報が表示されます。

選択した各データ・セットについて、次のデータが返されます。

#### **SMDS**

プロパティーが表示される共有メッセージ・データ・セットを所有するキュー・マネージャーの名前

# **状況**

共有メッセージ・データ・セットの現在の状況。 これは、以下のいずれかになります。

### **NOTFOUND**

データ・セットが一度も使用されたことがないか、初めてデータ・セットをオープンしようとした 時に失敗しました。 この構造体のジョブ・ログ内のメッセージを確認して解決します。

**NEW**

データ・セットは初めてオープンされて初期化されており、アクティブになる準備ができていま す。

#### **ACTIVE**

データ・セットは通常の使用に利用可能です。

**失敗**

データ・セットは使用不可の状態にあり、リカバリーが必要な可能性があります。

#### **INRECOVER**

データ・セットのリカバリーが (RECOVER CFSTRUCT を使用して) 進行中です。

## **RECOVERED**

データ・セットはリカバリーされるか、リカバリーされない場合は修復され、再び使用できる状態 になりましたが、次にオープンするときに何らかの再始動処理が必要です。 この再始動処理では、 データ・セットを再び使用可能な状態にする前に、必ず、削除されたメッセージへの無効な参照を カップリング・ファシリティー構造体から削除します。 再始動処理により、データ・セット・スペ ース・マップの再作成も行われます。

### **EMPTY**

データ・セットにメッセージは含まれていません。 データ・セットにメッセージが何も含まれてい ないときに、所有するキュー・マネージャーがこのデータ・セットを正常にクローズすると、デー タ・セットはこの状態になります。 アプリケーション構造が空になったために (TYPE PURGE を指 定した **RECOVER CFSTRUCT** を使用するか、またはリカバリー不能構造の場合のみ、構造の前のイ ンスタンスを削除することによって)、前のデータ・セットの内容を破棄するときに、EMPTY 状態 にすることもできます。 所有するキュー・マネージャーによって次回データ・セットがオープンさ れる際に、スペース・マップが空にリセットされ、状況は ACTIVE に変更されます。 以前のデー タ・セットの内容は不要のため、この状態のデータ・セットを新たに割り振られたデータ・セット で置き換えて、例えば、スペース割り振りを変更したり、別のボリュームに移動したりすることが できます。

### **ACCESS**

共有メッセージ・データ・セットの現在の可用性の状態。 このパラメーターは次のいずれかです。

### <span id="page-673-0"></span>**ENABLED**

データ・セットは使用可能であり、使用可能になった時点以降、エラーは何も検出されていませ ん。 データ・セットの状況が STATUS(RECOVERED) の場合は、所有するキュー・マネージャーのみ がこのデータ・セットをオープンして再開できますが、STATUS(ACTIVE) の場合はすべてのキュー・ マネージャーがオープンできます。

### **SUSPENDED**

エラーのため、データ・セットは使用できません。

厳密には、データ・セットへのアクセス中にエラーが発生したか、ALTER SMDS コマンドを使用し たために、STATUS が FAILED に設定された場合にこの状況になります。

リカバリーが完了したなどの理由でエラーが無くなっていると思われる場合、または状況を手動で RECOVERED に設定した場合に、キュー・マネージャーで自動的にアクセスの使用可能化を再試行 することができます。 これが行われない場合は、当初失敗したアクションを再試行するために、コ マンドを実行して再度使用可能にすることができます。

#### **DISABLED**

コマンドを使用して共有メッセージ・データ・セットが明示的に使用不可にされているため、共有 メッセージ・データ・セットは使用できません。 使用可能にする別のコマンドを使用してのみ、共 有メッセージ・データ・セットを再び使用可能にできます。 詳細については、925 [ページの](#page-924-0) 『z/OS での RESET SMDS ([共有メッセージ・データ・セットのリセット](#page-924-0))』を参照してください。

# **RCVDATE**

リカバリーの開始日。

データ・セットに対するリカバリーが現在有効である場合、これは、アクティブになった日付を yyyymm-dd の形式で示します。 リカバリーが使用可能でない場合、これは RCVDATE() として表示されま す。

# **RCVTIME**

リカバリーの開始時刻。

データ・セットに対するリカバリーが現在有効である場合、これは、アクティブになった時刻を hh.mm.ss の形式で示します。 リカバリーが使用可能でない場合、これは RCVTIME() として表示され ます。

# **FAILDATE**

障害日付。

データ・セットが FAILED の状態になり、まだ ACTIVE の状態に戻っていない場合、これは障害が通知 された日付を yyyy-mm-dd 形式で表します。 データ・セットが ACTIVE の状態である場合、これは FAILDATE() として表示されます。

# **FAILTIME**

障害時刻。

データ・セットが FAILED の状態になり、まだ ACTIVE の状態に戻っていない場合、これは障害が通知 された時刻を hh.mm.ss 形式で表します。 データ・セットが ACTIVE の状態である場合、これは FAILTIME() として表示されます。

#### ⊧ z/OS **z/OS での DISPLAY CFSTRUCT (CF アプリケーション構造設定の表示)**

MQSC コマンド DISPLAY CFSTRUCT は、1 つ以上の CF アプリケーション構造体の属性を表示するために 使用します。 このコマンドは、キュー・マネージャーがキュー共有グループのメンバーである場合に、z/OS でのみ有効です。

# **z/OS での MQSC コマンドの使用**

z/OS での MQSC コマンドの使用方法については、 IBM MQ for z/OS で MQSC コマンドおよび PCF コマン ドを発行できるソースを参照してください。

このコマンドは、ソース 2CR から実行できます。ソースのシンボルの説明については、 IBM MQ for z/OS で MQSC コマンドおよび PCF コマンドを発行できるソースを参照してください。

- [構文図](#page-673-0)
- 675 ページの『DISPLAY CFSTRUCT の使用上の注意』
- 676 ページの『DISPLAY CFSTRUCT [のキーワードおよびパラメーターの説明』](#page-675-0)
- 677 [ページの『要求パラメーター』](#page-676-0)

**同義語**: DIS CFSTRUCT

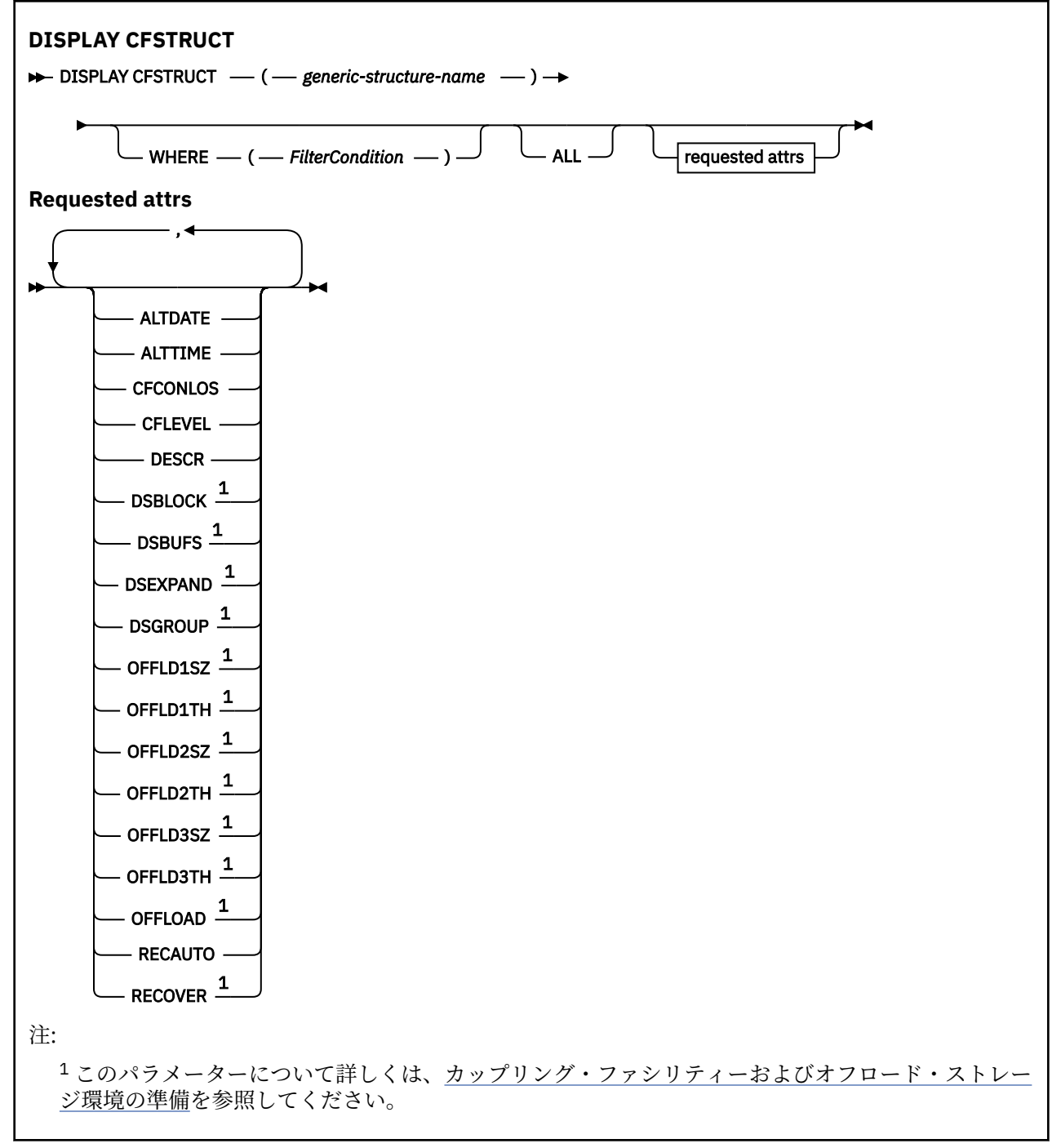

# **DISPLAY CFSTRUCT の使用上の注意**

1. このコマンドは、CF 管理構造体 (CSQ\_ADMIN) を指定できません。

# <span id="page-675-0"></span>**DISPLAY CFSTRUCT のキーワードおよびパラメーターの説明**

表示するアプリケーション構造体の名前を指定する必要があります。 指定できる名前は、特定のアプリケ ーション構造体名または総称名です。 総称名を使用することにより、次のいずれかを表示することができ ます。

• すべてのアプリケーション構造体定義

• 指定した名前と一致する 1 つ以上のアプリケーション構造体

# **(** *generic-structure-name* **)**

表示する CF アプリケーション構造体の 12 文字の名前。 後続アスタリスク (\*) は、指定された語幹に 0 個以上の文字が続くすべての構造体名と一致します。 アスタリスク (\*) の単独指定は、すべての構造体 名を意味します。

CF 構造体名はキュー共有グループ内で定義されている必要があります。

### **どこで**

フィルター条件の選択基準を満たす CF アプリケーション構造体のみを表示するようにフィルター条件 を指定します。 フィルター条件は、*filter-keyword*、*operator*、および *filter-value* の 3 つの部分で構成 されています。

### **filter-keyword**

この DISPLAY コマンドの属性を表示するために使用できるすべてのパラメーター。

# **operator**

CF アプリケーション構造体が指定されたフィルター・キーワードのフィルター値を満たすかどうか を判別するために使用されます。 演算子は次のとおりです。

#### **LT**

より小さい

# **GT**

より大きい

### **EQ**

次と等しい

# **NE**

等しくない

### **LE**

以下

# **GE**

以上

# **LK**

*filter-value* として入力する総称ストリングに一致

### **NL**

*filter-value* として入力する総称ストリングに一致しない

### **filter-value**

演算子を使用して属性値を検査する必要がある場合の対象となる値。 filter-keyword に応じて、こ の値は次のようになります。

• 明示的な値。検査対象属性に有効な値です。

LK および NL を除くすべての演算子を使用できます。 ただし、値がパラメーターに返すことがで きる値セットの値である場合 (例えば、RECOVER パラメーターの値 YES など)、EQ または NE の みを使用できます。

• 総称値。 これは、ABC\* のように、最後の文字がアスタリスクである文字ストリング (DESCR パ ラメーターに指定する文字ストリングなど) です。 文字は、テストする属性で有効である必要が あります。 演算子が LK の場合、属性値がストリング (例では ABC) で始まるすべての項目がリス トされます。 演算子が NL の場合、属性値がストリングで始まらないすべての項目が表示されま す。 数値または値セット内の値をとるパラメーターの場合、総称 filter-value は使用できません。

DISPLAY CFSTRUCT コマンドで総称値に対して使用できる演算子は、LK または NL のみです。

<span id="page-676-0"></span>**ALL**

すべての属性を表示する場合に、これを指定します。 このキーワードを指定すると、具体的に要求さ れた属性はいずれも無効になり、すべての属性が表示されます。

総称名を指定せず、特定の属性も要求しない場合は、これがデフォルトの動作になります。

# **要求パラメーター**

表示するデータを定義する属性を 1 つ以上指定します。 属性の指定順序は任意です。 同じ属性を複数回 指定しないでください。

パラメーターが何も指定されていない場合 (ALL パラメーターも指定されていない場合)、デフォルトでは構 造体名が表示されます。

### **ALTDATE**

定義が最後に変更された日付。yyyy-mm-dd の形式で表されます。

### **ALTTIME**

定義が最後に変更された時刻。hh.mm.ss の形式で表されます。

### **CFCONLOS**

キュー・マネージャーが CF アプリケーション構造体との接続を失った場合に実行するアクション。

#### **CFLEVEL**

この CF アプリケーション構造体の機能レベルを示します。

#### **DESCR**

記述コメント。

### **DSBLOCK**

論理ブロック・サイズ、つまり共有メッセージ・データ・セットのスペースを個別のキューに割り振る 際に使用する単位。

### **DSBUFS**

共有メッセージ・データ・セットへのアクセス用に各キュー・マネージャー内で割り振るバッファーの 数。

### **DSEXPAND**

キュー・マネージャーが共有メッセージ・データ・セットを拡張するかどうか。

#### **DSGROUP**

一連の共有メッセージ・データ・セット用に使用される総称データ・セット名。

#### **OFFLD1SZ**

オフロード規則 1: メッセージ・サイズ値を、整数の後に K を付けてキロバイト数で指定する。

#### **OFFLD1TH**

オフロード規則 1: カップリング・ファシリティー構造体の使用量パーセンテージのしきい値を整数で 指定する。

### **OFFLD2SZ**

オフロード規則 2: メッセージ・サイズ値を、整数の後に K を付けてキロバイト数で指定する。

### **OFFLD2TH**

オフロード規則 2: カップリング・ファシリティー構造体の使用量パーセンテージのしきい値を整数で 指定する。

### **OFFLD3SZ**

オフロード規則 3: メッセージ・サイズ値を、整数の後に K を付けてキロバイト数で指定する。

#### **OFFLD3TH**

オフロード規則 3: カップリング・ファシリティー構造体の使用量パーセンテージのしきい値を整数で 指定する。

### **OFFLOAD**

CFLEVEL が 4 より小さい場合、表示できる値は NONE のみです。

CFLEVEL が 4 の場合、表示できる値は Db2 のみです。

CFLEVEL が 5 の場合、表示される値は Db2、SMDS、または BOTH です。 これらの値は、オフロード されたメッセージ・データが共有メッセージ・データ・セットのグループに保管されるか、Db2 に保管 されるか、あるいはその両方に保管されるかを表します。

さらに、OFFLD1SZ、OFFLD1TH、OFFLD2SZ、OFFLD2TH、OFFLD3SZ、および OFFLD3TH のオフロ ード規則パラメーター値が表示されます。

# **RECAUTO**

キュー・マネージャーが構造体に障害が発生したことを検出したとき、またはキュー・マネージャーが 構造体への接続を失ったときに、その構造体が割り振られているカップリング・ファシリティーへの接 続を持つシステムが SysPlex 内にない場合に、自動リカバリー・アクションを実行するかどうかを指定 します。 値は次のとおりです。

### **YES**

構造体と、それに関連する (同様にリカバリーを必要とする) 共有メッセージ・データ・セットは、 自動的にリカバリーされます。

**NO**

構造体は自動的にはリカバリーされません。

**RECOVER**

アプリケーション構造体の CF リカバリーをサポートするかどうかを示します。 値は次のとおりです。

**NO**

CF アプリケーション構造体のリカバリーをサポートしません。

**YES**

CF アプリケーション構造体のリカバリーをサポートします。

# **DISPLAY CHANNEL (チャネル定義の表示)**

チャネル定義を表示するには、MQSC コマンド DISPLAY CHANNEL を使用します。

# **MQSC コマンドの使用**

MQSC コマンドの使用方法については、 MQSC コマンドを使用した IBM MQ の管理を参照してください。

<mark>■ #/08 ■</mark>このコマンドは、ソース 2CR から実行できます。ソースのシンボルの説明については、 <u>IBM</u> MQ for z/OS で MQSC コマンドおよび PCF コマンドを発行できるソースを参照してください。

- 構文図
- 681 [ページの『使用上の注意』](#page-680-0)
- 681 ページの『DISPLAY CHANNEL [のパラメーターの説明』](#page-680-0)
- 684 [ページの『要求パラメーター』](#page-683-0)

**同義語**: DIS CHL

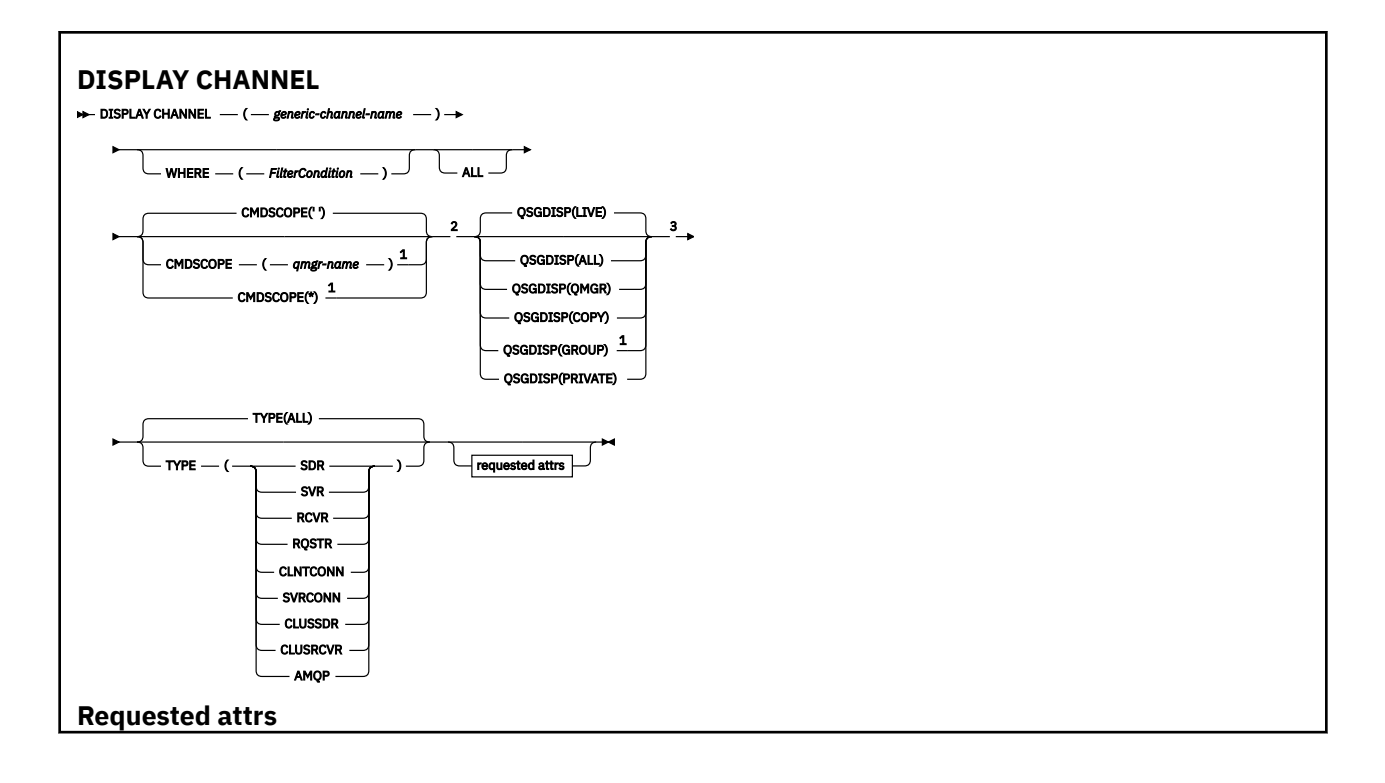

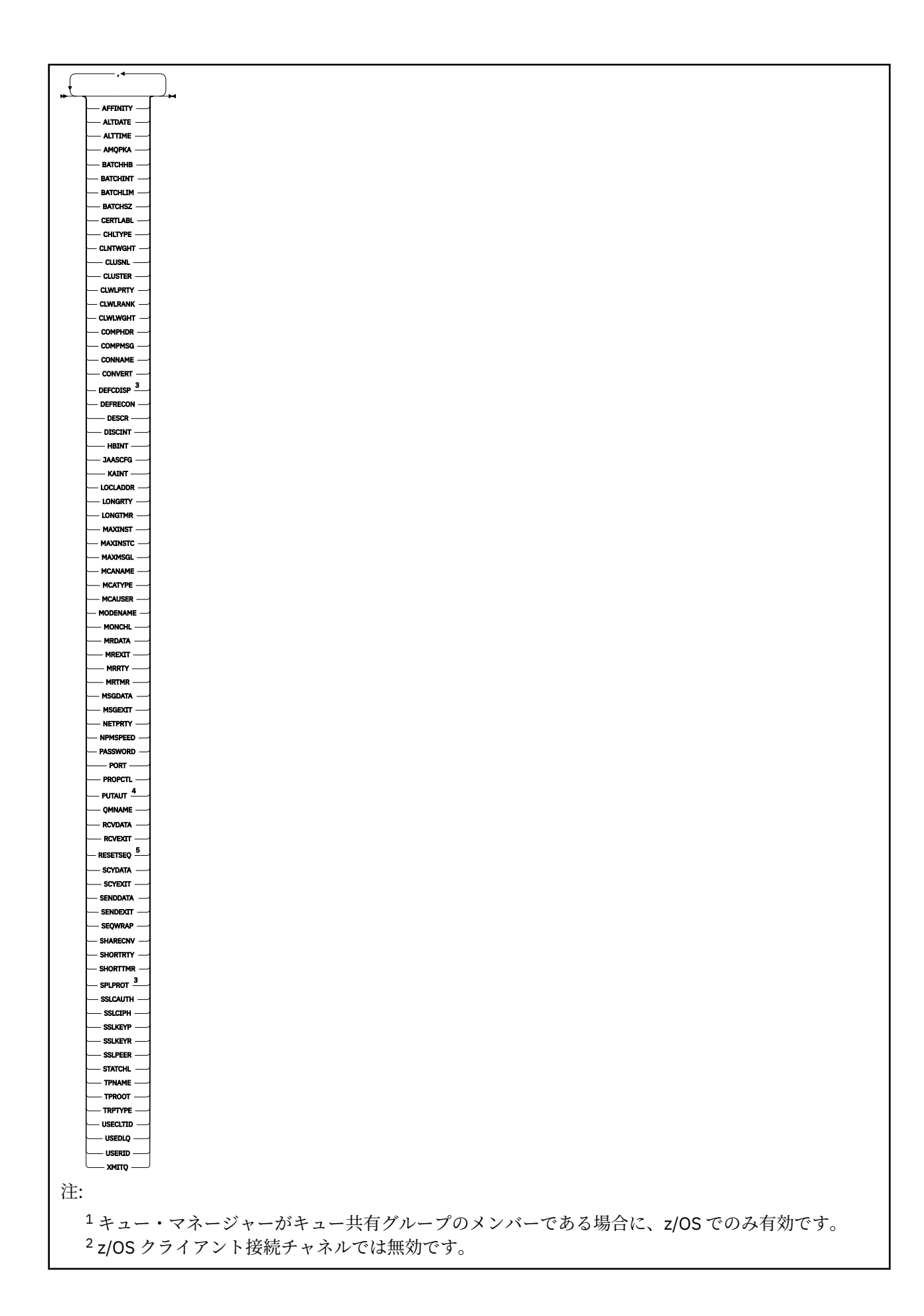

<span id="page-680-0"></span> z/OS でのみ有効です。 RCVR、RQSTR、CLUSRCVR、および (z/OS の場合のみ) SVRCONN チャネル・タイプでのみ有効で す。 z/OS では無効です。

# **使用上の注意**

クラスター送信側チャネルを表示できるのは、それが手動で作成されている場合だけです。 クラスター・ チャネルを参照してください。

表示される値は、チャネルの現在の定義のものです。 チャネルが開始後に変更されている場合、現在実行 中のチャネル・オブジェクトのインスタンスの値は現在の定義と同じでない場合があります。

# **DISPLAY CHANNEL のパラメーターの説明**

表示するチャネル定義の名前を指定しなければなりません。 これは、特定のチャネル名にすることも、総 称チャネル名にすることもできます。 総称チャネル名を使用すると、次のいずれかを表示できます。

• すべてのチャネル定義

• 指定された名前に一致する 1 つ以上のチャネル定義

# *(generic-channel-name)*

表示するチャネル定義の名前 (IBM MQ オブジェクトの命名規則を参照)。 後続アスタリスク (\*) は、指 定された語幹に 0 個以上の文字が続くすべてのチャネル定義名と一致します。 アスタリスク (\*) の単 独指定は、すべてのチャネル定義を意味します。

## **どこで**

フィルター条件の選択基準を満たすチャネルのみを表示するようにフィルター条件を指定します。 フ ィルター条件は、*filter-keyword*、*operator*、および *filter-value* の 3 つの部分で構成されています。

### **filter-keyword**

この DISPLAY コマンドの属性を表示するために使用可能なほとんどすべてのパラメーターです。 ただし、CMDSCOPE、QSGDISP、MCANAME パラメーターはフィルター・キーワードとして使用で きません。 TYPE (または CHLTYPE) は、チャネルの選択にも使用されている場合、使用できませ ん。 フィルター・キーワードが有効な属性でないタイプのチャネルは表示されません。

### **operator**

これは、指定されたフィルター・キーワードでチャネルがフィルター値にかなうかどうかを判断す るために使用されます。 演算子は次のとおりです。

# **LT**

より小さい

### **GT**

より大きい

# **EQ**

次と等しい

# **NE**

等しくない

# **LE**

以下

# **GE**

以上 **LK**

# *filter-value* として入力する総称ストリングに一致

**NL**

*filter-value* として入力する総称ストリングに一致しない

**CT**

指定された項目を含みます。 *filter-keyword* がリストの場合は、オブジェクトを表示するために 使用できます。その属性には、指定された項目が含まれています。

**EX**

指定された項目を含みません。 *filter-keyword* がリストの場合は、オブジェクトを表示するため に使用できます。その属性には、指定された項目が含まれていません。

### **CTG**

*filter-value* として指定する総称ストリングに一致する項目を含みます。 *filter-keyword* がリス トの場合は、属性が総称ストリングに一致するオブジェクトを表示するためにこれを使用でき ます。

# **EXG**

*filter-value* として指定する総称ストリングに一致する項目を含みません。 *filter-keyword* がリ ストの場合、これを使用して、属性が総称ストリングに一致しないオブジェクトを表示できま す。

### **filter-value**

演算子を使用して属性値を検査する必要がある場合の対象となる値。 filter-keyword に応じて、こ の値は次のようになります。

• 明示的な値。検査対象属性に有効な値です。

演算子として LT、GT、EQ、NE、LE、または GE のみを使用できます。 ただし、属性値がパラメ ーターで使用可能な値セットの値である場合 (例えば、TYPE パラメーターの値 SDR など)、EQ ま たは NE のみを使用できます。

• 総称値。 これは、ABC\* のように、最後の文字がアスタリスクである文字ストリング (DESCR パ ラメーターに指定する文字ストリングなど) です。 文字は、テストする属性で有効である必要が あります。 演算子が LK の場合、属性値がストリング (例では ABC) で始まるすべての項目がリス トされます。 演算子が NL の場合、属性値がストリングで始まらないすべての項目が表示されま す。 末尾の単一のワイルドカード文字 (アスタリスク) のみ許可されます。

数値または値セット内の値をとるパラメーターの場合、総称 filter-value は使用できません。

• 値リストの中の項目です。 値は明示的にできますが、値が文字値の場合は明示的または総称にす ることができます。 明示的に指定する場合、演算子には CT または EX を使用します。 例えば、 値 DEF を演算子 CT と共に指定する場合は、属性値の 1 つが DEF になっている項目すべてがリス ト表示されます。 総称の場合、演算子には CTG または EXG を使用します。 演算子 CTG に ABC\* を指定した場合、属性値の 1 つが ABC で始まるすべての項目のリストが表示されます。

### **ALL**

すべてのパラメーターの照会結果を表示するには、ALL を指定します。 ALL を指定すると、特定のパラ メーターの要求は無視されます。 ALL を指定して照会を行う場合、可能なすべてのパラメーターの結果 が返されます。

総称名を指定せず、特定のパラメーターも要求しない場合は、これがデフォルトになります。

■ 2/<mark>OS \_\_</mark>z/OS 上では、 WHERE パラメーターを使用してフィルター条件を指定する場合もこれがデ フォルトですが、他のプラットフォームでは要求された属性だけが表示されます。

パラメーターを何も指定しない (かつ ALL パラメーターが指定されたりデフォルトとして適用されたり しない) 場合、デフォルトはチャネル名だけを表示することです。

 $z/0S$ ■ z/OS の場合、CHLTYPE および QSGDISP の値も表示されます。

# **Z/OS** CMDSCOPE

このパラメーターは、キュー・マネージャーがキュー共有グループのメンバーである場合に、どのよう にコマンドを実行するのかを指定します。

**' '**

コマンドは、そのコマンドが入力されたキュー・マネージャーで実行されます。 これがデフォルト 値です。

### *qmgr-name*

コマンドは、ローカル・キュー・マネージャーで実行され、キュー共有グループ内のすべてのアク ティブなキュー・マネージャーにも渡されます。

キュー共有グループ環境を使用しており、コマンド・サーバーが使用可能である場合のみ、コマン ドを入力したキュー・マネージャーとは別のキュー・マネージャー名を指定できます。

**\***

コマンドは、ローカル・キュー・マネージャーで実行され、キュー共有グループ内のすべてのアク ティブなキュー・マネージャーにも渡されます。 これは、キュー共有グループ内のすべてのキュ ー・マネージャーでコマンドを入力するのと同じ結果をもたらします。

# **Z/US** OSGDISP

情報を表示する対象のオブジェクトの属性指定を指定します。 値は次のとおりです。

**LIVE**

これはデフォルト値で、QSGDISP(QMGR) または QSGDISP(COPY) で定義されたオブジェクトの情 報を表示します。

## **ALL**

QSGDISP(QMGR) または QSGDISP(COPY) で定義されたオブジェクトの情報を表示します。

共有キュー・マネージャー環境が存在し、発行されたのと同じキュー・マネージャーでコマンドが 実行されている場合は、QSGDISP(GROUP) で定義されたオブジェクトの情報も表示されます。

共有キュー・マネージャー環境で QSGDISP(ALL) が指定されている場合、このコマンドは重複した 名前 (属性指定が異なる) を出力する可能性があります。

**注 :** QSGDISP(LIVE) の場合、これが発生するのは共有キューと非共有キューの名前が同じである時 だけです。このような状況は、しっかりと管理されているシステムでは起きないはずです。

共有キュー・マネージャー環境では、以下を使用します。

DISPLAY CHANNEL(name) CMDSCOPE(\*) QSGDISP(ALL)

一致するすべてのオブジェクトをリスト表示するには、以下を使用します。

name

共有リポジトリーに複製せずに、キュー共有グループ内で使用します。

# **COPY**

QSGDISP(COPY) で定義されたオブジェクトについてのみ情報を表示します。

### **GROUP**

QSGDISP(GROUP) で定義されたオブジェクトについてのみ情報を表示します。 これは、共有キュ ー・マネージャー環境が存在する場合にのみ有効です。

### **PRIVATE**

QSGDISP(QMGR) または QSGDISP(COPY) で定義されたオブジェクトについてのみ情報を表示しま す。 QSGDISP(PRIVATE) で表示される情報は QSGDISP(LIVE) と同じです。

# **QMGR**

QSGDISP(QMGR) で定義されたオブジェクトについてのみ情報を表示します。

QSGDISP は、以下のいずれか 1 つの値を表示します。

### **QMGR**

QSGDISP(QMGR) で定義されたオブジェクトの場合。

### **GROUP**

QSGDISP(GROUP) で定義されたオブジェクトの場合。

# **COPY**

QSGDISP(COPY) で定義されたオブジェクトの場合。

QSGDISP はフィルター・キーワードとして使用できません。

<span id="page-683-0"></span>**タイプ**

これはオプションです。 表示を 1 つのタイプのチャネルに制限するために使用することができます。 値は、次のいずれか 1 つです。

# **ALL**

すべてのタイプのチャネルを表示 (これがデフォルト) します。

# **SDR**

送信側チャネルだけを表示します。

### **SVR**

サーバー・チャネルだけを表示します。

# **RCVR**

受信側チャネルだけを表示します。

# **RQSTR**

要求側チャネルだけを表示します。

# **CLNTCONN**

クライアント接続チャネルだけを表示します。

# **SVRCONN**

サーバー接続チャネルだけを表示します。

# **CLUSSDR**

クラスター送信側チャネルだけを表示します。 ).

# **CLUSRCVR**

クラスター受信側チャネルだけを表示します。 ).

# **AMQP**

AMQP チャネルだけを表示します。

このパラメーターの同義語として CHLTYPE (*type*) を使用できます。 ,

# **要求パラメーター**

表示するデータを定義する DISPLAY CHANNEL パラメーターを 1 つ以上指定します。 パラメーターは任 意の順序で指定できますが、同じパラメーターを複数回指定してはなりません。

一部のパラメーターは、特定のタイプのチャネルでのみ意味を持ちます。 特定のタイプのチャネルで関連 しない属性を指定すると、何も出力しませんが、エラーも発生しません。 以下の表に、各タイプのチャネ ルに関連するパラメーターを示します。 表の下に、各パラメーターの説明を示します。 説明で必須である と記述されていない限り、パラメーターの指定はオプションです。

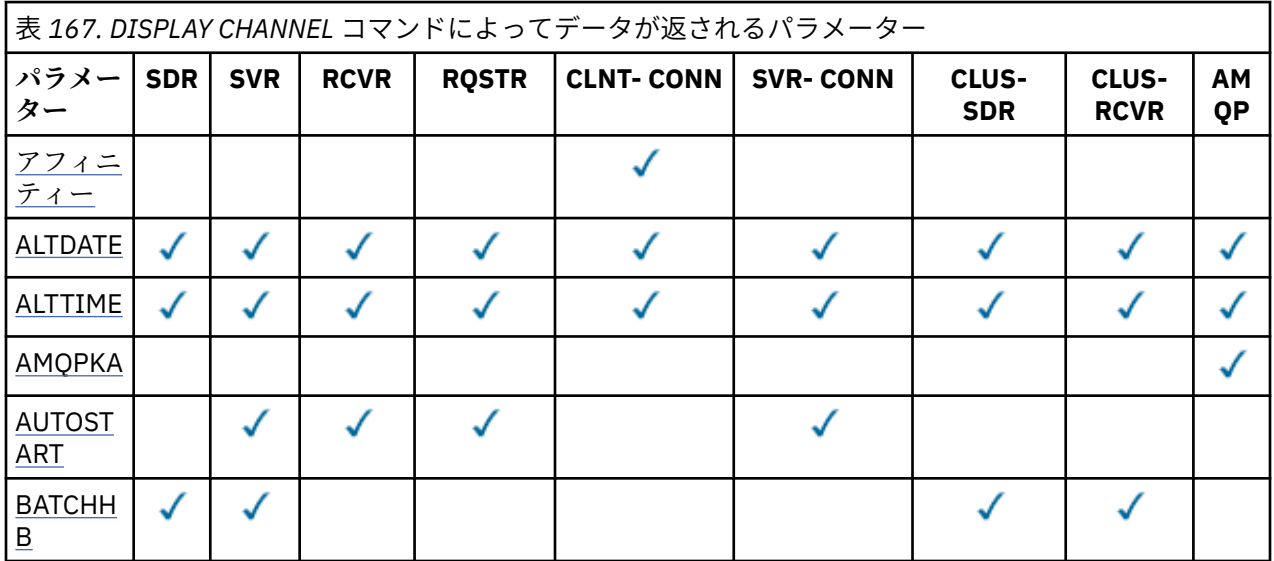
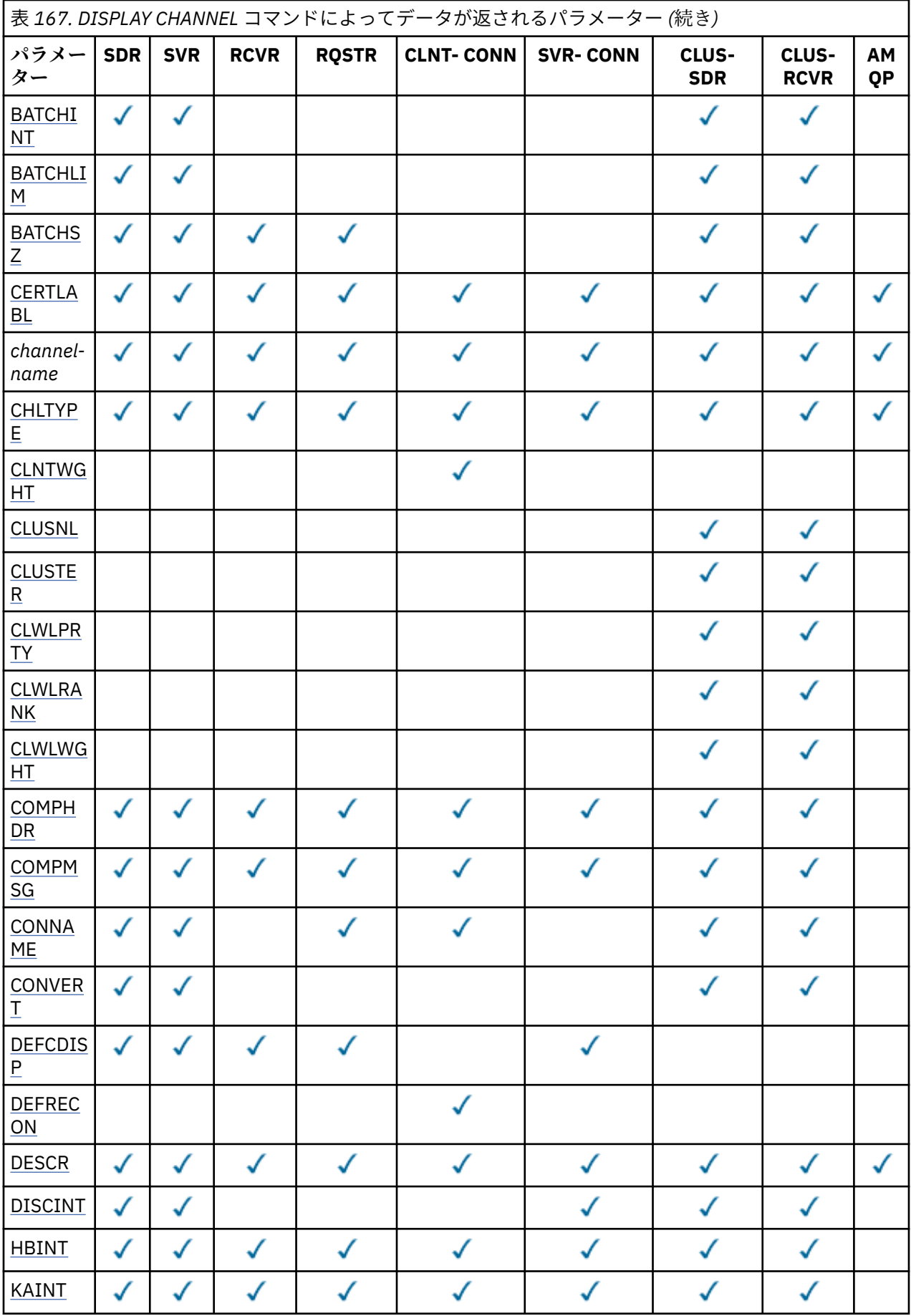

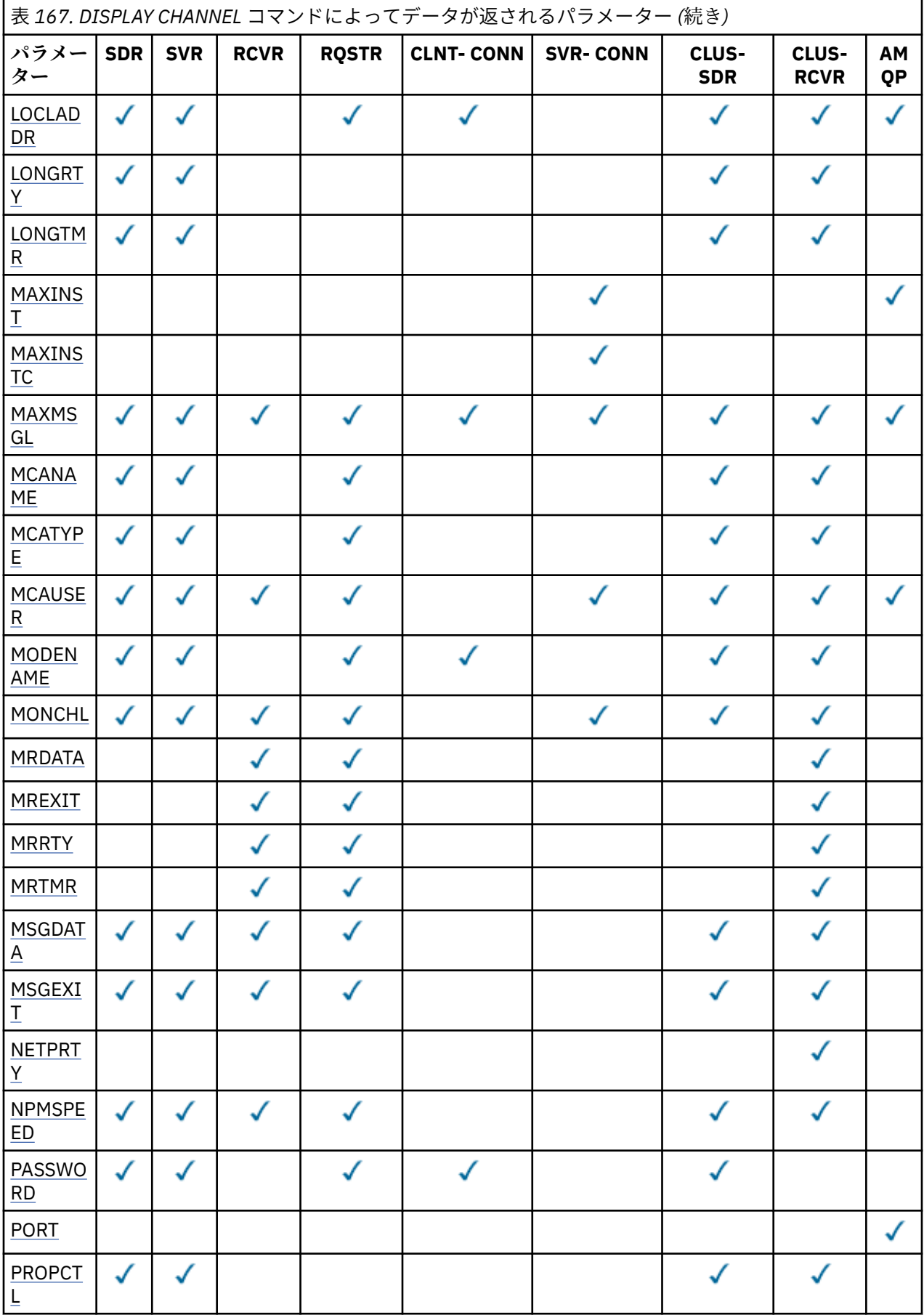

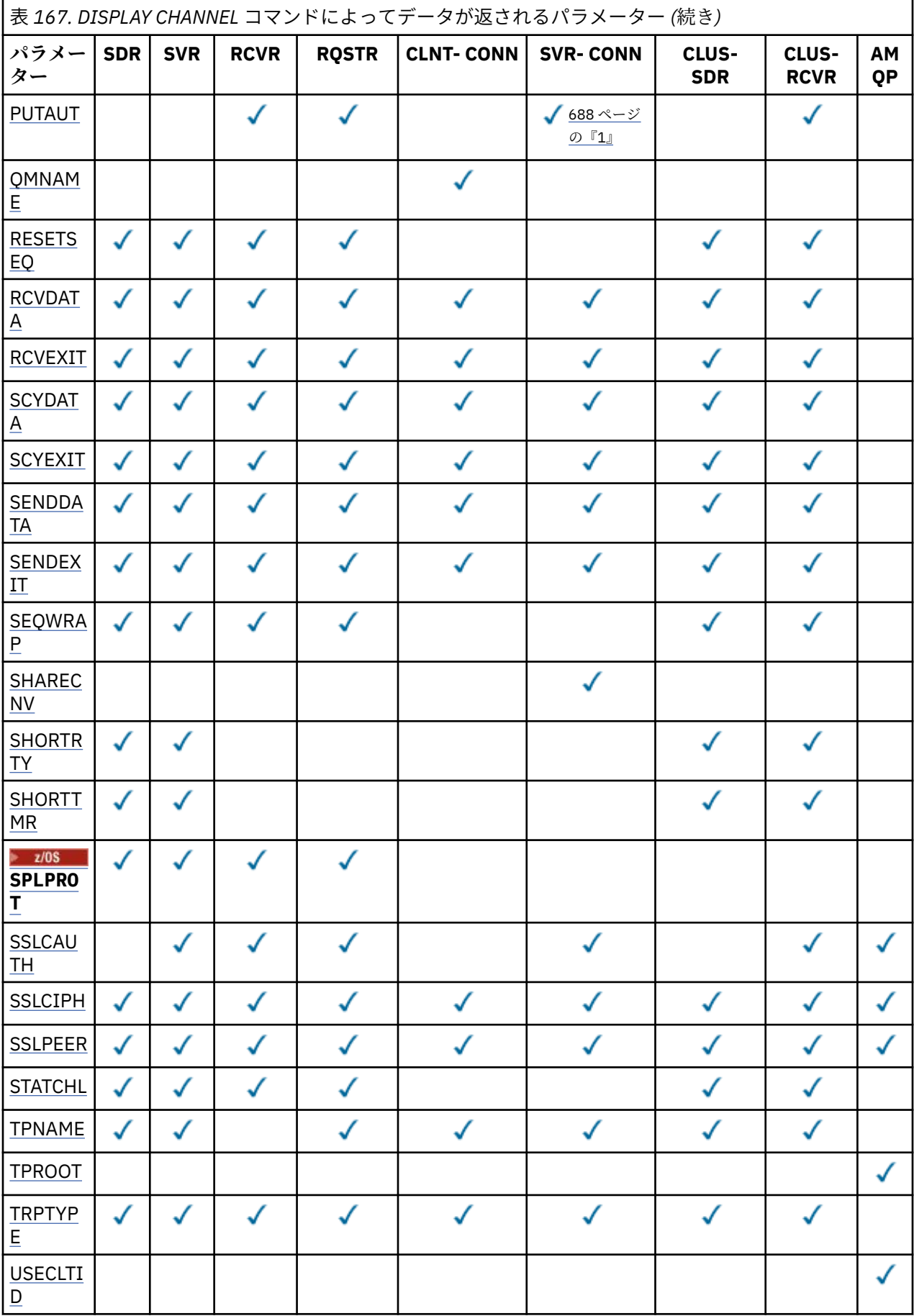

<span id="page-687-0"></span>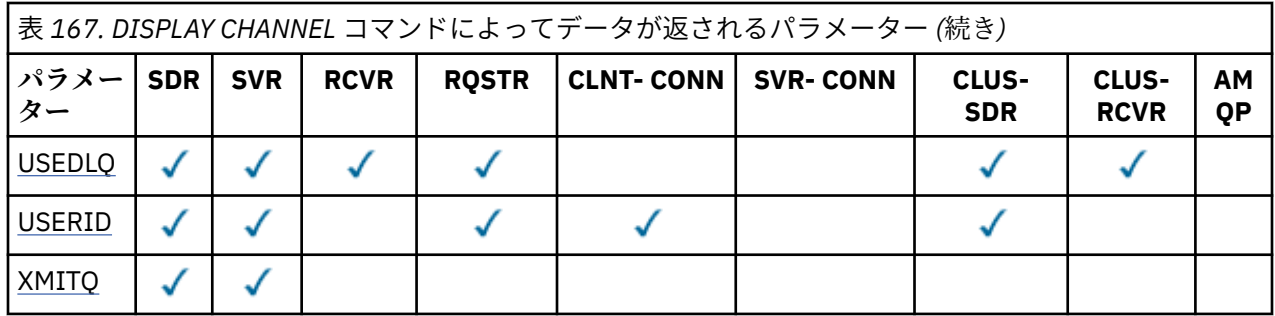

**注 :**

1. PUTAUT は z/OS 上の SVRCONN のチャネル・タイプでのみ有効です。

### **AFFINITY**

チャネル・アフィニティー属性。

#### **PREFERRED**

プロセス内の後続の接続は、最初の接続と同じチャネル定義の使用を試みます。

## **NONE**

プロセス内のすべての接続は、加重に基づいて適用可能な定義を選択します。適用可能な CLNTWGHT(0) の定義を最初にアルファベット順に選択していきます。

### **ALTDATE**

定義が最後に変更された日付。yyyy-mm-dd の形式で表されます。

## **ALTTIME**

定義が最後に変更された時刻。hh.mm.ss の形式で表されます。

## **AMQPKA**

AMQP チャネルのキープアライブ時間 (ミリ秒単位)。

## **AUTOSTART**

チャネル用の LU 6.2 応答側プロセスを始動するかどうか。

## **BATCHHB**

使用されているバッチ・ハートビート値。

## **BATCHINT**

バッチの最小所要時間。

## **BATCHLIM**

バッチ・データ制限。

1 つのチャネルを介して送信できるデータ量の制限。

#### **BATCHSZ**

バッチ・サイズ。

## **CERTLABL**

証明書ラベル。

## **CHLTYPE**

チャネル・タイプ。

総称チャネル名を指定して、他のパラメーターを要求しないと、チャネル・タイプは常に表示されま す。 z/OS では、チャネル・タイプは常に表示されます。

**Multi マルチプラットフォーム では、このパラメーターの同義語として TYPE を使用できます。** 

## **CLNTWGHT**

クライアント・チャネルの加重。

特殊値 0 は、ランダムなロード・バランシングが実行されずに、適用可能な定義がアルファベット順に 選択されることを示します。 ランダムなロード・バランシングを実行する場合、値は 1 から 99 の範囲 で指定します。1 は最も低い加重、99 は最も高い加重です。

### <span id="page-688-0"></span>**CLUSTER**

チャネルが所属するクラスターの名前。

#### **CLUSNL**

チャネルが属するクラスターのリストを指定する名前リストの名前。

### **CLWLPRTY**

クラスター・ワークロード分散のための、チャネルの優先順位。

#### **CLWLRANK**

クラスター・ワークロード分散のための、チャネルのランク。

#### **CLWLWGHT**

クラスター・ワークロード分散のための、チャネルの加重。

#### **COMPHDR**

チャネルでサポートされるヘッダー・データ圧縮技法のリスト。 送信側チャネル、サーバー・チャネ ル、クラスター送信側チャネル、クラスター受信側チャネル、および クライアント接続チャネルの場 合、望ましい順に値が指定されます。

#### **COMPMSG**

チャネルでサポートされるメッセージ・データ圧縮技法のリスト。 送信側チャネル、サーバー・チャ ネル、クラスター送信側チャネル、クラスター受信側チャネル、および クライアント接続チャネルの 場合、望ましい順に値が指定されます。

#### **CONNAME**

接続名。

## **CONVERT**

アプリケーション・メッセージ・データの変換を送信側で行うかどうか。

#### **DEFCDISP**

情報を戻すチャネルのデフォルト・チャネル属性指定を指定します。 このキーワードが存在しない場 合、すべてのデフォルト・チャネル属性指定のチャネルが対象になります。

**ALL**

すべてのデフォルト・チャネル属性指定のチャネルが表示されます。

これはデフォルト設定です。

#### **PRIVATE**

デフォルト・チャネル属性指定が PRIVATE であるチャネルのみが表示されます。

#### **SHARED**

デフォルト・チャネル属性指定が FIXSHARED または SHARED であるチャネルのみが表示されま す。

**注 :** これは、z/OS のクライアント接続チャネル・タイプには該当しません。

#### **DESCR**

デフォルトのクライアント再接続オプション。

## **DESCR**

説明。

### **DISCINT**

切断間隔。

## **HBINT**

ハートビート間隔。

#### **KAINT**

チャネルのキープアライブ・タイミング。

## **LOCLADDR**

チャネルのローカル通信アドレス。

## **LONGRTY**

長期再試行カウント。

## <span id="page-689-0"></span>**LONGTMR**

長い再試行タイマー。

### **MAXINST(***integer***)**

同時に実行を許可されるサーバー接続チャネルのインスタンスの最大数。

#### **MAXINSTC(***integer***)**

同時に実行を許可される、単一のクライアントから開始されるサーバー接続チャネルのインスタンスの 最大数。

**注 :** このコンテキストでは、同じリモート・ネットワーク・アドレスから発信された接続は、同じクラ イアントから着信したものと見なされます。

### **MAXMSGL**

チャネル最大メッセージ長。

#### **MCANAME**

メッセージ・チャネル・エージェント名。

MCANAME は、フィルター・キーワードとしては使用できません。

### **MCATYPE**

メッセージ・チャネル・エージェントが、独立したプロセスとして動作するか、独立したスレッドとし て動作するか。

## **MCAUSER**

メッセージ・チャネル・エージェント・ユーザー ID。

## **MODENAME**

LU 6.2 モード名。

## **MONCHL**

オンライン・モニター・データ収集。

#### **MRDATA**

チャネル・メッセージ再試行出口ユーザー・データ。

#### **MREXIT**

チャネル・メッセージ再試行出口名。

#### **MRRTY**

チャネル・メッセージ再試行カウント。

#### **MRTMR**

チャネル・メッセージ再試行時間。

## **MSGDATA**

チャネル・メッセージ出口ユーザー・データ。

## **MSGEXIT**

チャネル・メッセージ出口名。

## **NETPRTY**

ネットワーク接続の優先順位。

## **NPMSPEED**

非持続メッセージの速度。

## **PASSWORD**

LU 6.2 セッションを開始するためのパスワード。 非ブランクの場合、これはアスタリスクで表示され ます 2/0S (z/OS を除くすべてのプラットフォーム)。

## **PORT**

AMQP チャネルの接続に使用されるポート番号。

#### **PROPCTL**

メッセージ・プロパティー制御。

メッセージが V6 またはそれより前のキュー・マネージャー (プロパティー記述子の概念を理解しない キュー・マネージャー) に送信されるときに、メッセージのプロパティーに対して行われる処置を指定 します。

<span id="page-690-0"></span>このパラメーターは、送信側、サーバー、クラスター送信側、およびクラスター受信側の各チャネルに 適用可能です。

このパラメーターはオプションです。

指定できる値は、次のとおりです。

## **COMPAT**

これがデフォルト値です。

表 *168.* 結果の範囲。*PROPCTL* 値が *COMPAT* の場合に、どのメッセージ・プロパティーが設定されているかによ る。 **メッセージ・プロパティー 結果** メッセージに接頭部 **mcd.**、**jms.**、**usr.** または **mqext.** があるプロパティーが含まれている メッセージがリモート・キュー・マネージャーに送信さ れる前に、メッセージ記述子または拡張子に含まれるプ ロパティーを除くすべてのオプションのメッセージ・プ ロパティー (**Support** の値が MQPD\_SUPPORT\_OPTIONAL である プロパティー) が、 メッセージ・データ内の 1 つ以上の MQRFH2 ヘッダー に入れられます。 メッセージに接頭部 **mcd.**、**jms.**、**usr.** または **mqext.** があるプロパティーが含まれていない メッセージがリモート・キュー・マネージャーに送信さ れる前に、メッセージ記述子または拡張子に含まれるプ ロパティーを除くすべてのメッセージ・プロパティー が、メッセージから除去されます。 メッセージには、プロパティー記述子の **Support** フィ ールドが MOPD\_SUPPORT\_OPTIONAL に設定されてい ないプロパティーが含まれています。 メッセージは理由コード MQRC\_UNSUPPORTED\_PROPERTY でリジェクトされ、 そのレポート・オプションに従って処理されます。 メッセージに1つ以上のプロパティーが含まれてい て、プロパティー記述子の **Support** フィールドが MQPD\_SUPPORT\_OPTIONAL に設定されているが、プ ロパティー記述子の他のフィールドがデフォルト以外 の値に設定されている メッセージがリモート・キュー・マネージャーに送信さ れる前に、デフォルト以外の値に設定されているプロパ ティーが、メッセージから除去されます。 メッセージ・プロパティーが含まれる MQRFH2 フォル ダーに *content='properties'* 属性を割り当てる必要があ る サポートされない構文がある MQRFH2 ヘッダーが V6 以前のキュー・マネージャーに送信されないようにする ため、プロパティーが除去されます。

**NONE**

メッセージがリモート・キュー・マネージャーに送信される前に、メッセージ記述子または拡張子 に含まれるプロパティーを除くすべてのメッセージ・プロパティーが、メッセージから除去されま す。

メッセージにプロパティー記述子の **Support** フィールドが MQPD\_SUPPORT\_OPTIONAL に設定さ れていないプロパティーが含まれている場合、メッセージは理由

MQRC\_UNSUPPORTED\_PROPERTY で拒否され、レポート・オプションに従って処理されます。

### **ALL**

メッセージのすべてのプロパティーは、リモート・キュー・マネージャーへの送信時にメッセージ に組み込まれます。 メッセージ記述子 (または拡張) に含まれるものを除くプロパティーは、メッセ ージ・データ中の 1 つ以上の MQRFH2 ヘッダー中に入れられます。

## **PUTAUT**

書き込み権限。

## **QMNAME**

キュー・マネージャー名。

## **RESETSEQ**

保留リセット順序番号。

<span id="page-691-0"></span>これは未解決要求からの順序番号であり、ユーザーの RESET CHANNEL コマンド要求が未解決であるこ とを示します。

値がゼロなら、未解決の RESET CHANNEL がないことを示します。 値の範囲は 1 から 999999999 で す。

このパラメーターは、z/OS では適用されません。

## **RCVDATA**

チャネル受信出口ユーザー・データ。

#### **RCVEXIT**

チャネル受信出口名。

## **SCYDATA**

チャネル・セキュリティー出口ユーザー・データ。

#### **SCYEXIT**

チャネル・セキュリティー出口名。

#### **SENDDATA**

チャネル送信出口ユーザー・データ。

## **SENDEXIT**

チャネル送信出口名。

#### **SEQWRAP**

シーケンス番号の折り返し値。

#### **SHARECNV**

共用する会話の値。

#### **SHORTRTY**

チャネルがそのパートナーへのセッションの割り振りを試行する最大回数を指定します。

### **SHORTTMR**

短い再試行タイマー。

## **Z/OS** SPLPROT

SPLPROT (セキュリティー・ポリシー保護) では、AMS がアクティブで該当ポリシーが存在する場合に サーバー間メッセージ・チャネル・エージェントでメッセージ保護をどう処理するかを指定します。

## **SSLCAUTH**

TLS クライアント認証が必要かどうか。

## **SSLCIPH**

TLS 接続の暗号指定。

#### **SSLPEER**

チャネルの相手側にあるピア・キュー・マネージャーまたはクライアントの証明書の識別名のためのフ ィルター。

## **STATCHL**

統計データ収集。

#### **TPNAME**

LU 6.2 トランザクション・プログラム名。

#### **TPROOT**

AMQP チャネルのトピック・ルート。

#### **TRPTYPE**

トランスポート・タイプ。

#### **USECLTID**

AMQP チャネルの許可検査に MCAUSER 属性値ではなくクライアント ID を使用することを指定しま す。

## **USEDLQ**

チャネルでメッセージが配信できない場合に、送達不能キューを使用するかどうかを判別します。

## <span id="page-692-0"></span>**ユーザー ID**

LU 6.2 セッション開始用のユーザー ID。

## **XMITQ**

伝送キュー名。

これらのパラメーターの詳細については、476 ページの『DEFINE CHANNEL ([新規チャネルの定義](#page-475-0))』を参 照してください。

## **DISPLAY CHANNEL (チャネル定義の表示)MQTT**

MQSC コマンド DISPLAY CHANNEL (MQTT) は、MQ Telemetry チャネル定義を表示するために使用します。

## **MQSC コマンドの使用**

MQSC コマンドの使用方法については、 MQSC コマンドを使用した IBM MQ の管理を参照してください。

- 構文図
- 693 ページの『DISPLAY CHANNEL のパラメーターの説明 (MQTT)』
- 695 [ページの『要求パラメーター』](#page-694-0)

**同義語**: DIS CHL

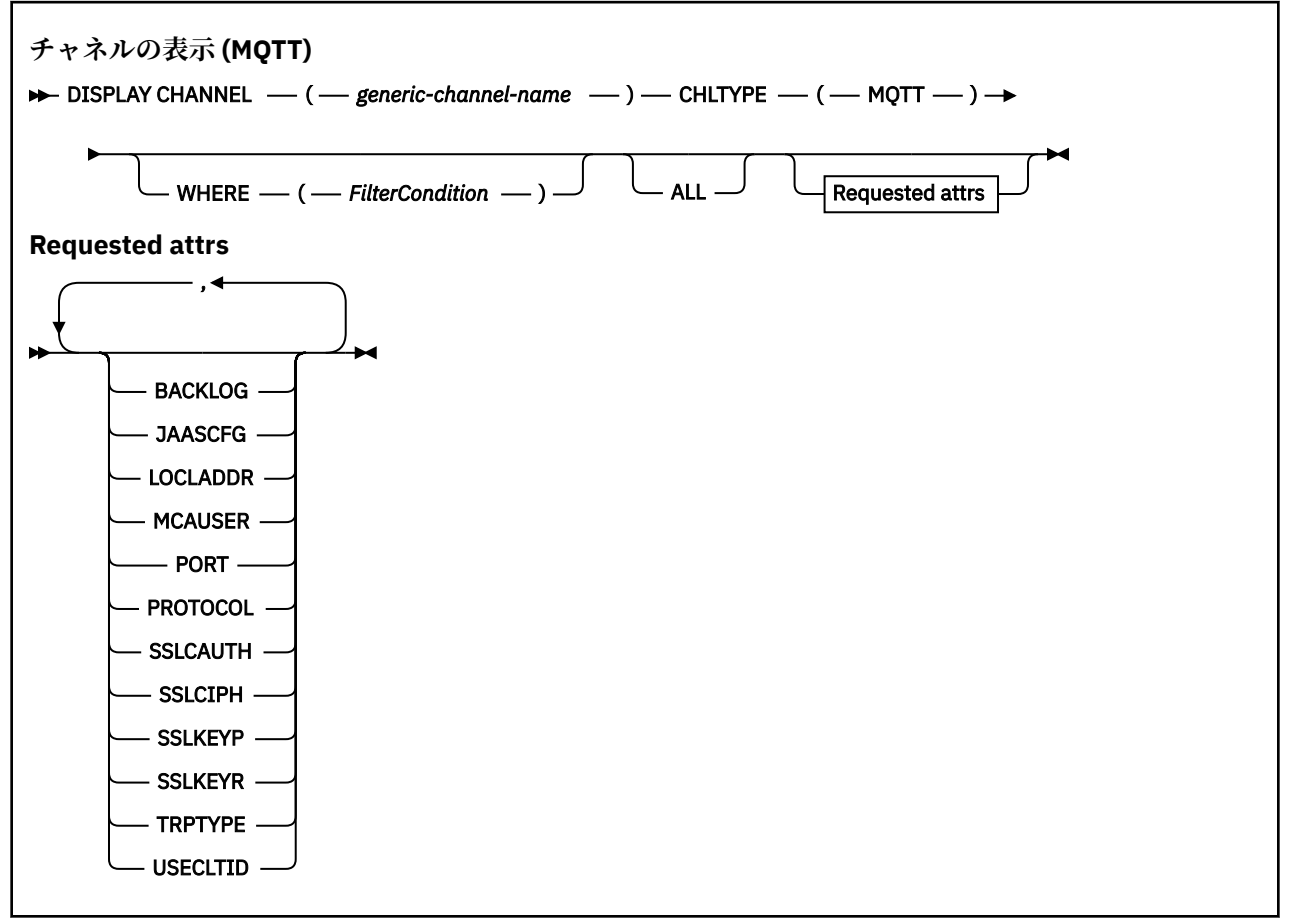

DISPLAY CHANNEL (MQTT) コマンドは、MQ Telemetry チャネルにのみ使用できます。

## **DISPLAY CHANNEL のパラメーターの説明 (MQTT)**

表示するチャネル定義の名前を指定しなければなりません。 指定できる名前は、特定のチャネル名または 総称チャネル名です。 総称チャネル名を使用すると、次のいずれかを表示できます。

• すべてのチャネル定義

• 指定された名前に一致する 1 つ以上のチャネル定義

## *(generic-channel-name)*

表示するチャネル定義の名前 (IBM MQ オブジェクトの命名規則を参照)。 後続アスタリスク (\*) は、指 定された語幹に 0 個以上の文字が続くすべてのチャネル定義名と一致します。 アスタリスク (\*) の単 独指定は、すべてのチャネル定義を意味します。

## **CHLTYPE(** *type* **)**

値は常に MQTT です。

このパラメーターの同義語として TYPE を使用できます。

## **WHERE**

フィルター条件の選択基準を満たすチャネルのみを表示するようにフィルター条件を指定します。 フ ィルター条件は、*filter-keyword*、*operator*、および *filter-value* の 3 つの部分で構成されています。

#### **filter-keyword**

この DISPLAY コマンドの属性を表示するために使用可能なほとんどすべてのパラメーターです。 ただし、CMDSCOPE、QSGDISP、MCANAME パラメーターはフィルター・キーワードとして使用で きません。 TYPE (または CHLTYPE) は、チャネルの選択にも使用されている場合、使用できませ ん。 フィルター・キーワードが有効な属性でないタイプのチャネルは表示されません。

#### **operator**

これは、指定されたフィルター・キーワードでチャネルがフィルター値にかなうかどうかを判断す るために使用されます。 演算子は次のとおりです。

## **LT**

より小さい

### **GT**

より大きい

# **EQ**

次と等しい

## **NE**

等しくない

## **LE**

以下

## **GE**

以上

## **LK**

*filter-value* として入力する総称ストリングに一致

## **NL**

*filter-value* として入力する総称ストリングに一致しない

### **CT**

指定された項目を含みます。 *filter-keyword* がリストの場合は、オブジェクトを表示するために 使用できます。その属性には、指定された項目が含まれています。

#### **EX**

指定された項目を含みません。 *filter-keyword* がリストの場合は、オブジェクトを表示するため に使用できます。その属性には、指定された項目が含まれていません。

#### **CTG**

*filter-value* として指定する総称ストリングに一致する項目を含みます。 *filter-keyword* がリス トの場合は、属性が総称ストリングに一致するオブジェクトを表示するためにこれを使用でき ます。

### **EXG**

*filter-value* として指定する総称ストリングに一致する項目を含みません。 *filter-keyword* がリ ストの場合、これを使用して、属性が総称ストリングに一致しないオブジェクトを表示できま す。

### <span id="page-694-0"></span>**filter-value**

演算子を使用して属性値を検査する必要がある場合の対象となる値。 filter-keyword に応じて、こ の値は次のようになります。

• 明示的な値。検査対象属性に有効な値です。

演算子として LT、GT、EQ、NE、LE、または GE のみを使用できます。 ただし、属性値がパラメ ーターで使用可能な値セットの値である場合 (例えば、TYPE パラメーターの値 SDR など)、EQ ま たは NE のみを使用できます。

• 総称値。 これは、ABC\* のように、最後の文字がアスタリスクである文字ストリング (DESCR パ ラメーターに指定する文字ストリングなど) です。 文字は、テストする属性で有効である必要が あります。 演算子が LK の場合、属性値がストリング (例では ABC) で始まるすべての項目がリス トされます。 演算子が NL の場合、属性値がストリングで始まらないすべての項目が表示されま す。 末尾の単一のワイルドカード文字 (アスタリスク) のみ許可されます。

数値または値セット内の値をとるパラメーターの場合、総称 filter-value は使用できません。

• 値リストの中の項目です。 値は明示的にできますが、値が文字値の場合は明示的または総称にす ることができます。 明示的に指定する場合、演算子には CT または EX を使用します。 例えば、 値 DEF を演算子 CT と共に指定する場合は、属性値の 1 つが DEF になっている項目すべてがリス ト表示されます。 総称の場合、演算子には CTG または EXG を使用します。 演算子 CTG に ABC\* を指定した場合、属性値の 1 つが ABC で始まるすべての項目のリストが表示されます。

#### **ALL**

すべてのパラメーターの照会結果を表示するには、ALL を指定します。 ALL を指定すると、特定のパラ メーターの要求は無視されます。 ALL を指定して照会を行う場合、可能なすべてのパラメーターの結果 が返されます。

総称名を指定せず、特定のパラメーターも要求しない場合は、これがデフォルトになります。

パラメーターを何も指定しない (かつ ALL パラメーターが指定されたりデフォルトとして適用されたり しない) 場合、デフォルトはチャネル名だけを表示することです。

## **要求パラメーター**

表示するデータを定義する DISPLAY CHANNEL パラメーターを 1 つ以上指定します。 パラメーターは任 意の順序で指定できますが、同じパラメーターを複数回指定してはなりません。

一部のパラメーターは、特定のタイプのチャネルでのみ意味を持ちます。 特定のタイプのチャネルで関連 しない属性を指定すると、何も出力しませんが、エラーも発生しません。 以下の表に、各タイプのチャネ ルに関連するパラメーターを示します。 表の下に、各パラメーターの説明を示します。 説明で必須である と記述されていない限り、パラメーターの指定はオプションです。

## **BACKLOG**

ある一時点にテレメトリー・チャネルがサポートできる未解決の接続要求の数。 バックログ制限に達 すると、さらに接続しようとするクライアントは現在のバックログが処理されるまで接続を拒否されま す。 この値の範囲は 0 から 999999999 です。 デフォルト値は 4096 です。

## **CHLTYPE**

チャネル・タイプ。

このパラメーターとして有効な値は、MQTT のみです。

## **JAASCFG**

JAAS 構成ファイル内のスタンザの名前。

### **LOCLADDR**

チャネル用のローカル通信アドレス。

## **MCAUSER**

メッセージ・チャネル・エージェント・ユーザー ID。

**PORT**

テレメトリー (MQXR) サービスがクライアント接続を受け付けるポート番号。

## **PROTOCOL**

チャネルでサポートされる通信プロトコル。

## **SSLCAUTH**

IBM MQ が TLS クライアントからの証明書を必要としているかどうかを定義します。

### **SSLCIPH**

テレメトリー・チャネルで **SSLCIPH** を使用する場合は、TLS 暗号スイートを意味します。

## **SSLKEYP**

鍵リポジトリーのためのパスワード。 パスフレーズを入力しない場合は、暗号化されない接続を使用 しなければなりません。

## **SSLKEYR**

TLS 鍵リポジトリーの名前。 詳細については、[ALTER QMGR](#page-355-0) コマンドの SSLKEYR パラメーターを参照 してください。

## **TRPTYPE**

使用する伝送プロトコル。 テレメトリー・チャネルの場合は、常に TCP (つまり TCP/IP プロトコル) に なります。

## **USECLTID**

MQTT クライアント ID を、この接続の IBM MQ ユーザー ID として使用するかどうかを指定します。 これらのパラメーターの詳細については、535 ページの『MQTT の [DEFINE CHANNEL \(](#page-534-0)新規チャネルの定 [義](#page-534-0))』を参照してください。

## <mark>▶ 2/0S \_</mark>z/OS での DISPLAY CHINIT (チャネル・イニシエーター情報の表示)

チャネル・イニシエーターについての情報を表示するには、MQSC コマンド DISPLAY CHINIT を使用しま す。 コマンド・サーバーが稼働している必要があります。

## **z/OS での MQSC コマンドの使用**

z/OS での MQSC コマンドの使用方法については、 IBM MQ for z/OS で MQSC コマンドおよび PCF コマン ドを発行できるソースを参照してください。

このコマンドは、ソース CR から実行できます。ソースのシンボルの説明については、 IBM MQ for z/OS で MQSC コマンドおよび PCF コマンドを発行できるソースを参照してください。

• 構文図

- 697 ページの『[DISPLAY CHINIT](#page-696-0) の使用上の注意』
- 697 ページの『DISPLAY CHINIT [のパラメーターの説明』](#page-696-0)

**同義語**: DIS CHI または DIS DQM

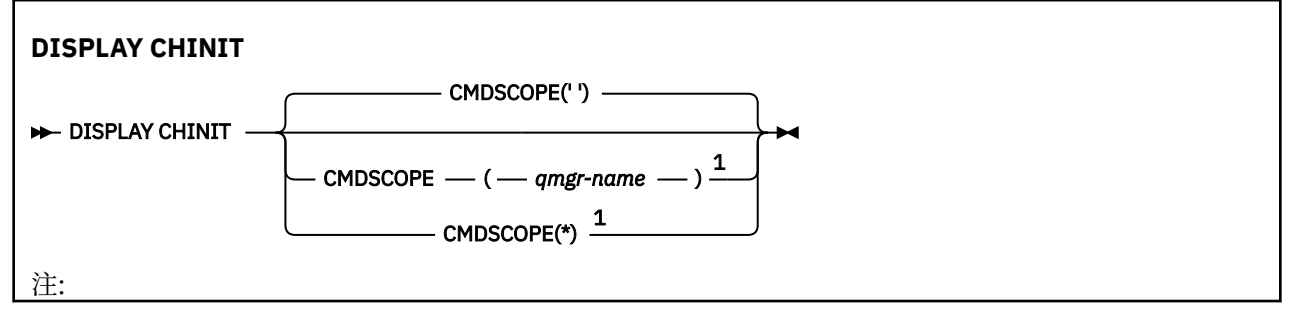

<span id="page-696-0"></span><sup>1</sup> キュー・マネージャーがキュー共有グループのメンバーである場合に、z/OS でのみ有効です。

## **DISPLAY CHINIT の使用上の注意**

- 1. このコマンドへの応答は、チャネル・イニシエーターの現在状況を示す一連のメッセージです。 その応 答には、次の情報が含まれます。
	- チャネル・イニシエーターは実行中かどうか。
	- 開始しているリスナー、およびそのリスナーについての情報。
	- 起動しているディスパッチャーの数、およびその要求数。
	- 開始しているアダプター・サブタスクの数、その要求数。
	- 開始している TLS サブタスクの数、その要求数。
	- TCP システム名。
	- 現行のチャネル接続の数、および活動、停止、再試行のどの状態であるか。
	- 現行接続の最大数。

## **DISPLAY CHINIT のパラメーターの説明**

### **CMDSCOPE**

このパラメーターは、キュー・マネージャーがキュー共有グループのメンバーである場合に、どのよう にコマンドを実行するのかを指定します。

**' '**

コマンドは、コマンドが入力されたキュー・マネージャーで実行されます。 これがデフォルト値で す。

## *qmgr-name*

コマンドは、指定したキュー・マネージャーで実行されます。ただし、そのキュー・マネージャー は、キュー共有グループ内でアクティブである必要があります。

キュー共有グループ環境を使用しており、コマンド・サーバーが使用可能である場合のみ、コマン ドを入力したキュー・マネージャーとは別のキュー・マネージャー名を指定できます。

**\***

コマンドはローカル・キュー・マネージャーで実行され、キュー共有グループ内のすべてのアクテ ィブ・キュー・マネージャーにも渡されます。 これは、キュー共有グループ内のすべてのキュー・ マネージャーでコマンドを入力するのと同じ結果をもたらします。

## **DISPLAY CHLAUTH (チャネル認証レコードの表示)**

MQSC コマンド DISPLAY CHLAUTH では、チャネル認証レコードの属性を表示します。

## **MQSC コマンドの使用**

MQSC コマンドの使用方法については、 MQSC コマンドを使用した IBM MQ の管理を参照してください。

<mark>■ z/08 ■</mark>このコマンドは、ソース 2CR から実行できます。ソースのシンボルの説明については、 <u>IBM</u> MQ for z/OS で MQSC コマンドおよび PCF コマンドを発行できるソースを参照してください。

- [構文図](#page-697-0)
- [パラメーター](#page-698-0)

**同義語**: DIS CHLAUTH

<span id="page-697-0"></span>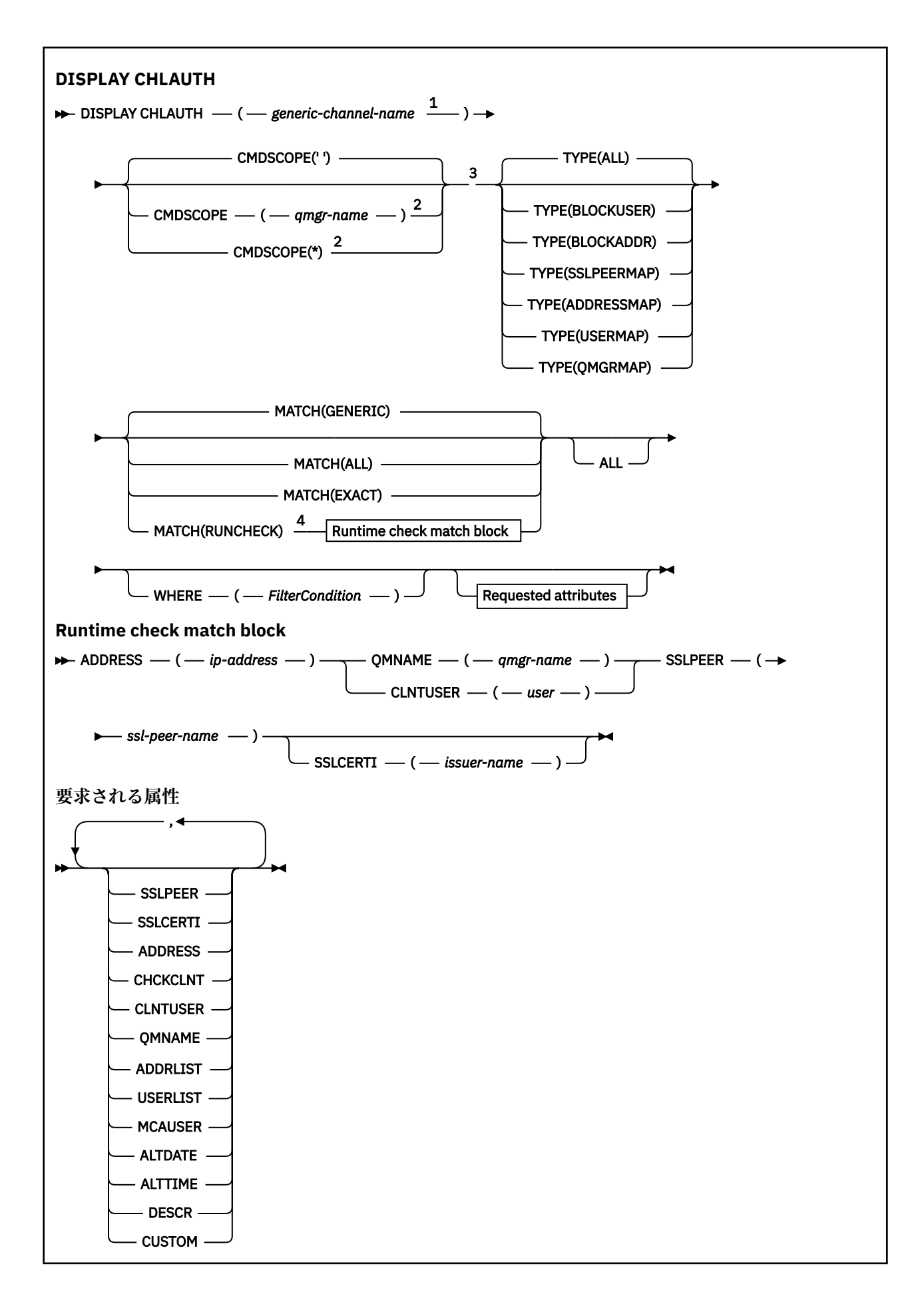

<span id="page-698-0"></span>注:

<sup>1</sup> TYPE(BLOCKADDR) の場合は、\* でなければなりません。MATCH(RUNCHECK) の場合は、汎用値を 指定できません。 <sup>2</sup> キュー・マネージャーがキュー共有グループのメンバーである場合に、z/OS でのみ有効です。

<sup>3</sup> z/OS でのみ有効です。

<sup>4</sup> TYPE(ALL) と組み合わせる必要があります。

## **パラメーター**

#### **generic-channel-name**

表示するチャネルまたはチャネル・セットの名前。 チャネル・セットを指定する場合は、アスタリス ク (\*) をワイルドカードとして使用できます。 z/OS でアスタリスクが使用される場合、単一引用符を使 用して値全体を囲む必要があります。 **MATCH** が RUNCHECK である場合、このパラメーターは総称にし ないでください。

#### **ADDRESS**

マッチング対象の IP アドレス。

このパラメーターは、**MATCH** が RUNCHECK の場合にのみ有効です。 汎用値もホスト名も指定すること はできません。

**ALL**

すべての属性を表示する場合に、このパラメーターを指定します。 このキーワードを指定すると、具 体的に要求された属性はいずれも無効になり、すべての属性が表示されます。

総称名を指定せず、特定の属性も要求しない場合は、これがデフォルトの動作になります。

### **CLNTUSER**

クライアント表明のユーザー ID。これは、新規ユーザー ID にマップされるか、未変更で許可される か、またはブロックされます。

これには、クライアント・サイド・プロセスの実行に使用されるユーザー ID を示すクライアントから フローされたユーザー ID、 または MQCSP を使用する MQCONNX 呼び出しに基づいてクライアントが 提示するユーザー ID のいずれかを指定できます。

このパラメーターは、**Match** が RUNCHECK であるときに、TYPE(USERMAP) と共に指定した場合にの み有効です。

ストリングの最大長は MQ CLIENT USER ID LENGTH です。

## **CMDSCOPE**

このパラメーターは、z/OS のみに適用され、キュー・マネージャーがキュー共有グループのメンバー である場合に、どのようにコマンドを実行するのかを指定します。

**' '**

コマンドは、そのコマンドが入力されたキュー・マネージャーで実行されます。 これがデフォルト 値です。

#### *qmgr-name*

コマンドは、指定したキュー・マネージャーで実行されます。ただし、そのキュー・マネージャー は、キュー共有グループ内でアクティブである必要があります。

キュー共有グループ環境を使用しており、コマンド・サーバーが使用可能である場合のみ、コマン ドを入力したキュー・マネージャーとは別のキュー・マネージャー名を指定できます。

**\***

コマンドは、ローカル・キュー・マネージャーで実行され、キュー共有グループ内のすべてのアク ティブなキュー・マネージャーにも渡されます。 キュー共有グループ内のすべてのキュー・マネー ジャーでコマンドを入力するのと同じ結果をもたらします。

## **MATCH**

適用するマッチングのタイプを指定します。

### **RUNCHECK**

特定のインバウンド・チャネルがこのキュー・マネージャーに接続してきた場合に、実行時にその チャネルと突き合わせるレコードを返します。 以下に総称ではない値を指定することによって、イ ンバウンド・チャネルを具体的に記述します。

- チャネル名。
- IP アドレスを含む **ADDRESS** 属性。キュー・マネージャーが **REVDNS(ENABLED)** を使用して構成 されている場合に、ホスト名を検出するコマンドの実行の一部として逆引きされます。
- **SSLCERTI** 属性 (インバウンド・チャネルが TLS を使用する場合のみ)。
- **SSLPEER** 属性 (インバウンド・チャネルが TLS を使用する場合のみ)。
- **QMNAME** または **CLNTUSER** 属性 (インバウンド・チャネルがクライアント・チャネルかキュー・ マネージャー・チャネルかによる)。

検出されたレコードの **WARN** が YES に設定されている場合は、2 番目のレコードも表示されて、実 行時にチャネルが使用する実際のレコードが示されます。 このパラメーターは、**TYPE(ALL)** と組 み合わせて使用する必要があります。

## **EXACT**

チャネル・プロファイル名の指定値と完全に一致するレコードだけを返します。 チャネル・プロフ ァイル名にアスタリスクが含まれていない場合は、このオプションで、MATCH(GENERIC) の場合と 同じ出力が返されます。

## **GENERIC**

チャネル・プロファイル名に含まれているアスタリスクは、ワイルドカードとして扱われます。 チ ャネル・プロファイル名にアスタリスクが含まれていない場合は、MATCH(EXACT) の場合と同じ出 力が返されます。 例えば、プロファイルを ABC\* とした場合、ABC、ABC\*、および ABCD のレコー ドが返される結果となります。

#### **ALL**

チャネル・プロファイル名の指定値に合致するすべてのレコードを返します。 この場合、チャネル 名が総称名であれば、より具体的な一致項目が存在するとしても、チャネル名に合致するすべての レコードが返されます。 例えば、プロファイルが SYSTEM.\*.SVRCONN であるなら、 SYSTEM.\*、 SYSTEM.DEF.\*, SYSTEM.DEF.SVRCONN 、および SYSTEM.ADMIN.SVRCONN が返されます。

#### **QMNAME**

マッチング対象のリモート・パートナー・キュー・マネージャーの名前。

このパラメーターは、**MATCH** が RUNCHECK の場合にのみ有効です。汎用値を指定することはできませ  $\mathcal{A}_\circ$ 

## **SSLCERTI**

マッチング対象の証明書の証明書発行者の識別名。

**SSLCERTI** フィールドがブランクでない場合は、**SSLPEER** 値に加えてマッチングされます。

このパラメーターは、**MATCH** が RUNCHECK の場合にのみ有効です。汎用値を指定することはできませ  $\mathcal{A}_{\circ}$ 

## **SSLPEER**

マッチング対象の証明書のサブジェクト識別名。

**SSLPEER** 値は、識別名を指定するために使用される標準形式で指定されます。

このパラメーターは、**MATCH** が RUNCHECK の場合にのみ有効です。汎用値を指定することはできませ ん。

**タイプ**

詳細を表示するチャネル認証レコードのタイプ。 指定可能な値は以下のとおりです。

- ALL
- BLOCKUSER
- BLOCKADDR
- SSLPEERMAP
- ADDRESSMAP
- USERMAP
- QMGRMAP

## **どこで**

フィルター条件を指定して、そのフィルター条件の選択基準を満たすチャネル認証レコードだけを表示 します。 フィルター条件は、*filter-keyword*、*operator*、および *filter-value* の 3 つの部分で構成されて います。

### **filter-keyword**

この DISPLAY コマンドの属性を表示するために使用できるすべてのパラメーター。

### **operator**

これは、指定されたフィルター・キーワードでチャネル認証レコードがフィルター値にかなうかど うかを判断するために使用されます。 演算子は、以下のとおりです。

## **LT**

```
より小さい
```
## **GT**

より大きい

# **EQ**

**NE**

等しくない

次と等しい

## **LE**

以下

### **GE** 以上

**LK**

*filter-value* として入力する総称ストリングに一致

## **NL**

*filter-value* として入力する総称ストリングに一致しない

### **CT**

指定された項目を含みます。 *filter-keyword* がリストの場合は、オブジェクトを表示するために 使用できます。その属性には、指定された項目が含まれています。

## **EX**

指定された項目を含みません。 *filter-keyword* がリストの場合は、オブジェクトを表示するため に使用できます。その属性には、指定された項目が含まれていません。

## **CTG**

*filter-value* として指定する総称ストリングに一致する項目を含みます。 *filter-keyword* がリス トの場合は、属性が総称ストリングに一致するオブジェクトを表示するためにこれを使用でき ます。

## **EXG**

*filter-value* として指定する総称ストリングに一致する項目を含みません。 *filter-keyword* がリ ストの場合、これを使用して、属性が総称ストリングに一致しないオブジェクトを表示できま す。

### **filter-value**

演算子を使用して属性値を検査する必要がある場合の対象となる値。 filter-keyword に応じて、こ の値は、明示的な値または汎用的な値のいずれかになります。

• 明示的な値。検査対象属性に有効な値です。

LK および NL を除くすべての演算子を使用できます。 ただし、値がパラメーターで返すことので きる値セットに含まれている値である場合 (例えば、MATCH パラメーターの値 ALL などの場合) は、EQ または NE だけを使用できます。

• 総称値。 これは、末尾にアスタリスクを付けた文字ストリングで、例えば ABC\* のようになりま す。 文字は、テストする属性で有効である必要があります。 演算子が LK の場合、属性値がスト リング (例では ABC) で始まるすべての項目がリストされます。 演算子が NL の場合、属性値がス トリングで始まらないすべての項目が表示されます。 数値または値セット内の値をとるパラメ ーターの場合、総称 filter-value は使用できません。

汎用値の場合は、演算子として LK または NL だけを使用できます。

• 値リストの中の項目です。 値は明示的にできますが、値が文字値の場合は明示的または総称にす ることができます。 明示的に指定する場合、演算子には CT または EX を使用します。 例えば、 値 DEF を演算子 CT と共に指定する場合は、属性値の 1 つが DEF になっている項目すべてがリス ト表示されます。 総称の場合、演算子には CTG または EXG を使用します。 演算子 CTG に ABC\* を指定した場合、属性値の 1 つが ABC で始まるすべての項目のリストが表示されます。

**注 :** z/OS では、MQSC **WHERE** 節の filter-value に 256 文字の長さ制限があります。 この 制限は他のプラットフォームには適用されません。

## **要求パラメーター**

表示するデータを定義するパラメーターを 1 つ以上指定します。 パラメーターは、任意の順序で指定でき ますが、同じパラメーターを複数回指定することはできません。

**タイプ**

チャネル認証レコードのタイプ。

## **SSLPEER**

証明書の識別名。

## **ADDRESS**

IP アドレス。

#### **CHCKCLNT**

ユーザー ID とパスワードが、このルールに一致する接続から提供される必要があるかどうか。

## **CLNTUSER**

クライアント表明ユーザー ID。

#### **QMNAME**

リモート・パートナー・キュー・マネージャーの名前。

#### **MCAUSER**

インバウンド接続が、TLS DN、IP アドレス、クライアント表明ユーザー ID、リモート・キュー・マネ ージャー名の指定値と一致するときに使用するユーザー ID。

## **ADDRLIST**

どのチャネルからでもこのキュー・マネージャーに接続することを禁止する IP アドレス・パターンの リスト。

#### **USERLIST**

このチャネルまたはチャネル・セットの使用を禁止するユーザー ID のリスト。

## **ALTDATE**

チャネル認証レコードが最後に変更された日付 (*yyyy-mm-dd* の形式)。

### **ALTTIME**

チャネル認証レコードが最後に変更された時刻 (*hh.mm.ss* の形式)。

#### **DESCR**

チャネル認証レコードの記述情報。

#### **SSLCERTI**

マッチング対象の証明書の証明書発行者の識別名。

## **CUSTOM**

今後の使用のために予約されています。

## **関連概念**

チャネル認証レコード

## **関連資料**

953 [ページの『チャネル認証レコードの汎用](#page-952-0) IP アドレス』 チャネル認証レコードを作成および表示する各種コマンドでは、単一の IP アドレスか IP アドレスのセッ トに対応するパターンのどちらかで特定のパラメーターを指定できます。

## **DISPLAY CHSTATUS (チャネル状況の表示)**

MQSC コマンド **DISPLAY CHSTATUS** は、1 つ以上のチャネルの状況を表示するために使用します。

## **MQSC コマンドの使用**

MQSC コマンドの使用方法については、 MQSC コマンドを使用した IBM MQ の管理を参照してください。

<mark>■ Z/OS ■</mark>このコマンドは、ソース CR から実行できます。ソースのシンボルの説明については、 <u>IBM</u> MQ for z/OS で MQSC コマンドおよび PCF コマンドを発行できるソースを参照してください。

**同義語**: DIS CHS

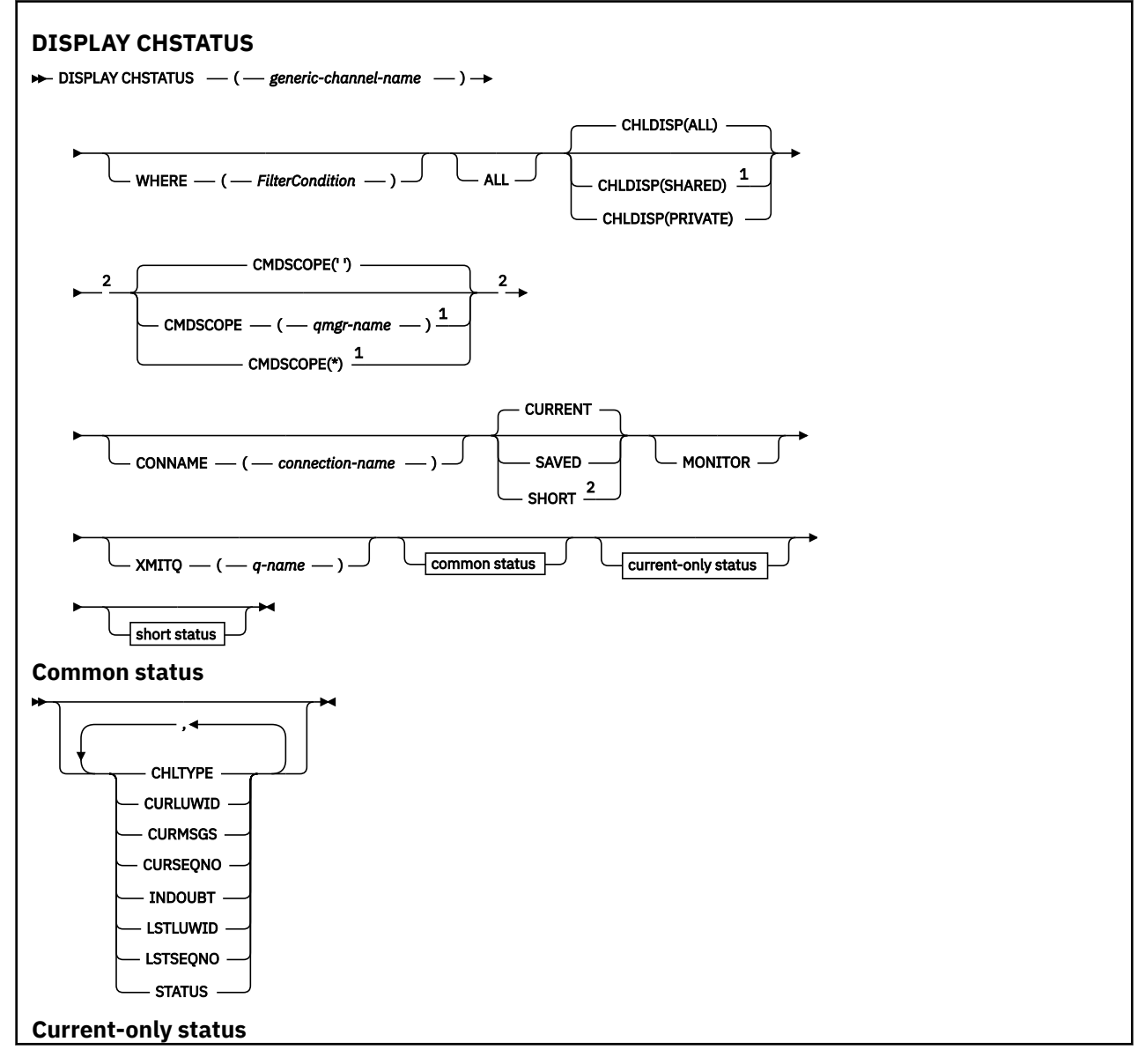

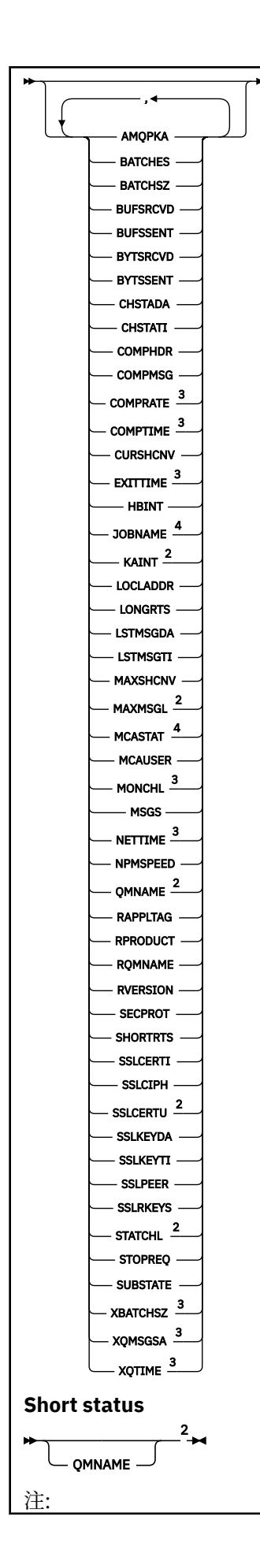

<span id="page-704-0"></span> キュー・マネージャーがキュー共有グループのメンバーである場合に、z/OS でのみ有効です。 z/OS でのみ有効です。 MONITOR パラメーターを選択することによっても表示されます。 z/OS では、指定されても無視されます。

## **z/OS での DISPLAY CHSTATUS の使用上の注意**

## $z/0S$

- 1. チャネル・イニシエーターが開始されていない場合、このコマンドは失敗します。
- 2. コマンド・サーバーが稼働している必要があります。
- 3. チャネルの全体状況 (つまりキュー共有グループの状況) を確認する場合は、コマンド **DISPLAY CHSTATUS SHORT** を使用します。このコマンドは、Db2 からチャネルの状況情報を取得します。
- 4. 999,999,999 を超える数値パラメーターはすべて 999999999 と表示されます。
- 5. **CHLDISP**、**CMDSCOPE**、および状況タイプのさまざまな組み合わせについて返される状況情報は、705 ページの表 169、705 ページの表 170、および 706 [ページの表](#page-705-0) 171 に要約されています。

表 *169. DISPLAY CHSTATUS CURRENT* に *CHLDISP* および *CMDSCOPE* を指定した場合 **CHLDISP CMDSCOPE( ) または CMDSCOPE (local-qmgr) CMDSCOPE (qmgr-name) CMDSCOPE(\*)** PRIVATE ローカル・キュー・マネージ ャー上の現行専用チャネル の共通状況および現在のみ の状況 指定されたキュー・マネージャ ャー上の現行専用チャネル の共通状況および現在のみ の状況 ー上の現行専用チャネルの 共通状況および現在のみの 状況 SHARED ローカル・キュー・マネージ ャー上の現行共有チャネル の共通状況および現在のみ の状況 指定されたキュー・マネージ ャー上の現行共有チャネル の共通状況および現在のみ の状況 すべてのキュー・マネージャ ー上の現行共有チャネルの 共通状況および現在のみの 状況 ALL ローカル・キュー・マネージ ャー上の現行の専用チャネ ルと共有チャネルの共通状 況および現在のみの状況 指定されたキュー・マネージ アクティブなすべてのキュ ャー上の現行の専用チャネ ルと共有チャネルの共通状 況および現在のみの状況 ー・マネージャー上の現行の 専用チャネルと共有チャネ ルの共通状況および現在の みの状況

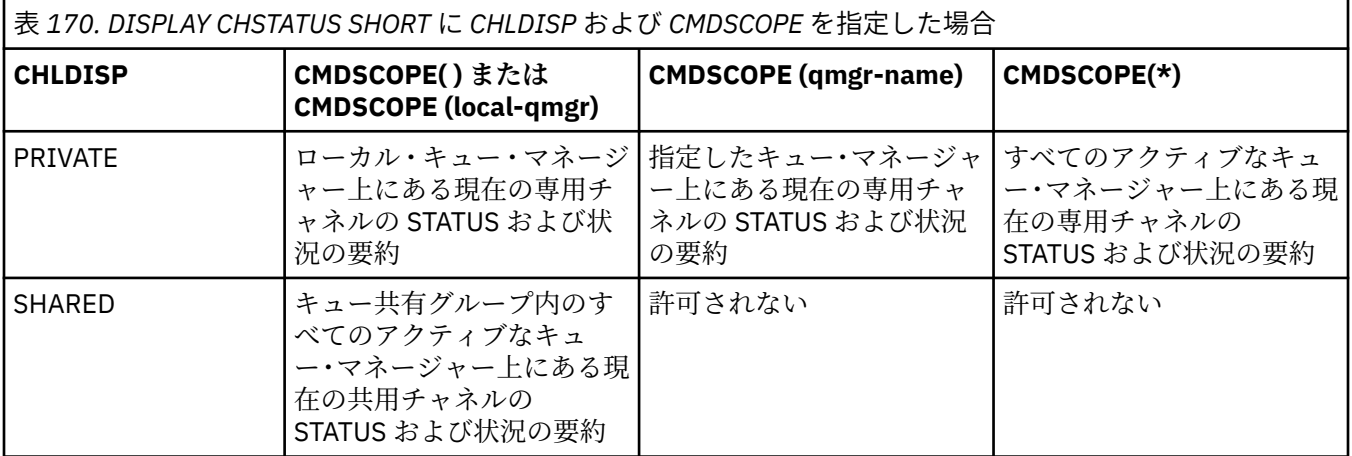

<span id="page-705-0"></span>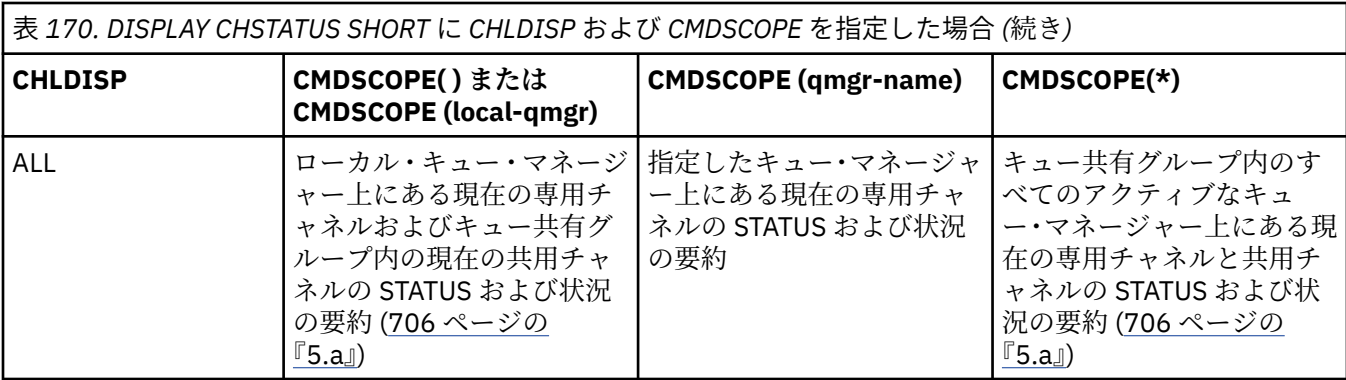

**注 :**

a. この場合、コマンドが入力されたキュー・マネージャー上でコマンドに対する 2 セットの個別の応 答 (PRIVATE に対する応答と SHARED に対する応答) を受け取ります。

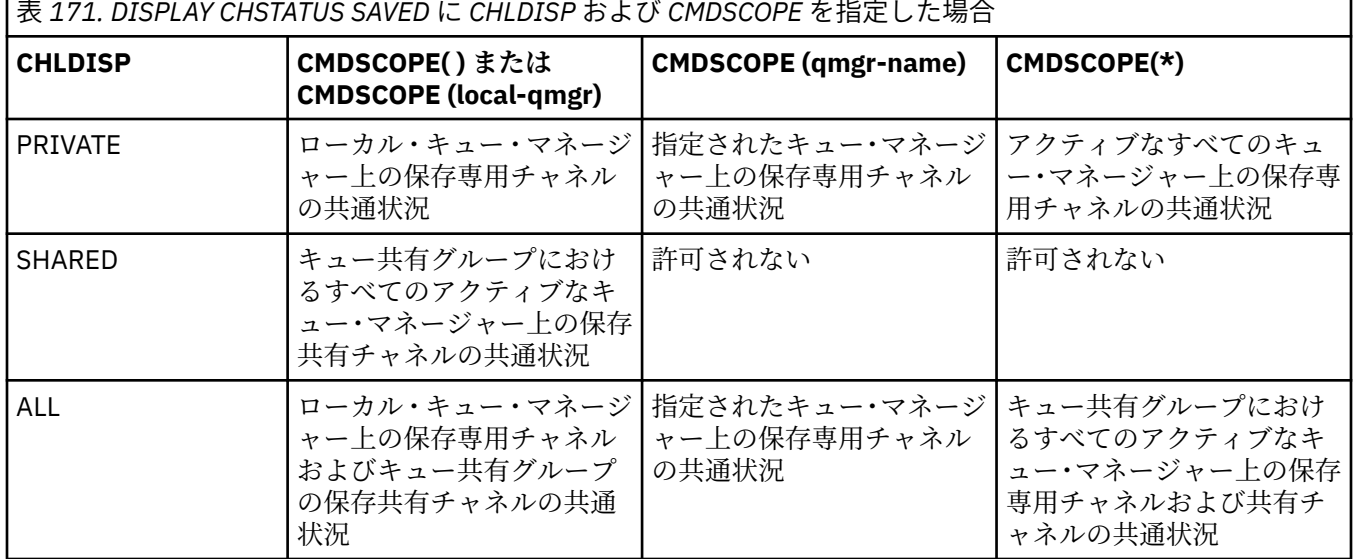

## **すべてのプラットフォームでの DISPLAY CHSTATUS のパラメーターの説明**

状況情報を表示するチャネルの名前を指定する必要があります。 指定できる名前は、特定のチャネル名ま たは総称チャネル名です。 総称チャネル名を使用することにより、すべてのチャネルの状況情報、または 指定した名前と一致する 1 つ以上のチャネルの状況情報のいずれかを表示できます。

現在の状況データ (現在のチャネルのみ) とすべてのチャネルの保存された状況データのどちらが必要かを 指定することもできます。

手動と自動のどちらの方法で定義されたチャネルでも、選択基準と一致するすべてのチャネルの状況が表 示されます。

チャネル状況に使用可能なデータのクラスは、**保存**、**現在**、および (z/OS のみで) **要約**です。

保存データに使用可能な状況フィールドは、現行データに使用可能なフィールドのサブセットであり、**共 通**状況フィールドと呼びます。 共通データのフィールド は同じでも、データの値 そのものは、保存状況と 現行状況とで 異なる可能性があります。 その他の現行データに使用可能なフィールドは、**現在のみの**状況 フィールドと呼びます。

- **保存**データは、構文図に示されている共通状況フィールドで構成されます。
	- 送信側チャネルの場合、メッセージのバッチを受信したことの確認を要求する前、および確認を受信 したときに、データは更新されます。
	- 受信側チャネルの場合、メッセージのバッチを受信したことを確認する直前に、データはリセットさ れます。
- サーバー接続チャネルの場合、データは保存されません。
- したがって、現在のチャネルになったことがないチャネルでは、保存された状況はありません。

**注 :** 持続メッセージがチャネルを超えて伝送される、または非持続メッセージが NORMAL の NPMSPEED で伝送されるまで、状況は保存されません。 状況が保存されるのは各バッチが終了すると きであるため、少なくとも 1 つのバッチが送信されるまで、チャネルには保存された状況は存在しま せん。

- **現在の**データは、構文図に示されているように、共通状況フィールドおよび現在のみの状況フィールドで 構成されます。 データ・フィールドは、メッセージが送受信されるたびに引き続き更新されます。
- 2005 要約データは、構文図に示されているように、STATUS 現在のデータ項目および状況の要約 フィールドで構成されます。

この操作方法では、結果は次のようになります。

- 非アクティブ・チャネルは、現行になったことがない場合、または保存状況がリセットされる時点にまだ 達していない場合は、保存状況を持っていないことがあります。
- 保存状況と現行状況では、「"共通"」データ・フィールドの値が異なる可能性があります。
- 現行チャネルには常に現行状況がありますが、保存状況はある場合とない場合があります。

チャネルには、現行チャネルと非アクティブ・チャネルがあります。

#### **現行チャネル**

このチャネルは、開始しているチャネル、またはクライアントが接続したチャネル、および完了してい ないまたは正常に切断していないチャネルです。 これらはまだ、メッセージやデータを転送するポイ ント、またはパートナーとの連絡を確立するポイントにも達していない可能性があります。 現在のチ ャネルは、**現在の**状況を持ち、**保存された**状況を持つこともあります。

**アクティブ**という語は、停止していない現在のチャネルのセットを表すために使用されます。

#### **非アクティブ・チャネル**

これは次のいずれかのチャネルです。

- 開始していない
- クライアントが接続していない
- 完了している
- 正常に切断した

(チャネルが停止している場合は、その時点ではまだ正常に完了したとは見なされないため、引き続き 現在のチャネルであることに注意してください。) 非アクティブ・チャネルには、**保存**された状況がある か、状況がまったくないかのいずれかです。

同じ名前の受信側チャネル、要求側チャネル、クラスター受信側チャネル、またはサーバー接続チャネル の複数のインスタンスを、同時に現在のインスタンスにすることができます (要求側が受信側として機能し ます)。 これは、異なるキュー・マネージャーにある複数の送信側がそれぞれに、この受信側とのセッショ ンを同一のチャネル名を使用して開始する場合に生じます。 他のタイプのチャネルの場合は、常に現行の インスタンスが 1 つのみ存在します。

しかし、すべてのチャネル・タイプについて、1 つのチャネル名に対して複数の保存された状況情報のセッ トを使用できます。 これらのセットのうち 1 つのみがチャネルの現行インスタンスに関連し、残りのセッ トは以前の現行インスタンスに関連しています。 同一のチャネルに複数の異なる伝送キュー名や接続名が 使用されていると、複数のインスタンスが生成されます。 これは次の場合に起こります。

- 送信側またはサーバー側:
	- 異なる複数の要求側により、同一のチャネルが接続されている (サーバーのみ)
	- 伝送キュー名が定義で変更されている
	- 定義内で接続名が変更されている
- 受信側または要求側:
	- 異なる複数の送信側またはサーバーにより、同一のチャネルが接続されている

– 定義内で接続名が変更されている (接続を開始した要求側チャネルの場合)

チャネルに対して表示されるセット数は、XMITQ、CONNAME、および CURRENT パラメーターを指定した コマンドを使用して制限できます。

## **(** *generic-channel-name* **)**

どのチャネルの状況情報を表示するかを、チャネル定義名で指定します。 後続アスタリスク (\*) は、指 定された語幹に 0 個以上の文字が続くすべてのチャネル定義名と一致します。 アスタリスク (\*) の単 独指定は、すべてのチャネル定義を意味します。 すべてのチャネル・タイプに値が 1 つ必要です。

## **どこで**

フィルター条件の選択基準を満たすチャネルの状況情報を表示するようにフィルター条件を指定しま す。

フィルター条件は、*filter-keyword*、*operator*、および *filter-value* の 3 つの部分で構成されています。

#### **filter-keyword**

この DISPLAY コマンドの属性を表示するために使用されるパラメーターです。

Multi マルチプラットフォーム では、COMPRATE、COMPTIME、CURRENT、EXITTIME、 JOBNAME、NETTIME、SAVED、SHORT、XBATCHSZ、または XQTIME の各パラメーターをフィル ター・キーワードとして使用することはできません。

<mark>■ z/OS ■</mark>z/OS では、CHLDISP、CMDSCOPE、MCASTAT、または MONITOR の各パラメーター をフィルター・キーワードとして使用することはできません。

CONNAME または XMITQ は、チャネル状況の選択にも使用される場合は、フィルター・キーワー ドとして使用できません。

フィルター・キーワードが有効でないタイプのチャネルの状況情報は表示されません。

#### **operator**

チャネルがフィルター・キーワードのフィルター値を満たすかどうかを判別するために使用されま す。 演算子は次のとおりです。

#### **LT**

より小さい

#### **GT**

より大きい

## **EQ** 次と等しい

**NE**

等しくない

## **LE**

以下

## **GE**

以上

## **LK**

*filter-value* として入力する総称ストリングに一致

## **NL**

*filter-value* として入力する総称ストリングに一致しない

#### **CT**

指定された項目を含みます。 *filter-keyword* がリストの場合は、オブジェクトを表示するために 使用できます。その属性には、指定された項目が含まれています。

## **EX**

指定された項目を含みません。 *filter-keyword* がリストの場合は、オブジェクトを表示するため に使用できます。その属性には、指定された項目が含まれていません。

#### **filter-value**

演算子を使用して属性値を検査する必要がある場合の対象となる値。 filter-keyword に応じて、こ の値は次のようになります。

• 明示的な値。検査対象属性に有効な値です。

演算子として LT、GT、EQ、NE、LE、または GE のみを使用できます。 ただし、属性値がパラメ ーターで使用可能な値セットの値である場合 (例えば、CHLTYPE パラメーターの値 SDR など)、 EQ または NE のみを使用できます。

• 総称値。 これは、末尾にアスタリスクを付けた文字ストリングで、例えば ABC\* のようになりま す。 演算子が LK の場合、属性値がストリング (例では ABC) で始まるすべての項目がリストされ ます。 演算子が NL の場合、属性値がストリングで始まらないすべての項目が表示されます。 末 尾の単一のワイルドカード文字 (アスタリスク) のみ許可されます。

数値または値セット内の値をとるパラメーターの場合、総称 filter-value は使用できません。

• 値リストの中の項目です。 演算子として CT または EX を使用します。 例えば、値 DEF を演算子 CT と共に指定する場合は、属性値の 1 つが DEF になっている項目すべてがリスト表示されます。

#### **ALL**

関係のあるそれぞれのインスタンスのすべての状況情報を表示するには、これを指定してください。

SAVED を指定すると、共通状況情報のみが表示され、現在のみの状況情報は表示されません。

このパラメーターを指定すると、特定の状況情報を要求するために同時に指定されたすべてのパラメー ターが無効になり、すべての情報が表示されます。

## **Z/OS** CHLDISP

このパラメーターは z/OS にのみ適用され、QSGDISP で**設定されたものでなく**、START および STOP CHANNEL コマンドで使用される、情報を表示するチャネルの属性指定を指定します。 値は次のとおり です。

## **ALL**

これはデフォルト値であり、専用チャネルについて要求された状況情報を表示します。

共有キュー・マネージャー環境が存在し、コマンドを発行したキュー・マネージャーでコマンドが 実行される場合や CURRENT が指定されている場合、このオプションは共有チャネルの要求された 状況情報も表示します。

## **PRIVATE**

専用チャネルについて要求された状況情報を表示します。

#### **SHARED**

共有チャネルについて要求された状況情報を表示します。 これは、共用キュー・マネージャー環境 が存在し、次のいずれかの条件が満たされる場合にのみ有効です。

- CMDSCOPE がブランク、すなわちローカル・キュー・マネージャーである。
- CURRENT が指定されている。

CHLDISP では、次の値が表示されます。

## **PRIVATE**

専用チャネルの状況。

#### **SHARED**

共有チャネルの状況。

#### **FIXSHARED**

特定のキュー・マネージャーに関連付けられた共有チャネルの状況。

## **Z/US** CMDSCOPE

このパラメーターは z/OS にのみ適用され、キュー・マネージャーがキュー共有グループのメンバーで ある場合のコマンドの実行方法を指定します。

**' '**

コマンドは、コマンドが入力されたキュー・マネージャーで実行されます。 これがデフォルト値で す。

## *qmgr-name*

コマンドは、指定したキュー・マネージャーで実行されます。ただし、そのキュー・マネージャー は、キュー共有グループ内でアクティブである必要があります。

キュー共有グループ環境を使用しており、コマンド・サーバーが使用可能である場合のみ、コマン ドを入力したキュー・マネージャーとは別のキュー・マネージャー名を指定できます。

**\***

コマンドはローカル・キュー・マネージャーで実行され、キュー共有グループ内のすべてのアクテ ィブ・キュー・マネージャーにも渡されます。 これは、キュー共有グループ内のすべてのキュー・ マネージャーでコマンドを入力するのと同じ結果をもたらします。

CMDSCOPE はフィルター・キーワードとして使用できません。

**注 :** CHLDISP と CMDSCOPE の許可されている組み合わせについては、[表](#page-704-0) 1[、表](#page-704-0) 2、および[表](#page-705-0) 3 を参照 してください。

### **CONNAME(***connection-name***)**

指定されたチャネル (複数も可) について、どの接続名の状況情報を表示するかを指定します。

このパラメーターを使用することにより、表示される状況情報の組数を制限することができます。 こ れを指定しない場合、表示制限はありません。

CONNAME に対して戻される値は、チャネル定義の値と同じでないことがあります。また、現行チャネ ル状況と保管チャネル状況の間で異なることがあります。 (したがって、CONNAME を使用して状況の 組数を制限することはお薦めしません。)

例えば、TCP を使用している場合、チャネル定義の CONNAME は以下のようになります。

- ブランクまたは「"ホスト名"」形式の場合、チャネル状況の値には解決済みの IP アドレスが設定され ます。
- ポート番号が指定されている場合、現行チャネル状況の値にはポート番号が含まれますが (z/OS の場 合を除く)、保存チャネル状況の値には含まれません。

■ 2/0S ■ <sub>SAVED</sub> または SHORT 状況の場合、この値は、リモート・システム上のキュー・マネージ ャー名またはキュー共有グループ名にすることもできます。

**Multis SAVED** 状況の場合、この値は次のようになることもあります。

- 1. リモート・システム上のキュー・マネージャー名。
- 2. リモート・システム上のキュー・マネージャー名とキュー・マネージャー名の QMID の組み合わせ。

2 番目のオプションの場合、形式は AMMAME MOMNAME@OMID または BMI OMNAME & QMID です。QMNAME はキュー・マネージャー名で、右側にブランクが埋め込まれ、最大 48 文字 です。

これを示すために、以下の例では、文字 2 ( QM2 の場合) と @ 文字の間に 45 個のブランク・スペー スがあります。

CONNAME(QM2 @QM2\_2023-07-18\_12.24.06)

## **CURRENT**

これはデフォルト値であり、現行チャネルのチャネル・イニシエーターによって保持されている現在状 況情報のみを表示します。

共通状況情報と現在のみの状況情報の両方を、現行チャネルに要求できます。

このパラメーターが指定されている場合は、状況の要約情報は表示されません。

#### **SAVED**

現行チャネルと非アクティブ・チャネルの保管済み状況情報を表示するには、これを指定してくださ い。

共通状況情報のみ表示できます。 このパラメーターが指定されている場合は、現行チャネルの状況の 要約情報、および現在のみの状況情報は表示されません。

## **Z/OS** SHORT

これを指定すると、現行チャネルの状況の要約情報と STATUS 項目だけが表示されます。

このパラメーターが指定されている場合は、現行チャネルの他の共通情報、および現在のみの状況情報 は表示されません。

#### **MONITOR**

オンライン・モニター・パラメーターのセットを戻す場合には、これを指定してください。 これらは、 COMPRATE、COMPTIME、EXITTIME、MONCHL、NETTIME、XBATCHSZ、XQMSGSA、および XQTIME です。 このパラメーターを指定すると、個別に要求するモニター・パラメーターによる影響はなくな り、すべてのモニター・パラメーターが引き続き表示されます。

### **XMITQ(***q-name***)**

指定したチャネル (複数も可) について、どの伝送キューの状況情報を表示するかを指定します。

このパラメーターを使用することにより、表示される状況情報の組数を制限することができます。 こ れを指定しない場合、表示制限はありません。

状況情報のどの組についても、次の情報が必ず表示されます。

- チャネル名
- 伝送キュー名 (送信側チャネルとサーバー・チャネル)
- 接続名
- リモート・キュー・マネージャー名、またはキュー共有グループ名 (現行状況の場合のみ、およびサーバ ー接続チャネルを除くすべてのチャネル・タイプの場合)
- リモート・パートナー・アプリケーション名 (サーバー接続チャネルの場合)
- 戻される状況情報のタイプ (CURRENT、SAVED、または z/OS でのみ SHORT)
- STATUS (z/OS では SAVED を除く)
- z/OS では、CHLDISP
- STOPREQ (現行状況の場合のみ)
- SUBSTATE

特定の状況情報を要求するパラメーターが 1 つも指定されていない (かつ、ALL パラメーターも指定されて いない) 場合は、これ以外の情報は表示されません。

特定のチャネル・タイプと関係のない状況情報を要求した場合には、エラーとなります。

## **Common status**

以下の情報は、現在の状況データのセットおよび保存された状況データのセットのどちらにも適用されま す。 この情報の中には、サーバー接続チャネルには適用されないものもあります。

## **CHLTYPE**

チャネル・タイプ。 これは、以下のいずれかになります。

## **SDR**

送信側チャネル

## **SVR**

サーバー・チャネル

# **RCVR**

受信側チャネル

## **RQSTR**

要求側チャネル

### **CLUSSDR**

クラスター送信側チャネル

## **CLUSRCVR**

クラスター受信側チャネル

## **SVRCONN**

サーバー接続チャネル

**AMQP**

AMQP チャネル

### **CURLUWID**

送信側チャネルでも受信側チャネルでも、現バッチと関連付けられている作業論理単位 ID。

送信側チャネルでチャネルが未確定であれば、未確定バッチの LUWID です。

保管チャネル・インスタンスの場合、このパラメーターは、そのチャネル・インスタンスが未確定の場 合にのみ意味を持ちます。 ただし、チャネル・インスタンスが未確定でなくても、要求があれば、パ ラメーター値は表示されます。

次のバッチの LUWID が明らかになると、その値で更新されます。

このパラメーターは、サーバー接続チャネルには適用されません。

## **CURMSGS**

送信側チャネルの場合、これは現在のバッチで送信されたメッセージの数です。 メッセージが 1 つ送 信されるたびに値が大きくなります。チャネルが未確定になったときは、未確定のメッセージの数を表 します。

保管チャネル・インスタンスの場合、このパラメーターは、そのチャネル・インスタンスが未確定の場 合にのみ意味を持ちます。 ただし、チャネル・インスタンスが未確定でなくても、要求があれば、パ ラメーター値は表示されます。

受信側チャネルの場合、これは現在のバッチで受信されたメッセージの数です。 メッセージを 1 つ受 信するたびに、値が増分されます。

送信側チャネルの場合も受信側チャネルの場合も、バッチがコミットされると、この値はゼロにリセッ トされます。

このパラメーターは、サーバー接続チャネルには適用されません。

### **CURSEQNO**

送信側チャネルでは、最後に送信したメッセージのメッセージ順序番号です。 メッセージが 1 つ送信 されるたびに更新されます。チャネルが未確定になったときは、未確定バッチ中の最後のメッセージの メッセージ順序番号です。

保管チャネル・インスタンスの場合、このパラメーターは、そのチャネル・インスタンスが未確定の場 合にのみ意味を持ちます。 ただし、チャネル・インスタンスが未確定でなくても、要求があれば、パ ラメーター値は表示されます。

受信側チャネルでは、受信された最後のメッセージのメッセージ順序番号です。 メッセージが 1 つ受 信されるたびに更新されます。

このパラメーターは、サーバー接続チャネルには適用されません。

### **INDOUBT**

チャネルが現在未確定かどうか。

メッセージ送付チャネル・エージェントが送信したバッチ・メッセージを正常に受信したことの肯定応 答を待っている間にかぎり、これが YES となります。 それ以外は NO です。メッセージの送信中の、 肯定応答がまだ要求されていない期間も NO です。

受信側チャネルでは、この値は常に NO です。

このパラメーターは、サーバー接続チャネルには適用されません。

### **LSTLUWID**

転送が済んでコミットされた最後のメッセージ・バッチと関連付けられている、作業論理単位 ID。

このパラメーターは、サーバー接続チャネルには適用されません。

#### **LSTSEQNO**

コミットされた最後のバッチ中の最後のメッセージのメッセージ順序番号。 この番号は、NPMSPEED が FAST に指定されたチャネルを使用する非持続メッセージでは増分されません。

このパラメーターは、サーバー接続チャネルには適用されません。

**状況**

チャネルの現行状況。 これは、以下のいずれかになります。

#### **BINDING**

チャネルがチャネル折衝を行っていますが、メッセージ転送の準備ができていません。

## **INITIALIZING**

チャネル・イニシエーターは、チャネルの開始を試行中です。

z/OS では、これは INITIALIZI として表示されます。

### **PAUSED**

チャネルが、MQPUT 操作を再試行する前にメッセージ再試行間隔が完了するのを待機している。

#### **REQUESTING**

ローカル要求側チャネルが、リモート MCA にサービスを要求しています。

#### **RETRYING**

接続を確立しようとした直前の試行が失敗しました。 MCA は、指定時間の経過後再び接続を試み ます。

#### **実行中**

チャネルは、現在、メッセージの転送中です。あるいは、転送の前段階として、伝送キューにメッ セージが着信するのを待っています。

### **STARTING**

チャネル開始の要求が出されましたが、チャネルで処理を開始していません。 チャネルがこの状態 にあるのは、アクティブになるのを待っているときです。

### **STOPPED**

この状態は、次のいずれかによって起こります。

• チャネルが手動で停止された。

ユーザーがこのチャネルに対して停止コマンドを出した。

• 再試行の限度に達した。

MCA は接続の確立を試みて、再試行回数の限度に達した。 接続の自動確立のための再試行はあり ません。

この状態のチャネルを再始動するには、START CHANNEL コマンドを実行しなければなりません。 あるいは、オペレーティング・システムに定める方法で、MCA プログラムを始動しなければなりま せん。

#### **STOPPING**

チャネルは停止しようとしています。または、クローズ要求が受信されました。

### **SWITCHING**

チャネルは伝送キューの切り替え中です。

z/OS では、保管データが要求された場合は STATUS が表示されません。

<mark>■ Multi マルチプラットフォーム</mark> では、保存データで戻される STATUS フィールドの値は、保存され る状況が書き込まれた時点のチャネルの状況です。 通常、保存される状況の値は RUNNING です。 チャネ ルの現行状況を表示するために、DISPLAY CHSTATUS CURRENT コマンドを使用できます。

**注 :** 非アクティブ・チャネルの CURMSGS、CURSEQNO、および CURLUWID は、チャネルが INDOUBT で ある場合にしか有効な情報ではありません。 ただし、これらはそのまま表示され、要求すれば戻されます。

## **Current-only status**

次に述べる事柄は、現行チャネル・インスタンスにのみ該当します。 また、特に断りのない限り、すべて のチャネル・タイプに該当します。

#### **AMQPKA**

AMQP チャネルのキープアライブ時間 (ミリ秒単位)。 AMQP クライアントがキープアライブ間隔内に フレームをまったく送信しなかった場合、接続は amqp:resource-limit-exceeded AMQP エラー 状態で閉じられます。

このパラメーターは、チャネル・タイプ (CHLTYPE) が AMQP のチャネルにのみ有効です。

## **BATCHES**

このセッション中 (チャネルが開始されてから以後) に完了したバッチの数。

## **BATCHSZ**

このセッションで使用されるバッチ・サイズ。

このパラメーターは、サーバー接続チャネルには適用されず、値は戻されません。コマンドに指定され ている場合は、無視されます。

## **BUFSRCVD**

受信された送信バッファーの数。 これには、制御情報のみを受信する伝送が含まれます。

#### **BUFSSENT**

送信された送信バッファーの数。 これには、制御情報のみを送信する伝送が含まれます。

## **BYTSRCVD**

このセッション中 (チャネルが開始されてから以後) に受信されたバイト数。 これには、メッセージ・ チャネル・エージェントによって受信された制御情報が含まれます。

BYTSSENT または BYTSRCVD の値が 999999999 を超えると、ゼロに折り返されます。

#### **BYTSSENT**

このセッション中 (チャネルが開始されてから以後) に送信されたバイト数。 これには、メッセージ・ チャネル・エージェントによって送信された制御情報が含まれます。

BYTSSENT または BYTSRCVD の値が 999999999 を超えると、ゼロに折り返されます。

#### **CHSTADA**

このチャネルが開始した日付 (yyyy-mm-dd の形式)。

#### **CHSTATI**

このチャネルが開始した時刻 (hh.mm.ss の形式)。

## **COMPHDR**

チャネルによって送信されるヘッダー・データの圧縮に使用される手法。 次の 2 つの値が表示されま す。

- このチャネルで折衝されるデフォルトのヘッダー・データ圧縮値。
- 圧縮に適格であった最後の伝送セグメントに使用されたヘッダー・データ圧縮値。メッセージを伝送 する場合と伝送しない場合があります。 ヘッダー・データ圧縮値は、送信側チャネルのメッセージ出 口で変更できます。 適格な伝送セグメントが送信されていない場合、2 番目の値はブランクです。

#### **COMPMSG**

チャネルによって送信されるメッセージ・データの圧縮に使用される手法。 次の 2 つの値が表示され ます。

- このチャネルで折衝されるデフォルトのメッセージ・データ圧縮値。
- 最後に送信されたメッセージで使用されたメッセージ・データ圧縮値。 メッセージ・データ圧縮値 は、送信側チャネルのメッセージ出口で変更できます。 送信されるメッセージがない場合は、2 番目 の値がブランクになります。

#### **COMPRATE**

最近似値パーセントに表示される達成された圧縮率。比率が 25 である場合、メッセージが元の長さの 75% に圧縮されていることを示します。

次の 2 つの値が表示されます。

- 短期間における最近のアクティビティーに基づく最初の値。
- 長期間におけるアクティビティーに基づく 2 番目の値。

これらの値は、チャネルが開始するごとに毎回リセットされ、チャネルの STATUS が RUNNING の場合 にのみ表示されます。 モニター・データが収集されていない場合、またはチャネルがメッセージを送 信していない場合は、値がブランクとして表示されます。

このパラメーターの値は、MONCHL がこのチャネルに設定されている場合のみ表示されます。 [722](#page-721-0) ペ [ージの『モニター値の設定』](#page-721-0) を参照してください。

#### **COMPTIME**

各メッセージの圧縮または圧縮解除に費やされた時間 (マイクロ秒で表示)。 次の 2 つの値が表示され ます。

- 短期間における最近のアクティビティーに基づく最初の値。
- 長期間におけるアクティビティーに基づく 2 番目の値。

**注 :** z/OS では、COMPTIME は、メッセージをセグメントで処理する必要がない場合の、 各メッセージの時間の長さです。 z/OS におけるメッセージのセグメント化は、メッセージが以下の場 合に発生します。

- 32 KB 以上の大きさである
- 16 KB 以上の大きさであり、チャネルが TLS 暗号化されている

メッセージがセグメントに分割されている場合、COMPTIME は各セグメントの圧縮に費やした時間に なります。 これはつまり、8 セグメントに分割されたメッセージは、実際には圧縮または圧縮解除の間 に (COMPTIME \* 8) マイクロ秒を費やしていることを意味します。

このパラメーターの値は、MONCHL がこのチャネルに設定されている場合のみ表示されます。 [722](#page-721-0) ペ [ージの『モニター値の設定』](#page-721-0) を参照してください。

#### **CURSHCNV**

CURSHCNV 値は、サーバー接続チャネル以外のすべてのチャネル・タイプでブランクです。 サーバー 接続チャネルのインスタンスごとに、CURSHCNV 出力はそのチャネル・インスタンス上で現在実行中 の会話数のカウントを示します。

値が 0 の場合は、次の機能に関して、IBM WebSphere MQ 7.0 より前のバージョンの製品と同じように チャネルが動作していることを示します。

- 管理者の停止と静止
- ハートビート中
- 先読み
- 共有会話
- クライアント非同期コンシューム

#### **EXITTIME**

各メッセージあたりにユーザー出口の処理に費やされた、マイクロ秒単位で表示される時間。 次の 2 つの値が表示されます。

- 短期間における最近のアクティビティーに基づく最初の値。
- 長期間におけるアクティビティーに基づく 2 番目の値。

これらの値は、システムの構成と振る舞い、およびシステム内でのアクティビティーのレベルによって 決まり、システムが正常に動作していることを示す指標としての役割を果たします。 これらの値に大 きな変動がある場合は、システムで問題が発生したことを示します。 これらの値は、チャネルが開始 するごとに毎回リセットされ、チャネルの STATUS が RUNNING の場合にのみ表示されます。

このパラメーターは、MONITOR パラメーターを指定した場合にも表示されます。

このパラメーターの値は、MONCHL がこのチャネルに設定されている場合のみ表示されます。 [722](#page-721-0) ペ [ージの『モニター値の設定』](#page-721-0) を参照してください。

## **HBINT**

このセッションで使用されているハートビート間隔。

## **JOBNAME**

現在、チャネルを提供してホスティングしている MQ プロセスを識別する名前。

<u>- Multi マルチプラットフォーム</u> では、この名前は、16 進数で表示される MCA プログラムのプ ロセス ID とスレッド ID を連結したものです。

**Z/US ま**この情報は、z/OS では使用できません。 パラメーターは、指定しても無視されます。

<mark>■ z/0S ■</mark>z/OS では、JOBNAME をフィルター・キーワードとしては使用できません。

**KAINT** 

このセッションで使用されるキープアライブの間隔。 これは、z/OS でのみ有効です。

### **LOCLADDR**

チャネルのローカル通信アドレス。 戻される値は、チャネルの TRPTYPE によって異なります (現在は TCP/IP だけがサポートされています)。

#### **LONGRTS**

長期再試行待機の開始試行残数。 これは送信側チャネルとサーバー・チャネルにのみ適用されます。

#### **LSTMSGDA**

最後のメッセージが送信された日付、または MQI 呼び出しが処理された日付。 LSTMSGTI を参照して ください。

## **LSTMSGTI**

最後のメッセージが送信された時刻、または MQI 呼び出しが処理された時刻。

送信側またはサーバーの場合、これは最後のメッセージ (メッセージが分割されている場合は最後の部 分) が送信された 時刻です。 要求側または受信側の場合、これは最後のメッセージがターゲット・キュ ーに入れられた時刻です。 サーバー接続チャネルの場合、これは最後の MQI 呼び出しが完了した時刻 です。

会話が共有されているサーバー接続チャネル・インスタンスの場合、これは、最後の MQI 呼び出しが チャネル・インスタンスで実行しているいずれかの会話で完了した時刻です。

## **MAXMSGL**

このセッションで使用している最大メッセージ長です (z/OS でのみ有効)。

### **MAXSHCNV**

MAXSHCNV 値は、サーバー接続チャネル以外のすべてのチャネル・タイプでブランクです。 サーバー 接続チャネルのインスタンスごとに、MAXSHCNV 出力はそのチャネル・インスタンス上で実行できる 会話の折衝された最大数を示します。

値が 0 の場合、次の機能に関して IBM WebSphere MQ 7.0 より前のバージョンと同様にチャネルが実 行されていることを示します。

- 管理者の停止と静止
- ハートビート中
- 先読み
- 共有会話
- クライアント非同期コンシューム

## **Multi** MCASTAT

メッセージ・チャネル・エージェントが現在動作中かどうか。 「running (動作中)」か、「not running (動作中でない)」のいずれかです。 チャネルが停止状態でも、プログラムはまだ動作中である場合があ るので注意してください。

■ Z/<mark>US ■</mark>この情報は、z/OS では使用できません。 パラメーターは、指定しても無視されます。

<mark>■ z/OS ─</mark>z/OS では、MCASTAT をフィルター・キーワードとしては使用できません。

## **MCAUSER**

MCA で使用されるユーザー ID。 これには、チャネル定義で設定されたユーザー ID、メッセージ・チャ ネルのデフォルト・ユーザー ID、サーバー接続チャネルの場合にクライアントから転送されたユーザ ー ID、またはセキュリティー出口によって指定されたユーザー ID が可能です。

このパラメーターは、サーバー接続、受信側、要求側、およびクラスター受信側チャネルにのみ適用さ れます。

会話を共有するサーバー接続チャネルでは、すべての会話が同一の MCA ユーザー ID 値を持つ場合、 MCAUSER フィールドにユーザー ID が入ります。 使用中の MCA ユーザー ID がこれらの会話によって 異なる場合、MCAUSER フィールドには \* の値が入ります。

Multi マルチプラットフォーム での最大長は 64 文字です。

<mark>★ z/0S </mark>z/OS での最大長は 12 文字です。

## **MONCHL**

チャネルのモニター・データ収集の現行レベル。

このパラメーターは、MONITOR パラメーターを指定した場合にも表示されます。

#### **MSGS**

このセッション中 (チャネルが開始されてから以後) に送信または受信されたメッセージの数 (サーバ ー接続チャネルの 場合は、処理された MQI 呼び出しの数)。

会話が共有されているサーバー接続チャネル・インスタンスの場合、これは、チャネル・インスタンス で実行しているすべての会話で処理された MQI 呼び出しの合計数です。

#### **NETTIME**

チャネルのリモート・エンドに要求を送信して応答を受信するまでにかかるマイクロ秒単位の時間。 これは、そのような操作のネットワーク時間のみを計測した時間です。 次の 2 つの値が表示されます。

- 短期間における最近のアクティビティーに基づく最初の値。
- 長期間におけるアクティビティーに基づく 2 番目の値。

これらの値は、システムの構成と振る舞い、およびシステム内でのアクティビティーのレベルによって 決まり、システムが正常に動作していることを示す指標としての役割を果たします。 これらの値に大 きな変動がある場合は、システムで問題が発生したことを示します。 これらの値は、チャネルが開始 するごとに毎回リセットされ、チャネルの STATUS が RUNNING の場合にのみ表示されます。

このパラメーターは、送信側、サーバー、およびクラスター送信側チャネルにのみ適用されます。

このパラメーターは、MONITOR パラメーターを指定した場合にも表示されます。

このパラメーターの値は、MONCHL がこのチャネルに設定されている場合のみ表示されます。 [722](#page-721-0) ペ [ージの『モニター値の設定』](#page-721-0) を参照してください。

## **NPMSPEED**

このセッションで使用されている非持続メッセージ処理技法。

#### **PORT**

AMQP チャネルの接続に使用されるポート番号。 AMQP 1.0 接続のデフォルト・ポートは 5672 です。

#### **RAPPLTAG**

リモート・パートナー・アプリケーションの名前。 これは、チャネルのリモート・エンドにあるクラ イアント・アプリケーションの名前です。

Managed File Transfer の場合、**RAPPLTAG** は Managed File Transfer Agent *agent name* を表 示します。

このパラメーターはサーバー接続チャネルにのみ適用されます。

**注 :** 複数の IBM MQ 接続が同じチャネル・インスタンスを使用する場合、つまり、チャネルが SHARECNV> 1 で定義され、同じプロセスがキュー・マネージャーに対して複数の接続を行う場合、接 続が異なるアプリケーション名を指定すると、RAPPLTAG フィールドにアスタリスク RAPPLTAG(\*)が 表示されます。

#### **RPRODUCT**

リモート・パートナー製品 ID。 これは、チャネルのリモート・エンドで実行している IBM MQ コード の製品 ID です。 可能な値については、717 ページの表 172 を参照してください。

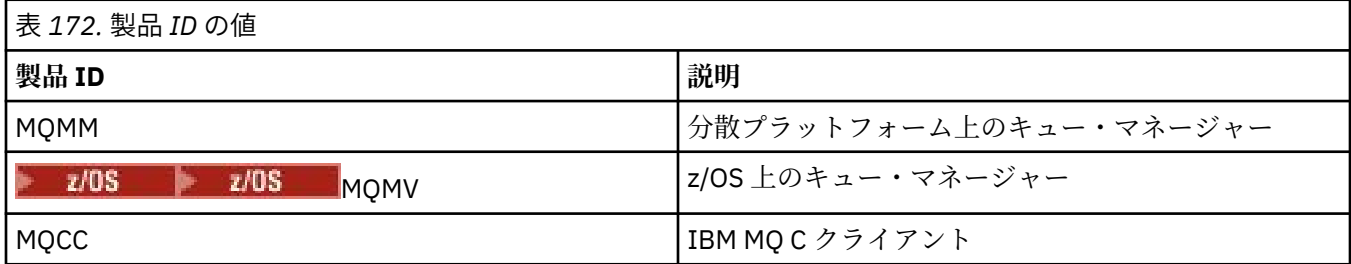

<span id="page-717-0"></span>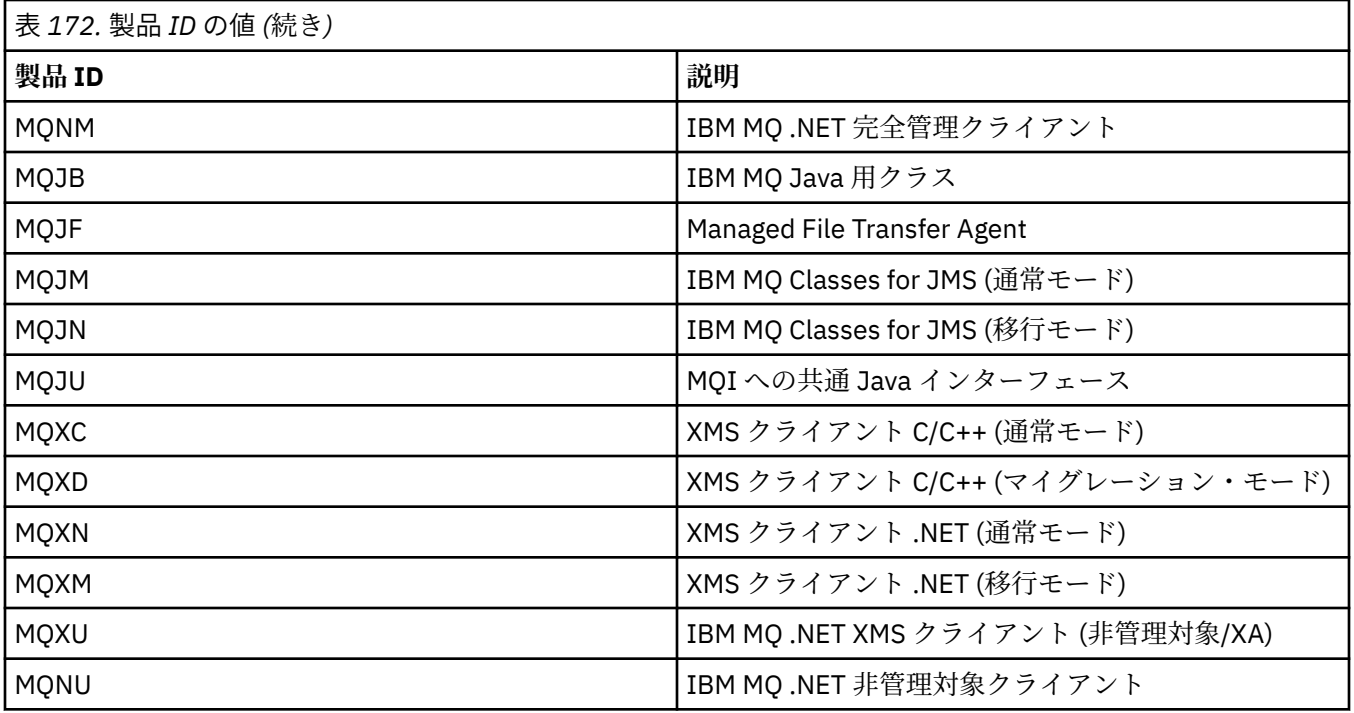

## **RQMNAME**

リモート・システムのキュー・マネージャー名、またはキュー共有グループ名。 このパラメーターは、 サーバー接続チャネルには適用されません。

## **RVERSION**

リモート・パートナー・バージョン。 これは、チャネルのリモート・エンドで実行している IBM MQ コードのバージョンです。

リモート・バージョンは **VVRRMMFF** と表示されます。その意味は次のとおりです。

## **VV**

バージョン

## **RR**

リリース

## **MM**

保守レベル

## **FF**

フィックス・レベル

## **SECPROT**

現在使用中のセキュリティー・プロトコルを定義します。

クライアント接続チャネルには適用されません。

**DEFINE CHANNEL** で [SSLCIPH](#page-718-0) に設定した値に基づいて、自動的に設定されます。

■ <mark>■ z/0S ■</mark> <sub>IBM MQ 9.2.0 以降、**SECPROT** は z/OS でサポートされます。</sub>

指定可能な値は以下のとおりです。

## **NONE**

セキュリティー・プロトコルなし

**Deprecated** SSLV3

SSL 3.0

このプロトコルは推奨されません。 非推奨 CipherSpecs を参照してください

**Deprecated TLSV1** 

TLS 1.0

このプロトコルは推奨されません。 非推奨 CipherSpecs を参照してください

#### <span id="page-718-0"></span>**TLSV12**

TLS 1.2

## **TLSV13**

TLS 1.3

IBM MQ 9.2.0 以降、製品はすべてのプラットフォームで TLS 1.3 セキュリティー・プロトコルをサ ポートします。 <mark>- - - 2/08 - - -</mark> IBM MQ for z/OS では、TLS 1.3 は z/OS 2.4 以降でのみサポートされ ています。

#### **SHORTRTS**

短期再試行待機の開始試行残数。 これは送信側チャネルとサーバー・チャネルにのみ適用されます。

#### **SSLCERTI**

リモート証明書発行者の完全識別名。 発行者は、証明書を発行した認証局です。

最大長は 256 文字です。その長さを超える識別名は切り捨てられます。

## **z/0S** SSLCERTU

リモート証明書に関連付けられたローカル・ユーザー ID。 これは、z/OS でのみ有効です。

### **SSLCIPH**

接続によって使用されている CipherSpec。

このパラメーターは、 **DEFINE CHANNEL** に既に存在していますが、 **DISPLAY CHSTATUS** によって IBM MQ 9.2.0 から表示されます。

詳しくは、[DEFINE CHANNEL](#page-509-0) 内の SSLCIPH プロパティーを参照してください。

このパラメーターの値は、[SECPROT](#page-717-0) の値の設定にも使用されます。

## **SSLKEYDA**

前の正常な TLS 秘密鍵リセットが発行された日付。

**注 :** TLS 1.3 鍵リセットは TLS 1.3 に不可欠であり、アプリケーションに伝達されません。 そのため、 z/OS キュー・マネージャーでは、 受信側チャネルで、チャネルが TLS 1.3 CipherSpec を使用して通信 しているときは、この値は設定されません。 分散キュー・マネージャーでは、チャネルが TLS 1.3 CipherSpec を使用して通信しているときはこの値は正確な値にならず、チャネルの片側でゼロに設定 される可能性さえあります。

### **SSLKEYTI**

前の正常な TLS 秘密鍵リセットが発行された時刻。

**注 :** TLS 1.3 鍵リセットは TLS 1.3 に不可欠であり、アプリケーションに伝達されません。 そのため、 z/OS キュー・マネージャーでは、 受信側チャネルで、チャネルが TLS 1.3 CipherSpec を使用して通信 しているときは、この値は設定されません。 分散キュー・マネージャーでは、チャネルが TLS 1.3 CipherSpec を使用して通信しているときはこの値は正確な値にならず、チャネルの片側でゼロに設定 される可能性さえあります。

## **SSLPEER**

ピア・キュー・マネージャーまたはもう一方のチャネルのクライアントの識別名。

最大長は 256 文字です。その長さを超える識別名は切り捨てられます。

#### **SSLRKEYS**

正常な TLS 鍵リセット数。 TLS 秘密鍵リセット数は、チャネル・インスタンスが終了するときにリセ ットされます。

**注 :** TLS 1.3 鍵リセットは TLS 1.3 に不可欠であり、アプリケーションに伝達されません。 そのため、 z/OS キュー・マネージャーでは、 受信側チャネルで、チャネルが TLS 1.3 CipherSpec を使用して通信 しているときは、この値は設定されません。 分散キュー・マネージャーでは、チャネルが TLS 1.3 CipherSpec を使用して通信しているときはこの値は正確な値にならず、チャネルの片側でゼロに設定 される可能性さえあります。

## **STOPREQ**

ユーザーからの停止要求が未処理であるかないか。 YES か NO のいずれかです。

## **EXAMPLE STATCHL**

チャネルの統計データ収集の現行レベル。

#### **SUBSTATE**

このコマンドが発行されるときに、チャネルが実行しているアクション。 優先順位の高い副状態を先 頭にして、優先順位の順に次の副状態がリスト表示されます。

### **ENDBATCH**

チャネルはバッチの終了処理を実行しています。

#### **SEND**

基本となる通信サブシステムに対して、データの送信要求が出されました。

## **RECEIVE**

基本となる通信サブシステムに対して、データの受信要求が出されました。

## **Z/US** SERIALIZE

チャネルはキュー・マネージャーへのアクセスを直列化しています。 z/OS でのみ有効です。

#### **RESYNCH**

チャネルをパートナーと再同期しています。

#### **HEARTBEAT**

チャネルはパートナーとハートビートをやり取りしています。

#### **SCYEXIT**

チャネルはセキュリティー出口を実行しています。

#### **RCVEXIT**

チャネルは受信出口の 1 つを実行しています。

#### **SENDEXIT**

チャネルは送信出口の 1 つを実行しています。

#### **MSGEXIT**

チャネルはメッセージ出口の 1 つを実行しています。

## **MREXIT**

チャネルはメッセージ再試行出口を実行しています。

## **CHADEXIT**

チャネルは、チャネル自動定義出口によって実行しています。

#### **NETCONNECT**

基本となる通信サブシステムに対して、パートナー・マシンへの接続要求が出されました。

#### **SSLHANDSHK**

チャネルは TLS ハンドシェークを処理しています。

## **NAMESERVER**

ネーム・サーバーに対して要求が出されました。

#### **MQPUT**

キュー・マネージャーに対して、宛先キューへのメッセージ書き込み要求が出されました。

### **MQGET**

キュー・マネージャーに対して、伝送キュー (メッセージ・チャネルの場合) またはアプリケーショ ン・キュー (MQI チャネルの場合) からのメッセージ取得要求が出されました。

#### **MQICALL**

MQPUT および MQGET 以外の MQ API 呼び出しが実行されています。

#### **COMPRESS**

チャネルはデータを圧縮または解凍しています。

副状態の中には、すべてのチャネル・タイプまたはチャネル状態に対して有効ではないものもありま す。 有効な副状態がない場合もあり、その場合はブランク値が戻されます。

複数のスレッドで実行されるチャネルの場合は、このパラメーターにより優先順位が最高の副状態が表 示されます。
# **TPROOT**

AMQP チャネルのトピック・ルート。 TPROOT のデフォルト値は SYSTEM.BASE.TOPIC です。 この値 を設定した場合、AMQP クライアントがパブリッシュまたはサブスクライブに使用するトピック・スト リングに接頭部が付かず、クライアントは他の MQ パブリッシュ/サブスクライブ・アプリケーション との間でメッセージを交換できます。 トピック接頭部のもとで AMQP クライアントがパブリッシュお よびサブスクライブするようにするには、まず、トピック・ストリングを目的の接頭部に設定した MQ トピック・オブジェクトを作成し、次に TPROOT を作成済み MQ トピック・オブジェクトの名前に設 定します。

このパラメーターは、チャネル・タイプ (CHLTYPE) が AMQP のチャネルにのみ有効です。

#### **XBATCHSZ**

チャネル上で伝送されるバッチのサイズ。 次の 2 つの値が表示されます。

- 短期間における最近のアクティビティーに基づく最初の値。
- 長期間におけるアクティビティーに基づく 2 番目の値。

これらの値は、システムの構成と振る舞い、およびシステム内でのアクティビティーのレベルによって 決まり、システムが正常に動作していることを示す指標としての役割を果たします。 これらの値に大 きな変動がある場合は、システムで問題が発生したことを示します。 これらの値は、チャネルが開始 するごとに毎回リセットされ、チャネルの STATUS が RUNNING の場合にのみ表示されます。

このパラメーターは、サーバー接続チャネルには適用されません。

このパラメーターは、MONITOR パラメーターを指定した場合にも表示されます。

このパラメーターの値は、MONCHL がこのチャネルに設定されている場合のみ表示されます。 [722](#page-721-0) ペ [ージの『モニター値の設定』](#page-721-0) を参照してください。

#### **USECLTID**

AMQP チャネルの許可検査に MCAUSER 属性値ではなくクライアント ID を使用することを指定しま す。

#### **XQMSGSA**

MQGET 用のチャネルで使用可能な伝送キューに書き込まれるメッセージの数。

このパラメーターの最大表示可能値は 999 です。 使用可能なメッセージの数が 999 を超えると、値と して 999 が表示されます。

<mark>■ Z/OS ─</mark>z/OS では、伝送キューが *CorrelId によっ*て索引付けされていない場合、この値はブラ ンクとして表示されます。

このパラメーターは、クラスター送信側チャネルにのみ適用されます。

このパラメーターは、MONITOR パラメーターを指定した場合にも表示されます。

このパラメーターの値は、MONCHL がこのチャネルに設定されている場合のみ表示されます。 [722](#page-721-0) ペ [ージの『モニター値の設定』](#page-721-0) を参照してください。

### **XQTIME**

取得されるまでにメッセージが伝送キューにとどまるマイクロ秒単位の時間。 測定時間は、メッセー ジが伝送キューに書き込まれてから、チャネルで取得されて送信されるまでです。そのため、書き込み アプリケーションでの遅延による間隔も含まれます。

次の 2 つの値が表示されます。

- 短期間における最近のアクティビティーに基づく最初の値。
- 長期間におけるアクティビティーに基づく 2 番目の値。

これらの値は、システムの構成と振る舞い、およびシステム内でのアクティビティーのレベルによって 決まり、システムが正常に動作していることを示す指標としての役割を果たします。 これらの値に大 きな変動がある場合は、システムで問題が発生したことを示します。 これらの値は、チャネルが開始 するごとに毎回リセットされ、チャネルの STATUS が RUNNING の場合にのみ表示されます。

このパラメーターは、送信側、サーバー、およびクラスター送信側チャネルにのみ適用されます。

<span id="page-721-0"></span>このパラメーターは、MONITOR パラメーターを指定した場合にも表示されます。

このパラメーターの値は、MONCHL がこのチャネルに設定されている場合のみ表示されます。 722 ペ ージの『モニター値の設定』 を参照してください。

# **Short status**

# $\sim$  z/OS

次に述べる事柄は、現行チャネル・インスタンスにのみ該当します。

# **QMNAME**

チャネル・インスタンスを所有しているキュー・マネージャーの名前。

# **モニター値の設定**

自動定義されたクラスター送信側チャネルでは、これらはキュー・マネージャーの MONACLS パラメータ ーによって制御されます。 詳しくは、 356 ページの『ALTER QMGR ([キュー・マネージャー設定の変更](#page-355-0))』 を参照してください。 自動定義されたクラスター送信側チャネルを表示したり変更したりすることはでき ません。 ただし、それらのチャネルの状況を取得したり、DISPLAY CLUSQMGR を発行したりすることはで きます。詳しくは、自動定義クラスター送信側チャネルの処理を参照してください。

他のチャネル (手動で定義したクラスター送信側チャネルも含む) では、これらはチャネルの MONCHL パラ メーターによって制御されます。 詳しくは、 280 ページの『ALTER CHANNEL ([チャネル設定の変更](#page-279-0))』 を 参照してください。

# **関連資料**

1243 ページの『MOCMD\_INQUIRE\_CHANNEL\_STATUS (Inquire Channel Status)』 Inquire Channel Status (MQCMD\_INQUIRE\_CHANNEL\_STATUS) PCF コマンドは、1 つ以上のチャネル・イ ンスタンスの状況について照会します。

1259 ページの『[MQCMD\\_INQUIRE\\_CHANNEL\\_STATUS \(Inquire Channel Status\)](#page-1258-0) 応答』 Inquire Channel Status (MQCMD\_INQUIRE\_CHANNEL\_STATUS) PCF コマンドに対する応答は、応答ヘッダ ーとそれに続くいくつかの構造で構成されます。

# **DISPLAY CHSTATUS (チャネル状況の表示) AMQP**

MQSC コマンド DISPLAY CHSTATUS (AMQP)は、1 つ以上の AMQP チャネルの状況を表示するために使用 します。

# **MQSC コマンドの使用**

MQSC コマンドの使用方法については、 MQSC コマンドを使用した IBM MQ の管理を参照してください。

- 722 ページの『構文図』
- 723 ページの『DISPLAY CHSTATUS [のパラメーターの説明』](#page-722-0)
- 725 [ページの『要約属性』](#page-724-0)
- 725 [ページの『クライアント詳細モード』](#page-724-0)
- 726 [ページの『例』](#page-725-0)

# **構文図**

**同義語**: DIS CHS

<span id="page-722-0"></span>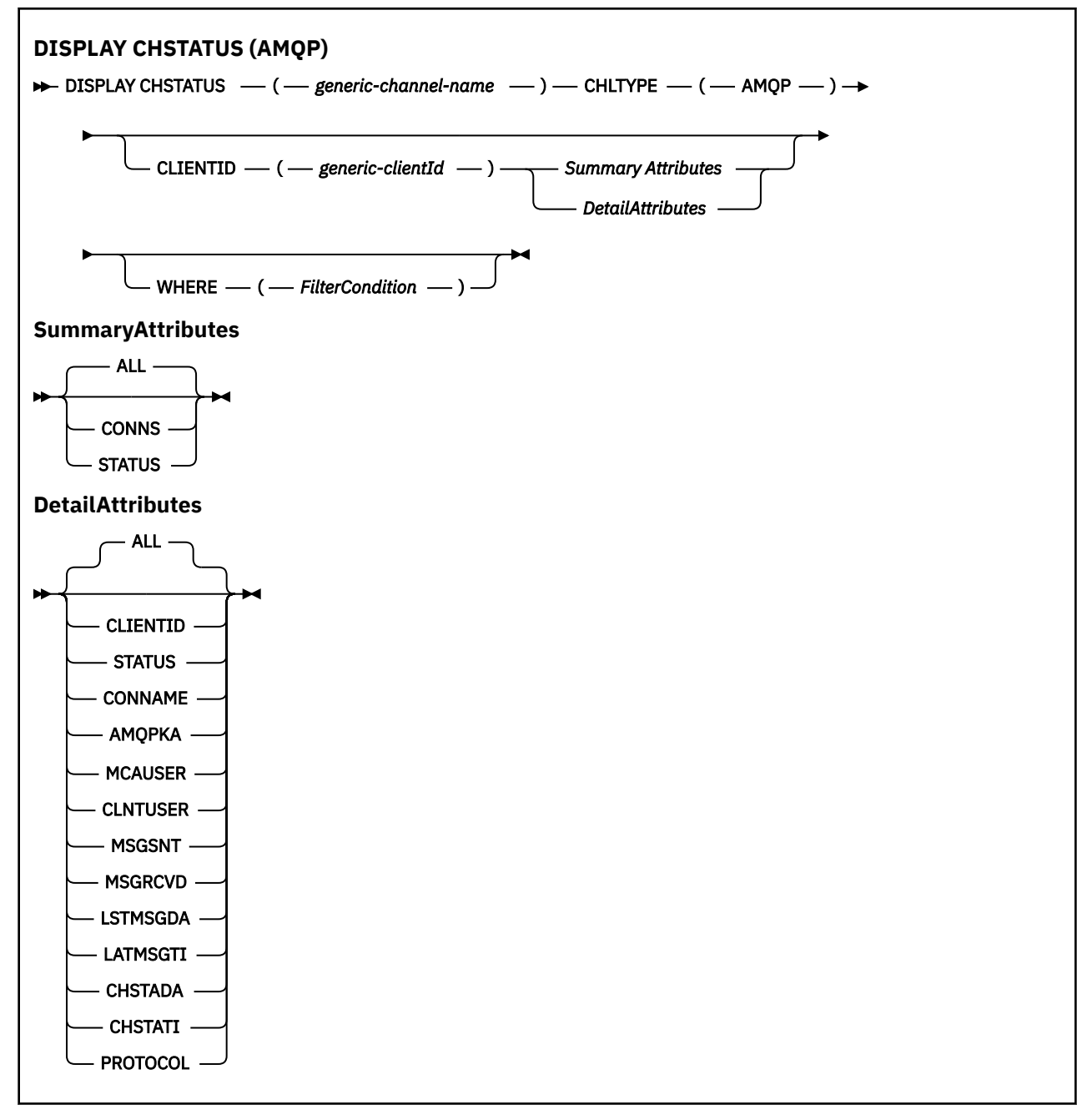

# **注 :**

• デフォルトの動作は、**RUNMQSC** が接続の要約をチャネルに返します。 **CLIENTID** が指定されている場合 は、**RUNMQSC** はチャネルに接続されている各クライアントの詳細を返します。

# **DISPLAY CHSTATUS のパラメーターの説明**

状況情報を表示するチャネルの名前を指定する必要があります。 このパラメーターは、特定のチャネル名 か総称チャネル名です。 総称チャネル名を使用することにより、すべてのチャネルの状況情報、または指 定した名前と一致する 1 つ以上のチャネルの状況情報のいずれかを表示できます。

# **(** *generic-channel-name* **)**

どのチャネルの状況情報を表示するかを、チャネル定義名で指定します。 後続アスタリスク (\*) は、指 定された語幹に 0 個以上の文字が続くすべてのチャネル定義名と一致します。 アスタリスク (\*) の単 独指定は、すべてのチャネル定義を意味します。 すべてのチャネル・タイプに値が 1 つ必要です。

#### **WHERE**

フィルター条件の選択基準を満たすチャネルの状況情報を表示するようにフィルター条件を指定しま す。

フィルター条件は、*filter-keyword*、*operator*、および *filter-value* の 3 つの部分で構成されています。

#### **filter-keyword**

この DISPLAY コマンドの属性を表示するために使用されるパラメーターです。

フィルター・キーワードが有効でないタイプのチャネルの状況情報は表示されません。

#### **operator**

チャネルがフィルター・キーワードのフィルター値を満たすかどうかを判別するために使用されま す。 演算子は次のとおりです。

# **LT**

より小さい

# **GT**

より大きい

次と等しい

# **EQ**

**NE** 等しくない

# **LE**

以下

# **GE**

以上

# **LK**

*filter-value* として入力する総称ストリングに一致

### **NL**

*filter-value* として入力する総称ストリングに一致しない

#### **CT**

指定された項目を含みます。 *filter-keyword* がリストの場合は、オブジェクトを表示するために この演算子を使用できます。その属性には、指定された項目が含まれています。

#### **EX**

指定された項目を含みません。 *filter-keyword* がリストの場合は、オブジェクトを表示するため にこの演算子を使用できます。その属性には、指定された項目が含まれません。

#### **filter-value**

演算子を使用して属性値を検査する必要がある場合の対象となる値。 filter-keyword に応じて、こ の値は次のようになります。

• 明示的な値。検査対象属性に有効な値です。

演算子として LT、GT、EQ、NE、LE、または GE のみを使用できます。 ただし、属性値がパラメ ーターで使用可能な値セットの値である場合 (例えば、CHLTYPE パラメーターの値 SDR など)、 EQ または NE のみを使用できます。

• 総称値。 この値は、末尾にアスタリスクを付けた文字ストリングで、例えば ABC\* のようになり ます。 演算子が LK の場合、属性値がストリング (例では ABC) で始まるすべての項目がリストさ れます。 演算子が NL の場合、属性値がストリングで始まらないすべての項目が表示されます。 末尾の単一のワイルドカード文字 (アスタリスク) のみ許可されます。

数値または値セット内の値をとるパラメーターの場合、総称 filter-value は使用できません。

• 値リストの中の項目です。 演算子として CT または EX を使用します。 例えば、値 DEF を演算子 CT と共に指定する場合は、属性値の 1 つが DEF になっている項目すべてがリスト表示されます。

# <span id="page-724-0"></span>**ALL**

関係のあるそれぞれのインスタンスのすべての状況情報を表示するには、このパラメーターを指定して ください。

このパラメーターを指定すると、特定の状況情報を要求するために同時に指定されたすべてのパラメー ターが無効になり、すべての情報が表示されます。

# **要約属性**

MQSC コマンド DISPLAY CHSTATUS (AMQP) に CLIENTID パラメーターが追加されない場合は、AMQP チ ャネル情報の要約が表示されます。 接続数が CONNS 属性として表示されます。 以下の属性で、各チャネ ルの要約が表示されます。

# **ALL**

関係のあるそれぞれのインスタンスのすべての状況情報を表示するには、このパラメーターを指定して ください。 この属性は、属性が要求されていない場合のデフォルト値です。

このパラメーターは、AMQP チャネルに有効です。

このパラメーターを指定すると、特定の状況情報を要求するために指定されたすべてのパラメーターが 無効になり、すべての情報が表示されます。

### **CONNS**

このチャネルに対する現在の接続の数。

# **STATUS**

このチャネルの状況。

# **クライアント詳細モード**

### **CLIENTID**

クライアントの ID。

# **STATUS**

クライアントの状況。

### **CONNAME**

リモート接続の名前 (IP アドレス)。

# **AMQPKA**

クライアントのキープアライブ間隔。

# **MCAUSER**

クライアントが IBM MQ リソースへのアクセスに使用しているユーザー ID。

# **CLNTUSER**

クライアントが接続時に指定したユーザー ID。

# **MSGSNT**

クライアントが最後に接続してから送信したメッセージの数。

#### **MSGRCVD**

クライアントが最後に接続してから受信したメッセージの数。

# **LSTMSGDA**

最後のメッセージが受信または送信された日付。

# **LSTMSGTI**

最後のメッセージが受信または送信された時刻。

# <span id="page-725-0"></span>**CHSTADA**

チャネルが開始された日付。

### **CHSTATI**

チャネルが開始された時刻。

# **PROTOCOL**

クライアントが使用する通信プロトコル。 値は AMQP です。

# **例**

以下のコマンドは、MYAMQP という名前の AMQP チャネルの状況要約を取得します:

dis chstatus(MYAMQP) chltype(AMQP) all

このコマンドは、以下の状況を出力します。

AMQ8417: Display Channel Status details. CHANNEL(MYAMQP) CHLTYPE(AMQP) CONNECTIONS(1) STATUS(RUNNING)

以下のコマンドは、MYAMQP という名前の AMQP チャネルの状況全体を取得します:

dis chstatus(\*) chltype(AMQP) clientid(\*) all

このコマンドは、以下の状況を出力します。

AMQ8417: Display Channel Status details. CHANNEL(MYAMQP) CHLTYPE(AMQP) CLIENTID(recv\_cc2022b) STATUS(RUNNING) CONNAME(192.168.60.1) AMQPKA(0) CONNAME(192.168.60.1) AMQPKA(0)<br>
MCAUSER(matt) CLNTUSER()<br>
MSGSNT(0) MSGRCVD(0) MSGSNT(0) MSGRCVD(0) LSTMSGTI( )<br>CHSTATI(06.23.30) CHSTADA(2015-09-18) PROTOCOL(AMQP)

# **DISPLAY CHSTATUS (チャネル状況の表示)MQTT**

MQSC コマンド DISPLAY CHSTATUS (MQTT) は、1 つ以上の MQ Telemetry チャネルの状況を表示するため に使用します。

# **MQSC コマンドの使用**

MQSC コマンドの使用方法については、 MQSC コマンドを使用した IBM MQ の管理を参照してください。

- 構文図
- 728 ページの『DISPLAY CHSTATUS [のパラメーターの説明』](#page-727-0)
- 729 [ページの『要約属性』](#page-728-0)

**同義語**: DIS CHS

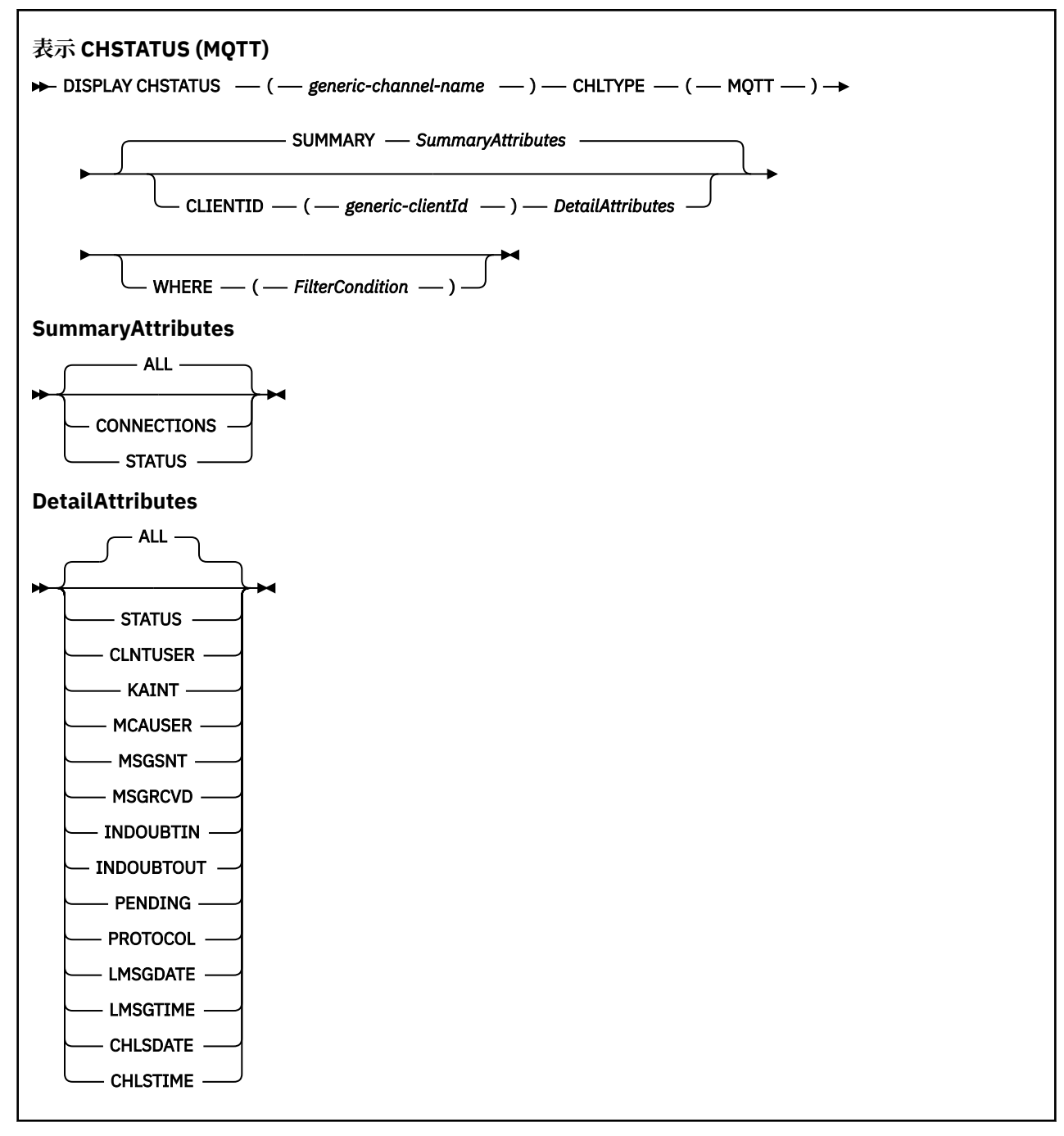

**注 :**

- デフォルトの動作は、**RUNMQSC** が接続の要約をチャネルに返します。 **CLIENTID** が指定されている場合 は、**RUNMQSC** はチャネルに接続されている各クライアントの詳細を返します。
- **CLIENTID** または **SUMMARY** のいずれかを指定するか、両方とも指定しないことは可能ですが、両方を同 時に指定することはできません。
- MQ Telemetry の **DISPLAY CHSTATUS** コマンドは、 IBM MQ チャネルに対してコマンドが実行された場 合よりもはるかに多くの応答を返す可能性があります。 そのため、MQ Telemetry サーバーが返す応答の 数は、応答先キューに収容できないほど多くはなりません。 応答の数は、SYSTEM.MQSC.REPLY.QUEUE キューの MAXDEPTH パラメーターの値に限定されます。 MQ Telemetry サーバーによって切り捨てられ た MQ Telemetry コマンドを RUNMQSC が処理すると、AMQ8492 メッセージが表示され、MAXDEPTH のサイズに基づいて返される応答の数が示されます。
- このコマンドを使用して、切断されたクライアントをリストできます。 これらのクライアントは特定の チャネルに関連付けられていないため、ワイルドカード文字を使用してリストします。 例:

<span id="page-727-0"></span>DIS  $CHS(*)$  CHLTYPE(MQTT) CLIENTID(\*) WHERE(STATUS EQ DISCONNECTED).

切断されているクライアントが多数存在する可能性があるため、このコマンドを使用する際には注意して ください。

# **DISPLAY CHSTATUS のパラメーターの説明**

状況情報を表示するチャネルの名前を指定する必要があります。 このパラメーターは、特定のチャネル名 か総称チャネル名です。 総称チャネル名を使用することにより、すべてのチャネルの状況情報、または指 定した名前と一致する 1 つ以上のチャネルの状況情報のいずれかを表示できます。

# **(** *generic-channel-name* **)**

どのチャネルの状況情報を表示するかを、チャネル定義名で指定します。 後続アスタリスク (\*) は、指 定された語幹に 0 個以上の文字が続くすべてのチャネル定義名と一致します。 アスタリスク (\*) の単 独指定は、すべてのチャネル定義を意味します。 すべてのチャネル・タイプに値が 1 つ必要です。

#### **WHERE**

フィルター条件の選択基準を満たすチャネルの状況情報を表示するようにフィルター条件を指定しま す。

フィルター条件は、*filter-keyword*、*operator*、および *filter-value* の 3 つの部分で構成されています。

#### **filter-keyword**

この DISPLAY コマンドの属性を表示するために使用されるパラメーターです。

フィルター・キーワードが有効でないタイプのチャネルの状況情報は表示されません。

#### **operator**

チャネルがフィルター・キーワードのフィルター値を満たすかどうかを判別するために使用されま す。 演算子は次のとおりです。

# **LT**

より小さい

#### **GT**

より大きい

# **EQ**

次と等しい

#### **NE**

等しくない

# **LE**

以下

# **GE**

以上

# **LK**

*filter-value* として入力する総称ストリングに一致

# **NL**

*filter-value* として入力する総称ストリングに一致しない

#### **CT**

指定された項目を含みます。 *filter-keyword* がリストの場合は、オブジェクトを表示するために この演算子を使用できます。その属性には、指定された項目が含まれています。

#### **EX**

指定された項目を含みません。 *filter-keyword* がリストの場合は、オブジェクトを表示するため にこの演算子を使用できます。その属性には、指定された項目が含まれません。

### **filter-value**

演算子を使用して属性値を検査する必要がある場合の対象となる値。 filter-keyword に応じて、こ の値は次のようになります。

<span id="page-728-0"></span>• 明示的な値。検査対象属性に有効な値です。

演算子として LT、GT、EQ、NE、LE、または GE のみを使用できます。 ただし、属性値がパラメ ーターで使用可能な値セットの値である場合 (例えば、CHLTYPE パラメーターの値 SDR など)、 EQ または NE のみを使用できます。

• 総称値。 この値は、末尾にアスタリスクを付けた文字ストリングで、例えば ABC\* のようになり ます。 演算子が LK の場合、属性値がストリング (例では ABC) で始まるすべての項目がリストさ れます。 演算子が NL の場合、属性値がストリングで始まらないすべての項目が表示されます。 末尾の単一のワイルドカード文字 (アスタリスク) のみ許可されます。

数値または値セット内の値をとるパラメーターの場合、総称 filter-value は使用できません。

• 値リストの中の項目です。 演算子として CT または EX を使用します。 例えば、値 DEF を演算子 CT と共に指定する場合は、属性値の 1 つが DEF になっている項目すべてがリスト表示されます。

#### **ALL**

関係のあるそれぞれのインスタンスのすべての状況情報を表示するには、このパラメーターを指定して ください。

このパラメーターを指定すると、特定の状況情報を要求するために同時に指定されたすべてのパラメー ターが無効になり、すべての情報が表示されます。

# **要約属性**

SUMMARY を MQSC コマンド DISPLAY CHSTATUS (MQTT) に追加すると、CONNECTIONS 属性として接続 数が表示されます。 以下の属性で、各チャネルの要約が表示されます。

# **ALL**

関係のあるそれぞれのインスタンスのすべての状況情報を表示するには、このパラメーターを指定して ください。 この属性は、属性が要求されていない場合のデフォルト値です。

このパラメーターは、MQTT チャネルに対して有効です。

このパラメーターを指定すると、特定の状況情報を要求するために指定されたすべてのパラメーターが 無効になり、すべての情報が表示されます。

### **CONNECTIONS**

このチャネルに対する現在の接続の数。

### **STATUS**

このチャネルの状況。

# **クライアント詳細モード**

# **STATUS**

クライアントの状況。

# **CLNTUSER**

クライアントが接続時に指定したユーザー ID。

# **CONNAME**

リモート接続の名前 (IP アドレス)。

### **KATNT**

クライアントのキープアライブ間隔。

# **MCAUSER**

クライアントが IBM MQ リソースへのアクセスに使用しているユーザー ID。 これは、MQTT クライア ント ID および許可で説明しているプロセスで選択されるクライアント・ユーザー ID です。

# **MSGSNT**

クライアントが最後に接続してから送信したメッセージの数。

# **MSGRCVD**

クライアントが最後に接続してから受信したメッセージの数。

### **INDOUBTIN**

クライアントへの未確定のインバウンド・メッセージ数。

### **INDOUBTOUT**

クライアントへの未確定のアウトバウンド・メッセージ数。

# **PENDING**

保留中のアウトバウンド・メッセージ数。

# **PROTOCOL**

クライアントが使用する通信プロトコル。 これは、MQTTV311、MQTTV3、または HTTP です。

# **LMSGDATE**

最後のメッセージが受信または送信された日付。

# **LMSGTIME**

最後のメッセージが受信または送信された時刻。

# **CHLSDATE**

チャネルが開始された日付。

# **CHLSTIME**

チャネルが開始された時刻。

# **DISPLAY CLUSQMGR (クラスター・キュー・マネージャーのチャネル情報の表示)**

MQSC コマンド **DISPLAY CLUSQMGR** は、クラスター内のキュー・マネージャーのクラスター・チャネル に関する情報を表示するために使用します。

# **MQSC コマンドの使用**

MQSC コマンドの使用方法については、 MQSC コマンドを使用した IBM MQ の管理を参照してください。

<mark>ン・Z/OS と</mark>このコマンドは、ソース CR から実行できます。ソースのシンボルの説明については、 <u>IBM</u> MQ for z/OS で MQSC コマンドおよび PCF コマンドを発行できるソースを参照してください。

- 構文図
- 733 [ページの『使用上の注意』](#page-732-0)
- 733 ページの『DISPLAY CLUSQMGR [のパラメーターの説明』](#page-732-0)
- 735 [ページの『要求パラメーター』](#page-734-0)
- 736 [ページの『チャネル・パラメーター』](#page-735-0)

同義語: DIS CLUSQMGR

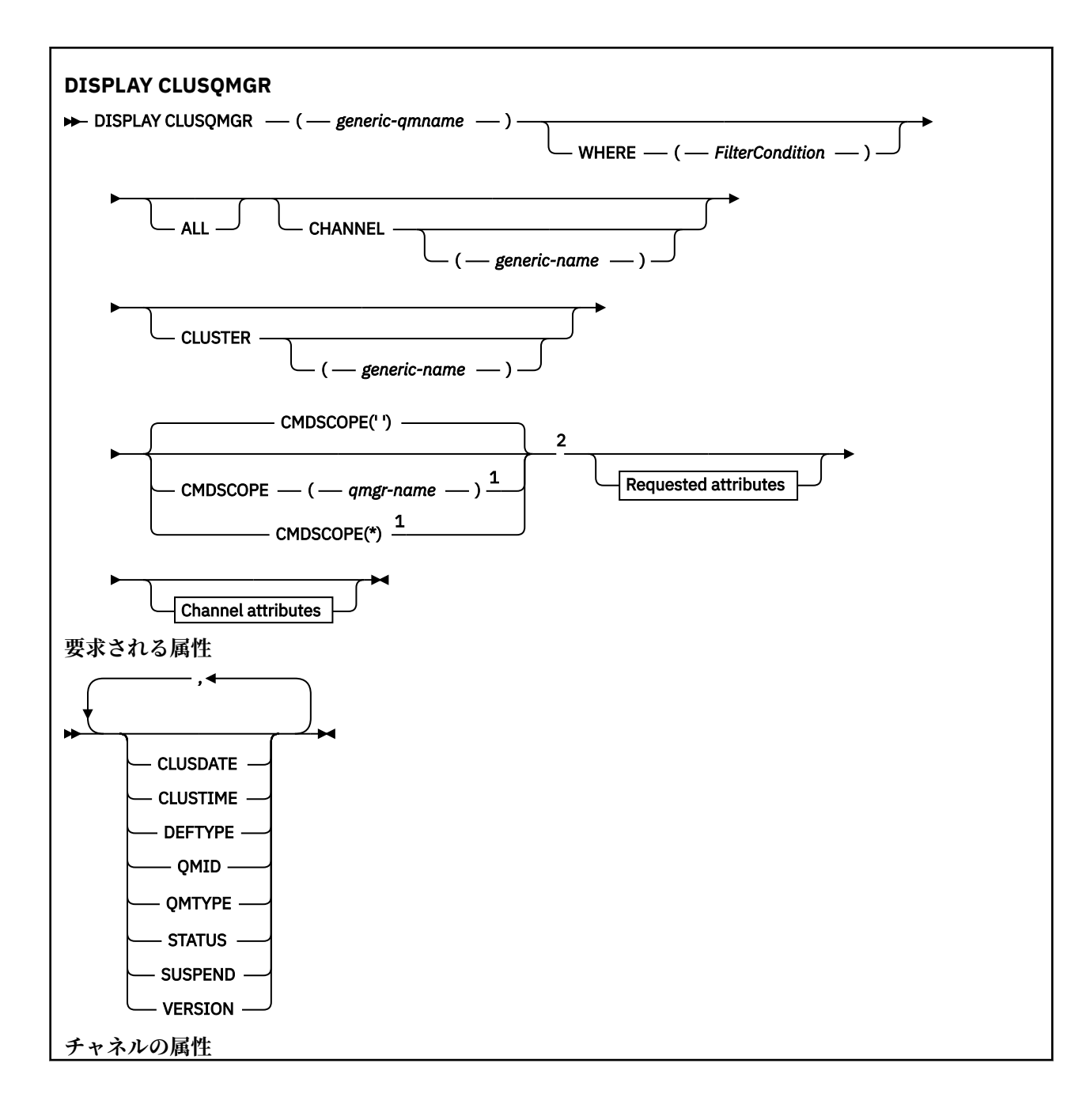

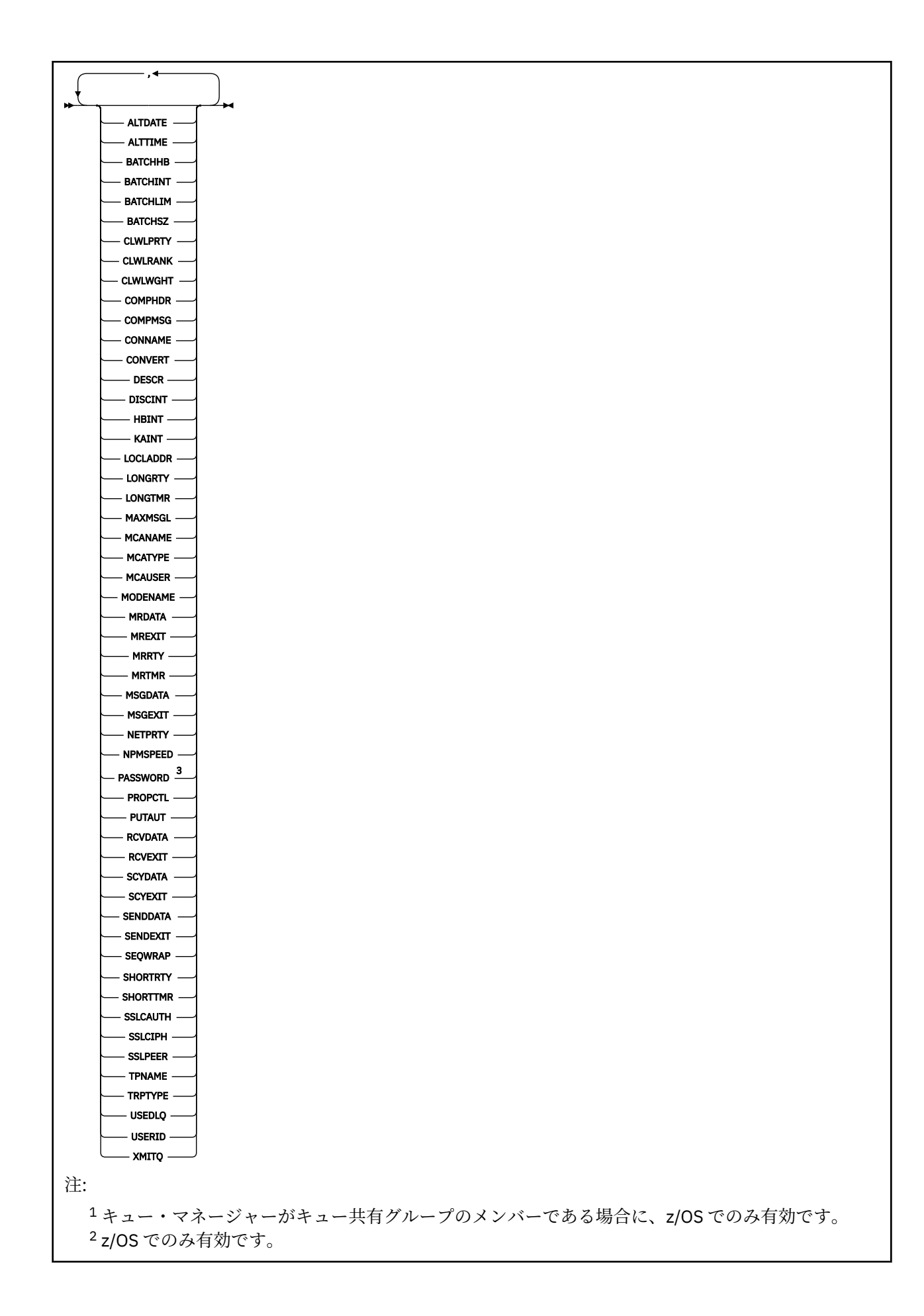

<span id="page-732-0"></span><sup>3</sup> z/OS では無効です。

# **使用上の注意**

**DISPLAY CHANNEL** コマンドとは異なり、このコマンドには、自動定義されたクラスター・チャネルに関 する情報と、クラスター・チャネルの状況に関する情報が含まれます。

**注 :** z/OS では、チャネル・イニシエーターが開始されていないと、このコマンドは失敗します。

# **DISPLAY CLUSQMGR のパラメーターの説明**

### **(** *generic-qmgr-name* **)**

情報を表示するクラスター・キュー・マネージャーの名前。

語幹の後に後続アスタリスク "\*" を指定した場合、その語幹に 0 個以上の文字が続くすべてのクラスタ ー・キュー・マネージャーに一致します。 アスタリスク "\*" を単独で指定した場合、すべてのクラスタ ー・キュー・マネージャーが指定されることになります。

### **どこで**

フィルター条件の選択基準を満たすクラスター・チャネルのみを表示するようにフィルター条件を指定 します。 フィルター条件は、*filter-keyword*、*operator*、および *filter-value* の 3 つの部分で構成されて います。

# **filter-keyword**

この **DISPLAY** コマンドの属性を表示するために使用可能なほとんどすべてのパラメーターです。 ただし、CMDSCOPE パラメーターと MCANAME パラメーターはフィルター・キーワードとして使用 できません。 CHANNEL または CLUSTER をクラスター・キュー・マネージャーの選択に使用する場 合、そのいずれもフィルター・キーワードとして使用することはできません。

## **operator**

演算子は次のとおりです。

# **LT**

より小さい

#### **GT**

より大きい

# **EQ**

次と等しい

# **NE**

等しくない

# **LE**

以下

# **GE**

以上

# **LK**

*filter-value* として入力する総称ストリングに一致

# **NL**

*filter-value* として入力する総称ストリングに一致しない

#### **CT**

指定された項目を含みます。 *filter-keyword* がリストの場合は、CT を使用して、指定した項目 を含む属性を持つオブジェクトを表示できます。

# **EX**

指定された項目を含みません。 *filter-keyword* がリストの場合は、EX を使用して、指定した項 目を含まない属性を持つオブジェクトを表示できます。

# **CTG**

*filter-value* として指定する総称ストリングに一致する項目を含みます。 *filter-keyword* がリス トの場合は、属性が総称ストリングに一致するオブジェクトを表示するために CTG を使用でき ます。

**EXG**

*filter-value* として指定する総称ストリングに一致する項目を含みません。 *filter-keyword* がリ ストの場合は、属性が総称ストリングに一致しないオブジェクトを表示するために EXG を使用 できます。

### **filter-value**

演算子を使用して属性値を検査する必要がある場合の対象となる値。 filter-keyword に応じて、 *filter-value* は次のようになります。

• 明示的な値。検査対象属性に有効な値です。

演算子として LT、GT、EQ、NE、LE、または GE のみを使用できます。 属性値が使用可能な値セ ットの値である場合、EQ または NE のみを使用できます。 例えば、 **STATUS** パラメーターの値 STARTING などです。

• 総称値。 *filter-value* は文字ストリングです。 例えば、ABC\* などです。 演算子が LK の場合、属 性値がストリング (例では ABC) で始まるすべての項目がリストされます。 演算子が NL の場合、 属性値がストリングで始まらないすべての項目がリストされます。 末尾の単一のワイルドカー ド文字 (アスタリスク) のみ許可されます。

数値または値セット内の値をとるパラメーターの場合、総称 filter-value は使用できません。

• 値リストの中の項目です。 値は明示的にできますが、値が文字値の場合は明示的または総称にす ることができます。 明示的に指定する場合、演算子には CT または EX を使用します。 例えば、 値 DEF を演算子 CT と共に指定する場合は、属性値の 1 つが DEF になっている項目すべてがリス ト表示されます。 総称の場合、演算子には CTG または EXG を使用します。 演算子 CTG に ABC\* を指定した場合、属性値の 1 つが ABC で始まるすべての項目のリストが表示されます。

### **ALL**

ALL は、すべてのパラメーターを表示する場合に指定します。 このパラメーターを指定した場合、具 体的に要求されたパラメーターはどれも無効になり、すべてのパラメーターが表示されます。

総称名を指定せず、特定のパラメーターを要求することもしない場合、ALL がデフォルトです。

# z/OS

z/OS では、WHERE パラメーターを使用してフィルター条件を指定した場合にも ALL がデ フォルトになりますが、他のプラットフォームでは、要求された属性のみが表示されます。

### **CHANNEL(***generic-name***)**

(オプション) 表示する情報を、ここに指定するチャネル名のクラスター・チャネルに制限します。 値に は総称名を指定できます。

# **CLUSTER(***generic-name***)**

(オプション) 表示する情報を、ここに指定するクラスター名のクラスター・キュー・マネージャーに制 限します。 値には総称名を指定できます。

# **CMDSCOPE**

このパラメーターは z/OS にのみ適用され、キュー・マネージャーがキュー共有グループのメンバーで ある場合のコマンドの実行方法を指定します。

**''**

コマンドは、コマンドが入力されたキュー・マネージャーで実行されます。 「」 デフォルト値で す。

### *qmgr-name*

コマンドは、指定したキュー・マネージャーで実行されます。ただし、そのキュー・マネージャー は、キュー共有グループ内でアクティブである必要があります。

コマンドが入力されたキュー・マネージャー以外のキュー・マネージャー名を指定できます。 キュ ー共有グループ環境を使用しており、コマンド・サーバーが使用可能な場合には、別のキュー・マ ネージャー名を入力することができます。

<span id="page-734-0"></span>**\***

コマンドはローカル・キュー・マネージャーで実行され、キュー共有グループ内のすべてのアクテ ィブ・キュー・マネージャーにも渡されます。 \* の効果は、キュー共有グループ内のすべてのキュ ー・マネージャーでコマンドを入力するのと同じです。

CMDSCOPE はフィルター・キーワードとして使用できません。

# **要求パラメーター**

表示するデータを定義するパラメーターを 1 つ以上指定します。 パラメーターは、任意の順序で指定でき ますが、同じパラメーターを複数回指定することはできません。

パラメーターの中には、特定のタイプのクラスター・チャネルにのみ関係するものがあります。 特定タイ プのチャネルに適用されない属性では出力は生成されず、エラーも発生しません。

#### **CLUSDATE**

ローカル・キュー・マネージャーが定義を使用できるようになった日付 (yyyy-mm-dd の形式)。

#### **CLUSTIME**

ローカル・キュー・マネージャーが定義を使用できるようになった時刻 (hh.mm.ss の形式)。

# **DEFTYPE**

クラスター・チャネルの定義方法:

#### **CLUSSDR**

クラスター送信側チャネルとして明示的に定義する。

#### **CLUSSDRA**

自動定義のみによるクラスター送信側チャネルとして。

#### **CLUSSDRB**

自動定義および明示的定義により、クラスター送信側チャネルとして定義。

#### **CLUSRCVR**

明示的定義のクラスター受信側チャネルとして。

### **QMID**

クラスター・キュー・マネージャーの、内部生成の固有の名前。

### **QMTYPE**

クラスター内でのクラスター・キュー・マネージャーの機能:

### **REPOS**

全リポジトリー・サービスを提供します。

#### **NORMAL**

全リポジトリー・サービスを提供しません。

## **状況**

このクラスター・キュー・マネージャーのチャネルの状況は、次の値のいずれかです。

### **STARTING**

チャネルは開始しており、アクティブになるのを待っています。

# **BINDING**

チャネルはチャネル折衝を実行中であり、メッセージ転送の準備ができていません。

#### **INACTIVE**

チャネルはアクティブではありません。

#### **INITIALIZING**

チャネル・イニシエーターは、チャネルの開始を試行中です。

<mark>■ z/OS ■</mark>z/OS では、INITIALIZING は INITIALIZI のように表示されます。

#### **実行中**

チャネルは、現在、メッセージの転送中です。あるいは、転送の前段階として、伝送キューにメッ セージが着信するのを待っています。

### <span id="page-735-0"></span>**STOPPING**

チャネルは停止しているか、またはクローズ要求を受け取りました。

#### **RETRYING**

接続を確立しようとした直前の試行が失敗しました。 MCA は、指定された時間間隔の後、再接続 を試行します。

#### **PAUSED**

チャネルは、メッセージ再試行間隔が完了するのを待機中です。 その間隔の経過後、MQPUT 操作が 再試行されます。

# **STOPPED**

この状態は、次のいずれかによって起こります。

• チャネルが手動で停止された。

ユーザーがこのチャネルにチャネル停止コマンドを実行しました。

• 接続確立の試行回数が、このチャネルに許可されている最大試行回数に達した。

接続の自動確立のための再試行はありません。

この状態のチャネルを再始動するには、**START CHANNEL** コマンドを実行しなければなりません。 あるいは、オペレーティング・システムに定める方法で、MCA プログラムを始動しなければなりま せん。

#### **REQUESTING**

ローカル要求側チャネルが、リモート MCA にサービスを要求しています。

#### **SWITCHING**

チャネルは伝送キューの切り替え中です。

# **SUSPEND**

このクラスター・キュー・マネージャーがクラスターから中断される (**SUSPEND QMGR** コマンドの結果 として) かどうかを指定します。 SUSPEND の値は、YES または NO のいずれかです。

#### **バージョン**

クラスター・キュー・マネージャーが関連付けられている IBM MQ インストールのバージョン。

バージョンは形式 VVRRMMFF です。

- VV: バージョン
- RR: リリース
- MM: 保守レベル
- FF: 修正レベル

#### **XMITQ**

クラスター伝送キュー。

# **チャネル・パラメーター**

#### **ALTDATE**

定義または情報が最後に変更された日付。yyyy-mm-dd の形式で表されます。

#### **ALTTIME**

定義または情報が最後に変更された時刻。hh.mm.ss の形式で表されます。

# **BATCHHB**

使用されているバッチ・ハートビート値。

# **BATCHINT**

バッチの最小所要時間。

# **BATCHLIM**

バッチ・データ制限。

1 つのチャネルを介して送信できるデータ量の制限。

### **BATCHSZ**

バッチ・サイズ。

### **CLWLPRTY**

クラスター・ワークロード分散のための、チャネルの優先順位。

#### **CLWLRANK**

クラスター・ワークロード分散のための、チャネルのランク。

#### **CLWLWGHT**

クラスター・ワークロード分散のための、チャネルの加重。

#### **COMPHDR**

チャネルでサポートされるヘッダー・データ圧縮技法のリスト。

#### **COMPMSG**

チャネルでサポートされるメッセージ・データ圧縮技法のリスト。

#### **CONNAME**

接続名。

### **CONVERT**

アプリケーション・メッセージ・データの変換を送信側で行うかどうかを指定します。

#### **DESCR**

説明。

# **DISCINT**

切断間隔。

### **HBINT**

ハートビート間隔。

### **KAINT**

チャネルのキープアライブ・タイミング。

# **LOCLADDR**

チャネルのローカル通信アドレス。

# **LONGRTY**

長時間タイマーを使用した接続試行の回数限度。

### **LONGTMR**

長時間タイマー。

# **MAXMSGL**

チャネル最大メッセージ長。

#### **MCANAME**

メッセージ・チャネル・エージェント名。

MCANAME は、フィルター・キーワードとしては使用できません。

#### **MCATYPE**

メッセージ・チャネル・エージェントが、独立したプロセスとして動作するか、独立したスレッドとし て動作するかどうかを指定します。

### **MCAUSER**

メッセージ・チャネル・エージェント・ユーザー ID。

# **MODENAME**

LU 6.2 モード名。

### **MRDATA**

チャネル・メッセージ再試行出口ユーザー・データ。

#### **MREXIT**

チャネル・メッセージ再試行出口名。

#### **MRRTY**

チャネル・メッセージ再試行カウント。

### **MRTMR**

チャネル・メッセージ再試行時間。

# **MSGDATA**

チャネル・メッセージ出口ユーザー・データ。

### **MSGEXIT**

チャネル・メッセージ出口名。

### **NETPRTY**

ネットワーク接続の優先順位。

# **NPMSPEED**

非持続メッセージの速度。

#### **PASSWORD**

LU 6.2 セッション開始用のパスワード (ブランク以外では、PASSWORD はアスタリスクとして表示され る)。

# **PROPCTL**

メッセージ・プロパティー制御。

# **PUTAUT**

書き込み権限。

# **RCVDATA**

チャネル受信出口ユーザー・データ。

#### **RCVEXIT**

チャネル受信出口名。

### **SCYDATA**

チャネル・セキュリティー出口ユーザー・データ。

# **SCYEXIT**

チャネル・セキュリティー出口名。

# **SENDDATA**

チャネル送信出口ユーザー・データ。

#### **SENDEXIT**

チャネル送信出口名。

#### **SEQWRAP**

シーケンス番号の折り返し値。

## **SHORTRTY**

短時間タイマーを使用した接続試行の回数限度。

#### **SHORTTMR**

短時間タイマー。

# **SSLCAUTH**

TLS クライアント認証が必要かどうかを指定します。

# **SSLCIPH**

TLS 接続の暗号指定。

#### **SSLPEER**

チャネルの相手側にあるピア・キュー・マネージャーまたはクライアントの証明書の識別名のためのフ ィルター。

# **TRPTYPE**

トランスポート・タイプ。

# **TPNAME**

LU 6.2 トランザクション・プログラム名。

# **USEDLQ**

チャネルでメッセージが配信できない場合に、送達不能キューを使用するかどうかを判別します。

# **ユーザー ID**

LU 6.2 セッション開始用のユーザー ID。

チャネル・パラメーターの詳細については、476 ページの『DEFINE CHANNEL ([新規チャネルの定義](#page-475-0))』を 参照してください。

#### z/0S **z/OS での DISPLAY CMDSERV (コマンド・サーバー状況の表示)**

コマンド・サーバーの状況を表示するには、MQSC コマンド DISPLAY CMDSERV を使用します。

# **z/OS での MQSC コマンドの使用**

z/OS での MQSC コマンドの使用方法については、 IBM MQ for z/OS で MQSC コマンドおよび PCF コマン ドを発行できるソースを参照してください。

このコマンドは、ソース 12CR から実行できます。ソースのシンボルの説明については、 IBM MQ for z/OS で MQSC コマンドおよび PCF コマンドを発行できるソースを参照してください。

• 構文図

• 739 ページの『DISPLAY CMDSERV の使用上の注意』

**同義語**: DIS CS

#### **DISPLAY CMDSERV**

DISPLAY CMDSERV ->

# **DISPLAY CMDSERV の使用上の注意**

- 1. コマンド・サーバーは、システム・コマンド入力キューからメッセージを取り、CMDSCOPE を使用して コマンドを出し、それを処理します。 DISPLAY CMDSERV は、そのコマンド・サーバーの状況を表示し ます。
- 2. このコマンドへの応答は、コマンド・サーバーの現行状況を示すメッセージです。 現行状況は次のいず れかです。

#### **ENABLED**

コマンドの処理に使用可能

### **DISABLED**

コマンドの処理に使用不可

### **STARTING**

START CMDSERV が進行中

# **STOPPING**

STOP CMDSERV が進行中

#### **STOPPED**

STOP CMDSERV は完了済み

#### **実行中**

コマンドの処理に使用可能であり、現在はメッセージを処理中

# **WAITING**

コマンドの処理に使用可能であり、現在はメッセージを待機中

# **Multiplatforms での DISPLAY COMMINFO (通信情報の表示)**

MQSC コマンド DISPLAY COMMINFO では、通信情報オブジェクトの属性を表示します。

# **MQSC コマンドの使用**

MQSC コマンドの使用方法については、 MQSC コマンドを使用した IBM MQ の管理を参照してください。

• 構文図

• 740 ページの『DISPLAY COMMINFO [のパラメーターの説明』](#page-739-0)

# <span id="page-739-0"></span>• 741 [ページの『要求パラメーター』](#page-740-0)

# **同義語**: DIS COMMINFO

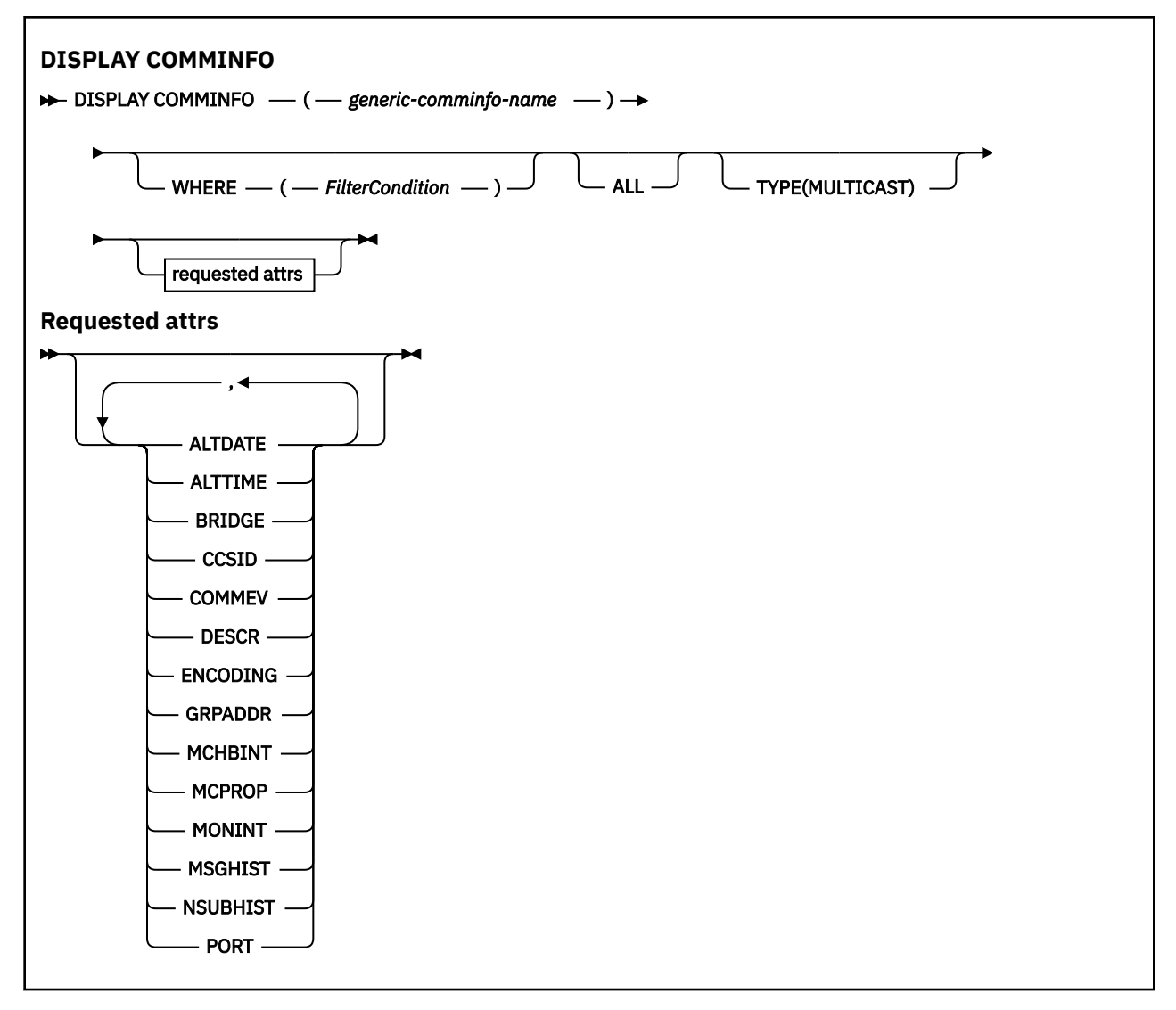

# **DISPLAY COMMINFO のパラメーターの説明**

表示する通信情報オブジェクトの名前を指定する必要があります。 それは、特定の通信情報オブジェクト の名前か、または通信情報オブジェクトの総称名のいずれかが可能です。 通信情報オブジェクトの総称名 を使用すると、以下のいずれかを表示できます。

- すべての通信情報オブジェクト定義
- 指定された名前に一致する 1 つ以上の通信情報オブジェクト

# *(generic-comminfo-name)*

表示する通信情報オブジェクト定義の名前 ( IBM MQ オブジェクトの命名規則を参照)。 末尾にアスタ リスク (\*) を使用すると、指定された語幹の後に 0 文字以上が続くすべての通信情報オブジェクトに一 致します。 アスタリスク (\*) を単独で指定した場合、すべての通信情報オブジェクトが指定されること になります。 名前は、すべてローカル・キュー・マネージャーに対して定義されている必要がありま す。

**どこで**

フィルター条件の選択基準を満たす通信情報オブジェクト定義のみを表示するためのフィルター条件 を指定します。 フィルター条件は、*filter-keyword*、*operator*、および *filter-value* の 3 つの部分で構成 されています。

### <span id="page-740-0"></span>**filter-keyword**

この DISPLAY コマンドの属性を表示するために使用可能なほとんどすべてのパラメーターです。

**operator**

これは、指定されたフィルター・キーワードのフィルター値条件を、通信情報オブジェクト定義が 満たしているかどうかを判別するために使用されます。 演算子は次のとおりです。

**LT**

より小さい

**GT**

より大きい

**EQ**

次と等しい

**NE** 等しくない

**LE**

以下

**GE** 以上

**LK**

*filter-value* として入力する総称ストリングに一致

**NL**

*filter-value* として入力する総称ストリングに一致しない

#### **filter-value**

演算子を使用して属性値を検査する必要がある場合の対象となる値。 filter-keyword に応じて、こ の値は次のようになります。

• 明示的な値。検査対象属性に有効な値です。

演算子は LT、GT、EQ、NE、LE、または GE のみを使用できます。 しかし、属性値がパラメータ ーで使用可能な値セットのうちのいずれかである場合 (例えば COMMEV パラメーターの DISABLED 値)、使用できるのは EQ または NE のみです。

• 総称値。 これは、ABC\* のように、最後の文字がアスタリスクである文字ストリング (DESCR パ ラメーターに指定する文字ストリングなど) です。 演算子が LK の場合、属性値がストリング (例 では ABC) で始まるすべての項目がリストされます。 演算子が NL の場合、属性値がストリングで 始まらないすべての項目が表示されます。 末尾の単一のワイルドカード文字 (アスタリスク) の み許可されます。

#### **ALL**

すべてのパラメーターを表示する場合に、これを指定します。 このパラメーターを指定する場合、具 体的に要求されるパラメーターはいずれも無効になり、すべてのパラメーターが表示されます。

# **タイプ**

表示する名前リストのタイプを示します。

#### **MULTICAST**

マルチキャスト通信情報オブジェクトを表示します。 これはデフォルトです。

# **要求パラメーター**

表示するデータを定義するパラメーターを 1 つ以上指定します。 パラメーターは、任意の順序で指定でき ますが、同じパラメーターを複数回指定することはできません。

パラメーターが何も指定されていない場合 (かつ ALL パラメーターが指定されていない場合)、デフォルト として、オブジェクト名と TYPE パラメーターが表示されます。

# **ALTDATE**

定義が最後に変更された日付。yyyy-mm-dd の形式で表されます。

# **ALTTIME**

定義が最後に変更された時刻。hh.mm.ss の形式で表されます

# **BRIDGE**

マルチキャスト・ブリッジング

### **CCSID**

メッセージ送信のコード化文字セット ID。

# **COMMEV**

マルチキャストの場合にイベント・メッセージが生成されるかどうか。

# **DESCR(***string***)**

説明

#### **ENCODING**

メッセージ送信のエンコード。

# **GRPADDR**

グループの IP アドレスまたは DNS 名。

#### **MCHBINT**

マルチキャスト・ハートビート間隔。

#### **MCPROP**

マルチキャスト・プロパティー制御

# **MONINT**

モニター頻度。

### **MSGHIST**

NACK (否定応答) の場合の再送信を処理するためにシステムで保持されるメッセージ・ヒストリーの量 (キロバイト)。

# **NSUBHIST**

パブリケーション・ストリームに参加する新しいサブスクライバーが受け取るヒストリーの量。

# **PORT**

送信のポート番号。

# **DISPLAY CONN (アプリケーション接続情報の表示)**

MQSC コマンド **DISPLAY CONN** は、キュー・マネージャーに接続しているアプリケーションに関する接続 情報を表示するために使用します。 このコマンドを使用すると、作業単位の実行時間が長いアプリケーシ ョンを特定できるので便利です。

# **MQSC コマンドの使用**

MQSC コマンドの使用方法については、 MQSC コマンドを使用した IBM MQ の管理を参照してください。

<mark>■ #/08 ■</mark>このコマンドは、ソース 2CR から実行できます。ソースのシンボルの説明については、 <u>IBM</u> MQ for z/OS で MQSC コマンドおよび PCF コマンドを発行できるソースを参照してください。

- 745 ページの『DISPLAY CONN [の使用上の注意』](#page-744-0)
- 745 ページの『DISPLAY CONN [のパラメーターの説明』](#page-744-0)
- 748 [ページの『接続属性』](#page-747-0)
- 752 [ページの『ハンドル属性』](#page-751-0)
- 756 [ページの『全属性』](#page-755-0)

**同義語**: DIS CONN

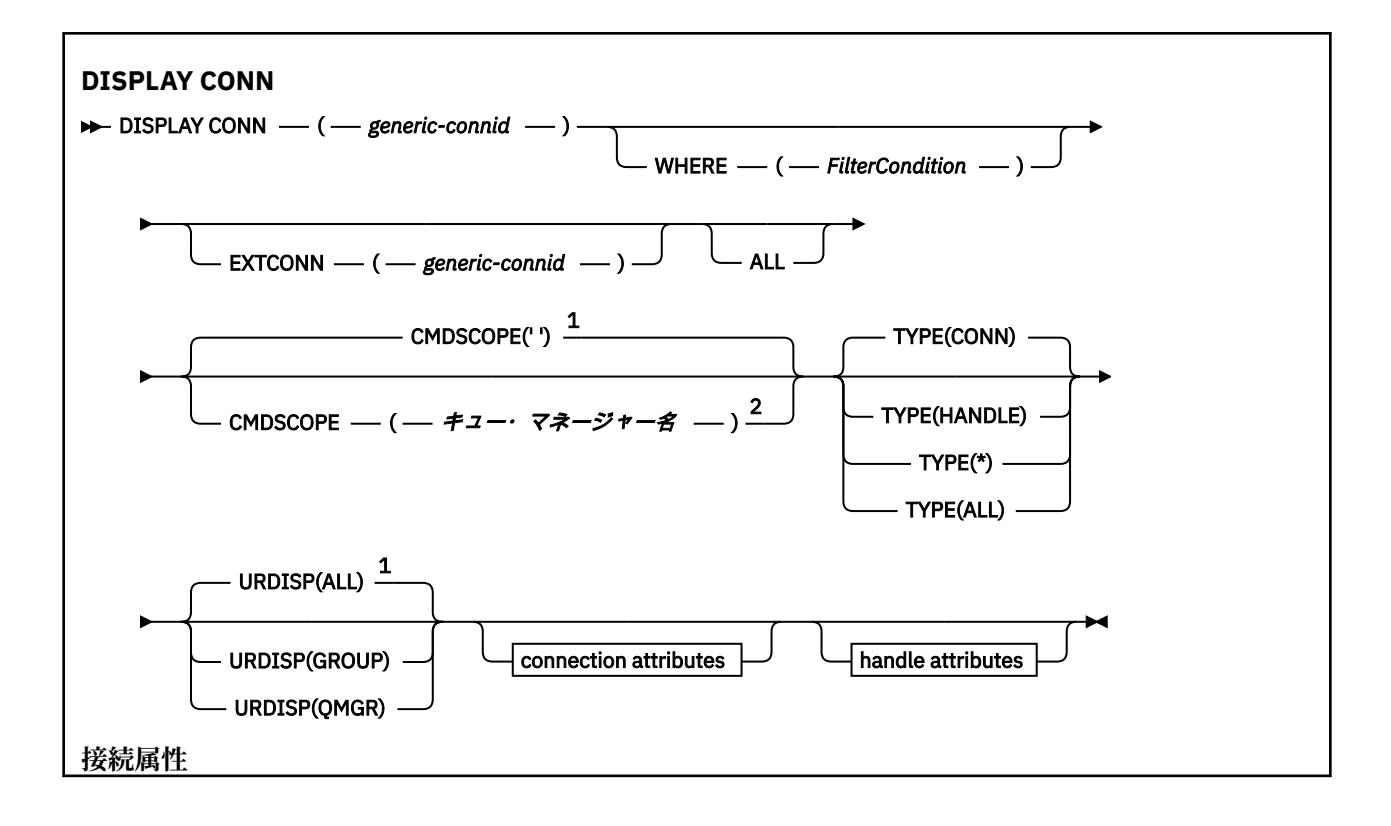

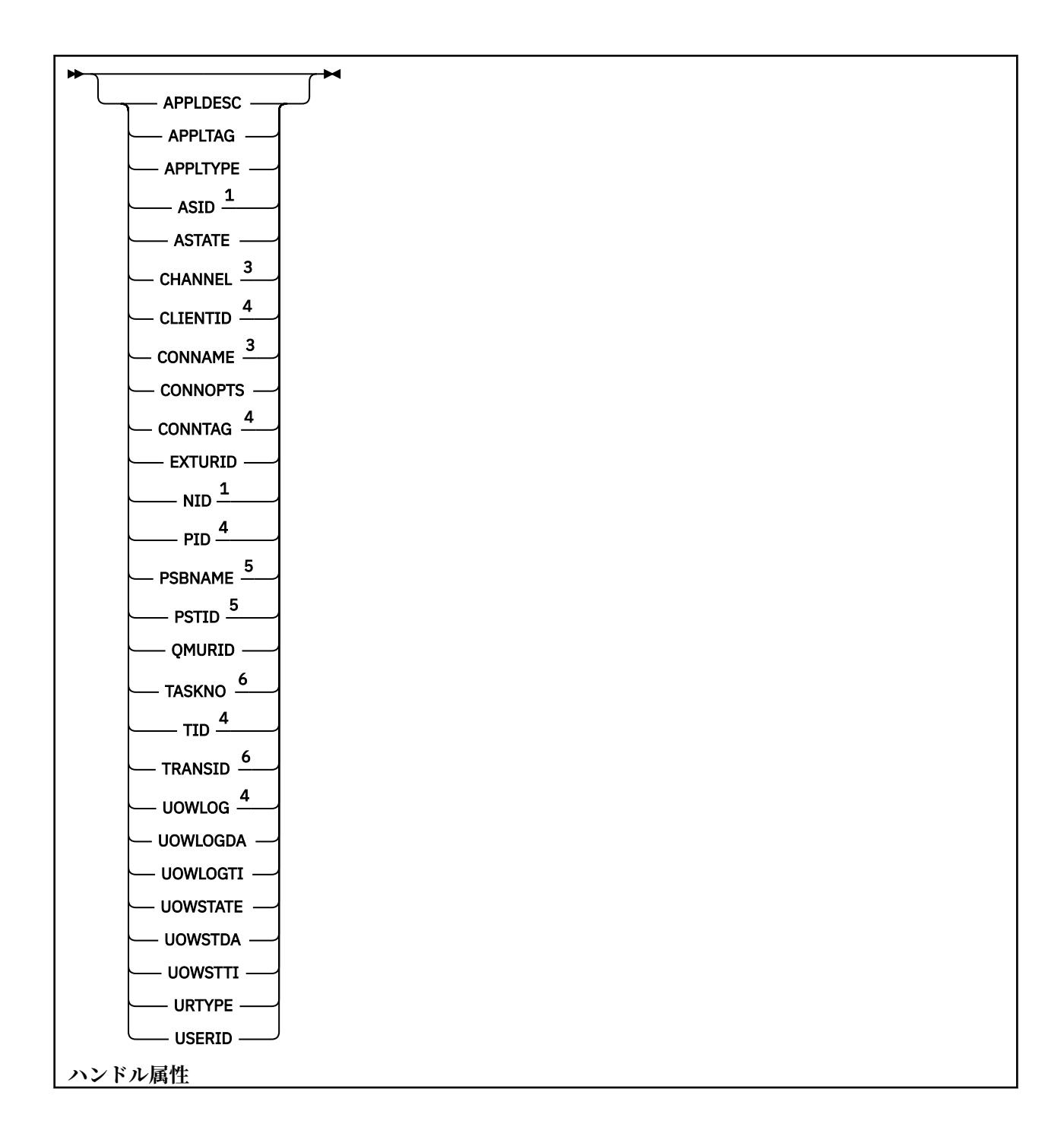

<span id="page-744-0"></span>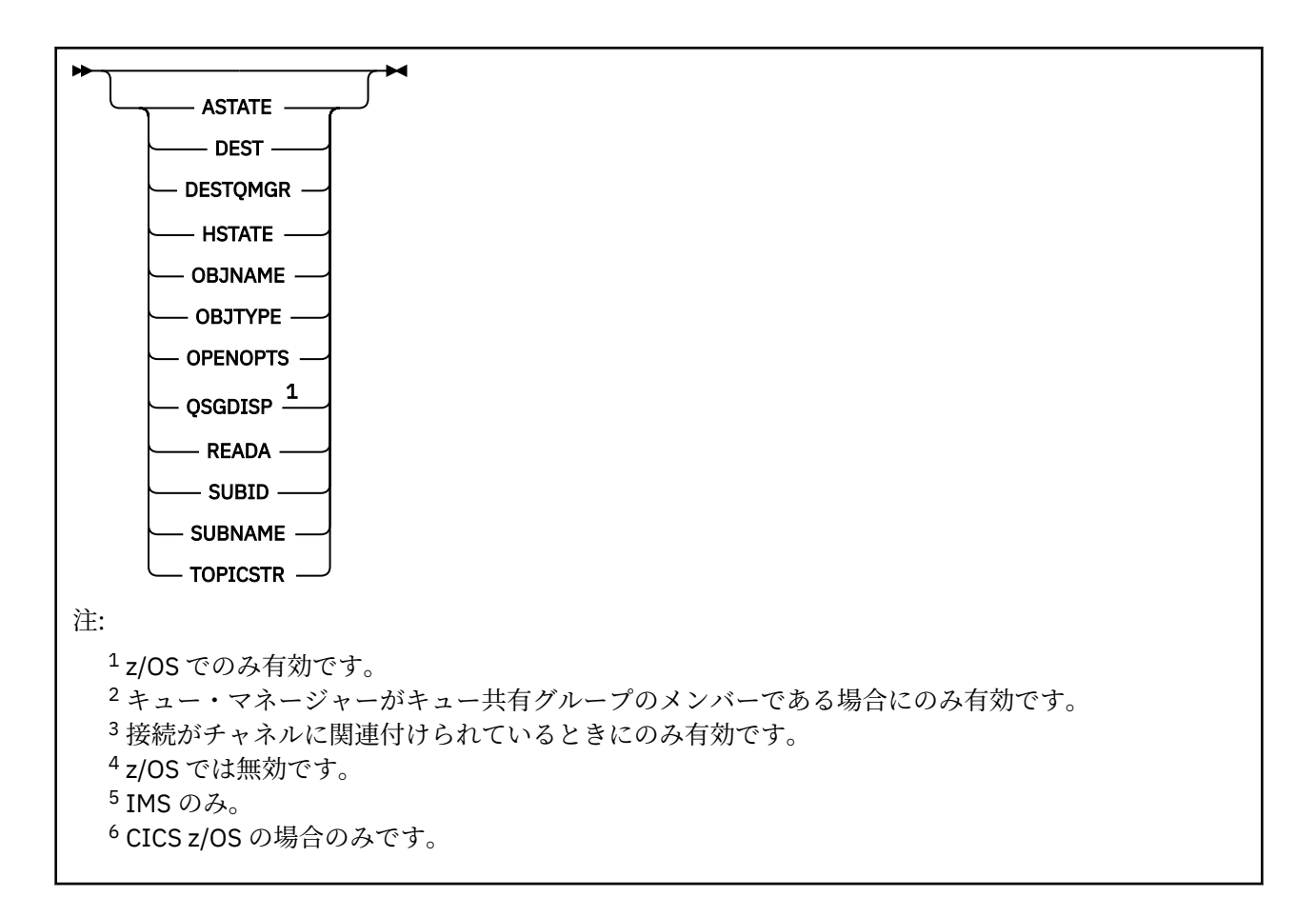

# **DISPLAY CONN の使用上の注意**

- 1. 208 2のコマンドは、チェックポイントを取るとき、およびキュー・マネージャーが開始およ び停止するときに、 IBM MQ on z/OS によって内部的に発行されます。これにより、その時点で未確定 の作業単位のリストが z/OS コンソール・ログに書き込まれます。
- 2. TOPICSTR パラメーターの中には、コマンド出力が表示されるときに印刷可能文字に変換されない文字 が含まれる可能性があります。

 $z/0S$ ■z/OS では、このような印刷不能文字はブランクとして表示されます。

<u>■Multi ■</u>マルチプラットフォーム プラットフォームで runmqsc を使用すると、このような印刷不 能文字はドットとして表示されます。

3. 非同期コンシューマーの状態 ASTATE は、クライアント・アプリケーションのためのサーバー接続プロ キシーの状態を表します。クライアント・アプリケーションの状態を表すものではありません。

IBM MQ 8.0 以降、接続に関連付けられた XA トランザクションがないときに **runmqsc** コマンド **DISPLAY CONN** に対して表示される結果の EXTURID フィールドで返されるデータが変更されています。 IBM MQ 8.0 より前のバージョンでは、XA トランザクションと接続が関連付けられていない場合、XA\_FORMATID フィールド内の EXTURID 属性が [00000000] として示されていました。 IBM MQ 8.0 以降、XA トランザク ションに接続が関連付けられていない場合、XA\_FORMATID 値は空ストリング [] として示されるようにな りました。

# **DISPLAY CONN のパラメーターの説明**

情報を表示する対象の接続を指定する必要があります。 これは、特定の接続 ID または総称接続 ID です。 アスタリスク (\*) を総称接続 ID として 1 つ使用し、すべての接続の情報を表示できます。

# **(** *generic-connid* **)**

情報を表示する接続定義の ID。 アスタリスク (\*) を 1 つ使用して指定すると、すべての接続 ID の情報 が表示されます。

アプリケーションが IBM MQ に接続すると、固有の 24 バイト接続 ID (ConnectionId) が与えられます。 ConnectionId の最後の 8 バイトを同等の 16 文字の 16 進数に変換することによって、CONN の値にな ります。

**どこで**

フィルター条件の選択基準を満たす接続のみを表示するようにフィルター条件を指定します。 フィル ター条件は、*filter-keyword*、*operator*、および *filter-value* の 3 つの部分で構成されています。

### **filter-keyword**

この **DISPLAY** コマンドの属性を表示するために使用可能なほとんどすべてのパラメーターです。 ただし、**CMDSCOPE**、**EXTCONN**、**QSGDISP**、**TYPE**、および **EXTURID** パラメーターはフィルター・ キーワードとして使用できません。

#### **operator**

指定したフィルター・キーワードのフィルター値の条件を接続が満たすかどうかを判別するために 使用されます。 演算子は次のとおりです。

#### **LT**

より小さい

#### **GT**

より大きい

### **EQ** 次と等しい

# **NE**

等しくない

# **LE**

以下

# **GE**

以上

# **LK**

*filter-value* として入力する総称ストリングに一致

# **NL**

*filter-value* として入力する総称ストリングに一致しない

**CT**

指定された項目を含みます。 *filter-keyword* がリストの場合は、オブジェクトを表示するために 使用できます。その属性には、指定された項目が含まれています。 この演算子には **CONNOPTS** 値 MOCNO\_STANDARD\_BINDING を使用できません。

# **EX**

指定された項目を含みません。 *filter-keyword* がリストの場合は、オブジェクトを表示するため に使用できます。その属性には、指定された項目が含まれていません。 この演算子には **CONNOPTS** 値 MQCNO\_STANDARD\_BINDING を使用できません。

#### **filter-value**

演算子を使用して属性値を検査する必要がある場合の対象となる値。 filter-keyword に応じて、こ の値は次のようになります。

• 明示的な値。検査対象属性に有効な値です。

演算子は LT、GT、EQ、NE、LE、または GE のみを使用できます。 ただし、属性値がパラメータ ーで使用可能な値セットの値である場合 (例えば、**UOWSTATE** パラメーターの値 NONE など)、EQ または NE のみを使用できます。

• 総称値。 これは、末尾にアスタリスクを付けた文字ストリングで (**APPLTAG** パラメーターの文字 ストリングなど)、例えば ABC\* のようになります。 演算子が LK の場合、属性値がストリング (例 では ABC) で始まるすべての項目がリストされます。 演算子が NL の場合、属性値がストリングで 始まらないすべての項目がリストされます。 末尾の単一のワイルドカード文字 (アスタリスク) のみ許可されます。

数値または値セット内の値をとるパラメーターの場合、総称 filter-value は使用できません。

• 値リストの中の項目です。 演算子として CT または EX を使用します。 例えば、値 DEF を演算子 CT と共に指定する場合は、属性値の 1 つが DEF になっている項目すべてがリスト表示されます。

#### **ALL**

指定した接続ごとに要求されたタイプのすべての接続情報を表示するには、これを指定します。 これ は、総称 ID を指定せず特定のパラメーターを要求しない場合のデフォルトです。

# **CMDSCOPE**

このパラメーターは z/OS にのみ適用され、キュー・マネージャーがキュー共有グループのメンバーで ある場合のコマンドの実行方法を指定します。

**' '**

コマンドは、コマンドが入力されたキュー・マネージャーで実行されます。 これがデフォルト値で す。

#### *qmgr-name*

コマンドは、指定したキュー・マネージャーで実行されます。ただし、そのキュー・マネージャー は、キュー共有グループ内でアクティブである必要があります。

キュー共有グループ環境を使用しており、コマンド・サーバーが使用可能である場合のみ、コマン ドを入力したキュー・マネージャーとは別のキュー・マネージャー名を指定できます。

**\***

コマンドはローカル・キュー・マネージャーで実行され、キュー共有グループ内のすべてのアクテ ィブ・キュー・マネージャーにも渡されます。 これは、キュー共有グループ内のすべてのキュー・ マネージャーでコマンドを入力するのと同じ結果をもたらします。

**CMDSCOPE** はフィルター・キーワードとして使用できません。

#### **EXTCONN**

**EXTCONN** の値は、ConnectionId の最初の 16 バイトを同等の 32 文字の 16 進数に変換した値に基づい ています。

接続は 24 バイトの接続 ID によって識別されます。 接続 ID は、キュー・マネージャーを識別する接頭 部と、キュー・マネージャーへの接続を識別する接尾部で構成されます。 デフォルトでは、接頭部に は現在管理されているキュー・マネージャーが指定されますが、**EXTCONN** パラメーターを使用して接 頭部を明示的に指定することもできます。 **CONN** パラメーターを使用して接尾部を指定します。

接続 ID を別のソースから取得する場合、完全修飾接続 ID (**EXTCONN** と **CONN** の両方) を指定して、起 こりうる非固有の **CONN** 値に関連する問題の発生を回避します。

**CONN** への総称値の指定と **EXTCONN** への非総称値の指定の両方を行ってはいけません。

**EXTCONN** はフィルター・キーワードとして使用できません。

**タイプ**

表示する情報のタイプを指定します。 値は次のとおりです。

#### **CONN**

指定された接続の接続情報。

<mark>■ z/OS ■ <sub>z/</sub>OS</mark> の場合、これには論理的にまたは実際に接続との関連付けを解除される可能性の あるスレッド、および未確定でありその解決に外部の介入が必要なスレッドが含まれます。 この後 者のスレッドは、**DIS THREAD TYPE(INDOUBT)** によって表示されるスレッドです。

### **HANDLE**

指定した接続によってオープンされるどのオブジェクトにも関係する情報。

**\***

接続に関係する入手可能なすべての情報を表示します。

<span id="page-747-0"></span>**ALL**

接続に関係する入手可能なすべての情報を表示します。

■ <mark>z/0S ■ z</mark>/OS では、 **TYPE**(ALL / \*) および WHERE(xxxxx) を指定すると、 WHERE 指定に基づい て、 CONN または HANDLE 情報のみが返されます。 つまり、*xxxxx* がハンドル属性に関連する条件 である場合は、接続のハンドル属性のみが返されます。

# **URDISP**

表示する接続のリカバリー単位属性指定を指定します。 値は次のとおりです。

**ALL**

すべての接続を表示します。 これはデフォルト設定です。

**GROUP**

GROUP リカバリー単位属性指定の接続のみを表示します。

**QMGR**

QMGR リカバリー単位属性指定の接続のみを表示します。

# **接続属性**

**TYPE** が CONN に設定されている場合は、指定されている場合を除き、選択基準を満たす各接続に対して、 常に次の情報が返されます。

- 接続 ID (**CONN** パラメーター)
- 返される情報のタイプ (**TYPE** パラメーター)

次のパラメーターを **TYPE(CONN)** に指定して、各接続の追加情報を要求できます。 接続、オペレーティン グ環境、または要求する情報タイプに関係しないパラメーターが指定されると、そのパラメーターは無視 されます。

### **APPLDESC**

キュー・マネージャーに接続されたアプリケーションの記述を含むストリング (アプリケーションがキ ュー・マネージャーに認識されている場合)。 アプリケーションがキュー・マネージャーによって認識 されていない場合、返される記述はブランクです。

# **APPLTAG**

キュー・マネージャーに接続されたアプリケーションのタグを含むストリング。 これは、以下のいず れかになります。

- <mark>■ z/OS</mark> z/OS バッチ・ジョブ名
- **170S** TSO USERID
- CICS アプリケーション ID
- Z/OS IMS 領域名
- チャネル・イニシエーターのジョブ名
- IBM i IBM i のジョブ名
- Linux AIX UNIX プロセス

**注 :**

<mark>– Linux L</mark>inux では、15 文字を超えるプロセス名は、先頭の 15 文字のみが表示されます。

- **AIX AIX では、28 文字を超えるプロセス名は、先頭の 28 文字のみが表示されます。**
- Windows Windows プロセス

**注 :** これは、完全プログラム・パスと実行可能ファイル名で構成されます。 長さが 28 文字を超える 場合、最後の 28 文字だけが示されます。

• 内部キュー・マネージャー・プロセス名

### **APPLTYPE**

キュー・マネージャーに接続しているアプリケーションのタイプを示すストリング。 これは、以下の いずれかになります。

### **BATCH**

バッチ接続を使用するアプリケーション

#### **RRSBATCH**

バッチ接続を使用する RRS 調整アプリケーション

#### **CICS**

CICS トランザクション

#### **IMS**

IMS トランザクション

# **CHINIT**

チャネル・イニシエーター

# **E IBM OS400**

IBM i アプリケーション

#### **SYSTEM**

キュー・マネージャー

#### **SYSTEMEXT**

キュー・マネージャーによって提供される機能の拡張を実行するアプリケーション

# **Linux AIX** UNIX

Linux アプリケーションまたは AIX アプリケーション

#### **USER**

ユーザー・アプリケーション

# **WINDOWS**

Windows アプリケーション

# $Z/0S$   $ASID$

**APPLTAG** によって特定されるアプリケーションの 4 文字のアドレス・スペース ID。 **APPLTAG** の重複 値を区別します。

このパラメーターは、 **APPLTYPE** パラメーターの値が SYSTEM でない場合に z/OS でのみ返されます。

このパラメーターは、z/OS でのみ有効です。

#### **ASTATE**

この接続ハンドルでの非同期コンシュームの状態。

指定可能な値は以下のとおりです。

# **SUSPENDED**

MQCTL 呼び出しが Operation パラメーターを MQOP SUSPEND に設定して接続ハンドルに対して 発行されたため、非同期メッセージ・コンシュームはこの接続で一時的に中断されます。

### **STARTED**

MOCTL 呼び出しが Operation パラメーターを MOOP\_START に設定して接続ハンドルに対して発行 されたため、非同期メッセージ・コンシュームはこの接続で続行できます。

#### **STARTWAIT**

MQCTL 呼び出しが Operation パラメーターを MQOP\_START\_WAIT に設定して接続ハンドルに対し て発行されたため、非同期メッセージ・コンシュームはこの接続で続行できます。

#### **STOPPED**

MQCTL 呼び出しが Operation パラメーターを MQOP STOP に設定して接続ハンドルに対して発行 されたため、非同期メッセージ・コンシュームはこの接続で現在続行できません。

#### **NONE**

この接続ハンドルに対して MQCTL 呼び出しは発行されませんでした。 現在、この接続では非同期 メッセージ・コンシュームを続行できません。

# **CHANNEL**

接続を使用するチャネルの名前 この接続に関連付けられたチャネルがない場合、このパラメーターは ブランクです。

# **CLIENTID**

接続を使用しているクライアントのクライアント ID。 この接続に関連付けられたクライアントがない 場合、このパラメーターはブランクです。

# **CONNAME**

接続を所有するチャネルに関連付けられた接続名です。 この接続に関連付けられたチャネルがない場 合、このパラメーターはブランクです。

# **CONNOPTS**

このアプリケーション接続で現在適用されている接続オプション。 指定可能な値は以下のとおりで す。

- MQCNO\_ACCOUNTING\_MQI\_DISABLED
- MQCNO\_ACCOUNTING\_MQI\_ENABLED
- MQCNO\_ACCOUNTING\_Q\_DISABLED
- MQCNO\_ACCOUNTING\_Q\_ENABLED
- MOCNO FASTPATH\_BINDING
- MOCNO HANDLE SHARE BLOCK
- MQCNO\_HANDLE\_SHARE\_NO\_BLOCK
- MOCNO HANDLE SHARE NONE
- MOCNO ISOLATED BINDING
- MOCNO RECONNECT
- MOCNO\_RECONNECT\_Q\_MGR
- MQCNO\_RESTRICT\_CONN\_TAG\_Q\_MGR
- MQCNO\_RESTRICT\_CONN\_TAG\_QSG
- MQCNO\_SERIALIZE\_CONN\_TAG\_Q\_MGR
- MQCNO\_SERIALIZE\_CONN\_TAG\_QSG
- MQCNO\_SHARED\_BINDING
- MOCNO STANDARD BINDING

IBM MQ 9.1.2 以降のクライアントを使用している場合、MQCNO\_RECONNECT および MQCNO\_RECONNECT\_Q\_MGR として表示される値は、有効な再接続オプションです。 それより前のバ ージョンのクライアントを使用している場合は、アプリケーションで指定されている値が (現在有効か どうかに関わりなく) 表示されます。

値 MQCNO\_STANDARD\_BINDING は、**WHERE** パラメーターの CT および EX 演算子によるフィルター値 として使用できません。

# **ALW CONNTAG**

RUNMQSC 用にローカル・コード・ページで読み取り可能なストリングとしてフォーマットされた、こ の接続に関連付けられた接続タグ。

**注 :** *CONNTAG* はストリング・データとして扱われるため、構文 WHERE(CONNTAG LK 'generic\_tag\*') を使用してフィルタリングできます。

# **EXTURID**

この接続に関連付けられた外部のリカバリー単位 ID。 その形式は、**URTYPE** の値によって決まります。

**EXTURID** はフィルター・キーワードとして使用できません。

# **NID**

起点 ID。**UOWSTATE** の値が UNRESOLVED の場合にのみ設定されます。 これは、キュー・マネージャー 内の作業単位を識別する固有のトークンです。 形式は origin-node.origin-urid で、以下を示し ます。

- origin-node はスレッドの開始元を表します。例外として **APPLTYPE** が RRSBATCH に設定されて いるときは省略されます。
- origin-urid は、特定のスレッドを解決するために開始元のシステムによってリカバリー単位に割 り当てられる 16 進数です。

このパラメーターは、z/OS でのみ有効です。

## **PID**

キュー・マネージャーに接続されているアプリケーションのプロセス ID を指定する番号。

2/08 このパラメーターは、z/OS では無効です。

# **PSBNAME**

実行中の IMS トランザクションに関連付けられたプログラム仕様ブロック (PSB) の 8 文字の名前。 **PSBNAME** および **PSTID** を使用して、IMS コマンドを使用するトランザクションをパージできます。 こ れは、z/OS でのみ有効です。

このパラメーターは、**APPLTYPE** パラメーターの値が IMS である場合にのみ返されます。

# **PSTID**

接続している IMS 領域の 4 文字の IMS プログラム仕様テーブル (PST) 領域 ID。 これは、z/OS でのみ 有効です。

このパラメーターは、**APPLTYPE** パラメーターの値が IMS である場合にのみ返されます。

#### **QMURID**

キュー・マネージャーのリカバリー単位 ID。

z/OS では、これは 8 バイトのログ RBA で、16 文字の 16 進文字で表示されます。

<mark>■ Multi ■</mark>マルチプラットフ<u>ォーム</u> では、これは8バイトのトランザクション ID で m.n と表示さ れます。ここで、m と n はトランザクション ID の最初と最後の 4 バイトの 10 進表記です。

<u>■ Z/05 ■ <mark>o</mark>MURID</mark> はフィルター・キーワードとして使用できます。 z/OS では、フィルター値を 16</u> 進数ストリングとして指定する必要があります。

■ Multi ■ z/OS 以外のプラットフォームでは、フィルター値をピリオド (.) で区切られた 10 進数の ペアとして指定する必要があります。フィルター演算子は、EQ、NE、GT、LT、GE、または LE のみを 使用できます。

<mark>■ z/OS ■</mark>ただし、 z/OS で、 メッセージ CSQR026I によって示されるようにログ延期が起きた場合、 RBA ではなくメッセージの URID を使用する必要があります。

# **TASKNO**

7 桁の CICS タスク番号。 この番号は、 CICS コマンド「CEMT SET TASK (taskno)」で使用できます。 「PURGE」は、 CICS タスクを終了します。 このパラメーターは、z/OS でのみ有効です。

このパラメーターは、**APPLTYPE** パラメーターの値が CICS である場合にのみ返されます。

**TID**

指定したキューを開いたアプリケーション・プロセス内のスレッド ID を示す番号。

**2/08 こ**のパラメーターは、z/OS では無効です。

# **TIOS** TRANSID

4 文字の CICS トランザクション ID。 このパラメーターは、z/OS でのみ有効です。

このパラメーターは、**APPLTYPE** パラメーターの値が CICS である場合にのみ返されます。

<span id="page-751-0"></span>**Multi** UOWLOG

この接続に関連したトランザクションが最初に書き込んだ範囲のファイル名。

**Nuition このパラメーターは、マルチプラットフォーム でのみ有効です。** 

# **UOWLOGDA**

現在の接続に関連したトランザクションが最初にログに記録した日付。

# **UOWLOGTI**

現在の接続に関連したトランザクションが最初にログに記録した時刻。

# **UOWSTATE**

作業単位の状態。これは、以下のいずれかになります。

**NONE**

作業単位はありません。

# **ACTIVE**

作業単位はアクティブです。

# **PREPARED**

作業単位はコミット処理中です。

# **LEADS** UNRESOLVED

作業単位は、2 フェーズ・コミット操作の第 2 フェーズにあります。 IBM MQ がリソースが保持し ており、それを解決するために外部介入が必要です。 これは、回復調整システム (CICS、IMS、ま たは RRS など) を開始するというように簡単な場合と、**RESOLVE INDOUBT** コマンドの使用など、 より複雑な操作が関与する場合とがあります。 UNRESOLVED 値は z/OS でのみ使用可能です。

### **UOWSTDA**

現在の接続に関連したトランザクションが開始された日付。

# **UOWSTTI**

現在の接続に関連したトランザクションが開始された時刻。

### **URTYPE**

キュー・マネージャーから分かるリカバリー単位のタイプ。 これは、以下のいずれかになります。

- Z/DS CICS (z/OS 上でのみ有効)
- XA
- 2/0S RRS (z/OS でのみ有効)
- 2/0S IMS (z/OS 上でのみ有効)
- QMGR

**URTYPE** は、トランザクション・コーディネーターのタイプではなく、**EXTURID** タイプを識別します。 **URTYPE** が QMGR の場合、関連付けられる ID は **QMURID** (**EXTURID** ではなく) で示されます。

#### **ユーザー ID**

接続に関連付けられたユーザー ID。

このパラメーターは、**APPLTYPE** の値が SYSTEM のときは返されません。

# **ハンドル属性**

**TYPE** が HANDLE に設定されている場合は、指定されている場合を除き、選択基準を満たす各接続に対し て、常に次の情報が返されます。

- 接続 ID (**CONN** パラメーター)
- 先読み状況 (**DEFREADA** パラメーター)
- 返される情報のタイプ (**TYPE** パラメーター)
- ハンドル状況 (**HSTATE**)
- オブジェクト名 (**OBJNAME** パラメーター)
- オブジェクト・タイプ (**OBJTYPE** パラメーター)

各キューの追加情報を要求するために、**TYPE(HANDLE)** で以下のパラメーターを指定できます。 接続、オ ペレーティング環境、または要求される状況情報タイプに関係のないパラメーターが指定されると、その パラメーターは無視されます。

### **ASTATE**

このオブジェクト・ハンドルでの非同期コンシューマーの状態。

指定可能な値は以下のとおりです。

# **ACTIVE**

メッセージを非同期で処理するように、コールバックを行う機能が MQCB 呼び出しでセットアップ され、接続ハンドルが開始されています。 これにより、非同期メッセージ・コンシュームを続行で きます。

#### **INACTIVE**

メッセージを非同期で処理するように、コールバックを行う機能が MQCB 呼び出しでセットアップ されていますが、接続ハンドルがまだ開始されていないか、停止または中断されています。これに より、非同期メッセージ・コンシュームを現在続行できません。

#### **SUSPENDED**

非同期コンシュームのコールバックが中断されているため、このオブジェクト・ハンドルでは現在 非同期メッセージ・コンシュームを続行できません。 これは、Operation に MOOP\_SUSPEND を指 定した MQCB 呼び出しが、アプリケーションによってこのオブジェクト・ハンドルに対して発行さ れているか、またはシステムによって中断されているためです。 システムによって中断された場合 は、非同期メッセージ・コンシュームを中断するプロセスの一部として、コールバック機能が呼び 出され、中断の原因となった問題を記述する理由コードが示されます。 このコードは、コールバッ ク機能に渡される、MQCBC 構造体の Reason フィールドで報告されます。

非同期メッセージ・コンシュームを続行するには、Operation パラメーターを MOOP\_RESUME に設 定した MQCB 呼び出しを、アプリケーションで発行する必要があります。

#### **SUSPTEMP**

非同期コンシュームのコールバックがシステムにより一時的に中断されたため、現在このオブジェ クト・ハンドルで 非同期メッセージ・コンシュームを続行できません。 非同期メッセージ・コンシ ュームを中断するプロセスの一部として、コールバック機能が呼び出され、中断の原因となった問 題を記述する理由コードが示されます。 この理由コードは、コールバック機能に渡される MQCBC 構造体の Reason フィールドで報告されます。

一時的な状態が解決され、非同期メッセージ・コンシュームがシステムによって再開されると、コ ールバック機能が再び呼び出されます。

#### **NONE**

このハンドルに対して MQCB 呼び出しが発行されていないため、非同期メッセージ・コンシューム がこのハンドルで構成されていません。

### **DEST**

このサブスクリプションに対してパブリッシュされているメッセージの宛先キュー。 このパラメータ ーは、トピックに対するサブスクリプションのハンドルに対してのみ有効です。 その他のハンドルに 対しては返されません。

#### **DESTQMGR**

このサブスクリプションに対してパブリッシュされるメッセージの宛先キュー・マネージャー。 この パラメーターは、トピックに対するサブスクリプションのハンドルにのみ関連しています。 その他の ハンドルに対しては返されません。 DEST がローカル・キュー・マネージャーでホストされているキュ ーである場合、このパラメーターにはローカル・キュー・マネージャー名が入ります。 DEST がリモー ト・キュー・マネージャーでホストされているキューである場合、このパラメーターにはリモート・キ ュー・マネージャー名が入ります。

#### **HSTATE**

ハンドルの状態。

指定可能な値は以下のとおりです。

# **ACTIVE**

この接続からの API 呼び出しは、このオブジェクトに対して現在進行中です。 オブジェクトがキュ ーである場合は、MQGET WAIT 呼び出しが進行中であるときにこの状態になる場合があります。

未解決の MQGET SIGNAL がある場合、この値だけでは、ハンドルがアクティブであることを意味 しません。

# **INACTIVE**

このオブジェクトに対して現在進行中であるこの接続からの API 呼び出しはありません。 オブジ ェクトがキューである場合は、進行中の MQGET WAIT 呼び出しがないときにこの状態になる場合 があります。

### **OBJNAME**

接続がオープンしたオブジェクトの名前。

### **OBJTYPE**

接続がオープンしたオブジェクトのタイプ。 このハンドルがトピックに対するサブスクリプションの ハンドルである場合は、**SUBID** パラメーターによってサブスクリプションが指定されます。 その場合、 **DISPLAY SUB** コマンドを使用して、サブスクリプションに関するすべての詳細を確認できます。

これは、以下のいずれかになります。

- QUEUE
- Process
- QMGR
- Z/DS STGCLASS (z/OS でのみ有効)
- NAMELIST
- CHANNEL
- AUTHINFO
- トピック

#### **OPENOPTS**

オブジェクトの接続に対して現在有効なオープン・オプション。 このパラメーターはサブスクリプシ ョンに対しては返されません。 **SUBID** パラメーターの値と **DISPLAY SUB** コマンドを使用して、サブ スクリプションに関する詳細を確認します。

指定可能な値は以下のとおりです。

#### **MQOO\_INPUT\_AS\_Q\_DEF**

キュー定義のデフォルトを使用してメッセージを取得するためにキューを開きます。

### **MQOO\_INPUT\_SHARED**

共有アクセスによりメッセージを読み取るためにキューをオープンする。

#### **MQOO\_INPUT\_EXCLUSIVE**

メッセージを読み取るためにキューを排他アクセス・モードでオープンする。

#### **MQOO\_BROWSE**

メッセージをブラウズするためにキューを開きます。

#### **MQOO\_OUTPUT**

キューまたはトピックをオープンして、メッセージを書き込みます。

#### **MQOO\_INQUIRE**

キューをオープンして、属性を照会します。

### **MQOO\_SET**

属性を設定するためにキューを開きます。

# **MQOO\_BIND\_ON\_OPEN**

キューが検出されたときに、ハンドルを宛先にバインドします。

### **MQOO\_BIND\_NOT\_FIXED**

特定の宛先にバインドしません。

# **MQOO\_SAVE\_ALL\_CONTEXT**

メッセージが取り出されるときにコンテキストを保管します。

### **MQOO\_PASS\_IDENTITY\_CONTEXT**

識別コンテキストを渡すことができます。

#### **MQOO\_PASS\_ALL\_CONTEXT**

すべてのコンテキストを渡すことができるようにします。

#### **MQOO\_SET\_IDENTITY\_CONTEXT**

識別コンテキストを設定することができるようにします。

#### **MQOO\_SET\_ALL\_CONTEXT**

すべてのコンテキストを設定できるようにします。

### **MQOO\_ALTERNATE\_USER\_AUTHORITY**

指定されたユーザー ID を用いて妥当性検査を行います。

#### **MQOO\_FAIL\_IF\_QUIESCING**

キュー・マネージャーが静止している場合は、失敗します。

# **Z/OS** OSGDISP

オブジェクトの属性指定を示します。 これは、z/OS でのみ有効です。 値は、次のいずれか 1 つです。

#### **QMGR**

オブジェクトは **QSGDISP(QMGR)** で定義されました。

**COPY**

オブジェクトは **QSGDISP(COPY)** で定義されました。

#### **SHARED**

オブジェクトは **QSGDISP(SHARED)** で定義されました。

**QSGDISP** はフィルター・キーワードとして使用できません。

#### **READA**

先読み接続状況。

指定可能な値は以下のとおりです。

#### **NO**

非持続メッセージの先読みは、このオブジェクトに対して使用可能ではありません。

#### **YES**

非持続メッセージの先読みはこのオブジェクトに対して使用可能であり、効率的に使用されていま す。

### **BACKLOG**

このオブジェクトの非持続メッセージの先読みは有効です。 クライアントが大量のメッセージを 送信し、それらがコンシュームされていないため、先読みが効率的に使用されていません。

#### **INHIBITED**

アプリケーションにより先読みが要求されましたが、最初の MQGET 呼び出しで非互換のオプショ ンが指定されたため、使用禁止になりました。

# **SUBID**

サブスクリプションの内部の常時固有 ID。 このパラメーターは、トピックに対するサブスクリプショ ンのハンドルにのみ関連しています。 その他のハンドルに対しては返されません。

**DISPLAY CONN** ですべてのサブスクリプションは表示されません。サブスクリプションに対して現在 オープンなハンドルを持つサブスクリプションのみが表示されます。 **DISPLAY SUB** コマンドを使用 すると、サブスクリプションをすべて表示することができます。

# <span id="page-755-0"></span>**SUBNAME**

ハンドルに関連付けられているアプリケーションの固有サブスクリプション名。 このパラメーター は、トピックに対するサブスクリプションのハンドルにのみ関連しています。 その他のハンドルに対 しては返されません。 サブスクリプションには、名前が付かないものもあります。

# **TOPICSTR**

解決済みのトピック・ストリング。 このパラメーターは、**OBJTYPE(TOPIC)** が設定されているハンド ルに対して有効です。 その他のオブジェクト・タイプに対しては、このパラメーターは返されません。

# **全属性**

**TYPE** を \* または ALL に設定すると、選択基準を満たす各接続に対して接続属性とハンドル属性の両方が 返されます。

#### - Multi **Multiplatforms での DISPLAY ENTAUTH (エンティティー許可の表示)**

指定されたオブジェクトに対してエンティティーが所有する許可を表示するには、MQSC コマンド DISPLAY ENTAUTH を使用します。

# **MQSC コマンドの使用**

MQSC コマンドの使用方法については、 MQSC コマンドを使用した IBM MQ の管理を参照してください。

- 構文図
- 757 [ページの『パラメーターの説明』](#page-756-0)
- 758 [ページの『要求パラメーター』](#page-757-0)

**同義語**: DIS ENTAUTH
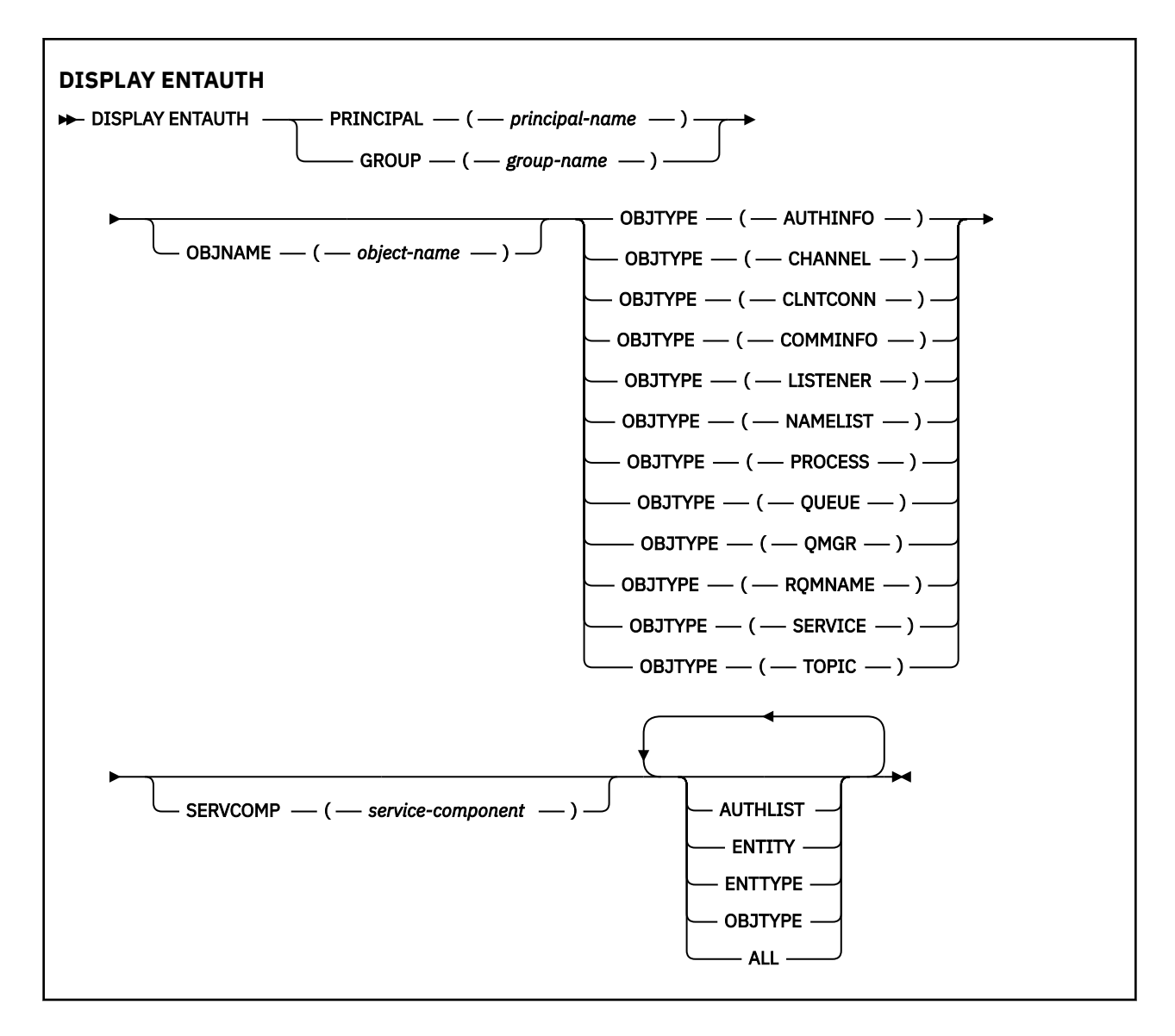

## **パラメーターの説明**

### **PRINCIPAL(***principal-name***)**

プリンシパル名。 指定したオブジェクトに対する許可を取得する対象となるユーザーの名前です。 IBM MQ for Windows では、オプションでプリンシパルの名前にドメイン・ネームを含めることができ ます。ドメイン・ネームは user@domain の形式で指定します。

PRINCIPAL または GROUP のいずれかを指定する必要があります。

### **GROUP(***group-name***)**

グループ名。 照会するユーザー・グループの名前です。 名前は 1 つだけ指定することができ、既存の ユーザー・グループの名前でなければなりません。

■ <mark>Windows T</mark>BM MQ for Windows についてのみ、 次の形式で指定されたドメイン・ネームを、グルー プ名にオプションで含めることができます。

GroupName@domain domain\GroupName

PRINCIPAL または GROUP のいずれかを指定する必要があります。

## **OBJNAME(***object-name***)**

許可を表示するオブジェクトまたは総称プロファイルの名前。

OBJTYPE パラメーターが QMGR でない場合、このパラメーターは必須です。 OBJTYPE パラメーター が QMGR の場合、このパラメーターは省略できます。

#### **OBJTYPE**

プロファイルが参照するオブジェクトのタイプ。 次のいずれかの値を指定します。

#### **AUTHINFO**

認証情報レコード

### **CHANNEL**

チャネル

#### **CLNTCONN**

クライアント接続チャネル

#### **COMMINFO**

通信情報オブジェクト

**リスナー**

リスナー

#### **NAMELIST**

名前リスト

#### **PROCESS**

プロセス

#### **QUEUE**

キュー

### **QMGR**

キュー・マネージャー

#### **RQMNAME**

リモート・キュー・マネージャー

**SERVICE**

サービス

#### **トピック**

トピック

### **SERVCOMP(***service-component***)**

情報を表示する許可サービスの名前。

このパラメーターを指定する場合、許可が適用される許可サービスの名前を指定します。 このパラメ ーターを省略すると、許可サービスのチェーニングに関する規則に従って、登録済みの許可サービスに 対して順次照会が行われます。

#### **ALL**

エンティティーおよび指定されたプロファイルに関して入手できるすべての許可情報を表示するには、 この値を指定します。

## **要求パラメーター**

許可に関して要求できる情報は、次のとおりです。

### **AUTHLIST**

許可のリストを表示するには、このパラメーターを指定します。

## **ENTITY**

エンティティー名を表示するには、このパラメーターを指定します。

#### **ENTTYPE**

エンティティー・タイプを表示するには、このパラメーターを指定します。

#### **OBJTYPE**

オブジェクト・タイプを表示するには、このパラメーターを指定します。

# <span id="page-758-0"></span>**z/OS での DISPLAY GROUP (QSG 情報の表示)**

キュー・マネージャーの接続先のキュー共有グループに関する情報を表示するには、MQSC コマンド DISPLAY GROUP を使用します。 このコマンドは、キュー・マネージャーがキュー共有グループのメンバ ーである場合にのみ有効です。

## **z/OS での MQSC コマンドの使用**

z/OS での MQSC コマンドの使用方法については、 IBM MQ for z/OS で MQSC コマンドおよび PCF コマン ドを発行できるソースを参照してください。

このコマンドは、ソース 2CR から実行できます。ソースのシンボルの説明については、 IBM MQ for z/OS で MQSC コマンドおよび PCF コマンドを発行できるソースを参照してください。

- 構文図
- 759 ページの『DISPLAY GROUP の使用上の注意』
- 759 ページの『DISPLAY GROUP のパラメーターの説明』

**同義語**: DIS GROUP

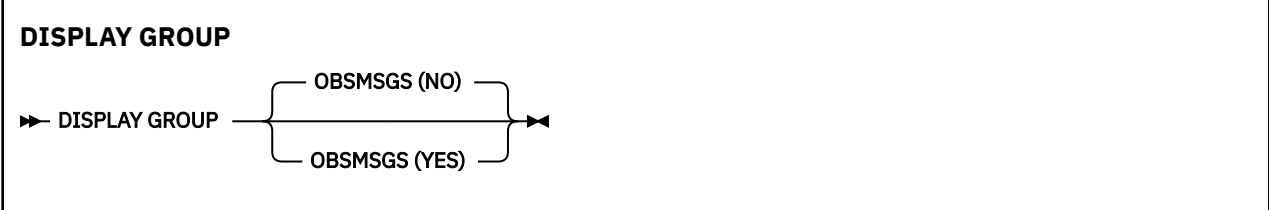

## **DISPLAY GROUP の使用上の注意**

1. DISPLAY GROUP コマンドへの応答は、キュー・マネージャーが接続されているキュー共有グループに ついての情報を含む、一連のメッセージです。

以下の情報が返されます。

- キュー共有グループの名前
- そのグループに属するすべてのキュー・マネージャーがアクティブまたは非アクティブのいずれであ るか
- そのグループに属するすべてのキュー・マネージャーの名前。
- OBSMSGS (YES) を指定した場合、グループのキュー・マネージャーに Db2 での古いメッセージがあ るかどうか

## **DISPLAY GROUP のパラメーターの説明**

#### **OBSMSGS**

コマンドが Db2 内で古いメッセージも検索するかどうかを指定します。 これはオプションです。 指 定可能な値は以下のとおりです。

**NO**

Db2 内の古いメッセージは検索されません。 これがデフォルト値です。

### **YES**

Db2 の古いメッセージが検索され、見つかったメッセージがあれば、それらに関する情報を含むメ ッセージが返されます。

## **Multiplatforms での DISPLAY LISTENER (リスナー情報の表示)**

MQSC コマンド DISPLAY LISTENER は、リスナーに関する情報を表示するために使用されます。

# **MQSC コマンドの使用**

MQSC コマンドの使用方法については、 MQSC コマンドを使用した IBM MQ の管理を参照してください。

- [構文図](#page-758-0)
- 760 ページの『使用上の注意』
- 761 ページの『DISPLAY LISTENER [のキーワードおよびパラメーターの説明』](#page-760-0)
- 762 [ページの『要求パラメーター』](#page-761-0)

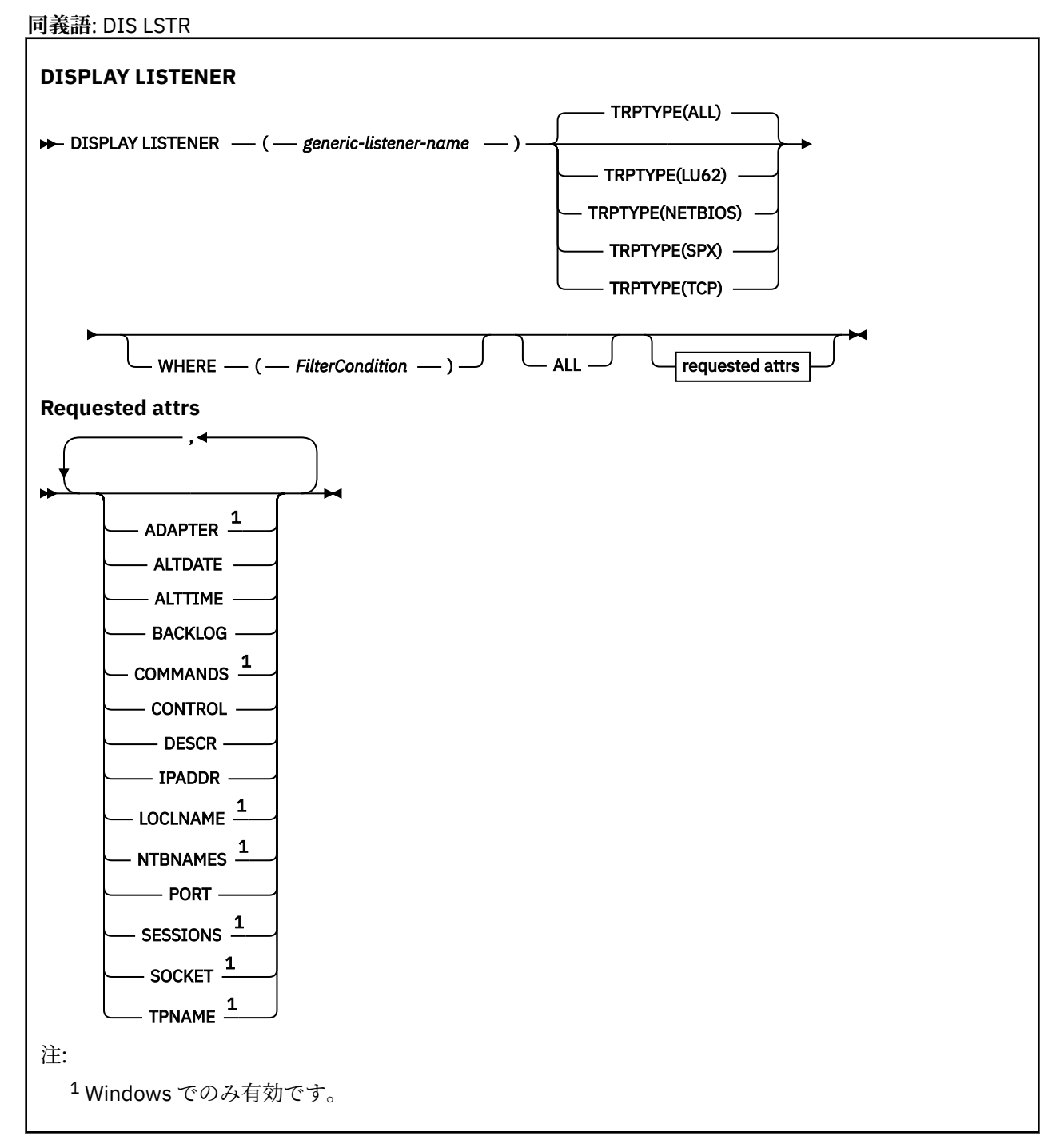

# **使用上の注意**

表示される値には、リスナーの現在の定義が記述されます。 リスナーが開始後に変更されている場合、リ スナー・オブジェクトの現在実行中のインスタンスの値は現行の定義と同じ値ではないことがあります。

## <span id="page-760-0"></span>**DISPLAY LISTENER のキーワードおよびパラメーターの説明**

情報を表示するリスナーを指定する必要があります。 特定のリスナー名または総称リスナー名のどちらか を使用してリスナーを指定できます。 総称リスナー名を使用することにより、次のいずれかの情報を表示 できます。

• すべてのリスナー定義に関する情報。アスタリスク 1 つ (\*) を指定します。

• 指定した名前に一致する 1 つ以上のリスナーについての情報。

## **(** *generic-listener-name* **)**

どの情報を表示するかを、リスナー定義名で指定します。 アスタリスク 1 つ (\*) を指定すると、すべて のリスナー ID の情報が表示されます。 末尾にアスタリスクが付いた文字ストリングは、そのストリン グの後に 0 個以上の文字が続くすべてのリスナーに一致します。

### **TRPTYPE**

伝送プロトコル。 このパラメーターを指定するときは、*generic-listener-name* パラメーターの直後に続 ける必要があります。 このパラメーターを指定しない場合、デフォルトの ALL が前提となります。 値 は次のとおりです。

#### **ALL**

これはデフォルト値であり、すべてのリスナーの情報を表示します。

#### **LU62**

TRPTYPE パラメーターに LU62 の値を指定して定義されたすべてのリスナーの情報を表示します。

## **NETBIOS**

TRPTYPE パラメーターに NETBIOS の値を指定して定義されたすべてのリスナーの情報を表示し ます。

### **SPX**

TRPTYPE パラメーターに SPX の値を指定して定義されたすべてのリスナーの情報を表示します。

**TCP**

TRPTYPE パラメーターに TCP の値を指定して定義されたすべてのリスナーの情報を表示します。

#### **どこで**

フィルター条件の選択基準を満たすリスナーの情報を表示するようにフィルター条件を指定します。 フィルター条件は、*filter-keyword*、*operator*、および *filter-value* の 3 つの部分で構成されています。

#### **filter-keyword**

この DISPLAY コマンドの属性を表示するために使用できるすべてのパラメーター。

#### **operator**

指定したフィルター・キーワードのフィルター値の条件をリスナーが満たすかどうかを判別するた めに使用されます。 演算子は次のとおりです。

#### **LT**

```
より小さい
```
#### **GT**

より大きい

#### **EQ**

次と等しい

## **NE**

等しくない

## **LE**

以下

## **GE**

以上

## **LK**

*filter-value* として入力する総称ストリングに一致

**NL**

*filter-value* として入力する総称ストリングに一致しない

#### <span id="page-761-0"></span>**filter-value**

演算子を使用して属性値を検査する必要がある場合の対象となる値。 filter-keyword に応じて、こ の値は次のようになります。

- 明示的な値。検査対象属性に有効な値です。
- 総称値。 これは文字ストリングです。 末尾にアスタリスクを付け、例えば ABC\* のようになりま す。 演算子が LK の場合、属性値がストリング (例では ABC) で始まるすべての項目がリストされ ます。 演算子が NL の場合、属性値がストリングで始まらないすべての項目が表示されます。

数値または値セット内の値をとるパラメーターの場合、総称 filter-value は使用できません。

#### **ALL**

指定した各リスナーのすべてのリスナー情報を表示するには、これを指定します。 このパラメーター を指定する場合、具体的に要求されるパラメーターはいずれも無効になり、すべてのパラメーターが表 示されます。

これは、総称 ID を指定せず特定のパラメーターを要求しない場合のデフォルトです。

## **要求パラメーター**

表示するデータを定義する属性を 1 つ以上指定します。 属性の指定順序は任意です。 同じ属性を複数回 指定しないでください。

#### **ADAPTER**

NetBIOS が listen するアダプター番号。

#### **ALTDATE**

定義が最後に変更された日付。yyyy-mm-dd の形式で表されます。

## **ALTTIME**

定義が最後に変更された時刻。hh.mm.ss の形式で表されます。

#### **BACKLOG**

リスナーがサポートする並行接続要求の数。

#### **コマンド**

リスナーが使用できるコマンドの数。

#### **CONTROL**

リスナーの開始方法と停止方法。

#### **MANUAL**

リスナーを自動的に開始または停止しません。 START LISTENER コマンドと STOP LISTENER コマ ンドを使用して制御します。

#### **QMGR**

定義するリスナーは、キュー・マネージャーの開始および停止と同時に、開始および停止します。

#### **STARTONLY**

リスナーは、キュー・マネージャーの開始と同時に開始するようになっていますが、キュー・マネ ージャーの停止と同時に停止するようには要求されていません。

### **DESCR**

記述コメント。

#### **IPADDR**

リスナーの IP アドレス。

### **LOCLNAME**

リスナーが使用する NetBIOS ローカル名。

#### **NTBNAMES**

リスナーが使用できる名前の数。

## **PORT**

TCP/IP のポート番号。

#### **SESSIONS**

リスナーが使用できるセッションの数。

#### **SOCKET**

SPX ソケット。

### **TPNAME**

LU6.2 トランザクション・プログラム名。

これらのパラメーターの詳細については、543 ページの『Multiplatforms での [DEFINE LISTENER \(](#page-542-0)新規リ [スナーの定義](#page-542-0))』を参照してください。

## **z/OS での DISPLAY LOG (ログ情報の表示)**

ログ・システムのパラメーターと情報を表示するには、MQSC コマンド **DISPLAY LOG** を使用します。

## **z/OS での MQSC コマンドの使用**

z/OS での MQSC コマンドの使用方法については、 IBM MQ for z/OS で MQSC コマンドおよび PCF コマン ドを発行できるソースを参照してください。

このコマンドは、ソース 12CR から実行できます。ソースのシンボルの説明については、 IBM MQ for z/OS で MQSC コマンドおよび PCF コマンドを発行できるソースを参照してください。

- 763 ページの『DISPLAY LOG の使用上の注意』
- 764 ページの『DISPLAY LOG [のパラメーターの説明』](#page-763-0)

**同義語**: DIS LOG

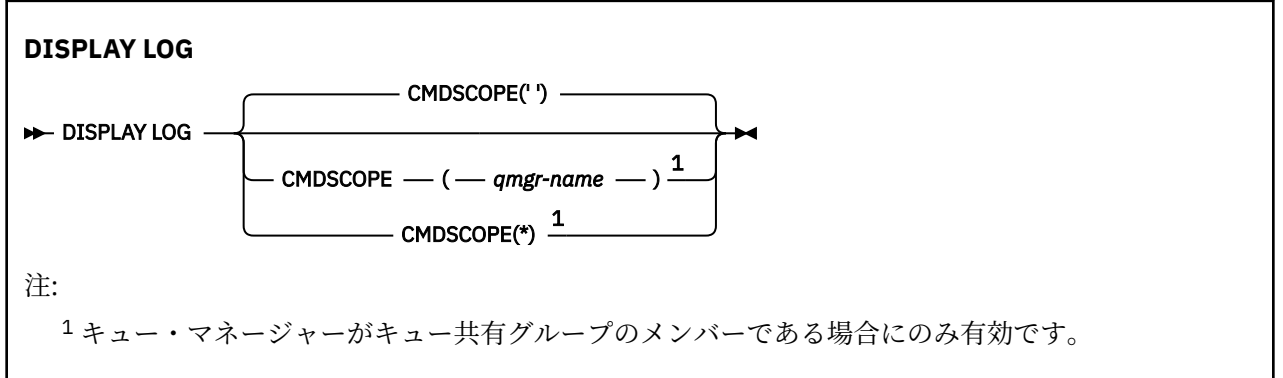

## **DISPLAY LOG の使用上の注意**

- 1. **DISPLAY LOG** は、初期ログ・パラメーター、および **[SET LOG](#page-954-0)** コマンドによって変更された現行値を 示す報告書を戻します。
	- ログ圧縮がアクティブかどうか (COMPLOG)。
	- zHyperWrite が有効な状態 (ZHYWRITE) でアクティブ・ログへの書き込みが行われているかどうか。
	- 許可された保存読み取りテープ装置が割り振りが解除される前に未使用状態になっている時間の長さ (DEALLCT)。
	- アクティブ・ログ・データ・セットおよびアーカイブ・ログ・データ・セットの入力バッファー・ス トレージのサイズ (INBUFF)。
	- アクティブ・ログ・データ・セットおよびアーカイブ・ログ・データ・セットの出力バッファー・ス トレージのサイズ (OUTBUFF)。
	- アーカイブ・ログのテープ・ボリュームを読み取るために設定できる専用テープ装置の最大数 (MAXRTU)。
	- 記録できるアーカイブ・ログ・ボリュームの最大数 (MAXARCH)。
	- 同時ログ・オフロード・タスクの最大数 (MAXCNOFF)
	- アーカイブのオンまたはオフ (OFFLOAD)。
	- 単一アクティブ・ロギングと重複アクティブ・ロギングのどちらを使用するか (TWOACTV)。
- <span id="page-763-0"></span>• 単一アーカイブ・ロギングと重複アーカイブ・ロギングのどちらを使用するか (TWOARCH)。
- 単一 BSDS と重複 BSDS のどちらを使用するか (TWOBSDS)。
- アクティブ・ログ・データ・セットに書き込まれる前に満杯になる出力バッファーの数 (WRTHRSH)。 さらに、ログの状況についてのレポートも返します。
- 2. このコマンドは、キュー・マネージャー始動の終了時に IBM MQ によって内部的に発行されます。

## **DISPLAY LOG のパラメーターの説明**

#### **CMDSCOPE**

このパラメーターは、キュー・マネージャーがキュー共有グループのメンバーである場合に、どのよう にコマンドを実行するのかを指定します。

**CMDSCOPE** は、最初の初期設定入力データ・セット CSQINP1 から発行されるコマンドには使用できま せん。

**' '**

コマンドは、コマンドが入力されたキュー・マネージャーで実行されます。 これがデフォルト値で す。

#### *qmgr-name*

コマンドは、指定したキュー・マネージャーで実行されます。ただし、そのキュー・マネージャー は、キュー共有グループ内でアクティブである必要があります。

キュー共有グループ環境を使用しており、コマンド・サーバーが使用可能である場合のみ、コマン ドを入力したキュー・マネージャーとは別のキュー・マネージャー名を指定できます。

**\***

コマンドはローカル・キュー・マネージャーで実行され、キュー共有グループ内のすべてのアクテ ィブ・キュー・マネージャーにも渡されます。 これは、キュー共有グループ内のすべてのキュー・ マネージャーでコマンドを入力するのと同じ結果をもたらします。

## **Multiplatforms での DISPLAY LSSTATUS (リスナー状況の表示)**

1 つ以上のリスナーについての状況情報を表示するには、MQSC コマンド DISPLAY LSSTATUS を使用しま す。

## **MQSC コマンドの使用**

MQSC コマンドの使用方法については、 MQSC コマンドを使用した IBM MQ の管理を参照してください。

- 765 ページの『DISPLAY LSSTATUS [のキーワードおよびパラメーターの説明』](#page-764-0)
- 766 [ページの『要求パラメーター』](#page-765-0)

**同義語**: DIS LSSTATUS

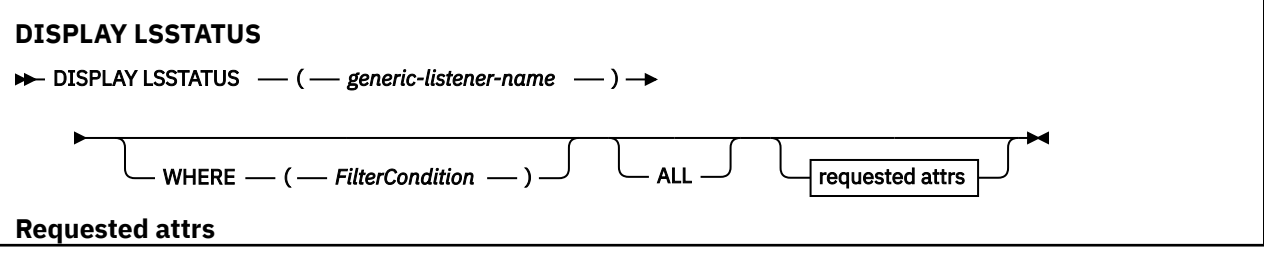

<span id="page-764-0"></span>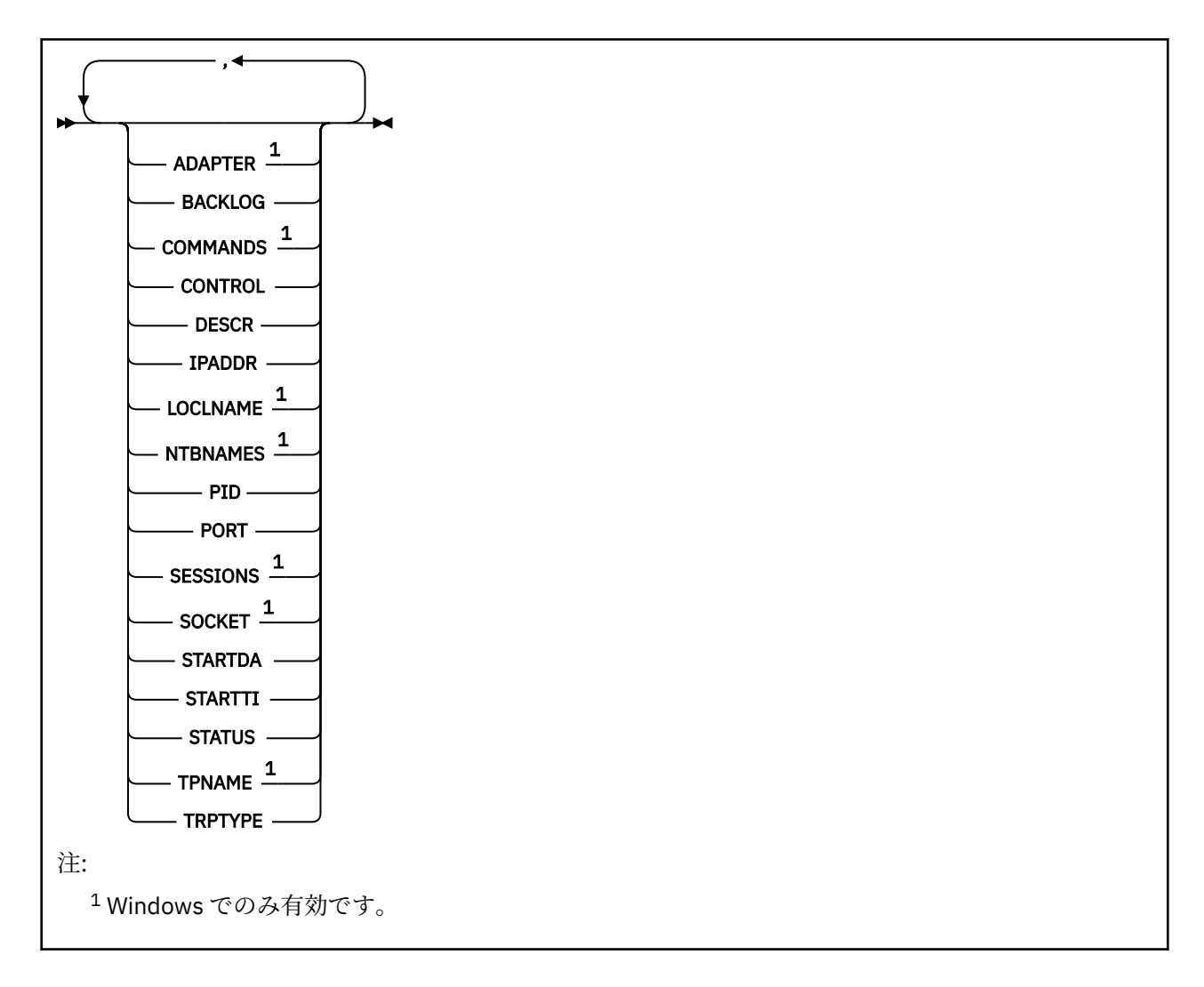

## **DISPLAY LSSTATUS のキーワードおよびパラメーターの説明**

状況情報を表示する対象のリスナーを指定する必要があります。 特定のリスナー名または総称リスナー名 のどちらかを使用してリスナーを指定できます。 総称リスナー名を使用することにより、次のいずれかの 情報を表示できます。

• 単一のアスタリスク (\*) を使用して、すべてのリスナー定義の状況情報を表示できます。

• 指定した名前に一致する 1 つ以上のリスナーの状況情報。

### **(** *generic-listener-name* **)**

どのリスナーの状況情報を表示するかを、チャネル定義名で指定します。 アスタリスク (\*) を 1 つ使用 して指定すると、すべての接続 ID の情報が表示されます。 末尾にアスタリスクが付いた文字ストリン グは、そのストリングの後に 0 個以上の文字が続くすべてのリスナーに一致します。

#### **どこで**

フィルター条件の選択基準を満たすリスナーの情報を表示するようにフィルター条件を指定します。 フィルター条件は、*filter-keyword*、*operator*、および *filter-value* の 3 つの部分で構成されています。

#### **filter-keyword**

この DISPLAY コマンドの属性を表示するために使用できるすべてのパラメーター。

#### **operator**

指定したフィルター・キーワードのフィルター値の条件をリスナーが満たすかどうかを判別するた めに使用されます。 演算子は次のとおりです。

#### **LT**

より小さい

<span id="page-765-0"></span>**GT** より大きい **EQ** 次と等しい

### **NE**

等しくない

## **LE**

以下

**GE** 以上

### **LK**

*filter-value* として入力する総称ストリングに一致

#### **NL**

*filter-value* として入力する総称ストリングに一致しない

### **filter-value**

演算子を使用して属性値を検査する必要がある場合の対象となる値。 filter-keyword に応じて、こ の値は次のようになります。

- 明示的な値。検査対象属性に有効な値です。
- 総称値。 これは文字ストリングです。 末尾にアスタリスクを付け、例えば ABC\* のようになりま す。 演算子が LK の場合、属性値がストリング (例では ABC) で始まるすべての項目がリストされ ます。 演算子が NL の場合、属性値がストリングで始まらないすべての項目が表示されます。

数値または値セット内の値をとるパラメーターの場合、総称 filter-value は使用できません。

## **ALL**

指定した各リスナーの状況情報をすべて表示します。 総称名を指定せず、特定のパラメーターも要求 しない場合は、これがデフォルトになります。

## **要求パラメーター**

表示するデータを定義する属性を 1 つ以上指定します。 属性の指定順序は任意です。 同じ属性を複数回 指定しないでください。

## **ADAPTER**

NetBIOS が listen するアダプター番号。

#### **BACKLOG**

リスナーがサポートする並行接続要求の数。

## **CONTROL**

リスナーの開始方法と停止方法。

#### **MANUAL**

リスナーを自動的に開始または停止しません。 START LISTENER コマンドと STOP LISTENER コマ ンドを使用して制御します。

### **QMGR**

定義するリスナーは、キュー・マネージャーの開始および停止と同時に、開始および停止します。

## **STARTONLY**

リスナーは、キュー・マネージャーの開始と同時に開始するようになっていますが、キュー・マネ ージャーの停止と同時に停止するようには要求されていません。

## **DESCR**

記述コメント。

## **IPADDR**

リスナーの IP アドレス。

### **LOCLNAME**

リスナーが使用する NetBIOS ローカル名。

#### **NTBNAMES**

リスナーが使用できる名前の数。

#### **PID**

リスナーに関連したオペレーティング・システム処理 ID。

### **PORT**

TCP/IP のポート番号。

## **SESSIONS**

リスナーが使用できるセッションの数。

#### **SOCKET**

SPX ソケット。

### **STARTDA**

リスナーが開始された日付。

### **STARTTI**

リスナーが開始された時刻。

#### **状況**

リスナーの現行状況。 次のいずれかです。

**実行中**

リスナーは実行中です。

#### **STARTING**

リスナーは初期化の処理中です。

### **STOPPING**

リスナーは停止します。

### **TPNAME**

LU6.2 トランザクション・プログラム名。

## **TRPTYPE**

トランスポート・タイプ。

これらのパラメーターの詳細については、543 ページの『Multiplatforms での [DEFINE LISTENER \(](#page-542-0)新規リ [スナーの定義](#page-542-0))』を参照してください。

## <mark>▶ 2/OS での DISPLAY MAXSMSGS (メッセージ最大数設定の表示)</mark>

タスクが 1 つのリカバリー単位内に読み取りまたは書き込みができるメッセージの最大数を表示するに は、MQSC コマンド DISPLAY MAXSMSGS を使用します。

## **z/OS での MQSC コマンドの使用**

z/OS での MQSC コマンドの使用方法については、 IBM MQ for z/OS で MQSC コマンドおよび PCF コマン ドを発行できるソースを参照してください。

このコマンドは、ソース 2CR から実行できます。ソースのシンボルの説明については、 IBM MQ for z/OS で MQSC コマンドおよび PCF コマンドを発行できるソースを参照してください。

- 構文図
- 768 [ページの『使用上の注意』](#page-767-0)
- 768 ページの『DISPLAY MAXSMSGS [のパラメーターの説明』](#page-767-0)

**同義語**: DIS MAXSM

<span id="page-767-0"></span>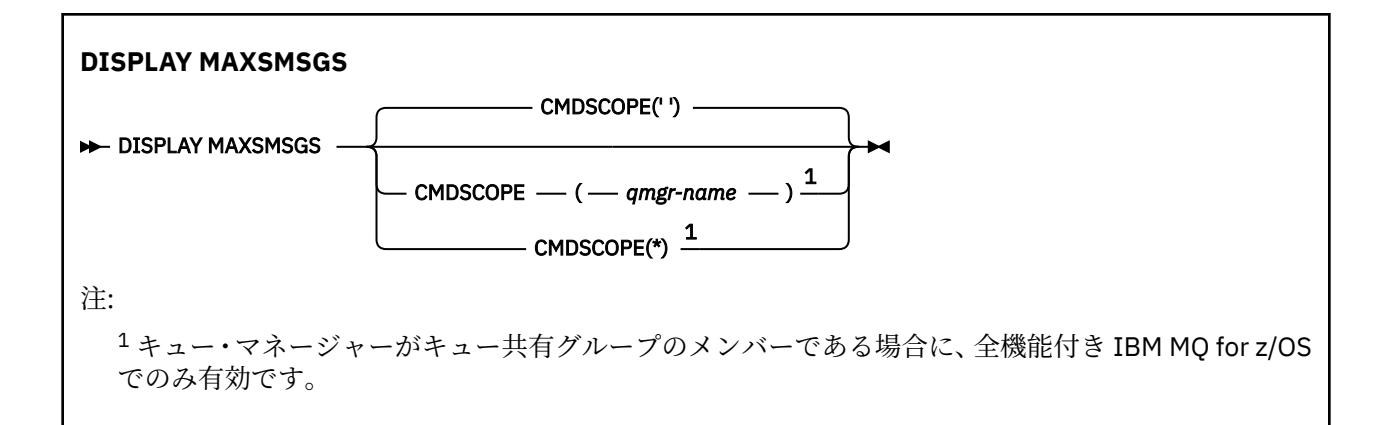

## **使用上の注意**

このコマンドは、z/OS でのみ有効であり、従来のリリースとの互換性の目的のために保持されていますが、 CSQINP1 初期設定データ・セットからは発行できなくなりました。 代わりに DISPLAY QMGR コマンドの MAXUMSGS パラメーターを使用する必要があります。

## **DISPLAY MAXSMSGS のパラメーターの説明**

### **CMDSCOPE**

このパラメーターは、キュー・マネージャーがキュー共有グループのメンバーである場合に、どのよう にコマンドを実行するのかを指定します。

**' '**

コマンドは、コマンドが入力されたキュー・マネージャーで実行されます。 これがデフォルト値で す。

### *qmgr-name*

コマンドは、指定したキュー・マネージャーで実行されます。ただし、そのキュー・マネージャー は、キュー共有グループ内でアクティブである必要があります。

キュー共有グループ環境を使用しており、コマンド・サーバーが使用可能である場合のみ、コマン ドを入力したキュー・マネージャーとは別のキュー・マネージャー名を指定できます。

**\***

コマンドはローカル・キュー・マネージャーで実行され、キュー共有グループ内のすべてのアクテ ィブ・キュー・マネージャーにも渡されます。 これは、キュー共有グループ内のすべてのキュー・ マネージャーでコマンドを入力するのと同じ結果をもたらします。

## **DISPLAY NAMELIST (名前のリストの表示)**

名前リスト内の名前を表示するには、MQSC コマンド DISPLAY NAMELIST を使用します。

## **MQSC コマンドの使用**

MQSC コマンドの使用方法については、 MQSC コマンドを使用した IBM MQ の管理を参照してください。

 $\approx$  z/OS ■■このコマンドは、ソース 2CR から実行できます。ソースのシンボルの説明については、 <u>IBM</u> MQ for z/OS で MQSC コマンドおよび PCF コマンドを発行できるソースを参照してください。

- 構文図
- 769 ページの『DISPLAY NAMELIST [のパラメーターの説明』](#page-768-0)
- 772 [ページの『要求パラメーター』](#page-771-0)

**同義語**: DIS NL

<span id="page-768-0"></span>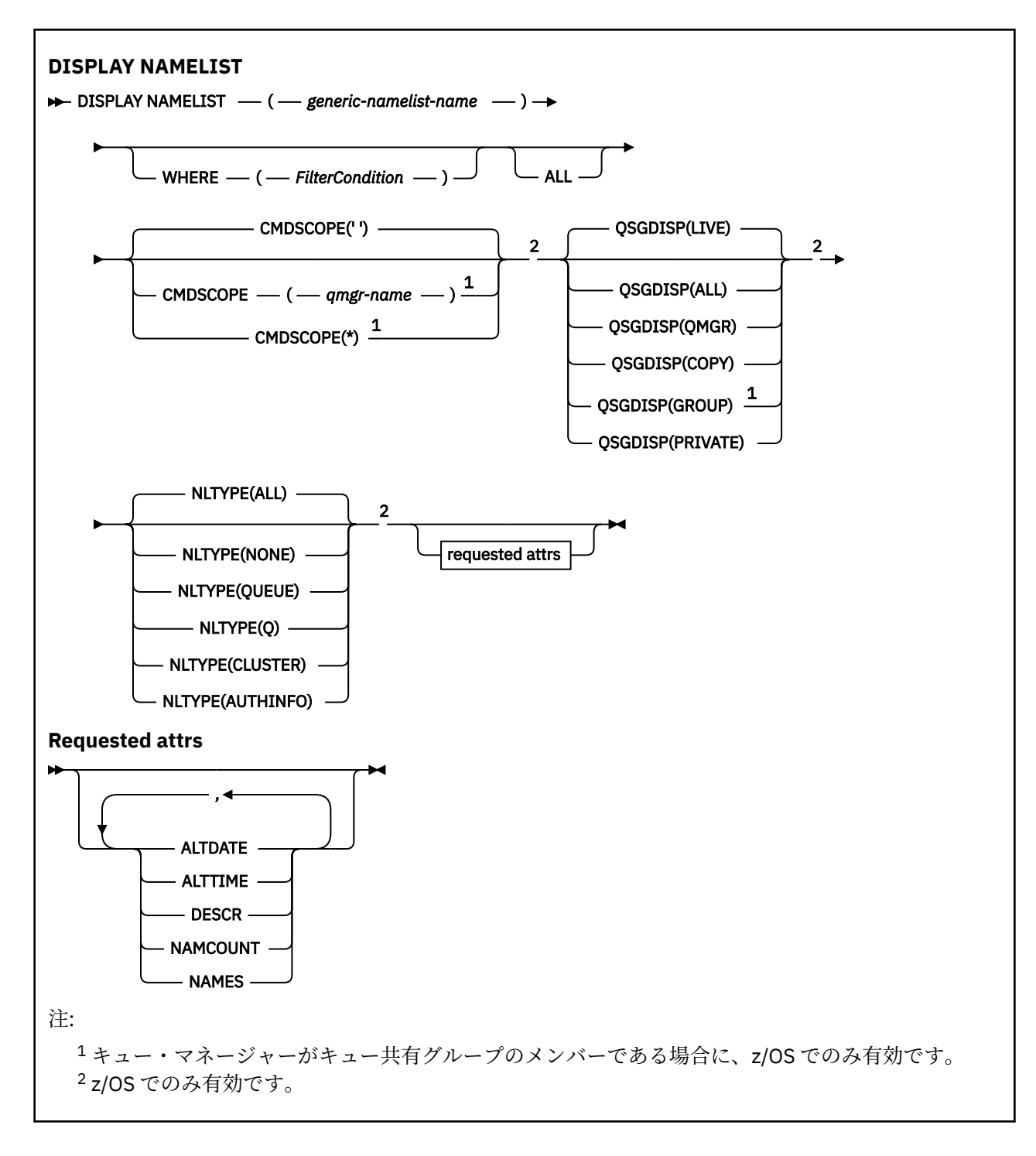

## **DISPLAY NAMELIST のパラメーターの説明**

表示する名前リスト定義の名前を指定する必要があります。 特定の名前リストの名前か、または名前リス トの総称名を指定できます。 名前リストの総称名を使用すると、以下のいずれかを表示できます。

- すべての名前リスト定義
- 指定した名前に一致する 1 つ以上の名前リスト

## **(** *generic-namelist-name* **)**

表示するプロセス定義の名前 (IBM MQ オブジェクトの命名規則を参照)。 語幹の後に後続アスタリス ク(\*) を指定した場合、その語幹に 0 個以上の文字が続くすべての名前リストに一致します。 アスタリ スク (\*) だけを単独で指定した場合、すべての名前リストが指定されることになります。

## **どこで**

フィルター条件の選択基準を満たす名前リストのみを表示するようにフィルター条件を指定します。 フィルター条件は、*filter-keyword*、*operator*、および *filter-value* の 3 つの部分で構成されています。

### **filter-keyword**

この DISPLAY コマンドの属性を表示するために使用可能なほとんどすべてのパラメーターです。 ただし、CMDSCOPE と QSGDISP のパラメーターは、いずれもフィルター・キーワードとして使用 できません。 名前リストを選択するために NLTYPE を使用する場合、それをフィルター・キーワー ドとして使用することはできません。

#### **operator**

これは、名前リストが、指定されたフィルター・キーワードのフィルター値条件を満たすかどうか を判別するのに使用されます。 演算子は次のとおりです。

#### **LT**

より小さい

より大きい

#### **EQ**

**GT**

次と等しい

#### **NE**

等しくない

## **LE**

以下

# **GE**

以上

## **LK**

*filter-value* として入力する総称ストリングに一致

#### **NL**

*filter-value* として入力する総称ストリングに一致しない

### **CT**

指定された項目を含みます。 *filter-keyword* がリストの場合は、オブジェクトを表示するために 使用できます。その属性には、指定された項目が含まれています。

#### **EX**

指定された項目を含みません。 *filter-keyword* がリストの場合は、オブジェクトを表示するため に使用できます。その属性には、指定された項目が含まれていません。

#### **CTG**

*filter-value* として指定する総称ストリングに一致する項目を含みます。 *filter-keyword* がリス トの場合は、属性が総称ストリングに一致するオブジェクトを表示するためにこれを使用でき ます。

#### **EXG**

*filter-value* として指定する総称ストリングに一致する項目を含みません。 *filter-keyword* がリ ストの場合、これを使用して、属性が総称ストリングに一致しないオブジェクトを表示できま す。

#### **filter-value**

演算子を使用して属性値を検査する必要がある場合の対象となる値。 filter-keyword に応じて、こ の値は次のようになります。

• 明示的な値。検査対象属性に有効な値です。

演算子は LT、GT、EQ、NE、LE、または GE のみを使用できます。 ただし、属性値がパラメータ ーで使用可能な値セットの値である場合 (例えば、NLTYPE パラメーターの値 NONE など)、EQ ま たは NE のみを使用できます。

• 総称値。 これは、ABC\* のように、最後の文字がアスタリスクである文字ストリング (DESCR パ ラメーターに指定する文字ストリングなど) です。 文字は、テストする属性で有効である必要が あります。 演算子が LK の場合、属性値がストリング (例では ABC) で始まるすべての項目がリス

トされます。 演算子が NL の場合、属性値がストリングで始まらないすべての項目が表示されま す。 末尾の単一のワイルドカード文字 (アスタリスク) のみ許可されます。

数値または値セット内の値をとるパラメーターの場合、総称 filter-value は使用できません。

• 値リストの中の項目です。 値は明示的にできますが、値が文字値の場合は明示的または総称にす ることができます。 明示的に指定する場合、演算子には CT または EX を使用します。 例えば、 値 DEF を演算子 CT と共に指定する場合は、属性値の 1 つが DEF になっている項目すべてがリス ト表示されます。 総称の場合、演算子には CTG または EXG を使用します。 演算子 CTG に ABC\* を指定した場合、属性値の 1 つが ABC で始まるすべての項目のリストが表示されます。

#### **ALL**

すべてのパラメーターを表示する場合に、これを指定します。 このパラメーターを指定する場合、そ れと同時に明示的に要求されるパラメーターは無効になります。 すべてのパラメーターが表示されま す。

総称名を指定せず、特定のパラメーターも要求しない場合は、これがデフォルトになります。

<mark>■ Z/OS ■</mark>z/OS では、WHERE パラメーターを使用してフィルター条件を指定した場合にも、これが デフォルト値になりますが、他のプラットフォームでは要求された属性のみが表示されます。

# **Z/US** CMDSCOPE

このパラメーターは、キュー・マネージャーがキュー共有グループのメンバーである場合に、どのよう にコマンドを実行するのかを指定します。

**' '**

コマンドは、コマンドが入力されたキュー・マネージャーで実行されます。 これがデフォルト値で す。

#### *qmgr-name*

コマンドは、指定したキュー・マネージャーで実行されます。ただし、そのキュー・マネージャー は、キュー共有グループ内でアクティブである必要があります。

キュー共有グループ環境を使用しており、コマンド・サーバーが使用可能である場合のみ、コマン ドを入力したキュー・マネージャーとは別のキュー・マネージャー名を指定できます。

**\***

コマンドはローカル・キュー・マネージャーで実行され、キュー共有グループ内のすべてのアクテ ィブ・キュー・マネージャーにも渡されます。 これは、キュー共有グループ内のすべてのキュー・ マネージャーでコマンドを入力するのと同じ結果をもたらします。

## **Z/US** OSGDISP

情報を表示する対象のオブジェクトの属性指定を指定します。 値は次のとおりです。

**LIVE**

これはデフォルト値で、QSGDISP(QMGR) または QSGDISP(COPY) で定義されたオブジェクトの情 報を表示します。

**ALL**

QSGDISP(QMGR) または QSGDISP(COPY) で定義されたオブジェクトの情報を表示します。

共有キュー・マネージャー環境が存在し、発行されたのと同じキュー・マネージャーでコマンドが 実行されている場合は、QSGDISP(GROUP) で定義されたオブジェクトの情報も表示されます。

共有キュー・マネージャー環境で QSGDISP(ALL) が指定されている場合、このコマンドは重複した 名前 (属性指定が異なる) を出力する可能性があります。

共有キュー・マネージャー環境では、以下を使用します。

DISPLAY NAMELIST(name) CMDSCOPE(\*) QSGDISP(ALL)

一致するすべてのオブジェクトをリスト表示するには、以下を使用します。

name

共有リポジトリーに複製せずに、キュー共有グループ内で使用します。

## <span id="page-771-0"></span>**COPY**

QSGDISP(COPY) で定義されたオブジェクトについてのみ情報を表示します。

#### **GROUP**

QSGDISP(GROUP) で定義されたオブジェクトについてのみ情報を表示します。 これは、共有キュ ー・マネージャー環境が存在する場合にのみ有効です。

#### **PRIVATE**

QSGDISP(QMGR) または QSGDISP(COPY) で定義されたオブジェクトの情報を表示します。 QSGDISP(PRIVATE) で表示される情報は QSGDISP(LIVE) と同じです。

## **QMGR**

QSGDISP(QMGR) で定義されたオブジェクトについてのみ情報を表示します。

QSGDISP は、以下のいずれか 1 つの値を表示します。

#### **QMGR**

QSGDISP(QMGR) で定義されたオブジェクトの場合。

#### **GROUP**

QSGDISP(GROUP) で定義されたオブジェクトの場合。

#### **COPY**

QSGDISP(COPY) で定義されたオブジェクトの場合。

QSGDISP はフィルター・キーワードとして使用できません。

# **NLTYPE**

表示する名前リストのタイプを示します。

このパラメーターは、z/OS でのみ有効です。

#### **ALL**

すべてのタイプの名前リストを表示します。 これはデフォルトです。

#### **NONE**

タイプ NONE の名前リストを表示します。

### **QUEUE または Q**

キュー名のリストを内容とする名前リストを表示します。

#### **CLUSTER**

クラスタリングに関連する名前リストを表示します。

#### **AUTHINFO**

認証情報オブジェクト名のリストを内容とする名前リストを表示します。

## **要求パラメーター**

表示するデータを定義するパラメーターを 1 つ以上指定します。 パラメーターは、任意の順序で指定でき ますが、同じパラメーターを複数回指定することはできません。

パラメーターが何も指定されていない場合 (ALL パラメーターも指定されていない場合)、デフォルトでは、 オブジェクト名 (および z/OS の場合はそれに加えてその NLTYPE と QSGDISP) が表示されます。

## **ALTDATE**

定義が最後に変更された日付。yyyy-mm-dd の形式で表されます。

### **ALTTIME**

定義が最後に変更された時刻。hh.mm.ss の形式で表されます

#### **DESCR**

説明

## **NAMCOUNT**

リスト中の名前の数

### **NAMES**

名前のリスト

個々のパラメーターについての詳細は、549 ページの『DEFINE NAMELIST ([名前のリストの定義](#page-548-0))』を参照 してください。

## **Multiplatforms での DISPLAY POLICY (セキュリティー・ポリシーの表 示)**

セキュリティー・ポリシーを表示するには、MQSC コマンド **DISPLAY POLICY** を使用します。

## **MQSC コマンドの使用**

MQSC コマンドの使用方法については、 MQSC コマンドを使用した IBM MQ の管理を参照してください。

• 構文図

• 773 ページの『DISPLAY POLICY のパラメーターの説明』

### **DISPLAY POLICY**

 $\rightarrow$  DISPLAY POLICY  $-$  (  $-$  policy-name  $-$  )  $\rightarrow$ 

## **DISPLAY POLICY のパラメーターの説明**

### *(policy-name)*

表示するポリシー名を指定します。

表示するポリシーの名前は、ポリシーで制御するキューの名前と同じです。 アスタリスクを指定する とすべてのポリシー名を表示できます。

**注 :** *policy-name* は、複数のポリシーを返すためのワイルドカード文字をサポートしていません。

## **特定のポリシー名を使用してポリシーの動作を表示する**

特定のポリシー ( DISPLAY POLICY(QUEUE.1)など) に対して **DISPLAY POLICY** コマンドを実行する と、ポリシー・オブジェクトが存在しない場合でも、常にポリシー・オブジェクトが返されます。 ポリシ ー・オブジェクトが存在しない場合、返されるポリシー・オブジェクトは、プレーン・テキスト保護を指 定するデフォルトのポリシー・オブジェクトです。つまり、メッセージ・データの署名も暗号化も行われ ません。

存在するポリシー・オブジェクトを表示するには、DISPLAY POLICY(\*) コマンドを実行する必要があり ます。 このコマンドは、存在するすべてのポリシー・オブジェクトを戻します。

### **関連資料**

958 ページの『Multiplatforms での SET POLICY ([セキュリティー・ポリシーの設定](#page-957-0))』 MQSC コマンド SET POLICY を使用して、セキュリティー・ポリシーを設定します。

219 ページの『setmqspl ([セキュリティー・ポリシーの設定](#page-218-0))』

**setmqspl** コマンドを使用して、新規セキュリティー・ポリシーの定義、既存のセキュリティー・ポリシ ーの置換、または既存のポリシーの削除を行います。 z/OS では、 CSQ0UTIL ユーティリテ

ィーを指定してコマンドを使用します。

100ページの『dspmqspl ([セキュリティー・ポリシーの表示](#page-99-0))』

**dspmqspl** コマンドを使用すると、すべてのポリシーのリスト、および指定したポリシーの詳細を表示で きます。 Z/OS では、 CSQ0UTIL ユーティリティーを指定してコマンドを使用します。

### **関連情報**

AMS でのセキュリティー・ポリシーの管理

# **DISPLAY PROCESS (プロセス情報の表示)**

1 つ以上の IBM MQ プロセスの属性を表示するには、MQSC コマンド DISPLAY PROCESS を使用します。

## **MQSC コマンドの使用**

MQSC コマンドの使用方法については、 MQSC コマンドを使用した IBM MQ の管理を参照してください。

<mark>ン Z/OS 20</mark> このコマンドは、ソース 2CR から実行できます。ソースのシンボルの説明については、 <u>IBM</u> MQ for z/OS で MQSC コマンドおよび PCF コマンドを発行できるソースを参照してください。

• 構文図

• 775 ページの『DISPLAY PROCESS [のパラメーターの説明』](#page-774-0)

• 777 [ページの『要求パラメーター』](#page-776-0)

**同義語**: DIS PRO

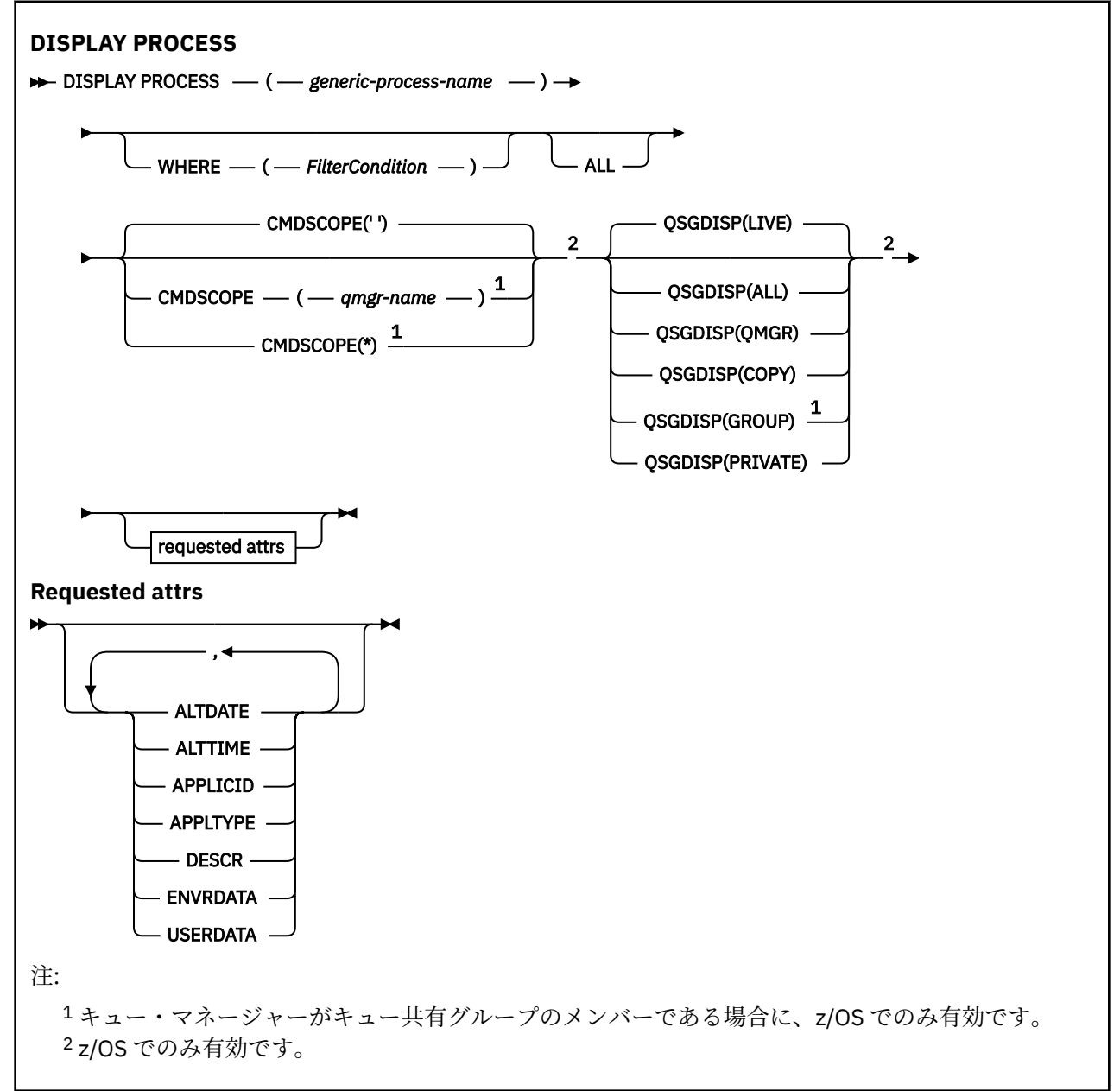

## <span id="page-774-0"></span>**DISPLAY PROCESS のパラメーターの説明**

表示したいプロセスの名前を指定する必要があります。 具体的なプロセス名でも、総称的なプロセス名で もかまいません。 総称的なプロセス名を使用すれば、次の表示ができます。

- すべてのプロセス定義
- 指定した名前に一致する 1 つ以上のプロセス

### *(generic-process-name)*

表示されるプロセス定義の名前 (IBM MQ オブジェクトの命名規則 を参照) 。 語幹の後に後続アスタリ スク (\*) を指定した場合、その語幹に 0 個以上の文字が続くすべてのプロセスに一致します。 アスタリ スク (\*) を単独で指定した場合、すべてのプロセスが指定されることになります。 名前は、すべてロー カル・キュー・マネージャーに対して定義されている必要があります。

### **どこで**

フィルター条件の選択基準を満たすプロセス定義のみを表示するようにフィルター条件を指定しま す。 フィルター条件は、*filter-keyword*、*operator*、および *filter-value* の 3 つの部分で構成されていま す。

#### **filter-keyword**

この DISPLAY コマンドの属性を表示するために使用可能なほとんどすべてのパラメーターです。

■ Z/<mark>US ■</mark>ただし、z/OS では、CMDSCOPE パラメーターも QSGDISP パラメーターもフィルタ ー・キーワードとして使用できません。

#### **operator**

これは、プロセス定義が、指定されたフィルター・キーワードのフィルター値条件を満たすかどう かを判別するのに使用されます。 演算子は次のとおりです。

#### **LT**

より小さい

#### **GT**

より大きい

### **EQ**

次と等しい

## **NE**

等しくない

## **LE**

以下

# **GE**

以上

#### **LK**

*filter-value* として入力する総称ストリングに一致

#### **NL**

*filter-value* として入力する総称ストリングに一致しない

#### **filter-value**

演算子を使用して属性値を検査する必要がある場合の対象となる値。 filter-keyword に応じて、こ の値は次のようになります。

• 明示的な値。検査対象属性に有効な値です。

演算子は LT、GT、EQ、NE、LE、または GE のみを使用できます。 ただし、属性値がパラメータ ーで使用可能な値セットの値である場合 (例えば、APPLTYPE パラメーターの値 DEF など)、EQ ま たは NE のみを使用できます。

• 総称値。 これは、ABC\* のように、最後の文字がアスタリスクである文字ストリング (DESCR パ ラメーターに指定する文字ストリングなど) です。 演算子が LK の場合、属性値がストリング (例 では ABC) で始まるすべての項目がリストされます。 演算子が NL の場合、属性値がストリングで 始まらないすべての項目が表示されます。 末尾の単一のワイルドカード文字 (アスタリスク) の み許可されます。

### **ALL**

すべてのパラメーターを表示する場合に、これを指定します。 このパラメーターを指定する場合、具 体的に要求されるパラメーターはいずれも無効になり、すべてのパラメーターが表示されます。

以下のプラットフォームでは、総称名を指定せず、特定のパラメーターも要求しない場合は、これがデ フォルトです。

- $\bullet$  AIX  $\bullet$  AIX
- IBM i IBM i
- **Linux Linux**
- Windows Windows
- $\frac{z}{0s}$   $\frac{z}{0s}$

<mark>■ Z/OS ■</mark>z/OS では、WHERE パラメーターを使用してフィルター条件を指定した場合にも、これが デフォルト値になりますが、他のプラットフォームでは要求された属性のみが表示されます。

# **Z/OS** CMDSCOPE

このパラメーターは z/OS にのみ適用され、キュー・マネージャーがキュー共有グループのメンバーで ある場合のコマンドの実行方法を指定します。

CMDSCOPE はブランクにする必要があります。ただし、QSGDISP が GROUP に設定されている場合に は、ローカル・キュー・マネージャーにする必要があります。

**' '**

コマンドは、コマンドが入力されたキュー・マネージャーで実行されます。 これがデフォルト値で す。

#### *qmgr-name*

コマンドは、指定したキュー・マネージャーで実行されます。ただし、そのキュー・マネージャー は、キュー共有グループ内でアクティブである必要があります。

キュー共有グループ環境を使用しており、コマンド・サーバーが使用可能である場合のみ、コマン ドを入力したキュー・マネージャーとは別のキュー・マネージャー名を指定できます。

**\***

コマンドはローカル・キュー・マネージャーで実行され、キュー共有グループ内のすべてのアクテ ィブ・キュー・マネージャーにも渡されます。 これは、キュー共有グループ内のすべてのキュー・ マネージャーでコマンドを入力するのと同じ結果をもたらします。

CMDSCOPE はフィルター・キーワードとして使用できません。

# **Z/OS** OSGDISP

情報を表示する対象のオブジェクトの属性指定を指定します。 値は次のとおりです。

**LIVE**

これはデフォルト値で、QSGDISP(QMGR) または QSGDISP(COPY) で定義されたオブジェクトの情 報を表示します。

**ALL**

QSGDISP(QMGR) または QSGDISP(COPY) で定義されたオブジェクトの情報を表示します。

共有キュー・マネージャー環境が存在し、発行されたのと同じキュー・マネージャーでコマンドが 実行されている場合は、QSGDISP(GROUP) で定義されたオブジェクトの情報も表示されます。

QSGDISP(LIVE) が指定されるかデフォルトとして使用される場合、あるいは共有キュー・マネージ ャー環境で QSGDISP(ALL) が指定されている場合、このコマンドは重複した名前 (属性指定が異な る) を出力する可能性があります。

### **COPY**

QSGDISP(COPY) で定義されたオブジェクトについてのみ情報を表示します。

### <span id="page-776-0"></span>**GROUP**

QSGDISP(GROUP) で定義されたオブジェクトについてのみ情報を表示します。 これは、共有キュ ー・マネージャー環境が存在する場合にのみ有効です。

### **PRIVATE**

QSGDISP(QMGR) または QSGDISP(COPY) で定義されたオブジェクトの情報を表示します。 QSGDISP(PRIVATE) で表示される情報は QSGDISP(LIVE) と同じです。

#### **QMGR**

QSGDISP(QMGR) で定義されたオブジェクトについてのみ情報を表示します。

QSGDISP は、以下のいずれか 1 つの値を表示します。

### **QMGR**

QSGDISP(QMGR) で定義されたオブジェクトの場合。

## **GROUP**

QSGDISP(GROUP) で定義されたオブジェクトの場合。

#### **COPY**

QSGDISP(COPY) で定義されたオブジェクトの場合。

QSGDISP はフィルター・キーワードとして使用できません。

## **要求パラメーター**

表示するデータを定義するパラメーターを 1 つ以上指定します。 パラメーターは、任意の順序で指定でき ますが、同じパラメーターを複数回指定することはできません。

パラメーターが何も指定されず、**ALL** パラメーターも指定されない場合、デフォルトは以下のようになり ます。

• Multi Multiplatforms の場合、つまり z/OS 以外のプラットフォームでは、オブジェクト名が表示 されます。

• <mark>2/OS の場合のみ、オブジェクト名と QSGDISP が表示されます。</mark>

### **ALTDATE**

定義が最後に変更された日付。yyyy-mm-dd の形式で表されます。

### **ALTTIME**

定義が最後に変更された時刻。hh.mm.ss の形式で表されます

### **APPLICID**

アプリケーション ID

## **APPLTYPE**

アプリケーション・タイプ。 554 ページの『DEFINE PROCESS [のパラメーターの説明』](#page-553-0)でこのパラメ ーターのところにリストしている値に加えて、値 SYSTEM も表示される場合があります。 これは、ア プリケーション・タイプがキュー・マネージャーであることを示します。

## **DESCR**

説明

## **ENVRDATA**

環境データ

#### **USERDATA**

ユーザー・データ

個々のパラメーターの詳細については、553 ページの『DEFINE PROCESS ([新規プロセス定義の作成](#page-552-0))』を 参照してください。

## **DISPLAY PUBSUB (パブリッシュ/サブスクライブ状況情報の表示)**

MQSC コマンド DISPLAY PUBSUB を使用して、キュー・マネージャーのパブリッシュ/サブスクライブ状況 情報を表示します。

## **MQSC コマンドの使用**

MQSC コマンドの使用方法については、 MQSC コマンドを使用した IBM MQ の管理を参照してください。

<mark>ン Z/OS と</mark>このコマンドは、ソース 2CR から実行できます。ソースのシンボルの説明については、 <u>IBM</u> MQ for z/OS で MQSC コマンドおよび PCF コマンドを発行できるソースを参照してください。

- [構文図](#page-776-0)
- 778 ページの『DISPLAY PUBSUB のパラメーターの説明』
- 779 [ページの『戻されるパラメーター』](#page-778-0)

**同義語**: なし

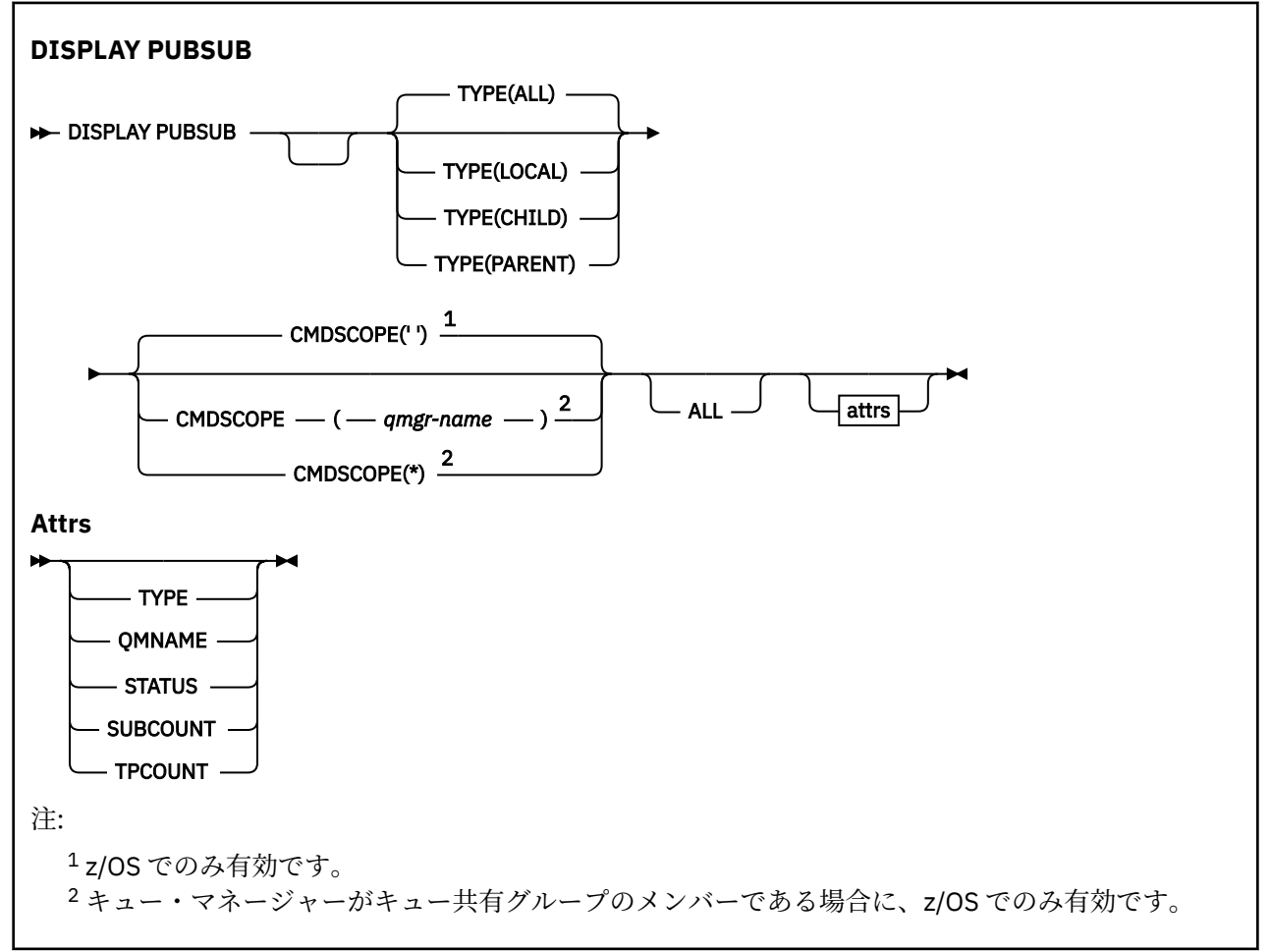

## **DISPLAY PUBSUB のパラメーターの説明**

## **タイプ**

パブリッシュ/サブスクライブ接続のタイプ。

**ALL**

このキュー・マネージャーおよび親と子の階層接続のパブリッシュ/サブスクライブの状況を表示し ます。

## **CHILD**

子接続のパブリッシュ/サブスクライブの状況を表示します。

#### **ローカル**

このキュー・マネージャーのパブリッシュ/サブスクライブの状況を表示します。

#### **PARENT**

親接続のパブリッシュ/サブスクライブの状況を表示します。

## <span id="page-778-0"></span>**Z/US** CMDSCOPE

このパラメーターは z/OS にのみ適用され、キュー・マネージャーがキュー共有グループのメンバーで ある場合のコマンドの実行方法を指定します。

**' '**

コマンドは、コマンドが入力されたキュー・マネージャーで実行されます。 これがデフォルト値で す。

#### *qmgr-name*

コマンドは、指定したキュー・マネージャーで実行されます。ただし、そのキュー・マネージャー は、キュー共有グループ内でアクティブである必要があります。

キュー共有グループ環境を使用しており、コマンド・サーバーが使用可能である場合のみ、コマン ドを入力したキュー・マネージャーとは別のキュー・マネージャー名を指定できます。

**\***

コマンドはローカル・キュー・マネージャーで実行され、キュー共有グループ内のすべてのアクテ ィブ・キュー・マネージャーにも渡されます。 これは、キュー共有グループ内のすべてのキュー・ マネージャーでコマンドを入力するのと同じ結果をもたらします。

CMDSCOPE はフィルター・キーワードとして使用できません。

## **戻されるパラメーター**

属性 TYPE、QMNAME、STATUS、SUBCOUNT、 および TPCOUNT を含む、パラメーターのグループが戻さ れます。 このグループは、TYPE を LOCAL または ALL に設定した場合は、現在のキュー・マネージャーに 対して戻されます。また、TYPE を PARENT または ALL に設定した場合は親キュー・マネージャーに対し て、TYPE を CHILD または ALL に設定した場合はそれぞれの子キュー・マネージャーに対して戻されます。

**タイプ**

## **CHILD**

子接続。

**ローカル**

このキュー・マネージャーの情報。

### **PARENT**

親接続。

#### **QMNAME**

親または子として接続されている、現行のキュー・マネージャーまたはリモート・キュー・マネージャ ーの名前。

#### **状況**

パブリッシュ/サブスクライブ・エンジンまたは階層接続の状況。 パブリッシュ/サブスクライブ・エン ジンは初期化処理中であり、まだ動作していません。 キュー・マネージャーがクラスターのメンバー である (少なくとも 1 つの CLUSRCVR が定義されている) 場合、クラスター・キャッシュが使用可能に なるまで、パブリッシュ/サブスクライブ・エンジンはこの状態のままになります。

 $\frac{1}{108}$  IBM MQ for z/OS では、チャネル・イニシエーターが実行されている必要があります。

TYPE が CHILD の場合、以下の値が返される可能性があります。

#### **ACTIVE**

子キュー・マネージャーとの接続はアクティブです。

**エラー**

構成エラーのため、このキュー・マネージャーは子キュー・マネージャーとの接続を初期化できま せん。 具体的なエラーを示すメッセージがキュー・マネージャー・ログに生成されます。 エラー・ メッセージ AMQ5821 (または z/OS システムでは CSQT821E) を受け取った場合、考えられる原因 には以下のものがあります。

- 送信キューが満杯である。
- 送信キューの書き込みが使用不可にされている。

エラー・メッセージ AMQ5814 (または z/OS システムでは CSQT814E) を受け取った場合は、次の アクションを実行してください。

- 子キュー・マネージャーが正しく指定されていることを確認します。
- ブローカーが子ブローカーのキュー・マネージャー名を解決できることを確認します。

キュー・マネージャー名を解決するには、以下のリソースのうち最低 1 つが構成されている必要が あります。

- 子キュー・マネージャーの名前と同じ名前を持つ伝送キュー。
- 子キュー・マネージャーの名前と同じ名前を持つキュー・マネージャー別名定義。
- このキュー・マネージャーと同じクラスターのメンバーである子キュー・マネージャーを持つク ラスター。
- 子キュー・マネージャーの名前と同じ名前を持つクラスター・キュー・マネージャー別名定義。
- デフォルト伝送キュー。

構成を正しくセットアップしてから、子キュー・マネージャーの名前をブランクに 変更します。 そ の後、子キュー・マネージャーの名前を設定します。

#### **STARTING**

別のキュー・マネージャーが、このキュー・マネージャーがその親になることを要求しようとして います。

子の状況が ACTIVE に進むことなく、STARTING のままになっている場合には、以下のアクション を実行してください。

- 子キュー・マネージャーへの送信側チャネルが実行されていることを確認します。
- 子キュー・マネージャーからの受信側チャネルが実行されていることを確認します。

#### **STOPPING**

キュー・マネージャーは切断中です。

子の状況が STOPPING のままになっている場合には、以下のアクションを実行してください。

- 子キュー・マネージャーへの送信側チャネルが実行されていることを確認します。
- 子キュー・マネージャーからの受信側チャネルが実行されていることを確認します。

TYPE が LOCAL の場合、以下の値が返される可能性があります。

#### **ACTIVE**

パブリッシュ/サブスクライブ・エンジンとキュー・パブリッシュ/サブスクライブ・インターフェ ースはどちらも実行されています。 したがって、アプリケーション・プログラミング・インターフ ェースおよびキューに入れられたパブリッシュ/サブスクライブ・インターフェースによってモニタ ーされるキューを使用して、パブリッシュまたはサブスクライブすることが可能です。

#### **COMPAT**

パブリッシュ/サブスクライブ・エンジンが実行中。 このため、アプリケーション・プログラミン グ・インターフェースを使用してパブリッシュまたはサブスクライブを行うことができます。 キュ ー・パブリッシュ/サブスクライブ・インターフェースは実行されていません。 したがって、キュ ー・パブリッシュ/サブスクライブ・インターフェースによってモニターされるキューに書き込まれ たメッセージは、IBM MQ では処理されません。

**エラー**

パブリッシュ/サブスクライブ・エンジンは失敗しました。 エラー・ログを確認して、失敗の理由 を判別してください。

#### **INACTIVE**

パブリッシュ/サブスクライブ・エンジンとキュー・パブリッシュ/サブスクライブ・インターフェ ースはどちらも実行されていません。 このため、アプリケーション・プログラミング・インターフ ェースを使用してパブリッシュまたはサブスクライブを行うことができません。 キュー・パブリッ シュ/サブスクライブ・インターフェースがモニターするキューに書き込まれるパブリッシュ/サブ スクライブ・メッセージは IBM MQ によって処理されません。

非アクティブであり、パブリッシュ/サブスクライブ・エンジンを開始する場合は、コマンド **ALTER QMGR PSMODE(ENABLED)**を使用します。

#### **STARTING**

パブリッシュ/サブスクライブ・エンジンは初期化処理中であり、まだ動作していません。 キュー・ マネージャーがクラスターのメンバーである場合、つまり、少なくとも 1 つの CLUSRCVR が定義さ れている場合、クラスター・キャッシュが使用可能になるまで、パブリッシュ/サブスクライブ・エ ンジンはこの状態のままになります。

■ 2/<mark>05 ■</mark>IBM MQ for z/OS では、チャネル・イニシエーターが実行されている必要があります。 **STOPPING**

パブリッシュ/サブスクライブ・エンジンは停止中です。

TYPE が PARENT の場合、以下の値が返される可能性があります。

#### **ACTIVE**

親キュー・マネージャーとの接続はアクティブです。

**エラー**

構成エラーのため、このキュー・マネージャーは親キュー・マネージャーとの接続を初期化できま せん。 具体的なエラーを示すメッセージがキュー・マネージャー・ログに生成されます。 エラー・ メッセージ AMO5821 ます<mark>US または CSQT821E (z/OS</mark> システム) を受け取った場合は、以下 の原因が考えられます。

- 送信キューが満杯である。
- 送信キューの書き込みが使用不可にされている。

エラー・メッセージ AMO5814 - 『2<mark>/US</mark> - または z/OS システムでエラー・メッセージ CSQT814E を受信した場合は、次のアクションを実行します。

- 親キュー・マネージャーが正しく指定されていることを確認します。
- ブローカーが親ブローカーのキュー・マネージャー名を解決できることを確認します。

キュー・マネージャー名を解決するには、以下のリソースのうち最低 1 つが構成されている必要が あります。

- 親キュー・マネージャーの名前と同じ名前を持つ伝送キュー。
- 親キュー・マネージャーの名前と同じ名前を持つキュー・マネージャー別名定義。
- このキュー・マネージャーと同じクラスターのメンバーである親キュー・マネージャーを持つク ラスター。
- 親キュー・マネージャーの名前と同じ名前を持つクラスター・キュー・マネージャー別名定義。
- デフォルト伝送キュー。

構成を正しくセットアップしてから、親キュー・マネージャーの名前をブランクに変更します。 そ の後、親キュー・マネージャーの名前を設定します。

### **REFUSED**

接続は、親キュー・マネージャーによって拒否されました。 以下の原因が考えられます。

- 親キュー・マネージャーに、このキュー・マネージャーと同じ名前の子キュー・マネージャーが 既に存在する。
- 親キュー・マネージャーが、コマンド RESET QMGR TYPE(PUBSUB) CHILD を使用して、このキ ュー・マネージャーを子の 1 つとして除去した。

**STARTING**

キュー・マネージャーが、別のキュー・マネージャーがその親になることを要求しようとしていま す。

親の状況が ACTIVE に進むことなく、STARTING のままになっている場合には、以下のアクション を実行してください。

• 親キュー・マネージャーへの送信側チャネルが稼働していることを確認します。

• 親キュー・マネージャーからの受信側チャネルが稼働していることを確認します。

## **STOPPING**

キュー・マネージャーはその親から切断中です。

親の状況が STOPPING のままになっている場合には、以下のアクションを実行してください。

- 親キュー・マネージャーへの送信側チャネルが稼働していることを確認します。
- 親キュー・マネージャーからの受信側チャネルが稼働していることを確認します。

## **SUBCOUNT**

TYPE が LOCAL の場合、ローカル・ツリーに対するサブスクリプションの合計数が返されます。 TYPE が CHILD または PARENT の場合、キュー・マネージャー関係は照会されず、値 NONE が返されます。

## **TPCOUNT**

TYPE が LOCAL の場合、ローカル・ツリー内のトピック・ノードの合計数が返されます。 TYPE が CHILD または PARENT の場合、キュー・マネージャー関係は照会されず、値 NONE が返されます。

## **DISPLAY QMGR (キュー・マネージャー設定の表示)**

MQSC コマンド **DISPLAY QMGR** は、当該のキュー・マネージャーのパラメーターを表示するために使用し ます。

## **MQSC コマンドの使用**

MQSC コマンドの使用方法については、 MQSC コマンドを使用した IBM MQ の管理を参照してください。

<mark>■ Z/0S ■</mark>このコマンドは、ソース 2CR から実行できます。ソースのシンボルの説明については、 <u>IBM</u> MQ for z/OS で MQSC コマンドおよび PCF コマンドを発行できるソースを参照してください。

- 構文図
- 786 ページの『DISPLAY QMGR [のパラメーターの説明』](#page-785-0)
- 787 [ページの『要求パラメーター』](#page-786-0)

**同義語**: **DIS QMGR**

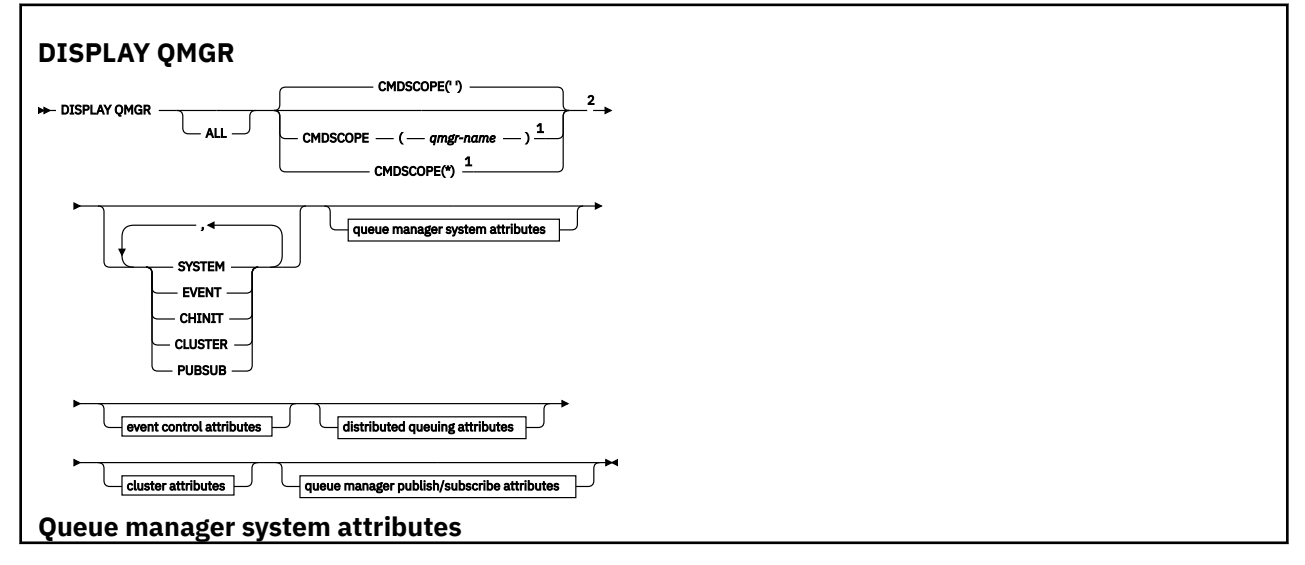

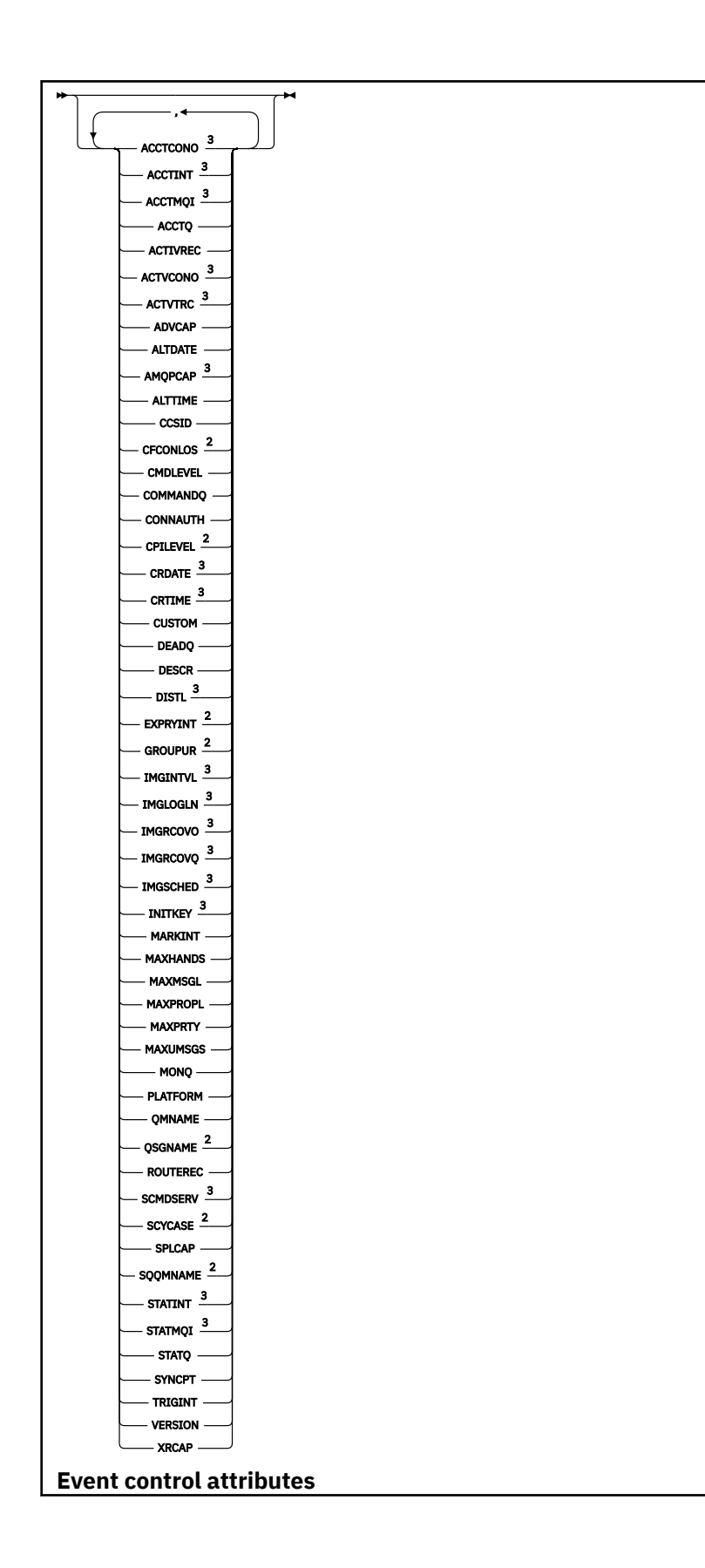

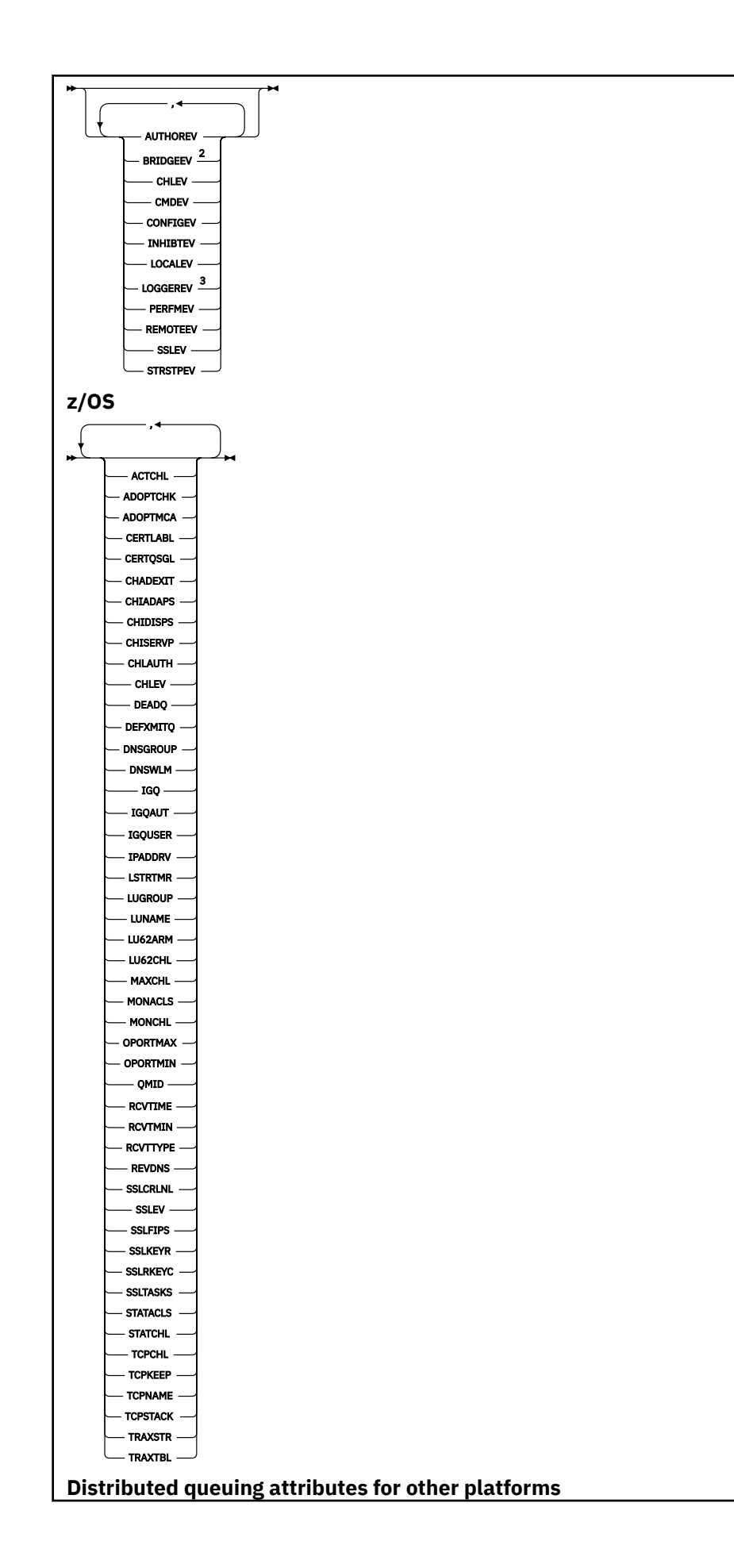

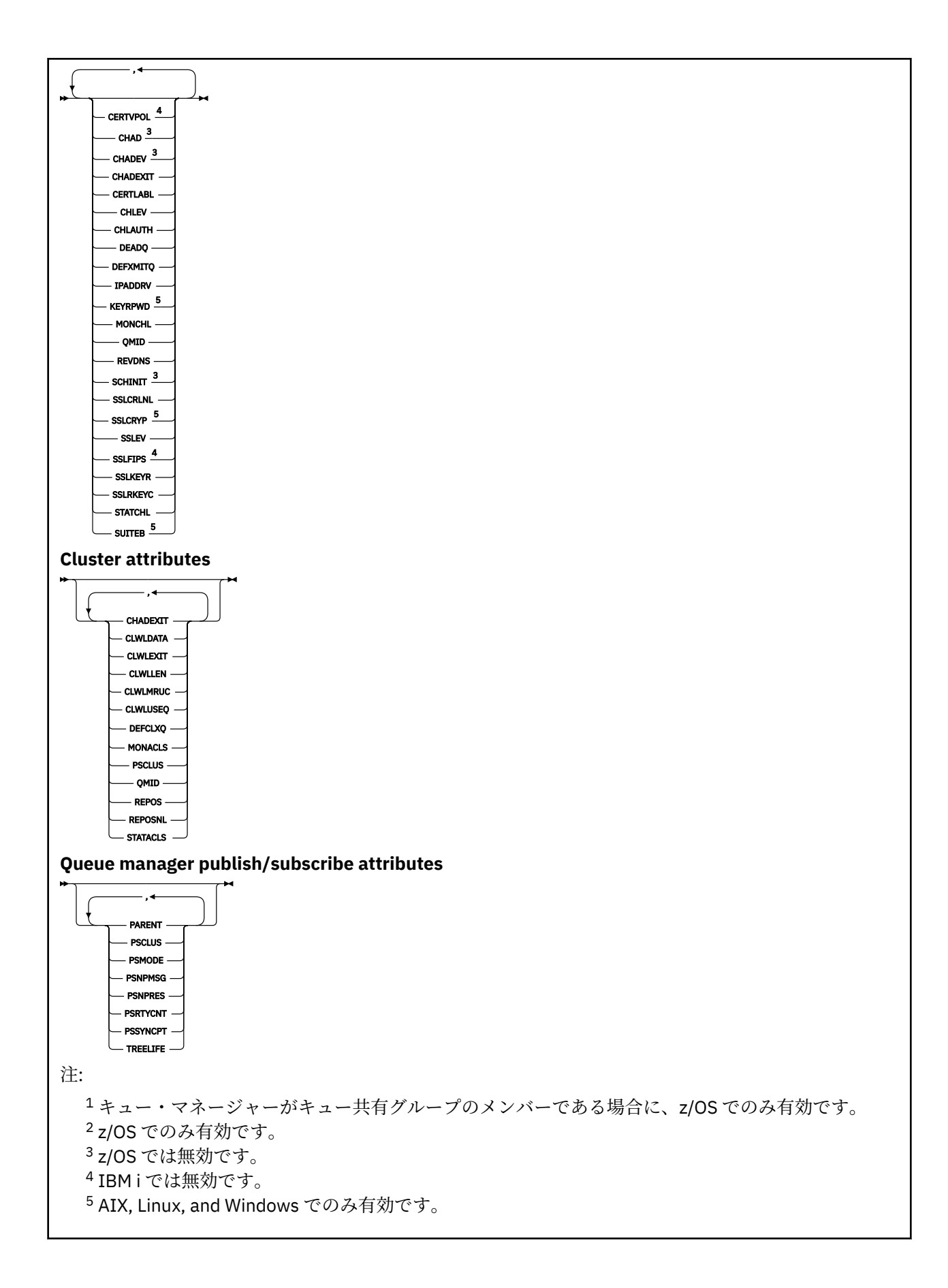

## <span id="page-785-0"></span>**DISPLAY QMGR のパラメーターの説明**

**ALL**

このパラメーターは、すべてのパラメーターを表示する場合に指定します。 このパラメーターを指定 すると、明示的に要求されたパラメーターはすべて無効になり、すべてのパラメーターが表示されま す。

<mark>- Multi マルチプラットフォーム</mark> では、このパラメーターが、特定のパラメーターを要求しない 場合のデフォルトです。

# **CMDSCOPE**

このパラメーターは z/OS にのみ適用され、キュー・マネージャーがキュー共有グループのメンバーで ある場合のコマンドの実行方法を指定します。

**' '**

コマンドは、コマンドが入力されたキュー・マネージャーで実行されます。 このコマンドがデフォ ルト値です。

#### *qmgr-name*

コマンドは、指定したキュー・マネージャーで実行されます。ただし、そのキュー・マネージャー は、キュー共有グループ内でアクティブである必要があります。

キュー共有グループ環境を使用しており、コマンド・サーバーが使用可能である場合のみ、コマン ドを入力したキュー・マネージャーとは別のキュー・マネージャー名を指定できます。

**\***

コマンドはローカル・キュー・マネージャーで実行され、キュー共有グループ内のすべてのアクテ ィブ・キュー・マネージャーにも渡されます。 このコマンドを実行することは、キュー共有グルー プ内のすべてのキュー・マネージャーでコマンドを入力するのと同じ結果をもたらします。

#### **SYSTEM**

このパラメーターを指定して、キュー・マネージャーのシステム属性リストにあるキュー・マネージャ ーのシステム属性セットを表示します。 これらのパラメーターの詳細については、787 [ページの『要](#page-786-0) [求パラメーター』](#page-786-0)を参照してください。

このパラメーターを指定すると、このセット内のパラメーターを個別に表示する要求を出しても無効に なります。

#### **EVENT**

このパラメーターを指定して、イベント制御属性リストで使用可能なイベント制御属性セットを表示し ます。 これらのパラメーターの詳細については、787 [ページの『要求パラメーター』を](#page-786-0)参照してくだ さい。

このパラメーターを指定すると、このセット内のパラメーターを個別に表示する要求を出しても無効に なります。

#### **CHINIT**

このパラメーターを指定して、分散キューイング属性リストにある使用可能な分散キューイング関連の 属性セットを表示します。 DQM を指定して同じ属性セットを表示することもできます。 これらのパ ラメーターの詳細については、787 [ページの『要求パラメーター』](#page-786-0)を参照してください。

このパラメーターを指定すると、このセット内のパラメーターを個別に表示する要求を出しても無効に なります。

### **CLUSTER**

このパラメーターを指定して、クラスター属性リストで選択可能なクラスタリング関連の属性セットを 表示します。 これらのパラメーターの詳細については、787 [ページの『要求パラメーター』を](#page-786-0)参照し てください。

このパラメーターを指定すると、このセット内のパラメーターを個別に表示する要求を出しても無効に なります。

### <span id="page-786-0"></span>**PUBSUB**

このパラメーターを指定して、キュー・マネージャーのパブリッシュ/サブスクライブ属性リストで選 択可能なパブリッシュ/サブスクライブ関連の属性セットを表示します。 これらのパラメーターの詳細 については、787 ページの『要求パラメーター』を参照してください。

このパラメーターを指定すると、このセット内のパラメーターを個別に表示する要求を出しても無効に なります。

## **要求パラメーター**

**注 :** パラメーターが指定されていない場合 (および **ALL** パラメーターが指定されていないかデフォルト設 定されている場合)、キュー・マネージャー名が返されます。

どのキュー・マネージャーについても、次の情報を要求できます。

## **ACCTCONO**

**ACCTQMQI** および **ACCTQ** キュー・マネージャー・パラメーターの設定をオーバーライドできるかどう か。 このパラメーターは、マルチプラットフォーム でのみ有効です。

## **Multi ACCTINT**

中間アカウンティング・レコードを書き込むときの間隔。 このパラメーターは、マルチプラットフォ ーム でのみ有効です。

## **Multi ACCTMQI**

MQI データのアカウンティング情報を収集するかどうか。 このパラメーターは、マルチプラットフォ ーム でのみ有効です。

### **ACCTQ**

キューのアカウンティング・データ収集を使用可能にするかどうか。

## **ACTCHL**

任意の時点でアクティブなチャネルの最大数。

このパラメーターは、z/OS でのみ有効です。

## **ACTIVREC**

メッセージで要求された場合に、アクティビティー報告書を生成するかどうか。

## **Multi ACTVCONO**

**ACTVTRC** キュー・マネージャー・パラメーターの設定をオーバーライドできるかどうか。 このパラメ ーターは、マルチプラットフォーム でのみ有効です。

## **ACTVTRC**

IBM MQ MQI アプリケーション・アクティビティーのトレース情報を収集するかどうか。 アクティビ ティー・トレース情報の収集を制御する ACTVTRC の設定を参照してください。 このパラメーターは、 マルチプラットフォーム でのみ有効です。

## **Z/US ADOPTCHK**

新しいインバウンド・チャネルが既にアクティブな MCA と同じ名前で検出されたとき、MCA を採用す るかどうかを判断するために確認するエレメント。

このパラメーターは、z/OS でのみ有効です。

## **ADOPTMCA**

**ADOPTCHK** パラメーターに一致する新規インバウンド・チャネル要求が検出されたときに、孤立 MCA インスタンスを再始動するかどうか。

このパラメーターは、z/OS でのみ有効です。

## **MQ Adv. ADVCAP**

キュー・マネージャーで IBM MQ Advanced 拡張機能を使用できるかどうか。

**z/OS と z**/OS では、QMGRPROD の値が ADVANCEDVUE (DVANCEDVUE)の場合にのみ、キュー・マ ネージャーは値を ENABLED に設定します。 **QMGRPROD** のその他の値の場合、または **QMGRPROD** が設 定されていない場合、キュー・マネージャーは値を DISABLED に設定します。 **ADVCAP** が ENABLED の 場合は、IBM MQ Advanced for z/OS Value Unit Edition(VUE) の資格が必要です。詳しくは、[973](#page-972-0) ペー ジの『z/OS での START QMGR ([キュー・マネージャーの開始](#page-972-0))』および IBM MQ Advanced for z/OS Value Unit Edition のインストールを参照してください。

Multis 他のプラットフォームでは、Managed File Transfer、XR、Advanced Message Security、 または RDQM をインストールした場合にのみ、キュー・マネージャーはこの値を ENABLED に設定しま す。 Managed File Transfer、XR、Advanced Message Security または RDQM を設定していない場合、 **ADVCAP** は DISABLED に設定されます。 **ADVCAP** が ENABLED の場合は、IBM MQ Advanced のライセ ンスを取得する必要があります。 **ADVCAP** を使用可能にするインストール可能コンポーネントのリス トは、将来のリリースで変更される可能性があります。 詳しくは、IBM MQ のコンポーネントと機能お よび IBM MQ Advanced for Multiplatforms のインストールを参照してください。

### **ALTDATE**

定義が最後に変更された日付。*yyyy-mm-dd* の形式で表されます。

## **ALTTIME**

定義が最後に変更された時刻。*hh.mm.ss* の形式で表されます。

## **AMQPCAP**

キュー・マネージャーで AMQP 機能を使用できるかどうか。

## **AUTHOREV**

許可イベントを生成するかどうか。

## **BRIDGEEV**

z/OS の場合のみ、IMS ブリッジ・イベントを生成するかどうか。

#### **CCSID**

コード化文字セット ID。 このパラメーターは、アプリケーション・プログラム・インターフェース (API) で定義されているすべての文字ストリング・フィールドに適用されます。例えば、オブジェクト の名前、各キューの作成日時などです。 メッセージのテキストとして表示されるアプリケーション・ データは、これには該当しません。

### **CERTLABL**

このキュー・マネージャーが使用した証明書ラベルを指定します。

# **E Z/US CERTQSGL**

キュー共有グループ (QSG) の証明書ラベルを指定します。

このパラメーターは、z/OS でのみ有効です。

## **ALW CERTVPOL**

リモート・パートナー・システムから受け取ったデジタル証明書を妥当性検査するために、どの TLS 証 明書妥当性検査ポリシーを使用するかを指定します。 この属性を使用することにより、証明書チェー ン妥当性検査においてセキュリティーに関する業界の標準規格にどの程度厳密に準拠するかを制御す ることができます。 証明書妥当性検査ポリシーの詳細については、IBM MQ における証明書妥当性検査 ポリシーを参照してください。

このパラメーターは、AIX, Linux, and Windows でのみ有効です。

## **CFCONLOS**

キュー・マネージャーが管理構造体への接続を失った場合、または **CFCONLOS** が ASQMGR に設定され ている CF 構造体への接続を失った場合に実行するアクションを指定します。

このパラメーターは、z/OS でのみ有効です。

## **Multi** CHAD

受信側チャネルおよびサーバー接続チャネルの自動定義が使用可能かどうか。

z/OS このパラメーターは、z/OS では無効です。

## **Multi** CHADEV

自動定義イベントが使用可能かどうか。

**2/08 20パラメーターは、z/OS では無効です。** 

## **CHADEXIT**

チャネル自動定義出口の名前。

# **CHIADAPS**

IBM MQ 呼び出しを処理するために使用するアダプターのサブタスク数です。 このパラメーターは、z/OS でのみ有効です。

# **CHIDISPS**

チャネル・イニシエーターで使用するディスパッチャーの数。

このパラメーターは、z/OS でのみ有効です。

### **CHISERVP**

このフィールドは IBM 専用に予約済みです。

#### **CHLAUTH**

チャネル認証レコードを検査するかどうか。

# **CHLEV**

チャネル・イベントを生成するかどうか。

#### **CLWLEXIT**

クラスター・ワークロード出口の名前。

### **CLWLDATA**

クラスター・ワークロード出口に渡されるデータ。

## Windows z/OS AIX CLWLLEN

クラスター・ワークロード出口に渡されるメッセージ・データの最大バイト数。

**Linux こ**のパラメーターは、Linux では無効です。

## **CLWLMRUC**

アウトバウンド・クラスター・チャネルの最大数。

#### **CLWLUSEQ**

**CLWLUSEQ** の値が QMGR であるキューの場合の MQPUT の動作。

#### **CMDEV**

コマンド・イベントを生成するかどうか。

#### **CMDLEVEL**

コマンド・レベル。 これは、キュー・マネージャーによってサポートされるシステム制御コマンドの レベルを示します。

#### **COMMANDQ**

システム・コマンド入力キューの名前。 適切な許可アプリケーションが、このキューにコマンドを書 き込むことができます。

### **CONFIGEV**

構成イベントを生成するかどうか。

#### **CONNAUTH**

ユーザー ID とパスワードの認証の場所を提供するために使用される認証情報オブジェクトの名前。

#### **CPILEVEL**

予約済み。この値は意味を持ちません。

#### **CRDATE**

キュー・マネージャーが作成された日付 (*yyyy-mm-dd* の形式)。

#### **CRTIME**

キュー・マネージャーが作成された時刻 (*hh.mm.ss* の形式)。

### **CUSTOM**

この属性は、別個の属性が導入されるまでの間、新規機能の構成用として予約されています。 これに は、ゼロ個以上の属性の値を、属性名と値のペアとして NAME(VALUE)の形式で含めることができま す。

#### **DEADQ**

正しい宛先に送達できないメッセージの送り先となるキュー (送達不能キューまたは未配布メッセー ジ・キュー) の名前。 デフォルトはブランクです。

例えば、次の場合に、このキューにメッセージが書き込まれます。

- メッセージがキュー・マネージャーに着信したが、宛先のキューが、そのキュー・マネージャーでは まだ定義されていない。
- メッセージがキュー・マネージャーに着信したが、宛先のキューがそのメッセージを受信できない。 次のような理由が考えられます。
	- キューが満杯である。
	- キューが書き込み禁止になっている。
	- 送信側ノードに、そのキューにメッセージを書き込む権限がない。
- 例外メッセージを生成する必要があるが、指定されたキューがそのキュー・マネージャーに認識され ていない。

**注 :** 有効期限時刻を過ぎたメッセージは、このキューに転送されず、廃棄されます。

送達不能キューが定義されていないか、既に満杯か、そのほかの理由で使用できないときは、本来、メ ッセージ・チャネル・エージェントによってそこへ転送されるはずであったメッセージが、伝送キュー 上に保持されます。

送達不能キューあるいは未配布メッセージ・キューが指定されていない場合は、このパラメーターには すべてブランクが返されます。

#### **DEFCLXQ**

**DEFCLXQ** 属性は、クラスター受信側チャネルとの間でメッセージの取得やメッセージの送信を行うた めに、クラスター送信側チャネルがデフォルトで選択する伝送キューを制御します。

#### **SCTQ**

すべてのクラスター送信側チャネルは、メッセージを SYSTEM.CLUSTER.TRANSMIT.QUEUE から 送信します。 伝送キューに入れられたメッセージの correlID は、メッセージの宛先のクラスタ ー送信側チャネルを示します。

SCTQ は、キュー・マネージャーの定義時に設定されます。 **DEFCLXQ** は存在しませんでした。

## **CHANNEL**

各クラスター送信側チャネルは、別の伝送キューからメッセージを送信します。 各伝送キューは、 永続的な動的キューとしてモデル・キュー SYSTEM.CLUSTER.TRANSMIT.MODEL.QUEUE から作成 されます。

キュー・マネージャー属性 **DEFCLXQ** を CHANNEL に設定すると、デフォルト構成は変更され、クラス ター送信側チャネルが個々のクラスター伝送キューと関連付けられるようになります。 伝送キュー は、モデル・キュー SYSTEM.CLUSTER.TRANSMIT.MODEL.QUEUE から作成される永続的に動的なキ ューです。 各伝送キューは 1 つのクラスター送信側チャネルに関連付けられます。 1 つのクラスター 送信側チャネルが 1 つのクラスター伝送キューにサービスを提供するため、伝送キューにも 1 つのクラ スター内の 1 つのキュー・マネージャーへのメッセージだけが入ります。 クラスター内の各キュー・ マネージャーが使用するクラスター・キューが 1 つだけになるように構成することもできます。 この 場合、キュー・マネージャーから各クラスター・キューへのメッセージ・トラフィックは、それぞれ他 のキューへのメッセージとは別に転送されます。

### **DEFXMITQ**

デフォルト伝送キュー名。 このパラメーターは、それ以外に適切な伝送キューが定義されていない場 合に、リモート・キュー・マネージャー宛のメッセージの書き込み先となる伝送キューです。

**DESCR**

説明。

# **Multi** DISTL

配布先リストがキュー・マネージャーでサポートされるかどうか。

<mark>■ z/0\$ ■</mark> このパラメーターは、z/OS では無効です。

# **DIS** DNSGROUP

このパラメーターは、今後使用されません。 z/OS: WLM/DNS のサポートの終了を参照してください。 このパラメーターは、z/OS でのみ有効です。

## **Z/US** DNSWLM

このパラメーターは、今後使用されません。 z/OS: WLM/DNS のサポートの終了を参照してください。 このパラメーターは、z/OS でのみ有効です。

# **EXPRYINT**

有効期限切れメッセージのスキャンとスキャンとの間のおおまかな間隔 (z/OS の場合のみ)。

## **EXAUS GROUPUR**

z/OS の場合のみ、XA クライアント・アプリケーションが、GROUP リカバリー単位属性指定を指定し てこのキュー・マネージャーに接続できるかどうか。

#### **IMGINTVL**

キュー・マネージャーがメディア・イメージを自動で書き込むときのターゲットとする頻度。

**2/0S こ**のパラメーターは、z/OS では無効です。

#### **IMGLOGLN**

キュー・マネージャーがメディア・イメージを自動で書き込むターゲットにするリカバリー・ログの書 き込み量。

このパラメーターは、z/OS では無効です。

### **IMGRCOVO**

リニア・ロギングを使用する場合に、指定したオブジェクトがメディア・イメージからリカバリー可能 かどうか。

**2/08 こ**のパラメーターは、z/OS では無効です。

## **IMGRCOVQ**

リニア・ロギングを使用する場合に、ローカル動的キュー・オブジェクトまたは永続動的キュー・オブ ジェクトがメディア・イメージからリカバリー可能かどうか。

**このパラメーターは、z/OS では無効です。** 

## **IMGSCHED**

キュー・マネージャーが自動でメディア・イメージを書き込むかどうか。

**2/08 こ**のパラメーターは、z/OS では無効です。

# $I$   $I/\overline{0S}$   $I$   $GQ$

グループ内キューイングを使用するかどうか (z/OS の場合のみ)。

# **IGQAUT**

グループ内キューイング・エージェントが使用する権限検査のタイプを表示 (z/OS の場合のみ)。

# **IGOUSER**

グループ内キューイング・エージェントが使用するユーザー ID を表示 (z/OS の場合のみ)。

### **INHIBTEV**

禁止イベントを生成するかどうか。

# **V9.3.0 Multi V9.3.0 初期化キー**

パスワード保護システムの初期鍵。 カスタム値に設定すると、値は \*\*\*\*\*\*\*\* として表示されます。 デフォルトの鍵が使用されている場合、この値は ' ' として表示されます。

**2/08 このパラメーターは、z/OS では無効です。** 

## **IPADDRV**

あいまいなケースで、チャネル接続に IPv4 と IPv6 のどちらの IP アドレスを使用するか。

## **V** 8.3.0 **ALW** V 8.3.0  $\star$  - RPWD

TLS キー・リポジトリーのパスワード。 値は \*\*\*\*\*\*\*\*として表示されます。

このパラメーターは、AIX, Linux, and Windows でのみ有効です。

## **LOCALEV**

ローカル・エラー・イベントを生成するかどうか。

## **Multi LOGGEREV**

リカバリー・ログ・イベントを生成するかどうか。 このパラメーターは、マルチプラットフォーム で のみ有効です。

## **LSTRTMR**

APPC または TCP/IP で障害が発生した後に IBM MQ がリスナーの再始動を試行する秒単位の時間間隔 です。

このパラメーターは、z/OS でのみ有効です。

## **LUGROUP**

キュー共有グループの インバウンド伝送を処理する LU 6.2 リスナーに使用する総称 LU 名。

このパラメーターは、z/OS でのみ有効です。

## **LUNAME**

アウトバウンド LU 6.2 伝送に使用する LU の名前。

このパラメーターは、z/OS でのみ有効です。

## **LU62ARM**

SYS1.PARMLIB の APPCPM メンバーの接尾部。 この接尾部は、このチャネル・イニシエーターの LUADD を指名します。 自動リスタート・マネージャー (ARM) がチャネル・イニシエーターを再始動す ると、z/OS コマンド SET APPC=xx が発行されます。

このパラメーターは、z/OS でのみ有効です。

## **LU62CHL**

LU 6.2 伝送プロトコルを使用する、現行チャネルにすることが可能なチャネルの最大数、または接続で きるクライアントの最大数。 LU62CHL の値をゼロにすると、LU 6.2 伝送プロトコルは使用されませ ん。

このパラメーターは、z/OS でのみ有効です。

#### **MARKINT**

ミリ秒単位で表したブラウズのマークの間隔。

**重要 :** この値をデフォルトの 5000 より小さくしないでください。

## **MAXCHL**

現行チャネルにすることが可能なチャネルの最大数 (クライアントが接続されているサーバー接続チャ ネルを含む)。

このパラメーターは、z/OS でのみ有効です。

#### **MAXHANDS**

1 つの接続が同時に保持できるオープン・ハンドルの最大数。

#### **MAXMSGL**

キュー・マネージャーが扱える最大メッセージ長。 個々のキューやチャネルで扱える最大値は、この パラメーターよりも小さい可能性があります。
# **MAXPROPL(***integer***)**

メッセージとの関連付けが可能なプロパティー・データの最大長 (バイト単位)。

# **MAXPRTY**

最高優先順位。 この値は 9 です。

### **MAXUMSGS**

1 つの同期点内に存在できる、コミットされていないメッセージの最大数。 デフォルト値は 10000 で す。

MAXUMSGS は、MQ Telemetry に対して何の影響もありません。 MQ Telemetry は、複数のクライアン トから送られたメッセージをサブスクライブ、アンサブスクライブ、送信、および受信する要求を、ト ランザクション内のバッチ処理に一括することを試行します。

### **MONACLS**

自動定義されたクラスター送信側チャネルのオンライン・モニター・データを収集するかどうか。収集 する場合は、データ収集の速度。

#### **MONCHL**

チャネルのオンライン・モニター・データを収集するかどうか。収集する場合は、データ収集の速度。

### **MONQ**

キューのオンライン・モニター・データを収集するかどうか。収集する場合は、データ収集の速度。

# **EXAMPLE SERVICE SERVICE SERVICE SERVICE**

発信チャネルのバインディング時に使用されるポート番号の範囲の最大値。

このパラメーターは、z/OS でのみ有効です。

# **EXAMPLE SCHOOL** OPORTMIN

発信チャネルのバインディング時に使用されるポート番号の範囲の最小値。

このパラメーターは、z/OS でのみ有効です。

# **PARENT**

このキュー・マネージャーが階層上で、その子として接続されているキュー・マネージャーの名前。

#### **PERFMEV**

パフォーマンス関連イベントを生成するかどうか。

#### **プラットホーム**

キュー・マネージャーが動作しているプラットフォームのアーキテクチャー。 このパラメーターの値 は次のとおりです。

- 2/0S MVS (z/OS プラットフォーム)
- NSK
- 0S2
- OS400
- アプライアンス
- UNIX
- WINDOWSNT

### **PSCLUS**

このキュー・マネージャーがメンバーになっている任意のクラスターで、そのキュー・マネージャーが パブリッシュ/サブスクライブ・アクティビティーに参加するかどうかを制御します。 ENABLED から DISABLED に変更すると、どのクラスターにもクラスター・トピック・オブジェクトは含まれなくなり ます。

### **PSMODE**

パブリッシュ/サブスクライブ・エンジンとキューに入れられたパブリッシュ/サブスクライブ・インタ ーフェースが実行中かどうかを制御します。またそれにより、アプリケーション・プログラミング・イ ンターフェースおよびキューに入れられたパブリッシュ/サブスクライブ・インターフェースによって

モニターされたキューを使用して、アプリケーションがパブリッシュまたはサブスクライブできるかど うかを制御します。

# **PSNPMSG**

キューに入れられたパブリッシュ/サブスクライブ・インターフェースは、非持続入力メッセージを処 理できない場合、入力メッセージを送達不能キューに書き込もうとすることがあります (入力メッセー ジのレポート・オプションによって異なります)。 入力メッセージを送達不能キューに書き込もうとす る試みが失敗した場合で、MORO\_DISCARD\_MSG レポート・オプションが入力メッセージまたは PSNPMSG=DISCARD に指定されていた場合、ブローカーはこの入力メッセージを廃棄します。 PSNPMSG=KEEP が指定されている場合は、入力メッセージ内で MQRO\_DISCARD\_MSG レポート・オ プションが設定された場合にのみ、インターフェースは入力メッセージを廃棄します。

### **PSNPRES**

キュー・パブリッシュ/サブスクライブ・インターフェースが非持続入力メッセージへの応答として応 答メッセージを生成することを試みたが、その応答メッセージを応答先のキューに送信できない場合、 この属性は、インターフェースが配信不能メッセージを送達不能キューに書き込むのか、それともメッ セージを廃棄するのかを示します。

### **PSRTYCNT**

キューに入れられたパブリッシュ/サブスクライブ・インターフェースが同期点でのコマンド・メッセ ージの処理に失敗した場合 (例えば、サブスクライバー・キューがいっぱいであるためにそのサブスク ライバーにパブリッシュ・メッセージを送達できず、そのパブリケーションを送達不能キューに書き込 むこともできない場合)、作業単位はバックアウトされ、ブローカーがそのレポート・オプションに従 ってコマンド・メッセージを処理する前に、コマンドがこの回数だけ再試行されます。

### **PSSYNCPT**

この属性が IFPER に設定されており、キューに入れられたパブリッシュ/サブスクライブ・インターフ ェースが通常の操作中にストリーム・キューからパブリッシュを読み取ったり、パブリケーション・メ ッセージを削除したりした場合、これは MOGMO\_SYNCPOINT\_IF\_PERSISTENT を指定します。 この値 により、待機中のパブリッシュ/サブスクライブ・デーモンが非持続メッセージを同期点外で受け取る ようにします。 デーモンは、同期点の外でパブリケーションを受信すると、 そのパブリケーションを 同期点の外で、認識されるサブスクライバーに転送します。

#### **QMID**

内部生成された、キュー・マネージャーの固有名。

# **QMNAME**

ローカル・キュー・マネージャーの名前。 IBM MQ オブジェクトの命名規則を参照してください。

# **LEADS LEADS CONTRACTE**

キュー・マネージャーが属しているキュー共有グループの名前。 キュー・マネージャーがキュー共有 グループのメンバーに属していない場合は、ブランクになります。 キュー共有グループは、z/OS での み使用可能です。

# **RCVTIME**

非アクティブ状態に戻る前に、パートナーからハートビートを含めた データを受信するために、 TCP/IP チャネルが待つ時間の概算の長さ。 このパラメーターの値は、**RCVTTYPE** によって修飾された 数値です。

このパラメーターは、z/OS でのみ有効です。

# **RCVTMIN**

非アクティブ状態に戻る前に、パートナーからハートビートを含むデータを受信するために、TCP/IP チャネルが待機する最小時間。

このパラメーターは、z/OS でのみ有効です。

# **RCVTTYPE**

**RCVTIME** の値に適用される修飾子。

このパラメーターは、z/OS でのみ有効です。

### **REMOTEEV**

リモート・エラー・イベントを生成するかどうか。

# **REPOS**

このキュー・マネージャーがリポジトリー・マネージャー・サービスを提供するクラスターの名前。

# **REPOSNL**

このキュー・マネージャーがリポジトリー管理プログラム・サービスを提供する対象となるクラスター のリストの 名前。

### **REVDNS**

チャネルに接続している IP アドレスについて、ドメイン・ネーム・サーバー (DNS) からのホスト名の リバース・ルックアップを行うかどうか。

### **ROUTEREC**

メッセージで要求された場合に、トレース経路情報を記録するかどうか。

# **Multi SCHINIT**

キュー・マネージャーが開始するときに、チャネル・イニシエーターが自動的に開始するかどうか。

**2/08 こ**のパラメーターは、z/OS では無効です。

# **Multi** SCMDSERV

キュー・マネージャーが開始するときに、コマンド・サーバーが自動的に開始するかどうか。

 $\approx$  z/OS このパラメーターは、z/OS では無効です。

# **ENERGY SCYCASE**

セキュリティー・プロファイルが大文字か大/小文字混合かを指定します。

このパラメーターは、z/OS でのみ有効です。

このパラメーターが変更されているものの、**REFRESH SECURITY** コマンドは発行されていない場合、 キュー・マネージャーは期待される大/小文字プロファイルを使用していない場合があります。 **DISPLAY SECURITY** を使用して、大/小文字プロファイルのどちらが実際に使用されているか、確認 してください。

# **SPLCAP**

Advanced Message Security (AMS) 機能がキュー・マネージャーで使用可能かどうかを示します。 キュ ー・マネージャーを実行している IBM MQ のバージョンの AMS コンポーネントがインストールされて いる場合、属性の値は ENABLED になります。 AMS コンポーネントがインストールされていない場合 は、値は DISABLED になります。

# **Z/OS** SOOMNAME

キュー・マネージャーが共有キューに対して MQOPEN 呼び出しを行い、MQOPEN 呼び出しの **ObjectQmgrName** パラメーターで指定されたキュー・マネージャーが処理キュー・マネージャーと同 じキュー共有グループにある場合、**SQQMNAME** 属性は、**ObjectQmgrName** を使用するか、処理キュ ー・マネージャーが共有キューを直接開くかを指定します。

このパラメーターは、z/OS でのみ有効です。

# **SSLCRLNL**

証明書失効検査のためにキュー・マネージャーで使用する AUTHINFO オブジェクトの名前リストを示 します。

**SSLCRLNL** によって参照される名前リストでは、 CRLLDAP または OCSP タイプの認証情報オブジェク トのみが許可されます。 その他のタイプは、リストが処理される際にエラー・メッセージを出し、そ れ以降は無視されます。

# **ALW SSLCRYP**

システムに存在する暗号ハードウェアを構成するのに使用されるパラメーター・ストリングの名前を示 します。 PKCS #11 パスワードは、xxxxxx として表示されます。 これは、AIX, Linux, and Windows でのみ有効です。

**SSLEV**

TLS イベントを生成するかどうか。

# **SSLFIPS**

暗号ハードウェア自体ではなく IBM MQ で暗号化を処理する場合に、FIPS 認定アルゴリズムのみを使 用するかどうか。

# **SSLKEYR**

Secure Sockets Layer 鍵リポジトリーの名前を示します。

#### **SSLRKEYC**

秘密鍵が再折衝される前に、TLS 会話内で送受信されるバイト数を示します。

# **Z/OS** SSLTASKS

TLS 呼び出しの処理に使用するサーバー・サブタスクの数を示します (z/OS の場合のみ)。

# **STATACLS**

自動定義されたクラスター送信側チャネルの統計データを収集するかどうか。収集する場合は、データ 収集の速度。

#### **STATCHL**

チャネルの統計データを収集するかどうかを判定します。収集する場合は、データ収集の速度です。

**Multi STATINT** 

モニター・キューに統計モニター・データを書き込むときの間隔。 このパラメーターは、マルチプラ ットフォーム でのみ有効です。

# **Multi STATMQI**

キュー・マネージャーの統計モニター・データを収集するかどうか。 このパラメーターは、マルチプ ラットフォーム でのみ有効です。

# $\sqrt{9.3.0}$  STATO

キューの統計データを収集するかどうか。

#### **STRSTPEV**

開始イベントと終了イベントを生成するかどうか。

#### **SUITEB**

Suite B 準拠の暗号方式を使用するかどうか。 Suite B の構成、および TLS チャネルと TLS チャネルへ の影響の詳細については、IBM MQ における NSA Suite B 暗号方式を参照してください。

# **SYNCPT**

キュー・マネージャーから同期点サポートが得られるかどうか。 これは読み取り専用のキュー・マネ ージャー属性です。

# **TIOS TCPCHL**

TCP/IP 伝送プロトコルを使用する、現行チャネルの最大数、または接続可能なクライアントの最大数。 ゼロの場合、TCP/IP 伝送プロトコルは使用されません。

このパラメーターは、z/OS でのみ有効です。

# **TABLE** TCPKEEP

接続の他の端が使用可能であることを検査するために、KEEPALIVE 機能を使用するかどうか。 使用不 可の場合は、チャネルが閉じられます。

このパラメーターは、z/OS でのみ有効です。

# **TOS** TCPNAME

CINET 複数スタック環境で優先的に使用される TCP/IP スタックの名前。 INET 単一スタック環境で は、チャネル・イニシエーターは使用可能な TCP/IP スタックだけを使用します。

このパラメーターは、z/OS でのみ有効です。

# **TIOS TCPSTACK**

チャネル・イニシエーターが、TCPNAME で指定された TCP/IP スタックのみを使用するのか、それと も、CINET 複数スタック環境に定義されている任意の TCP/IP スタックに選択的にバインドすることが できるのか。

このパラメーターは、z/OS でのみ有効です。

# **TAXIS**

チャネル・イニシエーターが自動的にトレースを開始するかどうか。

このパラメーターは、z/OS でのみ有効です。

# **TRAXTBL**

チャネル・イニシエーターのトレース・データ・スペースのサイズ (メガバイト)。

このパラメーターは、z/OS でのみ有効です。

#### **TREELIFE**

非管理トピックの存続時間。

# **TRIGINT**

トリガー間隔。

# **バージョン**

キュー・マネージャーが関連付けられている、IBM MQ インストールのバージョン。 バージョンの形式 は VVRRMMFF です。

```
VV: バージョン
```
- RR: リリース
- MM: 保守レベル

FF: 修正レベル

# **XRCAP**

MQ Telemetry 機能がキュー・マネージャーでサポートされるかどうか。

これらのパラメーターについて詳しくは、356 ページの『ALTER QMGR ([キュー・マネージャー設定の変](#page-355-0) [更](#page-355-0))』を参照してください。

# **関連タスク**

キュー・マネージャーの属性の表示および変更

# **Multiplatforms での DISPLAY QMSTATUS (キュー・マネージャー状況 の表示)**

このキュー・マネージャーに関連付けられた状況情報を表示するには、MQSC コマンド **DISPLAY QMSTATUS** を使用します。

# **MQSC コマンドの使用**

MQSC コマンドの使用方法については、 MQSC コマンドを使用した IBM MQ の管理を参照してください。

- 構文図
- 799 ページの『DISPLAY QMSTATUS [のパラメーターの説明』](#page-798-0)
- 800 [ページの『要求パラメーター』](#page-799-0)

# **同義語**: DIS QMSTATUS

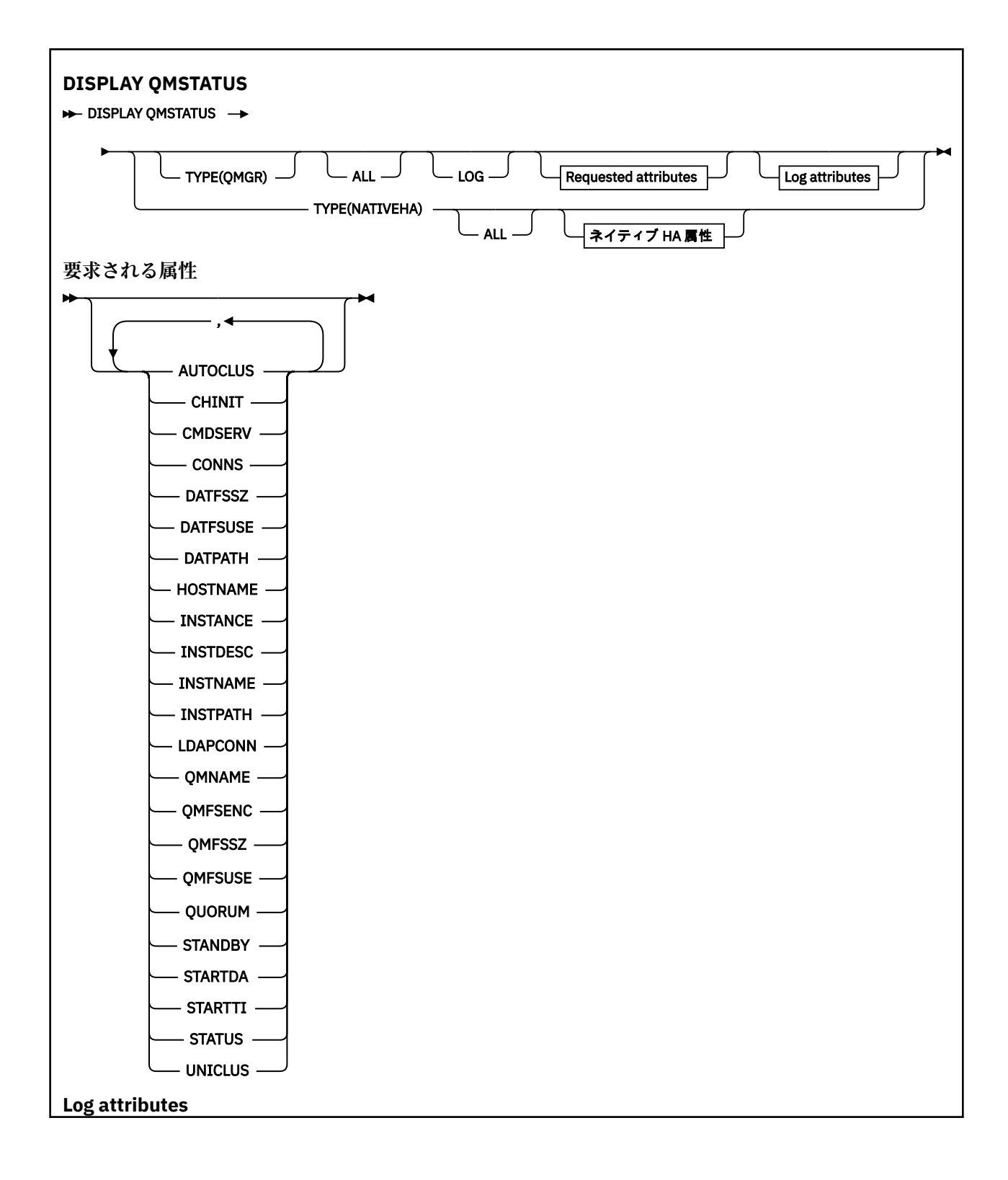

<span id="page-798-0"></span>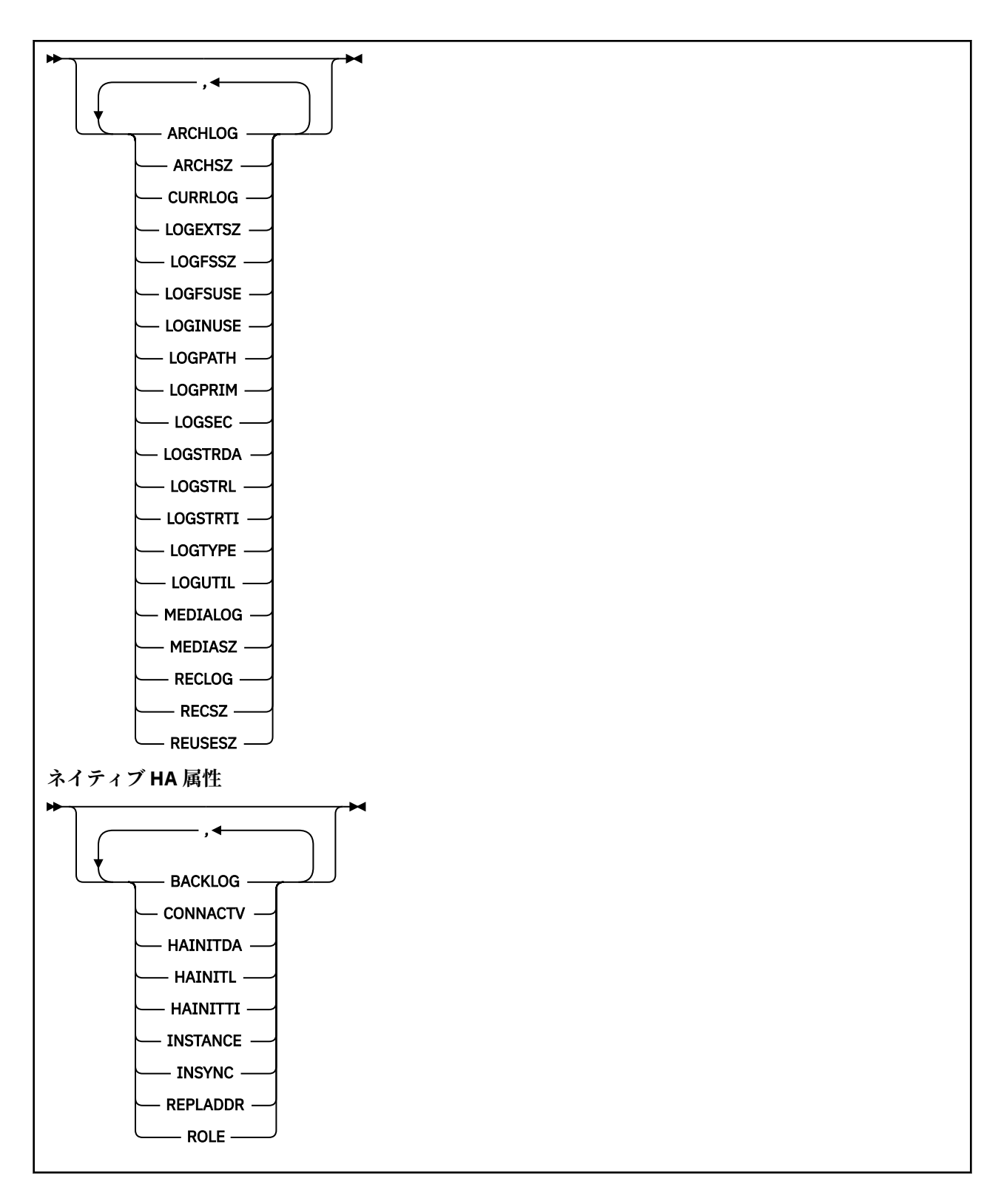

# **DISPLAY QMSTATUS のパラメーターの説明**

**ALL**

このパラメーターは、すべてのパラメーターを表示する場合に指定します。 このパラメーターを指定 する場合、具体的に要求されるパラメーターはいずれも無効になり、すべてのパラメーターが表示され ます。

このパラメーターは、特定のパラメーターを要求しない場合のデフォルトです。

<span id="page-799-0"></span>**LOG**

このパラメーターは、すべての **LOG** パラメーターを表示する場合に指定します。 このパラメーターを 指定する場合、具体的に要求される **LOG** パラメーターはすべて無効になります。 それでもすべてのパ ラメーターが表示されます。

■ V.5.3.2 DISPLAY OMSTATUS TYPE(NATIVEHA)のパラメーターについては、 <u>805 [ページの『](#page-804-0)TYPE</u> [\(NATIVEHA\)](#page-804-0) の属性』を参照してください。

# **要求パラメーター**

表示するデータを定義するパラメーターを 1 つ以上指定します。 パラメーターは、任意の順序で指定でき ますが、同じパラメーターを複数回指定することはできません。

### **ARCHLOG**

キュー・マネージャーがアーカイブ通知を待っている一番古いログ・エクステントの名前。 このパラ メーターは、次のとおりです。

- アーカイブ・ログ管理を使用するキュー・マネージャーでのみ有効です。
- キュー・マネージャーがアーカイブ・ログ管理を使用していない場合、またはキュー・マネージャー に通知待ちのエクステントがない場合は、ブランクになります。

**E BMi このパラメーターは、IBMi では無効です。** 

# **ARCHSZ**

再始動リカバリーやメディア・リカバリーのために不要になったもののアーカイブ保存を待っているロ グ・エクステントが占めているスペースの量 (メガバイト単位)。

この値は、ログ・エクステント用にキュー・マネージャーが使用する合計スペースに影響することに注 意してください。

このパラメーターは、アーカイブ・ログ管理を使用するキュー・マネージャーでのみ有効です。 キュ ー・マネージャーがアーカイブ・ログ管理を使用していない場合、このパラメーターはゼロになりま す。

**- IBM is このパラメーターは、IBM i では無効です。** 

# **V 9.3.2 自動 CLUS**

キュー・マネージャーが自動クラスターのメンバーであるかどうか。 次のいずれかの値

# **NONE**

自動クラスターに属していません。

#### **ユニフォーム**

均一クラスターの一部です。

自動クラスター構成の使用を参照してください。

#### **CHINIT**

SYSTEM.CHANNEL.INITQ を読み取るチャネル・イニシエーターの状況。 これは、以下のいずれかにな ります。

# **STOPPED**

チャネル・イニシエーターは稼働していません。

### **STARTING**

チャネル・イニシエーターは初期化処理中であり、まだ動作していません。

**実行中**

チャネル・イニシエーターは初期化が完了し、稼働しています。

### **STOPPING**

チャネル・イニシエーターは停止します。

# **CMDSERV**

コマンド・サーバーの状況。 これは、以下のいずれかになります。

#### **STOPPED**

コマンド・サーバーは稼働していません。

#### **STARTING**

コマンド・サーバーは初期化処理中であり、まだ動作していません。

#### **実行中**

コマンド・サーバーは初期化が完了し、稼働しています。

#### **STOPPING**

コマンド・サーバーは停止します。

# **CONNS**

現在のキュー・マネージャーへの接続数。

### **CURRLOG**

**DISPLAY QMSTATUS** コマンドが処理されるときに書き込まれるログ・エクステントの名前。 キュー・ マネージャーが循環ログを使用しており、このパラメーターが明示的に要求されると、ブランク・スト リングが表示されます。

# **DATFSSZ (データ・フロー)**

専用キュー・マネージャー・データ・ファイル・システムのサイズ (MB 単位で切り上げ)。 キュー・マ ネージャーのデータとリカバリー・ログが同じファイル・システム上にある場合、値は **SHARED** になり ます (QMFSSZ を参照)。

# **データ・ FSUSE**

満杯の専用キュー・マネージャー・データ・ファイル・システムのパーセンテージ (最も近いパーセン トに切り上げ)。 キュー・マネージャーのデータとリカバリー・ログが同じファイル・システム上にあ る場合、値は **SHARED** になります (QMFSUSE を参照)。

# **データ・パス**

キュー・マネージャーのデータ・ディレクトリーのパス。

# **N 9.3.2 HOSTNAME**

IBM MQ の観点から見た、キュー・マネージャーが実行されているホストの名前。 通常、これは O/S によって報告される値ですが、MQS\_IPC\_HOST 環境変数によってオーバーライドすることができます。

# **INSTANCE**

キュー・マネージャーがネイティブ HA グループの一部である場合のローカル・ネイティブ HA インス タンスの名前。 それ以外の場合はブランクです。

#### **INSTDESC**

キュー・マネージャーと関連付けられたインストールの記述。

#### **INSTNAME**

キュー・マネージャーに関連付けられたインストールの名前。

#### **INSTPATH**

キュー・マネージャーと関連付けられたインストールのパス。

#### **LDAPCONN**

LDAP サーバーへの接続の状況です。 これは、以下のいずれかになります。

#### **CONNECTED**

キュー・マネージャーは現在 LDAP サーバーに接続しています。

**エラー**

キュー・マネージャーは LDAP サーバーに接続しようとして失敗しました。

**INACTIVE**

キュー・マネージャーが、LDAP サーバーを使用するように構成されていないか、まだ LDAP サー バーへの接続を確立していません。

**注 : DISPLAY QMSTATUS** 内の **LDAPCONN** 状況は、キュー・マネージャー全体の単一の状況であり、 LDAP サーバーで実行した最新のアクションのみを反映します。 LDAP サーバーへの接続は複数 (キュ ー・マネージャー・エージェント・プロセスごとに 1 つずつ) あります。 **LDAPCONN** は、キュー・マネ ージャー全体の全エージェントをとおして最後に使用された LDAP 接続の状況を反映します。 エラー が一時的であり、すぐに解消される場合、ERROR 状況の存続時間は短くなります。 LDAP 接続障害が 発生したときは必ず、キュー・マネージャーのエラー・ログで詳細を確認してください。

# **■ V 5.3.2 ■ ログ・データ・セット**

各ログ・ファイルのサイズ (または IBM i で現在接続されているジャーナル・レシーバーのしきい値)  $(KB)_{\circ}$ 

# **LOGFSSZ**

専用リカバリー・ログ・ファイル・システムのサイズ (MB 単位で切り上げ)。 キュー・マネージャーの データとリカバリー・ログが同じファイル・システム上にある場合、値は **SHARED** になります (QMFSSZ を参照)。

# **ログ・ FSUSE**

満杯の専用リカバリー・ログ・ファイル・システムのパーセンテージ (最も近いパーセントに切り上 げ)。 キュー・マネージャーのデータとリカバリー・ログが同じファイル・システム上にある場合、値 は **SHARED** になります (QMFSUSE を参照)。

# **LOGINUSE**

この時点で再始動リカバリーのために使用中になっている 1 次ログ・スペースの比率。

100 以上の値は、キュー・マネージャーが 2 次ログ・ファイルを割り当て、使用していることを示しま す。一般には、その時点に長時間実行されているトランザクションが存在することが原因です。

IBMI このパラメーターは、IBMiでは無効です。

# **LOGPATH**

キュー・マネージャーによってログ・ファイルが作成されるディレクトリーを示します。

# ■ **V 9.3.2 ■ ログ・ファイル**

1次ログ・ファイルの数。

■ IBM i ■ このパラメーターは、IBM i では無効です。

# **ログ・ SEC**

2次ログ・ファイルの最大数。

IBM i このパラメーターは、IBM i では無効です。

# **V9.3.2** ログ・ストリング

キュー・マネージャーの開始時にリカバリーされた最後のログ・レコードの日付。

**IBM i このパラメーターは、IBM i では無効です。** 

# ■ V 5.3.2 ■ ログ・ストリング

キュー・マネージャーの開始時にリカバリーされた最後のログ・レコードのログ・シーケンス番号 (LSN) ( <*nnnnn*:*nnnnn*:*nnnnn*:*nnnnn*> 形式)。

**■BMi このパラメーターは、IBMi では無効です。** 

# **LOGSTRTI (ログ・リスト)**

キュー・マネージャーの開始時にリカバリーされた最後のログ・レコードの時刻。

IBMI このパラメーターは、IBMi では無効です。

# **LOGTYPE**

ロギングのタイプ。以下のいずれかの値です。

# **CIRCULAR**

循環ロギングを使用します。

# **LINEAR**

リニア・ロギングを使用します。

### **REPLICATED**

複製されたロギングを使用します。

ロギング・タイプについて詳しくは、 ロギングのタイプを参照してください。

# **LOGUTIL**

キュー・マネージャーのワークロードが占めている 1 次ログ・スペースの推定比率。

値が常に 100 を超える場合は、長時間実行されているトランザクションがないか、 また、1 次ファイ ルの数がワークロードに対して十分かどうかを確認してください。

使用率の増加が続くと、最終的には、ログ・アクティビティーを必要とする操作の要求のほとんどが拒 否され、MQRC\_RESOURCE\_PROBLEM 戻りコードがアプリケーションに戻されます。 トランザクショ ンがバックアウトされる場合があります。

**- IBM i こ**のパラメーターは、IBM i では無効です。

# **MEDIALOG**

キュー・マネージャーによりメディア回復の実行を要求された一番古いログ・エクステントの名前。 キ ュー・マネージャーが循環ログを使用しており、このパラメーターが明示的に要求されると、ブラン ク・ストリングが表示されます。

# **MEDIASZ**

メディア・リカバリーのために必要なログ・データのサイズ (メガバイト単位)。

この値は、メディア・リカバリーのために読み込む必要のあるログの量を示します。これは、この操作 に要する時間に直接影響を与えます。

循環ロギング・キュー・マネージャーの場合、これはゼロです。 通常、オブジェクトのメディア・イ メージの取得頻度を高くすると、このサイズは減少します。

IBMI このパラメーターは、IBMi では無効です。

# **V** 9.3.2 OMFSENC

キュー・マネージャーのファイル・システムが暗号化されているかどうかを示します。 以下のいずれ かの値に設定されます。

**NO**

ファイル・システムは暗号化されません。

**YES**

ファイル・システムは暗号化されています。

**不明**

暗号化状況は不明です。

▶MQ Appliance <mark>IBM MQ アプライアンスでのみ返されます。</mark>

# **V** 9.3.2 **OMFSSZ**

キュー・マネージャー・データおよびリカバリー・ログ・ファイル・システムの合計サイズ (MB 単位 で切り上げ)。 キュー・マネージャー・データとリカバリー・ログが同じファイル・システム上にある 場合、値はそのファイル・システムのサイズです。

# **Y9.3.2** キュー・FSUSE

満杯のキュー・マネージャー・データおよびリカバリー・ログ・ファイル・システムのパーセンテージ (最も近いパーセントに切り上げ)。 キュー・マネージャー・データとリカバリー・ログが同じファイ ル・システム上にある場合、値はそのファイル・システムの使用量になります。

#### **QMNAME**

キュー・マネージャーの名前。 このパラメーターは、常に返されます。

# $V$ <sup>S.3.2</sup> OUORUM</sub>

キュー・マネージャーがネイティブ HA グループの一部である場合はスラッシュ (*X*/*Y*) で区切られた 2 つの数値。それ以外の場合はブランク。 2 つの値は、以下の情報を提供します。

• *X* は、アクティブ・インスタンスと同期している構成済みインスタンスの数です。

• *Y* は、キュー・マネージャーの構成済みインスタンスの総数です。

### **RECLOG**

キュー・マネージャーにより再始動リカバリーの実行を要求された一番古いログ・エクステントの名 前。 キュー・マネージャーが循環ログを使用しており、このパラメーターが明示的に要求されると、 ブランク・ストリングが表示されます。

#### **RECSZ**

再始動リカバリーのために必要なログ・データのサイズ (メガバイト単位)。

この値は、再始動リカバリーのために読み込む必要のあるログの量を示します。これは、この操作に要 する時間に直接影響を与えます。

**IBM i このパラメーターは、IBM i では無効です。** 

#### **REUSESZ**

この属性は、自動ログ管理キュー・マネージャーまたはアーカイブ・ログ管理キュー・マネージャーで のみ有効です。

再使用が可能なログ・エクステントが占めているスペースの量 (メガバイト単位)。

この値は、ログ・エクステント用にキュー・マネージャーが使用する合計スペースに影響します。

サイズはキュー・マネージャーによって自動的に管理されますが、必要に応じて **RESET QMGR TYPE(REDUCELOG)** コマンドを使用して縮小を要求できます。

■ IBM i このパラメーターは、IBM i では無効です。

#### **STANDBY**

スタンバイ・インスタンスが許可されているかどうか。 これは、以下のいずれかになります。

#### **NOPERMIT**

スタンバイ・インスタンスは許可されていません。

# **PERMIT**

スタンバイ・インスタンスが許可されています。

#### **STARTDA**

キュー・マネージャーが開始した日付 (yyyy-mm-dd の形式)。

# <span id="page-804-0"></span>**STARTTI**

キュー・マネージャーが開始した時刻 (hh.mm.ss の形式)。

# **状況**

キュー・マネージャーの状況。 これは、以下のいずれかになります。

# **STARTING**

キュー・マネージャーは初期化処理中です。

**実行中**

キュー・マネージャーは初期化が完了し、稼働しています。

# **QUIESCING**

キュー・マネージャーは静止しています。

# **UNICLUS (ミサイル)**

キュー・マネージャーがメンバーになっている均一クラスターの名前。メンバーになっていない場合は ブランク。

# **TYPE (NATIVEHA) の属性**

 $V5.3.2$ 

TYPE (NATVEHA) を指定すると、ALL を指定してすべての属性を戻すことができます。あるいは、以下のパ ラメーターを 1 つ以上指定することもできます。

# **BACKLOG (REPLICA インスタンスのみ)**

指定されたインスタンスによってまだ確認されていない、アクティブ・インスタンスが書き込んだリカ バリー・ログ・データの KB 数。 これは、指定されたインスタンスが現在「非同期」である方法です。 値は 1 KB 境界に切り上げられます。 情報が使用できない場合は、 **UNKNOWN** に設定します。

# **CONNACTV (REPLICA インスタンスの場合のみ)**

インスタンスが現在、アクティブ・インスタンスへのアクティブ接続のペアを持っているかどうか。 **YES** または **NO** に設定します。

### **HAINITDA (ACTIVE インスタンスの場合のみ)**

ネイティブ HA グループが最初にアクティブになったときにリカバリーされた最後のログ・レコードの 日付。

# **HAINITL (ACTIVE インスタンスの場合のみ)**

ネイティブ HA グループが最初にアクティブになったときにリカバリーされた最後のログ・レコードの ログ・シーケンス番号 (LSN)。形式は <*nnnnn*:*nnnnn*:*nnnnn*:*nnnnn*>です。

# **HAINITTI (ACTIVE インスタンスの場合のみ)**

Native HA グループが最初にアクティブになったときにリカバリーされた最後のログ・レコードの時刻。

#### **INSTANCE**

ネイティブ HA インスタンスの名前です。

# **INSYNC (REPLICA インスタンスの場合のみ)**

このインスタンスが現在アクティブ・インスタンスと同期していると見なされているかどうか。 **YES** または **NO** に設定します。

# **REPLADDR**

指定されたインスタンスとの間でデータを送信するときに使用するネットワーク・アドレスとポート。

**ROLE**

ネイティブ HA グループ内のインスタンスの現在のロール。 **ACTIVE**、 **REPLICA**、または **UNKNOWN** の いずれかです。

これらの役割の説明については、ネイティブ HA を参照してください。

ネイティブ HA がサポートまたは構成されていない環境で **DISPLAY QMSTATUS TYPE (NATIVEHA)** コ マンドを使用すると、以下のメッセージが返されます。

AMQ5708E: Native HA not available.

# **DISPLAY QSTATUS (キュー状況の表示)**

MQSC コマンド DISPLAY QSTATUS を使用すると、1 つ以上のキューの状況を表示できます。

# **MQSC コマンドの使用**

MQSC コマンドの使用方法については、 MQSC コマンドを使用した IBM MQ の管理を参照してください。

<mark>ン・z/0S と</mark>このコマンドは、ソース 2CR から実行できます。ソースのシンボルの説明については、 IBM MQ for z/OS で MQSC コマンドおよび PCF コマンドを発行できるソースを参照してください。

- 構文図
- 808 ページの『[DISPLAY QSTATUS](#page-807-0) の使用上の注意』
- 809 ページの『DISPLAY QSTATUS [のパラメーターの説明』](#page-808-0)
- 811 [ページの『キューの状況』](#page-810-0)
- 814 [ページの『ハンドルの状況』](#page-813-0)

**同義語**: DIS QS

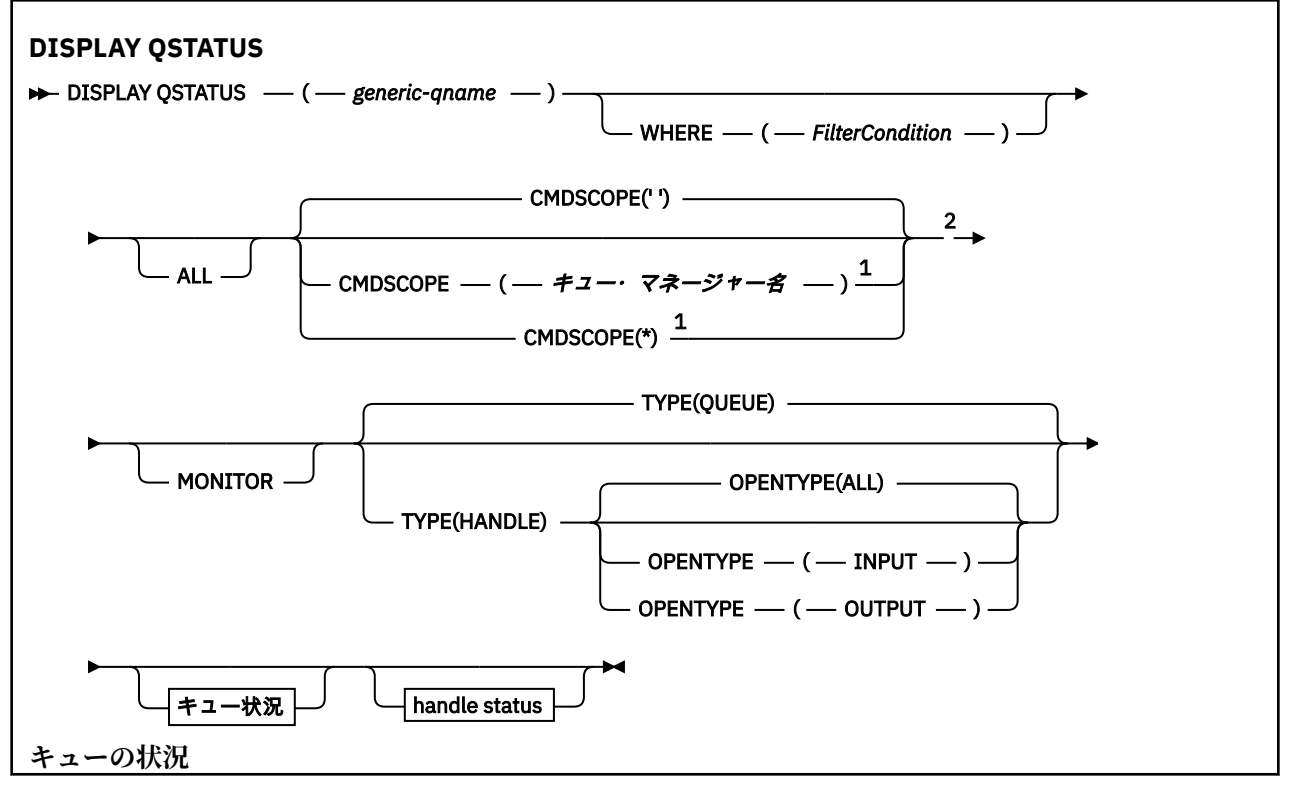

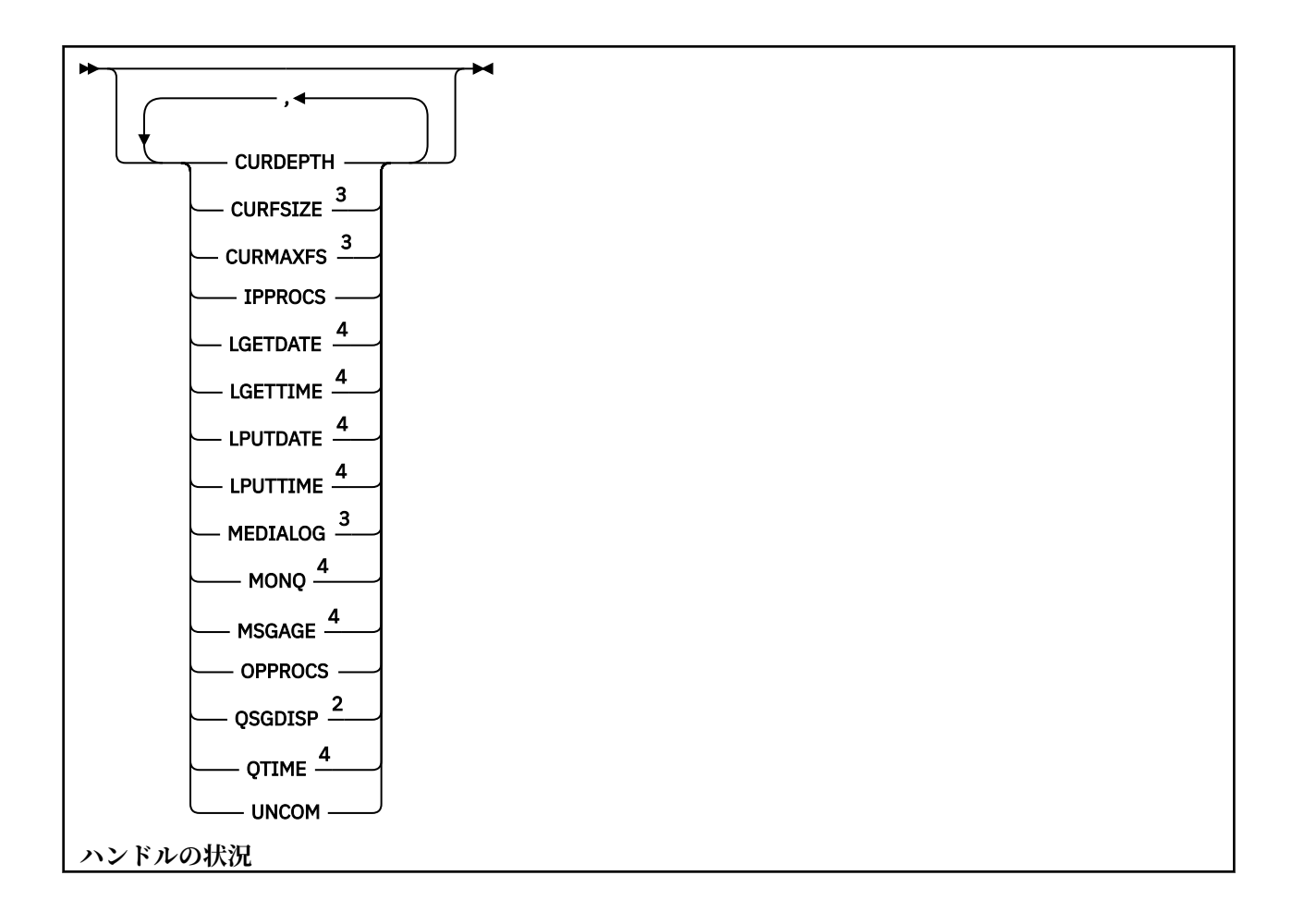

<span id="page-807-0"></span>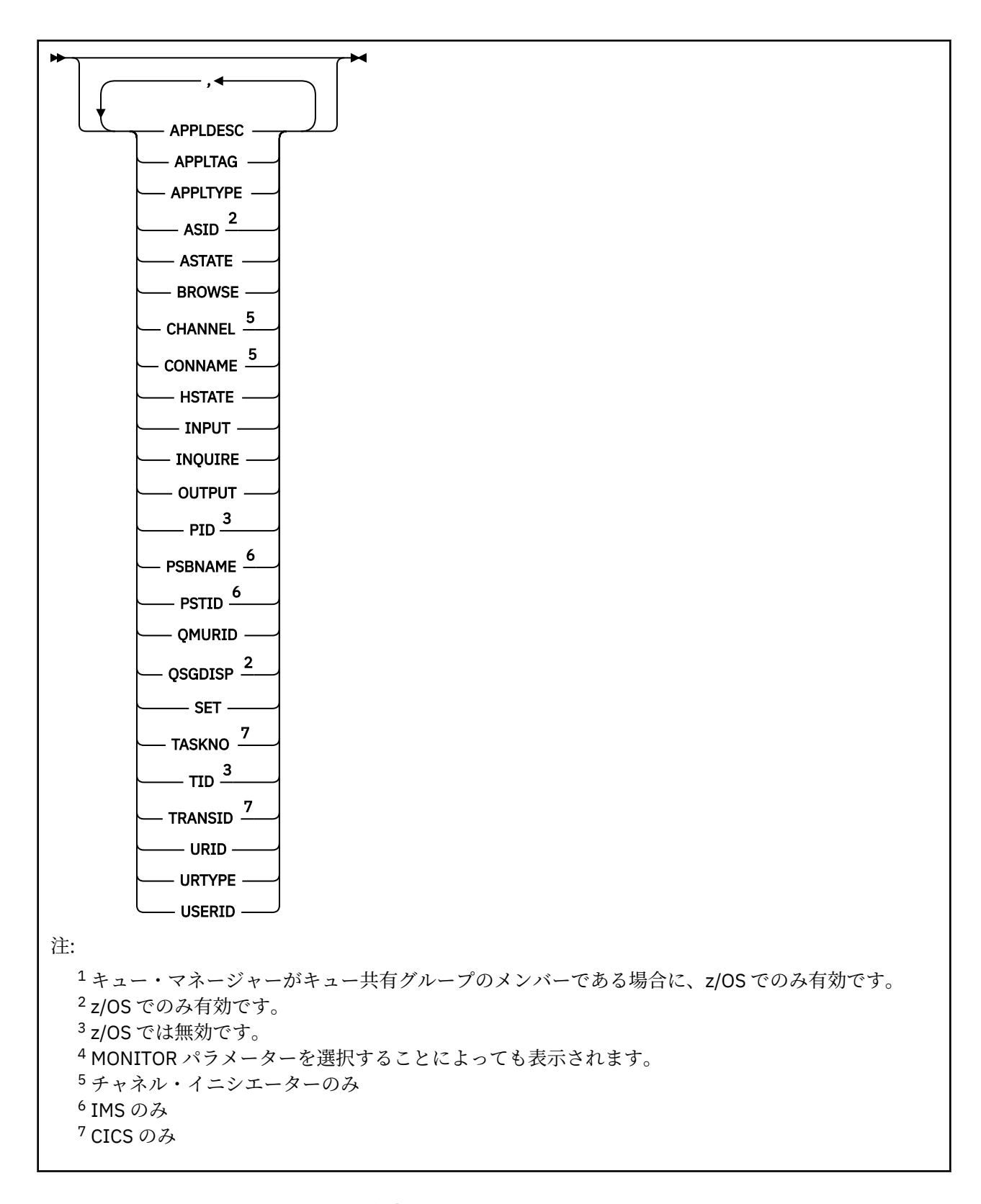

# **DISPLAY QSTATUS の使用上の注意**

非同期コンシューマーの状態 ASTATE は、クライアント・アプリケーションのためのサーバー接続プロキ シーの状態を表します。クライアント・アプリケーションの状態を表すものではありません。

# <span id="page-808-0"></span>**DISPLAY QSTATUS のパラメーターの説明**

状況情報を表示するキューの名前を指定する必要があります。 この名前は、特定のキュー名かキューの総 称名にすることができます。 キューの総称名を使用すると、以下のいずれかを表示できます。

- すべてのキューの状況情報、または
- 指定した名前および他の選択基準に一致する 1 つ以上のキューの状況情報

以下の状況情報が必要かどうかも指定する必要があります。

- キュー
- キューにアクセスするハンドル

**注 :** DISPLAY QSTATUS コマンドを使用して、別名キューまたはリモート・キューの状況を表示することは できません。 それらのいずれかのタイプのキューの名前を指定すると、データは返されません。 ただし、 別名キューまたはリモート・キューが解決されるローカル・キューまたは伝送キューの名前を指定するこ とは可能です。

### **(** *generic-qname* **)**

状況情報を表示するキューの名前。 語幹の後に後続アスタリスク (\*) を指定した場合、その語幹に 0 個 以上の文字が続くすべてのキューに一致します。 アスタリスク (\*) だけを単独で指定した場合、すべて のキューが指定されることになります。

**どこで**

フィルター条件の選択基準を満たすキューの状況情報を表示するようにフィルター条件を指定しま す。 フィルター条件は、*filter-keyword*、*operator*、および *filter-value* の 3 つの部分で構成されていま す。

### **filter-keyword**

この DISPLAY コマンドの属性を表示するために使用可能なほとんどすべてのパラメーターです。 ただし、CMDSCOPE、MONITOR、OPENTYPE、QSGDISP、QTIME、TYPE、または URID パラメー ターをフィルター・キーワードとして使用することはできません。

# **operator**

演算子は、指定したフィルター・キーワードでのフィルター値を、キューが満たしているかどうか を判別するのに使用されます。 演算子は次のとおりです。

### **LT**

より小さい

#### **GT**

より大きい

#### **EQ**

次と等しい

# **NE**

等しくない

# **LE**

以下

# **GE**

以上

# **LK**

*filter-value* として入力する総称ストリングに一致

# **NL**

*filter-value* として入力する総称ストリングに一致しない

#### **CT**

指定された項目を含みます。 *filter-keyword* がリストの場合は、このフィルターを使用して、指 定した項目を含む属性を持つオブジェクトを表示できます。

#### **EX**

指定された項目を含みません。 *filter-keyword* がリストの場合は、このフィルターを使用して、 指定した項目を含まない属性を持つオブジェクトを表示できます。

# **filter-value**

演算子を使用して属性値を検査する必要がある場合の対象となる値。 filter-keyword に応じて、こ の値は次のようになります。

• 明示的な値。検査対象属性に有効な値です。

演算子として LT、GT、EQ、NE、LE、または GE のみを使用できます。 ただし、属性値がパラメ ーターで使用可能な値セットの中の値の 1 つである場合 (例えば、UNCOM パラメーターの値 NO など)、EQ または NE のみを使用できます。

• 総称値。 この値は、末尾にアスタリスクを付けた文字ストリング (APPLTAG パラメーターの文字 ストリングなど) で、例えば ABC\* のようになります。 演算子が LK の場合、属性値がストリング (例では ABC) で始まるすべての項目がリストされます。 演算子が NL の場合、属性値がストリン グで始まらないすべての項目が表示されます。 末尾の単一のワイルドカード文字 (アスタリスク) のみ許可されます。

数値または値セット内の値をとるパラメーターの場合、総称 filter-value は使用できません。

• 値リストの中の項目です。 演算子は CT または EX でなければなりません。 文字値の場合、明示 的に指定するか、または総称を使用することができます。 例えば、値 DEF を演算子 CT と共に指 定する場合は、属性値の 1 つが DEF になっている項目すべてがリスト表示されます。 ABC\* が指 定されている場合、属性値の 1 つが ABC で始まる項目すべてがリストされます。

### **ALL**

指定された各キューのすべての状況情報が表示されます。

この値は、総称名を指定せず、特定のパラメーターを要求しない場合のデフォルトです。

<mark>■ z/OS ─</mark> <sub>z/</sub>OS では、この値は、WHERE パラメーターを使用してフィルター条件を指定する場合の デフォルトでもありますが、他のプラットフォームでは、要求された属性のみが表示されます。

# **CMDSCOPE**

このパラメーターは、キュー・マネージャーがキュー共有グループのメンバーである場合に、どのよう にコマンドを実行するのかを指定します。 これは、z/OS でのみ有効です。

**' '**

コマンドは、コマンドが入力されたキュー・マネージャーで実行されます。 この値はデフォルトで す。

### *qmgr-name*

コマンドは、指定したキュー・マネージャーで実行されます。ただし、そのキュー・マネージャー は、キュー共有グループ内でアクティブである必要があります。

キュー共有グループ環境を使用しており、コマンド・サーバーが使用可能である場合のみ、コマン ドを入力したキュー・マネージャーとは別のキュー・マネージャー名を指定できます。

**\***

コマンドはローカル・キュー・マネージャーで実行され、キュー共有グループ内のすべてのアクテ ィブ・キュー・マネージャーにも渡されます。 この値は、キュー共有グループ内のすべてのキュ ー・マネージャーでコマンドを入力するのと同じ結果をもたらします。

CMDSCOPE はフィルター・キーワードとして使用できません。

# **MONITOR**

オンライン・モニター・パラメーターのセットを返す場合には、この値を指定してください。 これら は、LGETDATE、LGETTIME、LPUTDATE、LPUTTIME、MONQ、MSGAGE、および QTIME です。 この パラメーターを指定すると、個別に要求するモニター・パラメーターによる影響はなくなり、すべての モニター・パラメーターが引き続き表示されます。

#### **OPENTYPE**

選択するキューを、指定したタイプのアクセス権限でハンドルを持つキューに制限します。

**ALL**

任意のタイプのアクセス権限でオープンされているキューを選択します。 OPENTYPE パラメータ ーが指定されていない場合は、この値がデフォルト値です。

<span id="page-810-0"></span>**INPUT**

入力専用にオープンされているキューを選択します。 このオプションでは、参照用にオープンされ ているキューは選択されません。

# **OUTPUT**

出力専用にオープンされているキューを選択します。

OPENTYPE パラメーターは、TYPE(HANDLE) も指定されている場合に限り有効です。

OPENTYPE は、フィルター・キーワードとしては使用できません。

# **タイプ**

必要な状況情報のタイプを指定します。

#### **QUEUE**

キューに関連する状況情報を表示します。 TYPE パラメーターが指定されていない場合は、この値 がデフォルト値です。

**HANDLE**

キューにアクセスするハンドルに関連する状況情報が表示されます。

TYPE は、フィルター・キーワードとしては使用できません。

# **キューの状況**

キューの状況に関して、特に指定されている場合を除き、選択基準を満たす各キューについて、以下の情 報が常に返されます。

- キュー名
- 返される情報のタイプ (TYPE パラメーター)
- Multi 現行キュー項目数 (CURDEPTH パラメーター)
- <mark>■ z/OS ■</mark>(z/OS のみ) キュー共有グループの属性指定 (OSGDISP パラメーター)

各キューの追加情報を要求するために、TYPE(QUEUE) で以下のパラメーターを指定できます。 要求された 状況情報のキュー、オペレーティング環境、またはタイプで、関係のないパラメーターが指定された場合、 そのパラメーターは無視されます。

# **CURDEPTH**

キューの現在の項目数、つまりコミットされたメッセージとコミットされていないメッセージの両方を 含む、キュー上のメッセージの数。

# **Multi CURFSIZE**

キュー・ファイルの現在のサイズを、最も近いメガバイトに丸めてメガバイト単位で示します。

デフォルト属性が指定された新しいキューの場合、CURFSIZE の値は 1 です。

# **Multi** CURMAXFS

キューで現在使用中のブロック・サイズに基づいて、キュー・ファイルが拡張できる現在の最大サイズ を最も近いメガバイトに丸めて示します。

このフィールドは、次の 2 つの用途で使用されます。

- 現行のブロック・サイズに対して MAXFSIZE(DEFAULT) を設定した場合は、CURMAXFS に DEFAULT と同等の実際の値が表示されます。
- CURMAXFS が MAXFSIZE と一致しない場合は、より大きな細分度を採用するために、キューをドレ ーンする必要があることに注意してください。

#### **IPPROCS**

キューで入力のために現在オープンされているハンドルの数 (共有入力か排他的入力のいずれか)。 こ の数には、参照のために開かれているハンドルは含まれません。

共有キューの場合、返される数は、応答を生成するキュー・マネージャーのみに適用されます。 この 数は、キュー共有グループ内のすべてのキュー・マネージャーの合計ではありません。

# **LGETDATE**

キュー・マネージャーの始動以後、キューから最後のメッセージが取得された日付。 参照されるメッ セージは、取得されるメッセージとしてはカウントされません。 取得日付がない場合、キュー・マネ ージャーの開始以降、おそらくメッセージがキューから取得されていないため、値はブランクで示され ます。

<mark>ン z/0S o</mark>SGDISP(SHARED) が指定されているキューの場合、示される値は、このキュー・マネー ジャーのみで収集された測定に関するものです。

このパラメーターは、MONITOR パラメーターを指定した場合にも表示されます。

このパラメーターの値は、このキューの MONQ が OFF 以外の値に設定されている場合のみ表示されま す。

# **LGETTIME**

キュー・マネージャーの開始以降、キューから最後のメッセージを取得した時刻。 参照されるメッセ ージは、取得されるメッセージとしてはカウントされません。 取得時刻がない場合、キュー・マネー ジャーの開始以降、おそらくメッセージがキューから取得されていないため、値はブランクで示されま す。

 $\approx$   $z/0$ S QSGDISP(SHARED) が指定されているキューの場合、示される値は、このキュー・マネー ジャーのみで収集された測定に関するものです。

このパラメーターは、MONITOR パラメーターを指定した場合にも表示されます。

このパラメーターの値は、このキューの MONQ が OFF 以外の値に設定されている場合のみ表示されま す。

# **LPUTDATE**

キュー・マネージャーの開始以降、キューに最後のメッセージが書き込まれた日付。 書き込み日付が ない場合、キュー・マネージャーの開始以降、おそらくメッセージがキューに書き込まれていないた め、値はブランクで示されます。

■ Z/US OSGDISP(SHARED) が指定されているキューの場合、示される値は、このキュー・マネー ジャーのみで収集された測定に関するものです。

このパラメーターは、MONITOR パラメーターを指定した場合にも表示されます。

このパラメーターの値は、このキューの MONQ が OFF 以外の値に設定されている場合のみ表示されま す。

# **LPUTTIME**

キュー・マネージャーの開始以降、キューに最後のメッセージが書き込まれた時刻。 書き込み時刻が ない場合、キュー・マネージャーの開始以降、おそらくメッセージがキューに書き込まれていないた め、値はブランクで示されます。

► z/OS QSGDISP(SHARED) が指定されているキューの場合、示される値は、このキュー・マネー ジャーのみで収集された測定に関するものです。

このパラメーターは、MONITOR パラメーターを指定した場合にも表示されます。

このパラメーターの値は、このキューの MONQ が OFF 以外の値に設定されている場合のみ表示されま す。

**注 :** LPUTTIME がメッセージをモニターするために使用されていることがあるので、システム・クロッ クを逆方向に動かさないようにしてください。 キューの LPUTTIME は、キューに到着したメッセージ の PutTime の値が既存の LPUTTIME よりも大きい場合にのみ更新されます。 この場合、メッセージの PutTime は、キューの既存の LPUTTIME よりも小さいので、時刻は変更されません。

# **Multi MEDIALOG**

キューのメディア・リカバリーで必要なログ・エクステントまたはジャーナル・レシーバー。 循環ロ ギングが行われるキュー・マネージャーでは、MEDIALOG はヌル・ストリングとして返されます。

このパラメーターは、マルチプラットフォーム でのみ有効です。

**MONQ**

キューのモニター・データ収集の現行レベル。

このパラメーターは、MONITOR パラメーターを指定した場合にも表示されます。

#### **MSGAGE**

キューの最も古いメッセージの経過秒数。 表示可能な最大値は 999999999 です。 経過時間がこの値 を超えると、999999999 が表示されます。

このパラメーターは、MONITOR パラメーターを指定した場合にも表示されます。

このパラメーターの値は、このキューの MONQ が OFF 以外の値に設定されている場合のみ表示されま す。

# **OPPROCS**

これは、キューで出力のために現在オープンされているハンドルの数です。

共有キューの場合、返される数は、応答を生成するキュー・マネージャーのみに適用されます。 この 数は、キュー共有グループ内のすべてのキュー・マネージャーの合計ではありません。

#### z/OS **L**OSGDISP

キューの属性指定を示します。 表示される値は、以下のいずれかです。

#### **QMGR**

QSGDISP(QMGR) で定義されたオブジェクトの場合。

# **COPY**

QSGDISP(COPY) で定義されたオブジェクトの場合。

# **SHARED**

オブジェクトは QSGDISP(SHARED) で定義されました。

このパラメーターは、z/OS でのみ有効です。

共有キューでは、そのキューによって使用される CF 構造体が使用できないか、障害が発生している場 合、状況情報を信頼できない可能性があります。

QSGDISP はフィルター・キーワードとして使用できません。

#### **QTIME**

メッセージがキューに書き込まれてから破壊的に読み取られるまでの間隔 (マイクロ秒)。 表示可能な 最大値は 999999999 です。 間隔がこの値を超えると、999999999 が表示されます。

間隔は、メッセージがキューに置かれてから、アプリケーションによって検索されて破棄されるまでの 時間によって計測されます。このため、アプリケーションを書き込むことによって、コミットの際の遅 延によって生じた間隔も含まれます。

以下の 2 つの値が表示され、これらはメッセージが処理された場合にのみ再計算されます。

- 処理された最後の数個のメッセージに基づく値
- 最近処理されたメッセージのより大きなサンプルに基づく値

これらの値は、システムの構成と振る舞い、およびシステム内でのアクティビティーのレベルによって 決まり、システムが正常に動作していることを示す指標としての役割を果たします。 これらの値に大 きな変動がある場合は、システムで問題が発生したことを示します。 QSGDISP(SHARED) が指定され ているキューの場合、示される値は、このキュー・マネージャーのみで収集された測定に関するもので す。

このパラメーターは、MONITOR パラメーターを指定した場合にも表示されます。

このパラメーターの値は、このキューの MONQ が OFF 以外の値に設定されている場合のみ表示されま す。

# **UNCOM**

キューで保留されているコミットされていない変更 (書き込みおよび取得) があるかどうかを示しま す。 表示される値は、以下のいずれかです。

<span id="page-813-0"></span>**YES**

(z/OS の場合) 保留中のコミットされていない変更が 1 つ以上ある。

**NO**

保留中のコミットされていない変更内容はありません。

*n*

Multi マルチプラットフォーム の場合は、保留中のコミットされていない変更の数を示す整 数値。

共有キューの場合、返される値は、応答を生成するキュー・マネージャーのみに適用されます。 この 値は、キュー共有グループ内のキュー・マネージャーのすべてには適用されません。

# **ハンドルの状況**

ハンドルの状況に関して、特に指定されている場合を除き、選択基準を満たす各キューについて、以下の 情報が常に返されます。

- キュー名
- 返される情報のタイプ (TYPE パラメーター)
- Multi 2ユーザー ID (USERID パラメーター) APPLTYPE(SYSTEM) では返されません

**注 :** z/OS で要求された場合にのみ返されます。

- Mu<mark>iti マ</mark>アプリケーション・タグ (APPLTAG パラメーター)
- アプリケーション・タイプ (APPLTYPE パラメーター)
- <mark>● 2/0S ●</mark>(z/OS のみ) キュー共有グループの属性指定 (QSGDISP パラメーター)

各キューの追加情報を要求するために、TYPE(HANDLE) で以下のパラメーターを指定できます。 要求され た状況情報のキュー、オペレーティング環境、またはタイプで、関係のないパラメーターが指定された場 合、そのパラメーターは無視されます。

**APPLDESC**

キュー・マネージャーに接続されたアプリケーションの記述を含むストリング (アプリケーションがキ ュー・マネージャーに認識されている場合)。 アプリケーションがキュー・マネージャーによって認識 されていない場合、返される記述はブランクです。

# **APPLTAG**

キュー・マネージャーに接続されたアプリケーションのタグを含むストリング。 これは、以下のいず れかになります。

- <mark>■ z/OS ニ</mark>z/OS バッチ・ジョブ名
- $\frac{1}{2}$   $\frac{1}{2}$   $\frac{1}{2}$
- CICS アプリケーション ID
- IMS 領域名
- チャネル・イニシエーターのジョブ名
- IBM i IBM iジョブ名
- Linux AIX Linux または AIX のプロセス
- Windows Windows プロセス

**注 :** 返される値は、プログラムの絶対パスと実行可能ファイル名で構成されています。 長さが 28 文 字を超える場合、先頭の 28 文字のみが示されます。

• 内部キュー・マネージャー・プロセス名

アプリケーション名は、キュー・マネージャーに接続されているプロセスまたはジョブの名前を表しま す。 このプロセスまたはジョブがチャネルを使用して接続されている場合、 アプリケーション名は、 ローカル・チャネル・プロセスまたはジョブ名ではなくリモート処理またはジョブを表します。

# **APPLTYPE**

キュー・マネージャーに接続しているアプリケーションのタイプを示すストリング。 これは、以下の いずれかになります。

# **BATCH**

バッチ接続を使用するアプリケーション

#### **RRSBATCH**

バッチ接続を使用する RRS 調整アプリケーション

# **CICS**

CICS トランザクション

#### **IMS**

IMS トランザクション

#### **CHINIT**

チャネル・イニシエーター

#### **SYSTEM**

キュー・マネージャー

#### **SYSTEMEXT**

キュー・マネージャーによって提供される機能の拡張を実行するアプリケーション

#### **USER**

ユーザー・アプリケーション

# $\frac{z}{105}$  ASID

APPLTAG で識別されるアプリケーションの 4 文字のアドレス・スペース ID。 APPLTAG の重複値を識 別します。

このパラメーターは、キューを所有するキュー・マネージャーが z/OS で実行されていて、APPLTYPE パラメーターの値が SYSTEM でない場合にのみ返されます。

#### **ASTATE**

このキューの非同期コンシューマーの状態。

指定可能な値は以下のとおりです。

#### **ACTIVE**

メッセージを非同期で処理するように、コールバックを行う機能が MQCB 呼び出しでセットアップ され、接続ハンドルが開始されています。 これにより、非同期メッセージ・コンシュームを続行で きます。

# **INACTIVE**

メッセージを非同期で処理するように、コールバックを行う機能が MQCB 呼び出しでセットアップ されていますが、接続ハンドルがまだ開始されていないか、停止または中断されています。これに より、非同期メッセージ・コンシュームを現在続行できません。

# **SUSPENDED**

非同期コンシュームのコールバックが中断されています。 そのため、現在、非同期メッセージ・コ ンシュームをこのキューでは続行できません。 これは、Operation に MQOP\_SUSPEND を指定した MQCB 呼び出しが、アプリケーションによってこのオブジェクト・ハンドルに対して発行されてい るか、またはシステムによって中断されているためです。 システムによって中断されている場合、 非同期メッセージ・コンシュームの中断プロセスの一部として、コールバック機能が開始され、中 断を生じさせた問題について記述している理由コードが示されます。 このコードは、コールバック 機能へ渡される、MQCBC 構造体の Reason フィールドで報告されます。

非同期メッセージ・コンシュームを続行するには、Operation パラメーターを MQOP\_RESUME に設 定した MQCB 呼び出しを、アプリケーションで発行する必要があります。

# **SUSPTEMP**

非同期コンシュームのコールバックがシステムによって一時的に中断されています。 そのため、現 在、非同期メッセージ・コンシュームをこのキューでは続行できません。 非同期メッセージ・コン シュームの中断プロセスの一部として、コールバック機能が呼び出され、中断を生じさせた問題に ついて記述している理由コードが示されます。 このコードは、コールバック機能へ渡される、 MQCBC 構造体の Reason フィールドで報告されます。

一時的な条件が解決され、非同期メッセージ・コンシュームがシステムによって再開されると、コ ールバック機能が再び開始されます。

### **NONE**

このハンドルに対して MQCB 呼び出しが発行されていないため、非同期メッセージ・コンシューム がこのハンドルで構成されていません。

#### **BROWSE**

ハンドルがキューへの参照アクセスを提供しているかどうかを示します。 値は、次のいずれか 1 つで す。

**YES**

ハンドルが参照アクセスを提供しています。

**NO**

ハンドルが参照アクセスを提供していません。

#### **CHANNEL**

ハンドルを所有するチャネルの名前。 ハンドルに関連付けられているチャネルがない場合、このパラ メーターはブランクになります。

このパラメーターは、ハンドルがチャネル・イニシエーターに属している場合にのみ返されます。

#### **CONNAME**

ハンドルを所有するチャネルに関連付けられた接続名。 ハンドルに関連付けられているチャネルがな い場合、このパラメーターはブランクになります。

このパラメーターは、ハンドルがチャネル・イニシエーターに属している場合にのみ返されます。

#### **HSTATE**

API 呼び出しが進行中かどうか。

指定可能な値は以下のとおりです。

# **ACTIVE**

接続からの API 呼び出しが、このオブジェクトで現在進行中です。 キューで、MQGET WAIT 呼び 出しが進行中のときに、この状態が生じる場合があります。

未解決の MQGET SIGNAL がある場合、この値だけでは、ハンドルがアクティブであることを意味 しません。

# **INACTIVE**

接続からの API 呼び出しが、このオブジェクトで現在進行中ではありません。 キューで、MQGET WAIT 呼び出しが進行中ではないときに、この状態が生じる場合があります。

### **INPUT**

ハンドルがキューへの入力アクセスを提供しているかどうかを示します。 値は、次のいずれか 1 つで す。

#### **SHARED**

ハンドルが共有入力アクセスを提供しています。

#### **EXCL**

ハンドルが排他的入力アクセスを提供しています。

#### **NO**

ハンドルが入力アクセスを提供していません。

#### **INQUIRE**

ハンドルがキューへの照会アクセスを現在提供しているかどうかを示します。 値は、次のいずれか 1 つです。

**YES**

ハンドルが照会アクセスを提供しています。

**NO**

ハンドルが照会アクセスを提供していません。

# **OUTPUT**

ハンドルがキューへの出力アクセスを提供しているかどうかを示します。 値は、次のいずれか 1 つで す。

#### **YES**

ハンドルが出力アクセスを提供しています。

# **NO**

ハンドルが出力アクセスを提供していません。

# **PID**

指定したキューを開いたアプリケーションのプロセス ID を示す番号。

**■ z/OS ■ こ**のパラメーターは、z/OS では無効です。

# **PSBNAME**

実行されている IMS トランザクションに関連付けられているプログラム仕様ブロック (PSB) の長さ 8 文字の名前。 PSBNAME および PSTID を使用して、IMS コマンドを使用するトランザクションをパー ジできます。 これは、z/OS でのみ有効です。

このパラメーターは、APPLTYPE パラメーターの値が IMS である場合にのみ返されます。

# **PSTID**

接続されている IMS 領域の IMS プログラム仕様テーブル (PST) の領域 ID。これは 4 文字です。 これ は、z/OS でのみ有効です。

このパラメーターは、APPLTYPE パラメーターの値が IMS である場合にのみ返されます。

# **QMURID**

キュー・マネージャーのリカバリー単位 ID。 z/OS では、この値は 8 バイトのログ RBA で、16 文字の 16 進文字で表示されます。 z/OS 以外のプラットフォームでは、この値は 8 バイトのトランザクション ID で、m.n として表示されます。ここで、m および n は、トランザクション ID の最初と最後の 4 バイ トの 10 進表記です。

QMURID はフィルター・キーワードとして使用できます。 z/OS では、フィルター値を 16 進数ストリ ングとして指定する必要があります。 z/OS システム以外のシステムの場合は、ピリオド (.) で区切られ た 10 進数のペアとしてフィルター値を指定する必要があります。. EQ、NE、GT、LT、GE、または LE のみをフィルター演算子として使用できます。

# **Z/US** OSGDISP

キューの属性指定を示します。 これは、z/OS でのみ有効です。 値は、次のいずれか 1 つです。

# **QMGR**

QSGDISP(QMGR) で定義されたオブジェクトの場合。

# **COPY**

QSGDISP(COPY) で定義されたオブジェクトの場合。

#### **SHARED**

オブジェクトは QSGDISP(SHARED) で定義されました。

QSGDISP はフィルター・キーワードとして使用できません。

#### **SET**

ハンドルがキューへの設定アクセスを提供しているかどうかを示します。 値は、次のいずれか 1 つで す。

### **YES**

ハンドルが設定アクセスを提供しています。

**NO**

ハンドルが設定アクセスを提供していません。

# **TASKNO**

7 桁の CICS タスク番号。 この番号は、 CICS コマンド「CEMT SET TASK (taskno)」で使用できます。 「PURGE」は、 CICS タスクを終了します。 このパラメーターは、z/OS でのみ有効です。

このパラメーターは、APPLTYPE パラメーターの値が CICS である場合にのみ返されます。

#### **TID**

指定したキューを開いたアプリケーション・プロセス内のスレッド ID を示す番号。

**2/0S こ**のパラメーターは、z/OS では無効です。

アスタリスクは、このキューが共有接続を使用して開かれたことを示しています。

共用接続の詳細については、MQCONNX による共用 (スレッド独立) 接続を参照してください。

# **TRANSID**

4 文字の CICS トランザクション ID。 このパラメーターは、z/OS でのみ有効です。

このパラメーターは、APPLTYPE パラメーターの値が CICS である場合にのみ返されます。

# **URID**

接続に関連付けられた外部のリカバリー単位 ID。 これは、外部の同期点コーディネーターで認識され ているリカバリー ID です。 形式は URTYPE の値によって決まります。

URID は、フィルター・キーワードとしては使用できません。

### **URTYPE**

キュー・マネージャーから分かるリカバリー単位のタイプ。 これは、以下のいずれかになります。

- CICS (z/OS 上でのみ有効 )
- XA
- RRS (z/OS でのみ有効)
- IMS (z/OS 上でのみ有効 )
- QMGR

URTYPE は、トランザクション・コーディネーターのタイプではなく、EXTURID タイプを示します。 URTYPE が QMGR の場合、関連付けられた ID は (URID ではなく) QMURID にあります。

**ユーザー ID**

ハンドルに関連したユーザー ID。

このパラメーターは、APPLTYPE の値が SYSTEM のときは返されません。

# **DISPLAY QUEUE (キュー属性の表示)**

任意のタイプの 1 つ以上のキューの属性を表示するには、MQSC コマンド **DISPLAY QUEUE** を使用します。

# **MQSC コマンドの使用**

MQSC コマンドの使用方法については、 MQSC コマンドを使用した IBM MQ の管理を参照してください。

<mark>ン・Z/OS こ</mark>このコマンドは、ソース 2CR から実行できます。ソースのシンボルの説明については、 <u>IBM</u> MQ for z/OS で MQSC コマンドおよび PCF コマンドを発行できるソースを参照してください。

- 構文図
- 821 [ページの『使用上の注意』](#page-820-0)
- 821 ページの『DISPLAY QUEUE [のパラメーターの説明』](#page-820-0)
- 825 [ページの『要求パラメーター』](#page-824-0)

**同義語**: **DIS Q**

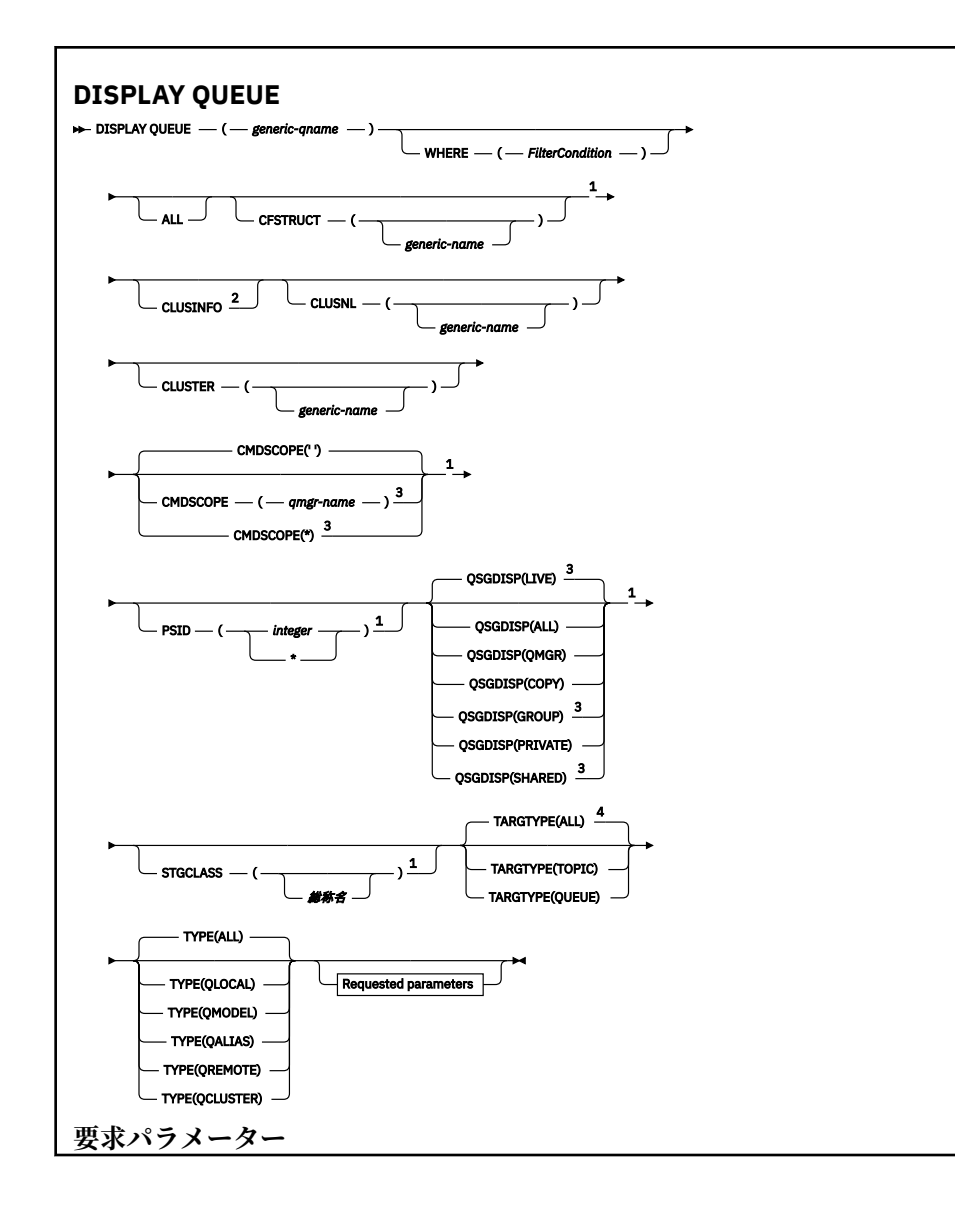

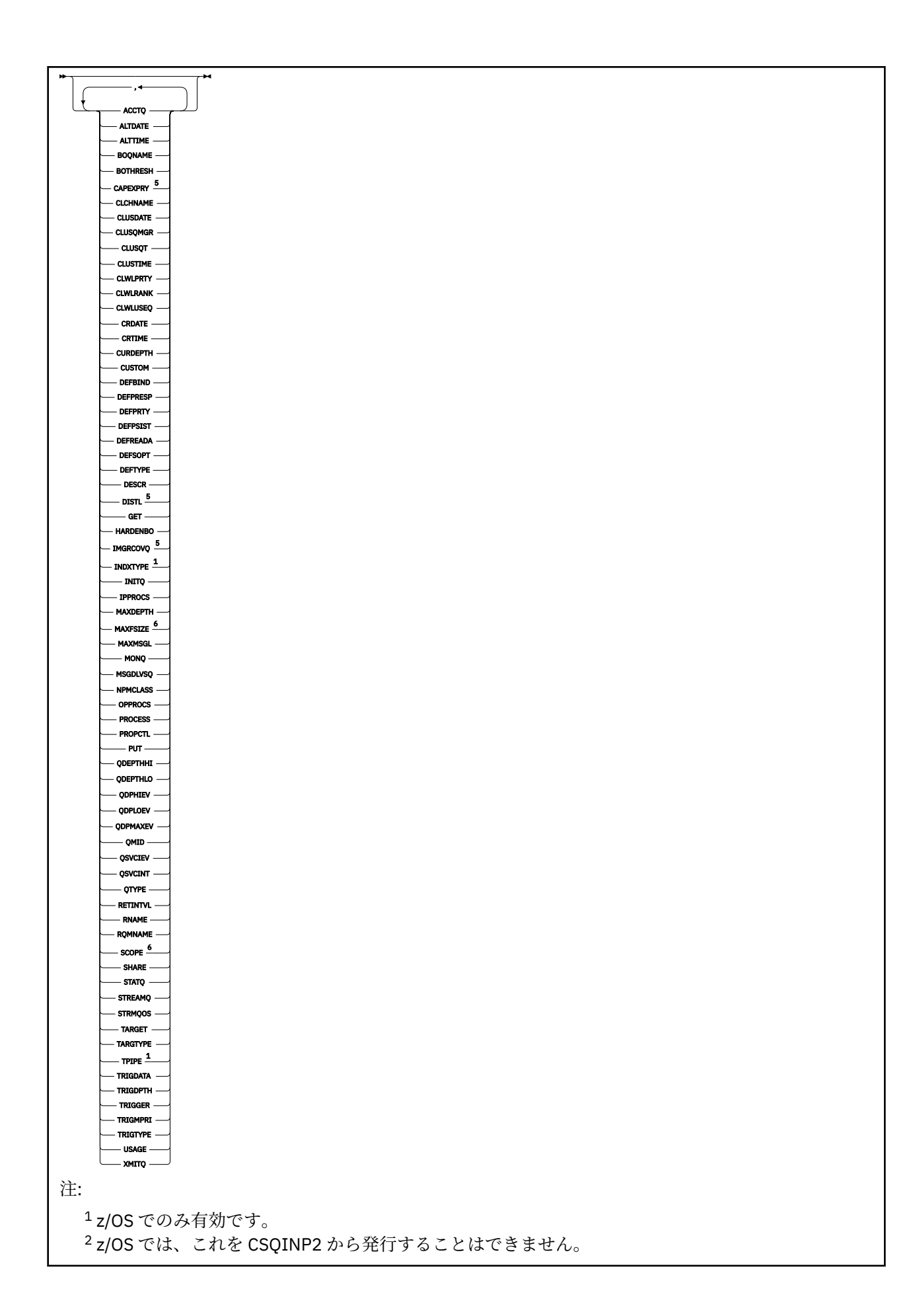

<span id="page-820-0"></span> キュー・マネージャーがキュー共有グループのメンバーである場合に、z/OS でのみ有効です。 別名キューでのみ有効です。 z/OS では無効です。 z/OS または IBM i では無効です。

# **使用上の注意**

1. これらの属性を表示する代替方法として、次のコマンド (またはその同義語) を使用できます。

- **DISPLAY QALIAS**
- **DISPLAY QCLUSTER**
- **DISPLAY QLOCAL**
- **DISPLAY QMODEL**
- **DISPLAY QREMOTE**

これらのコマンドは、 DISPLAY QUEUE TYPE(*queue-type*) コマンドと同じ出力を生成します。 こ の方法でコマンドを入力する場合は、**TYPE** パラメーターを使用しないでください。

- 2. 2. 2/US 2/OS では、(TYPE (QCLUSTER) または CLUSINFO パラメーターを使用して) クラスター・ キューについての情報を表示するには、チャネル・イニシエーターが稼働している必要があります。
- 3. 部分リポジトリーに対してこのコマンドを発行する場合は、クラスター内のクラスター・キューがすべ ては表示されないことがあります。これは、部分リポジトリーが、コマンドの使用を試みたことがある キューについてしか認識しないためです。

# **DISPLAY QUEUE のパラメーターの説明**

表示するキュー定義の名前を指定する必要があります。 特定のキュー名か、または総称キュー名を指定で きます。 総称的なキュー名を使用すれば、次の表示ができます。

- すべてのキュー定義
- 指定された名前に一致する 1 つ以上のキュー

# *queue-name*

表示されるキュー定義のローカル名 (IBM MQ オブジェクトの命名規則を参照)。 語幹の後に後続アス タリスク \* を指定した場合、その語幹に 0 個以上の文字が続くすべてのキューに一致します。 アスタ リスク (\*) を単独で指定した場合、すべてのキューが指定されることになります。

# **どこで**

フィルター条件の選択基準を満たすキューのみを表示するようにフィルター条件を指定します。 フィ ルター条件は、*filter-keyword*、*operator*、および *filter-value* の 3 つの部分で構成されています。

### **filter-keyword**

この **DISPLAY** コマンドの属性を表示するために使用可能なほとんどすべてのパラメーターです。 ただし、 Z/US CMDSCOPE、QDPHIEV、QDPLOEV、QDPMAXEV、 Z/US QSGDISP、 または OSVCIEV パラメーターは、フィルター・キーワードとして使用できません。 2005 CFSTRUCT、CLUSTER、 2/0S PSID、 2/0S STGCLASS、または CLUSNL は、キュー の選択にも使用される場合は使用できません。 フィルター・キーワードが有効な属性ではないタイ プのキューは表示されません。

# **operator**

指定されたフィルター・キーワードのフィルター値をキューが満たすかどうかを判別するために使 用されます。 演算子は次のとおりです。

# **LT**

より小さい

<span id="page-821-0"></span>**GT** より大きい **EQ**

次と等しい

# **NE**

等しくない

# **LE**

以下 **GE**

以上

# **LK**

*filter-value* として入力する総称ストリングに一致

# **NL**

*filter-value* として入力する総称ストリングに一致しない

# **filter-value**

演算子を使用して属性値を検査する必要がある場合の対象となる値。 filter-keyword に応じて、こ の値は次のようになります。

• 明示的な値。検査対象属性に有効な値です。

演算子は LT、GT、EQ、NE、LE、または GE のみを使用できます。 ただし、属性値がパラメータ ーで使用可能な値セットの値である場合 (例えば、CLUSQT パラメーターの値 QALIAS など)、EQ または NE のみを使用できます。 HARDENBO、SHARE、および TRIGGER パラメーターの場合 は、EQ YES または EQ NO のどちらかを使用します。

• 総称値。 これは、ABC\* のように、最後の文字がアスタリスクである文字ストリング (DESCR パ ラメーターに指定する文字ストリングなど) です。 演算子が LK の場合、属性値がストリング (例 では ABC) で始まるすべての項目がリストされます。 演算子が NL の場合、属性値がストリングで 始まらないすべての項目が表示されます。 末尾の単一のワイルドカード文字 (アスタリスク) の み許可されます。

数値または値セット内の値をとるパラメーターの場合、総称 filter-value は使用できません。

# **ALL**

すべての属性を表示する場合に、これを指定します。 このパラメーターを指定すると、特に要求され た属性はいずれも無効になります。 つまり、すべての属性が表示されます。

どのプラットフォームでも、総称名を指定せず、特定の属性も要求しない場合は、これがデフォルトの 動作になります。

<mark>■ Z/OS ─</mark>z/OS では、WHERE パラメーターを使用してフィルター条件を指定した場合にも、これが デフォルト値になりますが、他のプラットフォームでは要求された属性のみが表示されます。

#### z/0S **CFSTRUCT (** *generic-name)*

このパラメーターはオプションです。 これを指定した場合、カップリング・ファシリティー構造体の 値を大括弧で囲んで指定したキューに表示される情報が制限されます。

値には総称名を指定できます。 このパラメーターに値を入力しない場合、**CFSTRUCT** は要求されたパ ラメーターとして処理されます。

# **CLUSINFO**

このキュー・マネージャーで定義されたキューの属性についての情報に加えて、これらのキューの情報 と、クラスター内のそれ以外のキューのうち選択基準に合致するキューについての情報の表示を要求し ます。 この場合、複数のキューが同じ名前で表示されることがあります。 クラスター情報は、このキ ュー・マネージャーのリポジトリーから取得されます。

*z/*05 z/OS では、CSQINP2 から DISPLAY QUEUE CLUSINFO コマンドを発行できないことに 注意してください。

<span id="page-822-0"></span>**CLUSNL(***generic-name***)**

これはオプションです。 これを指定した場合、値を大括弧で囲んで入力した場合、表示される情報が 限定されます。

- ローカル・キュー・マネージャーで定義されたキューの場合は、指定されたクラスター・リストを持 つキューのみ。 値には総称名を指定できます。 この場合、**CLUSNL** が有効なパラメーターであるキュ ー・タイプだけが制限され、他の選択基準に合致するその他のキュー・タイプは表示されます。
- クラスター・キューについては、値が総称名でない場合、指定されたクラスター・リスト中のクラス ターに属するもののみ。 値が総称名である場合、クラスター・キューに適用される制約事項はありま せん。

このパラメーターを修飾する値を入力しない場合、これは要求されたパラメーターとして処理され、表 示されたすべてのキューに関するクラスター・リスト情報が戻されます。

**注 :** 要求された属性指定が SHARED である場合、CMDSCOPE はブランクまたはローカル・ キュー・マネージャーでなければなりません。

# **CLUSTER(***generic-name***)**

これはオプションです。 これを指定した場合、値を大括弧で囲んで入力した場合、指定されたクラス ター名を使用したキューに表示される情報が限定されます。 値には総称名を指定できます。 **CLUSTER** が有効なパラメーターであるキュー・タイプだけが、このパラメーターによって制限されます。 他の 選択基準に合致するその他のキュー・タイプは表示されます。

このパラメーターを修飾する値を入力しない場合、これは要求されたパラメーターとして処理され、表 示されたすべてのキューに関するクラスター名情報が戻されます。

# **CMDSCOPE**

このパラメーターは z/OS にのみ適用され、キュー・マネージャーがキュー共有グループのメンバーで ある場合のコマンドの実行方法を指定します。

**CMDSCOPE** はブランクにする必要があります。ただし、QSGDISP が GROUP または SHARED に設定され ている場合には、ローカル・キュー・マネージャーにする必要があります。 **''**

コマンドは、コマンドが入力されたキュー・マネージャーで実行されます。 これがデフォルト値で す。

# *qmgr-name*

コマンドは、指定したキュー・マネージャーで実行されます。ただし、そのキュー・マネージャー は、キュー共有グループ内でアクティブである必要があります。

キュー共有グループ環境を使用しており、コマンド・サーバーが使用可能である場合のみ、コマン ドを入力したキュー・マネージャーとは別のキュー・マネージャー名を指定できます。

**\***

コマンドはローカル・キュー・マネージャーで実行され、キュー共有グループ内のすべてのアクテ ィブ・キュー・マネージャーにも渡されます。 これは、キュー共有グループ内のすべてのキュー・ マネージャーでコマンドを入力するのと同じ結果をもたらします。

**CMDSCOPE** はフィルター・キーワードとして使用できません。

# **PSID(***integer***)**

キューが存在しているページ・セットの ID。 これはオプションです。 値を指定すると、指定したペー ジ・セットにアクティブに関連付けられたキューに表示される情報が制限されます。 値は 00 から 99 の範囲の 2 桁の数字です。 アスタリスク \* を単独で指定した場合、すべてのページ・セット ID が指定 されることになります。 値を入力しない場合、表示されるキューすべてに関するページ・セット情報 が戻されます。

ページ・セット ID は、キューとページ・セットがアクティブに関連付けられている場合にのみ、つま り、キューが MQPUT 要求のターゲットになった後にのみ表示されます。 キューとページ・セットの関 連は、次の場合はアクティブではありません。

• キューが定義されたばかりである

- <span id="page-823-0"></span>• キューの STGCLASS 属性が変更されており、キューの後に MQPUT 要求がない
- キュー・マネージャーが再始動し、キューにメッセージがない

このパラメーターは、z/OS でのみ有効です。

# **Z/OS** OSGDISP

情報を表示する対象のオブジェクトの属性指定を指定します。 値は次のとおりです。

**LIVE**

これはデフォルト値で、QSGDISP(QMGR) または QSGDISP(COPY) で定義されたオブジェクトの情 報を表示します。 共有キュー・マネージャー環境が存在し、発行されたのと同じキュー・マネージ ャーでコマンドが実行されている場合は、QSGDISP(SHARED) で定義されたオブジェクトの情報も 表示されます。

### **ALL**

QSGDISP(QMGR) または QSGDISP(COPY) で定義されたオブジェクトの情報を表示します。

共有キュー・マネージャー環境が存在し、コマンドが発行元キュー・マネージャーで実行されてい る場合、QSGDISP(GROUP) または QSGDISP(SHARED) で定義されたオブジェクトの情報も、この オプションにより表示されます。

共有キュー・マネージャー環境では、以下を使用します。

DISPLAY QUEUE(name) CMDSCOPE(\*) QSGDISP(ALL)

このコマンドで、キュー共有グループ内の name に一致するオブジェクトを、共有リポジトリー内 のものと重複しないようにリストします。

# **COPY**

QSGDISP(COPY) で定義されたオブジェクトについてのみ情報を表示します。

# **GROUP**

QSGDISP(GROUP) で定義されたオブジェクトについてのみ情報を表示します。 これは、共有キュ ー・マネージャー環境が存在する場合にのみ有効です。

#### **PRIVATE**

QSGDISP(QMGR) または QSGDISP(COPY) で定義されたオブジェクトについてのみ情報を表示し ます。

# **QMGR**

QSGDISP(QMGR) で定義されたオブジェクトについてのみ情報を表示します。

#### **SHARED**

QSGDISP(SHARED) で定義されたオブジェクトについてのみ情報を表示します。 これは共有キュ ー・マネージャー環境でのみ許可されています。

**注 :** クラスター・キューの場合、これは常に要求されたパラメーターとして処理されます。 戻される値 は、クラスター・キューが表すキューそのものの属性指定です。

QSGDISP(LIVE) が指定されるかデフォルトとして使用される場合、あるいは共用キュー・マネージャ ー環境で QSGDISP(ALL) が指定されている場合、このコマンドは重複した名前 (属性指定が異なる) を 出力する可能性があります。

**注 :** QSGDISP(LIVE) の場合、これが発生するのは共有キューと非共有キューの名前が同じである時だ けです。このような状況は、しっかりと管理されているシステムでは起きないはずです。

**QSGDISP** は、以下のいずれか 1 つの値を表示します。

#### **QMGR**

オブジェクトは QSGDISP(QMGR) で定義されました。

#### **GROUP**

オブジェクトは QSGDISP(GROUP) で定義されました。

<span id="page-824-0"></span>**COPY**

オブジェクトは QSGDISP(COPY) で定義されました。

#### **SHARED**

オブジェクトは QSGDISP(SHARED) で定義されました。

**QSGDISP** はフィルター・キーワードとして使用できません。

# **STGCLASS (** *generic-name)*

これはオプションです。 値を大括弧で囲んで入力した場合、指定されたストレージ・クラスと共にキ ューに表示される情報が制限されます。 値には総称名を指定できます。

このパラメーターを修飾する値を入力しない場合、これは要求されたパラメーターとして扱われ、表示 されるキューすべてに関するストレージ・クラス情報が戻されます。

このパラメーターは、z/OS でのみ有効です。

# **TARGTYPE (** *target-type* **)**

(オプション) 表示する別名キューのターゲット・タイプを指定します。

# **TYPE (** *queue-type* **)**

(オプション) 表示するキューのタイプを指定します。 ALL (デフォルト値) を指定すると、すべてのキュ ー・タイプが表示されます。 CLUSINFO も指定されている場合は、これにはクラスター・キューが含 まれます。

ALL 以外に、**DEFINE** コマンドで可能なキュー・タイプ (QALIAS、QLOCAL、QMODEL、QREMOTE、ま たはその同義語) のいずれかを指定することもできます。 以下のとおりです。

# **QALIAS**

別名キュー

# **QLOCAL**

ローカル・キュー

### **QMODEL**

モデル・キュー

# **QREMOTE**

リモート・キュー

クラスター・キュー情報のみを表示するには、キュー・タイプ QCLUSTER を指定します。 QCLUSTER が指定されている場合、CFSTRUCT、PSID、または STGCLASS パラメーターで指定された選択基準は 無視されます。 CSQINP2 からは **DISPLAY QUEUE TYPE(QCLUSTER)** コマンドを発行できないこと に注意してください。

マルチプラットフォーム では、このパラメーターの同義語として QTYPE (*type*) を使用で きます。

キュー名とキュー・タイプ <mark>→ 2/US → </mark>(および、z/OS ではキュー定義) が常に表示されます。

# **要求パラメーター**

表示するデータを定義するパラメーターを 1 つ以上指定します。 パラメーターは、任意の順序で指定でき ますが、同じパラメーターを複数回指定することはできません。

ほとんどのパラメーターは、特定タイプのキューにのみ関係するものです。 あるタイプのキューとは無関 係のパラメーターを指定しても、出力はありませんが、エラーにもなりません。

以下の表に、キューのタイプごとに、どのパラメーターが関係するかを示します。 表の下に各パラメータ ーの簡単な説明がありますが、詳しくは、各キュー・タイプの **DEFINE** コマンドを参照してください。

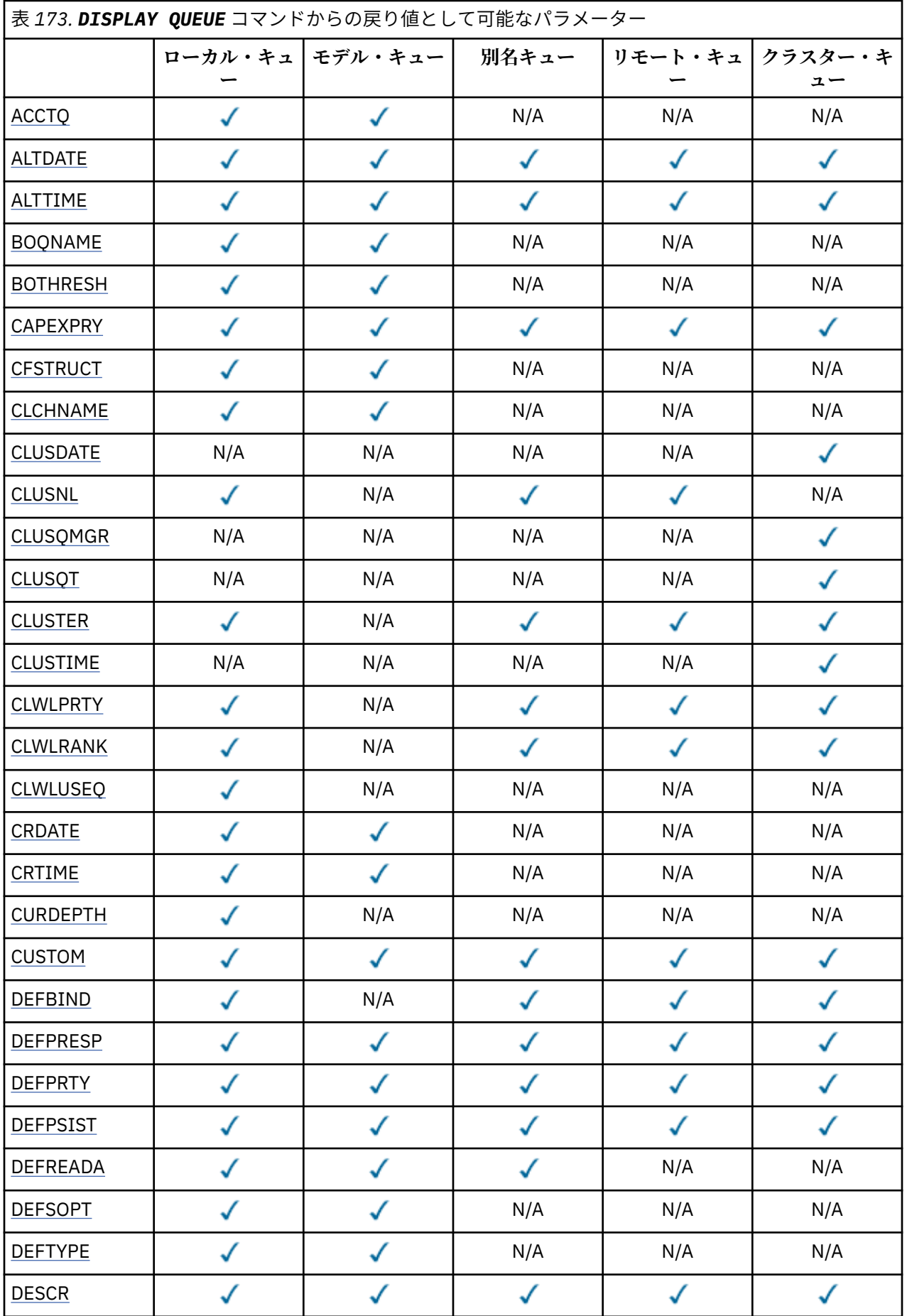

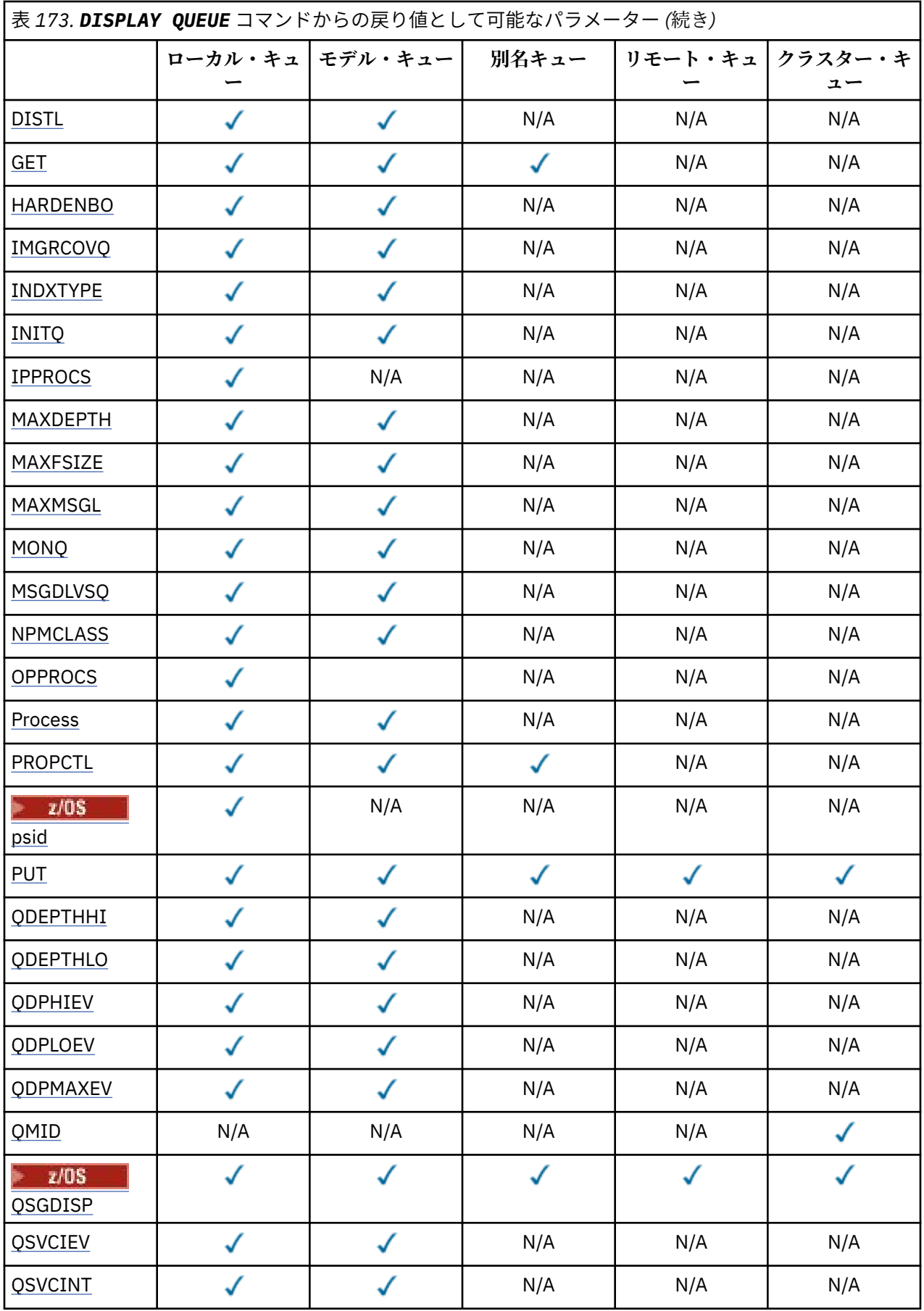

<span id="page-827-0"></span>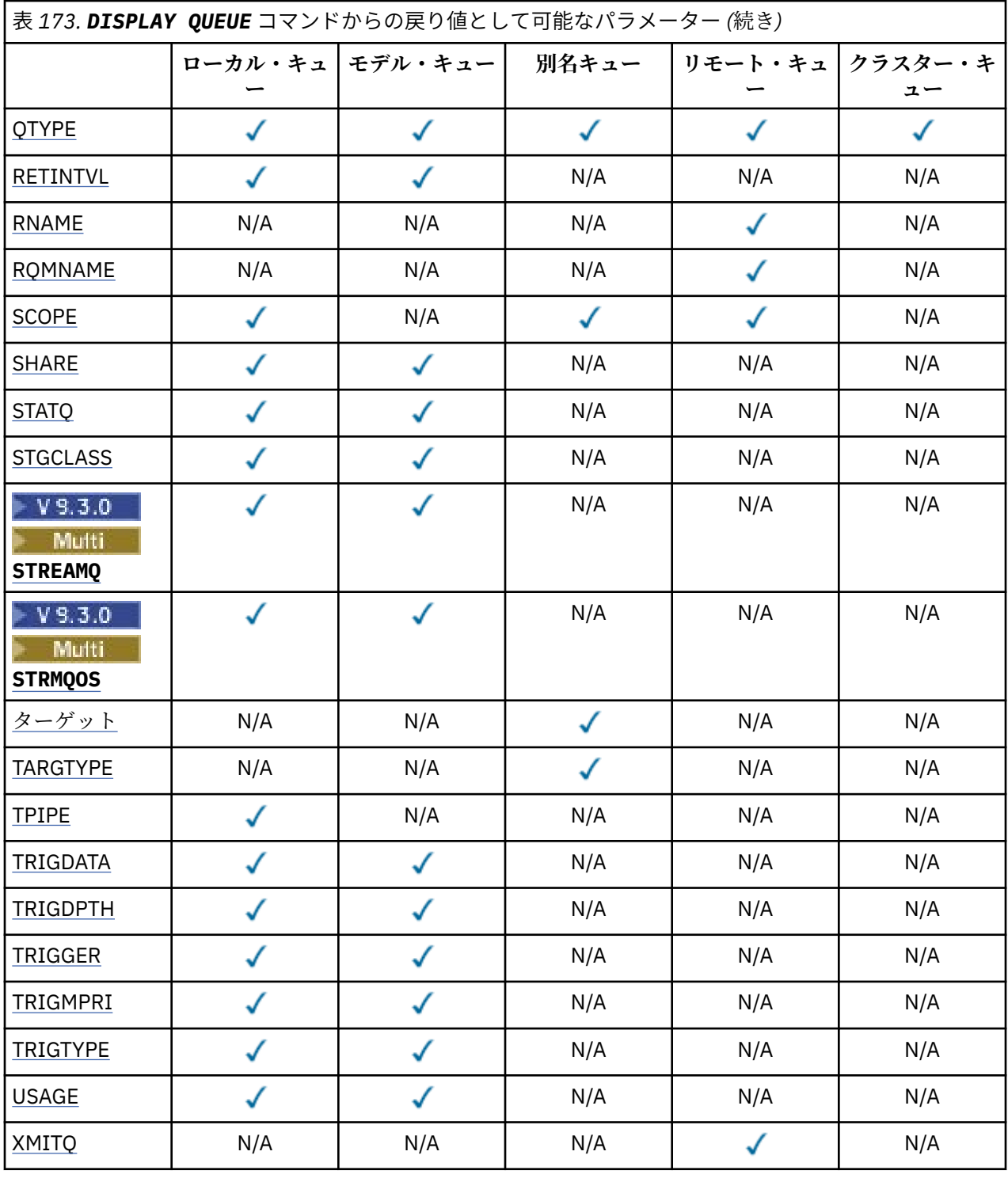

# **ACCTQ**

アカウンティング (z/OS では、スレッド・レベルとキュー・レベルのアカウンティング) データ収集を キューで使用可能にするかどうか。

# **ALTDATE**

定義または情報が最後に変更された日付を yyyy-mm-dd の形式で示します。

# **ALTTIME**

定義または情報が最後に変更された時刻を hh.mm.ss の形式で示されます。

# **BOQNAME**

バックアウト・リキュー名。
#### **BOTHRESH**

バックアウトしきい値。

# **CAPEXPRY (***integer*)

解決パスでこのオブジェクトを使用してオープンされたオブジェクト・ハンドルにメッセージが書き込 まれるまでの最大時間 (10 分の 1 秒単位で表されます) は、有効期限処理に適格になるまでシステムに 残ります。

**重要 :** フル・リポジトリーが z/OS 上にある場合、 IBM MQ 9.3.1 で導入された **CAPEXPRY** 属性をクラスターで使用することはできません。

## **CLCHNAME**

**CLCHNAME** は、このキューを伝送キューとして使用するクラスター送信側チャネルの総称名です。 こ の属性は、このクラスター伝送キューからクラスター受信側チャネルへメッセージを送信するクラスタ ー送信側チャネルを指定します。

#### **CLUSDATE**

ローカル・キュー・マネージャーが定義を使用できるようになった日付 (yyyy-mm-dd の形式)。

### **CLUSNL**

キューが入っているクラスターを定義する名前リスト。

### **CLUSQMGR**

キューをホスティングするキュー・マネージャーの名前。

### **CLUSQT**

クラスター・キュー・タイプ。 次のタイプがあります。

#### **QALIAS**

クラスター・キューは別名キューを示します。

### **QLOCAL**

クラスター・キューはローカル・キューを示します。

#### **QMGR**

クラスター・キューはキュー・マネージャー別名を示します。

### **QREMOTE**

クラスター・キューはリモート・キューを示します。

## **CLUSTER**

キューが入っているクラスターの名前。

### **CLUSTIME**

ローカル・キュー・マネージャーが定義を使用できるようになった時刻 (hh.mm.ss の形式)。

### **CLWLPRTY**

クラスター・ワークロード分散のための、キューの優先順位。

### **CLWLRANK**

クラスター・ワークロード分散のためのキューのランク。

### **CLWLUSEQ**

ローカルのキュー定義から離れた他のキュー定義への書き込みを許可するかどうか。

### **CRDATE**

キューが定義された日付 (yyyy-mm-dd の形式)。

### **CRTIME**

キューが定義された時刻。hh.mm.ss の形式。

### **CURDEPTH**

キューの現在の項目数。

<mark>■ z/OS ■ <sub>z/</sub>OS</mark> では、 GROUP の属性指定で定義されたキューの場合、 **CURDEPTH** はゼロとして戻 されます。 また、 SHARED の属性指定で定義されたキューが使用する CF 構造体が使用不可であるか、 または失敗した場合も、ゼロとして戻されます。

キューに書き込まれたメッセージは、書き込まれた順に現行項目数にカウントされます。 キューから 取得されたメッセージは現行項目数としてカウントされません。 これは、操作が同期点下で実行され たかどうかに関係なく適用されます。 コミットは現行項目数に影響しません。 したがって、

- 同期点下で書き込まれた (しかしまだコミットされていない) メッセージは現行項目数に含まれてい ます。
- 同期点で取得された (しかしまだコミットされていない) メッセージは現行項目数に含まれていませ  $\lambda$ .

### **CUSTOM**

この属性は、別個の属性が導入されるまでの間、新規機能の構成用として予約されています。 これに は、ゼロ個以上の属性の値を、属性名と値のペアとして NAME(VALUE)の形式で含めることができま す。

### **DEFBIND**

デフォルト・メッセージ結合。

#### **DEFPRESP**

デフォルトの書き込み応答。 **MQPMO** オプションの書き込み応答タイプが

MQPMO\_RESPONSE\_AS\_Q\_DEF に設定されている場合にアプリケーションが使用する動作を定義しま す。

### **DEFPRTY**

キューに書き込まれるメッセージのデフォルト優先順位。

#### **DEFPSIST**

このキューに書き込まれるメッセージのデフォルトの持続性を NO か YES のいずれに設定するかを指 定します。 NO は、キュー・マネージャーの再始動後、メッセージが失われることを意味します。

### **DEFREADA**

これは、クライアントに送達される非持続メッセージに対するデフォルトの先読み動作を指定します。

#### **DEFSOPT**

キューのデフォルト共用オプションが入力のためにオープンされます。

### **DEFTYPE**

キュー定義タイプ。 次のタイプがあります。

• PREDEFINED (事前定義)

キューは、オペレーターによって、またはコマンド・メッセージをサービス・キューに送信する適切 な許可アプリケーションによって、 **DEFINE** コマンドを使用して作成されました。

• PERMDYN (パーマネント・ダイナミック)

オブジェクト記述子 (MQOD) でモデル・キューの名前を指定して MQOPEN を出したアプリケーション が作成したキューです。あるいは (モデル・キューの場合)、これにより、そこから作成できる動的キ ューのタイプが決まります。

 $\approx$  z/OS

z/OS では、キューは QSGDISP(QMGR) で作成されました。

• TEMPDYN (一時動的)

オブジェクト記述子 (MQOD) でモデル・キューの名前を指定して MQOPEN を出したアプリケーション が作成したキューです。あるいは (モデル・キューの場合)、これにより、そこから作成できる動的キ ューのタイプが決まります。

⊫ z/OS ■z/OS では、キューは QSGDISP(QMGR) で作成されました。

• SHAREDYN

アプリケーションが、オブジェクト記述子 (MQOD) にこのモデル・キューの名前を指定して MQOPEN API 呼び出しを行ったとき、永久動的キューが作成されました。

z/OS では、キュー共有グループ環境において、キューが QSGDISP(SHARED) で作成されました。

### **DESCR**

記述コメント。

## **Multi** DISTL

配布リストがパートナー・キュー・マネージャーによってサポートされるか どうか。 マルチプラット フォーム でのみサポートされています。

#### **GET**

キューからの読み取りができるかどうか。

### **HARDENBO**

メッセージのバックアウト回数を正確にカウントするために、バックアウト・カウントをハード化する かどうかを指定します。

**注 :** このパラメーターは、IBM MQ for z/OS にのみ影響します。 これをその他のプラットフォームで設 定および表示することは可能ですが、その効果はありません。

#### **IMGRCOVQ**

リニア・ロギングを使用する場合に、ローカル動的キュー・オブジェクトまたは永続動的キュー・オブ ジェクトがメディア・イメージからリカバリー可能かどうか。

注: 2005 このパラメーターは、IBM MQ for z/OS では無効です。

### **INDXTYPE**

索引タイプ (z/OS でのみサポートされる)。

### **INITQ**

開始キュー名。

### **IPPROCS**

キューからメッセージを取得するために現在キューに接続されているアプリケーションの数。

z/OS では、 GROUP の属性指定で定義されたキューの場合、 **IPPROCS** はゼロとして戻さ れます。 属性指定が SHARED の場合、情報を送り返すキュー・マネージャーのハンドルのみが戻され、 グループ全体の情報は戻されません。

### **MAXDEPTH**

最大キュー項目数。

## **Multi MAXFSIZE**

表示されるキュー・ファイルのサイズ (メガバイト)。

この属性のデフォルト値は DEFQFS です。この値は、「*default queue file size* (デフォルトのキュー・フ ァイル・サイズ )」の略で、2,088,960 MB のハードコーディングされた値と同等です。

### **MAXMSGL**

最大メッセージ長。

### **MONQ**

オンライン・モニター・データ収集。

#### **MSGDLVSQ**

メッセージ・デリバリー・シーケンス。

#### **NPMCLASS**

キューに書き込まれる非持続メッセージに割り当てる信頼性のレベル。

#### **OPPROCS**

キューにメッセージを書き込むために現在キューに接続されているアプリケーションの数。

## $\approx$  z/OS

z/OS では、 GROUP の属性指定で定義されたキューの場合、 **OPPROCS** はゼロとして戻さ れます。 属性指定が SHARED の場合、情報を送り返すキュー・マネージャーのハンドルのみが戻され、 グループ全体の情報は戻されません。

#### **PROCESS**

プロセス名。

### **PROPCTL**

プロパティー制御属性。

このパラメーターは、ローカル・キュー、別名キュー、およびモデル・キューに適用可能です。

このパラメーターはオプションです。

MQGMO\_PROPERTIES\_AS\_Q\_DEF オプションを指定した MQGET 呼び出しを使用してメッセージをキ ューから取り出す場合のメッセージ・プロパティーの処理方法を指定します。

暗黙的値は次のとおりです。

### **ALL**

メッセージ記述子 (または拡張子) に含まれるものを除くメッセージのすべてのプロパティーを含 める場合は、All を選択します。 値 All を選択すると、変更できないアプリケーションが、MQRFH2 ヘッダー内のすべてのメッセージ・プロパティーにアクセスできるようになります。

#### **COMPAT**

メッセージに **mcd.**、**jms.**、**usr.**、または **mqext.** という接頭部を持つプロパティーがある場合、 メッセージのプロパティーはすべて MQRFH2 ヘッダー内のアプリケーションに配信されます。 そ れ以外の場合、メッセージ記述子 (または拡張) に含まれるものを除くメッセージのプロパティーは すべて廃棄され、アプリケーションにアクセスできなくなります。

これがデフォルト値です。これにより、JMS 関連プロパティーがメッセージ・データ内の MQRFH2 ヘッダーにあると想定するアプリケーションを、変更せずにそのまま使用することができます。

#### **FORCE**

アプリケーションがメッセージ・ハンドルを指定しているかどうかに関係なく、プロパティーは常 に MQRFH2 ヘッダーのメッセージ・データで返されます。

MQGET 呼び出しの MQGMO 構造体の MsgHandle フィールドに指定された有効なメッセージ・ハン ドルは無視されます。 メッセージのプロパティーは、メッセージ・ハンドル経由ではアクセスでき ません。

#### **NONE**

メッセージ記述子 (または拡張) に含まれるものを除くメッセージのプロパティーはすべて、メッセ ージがアプリケーションに送達される前にメッセージから除去されます。

### **PUT**

キューへの書き込みができるかどうか。

#### **QDEPTHHI**

「キュー項目数高」イベントの生成しきい値。

#### **QDEPTHLO**

「キュー項目数低」イベントの生成しきい値。

#### **QDPHIEV**

「キュー項目数高」イベントが生成されるかどうか。

**QDPHIEV** はフィルター・キーワードとして使用できません。

#### **QDPLOEV**

「キュー項目数低」イベントが生成されるかどうか。

**QDPLOEV** はフィルター・キーワードとして使用できません。

### **QDPMAXEV**

キュー満杯イベントが生成されるかどうか。

**QDPMAXEV** はフィルター・キーワードとして使用できません。

#### **QMID**

キューのホストとして動作するキュー・マネージャーの、内部生成された固有名。

#### **QSVCIEV**

サービス・インターバル・イベントが生成されるかどうか。

**QSVCIEV** はフィルター・キーワードとして使用できません。

### **QSVCINT**

サービス・インターバル・イベントの生成しきい値。

### **QTYPE**

キューのタイプ。

キューのタイプは必ず表示されます。

<mark>■ Multi マルチプラットフォーム</mark> では、このパラメーターの同義語として TYPE(*type*) を使用でき ます。

### **RETINTVL**

保存インターバル。

### **RNAME**

リモート・キュー・マネージャーに認識されているローカル・キューの名前。

### **RQMNAME**

リモート・キュー・マネージャー名。

### **SCOPE**

キュー定義の有効範囲 (z/OS ではサポートされません)。

#### **SHARE**

キューを共用できるかどうか。

### **STATQ**

統計データ情報を収集するかどうか。

### **STGCLASS**

ストレージ・クラス。

# **NUMBER 1988** STREAMQ

各メッセージのコピーが書き込まれる 2 次キューの名前。

# **V** 9.3.0 Multi STRMQOS

重複キューにメッセージを配信するときに使用されるサービスの品質。

#### **TARGET**

このパラメーターは、別名の付けられたキューの基本オブジェクト名の表示を要求します。

### **TARGTYPE**

このパラメーターは、別名の付けられたキューのターゲット (基本) タイプの表示を要求します。

#### **TPIPE**

IBM MQ - IMS ブリッジを使用する OTMA との通信に使用される **TPIPE** 名 (ブリッジがアクティブな 場合)。 このパラメーターは、z/OS でのみサポートされます。

■ 705 TPIPE について詳しくは、<u>IMS ブリッジの制御</u>を参照してください。

### **TRIGDATA**

トリガー・データです。

#### **TRIGDPTH**

トリガー項目数。

#### **TRIGGER**

トリガーがアクティブであるか。

#### **TRIGMPRI**

トリガーのしきい値メッセージ優先順位。

#### **TRIGTYPE**

トリガー・タイプ。

### **USAGE**

キューが送信キューであるかどうか。

#### **XMITQ**

伝送キュー名。

これらのパラメーターの詳細については、560 [ページの『](#page-559-0)DEFINE キュー』を参照してください。

**関連概念** モデル・キューの処理 **関連タスク** デフォルト・オブジェクト属性の表示

# **DISPLAY SBSTATUS (サブスクリプション状況の表示)**

MQSC コマンド **DISPLAY SBSTATUS** では、サブスクリプションの状況を表示します。

## **MQSC コマンドの使用**

MQSC コマンドの使用方法については、 MQSC コマンドを使用した IBM MQ の管理を参照してください。

<mark>■ z/0S </mark>このコマンドは、ソース CR から実行できます。ソースのシンボルの説明については、 <u>IBM</u> MQ for z/OS で MQSC コマンドおよび PCF コマンドを発行できるソースを参照してください。

- 構文図
- 835 ページの『DISPLAY SBSTATUS [のパラメーターの説明』](#page-834-0)
- 837 [ページの『要求パラメーター』](#page-836-0)

**同義語**: **DIS SBSTATUS**

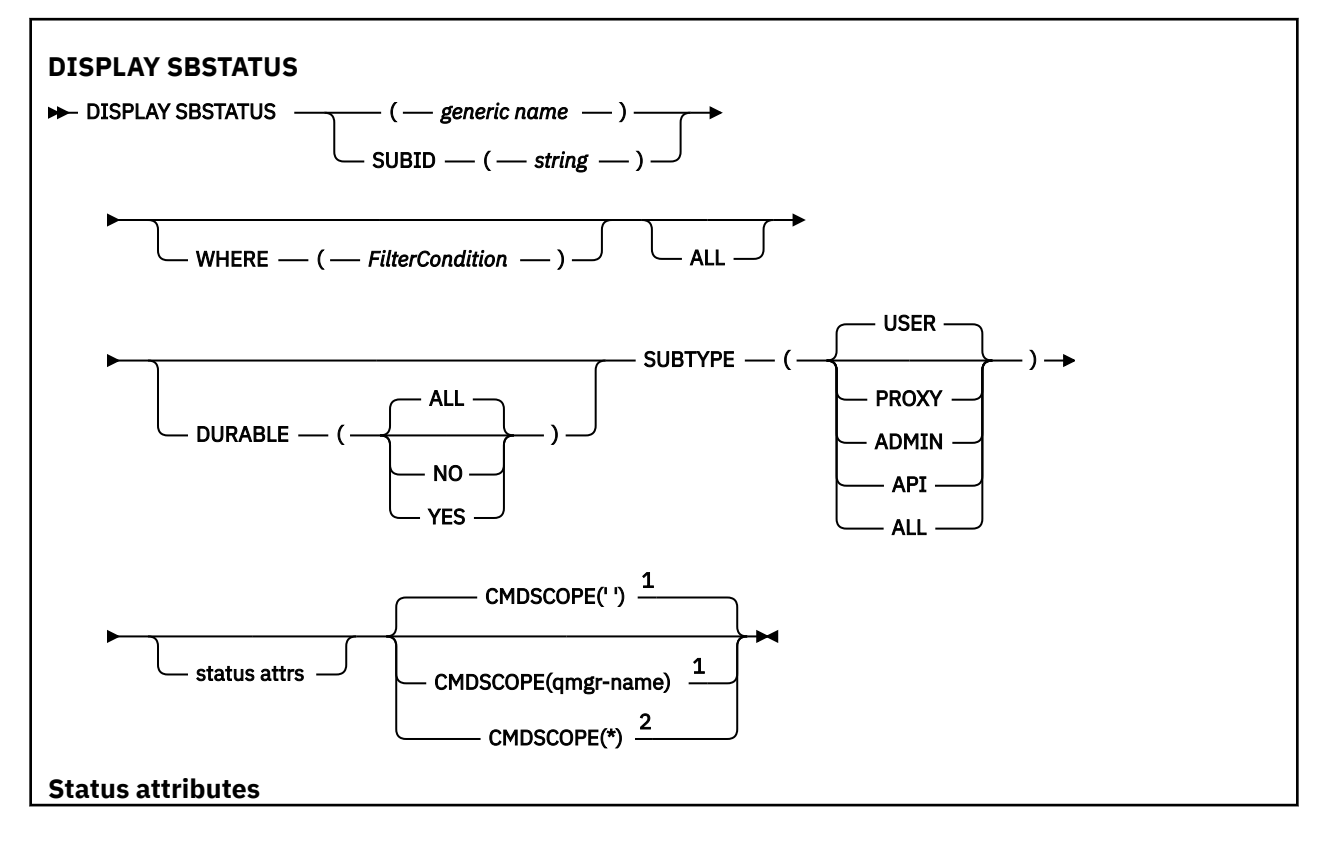

<span id="page-834-0"></span>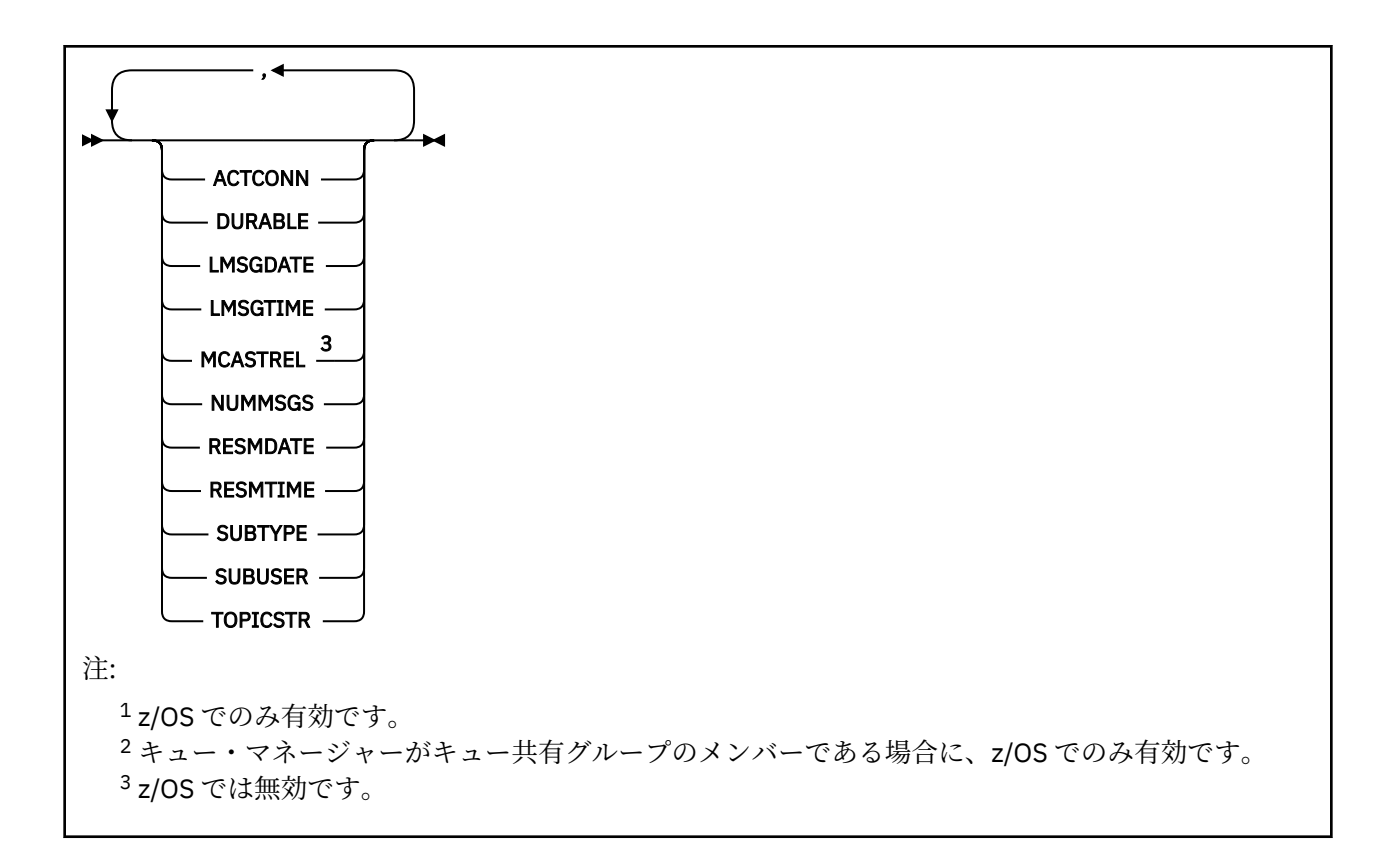

## **DISPLAY SBSTATUS のパラメーターの説明**

状況情報を表示する対象となるサブスクリプション定義の名前を指定する必要があります。 特定のサブス クリプションの名前か、またはサブスクリプションの総称名を指定できます。 総称としてのサブスクリプ ション名を使用する場合は、以下のいずれかを表示できます。

- すべてのサブスクリプション定義
- 指定した名前に合致する 1 つ以上のサブスクリプション

#### *(generic-name)*

表示するサブスクリプション定義のローカル名。 後続アスタリスク (\*) は、指定された語幹に 0 個以上 の文字が続くすべてのサブスクリプションと一致します。 アスタリスク (\*) の単独指定は、すべてのサ ブスクリプションを意味します。

### **どこで**

フィルター条件の選択基準を満たすサブスクリプションのみを表示するようにフィルター条件を指定 します。 フィルター条件は、*filter-keyword*、*operator*、および *filter-value* の 3 つの部分で構成されて います。

#### **filter-keyword**

この **DISPLAY** コマンドの属性を表示するために使用可能なほとんどすべてのパラメーターです。

<mark>★ 2/08 ★</mark>ただし、フィルター・キーワードとして、**CMDSCOPE** パラメーターを使用することは できません。

フィルター・キーワードが有効な属性ではないタイプのサブスクリプションは、表示されません。

#### **operator**

サブスクリプションがフィルター・キーワードで指定されているフィルター値に合致するかどうか を確認するために使用します。 演算子は次のとおりです。

### **LT**

より小さい

### **GT**

より大きい

**EQ** 次と等しい **NE** 等しくない

### **LE** 以下

**GE**

以上

**LK**

*filter-value* として入力する総称ストリングに一致

**NL**

*filter-value* として入力する総称ストリングに一致しない

### **filter-value**

演算子を使用して属性値を検査する必要がある場合の対象となる値。 filter-keyword に応じて、こ の値は次のようになります。

• 明示的な値。検査対象属性に有効な値です。

演算子は LT、GT、EQ、NE、LE、または GE のみを使用できます。 ただし、属性値がパラメータ ーで使用可能な値セットの値である場合 (**SUBTYPE** パラメーターの値 USER など)、EQ または NE のみを使用できます。

• 総称値。 末尾にアスタリスクを付けた文字ストリング (**SUBUSER** パラメーターで指定する文字 ストリングなど) で、例えば ABC\* のようになります。 演算子が LK の場合、属性値がストリング (例では ABC) で始まるすべての項目がリストされます。 演算子が NL の場合、属性値がストリン グで始まらないすべての項目がリストされます。

数値または値セット内の値をとるパラメーターの場合、総称 filter-value は使用できません。

### **ALL**

指定したサブスクリプション定義ごとに、すべての状況情報を表示します。 総称名を指定せず、特定 のパラメーターも要求しない場合は、これがデフォルトになります。

■ 2/<mark>OS ■ 2/OS</mark> では、WHERE パラメーターを使用してフィルター条件を指定した場合にも、これが デフォルトになります。ただし、その他のプラットフォームに限っては、要求した属性が表示されま す。

## **Z/US** CMDSCOPE

このパラメーターは z/OS にのみ適用され、キュー・マネージャーがキュー共有グループのメンバーで ある場合のコマンドの実行方法を指定します。

**QSGDISP** が GROUP に設定されている場合、**CMDSCOPE** はブランクまたはローカル・キュー・マネージ ャーでなければなりません。

**' '**

コマンドは、コマンドが入力されたキュー・マネージャーで実行されます。 これがデフォルト値で す。

### **qmgr-name**

コマンドは、指定したキュー・マネージャーで実行されます。ただし、そのキュー・マネージャー は、キュー共有グループ内でアクティブである必要があります。

キュー共有グループ環境を使用しており、コマンド・サーバーが使用可能である場合のみ、コマン ドを入力したキュー・マネージャーとは別のキュー・マネージャー名を指定できます。

**\***

コマンドはローカル・キュー・マネージャーで実行され、キュー共有グループ内のすべてのアクテ ィブ・キュー・マネージャーにも渡されます。 これは、キュー共有グループ内のすべてのキュー・ マネージャーでコマンドを入力するのと同じ結果をもたらします。

**CMDSCOPE** はフィルター・キーワードとして使用できません。

### <span id="page-836-0"></span>**DURABLE**

表示するサブスクリプションのタイプを制限するために、この属性を指定します。

#### **ALL**

すべてのサブスクリプションを表示します。

#### **NO**

非永続サブスクリプションの情報だけを表示します。

### **YES**

永続サブスクリプションの情報だけを表示します。

#### **SUBTYPE**

表示するサブスクリプションのタイプを制限するために、この属性を指定します。

#### **USER**

**API** および **ADMIN** サブスクリプションのみを表示します。

### **PROXY**

キュー・マネージャー間サブスクリプションに関連したシステム作成サブスクリプションだけを選 択します。

### **ADMIN**

管理インターフェースで作成されたサブスクリプションまたは管理インターフェースで変更され たサブスクリプションだけを選択します。

#### **API**

IBM MQ の API 呼び出しを使用するアプリケーションで作成されたサブスクリプションだけを選択 します。

### **ALL**

すべてのサブスクリプション・タイプを表示します (制限なし)。

### **要求パラメーター**

表示するデータを定義するパラメーターを 1 つ以上指定します。 パラメーターは、任意の順序で指定でき ますが、同じパラメーターを複数回指定することはできません。

### **ACTCONN**

現時点でこのサブスクリプションを開いている *HConn* の *ConnId* を返します。

#### **DURABLE**

永続サブスクリプションは、作成元のアプリケーションがサブスクリプション・ハンドルを閉じても削 除されません。

#### **NO**

サブスクリプションを作成したアプリケーションが閉じられたり、キュー・マネージャーから切断 されたりした場合、そのサブスクリプションは除去されます。

### **YES**

サブスクリプションは、作成元のアプリケーションが稼働しなくなったり、切断したりした場合で も永続します。 サブスクリプションは、キュー・マネージャーの再始動時に復元されます。

#### **LMSGDATE**

このサブスクリプションで指定されている宛先にメッセージが最後にパブリッシュされた日付。

#### **LMSGTIME**

このサブスクリプションで指定されている宛先にメッセージが最後にパブリッシュされた時刻。

#### **MCASTREL**

マルチキャスト・メッセージの信頼性標識。

値は、パーセンテージとして表されます。 値が 100 の場合は、すべてのメッセージが問題のない状態 で送信されています。 値が 100 より小さい場合は、一部のメッセージでネットワークの問題が発生し ています。 それらの問題の特徴を調べるために、COMMINFO オブジェクトの **COMMEV** パラメーターを 使用してイベント・メッセージの生成を有効にし、生成したイベント・メッセージを確認できます。 以下の 2 つの値が返されます。

• 最初の値は、短期間における最近のアクティビティーに基づきます。

• 2 番目の値は、長期間におけるアクティビティーに基づきます。

測定が有効でない場合、値はブランクとして示されます。

### **NUMMSGS**

このサブスクリプションの作成時またはキュー・マネージャーの再始動時のうち、いずれか遅い方 (現 在から見て近い方) の時以降、このサブスクリプションで指定されている宛先に配置されたメッセージ の数。 この数は、コンシュームしているアプリケーションに対して有効であるまたは有効であったメ ッセージの総数を反映していない場合があります。 この数には、パブリケーション失敗のため、また はパブリッシュするアプリケーションによってロールバックされた同期点間にパブリケーションが行 われたため、キュー・マネージャーによって部分的に処理されて元に戻されたパブリケーションも含ま れるからです。

### **RESMDATE**

**MQSUB** API 呼び出しで最後にサブスクリプションに接続した日付。

#### **RESMTIME**

**MQSUB** API 呼び出しで最後にサブスクリプションに接続した時刻。

#### **SUBID(***string***)**

サブスクリプションを識別する内部固有キー。

#### **SUBUSER(***string***)**

サブスクリプションの所有ユーザー ID。

### **SUBTYPE**

サブスクリプションが作成された方法を示します。

### **PROXY**

キュー・マネージャーを通してパブリケーションを経路指定するために使用される、内部で作成さ れたサブスクリプション。

#### **ADMIN**

**DEF SUB** MQSC または PCF コマンドを使用して作成されます。 この **SUBTYPE** は、サブスクリプ ションが、管理コマンドの使用により変更されたことも示します。

#### **API**

**MQSUB** API 呼び出しで作成されたサブスクリプション。

### **TOPICSTR**

サブスクリプションの完全に解決されたトピック・ストリングを返します。

これらのパラメーターの詳細については、602 ページの『DEFINE SUB ([永続サブスクリプションの作成](#page-601-0))』 を参照してください。

## **関連タスク**

サブスクリプションとの突き合わせによるメッセージの検査

#### *z/*OS **z/OS での DISPLAY SECURITY (セキュリティー設定の表示)**

セキュリティー・パラメーターの現在の設定値を表示するには、MQSC コマンド DISPLAY SECURITY を使 用します。

## **z/OS での MQSC コマンドの使用**

z/OS での MQSC コマンドの使用方法については、 IBM MQ for z/OS で MQSC コマンドおよび PCF コマン ドを発行できるソースを参照してください。

このコマンドは、ソース CR から実行できます。ソースのシンボルの説明については、 IBM MQ for z/OS で MQSC コマンドおよび PCF コマンドを発行できるソースを参照してください。

• 構文図

• 839 ページの『DISPLAY SECURITY [のパラメーターの説明』](#page-838-0)

**注 :** IBM WebSphere MQ 7.0 以降、このコマンドを z/OS で CSQINP1 および CSQINP2 から発行することは できなくなりました。

<span id="page-838-0"></span>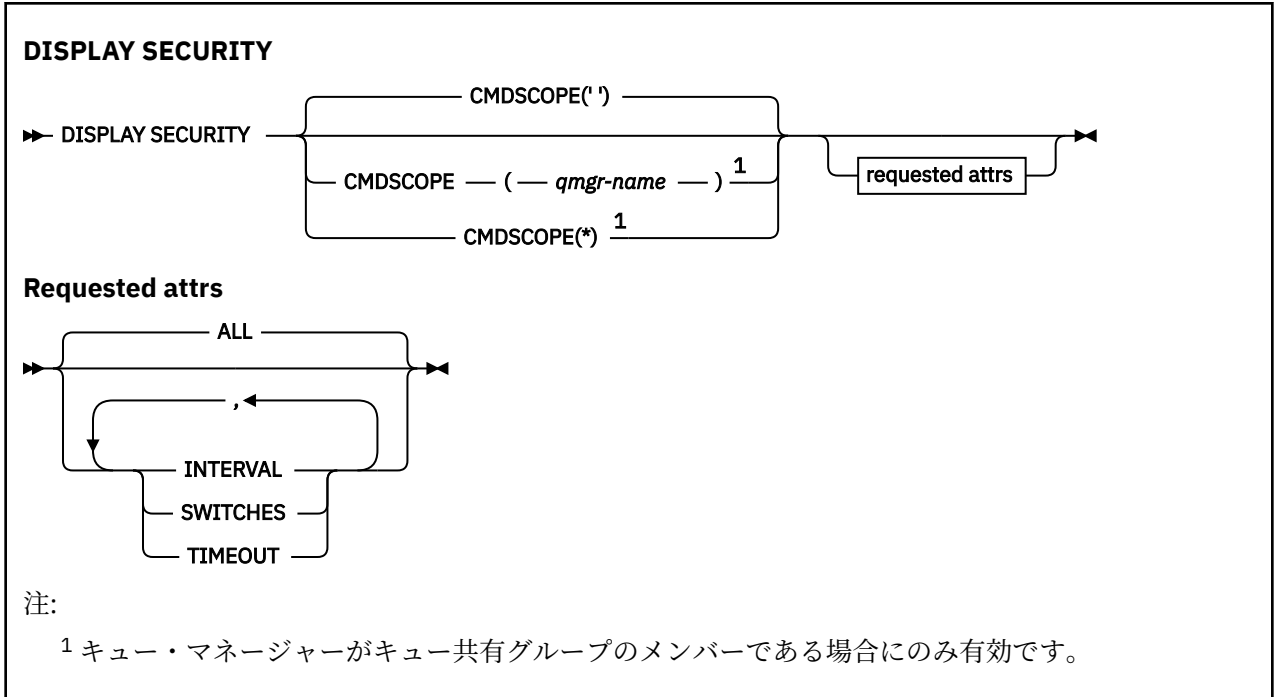

## **DISPLAY SECURITY のパラメーターの説明**

### **CMDSCOPE**

このパラメーターは、キュー・マネージャーがキュー共有グループのメンバーである場合に、どのよう にコマンドを実行するのかを指定します。

CMDSCOPE は、最初の初期設定入力データ・セット CSQINP1 から発行されるコマンドには使用できま せん。

**' '**

コマンドは、コマンドが入力されたキュー・マネージャーで実行されます。 これがデフォルト値で す。

### *qmgr-name*

コマンドは、指定したキュー・マネージャーで実行されます。ただし、そのキュー・マネージャー は、キュー共有グループ内でアクティブである必要があります。

キュー共有グループ環境を使用しており、コマンド・サーバーが使用可能である場合のみ、コマン ドを入力したキュー・マネージャーとは別のキュー・マネージャー名を指定できます。

**\***

コマンドはローカル・キュー・マネージャーで実行され、キュー共有グループ内のすべてのアクテ ィブ・キュー・マネージャーにも渡されます。 これは、キュー共有グループ内のすべてのキュー・ マネージャーでコマンドを入力するのと同じ結果をもたらします。

### **ALL**

TIMEOUT、INTERVAL、および SWITCHES パラメーターを表示します。 特にパラメーターを指定しな いときは、これがデフォルト値です。

コマンドでも、CSQH037I または CSQH038I のいずれかの追加メッセージを出力し、セキュリティー が現在大文字または大/小文字混合のセキュリティー・クラスを使用しているかどうかを示します。

コマンドでも、メッセージ CSQH040I から CSQH042I を出力し、接続認証設定が現在使用中であるこ とを示します。

### **INTERVAL**

検査から次の検査までの時間間隔。

### **SWITCHES**

スイッチ・プロファイルの現在の設定を表示します。

サブシステム・セキュリティー・スイッチがオフの場合、他のスイッチ・プロファイル設定値は表示さ れません。

### **TIMEOUT**

タイムアウト値。

TIMEOUT および INTERVAL パラメーターの詳細については、423 ページの『z/OS での [ALTER SECURITY](#page-422-0) ([セキュリティー・オプションの変更](#page-422-0))』 を参照してください。

### **関連タスク**

セキュリティー状況の表示

# **Multiplatforms での DISPLAY SERVICE (サービス情報の表示)**

サービスについての情報を表示するには、MQSC コマンド DISPLAY SERVICE を使用します。

## **MQSC コマンドの使用**

MQSC コマンドの使用方法については、 MQSC コマンドを使用した IBM MQ の管理を参照してください。

- 構文図
- 840 ページの『DISPLAY SERVICE のキーワードおよびパラメーターの説明』
- 842 [ページの『要求パラメーター』](#page-841-0)

**同義語**:

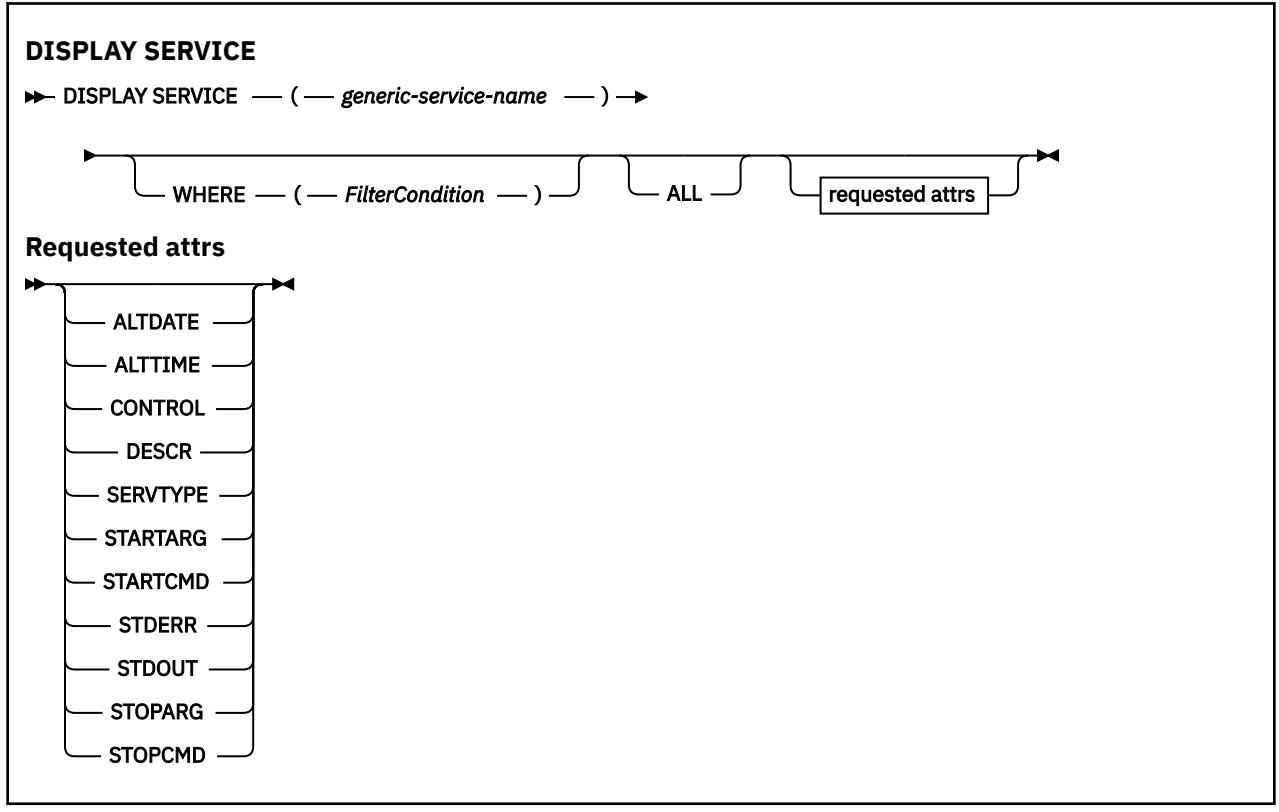

## **DISPLAY SERVICE のキーワードおよびパラメーターの説明**

情報を表示する対象のサービスを指定する必要があります。 特定のサービス名または総称サービス名のど ちらかを使用してサービスを指定できます。 総称サービス名を使用することにより、次のいずれかの情報 を表示できます。

- すべてのサービス定義についての情報。アスタリスク (\*) を 1 つ使用。
- 指定した名前に一致する 1 つ以上のサービスについての情報。

#### **(** *generic-service-name* **)**

表示する情報の対象となるサービス定義の名前。 アスタリスク (\*) を 1 つ使用して指定すると、すべて のサービス ID の情報が表示されます。 末尾にアスタリスクが付いた文字ストリングは、そのストリン グの後に 0 個以上の文字が続くすべてのサービスに一致します。

### **どこで**

フィルター条件の選択基準を満たすリスナーの情報を表示するようにフィルター条件を指定します。 フィルター条件は、*filter-keyword*、*operator*、および *filter-value* の 3 つの部分で構成されています。

#### **filter-keyword**

この DISPLAY コマンドの属性を表示するために使用できるすべてのパラメーター。

#### **operator**

指定したフィルター・キーワードのフィルター値の条件をリスナーが満たすかどうかを判別するた めに使用されます。 演算子は次のとおりです。

**LT**

```
より小さい
```
### **GT**

より大きい

## **EQ**

次と等しい

### **NE**

等しくない

**LE** 以下

# **GE**

以上

### **LK**

*filter-value* として入力する総称ストリングに一致

#### **NL**

*filter-value* として入力する総称ストリングに一致しない

### **filter-value**

演算子を使用して属性値を検査する必要がある場合の対象となる値。 filter-keyword に応じて、こ の値は次のようになります。

• 明示的な値。検査対象属性に有効な値です。

演算子は LT、GT、EQ、NE、LE、または GE のみを使用できます。 ただし、属性値がパラメータ ーで使用可能な値セットの値である場合 (例えば、CONTROL パラメーターの値 MANUAL など)、 EQ または NE のみを使用できます。

# .

• 総称値。 これは文字ストリングです。 末尾にアスタリスクを付け、例えば ABC\* のようになりま す。 演算子が LK の場合、属性値がストリング (例では ABC) で始まるすべての項目がリストされ ます。 演算子が NL の場合、属性値がストリングで始まらないすべての項目が表示されます。

数値または値セット内の値をとるパラメーターの場合、総称 filter-value は使用できません。

#### **ALL**

指定されたサービスごとにすべてのサービス情報を表示するために指定します。 このパラメーターを 指定する場合、具体的に要求されるパラメーターはいずれも無効になり、すべてのパラメーターが表示 されます。

これは、総称 ID を指定せず特定のパラメーターを要求しない場合のデフォルトです。

z/OS では、WHERE パラメーターを使用してフィルター条件を指定した場合にも、これがデフォルト値 になりますが、他のプラットフォームでは要求された属性のみが表示されます。

## <span id="page-841-0"></span>**要求パラメーター**

表示するデータを定義する属性を 1 つ以上指定します。 属性の指定順序は任意です。 同じ属性を複数回 指定しないでください。

### **ALTDATE**

定義が最後に変更された日付。yyyy-mm-dd の形式で表されます。

#### **ALTTIME**

定義が最後に変更された時刻。hh.mm.ss の形式で表されます。

#### **CONTROL**

サービスの開始方法と停止方法。

#### **MANUAL**

サービスを自動的に開始または停止しません。 START SERVICE コマンドと STOP SERVICE コマン ドを使用して制御します。

#### **QMGR**

サービスは、キュー・マネージャーが開始および停止するのと同時に、開始および停止します。

#### **STARTONLY**

サービスはキュー・マネージャーの開始に合わせて開始されますが、キュー・マネージャーが停止 してもサービスに対しては停止を要求しません。

#### **DESCR**

記述コメント。

### **SERVTYPE**

サービスを実行するときのモードを指定します。

#### **COMMAND**

コマンド・サービス・オブジェクト。 コマンド・サービス・オブジェクトでは、複数のインスタン スを同時に実行することができます。 コマンド・サービス・オブジェクトの状況をモニターするこ とはできません。

### **SERVER**

サーバー・サービス・オブジェクト。 同時に実行できるサーバー・サービス・オブジェクトのイン スタンスは、1 つだけです。 DISPLAY SVSTATUS コマンドを使用して、サーバー・サービス・オブ ジェクトの状況をモニターできます。

#### **STARTARG**

キュー・マネージャー開始時にユーザー・プログラムに渡される引数を指定します。

#### **STARTCMD**

実行するプログラムの名前を指定します。

#### **STDERR**

サービス・プログラムの標準エラー (stderr) をリダイレクトする先のファイルのパスを指定します。

#### **STDOUT**

サービス・プログラムの標準出力 (stdout) をリダイレクトする先のファイルのパスを指定します。

#### **STOPARG**

サービスを停止するように指示があったときに、停止プログラムに渡す引数を指定します。

#### **STOPCMD**

サービスの停止を要求されたときに実行する実行可能プログラムの名前を指定します。

これらのパラメーターの詳細については、595 ページの『Multiplatforms での [DEFINE SERVICE \(](#page-594-0)新規サー [ビス定義の作成](#page-594-0))』を参照してください。

## <u>▶ 2/0S での DISPLAY SMDS (共有メッセージ・データ・セット情報の表</u> **示)**

MQSC コマンド DISPLAY SMDS は、指定されたアプリケーション構造体と関連付けられた、既存の IBM MQ 共有メッセージ・データ・セットのパラメーターを表示するために使用します。

## **z/OS での MQSC コマンドの使用**

z/OS での MQSC コマンドの使用方法については、 IBM MQ for z/OS で MQSC コマンドおよび PCF コマン ドを発行できるソースを参照してください。

このコマンドは、ソース 2CR から実行できます。ソースのシンボルの説明については、 IBM MQ for z/OS で MQSC コマンドおよび PCF コマンドを発行できるソースを参照してください。

- [構文図](#page-841-0)
- 843 ページの『DISPLAY SMDS のパラメーターの説明』
- 846 ページの『[DISPLAY SMDSCONN](#page-845-0) の使用上の注意』

**同義語**:

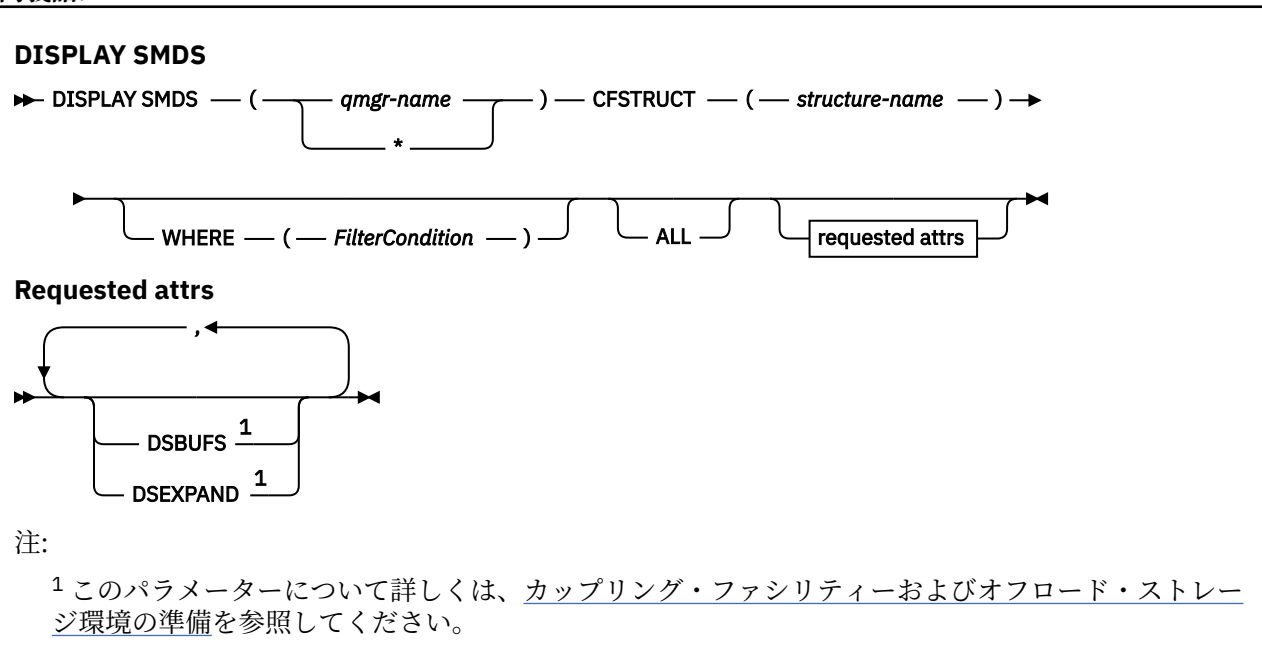

## **DISPLAY SMDS のパラメーターの説明**

DISPLAY SMDS コマンドのパラメーターの説明です。

### **SMDS(***qmgr-name***|\*)**

共有メッセージ・データ・セット・プロパティーを表示するキュー・マネージャーを指定します。ある いは、指定された CFSTRUCT と関連付けられたすべての共有メッセージ・データ・セットのプロパテ ィーを表示する場合は、アスタリスクを指定します。

### **CFSTRUCT(***structure-name***)**

1 つ以上の共有メッセージ・データ・セットのプロパティーを表示するために、カップリング・ファシ リティー・アプリケーション構造体を指定します。

**どこで**

フィルター条件の選択基準を満たす SMDS 情報のみを表示するようにフィルター条件を指定します。 フィルター条件は、*filter-keyword*、*operator*、および *filter-value* の 3 つの部分で構成されています。

### **filter-keyword**

この DISPLAY コマンドの属性を表示するために使用できるすべてのパラメーター。

### **operator**

CF アプリケーション構造体が指定されたフィルター・キーワードのフィルター値を満たすかどうか を判別するために使用されます。 演算子は次のとおりです。

### **LT**

より小さい

**GT** より大きい **EQ**

次と等しい

## **NE**

等しくない

# **LE**

以下

**GE** 以上

## **LK**

*filter-value* として入力する総称ストリングに一致

**NL**

*filter-value* として入力する総称ストリングに一致しない

## **filter-value**

演算子を使用して属性値を検査する必要がある場合の対象となる値。 filter-keyword に応じて、こ の値は次のようになります。

• 明示的な値。検査対象属性に有効な値です。

LK および NL を除くすべての演算子を使用できます。 ただし、値がパラメーターに返すことがで きる値セットの値である場合 (例えば、RECOVER パラメーターの値 YES など)、EQ または NE の みを使用できます。

• 総称値。 これは、ABC\* のように、最後の文字がアスタリスクである文字ストリング (DESCR パ ラメーターに指定する文字ストリングなど) です。 文字は、テストする属性で有効である必要が あります。 演算子が LK の場合、属性値がストリング (例では ABC) で始まるすべての項目がリス トされます。 演算子が NL の場合、属性値がストリングで始まらないすべての項目が表示されま す。 数値または値セット内の値をとるパラメーターの場合、総称 filter-value は使用できません。

DISPLAY SMDS コマンドの総称値で使用できる演算子は、LK または NL のみです。

### **ALL**

すべての属性を表示する場合に、このキーワードを指定します。 このキーワードを指定すると、具体 的に要求された属性はいずれも無効になり、すべての属性が表示されます。

総称名を指定せず、特定の属性も要求しない場合は、これがデフォルトの動作になります。

## **DISPLAY SMDS に要求されるパラメーター**

選択されたデータ・セットごとに、次の情報が返されます。

### **SMDS**

プロパティーが表示される共有メッセージ・データ・セットを所有するキュー・マネージャーの名前。

### **CFSTRUCT**

カップリング・ファシリティー・アプリケーション構造名。

### **DSBUFS**

この構造体の共有メッセージ・データ・セットにアクセスするためにキュー・マネージャーによって使 用されるバッファー数のオーバーライド値を表示します。CFSTRUCT 定義からのグループ値が使用中 の場合は DEFAULT を表示します。

### **DSEXPAND**

データ・セット拡張オプションのオーバーライド値 (YES または NO) を表示します。または、CFSTRUCT 定義からのがグループ値が使用中の場合は DEFAULT を表示します。

### z/0S **z/OS での DISPLAY SMDSCONN (共有メッセージ・データ・セット接 続情報の表示)**

MQSC コマンド DISPLAY SMDSCONN を使用して、キュー・マネージャーと、指定された CFSTRUCT の共 有メッセージ・データ・セットとの間の接続に関する状況および使用可能情報を表示します。

## **z/OS での MQSC コマンドの使用**

z/OS での MQSC コマンドの使用方法については、 IBM MQ for z/OS で MQSC コマンドおよび PCF コマン ドを発行できるソースを参照してください。

このコマンドは、ソース 2CR から実行できます。ソースのシンボルの説明については、 IBM MQ for z/OS で MQSC コマンドおよび PCF コマンドを発行できるソースを参照してください。

- 構文図
- 845 ページの『DISPLAY SMDSCONN のパラメーターの説明』
- 846 ページの『[DISPLAY SMDSCONN](#page-845-0) の使用上の注意』

**同義語**:

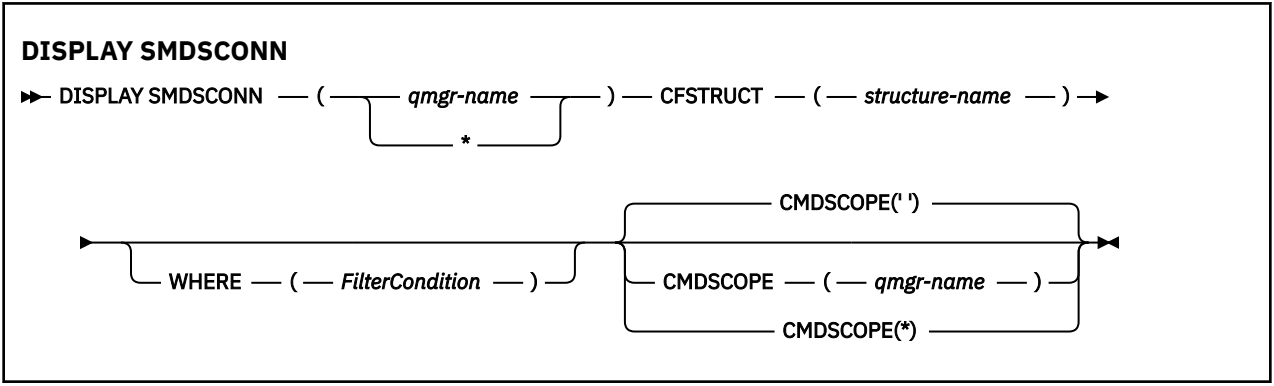

## **DISPLAY SMDSCONN のパラメーターの説明**

DISPLAY SMDS コマンドのパラメーターの説明です。

### **SMDSCONN(***qmgr-name* **| \*)**

接続情報を表示する対象となる SMDS を所有するキュー・マネージャーを指定するか、または指定され た CFSTRUCT に関連するすべての共有メッセージ・データ・セットの接続情報を表示する場合はアス タリスクを指定します。

### **CFSTRUCT(***structure-name***)**

共有メッセージ・データ・セット接続情報の必要な構造体名を指定します。

**どこで**

フィルター条件の選択基準を満たす SMDS 接続情報のみを表示するようにフィルター条件を指定しま す。 フィルター条件は、*filter-keyword*、*operator*、および *filter-value* の 3 つの部分で構成されていま す。

### **filter-keyword**

この DISPLAY コマンドの属性を表示するために使用できるすべてのパラメーター。

### **operator**

CF アプリケーション構造体が指定されたフィルター・キーワードのフィルター値を満たすかどうか を判別するために使用されます。 演算子は次のとおりです。

**LT**

より小さい

**GT**

より大きい

<span id="page-845-0"></span>**EQ** 次と等しい **NE**

等しくない

## **LE**

以下 **GE**

## 以上

**LK**

*filter-value* として入力する総称ストリングに一致

## **NL**

*filter-value* として入力する総称ストリングに一致しない

### **filter-value**

演算子を使用して属性値を検査する必要がある場合の対象となる値。 filter-keyword に応じて、こ の値は次のようになります。

• 明示的な値。検査対象属性に有効な値です。

LK および NL を除くすべての演算子を使用できます。 ただし、値がパラメーターに返すことがで きる値セットの値である場合 (例えば、RECOVER パラメーターの値 YES など)、EQ または NE の みを使用できます。

• 総称値。 これは、ABC\* のように、最後の文字がアスタリスクである文字ストリング (DESCR パ ラメーターに指定する文字ストリングなど) です。 文字は、テストする属性で有効である必要が あります。 演算子が LK の場合、属性値がストリング (例では ABC) で始まるすべての項目がリス トされます。 演算子が NL の場合、属性値がストリングで始まらないすべての項目が表示されま す。 数値または値セット内の値をとるパラメーターの場合、総称 filter-value は使用できません。

DISPLAY SMDSCONN コマンドで総称値に対して使用できる演算子は、LK または NL のみです。

### **CMDSCOPE**

このパラメーターは、キュー・マネージャーがキュー共有グループのメンバーである場合に、どのよう にコマンドを実行するのかを指定します。

**' '**

コマンドは、コマンドが入力されたキュー・マネージャーで実行されます。

これがデフォルト値です。

### **qmgr-name**

コマンドは、指定したキュー・マネージャーで実行されます。ただし、そのキュー・マネージャー は、キュー共有グループ内でアクティブである必要があります。 キュー共有グループ環境を使用し ており、コマンド・サーバーが使用可能である場合のみ、コマンドを入力したキュー・マネージャ ーとは別のキュー・マネージャー名を指定できます。

**\***

コマンドはローカル・キュー・マネージャーで実行され、キュー共有グループ内のすべてのアクテ ィブ・キュー・マネージャーにも渡されます。 これは、キュー共有グループ内のすべてのキュー・ マネージャーでコマンドを入力するのと同じ結果をもたらします。

## **DISPLAY SMDSCONN の使用上の注意**

このコマンドを使用できるのは、CFSTRUCT 定義で OFFLOAD(SMDS) オプションが現在使用されている場 合に限られます。

この情報は、キュー・マネージャーが現在データ・セットの割り振りおよびオープンが可能かどうかを示 します。

選択された各接続について返される結果は以下のとおりです。

### **SMDSCONN**

この接続の共有メッセージ・データ・セットを所有するキュー・マネージャーの名前。

### **CFSTRUCT**

カップリング・ファシリティー・アプリケーション・ストラクチャーの名前。

#### **OPENMODE**

このキュー・マネージャーによって現在オープンされているデータ・セットのモード。 これは、以下 のいずれかになります。

#### **NONE**

データ・セットは、現在オープンされていない。

### **READONLY**

データ・セットは別のキュー・マネージャーによって所有されており、読み取り専用アクセス権限 でオープンされている。

### **UPDATE**

データ・セットは他のキュー・マネージャーによって所有されており、更新アクセス権限でオープ ンされている。

#### **RECOVERY**

データ・セットは、リカバリー処理用にオープンされている。

#### **状況**

このキュー・マネージャーから見た接続状況。 これは、以下のいずれかになります。

#### **CLOSED**

このデータ・セットは、現在オープンされていません。

#### **OPENING**

このキュー・マネージャーは、現在このデータ・セットの検証およびオープンのプロセス中です (必 要な場合、スペース・マップ再開処理を含む)。

### **OPEN**

このキュー・マネージャーは、このデータ・セットを正常にオープンし、通常の使用が可能です。

#### **CLOSING**

このキュー・マネージャーは、現在このデータ・セットのクローズのプロセス中です (必要な場合、 通常の入出力アクティビティーの静止、および保存されたスペース・マップの格納の作業を含む)。

#### **NOTENABLED**

SMDS 定義は ACCESS(ENABLED) 状態ではないので、データ・セットは現在通常の使用ができませ ん。 この状況は SMDSCONN 状況が他の失敗の形成をまだ示していない場合にのみセットされま す。

### **ALLOCFAIL**

キュー・マネージャーはこのデータ・セットの位置指定または割り振りができませんでした。

#### **OPENFAIL**

このキュー・マネージャーはデータ・セットの割り振りができましたが、オープンできなかったの で、割り振りが解除されました。

### **STGFAIL**

キュー・マネージャーが関連付けられているストレージ域を制御ブロック用、またはスペース・マ ップまたはヘッダー・レコードの処理用に割り振ることができなかったため、データ・セットを使 用できませんでした。

### **DATAFAIL**

データ・セットのオープンは正常に完了しましたが、データの無効または不整合が検出されたか、 または永続入出力エラーが発生したため、クローズされ、割り振りが解除されました。

共有メッセージ・データ・セット自体が STATUS(FAILED) とマークを付けられるという結果になる 可能性があります。

#### **AVAIL**

このキュー・マネージャーによって閲覧されたデータ・セット接続の使用可能。 これは、以下のいず れかになります。

### **NORMAL**

接続は使用でき、エラーは検出されませんでした。

**エラー**

接続はエラーのために使用できませんでした。

キュー・マネージャーは、エラーが存在しなくなった場合 (例えば、リカバリーが完了したか、状 況が手動で RECOVERED にセットされた) 自動的にアクセスを再度試行します。 そうでない場合、 当初失敗したアクションを再試行するために START SMDSCONN コマンドを使用することにより、 再度使用可能にすることができます。

### **STOPPED**

STOP SMDSCONN コマンドを使用して接続を明示的に停止したため、使用することができません。 START SMDSCONN コマンドを使用することによってのみ、再び使用可能にすることができます。

### **EXPANDST**

データ・セット自動拡張状況。 これは、以下のいずれかになります。

#### **NORMAL**

自動拡張に影響を与える問題はありませんでした。

**失敗**

最近の拡張の試行が失敗し、その結果この特定のデータ・セットについて DSEXPAND オプション が NO がセットされました。 ALTER SMDS が DSEXPAND オプションを YES または DEFAULT にセ ットするために使用されると、この状況はクリアされます。

#### **MAXIMUM**

最大範囲数に達しました。それで、今後の拡張はできません (データ・セットのサービスを休止し、 より大規模な範囲にコピーした場合を除く)。

構造体が現在接続されている、つまり、その構造体に割り振られているいくつかの共有キューがオープン されている場合にのみ、コマンドが機能することに注意してください。

### **関連資料**

976 ページの『z/OS での START SMDSCONN ([共有メッセージ・データ・セット接続の再始動](#page-975-0))』 このキュー・マネージャーから指定した共有メッセージ・データ・セットへの、以前に停止された接続を 使用可能にするには、MQSC コマンド START SMDSCONN を使用します。これにより、共有メッセージ・ データ・セットを再度割り振ったり、オープンしたりできるようになります。

997 ページの『z/OS での STOP SMDSCONN ([共有メッセージ・データ・セット接続の停止](#page-996-0))』

このキュー・マネージャーから指定した 1 つ以上の共有メッセージ・データ・セットへの接続を終了して (それによって閉じたり、割り振り解除するため)、接続に STOPPED というマークを付けるには、MQSC コ マンド STOP SMDSCONN を使用します。

## <mark>▶ 2/OS での DISPLAY STGCLASS (ストレージ・クラス情報の表示)</mark>

MQSC コマンド DISPLAY STGCLASS は、ストレージ・クラスに関する情報を表示するために使用します。

### **z/OS での MQSC コマンドの使用**

z/OS での MQSC コマンドの使用方法については、 IBM MQ for z/OS で MQSC コマンドおよび PCF コマン ドを発行できるソースを参照してください。

このコマンドは、ソース 2CR から実行できます。ソースのシンボルの説明については、 IBM MQ for z/OS で MQSC コマンドおよび PCF コマンドを発行できるソースを参照してください。

- 構文図
- 849 ページの『DISPLAY STGCLASS [のパラメーターの説明』](#page-848-0)
- 852 [ページの『要求パラメーター』](#page-851-0)

**同義語**: DIS STC

<span id="page-848-0"></span>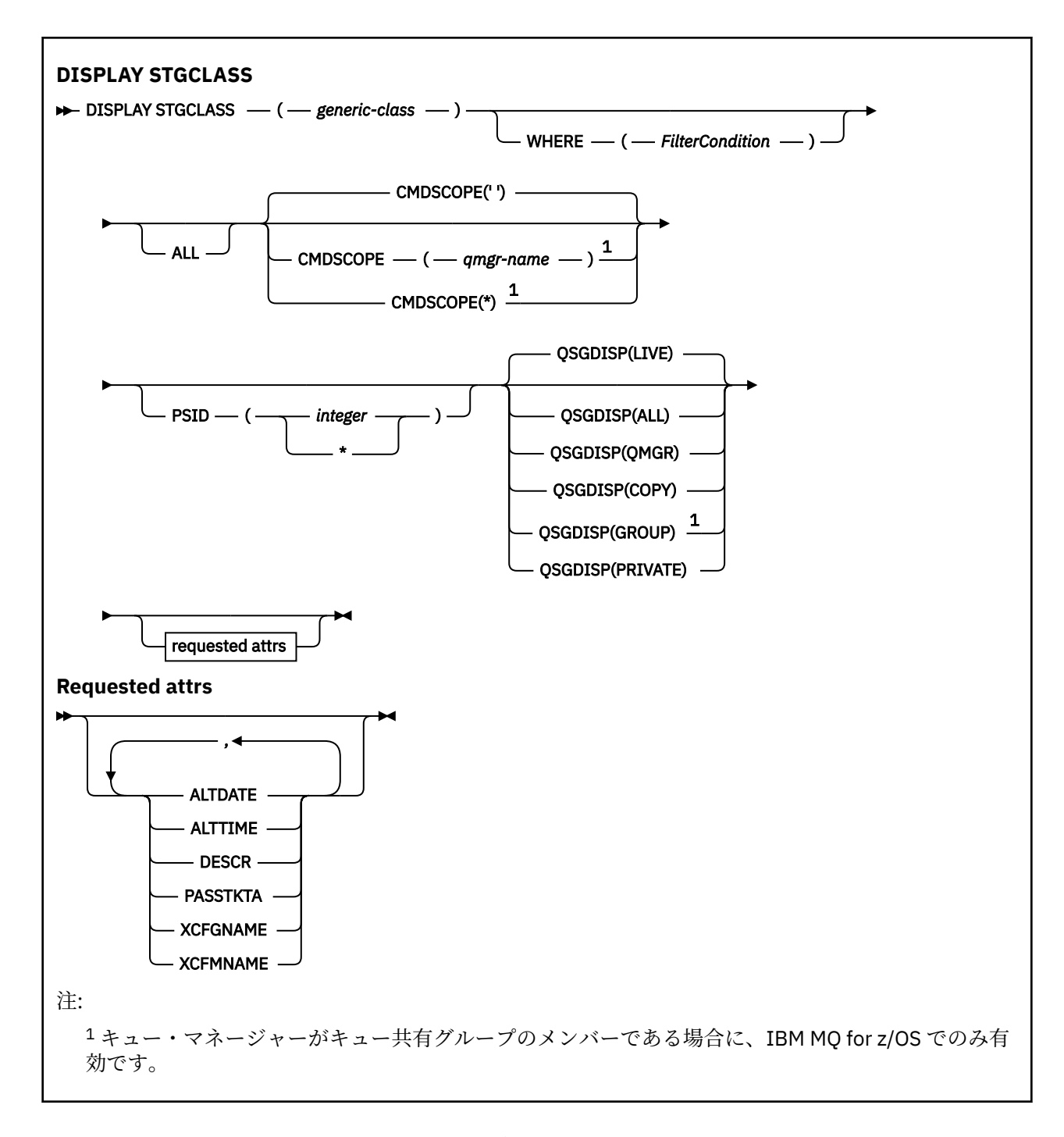

## **DISPLAY STGCLASS のパラメーターの説明**

DISPLAY STGCLASS は、各ストレージ・クラスに関連するページ・セット ID を表示するために使用しま す。

### *(generic-class)*

ストレージ・クラスの名前。 これは必須です。

これは 1 文字以上 8 文字以下です。 先頭文字は A から Z までの範囲です。その後は、A から Z まで、 または 0 から 9 までの文字です。

語幹の後に後続アスタリスク (\*) を指定した場合、その語幹に 0 個以上の文字が続くすべてのストレー ジ・クラスに一致します。 アスタリスク (\*) を単独で指定した場合、すべてのストレージ・クラスが指 定されることになります。

### **どこで**

フィルター条件の選択基準を満たすストレージ・クラスのみを表示するようにフィルター条件を指定し ます。 フィルター条件は、*filter-keyword*、*operator*、および *filter-value* の 3 つの部分で構成されてい ます。

### **filter-keyword**

この DISPLAY コマンドの属性を表示するために使用可能なほとんどすべてのパラメーターです。 ただし、CMDSCOPE と QSGDISP のパラメーターは、いずれもフィルター・キーワードとして使用 できません。 ストレージ・クラスを選択するために PSID を使用する場合、それをフィルター・キ ーワードとして使用することはできません。

#### **operator**

指定したフィルター・キーワードのフィルター値の条件を接続が満たすかどうかを判別するために 使用されます。 演算子は次のとおりです。

**LT**

```
より小さい
```
**GT**

```
より大きい
```
**EQ**

次と等しい

## **NE**

等しくない

**LE** 以下

# **GE**

以上

**LK**

*filter-value* として入力する総称ストリングに一致

**NL**

*filter-value* として入力する総称ストリングに一致しない

### **filter-value**

演算子を使用して属性値を検査する必要がある場合の対象となる値。 filter-keyword に応じて、こ の値は次のようになります。

• 明示的な値。検査対象属性に有効な値です。

演算子は LT、GT、EQ、NE、LE、または GE のみを使用できます。 ただし、属性値がパラメータ ーで使用可能な値セットの中の値の 1 つである場合、EQ または NE のみを使用できます。

• 総称値。 これは、ABC\* のように、最後の文字がアスタリスクである文字ストリング (DESCR パ ラメーター中の文字ストリングなど) です。 演算子が LK の場合、属性値がストリング (例では ABC) で始まるすべての項目がリストされます。 演算子が NL の場合、属性値がストリング ABC で始まっていないすべての項目がリスト表示されます。 末尾の単一のワイルドカード文字 (アス タリスク) のみ許可されます。

数値または値セット内の値をとるパラメーターの場合、総称 filter-value は使用できません。

### **ALL**

すべてのパラメーターを表示する場合に、これを指定します。 このパラメーターを指定した場合、具 体的に要求されたパラメーターはどれも無効になり、すべてのパラメーターが表示されます。

総称名を指定せず、特定のパラメーターも要求しない場合は、これがデフォルトになります。

z/OS では、WHERE パラメーターを使用してフィルター条件を指定した場合にも、これがデフォルト値 になりますが、他のプラットフォームでは要求された属性のみが表示されます。

### **CMDSCOPE**

このパラメーターは、キュー・マネージャーがキュー共有グループのメンバーである場合に、どのよう にコマンドを実行するのかを指定します。

QSGDISP が GROUP に設定されている場合、CMDSCOPE は、ブランクまたはローカル・キュー・マネ ージャーでなければなりません。

**' '**

コマンドは、コマンドが入力されたキュー・マネージャーで実行されます。 これがデフォルト値で す。

#### *qmgr-name*

コマンドは、指定したキュー・マネージャーで実行されます。ただし、そのキュー・マネージャー は、キュー共有グループ内でアクティブである必要があります。

キュー共有グループ環境を使用しており、コマンド・サーバーが使用可能である場合のみ、コマン ドを入力したキュー・マネージャーとは別のキュー・マネージャー名を指定できます。

**\***

コマンドはローカル・キュー・マネージャーで実行され、キュー共有グループ内のすべてのアクテ ィブ・キュー・マネージャーにも渡されます。 これは、キュー共有グループ内のすべてのキュー・ マネージャーでコマンドを入力するのと同じ結果をもたらします。

CMDSCOPE はフィルター・キーワードとして使用できません。

#### **PSID(***integer***)**

ストレージ・クラスのマップ先ページ・セット ID。 これはオプションです。

ストリングは、00 から 99 の範囲の 2 つの数字で構成されます。 アスタリスク (\*) を単独で指定した場 合、すべてのページ・セット ID が指定されることになります。 558 ページの『z/OS での [DEFINE PSID](#page-557-0) ([ページ・セットおよびバッファー・プールの定義](#page-557-0))』 を参照してください。

#### **QSGDISP**

情報を表示する対象のオブジェクトの属性指定を指定します。 値は次のとおりです。

**LIVE**

これはデフォルト値で、QSGDISP(QMGR) または QSGDISP(COPY) で定義されたオブジェクトの情 報を表示します。

**ALL**

QSGDISP(QMGR) または QSGDISP(COPY) で定義されたオブジェクトの情報を表示します。

共有キュー・マネージャー環境が存在し、発行されたのと同じキュー・マネージャーでコマンドが 実行されている場合は、QSGDISP(GROUP) で定義されたオブジェクトの情報も表示されます。

共有キュー・マネージャー環境で QSGDISP(ALL) が指定されている場合、このコマンドは重複した 名前 (属性指定が異なる) を出力する可能性があります。

共有キュー・マネージャー環境では、以下を使用します。

DISPLAY STGCLASS(generic-class) CMDSCOPE(\*) QSGDISP(ALL)

一致するすべてのオブジェクトをリスト表示するには、以下を使用します。

name

共有リポジトリーに複製せずに、キュー共有グループ内で使用します。

#### **COPY**

QSGDISP(COPY) で定義されたオブジェクトについてのみ情報を表示します。

#### **GROUP**

QSGDISP(GROUP) で定義されたオブジェクトについてのみ情報を表示します。 これは、共有キュ ー・マネージャー環境が存在する場合にのみ有効です。

### **PRIVATE**

QSGDISP(QMGR) または QSGDISP(COPY) で定義されたオブジェクトについてのみ情報を表示しま す。

### **QMGR**

QSGDISP(QMGR) で定義されたオブジェクトについてのみ情報を表示します。

<span id="page-851-0"></span>QSGDISP は、以下のいずれか 1 つの値を表示します。

**QMGR**

QSGDISP(QMGR) で定義されたオブジェクトの場合。

**GROUP**

QSGDISP(GROUP) で定義されたオブジェクトの場合。

**COPY**

QSGDISP(COPY) で定義されたオブジェクトの場合。

QSGDISP はフィルター・キーワードとして使用できません。

## **要求パラメーター**

表示するデータを定義するパラメーターを 1 つ以上指定します。 パラメーターは、任意の順序で指定でき ますが、同じパラメーターを複数回指定することはできません。

パラメーターが何も指定されていない場合 (ALL パラメーターも指定されていない場合)、デフォルトでは、 ストレージ・クラス名、そのページ・セット ID、およびキュー共有グループ属性指定が表示されます。

### **ALTDATE**

定義が最後に変更された日付。yyyy-mm-dd の形式で表されます。

### **ALTTIME**

定義が最後に変更された時刻。hh.mm.ss の形式で表されます。

### **DESCR**

記述コメント。

### **PASSTKTA**

IMS ブリッジ・パスチケットの認証に使用するアプリケーション名。 ブランク値は、デフォルトのバ ッチ・ジョブ・プロファイル名を使用することを示します。

### **XCFGNAME**

IBM MQ がメンバーとして属する XCF グループの名前。

### **XCFMNAME**

XCFGNAME の中で指定されている XCF グループ内の IMS システムの XCF メンバー名。

これらのパラメーターの詳細については、599 ページの『z/OS での [DEFINE STGCLASS \(](#page-598-0)ストレージ・クラ [スをページ・セットにマッピングするための定義](#page-598-0))』を参照してください。

# **DISPLAY SUB (サブスクリプション情報の表示)**

MQSC コマンド **DISPLAY SUB** では、サブスクリプションに関連した属性を表示します。

## **MQSC コマンドの使用**

MQSC コマンドの使用方法については、 MQSC コマンドを使用した IBM MQ の管理を参照してください。

■ ■ 1/05 ■ このコマンドは、ソース CR から実行できます。ソースのシンボルの説明については、 IBM MQ for z/OS で MQSC コマンドおよび PCF コマンドを発行できるソースを参照してください。

- 構文図
- 854 ページの『DISPLAY SUB [の使用上の注意』](#page-853-0)
- 854 ページの『DISPLAY SUB [のパラメーターの説明』](#page-853-0)

**同義語**: **DIS SUB**

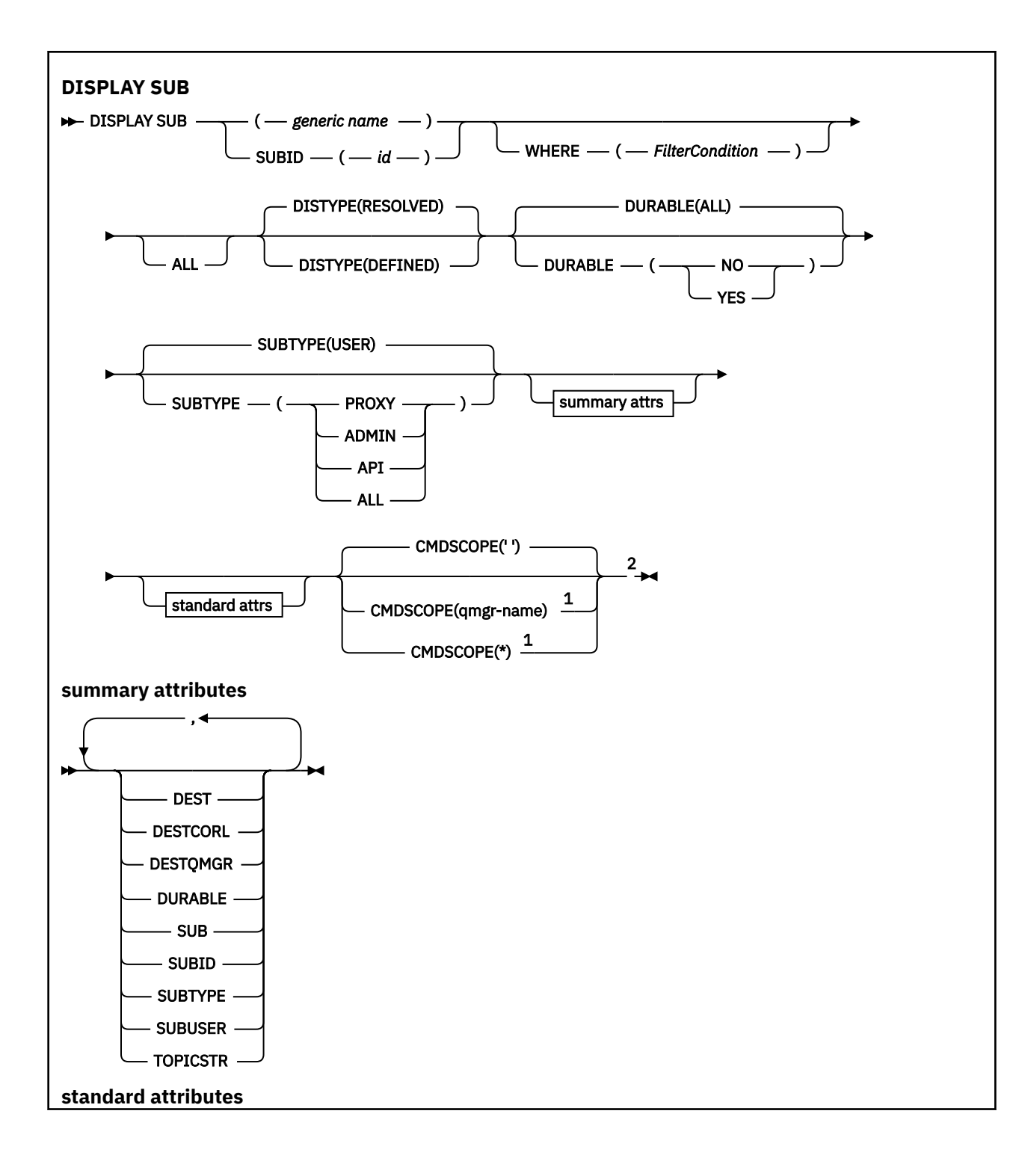

<span id="page-853-0"></span>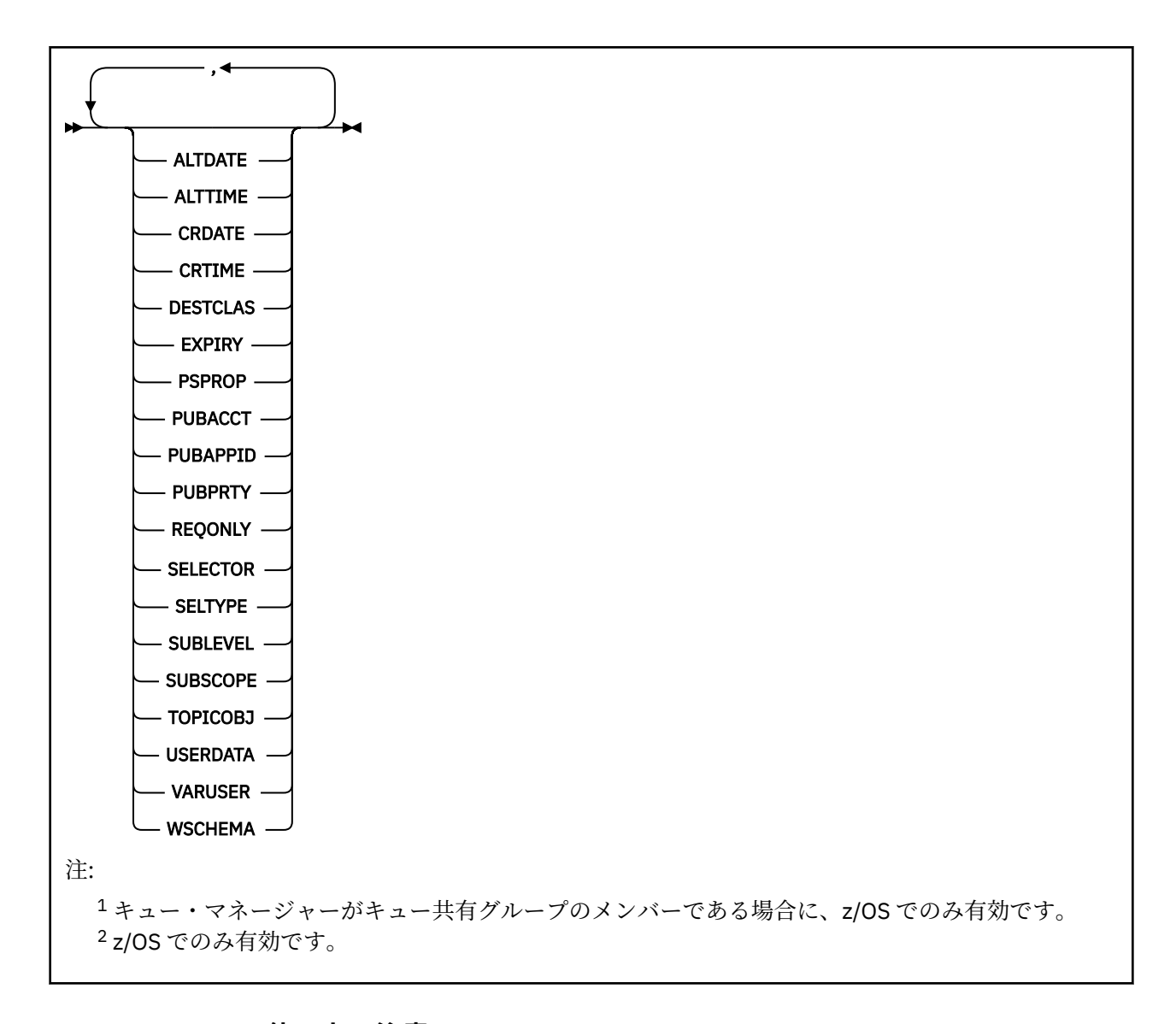

### **DISPLAY SUB の使用上の注意**

**TOPICSTR** パラメーターには、コマンド出力が表示されるときに印刷可能文字に変換できない文字が含ま れている場合があります。

 $z/0S$ z/OS では、このような印刷不能文字はブランクとして表示されます。

**Fund Multic or <mark>runmqsc を使用する <u>マルチプラットフォーム</u> では、このような印刷不能文字はドットとして**</mark> 表示されます。

## **DISPLAY SUB のパラメーターの説明**

表示するサブスクリプションの名前または ID を指定する必要があります。 具体的なサブスクリプション 名、SUBID、総称としてのサブスクリプション名のいずれかを使用できます。 総称としてのサブスクリプ ション名を使用する場合は、以下のいずれかを表示できます。

- すべてのサブスクリプション定義
- 指定した名前に合致する 1 つ以上のサブスクリプション

有効な形式は以下のとおりです。

DIS SUB(xyz)

DIS SUB SUBID(123) DIS SUB(xyz\*)

#### *(generic-name)*

表示するサブスクリプション定義のローカル名。 後続アスタリスク (\*) は、指定された語幹に 0 個以上 の文字が続くすべてのサブスクリプションと一致します。 アスタリスク (\*) の単独指定は、すべてのサ ブスクリプションを意味します。

#### **どこで**

フィルター条件の選択基準を満たすサブスクリプションのみを表示するようにフィルター条件を指定 します。 フィルター条件は、*filter-keyword*、*operator*、および *filter-value* の 3 つの部分で構成されて います。

### **filter-keyword**

この DISPLAY コマンドの属性を表示するために使用可能なほとんどすべてのパラメーターです。 ただし、フィルター・キーワードとして、CMDSCOPE パラメーターを使用することはできません。 フィルター・キーワードが有効な属性ではないタイプのサブスクリプションは、表示されません。

#### **operator**

サブスクリプションがフィルター・キーワードで指定されているフィルター値に合致するかどうか を確認するために使用します。 演算子は次のとおりです。

#### **LT**

より小さい

### **GT**

より大きい

#### **EQ**

次と等しい

#### **NE**

等しくない

#### **LE**

以下

## **GE**

以上

### **LK**

*filter-value* として入力する総称ストリングに一致

### **NL**

*filter-value* として入力する総称ストリングに一致しない

### **filter-value**

演算子を使用して属性値を検査する必要がある場合の対象となる値。 filter-keyword に応じて、こ の値は次のようになります。

• 明示的な値。検査対象属性に有効な値です。

演算子は LT、GT、EQ、NE、LE、または GE のみを使用できます。 ただし、属性値がパラメータ ーで使用可能な値セットの値である場合 (例えば、CLUSQT パラメーターの値 QALIAS など)、EQ または NE のみを使用できます。 HARDENBO、SHARE、および TRIGGER パラメーターの場合 は、EQ YES または EQ NO のどちらかを使用します。

• 総称値。 これは、ABC\* のように、最後の文字がアスタリスクである文字ストリング (DESCR パ ラメーターに指定する文字ストリングなど) です。 演算子が LK の場合、属性値がストリング (例 では ABC) で始まるすべての項目がリストされます。 演算子が NL の場合、属性値がストリングで 始まらないすべての項目が表示されます。 末尾の単一のワイルドカード文字 (アスタリスク) の み許可されます。

数値または値セット内の値をとるパラメーターの場合、総称 filter-value は使用できません。

**注 :** z/OS では、MQSC WHERE 節の filter-value に 256 文字の長さ制限があります。 この 制限は他のプラットフォームには適用されません。

**SUMMARY**

ユーザーが選択した要約属性のセットを表示する場合に指定します。

**ALL**

すべての属性を表示する場合に、これを指定します。

このパラメーターを指定すると、特に要求された属性はいずれも無効になります。 つまり、すべての 属性が表示されます。

総称名を指定していないときはこれがデフォルト値であり、特定の属性は要求しません。

### **ALTDATE(***string***)**

**MQSUB** コマンドまたは **ALTER SUB** コマンドでサブスクリプションのプロパティーを最後に変更した 日付。

### **ALTTIME(***string***)**

**MQSUB** コマンドまたは **ALTER SUB** コマンドでサブスクリプションのプロパティーを最後に変更した 時刻。

# **Z/OS** CMDSCOPE

このパラメーターは z/OS にのみ適用され、キュー・マネージャーがキュー共有グループのメンバーで ある場合のコマンドの実行方法を指定します。

**' '**

コマンドは、コマンドが入力されたキュー・マネージャーで実行されます。 これがデフォルト値で す。

### *qmgr-name*

コマンドは、指定したキュー・マネージャーで実行されます。ただし、そのキュー・マネージャー は、キュー共有グループ内でアクティブである必要があります。

キュー共有グループ環境を使用しており、コマンド・サーバーが使用可能である場合のみ、コマン ドを入力したキュー・マネージャーとは別のキュー・マネージャー名を指定できます。

**\***

コマンドはローカル・キュー・マネージャーで実行され、キュー共有グループ内のすべてのアクテ ィブ・キュー・マネージャーにも渡されます。 この値を設定すると、キュー共有グループ内のすべ てのキュー・マネージャーでコマンドを入力するのと同じ結果をもたらします。

CMDSCOPE はフィルター・キーワードとして使用できません。

### **CRDATE(***string***)**

**MQSUB** コマンドまたは **DEF SUB** コマンドでこのサブスクリプションを最初に作成した日付。

#### **CRTIME(***string***)**

**MQSUB** コマンドまたは **DEF SUB** コマンドでこのサブスクリプションを最初に作成した時刻。

#### **DEST(***string***)**

このサブスクリプションに対してパブリッシュされるメッセージの宛先。このパラメーターは、キュー の名前です。

#### **DESTCLAS**

システム管理の宛先。

#### **PROVIDED**

宛先はキュー。

### **管理対象**

宛先は管理対象。

### **DESTCORL(***string***)**

このサブスクリプションにパブリッシュされるメッセージに使用される **CorrelId** です。

ブランクの値 (デフォルト) を指定すると、システムが生成した相関 ID が使用されます。

「000000000000000000000000000000000000000000000000」(48 個のゼロ) に設定すると、メッ セージがパブリッシュ/サブスクライブ階層間で伝搬されない限り、パブリッシュ・アプリケーション

によって設定された **CorrelId** は、サブスクリプションに配信されるメッセージのコピーに保持され ます。

このバイト・ストリングが引用符で囲まれている場合、範囲 A-F の文字は大文字で指定する必要があり ます。

**注 :** JMS を使用してプログラマチックに DESTCORL プロパティーを設定することはできません。

### **DESTQMGR(***string***)**

このサブスクリプションに対してパブリッシュされたメッセージの宛先キュー・マネージャー。

### **DISTYPE**

**TOPICSTR** および **TOPICOBJ** 属性で返される出力を制御します。

### **RESOLVED**

**TOPICSTR** 属性内の解決済み (フル) トピック・ストリングを返します。 **TOPICOBJ** 属性の値も戻さ れます。 これがデフォルト値です。

#### **DEFINED**

サブスクリプションの作成時に指定された **TOPICOBJ** と **TOPICSTR** 属性の値を返します。

**TOPICSTR** 属性には、トピック・ストリングのアプリケーション部分のみが含まれます。

**TOPICOBJ** および **TOPICSTR** で返される値を使用して、**DISTYPE(DEFINED)** を使用することによ りサブスクリプションを完全に再作成できます。

#### **DURABLE**

永続サブスクリプションは、作成元のアプリケーションがサブスクリプション・ハンドルを閉じても削 除されません。

### **ALL**

すべてのサブスクリプションを表示します。

**NO**

サブスクリプションの作成元のアプリケーションが閉じたり、キュー・マネージャーから切断した りしたときに、サブスクリプションは削除されます。

#### **YES**

サブスクリプションは、作成元のアプリケーションが稼働しなくなったり、切断したりした場合で も永続します。 サブスクリプションは、キュー・マネージャーの再始動時に復元されます。

#### **EXPIRY**

サブスクリプション・オブジェクトの作成日時から期限切れまでの時間。

#### **(整数)**

作成日時から期限切れまでの時間 (10 分の 1 秒単位)。

#### **UNLIMITED**

有効期限時刻はありません。 これは製品が提供するデフォルト・オプションです。

#### **PSPROP**

このサブスクリプションに送信されるメッセージにパブリッシュ/サブスクライブ関連メッセージ・プ ロパティーを追加する方法。

### **NONE**

パブリッシュ/サブスクライブ・プロパティーをメッセージに追加しません。

### **COMPAT**

パブリッシュ/サブスクライブ・プロパティーを MQRFH バージョン 1 のヘッダー内に追加します (メッセージが PCF 形式でパブリッシュされる場合は例外です)。

#### **MSGPROP**

パブリッシュ/サブスクライブ・プロパティーをメッセージ・プロパティーとして追加します。

#### **RFH2**

パブリッシュ/サブスクライブ・プロパティーは MQRFH バージョン 2 ヘッダー内で追加されます。

#### **PUBACCT(***string***)**

このサブスクリプションにパブリッシュされるメッセージへの伝搬のために、MQMD の AccountingToken フィールドにサブスクライバーによって渡されるアカウンティング・トークン。

このバイト・ストリングが引用符で囲まれている場合、範囲 A-F の文字は大文字で指定する必要があり ます。

#### **PUBAPPID(***string***)**

このサブスクリプションにパブリッシュされるメッセージへの伝搬のために、MQMD の ApplIdentityData フィールドにサブスクライバーによって渡される ID データ。

### **PUBPRTY**

このサブスクリプションに送信されたメッセージの優先度。

### **ASPUB**

このサブスクリプションに送信されるメッセージの優先度は、パブリッシュされるメッセージで指 定されている優先度から取り込まれます。

### **ASQDEF**

このサブスクリプションに送信されるメッセージの優先度は、宛先として定義されているキューの デフォルト優先度から取り込まれます。

#### *(***整数***)*

このサブスクリプションにパブリッシュされるメッセージの明示的な優先度を整数値として指定 します。

### **REQONLY**

サブスクライバーが MQSUBRQ API 呼び出しを使用して更新をポーリングするか、またはすべてのパブ リケーションがこのサブスクリプションに送達されるかを示します。

### **NO**

トピックのすべてのパブリケーションが、このサブスクリプションに配信される。 これがデフォル ト値です。

### **はい**

パブリケーションは MQSUBRQ API 呼び出しへの応答としてのみ、このサブスクリプションに配信 される。

このパラメーターは、サブスクライブ・オプション MQSO\_PUBLICATIONS\_ON\_REQUEST と等価です。

#### **SELECTOR(***string***)**

トピックにパブリッシュされるメッセージに適用されるセレクター。

### **SELTYPE**

指定されたセレクター・ストリングのタイプ。

#### **NONE**

セレクターは指定されていません。

#### **STANDARD**

セレクターは、標準 IBM MQ セレクター構文を使用して、メッセージのプロパティーのみを参照 し、その内容は参照しません。 このタイプのセレクターは、内部でキュー・マネージャーによって 処理されます。

### **EXTENDED**

セレクターは拡張セレクター構文を使用し、一般にはメッセージの内容を参照します。 このタイプ のセレクターは、内部でキュー・マネージャーによって処理することはできません。拡張セレクタ ーの処理は IBM Integration Bus などの、他のプログラムによってのみ行うことができます。

#### **SUB(***string***)**

アプリケーションの、サブスクリプションに対する固有 ID。

#### **SUBID(***string***)**

サブスクリプションを識別する内部固有キー。

#### **SUBLEVEL(***integer***)**

サブスクリプション階層内でこのサブスクリプションを作成するレベル。 範囲は 0 から 9 までです。

### **SUBSCOPE**

サブスクリプションを他のキュー・マネージャーに転送することによって、サブスクライバーがそれら のキュー・マネージャーでパブリッシュされたメッセージも受信できるようにするかどうかを指定しま す。

**ALL**

パブリッシュ/サブスクライブの集合または階層で直接接続されているすべてのキュー・マネージャ ーにサブスクリプションを転送します。

### **QMGR**

サブスクリプションは、このキュー・マネージャー内でトピックにパブリッシュされたメッセージ のみを転送します。

**注 :** 個別のサブスクライバーが制限できるのは、**SUBSCOPE** のみです。 このパラメーターがトピック・ レベルで ALL に設定された場合、個々のサブスクライバーはこのサブスクリプションについて QMGR に 制限できます。 一方、このパラメーターがトピック・レベルで QMGR に設定された場合、個々のサブス クライバーを ALL に設定しても効果はありません。

#### **SUBTYPE**

サブスクリプションが作成された方法を示します。

**USER**

**API** および **ADMIN** サブスクリプションのみを表示します。

#### **PROXY**

キュー・マネージャーを通してパブリケーションを経路指定するために使用される、内部で作成さ れたサブスクリプション。

変更時に、PROXY タイプのサブスクリプションを ADMIN に変更することはできません。

### **ADMIN**

**DEF SUB** MQSC または PCF コマンドを使用して作成されます。 この **SUBTYPE** は、サブスクリプ ションが、管理コマンドの使用により変更されたことも示します。

#### **API**

**MQSUB** API 要求を使用して作成されます。

#### **ALL**

すべて。

### **SUBUSER(***string***)**

このサブスクリプションに関連する宛先キューにパブリケーションを書き込むことができるかどうか を確認するために実行するセキュリティー検査で使用するユーザー ID を指定します。 この ID は、サ ブスクリプションの作成者に関連付けられているユーザー ID であるか、またはサブスクリプションの 引き継ぎが許可されている場合は、サブスクリプションを直近に引き継いだユーザー ID です。 このパ ラメーターの長さは 12 文字以下でなければなりません。

### **TOPICOBJ(***string***)**

このサブスクリプションによって使用されるトピック・オブジェクトの名前です。

### **TOPICSTR(***string***)**

サブスクリプションのトピック・ストリングを返します。このトピック・ストリングには、一連のトピ ック・ストリングに一致させるためのワイルドカード文字を含めることができます。 トピック・スト リングは、**DISTYPE** の値に応じてアプリケーション指定部分のみ、または完全修飾のどちらかになり ます。

### **USERDATA(***string***)**

サブスクリプションに関連するユーザー・データを指定します。 ストリングは、MQSUB API 呼び出し でアプリケーションによって取得できる可変長の値で、このサブスクリプションへメッセージ・プロパ ティーとして送信されるメッセージ内で渡されます。 **USERDATA** は、RFH2 ヘッダー内の mqps フォル ダー内にキー Sud 付きで格納されます。

IBM MO classes for JMS アプリケーションは、定数 JMS\_IBM\_SUBSCRIPTION\_USER\_DATA を使用し てメッセージからサブスクリプション・ユーザー・データを取得できます。 詳しくは、Retrieval of user subscription data を参照してください。

### **VARUSER**

サブスクリプション作成者以外のユーザーがそのサブスクリプションへ接続し、その所有権を引き継ぐ ことができるかどうかを指定します。

**ANY**

どのユーザーでも、サブスクリプションに接続してその所有権を引き継ぐことができます。

**FIXED**

別の USERID による引き継ぎは許可されていません。

## **WSCHEMA**

トピック・ストリング内のワイルドカード文字の解釈に使用されるスキーマ。

## **文字**

ワイルドカード文字はストリングの一部を表します。

**トピック**

ワイルドカード文字はトピック階層の部分を表します。

**関連タスク**

サブスクリプションの属性の表示

# **Multiplatforms での DISPLAY SVSTATUS (サービス状況の表示)**

1 つ以上のサービスについての状況情報を表示するには、MQSC コマンド **DISPLAY SVSTATUS** を使用しま す。 SERVER の **SERVTYPE** のサービスだけが表示されます。

## **MQSC コマンドの使用**

MQSC コマンドの使用方法については、 MQSC コマンドを使用した IBM MQ の管理を参照してください。

- 構文図
- 861 ページの『DISPLAY SVSTATUS [のキーワードおよびパラメーターの説明』](#page-860-0)
- 862 [ページの『要求パラメーター』](#page-861-0)

**同義語**:

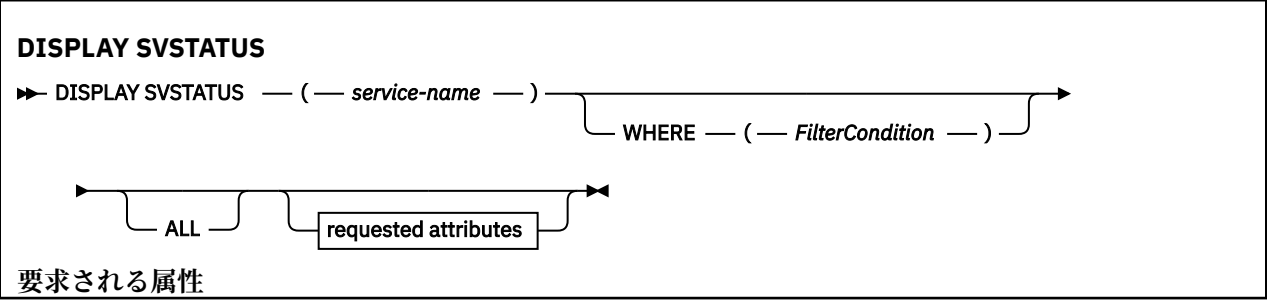

<span id="page-860-0"></span>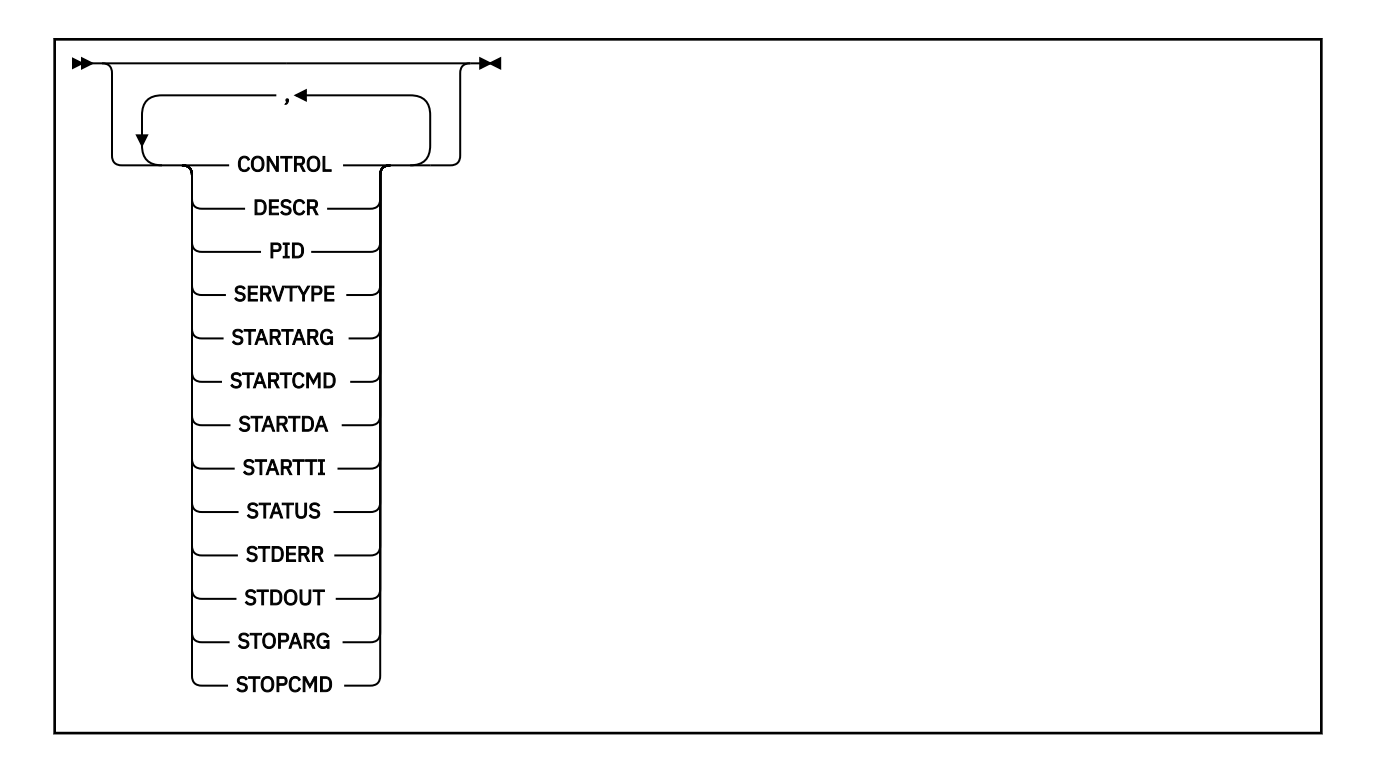

## **DISPLAY SVSTATUS のキーワードおよびパラメーターの説明**

状況情報を表示する対象のサービスを指定する必要があります。 特定のサービス名または総称サービス名 のどちらかを使用してサービスを指定できます。 総称サービス名を使用することにより、次のいずれかの 情報を表示できます。

- すべてのサービス定義についての状況情報。アスタリスク (\*) を 1 つ使用。
- 指定した名前に一致する 1 つ以上のサービスの状況情報。

### **(** *generic-service-name* **)**

どのサービスの状況情報を表示するかを、サービス定義名で指定します。 アスタリスク (\*) を 1 つ使用 して指定すると、すべての接続 ID の情報が表示されます。 末尾にアスタリスクが付いた文字ストリン グは、そのストリングの後に 0 個以上の文字が続くすべてのサービスに一致します。

### **どこで**

フィルター条件の選択基準を満たすサービスの状況情報を表示するようにフィルター条件を指定しま す。 フィルター条件は、*filter-keyword*、*operator*、および *filter-value* の 3 つの部分で構成されていま す。

### **filter-keyword**

この **DISPLAY** コマンドの属性を表示するために使用できるすべてのパラメーター。

### **operator**

サービスが、指定されたフィルター・キーワードのフィルター値を満足するかどうかを判別するた めに使用されます。 演算子は次のとおりです。

### **LT**

より小さい

### **GT**

より大きい

**EQ** 次と等しい

# **NE**

等しくない

$$
\mathsf{LE}^-
$$

以下

**GE**

以上

### <span id="page-861-0"></span>**filter-value**

演算子を使用して属性値を検査する必要がある場合の対象となる値。 filter-keyword に応じて、こ の値は次のようになります。

• 明示的な値。検査対象属性に有効な値です。

演算子として LT、GT、EQ、NE、LE、または GE のみを使用できます。 ただし、属性値がパラメ ーターで使用可能な値セットの値である場合 (例えば、**CONTROL** パラメーターの値 MANUAL な ど)、EQ または NE のみを使用できます。

• 総称値。 これは文字ストリングです。 末尾にアスタリスクを付け、例えば ABC\* のようになりま す。 演算子が LK の場合、属性値がストリング (例では ABC) で始まるすべての項目がリストされ ます。 演算子が NL の場合、属性値がストリングで始まらないすべての項目がリストされます。

数値または値セット内の値をとるパラメーターの場合、総称 filter-value は使用できません。

**ALL**

指定した各サービスの状況情報をすべて表示します。 総称名を指定せず、特定のパラメーターも要求 しない場合は、これがデフォルトになります。

## **要求パラメーター**

表示するデータを定義する属性を 1 つ以上指定します。 属性の指定順序は任意です。 同じ属性を複数回 指定しないでください。

### **CONTROL**

サービスの開始方法と停止方法。

#### **MANUAL**

サービスを自動的に開始または停止しません。 **START SERVICE** コマンドと **STOP SERVICE** コマ ンドを使用して制御します。

#### **QMGR**

サービスは、キュー・マネージャーが開始および停止するのと同時に、開始および停止します。

### **STARTONLY**

サービスはキュー・マネージャーの開始に合わせて開始されますが、キュー・マネージャーが停止 してもサービスに対しては停止を要求しません。

### **DESCR**

記述コメント。

### **PID**

サービスに関連付けられたオペレーティング・システムのプロセス ID。

#### **SERVTYPE**

サービスを実行するモード。 サービスには、SERVER の COMMAND または **SERVTYPE** を指定できます が、このコマンドでは **SERVTYPE(SERVER)** を指定したサービスだけが表示されます。

### **STARTARG**

開始時にユーザー・プログラムに渡される引数。

### **STARTCMD**

実行中のプログラム名。

#### **STARTDA**

サービスが開始された日付。

### **STARTTI**

サービスが開始された時刻。

### **状況**

プロセスの状況。

**実行中**

サービスは実行中です。

### **STARTING**

サービスは初期化処理中です。

### **STOPPING**

サービスは停止します。

### **STDERR**

サービス・プログラムの標準エラー (stderr) の宛先。

### **STDOUT**

サービス・プログラムの標準出力 (stdout) の宛先。

### **STOPARG**

サービスを停止するように指示があったときに、停止プログラムに渡す引数。

### **STOPCMD**

サービスの停止要求があったときに実行する、実行可能プログラムの名前。

これらのパラメーターについて詳しくは、595 ページの『Multiplatforms での [DEFINE SERVICE \(](#page-594-0)新規サー [ビス定義の作成](#page-594-0))』を参照してください。

### **関連概念**

サービスの取り扱い

### **関連タスク**

サーバー・サービス・オブジェクトの使用

コマンド・サービス・オブジェクトの使用

## **z/OS での DISPLAY SYSTEM (システム情報の表示)**

一般のシステム・パラメーターおよび情報を表示するには、MQSC コマンド DISPLAY SYSTEM を使用しま す。

## **z/OS での MQSC コマンドの使用**

z/OS での MQSC コマンドの使用方法については、 IBM MQ for z/OS で MQSC コマンドおよび PCF コマン ドを発行できるソースを参照してください。

このコマンドは、ソース 12CR から実行できます。ソースのシンボルの説明については、 IBM MQ for z/OS で MQSC コマンドおよび PCF コマンドを発行できるソースを参照してください。

- 構文図
- 864 ページの『[DISPLAY SYSTEM](#page-863-0) の使用上の注意』
- 864 ページの『DISPLAY SYSTEM [のパラメーターの説明』](#page-863-0)

## **同義語**: DIS SYSTEM

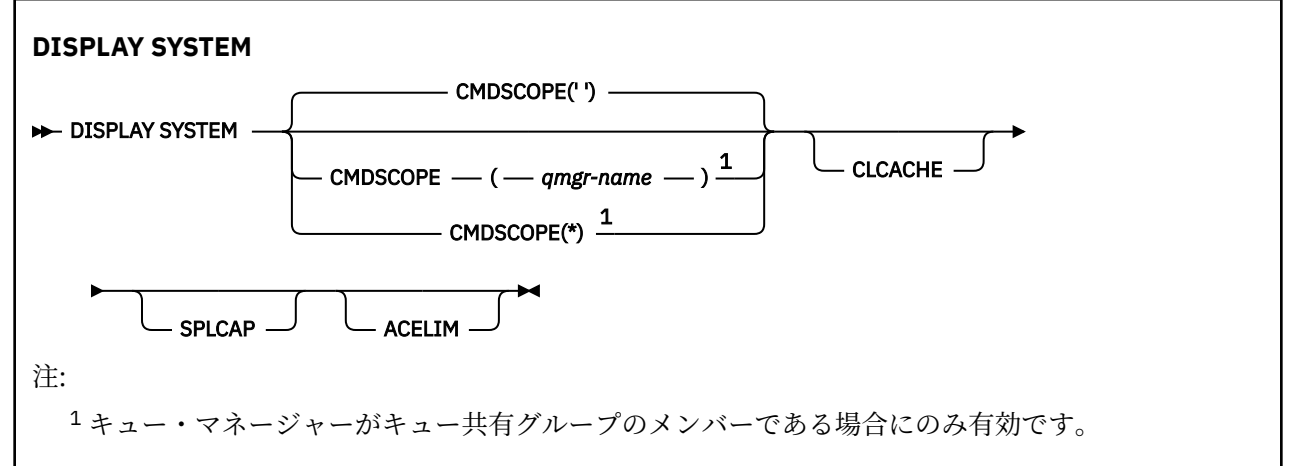

## <span id="page-863-0"></span>**DISPLAY SYSTEM の使用上の注意**

- 1. DISPLAY SYSTEM は、システム・パラメーターの初期値と SET SYSTEM コマンドによって変更された現 行値を示すレポートを戻します。
	- コマンド・セキュリティー検査用のデフォルトのユーザー ID (CMDUSER)。
	- 各呼び出しでキュー・マネージャー出口を実行できる秒単位の時間 (EXITLIM)。
	- キュー・マネージャー出口を実行するために使用する開始済みサーバーの数 (EXITTCB)。
	- あるチェックポイントが開始されてから次のチェックポイントが開始されるまでの間に、IBM MQ に よって書き込まれるログ・レコードの数 (LOGLOAD)。
	- このキュー・マネージャーの Measured Usage Pricing プロパティー (MULCCAPT)。 このプロパティー は、MULCCAPT プロパティーが REFINED に設定されている場合にのみ表示されます。
	- OTMA 接続パラメーター (OTMACON)。
	- キュー・マネージャーはすべての索引が作成されるまで再始動を待機するのか、すべての索引が作成 される前に完了するのか (QINDXBLD)。
	- キュー・マネージャーのコード化文字セット ID (QMCCSID)。
	- キュー共有グループ・パラメーター (QSGDATA)。
	- RESLEVEL 監査パラメーター (RESAUDIT)。
	- 特定のコンソールから送信請求されていないメッセージに割り当てられた、メッセージ経路指定コー ド (ROUTCDE)。
	- IBM MQ の開始時に SMF アカウンティング・データを収集するかどうか (SMFACCT)。
	- IBM MQ の開始時に SMF 統計を収集するかどうか (SMFSTAT)。
	- V 9.3.0 FBM MO for z/OS 9.3.0 以降では、統計データの連続収集の時間間隔 (分と秒単位) (STATIME)。 ACCTIME が -1 に設定されている場合、この値はアカウンティング・データにも使用さ れます。
	- V9.3.0 アカウンティング・データの収集間隔を示す時間 (分と秒単位) (ACCTIME)。
	- トレースを自動的に開始するかどうか (TRACSTR)。
	- グローバル・トレース機能によって使用される 4KB ブロック単位のトレース・テーブルのサイズ (TRACTBL)。
	- WLM 管理対象キューのキュー索引のスキャン間隔時間 (WLMTIME)。
	- WLMTIMU は、WLMTIME を秒単位で指定するか分単位で指定するかを示します。
	- ログへの書き込みから除外されたメッセージのリスト (EXCLMSG)。
	- システム状況に関するレポートも戻される場合があります。
- 2. このコマンドは、キュー・マネージャー始動の終了時に IBM MQ によって内部的に発行されます。

## **DISPLAY SYSTEM のパラメーターの説明**

### **CMDSCOPE**

このパラメーターは、キュー・マネージャーがキュー共有グループのメンバーである場合に、どのよう にコマンドを実行するのかを指定します。

CMDSCOPE は、最初の初期設定入力データ・セット CSQINP1 から発行されるコマンドには使用できま せん。

**' '**

コマンドは、コマンドが入力されたキュー・マネージャーで実行されます。 これがデフォルト値で す。

*qmgr-name*

コマンドは、指定したキュー・マネージャーで実行されます。ただし、そのキュー・マネージャー は、キュー共有グループ内でアクティブである必要があります。
キュー共有グループ環境を使用しており、コマンド・サーバーが使用可能である場合のみ、コマン ドを入力したキュー・マネージャーとは別のキュー・マネージャー名を指定できます。

**\***

コマンドはローカル・キュー・マネージャーで実行され、キュー共有グループ内のすべてのアクテ ィブ・キュー・マネージャーにも渡されます。 キュー共有グループ内のすべてのキュー・マネージ ャーでコマンドを入力するのと同じ結果をもたらします。

## **ACELIM**

ACE ストレージ・プールの最大サイズ (キロバイト) 。

## **CLCACHE**

クラスター・キャッシュのタイプ。

## **SPLCAP**

AMS コンポーネントがインストールされてれるかどうか。

## **DISPLAY TCLUSTER (クラスター・トピック属性の表示)**

MQSC コマンド DISPLAY TCLUSTER は、IBM MQ クラスター・トピック・オブジェクトの属性を表示する ために使用します。

## **MQSC コマンドの使用**

MQSC コマンドの使用方法については、 MQSC コマンドを使用した IBM MQ の管理を参照してください。

<mark>■ 1/0S ■</mark>このコマンドは、ソース 2CR から実行できます。ソースのシンボルの説明については、 <u>IBM</u> MQ for z/OS で MQSC コマンドおよび PCF コマンドを発行できるソースを参照してください。

**注 : DISPLAY TCLUSTER** コマンドは、 **DISPLAY TOPIC TYPE(CLUSTER)** コマンドと同じ出力を生成し ます。 表示されるすべての属性について詳しくは、 871 ページの『DISPLAY TOPIC ([トピック情報の表](#page-870-0) [示](#page-870-0))』 を参照してください。

## **同義語**: DIS TCLUSTER

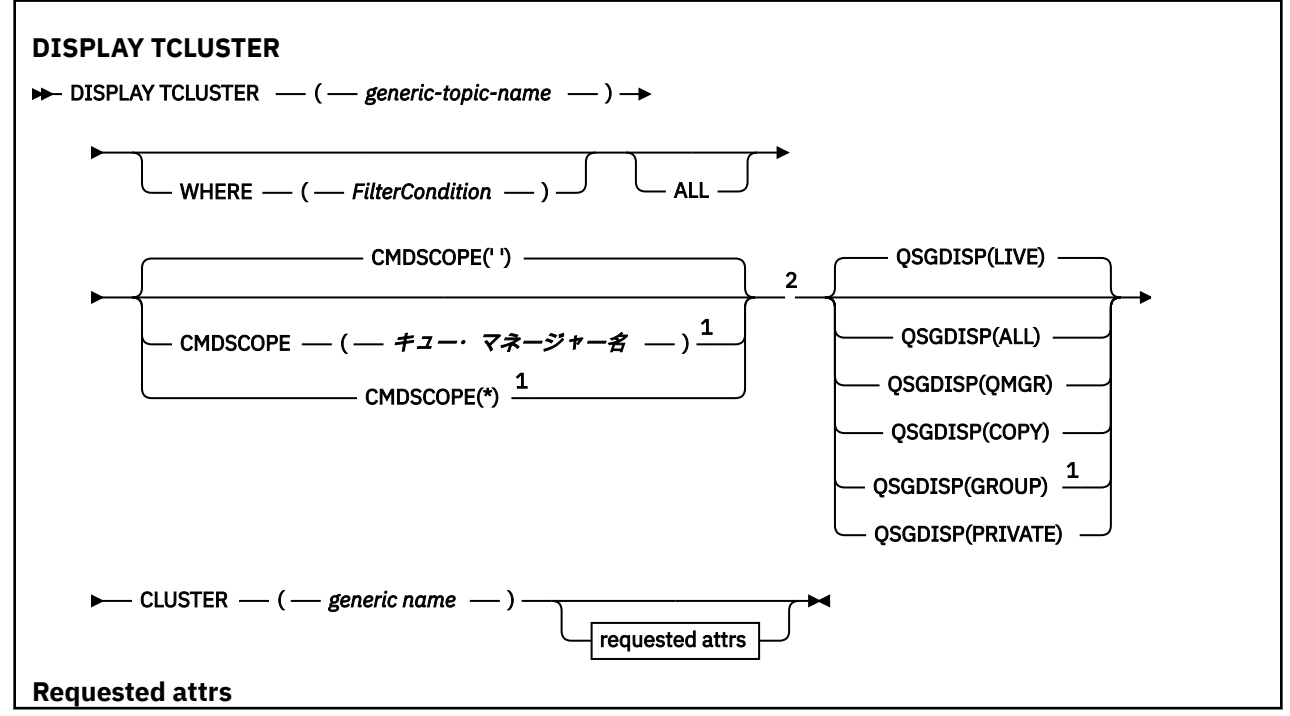

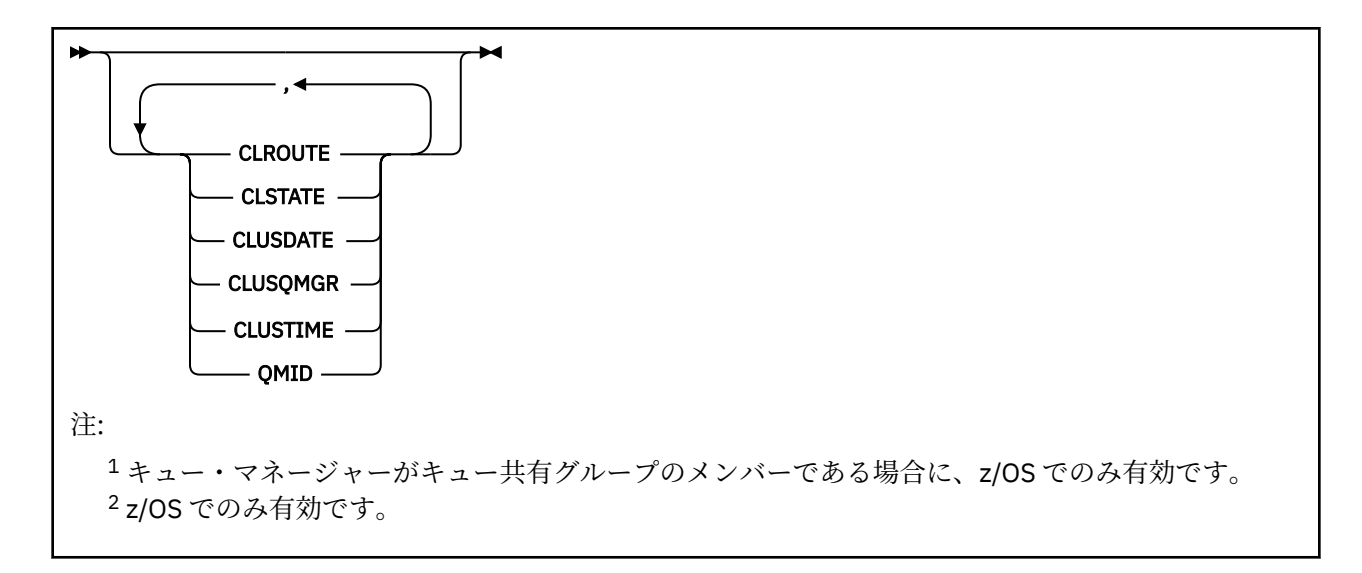

## **DISPLAY TCLUSTER のパラメーターの説明**

表示するクラスター・トピック定義の名前を指定する必要があります。 この名前は、特定のクラスター・ トピック名にすることも、総称的なクラスター・トピック名にすることもできます。 総称トピック名を使 用することにより、次のいずれかの情報を表示できます。

## *(generic-topic-name)*

表示する管理クラスター・トピック定義の名前 (IBM MQ オブジェクトの命名規則を参照)。 後続アスタ リスク (\*) は、指定された語幹に 0 個以上の文字が続くすべての管理トピック・オブジェクトと一致し ます。 アスタリスク (\*) を単独で指定した場合、すべての管理トピック・オブジェクトを指定すること になります。

## **どこで**

フィルター条件の選択基準を満たす管理トピック・オブジェクト定義のみを表示するようにフィルター 条件を指定します。 フィルター条件は、*filter-keyword*、*operator*、および *filter-value* の 3 つの部分で 構成されています。

## **filter-keyword**

この DISPLAY コマンドの属性を表示するために使用可能なほとんどすべてのパラメーターです。

<mark>■ z/0S ■</mark>ただし、CMDSCOPE パラメーターと QSGDISP パラメーターはフィルター・キーワー ドとして使用できません。

### **operator**

この部分は、指定したフィルター・キーワードでのフィルター値を、トピック・オブジェクトが満 たしているかどうかを判別するのに使用されます。 演算子は次のとおりです。

### **LT**

```
より小さい
```
### **GT**

```
より大きい
```
### **EQ**

次と等しい

## **NE** 等しくない

**LE**

以下

## **GE**

以上

## **LK**

*filter-value* として入力する総称ストリングに一致

**NL**

*filter-value* として入力する総称ストリングに一致しない

#### **filter-value**

演算子を使用して属性値を検査する必要がある場合の対象となる値。 filter-keyword に応じて、こ の値は次のようになります。

• 明示的な値。検査対象属性に有効な値です。

演算子として LT、GT、EQ、NE、LE、または GE のみを使用できます。 ただし、属性値がパラメ ーターで使用可能な値セットの値である場合、EQ または NE のみを使用できます。

• 総称値。 この値は、末尾にアスタリスクを付けた文字ストリング (DESCR パラメーターで指定す る文字ストリングなど) で、例えば ABC\* のようになります。 演算子が LK の場合、属性値がスト リング (例では ABC) で始まるすべての項目がリストされます。 演算子が NL の場合、属性値がス トリングで始まらないすべての項目が表示されます。 末尾の単一のワイルドカード文字 (アスタ リスク) のみ許可されます。

数値または値セット内の値をとるパラメーターの場合、総称 filter-value は使用できません。

**注 :** z/OS では、MQSC **WHERE** 節の filter-value に 256 文字の長さ制限があります。 この 制限は他のプラットフォームには適用されません。

#### **ALL**

このパラメーターは、すべての属性を表示する場合に指定します。 このパラメーターを指定すると、 特別に要求したどの属性も無効になります。つまり、すべての属性が表示されます。

総称名を指定していないときはこれがデフォルト値であり、特定の属性は要求しません。

# **Z/OS** CMDSCOPE

このパラメーターは z/OS にのみ適用され、キュー・マネージャーがキュー共有グループのメンバーで ある場合のコマンドの実行方法を指定します。

CMDSCOPE はブランクにする必要があります。ただし、QSGDISP が GROUP に設定されている場合に は、ローカル・キュー・マネージャーにする必要があります。

**' '**

コマンドは、コマンドが入力されたキュー・マネージャーで実行されます。 この値がデフォルト値 です。

#### *qmgr-name*

コマンドは、指定したキュー・マネージャーで実行されます。ただし、そのキュー・マネージャー は、キュー共有グループ内でアクティブである必要があります。

キュー共有グループ環境を使用しており、コマンド・サーバーが使用可能である場合のみ、コマン ドを入力したキュー・マネージャーとは別のキュー・マネージャー名を指定できます。

**\***

コマンドはローカル・キュー・マネージャーで実行され、キュー共有グループ内のすべてのアクテ ィブ・キュー・マネージャーにも渡されます。 この処理は、キュー共有グループ内のすべてのキュ ー・マネージャーでコマンドを入力するのと同じ結果をもたらします。

CMDSCOPE はフィルター・キーワードとして使用できません。

## **z/0S** OSGDISP

情報を表示する対象のオブジェクトの属性指定を指定します。 値は次のとおりです。

**LIVE**

LIVE はデフォルト値であり、QSGDISP(QMGR) または QSGDISP(COPY) で定義されたオブジェクト の情報を表示します。

**ALL**

QSGDISP(QMGR) または QSGDISP(COPY) で定義されたオブジェクトの情報を表示します。

共有キュー・マネージャー環境が存在し、発行されたのと同じキュー・マネージャーでコマンドが 実行されている場合は、QSGDISP(GROUP) で定義されたオブジェクトの情報も表示されます。

共有キュー・マネージャー環境で QSGDISP(ALL) が指定されている場合、このコマンドは重複した 名前 (属性指定が異なる) を出力する可能性があります。

共有キュー・マネージャー環境では、以下を使用します。

DISPLAY TOPIC(name) CMDSCOPE(\*) QSGDISP(ALL)

共用リポジトリー内のオブジェクトを重複させずに、キュー共用グループ内の name に一致するす べてのオブジェクトをリストします。

## **COPY**

QSGDISP(COPY) で定義されたオブジェクトについてのみ情報を表示します。

## **GROUP**

QSGDISP(GROUP) で定義されたオブジェクトについてのみ情報を表示します。 これは、共有キュ ー・マネージャー環境が存在する場合にのみ有効です。

### **PRIVATE**

QSGDISP(QMGR) または QSGDISP(COPY) で定義されたオブジェクトについてのみ情報を表示しま す。 QSGDISP(PRIVATE) は QSGDISP(LIVE) と同じ情報を表示します。

#### **QMGR**

QSGDISP(QMGR) で定義されたオブジェクトについてのみ情報を表示します。

### **QSGDISP**

QSGDISP は、以下のいずれか 1 つの値を表示します。

#### **QMGR**

QSGDISP(QMGR) で定義されたオブジェクトの場合。

#### **GROUP**

QSGDISP(GROUP) で定義されたオブジェクトの場合。

### **COPY**

QSGDISP(COPY) で定義されたオブジェクトの場合。

QSGDISP はフィルター・キーワードとして使用できません。

#### **CLUSTER**

指定したクラスター名を含むトピックを表示します。 値には総称名を指定できます。

## **要求される属性**

#### **CLROUTE**

**CLUSTER** パラメーターによって定義されたクラスター内のトピックに使用するルーティング動作。

#### **CLSTATE**

**CLUSTER** パラメーターによって定義されたクラスター内のこのトピックの現在の状態。 可能な値は次 のとおりです。

## *ACTIVE*

クラスター・トピックは、このキュー・マネージャーにより正しく構成され、準拠されています。

**保留中**

ホスティング・キュー・マネージャーにのみ表示されるこの状態は、トピックが作成されたが、フ ル・リポジトリーによってまだクラスターに伝搬されていない場合に報告されます。 これは、ホス ト・キュー・マネージャーがフル・リポジトリーに接続されていないか、またはフル・リポジトリ ーでトピックが無効と判断されたことが原因である可能性があります。

#### *INVALID*

このクラスター・トピック定義は、クラスターの以前の定義と矛盾しているため、現在アクティブ ではありません。

#### *ERROR*

このトピック・オブジェクトに関してエラーが発生しました。

このパラメーターは通常、同じクラスター・トピックについて異なるキュー・マネージャーで複数の定 義が作成され、それらの定義が同一ではない場合の診断を補助するために使用されます。 パブリッシ ュ/サブスクライブ・クラスターのルーティング: 動作に関する注意を参照してください。

### **CLUSDATE**

情報がローカル・キュー・マネージャーで使用可能になった日付 (yyyy-mm-dd の形式)。

### **CLUSQMGR**

トピックのホストとして動作するキュー・マネージャーの名前。

#### **CLUSTIME**

ローカル・キュー・マネージャーが情報を使用できるようになった時刻 (hh.mm.ss の形式)。

### **QMID**

トピックのホストとして動作するキュー・マネージャーの、内部生成された固有名。

## **DISPLAY TCLUSTER の使用上の注意**

- 1. z/OS で、クラスター・トピックに関する情報を表示するには、その前にチャネル・イニシエーターを実 行する必要があります。
- 2. TOPICSTR パラメーターの中には、コマンド出力が表示されるときに印刷可能文字に変換されない文字 が含まれる可能性があります。

<mark>■ z/OS ─</mark>z/OS では、このような印刷不能文字はブランクとして表示されます。

**runmqsc** コマンドを使用する マルチプラットフォーム では、これらの印刷不能文字はド ットとして表示されます。

## **関連資料**

880 ページの『[DISPLAY TPSTATUS \(](#page-879-0)トピック状況の表示)』

トピック・ツリー内の 1 つ以上のトピックの状況を表示するには、MQSC コマンド **DISPLAY TPSTATUS** を使用します。

871 ページの『DISPLAY TOPIC ([トピック情報の表示](#page-870-0))』

MQSC コマンド **DISPLAY TOPIC** は、任意のタイプの 1 つ以上の IBM MQ トピック・オブジェクトの属性 を表示するために使用します。

## **z/OS での DISPLAY THREAD (スレッド情報の表示)**

アクティブ・スレッドと未確定スレッドの情報を表示するには、MQSC コマンド DISPLAY THREAD を使用 します。

## **z/OS での MQSC コマンドの使用**

z/OS での MQSC コマンドの使用方法については、 IBM MQ for z/OS で MQSC コマンドおよび PCF コマン ドを発行できるソースを参照してください。

このコマンドは、ソース 2CR から実行できます。ソースのシンボルの説明については、 IBM MQ for z/OS で MQSC コマンドおよび PCF コマンドを発行できるソースを参照してください。

- 構文図
- 870 [ページの『使用上の注意』](#page-869-0)
- 870 ページの『DISPLAY THREAD [のパラメーターの説明』](#page-869-0)

**同義語**: DIS THD

<span id="page-869-0"></span>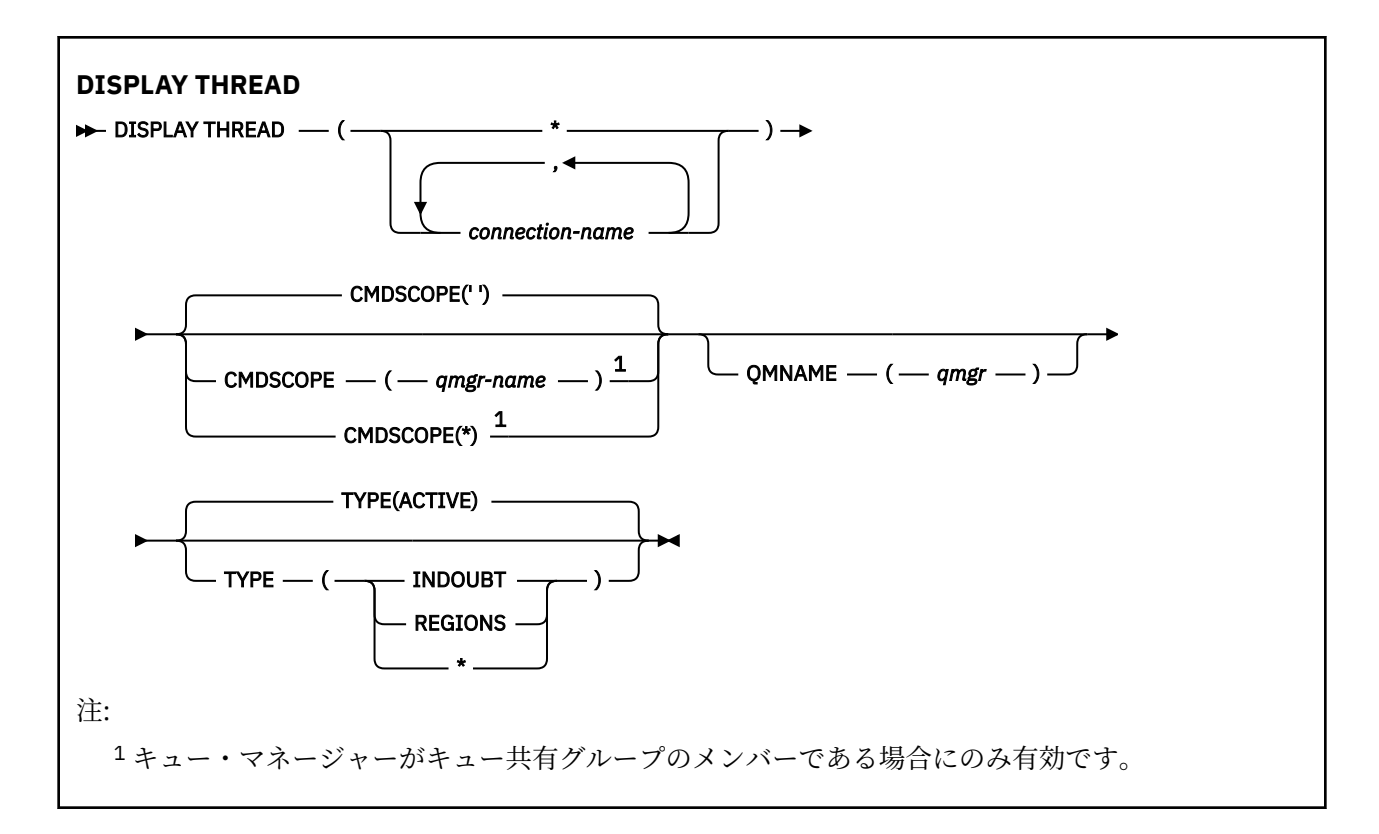

## **使用上の注意**

このコマンドを一度呼び出したときに未確定と表示されたスレッドも、次の呼び出しでは、おそらく解決 済みになっています。

このコマンドは、IBM MQ の前のリリースと互換性があります。 このコマンドは DISPLAY CONN コマンド に置き換えられました (これを使用することをお勧めします)。

## **DISPLAY THREAD のパラメーターの説明**

## *(connection-name)*

1 つ以上の接続名 のリスト (接続名は、いずれも 1 から 8 文字)。接続名は次のとおりです。

- バッチ接続では、バッチ・ジョブの名前
- CICS 接続では、CICS アプリケーション ID
- IMS 接続では、IMS ジョブ名
- TSO 接続では、TSO ユーザー ID
- RRS 接続では、すべての RRSBATCH タイプ接続の RRSBATCH か、またはバッチ・ジョブ名。

スレッドは、この接続に関連付けられているアドレス・スペースからのみ選択されます。

*(\*)*

IBM MQ へのすべての接続に関連付けられているスレッドを表示します。

## **CMDSCOPE**

このパラメーターは、キュー・マネージャーがキュー共有グループのメンバーである場合に、どのよう にコマンドを実行するのかを指定します。

**' '**

コマンドは、コマンドが入力されたキュー・マネージャーで実行されます。 これがデフォルト値で す。

## *qmgr-name*

コマンドは、指定したキュー・マネージャーで実行されます。ただし、そのキュー・マネージャー は、キュー共有グループ内でアクティブである必要があります。

キュー共有グループ環境を使用しており、コマンド・サーバーが使用可能である場合のみ、コマン ドを入力したキュー・マネージャーとは別のキュー・マネージャー名を指定できます。

<span id="page-870-0"></span>**\***

コマンドはローカル・キュー・マネージャーで実行され、キュー共有グループ内のすべてのアクテ ィブ・キュー・マネージャーにも渡されます。 これは、キュー共有グループ内のすべてのキュー・ マネージャーでコマンドを入力するのと同じ結果をもたらします。

## **タイプ**

表示させるスレッドのタイプ。 このパラメーターはオプションです。

### **ACTIVE**

アクティブ・スレッドのみを表示します。

アクティブ・スレッドとは、そのリカバリー単位が開始されたまま、完了していないスレッドを言 います。 資源は IBM MQ に保持されます。

TYPE 指定を省略すると、これがデフォルト値となります。

#### **INDOUBT**

未確定スレッドのみを表示します。

未確定スレッドとは、2 フェーズ・コミット操作の第 2 フェーズにあるスレッドを言います。 資源 は IBM MQ に保持されます。 未確定スレッドの状況を解決するには、外部からの介入が必要です。 リカバリー調整システム (CICS、IMS、または RRS) を開始するだけでよい場合もあれば、さらに作 業が必要な場合もあります。 最後の再始動から未確定、あるいは最後の再始動以後に未確定になる 場合があります。

## **REGIONS**

アクティブな接続ごとのアクティブ・スレッドの要約を表示します。

**注 :** IBM MQ で内部的に使用されるスレッドは除きます。

**\***

アクティブ・スレッドと未確定スレッドの両方を表示します。領域は表示しません。

このコマンドの処理中にアクティブ・スレッドが未確定スレッドに変化すると、そのスレッドは、 1 回目はアクティブ・スレッド、2 回目は未確定スレッドとして、二度表示されることがあります。

### **QMNAME**

これを指定して、指定されたキュー・マネージャーが INACTIVE かどうか、IBM MQ が検査するように します。INACTIVE の場合には、指定された非アクティブのキュー・マネージャーで進行していた共有 作業単位を報告します。

このオプションは TYPE(INDOUBT) でのみ有効です。

■ 1/05 ■ DISPLAY THREAD コマンドおよび未確定リカバリーの詳細については、<u>キュー共有グループ</u> 中の別のキュー・マネージャーにおけるリカバリー単位のリカバリーを参照してください。 また、エージ ェント・サービス・メッセージ (CSQV...) に記載されているメッセージ CSQV401I から CSQV406I、および CSQV432I も参照してください。

## **DISPLAY TOPIC (トピック情報の表示)**

MQSC コマンド **DISPLAY TOPIC** は、任意のタイプの 1 つ以上の IBM MQ トピック・オブジェクトの属性 を表示するために使用します。

## **MQSC コマンドの使用**

MQSC コマンドの使用方法については、 MQSC コマンドを使用した IBM MQ の管理を参照してください。

<mark>ン Z/0S と</mark>このコマンドは、ソース 2CR から実行できます。ソースのシンボルの説明については、 <u>IBM</u> MQ for z/OS で MQSC コマンドおよび PCF コマンドを発行できるソースを参照してください。

• 構文図

• 873 ページの『DISPLAY TOPIC [の使用上の注意』](#page-872-0)

- 874 ページの『DISPLAY TOPIC [のパラメーターの説明』](#page-873-0)
- 877 [ページの『要求パラメーター』](#page-876-0)

**同義語**: DIS TOPIC

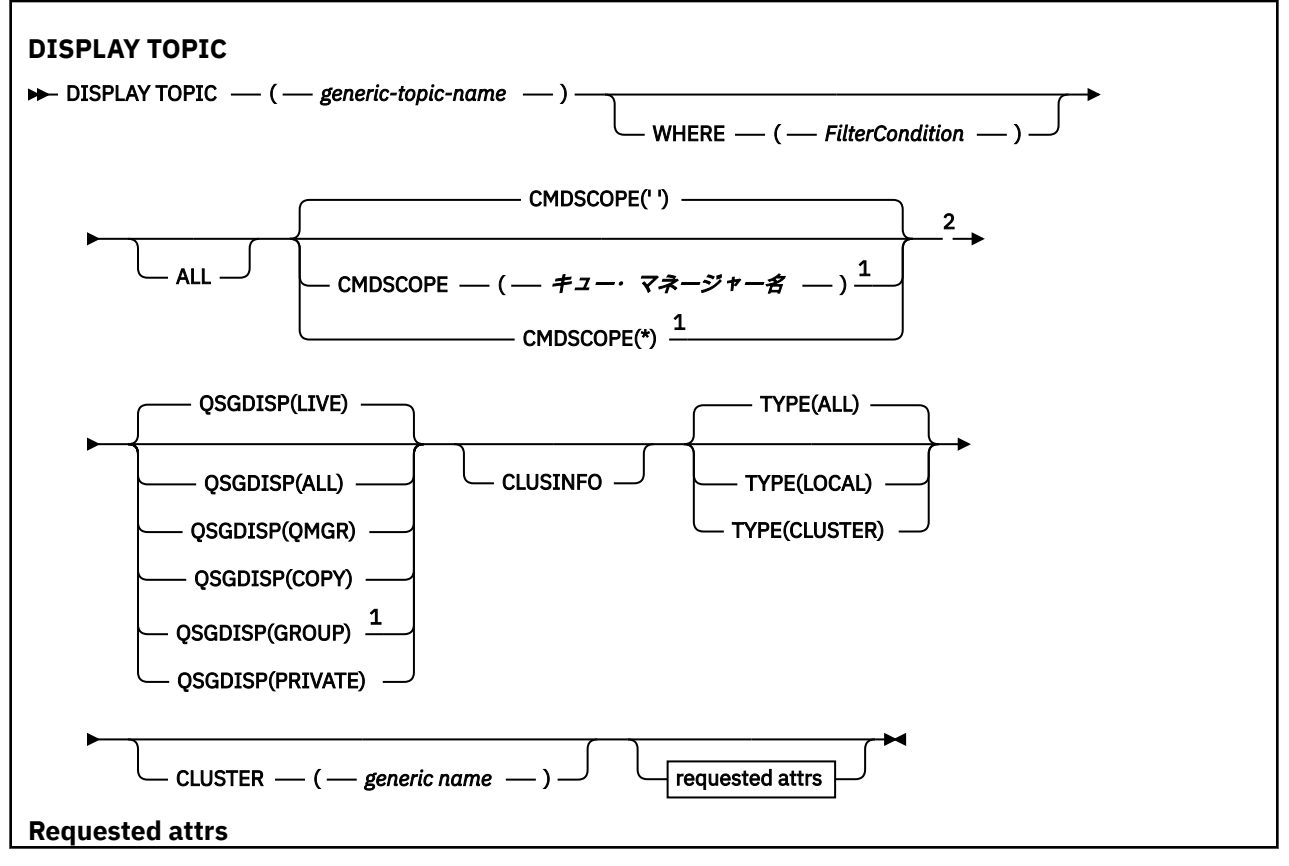

<span id="page-872-0"></span>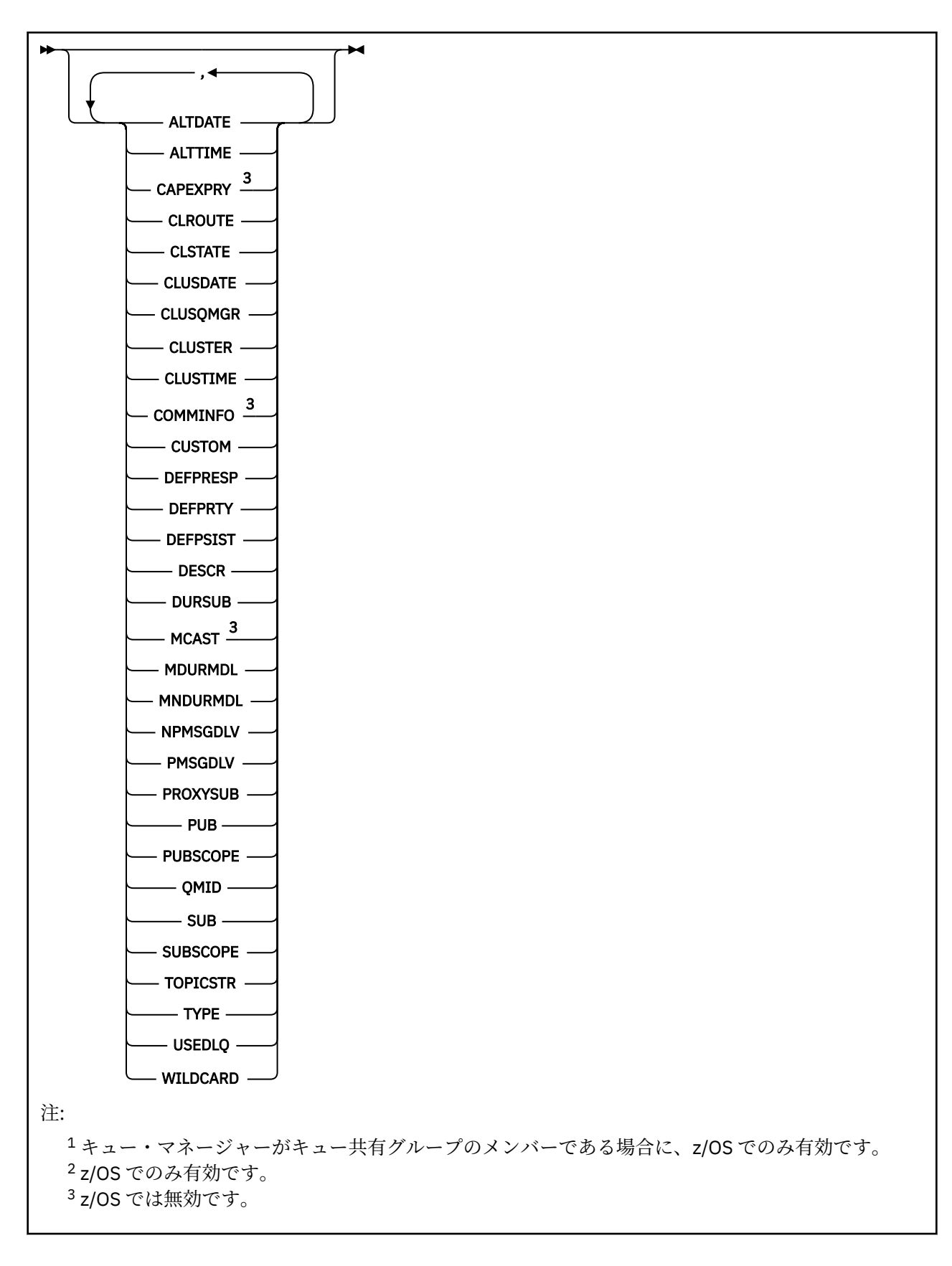

# **DISPLAY TOPIC の使用上の注意**

1. <u>■ z/OS ■ z</u>/OS では、TYPE (CLUSTER) または CLUSINFO パラメーターを使用してクラスター・ト ピックに関する情報を表示する前に、チャネル・イニシエーターが稼働している必要があります。

<span id="page-873-0"></span>2. **TOPICSTR** パラメーターには、コマンド出力が表示されるときに印刷可能文字に変換できない文字が含 まれている場合があります。

*z*/0S z/OS では、このような印刷不能文字はブランクとして表示されます。

**Funicial computers** runmqsc コマンドを使用する <u>マルチプラットフォーム</u> では、このような印刷不能文字は ドットとして表示されます

3. これらの属性を表示する代替方法として、次のコマンド (または同義語) を使用できます。

#### DISPLAY TCLUSTER

このコマンドは、次のコマンドと同じ出力を生成します。

DISPLAY TOPIC TYPE(CLUSTER)

この方法でコマンドを入力する場合は、**TYPE** パラメーターを使用しないでください。

## **DISPLAY TOPIC のパラメーターの説明**

表示するトピック定義の名前を指定する必要があります。 この名前は、特定のトピック名かトピックの総 称名にすることができます。 総称トピック名を使用することにより、次のいずれかの情報を表示できます。

- すべてのトピック定義
- 指定した名前と一致する 1 つ以上のトピック定義

### *(generic-topic-name)*

表示される管理トピック定義の名前 (IBM MQ オブジェクトの命名規則 を参照) 。 後続アスタリスク (\*) は、指定された語幹に 0 個以上の文字が続くすべての管理トピック・オブジェクトと一致します。 アスタリスク (\*) を単独で指定した場合、すべての管理トピック・オブジェクトを指定することになり ます。

**どこで**

フィルター条件の選択基準を満たす管理トピック・オブジェクト定義のみを表示するようにフィルター 条件を指定します。 フィルター条件は、*filter-keyword*、*operator*、および *filter-value* の 3 つの部分で 構成されています。

#### **filter-keyword**

この **DISPLAY** コマンドの属性を表示するために使用可能なほとんどすべてのパラメーターです。 ただし、**CMDSCOPE** または **QSGDISP** パラメーターをフィルター・キーワードとして使用すること はできません。

#### **operator**

この部分は、指定したフィルター・キーワードでのフィルター値を、トピック・オブジェクトが満 たしているかどうかを判別するのに使用されます。 演算子は次のとおりです。

#### **LT**

より小さい

## **GT**

より大きい

#### **EQ**

次と等しい

**NE** 等しくない

## **LE**

以下

#### **GE**

以上

### **LK**

*filter-value* として入力する総称ストリングに一致

**NL**

*filter-value* として入力する総称ストリングに一致しない

#### **filter-value**

演算子を使用して属性値を検査する必要がある場合の対象となる値。 filter-keyword に応じて、こ の値は次のようになります。

• 明示的な値。検査対象属性に有効な値です。

演算子として LT、GT、EQ、NE、LE、または GE のみを使用できます。 ただし、属性値がパラメ ーターで使用可能な値セットの値である場合、EQ または NE のみを使用できます。

• 総称値。 この値は、末尾にアスタリスクを付けた文字ストリング (DESCR パラメーターで指定す る文字ストリングなど) で、例えば ABC\* のようになります。 演算子が LK の場合、属性値がスト リング (例では ABC) で始まるすべての項目がリストされます。 演算子が NL の場合、属性値がス トリングで始まらないすべての項目が表示されます。 末尾の単一のワイルドカード文字 (アスタ リスク) のみ許可されます。

数値または値セット内の値をとるパラメーターの場合、総称 filter-value は使用できません。

**注 :** z/OS では、MQSC **WHERE** 節の filter-value に 256 文字の長さ制限があります。 この 制限は他のプラットフォームには適用されません。

#### **ALL**

このパラメーターは、すべての属性を表示する場合に指定します。 このパラメーターを指定すると、 特別に要求したどの属性も無効になります。つまり、すべての属性が表示されます。

総称名を指定していないときはこれがデフォルト値であり、特定の属性は要求しません。

# **Z/OS** CMDSCOPE

このパラメーターは z/OS にのみ適用され、キュー・マネージャーがキュー共有グループのメンバーで ある場合のコマンドの実行方法を指定します。

CMDSCOPE はブランクにする必要があります。ただし、QSGDISP が GROUP に設定されている場合に は、ローカル・キュー・マネージャーにする必要があります。

**' '**

コマンドは、コマンドが入力されたキュー・マネージャーで実行されます。 この値がデフォルト値 です。

#### **qmgr-name**

コマンドは、指定したキュー・マネージャーで実行されます。ただし、そのキュー・マネージャー は、キュー共有グループ内でアクティブである必要があります。

キュー共有グループ環境を使用しており、コマンド・サーバーが使用可能である場合のみ、コマン ドを入力したキュー・マネージャーとは別のキュー・マネージャー名を指定できます。

**\***

コマンドはローカル・キュー・マネージャーで実行され、キュー共有グループ内のすべてのアクテ ィブ・キュー・マネージャーにも渡されます。 この処理は、キュー共有グループ内のすべてのキュ ー・マネージャーでコマンドを入力するのと同じ結果をもたらします。

CMDSCOPE はフィルター・キーワードとして使用できません。

## **z/0S** OSGDISP

情報を表示する対象のオブジェクトの属性指定を指定します。 値は次のとおりです。

**LIVE**

LIVE はデフォルト値であり、QSGDISP(QMGR) または QSGDISP(COPY) で定義されたオブジェクト の情報を表示します。

**ALL**

QSGDISP(QMGR) または QSGDISP(COPY) で定義されたオブジェクトの情報を表示します。

共有キュー・マネージャー環境が存在し、コマンドが発行されたキュー・マネージャーでそのコマ ンドが処理されている場合、QSGDISP(GROUP) で定義されたオブジェクトの情報も表示されます。

共有キュー・マネージャー環境で QSGDISP(ALL) が指定されている場合、このコマンドは重複した 名前 (属性指定が異なる) を出力する可能性があります。

共有キュー・マネージャー環境では、以下を使用します。

DISPLAY TOPIC(name) CMDSCOPE(\*) QSGDISP(ALL)

共用リポジトリー内のオブジェクトを重複させずに、キュー共用グループ内の name に一致するす べてのオブジェクトをリストします。

## **COPY**

QSGDISP(COPY) で定義されたオブジェクトについてのみ情報を表示します。

## **GROUP**

QSGDISP(GROUP) で定義されたオブジェクトについてのみ情報を表示します。 これは、共有キュ ー・マネージャー環境が存在する場合にのみ有効です。

### **PRIVATE**

QSGDISP(QMGR) または QSGDISP(COPY) で定義されたオブジェクトについてのみ情報を表示しま す。 QSGDISP(PRIVATE) は QSGDISP(LIVE) と同じ情報を表示します。

### **QMGR**

QSGDISP(QMGR) で定義されたオブジェクトについてのみ情報を表示します。

### **QSGDISP**

QSGDISP は、以下のいずれか 1 つの値を表示します。

#### **QMGR**

QSGDISP(QMGR) で定義されたオブジェクトの場合。

#### **GROUP**

QSGDISP(GROUP) で定義されたオブジェクトの場合。

### **COPY**

QSGDISP(COPY) で定義されたオブジェクトの場合。

QSGDISP はフィルター・キーワードとして使用できません。

#### **CLUSINFO**

このキュー・マネージャーで定義されたトピックの属性についての情報に加えて、これらのトピックの 情報と、クラスター内のそれ以外のトピックのうち、選択基準に合致する情報の表示を要求します。 こ の場合、同じトピック・ストリングを持つ複数のトピックが表示される場合があります。 クラスター 情報は、このキュー・マネージャーのリポジトリーから取得されます。

<mark>■ Z/US ■</mark>z/OS では、CLUSINFO パラメーターを使用してクラスター・トピックについての情報を 表示するには、チャネル・イニシエーターが稼働している必要があります。

## **CLUSTER**

値を大括弧で囲んで入力すると、表示される情報が、指定したクラスター名を持つトピックに制限され ます。 値には総称名を指定できます。

このパラメーターを修飾する値を入力しない場合、要求パラメーターとして扱われ、表示されるすべて のトピックに関するクラスター名情報が返されます。

<mark>■ z/OS ─</mark>z/OS では、CLUSINFO パラメーターを使用してクラスター・トピックについての情報を 表示するには、チャネル・イニシエーターが稼働している必要があります。

### **タイプ**

表示するトピックのタイプを指定します。 値は次のとおりです。

**ALL**

すべてのトピックのタイプを表示します。 CLUSINFO も指定されている場合は、クラスター・トピ ックが含まれます。

#### **ローカル**

ローカルに定義されたトピックを表示します。

### <span id="page-876-0"></span>**CLUSTER**

パブリッシュ/サブスクライブ・クラスターで定義されているトピックを表示します。 クラスター 属性には以下のものがあります。

### **CLUSDATE**

ローカル・キュー・マネージャーが定義を使用できるようになった日付 (yyyy-mm-dd の形式)。

#### **CLUSQMGR**

トピックのホストとして動作するキュー・マネージャーの名前。

#### **CLUSTIME**

ローカル・キュー・マネージャーが定義を使用できるようになった時刻 (hh.mm.ss の形式)。 **QMID**

トピックのホストとして動作するキュー・マネージャーの、内部生成された固有名。

## **要求パラメーター**

表示するデータを定義するパラメーターを 1 つ以上指定します。 パラメーターは、任意の順序で指定でき ますが、同じパラメーターを複数回指定することはできません。

ほとんどのパラメーターは、両方のタイプのトピックに関連しますが、特定のタイプのトピックに関連し ない属性を指定すると、出力はなく、エラーにもなりません。

以下の表に、各タイプのトピックに関連するパラメーターを示します。 表の下に各パラメーターの簡単な 説明があります。詳しくは、609 ページの『DEFINE TOPIC ([新規管理トピックの定義](#page-608-0))』を参照してくださ い。

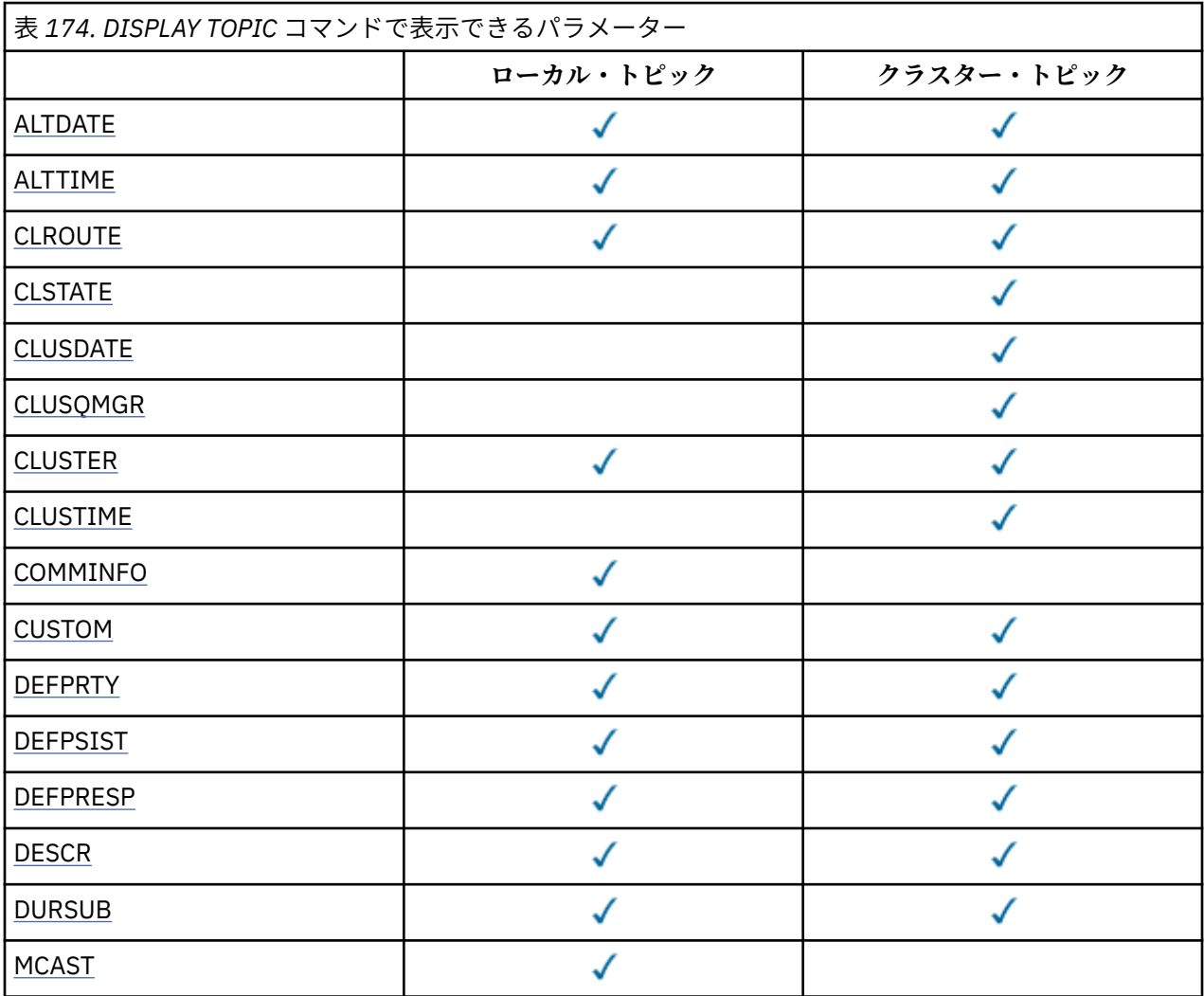

<span id="page-877-0"></span>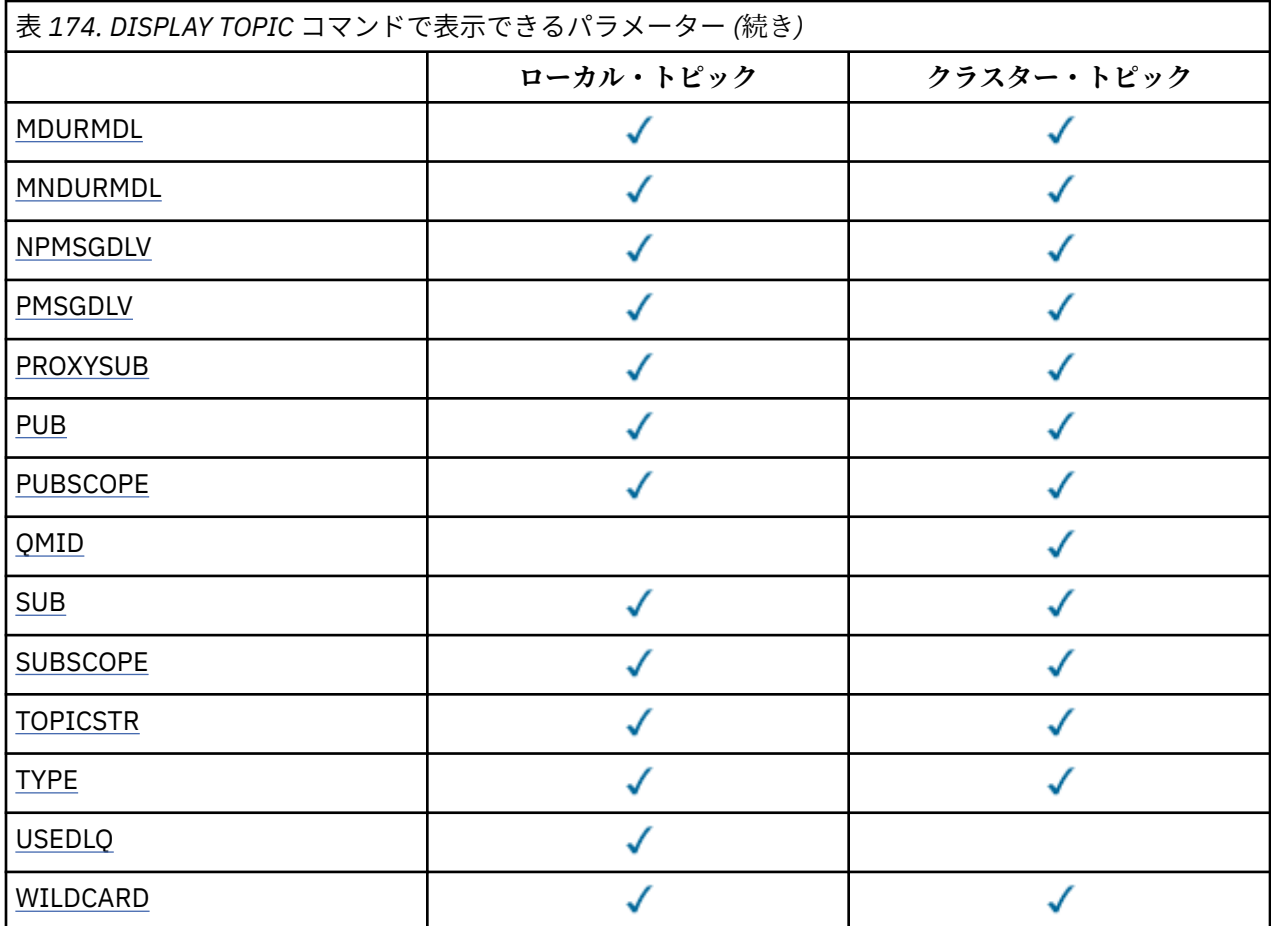

## **ALTDATE**

定義または情報が最後に変更された日付を yyyy-mm-dd の形式で示します。

## **ALTTIME**

定義または情報が最後に変更された時刻を hh.mm.ss の形式で示されます。

## **VS.3.1 VS.3.1 Multi CAPEXPRY**

オブジェクト・ハンドルに基づいて書き込まれ、このオブジェクトを使用して解決パス上で開かれたメ ッセージが、期限満了処理の対象となるまでシステムに存続する最大時間 (10 分の 1 秒単位で表現)。

### **CLROUTE**

**CLUSTER** パラメーターによって定義されたクラスター内のトピックに使用するルーティング動作。

### **CLSTATE**

**CLUSTER** パラメーターによって定義されたクラスター内のこのトピックの現在の状態。 可能な値は次 のとおりです。

## *ACTIVE*

クラスター・トピックは、このキュー・マネージャーにより正しく構成され、準拠されています。

## **保留中**

ホスティング・キュー・マネージャーにのみ表示されるこの状態は、トピックが作成されたが、フ ル・リポジトリーによってまだクラスターに伝搬されていない場合に報告されます。 これは、ホス ト・キュー・マネージャーがフル・リポジトリーに接続されていないか、またはフル・リポジトリ ーでトピックが無効と判断されたことが原因である可能性があります。

### *INVALID*

このクラスター・トピック定義は、クラスターの以前の定義と矛盾しているため、現在アクティブ ではありません。

### *ERROR*

このトピック・オブジェクトに関してエラーが発生しました。

<span id="page-878-0"></span>このパラメーターは通常、同じクラスター・トピックについて異なるキュー・マネージャーで複数の定 義が作成され、それらの定義が同一ではない場合の診断を補助するために使用されます。 パブリッシ ュ/サブスクライブ・クラスターのルーティング: 動作に関する注意を参照してください。

### **CLUSDATE**

情報がローカル・キュー・マネージャーで使用可能になった日付 (yyyy-mm-dd の形式)。

## **CLUSQMGR**

トピックのホストとして動作するキュー・マネージャーの名前。

### **CLUSTER**

トピックが入っているクラスターの名前。

### **CLUSTIME**

ローカル・キュー・マネージャーが情報を使用できるようになった時刻 (hh.mm.ss の形式)。

## **COMMINFO**

通信情報オブジェクト名。

### **CUSTOM**

この属性は、別個の属性が導入されるまでの間、新規機能の構成用として予約されています。 これに は、ゼロ個以上の属性の値を、属性名と値のペアとして NAME(VALUE)の形式で含めることができま す。

#### **DEFPRTY**

このトピックにパブリッシュされるメッセージのデフォルトの優先順位。

#### **DEFPSIST**

このトピックにパブリッシュされるメッセージのデフォルトの持続性。

#### **DEFPRESP**

このトピックのデフォルトの書き込み応答。 この属性は、MQPMO オプションの書き込み応答タイプが MQPMO\_RESPONSE\_AS\_TOPIC\_DEF に設定されている場合にアプリケーションが使用する必要のあ る動作を定義します。

## **DESCR**

この管理トピック・オブジェクトの説明。

# **DURSUB**

トピックで永続サブスクリプションの作成を許可するかどうかを決定します。

### **MCAST**

トピックのマルチキャストを有効にするかどうかを指定します。

#### **MDURMDL**

管理対象の永続サブスクリプションのモデル・キューの名前。

#### **MNDURMDL**

管理対象の非永続サブスクリプションのモデル・キューの名前。

#### **NPMSGDLV**

非持続メッセージの配信手段。

#### **PMSGDLV**

持続メッセージの配信手段。

#### **PROXYSUB**

ローカル・サブスクリプションが存在しない場合でも、このサブスクリプションにプロキシー・サブス クリプションを強制するかどうかを決定します。

### **PUB**

トピックでパブリケーションを可能にするかどうかを決定します。

#### **PUBSCOPE**

このキュー・マネージャーが、パブリケーションを他のキュー・マネージャーに伝搬するかどうかを判 別します。他のキュー・マネージャーは、このキュー・マネージャーに階層内で、またはクラスター内 で接続できます。

## **QMID**

トピックのホストとして動作するキュー・マネージャーの、内部生成された固有名。

<span id="page-879-0"></span>**SUB**

トピックでサブスクリプションを可能にするかどうかを決定します。

**SUBSCOPE**

このキュー・マネージャーが、階層の一部またはパブリッシュ/サブスクライブ・クラスターの一部と して、キュー・マネージャーにサブスクリプションを伝搬するかどうかを決定します。

## **TOPICSTR**

トピック・ストリング。

**タイプ**

このオブジェクトがローカル・トピックまたはクラスター・トピックであるかどうかを指定します。

## **USEDLQ**

パブリケーション・メッセージを正しいサブスクライバー・キューに配信できない場合に、送達不能キ ューを使用するかどうかを決定します。

### **WILDCARD**

このトピックに対するワイルドカード・サブスクリプションの動作。

これらのパラメーター (**CLSTATE** パラメーターを除く) について詳しくは、609 ページの『[DEFINE TOPIC](#page-608-0) ([新規管理トピックの定義](#page-608-0))』を参照してください。

### **関連タスク**

管理トピック・オブジェクトの属性の表示

管理トピックの属性の変更

### **関連資料**

880 ページの『DISPLAY TPSTATUS (トピック状況の表示)』 トピック・ツリー内の 1 つ以上のトピックの状況を表示するには、MQSC コマンド **DISPLAY TPSTATUS** を使用します。

## **DISPLAY TPSTATUS (トピック状況の表示)**

トピック・ツリー内の 1 つ以上のトピックの状況を表示するには、MQSC コマンド **DISPLAY TPSTATUS** を使用します。

## **MQSC コマンドの使用**

MQSC コマンドの使用方法については、 MQSC コマンドを使用した IBM MQ の管理を参照してください。

■ 2/08 ■ このコマンドは、ソース 2CR から実行できます。ソースのシンボルの説明については、 IBM MQ for z/OS で MQSC コマンドおよび PCF コマンドを発行できるソースを参照してください。

- 構文図
- 882 ページの『[DISPLAY TPSTATUS](#page-881-0) の使用上の注意』
- 882 ページの『DISPLAY TPSTATUS [のパラメーターの説明』](#page-881-0)
- 884 [ページの『トピック状況のパラメーター』](#page-883-0)
- 886 [ページの『サブスクリプション状況のパラメーター』](#page-885-0)
- 887 [ページの『パブリッシュ状況のパラメーター』](#page-886-0)

**同義語**: DIS TPS

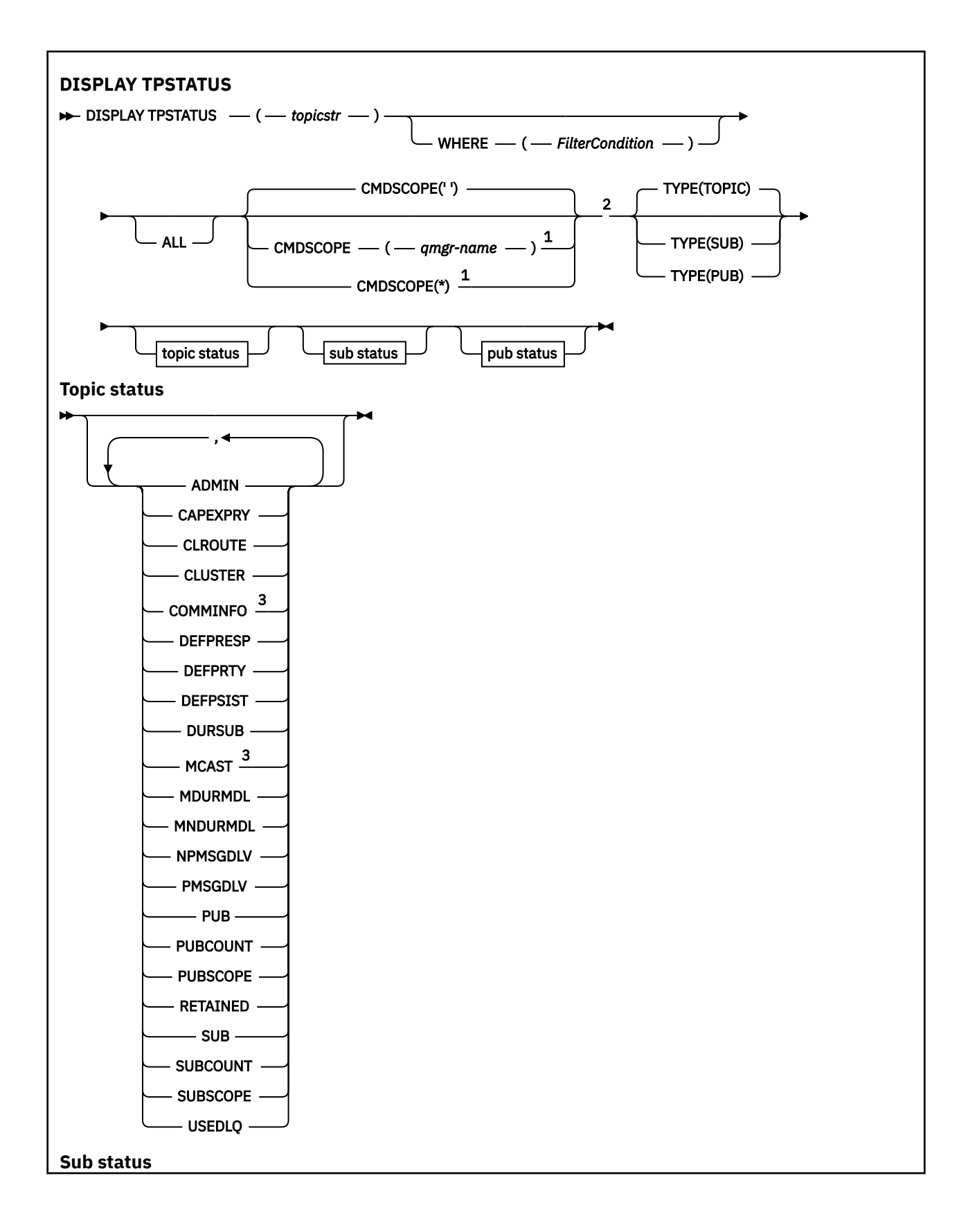

<span id="page-881-0"></span>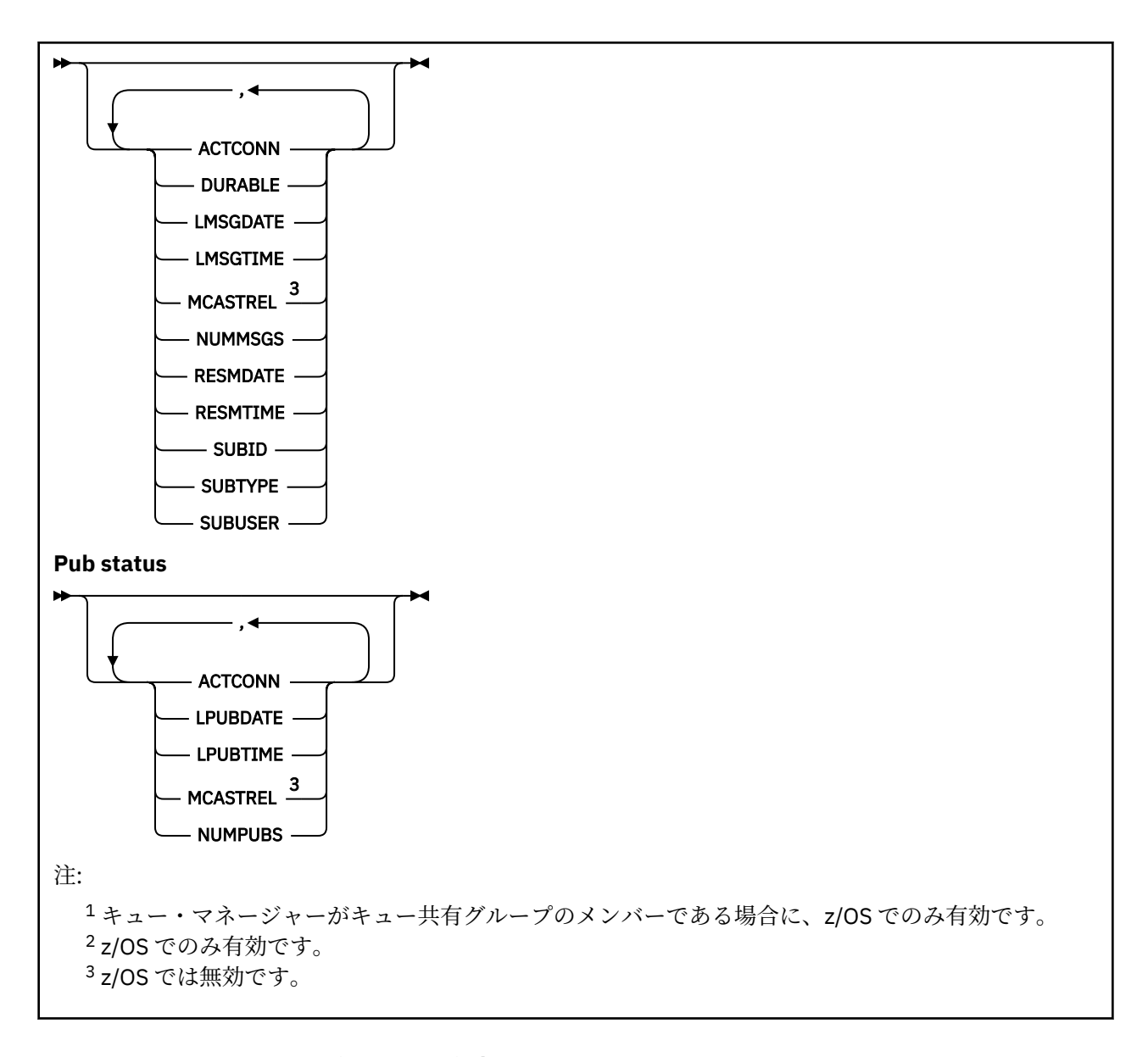

## **DISPLAY TPSTATUS の使用上の注意**

- 1. TOPICSTR パラメーターの中には、コマンド出力が表示されるときに印刷可能文字に変換されない文字 が含まれる可能性があります。
	- ★ **Multi → runmqsc** コマンドを使用する マルチプラッ<u>トフォーム</u> では、これらの印刷不能文字は ドットとして表示されます。
	- <mark>2/0S 2/</mark>OS では、このような印刷不能文字はブランクとして表示されます。
- 2. このコマンドのトピック・ストリング入力パラメーターは、操作対象のトピックに一致する必要があり ます。 トピック・ストリング内の文字ストリングは、コマンド発行場所から使用できる文字にしてくだ さい。 MQSC を使用してコマンドを発行した場合、PCF メッセージをサブミットするアプリケーション (例えば IBM MQ Explorer) を使用する場合に比べて、使用可能な文字が少なくなります。

## **DISPLAY TPSTATUS のパラメーターの説明**

**DISPLAY TPSTATUS** コマンドには、コマンドがどのトピック・ノードを戻すかを決定するトピック・スト リング値が必要です。

*topicstr)*

状況情報を表示したいトピック・ストリングの値。 IBM MQ トピック・オブジェクトの名前を指定する ことはできません。

- トピック・ストリングは次のいずれかの値を指定できます。
- 特定のトピック・ストリング値。 例えば、DIS TPS('Sports/Football') は 'Sports/Football' ノ ードのみを戻します。
- "+" ワイルドカード文字を含むトピック・ストリング。 例えば、 DIS TPS('Sports/ Football/+') は、「Sports/Football」ノードのすべての直接の子ノードを戻します。
- "#" ワイルドカード文字を含むトピック・ストリング。 例えば、 DIS TPS('Sports/ Football/#') は、「Sports/Football」ノードとそのすべての子孫ノードを戻します。
- 複数のワイルドカードを含むトピック・ストリング。 例えば、 DIS TPS('Sports/+/Teams/#') は、「Sports」の直接の子ノードのうち、同じく「teams」子を持ち、後者のノードのすべての子孫を 持つものを返します。

**DISPLAY TPSTATUS** コマンドは、'\*' ワイルドカードをサポートしません。 ワイルドカードの使用に 関して詳しくは、関連トピックを参照してください。

- ルート・レベルのすべてのトピックのリストを戻すには、DIS TPS('+') を使用します。
- トピック・ツリー中のすべてのトピックのリストを戻すには、DIS TPS('#') を使用します。ただ し、このコマンドは大量のデータを戻す可能性があることに注意してください。
- 戻されるトピックのリストをフィルターに掛けるには、**WHERE** パラメーターを使用します。 例えば、 DIS TPS('Sports/Football/+') WHERE(TOPICSTR LK 'Sports/Football/L\*') は、"L" で始まる、'Sports/Football' ノードの直接の下位ノードすべてを戻します。

#### **どこで**

フィルター条件の選択基準を満たす管理トピック定義のみを表示するようにフィルター条件を指定し ます。 フィルター条件は、*filter-keyword*、*operator*、および *filter-value* の 3 つの部分で構成されてい ます。

### **filter-keyword**

この DISPLAY コマンドと共に使用できる、CMDSCOPE パラメーターを除くすべてのパラメーター。

## **operator**

トピック・ストリングが、指定されたフィルター・キーワードのフィルター値を満足するかどうか を判別します。 演算子は次のとおりです。

## **LT**

より小さい

**GT**

```
より大きい
```
### **EQ**

次と等しい

## **NE**

等しくない

## **LE**

以下

# **GE**

以上

## **LK**

*topicstr* として入力する総称ストリングに一致

## **NL**

*topicstr* として入力する総称ストリングに一致しない

## **filter-value**

演算子を使用して属性値を検査する必要がある場合の対象となる値。 filter-keyword に応じて、こ の値は次のようになります。

<span id="page-883-0"></span>• 明示的な値。検査対象属性に有効な値です。

演算子として LT、GT、EQ、NE、LE、または GE のみを使用できます。 ただし、属性値がパラメ ーターで使用可能な値セットの値である場合、EQ または NE のみを使用できます。

• 総称値。 この値は、末尾にアスタリスクを付けた文字ストリングで、例えば ABC\* のようになり ます。 演算子を LK にすると、コマンドにより、ストリング (ABC など) で始まるすべてのトピッ ク・ノードがリスト表示されます。 演算子を NL にすると、コマンドにより、そのストリングで 始まらないすべてのトピック・ノードがリスト表示されます。

数値または値セット内の値をとるパラメーターの場合、総称 *filter-value* は使用できません。

#### **ALL**

このパラメーターを使用して、すべての属性を表示します。

このパラメーターを指定すると、特別に要求したどの属性も無効になります。つまり、コマンドにより すべての属性が表示されます。

総称名を指定せず、特定の属性を要求していない場合は、このパラメーターがデフォルト・パラメータ ーです。

# **Z/OS** CMDSCOPE

このパラメーターは z/OS にのみ適用され、キュー・マネージャーがキュー共有グループのメンバーで ある場合のコマンドの実行方法を指定します。

*' '*

コマンドは、コマンドが入力されたキュー・マネージャーで実行されます。 この値がデフォルト値 です。

#### *qmgr-name*

コマンドは、指定されたキュー・マネージャーがキュー共有グループ内でアクティブな場合に、そ の指定されたキュー・マネージャーで実行されます。

キュー共有グループ環境を使用している場合で、かつコマンド・サーバーが使用可能な場合に限 り、コマンドが入力されたキュー・マネージャー以外のキュー・マネージャー名を指定することが できます。

*\**

コマンドは、ローカル・キュー・マネージャーで実行され、キュー共有グループ内でアクティブに なっている他のすべてのキュー・マネージャーでも実行されます。 このオプションでは、キュー共 有グループ内のすべてのキュー・マネージャーでコマンドを入力した場合と同様の結果が得られま す。

## **タイプ**

#### **トピック**

コマンドは、各トピック・ノードに関連する状況情報を表示します。**TYPE** パラメーターを指定し ない場合、これがデフォルトです。

### **PUB**

コマンドは、パブリッシュ用のトピック・ノードをオープンしているアプリケーションに関連した 状況情報を表示します。

**SUB**

コマンドは、単数または複数のトピック・ノードにサブスクライブしているアプリケーションに関 連した状況情報を表示します。 ただし、コマンドが戻すサブスクライバーは、必ずしも、このトピ ック・ノードにパブリッシュされたメッセージを受信するサブスクライバーであるとは限りませ ん。 **SelectionString** または **SubLevel** の値によって、そのようなメッセージをどのサブスク ライバーが受信するかが決定されます。

## **トピック状況のパラメーター**

トピック状況のパラメーターは、コマンドが表示するデータを定義します。 どの順序でもパラメーターを 指定できますが、同一のパラメーターを複数回指定しないでください。

トピック・オブジェクトは、*ASPARENT* の値が設定された属性で定義できます。 トピック状況には解決済 みの値が示され、その結果、トピック・ツリー内で直近の親管理トピック・オブジェクトの設定を検索す ることになるため、*ASPARENT* の値が表示されることはありません。

#### **ADMIN**

トピック・ノードが管理ノードである場合、コマンドはノード構成を含む関連したトピック・オブジェ クト名を表示します。 フィールドが管理ノードではない場合、コマンドはブランクを表示します。

# **CAPEXPRY(***integer***)**

このオブジェクトからプロパティーを継承するトピックにパブリッシュされたメッセージが有効期限 処理の対象となるまでシステムに存続する最大時間 (10 分の 1 秒単位で表現)。

メッセージ有効期限処理について詳しくは、有効期限を強制的に短くするを参照してください。

**整数**

1 から 999 999 999 までの範囲の値でなければなりません。

#### **NOLIMIT**

このトピックに書き込まれたメッセージの有効期限時刻には制限がありません。

#### **ASPARENT**

最大メッセージ有効期限時刻は、トピック・ツリー内で最も近い親管理トピック・オブジェクトの 設定に基づきます。 これがデフォルト値です。

#### **CLROUTE**

**CLUSTER** パラメーターによって定義されたクラスター内のトピックに使用するルーティング動作。 可 能な値は次のとおりです。

### *DIRECT*

このキュー・マネージャーから発生するこのトピック・ストリングでのパブリケーションは、一致 するサブスクリプションを持つクラスター内のキュー・マネージャーに直接送信されます。

#### *TOPICHOST*

このキュー・マネージャーから発生するこのトピック・ストリングでのパブリケーションは、対応 するクラスター・トピック・オブジェクトの定義をホストするクラスター内のキュー・マネージャ ーの 1 つに送信され、そこから、一致するサブスクリプションを持つクラスター内のいずれかのキ ュー・マネージャーに送信されます。

#### *NONE*

このトピック・ノードはクラスター化されていません。

#### **CLUSTER**

このトピックが属するクラスターの名前。

**' '**

このトピックはクラスターに属しません。 このトピックのパブリケーションおよびサブスクリプ ションは、クラスター接続されたパブリッシュ/サブスクライブ・キュー・マネージャーに伝搬され ません。

### **COMMINFO**

トピック・ノードに使用される通信情報オブジェクトの名前の解決済みの値を表示します。

#### **DEFPRESP**

トピックに対してパブリッシュされたメッセージの解決済みデフォルト Put 応答を表示します。 値 は、*SYNC* または *ASYNC* です。

#### **DEFPRTY**

トピックに対してパブリッシュされたメッセージの解決済みデフォルト優先度を表示します。

## **DEFPSIST**

トピック・ストリングの解決済みのデフォルトの持続性を表示します。 値は 「はい」 または 「いい え」にすることができます。

## <span id="page-885-0"></span>**DURSUB**

アプリケーションが永続サブスクリプションを行えるかどうかを示す、解決済みの値を表示します。 値は 「はい」 または 「いいえ」にすることができます。

## **MCAST**

トピックをマルチキャストで送信可能かどうかを示す解決済みの値を表示します。 値は、*ENABLED*、 *DISABLED*、または *ONLY* です。

#### **MDURMDL**

永続サブスクリプションに使用されるモデル・キューの名前の解決済みの値を表示します。

#### **MNDURMDL**

非永続サブスクリプションに使用されるモデル・キューの名前の解決済みの値を表示します。

#### **NPMSGDLV**

このトピックに対してパブリッシュされる非持続メッセージの送達機構の解決済みの値を表示しま す。 値は、*ALL*、*ALLDUR*、または *ALLAVAIL* です。

#### **PMSGDLV**

このトピックに対してパブリッシュされる持続メッセージの送達機構の解決済みの値を表示します。 値は、*ALL*、*ALLDUR*、または *ALLAVAIL* です。

#### **PUB**

パブリケーションがこのトピックで許可されるかどうかを示す、解決済みの値を表示します。 値は *ENABLED* または *DISABLED* です。

### **PUBCOUNT**

このトピック・ノードでパブリッシュ用にオープンされているハンドルの数を表示します。

#### **PUBSCOPE**

このキュー・マネージャーが、このトピック・ノードに対して、パブリケーションを別のキュー・マネ ージャーへ階層の一部またはクラスターの一部として伝搬するか、またはローカル・キュー・マネージ ャーで定義されたサブスクリプションのみに制限するかを決定します。 値は、*QMGR* または *ALL* です。

#### **RETAINED**

このトピックに関連した保存されたパブリケーションがあるかどうかを表示します。 値は 「はい」 ま たは 「いいえ」にすることができます。

#### **SUB**

サブスクリプションがこのトピックで許可されるかどうかを示す、解決済みの値を表示します。 値は *ENABLED* または *DISABLED* です。

### **SUBCOUNT**

このトピック・ノードへのサブスクライバーの数を表示します。現在接続中でない永続サブスクライバ ーも含まれます。

## **SUBSCOPE**

このキュー・マネージャーが、このトピック・ノードに対して、他のキュー・マネージャーへクラスタ ーの一部または階層の一部としてサブスクリプションを伝搬するか、またはサブスクリプションをロー カル・キュー・マネージャーのみに制限するかを決定します。 値は、*QMGR* または *ALL* です。

#### **USEDLQ**

パブリケーション・メッセージを正しいサブスクライバー・キューに配信できない場合に、送達不能キ ューを使用するかどうかを決定します。 値は 「はい」 または 「いいえ」にすることができます。

## **サブスクリプション状況のパラメーター**

サブスクリプション状況のパラメーターは、コマンドが表示するデータを定義します。 どの順序でもパラ メーターを指定できますが、同一のパラメーターを複数回指定しないでください。

### **ACTCONN**

ローカル・パブリケーションを検出し、このサブスクリプションを開いた、現在アクティブである ConnectionId (CONNID) を戻します。

## <span id="page-886-0"></span>**DURABLE**

永続サブスクリプションを作成しているアプリケーションがそのサブスクリプション・ハンドルを閉じ た場合、その永続サブスクリプションが削除されず、キュー・マネージャーが再開されても持続するか どうかを示します。 値は 「はい」 または 「いいえ」にすることができます。

#### **LMSGDATE**

このサブスクリプションに、MQPUT 呼び出しが最後にメッセージを送信した日付。 MQPUT 呼び出し は、このサブスクリプションによって指定された宛先にメッセージを正常に書き込んだ場合にのみ、日 付フィールドを更新します。 MQSUBRQ 呼び出しは、この値の更新の原因になる可能性があります。

## **LMSGTIME**

このサブスクリプションに、MQPUT 呼び出しが最後にメッセージを送信した時刻。 MQPUT 呼び出し は、このサブスクリプションによって指定された宛先にメッセージを正常に書き込んだ場合にのみ、時 刻フィールドを更新します。 MQSUBRQ 呼び出しは、この値の更新の原因になる可能性があります。

#### **MCASTREL**

マルチキャスト・メッセージの信頼性標識。

値は、パーセンテージとして表されます。 値が 100 の場合は、すべてのメッセージが問題のない状態 で送信されています。 値が 100 より小さい場合は、一部のメッセージでネットワークの問題が発生し ています。 それらの問題の特徴を調べるために、COMMINFO オブジェクトの **COMMEV** パラメーターを 使用してイベント・メッセージの生成を有効にし、生成したイベント・メッセージを確認できます。 以下の 2 つの値が返されます。

- 最初の値は、短期間における最近のアクティビティーに基づきます。
- 2 番目の値は、長期間におけるアクティビティーに基づきます。

測定が有効でない場合、値はブランクとして示されます。

### **NUMMSGS**

このサブスクリプションによって指定された宛先に送信されたメッセージの数。 MQSUBRQ 呼び出し は、この値の更新の原因になる可能性があります。

#### **RESMDATE**

このサブスクリプションに最近接続された MQSUB 呼び出しの日付。

## **RESMTIME**

このサブスクリプションに最近接続された MQSUB 呼び出しの時刻。

## **SUBID**

キュー・マネージャーによって割り当てられる、このサブスクリプションの常時固有な ID。 **SUBID** の 形式は、CorrelId の形式と一致します。 サブスクライバーが現在キュー・マネージャーに接続されてい ない場合でも、コマンドは、永続サブスクリプションに対して **SUBID** を戻します。

#### **SUBTYPE**

サブスクリプションがどのように作成されたかを示す、サブスクリプションのタイプ。 値は、*ADMIN*、 *API*、または *PROXY* です。

### **SUBUSER**

このサブスクリプションを所有するユーザー ID。これは、サブスクリプションの作成者に関連したユ ーザー ID であるか、またはサブスクリプションの引き継ぎが許可された場合には、最後にこのサブス クリプションを引き継いだユーザー ID であるかのいずれかです。

## **パブリッシュ状況のパラメーター**

パブリッシュ状況のパラメーターは、コマンドが表示するデータを定義します。 どの順序でもパラメータ ーを指定できますが、同一のパラメーターを複数回指定しないでください。

#### **ACTCONN**

このトピック・ノードをパブリッシュ用にオープンしているハンドルに関連した、現在アクティブであ る ConnectionId (CONNID)。

## **LPUBDATE**

このパブリッシャーが最後にメッセージを送信した日付。

**LPUBTIME**

このパブリッシャーが最後にメッセージを送信した時刻。

**MCASTREL**

マルチキャスト・メッセージの信頼性標識。

値は、パーセンテージとして表されます。 値が 100 の場合は、すべてのメッセージが問題のない状態 で送信されています。 値が 100 より小さい場合は、一部のメッセージでネットワークの問題が発生し ています。 それらの問題の特徴を調べるために、COMMINFO オブジェクトの **COMMEV** パラメーターを 使用してイベント・メッセージの生成を有効にし、生成したイベント・メッセージを確認できます。 以下の 2 つの値が返されます。

• 最初の値は、短期間における最近のアクティビティーに基づきます。

• 2 番目の値は、長期間におけるアクティビティーに基づきます。

測定が有効でない場合、値はブランクとして示されます。

#### **NUMPUBS**

このパブリッシャーによるパブリッシュ数。 この値は、すべてのサブスクライバーへパブリッシュさ れたメッセージの合計数ではなく、パブリッシュの実際の数を記録します。

## **関連タスク**

管理トピック・オブジェクトの属性の表示

### **関連資料**

871 ページの『DISPLAY TOPIC ([トピック情報の表示](#page-870-0))』

MQSC コマンド **DISPLAY TOPIC** は、任意のタイプの 1 つ以上の IBM MQ トピック・オブジェクトの属性 を表示するために使用します。

## <u>▶ 2/0S △ 2/0S での DISPLAY TRACE (アクティブ・トレース・リストの表示)</u>

アクティブ・トレースのリストを表示するには、MQSC コマンド DISPLAY TRACE を使用します。

## **z/OS での MQSC コマンドの使用**

z/OS での MQSC コマンドの使用方法については、 IBM MQ for z/OS で MQSC コマンドおよび PCF コマン ドを発行できるソースを参照してください。

このコマンドは、ソース 12CR から実行できます。ソースのシンボルの説明については、 IBM MQ for z/OS で MQSC コマンドおよび PCF コマンドを発行できるソースを参照してください。

- 構文図
- 889 ページの『DISPLAY TRACE [のパラメーターの説明』](#page-888-0)
- 890 [ページの『宛先ブロック』](#page-889-0)
- 890 [ページの『制約ブロック』](#page-889-0)

**同義語**: DIS TRACE

<span id="page-888-0"></span>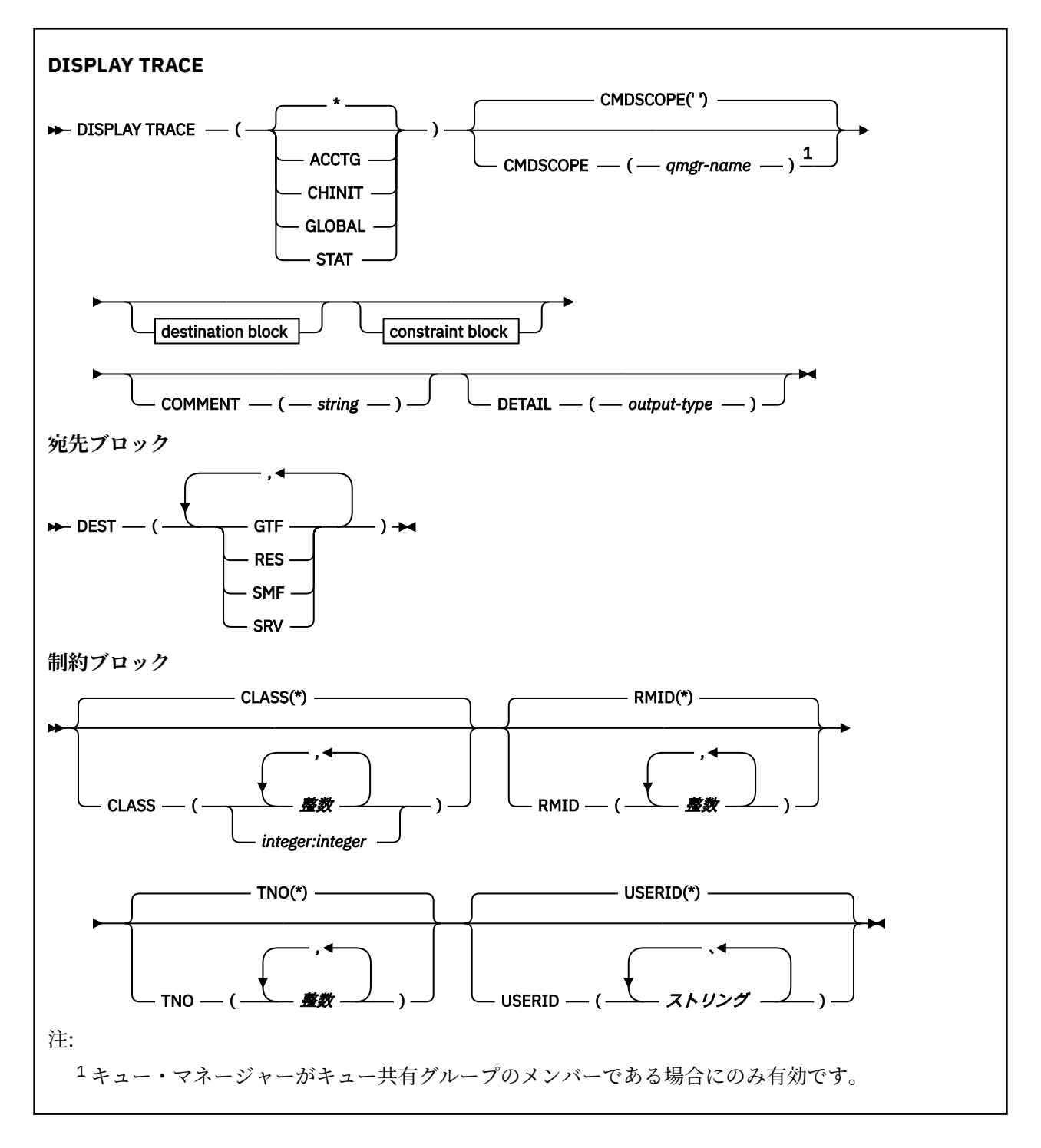

## **DISPLAY TRACE のパラメーターの説明**

すべてのパラメーターは、オプションです。 オプションを 1 つ指定するたびに、表示の対象が制限されて いきます。つまり、同じオプション、同じパラメーター値の指定 (明示的な指定、またはデフォルトの指 定) により開始されたアクティブ・トレースだけが表示されます。

**\***

トレース・リストを制限しません。 これはデフォルトです。 DISPLAY TRACE(\*) と CLASS オプション の併用はできません。

本節のその他の各パラメーターは、リストの内容を、以下の対応するタイプのトレースのみに限定しま す。

<span id="page-889-0"></span>**ACCTG**

アカウンティング・データ (同義語は A)

## **CHINIT**

チャネル・イニシエーターからのサービス・データ。 同義語は CHI または DQM です。

**GLOBAL**

チャネル・イニシエーターを除くキュー・マネージャー全体からのサービス・データ。 同義語は G で す。

## **STAT**

統計データ (同義語は S です)。

### **COMMENT(***string***)**

コメントを指定します。 これは画面には表示されませんが、トレース出力には記録されることがあり ます。

### **DETAIL(***output-type***)**

このパラメーターは無視されます。これは、従来のリリースと互換性を保持するためにのみサポートさ れています。

*output-type* の値は \*、1、または 2 です。

## **CMDSCOPE**

このパラメーターは、キュー・マネージャーがキュー共有グループのメンバーである場合に、どのよう にコマンドを実行するのかを指定します。

CMDSCOPE は、最初の初期設定入力データ・セット CSQINP1 から発行されるコマンドには使用できま せん。

**' '**

コマンドは、コマンドが入力されたキュー・マネージャーで実行されます。 これがデフォルト値で す。

### *qmgr-name*

コマンドは、指定したキュー・マネージャーで実行されます。ただし、そのキュー・マネージャー は、キュー共有グループ内でアクティブである必要があります。

キュー共有グループ環境を使用しており、コマンド・サーバーが使用可能である場合のみ、コマン ドを入力したキュー・マネージャーとは別のキュー・マネージャー名を指定できます。

## **宛先ブロック**

## **DEST**

リスト内容を、特定の宛先について開始されたトレースのみに限定します。 複数の値を指定すること もできますが、同じ値を 2 回使用しないでください。 どの値も指定しないと、リスト内容は制限され ません。

指定できる値とその意味は、次のとおりです。

**GTF**

汎用トレース機能

**RES**

ECSA (拡張共通サービス域) に常駐するラップアラウンド・テーブル

**SMF**

システム管理機能

### **SRV**

問題診断用に設計された IBM 専用の保守ルーチン

## **制約ブロック**

## **CLASS(***integer***)**

リスト内容を、特定のクラスについて開始されたトレースのみに限定します。 指定できるクラスのリ ストについては、978 ページの『z/OS での START TRACE ([トレースの開始](#page-977-0))』を参照してください。

デフォルト値は CLASS(\*) です。これはリスト内容を制限しません。

## **RMID(***integer***)**

リスト内容を、特定のリソース・マネージャーについて開始されたトレースのみに限定します。 [978](#page-977-0) ページの『z/OS での START TRACE ([トレースの開始](#page-977-0))』に、指定できるリソース・マネージャーのリス トがあるので参照してください。 トレース・タイプが STAT または CHINIT のときは、このオプション を使用できません。

デフォルト値は RMID(\*) です。これはリスト内容を制限しません。

## **TNO(***integer***)**

リスト内容を、トレース番号 (0 から 32) で指定されたトレースのみに限定します。 トレース番号は 8 個まで指定できます。 複数の番号を使用する場合は、USERID の値を 1 つだけ使用できます。 デフォ ルト値は TNO(\*) です。これはリスト内容を制限しません。

0 は、チャネル・イニシエーターが自動的に開始できるトレースです。 トレース 1 から 32 はキュー・ マネージャーまたはチャネル・イニシエーターのトレースです。これらのトレースは、キュー・マネー ジャーによって自動的に開始されることもあれば、START TRACE コマンドを使用して手動で開始する こともできます。

## **USERID(***string***)**

リスト内容を、特定のユーザー ID について開始されたトレースのみに限定します。 8 つまでのユーザ ー ID を使用できます。 ユーザー ID を複数個指定するときは、TNO には 1 つの値しか指定できません。 STAT では、このオプションを使用できません。 デフォルト値は USERID(\*) です。これはリスト内容を 制限しません。

#### z/OS **z/OS での DISPLAY USAGE (使用量情報の表示)**

ページ・セットの現在の状態についての情報、ログ・データ・セットについての情報、または共有メッセ ージ・データ・セットについての情報を表示するには、MQSC コマンド DISPLAY USAGE を使用します。

## **z/OS での MQSC コマンドの使用**

z/OS での MOSC コマンドの使用方法については、IBM MQ for z/OS で MQSC コマンドおよび PCF コマン ドを発行できるソースを参照してください。

このコマンドは、ソース 2CR から実行できます。ソースのシンボルの説明については、 IBM MQ for z/OS で MQSC コマンドおよび PCF コマンドを発行できるソースを参照してください。

- 構文図
- 892 ページの『DISPLAY USAGE [のパラメーターの説明』](#page-891-0)

**同義語**: DIS USAGE

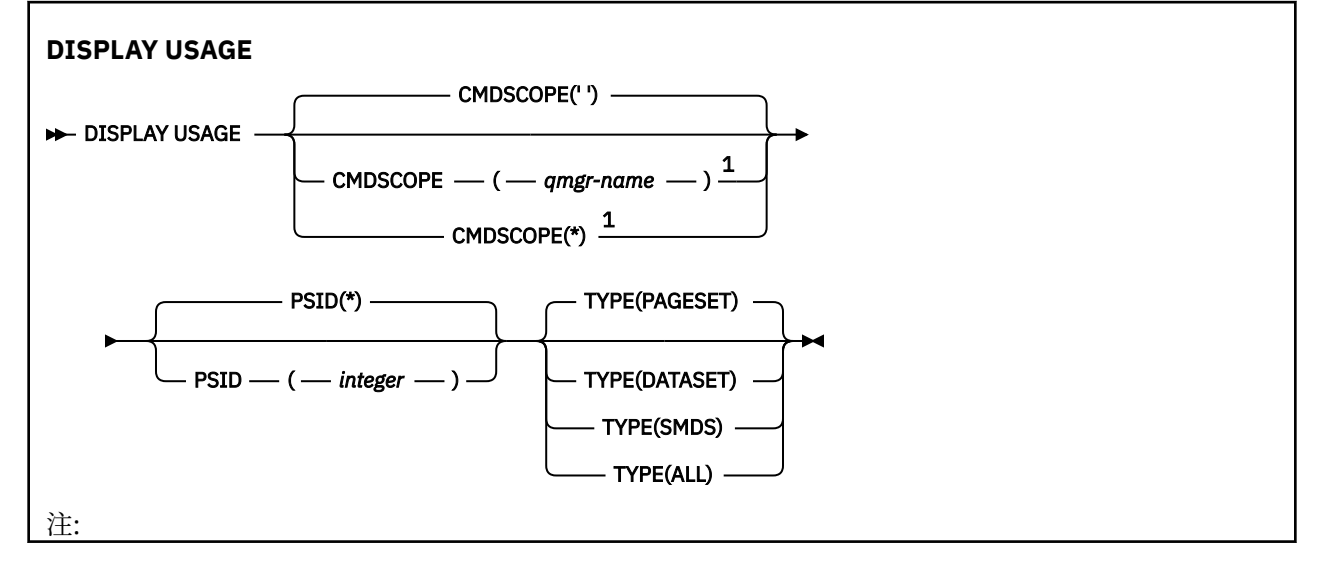

<span id="page-891-0"></span><sup>1</sup> キュー・マネージャーがキュー共有グループのメンバーである場合にのみ有効です。

## **DISPLAY USAGE のパラメーターの説明**

### **CMDSCOPE**

このパラメーターは、キュー・マネージャーがキュー共有グループのメンバーである場合に、どのよう にコマンドを実行するのかを指定します。

**' '**

コマンドは、コマンドが入力されたキュー・マネージャーで実行されます。 これがデフォルト値で す。

## *qmgr-name*

コマンドは、指定したキュー・マネージャーで実行されます。ただし、そのキュー・マネージャー は、キュー共有グループ内でアクティブである必要があります。

キュー共有グループ環境を使用しており、コマンド・サーバーが使用可能である場合のみ、コマン ドを入力したキュー・マネージャーとは別のキュー・マネージャー名を指定できます。

**\***

コマンドはローカル・キュー・マネージャーで実行され、キュー共有グループ内のすべてのアクテ ィブ・キュー・マネージャーにも渡されます。 これは、キュー共有グループ内のすべてのキュー・ マネージャーでコマンドを入力するのと同じ結果をもたらします。

#### **PSID(***integer***)**

ページ・セット ID。 これはオプションです。

**\***

アスタリスク (\*) を単独で指定した場合、すべてのページ・セット ID が指定されることになりま す。 これがデフォルト値です。

#### **integer**

これは、00 から 99 の範囲の番号です。

PSID を TYPE(DATASET) または TYPE(SMDS) と一緒に指定した場合は、コマンドは失敗します。

コマンドが ALTER BUFFPOOL コマンドと同時に実行されると、バッファー・プール属性が完全には整 合しない可能性があります。 例えば、ロケーション・パラメーターの値が BELOW で、使用可能バッフ ァー数の値が境界より下に収まる数より多い場合があります。 このような現象が発生した場合は、 ALTER BUFFPOOL コマンドが完了してから表示コマンドをもう一度実行してください。

#### **タイプ**

表示する情報のタイプを定義します。 値は次のとおりです。

#### **PAGESET**

ページ・セットおよびバッファー・プール情報を表示します。 これはデフォルトです。

**DATASET**

ログ・データ・セットのデータ・セット情報を表示します。 これは、以下についての 44 文字のデ ータ・セット名を含むメッセージを戻します。

- このキュー・マネージャーの最も古い未完了の作業単位の BEGIN\_UR レコードを含むログ・デー タ・セット。未完了の作業単位がない場合は、現在の最も高い書き込み RBA を含むログ・デー タ・セット。
- このキュー・マネージャーが所有しているページ・セットの最も古い restart\_RBA を含むログ・ データ・セット。
- キュー共有グループ内で認識されているアプリケーション構造体の最後の正常バックアップのタ イム・スタンプが、タイム・スタンプの範囲に含まれているログ・データ・セット。

#### **SMDS**

このキュー・マネージャーが所有する共有メッセージ・データ・セットに関するデータ・セットの スペース使用情報およびバッファー・プール情報を表示します。 スペース使用情報は、データ・セ ットがオープンしている場合にのみ有効です。 バッファー・プール情報は、キュー・マネージャー

が構造体に接続している場合にのみ有効です。 表示される情報について詳しくは、メッセージ CSQE280I および CSQE285I の説明を参照してください。

**ALL**

ページ・セット、データ・セット、および SMDS 情報を表示します。

**注 :** このコマンドは、次の場合に内部的に IBM MQ によって発行されます。

- キュー・マネージャーのシャットダウン時。これにより再始動 RBA が z/OS コンソール・ログに記録され ます。
- キュー・マネージャーの開始時。これにより、ページ・セット情報を記録できます。
- DEFINE PSID が使用されて、DEFINE PSID コマンドで指定されたバッファー・プールを使用するキュー・ マネージャーでの最初のページ・セットが動的に定義されたとき。

## **関連資料**

355 ページの『z/OS での ALTER PSID ([ページ・セット拡張メソッドの変更](#page-354-0))』 MQSC コマンド **ALTER PSID** は、ページ・セットの拡張メソッドを変更するために使用します。

#### *z/*0S **z/OS での MOVE QLOCAL (ローカル・キュー間でのメッセージの移動)**

すべてのメッセージを 1 つのローカル・キューから別のキューに移動させるには、MQSC コマンド MOVE QLOCAL を使用します。

## **z/OS での MQSC コマンドの使用**

z/OS での MQSC コマンドの使用方法については、 IBM MQ for z/OS で MQSC コマンドおよび PCF コマン ドを発行できるソースを参照してください。

このコマンドは、ソース 2CR から実行できます。ソースのシンボルの説明については、 IBM MQ for z/OS で MQSC コマンドおよび PCF コマンドを発行できるソースを参照してください。

- 構文図
- 893 ページの『MOVE QLOCAL の使用上の注意』
- 894 ページの『MOVE QLOCAL [のパラメーターの説明』](#page-893-0)

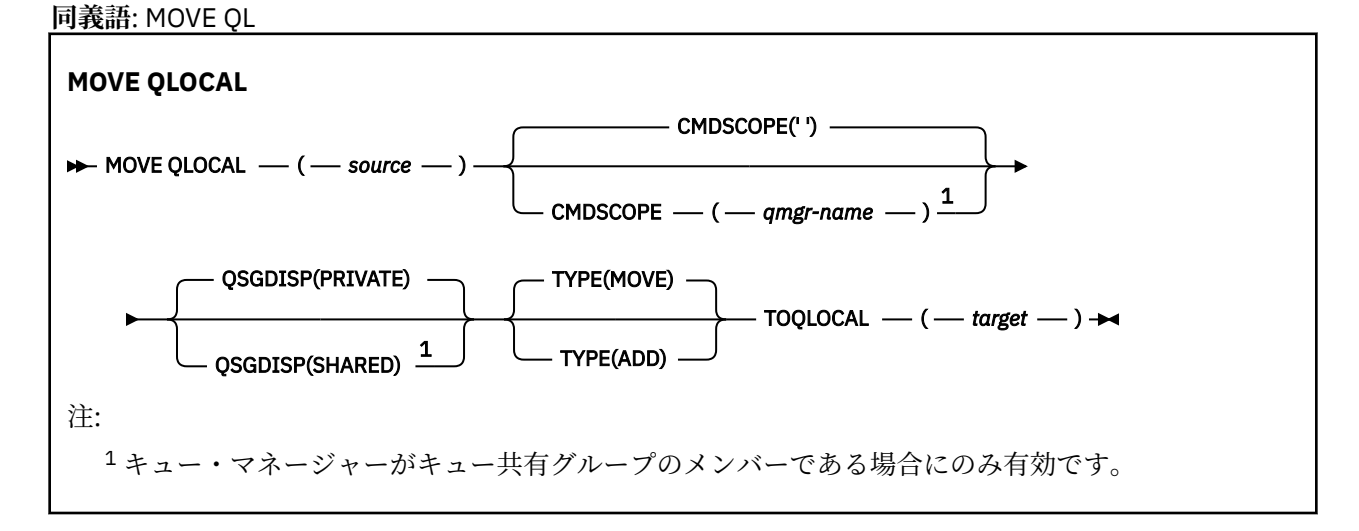

## **MOVE QLOCAL の使用上の注意**

- 1. 一般に、MOVE QLOCAL コマンドは、キュー共有グループ環境の設定時にメッセージを専用キューから 共有キューに移動するために使用します。
- 2. MOVE QLOCAL コマンドはメッセージを **移動** させるコマンドです。コピーするコマンドではありませ  $\lambda$ 。
- <span id="page-893-0"></span>3. MOVE QLOCAL コマンドは、アプリケーションが連続する MQGET および MQPUT 呼び出しを実行する のと同じ方法で、メッセージを移動させます。 ただし、MOVE QLOCAL コマンドは論理的に満了した メッセージを物理的に削除しないので、満了レポートは生成されません。
- 4. 各メッセージの優先順位、コンテキスト、および持続性は変更されません。
- 5. コマンドはデータ変換を行わず、また出口ルーチンを呼び出しません。
- 6. 送達時確認 (COD) レポート・メッセージは生成されません。ただし、到着時確認 (COA) レポート・メ ッセージは生成されます。 これは、1 つのメッセージに対して複数の COA レポート・メッセージが生 成される場合があることを意味します。
- 7. MOVE QLOCAL コマンドはバッチ的にメッセージを転送します。 COMMIT 時にトリガー条件が満たさ れると、トリガー・メッセージが生成されます。 これで移動操作の終了になる場合もあります。

**注 :** メッセージの転送が開始される前に、このコマンドは、ソース・キュー上のメッセージがターゲッ ト・キュー上のメッセージに追加されて、ターゲット・キュー上の MAXDEPTH を超過しないかを検査 します。

ターゲット・キューの MAXDEPTH が超過することになると、メッセージは移動されません。

- 8. MOVE QLOCAL コマンドは、メッセージの検索順序を変更できます。 次のような場合、順序は変更さ れません。
	- TYPE(MOVE) を指定する
	- ソース・キューとターゲット・キューの MSGDLVSQ パラメーターが同じ
- 9. メッセージは 1 つ以上の同期点内で移動されます。 各同期点のメッセージの数は、キュー・マネージ ャーによって決定されます。
- 10. 1 つ以上のメッセージの移動が妨げられると、コマンドは処理を停止します。 これは、一部のメッセ ージが既に移動され、いくつかのメッセージがソース・キューに残ったままになっているのかもしれ ません。 メッセージの移動を妨げる理由として、以下のものがあります。
	- ターゲット・キューが満杯である。
	- ターゲット・キューにとってメッセージが長すぎる。
	- メッセージが持続的で、ターゲット・キューは持続メッセージを保管できない。
	- ページ・セットが満杯である。
- 11. メッセージ・プロパティーの処理は、ソース・キューの PROPCTL の値によって異なります。 メッセ ージ・プロパティーは、MOGET に MOGMO\_PROPERTIES\_AS\_O\_DEF を指定して実行した場合と同様 に処理されます。

**注 :** IBM MQ が必要とするプロパティーを持つメッセージを保持する特定の SYSTEM キューとの間で MOVE QLOCAL が使用される場合、メッセージ・プロパティーは常に移動されます。

## **MOVE QLOCAL のパラメーターの説明**

2 つのローカル・キューの名前、つまり、メッセージの移動元のキュー (ソース・キュー) と、メッセージ の移動先のキュー (ターゲット・キュー) の名前を指定する必要があります。

#### *source*

メッセージの移動元のローカル・キューの名前。 この名前は、ローカル・キュー・マネージャーに定 義されていなければなりません。

キューにコミットされていないメッセージが含まれている場合、コマンドは失敗します。

アプリケーションがこのキューまたは最終的にこのキューに解決されるキューをオープンした場合、コ マンドは失敗します。 例えば、このキューが伝送キューで、この伝送キューを参照するリモート・キ ュー、またはそのリモート・キューに解決されるキューがオープンしている場合、コマンドは失敗しま す。

アプリケーションはコマンドの実行中もこのキューをオープンすることができますが、コマンドが完了 するまで待機します。

## <span id="page-894-0"></span>**CMDSCOPE**

このパラメーターは、キュー・マネージャーがキュー共有グループのメンバーである場合に、どのよう にコマンドを実行するのかを指定します。

**' '**

コマンドは、コマンドが入力されたキュー・マネージャーで実行されます。 これがデフォルト値で す。

#### *qmgr-name*

コマンドは、指定したキュー・マネージャーで実行されます。ただし、そのキュー・マネージャー は、キュー共有グループ内でアクティブである必要があります。

キュー共有グループ環境を使用しており、コマンド・サーバーが使用可能である場合のみ、コマン ドを入力したキュー・マネージャーとは別のキュー・マネージャー名を指定できます。

#### **QSGDISP**

ソース・キューの属性指定を指定します。

**PRIVATE**

キューは QSGDISP(QMGR) または QSGDISP(COPY) で定義されます。 これがデフォルト値です。

#### **SHARED**

キューは QSGDISP(SHARED) で定義されます。 これはキュー共有グループ環境でのみ有効です。

#### **タイプ**

メッセージの移動方法を指定します。

### **MOVE**

メッセージをソース・キューから空のターゲット・キューに移動させます。

ターゲット・キューに既に 1 つ以上のメッセージがある場合、コマンドは失敗します。 メッセージ はソース・キューから削除されます。 これがデフォルト値です。

**追加**

メッセージをソース・キューから移動させ、そのメッセージを、既にターゲット・キューに存在す るメッセージに追加します。

メッセージはソース・キューから削除されます。

#### **ターゲット**

メッセージの移動先のローカル・キューの名前。 この名前は、ローカル・キュー・マネージャーに定 義されていなければなりません。

キューが共有キューとしても、また専用キューとしても存在する場合にのみ、ターゲット・キューの名 前をソース・キューの名前と同じにすることができます。 この場合、コマンドを使用して、QSGDISP パラメーターで指定したソース・キューと反対の属性指定 (共有または専用) を持つキューにメッセージ を移動します。

アプリケーションがこのキューまたは最終的にこのキューに解決されるキューをオープンした場合、コ マンドは失敗します。 この キューが伝送キューで、その伝送キューを参照するリモート・キュー (また は、最終的にそのような リモート・キューで解決されるキュー) がオープンしている場合もコマンドは 失敗します。

アプリケーションは、このコマンドの実行中は対象のキューを開くことはできません。

TYPE(MOVE) を指定すると、ターゲット・キューに既に 1 つ以上のメッセージがある場合にコマンド が失敗します。

ターゲット・キューの DEFTYPE、HARDENBO、および USAGE パラメーターは、ソース・キューのも のと同じでなければなりません。

## **PING CHANNEL (チャネル応答の検査)**

MQSC コマンド **PING CHANNEL** を使用して、データを特殊メッセージとしてリモート・キュー・マネージ ャーに送信し、データが返されることを確認することにより、チャネルをテストします。 そのデータは、 ローカル・キュー・マネージャーが生成します。

## **MQSC コマンドの使用**

MQSC コマンドの使用方法については、 MQSC コマンドを使用した IBM MQ の管理を参照してください。

<mark>ン Z/OS と</mark>このコマンドは、ソース CR から実行できます。ソースのシンボルの説明については、 <u>IBM</u> MQ for z/OS で MQSC コマンドおよび PCF コマンドを発行できるソースを参照してください。

- [構文図](#page-894-0)
- 896 ページの『使用上の注意』
- 896 ページの『PING CHANNEL のパラメーターの説明』

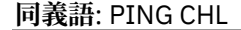

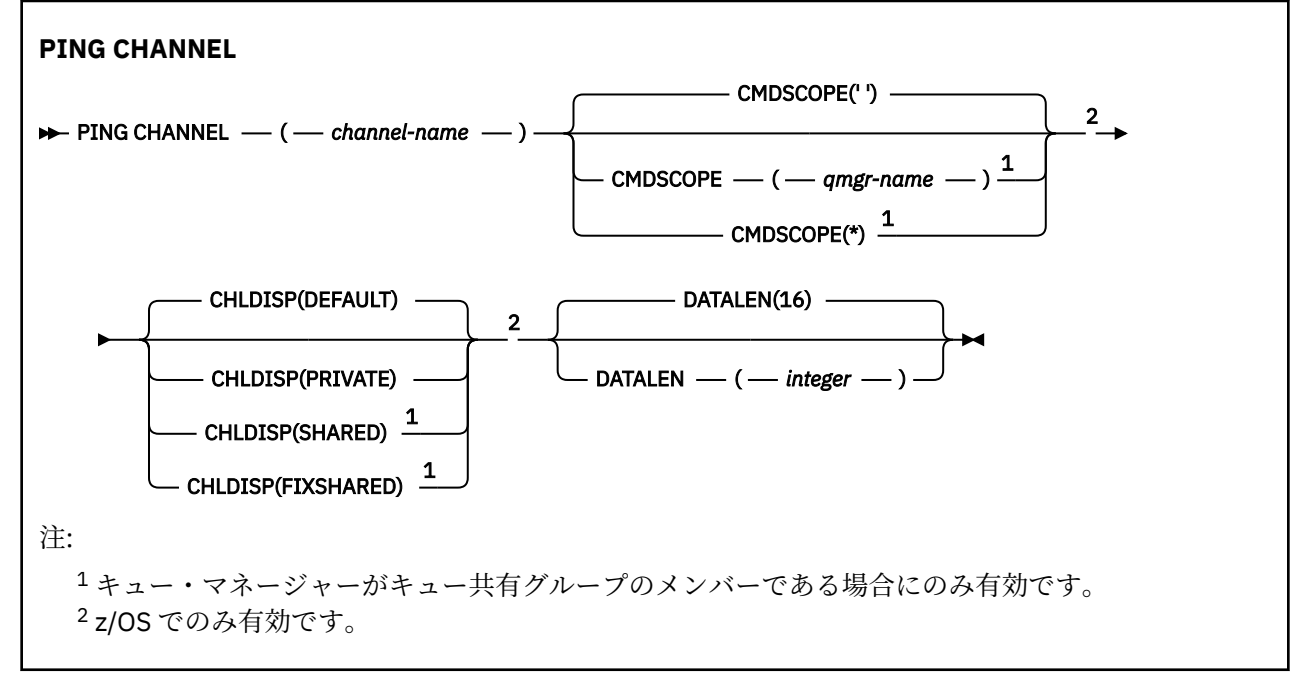

## **使用上の注意**

- 1. ZDS Pz/OS では、コマンド・サーバーおよびチャネル・イニシエーターが稼働している必要があ ります。
- 2. 同じ名前のローカル定義チャネルと、自動定義クラスター送信側チャネルの両方がある場合は、このコ マンドはローカル定義チャネルに適用されます。 ローカル定義チャネルは存在しないけれども、複数の 自動定義クラスター送信側チャネルが存在する場合、このコマンドは、ローカル・キュー・マネージャ ーのリポジトリーに最後に追加されたチャネルに適用されます。
- 3. このコマンドは、送信側チャネル (SDR)、サーバー・チャネル (SVR)、およびクラスター送信側チャネ ル (CLUSSDR) でのみ使用できます (自動定義チャネルを含みます)。 チャネルの動作中は無効ですが、 チャネルが停止しているか再試行モードの状態の場合は有効になります。

## **PING CHANNEL のパラメーターの説明**

## *(channel-name)*

テストするチャネルの名前。 これは必須です。

# **Z/OS** CMDSCOPE

このパラメーターは z/OS にのみ適用され、キュー・マネージャーがキュー共有グループのメンバーで ある場合のコマンドの実行方法を指定します。

**CHLDISP** を SHARED に設定する場合、**CMDSCOPE** はブランク、つまりローカル・キュー・マネージャ ーにしなければなりません。

**' '**

コマンドは、コマンドが入力されたキュー・マネージャーで実行されます。 これがデフォルト値で す。

### *qmgr-name*

コマンドは、指定したキュー・マネージャーで実行されます。ただし、そのキュー・マネージャー は、キュー共有グループ内でアクティブである必要があります。

キュー共有グループ環境を使用している場合で、かつコマンド・サーバーが使用可能な場合に限 り、キュー・マネージャー名を指定することができます。

**\***

コマンドはローカル・キュー・マネージャーで実行され、キュー共有グループ内のすべてのアクテ ィブ・キュー・マネージャーにも渡されます。 これは、キュー共有グループ内のすべてのキュー・ マネージャーでコマンドを入力するのと同じ結果をもたらします。

**注 : CHLDISP** が FIXSHARED の場合、'\*' オプションは許可されません。

## **Z/OS** CHLDISP

このパラメーターは z/OS にのみ適用され、次の値をとることができます。

- DEFAULT
- PRIVATE
- SHARED
- FIXSHARED

このパラメーターを省略した場合は、DEFAULT 値が適用されます。 これは、チャネル・オブジェクト のデフォルトのチャネル属性指定属性 **DEFCDISP** の値です。

**CMDSCOPE** パラメーターの種々の値と併せて、このパラメーターは以下の 2 つのタイプのチャネルを制 御します。

#### **SHARED**

受信側チャネルがキュー共有グループ向けのインバウンド伝送に応答して開始された場合、これは 共有です。

送信側チャネルの伝送キューの属性指定が SHARED の場合、送信側チャネルは共用です。

### **PRIVATE**

受信側チャネルがキュー・マネージャー向けのインバウンド伝送に応答して開始された場合、これ は専用です。

送信側チャネルの伝送キューの属性指定が SHARED 以外の場合、これは専用です。

**注 :** この属性指定は、チャネル定義のキュー共有グループの属性指定により設定された属性指定とは関 係あり**ません**。

**CHLDISP** パラメーターと **CMDSCOPE** パラメーターの組み合わせによって、どのキュー・マネージャー からチャネルを操作するかを制御することもできます。 指定できるオプションは次のとおりです。

- コマンドが発行されるローカル・キュー・マネージャー。
- グループ内の別の指定されたキュー・マネージャー。
- グループ内の最も適切なキュー・マネージャー (キュー・マネージャー自体が自動的に判断)。

以下の表に、 **CHLDISP** と **CMDSCOPE** のさまざまな組み合わせを要約します。

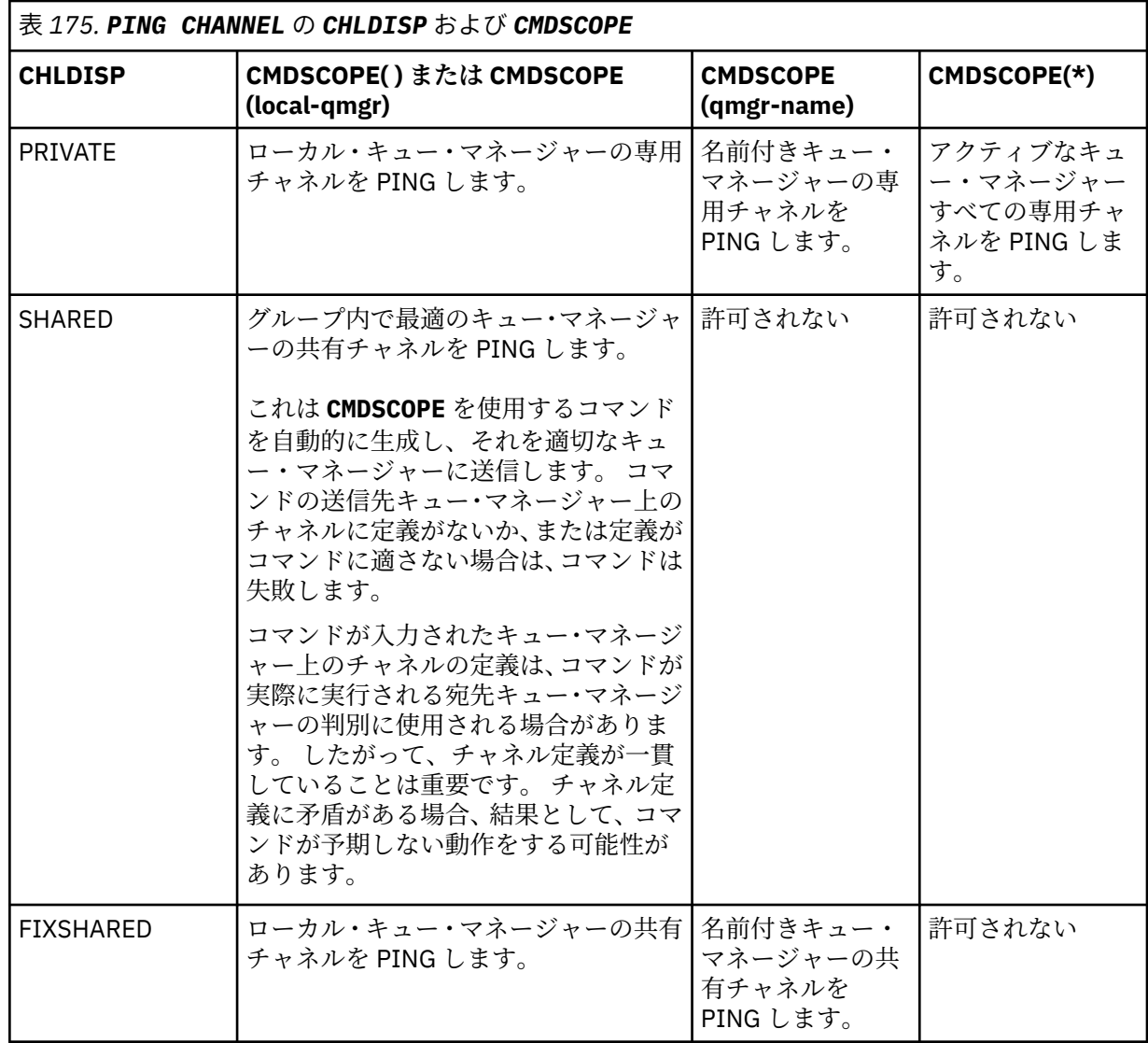

## **DATALEN(***integer***)**

データの長さを 16 から 32 768 の範囲で指定します。 これはオプションです。

## **関連概念**

Ping を使用したリンクの検査

## **関連タスク**

ping を使用した通信のテスト

# **Multiplatforms での PING QMGR (テスト・キュー・マネージャー応答)**

キュー・マネージャーがコマンドに応答するかどうかをテストするには、MQSC コマンド PING QMGR を 使用します。

## **MQSC コマンドの使用**

MQSC コマンドの使用方法については、 MQSC コマンドを使用した IBM MQ の管理を参照してください。

- 構文図
- 899 [ページの『使用上の注意』](#page-898-0)

**同義語**: PING QMGR

## <span id="page-898-0"></span>**PING QMGR**

**PING QMGR**  $\rightarrow$ 

## **使用上の注意**

コマンド・サーバー・キューにメッセージを送信することで、キュー・マネージャーにコマンドを実行し ている場合、このコマンドは、コマンド・ヘッダーのみからなる特別メッセージをそこへ送信し、肯定応 答が戻るかどうかを調べます。

# **AIX, Linux, and Windows での PURGE CHANNEL (チャネルの停止と パージ)**

MQSC コマンド PURGE CHANNEL を使用して、テレメトリー・チャネルまたは AMQP チャネルを停止して パージします。 テレメトリー・チャネルまたは AMQP チャネルをパージすると、そのチャネルに接続して いるすべての MQTT クライアントまたは AMQP クライアントが切断され、MQTT クライアントまたは AMQP クライアントの状態がクリーンアップされて、テレメトリー・チャネルまたは AMQP チャネルが停 止します。 クライアントの状態をクリーンアップすると、処理中のすべてのパブリケーション (クライアン トが必要とする遺言メッセージを含む) が削除され、すべてのサブスクリプションがクライアントから削除 されます。

## **MQSC コマンドの使用**

MQSC コマンドの使用方法については、 MQSC コマンドを使用した IBM MQ の管理を参照してください。

• 構文図

• 899 ページの『PURGE CHANNEL のパラメーターの説明』

**同義語**: なし

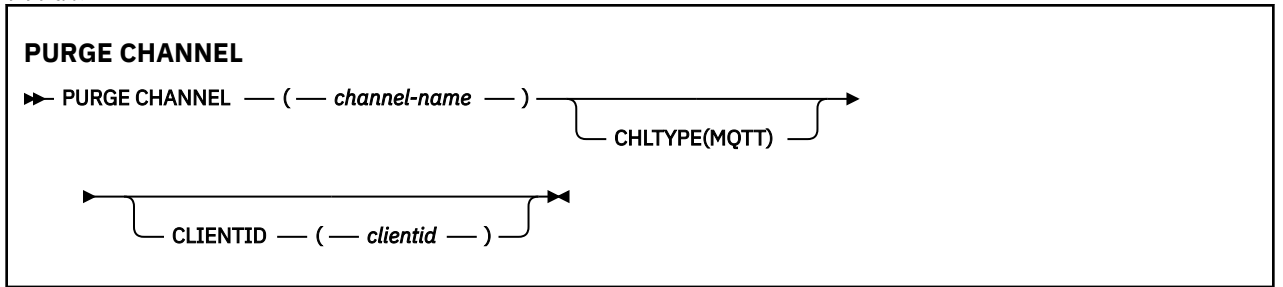

## **PURGE CHANNEL のパラメーターの説明**

### *(channel name)*

停止してパージするテレメトリーまたは AMQP チャネルの名前。 このパラメーターは必須です。

**CHLTYPE** *(string)*

チャネル・タイプ。 このパラメーターは必須です。 (channel-name) パラメーターの直後に指定する必 要があります。

値は MQTT または AMQP のいずれかでなければなりません

### **CLIENTID***(string)*

クライアント ID。 クライアント ID は、MQ Telemetry Transport または AMQP クライアントを識別す る 23 バイトのストリングです。 PURGE CHANNEL コマンドが CLIENTID を指定する際、指定されたク ライアント ID の接続だけがパージされます。 CLIENTID が指定されない場合、チャネル上のすべての 接続がパージされます。

# **z/OS での RECOVER BSDS (ブートストラップ・データ・セットのリカ バリー)**

データ・セット・エラーが原因で複式ブートストラップ・データ・セット (BSDS) の一方が動作しなくなっ た後に、MQSC コマンド RECOVER BSDS を使用して複式 BSDS を再確立します。

## **z/OS での MQSC コマンドの使用**

z/OS での MQSC コマンドの使用方法については、 IBM MQ for z/OS で MQSC コマンドおよび PCF コマン ドを発行できるソースを参照してください。

このコマンドは、ソース CR から実行できます。ソースのシンボルの説明については、 IBM MQ for z/OS で MQSC コマンドおよび PCF コマンドを発行できるソースを参照してください。

- 構文図
- 900 ページの『RECOVER BSDS の使用上の注意』
- 900 ページの『RECOVER BSDS のキーワードおよびパラメーターの説明』

**同義語**: REC BSDS

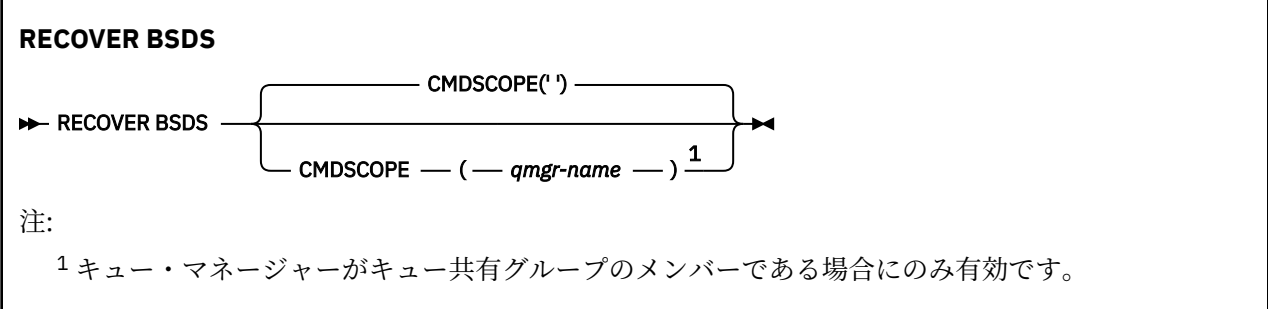

## **RECOVER BSDS の使用上の注意**

**注 :** このコマンド処理では、エラーが生じた BSDS と同名のデータ・セットを割り振り、エラーのない BSDS の内容を新しいデータ・セットにコピーします。

## **RECOVER BSDS のキーワードおよびパラメーターの説明**

## **CMDSCOPE**

このパラメーターは、キュー・マネージャーがキュー共有グループのメンバーである場合に、どのよう にコマンドを実行するのかを指定します。

CMDSCOPE は、最初の初期設定入力データ・セット CSQINP1 から発行されるコマンドには使用できま せん。

**' '**

コマンドは、そのコマンドが入力されたキュー・マネージャーで実行されます。 これがデフォルト 値です。

#### *qmgr-name*

コマンドは、指定したキュー・マネージャーで実行されます。ただし、そのキュー・マネージャー は、キュー共有グループ内でアクティブである必要があります。

キュー共有グループ環境を使用しており、コマンド・サーバーが使用可能である場合のみ、コマン ドを入力したキュー・マネージャーとは別のキュー・マネージャー名を指定できます。
# **z/OS での RECOVER CFSTRUCT (CF アプリケーション構造のリカバリ ー)**

CF アプリケーション構造体および関連付けられた共有メッセージ・データ・セットのリカバリーを開始す るには、MQSC コマンド RECOVER CFSTRUCT を使用します。 このコマンドは、キュー・マネージャーが キュー共有グループのメンバーである場合にのみ有効です。

## **z/OS での MQSC コマンドの使用**

z/OS での MQSC コマンドの使用方法については、 IBM MQ for z/OS で MQSC コマンドおよび PCF コマン ドを発行できるソースを参照してください。

このコマンドは、ソース CR から実行できます。ソースのシンボルの説明については、 IBM MQ for z/OS で MQSC コマンドおよび PCF コマンドを発行できるソースを参照してください。

- 構文図
- 901 ページの『RECOVER CFSTRUCT の使用上の注意』
- 902 ページの『RECOVER CFSTRUCT [のキーワードおよびパラメーターの説明』](#page-901-0)

**同義語**: REC CFSTRUCT

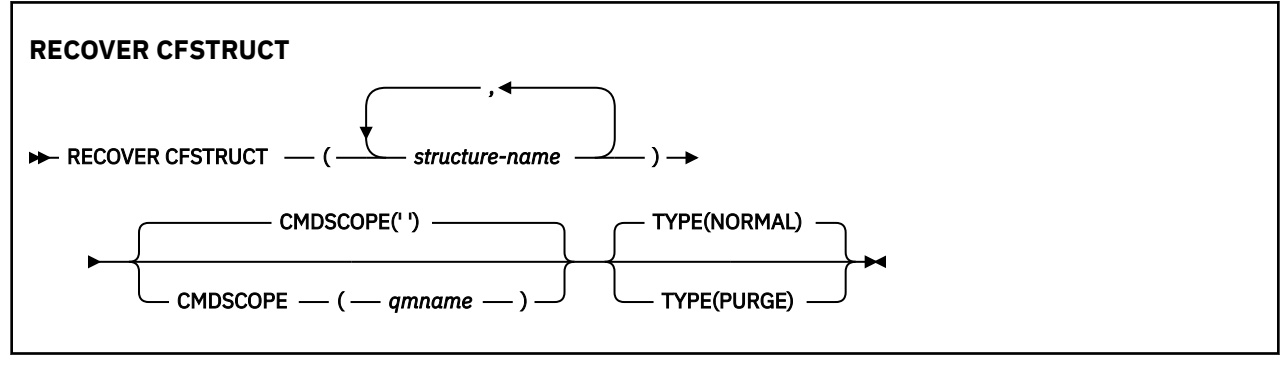

## **RECOVER CFSTRUCT の使用上の注意**

- 指定されたアプリケーション構造体にも、また関連付けられた共有メッセージ・データ・セットにも FAILED 状態を示すフラグが立っていない場合、このコマンドは失敗します。
- データ・セットが FAILED とマークを付けられていても、対応する構造体がそうでない場合、**RECOVER CFSTRUCT** コマンドは構造状況を FAILED 状態に変更し、リカバリーを実行するために内容を削除しま す。 この処置により構造体に格納された非持続メッセージすべては削除され、リカバリーが完了するま で構造体は使用できなくなります。
- 共有メッセージ・データ・セットが関連付けられている構造の場合、 **RECOVER CFSTRUCT** コマンドは、 既に FAILED としてマークされているデータ・セット、またはリカバリー処理によってオープンされたと きに空または無効であることが検出されたデータ・セットについて、構造とオフロードされたメッセー ジ・データをリカバリーします。 ACTIVE のマークが付けられていて、有効なヘッダーを伴う任意のデー タ・セットは、リカバリーが必要ないものと想定されます。
- リカバリー処理が正常に完了した場合、リカバリーされた構造体 (リカバリーを必要としないデータ・セ ットを含む) のすべての関連付けられた共有メッセージ・データ・セットは RECOVERED とマークを付け られ、スペース・マップをビルドし直す必要があることを示します。
- リカバリーの後、影響を受けたデータ・セットごとにスペース・マップの再ビルド処理が実行され、復旧 したメッセージ・データ (非持続である、または取り消された既存のメッセージを無視します) によって 使用されているスペースにマップされます。 データ・セットごとにスペース・マップが再ビルドされた 場合、再度 ACTIVE としてマークが付けられます。
- CFRM ポリシー・データ・セット中に定義されていない構造体名を指定すると、このコマンドは失敗しま す。
- <span id="page-901-0"></span>• リカバリー・プロセスは、入出力および processor を集中的に使用し、単一の z/OS イメージにおいての み実行できます。 したがって、キュー共有グループ中の、最も強力で最も使用率が低いシステム上で実 行する必要があります。
- 最も可能性が高い障害は、CF 全体が失われたために、同時にその中のアプリケーション構造体がすべて 失われるという障害です。 障害が起きた各アプリケーション構造体のバックアップ日時が近い場合は、1 回の **RECOVER CFSTRUCT** コマンドの実行でリカバリーする方が効率的です。
- CFLEVEL を 3 未満に定義したり、RECOVER を NO に設定したりしている CF 構造体を指定すると、この コマンドは失敗します。
- TYPE(NORMAL) を使用するには、**BACKUP CFSTRUCT** コマンドを使用して、CF 構造体のバックアップを 取っておく必要があります。
- 最近、要求された CF 構造体のバックアップを取っていない場合、TYPE(NORMAL) を使用すると相当な時 間がかかります。
- CF 構造体のバックアップ、または必要なアーカイブ・ログを使用できない場合は、TYPE(PURGE) を使用 して空の CF 構造体にリカバリーすることができます。
- コマンド **RECOVER CFSTRUCT(CSQSYSAPPL) TYPE(PURGE)** は禁止されています。 これは、キュー・ マネージャーの内部オブジェクトが誤って失われないようにするためです。

## **RECOVER CFSTRUCT のキーワードおよびパラメーターの説明**

### **CFSTRUCT(***structure-names ...***)**

カップリング・ファシリティー・アプリケーション構造体をリカバリーする対象となる 63 個以下の構 造体名の名前、および、関連する共有メッセージ・データ・セットのうち、やはりリカバリーが必要な もののリストを指定します。 複数の構造体のリソースのリカバリーが必要な場合、同時にリカバリー するほうが効率的です。

### **CMDSCOPE**

このパラメーターは、キュー・マネージャーがキュー共有グループのメンバーである場合に、どのよう にコマンドを実行するのかを指定します。

**' '**

コマンドは、コマンドが入力されたキュー・マネージャーで実行されます。 これがデフォルト値で す。

### *qmgr-name*

コマンドは、指定したキュー・マネージャーで実行されます。ただし、そのキュー・マネージャー は、キュー共有グループ内でアクティブである必要があります。

キュー共有グループ環境を使用しており、コマンド・サーバーが使用可能である場合のみ、コマン ドを入力したキュー・マネージャーとは別のキュー・マネージャー名を指定できます。

## **タイプ**

どのような種類の **RECOVER** コマンドを発行するかを指定します。 値は次のとおりです。

#### **NORMAL**

BACKUP CFSTRUCT コマンドを使用して実行されたバックアップからのデータを復元することに より、真のリカバリーを実行し、その時点からのログ変更を再度適用してください。 非持続メッセ ージは破棄されます。

これはデフォルトです。

### **PURGE**

構造体および関連付けられた共有メッセージ・データ・セットを空の状態にリセットしてくださ い。 バックアップが使用可能でない場合、これを使用して作業状態を復元することができます。 し かしその結果として、影響を受けたメッセージはすべて失われます。

## **REFRESH CLUSTER (クラスターの再作成)**

MQSC コマンド REFRESH CLUSTER は、ローカルに保持されているすべてのクラスター情報を破棄して強 制的に再作成するために使用します。 また、自動定義された未確定のチャネルがあれば、その処理も行い ます。 このコマンドの処理が完了した後に、クラスターで「"コールド・スタート"」を実行できます。

## **MQSC コマンドの使用**

MQSC コマンドの使用方法については、 MQSC コマンドを使用した IBM MQ の管理を参照してください。

■ Z/OS ■ このコマンドは、ソース CR から実行できます。ソースのシンボルの説明については、 IBM MQ for z/OS で MQSC コマンドおよび PCF コマンドを発行できるソースを参照してください。

- 構文図
- 903 ページの『REFRESH CLUSTER の使用上の注意』
- 905 ページの『REFRESH CLUSTER [のパラメーターの説明』](#page-904-0)

**同義語**: REF CLUSTER

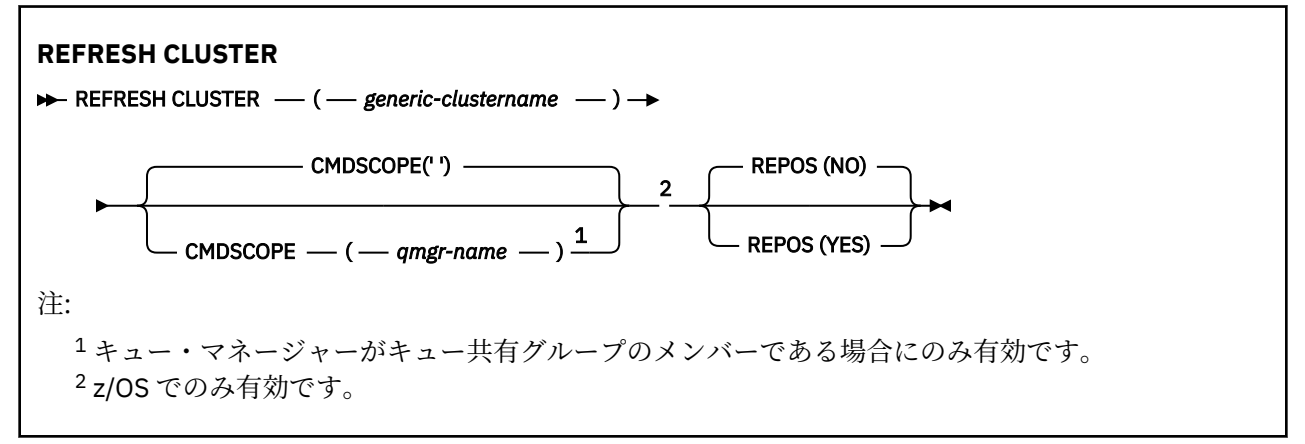

## **REFRESH CLUSTER の使用上の注意**

- 1. **REFRESH CLUSTER** を実行すると、クラスターが混乱する可能性があります。 場合によっては、 **REFRESH CLUSTER** の処理が完了するまで、短時間ではあっても、クラスター・オブジェクトが参照 不能になります。 これは実行中のアプリケーションに影響する可能性があります (REFRESH CLUSTER の実行中に発生するアプリケーションの問題を参照)。 アプリケーションがクラスター・ト ピックをパブリッシュ/サブスクライブしている場合は、そのトピックが一時的に使用不能になること があります。 パブリッシュ/サブスクライブ・クラスターでの REFRESH CLUSTER についての考慮事項 を参照してください。 使用不可にすると、**REFRESH CLUSTER** コマンドが完了するまでパブリケーシ ョン・ストリームが中断されます。 このコマンドがフル・リポジトリー・キュー・マネージャーで発 行されると、 **REFRESH CLUSTER** は大量のメッセージ・フローを作成する可能性があります。
- 2. 大規模クラスターでは、処理中のクラスターに **REFRESH CLUSTER** コマンドを使用すると、そのクラ スターに悪影響が及ぶ可能性があります。その後、クラスター・オブジェクトが 27 日間隔で対象のキ ュー・マネージャーすべてに状況の更新を自動的に送信する際にも同様のことが起こり得ます。 大規 模クラスターでのリフレッシュはクラスターのパフォーマンスと可用性に影響を与える可能性がある を参照してください。
- 3. **REFRESH CLUSTER** コマンドを発行する前に、すべてのパブリッシュ/サブスクライブ・アプリケーシ ョンを静止します。パブリッシュ/サブスクライブ・クラスターでこのコマンドを発行すると、クラス ター内の他のキュー・マネージャーとの間でパブリケーションの送達が中断されるため、他のキュー・ マネージャーからのプロキシー・サブスクリプションがキャンセルされる結果になるおそれがあるか らです。 これが発生する場合、クラスターのリフレッシュ後にプロキシー・サブスクリプションを再 同期し、その再同期の完了後まで、すべてのパブリッシュ/サブスクライブ・アプリケーションを静止 した状態に保ちます。 パブリッシュ/サブスクライブ・クラスターでの REFRESH CLUSTER についての 考慮事項を参照してください。
- 4. コマンドからユーザーに制御が返されても、コマンドが完了したということではありません。 SYSTEM.CLUSTER.COMMAND.QUEUE の活動は、コマンドが依然として処理中であることを示してい ます。「 分散ネットワークの非同期コマンドが完了したことの確認」の REFRESH CLUSTER ステップ も参照してください。
- 5. **REFRESH CLUSTER** が発行された時点でクラスター送信側チャネルが実行されている場合、チャネル が停止して再始動するまでリフレッシュが完了しない可能性があります。 完了までの時間を短縮する には、**REFRESH CLUSTER** コマンドを実行する前に、クラスターのすべてのクラスター送信側チャネ ルを停止します。 チャネルが未確定でなければ、**REFRESH CLUSTER** コマンドの処理中にチャネルの 状態が再作成される可能性があります。
- 6. REPOS(YES) を選択する場合は、**REFRESH CLUSTER** コマンドを実行する前に、対象のクラスターに 含まれているすべてのクラスター送信側チャネルが非アクティブになっているか、停止していること を確認してください。

**REFRESH CLUSTER** REPOS (YES) コマンドの実行時にクラスター送信側チャネルが実行されている 場合、それらのクラスター送信側チャネルは操作中に終了し、操作の完了後に INACTIVE 状態のまま になります。 あるいは、MODE(FORCE) を指定した STOP CHANNEL コマンドを使用することにより、 チャネルを強制的に停止させることもできます。

チャネルを停止することにより、リフレッシュでチャネルの状態を削除できるようになるとともに、 リフレッシュが完了した後は、チャネルがリフレッシュ後のバージョンで稼働するようになります。 チャネルの状態を削除できない場合は、リフレッシュ後もチャネルの状態は更新されません。 チャネ ルがすでに停止している場合は、自動的に再始動することがありません。 チャネルが未確定である場 合や、チャネルが別のクラスターの一部としても稼働している場合は、チャネルの状態を削除できま せん。

フル・リポジトリー・キュー・マネージャーにオプション REPOS(YES) を選択する場合は、フル・リ ポジトリーを部分リポジトリーに変更してください。 このリポジトリーがクラスター内で唯一動作し ているリポジトリーであるなら、クラスター内にはフル・リポジトリーがなくなります。 キュー・マ ネージャーをリフレッシュし、フル・リポジトリーの状態に復元した後に、他の部分リポジトリーも リフレッシュして、作業クラスターを復元してください。

このリポジトリーがクラスター内で唯一動作しているリポジトリーでなければ、部分リポジトリーを 手動でリフレッシュする必要はありません。 クラスター内の別の作業フル・リポジトリーが、クラス ター内の他のメンバーに対して、**REFRESH CLUSTER** コマンドを実行しているフル・リポジトリーが フル・リポジトリーとしての役割を再開したことを通知します。

7. 以下のいずれかの状況でなければ、通常、**REFRESH CLUSTER** コマンドを実行する必要はありません。

- SYSTEM.CLUSTER.COMMAND.QUEUE または別のクラスター伝送キューからメッセージが削除され た (宛先キューは、対象のキュー・マネージャーの SYSTEM.CLUSTER.COMMAND.QUEUE です)。
- IBM サービスでは、 **REFRESH CLUSTER** コマンドを発行することをお勧めします。
- CLUSRCVR チャネルがクラスターから削除された場合、または通信不能の状態で CONNAME が 2 つ以 上のフル・リポジトリー・キュー・マネージャーで変更された場合。
- クラスター内の複数のキュー・マネージャーで CLUSRCVR チャネルに同じ名前が使用されていた。 その結果、そのいずれかのキュー・マネージャーに宛てられたメッセージが他のキュー・マネージャ ーに送信された。 この場合、重複を削除し、1 つ残ったキュー・マネージャーで **REFRESH CLUSTER** コマンドを CLUSRCVR 定義を使用して実行します。
- RESET CLUSTER ACTION(FORCEREMOVE) の実行がエラーになった場合。
- キュー・マネージャーを最後に使用した完了時点より前の時点から再始動した (バックアップ・デー タをリストアした場合など)。
- 8. **REFRESH CLUSTER** を実行しても、クラスター定義の間違いを修正できるわけではありません。さら に、そのような間違いを修正した後に、このコマンドを実行する必要もありません。
- 9. **REFRESH CLUSTER** 処理の際に、キュー・マネージャーはメッセージ AMQ9875 を生成し、その後にメ ッセージ AMQ9442 または AMQ9404 を生成します。 キュー・マネージャーはまた、メッセージ AMQ9420 を生成することもあります。 クラスターの機能が影響を受けない場合、メッセージ AMQ9420 は無視できます。
- <span id="page-904-0"></span>10. z/OS では、チャネル・イニシエーターが開始されていないと、このコマンドは失敗しま す。
- 11. z/OS では、エラーはすべて、チャネル・イニシエーターが稼働しているシステムのコン ソールに報告されます。 コマンドを実行したシステムには報告されません。

### **REFRESH CLUSTER のパラメーターの説明**

#### **(** *generic-clustername* **)**

リフレッシュするクラスターの名前。 あるいは、 *generic-clustername* を "\*"として指定することもで きます。 "\*" が指定されている場合、キュー・マネージャーは、そのキュー・マネージャーがメンバー になっているすべてのクラスター内でリフレッシュされます。 REPOS(YES) とともに使用すると、ロ ーカル CLUSSDR 定義内の情報からフル・リポジトリーを検索する処理を、キュー・マネージャーに対 して強制的に再開させます。 CLUSSDR 定義でキュー・マネージャーが複数のクラスターに接続してい る場合でも、キュー・マネージャーは検索を再開します。

*generic-clustername* パラメーターが必要です。

# **Z/OS** CMDSCOPE

このパラメーターは z/OS にのみ適用され、キュー・マネージャーがキュー共有グループのメンバーで ある場合のコマンドの実行方法を指定します。

**''**

コマンドは、コマンドが入力されたキュー・マネージャーで実行されます。 ''はデフォルト値で す。

#### *qmgr-name*

コマンドは、指定したキュー・マネージャーで実行されます。ただし、そのキュー・マネージャー は、キュー共有グループ内でアクティブである必要があります。

コマンドが入力されたキュー・マネージャー以外のキュー・マネージャー名を指定できます。 この 場合、キュー共有グループ環境を使用し、コマンド・サーバーを使用可能にしてください。

### **REPOS**

フル・リポジトリー・クラスター・キュー・マネージャーに相当するオブジェクトもリフレッシュする かどうかを指定します。

**NO**

キュー・マネージャーは、ローカル定義のマークが付いているすべてのクラスター・キュー・マネ ージャーとクラスター・キューに関する知識を保持します。 また、フル・リポジトリーのマークが 付いているすべてのクラスター・キュー・マネージャーに関する知識も保持します。 さらに、キュ ー・マネージャーがクラスターのフル・リポジトリーになっている場合は、クラスター内の他のク ラスター・キュー・マネージャーに関する知識も保持します。 他のすべてのものはリポジトリーの ローカル・コピーから除去され、クラスター内の他の完全リポジトリーから再作成されます。 REPOS(NO) を使用すると、クラスター・チャネルは停止されません。 完全リポジトリーは、その CLUSSDR チャネルを使用して、クラスターの残りの部分にリフレッシュの完了を通知します。

NO がデフォルトです。

### **YES**

REPOS(NO) の動作に加えて、フル・リポジトリー・クラスター・キュー・マネージャーに相当す るオブジェクトもリフレッシュすることを指定します。 キュー・マネージャー自体が完全リポジト リーである場合は、REPOS(YES) オプションを使用しないでください。 キュー・マネージャーが完 全なリポジトリーである場合は、まず、そのキュー・マネージャーを問題のクラスターの完全なリ ポジトリーではなくなるように変更する必要があります。 完全リポジトリーの場所は、手作業で定 義された CLUSSDR 定義から回復されます。 REPOS(YES) を使用してリフレッシュが実行された 後、必要に応じて、キュー・マネージャーを変更して、再度完全リポジトリーに戻すことができま す。

z/0S ■z/OS では、N と Y を N0 と YES の同義語として使用できます。

## <span id="page-905-0"></span>**関連概念**

パブリッシュ/サブスクライブ・クラスターの REFRESH CLUSTER についての考慮事項 **関連資料** REFRESH CLUSTER の実行中に発生するアプリケーションの問題 **関連情報** クラスター化: REFRESH CLUSTER の使用に関するベスト・プラクティス

# **REFRESH QMGR (キュー・マネージャーのリフレッシュ)**

MQSC コマンド REFRESH QMGR では、キュー・マネージャーに対する特殊な操作を実行します。

## **MQSC コマンドの使用**

MQSC コマンドの使用方法については、 MQSC コマンドを使用した IBM MQ の管理を参照してください。

- 構文図
- 2/05 907 ページの『z/OS での [REFRESH QMGR](#page-906-0) の使用』を参照
- 908 ページの『[REFRESH QMGR](#page-907-0) の使用上の注意』
- 908 ページの『REFRESH QMGR [のパラメーターの説明』](#page-907-0)

## **構文図**

**同義語**: なし

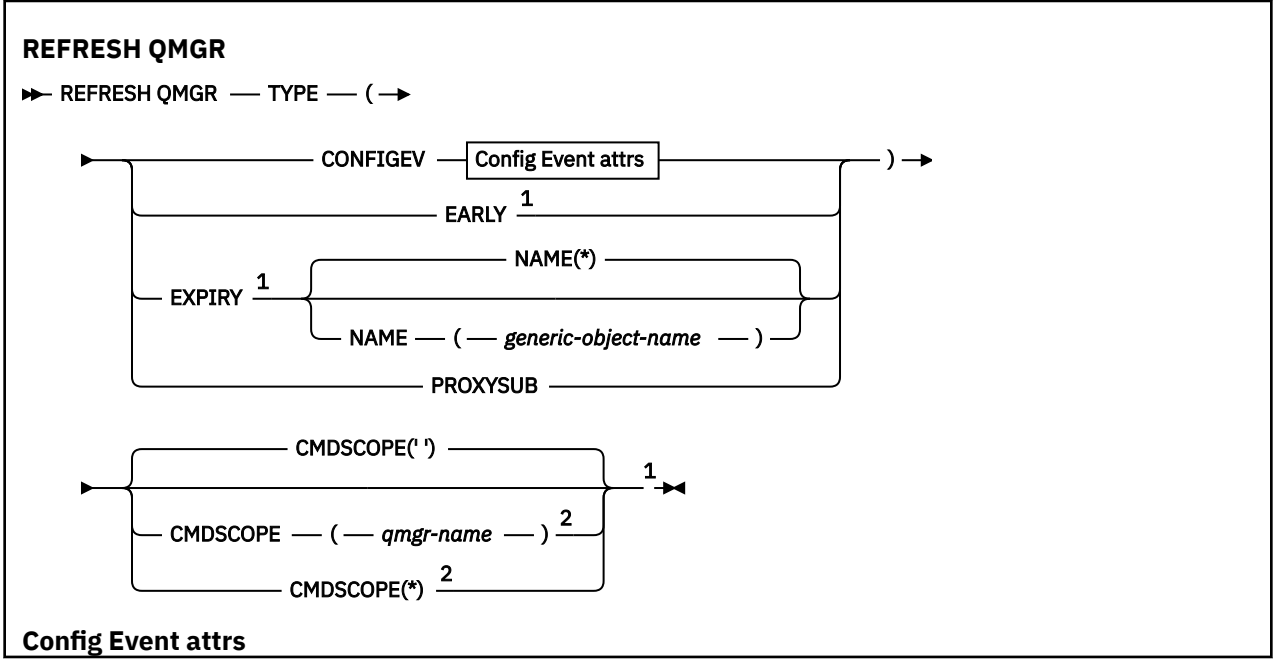

<span id="page-906-0"></span>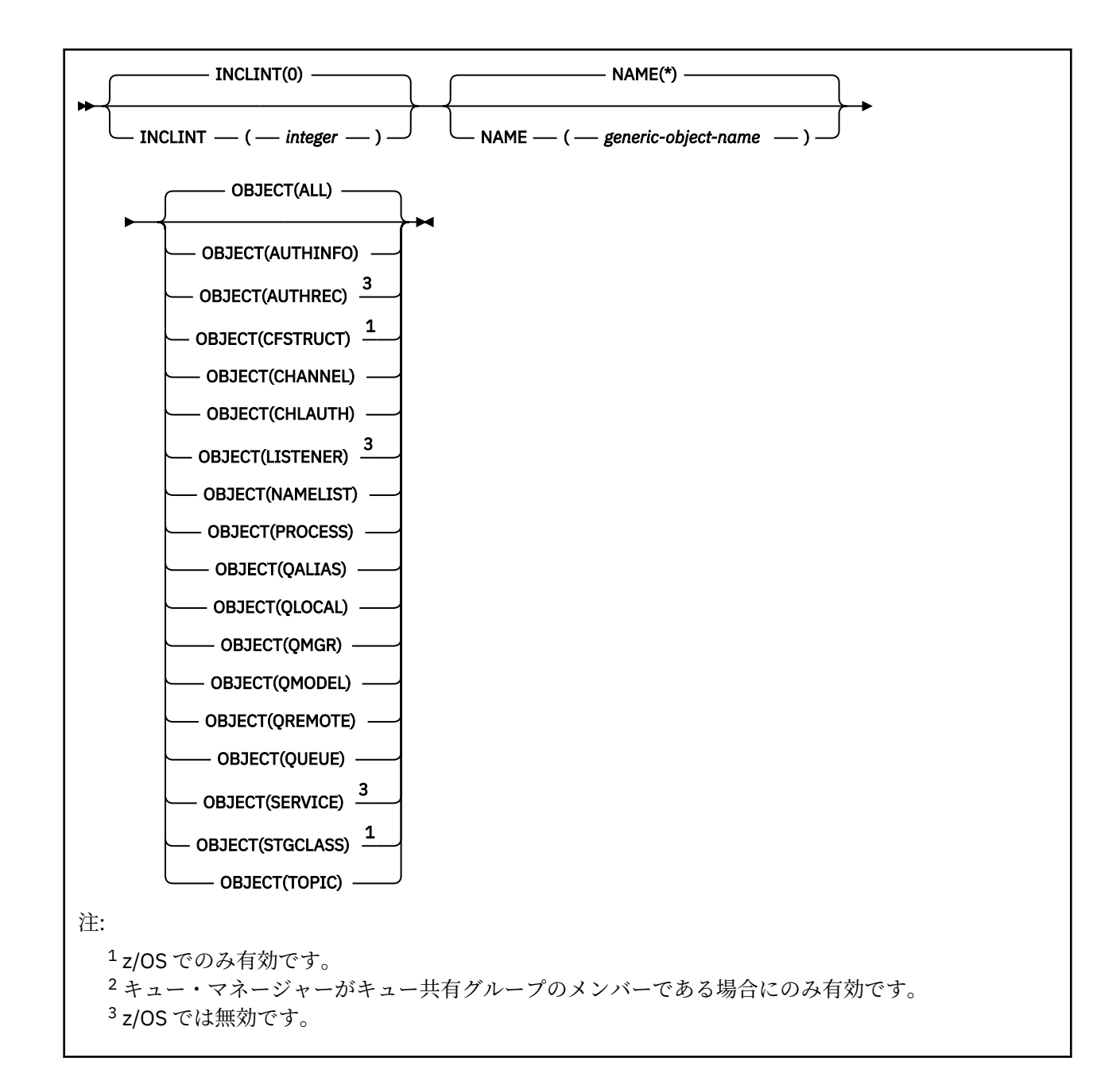

## **z/OS での REFRESH QMGR の使用**

 $z/0S$ 

REFRESH QMGR は z/OS で使用できます。 コマンドで使用されたパラメーターに応じて、さまざまなソー スから発行される可能性があります。 この表のシンボルの説明については、 IBM MQ for z/OS で MQSC コ マンドおよび PCF コマンドを発行できるソースを参照してください。

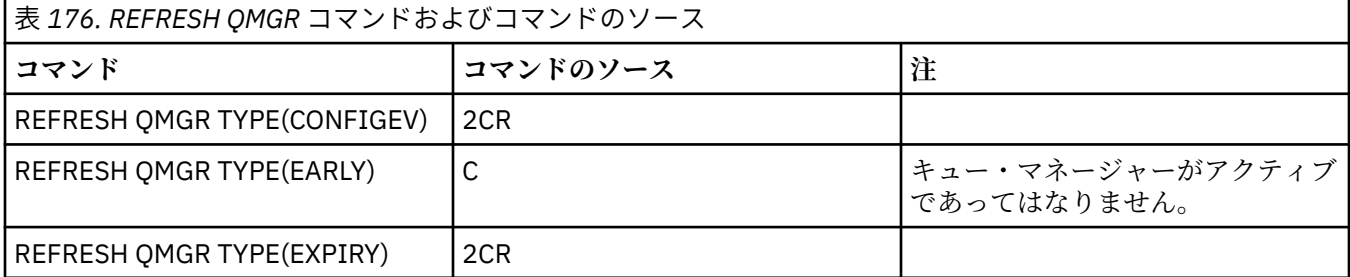

<span id="page-907-0"></span>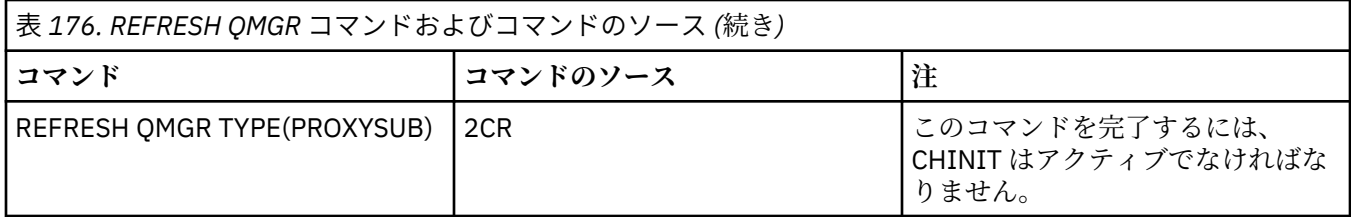

## **REFRESH QMGR の使用上の注意**

- 1. CONFIGEV キュー・マネージャー属性を ENABLED に設定した後に、キュー・マネージャーの構成を最 新の状態にするために、TYPE(CONFIGEV) を付けてこのコマンド実行します。 完全な構成情報を生成す るために、すべてのオブジェクトを含めてください。多数のオブジェクトがある場合は、いくつかのコ マンドを使用するのが望ましい場合もあります。その場合は、各コマンドで別々のオブジェクトを選択 しますが、全体としてすべてを含めるようにします。
- 2. イベント・キューのエラーなどの問題からリカバリーするために、TYPE(CONFIGEV) を付けてこのコマ ンドを使用することもできます。 そのような場合は、適切な選択基準を使用して、処理時間やイベン ト・メッセージの生成が過剰にならないようにします。
- 3. 有効期限が切れたメッセージがキューの中に多数含まれていると思える場合には、いつでも TYPE(EXPIRY) を付けてこのコマンドを実行できます。
- 4. THOS TYPE(EARLY) が指定されている場合、他のキーワードは指定できません。さらに、このコ マンドはキュー・マネージャーがアクティブでないときに限定して、z/OS コンソールからのみ発行でき ます。
- 5. **REFRESH QMGR TYPE(PROXYSUB)** は、例外的な状況でなければ、ほとんど使用することはありませ ん。 プロキシー・サブスクリプションの再同期を参照してください。
- 6. **REFRESH QMGR TYPE(PROXYSUB)** コマンドの正常終了は、アクションが完了したことは意味しませ ん。 実際に完了しているかどうかを確認するには、分散ネットワークに対する非同期コマンドが終了し たことの確認の REFRESH QMGR TYPE(PROXYSUB) ステップを参照してください。
- 7. CHINIT が稼働していないときに **REFRESH QMGR TYPE(PROXYSUB)** コマンドが z/OS で発行された場合、このコマンドはキューに入れられ、CHINIT が開始した時点で処理されます。
- 8. コマンド REFRESH QMGR TYPE(CONFIGEV) OBJECT(ALL) の実行には、権限レコードも含まれます。

AUTHREC イベントを明示的に指定する場合は、**INCLINT** と **NAME** パラメーターを指定することはでき ません。 **OBJECT**(すべて) を指定すると、**INCLINT** と **NAME** パラメーターは無視されます。

### **REFRESH QMGR のパラメーターの説明**

### **CMDSCOPE**

このパラメーターは z/OS にのみ適用され、キュー・マネージャーがキュー共有グループのメンバーで ある場合のコマンドの実行方法を指定します。

**' '**

コマンドは、コマンドが入力されたキュー・マネージャーで実行されます。 これがデフォルト値で す。

### *qmgr-name*

コマンドは、指定したキュー・マネージャーで実行されます。ただし、そのキュー・マネージャー は、キュー共有グループ内でアクティブである必要があります。

キュー共有グループ環境を使用しており、コマンド・サーバーが使用可能である場合のみ、コマン ドを入力したキュー・マネージャーとは別のキュー・マネージャー名を指定できます。

**\***

コマンドはローカル・キュー・マネージャーで実行され、キュー共有グループ内のすべてのアクテ ィブ・キュー・マネージャーにも渡されます。 これは、キュー共有グループ内のすべてのキュー・ マネージャーでコマンドを入力するのと同じ結果をもたらします。

このパラメーターは、TYPE(EARLY) を指定する場合は無効です。

### <span id="page-908-0"></span>**INCLINT***(integer)*

現在時刻からさかのぼる期間を分単位の値で指定し、その期間 (ALTDATE 属性と ALTTIME 属性で定義 される期間) 内に作成されたオブジェクトまたは変更されたオブジェクトだけを含めるように要求しま す。 この値は、ゼロから 999 999 の範囲でなければなりません。 ゼロの値を指定すると、時間制限が なくなります (これがデフォルトです)。

このパラメーターは、TYPE(CONFIGEV) でのみ有効です。

### **NAME***(generic-object-name)*

指定する名前と一致する名前のオブジェクトだけを含めるように要求します。 末尾のアスタリスク (\*) を使用すると、指定する語幹の後に 0 個以上の文字が続くすべてのオブジェクト名が一致項目になりま す。 アスタリスク (\*) だけを単独で指定すると、すべてのオブジェクトが対象になります (これがデフ ォルトです)。 OBJECT(QMGR) が指定されている場合、NAME は無視されます。

このパラメーターは、TYPE(EARLY) を指定する場合は無効です。

### **OBJECT***(objtype)*

指定したタイプのオブジェクトだけを含めるように要求します。 (QL のような、オブジェクト・タイプ の同義語も指定できます。) デフォルトは ALL で、すべてのタイプのオブジェクトを含めます。

このパラメーターは、TYPE(CONFIGEV) でのみ有効です。

### **タイプ**

これは必須です。 値は次のとおりです。

### **CONFIGEV**

キュー・マネージャーが、OBJECT、NAME、および INCLINT パラメーターで指定された選択基準 と一致するすべてのオブジェクトに構成イベント・メッセージを生成するように要求します。 QSGDISP(QMGR) または QSGDISP(COPY) で定義されている一致オブジェクトは、常に組み込まれ ます。 QSGDISP(GROUP) または QSGDISP(SHARED) で定義されている一致オブジェクトが組み込 まれるのは、コマンドを入力したキュー・マネージャーを対象にしてコマンドを実行する場合に限 られます。

### **EARLY**

キュー・マネージャーのサブシステム機能ルーチン (一般に早期コードという) をリンクパック領域 (LPA) にある対応ルーチンに置き換えることを要求します。

このコマンドを使用する必要があるのは、修理保守として用意されているか、IBM MQ の新しいバ ージョンまたはリリースで用意されている新しいサブシステム機能ルーチンをインストールした 後に限られます。 このコマンドは、新しいルーチンを使用するようにキュー・マネージャーに指示 します。

z/OS ■IBM MQ 早期コード・ルーチンについて詳しくは、 z/OS リンク・リストおよび LPA の更新 を参照してください。

### **EXPIRY**

NAME パラメーターで指定した選択基準に合致するすべてのキューの有効期限が切れたメッセージ を破棄するために、キュー・マネージャーがスキャンを実行することを要求します。 (スキャンは、 EXPRYINT キュー・マネージャー属性の設定に関係なく実行されます。)

### **PROXYSUB**

キュー・マネージャーが、階層内またはパブリッシュ/サブスクライブ・クラスター内の接続先のキ ュー・マネージャーで保持されているプロキシー・サブスクリプションとそれらのキュー・マネー ジャーのために保持されているプロキシー・サブスクリプションの再同期を実行することを要求し ます。

プロキシー・サブスクリプションは、例外的な状況でのみ再同期してください。 プロキシー・サブ スクリプションの再同期を参照してください。

## **REFRESH SECURITY (セキュリティー設定のリフレッシュ)**

セキュリティーの更新を実行するには、MQSC コマンド REFRESH SECURITY を使用します。

## **MQSC コマンドの使用**

MQSC コマンドの使用方法については、 MQSC コマンドを使用した IBM MQ の管理を参照してください。

- [構文図](#page-908-0)
- 2/05 910 ページの『z/OS での REFRESH SECURITY の使用』を参照
- 911 ページの『[REFRESH SECURITY](#page-910-0) の使用上の注意』
- 912 ページの『REFRESH SECURITY [のパラメーターの説明』](#page-911-0)

**同義語**: REF SEC

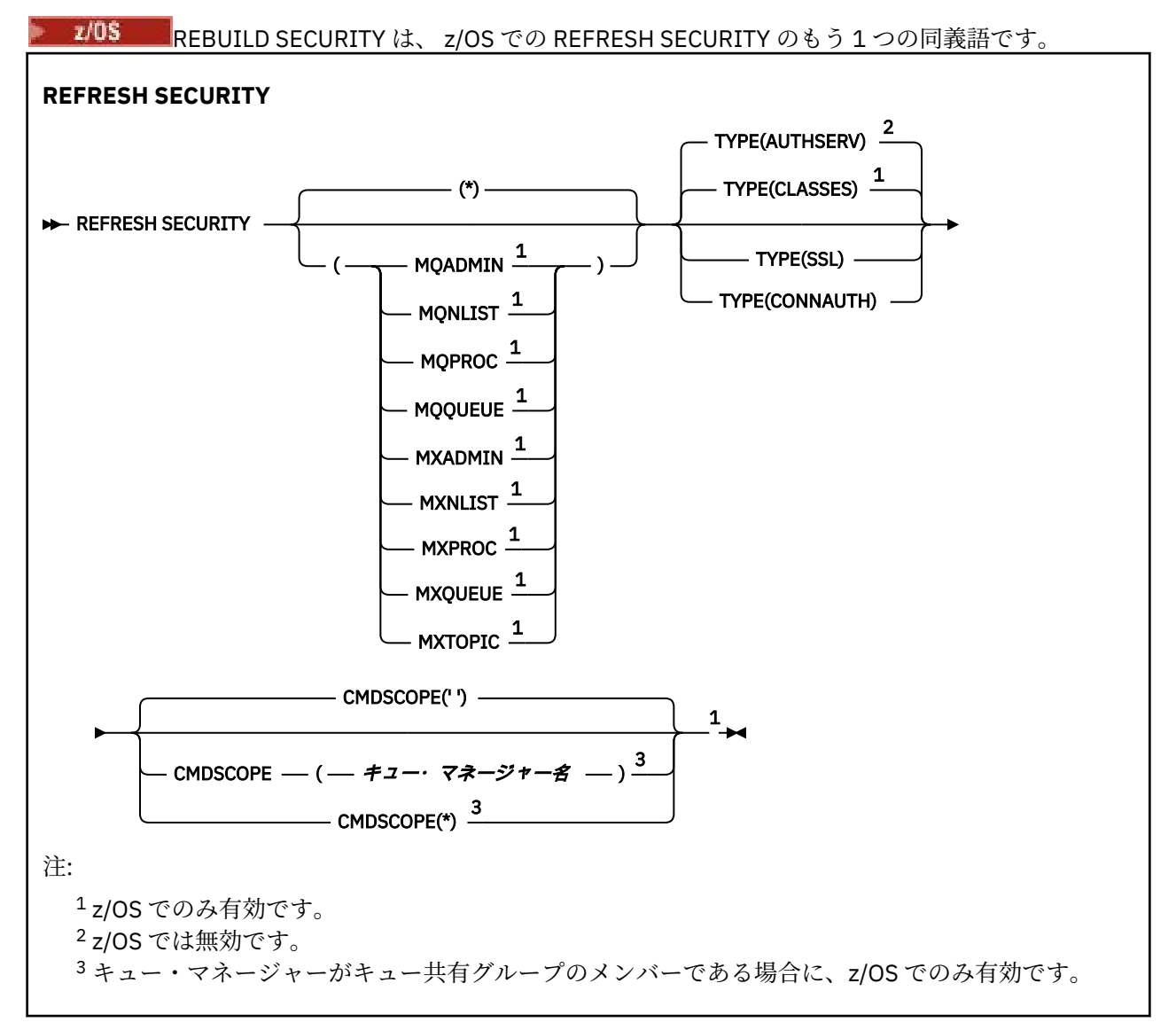

## **z/OS での REFRESH SECURITY の使用**

 $z/0S$ 

REFRESH SECURITY は z/OS で使用できます。 コマンドで使用されたパラメーターに応じて、さまざまな ソースから発行される可能性があります。 この表のシンボルの説明については、 IBM MQ for z/OS で MQSC コマンドおよび PCF コマンドを発行できるソースを参照してください。

<span id="page-910-0"></span>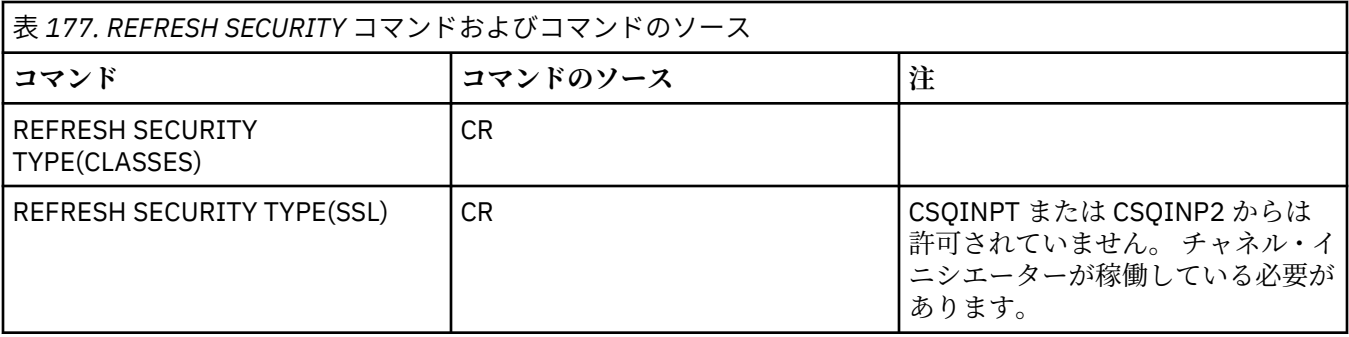

### **REFRESH SECURITY の使用上の注意**

REFRESH SECURITY TYPE(SSL) MQSC コマンドを発行すると、稼働中のすべての TLS チャネルが停止し、 再始動します。 TLS チャネルがシャットダウンするまでに時間がかかる場合がありますが、これは、リフ レッシュ操作の完了に時間がかかることを意味します。 TLS リフレッシュの完了には 10 分 <mark>する 7/05</mark> (z/OS の場合は 1 分) の制限時間があるため、コマンドが終了するまでに最大で 10 分かかる可能性があり ます。 これにより、リフレッシュ操作が「フリーズ」したように見える場合があります。 すべてのチャネ ルが停止する前にタイムアウトを超過すると、リフレッシュ操作は AMQ9710 の MQSC エラー・メッセー ジまたは PCF エラー MQRCCF\_COMMAND\_FAILED で失敗します。 これは、以下の条件が当てはまる場合 に発生する可能性があります。

- リフレッシュ・コマンドの起動時に、キュー・マネージャーで同時実行中の TLS チャネルが多すぎる場 合
- チャネルが大量のメッセージを処理中の場合

これらの条件下でリフレッシュが失敗した場合は、キュー・マネージャーのビジー状態が緩和されてから 再試行してください。 多くのチャネルが実行中の場合は、いくつかのチャネルを手動で停止してから、 REFRESH コマンドを起動することもできます。

TYPE(SSL) を使用する場合:

- 1. z/OS では、コマンド・サーバーおよびチャネル・イニシエーターが稼働している必要があ ります。
- 2. z/OS では、IBM MQ が、以下の 1 つまたは複数の理由により、リフレッシュが必要かどう かを判断します。
	- 鍵リポジトリーの内容が変更された
	- 証明書失効リストで使用する LDAP サーバーの場所が変更された
	- 鍵リポジトリーの場所が変更された

リフレッシュが不要な場合は、コマンドが正常に完了し、チャネルへの影響はありません。

- 3. Multi マルチプラットフォーム では、セキュリティー・リフレッシュが必要かどうかに関係な く、このコマンドによりすべての TLS チャネルが更新されます。
- 4. リフレッシュを実行すると、コマンドは現在実行されているすべての TLS チャネルを次の方法で更新し ます。
	- TLS を使用する、送信側、サーバー、およびクラスター送信側チャネルは、現行のバッチ処理を完了 できます。 通常は次に、TLS 鍵リポジトリーのリフレッシュされたビューを使用して、再び TLS ハン ドシェークを実行します。 ただし、サーバー定義に CONNAME パラメーターがないリクエスター・サ ーバー・チャネルは、手動で再始動する必要があります。
	- TLS を使用する AMQP チャネルが再始動し、現在接続されているクライアントは強制的に切断されま す。 クライアントは amqp:connection:forced AMQP エラー・メッセージを受け取ります。
	- TLS を使用する他のすべてのチャネル・タイプは、STOP CHANNEL MODE(FORCE) STATUS(INACTIVE) コマンドによって停止します。 停止したメッセージ・チャネルのパートナー側で再試行の値が定義さ れている場合は、チャネル再試行が発生し、TLS 鍵リポジトリーの内容、証明書失効リストで使用す る LDAP サーバーの場所、鍵リポジトリーの場所のリフレッシュ後のビューによって新しい TLS ハン

ドシェークが実行されます。 サーバー接続チャネルの場合は、クライアント・アプリケーションがキ ュー・マネージャーへの接続を失い、継続するために再接続が必要になります。

<span id="page-911-0"></span>■ Z/US TYPE(CLASSES)を使用する場合:

- MQADMIN、MQNLIST、MQPROC、および MQQUEUE のクラスは、大文字で定義されたプロファイルの みを保持できます。
- MXADMIN、MXNLIST、MXPROC、および MQXUEUE のクラスは、大/小文字混合で定義されたプロファ イルを保持できます。
- クラス MXTOPIC は、大文字または大/小文字混合のどちらのクラスを使用してもリフレッシュできます。 これは大/小文字混合のクラスですが、これはどちらのグループのクラスとも一緒にアクティブであるこ とが可能な、唯一の大/小文字混合クラスです。
- MQCMD および MQCONN クラスは指定不可です。REFRESH SECURITY CLASS(\*) と指定しても含められ ません。

MQCMD および MQCONN クラスのセキュリティー情報は、キュー・マネージャーにキャッシュされませ ん。 詳しくは、z/OS でキュー・マネージャーのセキュリティーをリフレッシュする操作を参照してくだ さい。

**注 :**

1. システムが使用するクラスを大文字のみのサポートから大/小文字混合サポートへ変更できる唯一の方 法は、REFRESH SECURITY(\*) TYPE(CLASSES) 操作を実行することです。

これを行うには、キュー・マネージャー属性 SCYCASE が UPPER または MIXED のどちらに設定されて いるかを検査します。

- 2. REFRESH SECURITY(\*) TYPE(CLASSES) 操作を実行する前に、該当するクラスに必要なすべてのプ ロファイルをコピーまたは定義したことを必ず確認してください。
- 3. 個々のクラスのリフレッシュは、現在使用されているクラスが同じタイプのクラスである場合にのみ許 可されます。 例えば、MQPROC が使用中である場合、MQPROC のリフレッシュは発行できますが、 MXPROC のリフレッシュはできません。

## **REFRESH SECURITY のパラメーターの説明**

コマンド修飾子により、特定の TYPE 値について、より厳密な動作を指示することができます。 次の中か ら選択します。

**\***

指定したタイプのフル・リフレッシュが実行されます。 **z/OS 2/OS で**は、これがデフォルト値 です。

## **MOADMIN**

TYPE が CLASSES の場合にのみ有効です。 管理タイプ・リソースをリフレッシュすることを指定しま す。 z/OS でのみ有効です。

**注 :** このクラスをリフレッシュするときに、他のいずれかのクラスに関するセキュリティー・スイッチ が変更されていることが検出されると、そのクラスのリフレッシュも実行されます。

## **MONLIST**

TYPE が CLASSES の場合にのみ有効です。 名前リスト・リソースをリフレッシュすることを指定しま す。 z/OS でのみ有効です。

## **MOPROC**

TYPE が CLASSES の場合にのみ有効です。 処理リソースをリフレッシュすることを指定します。 z/OS でのみ有効です。

## **MOQUEUE**

TYPE が CLASSES の場合にのみ有効です。 キュー・リソースをリフレッシュすることを指定します。 z/OS でのみ有効です。

## **MXADMIN**

TYPE が CLASSES の場合にのみ有効です。 管理タイプ・リソースをリフレッシュすることを指定しま す。 z/OS でのみ有効です。

**注 :** このクラスをリフレッシュするときに、他のいずれかのクラスに関するセキュリティー・スイッチ が変更されていることが検出されると、そのクラスのリフレッシュも実行されます。

## **MXNLIST**

TYPE が CLASSES の場合にのみ有効です。 名前リスト・リソースをリフレッシュすることを指定しま す。 z/OS でのみ有効です。

## **MXPROC**

TYPE が CLASSES の場合にのみ有効です。 処理リソースをリフレッシュすることを指定します。 z/OS でのみ有効です。

# **MXQUEUE**

TYPE が CLASSES の場合にのみ有効です。 キュー・リソースをリフレッシュすることを指定します。 z/OS でのみ有効です。

# **MXTOPIC**

TYPE が CLASSES の場合にのみ有効です。 トピック・リソースをリフレッシュすることを指定します。 z/OS でのみ有効です。

## **CMDSCOPE**

このパラメーターは z/OS にのみ適用され、キュー・マネージャーがキュー共有グループのメンバーで ある場合のコマンドの実行方法を指定します。

**' '**

コマンドは、コマンドが入力されたキュー・マネージャーで実行されます。 2005 × 2/OS 以 外のシステムでは、これがデフォルト値です。

### *qmgr-name*

コマンドは、指定したキュー・マネージャーで実行されます。ただし、そのキュー・マネージャー は、キュー共有グループ内でアクティブである必要があります。

キュー共有グループ環境を使用しており、コマンド・サーバーが使用可能である場合のみ、コマン ドを入力したキュー・マネージャーとは別のキュー・マネージャー名を指定できます。

**\***

コマンドはローカル・キュー・マネージャーで実行され、キュー共有グループ内のすべてのアクテ ィブ・キュー・マネージャーにも渡されます。 これは、キュー共有グループ内のすべてのキュー・ マネージャーでコマンドを入力するのと同じ結果をもたらします。

#### **タイプ**

実行するリフレッシュのタイプを指定します。

## **AUTHSERV**

許可サービス・コンポーネントによって内部で保持される許可のリストをリフレッシュします。

これがデフォルト値です。

# **CLASSES**

IBM MQ ストレージ内 ESM (外部セキュリティー・マネージャー、例えば RACF) プロファイルを更 新します。 要求されたリソースのストレージ内プロファイルがいったん削除され、リソースのセキ ュリティー検査が行われ、新しい項目が作成されます。このあと、ユーザーが次にアクセスを要求 すると、その要求は妥当と見なされます。

セキュリティー・リフレッシュの実行対象となる特定のリソース・クラスを選択できます。

デフォルトに指定されている z/OS でのみ有効です。

### **CONNAUTH**

接続認証の構成のキャッシュ・ビューを最新表示します。

接続認証構成は、以下のリソースで構成されます。

- キュー・マネージャーの **CONNAUTH** 属性によって参照される AUTHINFO オブジェクト。
- V 9.3.4 ▶ Linux AlX and Lini ファイルの **AuthToken** スタンザ内の認証トー クンの構成。
- . V9.3.4 Linux AlX 認証トークンの検証に使用される証明書と対称鍵を含 む鍵ストア。 この鍵ストアは、 **AuthToken** スタンザの **KeyStore** 属性によって参照されます。

キュー・マネージャーがこれらのリソースに対する変更を認識する前に、構成をリフレッシュする 必要があります。

**Multi マルチプラッ<u>トフォーム</u> では、これは AUTHSERV の同義語です。** 

詳しくは、接続認証を参照してください。

**SSL**

Secure Sockets Layer (Transport Layer Security) 鍵リポジトリーのキャッシュされたビューをリフ レッシュし、コマンドが正常に完了したときに更新が有効になるのを許可します。 他にも、次の場 所がリフレッシュされます。

- 証明書失効リストで使用される LDAP サーバー
- 鍵リポジトリー

IBM MQ で指定されている暗号ハードウェア・パラメーターも対象になります。

CHLAUTH をリフレッシュするには、906 ページの『REFRESH QMGR ([キュー・マネージャーのリフレッシ](#page-905-0) [ュ](#page-905-0))』 コマンドを使用します。

### **関連タスク**

<mark>z/0S z</mark>/OS でキュー・マネージ<u>ャーのセキュリティーをリフレッシュする操作</u>

## **z/OS での RESET CFSTRUCT (CF アプリケーション構造のリセット)**

特定のアプリケーション構造の状況を変更するには、MQSC コマンド RESET CFSTRUCT を使用します。

### **z/OS での MQSC コマンドの使用**

z/OS での MQSC コマンドの使用方法については、 IBM MQ for z/OS で MQSC コマンドおよび PCF コマン ドを発行できるソースを参照してください。

このコマンドは、ソース CR から実行できます。ソースのシンボルの説明については、 IBM MQ for z/OS で MQSC コマンドおよび PCF コマンドを発行できるソースを参照してください。

- 構文図
- 914 ページの『注:』
- 915 ページの『RESET CFSTRUCT [のパラメーターの説明』](#page-914-0)

### **同義語**: なし

### **RESET CFSTRUCT**

**RESET CFSTRUCT (structure-name) ACTION(FAIL)**  $\rightarrow$ 

## **注:**

1. キュー・マネージャーがキュー共有グループのメンバーである場合にのみ有効です。

2. RESET CFSTRUCT には、ストラクチャーが CFLEVEL(5) で定義されている必要があります。

## <span id="page-914-0"></span>**RESET CFSTRUCT のパラメーターの説明**

### **CFSTRUCT(***structure-name***)**

リセットするカップリング・ファシリティー・アプリケーション構造の名前を指定します。

### **ACTION(FAIL)**

構造の障害をシミュレートして、アプリケーション構造の状況を FAILED に設定する場合、このキーワ ードを指定します。

**注 :** 構造体に障害が発生すると、構造に保管されている非持続メッセージはすべて削除され、リカバリ ーが完了するまで構造体は使用不可になります。 構造リカバリーの完了には時間がかかる場合があり ます。 そのため、このアクションは、強制的に構造体を再割り振りしてリカバリーすることによって、 構造体の問題を解決できる状況でのみ使用してください。

## **RESET CHANNEL (チャネルのメッセージ・シーケンス番号のリセット)**

MQSC コマンド **RESET CHANNEL** は、 IBM MQ チャネルのメッセージ・シーケンス番号をリセットするた めに使用します。オプションで、チャネルの次回開始時に使用するシーケンス番号を指定することもでき ます。 このコマンドは通常、シーケンス番号エラーのためにチャネルを開始できないメッセージ AMQ9526E を受信した場合に使用されます。

## **MQSC コマンドの使用**

MQSC コマンドの使用方法については、 MQSC コマンドを使用した IBM MQ の管理を参照してください。

■ 2/08 ■ このコマンドは、ソース CR から実行できます。ソースのシンボルの説明については、 IBM MQ for z/OS で MQSC コマンドおよび PCF コマンドを発行できるソースを参照してください。

- 構文図
- 915 ページの『使用上の注意』
- 916 ページの『RESET CHANNEL [のパラメーターの説明』](#page-915-0)

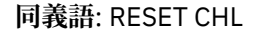

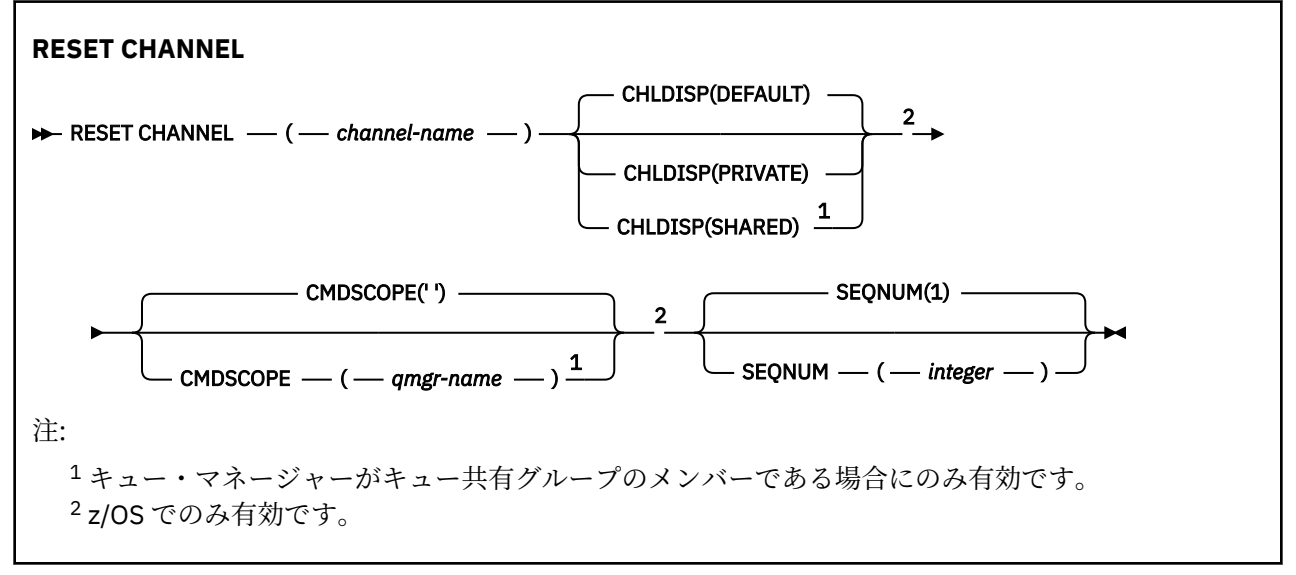

## **使用上の注意**

- 1. z/OS では、コマンド・サーバーおよびチャネル・イニシエーターが稼働している必要があ ります。
- 2. このコマンドは、SVRCONN チャネルおよび CLNTCONN チャネル以外のすべてのタイプのチャネルに実 行できます (自動的に定義されたチャネルも含みます)。 ただし、送信側チャネルまたはサーバー・チャ ネルにこのコマンドを発行すると、コマンド発行側の値がリセットされるだけでなく、反対側 (受信側

<span id="page-915-0"></span>チャネルまたはリクエスター・チャネル) の値も、このチャネルが次に開始 (必要であれば、その後再同 期化) される時と同じ値にリセットされます。 クラスター送信側チャネルでこのコマンドを発行する と、チャネルのどちらかの側でメッセージのシーケンス番号がリセットされます。 ただし、シーケンス 番号はクラスタリング・チャネルで検査されないので、重要ではありません。

- 3. このコマンドが受信側チャネル、要求側チャネル、またはクラスター受信側チャネルに実行された場合 は、反対側の値が同様にリセットされることはありません。この処理が必要な場合は、別個に実行する 必要があります。
- 4. 同じ名前のローカル定義チャネルと、自動定義クラスター送信側チャネルの両方がある場合は、このコ マンドはローカル定義チャネルに適用されます。 ローカル定義チャネルは存在しないけれども、複数の 自動定義クラスター送信側チャネルが存在する場合、このコマンドは、ローカル・キュー・マネージャ ーのリポジトリーに最後に追加されたチャネルに適用されます。
- 5. メッセージが非持続メッセージであり、**RESET CHANNEL** コマンドが送信側チャネルに対して発行され た場合、リセット・データが送信され、チャネルが開始されるたびにフローします。

## **RESET CHANNEL のパラメーターの説明**

### *(channel-name)*

リセットするチャネルの名前。 これは必須です。

### **Z/US CHLDISP**

このパラメーターは z/OS にのみ適用され、次の値をとることができます。

- デフォルト
- PRIVATE
- SHARED

このパラメーターを省略した場合は、DEFAULT 値が適用されます。 これは、チャネル・オブジェクト のデフォルトのチャネル属性指定属性 **DEFCDISP** から得られます。

**CMDSCOPE** パラメーターの種々の値と併せて、このパラメーターは以下の 2 つのタイプのチャネルを制 御します。

### **SHARED**

受信側チャネルがキュー共有グループ向けのインバウンド伝送に応答して開始された場合、これは 共有です。

送信側チャネルの伝送キューの属性指定が SHARED の場合、送信側チャネルは共用です。

### **PRIVATE**

受信側チャネルがキュー・マネージャー向けのインバウンド伝送に応答して開始された場合、これ は専用です。

送信側チャネルの伝送キューの属性指定が SHARED 以外の場合、これは専用です。

**注 :** この属性指定は、チャネル定義のキュー共有グループの属性指定により設定された属性指定とは関 係あり**ません**。

**CHLDISP** パラメーターと **CMDSCOPE** パラメーターの組み合わせによって、どのキュー・マネージャー からチャネルを操作するかを制御することもできます。 指定できるオプションは次のとおりです。

• コマンドが発行されるローカル・キュー・マネージャー。

• グループ内の別の指定されたキュー・マネージャー。

**CHLDISP** と **CMDSCOPE** の種々の組み合わせについては、以下の表に要約されています。

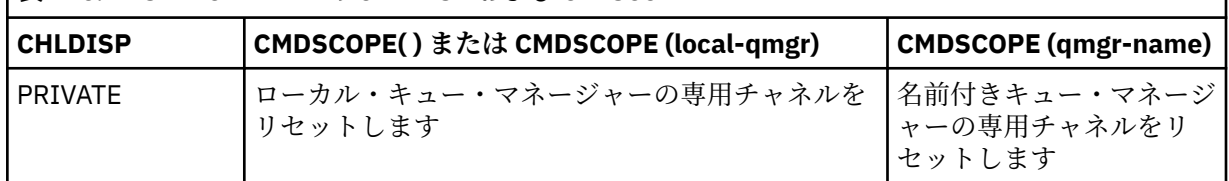

### 表 *178. RESET CHANNEL* の *CHLDISP* および *CMDSCOPE*

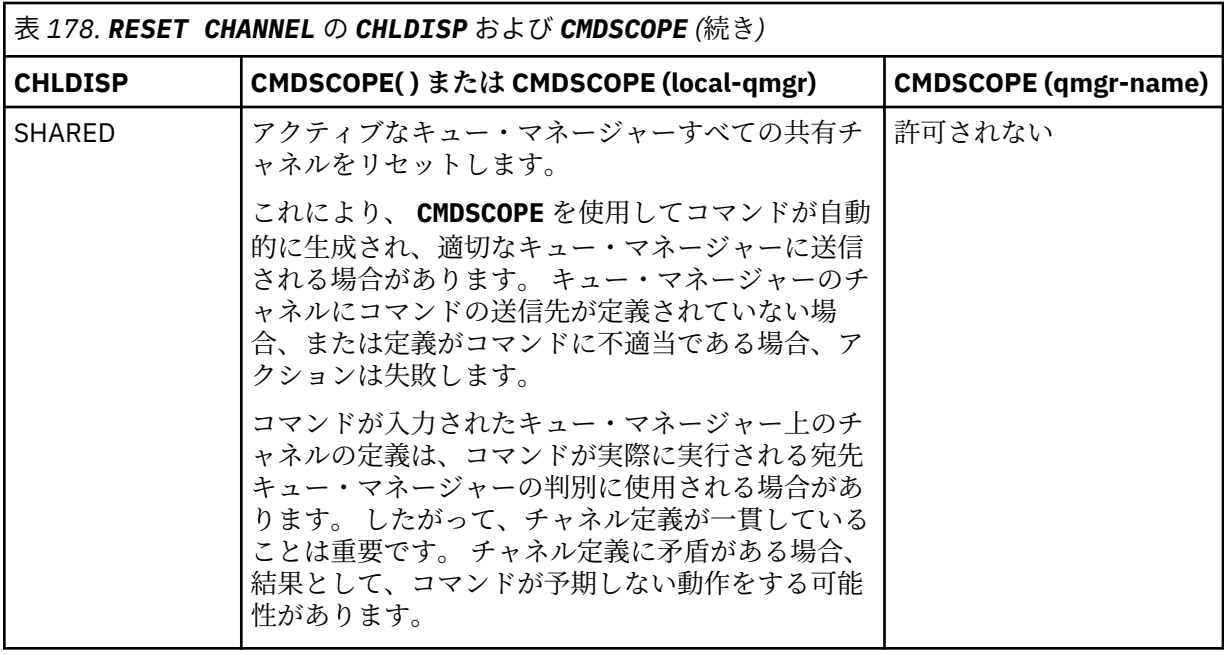

## **Z/US** CMDSCOPE

このパラメーターは z/OS にのみ適用され、キュー・マネージャーがキュー共有グループのメンバーで ある場合のコマンドの実行方法を指定します。

**CHLDISP** を SHARED に設定する場合、**CMDSCOPE** はブランク、つまりローカル・キュー・マネージャ ーにしなければなりません。

 $\mathbf{r}$ 

コマンドは、コマンドが入力されたキュー・マネージャーで実行されます。 これがデフォルト値で す。

### *qmgr-name*

コマンドは、指定したキュー・マネージャーで実行されます。ただし、そのキュー・マネージャー は、キュー共有グループ内でアクティブである必要があります。

キュー共有グループ環境を使用している場合で、かつコマンド・サーバーが使用可能な場合に限 り、キュー・マネージャー名を指定することができます。

### **SEQNUM(***integer***)**

新しいメッセージ順序番号。1 から 999 999 999 の範囲内でなければなりません。 これはオプション です。

### **関連タスク**

チャネルが実行を拒否する問題のトラブルシューティング

## **RESET CLUSTER (クラスターのリセット)**

クラスターに対して特殊な操作を行うには、MQSC コマンド **RESET CLUSTER** を使用します。

### **MQSC コマンドの使用**

MQSC コマンドの使用方法については、 MQSC コマンドを使用した IBM MQ の管理を参照してください。

<mark>■ 2/08 ■</mark>このコマンドは、ソース CR から実行できます。ソースのシンボルの説明については、 <u>IBM</u> MQ for z/OS で MQSC コマンドおよび PCF コマンドを発行できるソースを参照してください。

- 構文図
- 918 ページの『RESET CLUSTER [の使用上の注意』](#page-917-0)
- 918 ページの『RESET CLUSTER [のパラメーターの説明』](#page-917-0)

<span id="page-917-0"></span>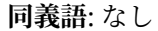

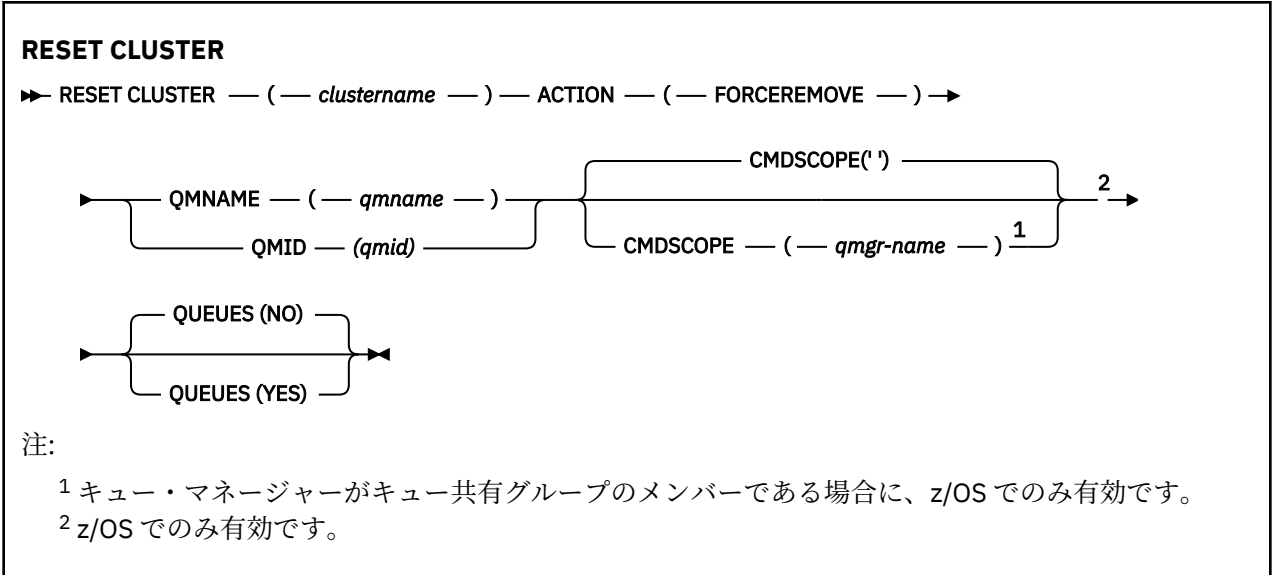

## **RESET CLUSTER の使用上の注意**

- Z/OS では、チャネル・イニシエーターが開始されていないと、このコマンドは失敗します。
- <mark>- #45 z/OS</mark> では、すべてのエラーは、チャネル・イニシエーターが稼働しているシステムのコン ソールに報告され、コマンドが発行されたシステムには報告されません。
- あいまいさを避けるためには、QMNAME よりも QMID を使用するほうをお勧めします。 キュー・マネー ジャー ID は、DISPLAY QMGR や DISPLAY CLUSQMGR などのコマンドによって確認できます。

QMNAME を使用する場合、同じ名前を持つキュー・マネージャーがクラスター内に複数あると、コマン ドは動作しません。

- オブジェクトや変数の名前 (QMID など) に、IBM MQ オブジェクトの命名規則のリストに含まれていない 文字を使用する場合は、名前を引用符で囲む必要があります。
- このコマンドを使用してクラスターから除去したキュー・マネージャーは、**REFRESH CLUSTER** コマン ドを実行することで、クラスターに再結合できます。 ただし、**REFRESH CLUSTER** コマンドを発行して から 10 秒間は、クラスターの再結合を試行してもリポジトリーは それらを無視するため、**RESET CLUSTER** コマンドは 10 秒以上間隔をあけてから発行してください。キュー・マネージャーがパブリッ シュ/サブスクライブ・クラスター内にある場合は、必要なプロキシー・サブスクリプションをすべて復 元する必要があります。 パブリッシュ/サブスクライブ・クラスターでの REFRESH CLUSTER についての 考慮事項を参照してください。

**注 :** 大規模クラスターでは、処理中のクラスターに **REFRESH CLUSTER** コマンドを使用すると、そのク ラスターに悪影響が及ぶ可能性があります。その後、クラスター・オブジェクトが 27 日間隔で対象のキ ュー・マネージャーすべてに状況の更新を自動的に送信する際にも同様のことが起こり得ます。 大規模 クラスターでのリフレッシュはクラスターのパフォーマンスと可用性に影響を与える可能性があるを参 照してください。

• コマンドが正常に完了しても、アクションが完了したことを意味するわけではありません。 真の完了を 確認するには、分散ネットワークの非同期コマンドが終了したことの確認の RESET CLUSTER ステップを 参照してください。

## **RESET CLUSTER のパラメーターの説明**

### *(clustername)*

リセットの対象となるクラスターの名前。 これは必須です。

### **ACTION(FORCEREMOVE)**

キュー・マネージャーを強制的にクラスターから除去することを要求する。 キュー・マネージャーの 削除後、確実に適正なクリーンアップが行われるようにするために、これが必要な場合があります。

このアクションを要求できるのは、フルリポジトリー・キュー・マネージャーだけです。

## **CMDSCOPE**

このパラメーターは z/OS にのみ適用され、キュー・マネージャーがキュー共有グループのメンバーで ある場合のコマンドの実行方法を指定します。

**' '**

コマンドは、コマンドが入力されたキュー・マネージャーで実行されます。 これがデフォルト値で す。

#### *qmgr-name*

コマンドは、指定したキュー・マネージャーで実行されます。ただし、そのキュー・マネージャー は、キュー共有グループ内でアクティブである必要があります。

キュー共有グループ環境を使用しており、コマンド・サーバーが使用可能である場合のみ、コマン ドを入力したキュー・マネージャーとは別のキュー・マネージャー名を指定できます。

### **QMID(***qmid***)**

強制削除の対象となるキュー・マネージャーの ID。

### **QMNAME(***qmname***)**

強制削除の対象となるキュー・マネージャーの名前。

### **QUEUES**

強制的に除去されたキュー・マネージャーに属していたクラスター・キューを、クラスターから除去す るかどうかを指定します。

**NO**

強制的に除去されたキュー・マネージャーに属していたクラスター・キューは、クラスターから除 去されません。 これはデフォルトです。

### **YES**

強制的に除去されたキュー・マネージャーに属していたクラスター・キューは、クラスター・キュ ー・マネージャーそのものと一緒にクラスターから除去されます。 クラスター内でクラスター・キ ュー・マネージャーが見えない場合にも、クラスター・キューは除去されます。それはおそらく、 QUEUES オプションなしで以前に強制除去されているからです。

 $\approx$  z/OS z/OS では、**N** と **Y** を **NO** と **YES** の同義語として使用できます。

### **関連資料**

RESET CLUSTER: クラスターからキュー・マネージャーを強制的に除去する

### **RESET QMGR (キュー・マネージャーのリセット)**

MQSC コマンド RESET QMGR は、バックアップおよびリカバリー手順の一部として使用されます。

### **MQSC コマンドの使用**

MQSC コマンドの使用方法については、 MQSC コマンドを使用した IBM MQ の管理を参照してください。

<mark>■ 1/05 ■</mark>このコマンドは、ソース 2CR から実行できます。ソースのシンボルの説明については、 <u>IBM</u> MQ for z/OS で MQSC コマンドおよび PCF コマンドを発行できるソースを参照してください。

**TYPE(ARCHLOG)** オプションを使用して、指定されたログ・エクステントまでのすべてのロ グ・エクステントがアーカイブされたことをキュー・マネージャーに通知します。 ログ管理タイプが ARCHIVE でない場合、このコマンドは失敗します。 **TYPE(REDUCELOG)** オプションを使用して、ログ・エ クステントが不要になった場合に、キュー・マネージャーがログ・エクステントの数を減らすように要求 します。

• 構文図

• 920 ページの『RESET QMGR [の使用上の注意』](#page-919-0)

<span id="page-919-0"></span>• 921 ページの『RESET QMGR [のパラメーターの説明』](#page-920-0)

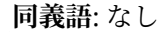

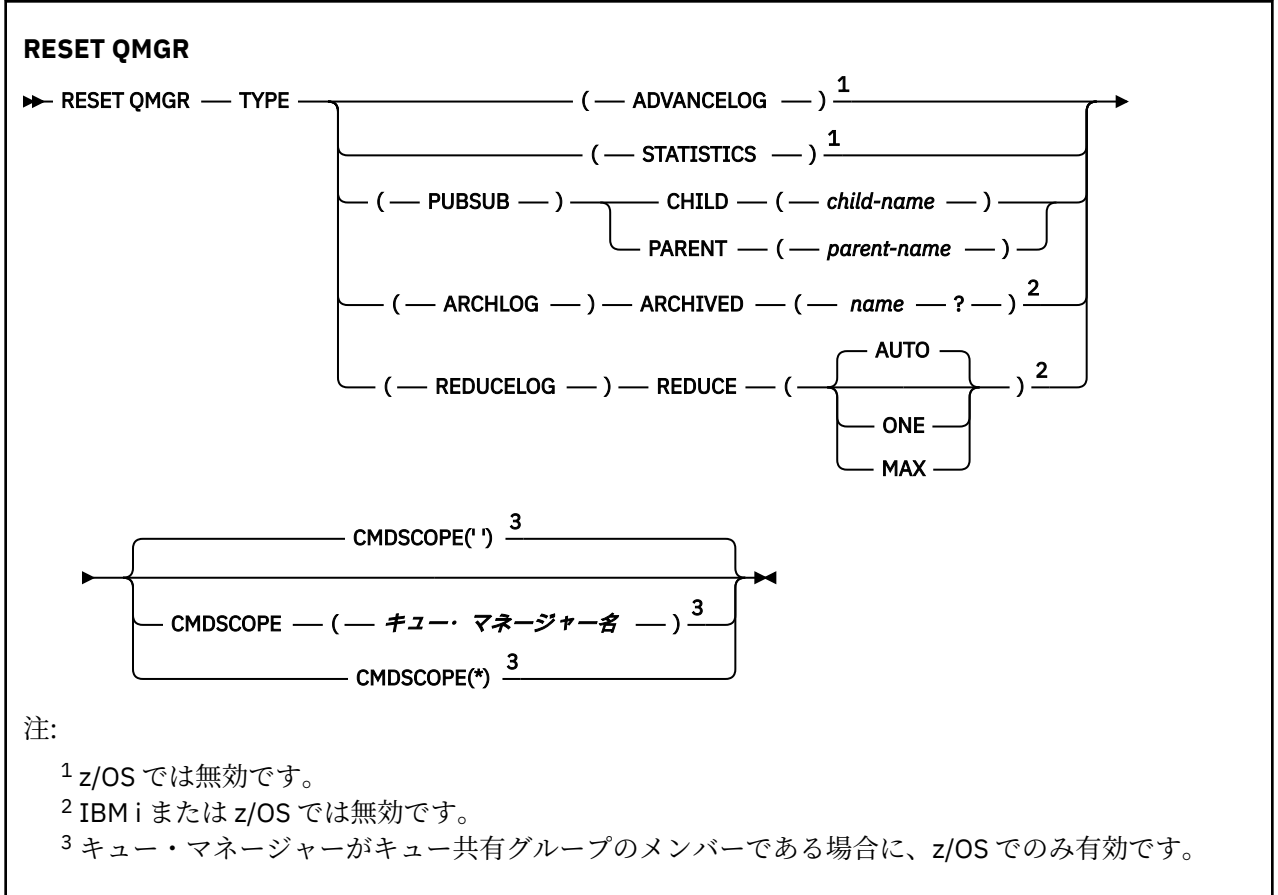

## **RESET QMGR の使用上の注意**

- このコマンドを使用して、キュー・マネージャーが新規ログ・エクステントへの書き込みを開始し、前の ログ・エクステントをバックアップに使用できるようすることを要求します。 バックアップ・キュー・ マネージャーの更新を参照してください。 あるいは、このコマンドを使用して、キュー・マネージャー が現在の統計収集期間を終了し、収集した統計を書き込むように要求できます。 このコマンドを使用し て、このキュー・マネージャーが階層接続内で親または子のいずれかとして指定されているパブリッシ ュ/サブスクライブ階層接続を強制的に除去することもできます。
- リカバリー・ログを拡張するとキュー・マネージャーのアクティブ・ログの容量が不足することになる場 合、キュー・マネージャーは、リカバリー・ログの拡張要求を拒否することがあります。
- 例外的な状況でない限り、**RESET QMGR** TYPE(PUBSUB) を使用することはないと考えられます。 通常、 子キュー・マネージャーは、**ALTER QMGR** PARENT(' ') を使用して階層接続を除去します。
- キュー・マネージャーが通信できなくなった子キュー・マネージャーまたは親キュー・マネージャーから 切断する必要がある場合は、キュー・マネージャーから **RESET QMGR** TYPE (PUBSUB) コマンドを発行 する必要があります。 このコマンドを使用した場合、取り消された接続について、リモート・キュー・ マネージャーに通知されることはありません。 そのため、リモート・キュー・マネージャーで **ALTER QMGR** PARENT ('') コマンドを発行することが必要になる場合があります。 子キュー・マネージャーを手 動で切断しない場合は、子キュー・マネージャーは強制的に切断され、親の状況は REFUSED に設定され ます。
- 親の関係をリセットする場合には、**ALTER QMGR** PARENT(' ') コマンドを発行してください。そうでない 場合、後でキュー・マネージャーのパブリッシュ/サブスクライブ機能が有効にされたときに、キュー・ マネージャーは接続を再確立しようとします。
- <span id="page-920-0"></span>• **RESET QMGR** TYPE(PUBSUB) コマンドの正常終了は、アクションが完了したことを意味しません。 実際 に完了しているかどうかを確認するには、分散ネットワークに対する非同期コマンドが終了したことの確 認の RESET QMGR TYPE(PUBSUB) ステップを参照してください。
- **ADVANCELOG**、**STATISTICS**、**PUBSUB**、**ARCHLOG**、または **REDUCELOG** のいずれか 1 つのみを指定する 必要があります。

## **TYPE(ARCHLOG) の使用上の注意**

 $\blacktriangleright$  Multi  $\blacktriangleright$ 

このオプションを使用するには、キュー・マネージャー・オブジェクトに対する変更権限が必要です。

ログ・エクステントが認識されない場合、または現行ログである場合、このコマンドは失敗します。

ログ・エクステントがアーカイブされたことを通知する企業独自のプログラムが何らかの理由で動作せず に、ログ・エクステントでディスクがいっぱいになった場合、管理者はこのコマンドを使用できます。

独自のアーカイブ・プロセスから渡すべき、既にアーカイブされたエクステントの名前を、自分で調べる 必要があります。

### **TYPE(REDUCELOG) の使用上の注意**

### $\blacktriangleright$  Multi

このオプションを使用するには、キュー・マネージャー・オブジェクトに対する変更権限が必要です。

通常の状況では、このコマンドは必要ありません。 一般に、ログ・ファイルの自動管理を使用する場合は、 必要に応じたログ・エクステント数の削減はキュー・マネージャーに任せる必要があります。

循環ロギングの場合、このオプションを使用して、アクティブではない 2 次ログ・エクステントを削除で きます。 2 次ログ・エクステントの増加は、通常は、ディスク使用量の増加によって気付きます。多くの 場合、過去の特定の問題が原因です。

**注 :** 循環ロギングの場合は、このコマンドでログ・エクステントの数を必要な数まですぐには減らせないこ とがあります。 その場合、コマンドは戻され、後で非同期的に削減が実行されます。

リニア・ロギングの場合は、リカバリーに必要でないログ・エクステント (なおかつ、アーカイブ・ログ管 理を使用している場合は、アーカイブ済みのもの) が削除されます。これは、DISPLAY QMSTATUS コマン ドの [REUSESZ](#page-803-0) の値が高いことから確認できます。

このコマンドは、ログ・エクステントの数を著しく増加させる特定のイベントが発生した後にのみ、実行 してください。

選択された数のエクステントが削除されるまで、コマンドはブロックされます。 削除されたエクステント の数はコマンドから戻されませんが、キュー・マネージャーのエラー・ログ・メッセージが書き込まれて、 どのような処理が行われたかが示されます。

### **RESET QMGR のパラメーターの説明**

**タイプ**

### **ADVANCELOG**

キュー・マネージャーが新規ログ・エクステントへの書き込みを開始し、 前のログ・エクステント をバックアップに使用できるようにすることを要求します。 バックアップ・キュー・マネージャー の更新を参照してください。 このコマンドは、キュー・マネージャーがリニア・ロギングを使用す るように構成されている場合にのみ受け入れられます。

## **Multi ARCHLOG**

### **ARCHIVED (** *name* **)**

このエクステント、および論理的にそれより前のすべてのエクステントがアーカイブされたこ とを、キュー・マネージャーに通知します。

エクステント名は、S0000001.LOG や IBM i の AMQA000001 などです。

### <span id="page-921-0"></span>**PUBSUB**

指定されたパブリッシュ/サブスクライブ階層接続をキュー・マネージャーが取り消すことを要求し ます。 この値には、CHILD 属性または PARENT 属性のうちの 1 つが指定されている必要がありま す。

### **CHILD**

階層接続が強制的に取り消される子キュー・マネージャーの名前。 この属性は、TYPE(PUBSUB) と共にのみ使用されます。 これを PARENT と共に使用することはできません。

### **PARENT**

階層接続が強制的に取り消される親キュー・マネージャーの名前。 この属性は、TYPE(PUBSUB) と共にのみ使用されます。 これを CHILD と共に使用することはできません。

## **Multi REDUCELOG**

#### **REDUCE**

アクティブではないログ・エクステントや余分なログ・エクステントの数を減らすようにキュ ー・マネージャーに要求し、ログ・エクステントの削減方法を指示します。

以下のいずれかを値にすることができます。

#### **AUTO**

キュー・マネージャーが選択した量のログ・エクステントを削減します。

### **ONE**

ログ・エクステントを 1 つ削減します (可能な場合)。

#### **MAX**

可能な限り多くのログ・エクステントを削減します。

### **STATISTICS**

キュー・マネージャーが現在の統計収集期間を終了し、収集した統計を書き込むように要求しま す。

## **Z/OS** CMDSCOPE

このパラメーターは z/OS にのみ適用され、キュー・マネージャーがキュー共有グループのメンバーで ある場合のコマンドの実行方法を指定します。

CMDSCOPE はブランクにする必要があります。ただし、QSGDISP が GROUP に設定されている場合に は、ローカル・キュー・マネージャーにする必要があります。

**' '**

コマンドは、コマンドが入力されたキュー・マネージャーで実行されます。 この値がデフォルト値 です。

### *qmgr-name*

コマンドは、指定したキュー・マネージャーで実行されます。ただし、そのキュー・マネージャー は、キュー共有グループ内でアクティブである必要があります。

共有キュー環境を使用しており、コマンド・サーバーが使用可能である場合のみ、コマンドが入力 されたキュー・マネージャーとは別のキュー・マネージャー名を指定できます。

**\***

コマンドはローカル・キュー・マネージャーで実行され、キュー共有グループ内のすべてのアクテ ィブ・キュー・マネージャーにも渡されます。 この値を設定すると、キュー共有グループ内のすべ てのキュー・マネージャーでコマンドを入力するのと同じ結果をもたらします。

## <u>▶ 2/0S △ 2/0S での RESET QSTATS (キュー・パフォーマンス・データの報告お</u> **よびリセット)**

キューのパフォーマンス・データを報告した後、そのデータをリセットするには、MQSC コマンド RESET QSTATS を使用します。

## **z/OS での MQSC コマンドの使用**

z/OS での MQSC コマンドの使用方法については、 IBM MQ for z/OS で MQSC コマンドおよび PCF コマン ドを発行できるソースを参照してください。

このコマンドは、ソース 2CR から実行できます。ソースのシンボルの説明については、 IBM MQ for z/OS で MQSC コマンドおよび PCF コマンドを発行できるソースを参照してください。

• [構文図](#page-921-0)

• 923 ページの『RESET QSTATS の使用上の注意』

• 923 ページの『RESET QSTATS のパラメーターの説明』

**同義語**: なし

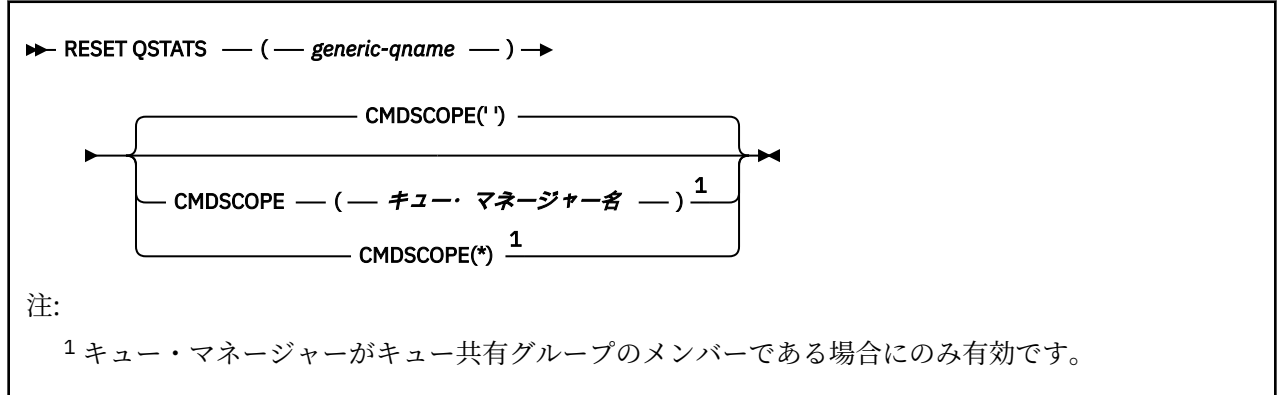

## **RESET QSTATS の使用上の注意**

- 1. *generic q-name* に合致する名前のキューが複数存在する場合は、それらのキューがすべてリセットされ ます。
- 2. このコマンドは、z/OS コンソールまたはそれと同等のコンポーネントからではなく、アプリケーション から実行してください。統計情報が記録されるようにするためです。
- 3. 以下の情報は、すべてのキュー (専用キューと共有キューの両方) について保持されます。 共有キューに ついては、各キュー・マネージャーが情報のコピーを単独で保持します。

### **MSGIN**

メッセージが共有キューに書き込まれるたびに増分します。

### **MSGOUT**

メッセージが共有キューから削除されるたびに増分します。

#### **HIQDEPTH**

このキュー・マネージャーが保持している HIQDEPTH の現行値と、それぞれの PUT 操作でカップリ ング・ファシリティーから取得する新しいキュー項目数との比較に基づいて計算されます。 キュー の項目数は、キューにメッセージを書き込んだりキューからメッセージを取得したりするすべての キュー・マネージャーによって影響を受けます。

情報を取り出して共有キューの完全な統計を取得するには、**CMDSCOPE(\*)** を指定して、キュー共有グ ループ内のすべてのキュー・マネージャーにコマンドをブロードキャストします。

キュー項目数のピーク値は、HIQDEPTH のすべての戻り値のうちの最大値とほぼ等しくなり、MQPUT の合計数は、MSGIN のすべての戻り値の合計とほぼ等しくなり、MQGET の合計数は、MSGOUT のすべ ての戻り値の合計とほぼ等しくなります。

4. キュー・マネージャーの PERFMEV 属性が DISABLED になっていると、このコマンドは失敗します。

### **RESET QSTATS のパラメーターの説明**

### *generic-qname*

リセットするパフォーマンス・データが含まれているローカル・キューの名前。属性指定は、QMGR、 COPY、SHARED のいずれかであり、GROUP ではありません。

語幹の後に後続アスタリスク (\*) を指定した場合、その語幹に 0 個以上の文字が続くすべてのキューに 一致します。 アスタリスク (\*) を単独で指定した場合、すべてのキューが指定されることになります。

パフォーマンス・データは、DISPLAY コマンドから返されるパラメーターと同じ形式で返されます。 以下のようなデータがあります。

### **QSTATS**

キューの名前。

# **LACK THE PUBLIC SCIENCE OF SCIENCE**

キューの属性指定。QMGR、COPY、SHARED のいずれかです。

#### **RESETINT**

統計が最後にリセットされた時点以降の秒数。

#### **HIQDEPTH**

統計が最後にリセットされた時点以降のピーク・キュー項目数。

### **MSGSIN**

統計が最後にリセットされた時点以降、MQPUT 呼び出しと MQPUT1 呼び出しによってキューに追 加されたメッセージの数。

この数には、まだコミットされていない作業単位でキューに追加されたメッセージも含まれます。 ただし、その作業単位が後でバックアウトされたとしても、この数が減ることはありません。 表示 可能な最大値は 999 999 999 です。数がこの値を超える場合は、999 999 999 が表示されます。

#### **MSGSOUT**

統計が最後にリセットされた時点以降、破壊的な (単なる参照用ではない) MQGET 呼び出しによっ てキューから削除されたメッセージの数。

この数には、まだコミットされていない作業単位でキューから削除されたメッセージも含まれま す。ただし、その作業単位が後でバックアウトされたとしても、この数が減ることはありません。 表示可能な最大値は 999 999 999 です。数がこの値を超える場合は、999 999 999 が表示されま す。

### **CMDSCOPE**

このパラメーターは、キュー・マネージャーがキュー共有グループのメンバーである場合に、どのよう にコマンドを実行するのかを指定します。

**' '**

コマンドは、コマンドが入力されたキュー・マネージャーで実行されます。 これがデフォルト値で す。

### *qmgr-name*

コマンドは、指定したキュー・マネージャーで実行されます。ただし、そのキュー・マネージャー は、キュー共有グループ内でアクティブである必要があります。

キュー共有グループ環境を使用しており、コマンド・サーバーが使用可能である場合のみ、コマン ドを入力したキュー・マネージャーとは別のキュー・マネージャー名を指定できます。

**\***

コマンドはローカル・キュー・マネージャーで実行され、キュー共有グループ内のすべてのアクテ ィブ・キュー・マネージャーにも渡されます。 これは、キュー共有グループ内のすべてのキュー・ マネージャーでコマンドを入力するのと同じ結果をもたらします。

## **出力例**

次の例は、z/OS での、コマンドからの出力を示しています。

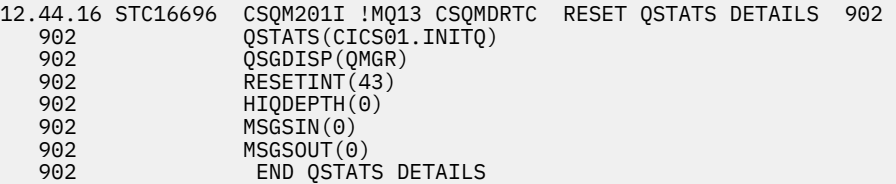

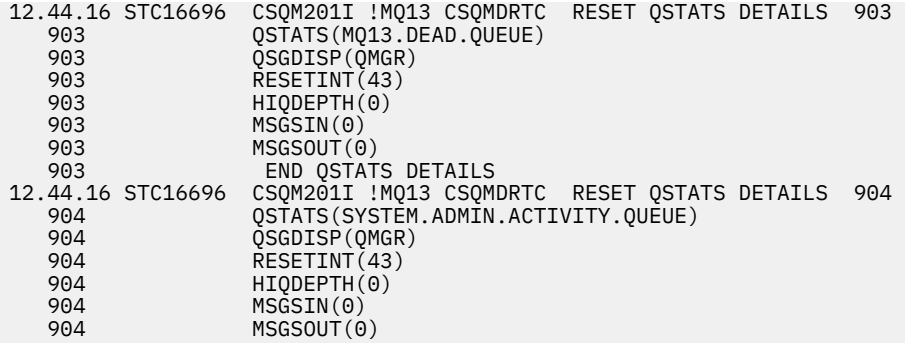

#### **z/OS での RESET SMDS (共有メッセージ・データ・セットのリセット)**  $z/0S$

MQSC コマンド RESET SMDS では、特定のアプリケーション構造に関連する 1 つ以上の共有メッセージ・ データ・セットの可用性情報または状況情報を変更します。

## **z/OS での MQSC コマンドの使用**

z/OS での MQSC コマンドの使用方法については、 IBM MQ for z/OS で MQSC コマンドおよび PCF コマン ドを発行できるソースを参照してください。

このコマンドは、ソース CR から実行できます。ソースのシンボルの説明については、 IBM MQ for z/OS で MQSC コマンドおよび PCF コマンドを発行できるソースを参照してください。

- 構文図
- 925 ページの『RESET SMDS のパラメーターの説明』

**同義語**:

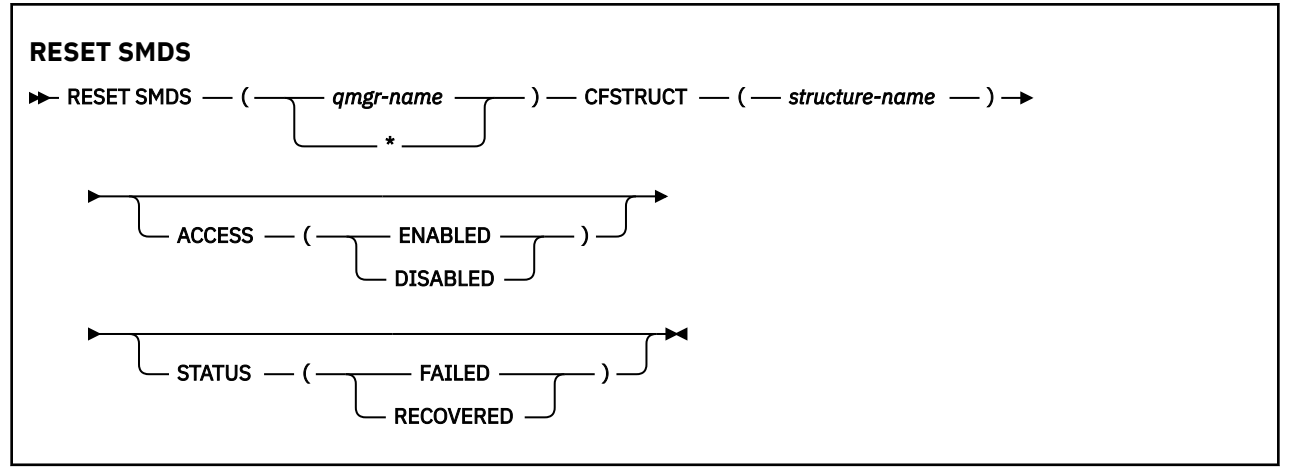

## **RESET SMDS のパラメーターの説明**

このコマンドを使用できるのは、CFSTRUCT 定義で OFFLOAD(SMDS) オプションが現在使用されている場 合に限られます。

### **SMDS(***qmgr-name***|\*)**

共有メッセージ・データ・セットの可用性情報または状況情報を変更するキュー・マネージャーを指定 します。指定する CFSTRUCT に関連するすべてのデータ・セットの情報を変更する場合は、アスタリ スクを使用します。

### **CFSTRUCT(***structure-name***)**

1 つ以上の共有メッセージ・データ・セットの可用性情報または状況情報を変更するカップリング・フ ァシリティー・アプリケーション構造を指定します。

### <span id="page-925-0"></span>**ACCESS( ENABLED|DISABLED )**

このキーワードを使用して共有メッセージ・データ・セットへのアクセスを有効または無効に設定し、 共有メッセージ・データ・セットをグループ内のキュー・マネージャーに対して使用可能または使用不 可にします。

このキーワードが役立つのは、例えば共有メッセージ・データ・セットを別のボリュームに移動する 間、その共有メッセージ・データ・セットを一時的に使用不可にしなければならない場合です。 その 場合、このキーワードを使用してデータ・セットに ACCESS(DISABLED) のマークを付けると、すべて のキュー・マネージャーがこのデータ・セットを正常にクローズして割り振りを解除します。 データ・ セットを使用する準備が整った時点で、ACCESS(ENABLED) のマークを付けると、キュー・マネージャ ーがこのデータ・セットに再びアクセスできるようになります。

### **ENABLED**

以前に無効にされていた共有メッセージ・データ・セットへのアクセスを有効にする場合や、エラ ーによって可用性の状態が ACCESS(SUSPENDED) に設定された後にアクセスを再試行する場合は、 ENABLED パラメーターを使用します。

### **DISABLED**

共有メッセージ・データ・セットへのアクセスが ENABLED に変更されるまで、共有メッセージ・ データ・セットを使用できなくする場合は、DISABLED パラメーターを使用します。 現時点で共有 メッセージ・データ・セットに接続しているキュー・マネージャーは、切断されます。

#### **STATUS(FAILED | RECOVERED)**

このキーワードを使用して、共有メッセージ・データ・セットにリカバリー/修復が必要であることを 指定したり、データ・セットの STATUS を FAILED からリセットしたりします。

データ・セットに修復が必要であることを検出した場合には、このキーワードを使用して、そのデー タ・セットに手動で STATUS(FAILED) のマークを付けることができます。 キュー・マネージャーがデー タ・セットに修復が必要であることを検出した場合、そのデータ・セットには自動的に STATUS(FAILED) のマークが付けられます。 その後、RECOVER CFSTRUCT を使用してデータ・セットの修復が正常に完 了すると、キュー・マネージャーは自動的に STATUS(RECOVERED) のマークを付けます。 別のメソッ ドによってデータ・セットを正常に修復した場合には、このキーワードを使用して、手動でデータ・セ ットに STATUS(RECOVERED) のマークを付けることができます。 手動で ACCESS を変更する必要はあ りません。このマークは、STATUS が FAILED の間は自動的に SUSPENDED に変更され、STATUS が RECOVERED に設定されると ENABLED に戻ります。

### **失敗**

共有メッセージ・データ・セットの復旧または修復を実行する必要があり、その処理が完了するま で共有メッセージ・データ・セットを使用できなくする場合は、FAILED パラメーターを使用しま す。 この設定が可能なのは、現在の状況が STATUS(ACTIVE) または STATUS(RECOVERED) の場合 に限られます。 現在の可用性の状態が ACCESS(ENABLED) であり、同じコマンドでその状態を変更 しない場合は、その状態が ACCESS(SUSPENDED) に設定され、共有メッセージ・データ・セットの 修復が完了するまで共有メッセージ・データ・セットを使用することができなくなります。 現時点 で共有メッセージ・データ・セットに接続しているキュー・マネージャーは、そのデータ・セット が閉じられ、割り振りが解除されることによって、強制的に切断されます。 共有メッセージ・デー タ・セットへのアクセスで永久的な入出力エラーが発生した場合や、そのデータ・セットのヘッダ ー情報が無効だったり、構造の現在の状態と矛盾していたりすることをキュー・マネージャーが検 出した場合は、この状況が自動的に設定されます。

### **RECOVERED**

共有メッセージ・データ・セットの復旧が実際には必要ないとき (一時的に使用不能になっただけ のときなど) に状態を STATUS(FAILED) からリセットする場合は、RECOVERED パラメーターを使用 します。 現在の可用性の状態 (同じコマンドで指定されている変更が実行された後の状態) が ACCESS(SUSPENDED) であれば、その状態が ACCESS(ENABLED) に設定され、所有元のキュー・マ ネージャーが共有メッセージ・データ・セットを開いて、再始動処理を実行できるようになりま す。その後、状況が STATUS(ACTIVE) に変更され、他のキュー・マネージャーがその共有メッセー ジ・データ・セットを再び使用できるようになります。

#### $z/0S$ **z/OS での RESET TPIPE ( IMS Tpipe のシーケンス番号のリセット)**

MQSC コマンド RESET TPIPE は、 IBM MQ - IMS ブリッジによって使用される IMS Tpipe のリカバリー可 能シーケンス番号をリセットするために使用します。

## **z/OS での MQSC コマンドの使用**

z/OS での MQSC コマンドの使用方法については、 IBM MQ for z/OS で MQSC コマンドおよび PCF コマン ドを発行できるソースを参照してください。

このコマンドは、ソース CR から実行できます。ソースのシンボルの説明については、 IBM MQ for z/OS で MQSC コマンドおよび PCF コマンドを発行できるソースを参照してください。

- [構文図](#page-925-0)
- 927 ページの『使用上の注意』
- 927 ページの『RESET TPIPE のパラメーターの説明』

**同義語**: このコマンドの同義語はありません。

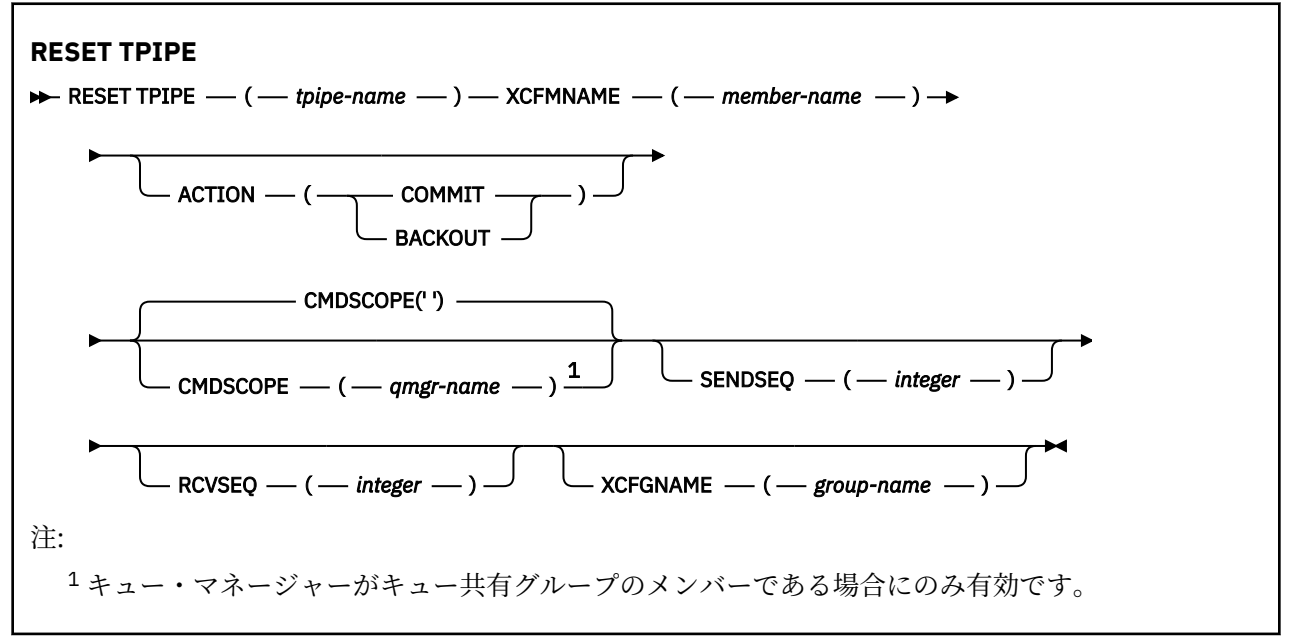

## **使用上の注意**

- 1. これは、メッセージ CSQ2020E で報告される再同期エラーへの応答として使用するコマンドです。この コマンドは Tpipe と IMS の再同期を開始します。
- 2. キュー・マネージャーが、指定された XCF メンバーと接続していない場合、コマンドは失敗します。
- 3. キュー・マネージャーが、指定された XCF メンバーと接続している場合、コマンドは失敗しますが、 Tpipe はオープンしています。

### **RESET TPIPE のパラメーターの説明**

### **(** *tpipe-name* **)**

リセットする Tpipe の名前。 これは必須です。

### **CMDSCOPE**

このパラメーターは、キュー・マネージャーがキュー共有グループのメンバーである場合に、どのよう にコマンドを実行するのかを指定します。

**' '**

コマンドは、コマンドが入力されたキュー・マネージャーで実行されます。 これがデフォルト値で す。

#### *qmgr-name*

コマンドは、指定したキュー・マネージャーで実行されます。ただし、そのキュー・マネージャー は、キュー共有グループ内でアクティブである必要があります。

キュー共有グループ環境を使用しており、コマンド・サーバーが使用可能である場合のみ、コマン ドを入力したキュー・マネージャーとは別のキュー・マネージャー名を指定できます。

### **ACTION**

この Tpipe に関連するリカバリー単位をコミットするかバックアウトするかを指定します。 メッセー ジ CSQ2020E で報告されるようなリカバリー単位がある場合は必須ですが、そうでない場合は無視さ れます。

### **COMMIT**

IBM MQ からのメッセージは、既に IMS に転送されたことが確認されます。つまり、IBM MQ-IMS ブリッジ・キューから削除されます。

### **BACKOUT**

IBM MQ からのメッセージは、バックアウトされます。つまり、IBM MQ-IMS ブリッジ・キューに 返されます。

### **SENDSEQ(***integer***)**

IBM MQ によって送信されるメッセージの Tpipe に設定する新規の回復可能順序番号、およびパートナ ーの受信順序番号として設定される新規の回復可能順序番号。 16 進数でなければなりません。長さは 最大で 8 桁です。X' ' で囲むこともできます。 このパラメーターは任意指定であり、省略するとシー ケンス番号は変更されませんが、パートナーの受信シーケンスが IBM MQ の送信シーケンス番号に設定 されます。

### **RCVSEQ(***integer***)**

IBM MQ によって受信されるメッセージの Tpipe に設定する新規の回復可能順序番号、およびパートナ ーの送信順序番号として設定される新規の回復可能順序番号。 16 進数でなければなりません。長さは 最大で 8 桁です。X' ' で囲むこともできます。 このパラメーターは任意指定であり、省略するとシー ケンス番号は変更されませんが、パートナーの送信シーケンスが IBM MQ の受信シーケンス番号に設定 されます。

### **XCFGNAME(***group-name***)**

Tpipe が属している XCF グループの名前。 長さは 1 文字から 8 文字です。 このパラメーターは任意指 定であり、省略すると、OTMACON システム・パラメーターで指定されているグループ名が使用されま す。

### **XCFMNAME(***member-name***)**

XCFGNAME で指定されているグループ (Tpipe が属しているグループ) に含まれている XCF メンバーの 名前。 長さは 1 文字から 16 文字であり、必須です。

## **RESOLVE CHANNEL (未確定メッセージを解決するためのチャネルへの要求)**

MQSC コマンド **RESOLVE CHANNEL** は、未確定メッセージをコミットまたはバックアウトするようにチャ ネルに要求するために使用します。

### **MQSC コマンドの使用**

MQSC コマンドの使用方法については、 MQSC コマンドを使用した IBM MQ の管理を参照してください。

<mark>■ Z/0\$ ■</mark>このコマンドは、ソース CR から実行できます。ソースのシンボルの説明については、 <u>IBM</u> MQ for z/OS で MQSC コマンドおよび PCF コマンドを発行できるソースを参照してください。

- 構文図
- 929 ページの『[RESOLVE CHANNEL](#page-928-0) の使用上の注意』
- 929 ページの『RESOLVE CHANNEL [のパラメーターの説明』](#page-928-0)

**同義語**: RESOLVE CHL (z/OS では RES CHL)

<span id="page-928-0"></span>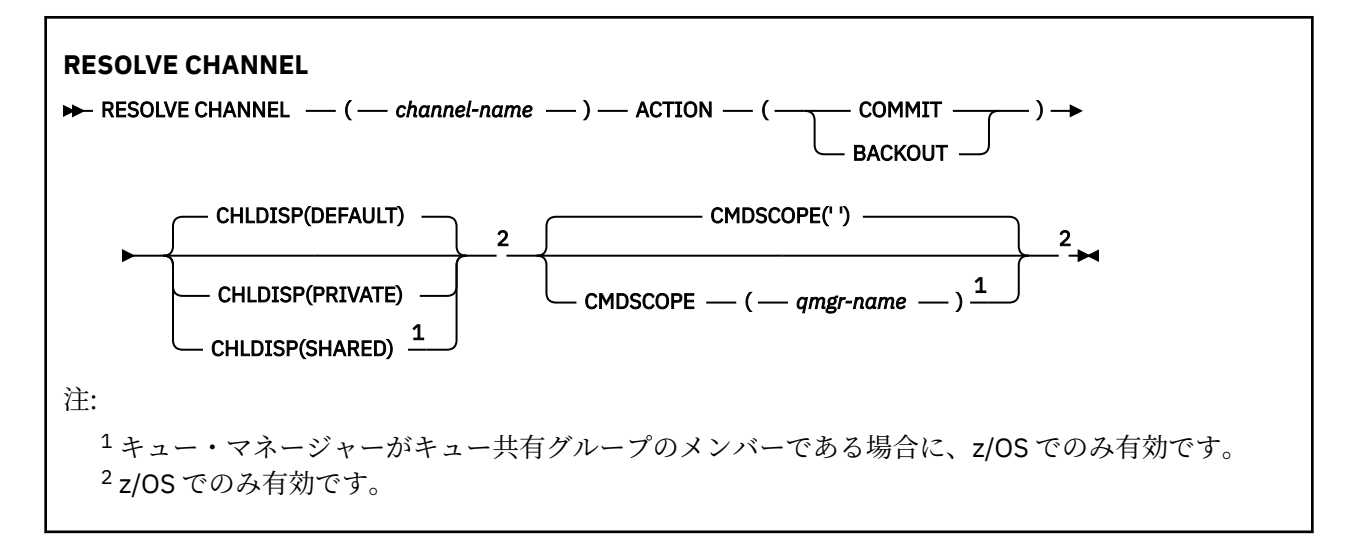

### **RESOLVE CHANNEL の使用上の注意**

- 1. このコマンドは、確認期間にリンクの他方のエンドに障害が発生し、何かの理由から接続を再確立でき ない場合に使用されます。
- 2. この状況では、メッセージが受信されたかどうかについて、送信側は未確定状態のままです。 未解決の 作業単位は、バックアウトまたはコミットを行うことで解決しなければなりません。
- 3. 指定された解決策が受信側の解決策と異なると、メッセージが失われたり、重複したりすることがあり ます。
- 4. <u>→ z/OS では、コマンド・サーバーおよびチャネル・イニシエーターが</u>稼働している必要があ ります。
- 5. このコマンドは、送信側チャネル (SDR)、サーバー・チャネル (SVR)、およびクラスター送信側チャネ ル (CLUSSDR) でのみ使用できます (自動定義チャネルを含みます)。
- 6. 同じ名前のローカル定義チャネルと、自動定義クラスター送信側チャネルの両方がある場合は、このコ マンドはローカル定義チャネルに適用されます。 ローカル定義チャネルは存在しないけれども、複数の 自動定義クラスター送信側チャネルが存在する場合、このコマンドは、ローカル・キュー・マネージャ ーのリポジトリーに最後に追加されたチャネルに適用されます。

### **RESOLVE CHANNEL のパラメーターの説明**

#### *(channel-name)*

どのチャネルの未確定メッセージを解決したいかをチャネル名で指定します。 これは必須です。

**ACTION**

未確定メッセージをコミットするか、バックアウトするかを指定します (必須です)。

**COMMIT**

メッセージはコミットされる。すなわち、メッセージは伝送キューから削除されます。

**BACKOUT**

メッセージをバックアウトします。つまり、伝送キューに復元します。

## **Z/US CHLDISP**

このパラメーターは z/OS にのみ適用され、次の値をとることができます。

- デフォルト
- PRIVATE
- SHARED

このパラメーターを省略した場合は、DEFAULT 値が適用されます。 これは、チャネル・オブジェクト のデフォルトのチャネル属性指定属性 **DEFCDISP** から得られます。

**CMDSCOPE** パラメーターの種々の値と併せて、このパラメーターは以下の 2 つのタイプのチャネルを制 御します。

### **SHARED**

受信側チャネルがキュー共有グループ向けのインバウンド伝送に応答して開始された場合、これは 共有です。

送信側チャネルの伝送キューの属性指定が SHARED の場合、送信側チャネルは共用です。

### **PRIVATE**

受信側チャネルがキュー・マネージャー向けのインバウンド伝送に応答して開始された場合、これ は専用です。

送信側チャネルの伝送キューの属性指定が SHARED 以外の場合、これは専用です。

**注 :** この属性指定は、チャネル定義のキュー共有グループの属性指定により設定された属性指定とは関 係あり**ません**。

**CHLDISP** パラメーターと **CMDSCOPE** パラメーターの組み合わせによって、どのキュー・マネージャー からチャネルを操作するかを制御することもできます。 指定できるオプションは次のとおりです。

• コマンドが発行されるローカル・キュー・マネージャー。

• グループ内の別の指定されたキュー・マネージャー。

**CHLDISP** と **CMDSCOPE** の種々の組み合わせについては、以下の表に要約されています。

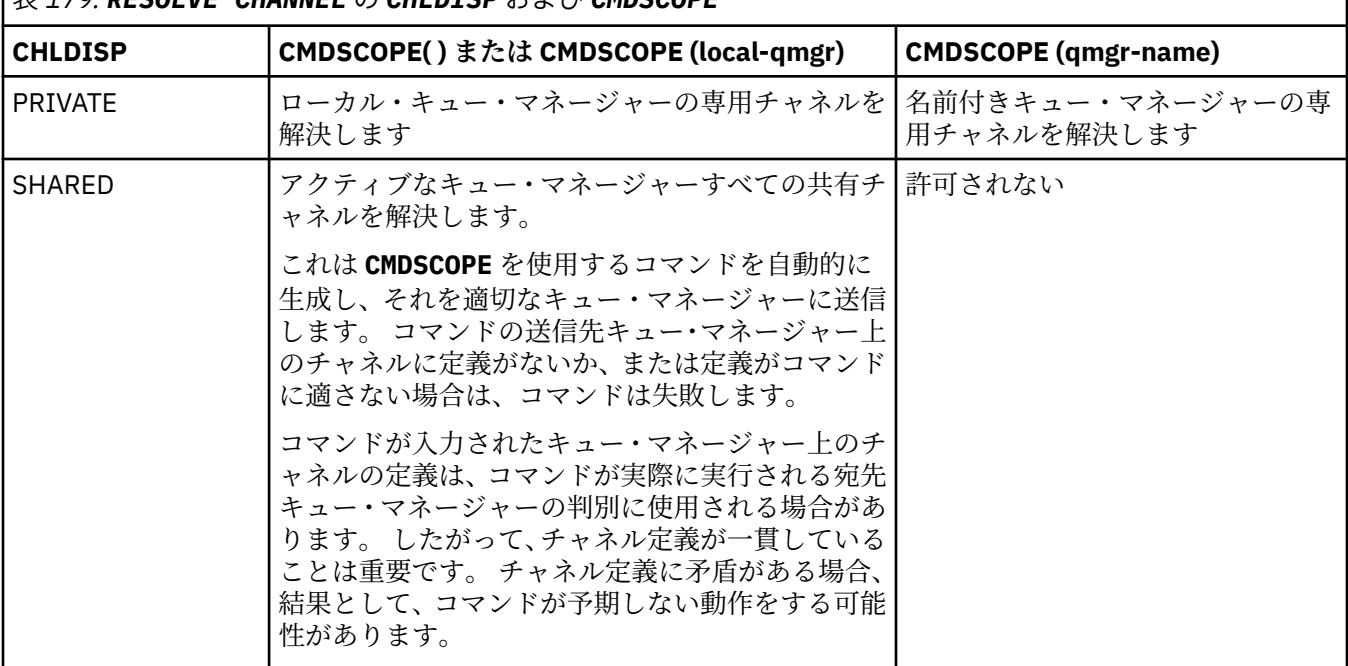

## 表 *179. RESOLVE CHANNEL* の *CHLDISP* および *CMDSCOPE*

### **CMDSCOPE**

このパラメーターは z/OS にのみ適用され、キュー・マネージャーがキュー共有グループのメンバーで ある場合のコマンドの実行方法を指定します。

**CHLDISP** を SHARED に設定する場合、**CMDSCOPE** はブランク、つまりローカル・キュー・マネージャ ーにしなければなりません。

**' '**

コマンドは、コマンドが入力されたキュー・マネージャーで実行されます。 これがデフォルト値で す。

### *qmgr-name*

コマンドは、指定したキュー・マネージャーで実行されます。ただし、そのキュー・マネージャー は、キュー共有グループ内でアクティブである必要があります。

キュー共有グループ環境を使用している場合で、かつコマンド・サーバーが使用可能な場合に限 り、キュー・マネージャー名を指定することができます。

### **関連タスク**

未確定チャネルの処理

## **z/OS での RESOLVE INDOUBT (未確定で残っているスレッドの解決)**

IBM MQ またはトランザクション・マネージャーによる自動解決ができず、未確定のまま残されているスレ ッドを解決するには、MQSC コマンド RESOLVE INDOUBT を使用します。

## **z/OS での MQSC コマンドの使用**

z/OS での MQSC コマンドの使用方法については、 IBM MQ for z/OS で MQSC コマンドおよび PCF コマン ドを発行できるソースを参照してください。

このコマンドは、ソース 2CR から実行できます。ソースのシンボルの説明については、 IBM MQ for z/OS で MQSC コマンドおよび PCF コマンドを発行できるソースを参照してください。

- 構文図
- 931 ページの『使用上の注意』
- 931 ページの『RESOLVE INDOUBT のパラメーターの説明』

**同義語**: RES IND

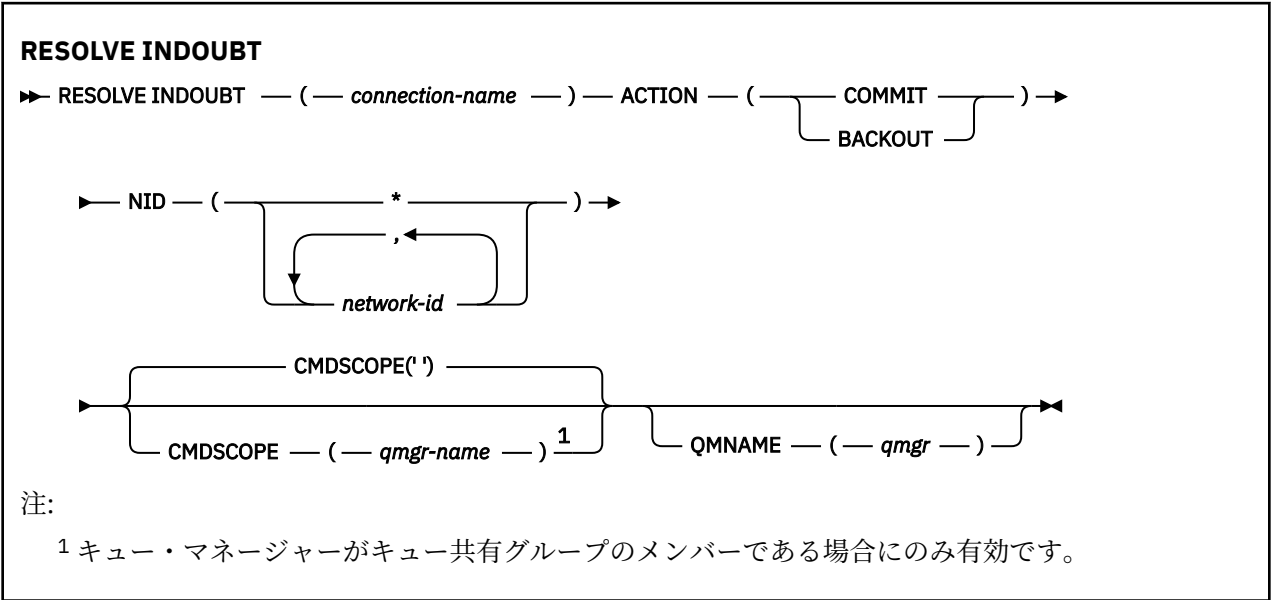

### **使用上の注意**

このコマンドは、RRS アダプターを使用していなければ、バッチ・アプリケーションまたは TSO アプリケ ーションに関連付けられているリカバリー単位には適用されません。

### **RESOLVE INDOUBT のパラメーターの説明**

### *(connection-name)*

1 から 8 文字の接続名です。

- CICS 接続では、CICS アプリケーション ID です。
- IMS アダプター接続では、IMS 制御領域のジョブ名です。
- IMS ブリッジ接続では、IBM MQ キュー・マネージャー名です。
- RRS 接続では、RRSBATCH です。
- CHIN 接続の場合、これは IBM MQ チャネル・イニシエーター名です。

### **ACTION**

未確定スレッドをコミットするか、バックアウトするかを指定します。

#### **COMMIT**

スレッドをコミットします。

### **BACKOUT**

スレッドをバックアウトします。

### **CMDSCOPE**

このパラメーターは、キュー・マネージャーがキュー共有グループのメンバーである場合に、どのよう にコマンドを実行するのかを指定します。

**' '**

コマンドは、コマンドが入力されたキュー・マネージャーで実行されます。 これがデフォルト値で す。

#### *qmgr-name*

コマンドは、指定したキュー・マネージャーで実行されます。ただし、そのキュー・マネージャー は、キュー共有グループ内でアクティブである必要があります。

キュー共有グループ環境を使用しており、コマンド・サーバーが使用可能である場合のみ、コマン ドを入力したキュー・マネージャーとは別のキュー・マネージャー名を指定できます。

### **NID**

起点 ID。 解決するスレッド (群) を指定します。

#### **(** *origin-id* **)**

これは、DISPLAY CONN コマンドによって返されるとおりのもので、*origin-node*.*origin-urid* という形式です。これらは、それぞれ以下のものを表します。

- *origin-node* は、スレッドの発信元を識別します。ただし、省略される RRSBATCH の場合は除 きます。
- *origin-urid* は、解決する特定のスレッドについて発信元システムによってリカバリー単位に 割り当てられた 16 進数です。

*origin-node* がある場合は、*origin-urid* との間にピリオド (.) が必要です。

複数のスレッドを解決するには、複数の ID をコンマで区切って指定できます。

**(\*)**

その接続に関連付けられているすべてのスレッドを解決します。

### **QMNAME**

このパラメーターを指定して、指定されたキュー・マネージャーが INACTIVE の場合に、カップリン グ・ファシリティーが保持している作業単位に関する情報を IBM MQ が検索するようにします。作業単 位は指定されたキュー・マネージャーによって実行されますが、これは接続名および起点 ID に一致す るものです。

一致する作業単位は、指定した ACTION に従ってコミットされるかまたはバックアウトされます。

作業単位の共有部分だけが、このコマンドによって解決されます。

キュー・マネージャーは必然的に非アクティブになるので、キュー・マネージャーが再始動するか、ま たは再始動後にトランザクション・マネージャーに接続するまで、ローカル・メッセージは影響を受け ず、ロックされた状態になります。

### 例:

RESOLVE INDOUBT(CICSA) ACTION(COMMIT) NID(CICSA.ABCDEF0123456789) RESOLVE INDOUBT(CICSA) ACTION(BACKOUT) NID(\*)

# **RESUME QMGR (クラスター・キュー・マネージャーの再開)**

ローカル・キュー・マネージャーが再び処理に使用できるようになり、これにメッセージを送信できるこ とをクラスター内の他のキュー・マネージャーに通知するには、MQSC コマンド RESUME QMGR を使用し ます。 これは、SUSPEND QMGR コマンドの逆のアクションです。

## **MQSC コマンドの使用**

MQSC コマンドの使用方法については、 MQSC コマンドを使用した IBM MQ の管理を参照してください。

- 構文図
- 2/05 933 ページの『z/OS 上での RESUME QMGR の使用』を参照
- 933 ページの『使用上の注意』
- 934 ページの『RESUME QMGR [のパラメーターの説明』](#page-933-0)

**同義語**: なし

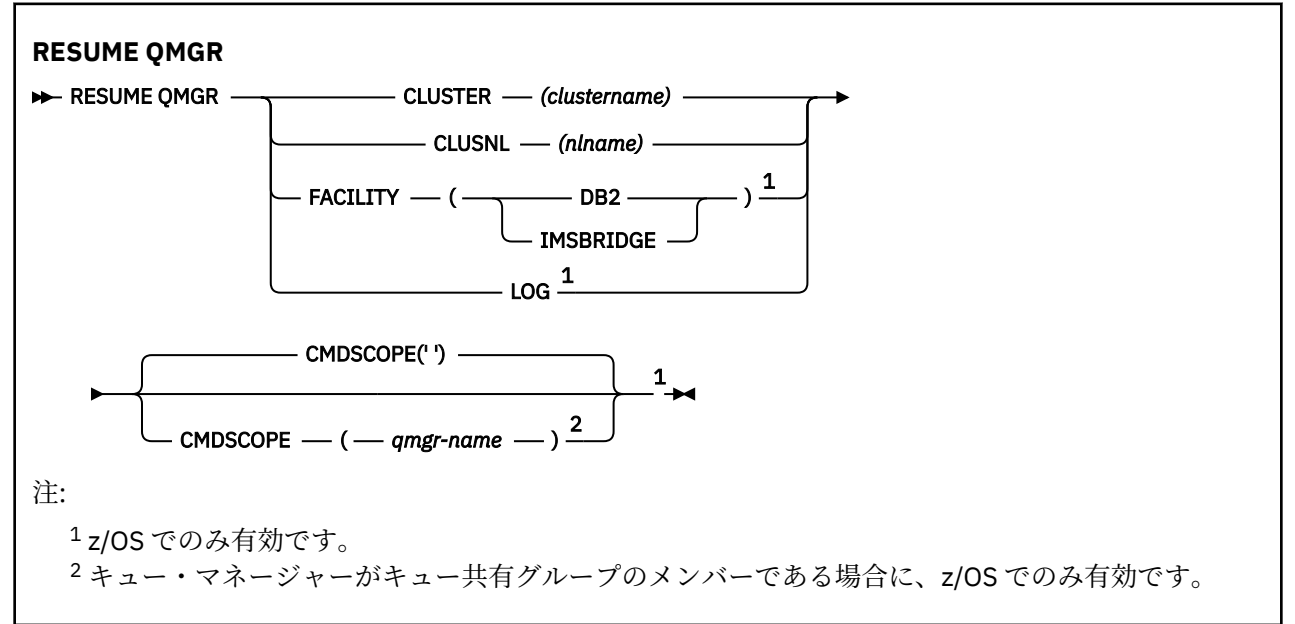

# **z/OS 上での RESUME QMGR の使用**

### $\approx$  z/OS

RESUME QMGR は z/OS で使用できます。 コマンドで使用されたパラメーターに応じて、さまざまなソー スから発行される可能性があります。 この表のシンボルの説明については、 IBM MQ for z/OS で MQSC コ マンドおよび PCF コマンドを発行できるソースを参照してください。

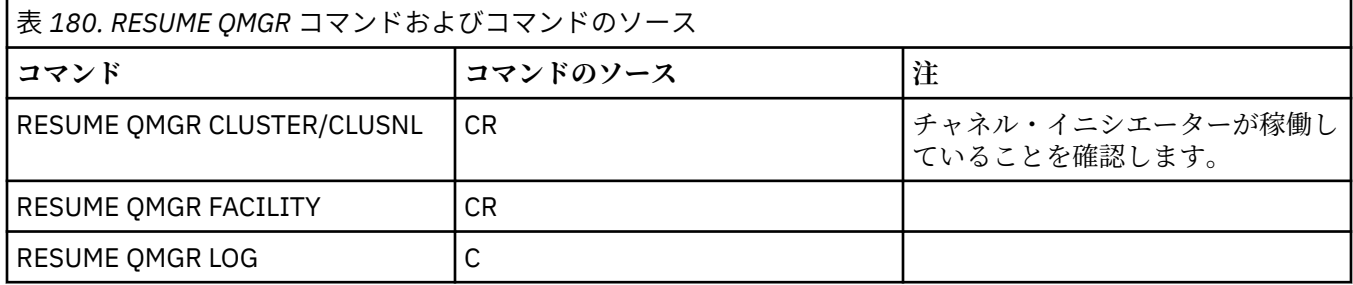

## **使用上の注意**

1. Linux AIX このコマンドは、AIX and Linux でのみ有効です。

- <span id="page-933-0"></span>2. Z/OS の場合、CLUSTER または CLUSNL を定義すると以下のようになります。
	- a. チャネル・イニシエーターが開始されていない場合、このコマンドは失敗します。
	- b. チャネル・イニシエーターが稼働しているシステムのコンソールにすべてのエラーが報告されます。 コマンドを発行したシステムには報告されません。
- 3. z/OS では、RESUME QMGR CLUSTER*(clustername)* コマンドおよび RESUME QMGR FACILITY コマンドは CSQINP2 から発行できません。
- 4. WEbSphere Application Server に付属の機能が縮小されたタイプの IBM MQ for z/OS で は、CLUSTER パラメーターおよび CLUSNL パラメーターを指定してこのコマンドを使用することは**でき ません**。
- 5. Z/OS では、SUSPEND QMGR コマンドと RESUME QMGR コマンドは、コンソールからの 実行に限りサポートされます。 しかし、他のすべての SUSPEND コマンドと RESUME コマンドは、コン ソールからの実行とコマンド・サーバーからの実行がサポートされます。

### **RESUME QMGR のパラメーターの説明**

### **CLUSTER***(clustername)*

再び使用可能になるクラスターの名前。

#### **CLUSNL***(nlname)*

再び使用可能になるクラスターのリストを指定する名前リストの名前。

#### **FACILITY**

接続を再確立する機能を指定します。

### **Db2**

Db2 への接続を再確立します。

### **IMSBRIDGE**

通常の IMS ブリッジ・アクティビティーを再開します。

このパラメーターは、 z/OS でのみ有効です。

#### **LOG**

ロギングを再開し、以前の SUSPEND QMGR コマンドによって中断状態になっていたキュー・マネージ ャーのアクティビティーを更新します。 z/OS でのみ有効です。 LOG を指定する場合、このコマンドは z/OS コンソールからのみ発行できます。

#### **CMDSCOPE**

このパラメーターは z/OS にのみ適用され、キュー・マネージャーがキュー共有グループのメンバーで ある場合のコマンドの実行方法を指定します。

**' '**

コマンドは、コマンドが入力されたキュー・マネージャーで実行されます。 これがデフォルト値で す。

### *qmgr-name*

コマンドは、指定したキュー・マネージャーで実行されます。ただし、そのキュー・マネージャー は、キュー共有グループ内でアクティブである必要があります。

キュー共有グループ環境を使用しており、コマンド・サーバーが使用可能である場合のみ、コマン ドを入力したキュー・マネージャーとは別のキュー・マネージャー名を指定できます。

#### $z/0S$ **z/OS での RVERIFY SECURITY (ユーザー再検証フラグの設定)**

指定したすべてのユーザーに再検証フラグを設定するには、MQSC コマンド RVERIFY SECURITY を使用し ます。 次回そのユーザーに関するセキュリティーが検査されるときに、そのユーザーは再検証されます。

### **z/OS での MQSC コマンドの使用**

z/OS での MQSC コマンドの使用方法については、 IBM MQ for z/OS で MQSC コマンドおよび PCF コマン ドを発行できるソースを参照してください。

<span id="page-934-0"></span>このコマンドは、ソース 2CR から実行できます。ソースのシンボルの説明については、 IBM MQ for z/OS で MQSC コマンドおよび PCF コマンドを発行できるソースを参照してください。

• [構文図](#page-933-0)

• 935 ページの『RVERIFY SECURITY のパラメーターの説明』

**同義語**: REV SEC

REVERIFY SECURITY は RVERIFY SECURITY のもう 1 つの同義語です。

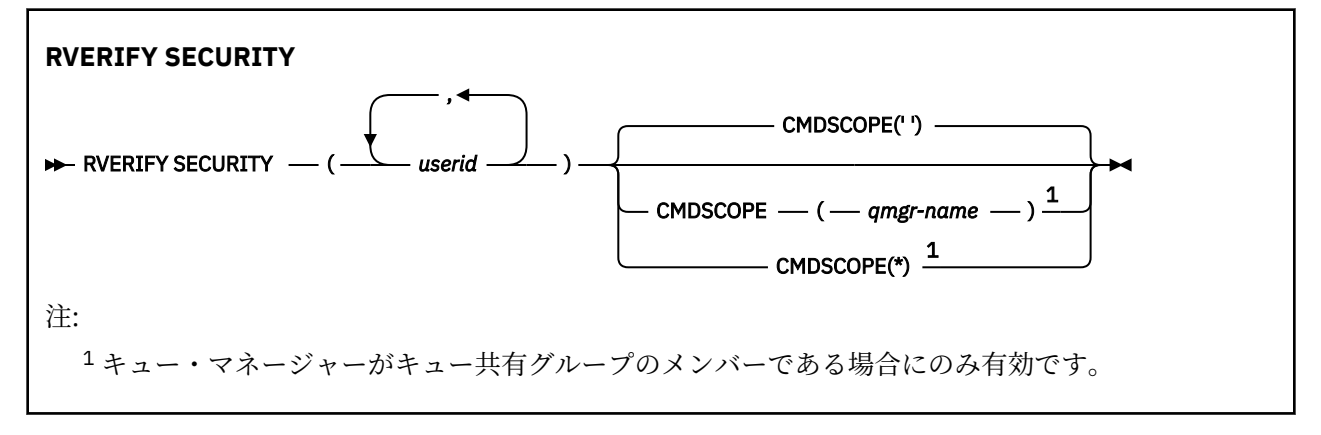

## **RVERIFY SECURITY のパラメーターの説明**

### *(userids...)*

1 つ以上のユーザー ID を指定する必要があります。 指定された各ユーザー ID は、いったんサインオフ されてから、そのユーザーに関連したセキュリティー検査の要求が次に発行されたときに、再びサイン オンされます。

### **CMDSCOPE**

このパラメーターは、キュー・マネージャーがキュー共有グループのメンバーである場合に、どのよう にコマンドを実行するのかを指定します。

CMDSCOPE は、最初の初期設定入力データ・セット CSQINP1 から発行されるコマンドには使用できま せん。

 $\mathbf{r}$ 

コマンドは、コマンドが入力されたキュー・マネージャーで実行されます。 これがデフォルト値で す。

### *qmgr-name*

コマンドは、指定したキュー・マネージャーで実行されます。ただし、そのキュー・マネージャー は、キュー共有グループ内でアクティブである必要があります。

キュー共有グループ環境を使用しており、コマンド・サーバーが使用可能である場合のみ、コマン ドを入力したキュー・マネージャーとは別のキュー・マネージャー名を指定できます。

**\***

コマンドはローカル・キュー・マネージャーで実行され、キュー共有グループ内のすべてのアクテ ィブ・キュー・マネージャーにも渡されます。 これは、キュー共有グループ内のすべてのキュー・ マネージャーでコマンドを入力するのと同じ結果をもたらします。

#### z/0S **z/OS での SET ARCHIVE (アーカイブ・システム設定の変更)**

キュー・マネージャーの始動時にシステム・パラメーター・モジュールによって最初に設定された、特定 のアーカイブ・システム・パラメーター値を動的に変更するには、MQSC コマンド SET ARCHIVE を使用し ます。

## **z/OS での MQSC コマンドの使用**

z/OS での MQSC コマンドの使用方法については、 IBM MQ for z/OS で MQSC コマンドおよび PCF コマン ドを発行できるソースを参照してください。

このコマンドは、ソース 12CR から実行できます。ソースのシンボルの説明については、 IBM MQ for z/OS で MQSC コマンドおよび PCF コマンドを発行できるソースを参照してください。

- [構文図](#page-934-0)
- 937 ページの『SET ARCHIVE [の使用上の注意』](#page-936-0)
- 937 ページの『SET ARCHIVE [のパラメーターの説明』](#page-936-0)
- 937 [ページの『パラメーター・ブロック』](#page-936-0)

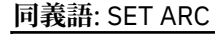

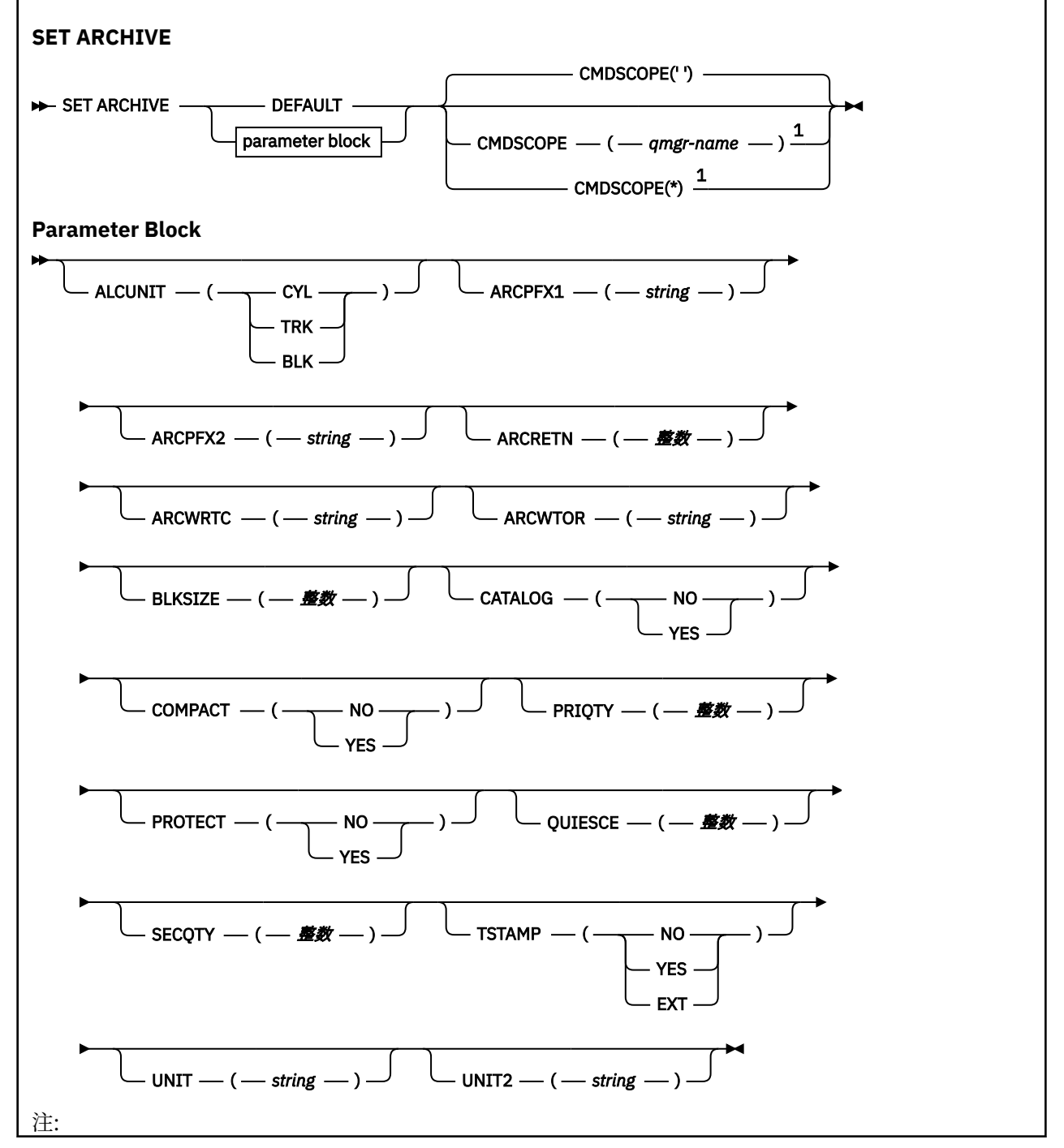
<sup>1</sup> キュー・マネージャーがキュー共有グループのメンバーである場合にのみ有効です。

# **SET ARCHIVE の使用上の注意**

1. 新しい値は、次のアーカイブ・ログのオフロード時に使用されます。

2. キュー・マネージャーは ZPARM の値を取り込むので、前のサイクルで使用した **SET ARCHIVE** 値は失 われます。

値を永続的に変更するには、CSQ6SYSP パラメーターを変更してパラメーター・モジュールを再生成す るか、または CSQINP2 連結のデータ・セットに **SET ARCHIVE** コマンドを組み込みます。

# **SET ARCHIVE のパラメーターの説明**

#### **CMDSCOPE**

このパラメーターは z/OS にのみ適用され、キュー・マネージャーがキュー共有グループのメンバーで ある場合のコマンドの実行方法を指定します。

CMDSCOPE は、最初の初期設定入力データ・セット CSQINP1 から発行されるコマンドには使用できま せん。

**' '**

コマンドは、コマンドが入力されたキュー・マネージャーで実行されます。 これがデフォルト値で す。

#### *qmgr-name*

コマンドは、指定したキュー・マネージャーで実行されます。ただし、そのキュー・マネージャー は、キュー共有グループ内でアクティブである必要があります。

キュー共有グループ環境を使用しており、コマンド・サーバーが使用可能である場合のみ、コマン ドを入力したキュー・マネージャーとは別のキュー・マネージャー名を指定できます。

最初の初期設定入力データ・セット CSQINP1 から実行するコマンドで CMDSCOPE(*qmgr-name)* を 使用することはできません。

**\***

コマンドはローカル・キュー・マネージャーで実行され、キュー共有グループ内のすべてのアクテ ィブ・キュー・マネージャーにも渡されます。 これは、キュー共有グループ内のすべてのキュー・ マネージャーでコマンドを入力するのと同じ結果をもたらします。

CSQINP1 から実行するコマンドで CMDSCOPE(\*) を使用することはできません。

**デフォルト**

すべてのアーカイブ・システム・パラメーターを、キュー・マネージャーの始動時に設定された値にリ セットします。

# **パラメーター・ブロック**

<mark>ンクI/OS こ</mark>これらのパラメーターの詳しい説明については、『<u>CSQ6ARVP の使用</u>』を参照してください。

パラメーター・ブロックでは、以下のパラメーターのうち、変更するパラメーターを 1 つ以上指定します。

#### **ALCUNIT**

1 次および 2 次のスペース割り振りが行われる単位を指定します。

以下のいずれかを指定します。

### **CYL**

シリンダー

#### **TRK**

トラック

**BLK**

ブロック

#### **ARCPFX1**

最初の保存ログ・データ・セット名の接頭部を指定します。

データ・セット名の設定方法および ARCPFX1 の長さの制限については、[TSTAMP](#page-938-0) パラメーターの項を 参照してください。

# **ARCPFX2**

2 番目の保存ログ・データ・セット名の接頭部を指定します。

データ・セット名の設定方法および ARCPFX2 の長さの制限については、[TSTAMP](#page-938-0) パラメーターの項を 参照してください。

### **ARCRETN**

アーカイブ・ログ・データ・セットが作成される場合に使用される保存期間を日数で指定します。

このパラメーターは 0 から 9999 の範囲でなければなりません。

<u>- Z/US マ</u>ーカイブ・ログ・データ・セットの廃棄については、<u>保存ログ・データ・セットの廃棄</u> を参照してください。

### **ARCWRTC**

アーカイブ・ログ・データ・セットに関するオペレーター向けメッセージの z/OS 宛先コードのリスト を指定します。

それぞれ 1 以上 16 以下の範囲の値の宛先コードを、14 個まで指定できます。 少なくとも 1 つのコー ドを指定する必要があります。 コードとコードの間は、ブランクではなく、コンマで区切ります。

z/OS 宛先コードについて詳しくは、「 *z/OS MVS* システム・メッセージ 」マニュアルのいずれかのボリ ュームにある「 [メッセージの説明](https://www.ibm.com/docs/en/zos/2.5.0?topic=introduction-message-description) 」の「 宛先コード 」を参照してください。

#### **ARCWTOR**

アーカイブ・ログ・データ・セットのマウントを試行する前に、オペレーターにメッセージを送信して 応答を受信するかどうかを指定します。

その他の IBM MQ ユーザーは、データ・セットがマウントされるまで強制的に待機させられることがあ りますが、IBM MQ がメッセージへの応答を待機している間は影響を受けません。

次のどちらかを指定します。

#### **YES**

装置は、保存ログ・データ・セットが取り付けられるまで、長い時間を必要とします。 例えば、テ ープ装置がこれに該当します。 (同義語は **Y** です。)

**NO**

装置は長時間の遅延を必要としません。 例えば、DASD がこれに該当します。 (同義語は **N** です。)

#### **BLKSIZE**

保存ログ・データ・セットのブロック・サイズを指定します。 指定するブロック・サイズは、UNIT パ ラメーターで指定する装置タイプと互換性がなければなりません。

このパラメーターは 4 097 から 28 672 の範囲でなければなりません。 指定した値は 4 096 の倍数に 切り上げられます。

ストレージ管理サブシステム (SMS) によって管理されるデータ・セットの場合、このパラメーターは無 視されます。

### **CATALOG**

アーカイブ・ログ・データ・セットを 1 次統合カタログ機能 (ICF) カタログにカタログ化するかどうか を指定します。

次のどちらかを指定します。

#### **NO**

保存ログ・データ・セットはカタログ化されません。 (同義語は **N** です。)

#### <span id="page-938-0"></span>**YES**

保存ログ・データ・セットはカタログ化されます。 (同義語は **Y** です。)

#### **COMPACT**

保存ログに書き込まれたデータを圧縮するかどうかを指定します。 このオプションは、改良データ記 録機能 (IDRC) を備えた 3480 または 3490 装置だけに適用されます。 この機能がオンになっている と、テープ制御装置のハードウェアは通常よりかなり高い密度でデータを書き込むため、1 つのボリュ ームにより多くのデータを記録することができます。 3480 装置に IDRC 機能または 3490 基本モデル (ただし 3490E は除く) が装備されている場合は、NO を指定します。 データを圧縮する場合は、YES を 指定します。

次のどちらかを指定します。

#### **NO**

データ・セットを圧縮しません。 (同義語は **N** です。)

**YES**

データ・セットを圧縮します。 (同義語は **Y** です。)

### **PRIQTY**

DASD データ・セットの 1 次スペース割り振りを ALCUNIT の単位で指定します。

値はゼロより大きくなければなりません。

ログ・データ・セットまたはそれに対応する BSDS のどちらか大きい方をコピーする場合は、この値で 十分です。

### **PROTECT**

保存ログ・データ・セットが作成される場合、離散 ESM (外部セキュリティー管理プログラム) プロフ ァイルによってそのデータ・セットが保護されるかどうかを指定します。

次のどちらかを指定します。

#### **NO**

プロファイルは作成されません。 (同義語は **N** です。)

**YES**

ログをオフロードする場合、離散データ・セット・プロファイルが作成されます。 (同義語は **Y** で す。) YES を指定する場合は、以下の条件を満たしている必要があります。

- ESM 保護は IBM MQ に対して活動状態でなければならない。
- IBM MQ アドレス・スペースに関連しているユーザー ID に、これらのプロファイルを作成する権 限が必要である。
- テープに保存している場合、TAPEVOL クラスは活動状態でなければならない。

上記の条件を満たしていない場合、オフロードは失敗します。

#### **QUIESCE**

MODE QUIESCE を指定して ARCHIVE LOG コマンドを発行するときに、静止状態が許される最大時間 (秒数) を指定します。

このパラメーターは 1 ~ 999 の範囲でなければなりません。

#### **SECQTY**

DASD データ・セットの 2 次スペース割り振りを ALCUNIT の単位で指定します。

パラメーターは 0 より大きくなければなりません。

### **TSTAMP**

保存ログ・データ・セット名にタイム・スタンプを含めるかどうかを指定します。

次のどちらかを指定します。

### **NO**

名前にタイム・スタンプは入りません。 (同義語は **N** です。) 保存ログ・データ・セットの名前は、 次のように設定されます。

*arcpfxi*.A *nnnnnnn*

この場合、*arcpfxi* は、ARCPFX1 または ARCPFX2 で指定されているデータ・セット名接頭部で す。 *arcpfxi* は、最大 35 文字を保持することができます。

#### **YES**

名前にタイム・スタンプを入れます。 (同義語は **Y** です。) 保存ログ・データ・セットの名前は、次 のように設定されます。

*arcpfxi.cyyddd*.T *hhmmsst*.A *nnnnnnn*

この場合、*c* は、1999 年までは「D」、2000 年以降は「E」になります。*arcpfxi* は、ARCPFX1 または ARCPFX2 で指定されているデータ・セット名接頭部です。 *arcpfxi* は、最大 19 文字を保 持することができます。

#### **EXT**

名前にタイム・スタンプを入れます。 保存ログ・データ・セットの名前は、次のように設定されま す。

*arcpfxi*.D *yyyyddd*.T *hhmmsst*.A *nnnnnnn*

この場合、*arcpfxi* は、ARCPFX1 または ARCPFX2 で指定されているデータ・セット名接頭部で す。 *arcpfxi* は、最大 17 文字を保持することができます。

#### **UNIT**

保存ログ・データ・セットの最初のコピーの保管に使用する装置の装置タイプまたは装置名を指定しま す。

装置タイプまたは装置名は 1 から 8 文字で指定します。

DASD に保存する場合は、制限されたボリュームの範囲で総称装置タイプを指定します。

#### **UNIT2**

アーカイブ・ログ・データ・セットの 2 番目のコピーの保管に使用する装置の装置タイプまたは装置名 を指定します。

装置タイプまたは装置名は 1 から 8 文字で指定します。

このパラメーターがブランクの場合は、UNIT パラメーターの値が使用されます。

# **Multiplatforms での SET AUTHREC (権限レコードの設定)**

プロファイル名と関連付けられた権限レコードを設定するには、MQSC コマンド SET AUTHREC を使用しま す。

# **MQSC コマンドの使用**

MQSC コマンドの使用方法については、 MQSC コマンドを使用した IBM MQ の管理を参照してください。

- [構文図](#page-940-0)
- 942 [ページの『パラメーターの説明』](#page-941-0)
- SET AUTHREC [の使用上の注意](#page-944-0)

選択できるオプションについて詳しくは、196 ページの『setmqaut ([権限の付与または取り消し](#page-195-0))』を参照 してください。

<span id="page-940-0"></span>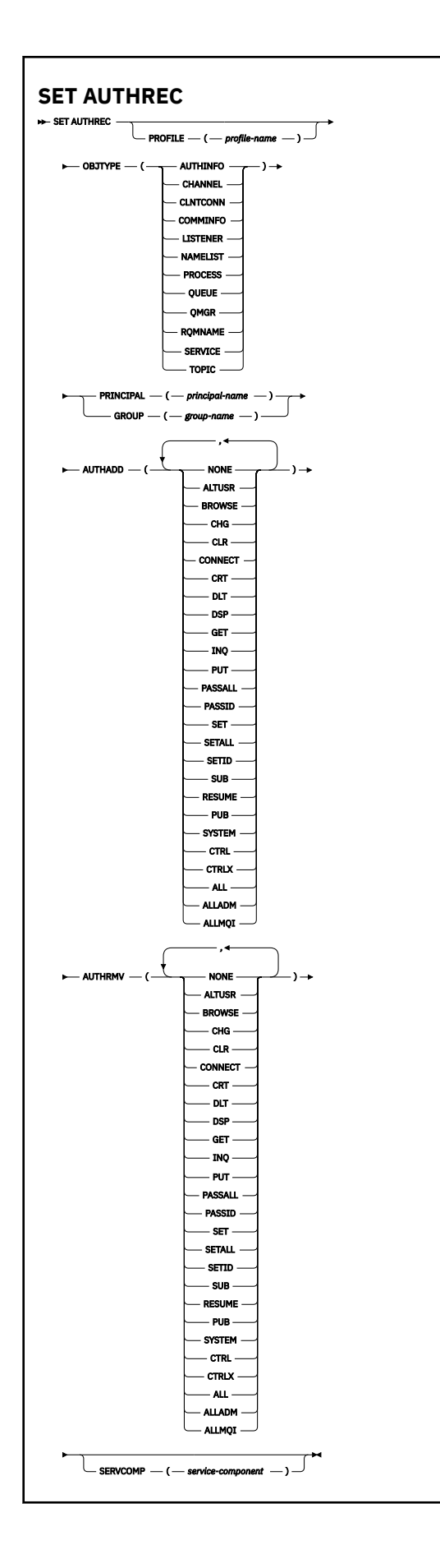

# <span id="page-941-0"></span>**パラメーターの説明**

### **PROFILE(***profile-name***)**

権限レコードを表示するオブジェクトまたは総称プロファイルの名前。 このパラメーターは必須で す。ただし、**OBJTYPE** パラメーターが QMGR である場合は省略できます。

総称プロファイルおよびワイルドカード文字について詳しくは、AIX, Linux, and Windows での OAM 汎 用プロファイルの使用を参照してください。

#### **OBJTYPE**

プロファイルが参照するオブジェクトのタイプ。 次のいずれかの値を指定します。

### **AUTHINFO**

認証情報レコード

#### **CHANNEL**

チャネル

#### **CLNTCONN**

クライアント接続チャネル

#### **COMMINFO**

通信情報オブジェクト

#### **リスナー**

リスナー

#### **NAMELIST**

名前リスト

#### **PROCESS**

プロセス

#### **QUEUE**

キュー

#### **QMGR**

キュー・マネージャー

### **RQMNAME**

リモート・キュー・マネージャー

#### **SERVICE**

サービス

# **トピック**

トピック

#### **PRINCIPAL(***principal-name***)**

プリンシパル名。 これは、指定されたプロファイルに権限レコードを設定するユーザーの名前です。 IBM MQ for Windows では、オプションでプリンシパルの名前にドメイン・ネームを含めることができ ます。ドメイン・ネームは user@domain の形式で指定します。

PRINCIPAL または GROUP のいずれかを指定する必要があります。

#### **GROUP(***group-name***)**

グループ名。 これは、指定されたプロファイルに権限レコードを設定するユーザー・グループの名前 です。 名前は 1 つだけ指定することができ、既存のユーザー・グループの名前でなければなりません。

**Windows IBM MO for Windows についてのみ、次の形式で指定されたドメイン・ネームを、グルー** プ名にオプションで含めることができます。

GroupName@domain

PRINCIPAL または GROUP のいずれかを指定する必要があります。

# **AUTHADD**

権限レコードに追加する許可のリスト。 以下の値を任意に組み合わせて指定します。

#### **NONE**

許可はありません。

### **ALTUSR**

MQI 呼び出しで代替ユーザー ID を指定します。

#### **BROWSE**

BROWSE オプションを指定した **MQGET** 呼び出しを発行して、キューからメッセージを 取り出しま す。

### **CHG**

適切なコマンド・セットを使用して、指定したオブジェクトの属性を変更します。

#### **CLR**

キューまたはトピックをクリアします。

### **CONNECT**

**MQCONN** 呼び出しを発行することにより、アプリケーションをキュー・マネージャーに接続します。

# **CRT**

指定のタイプのオブジェクトを、該当するコマンド・セットを使用して作成します。

#### **DLT**

指定のオブジェクトを、該当するコマンド・セットを使用して削除します。

#### **DSP**

適切なコマンド・セットを使用して、指定したオブジェクトの属性を表示します。

#### **GET**

**MQGET** 呼び出しを発行して、キューからメッセージを取り出します。

#### **INQ**

**MQINQ** 呼び出しを発行して、特定のキューについて照会します。

**PUT**

**MQPUT** 呼び出しを発行して、特定のキューにメッセージを書き込みます。

#### **PASSALL**

すべてのコンテキストを受け渡し

#### **PASSID**

アイデンティティー・コンテキストを渡します。

#### **SET**

**MQSET** 呼び出しを発行して、キューに属性を設定します。

#### **SETALL**

キューにすべてのコンテキストを設定します。

#### **SETID**

キューにアイデンティティー・コンテキストを設定します。

#### **SUB**

**MQSUB** 呼び出しを使用して、トピックへのサブスクリプションを作成、変更、または再開します。

# **RESUME**

MQSUB 呼び出しを使用して、サブスクリプションを再開します。

#### **PUB**

**MQPUT** 呼び出しを使用して、トピックにメッセージをパブリッシュします。

#### **SYSTEM**

キュー・マネージャーに対して特権操作を実行する権限のあるプリンシパルまたはグループに、内 部システム操作の権限を付与します。

#### **CTRL**

指定のチャネル、リスナー、またはサービスを開始および停止します。 さらに、指定のチャネルを ping します。

# **CTRLX**

指定のチャネルをリセットまたは解決します。

**ALL**

オブジェクトに関係のあるすべての操作を使用します。

all 権限は、オブジェクト・タイプに該当する権限 alladm、allmqi、および system の和集合 と同等です。

#### **ALLADM**

オブジェクトに関係のあるすべての管理操作を実行します。

#### **ALLMQI**

オブジェクトに関係のあるすべての MQI 呼び出しを使用します。

#### **AUTHRMV**

権限レコードから削除する許可のリスト。 以下の値を任意に組み合わせて指定します。

### **NONE**

許可はありません。

#### **ALTUSR**

MQI 呼び出しで代替ユーザー ID を指定します。

#### **BROWSE**

BROWSE オプションを指定した **MQGET** 呼び出しを発行して、キューからメッセージを 取り出しま す。

### **CHG**

適切なコマンド・セットを使用して、指定したオブジェクトの属性を変更します。

#### **CLR**

キューまたはトピックをクリアします。

#### **CONNECT**

**MQCONN** 呼び出しを発行することにより、アプリケーションをキュー・マネージャーに接続します。

#### **CRT**

指定のタイプのオブジェクトを、該当するコマンド・セットを使用して作成します。

#### **DLT**

指定のオブジェクトを、該当するコマンド・セットを使用して削除します。

#### **DSP**

適切なコマンド・セットを使用して、指定したオブジェクトの属性を表示します。

### **GET**

**MQGET** 呼び出しを発行して、キューからメッセージを取り出します。

#### **INQ**

**MQINQ** 呼び出しを発行して、特定のキューについて照会します。

**PUT**

**MQPUT** 呼び出しを発行して、特定のキューにメッセージを書き込みます。

#### **PASSALL**

すべてのコンテキストを受け渡し

# **PASSID**

アイデンティティー・コンテキストを渡します。

### **SET**

**MQSET** 呼び出しを発行して、キューに属性を設定します。

### **SETALL**

キューにすべてのコンテキストを設定します。

### **SETID**

**SUB**

キューにアイデンティティー・コンテキストを設定します。

# **MQSUB** 呼び出しを使用して、トピックへのサブスクリプションを作成、変更、または再開します。

**RESUME**

MQSUB 呼び出しを使用して、サブスクリプションを再開します。

<span id="page-944-0"></span>**PUB**

**MQPUT** 呼び出しを使用して、トピックにメッセージをパブリッシュします。

**SYSTEM**

内部システム操作にキュー・マネージャーを使用します。

**CTRL**

指定のチャネル、リスナー、またはサービスを開始および停止します。 さらに、指定のチャネルを ping します。

#### **CTRLX**

指定のチャネルをリセットまたは解決します。

**ALL**

オブジェクトに関係のあるすべての操作を使用します。

all 権限は、オブジェクト・タイプに該当する権限 alladm、allmqi、および system の和集合 と同等です。

### **ALLADM**

オブジェクトに関係のあるすべての管理操作を実行します。

#### **ALLMQI**

オブジェクトに関係のあるすべての MQI 呼び出しを使用します。

**注 :** SETID 権限または SETALL 権限を使用するには、該当するキュー・オブジェクトとキュー・マネー ジャー・オブジェクトの両方に関する許可を付与する必要があります。

### **SERVCOMP(***service-component***)**

設定する情報の対象となる許可サービスの名前。

このパラメーターを指定する場合、許可が適用される許可サービスの名前を指定します。 このパラメ ーターを省略すると、許可サービスのチェーニング規則に従って、 登録した許可サービスを使用して 権限レコードが設定されます。

# **SET AUTHREC の使用上の注意**

追加する許可のリストと削除する許可のリストが重複しないようにしてください。 例えば、表示権限の追 加と表示権限の削除を同じコマンドで行うことはできません。 権限が別々のオプションで表されている場 合でも、この規則は適用されます。 例えば次のようなコマンドは、 DSP 権限が ALLADM 権限と重なり合っ ているため失敗します。

SET AUTHREC PROFILE(\*) OBJTYPE(QUEUE) PRINCIPAL(PRINC01) AUTHADD(DSP) AUTHRMV(ALLADM)

この重なり合いの動作の例外は、ALL 権限を指定した場合です。 以下のコマンドは、最初に ALL 権限を追 加してから、SETID 権限を削除します。

SET AUTHREC PROFILE(\*) OBJTYPE(QUEUE) PRINCIPAL(PRINC01) AUTHADD(ALL) AUTHRMV(SETID)

以下のコマンドは、まず ALL 権限を削除してから、DSP 権限を追加します。

SET AUTHREC PROFILE(\*) OBJTYPE(QUEUE) PRINCIPAL(PRINC01) AUTHADD(DSP) AUTHRMV(ALL)

コマンドで指定されている順序に関係なく、ALL が最初に処理されます。

#### **関連概念**

AIX and Linux での OAM ユーザーに基づく許可

#### **関連資料**

55 ページの『[dmpmqaut \(MQ](#page-54-0) 権限のダンプ)』

ある範囲の IBM MQ オブジェクト・タイプおよびプロファイルについて、現在の許可のリストをダンプし ます。

196 ページの『setmqaut ([権限の付与または取り消し](#page-195-0))』

プロファイル、オブジェクト、またはオブジェクトのクラスに対する許可を変更します。 許可は、任意数 のプリンシパルまたはグループに対して付与または取り消しを行うことができます。

663 ページの『Multiplatforms での [DISPLAY AUTHREC \(](#page-662-0)権限レコードの表示)』 プロファイル名に関連した権限レコードを表示するには、MQSC コマンド DISPLAY AUTHREC を使用しま す。

# **SET CHLAUTH (チャネル認証レコードの作成または変更)**

MQSC コマンド **SET CHLAUTH** は、チャネル認証レコードを作成または変更するために使用します。

# **MQSC コマンドの使用**

MQSC コマンドの使用方法については、 MQSC コマンドを使用した IBM MQ の管理を参照してください。

<mark>■ Z/OS ■</mark>このコマンドは、ソース 2CR から実行できます。ソースのシンボルの説明については、 <u>IBM</u> MQ for z/OS で MQSC コマンドおよび PCF コマンドを発行できるソースを参照してください。

- 構文図
- [使用上の注意](#page-946-0)
- [パラメーター](#page-947-0)

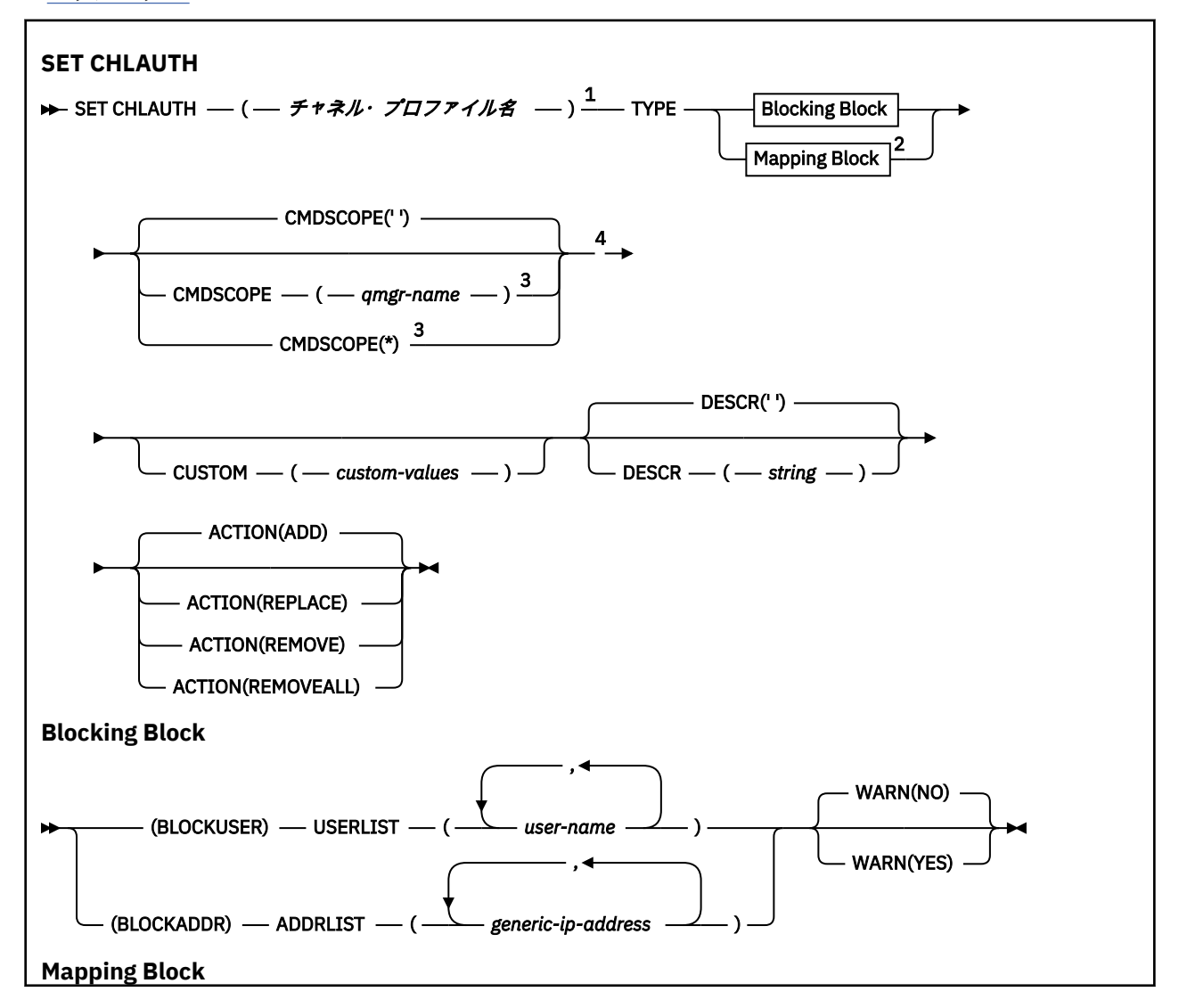

<span id="page-946-0"></span>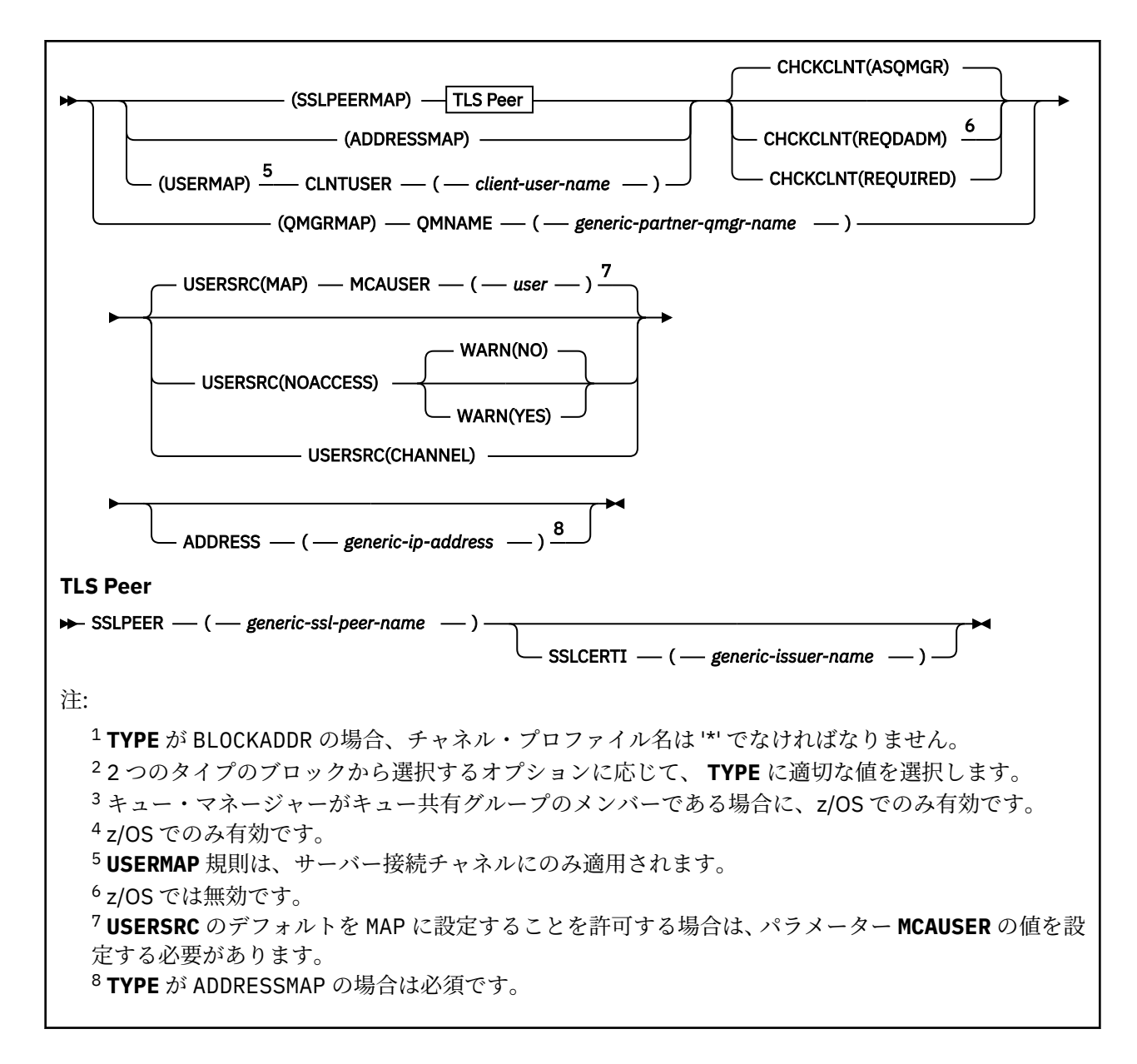

# **使用上の注意**

以下の表は、**ACTION** の各値に対して有効なパラメーターを示しています。

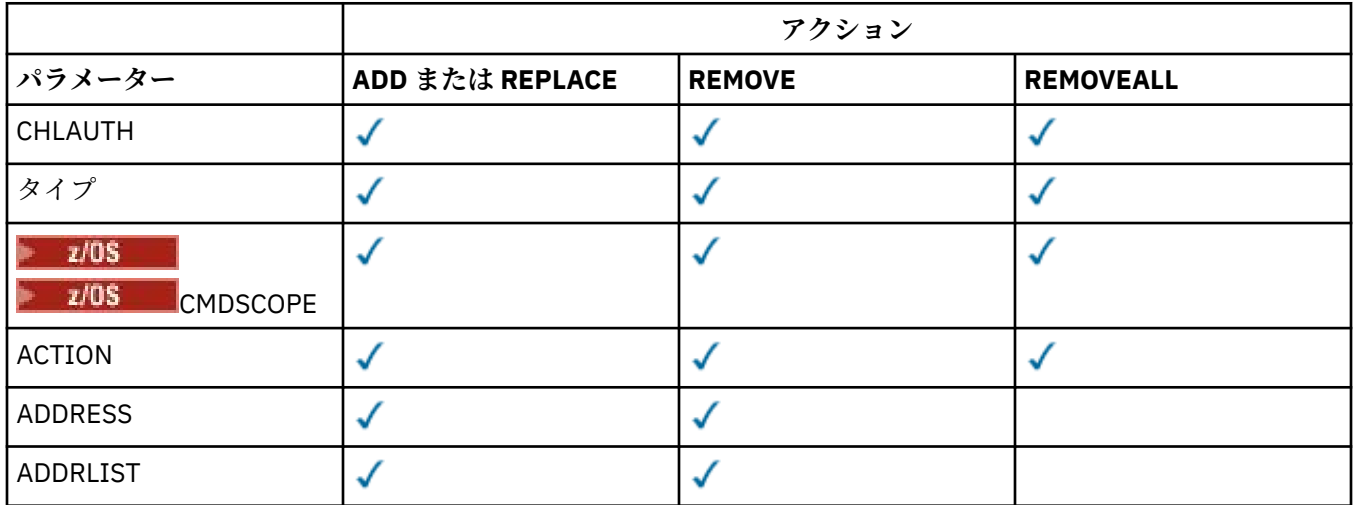

<span id="page-947-0"></span>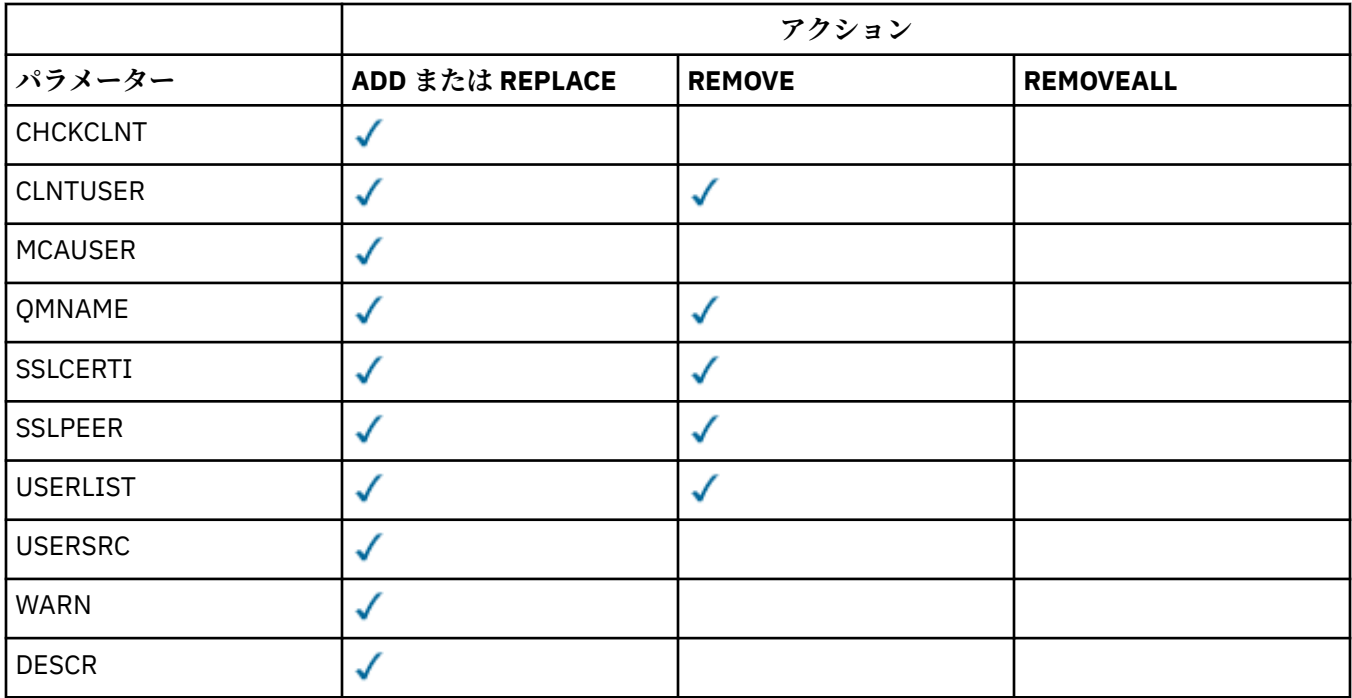

次の事項に注意してください。

• **CHLAUTH** 規則は、どのチャネルにも使用できます。

• **USERMAP** 規則は、サーバー接続チャネルに対してのみ有効です。

• チャネルの **MCAUSER** のマッピングなどの変更は、チャネルの開始時にのみ有効になります。

したがって、チャネルが既に実行中の場合、 **CHLAUTH** 規則の変更を有効にするには、そのチャネルを停 止して再始動する必要があります。

# **パラメーター**

### *channel-profile-name*

チャネル認証構成を設定するチャネルまたはチャネル・セットの名前。 チャネル・セットを指定する 場合は、1 つ以上のアスタリスク (\*) をどの位置でもワイルドカードとして使用できます。 **TYPE** を BLOCKADDR に設定した場合は、1 つのアスタリスクだけで総称チャネル名を設定する必要があります。 この場合は、すべてのチャネル名が一致項目になります。 z/OS では、generic-channel-name にアスタ リスクが含まれる場合、引用符で囲む必要があります。

**タイプ**

**TYPE** パラメーターは、**channel-profile-name** パラメーターの後に指定する必要があります。

許可されたパートナーの詳細または **MCAUSER** へのマッピングを設定するチャネル認証レコードのタイ プ。 このパラメーターは必須です。 以下の値を使用できます。

### **BLOCKUSER**

このチャネル認証レコードでは、指定されているユーザー (複数可) の接続を禁止します。 BLOCKUSER には、 **USERLIST** パラメーターを指定する必要があります。

#### **BLOCKADDR**

このチャネル認証レコードでは、指定されている IP アドレス (複数可) からの接続を禁止します。 BLOCKADDR には、 **ADDRLIST** パラメーターを指定する必要があります。 BLOCKADDR は、チャネ ル名が認識される前にリスナーで動作します。

#### **SSLPEERMAP**

このチャネル認証レコードは、TLS 識別名 (DN) を **MCAUSER** 値にマップします。 SSLPEERMAP に は、 **SSLPEER** パラメーターを指定する必要があります。

#### **ADDRESSMAP**

このチャネル認証レコードは、IP アドレスを **MCAUSER** 値にマップします。 ADDRESSMAP には、 **ADDRESS** パラメーターを指定する必要があります。 ADDRESSMAP は、チャネルで作動します。

#### **USERMAP**

このチャネル認証レコードは、表明されたユーザー ID を **MCAUSER** 値にマップします。 **USERMAP** には、 **CLNTUSER** パラメーターを指定する必要があります。

#### **QMGRMAP**

このチャネル認証レコードは、リモート・キュー・マネージャー名を **MCAUSER** 値にマップします。 QMGRMAP には、 **QMNAME** パラメーターを指定する必要があります。

#### **ACTION**

チャネル認証レコードで実行する操作。 有効な値は以下のとおりです。

**追加**

指定した構成をチャネル認証レコードに追加します。 これがデフォルト値です。

**TYPE** パラメーター・オプション SSLPEERMAP、ADDRESSMAP、USERMAP 、および QMGRMAP につ いては、指定された構成が存在する場合、コマンドは失敗します。

**TYPE** パラメーター・オプション BLOCKUSER および BLOCKADDR の場合、構成がリストに追加され ます。

#### **REPLACE**

チャネル認証レコードの現在の構成を置き換えます。

**TYPE** パラメーター・オプション SSLPEERMAP、ADDRESSMAP、USERMAP 、および QMGRMAP の場 合、指定された構成が存在する場合は、新しい構成に置き換えられます。 存在しなければ、追加さ れます。

**TYPE** パラメーター・オプション BLOCKUSER および BLOCKADDR の場合、現行リストが空であって も、指定された構成が現行リストを置き換えます。 現在のリストを空のリストに置き換える場合 は、REMOVEALL と同じ動作になります。

#### **REMOVE**

指定した構成をチャネル認証レコードから削除します。 構成が存在しなくても、コマンドは機能し ます。 リストから最後の項目を削除する場合は、REMOVEALL と同じ動作になります。

#### **REMOVEALL**

リストのすべてのメンバーを削除します。したがって、レコード全体 (BLOCKADDR と BLOCKUSER の場合) またはすべての定義済みのマッピング (ADDRESSMAP、SSLPEERMAP、QMGRMAP、USERMAP の場合) をチャネル認証レコードから削除します。 このオプションは、**ADDRLIST**、**USERLIST**、 **ADDRESS**、**SSLPEER**、**QMNAME**、または **CLNTUSER** で指定された特定の値と組み合わせることはで きません。 指定された **TYPE** に現行構成がない場合でも、コマンドは成功します。

#### **ADDRESS**

チャネルの反対側にあるパートナー・キュー・マネージャーまたはクライアントの IP アドレスまたは ホスト名と比較するために使用するフィルター。 ホスト名を含むチャネル認証レコードは、

**REVDNS(ENABLED)**でそれらを検索するようにキュー・マネージャーが構成されている場合にのみ検査 されます。 ホスト名として使用できる値の詳細は IETF の資料 [RFC 952](https://www.ietf.org/rfc/rfc952.txt) および [RFC 1123](https://www.ietf.org/rfc/rfc1123.txt) で定義され ています。 ホスト名のマッチングには、大/小文字の区別がありません。

このパラメーターは、**TYPE(ADDRESSMAP)** を使用する場合は必須になります。

このパラメーターは、**TYPE** が SSLPEERMAP、USERMAP、QMGRMAP のいずれかで、**ACTION** が ADD、 REPLACE、REMOVE のいずれかの場合にも有効です。 アドレスが異なれば、メイン ID (TLS ピア名な ど) が同じチャネル認証オブジェクトを複数定義できます。 ただし、メイン ID が同じで、アドレス範 囲も重なり合っているチャネル認証レコードを複数定義することはできません。 IP アドレスのフィル ター処理の詳細については、953 [ページの『チャネル認証レコードの汎用](#page-952-0) IP アドレス』を参照してく ださい。

アドレスが総称の場合、引用符で囲む必要があります。

#### **ADDRLIST**

どのチャネルからでもこのキュー・マネージャーにアクセスすることを禁止する汎用 IP アドレスのリ スト (最大 256 個のアドレスを指定できます)。 このパラメーターは、 **TYPE(BLOCKADDR)**でのみ有効 です。 IP アドレスのフィルタリングについて詳しくは、 953 [ページの『チャネル認証レコードの汎](#page-952-0) 用 IP [アドレス』を](#page-952-0)参照してください。

アドレスが総称の場合、引用符で囲む必要があります。

#### **CHCKCLNT**

この規則に一致し、**USERSRC(CHANNEL)** または **USERSRC(MAP)**で許可されている接続が、MQCSP 構 造で有効な認証資格情報も指定する必要があるかどうかを指定します。 パスワードを指定する場合 は、単一引用符 (' を含めることはできません。 )。

#### **REQDADM**

接続が特権ユーザー ID を使用している場合は、接続を許可するために有効な認証資格情報が必要 です。

特権ユーザーは、IBM MQ の全管理権限を付与されたユーザーです。 詳しくは、特権ユーザーを参 照してください。

非特権ユーザー ID を使用する接続では、認証資格情報を提供する必要はありません。

資格情報は、キュー・マネージャーの **CONNAUTH** 属性によって参照される認証情報オブジェクトで 提供されるユーザー・リポジトリーの詳細を使用して検査されます。 ユーザー・リポジトリーの詳 細が指定されていないために、キュー・マネージャーで接続認証が有効になっていない場合、接続 は成功しません。

アプリケーションがユーザー ID とパスワードを提供する場合、これらの資格情報は、認証情報オ ブジェクト内の **AUTHTYPE** 属性によって示されるパスワード・ストアに対してキュー・マネージャ ーによって認証されます。 ユーザー ID とパスワードが有効である場合のみ、接続は許可されます。

**- V 9.3.4 Linux | AIX 7**アプリケーションが認証トークンを提供し、キュー・マネ ージャーが認証トークンを受け入れるように構成されている場合、トークンは qm.ini ファイルの AuthToken スタンザで指定された構成を使用して検証されます。 接続を続行できるのは、トークン がトラステッド発行者によって発行された場合のみです。

■ Z/OS ■ このオプションは、z/OS プラットフォームでは無効です。

# **REQUIRED**

接続を許可するには、有効な認証資格情報が必要です。

資格情報は、キュー・マネージャーの **CONNAUTH** 属性によって参照される認証情報オブジェクトで 提供されるユーザー・リポジトリーの詳細を使用して検査されます。 ユーザー・リポジトリーの詳 細が指定されていないために、キュー・マネージャーで接続認証が有効になっていない場合、接続 は成功しません。

アプリケーションがユーザー ID とパスワードを提供する場合、これらの資格情報は、認証情報オ ブジェクト内の **AUTHTYPE** によって示されるパスワード・ストアに対してキュー・マネージャーに よって認証されます。 ユーザー ID とパスワードが有効である場合のみ、接続は許可されます。 パ スワードでは単一引用符(')を使用できません。

- V 9.3.4 ▶ Linux ▶ AIX アプリケーションが認証トークンを提供し、キュー・マネ ージャーが認証トークンを受け入れるように構成されている場合、トークンは qm.ini ファイルの AuthToken スタンザで指定された構成を使用して検証されます。 接続を続行できるのは、トークン がトラステッド発行者によって発行された場合のみです。

アプリケーションが認証資格情報を提供しない場合、接続は拒否されます。

#### **ASQMGR**

接続の許可を得るには、キュー・マネージャーで定義される接続認証要件を満たす必要がありま す。

キュー・マネージャーの **CONNAUTH** 属性が認証情報オブジェクトを指定し、認証情報オブジェクト の **CHCKCLNT** の値が REQUIRED である場合、有効な認証資格情報が指定されていない限り、接続

は失敗します。 キュー・マネージャーの **CONNAUTH** 属性が認証情報オブジェクトを指定していな い場合、または認証情報オブジェクトの **CHCKCLNT** の値が REQUIRED でない場合、認証資格情報 は必要ありません。

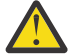

**重要 :** マルチプラットフォームで REQUIRED または REQDADM を選択し、キュー・マネージャー で **CONNAUTH** 属性を設定していない場合、またはキュー・マネージャーの **CONNAUTH** 属性によ って参照される AUTHINFO オブジェクトで **CHCKCLNT** の値が NONE の場合、接続は失敗しま す。 マルチプラットフォームでは、メッセージ AMQ9793 を受け取ります。 z/OS では、メッセ ージ CSQX793E を受け取ります。

このパラメーターは、**TYPE(USERMAP)**、**TYPE(ADDRESSMAP)**、および **TYPE(SSLPEERMAP)** が指定 され、かつ **USERSRC** が NOACCESS に設定されていない場合のみ、有効になります。 これは、SVRCONN チャネルとなるインバウンド接続にのみ適用されます。

この属性を使用する規則の例を以下に示します。

- 有効な認証資格情報が指定されている場合は、定義済みネットワーク内のすべてのものが表明された ユーザー ID を使用できます。
	- SET CHLAUTH('\*.SVRCONN') + TYPE(ADDRESSMAP) ADDRESS('192.0.2.\*') + USERSRC(CHANNEL) CHCKCLNT(REQUIRED)
- この規則により、キュー・マネージャーで設定されたポリシーに従ってクライアント接続認証を処理 する前に、TLS 認証が成功する必要があります。

#### **CLNTUSER**

クライアント表明のユーザー ID。これは、新規ユーザー ID にマップされるか、未変更で許可される か、またはブロックされます。

これは、以下のいずれかのユーザー ID になります。

- クライアント・サイド・プロセスが実行されているユーザー ID を示す、クライアントから送られた ユーザー ID。
- MQCONNX 呼び出しでクライアントによって MQCSP 構造に提示されるユーザー ID。
- V 9.3.4 | Linux | AIX MOCONNX 呼び出しで MQCSP 構造を使用してクライアン トによって提示される認証トークンのユーザー要求内のユーザー ID。

ストリングの最大長は MQ\_CLIENT\_USER\_ID\_LENGTH です。

# **Z/OS** CMDSCOPE

このパラメーターは z/OS にのみ適用され、キュー・マネージャーがキュー共有グループのメンバーで ある場合のコマンドの実行方法を指定します。

**' '**

コマンドは、コマンドが入力されたキュー・マネージャーで実行されます。 これがデフォルト値で す。

#### *qmgr-name*

コマンドは、指定したキュー・マネージャーで実行されます。ただし、そのキュー・マネージャー は、キュー共有グループ内でアクティブである必要があります。

キュー共有グループ環境を使用しており、コマンド・サーバーが使用可能である場合のみ、コマン ドを入力したキュー・マネージャーとは別のキュー・マネージャー名を指定できます。

**\***

コマンドはローカル・キュー・マネージャーで実行され、キュー共有グループ内のすべてのアクテ ィブ・キュー・マネージャーにも渡されます。 キュー共有グループ内のすべてのキュー・マネージ ャーでコマンドを入力するのと同じ結果をもたらします。

SET CHLAUTH('SSL.APP1.SVRCONN') + TYPE(SSLPEERMAP) SSLPEER('CN="Steve Smith", L="BankA"') + MCAUSER(SSMITH) CHCKCLNT(ASQMGR)

**CUSTOM**

今後の使用のために予約されています。

**DESCR**

DISPLAY CHLAUTH コマンドの実行時に表示されるチャネル認証レコードの記述情報を指定します。 表示可能文字だけを含めることができます。 最大長は 64 文字です。 DBCS のインストール済み環境 では、この値に DBCS 文字 (最大長 64 バイト) を使用できます。

**注 :** このキュー・マネージャー用のコード化文字セット ID (CCSID) の文字を使用してください。 他の 文字を使用すると、情報が他のキュー・マネージャーに送信されたときに、正しく変換されない可能性 があります。

#### **MCAUSER**

インバウンド接続が、TLS DN、IP アドレス、クライアント表明ユーザー ID、リモート・キュー・マネ ージャー名の指定値と一致するときに使用するユーザー ID。

このパラメーターは、**USERSRC(MAP)** を使用する場合は必須になります。**TYPE** が SSLPEERMAP、 ADDRESSMAP、USERMAP、QMGRMAP のいずれかの場合にも有効です。

小文字のユーザー ID を使用する場合は、引用符で囲む必要があります。次に例を示します。

SET CHLAUTH('SYSTEM.DEF.SVRCONN') TYPE(USERMAP) CLNTUSER('johndoe') + USERSRC(MAP) MCAUSER(JOHNDOE1) + ADDRESS('::FFFF:9.20.4.136') + DESCR('Client from z/Linux machine') + ACTION(REPLACE)

こうすることで、小文字のユーザー ID は IP アドレス ::FFFF:9.20.4.136 でチャネル SYSTEM.DEF.SVRCONN を使用できるようになります。 接続の MCA ユーザーは JOHNDOE1 です。

チャネルのチャネル状況 (CHS) を表示すると、出力は MCAUSER(JOHNDOE1) になります。

このパラメーターを使用できるのは、**ACTION** が ADD または REPLACE の場合に限られます。

#### **QMNAME**

ユーザー ID にマップするか、ブロックするリモート・パートナー・キュー・マネージャーの名前、ま たは一連のキュー・マネージャー名に対応するパターン。

このパラメーターは、**TYPE(QMGRMAP)** でのみ有効です。

キュー・マネージャーの名前が総称の場合、引用符で囲む必要があります。

#### **SSLCERTI**

このパラメーターは、**SSLPEER** パラメーターに追加されます。

**SSLCERTI** は、一致が特定の認証局によって発行された証明書内にあることを制限します。

ブランクの **SSLCERTI** はワイルドカードのように機能し、すべての発行者識別名に一致します。

# **SSLPEER**

チャネルの反対側にあるピア・キュー・マネージャーまたはクライアントの証明書のサブジェクト識別 名と比較するために使用するフィルター。

**SSLPEER** フィルターは、識別名を指定するために使用する標準形式で指定します。 詳細については、 SSLPEER 値についての IBM MQ の規則を参照してください。

このパラメーターの最大長は 1024 バイトです。

#### **USERLIST**

このチャネルまたは一連のチャネルの使用を禁止するユーザー ID のリスト (最大 100 個のユーザー ID を指定できます)。 特権ユーザーまたは管理ユーザーを指定するために、\*MQADMIN という特殊値を使 用することもできます。 この値の定義は、以下のように、オペレーティング・システムによって異な ります。

• Windows Windows では、mqm グループのすべてのメンバー、 Administrators グループ、および SYSTEM。

<span id="page-952-0"></span>• Linux AIX AIX and Linux では、mqm グループのすべてのメンバー。

- IBM i では、プロファイル (ユーザー) qmqm と qmqmadm、および qmqmadm グルー プのすべてのメンバー、および \*ALLOBJ 特殊設定で定義されているすべてのユーザー。
- <mark>■ z/OS z</mark>/OS では、チャネル・イニシエーター、キュー・マネージャー、拡張メッセージ・セ キュリティーのアドレス・スペースの実行に使用されているユーザー ID。

特権ユーザーについて詳しくは、特権ユーザーを参照してください。

このパラメーターは、 **TYPE(BLOCKUSER)**でのみ有効です。

#### **USERSRC**

実行時に **MCAUSER** 用に使用されるユーザー ID のソース。 有効な値は以下のとおりです。

**MAP**

このマッピングに一致するインバウンド接続は、**MCAUSER** 属性で指定されたユーザー ID を使用し ます。 これがデフォルト値です。

#### **NOACCESS**

このマッピングに合致するインバウンド接続は、キュー・マネージャーにアクセスできません。チ ャネルはすぐに終了します。

#### **CHANNEL**

このマッピングに一致するインバウンド接続は、フローされたユーザー ID、または **MCAUSER** フィ ールドのチャネル・オブジェクトで定義された任意のユーザーを使用します。

**WARN** と **USERSRC(CHANNEL)**、または **USERSRC(MAP)** は非互換であることに注意してください。 そ の理由は、これらのケースではチャネル・アクセスがブロックされることがなく、警告を生成する必要 がないからです。

#### **WARN**

このレコードを警告モードで実行するかどうかを指定します。

**NO**

このレコードは警告モードでは機能しません。 このレコードに合致するインバウンド接続はブロ ックされます。 これがデフォルト値です。

#### **YES**

このレコードは警告モードで機能します。 このレコードに合致する (したがってブロックされるは ずの) インバウンド接続は、アクセスを許可されます。 チャネル・イベントが構成されている場合 は、ブロックされるはずだった接続の詳細を示すチャネル・イベント・メッセージが作成されま す。チャネルのブロックを参照してください。 接続は続行可能です。 インバウンド・チャネルの資 格情報を設定した WARN(NO) のレコードがほかにあるかどうかが検索されます。

メッセージ AMQ9787 を生成する場合は、 qm.ini ファイルの Channels スタンザ に **ChlauthIssueWarn**=*y* を追加する必要があります。

#### **関連概念**

チャネル認証レコード

**関連タスク**

キュー・マネージャーへのリモート接続の保護

### **チャネル認証レコードの汎用** *IP* **アドレス**

チャネル認証レコードを作成および表示する各種コマンドでは、単一の IP アドレスか IP アドレスのセッ トに対応するパターンのどちらかで特定のパラメーターを指定できます。

MQSC コマンド **SET CHLAUTH** または PCF コマンド **Set Channel Authentication Record** を使用 してチャネル認証レコードを作成する場合、さまざまなコンテキストで汎用 IP アドレスを指定できます。 コマンド **DISPLAY CHLAUTH** または **Inquire Channel Authentication Records** を使用してチャ ネル認証レコードを表示するときに、フィルター条件に汎用 IP アドレスを指定することもできます。

以下のいずれかの方法でアドレスを指定できます。

• 単一の IPv4 アドレス (例えば 192.0.2.0)

- ワイルドカードとしてアスタリスク (\*) を含む IPv4 アドレスに基づくパターン。 ワイルドカードは、コ ンテキストに応じてアドレスの 1 つ以上の部分を表します。 例えば、以下の値はすべて有効です。
	- $-192.0.2.*$
	- $-192.0.*$
	- $-192.0$ .\*.2
	- $-192.*.2$
	- \*
- 範囲を示すハイフン (-) を含む IPv4 アドレスに基づくパターン (例: 192.0.2.1-8)。
- アスタリスクとハイフンの両方を含む IPv4 アドレスに基づくパターン (例: 192.0.\*.1-8)。
- 単一の IPv6 アドレス (例: 2001:DB8:0:0:0:0:0:0)。
- ワイルドカードとしてアスタリスク (\*) を含む IPv6 アドレスに基づくパターン。 ワイルドカードは、コ ンテキストに応じてアドレスの 1 つ以上の部分を表します。 例えば、以下の値はすべて有効です。
	- $-2001:DB8:0:0:0:0:0.*$
	- $-2001:DB8:0:0:0.*$
	- $-2001:DB8:0:0:0$ :\*:0:1
	- 2001:\*:1
	- \*
- 範囲を示すハイフン (-) を含む IPv6 アドレスに基づくパターン (例: 2001:DB8:0:0:0:0:0:0-8)。
- アスタリスクとハイフンの両方を含む IPv6 アドレスに基づくパターン (例: 2001:DB8:0:0:0:\*:0:0-8)。

使用するシステムが IPv4 と IPv6 の両方をサポートしている場合は、どちらのアドレス・フォーマットも 使用できます。 IBM MQ は IPv6 内の IPv4 個のマップされたアドレスを認識します。

以下のような特定のパターンは無効です。

- 末尾に単一のアスタリスクを付けたパターンでない限り、パターンを構成するパートの数を所定の必須パ ート数よりも少なくすることはできません。 例えば、192.0.2 は無効ですが、192.0.2.\* は有効です。
- 末尾のアスタリスクは、適切な分離文字 (IPv4 の場合はドット (.)、IPv6 の場合はコロン (:)) を使用して、 アドレスの他の部分から切り離す必要があります。 例えば、「192.0\*」というパターンは、アスタリスク が他のパートと分けられていないため無効です。
- 末尾のアスタリスクに隣接していないかぎり、パターンに追加のアスタリスクを含めることができます。 例えば、192.\*.2.\* は有効ですが、192.0.\*.\* 無効です。
- IPv6 アドレス・パターンに、二重のコロンと末尾のアスタリスクを指定することはできません。解釈さ れるアドレスがあいまいになるためです。 例えば、2001::\* は、2001:0000:\*、2001:0000:0000:\* など と拡張解釈することができます。

### **関連タスク**

MCAUSER ユーザー ID への IP アドレスのマッピング

# **Multiplatforms での SET LOG (ログ・アーカイブ完了の通知)**

Multiplatforms では、MQSC コマンド SET LOG を使用すると、ログ・エクステントのアーカイブが完了し たことをキュー・マネージャーに通知できます。 ログ管理タイプが ARCHIVE でない場合、このコマンドは 失敗します。

# **MQSC コマンドの使用**

MQSC コマンドの使用方法については、 MQSC コマンドを使用した IBM MQ の管理を参照してください。

- [構文図](#page-954-0)
- 955 ページの『SET LOG [のパラメーターの説明』](#page-954-0)
- 955 [ページの『使用上の注意』](#page-954-0)

#### <span id="page-954-0"></span>**SET LOG**

 $\rightarrow$  SET LOG  $-$  ARCHIVED  $-$  ( $-$  name  $-$ )  $\rightarrow$ 

# **SET LOG のパラメーターの説明**

#### **ARCHIVED (** *name* **)**

S0000001.LOG などのエクステント名。

# **使用上の注意**

このコマンドを実行するには、キュー・マネージャー・オブジェクトに対する変更権限が必要です。 ログ・エクステントが認識されない場合、または書き込み中である場合、このコマンドは失敗します。 エクステントが既にアーカイブ済みとしてマークされている場合、コマンドは失敗になりません。

R という文字が接頭部として付いているエクステントは再利用されるのを待機しているため、これらのエク ステントを **SET LOG ARCHIVED** に渡すことはできません。

現在のエクステントを除き、任意のエクステント (接頭部が S) をアーカイブして **SET LOG ARCHIVED** に渡 すことができます。 つまり、再始動またはメディア・リカバリー、あるいはその両方に必要なエクステン トは、アーカイブして **SET LOG ARCHIVED** に渡すことができます。これらのエクステントに対するキュ ー・マネージャーの書き込みは完了しているからです。

エクステントをアーカイブして **SET LOG ARCHIVED** に渡す処理は、任意の順序で実行できます。書き込 まれた順序である必要はありません。

このコマンドまたは 919 ページの『RESET QMGR ([キュー・マネージャーのリセット](#page-918-0))』 コマンドのいずれ かから、1 つのエクステントに関する通知がキュー・マネージャーに対して複数回行われると、メッセージ がエラー・ログに書き込まれます。

このコマンドは、IBM i では無効です。

#### z/OS **z/OS での SET LOG (ログ・システム設定の変更)**

z/OS で MQSC コマンド SET LOG を使用すると、キュー・マネージャーの始動時にシステム・パラメータ ー・モジュールによって初期設定された特定のログ・システム・パラメーター値を動的に変更できます。

# **z/OS での MQSC コマンドの使用**

z/OS での MQSC コマンドの使用方法については、 IBM MQ for z/OS で MQSC コマンドおよび PCF コマン ドを発行できるソースを参照してください。

このコマンドは、ソース 12CR から実行できます。ソースのシンボルの説明については、 IBM MQ for z/OS で MQSC コマンドおよび PCF コマンドを発行できるソースを参照してください。

- 構文図
- 956 ページの『SET LOG [の使用上の注意』](#page-955-0)
- 956 ページの『SET LOG [のパラメーターの説明』](#page-955-0)
- 957 [ページの『パラメーター・ブロック』](#page-956-0)

**同義語**: SET LOG

<span id="page-955-0"></span>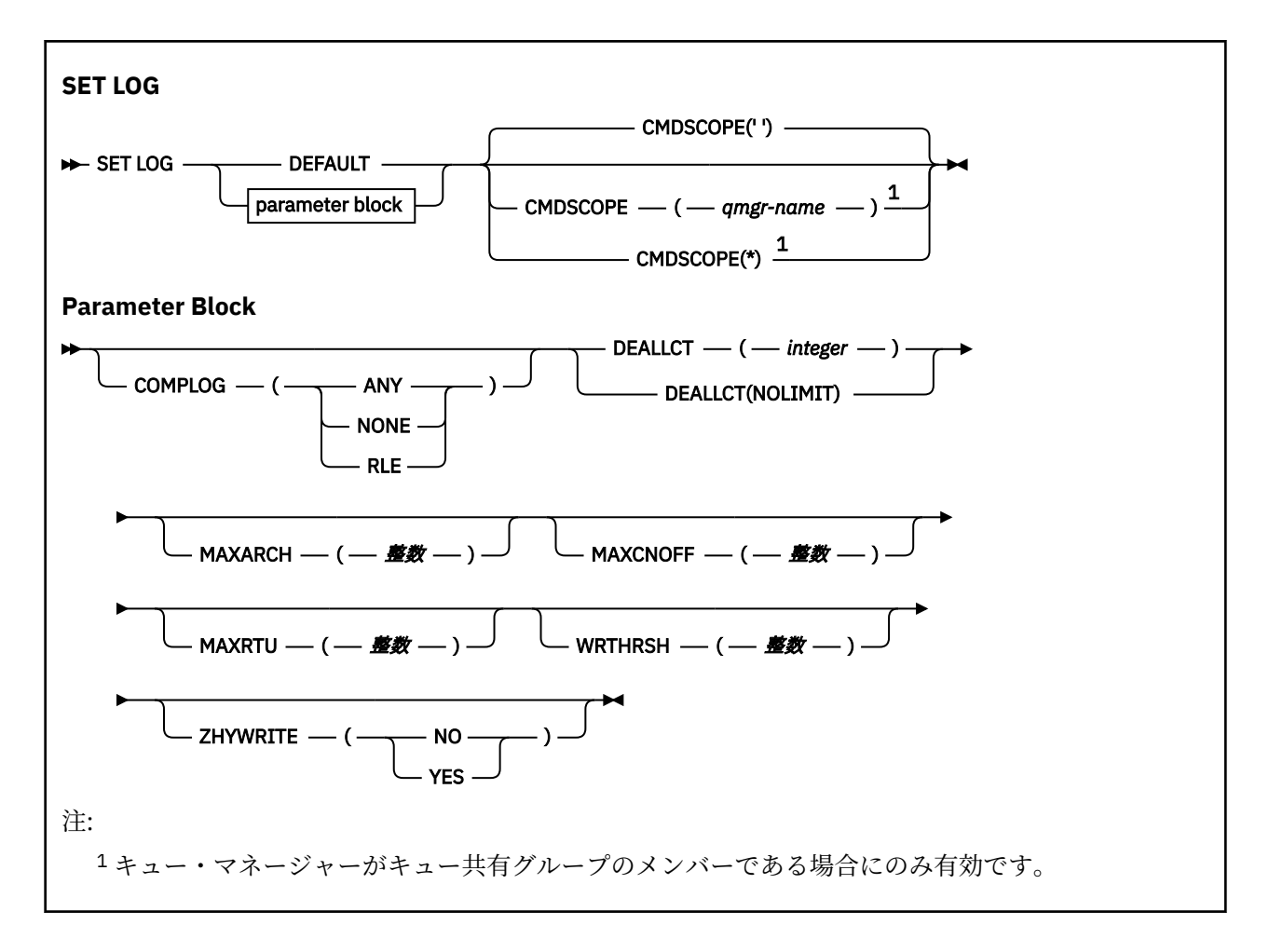

# **SET LOG の使用上の注意**

- 1. WRTHRSH の変更は、すぐに有効になります。
- 2. MAXARCH の変更は、スケジュールに基づく次回のオフロードで有効になります (コマンドを実行した時 点で進行していたオフロードではありません)。

# **SET LOG のパラメーターの説明**

#### **CMDSCOPE**

このパラメーターは z/OS にのみ適用され、キュー・マネージャーがキュー共有グループのメンバーで ある場合のコマンドの実行方法を指定します。

**''**

コマンドは、コマンドが入力されたキュー・マネージャーで実行されます。 これがデフォルト値で す。

#### *qmgr-name*

コマンドは、指定したキュー・マネージャーで実行されます。ただし、そのキュー・マネージャー は、キュー共有グループ内でアクティブである必要があります。

コマンドを入力したキュー・マネージャーとは別のキュー・マネージャー名を指定できるのは、キ ュー共有グループ環境を使用していて、コマンド・サーバーが有効になっている場合に限られま す。最初の初期設定入力データ・セット CSQINP1 から実行するコマンドで CMDSCOPE(*qmgrname)* を使用することはできません。

**\***

コマンドはローカル・キュー・マネージャーで実行され、キュー共有グループ内のすべてのアクテ ィブ・キュー・マネージャーにも渡されます。 これは、キュー共有グループ内のすべてのキュー・ マネージャーでコマンドを入力するのと同じ結果をもたらします。

CSQINP1 から実行するコマンドで CMDSCOPE(\*) を使用することはできません。

<span id="page-956-0"></span>**デフォルト**

すべてのログ・システム・パラメーターを、キュー・マネージャーの始動時に指定された値にリセット します。

# **パラメーター・ブロック**

<mark>ンクI/OS と</mark>これらのパラメーターの詳しい説明については、『<u>CSQ6LOGP の使用</u>』を参照してください。

パラメーター・ブロックでは、以下のパラメーターのうち、変更するパラメーターを 1 つ以上指定します。

# **COMPLOG**

このパラメーターでは、キュー・マネージャーがログ・レコードを書き込むときに圧縮を使用するかど うかを指定します。 圧縮したレコードは、現在の COMPLOG の設定とはかかわりなく、自動的に解凍 されます。

指定できる値は以下のとおりです。

#### **ANY**

キュー・マネージャーが、最大の圧縮率でログ・レコード圧縮を行う圧縮アルゴリズムを選択でき るようにします。 現在は、このオプションを使用すると RLE 圧縮が行われます。

#### **NONE**

ログ・データの圧縮を使用しません。 これがデフォルト値です。

**RLE**

ラン・レングス・エンコード (RLE) を使用してログ・データ圧縮を実行します。

**コパS ロ**ログ圧縮について詳しくは、ログ圧縮を参照してください。

#### **DEALLCT**

割り振られているアーカイブ読み取りテープ装置が割り振り解除の前に未使用状態でいられる時間の 長さを指定します。 両方のオプションによって、アーカイブ・テープの読み取りのパフォーマンスを 最適化できるように、システムの制約の範囲内で可能な最大値を指定することをお勧めします。

このパラメーターと MAXRTU パラメーターに基づいて、IBM MQ は、磁気テープ装置からアーカイブ・ ログを読み取る処理を最適化します。

指定できる値は以下のとおりです。

#### **整数**

0 から 1439 の範囲内で最大時間 (分単位) を指定します。 0 の場合、磁気テープ装置は直ちに割り 振り解除されます。

#### **NOLIMIT または 1440**

テープ装置の割り振り解除が行われなくなります。

#### **MAXARCH**

BSDS に記録できる保存ログ・ボリュームの最大数を指定します。 この数を超えると、再び BSDS の開 始位置から記録が始まります。

10 ~ 1000 の範囲の 10 進数を使用してください。

#### **MAXCNOFF**

同時ログ・オフロード・タスクの最大数。

1 から 31 までの 10 進数を指定します。 値を指定しないと、デフォルトの 31 が適用されます。

アーカイブ・ログが磁気テープ装置に割り振られている場合は、デフォルトより小さい数を設定してく ださい。キュー・マネージャーに同時に割り振ることのできる磁気テープ装置の数には制約がありま す。

#### **MAXRTU(***integer***)**

アーカイブ・ログ・テープ・ボリュームを読み取るために割り振ることができる専用テープ装置の最大 数を指定します。 この値は、アーカイブ・システム・パラメーターで CSQ6LOGP によって設定される MAXRTU の値をオーバーライドします。

このパラメーターと DEALLCT パラメーターに基づいて、IBM MQ は、磁気テープ装置からアーカイブ・ ログを読み取る処理を最適化します。

# **注 :**

- 1. 整数値は 1 から 99 の範囲で指定できます。
- 2. 現在の指定値より大きい数を指定すると、アーカイブ・ログの読み取りのために使用できるテープ 装置の最大数が増えます。
- 3. 現在の指定値より小さい数を指定すると、その新しい値に合わせた調整のために、現時点で使用さ れていないテープ装置の割り振り解除がすぐに実行されます。 アクティブなテープ装置または事前 マウントのテープ装置は、割り振られたままになります。
- 4. 値を小さくした結果としてテープ装置が割り振り解除の候補になるのは、その装置のアクティビテ ィーが存在しない場合に限られます。
- 5. アーカイブ・テープをマウントするように求められたときに「CANCEL」で応答すると、MAXRTU 値 は、テープ装置の現在の数にリセットされます。

例えば、現行値が 10 であっても、7 番目のテープ装置に関する要求に「CANCEL」で応答すると、 値は 6 にリセットされます。

#### **WRTHRSH**

活動ログ・データ・セットに書き込まれる前に満杯になる 4 KB 出力バッファーの数を指定します。

バッファーの数が多いほど、書き込みの回数が少なくなり、IBM MQ のパフォーマンスが向上します。 コミット点などのような重要なイベントが発生した場合は、この数に達する前にバッファーが書き込ま れることがあります。

1 ~ 256 の範囲のバッファー数を指定します。

#### **ZHYWRITE**

有効になっている zHyperWrite を使用してアクティブ・ログへの書き込みが行われるかどうかを指定し ます。

zHyperWrite によってアクティブ・ログを有効にする方法について詳しくは、zHyperWrite と IBM MQ アクティブ・ログの使用を参照してください。

値は次のいずれかです。

#### **NO**

zHyperWrite は無効です。

#### **YES**

zHyperWrite は有効です。

# **Multiplatforms での SET POLICY (セキュリティー・ポリシーの設定)**

MQSC コマンド SET POLICY を使用して、セキュリティー・ポリシーを設定します。

# **MQSC コマンドの使用**

MQSC コマンドの使用方法については、 MQSC コマンドを使用した IBM MQ の管理を参照してください。

• 構文図

• 959 ページの『SET POLICY [のパラメーターの説明』](#page-958-0)

**重要 :** このコマンドを発行するには、Advanced Message Security (AMS) ライセンスがインストールされて いる必要があります。 AMS ライセンスがインストールされていない場合に **SET POLICY** コマンドを発行 しようとすると、 メッセージ AMQ7155 (ライセンス・ファイルが見つからないか、または無効です) を受 け取ります。

<span id="page-958-0"></span>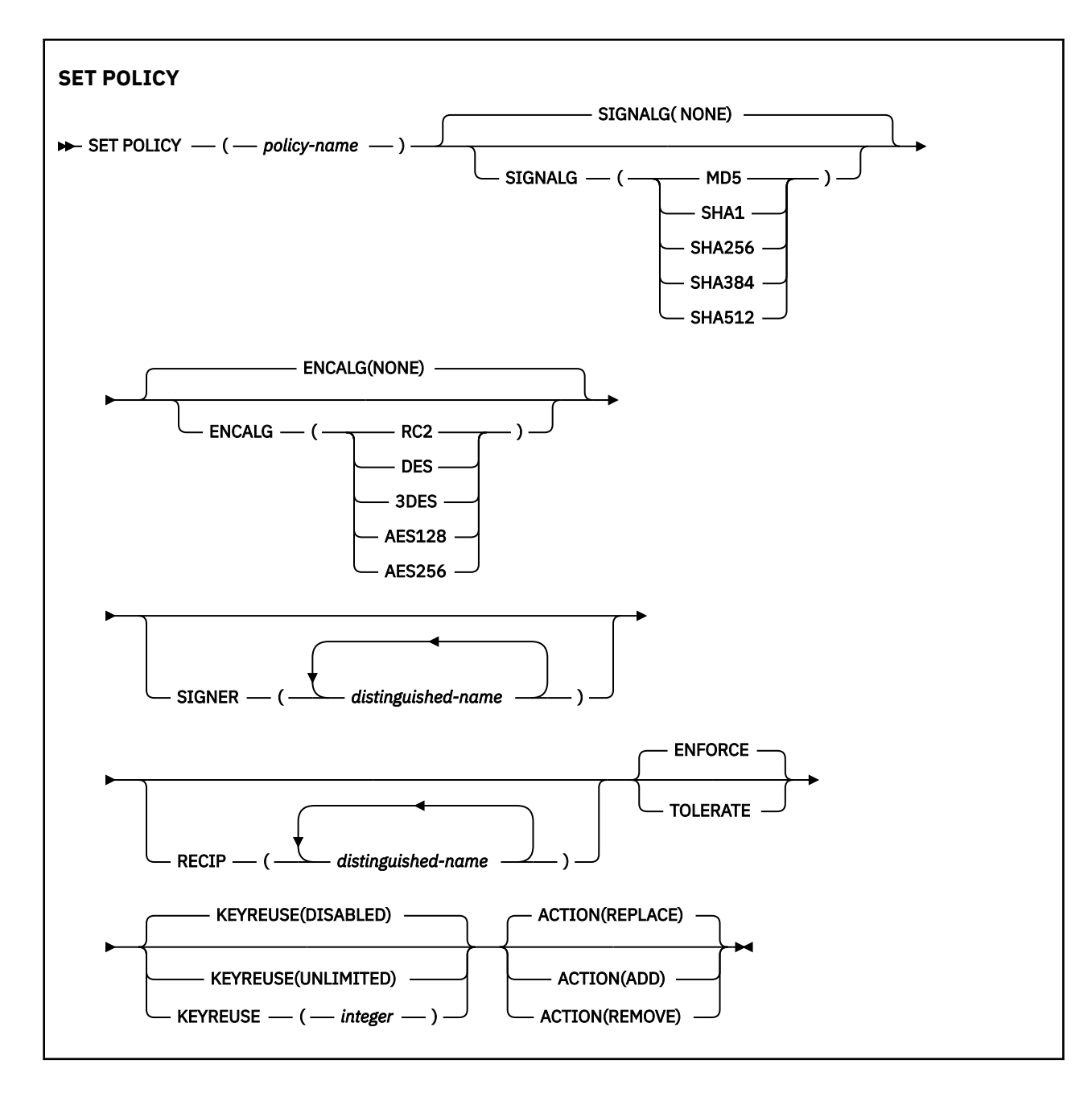

# **SET POLICY のパラメーターの説明**

### *(policy-name)*

ポリシーの名前 (必須)。

ポリシー名は、保護するキューの名前と一致しなければなりません。

# **SIGNALG**

以下のいずれかの値からデジタル署名アルゴリズムを指定します。

- NONE
- **Deprecated** MD5
- $\bullet$   $\blacksquare$  Deprecated  $_{\mathsf{SHA-1}}$
- SHA256
- SHA384
- SHA512

デフォルト値は NONE です。

#### **ENCALG**

以下のいずれかの値によるデジタル暗号化アルゴリズムを指定します。

- NONE
- $\bullet$  Deprecated  $_{\mathrm{RCO}}$
- **Deprecated** DES
- Deprecated 3DES
- AES128
- AES256

デフォルト値は NONE です。

# **RECIP** *(distinguished-name)*

受信者のメッセージ識別名 (DN)、つまり特定のメッセージの暗号化に使用する DN の証明書を指定しま す。

**注 :**

- 1. DN の属性名は、大文字で指定する必要があります。
- 2. 名前の分離文字としてコンマを使用する必要があります。
- 3. NONE 以外の暗号化アルゴリズムを使用する場合は、少なくとも 1 つの受信者を指定する必要があ ります。
- 同じポリシーに複数の **RECIP** パラメーターを指定できます。

#### **SIGNER** *(distinguished-name)*

メッセージの取得時に検証する署名 DN を指定します。 指定した DN を持つユーザーが署名したメッ セージだけが、取得の際に受け入れられます。

**注 :**

- 1. DN の属性名は、大文字で指定する必要があります。
- 2. 名前の分離文字としてコンマを使用する必要があります。
- 3. NONE 以外の署名アルゴリズムを使用する場合にのみ、署名 DN を指定できます。

同じポリシーに複数の **SIGNER** パラメーターを指定できます。

#### **ENFORCE**

キューから取得するときにすべてのメッセージが保護されていなければならないことを指定します。 保護されていないメッセージが検出されると、SYSTEM.PROTECTION.ERROR.QUEUE に移されます。 **ENFORCE** はデフォルト値です。

#### **TOLERATE**

キューから取得されるときに保護されていないメッセージはポリシーを無視できるように指定します。 **TOLERATE** はオプションです。以下の場合に、段階的な実装を容易にするために存在します。

- ポリシーがキューに適用されたが、それらのキューには保護されていないメッセージが既に含まれて いる可能性がある場合、または
- ポリシーがまだ設定されていないリモート・システムから、まだキューがメッセージを受け取る可能 性がある場合。

### **KEYREUSE**

暗号鍵を再使用できる回数 (1 から 9999999 までの範囲) あるいは特殊値の *DISABLED* または *UNLIMITED* を指定します。

これは鍵を再使用できる最大回数であることに注意してください。したがって、値が *1* の場合は、同じ 鍵を最大 2 つのメッセージが使用できることになります。

#### **DISABLED**

対称鍵を再使用できないようにします。

#### **UNLIMITED**

対称鍵を何回でも再使用できるようにします。

*DISABLED* がデフォルト値です。

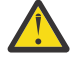

**重要 :** 鍵の再使用は CONFIDENTIALITY ポリシー (**SIGNALG** を *NONE* に設定、**ENCALG** をアルゴ リズム値に設定) にのみ有効です。 他のすべてのポリシー・タイプでは、このパラメーターを省 略するか、**KEYREUSE** 値を *DISABLED* に設定する必要があります。

#### **ACTION**

以下のいずれかの値を使用して、指定したパラメーターを既存のポリシーに適用する場合のアクション を指定します。

#### **REPLACE**

既存のポリシーを、指定したパラメーターに置き換えます。

**追加**

署名者と受信者のパラメーターは、追加するように作用します。 つまり、署名者または受信者を指 定した場合、署名者または受信者の値は、既存のポリシー内に存在しなければ、既存のポリシー定 義に追加されます。

#### **REMOVE**

*ADD* とは反対に作用します。 つまり、指定した署名者や受信者の値が既存のポリシー内に存在して いる場合、それらの値はポリシー定義から削除されます。

*REPLACE* がデフォルト値です。

#### **関連資料**

773 ページの『Multiplatforms での DISPLAY POLICY ([セキュリティー・ポリシーの表示](#page-772-0))』 セキュリティー・ポリシーを表示するには、MQSC コマンド **DISPLAY POLICY** を使用します。

219 ページの『setmqspl ([セキュリティー・ポリシーの設定](#page-218-0))』

**setmqspl** コマンドを使用して、新規セキュリティー・ポリシーの定義、既存のセキュリティー・ポリシ ーの置換、または既存のポリシーの削除を行います。 2005 2005 では、 CSQ0UTIL ユーティリテ ィーを指定してコマンドを使用します。

100ページの『dspmqspl ([セキュリティー・ポリシーの表示](#page-99-0))』

**dspmqspl** コマンドを使用すると、すべてのポリシーのリスト、および指定したポリシーの詳細を表示で きます。 <mark>■ Z/OS ■</mark> z/OS では、 CSQ0UTIL ユーティリティーを指定してコマンドを使用します。

#### $\approx$  z/OS **z/OS での SET SYSTEM (システム設定の変更)**

キュー・マネージャーの始動時にシステム・パラメーター・モジュールから最初に設定された、特定の一 般システム・パラメーター値を動的に変更するには、MQSC コマンド SET SYSTEM を使用します。 これら を永続的に変更するには、CSQ6SYSP パラメーターを変更してパラメーター・モジュールを再生成するか、 または CSQINP2 連結のデータ・セットに SET SYSTEM コマンドを組み込みます。

# **z/OS での MQSC コマンドの使用**

z/OS での MQSC コマンドの使用方法については、 IBM MQ for z/OS で MQSC コマンドおよび PCF コマン ドを発行できるソースを参照してください。

このコマンドは、ソース 12CR から実行できます。ソースのシンボルの説明については、 IBM MQ for z/OS で MQSC コマンドおよび PCF コマンドを発行できるソースを参照してください。

- 構文図
- 962 ページの『SET SYSTEM [の使用上の注意』](#page-961-0)
- 962 ページの『SET SYSTEM [のパラメーターの説明』](#page-961-0)
- 963 [ページの『パラメーター・ブロック』](#page-962-0)

<span id="page-961-0"></span>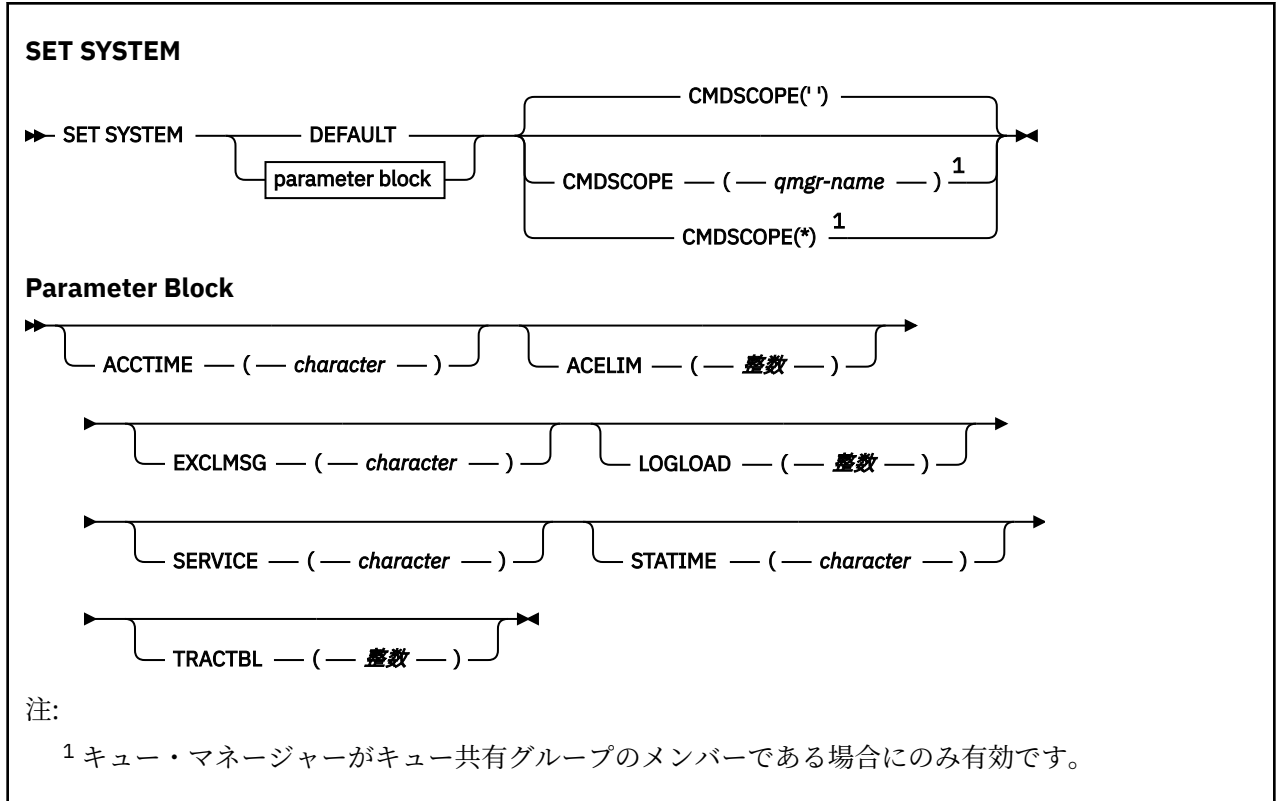

CTHREAD、IDFORE、IDBACK の各パラメーターは、IBM WebSphere MQ 7.1 以降では無視されますが、旧 バージョンとの互換性のために残されています。 そのいずれかのパラメーターの値を変更しようとする と、デフォルト値の 32767 に設定されます。

# **SET SYSTEM の使用上の注意**

新しい値はすぐに有効になりますが、STATIME、 V 9.3.0 ACCTIME、および TRACTBL は例外です。

STATIME V S.3.0 と ACCTIME への変更は、現在の間隔が満了してから有効になります。ただし、新 しい間隔が現在の間隔の残っている期間よりも短い場合は、SMF データがすぐに収集されて、その後、新 しい間隔が有効になります。

TRACTBL の場合は、現時点で有効なトレースがあると、既存のトレース・テーブルが引き続き使用され、 サイズも変更されません。 新しいグローバル・トレース・テーブルが取得されるのは、新しい START TRACE コマンドの場合に限られます。 新しいトレース・テーブルの作成に使用するストレージが十分ではない場 合、以前のトレース・テーブルが引き続き使用され、メッセージ CSQW153E が表示されます。

# **SET SYSTEM のパラメーターの説明**

### **CMDSCOPE**

このパラメーターは z/OS にのみ適用され、キュー・マネージャーがキュー共有グループのメンバーで ある場合のコマンドの実行方法を指定します。

**' '**

コマンドは、コマンドが入力されたキュー・マネージャーで実行されます。 これがデフォルト値で す。

#### *qmgr-name*

コマンドは、指定したキュー・マネージャーで実行されます。ただし、そのキュー・マネージャー は、キュー共有グループ内でアクティブである必要があります。

キュー共有グループ環境を使用しており、コマンド・サーバーが使用可能である場合のみ、コマン ドを入力したキュー・マネージャーとは別のキュー・マネージャー名を指定できます。 最初の初期 設定入力データ・セット CSQINP1 から実行するコマンドで CMDSCOPE(*qmgr-name)* を使用するこ とはできません。

<span id="page-962-0"></span>**\***

コマンドはローカル・キュー・マネージャーで実行され、キュー共有グループ内のすべてのアクテ ィブ・キュー・マネージャーにも渡されます。 これは、キュー共有グループ内のすべてのキュー・ マネージャーでコマンドを入力するのと同じ結果をもたらします。

CSQINP1 から実行するコマンドで CMDSCOPE(\*) を使用することはできません。

**デフォルト**

すべての一般システム・パラメーターを、キュー・マネージャーの始動時に設定された値にリセットし ます。

# **パラメーター・ブロック**

<mark>ンクパS M</mark>これらのパラメーターの詳しい説明については、『<u>CSQ6SYSP の使用</u>』を参照してください。 パラメーター・ブロックでは、以下のパラメーターのうち、変更するパラメーターを 1 つ以上指定します。

# $\blacktriangleright$  V 9.3.0  $\blacktriangle$  **ACCTIME**

アカウンティング・データの連続収集の間隔 (分と秒) を指定します。

0 から 1440 分の範囲の数値を 'mmmm'の形式で指定するか、 0 から 1439 分および 0 から 59 秒の範 囲の数値を 'mmmm.ss'の形式で指定します。 デフォルトは 30 分です。

-1 または 0 から 1440 分の範囲の数値を 'mmmm'の形式で指定するか、0 から 1439 分 0 から 59 秒の 範囲の数値を 'mmmm.ss'の形式で指定します。

**注 :**

- 秒のみの間隔を指定する場合は、間隔値に接頭部として 0 の値を付加する必要があります。 指定可能 な最小の間隔は 1 秒 ('0.01') です。
- 0 の値を指定した場合、アカウンティング・データが SMF データ収集ブロードキャストで収集されま す。 詳しくは、システム管理機能の使用を参照してください。
- 値 -1 (デフォルト) を指定すると、アカウンティング・データは STATIME 値を使用して収集されま す。

以下に例を示します。

'0.30' は、30 秒の間隔を設定します。

'5.30' は、5 分 30 秒の間隔を設定します。

'30' は、30 分の間隔を設定します。

#### **ACELIM**

ACE ストレージ・プールの最大サイズを指定します (1 KB ブロック単位)。 この数値は 0 から 999999 の範囲でなければなりません。 デフォルト値である 0 は、システムで使用できるサイズ以外の制約は 課されないことを意味します。

ACELIM の値は、適正な範囲を超えた量の ECSA ストレージを使用していると見なされているキュー・ マネージャーに対してのみ設定する必要があります。 ACE ストレージ・プールを制限すると、システ ム内の接続数が制限されるという影響があるため、キュー・マネージャーで使用される ECSA ストレー ジの量も制限されます。

キュー・マネージャーが制限に達すると、アプリケーションは新しい接続を取得できなくなります。 新 しい接続を取得できないと MQCONN の処理が失敗し、RRS によって調整されるアプリケーションは、 どの IBM MQ API でも障害が発生する可能性があります。

ACE は、接続のスレッド関連制御ブロックに必要な全体の ECSA の約 12.5% を表します。 したがって、 例えば ACELIM=5120 を指定すると、キュー・マネージャーによって割り振られる ECSA の総量 (スレ ッド関連制御ブロックの場合) の上限は、約 40960K; (5120 x 8) になります。

スレッド関連制御ブロック用にキュー・マネージャーによって割り振られる ECSA の総量の上限を 5120K に設定するには、ACELIM 値を 640 に設定する必要があります。

統計 CLASS(3) のトレースで生成される SMF 115 サブタイプ 5 のレコードを使用して、「ACE/PEB」ス トレージ・プールのサイズをモニターできます。これにより、ACELIM に適切な値を設定できます。

キュー・マネージャーが制御ブロックに使用する ECSA ストレージの合計量を、統計 CLASS(2) トレー スによって書き込まれる SMF 115 サブタイプ 7 のレコードから取得できます。 使用される ECSA スト レージの合計の量は、QSRSPHBGF および QSRSPHBGV フィールドの合計です。

SMF 115 統計レコードについて詳しくは、『IBM MQ パフォーマンス統計の解釈』を参照してください。

ACELIM の設定は、キュー・マネージャーへのアプリケーション接続の制御手段というよりは、z/OS イ メージがキュー・マネージャーの誤動作によって影響を受けないよう保護するための手段として検討す る必要があります。

#### **EXCLMSG**

ログへの書き込み時に除外するメッセージ ID のリストを指定します。 このリストにあるメッセージ は、z/OS コンソールおよびハードコピー・ログに送られません。 そのため、EXCLMSG パラメーター を使用してメッセージを除外する方が、メッセージ処理機能リストなどの z/OS メカニズムを使用する よりも、CPU の観点から見ると効率的です。可能な場合は、代わりにこの方法を使用してください。 このリストは動的であり、SET SYSTEM コマンドを使用して更新されます。

デフォルト値は空のリスト() です。

メッセージ ID は、CSQ 接頭部なし、およびアクション・コード接尾部 (I-D-E-A) なしで指定します。 例えば、メッセージ CSQX500I を除外するには、このリストに X500 を追加します。 このリストには、 最大 16 のメッセージ ID を含めることができます。

リストに含める対象にできるメッセージは、MSTR または CHIN アドレス・スペースの正常始動後に発 行され、かつ、先頭文字が E、H、I、J、L、M、N、P、R、T、V、W、X、Y、2、3、5、9 のいずれか の文字であるものです。

コマンド処理結果として発行されるメッセージ ID をリストに追加できますが、除外されません。

以下に例を示します。

SET SYSTEM EXCLMSG(X511,X512)

チャネルが開始したことを示すメッセージと、チャネルがアクティブでなくなったことを示すメッセー ジを抑制します。

# **LOGLOAD**

1 つのチェックポイントの開始から次のチェックポイントの開始までの間に IBM MQ が書き込むログ・ レコードの数を指定します。 IBM MQ は、指定した数のレコードが書き込まれた後で、新しいチェック ポイントを開始します。

200 から 16 000 000 の範囲の値を指定してください。

#### **SERVICE**

このパラメーターは、IBM が使用するために予約済みです。

#### **STATIME**

■ V S.3.0 BM MO for z/OS 9.2.4 以降では、統計データの連続収集の時間間隔を分と秒で指定しま す。 ACCTIME が設定されていないか、-1 に設定された場合は、アカウンティング・データの連続収集 の時間間隔も指定します。

0 の値を指定した場合、データが SMF データ収集ブロードキャストで収集されます。

0 から 1440 分の範囲の数値を 'mmmm'の形式で指定するか、 0 から 1439 分および 0 から 59 秒の範 囲の数値を 'mmmm.ss'の形式で指定します。 デフォルトは 30 分です。

-1 または 0 から 1440 分の範囲の数値を 'mmmm'の形式で指定するか、0 から 1439 分 0 から 59 秒の 範囲の数値を 'mmmm.ss'の形式で指定します。

**注 :** 秒のみの間隔を指定する場合は、間隔値に接頭部として 0 の値を付加する必要があります。 指定可 能な最小の間隔は 1 秒 ('0.01') です。

以下に例を示します。

'0.30' は、30 秒の間隔を設定します。

'5.30' は、5 分 30 秒の間隔を設定します。

'30' は、30 分の間隔を設定します。

### **TRACTBL**

グローバル・トレース機能により IBM MQ トレース・レコードが保管されるトレース表のサイズを 4 KB ブロック単位で指定します。

1 ~ 999 の範囲の値を指定してください。

**注 :** トレース表のストレージは ECSA に割り振られます。 したがって、この値の選択は慎重に行ってく ださい。

# **START CHANNEL (チャネルの開始)**

チャネルを開始するには、MQSC コマンド **START CHANNEL** を使用します。

# **MQSC コマンドの使用**

MQSC コマンドの使用方法については、 MQSC コマンドを使用した IBM MQ の管理を参照してください。

<mark>■ Z/OS ■</mark>このコマンドは、ソース CR から実行できます。ソースのシンボルの説明については、 <u>IBM</u> MQ for z/OS で MQSC コマンドおよび PCF コマンドを発行できるソースを参照してください。

- 構文図
- 966 [ページの『使用上の注意』](#page-965-0)
- 966 ページの『START CHANNEL [のパラメーターの説明』](#page-965-0)

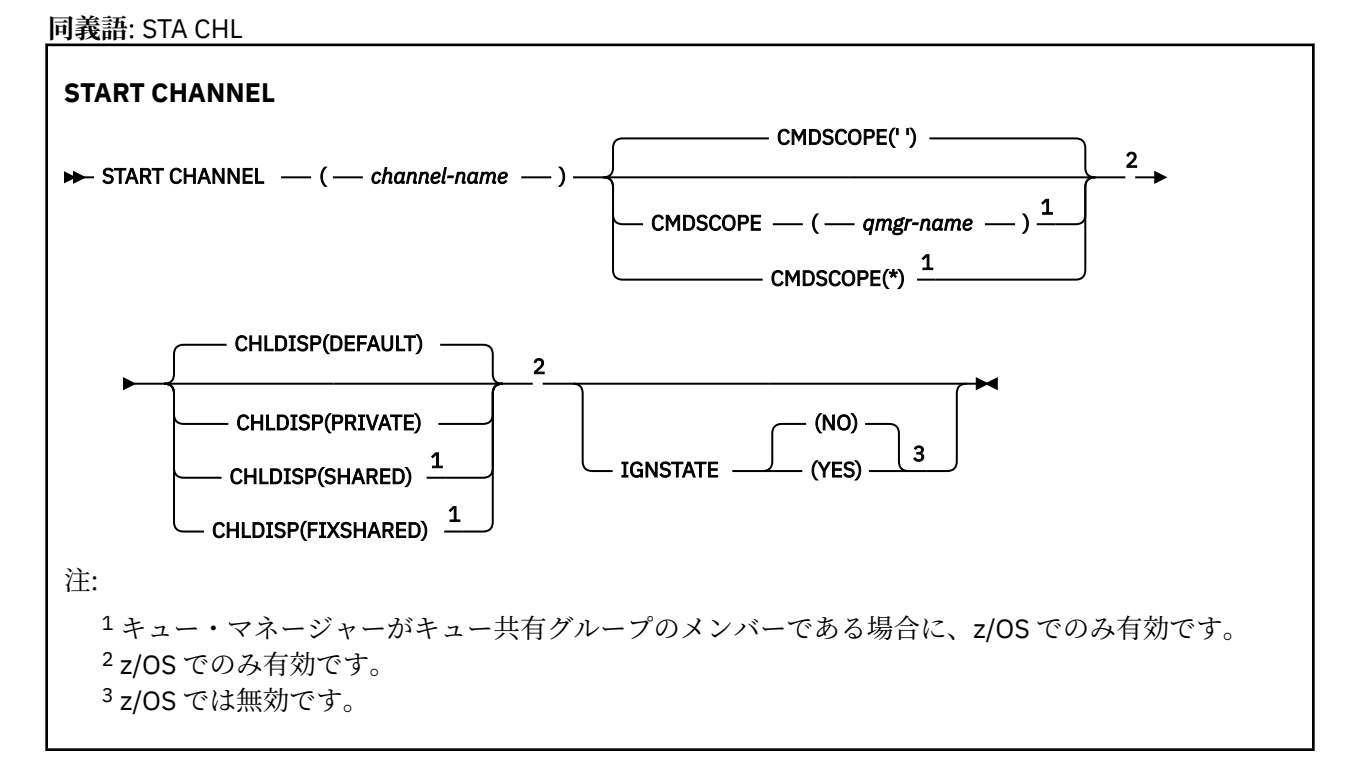

# <span id="page-965-0"></span>**使用上の注意**

- 1. z/OS では、コマンド・サーバーおよびチャネル・イニシエーターが稼働している必要があ ります。
- 2. このコマンドは、CLNTCONN チャネル以外のすべてのタイプのチャネルに実行できます (自動的に定義 されたチャネルも含みます)。 ただし、受信側 (RCVR) チャネル、サーバー接続 (SVRCONN) チャネル、 またはクラスター受信側チャネル (CLUSRCVR) にこのコマンドを実行した場合、実行されるのはそのチ ャネルを使用可能にすることだけで、これを開始することはできません。
- 3. 同じ名前のローカル定義チャネルと、自動定義クラスター送信側チャネルの両方がある場合は、このコ マンドはローカル定義チャネルに適用されます。 ローカル定義チャネルは存在しないけれども、複数の 自動定義クラスター送信側チャネルが存在する場合、このコマンドは、ローカル・キュー・マネージャ ーのリポジトリーに最後に追加されたチャネルに適用されます。

# **START CHANNEL のパラメーターの説明**

#### *(channel-name)*

開始したいチャネル定義の名前。 これは、すべてのチャネル・タイプに必須です。 既存のチャネルの 名前でなければなりません。

# **Z/US** CHLDISP

このパラメーターは z/OS にのみ適用され、次の値をとることができます。

- DEFAULT
- PRIVATE
- SHARED
- FIXSHARED

このパラメーターを省略した場合は、DEFAULT 値が適用されます。 これは、チャネル・オブジェクト のデフォルトのチャネル属性指定属性 **DEFCDISP** から得られます。

**CMDSCOPE** パラメーターの種々の値と併せて、このパラメーターは以下の 2 つのタイプのチャネルを制 御します。

#### **SHARED**

受信側チャネルがキュー共有グループ向けのインバウンド伝送に応答して開始された場合、これは 共有です。

送信側チャネルの伝送キューの属性指定が SHARED の場合、送信側チャネルは共用です。

**PRIVATE**

受信側チャネルがキュー・マネージャー向けのインバウンド伝送に応答して開始された場合、これ は専用です。

送信側チャネルの伝送キューの属性指定が SHARED 以外の場合、これは専用です。

**注 :** この属性指定は、チャネル定義のキュー共有グループの属性指定により設定された属性指定とは関 係ありません。

**CHLDISP** パラメーターと **CMDSCOPE** パラメーターの組み合わせによって、どのキュー・マネージャー からチャネルを操作するかを制御することもできます。 指定できるオプションは次のとおりです。

- コマンドが発行されるローカル・キュー・マネージャー。
- グループ内の別の指定されたキュー・マネージャー。
- グループ内でアクティブなすべてのキュー・マネージャー。
- グループ内の最も適切なキュー・マネージャー (キュー・マネージャー自体が自動的に判断)。

**CHLDISP** と **CMDSCOPE** の種々の組み合わせについては、以下の表に要約されています。

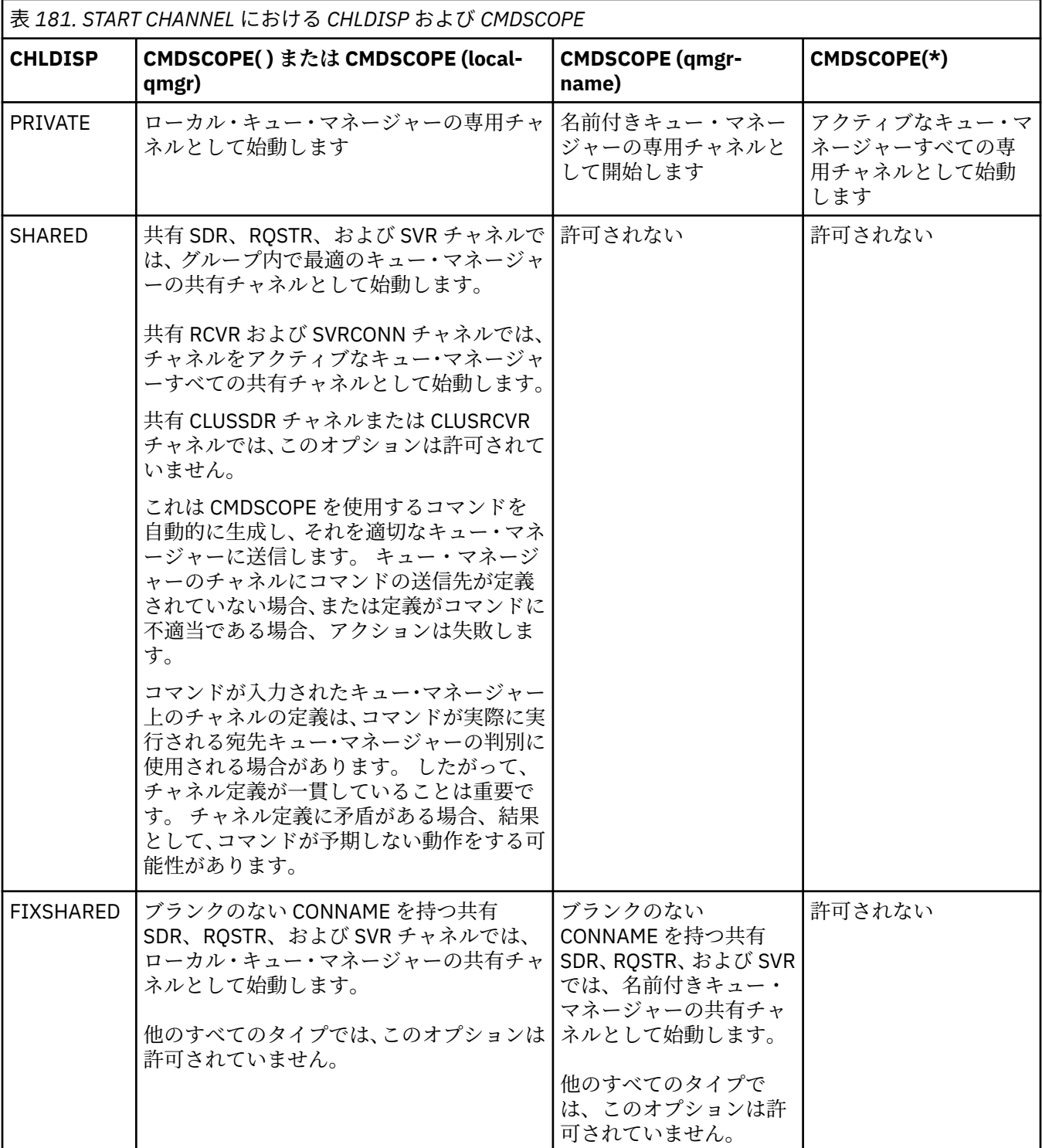

**CHLDISP(FIXSHARED)** を使用して始動するチャネルは特定のキュー・マネージャーとつながっていま す。そのキュー・マネージャーのチャネル・イニシエーターが何かの理由で停止する場合、チャネルが 同じグループ内の別のキュー・マネージャーによってリカバリーされることはありません。 SHARED お よび FIXSHARED チャネルについて詳しくは、共有チャネルの開始を参照してください。

# **CMDSCOPE**

このパラメーターは z/OS にのみ適用され、キュー・マネージャーがキュー共有グループのメンバーで ある場合のコマンドの実行方法を指定します。

**CHLDISP** を SHARED に設定する場合、**CMDSCOPE** はブランク、つまりローカル・キュー・マネージャ ーにしなければなりません。

**' '**

コマンドは、コマンドが入力されたキュー・マネージャーで実行されます。 これがデフォルト値で す。

#### *qmgr-name*

コマンドは、指定したキュー・マネージャーで実行されます。ただし、そのキュー・マネージャー は、キュー共有グループ内でアクティブである必要があります。

キュー共有グループ環境を使用している場合で、かつコマンド・サーバーが使用可能な場合に限 り、キュー・マネージャー名を指定することができます。

**\***

コマンドはローカル・キュー・マネージャーで実行され、キュー共有グループ内のすべてのアクテ ィブ・キュー・マネージャーにも渡されます。 これは、キュー共有グループ内のすべてのキュー・ マネージャーでコマンドを入力するのと同じ結果をもたらします。

**CHLDISP** に FIXSHARED が指定される場合は、このオプションは許可されていません。

# **Multi** TGNSTATE

チャネルが既に実行中の場合にコマンドが失敗するかどうかを指定します。 指定できる値は以下のと おりです。

**NO**

チャネルが既に実行されている場合、コマンドは失敗します。 これがデフォルト値です。

**YES**

コマンドは、チャネルの現在の状態に関係なく成功します。

# **START CHANNEL (チャネルの開始)MQTT**

MQ Telemetry チャネルを開始するには、MQSC コマンド START CHANNEL を使用します。

# **MQSC コマンドの使用**

MQSC コマンドの使用方法については、 MQSC コマンドを使用した IBM MQ の管理を参照してください。

START CHANNEL (MQTT) コマンドは、MQ Telemetry チャネルにのみ使用できます。 MQ Telemetry でサポ ートされるプラットフォームは、AIX、Linux、Windows です。

**同義語**: STA CHL

#### **START CHANNEL**

 $\rightarrow$  START CHANNEL  $-$  (  $-$  *channel-name*  $-$  )  $-$  CHLTYPE  $-$  (  $-$  MQTT  $-$  )  $\rightarrow$ 

# **START CHANNEL のパラメーターの説明**

#### *(channel-name)*

開始したいチャネル定義の名前。 既存のチャネルの名前でなければなりません。

**CHLTYPE**

チャネル・タイプ。 値は、MQTT でなければなりません。

# **z/OS での START CHINIT (チャネル・イニシエーターの開始)**

チャネル・イニシエーターを起動するには、MQSC コマンド START CHINIT を使用します。

# **z/OS での MQSC コマンドの使用**

z/OS での MQSC コマンドの使用方法については、 IBM MQ for z/OS で MQSC コマンドおよび PCF コマン ドを発行できるソースを参照してください。

このコマンドは、ソース 2CR から実行できます。ソースのシンボルの説明については、 IBM MQ for z/OS で MQSC コマンドおよび PCF コマンドを発行できるソースを参照してください。

- 構文図
- 969 ページの『使用上の注意』
- 969 ページの『START CHINIT のパラメーターの説明』

**同義語**: STA CHI

# **構文図**

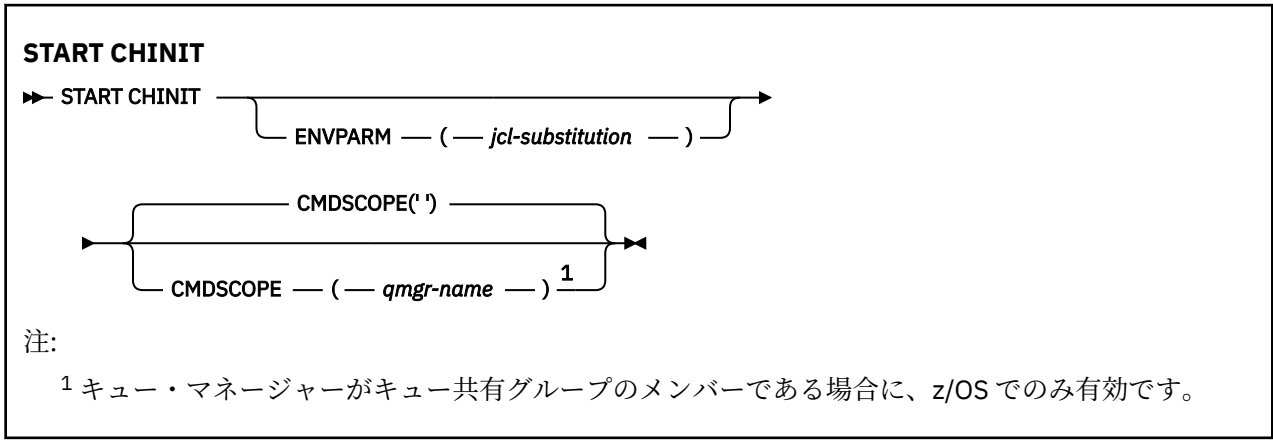

# **使用上の注意**

1. コマンド・サーバーが稼働している必要があります。

2. START CHINIT は CSQINP2 から発行することが許可されていますが、CSQINP2 の処理が終了するまで は、その処理が完了しません (チャネル・イニシエーターは使用不可です)。 これらのコマンドの場合 は、代わりに CSQINPX を使用することを検討してください。

# **START CHINIT のパラメーターの説明**

#### **CMDSCOPE**

このパラメーターは z/OS にのみ適用され、キュー・マネージャーがキュー共有グループのメンバーで ある場合のコマンドの実行方法を指定します。

**' '**

コマンドは、コマンドが入力されたキュー・マネージャーで実行されます。 これがデフォルト値で す。

#### *qmgr-name*

コマンドは、指定したキュー・マネージャーで実行されます。ただし、そのキュー・マネージャー は、キュー共有グループ内でアクティブである必要があります。

キュー共有グループ環境を使用しており、コマンド・サーバーが使用可能である場合のみ、コマン ドを入力したキュー・マネージャーとは別のキュー・マネージャー名を指定できます。

# **ENVPARM(***jcl-substitution***)**

チャネル・イニシエーター・アドレス・スペースを開始するために使用される JCL プロシージャー (xxxxCHIN。xxxx はキュー・マネージャー名) の中で置換するパラメーターと値です。

### *jcl-substitution*

単一引用符で囲んだ、keyword=value という形式の 1 つ以上の文字ストリング。 複数の文字スト リングを使用するときは、ストリングをコンマで区切り、リスト全体を単一引用符で囲みます。例 えば、ENVPARM('HLQ=CSQ,VER=520') のようにします。

このパラメーターは、z/OS でのみ有効です。

#### **INITQ(***string***)**

これは、チャネル開始プロセスのための開始キューの名前です。 これは、伝送キューの定義に指定さ れた開始キューです。

z/OS での開始キューは常に SYSTEM.CHANNEL.INITQ)。

# **関連概念**

別名キューとリモート・キューのコマンド・リソース・セキュリティー検査

# <mark>▶ ℤ/0S \_</mark>z/OS での START CMDSERV (コマンド・サーバーの開始)

コマンド・サーバーを初期設定するには、MQSC コマンド START CMDSERV を使用します。

# **z/OS での MQSC コマンドの使用**

z/OS での MQSC コマンドの使用方法については、 IBM MQ for z/OS で MQSC コマンドおよび PCF コマン ドを発行できるソースを参照してください。

このコマンドは、ソース 12C から実行できます。ソースのシンボルの説明については、 IBM MQ for z/OS で MQSC コマンドおよび PCF コマンドを発行できるソースを参照してください。

- 構文図
- 970 ページの『START CMDSERV の使用上の注意』

# **同義語**: STA CS

### **START CMDSERV**

START CMDSERV  $\rightarrow$ 

# **START CMDSERV の使用上の注意**

- 1. START CMDSERV はコマンド・サーバーを起動させ、システム・コマンド入力キュー (SYSTEM.COMMAND.INPUT) に書き込まれているコマンド、移動コマンド、および CMDSCOPE を使用 するコマンドを処理します。
- 2. このコマンドを初期設定ファイルを使用して実行するか、キュー・マネージャーに対して作業が解放さ れる前に (つまり、コマンド・サーバーが自動的に起動する 前に) オペレーター・コンソールを介して実 行すると、それ以前に STOP CMDSERV コマンドが実行されていても、それは無効になります。 キュー・ マネージャーは、コマンド・サーバーを ENABLED 状態にし、自動的に起動させます。
- 3. コマンド・サーバーが STOPPED 状態または DISABLED 状態にあるとき、オペレーター・コンソールを 介してこのコマンドを実行すると、コマンド・サーバーが起動して、システム・コマンド入力キューに 書き込まれているコマンド、移動コマンド、および CMDSCOPE を使用するコマンドの処理をすぐに開 始します。
- 4. コマンド・サーバーが RUNNING 状態または WAITING 状態にあるとき (このコマンドがコマンド・サー バー自体を介して実行された場合を含みます)、あるいはキュー・マネージャーをクローズするためにコ マンド・サーバーが自動的に停止しているときは、このコマンドを実行しても、処置は取られません。 コマンド・サーバーは現在の状態を続行し、コマンドの実行元にエラー・メッセージが戻されます。
- 5. コマンド・メッセージの処理での重大なエラーか、CMDSCOPE パラメーターを使用するコマンドが原因 で、コマンド・サーバーが停止した場合、START CMDSERV を使用して、コマンド・サーバーを再起動 することができます。

# **START LISTENER (チャネル・リスナーの開始)**

チャネル・リスナーを起動するには、MQSC コマンド START LISTENER を使用します。

# **MQSC コマンドの使用**

MQSC コマンドの使用方法については、 MQSC コマンドを使用した IBM MQ の管理を参照してください。

<mark>■ Z/OS ■</mark>このコマンドは、ソース CR から実行できます。ソースのシンボルの説明については、 <u>IBM</u> MQ for z/OS で MQSC コマンドおよび PCF コマンドを発行できるソースを参照してください。

- IOS IBM MO for z/OS の構文図
- その他のプラットフォームの IBM MQ の構文図
- 971 ページの『使用上の注意』
- 972 ページの『START LISTENER [のパラメーターの説明』](#page-971-0)

**同義語**: STA LSTR

# **IBM MQ for z/OS**

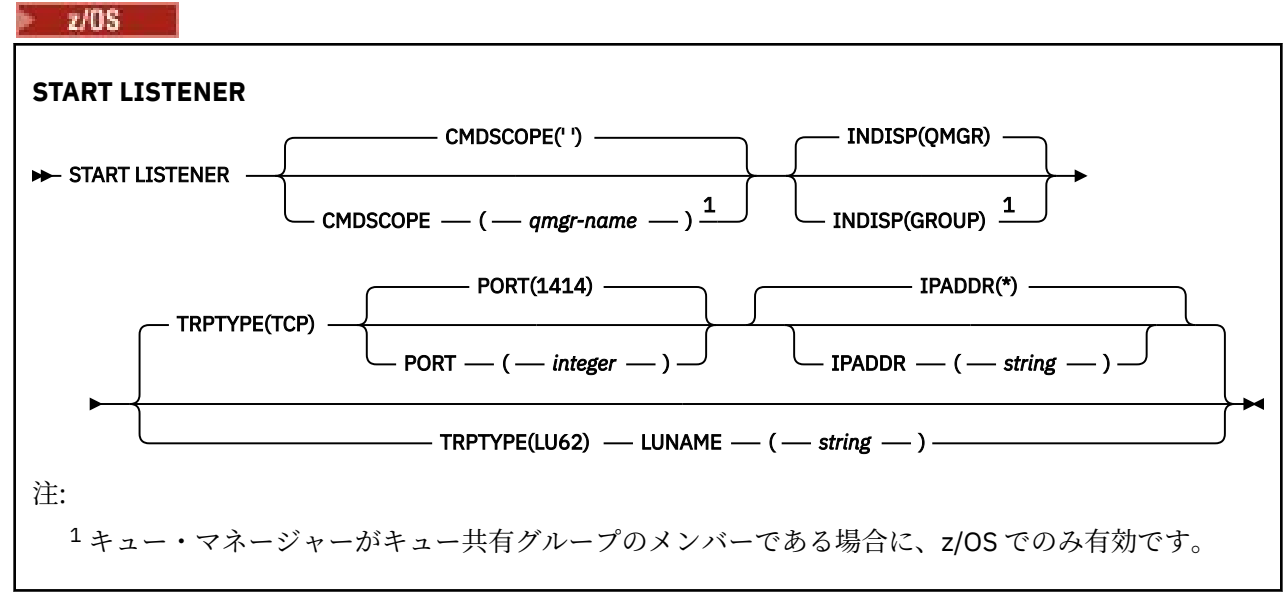

# **その他のプラットフォームでの IBM MQ**

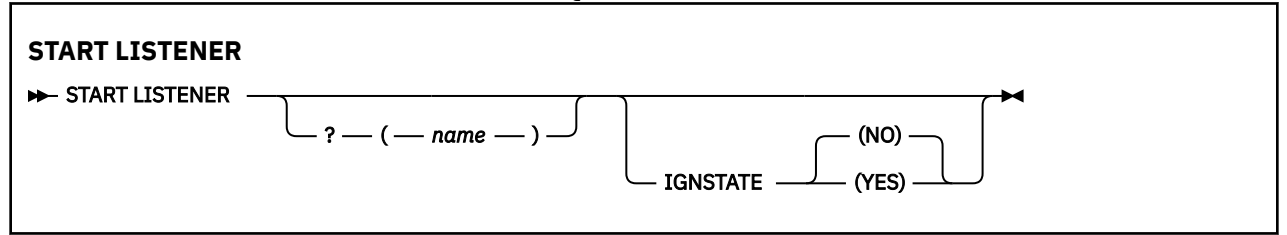

# **使用上の注意**

- $1.2/0$ S $_{\odot}$ n z/OS:
	- a. コマンド・サーバーとチャネル・イニシエーターが稼働していることが必要です。
	- b. IPADDR が指定されていない場合、リスナーは、使用可能なすべての IPv4 アドレスおよび IPv6 アド レスで listen します。
	- c. TCP/IP の場合、複数のアドレスとポートの組み合わせで listen できます。
- <span id="page-971-0"></span>d. TCP/IP の START LISTENER 要求ごとに、アドレスとポートの組み合わせが、現時点でリスナーが listen している組み合わせのリストに追加されます。
- e. TCP/IP の START LISTENER 要求で、現時点で TCP/IP リスナーが listen しているアドレスとポートの 既存の組み合わせと同じ組み合わせ、またはそのサブセットやスーパーセットを指定すると、その要 求は失敗します。
- f. 特定アドレスでリスナーを始動して、ファイアウォールなどのセキュリティー製品のためのセキュ ア・インターフェースを提供する場合は、システムに含まれている他の非セキュア・インターフェー スと結合しないようにする必要があります。

他の非セキュア・インターフェースからの IP 転送や IP ルーティングを無効にして、他のインターフ ェースに到着するパケットがその特定アドレスに渡されないようにしてください。

そのための方法については、該当する TCP/IP の資料を参照してください。

2. Multiplatforms でこのコマンドが有効になるのは、伝送プロトコル (TRPTYPE) が TCP のチャネルの場合 に限られます。

### **START LISTENER のパラメーターの説明**

#### **(** *name* **)**

始動するリスナーの名前。 このパラメーターを指定する場合は、他のパラメーターを指定できません。

名前を指定しない場合 2005 × 2005 以外のプラットフォームの場合)、 SYSTEM.DEFAULT.LISTENER.TCP が開始されます。

**■ z/OS ■** このパラメーターは、z/OS では無効です。

# **CMDSCOPE**

このパラメーターは z/OS にのみ適用され、キュー・マネージャーがキュー共有グループのメンバーで ある場合のコマンドの実行方法を指定します。

**' '**

コマンドは、コマンドが入力されたキュー・マネージャーで実行されます。 これがデフォルト値で す。

#### *qmgr-name*

コマンドは、指定したキュー・マネージャーで実行されます。ただし、そのキュー・マネージャー は、キュー共有グループ内でアクティブである必要があります。

キュー共有グループ環境を使用しており、コマンド・サーバーが使用可能である場合のみ、コマン ドを入力したキュー・マネージャーとは別のキュー・マネージャー名を指定できます。

# **INDISP**

処理するインバウンド伝送の属性指定を指定します。 指定できる値は以下のとおりです。

**QMGR**

キュー・マネージャーに送信された伝送を listen します。 これはデフォルトです。

#### **GROUP**

キュー共有グループに宛てられた伝送を listen します。 これは、共有キュー・マネージャー環境が 存在する場合にのみ有効です。

このパラメーターは、z/OS でのみ有効です。

# **IPADDR**

IPv4 ドット 10 進、IPv6 16 進表記、または英数字形式で指定した TCP/IP の IP アドレス。 伝送プロト コル (TRPTYPE) が TCP/IP の場合にのみ有効です。

このパラメーターは、z/OS でのみ有効です。

# **LUNAME(***string***)**

APPC サイド情報データ・セットで指定されている論理装置のシンボリック宛先名。 (ALTER QMGR コ マンドの LUNAME パラメーターでキュー・マネージャーに対して指定されている LU と同じ LU でなけ ればなりません。)
このパラメーターが有効なのは、伝送プロトコル (TRPTYPE) が LU 6.2 のチャネルの場合に限られます。 TRPTYPE(LU62) を指定する START LISTENER コマンドでは、LUNAME パラメーターも指定する必要が あります。

このパラメーターは、z/OS でのみ有効です。

# **PORT(***port-number***)**

TCP のポート番号。 伝送プロトコル (TRPTYPE) が TCP の場合にのみ有効です。

このパラメーターは、z/OS でのみ有効です。

## **TABLE TRPTYPE**

使用するトランスポート・タイプ。 これはオプションです。

**TCP**

TCP。 TRPTYPE を指定しない場合は、これがデフォルトになります。

**LU62**

SNA LU 6.2。

このパラメーターは、z/OS でのみ有効です。

## **IGNSTATE**

リスナーが既に実行されている場合に、コマンドが失敗するかどうかを指定します。 指定できる値は 以下のとおりです。

**NO**

リスナーが既に実行されている場合、コマンドは失敗します。 これがデフォルト値です。

**YES**

コマンドは、リスナーの現在の状態に関係なく成功します。

## <mark>▶ 2/0S ─ 2/OS での START QMGR (キュー・マネージャーの開始)</mark>

キュー・マネージャーを初期設定するには、MQSC コマンド **START QMGR** を使用します。 IBM MQ 9.2.0 以降、このコマンドを使用して、**BACKMIG** パラメーターを使用した逆方向マイグレーションのためにデー タを準備することもできます。

## **z/OS での MQSC コマンドの使用**

z/OS での MQSC コマンドの使用方法については、 IBM MQ for z/OS で MQSC コマンドおよび PCF コマン ドを発行できるソースを参照してください。

このコマンドは、ソース C から実行できます。ソースのシンボルの説明については、 IBM MQ for z/OS で MQSC コマンドおよび PCF コマンドを発行できるソースを参照してください。

- 構文図
- 974 [ページの『使用上の注意』](#page-973-0)
- 974 ページの『START QMGR [のパラメーターの説明』](#page-973-0)

**同義語**: STA QMGR

<span id="page-973-0"></span>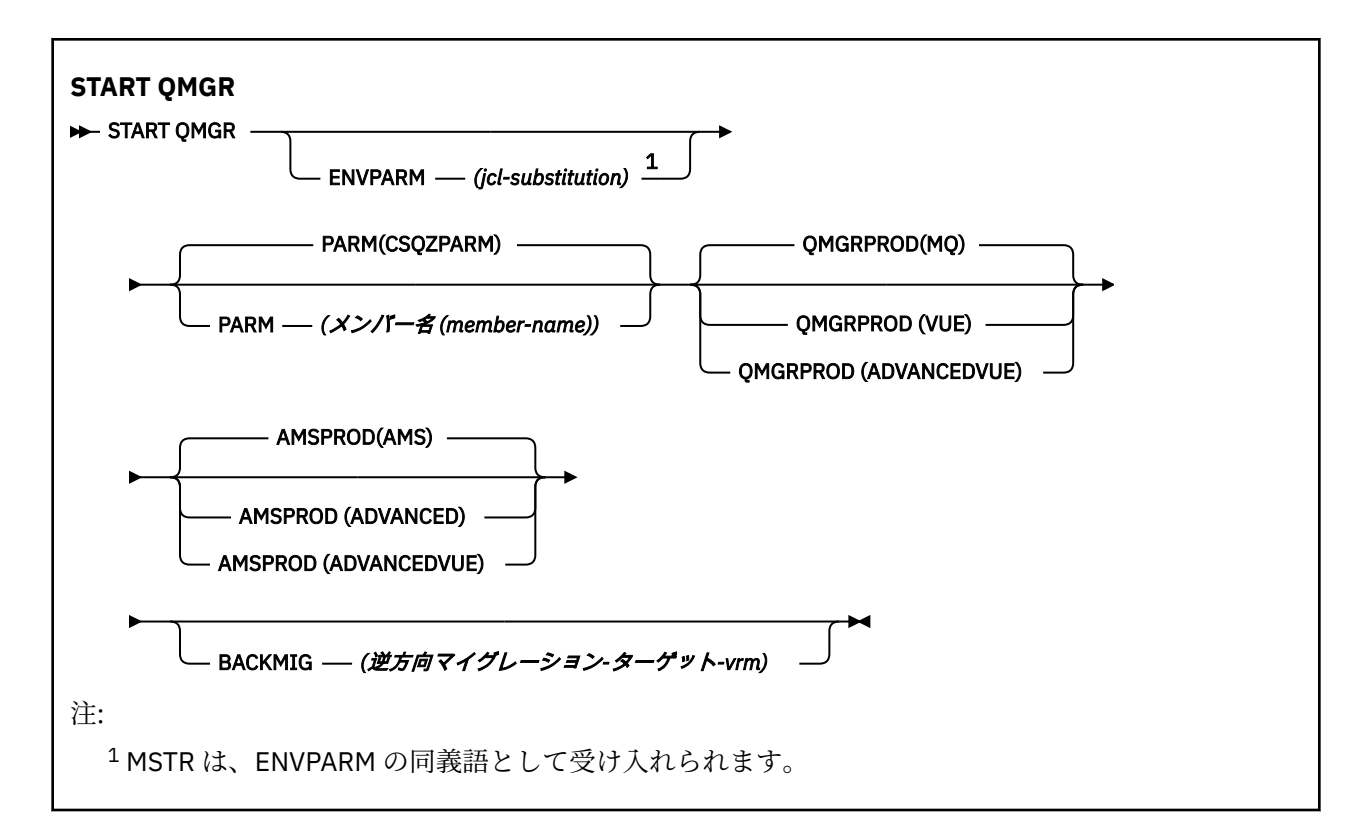

## **使用上の注意**

このコマンドが完了すると、BACKMIG パラメーターを指定していない限りは、キュー・マネージャーはア クティブになり、CICS、IMS、バッチ、および TSO アプリケーションで使用できます。 BACKMIG パラメ ーターを指定すると、すべてのアプリケーションで使用可能になる前に、キュー・マネージャーがシャッ トダウンし、バックワード・マイグレーションの準備が整います。

BACKMIG パラメーターと、無効な *backward-migration-target-vrm* の値を一緒に指定すると、キュー・マ ネージャーが異常終了します。

始動パラメーターの **QMGRPROD** と **AMSPROD** は、そのコンポーネントの使用状況が記録される対象の製品 を示します。

この属性は、キュー・マネージャーに対して次の方法で指定できます。

- START QMGR コマンドのパラメーターとして
- MSTR JCL プロシージャー内の EXEC PGM ステートメントの PARM の一部として
- CSQ6USGP マクロを使用して、コンパイル済みのキュー・マネージャー ZPARMS の一部として
- デフォルト値として (別の場所で指定されていない場合)

上記の方法のうち複数の方法でこの属性を指定した場合は、 上記のリスト順に、優先順位が高いほうから 低くなっていきます。 明示的に属性を指定しない場合は、デフォルト値が使用されます。

無効な属性を指定した場合、エラー・メッセージが出され、キュー・マネージャーの始動は終了します。

## **START QMGR のパラメーターの説明**

これらはオプションです。

#### **ENVPARM(***jcl-substitution***)**

JCL プロシージャーで置換されるパラメーターおよび値 (xxxxMSTR、ここで xxxx はキュー・マネージ ャー名)。これは、キュー・マネージャーのアドレス・スペースを開始するために使用されます。

### *jcl-substitution*

以下の形式の 1 つ以上の文字ストリング。

keyword=value

単一引用符で囲みます。 複数の文字ストリングを使用するときは、ストリングをコンマで区切り、 リスト全体を単一引用符で囲みます。例えば、ENVPARM('HLQ=CSQ,VER=520') のようにします。

MSTR は、ENVPARM の同義語として受け入れられます。

#### **PARM(***member-name***)**

キュー・マネージャー初期設定パラメーターを含むロード・モジュール。 *member-name* は、インスト ールにより提供されるロード・モジュールの名前です。

デフォルトは、IBM MQ で提供される CSQZPARM です。

#### **QMGRPROD**

キュー・マネージャーの使用法を記録する製品 ID を指定します。 以下のいずれかを値にすることがで きます。

**MQ**

キュー・マネージャーはスタンドアロンの IBM MQ for z/OS 製品で、製品 ID は 5655-MQ9 です。

■ ■ LT5 ■ IBM MQ for z/OS 9.1.3 より前では、SCUEAUTH ライブラリーがキュー・マネージャ ー STEPLIB の一部ではない場合、これがデフォルト値です。

IBM MQ for z/OS 9.1.3 以降では、これがデフォルト値です。

#### **VUE**

キュー・マネージャーはスタンドアロンの VUE 製品で、製品 ID は 5655‑VU9 です。

■LTS ■ IBM MQ for z/OS 9.1.3 より前では、SCUEAUTH ライブラリーがキュー・マネージャ ー STEPLIB の一部である場合、これがデフォルト値です。

#### **ADVANCEDVUE**

キュー・マネージャーは IBM MQ Advanced for z/OS Value Unit Edition 製品の一部で、製品 ID は 5655‑AV1 です。

#### **AMSPROD**

キュー・マネージャーの使用法を記録する製品 ID を指定します。 以下のいずれかを値にすることがで きます。

### **アームズ**

Advanced Message Security (AMS) はスタンドアロンの Advanced Message Security for z/OS 製品 で、製品 ID は 5655-AM9。

トコトリング ITS マネージャーの属性が IBM MQ Advanced for z/OS Value Unit Edition を示す 場合を除き、これがデフォルト値です。

### **ADVANCED**

AMS は IBM MQ Advanced for z/OS 製品の一部で、製品 ID は 5655‑AV9 です。

#### **ADVANCEDVUE**

AMS は IBM MQ Advanced for z/OS Value Unit Edition 製品の一部で、製品 ID は 5655‑AV1 です。 キュー・マネージャーの属性も **ADVANCEDVUE** である場合、これがデフォルト値です。

### **BACKMIG(** *backward-migration-target-vrm* **)**

キュー・マネージャーが開始され、*backward-migration-target-vrm* で再始動できるようにバックワー ド・マイグレーション・アクションを実行します。その後、どのアプリケーションに対しても使用可能 になることなくキュー・マネージャーはシャットダウンします。

### *backward-migration-target-vrm*

バックワード・マイグレーションのターゲット・バージョンのバージョン、リリース、およびモデ ィフィケーションの番号 (例: 910)。 このリリースへのバックワード・マイグレーションが許可され ていなければなりません。

バックワード・マイグレーションが許可されているリリースがある場合、キュー・マネージャーの 始動時に CSQY039I メッセージで示されます。 CSQY039I メッセージが出されない場合、バックワ ード・マイグレーションはどのリリースに対してもサポートされていません。

<span id="page-975-0"></span>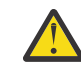

**重要 :** BACKMIG パラメーターを使用する場合は、 z/OS でキュー・マネージャーを前のバー <u>/!</u> エス・Droiting ファインファー<br>ジョンに戻す に記載されているプロセスに従ってください。

# **Multiplatforms での START SERVICE (サービスの開始)**

サービスを開始するには、MQSC コマンド **START SERVICE** を使用します。 識別されたサービス定義はキ ュー・マネージャー内で開始し、キュー・マネージャーの環境変数とセキュリティー変数を継承します。

## **MQSC コマンドの使用**

MQSC コマンドの使用方法については、 MQSC コマンドを使用した IBM MQ の管理を参照してください。

• 構文図

• 976 ページの『START SERVICE のパラメーターの説明』

**同義語**:

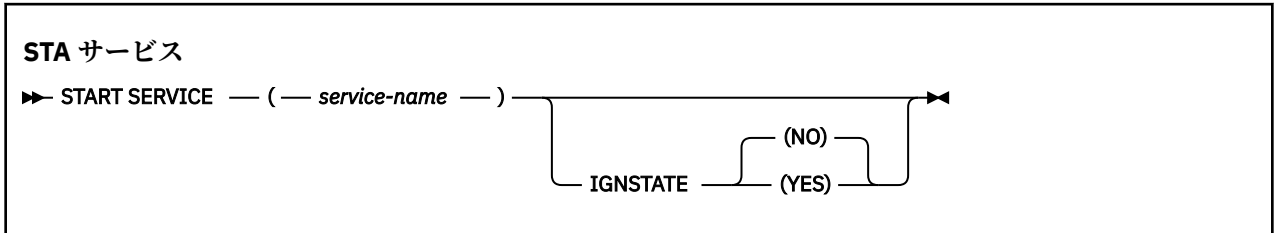

### **START SERVICE のパラメーターの説明**

#### **(** *service-name* **)**

開始するサービス定義の名前。 これは必須です。 この名前は、このキュー・マネージャー上の既存の サービスの名前にする必要があります。

サービスが既に実行されており、オペレーティング・システムのタスクがアクティブになっている場合 は、エラーが戻されます。

### **Multi IGNSTATE**

サービスが既に実行されている場合に、コマンドが失敗するかどうかを指定します。 指定できる値は 以下のとおりです。

**NO**

サービスが既に実行中の場合、コマンドは失敗します。 これがデフォルト値です。

**YES**

コマンドは、サービスの現在の状態に関係なく成功します。

### **関連概念**

サービスの取り扱い **関連タスク** サービスの管理 サーバー・サービス・オブジェクトの使用 コマンド・サービス・オブジェクトの使用

# **z/OS での START SMDSCONN (共有メッセージ・データ・セット接続の 再始動)**

このキュー・マネージャーから指定した共有メッセージ・データ・セットへの、以前に停止された接続を 使用可能にするには、MQSC コマンド START SMDSCONN を使用します。これにより、共有メッセージ・ データ・セットを再度割り振ったり、オープンしたりできるようになります。

## **z/OS での MQSC コマンドの使用**

z/OS での MQSC コマンドの使用方法については、 IBM MQ for z/OS で MQSC コマンドおよび PCF コマン ドを発行できるソースを参照してください。

このコマンドは、ソース 2CR から実行できます。ソースのシンボルの説明については、 IBM MQ for z/OS で MQSC コマンドおよび PCF コマンドを発行できるソースを参照してください。

• [構文図](#page-975-0)

• 977 ページの『START SMDSCONN のパラメーターの説明』

#### **同義語**:

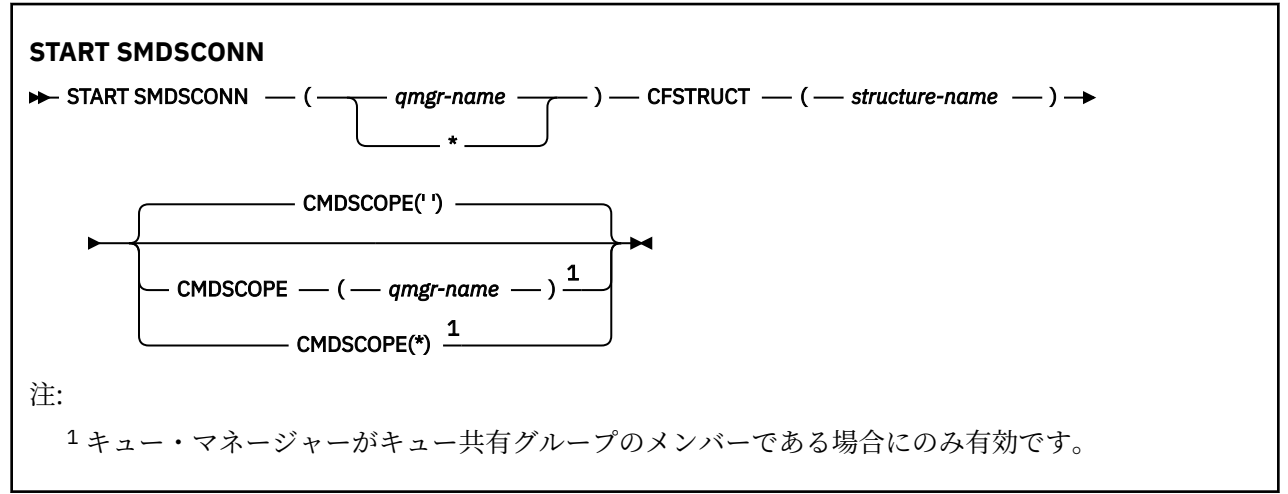

### **START SMDSCONN のパラメーターの説明**

このコマンドは、以前の STOP SMDSCONN コマンドによって接続が AVAIL(STOPPED) 状態にされた後に使 用されます。 このコマンドを使用して、以前のエラーの後に AVAIL(ERROR) 状態にある接続を再試行する よう、キュー・マネージャーに通知することもできます。

#### **SMDSCONN(***qmgr-name* **| \*)**

接続を開始する共有メッセージ・データ・セットを所有するキュー・マネージャーを指定するか、アス タリスクを 1 つ指定して、指定した構造体に関連付けられているすべての共有メッセージ・データ・セ ットへの接続を開始します。

### **CFSTRUCT(***structure-name***)**

共有メッセージ・データ・セットの接続を開始する構造体名を指定します。

### **CMDSCOPE**

このパラメーターは、キュー・マネージャーがキュー共有グループのメンバーである場合に、どのよう にコマンドを実行するのかを指定します。

**' '**

コマンドは、コマンドが入力されたキュー・マネージャーで実行されます。 これがデフォルト値で す。

#### *qmgr-name*

コマンドは、指定したキュー・マネージャーで実行されます。ただし、そのキュー・マネージャー は、キュー共有グループ内でアクティブである必要があります。

キュー共有グループ環境を使用しており、コマンド・サーバーが使用可能である場合のみ、コマン ドを入力したキュー・マネージャーとは別のキュー・マネージャー名を指定できます。

**\***

コマンドはローカル・キュー・マネージャーで実行され、キュー共有グループ内のすべてのアクテ ィブ・キュー・マネージャーにも渡されます。 これは、キュー共有グループ内のすべてのキュー・ マネージャーでコマンドを入力するのと同じ結果をもたらします。

# **z/OS での START TRACE (トレースの開始)**

MQSC コマンド START TRACE では、トレースを開始します。

## **z/OS での MQSC コマンドの使用**

z/OS での MQSC コマンドの使用方法については、 IBM MQ for z/OS で MQSC コマンドおよび PCF コマン ドを発行できるソースを参照してください。

このコマンドは、ソース 12CR から実行できます。ソースのシンボルの説明については、 IBM MQ for z/OS で MQSC コマンドおよび PCF コマンドを発行できるソースを参照してください。

- 構文図
- 979 [ページの『使用上の注意』](#page-978-0)
- 979 ページの『START TRACE [のパラメーターの説明』](#page-978-0)
- 980 [ページの『宛先ブロック』](#page-979-0)
- 981 [ページの『制約ブロック』](#page-980-0)

**同義語**: STA TRACE

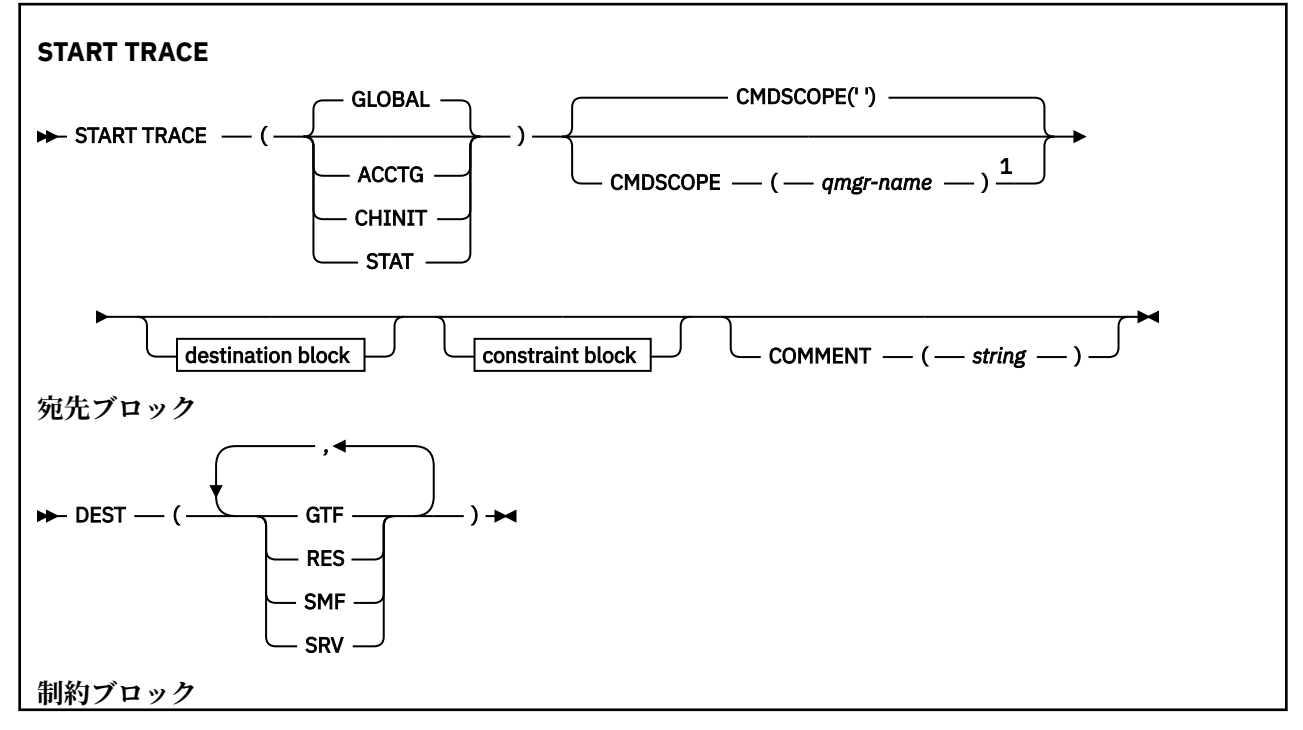

<span id="page-978-0"></span>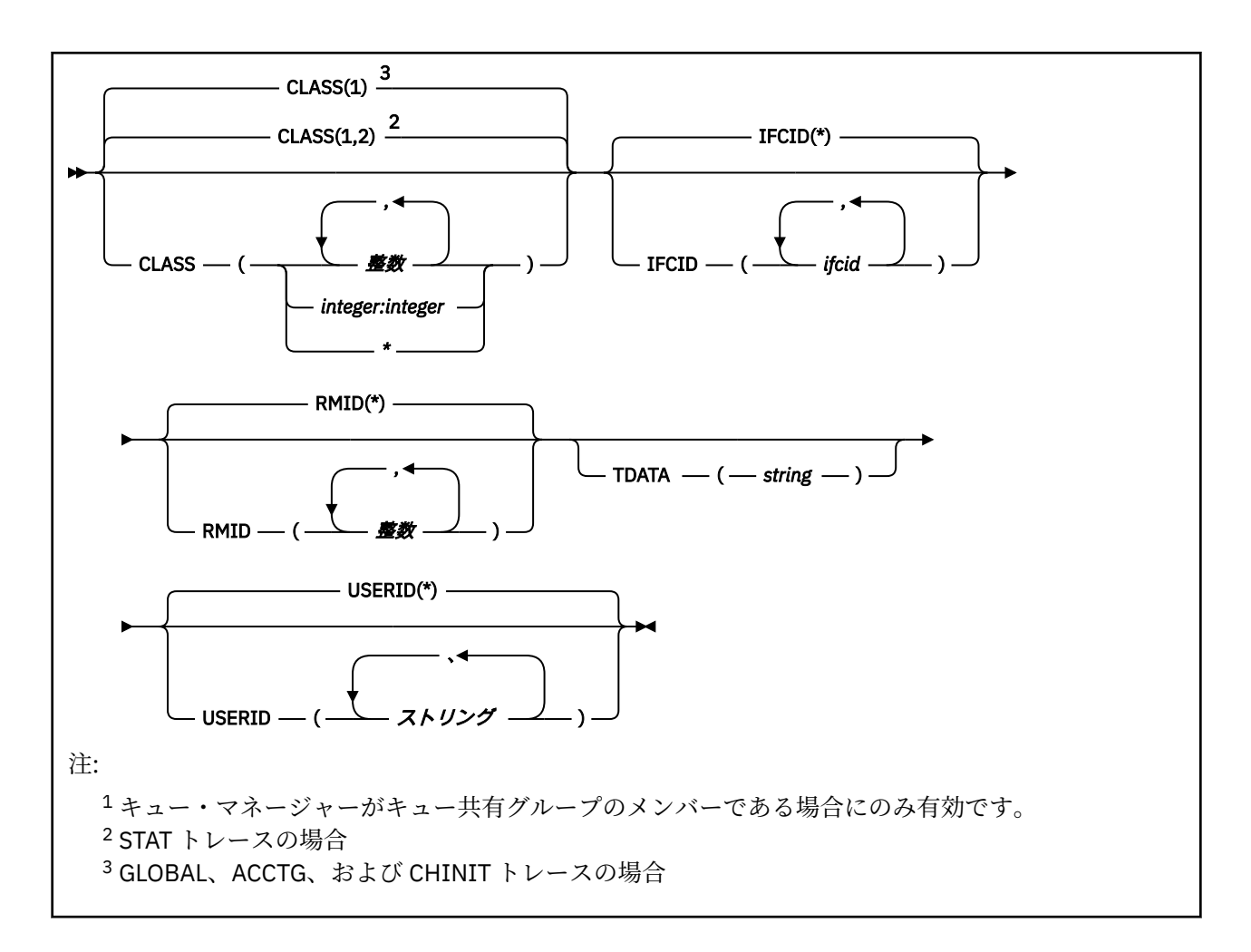

### **使用上の注意**

このコマンドを実行すると、メッセージ番号 CSQW130I でトレース番号が返されます。 ALTER TRACE、 DISPLAY TRACE、STOP TRACE の各コマンドでは、このトレース番号 (TNO) を使用できます。

### **START TRACE のパラメーターの説明**

開始するトレースのタイプを指定しない場合は、デフォルト (GLOBAL) のトレースが開始されます。 以下 のようなタイプがあります。

### **ACCTG**

アプリケーションがキュー・マネージャーとどのように対話しているかに関する情報を SMF 116 レコ ードの形式で提供するアカウンティング・データを使用可能にします。 同義語は A です。

**注 :** アプリケーションが実行されている間にアカウンティング・トレースを開始または停止すると、ア カウンティング・データが失われる可能性があります。 アカウンティング・データを正常に収集する ために満たさなければならない条件については、IBM MQ トレースの使用を参照してください。

#### **CHINIT**

チャネル・イニシエーターのデータを組み込みます。 同義語は CHI または DQM です。 チャネル・イ ニシエーターのトレースを開始した場合、チャネル・イニシエーターが停止すると、トレースも停止し ます。

コマンド・サーバーまたはチャネル・イニシエーターが稼働していない状態で START TRACE(CHINIT) を実行することはできません。

**GLOBAL**

チャネル・イニシエーターを除くキュー・マネージャー全体のデータを組み込みます。 同義語は G で す。

## <span id="page-979-0"></span>**STAT**

SMF 115 レコードの形式で、キュー・マネージャーの状態に関する高水準統計を使用可能にします。 同義語は S です。

#### **CMDSCOPE**

このパラメーターは、キュー・マネージャーがキュー共有グループのメンバーである場合に、どのよう にコマンドを実行するのかを指定します。

CMDSCOPE は、最初の初期設定入力データ・セット CSQINP1 から発行されるコマンドには使用できま せん。

**' '**

コマンドは、コマンドが入力されたキュー・マネージャーで実行されます。 これがデフォルト値で す。

#### *qmgr-name*

コマンドは、指定したキュー・マネージャーで実行されます。ただし、そのキュー・マネージャー は、キュー共有グループ内でアクティブである必要があります。

キュー共有グループ環境を使用しており、コマンド・サーバーが使用可能である場合のみ、コマン ドを入力したキュー・マネージャーとは別のキュー・マネージャー名を指定できます。

#### **COMMENT(***string***)**

常駐のトレース・テーブル以外のトレース出力レコードで複製するコメントを指定します。 コマンド を実行した理由を記録するために使用できます。

*string* は任意の文字ストリングです。 ブランク、コンマ、特殊文字が含まれている場合は、単一引用符 で囲む必要があります。

### **宛先ブロック**

#### **DEST**

トレース出力を記録する場所を指定します。 複数の値を指定することもできますが、同じ値を 2 回使 用しないでください。

それぞれの値の意味は、以下のとおりです。

**GTF**

z/OS 汎用トレース機能 (GTF)。 使用する場合は、START TRACE コマンドを実行する前に、GTF を 始動し、ユーザー (USR) レコードを受け入れておく必要があります。

**RES**

ECSA に常駐するラップアラウンド・テーブル、または CHINIT のデータ・スペース。

**SMF**

システム管理機能 (SMF)。 使用する場合は、START TRACE コマンドを実行する前に、SMF を実行 しておく必要があります。 IBM MQ で使用する SMF レコード番号は、115 と 116 です。 SMF レコ ード・タイプ 115 には、サブタイプ 1、2、および 215 がパフォーマンス統計トレース用に提供さ れます。

#### **SRV**

IBM 専用として予約されている保守ルーチン。一般用ではありません。

**注 :** IBM サポートがトレース・データの宛先としてこの宛先が必要であると判断した場合は、 CSQWVSER モジュールを提供することになっています。 CSQWVSER がない状態で宛先 SRV を使 用しようとすると、START TRACE コマンドを実行したときに、IBM コンソールでエラー・メッセ ージが生成されます。

開始するトレースのタイプごとに、使用できる値とデフォルト値をまとめたのが、以下の表です。

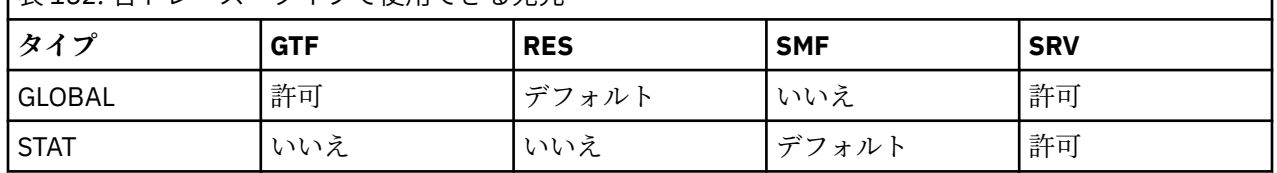

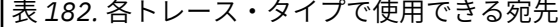

<span id="page-980-0"></span>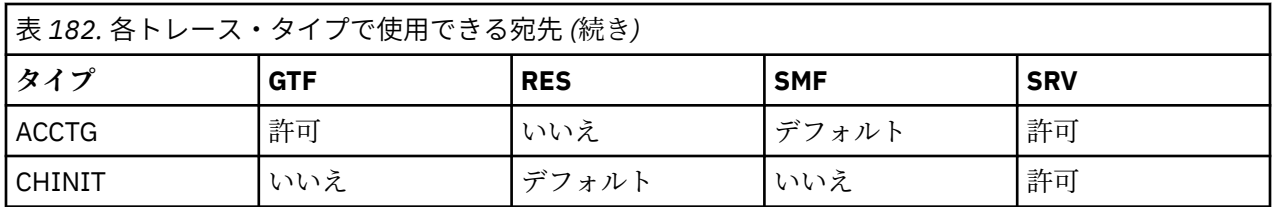

## **制約ブロック**

制約ブロックでは、トレースで収集するデータの種類に関する任意指定の制約を配置します。 開始するト レースのタイプごとに、使用できる制約をまとめたのが、以下の表です。

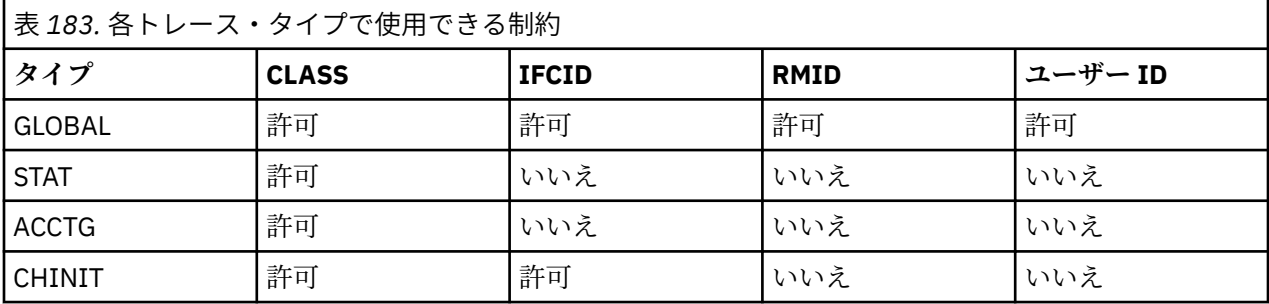

### **CLASS**

この後に、収集するデータのクラスのリストを記述します。 ここでは、開始するトレースのタイプご とに、使用できるクラスとそれぞれの意味をまとめます。

**(\*)**

GLOBAL および CHINIT トレースの場合、すべてのクラスのデータのトレースを開始します。

▶ Ⅴ 9.3.0 ★ Ⅴ 9.3.0 ★ ACCTG および STAT トレースの場合、クラス 1 から 3 までのトレースを 開始します チャネル・イニシエーターの統計データとチャネル・アカウンティング・データは CLASS(\*) では開始しません。CLASS(4) を指定して開始する必要があります。 キュー統計は CLASS (\*) では開始されず、CLASS (5) で開始する必要があります。

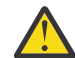

**重要 :** クラスのコンマ区切りリスト (例えば、TRACE (ACCTG) CLASS (01,03,04)) を指定でき ます。 CLASS2 はありません。 開始したこれらのクラスを停止するには、STOP コマンドに CLASS (01,03,04) を指定する必要があります。 つまり、必要なクラスを再始動する前に、 STOP コマンドでアクティブなクラスの全範囲を指定する必要があります。

### **(整数)**

以下の表の「クラス」欄にある番号。 開始するトレースのタイプで使用できるクラスを複数指定す ることもできます。 クラスの範囲を指定する場合は、*m:n* という形式で記述します (例えば、 CLASS(01:03) のようになります)。 クラスを指定しない場合、デフォルトではクラス 1 が開始され ます。ただし、 **START TRACE(STAT)** コマンドをクラスなしで使用する場合は例外で、デフォル トではクラス 1 と 2 が開始されます。

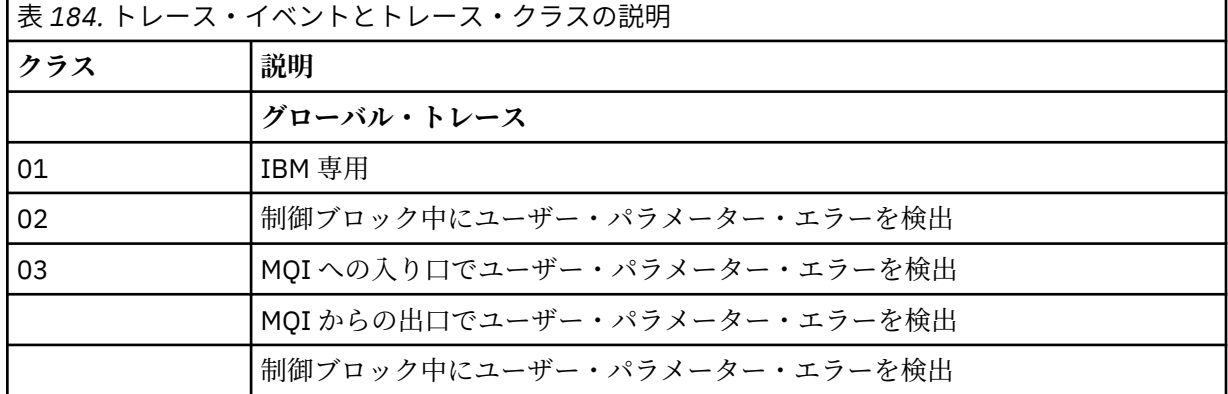

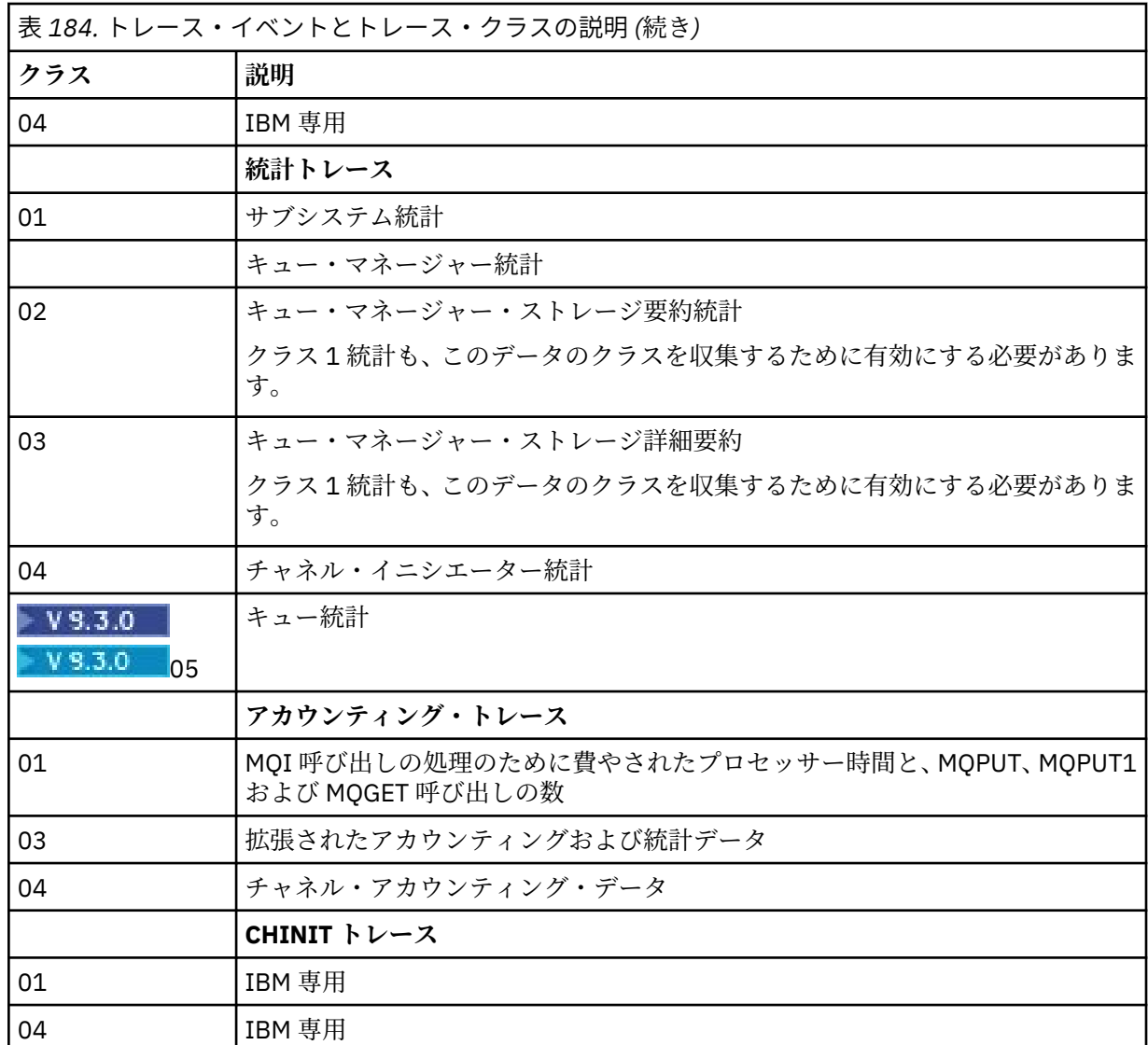

### **IFCID**

IBM 専用。

### **RMID**

リソース・マネージャーのリスト。そのリスト中のリソース・マネージャーについてトレース情報が収 集されます。 STAT、ACCTG、または CHINIT トレースではこのオプションを使用できません。

**(\*)**

すべてのリソース・マネージャーのトレースを開始します。

これはデフォルトです。

### **(整数)**

以下の表にあるリソース・マネージャーの ID 番号。 使用できるリソース・マネージャー ID を最大 8 個まで指定できますが、同じ ID を 2 回使用しないでください。

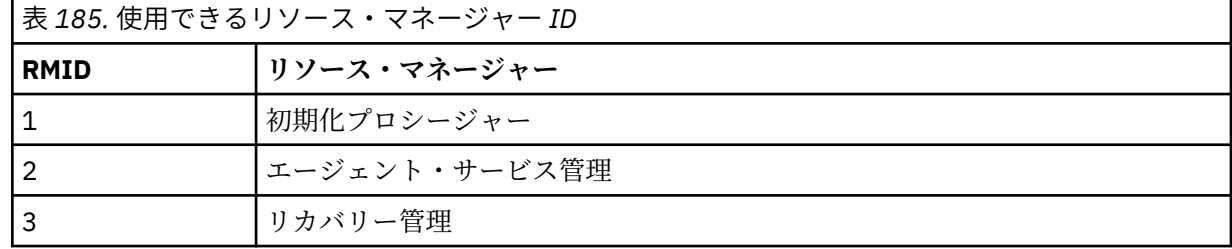

<span id="page-982-0"></span>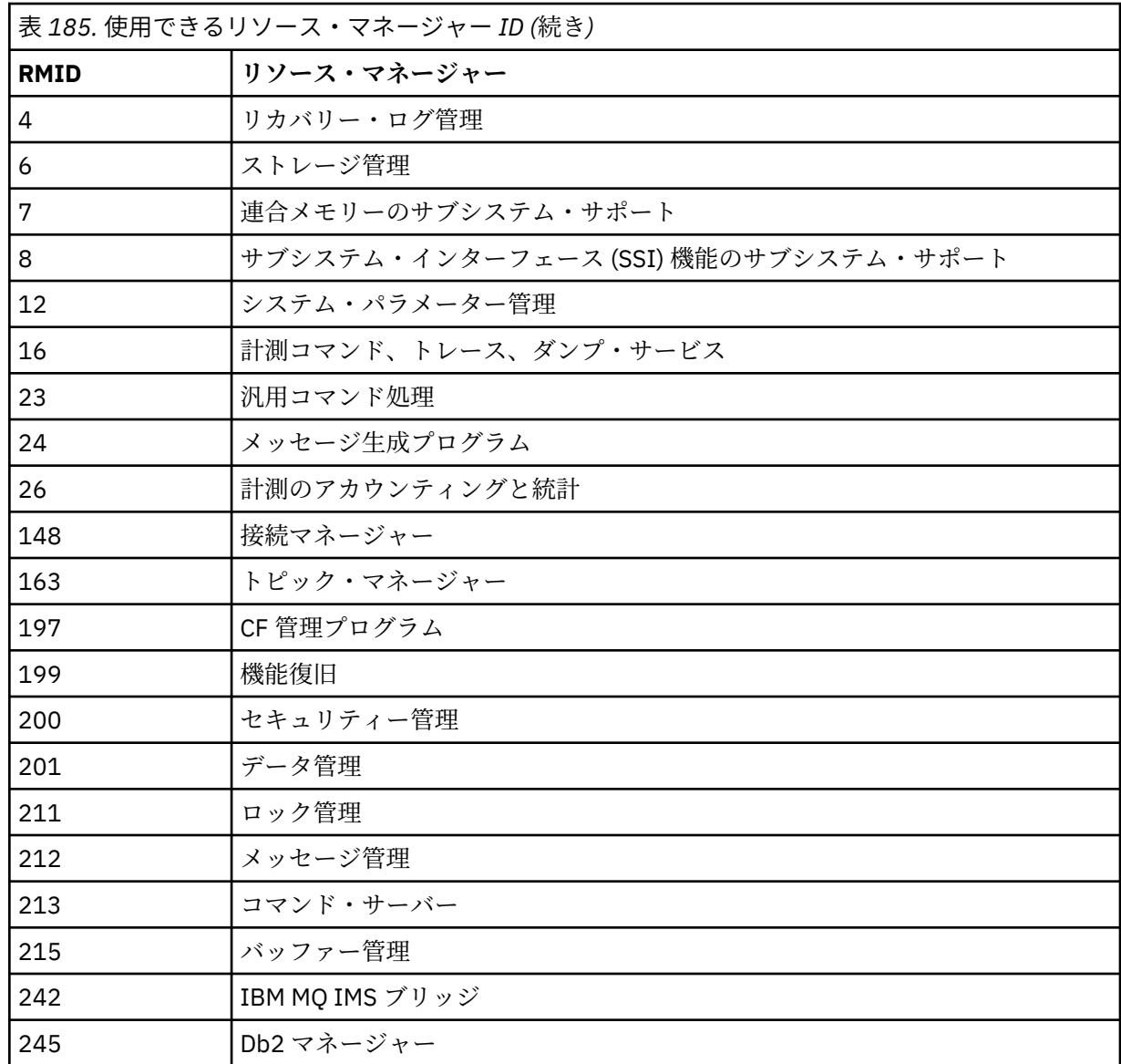

### **TDATA**

IBM 専用。

### **ユーザー ID**

ユーザー ID のリストを指定します。そのリスト中のユーザー ID についてトレース情報が収集されま す。 STAT、ACCTG、または CHINIT トレースではこのオプションを使用できません。

**(\*)**

すべてのユーザー ID のトレースを開始します。 これはデフォルトです。

**(** *userid* **)**

ユーザー ID を指定します。 最大で 8 個のユーザー ID を指定できます。ユーザー ID ごとに別々の トレースが開始されます。 このユーザー ID は、キュー・マネージャーの内部で IBM MQ によって 使用されるタスクの 1 次許可 ID です。 MQSC コマンド DISPLAY CONN によって表示されるユー ザー ID でもあります。

### **関連タスク**

z/OS でのトレース

# **STOP CHANNEL (チャネルの停止)**

チャネルを停止するには、MQSC コマンド **STOP CHANNEL** を使用します。

## **MQSC コマンドの使用**

MQSC コマンドの使用方法については、 MQSC コマンドを使用した IBM MQ の管理を参照してください。

<mark>ン Z/05 こ</mark>このコマンドは、ソース CR から実行できます。ソースのシンボルの説明については、 <u>IBM</u> MQ for z/OS で MQSC コマンドおよび PCF コマンドを発行できるソースを参照してください。

- [構文図](#page-982-0)
- 984 ページの『STOP CHANNEL の使用上の注意』
- 985 ページの『STOP CHANNEL [のパラメーターの説明』](#page-984-0)

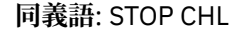

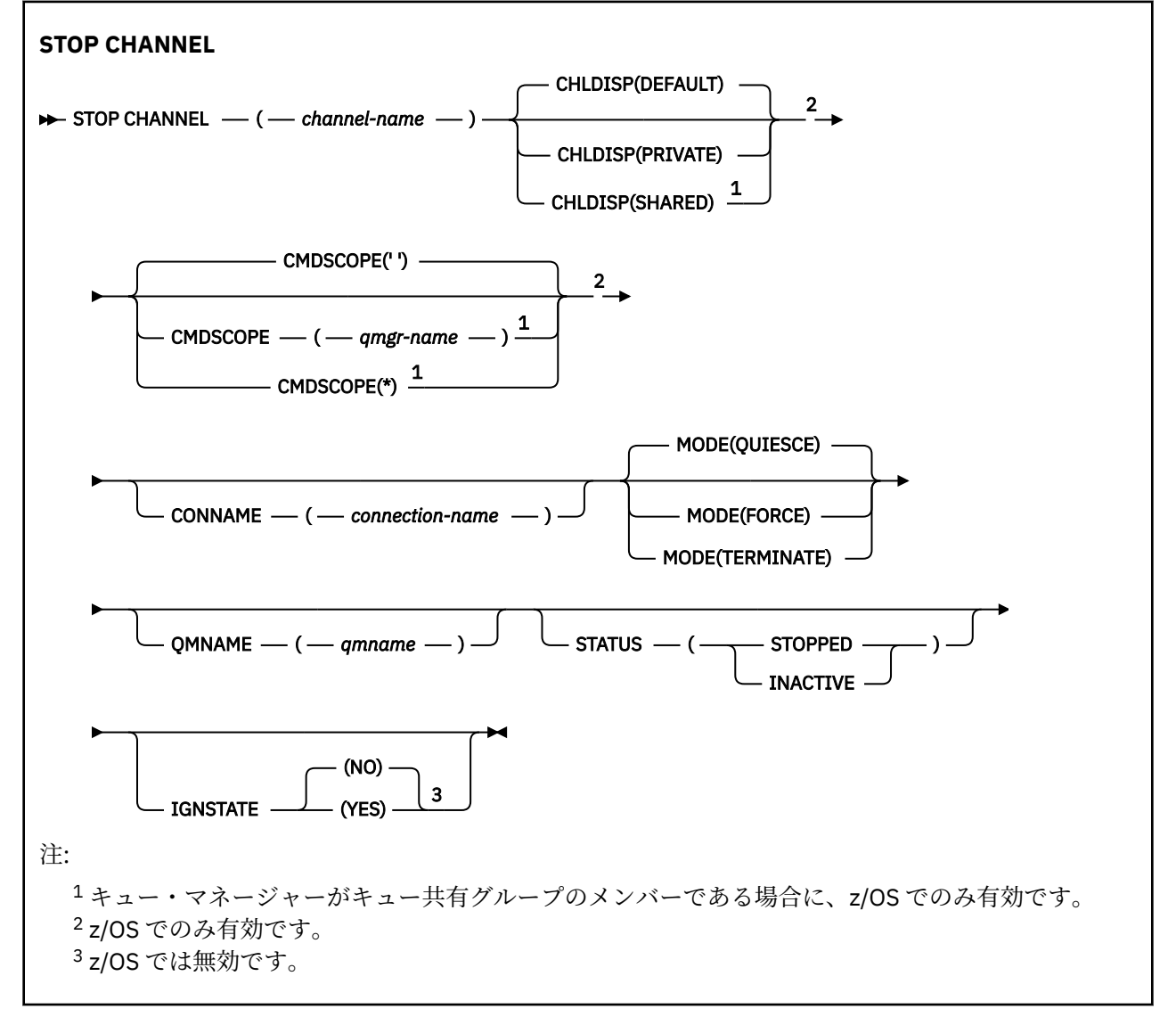

## **STOP CHANNEL の使用上の注意**

- 1. **QMNAME** または **CONNAME** を指定する場合、**STATUS** は INACTIVE または未指定にしなければなりませ ん。 **QMNAME** または **CONNAME** と、**STATUS(STOPPED)** を一緒には指定しないでください。 あるパート ナーではチャネルを停止し、他のパートナーではそうしないということはできません。 この種の機能 は、チャネル・セキュリティー出口によって備えられている場合があります。 チャネル出口の詳細につ いては、チャネル出口プログラムを参照してください。
- 2. z/OS では、コマンド・サーバーおよびチャネル・イニシエーターが稼働している必要があ ります。
- <span id="page-984-0"></span>3. STOPPED 状態のチャネルはすべて手動で開始しなければなりません。それらは自動的には開始されま せん。 停止されたチャネルの再開については、停止したチャネルの再始動を参照してください。
- 4. このコマンドは、CLNTCONN チャネル以外のすべてのタイプのチャネルに実行できます (自動的に定義 されたチャネルも含みます)。
- 5. 同じ名前のローカル定義チャネルと、自動定義クラスター送信側チャネルの両方がある場合は、このコ マンドはローカル定義チャネルに適用されます。 ローカル定義チャネルは存在しないけれども、複数の 自動定義クラスター送信側チャネルが存在する場合、このコマンドは、ローカル・キュー・マネージャ ーのリポジトリーに最後に追加されたチャネルに適用されます。

### **STOP CHANNEL のパラメーターの説明**

#### *(channel-name)*

停止するチャネルの名前。 このパラメーターは、すべてのチャネル・タイプに必須です。

### <sup>Z/OS</sup> CHLDISP

このパラメーターは z/OS にのみ適用され、次の値をとることができます。

- デフォルト
- PRIVATE
- SHARED

このパラメーターを省略した場合は、DEFAULT 値が適用されます。 これは、チャネル・オブジェクト のデフォルトのチャネル属性指定属性 **DEFCDISP** から得られます。

**CMDSCOPE** パラメーターの種々の値と併せて、このパラメーターは以下の 2 つのタイプのチャネルを制 御します。

#### **SHARED**

受信側チャネルがキュー共有グループ向けのインバウンド伝送に応答して開始された場合、これは 共有です。

送信側チャネルの伝送キューの属性指定が SHARED の場合、送信側チャネルは共用です。

#### **PRIVATE**

受信側チャネルがキュー・マネージャー向けのインバウンド伝送に応答して開始された場合、これ は専用です。

送信側チャネルの伝送キューの属性指定が SHARED 以外の場合、これは専用です。

**注 :** この属性指定は、チャネル定義のキュー共有グループの属性指定により設定された属性指定とは関 係ありません。

**CHLDISP** パラメーターと **CMDSCOPE** パラメーターの組み合わせによって、どのキュー・マネージャー からチャネルを操作するかを制御することもできます。 指定できるオプションは次のとおりです。

- コマンドが発行されるローカル・キュー・マネージャー。
- グループ内の別の指定されたキュー・マネージャー。
- グループ内でアクティブなすべてのキュー・マネージャー。
- グループ内の最も適切なキュー・マネージャー (キュー・マネージャー自体が自動的に判断)。

**CHLDISP** と **CMDSCOPE** の種々の組み合わせについては、以下の表に要約されています。

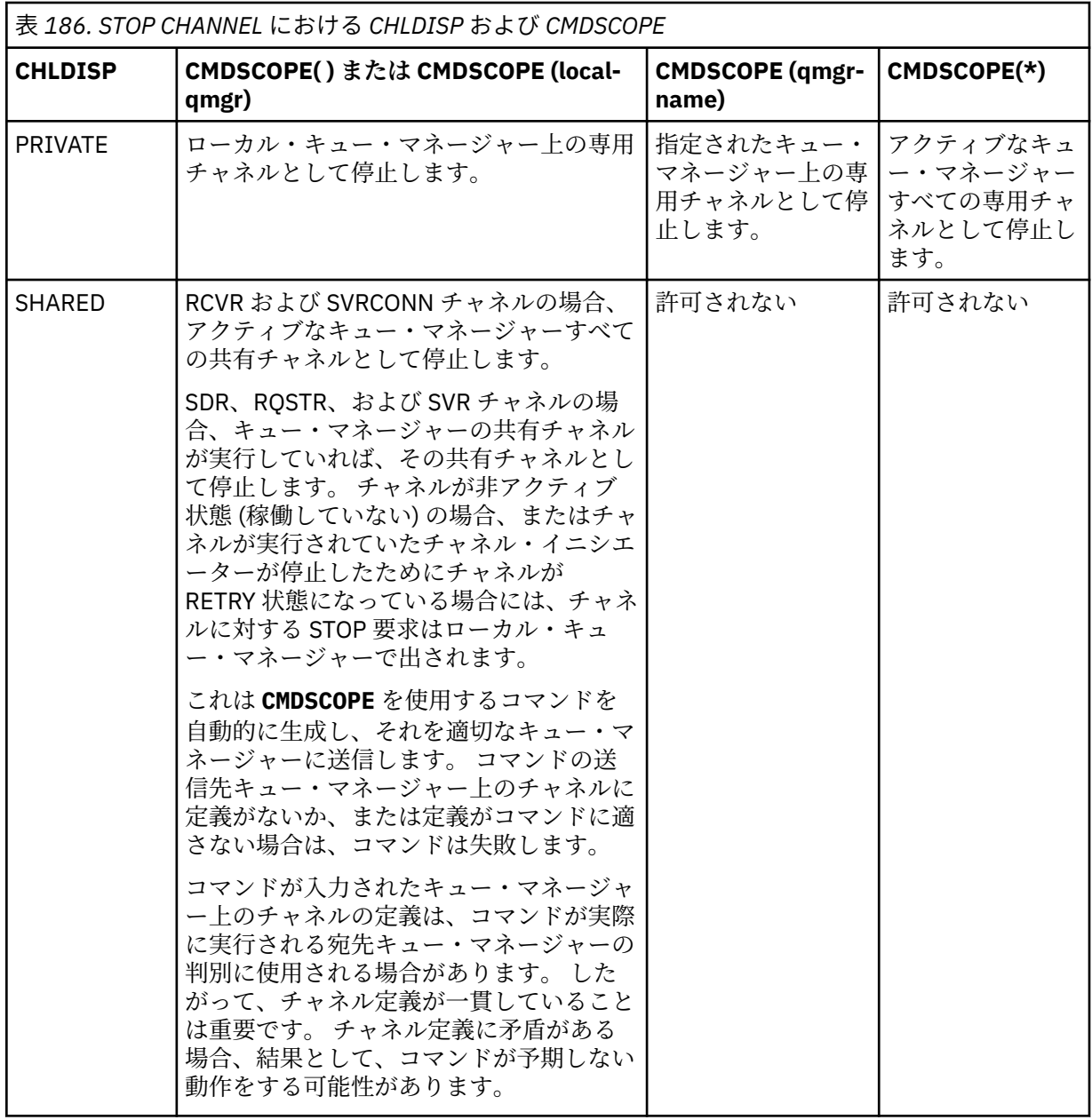

# **CMDSCOPE**

このパラメーターは z/OS にのみ適用され、キュー・マネージャーがキュー共有グループのメンバーで ある場合のコマンドの実行方法を指定します。

**CHLDISP** を SHARED に設定する場合、**CMDSCOPE** はブランク、つまりローカル・キュー・マネージャ ーにしなければなりません。

**' '**

コマンドは、コマンドが入力されたキュー・マネージャーで実行されます。 これがデフォルト値で す。

#### *qmgr-name*

コマンドは、指定したキュー・マネージャーで実行されます。ただし、そのキュー・マネージャー は、キュー共有グループ内でアクティブである必要があります。

キュー共有グループ環境を使用している場合で、かつコマンド・サーバーが使用可能な場合に限 り、キュー・マネージャー名を指定することができます。

**\***

コマンドはローカル・キュー・マネージャーで実行され、キュー共有グループ内のすべてのアクテ ィブ・キュー・マネージャーにも渡されます。 これは、キュー共有グループ内のすべてのキュー・ マネージャーでコマンドを入力するのと同じ結果をもたらします。

#### **CONNAME***(connection-name)*

接続名。 指定した接続名と一致するチャネルだけが停止されます。

**CONNAME** パラメーターを使用して **STOP CHANNEL** コマンドを実行する場合は、必ず、703 [ページの](#page-702-0) 『[DISPLAY CHSTATUS \(](#page-702-0)チャネル状況の表示)』 に表示される値と同じ値を **CONNAME** パラメーターに指 定してください。

#### **MODE**

現バッチの秩序正しい終了を許可するかどうかを指定します。 このパラメーターはオプションです。

# **QUIESCE**

これはデフォルトです。

Multi マルチプラットフォーム では、現在のバッチが処理を終了できるようにします。

z/OS では、現在のメッセージが処理を終了したあと、チャネルは停止してしまいま  $z/0$ S す。 (伝送キューにメッセージがあっても、その後、バッチは終了し、メッセージはそれ以上送信 されません。)

受信側チャネルでは、現在進行中のバッチがない場合、チャネルは次のいずれかが発生するまで待 機してから停止します。

• 次のバッチの開始

• 次のハートビート (ハートビートが使用されている場合のみ)

サーバー接続チャネルでは、現行接続を終了できます。

サーバー接続チャネルで STOP CHANNEL *channelname* MODE (QUIESCE) コマンドを発行する と、 IBM MQ クライアント・インフラストラクチャーは、停止要求をタイムリーに認識します。 こ のタイミングは、ネットワークのスピードに依存します。

クライアント・アプリケーションがサーバー接続チャネルを使用していて、コマンドの発行時に以 下のいずれかの操作を実行している場合、MQPUT 操作や MQGET 操作は失敗します。

• PMO オプションの MOPMO\_FAIL\_IF\_OUIESCING が指定された MOPUT 操作。

• GMO オプションの MQGMO\_FAIL\_IF\_QUIESCING が設定された MQGET 操作。

クライアント・アプリケーションは、理由コード MQRC\_CONNECTION\_QUIESCING を受け取りま す。

クライアント・アプリケーションがサーバー接続チャネルを使用していて、以下のいずれかの操作 を実行している場合、クライアント・アプリケーションは MQPUT 操作や MQGET 操作を完了する ことができます。

• PMO オプションの MQPMO\_FAIL\_IF\_QUIESCING が指定されていない MQPUT 操作。

• GMO オプションの MQGMO\_FAIL\_IF\_QUIESCING が設定されていない MQGET 操作。

この接続を使用する後続の FAIL\_IF\_QUIESCING 呼び出しは、MQRC\_CONNECTION\_QUIESCING で 失敗します。 FAIL\_IF\_QUIESCING を指定しない呼び出しは通常、完了を許可されますが、アプリ ケーションはそのような操作を適切なタイミングで完了して、チャネルが終了できるようにする必 要があります。

サーバー接続チャネルの停止時にクライアント・アプリケーションが MQ API 呼び出しを実行して いない場合、次回に IBM MQ への呼び出しを発行した時に停止要求を認識して、戻りコード MQRC\_CONNECTION\_QUIESCING を受け取ります。

MORC\_CONNECTION\_OUIESCING 戻りコードをクライアントに送信して、必要に応じて未解決の MQPUT 操作または MQGET 操作を完了できるようにした後に、サーバーはそのサーバー接続チャネ ルのクライアント接続を終了します。

ネットワーク操作のタイミングを厳密に知ることはできないなので、クライアント・アプリケーシ ョンで MQ API 操作の試行を続けないようにしてください。

#### **FORCE**

サーバー接続チャネルの場合、現行接続を切断し、MQRC\_CONNECTION\_QUIESCING または MQRC\_CONNECTION\_BROKEN を返します。 他のチャネル・タイプでは、現行バッチの伝送を終 了します。 多くの場合、未確定状態になります。

IBM MQ for z/OS では、**FORCE** を指定すると、進行中のすべてのメッセージの再割り 振りが中断されます。そのため、BIND\_NOT\_FIXED メッセージは、部分的に再割り振りされたまま になるか、または順序が不適切になる可能性があります。

### **TERMINATE**

<mark>■ z/OS ■</mark>z/OS では、**TERMINATE** は **FORCE** と同じ意味です。

**Multi 他**のプラットフォームでは、TERMINATE は現行のバッチの伝送をすべて終了させま す。

これにより、実際にはチャネル・スレッドまたはプロセスを終了できます。

サーバー接続チャネルの場合、**TERMINATE** は現行接続を切断し、 MQRC\_CONNECTION\_QUIESCING または MQRC\_CONNECTION\_BROKEN を返します。 **TERMINATE** を使用すると、予測不能な結果が生じることがあります。

 $z/0S$ z/OS では、**TERMINATE** を指定すると、進行中のすべてのメッセージの再割り振りが 中断されます。そのため、BIND\_NOT\_FIXED メッセージは、部分的に再割り振りされたままになる か、または順序が不適切になる可能性があります。

#### **QMNAME** *(qmname)*

キュー・マネージャー名。 指定したリモート・キュー・マネージャーと一致するチャネルだけが停止 されます。

#### **状況**

このコマンドによって停止させるすべてのチャネルの新しい状態を指定します。 STOPPED 状態のチ ャネル (特に z/OS 上の SVRCONN チャネル) について詳しくは、停止したチャネルの再始動を参照して ください。

#### **STOPPED**

チャネルは停止状態です。 送信側またはサーバー・チャネルでは、伝送キューが **GET(DISABLED)** および NOTRIGGER に設定されます。

これは、**QMNAME** または **CONNAME** を指定しない場合のデフォルトです。

#### **INACTIVE**

チャネルは非アクティブ状態です。

これは、**QMNAME** または **CONNAME** を指定する場合のデフォルトです。

### **Multi IGNSTATE**

チャネルが既に停止している場合に、コマンドが失敗するかどうかを指定します。 指定できる値は以 下のとおりです。

**NO**

チャネルが既に停止している場合、コマンドは失敗します。 これがデフォルト値です。

**YES**

コマンドは、チャネルの現在の状態に関係なく成功します。

## **STOP CHANNEL (チャネルの停止)MQTT**

MQ Telemetry チャネルを停止するには、MQSC コマンド STOP CHANNEL を使用します。

# **MQSC コマンドの使用**

MQSC コマンドの使用方法については、 MQSC コマンドを使用した IBM MQ の管理を参照してください。 STOP CHANNEL (MQTT) コマンドは、MQ Telemetry チャネルにのみ使用できます。

**同義語**: STOP CHL

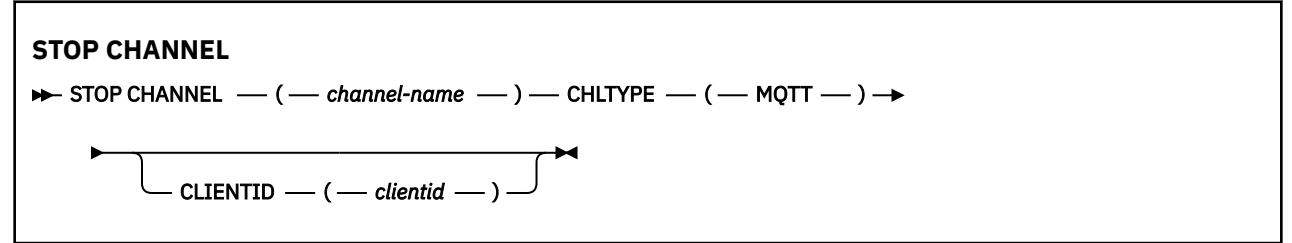

## **STOP CHANNEL の使用上の注意**

1. STOPPED 状態のチャネルはすべて手動で開始しなければなりません。それらは自動的には開始されま せん。

## **STOP CHANNEL のパラメーターの説明**

### *(channel-name)*

停止するチャネルの名前。 このパラメーターは、MQTT チャネルを含め、すべてのチャネル・タイプに 必須です。

### **CHLTYPE**

チャネル・タイプ。 値は、MQTT でなければなりません。

### **CLIENTID***(string)*

クライアント ID。 クライアント ID は、MQ Telemetry Transport クライアントを識別する 23 バイトの ストリングです。 STOP CHANNEL コマンドが CLIENTID を指定する際、指定されたクライアント ID の 接続だけが停止されます。 CLIENTID が指定されない場合、チャネル上のすべての接続が停止されま す。

#### **z/OS での STOP CHINIT (チャネル・イニシエーターの停止)**  $z/0S$

チャネル・イニシエーターを停止するには、MQSC コマンド STOP CHINIT を使用します。 コマンド・サー バーが稼働している必要があります。

## **z/OS での MQSC コマンドの使用**

z/OS での MQSC コマンドの使用方法については、 IBM MQ for z/OS で MQSC コマンドおよび PCF コマン ドを発行できるソースを参照してください。

このコマンドは、ソース CR から実行できます。ソースのシンボルの説明については、 IBM MQ for z/OS で MQSC コマンドおよび PCF コマンドを発行できるソースを参照してください。

- 構文図
- 990 ページの『STOP CHINIT [の使用上の注意』](#page-989-0)
- 990 ページの『STOP CHINIT [のパラメーターの説明』](#page-989-0)

**同義語**: STOP CHI

<span id="page-989-0"></span>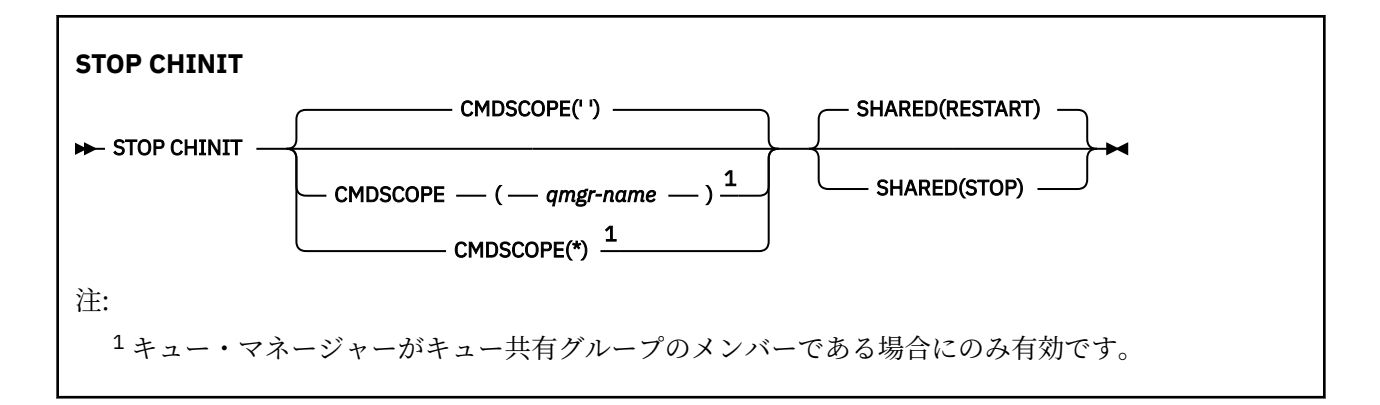

## **STOP CHINIT の使用上の注意**

- 1. STOP CHINIT コマンドを発行すると、IBM MQ により、実行中のすべてのチャネルが以下の方法で停止 されます。
	- STOP CHANNEL MODE(QUIESCE) STATUS(INACTIVE) を使用して、送信側チャネルおよびサーバー・ チャネルを停止します。
	- STOP CHANNEL MODE(FORCE) を使用して、他のすべてのチャネルを停止します。

この操作に必要な事項については、983 ページの『[STOP CHANNEL \(](#page-982-0)チャネルの停止)』を参照してくだ さい。

2. STOP CHINIT コマンドを発行した結果として、通信エラー・メッセージを受け取ることがあります。

## **STOP CHINIT のパラメーターの説明**

### **CMDSCOPE**

このパラメーターは、キュー・マネージャーがキュー共有グループのメンバーである場合に、どのよう にコマンドを実行するのかを指定します。

**' '**

コマンドは、コマンドが入力されたキュー・マネージャーで実行されます。 これがデフォルト値で す。

#### *qmgr-name*

コマンドは、指定したキュー・マネージャーで実行されます。ただし、そのキュー・マネージャー は、キュー共有グループ内でアクティブである必要があります。

キュー共有グループ環境を使用しており、コマンド・サーバーが使用可能である場合のみ、コマン ドを入力したキュー・マネージャーとは別のキュー・マネージャー名を指定できます。

**\***

コマンドはローカル・キュー・マネージャーで実行され、キュー共有グループ内のすべてのアクテ ィブ・キュー・マネージャーにも渡されます。 これは、キュー共有グループ内のすべてのキュー・ マネージャーでコマンドを入力するのと同じ結果をもたらします。

#### **SHARED**

チャネル・イニシエーターが、別のキュー・マネージャーで所有している、CHLDISP(SHARED) で開始 されたアクティブなすべての送信側チャネルの再始動を試行するかどうかを指定します。 指定できる 値は以下のとおりです。

#### **RESTART**

共有送信側チャネルを再始動します。 これはデフォルトです。

**STOP**

共有送信チャネルが再開されません。そのため、非アクティブになります。

(CHLDISP(FIXSHARED) で開始されたアクティブ・チャネルは再始動せず、常に非アクティブになりま す。)

# **z/OS での STOP CMDSERV (コマンド・サーバーの停止)**

コマンド・サーバーを停止するには、MQSC コマンド STOP CMDSERV を使用します。

## **z/OS での MQSC コマンドの使用**

z/OS での MQSC コマンドの使用方法については、 IBM MQ for z/OS で MQSC コマンドおよび PCF コマン ドを発行できるソースを参照してください。

このコマンドは、ソース 12C から実行できます。ソースのシンボルの説明については、 IBM MQ for z/OS で MQSC コマンドおよび PCF コマンドを発行できるソースを参照してください。

• 構文図

• 991 ページの『STOP CMDSERV の使用上の注意』

**同義語**: STOP CS

#### **STOP CMDSERV**

STOP CMDSERV -

## **STOP CMDSERV の使用上の注意**

- 1. STOP CMDSERV は、システム・コマンド入力キュー (SYSTEM.COMMAND.INPUT) に書き込まれている コマンド、移動コマンド、および CMDSCOPE を使用するコマンドを、コマンド・サーバーが処理する のを停止させます。
- 2. このコマンドを初期設定ファイルを使用して実行するか、キュー・マネージャーに対して作業が解放さ れる前に (つまり、コマンド・サーバーが自動的に起動する前に) オペレーター・コンソールを介して実 行すると、コマンド・サーバーは自動起動を阻止され、DISABLED 状態になります。 先に START CMDSERV コマンドが実行されていても、そのコマンドは無効になります。
- 3. コマンド・サーバーが RUNNING 状態にあるときに、オペレーター・コンソールまたはコマンド・サー バーを介してこのコマンドを実行すると、コマンド・サーバーは現行のコマンドの処理を終えた後に停 止します。 この場合、コマンド・サーバーは STOPPED 状態になります。
- 4. コマンド・サーバーが WAITING 状態にあるときに、オペレーター・コンソールを介してこのコマンド を実行すると、コマンド・サーバーはただちに停止します。 この場合、コマンド・サーバーは STOPPED 状態になります。
- 5. コマンド・サーバーが DISABLED 状態または STOPPED 状態にあるときには、このコマンドを実行して も、処置は取られません。コマンド・サーバーは現在の状態を続行し、コマンドの実行元にエラー・メ ッセージが戻されます。

## **Multiplatforms での STOP CONN (接続の停止)**

アプリケーションとキュー・マネージャーの間の接続を切断するには、MQSC コマンド STOP CONN を使用 します。

## **MQSC コマンドの使用**

MQSC コマンドの使用方法については、 MQSC コマンドを使用した IBM MQ の管理を参照してください。

- 構文図
- 992 [ページの『使用上の注意』](#page-991-0)
- 992 ページの『STOP CONN [のパラメーターの説明』](#page-991-0)

**同義語**: STOP CONN

<span id="page-991-0"></span>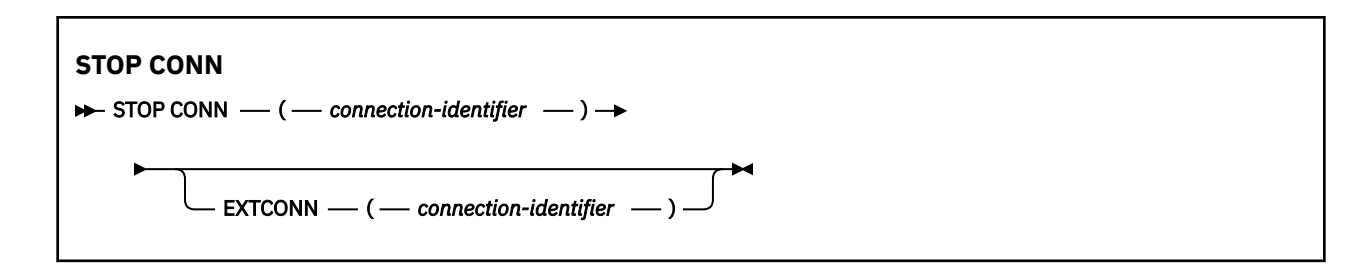

## **使用上の注意**

このコマンドが正常に実行されることが確実でない場合、キュー・マネージャーがこのコマンドを実装で きないという状況もあります。

## **STOP CONN のパラメーターの説明**

### **(** *connection-identifier* **)**

切断する接続の接続定義の ID。

アプリケーションが IBM MQ に接続すると、固有の 24 バイト接続 ID (ConnectionId) が与えられます。 CONN の値は、ConnectionId の最後の 8 バイトを同等の 16 文字の 16 進数に変換することによって形 成されます。

### **EXTCONN**

EXTCONN の値は、ConnectionId の最初の 16 バイトを同等の 32 文字の 16 進数に変換した値に基づい ています。

接続は 24 バイトの接続 ID によって識別されます。 接続 ID は、キュー・マネージャーを識別する接頭 部と、キュー・マネージャーへの接続を識別する接尾部で構成されます。 デフォルトでは、接頭部に は現在管理されているキュー・マネージャーが指定されますが、EXTCONN パラメーターを使用して接 頭部を明示的に指定することもできます。 CONN パラメーターを使用して接尾部を指定します。

接続 ID を別のソースから取得する場合、完全修飾接続 ID (EXTCONN と CONN の両方) を指定して、起 こりうる非固有の CONN 値に関連する問題の発生を回避します。

### **関連資料**

742 ページの『DISPLAY CONN ([アプリケーション接続情報の表示](#page-741-0))』

MQSC コマンド **DISPLAY CONN** は、キュー・マネージャーに接続しているアプリケーションに関する接続 情報を表示するために使用します。 このコマンドを使用すると、作業単位の実行時間が長いアプリケーシ ョンを特定できるので便利です。

## **STOP LISTENER (チャネル・リスナーの停止)**

チャネル・リスナーを停止するには、MQSC コマンド STOP LISTENER を使用します。

## **MQSC コマンドの使用**

MQSC コマンドの使用方法については、 MQSC コマンドを使用した IBM MQ の管理を参照してください。

■ 2/05 ■ このコマンドは、ソース CR から実行できます。ソースのシンボルの説明については、 IBM MQ for z/OS で MQSC コマンドおよび PCF コマンドを発行できるソースを参照してください。

- IBM MO for z/OS の構文図
- [その他のプラットフォームの](#page-992-0) IBM MQ の構文図
- 708 993 [ページの『使用上の注意』](#page-992-0)
- 993 ページの『STOP LISTENER [のパラメーターの説明』](#page-992-0)

**同義語**: STOP LSTR

<span id="page-992-0"></span>**z/OS**

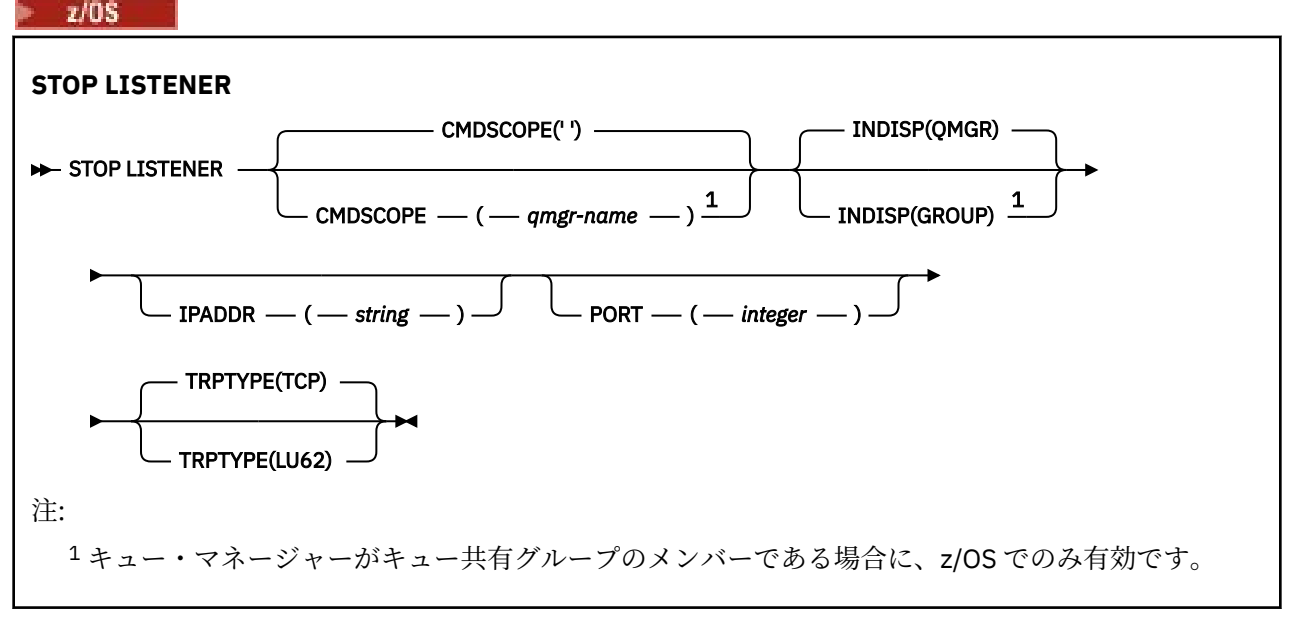

# **他のプラットフォーム**

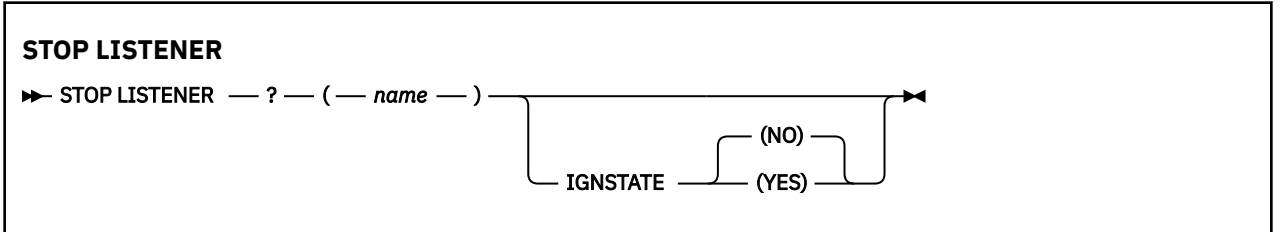

## **使用上の注意**

リスナーは、静止モードで停止します (以降の要求は無視されます)。

## $\frac{1}{10}$   $\frac{1}{10}$   $\frac{1}{10}$

- コマンド・サーバーとチャネル・イニシエーターが稼働していることが必要です。
- リスナーが複数のアドレスまたはポートで listen している場合、アドレスまたはポートを指定した、アド レスとポートの組み合わせだけを停止します。
- リスナーが特定のポートのすべてのアドレスで listen している場合、同じポートでの特定の IPADDR に関 する停止要求は失敗します。
- アドレスもポートも指定しない場合、すべてのアドレスとポートが停止し、リスナー・タスクが終了しま す。

## **STOP LISTENER のパラメーターの説明**

### **(** *name* **)**

停止させるリスナーの名前。 このパラメーターを指定する場合は、他のパラメーターを指定できませ ん。

このパラメーターは、 2008 - 2のパラメーターがサポートされていない、z/OS 以外のすべての プラットフォームで必要です。

### **Z/US CMDSCOPE**

このパラメーターは、キュー・マネージャーがキュー共有グループのメンバーである場合に、どのよう にコマンドを実行するのかを指定します。

<span id="page-993-0"></span>**' '**

コマンドは、コマンドが入力されたキュー・マネージャーで実行されます。 これがデフォルト値で す。

#### *qmgr-name*

コマンドは、指定したキュー・マネージャーで実行されます。ただし、そのキュー・マネージャー は、キュー共有グループ内でアクティブである必要があります。

キュー共有グループ環境を使用しており、コマンド・サーバーが使用可能である場合のみ、コマン ドを入力したキュー・マネージャーとは別のキュー・マネージャー名を指定できます。

このパラメーターは、z/OS でのみ有効です。

## **INDISP**

リスナーが処理するインバウンド伝送の属性指定を指定します。 指定できる値は以下のとおりです。

**QMGR**

キュー・マネージャーに宛てられた伝送を処理します。 これはデフォルトです。

#### **GROUP**

キュー共有グループに宛てられた伝送を処理します。 これは、共有キュー・マネージャー環境が存 在する場合にのみ有効です。

このパラメーターは、z/OS でのみ有効です。

# **IPADDR**

IPv4 ドット 10 進、IPv6 16 進表記、または英数字形式で指定した TCP/IP の IP アドレス。 伝送プロト コル (TRPTYPE) が TCP/IP の場合にのみ有効です。

このパラメーターは、z/OS でのみ有効です。

# **PORT**

TCP/IP のポート番号。 これは、リスナーが listen を停止するポート番号です。 これは、伝送プロトコ ルが TCP/IP の場合のみ有効です。

このパラメーターは、z/OS でのみ有効です。

# **TRPTYPE**

使用する伝送プロトコル。 これはオプションです。

#### **TCP**

TCP。 TRPTYPE を指定しない場合は、これがデフォルトになります。

**LU62**

SNA LU 6.2。

このパラメーターは、z/OS でのみ有効です。

### **Multi IGNSTATE**

リスナーが既に停止している場合に、コマンドが失敗するかどうかを指定します。 指定できる値は以 下のとおりです。

**NO**

リスナーが既に停止している場合、コマンドは失敗します。 これがデフォルト値です。

**YES**

コマンドは、リスナーの現在の状態に関係なく成功します。

## **z/OS での STOP QMGR (キュー・マネージャーの停止)**

キュー・マネージャーを停止するには、MQSC コマンド STOP QMGR を使用します。

### **z/OS での MQSC コマンドの使用**

z/OS での MQSC コマンドの使用方法については、 IBM MQ for z/OS で MQSC コマンドおよび PCF コマン ドを発行できるソースを参照してください。

このコマンドは、ソース CR から実行できます。ソースのシンボルの説明については、 IBM MQ for z/OS で MQSC コマンドおよび PCF コマンドを発行できるソースを参照してください。

- [構文図](#page-993-0)
- 995 ページの『STOP QMGR のパラメーターの説明』

**同義語**: このコマンドの同義語はありません。

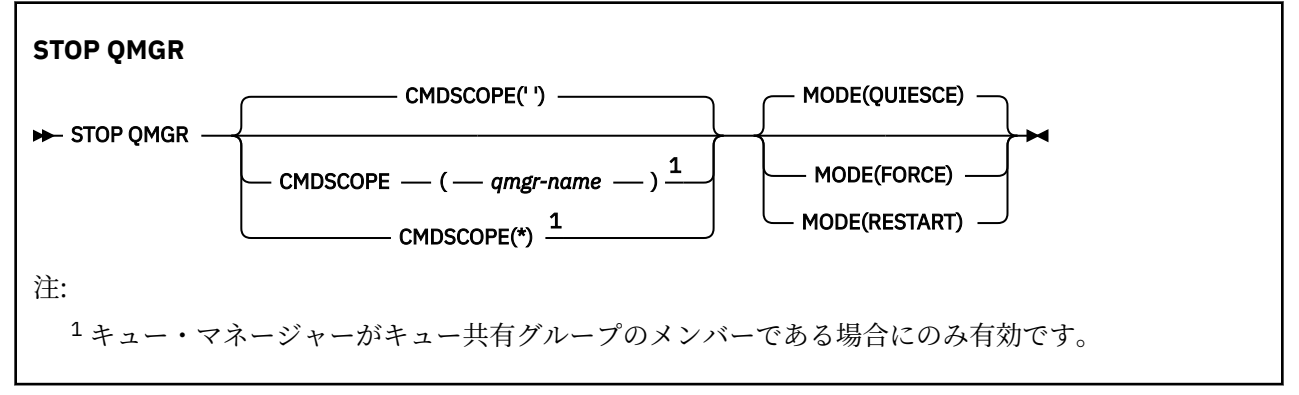

## **STOP QMGR のパラメーターの説明**

このパラメーターはオプションです。

#### **CMDSCOPE**

このパラメーターは、キュー・マネージャーがキュー共有グループのメンバーである場合に、どのよう にコマンドを実行するのかを指定します。

**' '**

コマンドは、コマンドが入力されたキュー・マネージャーで実行されます。 これがデフォルト値で す。

#### *qmgr-name*

コマンドは、指定したキュー・マネージャーで実行されます。ただし、そのキュー・マネージャー は、キュー共有グループ内でアクティブである必要があります。

キュー共有グループ環境を使用しており、コマンド・サーバーが使用可能である場合のみ、コマン ドを入力したキュー・マネージャーとは別のキュー・マネージャー名を指定できます。

**\***

コマンドはローカル・キュー・マネージャーで実行され、キュー共有グループ内のすべてのアクテ ィブ・キュー・マネージャーにも渡されます。 これは、キュー共有グループ内のすべてのキュー・ マネージャーでコマンドを入力するのと同じ結果をもたらします。

#### **MODE**

現在実行中のプログラムの終了を許可するかどうかを指定します。

#### **QUIESCE**

現在実行中のプログラムの処理終了を許可します。 新しいプログラムの始動は許可されません。 これはデフォルトです。

このオプションは、キュー・マネージャーが停止する前に、他のアドレス・スペースへの接続をす べて終了させておかなければならないことを意味します。 システム・オペレーターは、終了してい ない接続がないか DISPLAY CONN コマンドで調べることができます。終了していない接続があっ た場合は、z/OS コマンドを使用してその接続を取り消すことができます。

このオプションを指定すると、z/OS 自動リスタート・マネージャー (ARM) から IBM MQ の登録を 解除できます。

#### **FORCE**

現在実行中のプログラムを、ユーティリティーを含め、終了させます。 新しいプログラムの始動は 許可されません。 このオプションは、未確定状況を引き起こすことがあります。

すべてのアクティブ・ログが満杯で、ログの保存が行われていない状況では、このオプションを指 定しても稼働しないことがあります。 そのような状態の場合、z/OS コマンド CANCEL を出して終 了しなければなりません。

このオプションを指定すると、z/OS 自動リスタート・マネージャー (ARM) から IBM MQ の登録を 解除できます。

#### **RESTART**

現在実行中のプログラムを、ユーティリティーを含め、終了させます。 新しいプログラムの始動は 許可されません。 このオプションは、未確定状況を引き起こすことがあります。

すべてのアクティブ・ログが満杯で、ログの保存が行われていない状況では、このオプションを指 定しても稼働しないことがあります。 そのような状態の場合、z/OS コマンド CANCEL を出して終 了しなければなりません。

このオプションを指定しても、IBM MQ の登録は ARM から解除されません。したがって、自動再始 動を即座に実行するには、キュー・マネージャーを使用するのが妥当です。

## **Multiplatforms での STOP SERVICE (サービスの停止)**

サービスを停止するには、MQSC コマンド **STOP SERVICE** を使用します。

### **MQSC コマンドの使用**

MQSC コマンドの使用方法については、 MQSC コマンドを使用した IBM MQ の管理を参照してください。

- 構文図
- 996 ページの『使用上の注意』
- 996 ページの『STOP SERVICE のパラメーターの説明』

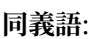

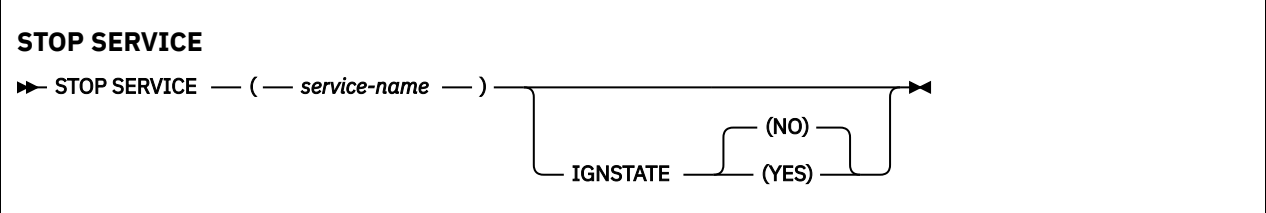

## **使用上の注意**

サービスが稼働している場合は、停止するよう要求します。 このコマンドは非同期に処理されるため、サ ービスが停止する前に戻される可能性があります。

停止を要求されたサービスに STOP コマンドが定義されていない場合は、エラーが戻されます。

### **STOP SERVICE のパラメーターの説明**

#### **(** *service-name* **)**

停止するサービス定義の名前。 これは必須です。 この名前は、このキュー・マネージャー上の既存の サービスの名前にする必要があります。

### **IGNSTATE**

サービスが既に停止している場合に、コマンドが失敗するかどうかを指定します。 指定できる値は以 下のとおりです。

**NO**

サービスが既に停止している場合、コマンドは失敗します。 これがデフォルト値です。

**YES**

コマンドは、サービスの現在の状態に関係なく成功します。

### **関連概念**

サービスの取り扱い **関連タスク** サービスの管理 サーバー・サービス・オブジェクトの使用 コマンド・サービス・オブジェクトの使用

### **関連資料**

425 ページの『Multiplatforms での ALTER SERVICE ([サービス定義の変更](#page-424-0))』

MQSC コマンド **ALTER SERVICE** は、既存の IBM MQ サービス定義のパラメーターを変更するために使用 します。

976 ページの『Multiplatforms での [START SERVICE \(](#page-975-0)サービスの開始)』

サービスを開始するには、MQSC コマンド **START SERVICE** を使用します。 識別されたサービス定義はキ ュー・マネージャー内で開始し、キュー・マネージャーの環境変数とセキュリティー変数を継承します。

#### **z/OS での STOP SMDSCONN (共有メッセージ・データ・セット接続の**  $\approx$   $z/0$ S **停止)**

このキュー・マネージャーから指定した 1 つ以上の共有メッセージ・データ・セットへの接続を終了して (それによって閉じたり、割り振り解除するため)、接続に STOPPED というマークを付けるには、MQSC コ マンド STOP SMDSCONN を使用します。

## **z/OS での MQSC コマンドの使用**

z/OS での MQSC コマンドの使用方法については、 IBM MQ for z/OS で MQSC コマンドおよび PCF コマン ドを発行できるソースを参照してください。

このコマンドは、ソース 2CR から実行できます。ソースのシンボルの説明については、 IBM MQ for z/OS で MQSC コマンドおよび PCF コマンドを発行できるソースを参照してください。

- 997 ページの『STOP SMDSCONN の構文図』
- 997 ページの『STOP SMDSCONN のパラメーターの説明』

## **STOP SMDSCONN の構文図**

**同義語**:

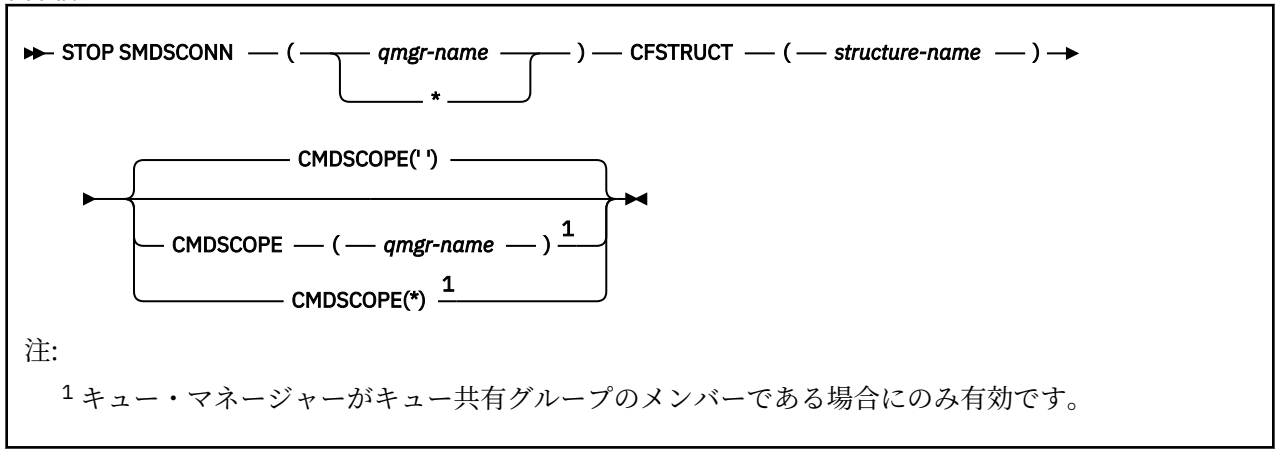

## **STOP SMDSCONN のパラメーターの説明**

#### **SMDSCONN**

接続を停止する共有メッセージ・データ・セットを所有するキュー・マネージャーを指定するか、ある いはアスタリスクを指定して、指定した構造に関連したすべての共有メッセージ・データ・セットへの 接続を停止します。

**CFSTRUCT**

共有メッセージ・データ・セットの接続を停止する構造名を指定します。

**CMDSCOPE**

このパラメーターは、キュー・マネージャーがキュー共有グループのメンバーである場合に、どのよう にコマンドを実行するのかを指定します。

**' '**

コマンドは、コマンドが入力されたキュー・マネージャーで実行されます。 これがデフォルト値で す。

#### *qmgr-name*

コマンドは、指定したキュー・マネージャーで実行されます。ただし、そのキュー・マネージャー は、キュー共有グループ内でアクティブである必要があります。

キュー共有グループ環境を使用しており、コマンド・サーバーが使用可能である場合のみ、コマン ドを入力したキュー・マネージャーとは別のキュー・マネージャー名を指定できます。

**\***

コマンドはローカル・キュー・マネージャーで実行され、キュー共有グループ内のすべてのアクテ ィブ・キュー・マネージャーにも渡されます。 これは、キュー共有グループ内のすべてのキュー・ マネージャーでコマンドを入力するのと同じ結果をもたらします。

#### z/0S **z/OS での STOP TRACE (トレースの停止)**

MQSC コマンド STOP TRACE では、トレースを停止します。

## **z/OS での MQSC コマンドの使用**

z/OS での MQSC コマンドの使用方法については、 IBM MQ for z/OS で MQSC コマンドおよび PCF コマン ドを発行できるソースを参照してください。

このコマンドは、ソース 12CR から実行できます。ソースのシンボルの説明については、 IBM MQ for z/OS で MQSC コマンドおよび PCF コマンドを発行できるソースを参照してください。

• 構文図

- 999 ページの『STOP TRACE [のパラメーターの説明』](#page-998-0)
- 1000 [ページの『宛先ブロック』](#page-999-0)
- 1000 [ページの『制約ブロック』](#page-999-0)

**同義語**: このコマンドの同義語はありません。

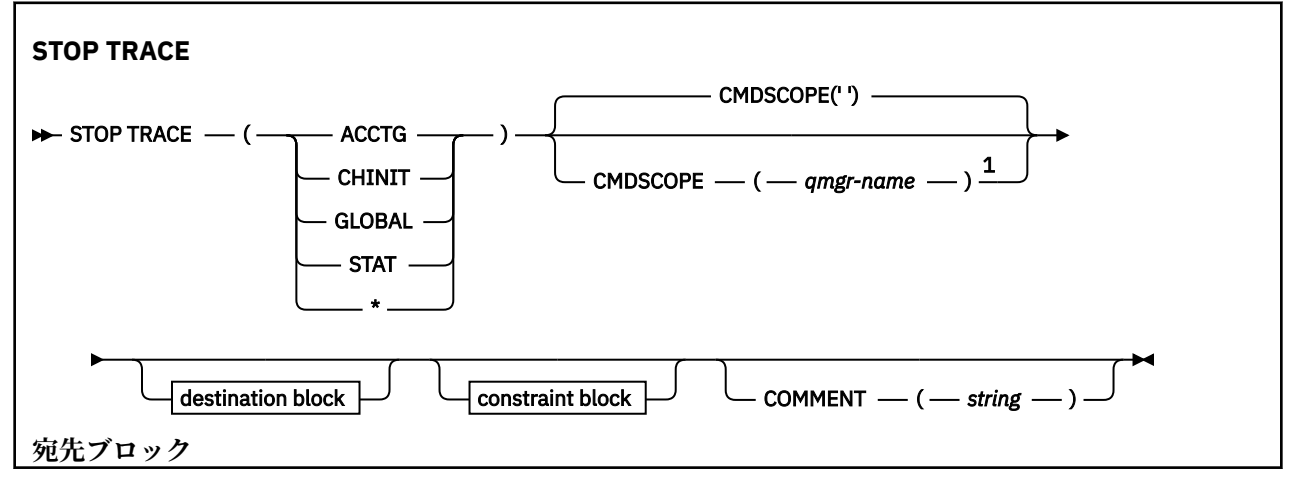

<span id="page-998-0"></span>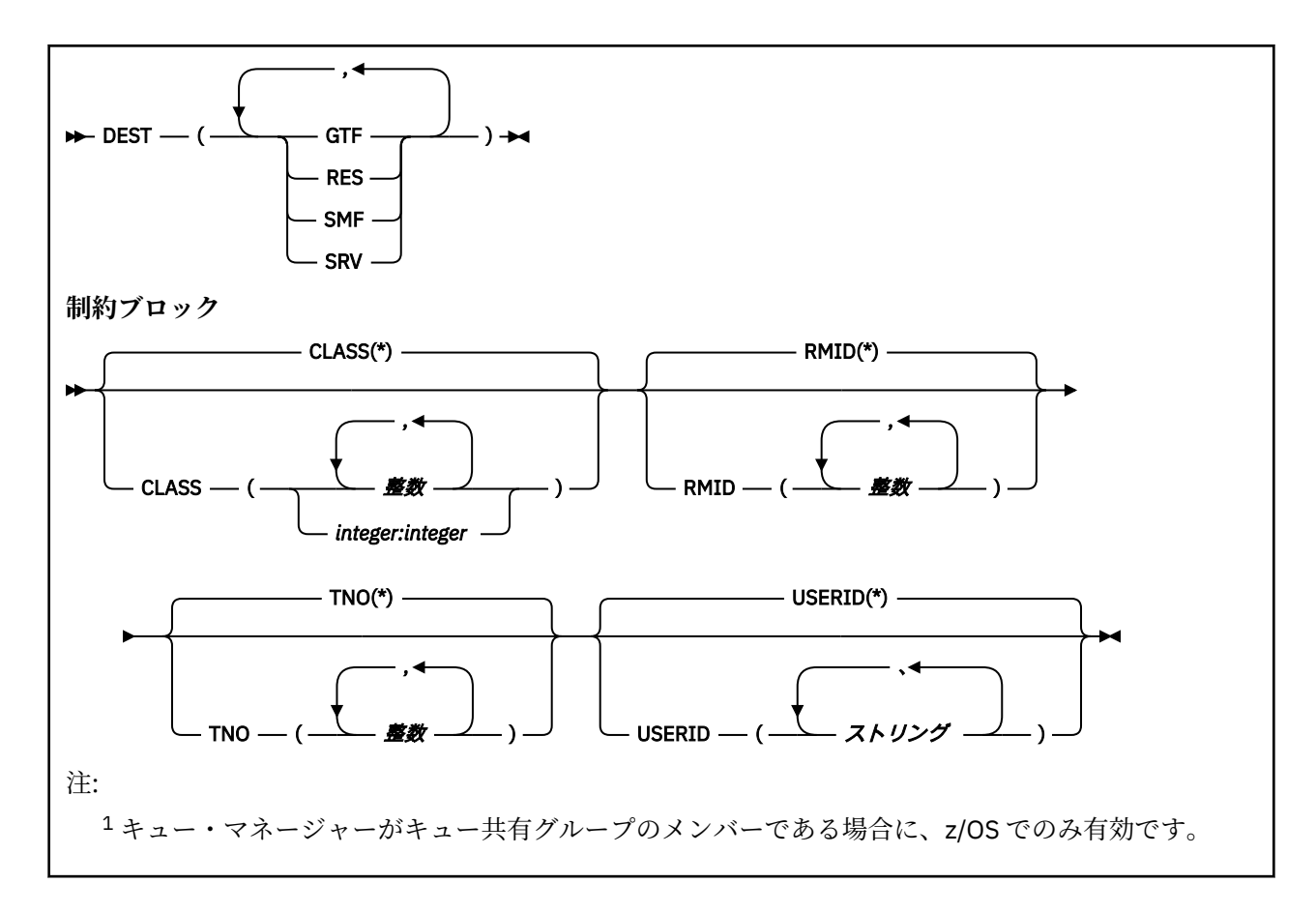

### **STOP TRACE のパラメーターの説明**

オプションを 1 つ指定するたびに、コマンドの対象が制限されていきます。つまり、それと同オプション と同パラメーター値の指定 (明示的な指定、もしくはデフォルトの指定) により開始されたアクティブ・ト レースだけが停止されます。

トレース・タイプまたはアスタリスクを指定する必要があります。 STOP TRACE(\*) を実行すると、すべて のアクティブ・トレースが停止します。

以下のようなトレース・タイプがあります。

#### **ACCTG**

アカウンティング・データ (同義語は A)

**注 :** アプリケーションが実行されている間にアカウンティング・トレースを開始または停止すると、ア カウンティング・データが失われる可能性があります。 アカウンティング・データを正常に収集する ために満たさなければならない条件については、IBM MQ トレースの使用を参照してください。

#### **CHINIT**

チャネル・イニシエーターからのサービス・データ。 同義語は CHI または DQM です。

CHINIT の始動時に自動的に開始されたトレースが CHINIT で実行されている唯一のトレースになって いる場合は、デフォルトの CHINIT トレース (0) の TNO を明示的に記述することによってのみ、そのト レースを停止できます。 例 : STOP TRACE(CHINIT) TNO(0)

#### **GLOBAL**

チャネル・イニシエーターを除くキュー・マネージャー全体の保守データ。 同義語は G です。

**STAT**

統計データ (同義語は S です)。

**\***

すべてのアクティブ・トレース

#### <span id="page-999-0"></span>**CMDSCOPE**

このパラメーターは、キュー・マネージャーがキュー共有グループのメンバーである場合に、どのよう にコマンドを実行するのかを指定します。

CMDSCOPE は、最初の初期設定入力データ・セット CSQINP1 から発行されるコマンドには使用できま せん。

**' '**

コマンドは、コマンドが入力されたキュー・マネージャーで実行されます。 これがデフォルト値で す。

#### *qmgr-name*

コマンドは、指定したキュー・マネージャーで実行されます。ただし、そのキュー・マネージャー は、キュー共有グループ内でアクティブである必要があります。

キュー共有グループ環境を使用しており、コマンド・サーバーが使用可能である場合のみ、コマン ドを入力したキュー・マネージャーとは別のキュー・マネージャー名を指定できます。

#### **COMMENT(***string***)**

常駐のトレース・テーブル以外のトレース出力レコードで複製するコメントを指定します。コマンドを 実行した理由を記録するために使用できます。

*string* は任意の文字ストリングです。 ブランク、コンマ、特殊文字が含まれている場合は、単一引用符 で囲む必要があります。

### **宛先ブロック**

#### **DEST**

操作の対象を、特定の宛先で開始されたトレースに限定します。 複数の値を指定することもできます が、同じ値を 2 回使用しないでください。 どの値も指定しないと、リスト内容は制限されません。

指定できる値とその意味は、次のとおりです。

# **GTF**

汎用トレース機能

## **RES**

ECSA に常駐するラップアラウンド・テーブル

**SMF**

システム管理機能

**SRV**

問題診断用に設計されている保守ルーチン

### **制約ブロック**

### **CLASS(***integer***)**

コマンドの対象を、特定のクラスで開始されたトレースに限定します。 指定できるクラスのリストに ついては、START TRACE コマンドの項を参照してください。 クラスの範囲を指定する場合は、*m:n* と いう形式で記述します (例えば、CLASS(01:03) のようになります)。 トレースのタイプを指定しなかっ た場合は、クラスを指定できません。

デフォルトは CLASS(\*) です。この場合は、コマンドの対象が限定されません。

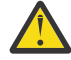

**重要 :** クラスのコンマ区切りリスト (例えば、TRACE (ACCTG) CLASS (01,03,04)) を指定できま す。 CLASS2 はありません。 開始したこれらのクラスを停止するには、STOP コマンドに CLASS (01,03,04) を指定する必要があります。 つまり、必要なクラスを再始動する前に、STOP コマンドでアクティブなクラスの全範囲を指定する必要があります。

#### **RMID(***integer***)**

コマンドの対象を、特定のリソース・マネージャーで開始されたトレースに限定します。 指定できる リソース・マネージャー ID のリストについては、START TRACE コマンドの項を参照してください。

このオプションは、トレース・タイプ STAT、ACCTG、CHINIT と一緒に使用しないでください。

デフォルトは RMID(\*) です。この場合は、コマンドの対象が限定されません。

### **TNO(***integer***)**

コマンドの対象を、トレース番号 (0 から 32) で指定された特定のトレースに限定します。 トレース番 号は 8 個まで指定できます。 複数の番号を使用する場合は、USERID の値を 1 つだけ使用できます。

0 は、チャネル・イニシエーターが自動的に開始できるトレースです。 トレース 1 から 32 はキュー・ マネージャーまたはチャネル・イニシエーターのトレースです。これらのトレースは、キュー・マネー ジャーによって自動的に開始されることもあれば、START TRACE コマンドを使用して手動で開始する こともできます。

デフォルトは TNO(\*) です。この場合は、1 から 32 の番号のすべてのアクティブ・トレースにコマンド が適用されますが、トレース 0 には適用**されません**。 番号 0 のトレースを停止するには、その番号を 明示的に指定する必要があります。

### **USERID(***string***)**

STOP TRACE の操作の対象を、特定のユーザー ID で開始されたトレースに限定します。 8 つまでのユ ーザー ID を使用できます。 ユーザー ID を複数個指定するときは、TNO には 1 つの値しか指定できま せん。 このオプションは、トレース・タイプ STAT、ACCTG、CHINIT と一緒に使用しないでください。

デフォルトは USERID(\*) です。この場合は、コマンドの対象が限定されません。

## **SUSPEND QMGR (クラスター・キュー・マネージャーの中断)**

可能であればローカル・キュー・マネージャーにメッセージを送信しないようにクラスター内の他のキュ ー・マネージャーに通知するには、MQSC コマンド **SUSPEND QMGR** を使用します。

## **MQSC コマンドの使用**

MQSC コマンドの使用方法については、 MQSC コマンドを使用した IBM MQ の管理を参照してください。

**SUSPEND QMGR** コマンドおよび **RESUME QMGR** コマンドを使用してクラスターからキュー・マネージャー を一時的に除去する方法について詳しくは、 SUSPEND QMGR、RESUME QMGR、およびクラスターを参照 してください。

<mark>■ z/OS ■</mark>z/OS では、このコマンドを使用して、後続の **RESUME QMGR** コマンドが発行されるまで、キ ュー・マネージャーのロギングおよび更新アクティビティーを中断することもできます。 そのアクション は、 **RESUME QMGR** コマンドによって元に戻すことができます。 このコマンドによって、キュー・マネー ジャーが使用不可になるわけではありません。

- 構文図
- 2/08 2002 ページの『z/OS での SUSPEND OMGR の使用』を参照
- 708 1002 [ページの『使用上の注意』](#page-1001-0)
- 1002 ページの『SUSPEND QMGR [のパラメーターの説明』](#page-1001-0)

**同義語**: なし

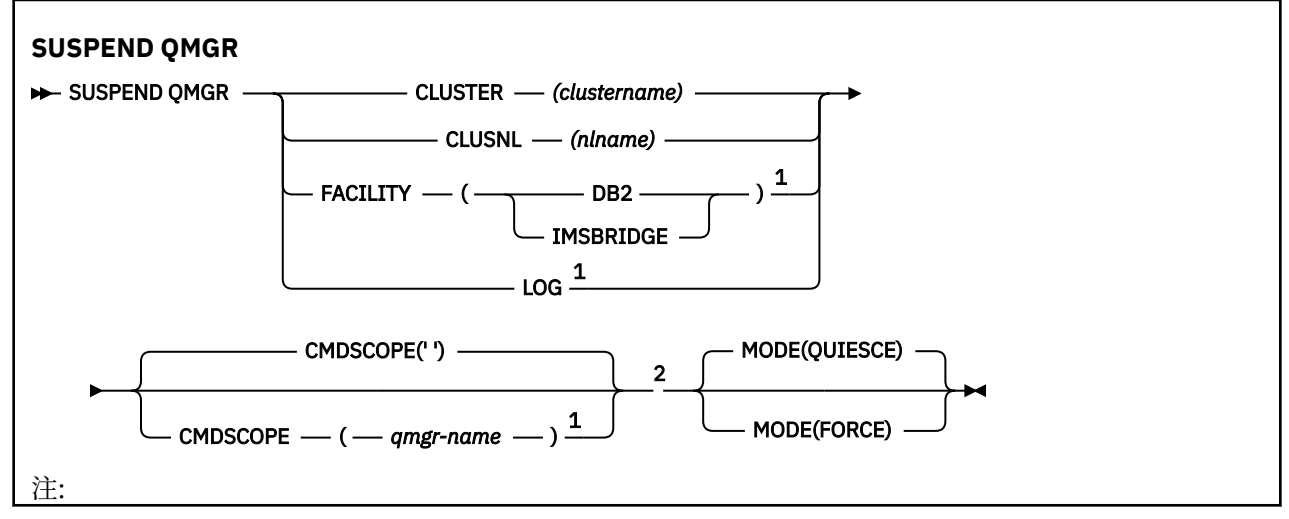

<span id="page-1001-0"></span><sup>1</sup> z/OS でのみ有効です。 <sup>2</sup> キュー・マネージャーがキュー共有グループのメンバーである場合に、IBM MQ for z/OS でのみ有 効です。

### **z/OS での SUSPEND QMGR の使用**

### $\approx$  z/OS

**SUSPEND QMGR** は z/OS で使用できます。 コマンドで使用されたパラメーターに応じて、さまざまなソー スから発行される可能性があります。 この表のシンボルの説明については、 IBM MQ for z/OS で MQSC コ マンドおよび PCF コマンドを発行できるソースを参照してください。

表 *187. SUSPEND QMGR* コマンドおよびコマンドのソース

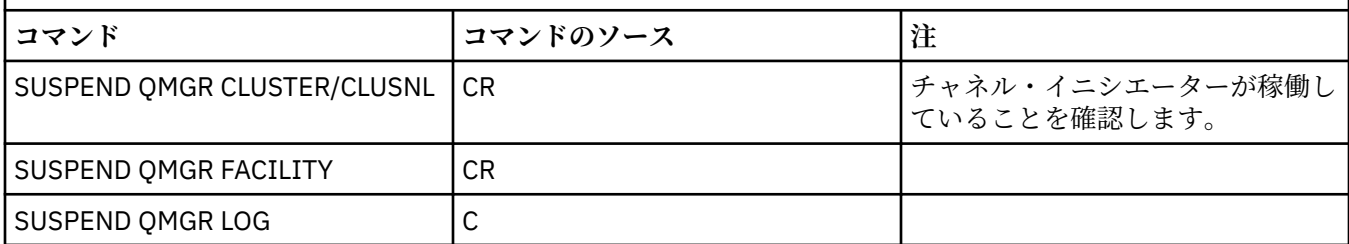

## **使用上の注意**

 $\frac{1}{2}$   $\frac{1}{2}$   $\frac{1}{2}$ 

- **CLUSTER** または **CLUSNL** を定義する場合は、以下の動作に注意してください。
	- チャネル・イニシエーターが開始されていない場合、このコマンドは失敗します。
	- エラーは、チャネル・イニシエーターが稼働しているシステムのコンソールに報告されます。コマン ドを実行したシステムには報告されません。
- **SUSPEND QMGR** コマンドと **RESUME QMGR** コマンドは、コンソールでのみサポートされます。 ただし、 他のすべての **SUSPEND** および **RESUME** コマンドは、コンソールおよびコマンド・サーバーを介してサポ ートされます。

### **SUSPEND QMGR のパラメーターの説明**

**SUSPEND QMGR** に **CLUSTER** パラメーターまたは **CLUSNL** パラメーターを指定して、可用性を中断するク ラスター (複数可) を指定し、中断を有効にする方法を指定します。

■ 2/OS では、ロギングと更新アクティビティーを制御し、キュー・マネージャーがキュー共有 グループのメンバーになっている場合のコマンドの実行方法を制御します。

SUSPEND QMGR FACILITY(Db2) コマンドを使用して、 Db2 へのキュー・マネージャー接続を終了でき ます。 このコマンドは、Db2 に保守を適用するときに便利です。 ただし、このオプションを使用すると、 Db2 リソース (カップリング・ファシリティーから Db2 にオフロードされる可能性がある大きなメッセー ジなど) へのアクセスができなくなります。

z/0S ■SUSPEND OMGR FACILITY(IMSBRIDGE) コマンドを使用して、IBM MQ IMS ブリッジから IMS OTMA へのメッセージの送信を停止できます。 <u>- #10S 共用キューおよび非共用キューへのメッ</u> セージ送達の制御について詳しくは、 IMS ブリッジの制御を参照してください。

### **CLUSTER***(clustername)*

使用中断の対象となるクラスターの名前。

#### **CLUSNL***(nlname)*

可用性を中断するクラスターのリストを指定した名前リストの名前。

## **FACILITY**

接続を終了する機能を指定します。 このパラメーターでは、以下のいずれかの値を指定する必要があ ります。

**Db2**

Db2 への既存の接続を終了します。 **[RESUME QMGR](#page-932-0)** コマンドが発行されると、接続が再確立されま す。 Db2 接続が **SUSPENDED** の場合、 Db2 にアクセスして完了する必要がある API 要求は、 RESUME QMGR FACILITY( Db2) コマンドが発行されるまで中断されます。 API 要求には以下の ものがあります。

- キュー・マネージャーが開始された後の、共有キューの最初の MQOPEN
- メッセージ・ペイロードが Db2 にオフロードされる共有キューとの間での MQPUT、MQPUT1、 および MQGET

## **IMSBRIDGE**

IMS ブリッジ・キューから OTMA へのメッセージの送信を停止します。 IMS 接続は影響を受けませ ん。 IMS にメッセージを送信するタスクが終了すると、以下のいずれかの操作が実行されるまで、 メッセージが IMS に送信されることはなくなります。

- OTMA または IMS の停止と再始動
- IBM MQ が停止して、再始動しました
- **[RESUME QMGR](#page-932-0)** コマンドが処理される

IMS OTMA からキュー・マネージャーへの戻りメッセージは影響を受けません。

コマンドの進行状況をモニターする場合は、以下のコマンドを実行して、開いているキューがない ことを確認します。

DIS Q(\*) CMDSCOPE(qmgr) STGCLASS(bridge\_stgclass) IPPROCS

いずれかのキューがオープンしている場合は、 **DISPLAY QSTATUS** を使用して、 MQ-IMS ブリッ ジがそのキューをオープンしていないことを確認します。

このパラメーターは、z/OS でのみ有効です。

## **LOG**

後続の **RESUME** 要求が発行されるまで、キュー・マネージャーのロギングおよび更新アクティビティー を中断します。 更新アクティビティーが中断する前に、書き込まれていないログ・バッファーが外部 化され、システム・チェックポイントが取られ (非データ共有環境のみ)、BSDS が書き込みの多い RBA で更新されます。 強調表示されたメッセージ (CSQJ372I) が発行され、更新アクティビティーが再開さ れるまでシステム・コンソールに残ります。 z/OS でのみ有効です。 **LOG** が指定されている場合、コマ ンドは z/OS システム・コンソールからのみ発行できます。

**ARCHIVE LOG** コマンドまたは **STOP QMGR** コマンドのいずれかによってシステム静止がアクティブ になっている場合、このオプションは許可されません。

更新アクティビティーは、 **RESUME QMGR LOG** コマンドまたは **STOP QMGR** コマンドが発行されるま で中断されたままです。

このコマンドは、アクティビティーが多い時間帯に実行するべきではありません。さらに、長時間にわ たって実行するべきでもありません。 更新アクティビティーの中断によって、タイミングに関連した イベント (ロック・タイムアウトや、遅延が検出された場合の IBM MQ の診断メモリー・ダンプなど) が 発生する可能性があります。

## **Z/US** CMDSCOPE

このパラメーターは z/OS にのみ適用され、キュー・マネージャーがキュー共有グループのメンバーで ある場合のコマンドの実行方法を指定します。

**' '**

コマンドは、コマンドが入力されたキュー・マネージャーで実行されます。 これがデフォルト値で す。

#### *qmgr-name*

コマンドは、指定したキュー・マネージャーで実行されます。ただし、そのキュー・マネージャー は、キュー共有グループ内でアクティブである必要があります。

キュー共有グループ環境を使用しており、コマンド・サーバーが使用可能である場合のみ、コマン ドを入力したキュー・マネージャーとは別のキュー・マネージャー名を指定できます。

#### **MODE**

可用性の中断が有効になる方法を指定します。

#### **QUIESCE**

クラスター内の他のキュー・マネージャーは、可能ならローカル・キュー・マネージャーへのメッ セージの送信を回避するように通知されます。 キュー・マネージャーが使用禁止になるわけではあ りません。

#### **FORCE**

クラスター内の他のキュー・マネージャーからのすべてのインバウンド・クラスター・チャネルを 強制的に停止します。 この動作が発生するのは、クラスター受信側チャネルが属している他のすべ てのクラスターからも、キュー・マネージャーが強制的に中断させられている場合に限られます。

**MODE** キーワードは、**CLUSTER** または **CLUSNL** の場合にのみ許可されます。 **LOG** または **FACILITY** パ ラメーターと一緒に使用することはできません。

#### **関連資料**

933 ページの『RESUME QMGR ([クラスター・キュー・マネージャーの再開](#page-932-0))』

ローカル・キュー・マネージャーが再び処理に使用できるようになり、これにメッセージを送信できるこ とをクラスター内の他のキュー・マネージャーに通知するには、MQSC コマンド RESUME QMGR を使用し ます。 これは、SUSPEND QMGR コマンドの逆のアクションです。

SUSPEND QMGR、RESUME QMGR およびクラスター

# **プログラマブル・コマンド・フォーマット (PCF) リファレンス**

PCF は、ネットワーク内の PCF をサポートするプログラムとキュー・マネージャー間でやりとりできるコ マンドと応答メッセージを定義します。 これにより、キュー・マネージャーの管理やその他のネットワー ク管理が単純化されます。

PCF の概要については、プログラマブル・コマンド・フォーマットの概要を参照してください。

PCF の完全なリストについては、1005 [ページの『プログラマブル・コマンド・フォーマットの定義』を](#page-1004-0)参 照してください。

PCF コマンドおよび応答は、1 つのヘッダーおよび定義済みタイプの任意の数のパラメーター構造を含む、 一貫性のある構造を持ちます。 これらの構造の詳細は、1545 ページの『PCF [コマンドおよび応答の構造』](#page-1544-0) を参照してください。

PCF の例については、1572 [ページの『](#page-1571-0)PCF の例』 を参照してください。

- 1005 [ページの『プログラマブル・コマンド・フォーマットの定義』](#page-1004-0)
- 1545 ページの『PCF [コマンドおよび応答の構造』](#page-1544-0)
- 1572 [ページの『](#page-1571-0)PCF の例』

#### **関連概念**

20 ページの『IBM MQ [制御コマンド・リファレンス』](#page-19-0) IBM MQ 制御コマンドに関する参照情報。

#### **関連資料**

1582 ページの『IBM i の CL [コマンドのリファレンス』](#page-1581-0) IBM i の CL コマンドをコマンド・タイプ別にまとめたリスト。

256 ページの『MQSC [コマンド・リファレンス』](#page-255-0)

MQSC コマンドを使用すると、キュー・マネージャー自体、キュー、プロセス定義、チャネル、クライア ント接続チャネル、リスナー、サービス、名前リスト、クラスター、および認証情報オブジェクトなどの キュー・マネージャー・オブジェクトを管理するのに役立ちます。

# <span id="page-1004-0"></span>**プログラマブル・コマンド・フォーマットの定義**

すべての使用可能なプログラマブル・コマンド・フォーマット (PCF) が、パラメーター (必須およびオプシ ョン)、応答データ、およびエラー・コードを含めて、リストされています。

以下は、IBM MQ システム管理アプリケーション・プログラムと IBM MQ キュー・マネージャーの間で送 信される、 コマンドと応答のプログラマブル・コマンド・フォーマット (PCF) に関する参照情報です。

■ Z/US ■1127 ページの『z/OS での [MQCMD\\_BACKUP\\_CF\\_STRUC \(Backup CF Structure\)](#page-1126-0)』

1019 ページの『[Change Authentication Information Object](#page-1018-0)、Copy Authentication Information Object、 および [Create Authentication Information Object](#page-1018-0)』

## <mark>ンクのS の</mark>1028 ページの『z/OS での [Change CF Structure](#page-1027-0)、Copy CF Structure、および Create CF [Structure](#page-1027-0)』

1033 ページの『[Change Channel](#page-1032-0)、Copy Channel、および Create Channel』

1070 ページの『[AIX, Linux, and Windows](#page-1069-0) での Change Channel、Copy Channel、および Create Channel [\(MQTT\)](#page-1069-0)』

1075 ページの『Multiplatforms での [Change Channel Listener](#page-1074-0)、Copy Channel Listener、および Create [Channel Listener](#page-1074-0)』

1081 ページの『Change、Copy、および [Create Namelist](#page-1080-0)』

1084 ページの『[Change Process](#page-1083-0)、Copy Process、および Create Process』

1087 ページの『[Change Queue](#page-1086-0)、Copy Queue、および Create Queue』

1130 ページの『[MQCMD\\_CHANGE\\_Q\\_MGR \(Change Queue Manager\)](#page-1129-0)』

1159 ページの『z/OS での [MQCMD\\_CHANGE\\_SECURITY \(Change Security\)](#page-1158-0)』

■ 2/08 ■ 1160 ページの『z/OS での MOCMD\_CHANGE\_SMDS (Change SMDS)』

1108 ページの『Multiplatforms での [Change Service](#page-1107-0)、Copy Service、および Create Service』

1110 ページの『z/OS での [Change Storage Class](#page-1109-0)、Copy Storage Class、および Create [Storage Class](#page-1109-0)』

1113 ページの『[Change Subscription](#page-1112-0)、Copy Subscription、および Create Subscription』

1117 ページの『[Change Topic](#page-1116-0)、Copy Topic、および Create Topic』

1160 ページの『MOCMD CLEAR Q (Clear Queue)』

1162 ページの『MQCMD CLEAR TOPIC STRING (Clear Topic String)』

1162 ページの『[MQCMD\\_DELETE\\_AUTH\\_INFO \(Delete Authentication Information Object\)](#page-1161-0)』

1164 ページの『Multiplatforms での [MQCMD\\_DELETE\\_AUTH\\_REC \(Delete Authority Record\)](#page-1163-0)』

■ 2/05 1165 ページの『z/OS での <u>MQCMD\_DELETE\_CF\_STRUC (Delete CF Structure)』</u>

1166 ページの『[MQCMD\\_DELETE\\_CHANNEL \(Delete Channel\)](#page-1165-0)』

1167 ページの『MQCMD\_DELETE\_CHANNEL (チャネルの削除[\) MQTT on AIX, Linux, and Windows](#page-1166-0)』

1168 ページの『Multiplatforms での [MQCMD\\_DELETE\\_LISTENER \(Delete Channel Listener\)](#page-1167-0)』

1169 ページの『[MQCMD\\_DELETE\\_NAMELIST \(Delete Namelist\)](#page-1168-0)』

1170 ページの『[MQCMD\\_DELETE\\_PROCESS \(Delete Process\)](#page-1169-0)』

1172 ページの『[MQCMD\\_DELETE\\_Q \(Delete Queue\)](#page-1171-0)』

1174 ページの『Multiplatforms での [MQCMD\\_DELETE\\_SERVICE \(Delete Service\)](#page-1173-0)』

■ Z/05 ■ 1175 ページの『z/OS での [MQCMD\\_DELETE\\_STG\\_CLASS \(Delete Storage Class\)](#page-1174-0)』

1176 ページの『MOCMD DELETE\_SUBSCRIPTION (Delete Subscription)』

1177 ページの『[MQCMD\\_DELETE\\_TOPIC \(Delete Topic\)](#page-1176-0)』

1178 ページの『Multiplatforms での [MQCMD\\_ESCAPE \(Escape\)](#page-1177-0)』

1179 ページの『Multiplatforms での [MQCMD\\_ESCAPE \(Escape\)](#page-1178-0) 応答』

1187 ページの『z/OS での [MQCMD\\_INQUIRE\\_ARCHIVE \(Inquire Archive\)](#page-1186-0)』

■ 2/05 ■ 1187 ページの『z/OS での MOCMD\_INQUIRE\_ARCHIVE (Inquire Archive) 応答』

1190 ページの『MOCMD\_INOUIRE\_AUTH\_INFO (Inquire Authentication Information Object)』

1193 ページの『MOCMD\_INOUIRE\_AUTH\_INFO (Inquire Authentication Information Object) 応答』

1197 ページの『[MQCMD\\_INQUIRE\\_AUTH\\_INFO\\_NAMES \(Inquire Authentication Information Object](#page-1196-0) **Names**)』

1198 ページの『[MQCMD\\_INQUIRE\\_AUTH\\_INFO\\_NAMES \(Inquire Authentication Information Object](#page-1197-0) [Names\)](#page-1197-0) 応答』

1199 ページの『Multiplatforms での [MQCMD\\_INQUIRE\\_AUTH\\_RECS \(Inquire Authority Records\)](#page-1198-0)』

1202 ページの 『Multiplatforms での [MQCMD\\_INQUIRE\\_AUTH\\_RECS \(Inquire Authority Records\)](#page-1201-0) 応答』

1205 ページの『Multiplatforms での [MQCMD\\_INQUIRE\\_AUTH\\_SERVICE \(Inquire Authority Service\)](#page-1204-0)』

1206 ページの『Multiplatforms での [MQCMD\\_INQUIRE\\_AUTH\\_SERVICE \(Inquire Authority Service\)](#page-1205-0) 応 [答』](#page-1205-0)

 $\approx$  z/OS 1206 ページの『z/OS での [MQCMD\\_INQUIRE\\_CF\\_STRUC \(Inquire CF Structure\)](#page-1205-0)』

 $z/0S$ 1208 ページの『z/OS での [MQCMD\\_INQUIRE\\_CF\\_STRUC \(Inquire CF Structure\)](#page-1207-0) 応答』

 $\approx$  z/OS 1211 ページの『z/OS での MOCMD\_INOUIRE\_CF\_STRUC\_NAMES (Inquire CF Structure **Names**)』

 $z/0S$ 1211 ページの『z/OS での MOCMD\_INQUIRE\_CF\_STRUC\_NAMES (Inquire CF Structure [Names\)](#page-1210-0) 応答』

 $\approx$  z/OS 1212 ページの『z/OS での [MQCMD\\_INQUIRE\\_CF\\_STRUC\\_STATUS \(Inquire CF Structure](#page-1211-0) [Status\)](#page-1211-0)』

 $\approx$  z/OS 1213 ページの『z/OS での [MQCMD\\_INQUIRE\\_CF\\_STRUC\\_STATUS \(Inquire CF Structure](#page-1212-0) [Status\)](#page-1212-0) 応答』

1217 ページの『[MQCMD\\_INQUIRE\\_CHANNEL \(Inquire Channel\)](#page-1216-0)』

1224 ページの『MQCMD\_INQUIRE\_CHANNEL (チャネルの照会[\) MQTT on AIX, Linux, and Windows](#page-1223-0)』 1226 ページの『[MQCMD\\_INQUIRE\\_CHANNEL \(Inquire Channel\)](#page-1225-0) 応答』

1273 ページの『[MQCMD\\_INQUIRE\\_CHLAUTH\\_RECS \(Inquire Channel Authentication Records\)](#page-1272-0)』

1277 ページの『[MQCMD\\_INQUIRE\\_CHLAUTH\\_RECS \(Inquire Channel Authentication Records\)](#page-1276-0) 応答』

1238 ページの『z/OS での [MQCMD\\_INQUIRE\\_CHANNEL\\_INIT \(Inquire Channel Initiator\)](#page-1237-0)』

1238 ページの『z/OS での [MQCMD\\_INQUIRE\\_CHANNEL\\_INIT \(Inquire Channel Initiator\)](#page-1237-0) 応答』

1313 ページの『Multiplatforms での [MQCMD\\_INQUIRE\\_LISTENER \(Inquire Channel Listener\)](#page-1312-0)』

1315 ページの『Multiplatforms での [MQCMD\\_INQUIRE\\_LISTENER \(Inquire Channel Listener\)](#page-1314-0) 応答』

1317 ページの『Multiplatforms での [MQCMD\\_INQUIRE\\_LISTENER\\_STATUS \(Inquire Channel Listener](#page-1316-0) [Status\)](#page-1316-0)』

1319 ページの『Multiplatforms での [MQCMD\\_INQUIRE\\_LISTENER\\_STATUS \(Inquire Channel Listener](#page-1318-0) [Status\)](#page-1318-0) 応答』

1240 ページの『[MQCMD\\_INQUIRE\\_CHANNEL\\_NAMES \(Inquire Channel Names\)](#page-1239-0)』

1242 ページの『[MQCMD\\_INQUIRE\\_CHANNEL\\_NAMES \(Inquire Channel Names\)](#page-1241-0) 応答』

1243 ページの『MOCMD\_INOUIRE\_CHANNEL\_STATUS (Inquire Channel Status)』

1257 ページの『[MQCMD\\_INQUIRE\\_CHANNEL\\_STATUS \(](#page-1256-0)チャネル状況の照会) MQTT on AIX, Linux, and [Windows](#page-1256-0)』

1259 ページの『[MQCMD\\_INQUIRE\\_CHANNEL\\_STATUS \(Inquire Channel Status\)](#page-1258-0) 応答』

1271 ページの『[MQCMD\\_INQUIRE\\_CHANNEL\\_STATUS \(](#page-1270-0)チャネル状況の照会) 応答 MQTT on AIX, Linux, [and Windows](#page-1270-0)』

1279 ページの『[MQCMD\\_INQUIRE\\_CLUSTER\\_Q\\_MGR \(Inquire Cluster Queue Manager\)](#page-1278-0)』

1284 ページの『[MQCMD\\_INQUIRE\\_CLUSTER\\_Q\\_MGR \(Inquire Cluster Queue Manager\)](#page-1283-0) 応答』

1291 ページの『Multiplatforms での [MQCMD\\_INQUIRE\\_COMM\\_INFO \(Inquire Communication](#page-1290-0) **[Information Object\)](#page-1290-0)』** 

1293 ページの『Multiplatforms での [MQCMD\\_INQUIRE\\_COMM\\_INFO \(Inquire Communication](#page-1292-0) [Information Object\)](#page-1292-0) 応答』

1295 ページの『[MQCMD\\_INQUIRE\\_CONNECTION \(Inquire Connection\)](#page-1294-0)』

1299 ページの『[MQCMD\\_INQUIRE\\_CONNECTION \(Inquire Connection\)](#page-1298-0) 応答』

1306 ページの『Multiplatforms での [MQCMD\\_INQUIRE\\_ENTITY\\_AUTH \(Inquire Entity Authority\)](#page-1305-0)』

1308 ページの『Multiplatforms での [MQCMD\\_INQUIRE\\_ENTITY\\_AUTH \(Inquire Entity Authority\)](#page-1307-0) 応答』

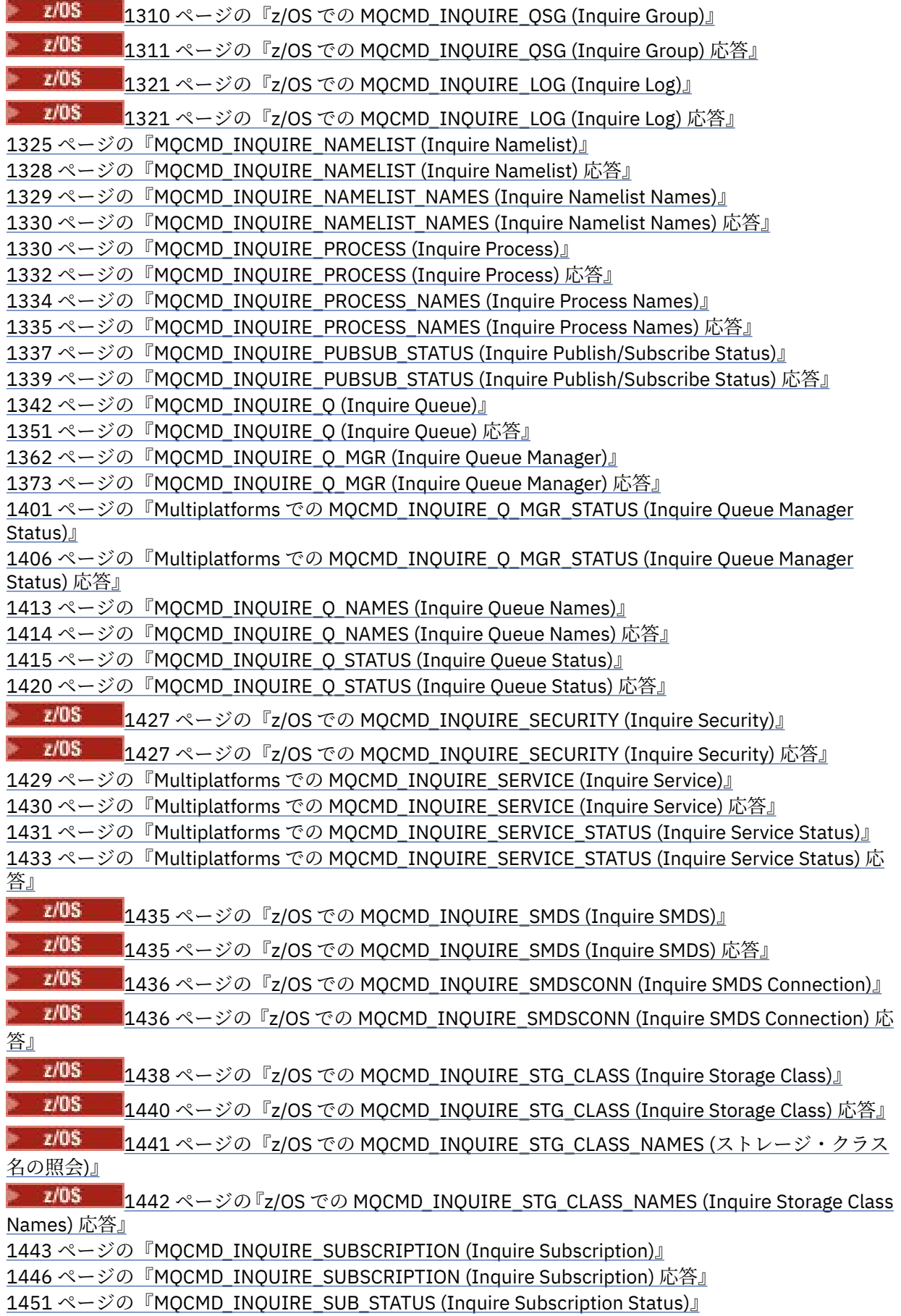

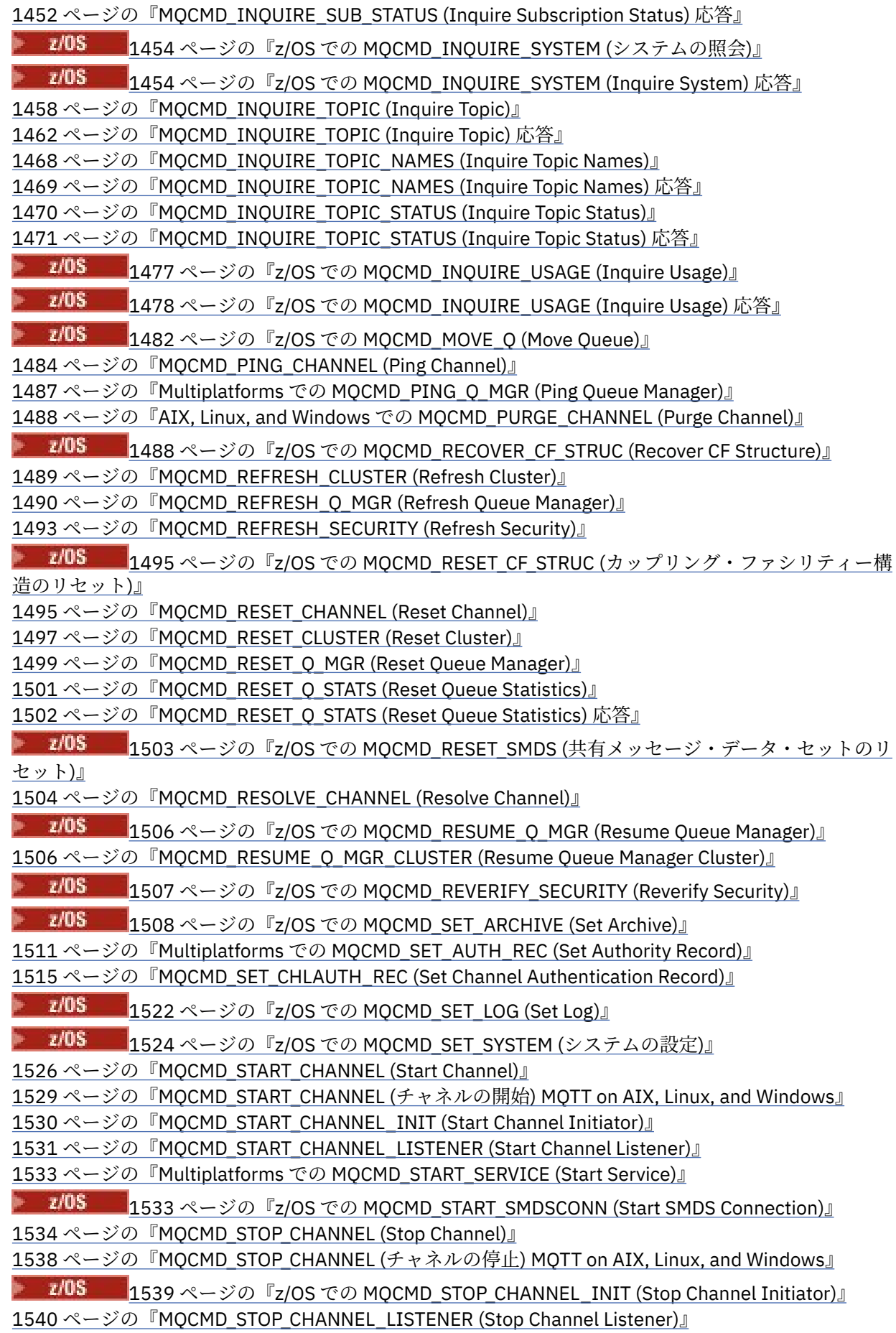
1541 ページの『Multiplatforms での [MQCMD\\_STOP\\_CONNECTION \(Stop Connection\)](#page-1540-0)』 1542 ページの『Multiplatforms での [MQCMD\\_STOP\\_SERVICE \(Stop Service\)](#page-1541-0)』

<mark>■ Z/US ■</mark>1542 ページの『z/OS での MQC<u>MD\_STOP\_SMDSCONN ([共有メッセージ・データ・セット](#page-1541-0)</u> [接続の停止](#page-1541-0))』

■ Z/OS ■ 1543 ページの『z/OS での [MQCMD\\_SUSPEND\\_Q\\_MGR \(Suspend Queue Manager\)](#page-1542-0)』 1544 ページの『MOCMD\_SUSPEND\_O\_MGR\_CLUSTER (Suspend Oueue Manager Cluster)』

### *PCF* **定義の表示方法**

プログラマブル・コマンド・フォーマット (PCF) の定義は、コマンド、応答、パラメーター、定数、およ びエラー・コードを含めて、一貫性のある形式で表示されます。

PCF コマンドまたは応答のそれぞれについて、そのコマンドまたは応答の動作についての記述があり、コ マンド ID が括弧で囲んで示されます。 コマンド ID のすべての値については、定数を参照してください。 コマンドの記述はそれぞれ、そのコマンドが有効であるプラットフォームを識別するテーブルで始まりま す。 各コマンドに関するさらに詳細な使用上の注意については、1005 [ページの『プログラマブル・コマン](#page-1004-0) [ド・フォーマットの定義』](#page-1004-0)の該当するコマンドの説明を参照してください。

IBM MQ 製品 (IBM MQ for z/OS 以外) は、IBM MQ 管理インターフェース (MQAI) を使用することができま す。このインターフェースは、C および Visual Basic プログラミング言語で作成されたアプリケーション に、簡単に PCF コマンドを構築し、送信する方法を提供します。 MQAI に関する詳細は、このトピックの 2 番目のセクションを参照してください。

# **コマンド**

必須パラメーター と、オプション・パラメーター がリストされます。

<u>- Multis </u>マルチプラットフォーム では、パラメーターをこの順序で指定する必要があります。

- 1. すべての必須パラメーターを説明どおりの順序で指定した後で、以下のように指定します。
- 2. 必要に応じて、オプション・パラメーターを任意の順序 (PCF 定義で記述されていない限り) で指定しま す。
- z/OS では、パラメーターは任意の順序で指定できます。

# **応答**

応答データ属性は、要求されたかどうかに関係なく、常に返され ます。 このパラメーターは、複数の応答 メッセージが返される可能性がある場合に、オブジェクトを一意的に識別するために必要です。

示されるその他の属性は、コマンドのオプション・パラメーターとして要求された場合に返され ます。 応 答データ属性は、定義された順序では返されません。

# **パラメーターと応答データ**

各パラメーター名の後に、括弧で囲んだそれぞれの構造体名が続きます (詳細は、1545 [ページの『](#page-1544-0)PCF コ [マンドおよび応答の構造』](#page-1544-0)を参照)。 パラメーター ID は、記述の先頭に示されます。

# **定数**

PCF コマンドおよび応答で使用される定数の値については、定数を参照してください。

# **情報メッセージ**

# $\approx 2/0$ S

z/OS では、多くのコマンド応答で、構造体 MQIACF\_COMMAND\_INFO が、コマンドに関する情報を提供す る値とともに返されます。

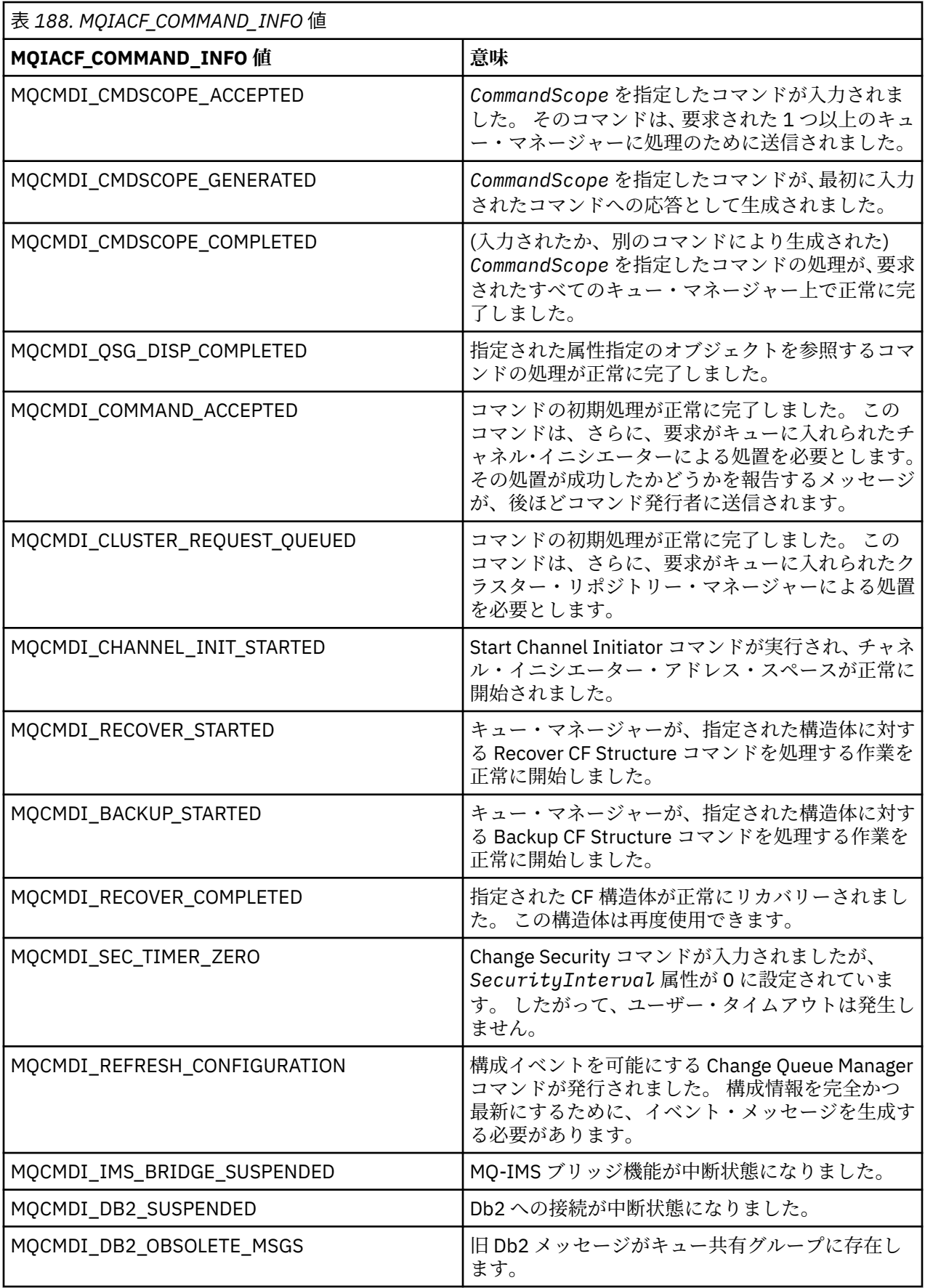

# **エラー・コード**

<mark>■ z/OS </mark>z/OS では、PCF コマンドは、MQRCCF コードの代わりに MQRC 理由コードを返すことができ ます。

MQRCCF コードは、AIX, Linux, and Windows で使用されます。 大部分のコマンド・フォーマット定義の終 わりには、そのコマンドから返される可能性のあるエラー・コードのリストがあります。

# **すべてのコマンドに該当するエラー・コード**

すべてのコマンドは、各コマンド・フォーマットの下にリストされるエラー・コードに加えて、以下のエ ラー・コードを応答フォーマット・ヘッダーで返すことがあります (MQRC\_\* エラー・コードの説明は、メ ッセージおよび理由コード 2 205 2 および IBM MQ for z/OS のメッセージ、完了コード、および理由 コードの資料を参照してください)。

#### **理由 (MQLONG)**

値には以下のいずれかの値を指定できます。

#### **MQRC\_NONE**

(0, X'000') レポートする理由コードはありません。

- **MQRC\_MSG\_TOO\_BIG\_FOR\_Q** (2030, X'7EE') メッセージの長さが、キューの最大許容数より大きいです。
- **MQRC\_CONNECTION\_BROKEN** (2009, X'7D9') キュー・マネージャーとの接続が失われました。
- **MQRC\_NOT\_AUTHORIZED** (2035, X'7F3') アクセスは許可されません。
- **MQRC\_SELECTOR\_ERROR** (2067, X'813') 属性選択子が無効です。
- **MQRC\_STORAGE\_NOT\_AVAILABLE** (2071, X'817') ストレージが不足しています。
- **MQRC\_UNKNOWN\_OBJECT\_NAME** (2085, X'825') オブジェクト名が不明です。
- **MQRCCF\_ATTR\_VALUE\_ERROR** 属性値が無効です。
- **MQRCCF\_CFBF\_FILTER\_VAL\_LEN\_ERROR** フィルター値の長さが無効です。
- **MQRCCF\_CFBF\_LENGTH\_ERROR** 構造体の長さが無効です。
- **MQRCCF\_CFBF\_OPERATOR\_ERROR** 演算子エラー。
- **MQRCCF\_CFBF\_PARM\_ID\_ERROR** パラメーター ID が無効です。
- **MQRCCF\_CFBS\_DUPLICATE\_PARM** パラメーターが重複しています。
- **MQRCCF\_CFBS\_LENGTH\_ERROR** 構造体の長さが無効です。
- **MQRCCF\_CFBS\_PARM\_ID\_ERROR** パラメーター ID が無効です。
- **MQRCCF\_CFBS\_STRING\_LENGTH\_ERROR** ストリングの長さが無効です。
- **MQRCCF\_CFGR\_LENGTH\_ERROR** 構造体の長さが無効です。

**MQRCCF\_CFGR\_PARM\_COUNT\_ERROR** パラメーター・カウントが無効です。 **MQRCCF\_CFGR\_PARM\_ID\_ERROR**

パラメーター ID が無効です。

**MQRCCF\_CFH\_COMMAND\_ERROR** コマンド ID が無効です。

**MQRCCF\_CFH\_CONTROL\_ERROR** 制御オプションが無効です。

**MQRCCF\_CFH\_LENGTH\_ERROR** 構造体の長さが無効です。

**MQRCCF\_CFH\_MSG\_SEQ\_NUMBER\_ERR** メッセージ順序番号が無効です。

**MQRCCF\_CFH\_PARM\_COUNT\_ERROR** パラメーター・カウントが無効です。

**MQRCCF\_CFH\_TYPE\_ERROR** タイプが無効です。

**MQRCCF\_CFH\_VERSION\_ERROR** 構造体バージョン番号が無効です。

**MQRCCF\_CFIF\_LENGTH\_ERROR** 構造体の長さが無効です。

**MQRCCF\_CFIF\_OPERATOR\_ERROR** 演算子エラー。

**MQRCCF\_CFIF\_PARM\_ID\_ERROR** パラメーター ID が無効です。

**MQRCCF\_CFIL\_COUNT\_ERROR** パラメーター値のカウントが無効です。

**MQRCCF\_CFIL\_DUPLICATE\_VALUE** パラメーターが重複しています。

**MQRCCF\_CFIL\_LENGTH\_ERROR** 構造体の長さが無効です。

**MQRCCF\_CFIL\_PARM\_ID\_ERROR** パラメーター ID が無効です。

**MQRCCF\_CFIN\_DUPLICATE\_PARM** パラメーターが重複しています。

**MQRCCF\_CFIN\_LENGTH\_ERROR** 構造体の長さが無効です。

**MQRCCF\_CFIN\_PARM\_ID\_ERROR** パラメーター ID が無効です。

**MQRCCF\_CFSF\_FILTER\_VAL\_LEN\_ERROR** フィルター値の長さが無効です。

**MQRCCF\_CFSF\_LENGTH\_ERROR** 構造体の長さが無効です。

**MQRCCF\_CFSF\_OPERATOR\_ERROR** 演算子エラー。

**MQRCCF\_CFSF\_PARM\_ID\_ERROR** パラメーター ID が無効です。

**MQRCCF\_CFSL\_COUNT\_ERROR** パラメーター値のカウントが無効です。

**MQRCCF\_CFSL\_DUPLICATE\_PARM** パラメーターが重複しています。 **MQRCCF\_CFSL\_LENGTH\_ERROR** 構造体の長さが無効です。

**MQRCCF\_CFSL\_PARM\_ID\_ERROR** パラメーター ID が無効です。

**MQRCCF\_CFSL\_STRING\_LENGTH\_ERROR** ストリングの長さの値が無効です。

**MQRCCF\_CFSL\_TOTAL\_LENGTH\_ERROR** ストリングの合計長エラー。

**MQRCCF\_CFST\_CONFLICTING\_PARM** パラメーターが競合しています。

**MQRCCF\_CFST\_DUPLICATE\_PARM** パラメーターが重複しています。

**MQRCCF\_CFST\_LENGTH\_ERROR** 構造体の長さが無効です。

**MQRCCF\_CFST\_PARM\_ID\_ERROR** パラメーター ID が無効です。

**MQRCCF\_CFST\_STRING\_LENGTH\_ERROR** ストリングの長さの値が無効です。

**MQRCCF\_COMMAND\_FAILED** コマンドは失敗しました。

**MQRCCF\_ENCODING\_ERROR** エンコード・エラーです。

**MQRCCF\_MD\_FORMAT\_ERROR** 形式が無効です。

**MQRCCF\_MSG\_SEQ\_NUMBER\_ERROR** メッセージ順序番号が無効です。

**MQRCCF\_MSG\_TRUNCATED** メッセージが切り捨てられました。

**MQRCCF\_MSG\_LENGTH\_ERROR** メッセージ長が無効です。

**MQRCCF\_OBJECT\_NAME\_ERROR** オブジェクト名が無効です。

**MQRCCF\_OBJECT\_OPEN** オブジェクトはオープンしています。

**MQRCCF\_PARM\_COUNT\_TOO\_BIG** パラメーター・カウントが大きすぎます。

**MQRCCF\_PARM\_COUNT\_TOO\_SMALL** パラメーター・カウントが小さすぎます。

**MQRCCF\_PARM\_SEQUENCE\_ERROR** パラメーターの順序が無効です。

**MQRCCF\_PARM\_SYNTAX\_ERROR** パラメーター内に構文エラーが検出されました。

**MQRCCF\_STRUCTURE\_TYPE\_ERROR** 構造タイプが無効です。

**MQRCCF\_UNKNOWN\_OBJECT\_NAME** オブジェクト名が不明です。

# **グループ別の** *PCF* **コマンドと応答**

この製品資料のメインナビゲーションでは、PCF コマンドとデータ応答をアルファベット順で記載してい ます。 このトピックではこれとは別に、PCF コマンドを機能領域ごとにグループ化して索引を作成してい ます。

# **認証情報コマンド**

- 1019 ページの『[Change Authentication Information Object](#page-1018-0)、Copy Authentication Information Object、 および [Create Authentication Information Object](#page-1018-0)』
- 1162 ページの『[MQCMD\\_DELETE\\_AUTH\\_INFO \(Delete Authentication Information Object\)](#page-1161-0)』
- 1190 ページの『[MQCMD\\_INQUIRE\\_AUTH\\_INFO \(Inquire Authentication Information Object\)](#page-1189-0)』
- 1197 ページの『MOCMD\_INQUIRE\_AUTH\_INFO\_NAMES (Inquire Authentication Information Object [Names\)](#page-1196-0)』

# **権限レコード・コマンド**

- 1164 ページの『Multiplatforms での [MQCMD\\_DELETE\\_AUTH\\_REC \(Delete Authority Record\)](#page-1163-0)』
- 1199 ページの『Multiplatforms での [MQCMD\\_INQUIRE\\_AUTH\\_RECS \(Inquire Authority Records\)](#page-1198-0)』
- 1205 ページの『Multiplatforms での [MQCMD\\_INQUIRE\\_AUTH\\_SERVICE \(Inquire Authority Service\)](#page-1204-0)』
- 1306 ページの『Multiplatforms での [MQCMD\\_INQUIRE\\_ENTITY\\_AUTH \(Inquire Entity Authority\)](#page-1305-0)』
- 1511 ページの『Multiplatforms での [MQCMD\\_SET\\_AUTH\\_REC \(Set Authority Record\)](#page-1510-0)』

# **CF コマンド**

 $\approx$  z/OS

- 1127 ページの『z/OS での [MQCMD\\_BACKUP\\_CF\\_STRUC \(Backup CF Structure\)](#page-1126-0)』
- 1028 ページの『z/OS での [Change CF Structure](#page-1027-0)、Copy CF Structure、および Create CF Structure』
- 1165 ページの『z/OS での [MQCMD\\_DELETE\\_CF\\_STRUC \(Delete CF Structure\)](#page-1164-0)』
- 1206 ページの『z/OS での [MQCMD\\_INQUIRE\\_CF\\_STRUC \(Inquire CF Structure\)](#page-1205-0)』
- 1211 ページの『z/OS での [MQCMD\\_INQUIRE\\_CF\\_STRUC\\_NAMES \(Inquire CF Structure Names\)](#page-1210-0)』
- 1212 ページの『z/OS での [MQCMD\\_INQUIRE\\_CF\\_STRUC\\_STATUS \(Inquire CF Structure Status\)](#page-1211-0)』
- 1488 ページの『z/OS での [MQCMD\\_RECOVER\\_CF\\_STRUC \(Recover CF Structure\)](#page-1487-0)』

# **チャネル・コマンド**

- 1033 ページの『[Change Channel](#page-1032-0)、Copy Channel、および Create Channel』
- 1166 ページの『MOCMD\_DELETE\_CHANNEL (Delete Channel)』
- 1217 ページの『[MQCMD\\_INQUIRE\\_CHANNEL \(Inquire Channel\)](#page-1216-0)』
- 2/08 2238ページの『z/OS での [MQCMD\\_INQUIRE\\_CHANNEL\\_INIT \(Inquire Channel Initiator\)](#page-1237-0)』
- 1240 ページの『[MQCMD\\_INQUIRE\\_CHANNEL\\_NAMES \(Inquire Channel Names\)](#page-1239-0)』
- 1243 ページの『[MQCMD\\_INQUIRE\\_CHANNEL\\_STATUS \(Inquire Channel Status\)](#page-1242-0)』
- 1484 ページの『[MQCMD\\_PING\\_CHANNEL \(Ping Channel\)](#page-1483-0)』
- 1495 ページの『[MQCMD\\_RESET\\_CHANNEL \(Reset Channel\)](#page-1494-0)』
- 1504 ページの『MOCMD\_RESOLVE\_CHANNEL (Resolve Channel)』
- 1526 ページの『[MQCMD\\_START\\_CHANNEL \(Start Channel\)](#page-1525-0)』
- 2/05 2005 1530 ページの『[MQCMD\\_START\\_CHANNEL\\_INIT \(Start Channel Initiator\)](#page-1529-0)』
- 1534 ページの『MQCMD STOP CHANNEL (Stop Channel)』
- 105 1539 ページの『z/OS での [MQCMD\\_STOP\\_CHANNEL\\_INIT \(Stop Channel Initiator\)](#page-1538-0)』

# **チャネル・コマンド (MQTT)**

- 1070 ページの『[AIX, Linux, and Windows](#page-1069-0) での Change Channel、Copy Channel、および Create Channel [\(MQTT\)](#page-1069-0)』
- 1167 ページの『MOCMD\_DELETE\_CHANNEL (チャネルの削除) MOTT on AIX, Linux, and Windows』
- 1224 ページの『MOCMD\_INOUIRE\_CHANNEL (チャネルの照会) MOTT on AIX, Linux, and Windows』
- 1257 ページの『MOCMD\_INOUIRE\_CHANNEL\_STATUS (チャネル状況の照会) MOTT on AIX, Linux, and [Windows](#page-1256-0)』
- 1488 ページの『AIX, Linux, and Windows での [MQCMD\\_PURGE\\_CHANNEL \(Purge Channel\)](#page-1487-0)』
- 1529 ページの『MQCMD\_START\_CHANNEL (チャネルの開始[\) MQTT on AIX, Linux, and Windows](#page-1528-0)』
- 1538 ページの『MOCMD\_STOP CHANNEL (チャネルの停止[\) MQTT on AIX, Linux, and Windows](#page-1537-0)』

# **チャネル認証コマンド**

- 1273 ページの『[MQCMD\\_INQUIRE\\_CHLAUTH\\_RECS \(Inquire Channel Authentication Records\)](#page-1272-0)』
- 1515 ページの『MOCMD\_SET\_CHLAUTH\_REC (Set Channel Authentication Record)』

# **チャネル・リスナー・コマンド**

- 1075 ページの『Multiplatforms での [Change Channel Listener](#page-1074-0)、Copy Channel Listener、および Create [Channel Listener](#page-1074-0)』
- 1168 ページの『Multiplatforms での [MQCMD\\_DELETE\\_LISTENER \(Delete Channel Listener\)](#page-1167-0)』
- 1313 ページの『Multiplatforms での [MQCMD\\_INQUIRE\\_LISTENER \(Inquire Channel Listener\)](#page-1312-0)』
- 1317 ページの『Multiplatforms での [MQCMD\\_INQUIRE\\_LISTENER\\_STATUS \(Inquire Channel Listener](#page-1316-0) [Status\)](#page-1316-0)』
- 1531 ページの『MOCMD\_START\_CHANNEL\_LISTENER (Start Channel Listener)』
- 1540 ページの『MOCMD\_STOP\_CHANNEL\_LISTENER (Stop Channel Listener)』

# **クラスター・コマンド**

- 1279 ページの『[MQCMD\\_INQUIRE\\_CLUSTER\\_Q\\_MGR \(Inquire Cluster Queue Manager\)](#page-1278-0)』
- 1489 ページの『[MQCMD\\_REFRESH\\_CLUSTER \(Refresh Cluster\)](#page-1488-0)』
- 1497 ページの『[MQCMD\\_RESET\\_CLUSTER \(Reset Cluster\)](#page-1496-0)』
- 1506 ページの『[MQCMD\\_RESUME\\_Q\\_MGR\\_CLUSTER \(Resume Queue Manager Cluster\)](#page-1505-0)』
- 1544 ページの『[MQCMD\\_SUSPEND\\_Q\\_MGR\\_CLUSTER \(Suspend Queue Manager Cluster\)](#page-1543-0)』

# **通信情報コマンド**

- 1078 ページの『Multiplatforms での [Change Communication Information Object](#page-1077-0)、Copy Communication Information Object、および [Create Communication Information Object](#page-1077-0)』
- 1168 ページの『Multiplatforms での MOCMD\_DELETE\_COMM\_INFO (Delete Communication **[Information Object\)](#page-1167-0)』**
- 1291 ページの『Multiplatforms での [MQCMD\\_INQUIRE\\_COMM\\_INFO \(Inquire Communication](#page-1290-0) [Information Object\)](#page-1290-0)』

# **接続コマンド**

- 1295 ページの『[MQCMD\\_INQUIRE\\_CONNECTION \(Inquire Connection\)](#page-1294-0)』
- 1541 ページの『Multiplatforms での [MQCMD\\_STOP\\_CONNECTION \(Stop Connection\)](#page-1540-0)』

# **Escape コマンド**

• 1178 ページの『Multiplatforms での [MQCMD\\_ESCAPE \(Escape\)](#page-1177-0)』

# **名前リスト・コマンド**

- 1081 ページの『Change、Copy、および [Create Namelist](#page-1080-0)』
- 1169 ページの『[MQCMD\\_DELETE\\_NAMELIST \(Delete Namelist\)](#page-1168-0)』
- 1325 ページの『[MQCMD\\_INQUIRE\\_NAMELIST \(Inquire Namelist\)](#page-1324-0)』
- 1329 ページの『[MQCMD\\_INQUIRE\\_NAMELIST\\_NAMES \(Inquire Namelist Names\)](#page-1328-0)』

# **プロセス・コマンド**

- 1084 ページの『[Change Process](#page-1083-0)、Copy Process、および Create Process』
- 1170 ページの『MOCMD DELETE\_PROCESS (Delete Process)』
- 1330 ページの『MOCMD\_INQUIRE\_PROCESS (Inquire Process)』
- 1334 ページの『[MQCMD\\_INQUIRE\\_PROCESS\\_NAMES \(Inquire Process Names\)](#page-1333-0)』

# **パブリッシュ/サブスクライブ・コマンド**

- 1113 ページの『[Change Subscription](#page-1112-0)、Copy Subscription、および Create Subscription』
- 1117 ページの『[Change Topic](#page-1116-0)、Copy Topic、および Create Topic』
- 1162 ページの『[MQCMD\\_CLEAR\\_TOPIC\\_STRING \(Clear Topic String\)](#page-1161-0)』
- 1176 ページの『[MQCMD\\_DELETE\\_SUBSCRIPTION \(Delete Subscription\)](#page-1175-0)』
- 1177 ページの『[MQCMD\\_DELETE\\_TOPIC \(Delete Topic\)](#page-1176-0)』
- 1337 ページの『MOCMD\_INOUIRE\_PUBSUB\_STATUS (Inquire Publish/Subscribe Status)』
- 1443 ページの『MOCMD\_INOUIRE\_SUBSCRIPTION (Inquire Subscription)』
- 1451 ページの『[MQCMD\\_INQUIRE\\_SUB\\_STATUS \(Inquire Subscription Status\)](#page-1450-0)』
- 1458 ページの『[MQCMD\\_INQUIRE\\_TOPIC \(Inquire Topic\)](#page-1457-0)』
- 1468 ページの『[MQCMD\\_INQUIRE\\_TOPIC\\_NAMES \(Inquire Topic Names\)](#page-1467-0)』
- 1470 ページの『MOCMD\_INQUIRE\_TOPIC\_STATUS (Inquire Topic Status)』

# **キュー・コマンド**

- 1087 ページの『[Change Queue](#page-1086-0)、Copy Queue、および Create Queue』
- 1160 ページの『[MQCMD\\_CLEAR\\_Q \(Clear Queue\)](#page-1159-0)』
- 1172 ページの『[MQCMD\\_DELETE\\_Q \(Delete Queue\)](#page-1171-0)』
- 1342 ページの『MOCMD\_INQUIRE\_O (Inquire Queue)』
- 1413 ページの『[MQCMD\\_INQUIRE\\_Q\\_NAMES \(Inquire Queue Names\)](#page-1412-0)』
- 1415 ページの『[MQCMD\\_INQUIRE\\_Q\\_STATUS \(Inquire Queue Status\)](#page-1414-0)』
- 2/05 2482 ページの『z/OS での [MQCMD\\_MOVE\\_Q \(Move Queue\)](#page-1481-0)』
- 1501 ページの『MOCMD\_RESET O\_STATS (Reset Queue Statistics)』

# **キュー・マネージャー・コマンド**

- 1130 ページの『[MQCMD\\_CHANGE\\_Q\\_MGR \(Change Queue Manager\)](#page-1129-0)』
- 1362 ページの『MOCMD\_INQUIRE\_O\_MGR (Inquire Queue Manager)』
- 1401 ページの『Multiplatforms での [MQCMD\\_INQUIRE\\_Q\\_MGR\\_STATUS \(Inquire Queue Manager](#page-1400-0) [Status\)](#page-1400-0)』
- 1487 ページの『Multiplatforms での [MQCMD\\_PING\\_Q\\_MGR \(Ping Queue Manager\)](#page-1486-0)』
- 1490 ページの『[MQCMD\\_REFRESH\\_Q\\_MGR \(Refresh Queue Manager\)](#page-1489-0)』
- 1499 ページの『[MQCMD\\_RESET\\_Q\\_MGR \(Reset Queue Manager\)](#page-1498-0)』
- 2/08 2506ページの『z/OS での [MQCMD\\_RESUME\\_Q\\_MGR \(Resume Queue Manager\)](#page-1505-0)』
- 108 1543 ページの『z/OS での [MQCMD\\_SUSPEND\\_Q\\_MGR \(Suspend Queue Manager\)](#page-1542-0)』

# **セキュリティー・コマンド**

- 1159 ページの『z/OS での [MQCMD\\_CHANGE\\_SECURITY \(Change Security\)](#page-1158-0)』
- 1427 ページの『z/OS での [MQCMD\\_INQUIRE\\_SECURITY \(Inquire Security\)](#page-1426-0)』
- 1493 ページの『MOCMD\_REFRESH\_SECURITY (Refresh Security)』
- 2/05 2005 2007 ページの『z/OS での MOCMD\_REVERIFY\_SECURITY (Reverify Security)』

# **サービス・コマンド**

- 1108 ページの『Multiplatforms での [Change Service](#page-1107-0)、Copy Service、および Create Service』
- 1174 ページの『Multiplatforms での [MQCMD\\_DELETE\\_SERVICE \(Delete Service\)](#page-1173-0)』
- 1429 ページの『Multiplatforms での [MQCMD\\_INQUIRE\\_SERVICE \(Inquire Service\)](#page-1428-0)』
- 1431 ページの『Multiplatforms での [MQCMD\\_INQUIRE\\_SERVICE\\_STATUS \(Inquire Service Status\)](#page-1430-0)』
- 1533 ページの『Multiplatforms での [MQCMD\\_START\\_SERVICE \(Start Service\)](#page-1532-0)』
- 1542 ページの『Multiplatforms での [MQCMD\\_STOP\\_SERVICE \(Stop Service\)](#page-1541-0)』

# **SMDS コマンド**

### $\approx$  z/OS

- 1160 ページの『z/OS での [MQCMD\\_CHANGE\\_SMDS \(Change SMDS\)](#page-1159-0)』
- 1435 ページの『z/OS での [MQCMD\\_INQUIRE\\_SMDS \(Inquire SMDS\)](#page-1434-0)』
- 1436 ページの『z/OS での [MQCMD\\_INQUIRE\\_SMDSCONN \(Inquire SMDS Connection\)](#page-1435-0)』
- 1503 ペー<u>ジの『z/OS での MQCMD\_RESET\_SMDS</u> ([共有メッセージ・データ・セットのリセット](#page-1502-0))』
- 1533 ページの『z/OS での [MQCMD\\_START\\_SMDSCONN \(Start SMDS Connection\)](#page-1532-0)』
- 1542 ページの『z/OS での MQCMD\_STOP\_SMDSCONN ([共有メッセージ・データ・セット接続の停止](#page-1541-0))』

# **ストレージ・クラス・コマンド**

# $\approx$  z/OS

- 2/05 1110 ページの『z/OS での [Change Storage Class](#page-1109-0)、Copy Storage Class、および Create [Storage Class](#page-1109-0)』
- 1175 ページの『z/OS での [MQCMD\\_DELETE\\_STG\\_CLASS \(Delete Storage Class\)](#page-1174-0)』
- 1438 ページの『z/OS での [MQCMD\\_INQUIRE\\_STG\\_CLASS \(Inquire Storage Class\)](#page-1437-0)』
- 1441 ページの『z/OS での [MQCMD\\_INQUIRE\\_STG\\_CLASS\\_NAMES \(](#page-1440-0)ストレージ・クラス名の照会)』

# **システム・コマンド**  $\approx$   $z/0S$

- 1187 ページの『z/OS での [MQCMD\\_INQUIRE\\_ARCHIVE \(Inquire Archive\)](#page-1186-0)』
- 1508 ページの『z/OS での [MQCMD\\_SET\\_ARCHIVE \(Set Archive\)](#page-1507-0)』
- 1310 ページの『z/OS での [MQCMD\\_INQUIRE\\_QSG \(Inquire Group\)](#page-1309-0)』
- 1321 ページの『z/OS での MOCMD\_INQUIRE\_LOG (Inquire Log)』
- 1522 ページの『z/OS での [MQCMD\\_SET\\_LOG \(Set Log\)](#page-1521-0)』
- 1454 ページの『z/OS での [MQCMD\\_INQUIRE\\_SYSTEM \(](#page-1453-0)システムの照会)』
- 1524 ページの『z/OS での [MQCMD\\_SET\\_SYSTEM \(](#page-1523-0)システムの設定)』
- 1477 ページの『z/OS での [MQCMD\\_INQUIRE\\_USAGE \(Inquire Usage\)](#page-1476-0)』

# **コマンドに対するデータ応答**

- 1179 ページの『Multiplatforms での MOCMD\_ESCAPE (Escape) 応答』
- 2/08 2018 2018 ページの『z/OS での [MQCMD\\_INQUIRE\\_ARCHIVE \(Inquire Archive\)](#page-1186-0) 応答』
- 1193 ページの『[MQCMD\\_INQUIRE\\_AUTH\\_INFO \(Inquire Authentication Information Object\)](#page-1192-0) 応答』
- 1198 ページの『MOCMD\_INQUIRE\_AUTH\_INFO\_NAMES (Inquire Authentication Information Object [Names\)](#page-1197-0) 応答』
- 1202 ページの『Multiplatforms での [MQCMD\\_INQUIRE\\_AUTH\\_RECS \(Inquire Authority Records\)](#page-1201-0) 応答』
- 1206 ページの『Multiplatforms での [MQCMD\\_INQUIRE\\_AUTH\\_SERVICE \(Inquire Authority Service\)](#page-1205-0) 応 [答』](#page-1205-0)
- 105 1208ページの『z/OS での MQCMD\_INQUI<u>RE\_CF\_STRUC (Inquire CF Structure) 応答』</u>
- 2/05 2011 ページの『z/OS での MOCMD\_INQUIRE\_CF\_STRUC\_NAMES (Inquire CF Structure [Names\)](#page-1210-0) 応答』
- 105 1213 ページの『z/OS での [MQCMD\\_INQUIRE\\_CF\\_STRUC\\_STATUS \(Inquire CF Structure](#page-1212-0) [Status\)](#page-1212-0) 応答』
- 1226 ページの『[MQCMD\\_INQUIRE\\_CHANNEL \(Inquire Channel\)](#page-1225-0) 応答』
- 1277 ページの『[MQCMD\\_INQUIRE\\_CHLAUTH\\_RECS \(Inquire Channel Authentication Records\)](#page-1276-0) 応答』
- 1238 ページの『z/OS での MOCMD\_INOUIRE\_CHANNEL\_INIT (Inquire Channel Initiator) 応答』
- 1315 ページの『Multiplatforms での [MQCMD\\_INQUIRE\\_LISTENER \(Inquire Channel Listener\)](#page-1314-0) 応答』
- 1319 ページの『Multiplatforms での [MQCMD\\_INQUIRE\\_LISTENER\\_STATUS \(Inquire Channel Listener](#page-1318-0) [Status\)](#page-1318-0) 応答』
- 1242 ページの『[MQCMD\\_INQUIRE\\_CHANNEL\\_NAMES \(Inquire Channel Names\)](#page-1241-0) 応答』
- 1259 ページの『[MQCMD\\_INQUIRE\\_CHANNEL\\_STATUS \(Inquire Channel Status\)](#page-1258-0) 応答』
- 1271 ページの『[MQCMD\\_INQUIRE\\_CHANNEL\\_STATUS \(](#page-1270-0)チャネル状況の照会) 応答 MQTT on AIX, Linux, [and Windows](#page-1270-0)』
- 1284 ページの『[MQCMD\\_INQUIRE\\_CLUSTER\\_Q\\_MGR \(Inquire Cluster Queue Manager\)](#page-1283-0) 応答』
- 1293 ページの『Multiplatforms での [MQCMD\\_INQUIRE\\_COMM\\_INFO \(Inquire Communication](#page-1292-0) [Information Object\)](#page-1292-0) 応答』
- 1299 ページの『[MQCMD\\_INQUIRE\\_CONNECTION \(Inquire Connection\)](#page-1298-0) 応答』
- 1308 ページの『Multiplatforms での [MQCMD\\_INQUIRE\\_ENTITY\\_AUTH \(Inquire Entity Authority\)](#page-1307-0) 応答』
- 2/05 2011ページの『z/OS での [MQCMD\\_INQUIRE\\_QSG \(Inquire Group\)](#page-1310-0) 応答』
- 2/05 2321 ページの『z/OS での [MQCMD\\_INQUIRE\\_LOG \(Inquire Log\)](#page-1320-0) 応答』
- 1328 ページの『[MQCMD\\_INQUIRE\\_NAMELIST \(Inquire Namelist\)](#page-1327-0) 応答』
- 1330 ページの『[MQCMD\\_INQUIRE\\_NAMELIST\\_NAMES \(Inquire Namelist Names\)](#page-1329-0) 応答』
- 1332 ページの『[MQCMD\\_INQUIRE\\_PROCESS \(Inquire Process\)](#page-1331-0) 応答』
- 1335 ページの『[MQCMD\\_INQUIRE\\_PROCESS\\_NAMES \(Inquire Process Names\)](#page-1334-0) 応答』
- 1339 ページの『[MQCMD\\_INQUIRE\\_PUBSUB\\_STATUS \(Inquire Publish/Subscribe Status\)](#page-1338-0) 応答』
- 1351 ページの『[MQCMD\\_INQUIRE\\_Q \(Inquire Queue\)](#page-1350-0) 応答』
- 1373 ページの『[MQCMD\\_INQUIRE\\_Q\\_MGR \(Inquire Queue Manager\)](#page-1372-0) 応答』
- <span id="page-1018-0"></span>• 1406 ページの『Multiplatforms での [MQCMD\\_INQUIRE\\_Q\\_MGR\\_STATUS \(Inquire Queue Manager](#page-1405-0) [Status\)](#page-1405-0) 応答』
- 1414 ページの『MOCMD\_INQUIRE\_O\_NAMES (Inquire Queue Names) 応答』
- 1502 ページの『[MQCMD\\_RESET\\_Q\\_STATS \(Reset Queue Statistics\)](#page-1501-0) 応答』
- 1420 ページの『[MQCMD\\_INQUIRE\\_Q\\_STATUS \(Inquire Queue Status\)](#page-1419-0) 応答』
- 2/05 2/05 2/427 ページの『z/OS での [MQCMD\\_INQUIRE\\_SECURITY \(Inquire Security\)](#page-1426-0) 応答』
- 1430 ページの『Multiplatforms での MOCMD\_INOUIRE\_SERVICE (Inquire Service) 応答』
- 1433 ページの『Multiplatforms での [MQCMD\\_INQUIRE\\_SERVICE\\_STATUS \(Inquire Service Status\)](#page-1432-0) 応答』
- <mark>● z/0S </mark>1440 ページの『z/OS <u>での [MQCMD\\_INQUIRE\\_STG\\_CLASS \(Inquire Storage Class\)](#page-1439-0) 応答』</u>
- 105 1442 ページの『z/OS での [MQCMD\\_INQUIRE\\_STG\\_CLASS\\_NAMES \(Inquire Storage Class](#page-1441-0) [Names\)](#page-1441-0) 応答』
- 2/08 1435 ページの『z/OS での [MQCMD\\_INQUIRE\\_SMDS \(Inquire SMDS\)](#page-1434-0) 応答』
- 2/0S 2/0S 2436ページの『z/OS での MOCMD\_INQUIRE\_SMDSCONN (Inquire SMDS Connection) 応 [答』](#page-1435-0)
- 1446 ページの『MOCMD\_INOUIRE\_SUBSCRIPTION (Inquire Subscription) 応答』
- 1452 ページの『[MQCMD\\_INQUIRE\\_SUB\\_STATUS \(Inquire Subscription Status\)](#page-1451-0) 応答』
- 105 1454 ページの『z/OS での [MQCMD\\_INQUIRE\\_SYSTEM \(Inquire System\)](#page-1453-0) 応答』
- 1462 ページの『MOCMD\_INOUIRE\_TOPIC (Inquire Topic) 応答』
- 1469 ページの『[MQCMD\\_INQUIRE\\_TOPIC\\_NAMES \(Inquire Topic Names\)](#page-1468-0) 応答』
- 1471 ページの『[MQCMD\\_INQUIRE\\_TOPIC\\_STATUS \(Inquire Topic Status\)](#page-1470-0) 応答』
- 2/0S 2/1478 ページの『z/OS での MOCMD\_INQUIRE\_USAGE (Inquire Usage) 応答』

# *Change Authentication Information Object***、***Copy Authentication Information Object***、 および** *Create Authentication Information Object*

Change Authentication Information PCF コマンドは、既存の認証情報オブジェクトの属性を変更します。 Create Authentication Information および Copy Authentication Information コマンドは、認証情報オブジェ クトを新規作成します。 Copy コマンドでは、既存のオブジェクトの属性値が使用されます。

Change Authentication Information (MQCMD\_CHANGE\_AUTH\_INFO) コマンドは、 認証情報オブジェクト 内の指定の属性を変更します。 省略されたオプション・パラメーターについては、その値は変更されませ  $\mathcal{L}_{\circ}$ 

Copy Authentication Information (MQCMD\_COPY\_AUTH\_INFO) コマンドは、このコマンド内で指定されて いない属性について、既存の認証情報オブジェクトの属性値を使用して 新規認証情報オブジェクトを作成 します。

Create Authentication Information (MQCMD\_CREATE\_AUTH\_INFO) コマンドは、認証情報オブジェクトを 作成します。 明示的に定義されていない属性は、すべて宛先キュー・マネージャーのデフォルト値に設定 されます。 システムのデフォルト認証情報オブジェクトが存在します。 デフォルト値は、このオブジェク トから取得されます。

# **必須パラメーター (Change Authentication Information)**

# **AuthInfoName (MQCFST)**

認証情報オブジェクト名 (パラメーター ID: MQCA\_AUTH\_INFO\_NAME)。

ストリングの最大長は MQ\_AUTH\_INFO\_NAME\_LENGTH です。

### **AuthInfoType (MQCFIN)**

認証情報オブジェクトのタイプ (パラメーター ID: MQIA\_AUTH\_INFO\_TYPE)。 値は次のいずれかです。

### **MQAIT\_CRL\_LDAP**

この認証情報オブジェクトが、証明書取り消しリストを保持する LDAP サーバーを指定するもので あることを定義します。

#### **MQAIT\_OCSP**

この値は、この認証情報オブジェクトが、 OCSP を使用する証明書取り消し検査を指定するもので あることを定義します。

MOAIT OCSP の AuthInfoType は、IBM i または z/OS キュー・マネージャーでの使用向けではあり ませんが、これらのプラットフォーム上で指定し、クライアント用のクライアント・チャネル定義 テーブルにコピーすることができます。

#### **MQAIT\_IDPW\_OS**

この値は、この認証情報オブジェクトが、オペレーティング・システムを通じたユーザー ID およ びパスワード検査を使用する証明書取り消し検査を指定するものであることを定義します。

#### **MQAIT\_IDPW\_LDAP**

この値は、この認証情報オブジェクトが、LDAP サーバーを通じたユーザー ID およびパスワード検 査を使用する証明書取り消し検査を指定するものであることを定義します。

**重要 :** このオプションは、z/OS では無効です。

詳しくは、 IBM MQ の保護 を参照してください。

### **必須パラメーター (Copy Authentication Information)**

#### **FromAuthInfoName (MQCFST)**

コピー元の認証情報オブジェクト定義の名前 (パラメーター ID: MQCACF\_FROM\_AUTH\_INFO\_NAME)。

 $\approx$  z/OS ■z/OS では、キュー・マネージャーは、指定された名前を持ち、MOOSGD\_O\_MGR または MQQSGD\_COPY の属性指定を持つオブジェクトをコピー元として検索します。 *QSGDisposition* に 値 MQQSGD\_COPY が指定されている場合、このパラメーターは無視されます。 この場合、 *ToAuthInfoName* によって指定された名前を持ち、MQQSGD\_GROUP の属性指定を持つオブジェクト がコピー元として検索されます。

ストリングの最大長は MQ\_AUTH\_INFO\_NAME\_LENGTH です。

#### **ToAuthInfoName (MQCFST)**

コピー先の認証情報オブジェクトの名前(パラメーター ID: MQCACF\_TO\_AUTH\_INFO\_NAME)。

ストリングの最大長は MQ\_AUTH\_INFO\_NAME\_LENGTH です。

#### **AuthInfoType (MQCFIN)**

認証情報オブジェクトのタイプ (パラメーター ID: MQIA\_AUTH\_INFO\_TYPE)。 この値は、 コピー元の 認証情報オブジェクトの AuthInfoType と一致していなければなりません。

値は次のいずれかです。

#### **MQAIT\_CRL\_LDAP**

この値は、この認証情報オブジェクトが、 LDAP 上に保持される証明書取り消しリストを指定する ものであることを定義します。

### **MQAIT\_OCSP**

この値は、この認証情報オブジェクトが、 OCSP を使用する証明書取り消し検査を指定するもので あることを定義します。

#### **MQAIT\_IDPW\_OS**

この値は、この認証情報オブジェクトが、オペレーティング・システムを通じたユーザー ID およ びパスワード検査を使用する証明書取り消し検査を指定するものであることを定義します。

#### **MQAIT\_IDPW\_LDAP**

この値は、この認証情報オブジェクトが、LDAP サーバーを通じたユーザー ID およびパスワード検 査を使用する証明書取り消し検査を指定するものであることを定義します。

**重要 :** このオプションは、z/OS では無効です。

詳しくは、 IBM MQ の保護 を参照してください。

# **必須パラメーター (Create Authentication Information)**

### **AuthInfoName (MQCFST)**

認証情報名 (パラメーター ID: MQCA\_AUTH\_INFO\_NAME)。

ストリングの最大長は MQ\_AUTH\_INFO\_NAME\_LENGTH です。

#### **AuthInfoType (MQCFIN)**

認証情報オブジェクトのタイプ (パラメーター ID: MQIA\_AUTH\_INFO\_TYPE)。

受け入れられる値は以下のとおりです。

#### **MQAIT\_CRL\_LDAP**

この値は、この認証情報オブジェクトが、 証明書取り消しリストを保持する LDAP サーバーを指定 するものであることを定義します。

### **MQAIT\_OCSP**

この値は、この認証情報オブジェクトが、 OCSP を使用する証明書取り消し検査を指定するもので あることを定義します。

MQAIT\_OCSP の AuthInfoType は、IBM i または z/OS キュー・マネージャーでの使用向けではあり ませんが、これらのプラットフォーム上で指定し、クライアント用のクライアント・チャネル定義 テーブルに コピーすることができます。

#### **MQAIT\_IDPW\_OS**

この値は、この認証情報オブジェクトが、オペレーティング・システムを通じたユーザー ID およ びパスワード検査を使用する証明書取り消し検査を指定するものであることを定義します。

#### **MQAIT\_IDPW\_LDAP**

この値は、この認証情報オブジェクトが、LDAP サーバーを通じたユーザー ID およびパスワード検 査を使用する証明書取り消し検査を指定するものであることを定義します。

**重要 :** このオプションは、z/OS では無効です。

詳しくは、 IBM MQ の保護 を参照してください。

# **オプションのパラメーター (Change Authentication Information Object、Copy Authentication Information Object、および Create Authentication Information Object)**

### **AdoptContext (MQCFIN)**

提供された資格情報をこのアプリケーションのコンテキストとして使用するかどうか (パラメーター ID: MQIA\_ADOPT\_CONTEXT)。 これは、この資格情報が許可検査に使用され、管理画面に表示され、 メッセージに出現することを意味します。

#### **MQADPCTX\_YES**

パスワードにより妥当性検査が正常に行われた、MQCSP 構造内に示されたユーザー ID は、このア プリケーションに使用するコンテキストとして採用されます。 したがって、このユーザー ID は、 IBM MQ リソースの使用許可として確認される資格情報となります。

提供されたユーザー ID が LDAP ユーザー ID であり、許可検査がオペレーティング・システムのユ ーザー ID を使用して行われる場合、 LDAP 内のユーザー・エントリーに関連付けられた [ShortUser](#page-1026-0) が、許可検査の対象となる資格情報として採用されます。

#### **MQADPCTX\_NO**

認証は MQCSP 構造内のユーザー ID とパスワードに対して実行されますが、資格情報が 将来の使 用のために採用されることはありません。 許可は、アプリケーションが実行されているユーザー ID を使用して実行されます。

この属性は、*MQAIT\_IDPW\_OS* および *MQAIT\_IDPW\_LDAP* の **AuthInfoType** に対してのみ有効です。

最大長は MQIA\_ADOPT\_CONTEXT\_LENGTH です。

#### **AuthInfoConnName (MQCFST)**

認証情報オブジェクトの接続名 (パラメーター ID: MQCA\_AUTH\_INFO\_CONN\_NAME)。

<span id="page-1021-0"></span>このパラメーターは、AuthInfoType を *MQAIT\_CRL\_LDAP* または *MQAIT\_IDPW\_LDAP* に設定する場合 にのみ、適宜、使用します。

使用する AuthInfoType が *MQAIT\_IDPW\_LDAP* の場合、これは、接続名をコンマで区切ったリストで す。

■ <mark>Multi マルチプラットフォーム</mark> では、最大長は MQ\_AUTH\_INFO\_CONN\_NAME\_LENGTH です。

 $z/0S$  $\blacksquare$ z/OS では、最大長は MO\_LOCAL\_ADDRESS\_LENGTH です。

### **AuthInfoDesc (MQCFST)**

認証情報オブジェクトの記述 (パラメーター ID: MOCA\_AUTH\_INFO\_DESC)。

最大長は MO\_AUTH\_INFO\_DESC\_LENGTH です。

#### **AuthenticationMethod (MQCFIN)**

ユーザー・パスワードの認証方式 (パラメーター ID: MOIA\_AUTHENTICATION\_METHOD)。 指定可能な 値は以下のとおりです。

#### **MQAUTHENTICATE\_OS**

従来の UNIX パスワード検証方式を使用します。

これがデフォルト値です。

#### **MQAUTHENTICATE\_PAM**

交換可能認証方式を使用してユーザー・パスワードを認証します。

PAM 値は AIX and Linux プラットフォームでのみ設定できます。

この属性は、**AuthInfoType** が *MQAIT\_IDPW\_OS* の場合にのみ有効で、IBM MQ for z/OS では無効で す。

#### **AuthorizationMethod (MQCFIN)**

キュー・マネージャーの許可メソッド (パラメーター ID: MQIA\_LDAP\_AUTHORMD)。 指定可能な値は 以下のとおりです。

#### **MQLDAP\_AUTHORMD\_OS**

オペレーティング・システム・グループを使用して、ユーザーに関連付けられた許可を判別しま す。

これは IBM MQ が以前処理していた方法であり、デフォルト値になります。

#### **MQLDAP\_AUTHORMD\_SEARCHGRP**

LDAP リポジトリーのグループ項目に、そのグループに属するすべてのユーザーの識別名をリスト する属性が含まれます。 メンバーシップは、[FindGroup](#page-1023-0) で定義された属性によって示されます。 こ の値は通常 *member* または *uniqueMember* です。

#### **MQLDAP\_AUTHORMD\_SEARCHUSR**

LDAP リポジトリーのユーザー項目に、指定のユーザーが属するすべてのグループの識別名をリス トする属性が含まれます。 照会する属性は、[FindGroup](#page-1023-0) 値によって定義され、通常は *memberOf* で す。

### **MQLDAP\_AUTHORMD\_SRCHGRPSN**

LDAP リポジトリーのグループ項目に、そのグループに属するすべてのユーザーの短いユーザー名 をリストする属性が含まれます。 ユーザー・レコード内の短いユーザー名を指定する属性は、 [ShortUser](#page-1026-0) で指定します。

メンバーシップは、[FindGroup](#page-1023-0) で定義された属性によって示されます。 この値は通常 *memberUid* です。

**注 :** この許可方式は、すべての短いユーザー名が固有である場合にのみ使用する必要があります。

多くの LDAP サーバーはグループ・メンバーシップの判別にグループ・オブジェクトの属性を使用する ため、この値を *MQLDAP\_AUTHORMD\_SEARCHGRP* に設定する必要があります。

Microsoft Active Directory は通常、グループ・メンバーシップをユーザー属性として保管します。 IBM Tivoli Directory Server は両方のメソッドをサポートします。

一般に、ユーザー属性によってメンバーシップを取得する方が、ユーザーをメンバーとしてリストする グループを検索するよりも高速です。

#### **BaseDNGroup (MQCFST)**

グループ名を検出するためには、このパラメーターに、LDAP サーバー内でグループを検索するときに 使用する基本 DN を設定する必要があります (パラメーター ID: MQCA\_LDAP\_BASE\_DN\_GROUPS)。

最大長は MQ\_LDAP\_BASE\_DN\_LENGTH です。

#### **BaseDNUser (MQCFST)**

短いユーザー名属性 ([ShortUser](#page-1026-0) を参照) を検出するには、 このパラメーターに、LDAP サーバー内のユ ーザーを検索するときに使用する基本 DN を設定する必要があります (パラメーター ID: MQCA\_LDAP\_BASE\_DN\_USERS)。

この属性は、**AuthInfoType** が *MQAIT\_IDPW\_LDAP* の場合にのみ有効で、必須です。

最大長は MO\_LDAP\_BASE\_DN\_LENGTH です。

#### **Checkclient (MQCFIN)**

この属性は、**AuthInfoType** が *MQAIT\_IDPW\_OS* または *MQAIT\_IDPW\_LDAP* (パラメーター ID: MQIA\_CHECK\_CLIENT\_BINDING) の場合にのみ有効です。 指定できる値は以下のとおりです。

#### **MQCHK\_NONE**

検査をオフにします。

### **MQCHK\_OPTIONAL**

アプリケーションからユーザー ID とパスワードが提供された場合、それらが有効なペアであるこ とを確認します。ただし、それらの提供は必須ではありません。 このオプションは、例えばマイグ レーションの際に役立つ場合があります。

#### **MQCHK\_REQUIRED**

すべてのアプリケーションが有効なユーザー ID とパスワードを提供する必要があります。

#### **MQCHK\_REQUIRED\_ADMIN**

特権ユーザーは有効なユーザー ID とパスワードを指定しなければなりませんが、非特権ユーザー は OPTIONAL 設定と同じように扱われます。 2008 2008 さの設定は z/OS システムでは使用で きません。)

特権ユーザーは、IBM MQ の全管理権限を付与されたユーザーです。 詳しくは、特権ユーザーを参 照してください。

## **Checklocal(MQCFIN)**

この属性は、**AuthInfoType** が *MQAIT\_IDPW\_OS* または *MQAIT\_IDPW\_LDAP* (パラメーター ID: MQIA\_CHECK\_LOCAL\_BINDING) の場合にのみ有効です。 指定できる値は以下のとおりです。

#### **MQCHK\_NONE**

検査をオフにします。

#### **MQCHK\_OPTIONAL**

アプリケーションからユーザー ID とパスワードが提供された場合、それらが有効なペアであるこ とを確認します。ただし、それらの提供は必須ではありません。 このオプションは、例えばマイグ レーションの際に役立つ場合があります。

#### **MQCHK\_REQUIRED**

すべてのアプリケーションが有効なユーザー ID とパスワードを提供する必要があります。

■ 2/0\$ ■ ご使用のユーザー ID が MOCONN クラスの BATCH プロファイルに対する UPDATE アクセス権限を持っている場合、**MQCHK\_REQUIRED** を **MQCHK\_OPTIONAL** であるかのように扱う ことができます。 つまり、パスワードを指定する必要はありませんが、指定する場合は正しいパス ワードでなければなりません。

#### **MQCHK\_REQUIRED\_ADMIN**

特権ユーザーは有効なユーザー ID とパスワードを指定しなければなりませんが、非特権ユーザー は OPTIONAL 設定と同じように扱われます。 2008 - 2008 にの設定は z/OS システムでは使用で きません。)

特権ユーザーは、IBM MQ の全管理権限を付与されたユーザーです。 詳しくは、特権ユーザーを参 照してください。

#### <span id="page-1023-0"></span>**ClassGroup (MQCFST)**

LDAP リポジトリー内のグループ・レコードで使用する LDAP オブジェクト・クラス (パラメーター ID: MQCA\_LDAP\_GROUP\_OBJECT\_CLASS)。

この値がブランクの場合には、**groupOfNames** が使用されます。

他に通常使用される値には、*groupOfUniqueNames* や *group* があります。

最大長は MQ\_LDAP CLASS\_LENGTH です。

#### **Classuser (MQCFST)**

LDAP リポジトリー内のユーザー・レコードで使用する LDAP オブジェクト・クラス (パラメーター ID: MQCA\_LDAP\_USER\_OBJECT\_CLASS)。

ブランクの場合、値は通常必要とされる値である *inetOrgPerson* にデフォルト設定されます。

Microsoft Active Directory では、必要とされる値は多くの場合 *user* です。

この属性は、**AuthInfoType** が *MQAIT\_IDPW\_LDAP* の場合にのみ有効です。

#### z/0S **CommandScope (MQCFST)**

コマンド有効範囲 (パラメーター ID: MQCACF\_COMMAND\_SCOPE)。 このパラメーターは、z/OS のみに 適用されます。

キュー・マネージャーがキュー共有グループのメンバーである場合に、どのようにコマンドを実行する のかを指定します。 以下のいずれか 1 つを指定できます。

- ブランク (またはパラメーター全体を省略)。 コマンドは、そのコマンドが入力されたキュー・マネー ジャーで実行されます。
- キュー・マネージャー名。 コマンドは、指定したキュー・マネージャーで実行されます。ただし、そ のキュー・マネージャーは、キュー共有グループ内でアクティブである必要があります。 コマンドを 入力したキュー・マネージャーとは別のキュー・マネージャー名を指定する場合は、キュー共有グル ープ環境を使用し、コマンド・サーバーが使用可能である必要があります。
- アスタリスク「\*」。コマンドは、ローカル・キュー・マネージャーで実行され、キュー共有グループ 内のすべてのアクティブなキュー・マネージャーにも渡されます。

最大長は MQ\_QSG\_NAME\_LENGTH です。

#### **FailureDelay (MQCFIN)**

接続認証にユーザー ID とパスワードが提供されたものの、そのユーザー ID またはパスワードが誤って いたために認証が失敗する場合、失敗がアプリケーションに戻される前に、ここで指定した秒数の遅延 が生じます (パラメーター ID: MQIA\_AUTHENTICATION\_FAIL\_DELAY)。

これは、失敗を受信した後に、アプリケーションが単純に再試行を繰り返してビジー・ループになるの を 回避するのに役立ちます。

値は 0 から 60 秒の範囲でなければなりません。 デフォルト値は 1 です。

このパラメーターは、**AuthInfoType** が *MQAIT\_IDPW\_OS* または *MQAIT\_IDPW\_LDAP* の場合にのみ有 効です。

#### **FindGroup (MQCFST)**

グループ・メンバーシップを判別するために LDAP 項目内で使用される属性の名前 (パラメーター ID: MOCA\_LDAP\_FIND\_GROUP\_FIELD)。

[AuthorizationMethod](#page-1021-0) = *MQLDAP\_AUTHORMD\_SEARCHGRP* の場合、この属性は、通常、*member* または *uniqueMember* に設定されます。

[AuthorizationMethod](#page-1021-0) = *MQLDAP\_AUTHORMD\_SEARCHUSR* の場合、この属性は、通常、*memberOf* に設 定されます。

[AuthorizationMethod](#page-1021-0) = *MQLDAP\_AUTHORMD\_SRCHGRPSN* の場合、この属性は、通常、*memberUid* に 設定されます。

ブランクのままにした場合は、次のようになります。

- • [AuthorizationMethod](#page-1021-0) = *MQLDAP\_AUTHORMD\_SEARCHGRP* の場合、この属性はデフォルトで *memberOf* になります。
- • [AuthorizationMethod](#page-1021-0) = *MQLDAP\_AUTHORMD\_SEARCHUSR* の場合、この属性はデフォルトで *member* になります。
- • [AuthorizationMethod](#page-1021-0) = *MQLDAP\_AUTHORMD\_SRCHGRPSN* の場合、この属性はデフォルトで *memberUid* になります。

最大長は MQ\_LDAP\_FIELD\_LENGTH です。

#### **GroupField (MQCFST)**

グループの簡単な名前を表す LDAP 属性 (パラメーター ID: MQCA\_LDAP\_GROUP\_ATTR\_FIELD)。

値がブランクの場合、[setmqaut](#page-195-0) のようなコマンドはグループの修飾名を使用する必要があります。 値 は完全な識別名、または単一の属性のいずれかにできます。

最大長は MQ\_LDAP\_FIELD\_LENGTH です。

#### **GroupNesting (MQCFIN)**

グループが他のグループのメンバーになっているかどうか (パラメーター ID: MQIA\_LDAP\_NESTGRP)。 値は次のいずれかです。

#### **MQLDAP\_NESTGRP\_NO**

最初に見つかったグループのみが、許可の対象となります。

#### **MQLDAP\_NESTGRP\_YES**

ユーザーが属するグループすべてを列挙するために、グループ・リストは再帰的に検索されます。

グループ・リストを再帰的に検索する場合は、[AuthorizationMethod](#page-1021-0) で選択した許可方式にかかわらず、 グループの識別名が使用されます。

#### **LDAPPassword (MQCFST)**

LDAP パスワード (パラメーター ID: MQCA\_LDAP\_PASSWORD)。

このパラメーターは、**AuthInfoType** が *MQAIT\_CRL\_LDAP* または *MQAIT\_IDPW\_LDAP* に設定されて いる場合にのみ関係します。

最大長は MQ\_LDAP\_PASSWORD\_LENGTH です。

### **LDAPUserName (MQCFST)**

LDAP ユーザー名 (パラメーター ID: MQCA\_LDAP\_USER\_NAME)。

このパラメーターは、AuthInfoType を *MQAIT\_CRL\_LDAP* または *MQAIT\_IDPW\_LDAP* に設定する場合 にのみ、使用します。

<mark>- Multi マルチプラットフォーム</mark> では、最大長は MQ\_DISTINGUISHED\_NAME\_LENGTH です。

 $\approx$  z/OS  $\blacksquare$ z/OS では、最大長は MO\_SHORT\_DNAME\_LENGTH です。

### **OCSPResponderURL (MQCFST)**

OCSP レスポンダーに連絡できる URL (パラメーター ID: MQCA\_AUTH\_INFO\_OCSP\_URL)。

このパラメーターは、 AuthInfoType が必須であるときに MQAIT\_OCSP に設定されている場合にのみ、 関連があります。

このフィールドは、大文字と小文字が区別されます。 先頭は、小文字のストリング http:// にする必要 があります。 URL の残りの部分では、OCSP サーバー実装環境によっては、大文字小文字が区別される ことがあります。

最大長は MO AUTH\_INFO\_OCSP\_URL\_LENGTH です。

# **Z/US** OSGDisposition (MQCFIN)

グループ内のオブジェクトの特性 (パラメーター ID: MQIA\_QSG\_DISP)。 このパラメーターは、z/OS のみに適用されます。

コマンドを適用するオブジェクトの属性指定 (どこで定義され、どのように動作するのか) について指定 します。 値には以下のいずれかの値を指定できます。

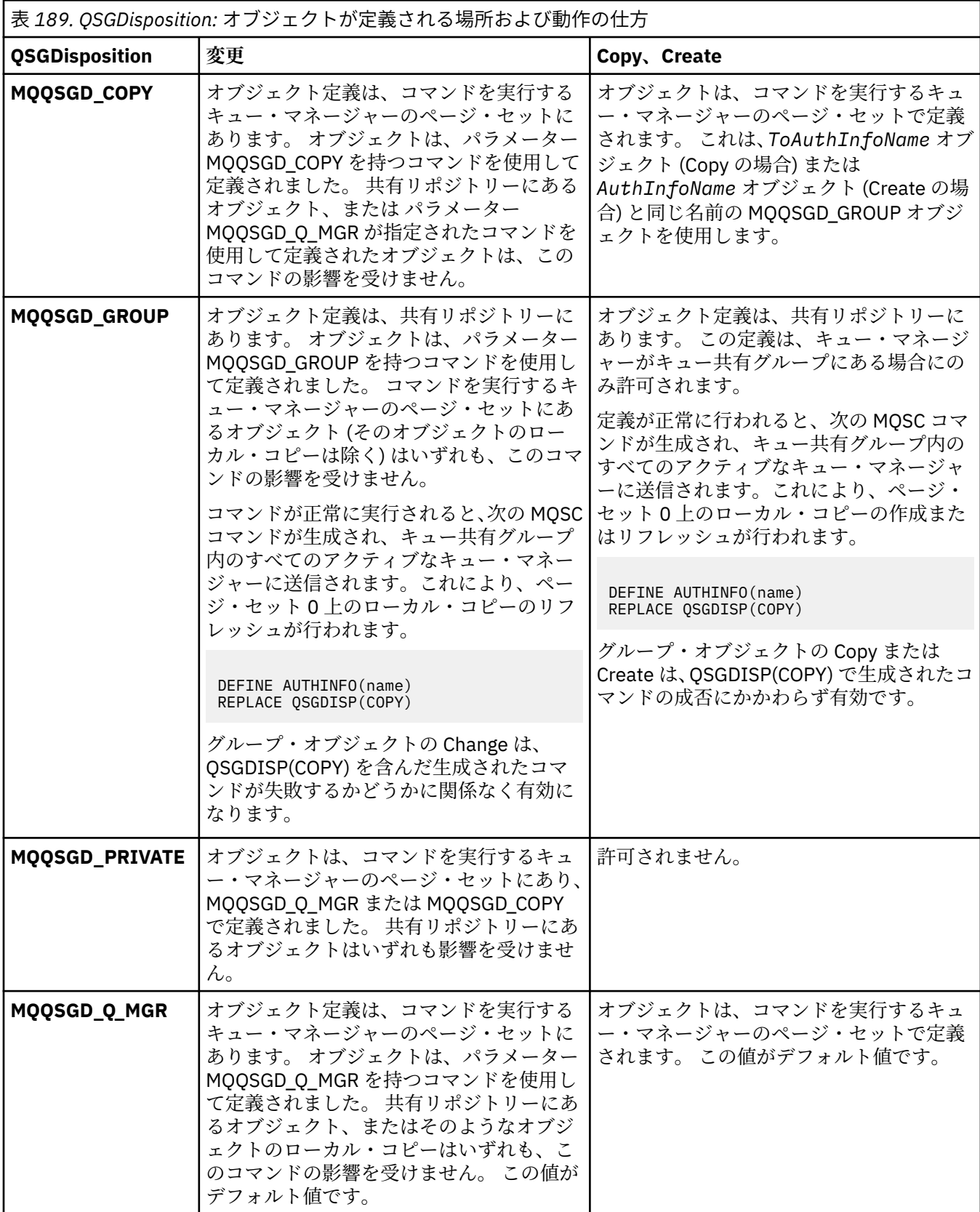

# **Replace (MQCFIN)**

置換属性 (パラメーター ID: MQIACF\_REPLACE)。

<span id="page-1026-0"></span>AuthInfoName または ToAuthInfoName と同じ名前の認証情報オブジェクトが存在する場合に、 それ を置き換えるかどうかを指定します。 値には以下のいずれかの値を指定できます。

#### **MQRP\_YES**

既存の定義を置き換える。

### **MQRP\_NO**

既存の定義を置き換えません。

#### **SecureComms (MQCFIN)**

LDAP サーバーへの接続を TLS を使用して安全に行う必要があるかどうか (パラメーター ID: MQIA\_LDAP\_SECURE\_COMM)。

#### **MQSECCOMM\_YES**

LDAP サーバーへの接続は TLS を使用して安全に行われます。

使用される証明書は、キュー・マネージャーのデフォルトの証明書で、キュー・マネージャー・オ ブジェクトで CERTLABL と指定されているか、それがブランクである場合は、デジタル証明書ラベ ルの要件に関する説明に記載されているものです。

証明書は、キュー・マネージャー・オブジェクトの SSLKEYR で指定された鍵リポジトリーに置か れます。 暗号仕様は、IBM MQ サーバーと LDAP サーバーの両方でサポートされるもの となるよう ネゴシエーションされます。

キュー・マネージャーが SSLFIPS(YES) または SUITEB 暗号仕様を使用するよう構成されている場 合、これは LDAP サーバーへの接続において同様に考慮されます。

### **MQSECCOMM\_ANON**

LDAP サーバーへの接続は、MQSECCOMM\_YES と同様に TLS を使用して安全に行われますが、違 いが 1 つあります。

証明書は LDAP サーバーに送信されません。接続は匿名で行われます。 この設定を使用するには、 キュー・マネージャー・オブジェクトの SSLKEYR で指定された鍵リポジトリーに、デフォルトと してマークされた証明書が含まれていないことを確認してください。

#### **MQSECCOMM\_NO**

LDAP サーバーへの接続は TLS を使用しません。

この属性は、**AuthInfoType** が *MQAIT\_IDPW\_LDAP* の場合にのみ有効です。

# **ShortUser (MQCFST)**

IBM MQ で短いユーザー名として使用する、ユーザー・レコード内のフィールド (パラメーター ID: MQCA\_LDAP\_SHORT\_USER\_FIELD)。

このフィールドには、12 文字以下の値を入れる必要があります。 この短いユーザー名は、以下の目的 で使用されます。

- LDAP 認証が有効であるが、LDAP 権限が有効ではない場合、これは許可検査のオペレーティング・シ ステムのユーザー ID として使用されます。 この場合、属性はオペレーティング・システムのユーザ ー ID を表す必要があります。
- LDAP 認証と権限の両方が有効で、メッセージ内のユーザー ID を使用しなければならない場合、これ は LDAP ユーザー名を再発見するためのメッセージに付随するユーザー ID として使用されます。

例えば、別のキュー・マネージャーにおいて、またはレポート・メッセージの書き込み時などです。 この場合、属性はオペレーティング・システムのユーザー ID を表す必要はありませんが、固有のス トリングでなければなりません。 この目的として使用できる属性の良い例としては、従業員シリアル 番号があります。

この属性は、**AuthInfoType** が *MQAIT\_IDPW\_LDAP* の場合にのみ有効で、必須です。

最大長は MQ\_LDAP\_FIELD\_LENGTH です。

#### **UserField (MQCFST)**

認証のためにアプリケーションによって提供されたユーザー ID に、LDAP ユーザー・レコード内のフィ ールドの修飾子が含まれていない場合、つまり「=」記号が含まれていない場合、この属性は、指定さ れたユーザー ID (パラメーター ID MQCA\_LDAP\_USER\_ATTR\_FIELD) の解釈に使用される LDAP ユー ザー・レコード内のフィールドを識別します。

<span id="page-1027-0"></span>このフィールドは、ブランクにすることができます。 その場合に、修飾されていないユーザー ID が提 供されると、ユーザー ID の解釈には [ShortUser](#page-1026-0) フィールドが使用されます。

このフィールドの内容は、アプリケーションによって提供される値とともに「=」記号で連結され、 LDAP ユーザー・レコード内に配置される完全なユーザー ID を形成します。 例えば、アプリケーショ ンが fred のユーザーを提供し、このフィールドの値が cn の場合、LDAP リポジトリーで cn=fred が 検索されます。

最大長は MQ\_LDAP\_FIELD\_LENGTH です。

# *z/OS* **での** *Change CF Structure***、***Copy CF Structure***、および** *Create CF*

# *Structure*

Change CF Structure PCF コマンドは、既存の CF アプリケーション構造体を変更します。 Copy CF Structure および Create CF Structure コマンドは、CF アプリケーション構造体を新規作成します。このと き、Copy コマンドは、 既存のアプリケーション構造体の属性値を使用します。

**注 :** これらのコマンドは、キュー・マネージャーがキュー共有グループのメンバーである場合に、z/OS で のみサポートされます。

Change CF Structure (MQCMD\_CHANGE\_CF\_STRUC) コマンドは、 CF アプリケーション構造体内の指定の 属性を変更します。 省略されたオプション・パラメーターについては、その値は変更されません。

Copy CF Structure (MQCMD\_COPY\_CF\_STRUC) コマンドは、 このコマンド内で指定されていない属性につ いて、既存の CF アプリケーション構造体の属性値を使用して 新規 CF アプリケーション構造体を作成しま す。

Create CF Structure (MQCMD\_CREATE\_CF\_STRUC) コマンドは、 CF アプリケーション構造体を作成します。 明示的に定義されていない属性は、すべて宛先キュー・マネージャーのデフォルト値に設定されます。

# **必須パラメーター (Change CF Structure および Create CF Structure)**

#### **CFStrucName (MQCFST)**

定義するバックアップおよびリカバリー・パラメーターを含む CF アプリケーション構造体の名前 (パ ラメーター ID: MQCA\_CF\_STRUC\_NAME)。

ストリングの最大長は MQ\_CF\_STRUC\_NAME\_LENGTH です。

# **必須パラメーター (Copy CF Structure)**

#### **FromCFStrucName (MQCFST)**

コピー元の CF アプリケーション構造体の名前 (パラメーター ID: MOCACF\_FROM\_CF\_STRUC\_NAME)。

ストリングの最大長は MO\_CF\_STRUC\_NAME\_LENGTH です。

#### **ToCFStrucName (MQCFST)**

コピー先の CF アプリケーション構造の名前 (パラメーター ID: MOCACF TO\_CF\_STRUC\_NAME)。

ストリングの最大長は MQ\_CF\_STRUC\_NAME\_LENGTH です。

# **オプション・パラメーター (Change CF Structure、Copy CF Structure、および Create CF Structure)**

#### **CFConlos (MQCFIN)**

キュー・マネージャーが CF 構造体への接続を失ったときに実行されるアクションを指定します (パラ メーター ID: MQIA\_CF\_CFCONLOS)。

値には以下のいずれかの値を指定できます。

#### **MQCFCONLOS\_ASQMGR**

実行されるアクションは、CFCONLOS キュー・マネージャー属性の設定に基づきます。 この値は、 CFLEVEL(5) を指定して新しく作成された CF 構造体オブジェクトのデフォルトです。

### **MQCFCONLOS\_TERMINATE**

構造体への接続が失われると、キュー・マネージャーが終了します。 CFLEVEL(5) ではない CF 構造 体オブジェクト、および CFLEVEL(5) に変更された既存の CF 構造体オブジェクトでは、この値がデ フォルトです。

#### **MQCFCONLOS\_TOLERATE**

構造体への接続が失われても、キュー・マネージャーはそれを許容し、終了しません。

このパラメーターは CFLEVEL(5) 以上でのみ有効です。

### **CFLevel (MQCFIN)**

この CF アプリケーション構造体の機能レベル (パラメーター ID: MQIA\_CF\_LEVEL)。

CF アプリケーション構造の機能レベルを指定します。 値には以下のいずれかの値を指定できます。

**1**

コマンド・レベル 520 のキュー・マネージャーによって「自動作成」できる CF 構造体。

**2**

コマンド・レベル 530 以上のキュー・マネージャーによってのみ作成または削除できる、コマン ド・レベル 520 の CF 構造体。

#### **3**

コマンド・レベル 530 の CF 構造体。 この *CFLevel* は、共用キューまたはメッセージのグループ 化、あるいはその両方で持続メッセージを使用する場合に必要です。 このレベルは、コマンド・レ ベル 600 のキュー・マネージャーのデフォルト *CFLevel* です。

キュー共有グループ内のすべてのキュー・マネージャーがコマンド・レベル 530 以上である場合に のみ、*CFLevel* の値を 3 に増やすことができます。この制限は、CF 構造体を参照するキューへの 潜在的なコマンド・レベル 520 接続が存在しないようにするためのものです。

CF 構造体を参照するすべてのキューが両方とも空で (メッセージまたはコミットされていないアク ティビティーがない)、クローズされている場合にのみ、*CFLevel* の値を 3 から減らすことができ ます。

**4**

この *CFLevel* は、すべての *CFLevel* (3) 機能をサポートします。 *CFLevel* (4) では、このレベル の CF 構造体で定義されたキューは、63 KB を超える長さのメッセージを持つことができます。

コマンド・レベル 600 のキュー・マネージャーのみが、*CFLevel* (4) の CF 構造体に接続できます。

キュー共有グループ内のすべてのキュー・マネージャーがコマンド・レベル 600 以上の場合にの み、*CFLevel* の値を 4 に増やすことができます。

*CFLevel* の値を 4 から減らすことができるのは、CF 構造体を参照するすべてのキューが空 (メッ セージまたはコミットされていないアクティビティーがない) であり、かつクローズされている場 合のみです。

**5**

この *CFLevel* は、すべての *CFLevel* (4) 機能をサポートします。 *CFLevel* (5) では、持続メッセ ージと非持続メッセージを Db2 または共用メッセージ・データ・セットに選択的に保管することが できます。

接続が失われたことを許容できるように、構造体は CFLEVEL(5) である必要があります。

z/0S 詳細については、共有キューのメッセージの保管場所を参照してください。

### **CFStrucDesc (MQCFST)**

CF 構造の記述 (パラメーター ID: MQCA\_CF\_STRUC\_DESC)。

最大長は MQ\_CF\_STRUC\_DESC\_LENGTH です。

#### **DSBlock (MQCFIN)**

共有メッセージ・データ・セットの論理ブロック・サイズ (パラメーター ID: MOIACF CF SMDS\_BLOCK\_SIZE)。

共有メッセージ・データ・セットのスペースを 個々のキューに割り振るときの単位。 値には以下のい ずれかの値を指定できます。

#### **MQDSB\_8K**

論理ブロック・サイズは 8 K に設定されます。

#### **MQDSB\_16K**

論理ブロック・サイズは 16 K に設定されます。

#### **MQDSB\_32K**

論理ブロック・サイズは 32 K に設定されます。

#### **MQDSB\_64K**

論理ブロック・サイズは 64 K に設定されます。

#### **MQDSB\_128K**

論理ブロック・サイズは 128 K に設定されます。

#### **MQDSB\_256K**

論理ブロック・サイズは 256 K に設定されます。

#### **MQDSB\_512K**

論理ブロック・サイズは 512 K に設定されます。

#### **MQDSB\_1024K**

論理ブロック・サイズは 1024 K に設定されます。

#### **MQDSB\_1M**

論理ブロック・サイズは 1 M に設定されます。

CFLEVEL(5) が定義されていない場合、値は設定できません。

CFLEVEL が 5 でない場合、デフォルト値は 256 K です。 その場合は、0 の値が使用されます。

#### **DSBufs (MQCFIN)**

共有メッセージ・データ・セット・バッファー・グループ (パラメーター ID: MQIA\_CF\_SMDS\_BUFFERS)。

共有メッセージ・データ・セットにアクセスするために各キュー・マネージャーに割り振られるバッフ ァーの数を指定します。 各バッファーのサイズは、論理ブロック・サイズと同じです。

1 から 9999 までの範囲の値。

CFLEVEL(5) が定義されていない場合、値は設定できません。

#### **DSEXPAND (MQCFIN)**

共有メッセージ・データ・セット拡張オプション (パラメーター ID: MQIACF\_CF\_SMDS\_EXPAND)。

共有メッセージ・データ・セットが 満杯に近くなり、データ・セットに追加のブロックが必要になっ た場合に、 キュー・マネージャーが共有メッセージ・データ・セットを拡張するかどうかを 指定しま す。 値には以下のいずれかの値を指定できます。

### **MQDSE\_YES**

データ・セットを拡張できます。

### **MQDSE\_NO**

データ・セットを拡張できません。

#### **MQDSE\_DEFAULT**

明示的に設定されていない場合にのみ、DISPLAY CFSTRUCT に対して返されます。

CFLEVEL(5) が定義されていない場合、値は設定できません。

#### **DSGroup (MQCFST)**

共有メッセージ・データ・セット・グループ名 (パラメーター ID: MQCACF\_CF\_SMDS\_GENERIC\_NAME)。

この CF 構造体に 関連付けられた共有メッセージ・データ・セットのグループに使用される 総称デー タ・セット名を指定します。

このストリングにはアスタリスク (\*) が 1 つだけ入っていなければなりません。 このアスタリスクは、 最大 4 文字のキュー・マネージャー名に置き換えられます。

このパラメーターの 最大長は 44 文字です。

CFLEVEL(5) が定義されていない場合、値は設定できません。

#### **Offload (MQCFIN)**

オフロードされたメッセージ・データを、共有メッセージ・データ・セットのグループと Db2 のどち らに保管するかを指定します (パラメーター ID: MQIA\_CF\_OFFLOAD)。

値は次のいずれかです。

### **MQCFOFFLD\_DB2**

大規模な共有メッセージは、Db2 に格納できます。

### **MQCFOFFLD\_SMDS**

大規模な共有メッセージは、z/OS 共有メッセージ・データ・セットに格納できます。

CFLEVEL(5) が定義されていない場合、値は設定できません。

CFLEVEL(5) に変更された既存の CF 構造体オブジェクトの場合、デフォルトは MQCFOFFLD\_DB2 です。

CFLEVEL(5) で新しく作成された CF 構造体オブジェクトの場合、 デフォルトは MQCFOFFLD\_SMDS で す。

パラメーター・グループ (*OFFLDxSZ* および *OFFLDxTH*) の詳細については、共有メッセージ・データ・ セットのオフロード・オプションの指定を参照してください。

#### **OFFLD1SZ (MQCFST)**

オフロード・サイズ・プロパティー 1 (パラメーター ID: MQCACF\_CF\_OFFLOAD\_SIZE1)

メッセージ・サイズおよびカップリング・ファシリティー構造体使用率しきい値に基づく、最初のオフ ロード規則を指定します。 このプロパティーは、オフロードされるメッセージのサイズを 示します。 このプロパティーには、0K から 64K までの範囲の値をストリングで指定します。

デフォルト値は 32K です。 このプロパティーは、*OFFLD1TH* と共に使用されます。

CFLEVEL(5) が定義されていない場合、値は設定できません。

値 64K は、 規則が使用されていないことを示します。

最大長は 3 です。

#### **OFFLD2SZ (MQCFST)**

オフロード・サイズ・プロパティー 2 (パラメーター ID: MQCACF\_CF\_OFFLOAD\_SIZE2)

メッセージ・サイズおよび カップリング・ファシリティー構造体使用率しきい値に基づく、2 番目のオ フロード規則を 指定します。 このプロパティーは、オフロードされるメッセージのサイズを 示しま す。 このプロパティーには、0K から 64K までの範囲の値をストリングで指定します。

デフォルト値は 4K です。 このプロパティーは、*OFFLD2TH* と共に使用されます。

CFLEVEL(5) が定義されていない場合、値は設定できません。

値 64K は、 規則が使用されていないことを示します。

最大長は 3 です。

### **OFFLD3SZ (MQCFST)**

オフロード・サイズ・プロパティー 3 (パラメーター ID: MQCACF\_CF\_OFFLOAD\_SIZE3)

メッセージ・サイズおよびカップリング・ファシリティー構造体使用率しきい値に基づく、3 つ目のオ フロード規則を指定します。 このプロパティーは、オフロードされるメッセージのサイズを 示します。 このプロパティーには、0K から 64K までの範囲の値をストリングで指定します。

デフォルト値は 0K です。 このプロパティーは、*OFFLD3TH* と共に使用されます。

CFLEVEL(5) が定義されていない場合、値は設定できません。

値 64K は、 規則が使用されていないことを示します。

最大長は 3 です。

#### **OFFLD1TH (MQCFIN)**

オフロードしきい値プロパティー1(パラメーター ID: MQIA\_CF\_OFFLOAD\_THRESHOLD1)

メッセージ・サイズおよびカップリング・ファシリティー構造体使用率しきい値に基づく、最初のオフ ロード規則を指定します。 このプロパティーは、カップリング・ファシリティー構造体使用率の上限 を示します。

デフォルト値は 70 です。 このプロパティーは、*OFFLD1SZ* と共に使用されます。

CFLEVEL(5) が定義されていない場合、値は設定できません。

#### **OFFLD2TH (MQCFIN)**

オフロードしきい値プロパティー 2 (パラメーター ID: MOIA CF OFFLOAD THRESHOLD2)

メッセージ・サイズおよび カップリング・ファシリティー構造体使用率しきい値に基づく、2 番目のオ フロード規則を 指定します。 このプロパティーは、カップリング・ファシリティー構造体使用率の上 限を示します。

デフォルト値は 80 です。 このプロパティーは、*OFFLD2SZ* と共に使用されます。

CFLEVEL(5) が定義されていない場合、値は設定できません。

### **OFFLD3TH (MQCFIN)**

オフロードしきい値プロパティー 3 (パラメーター ID: MQIA\_CF\_OFFLOAD\_THRESHOLD3)

メッセージ・サイズおよびカップリング・ファシリティー構造体使用率しきい値に基づく、3 つ目のオ フロード規則を指定します。 このプロパティーは、カップリング・ファシリティー構造体使用率の上 限を示します。

デフォルト値は 90 です。 このプロパティーは、*OFFLD3SZ* と共に使用されます。

CFLEVEL(5) が定義されていない場合、値は設定できません。

#### **Recauto (MQCFIN)**

キュー・マネージャーが構造体に障害が発生したことを検出したとき、またはキュー・マネージャーが 構造体に対する接続を失ったときに、その構造体が割り振られているカップリング・ファシリティーへ の接続を持つシステムが SysPlex 内にない場合に実行される自動リカバリー・アクションを指定します (パラメーター ID: MQIA\_CF\_RECAUTO)。

値は次のいずれかです。

#### **MQRECAUTO\_YES**

構造体と、それに関連する (同様にリカバリーを必要とする) 共有メッセージ・データ・セットは、 自動的にリカバリーされます。 この値は、CFLEVEL(5) を指定して新しく作成された CF 構造体オブ ジェクトのデフォルトです。

#### **MQRECAUTO\_NO**

構造体は自動的にはリカバリーされません。 CFLEVEL(5) ではない CF 構造体オブジェクト、および CFLEVEL(5) に変更された既存の CF 構造体オブジェクトでは、この値がデフォルトです。

このパラメーターは CFLEVEL(5) 以上でのみ有効です。

#### **Recovery (MQCFIN)**

CF リカバリーがアプリケーション構造体でサポートされるかどうかを指定します (パラメーター ID: MOIA CF RECOVER)。

値は次のいずれかです。

# **MQCFR\_YES**

リカバリーはサポートされています。

#### **MQCFR\_NO**

リカバリーはサポートされていません。

#### **Replace (MQCFIN)**

置換属性 (パラメーター ID: MQIACF\_REPLACE)。

<span id="page-1032-0"></span>*ToCFStrucName* と同じ名前の CF 構造定義が存在する場合、この値はそれを置き換えるかどうかを指 定します。 値には以下のいずれかの値を指定できます。

## **MQRP\_YES**

既存の定義を置き換えます。

## **MQRP\_NO**

既存の定義を置き換えません。

# *Change Channel***、***Copy Channel***、および** *Create Channel*

Change Channel PCF コマンドは既存のチャネル定義を変更します。 Copy Channel コマンドおよび Create Channel コマンドは新しいチャネル定義を作成します。 この Copy コマンドは既存のチャネル定義の属性 値を使用します。

Change Channel (MQCMD\_CHANGE\_CHANNEL) コマンドは、チャネル定義で指定した属性を変更します。 省略されたオプション・パラメーターについては、その値は変更されません。

Copy Channel (MQCMD\_COPY\_CHANNEL) コマンドは、新しいチャネル定義を作成します。コマンドで指定 しなかった属性については、既存のチャネル定義の属性値が使用されます。

Create Channel (MQCMD\_CREATE\_CHANNEL) コマンドは、IBM MQ チャネル定義を作成します。 明示的に 定義されていない属性は、すべて宛先キュー・マネージャーのデフォルト値に設定されます。 作成するチ ャネルのタイプにシステムのデフォルト・チャネルが存在する場合、デフォルト値はそこから取得されま す。

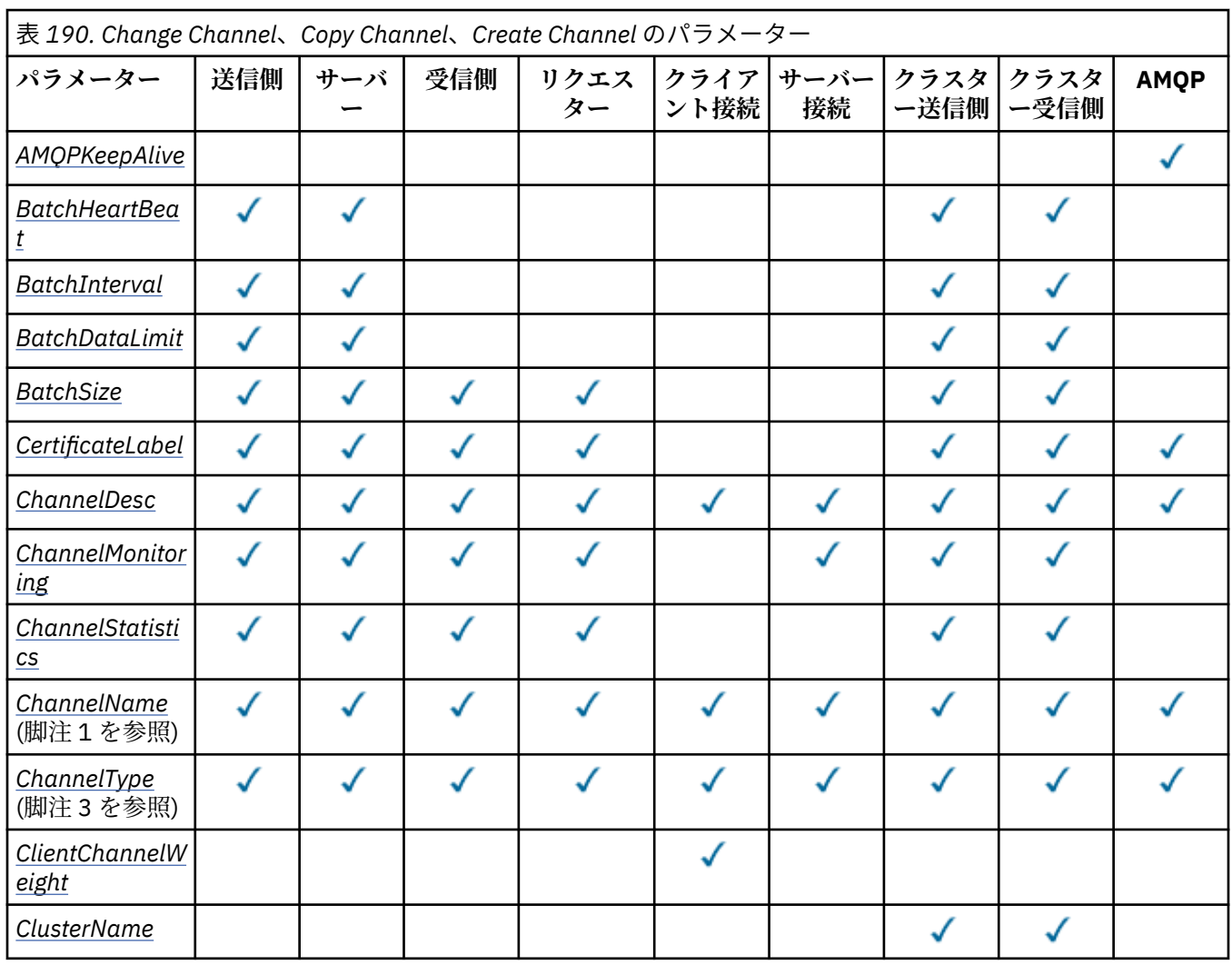

次の表は、各タイプのチャネルに適用できるパラメーターを示しています。

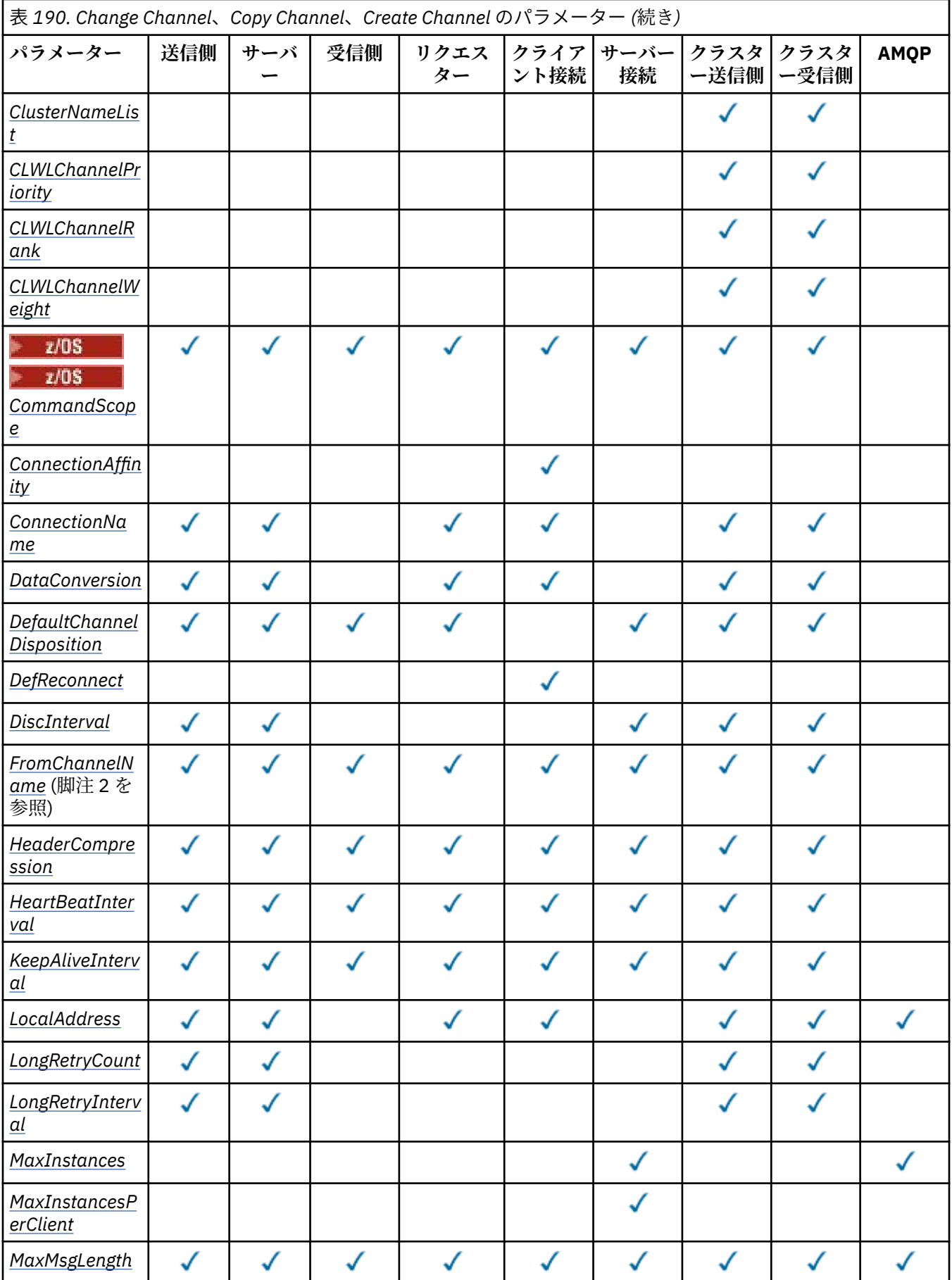

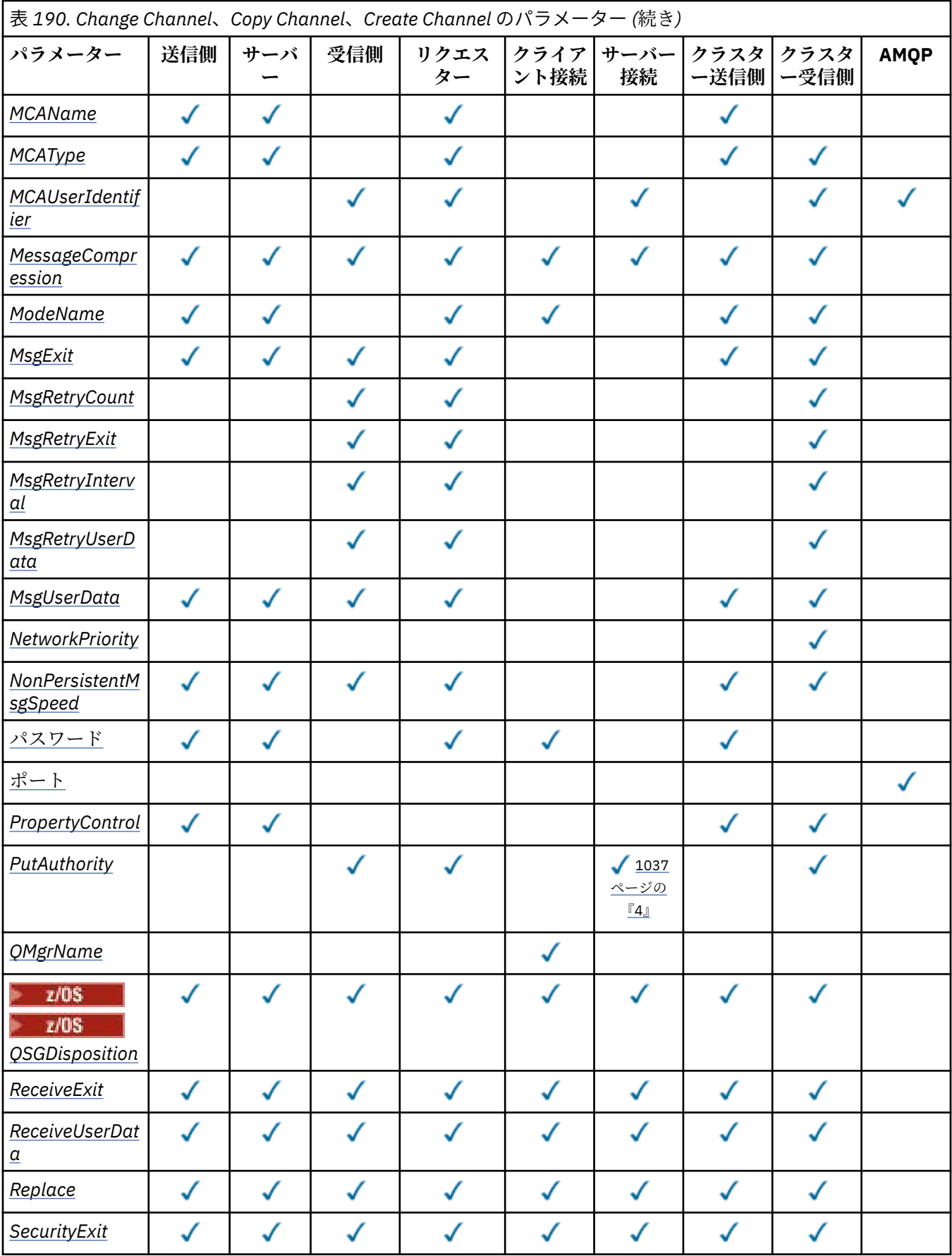

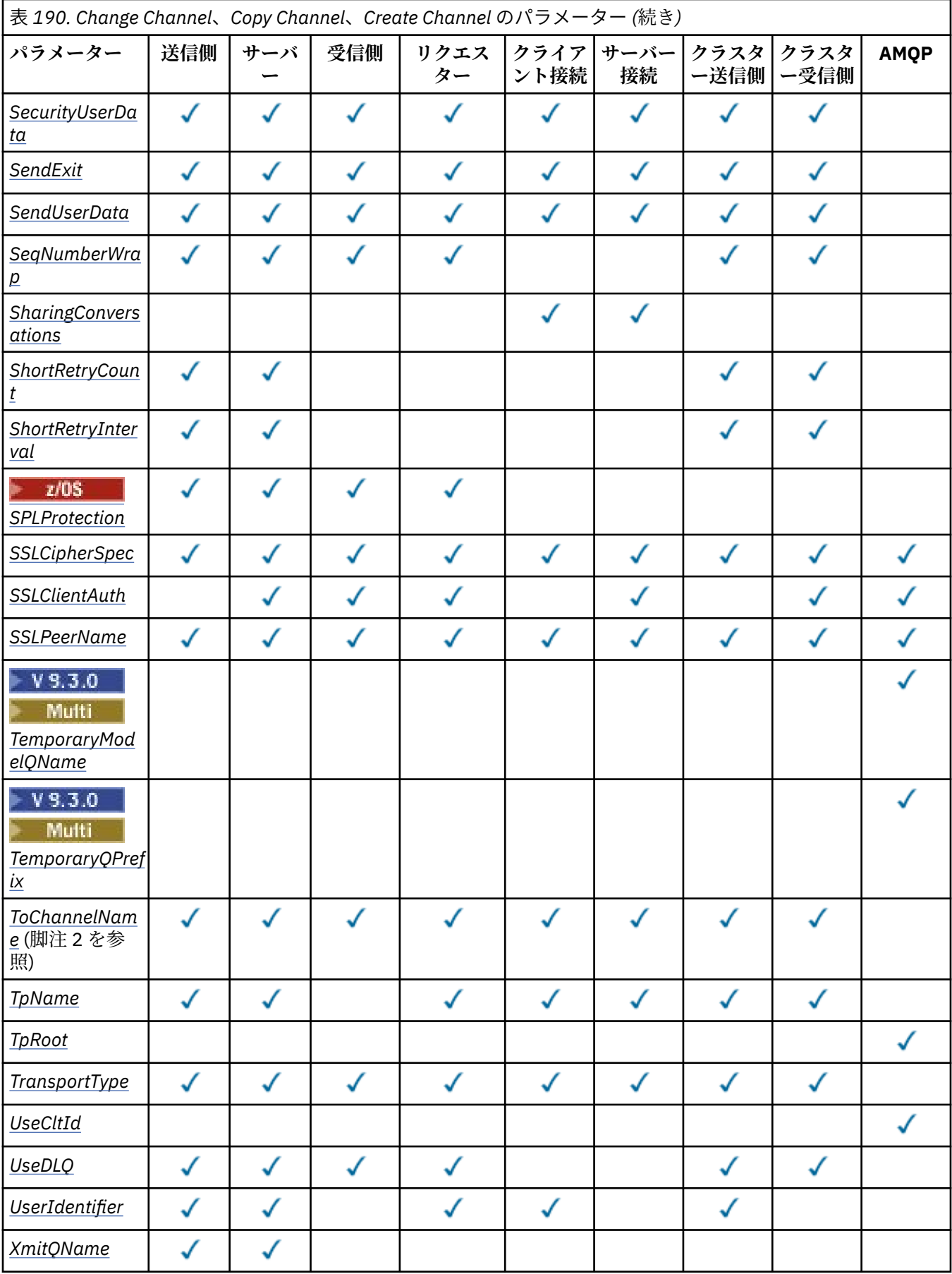

<span id="page-1036-0"></span>**注 :**

1. Change Channel および Create Channel コマンドの必須パラメーター

2. Copy Channel コマンドの必須パラメーター

3. Change Channel、Create Channel、および Copy Channel コマンドの必須パラメーター

4. PUTAUT は z/OS 上の SVRCONN のチャネル・タイプでのみ有効です。

5. TrpType が TCP の場合、作成チャネル・コマンドの必須パラメーターです。

6. チャネル・タイプが MQTT である場合の Create Channel コマンドの必須パラメーターです。

# **必須パラメーター (Change Channel、Create Channel)**

# **ChannelName (MQCFST)**

チャネル名 (パラメーター ID: MOCACH CHANNEL NAME)。

変更または作成するチャネル定義の名前を指定します。

ストリングの最大長は MQ CHANNEL NAME LENGTH です。

このパラメーターは、すべてのタイプのチャネルで必要です。ただし、CLUSSDR では、他のタイプの チャネルの場合とは形式が異なることがあります。 チャネルの命名規則にキュー・マネージャーの名 前が含まれている場合は、+QMNAME+ 構造を使用して CLUSSDR 定義を作成できます。IBM MQ は、 +QMNAME+の代わりに正しいリポジトリー・キュー・マネージャー名に置き換えます。 この機能は、 IBM i、AIX, Linux, and Windows にのみ適用されます。 詳細については、キュー・マネージャー・クラ スターの構成を参照してください。

<mark>■ Multi c</mark>LUSRCVR チャネルでは、自動クラスター・セットアップを使用するときに、このパラメ ーターに追加で使用できる挿入がいくつかあります。

• +AUTOCL+ は、自動クラスター名に解決されます

• +QMNAME+ は、ローカル・キュー・マネージャー名に解決されます。

これらの挿入を使用する場合、拡張されていないストリングと、値を置換したストリングのどちらも、 フィールドの最大サイズ内に収まらなければなりません。 AutoCluster 構成に自動クラスター・フルリ ポジトリーが構成されている場合に、構成したそれぞれのフルリポジトリー名に +QMNAME+ を置き換 えるときは、チャネル名もチャネル名最大長内に収まらなければなりません。

## **ChannelType (MQCFIN)**

チャネル・タイプ (パラメーター ID: MQIACH\_CHANNEL\_TYPE)。

変更、コピー、または作成するチャネルのタイプを指定します。 値には以下のいずれかの値を指定で きます。

# **MQCHT\_SENDER** 送信側。

**MQCHT\_SERVER**

サーバー。

**MQCHT\_RECEIVER** 受信側。

# **MQCHT\_REQUESTER**

要求側。

# **MQCHT\_SVRCONN**

サーバー接続 (クライアントが使用)。

## **MQCHT\_CLNTCONN**

クライアント接続。

## **MQCHT\_CLUSRCVR**

クラスター受信側。

#### **MQCHT\_CLUSSDR** クラスター送信側。

<span id="page-1037-0"></span>**MQCHT\_AMQP**

AMQP.

# **必須パラメーター (Copy Channel)**

# **FromChannelName (MQCFST)**

コピー元チャネル名 (パラメーター ID: MQCACF\_FROM\_CHANNEL\_NAME)。

このコマンドで指定しない属性の値が設定されている既存チャネル定義の名前。

<mark>■ z/OS ■</mark>z/OS では、キュー・マネージャーは、指定された名前を持ち、MQQSGD\_Q\_MGR または MQQSGD\_COPY の属性指定を持つオブジェクトをコピー元として検索します。 *QSGDisposition* に 値 MOOSGD COPY が指定されている場合、このパラメーターは無視されます。 この場合、 *ToChannelName* で指定された名前と特性 MQQSGD\_GROUP を持つオブジェクトがコピー元として検 索されます。

ストリングの最大長は MQ\_CHANNEL\_NAME\_LENGTH です。

### **ChannelType (MQCFIN)**

チャネル・タイプ (パラメーター ID: MQIACH\_CHANNEL\_TYPE)。

変更、コピー、または作成するチャネルのタイプを指定します。 値には以下のいずれかの値を指定で きます。

## **MQCHT\_SENDER**

送信側。

#### **MQCHT\_SERVER**

サーバー。

# **MQCHT\_RECEIVER**

受信側。

### **MQCHT\_REQUESTER** 要求側。

### **MQCHT\_SVRCONN**

サーバー接続 (クライアントが使用)。

### **MQCHT\_CLNTCONN**

クライアント接続。

### **MQCHT\_CLUSRCVR**

クラスター受信側。

### **MQCHT\_CLUSSDR**

クラスター送信側。

# **MQCHT\_AMQP**

AMQP.

### **ToChannelName (MQCFST)**

コピー先チャネル名 (パラメーター ID: MQCACF\_TO\_CHANNEL\_NAME)。

新しいチャネル定義の名前。

ストリングの最大長は MQ\_CHANNEL\_NAME\_LENGTH です。

チャネル名は固有でなければなりません。この名前のチャネル定義が存在する場合、*Replace* の値は MQRP\_YES でなければなりません。 既存チャネル定義のチャネル・タイプは、新しいチャネル定義の チャネル・タイプと同じでなければなりません。同じでない場合、定義は置換できません。

# **オプション・パラメーター (Change Channel、Copy Channel、および Create Channel)**

## **AMQPKeepAlive (MQCFIN)**

AMQP チャネルのキープアライブ間隔 (パラメーター ID: MQIACH\_AMQP\_KEEP\_ALIVE)。

<span id="page-1038-0"></span>AMQP チャネルのキープアライブ時間 (ミリ秒単位)。 AMQP クライアントがキープアライブ間隔内に フレームをまったく送信しなかった場合、接続は amqp:resource-limit-exceeded AMQP エラー 状態で閉じられます。

このパラメーターは、*ChannelType* の値が MQCHT\_AMQP である場合にのみ有効です。

#### **BatchHeartbeat (MQCFIN)**

バッチ・ハートビート間隔 (パラメーター ID: MQIACH\_BATCH\_HB)。

バッチ・ハートビートにより、送信側タイプのチャネルは、未確定になる前に、リモート・チャネル・ インスタンスが現在でもアクティブであるかどうかを判別できます。 値は 0 から 999999 の範囲で指 定できます。 値 0 は、バッチ・ハートビートを使用しないことを示します。 バッチ・ハートビートの 単位は、ミリ秒です。

このパラメーターは、*ChannelType* の値が MQCHT\_SENDER、MQCHT\_SERVER、MQCHT\_CLUSSDR、 または MOCHT CLUSRCVR である場合にのみ有効です。

#### **BatchInterval (MQCFIN)**

バッチ間隔 (パラメーター ID: MQIACH\_BATCH\_INTERVAL)。現行バッチで送信された BatchSize メ ッセージ数または BatchDataLimit バイト数より少ない場合に、チャネルがバッチを開いたまま保持 する概算時間 (ミリ秒)。

バッチは、次の条件のいずれかが満たされた場合に終了します。

- BatchSize メッセージが送信されました。
- BatchDataLimit バイトが送信されました。
- 伝送キューが空で、バッチの開始から BatchInterval ミリ秒が経過しています。

BatchInterval は、0 から 999999999 の範囲でなければなりません。 値ゼロは、伝送キューが空に なるか、 BatchSize または BatchDataLimit に達するとすぐにバッチが終了することを意味しま す。

このパラメーターは、*ChannelType* が MQCHT\_SENDER、MQCHT\_SERVER、MQCHT\_CLUSSDR、ま たは MQCHT CLUSRCVR であるチャネルにのみ適用されます。

#### **BatchDataLimit (MQCFIN)**

バッチのデータ制限 (パラメーター ID: MQIACH\_BATCH\_DATA\_LIMIT)。

同期点をとるまでに、1 つのチャネルを介して送信可能なデータ量 (キロバイト) の限度を指定します。 限度に達した際のメッセージがチャネルを通って送信された後に、同期点が取られます。 この属性の 値がゼロの場合、それはこのチャネルに対するバッチに適用されるデータ限度がないことを意味しま す。

値は 0 から 999999 の範囲でなければなりません。 デフォルト値は 5000 です。

**BATCHLIM** パラメーターは、すべてのプラットフォームでサポートされます。

このパラメーターは、*ChannelType* が MQCHT\_SENDER、MQCHT\_SERVER、MQCHT\_CLUSRCVR、ま たは MQCHT\_CLUSSDR であるチャネルにのみ適用されます。

### **BatchSize (MQCFIN)**

バッチ・サイズ (パラメーター ID: MQIACH\_BATCH\_SIZE)。

チェックポイントが取られるまでにチャネル経由で送信される必要があるメッセージの最大数。 使用されるバッチ・サイズは、次のうちの最小の値です。

- 送信側チャネルの *BatchSize*
- 受信側チャネルの *BatchSize*
- 送信側キュー・マネージャーにおいてコミットされていないメッセージの最大数。
- 受信側キュー・マネージャーにおいてコミットされていないメッセージの最大数。

コミットされていないメッセージの最大数は、Change Queue Manager コマンドの **MaxUncommittedMsgs** パラメーターによって指定されます。

<span id="page-1039-0"></span>1 から 9999 の範囲の値を指定します。

このパラメーターは、*ChannelType* が MQCHT\_SVRCONN または MQCHT\_CLNTCONN であるチャネル には無効です。

#### **CertificateLabel (MQCFST)**

証明書ラベル (パラメーター ID: MQCA\_CERT\_LABEL)。

使用するこのチャネルの証明書ラベル。

ラベルにより、鍵リポジトリーに含まれているどの個人証明書をリモート・ピアに送信するかを指定し ます。 この属性がブランクの場合、証明書はキュー・マネージャーの **CertificateLabel** パラメー ターによって決定されます。

インバウンド・チャネル (受信側チャネル、要求側チャネル、クラスター受信側チャネル、非修飾サー バー・チャネル、およびサーバー接続チャネルを含む) は、リモート・ピアの IBM MQ のバージョンが 証明書ラベルの構成を完全にサポートしており、チャネルが TLS CipherSpec を使用している場合にの み、構成済みの証明書を送信する点に注意してください。

非修飾サーバー・チャネルとは、**ConnectionName** フィールドが設定されていないチャネルのことで す。

それ以外の場合はすべて、キュー・マネージャーの **CertificateLabel** パラメーターによって、送信 される証明書が決定されます。 特に、以下のものは、チャネル固有のラベル設定に関係なく、キュー・ マネージャーの **CertificateLabel** パラメーターによって構成された証明書のみを受け取ります。

• 現行のすべての Java クライアントおよび JMS クライアント。

• IBM MQ より前の IBM MQ 8.0 のバージョン。

#### **ChannelDesc (MQCFST)**

チャネル記述 (パラメーター ID: MQCACH\_DESC)。

ストリングの最大長は MQ\_CHANNEL\_DESC\_LENGTH です。

テキストが正しく変換されるように、コマンドが実行されるメッセージ・キュー・マネージャーのコー ド化文字セット ID (CCSID) で識別される文字セット内の文字を使用してください。

#### **ChannelMonitoring (MQCFIN)**

オンライン・モニター・データ収集 (パラメーター ID: MQIA\_MONITORING\_CHANNEL)。

オンライン・モニター・データを収集するかどうか、また収集する場合はその収集率を指定します。 値 には以下のいずれかの値を指定できます。

#### **MQMON\_OFF**

このチャネルのオンライン・モニター・データ収集はオフになります。

# **MQMON\_Q\_MGR**

キュー・マネージャーの **ChannelMonitoring** パラメーターの値は、チャネルによって継承され ます。

#### **MQMON\_LOW**

キュー・マネージャーの *ChannelMonitoring* パラメーターの値が MQMON\_NONE でない場合、 このチャネルのオンライン・モニター・データ収集は、低いデータ収集率でオンになります。

#### **MQMON\_MEDIUM**

キュー・マネージャーの *ChannelMonitoring* パラメーターの値が MQMON\_NONE でない場合、 このチャネルのオンライン・モニター・データ収集は、中程度のデータ収集率でオンになります。

#### **MQMON\_HIGH**

キュー・マネージャーの *ChannelMonitoring* パラメーターの値が MQMON\_NONE でない場合、 このチャネルのオンライン・モニター・データ収集は、高いデータ収集率でオンになります。

#### **ChannelStatistics(MQCFIN)**

統計データ収集 (パラメーター ID: MOIA\_STATISTICS\_CHANNEL)。

統計データを収集するかどうか、また収集する場合はその収集率を指定します。 値は次のいずれかで す。

#### <span id="page-1040-0"></span>**MQMON\_OFF**

このチャネルでの統計データ収集がオフになります。

#### **MQMON\_Q\_MGR**

キュー・マネージャーの **ChannelStatistics** パラメーターの値は、チャネルによって継承され ます。

#### **MQMON\_LOW**

キュー・マネージャーの *ChannelStatistics* パラメーターの値が MQMON\_NONE でない場合、 このチャネルのオンライン・モニター・データ収集は、低いデータ収集率でオンになります。

#### **MQMON\_MEDIUM**

キュー・マネージャーの *ChannelStatistics* パラメーターの値が MQMON\_NONE でない場合、 このチャネルのオンライン・モニター・データ収集は、中程度のデータ収集率でオンになります。

#### **MQMON\_HIGH**

キュー・マネージャーの *ChannelStatistics* パラメーターの値が MQMON\_NONE でない場合、 このチャネルのオンライン・モニター・データ収集は、高いデータ収集率でオンになります。

■ Z/OS システムでは、このパラメーターを有効にすると、選択した値に関係なく、単に統 計データの収集がオンになります。 LOW、MEDIUM、または HIGH のどれを指定しても、結果に違いは ありません。チャネル・アカウンティング・レコードを収集するには、このパラメーターを有効にしな ければなりません。

### **ClientChannelWeight (MQCFIN)**

クライアント・チャネル・ウェイト (パラメーター ID: MQIACH\_CLIENT\_CHANNEL\_WEIGHT)。

クライアント・チャネル加重属性は、複数の適切なクライアント・チャネル定義が使用可能である場合 に、定義をランダムに選択するために使用します。加重の大きいものが選択される可能性が高くなりま す。

0 から 99 の範囲の値を指定します。 デフォルトは 0 です。

このパラメーターは、ChannelType が MQCHT\_CLNTCONN であるチャネルに関してのみ有効です。

#### **ClusterName (MQCFST)**

クラスター名 (パラメーター ID: MQCA\_CLUSTER\_NAME)。

チャネルが所属するクラスターの名前。

このパラメーターは、以下の *ChannelType* を持つチャネルにのみ適用されます。

- MOCHT CLUSSDR
- MOCHT CLUSRCVR

*ClusterName* および *ClusterNamelist* の一方の値のみを非ブランクにすることができます。もう 一方の値はブランクにする必要があります。

ストリングの最大長は MQ\_CLUSTER\_NAME\_LENGTH です。

#### **ClusterNamelist (MQCFST)**

クラスター名リスト (パラメーター ID: MQCA\_CLUSTER\_NAMELIST)。

チャネルが属するクラスターのリストを指定する名前リストの名前。

このパラメーターは、以下の *ChannelType* を持つチャネルにのみ適用されます。

- MQCHT\_CLUSSDR
- MOCHT CLUSRCVR

*ClusterName* および *ClusterNamelist* の一方の値のみを非ブランクにすることができます。もう 一方の値はブランクにする必要があります。

#### **CLWLChannelPriority (MQCFIN)**

クラスター・ワークロード分散のための、チャネル優先順位 (パラメーター ID: MQIACH\_CLWL\_CHANNEL\_PRIORITY)。

<span id="page-1041-0"></span>0 から 9 の範囲で値を指定します。0 は最低、9 は最高の優先順位を表します。

このパラメーターは、以下の *ChannelType* を持つチャネルにのみ適用されます。

- MOCHT CLUSSDR
- MQCHT\_CLUSRCVR

### **CLWLChannelRank (MQCFIN)**

クラスター・ワークロード分散のための、チャネル・ランク (パラメーター ID: MQIACH\_CLWL\_CHANNEL\_RANK)。

0 から 9 の範囲で値を指定します。0 は最低、9 は最高の優先順位を表します。

このパラメーターは、以下の *ChannelType* を持つチャネルにのみ適用されます。

- MOCHT CLUSSDR
- MQCHT\_CLUSRCVR

### **CLWLChannelWeight (MQCFIN)**

クラスター・ワークロード分散のための、チャネルの加重 (パラメーター ID: MQIACH\_CLWL\_CHANNEL\_WEIGHT)。

ワークロード管理で使用するチャネルの加重を指定します。 1 から 99 の範囲で値を指定します。 1 は最低、99 は最高の優先順位を表します。

このパラメーターは、以下の *ChannelType* を持つチャネルにのみ適用されます。

- MQCHT\_CLUSSDR
- MOCHT CLUSRCVR

# **CommandScope (MQCFST)**

コマンド有効範囲 (パラメーター ID: MQCACF\_COMMAND\_SCOPE)。 このパラメーターは、z/OS のみに 適用されます。

キュー・マネージャーがキュー共有グループのメンバーである場合に、どのようにコマンドを実行する のかを指定します。 以下のいずれか 1 つを指定できます。

- ブランク (またはパラメーター全体を省略)。 コマンドは、そのコマンドが入力されたキュー・マネー ジャーで実行されます。
- キュー・マネージャー名。 コマンドは、指定したキュー・マネージャーで実行されます。ただし、そ のキュー・マネージャーは、キュー共有グループ内でアクティブである必要があります。 コマンドを 入力したキュー・マネージャーとは別のキュー・マネージャー名を指定する場合は、キュー共有グル ープ環境を使用し、コマンド・サーバーが使用可能である必要があります。
- アスタリスク「\*」。コマンドは、ローカル・キュー・マネージャーで実行され、キュー共有グループ 内のすべてのアクティブなキュー・マネージャーにも渡されます。

最大長は MQ\_QSG\_NAME\_LENGTH です。

#### **ConnectionAffinity (MQCFIN)**

チャネル・アフィニティー (パラメーター ID: MQIACH\_CONNECTION\_AFFINITY)

チャネル・アフィニティー属性は、同じキュー・マネージャー名を使用して複数回接続するクライアン ト・アプリケーションが、同じクライアント・チャネルを使用するかどうかを指定します。 値には以 下のいずれかの値を指定できます。

### **MQCAFTY\_PREFERRED**

クライアント・チャネル定義テーブル (CCDT) を読み取るプロセス内の最初の接続は、加重に基づ いて適用可能な定義のリストを作成します。 この先頭は ClientChannelWeight がゼロのすべての 定義で、アルファベット順です。 プロセス内の各接続は、リスト内の最初の定義を使用して接続を 試行します。 接続が失敗した場合は、次の定義が使用されます。 接続に失敗した、 ClientChannelWeight がゼロ以外の定義は、リストの末尾に移動されます。 ClientChannelWeight がゼロの定義はリストの先頭に残り、それぞれの接続で最初に選択されます。 C、C++ および .NET (完全管理の .NET を含む) クライアントでは、リストの作成以降 CCDT が変更されている場合に、リ

<span id="page-1042-0"></span>ストが更新されます。 同じホスト名を持つ各クライアント・プロセスは、同じリストを作成しま す。

この値がデフォルト値です。

### **MQCAFTY\_NONE**

CCDT を読み取るプロセス内の最初の接続が、適用可能な定義のリストを作成します。 プロセス内 のすべての接続は、加重に基づいて適用可能な定義を個別に選択します。最初は適用可能な ClientChannelWeight がゼロの定義で、アルファベット順に選択されます。 C、C++ および .NET (完 全管理の .NET を含む) クライアントでは、リストの作成以降 CCDT が変更されている場合に、リス トが更新されます。

このパラメーターは、ChannelType が MQCHT\_CLNTCONN であるチャネルに関してのみ有効です。

### **ConnectionName (MQCFST)**

接続名 (パラメーター ID: MQCACH CONNECTION NAME)。

**Nuiti CLUSRCVR** チャネルでは、自動クラスター・セットアップを使用するときに、このパラメ ーターに追加で使用できる挿入がいくつかあります。

- +AUTOCL+ は、自動クラスター名に解決されます
- +QMNAME+ は、ローカル・キュー・マネージャー名に解決されます

また、キュー・マネージャーの作成時に構成された変数については、 [crtmqm](#page-37-0) **-iv** オプションを参照し てください。例えば、+ CONNAME + のように、「+」で囲むことができます。これらの挿入を使用する 場合は、展開されていない挿入と拡張された値の両方がフィールドの最大サイズ内に収まる必要があり ます。

■ <mark>Multi マルチプラットフォーム</mark> では、ストリングの最大長は 264 です。

**z/OS では、ストリングの最大長は 48 です。** 

*ConnectionName* を、指定された *TransportType* のマシンの名前のコンマ区切りリストとして指定 します。 通常、必要なマシン名は 1 つだけです。 複数のマシン名を指定して、同じプロパティーで複 数の接続を構成することができます。 接続は、正常に確立されるまで、接続リストに指定された順序 で試行されます。 どの接続も成功しなかった場合、チャネルは処理の再試行を開始します。 接続リス トは、 再接続が可能なクライアントの接続を構成し、また、複数インスタンスのキュー・マネージャ ーへのチャネル接続を構成するための、 キュー・マネージャー・グループに代わるもう 1 つの手段で す。

示されている *TransportType* に必要なマシンの名前を指定します。

• IBM i、AIX and Linux で MQXPT\_LU62 を指定する場合、CPI-C 通信サイド・オブジェクトの名前を指 定します。 Windows では、CPI-C シンボリック宛先名を指定します。

z/OS では、次の 2 とおりの形式を使用して値を指定します。

**論理装置 (LU) 名**

キュー・マネージャーの論理装置名。論理装置名、TP 名、およびオプション・モード名で構成さ れます。 次の 3 通りの形式のどれかを使用して、この名前を指定します。

表 *191.* 論理装置名と形式

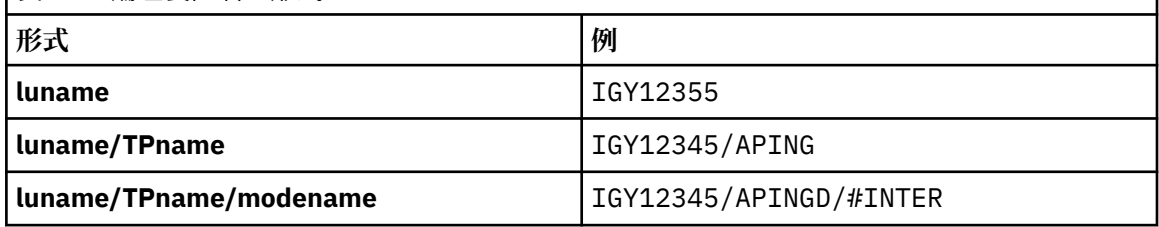

最初の形式の場合は、*TpName* パラメーターと *ModeName* パラメーターに TP 名とモード名を指 定する必要があります。指定しない場合は、これらのパラメーターをブランクにする必要があり ます。

**注 :** クライアント接続チャネルでは、最初の形式しか使用でき ません。

<span id="page-1043-0"></span>**シンボル名**

キュー・マネージャーの論理装置名を表すシンボリック宛先名。この名前はサイド情報データ・ セットに定義されています。 **TpName** パラメーターと **ModeName** パラメーターはブランクでな ければなりません。

**注 :** クラスター受信側チャネルにおけるサイド情報は、クラスター内の他のキュー・マネージャ ーに関するものです。 あるいは、この場合には、チャネル自動定義出口による名前解決処理の結 果、ローカル・キュー・マネージャーの適切な論理装置情報になるような名前にすることができ ます。

指定する LU 名または暗黙の LU 名は、VTAM 汎用リソース・グループの名前にすることができま す。

• MQXPT\_TCP の場合、リモート・マシンのホスト名またはネットワーク・アドレスが含まれる接続名、 または接続リストを指定できます。 接続リストの接続名は、コンマで区切ります。

<mark>■ Z/OS \_\_</mark>z/OS では、接続名に z/OS 動的 DNS グループまたはネットワーク・ディスパッチャー の入力ポートの IP\_name を含めることができます。 *ChannelType* 値が MQCHT\_CLUSSDR のチャ ネルの場合は、このパラメーターを含めないでください。

**- Multi - マルチプラットフォーム では、クラスター受信側チャネルの TCP/IP 接続名パラメータ** ーはオプションです。 接続名をブランクにすると、IBM MQ はデフォルト・ポートを想定し、システ ムの現行 IP アドレスを使用して接続名を自動的に生成します。 デフォルト・ポート番号をオーバー ライドしても、システムの現行 IP アドレスを引き続き使用できます。 各接続名について、 IP 名をブ ランクにして、次のように括弧で囲んだポート番号を指定してください。

(1415)

生成される **CONNAME** は常にドット 10 進 (IPv4) 形式または 16 進 (IPv6) 形式であり、英数字の DNS ホスト名の形式ではありません。

- MOXPT\_NETBIOS の場合、NetBIOS ステーション名を指定します。
- MQXPT\_SPX の場合、4 バイトのネットワーク・アドレス、6 バイトのノード・アドレス、および 2 バイトのソケット番号を指定します。 これらの値は、16 進数で指定し、ネットワーク・アドレスと ノード・アドレスはピリオドで区切って入力する必要があります。 ソケット番号は、次の例のように 括弧で囲んでください。

0a0b0c0d.804abcde23a1(5e86)

ソケット番号を省略した場合は、IBM MQ のデフォルト値 (5e86 hex) が使用されます。

このパラメーターは、*ChannelType* の値が MQCHT\_SENDER、MQCHT\_SERVER、 MOCHT\_REQUESTER、MOCHT\_CLNTCONN、MOCHT\_CLUSSDR、または MOCHT\_CLUSRCVR である場 合にのみ有効です。

**注 :** IPv6 専用キュー・マネージャーと IPv4 専用キュー・マネージャーの間でクラスタリングを使用す る場合は、クラスター受信側チャネルの *ConnectionName* として IPv6 ネットワーク・アドレスを指 定しないでください。 IPv4 通信のみが可能なキュー・マネージャーは、*ConnectionName* を IPv6 16 進形式で指定するクラスター送信側チャネル定義を開始できません。 代わりに、異種 IP 環境でホスト 名を使用することを検討してください。

#### **DataConversion (MQCFIN)**

送信側がアプリケーション・データを変換するかどうか (パラメーター ID: MQIACH\_DATA\_CONVERSION)。

このパラメーターは、*ChannelType* の値が MQCHT\_SENDER、MQCHT\_SERVER、MQCHT\_CLUSSDR、 または MQCHT CLUSRCVR である場合にのみ有効です。

値には以下のいずれかの値を指定できます。
## **MQCDC\_NO\_SENDER\_CONVERSION**

送信側による変換なし。

# **MQCDC\_SENDER\_CONVERSION**

送信側による変換。

### **DefaultChannelDisposition (MQCFIN)**

チャネルをアクティブ化または開始する際のチャネルの意図される属性 (パラメーター ID: MQIACH\_DEF\_CHANNEL\_DISP)。

このパラメーターは、z/OS のみに適用されます。

値には以下のいずれかの値を指定できます。

# **MQCHLD\_PRIVATE**

オブジェクトを専用チャネルとして使用します。

この値がデフォルト値です。

## **MQCHLD\_FIXSHARED**

オブジェクトを固定共有チャネルとして使用します。

### **MQCHLD\_SHARED**

オブジェクトを共有チャネルとして使用します。

#### **DefReconnect (MQCFIN)**

クライアント・チャネルのデフォルト再接続オプション (パラメーター ID: MQIACH\_DEF\_RECONNECT)。

デフォルトの自動クライアント再接続オプション。 自動的にクライアント・アプリケーションを再接 続するように IBM MQ MQI client を構成できます。 IBM MQ MQI client は、接続に失敗した後、キュ ー・マネージャーへの再接続を試みます。 この再接続試行は、アプリケーション・クライアントが MQCONN または MQCONNX MQI 呼び出しを発行しなくても行われます。

## **MQRCN\_NO**

MQRCN\_NO はデフォルト値です。

**MQCONNX** によってオーバーライドされない限り、クライアントは自動的に再接続されません。

## **MQRCN\_YES**

**MQCONNX** によってオーバーライドされない限り、クライアントは自動的に再接続します。

### **MQRCN\_Q\_MGR**

**MQCONNX** によってオーバーライドされない限り、クライアントは、同じキュー・マネージャーに対 してのみ自動的に再接続します。 QMGR オプションは MQCNO\_RECONNECT\_Q\_MGR と同じ効果があ ります。

## **MQRCN\_DISABLED**

**MQCONNX** MQI 呼び出しを使用してクライアント・プログラムによって要求された場合でも、再接 続は使用不可になります。

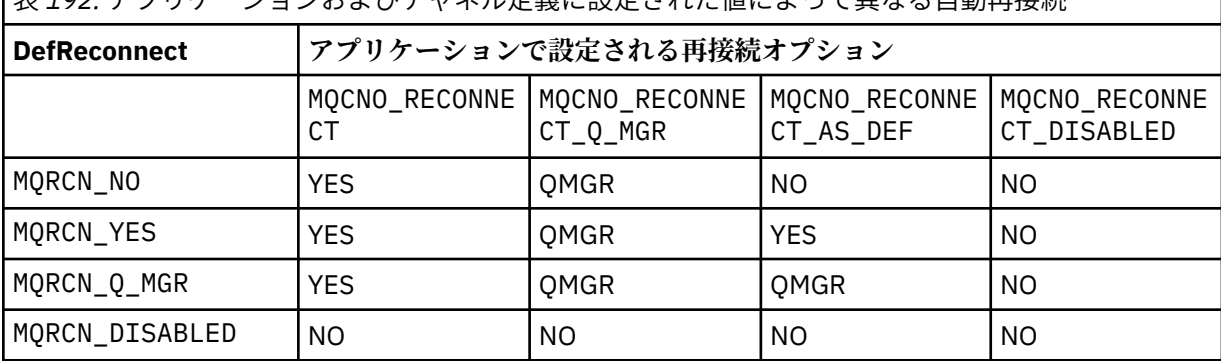

このパラメーターは、*ChannelType* 値が MQCHT\_CLNTCONN の場合にのみ有効です。

|<br>|主 102. アプ<u>リケーションおよびエュカル</u>宝美に設定された値によって思かる白動軍控結

## **DiscInterval (MQCFIN)**

切断間隔 (パラメーター ID: MQIACH\_DISC\_INTERVAL)。

この間隔は、チャネルを終了する前にメッセージが伝送キューに書き込まれるのをチャネルが待機する 最大秒数を定義します。 値 0 を指定すると、メッセージ・チャネル・エージェントは無期限に待機し ます。

0 から 999 999 の範囲の値を指定します。

このパラメーターは、MQCHT\_SENDER、MQCHT\_SERVER、MQCHT\_SVRCONN、MQCHT\_CLUSSDR、 または MQCHT\_CLUSRCVR の *ChannelType* 値に対してのみ有効です。

TCP プロトコルを使用するサーバー接続チャネルの場合、この間隔は、パートナー・クライアントから の通信が何もないときに、サーバー接続チャネル・インスタンスがアクティブ状態を保つ最小時間 (秒 単位) です。 値を 0 にすると、この切断処理は無効になります。 サーバー接続の非アクティブ間隔は、 クライアントからの MQ API 呼び出し間にのみ適用されるため、待機呼び出しを伴う拡張 MQGET の際 にはクライアントは切断されません。 TCP 以外のプロトコルを使用するサーバー接続チャネルでは、 この属性は無視されます。

## **HeaderCompression (MQCFIL)**

チャネルでサポートされるヘッダー・データ圧縮技法 (パラメーター ID: MQIACH\_HDR\_COMPRESSION)。

チャネルでサポートされるヘッダー・データ圧縮技法のリスト。 送信側、サーバー、クラスター送信 側、クラスター受信側、およびクライアント接続の各チャネルでは、指定された値が設定の順序に並 び、チャネルのリモート・エンドでサポートされる最初の圧縮手法が使用されます。

チャネルの双方でサポートされる圧縮技法が送信側チャネルのメッセージ出口に渡されます。そこで は、使用される圧縮技法をメッセージごとに変更できます。 圧縮により、送信および受信出口に渡さ れたデータが変更されます。

次のうちの 1 つ以上を指定します。

## **MQCOMPRESS\_NONE**

ヘッダー・データ圧縮は実行されません。 この値がデフォルト値です。

### **MQCOMPRESS\_SYSTEM**

ヘッダー・データ圧縮が実行されます。

### **HeartbeatInterval (MQCFIN)**

ハートビート間隔 (パラメーター ID: MQIACH\_HB\_INTERVAL)。

このパラメーターの解釈は、次のようにチャネル・タイプによって異なります。

• チャネル・タイプが MOCHT\_SENDER、MOCHT\_SERVER、MOCHT\_RECEIVER、 MOCHT\_REOUESTER、MOCHT\_CLUSSDR、または MOCHT\_CLUSRCVR である場合、これは、伝送キ ューにメッセージが存在しないときに送信側 MCA から渡されるハートビート・フローの時間間隔 (秒 単位) です。 この間隔を指定することによって、受信側 MCA ではチャネルを静止させることができ ます。 役に立つようにするには、 *HeartbeatInterval* を *DiscInterval* より小さくする必要が あります。 ただし、この値が許容範囲内にあるかどうか以外は検査されません。

このタイプのハートビートは、IBM i、z/OS、AIX, Linux, and Windows の各プラットフォームでサポ ートされます。

• チャネル・タイプが MQCHT\_CLNTCONN または MQCHT\_SVRCONN である場合は、これは、サーバー MCA がクライアント・アプリケーションのために MQGMO\_WAIT オプションを指定して MQGET 呼び 出しを発行したときに、その MCA から渡されるハートビート・フローの時間間隔 (秒単位) です。 こ の間隔を指定すると、MQGMO\_WAIT を指定した MQGET の実行中にクライアント接続に障害が発生 した場合に、その状況をサーバー MCA で処理できるようになります。

このタイプのハートビートは、すべてのプラットフォームでサポートされます。

値は 0 から 999 999 の範囲でなければなりません。 値に 0 を指定した場合、ハートビート交換は行わ れません。 使用される値は、送信側で指定した値と受信側で指定した値のうち、大きい方の値です。

## **KeepAliveInterval (MQCFIN)**

キープアライブ間隔 (パラメーター ID: MOIACH\_KEEP\_ALIVE\_INTERVAL)。

通信スタックに渡される、チャネルのキープアライブ・タイミングの値を指定します。

この属性の効果を得るためには、TCP/IP キープアライブを有効にする必要があります。 z/OS では、 *TCPKeepAlive* パラメーターに値 MQTCPKEEP を指定して Change Queue Manager コマンドを発行 することにより、TCP/IP キープアライブを使用可能にします。 *TCPKeepAlive* キュー・マネージャ ー・パラメーターの値が MQTCPKEEP\_NO の場合、値は無視され、KeepAlive 機能は使用されません。 他のプラットフォームで TCP/IP キープアライブを有効にするには、KEEPALIVE=YES パラメーターを、 分散キューイング構成ファイル qm.ini の TCP スタンザに指定するか、IBM MQ エクスプローラーを使 用して指定します。 TCP プロファイル構成データ・セットを使用して、TCP/IP 自体の中でもキープア ライブを使用可能にする必要があります。

このパラメーターはすべてのプラットフォームで使用可能ですが、設定は z/OS にのみ実装されていま す。 z/OS 以外のプラットフォームでは、このパラメーターにアクセスおよび変更できますが、保管と 転送のみです。パラメーターが機能的に実装されるわけではありません。 このパラメーターは、 例え ば AIX 上のクラスター受信側チャネル定義で設定された値が、クラスターに含まれている、またはクラ スターに参加している z/OS キュー・マネージャーに送られる (または実装される) ようなクラスター構 成環境で役に立ちます。

次のどちらかを指定します。

#### **整数**

使用するキープアライブ間隔 (秒)。 値は 0 から 99 999 の範囲内です。 値 0 を指定した場合は、 TCP プロファイル構成データ・セットにある INTERVAL ステートメントで指定された値が使用され ます。

### **MQKAI\_AUTO**

キープアライブ間隔は、次のように、折衝されたハートビート値に基づいて計算される。

- ネゴシエーションされた *HeartbeatInterval* がゼロより大きい場合、キープアライブ間隔は その値に 60 秒を加算した値に設定されます。
- ネゴシエーションされた *HeartbeatInterval* がゼロの場合、使用される値は、TCP プロファ イル構成データ・セット内の INTERVAL ステートメントによって指定された値です。

**Multic マルチプラットフォームでは、KeepAliveInterval** パラメーターによって提供される 機能が必要な場合は、**HeartBeatInterval** パラメーターを使用します。

# **LocalAddress (MQCFST)**

チャネル用のローカル通信アドレス (パラメーター ID: MQCACH\_LOCAL\_ADDRESS)。

ストリングの最大長は MQ\_LOCAL\_ADDRESS\_LENGTH です。

指定する値は、以下のように、使用されるトランスポート・タイプ *(TransportType)* によって異なりま す。

## **TCP/IP**

値は、アウトバウンド TCP/IP 通信のために使用されるオプションの IP アドレスおよびオプション のポートまたはポート範囲です。 この情報の形式は、次のとおりです。

LOCLADDR([ip-addr][(low-port[,high-port])]*[,[ip-addr][(low-port[,high-port])]]*)

ここで、ip-addr は IPv4 小数点付き 10 進数、IPv6 16 進表記、または英数字形式で指定し、lowport および high-port は括弧で囲んだポート番号です。 すべて任意指定です。

追加のローカル・アドレスごとに *[,[ip-addr][(low-port[,high-port])]]* を複数回指定し ます。 複数のローカル・アドレスは、ローカル・ネットワーク・アダプターの特定のサブセットを 指定する場合に使用します。 *[,[ip-addr][(low-port[,high-port])]]* を使用して、マルチ インスタンス・キュー・マネージャー構成の一部である、さまざまなサーバー上の特定のローカ ル・ネットワーク・アドレスを表すこともできます。

### **その他すべて**

値は無視されます。エラーは診断されません。

このパラメーターは、アウトバウンド通信のために特定の IP アドレス、ポート、またはポート範囲を 使用するチャネルが必要な場合に使用します。 このパラメーターは、マシンが、異なる IP アドレスを 持つ複数のネットワークに接続されるときに役立ちます。

使用例

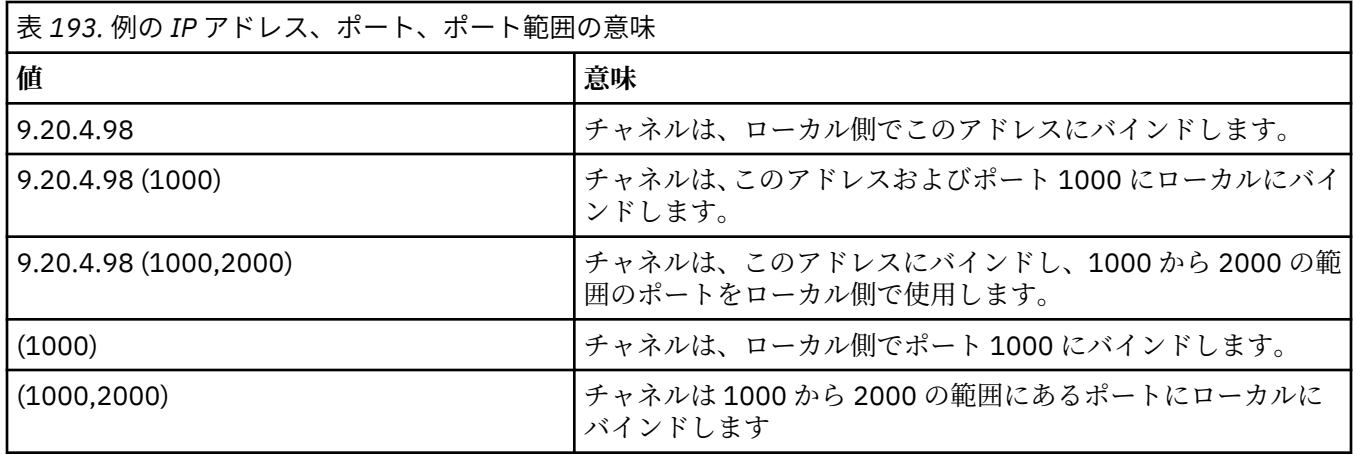

このパラメーターは、以下のチャネル・タイプで有効です。

- MQCHT\_SENDER
- MOCHT\_SERVER
- MOCHT\_REQUESTER
- MQCHT\_CLNTCONN
- MOCHT CLUSRCVR
- MOCHT CLUSSDR

**注 :**

• このパラメーターと *ConnectionName* を混同しないでください。 *LocalAddress* パラメーターはロー カル通信の特性を指定しますが、*ConnectionName* パラメーターはリモート・キュー・マネージャー へのアクセス方法を指定します。

### **LongRetryCount (MQCFIN)**

ロング再試行カウント (パラメーター ID: MQIACH\_LONG\_RETRY)。

送信側チャネルまたはサーバー・チャネルがリモート・マシンへの接続を試行していて、 *ShortRetryCount* で指定されたカウントを使い果たした場合、このカウントは、 *LongRetryInterval* で指定された間隔でリモート・マシンへの接続をさらに試行する最大回数を指 定します。

この回数を試みても接続に成功しない場合は、オペレーターあてにエラーがログに記録され、チャネル が停止します。 その後、チャネルはコマンドで再開する必要があります (チャネル・イニシエーターに よってチャネルが自動的に開始されることはありません)。この場合、問題が既に管理者によって解決 されたと見なされ、接続を 1 回のみ試行します。 チャネルが正常に接続するまでは、再試行手順は再 実行されません。

0 から 999 999 999 までの範囲の値を指定します。

このパラメーターは、*ChannelType* の値が MQCHT\_SENDER、MQCHT\_SERVER、MQCHT\_CLUSSDR、 または MOCHT CLUSRCVR である場合にのみ有効です。

## **LongRetryInterval (MQCFIN)**

ロング・タイマー (パラメーター ID: MQIACH\_LONG\_TIMER)。

チャネル・イニシエーターによって自動的に開始される送信側チャネルまたはサーバー・チャネルの長 期再試行待機間隔を指定します。 これは、*ShortRetryCount* によって指定されたカウントが使い尽 くされた後、リモート・マシンへの接続の確立を試行する間隔を秒単位で定義します。

この時間はおおよその値です。0 は、できるだけ早く次の接続を試みることを意味します。

0 から 999 999 の範囲の値を指定します。 この値を超える値は、999 999 として処理されます。

このパラメーターは、*ChannelType* の値が MQCHT\_SENDER、MQCHT\_SERVER、MQCHT\_CLUSSDR、 または MOCHT CLUSRCVR である場合にのみ有効です。

## **MaxInstances (MQCFIN)**

サーバー接続チャネルまたは AMQP チャネルの同時インスタンスの最大数 (パラメーター ID: MQIACH\_MAX\_INSTANCES)。

0 から 999 999 999 までの範囲の値を指定します。

デフォルト値は 999 999 999 です。

値 0 は、このチャネルでクライアント接続が許可されないことを示します。

値が現在実行中のサーバー接続チャネルのインスタンス数より少ない数まで引き下げられる場合でも、 実行中のチャネルは影響を受けません。 このパラメーターは値が 0 の場合にも適用されます。 ただ し、値が現在実行中のサーバー接続チャネルのインスタンス数を下回ると、十分な数の既存インスタン スが実行を終えるまで、新しいインスタンスを開始することはできません。

AMQP クライアントが AMQP チャネルへの接続を試みて接続クライアント数が MaxInstances に達した 場合、チャネルはクローズ・フレームで接続を閉じます。 クローズ・フレームには、メッセージ amqp:resource-limit-exceeded が含まれています。 既に接続されている ID にクライアントが 接続した (つまり、クライアントがクライアント・テークオーバーを実行する) 場合、接続をテークオー バーすることをクライアントが許可されていれば、接続クライアント数が MaxInstances に達したかど うかにかかわらず、テークオーバーは成功します。

このパラメーターは、*ChannelType* 値が MQCHT\_SVRCONN または MQCHT\_AMQP のチャネルにのみ 有効です。

### **MaxInstancesPerClient (MQCFIN)**

単一クライアントから開始可能な、サーバー接続チャネルの同時インスタンスの最大数 (パラメーター ID: MQIACH\_MAX\_INSTS\_PER\_CLIENT)。 このコンテキストでは、同じリモート・ネットワーク・ア ドレスから発信された接続は、同じクライアントから着信したものと見なされます。

0 から 999 999 999 までの範囲の値を指定します。

デフォルト値は 999 999 999 です。

値 0 は、このチャネルでクライアント接続が許可されないことを示します。

値が個々のクライアントから現在実行中のサーバー接続チャネルのインスタンス数を下回っても、実行 中のチャネルは影響を受けません。 このパラメーターは値が 0 の場合にも適用されます。 ただし、値 が個々のクライアントから現在実行中のサーバー接続チャネルのインスタンス数を下回ると、十分な数 の既存インスタンスが実行を終えるまで、それらのクライアントから新しいインスタンスを開始するこ とはできません。

このパラメーターは、*ChannelType* 値が MQCHT\_SVRCONN であるチャネルに対してのみ有効です。

### **MaxMsgLength (MQCFIN)**

最大メッセージ長 (パラメーター ID: MQIACH\_MAX\_MSG\_LENGTH)。

チャネル上で送信可能な最大メッセージ長を指定します。 この値は、リモート・チャネルの値と比較 され、実際の最大長は、2 つの値のうちの小さいほうの値になります。

値 0 は、キュー・マネージャーの最大メッセージ長を意味します。

このパラメーターの下限は 0 です。 最大メッセージ長は 100 MB (104 857 600 バイト) です。

# **MCAName (MQCFST)**

メッセージ・チャネル・エージェント名 (パラメーター ID: MQCACH\_MCA\_NAME)。

**注 :** チャネルの実行に使用するユーザー ID を提供するための代替手段としては、チャネル認証の記録 を使用するという方法があります。 チャネル認証レコードを使用すると、複数の異なる接続で、それ ぞれ異なる資格情報を使用して、同一のチャネルを使用することができます。 チャネルで MCAUSER が設定されており、かつチャネル認証レコードが同じチャネルに適用されている場合、チャネル認証レ

コードが優先されます。 チャネル定義での MCAUSER は、チャネル認証レコードが USERSRC(CHANNEL) を使用する場合にのみ使用されます。 詳しくは、チャネル認証レコードを参照し てください。

このパラメーターは予約済みです。指定する場合、設定できるのはブランクのみです。

ストリングの最大長は MQ\_MCA\_NAME\_LENGTH です。

このパラメーターは、*ChannelType* の値が MQCHT\_SENDER、MQCHT\_SERVER、

MQCHT\_REQUESTER、MQCHT\_CLUSSDR、または MQCHT\_CLUSRCVR である場合にのみ有効です。

## **MCAType (MQCFIN)**

メッセージ・チャネル・エージェント・タイプ (パラメーター ID: MQIACH\_MCA\_TYPE)。

メッセージ・チャネル・エージェント・プログラムのタイプを指定します。

**Multist マルチプラットフォームでは、このパラメーターは、ChannelType の値が** 

MOCHT\_SENDER、MOCHT\_SERVER、MOCHT\_REOUESTER、または MOCHT\_CLUSSDR である場合にの み有効です。

 $\approx$  z/0S z/OS では、このパラメーターは、*ChannelType* 値が MQCHT\_CLURCVR の場合にのみ有 効です。

値には以下のいずれかの値を指定できます。

#### **MQMCAT\_PROCESS**

プロセス。

### **MQMCAT\_THREAD**

スレッド。

## **MCAUserIdentifier (MQCFST)**

メッセージ・チャネル・エージェント・ユーザー ID (パラメーター ID: MQCACH\_MCA\_USER\_ID)。

このパラメーターが非ブランクの場合、メッセージ・チャネル・エージェントが IBM MQ リソースへの アクセスを許可するために使用するユーザー ID です。これには、受信側チャネルまたは要求側チャネ ルの宛先キューにメッセージを書き込むための許可 (*PutAuthority* が MQPA\_DEFAULT の場合) が含 まれます。

ブランクの場合、メッセージ・チャネル・エージェントはデフォルトのユーザー ID を使用します。

このユーザー ID は、チャネル・セキュリティー出口が提供するユーザー ID で指定変更できます。

このパラメーターは、*ChannelType* が MQCHT\_SDR、MQCHT\_SVR、MQCHT\_CLNTCONN、 MQCHT CLUSSDR のチャネルには無効です。

MCA ユーザー ID の最大長は、その MCA が実行されている環境によって異なります。 MQ\_MCA\_USER\_ID\_LENGTH は、アプリケーションの実行対象となる環境に対して最大長を指定しま す。 MQ\_MAX\_MCA\_USER\_ID\_LENGTH は、サポートされているすべての環境に対して最大長を指定し ます。

Windows では、オプションとして、次の形式のようにドメイン・ネームでユーザー ID を修飾できま す。

user@domain

#### **MessageCompression (MQCFIL)**

チャネルでサポートされるメッセージ・データ圧縮技法のリスト (パラメーター ID: MQIACH\_MSG\_COMPRESSION)。 送信側、サーバー、クラスター送信側、クラスター受信側、および クライアント接続の各チャネルでは、指定された値が設定の順序に並び、チャネルのリモート・エンド でサポートされる最初の圧縮手法が使用されます。

チャネルの双方でサポートされる圧縮技法が送信側チャネルのメッセージ出口に渡されます。そこで は、使用される圧縮技法をメッセージごとに変更できます。 圧縮により、送信および受信出口に渡さ れたデータが変更されます。

次のうちの 1 つ以上を指定します。

### **MQCOMPRESS\_NONE**

メッセージ・データ圧縮は実行されません。 この値がデフォルト値です。

## **MQCOMPRESS\_RLE**

ラン・レングス・エンコードを使用してメッセージ・データ圧縮が実行されます。

#### **MQCOMPRESS\_ZLIBFAST**

メッセージ・データ圧縮は、速度優先の ZLIB エンコードを使用して実行されます。

### **MQCOMPRESS\_ZLIBHIGH**

メッセージ・データ圧縮は、圧縮優先の ZLIB エンコードを使用して実行されます。

#### **MQCOMPRESS\_ANY**

キュー・マネージャーでサポートされるすべての圧縮技法を使用できます。 この値は、受信側、要 求側、およびサーバー接続チャネルでのみ有効です。

### **ModeName (MQCFST)**

モード名 (パラメーター ID: MQCACH\_MODE\_NAME)。

このパラメーターは、LU 6.2 のモード名です。

ストリングの最大長は MQ\_MODE\_NAME\_LENGTH です。

• IBM i、 AIX, Linux, and Windows では、このパラメーターはブランクにのみ設定できます。 実際の名 前は、CPI-C 通信サイド・オブジェクトまたは (Windows の場合には) CPI-C シンボリック宛先名プロ パティーから取得されます。

このパラメーターは、*TransportType* が MQXPT\_LU62 のチャネルにのみ有効です。 これは受信側ま たはサーバー接続チャネルに対しては無効です。

### **MsgExit (MQCFSL)**

メッセージ出口名 (パラメーター ID: MQCACH\_MSG\_EXIT\_NAME)。

非ブランクの名前を定義した場合、メッセージが伝送キューから取り出された後、出口が即時に起動さ れます。 出口にアプリケーション・メッセージおよびメッセージ記述子全体が渡され、変更されます。

チャネル・タイプ (*ChannelType*) が MQCHT\_SVRCONN または MQCHT\_CLNTCONN のチャネルの場 合、このようなチャネルではメッセージ出口が呼び出されないため、このパラメーターは受け入れられ ますが無視されます。

ストリングの形式は、*SecurityExit* の場合と同じです。

出口名の最大長は、出口が実行される環境によって異なります。 MQ\_EXIT\_NAME\_LENGTH は、アプリ ケーションの実行環境での最大長を示します。 MQ\_MAX\_EXIT\_NAME\_LENGTH は、サポートされてい るすべての環境に対して最大長を指定します。

MQCFST 構造の代わりに MQCFSL 構造を使用すると、出口名のリストを指定できます。

- リストに指定した順序に従って出口が呼び出されます。
- リストに名前を 1 つのみ指定することは、MQCFST 構造で 1 つの名前を指定することと同じです。
- 同一のチャネル属性に対して、リスト (MQCFSL) と単一エントリー (MQCFST) 構造を両方指定するこ とはできません。
- リスト内のすべての出口名の合計長 (それぞれの出口名にある後続ブランクを除いた長さ) は、 MQ\_TOTAL\_EXIT\_NAME\_LENGTH 以内でなければなりません。 各ストリングの長さは、 MQ\_EXIT\_NAME\_LENGTH 以内でなければなりません。
- z/OS では、最大 8 個の出口プログラム名を指定できます。

#### **MsgRetryCount (MQCFIN)**

メッセージ再試行カウント (パラメーター ID: MQIACH\_MR\_COUNT)。

失敗メッセージが再試行される回数を指定します。

0 から 999 999 999 までの範囲の値を指定します。

このパラメーターは、*ChannelType* の値が MQCHT\_RECEIVER、MQCHT\_REQUESTER、または MQCHT\_CLUSRCVR である場合にのみ有効です。

# **MsgRetryExit (MQCFST)**

メッセージ再試行出口名 (パラメーター ID: MQCACH\_MR\_EXIT\_NAME)。

非ブランクの名前を定義すると、失敗メッセージの再試行に先立って待機を実行する前に、出口が呼び 出されます。

ストリングの形式は、*SecurityExit* の場合と同じです。

出口名の最大長は、出口が実行される環境によって異なります。 MO\_EXIT\_NAME\_LENGTH は、アプリ ケーションの実行環境での最大長を示します。 MQ\_MAX\_EXIT\_NAME\_LENGTH は、サポートされてい るすべての環境に対して最大長を指定します。

このパラメーターは、*ChannelType* の値が MQCHT\_RECEIVER、MQCHT\_REQUESTER、または MQCHT\_CLUSRCVR である場合にのみ有効です。

### **MsgRetryInterval (MQCFIN)**

メッセージ再試行間隔 (パラメーター ID: MQIACH\_MR\_INTERVAL)。

失敗メッセージの再試行を行う最小時間間隔をミリ秒単位で指定します。

0 から 999 999 999 までの範囲の値を指定します。

このパラメーターは、*ChannelType* の値が MQCHT\_RECEIVER、MQCHT\_REQUESTER、または MQCHT CLUSRCVR である場合にのみ有効です。

### **MsgRetryUserData (MQCFST)**

メッセージ再試行出口ユーザー・データ (パラメーター ID: MQCACH\_MR\_EXIT\_USER\_DATA)。

メッセージ再試行出口に渡されるユーザー・データを指定します。

ストリングの最大長は MQ\_EXIT\_DATA\_LENGTH です。

このパラメーターは、*ChannelType* の値が MQCHT\_RECEIVER、MQCHT\_REQUESTER、または MOCHT\_CLUSRCVR である場合にのみ有効です。

## **MsgUserData (MQCFSL)**

メッセージ出口ユーザー・データ (パラメーター ID: MQCACH\_MSG\_EXIT\_USER\_DATA)。

メッセージ出口に渡されるユーザー・データを指定します。

ストリングの最大長は MO\_EXIT\_DATA\_LENGTH です。

チャネル・タイプ (*ChannelType*) が MQCHT\_SVRCONN または MQCHT\_CLNTCONN のチャネルの場 合、このようなチャネルではメッセージ出口が呼び出されないため、このパラメーターは受け入れられ ますが無視されます。

MQCFST 構造の代わりに MQCFSL 構造を使用すると、出口ユーザー・データ・ストリングのリストを 指定できます。

- 各出口ユーザー・データ・ストリングは、*MsgExit* リストと同じ順序で出口に渡されます。
- リストに名前を 1 つのみ指定することは、MQCFST 構造で 1 つの名前を指定することと同じです。
- 同一のチャネル属性に対して、リスト (MQCFSL) と単一エントリー (MQCFST) 構造を両方指定するこ とはできません。
- リスト内のすべての出口ユーザー・データの合計長 (それぞれのストリングにある後続ブランクは除 いた長さ) は、MQ\_TOTAL\_EXIT\_DATA\_LENGTH 以内でなければなりません。 各ストリングの長さは、 MQ\_EXIT\_DATA\_LENGTH 以内でなければなりません。
- z/OS では、最大 8 個のストリングを指定できます。

### **NetworkPriority (MQCFIN)**

ネットワーク優先度 (パラメーター ID: MQIACH\_NETWORK\_PRIORITY)。

ネットワーク接続の優先順位。 複数のパスが利用できる場合、分散キューイングでは優先順位が最も 高いパスを選択します。

値は 0 (最下位) から 9 (最上位) の範囲内になければなりません。

このパラメーターは、*ChannelType* が MQCHT\_CLUSRCVR のチャネルにのみ適用されます。

## **NonPersistentMsgSpeed (MQCFIN)**

非持続メッセージを送信する速度 (パラメーター ID: MQIACH\_NPM\_SPEED)。

このパラメーターは、IBM i、AIX, Linux, and Windows の環境でサポートされています。

MONPMS FAST を指定すると、同期点に達するまで待機しなくてもチャネル上の非持続メッセージを 取り出せるようになります。 この方法には、同期点に達するまで待機しないため、非持続メッセージ をより迅速に取り出せるという利点があります。 ただし、同期点に達するまで待機しないことから、 伝送障害があった場合にはメッセージが失われる可能性があるという欠点もあります。

このパラメーターは、*ChannelType* の値が MQCHT\_SENDER、MQCHT\_SERVER、 MOCHT\_RECEIVER、MOCHT\_REOUESTER、MOCHT\_CLUSSDR、または MOCHT\_CLUSRCVR である場 合にのみ有効です。 値には以下のいずれかの値を指定できます。

# **MQNPMS\_NORMAL**

通常の速度。

## **MQNPMS\_FAST**

高速。

## **Password (MQCFST)**

パスワード (パラメーター ID: MQCACH\_PASSWORD)。

このパラメーターは、メッセージ・チャネル・エージェントが、リモート・メッセージ・チャネル・エ ージェントとの保護 SNA セッションの開始を試みるときに使用します。 IBM i、 AIX and Linux では、 *ChannelType* の値が MQCHT\_SENDER、MQCHT\_SERVER、MQCHT\_REQUESTER、 MQCHT\_CLNTCONN、または MQCHT\_CLUSSDR である場合にのみ有効です。 z/OS では、これは

*ChannelType* 値が MQCHT\_CLNTCONN の場合にのみ有効です。

ストリングの最大長は MQ\_PASSWORD\_LENGTH です。 ただし、使用されるのは最初の 10 文字のみで す。

## **Port (MQCFIN)**

ポート番号 (パラメーター ID: MQIACH\_PORT)。

AMQP チャネルの接続に使用されるポート番号。 AMQP 1.0 接続のデフォルト・ポートは 5672 です。 ポート 5672 を既に使用している場合は、異なるポートを指定できます。

この属性は AMQP チャネルに適用できます。

## **PropertyControl (MQCFIN)**

プロパティー制御属性 (パラメーター ID: MQIA\_PROPERTY\_CONTROL)。

メッセージが V6 またはそれより前のキュー・マネージャー (プロパティー記述子の概念を理解しない キュー・マネージャー) に送信されるときに、メッセージのプロパティーに対して行われる処置を指定 します。 値には以下のいずれかの値を指定できます。

## **MQPROP\_COMPATIBILITY**

メッセージに **mcd.**、**jms.**、**usr.**、または **mqext.** という接頭部を持つプロパティーがある場合、 メッセージのプロパティーはすべて MQRFH2 ヘッダー内のアプリケーションに配信されます。 そ れらの接頭部を持つプロパティーがない場合、メッセージ記述子 (または拡張) に含まれるプロパテ ィーを除いて、メッセージのプロパティーはすべて廃棄され、アプリケーションからはアクセスで きなくなります。

この値がデフォルト値です。これにより、JMS 関連プロパティーがメッセージ・データ内の MQRFH2 ヘッダーにあると想定するアプリケーションを、変更せずにそのまま使用することができ ます。

# **MQPROP\_NONE**

メッセージがリモート・キュー・マネージャーに送信される前に、メッセージ記述子 (または拡張 子) に含まれるプロパティーを除いて、メッセージのプロパティーはすべてメッセージから除去さ れます。

# **MQPROP\_ALL**

メッセージのすべてのプロパティーは、リモート・キュー・マネージャーへの送信時にメッセージ に組み込まれます。 メッセージ記述子 (または拡張子) に含まれるプロパティーを除き、プロパティ ーはメッセージ・データ内の 1 つ以上の MQRFH2 ヘッダーに入れられます。

この属性は、送信側、サーバー、クラスター送信側、およびクラスター受信側の各チャネルに適用可能 です。

# **PutAuthority (MQCFIN)**

書き込み権限 (パラメーター ID: MQIACH\_PUT\_AUTHORITY)。

(メッセージ・チャネルの) 宛先キューにメッセージを書き込む権限を設定したり、(MQI チャネルの) MQI 呼び出しを実行するのにどのユーザー ID を使用するかを指定します。

このパラメーターは、*ChannelType* 値が MQCHT\_RECEIVER、MQCHT\_REQUESTER、 MQCHT CLUSRCVR、または MQCHT\_SVRCONN であるチャネルに対してのみ有効です。

値には以下のいずれかの値を指定できます。

### **MQPA\_DEFAULT**

デフォルト・ユーザー ID が使用されます。

<mark>■ Z/OS ■</mark>z/OS では、MQPA\_DEFAULT は、ネットワークから受信したユーザー ID と MCAUSER から得たユーザー ID の両方を意味する場合があります。

#### **MQPA\_CONTEXT**

メッセージ記述子の *UserIdentifier* フィールドからのユーザー ID が使用されます。

z/OS  $\blacksquare$ z/OS では、MOPA\_CONTEXT は、ネットワークから受信したユーザー ID または MCAUSER から得たユーザー ID、あるいはその両方を意味する場合があります。

## **MQPA\_ALTERNATE\_OR\_MCA**

メッセージ記述子の *UserIdentifier* フィールドからのユーザー ID が使用されます。 ネットワ ークから受信したユーザー ID はどれも使用されません。 この値は z/OS でのみサポートされます。

### **MQPA\_ONLY\_MCA**

MCAUSER から得られたユーザー ID が使用されます。 ネットワークから受信したユーザー ID は どれも使用されません。 この値は z/OS でのみサポートされます。

### **QMgrName (MQCFST)**

キュー・マネージャー名 (パラメーター ID: MQCA\_Q\_MGR\_NAME)。

*ChannelType* が MQCHT\_CLNTCONN のチャネルの場合、この名前は、クライアント・アプリケーシ ョンが接続を要求できるキュー・マネージャーの名前です。

その他のタイプのチャネルでは、このパラメーターは無効です。 ストリングの最大長は MO O MGR NAME LENGTH です。

# **QSGDisposition (MQCFIN)**

グループ内のオブジェクトの特性 (パラメーター ID: MQIA\_QSG\_DISP)。 このパラメーターは、z/OS のみに適用されます。

コマンドを適用するオブジェクトの属性指定 (どこで定義され、どのように動作するのか) について指定 します。 値には以下のいずれかの値を指定できます。

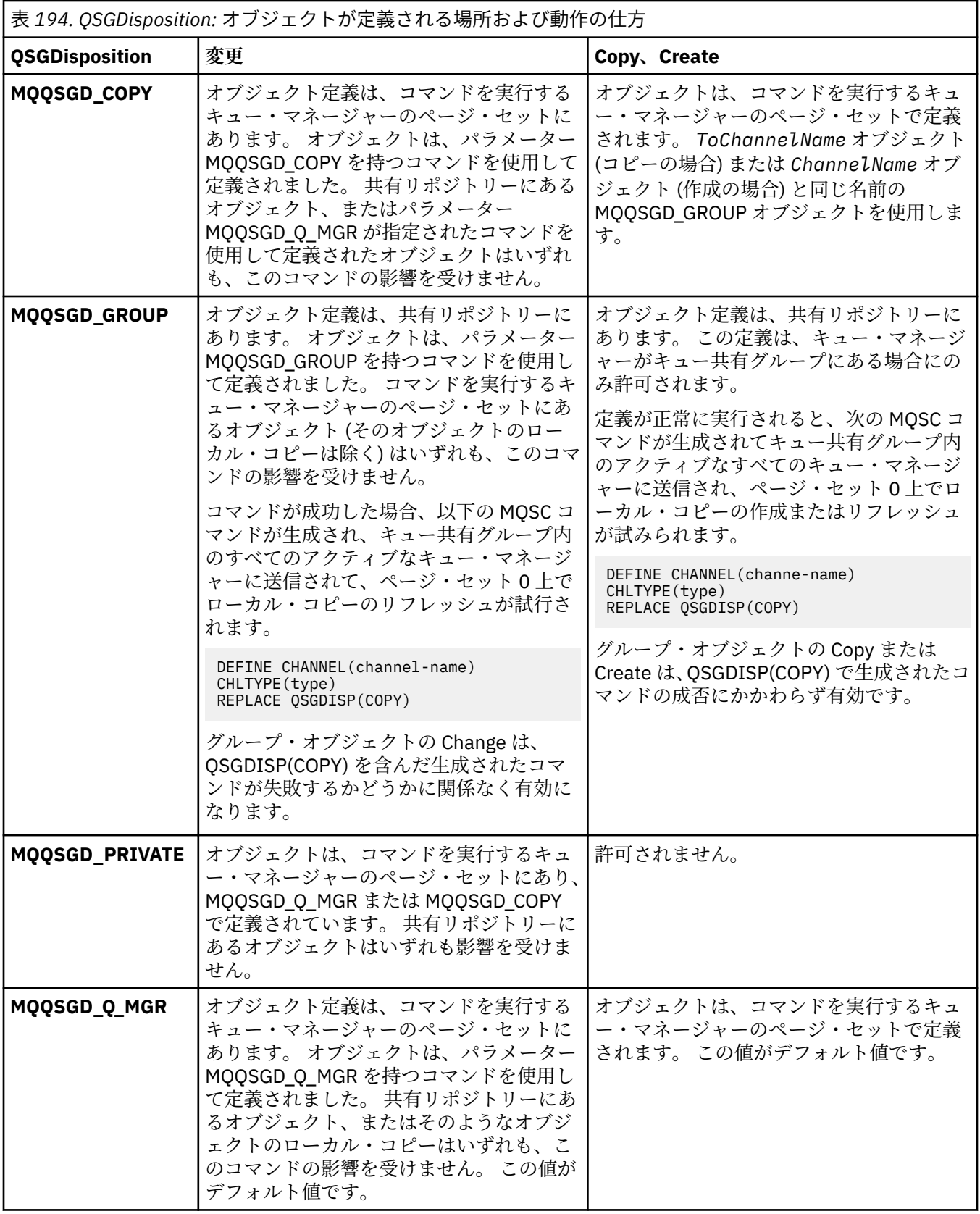

**ReceiveExit (MQCFSL)**

受信出口名 (パラメーター ID: MQCACH\_RCV\_EXIT\_NAME)。

非ブランクの名前を定義した場合、ネットワークから受信したデータが処理される前に出口が 起動さ れます。ネットワークに送り出されます。 出口に送信バッファー全体が渡されます。バッファーの内 容は、必要に応じて変更可能です。

ストリングの形式は、*SecurityExit* の場合と同じです。

出口名の最大長は、出口が実行される環境によって異なります。 MQ\_EXIT\_NAME\_LENGTH は、アプリ ケーションの実行環境での最大長を示します。 MQ\_MAX\_EXIT\_NAME\_LENGTH は、サポートされてい るすべての環境に対して最大長を指定します。

MQCFST 構造の代わりに MQCFSL 構造を使用すると、出口名のリストを指定できます。

- リストに指定した順序に従って出口が呼び出されます。
- リストに名前を 1 つのみ指定することは、MQCFST 構造で 1 つの名前を指定することと同じです。
- 同一のチャネル属性に対して、リスト (MQCFSL) と単一エントリー (MQCFST) 構造を両方指定するこ とはできません。
- リスト内のすべての出口名の合計長 (それぞれの出口名にある後続ブランクを除いた長さ) は、 MO TOTAL EXIT NAME LENGTH 以内でなければなりません。 各ストリングの長さは、 MQ\_EXIT\_NAME\_LENGTH 以内でなければなりません。
- z/OS では、最大 8 個の出口プログラム名を指定できます。

### **ReceiveUserData (MQCFSL)**

受信出口ユーザー・データ (パラメーター ID: MQCACH\_RCV\_EXIT\_USER\_DATA)。

受信出口に渡されるユーザー・データを指定します。

ストリングの最大長は MQ\_EXIT\_DATA\_LENGTH です。

MQCFST 構造の代わりに MQCFSL 構造を使用すると、出口ユーザー・データ・ストリングのリストを 指定できます。

- 各出口ユーザー・データ・ストリングは、*ReceiveExit* リストと同じ順序で出口に渡されます。
- リストに名前を 1 つのみ指定することは、MQCFST 構造で 1 つの名前を指定することと同じです。
- 同一のチャネル属性に対して、リスト (MQCFSL) と単一エントリー (MQCFST) 構造を両方指定するこ とはできません。
- リスト内のすべての出口ユーザー・データの合計長 (それぞれのストリングにある後続ブランクは除 いた長さ) は、MQ\_TOTAL\_EXIT\_DATA\_LENGTH 以内でなければなりません。 各ストリングの長さは、 MQ\_EXIT\_DATA\_LENGTH 以内でなければなりません。
- z/OS では、最大 8 個のストリングを指定できます。

# **Replace (MQCFIN)**

チャネル定義の置換 (パラメーター ID: MQIACF\_REPLACE)。

値には以下のいずれかの値を指定できます。

# **MQRP\_YES**

既存の定義を置き換えます。

*ChannelType* が MQCHT\_CLUSSDR の場合、チャネルが手動で作成された場合にのみ MQRP\_YES を指定できます。

# **MQRP\_NO**

既存の定義を置き換えません。

## **SecurityExit (MQCFST)**

セキュリティー出口名 (パラメーター ID: MQCACH\_SEC\_EXIT\_NAME)。

非ブランクの名前を定義すると、セキュリティー出口は以下の時点で起動されます。

• チャネルが確立された直後。

メッセージが転送される前に、出口では、セキュリティー・フローを使って接続許可の妥当性検査を する機能が有効になります。

• セキュリティー・メッセージ・フローに対する応答を受け取ったとき。

リモート・マシン上のリモート・プロセッサーからセキュリティー・メッセージ・フローを受け取っ た場合、そのフローは出口に渡されます。

出口にアプリケーション・メッセージおよびメッセージ記述子全体が渡され、変更されます。 次に示すように、ストリングの形式はプラットフォームによって異なります。

• IBM i、AIX and Linux では、次の形式です。

libraryname(functionname)

**注 :** IBM i システムでは、旧リリースとの互換性を保つために、次の形式もサポートされています。

progname libname

ここで、*progname* は最初の 10 文字を使用し、*libname* はその次の 10 文字を使用します (いずれも 必要に応じて右側にブランクを埋め込みます)。

• Windows では、次の形式です。

dllname(functionname)

この *dllname* は、接尾部 .DLL を付けずに指定します。

• z/OS では、これは最大 8 文字のロード・モジュール名です (クライアント接続チャネルの出口名には 128 文字まで使用できますが、最大合計長は 999 文字です)。

出口名の最大長は、出口が実行される環境によって異なります。 MQ\_EXIT\_NAME\_LENGTH は、アプリ ケーションの実行環境での最大長を示します。 MQ\_MAX\_EXIT\_NAME\_LENGTH は、サポートされてい るすべての環境に対して最大長を指定します。

### **SecurityUserData (MQCFST)**

セキュリティー出口ユーザー・データ (パラメーター ID: MQCACH\_SEC\_EXIT\_USER\_DATA)。

セキュリティー出口に渡されるユーザー・データを指定します。

ストリングの最大長は MQ\_EXIT\_DATA\_LENGTH です。

### **SendExit (MQCFSL)**

送信出口名 (パラメーター ID: MQCACH\_SEND\_EXIT\_NAME)。

非ブランクの名前を定義した場合、出口が即時に起動され、その後データがネットワークに送り出され ます。 送信前に出口に送信バッファー全体が渡されます。バッファーの内容は、必要に応じて変更可 能です。

ストリングの形式は、*SecurityExit* の場合と同じです。

出口名の最大長は、出口が実行される環境によって異なります。 MQ\_EXIT\_NAME\_LENGTH は、アプリ ケーションの実行環境での最大長を示します。 MO\_MAX\_EXIT\_NAME\_LENGTH は、サポートされてい るすべての環境に対して最大長を指定します。

MQCFST 構造の代わりに MQCFSL 構造を使用すると、出口名のリストを指定できます。

- リストに指定した順序に従って出口が呼び出されます。
- リストに名前を 1 つのみ指定することは、MQCFST 構造で 1 つの名前を指定することと同じです。
- 同一のチャネル属性に対して、リスト (MQCFSL) と単一エントリー (MQCFST) 構造を両方指定するこ とはできません。
- リスト内のすべての出口名の合計長 (それぞれの出口名にある後続ブランクを除いた長さ) は、 MQ\_TOTAL\_EXIT\_NAME\_LENGTH 以内でなければなりません。 各ストリングの長さは、 MO EXIT NAME LENGTH 以内でなければなりません。
- z/OS では、最大 8 個の出口プログラム名を指定できます。

### **SendUserData (MQCFSL)**

送信出口ユーザー・データ (パラメーター ID: MQCACH\_SEND\_EXIT\_USER\_DATA)。

送信出口に渡されるユーザー・データを指定します。

ストリングの最大長は MQ\_EXIT\_DATA\_LENGTH です。

MQCFST 構造の代わりに MQCFSL 構造を使用すると、出口ユーザー・データ・ストリングのリストを 指定できます。

- 各出口ユーザー・データ・ストリングは、*SendExit* リストと同じ順序で出口に渡されます。
- リストに名前を 1 つのみ指定することは、MQCFST 構造で 1 つの名前を指定することと同じです。
- 同一のチャネル属性に対して、リスト (MQCFSL) と単一エントリー (MQCFST) 構造を両方指定するこ とはできません。
- リスト内のすべての出口ユーザー・データの合計長 (それぞれのストリングにある後続ブランクは除 いた長さ) は、MQ\_TOTAL\_EXIT\_DATA\_LENGTH 以内でなければなりません。 各ストリングの長さは、 MO EXIT DATA LENGTH 以内でなければなりません。
- z/OS では、最大 8 個のストリングを指定できます。

### **SeqNumberWrap (MQCFIN)**

シーケンス・ラップ番号 (パラメーター ID: MQIACH\_SEQUENCE\_NUMBER\_WRAP)。

最大メッセージ・シーケンス番号を指定します。 最大値に到達すると、シーケンス番号は折り返して 再度 1 から始まります。

最大メッセージ・シーケンス番号は折衝可能ではありません。ローカルおよびリモート・チャネルは、 同じ番号で折り返す必要があります。

100 から 999 999 999 までの範囲の値を指定します。

このパラメーターは、*ChannelType* が MQCHT\_SVRCONN または MQCHT\_CLNTCONN であるチャネル には無効です。

## **SharingConversations (MQCFIN)**

共用会話の最大数 (パラメーター ID: MQIACH\_SHARING\_CONVERSATIONS)。

特定の TCP/IP MQI チャネル・インスタンス (ソケット) を共有できる会話の最大数を指定します。

0 から 999 999 999 までの範囲の値を指定します。 デフォルト値は 10 で、移行済みの値は 10 です。

このパラメーターは、*ChannelType* が MQCHT\_CLNTCONN または MQCHT\_SVRCONN のチャネルでの み有効です。 MQXPT\_TCP 以外の *TransportType* を持つチャネルの場合は無視されます。

共有会話の数は、*MaxInstances* または *MaxInstancesPerClient* の合計には加算されません。

値は以下のいずれかです。

**1**

TCP/IP チャネル・インスタンス経由の会話の共有はありませんが、クライアント・ハートビートは MQGET 呼び出しであるかどうかにかかわらず使用可能で、先読みおよびクライアント非同期コン シュームを使用可能で、さらに、チャネル静止は制御がより容易になります。

**0**

TCP/IP チャネル・インスタンスで会話を共有しないということを指定します。 チャネル・インス タンスは、以下の点に関して IBM WebSphere MQ 7.0 バージョン 7.0 より前のモードで稼働しま す。

- 管理者の停止と静止
- ハートビート中
- 先読み
- クライアント非同期コンシューム

# **ShortRetryCount (MQCFIN)**

ショート再試行カウント (パラメーター ID: MQIACH\_SHORT\_RETRY)。

送信側チャネルまたはサーバー・チャネルがリモート・マシンへの接続を確立するために、 *ShortRetryInterval* によって指定された間隔で (通常は長い) *LongRetryCount* および *LongRetryInterval* が使用される前に行う最大試行回数。

チャネルが最初の試みで接続に失敗するか (チャネル・イニシエーターで自動始動したチャネルでも、 コマンドで明示的に始動させられたチャネルでも構いません)、一度接続に成功した後その接続で障害 が起きると、接続が再度試みられます。 しかし、再試行が成功しそうにないことが失敗の原因である 場合は再試行は行われません。

0 から 999 999 999 までの範囲の値を指定します。

このパラメーターは、*ChannelType* の値が MQCHT\_SENDER、MQCHT\_SERVER、MQCHT\_CLUSSDR、 または MQCHT CLUSRCVR である場合にのみ有効です。

### **ShortRetryInterval (MQCFIN)**

ショート・タイマー (パラメーター ID: MQIACH\_SHORT\_TIMER)。

チャネル・イニシエーターによって自動的に開始される送信側チャネルまたはサーバー・チャネルの短 期再試行待機間隔を指定します。 これによって、リモート・マシンとの接続を確立するための試行を 繰り返すときの間隔が秒単位で定義されます。

この時間はおおよその値です。 IBM MQ 8.0 0 は、できるだけ早く次の接続を試みることを意味します。

0 から 999 999 の範囲の値を指定します。 この値を超える値は、999 999 として処理されます。

このパラメーターは、*ChannelType* の値が MQCHT\_SENDER、MQCHT\_SERVER、MQCHT\_CLUSSDR、 または MOCHT\_CLUSRCVR である場合にのみ有効です。

# **SPLProtection (MQCFIN)**

SPLProtection (パラメーター ID: MQIACH\_SPL\_PROTECTION)。 このパラメーターは、 IBM MQ 9.1.3 以降、 z/OS にのみ適用されます。

セキュリティー・ポリシー保護パラメーター。 Advanced Message Security がアクティブで該当ポリシ ーが存在する場合にチャネルでメッセージをどう処理するかを指定します。

このパラメーターは、チャネル・タイプ MQCHT\_SENDER、MQCHT\_SERVER、MQCHT\_RECEIVER、 MOCHT\_REQUESTER にのみ有効です。

指定可能な値は以下のとおりです。

## **MQSPL\_PASSTHRU**

このチャネルでメッセージング・チャネル・エージェントが送受信するメッセージを変更なしでパ ススルーします。

この値は、*ChannelType* の値が MQCHT\_SENDER、MQCHT\_SERVER、MQCHT\_RECEIVER、また は MOCHT\_REQUESTER の場合にのみ有効で、デフォルト値です。

## **MQSPL\_REMOVE**

メッセージ・チャネル・エージェントが伝送キューから受け取ったメッセージの AMS 保護を解除 し、そのメッセージをパートナーに送信します。

MCA が伝送キューからメッセージを受信するときに、伝送キューに AMS ポリシーが定義されてい る場合、 チャネル間でメッセージを送信する前に、メッセージから AMS 保護を解除するために適 用されます。 伝送キューに AMS ポリシーが定義されていない場合、メッセージはそのまま送信さ れます。

この値は、*ChannelType* の値が MQCHT\_SENDER または MQCHT\_SERVER の場合にのみ有効です。

### **MQSPL\_AS\_POLICY**

ターゲット・キューに定義されたポリシーに基づいて、インバウンド・メッセージに AMS 保護を 適用してからターゲット・キューに書き込まれるようにします。

メッセージ・チャネル・エージェントがインバウンド・メッセージを受信するときに、ターゲッ ト・キューに AMS ポリシーが定義されている場合、メッセージがターゲット・キューに書き込ま れる前に、AMS 保護がメッセージに適用されます。 ターゲット・キューに AMS ポリシーが定義さ れていない場合、メッセージはそのままターゲット・キューに書き込まれます。

この値は、*ChannelType* の値が MQCHT\_RECEIVER または MQCHT\_REQUESTER である場合にの み有効です。

# **SSLCipherSpec (MQCFST)**

CipherSpec (パラメーター ID: MQCACH\_SSL\_CIPHER\_SPEC)。チャネルで使用する CipherSpec を指 定します。 ストリングの長さは MQ\_SSL\_CIPHER\_SPEC\_LENGTH です。

**重要 : 2/0S Nation IBM i MO for z/OS では、以下の表に記載されているかどうかに** 関係なく、 CipherSpec の 4 桁の 16 進コードを指定することもできます。 IBM i では、以下の 表に記載されているかどうかに関係なく、CipherSpec の 2 桁の 16 進コードを指定することも できます。 また、IBM i では、AC3 のインストールは TLS を使用するための前提条件です。 SSLCIPH では 16 進数の暗号値は指定しないでください。これは、どの暗号が使用されるかが値 から不明確であることと、使用するプロトコルの選択が不確定になるためです。 16 進数の暗号 値を使用すると、CipherSpec の不一致エラーが発生する可能性があります。

特定の名前の CipherSpec が使用されている場合、チャネルの両端の **SSLCIPH** 値は、同じ名前の CipherSpec を指定する必要があります。

このパラメーターは、トランスポート・タイプ **TRPTYPE(TCP)**を使用するすべてのチャネル・タイプ で有効です。 パラメーターがブランクである場合、チャネルでの TLS の使用は試行されません。 TRPTYPE が TCP でない場合、データは無視され、エラー・メッセージは発行されません。

このパラメーターの値は、SecurityProtocol の値の設定にも使用されます。これは、[Inquire Channel](#page-1266-0) [Status \(](#page-1266-0)応答) コマンドの出力フィールドです。

**注 :** SSLCipherSpec をテレメトリー・チャネルで使用する場合、これは TLS 暗号スイートを意味しま す。

■ ALW ■ IBM MQ 9.1.1 以降では、TLS 1.2 プロトコルを使用する受け入れ可能な CipherSpecs の サブセットを表す、ANY\_TLS12 の値を指定できます。これらの CipherSpecs は以下の表にリストされ ています。

■ ALW ■ IBM MQ 9.1.4 以降、 AIX、 Linux、および Windows では、 IBM MQ は以下を提供しま す。 ANY TLS12\_OR\_HIGHER、および ANY\_TLS13\_OR\_HIGHER を含む別名 CipherSpec の拡張セッ ト。 以下の表に、これらの別名 CipherSpecs をリストします。

**重要 :** 企業で、特定の CipherSpec がネゴシエーションされて使用されることを保証する必要が ある場合は、 ANY\_TLS12 などの別名 CipherSpec 値を使用しないでください。

ANY\_TLS12\_OR\_HIGHER CipherSpec を使用するように既存のセキュリティー構成を変更する方法に ついては、 ANY\_TLS12\_OR\_HIGHER CipherSpec を使用するための既存のセキュリティー構成のマイ グレーションを参照してください。

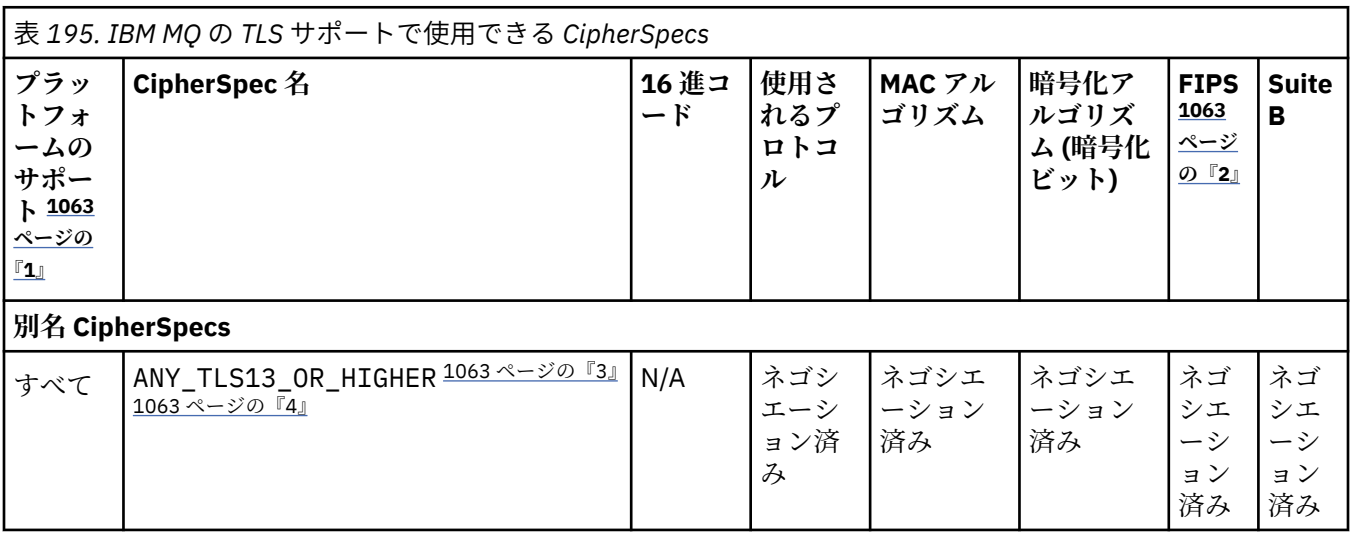

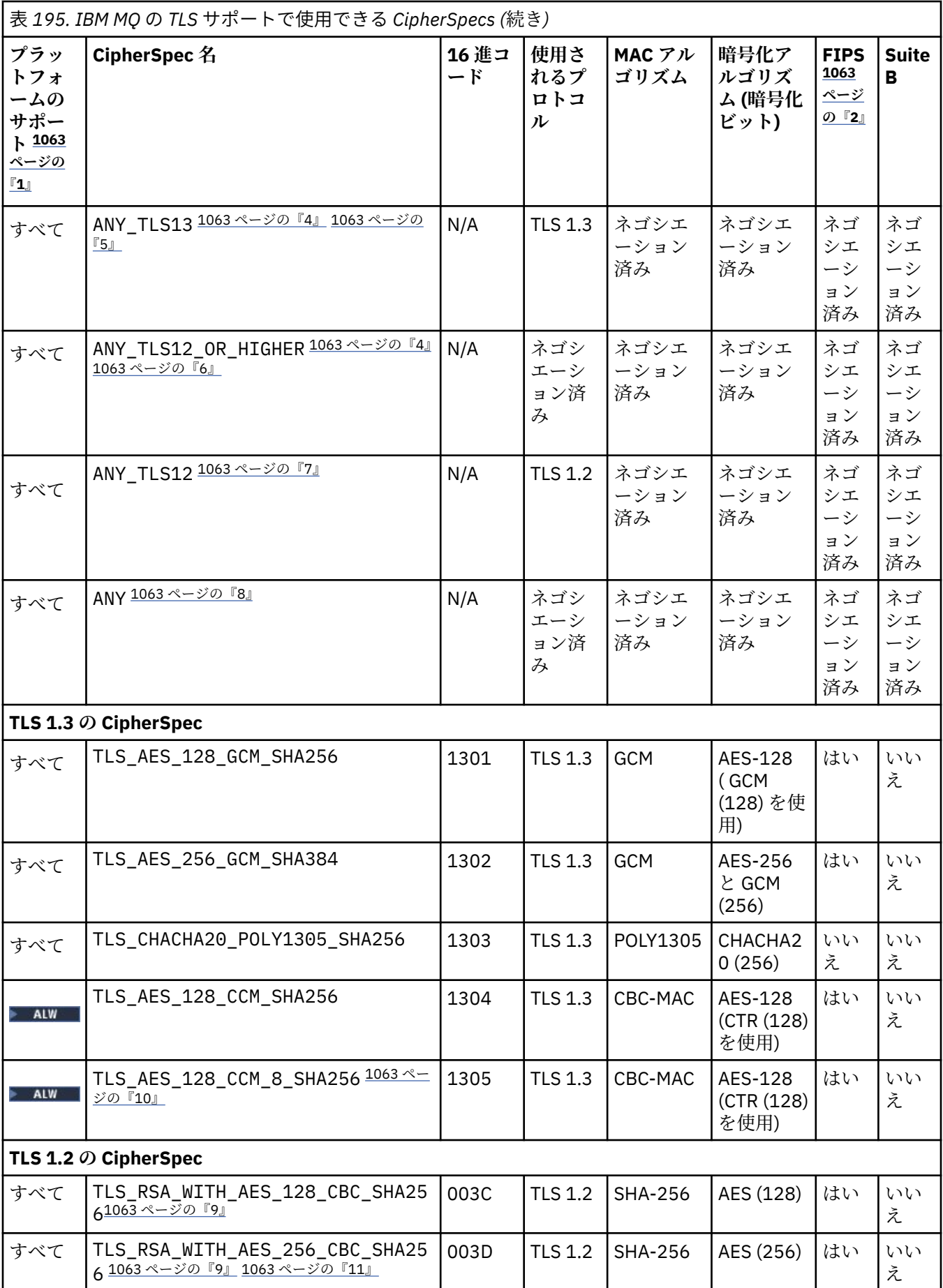

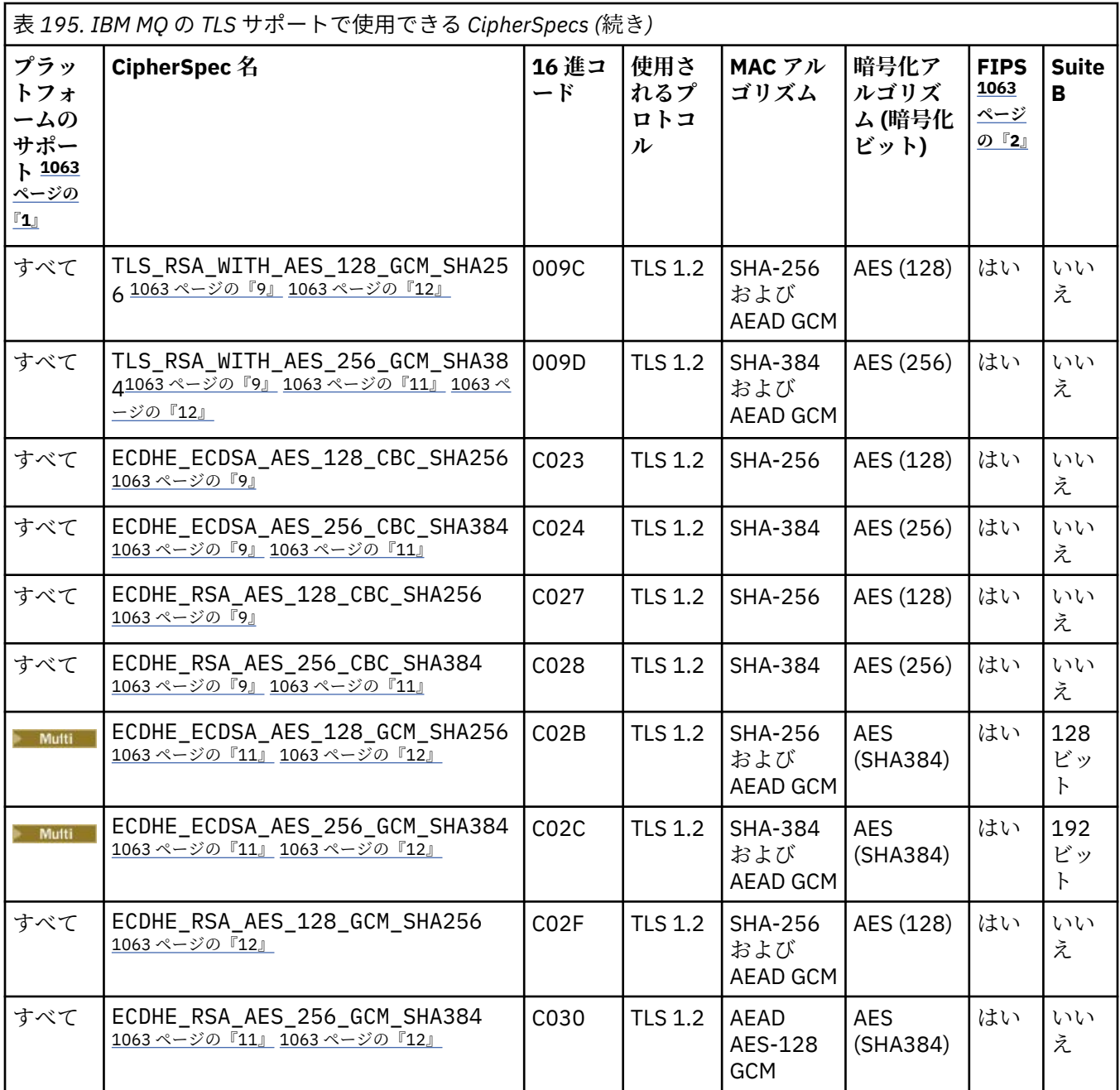

<span id="page-1062-0"></span>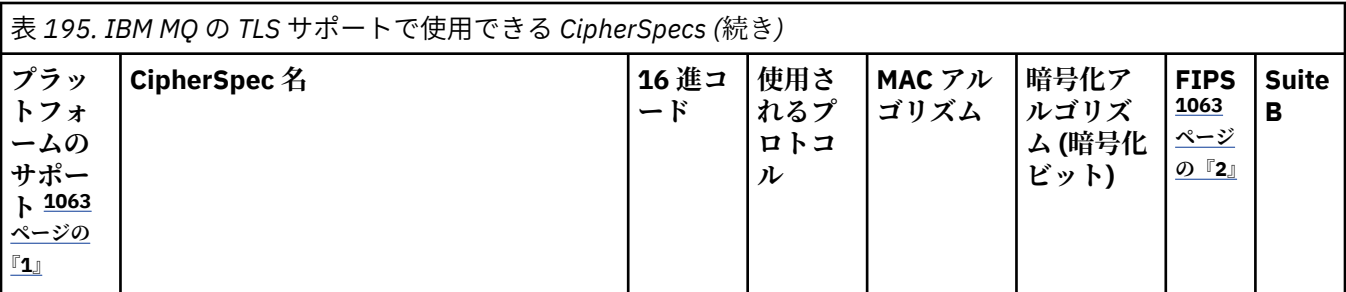

**注 :**

- 1. 各プラットフォーム・アイコンでカバーされているプラットフォームのリストについては、 製品資料で使 用されているアイコンを参照してください。
- 2. FIPS 認定プラットフォーム上の FIPS 認定 CipherSpec であるかどうかを示しています。 FIPS の説明につ いては、連邦情報処理標準 (FIPS) を参照してください。
- 3. ALW ANY\_TLS13\_OR\_HIGHER エイリアス CipherSpec では、リモート・エンドで TLS 1.3 以上のプ ロトコルを使用した接続のみが許可される最上位のセキュリティーがネゴシエーションされます。
- 4. TLENIT TLS 1.3 または ANY CipherSpec を IBM i で使用するには、基礎となるオペレーティング・シ ステム・バージョンで TLS 1.3 がサポートされている必要があります。 詳しくは、TLSv1.3 [のシステム](https://www.ibm.com/support/pages/system-tls-support-transport-layer-security-version-13-tlsv13) TLS [サポート](https://www.ibm.com/support/pages/system-tls-support-transport-layer-security-version-13-tlsv13)を参照してください。
- 5. ALW ANY TLS13 エイリアス CipherSpec は、TLS 1.3 プロトコルを使用する、受け入れ可能な CipherSpec のサブセットを表します。以下の表にプラットフォームごとのリストがあります。
- 6. ALW MANY TLS12 OR HIGHER エイリアス CipherSpec では、リモート・エンドで TLS 1.2 以上のプ ロトコルを使用した接続のみが許可される最上位のセキュリティーがネゴシエーションされます。
- 7. ANY\_TLS12 CipherSpec は、TLS 1.2 プロトコルを使用する、受け入れ可能な CipherSpec のサブセットを表 します。以下の表にプラットフォームごとのリストがあります。
- 8. ALW ANY エイリアス CipherSpec では、リモート・エンドで許可を与える最上位のセキュリティー がネゴシエーションされます。
- 9. BMI これらの CipherSpec は、システム値 QSSLCSLCTL が \*OPSSYS に設定されている IBM i 7.4 シ ステムでは有効になっていません。
- 10. ALW これらの CipherSpecs は、16 オクテットの整合性検査値 (ICV) ではなく8 オクテットの ICV を使用します。
- 11. IBM MQ Explorer が使用する JRE に対して適切な無制限のポリシー・ファイルが適用されていない場合に は、この CipherSpec を使用して、WebSphere MQ エクスプローラーからキュー・マネージャーへの安全な 接続を確立することはできません。
- 12. ALW GSKit の推奨に従って、TLS 1.2 GCM CipherSpecs には制限があります。つまり、同じセッシ ョン鍵を使用して 2 ^24.5 個の TLS レコードが送信されると、接続はメッセージ AMQ9288E で終了しま す。 この GCM 制限は、使用されている FIPS モードに関係なくアクティブです。

このエラーが発生しないようにするには、TLS 1.2 GCM 暗号を使用しないようにするか、秘密鍵のリセット を有効にするか、環境変数 GSK\_ENFORCE\_GCM\_RESTRICTION=GSK\_FALSE を設定して IBM MQ キュー・ マネージャーまたはクライアントを開始します。 GSKit ライブラリーの場合、この環境変数を接続の両側で 設定し、クライアントからキュー・マネージャーへの接続とキュー・マネージャーからキュー・マネージャ ーへの接続の両方に適用する必要があります。 この設定は、非管理対象 .NET クライアントには影響します が、 Java または管理対象 .NET クライアントには影響しないことに注意してください。 詳しくは、 AES-GCM 暗号制限を参照してください。

この制限は、IBM MQ for z/OS には適用されません。

CipherSpecs について詳しくは、CipherSpec の有効化を参照してください。

個人用証明書を要求するときに、公開鍵と秘密鍵のペアの鍵サイズを指定します。 SSL ハンドシェーク 時に使用される鍵のサイズは、証明書に保管されているサイズと、CipherSpec によって異なります。

- z/OS ALW z/OS、AIX, Linux, and Windows では、CipherSpec 名に \_EXPORT が含ま れている場合、最大ハンドシェーク鍵サイズは 512 ビットです。 SSL ハンドシェーク時に交換され るどちらかの証明書の鍵サイズが 512 ビットより大きい場合は、ハンドシェーク時に使用するための 512 ビットの一時鍵が生成されます。
- <mark>2/05 2/05</mark> では、TLS V1.3 接続がネゴシエーションされている場合、System SSL 状態は次の ようになります。
	- RSA ピア証明書の最小鍵サイズは、以下の 2 つの値のうち大きい方になります: 2048、または GSK\_PEER\_RSA\_MIN\_KEY\_SIZE 属性で指定された値。
	- ECC ピア証明書の最小鍵サイズは、以下の 2 つの値のうち大きい方になります: 256、または GSK\_PEER\_ECC\_MIN\_KEY\_SIZE 属性で指定された値。
- ALW AIX, Linux, and Windows では、 CipherSpec 名に \_EXPORT1024 が含まれている場合、 ハンドシェークの鍵サイズは 1024 ビットです。
- それ以外の場合、ハンドシェークの鍵サイズは、証明書に保管されているサイズです。

## **SSLClientAuth (MQCFIN)**

クライアント認証 (パラメーター ID: MQIACH\_SSL\_CLIENT\_AUTH)。

値には以下のいずれかの値を指定できます。

### **MQSCA\_REQUIRED**

クライアント認証が必要です。

## **MQSCA\_OPTIONAL**

クライアント認証は任意指定です。

IBM MQ が TLS クライアントからの証明書を必要としているかどうかを定義します。

TLS クライアントは、メッセージ・チャネルの接続の開始側です。 TLS サーバーは、メッセージ・チャ ネルの開始フローの受信側です。

パラメーターは、SSLCIPH が指定されたチャネルにのみ使用されます。 SSLCIPH がブランクの場合、 データは無視され、エラー・メッセージは発行されません。

### **SSLPeerName (MQCFST)**

ピア名 (パラメーター ID: MQCACH\_SSL\_PEER\_NAME)。

**注 :** TLS サブジェクト識別名との突き合わせによってチャネルへの接続を制限する別の方法は、チャネ ル認証レコードを使用することです。 チャネル認証レコードを使用すると、TLS のサブジェクト識別名 のさまざまなパターンを同じチャネルに適用することができます。 チャネルで SSLPEER が設定され ており、かつチャネル認証レコードが同じチャネルに適用されている場合、接続するには、インバウン ド証明書が両方のパターンと一致する必要があります。 詳しくは、チャネル認証レコードを参照して ください。

■ Multi マルチプラットフォーム では、ストリングの長さは MQ\_SSL\_PEER\_NAME\_LENGTH で す。

 $z/0S$ z/OS では、ストリングの長さは MQ\_SSL\_SHORT\_PEER\_NAME\_LENGTH です。

チャネルの相手側にあるピア・キュー・マネージャーまたはクライアントから送られてくる証明書の識 別名との比較に使用するフィルターを指定します。 (識別名は TLS 証明書の ID です。) 相手から受け取 る証明書内の識別名が SSLPEER フィルターと一致しない場合、チャネルは開始しません。

このパラメーターはオプションです。これを指定しない場合、チャネル開始時にピアの識別名は検査さ れません。 (証明書からの識別名は、メモリーに保持されている SSLPEER 定義に引き続き書き込まれ、 セキュリティー出口に渡されます。) SSLCIPH がブランクの場合、データは無視され、エラー・メッセ ージは発行されません。

このパラメーターは、すべてのチャネル・タイプで有効です。

SSLPEER 値は、識別名を指定するために使用する標準形式で指定します。 例:SSLPEER('SERIALNUMBER=4C:D0:49:D5:02:5F:38,CN="H1\_C\_FR1",O=IBM,C=GB') 区切り文字として、コンマの代わりにセミコロンを使用できます。 サポートされる属性タイプを以下に示します。

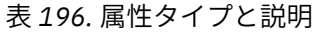

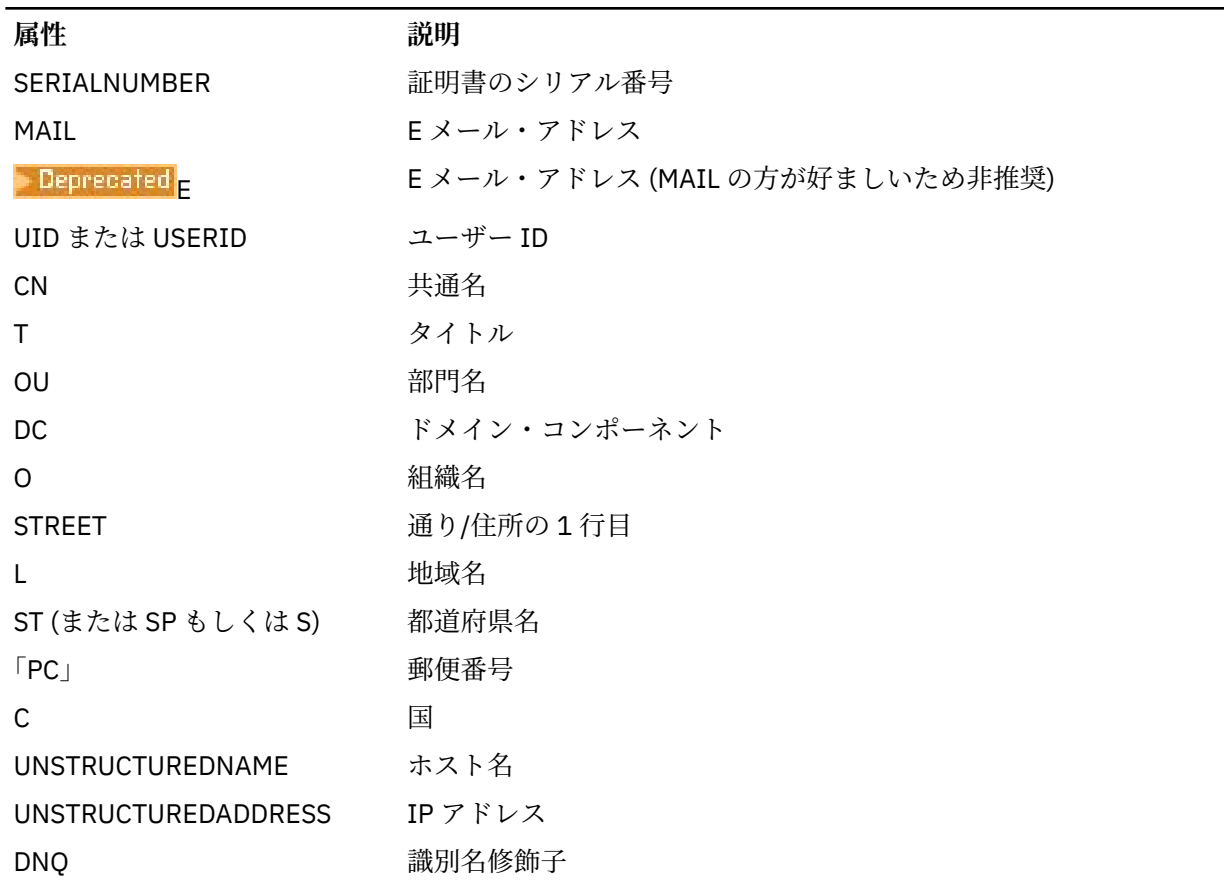

IBM MQ では、属性タイプには大文字のみを使用できます。

SSLPEER ストリングで、サポートされない属性タイプのいずれかが指定されると、属性の定義時また は実行時 (稼働しているプラットフォームに依存) にエラーが出力され、ストリングは、流れてきた証明 書の識別名に一致しなかったと見なされます。

流れてきた証明書の識別名に複数の OU (organizational unit) 属性が含まれ、SSLPEER にこれらの属性 の比較が指定されている場合、これらの属性を階層の降順に定義する必要があります。 例えば、フロ ーされた証明書の識別名に OU OU=Large Unit,OU=Medium Unit,OU=Small Unit が含まれてい る場合、以下の SSLPEER 値を指定すると機能します。

('OU=Large Unit,OU=Medium Unit') ('OU=\*,OU=Medium Unit,OU=Small Unit') ('OU=\*,OU=Medium  $Unit'$ )

ただし、以下の SSLPEER 値を指定すると失敗します。

('OU=Medium Unit,OU=Small Unit') ('OU=Large Unit,OU=Small Unit') ('OU=Medium Unit')

属性値は、アスタリスク (\*) だけで構成したり、語幹に先行または後続のアスタリスクを付けることに よって、そのすべて、あるいは一部を汎用表現にできます。 この値を使用すると、SSLPEER が任意の 識別名値と一致するようにしたり、その属性の語幹で始まる値と一致するようにしたりできます。

証明書で識別名の属性値の先頭または末尾にアスタリスクを指定している場合、SSLPEER 内に ¥\* を指定することで、完全に一致するものがあるかどうかを検査できます。 例えば、証明書の 識別名に CN=Test\* という属性がある場合は、以下のコマンドを使用できます。

SSLPEER('CN=Test\\*')

# **TemporaryModelQName (MQCFST)**

一時キューの作成時に使用されるモデル・キューの名前 (パラメーター ID: MQCACH\_TEMPORARY\_MODEL\_Q)。

ストリングの最大長は MQ\_Q\_NAME\_LENGTH です。

# **V** 9.3.0 **Multi** TemporaryQPrefix (MQCFST)

一時キュー名の派生時にモデル・キューの先頭に追加する一時キュー名の接頭部 (パラメーター ID: MQCACH\_TEMPORARY\_Q\_PREFIX)。

ストリングの最大長は MO TEMPORARY O PREFIX LENGTH です。

#### **TpName (MQCFST)**

トランザクション・プログラム名 (パラメーター ID: MQCACH\_TP\_NAME)。

この名前は、LU 6.2 トランザクション・プログラム名です。

ストリングの最大長は MO TP\_NAME\_LENGTH です。

• IBM i、 AIX, Linux, and Windows プラットフォームでは、このパラメーターはブランクにのみ設定で きます。 実際の名前は、CPI-C 通信サイド・オブジェクトまたは (Windows の場合には) CPI-C シン ボリック宛先名プロパティーから取得されます。

このパラメーターは、*TransportType* が MQXPT\_LU62 のチャネルにのみ有効です。 これは、受信側 チャネルでは無効です。

## **TPRoot (MQCFST)**

AMQP チャネルのトピック・ルート。 (パラメーター ID: MQCACH\_TOPIC\_ROOT)。

TPRoot のデフォルト値は SYSTEM.BASE.TOPIC です。 この値を設定した場合、AMQP クライアントが パブリッシュまたはサブスクライブに使用するトピック・ストリングに接頭部が付かず、クライアント は他の MQ パブリッシュ/サブスクライブ・アプリケーションとの間でメッセージを交換できます。 ト ピック接頭部のもとで AMQP クライアントがパブリッシュおよびサブスクライブするようにするに は、まず、トピック・ストリングを目的の接頭部に設定した MQ トピック・オブジェクトを作成し、次 に TPRoot を作成済み MQ トピック・オブジェクトの名前に設定します。

このパラメーターは、AMQP チャネルにのみ有効です。

### **TransportType (MQCFIN)**

伝送プロトコル・タイプ (パラメーター ID: MQIACH\_XMIT\_PROTOCOL\_TYPE)。

チャネルが相手側から開始された場合は、正しいトランスポート・タイプが指定されているかについて 検査されません。 値には以下のいずれかの値を指定できます。

## **MQXPT\_LU62**

LU 6.2。

### **MQXPT\_TCP**

TCP。

### **MQXPT\_NETBIOS**

NetBIOS.

この値は Windows でサポートされます。 NetBIOS をサポートするプラットフォーム上のサーバー に接続するクライアント接続チャネルを定義する場合、この値は z/OS にも適用されます。

## **MQXPT\_SPX**

SPX。

この値は Windows でサポートされます。 SPX をサポートするプラットフォーム上のサーバーに接 続するクライアント接続チャネルを定義する場合、この値は z/OS にも適用されます。

## **UseCltId (MQCFIN)**

AMQP チャネルの許可検査をどのように行うかを決定します。 (パラメーター ID: MQIACH\_USE\_CLIENT\_ID)。

値には以下のいずれかの値を指定できます。

## **MQUCI\_NO**

許可検査に MCA ユーザー ID を使用することを指定します。

## **MQUCI\_YES**

許可検査にクライアント ID を使用することを指定します。

このパラメーターは、AMQP チャネルにのみ有効です。

### **UseDLQ (MQCFIN)**

チャネルでメッセージが配信できない場合に、送達不能キューを使用するかどうかを判別します。 (パ ラメーター ID: MQIA\_USE\_DEAD\_LETTER\_Q)。

値には以下のいずれかの値を指定できます。

## **MQUSEDLQ\_NO**

チャネルによって送信できないメッセージは、失敗したものとして扱われます。 NonPersistentMsgSpeed の設定に従って、チャネルがメッセージを破棄するか、チャネルが終了し ます。

# **MQUSEDLQ\_YES**

DEADQ キュー・マネージャーの属性が送達不能キューの名前を指定している場合は、それが使用 されます。指定されていない場合、動作は MQUSEDLQ\_NO の場合のようになります。

## **UserIdentifier (MQCFST)**

タスク・ユーザー ID (パラメーター ID: MQCACH\_USER\_ID)。

このパラメーターは、メッセージ・チャネル・エージェントが、リモート・メッセージ・チャネル・エ ージェントとの保護 SNA セッションの開始を試みるときに使用します。 IBM i、AIX and Linux では、 *ChannelType* の値が MQCHT\_SENDER、MQCHT\_SERVER、MQCHT\_REQUESTER、 MOCHT\_CLNTCONN、MOCHT\_CLUSSDR、または MOCHT\_CLUSRCVR である場合にのみ有効です。 z/OS では、これは *ChannelType* 値が MQCHT\_CLNTCONN の場合にのみ有効です。

ストリングの最大長は MQ\_USER\_ID\_LENGTH です。 ただし、使用されるのは最初の 10 文字のみです。

## **XmitQName (MQCFST)**

伝送キュー名 (パラメーター ID: MQCACH\_XMIT\_Q\_NAME)。

ストリングの最大長は MQ\_Q\_NAME\_LENGTH です。

*ChannelType* が MQCHT\_SENDER または MQCHT\_SERVER である場合は、伝送キュー名が必要です (事前に定義されているか、ここで指定されている必要があります)。 その他のチャネル・タイプでは無 効です。

# **エラー・コード (Change Channel、Copy Channel、および Create Channel)**

このコマンドは、1011 [ページの『すべてのコマンドに該当するエラー・コード』](#page-1010-0)に示されたものの他に、 以下のエラー・コードを応答形式ヘッダーに返します。

# **理由 (MQLONG)**

値には以下のいずれかの値を指定できます。

### **MQRCCF\_BATCH\_INT\_ERROR**

バッチ間隔が無効です。

## **MQRCCF\_BATCH\_INT\_WRONG\_TYPE**

バッチ間隔パラメーターは、このチャネル・タイプでは指定できません。

## **MQRCCF\_BATCH\_SIZE\_ERROR** バッチ・サイズが無効です。

**MQRCCF\_CHANNEL\_NAME\_ERROR**

チャネル名エラー。

## **MQRCCF\_CHANNEL\_NOT\_FOUND**

チャネルが見つかりません。

**MQRCCF\_CHANNEL\_TYPE\_ERROR** チャネル・タイプが無効です。 **MQRCCF\_CLUSTER\_NAME\_CONFLICT** クラスター名が矛盾しています。 **MQRCCF\_DISC\_INT\_ERROR** 切断間隔が無効です。 **MQRCCF\_DISC\_INT\_WRONG\_TYPE** 切断間隔は、このチャネル・タイプでは指定できません。 **MQRCCF\_HB\_INTERVAL\_ERROR** ハートビート間隔が無効です。 **MQRCCF\_HB\_INTERVAL\_WRONG\_TYPE** ハートビート間隔パラメーターは、このチャネル・タイプでは指定できません。 **MQRCCF\_KWD\_VALUE\_WRONG\_TYPE** 属性のキーワードと値の組み合わせがこのチャネル・タイプでは無効です。 **MQRCCF\_LONG\_RETRY\_ERROR** 長期再試行カウントが無効です。 **MQRCCF\_LONG\_RETRY\_WRONG\_TYPE** 長期再試行パラメーターは、このチャネル・タイプでは指定できません。 **MQRCCF\_LONG\_TIMER\_ERROR** ロング・タイマーが無効です。 **MQRCCF\_LONG\_TIMER\_WRONG\_TYPE** ロング・タイマー・パラメーターは、このチャネル・タイプでは指定できません。 **MQRCCF\_MAX\_INSTANCES\_ERROR** 最大インスタンス値が無効です。 **MQRCCF\_MAX\_INSTS\_PER\_CLNT\_ERR** クライアントあたりの最大インスタンス値が無効です。 **MQRCCF\_MAX\_MSG\_LENGTH\_ERROR** 最大メッセージ長が無効です。 **MQRCCF\_MCA\_NAME\_ERROR** メッセージ・チャネル・エージェント名のエラー。 **MQRCCF\_MCA\_NAME\_WRONG\_TYPE** メッセージ・チャネル・エージェント名は、このチャネル・タイプでは指定できません。 **MQRCCF\_MCA\_TYPE\_ERROR** メッセージ・チャネル・エージェント・タイプが無効です。 **MQRCCF\_MISSING\_CONN\_NAME** 接続名パラメーターは必須ですが、欠落しています。 **MQRCCF\_MR\_COUNT\_ERROR** メッセージ再試行カウントが無効です。 **MQRCCF\_MR\_COUNT\_WRONG\_TYPE** メッセージ再試行カウント・パラメーターは、このチャネル・タイプでは指定できません。

**MQRCCF\_MR\_EXIT\_NAME\_ERROR** チャネル・メッセージ再試行出口名のエラー。

**MQRCCF\_MR\_EXIT\_NAME\_WRONG\_TYPE** メッセージ再試行出口パラメーターは、このチャネル・タイプでは指定できません。

**MQRCCF\_MR\_INTERVAL\_ERROR** メッセージ再試行間隔が無効です。

**MQRCCF\_MR\_INTERVAL\_WRONG\_TYPE** メッセージ再試行間隔パラメーターは、このチャネル・タイプでは指定できません。

**MQRCCF\_MSG\_EXIT\_NAME\_ERROR** チャネル・メッセージ出口名のエラー。

## **MQRCCF\_NET\_PRIORITY\_ERROR**

ネットワーク優先順位の値のエラー。

**MQRCCF\_NET\_PRIORITY\_WRONG\_TYPE**

ネットワーク優先順位属性は、このチャネル・タイプでは指定できません。

- **MQRCCF\_NPM\_SPEED\_ERROR** 非持続メッセージ速度が無効です。
- **MQRCCF\_NPM\_SPEED\_WRONG\_TYPE**

非持続メッセージの速度パラメーターは、このチャネル・タイプでは指定できません。

**MQRCCF\_PARM\_SEQUENCE\_ERROR** パラメーターの順序が無効です。

**MQRCCF\_PUT\_AUTH\_ERROR** 書き込み権限の値が無効です。

**MQRCCF\_PUT\_AUTH\_WRONG\_TYPE**

書き込み権限パラメーターは、このチャネル・タイプでは指定できません。

- **MQRCCF\_RCV\_EXIT\_NAME\_ERROR** チャネル受信出口名のエラー。
- **MQRCCF\_SEC\_EXIT\_NAME\_ERROR** チャネル・セキュリティー出口名のエラー。
- **MQRCCF\_SEND\_EXIT\_NAME\_ERROR**

チャネル送信出口名のエラー。

- **MQRCCF\_SEQ\_NUMBER\_WRAP\_ERROR** 順序折り返し番号が無効です。
- **MQRCCF\_SHARING\_CONVS\_ERROR** 共有会話に対して指定された値が無効です。
- **MQRCCF\_SHARING\_CONVS\_TYPE** 共有会話パラメーターがこのチャネル・タイプでは無効です。
- **MQRCCF\_SHORT\_RETRY\_ERROR** 短期再試行カウントが無効です。
- **MQRCCF\_SHORT\_RETRY\_WRONG\_TYPE** 短期再試行パラメーターは、このチャネル・タイプでは指定できません。
- **MQRCCF\_SHORT\_TIMER\_ERROR** ショート・タイマーの値が無効です。
- **MQRCCF\_SHORT\_TIMER\_WRONG\_TYPE**

ショート・タイマー・パラメーターは、このチャネル・タイプでは指定できません。

- **MQRCCF\_SSL\_CIPHER\_SPEC\_ERROR** TLS CipherSpec が無効です。
- **MQRCCF\_SSL\_CLIENT\_AUTH\_ERROR** TLS クライアント認証が無効です。
- **MQRCCF\_SSL\_PEER\_NAME\_ERROR** TLS ピア名が無効です。
- **MQRCCF\_WRONG\_CHANNEL\_TYPE** パラメーターは、このチャネル・タイプでは指定できません。
- **MQRCCF\_XMIT\_PROTOCOL\_TYPE\_ERR** 伝送プロトコル・タイプが無効です。
- **MQRCCF\_XMIT\_Q\_NAME\_ERROR** 伝送キュー名のエラー。
- **MQRCCF\_XMIT\_Q\_NAME\_WRONG\_TYPE** 伝送キュー名は、このチャネル・タイプでは指定できません。

#### **ALW** *AIX, Linux, and Windows* **での** *Change Channel***、***Copy Channel***、および** *Create Channel (MQTT)*

Change Channel PCF コマンドは、既存のテレメトリー・チャネル定義を変更します。 Copy Channel コマ ンドおよび Create Channel コマンドは新しいテレメトリー・チャネル定義を作成します。この Copy コマ ンドは既存のチャネル定義の属性値を使用します。

Change Channel (MQCMD\_CHANGE\_CHANNEL) コマンドは、チャネル定義で指定した属性を変更します。 省略されたオプション・パラメーターについては、その値は変更されません。

Copy Channel (MQCMD\_COPY\_CHANNEL) コマンドは、新しいチャネル定義を作成します。コマンドで指定 しなかった属性については、既存のチャネル定義の属性値が使用されます。

Create Channel (MQCMD\_CREATE\_CHANNEL) コマンドは、IBM MQ チャネル定義を作成します。 明示的に 定義されていない属性は、すべて宛先キュー・マネージャーのデフォルト値に設定されます。 作成するチ ャネルのタイプにシステムのデフォルト・チャネルが存在する場合、デフォルト値はそこから取得されま す。

# **必須パラメーター (Change Channel、Create Channel)**

## **ChannelName (MQCFST)**

チャネル名 (パラメーター ID: MQCACH\_CHANNEL\_NAME)。

変更または作成するチャネル定義の名前を指定します。

ストリングの最大長は MQ\_CHANNEL\_NAME\_LENGTH です。

## **ChannelType (MQCFIN)**

チャネル・タイプ (パラメーター ID: MQIACH\_CHANNEL\_TYPE)。

変更、コピー、または作成するチャネルのタイプを指定します。 値には以下のいずれかの値を指定で きます。

### **MQCHT\_MQTT**

テレメトリー。

## **TrpType (MQCFIN)**

チャネルの伝送プロトコル・タイプ (パラメーター ID: MQIACH\_XMIT\_PROTOCOL\_TYPE)。 このパラメ ーターは、テレメトリーの Create コマンドで必須です。

チャネルが相手側から開始された場合は、正しいトランスポート・タイプが指定されているかについて 検査されません。 その値は、以下のものです。

### **MQXPT\_TCP**

TCP。

### **Port (MQCFIN)**

*TrpType* が MQXPT\_TCP に設定されている場合に使用するポート番号。 *TrpType* が MQXPT\_TCP に 設定されている場合、このパラメーターはテレメトリーの作成コマンドに必要です。 値の範囲は 1 から 65335 です。

# **必須パラメーター (Copy Channel)**

### **ChannelType (MQCFIN)**

チャネル・タイプ (パラメーター ID: MQIACH\_CHANNEL\_TYPE)。

変更、コピー、または作成するチャネルのタイプを指定します。 値には以下のいずれかの値を指定で きます。

## **MQCHT\_MQTT**

テレメトリー。

# **オプション・パラメーター (Change Channel、Copy Channel、および Create Channel)**

## **Backlog (MQCFIN)**

ある一時点にテレメトリー・チャネルがサポートする同時接続要求の数 (パラメーター ID: MQIACH\_BACKLOG)。

この値の範囲は 0 から 999999999 です。

### **JAASConfig (MQCFST)**

JAAS 構成のファイル・パス (パラメーター ID: MQCACH\_JAAS\_CONFIG)。

この値の最大長は MQ\_JAAS\_CONFIG\_LENGTH です。

テレメトリー・チャネルには、JAASCONFIG、MCAUSER、および USECLIENTID のうちいずれか 1 つ のみを指定できます。いずれも指定されない場合、認証は行われません。 JAASConfig が指定された場 合、クライアントからユーザー名とパスワードが流されます。 それ以外のすべての場合、その流され たユーザー名は無視されます。

### **LocalAddress (MQCFST)**

チャネル用のローカル通信アドレス (パラメーター ID: MQCACH\_LOCAL\_ADDRESS)。

ストリングの最大長は MQ\_LOCAL\_ADDRESS\_LENGTH です。

指定する値は、使用されるトランスポート・タイプ *(TrpType)* によって異なります。

# **TCP/IP**

値は、アウトバウンド TCP/IP 通信のために使用されるオプションの IP アドレスおよびオプション のポートまたはポート範囲です。 この情報の形式は、次のとおりです。

[ip-addr][(low-port[,high-port])]

ここで、ip-addr は IPv4 小数点付き 10 進数、IPv6 16 進表記、または英数字形式で指定し、lowport および high-port は括弧で囲んだポート番号です。 すべて任意指定です。

### **その他すべて**

値は無視されます。エラーは診断されません。

このパラメーターは、アウトバウンド通信のために特定の IP アドレス、ポート、またはポート範囲を 使用するチャネルが必要な場合に使用します。 このパラメーターは、マシンが、異なる IP アドレスを 持つ複数のネットワークに接続されるときに役立ちます。

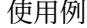

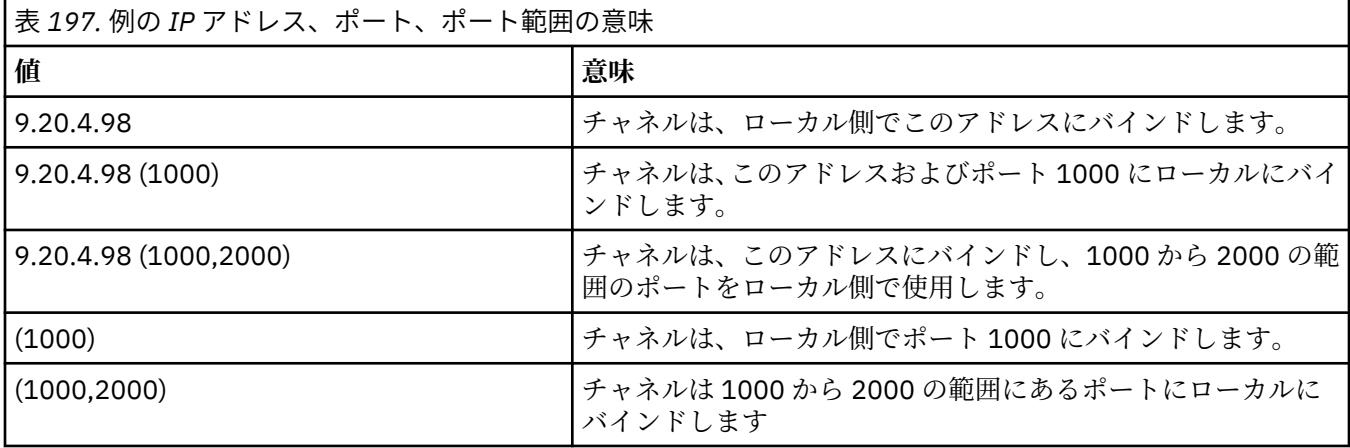

**注 :**

• このパラメーターと *ConnectionName* を混同しないでください。 *LocalAddress* パラメーターはロー カル通信の特性を指定しますが、*ConnectionName* パラメーターはリモート・キュー・マネージャー へのアクセス方法を指定します。

## **Protocol (MQCFIL)**

MQTT チャネルでサポートされるクライアント・プロトコル (パラメーター ID: MQIACH\_PROTOCOL)。

次の値の 1 つ以上を値にすることができます。

## **MQPROTO\_MQTTV311**

チャネルは、[MQTT 3.1.1](https://docs.oasis-open.org/mqtt/mqtt/v3.1.1/os/mqtt-v3.1.1-os.html) Oasis 規格で定義されたプロトコルを使用するクライアントからの接続を 受け入れます。 このプロトコルによる機能は、既存の MQTTV3 プロトコルによる機能とほとんど 同じです。

## **MQPROTO\_MQTTV3**

チャネルは、mqtt.org が定めた MQTT V3.1 [プロトコル仕様](https://public.dhe.ibm.com/software/dw/webservices/ws-mqtt/mqtt-v3r1.html)を使用するクライアントからの接続を 受け入れます。

## **MQPROTO\_HTTP**

チャネルは、ページに対する HTTP 要求、または MQ Telemetry への WebSockets 接続を受け入れ ます。

クライアント・プロトコルを指定しない場合、チャネルは、サポートされるプロトコルのいずれかを使 用するクライアントからの接続を受け入れます。

IBM MQ 8.0.0 Fix Pack 3 以降を使用していて、旧バージョンの製品で最後に変更された MQTT チャネ ルが構成に含まれている場合は、プロトコル設定を明示的に変更して、チャネルが MQTTV311 オプシ ョンを使用するようにする必要があります。 チャネルにクライアント・プロトコルが何も指定されて いない場合も同様です。チャネルで使用する具体的なプロトコルはチャネルの構成時に保管されるた め、以前のバージョンの製品は MQTTV311 オプションを認識しないからです。 この状態のチャネルが MQTTV311 オプションを使用するようにするには、オプションを明示的に追加して、変更を保存しま す。 これで、チャネル定義でオプションが認識されるようになります。 その後再び設定を変更して、 クライアント・プロトコルをまったく指定しなくても、MQTTV311 オプションはサポートされるプロト コルの保管リストにそのまま含まれています。

### **SSLCipherSuite (MQCFST)**

CipherSuite (パラメーター ID: MQCACH\_SSL\_CIPHER\_SUITE)。

ストリングの長さは MQ\_SSL\_CIPHER\_SUITE\_LENGTH です。

SSL CIPHER SUITE 文字チャネル・パラメーター・タイプです。

### **SSLClientAuth (MQCFIN)**

クライアント認証 (パラメーター ID: MQIACH\_SSL\_CLIENT\_AUTH)。

値には以下のいずれかの値を指定できます。

### **MQSCA\_REQUIRED**

クライアント認証が必要です。

### **MQSCA\_OPTIONAL**

クライアント認証はオプションです。

## **MQSCA\_NEVER\_REQUIRED**

クライアント認証は要求されず、提供してはなりません。

IBM MQ が TLS クライアントからの証明書を必要としているかどうかを定義します。

TLS クライアントは、メッセージ・チャネルの接続の開始側です。 TLS サーバーは、メッセージ・チャ ネルの開始フローの受信側です。

パラメーターは、SSLCIPH が指定されたチャネルにのみ使用されます。 SSLCIPH がブランクの場合、 データは無視され、エラー・メッセージは発行されません。

## **SSLKeyFile (MQCFST)**

デジタル証明書およびそれに関連付けられた秘密鍵のストア (パラメーター ID: MQCA\_SSL\_KEY\_REPOSITORY)。 鍵ファイルを指定しなかった場合、TLS は使用されません。

このパラメーターの最大長は MQ\_SSL\_KEY\_REPOSITORY\_LENGTH です。

## **SSLPassPhrase (MQCFST)**

鍵リポジトリーのパスワード (パラメーター ID: MQCACH\_SSL\_KEY\_PASSPHRASE)。 パスフレーズが入力されない場合、暗号化されない接続を使用しなければなりません。

このパラメーターの最大長は MQ\_SSL\_KEY\_PASSPHRASE\_LENGTH です。

<mark>→ V 9.3.0 │</mark>サービスの STARTARG に **-sf** オプションを指定してパスフレーズを暗号化するように MQXR サービスが構成されている場合、パスフレーズは暗号化されます。 パスフレーズの暗号化につ いて詳しくは、 MQTT TLS チャネルのパスフレーズの暗号化を参照してください。

### **UseClientIdentifier (MQCFIN)**

新規接続のクライアント ID を、その接続のユーザー ID として使用するかどうかを決定します (パラメ ーター ID: MOIACH\_USE\_CLIENT\_ID)。

値は、次のいずれかです。

### **MQUCI\_YES**

はい。

### **MQUCI\_NO**

いいえ。

テレメトリー・チャネルには、JAASCONFIG、MCAUSER、および USECLIENTID のうちいずれか 1 つ のみを指定できます。いずれも指定されない場合、認証は行われません。 USECLIENTID が指定された 場合、流されたクライアントのユーザー名は無視されます。

# **エラー・コード (Change Channel、Copy Channel、および Create Channel)**

このコマンドは、1011 [ページの『すべてのコマンドに該当するエラー・コード』](#page-1010-0)に示されたものの他に、 以下のエラー・コードを応答形式ヘッダーに返します。

**理由 (MQLONG)**

値には以下のいずれかの値を指定できます。

- **MQRCCF\_BATCH\_INT\_ERROR** バッチ間隔が無効です。
- **MQRCCF\_BATCH\_INT\_WRONG\_TYPE** バッチ間隔パラメーターは、このチャネル・タイプでは指定できません。
- **MQRCCF\_BATCH\_SIZE\_ERROR** バッチ・サイズが無効です。
- **MQRCCF\_CHANNEL\_NAME\_ERROR**

チャネル名エラー。

- **MQRCCF\_CHANNEL\_NOT\_FOUND** チャネルが見つかりません。
- **MQRCCF\_CHANNEL\_TYPE\_ERROR**
	- チャネル・タイプが無効です。
- **MQRCCF\_CLUSTER\_NAME\_CONFLICT**

クラスター名が矛盾しています。

- **MQRCCF\_DISC\_INT\_ERROR** 切断間隔が無効です。
- **MQRCCF\_DISC\_INT\_WRONG\_TYPE**

切断間隔は、このチャネル・タイプでは指定できません。

**MQRCCF\_HB\_INTERVAL\_ERROR**

ハートビート間隔が無効です。

**MQRCCF\_HB\_INTERVAL\_WRONG\_TYPE**

ハートビート間隔パラメーターは、このチャネル・タイプでは指定できません。

**MQRCCF\_LONG\_RETRY\_ERROR**

長期再試行カウントが無効です。

**MQRCCF\_LONG\_RETRY\_WRONG\_TYPE**

長期再試行パラメーターは、このチャネル・タイプでは指定できません。

- **MQRCCF\_LONG\_TIMER\_ERROR** ロング・タイマーが無効です。
- **MQRCCF\_LONG\_TIMER\_WRONG\_TYPE** ロング・タイマー・パラメーターは、このチャネル・タイプでは指定できません。
- **MQRCCF\_MAX\_INSTANCES\_ERROR**

最大インスタンス値が無効です。

**MQRCCF\_MAX\_INSTS\_PER\_CLNT\_ERR**

クライアントあたりの最大インスタンス値が無効です。

## **MQRCCF\_MAX\_MSG\_LENGTH\_ERROR**

最大メッセージ長が無効です。

**MQRCCF\_MCA\_NAME\_ERROR**

メッセージ・チャネル・エージェント名のエラー。

**MQRCCF\_MCA\_NAME\_WRONG\_TYPE**

メッセージ・チャネル・エージェント名は、このチャネル・タイプでは指定できません。

**MQRCCF\_MCA\_TYPE\_ERROR**

メッセージ・チャネル・エージェント・タイプが無効です。

### **MQRCCF\_MISSING\_CONN\_NAME**

接続名パラメーターは必須ですが、欠落しています。

**MQRCCF\_MR\_COUNT\_ERROR**

メッセージ再試行カウントが無効です。

**MQRCCF\_MR\_COUNT\_WRONG\_TYPE**

メッセージ再試行カウント・パラメーターは、このチャネル・タイプでは指定できません。

### **MQRCCF\_MR\_EXIT\_NAME\_ERROR**

チャネル・メッセージ再試行出口名のエラー。

## **MQRCCF\_MR\_EXIT\_NAME\_WRONG\_TYPE**

メッセージ再試行出口パラメーターは、このチャネル・タイプでは指定できません。

**MQRCCF\_MR\_INTERVAL\_ERROR**

メッセージ再試行間隔が無効です。

## **MQRCCF\_MR\_INTERVAL\_WRONG\_TYPE**

メッセージ再試行間隔パラメーターは、このチャネル・タイプでは指定できません。

### **MQRCCF\_MSG\_EXIT\_NAME\_ERROR**

チャネル・メッセージ出口名のエラー。

- **MQRCCF\_NET\_PRIORITY\_ERROR**
- ネットワーク優先順位の値のエラー。

### **MQRCCF\_NET\_PRIORITY\_WRONG\_TYPE**

ネットワーク優先順位属性は、このチャネル・タイプでは指定できません。

## **MQRCCF\_NPM\_SPEED\_ERROR**

非持続メッセージ速度が無効です。

**MQRCCF\_NPM\_SPEED\_WRONG\_TYPE**

非持続メッセージの速度パラメーターは、このチャネル・タイプでは指定できません。

**MQRCCF\_PARM\_SEQUENCE\_ERROR** パラメーターの順序が無効です。

# **MQRCCF\_PUT\_AUTH\_ERROR**

書き込み権限の値が無効です。

### **MQRCCF\_PUT\_AUTH\_WRONG\_TYPE**

書き込み権限パラメーターは、このチャネル・タイプでは指定できません。

# **MQRCCF\_RCV\_EXIT\_NAME\_ERROR**

チャネル受信出口名のエラー。

**MQRCCF\_SEC\_EXIT\_NAME\_ERROR** チャネル・セキュリティー出口名のエラー。

**MQRCCF\_SEND\_EXIT\_NAME\_ERROR** チャネル送信出口名のエラー。

**MQRCCF\_SEQ\_NUMBER\_WRAP\_ERROR** 順序折り返し番号が無効です。

**MQRCCF\_SHARING\_CONVS\_ERROR** 共有会話に対して指定された値が無効です。

**MQRCCF\_SHARING\_CONVS\_TYPE** 共有会話パラメーターがこのチャネル・タイプでは無効です。

**MQRCCF\_SHORT\_RETRY\_ERROR** 短期再試行カウントが無効です。

**MQRCCF\_SHORT\_RETRY\_WRONG\_TYPE** 短期再試行パラメーターは、このチャネル・タイプでは指定できません。

**MQRCCF\_SHORT\_TIMER\_ERROR** ショート・タイマーの値が無効です。

**MQRCCF\_SHORT\_TIMER\_WRONG\_TYPE**

ショート・タイマー・パラメーターは、このチャネル・タイプでは指定できません。

**MQRCCF\_SSL\_CIPHER\_SPEC\_ERROR** TLS CipherSpec が無効です。

**MQRCCF\_SSL\_CLIENT\_AUTH\_ERROR** TLS クライアント認証が無効です。

**MQRCCF\_SSL\_PEER\_NAME\_ERROR** TLS ピア名が無効です。

**MQRCCF\_WRONG\_CHANNEL\_TYPE** パラメーターは、このチャネル・タイプでは指定できません。

**MQRCCF\_XMIT\_PROTOCOL\_TYPE\_ERR** 伝送プロトコル・タイプが無効です。

**MQRCCF\_XMIT\_Q\_NAME\_ERROR** 伝送キュー名のエラー。

**MQRCCF\_XMIT\_Q\_NAME\_WRONG\_TYPE** 伝送キュー名は、このチャネル・タイプでは指定できません。

# *Multiplatforms* **での** *Change Channel Listener***、***Copy Channel Listener***、およ び** *Create Channel Listener*

Change Channel Listener PCF コマンドは、既存のチャネル・リスナー定義を変更します。 Copy Channel Listener および Create Channel Listener コマンドは、 チャネル・リスナー定義を新規作成します。このと き、Copy コマンドは、 既存のチャネル・リスナー定義の属性値を使用します。

Change Channel Listener (MQCMD\_CHANGE\_LISTENER) コマンドは、既存の IBM MQ リスナー定義につい て指定の属性を変更します。 省略されたオプション・パラメーターについては、その値は変更されません。

Copy Channel Listener (MQCMD\_ COPY\_LISTENER) コマンドは、このコマンド内で指定されていない属性 について、既存のリスナー定義の属性値を使用して IBM MQ リスナー定義を作成します。

Create Channel Listener (MQCMD\_CREATE\_LISTENER) コマンドは、IBM MQ リスナー定義を作成します。 明示的に定義されていない属性は、すべて宛先キュー・マネージャーのデフォルト値に設定されます。

# **必須パラメーター (Change Channel Listener および Create Channel Listener)**

# **ListenerName (MQCFST)**

変更または作成するリスナー定義の名前 (パラメーター ID: MQCACH\_LISTENER\_NAME)。

ストリングの最大長は MQ\_LISTENER\_NAME\_LENGTH です。

## **TransportType (MQCFIN)**

伝送プロトコル (パラメーター ID: MQIACH\_XMIT\_PROTOCOL\_TYPE)。

値は次のいずれかです。

# **MQXPT\_TCP**

TCP。

## **MQXPT\_LU62**

LU 6.2。 この値は、Windows でのみ有効です。

### **MQXPT\_NETBIOS**

NetBIOS. この値は、Windows でのみ有効です。

## **MQXPT\_SPX**

SPX。 この値は、Windows でのみ有効です。

# **必須パラメーター (Copy Channel Listener)**

### **FromListenerName (MQCFST)**

コピー元のリスナー定義の名前 (パラメーター ID: MQCACF\_FROM\_LISTENER\_NAME)。

このパラメーターは、 このコマンドに指定されていない属性に関する値を含む既存のリスナー定義の 名前を指定します。

ストリングの最大長は MQ\_LISTENER\_NAME\_LENGTH です。

### **ToListenerName (MQCFST)**

コピー先リスナー名 (パラメーター ID: MQCACF\_TO\_LISTENER\_NAME)。

このパラメーターは、 新規リスナー定義の名前を指定します。 この名前のリスナー定義が存在する場 合は、*Replace* に MQRP\_YES を指定する必要があります。

ストリングの最大長は MQ\_LISTENER\_NAME\_LENGTH です。

# **オプション・パラメーター (Change Channel Listener、Copy Channel Listener、および Create Channel Listener)**

## **Adapter (MQCFIN)**

アダプター番号 (パラメーター ID: MQIACH\_ADAPTER)。

NetBIOS が listen するアダプター番号。 このパラメーターは、Windows でのみ有効です。

# **Backlog (MQCFIN)**

バックログ (パラメーター ID: MQIACH\_BACKLOG)。

リスナーがサポートする並行接続要求の数。

## **Commands (MQCFIN)**

アダプター番号 (パラメーター ID: MQIACH\_COMMAND\_COUNT)。

リスナーが使用できるコマンドの数。 このパラメーターは、Windows でのみ有効です。

## **IPAddress (MQCFST)**

IP アドレス (パラメーター ID: MQCACH\_IP\_ADDRESS)。

リスナーの IP アドレス。IPv4 ドット 10 進表記、IPv6 16 進表記、または英数字ホスト名のいずれか の形式で指定します。 このパラメーターに値を指定しない場合、リスナーは構成済みのすべての IPv4 および IPv6 スタックを listen します。

ストリングの最大長は MQ\_LOCAL\_ADDRESS\_LENGTH です。

### **ListenerDesc (MQCFST)**

リスナー定義の説明 (パラメーター ID: MQCACH\_LISTENER\_DESC)。

このパラメーターは、 リスナー定義に関する説明情報が入ったプレーン・テキストです。 表示可能文 字だけを含めることができます。

コマンドが実行されるキュー・マネージャーのコード化文字セット ID (CCSID) にない文字を使用する と、その文字が正しく変換されない可能性があります。

ストリングの最大長は MQ\_LISTENER\_DESC\_LENGTH です。

### **LocalName (MQCFST)**

NetBIOS ローカル名 (パラメーター ID: MQCACH\_LOCAL\_NAME)。

リスナーが使用する NetBIOS ローカル名。 このパラメーターは、Windows でのみ有効です。

ストリングの最大長は MO\_CONN\_NAME\_LENGTH です。

### **NetbiosNames (MQCFIN)**

NetBIOS 名 (パラメーター ID: MQIACH\_NAME\_COUNT)。

リスナーでサポートされる名前の数。 このパラメーターは、Windows でのみ有効です。

## **Port (MQCFIN)**

ポート番号 (パラメーター ID: MQIACH\_PORT)。

TCP/IP のポート番号。 このパラメーターは、*TransportType* の値が MQXPT\_TCP の場合にのみ有効 です。

## **Replace (MQCFIN)**

置換属性 (パラメーター ID: MQIACF\_REPLACE)。

*ToListenerName* と同じ名前の名前リスト定義が存在する場合、この定義はそれを置き換えるかどう かを指定します。 値は次のいずれかです。

### **MQRP\_YES**

既存の定義を置き換えます。

### **MQRP\_NO**

既存の定義を置き換えません。

## **Sessions (MQCFIN)**

NetBIOS セッション (パラメーター ID: MQIACH\_SESSION\_COUNT)。

リスナーが使用できるセッションの数。 このパラメーターは、Windows でのみ有効です。

### **Socket (MQCFIN)**

SPX ソケット番号 (パラメーター ID: MQIACH\_SOCKET)。

listen する SPX ソケットです。 このパラメーターは、*TransportType* の値が MQXPT\_SPX の場合に のみ有効です。

### **StartMode (MQCFIN)**

サービス・モード (パラメーター ID: MQIACH\_LISTENER\_CONTROL)。

リスナーの開始および停止の方法を指定します。 値には以下のいずれかの値を指定できます。

#### **MQSVC\_CONTROL\_MANUAL**

リスナーを自動的に開始または停止しません。 ユーザー・コマンドによって制御されます。 この値 がデフォルト値です。

# **MQSVC\_CONTROL\_Q\_MGR**

定義するリスナーは、キュー・マネージャーの開始および停止と同時に、開始および停止します。

### **MQSVC\_CONTROL\_Q\_MGR\_START**

リスナーは、キュー・マネージャーの開始と同時に開始するようになっていますが、キュー・マネ ージャーの停止と同時に停止するようには要求されていません。

### **TPName (MQCFST)**

トランザクション・プログラム名 (パラメーター ID: MQCACH\_TP\_NAME)。

LU 6.2 トランザクション・プログラム名。 このパラメーターは、Windows でのみ有効です。

ストリングの最大長は MQ\_TP\_NAME\_LENGTH です。

Multi *Multiplatforms* **での** *Change Communication Information Object***、***Copy Communication Information Object***、および** *Create Communication Information Object*

Change Communication Information Object PCF コマンドは、既存の通信情報オブジェクト定義を変更しま す。 Copy Communication Information Object コマンドおよび Create Communication Information Object コマンドは、新しい通信情報オブジェクト定義を作成します。Copy コマンドは、既存の通信情報オブジェ クト定義の属性値を使用します。

Change communication information (MQCMD\_CHANGE\_COMM\_INFO) コマンドは、既存の IBM MQ 通信情 報オブジェクト定義のうち、指定された属性を変更します。 省略されたオプション・パラメーターについ ては、その値は変更されません。

Copy communication information (MQCMD\_COPY\_COMM\_INFO) コマンドは、IBM MQ 管理通信情報オブジ ェクト定義を作成します。コマンドで指定されていない属性については、既存の通信情報定義の属性値を 使用します。

Create communication information (MQCMD\_CREATE\_COMM\_INFO) コマンドは、IBM MQ 通信情報オブジ ェクト定義を作成します。 明示的に定義されていない属性は、すべて宛先キュー・マネージャーのデフォ ルト値に設定されます。

# **必須パラメーター (Change communication information)**

## **ComminfoName (MQCFST)**

変更する通信情報定義の名前 (パラメーター ID: MQCA\_COMM\_INFO\_NAME)。

ストリングの最大長は MQ\_COMM\_INFO\_NAME\_LENGTH です。

# **必須パラメーター (Copy communication information)**

## **FromComminfoName (MQCFST)**

コピー元の通信情報オブジェクト定義の名前 (パラメーター ID: MQCACF\_FROM\_COMM\_INFO\_NAME)。

ストリングの最大長は MQ\_COMM\_INFO\_NAME\_LENGTH です。

## **ToComminfoName (MQCFST)**

コピー先の通信情報定義の名前 (パラメーター ID: MQCACF\_TO\_COMM\_INFO\_NAME)。

ストリングの最大長は MQ\_COMM\_INFO\_NAME\_LENGTH です。

# **必須パラメーター (Create communication information)**

# **ComminfoName (MQCFST)**

作成する通信情報定義の名前 (パラメーター ID: MQCA\_COMM\_INFO\_NAME)。

ストリングの最大長は MQ\_COMM\_INFO\_NAME\_LENGTH です。

# **オプション・パラメーター (Change communication information、Copy communication information、および Create communication information)**

## **Bridge (MQCFIN)**

マルチキャストを使用しないアプリケーションからのパブリケーションが、マルチキャストを使用する アプリケーションにブリッジされるかどうかを制御します (パラメーター ID: MQIA\_MCAST\_BRIDGE)。

ブリッジングは、**MCAST(ONLY)** としてマークされているトピックには適用されません。 これらのトピ ックで可能なのはマルチキャスト・トラフィックのみであるため、マルチキャストでないパブリッシ ュ/サブスクライブ・ドメインへのブリッジは適用されません。

## **MQMCB\_DISABLED**

ブリッジによって、マルチキャストを使用しないアプリケーションからのパブリケーションを、マ ルチキャストを使用するアプリケーションに渡しません。 これが IBM i のデフォルトです。

## **MQMCB\_ENABLED**

ブリッジによって、マルチキャストを使用しないアプリケーションからのパブリケーションを、マ ルチキャストを使用するアプリケーションに渡します。 これが IBM i 以外のプラットフォームの デフォルトです。 この値は、IBM i では無効です。

### **CCSID (MQCFIN)**

送信メッセージで使用されるコード化文字セット ID (パラメーター ID: MQIA\_CODED\_CHAR\_SET\_ID)。

1 から 65535 の範囲の値を指定してください。

CCSID では、対象のプラットフォーム用に定義されている値を指定する必要があります。また、そのプ ラットフォームに該当する文字セットを使用しなければなりません。 このパラメーターを使用して CCSID を変更する場合、その変更が適用されるときに実行中のアプリケーションは引き続き元の CCSID を使用します。 したがって、稼働を続ける前に、すべての実行中のアプリケーションをいった ん停止して再始動する必要があります。

これには、コマンド・サーバーおよびチャネル・プログラムが含まれます。 これを行うには、変更を 行った後にキュー・マネージャーを停止および再始動します。 デフォルト値は ASPUB です。この場合 は、パブリッシュされるメッセージで指定されている値に基づいて、コード化文字セットが選択されま す。

## **CommEvent (MQCFIN)**

この COMMINFO オブジェクトを使用して作成されたマルチキャスト・ハンドルに対してイベント・メ ッセージを生成するかどうかを制御します (パラメーター ID: MQIA\_COMM\_EVENT)。

イベントは、 **MonitorInterval** パラメーターを使用してモニターも有効にした場合にのみ生成され ます。

### **MQEVR\_DISABLED**

ブリッジによって、マルチキャストを使用しないアプリケーションからのパブリケーションを、マ ルチキャストを使用するアプリケーションに渡しません。 これがデフォルト値です。

### **MQEVR\_ENABLED**

ブリッジによって、マルチキャストを使用しないアプリケーションからのパブリケーションを、マ ルチキャストを使用するアプリケーションに渡します。

### **MQEVR\_EXCEPTION**

メッセージ信頼性が信頼性しきい値を下回ると、イベント・メッセージが書き込まれます。信頼性 しきい値は、デフォルトで 90 に設定されます。

### **Description (MQCFST)**

通信情報オブジェクトに関する記述情報を提供するプレーン・テキストのコメント (パラメーター ID: MQCA\_COMM\_INFO\_DESC)。

表示可能文字だけを含めることができます。 最大長は 64 文字です。 DBCS のインストール済み環境 では、この値に DBCS 文字 (最大長 64 バイト) を使用できます。

このキュー・マネージャーのコード化文字セット ID (CCSID) にない文字が使用された場合、情報が別 のキュー・マネージャーに送信されると、それらの文字は正しく変換されない場合があります。

最大長は MQ\_COMM\_INFO\_DESC\_LENGTH です。

### **Encoding (MQCFIN)**

メッセージが送信される際に使用されるエンコード (パラメーター ID: MQIACF\_ENCODING)。

### **MQENC\_AS\_PUBLISHED**

メッセージのエンコードは、パブリッシュされるメッセージで指定されている値から取り込まれま す。 これがデフォルト値です。

**MQENC\_NORMAL**

### **MQENC\_REVERSED**

**MQENC\_S390**

# **MQENC\_TNS**

#### **GrpAddress (MQCFST)**

グループの IP アドレスまたは DNS 名 (パラメーター ID: MQCACH\_GROUP\_ADDRESS)。

グループ・アドレスを管理するのは、管理者の責任です。 すべてのマルチキャスト・クライアントで、 あらゆるトピックについて同じグループ・アドレスを使用することも可能です。その場合も、クライア ントで未解決になっているサブスクリプションに合致するメッセージだけが送信されます。 同じグル ープ・アドレスを使用すると、各クライアントがネットワーク内のあらゆるマルチキャスト・パケット を調べて処理しなければならなくなるので、効率が落ちる場合もあります。 トピックごとに、あるい はトピック・セットごとに、別々の IP グループ・アドレスを割り振るほうが効率は良くなりますが、 そのためには、注意深い管理が必要です。ネットワークで MQ 以外の他のマルチキャスト・アプリケー ションが使用されている場合は、特にそういえます。 デフォルト値は 239.0.0.0 です。

最大長は MO GROUP ADDRESS LENGTH です。

## **MonitorInterval (MQCFIN)**

モニター情報を更新し、イベント・メッセージを生成する頻度 (パラメーター ID: MOIA\_MONITOR\_INTERVAL)。

指定する値の範囲は 0 から 999 999 までです (秒数)。 値 0 は、モニターが不要であることを示します。

ゼロでない値が指定された場合、モニターは有効になります。 モニター情報が更新され、この通信情 報オブジェクトを使用して作成されたマルチキャスト・ハンドルの状況に関するイベント・メッセージ が生成されます (*CommEvent* を使用して有効にした場合)。

## **MsgHistory (MQCFIN)**

この値は、NACK (否定応答) が発生した場合の再送信を処理するために、システムが保持するメッセー ジ履歴の量 (キロバイト単位) です (パラメーター ID: MQIACH\_MSG\_HISTORY)。

値の範囲は 0 から 999 999 999 です。 値が 0 の場合は、信頼性のレベルが最も低くなります。 デフォ ルト値は 100 です。

### **MulticastHeartbeat (MQCFIN)**

ハートビート間隔はミリ秒単位で測定され、送信側が受信側に、使用可能なデータがそれ以上ないこと を通知する頻度を指定します (パラメーター ID: MQIACH\_MC\_HB\_INTERVAL)。

値の範囲は 0 から 999 999 です。 デフォルト値は 2000 ミリ秒です。

### **MulticastPropControl (MQCFIN)**

マルチキャスト・プロパティーは、メッセージと一緒に流れる MQMD プロパティーの数およびユーザ ー・プロパティーの数を制御します (パラメーター ID: MQIACH\_MULTICAST\_PROPERTIES)。

# **MQMCP\_ALL**

すべてのユーザー・プロパティーとすべての MQMD フィールドを送信します。 これがデフォルト 値です。

## **MQMCP\_REPLY**

ユーザー・プロパティーと、メッセージへの応答に関連する MQMD フィールドだけを送信します。 以下のプロパティーが該当します。

- MsgType
- MessageId
- CorrelId
- ReplyToQ
- ReplyToQmgr

# **MQMCP\_USER**

ユーザー・プロパティーのみが送信されます。

### **MQMCP\_NONE**

ユーザー・プロパティーも MQMD フィールドも送信されません。

### **MQMCP\_COMPAT**

プロパティーは、以前の MQ マルチキャスト・クライアントと互換性のある形式で送信されます。
# **NewSubHistory (MQCFIN)**

新規サブスクライバー履歴は、パブリケーション・ストリームに参加するサブスクライバーが、現在利 用可能なすべてのデータを受け取るか、サブスクリプション時以降に作成されたパブリケーションのみ を受け取るかを制御します (パラメーター ID: MQIACH\_NEW\_SUBSCRIBER\_HISTORY)。

### **MQNSH\_NONE**

値を NONE にすると、送信側は、サブスクリプションの時点以降に実行されたパブリケーションだ けを送信します。 これがデフォルト値です。

#### **MQNSH\_ALL**

値を ALL にすると、送信側は、入手できる限りのトピック・ヒストリーを再送信します。 場合によ っては、保存パブリケーションと同じような動作になることがあります。

MQNSH\_ALL の値を使用すると、すべてのトピック・ヒストリーが再送信されるので、大量のトピッ ク・ヒストリーがある場合は、パフォーマンスに悪影響を与える可能性があります。

# **PortNumber (MQCFIN)**

送信が行われるポート番号 (パラメーター ID: MQIACH\_PORT)。

デフォルトのポート番号は 1414 です。

#### **Type (MQCFIN)**

通信情報オブジェクトのタイプ (パラメーター ID: MQIA\_COMM\_INFO\_TYPE)。

サポートされるタイプは MQCIT\_MULTICAST のみです。

# *Change***、***Copy***、および** *Create Namelist*

Change Namelist PCF コマンドは、既存の名前リスト定義を変更します。 Copy および Create Namelist の 各コマンドは、新しい名前リスト定義を作成します。Copy コマンドでは、既存の名前リスト定義の属性値 が使用されます。

Change Namelist (MQCMD\_CHANGE\_NAMELIST) コマンドは、既存の IBM MQ 名前リスト定義について指 定の属性を変更します。 省略されたオプション・パラメーターについては、その値は変更されません。

Copy Namelist (MQCMD\_COPY\_NAMELIST) コマンドは、コマンドに指定されていない属性については既存 の名前リスト定義の属性値を使用して、IBM MQ 名前リスト定義を作成します。

Create Namelist (MQCMD\_CREATE\_NAMELIST) コマンドは、IBM MQ 名前リスト定義を作成します。 明示 的に定義されていない属性は、すべて宛先キュー・マネージャーのデフォルト値に設定されます。

# **必須パラメーター (Change および Create Namelist)**

# **NamelistName (MQCFST)**

変更する名前リスト定義の名前 (パラメーター ID: MQCA\_NAMELIST\_NAME)。

ストリングの最大長は MQ\_NAMELIST\_NAME\_LENGTH です。

# **必須パラメーター (Copy Namelist)**

# **FromNamelistName (MQCFST)**

コピー元となる名前リスト定義の名前 (パラメーター ID: MQCACF\_FROM\_NAMELIST\_NAME)。

このパラメーターでは、このコマンドで指定されていない属性の値を含む既存の名前リスト定義の名前 を指定します。

<mark>■ Z/OS ■</mark>z/OS では、キュー・マネージャーは、指定された名前を持ち、MQQSGD\_Q\_MGR または MQQSGD\_COPY の属性指定を持つオブジェクトをコピー元として検索します。 *QSGDisposition* に 値 MOOSGD COPY が指定されている場合、このパラメーターは無視されます。 この場合、 *ToNamelistName* で指定された名前と特性 MQQSGD\_GROUP を持つオブジェクトがコピー元として 検索されます。

ストリングの最大長は MQ\_NAMELIST\_NAME\_LENGTH です。

# **ToNamelistName (MQCFST)**

名前リストの名前 (パラメーター ID: MOCACF TO\_NAMELIST\_NAME)。

このパラメーターでは、新しい名前リスト定義の名前を指定します。 この名前の名前リスト定義が存 在する場合は、*Replace* に MQRP\_YES を指定する必要があります。

ストリングの最大長は MO\_NAMELIST\_NAME\_LENGTH です。

# **オプション・パラメーター (Change、Copy、および Create Namelist)** z/0S

# **CommandScope (MQCFST)**

コマンド有効範囲 (パラメーター ID: MQCACF\_COMMAND\_SCOPE)。 このパラメーターは、z/OS のみに 適用されます。

キュー・マネージャーがキュー共有グループのメンバーである場合に、どのようにコマンドを実行する のかを指定します。 以下のいずれか 1 つを指定できます。

- ブランク (またはパラメーター全体を省略)。 コマンドは、そのコマンドが入力されたキュー・マネー ジャーで実行されます。
- キュー・マネージャー名。 コマンドは、指定したキュー・マネージャーで実行されます。ただし、そ のキュー・マネージャーは、キュー共有グループ内でアクティブである必要があります。 コマンドを 入力したキュー・マネージャーとは別のキュー・マネージャー名を指定する場合は、キュー共有グル ープ環境を使用し、コマンド・サーバーが使用可能である必要があります。
- アスタリスク「\*」。コマンドは、ローカル・キュー・マネージャーで実行され、キュー共有グループ 内のすべてのアクティブなキュー・マネージャーにも渡されます。

最大長は MQ\_QSG\_NAME\_LENGTH です。

## **NamelistDesc (MQCFST)**

名前リスト定義の説明 (パラメーター ID: MQCA\_NAMELIST\_DESC)。

このパラメーターは、プレーン・テキストのコメントで、名前リスト定義に関する説明情報を提供する ものです。 表示可能文字だけを含めることができます。

コマンドが実行されるキュー・マネージャーのコード化文字セット ID (CCSID) にない文字を使用する と、その文字が正しく変換されない可能性があります。

ストリングの最大長は MQ\_NAMELIST\_DESC\_LENGTH です。

#### **NamelistType (MQCFIN)**

名前リストに入っている名前のタイプ (パラメーター ID: MQIA\_NAMELIST\_TYPE)。 このパラメーター は、z/OS のみに適用されます。

名前リストに入っている名前のタイプを指定します。 値には以下のいずれかの値を指定できます。

#### **MQNT\_NONE**

名前には、特定のタイプが指定されていません。

#### **MQNT\_Q**

キュー名のリストを保持する名前リスト。

# **MQNT\_CLUSTER**

クラスター化に関連付けられている名前リスト (クラスター名のリストを含む)。

### **MQNT\_AUTH\_INFO**

認証情報オブジェクト名のリストを含む、TLS に関連する名前リスト。

#### **Names (MQCFSL)**

名前リストに入れられる名前 (パラメーター ID: MQCA\_NAMES)。

リスト内の名前の数は、MQCFSL 構造の *Count* フィールドで指定されます。 各名前の長さは、その構 造内の *StringLength* フィールドによって指定されます。 名前の最大長は MQ\_OBJECT\_NAME\_LENGTH です。

## **QSGDisposition (MQCFIN)**

グループ内のオブジェクトの特性 (パラメーター ID: MQIA\_QSG\_DISP)。 このパラメーターは、z/OS のみに適用されます。

コマンドを適用するオブジェクトの属性指定 (どこで定義され、どのように動作するのか) について指定 します。 値には以下のいずれかの値を指定できます。

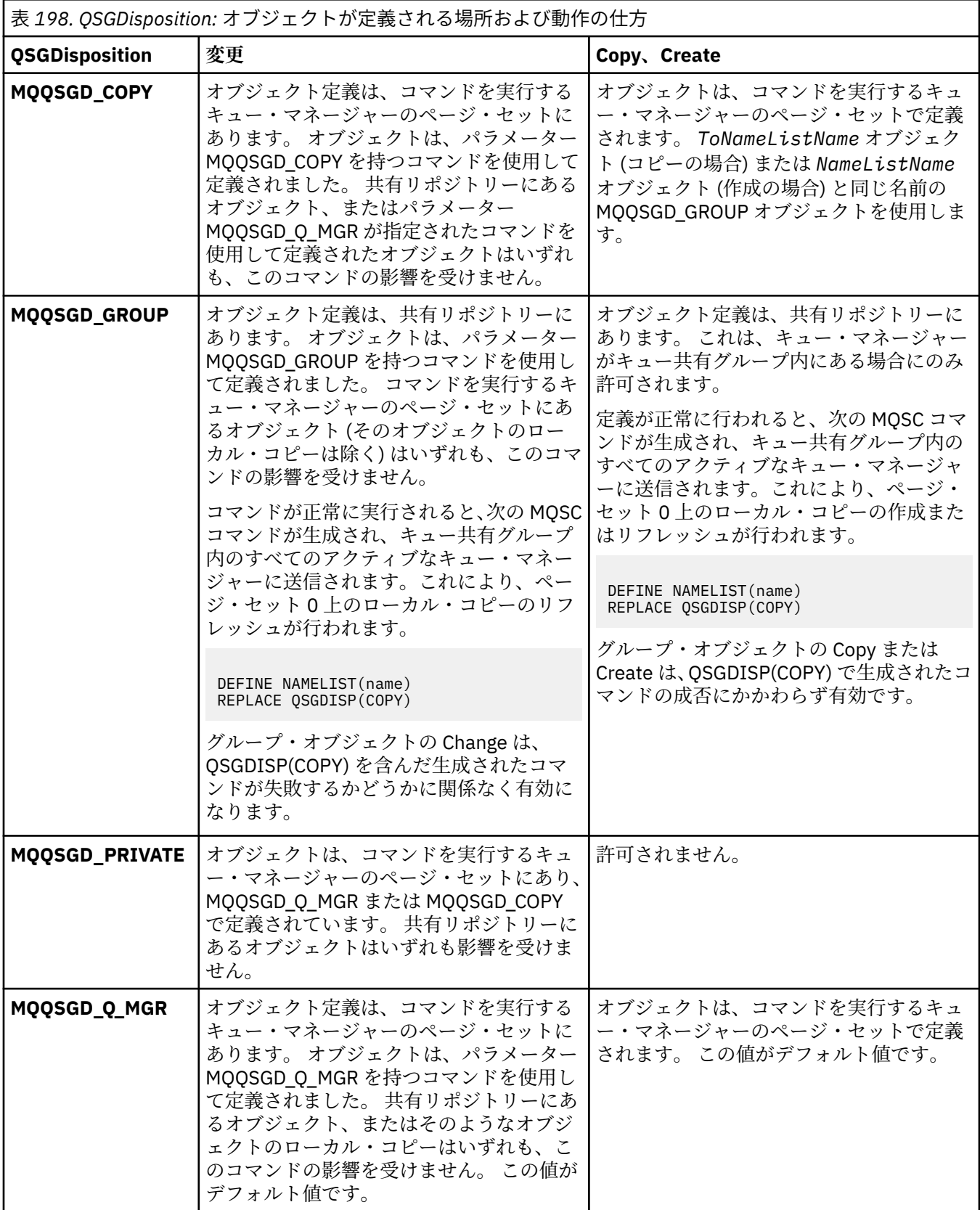

**Replace (MQCFIN)**

置換属性 (パラメーター ID: MQIACF\_REPLACE)。

*ToNamelistName* と同じ名前の名前リスト定義が存在する場合、この定義はそれを置き換えるかどう かを指定します。 値は次のいずれかです。

# **MQRP\_YES**

既存の定義を置き換えます。

# **MQRP\_NO**

既存の定義を置き換えません。

# *Change Process***、***Copy Process***、および** *Create Process*

Change Process PCF コマンドは、既存のプロセス定義を変更します。 Copy Process コマンドおよび Create Process コマンドは、新しいプロセス定義を作成します。Copy コマンドは、既存のプロセス定義の 属性値を使用します。

Change Process (MQCMD\_CHANGE\_PROCESS) コマンドは、既存の IBM MQ プロセス定義について指定の 属性を変更します。 省略されたオプション・パラメーターについては、その値は変更されません。

Copy Process (MQCMD\_COPY\_PROCESS) コマンドは、コマンドに指定されていない属性については既存の プロセス定義の属性値を使用して、IBM MQ プロセス定義を作成します。

Create Process (MQCMD\_CREATE\_PROCESS) コマンドは、IBM MQ プロセス定義を作成します。 明示的に 定義されていない属性は、すべて宛先キュー・マネージャーのデフォルト値に設定されます。

# **必須パラメーター (Change Process および Create Process)**

#### **ProcessName (MQCFST)**

変更または作成するプロセス定義の名前 (パラメーター ID: MQCA\_PROCESS\_NAME)。

ストリングの最大長は MQ\_PROCESS\_NAME\_LENGTH です。

# **必須パラメーター (Copy Process)**

#### **FromProcessName (MQCFST)**

コピー元となるプロセス定義の名前 (パラメーター ID: MQCACF\_FROM\_PROCESS\_NAME)。

このコマンドに指定されていない属性の値を含む既存のプロセス定義の名前を指定します。

**2/OS 2/OS では、キュー・マネージャーは、指定された名前を持ち、MQQSGD\_Q\_MGR または** MQQSGD\_COPY の属性指定を持つオブジェクトをコピー元として検索します。 *QSGDisposition* に 値 MQQSGD\_COPY が指定されている場合、このパラメーターは無視されます。 この場合、 *ToProcessName* で指定された名前と特性 MQQSGD\_GROUP を持つオブジェクトがコピー元として検 索されます。

ストリングの最大長は MQ\_PROCESS\_NAME\_LENGTH です。

#### **ToProcessName (MQCFST)**

プロセスの名前 (パラメーター ID: MQCACF\_TO\_PROCESS\_NAME)。

新しいプロセス定義の名前。 この名前のプロセス定義が存在する場合は、*Replace* に MQRP\_YES を指 定する必要があります。

ストリングの最大長は MO\_PROCESS\_NAME\_LENGTH です。

# **オプション・パラメーター (Change Process、Copy Process、および Create Process)**

## **ApplId (MQCFST)**

アプリケーション ID (パラメーター ID: MQCA\_APPL\_ID)。

*ApplId* は、開始するアプリケーションの名前です。 アプリケーションは、コマンドを実行するプラッ トフォーム上に存在する必要があります。 この名前は通常、実行可能オブジェクトの完全修飾ファイ ル名にします。 ファイル名の修飾は、特に、複数の IBM MQ インストールがある場合に、正しいバー ジョンのアプリケーションを実行するために重要です。

ストリングの最大長は MQ\_PROCESS\_APPL\_ID\_LENGTH です。

# **ApplType (MQCFIN)**

アプリケーション・タイプ (パラメーター ID: MQIA\_APPL\_TYPE)。

有効なアプリケーション・タイプは次のとおりです。

#### **MQAT\_OS400**

IBM i アプリケーション。

#### **MQAT\_DOS**

DOS クライアント・アプリケーション。

## **MQAT\_WINDOWS**

IBM MQ MQI client アプリケーション。

#### **MQAT\_AIX**

AIX アプリケーション (MQAT\_UNIX と同じ値)。

**MQAT\_CICS**

CICS トランザクション。

# **MQAT\_ZOS**

z/OS アプリケーション。

#### **MQAT\_DEFAULT**

デフォルトのアプリケーション・タイプ。

整数: システム定義のアプリケーション・タイプ (0 から 65,535 の範囲) またはユーザー定義のアプリ ケーション・タイプ (65,536 から 999,999,999 の範囲) (検査なし)。

コマンドが実行されるプラットフォームでサポートされているアプリケーション・タイプ (ユーザー定 義のタイプ以外) だけを指定します。

- IBM i IBM i の場合: MQAT\_OS400、MQAT\_CICS、および MQAT\_DEFAULT がサポートされま す。
- Linux AIX AIX and Linux の場合: MQAT\_UNIX、MQAT\_OS2、MQAT\_DOS、 MQAT\_WINDOWS、MQAT\_CICS、および MQAT\_DEFAULT がサポートされます。
- Windows Windows の場合: MQAT\_WINDOWS\_NT、MQAT\_OS2、MQAT\_DOS、MQAT\_WINDOWS、 MQAT CICS、および MQAT DEFAULT がサポートされます。
- z/OS 2/GS の場合: MQAT\_DOS、MQAT\_IMS、MQAT\_MVS、MQAT\_UNIX、MQAT\_CICS、およ び MQAT\_DEFAULT がサポートされます。

# $z/0S$

#### **CommandScope (MQCFST)**

コマンド有効範囲 (パラメーター ID: MQCACF\_COMMAND\_SCOPE)。 このパラメーターは、z/OS のみに 適用されます。

キュー・マネージャーがキュー共有グループのメンバーである場合に、どのようにコマンドを実行する のかを指定します。 以下のいずれか 1 つを指定できます。

- ブランク (またはパラメーター全体を省略)。 コマンドは、そのコマンドが入力されたキュー・マネー ジャーで実行されます。
- キュー・マネージャー名。 コマンドは、指定したキュー・マネージャーで実行されます。ただし、そ のキュー・マネージャーは、キュー共有グループ内でアクティブである必要があります。 共有キュー 環境では、コマンド入力に使用しているキュー・マネージャー名とは異なるキュー・マネージャー名 を指定できます。 コマンド・サーバーが使用可能になっている必要があります。
- アスタリスク (\*)。このコマンドは、ローカル・キュー・マネージャー上で実行され、キュー共用グ ループ内のすべてのアクティブ・キュー・マネージャーにも渡されます。

最大長は MQ\_QSG\_NAME\_LENGTH です。

# **EnvData (MQCFST)**

環境データ (パラメーター ID: MQCA\_ENV\_DATA)。

開始するアプリケーションに関係する環境情報が含まれている文字ストリング。

ストリングの最大長は MQ\_PROCESS\_ENV\_DATA\_LENGTH です。

# **ProcessDesc (MQCFST)**

プロセス定義の説明 (パラメーター ID: MQCA\_PROCESS\_DESC)。

プロセス定義に関する説明的な情報を提供する、プレーン・テキストのコメント。 表示可能文字だけ を含めることができます。

ストリングの最大長は MQ\_PROCESS\_DESC\_LENGTH です。

このキュー・マネージャー用のコード化文字セット ID (CCSID) の文字を使用してください。 他の文字 を使用すると、情報が他のキュー・マネージャーに送信されたときに、正しく変換されない可能性があ ります。

# **QSGDisposition (MQCFIN)**

グループ内のオブジェクトの特性 (パラメーター ID: MQIA\_QSG\_DISP)。 このパラメーターは、z/OS のみに適用されます。

コマンドを適用するオブジェクトの属性指定 (どこで定義され、どのように動作するのか) について指定 します。 値には以下のいずれかの値を指定できます。

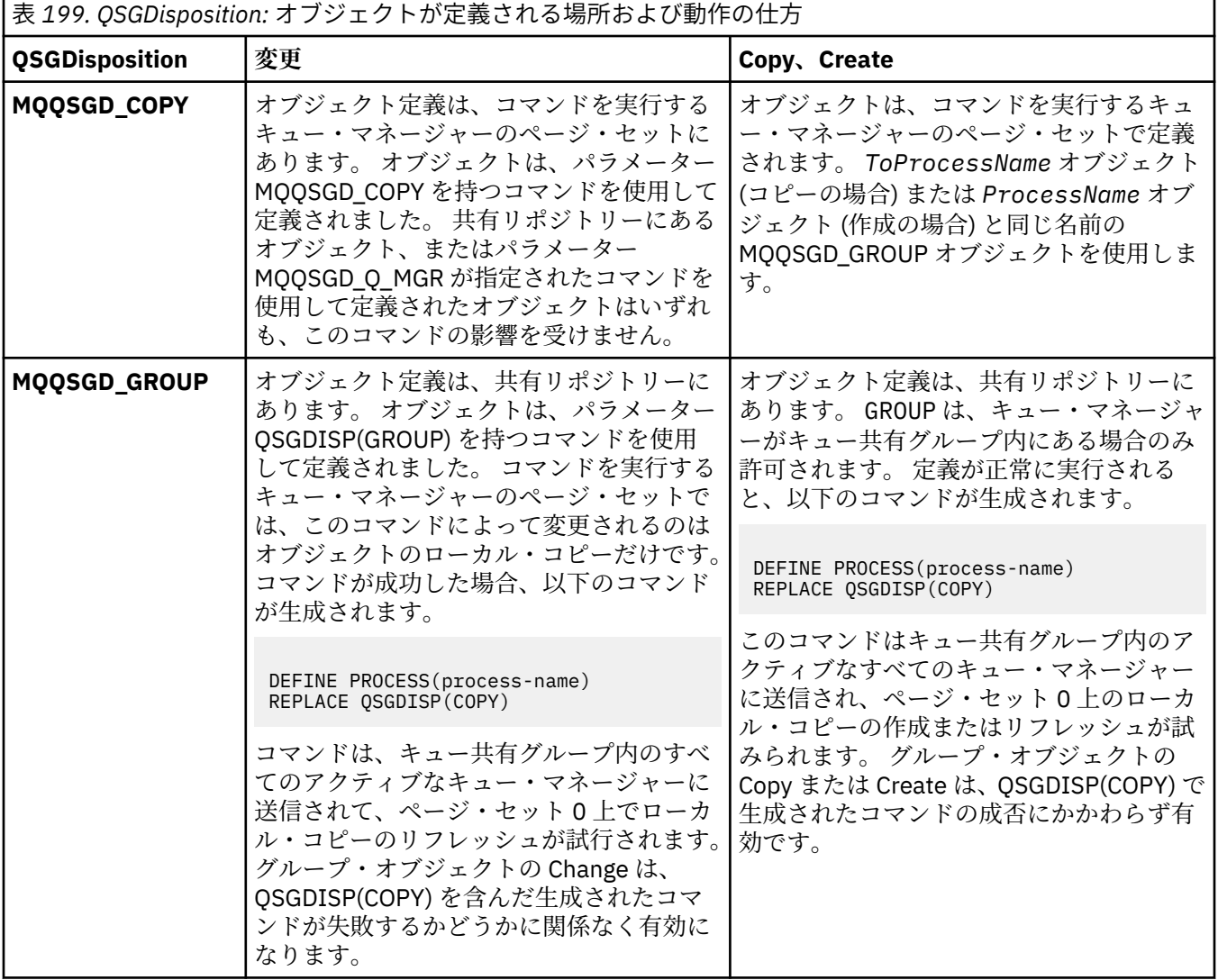

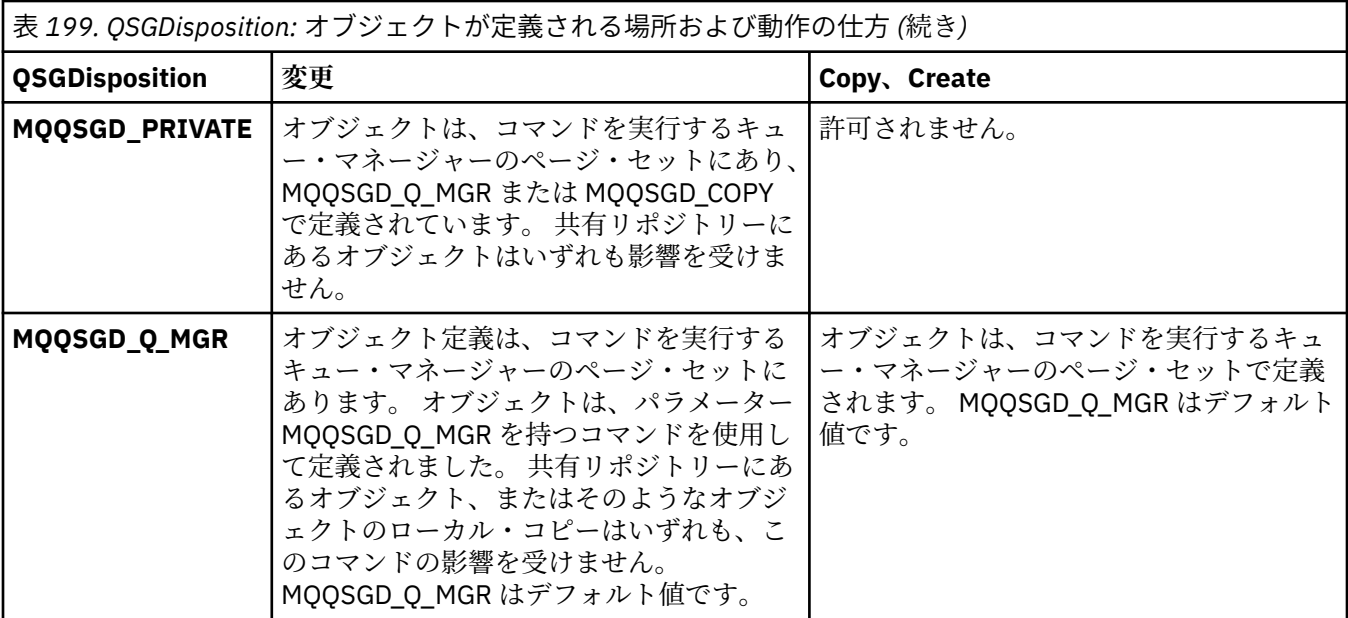

## **Replace (MQCFIN)**

置換属性 (パラメーター ID: MQIACF\_REPLACE)。

*ToProcessName* と同じ名前のプロセス定義が存在する場合は、それを置き換えるかどうかを指定しま す。

値には以下のいずれかの値を指定できます。

# **MQRP\_YES**

既存の定義を置き換えます。

# **MQRP\_NO**

既存の定義を置き換えません。

#### **UserData (MQCFST)**

ユーザー・データ (パラメーター ID: MQCA\_USER\_DATA)。

開始されるアプリケーション (*ApplId* によって定義される) に関するユーザー情報を含む文字ストリ ング。

Microsoft Windows では、プロセス定義が **runmqtrm** に渡される場合、文字ストリングに二重引用符を 含めてはなりません。

ストリングの最大長は MQ\_PROCESS\_USER\_DATA\_LENGTH です。

# *Change Queue***、***Copy Queue***、および** *Create Queue*

Change Queue PCF コマンドは既存のキュー定義を変更します。 Copy Queue コマンドおよび Create Queue コマンドは新しいキュー定義を作成します。 この Copy コマンドは既存のキュー定義の属性値を使 用します。

Change Queue コマンド MQCMD\_CHANGE\_Q は、既存の IBM MQ キューについて指定の属性を変更します。 省略されたオプション・パラメーターについては、その値は変更されません。

Copy Queue コマンド MQCMD\_COPY\_Q は、同じタイプのキュー定義を作成します。 コマンドで指定しなか った属性については、既存のキュー定義の属性値が使用されます。

Create Queue コマンド MQCMD\_CREATE\_Q は、指定された属性を持つキュー定義を作成します。 指定され ていないすべての属性は、作成されるキューのタイプのデフォルト値に設定されます。

# **必須パラメーター (Change Queue および Create Queue)**

# **QName (MQCFST)**

キュー名 (パラメーター ID: MQCA\_Q\_NAME)。

変更するキューの名前です。 ストリングの最大長は MQ\_Q\_NAME\_LENGTH です。

# **必須パラメーター (Copy Queue)**

#### **FromQName (MQCFST)**

コピー元キュー名 (パラメーター ID: MQCACF\_FROM\_Q\_NAME)。

既存のキュー定義の名前を指定します。

■ Z/OS では、キュー・マネージャーは、指定された名前を持ち、MQQSGD\_Q\_MGR、 MQQSGD\_COPY、または MQQSGD\_SHARED の属性指定を持つオブジェクトをコピー元として検索しま す。 このパラメーターは、*QSGDisposition* の値として MQQSGD\_COPY が指定された場合は無視され ます。 この場合、*ToQName* によって指定される名前、および特性 MQQSGD\_GROUP のオブジェクトが コピー元として検索されます。

ストリングの最大長は MQ\_Q\_NAME\_LENGTH です。

#### **ToQName (MQCFST)**

コピー先キュー名 (パラメーター ID: MQCACF\_TO\_Q\_NAME)。

新しいキュー定義の名前を指定します。

ストリングの最大長は MO O NAME LENGTH です。

キュー名は、固有の名前でなければなりません。新しいキューの名前とタイプを持つキュー定義が存在 する場合には、*Replace* に MQRP\_YES を指定する必要があります。 新しいキューと同じ名前でタイプ が異なるキュー定義が存在している場合は、このコマンドは失敗します。

# **必須パラメーター (すべてのコマンド)**

# **QType (MQCFIN)**

キュー・タイプ (パラメーター ID: MQIA\_Q\_TYPE)。

指定する値は、変更されるキューのタイプと一致する必要があります。

値には以下のいずれかの値を指定できます。

#### **MQQT\_ALIAS**

別名キュー定義。

# **MQQT\_LOCAL**

ローカル・キュー。

# **MQQT\_REMOTE**

リモート・キューのローカル定義。

**MQQT\_MODEL**

モデル・キュー定義。

# **オプション・パラメーター (Change Queue、Copy Queue、および Create Queue)**

## **BackoutRequeueName (MQCFST) -MQSC [BOQNAME](#page-563-0) を参照**

過剰なバックアウト・リキュー名 (パラメーター ID: MQCA\_BACKOUT\_REQ\_Q\_NAME)。

メッセージが *BackoutThreshold* の値よりも多くバックアウトされた場合に、メッセージの転送先と なるキューの名前を指定します。 キューは、ローカル・キューである必要はありません。

バックアウト・キューがこの時点で存在する必要はありません。しかし、*BackoutThreshold* の値を 超える時点では必要です。

ストリングの最大長は MQ\_Q\_NAME\_LENGTH です。

# **BackoutThreshold (MQCFIN)**

バックアウトしきい値 (パラメーター ID: MQIA\_BACKOUT\_THRESHOLD)。

*BackoutRequeueName* で指定したバックアウト・キューにメッセージが転送される前に、メッセージ をバックアウトできる回数。

後からこの値を小さくした場合、キューの既存のメッセージのうち、この新しい値と同じ回数以上バッ クアウトされたメッセージはキューに残ります。 これらのメッセージが再びバックアウトされた場合 には、メッセージが転送されます。

値は 0 から 999,999,999 の範囲で指定します。

# **BaseObjectName (MQCFST)**

別名の解決先オブジェクトの名前 (パラメーター ID: MQCA\_BASE\_OBJECT\_NAME)。

このパラメーターは、ローカル・キュー・マネージャーに対して定義されているキューまたはトピック の名前です。

ストリングの最大長は MQ\_OBJECT\_NAME\_LENGTH です。

## **BaseQName (MQCFST)**

別名が解決されるキュー名 (パラメーター ID: MQCA\_BASE\_Q\_NAME)。

このパラメーターは、ローカル・キュー・マネージャーに対して定義されるローカル・キューまたはリ モート・キューの名前です。

ストリングの最大長は MQ\_Q\_NAME\_LENGTH です。

# **V 9.3.1** Multi CAPExpiry (MQCFIN)

上限付きメッセージ有効期限処理 (パラメーター ID MQIA\_CAP\_EXPIRY)。これは整数値にすること も、MQCEX\_NOLIMIT の値を取ることもできます。

オブジェクトを使用して書き込まれたメッセージの存続期間の制限を 10 分の 1 秒単位で表して指定 します。 値「-1」(NOLIMIT として表示) は処理に影響しません。

CapExpiry 属性自体に加えて、 **CUSTOM** パラメーターの属性 (ストリング) を使用することもできま す。 したがって、ストリングの PCF パラメーター MOCA\_CUSTOM を渡すと、CAPEXPRY(integer) がストリング値になります。 詳しくは、 MQ 9.3.1 で [CAPEXPRY](https://community.ibm.com/community/user/integration/blogs/vasily-shcherbinin1/2022/10/24/making-capexpry-a-first-class-mqsc-attribute-in-mq) を第 1 クラスの MQSC 属性にする を 参照してください。

CapExpiry は、書き込まれたメッセージの MQMD 有効期限 フィールドの値を提供するか、または制 限します。

アプリケーション提供の MQMD **Expiry** が、解決されたどの CapExpiry 値よりも小さい値になってい ます。 この値は、解決された CapExpiry 値に置き換えられません。

このプロセスにより、IBM MQ 管理者は、メッセージ有効期限基準を見落とした (MQTT の場合は、設 定できなかった) アプリケーションによって書き込まれたメッセージの有効期限を制限することができ ます。

ただし、このオプションを指定しても、管理者は必要なメッセージ存続期間が過小評価されているアプ リケーション動作をオーバーライドすることはできません。

解決パスで複数のオブジェクト (例えば、別名キュー-> リモート・キュー-> 伝送キュー) が使用される 場合、ゼロ以外のすべての CapExpiry 値のうち最小の値が有効期限の上限として使用されます。

書き込み処理では、新しい有効期限上限値が、あたかもアプリケーションによって MQMD 構造内で設 定されたかのように使用されます。

上限 値は実行される書き込みごとに評価されるため、PUT 操作の解決に依存します。 例えば、BIND NOT FIXED を指定して書き込み操作が実行されるクラスターでは、チャネルによって使用される伝送 キューに設定された CapExpiry 値に応じて、メッセージが異なる有効期限値を取得する可能性があり ます。

# **CFStructure (MQCFST)**

カップリング・ファシリティー構造名 (パラメーター ID: MQCA\_CF\_STRUC\_NAME)。このパラメーター は、z/OS にのみ適用されます。

共有キューを使用するときにメッセージを保管するカップリング・ファシリティー構造の名前を指定し ます。 名前には次の条件があります。

- 12 文字より長くすることはできません。
- 先頭の文字は大文字 (A から Z) でなければなりません。
- 使用できる文字は A から Z と 0 から 9 だけです。

ストリングの最大長は MQ\_CF\_STRUC\_NAME\_LENGTH です。

指定した名前には、キュー・マネージャーが接続されるキュー共有グループの名前が接頭部として付き ます。 キュー共有グループの名前は必ず 4 文字で、必要に応じて記号 @ が埋め込まれます。 例えば、 NY03 という名前のキュー共有グループを使用し、PRODUCT7 という名前を指定した場合、結果のカッ プリング・ファシリティー構造体名は NY03PRODUCT7 になります。 キュー共有グループの管理構造 (この場合は NY03CSQ\_ADMIN) を、メッセージの保管に使用することはできません。

ローカル・キューとモデル・キューには、以下のルールが適用されます。 これらのルールは、**Replace** パラメーターに値 MQRP\_YES を指定して Create Queue コマンドを使用した場合に適用されます。 こ れらのルールは、Change Queue コマンドを使用した場合にも適用されます。

• **QSGDisposition** パラメーターの値が MQQSGD\_SHARED であるローカル・キューでは、 *CFStructure* は変更できません。

*CFStructure* 値または *QSGDisposition* 値を変更する必要がある場合は、キューを削除して再定 義する必要があります。 キュー上のメッセージを保持するには、キューを削除する前にメッセージを オフロードする必要があります。 キューを再定義した後にメッセージを再ロードするか、メッセージ を別のキューに移動してください。

- **DefinitionType** パラメーターの値が MQQDT\_SHARED\_DYNAMIC であるモデル・キューでは、 *CFStructure* をブランクにすることはできません。
- **QSGDisposition** パラメーターが MQQSGD\_SHARED 以外の値に設定されたローカル・キューでは、 *CFStructure* の値は関係しません。 値 *CFStructure* も、**DefinitionType** パラメーターに MQQDT\_SHARED\_DYNAMIC 以外の値が設定されたモデル・キューには関係しません。

ローカル・キューおよびモデル・キューでは、**Replace** パラメーターに値 MQRP\_NO を指定して Create Queue コマンドを使用した場合、カップリング・ファシリティー構造は次のようになります。

- **QSGDisposition** パラメーターの値が MQQSGD\_SHARED のローカル・キュー、または **DefinitionType** パラメーターの値が MQQDT\_SHARED\_DYNAMIC のモデル・キューでは、 *CFStructure* をブランクにすることはできません。
- **QSGDisposition** パラメーターが MQQSGD\_SHARED 以外の値に設定されたローカル・キューでは、 *CFStructure* の値は関係しません。 値 *CFStructure* も、**DefinitionType** パラメーターに MOODT SHARED DYNAMIC 以外の値が設定されたモデル・キューには関係しません。

**注 :** キューを使用するためには、カップリング・ファシリティー資源管理 (CFRM) ポリシー・データ・ セットで構造が定義されていなければなりません。

# **ClusterChannelName (MQCFST)**

このパラメーターは、伝送キューでのみサポートされます。

ClusterChannelName は、このキューを伝送キューとして使用するクラスター送信側チャネルの総称 です。 この属性は、このクラスター伝送キューからクラスター受信側チャネルにメッセージを送信す るクラスター送信側チャネルを指定します。 (パラメーター ID: MQCA\_CLUS\_CHL\_NAME。)

また、伝送キュー属性である ClusterChannelName 属性をクラスター送信側チャネルに手動で設定 することもできます。 クラスター送信側チャネルによって接続されたキュー・マネージャーを宛先と するメッセージは、クラスター送信側チャネルを識別する伝送キューに保管されます。 これらのメッ

セージがデフォルトのクラスター伝送キューに保管されることはありません。 ClusterChannelName 属性をブランクに設定すると、チャネルの再始動時に、チャネルはデフォルト

のクラスター伝送キューに切り替わります。 デフォルト・キューは、キュー・マネージャーの DefClusterXmitQueueType 属性の値に応じて、SYSTEM.CLUSTER.TRANSMIT.*ChannelName* ま たは SYSTEM.CLUSTER.TRANSMIT.QUEUE のどちらかになります。

アスタリスク "\*" を **ClusterChannelName** に指定することにより、伝送キューをクラスター送信側チ ャネルのセットに関連付けることができます。 アスタリスクはチャネル名ストリングの先頭、末尾、 またはそれ以外の場所に任意の数だけ使用できます。 **ClusterChannelName** は長さ 20 文字に制限 されています: MQ\_CHANNEL\_NAME\_LENGTH。

デフォルトのキュー・マネージャー構成では、すべてのクラスター送信側チャネルがメッセージを単一 の伝送キュー SYSTEM.CLUSTER.TRANSMIT.QUEUE から送信します。 デフォルト構成は、キュー・マ ネージャー属性 **DefClusterXmitQueueType** を変更することによって変更できます。 属性のデフォ ルト値は SCTQ です。 この値は CHANNEL に変更できます。 **DefClusterXmitQueueType** 属性を CHANNEL に設定すると、各クラスター送信側チャネルは、デフォルトで特定のクラスター伝送キュー SYSTEM.CLUSTER.TRANSMIT.*ChannelName* を使用するようになります。

#### **ClusterName (MQCFST)**

クラスター名 (パラメーター ID: MQCA\_CLUSTER\_NAME)。

キューが属するクラスターの名前です。

このパラメーターに変更を加えても、開いているキューのインスタンスには影響しません。

**ClusterName** および **ClusterNamelist** の結果の値のうち、ブランク以外の値にできるのは片方だ けです。両方に 1 つの値を指定することはできません。

ストリングの最大長は MO\_CLUSTER\_NAME\_LENGTH です。

#### **ClusterNamelist (MQCFST)**

クラスター名前リスト (パラメーター ID: MQCA\_CLUSTER\_NAMELIST)。

キューが属するクラスターのリストを指定する名前リストの名前。

このパラメーターに変更を加えても、開いているキューのインスタンスには影響しません。

**ClusterName** および **ClusterNamelist** の結果の値のうち、ブランク以外の値にできるのは片方だ けです。両方に 1 つの値を指定することはできません。

#### **CLWLQueuePriority (MQCFIN)**

クラスター・ワークロード・キュー優先順位 (パラメーター ID: MQIA\_CLWL\_Q\_PRIORITY)。

クラスター・ワークロード管理でのキューの優先順位を指定します。 キュー・マネージャー・クラス ターの構成を参照してください。 この値は、0 から 9 の範囲でなければなりません。 0 が最低、9 が最 高の優先度です。

#### **CLWLQueueRank (MQCFIN)**

クラスター・ワークロード・キュー・ランク (パラメーター ID: MQIA\_CLWL\_Q\_RANK)。

クラスター・ワークロード管理でのキューのランクを指定します。この値は、0 から 9 の範囲でなけれ ばなりません。 0 が最低、9 が最高の優先度です。

#### **CLWLUseQ (MQCFIN)**

クラスター作業負荷使用のリモート・キュー (パラメーター ID: MQIA\_CLWL\_USEQ)。

クラスター作業負荷の配分でリモート・キューとローカル・キューを使用するかどうかを指定します。 値には以下のいずれかの値を指定できます。

# **MQCLWL\_USEQ\_AS\_Q\_MGR**

キュー・マネージャーの定義で **CLWLUseQ** パラメーターの値を使用します。

# **MQCLWL\_USEQ\_ANY**

リモート・キューとローカル・キューを使用します。

#### **MQCLWL\_USEQ\_LOCAL**

リモート・キューを使用しません。

# **CommandScope (MQCFST)**

コマンド有効範囲 (パラメーター ID: MQCACF\_COMMAND\_SCOPE)。 このパラメーターは、z/OS にのみ 適用されます。

キュー・マネージャーがキュー共有グループのメンバーである場合に、どのようにコマンドを実行する のかを指定します。 以下の値のうちいずれか 1 つを指定できます。

- ブランク、またはパラメーター全体を省略。 コマンドは、そのコマンドが入力されたキュー・マネー ジャーで実行されます。
- キュー・マネージャー名。 コマンドは、指定したキュー・マネージャーで実行されます。ただし、そ のキュー・マネージャーは、キュー共有グループ内でアクティブである必要があります。 コマンドを 入力したキュー・マネージャーとは別のキュー・マネージャー名を指定する場合は、キュー共有グル ープ環境を使用している必要があります。 コマンド・サーバーが使用可能になっている必要がありま す。
- アスタリスク (\*)。このコマンドは、ローカル・キュー・マネージャー上で実行され、キュー共用グ ループ内のすべてのアクティブ・キュー・マネージャーにも渡されます。

最大長は MQ\_QSG\_NAME\_LENGTH です。

## **Custom (MQCFST)**

新機能のカスタム属性 (パラメーター ID: MQCA\_CUSTOM)。

この属性には属性の値を含めます。属性の値として、属性名と値の各ペアを 1 つ以上のスペースで分離 します。 属性名と値のペアの形式は、NAME(VALUE)です。 単一引用符は、別の単一引用符でエスケー プする必要があります。

## **CAPEXPRY (***integer* **)**

オブジェクト・ハンドルを使用して書き込まれて解決パスでこのオブジェクトを使用して開かれた メッセージが有効期限処理の対象となるまでシステムに存続する最大時間 (10 分の 1 秒単位で表 現)。

メッセージ有効期限処理について詳しくは、有効期限を強制的に短くするを参照してください。

以下のいずれかを値にすることができます。

#### **integer**

1 から 999 999 999 までの範囲の値でなければなりません。

#### **NOLIMIT**

このオブジェクトを使用して書き込まれたメッセージの有効期限時間には制限がありません。 これがデフォルト値です。

CAPEXPRY に無効値を指定しても、コマンドの失敗にはなりません。 代わりに、デフォルト値が使 用されます。

#### **DefaultPutResponse (MQCFIN)**

デフォルトの書き込み応答タイプ定義 (パラメーター ID: MQIA\_DEF\_PUT\_RESPONSE\_TYPE)。

このパラメーターは、アプリケーションで MQPMO\_RESPONSE\_AS\_Q\_DEF が指定されているときにキ ューへの PUT 操作に使用される応答のタイプを指定します。 値には以下のいずれかの値を指定できま す。

# **MQPRT\_SYNC\_RESPONSE**

PUT 操作は同期的に実行され、応答が返されます。

# **MQPRT\_ASYNC\_RESPONSE**

PUT 操作は非同期的に実行され、MQMD フィールドのサブセットが返されます。

#### **DefBind (MQCFIN)**

バインド定義 (パラメーター ID: MQIA\_DEF\_BIND)。

このパラメーターは、MQOPEN 呼び出しで MQOO\_BIND\_AS\_Q\_DEF が指定されているときに使用される バインディングを指定します。 値には以下のいずれかの値を指定できます。

#### **MQBND\_BIND\_ON\_OPEN**

バインディングは MQOPEN 呼び出しで固定されます。

#### **MQBND\_BIND\_NOT\_FIXED**

バインディングは固定されません。

# **MQBND\_BIND\_ON\_GROUP**

グループ内のメッセージすべてを同じ宛先のインスタンスに割り振る要求をアプリケーションが 行えるようになります。

このパラメーターに変更を加えても、開いているキューのインスタンスには影響しません。

#### **DefinitionType (MQCFIN)**

キュー定義タイプ (パラメーター ID: MQIA\_DEFINITION\_TYPE)。

値には以下のいずれかの値を指定できます。

### **MQQDT\_PERMANENT\_DYNAMIC**

動的に定義された永続キュー。

#### **MQQDT\_SHARED\_DYNAMIC**

動的に定義された共有キュー。 このオプションは、z/OS でのみ使用可能です。

### **MQQDT\_TEMPORARY\_DYNAMIC**

動的に定義された一時キュー。

### **DefInputOpenOption (MQCFIN)**

デフォルト入力オープン・オプション (パラメーター ID: MQIA\_DEF\_INPUT\_OPEN\_OPTION)。

このキューを入力用にオープンしているアプリケーションに対するデフ ォルト共用オプションを指定 します。

値には以下のいずれかの値を指定できます。

# **MQOO\_INPUT\_EXCLUSIVE**

メッセージを読み取るためにキューを排他アクセス・モードでオープンする。

# **MQOO\_INPUT\_SHARED**

共有アクセスによりメッセージを読み取るためにキューをオープンする。

#### **DefPersistence (MQCFIN)**

デフォルトの持続性 (パラメーター ID: MQIA\_DEF\_PERSISTENCE)。

キュー上のメッセージ持続性のデフォルトを指定します。 メッセージ持続性によって、メッセージが キュー・マネージャーの再開後も保持されるかどうかが決まります。

値には以下のいずれかの値を指定できます。

# **MQPER\_PERSISTENT**

メッセージは持続します。

### **MQPER\_NOT\_PERSISTENT**

メッセージは持続しません。

#### **DefPriority (MQCFIN)**

デフォルトの優先順位 (パラメーター ID: MQIA\_DEF\_PRIORITY)。

キューに書き込まれるメッセージのデフォルト優先順位を指定します。 値は、0 から、サポートされる 最大の優先順位の値 (9) までの範囲でなければなりません。

#### **DefReadAhead (MQCFIN)**

デフォルトの先読み (パラメーター ID: MQIA\_DEF\_READ\_AHEAD)。

クライアントに配信される非持続メッセージのデフォルトの先読み動作を指定します。

値には以下のいずれかの値を指定できます。

#### **MQREADA\_NO**

クライアント・アプリケーションが先読みを要求するように構成されていない限り、非持続メッセ ージは先読みされません。

## **MQREADA\_YES**

非持続メッセージは、アプリケーションで要求される前にクライアントに送信されます。 クライア ントが異常終了した場合、またはクライアントに送信されたすべてのメッセージをクライアントが 消費しない場合に、非持続メッセージは失われることがあります。

#### **MQREADA\_DISABLED**

非持続メッセージの先読みはこのキューでは無効です。 クライアント・アプリケーションによって 先読みが要求されているかどうかに関わりなく、メッセージはクライアントに前もって送信されま せん。

# **Multi DistLists (MQCFIN)**

配布リスト・サポート (パラメーター ID: MQIA\_DIST\_LISTS)。

配布リスト・メッセージをキューに格納できるようにするかどうかを指定します。

**注 :** この属性は、送信側メッセージ・チャネル・エージェント (MCA) によって設定されます。 送信側 MCA は、相手側のキュー・マネージャー上で受信側 MCA との接続を確立するたびに、キューからメッ セージを除去します。 この属性は、通常は管理者によっては設定されませんが、必要に応じて設定す ることは可能です。

このパラメーターは、マルチプラットフォーム でサポートされます。

値には以下のいずれかの値を指定できます。

#### **MQDL\_SUPPORTED**

配布リストがサポートされています。

# **MQDL\_NOT\_SUPPORTED**

配布リストはサポートされていません。

# **Force (MQCFIN)**

変更を強制します (パラメーター ID: MQIACF\_FORCE)。

コマンドが完了するとオープン・キューに影響を与えるような条件であるとき、コマンドを強制的に完 了する必要があるかどうかを指定します。 条件は、次のように、変更されるキューのタイプによって 異なります。

# **QALIAS**

*BaseQName* はキュー名で指定されていて、アプリケーションでは別名キューが開いている。

#### **QLOCAL**

次の条件のいずれかが、ローカル・キューが影響を受けることを示します。

- *Shareability* が MQQA\_NOT\_SHAREABLE として指定されており、複数のアプリケーションで ローカル・キューが入力用に開いている。
- *Usage* 値が変更されていて 1 つ以上のアプリケーションでローカル・キューが開いている、また はキューに 1 つ以上のメッセージがある。 (通常、キューにメッセージがある間は *Usage* 値を変 更してはなりません。 そのメッセージの形式は、伝送キューに書き込まれたときに変更されま す。)

#### **QREMOTE**

次の条件のいずれかが、リモート・キューが影響を受けることを示します。

- *XmitQName* は伝送キュー名またはブランクで指定されている場合は、アプリケーションではこの 変更によって影響を受けるリモート・キューが開いている。
- 以下のパラメーターのいずれかがキューまたはキュー・マネージャー名で指定されていて、この 定義によってキュー・マネージャー別名として解決される 1 つ以上のキューがアプリケーション で開いている。 パラメーターとして次のものがあります。
	- 1. *RemoteQName*
	- 2. *RemoteQMgrName*

3. *XmitQName*

#### **QMODEL**

このパラメーターは、モデル・キューでは無効です。

**注 :** この定義が応答先キュー定義としてのみ使用されている場合、MQFC\_YES の値は必要ありません。 値には以下のいずれかの値を指定できます。

#### **MQFC\_YES**

強制的に変更します。

#### **MQFC\_NO**

強制的には変更しません。

#### **HardenGetBackout (MQCFIN)**

バックアウト・カウントを強化するかどうか (パラメーター ID: MQIA\_HARDEN\_GET\_BACKOUT)。

メッセージがバックアウトされた回数のカウントのハード化を行うかどうかを指定します。 カウント が固定されると、MQGET 操作によってメッセージが戻される前に、メッセージ記述子の

**BackoutCount** フィールドの値がログに書き込まれます。 値をログに書き込むことにより、キュー・ マネージャーの再始動の際に確実に正確な値にできます。

**注 :** IBM MQ for IBM i では、この属性の設定に関係なく、常にカウントは強化されます。

バックアウト・カウントがハード化されている場合、このキューの持続メッセージの MQGET 操作のパ フォーマンスは影響を受けます。

値には以下のいずれかの値を指定できます。

#### **MQQA\_BACKOUT\_HARDENED**

このキューのメッセージのメッセージ・バックアウト・カウントは、カウントを正確にするために ハード化されます。

#### **MQQA\_BACKOUT\_NOT\_HARDENED**

このキューのメッセージのメッセージ・バックアウト・カウントはハード化されず、キュー・マネ ージャーの再始動後も正確でない可能性があります。

#### **ImageRecoverQueue (MQCFST)**

リニア・ロギングが使用されている場合に、ローカル動的キュー・オブジェクトまたは永続動的キュ ー・オブジェクトがメディア・イメージからリカバリー可能かどうかを指定します (パラメーター ID: MQIA\_MEDIA\_IMAGE\_RECOVER\_Q)。

このパラメーターは、z/OS では無効です。 指定可能な値は以下のとおりです。

#### **MQIMGRCOV\_YES**

これらのキュー・オブジェクトはリカバリー可能です。

#### **MQIMGRCOV\_NO**

これらのオブジェクトに対して 140 ページの『rcdmqimg ([メディア・イメージの記録](#page-139-0))』 コマンド および 143 ページの『rcrmqobj ([オブジェクトの再作成](#page-142-0))』 コマンドを使用することはできません。 また、これらのオブジェクトの自動メディア・イメージは (有効にしても) 書き込まれません。

# **MQIMGRCOV\_AS\_Q\_MGR**

MQIMGRCOV\_AS\_Q\_MGR を指定し、キュー・マネージャーの **ImageRecoverQueue** 属性で MQIMGRCOV\_YES が指定されている場合、これらのキュー・オブジェクトはリカバリー可能です。

MQIMGRCOV\_AS\_Q\_MGR を指定し、キュー・マネージャーの **ImageRecoverQueue** 属性に MQIMGRCOV\_NO が指定されている場合、これらのオブジェクトに対して 140 [ページの『](#page-139-0)rcdmqimg ([メディア・イメージの記録](#page-139-0))』コマンドと 143 ページの『rcrmqobj ([オブジェクトの再作成](#page-142-0))』コマ ンドは許可されず、これらのオブジェクトに対して自動メディア・イメージは書き込まれません (有 効になっている場合)。

MQIMGRCOV\_AS\_Q\_MGR がデフォルト値です。

# **IndexType (MQCFIN)**

索引タイプ (パラメーター ID: MQIA\_INDEX\_TYPE)。 このパラメーターは、z/OS にのみ適用されます。

キューでの MQGET 操作を効率よく行うために、キュー・マネージャーによって保守される索引のタイ プを指定します。 共有キューでは、使用できる MQGET 呼び出しのタイプは索引のタイプによって決ま ります。 値には以下のいずれかの値を指定できます。

# **MQIT\_NONE**

索引はありません。

#### **MQIT\_MSG\_ID**

キューはメッセージ ID を使用して索引付けされます。

#### **MQIT\_CORREL\_ID**

キューは相関 ID を使用して索引付けされます。

# **MQIT\_MSG\_TOKEN**

**重要 :** この索引タイプは、IBM MQ Workflow for z/OS 製品で使用されるキューに対してのみ、使用 する必要があります。

キューはメッセージ・トークンを使用して索引付けされます。

# **MQIT\_GROUP\_ID**

キューはグループ ID を使用して索引付けされます。

以下の表に示すような適切な索引タイプが維持されている場合のみ、選択基準を使用してメッセージを 取得することができます。

表 *200.* 検索選択基準と索引タイプ **検索選択基準** *IndexType* **が必須 共用キュー** | その他のキュー なし (順次検索) 任意 任意 メッセージ ID MQIT\_MSG\_ID or MQIT\_NONE 任意 相関 ID MQIT\_CORREL\_ID 任意 メッセージ ID と相関 ID MOLL MOIT MSG\_ID または MQIT\_CORREL\_ID 任意 グループ ID MQIT\_GROUP\_ID 任意 グループ化 MOIT\_GROUP\_ID MOIT\_GROUP\_ID MOIT\_GROUP\_ID メッセージ・トークン MQIT\_MSG\_TOKEN

# **InhibitGet (MQCFIN)**

取得操作が許可または禁止されます (パラメーター ID: MQIA\_INHIBIT\_GET)。

値は次のいずれかです。

# **MQQA\_GET\_ALLOWED**

取得操作は許可されています。

# **MQQA\_GET\_INHIBITED**

取得操作は禁止されています。

# **InhibitPut (MQCFIN)**

書き込み操作が許可または禁止されます (パラメーター ID: MQIA\_INHIBIT\_PUT)。

メッセージをキューに書き込むことができるかどうかを指定します。

値には以下のいずれかの値を指定できます。

# **MQQA\_PUT\_ALLOWED**

書き込み操作が許可されています。

## **MQQA\_PUT\_INHIBITED**

書き込み操作は使用禁止です。

#### **InitiationQName (MQCFST)**

開始キュー名 (パラメーター ID: MQCA\_INITIATION\_O\_NAME)。

このキューに関連するトリガー・メッセージ用のローカル・キュー。 開始キューは、同じキュー・マ ネージャー上になければなりません。

ストリングの最大長は MO\_O\_NAME\_LENGTH です。

# **MaxMsgLength (MQCFIN)**

最大メッセージ長 (パラメーター ID: MQIA\_MAX\_MSG\_LENGTH)。

キューの最大メッセージ長。 アプリケーションは、この属性の値を使用して、キューからメッセージ を検索するために必要なバッファーのサイズを判別することができます。 この値を変更すると、アプ リケーションの誤った操作の原因となる可能性があります。

キュー・マネージャーの *MaxMsgLength* 属性より大きな値を設定しないでください。

このパラメーターの下限は 0 です。 上限は、次のように環境によって異なります。

- AIX、 Linux、 Windows、 IBM i、および z/OS では、最大メッセージ長は 100 MB (104,857,600 バイ ト) です。
- 上記以外の UNIX システムでは、最大メッセージ長は 4 MB (4,194,304 バイト) です。

### **MaxQDepth (MQCFIN)**

最大キュー項目数 (パラメーター ID: MQIA\_MAX\_Q\_DEPTH)。

キューに書き込めるメッセージの最大数。

**注 :** 他の原因で、キューが満杯になったとして処理される場合があります。 例えば、メッセージに使用 できるストレージがない場合には満杯であると見なされます。

0 以上 999,999,999 以下の値を指定します。

# **Multi MaxQFileSize (MQCFIN)**

最大キュー項目数 (パラメーター ID: MQIA\_MAX\_Q\_FILE\_SIZE)。

キュー・ファイルを拡張できる最大サイズ (メガバイト単位)。

この値を現在のキュー・ファイル・サイズより小さい値に構成している場合、キュー・ファイルが最大 サイズを超える可能性があります。 その場合、キュー・ファイルは新しいメッセージを受け入れなく なりますが、既存のメッセージはコンシュームできます。 キュー・ファイル・サイズを構成済みの値 より小さくすると、新しいメッセージをキューに書き出すことができるようになります。

キュー状況に表示される場合、この属性は、キュー・ファイルの増加が可能な現在の最大サイズを示し ます。

**注 :** この数値は、キューで構成されている属性の値とは異なる場合があります。これは、キュー・マネ ージャーが、選択されたサイズに到達するために、より大きなブロック・サイズを内部で使用する必要 がある可能性があるためです。 キュー・ファイルのサイズ、ブロック・サイズ、および細分度の変更 について詳しくは、IBM MQ キュー・ファイルの変更を参照してください。

この属性を増やしたために細分度の変更が必要になる場合は、警告メッセージ AMQ7493W「細分度が 変更されました (Granularity changed)」が AMQERR ログに書き込まれます。 これにより IBM MQ が新しい細分度を採用するために、キューを空にするための計画が必要となることが示されます。

20 以上、かつ 267,386,880 以下の値を指定してください。

#### **MsgDeliverySequence (MQCFIN)**

メッセージが優先度の順またはシーケンスで送信されます (パラメーター ID: MQIA\_MSG\_DELIVERY\_SEQUENCE)。

値には以下のいずれかの値を指定できます。

#### **MQMDS\_PRIORITY**

メッセージが優先順位順に戻されます。

#### **MQMDS\_FIFO**

メッセージは FIFO (先入れ先出し法) の順に返されます。

#### **NonPersistentMessageClass (MQCFIN)**

キューに書き込まれる非持続メッセージに割り当てられる信頼性のレベル (パラメーター ID: MQIA\_NPM\_CLASS)。

値は次のいずれかです。

### **MQNPM\_CLASS\_NORMAL**

非持続メッセージは、キュー・マネージャー・セッションの存続時間のあいだは持続します。 これ らは、キュー・マネージャーの再開時に廃棄されます。 この値がデフォルト値です。

# **MQNPM\_CLASS\_HIGH**

キュー・マネージャーは、キューの存続時間のあいだ、非持続メッセージを保存しようとします。 しかし、障害が発生すると、非持続メッセージは失われる可能性があります。

このパラメーターは、ローカル・キューとモデル・キューでのみ有効です。 これは z/OS では無効で す。

# **ProcessName (MQCFST)**

キューのプロセス定義の名前 (パラメーター ID: MQCA\_PROCESS\_NAME)。

トリガー・イベントの発生時に開始されるアプリケーションを識別する IBM MQ プロセスのローカル名 を指定します。

- キューが伝送キューである場合、プロセス定義には開始されるチャネルの名前が含まれています。 伝 送キューでは、このパラメーターはオプションです。 これを指定しない場合、チャネル名は **TriggerData** パラメーターに指定された値から取られます。
- その他の環境でトリガー・イベントを発生させるには、このプロセス名を非ブランクにする必要があ ります (キューの作成後にプロセス名を設定することもできます)。

ストリングの最大長は MQ\_PROCESS\_NAME\_LENGTH です。

#### **PropertyControl (MQCFIN)**

プロパティー制御属性 (パラメーター ID: MQIA\_PROPERTY\_CONTROL)。

MQGMO\_PROPERTIES\_AS\_Q\_DEF オプションを指定した MQGET 呼び出しを使用してメッセージをキ ューから取り出す場合のメッセージ・プロパティーの処理方法を指定します。 値には以下のいずれか の値を指定できます。

#### **MQPROP\_COMPATIBILITY**

メッセージに **mcd.**、**jms.**、**usr.**、または **mqext.** という接頭部を持つプロパティーがある場合、 メッセージのプロパティーはすべて MQRFH2 ヘッダー内のアプリケーションに配信されます。 そ れらの接頭部を持つプロパティーがない場合、メッセージ記述子 (または拡張) に含まれるプロパテ ィーを除いて、メッセージのプロパティーはすべて廃棄され、アプリケーションからはアクセスで きなくなります。

この値がデフォルト値です。 これにより、JMS 関連のプロパティーがメッセージ・データの MQRFH2 ヘッダーにあることを想定するアプリケーションを、変更せずにそのまま使用することが できます。

# **MQPROP\_NONE**

メッセージがリモート・キュー・マネージャーに送信される前に、メッセージのすべてのプロパテ ィーがメッセージから除去されます。 メッセージ記述子または拡張子に含まれるプロパティーは 除去されません。

#### **MQPROP\_ALL**

メッセージのすべてのプロパティーは、リモート・キュー・マネージャーへの送信時にメッセージ に組み込まれます。 メッセージ記述子 (または拡張子) に含まれるプロパティーを除き、プロパティ ーはメッセージ・データ内の 1 つ以上の MQRFH2 ヘッダーに入れられます。

## **MQPROP\_FORCE\_MQRFH2**

アプリケーションがメッセージ・ハンドルを指定しているかどうかに関係なく、プロパティーは常 に MQRFH2 ヘッダーのメッセージ・データで返されます。

MQGET 呼び出し上の MQGMO 構造体の MsgHandle フィールド中で指定された有効なメッセー ジ・ハンドルは無視されます。 メッセージのプロパティーにメッセージ・ハンドルを使用してアク セスすることはできません。

#### **MQPROP\_V6COMPAT**

アプリケーションの MQRFH2 ヘッダーは、送信されたときに受信されます。 MQSETMP を使用して 設定されたプロパティーは、MQINQMP を使用して取得する必要があります。 それらは、アプリケ ーションによって作成された MQRFH2 には追加されません。 送信側アプリケーションによって MQRFH2 ヘッダー内に設定されたプロパティーは、MQINQMP を使用して取得することはできませ  $\lambda$ 

このパラメーターは、ローカル・キュー、別名キュー、およびモデル・キューに適用されます。

#### **QDepthHighEvent (MQCFIN)**

キュー・サイズ上限イベントを生成するかどうかを制御します (パラメーター ID: MQIA\_Q\_DEPTH\_HIGH\_EVENT)。

キュー・サイズ上限イベントは、アプリケーションがメッセージをキューに書き込むことを意味しま す。 このイベントが原因で、キュー上のメッセージ数がキュー・サイズ上限しきい値以上になります。 **QDepthHighLimit** パラメーターを参照してください。

**注 :** この属性の値は、暗黙的に変更される場合があります。1005 [ページの『プログラマブル・コマン](#page-1004-0) [ド・フォーマットの定義』](#page-1004-0)を参照してください。

値は次のいずれかです。

#### **MQEVR\_DISABLED**

イベント報告は無効です。

#### **MQEVR\_ENABLED**

イベント報告は有効です。

#### **QDepthHighLimit (MQCFIN)**

キュー項目数の上限 (パラメーター ID: MQIA\_Q\_DEPTH\_HIGH\_LIMIT)。

キュー・サイズ上限イベントを生成する際にキューの長さの比較の対象になるしきい値。

このイベントは、アプリケーションがメッセージをキューに書き込むことを意味します。 このイベン トが原因で、キュー上のメッセージ数がキュー・サイズ上限しきい値以上になります。 **QDepthHighEvent** パラメーターを参照してください。

値は、キューの最大サイズ、*MaxQDepth* に対するパーセントで表されます。 これは 0 以上、かつ、 100 以下でなければなりません。

# **QDepthLowEvent (MQCFIN)**

キュー・サイズ下限イベントを生成するかどうかを制御します (パラメーター ID: MOIA O DEPTH LOW EVENT)。

キュー・サイズ下限イベントは、アプリケーションがメッセージをキューから取得することを意味しま す。 このイベントが原因で、キュー上のメッセージ数がキュー・サイズ下限しきい値以下になります。 **QDepthLowLimit** パラメーターを参照してください。

**注 :** この属性の値は、暗黙的に変更される場合があります。 1005 [ページの『プログラマブル・コマン](#page-1004-0) [ド・フォーマットの定義』](#page-1004-0) を参照してください。

値は次のいずれかです。

# **MQEVR\_DISABLED**

イベント報告は無効です。

# **MQEVR\_ENABLED**

イベント報告は有効です。

# **QDepthLowLimit (MQCFIN)**

キュー項目数の下限 (パラメーター ID: MQIA\_Q\_DEPTH\_LOW\_LIMIT)。

キュー・サイズ下限イベントを生成する際にキューの長さの比較の対象になるしきい値。

このイベントは、アプリケーションがメッセージをキューから取得することを意味します。 このイベ ントが原因で、キュー上のメッセージ数がキュー・サイズ下限しきい値以下になります。 **QDepthLowEvent** パラメーターを参照してください。

値は、キューの最大サイズ (**MaxQDepth** 属性) の百分率として指定され、0 から 100 の範囲内でなけれ ばなりません。

# **QDepthMaxEvent (MQCFIN)**

キュー満杯イベントを生成するかどうかを制御します (パラメーター ID: MOIA O DEPTH MAX EVENT)。

キュー・フル・イベントは、キューが満杯であるため、キューに対する MQPUT 呼び出しが拒否された ことを意味します。 すなわち、キュー・サイズは最大値に達しています。

**注 :** この属性の値は、暗黙的に変更される場合があります。1005 [ページの『プログラマブル・コマン](#page-1004-0) [ド・フォーマットの定義』](#page-1004-0)を参照してください。

値は次のいずれかです。

# **MQEVR\_DISABLED**

イベント報告は無効です。

## **MQEVR\_ENABLED**

イベント報告は有効です。

## **QDesc (MQCFST)**

キュー記述 (パラメーター ID: MQCA\_Q\_DESC)。

オブジェクトについて簡潔に記述するテキストです。

ストリングの最大長は MQ\_Q\_DESC\_LENGTH です。

コマンドを実行中のメッセージ・キュー・マネージャー用のコード化文字セット ID (CCSID) で識別さ れた文字セットの中の文字を使用してください。 この選択により、テキストを別のメッセージ・キュ ー・マネージャーに送信する場合には、テキストが正しく変換されることが確実になります。

#### **QServiceInterval (MQCFIN)**

キュー・サービス間隔のターゲット (パラメーター ID: MQIA\_Q\_SERVICE\_INTERVAL)。

キュー・サービス間隔上限およびキュー・サービス間隔 OK イベントを生成する際に、比較に使用され るサービス間隔。 *QServiceIntervalEvent* パラメーターを参照してください。

0 から 999 999 999 ミリ秒までの範囲の値を指定します。

#### **QServiceIntervalEvent (MQCFIN)**

「サービス間隔上限」イベントまたは「サービス間隔 OK」イベントを生成するかどうかを制御します (パラメーター ID: MQIA\_Q\_SERVICE\_INTERVAL\_EVENT)。

キュー・サービス間隔上限イベントは、**QServiceInterval** 属性で指定した時間以上の間、キューと の間でメッセージの取り出しまたは書き込みが行われなかったことが検査で示された場合に生成され ます。

キュー・サービス間隔 OK イベントは、**QServiceInterval** 属性で指定した時間以内にメッセージが キューから取り出されたことが検査で示された場合に生成されます。

**注 :** この属性の値は、暗黙的に変更される場合があります。1005 [ページの『プログラマブル・コマン](#page-1004-0) [ド・フォーマットの定義』](#page-1004-0)を参照してください。

値には以下のいずれかの値を指定できます。

# **MQQSIE\_HIGH**

キュー・サービス間隔上限イベントは有効です。

- キュー・サービス間隔上位イベントが使用可能であり、
- キュー・サービス間隔 OK イベントは使用不可である。

# **MQQSIE\_OK**

キュー・サービス間隔 OK イベントは有効です。

- キュー・サービス間隔上位イベントが使用不可であり、
- キュー・サービス間隔 OK イベントは有効です。

# **MQQSIE\_NONE**

- どのキュー・サービス間隔イベントも無効です。
- キュー・サービス間隔上位イベントが使用不可であり、
- キュー・サービス間隔 OK イベントも使用不可である。

# **Z/OS** QSGDisposition (MQCFIN)

グループ内のオブジェクトの属性指定 (パラメーター ID: MQIA\_QSG\_DISP)。 このパラメーターは、 z/OS にのみ適用されます。

コマンドを適用するオブジェクトの属性指定 (どこで定義され、どのように動作するのか) について指定 します。 値には以下のいずれかの値を指定できます。

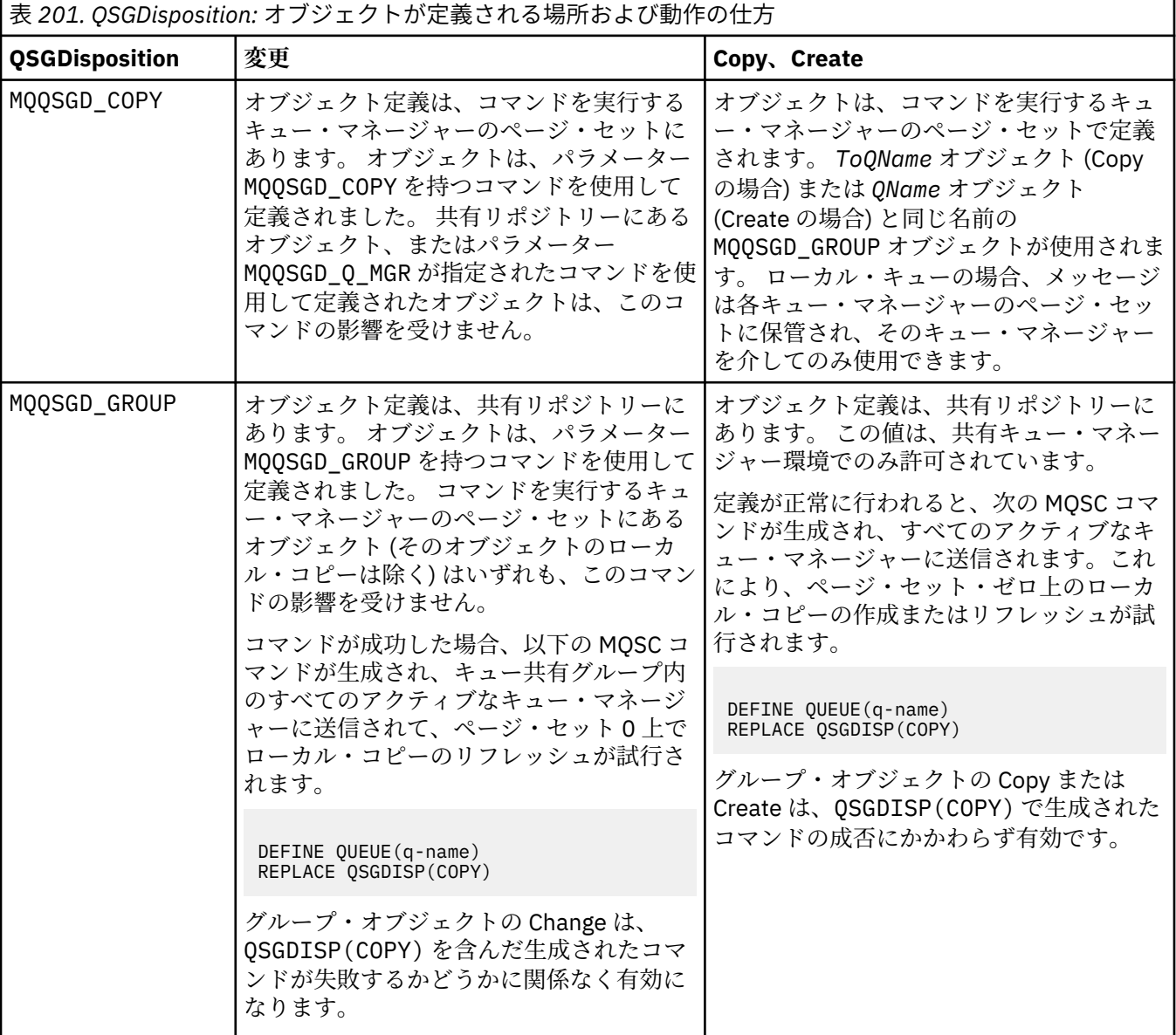

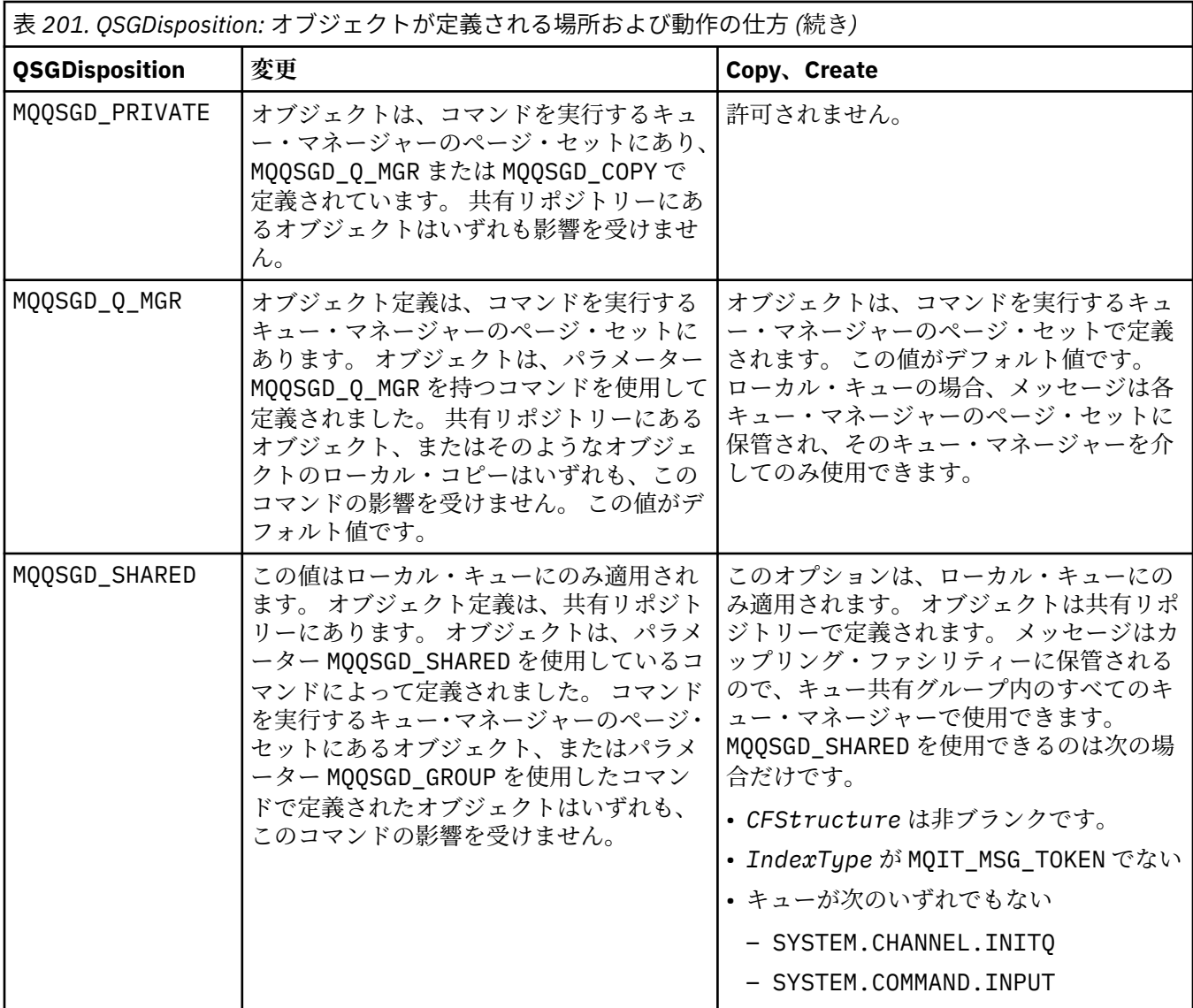

#### **QueueAccounting (MQCFIN)**

アカウンティング・データの収集を制御します (パラメーター ID: MQIA\_ACCOUNTING\_Q)。

# 値は次のいずれかです。

## **MQMON\_Q\_MGR**

キューのアカウンティング・データの収集は、キュー・マネージャーの **QueueAccounting** パラメ ーターの設定に基づいて実行されます。

# **MQMON\_OFF**

このキューではアカウンティング・データ収集は使用不可になります。

# **MQMON\_ON**

キュー・マネージャーの *QueueAccounting* パラメーターの値が MQMON\_NONE でなければ、キュ ーのアカウンティング・データ収集は有効になります。

## **QueueMonitoring (MQCFIN)**

オンライン・モニター・データ収集 (パラメーター ID: MQIA\_MONITORING\_Q)。

オンライン・モニター・データを収集するかどうか、また収集する場合はその収集率を指定します。 値 には以下のいずれかの値を指定できます。

# **MQMON\_OFF**

このキューのオンライン・モニター・データ収集はオフになります。

**■ z/OS ■** これは、 z/OS でのデフォルト値です。

# **MQMON\_Q\_MGR**

キュー・マネージャーの **QueueMonitoring** パラメーターの値は、キューによって継承されます。

# **MQMON\_LOW**

このキューでは、データ収集速度が遅くなります。

<mark>★ Multis a</mark>キュー・マネージャーの **QueueMonitoring** パラメーターの値が MQMON\_NONE でな い場合、オンライン・モニター・データ収集はオンになります。

#### **MQMON\_MEDIUM**

このキューのデータ収集率は中程度です。

**- Multi キュー・マネージャーの QueueMonitoring** パラメーターの値が MQMON\_NONE でな い場合、オンライン・モニター・データ収集はオンになります。

#### **MQMON\_HIGH**

このキューのデータ収集率が高くなっています。

**- Multi キュー・マネージャーの QueueMonitoring** パラメーターの値が MQMON\_NONE でな い場合、オンライン・モニター・データ収集はオンになります。

## **QueueStatistics (MQCFIN)**

統計データ収集 (パラメーター ID: MQIA\_STATISTICS\_Q)。

統計データ収集を有効にするかどうかを指定します。 値には以下のいずれかの値を指定できます。

# **MQMON\_Q\_MGR**

キュー・マネージャーの **QueueStatistics** パラメーターの値は、キューによって継承されます。

# **MQMON\_OFF**

統計データ収集は無効です。

# **MQMON\_ON**

キュー・マネージャーの *QueueStatistics* パラメーターの値が MQMON\_NONE でな ければ、統計データ収集は有効になります。

z/OS > V 9.3.0 z/OS システムでは、START TRACE コマンドを使用してクラス 5 統計を 使用可能にする必要があります。

### **RemoteQMgrName (MQCFST)**

リモート・キュー・マネージャーの名前 (パラメーター ID: MQCA\_REMOTE\_Q\_MGR\_NAME)。

アプリケーションがリモート・キューのローカル定義をオープンする場合、*RemoteQMgrName* をブラ ンクにしたり、アプリケーションの接続先キュー・マネージャーの名前にしたりすることはできませ ん。 *XmitQName* をブランクにする場合は、*RemoteQMgrName* という名前のローカル・キューが必要 となります。 そのキューは伝送キューとして使用されます。

この定義がキュー・マネージャーの別名用に使用される場合、*RemoteQMgrName* は、そのキュー・マ ネージャーの名前です。 そのキュー・マネージャー名は、接続したキュー・マネージャーの名前でも かまいません。 *XmitQName* をブランクにする場合は、キューを開くときに、*RemoteQMgrName* とい う名前のローカル・キューが必要となります。 そのキューは伝送キューとして使用されます。

この定義が応答先キュー別名に使用される場合、*RemoteQMgrName* は、応答先キュー・マネージャー となるキュー・マネージャーの名前です。

ストリングの最大長は MQ\_Q\_MGR\_NAME\_LENGTH です。

# **RemoteQName (MQCFST)**

リモート・キュー・マネージャーでローカルに認識されているリモート・キューの名前 (パラメーター ID: MQCA\_REMOTE\_Q\_NAME)。

この定義がリモート・キューのローカル定義に使用される場合、オープン時に *RemoteQName* がブラン クであってはなりません。

この定義がキュー・マネージャー別名定義に使用される場合、オープン時に *RemoteQName* はブランク でなければなりません。

この定義が応答先キュー別名に使用される場合、この名前は、応答先キューとなるキューの名前です。

ストリングの最大長は MO\_O\_NAME\_LENGTH です。

# **Replace (MQCFIN)**

置換属性 (パラメーター ID: MQIACF\_REPLACE)。 このパラメーターは、Change Queue コマンドでは無 効です。

オブジェクトが存在する場合は、Change Queue コマンドを発行した場合と同じ結果になります。 これ は、**Force** パラメーターに MQFC\_YES オプションが指定されておらず、その他すべての属性が指定さ れている Change Queue コマンドと同様です。 特に、既存キュー上にあるどのメッセージも保持され ることに注意してください。

**Force** パラメーターに MQFC\_YES が指定されていない Change Queue コマンドは、**Replace** パラメー ターに MQRP\_YES が指定された Create Queue コマンドとは異なります。 その違いは、Change Queue コマンドは指定されていない属性を変更しないことです。 MQRP\_YES が指定された Create Queue コ マンドは、すべての属性を設定します。 MQRP\_YES を使用すると、指定されていない属性がデフォル ト定義から取得され、オブジェクトが存在する場合、置換されるオブジェクトの属性は無視されます。)

次の記述が共に真である場合、コマンドは失敗します。

- Change Queue コマンドを使用した場合に **Force** パラメーターに MQFC\_YES を使用することが必要 になるような属性をコマンドで設定する
- そのオブジェクトがオープンされている

この状況では、**Force** パラメーターに MQFC\_YES を指定した Change Queue コマンドは成功します。

AIX and Linux で **Scope** パラメーターに MQSCO\_CELL が指定されており、セル・ディレクトリーに同 じ名前のキューが既に存在する場合、コマンドは失敗します。 コマンドは、MQRP\_YES が指定されて いるとしても失敗します。

値には以下のいずれかの値を指定できます。

# **MQRP\_YES**

既存の定義を置き換えます。

**MQRP\_NO**

既存の定義を置き換えません。

# **RetentionInterval (MQCFIN)**

保存間隔 (パラメーター ID: MQIA\_RETENTION\_INTERVAL)。

キューが必要とされる可能性のある時間数。キュー作成日時から数えます。

この情報は、ハウスキーピング・アプリケーションまたは操作員に対する もので、キューがもはや必 要でなくなる時点を判別するために 使用することができます。 キューの保存間隔が満了するまでは、 キュー・マネージャーはキューを削除することもありませんし、キューの削除を防止することもありま せん。 必要なアクションは、ユーザーの責任で行ってください。

値は 0 から 999,999,999 の範囲で指定します。

#### **Scope (MQCFIN)**

キュー定義の有効範囲 (パラメーター ID: MQIA\_SCOPE)。

キュー定義の有効範囲が、キューを所有するキュー・マネージャーの範囲を超えるかどうかを指定しま す。 セル内のすべてのキュー・マネージャーに認識されるように、キュー名をセル・ディレクトリー に含めるかどうかについても指定します。

この属性を MQSCO\_CELL から MQSCO\_Q\_MGR に変更すると、キューの項目がセル・ディレクトリーか ら削除されます。

モデル・キューと動的キューは、セル有効範囲を持つようには変更できません。

これを MOSCO\_Q\_MGR から MOSCO\_CELL に変更すると、キューの項目がセル・ディレクトリーに作成 されます。 同じ名前を持つキューが既にセル・ディレクトリーにある場合、コマンドは失敗します。 セル・ディレクトリーをサポートするネーム・サービスが構成されていない場合も、このコマンドは失 敗します。

値は次のいずれかです。

# **MQSCO\_Q\_MGR**

キュー・マネージャー有効範囲。

# **MQSCO\_CELL**

セルの有効範囲。

この値は、IBM i ではサポートされていません。

このパラメーターは、z/OS では使用できません。

## **Shareability (MQCFIN)**

キューが共用可能かどうか (パラメーター ID: MQIA\_SHAREABILITY)。

アプリケーションの複数インスタンスがこのキューを入力用にオープン できるかどうかを指定しま す。

値には以下のいずれかの値を指定できます。

#### **MQQA\_SHAREABLE**

キューは共有可能。

### **MQQA\_NOT\_SHAREABLE**

キューは共有不可。

# **ENDISCOM StorageClass (MQCFST)**

ストレージ・クラス (パラメーター ID: MOCA STORAGE CLASS)。このパラメーターは、z/OS にのみ適 用されます。

ストレージ・クラスの名前を示します。

ストリングの最大長は MQ\_STORAGE\_CLASS\_LENGTH です。

# **V 9.3.0 Multi StreamQ (MQCFST)**

ストリーミング・キューの名前 (パラメーター ID: MQCA\_STREAM\_QUEUE\_NAME)

**注 : Streamq** 属性を設定するユーザーに、選択したストリーム・キューに対する変更権 限がない場合、コマンドは失敗し、エラー・メッセージ AMQ8135E Not Authorized、または z/OS 上の同等のメッセージ CSQ9016E が表示されます。

さらに、ストリーム・キューが存在しない場合は、 AMQ8147E IBM MQ object not found または メッセージ CSQM125I on z/OS の代わりに、エラー・メッセージ AMQ8135E が返されます。

# **StreamQService (MQCFIN)**

メッセージを **Streamq** に配信するときに使用されるサービス品質 (パラメーター ID: MQIA\_STREAM\_QUEUE\_QOS)

値は次のいずれかです。

#### **MQST\_BEST\_EFFORT**

元のメッセージを配信することは可能であってもストリーム・メッセージを配信することは不可能 である場合、元のメッセージが対応するキューに配信されます。

これがデフォルト値です。

# **MQST\_MUST\_DUP**

キュー・マネージャーは、元のメッセージとストリーム・メッセージの両方がそれぞれ対応するキ ューに正常に配信されるようにします。

何らかの理由でストリーム・メッセージをキューに配信できない場合は、元のメッセージも対応す るキューに配信されません。

### **TargetType (MQCFIN)**

ターゲット・タイプ (パラメーター ID: MQIA\_BASE\_TYPE)。 別名が解決されて生じるオブジェクトのタイプを指定します。 値には以下のいずれかの値を指定できます。

# **MQOT\_Q**

オブジェクトはキューです。

# **MQOT\_TOPIC**

オブジェクトはトピックです。

# **TriggerControl (MQCFIN)**

トリガー制御 (パラメーター ID: MQIA\_TRIGGER\_CONTROL)。

トリガー・メッセージを開始キューに書き込むかどうかを指定します。

値は次のいずれかです。

# **MQTC\_OFF**

トリガー・メッセージは不要。

# **MQTC\_ON**

トリガー・メッセージは必要。

# **TriggerData (MQCFST)**

トリガー・データ (パラメーター ID: MQCA\_TRIGGER\_DATA)。

キュー・マネージャーがトリガー・メッセージに含めるユーザー・データを指定します。 このデータ は、開始キューを処理するモニター・アプリケーション、およびモニターによって開始されるアプリケ ーションで使用可能になります。

ストリングの最大長は MQ\_TRIGGER\_DATA\_LENGTH です。

#### **TriggerDepth (MQCFIN)**

トリガーの深さ (パラメーター ID: MQIA\_TRIGGER\_DEPTH)。

開始キューへのトリガー・メッセージを開始するメッセージの数を指定します (*TriggerType* が MQTT\_DEPTH のとき)。 値は、1 から 999 999 999 の範囲でなければなりません。

#### **TriggerMsgPriority (MQCFIN)**

トリガーのしきい値メッセージ優先順位 (パラメーター ID: MQIA\_TRIGGER\_MSG\_PRIORITY)。

メッセージがトリガー・イベントを生成したり、トリガー・イベントとしてカウントされたりするため に必要な、メッセージの最低限の優先順位を指定します。 この値は、サポートされる優先順位の値の 範囲内 (0 から 9) でなければなりません。

#### **TriggerType (MQCFIN)**

トリガー・タイプ (パラメーター ID: MQIA\_TRIGGER\_TYPE)。

トリガー・イベントを開始する条件を指定します。 条件が満たされると、トリガー・メッセージが開 始キューに送信されます。

値には以下のいずれかの値を指定できます。

#### **MQTT\_NONE**

トリガー・メッセージは書き込まれません。

#### **MQTT\_EVERY**

トリガー・メッセージは、すべてのメッセージについて書き込まれます。

#### **MQTT\_FIRST**

トリガー・メッセージは、キューのサイズが 0 から 1 になったときに書き込まれます。

#### **MQTT\_DEPTH**

トリガー・メッセージは、サイズのしきい値を超えた場合に書き込まれます。

# **Usage (MQCFIN)**

使用法 (パラメーター ID: MQIA\_USAGE)。

キューが通常の使用のためか、またはリモート・メッセージ・キュー・マネージャーにメッセージを送 信するためかどうかを指定します。

値には以下のいずれかの値を指定できます。

## **MQUS\_NORMAL**

通常使用。

# **MQUS\_TRANSMISSION**

伝送キュー。

# **XmitQName (MQCFST)**

伝送キュー名 (パラメーター ID: MQCA\_XMIT\_Q\_NAME)。

リモート・キューまたはキュー・マネージャー別名定義のいずれかに送られるメッセージに使用される 伝送キューのローカル名を指定します。

*XmitQName* がブランクの場合、*RemoteQMgrName* と同じ名前のキューが伝送キューとして使用され ます。

定義がキュー・マネージャー別名として使用されており、*RemoteQMgrName* が接続先キュー・マネー ジャーの名前である場合、この属性は無視されます。

また、この定義が応答先キュー別名定義 として使用されている場合にも、これは無視されます。

ストリングの最大長は MQ\_Q\_NAME\_LENGTH です。

# **エラー・コード (Change Queue、Copy Queue、および Create Queue)**

このコマンドは、1011 [ページの『すべてのコマンドに該当するエラー・コード』](#page-1010-0)に示す値の他に、以下の エラーを応答形式ヘッダーに返すことがあります。

#### **理由 (MQLONG)**

値には以下のいずれかの値を指定できます。

# **MQRCCF\_CELL\_DIR\_NOT\_AVAILABLE**

セル・ディレクトリーを使用できません。

**MQRCCF\_CLUSTER\_NAME\_CONFLICT**

クラスター名が矛盾しています。

**MQRCCF\_CLUSTER\_Q\_USAGE\_ERROR**

クラスターの使用法が矛盾しています。

# **MQRCCF\_DYNAMIC\_Q\_SCOPE\_ERROR**

動的キュー有効範囲のエラー。

# **MQRCCF\_FORCE\_VALUE\_ERROR**

強制値が無効です。

# **MQRCCF\_Q\_ALREADY\_IN\_CELL**

キューがセルに存在しています。

# **MQRCCF\_Q\_TYPE\_ERROR**

キュー・タイプは無効です。

# **WARE Multi Marccf\_streamq\_conflict**

このキューには、STREAMQ 属性が設定されていない属性が 1 つ以上あります。

# **WPLACE Multi Marccf\_streamq\_dest\_conflict**

STREAMQ 属性が、ストリーミング・キューと互換性のない 1 つ以上の属性を持つキューを参照し ています。

# **Multi MORCCF\_STREAMQ\_DEST\_NOT\_SUPP**

STREAMQ 属性が、ストリーミング・キューとして使用できないキューを参照しています。

# **Multi Marccf\_streamq\_not\_supported**

このキューに STREAMQ 属性を設定することはできません。

*Multiplatforms* **での** *Change Service***、***Copy Service***、および** *Create Service* Change Service PCF コマンドは、既存のサービス定義を変更します。 Copy Service コマンドおよび Create Service コマンドは、新しいサービス定義を作成します。この Copy コマンドは、既存のサービス定義の属 性値を使用します。

Change Service (MQCMD\_CHANGE\_SERVICE) コマンドは、既存の IBM MQ サービス定義について指定の属 性を変更します。 省略されたオプション・パラメーターについては、その値は変更されません。

Copy Service (MQCMD\_COPY\_SERVICE) コマンドは、このコマンド内で指定されていない属性について、 既存のサービス定義の属性値を使用して IBM MQ サービス定義を作成します。

Create Service (MQCMD\_CREATE\_SERVICE) コマンドは、IBM MQ サービス定義を作成します。 明示的に定 義されていない属性は、すべて宛先キュー・マネージャーのデフォルト値に設定されます。

# **必須パラメーター (Change Service および Create Service)**

# **ServiceName (MQCFST)**

変更または作成するサービス定義の名前 (パラメーター ID: MQCA\_SERVICE\_NAME)。

ストリングの最大長は MO\_OBJECT\_NAME\_LENGTH です。

# **必須パラメーター (Copy Service)**

# **FromServiceName (MQCFST)**

コピー元のサービス定義の名前 (パラメーター ID: MQCACF\_FROM\_SERVICE\_NAME)。

このパラメーターは、 このコマンドに指定されていない属性に関する値を含む 既存のサービス定義の 名前を指定します。

ストリングの最大長は MQ\_OBJECT\_NAME\_LENGTH です。

# **ToServiceName (MQCFST)**

コピー先サービス名 (パラメーター ID: MOCACF TO SERVICE\_NAME)。

このパラメーターは、 新規サービス定義の名前を指定します。 この名前のサービス定義が存在する場 合は、*Replace* に MQRP\_YES を指定する必要があります。

ストリングの最大長は MQ\_OBJECT\_NAME\_LENGTH です。

# **オプションのパラメーター (Change Service、Copy Service、および Create Service)**

## **Replace (MQCFIN)**

置換属性 (パラメーター ID: MQIACF\_REPLACE)。

*ToServiceName* と同じ名前の名前リスト定義が存在する場合、置換するかどうかを指定します。 値 は次のいずれかです。

# **MQRP\_YES**

既存の定義を置き換えます。

# **MQRP\_NO**

既存の定義を置き換えません。

### **ServiceDesc (MQCFST)**

サービス定義の説明 (パラメーター ID: MQCA\_SERVICE\_DESC)。

このパラメーターは、 サービス定義に関する説明情報が入った プレーン・テキストです。 表示可能文 字だけを含めることができます。

コマンドが実行されるキュー・マネージャーのコード化文字セット ID (CCSID) にない文字を使用する と、その文字が正しく変換されない可能性があります。

ストリングの最大長は MQ\_SERVICE\_DESC\_LENGTH です。

# **ServiceType (MQCFIN)**

サービスを実行するモード (パラメーター ID: MQIA\_SERVICE\_TYPE)。

次のどちらかを指定します。

# **MQSVC\_TYPE\_SERVER**

一度に 1 つのサービス・インスタンスしか実行できません。 このサービスの状況は、Inquire Service Status コマンドによって有効になります。

#### **MQSVC\_TYPE\_COMMAND**

複数のサービス・インスタンスを開始できます。

#### **StartArguments (MQCFST)**

始動時にプログラムに渡される引数 (パラメーター ID: MQCA\_SERVICE\_START\_ARGS)。

コマンド行に指定する場合と同じように、プログラムに渡す各引数をスペースで区切って、ストリング として指定してください。

ストリングの最大長は MQ\_SERVICE\_ARGS\_LENGTH です。

# **StartCommand (MQCFST)**

サービス・プログラム名 (パラメーター ID: MQCA\_SERVICE\_START\_COMMAND)。

実行するプログラムの名前を指定します。 実行可能プログラムの完全修飾パス名を指定する必要があ ります。

ストリングの最大長は MQ\_SERVICE\_COMMAND\_LENGTH です。

#### **StartMode (MQCFIN)**

サービス・モード (パラメーター ID: MQIA\_SERVICE\_CONTROL)。

サービスの開始方法と停止方法を指定します。 値には以下のいずれかの値を指定できます。

#### **MQSVC\_CONTROL\_MANUAL**

サービスを自動的に開始または停止しません。 ユーザー・コマンドによって制御されます。 この値 がデフォルト値です。

# **MQSVC\_CONTROL\_Q\_MGR**

定義するサービスは、キュー・マネージャーの開始および停止に合わせて開始および停止されま す。

# **MQSVC\_CONTROL\_Q\_MGR\_START**

サービスはキュー・マネージャーの開始に合わせて開始されますが、キュー・マネージャーが停止 してもサービスに対しては停止を要求しません。

#### **StderrDestination (MQCFST)**

サービス・プログラムの標準エラー (stderr) のリダイレクト先ファイル のパスを指定します (パラメー ター ID: MQCA\_STDERR\_DESTINATION)。

サービス・プログラムの開始時にこのファイルが存在しない場合は、作成されます。

ストリングの最大長は MQ\_SERVICE\_PATH\_LENGTH です。

## **StdoutDestination (MQCFST)**

サービス・プログラムの標準出力 (stdout) のリダイレクト先ファイル のパスを指定します (パラメータ ー ID: MQCA\_STDOUT\_DESTINATION)。

サービス・プログラムの開始時にこのファイルが存在しない場合は、作成されます。

ストリングの最大長は MO\_SERVICE\_PATH\_LENGTH です。

#### **StopArguments (MQCFST)**

サービスの停止が指示されたときに停止プログラムに渡す引数を指定します (パラメーター ID: MOCA\_SERVICE\_STOP\_ARGS)。

コマンド行に指定する場合と同じように、プログラムに渡す各引数をスペースで区切って、ストリング として指定してください。

ストリングの最大長は MO\_SERVICE\_ARGS\_LENGTH です。

#### **StopCommand (MQCFST)**

サービス・プログラム停止コマンド (パラメーター ID: MQCA\_SERVICE\_STOP\_COMMAND)。

このパラメーターは、 サービスの停止が要求されたときに実行するプログラムの名前です。 実行可能 プログラムの完全修飾パス名を指定する必要があります。

ストリングの最大長は MQ\_SERVICE\_COMMAND\_LENGTH です。

# *z/OS* **での** *Change Storage Class***、***Copy Storage Class***、および** *Create Storage Class*

# Change Storage Class PCF コマンドは、既存のストレージ・クラス定義を変更します。 Copy Storage Class コマンドおよび Create Storage Class コマンドは、新しいストレージ・クラス定義を作成します。Copy コ マンドでは、既存のストレージ・クラス定義の属性値が使用されます。

Change Storage Class (MQCMD\_CHANGE\_STG\_CLASS) コマンドは、ストレージ・クラスの特性を変更しま す。 省略されたオプション・パラメーターについては、その値は変更されません。

Copy Storage Class (MQCMD\_COPY\_STG\_CLASS) コマンドは、コマンドに指定されていない属性について は既存のストレージ・クラス定義の属性値を使用して、ページ・セット・マッピングのためのストレージ・ クラスを作成します。

Create Storage Class (MQCMD\_CREATE\_STG\_CLASS) コマンドは、ページ・セット・マッピングのためのス トレージ・クラスを作成します。 明示的に定義されていない属性は、すべて宛先キュー・マネージャーの デフォルト値に設定されます。

# **必須パラメーター (Change Storage Class および Create Storage Class)**

# **StorageClassName (MQCFST)**

変更または作成するストレージ・クラスの名前 (パラメーター ID: MQCA\_STORAGE\_CLASS)。

ストリングの最大長は MQ\_STORAGE\_CLASS\_LENGTH です。

# **必須パラメーター (Copy Storage Class)**

# **FromStorageClassName (MQCFST)**

コピー元となるストレージ・クラスの名前 (パラメーター ID: MQCACF\_FROM\_STORAGE\_CLASS)。

z/OS では、キュー・マネージャーは、指定された名前を持ち、MQQSGD\_Q\_MGR または MQQSGD\_COPY の属性指定を持つオブジェクトをコピー元として検索します。 *QSGDisposition* に値 MOOSGD COPY が指定されている場合、このパラメーターは無視されます。 この場合、 *ToStorageClassName* で指定された名前と特性 MQQSGD\_GROUP を持つオブジェクトがコピー元と して検索されます。

ストリングの最大長は MQ\_STORAGE\_CLASS\_LENGTH です。

# **ToStorageClassName (MQCFST)**

コピー先となるストレージ・クラスの名前 (パラメーター ID: MQCACF\_TO\_STORAGE\_CLASS)。

ストリングの最大長は MQ\_STORAGE\_CLASS\_LENGTH です。

# **オプション・パラメーター (Change Storage Class、Copy Storage Class、および Create Storage Class)**

# **CommandScope (MQCFST)**

コマンド有効範囲 (パラメーター ID: MQCACF\_COMMAND\_SCOPE)。

キュー・マネージャーがキュー共有グループのメンバーである場合に、どのようにコマンドを実行する のかを指定します。 以下のいずれか 1 つを指定できます。

- ブランク (またはパラメーター全体を省略)。 コマンドは、そのコマンドが入力されたキュー・マネー ジャーで実行されます。
- キュー・マネージャー名。 コマンドは、指定したキュー・マネージャーで実行されます。ただし、そ のキュー・マネージャーは、キュー共有グループ内でアクティブである必要があります。 コマンドを 入力したキュー・マネージャーとは別のキュー・マネージャー名を指定する場合は、キュー共有グル ープ環境を使用し、コマンド・サーバーが使用可能である必要があります。

• アスタリスク「\*」。コマンドは、ローカル・キュー・マネージャーで実行され、キュー共有グループ 内のすべてのアクティブなキュー・マネージャーにも渡されます。

最大長は MQ\_QSG\_NAME\_LENGTH です。

# **PageSetId (MQCFIN)**

ストレージ・クラスに関連付けるページ・セット ID (パラメーター ID: MQIA\_PAGESET\_ID)。

数字 2 桁のストリング (00 から 99 の範囲) を指定します。

このパラメーターを指定しない場合は、デフォルトのストレージ・クラス SYSTEMST からデフォルト 値が取得されます。

ページ・セットが定義されているかどうかの検査は行われません。 このストレージ・クラスを指定す るキューにメッセージを書き込もうとした場合のみ、エラーが発生します (MQRC\_PAGESET\_ERROR)。

# **PassTicketApplication (MQCFST)**

パスチケット・アプリケーション (パラメーター ID: MQCA\_PASS\_TICKET\_APPL)。

MQIIH ヘッダーに指定されているパスチケットの認証時に、RACF に渡されるアプリケーション名。

最大長は MQ\_PASS\_TICKET\_APPL\_LENGTH です。

# **QSGDisposition (MQCFIN)**

グループ内のオブジェクトの特性 (パラメーター ID: MQIA\_QSG\_DISP)。

コマンドを適用するオブジェクトの属性指定 (どこで定義され、どのように動作するのか) について指定 します。 値には以下のいずれかの値を指定できます。

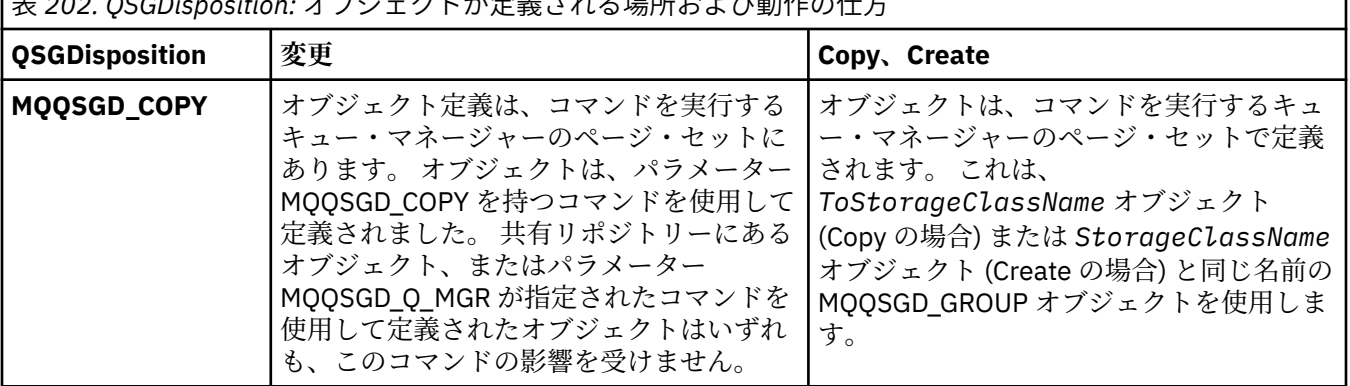

|<br>|<u>ま 202. QSCDisposition: ナブジェクトが</u>定差される場所および動作の仕方

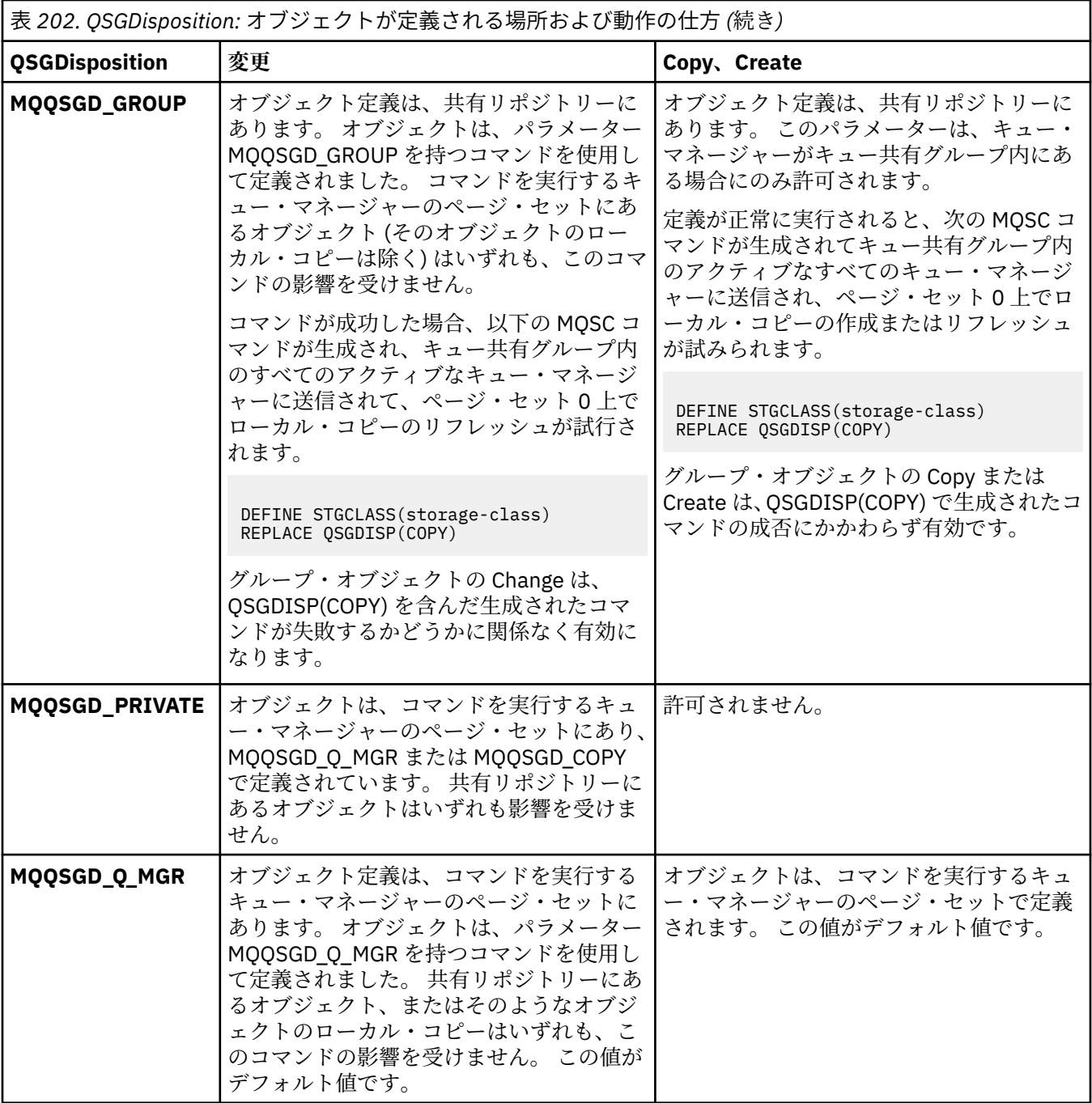

# **Replace (MQCFIN)**

置換属性 (パラメーター ID: MQIACF\_REPLACE)。

このパラメーターは、*ToStorageClassName* と同じ名前のストレージ・クラス定義が存在する場合 に、それを置き換えるかどうかを指定します。 値は次のいずれかです。

# **MQRP\_YES**

既存の定義を置き換えます。

# **MQRP\_NO**

既存の定義を置き換えません。

# **StorageClassDesc (MQCFST)**

ストレージ・クラスの説明 (パラメーター ID: MQCA\_STORAGE\_CLASS\_DESC)。

最大長は MQ\_STORAGE\_CLASS\_DESC\_LENGTH です。

# **XCFGroupName (MQCFST)**

XCF グループ名 (パラメーター ID: MQCA\_XCF\_GROUP\_NAME)。

IMS ブリッジを使用している場合、このパラメーターは、IMS システムが属する XCF グループの名前 です。

最大長は MQ\_XCF\_GROUP\_NAME\_LENGTH です。

## **XCFMemberName (MQCFST)**

XCF メンバー名 (パラメーター ID: MQCA\_XCF\_MEMBER\_NAME)。

IMS ブリッジを使用している場合、このパラメーターは、*XCFGroupName* で指定された XCF グループ 内の IMS システムの XCF メンバー名です。

最大長は MQ\_XCF\_MEMBER\_NAME\_LENGTH です。

# *Change Subscription***、***Copy Subscription***、および** *Create Subscription*

Change Subscription PCF コマンドは既存のサブスクリプション定義を変更します。 Copy Subscription コ マンドおよび Create Subscription コマンドは新しいサブスクリプション定義を作成します。この Copy コ マンドは既存のサブスクリプション定義の属性値を使用します。

Change Subscription (MQCMD\_CHANGE\_SUBSCRIPTION) コマンドは、既存の IBM MQ サブスクリプショ ンについて指定の属性を変更します。 省略されたオプション・パラメーターについては、その値は変更さ れません。

Copy Subscription (MQCMD\_COPY\_SUBSCRIPTION) コマンドは、IBM MQ サブスクリプションを作成しま す。このコマンドで指定しなかった属性については、既存のサブスクリプションの属性値が使用されます。

Create Subscription (MQCMD\_CREATE\_SUBSCRIPTION) コマンドは、IBM MQ 管理サブスクリプションを 作成して、既存のアプリケーションがパブリッシュ/サブスクライブ・アプリケーションに関与できるよう にします。

# **必須パラメーター (Change Subscription)**

#### **SubName (MQCFST)**

変更するサブスクリプション定義の名前 (パラメーター ID: MQCACF\_SUB\_NAME)。

ストリングの最大長は MQ\_SUB\_NAME\_LENGTH です。

または

#### **SubId (MQCFBS)**

変更するサブスクリプション定義の固有 ID (パラメーター ID: MQBACF\_SUB\_ID)。

ストリングの最大長は MQ\_CORREL\_ID\_LENGTH です。

# **必須パラメーター (Copy Subscription)**

# **ToSubscriptionName (MQCFBS)**

コピー先のサブスクリプションの名前 (パラメーター ID: MQCACF\_TO\_SUB\_NAME)。

ストリングの最大長は MQ\_SUB\_NAME\_LENGTH です。

少なくとも 1 つの *FromSubscriptionName* または *SubId* が必要です。

# **FromSubscriptionName (MQCFST)**

コピー元のサブスクリプション定義の名前 (パラメーター ID: MQCACF\_FROM\_SUB\_NAME)。

 $\approx$  z/OS ■z/OS では、キュー・マネージャーは、指定された名前を持ち、MQQSGD\_Q\_MGR または MQQSGD\_COPY の属性指定を持つオブジェクトをコピー元として検索します。 *QSGDisposition* に 値 MOOSGD COPY が指定されている場合、このパラメーターは無視されます。 この場合、 *ToSubscriptionName* によって指定された名前と特性 MQQSGD\_GROUP を持つオブジェクトが使用 されます。

ストリングの最大長は MO\_SUB\_NAME\_LENGTH です。

### **SubId (MQCFBS)**

変更するサブスクリプション定義の固有 ID (パラメーター ID: MQBACF\_SUB\_ID)。

ストリングの最大長は MQ\_CORREL\_ID\_LENGTH です。

# **必須パラメーター (Create Subscription)**

*SubName* を指定する必要があります。

## **SubName (MQCFST)**

変更するサブスクリプション定義の名前 (パラメーター ID: MQCACF\_SUB\_NAME)。

ストリングの最大長は MQ\_SUB\_NAME\_LENGTH です。

少なくとも 1 つの *TopicObject* または *TopicString* が必要です。

# **TopicObject (MQCFST)**

サブスクリプションのトピック名の取得先である、定義済みトピック・オブジェクトの名前 (パラメー ター ID: MQCA\_TOPIC\_NAME)。 パラメーターが受け入れられても、 Change Subscription の元の値と 異なる値を指定することはできません。

ストリングの最大長は MQ\_TOPIC\_NAME\_LENGTH です。

#### **TopicString (MQCFST)**

解決されたトピック・ストリング (パラメーター ID: MQCA\_TOPIC\_STRING)。.

ストリングの最大長は MQ\_TOPIC\_STR\_LENGTH です。

# **オプション・パラメーター (Change Subscription、Copy Subscription、および Create Subscription)**

 $\approx$  z/OS

# **CommandScope (MQCFST)**

コマンド有効範囲 (パラメーター ID: MQCACF\_COMMAND\_SCOPE)。 このパラメーターは、z/OS のみに 適用されます。

キュー・マネージャーがキュー共有グループのメンバーである場合に、どのようにコマンドを処理する のかを指定します。 以下のいずれか 1 つを指定できます。

- ブランク (またはパラメーター全体を省略)。 コマンドは、そのコマンドが入力されたキュー・マネー ジャーで処理されます。
- キュー・マネージャー名。 コマンドは、指定したキュー・マネージャーがキュー共有グループ内でア クティブである場合に限り、そのキュー・マネージャーで処理されます。 コマンドを入力したキュ ー・マネージャーとは別のキュー・マネージャー名を指定する場合は、キュー共有グループ環境を使 用し、コマンド・サーバーが使用可能である必要があります。
- アスタリスク「\*」。コマンドは、ローカル・キュー・マネージャーで処理され、キュー共有グループ 内のすべてのアクティブなキュー・マネージャーにも渡されます。

最大長は MO OSG NAME LENGTH です。

#### **Destination (MQCFST)**

宛先 (パラメーター ID: MQCACF\_DESTINATION)。

このサブスクリプションのメッセージが書き込まれる別名、ローカル、リモート、またはクラスター・ キューの名前を指定します。

このパラメーターは、*DestinationClass* が MQDC\_PROVIDED に設定された場合は必須ですが、 *DestinationClass* が MQDC\_MANAGED に設定された場合は適用されません。

# **DestinationClass (MQCFIN)**

宛先クラス (パラメーター ID: MQIACF\_DESTINATION\_CLASS)。

宛先が管理対象かどうかを指定します。

次のどちらかを指定します。

#### **MQDC\_MANAGED**

宛先は管理対象。

# **MQDC\_PROVIDED**

宛先キューは、*Destination* フィールドに指定されているとおりです。

パラメーターが受け入れられても、 Change Subscription の元の値と異なる値を指定することはできま せん。

# **DestinationCorrelId (MQCFBS)**

宛先相関 ID (パラメーター ID: MQBACF\_DESTINATION\_CORREL\_ID)。

このサブスクリプションに送信されるすべてのメッセージのメッセージ記述子の *CorrelId* フィール ドに入れられる相関 ID を指定します。

最大長は MQ\_CORREL\_ID\_LENGTH です。

### **DestinationQueueManager (MQCFST)**

宛先キュー・マネージャー (パラメーター ID: MQCACF\_DESTINATION\_Q\_MGR)。

サブスクリプションのメッセージを転送する宛先キュー・マネージャー (ローカルでもリモートでも可) の名前を指定します。

ストリングの最大長は MQ\_Q\_MGR\_NAME\_LENGTH です。

#### **Expiry (MQCFIN)**

サブスクリプション作成日時以降でサブスクリプションの有効期限が切れる 1/10 秒単位の時刻 (パラ メーター ID: MQIACF\_EXPIRY)。

デフォルト値 MQEI\_UNLIMITED は、サブスクリプションの有効期限が切れないことを意味します。

サブスクリプションは有効期限が切れると、キュー・マネージャーによる廃棄対象となり、以後パブリ ケーションを受け取ることはありません。

### **PublishedAccountingToken (MQCFBS)**

メッセージ記述子の *AccountingToken* フィールドで使用されるアカウンティング・トークンの値 (パ ラメーター ID: MQBACF\_ACCOUNTING\_TOKEN)。

ストリングの最大長は MQ\_ACCOUNTING\_TOKEN\_LENGTH です。

# **PublishedApplicationIdentifier (MQCFST)**

メッセージ記述子の *ApplIdentityData* フィールドで使用されるアプリケーション ID データの値 (パラメーター ID: MQCACF\_APPL\_IDENTITY\_DATA)。

ストリングの最大長は MO\_APPL\_IDENTITY\_DATA\_LENGTH です。

# **PublishPriority (MQCFIN)**

このサブスクリプションに送信されるメッセージの優先度 (パラメーター ID: MQIACF\_PUB\_PRIORITY)。

値は次のいずれかです。

# **MQPRI\_PRIORITY\_AS\_PUBLISHED**

このサブスクリプションに送信されるメッセージの優先度は、パブリッシュされたメッセージの優 先度から取得されます。 この値は提供されたデフォルト値です。

# **MQPRI\_PRIORITY\_AS\_QDEF**

このサブスクリプションに送信されるメッセージの優先度は、宛先として定義されたキューのデフ ォルト優先度によって決まります。

#### **0-9**

このサブスクリプションに送信されたメッセージの明示的優先度を指定する整数値。

#### **PublishSubscribeProperties (MQCFIN)**

このサブスクリプションに送信されたメッセージに、パブリッシュ/サブスクライブ関連 メッセージ・ プロパティーを追加する方法を指定します (パラメーター ID: MQIACF\_PUBSUB\_PROPERTIES)。

値は次のいずれかです。

#### **MQPSPROP\_COMPAT**

オリジナルのパブリケーションが PCF メッセージである場合、パブリッシュ/サブスクライブ・プ ロパティー は PCF 属性として追加されます。 それ以外の場合、パブリッシュ/サブスクライブ・プ ロパティーは MQRFH バージョン 1 ヘッダー内で追加されます。 この方法は、IBM MQ の旧バージ ョンで使用するためにコーディングされたアプリケーションと互換性があります。

## **MQPSPROP\_NONE**

パブリッシュ/サブスクライブ・プロパティーをメッセージに追加しません。 この値は提供された デフォルト値です。

#### **MQPSPROP\_RFH2**

パブリッシュ/サブスクライブ・プロパティーは MQRFH バージョン 2 ヘッダー内で追加されます。 この方法は、IBM Integration Bus (旧称 WebSphere Message Broker) で使用するためにコーディン グされたアプリケーションと互換性があります。

#### **Selector (MQCFST)**

トピックに対してパブリッシュされたメッセージに適用されるセレクターを指定します (パラメーター ID: MQCACF\_SUB\_SELECTOR)。 パラメーターが受け入れられても、 Change Subscription の元の値と 異なる値を指定することはできません。

選択基準を満たすメッセージのみが、このサブスクリプションで指定された宛先に書き込まれます。

ストリングの最大長は MQ\_SELECTOR\_LENGTH です。

### **SubscriptionLevel (MQCFIN)**

このサブスクリプションが作成されるサブスクリプション・インターセプト階層内のレベル (パラメー ター ID: MQIACF\_SUB\_LEVEL)。 インターセプト・アプリケーションが、他のサブスクライバーより前 にメッセージを受信するようにするには、インターセプト・アプリケーションがすべてのサブスクライ バーの中で最も高いサブスクリプション・レベルを持つようにします。 パラメーターが受け入れられ ても、 Change Subscription の元の値と異なる値を指定することはできません。

値は次のいずれかです。

# **0 - 9**

0から9の範囲の整数。 デフォルト値は1です。 サブスクリプション・レベルが9のサブスクラ イバーは、パブリケーションがより低いサブスクリプション・レベルのサブスクライバーに到達す る前に、パブリケーションをインターセプトします。

#### **SubscriptionScope (MQCFIN)**

このサブスクリプションをネットワーク内の他のキュー・マネージャーに渡すかどうかを決定します (パラメーター ID: MQIACF\_SUBSCRIPTION\_SCOPE)。 パラメーターが受け入れられても、 Change Subscription の元の値と異なる値を指定することはできません。

値は次のいずれかです。

# **MQTSCOPE\_ALL**

パブリッシュ/サブスクライブの集合または階層で直接接続されているすべてのキュー・マネージャ ーにサブスクリプションを転送します。 この値は提供されたデフォルト値です。

### **MQTSCOPE\_QMGR**

サブスクリプションは、このキュー・マネージャー内でトピックにパブリッシュされたメッセージ のみを転送します。

#### **SubscriptionUser (MQCFST)**

このサブスクリプションを「所有する」ユーザー ID。 このパラメーターは、サブスクリプションの作 成者に関連付けられているユーザー ID であるか、またはサブスクリプションの引き継ぎが許可されて いる場合は、サブスクリプションを直近に引き継いだユーザー ID です。 (パラメーター ID: MOCACF\_SUB\_USER\_ID)。

ストリングの最大長は MQ\_USER\_ID\_LENGTH です。

# **TopicString (MQCFST)**

解決されたトピック・ストリング (パラメーター ID: MQCA\_TOPIC\_STRING)。 パラメーターが受け入 れられても、 Change Subscription の元の値と異なる値を指定することはできません。

ストリングの最大長は MQ\_TOPIC\_STR\_LENGTH です。
## **Userdata (MQCFST)**

ユーザー・データ (パラメーター ID: MQCACF\_SUB\_USER\_DATA)。

サブスクリプションに関連するユーザー・データを指定します。

ストリングの最大長は MQ\_USER\_DATA\_LENGTH です。

### **VariableUser (MQCFST)**

サブスクリプションを作成したユーザー (*SubscriptionUser* に示されているユーザー) 以外のユー ザーがサブスクリプションの所有権を引き継ぐことができるかどうかを指定します (パラメーター ID: MOIACF\_VARIABLE\_USER\_ID)。

値は次のいずれかです。

## **MQVU\_ANY\_USER**

どのユーザーも所有権を引き継ぐことができます。 この値は提供されたデフォルト値です。

## **MQVU\_FIXED\_USER**

他のユーザーが所有権を引き継ぐことはできません。

#### **WildcardSchema (MQCFIN)**

*TopicString* に含まれるワイルドカード文字を解釈するときに使用するスキーマを指定します (パラ メーター ID: MQIACF\_WILDCARD\_SCHEMA)。 パラメーターが受け入れられても、 Change Subscription の元の値と異なる値を指定することはできません。

値は次のいずれかです。

## **MQWS\_CHAR**

ワイルドカード文字は、IBM MQ V6.0 ブローカーとの互換性のために用意されているストリングを 表します。

## **MQWS\_TOPIC**

ワイルドカード文字は、IBM Integration Bus との互換性のために用意されているトピック階層の一 部を表します。 この値は提供されたデフォルト値です。

## *Change Topic***、***Copy Topic***、および** *Create Topic*

Change Topic PCF コマンドは既存のトピック定義を変更します。 Copy Topic コマンドおよび Create Topic コマンドは新しいトピック定義を作成します。 この Copy コマンドは既存のトピック定義の属性値 を使用します。

Change Topic (MQCMD\_CHANGE\_TOPIC) コマンドは、既存の IBM MQ 管理トピック定義について指定の属 性を変更します。 省略されたオプション・パラメーターについては、その値は変更されません。

Copy Topic (MQCMD\_COPY\_TOPIC) コマンドは、IBM MQ 管理トピック定義を作成します。コマンドで指定 しなかった属性については、既存のトピック定義の属性値が使用されます。

Create Topic (MQCMD\_CREATE\_TOPIC) コマンドは、IBM MQ 管理トピック定義を作成します。 明示的に定 義されていない属性は、すべて宛先キュー・マネージャーのデフォルト値に設定されます。

## **必須パラメーター (Change Topic):**

### **TopicName (MQCFST)**

変更する管理トピック定義の名前 (パラメーター ID: MQCA\_TOPIC\_NAME)。

ストリングの最大長は MQ\_TOPIC\_NAME\_LENGTH です。

## **必須パラメーター (Copy Topic)**

## **FromTopicName (MQCFST)**

コピー元の管理トピック・オブジェクト定義の名前 (パラメーター ID: MQCACF\_FROM\_TOPIC\_NAME)。

<mark>■ Z/OS ■</mark>z/OS では、キュー・マネージャーは、指定された名前を持ち、MQQSGD\_Q\_MGR または MQQSGD\_COPY の属性指定を持つオブジェクトをコピー元として検索します。 *QSGDisposition* に 値 MQOSGD\_COPY が指定されている場合、このパラメーターは無視されます。 この場合、

*ToTopicName* で指定された名前と特性 MQQSGD\_GROUP を持つオブジェクトがコピー元として検索 されます。

ストリングの最大長は MO\_TOPIC\_NAME\_LENGTH です。

## **TopicString (MQCFST)**

トピック・ストリング (パラメーター ID: MQCA\_TOPIC\_STRING)。このストリングでは、トピック・ツ リー内の要素の区切り文字としてスラッシュ (/) 文字が使用されます。

ストリングの最大長は MO\_TOPIC\_STR\_LENGTH です。

#### **ToTopicName (MQCFST)**

コピー先の管理トピック定義の名前 (パラメーター ID: MQCACF\_TO\_TOPIC\_NAME)。

ストリングの最大長は MQ\_TOPIC\_NAME\_LENGTH です。

## **必須パラメーター (Create Topic)**

## **TopicName (MQCFST)**

作成する管理トピック定義の名前 (パラメーター ID: MQCA\_TOPIC\_NAME)。

ストリングの最大長は MQ\_TOPIC\_NAME\_LENGTH です。

#### **TopicString (MQCFST)**

トピック・ストリング (パラメーター ID: MQCA\_TOPIC\_STRING)。

このパラメーターは必須で、空ストリングを含むことはできません。 このストリング内の「/」文字に は、特別な意味があります。 これは、トピック・ツリー内の要素を区切るために使用されます。 トピ ック・ストリングの先頭は「/」文字にできますが、必須ではありません。 「/」文字で始まるストリン グは、「/」文字で始まらないストリングとは異なります。 トピック・ストリングの末尾に「/」文字を 使用することはできません。

ストリングの最大長は MQ\_TOPIC\_STR\_LENGTH です。

## **オプション・パラメーター (Change Topic、Copy Topic、および Create Topic)**

# **V 9.3.1 Multi CAPExpiry (MQCFIN)**

上限付き有効期限処理 (パラメーター ID MQIA\_CAP\_EXPIRY)。これは整数値にすることも、 MQCEX\_NOLIMIT または MQCEX\_AS\_PARENT の値を取ることもできます。

オブジェクトを使用して書き込まれたメッセージの存続期間の制限を 10 分の 1 秒単位で表して指定 します。 値「-1」(NOLIMIT として表示) は処理に影響しません。

CapExpiry 属性自体に加えて、 **CUSTOM** パラメーターの属性 (ストリング) を使用することもできま す。したがって、ストリングの PCF パラメーター MQCA CUSTOM を渡すと、CAPEXPRY(integer) がストリング値になります。

CapExpiry は、書き込まれたメッセージの MQMD 有効期限 フィールドの値を提供するか、または制 限します。

アプリケーション提供の MQMD **Expiry** が、解決されたどの CapExpiry 値よりも小さい値になってい ます。 この値は、解決された CapExpiry 値に置き換えられません。

このプロセスにより、IBM MQ 管理者は、メッセージ有効期限基準を見落とした (MQTT の場合は、設 定できなかった) アプリケーションによって書き込まれたメッセージの有効期限を制限することができ ます。

ただし、このオプションを指定しても、管理者は必要なメッセージ存続期間が過小評価されているアプ リケーション動作をオーバーライドすることはできません。

**CAPEXPRY** *ASPARENT* を指定した場合、値は、非 *ASPARENT* 値に対する最初の解決ポイントまで、ツ リーをルートに向かって上に移動することによって設定されます。 さらに、CUSTOM CAPEXPRY オプ ションを使用できます。 詳しくは、 MQ 9.3.1 で [CAPEXPRY](https://community.ibm.com/community/user/integration/blogs/vasily-shcherbinin1/2022/10/24/making-capexpry-a-first-class-mqsc-attribute-in-mq) を第 1 クラスの MQSC 属性にする を参照 してください。

キューの場合と同様に、PUT 操作中に検出された最小の **CAPEXPRY** が使用されます。 サブスクリプシ ョンの宛先を解決するためにパスに適用される **CAPEXPRY** 解決に基づいて、特定のサブスクライバー に対してさらに制限を設定できます。

書き込み処理では、新しい有効期限上限値が、あたかもアプリケーションによって MQMD 構造内で設 定されたかのように使用されます。

上限 値は実行される書き込みごとに評価されるため、PUT 操作の解決に依存します。 例えば、BIND NOT FIXED を指定して書き込み操作が実行されるクラスターでは、チャネルによって使用される伝送 キューに設定された CapExpiry 値に応じて、メッセージが異なる有効期限値を取得する可能性があり ます。

### **ClusterName (MQCFST)**

このトピックが属するクラスターの名前。 (パラメーター ID: MQCA\_CLUSTER\_NAME)。ストリングの 最大長は MQ\_CLUSTER\_NAME\_LENGTH です。このキュー・マネージャーがメンバーになっているクラ スターにこのパラメーターを設定すると、クラスター内のすべてのキュー・マネージャーがこのトピッ クを認識します。 このクラスター内の任意のキュー・マネージャーに書き込まれたこのトピックまた はその下位のトピック・ストリングのパブリケーションは、クラスター内のその他のキュー・マネージ ャーのサブスクリプションに伝搬されます。 詳しくは、分散パブリッシュ/サブスクライブのネットワ ークを参照してください。

値には以下のいずれかの値を指定できます。

**ブランク**

トピック・ツリー内のこのトピックより上のトピック・オブジェクトで、このパラメーターがクラ スター名に設定されているものがない場合、このトピックはクラスターに属しません。 このトピッ クのパブリケーションおよびサブスクリプションは、クラスター接続されたパブリッシュ/サブスク ライブ・キュー・マネージャーに伝搬されません。 トピック・ツリー内の上位トピック・ノードで クラスター名が設定されている場合は、このトピックのパブリケーションおよびサブスクリプショ ンもクラスター全体に伝搬されます。

この値は、値が指定されない場合のこのパラメーターのデフォルト値です。

#### **ストリング**

トピックは、このクラスターに所属します。 トピック・ツリー内のこのトピック・オブジェクトよ り上位のトピック・オブジェクトと異なるクラスターにこれを設定することは推奨されません。 ク ラスター内の他のキュー・マネージャーでは、同じ名前のローカル定義がキュー・マネージャーに 存在しない場合は、このオブジェクトの定義が使用されます。

また、PublicationScope または SubscriptionScope が MQSCOPE\_ALL に設定されている場合、この 値は、このトピックのパブリケーションおよびサブスクリプションを、クラスター接続されたパブ リッシュ/サブスクライブ・キュー・マネージャーに伝搬するために使用されるクラスターです。

### **ClusterPubRoute (MQCFIN)**

同一クラスター内のキュー・マネージャー間のパブリケーションのルーティングの動作 (パラメーター ID: MQIA\_CLUSTER\_PUB\_ROUTE)。

値には以下のいずれかの値を指定できます。

## **MQCLROUTE\_DIRECT**

直接経路指定されたクラスター・トピックをキュー・マネージャーで構成すると、クラスター内の すべてのキュー・マネージャーがクラスター内の他のすべてのキュー・マネージャーを認識するよ うになります。 各キュー・マネージャーは、パブリッシュ操作およびサブスクライブ操作を実行す るときに、クラスター内の他のすべてのキュー・マネージャーに直接接続できます。

## **MQCLROUTE\_TOPIC\_HOST**

トピック・ホスト経路指定を使用すると、クラスター内のすべてのキュー・マネージャーは、経路 指定されたトピック定義をホストするクラスター・キュー・マネージャー (つまり、トピック・オ ブジェクトを定義したキュー・マネージャー) を認識するようになります。 パブリッシュ操作およ びサブスクライブ操作を行うとき、クラスター内のキュー・マネージャーは、それらのトピック・ ホスト・キュー・マネージャーにのみ接続し、相互に直接接続されることはありません。 トピッ ク・ホスト・キュー・マネージャーは、パブリケーションがパブリッシュされるキュー・マネージ ャーから、一致するサブスクリプションがあるキュー・マネージャーへのパブリケーションの経路 指定を担当します。

トピック・オブジェクトが ( **CLUSTER** プロパティーの設定によって) クラスター化された後は、 **CLROUTE** プロパティーの値を変更することはできません。 値を変更するには、その前にオブジェクト のクラスター化を解除 (**CLUSTER** を ' ' に設定) する必要があります。 トピックのクラスター化を解 除すると、トピック定義はローカル・トピックに変換されます。これによって、パブリケーションがリ モート・キュー・マネージャーのサブスクリプションに送信されない期間ができます。この変更を行う 場合は、この点を考慮する必要があります。 別のキュー・マネージャーのクラスター・トピックと同 じ名前で非クラスター・トピックを定義する効果を参照してください。 クラスター化されているとき に **CLROUTE** プロパティーの値を変更しようとすると、システムは MQRCCF\_CLROUTE\_NOT\_ALTERABLE 例外を生成します。

パブリッシュ/サブスクライブ・クラスターのルーティング: 動作に関する注意 および パブリッシュ/サ ブスクライブ・クラスターの設計も参照してください。

## **CommandScope (MQCFST)**

コマンド有効範囲 (パラメーター ID: MQCACF\_COMMAND\_SCOPE)。 このパラメーターは、z/OS のみに 適用されます。

キュー・マネージャーがキュー共有グループのメンバーである場合に、どのようにコマンドを実行する のかを指定します。 以下のいずれか 1 つを指定できます。

- ブランク (またはパラメーター全体を省略)。 コマンドは、そのコマンドが入力されたキュー・マネー ジャーで実行されます。
- キュー・マネージャー名。 コマンドは、指定したキュー・マネージャーで実行されます。ただし、そ のキュー・マネージャーは、キュー共有グループ内でアクティブである必要があります。 コマンドを 入力したキュー・マネージャーとは別のキュー・マネージャー名を指定する場合は、キュー共有グル ープ環境を使用し、コマンド・サーバーが使用可能である必要があります。
- アスタリスク「\*」。コマンドは、ローカル・キュー・マネージャーで実行され、キュー共有グループ 内のすべてのアクティブなキュー・マネージャーにも渡されます。

最大長は MQ\_QSG\_NAME\_LENGTH です。

## **CommunicationInformation (MQCFST)**

マルチキャスト通信情報オブジェクト (パラメーター ID: MQCA\_COMM\_INFO\_NAME)。

ストリングの最大長は MQ\_COMM\_INFO\_NAME\_LENGTH です。

## **Custom (MQCFST)**

新機能のカスタム属性 (パラメーター ID: MQCA\_CUSTOM)。

この属性には属性の値を含めます。属性の値として、属性名と値の各ペアを1つ以上のスペースで分離 します。 属性名と値のペアの形式は、NAME(VALUE)です。 単一引用符は、別の単一引用符でエスケー プする必要があります。

## **CAPEXPRY (** *integer* **)**

このオブジェクトからプロパティーを継承するトピックにパブリッシュされたメッセージが有効 期限処理の対象となるまでシステムに存続する最大時間 (10 分の 1 秒単位で表現)。

メッセージ有効期限処理について詳しくは、有効期限を強制的に短くするを参照してください。

以下のいずれかを値にすることができます。

#### **integer**

1 から 999 999 999 までの範囲の値でなければなりません。

#### **NOLIMIT**

このオブジェクトを使用して書き込まれたメッセージの有効期限時間には制限がありません。

#### **ASPARENT**

最大メッセージ有効期限時刻は、トピック・ツリー内で最も近い親管理トピック・オブジェク トの設定に基づきます。 これがデフォルト値です。

CAPEXPRY に無効値を指定しても、コマンドの失敗にはなりません。 代わりに、デフォルト値が使 用されます。

## **DefPersistence (MQCFIN)**

デフォルトの持続性 (パラメーター ID: MQIA\_TOPIC\_DEF\_PERSISTENCE)。

トピックに対してパブリッシュされるメッセージのメッセージ持続性のデフォルトを指定します。 メ ッセージ持続性によって、メッセージがキュー・マネージャーの再開後も保持されるかどうかが決まり ます。

値には以下のいずれかの値を指定できます。

### **MQPER\_PERSISTENCE\_AS\_PARENT**

デフォルトの持続性は、トピック・ツリー内で直近の親管理トピック・オブジェクトの設定に基づ いて決まります。

#### **MQPER\_PERSISTENT**

メッセージは持続します。

#### **MQPER\_NOT\_PERSISTENT**

メッセージは持続しません。

## **DefPriority (MQCFIN)**

デフォルト優先度 (パラメーター ID: MQIA\_DEF\_PRIORITY)。

トピックに対してパブリッシュされたメッセージのデフォルトの優先度を指定します。

次のどちらかを指定します。

### **整数**

使用するデフォルトの優先順位。0 から、サポートされる最大の優先順位の値 (9) の範囲です。

#### **MQPRI\_PRIORITY\_AS\_PARENT**

デフォルトの優先順位は、トピック・ツリー内で直近の親管理トピック・オブジェクトの設定に基 づいて決まります。

### **DefPutResponse (MQCFIN)**

デフォルト書き込み応答 (パラメーター ID: MQIA\_DEF\_PUT\_RESPONSE\_TYPE)。

値は次のいずれかです。

#### **MQPRT\_ASYNC\_RESPONSE**

PUT 操作は非同期的に実行され、MQMD フィールドのサブセットが返されます。

### **MQPRT\_RESPONSE\_AS\_PARENT**

デフォルトの書き込み応答は、トピック・ツリー内で直近の親管理トピック・オブジェクトの設定 に基づいて行われます。

## **MQPRT\_SYNC\_RESPONSE**

PUT 操作は同期的に実行され、応答が返されます。

## **DurableModelQName (MQCFST)**

永続サブスクリプションに使用されるモデル・キューの名前 (パラメーター ID: MQCA\_MODEL\_DURABLE\_Q)。

ストリングの最大長は MQ\_Q\_NAME\_LENGTH です。

#### **DurableSubscriptions (MQCFIN)**

アプリケーションが永続サブスクリプションの作成を許可されているかどうか (パラメーター ID: MQIA\_DURABLE\_SUB)。

値は次のいずれかです。

### **MQSUB\_DURABLE\_AS\_PARENT**

永続サブスクリプションが許可されるかどうかは、トピック・ツリー内で最も近い親管理トピッ ク・オブジェクトの設定に基づきます。

#### **MQSUB\_DURABLE\_ALLOWED**

永続サブスクリプションが許可されています。

## **MQSUB\_DURABLE\_INHIBITED**

永続サブスクリプションは許可されていません。

## **InhibitPublications (MQCFIN)**

このトピックでパブリケーションが許可されているかどうか (パラメーター ID: MQIA\_INHIBIT\_PUB)。

値は次のいずれかです。

### **MQTA\_PUB\_AS\_PARENT**

メッセージをこのトピックでパブリッシュできるかどうかは、トピック・ツリー内で最も近い親管 理トピック・オブジェクトの設定に基づきます。

#### **MQTA\_PUB\_INHIBITED**

このトピックではパブリケーションは禁止されています。

#### **MQTA\_PUB\_ALLOWED**

このトピックではパブリケーションが許可されています。

#### **InhibitSubscriptions (MQCFIN)**

このトピックでサブスクリプションが許可されているかどうか (パラメーター ID: MOIA\_INHIBIT\_SUB)。

値は次のいずれかです。

#### **MQTA\_SUB\_AS\_PARENT**

アプリケーションがこのトピックにサブスクライブできるかどうかは、トピック・ツリー内で最も 近い親管理トピック・オブジェクトの設定に基づきます。

### **MQTA\_SUB\_INHIBITED**

このトピックではサブスクリプションは禁止されています。

#### **MQTA\_SUB\_ALLOWED**

このトピックではサブスクリプションが許可されています。

#### **Multicast (MQCFIN)**

トピック・ツリーでマルチキャストを許容するかどうか (パラメーター ID: MQIA\_MULTICAST)。

値は次のいずれかです。

## **MQMC\_AS\_PARENT**

このトピックでマルチキャストを許容するかどうかは、トピック・ツリー内で最も近い親管理トピ ック・オブジェクトの設定に基づきます。

#### **MQMC\_ENABLED**

このトピックではマルチキャストが許容されています。

#### **MQMC\_DISABLED**

このトピックではマルチキャストが許容されていません。

#### **MQMC\_ONLY**

このトピックでは、マルチキャストを使用して作成されたサブスクリプションとパブリケーション のみ許容されています。

#### **NonDurableModelQName (MQCFST)**

非永続サブスクリプションに使用されるモデル・キューの名前 (パラメーター ID: MQCA\_MODEL\_NON\_DURABLE\_Q)。

ストリングの最大長は MO O NAME LENGTH です。

#### **NonPersistentMsgDelivery (MQCFIN)**

このトピックに対してパブリッシュされる非持続メッセージの配信手段 (パラメーター ID: MQIA\_NPM\_DELIVERY)。

値は次のいずれかです。

## **MQDLV\_AS\_PARENT**

使用される配信手段は、このトピックに関連するトピック・ツリーで最初に見つかった親管理ノー ドの設定に基づきます。

## **MQDLV\_ALL**

MQPUT 呼び出しが成功と見なされるには、サブスクライバーの耐久性とは無関係に非持続メッセ ージが全サブスクライバーに配信される必要があります。 サブスクライバーへの配信が失敗した 場合、他のサブスクライバーがメッセージを受け取ることはなく、MQPUT は失敗します。

## **MQDLV\_ALL\_DUR**

非持続メッセージは、すべての永続サブスクライバーに配信される必要があります。 非永続サブス クライバーへの非永続メッセージの配信が失敗しても、MQPUT 呼び出しにエラーは返されません。 永続サブスクライバーへの送達が失敗すると、他のすべてのサブスクライバーはメッセージを受信 せず、MQPUT は失敗します。

## **MQDLV\_ALL\_AVAIL**

非持続メッセージは、メッセージを受け入れ可能なすべてのサブスクライバーに配信されます。 サ ブスクライバーへのメッセージ配信が失敗しても、他のサブスクライバーはメッセージを受け取り ます。

#### **PersistentMsgDelivery (MQCFIN)**

このトピックに対してパブリッシュされる持続メッセージの配信手段 (パラメーター ID: MQIA\_PM\_DELIVERY)。

値は次のいずれかです。

### **MQDLV\_AS\_PARENT**

使用される配信手段は、このトピックに関連するトピック・ツリーで最初に見つかった親管理ノー ドの設定に基づきます。

## **MQDLV\_ALL**

MQPUT 呼び出しが成功と見なされるには、サブスクライバーの耐久性とは無関係に持続メッセー ジが全サブスクライバーに配信される必要があります。 サブスクライバーへの配信が失敗した場 合、他のサブスクライバーがメッセージを受け取ることはなく、MQPUT は失敗します。

## **MQDLV\_ALL\_DUR**

持続メッセージは、すべての永続サブスクライバーに配信される必要があります。 非永続サブスク ライバーへの持続メッセージの配信が失敗しても、MQPUT 呼び出しにエラーは返されません。 永 続サブスクライバーへの送達が失敗すると、他のすべてのサブスクライバーはメッセージを受信せ ず、MQPUT は失敗します。

### **MQDLV\_ALL\_AVAIL**

持続メッセージは、メッセージを受け入れ可能なすべてのサブスクライバーに配信されます。 サブ スクライバーへのメッセージ配信が失敗しても、他のサブスクライバーはメッセージを受け取りま す。

#### **ProxySubscriptions (MQCFIN)**

ローカル・サブスクリプションが存在しない場合でも、このトピックのプロキシー・サブスクリプショ ンを直接接続されたキュー・マネージャーに送信するかどうか (パラメーター ID: MQIA\_PROXY\_SUB)。

値は次のいずれかです。

#### **MQTA\_PROXY\_SUB\_FORCE**

ローカル・サブスクリプションが存在しない場合でも、プロキシー・サブスクリプションは接続さ れているキュー・マネージャーに送信されます。

**注 :** プロキシー・サブスクリプションは、この値がトピックの Create または Change で設定された ときに送信されます。

### **MQTA\_PROXY\_SUB\_FIRSTUSE**

以下のシナリオにおいて、このトピック・オブジェクトまたはその下位にある固有トピック・スト リングごとに、プロキシー・サブスクリプションがすべての近隣キュー・マネージャーに非同期で 送信されます。

- ローカル・サブスクリプションが作成される場合。
- 直接接続されたキュー・マネージャーにさらに伝搬する必要のあるプロキシー・サブスクリプシ ョンを受信した場合。
- この値は、値が指定されない場合のこのパラメーターのデフォルト値です。

#### **PublicationScope (MQCFIN)**

このキュー・マネージャーがこのトピックのパブリケーションを伝搬する対象は、階層の一部となって いるキュー・マネージャーか、それともパブリッシュ/サブスクライブ・クラスターの一部となってい るキュー・マネージャーか (パラメーター ID: MQIA\_PUB\_SCOPE)。

値は次のいずれかです。

### **MQSCOPE\_AS\_PARENT**

このキュー・マネージャーがこのトピックのパブリケーションを伝搬する対象が階層の一部となっ ているキュー・マネージャーであるか、それともパブリッシュ/サブスクライブ・クラスターの一部 となっているキュー・マネージャーであるかは、このトピックに関連するトピック・ツリーで最初 に見つかった親管理ノードの設定に基づきます。

この値は、値が指定されない場合のこのパラメーターのデフォルト値です。

### **MQSCOPE\_QMGR**

このトピックのパブリケーションは、他のキュー・マネージャーには伝搬されません。

#### **MQSCOPE\_ALL**

このトピックのパブリケーションは、階層的に接続されたキュー・マネージャーおよびクラスター 接続されたパブリッシュ/サブスクライブ・キュー・マネージャーに伝搬されます。

**注 :** この動作は、書き込みメッセージ・オプションで MQPMO\_SCOPE\_QMGR を使用して、パブリケー ションごとに指定変更できます。

## **LACK ASSESSED** QSGDisposition (MQCFIN)

グループ内のオブジェクトの特性 (パラメーター ID: MQIA\_QSG\_DISP)。 このパラメーターは、z/OS のみに適用されます。

コマンドを適用するオブジェクトの属性指定 (どこで定義され、どのように動作するのか) について指定 します。 値には以下のいずれかの値を指定できます。

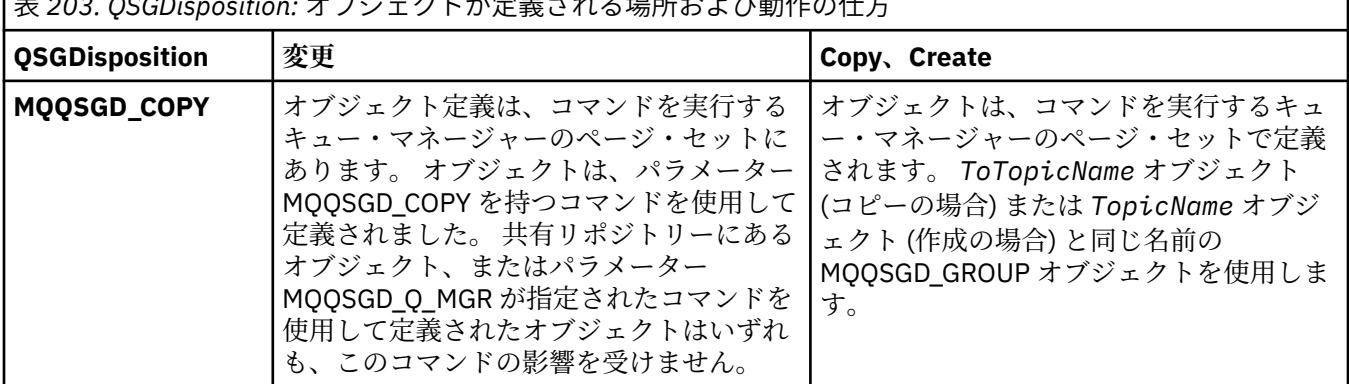

|<br>| <sub>主 202.</sub> QSCDisposition: オブジェクトが宁美される担所および動作の仕<del>ち</del>

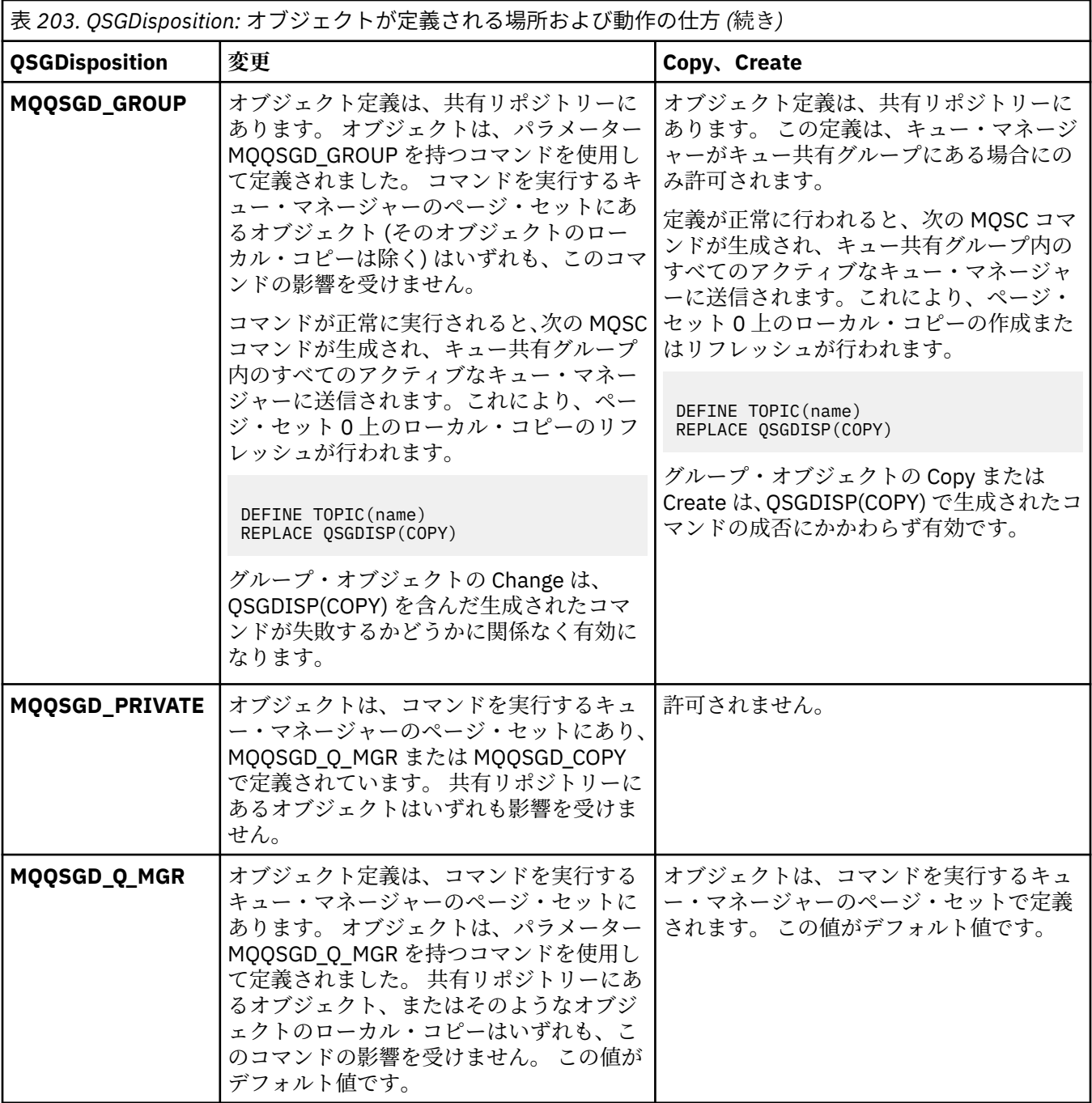

## **Replace (MQCFIN)**

置換属性 (パラメーター ID: MQIACF\_REPLACE)。

このパラメーターは、*ToTopicName* と同じ名前のトピック定義が存在する場合に、それを置き換える かどうかを指定します。 可能な値は次のとおりです。

## **MQRP\_YES**

既存の定義を置き換えます。

## **MQRP\_NO**

既存の定義を置き換えません。

## **SubscriptionScope (MQCFIN)**

このキュー・マネージャーがこのトピックのサブスクリプションを伝搬する対象は、階層の一部となっ ているキュー・マネージャーか、それともパブリッシュ/サブスクライブ・クラスターの一部となって いるキュー・マネージャーか (パラメーター ID: MQIA\_SUB\_SCOPE)。

値は次のいずれかです。

### **MQSCOPE\_AS\_PARENT**

このキュー・マネージャーがこのトピックのサブスクリプションを伝搬する対象が階層の一部とな っているキュー・マネージャーであるか、それともパブリッシュ/サブスクライブ・クラスターの一 部となっているキュー・マネージャーであるかは、このトピックに関連するトピック・ツリーで最 初に見つかった親管理ノードの設定に基づきます。

この値は、値が指定されない場合のこのパラメーターのデフォルト値です。

#### **MQSCOPE\_QMGR**

このトピックのサブスクリプションは、他のキュー・マネージャーには伝搬されません。

#### **MQSCOPE\_ALL**

このトピックに対するサブスクリプションは、階層的に接続されたキュー・マネージャーおよびク ラスター接続されたパブリッシュ/サブスクライブ・キュー・マネージャーに伝搬されます。

**注 :** この動作は、サブスクリプション記述子で MQSO\_SCOPE\_QMGR を、または DEFINE SUB で SUBSCOPE(QMGR) を使用して、サブスクリプションごとに指定変更できます。

## **TopicDesc (MQCFST)**

トピック記述 (パラメーター ID: MQCA\_TOPIC\_DESC)。

オブジェクトについて簡潔に記述するテキストです。

最大長は MQ\_TOPIC\_DESC\_LENGTH です。

このテキストを別のキュー・マネージャーに送信する場合は、テキストを正しく変換するために、コマ ンドが実行されるメッセージ・キュー・マネージャーのコード化文字セット ID (CCSID) によって識別 される文字セットの文字を使用してください。

#### **TopicType (MQCFIN)**

トピック・タイプ (パラメーター ID: MQIA\_TOPIC\_TYPE)。

指定する値は、変更するトピックのタイプと一致させる必要があります。 値は次のいずれかです。

### **MQTOPT\_LOCAL**

ローカル・トピック・オブジェクト

## **UseDLQ (MQCFIN)**

パブリケーション・メッセージをそれらの正しいサブスクライバー・キューに配信できない場合に、送 達不能キューを使用するかどうかを判別します (パラメーター ID: MQIA\_USE\_DEAD\_LETTER\_Q)。

値には以下のいずれかの値を指定できます。

#### **MQUSEDLQ\_AS\_PARENT**

トピック・ツリー内で最も近い管理トピック・オブジェクトの設定を使用して、送達不能キューを 使用するかどうかを判別します。 この値は、IBM MQ で提供されるデフォルトですが、ご使用のイ ンストール済み環境では変更されている可能性があります。

## **MQUSEDLQ\_NO**

正しいサブスクライバー・キューに配信できないパブリケーション・メッセージは、メッセージの 書き込み失敗として処理されます。 トピックに対するアプリケーションの MQPUT の失敗は、 MQIA\_NPM\_DELIVERY および MQIA\_PM\_DELIVERY の設定に基づきます。

## **MQUSEDLQ\_YES**

DEADQ キュー・マネージャーの属性が送達不能キューの名前を提供している場合は、それが使用 されます。提供されていない場合、動作は MQUSEDLQ\_NO の場合のようになります。

#### **WildcardOperation (MQCFIN)**

このトピックに対するワイルドカードを含むサブスクリプションの動作 (パラメーター ID: MQIA\_WILDCARD\_OPERATION)。

値は次のいずれかです。

## **MQTA\_PASSTHRU**

より限定的でないワイルドカード・サブスクリプションは、このトピック・オブジェクトのトピッ ク・ストリングより限定的でない、ワイルドカード・トピック名を使用して行われるサブスクリプ

ションです。 MQTA\_PASSTHRU を指定すると、より限定的でないワイルドカード・サブスクリプ ションは、このトピックに対して行われるパブリケーション、およびこのトピックより限定的なト ピック・ストリングに対して行われるパブリケーションを受信できます。 この値は、IBM MQ で提 供されているデフォルトです。

#### **MQTA\_BLOCK**

より限定的でないワイルドカード・サブスクリプションは、このトピック・オブジェクトのトピッ ク・ストリングより限定的でない、ワイルドカード・トピック名を使用して行われるサブスクリプ ションです。 MQTA\_BLOCK を指定すると、より限定的でないワイルドカード・サブスクリプショ ンは、このトピックに対して行われるパブリケーション、およびこのトピックより限定的なトピッ ク・ストリングに対して行われるパブリケーションを受信できなくなります。

この属性のこの値は、サブスクリプションの定義時に使用されます。 この属性を変更しても、既存の サブスクリプションによってカバーされているトピック・セット は、変更による影響を受けません。 この値は、トピック・オブジェクトの作成時または削除時にトポロジーが変更された場合にも適用され ます。**WildcardOperation** 属性の変更後に作成されたサブスクリプションに一致するトピックのセ ットは、変更されたトポロジーを使用して作成されます。 既存のサブスクリプションについて、一致 するトピック・セットを強制的に再評価する場合は、キュー・マネージャーを再開する必要がありま す。

#### *z/*08 *z/OS* **での** *MQCMD\_BACKUP\_CF\_STRUC (Backup CF Structure)*

Backup CF Structure (MQCMD\_BACKUP\_CF\_STRUC) PCF コマンドは、CF アプリケーション構造のバックア ップを開始します。

**注 :** このコマンドは、キュー・マネージャーがキュー共有グループのメンバーである場合に、z/OS でのみ サポートされます。

## **必要なパラメーター**

## **CFStrucName (MQCFST)**

バックアップする CF アプリケーション構造の名前 (パラメーター ID: MQCA\_CF\_STRUC\_NAME)。

最大長は MO CF STRUC\_NAME\_LENGTH です。

## **オプション・パラメーター**

## **CommandScope (MQCFST)**

コマンド有効範囲 (パラメーター ID: MQCACF\_COMMAND\_SCOPE)。

キュー・マネージャーがキュー共有グループのメンバーである場合に、どのようにコマンドを実行する のかを指定します。 以下のいずれか 1 つを指定できます。

- ブランク (またはパラメーター全体を省略)。 コマンドは、そのコマンドが入力されたキュー・マネー ジャーで実行されます。
- キュー・マネージャー名。 コマンドは、指定したキュー・マネージャーで実行されます。ただし、そ のキュー・マネージャーは、キュー共有グループ内でアクティブである必要があります。 コマンドを 入力したキュー・マネージャーとは別のキュー・マネージャー名を指定する場合は、キュー共有グル ープ環境を使用し、コマンド・サーバーが使用可能である必要があります。

最大長は MQ\_QSG\_NAME\_LENGTH です。

### **ExcludeInterval (MQCFIN)**

除外間隔 (パラメーター ID: MQIACF\_EXCLUDE\_INTERVAL)。

バックアップが開始される現在時刻の直前の時間の長さを定義する値 (秒) を指定します。 バックアッ プでは、最後の *n* 秒間のアクティビティーは除外されます。 例えば、30 秒が指定された場合、バック アップには、このアプリケーション構造のアクティビティーに相当する最後の 30 秒は含まれません。

値は 30 から 600 の範囲でなければなりません。 デフォルト値は 30 です。

# *Multiplatforms* **での** *MQCMD\_CHANGE\_PROT\_POLICY (***保護ポリシーの設定***)*

## *AMS*

保護ポリシーの設定 (MQCMD\_CHANGE\_PROT\_POLICY) PCF コマンドは、Advanced Message Security (AMS) を使用して保護ポリシーを設定します。

**重要 :** このコマンドを発行するには、AMS ライセンスがインストールされている必要があります。 AMS ラ イセンスがインストールされていない場合に **Set Policy** コマンドを発行しようとすると、 メッセージ AMQ7155 (ライセンス・ファイルが見つからないか、または無効です) を受け取ります。

## **構文図**

許可されているパラメーターと値の組み合わせについては、MQSC 958 ページの『[Multiplatforms](#page-957-0) での SET POLICY ([セキュリティー・ポリシーの設定](#page-957-0))』 コマンドの構文図を参照してください。

## **必要なパラメーター**

## **PolicyName (MQCFST)**

ポリシーの名前を指定します。 ポリシー名は、保護するキューの名前と一致しなければなりません (パ ラメーター ID: MQCA\_POLICY\_NAME)。

ストリングの最大長は MQ\_OBJECT\_NAME\_LENGTH です。

## **オプション・パラメーター**

### **SignAlg (MQCFIN)**

デジタル署名アルゴリズムを指定します (パラメーター ID: MQIA\_SIGNATURE\_ALGORITHM)。 有効 な値は以下のとおりです。

### **MQMLP\_SIGN\_ALG\_NONE**

デジタル署名アルゴリズムを指定しません。 これがデフォルト値です。

#### **MQMLP\_SIGN\_ALG\_MD5**

Deprecated V9.3.0 V9.3.0 MD5 デジタル署名アルゴリズムが指定されました。

#### **MQMLP\_SIGN\_ALG\_SHA1**

Deprecated V 9.3.0 V 9.3.0 SHA1 デジタル署名アルゴリズムが指定されました。

#### **MQMLP\_SIGN\_ALG\_SHA256**

SHA256 デジタル署名アルゴリズムを指定します。

#### **MQMLP\_SIGN\_ALG\_SHA384**

SHA384 デジタル署名アルゴリズムを指定します。

## **MQMLP\_SIGN\_ALG\_SHA512**

SHA512 デジタル署名アルゴリズムを指定します。

## **EncAlg (MQCFIN)**

暗号化アルゴリズムを指定します (パラメーター ID: MQIA\_ENCRYPTION\_ALGORITHM)。 有効な値は 以下のとおりです。

## **MQMLP\_ENCRYPTION\_ALG\_NONE**

暗号化アルゴリズムを指定しません。 これがデフォルト値です。

## **MQMLP\_ENCRYPTION\_ALG\_RC2**

▶ Deprecated RC2 暗号化アルゴリズムが指定されています。

## **MQMLP\_ENCRYPTION\_ALG\_DES**

DES 暗号化アルゴリズムを指定します。

## **MQMLP\_ENCRYPTION\_ALG\_3DES**

3DES 暗号化アルゴリズムを指定します。

## **MQMLP\_ENCRYPTION\_ALG\_AES128**

AES128 暗号化アルゴリズムを指定します。

## **MQMLP\_ENCRYPTION\_ALG\_AES256**

AES256 暗号化アルゴリズムを指定します。

### **Signer (MQCFST)**

許可された署名者の識別名を指定します。 このパラメーターは、複数回指定することができます (パラ メーター ID: MQCA\_SIGNER\_DN)。

#### **Recipient (MQCFST)**

対象の受信者の識別名を指定します。 このパラメーターは、複数回指定することができます (パラメー ター ID: MQCA\_RECIPIENT\_DN)。

### **Enforce および Tolerate (MQCFST)**

セキュリティー・ポリシーを強制するか、それとも保護されていないメッセージを許容するかを示しま す(パラメーター ID: MOIA\_TOLERATE\_UNPROTECTED)。 有効な値は以下のとおりです。

#### **MQMLP\_TOLERATE\_NO**

キューから取得するときにすべてのメッセージが保護されていなければならないことを指定しま す。 保護されていないメッセージが検出されると、SYSTEM.PROTECTION.ERROR.QUEUE に移され ます。 これがデフォルト値です。

### **MQMLP\_TOLERATE\_YES**

キューから取得されるときに保護されていないメッセージはポリシーを無視できるように指定し ます。

許容はオプションです。以下の場合に、段階的な実装を容易にするために存在します。

- ポリシーがキューに適用されたが、それらのキューには保護されていないメッセージが既に含ま れている可能性がある場合、または
- ポリシーがまだ設定されていないリモート・システムから、まだキューがメッセージを受け取る 可能性がある場合。

#### **KeyReuse (MQCFIN)**

暗号鍵を再使用できる回数 (1 から 9,999,999 までの範囲) あるいは特殊値の *MQKEY\_REUSE\_DISABLED* または *MQKEY\_REUSE\_UNLIMITED* を指定します (パラメーター ID: MQIA\_KEY\_REUSE\_COUNT)。 有効な値は以下のとおりです。

#### **MQKEY\_REUSE\_DISABLED**

対称鍵を再使用できないようにします。 これがデフォルト値です。

#### **MQKEY\_REUSE\_UNLIMITED**

対称鍵を何回でも再使用できるようにします。

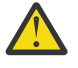

**重要 :** 鍵の再使用は、CONFIDENTIALITY ポリシーに対してのみ有効です。つまり、**SignAlg** が *MQESE\_SIGN\_ALG\_NONE* に設定され、**EncAlg** がアルゴリズム値に設定されます。 その他のす べてのポリシー・タイプの場合は、このパラメーターを省略するか、**Keyreuse** 値を *MQKEY\_REUSE\_DISABLED* に設定する必要があります。

## **Action (MQCFIN)**

指定したパラメーターを既存のポリシーに適用する場合のアクションを指定します (パラメーター ID: MQIACF\_ACTION)。 有効な値は以下のとおりです。

#### **MQACT\_REPLACE**

既存のポリシーを、指定したパラメーターに置き換えます。 これがデフォルト値です。

### **MQACT\_ADD**

署名者と受信者のパラメーターは、追加するように作用します。 つまり、署名者または受信者を指 定した場合、署名者または受信者の値は、既存のポリシー内に存在しなければ、既存のポリシー定 義に追加されます。

## **MQACT\_REMOVE**

*MQACT\_ADD* とは反対に作用します。 つまり、指定した署名者や受信者の値が既存のポリシー内に 存在している場合、それらの値はポリシー定義から削除されます。

## **エラー・コード**

このコマンドは、1011 [ページの『すべてのコマンドに該当するエラー・コード』](#page-1010-0)で示す値に加えて、以下 のエラー・コードを応答形式ヘッダーで返すことがあります。

## **理由 (MQLONG)**

値には以下のいずれかの値を指定できます。

## **MQRCCF\_POLICY\_TYPE\_ERROR**

ポリシー・タイプが無効です。

## *MQCMD\_CHANGE\_Q\_MGR (Change Queue Manager)*

Change Queue Manager (MQCMD\_CHANGE\_Q\_MGR) PCF コマンドは、キュー・マネージャーの、指定され た属性を変更します。

省略されたオプション・パラメーターについては、その値は変更されません。

**必須パラメーター:** なし

## **オプション・パラメーター (Change Queue Manager)**

## **AccountingConnOverride (MQCFIN)**

アプリケーションが *QueueAccounting* および *MQIAccounting* キュー・マネージャー・パラメータ ーの設定をオーバーライドできるかどうかを指定します (パラメーター ID: MQIA\_ACCOUNTING\_CONN\_OVERRIDE)。

値には以下のいずれかの値を指定できます。

#### **MQMON\_DISABLED**

アプリケーションは、**QueueAccounting** および **MQIAccounting** パラメーターの設定をオーバ ーライドできません。

この値は、キュー・マネージャーの初期デフォルト値です。

#### **MQMON\_ENABLED**

アプリケーションは、MQCONNX API 呼び出しの MQCNO 構造体のオプション・フィールドを使用し て、**QueueAccounting** および **MQIAccounting** パラメーターの 設定をオーバーライドできます。

このパラメーターは、マルチプラットフォーム でのみ有効です。

## **AccountingInterval (MQCFIN)**

中間アカウンティング・レコードが書き込まれる時間間隔 (秒単位) (パラメーター ID: MQIA\_ACCOUNTING\_INTERVAL)。

1 から 604,000 の範囲の値を指定します。

このパラメーターは、マルチプラットフォーム でのみ有効です。

#### **ActivityRecording (MQCFIN)**

アクティビティー・レポートを生成できるかどうかを指定します (パラメーター ID: MQIA\_ACTIVITY\_RECORDING)。

値は次のいずれかです。

#### **MQRECORDING\_DISABLED**

アクティビティー・レポートを生成できません。

#### **MQRECORDING\_MSG**

アクティビティー・レポートを生成し、レポートの原因となったメッセージの発信元によって指定 された応答キューへ送ることができます。

## **MQRECORDING\_Q**

アクティビティー・レポートを生成して、SYSTEM.ADMIN.ACTIVITY.QUEUE に送信することがで きます。

#### z/0S **AdoptNewMCACheck (MQCFIN)**

新規インバウンド・チャネルが検出される場合、MCA を採用 (再始動) するかどうかを判別するために 検査される要素。 現在アクティブな MCA と同じ名前を持つ場合は、採用 (再始動) する必要があります (パラメーター ID: MQIA\_ADOPTNEWMCA\_CHECK)。

値は次のいずれかです。

#### **MQADOPT\_CHECK\_Q\_MGR\_NAME**

キュー・マネージャーの名前を検査します。

#### **MQADOPT\_CHECK\_NET\_ADDR**

ネットワーク・アドレスを検査します。

## **MQADOPT\_CHECK\_ALL**

キュー・マネージャー名とネットワーク・アドレスを検査します。 ご使用のチャネルが意図せずに シャットダウンされないようにするためにこの確認を行ってください。 この値は、キュー・マネー ジャーの初期デフォルト値です。

## **MQADOPT\_CHECK\_NONE**

どの要素も検査しません。

このパラメーターは、z/OS のみに適用されます。

## **AdoptNewMCAType (MQCFIN)**

孤立したチャネル・インスタンスの採用 (パラメーター ID: MQIA\_ADOPTNEWMCA\_TYPE)。

**AdoptNewMCACheck** パラメーターに一致する新規インバウンド・チャネル要求が検出されたときに、 孤立 MCA インスタンスを採用するかどうかを指定します。

値は次のいずれかです。

## **MQADOPT\_TYPE\_NO**

オーファン・チャネル・インスタンスを採用しません。

#### **MQADOPT\_TYPE\_ALL**

すべてのチャネル・タイプを採用します。 この値は、キュー・マネージャーの初期デフォルト値で す。

このパラメーターは、z/OS のみに適用されます。

#### **AuthorityEvent (MQCFIN)**

許可 (不許可) イベントを生成するかどうかを制御します (パラメーター ID: MQIA\_AUTHORITY\_EVENT)。

値は次のいずれかです。

### **MQEVR\_DISABLED**

イベント報告は無効です。

#### **MQEVR\_ENABLED**

イベント報告は有効です。 この値は、z/OS では許可されていません。

#### **BridgeEvent (MQCFIN)**

IMS ブリッジ・イベントを生成するかどうかを制御します (パラメーター ID: MQIA\_BRIDGE\_EVENT)。 このパラメーターは、z/OS にのみ適用されます。

値は次のいずれかです。

#### **MQEVR\_DISABLED**

イベント報告は無効です。 この値がデフォルト値です。

#### **MQEVR\_ENABLED**

イベント報告は有効です。

#### **CertificateLabel (MQCFST)**

このキュー・マネージャーが使用する証明書ラベルを指定します。 このラベルは、鍵リポジトリー内 のどの個人証明書が選択されたかを識別します (パラメーター ID: MQCA\_CERT\_LABEL)。

デフォルトのマイグレーション済みキュー・マネージャーの値は、以下のとおりです。

• AIX, Linux, and Windows の場合: *ibmwebspheremqxxxx* (*xxxx* は小文字に変換されたキ ュー・マネージャーの名前です)。

 $\bullet$  **IBM i** On IBM i:

– SSLKEYR(\*SYSTEM) を指定した場合、値はブランクです。

非ブランクのキュー・マネージャー CERTLABL を SSLKEYR(\*SYSTEM) とともに使用することは禁 止されていることに注意してください。 使用しようとすると、MQRCCF\_Q\_MGR\_ATTR\_CONFLICT エラーが表示されます。

- それ以外の場合、*ibmwebspheremqxxxx* (ここで *xxxx* は小文字に変換されたキュー・マネージャー の名前です)。
- **2/OS 2/OS** の場合: *ibmWebSphereMQXXXX* ここで、 *XXXX* はキュー・マネージャー名です。

詳しくは、z/OS システムを参照してください。

#### **CertificateValPolicy (MQCFIN)**

リモート・パートナー・システムから受信したデジタル証明書を妥当性検査するために、どの TLS 証明 書妥当性検査ポリシーを使用するかを指定します (パラメーター ID: MQIA\_CERT\_VAL\_POLICY)。

この属性を使用することにより、証明書チェーン妥当性検査においてセキュリティーに関する業界の標 準規格にどの程度厳密に準拠するかを制御することができます。 詳しくは、IBM MQ における証明書妥 当性検査ポリシーを参照してください。

値には以下のいずれかの値を指定できます。

### **MQ\_CERT\_VAL\_POLICY\_ANY**

セキュア・ソケット・ライブラリーでサポートされる証明書妥当性検査ポリシーのいずれかにおい て、その証明書チェーンが有効であると見なされる場合に、それらのポリシーのそれぞれを適用 し、証明書チェーンを受け入れます。 この設定は、最新の証明書標準に準拠しない旧式のデジタル 証明書との後方互換性を最大にするために使用できます。

### **MQ\_CERT\_VAL\_POLICY\_RFC5280**

RFC 5280 準拠の証明書妥当性検査ポリシーのみを適用します。 この設定は、ANY 設定よりも厳密 に妥当性検査しますが、一部の旧式のデジタル証明書を拒否します。

このパラメーターは AIX, Linux, and Windows でのみ有効であり、コマンド・レベルが 711 以上のキュ ー・マネージャーでのみ使用できます。

**CertificateValPolicy** の変更は、以下のいずれかの方法で有効になります。

- 新しいチャネル・プロセスが開始されるとき。
- チャネル・イニシエーターのスレッドとして実行されるチャネルの場合は、チャネル・イニシエータ ーが再始動されるとき。
- リスナーのスレッドとして実行されるチャネルの場合は、リスナーが再始動されるとき。
- プロセス・プール・プロセスのスレッドとして実行されるチャネルの場合は、プロセス・プール・プ ロセスが開始または再開始され、TLS チャネルを最初に実行したとき。 プロセス・プーリング・プロ セスが既に TLS チャネルを実行しており、変更を即時に有効にする場合は、MQSC コマンド **REFRESH SECURITY TYPE(SSL)**を実行します。 プロセス・プーリング・プロセスは、AIX, Linux, and Windows 上では amqrmppa です。
- **REFRESH SECURITY TYPE(SSL)** コマンドが発行されたとき。

## **CFConlos (MQCFIN)**

キュー・マネージャーが管理構造体への接続を失った場合、または CFConlos 島 が ASQMGR に設定さ れている CF 構造体への接続を失った場合に実行するアクションを指定します (パラメーター ID: MQIA\_QMGR\_CFCONLOS)。

値は次のいずれかです。

## **MQCFCONLOS\_TERMINATE**

CF 構造体への接続が失われると、キュー・マネージャーが終了します。

### **MQCFCONLOS\_TOLERATE**

キュー・マネージャーは CF 構造体への接続が失われてもそれを許容し、終了しません。

このパラメーターは、z/OS のみに適用されます。

#### **ChannelAutoDef (MQCFIN)**

受信側チャネルおよびサーバー接続チャネルを自動定義できるかどうかを制御します (パラメーター ID: MQIA\_CHANNEL\_AUTO\_DEF)。

クラスター送信側チャネルの自動定義は常に使用可能にされます。

このパラメーターは、IBM i、AIX, Linux, and Windows の各システムの環境でサポートされています。

値は次のいずれかです。

## **MQCHAD\_DISABLED**

チャネルの自動定義は無効です。

## **MQCHAD\_ENABLED**

チャネルの自動定義は有効です。

#### **ChannelAutoDefEvent (MQCFIN)**

受信側チャネル、サーバー接続チャネル、またはクラスター送信側チャネルが自動定義されるときに、 チャネル自動定義イベントを生成するかどうかを制御します (パラメーター ID: MQIA\_CHANNEL\_AUTO\_DEF\_EVENT)。

このパラメーターは、IBM i、AIX, Linux, and Windows の各システムの環境でサポートされています。

値は次のいずれかです。

#### **MQEVR\_DISABLED**

イベント報告は無効です。

## **MQEVR\_ENABLED**

イベント報告は有効です。

#### **ChannelAutoDefExit (MQCFIN)**

チャネル自動定義出口名 (パラメーター ID: MQCA\_CHANNEL\_AUTO\_DEF\_EXIT)。

未定義のチャネルのインバウンド要求を受信したときに、この出口が呼び出されます。以下のいずれか の場合があります。

1. そのチャネルがクラスター受信側である。

2. チャネル自動定義が有効になっている (*ChannelAutoDef* を参照)。

この出口はまた、クラスター受信側チャネルの開始時にも呼び出されます。

名前の形式は、1033 ページの『[Change Channel](#page-1032-0)、Copy Channel、および Create Channel』で説明され ている *SecurityExit* パラメーターの場合と同じです。

出口名の最大長は、出口が実行される環境によって異なります。 MQ\_EXIT\_NAME\_LENGTH は、アプリ ケーションが実行されている環境の最大長を示します。 MO\_MAX\_EXIT\_NAME\_LENGTH は、サポート されるすべての環境の最大値を示しています。

このパラメーターは、z/OS、IBM i、および AIX, Linux, and Windows の環境でサポートされています。 z/OS では、このパラメーターはクラスター送信側およびクラスター受信側チャネルにのみ適用されま す。

### **ChannelAuthenticationRecords (MQCFIN)**

チャネル認証レコードを使用するかどうかを制御します。 チャネル認証レコードは、この属性の値に 関わらず設定することが可能で、表示もされます。 (パラメーター ID: MQIA\_CHLAUTH\_RECORDS)。

値は次のいずれかです。

## **MQCHLA\_DISABLED**

チャネル認証レコードは検査されません。

## **MQCHLA\_ENABLED**

チャネル認証レコードは検査されます。

## **ChannelEvent (MQCFIN)**

チャネル・イベントを生成するかどうかを制御します (パラメーター ID: MQIA\_CHANNEL\_EVENT)。

値は次のいずれかです。

#### **MQEVR\_DISABLED**

イベント報告は無効です。

#### **MQEVR\_ENABLED**

イベント報告は有効です。

## **MQEVR\_EXCEPTION**

例外チャネル・イベントの報告は有効です。

## **ChannelInitiatorControl (MQCFIN)**

キュー・マネージャーの開始時にチャネル・イニシエーターを開始するかどうかを指定します (パラメ  $-\hat{\varphi}$  – ID: MOIA CHINIT CONTROL)。

値は次のいずれかです。

#### **MQSVC\_CONTROL\_MANUAL**

チャネル・イニシエーターは自動的に開始されません。

#### **MQSVC\_CONTROL\_Q\_MGR**

キュー・マネージャーの始動時にチャネル・イニシエーターを自動的に開始します。

このパラメーターは、マルチプラットフォーム でのみ有効です。

## **ChannelMonitoring (MQCFIN)**

チャネルのオンライン・モニターのデフォルト設定 (パラメーター ID: MQIA\_MONITORING\_CHANNEL)。

値は次のいずれかです。

#### **MQMON\_NONE**

チャネルの **ChannelMonitoring** パラメーターの設定に関係なく、チャネルのオンライン・モニ ター・データの収集はオフになります。

## **MQMON\_OFF**

**ChannelMonitoring** パラメーターに値 MQMON\_Q\_MGR が指定されているチャネルについて、オ ンライン・モニター・データの収集がオフになります。 この値は、キュー・マネージャーの初期デ フォルト値です。

## **MQMON\_LOW**

**ChannelMonitoring** パラメーターに値 MQMON\_Q\_MGR が指定されているチャネルの場合、オン ライン・モニター・データの収集は、低いデータ収集率でオンになります。

#### **MQMON\_MEDIUM**

**ChannelMonitoring** パラメーターに値 MQMON\_Q\_MGR が指定されているチャネルの場合、オン ライン・モニター・データの収集は、中程度のデータ収集率でオンになります。

#### **MQMON\_HIGH**

**ChannelMonitoring** パラメーターに値 MQMON\_Q\_MGR が指定されているチャネルの場合、オン ライン・モニター・データ収集は、高いデータ収集率でオンになります。

#### **ChannelStatistics(MQCFIN)**

チャネルの統計データを収集するかどうかを制御します (パラメーター ID: MQIA\_STATISTICS\_CHANNEL)。

値は次のいずれかです。

## **MQMON\_NONE**

チャネルの **ChannelStatistics** パラメーターの設定に関係なく、チャネルの統計データ収集は オフになります。 この値は、キュー・マネージャーの初期デフォルト値です。

### **MQMON\_OFF**

*ChannelStatistics* パラメーターに値 MQMON\_Q\_MGR が指定されているチャネルの統計データ 収集はオフになります。

**MQMON\_LOW**

**ChannelStatistics** パラメーターに指定された値が MQMON\_Q\_MGR であるチャネルに対して、 統計データ収集が、低いデータ収集率でオンになります。

**MQMON\_MEDIUM**

**ChannelStatistics** パラメーターに値 MQMON\_Q\_MGR が指定されているチャネルの統計データ 収集は、中程度のデータ収集率でオンになります。

#### **MQMON\_HIGH**

**ChannelStatistics** パラメーターに値 MQMON\_Q\_MGR が指定されているチャネルの場合、統計 データ収集は、高いデータ収集率でオンになります。

■ Z/OS システムでは、このパラメーターを有効にすると、選択した値に関係なく、単に統 計データの収集がオンになります。 LOW、MEDIUM、または HIGH のどれを指定しても、結果に違いは ありません。チャネル・アカウンティング・レコードを収集するには、このパラメーターを有効にしな ければなりません。

## **ChinitAdapters (MQCFIN)**

アダプター・サブタスクの数 (パラメーター ID: MQIA\_CHINIT\_ADAPTERS)。

IBM MQ 呼び出しを処理するために使用するアダプターのサブタスク数です。 このパラメーターは、 z/OS のみに適用されます。

1 から 9999 の範囲の値を指定します。 キュー・マネージャーの初期デフォルト値は 8 です。

## **ChinitDispatchers (MQCFIN)**

ディスパッチャーの数 (パラメーター ID: MQIA\_CHINIT\_DISPATCHERS)。

チャネル・イニシエーターで使用するディスパッチャーの数。 このパラメーターは、z/OS のみに適用 されます。

1 から 9999 の範囲の値を指定します。 キュー・マネージャーの初期デフォルト値は 5 です。

## **ChinitServiceParm (MQCFIN)**

IBM による使用のために予約済み (パラメーター ID: MQCA\_CHINIT\_SERVICE\_PARM)。

このパラメーターは、z/OS のみに適用されます。

## **E/OS** ChinitTraceAutoStart (MQCFIN)

チャネル・イニシエーター・トレースを自動的に開始するかどうかを指定します (パラメーター ID: MQIA\_CHINIT\_TRACE\_AUTO\_START)。

値は次のいずれかです。

## **MQTRAXSTR\_YES**

チャネル・イニシエーター・トレースは自動的に開始します。

## **MQTRAXSTR\_NO**

チャネル・イニシエーター・トレースは自動的に開始されません。 この値は、キュー・マネージャ ーの初期デフォルト値です。

このパラメーターは、z/OS のみに適用されます。

## **ChinitTraceTableSize (MQCFIN)**

チャネル・イニシエーターのトレース・データ・スペースのサイズ (メガバイト単位) (パラメーター ID: MQIA\_CHINIT\_TRACE\_TABLE\_SIZE)。

2 から 2048 の範囲の値を指定します。 キュー・マネージャーの初期デフォルト値は 2 です。

このパラメーターは、z/OS のみに適用されます。

#### **ClusterSenderMonitoringDefault (MQCFIN)**

自動定義されたクラスター送信側チャネルのオンライン・モニターのデフォルト設定 (パラメーター ID: MQIA\_MONITORING\_AUTO\_CLUSSDR)。

自動的に定義されたクラスター送信側チャネルの *ChannelMonitoring* 属性に使用する値を指定しま す。 値には以下のいずれかの値を指定できます。

#### **MQMON\_Q\_MGR**

オンライン・モニター・データの収集は、キュー・マネージャーの **ChannelMonitoring** パラメ ーターの設定から継承されます。 この値は、キュー・マネージャーの初期デフォルト値です。

#### **MQMON\_OFF**

無効化されているチャネルのモニター。

#### **MQMON\_LOW**

*ChannelMonitoring* が MQMON\_NONE でない場合、この値は、システム・パフォーマンスへの影 響を最小にして低いデータ収集率を指定します。 収集されるデータは最新のものではない可能性 があります。

### **MQMON\_MEDIUM**

*ChannelMonitoring* が MQMON\_NONE でない場合、この値は、システム・パフォーマンスへの影 響を制限した中程度のデータ収集率を指定します。

#### **MQMON\_HIGH**

*ChannelMonitoring* が MQMON\_NONE でない場合、この値は、システム・パフォーマンスに影響 を与える可能性がある高いデータ収集率を指定します。 収集されるデータは、取得可能なデータの 中で最新のものです。

## $\approx$  z/OS

 z/OS システムでは、このパラメーターを有効にすると、選択した値に関係なく、単に統 計データの収集がオンになります。 LOW、MEDIUM、または HIGH のどれを指定しても、結果に違いは ありません。

#### **ClusterSenderStatistics (MQCFIN)**

自動定義クラスター送信側チャネルの統計データを収集するかどうかを制御します (パラメーター ID: MQIA\_STATISTICS\_AUTO\_CLUSSDR)。

値は次のいずれかです。

## **MQMON\_Q\_MGR**

統計データの収集は、キュー・マネージャーの **ChannelStatistics** パラメーターの設定から継 承されます。 この値は、キュー・マネージャーの初期デフォルト値です。

#### **MQMON\_OFF**

チャネルの統計データ収集は使用不可になります。

#### **MQMON\_LOW**

*ChannelStatistics* が MQMON\_NONE でない場合、この値は、システム・パフォーマンスへの影 響を最小にして低いデータ収集率を指定します。

## **MQMON\_MEDIUM**

*ChannelStatistics* が MQMON\_NONE でない場合、この値は中程度のデータ収集率を指定します。

#### **MQMON\_HIGH**

*ChannelStatistics* が MQMON\_NONE でない限り、この値は高いデータ収集率を指定します。

**シンプUS All 2/OS** システムでは、このパラメーターを有効にすると、選択した値に関係なく、単に統 計データの収集がオンになります。 LOW、MEDIUM、または HIGH のどれを指定しても、結果に違いは ありません。チャネル・アカウンティング・レコードを収集するには、このパラメーターを有効にしな ければなりません。

#### **ClusterWorkLoadData (MQCFST)**

クラスター・ワークロード出口データ (パラメーター ID: MQCA\_CLUSTER\_WORKLOAD\_DATA)。

このパラメーターはクラスター・ワークロード出口が呼び出されたとき、その出口に渡されます。

ストリングの最大長は MQ\_EXIT\_DATA\_LENGTH です。

#### **ClusterWorkLoadExit (MQCFST)**

クラスター・ワークロード出口名 (パラメーター ID: MQCA\_CLUSTER\_WORKLOAD\_EXIT)。

非ブランク名が定義される場合、メッセージがクラスター・キューに書き込まれるときに、この出口が 呼び出されます。

名前の形式は、1033 ページの『[Change Channel](#page-1032-0)、Copy Channel、および Create Channel』で説明され ている *SecurityExit* パラメーターの場合と同じです。

出口名の最大長は、出口が実行される環境によって異なります。 MQ\_EXIT\_NAME\_LENGTH は、アプリ ケーションが実行されている環境の最大長を示します。 MQ\_MAX\_EXIT\_NAME\_LENGTH は、サポート されるすべての環境の最大値を示しています。

## **ClusterWorkLoadLength (MQCFIN)**

クラスター・ワークロードの長さ (パラメーター ID: MQIA\_CLUSTER\_WORKLOAD\_LENGTH)。

クラスター・ワークロード出口に渡されるメッセージの最大長。

この属性の値は、0 から 999,999 999 の範囲でなければなりません。

## **CLWLMRUChannels (MQCFIN)**

クラスター・ワークロードの最新の使用 (MRU) チャネル (パラメーター ID: MQIA\_CLWL\_MRU\_CHANNELS)。

最後に使用されたアクティブなアウトバウンド・チャネルの最大数。

1 から 999,999 999 の範囲の値を指定してください。

### **CLWLUseQ (MQCFIN)**

リモート・キューの使用 (パラメーター ID: MQIA\_CLWL\_USEQ)。

ワークロード管理時に、 クラスター内の他のキュー・マネージャーに定義されている他のキューへの リモート書き込みを、 クラスター・キュー・マネージャーが使用するかどうかを指定します。

次のどちらかを指定します。

#### **MQCLWL\_USEQ\_ANY**

リモート・キューを使用します。

## **MQCLWL\_USEQ\_LOCAL**

リモート・キューを使用しません。

## **CodedCharSetId (MQCFIN)**

キュー・マネージャーのコード化文字セット ID (パラメーター ID: MQIA\_CODED\_CHAR\_SET\_ID)。

キュー・マネージャーのコード化文字セット ID (CCSID)。 CCSID は、アプリケーション・プログラミ ング・インターフェース (API) によって定義されたすべての文字ストリング・フィールドで 使用される ID です。 メッセージ記述子内の CCSID が値 MQCCSI\_Q\_MGR に設定されている場合、メッセージの本 体に書き込まれる文字データに適用されます。 データは MQPUT または MQPUT1 を使用して書き込ま れます。 文字データは、メッセージに指定された形式で識別されます。

1 から 65,535 までの範囲の値を指定します。

CCSID は、プラットフォームでの使用のために定義された値を指定し、そのプラットフォームに適した 文字セットを使用しなければなりません。 文字セットは以下のものでなければなりません。

### • IBM i での EBCDIC

• その他のプラットフォームでの ASCII または ASCII 関連の文字セット

このコマンドの実行後にキュー・マネージャーを停止および再始動させて、すべてのプロセスがキュ ー・マネージャーの変更された CCSID を反映するようにしてください。

このパラメーターは z/OS ではサポートされません。

## **CommandEvent (MQCFIN)**

コマンド・イベントを生成するかどうかを制御します (パラメーター ID: MQIA\_COMMAND\_EVENT)。

値には以下のいずれかの値を指定できます。

## **MQEVR\_DISABLED**

イベント報告は無効です。

#### **MQEVR\_ENABLED**

イベント報告は有効です。

### **MQEVR\_NO\_DISPLAY**

Inquire コマンドを除く成功したすべてのコマンドについてイベント報告は有効です。

## **Z/OS** CommandScope (MQCFIN)

コマンド有効範囲 (パラメーター ID: MQCACF\_COMMAND\_SCOPE)。 このパラメーターは、z/OS にのみ 適用されます。

キュー・マネージャーがキュー共有グループのメンバーである場合に、どのようにコマンドを実行する のかを指定します。 以下の値のうちいずれか 1 つを指定できます。

- ブランク (またはパラメーター全体を省略)。 コマンドは、そのコマンドが入力されたキュー・マネー ジャーで実行されます。
- キュー・マネージャー名。 コマンドは、指定したキュー・マネージャーで実行されます。ただし、そ のキュー・マネージャーは、キュー共有グループ内でアクティブである必要があります。 コマンドを 入力したキュー・マネージャーとは別のキュー・マネージャー名を指定する場合は、キュー共有グル ープ環境を使用している必要があります。 コマンド・サーバーが使用可能になっている必要がありま す。
- アスタリスク " \*"。 コマンドは、ローカル・キュー・マネージャーで実行され、キュー共有グループ 内のすべてのアクティブなキュー・マネージャーにも渡されます。

最大長は MQ\_QSG\_NAME\_LENGTH です。

## **CommandServerControl (MOCFIN)**

キュー・マネージャーの始動時にコマンド・サーバーを始動するかどうかを指定します (パラメーター ID: MQIA\_CMD\_SERVER\_CONTROL)。

値は次のいずれかです。

#### **MQSVC\_CONTROL\_MANUAL**

コマンド・サーバーは自動的に開始されません。

## **MQSVC\_CONTROL\_Q\_MGR**

キュー・マネージャーの始動時にコマンド・サーバーを自動的に開始します。

このパラメーターは、マルチプラットフォーム でのみ有効です。

#### **ConfigurationEvent (MQCFIN)**

構成イベントを生成するかどうかを制御します (パラメーター ID: MQIA\_CONFIGURATION\_EVENT)。

値は次のいずれかです。

#### **MQEVR\_DISABLED**

イベント報告は無効です。

#### **MQEVR\_ENABLED**

イベント報告は有効です。

#### **ConnAuth (MQCFST)**

ユーザー ID およびパスワード認証の場所を指定するために、使用される認証情報オブジェクトの名前 (パラメーター ID: MQCA\_CONN\_AUTH)。

ストリングの最大長は MQ\_AUTH\_INFO\_NAME\_LENGTH です。 タイプが IDPWOS または IDPWLDAP の認証情報オブジェクトのみ指定できます。 その他のタイプの場合、OAM (AIX, Linux, and Windows の場合) またはセキュリティー・コンポーネント (z/OS の場合) が構成を読み取る際に、エラー・メッセ ージが表示されます。

#### **Custom (MQCFST)**

新機能のカスタム属性 (パラメーター ID: MQCA\_CUSTOM)。

この属性は、単独の属性が導入されるまでの間、新しい機能の構成用として予約されています。 1 つ以 上のスペースで分離された、ゼロ個以上の属性の値 (属性名と値のペアとして指定) を含むことができま す。 属性名と値のペアの形式は、NAME(VALUE)です。 単一引用符は、別の単一引用符でエスケープす る必要があります。

この属性を使用する機能が導入されるときに、この記述は更新されます。 現在、*Custom* に指定できる 値はありません。

ストリングの最大長は MQ\_CUSTOM\_LENGTH です。

### **DeadLetterQName (MQCFIN)**

送達不能 (未配布メッセージ) キュー名 (パラメーター ID: MQCA\_DEAD\_LETTER\_Q\_NAME)。

未配布メッセージに使用されるローカル・キューの名前を指定します。 メッセージが正しい宛先に送 られない場合は、メッセージはこのキューに書き込まれます。 ストリングの最大長は MO O NAME LENGTH です。

## **DefClusterXmitQueueType (MQCFIN)**

DefClusterXmitQueueType 属性は、クラスター受信側チャネルとの間でメッセージの取得やメッセ ージの送信を行うために、クラスター送信側チャネルがデフォルトで選択する伝送キューを制御しま す。 (パラメーター ID: MQIA\_DEF\_CLUSTER\_XMIT\_Q\_TYPE。)

**DefClusterXmitQueueType** の値は MOCLXO SCTO または MOCLXO CHANNEL です。

## **MQCLXQ\_SCTQ**

すべてのクラスター送信側チャネルは、メッセージを SYSTEM.CLUSTER.TRANSMIT.QUEUE から 送信します。 伝送キューに入れられたメッセージの correlID は、メッセージの宛先のクラスタ ー送信側チャネルを示します。

SCTQ は、キュー・マネージャーの定義時に設定されます。

#### **MQCLXQ\_CHANNEL**

各クラスター送信側チャネルは、別の伝送キューからメッセージを送信します。 各伝送キューは、 永続的な動的キューとしてモデル・キュー SYSTEM.CLUSTER.TRANSMIT.MODEL.QUEUE から作成 されます。

## **DefXmitQName (MQCFST)**

デフォルト伝送キュー名 (パラメーター ID: MQCA\_DEF\_XMIT\_Q\_NAME)。

このパラメーターは、リモート・キュー・マネージャーに対するメッセージの伝送に使用されるデフォ ルト伝送キューの名前です。 これは、使用する伝送キューが他で指定されていない場合に選択されま す。

ストリングの最大長は MQ\_Q\_NAME\_LENGTH です。

### **DNSGroup (MQCFST)**

DNS グループ名 (パラメーター ID: MQCA\_DNS\_GROUP)。

このパラメーターは、今後使用されません。 z/OS: WLM/DNS のサポートの終了を参照してください。 このパラメーターは、z/OS のみに適用されます。

ストリングの最大長は MQ\_DNS\_GROUP\_NAME\_LENGTH です。

## **EZ/US** DNSWLM (MQCFIN)

WLM/DNS 制御: (パラメーター ID: MQIA\_DNS\_WLM)。

このパラメーターは、今後使用されません。 z/OS: WLM/DNS のサポートの終了を参照してください。 値には以下のいずれかの値を指定できます。

## **MQDNSWLM\_NO**

この値だけが、キュー・マネージャーによってサポートされます。

このパラメーターは、z/OS のみに適用されます。

#### z/0S **ExpiryInterval (MQCFIN)**

有効期限が切れたメッセージをスキャンする間隔 (パラメーター ID: MQIA\_EXPIRY\_INTERVAL)。こ のパラメーターは、z/OS にのみ適用されます。

キュー・マネージャーが有効期限切れのメッセージを探してキューをスキャンする 頻度を指定します。 時間間隔を 1 から 99,999,999 の範囲で秒単位で指定するか、または以下の特殊値を指定します。

#### **MQEXPI\_OFF**

有効期限切れのメッセージを探すスキャンは行われません。

使用される最小スキャン間隔は 5 秒で、それより小さい値を指定しても 5 秒になります。

## **EncryptionPolicySuiteB (MQCFIL)**

スイート B 準拠の暗号方式を使用するかどうか、および使用する強度レベル (パラメーター ID MQIA\_SUITE\_B\_STRENGTH) を指定します。

値は以下のいずれかです (複数可)。

## **MQ\_SUITE\_B\_NONE**

Suite B 準拠の暗号方式を使用しません。

**MQ\_SUITE\_B\_128\_BIT**

128 ビットの強度の Suite B セキュリティーを使用します。

## **MQ\_SUITE\_B\_192\_BIT**

192 ビットの強度の Suite B セキュリティーを使用します。

無効なリスト (MQ\_SUITE\_B\_128\_BIT が指定された MQ\_SUITE\_B\_NONE など) が指定された場合、エ ラー MQRCCF\_SUITE\_B\_ERROR が発行されます。

#### **Force (MQCFIN)**

変更を強制します (パラメーター ID: MQIACF\_FORCE)。

次の 2 つの条件が両方とも満たされた場合にコマンドを強制的に完了するかどうかを指定します。

- *DefXmitQName* が指定され、および
- アプリケーションのリモート・キューがオープンされていて、この変更によってこの解決が影響を受 ける。

## **EXPISION GroupUR (MQCFIN)**

CICS および XA クライアント・アプリケーションが、GROUP リカバリー単位属性指定を使用したトラ ンザクションを確立できるかどうかを制御します。

この属性は、 z/OS でのみ有効であり、キュー・マネージャーがキュー共有グループのメンバーである 場合にのみ使用可能にすることができます。

値は次のいずれかです。

#### **MQGUR\_DISABLED**

CICS および XA クライアント・アプリケーションは、キュー・マネージャー名を使用して接続する 必要があります。

## **MQGUR\_ENABLED**

CICS および XA クライアント・アプリケーションは、接続時にキュー共有グループ名を指定するこ とにより、リカバリーのグループ単位属性指定を使用したトランザクションを確立できます。

 $z/0S$ キュー共有グループでのリカバリー単位属性指定を参照してください。

## **If**  $I^{10S}$  **IGOPutAuthority (MOCFIN)**

コマンド有効範囲 (パラメーター ID: MOIA\_IGO\_PUT\_AUTHORITY)。このパラメーターは、キュー・マ ネージャーがキュー共有グループのメンバーである場合に、z/OS でのみ有効です。

権限検査のタイプ、および IGQ エージェント (IGQA) が使用するユーザー ID を指定します。 このパラ メーターは、宛先キューにメッセージを書き込むための権限を設定します。 値には以下のいずれかの 値を指定できます。

#### **MQIGQPA\_DEFAULT**

デフォルト・ユーザー ID が使用されます。

許可に使用されるユーザー ID は、*UserIdentifier* フィールドの値です。 *UserIdentifier* フ ィールドは、メッセージが共用伝送キューにあるときにメッセージに関連付けられる別個の MQMD にあります。 この値は、メッセージを共用伝送キューに書き込んだプログラムのユーザー ID です。 通常は、リモート・キュー・マネージャーが実行されるユーザー ID と同じです。

RESLEVEL プロファイルに複数のユーザー ID が検査されることが示されている場合は、 ローカル IGQ エージェントのユーザー ID (*IGQUserId*) が検査されます。

#### **MQIGQPA\_CONTEXT**

コンテキスト・ユーザー ID が使用されます。

許可に使用されるユーザー ID は、*UserIdentifier* フィールドの値です。 *UserIdentifier* フ ィールドは、メッセージが共用伝送キューにあるときにメッセージに関連付けられる別個の MQMD にあります。 この値は、メッセージを共用伝送キューに書き込んだプログラムのユーザー ID です。 通常は、リモート・キュー・マネージャーが実行されるユーザー ID と同じです。

RESLEVEL プロファイルに複数のユーザー ID が検査されることが示されている場合は、 ローカル IGQ エージェントのユーザー ID (*IGQUserId*) が検査されます。 The 組み込み MQMD の

*UserIdentifier* フィールドの値も検査されます。 後者のユーザー ID は、メッセージを発信した アプリケーションのユーザー ID と通常同じです。

#### **MQIGQPA\_ONLY\_IGQ**

IGQ ユーザー ID だけが使用されます。

許可に使用されるユーザー ID は、ローカル IGQ エージェントのユーザー ID (*IGQUserId*) です。

RESLEVEL プロファイルが複数のユーザー ID を検査することを示す場合、すべての検査について このユーザー ID が使用されます。

#### **MQIGQPA\_ALTERNATE\_OR\_IGQ**

代替ユーザー ID または IGQ エージェント・ユーザー ID が使用されます。

許可に使用されるユーザー ID は、ローカル IGQ エージェントのユーザー ID (*IGQUserId*) です。

RESLEVEL プロファイルに複数のユーザー ID が検査されることが示されている場合は、 組み込み MQMD の *UserIdentifier* フィールドの値も検査されます。 後者のユーザー ID は、メッセージを 発信したアプリケーションのユーザー ID と通常同じです。

## **IGOUserId (MQCFST)**

グループ内キューイング・エージェントのユーザー ID (パラメーター ID: MQCA\_IGQ\_USER\_ID)。この パラメーターは、キュー・マネージャーがキュー共有グループのメンバーである場合に、z/OS でのみ 有効です。

ローカルのグループ内キューイング・エージェントに関連付けられたユーザー ID を指定します。 この ID は IGQ エージェントによってメッセージがローカル・キューに書き込まれるときに、権限確認で検 査される可能性のあるユーザー ID の 1 つです。 検査される実際のユーザー ID は、 *IGQPutAuthority* 属性の設定および外部セキュリティー・オプションによって異なります。

最大長は MQ\_USER\_ID\_LENGTH です。

### **ImageInterval (MQCFIN)**

キュー・マネージャーがメディア・イメージを自動的に書き込むターゲットの頻度 (オブジェクトの前 のメディア・イメージ以降の分数) (パラメーター ID: MQIA\_MEDIA\_IMAGE\_INTERVAL)。このパラメー ターは、z/OS では無効です。

値は次のいずれかです。

キュー・マネージャーがメディア・イメージを自動で書き込む分単位の時間間隔 (1 から 999 999 999)。

デフォルト値は *60* 分です。

## **MQMEDIMGINTVL\_OFF**

時間間隔に基づいたメディア・イメージの自動書き込みは実行されません。

#### **ImageLogLength (MQCFIN)**

オブジェクトの前回のメディア・イメージの取得以降で、キュー・マネージャーが次にメディア・イメ ージを自動で書き込むまでの、書き込まれるリカバリー・ログのターゲット・サイズ (メガバイト単 位)。 これにより、オブジェクトのリカバリー時に読み取られるログの量が制限されます (パラメーター ID: MQIA\_MEDIA\_IMAGE\_LOG\_LENGTH)。このパラメーターは、z/OS では無効です。

値は次のいずれかです。

リカバリー・ログのターゲット・サイズ (1 から 999 999 999 までのメガバイト単位)。

#### **MQMEDIMGLOGLN\_OFF**

自動メディア・イメージを、書き込まれたログのサイズに基づいて書き込みません。

MQMEDIMGLOGLN\_OFF がデフォルト値です。

#### **ImageRecoverObject (MQCFST)**

リニア・ロギングが使用されている場合に、認証情報、チャネル、クライアント接続、リスナー、名前 リスト、プロセス、別名キュー、リモート・キュー、およびサービス・オブジェクトをメディア・イメ ージからリカバリー可能にするかどうかを指定します (パラメーター ID: MQIA\_MEDIA\_IMAGE\_RECOVER\_OBJ)。このパラメーターは、z/OS では無効です。

値は次のいずれかです。

#### **MQIMGRCOV\_NO**

これらのオブジェクトに対して 140 ページの『rcdmqimg ([メディア・イメージの記録](#page-139-0))』 コマンド および 143 ページの『rcrmqobj ([オブジェクトの再作成](#page-142-0))』 コマンドを使用することはできません。 また、これらのオブジェクトの自動メディア・イメージは (有効にしても) 書き込まれません。

## **MQIMGRCOV\_YES**

これらのオブジェクトはリカバリー可能です。

MQIMGRCOV\_YES がデフォルト値です。

#### **ImageRecoverQueue (MQCFST)**

ローカル動的キュー・オブジェクトおよび永続動的キュー・オブジェクトがこのパラメーターとともに 使用される場合のデフォルトの **ImageRecoverQueue** 属性を指定します (パラメーター ID: MQIA\_MEDIA\_IMAGE\_RECOVER\_Q)。このパラメーターは、z/OS では無効です。

値は次のいずれかです。

## **MQIMGRCOV\_NO**

ローカル動的キュー・オブジェクトおよび永続動的キュー・オブジェクトの **ImageRecoverQueue** 属性は、MQIMGRCOV\_NO に設定されます。

## **MQIMGRCOV\_YES**

ローカル動的キュー・オブジェクトおよび永続動的キュー・オブジェクトの **ImageRecoverQueue** 属性は、MQIMGRCOV YES に設定されます。

MQIMGRCOV\_YES がデフォルト値です。

#### **ImageSchedule (MQCFST)**

キュー・マネージャーが自動的にメディア・イメージを書き込むかどうか (パラメーター ID: MQIA\_MEDIA\_IMAGE\_SCHEDULING)。このパラメーターは、z/OS では無効です。

値は次のいずれかです。

## **MQMEDIMGSCHED\_AUTO**

キュー・マネージャーは、オブジェクトのメディア・イメージが作成されてから **ImageInterval** 分経過する前、または **ImageLogLength** メガバイトのリカバリー・ログが書き込まれる前に、そ のオブジェクトのメディア・イメージを自動的に書き込もうとします。

**ImageInterval** または **ImageLogLength** の設定に応じて、以前のメディア・イメージが手動ま たは自動で取得された可能性があります。

#### **MQMEDIMGSCHED\_MANUAL**

メディア・イメージの自動書き込みは実行されません。

MQMEDIMGSCHED\_MANUAL がデフォルト値です。

#### **InhibitEvent (MQCFIN)**

禁止 (読み取り禁止および書き込み禁止) イベントを生成するかどうかを制御します (パラメーター ID: MQIA\_INHIBIT\_EVENT)。

値は次のいずれかです。

#### **MQEVR\_DISABLED**

イベント報告は無効です。

#### **MQEVR\_ENABLED**

イベント報告は有効です。

## **V** 9.3.0 Multi V 9.3.0 InitialKey (MQCFST)

パスワード保護システム用の初期鍵 (パラメーター ID: MQCA\_INITIAL\_KEY)。

ストリングの長さは MO\_INITIAL\_KEY\_LENGTH です。

IBM MQ は、 IBM MQ パスワード保護システムを使用して、一部のキュー・マネージャー属性の値を暗 号化します。 初期鍵は、これらの属性を暗号化および暗号化解除するために暗号化アルゴリズムによ って使用されます。 暗号化される属性の値を設定する前に、この属性を使用して、キュー・マネージ ャーの固有の初期鍵を設定する必要があります。

この属性を使用して初期鍵が設定されていない場合は、デフォルトの初期鍵が使用されます。 この属 性が変更された場合、暗号化された属性の値は無効になるため、使用する前にリセットする必要があり ます。

**SSLKeyRepositoryPassword** 属性の値は、初期鍵を使用して暗号化されます。

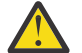

**警告 :** この属性を変更すると、暗号化された属性の値は無効になるため、使用する前にリセット する必要があります。

## **If**  $\frac{1}{105}$  IntraGroupqueuing (MQCFIN)

コマンド有効範囲 (パラメーター ID: MQIA\_INTRA\_GROUP\_QUEUING)。このパラメーターは、キュー・ マネージャーがキュー共有グループのメンバーである場合に、z/OS でのみ有効です。

グループ内キューイングを使用するかどうかを指定します。 値には以下のいずれかの値を指定できま す。

## **MQIGQ\_DISABLED**

グループ内キューイングは無効です。

## **MQIGQ\_ENABLED**

グループ内キューイングは有効です。

#### **IPAddressVersion (MQCFIN)**

IP アドレス・バージョン・セレクター (パラメーター ID: MQIA\_IP\_ADDRESS\_VERSION)。

IPv4 または IPv6 のどちらの IP アドレス・バージョンを使用するかを指定します。 値は次のいずれか です。

#### **MQIPADDR\_IPV4**

IPv4 が使用されます。

#### **MQIPADDR\_IPV6**

IPv6 が使用されます。

このパラメーターは、IPv4 および IPv6 の両方を実行するシステムにのみ適用されます。 以下のいずれ かの条件に該当する場合、*TransportType* が MQXPY\_TCP として定義されているチャネルにのみ影響 します。

• チャネル属性 *ConnectionName* は、IPv4 と IPv6 の両方のアドレスに解決されるホスト名であり、 その **LocalAddress** パラメーターは指定されません。

• チャネル属性 *ConnectionName* および *LocalAddress* は両方とも、IPv4 アドレスと IPv6 アドレ スの両方に解決されるホスト名です。

## **ListenerTimer (MQCFIN)**

リスナー再始動間隔 (パラメーター ID: MQIA\_LISTENER\_TIMER)。

APPC または TCP/IP で障害が発生した後に IBM MQ がリスナーの再始動を試行する秒単位の時間間隔 です。 このパラメーターは、z/OS のみに適用されます。

5 から 9,999 までの範囲の値を指定します。 キュー・マネージャーの初期デフォルト値は 60 です。

#### **LocalEvent (MQCFIN)**

ローカル・エラー・イベントを生成するかどうかを制御します (パラメーター ID: MQIA\_LOCAL\_EVENT)。

値は次のいずれかです。

#### **MQEVR\_DISABLED**

イベント報告は無効です。

## **MQEVR\_ENABLED**

イベント報告は有効です。

## **Multi LoggerEvent (MQCFIN)**

リカバリー・ログ・イベントを生成するかどうかを制御します (パラメーター ID: MQIA\_LOGGER\_EVENT)。

値は次のいずれかです。

#### **MQEVR\_DISABLED**

イベント報告は無効です。

#### **MQEVR\_ENABLED**

イベント報告は有効です。 この値は、循環ログを使用しているキュー・マネージャーでは無効で す。

このパラメーターは、マルチプラットフォーム でのみ有効です。

## **LUGroupName (MQCFST)**

LU 6.2 リスナーの総称 LU 名 (パラメーター ID: MQCA\_LU\_GROUP\_NAME)。

キュー共有グループの インバウンド伝送を処理する LU 6.2 リスナーに使用する総称 LU 名。

このパラメーターは、z/OS のみに適用されます。

ストリングの最大長は MQ\_LU\_NAME\_LENGTH です。

## **LUName (MQCFST)**

アウトバウンド LU 6.2 伝送に使用する LU 名 (パラメーター ID: MQCA\_LU\_NAME)。

アウトバウンド LU 6.2 伝送に使用する LU の名前。 このパラメーターは、インバウンド伝送でリスナー によって使用される LU の名前と同じものに設定します。

このパラメーターは、z/OS のみに適用されます。

ストリングの最大長は MQ LU NAME LENGTH です。

## **LU62ARMSuffix (MQCFST)**

APPCPM 接尾部 (パラメーター ID: MQCA\_LU62\_ARM\_SUFFIX)。

SYS1.PARMLIB の APPCPM メンバーの接尾部。 この接尾部は、このチャネル・イニシエーターの LUADD を指名します。

このパラメーターは、z/OS のみに適用されます。

ストリングの最大長は MQ\_ARM\_SUFFIX\_LENGTH です。

## **LU62Channels (MQCFIN)**

LU 6.2 チャネルの最大数 (パラメーター ID: MQIA\_LU62\_CHANNELS)。

LU 6.2 伝送プロトコルを使用する、現行チャネルにすることが可能なチャネルの最大数、または接続で きるクライアントの最大数。

このパラメーターは、z/OS のみに適用されます。

0 から 9999 の範囲の値を指定します。 キュー・マネージャーの初期デフォルト値は 200 です。

## **MaxActiveChannels (MQCFIN)**

アクティブ・チャネルの最大数 (パラメーター ID: MQIA\_ACTIVE\_CHANNELS )。

任意の時点でアクティブなチャネルの最大数。

このパラメーターは、z/OS のみに適用されます。

共有会話は、このパラメーターの合計には影響を与えません。

1 から 9999 の範囲の値を指定します。 キュー・マネージャーの初期デフォルト値は 200 です。

## **MaxChannels (MQCFIN)**

現行チャネルの最大数 (パラメーター ID: MQIA\_MAX\_CHANNELS)。

現行チャネルにすることが可能なチャネルの最大数 (クライアントが接続されているサーバー接続チャ ネルを含む)。

このパラメーターは、z/OS のみに適用されます。

共有会話は、このパラメーターの合計には影響を与えません。

1 から 9999 の範囲の値を指定します。

## **MaxHandles (MQCFIN)**

ハンドルの最大数 (パラメーター ID: MQIA\_MAX\_HANDLES)。

任意の 1 つの接続が同時にオープンできるハンドルの最大数。

値は 0 から 999,999,999 の範囲で指定します。

### **MaxMsgLength (MQCFIN)**

最大メッセージ長 (パラメーター ID: MOIA\_MAX\_MSG\_LENGTH)。

キュー・マネージャーのキューに入れることができるメッセージの最大長を指定します。 キュー属性 *MaxMsgLength* またはキュー・マネージャー属性 *MaxMsgLength* より大きいメッセージは、キューに 書き込むことができません。

キュー・マネージャーの最大メッセージ長を短くする場合は、SYSTEM.DEFAULT.LOCAL.QUEUE 定義 およびその他のキューの最大メッセージ長も短くする必要があります。 キューでの定義をキュー・マ ネージャーの制限以下に削減します。 メッセージ長を適切に削減せず、アプリケーションがキュー属 性 *MaxMsgLength* の値のみを照会する場合、それらは正しく機能しない可能性があります。

このパラメーターの下限は 32 KB (32,768 バイト)です。 上限は 100 MB (104,857,600 バイト) です。

このパラメーターは、z/OS では無効です。

## **MaxPropertiesLength (MQCFIN)**

プロパティーの最大長さ (パラメーター ID: MQIA\_MAX\_PROPERTIES\_LENGTH)。

プロパティー名 (バイト単位) とプロパティー値のサイズ (バイト単位) の両方を含む、プロパティーの 最大長を指定します。

0 から 100 MB (104,857,600 バイト) の範囲の値を、または特殊値を指定します。

### **MQPROP\_UNRESTRICTED\_LENGTH**

プロパティーのサイズは上限によってのみ制限されます。

## **MaxUncommittedMsgs (MQCFIN)**

コミットされていないメッセージの最大数 (パラメーター ID: MQIA\_MAX\_UNCOMMITTED\_MSGS)。

非コミット・メッセージの最大数を指定します。 同期点においてコミットされないメッセージの最大 数は、以下の各メッセージ数の合計です。

検索可能なメッセージの数 書き込み可能なメッセージの数 この作業単位内で生成されたトリガー・メッセージの数

この制限は、 同期点の外で取り出したり書き込まれたりするメッセージには適用されません。

1 から 10,000 の範囲の値を指定します。

## **Multi MQIAccounting (MQCFIN)**

MQI データのアカウンティング情報を収集するかどうかを制御します (パラメーター ID: MQIA\_ACCOUNTING\_MQI)。

値は次のいずれかです。

#### **MQMON\_OFF**

MQI アカウンティング・データ収集は無効です。 この値は、キュー・マネージャーの初期デフォル ト値です。

#### **MQMON\_ON**

MQI アカウンティング・データ収集は有効です。

このパラメーターは、マルチプラットフォーム でのみ有効です。

## **Multi MOIStatistics (MOCFIN)**

キュー・マネージャーの統計モニター・データを収集するかどうかを制御します (パラメーター ID: MQIA\_STATISTICS\_MQI)。

値は次のいずれかです。

#### **MQMON\_OFF**

MQI 統計のデータ収集を使用不可にします。 この値は、キュー・マネージャーの初期デフォルト値 です。

#### **MQMON\_ON**

MQI 統計のデータ収集を使用可能にします。

このパラメーターは、マルチプラットフォーム でのみ有効です。

#### **MsgMarkBrowseInterval(MQCFIN)**

マーク・ブラウズ間隔 (パラメーター ID: MQIA\_MSG\_MARK\_BROWSE\_INTERVAL)。

キュー・マネージャーが自動的にメッセージをマーク解除する時間間隔をミリ秒単位で指定します。

最大 999,999,999 までの値、または特殊値 MQMMBI\_UNLIMITED を指定します。 デフォルト値は 5000 です。

**重要 :** 値をデフォルトの 5000 より小さくしないでください。

MQMMBI\_UNLIMITED はキュー・マネージャーが自動的にメッセージをマーク解除しないことを示し ます。

## **Z/OS** OutboundPortMax (MQCFIN)

発信チャネルのバインディングの範囲内の最大値 (パラメーター ID: MQIA\_OUTBOUND\_PORT\_MAX)。

発信チャネルのバインディング時に使用されるポート番号の範囲の最大値。 このパラメーターは、 z/OS のみに適用されます。

0 から 65,535 の範囲の値を指定します。 キュー・マネージャーの初期デフォルト値は 0 です。

*OutboundPortMin* に対応する値を指定し、*OutboundPortMax* の値が *OutboundPortMin* の値以上 であることを確認します。

## **Z/US** OutboundPortMin (MOCFIN)

発信チャネルのバインドの範囲内の最小値 (パラメーター ID: MQIA\_OUTBOUND\_PORT\_MIN)。

発信チャネルのバインディング時に使用されるポート番号の範囲の最小値。 このパラメーターは、 z/OS のみに適用されます。

0 から 65,535 の範囲の値を指定します。 キュー・マネージャーの初期デフォルト値は 0 です。

*OutboundPortMax* に対応する値を指定し、*OutboundPortMin* の値が *OutboundPortMax* の値以下 であることを確認します。

#### **Parent (MQCFST)**

このキュー・マネージャーがその子として階層的に接続するキュー・マネージャーの名前 (パラメータ  $-$  ID: MOCA PARENT)。

値がブランクの場合は、このキュー・マネージャーが親のキュー・マネージャーを持たないことを示し ます。 親キュー・マネージャーが既に存在する場合、それは切断されます。 この値は、キュー・マネ ージャーの初期デフォルト値です。

ストリングの最大長は MQ\_Q\_MGR\_NAME\_LENGTH です。

**注 :**

- IBM MQ 階層接続を使用するには、キュー・マネージャー属性 PS モード が MQPSM\_ENABLED に設 定されている必要があります。
- PS モード が MQPSM\_DISABLED に設定されている場合は、親の値をブランク値に設定できます。
- 階層的にその子としてキュー・マネージャーに接続する前に、親のキュー・マネージャーと子のキュ ー・マネージャーの間に両方向のチャネルが存在していなければなりません。
- 親が定義されている場合、**Change Queue Manager** コマンドはもとの親から切断し、新しい親のキ ュー・マネージャーに接続フローを送信します。
- コマンドが正常に完了しても、アクションが完了したことも、これから正常に完了することも意味し ません。 **Inquire Pub/Sub Status** コマンドを使用して、要求された親関係の状況を追跡します。

#### **PerformanceEvent (MQCFIN)**

パフォーマンス関連イベントを生成するかどうかを制御します (パラメーター ID: MQIA\_PERFORMANCE\_EVENT)。

値は次のいずれかです。

#### **MQEVR\_DISABLED**

イベント報告は無効です。

#### **MQEVR\_ENABLED**

イベント報告は有効です。

## **PubSubClus (MQCFIN)**

キュー・マネージャーがパブリッシュ/サブスクライブ・クラスタリングに参加するかどうかを制御し ます (パラメーター ID: MQIA\_PUBSUB\_CLUSTER)。

値は次のいずれかです。

#### **MQPSCLUS\_ENABLED**

クラスター・トピック定義とクラスター・サブスクリプションの作成または受信が許可されます。

**注 :** 大規模な IBM MQ クラスターにクラスター・トピックを導入すると、パフォーマンスが低下す る場合があります。 このパフォーマンス低下は、すべての部分リポジトリーに、クラスター内の他 のすべてのメンバーが通知されることにより発生します。 例えば、proxysub(FORCE) が指定され ていると、他のすべてのノードで予期しないサブスクリプションが作成される可能性があります。 キュー・マネージャーの障害後に再同期化する際には、キュー・マネージャーから多数のチャネル が開始される可能性もあります。

### **MQPSCLUS\_DISABLED**

クラスター・トピック定義とクラスター・サブスクリプションの作成または受信が禁止されます。 作成または受信は、キュー・マネージャーのエラー・ログに警告として記録されます。

## **PubSubMaxMsgRetryCount (MQCFIN)**

同期点で失敗したコマンド・メッセージを処理するときに、メッセージの再処理を試行する回数 (パラ メーター ID: MQIA\_PUBSUB\_MAXMSG\_RETRY\_COUNT)。

値は次のいずれかです。

## **0 to 999 999 999** 初期値は 5 です。

## **PubSubMode (MQCFIN)**

パブリッシュ/サブスクライブ・エンジンとキュー・パブリッシュ/サブスクライブ・インターフェース が 実行されているかどうかを指定します。 パブリッシュ/サブスクライブ・エンジンは、アプリケーシ ョンがアプリケーション・プログラミング・インターフェースを使用してパブリッシュまたはサブスク ライブできるようにします。 パブリッシュ/サブスクライブ・インターフェースは、キューに入れられ たパブリッシュ/サブスクライブ・インターフェースを使用したキューをモニターします (パラメーター ID: MQIA\_PUBSUB\_MODE)。

値は次のいずれかです。

### **MQPSM\_COMPAT**

パブリッシュ/サブスクライブ・エンジンが実行中。 このため、アプリケーション・プログラミン グ・インターフェースを使用してパブリッシュまたはサブスクライブを行うことができます。 キュ ー・パブリッシュ/サブスクライブ・インターフェースは実行されていません。 したがって、キュ ー・パブリッシュ/サブスクライブ・インターフェースがモニターするキューに書き込まれるメッセ ージは処理されません。 MQPSM\_COMPAT は、このキュー・マネージャーを使用するバージョン 7 より前の IBM Integration Bus (旧称 WebSphere Message Broker) との互換性のために使用されま す。

## **MQPSM\_DISABLED**

パブリッシュ/サブスクライブ・エンジンとキュー・パブリッシュ/サブスクライブ・インターフェ ースはどちらも実行されていません。 このため、アプリケーション・プログラミング・インターフ ェースを使用してパブリッシュまたはサブスクライブを行うことができません。 キュー・パブリッ シュ/サブスクライブ・インターフェースがモニターするキューに書き込まれるパブリッシュ/サブ スクライブ・メッセージは処理されません。

## **MQPSM\_ENABLED**

パブリッシュ/サブスクライブ・エンジンとキュー・パブリッシュ/サブスクライブ・インターフェ ースはどちらも実行されています。 このため、アプリケーション・プログラミング・インターフェ ースおよびキュー・パブリッシュ/サブスクライブ・インターフェースによってモニターされるキュ ーを 使用してパブリッシュまたはサブスクライブを行うことができます。 この値は、キュー・マネ ージャーの初期デフォルト値です。

## **PubSubNPInputMsg (MQCFIN)**

配信されなかった入力メッセージを破棄 (または保持) するかどうか (パラメーター ID: MQIA\_PUBSUB\_NP\_MSG)。

値は次のいずれかです。

### **MQUNDELIVERED\_DISCARD**

非永続入力メッセージは、処理できない場合は廃棄されます。

## **MQUNDELIVERED\_KEEP**

非持続入力メッセージは、処理できない場合でも廃棄されません。 この場合、キュー・パブリッシ ュ/サブスクライブ・インターフェースは妥当な間隔で処理を再試行し、後続メッセージの処理は行 いません。

#### **PubSubNPResponse (MQCFIN)**

配信されなかった応答メッセージの動作を制御します (パラメーター ID: MQIA\_PUBSUB\_NP\_RESP)。

値は次のいずれかです。

#### **MQUNDELIVERED\_NORMAL**

応答キューに入れることができない非持続応答は送達不能キューに入れられます。 非永続応答が 送達不能キューに入れられない場合、廃棄されます。

## **MQUNDELIVERED\_SAFE**

応答キューに入れることができない非持続応答は送達不能キューに入れられます。 応答が送信で きず、送達不能キューに入れられない場合、キュー・パブリッシュ/サブスクライブ・インターフェ ースは現在の操作をロールバックします。 この操作は適切な間隔で再試行され、後続メッセージの 処理は行いません。

#### **MQUNDELIVERED\_DISCARD**

応答キューに入れられない非永続応答は、廃棄されます。

#### **MQUNDELIVERED\_KEEP**

非持続応答は送達不能キューに入れられず、廃棄はされない。 代わりに、キュー・パブリッシュ/ サブスクライブ・インターフェースは現在の操作をバックアウトし、妥当な間隔で再試行します。

#### **PubSubSyncPoint (MQCFIN)**

持続メッセージのみ (またはすべてのメッセージ) を同期点で処理する必要があるかどうか (パラメー ター ID: MQIA\_PUBSUB\_SYNC\_PT)。

値は次のいずれかです。

## **MQSYNCPOINT\_IFPER**

この値を指定すると、キュー・パブリッシュ/サブスクライブ・インターフェースに、非持続メッセ ージを同期点外で受信させます。 インターフェースは同期点外でパブリケーションを受け取ると、 そのパブリケーションを、同期点外の認識しているサブスクライバーに転送します。

#### **MQSYNCPOINT\_YES**

キュー・パブリッシュ/サブスクライブ・インターフェースにより同期点下にあるすべてのメッセー ジが受信されます。

## **QMgrDesc (MQCFST)**

キュー・マネージャー記述 (パラメーター ID: MQCA\_Q\_MGR\_DESC)。

このパラメーターは、 オブジェクトを簡単に説明するテキストです。

ストリングの最大長は MQ\_Q\_MGR\_DESC\_LENGTH です。

コマンドを実行中のキュー・マネージャー用のコード化文字セット ID (CCSID) で識別された文字セッ トの中の文字を使用してください。 この文字セットを使用すると、テキストが正しく変換されること が確実になります。

## **Z/US** OSGCertificateLabel (MQCFST)

使用するキュー共有グループの証明書ラベルを指定します (パラメーター ID: MQCA\_QSG\_CERT\_LABEL)。

キュー・マネージャーが QSG のメンバーである場合、このパラメーターは **CERTLABL** より優先されま す。

#### **QueueAccounting (MQCFIN)**

キューのアカウンティング (スレッド・レベルおよびキュー・レベルのアカウンティング) データの収集 を制御します (パラメーター ID: MQIA\_ACCOUNTING\_Q)。この値の変更は、属性の変更後に行われるキ ュー・マネージャーへの接続に対してのみ有効であることに注意してください。

値は次のいずれかです。

#### **MQMON\_NONE**

キューのアカウンティング・データ収集は無効です。 この値は、キューの **QueueAccounting** パ ラメーターの値によってオーバーライドしてはなりません。

#### **MQMON\_OFF**

**QueueAccounting** パラメーターに値 MQMON\_Q\_MGR が指定されているキューの場合、アカウンテ ィング・データ収集は無効になります。

#### **MQMON\_ON**

アカウンティング・データ収集は、**QueueAccounting** パラメーターに値 MQMON\_Q\_MGR を指定し たキューに対して使用可能になります。

## **QueueMonitoring (MQCFIN)**

キューのオンライン・モニターのデフォルト設定 (パラメーター ID: MQIA\_MONITORING\_Q)。

**OueueMonitoring** キュー属性が MOMON O MGR に設定されている場合、この属性はチャネルによっ て想定される値を指定します。 値には以下のいずれかの値を指定できます。

## **MQMON\_OFF**

オンライン・モニター・データ収集をオフにします。 この値は、キュー・マネージャーの初期デフ ォルト値です。

## **MQMON\_NONE**

キューの **QueueMonitoring** 属性の設定に関係なく、キューのオンライン・モニター・データ収 集はオフになります。

## **MQMON\_LOW**

オンライン・モニター・データ収集を、低いデータ収集率でオンにします。

#### **MQMON\_MEDIUM**

オンライン・モニター・データ収集を、中程度のデータ収集率でオンにします。

#### **MQMON\_HIGH**

オンライン・モニター・データ収集を、高いデータ収集率でオンにします。

#### **QueueStatistics (MQCFIN)**

キューの統計データを収集するかどうかを制御します (パラメーター ID: MQIA\_STATISTICS\_Q)。

値は次のいずれかです。

## **Multi MQMON\_NONE**

キューの **QueueStatistics** パラメーターの設定に関係なく、キューの統計データ収集はオフに なります。 この値は、キュー・マネージャーの初期デフォルト値です。

■ z/OS ■ この値は、 z/OS には適用されません。

## **MQMON\_OFF**

**QueueStatistics** パラメーターに値 MOMON O MGR が指定されているキューの統計データ収集 はオフになります。

■ z/OS ■ これは、z/OS でのデフォルト値です。

## **MQMON\_ON**

**QueueStatistics** パラメーターに値 MQMON\_Q\_MGR が指定されているキューの統計データ収集 がオンになります。

<mark>■ z/OS ●</mark> V 9.3.0 <sub>z/OS</sub> システムでは、START TRACE コマンドを使用してクラス 5 統計を 使用可能にする必要があります。

## **ReceiveTimeout (MQCFIN)**

TCP/IP チャネルがパートナーからのデータの受信を待機する時間 (パラメーター ID: MQIA\_RECEIVE\_TIMEOUT)。

非アクティブ状態に戻る前に、パートナーからハートビートを含むデータを受信するために、TCP/IP チャネルが待機する時間のおおよその長さ。

このパラメーターは、z/OS のみに適用されます。 これは、メッセージ・チャネルに適用され、MQI チ ャネルには適用されません。 この数値は以下のように設定します。

- この数値は、チャネルの待機時間を決定するためにネゴシエーションされた *HeartBeatInterval* 値に適用される乗数です。 *ReceiveTimeoutType* を MQRCVTIME\_MULTIPLY に設定します。 0 ま たは 2 から 99 の範囲の値を指定してください。 0 に指定すると、チャネルはパートナーからデータ を受信するまで無期限に待ち続けます。
- この数値は、チャネルが待機する時間を決定するために、ネゴシエーションされた *HeartBeatInterval* 値に加算される値 (秒単位) です。 *ReceiveTimeoutType* を MQRCVTIME\_ADD に設定します。 1 から 999,999 の範囲の値を指定します。

• この数値は、チャネルが待機する秒単位の値で、*ReceiveTimeoutType* を MQRCVTIME\_EQUAL に 設定します。 0 から 999,999 の範囲の値を指定します。 0 に指定すると、チャネルはパートナーか らデータを受信するまで無期限に待ち続けます。

キュー・マネージャーの初期デフォルト値は 0 です。

## **ReceiveTimeoutMin (MQCFIN)**

TCP/IP チャネルがパートナーからのデータの受信を待機する最小時間の長さ (パラメーター ID: MOIA RECEIVE TIMEOUT MIN)。

非アクティブ状態に戻る前に TCP/IP チャネルがパートナーからの (ハートビートを含む) データの受 信を待つ最小時間。 このパラメーターは、z/OS のみに適用されます。

0 から 999,999 の範囲の値を指定します。

## **ReceiveTimeoutType (MQCFIN)**

*ReceiveTimeout* に適用する修飾子 (パラメーター ID: MQIA\_RECEIVE\_TIMEOUT\_TYPE)。

TCP/IP チャネルがパートナーからのデータ (ハートビートを含む) の受信を待機する時間を計算するた めに *ReceiveTimeoutType* に適用される修飾子。 データを受信するのを待機してから、非アクティ ブ状態に戻ります。 このパラメーターは、z/OS のみに適用されます。

値には以下のいずれかの値を指定できます。

## **MQRCVTIME\_MULTIPLY**

*ReceiveTimeout* 値は、チャネルが待機する時間を決定するために *HeartbeatInterval* の折衝 値に適用される乗数です。 この値は、キュー・マネージャーの初期デフォルト値です。

## **MQRCVTIME\_ADD**

*ReceiveTimeout* は、チャネルが待機する時間を決定するために *HeartbeatInterval* の折衝値 に加算される値 (秒単位) です。

## **MQRCVTIME\_EQUAL**

*ReceiveTimeout* は、チャネルが待機する時間を表す値 (秒単位) です。

#### **RemoteEvent (MQCFIN)**

リモート・エラー・イベントを生成するかどうかを制御します (パラメーター ID: MQIA\_REMOTE\_EVENT)。

#### 値は次のいずれかです。

#### **MQEVR\_DISABLED**

イベント報告は無効です。

### **MQEVR\_ENABLED**

イベント報告は有効です。

### **RepositoryName (MQCFST)**

クラスター名 (パラメーター ID: MQCA\_REPOSITORY\_NAME)。

このキュー・マネージャーがリポジトリー・マネージャー・サービスを提供するクラスターの名前。

ストリングの最大長は MQ\_OBJECT\_NAME\_LENGTH です。

*RepositoryName* の結果の値のうち、非ブランクにできるのは 1 つだけです。

## **RepositoryNamelist (MQCFST)**

リポジトリー名前リスト (パラメーター ID: MQCA\_REPOSITORY\_NAMELIST)。

このキュー・マネージャーがリポジトリー・マネージャー・サービスを提供するクラスター名前リスト の名前。

このキュー・マネージャーはフル・リポジトリーを保持していませんが、以下のいずれかの場合、クラ スター内で定義された他のリポジトリー・サービスのクライアントにすることができます。

• *RepositoryName* と *RepositoryNamelist* の両方がブランクである、または

• *RepositoryName* がブランクで、*RepositoryNamelist* によって指定された名前リストが空であ る。

*RepositoryNameList* の結果の値のうち、非ブランクにできるのは 1 つだけです。

#### **RevDns (MQCFIN)**

ドメイン・ネーム・サーバー (DNS) からのホスト名のリバース・ルックアップを行うかどうか。 (パラ メーター ID: MQIA\_REVERSE\_DNS\_LOOKUP)。

この属性は、TCP のトランスポート・タイプ (TRPTYPE) を使用するチャネルでのみ有効です。

値は次のいずれかです。

## **MQRDNS\_DISABLED**

インバウンド・チャネルの IP アドレスに関して DNS ホスト名は逆引きされません。 これを設定す ると、ホスト名を使用する CHLAUTH ルールはマッチングされません。

#### **MQRDNS\_ENABLED**

インバウンド・チャネルの IP アドレスに関して DNS ホスト名の情報が必要な場合に、それが逆引 きされます。 この設定値は、ホスト名が含まれている CHLAUTH 規則に対してマッチングを行う場 合、およびエラー・メッセージを書き出す場合は必須です。

## **EXAMPLE SECURITY CASE (MQCFIN)**

サポートされるセキュリティー・ケース (パラメーター ID: MQIA\_SECURITY\_CASE)。

キュー・マネージャーが大/小文字混合のセキュリティー・プロファイル名をサポートするか、または 大文字のみのセキュリティー・プロファイル名をサポートするかを指定します。 この値は、Refresh Security コマンドが *SecurityType(MQSECTYPE\_CLASSES)* を指定して実行されている場合、アクテ ィブ化されます。 このパラメーターは、z/OS でのみ有効です。

値は次のいずれかです。

#### **MQSCYC\_UPPER**

セキュリティー・プロファイル名は大文字でなければなりません。

#### **MQSCYC\_MIXED**

セキュリティー・プロファイル名は大文字または大/小文字混合にすることができます。

## **SharedQQmgrName (MQCFIN)**

共用キュー・キュー・マネージャー名 (パラメーター ID: MQIA\_SHARED\_Q\_Q\_MGR\_NAME)。

キュー・マネージャーが共有キューに対して MQOPEN 呼び出しを行います。 MQOPEN 呼び出しの **ObjectQmgrName** パラメーターで指定されたキュー・マネージャーは、処理キュー・マネージャーと 同じキュー共有グループに属します。 SQQMNAME 属性は、**ObjectQmgrName** を使用するかどうか、ま たは処理キュー・マネージャーが共有キューを直接開くかどうかを指定します。 このパラメーターは、 z/OS でのみ有効です。

値には以下のいずれかの値を指定できます。

#### **MQSQQM\_USE**

*ObjectQmgrName* が使用され、適切な伝送キューがオープンされます。

### **MQSQQM\_IGNORE**

処理キュー・マネージャーが共有キューを直接オープンします。 この値は、キュー・マネージャ ー・ネットワークのトラフィックを削減することができます。

## **SSLCRLNamelist (MQCFST)**

TLS 名前リスト (パラメーター ID: MQCA\_SSL\_CRL\_NAMELIST)。

ストリングの長さは MQ\_NAMELIST\_NAME\_LENGTH です。

証明書取り消し場所を提供して、拡張 TLS/SSL 証明書の検査を可能にするために使用される、 認証情 報オブジェクトの名前リストの名前を示します。

*SSLCRLNamelist* がブランクの場合、証明書失効検査は呼び出されません。
*SSLCRLNamelist* に対する変更、以前に指定した名前リスト内の名前、または以前に参照された認証 情報オブジェクトに対する変更は、有効になります。

- Multis マルチプラットフォーム では、新しいチャネル・プロセスが開始されたとき。
- Multi マルチプラット<u>フォーム</u> のチャネル・イニシエーターのスレッドとして実行されるチャ ネルの場合は、チャネル・イニシエーターが再始動されたとき。
- Multi Multiplatforms のリスナーのスレッドとして実行されるチャネルの場合は、リスナーが 再始動されたとき。
- z/OS 2/OS では、チャネル・イニシエーターが再始動されたとき。
- **REFRESH SECURITY TYPE(SSL)** コマンドが発行されたとき。
- IBM i IBMiキュー・マネージャーでは、このパラメーターは無視されます。 ただし、 AMQCLCHL.TAB ファイルに書き込む認証情報オブジェクトを決定するためには使用されます。

*SSLCRLNamelist* (MQCFST) によって参照される名前リストでは、タイプが CRLLDAP または OCSP の認 証情報オブジェクトのみが許可されます。 その他のタイプは、リストが処理される際にエラー・メッ セージを出し、それ以降は無視されます。

#### **SSLCryptoHardware (MQCFST)**

TLS 暗号ハードウェア (パラメーター ID: MQCA\_SSL\_CRYPTO\_HARDWARE)。

ストリングの長さは MO\_SSL\_CRYPTO\_HARDWARE\_LENGTH です。

システム上に存在する暗号ハードウェアの構成に必要なパラメーター・ストリングを設定します。

このパラメーターは、AIX, Linux, and Windows でのみ有効です。

サポートされるすべての暗号ハードウェアは、PKCS #11 インターフェースをサポートします。 以下の 形式のストリングを指定します。

GSK\_PKCS11=*PKCS\_#11\_driver\_path\_and\_file\_name*;*PKCS\_#11\_token\_label*;*PKCS\_#11\_token\_password*;*s ymmetric\_cipher\_setting*;

PKCS #11 ドライバー・パスは、PKCS #11 カードに対するサポートを提供する共有ライブラリーの絶 対パスです。 PKCS #11 ドライバー・ファイル名は共有ライブラリーの名前です。 PKCS #11 ドライバ ーのパスとファイル名に必要な値の例は、/usr/lib/pkcs11/PKCS11\_API.so です。

IBM Global Security Kit (GSKit)を介して対称暗号操作にアクセスするには、対称暗号設定パラメーター を指定します。 このパラメーターの値は次のいずれかです。

### **SYMMETRIC\_CIPHER\_OFF**

対称暗号操作を使用しません。

### **SYMMETRIC\_CIPHER\_ON**

対称暗号操作を使用します。

対称暗号設定が指定されていない場合、この値は SYMMETRIC\_CIPHER\_OFF を指定した場合と同じ効 果があります。

ストリングの最大長は 256 文字です。 デフォルト値はブランクです。

ストリングを誤った形式で指定すると、エラーが発生します。

*SSLCryptoHardware* (MQCFST) 値を変更する場合、指定された暗号ハードウェア・パラメーターは、新 しい TLS 接続環境で使用されるパラメーターになります。 以下の場合に、新しい情報が有効になりま す。

- 新しいチャネル・プロセスが開始されるとき。
- チャネル・イニシエーターのスレッドとして実行されるチャネルの場合は、チャネル・イニシエータ ーが再始動されるとき。
- リスナーのスレッドとして実行されるチャネルの場合は、リスナーが再始動されるとき。

• Refresh Security コマンドが発行されて、TLS 鍵リポジトリーの内容が最新表示されたとき。

#### **SSLEvent (MQCFIN)**

TLS イベントを生成するかどうかを制御します (パラメーター ID: MQIA\_SSL\_EVENT)。

値は次のいずれかです。

#### **MQEVR\_DISABLED**

イベント報告は無効です。

### **MQEVR\_ENABLED**

イベント報告は有効です。

### **SSLFipsRequired (MQCFIN)**

SSLFIPS は、暗号化が暗号ハードウェアではなく IBM MQ で実行される場合に、FIPS 認証アルゴリズ ムのみを使用するかどうかを指定します (パラメーター ID: MQIA\_SSL\_FIPS\_REQUIRED)。

暗号ハードウェアが構成されている場合、ハードウェア製品で提供される暗号モジュールが使用されま す。 それらのモジュールは、使用されているハードウェア製品によって一定レベルまで FIPS の認定を 受けている場合もあれば、そうではない場合もあります。 このパラメーターは、z/OS、AIX, Linux, and Windows プラットフォームのみに適用されます。

値には以下のいずれかの値を指定できます。

### **MQSSL\_FIPS\_NO**

IBM MQ は一部のプラットフォームで FIPS 認証モジュールを提供する TLS 暗号化の実装を提供し ます。 *SSLFIPSRequired* を MQSSL\_FIPS\_NO に設定すると、特定のプラットフォームでサポー トされる CipherSpec を使用できます。 この値は、キュー・マネージャーの初期デフォルト値です。

キュー・マネージャーが暗号ハードウェアを使用せずに実行されている場合は、CipherSpec の指定 にリストされている、FIPS 140-2 認証の暗号化を使用する CipherSpec を参照してください。

#### **MQSSL\_FIPS\_YES**

このキュー・マネージャーとの間のすべての TLS 接続で許可される CipherSpecs で、FIPS 証明さ れたアルゴリズムだけが使用されるように指定します。

該当する FIPS 140-2 認定済み CipherSpec のリストについては、CipherSpec の指定を参照してく ださい。

SSLFIPS に対する変更は、次のいずれかの時点で有効になります。

- AIX, Linux, and Windows では、新しいチャネル・プロセスが開始されたとき。
- AIX, Linux, and Windows のチャネル・イニシエーターのスレッドとして実行されるチャネルの場合 は、チャネル・イニシエーターが再始動されたとき。
- AIX, Linux, and Windows のリスナーのスレッドとして実行されるチャネルの場合は、リスナーが再始 動されたとき。
- プロセス・プール・プロセスのスレッドとして実行されるチャネルの場合は、プロセス・プール・プ ロセスが開始または再開始され、TLS チャネルを最初に実行したとき。 プロセス・プーリング・プロ セスが既に TLS チャネルを実行しており、変更を即時に有効にする場合は、MQSC コマンド **REFRESH SECURITY TYPE(SSL)**を実行します。 プロセス・プーリング・プロセスは、AIX, Linux, and Windows 上では **amqrmppa** です。
- z/OS では、チャネル・イニシエーターが再始動されたとき。
- **REFRESH SECURITY TYPE(SSL)** コマンドが発行されたとき ( z/OS の場合を除く)。

### **SSLKeyRepository (MQCFST)**

TLS 鍵リポジトリー (パラメーター ID: MQCA\_SSL\_KEY\_REPOSITORY)。

ストリングの長さは MO\_SSL\_KEY\_REPOSITORY\_LENGTH です。

Secure Sockets Layer 鍵リポジトリーの名前を示します。

名前の形式は環境によって異なります。

• z/OS では、鍵リングの名前です。

• 199.3.0 V9.3.0 IBMiでは、pathname/keyfile.kdb という形式になります。ここで、 *keyfile* は GSKit CMS 鍵データベース・ファイルを示します。 ファイル・サフィックスが指定され ていない場合は、 .kdb であると想定されます。

デフォルト値は次のとおりです。 /QIBM/UserData/ICSS/Cert/Server/Default.

\*SYSTEM を指定すると、IBM MQ はキュー・マネージャーのキー・リポジトリーとしてシステム証明 書ストアを使用します。 その結果、キュー・マネージャーは Digital Certificate Manager (DCM) でサ ーバー・アプリケーションとして登録されます。 このアプリケーションに対し、システム・ストアで 任意のサーバー証明書またはクライアント証明書を割り当てることができます。

SSLKeyRepository パラメーターを \*SYSTEM 以外の値に変更すると、 IBM MQ は DCM からアプリ ケーションとして登録されているキュー・マネージャーを登録解除します。

• AUS.3.0 AIX and Linux では、形式は *pathname/keyfile* であり、 Windows *pathname*\*keyfile* では、 *keyfile* は GSKit CMS または PKCS#12 鍵データベース・ファイルを 示します。 ファイル・サフィックスが指定されていない場合は、 .kdb であると想定されます。

AIX and Linux のデフォルト値は /var/mqm/qmgrs/QMGR/ssl/key で、 Windows の場合は C:¥Program Files¥IBM¥MQ\qmgrs\QMGR\ssl\key です。ここで、QMGR は キュー・マネージャー名に置き換えられます。

**▶ V 9.3.0 ▶ V 9.3.0 R TLS AMOP** チャネルを使用する場合、鍵リポジトリー・ファイルの接尾部 は以下のいずれかでなければなりません。

- .kdb( CMS キー・リポジトリーの場合)
- .p12 または .pkcs12(PKCS #12 鍵リポジトリーの場合)。

**- Multi マルチプラットフォーム では、このパラメーターの構文が検証されて、有効なディレク** トリーの絶対パスが確実に含まれるようにされます。

SSLKeyRepository がブランクであるか、鍵リングまたは鍵データベース・ファイルに対応しない値 である場合、TLS を使用するチャネルの開始は失敗します。

SSLKeyRepository に対する変更は、以下の場合に有効になります。

- Multi On マルチプラットフォーム:
	- 新しいチャネル・プロセスが開始されるとき。
	- チャネル・イニシエーターのスレッドとして実行されるチャネルの場合は、チャネル・イニシエー ターが再始動されるとき。
	- リスナーのスレッドとして実行されるチャネルの場合は、リスナーが再始動されるとき。
- <mark>2/0S 2</mark>/OS では、チャネル・イニシエーターが再始動されたとき。

# **SSLKeyRepository パスワード (MQCFST)**

TLS 鍵リポジトリーにアクセスするためのパスワード (パラメーター ID: MQCA\_SSL\_KEY\_REPO\_PASSWORD)。

ストリングの長さは MQ\_SSL\_KEY\_REPO\_PWD\_LEN です。

この属性に値を指定すると、その値が Secure Sockets Layer 鍵リポジトリーにアクセスするためのパス ワードとして使用されます。 この属性がブランクの場合は、鍵リポジトリーに関連付けられている stash ファイルが使用されます。

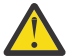

**重要 :** stash ファイルが存在しないか読み取ることができない場合、鍵リポジトリーにアクセス できず、TLS を使用するチャネルの開始に失敗します。

この属性を設定する前に、**InitialKey** をキュー・マネージャーの固有値に設定する必要があります。 デフォルト値はブランクです。

#### **SSLKeyResetCount (MQCFIN)**

SSL 鍵リセット・カウント (パラメーター ID: MQIA\_SSL\_RESET\_COUNT)。

チャネル上で暗号化のために使用した秘密鍵を、通信を開始する TLS チャネル MCA がいつリセットす るかを指定します。 このパラメーターの値は、秘密鍵を再折衝されるまでにチャネルで送受信される 暗号化されていない合計バイト数を 表します。 このバイト数には、MCA によって送信される制御情報 が含まれます。

以下のいずれかの場合 (どれかが最初に生じたとしても)、秘密鍵は再折衝されます。

- 開始しているチャネル MCA で送受信された暗号化されていないバイトの総数が指定値を超える。
- チャネル・ハートビートが有効な場合、チャネル・ハートビートに続けてデータが送受信される前。

値は 0 から 999,999,999 の範囲で指定します。 キュー・マネージャーの初期デフォルト値が 0 の場 合、秘密鍵は再折衝されません。 TLS 秘密鍵のリセット・カウントを 1 バイトから 32 キロバイトの間 で指定する場合、TLS チャネルは 32 キロバイトの秘密鍵リセット・カウントを使用します。 このカウ ントは、TLS 秘密鍵のリセット値が小さい場合に、鍵のリセットが頻繁に発生してパフォーマンスに影 響するのを防ぐためのものです。

#### **SSLTasks (MQCFIN)**

TLS 呼び出しの処理に使用するサーバー・サブタスクの数 (パラメーター ID: MQIA\_SSL\_TASKS)。この パラメーターは、z/OS にのみ適用されます。

TLS 呼び出しを処理するために使用するサーバー・サブタスクの数。 TLS チャネルを使用するには、こ れらのうち少なくとも 2 つのタスクが実行されている必要があります。

0 から 9999 の範囲の値を指定します。 しかし、ストレージ割り振りの問題を避けるために、このパラ メーターは、50 以下の値に設定してください。

#### **StartStopEvent (MQCFIN)**

開始イベントと停止イベントを生成するかどうかを制御します (パラメーター ID: MQIA\_START\_STOP\_EVENT)。

値は次のいずれかです。

#### **MQEVR\_DISABLED**

イベント報告は無効です。

#### **MQEVR\_ENABLED**

イベント報告は有効です。

# **Multi StatisticsInterval (MQCFIN)**

統計モニター・データがモニター・キューに書き込まれる時間間隔 (秒単位) (パラメーター ID: MQIA\_STATISTICS\_INTERVAL)。

1 から 604,000 の範囲の値を指定します。

このパラメーターは、マルチプラットフォーム でのみ有効です。

# **TIPCHANNELS (MQCFIN)**

TCP/IP 伝送プロトコルを使用する、現行チャネルにすることができるチャネル、または接続可能なク ライアントの最大数 (パラメーター ID: MQIA\_TCP\_CHANNELS)。

0 から 9999 の範囲の値を指定します。 キュー・マネージャーの初期デフォルト値は 200 です。

共有会話は、このパラメーターの合計には影響を与えません。

このパラメーターは、z/OS のみに適用されます。

# **TCPKeepAlive (MQCFIN)**

接続の相手側がまだ使用可能かどうかを検査するために TCP KEEPALIVE 機能を使用するかどうかを 指定します (パラメーター ID: MQIA\_TCP\_KEEP\_ALIVE)。

値は次のいずれかです。

#### **MQTCPKEEP\_YES**

TCP KEEPALIVE 機能は、TCP プロファイル構成データ・セットで指定されたとおりに使用されま す。 間隔は、*KeepAliveInterval* チャネル属性で指定されます。

#### **MQTCPKEEP\_NO**

TCP KEEPALIVE 機能は使用されません。 この値は、キュー・マネージャーの初期デフォルト値で す。

このパラメーターは、 z/OS にのみ適用されます。

# **TCPName (MQCFST)**

使用しようとしている TCP/IP システムの名前 (パラメーター ID: MQIA\_TCP\_NAME)。

ストリングの最大長は MQ\_TCP\_NAME\_LENGTH です。

このパラメーターは、 z/OS にのみ適用されます。

### **TCPStackType (MQCFIN)**

チャネル・イニシエーターが *TCPName* で指定された TCP/IP アドレス・スペースのみを使用するかど うか、または選択した任意の TCP/IP アドレスにオプションでバインドできるかどうかを指定します (パ ラメーター ID: MQIA\_TCP\_STACK\_TYPE)。

値は次のいずれかです。

#### **MQTCPSTACK\_SINGLE**

チャネル・イニシエーターは、*TCPName* で指定された TCP/IP アドレス・スペースを使用します。 この値は、キュー・マネージャーの初期デフォルト値です。

#### **MQTCPSTACK\_MULTIPLE**

チャネル・イニシエーターは、使用可能な TCP/IP アドレス・スペースをすべて使用できます。 チ ャネルまたはリスナーに対して他に指定されていない場合は、デフォルトで *TCPName* に指定され た値になります。

このパラメーターは、 z/OS にのみ適用されます。

#### **TraceRouteRecording (MQCFIN)**

トレース経路情報を記録するかどうか、および応答メッセージを生成するかどうかを指定します (パラ メーター ID: MQIA\_TRACE\_ROUTE\_RECORDING)。

値は次のいずれかです。

#### **MQRECORDING\_DISABLED**

トレース経路情報は記録できません。

#### **MQRECORDING\_MSG**

トレース経路情報は記録でき、トレース経路記録を生じさせるメッセージの発信元が指定した宛先 に応答が送られます。

#### **MQRECORDING\_Q**

経路トレース情報を記録して、SYSTEM.ADMIN.TRACE.ROUTE.QUEUE に応答を送信することがで きます。

このキュー・マネージャーの属性を使用して経路トレースが有効になっている場合、属性の値は応答が 生成されるときにのみ重要になります。 経路トレースは、*TraceRouteRecording* を

MQRECORDING\_DISABLED に設定しないことによって使用可能になります。 応答は、

SYSTEM.ADMIN.TRACE.ROUTE.QUEUE、またはメッセージ自体によって指定された宛先のいずれかに 送られなければなりません。 属性が無効でない場合、まだ最終宛先にないメッセージはそれに追加さ れた情報を保持している可能性があります。 トレース経路記録について詳しくは、経路トレース・メ ッセージングの制御を参照してください。

#### **TreeLifeTime (MQCFIN)**

非管理トピックの存続時間(秒単位)(パラメーター ID: MQIA\_TREE\_LIFE\_TIME)。

非管理トピックとは、アプリケーションが、管理ノードとして存在しないトピック・ストリングにパブ リッシュするとき、またはそうしたストリングとしてサブスクライブするときに作成されるトピックの ことです。 この非管理ノードにアクティブなサブスクリプションがなくなった場合、このパラメータ

ーは、キュー・マネージャーがそのノードを除去する前に待機する時間を決定します。 キュー・マネ ージャーがリサイクルされた後は、永続サブスクリプションによって使用中の非管理トピックのみが残 ります。

0 から 604,000 の範囲の値を指定します。 値 0 は、非管理トピックがキュー・マネージャーによって 削除されないことを意味します。 キュー・マネージャーの初期デフォルト値は 1800 です。

#### **TriggerInterval (MQCFIN)**

トリガー間隔 (パラメーター ID: MQIA\_TRIGGER\_INTERVAL)。

*TriggerType* の値が MQTT\_FIRST であるキューでのみ使用するトリガー時間間隔をミリ秒単位で指 定します。

この場合、通常、適切なメッセージがキューに届き、キューがすでに空であるときにのみ、トリガー・ メッセージは生成されます。 ただし、特定の環境では、キューが空でなくても、MQTT\_FIRST トリガ ー操作によって追加のトリガー・メッセージが生成されることがあります。 これらの追加のトリガー・ メッセージは、*TriggerInterval* ミリ秒ごとよりも頻繁に生成されることはありません。

値は 0 から 999,999,999 の範囲で指定します。

### **エラー・コード (Change Queue Manager)**

このコマンドは、1011 [ページの『すべてのコマンドに該当するエラー・コード』](#page-1010-0)のページに示す値の他 に、以下のエラーを応答形式ヘッダーに返すことがあります。

#### **理由 (MQLONG)**

値には以下のいずれかの値を指定できます。

**MQRCCF\_CERT\_LABEL\_NOT\_ALLOWED**

証明書ラベル・エラー。

**MQRCCF\_CHAD\_ERROR**

チャネル自動定義エラー。

#### **MQRCCF\_CHAD\_EVENT\_ERROR**

チャネル自動定義イベント・エラー。

**MQRCCF\_CHAD\_EVENT\_WRONG\_TYPE**

チャネル自動定義イベント・パラメーターはこのチャネル・タイプには許可されていません。

**MQRCCF\_CHAD\_EXIT\_ERROR**

チャネル自動定義出口名エラー。

#### **MQRCCF\_CHAD\_EXIT\_WRONG\_TYPE**

チャネル自動定義出口パラメーターはこのチャネル・タイプには許可されていません。

**MQRCCF\_CHAD\_WRONG\_TYPE**

チャネル自動定義パラメーターはこのチャネル・タイプには許可されていません。

**MQRCCF\_FORCE\_VALUE\_ERROR**

強制値が無効です。

- **MQRCCF\_PATH\_NOT\_VALID** パスが無効です。
- **MQRCCF\_PWD\_LENGTH\_ERROR**

パスワードの長さがエラーです。

**MQRCCF\_PSCLUS\_DISABLED\_TOPDEF**

**PubSubClub** が MQPSCLUS\_DISABLED に設定されているときに、管理者またはアプリケーション がクラスター・トピックを定義しようとしました。

**MQRCCF\_PSCLUS\_TOPIC\_EXSITS**

クラスター・トピック定義が存在するときに、管理者が **PubSubClub** を MQPSCLUS\_DISABLED に 設定しようとしました。

# **MQRCCF\_Q\_MGR\_ATTR\_CONFLICT**

キュー・マネージャー属性エラー。 考えられる原因は、ブランク以外のキュー・マネージャー CERTLABL と共に SSLKEYR(\*SYSTEM) を指定しようとしたことです。

**MQRCCF\_Q\_MGR\_CCSID\_ERROR**

コード化文字セット値が無効です。

**MQRCCF\_REPOS\_NAME\_CONFLICT**

リポジトリー名が無効です。

### **MQRCCF\_UNKNOWN\_Q\_MGR**

キュー・マネージャーが不明です。

#### **MQRCCF\_WRONG\_CHANNEL\_TYPE**

チャネル・タイプ・エラー。

### **関連概念**

チャネルの状態

**関連タスク**

MQI クライアントでの実行時に FIPS 認定の CipherSpec のみを使用するように指定する

#### **関連資料**

AIX, Linux, and Windows での連邦情報処理標準 (FIPS)

#### $\approx$  z/OS *z/OS* **での** *MQCMD\_CHANGE\_SECURITY (Change Security)*

Change Security (MQCMD\_CHANGE\_SECURITY) PCF コマンドは、既存のセキュリティー定義の指定された 属性を変更します。

**必要なパラメーター** *None*

# **オプション・パラメーター**

### **CommandScope (MQCFST)**

コマンド有効範囲 (パラメーター ID: MQCACF\_COMMAND\_SCOPE)。

キュー・マネージャーがキュー共有グループのメンバーである場合に、どのようにコマンドを実行する のかを指定します。 以下のいずれか 1 つを指定できます。

- ブランク (またはパラメーター全体を省略)。 コマンドは、そのコマンドが入力されたキュー・マネー ジャーで実行されます。
- キュー・マネージャー名。 コマンドは、指定したキュー・マネージャーで実行されます。ただし、そ のキュー・マネージャーは、キュー共有グループ内でアクティブである必要があります。 コマンドを 入力したキュー・マネージャーとは別のキュー・マネージャー名を指定する場合は、キュー共有グル ープ環境を使用し、コマンド・サーバーが使用可能である必要があります。
- アスタリスク「\*」。コマンドは、ローカル・キュー・マネージャーで実行され、キュー共有グループ 内のすべてのアクティブなキュー・マネージャーにも渡されます。

最大長は MQ\_QSG\_NAME\_LENGTH です。

#### **SecurityInterval (MQCFIN)**

タイムアウト検査間隔 (パラメーター ID: MQIACF\_SECURITY\_INTERVAL)。

*SecurityTimeout* が発生したかどうかを判別するために、ユーザー ID と関連リソースを検査する間 隔を指定します。 指定する値の単位は分で、範囲は 0 から 10080 (1 週間) です。 *SecurityInterval* がゼロに指定されている場合、ユーザー・タイムアウトは発生しません。 *SecurityInterval* がゼロ以外として指定されている場合、ユーザー ID は、*SecurityTimeout* と *SecurityTimeout* の間に *SecurityInterval* を加えた時間でタイムアウトになります。

### **SecurityTimeout (MQCFIN)**

セキュリティー情報タイムアウト (パラメーター ID: MQIACF\_SECURITY\_TIMEOUT)。

未使用ユーザー ID と関連リソースのセキュリティー情報を IBM MQ が保持する期間を指定します。 指定する値の単位は分で、範囲は 0 から 10080 (1 週間) です。 *SecurityTimeout* がゼロに指定さ れ、*SecurityInterval* がゼロ以外の値である場合、そのような情報はすべて、*SecurityInterval* 分ごとにキュー・マネージャーによって廃棄されます。

### *z/OS* **での** *MQCMD\_CHANGE\_SMDS (Change SMDS)*

Change SMDS (MQCMD\_CHANGE\_SMDS) PCF コマンドは、指定されたキュー・マネージャーおよび CF 構 造の現在の共有メッセージ・データ・セット・オプションを変更します。

### **SMDS (MQCFST)**

共有メッセージ・データ・セット・プロパティーを変更するキュー・マネージャーを指定するか、指定 された CFSTRUCT に関連付けられているすべての共有メッセージ・データ・セットのプロパティーを 変更するためにアスタリスクを 1 つ指定します。

### **CFStrucName (MQCFST)**

変更する SMDS パラメーターを持つ CF アプリケーション構造の名前 (パラメーター ID: MQCA\_CF\_STRUC\_NAME)。

ストリングの最大長は MQ\_CF\_STRUC\_NAME\_LENGTH です。

### **オプション・パラメーター**

#### **DSBufs (MQCFIN)**

共有メッセージ・データ・セット・バッファー・グループ (パラメーター ID: MQIA\_CF\_SMDS\_BUFFERS)。

共有メッセージ・データ・セットにアクセスするために各キュー・マネージャーに割り振られるバッフ ァーの数を指定します。 各バッファーのサイズは、論理ブロック・サイズと同じです。

1 から 9999 までの範囲の値、または MQDSB\_DEFAULT。

DEFAULT が使用されると、以前の値がすべてオーバーライドされ、CFSTRUCT 定義の DSBUFS 値が使 用されます。 各バッファーのサイズは、論理ブロック・サイズと同じです。

CFLEVEL(5) が定義されていない場合、値は設定できません。

#### **DSEXPAND (MQCFIN)**

共有メッセージ・データ・セット拡張オプション (パラメーター ID: MQIACF\_CF\_SMDS\_EXPAND)。

共有メッセージ・データ・セットが 満杯に近くなり、データ・セットに追加のブロックが必要になっ た場合に、 キュー・マネージャーが共有メッセージ・データ・セットを拡張するかどうかを 指定しま す。 値には以下のいずれかの値を指定できます。

#### **MQDSE\_YES**

データ・セットを拡張できます。

#### **MQDSE\_NO**

データ・セットを拡張できません。

#### **MQDSE\_DEFAULT**

明示的に設定されていない場合にのみ、DISPLAY CFSTRUCT に対して返されます。

CFLEVEL(5) が定義されていない場合、値は設定できません。

### *MQCMD\_CLEAR\_Q (Clear Queue)*

Clear Queue (MQCMD\_CLEAR\_Q) PCF コマンドは、すべてのメッセージをローカル・キューから削除しま す。

キューにコミットされていないメッセージが含まれている場合、コマンドは失敗します。

### **必要なパラメーター**

### **QName (MQCFST)**

キュー名 (パラメーター ID: MQCA\_Q\_NAME)。

消去するローカル・キューの名前。 ストリングの最大長は MQ\_Q\_NAME\_LENGTH です。

**注 :** ターゲット・キューのタイプはローカルでなければなりません。

## **オプション・パラメーター**

 $\approx$  z/OS

#### **CommandScope (MQCFST)**

コマンド有効範囲 (パラメーター ID: MOCACF\_COMMAND\_SCOPE)。 このパラメーターは、z/OS のみに 適用されます。

キュー・マネージャーがキュー共有グループのメンバーである場合に、どのようにコマンドを実行する のかを指定します。 以下のいずれか 1 つを指定できます。

- ブランク (またはパラメーター全体を省略)。 コマンドは、そのコマンドが入力されたキュー・マネー ジャーで実行されます。
- キュー・マネージャー名。 コマンドは、指定したキュー・マネージャーで実行されます。ただし、そ のキュー・マネージャーは、キュー共有グループ内でアクティブである必要があります。 コマンドを 入力したキュー・マネージャーとは別のキュー・マネージャー名を指定する場合は、キュー共有グル ープ環境を使用し、コマンド・サーバーが使用可能である必要があります。
- アスタリスク「\*」。コマンドは、ローカル・キュー・マネージャーで実行され、キュー共有グループ 内のすべてのアクティブなキュー・マネージャーにも渡されます。

最大長は MQ\_QSG\_NAME\_LENGTH です。

#### **QSGDisposition (MQCFIN)**

グループ内のオブジェクトの特性 (パラメーター ID: MQIA\_QSG\_DISP)。 このパラメーターは、z/OS のみに適用されます。

コマンドを適用するオブジェクトの属性指定 (どこで定義され、どのように動作するのか) について指定 します。 値には以下のいずれかの値を指定できます。

#### **MQQSGD\_PRIVATE**

*QName* で指定された専用キューをクリアします。 キューは、属性 MQQSGD\_PRIVATE または MQQSGD\_Q\_MGR が指定されたコマンドを使用して作成された場合、専用になります。 この値がデ フォルト値です。

#### **MQQSGD\_SHARED**

*QName* で指定された共用キューをクリアします。 キューは、属性 MQQSGD\_SHARED が指定された コマンドを使用して作成された場合は共有になります。 この値はローカル・キューにのみ適用され ます。

### **エラー・コード**

このコマンドは、1011 [ページの『すべてのコマンドに該当するエラー・コード』](#page-1010-0)に示されている値に加え て、以下のエラー・コードを応答形式ヘッダーに入れて返す場合があります。

#### **理由 (MQLONG)**

値には以下のいずれかの値を指定できます。

#### **MQRC\_Q\_NOT\_EMPTY**

(2055, X'807') メッセージ、またはコミットされていない 書き込み要求か取得要求が、1 つ以上キ ューに入っています。

コミットされていない更新がある場合にのみ、この理由が発生します。

#### **MQRCCF\_Q\_WRONG\_TYPE**

指定されたタイプのキューに対して無効なアクションです。

### *MQCMD\_CLEAR\_TOPIC\_STRING (Clear Topic String)*

Clear Topic String (MQCMD\_CLEAR\_TOPIC\_STRING) PCF コマンドは、指定されたトピックの保存メッセー ジをクリアします。

### **必要なパラメーター**

### **TopicString (MQCFST)**

トピック・ストリング (パラメーター ID: MQCA\_TOPIC\_STRING)。

クリアするトピック・ストリング。 ストリングの最大長は MQ\_TOPIC\_STR\_LENGTH です。

#### **ClearType (MQCFIN)**

クリア・タイプ (パラメーター ID: MQIACF\_CLEAR\_TYPE)。

実行するクリア・コマンドのタイプを指定します。 値は次のものでなければなりません。

MQCLRT\_RETAINED - 指定したトピック・ストリングから保存パブリケーションを削除します。

# **オプション・パラメーター**

#### **Scope (MQCFIN)**

クリアの有効範囲 (パラメーター ID: MQIACF\_CLEAR\_SCOPE)。

トピック・ストリングをローカルにクリアするか、グローバルにクリアするかを指定します。 値は次 のいずれかです。

#### **MQCLRS\_LOCAL**

ローカル・キュー・マネージャーでのみ、指定したトピック・ストリングから保存メッセージが削 除される。

#### z/OS

#### **CommandScope (MQCFST)**

コマンド有効範囲 (パラメーター ID: MOCACF\_COMMAND\_SCOPE)。 このパラメーターは、z/OS のみに 適用されます。

キュー・マネージャーがキュー共有グループのメンバーである場合に、どのようにコマンドを実行する のかを指定します。 以下のいずれか 1 つを指定できます。

- ブランク (またはパラメーター全体を省略)。 コマンドは、そのコマンドが入力されたキュー・マネー ジャーで実行されます。
- キュー・マネージャー名。 コマンドは、指定したキュー・マネージャーで実行されます。ただし、そ のキュー・マネージャーは、キュー共有グループ内でアクティブである必要があります。 コマンドを 入力したキュー・マネージャーとは別のキュー・マネージャー名を指定する場合は、キュー共有グル ープ環境を使用し、コマンド・サーバーが使用可能である必要があります。
- アスタリスク「\*」。コマンドは、ローカル・キュー・マネージャーで実行され、キュー共有グループ 内のすべてのアクティブなキュー・マネージャーにも渡されます。

最大長は MQ\_QSG\_NAME\_LENGTH です。

### *MQCMD\_DELETE\_AUTH\_INFO (Delete Authentication Information Object)*

Delete Authentication Information (MQCMD\_DELETE\_AUTH\_INFO) PCF コマンドは、指定された認証情報 オブジェクトを削除します。

### **必要なパラメーター**

#### **AuthInfoName (MQCFST)**

認証情報名 (パラメーター ID: MQCA\_AUTH\_INFO\_NAME)。

ストリングの最大長は MQ\_AUTH\_INFO\_NAME\_LENGTH です。

# **z/OS のオプション・パラメーター**

z/0S

#### **CommandScope (MQCFST)**

コマンド有効範囲 (パラメーター ID: MQCACF\_COMMAND\_SCOPE)。 このパラメーターは、z/OS のみに 適用されます。

キュー・マネージャーがキュー共有グループのメンバーである場合に、どのようにコマンドを実行する のかを指定します。 以下のいずれか 1 つを指定できます。

- ブランク (またはパラメーター全体を省略)。 コマンドは、そのコマンドが入力されたキュー・マネー ジャーで実行されます。
- キュー・マネージャー名。 コマンドは、指定したキュー・マネージャーで実行されます。ただし、そ のキュー・マネージャーは、キュー共有グループ内でアクティブである必要があります。 コマンドを 入力したキュー・マネージャーとは別のキュー・マネージャー名を指定する場合は、キュー共有グル ープ環境を使用し、コマンド・サーバーが使用可能である必要があります。
- アスタリスク「\*」。コマンドは、ローカル・キュー・マネージャーで実行され、キュー共有グループ 内のすべてのアクティブなキュー・マネージャーにも渡されます。

最大長は MQ\_QSG\_NAME\_LENGTH です。

#### **QSGDisposition (MQCFIN)**

グループ内のオブジェクトの特性 (パラメーター ID: MQIA\_QSG\_DISP)。 このパラメーターは、z/OS のみに適用されます。

コマンドを適用するオブジェクトの属性指定 (どこで定義され、どのように動作するのか) について指定 します。 値には以下のいずれかの値を指定できます。

### **MQQSGD\_COPY**

オブジェクト定義は、このコマンドを実行するキュー・マネージャーのページ・セットにありま す。 オブジェクトは、パラメーター MQQSGD COPY を使用するコマンドによって定義されました。 共有リポジトリーにあるオブジェクト、またはパラメーター MQOSGD\_Q\_MGR を使用するコマンド で定義されたオブジェクトはいずれも、このコマンドの影響を受けません。

#### **MQQSGD\_GROUP**

オブジェクト定義は、共有リポジトリーにあります。 オブジェクトは、パラメーター MQQSGD\_GROUP を使用するコマンドによって定義されました。 コマンドを実行するキュー・マネ ージャーのページ・セットにあるオブジェクト (そのオブジェクトのローカル・コピーは除く) はい ずれも、このコマンドの影響を受けません。

コマンドが正常に実行されると、以下の MQSC コマンドが生成され、キュー共有グループ内のすべ てのアクティブ・キュー・マネージャーに送信されます。これにより、ページ・セット・ゼロ上の ローカル・コピーが削除されます。

DELETE AUTHINFO(name) QSGDISP(COPY)

グループ・オブジェクトの削除は、QSGDISP(COPY) で生成されたコマンドが失敗しても有効です。

#### **MQQSGD\_Q\_MGR**

オブジェクト定義は、コマンドを実行するキュー・マネージャーのページ・セットにあります。 オ ブジェクトは、パラメーター MQQSGD\_Q\_MGR を使用するコマンドによって定義されました。 共 有リポジトリーにあるオブジェクト、またはそのようなオブジェクトのローカル・コピーはいずれ も、このコマンドの影響を受けません。

MQQSGD\_Q\_MGR はデフォルト値です。

### **AIX, Linux, and Windows のオプション・パラメーター** ALW

# **IgnoreState (MQCFST)**

オブジェクトが存在しない場合にコマンドが失敗するかどうかを指定します (パラメーター ID: MQIACF\_IGNORE\_STATE)。 値には以下のいずれかの値を指定できます。

#### **MQIS\_YES**

オブジェクトが存在するかどうかに関係なく、コマンドは成功します。

#### **MQIS\_NO**

オブジェクトが存在しない場合、コマンドは失敗します。 これがデフォルト値です。

### *Multiplatforms* **での** *MQCMD\_DELETE\_AUTH\_REC (Delete Authority Record)*

Delete Authority Record (MQCMD\_DELETE\_AUTH\_REC) PCF コマンドは、権限レコードを削除します。 指 定されたプロファイルに関連付けられていた権限は、そのプロファイルと同じ名前の IBM MQ オブジェク トに適用されなくなります。

### **必要なパラメーター**

#### **ObjectType (MQCFIN)**

許可を削除するオブジェクトのタイプ (パラメーター ID: MOIACF\_OBJECT\_TYPE)。

値には以下のいずれかの値を指定できます。

#### **MQOT\_AUTH\_INFO**

認証情報

#### **MQOT\_CHANNEL**

チャネル・オブジェクト。

#### **MQOT\_CLNTCONN\_CHANNEL**

クライアント接続チャネル・オブジェクト。

#### **MQOT\_COMM\_INFO**

通信情報オブジェクト

#### **MQOT\_LISTENER**

リスナー・オブジェクト。

#### **MQOT\_NAMELIST**

名前リスト。

#### **MQOT\_PROCESS**

プロセス。

#### **MQOT\_Q**

オブジェクト名パラメーターに一致するキュー (1 つまたは複数)。

#### **MQOT\_Q\_MGR**

キュー・マネージャー。

#### **MQOT\_REMOTE\_Q\_MGR\_NAME**

リモート・キュー・マネージャー。

#### **MQOT\_SERVICE**

サービス・オブジェクト。

### **MQOT\_TOPIC**

トピック・オブジェクト。

#### **ProfileName (MQCFST)**

削除するプロファイルの名前 (パラメーター ID: MQCACF\_AUTH\_PROFILE\_NAME)。

総称プロファイルを定義していた場合は、ワイルドカード文字を使用して、 削除する名前付き総称プ ロファイルを指定することができます。 明示的なプロファイル名を指定する場合は、そのオブジェク トが存在していなければなりません。

ストリングの最大長は MQ\_AUTH\_PROFILE\_NAME\_LENGTH です。

# **オプション・パラメーター**

### **GroupNames (MQCFSL)**

グループ名 (パラメーター ID: MQCACF GROUP\_ENTITY\_NAMES)。

削除するプロファイルを所有するグループの名前。 少なくとも 1 つのグループ名またはプリンシパル 名を指定する必要があります。 どちらも指定しないと、エラーが発生します。

このリストの各メンバーの最大長は MQ\_ENTITY\_NAME\_LENGTH です。

#### **PrincipalNames (MQCFSL)**

プリンシパル名 (パラメーター ID: MQCACF\_PRINCIPAL\_ENTITY\_NAMES)。

削除するプロファイルを所有するプリンシパルの名前。 少なくとも 1 つのグループ名またはプリンシ パル名を指定する必要があります。 どちらも指定しないと、エラーが発生します。

このリストの各メンバーの最大長は MQ\_ENTITY\_NAME\_LENGTH です。

# **IgnoreState (MQCFST)**

オブジェクトが存在しない場合にコマンドが失敗するかどうかを指定します (パラメーター ID: MQIACF\_IGNORE\_STATE)。 値には以下のいずれかの値を指定できます。

#### **MQIS\_YES**

権限レコードが存在するかどうかに関係なく、コマンドは成功します。

これは、タイプ QUEUE、QMGR、RQMNAME、および TOPIC のオブジェクトのデフォルト値です。

### **MQIS\_NO**

権限レコードが存在しない場合、コマンドは失敗します。

この値は、タイプ QUEUE、QMGR、RQMNAME、および TOPIC のオブジェクトには無効です。 こ れは、他のすべてのオブジェクト・タイプのデフォルト値です。

## **エラー・コード (Delete Authority Record)**

このコマンドは、1011 [ページの『すべてのコマンドに該当するエラー・コード』に](#page-1010-0)示されている値に加え て、以下のエラー・コードを応答形式ヘッダーに入れて返す場合があります。

#### **理由 (MQLONG)**

値には以下のいずれかの値を指定できます。

#### **MQRC\_OBJECT\_TYPE\_ERROR**

オブジェクト・タイプが無効です。

### **MQRC\_UNKNOWN\_ENTITY**

ユーザー ID が許可されていないか、または不明です。

#### **MQRCCF\_ENTITY\_NAME\_MISSING**

エンティティー名が指定されていません。

#### **MQRCCF\_OBJECT\_TYPE\_MISSING**

オブジェクト・タイプが指定されていません。

### **MQRCCF\_PROFILE\_NAME\_ERROR**

プロファイル名が無効です。

### *z/OS* **での** *MQCMD\_DELETE\_CF\_STRUC (Delete CF Structure)*

Delete CF Structure (MQCMD\_DELETE\_CF\_STRUC) PCF コマンドは、既存の CF アプリケーション構造定義 を削除します。

**注 :** このコマンドは、キュー・マネージャーがキュー共有グループのメンバーである場合に、z/OS でのみ サポートされます。

### **必要なパラメーター**

#### **CFStrucName (MQCFST)**

CF 構造名 (パラメーター ID: MQCA\_CF\_STRUC\_NAME)。

削除する CF アプリケーション構造定義。 ストリングの最大長は MQ\_CF\_STRUC\_NAME\_LENGTH で す。

### *MQCMD\_DELETE\_CHANNEL (Delete Channel)*

Delete Channel (MQCMD\_DELETE\_CHANNEL) PCF コマンドは、指定されたチャネル定義を削除します。

# **必要なパラメーター**

#### **ChannelName (MQCFST)**

チャネル名 (パラメーター ID: MQCACH\_CHANNEL\_NAME)。

削除するチャネル定義の名前。 ストリングの最大長は MQ\_CHANNEL\_NAME\_LENGTH です。

### **オプション・パラメーター**

パラメーターの説明に特に記載されていない限り、以下の属性は MQTT チャネルには適用できません。

#### **ChannelType (MQCFIN)**

チャネル・タイプ (パラメーター ID: MQIACH\_CHANNEL\_TYPE)。 このパラメーターは、現在は MQTT テレメトリー・チャネルに対してのみ使用します。テレメトリー・チャネルを削除するときに必要にな ります。 現在このパラメーターに指定できる値は **MQCHT\_MQTT** のみです。

#### **ChannelTable (MQCFIN)**

チャネル・テーブル (パラメーター ID: MQIACH\_CHANNEL\_TABLE)。

指定されたチャネル定義が入っている チャネル定義テーブルの所有権について指定します。

値には以下のいずれかの値を指定できます。

#### **MQCHTAB\_Q\_MGR**

キュー・マネージャーのテーブル。

MQCHTAB Q MGR がデフォルトです。 このテーブルには、MQCHT CLNTCONN を除くすべてのタ イプのチャネルのチャネル定義が入っています。

#### **MQCHTAB\_CLNTCONN**

クライアント接続テーブル。

このテーブルには、MQCHT CLNTCONN のタイプのチャネルのチャネル定義のみ入っています。

このパラメーターは、MQ Telemetry には適用されません。

# **CommandScope (MQCFST)**

コマンド有効範囲 (パラメーター ID: MQCACF\_COMMAND\_SCOPE)。 このパラメーターは、z/OS のみに 適用されます。

キュー・マネージャーがキュー共有グループのメンバーである場合に、どのようにコマンドを実行する のかを指定します。 以下のいずれか 1 つを指定できます。

- ブランク (またはパラメーター全体を省略)。 コマンドは、そのコマンドが入力されたキュー・マネー ジャーで実行されます。
- キュー・マネージャー名。 コマンドは、指定したキュー・マネージャーで実行されます。ただし、そ のキュー・マネージャーは、キュー共有グループ内でアクティブである必要があります。 コマンドを 入力したキュー・マネージャーとは別のキュー・マネージャー名を指定する場合は、キュー共有グル ープ環境を使用し、コマンド・サーバーが使用可能である必要があります。
- アスタリスク「\*」。コマンドは、ローカル・キュー・マネージャーで実行され、キュー共有グループ 内のすべてのアクティブなキュー・マネージャーにも渡されます。

最大長は MO OSG NAME LENGTH です。

# **Z/DS** OSGDisposition (MQCFIN)

グループ内のオブジェクトの特性 (パラメーター ID: MQIA\_QSG\_DISP)。 このパラメーターは、z/OS のみに適用されます。

コマンドを適用するオブジェクトの属性指定 (どこで定義され、どのように動作するのか) について指定 します。 値には以下のいずれかの値を指定できます。

#### **MQQSGD\_COPY**

オブジェクト定義は、コマンドを実行するキュー・マネージャーのページ・セットにあります。 オ ブジェクトは、パラメーター MQQSGD\_COPY を使用するコマンドによって定義されました。 共有 リポジトリーにあるオブジェクト、またはパラメーター MQQSGD\_Q\_MGR を使用するコマンドによ って定義されたオブジェクトはいずれも、このコマンドの影響を受けません。

#### **MQQSGD\_GROUP**

オブジェクト定義は、共有リポジトリーにあります。 オブジェクトは、パラメーター MQQSGD\_GROUP を使用しているコマンドによって定義されました。 コマンドを実行するキュ ー・マネージャーのページ・セットにあるオブジェクト (そのオブジェクトのローカル・コピーは 除く) はいずれも、このコマンドの影響を受けません。

コマンドが正常に実行されると、以下の MQSC コマンドが生成され、キュー共有グループ内のすべ てのアクティブ・キュー・マネージャーに送信されます。これにより、ページ・セット・ゼロ上の ローカル・コピーが削除されます。

DELETE CHANNEL(name) QSGDISP(COPY)

グループ・オブジェクトの削除は、QSGDISP(COPY) で生成されたコマンドが失敗しても有効です。

### **MQQSGD\_Q\_MGR**

オブジェクト定義は、コマンドを実行するキュー・マネージャーのページ・セットにあります。 オ ブジェクトは、パラメーター MOOSGD O MGR を使用するコマンドによって定義されました。 共 有リポジトリーにあるオブジェクト、またはそのようなオブジェクトのローカル・コピーはいずれ も、このコマンドの影響を受けません。

MOOSGD O MGR はデフォルト値です。

# **V 9.3.0 ALW TgnoreState (MQCFST)**

チャネルが存在しない場合にコマンドが失敗するかどうかを指定します (パラメーター ID: MQIACF\_IGNORE\_STATE)。 値には以下のいずれかの値を指定できます。

#### **MQIS\_YES**

このコマンドは、チャネルが存在するかどうかに関係なく成功します。

#### **MQIS\_NO**

チャネルが存在しない場合、コマンドは失敗します。 これがデフォルト値です。

# **エラー・コード**

このコマンドは、トピック 1011 [ページの『すべてのコマンドに該当するエラー・コード』に](#page-1010-0)示されている 値に加えて、応答形式ヘッダーに以下のエラー・コードを返す場合があります。

#### **理由 (MQLONG)**

値には以下のいずれかの値を指定できます。

#### **MQRCCF\_CHANNEL\_NOT\_FOUND**

チャネルが見つかりません。

#### **MQRCCF\_CHANNEL\_TABLE\_ERROR**

チャネル・テーブル値が無効です。

# *MQCMD\_DELETE\_CHANNEL (***チャネルの削除***) MQTT on AIX, Linux, and*

### *Windows*

Delete Telemetry Channel (MQCMD\_DELETE\_CHANNEL) PCF コマンドは、指定されたチャネル定義を削除 します。

# **必要なパラメーター**

### **ChannelName (MQCFST)**

チャネル名 (パラメーター ID: MOCACH CHANNEL NAME)。

削除するチャネル定義の名前。 ストリングの最大長は MQ\_CHANNEL\_NAME\_LENGTH です。

#### **ChannelType (MQCFIN)**

チャネル・タイプ (パラメーター ID: MQIACH\_CHANNEL\_TYPE)。 テレメトリー・チャネルを削除する ときに必要です。 現在このパラメーターに指定できる値は **MQCHT\_MQTT** のみです。

# **エラー・コード**

このコマンドは、1011 [ページの『すべてのコマンドに該当するエラー・コード』](#page-1010-0)に示されている値に加え て、以下のエラー・コードを応答形式ヘッダーに入れて返す場合があります。

#### **理由 (MQLONG)**

値には以下のいずれかの値を指定できます。

#### **MQRCCF\_CHANNEL\_NOT\_FOUND**

チャネルが見つかりません。

# *Multiplatforms* **での** *MQCMD\_DELETE\_COMM\_INFO (Delete Communication*

### *Information Object)*

Delete Communication Information Object (MQCMD\_DELETE\_COMM\_INFO) PCF コマンドは、指定された 通信情報オブジェクトを削除します。

### **必須パラメーター**

#### **ComminfoName (MQCFST)**

削除する通信情報定義の名前 (パラメーター ID: MQCA\_COMM\_INFO\_NAME)。

# **オプション・パラメーター**

### ALW

# **IgnoreState (MQCFST)**

オブジェクトが存在しない場合にコマンドが失敗するかどうかを指定します (パラメーター ID: MQIACF\_IGNORE\_STATE)。 値には以下のいずれかの値を指定できます。

#### **MQIS\_YES**

オブジェクトが存在するかどうかに関係なく、コマンドは成功します。

#### **MQIS\_NO**

オブジェクトが存在しない場合、コマンドは失敗します。 これがデフォルト値です。

# *Multiplatforms* **での** *MQCMD\_DELETE\_LISTENER (Delete Channel Listener)*

Delete Channel Listener (MQCMD\_DELETE\_LISTENER) PCF コマンドは、既存のチャネル・リスナー定義を 削除します。

# **必要なパラメーター**

### **ListenerName (MQCFST)**

リスナー名 (パラメーター ID: MQCACH\_LISTENER\_NAME)。

このパラメーターは、削除するリスナー定義の名前です。 ストリングの最大長は MQ\_LISTENER\_NAME\_LENGTH です。

# **I**V 9.3.0 **ALW** IgnoreState (MQCFST)

リスナーが存在しない場合にコマンドが失敗するかどうかを指定します (パラメーター ID: MOIACF\_IGNORE\_STATE)。 値には以下のいずれかの値を指定できます。

**MQIS\_YES**

リスナーが存在するかどうかに関係なく、コマンドは成功します。

#### **MQIS\_NO**

リスナーが存在しない場合、コマンドは失敗します。 これがデフォルト値です。

#### *MQCMD\_DELETE\_NAMELIST (Delete Namelist)*

Delete Namelist (MQCMD\_DELETE\_NAMELIST) PCF コマンドは、既存の名前リスト定義を削除します。

### **必要なパラメーター**

### **NamelistName (MQCFST)**

名前リストの名前 (パラメーター ID: MQCA\_NAMELIST\_NAME)。

このパラメーターは、削除する名前リスト定義の名前です。 ストリングの最大長は MQ\_NAMELIST\_NAME\_LENGTH です。

# **z/OS のオプション・パラメーター**

### $\approx z/0$ S

### **CommandScope (MQCFST)**

コマンド有効範囲 (パラメーター ID: MOCACF COMMAND\_SCOPE)。 このパラメーターは、z/OS のみに 適用されます。

キュー・マネージャーがキュー共有グループのメンバーである場合に、どのようにコマンドを実行する のかを指定します。 以下のいずれか 1 つを指定できます。

- ブランク (またはパラメーター全体を省略)。 コマンドは、そのコマンドが入力されたキュー・マネー ジャーで実行されます。
- キュー・マネージャー名。 コマンドは、指定したキュー・マネージャーで実行されます。ただし、そ のキュー・マネージャーは、キュー共有グループ内でアクティブである必要があります。 コマンドを 入力したキュー・マネージャーとは別のキュー・マネージャー名を指定する場合は、キュー共有グル ープ環境を使用し、コマンド・サーバーが使用可能である必要があります。
- アスタリスク「\*」。コマンドは、ローカル・キュー・マネージャーで実行され、キュー共有グループ 内のすべてのアクティブなキュー・マネージャーにも渡されます。

最大長は MQ\_QSG\_NAME\_LENGTH です。

#### **QSGDisposition (MQCFIN)**

グループ内のオブジェクトの特性 (パラメーター ID: MQIA\_QSG\_DISP)。 このパラメーターは、z/OS のみに適用されます。

コマンドを適用するオブジェクトの属性指定 (どこで定義され、どのように動作するのか) について指定 します。 値には以下のいずれかの値を指定できます。

#### **MQQSGD\_COPY**

オブジェクト定義は、コマンドを実行するキュー・マネージャーのページ・セットにあります。 オ ブジェクトは、パラメーター MQQSGD\_COPY を使用するコマンドによって定義されました。 共有 リポジトリーにあるオブジェクト、またはパラメーター MQQSGD\_Q\_MGR が指定されたコマンドを 使用して定義されたオブジェクトはいずれも、このコマンドの影響を受けません。

#### **MQQSGD\_GROUP**

オブジェクト定義は、共有リポジトリーにあります。 オブジェクトは、パラメーター MOOSGD GROUP を使用するコマンドによって定義されました。 コマンドを実行するキュー・マネ ージャーのページ・セットにあるオブジェクト (そのオブジェクトのローカル・コピーは除く) はい ずれも、このコマンドの影響を受けません。

コマンドが正常に実行されると、以下の MQSC コマンドが生成され、キュー共有グループ内のすべ てのアクティブ・キュー・マネージャーに送信されます。これにより、ページ・セット・ゼロ上の ローカル・コピーが削除されます。

DELETE NAMELIST(name) QSGDISP(COPY)

グループ・オブジェクトの削除は、QSGDISP(COPY) で生成されたコマンドが失敗しても有効です。

#### **MQQSGD\_Q\_MGR**

オブジェクト定義は、コマンドを実行するキュー・マネージャーのページ・セットにあります。 オ ブジェクトは、パラメーター MQOSGD Q\_MGR を使用するコマンドによって定義されました。 共 有リポジトリーにあるオブジェクト、またはそのようなオブジェクトのローカル・コピーはいずれ も、このコマンドの影響を受けません。

MQQSGD Q MGR はデフォルト値です。

# **AIX, Linux, and Windows のオプション・パラメーター**

### ALW

# **IgnoreState (MQCFST)**

名前リストが存在しない場合にコマンドが失敗するかどうかを指定します (パラメーター ID: MQIACF IGNORE STATE)。 値には以下のいずれかの値を指定できます。

#### **MQIS\_YES**

コマンドは、名前リストが存在するかどうかに関係なく成功します。

#### **MQIS\_NO**

名前リストが存在しない場合、コマンドは失敗します。 これがデフォルト値です。

#### *MQCMD\_DELETE\_PROCESS (Delete Process)*

Delete Process (MQCMD\_DELETE\_PROCESS) PCF コマンドは、既存のプロセス定義を削除します。

### **必要なパラメーター**

### **ProcessName (MQCFST)**

プロセス名 (パラメーター ID: MQCA\_PROCESS\_NAME)。

削除するプロセス定義。 ストリングの最大長は MQ\_PROCESS\_NAME\_LENGTH です。

### **z/OS のオプション・パラメーター**

#### $- z/0S$

#### **CommandScope (MQCFST)**

コマンド有効範囲 (パラメーター ID: MQCACF\_COMMAND\_SCOPE)。 このパラメーターは、z/OS のみに 適用されます。

キュー・マネージャーがキュー共有グループのメンバーである場合に、どのようにコマンドを実行する のかを指定します。 以下のいずれか 1 つを指定できます。

- ブランク (またはパラメーター全体を省略)。 コマンドは、そのコマンドが入力されたキュー・マネー ジャーで実行されます。
- キュー・マネージャー名。 コマンドは、指定したキュー・マネージャーで実行されます。ただし、そ のキュー・マネージャーは、キュー共有グループ内でアクティブである必要があります。 コマンドを 入力したキュー・マネージャーとは別のキュー・マネージャー名を指定する場合は、キュー共有グル ープ環境を使用し、コマンド・サーバーが使用可能である必要があります。
- アスタリスク「\*」。コマンドは、ローカル・キュー・マネージャーで実行され、キュー共有グループ 内のすべてのアクティブなキュー・マネージャーにも渡されます。

最大長は MQ\_QSG\_NAME\_LENGTH です。

#### **QSGDisposition (MQCFIN)**

グループ内のオブジェクトの特性 (パラメーター ID: MQIA\_QSG\_DISP)。 このパラメーターは、z/OS のみに適用されます。

コマンドを適用するオブジェクトの属性指定 (どこで定義され、どのように動作するのか) について指定 します。 値には以下のいずれかの値を指定できます。

#### **MQQSGD\_COPY**

オブジェクト定義は、コマンドを実行するキュー・マネージャーのページ・セットにあります。 オ ブジェクトは、パラメーター MQQSGD\_COPY を使用するコマンドによって定義されました。 共有 リポジトリーにあるオブジェクト、またはパラメーター MQQSGD\_Q\_MGR が指定されたコマンドを 使用して定義されたオブジェクトはいずれも、このコマンドの影響を受けません。

### **MQQSGD\_GROUP**

オブジェクト定義は、共有リポジトリーにあります。 オブジェクトは、パラメーター MQQSGD\_GROUP を使用するコマンドによって定義されました。 コマンドを実行するキュー・マネ ージャーのページ・セットにあるオブジェクト (そのオブジェクトのローカル・コピーは除く) はい ずれも、このコマンドの影響を受けません。

コマンドが正常に実行されると、以下の MQSC コマンドが生成され、キュー共有グループ内のすべ てのアクティブ・キュー・マネージャーに送信されます。これにより、ページ・セット・ゼロ上の ローカル・コピーが削除されます。

DELETE PROCESS(name) QSGDISP(COPY)

グループ・オブジェクトの削除は、QSGDISP(COPY) で生成されたコマンドが失敗しても有効です。

### **MQQSGD\_Q\_MGR**

オブジェクト定義は、コマンドを実行するキュー・マネージャーのページ・セットにあります。 オ ブジェクトは、パラメーター MOOSGD O MGR を使用するコマンドによって定義されました。 共 有リポジトリーにあるオブジェクト、またはそのようなオブジェクトのローカル・コピーはいずれ も、このコマンドの影響を受けません。

MOOSGD O MGR はデフォルト値です。

# **AIX, Linux, and Windows のオプション・パラメーター**

### **ALW**

# **IgnoreState (MQCFST)**

プロセス定義が存在しない場合にコマンドが失敗するかどうかを指定します (パラメーター ID: MQIACF\_IGNORE\_STATE)。 値には以下のいずれかの値を指定できます。

#### **MQIS\_YES**

プロセス定義が存在するかどうかに関係なく、コマンドは成功します。

### **MQIS\_NO**

プロセス定義が存在しない場合、コマンドは失敗します。 これがデフォルト値です。

# *Multiplatforms* **での** *MQCMD\_DELETE\_PROT\_POLICY (***セキュリティー・ポリ シーの削除***)*

ポリシーの削除 (MQCMD\_DELETE\_PROT\_POLICY) PCF コマンドは、セキュリティー・ポリシーを削除しま す。

### **必要なパラメーター**

#### **Policy-name (MQCFST)**

削除するセキュリティー・ポリシーの名前 (パラメーター ID: MQCA\_POLICY\_NAME)。 削除するポリシーの名前は、そのポリシーで制御されるキューの名前と同じです。

ストリングの最大長は MO\_OBJECT\_NAME\_LENGTH です。

# **オプション・パラメーター**

# **I**V 9.3.0 **ALW** IgnoreState (MQCFST)

ポリシーが存在しない場合にコマンドが失敗するかどうかを指定します (パラメーター ID: MQIACF\_IGNORE\_STATE)。 値には以下のいずれかの値を指定できます。

#### **MQIS\_YES**

このコマンドは、ポリシーが存在するかどうかに関係なく成功します。

#### **MQIS\_NO**

ポリシーが存在しない場合、コマンドは失敗します。 これがデフォルト値です。

# **エラー・コード (Delete Security Policy)**

このコマンドは、1011 [ページの『すべてのコマンドに該当するエラー・コード』に](#page-1010-0)示されている値に加え て、以下のエラー・コードを応答形式ヘッダーに入れて返す場合があります。

### **理由 (MQLONG)**

値には以下のいずれかの値を指定できます。

#### **MQRC\_OBJECT\_TYPE\_ERROR**

オブジェクト・タイプが無効です。

### **MQRCCF\_POLICY\_NAME\_ERROR**

ポリシー名が無効です。

### *MQCMD\_DELETE\_Q (Delete Queue)*

Delete Queue (MQCMD\_DELETE\_Q) PCF コマンドは、キューを削除します。

### **必要なパラメーター**

#### **QName (MQCFST)**

キュー名 (パラメーター ID: MQCA\_Q\_NAME)。

削除するキューの名前です。

キューの **Scope** 属性が MQSCO\_CELL の場合、キューの項目はセル・ディレクトリーから削除されま す。

ストリングの最大長は MO O NAME LENGTH です。

# **オプション・パラメーター**

#### **Authrec (MQCFIN)**

Authrec (パラメーター ID: MQIACF\_REMOVE\_AUTHREC)。

関連付けられた権限レコードも削除するかどうかを指定します。

このパラメーターは z/OS には適用されません。

値には以下のいずれかの値を指定できます。

#### **MQRAR\_YES**

オブジェクトに関連付けられた権限レコードを削除します。 これはデフォルトです。

#### **MQRAR\_NO**

オブジェクトに関連付けられた権限レコードを削除しません。

### $z/0S$

### **CommandScope (MQCFST)**

コマンド有効範囲 (パラメーター ID: MQCACF\_COMMAND\_SCOPE)。 このパラメーターは、z/OS のみに 適用されます。

キュー・マネージャーがキュー共有グループのメンバーである場合に、どのようにコマンドを実行する のかを指定します。 以下のいずれか 1 つを指定できます。

- ブランク (またはパラメーター全体を省略)。 コマンドは、そのコマンドが入力されたキュー・マネー ジャーで実行されます。
- キュー・マネージャー名。 コマンドは、指定したキュー・マネージャーで実行されます。ただし、そ のキュー・マネージャーは、キュー共有グループ内でアクティブである必要があります。 コマンドを 入力したキュー・マネージャーとは別のキュー・マネージャー名を指定する場合は、キュー共有グル ープ環境を使用し、コマンド・サーバーが使用可能である必要があります。
- アスタリスク「\*」。コマンドは、ローカル・キュー・マネージャーで実行され、キュー共有グループ 内のすべてのアクティブなキュー・マネージャーにも渡されます。

最大長は MQ\_QSG\_NAME\_LENGTH です。

#### **Purge (MQCFIN)**

キューを消去します (パラメーター ID: MQIACF\_PURGE)。

キューにメッセージがある場合は、 MQPO\_YES が指定されていなければなりません。指定されていな い場合、このコマンドは失敗します。 このパラメーターがない場合、キューは消去されません。

ローカル・タイプのキューに対してのみ 有効です。

値には以下のいずれかの値を指定できます。

#### **MQPO\_YES**

キューを消去します。

#### **MQPO\_NO**

キューを消去しません。

#### **QSGDisposition (MQCFIN)**

グループ内のオブジェクトの特性 (パラメーター ID: MQIA\_QSG\_DISP)。 このパラメーターは、z/OS のみに適用されます。

コマンドを適用するオブジェクトの属性指定 (どこで定義され、どのように動作するのか) について指定 します。 値には以下のいずれかの値を指定できます。

#### **MQQSGD\_COPY**

オブジェクト定義は、コマンドを実行するキュー・マネージャーのページ・セットにあります。 オ ブジェクトは、パラメーター MQQSGD\_COPY を使用するコマンドによって定義されました。 共有 リポジトリーにあるオブジェクト、またはパラメーター MOOSGD O MGR が指定されたコマンドを 使用して定義されたオブジェクトはいずれも、このコマンドの影響を受けません。

#### **MQQSGD\_GROUP**

オブジェクト定義は、共有リポジトリーにあります。 オブジェクトは、パラメーター MQQSGD\_GROUP を使用するコマンドによって定義されました。 コマンドを実行するキュー・マネ ージャーのページ・セットにあるオブジェクト (そのオブジェクトのローカル・コピーは除く) はい ずれも、このコマンドの影響を受けません。

削除が正常に行われると、次の MQSC コマンドが生成され、キュー共有グループ内のすべてのキュ ー・マネージャーに送信されます。 これにより、ページ・セット・ゼロ上のローカル・コピーが削 除されます。

DELETE queue(q-name) QSGDISP(COPY)

または、ローカル・キューの場合にのみ次のコマンドが生成されます。

DELETE QLOCAL(q-name) NOPURGE QSGDISP(COPY)

QSGDISP(COPY) で生成されたコマンドが失敗しても、グループ・オブジェクトの削除は有効にな ります。

**注 :** *Purge* に MQPO\_YES を指定した場合でも、常に NOPURGE オプションを取得します。 キュー のローカル・コピー上のメッセージを削除するには、コピーごとに、*QSGDisposition* 値に MQQSGD\_COPY、*Purge* 値に MQPO\_YES を指定して Delete Queue コマンドを明示的に発行する必 要があります。

#### **MQQSGD\_Q\_MGR**

オブジェクト定義は、コマンドを実行するキュー・マネージャーのページ・セットにあります。 オ ブジェクトは、パラメーター MQOSGD Q\_MGR を使用するコマンドによって定義されました。 共 有リポジトリーにあるオブジェクト、またはそのようなオブジェクトのローカル・コピーはいずれ も、このコマンドの影響を受けません。

MQQSGD\_Q\_MGR はデフォルト値です。

#### **MQQSGD\_SHARED**

ローカル・タイプのキューに対してのみ 有効です。

オブジェクトは共有リポジトリーにあります。 オブジェクトは、パラメーター MQQSGD SHARED を使用しているコマンドによって定義されました。 コマンドを実行するキュー・マネージャーのペ ージ・セットにあるオブジェクト、またはパラメーター MQQSGD\_GROUP を使用したコマンドで定 義されたオブジェクトはいずれも、このコマンドの影響を受けません。

#### **QType (MQCFIN)**

キュー・タイプ (パラメーター ID: MQIA\_Q\_TYPE)。

このパラメーターが指定されている場合、キューは、指定したタイプのキューでなければなりません。

値は次のいずれかです。

#### **MQQT\_ALIAS**

別名キュー定義。

#### **MQQT\_LOCAL**

ローカル・キュー。

#### **MQQT\_REMOTE**

リモート・キューのローカル定義。

#### **MQQT\_MODEL**

モデル・キュー定義。

#### $VS.3.0$  **ALW IgnoreState (MQCFST)**

キューが存在しない場合にコマンドが失敗するかどうかを指定します (パラメーター ID: MQIACF\_IGNORE\_STATE)。 値には以下のいずれかの値を指定できます。

#### **MQIS\_YES**

コマンドは、キューが存在するかどうかに関係なく成功します。

#### **MQIS\_NO**

キューが存在しない場合、コマンドは失敗します。 これがデフォルト値です。

### **エラー・コード (Delete Queue)**

このコマンドは、1011 [ページの『すべてのコマンドに該当するエラー・コード』](#page-1010-0)に示されている値に加え て、以下のエラー・コードを応答形式ヘッダーに入れて返す場合があります。

#### **理由 (MQLONG)**

値には以下のいずれかの値を指定できます。

#### **MQRC\_Q\_NOT\_EMPTY**

(2055, X'807') メッセージ、またはコミットされていない 書き込み要求か取得要求が、1 つ以上キ ューに入っています。

### *Multiplatforms* **での** *MQCMD\_DELETE\_SERVICE (Delete Service)*

Delete Service (MQCMD\_DELETE\_SERVICE) PCF コマンドは、既存のサービス定義を削除します。

### **必要なパラメーター**

#### **ServiceName (MQCFST)**

サービス名 (パラメーター ID: MQCA\_SERVICE\_NAME)。

このパラメーターは、削除するサービス定義の名前です。

ストリングの最大長は MQ\_OBJECT\_NAME\_LENGTH です。

# **オプション・パラメーター**

### $ALW$

# **IgnoreState (MQCFST)**

サービスが存在しない場合にコマンドが失敗するかどうかを指定します (パラメーター ID: MQIACF\_IGNORE\_STATE)。 値には以下のいずれかの値を指定できます。

#### **MQIS\_YES**

コマンドは、サービスが存在するかどうかに関係なく成功します。

#### **MQIS\_NO**

サービスが存在しない場合、コマンドは失敗します。 これがデフォルト値です。

### *z/OS* **での** *MQCMD\_DELETE\_STG\_CLASS (Delete Storage Class)*

Delete Storage Class (MQCMD\_DELETE\_STG\_CLASS) PCF コマンドは、既存のストレージ・クラス定義を削 除します。

### **必要なパラメーター**

#### **StorageClassName (MQCFST)**

ストレージ・クラス名 (パラメーター ID: MQCA\_STORAGE\_CLASS)。

削除するストレージ・クラス定義。 ストリングの最大長は MQ\_STORAGE\_CLASS\_LENGTH です。

### **オプション・パラメーター**

#### **CommandScope (MQCFST)**

コマンド有効範囲 (パラメーター ID: MQCACF\_COMMAND\_SCOPE)。

キュー・マネージャーがキュー共有グループのメンバーである場合に、どのようにコマンドを実行する のかを指定します。 以下のいずれか 1 つを指定できます。

- ブランク (またはパラメーター全体を省略)。 コマンドは、そのコマンドが入力されたキュー・マネー ジャーで実行されます。
- キュー・マネージャー名。 コマンドは、指定したキュー・マネージャーで実行されます。ただし、そ のキュー・マネージャーは、キュー共有グループ内でアクティブである必要があります。 コマンドを 入力したキュー・マネージャーとは別のキュー・マネージャー名を指定する場合は、キュー共有グル ープ環境を使用し、コマンド・サーバーが使用可能である必要があります。
- アスタリスク「\*」。コマンドは、ローカル・キュー・マネージャーで実行され、キュー共有グループ 内のすべてのアクティブなキュー・マネージャーにも渡されます。

最大長は MO\_OSG\_NAME\_LENGTH です。

#### **QSGDisposition (MQCFIN)**

グループ内のオブジェクトの特性 (パラメーター ID: MQIA\_QSG\_DISP)。

コマンドを適用するオブジェクトの属性指定 (どこで定義され、どのように動作するのか) について指定 します。 値には以下のいずれかの値を指定できます。

#### **MQQSGD\_COPY**

オブジェクト定義は、コマンドを実行するキュー・マネージャーのページ・セットにあります。 オ ブジェクトは、パラメーター MQQSGD\_COPY を使用するコマンドによって定義されました。 共有 リポジトリーにあるオブジェクト、またはパラメーター MQQSGD\_Q\_MGR が指定されたコマンドを 使用して定義されたオブジェクトはいずれも、このコマンドの影響を受けません。

#### **MQQSGD\_GROUP**

オブジェクト定義は、共有リポジトリーにあります。 オブジェクトは、パラメーター MOOSGD GROUP を使用するコマンドによって定義されました。 コマンドを実行するキュー・マネ ージャーのページ・セットにあるオブジェクト (そのオブジェクトのローカル・コピーは除く) はい ずれも、このコマンドの影響を受けません。

コマンドが正常に実行されると、以下の MQSC コマンドが生成され、キュー共有グループ内のすべ てのアクティブ・キュー・マネージャーに送信されます。これにより、ページ・セット・ゼロ上の ローカル・コピーが削除されます。

DELETE STGCLASS(name) QSGDISP(COPY)

グループ・オブジェクトの削除は、QSGDISP(COPY) で生成されたコマンドが失敗しても有効です。

#### **MQQSGD\_Q\_MGR**

オブジェクト定義は、コマンドを実行するキュー・マネージャーのページ・セットにあります。 オ ブジェクトは、パラメーター MOOSGD O MGR を使用するコマンドによって定義されました。 共 有リポジトリーにあるオブジェクト、またはそのようなオブジェクトのローカル・コピーはいずれ も、このコマンドの影響を受けません。

MOOSGD O MGR はデフォルト値です。

### *MQCMD\_DELETE\_SUBSCRIPTION (Delete Subscription)*

Delete Subscription (MQCMD\_DELETE\_SUBSCRIPTION) PCF コマンドは、サブスクリプションを削除しま す。

### **必要なパラメーター**

#### **SubName (MQCFST)**

サブスクリプション名 (パラメーター ID: MQCACF\_SUB\_NAME)。

固有のサブスクリプション名を指定します。 サブスクリプション名が提供される場合は、完全に指定 する必要があります。 ワイルドカードは使用できません。

サブスクリプション名は永続サブスクリプションを参照している必要があります。

*SubName* を指定しない場合は、削除するサブスクリプションを特定するために *SubId* を指定すること が必要です。

ストリングの最大長は MQ\_SUB\_NAME\_LENGTH です。

#### **SubId (MQCFBS)**

サブスクリプション ID (パラメーター ID: MQBACF\_SUB\_ID)。

固有の内部サブスクリプション ID を指定します。

*SubName* に値を指定していない場合は、*SubId* に値を指定する必要があります。

ストリングの最大長は MQ\_CORREL\_ID\_LENGTH です。

## **z/OS のオプション・パラメーター**

 $\approx$  z/OS

#### **CommandScope (MQCFST)**

コマンド有効範囲 (パラメーター ID: MQCACF\_COMMAND\_SCOPE)。 このパラメーターは、z/OS のみに 適用されます。

キュー・マネージャーがキュー共有グループのメンバーである場合に、どのようにコマンドを処理する のかを指定します。 以下のいずれか 1 つを指定できます。

- ブランク (またはパラメーター全体を省略)。 コマンドは、そのコマンドが入力されたキュー・マネー ジャーで処理されます。
- キュー・マネージャー名。 コマンドは、指定したキュー・マネージャーがキュー共有グループ内でア クティブである場合に限り、そのキュー・マネージャーで処理されます。 コマンドを入力したキュ ー・マネージャーとは別のキュー・マネージャー名を指定する場合は、キュー共有グループ環境を使 用し、コマンド・サーバーが使用可能である必要があります。
- アスタリスク「\*」。コマンドは、ローカル・キュー・マネージャーで処理され、キュー共有グループ 内のすべてのアクティブなキュー・マネージャーにも渡されます。

最大長は MQ\_QSG\_NAME\_LENGTH です。

*CommandScope* をフィルター処理のパラメーターとして使用できません。

### **AIX, Linux, and Windows のオプション・パラメーター**

### ALW

# **IgnoreState (MQCFST)**

サブスクリプションが存在しない場合にコマンドが失敗するかどうかを指定します (パラメーター ID: MOIACF IGNORE STATE)。 値には以下のいずれかの値を指定できます。

#### **MQIS\_YES**

このコマンドは、サブスクリプションが存在するかどうかに関係なく成功します。

#### **MQIS\_NO**

サブスクリプションが存在しない場合、コマンドは失敗します。 これがデフォルト値です。

### *MQCMD\_DELETE\_TOPIC (Delete Topic)*

Delete Topic (MQCMD\_DELETE\_TOPIC) PCF コマンドは、指定された管理トピック・オブジェクトを削除し ます。

### **必要なパラメーター**

#### **TopicName (MQCFST)**

削除する管理トピック定義の名前 (パラメーター ID: MQCA\_TOPIC\_NAME)。

ストリングの最大長は MQ\_TOPIC\_NAME\_LENGTH です。

### **z/OS のオプション・パラメーター**

#### $\approx$  z/OS

#### **CommandScope (MQCFST)**

コマンド有効範囲 (パラメーター ID: MOCACF COMMAND\_SCOPE)。 このパラメーターは、z/OS のみに 適用されます。

キュー・マネージャーがキュー共有グループのメンバーである場合に、どのようにコマンドを実行する のかを指定します。 以下のいずれか 1 つを指定できます。

- ブランク (またはパラメーター全体を省略)。 コマンドは、そのコマンドが入力されたキュー・マネー ジャーで実行されます。
- キュー・マネージャー名。 コマンドは、指定したキュー・マネージャーで実行されます。ただし、そ のキュー・マネージャーは、キュー共有グループ内でアクティブである必要があります。 コマンドを 入力したキュー・マネージャーとは別のキュー・マネージャー名を指定する場合は、キュー共有グル ープ環境を使用し、コマンド・サーバーが使用可能である必要があります。
- アスタリスク「\*」。コマンドは、ローカル・キュー・マネージャーで実行され、キュー共有グループ 内のすべてのアクティブなキュー・マネージャーにも渡されます。

最大長は MQ\_QSG\_NAME\_LENGTH です。

#### **QSGDisposition (MQCFIN)**

グループ内のオブジェクトの特性 (パラメーター ID: MQIA\_QSG\_DISP)。 このパラメーターは、z/OS のみに適用されます。

コマンドを適用するオブジェクトの属性指定 (どこで定義され、どのように動作するのか) について指定 します。 値には以下のいずれかの値を指定できます。

#### **MQQSGD\_COPY**

オブジェクト定義は、コマンドを実行するキュー・マネージャーのページ・セットにあります。 オ ブジェクトは、パラメーター MQQSGD\_COPY を使用するコマンドによって定義されました。 共有 リポジトリーにあるオブジェクト、またはパラメーター MQQSGD\_Q\_MGR が指定されたコマンドを 使用して定義されたオブジェクトはいずれも、このコマンドの影響を受けません。

#### **MQQSGD\_GROUP**

オブジェクト定義は、共有リポジトリーにあります。 オブジェクトは、パラメーター MQOSGD GROUP を使用するコマンドによって定義されました。 コマンドを実行するキュー・マネ ージャーのページ・セットにあるオブジェクト (そのオブジェクトのローカル・コピーは除く) はい ずれも、このコマンドの影響を受けません。

削除が正常に行われると、次の MQSC コマンドが生成され、キュー共有グループ内のすべてのキュ ー・マネージャーに送信されます。 これにより、ページ・セット・ゼロ上のローカル・コピーが作 成または削除されます。

DELETE TOPIC(name) QSGDISP(COPY)

QSGDISP(COPY) で生成されたコマンドが失敗しても、グループ・オブジェクトの削除は有効にな ります。

### **MQQSGD\_Q\_MGR**

オブジェクト定義は、コマンドを実行するキュー・マネージャーのページ・セットにあります。 オ ブジェクトは、パラメーター MQOSGD Q\_MGR を使用するコマンドによって定義されました。 共 有リポジトリーにあるオブジェクト、またはそのようなオブジェクトのローカル・コピーはいずれ も、このコマンドの影響を受けません。

MQQSGD\_Q\_MGR はデフォルト値です。

### **Multiplatforms のオプション・パラメーター**

 $\blacktriangleright$  Multi

### **Authrec (MQCFIN)**

Authrec (パラメーター ID: MQIACF\_REMOVE\_AUTHREC)。

関連付けられた権限レコードも削除するかどうかを指定します。

このパラメーターは z/OS には適用されません。

値には以下のいずれかの値を指定できます。

#### **MQRAR\_YES**

オブジェクトに関連付けられた権限レコードを削除します。 これはデフォルトです。

### **MQRAR\_NO**

オブジェクトに関連付けられた権限レコードを削除しません。

# **IgnoreState (MQCFST)**

トピックが存在しない場合にコマンドが失敗するかどうかを指定します (パラメーター ID: MQIACF IGNORE STATE)。 値には以下のいずれかの値を指定できます。

#### **MQIS\_YES**

このコマンドは、トピックが存在するかどうかに関係なく成功します。

#### **MQIS\_NO**

トピックが存在しない場合、コマンドは失敗します。 これがデフォルト値です。

### *Multiplatforms* **での** *MQCMD\_ESCAPE (Escape)*

Escape (MOCMD\_ESCAPE) PCF コマンドは、任意の IBM MQ コマンド (MQSC) をリモート・キュー・マネ ージャーに送ります。

コマンドを送信するキュー・マネージャー (またはアプリケーション) が、特定の IBM MQ コマンドをサポ ートしないために、そのコマンドを認識せず、必要な PCF コマンドを構成できない場合、Escape コマンド を使用してください。

Escape コマンドを使用して、プログラマブル・コマンド・フォーマットが定義されていないコマンドを送 信することもできます。

送信できるコマンドのタイプは、MQSC として識別され、受信側キュー・マネージャーで認識されるタイ プのみです。

# **必要なパラメーター**

### **EscapeType (MQCFIN)**

エスケープ・タイプ (パラメーター ID: MQIACF\_ESCAPE\_TYPE)。

次の値のみがサポートされます。

### **MQET\_MQSC**

IBM MQ command.

#### **EscapeText (MQCFST)**

エスケープ・テキスト (パラメーター ID: MQCACF\_ESCAPE\_TEXT)。

コマンドを保持するストリング。 ストリングの長さは、メッセージのサイズによってのみ制限されま す。

# **エラー・コード**

このコマンドは、1011 [ページの『すべてのコマンドに該当するエラー・コード』](#page-1010-0)に示されている値に加え て、以下のエラー・コードを応答形式ヘッダーに入れて返す場合があります。

### **理由 (MQLONG)**

値には以下のいずれかの値を指定できます。

**MQRCCF\_ESCAPE\_TYPE\_ERROR**

エスケープ・タイプが無効です。

### *Multiplatforms* **での** *MQCMD\_ESCAPE (Escape)* **応答**

Escape (MOCMD\_ESCAPE) PCF コマンドに対する応答は、応答ヘッダーと、それに続く 2 つのパラメータ ー構造から構成されます。一方のパラメーター構造にはエスケープ・タイプが格納され、もう一方のパラ メーター構造にはテキスト応答が格納されます。 Escape 要求に設定されているコマンドによっては、この ようなメッセージが複数発行される場合があります。

応答ヘッダー MQCFH 内の *Command* フィールドには、元の Escape コマンドの **EscapeText** パラメーター で指定したテキスト・コマンドの MQCMD\_ \* コマンド ID が格納されます。 例えば、元の Escape コマンド の *EscapeText* で PING QMGR を指定した場合、応答の *Command* の値は MQCMD\_PING\_Q\_MGR になり ます。

コマンドの結果を判別できる場合は、応答ヘッダーの *CompCode* に、コマンドが成功したかどうかが示さ れます。 したがって、正常に実行されたかどうかは、応答の受信側が応答のテキストを解析する必要もな く判別できます。

コマンドの結果を判別できない場合、応答ヘッダー内の *CompCode* の値は MQCC\_UNKNOWN になり、 *Reason* は MQRC\_NONE になります。

# **パラメーター**

#### **EscapeType (MQCFIN)**

エスケープ・タイプ (パラメーター ID: MQIACF\_ESCAPE\_TYPE)。

次の値のみがサポートされます。

#### **MQET\_MQSC**

IBM MQ command.

### **EscapeText (MQCFST)**

エスケープ・テキスト (パラメーター ID: MQCACF\_ESCAPE\_TEXT)。

元のコマンドに対する応答を保持するストリング。

# *Multiplatforms* **での** *MQCMD\_INQUIRE\_APPL\_STATUS (Inquire Application Status)*

Inquire Application Status (MQCMD\_INQUIRE\_APPL\_STATUS) PCF コマンドは、キュー・マネージャーま たは均一クラスターに接続されたアプリケーションおよびアプリケーション・インスタンスについて照会 します。

状況情報を取得するアプリケーション名を指定する必要があります。

# **必要なパラメーター**

### **ApplicationName (MQCFST)**

APPPLTAG パラメーターを使用して設定されたアプリケーション名 (パラメーター ID: MQCACF\_APPL\_NAME)。

総称アプリケーション名がサポートされています。 総称名とは、例えば ABC\* のように、文字ストリン グの後にアスタリスク (\*) を付けたものです。これにより、選択した文字ストリングで始まる名前を持 つすべてのアプリケーションが選択されます。 アスタリスクだけを指定した場合、可能なすべての名 前に一致することになります。

要求した属性とは無関係に、アプリケーション名は常に返されます。

ストリングの最大長は MQ\_APPL\_NAME\_LENGTH です。

# **オプション・パラメーター**

### **ApplicationInfoAttrs (MQCFIL)**

アプリケーション情報属性 (パラメーター ID: MQIACF\_APPL\_INFO\_ATTRS)

指定しない場合、デフォルトで MQIACF\_ALL に設定されます。

または、要求された状況タイプに対して有効な、[Inquire Application Status \(](#page-1181-0)応答) コマンドでリストさ れるパラメーター値のいずれかを指定できます。

### **ApplicationStatusInfoType (MQCFIN)**

返す状況のタイプ (パラメーター ID: MQIACF\_APPL\_INFO\_TYPE)。

値は次のいずれかです。

• MOIACF APPL INFO APPL

コマンドは、それぞれの固有のアプリケーション名に関連する状況情報を表示します。 これは、ロー カル・キュー・マネージャーおよび同じ均一クラスターのキュー・マネージャーからの詳細の要約を 表します。

• MQIACF\_APPL\_INFO\_QMGR

このコマンドは、ローカル・キュー・マネージャーおよび同じ均一クラスターのキュー・マネージャ ーを含む、キュー・マネージャー・レベルでのアプリケーションに関連した状況情報を表示します。

• MQIACF\_APPL\_INFO\_LOCAL

このコマンドは、アプリケーションの状況情報を、ローカル・キューに接続されたアプリケーショ ン・インスタンスごとに表示します。

このパラメーターを指定しない場合のデフォルト値は、MQIACF\_APPL\_INFO\_APPL です。

# **W.B.B.O. ApplicationType (MQCFIL)**

アプリケーション・タイプ (パラメーター ID: MQIACF\_BALANCING\_TYPE) このアプリケーション・インスタンスで有効なアプリケーション・タイプ

(MQBNO\_BALTYPE\_SIMPLE、MQBNO\_BALTYPE\_REQREP、または MQBNO\_BALTYPE\_RAMANAGED) です。

同じアプリケーションの複数の異なるインスタンスで、エラーを生じさせることなく、それぞれ異なる バランシングのオプションを提供できます。

# **W** S.3.0 BalancingOptions (MQCFIL)

アプリケーション・バランシングのオプション (パラメーター ID: MQIACF\_BALANCING\_OPTIONS) このアプリケーション・インスタンスに有効なバランシング・オプション (MQBNO\_OPTIONS\_NONE または MQBNO\_OPTIONS\_IGNORE\_TRANS)。

#### **Connections (MQCFIN)**

このアプリケーション・インスタンスが現在開いているキュー・マネージャー接続の数 (パラメーター ID: MOIACF CONNECTION\_COUNT)。

#### **ConnectionTag (MQCFBS)**

このアプリケーション・インスタンスに関連付けられている接続タグ。 キュー・マネージャーによっ て生成されている場合、これは UTF8 ストリングです (パラメーター ID: MQBACF\_CONN\_TAG)。

このフィールドの最大長は MQ\_CONN\_TAG\_LENGTH です。

#### **ImmovableCount (MQCFIN)**

このアプリケーション・インスタンスが別のキュー・マネージャーに移動するよう要求されたが切断さ れなかった回数。 1 より大きい値は、アプリケーションがリバランスを要求されたときにそれに失敗し ていることを示しています (パラメーター ID: MQIACF\_APPL\_IMMOVABLE\_COUNT)。

#### **ImmovableDate (MQCFST)**

このローカル・インスタンスが均一クラスターで移動可能になると見なされる日付。 アプリケーショ ン・インスタンスを均一クラスター内の別のキュー・マネージャーに移動することを妨げる一時的な状 況が発生しない限り、このフィールドはブランクです (パラメーター ID: MQCACF\_APPL\_IMMOVABLE\_DATE)。

ストリングの長さは MQ\_DATE\_LENGTH です。

#### **ImmovableReason (MQCFIN)**

このアプリケーションが現在移動できないと見なされ、クラスター内でリバランスされない理由。 い くつかの理由は一時的なもので、*ImmovableDate* と *ImmovableTime*、または *ImmovableTime* の 理由が関連付けられています。 その他の理由は、このアプリケーション・インスタンスの存続期間中 続くものです。 (パラメーター ID: MOIACF\_APPL\_IMMOVABLE\_REASON)。

値には以下のいずれかの値を指定できます。

#### **MQIMMREASON\_NONE**

このアプリケーション・インスタンスは、現在移動可能と見なされています。

#### **MQIMMREASON\_NOT\_CLIENT**

このアプリケーション・インスタンスは、クライアント接続ではないため、移動できません。

#### **MQIMMREASON\_NOT\_RECONNECTABLE**

このアプリケーション・インスタンスは、再接続可能なクライアント接続ではないため、移動でき ません。

#### **MQIMMREASON\_MOVING**

このアプリケーション・インスタンスは、最近移動するように要求されたものの、まだ切断されて いないため、移動できません。

#### **MQIMMREASON\_APPLNAME\_CHANGED**

このアプリケーション・インスタンスは、別のアプリケーション名を持つアプリケーション・イン スタンスからの接続とソケットを共有しているため、移動できません。

### **MQIMMREASON\_IN\_TRANSACTION**

アプリケーション・インスタンスが同期点で少なくとも 1 つの MQI 操作を正常に実行しました。イ ンスタンスが強制的にリバランスされる指定タイムアウトには達していません。

### **MQIMMREASON\_TDQ\_OPEN\_INPUT**

アプリケーション・インスタンスが少なくとも 1 つの動的キューを入力のために開きました。イン スタンスが強制的にリバランスされる指定タイムアウトには達していません。

# **MQIMMREASON\_AWAITS\_REPLY**

アプリケーション・インスタンスが同期点で少なくとも 1 つの MQI 操作を正常に実行しました。イ ンスタンスが強制的にリバランスされる指定タイムアウトには達していません。

### <span id="page-1181-0"></span>**ImmovableTime (MQCFST)**

このローカル・インスタンスが均一クラスターで移動可能であると見なされた時刻。 アプリケーショ ン・インスタンスを均一クラスター内の別のキュー・マネージャーに移動することを妨げる一時的な状 況が発生しない限り、このフィールドはブランクです (パラメーター ID: MOCACF\_APPL\_IMMOVABLE\_TIME)。

ストリングの長さは MQ TIME LENGTH です。

### **IntegerFilterCommand (MQCFIF)**

コマンド出力を制限するために使用する Integer filter コマンド記述子。 パラメーター ID は整数タイ プでなければならず、MQIACF\_ALL を除く、選択された **ApplicationStatusInfoType** に許可され ている値の 1 つでなければなりません。

整数フィルターを指定する場合、**StringFilterCommand** パラメーターを使用してストリング・フィ ルターを同時に指定することはできません。

### **Movable (MQCFIN)**

アプリケーション・インスタンスを均一クラスター内で移動可能と見なされるかどうかを示します。 少なくとも、移動可能なアプリケーションは再接続可能として接続されたクライアント接続である必要 があります (パラメーター ID: MQIACF\_APPL\_MOVABLE)。

値には以下のいずれかの値を指定できます。

### **MQACTIVE\_YES**

このアプリケーション・インスタンスは、移動可能と見なされています。

### **MQACTIVE\_NO**

このアプリケーション・インスタンスは、移動可能と見なされていません。

### **StringFilterCommand (MQCFSF)**

ストリング・フィルター・コマンド記述子。 パラメーター ID は、MQCA\_APPL\_NAME を除く、ストリ ング・タイプのパラメーターである必要があります。 このパラメーターは、フィルター条件を指定し てコマンドからの出力を制限する場合に使用します。

パラメーターが、**ApplicationStatusInfoType** で選択されたタイプに対して有効であることを確 認してください。

ストリング・フィルターを指定する場合、**IntegerFilterCommand** パラメーターを使用して整数フ ィルターを同時に指定することはできません。

**注 :** Inquire Application Status (応答) の ConnectionTag (MQBACF\_CONN\_TAG) フィールドは、2 進数フ ィールドとして定義されていますが、その内容は UTF8 でなければなりません。

このため、このフィールドには、*ByteStringFilter* ではなく *StringFilter* を使用してください。すべての 有効な *StringFilter* 演算子を使用することができます。

# **Timeout (MQCFIN)**

アプリケーション・タイムアウト (パラメーター ID: MQIACF\_BALANCING\_TIMEOUT) タイムアウト値 NEVER、IMMEDIATE、または最長 999999999 秒までの秒単位の時間。

### *Multiplatforms* **での** *MQCMD\_INQUIRE\_APPL\_STATUS (Inquire Application Status)* **応答**

Inquire Application Status (**MQCMD\_INQUIRE\_APPL\_STATUS**) PCF コマンドへの応答は、応答ヘッダーと、 それに続く *ApplicationName* 構造、および要求された *ApplicationStatusInfoType* の、要求され た属性パラメーター構造の組み合わせ (該当する場合) で構成されます。

**常に返されるデータ:** *ApplicationName*

### *ApplicationStatusInfoType* **が MQIACF\_APPL\_INFO\_APPL の場合に返されるデータ:**

*Balanced*, *ClusterName*, *InstanceCount*, *MovableInstanceCount*, *MqiacfApplInfoAppl*

### *ApplicationStatusInfoType* **が MQIACF\_APPL\_INFO\_QMGR の場合に返されるデータ:**

*BalanceState*, *InstanceCount*, *LastMessageDate*, *LastMessageTime*, *MovableInstanceCount*, *QueueManagerActive*, *QueueManagerID*, *QueueManagerName*, *MqiacfApplInfoQmgr*

### *ApplicationStatusInfoType* **が MQIACF\_APPL\_INFO\_LOCAL の場合に返されるデータ:**

*ApplicationType*, *BalancingOptions*, *Connections*, *ConnectionTag*, *ImmovableCount*, *ImmovableDate*, *ImmovableReason*, *ImmovableTime*, *Movable*, *MqiacfApplInfoLocal*, *Timeout*

# **応答データ (MQIACF\_APPL\_INFO\_APPL)**

#### **Balanced (MQCFIN)**

均一クラスターでバランスが取れているかどうかに関する、このアプリケーションの全体的な状態 (パ ラメーター ID: MQIACF\_BALANCED)。

値には以下のいずれかの値を指定できます。

#### **MQBALANCED\_NO**

このアプリケーションは、均一クラスターでバランスが取れていないと見なされています。

#### **MQBALANCED\_YES**

このアプリケーションは、均一クラスター内でバランスが取れていると見なされます。

#### **MQBALANCED\_NOT\_APPLICABLE**

このアプリケーションは均一クラスター間で共有されません。

### **MQBALANCED\_UNKNOWN**

これは、均一クラスターにおいてバランスが取れているかどうか計算するためのスキャンが少なく とも 1 つのキュー・マネージャーで実施されていないアプリケーションを表す、一時的な状態で す。

### **ClusterName (MQCFST)**

このアプリケーションの詳細が配信されている均一クラスターの名前 (パラメーター ID: MQCA\_CLUSTER\_NAME)。

ストリングの最大長は MQ\_CLUSTER\_NAME\_LENGTH です。

値には以下のいずれかの値を指定できます。

### **ブランク**

このアプリケーションが均一クラスターで分散されていない場合、ブランクになります。 これは、 アプリケーションが移動に対応した方法で接続されていない (例えば、再接続可能でない) 場合や、 キュー・マネージャーが均一クラスターのメンバーでない場合に生じる可能性があります。

### **ストリング**

均一クラスターの名前。

#### **InstanceCount (MQCFIN)**

このアプリケーションのアプリケーション・インスタンスの合計数。 これには、ローカル・キュー・ マネージャーのインスタンスの数と、このアプリケーションに関する詳細を配信した均一クラスター内 のすべてのキュー・マネージャーのインスタンスの数が含まれます (パラメーター ID: MQIACF\_APPL\_COUNT)。

#### **MovableInstanceCount (MQCFIN)**

このアプリケーションの移動可能なアプリケーション・インスタンスの合計数。 これには、ローカル・ キュー・マネージャーの移動可能インスタンス数と、このアプリケーションに関する詳細情報を配信し た均一クラスター内のすべてのキュー・マネージャーの移動可能インスタンス数が含まれます (パラメ ーター ID: MQIACF\_MOVABLE\_APPL\_COUNT)。

### **MqiacfApplInfoAppl**

応答タイプがアプリケーションであることを意味します。

# **応答データ (MQIACF\_APPL\_INFO\_QMGR)**

#### **BalanceState (MQCFIN)**

均一クラスター内でバランスが取れていると見なせるかどうかに関連した、レポート対象のキュー・マ ネージャーでのこのアプリケーションの現行の状態。 この情報は、スキャンによってリバランスが発 生するときにのみ定期的に更新され、*InstanceCount* および *MovableInstanceCount* の現行値に 基づいていない可能性があります (パラメーター ID: MQIACF\_BALSTATE)。

値には以下のいずれかの値を指定できます。

#### **MQBALSTATE\_LOW**

このアプリケーションは、均一クラスター内でバランスが取れておらず、アプリケーション・イン スタンスが不足しています。 この状態にあるキュー・マネージャーは、通常、クラスターのバラン スを取るために、自身に対してアプリケーションをリバランスするよう要求します。

#### **MQBALSTATE\_OK**

このアプリケーションは、均一クラスター内でバランスが取れています。

#### **MQBALSTATE\_HIGH**

このアプリケーションは、均一クラスター内でバランスが取れておらず、過剰なアプリケーショ ン・インスタンスがあります。 この状態にあるキュー・マネージャーは通常、接続されている複数 のアプリケーションに対するリバランス要求を受け入れて、LOW 状態のキュー・マネージャーにリ バランスします。

#### **MQBALSTATE\_NOT\_APPLICABLE**

このキュー・マネージャーは均一クラスターに含まれていません。したがって、バランシングは実 行されません。

#### **MQBALSTATE\_UNKNOWN**

これは、バランスが取れているかどうか計算するためのスキャンがまだ実施されていない、均一ク ラスターにとって新しいアプリケーションを表す一時的な状態です。

#### **InstanceCount (MQCFIN)**

レポート対象のキュー・マネージャー上にあるこのアプリケーションのアプリケーション・インスタン スの数 (パラメーター ID: MQIACF\_APPL\_COUNT)。

#### **LastMessageDate (MQCFST)**

レポート対象のキュー・マネージャーがそのアプリケーション・インスタンスに関する情報を配信した ローカル日付。 ローカル・キュー・マネージャーの場合、これは現在日付です (パラメーター ID: MQCACF\_LAST\_MSG\_DATE)。

ストリングの長さは MQ\_DATE\_LENGTH です。

#### **LastMessageTime (MQCFST)**

レポート対象のキュー・マネージャーがそのアプリケーション・インスタンスに関する情報を配信した ローカル時間。 ローカル・キュー・マネージャーの場合、これは現在時刻です (パラメーター ID: MQCACF\_LAST\_MSG\_TIME)。

ストリングの長さは MQ\_TIME\_LENGTH です。

#### **MovableInstanceCount (MQCFIN)**

レポート対象のキュー・マネージャー上のこのアプリケーションの移動可能なアプリケーション・イン スタンスの合計数 (パラメーター ID: MQIA\_MOVABLE\_APPL\_COUNT)。

#### **QueueManagerActive(MQCFIN)**

レポート対象のキュー・マネージャーが現在アクティブと見なされているかどうかを示します。 非ア クティブ・キュー・マネージャーのアプリケーション・インスタンスは、アプリケーション・インスタ ンスのバランシングの計算に使用される数には含まれません。 (パラメーター ID: MQIACF\_REMOTE\_QMGR\_ACTIVE)。

値には以下のいずれかの値を指定できます。

#### **MQACTIVE\_NO**

このキュー・マネージャーは、最近そのアプリケーションのバランシング情報をローカル・キュ ー・マネージャーに配信していないため、アクティブとは見なされていません。

#### **MQACTIVE\_YES**

このキュー・マネージャーはアクティブと見なされており、そのアプリケーションのバランシング 情報をアクティブに配信しています。

#### **QueueManagerID (MQCFST)**

内部で生成された、レポート対象のキュー・マネージャーの固有のキュー・マネージャー ID (パラメー ター ID: MQCA\_Q\_MGR\_IDENTIFIER)。

ストリングの長さは MQ Q MGR\_IDENTIFIER\_LENGTH です。

### **QueueManagerName (MQCFST)**

レポート対象のキュー・マネージャーのキュー・マネージャー名 (パラメーター ID: MQCA\_Q\_MGR\_NAME)。

ストリングの長さは MQ\_Q\_MGR\_NAME\_LENGTH です。

#### **MqiacfApplInfoQmgr**

応答タイプがキュー・マネージャーであることを意味します。

### **応答データ (MQIACF\_APPL\_INFO\_LOCAL)**

# **ApplicationType (MQCFIL)**

アプリケーション・タイプ (パラメーター ID: MQIACF\_BALANCING\_TYPE) このアプリケーション・インスタンスで有効なアプリケーション・タイプ (MOBNO\_BALTYPE\_SIMPLE、MOBNO\_BALTYPE\_REQREP、または MOBNO\_BALTYPE\_RAMANAGED) です。

# **BalancingOptions (MQCFIL)**

アプリケーション・バランシングのオプション (パラメーター ID: MQIACF\_BALANCING\_OPTIONS) このアプリケーション・インスタンスに有効なバランシング・オプション (MQBNO\_OPTIONS\_NONE または MOBNO OPTIONS IGNORE TRANS)。

### **Connections (MQCFIN)**

このアプリケーション・インスタンスが現在開いているキュー・マネージャー接続の数 (パラメーター ID: MOIACF CONNECTION COUNT)。

#### **ConnectionTag (MQCFBS)**

このアプリケーション・インスタンスに関連付けられている接続タグ。 キュー・マネージャーによっ て生成されている場合、これは UTF8 ストリングです (パラメーター ID: MQBACF\_CONN\_TAG)。

このフィールドの最大長は MQ\_CONN\_TAG\_LENGTH です。

#### **ImmovableCount (MQCFIN)**

このアプリケーション・インスタンスが別のキュー・マネージャーに移動するよう要求されたが切断さ れなかった回数。 1 より大きい値は、アプリケーションがリバランスを要求されたときにそれに失敗し ていることを示しています (パラメーター ID: MQIACF\_APPL\_IMMOVABLE\_COUNT)。

#### **ImmovableDate (MQCFST)**

このローカル・インスタンスが均一クラスターで移動可能になると見なされる日付。 アプリケーショ ン・インスタンスを均一クラスター内の別のキュー・マネージャーに移動することを妨げる一時的な状 況が発生しない限り、このフィールドはブランクです (パラメーター ID: MQCACF\_APPL\_IMMOVABLE\_DATE)。

ストリングの長さは MQ\_DATE\_LENGTH です。

#### **ImmovableReason (MQCFIN)**

このアプリケーションが現在移動できないと見なされ、クラスター内でリバランスされない理由。 い くつかの理由は一時的なもので、*ImmovableDate* と *ImmovableTime*、または *ImmovableTime* の 理由が関連付けられています。 その他の理由は、このアプリケーション・インスタンスの存続期間中 続くものです。 (パラメーター ID: MOIACF\_APPL\_IMMOVABLE\_REASON)。

値には以下のいずれかの値を指定できます。

#### **MQIMMREASON\_NONE**

このアプリケーション・インスタンスは、現在移動可能と見なされています。

#### **MQIMMREASON\_NOT\_CLIENT**

このアプリケーション・インスタンスは、クライアント接続ではないため、移動できません。

#### **MQIMMREASON\_NOT\_RECONNECTABLE**

このアプリケーション・インスタンスは、再接続可能なクライアント接続ではないため、移動でき ません。

#### **MQIMMREASON\_MOVING**

このアプリケーション・インスタンスは、最近移動するように要求されたものの、まだ切断されて いないため、移動できません。

#### **MQIMMREASON\_APPLNAME\_CHANGED**

このアプリケーション・インスタンスは、別のアプリケーション名を持つアプリケーション・イン スタンスからの接続とソケットを共有しているため、移動できません。

# **MQIMMREASON\_IN\_TRANSACTION**

アプリケーション・インスタンスが同期点で少なくとも 1 つの MQI 操作を正常に実行しました。イ ンスタンスが強制的にリバランスされる指定タイムアウトには達していません。

### **MQIMMREASON\_TDQ\_OPEN\_INPUT**

アプリケーション・インスタンスが少なくとも 1 つの動的キューを入力のために開きました。イン スタンスが強制的にリバランスされる指定タイムアウトには達していません。

# **MOIMMREASON\_AWAITS\_REPLY**

アプリケーション・インスタンスが同期点で少なくとも 1 つの MQI 操作を正常に実行しました。イ ンスタンスが強制的にリバランスされる指定タイムアウトには達していません。

#### **ImmovableTime (MQCFST)**

このローカル・インスタンスが均一クラスターで移動可能であると見なされた時刻。 アプリケーショ ン・インスタンスを均一クラスター内の別のキュー・マネージャーに移動することを妨げる一時的な状 況が発生しない限り、このフィールドはブランクです (パラメーター ID: MQCACF\_APPL\_IMMOVABLE\_TIME)。

ストリングの長さは MQ TIME LENGTH です。

#### **Movable (MQCFIN)**

アプリケーション・インスタンスを均一クラスター内で移動可能と見なされるかどうかを示します。 少なくとも、移動可能なアプリケーションは再接続可能として接続されたクライアント接続である必要 があります (パラメーター ID: MQIACF\_APPL\_MOVABLE)。

値には以下のいずれかの値を指定できます。

#### **MQACTIVE\_YES**

このアプリケーション・インスタンスは、移動可能と見なされています。

#### **MQACTIVE\_NO**

このアプリケーション・インスタンスは、移動可能と見なされていません。

### **MqiacfApplInfoLocal**

応答タイプがローカルであることを意味します。

# **Timeout (MQCFIN)**

アプリケーション・タイムアウト (パラメーター ID: MQIACF\_BALANCING\_TIMEOUT)

タイムアウト値 NEVER、IMMEDIATE、または最長 999999999 秒までの秒単位の時間。

### **関連タスク**

アプリケーション・バランシングのモニター

### **関連資料**

648 ページの『Multiplatforms での DISPLAY APSTATUS ([アプリケーション状況の表示](#page-647-0))』 MQSC コマンド **DISPLAY APSTATUS** は、キュー・マネージャーまたは均一クラスターに接続された 1 つ 以上のアプリケーションおよびアプリケーション・インスタンスの状況を表示するために使用します。

#### $z/0S$ *z/OS* **での** *MQCMD\_INQUIRE\_ARCHIVE (Inquire Archive)*

Inquire Archive (MQCMD\_INQUIRE\_ARCHIVE) PCF コマンドは、アーカイブ・システム・パラメーターお よび情報を返します。

# **オプション・パラメーター**

### **CommandScope (MQCFST)**

コマンド有効範囲 (パラメーター ID: MQCACF\_COMMAND\_SCOPE)。

キュー・マネージャーがキュー共有グループのメンバーである場合に、どのようにコマンドを実行する のかを指定します。 以下のいずれか 1 つを指定できます。

- ブランク (またはパラメーター全体を省略)。 コマンドは、そのコマンドが入力されたキュー・マネー ジャーで実行されます。
- キュー・マネージャー名。 コマンドは、指定したキュー・マネージャーで実行されます。ただし、そ のキュー・マネージャーは、キュー共有グループ内でアクティブである必要があります。 コマンドを 入力したキュー・マネージャーとは別のキュー・マネージャー名を指定する場合は、キュー共有グル ープ環境を使用し、コマンド・サーバーが使用可能である必要があります。
- アスタリスク「\*」。コマンドは、ローカル・キュー・マネージャーで実行され、キュー共有グループ 内のすべてのアクティブなキュー・マネージャーにも渡されます。

最大長は MQ\_QSG\_NAME\_LENGTH です。

#### z/OS *z/OS* **での** *MQCMD\_INQUIRE\_ARCHIVE (Inquire Archive)* **応答**

Inquire Archive (MQCMD\_INQUIRE\_ARCHIVE) PCF コマンドに対する応答は、応答ヘッダーと、それに続 く *ParameterType* 構造、および *ParameterType* の値によって決定される属性パラメーター構造の組み 合わせで構成されます。

### **常に返されるデータ:**

*ParameterType* は、返されるアーカイブ情報のタイプを指定します。 値には以下のいずれかの値を 指定できます。

### **MQSYSP\_TYPE\_INITIAL**

アーカイブ・パラメーターの初期設定値。

#### **MQSYSP\_TYPE\_SET**

初期設定以後に変更された場合のアーカイブ・パラメーターの設定。

### **MQSYSP\_TYPE\_ARCHIVE\_TAPE**

磁気テープ装置に関連するパラメーター (使用されている場合)。 アーカイブ・ロギングに使用され ている磁気テープ装置 1 台につき 1 つ、このようなメッセージがあります。

### *ParameterType* **が MQSYSP\_TYPE\_INITIAL の場合に返される (1 つのメッセージが返される):**

*AllocPrimary*, *AllocSecondary*, *AllocUnits*, *ArchivePrefix1*, *ArchivePrefix2*, *ArchiveRetention*, *ArchiveUnit1*, *ArchiveUnit2*, *ArchiveWTOR*, *BlockSize*, *Catalog*, *Compact*, *Protect*, *QuiesceInterval*, *RoutingCode*, *TimeStampFormat*

### *ParameterType* **が MQSYSP\_TYPE\_SET で、いずれかの値が設定されている場合に返されます (1 つのメ ッセージが返されます)。**

*AllocPrimary*, *AllocSecondary*, *AllocUnits*, *ArchivePrefix1*, *ArchivePrefix2*, *ArchiveRetention*, *ArchiveUnit1*, *ArchiveUnit2*, *ArchiveWTOR*, *BlockSize*, *Catalog*, *Compact*, *Protect*, *QuiesceInterval*, *RoutingCode*, *TimeStampFormat*

# *ParameterType* **が MQSYSP\_TYPE\_ARCHIVE\_TAPE の場合に返される (アーカイブ・ロギングに使用され**

**ている磁気テープ装置ごとに 1 つのメッセージが返されます):** *DataSetName*, *LogCorrelId*, *UnitAddress*, *UnitStatus*, *UnitVolser*

# **応答データ - アーカイブ・パラメーター情報**

### **AllocPrimary (MQCFIN)**

DASD データ・セットの 1 次スペース割り振り (パラメーター ID: MOIACF\_SYSP\_ALLOC\_PRIMARY)。

**AllocUnits** パラメーターで指定された装置内の DASD データ・セットの 1 次スペース割り振りを指 定します。

### **AllocSecondary (MQCFIN)**

DASD データ・セットの 2 次スペース割り振り (パラメーター ID: MQIACF\_SYSP\_ALLOC\_SECONDARY)。

**AllocUnits** パラメーターで指定された装置内の DASD データ・セットの 2 次スペース割り振りを指 定します。

#### **AllocUnits (MQCFIN)**

割り振り単位 (パラメーター ID: MQIACF\_SYSP\_ALLOC\_UNIT)。

1 次および 2 次のスペース割り振りが行われる単位を指定します。 値には以下のいずれかの値を指定 できます。

### **MQSYSP\_ALLOC\_BLK**

ブロック。

#### **MQSYSP\_ALLOC\_TRK**

トラック。

#### **MQSYSP\_ALLOC\_CYL**

シリンダー。

### **ArchivePrefix1 (MQCFST)**

最初のアーカイブ・ログ・データ・セット名の接頭部 (パラメーター ID: MOCACF\_SYSP\_ARCHIVE\_PFX1)。

ストリングの最大長は MQ\_ARCHIVE\_PFX\_LENGTH です。

#### **ArchivePrefix2 (MQCFST)**

2 番目のアーカイブ・ログ・データ・セット名の接頭部 (パラメーター ID: MQCACF\_SYSP\_ARCHIVE\_PFX2)。

ストリングの最大長は MQ\_ARCHIVE\_PFX\_LENGTH です。

#### **ArchiveRetention (MQCFIN)**

アーカイブ保存期間 (パラメーター ID: MQIACF\_SYSP\_ARCHIVE\_RETAIN)。

アーカイブ・ログ・データ・セットが作成される場合に使用される保存期間を日数で指定します。

#### **ArchiveUnit1 (MQCFST)**

アーカイブ・ログ・データ・セットの最初のコピーを保管するために使用する装置の装置タイプまたは 装置名を 指定します (パラメーター ID: MQCACF\_SYSP\_ARCHIVE\_UNIT1)。

ストリングの最大長は MQ\_ARCHIVE\_UNIT\_LENGTH です。

#### **ArchiveUnit2 (MQCFST)**

アーカイブ・ログ・データ・セットの 2 番目のコピーを保管するために使用する装置の装置タイプまた は装置名を指定します (パラメーター ID: MQCACF SYSP\_ARCHIVE\_UNIT2)。

ストリングの最大長は MQ\_ARCHIVE\_UNIT\_LENGTH です。

### **ArchiveWTOR (MQCFIN)**

メッセージをオペレーターに送信し、応答を受信してから、アーカイブ・ログ・データ・セットの マ ウントを試みるかどうかを指定します (パラメーター ID: MQIACF\_SYSP\_ARCHIVE\_WTOR)。

値は次のいずれかです。

#### **MQSYSP\_YES**

メッセージを送信し、応答を受信してから、アーカイブ・ログ・データ・セットのマウントを試行 します。

#### **MQSYSP\_NO**

メッセージの送信と応答の受信を行わずに、アーカイブ・ログ・データ・セットのマウントを試行 します。
## **BlockSize (MQCFIN)**

アーカイブ・ログ・データ・セットのブロック・サイズ (パラメーター ID: MQIACF\_SYSP\_BLOCK\_SIZE)。

## **Catalog (MQCFIN)**

アーカイブ・ログ・データ・セットが 1 次統合カタログ機能でカタログされているかどうかを指定しま す (パラメーター ID: MQIACF\_SYSP\_CATALOG)。

値は次のいずれかです。

## **MQSYSP\_YES**

保存ログ・データ・セットはカタログ化されます。

## **MQSYSP\_NO**

保存ログ・データ・セットはカタログ化されません。

### **Compact (MQCFIN)**

保存ログに書き込まれたデータを圧縮するかどうかを指定します (パラメーター ID: MQIACF\_SYSP\_COMPACT)。

値には以下のいずれかの値を指定できます。

### **MQSYSP\_YES**

データは圧縮されます。

### **MQSYSP\_NO**

データは圧縮されません。

### **Protect (MQCFIN)**

外部セキュリティー・マネージャー (ESM) による保護 (パラメーター ID: MOIACF\_SYSP\_PROTECT)。

アーカイブ・ログ・データ・セットの作成時に ESM プロファイルで保護するかどうかを 指定します。

値には以下のいずれかの値を指定できます。

### **MQSYSP\_YES**

ログのオフロード時にデータ・セット・プロファイルを作成します。

#### **MQSYSP\_NO**

プロファイルは作成されません。

### **QuiesceInterval (MQCFIN)**

静止可能な最大時間 (パラメーター ID: MQIACF\_SYSP\_QUIESCE\_INTERVAL)。

静止可能な最大時間 (秒) を指定します。

### **RoutingCode (MQCFIL)**

z/OS 宛先コード・リスト (パラメーター ID: MQIACF\_SYSP\_ROUTING\_CODE)。

アーカイブ・ログ・データ・セットに関するオペレーター向けメッセージの z/OS 宛先コードのリスト を指定します。 リストには 1 個から 14 個の項目が入ります。

## **TimeStampFormat (MQCFIN)**

タイム・スタンプの組み込み (パラメーター ID: MQIACF\_SYSP\_TIMESTAMP)。

保存ログ・データ・セット名にタイム・スタンプを含めるかどうかを指定します。

値は次のいずれかです。

### **MQSYSP\_YES**

名前にタイム・スタンプを入れます。

#### **MQSYSP\_NO**

名前にタイム・スタンプは入りません。

## **MQSYSP\_EXTENDED**

名前にタイム・スタンプを入れます。

## **応答データ - 磁気テープ装置状況情報**

## **DataSetName (MQCFST)**

データ・セット名 (パラメーター ID: MQCACF\_DATA\_SET\_NAME)。

処理中の、または最後に処理されたテープ・ボリューム上のデータ・セット名を 指定します。

ストリングの最大長は MQ\_DATA\_SET\_NAME\_LENGTH です。

## **LogCorrelId (MQCFST)**

相関 ID (パラメーター ID: MQCACF\_SYSP\_LOG\_CORREL\_ID)。

処理中の磁気テープのユーザーに関連付けられた相関 ID を指定します。 このパラメーターは、現行ユ ーザーがいない場合は、ブランクになります。

ストリングの最大長は MQ\_LOG\_CORREL\_ID\_LENGTH です。

## **UnitAddress (MQCFIN)**

磁気テープ装置アドレス (パラメーター ID: MQIACF\_SYSP\_UNIT\_ADDRESS)。

アーカイブ・ログを読み取るために割り振られた磁気テープ装置の物理アドレスを 指定します。

## **UnitStatus (MQCFIN)**

磁気テープ装置の状況 (パラメーター ID: MQIACF\_SYSP\_UNIT\_STATUS)。

値は次のいずれかです。

## **MQSYSP\_STATUS\_BUSY**

磁気テープ装置はビジーで、現在アーカイブ・ログ・データ・セットを処理しています。

## **MQSYSP\_STATUS\_PREMOUNT**

磁気テープ装置はアクティブで、事前マウント用に割り振られています。

## **MQSYSP\_STATUS\_AVAILABLE**

磁気テープ装置は使用可能、非アクティブで、作業を待機しています。

### **MQSYSP\_STATUS\_UNKNOWN**

磁気テープ装置の状況は不明です。

## **UnitVolser (MQCFST)**

マウントされた磁気テープのボリューム通し番号 (パラメーター ID: MQCACF\_SYSP\_UNIT\_VOLSER)。

ストリングの最大長は MQ\_VOLSER\_LENGTH です。

## *MQCMD\_INQUIRE\_AUTH\_INFO (Inquire Authentication Information Object)*

Inquire Authentication Information Object (MQCMD\_INQUIRE\_AUTH\_INFO) PCF コマンドは、認証情報オ ブジェクトの属性を照会します。

## **必要なパラメーター**

## **AuthInfoName (MQCFST)**

認証情報名 (パラメーター ID: MQCA\_AUTH\_INFO\_NAME)。

情報が返される認証情報オブジェクトの名前を指定します。

総称認証情報オブジェクト名がサポートされています。 総称名とは、例えば ABC\*のように、文字スト リングの後にアスタリスク (\*) を付けたもので、選択した文字ストリングで始まる名前を持つすべての 認証情報オブジェクトが選択されます。 アスタリスクだけを指定した場合、可能なすべての名前に一 致することになります。

ストリングの最大長は MQ\_AUTH\_INFO\_NAME\_LENGTH です。

## **オプション・パラメーター**

## **AuthInfoAttrs (MQCFIL)**

認証情報オブジェクト属性 (パラメーター ID: MQIACF\_AUTH\_INFO\_ATTRS)。

属性リストでは、以下の値が指定されています (これは、パラメーターが指定されない場合のデフォル ト値です)。

**MQIACF\_ALL**

すべての属性。

または、以下の組み合わせ。

#### **MQIA\_ADOPT\_CONTEXT**

アプリケーションのコンテキストとして提供された資格情報を採用します。

### **MQCA\_ALTERATION\_DATE**

定義が最後に変更された日付。

- **MQCA\_ALTERATION\_TIME**
	- 定義が最後に変更された時刻。
- **MQCA\_AUTH\_INFO\_DESC** 認証情報オブジェクトの記述。

**MQCA\_AUTH\_INFO\_NAME** 認証情報オブジェクトの名前。

**MQIA\_AUTH\_INFO\_TYPE** 認証情報オブジェクトのタイプ。

## **MQCA\_AUTH\_INFO\_CONN\_NAME**

認証情報オブジェクトの接続名。

この属性は、**AuthInfoType** が MQAIT\_CRL\_LDAP または MQAIT\_IDPW\_LDAP に設定されている 場合にのみ関係します。

**MQIA\_AUTHENTICATION\_FAIL\_DELAY** 数秒待機してから、認証エラーがアプリケーションに返されます。

**MQIA\_AUTHENTICATION\_METHOD**

ユーザー・パスワードの認証方式。

**MQIA\_CHECK\_CLIENT\_BINDING**

クライアント・アプリケーションの認証要件。

### **MQIA\_CHECK\_LOCAL\_BINDING**

ローカルにバインドされたアプリケーションの認証要件。

## **MQIA\_LDAP\_AUTHORMD**

キュー・マネージャーの許可メソッド。

**MQCA\_LDAP\_BASE\_DN\_GROUPS**

LDAP サーバー内のグループの基本識別名。

**MQCA\_LDAP\_BASE\_DN\_USERS**

LDAP サーバー内のユーザーの基本識別名。

## **MQCA\_LDAP\_FIND\_GROUP\_FIELD**

グループ・メンバーシップを判別するために LDAP 項目内で使用される属性の名前。

## **MQCA\_LDAP\_GROUP\_ATTR\_FIELD**

グループの単純名を表す LDAP 属性。

**MQCA\_LDAP\_GROUP\_OBJECT\_CLASS**

LDAP リポジトリー内のグループ・レコードで使用する LDAP オブジェクト・クラス。

## **MQIA\_LDAP\_NESTGRP**

LDAP グループで他のグループのメンバーシップが検査されるかどうか。

## **MQCA\_LDAP\_PASSWORD**

認証情報オブジェクトの LDAP パスワード。

この属性は、**AuthInfoType** が MQAIT\_CRL\_LDAP または MQAIT\_IDPW\_LDAP に設定されている 場合にのみ関係します。

### **MQIA\_LDAP\_SECURE\_COMM**

LDAP サーバーへの接続が TLS を使用して安全に行われる必要があるかどうか。

## **MQCA\_LDAP\_SHORT\_USER\_FIELD**

IBM MQ で短いユーザー名として使用される、LDAP ユーザー・レコード内のフィールド。

### **MQCA\_LDAP\_USER\_ATTR\_FIELD**

ユーザー ID に修飾子が含まれていない場合に、アプリケーションによって提供されたユーザー ID の解釈に使用する LDAP ユーザー・レコード内のフィールド。

#### **MQCA\_LDAP\_USER\_NAME**

認証情報オブジェクトの LDAP ユーザー名。

この属性は、**AuthInfoType** が MQAIT\_CRL\_LDAP または MQAIT\_IDPW\_LDAP に設定されている 場合にのみ関係します。

## **MQCA\_LDAP\_USER\_OBJECT\_CLASS**

LDAP リポジトリー内のユーザー・レコードで使用する LDAP オブジェクト・クラス。

## **MQCA\_AUTH\_INFO\_OCSP\_URL**

証明書の失効の検査に使用される OCSP 応答側の URL。

### **AuthInfoType (MQCFIN)**

認証情報オブジェクトのタイプ。 受け入れられる値は以下のとおりです。

### **MQAIT\_CRL\_LDAP**

LDAP サーバーに保持されている証明書失効リストを指定する認証情報オブジェクト。

### **MQAIT\_OCSP**

OCSP を使用した証明書失効検査を指定する認証情報オブジェクト。

#### **MQAIT\_IDPW\_OS**

オペレーティング・システムを通じたユーザー ID およびパスワード検査を使用する証明書取り消 し検査を指定する、認証情報オブジェクト。

#### **MQAIT\_IDPW\_LDAP**

LDAP サーバーを通じたユーザー ID およびパスワード検査を使用する証明書取り消し検査を指定 する、認証情報オブジェクト。

### **MQAIT\_ALL**

任意のタイプの認証情報オブジェクト。

## **Z/OS** CommandScope (MQCFST)

コマンド有効範囲 (パラメーター ID: MQCACF\_COMMAND\_SCOPE)。 このパラメーターは、z/OS のみに 適用されます。

キュー・マネージャーがキュー共有グループのメンバーである場合に、どのようにコマンドを実行する のかを指定します。 以下のいずれか 1 つを指定できます。

- ブランク (またはパラメーター全体を省略)。 コマンドは、そのコマンドが入力されたキュー・マネー ジャーで実行されます。
- キュー・マネージャー名。 コマンドは、指定したキュー・マネージャーで実行されます。ただし、そ のキュー・マネージャーは、キュー共有グループ内でアクティブである必要があります。 コマンドを 入力したキュー・マネージャーとは別のキュー・マネージャー名を指定する場合は、キュー共有グル ープ環境を使用し、コマンド・サーバーが使用可能である必要があります。
- アスタリスク (\*)。このコマンドは、ローカル・キュー・マネージャー上で実行され、キュー共用グ ループ内のすべてのアクティブ・キュー・マネージャーにも渡されます。

最大長は MQ\_QSG\_NAME\_LENGTH です。

**CommandScope** をフィルター処理のパラメーターとして使用することはできません。

## **IntegerFilterCommand (MQCFIF)**

整数フィルター・コマンド記述子。 パラメーター ID は、**AuthInfoAttrs** で許可されているいずれか の整数タイプのパラメーター ( MQIACF\_ALL を除く) でなければなりません。このパラメーターは、フ ィルター条件を指定してコマンドからの出力を制限する場合に使用します。 このフィルター条件の使

用方法については、1554 ページの『MQCFIF - PCF [整数フィルター・パラメーター』](#page-1553-0)を参照してくださ い。

整数フィルターを指定する場合、**StringFilterCommand** パラメーターを使用してストリング・フィ ルターを同時に指定することはできません。

## **Z/US** OSGDisposition (MQCFIN)

グループ内のオブジェクトの特性 (パラメーター ID: MQIA\_QSG\_DISP)。 このパラメーターは、z/OS のみに適用されます。

情報が返されるオブジェクトの属性指定 (どこで定義され、どのように動作するのか) について指定しま す。 値には以下のいずれかの値を指定できます。

### **MQQSGD\_LIVE**

オブジェクトは、MQQSGD\_Q\_MGR または MQQSGD\_COPY として定義されます。 パラメーターが指 定されていない場合は、この値がデフォルト値です。

### **MQQSGD\_ALL**

オブジェクトは、MOOSGD O MGR または MOOSGD COPY として定義されます。

共有キュー・マネージャー環境が存在し、コマンドが発行されたキュー・マネージャーでそのコマ ンドが実行される場合、このオプションは MQQSGD\_GROUP で定義されたオブジェクトの情報も表 示します。

MQQSGD\_LIVE が指定されているかまたはデフォルト設定されている場合、あるいは MQQSGD\_ALL が共有キュー・マネージャー環境で指定されている場合、コマンドは (属性指定が異なる) 重複する 名前を出力することがあります。

### **MQQSGD\_COPY**

オブジェクトは、MOOSGD COPY として定義されます。

### **MQQSGD\_GROUP**

オブジェクトは、MQQSGD\_GROUP として定義されます。 この値は、共有キュー環境でのみ許可さ れています。

### **MQQSGD\_Q\_MGR**

オブジェクトは、MQQSGD\_Q\_MGR として定義されます。

### **MQQSGD\_PRIVATE**

オブジェクトは、MQQSGD\_Q\_MGR または MQQSGD\_COPY として定義されます。 MQQSGD\_PRIVATE は、MQQSGD\_LIVE と同じ情報を返します。

**QSGDisposition** をフィルター処理のパラメーターとして使用することはできません。

### **StringFilterCommand (MQCFSF)**

ストリング・フィルター・コマンド記述子。 パラメーター ID は、MQCA\_AUTH\_INFO\_NAME を除く、 **AuthInfoAttrs** で使用可能なストリング・タイプ・パラメーターの ID でなければなりません。この パラメーターは、フィルター条件を指定してコマンドからの出力を制限する場合に使用します。 この フィルター条件の使用については、1561 ページの『MQCFSF - PCF [ストリング・フィルター・パラメ](#page-1560-0) [ーター』](#page-1560-0)を参照してください。

ストリング・フィルターを指定する場合、**IntegerFilterCommand** パラメーターを使用して整数フ ィルターを同時に指定することはできません。

## *MQCMD\_INQUIRE\_AUTH\_INFO (Inquire Authentication Information Object)* **応答**

Inquire Authentication Information (MQCMD\_INQUIRE\_AUTH\_INFO) PCF コマンドの応答は、応答ヘッダ ーと、それに続く *AuthInfoName* 構造(z/OS の場合のみ *QSGDisposition* 構造)、および要求に応じて組 み合わされた属性パラメーター構造 (該当する場合) で構成されます。

**常に返されるデータ:**

*AuthInfoName* , *QSGDisposition*

## **要求すると返されるデータ:**

*AdoptContext*, *AlterationDate*, *AlterationTime*, *AuthInfoConnName*,*BaseDNGroup*, *BaseDNUser*, *AuthInfoType*, *CheckClient*, *CheckLocal*, *ClassUser*, *FailureDelay*, *LDAPPassword*, *LDAPUserName*, *OCSPResponderURL*, *SecureComms*, *ShortUser*, *UserField*

## **応答データ**

### **AdoptContext**

提供された資格情報をこのアプリケーションのコンテキストとして使用するかどうか。

### **AlterationDate (MQCFST)**

yyyy-mm-dd 形式の、認証情報オブジェクトの変更日付 (パラメーター ID: MQCA\_ALTERATION\_DATE)。

## **AlterationTime (MQCFST)**

認証情報オブジェクトの変更時刻 (hh.mm.ss 形式) (パラメーター ID: MQCA\_ALTERATION\_TIME)。

## **AuthInfoConnName (MQCFST)**

認証情報オブジェクトの接続名 (パラメーター ID: MQCA\_AUTH\_INFO\_CONN\_NAME)。

ストリングの最大長は MQ\_AUTH\_INFO\_CONN\_NAME\_LENGTH です。 z/OS では、 MQ\_LOCAL\_ADDRESS\_LENGTH です。

このパラメーターは、AuthInfoType を *MQAIT\_CRL\_LDAP* または *MQAIT\_IDPW\_LDAP* に設定する場合 にのみ、使用します。

## **AuthInfoDesc (MQCFST)**

認証情報オブジェクトの記述 (パラメーター ID: MQCA\_AUTH\_INFO\_DESC)。

最大長は MQ\_AUTH\_INFO\_DESC\_LENGTH です。

### **AuthInfoName (MQCFST)**

認証情報名 (パラメーター ID: MQCA\_AUTH\_INFO\_NAME)。

ストリングの最大長は MQ\_AUTH\_INFO\_NAME\_LENGTH です。

## **AuthInfoType (MQCFIN)**

認証情報オブジェクトのタイプ (パラメーター ID: MQIA\_AUTH\_INFO\_TYPE)。

値は次のいずれかです。

## **MQAIT\_CRL\_LDAP**

この認証情報オブジェクトは、LDAP サーバーに保持されている証明書失効リストを指定します。

#### **MQAIT\_OCSP**

この認証情報オブジェクトは、OCSP を使用した証明書失効検査を指定します。

### **MQAIT\_IDPW\_OS**

この認証情報オブジェクトは、オペレーティング・システムを通じたユーザー ID およびパスワー ド検査を使用する証明書取り消し検査を指定します。

### **MQAIT\_IDPW\_LDAP**

この認証情報オブジェクトは、LDAP サーバーを通じたユーザー ID およびパスワード検査を使用す る証明書取り消し検査を指定します。

詳しくは、 IBM MQ の保護 を参照してください。

## **AuthenticationMethod (MQCFIN)**

ユーザー・パスワードの認証方式 (パラメーター ID: MQIA\_AUTHENTICATION\_METHOD)。 指定可能な 値は以下のとおりです。

## **MQAUTHENTICATE\_OS**

従来の UNIX パスワード検証方式を使用します。

## **MQAUTHENTICATE\_PAM**

交換可能認証方式を使用してユーザー・パスワードを認証します。

PAM 値は AIX and Linux でのみ設定できます。

この属性は、**AuthInfoType** が *MQAIT\_IDPW\_OS* の場合にのみ有効で、IBM MQ for z/OS では無効で す。

### **AuthorizationMethod (MQCFIN)**

キュー・マネージャーの許可メソッド (パラメーター ID: MQIA\_LDAP\_AUTHORMD)。 指定可能な値は 以下のとおりです。

### **MQLDAP\_AUTHORMD\_OS**

オペレーティング・システム・グループを使用して、ユーザーに関連付けられた許可を判別しま す。

### **MQLDAP\_AUTHORMD\_SEARCHGRP**

LDAP リポジトリーのグループ項目に、そのグループに属するすべてのユーザーの識別名をリスト する属性が含まれます。

### **MQLDAP\_AUTHORMD\_SEARCHUSER**

LDAP リポジトリーのユーザー項目に、指定のユーザーが属するすべてのグループの識別名をリス トする属性が含まれます。

### **MQLDAP\_AUTHORMD\_SRCHGRPSN**

LDAP リポジトリーのグループ項目に、そのグループに属するすべてのユーザーの短いユーザー名 をリストする属性が含まれます。

### **BaseDNGroup (MQCFST)**

グループ名を検出するためには、このパラメーターに、LDAP サーバー内でグループを検索するときに 使用する基本 DN を設定する必要があります (パラメーター ID: MQCA\_LDAP\_BASE\_DN\_GROUPS)。

ストリングの最大長は MQ\_LDAP\_BASE\_DN\_LENGTH です。

## **BaseDNUser (MQCFST)**

短いユーザー名属性 ([ShortUser](#page-1196-0) を参照) を検出するには、 このパラメーターに、LDAP サーバー内のユ ーザーを検索するときに使用する基本 DN を設定する必要があります。

この属性は、**AuthInfoType** が *MQAIT\_IDPW\_LDAP* の場合にのみ有効で、必須です (パラメーター ID MQ\_LDAP\_BASE\_DN\_USERS)。

最大長は MQ\_LDAP\_BASE\_DN\_LENGTH です。

### **Checklocal または Checkclient (MQCFIN)**

これらの属性は、**AuthInfoType** が *MQAIT\_IDPW\_OS* または *MQAIT\_IDPW\_LDAP* (パラメーター ID MOIA CHECK LOCAL BINDING または MOIA CHECK CLIENT BINDING) の場合にのみ有効です。 指 定できる値は以下のとおりです。

## **MQCHK\_NONE**

検査をオフにします。

## **MQCHK\_OPTIONAL**

アプリケーションからユーザー ID とパスワードが提供された場合、それらが有効なペアであるこ とを確認します。ただし、それらの提供は必須ではありません。 このオプションは、例えばマイグ レーションの際に役立つ場合があります。

## **MQCHK\_REQUIRED**

すべてのアプリケーションが有効なユーザー ID とパスワードを提供する必要があります。

### **MQCHK\_REQUIRED\_ADMIN**

特権ユーザーは有効なユーザー ID とパスワードを指定しなければなりませんが、非特権ユーザー は OPTIONAL 設定と同じように扱われます。 以下の注も参照してください。 <mark>は 405 年 1</mark>にの 設定は z/OS システムでは使用できません。)

## **ClassGroup (MQCFST)**

LDAP リポジトリー内のグループ・レコードで使用する LDAP オブジェクト・クラス (パラメーター ID: MQCA\_LDAP\_GROUP\_OBJECT\_CLASS)。

## **Classuser (MQCFST)**

LDAP リポジトリー内のユーザー・レコードで使用する LDAP オブジェクト・クラス (パラメーター ID: MQCA\_LDAP\_USER\_OBJECT\_CLASS)。

最大長は MQ\_LDAP\_CLASS\_LENGTH です。

## **FailureDelay (MQCFIN)**

ユーザー ID またはパスワードが誤っていたために認証が失敗した場合に、失敗をアプリケーションに 返すまでの遅延時間の秒数 (パラメーター ID: MQIA\_AUTHENTICATION\_FAIL\_DELAY)。

## **FindGroup (MQCFST)**

グループ・メンバーシップを判別するために LDAP 項目内で使用される属性の名前 (パラメーター ID: MQCA\_LDAP\_FIND\_GROUP\_FIELD)。

ストリングの最大長は MQ\_LDAP\_FIELD\_LENGTH です。

### **GroupField (MQCFST)**

グループの簡単な名前を表す LDAP 属性 (パラメーター ID: MQCA\_LDAP\_GROUP\_ATTR\_FIELD)。

ストリングの最大長は MQ\_LDAP\_FIELD\_LENGTH です。

## **GroupNesting (MQCFIN)**

グループが他のグループのメンバーになっているかどうか (パラメーター ID: MOIA LDAP NESTGRP)。 値は次のいずれかです。

## **MQLDAP\_NESTGRP\_NO**

最初に見つかったグループのみが、許可の対象となります。

### **MQLDAP\_NESTGRP\_YES**

ユーザーが属するグループすべてを列挙するために、グループ・リストは再帰的に検索されます。

## **LDAPPassword (MQCFST)**

LDAP パスワード (パラメーター ID: MQCA\_LDAP\_PASSWORD)。

最大長は MQ\_LDAP\_PASSWORD\_LENGTH です。

このパラメーターは、AuthInfoType を *MQAIT\_CRL\_LDAP* または *MQAIT\_IDPW\_LDAP* に設定する場合 にのみ、使用します。

## **LDAPUserName (MQCFST)**

LDAP ユーザー名 (パラメーター ID: MQCA\_LDAP\_USER\_NAME)。

ディレクトリーにバインドするユーザーの識別名。

最大長は MQ\_DISTINGUISHED\_NAME\_LENGTH です。 z/OS では、最大長は MO SHORT DNAME LENGTH です。

このパラメーターは、AuthInfoType を *MQAIT\_CRL\_LDAP* または *MQAIT\_IDPW\_LDAP* に設定する場合 にのみ、使用します。

### **OCSPResponderURL (MQCFST)**

証明書の失効の検査に使用される OCSP 応答側の URL。

# **LET 2/0S CODISPOSITION (MQCFIN)**

QSG 属性指定 (パラメーター ID: MQIA\_QSG\_DISP)。

オブジェクトの属性指定 (どこで定義され、どのように動作するのか) について指定します。 このパラ メーターは、z/OS でのみ有効です。 値には以下のいずれかの値を指定できます。

### **MQQSGD\_COPY**

オブジェクトは、MQQSGD\_COPY として定義されます。

### **MQQSGD\_GROUP**

オブジェクトは、MQQSGD\_GROUP として定義されます。

### **MQQSGD\_Q\_MGR**

オブジェクトは、MQQSGD\_Q\_MGR として定義されます。

## **SecureComms (MQCFIN)**

LDAP サーバーへの接続を TLS を使用して安全に行う必要があるかどうか (パラメーター ID: MOIA\_LDAP\_SECURE\_COMM)。

最大長は MO\_LDAP\_SECURE\_COMM\_LENGTH です。

## <span id="page-1196-0"></span>**ShortUser (MQCFST)**

IBM MQ で短いユーザー名として使用する、ユーザー・レコード内のフィールド (パラメーター ID: MQCA\_LDAP\_SHORT\_USER\_FIELD)。

このフィールドには、12 文字以下の値を入れる必要があります。 この短いユーザー名は、以下の目的 で使用されます。

- LDAP 認証が有効であるが、LDAP 権限が有効ではない場合、これは許可検査のオペレーティング・シ ステムのユーザー ID として使用されます。 この場合、属性はオペレーティング・システムのユーザ ー ID を表す必要があります。
- LDAP 認証と権限の両方が有効で、メッセージ内のユーザー ID を使用しなければならない場合、これ は LDAP ユーザー名を再発見するためのメッセージに付随するユーザー ID として使用されます。

例えば、別のキュー・マネージャーにおいて、またはレポート・メッセージの書き込み時などです。 この場合、属性はオペレーティング・システムのユーザー ID を表す必要はありませんが、固有のス トリングでなければなりません。 この目的として使用できる属性の良い例としては、従業員シリアル 番号があります。

この属性は、**AuthInfoType** が *MQAIT\_IDPW\_LDAP* の場合にのみ有効で、必須です。

最大長は MQ\_LDAP\_FIELD\_LENGTH です。

### **UserField (MQCFST)**

ユーザー ID に修飾子が含まれていない場合にのみ、提供されたユーザー ID の解釈に使用する LDAP ユ ーザー・レコード内のフィールドを示します (パラメーター ID: MQCA\_LDAP\_USER\_ATTR\_FIELD)。

最大長は MQ\_LDAP\_FIELD\_LENGTH です。

## *MQCMD\_INQUIRE\_AUTH\_INFO\_NAMES (Inquire Authentication Information Object Names)*

認証情報名の照会 (MQCMD\_INQUIRE\_AUTH\_INFO\_NAMES) PCF コマンドは、指定された総称認証情報名 と一致する認証情報名のリストを要求します。

## **必要なパラメーター**

## **AuthInfoName (MQCFST)**

認証情報名 (パラメーター ID: MQCA\_AUTH\_INFO\_NAME)。

情報が返される認証情報オブジェクトの名前を指定します。

総称認証情報オブジェクト名がサポートされています。 総称名とは、例えば ABC\* のように、文字スト リングの後にアスタリスク (\*) を付けたものです。 これにより、選択した文字ストリングで始まる名前 を持つすべての認証情報オブジェクトが選択されます。 アスタリスクだけを指定した場合、可能なす べての名前に一致することになります。

ストリングの最大長は MO\_AUTH\_INFO\_NAME\_LENGTH です。

## **オプション・パラメーター**

### **AuthInfoType (MQCFIN)**

認証情報オブジェクトのタイプ。 受け入れられる値は以下のとおりです。

## **MQAIT\_CRL\_LDAP**

LDAP サーバーに保持されている証明書失効リストを指定する認証情報オブジェクト。

### **MQAIT\_OCSP**

OCSP を使用した証明書失効検査を指定する認証情報オブジェクト。

### **MQAIT\_ALL**

任意のタイプの認証情報オブジェクト。 MQAIT\_ALL は、デフォルト値です。

## **CommandScope (MQCFST)**

コマンド有効範囲 (パラメーター ID: MQCACF\_COMMAND\_SCOPE)。 このパラメーターは、z/OS のみに 適用されます。

キュー・マネージャーがキュー共有グループのメンバーである場合に、どのようにコマンドを実行する のかを指定します。 以下のいずれか 1 つを指定できます。

- ブランク (またはパラメーター全体を省略)。 コマンドは、そのコマンドが入力されたキュー・マネー ジャーで実行されます。
- キュー・マネージャー名。 コマンドは、指定したキュー・マネージャーで実行されます。ただし、そ のキュー・マネージャーは、キュー共有グループ内でアクティブである必要があります。 コマンドを 入力したキュー・マネージャーとは別のキュー・マネージャー名を指定する場合は、キュー共有グル ープ環境を使用し、コマンド・サーバーが使用可能である必要があります。
- アスタリスク「\*」。コマンドは、ローカル・キュー・マネージャーで実行され、キュー共有グループ 内のすべてのアクティブなキュー・マネージャーにも渡されます。

最大長は MQ\_QSG\_NAME\_LENGTH です。

### $z/0S$

### **QSGDisposition (MQCFIN)**

グループ内のオブジェクトの特性 (パラメーター ID: MQIA\_QSG\_DISP)。 このパラメーターは、z/OS のみに適用されます。

情報が返されるオブジェクトの属性指定 (どこで定義され、どのように動作するのか) について指定しま す。 値には以下のいずれかの値を指定できます。

### **MQQSGD\_LIVE**

オブジェクトは、MQQSGD\_Q\_MGR または MQQSGD\_COPY として定義されます。 パラメーターが 指定されていない場合は、MQQSGD\_LIVE がデフォルト値です。

## **MQQSGD\_ALL**

オブジェクトは、MQQSGD\_Q\_MGR または MQQSGD\_COPY として定義されます。

共有キュー・マネージャー環境が存在し、コマンドが発行されたキュー・マネージャーでそのコマ ンドが実行される場合、このオプションは MQQSGD\_GROUP で定義されたオブジェクトの情報も表 示します。

MQOSGD LIVE が指定されているかまたはデフォルト設定されている場合、あるいは MQOSGD ALL が共有キュー・マネージャー環境で指定されている場合、コマンドは (属性指定が異 なる) 重複する名前を出力することがあります。

## **MQQSGD\_COPY**

オブジェクトは、MQQSGD\_COPY として定義されます。

## **MQQSGD\_GROUP**

オブジェクトは、MQQSGD\_GROUP として定義されます。 MQQSGD\_GROUP は、共有キュー環境 でのみ許可されています。

### **MQQSGD\_Q\_MGR**

オブジェクトは、MQQSGD\_Q\_MGR として定義されます。

## **MQQSGD\_PRIVATE**

オブジェクトは、MQQSGD\_Q\_MGR または MQQSGD\_COPY として定義されます。 MQQSGD\_PRIVATE は、MQQSGD\_LIVE と同じ情報を返します。

## *MQCMD\_INQUIRE\_AUTH\_INFO\_NAMES (Inquire Authentication Information Object Names)* **応答**

Inquire Authentication Information Names (MQCMD\_INQUIRE\_AUTH\_INFO\_NAMES) PCF コマンドに対 する応答は、応答ヘッダーと、それに続く 1 つのパラメーター構造から構成されます。パラメーター構造 には、指定した認証情報名に一致する 0 個以上の名前が返されます。

さらに、z/OS の場合のみ、パラメーター構造、*QSGDispositions* および *AuthInfoTypes* (*AuthInfoNames* 構造と同じ数の項目を持つ) が返されます。 この構造内の各項目は、*AuthInfoNames* 構造内の対応する項目を持つオブジェクトの後処理を示します。

## **常に返されるデータ:**

*AuthInfoNames* , *QSGDispositions*, , *AuthInfoTypes*

## **要求すると返されるデータ:**

なし

## **応答データ**

## **AuthInfoNames (MQCFSL)**

認証情報オブジェクト名のリスト (パラメーター ID: MQCACF\_AUTH\_INFO\_NAMES)。

## $\approx$  z/OS

## **QSGDispositions (MQCFIL)**

キュー共有グループ属性指定のリスト (パラメーター ID: MQIACF\_QSG\_DISPS)。

オブジェクトの属性指定 (どこで定義され、どのように動作するのか) について指定します。 このパラ メーターは、z/OS でのみ有効です。 値には以下のいずれかの値を指定できます。

## **MQQSGD\_COPY**

オブジェクトは、MQQSGD\_COPY として定義されます。

### **MQQSGD\_GROUP**

オブジェクトは、MQQSGD\_GROUP として定義されます。

### **MQQSGD\_Q\_MGR**

オブジェクトは、MQQSGD Q\_MGR として定義されます。

## **AuthInfoTypes (MQCFIL)**

認証情報オブジェクトのタイプのリスト (パラメーター ID: MQCACF\_AUTH\_INFO\_TYPES)。

オブジェクトのタイプを指定します。 このパラメーターは、z/OS でのみ有効です。 値には以下のいず れかの値を指定できます。

## **MQAIT\_CRL\_LDAP**

この認証情報オブジェクトが、証明書取り消しリストを保持する LDAP サーバーを指定するもので あることを定義します。

### **MQAIT\_OCSP**

この値は、この認証情報オブジェクトが、 OCSP を使用する証明書取り消し検査を指定するもので あることを定義します。

## **MQAIT\_IDPW\_OS**

この値は、この認証情報オブジェクトが、オペレーティング・システムを通じたユーザー ID およ びパスワード検査を使用する証明書取り消し検査を指定するものであることを定義します。

# *Multiplatforms* **での** *MQCMD\_INQUIRE\_AUTH\_RECS (Inquire Authority*

## *Records)*

Inquire Authority Records (MQCMD\_INQUIRE\_AUTH\_RECS) PCF コマンドは、プロファイル名に関連付け られた権限レコードを取得します。

## **必要なパラメーター**

## **Options (MQCFIN)**

返される権限レコードのセットを制御するオプション (パラメーター ID: MQIACF\_AUTH\_OPTIONS)。

これは必須パラメーターで、次の 2 つの値のどちらか 1 つを含める必要があります。

## **MQAUTHOPT\_NAME\_ALL\_MATCHING**

指定された *ProfileName* に名前が一致するすべてのプロファイルを返します。 つまり、 *ProfileName* に ABCD を指定すると、プロファイル ABCD、ABC\*、および AB\* が返されます (ABC\* および AB\* がプロファイルとして定義されている場合)。

## **MQAUTHOPT\_NAME\_EXPLICIT**

名前が *ProfileName* と完全に一致するプロファイルのみを返します。 *ProfileName* 自体が総 称プロファイルでない限り、一致する総称プロファイルは戻されません。 この値と一緒に MOAUTHOPT\_ENTITY\_SET を指定することはできません。

さらに、次の 2 つの値のどちらか 1 つも含める必要があります。

## **MQAUTHOPT\_ENTITY\_EXPLICIT**

指定された *EntityName* に一致するエンティティー・フィールドを持つすべてのプロファイルを 返します。 *EntityName* がメンバーであるグループについては、プロファイルは返されません。指 定された *EntityName* に定義されているプロファイルのみが返されます。

## **MQAUTHOPT\_ENTITY\_SET**

指定された *EntityName* に一致するエンティティー・フィールド、および *EntityName* が指定さ れたエンティティーの累積権限に寄与するメンバーであるグループに関連するプロファイルをプ ロファイルとして返します。 この値と一緒に MQAUTHOPT\_NAME\_EXPLICIT を指定することはで きません。

さらに、オプションとして、以下を指定できます。

## **MQAUTHOPT\_NAME\_AS\_WILDCARD**

権限レコードのプロファイル名に対するフィルターとして *ProfileName* を解釈します。 この属 性を指定せず、*ProfileName* にワイルドカード文字が含まれている場合、総称プロファイルとし て解釈され、総称プロファイル名が *ProfileName* の値と一致する権限レコードのみが返されま す。

MQAUTHOPT\_ENTITY\_SET を指定した場合、MQAUTHOPT\_NAME\_AS\_WILDCARD は指定できませ  $\mathcal{A}_{\alpha}$ 

## **ProfileName (MQCFST)**

プロファイル名(パラメーター ID: MOCACF AUTH\_PROFILE\_NAME)。

このパラメーターは、権限を取得するプロファイルの名前です。 総称プロファイル名がサポートされ ています。 総称名は、文字ストリングにアスタリスク (\*) が続く形式です (例えば、ABC\*)。その文字ス トリングで始まる名前を持つすべてのプロファイルが選択されます。 アスタリスクだけを指定した場 合、可能なすべての名前に一致することになります。

総称プロファイルを定義した場合は、*Options* で MQAUTHOPT\_NAME\_AS\_WILDCARD を設定しない ことにより、そのプロファイルに関する情報を返すことができます。

*Options* を MQAUTHOPT\_NAME\_AS\_WILDCARD に設定した場合、*ProfileName* の有効な値は単一 のアスタリスク (\*) のみです。これは、他のパラメーターで指定された値を満たすすべての権限レコー ドが戻されることを意味します。

*ObjectType* の値が MQOT\_Q\_MGR の場合は、*ProfileName* を指定しないでください。

プロファイル名は、要求した属性に関わらず、常に返されます。

ストリングの最大長は MO\_AUTH\_PROFILE\_NAME\_LENGTH です。

## **ObjectType (MQCFIN)**

プロファイルによって参照されるオブジェクトのタイプ (パラメーター ID: MQIACF\_OBJECT\_TYPE)。 値には以下のいずれかの値を指定できます。

## **MQOT\_ALL**

すべてのオブジェクト・タイプ。 *ObjectType* に値を指定しない場合は、MQOT\_ALL がデフォル トです。

## **MQOT\_AUTH\_INFO**

認証情報

**MQOT\_CHANNEL**

チャネル・オブジェクト。

### **MQOT\_CLNTCONN\_CHANNEL**

クライアント接続チャネル・オブジェクト。

## **MQOT\_COMM\_INFO**

通信情報オブジェクト

## **MQOT\_LISTENER**

リスナー・オブジェクト。

### **MQOT\_NAMELIST**

名前リスト。

## **MQOT\_PROCESS**

プロセス。

### **MQOT\_Q**

オブジェクト名パラメーターに一致するキュー (1 つまたは複数)。

## **MQOT\_Q\_MGR**

キュー・マネージャー。

### **MQOT\_REMOTE\_Q\_MGR\_NAME**

リモート・キュー・マネージャー。

## **MQOT\_SERVICE**

サービス・オブジェクト。

## **MQOT\_TOPIC**

トピック・オブジェクト。

## **オプション・パラメーター**

### **EntityName (MQCFST)**

エンティティー名 (パラメーター ID: MOCACF\_ENTITY\_NAME)。

*EntityType* の値に応じて、このパラメーターは以下のいずれかになります。

- プリンシパル名。 この名前は、指定したオブジェクトに対する許可を取得する対象となるユーザーの 名前です。 IBM MQ for Windows では、オプションでプリンシパルの名前にドメイン・ネームを含め ることができます。ドメイン・ネームは user@domain の形式で指定します。
- グループ名。 この名前は、照会するユーザー・グループの名前です。 名前は 1 つだけ指定すること ができ、その名前は既存のユーザー・グループの名前でなければなりません。

**IFM Mindows I**BM MQ for Windows についてのみ、 次の形式で指定されたドメイン・ネームを、グル ープ名にオプションで含めることができます。

GroupName@domain domain\GroupName

ストリングの最大長は MQ\_ENTITY\_NAME\_LENGTH です。

### **EntityType (MQCFIN)**

エンティティー・タイプ (パラメーター ID: MQIACF\_ENTITY\_TYPE)。

値は次のいずれかです。

#### **MQZAET\_GROUP**

**EntityName** パラメーターの値は、グループ名を参照します。

### **MQZAET\_PRINCIPAL**

**EntityName** パラメーターの値は、プリンシパル名を参照します。

### **ProfileAttrs (MQCFIL)**

プロファイル属性 (パラメーター ID: MQIACF\_AUTH\_PROFILE\_ATTRS)。

属性リストには、次の値 (このパラメーターを指定しない場合のデフォルト値) を単独で指定できます。

### **MQIACF\_ALL**

すべての属性。

または、以下の組み合わせ。

## **MQCACF\_ENTITY\_NAME**

エンティティー名。

## **MQIACF\_AUTHORIZATION\_LIST**

権限リスト。

## **MQIACF\_ENTITY\_TYPE**

エンティティー・タイプ。

**注 :** パラメーター MQCACF\_ENTITY\_NAME および MQIACF\_ENTITY\_TYPE を使用してエンティテ ィーを指定する場合は、先にすべての必須パラメーターを引き渡す必要があります。

## **ServiceComponent (MQCFST)**

サービス・コンポーネント (パラメーター ID: MQCACF\_SERVICE\_COMPONENT)。

インストール可能な権限サービスがサポートされている場合、このパラメーターは、権限の取得元とな る権限サービスの名前を指定します。

このパラメーターを省略すると、サービスの最初のインストール可能コンポーネントに対して許可の照 会が行われます。

ストリングの最大長は MQ\_SERVICE\_COMPONENT\_LENGTH です。

## **エラー・コード**

このコマンドは、1011 [ページの『すべてのコマンドに該当するエラー・コード』に](#page-1010-0)示されている値に加え て、以下のエラー・コードを応答形式ヘッダーに入れて返す場合があります。

## **理由 (MQLONG)**

値には以下のいずれかの値を指定できます。

**MQRC\_OBJECT\_TYPE\_ERROR** オブジェクト・タイプが無効です。

**MQRC\_UNKNOWN\_ENTITY** ユーザー ID が許可されていないか、または不明です。

## **MQRCCF\_CFST\_CONFLICTING\_PARM**

パラメーターが競合しています。

### **MQRCCF\_PROFILE\_NAME\_ERROR** プロファイル名が無効です。

**MQRCCF\_ENTITY\_NAME\_MISSING** エンティティー名が指定されていません。

## **MQRCCF\_OBJECT\_TYPE\_MISSING**

オブジェクト・タイプが指定されていません。

## **MQRCCF\_PROFILE\_NAME\_MISSING**

プロファイル名がありません。

## *Multiplatforms* **での** *MQCMD\_INQUIRE\_AUTH\_RECS (Inquire Authority Records)* **応答**

Inquire Authority Records (MQCMD\_INQUIRE\_AUTH\_RECS) PCF コマンドに対する応答は、応答ヘッダー と、それに続く *QMgrName*、*Options*、*ProfileName*、および *ObjectType* 構造、および要求に応じて 組み合わされた属性パラメーター構造で構成されます。

Inquire Authority Records 要求で指定されたオプションにプロファイル名が一致することが検出された 権 限レコードごとに、1 つの PCF メッセージが返されます。

## **常に返されるデータ:**

*ObjectType*, *Options*, *ProfileName*, *QMgrName*

## **要求すると返されるデータ:**

*AuthorizationList*, *EntityName*, *EntityType*

## **応答データ**

## **AuthorizationList (MQCFIL)** 許可リスト (パラメーター ID: MQIACF\_AUTHORIZATION\_LIST)。

このリストには、0 個以上の許可値が入ります。 返される許可値はそれぞれ、指定したグループ内のユ ーザー ID、またはプリンシパルが、その値で定義された操作を 実行する権限を持っていることを意味 します。 値には以下のいずれかの値を指定できます。

### **MQAUTH\_NONE**

エンティティーの権限は none に設定されています。

### **MQAUTH\_ALT\_USER\_AUTHORITY**

MQI 呼び出しで代替ユーザー ID を指定する。

#### **MQAUTH\_BROWSE**

BROWSE オプションを指定した MQGET 呼び出しを発行して、キューからメッセージを取り出す。

### **MQAUTH\_CHANGE**

適切なコマンド・セットを使用して、指定したオブジェクトの属性を変更します。

#### **MQAUTH\_CLEAR**

キューを消去する。

#### **MQAUTH\_CONNECT**

MQCONN 呼び出しを発行して、指定のキュー・マネージャーにアプリケーションを接続する。

#### **MQAUTH\_CREATE**

指定のタイプのオブジェクトを、該当するコマンド・セットを使用して作成 する。

## **MQAUTH\_DELETE**

指定のオブジェクトを、該当するコマンド・セットを使用して削除する。

#### **MQAUTH\_DISPLAY**

適切なコマンド・セットを使用して、指定したオブジェクトの属性を表示します。

#### **MQAUTH\_INPUT**

MQGET 呼び出しを発行して、キューからメッセージを取り出す。

#### **MQAUTH\_INQUIRE**

MQINQ 呼び出しを発行して、特定のキューの照会を行う。

#### **MQAUTH\_OUTPUT**

MQPUT 呼び出しを発行して、特定のキューにメッセージを書き込む。

### **MQAUTH\_PASS\_ALL\_CONTEXT**

すべてのコンテキストを渡す。

#### **MQAUTH\_PASS\_IDENTITY\_CONTEXT**

アイデンティティー・コンテキストを渡す。

#### **MQAUTH\_SET**

MQSET 呼び出しを発行して、MQI からキューに属性を設定する。

### **MQAUTH\_SET\_ALL\_CONTEXT**

キューにすべてのコンテキストを設定する。

#### **MQAUTH\_SET\_IDENTITY\_CONTEXT**

キューのアイデンティティー・コンテキストを設定する。

## **MQAUTH\_CONTROL**

リスナーやサービスの場合、指定のチャネル、リスナー、またはサービスを開始および停止する。

チャネルの場合、指定のチャネルを開始、停止、および ping する。

トピックの場合、サブスクリプションを定義、変更、または削除する。

#### **MQAUTH\_CONTROL\_EXTENDED**

指定のチャネルをリセットまたは解決する。

#### **MQAUTH\_PUBLISH**

指定したトピックに対してパブリッシュを行います。

## **MQAUTH\_SUBSCRIBE**

指定したトピックに対してサブスクライブを行います。

### **MQAUTH\_RESUME**

指定したトピックに対するサブスクリプションを再開します。

### **MQAUTH\_SYSTEM**

内部システム操作にキュー・マネージャーを使用します。

### **MQAUTH\_ALL**

オブジェクトに適用可能なすべての操作を使用する。

### **MQAUTH\_ALL\_ADMIN**

オブジェクトに適用可能なすべての操作を使用する。

## **MQAUTH\_ALL\_MQI**

オブジェクトに適用可能なすべての MQI 呼び出しを使用する。

MQCFIL 構造体の *Count* フィールドを使用して、返される値の数を判別します。

### **EntityName (MQCFST)**

エンティティー名 (パラメーター ID: MOCACF\_ENTITY\_NAME)。

このパラメーターはプリンシパル名またはグループ名のいずれかです。

ストリングの最大長は MO\_ENTITY\_NAME\_LENGTH です。

### **EntityType (MQCFIN)**

エンティティー・タイプ (パラメーター ID: MQIACF\_ENTITY\_TYPE)。

値は次のいずれかです。

### **MQZAET\_GROUP**

**EntityName** パラメーターの値は、グループ名を参照します。

### **MQZAET\_PRINCIPAL**

**EntityName** パラメーターの値は、プリンシパル名を参照します。

### **MQZAET\_UNKNOWN**

以前のキュー・マネージャーから引き続き、権限レコードは存在していますが、当初はエンティテ ィー・タイプ情報が含まれていませんでした (Windows の場合)。

## **ObjectType (MQCFIN)**

オブジェクト・タイプ (パラメーター ID: MQIACF\_OBJECT\_TYPE)。

値は次のいずれかです。

### **MQOT\_AUTH\_INFO** 認証情報

**MQOT\_CHANNEL**

チャネル・オブジェクト。

### **MQOT\_CLNTCONN\_CHANNEL**

クライアント接続チャネル・オブジェクト。

### **MQOT\_COMM\_INFO**

通信情報オブジェクト

## **MQOT\_LISTENER**

リスナー・オブジェクト。

### **MQOT\_NAMELIST**

名前リスト。

#### **MQOT\_PROCESS**

プロセス。

## **MQOT\_Q**

オブジェクト名パラメーターに一致するキュー (1 つまたは複数)。

## **MQOT\_Q\_MGR**

キュー・マネージャー。

## **MQOT\_REMOTE\_Q\_MGR\_NAME**

リモート・キュー・マネージャー。

## **MQOT\_SERVICE**

サービス・オブジェクト。

### **MQOT\_TOPIC**

トピック・オブジェクト。

### **Options (MQCFIN)**

返される情報のレベルを指示するために使用するオプション (パラメーター ID: MQIACF\_AUTH\_OPTIONS)。

### **ProfileName (MQCFST)**

プロファイル名 (パラメーター ID: MQCACF\_AUTH\_PROFILE\_NAME)。

ストリングの最大長は MQ\_AUTH\_PROFILE\_NAME\_LENGTH です。

### **QMgrName (MQCFST)**

照会コマンドが出されるキュー・マネージャーの名前 (パラメーター ID: MQCA\_Q\_MGR\_NAME)。

ストリングの最大長は MQ\_Q\_MGR\_NAME\_LENGTH です。

# *Multiplatforms* **での** *MQCMD\_INQUIRE\_AUTH\_SERVICE (Inquire Authority*

## *Service)*

Inquire Authority Service (MQCMD\_INQUIRE\_AUTH\_SERVICE) PCF コマンドは、インストールされた権限 マネージャーでサポートされる機能のレベルに関する情報を取り出します。

## **必要なパラメーター**

### **AuthServiceAttrs (MQCFIL)**

権限サービス属性 (パラメーター ID: MQIACF\_AUTH\_SERVICE\_ATTRS)。

属性リストには、以下の値を単独で指定することが可能です。 これは、このパラメーターを指定しな い場合に使用されるデフォルト値です。

## **MQIACF\_ALL**

すべての属性。

または、以下の組み合わせ。

#### **MQIACF\_INTERFACE\_VERSION**

権限サービスの現行インターフェース・バージョン。

**MQIACF\_USER\_ID\_SUPPORT** 権限サービスがユーザー ID をサポートするかどうか。

## **オプション・パラメーター**

## **ServiceComponent (MQCFST)**

許可サービスの名前 (パラメーター ID: MQCACF\_SERVICE\_COMPONENT)。

Inquire Authority Service コマンドを処理する許可サービスの名前です。

このパラメーターを省略するか、ブランクまたはヌル・ストリングを指定した場合、インストールされ たそれぞれの 許可サービスにおいて、サービスがインストールされた順序とは逆の順序で照会機能が 呼び出されます。 これは、すべての許可サービスが呼び出されるか、Continuation フィールドに値 MQZCI\_STOP が返されるまで続けられます。

ストリングの最大長は MQ\_SERVICE\_COMPONENT\_LENGTH です。

## **エラー・コード**

このコマンドは、1011 [ページの『すべてのコマンドに該当するエラー・コード』](#page-1010-0)に示されている値に加え て、以下のエラー・コードを応答形式ヘッダーに入れて返す場合があります。

### **理由 (MQLONG)**

値には以下のいずれかの値を指定できます。

## **MQRC\_SELECTOR\_ERROR**

属性セレクターが無効です。

### **MQRC\_UNKNOWN\_COMPONENT\_NAME**

サービス・コンポーネント名が不明です。

## *Multiplatforms* **での** *MQCMD\_INQUIRE\_AUTH\_SERVICE (Inquire Authority Service)* **応答**

Inquire Authority Service (MQCMD\_INQUIRE\_AUTH\_SERVICE) PCF コマンドに対する応答は、応答ヘッダ ーと、それに続く *ServiceComponent* 構造、および要求に応じて組み合わされた属性パラメーター構造 で構成されます。

### **常に返されるデータ:**

*ServiceComponent*

## **要求すると返されるデータ:**

*InterfaceVersion*, *UserIDSupport*

## **応答データ**

### **InterfaceVersion (MQCFIN)**

インターフェース・バージョン (パラメーター ID: MQIACF\_INTERFACE\_VERSION)。

このパラメーターは、OAM の現行インターフェース・バージョンです。

## **ServiceComponent (MQCFSL)**

許可サービスの名前 (パラメーター ID: MOCACF\_SERVICE\_COMPONENT)。

Inquire Authority Service コマンドで *ServiceComponent* に特定の値を指定した場合、このフィール ドには、コマンドを処理した許可サービスの名前が入ります。 Inquire Authority Service コマンドで *ServiceComponent* に特定の値を指定しなかった場合、リストには、インストールされたすべての許 可サービスの名前が含まれます。

OAM がない場合、または ServiceComponent で要求された OAM が存在しない場合には、このフィール ドはブランクになります。

リストの各要素の最大長は MQ\_SERVICE\_COMPONENT\_LENGTH です。

### **UserIDSupport (MQCFIN)**

ユーザー ID サポート (パラメーター ID: MOIACF USER\_ID\_SUPPORT)。

値は次のいずれかです。

## **MQUIDSUPP\_YES**

権限サービスでユーザー ID がサポートされます。

## **MQUIDSUPP\_NO**

権限サービスでユーザー ID はサポートされません。

## **★** *z/OS* ■ *z/OS* での MQCMD\_INQUIRE\_CF\_STRUC (Inquire CF Structure)

Inquire CF Structure (MQCMD\_INQUIRE\_CF\_STRUC) PCF コマンドは、1 つ以上の CF アプリケーション構 造の属性について照会します。

**注 :** このコマンドは、キュー・マネージャーがキュー共有グループのメンバーである場合に、z/OS でのみ サポートされます。

## **必要なパラメーター**

### **CFStrucName (MQCFST)**

CF 構造名 (パラメーター ID: MQCA\_CF\_STRUC\_NAME)。

情報が返される CF アプリケーション構造の名前を指定します。

総称 CF 構造名がサポートされています。 総称名とは、例えば ABC\* のように、文字ストリングの後に アスタリスク (\*) を付けたものです。 これにより、選択した文字ストリングで始まる名前を持つすべて の CF アプリケーション構造が選択されます。 アスタリスクだけを指定した場合、可能なすべての名前 に一致することになります。

最大長は MO CF STRUC\_NAME\_LENGTH です。

## **オプション・パラメーター**

### **CFStrucAttrs (MQCFIL)**

CF アプリケーション構造属性 (パラメーター ID: MQIACF CF STRUC\_ATTRS)。

属性リストには、以下の値を単独で指定することが可能です。これは、このパラメーターを指定しない 場合に使用されるデフォルト値です。

### **MQIACF\_ALL**

すべての属性。

または、以下の組み合わせ。

### **MQCA\_ALTERATION\_DATE**

定義が最後に変更された日付。

### **MQCA\_ALTERATION\_TIME**

定義が最後に変更された時刻。

#### **MQIA\_CF\_CFCONLOS**

キュー・マネージャーが CF アプリケーション構造体との接続を失った場合に実行するアクション。

### **MQIA\_CF\_LEVEL**

CF アプリケーション構造の機能レベル。

## **MQIA\_CF\_OFFLOAD**

CF アプリケーション構造の共有メッセージ・データ・セット OFFLOAD プロパティー。

#### **MQIA\_CF\_RECOVER**

アプリケーション構造の CF リカバリーがサポートされているかどうか。

#### **MQIA\_CF\_RECAUTO**

構造体に障害が発生したときまたはキュー・マネージャーが構造体に対する接続を失ったときに、 その構造体が存在するカップリング・ファシリティーへの接続を持つシステムが SysPlex 内にない 場合に、自動リカバリー・アクションが実行されるかどうか。

### **MQIACF\_CF\_SMDS\_BLOCK\_SIZE**

CF アプリケーション構造の共有メッセージ・データ・セット DSGROUP プロパティー。

### **MQIA\_CF\_SMDS\_BUFFERS**

CF アプリケーション構造の共有メッセージ・データ・セット DSGROUP プロパティー。

### **MQIACF\_CF\_SMDS\_EXPAND**

CF アプリケーション構造の共有メッセージ・データ・セット DSEXPAND プロパティー。

#### **MQCACF\_CF\_SMDS\_GENERIC\_NAME**

CF アプリケーション構造の共有メッセージ・データ・セット DSBUFS プロパティー。

#### **MQCA\_CF\_STRUC\_DESC**

CF アプリケーション構造の記述。

### **MQCA\_CF\_STRUC\_NAME**

CF アプリケーション構造の名前。

## **IntegerFilterCommand (MQCFIF)**

整数フィルター・コマンド記述子。 パラメーター ID は、MQIACF\_ALL を除く、*CFStrucAttrs* で使 用可能な整数タイプ・パラメーターの ID でなければなりません。このパラメーターは、フィルター条 件を指定してコマンドからの出力を制限する場合に使用します。 このフィルター条件の使用方法につ いては、1554 ページの『MQCFIF - PCF [整数フィルター・パラメーター』を](#page-1553-0)参照してください。

整数フィルターを指定する場合、**StringFilterCommand** パラメーターを使用してストリング・フィ ルターを同時に指定することはできません。

## **StringFilterCommand (MQCFSF)**

ストリング・フィルター・コマンド記述子。 パラメーター ID は、MOCA\_CF\_STRUC\_NAME を除く、 *CFStrucAttrs* で使用可能なストリング・タイプ・パラメーターの ID でなければなりません。このパ ラメーターは、フィルター条件を指定してコマンドからの出力を制限する場合に使用します。 このフ ィルター条件の使用方法については、1561 ページの『MQCFSF - PCF [ストリング・フィルター・パラ](#page-1560-0) [メーター』](#page-1560-0)を参照してください。

ストリング・フィルターを指定する場合、**IntegerFilterCommand** パラメーターを使用して整数フ ィルターを同時に指定することはできません。

#### z/OS *z/OS* **での** *MQCMD\_INQUIRE\_CF\_STRUC (Inquire CF Structure)* **応答**

Inquire CF Structure (MQCMD\_INQUIRE\_CF\_STRUC) PCF コマンドに対する応答は、応答ヘッダーと、それ に続く *CFStrucName* 構造体、および要求された属性パラメーター構造体の組み合わせで構成されます。

総称 CF アプリケーション構造名が指定された場合は、CF アプリケーション構造体が見つかるごとに、そ のようなメッセージが1つ生成されます。

## **常に返されるデータ:**

*CFStrucName*

## **要求すると返されるデータ:**

*AlterationDate*, *AlterationTime*, *CFConlos*, *CFLevel*, *CFStrucDesc*, *DSBLOCK*, *DSBUFS*, *DSEXPAND*, *DSGROUP*, *OFFLD1SZ*, *OFFLD12SZ*, *OFFLD3SZ*, *OFFLD1TH*, *OFFLD2TH*, *OFFLD3TH*, *Offload*, *RCVDATE*, *RCVTIME*, *Recauto*, *Recovery*

## **応答データ**

## **AlterationDate (MQCFST)**

変更日付 (パラメーター ID: MQCA\_ALTERATION\_DATE)。

定義が最後に変更された日付。yyyy-mm-dd の形式で表されます。

ストリングの最大長は MO\_DATE\_LENGTH です。

### **AlterationTime (MQCFST)**

変更時刻 (パラメーター ID: MQCA\_ALTERATION\_TIME)。

定義が最後に変更された時刻。hh.mm.ss の形式で表されます。

ストリングの最大長は MQ\_TIME\_LENGTH です。

## **CFConlos (MQCFIN)**

CFConlos プロパティー (パラメーター ID: MQIA\_CF\_CFCONLOS)。

キュー・マネージャーが CF 構造体に対する接続を失ったときに実行されるアクションを指定します。 値には以下のいずれかの値を指定できます。

### **MQCFCONLOS\_TERMINATE**

構造体への接続が失われると、キュー・マネージャーが終了します。

### **MQCFCONLOS\_TOLERATE**

構造体への接続が失われても、キュー・マネージャーはそれを許容し、終了しません。

## **MQCFCONLOS\_ASQMGR**

実行されるアクションは、CFCONLOS キュー・マネージャー属性の設定に基づきます。

このパラメーターは CFLEVEL(5) 以上でのみ有効です。

### **CFLevel (MQCFIN)**

この CF アプリケーション構造体の機能レベル (パラメーター ID: MQIA\_CF\_LEVEL)。

CF アプリケーション構造の機能レベルを指定します。 値には以下のいずれかの値を指定できます。

**1**

コマンド・レベル 520 のキュー・マネージャーによって「自動作成」できる CF 構造体。

**2**

コマンド・レベル 530 以上のキュー・マネージャーによってのみ作成または削除できる、コマン ド・レベル 520 の CF 構造体。 このレベルは、コマンド・レベル 530 以上のキュー・マネージャー のデフォルト *CFLevel* です。

**3**

コマンド・レベル 530 の CF 構造体。 この *CFLevel* は、共用キューまたはメッセージのグループ 化、あるいはその両方で持続メッセージを使用する場合に必要です。

**4**

コマンド・レベル 600 の CF 構造体。 この *CFLevel* は、持続メッセージに使用することも、64 512 バイトより長いメッセージに使用することもできます。

**5**

コマンド・レベル 710 の CF 構造体。 この *CFLevel* は、メッセージをオフロードするための共有 メッセージ・データ・セット (SMDS) および Db2 をサポートします。

接続が失われたことを許容できるように、構造体は CFLEVEL(5) である必要があります。

### **CFStrucDesc (MQCFST)**

CF 構造の記述 (パラメーター ID: MQCA\_CF\_STRUC\_DESC)。

最大長は MQ\_CF\_STRUC\_DESC\_LENGTH です。

### **CFStrucName (MQCFST)**

CF 構造名 (パラメーター ID: MQCA\_CF\_STRUC\_NAME)。

最大長は MQ\_CF\_STRUC\_NAME\_LENGTH です。

### **DSBLOCK (MQCFIN)**

CF DSBLOCK プロパティー (パラメーター ID: MQIACF\_CF\_SMDS\_BLOCK\_SIZE)。

返される値は、定数 MQDSB\_8K、MQDSB\_16K、MQDSB\_32K、MQDSB\_64K、MQDSB\_128K、 MQDSB\_256K、MQDSB\_512K、MQDSB\_1024K、MQDSB\_1M のうち、いずれか 1 つです。

## **DSBUFS (MQCFIN)**

CF DSBUFS プロパティー (パラメーター ID: MQIA\_CF\_SMDS\_BUFFERS)。

返される値の範囲は、0 から 9999 です。

この値は、共有メッセージ・データ・セットにアクセスするために各キュー・マネージャーに割り振ら れるバッファーの数です。 各バッファーのサイズは、論理ブロック・サイズと同じです。

### **DSEXPAND (MQCFIN)**

CF DSEXPAND プロパティー (パラメーター ID: MQIACF\_CF\_SMDS\_EXPAND)。

### **MQDSE\_YES**

データ・セットを拡張できます。

### **MQDSE\_NO**

データ・セットを拡張できません。

#### **MQDSE\_DEFAULT**

明示的に設定されていない場合にのみ、Inquire CF Struct で返されます。

### **DSGROUP (MQCFST)**

CF DSGROUP プロパティー (パラメーター ID: MQCACF\_CF\_SMDS\_GENERIC\_NAME)。

返される値は、この CF 構造体に関連付けられた共有メッセージ・データ・セットのグループに使用さ れる総称データ・セット名を含むストリングです。

## **OFFLD1SZ (MQCFST)**

CF OFFLD1SZ プロパティー (パラメーター ID: MQCACF\_CF\_OFFLOAD\_SIZE1)。

返される値は、0K から 64K の範囲のストリングです。

MQIACF\_ALL または MQIA\_CF\_OFFLOAD パラメーターが指定された場合に返されます。

最大長は 3 です。

## **OFFLD2SZ (MQCFST)**

CF OFFLD2SZ プロパティー (パラメーター ID: MQCACF\_CF\_OFFLOAD\_SIZE2)。

返される値は、0K から 64K の範囲のストリングです。

MQIACF\_ALL または MQIA\_CF\_OFFLOAD パラメーターが指定された場合に返されます。 最大長は 3 です。

### **OFFLD3SZ (MQCFST)**

CF OFFLD3SZ プロパティー (パラメーター ID: MQCACF\_CF\_OFFLOAD\_SIZE3)。

返される値は、0K から 64K の範囲のストリングです。

MQIACF\_ALL または MQIA\_CF\_OFFLOAD パラメーターが指定された場合に返されます。 最大長は 3 です。

### **OFFLD1TH (MQCFIN)**

CF OFFLD1TH プロパティー (パラメーター ID: MQIA\_CF\_OFFLOAD\_THRESHOLD1)。 返される値の範囲は、0 から 100 です。

MQIACF\_ALL または MQIA\_CF\_OFFLOAD パラメーターが指定された場合に返されます。

### **OFFLD2TH (MQCFIN)**

CF OFFLD2TH プロパティー (パラメーター ID: MQIA\_CF\_OFFLOAD\_THRESHOLD2)。

返される値の範囲は、0 から 100 です。

MQIACF\_ALL または MQIA\_CF\_OFFLOAD パラメーターが指定された場合に返されます。

### **OFFLD3TH (MQCFIN)**

CF OFFLD3TH プロパティー (パラメーター ID: MQIA\_CF\_OFFLOAD\_THRESHOLD3)。

返される値の範囲は、0 から 100 です。

MQIACF\_ALL または MQIA\_CF\_OFFLOAD パラメーターが指定された場合に返されます。

### **Offload (MQCFIN)**

CF OFFLOAD プロパティー (パラメーター ID: MQIA\_CF\_OFFLOAD)。

次の値が返される可能性があります。

## **MQCFOFFLD\_DB2**

大規模な共有メッセージは、Db2 に格納できます。

## **MQCFOFFLD\_SMDS**

大規模な共有メッセージは、z/OS 共有メッセージ・データ・セットに格納できます。

## **MQCFOFFLD\_NONE**

プロパティー *Offload* が明示的に設定されていない場合に使用されます。

## **RCVDATE (MQCFST)**

リカバリーの開始日 (パラメーター ID: MQCACF\_RECOVERY\_DATE)。

データ・セットに対するリカバリーが現在有効である場合、これは、アクティブになった日付を vvvvmm-dd の形式で示します。 リカバリーが使用可能でない場合、これは RCVDATE() として表示されま す。

## **RCVTIME (MQCFST)**

リカバリーの開始時刻 (パラメーター ID: MQCACF\_RECOVERY\_TIME)。

データ・セットに対するリカバリーが現在有効である場合、これは、アクティブになった時刻を hh.mm.ss の形式で示します。 リカバリーが使用可能でない場合、これは RCVTIME() として表示され ます。

## **Recauto (MQCFIN)**

Recauto (パラメーター ID: MQIA\_CF\_RECAUTO)。

キュー・マネージャーが構造体に障害が発生したことを検出したとき、またはキュー・マネージャーが 構造体への接続を失ったときに、その構造体が割り振られているカップリング・ファシリティーへの接 続を持つシステムが SysPlex 内にない場合に、自動リカバリー・アクションを実行するかどうかを指定 します。 値は次のいずれかです。

### **MQRECAUTO\_YES**

構造体と、それに関連する (同様にリカバリーを必要とする) 共有メッセージ・データ・セットは、 自動的にリカバリーされます。

### **MQRECAUTO\_NO**

構造体は自動的にはリカバリーされません。

### **Recovery (MQCFIN)**

リカバリー (パラメーター ID: MQIA\_CF\_RECOVER)。

CF リカバリーがアプリケーション構造体でサポートされるかどうかを指定します。 値は次のいずれか です。

## **MQCFR\_YES**

リカバリーはサポートされています。

## **MQCFR\_NO**

リカバリーはサポートされていません。

## **★** *z/OS* ■ *z/OS* での MOCMD\_INQUIRE\_CF\_STRUC\_NAMES (Inquire CF Structure

## *Names)*

Inquire CF Structure Names (MQCMD\_INQUIRE\_CF\_STRUC\_NAMES) PCF コマンドは、指定された総称 CF 構造名と一致する CF アプリケーション構造名のリストを照会します。

**注 :** このコマンドは、キュー・マネージャーがキュー共有グループのメンバーである場合に、z/OS でのみ サポートされます。

## **必要なパラメーター**

## **CFStrucName (MQCFST)**

CF 構造名 (パラメーター ID: MQCA\_CF\_STRUC\_NAME)。

情報が返される CF アプリケーション構造の名前を指定します。

総称 CF 構造名がサポートされています。 総称名とは、例えば ABC\* のように、文字ストリングの後に アスタリスク (\*) を付けたものです。 これにより、選択した文字ストリングで始まる名前を持つすべて の CF アプリケーション構造が選択されます。 アスタリスクだけを指定した場合、可能なすべての名前 に一致することになります。

最大長は MQ\_CF\_STRUC\_NAME\_LENGTH です。

## *z/OS* **での** *MQCMD\_INQUIRE\_CF\_STRUC\_NAMES (Inquire CF Structure*

## *Names)* **応答**

Inquire CF Structure Names (MQCMD\_INQUIRE\_CF\_STRUC\_NAMES) PCF コマンドに対する応答は、応答 ヘッダーと、それに続く 1 つのパラメーター構造から構成されます。パラメーター構造には、指定した CF アプリケーション構造名に一致する 0 個以上の名前が返されます。

### **常に返されるデータ:**

*CFStrucNames*

### **要求すると返されるデータ:**

なし

**応答データ**

### **CFStrucNames (MQCFSL)**

CF アプリケーション構造名のリスト (パラメーター ID: MQCACF\_CF\_STRUC\_NAMES)。

## *z/OS* **での** *MQCMD\_INQUIRE\_CF\_STRUC\_STATUS (Inquire CF Structure*

## *Status)*

Inquire CF Structure Status (MQCMD\_INQUIRE\_CF\_STRUC\_STATUS) PCF コマンドは、CF アプリケーショ ン構造の状況について照会します。

**注 :** このコマンドは、キュー・マネージャーがキュー共有グループのメンバーである場合に、z/OS でのみ サポートされます。

## **必要なパラメーター**

## **CFStrucName (MQCFST)**

CF 構造名 (パラメーター ID: MQCA\_CF\_STRUC\_NAME)。

状況情報が返される CF アプリケーション構造の名前を指定します。

総称 CF 構造名がサポートされています。 総称名とは、例えば ABC\* のように、文字ストリングの後に アスタリスク (\*) を付けたものです。 これにより、選択した文字ストリングで始まる名前を持つすべて の CF アプリケーション構造が選択されます。 アスタリスクだけを指定した場合、可能なすべての名前 に一致することになります。

最大長は MQ\_CF\_STRUC\_NAME\_LENGTH です。

## **オプション・パラメーター**

## **CFStatusType (MQCFIN)**

状況情報タイプ (パラメーター ID: MOIACF CF\_STATUS\_TYPE)。

返される状況情報のタイプを指定します。 以下のいずれか 1 つを指定できます。

### **MQIACF\_CF\_STATUS\_SUMMARY**

CF アプリケーション構造の要約状況情報。 MQIACF\_CF\_STATUS\_SUMMARY はデフォルトです。

### **MQIACF\_CF\_STATUS\_CONNECT**

アクティブなキュー・マネージャーごとの各 CF アプリケーション構造の接続状況情報。

### **MQIACF\_CF\_STATUS\_BACKUP**

各 CF アプリケーション構造のバックアップ状況情報。

### **MQIACF\_CF\_STATUS\_SMDS**

各 CF アプリケーション構造の共有メッセージ・データ・セット情報。

## **IntegerFilterCommand (MQCFIF)**

整数フィルター・コマンド記述子。 パラメーター ID は、MOIACF CF\_STATUS\_TYPE を除く、応答デー タの整数タイプ・パラメーターでなければなりません。このパラメーターは、フィルター条件を指定し てコマンドからの出力を制限する場合に使用します。 このフィルター条件の使用方法については、 1554 ページの『MQCFIF - PCF [整数フィルター・パラメーター』を](#page-1553-0)参照してください。

整数フィルターを指定する場合、**StringFilterCommand** パラメーターを使用してストリング・フィ ルターを同時に指定することはできません。

### **StringFilterCommand (MQCFSF)**

ストリング・フィルター・コマンド記述子。 パラメーター ID は、MQCA\_CF\_STRUC\_NAME を除く、 応答データのストリング・タイプ・パラメーターでなければなりません。このパラメーターは、フィル ター条件を指定してコマンドからの出力を制限する場合に使用します。 このフィルター条件の使用方 法については、1561 ページの『MQCFSF - PCF [ストリング・フィルター・パラメーター』を](#page-1560-0)参照して ください。

ストリング・フィルターを指定する場合、**IntegerFilterCommand** パラメーターを使用して整数フ ィルターを同時に指定することはできません。

# *z/OS* **での** *MQCMD\_INQUIRE\_CF\_STRUC\_STATUS (Inquire CF Structure*

## *Status)* **応答**

Inquire CF Structure Status (MQCMD\_INQUIRE\_CF\_STRUC\_STATUS) PCF コマンドに対する応答は、応答ヘ ッダーと、それに続く *CFStrucName* 構造と *CFStatusType* 構造、および Inquire コマンドの *CFStatusType* の値によって決定される属性パラメーター構造のセットで構成されます。

## **常に返されるデータ:**

*CFStrucName*, *CFStatusType*.

*CFStatusType* 返す状況情報のタイプを指定します。 値には以下のいずれかの値を指定できます。

## **MQIACF\_CF\_STATUS\_SUMMARY**

CF アプリケーション構造の要約状況情報。 これはデフォルトです。

## **MQIACF\_CF\_STATUS\_CONNECT**

アクティブなキュー・マネージャーごとの各 CF アプリケーション構造の接続状況情報。

## **MQIACF\_CF\_STATUS\_BACKUP**

各 CF アプリケーション構造のバックアップ状況情報。

## **MQIACF\_CF\_STATUS\_SMDS**

各 CF アプリケーション構造の共有メッセージ・データ・セット情報。

## *CFStatusType* **が MQIACF\_CF\_STATUS\_SUMMARY の場合に返す応答:**

*CFStrucStatus*, *CFStrucType*, *EntriesMax*, *EntriesUsed*, *FailDate*, *FailTime*, *OffLdUse*, *SizeMax*, *SizeUsed*

## *CFStatusType* **が MQIACF\_CF\_STATUS\_CONNECT の場合に返す応答:**

*CFStrucStatus*, *FailDate*, *FailTime*, *QMgrName*, *SysName*

## *CFStatusType* **が MQIACF\_CF\_STATUS\_BACKUP の場合に返されるデータ:**

*BackupDate*, *BackupEndRBA*, *BackupSize*, *BackupStartRBA*, *BackupTime*, *CFStrucStatus*, *FailDate*, *FailTime*, *LogQMgrNames*, *QmgrName*

## *CFStatusType* **が MQIACF\_CF\_STATUS\_SMDS の場合に返されるデータ:**

*Access*, *FailDate*, *FailTime*, *RcvDate*, *RcvTime*, *CFStrucStatus*

## **応答データ**

## **Access (MQCFIN)**

共有メッセージ・データ・セットの可用性 (パラメーター ID: MQIACF\_CF\_STRUC\_ACCESS)。

## **MQCFACCESS\_ENABLED**

共用メッセージ・データ・セットが使用可能であるか、以前使用不可にされた後に使用可能にされ るか、または、メッセージ・データ・セットへのアクセスがエラーの後に再試行されます。

## **MQCFACCESS\_SUSPENDED**

共有メッセージ・データ・セットは、エラーが発生したため使用できません。

## **MQCFACCESS\_DISABLED**

共有メッセージ・データ・セットが使用不可であるか、使用不可として設定されます。

## **BackupDate (MQCFST)**

この CF アプリケーション構造に対して最後に成功したバックアップが取られた日付 (yyyy-mm-dd 形 式) (パラメーター ID: MOCACF\_BACKUP\_DATE)。

ストリングの最大長は MQ\_DATE\_LENGTH です。

## **BackupEndRBA (MQCFST)**

この CF アプリケーション構造に対して実行され、最後に成功したバックアップの終了時点に関するバ ックアップ・データ・セットの終了 RBA (パラメーター ID: MOCACF CF\_STRUC\_BACKUP\_END)。

ストリングの最大長は MQ\_RBA\_LENGTH です。

### **BackupSize (MQCFIN)**

この CF アプリケーション構造に対して実行され、最後に成功したバックアップのサイズ、メガバイト 単位 (パラメーター ID: MQIACF\_CF\_STRUC\_BACKUP\_SIZE)。

### **BackupStartRBA (MQCFST)**

この CF アプリケーション構造に対して実行され、最後に成功したバックアップの開始時点に関するバ ックアップ・データ・セットの開始 RBA (パラメーター ID: MQCACF\_CF\_STRUC\_BACKUP\_START)。

ストリングの最大長は MQ\_RBA\_LENGTH です。

### **BackupTime (MQCFST)**

この CF アプリケーション構造に対して最後に正常に実行されたバックアップの終了時刻 (hh.mm.ss の形式) (パラメーター ID: MQCACF\_BACKUP\_TIME)。

ストリングの最大長は MQ\_TIME\_LENGTH です。

### **CFStatusType (MQCFIN)**

状況情報タイプ (パラメーター ID: MQIACF\_CF\_STATUS\_TYPE)。

返す状況情報のタイプを指定します。 値には以下のいずれかの値を指定できます。

### **MQIACF\_CF\_STATUS\_SUMMARY**

CF アプリケーション構造の要約状況情報。 MQIACF\_CF\_STATUS\_SUMMARY はデフォルトです。

## **MQIACF\_CF\_STATUS\_CONNECT**

アクティブなキュー・マネージャーごとの各 CF アプリケーション構造の接続状況情報。

## **MQIACF\_CF\_STATUS\_BACKUP**

各 CF アプリケーション構造のバックアップ状況情報。

## **MQIACF\_CF\_STATUS\_SMDS**

各 CF アプリケーション構造の共有メッセージ・データ・セット情報。

### **CFStrucName (MQCFST)**

CF 構造名 (パラメーター ID: MQCA\_CF\_STRUC\_NAME)。

最大長は MO CF STRUC\_NAME\_LENGTH です。

## **CFStrucStatus (MQCFIN)**

CF 構造状況 (パラメーター ID: MOIACF CF\_STRUC\_STATUS)。

CF アプリケーション構造体の状況。

*CFStatusType* が MQIACF\_CF\_STATUS\_SUMMARY の場合、値は以下のいずれかです。

## **MQCFSTATUS\_ACTIVE**

構造体はアクティブです。

## **MQCFSTATUS\_FAILED**

構造体に障害が起きています。

## **MQCFSTATUS\_NOT\_FOUND**

構造体は CF に割り振られていませんが、Db2 に対して定義されています。

## **MQCFSTATUS\_IN\_BACKUP**

構造はバックアップ処理中です。

### **MQCFSTATUS\_IN\_RECOVER**

構造体はリカバリー処理中です。

#### **MQCFSTATUS\_UNKNOWN**

CF 構造の状況が不明です。例えば、Db2 が使用できないことなどが原因です。

*CFStatusType* が MQIACF\_CF\_STATUS\_CONNECT の場合、値は以下のいずれかです。

#### **MQCFSTATUS\_ACTIVE**

構造体はこのキュー・マネージャーに接続しています。

## **MQCFSTATUS\_FAILED**

この構造へのキュー・マネージャーの接続が失敗しました。

## **MQCFSTATUS\_NONE**

構造体がこのキュー・マネージャーに接続したことはありません。

*CFStatusType* が MQIACF\_CF\_STATUS\_BACKUP の場合、値は以下のいずれかになります。

#### **MQCFSTATUS\_ACTIVE**

構造体はアクティブです。

### **MQCFSTATUS\_FAILED**

構造体に障害が起きています。

### **MQCFSTATUS\_NONE**

構造はバックアップされていません。

### **MQCFSTATUS\_IN\_BACKUP**

構造はバックアップ処理中です。

### **MQCFSTATUS\_IN\_RECOVER**

構造体はリカバリー処理中です。

*CFStatusType* が MQIACF\_CF\_STATUS\_SMDS の場合、値は以下のいずれかです。

#### **MQCFSTATUS\_ACTIVE**

共有メッセージ・データ・セットは、通常どおり使用できます

## **MQCFSTATUS\_FAILED**

共有メッセージ・データ・セットは、使用不可の状態であり、リカバリーの必要な可能性がありま す。

## **MQCFSTATUS\_IN\_RECOVER**

共有メッセージ・データ・セットはリカバリー処理中です (RECOVER CFSTRUCT コマンドによる処 理)。

### **MQCFSTATUS\_NOT\_FOUND**

データ・セットが一度も使用されたことがないか、初めてデータ・セットをオープンしようとした 時に失敗しました。

### **MQCFSTATUS\_RECOVERED**

データ・セットはリカバリーされるか、リカバリーされない場合は修復され、再び使用できる状態 になりましたが、次にオープンするときに何らかの再始動処理が必要です。 この再始動処理では、 データ・セットを再び使用可能な状態にする前に、必ず、削除されたメッセージへの無効な参照を カップリング・ファシリティー構造体から削除します。 再始動処理により、データ・セット・スペ ース・マップの再作成も行われます。

### **MQCFSTATUS\_EMPTY**

データ・セットにメッセージは含まれていません。 データ・セットにメッセージが何も含まれてい ないときに、所有するキュー・マネージャーがこのデータ・セットを正常にクローズすると、デー タ・セットはこの状態になります。 アプリケーション構造が空になったために (TYPE PURGE を指 定した **RECOVER CFSTRUCT** を使用するか、またはリカバリー不能構造の場合のみ、構造の前のイ ンスタンスを削除することによって)、前のデータ・セットの内容を破棄するときに、EMPTY 状態 にすることもできます。 所有するキュー・マネージャーによって次回データ・セットがオープンさ れる際に、スペース・マップが空にリセットされ、状況は ACTIVE に変更されます。 以前のデー タ・セットの内容は不要のため、この状態のデータ・セットを新たに割り振られたデータ・セット で置き換えて、例えば、スペース割り振りを変更したり、別のボリュームに移動したりすることが できます。

### **MQCFSTATUS\_NEW**

データ・セットは初めてオープンされて初期化されており、アクティブになる準備ができていま す。

## **CFStrucType (MQCFIN)**

CF 構造タイプ (パラメーター ID: MQIACF\_CF\_STRUC\_TYPE)。

値は次のいずれかです。

### **MQCFTYPE\_ADMIN**

MQCFTYPE\_ADMIN は、CF 管理構造です。

## **MQCFTYPE\_APPL**

MQCFTYPE\_APPL は、CF アプリケーション構造です。

### **EntriesMax (MQCFIN)**

この CF アプリケーション構造用に定義された CF リストのエントリー数 (パラメーター ID: MOIACF CF STRUC\_ENTRIES\_MAX)。

### **EntriesUsed (MQCFIN)**

この CF アプリケーション構造用に定義された、使用中の CF リストのエントリー数 (パラメーター ID: MQIACF\_CF\_STRUC\_ENTRIES\_USED)。

## **FailDate (MQCFST)**

この CF アプリケーション構造体が失敗した日付 (yyyy-mm-dd の形式) (パラメーター ID: MOCACF\_FAIL\_DATE)。

*CFStatusType* が MQIACF\_CF\_STATUS\_CONNECT の場合、これは、キュー・マネージャーがこのアプ リケーション構造への接続を失った日付です。 *CFStatusType* のその他の値の場合は、この CF アプ リケーション構造体が失敗した日付です。 このパラメーターは、*CFStrucStatus* が MQCFSTATUS\_FAILED または MQCFSTATUS\_IN\_RECOVER の場合にのみ適用されます。

ストリングの最大長は MQ\_DATE\_LENGTH です。

#### **FailTime (MQCFST)**

この CF アプリケーション構造が失敗した時刻 (hh.mm.ss の形式) (パラメーター ID: MQCACF\_FAIL\_TIME)。

*CFStatusType* が MQIACF\_CF\_STATUS\_CONNECT の場合、これは、キュー・マネージャーがこのアプ リケーション構造への接続を失った時刻です。 *CFStatusType* のその他の値の場合は、この CF アプ リケーション構造体が失敗した時刻です。 このパラメーターは、*CFStrucStatus* が MQCFSTATUS\_FAILED または MQCFSTATUS\_IN\_RECOVER の場合にのみ適用されます。

ストリングの最大長は MQ\_TIME\_LENGTH です。

### **LogQMgrNames (MQCFSL)**

キュー・マネージャーのリスト、リカバリーを実行するために必要なログ (パラメーター ID: MQCACF\_CF\_STRUC\_LOG\_Q\_MGRS)。

各名前の最大長は MQ\_Q\_MGR\_NAME\_LENGTH です。

### **OffLdUse (MQCFIN)**

オフロードの使用 (パラメーター ID: MQIA\_CF\_OFFLDUSE)。

オフロードされた大きなメッセージ・データが共有メッセージ・データ・セット、Db2、またはその両 方に現在存在する可能性があるかどうかを示します。 値には以下のいずれかの値を指定できます。

### **MQCFOFFLD\_DB2**

大きな共有メッセージは Db2 に保管されます。

### **MQCFOFFLD\_SMDS**

大きな共有メッセージは、z/OS の共有メッセージ・データ・セットに保管されます。

## **MQCFOFFLD\_NONE**

プロパティーが明示的に設定されていない場合は、DISPLAY CFSTRUCT で使用します。

## **MQCFOFFLD\_BOTH**

Db2 および共有メッセージ・データ・セットに保管された大きな共有メッセージが存在する可能性 があります。

CFLEVEL(5) が定義されない限り、値は設定できません。

## **QMgrName (MQCFST)**

キュー・マネージャー名 (パラメーター ID: MQCA\_Q\_MGR\_NAME)。

このパラメーターは、キュー・マネージャーの名前です。 *CFStatusType* が MQIACF CF STATUS\_BACKUP の場合、これは最後に成功したバックアップを取ったキュー・マネージ

ャーの名前です。

最大長は MQ\_Q\_MGR\_NAME\_LENGTH です。

### **RcvDate (MQCFST)**

リカバリーの開始日 (パラメーター ID: MQCACF\_RECOVERY\_DATE)。

データ・セットに対するリカバリーが現在有効である場合、これは、アクティブになった日付を vvvvmm-dd の形式で示します。

### **RcvTime (MQCFST)**

リカバリーの開始時刻 (パラメーター ID: MQCACF\_RECOVERY\_TIME)。

データ・セットに対するリカバリーが現在有効である場合、これは、アクティブになった時刻を hh.mm.ss の形式で示します。

### **SizeMax (MQCFIN)**

CF アプリケーション構造のサイズ (パラメーター ID: MQIACF\_CF\_STRUC\_SIZE\_MAX)。

このパラメーターは、CF アプリケーション構造のサイズ (キロバイト単位) です。

### **SizeUsed (MQCFIN)**

使用中の CF アプリケーション構造のパーセンテージ (パラメーター ID: MOIACF CF STRUC\_SIZE\_USED)。

このパラメーターは、使用中の CF アプリケーション構造のサイズのパーセンテージです。

### **SysName (MQCFST)**

キュー・マネージャー名 (パラメーター ID: MOCACF SYSTEM\_NAME)。

このパラメーターは、CF アプリケーション構造に最後に接続したキュー・マネージャーの z/OS イメー ジの名前です。

最大長は MQ\_SYSTEM\_NAME\_LENGTH です。

### **SizeMax (MQCFIN)**

CF アプリケーション構造のサイズ (パラメーター ID: MQIACF\_CF\_STRUC\_SIZE\_MAX)。

このパラメーターは、CF アプリケーション構造のサイズ (キロバイト単位) です。

## *MQCMD\_INQUIRE\_CHANNEL (Inquire Channel)*

Inquire Channel (MQCMD\_INQUIRE\_CHANNEL) PCF コマンドは、IBM MQ チャネル定義の属性について照 会します。

## **必要なパラメーター**

## **ChannelName (MQCFST)**

チャネル名 (パラメーター ID: MQCACH\_CHANNEL\_NAME)。

総称チャネル名がサポートされています。 総称名とは、例えば ABC\* のように、文字ストリングの後に アスタリスク (\*) を付けたものです。これにより、選択した文字ストリングで始まる名前を持つすべて のチャネルが選択されます。 アスタリスクだけを指定した場合、可能なすべての名前に一致すること になります。

ストリングの最大長は MQ\_CHANNEL\_NAME\_LENGTH です。

## **オプション・パラメーター**

## **ChannelAttrs (MQCFIL)**

チャネル属性 (パラメーター ID: MQIACF\_CHANNEL\_ATTRS)。

属性リストには、次の値だけを指定できます。 これは、パラメーターが指定されない場合に使用され るデフォルト値でもあります。

## **MQIACF\_ALL**

すべての属性。

あるいは、次の表にあるパラメーターの組み合わせを属性リストで指定することもできます。

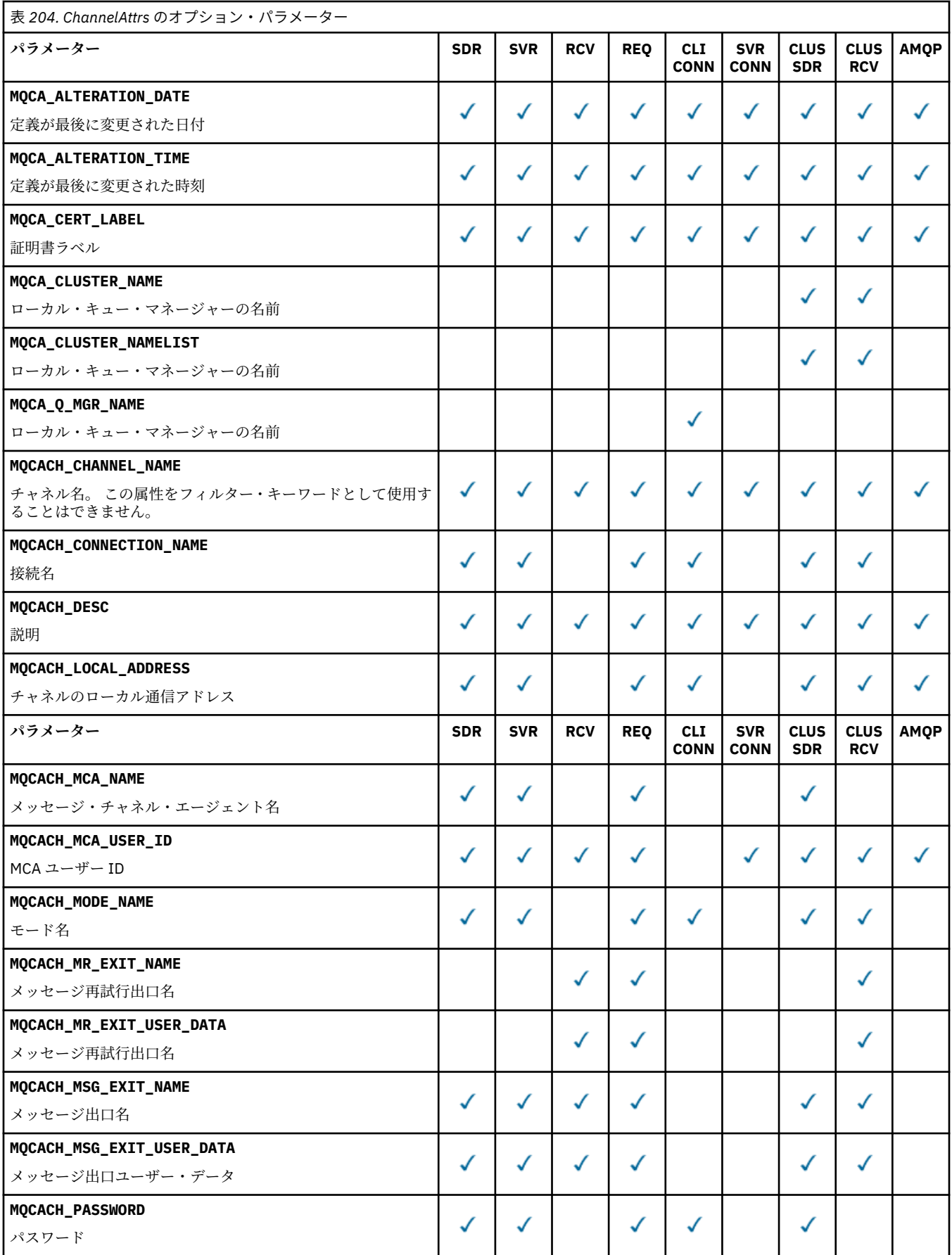

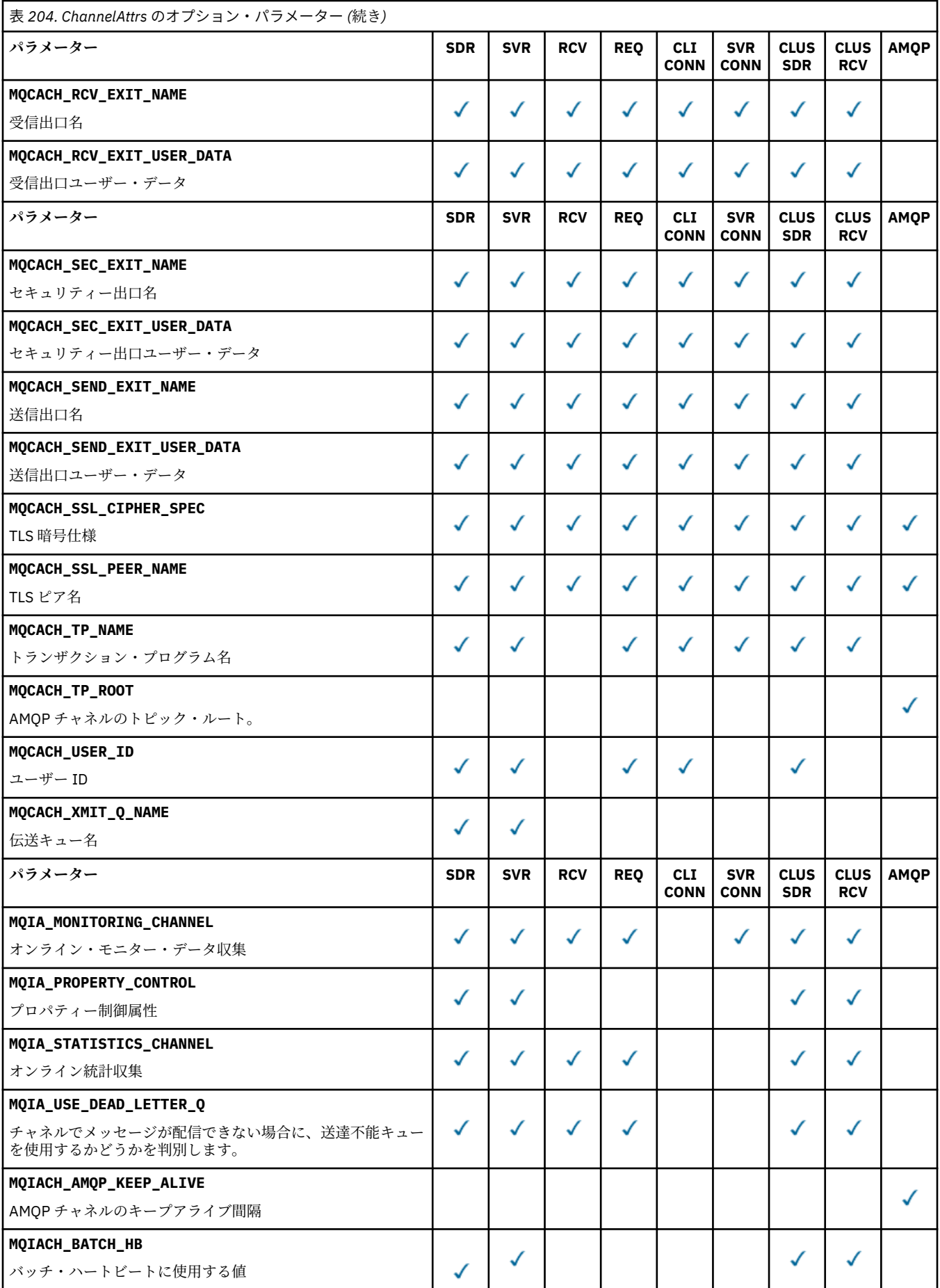

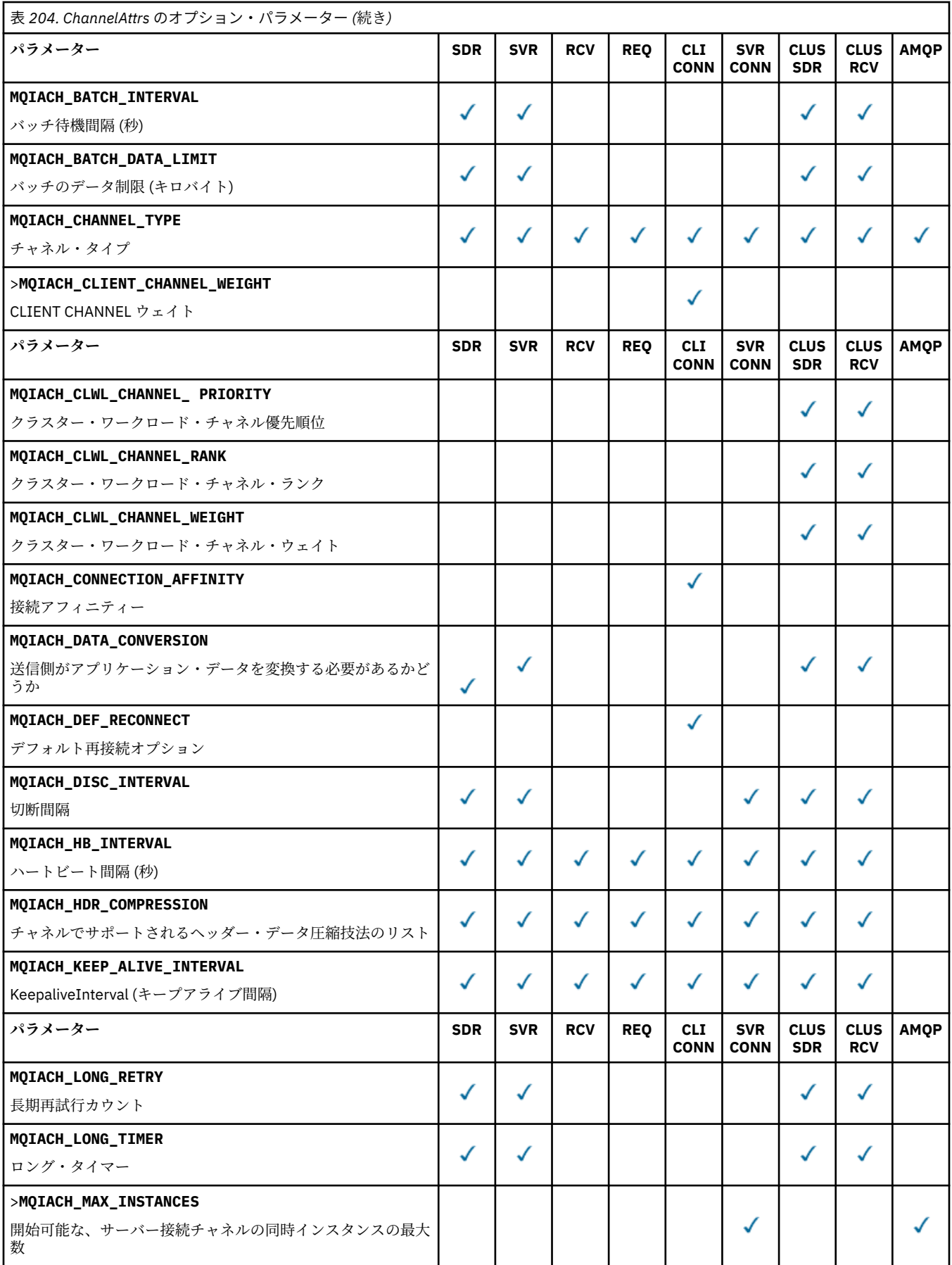

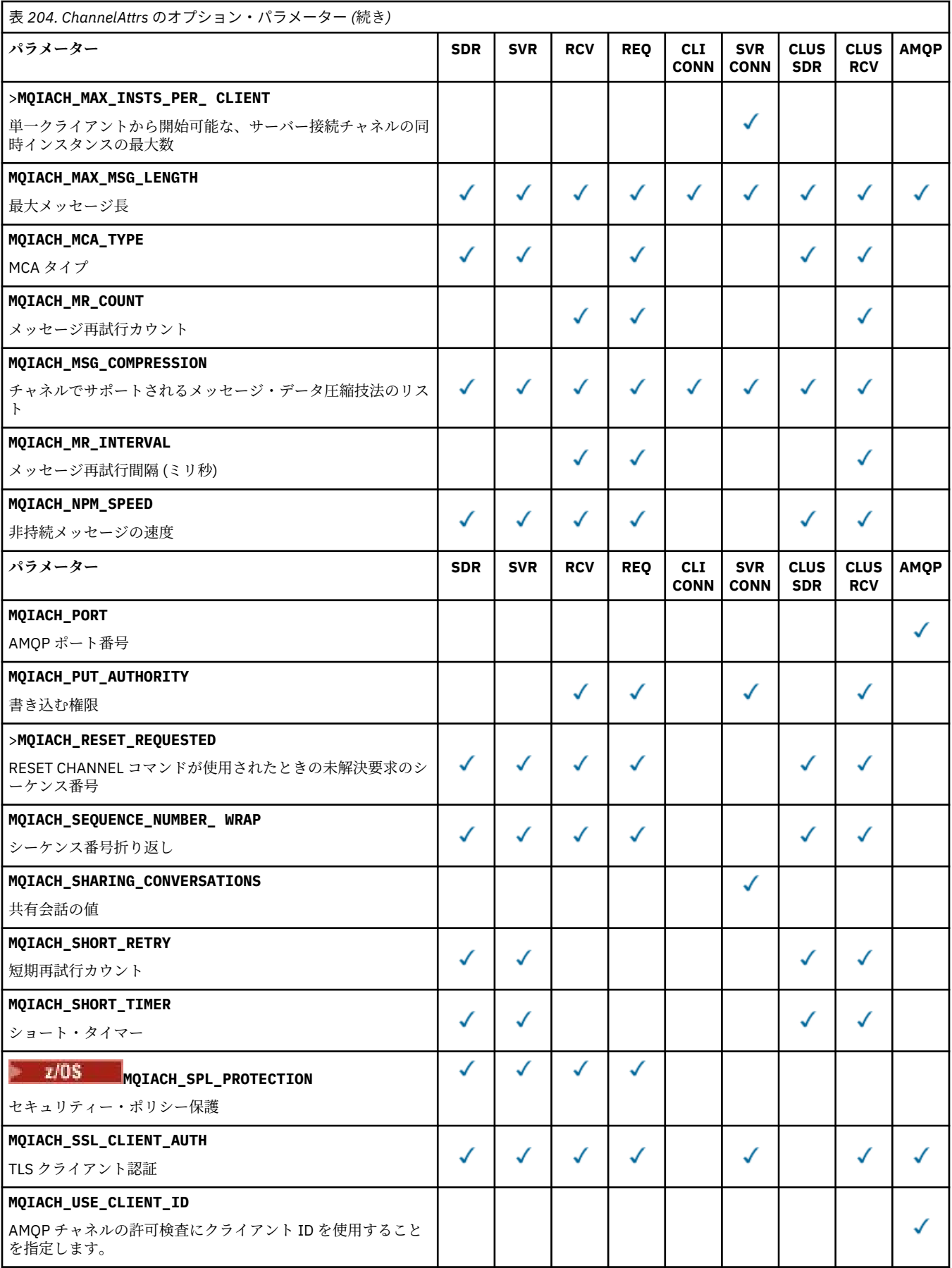

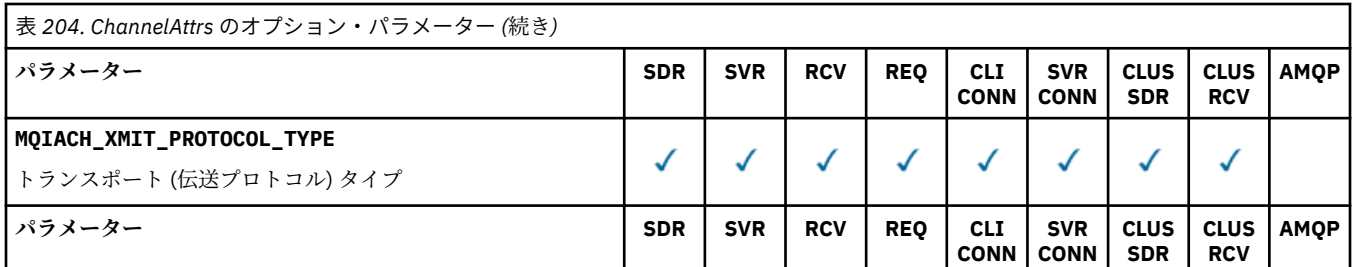

キー

- SDR 送信側
- SVR サーバー
- RCV 受信側
- REQ 要求者
- CLI CONN クライアント接続
- SVR CONN サーバー接続
- CLUS SDR クラスター送信側
- CLUS RCV クラスター受信側
- AMQP AMQP

**注 :**

1. 以下のパラメーターのうち 1 つだけを指定できます。

- MQCACH\_JAAS\_CONFIG
- MQCACH\_MCA\_USER\_ID
- MOIACH USE CLIENT ID

これらのパラメーターが 1 つも指定されていない場合、認証は実行されません。 MQCACH\_JAAS\_CONFIG が指定された場合、クライアントからユーザー名とパスワードが流れます。 それ以外のすべての場合、流れてきたユーザー名は無視されます。

## **ChannelType (MQCFIN)**

チャネル・タイプ (パラメーター ID: MQIACH\_CHANNEL\_TYPE)。

このパラメーターが存在する場合、適格チャネルは指定されたタイプに限定されます。 *ChannelAttrs* リストに指定されている属性セレクターのうち、異なるタイプのチャネルに対しての み有効なものは無視されます。エラーは発生しません。

このパラメーターを指定しない場合 (または MQCHT\_ALL を指定した場合) は、MQCHT\_MQTT 以外のす べてのタイプのチャネルが対象になります。 指定する各属性は有効な属性セレクターである (つまり、 以下のリストのうちの 1 つである) ことが必要ですが、返されるチャネルに適用されるものがなくても 構いません。 有効でもチャネルに適用されないチャネル属性セレクターは無視され、エラー・メッセ ージは発生せず、属性は返されません。

値は次のいずれかです。

## **MQCHT\_SENDER**

送信側。

**MQCHT\_SERVER**

サーバー。

**MQCHT\_RECEIVER** 受信側。

**MQCHT\_REQUESTER** 要求側。

### **MQCHT\_SVRCONN**

サーバー接続 (クライアントが使用)。

### **MQCHT\_CLNTCONN**

クライアント接続。

### **MQCHT\_CLUSRCVR**

クラスター受信側。

### **MQCHT\_CLUSSDR**

クラスター送信側。

### **MQCHT\_AMQP**

AMQP チャネル。

#### **MQCHT\_MQTT**

テレメトリー・チャネル。

## **MQCHT\_ALL**

MQCHT\_MQTT 以外のすべてのタイプ。

このパラメーターが指定されない場合のデフォルト値は MQCHT\_ALL です。

**注 :** このパラメーターが存在する場合は、z/OS 以外のプラットフォームで **ChannelName** パラメータ ーの直後に指定する必要があります。そうしないと、MQRCCF\_MSG\_LENGTH\_ERROR エラー・メッセ ージが出されます。

### $z/0S$

### **CommandScope (MQCFST)**

コマンド有効範囲 (パラメーター ID: MQCACF\_COMMAND\_SCOPE)。 このパラメーターは、z/OS のみに 適用されます。

キュー・マネージャーがキュー共有グループのメンバーである場合に、どのようにコマンドを実行する のかを指定します。 以下のいずれか 1 つを指定できます。

- ブランク (またはパラメーター全体を省略)。 コマンドは、そのコマンドが入力されたキュー・マネー ジャーで実行されます。
- キュー・マネージャー名。 コマンドは、指定したキュー・マネージャーで実行されます。ただし、そ のキュー・マネージャーは、キュー共有グループ内でアクティブである必要があります。 コマンドを 入力したキュー・マネージャーとは別のキュー・マネージャー名を指定する場合は、キュー共有グル ープ環境を使用し、コマンド・サーバーが使用可能である必要があります。
- アスタリスク「\*」。コマンドは、ローカル・キュー・マネージャーで実行され、キュー共有グループ 内のすべてのアクティブなキュー・マネージャーにも渡されます。

最大長は MQ\_QSG\_NAME\_LENGTH です。

*CommandScope* をフィルター処理のパラメーターとして使用することはできません。

### **IntegerFilterCommand (MQCFIF)**

整数フィルター・コマンド記述子。 パラメーター ID は、MQIACF\_ALL を除く、*ChannelAttrs* で使 用可能な整数タイプ・パラメーターの ID でなければなりません。このパラメーターは、フィルター条 件を指定してコマンドからの出力を制限する場合に使用します。 このフィルター条件の使用方法につ いては、1554 ページの『MQCFIF - PCF [整数フィルター・パラメーター』を](#page-1553-0)参照してください。

チャネル・タイプに整数フィルターを指定する場合、**ChannelType** パラメーターも指定することはで きません。

整数フィルターを指定する場合、**StringFilterCommand** パラメーターを使用してストリング・フィ ルターを同時に指定することはできません。

## **QSGDisposition (MQCFIN)**

グループ内のオブジェクトの特性 (パラメーター ID: MQIA\_QSG\_DISP)。 このパラメーターは、z/OS のみに適用されます。

情報が返されるオブジェクトの属性指定 (どこで定義され、どのように動作するのか) について指定しま す。 値には以下のいずれかの値を指定できます。

## **MQQSGD\_LIVE**

オブジェクトは、MQQSGD\_Q\_MGR または MQQSGD\_COPY として定義されます。 パラメーターが 指定されていない場合は、MQOSGD\_LIVE がデフォルト値です。

## **MQQSGD\_ALL**

オブジェクトは、MOOSGD O MGR または MOOSGD COPY として定義されます。

共有キュー・マネージャー環境が存在し、コマンドが発行されたキュー・マネージャーでそのコマ ンドが実行される場合、このオプションは MQQSGD\_GROUP で定義されたオブジェクトの情報も表 示します。

MOOSGD LIVE が指定されているかまたはデフォルト設定されている場合、あるいは MOOSGD ALL が共有キュー・マネージャー環境で指定されている場合、コマンドは (属性指定が異 なる) 重複する名前を出力することがあります。

## **MQQSGD\_COPY**

オブジェクトは、MQQSGD\_COPY として定義されます。

### **MQQSGD\_GROUP**

オブジェクトは、MQQSGD\_GROUP として定義されます。 MQQSGD\_GROUP は、共有キュー環境 でのみ許可されています。

### **MQQSGD\_Q\_MGR**

オブジェクトは、MQOSGD Q MGR として定義されます。

## **MQQSGD\_PRIVATE**

オブジェクトは、MQQSGD\_Q\_MGR または MQQSGD\_COPY として定義されます。 MQQSGD\_PRIVATE は、MQQSGD\_LIVE と同じ情報を返します。

*QSGDisposition* をフィルター処理のパラメーターとして使用することはできません。

#### **StringFilterCommand (MQCFSF)**

ストリング・フィルター・コマンド記述子。 パラメーター ID は、MOCACH\_CHANNEL\_NAME と MQCACH\_MCA\_NAME を除く、*ChannelAttrs* で使用可能なストリング・タイプ・パラメーターの ID でなければなりません。このパラメーターは、フィルター条件を指定してコマンドからの出力を制限す る場合に使用します。 このフィルター条件の使用方法については、1561 ページの『[MQCFSF - PCF](#page-1560-0) ス [トリング・フィルター・パラメーター』](#page-1560-0)を参照してください。

ストリング・フィルターを指定する場合、**IntegerFilterCommand** パラメーターを使用して整数フ ィルターを同時に指定することはできません。

## **エラー・コード**

このコマンドは、1011 [ページの『すべてのコマンドに該当するエラー・コード』に](#page-1010-0)示されている値に加え て、以下のエラー・コードを応答形式ヘッダーに入れて返す場合があります。

### **理由 (MQLONG)**

値には以下のいずれかの値を指定できます。

### **MQRCCF\_CHANNEL\_NAME\_ERROR**

チャネル名エラー。

## **MQRCCF\_CHANNEL\_NOT\_FOUND**

チャネルが見つかりません。

### **MQRCCF\_CHANNEL\_TYPE\_ERROR**

チャネル・タイプが無効です。

■ Windows ■ Linux ■ AIX ■ MOCMD INQUIRE CHANNEL (チャネルの照会) MQTT

## *on AIX, Linux, and Windows*

Inquire Channel (MQCMD\_INQUIRE\_CHANNEL) PCF コマンドは、IBM MQ チャネル定義の属性について照 会します。
# **必要なパラメーター**

## **ChannelName (MQCFST)**

チャネル名 (パラメーター ID: MOCACH CHANNEL NAME)。

総称チャネル名がサポートされています。 総称名とは、例えば ABC\* のように、文字ストリングの後に アスタリスク (\*) を付けたものです。これにより、選択した文字ストリングで始まる名前を持つすべて のチャネルが選択されます。 アスタリスクだけを指定した場合、可能なすべての名前に一致すること になります。

ストリングの最大長は MQ\_CHANNEL\_NAME\_LENGTH です。

### **ChannelType (MQCFIN)**

チャネル・タイプ (パラメーター ID: MQIACH\_CHANNEL\_TYPE)。

このパラメーターが存在する場合、適格チャネルは指定されたタイプに限定されます。 *ChannelAttrs* リストに指定されている属性セレクターのうち、異なるタイプのチャネルに対しての み有効なものは無視されます。エラーは発生しません。

このパラメーターが存在しない場合 (または MOCHT\_ALL が指定された場合)、すべてのタイプのチャネ ルが適格です。 指定する各属性は有効な属性セレクターである (つまり、以下のリストのうちの 1 つで ある) ことが必要ですが、返されるチャネルに適用されるものがなくても構いません。 有効でもチャネ ルに適用されないチャネル属性セレクターは無視され、エラー・メッセージは発生せず、属性は返され ません。

値は次のものでなければなりません。

#### **MQCHT\_MQTT**

テレメトリー・チャネル。

# **オプション・パラメーター**

## **ChannelAttrs (MQCFIL)**

チャネル属性 (パラメーター ID: MQIACF CHANNEL ATTRS)。

属性リストには、次の値を単独で指定できます (このパラメーターを指定しない場合はデフォルト値が 使用される)。

# **MQIACF\_ALL**

すべての属性。

または次のパラメーターを組み合わせて指定できます。

#### **MQCA\_SSL\_KEY\_REPOSITORY**

TLS 鍵リポジトリー

#### **MQCACH\_CHANNEL\_NAME**

チャネル名。 この属性をフィルター・キーワードとして使用することはできません。

#### **MQCACH\_JAAS\_CONFIG**

JAAS 構成のファイル・パス

#### **MQCACH\_LOCAL\_ADDRESS**

チャネルのローカル通信アドレス

## **MQCACH\_MCA\_USER\_ID** MCA ユーザー ID。

**MQCACH\_SSL\_CIPHER\_SPEC** TLS 暗号仕様。

#### **MQCACH\_SSL\_KEY\_PASSPHRASE** TLS 鍵パスフレーズ。

# **MQIACH\_BACKLOG**

チャネルがサポートする並行接続要求の数。

#### **MQIACH\_CHANNEL\_TYPE**

チャネル・タイプ

# **MQIACH\_PORT**

*TransportType* を TCP に設定したときに使用するポート番号。

#### **MQIACH\_PROTOCOL**

チャネルでサポートされる通信プロトコル。

# **MQIACH\_SSL\_CLIENT\_AUTH**

TLS クライアント認証。

# **MQIACH\_USE\_CLIENT\_ID**

新しい接続の *clientID* を、その接続の *userID* として使用するかどうかを指定する

### **MQIACH\_XMIT\_PROTOCOL\_TYPE**

トランスポート (伝送プロトコル) タイプ

**注 :**

1. 以下のパラメーターのうち 1 つだけを指定できます。

- MQCACH\_JAAS\_CONFIG
- MQCACH\_MCA\_USER\_ID
- MQIACH\_USE\_CLIENT\_ID

これらのパラメーターが1つも指定されていない場合、認証は実行されません。 MOCACH JAAS CONFIG が指定された場合、クライアントからユーザー名とパスワードが流れます。それ以外のすべての場合、流 れてきたユーザー名は無視されます。

# **エラー・コード**

このコマンドは、1011 [ページの『すべてのコマンドに該当するエラー・コード』に](#page-1010-0)示されている値に加え て、以下のエラー・コードを応答形式ヘッダーに入れて返す場合があります。

#### **理由 (MQLONG)**

値には以下のいずれかの値を指定できます。

**MQRCCF\_CHANNEL\_NAME\_ERROR**

チャネル名エラー。

# **MORCCF CHANNEL NOT FOUND**

チャネルが見つかりません。

# **MQRCCF\_CHANNEL\_TYPE\_ERROR**

チャネル・タイプが無効です。

# *MQCMD\_INQUIRE\_CHANNEL (Inquire Channel)* **応答**

質問チャネル (MQCMD\_INQUIRE\_CHANNEL) PCF コマンドに対する応答は、応答ヘッダーと、それに続く *ChannelName* 構造と *ChannelType* 構造 (および z/OS の場合のみ *DefaultChannelDisposition* 構 造と *QSGDisposition* 構造)、および要求に応じて組み合わされた属性パラメーター構造 (該当する場合) で構成されます。

総称チャネル名を指定した場合、見つかったチャネルごとにこのようなメッセージが 1 つ生成されます。

#### **常に返されるデータ:**

*ChannelName, ChannelType*, 2005 DefaultChannelDisposition. 2005 *QSGDisposition*

## **要求すると返されるデータ:**

*AlterationDate*, *AlterationTime*, *BatchDataLimit*, *BatchHeartbeat*, *BatchInterval*, *BatchSize*, *Certificatelabel*, *ChannelDesc*, *ChannelMonitoring*, *ChannelStatistics*, *ClientChannelWeight*, *ClientIdentifier*, *ClusterName*, *ClusterNamelist*, *CLWLChannelPriority*, *CLWLChannelRank*, *CLWLChannelWeight*, *ConnectionAffinity*, *ConnectionName*, *DataConversion*, *DefReconnect*, *DiscInterval*, *HeaderCompression*, *HeartbeatInterval*, *InDoubtInbound*, *InDoubtOutbound*, *KeepAliveInterval*, *LastMsgTime*, *LocalAddress*, *LongRetryCount*, *LongRetryInterval*, *MaxMsgLength*,

*MCAName*, *MCAType*, *MCAUserIdentifier*, *MessageCompression*, *ModeName*, *MsgExit*, *MsgRetryCount*, *MsgRetryExit*, *MsgRetryInterval*, *MsgRetryUserData*, *MsgsReceived*, *MsgsSent*, *MsgUserData*, *NetworkPriority*, *NonPersistentMsgSpeed*, *Password*, *PendingOutbound*, *PropertyControl*, *PutAuthority*, *QMgrName*, *ReceiveExit*, *ReceiveUserData*, *ResetSeq*, *SecurityExit*, *SecurityUserData*, *SendExit*, *SendUserData*, *SeqNumberWrap*, *SharingConversations*, *ShortRetryCount*, *ShortRetryInterval*,

*SPLProtection*, *SSLCipherSpec*, *SSLCipherSuite*, *SSLClientAuth*, *SSLPeerName*, *TpName*, *TransportType*, *UseDLQ*, *UserIdentifier*, *XmitQName*

# **応答データ**

## **AlterationDate (MQCFST)**

yyyy-mm-dd の形式の変更日 (パラメーター ID: MQCA\_ALTERATION\_DATE)。

情報が最後に変更された日付。

## **AlterationTime (MQCFST)**

hh.mm.ss の形式の変更時刻 (パラメーター ID: MQCA\_ALTERATION\_TIME)。

情報が最後に変更された時刻。

#### **BatchDataLimit (MQCFIN)**

バッチのデータ制限 (パラメーター ID: MQIACH\_BATCH\_DATA\_LIMIT)。

同期点をとるまでに、1 つのチャネルを介して送信可能なデータ量 (キロバイト) の限度を指定します。 限度に達した際のメッセージがチャネルを通って送信された後に、同期点が取られます。 この属性の 値がゼロの場合、それはこのチャネルに対するバッチに適用されるデータ限度がないことを意味しま す。

このパラメーターは、*ChannelType* が MQCHT\_SENDER、MQCHT\_SERVER、MQCHT\_CLUSRCVR、ま たは MQCHT CLUSSDR であるチャネルにのみ適用されます。

#### **BatchHeartbeat (MQCFIN)**

バッチ・ハートビートに使用される値 (パラメーター ID: MQIACH\_BATCH\_HB)。

値は 0 から 999999 です。 値 0 は、ハートビートが使用中でないことを示します。

#### **BatchInterval (MQCFIN)**

バッチ間隔 (パラメーター ID: MQIACH\_BATCH\_INTERVAL)。

#### **BatchSize (MQCFIN)**

バッチ・サイズ (パラメーター ID: MQIACH\_BATCH\_SIZE)。

## **Certificatelabel (MQCFST)**

証明書ラベル (パラメーター ID: MQCA\_CERT\_LABEL)。

使用中の証明書ラベルを指定します。

最大長は MQ\_CERT\_LABEL\_LENGTH です。

#### **ChannelDesc (MQCFST)**

チャネル記述 (パラメーター ID: MQCACH\_DESC)。

ストリングの最大長は MQ\_CHANNEL\_DESC\_LENGTH です。

### **ChannelMonitoring (MQCFIN)**

オンライン・モニター・データ収集 (パラメーター ID: MQIA\_MONITORING\_CHANNEL)。

値には以下のいずれかの値を指定できます。

#### **MQMON\_OFF**

このチャネルのオンライン・モニター・データ収集はオフになります。

# **MQMON\_Q\_MGR**

キュー・マネージャーの **ChannelMonitoring** パラメーターの値は、チャネルによって継承され ます。

## **MQMON\_LOW**

このチャネルのオンライン・モニター・データ収集は、キュー・マネージャーの **ChannelMonitoring** パラメーターが MQMON\_NONE でない限り、低いデータ収集率でオンにな ります。

## **MQMON\_MEDIUM**

このチャネルのオンライン・モニター・データ収集は、キュー・マネージャーの *ChannelMonitoring* パラメーターが MQMON\_NONE でない限り、中程度のデータ収集率でオン になります。

# **MQMON\_HIGH**

このチャネルのオンライン・モニター・データ収集は、キュー・マネージャーの **ChannelMonitoring** パラメーターが MOMON\_NONE でない限り、高いデータ収集率でオンにな ります。

#### **ChannelName (MQCFST)**

チャネル名 (パラメーター ID: MQCACH\_CHANNEL\_NAME)。

ストリングの最大長は MQ\_CHANNEL\_NAME\_LENGTH です。

#### **ChannelStatistics(MQCFIN)**

統計データ収集 (パラメーター ID: MQIA\_STATISTICS\_CHANNEL)。

値には以下のいずれかの値を指定できます。

## **MQMON\_OFF**

このチャネルでの統計データ収集がオフになります。

#### **MQMON\_Q\_MGR**

キュー・マネージャーの **ChannelStatistics** パラメーターの値は、チャネルによって継承され ます。

#### **MQMON\_LOW**

このチャネルの統計データ収集は、キュー・マネージャーの **ChannelStatistics** パラメーター が MOMON\_NONE でない限り、低いデータ収集率でオンになります。

#### **MQMON\_MEDIUM**

このチャネルの統計データ収集は、キュー・マネージャーの **ChannelStatistics** パラメーター が MQMON\_NONE でない限り、中程度のデータ収集率でオンになります。

#### **MQMON\_HIGH**

このチャネルの統計データ収集は、キュー・マネージャーの **ChannelStatistics** パラメーター が MQMON\_NONE でない限り、高いデータ収集率でオンになります。

**2/0S 2/OS** システムでは、このパラメーターを有効にすると、選択した値に関係なく、単に統 計データの収集がオンになります。 LOW、MEDIUM、または HIGH のどれを指定しても、結果に違いは ありません。チャネル・アカウンティング・レコードを収集するには、このパラメーターを有効にしな ければなりません。

#### **ChannelType (MQCFIN)**

チャネル・タイプ (パラメーター ID: MQIACH\_CHANNEL\_TYPE)。

値には以下のいずれかの値を指定できます。

**MQCHT\_SENDER**

送信側。

# **MQCHT\_SERVER**

サーバー。

**MQCHT\_RECEIVER** 受信側。

**MQCHT\_REQUESTER** 要求側。

**MQCHT\_SVRCONN** サーバー接続 (クライアントが使用)。

#### **MQCHT\_CLNTCONN**

クライアント接続。

#### **MQCHT\_CLUSRCVR**

クラスター受信側。

#### **MQCHT\_CLUSSDR**

クラスター送信側。

## **MQCHT\_MQTT**

テレメトリー・チャネル。

# **ClientChannelWeight (MQCFIN)**

クライアント・チャネル・ウェイト (パラメーター ID: MQIACH\_CLIENT\_CHANNEL\_WEIGHT)。

クライアント・チャネル加重属性は、複数の適切なクライアント・チャネル定義が使用可能である場合 に、定義をランダムに選択するために使用します。加重の大きいものが選択される可能性が高くなりま す。

値は 0 から 99 です。 デフォルトは 0 です。

このパラメーターは、ChannelType が MQCHT\_CLNTCONN であるチャネルに関してのみ有効です。

#### **ClientIdentifier (MQCFST)**

クライアントの clientId (パラメーター ID: MQCACH\_CLIENT\_ID)。

#### **ClusterName (MQCFST)**

クラスター名 (パラメーター ID: MQCA\_CLUSTER\_NAME)。

#### **ClusterNamelist (MQCFST)**

クラスター名リスト (パラメーター ID: MQCA\_CLUSTER\_NAMELIST)。

#### **CLWLChannelPriority (MQCFIN)**

チャネル優先順位 (パラメーター ID: MQIACH\_CLWL\_CHANNEL\_PRIORITY)。

#### **CLWLChannelRank (MQCFIN)**

チャネル・ランク (パラメーター ID: MQIACH\_CLWL\_CHANNEL\_RANK)。

## **CLWLChannelWeight (MQCFIN)**

チャネル加重 (パラメーター ID: MQIACH\_CLWL\_CHANNEL\_WEIGHT)。

## **ConnectionAffinity (MQCFIN)**

チャネル・アフィニティー (パラメーター ID: MQIACH\_CONNECTION\_AFFINITY)

チャネル・アフィニティー属性は、同じキュー・マネージャー名を使用して複数回接続するクライアン ト・アプリケーションが、同じクライアント・チャネルを使用するかどうかを指定します。 値には以 下のいずれかの値を指定できます。

## **MQCAFTY\_PREFERRED**

クライアント・チャネル定義テーブル (CCDT) を読み取るプロセス内の最初の接続は、加重に基づ いて適用可能な定義のリストを作成します。 この先頭は ClientChannelWeight がゼロのすべての 定義で、アルファベット順です。 プロセス内の各接続は、リスト内の最初の定義を使用して接続を 試行します。 接続が失敗した場合は、次の定義が使用されます。 接続に失敗した、 ClientChannelWeight がゼロ以外の定義は、リストの末尾に移動されます。 ClientChannelWeight がゼロの定義はリストの先頭に残り、それぞれの接続で最初に選択されます。 C、C++ および .NET (完全管理の .NET を含む) クライアントでは、リストの作成以降 CCDT が変更されている場合に、リ ストが更新されます。 同じホスト名を持つ各クライアント・プロセスは、同じリストを作成しま す。

MQCAFTY\_PREFERRED はデフォルトで、値は 1 になります。

# **MQCAFTY\_NONE**

CCDT を読み取るプロセス内の最初の接続が、適用可能な定義のリストを作成します。 プロセス内 のすべての接続は、加重に基づいて適用可能な定義を個別に選択します。最初は適用可能な ClientChannelWeight がゼロの定義で、アルファベット順に選択されます。 C、C++ および .NET (完 全管理の .NET を含む) クライアントでは、リストの作成以降 CCDT が変更されている場合に、リス トが更新されます。

このパラメーターは、ChannelType が MQCHT\_CLNTCONN であるチャネルに関してのみ有効です。

## **ConnectionName (MQCFST)**

接続名 (パラメーター ID: MQCACH\_CONNECTION\_NAME)。

ストリングの最大長は MQ\_CONN\_NAME\_LENGTH です。 z/OS では、MQ\_LOCAL\_ADDRESS\_LENGTH です。

*ConnectionName* は、コンマ区切りリストです。

#### **DataConversion (MQCFIN)**

送信側がアプリケーション・データを変換するかどうか (パラメーター ID: MOIACH\_DATA\_CONVERSION)。

値は次のいずれかです。

# **MQCDC\_NO\_SENDER\_CONVERSION**

送信側による変換なし。

# **MQCDC\_SENDER\_CONVERSION**

送信側による変換。

# **DefaultChannelDisposition (MQCFIN)**

デフォルトのチャネル属性指定 (パラメーター ID: MQIACH\_DEF\_CHANNEL\_DISP)。

このパラメーターは、z/OS のみに適用されます。

アクティブ時のチャネルで意図される特性を指定します。 値には以下のいずれかの値を指定できま す。

#### **MQCHLD\_PRIVATE**

オブジェクトを専用チャネルとして使用します。

#### **MQCHLD\_FIXSHARED**

オブジェクトを特定のキュー・マネージャーにリンクされた共有チャネルとして使用します。

#### **MQCHLD\_SHARED**

オブジェクトを共有チャネルとして使用します。

# **DiscInterval (MQCFIN)**

切断間隔 (パラメーター ID: MQIACH\_DISC\_INTERVAL)。

## **DefReconnect (MQCFIN)**

クライアント・チャネルのデフォルト再接続オプション (パラメーター ID: MQIACH\_DEF\_RECONNECT)。

次の値が返される可能性があります。

#### **MQRCN\_NO**

MQRCN\_NO はデフォルト値です。

**MQCONNX** によってオーバーライドされない限り、クライアントは自動的に再接続されません。

# **MQRCN\_YES**

**MQCONNX** によってオーバーライドされない限り、クライアントは自動的に再接続します。

### **MQRCN\_Q\_MGR**

**MQCONNX** によってオーバーライドされない限り、クライアントは、同じキュー・マネージャーに対 してのみ自動的に再接続します。 QMGR オプションは MQCNO\_RECONNECT\_Q\_MGR と同じ効果があ ります。

## **MQRCN\_DISABLED**

**MQCONNX** MQI 呼び出しを使用してクライアント・プログラムによって要求された場合でも、再接 続は使用不可になります。

### **HeaderCompression (MQCFIL)**

チャネルでサポートされるヘッダー・データ圧縮技法 (パラメーター ID: MOIACH\_HDR\_COMPRESSION)。送信側チャネル、サーバー・チャネル、クラスター送信側チャネル、 クラスター受信側チャネル、および クライアント接続チャネルの場合、望ましい順に値が指定されま す。

値は以下のいずれかです (複数可)。

#### **MQCOMPRESS\_NONE**

ヘッダー・データ圧縮は実行されません。

#### **MQCOMPRESS\_SYSTEM**

ヘッダー・データ圧縮が実行されます。

#### **HeartbeatInterval (MQCFIN)**

ハートビート間隔 (パラメーター ID: MQIACH\_HB\_INTERVAL)。

#### **InDoubtInbound (MQCFIN)**

クライアントへの未確定のインバウンド・メッセージの数 (パラメーター ID: MOIACH\_IN\_DOUBT\_IN)。

# **InDoubtOutbound (MQCFIN)**

クライアントからの未確定のアウトバウンド・メッセージの数 (パラメーター ID: MQIACH\_IN\_DOUBT\_OUT)。

#### **KeepAliveInterval (MQCFIN)**

キープアライブ間隔 (パラメーター ID: MQIACH\_KEEP\_ALIVE\_INTERVAL)。

# **LastMsgTime (MQCFST)**

最後にメッセージが送信または受信された時刻 (パラメーター ID: MQCACH\_LAST\_MSG\_TIME)。

ストリングの最大長は MO\_TIME\_LENGTH です。

#### **LocalAddress (MQCFST)**

チャネル用のローカル通信アドレス (パラメーター ID: MQCACH\_LOCAL\_ADDRESS)。

ストリングの最大長は MO\_LOCAL\_ADDRESS\_LENGTH です。

#### **LongRetryCount (MQCFIN)**

ロング再試行カウント (パラメーター ID: MQIACH\_LONG\_RETRY)。

# **LongRetryInterval (MQCFIN)**

ロング・タイマー (パラメーター ID: MQIACH\_LONG\_TIMER)。

#### **MaxInstances (MQCFIN)**

サーバー接続チャネルの同時インスタンスの最大数 (パラメーター ID: MQIACH\_MAX\_INSTANCES)。

このパラメーターは、サーバー接続チャネルの場合にのみ、MQIACF\_ALL または MQIACH\_MAX\_INSTANCES を含む ChannelAttrs 属性を指定した Inquire Channel 呼び出しに対する応 答として返されます。

#### **MaxInstancesPerClient (MQCFIN)**

単一クライアントから開始可能な、サーバー接続チャネルの同時インスタンスの最大数 (パラメーター ID: MQIACH\_MAX\_INSTS\_PER\_CLIENT)。

このパラメーターは、サーバー接続チャネルの場合にのみ、MQIACF\_ALL または MQIACH\_MAX\_INSTS\_PER\_CLIENT を含む ChannelAttrs 属性を指定した Inquire Channel 呼び出しに 対する応答として返されます。

# **MaxMsgLength (MQCFIN)**

最大メッセージ長 (パラメーター ID: MQIACH\_MAX\_MSG\_LENGTH)。

## **MCAName (MQCFST)**

メッセージ・チャネル・エージェント名 (パラメーター ID: MQCACH\_MCA\_NAME)。

ストリングの最大長は MQ\_MCA\_NAME\_LENGTH です。

#### **MCAType (MQCFIN)**

メッセージ・チャネル・エージェント・タイプ (パラメーター ID: MQIACH\_MCA\_TYPE)。

値には以下のいずれかの値を指定できます。

**MQMCAT\_PROCESS** プロセス。

#### **MQMCAT\_THREAD**

スレッド (Windows のみ)。

#### **MCAUserIdentifier (MQCFST)**

メッセージ・チャネル・エージェント・ユーザー ID (パラメーター ID: MQCACH\_MCA\_USER\_ID)。

**注 :** チャネルの実行に使用するユーザー ID を提供するための代替手段としては、チャネル認証の記録 を使用するという方法があります。 チャネル認証レコードを使用すると、複数の異なる接続で、それ ぞれ異なる資格情報を使用して、同一のチャネルを使用することができます。 チャネルで MCAUSER が設定されており、かつチャネル認証レコードが同じチャネルに適用されている場合、チャネル認証レ コードが優先されます。 チャネル定義での MCAUSER は、チャネル認証レコードが USERSRC(CHANNEL) を使用する場合にのみ使用されます。 詳しくは、チャネル認証レコードを参照し

てください。

MCA ユーザー ID の最大長は、その MCA が実行されている環境によって異なります。

MQ\_MCA\_USER\_ID\_LENGTH は、アプリケーションの実行対象となる環境に対して最大長を指定しま す。 MQ\_MAX\_MCA\_USER\_ID\_LENGTH は、サポートされているすべての環境に対して最大長を指定し ます。

Windows では、ユーザー ID は、次の形式のようにドメイン・ネームで修飾することができます。

user@domain

#### **MessageCompression (MQCFIL)**

チャネルでサポートされるメッセージ・データ圧縮技法 (パラメーター ID:

MQIACH\_MSG\_COMPRESSION)。送信側チャネル、サーバー・チャネル、クラスター送信側チャネル、 クラスター受信側チャネル、および クライアント接続チャネルの場合、望ましい順に値が指定されま す。

値は以下のいずれかです (複数可)。

#### **MQCOMPRESS\_NONE**

メッセージ・データ圧縮は実行されません。

#### **MQCOMPRESS\_RLE**

ラン・レングス・エンコードを使用してメッセージ・データ圧縮が実行されます。

#### **MQCOMPRESS\_ZLIBFAST**

メッセージ・データ圧縮は、速度優先の ZLIB エンコードを使用して実行されます。

#### **MQCOMPRESS\_ZLIBHIGH**

メッセージ・データ圧縮は、圧縮優先の ZLIB エンコードを使用して実行されます。

#### **MQCOMPRESS\_ANY**

キュー・マネージャーでサポートされるすべての圧縮技法を使用できます。 MQCOMPRESS\_ANY は受信側、要求側、およびサーバー接続チャネルの場合にのみ有効です。

#### **ModeName (MQCFST)**

モード名 (パラメーター ID: MOCACH\_MODE\_NAME)。

ストリングの最大長は MQ\_MODE\_NAME\_LENGTH です。

## **MsgExit (MQCFST)**

メッセージ出口名 (パラメーター ID: MQCACH\_MSG\_EXIT\_NAME)。

出口名の最大長は、出口が実行される環境によって異なります。 MQ\_EXIT\_NAME\_LENGTH は、アプリ ケーションの実行環境での最大長を示します。 MQ\_MAX\_EXIT\_NAME\_LENGTH は、サポートされてい るすべての環境に対して最大長を指定します。

<mark>■ Multi マ</mark>マルチプラットフォー<u>ム</u> では、チャネルに複数のメッセージ出口が定義されている場合、 MQCFST 構造の代わりに MQCFSL 構造で名前のリストが返されます。

 $z/0S$ ■z/OS では、MOCFSL 構造が必ず使用されます。

#### **MsgsReceived (MQCFIN64)**

クライアントが最後に接続してから受信したメッセージの数 (パラメーター ID: MQIACH\_MSGS\_RECEIVED /MQIACH\_MSGS\_RCVD)。

#### **MsgRetryCount (MQCFIN)**

メッセージ再試行カウント (パラメーター ID: MQIACH\_MR\_COUNT)。

# **MsgRetryExit (MQCFST)**

メッセージ再試行出口名 (パラメーター ID: MQCACH\_MR\_EXIT\_NAME)。

出口名の最大長は、出口が実行される環境によって異なります。 MQ\_EXIT\_NAME\_LENGTH は、アプリ ケーションの実行環境での最大長を示します。 MQ\_MAX\_EXIT\_NAME\_LENGTH は、サポートされてい るすべての環境に対して最大長を指定します。

#### **MsgRetryInterval (MQCFIN)**

メッセージ再試行間隔 (パラメーター ID: MQIACH\_MR\_INTERVAL)。

## **MsgRetryUserData (MQCFST)**

メッセージ再試行出口ユーザー・データ (パラメーター ID: MQCACH\_MR\_EXIT\_USER\_DATA)。

ストリングの最大長は MO\_EXIT\_DATA\_LENGTH です。

#### **MsgsSent (MQCFIN64)**

クライアントが最後に接続してから送信したメッセージの数 (パラメーター ID: MQIACH\_MSGS\_SENT)。

## **MsgUserData (MQCFST)**

メッセージ出口ユーザー・データ (パラメーター ID: MQCACH\_MSG\_EXIT\_USER\_DATA)。

ストリングの最大長は MQ\_EXIT\_DATA\_LENGTH です。

<mark>■ Multi マルチプラットフォーム</mark> では、チャネルに複数のメッセージ出口が定義されている場合、 MQCFST 構造の代わりに MQCFSL 構造で名前のリストが返されます。

z/OS では、MQCFSL 構造が必ず使用されます。

#### **NetworkPriority (MQCFIN)**

ネットワーク優先度 (パラメーター ID: MQIACH\_NETWORK\_PRIORITY)。

#### **NonPersistentMsgSpeed (MQCFIN)**

非持続メッセージを送信する速度 (パラメーター ID: MOIACH\_NPM\_SPEED)。

#### 値は次のいずれかです。

## **MQNPMS\_NORMAL**

通常の速度。

#### **MQNPMS\_FAST**

高速。

#### **Password (MQCFST)**

パスワード (パラメーター ID: MQCACH\_PASSWORD)。

ブランク以外のパスワードが定義されている場合は、そのパスワードがアスタリスクとして返されま す。 ブランクのパスワードを定義すると、ブランクが返されます。

ストリングの最大長は MQ\_PASSWORD\_LENGTH です。 ただし、使用されるのは最初の 10 文字のみで す。

#### **PropertyControl (MQCFIN)**

プロパティー制御属性 (パラメーター ID: MQIA\_PROPERTY\_CONTROL)。

メッセージが V6 またはそれより前のキュー・マネージャー (プロパティー記述子の概念を理解しない キュー・マネージャー) に送信されるときに、メッセージのプロパティーに対して行われる処置を指定 します。 値には以下のいずれかの値を指定できます。

## **MQPROP\_COMPATIBILITY**

表 *205. PropertyControl* 値が *MQPROP\_COMPATIBILITY* の場合の結果の範囲 *(*どのメッセージ・プロパティーが設 定されているかによって異なる*)*

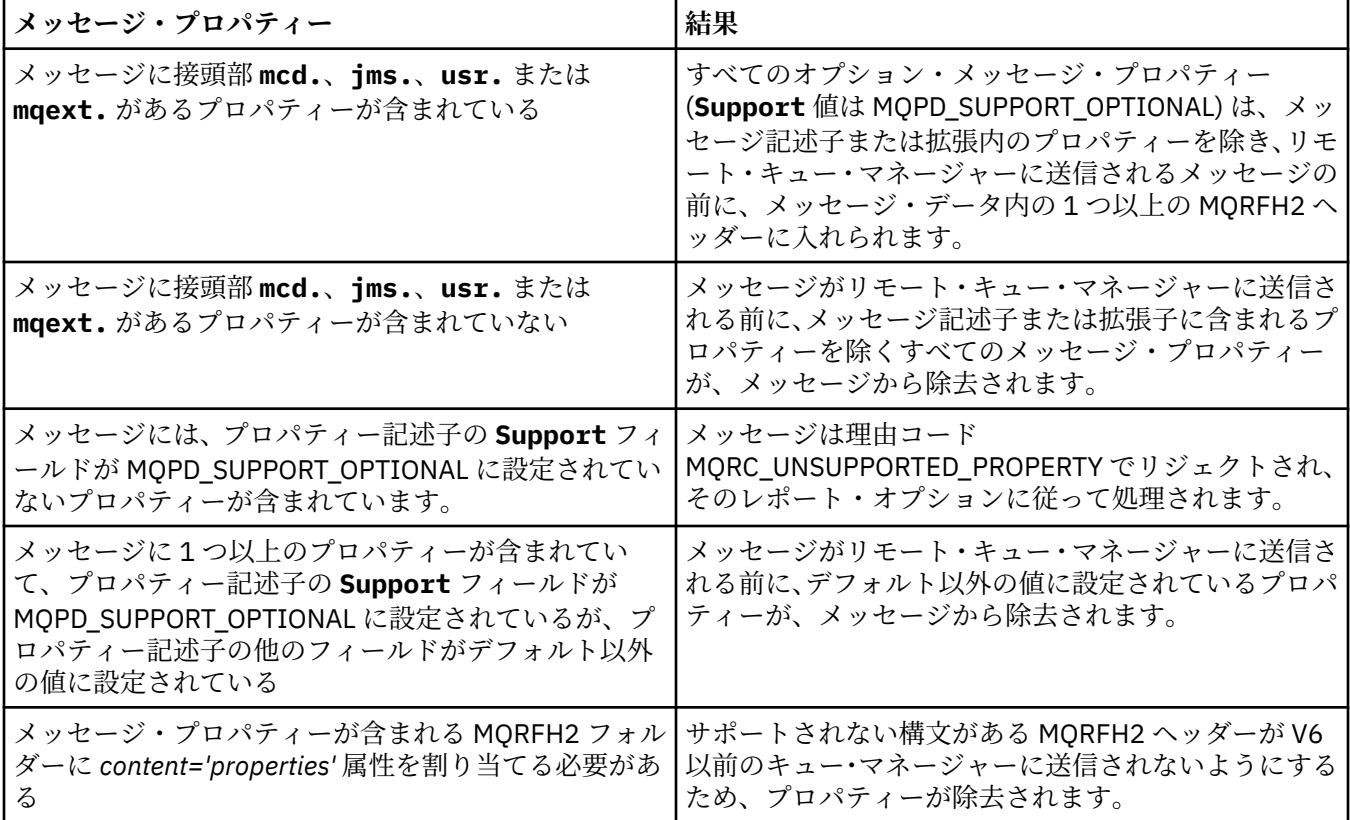

#### **MQPROP\_NONE**

メッセージがリモート・キュー・マネージャーに送信される前に、メッセージ記述子または拡張子 に含まれるプロパティーを除くすべてのメッセージ・プロパティーが、メッセージから除去されま す。

メッセージにプロパティー記述子の **Support** フィールドが MQPD\_SUPPORT\_OPTIONAL に設定さ れていないプロパティーが含まれている場合、メッセージは理由

MQRC UNSUPPORTED PROPERTY で拒否され、レポート・オプションに従って処理されます。

#### **MQPROP\_ALL**

メッセージのすべてのプロパティーは、リモート・キュー・マネージャーへの送信時にメッセージ に組み込まれます。 メッセージ記述子 (または拡張子) に含まれるプロパティーを除き、プロパティ ーはメッセージ・データ内の 1 つ以上の MQRFH2 ヘッダーに入れられます。

この属性は、送信側、サーバー、クラスター送信側、およびクラスター受信側の各チャネルに適用可能 です。

#### **PutAuthority (MQCFIN)**

書き込み権限 (パラメーター ID: MQIACH\_PUT\_AUTHORITY)。

値には以下のいずれかの値を指定できます。

#### **MQPA\_DEFAULT**

デフォルト・ユーザー ID が使用されます。

#### **MQPA\_CONTEXT**

コンテキスト・ユーザー ID が使用されます。

# **QMgrName (MQCFST)**

キュー・マネージャー名 (パラメーター ID: MQCA\_Q\_MGR\_NAME)。

ストリングの最大長は MO\_O\_MGR\_NAME\_LENGTH です。

#### *z/*08 **QSGDisposition (MQCFIN)**

QSG 属性指定 (パラメーター ID: MQIA\_QSG\_DISP)。

オブジェクトの属性指定 (どこで定義され、どのように動作するのか) について指定します。 このパラ メーターは、z/OS でのみ有効です。 値には以下のいずれかの値を指定できます。

### **MQQSGD\_COPY**

オブジェクトは、MOOSGD COPY として定義されます。

#### **MQQSGD\_GROUP**

オブジェクトは、MQQSGD\_GROUP として定義されます。

#### **MQQSGD\_Q\_MGR**

オブジェクトは、MQQSGD\_Q\_MGR として定義されます。

# **ReceiveExit (MQCFST)**

受信出口名 (パラメーター ID: MOCACH\_RCV\_EXIT\_NAME)。

出口名の最大長は、出口が実行される環境によって異なります。 MQ\_EXIT\_NAME\_LENGTH は、アプリ ケーションの実行環境での最大長を示します。 MQ\_MAX\_EXIT\_NAME\_LENGTH は、サポートされてい るすべての環境に対して最大長を指定します。

**Nuiti マルチプラットフォーム では、チャネルに複数の受信出口が定義されている場合、** MQCFST 構造の代わりに MQCFSL 構造で名前のリストが返されます。

■ Z/OS では、MQCFSL 構造が必ず使用されます。

#### **ReceiveUserData (MQCFST)**

受信出口ユーザー・データ (パラメーター ID: MQCACH\_RCV\_EXIT\_USER\_DATA)。

ストリングの最大長は MQ\_EXIT\_DATA\_LENGTH です。

**Multi マルチプラットフォーム では、チャネルに複数の受信出口ユーザー・データ・ストリン** グが定義されている場合、MQCFST 構造の代わりに MQCFSL 構造でストリングのリストが返されます。

**> Z/OS の**Z/OS では、MQCFSL 構造が必ず使用されます。

### **ResetSeq (MQCFIN)**

保留リセット順序番号 (パラメーター ID: MQIACH\_RESET\_REQUESTED)。

これは未解決要求からの順序番号であり、ユーザーの RESET CHANNEL コマンド要求が未解決であるこ とを示します。

値がゼロなら、未解決の RESET CHANNEL がないことを示します。 値の範囲は 1 から 999999999 で す。

可能な戻り値には MOCHRR\_RESET\_NOT\_REQUESTED が含まれます。

このパラメーターは、z/OS では適用されません。

#### **SecurityExit (MQCFST)**

セキュリティー出口名 (パラメーター ID: MQCACH\_SEC\_EXIT\_NAME)。

出口名の最大長は、出口が実行される環境によって異なります。 MO\_EXIT\_NAME\_LENGTH は、アプリ ケーションの実行環境での最大長を示します。 MQ\_MAX\_EXIT\_NAME\_LENGTH は、サポートされてい るすべての環境に対して最大長を指定します。

#### **SecurityUserData (MQCFST)**

セキュリティー出口ユーザー・データ (パラメーター ID: MOCACH\_SEC\_EXIT\_USER\_DATA)。

ストリングの最大長は MQ\_EXIT\_DATA\_LENGTH です。

# **SendExit (MQCFST)**

送信出口名 (パラメーター ID: MOCACH\_SEND\_EXIT\_NAME)。

出口名の最大長は、出口が実行される環境によって異なります。 MQ\_EXIT\_NAME\_LENGTH は、アプリ ケーションの実行環境での最大長を示します。 MQ\_MAX\_EXIT\_NAME\_LENGTH は、サポートされてい るすべての環境に対して最大長を指定します。

<mark>ー Multi マルチプラ<u>ットフォーム</u> では、チャネルに複数の送信出口が定義されている場合、</mark> MQCFST 構造の代わりに MQCFSL 構造で名前のリストが返されます。

 $z/0S$ ■z/OS では、MOCFSL 構造が必ず使用されます。

#### **SendUserData (MQCFST)**

送信出口ユーザー・データ (パラメーター ID: MOCACH\_SEND\_EXIT\_USER\_DATA)。

ストリングの最大長は MO\_EXIT\_DATA\_LENGTH です。

**Multi マルチプラットフォーム では、チャネルに複数の送信出口ユーザー・データ・ストリン** グが定義されている場合、MQCFST 構造の代わりに MQCFSL 構造でストリングのリストが返されます。

■ Z/OS では、MQCFSL 構造が必ず使用されます。

#### **SeqNumberWrap (MQCFIN)**

シーケンス・ラップ番号 (パラメーター ID: MQIACH\_SEQUENCE\_NUMBER\_WRAP)。

## **SharingConversations (MQCFIN)**

共有会話の数 (パラメーター ID: MQIACH\_SHARING\_CONVERSATIONS)。

このパラメーターは、TCP/IP クライアント接続およびサーバー接続チャネルについてのみ返されます。

#### **ShortRetryCount (MQCFIN)**

ショート再試行カウント (パラメーター ID: MQIACH\_SHORT\_RETRY)。

# **ShortRetryInterval (MQCFIN)**

ショート・タイマー (パラメーター ID: MQIACH\_SHORT\_TIMER)。

# **EXAMPLE SPLProtection (MQCFIN)**

SPLProtection (パラメーター ID: MQIACH\_SPL\_PROTECTION)。 このパラメーターは、 IBM MQ 9.1.3 以降、 z/OS にのみ適用されます。

セキュリティー・ポリシー保護パラメーター。 Advanced Message Security がアクティブで該当ポリシ ーが存在する場合にチャネルでメッセージをどう処理するかを指定します。

このパラメーターは、チャネル・タイプ MOCHT\_SENDER、MOCHT\_SERVER、MOCHT\_RECEIVER、 MOCHT\_REOUESTER にのみ有効です。

指定可能な値は以下のとおりです。

#### **MQSPL\_PASSTHRU**

このチャネルでメッセージング・チャネル・エージェントが送受信するメッセージを変更なしでパ ススルーします。

この値は、*ChannelType* の値が MQCHT\_SENDER、MQCHT\_SERVER、MQCHT\_RECEIVER、また は MQCHT\_REQUESTER の場合にのみ有効で、デフォルト値です。

#### **MQSPL\_REMOVE**

メッセージ・チャネル・エージェントが伝送キューから受け取ったメッセージの AMS 保護を解除 し、そのメッセージをパートナーに送信します。

MCA が伝送キューからメッセージを受信するときに、伝送キューに AMS ポリシーが定義されてい る場合、 チャネル間でメッセージを送信する前に、メッセージから AMS 保護を解除するために適 用されます。 伝送キューに AMS ポリシーが定義されていない場合、メッセージはそのまま送信さ れます。

この値は、*ChannelType* の値が MQCHT\_SENDER または MQCHT\_SERVER の場合にのみ有効です。

### **MQSPL\_AS\_POLICY**

ターゲット・キューに定義されたポリシーに基づいて、インバウンド・メッセージに AMS 保護を 適用してからターゲット・キューに書き込まれるようにします。

メッセージ・チャネル・エージェントがインバウンド・メッセージを受信するときに、ターゲッ ト・キューに AMS ポリシーが定義されている場合、メッセージがターゲット・キューに書き込ま れる前に、AMS 保護がメッセージに適用されます。 ターゲット・キューに AMS ポリシーが定義さ れていない場合、メッセージはそのままターゲット・キューに書き込まれます。

この値は、*ChannelType* の値が MQCHT\_RECEIVER または MQCHT\_REQUESTER である場合にの み有効です。

## **SSLCipherSpec (MQCFST)**

CipherSpec (パラメーター ID: MQCACH\_SSL\_CIPHER\_SPEC)。

ストリングの長さは MQ\_SSL\_CIPHER\_SPEC\_LENGTH です。

# **SSLCipherSuite (MQCFST)**

CipherSuite (パラメーター ID: MQCACH\_SSL\_CIPHER\_SUITE)。

ストリングの長さは MQ\_SSL\_CIPHER\_SUITE\_LENGTH です。

## **SSLClientAuth (MQCFIN)**

クライアント認証 (パラメーター ID: MQIACH\_SSL\_CLIENT\_AUTH)。

値は以下のとおりです。

#### **MQSCA\_REQUIRED**

クライアント認証が必要です。

## **MQSCA\_OPTIONAL**

クライアント認証はオプションです。

以下の値は、タイプ MQCHT\_MQTT のチャネルでも有効です。

## **MQSCA\_NEVER\_REQUIRED**

クライアント認証は要求されず、提供してはなりません。

IBM MQ が TLS クライアントからの証明書を必要としているかどうかを定義します。

#### **SSLPeerName (MQCFST)**

ピア名 (パラメーター ID: MQCACH\_SSL\_PEER\_NAME)。

**注 :** TLS サブジェクト識別名との突き合わせによってチャネルへの接続を制限する別の方法は、チャネ ル認証レコードを使用することです。 チャネル認証レコードを使用すると、TLS のサブジェクト識別名 のさまざまなパターンを同じチャネルに適用することができます。 チャネルで SSLPEER が設定され ており、かつチャネル認証レコードが同じチャネルに適用されている場合、接続するには、インバウン ド証明書が両方のパターンと一致する必要があります。 詳しくは、チャネル認証レコードを参照して ください。

ストリングの長さは MO SSL\_PEER\_NAME\_LENGTH です。 z/OS では、ストリングの長さは MQ\_SSL\_SHORT\_PEER\_NAME\_LENGTH です。

チャネルの相手側にあるピア・キュー・マネージャーまたはクライアントから送られてくる証明書の識 別名との比較に使用するフィルターを指定します。 (識別名は TLS 証明書の ID です。) 相手から受け取 る証明書内の識別名が SSLPEER フィルターと一致しない場合、チャネルは開始しません。

### **TpName (MQCFST)**

トランザクション・プログラム名 (パラメーター ID: MQCACH\_TP\_NAME)。

ストリングの最大長は MO TP\_NAME\_LENGTH です。

#### **TransportType (MQCFIN)**

伝送プロトコル・タイプ (パラメーター ID: MOIACH\_XMIT\_PROTOCOL\_TYPE)。

値は以下のとおりです。

**MQXPT\_LU62** LU 6.2。 **MQXPT\_TCP** TCP。

# **MQXPT\_NETBIOS**

NetBIOS.

# **MQXPT\_SPX**

SPX。

# **MQXPT\_DECNET**

DECnet。

# **UseDLQ (MQCFIN)**

メッセージをチャネルで配信できない場合に、送達不能キュー (または未配布メッセージ・キュー) を使 用するかどうかを指定します (パラメーター ID: MQIA\_USE\_DEAD\_LETTER\_Q)。

値は以下のとおりです。

### **MQUSEDLQ\_NO**

チャネルで配信できないメッセージは失敗として処理され、NPMSPEED の設定に応じて、チャネル がメッセージを廃棄するか、またはチャネルが終了します。

# **MQUSEDLQ\_YES**

キュー・マネージャーの DEADQ 属性に送達不能キューの名前が指定されている場合、そのキュー が使用されます。指定されていない場合、動作は MQUSEDLQ\_NO が指定された場合のようになり ます。

## **UserIdentifier (MQCFST)**

タスク・ユーザー ID (パラメーター ID: MQCACH\_USER\_ID)。

ストリングの最大長は MQ\_USER\_ID\_LENGTH です。 ただし、使用されるのは最初の 10 文字のみです。

## **XmitQName (MQCFST)**

伝送キュー名 (パラメーター ID: MQCACH\_XMIT\_Q\_NAME)。

ストリングの最大長は MQ\_Q\_NAME\_LENGTH です。

# *z/OS* **での** *MQCMD\_INQUIRE\_CHANNEL\_INIT (Inquire Channel Initiator)*

Inquire Channel Initiator (MQCMD\_INQUIRE\_CHANNEL\_INIT) PCF コマンドは、チャネル・イニシエータ ーに関する情報を返します。

# **オプション・パラメーター**

# **CommandScope (MQCFST)**

コマンド有効範囲 (パラメーター ID: MQCACF\_COMMAND\_SCOPE)。

キュー・マネージャーがキュー共有グループのメンバーである場合に、どのようにコマンドを実行する のかを指定します。 以下のいずれか 1 つを指定できます。

- ブランク (またはパラメーター全体を省略)。 コマンドは、そのコマンドが入力されたキュー・マネー ジャーで実行されます。
- キュー・マネージャー名。 コマンドは、指定したキュー・マネージャーで実行されます。ただし、そ のキュー・マネージャーは、キュー共有グループ内でアクティブである必要があります。 コマンドを 入力したキュー・マネージャーとは別のキュー・マネージャー名を指定する場合は、キュー共有グル ープ環境を使用し、コマンド・サーバーが使用可能である必要があります。
- アスタリスク「\*」。コマンドは、ローカル・キュー・マネージャーで実行され、キュー共有グループ 内のすべてのアクティブなキュー・マネージャーにも渡されます。

最大長は MQ\_QSG\_NAME\_LENGTH です。

# **z/OS ■ z/OS での MOCMD\_INQUIRE\_CHANNEL\_INIT (Inquire Channel Initiator) 応 答**

Inquire Channel Initiator (MQCMD\_INQUIRE\_CHANNEL\_INIT) PCF コマンドに対する応答は、チャネル・ イニシエーターの状況を示す一連の属性パラメーター構造を持つ 1 つの応答 (*ChannelInitiatorStatus* パラメーターで示されます) と、リスナーごとに 1 つの応答 (**ListenerStatus** パラメーターで示されます) で構成されます。

**常に返されるデータ (チャネル・イニシエーター情報を伴う 1 メッセージ):**

*ActiveChannels*, *ActiveChannelsMax*, *ActiveChannelsPaused*, *ActiveChannelsRetrying*, *ActiveChannelsStarted*, *ActiveChannelsStopped*, *AdaptersMax*, *AdaptersStarted*, *ChannelInitiatorStatus*, *CurrentChannels*, *CurrentChannelsLU62*, *CurrentChannelsMax*, *CurrentChannelsTCP*, *DispatchersMax*, *DispatchersStarted*, *SSLTasksStarted*, *TCPName*

# **常に返されるデータ (リスナーごとに 1 メッセージ):** *InboundDisposition*, *ListenerStatus*, *TransportType*

**リスナーで該当する場合に返されるデータ:** *IPAddress*, *LUName*, *Port*

# **応答データ - チャネル・イニシエーター情報**

# **ActiveChannels (MQCFIN)**

アクティブ・チャネル接続数 (パラメーター ID: MQIACH\_ACTIVE\_CHL)。

# **ActiveChannelsMax (MQCFIN)**

アクティブ・チャネル接続要求数 (パラメーター ID: MQIACH\_ACTIVE\_CHL\_MAX)。

# **ActiveChannelsPaused (MQCFIN)**

アクティブ・チャネルの制限に達したため、休止してアクティブになるのを待っている、アクティブ・ チャネル接続の数 (パラメーター ID: MQIACH\_ACTIVE\_CHL\_PAUSED)。

# **ActiveChannelsRetrying (MQCFIN)**

一時エラーの後で、再接続を試行中のアクティブ・チャネル接続の数 (パラメーター ID: MQIACH\_ACTIVE\_CHL\_RETRY)。

## **ActiveChannelsStarted (MQCFIN)**

開始されたアクティブ・チャネル接続数 (パラメーター ID: MOIACH\_ACTIVE\_CHL\_STARTED)。

## **ActiveChannelsStopped (MQCFIN)**

手操作による介入が必要な、停止されたアクティブ・チャネル接続の数 (パラメーター ID: MQIACH\_ACTIVE\_CHL\_STOPPED)。

## **AdaptersMax (MQCFIN)**

アダプター・サブタスク要求数 (パラメーター ID: MQIACH\_ADAPS\_MAX)。

## **AdaptersStarted (MQCFIN)**

アクティブ・アダプター・サブタスク数 (パラメーター ID: MQIACH\_ADAPS\_STARTED)。

## **ChannelInitiatorStatus (MQCFIN)**

チャネル・イニシエーターの状況 (パラメーター ID: MQIACF\_CHINIT\_STATUS)。

値は次のいずれかです。

## **MQSVC\_STATUS\_STOPPED**

チャネル・イニシエーターは稼働していません。

#### **MQSVC\_STATUS\_RUNNING**

チャネル・イニシエーターは初期化が完了し、稼働しています。

## **CurrentChannels (MQCFIN)**

現在のチャネル接続数 (パラメーター ID: MQIACH\_CURRENT\_CHL)。

#### **CurrentChannelsLU62 (MQCFIN)**

現在の LU 6.2 チャネル接続数 (パラメーター ID: MQIACH\_CURRENT\_CHL\_LU62)。

#### **CurrentChannelsMax (MQCFIN)**

チャネル接続要求数 (パラメーター ID: MQIACH\_CURRENT\_CHL\_MAX)。

## **CurrentChannelsTCP (MQCFIN)**

現在の TCP/IP チャネル接続数 (パラメーター ID: MQIACH\_CURRENT\_CHL\_TCP)。

## **DispatchersMax (MQCFIN)**

ディスパッチャー要求数 (パラメーター ID: MQIACH\_DISPS\_MAX)。

#### **DispatchersStarted (MQCFIN)**

アクティブ・ディスパッチャー数 (パラメーター ID: MQIACH\_DISPS\_STARTED)。

#### **SSLTasksMax (MQCFIN)**

TLS サーバー・サブタスク要求数 (パラメーター ID: MQIACH\_SSLTASKS\_MAX)。

#### **SSLTasksStarted (MQCFIN)**

アクティブ TLS サーバー・サブタスク数 (パラメーター ID: MQIACH\_SSLTASKS\_STARTED)。

# **TCPName (MQCFST)**

TCP システム名 (パラメーター ID: MQCACH\_TCP\_NAME)。

最大長は MQ\_TCP\_NAME\_LENGTH です。

# **応答データ - リスナー情報**

#### **InboundDisposition (MQCFIN)**

インバウンド伝送特性 (パラメーター ID: MQIACH\_INBOUND\_DISP)。

リスナーが処理するインバウンド伝送の属性指定を指定します。 値には以下のいずれかの値を指定で きます。

#### **MQINBD\_Q\_MGR**

キュー・マネージャーに宛てられた伝送を処理します。 MQINBD\_Q\_MGR はデフォルトです。

#### **MQINBD\_GROUP**

キュー共有グループに宛てられた伝送を処理します。 MQINBD\_GROUP は共有キュー・マネージャ ー環境でのみ許可されています。

#### **IPAddress (MQCFST)**

リスナーが listen している IP アドレス (パラメーター ID: MQCACH\_IP\_ADDRESS)。

#### **ListenerStatus (MQCFIN)**

リスナー状況 (パラメーター ID: MQIACH\_LISTENER\_STATUS)。

値は次のいずれかです。

#### **MQSVC\_STATUS\_RUNNING**

リスナーは開始されました。

### **MQSVC\_STATUS\_STOPPED**

リスナーは停止されました。

#### **MQSVC\_STATUS\_RETRYING**

リスナーは再度試行中です。

#### **LUName (MQCFST)**

リスナーが listen している LU 名 (パラメーター ID: MQCACH\_LU\_NAME)。

最大長は MQ\_LU\_NAME\_LENGTH です。

#### **Port (MQCFIN)**

リスナーが listen しているポート番号 (パラメーター ID: MQIACH\_PORT\_NUMBER)。

## **TransportType (MQCFIN)**

リスナーが使用している伝送プロトコル・タイプ (パラメーター ID: MQIACH\_XMIT\_PROTOCOL\_TYPE)。

値は次のいずれかです。

# **MQXPT\_LU62**

LU62.

**MQXPT\_TCP**

TCP。

# *MQCMD\_INQUIRE\_CHANNEL\_NAMES (Inquire Channel Names)*

Inquire Channel Names (MQCMD\_INQUIRE\_CHANNEL\_NAMES) PCF コマンドは、総称チャネル名と一致す る IBM MQ チャネル名のリストと、オプションで指定されるチャネル・タイプを照会します。

# **必要なパラメーター**

## **ChannelName (MQCFST)**

チャネル名 (パラメーター ID: MOCACH CHANNEL NAME)。

総称チャネル名がサポートされています。 総称名とは、例えば、ABC\* のように、文字ストリングの後 にアスタリスク (\*) を付けたものです。これにより、選択した文字ストリングで始まる名前を持つすべ てのオブジェクトが選択されます。 アスタリスクだけを指定した場合、可能なすべての名前に一致す ることになります。

ストリングの最大長は MQ\_CHANNEL\_NAME\_LENGTH です。

# **オプション・パラメーター**

## **ChannelType (MQCFIN)**

チャネル・タイプ (パラメーター ID: MQIACH\_CHANNEL\_TYPE)。

このパラメーターを指定すると、返されるチャネル名が、指定したタイプのチャネルに限定されます。

値には以下のいずれかの値を指定できます。

**MQCHT\_SENDER**

送信側。

**MQCHT\_SERVER**

サーバー。

# **MQCHT\_RECEIVER**

受信側。

**MQCHT\_REQUESTER** 要求側。

**MQCHT\_SVRCONN**

サーバー接続 (クライアントが使用)。

#### **MQCHT\_CLNTCONN**

クライアント接続。

# **MQCHT\_CLUSRCVR**

クラスター受信側。

#### **MQCHT\_CLUSSDR**

クラスター送信側。

#### **MQCHT\_ALL**

すべてのタイプ。

このパラメーターを指定しない場合のデフォルト値は、MQCHT\_ALL です。この値は、 MOCHT CLNTCONN を除くすべてのタイプのチャネルが適格であることを意味します。

#### $\approx$  z/OS

#### **CommandScope (MQCFST)**

コマンド有効範囲 (パラメーター ID: MOCACF\_COMMAND\_SCOPE)。 このパラメーターは、z/OS のみに 適用されます。

キュー・マネージャーがキュー共有グループのメンバーである場合に、どのようにコマンドを実行する のかを指定します。 以下のいずれか 1 つを指定できます。

- ブランク (またはパラメーター全体を省略)。 コマンドは、そのコマンドが入力されたキュー・マネー ジャーで実行されます。
- キュー・マネージャー名。 コマンドは、指定したキュー・マネージャーで実行されます。ただし、そ のキュー・マネージャーは、キュー共有グループ内でアクティブである必要があります。 コマンドを 入力したキュー・マネージャーとは別のキュー・マネージャー名を指定する場合は、キュー共有グル ープ環境を使用し、コマンド・サーバーが使用可能である必要があります。
- アスタリスク「\*」。コマンドは、ローカル・キュー・マネージャーで実行され、キュー共有グループ 内のすべてのアクティブなキュー・マネージャーにも渡されます。

最大長は MQ\_QSG\_NAME\_LENGTH です。

#### **QSGDisposition (MQCFIN)**

グループ内のオブジェクトの特性 (パラメーター ID: MQIA\_QSG\_DISP)。 このパラメーターは、z/OS のみに適用されます。

情報が返されるオブジェクトの属性指定 (どこで定義され、どのように動作するのか) について指定しま す。 値には以下のいずれかの値を指定できます。

### **MQQSGD\_LIVE**

オブジェクトは、MOOSGD O\_MGR または MOOSGD\_COPY として定義されます。 パラメーターが 指定されていない場合は、MQQSGD\_LIVE がデフォルト値です。

#### **MQQSGD\_ALL**

オブジェクトは、MQQSGD\_Q\_MGR または MQQSGD\_COPY として定義されます。

共有キュー・マネージャー環境が存在し、コマンドが発行されたキュー・マネージャーでそのコマ ンドが実行される場合、このオプションは MQQSGD\_GROUP で定義されたオブジェクトの情報も表 示します。

MQOSGD LIVE が指定されているかまたはデフォルト設定されている場合、あるいは MQQSGD\_ALL が共有キュー・マネージャー環境で指定されている場合、コマンドは (属性指定が異 なる) 重複する名前を出力することがあります。

#### **MQQSGD\_COPY**

オブジェクトは、MQQSGD COPY として定義されます。

### **MQQSGD\_GROUP**

オブジェクトは、MOOSGD GROUP として定義されます。 MOOSGD GROUP は、共有キュー環境 でのみ許可されています。

#### **MQQSGD\_Q\_MGR**

オブジェクトは、MQQSGD\_Q\_MGR として定義されます。

#### **MQQSGD\_PRIVATE**

オブジェクトは MQOSGD\_O\_MGR または MOOSGD\_COPY のいずれかで定義されます。 MQQSGD\_PRIVATE は、MQQSGD\_LIVE と同じ情報を返します。

# **エラー・コード**

このコマンドは、1011 [ページの『すべてのコマンドに該当するエラー・コード』](#page-1010-0)に示されている値に加え て、以下のエラー・コードを応答形式ヘッダーに入れて返す場合があります。

## **理由 (MQLONG)**

値には以下のいずれかの値を指定できます。

#### **MQRCCF\_CHANNEL\_NAME\_ERROR**

チャネル名エラー。

## **MQRCCF\_CHANNEL\_TYPE\_ERROR**

チャネル・タイプが無効です。

# *MQCMD\_INQUIRE\_CHANNEL\_NAMES (Inquire Channel Names)* **応答**

Inquire Channel Names (MQCMD\_INQUIRE\_CHANNEL\_NAMES) PCF コマンドに対する応答は、クライアン ト接続チャネル (SYSTEM.DEF.CLNTCONN を除く) ごとに 1 つの応答と、残りのすべてのチャネルの最終メ ッセージで構成されます。

**常に返されるデータ:** *ChannelNames*, *ChannelTypes*

# **要求すると返されるデータ:**

なし

<mark>■ z/OS ■</mark>z/OS の場合のみ、1 つの追加パラメーター構造 (*ChannelNames* 構造と同数の項目を持つ) が 返されます。 構造内の各項目 *QSGDispositions* は、*ChannelNames* 構造内の対応する項目を持つオブ ジェクトの属性指定を示します。

# **応答データ**

## **ChannelNames (MQCFSL)**

チャネル名のリスト (パラメーター ID: MQCACH\_CHANNEL\_NAMES)。

## **ChannelTypes (MQCFIL)**

チャネル・タイプのリスト (パラメーター ID: MQIACH\_CHANNEL\_TYPES)。この構造体のフィールドに 指定できる値は、MQCHT\_ALL を除き、 **ChannelType** パラメーターに指定できる値です。

#### $\approx$   $z/0S$

# **QSGDispositions (MQCFIL)**

キュー共有グループ属性指定のリスト (パラメーター ID: MQIACF\_QSG\_DISPS)。 このパラメーター は、z/OS でのみ有効です。値は次のいずれかです。

#### **MQQSGD\_COPY**

オブジェクトは、MQQSGD\_COPY として定義されます。

#### **MQQSGD\_GROUP**

オブジェクトは、MQQSGD\_GROUP として定義されます。 MQQSGD\_GROUP は、共有キュー環境 でのみ許可されています。

## **MQQSGD\_Q\_MGR**

オブジェクトは、MQQSGD\_Q\_MGR として定義されます。

# *MQCMD\_INQUIRE\_CHANNEL\_STATUS (Inquire Channel Status)*

Inquire Channel Status (MQCMD\_INQUIRE\_CHANNEL\_STATUS) PCF コマンドは、1 つ以上のチャネル・イ ンスタンスの状況について照会します。

状況情報を照会するチャネルの名前を指定する必要があります。 この名前には、特定のチャネル名または 汎用のチャネル名を指定できます。 汎用のチャネル名を使用することにより、次のいずれかを照会できま す。

- すべてのチャネルの状況情報、または
- 指定した名前に一致する 1 つ以上のチャネルの状況情報。

次のデータが必要かどうかを指定する必要もあります。

- 状況データ (現行チャネルのみ)、または
- すべてのチャネルについて保存されている状況データ、または
- z/OS の場合のみ、チャネルの状況の要約データ。

チャネルが手動で定義された場合でも、自動で定義された場合でも、選択基準を満たすすべてのチャネル の状況が返されます。

# **選択**

選択を行う方法は、以下のいずれかのオプションを使用することです。

- **XmitQname** (MQCACH\_XMIT\_Q\_NAME)
- **ConnectionName** (MQCACH\_CONNECTION\_NAME)
- **EXIOS ChannelType** (MOIACH\_CHANNEL\_TYPE)
- **ChannelInstanceType** (MQIACH\_CHANNEL\_INSTANCE\_TYPE)
- **ChannelSummaryAttrs** (MQIACH\_CHANNEL\_SUMMARY\_ATTRS)
- **ClientID** (MQCACH\_CLIENT\_ID)

**Nutti このコマンドでは、CLUSSDR** チャネルの場合にチャネルの伝送キューの現在の項目数に対し て検査が行われます。 このコマンドを発行するには、キュー項目数の照会が許可されている必要がありま す。このためには、伝送キューに対する *+inq* 権限が必要です。 この権限のもう 1 つの名前が MQZAO\_INQUIRE であることに注意してください。

**- Multi と**の権限がない場合、このコマンドはエラーなしで実行されますが、1259 [ページの](#page-1258-0) 『[MQCMD\\_INQUIRE\\_CHANNEL\\_STATUS \(Inquire Channel Status\)](#page-1258-0) 応答』コマンドの **MsgsAvailable** パラ メーターの値としてゼロが出力されます。 正しい権限を持っている場合、コマンドは **MsgsAvailable** に 正しい値を提供します。

チャネル状況に使用可能なデータのクラスが 3 つあります。 これらのクラスは、**保存**、**現行**、および**要約** です。 保存データに使用可能な状況フィールドは、現行データに使用可能なフィールドのサブセットであ り、**共通**状況フィールドと呼びます。 共通データ・フィールド は同じですが、保存状況と現行状況のデー タの値 は異なる場合があります。 その他の現行データに使用可能なフィールドは、**現在のみの**状況フィー ルドと呼びます。

- **保存**データは、共通状況フィールドで構成されます。 このデータは、以下の時点でリセットされます。
	- すべてのチャネルの場合:
		- チャネルが停止状態または再試行状態になったとき、またはこの状態から脱したとき
	- 送信側チャネルの場合:
		- メッセージのバッチを受信したことの確認を要求する前。
		- 確認を受信したとき
	- 受信側チャネルの場合:
		- メッセージのバッチの受信を確認する直前。
	- サーバー接続チャネルの場合:
		- データは保存されません

したがって、現行になっていないチャネルが保存状況になることはありません。

- **現行**データは、共通状況フィールドおよび現在のみの状況フィールドから構成されます。 データ・フィ ールドは、メッセージが送受信されるたびに継続的に更新されます。
- **要約**データは、チャネル・インスタンスを所有するキュー・マネージャー名から構成されます。 このク ラスのデータは、z/OS でのみ使用可能です。

この操作方法では、結果は次のようになります。

- 非アクティブ・チャネルは、現行になったことがない場合、または保存状況がリセットされる時点にまだ 達していない場合は、保存状況を持っていないことがあります。
- 保存状況と現行状況では、「"共通"」データ・フィールドの値が異なる可能性があります。
- 現行チャネルには常に現行状況がありますが、保存状況はある場合とない場合があります。

チャネルは、次のように現行または非アクティブになります。

### **現行チャネル**

このチャネルは、開始しているチャネル、またはクライアントが接続したチャネル、および完了してい ないまたは正常に切断していないチャネルです。 これらはまだ、メッセージやデータを転送するポイ ント、またはパートナーとの連絡を確立するポイントにも達していない可能性があります。 現行チャ ネルは、**現行**状況であり、同時に**保存**状況または**要約**状況になる場合もあります。

**アクティブ**・チャネルという用語は、停止していない現行チャネルの集合を指すときに使用します。

**非アクティブ・チャネル**

これは、開始されていないチャネル (つまり、クライアントがチャネル上で接続していない)、あるいは 正常に終了または切断されたチャネルです。 (チャネルが停止された場合は正常に終了したと見なされ ないため、チャネルは現行のままです。) 非アクティブ・チャネルには、**保存**された状況があるか、状況 がまったくないかのいずれかです。

同時に、受信側、要求側、クラスター送信側、クラスター受信側、またはサーバー接続の現行チャネルの うち 2 つ以上のインスタンスがある場合があります (要求側は受信側として動作しています)。 複数の送信 側が、異なるキュー・マネージャーでそれぞれに、同じチャネル名を使用してこの受信側とのセッション を開始した場合にこの状態になります。 他のタイプのチャネルの場合は、常に現行のインスタンスが 1 つ のみ存在します。

ただし、すべてのチャネル・タイプに対して、特定のチャネル名に使用可能な保存状況情報のセットが 2 つ以上存在する場合があります。 これらのセットのうち 1 つのみがチャネルの現行インスタンスに関連 し、残りのセットは以前の現行インスタンスに関連しています。 同一のチャネルに複数の異なる伝送キュ ー名や接続名が使用されていると、複数のインスタンスが生成されます。 この状態は、次のような場合に 発生します。

- 送信側またはサーバー側:
	- 異なる複数の要求側により、同一のチャネルが接続されている (サーバーのみ)、
	- 定義の中で伝送キュー名が変更された場合
	- 定義内で接続名が変更されている場合。
- 受信側または要求側:
	- 異なる複数の送信側またはサーバーで、同じチャネルが接続先になっている場合
	- 定義内で接続名が変更されている (接続を開始した要求側チャネルの場合)。

特定のチャネルについて返されるセットの数は、**XmitQName**、**ConnectionName**、および **ChannelInstanceType** パラメーターを使用して制限できます。

# **必要なパラメーター**

## **ChannelName (MQCFST)**

チャネル名 (パラメーター ID: MQCACH\_CHANNEL\_NAME)。

総称チャネル名がサポートされています。 総称名とは、例えば、ABC\* のように、文字ストリングの後 にアスタリスク (\*) を付けたものです。これにより、選択した文字ストリングで始まる名前を持つすべ てのオブジェクトが選択されます。 アスタリスクだけを指定した場合、可能なすべての名前に一致す ることになります。

要求されたインスタンス属性とは無関係に、チャネル名は常に返されます。

ストリングの最大長は MQ CHANNEL NAME LENGTH です。

# **オプション・パラメーター**

# **ChannelDisposition (MQCFIN)**

チャネル属性指定 (パラメーター ID: MOIACH\_CHANNEL\_DISP)。 このパラメーターは、z/OS のみに適 用されます。

情報を返すチャネルの属性指定を指定します。 値には以下のいずれかの値を指定できます。

### **MQCHLD\_ALL**

要求された専用チャネルの状況情報を返します。

コマンドが発行されたキュー・マネージャーでコマンドが実行されている共有キュー環境では、ま たは *ChannelInstanceType* の値が MQOT\_CURRENT\_CHANNEL である場合、このオプションは 共有チャネルについて要求された状況情報も表示します。

# **MQCHLD\_PRIVATE**

要求された専用チャネルの状況情報を返します。

#### **MQCHLD\_SHARED**

要求された共有チャネルの状況情報を返します。

*ChannelDisposition*、*CommandScope*、および状況タイプのさまざまな組み合わせについて返され る状況情報は、1246 [ページの表](#page-1245-0) 206、1246 [ページの表](#page-1245-0) 207、および 1247 [ページの表](#page-1246-0) 208 に要約さ れています。

<span id="page-1245-0"></span>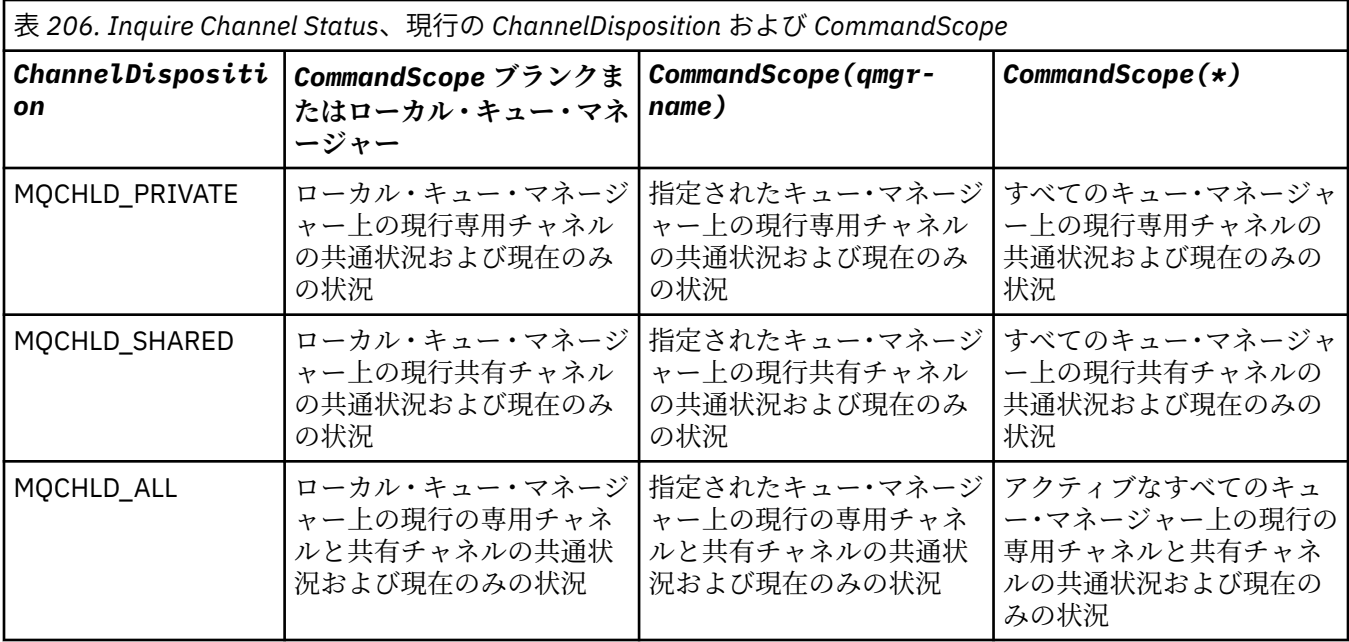

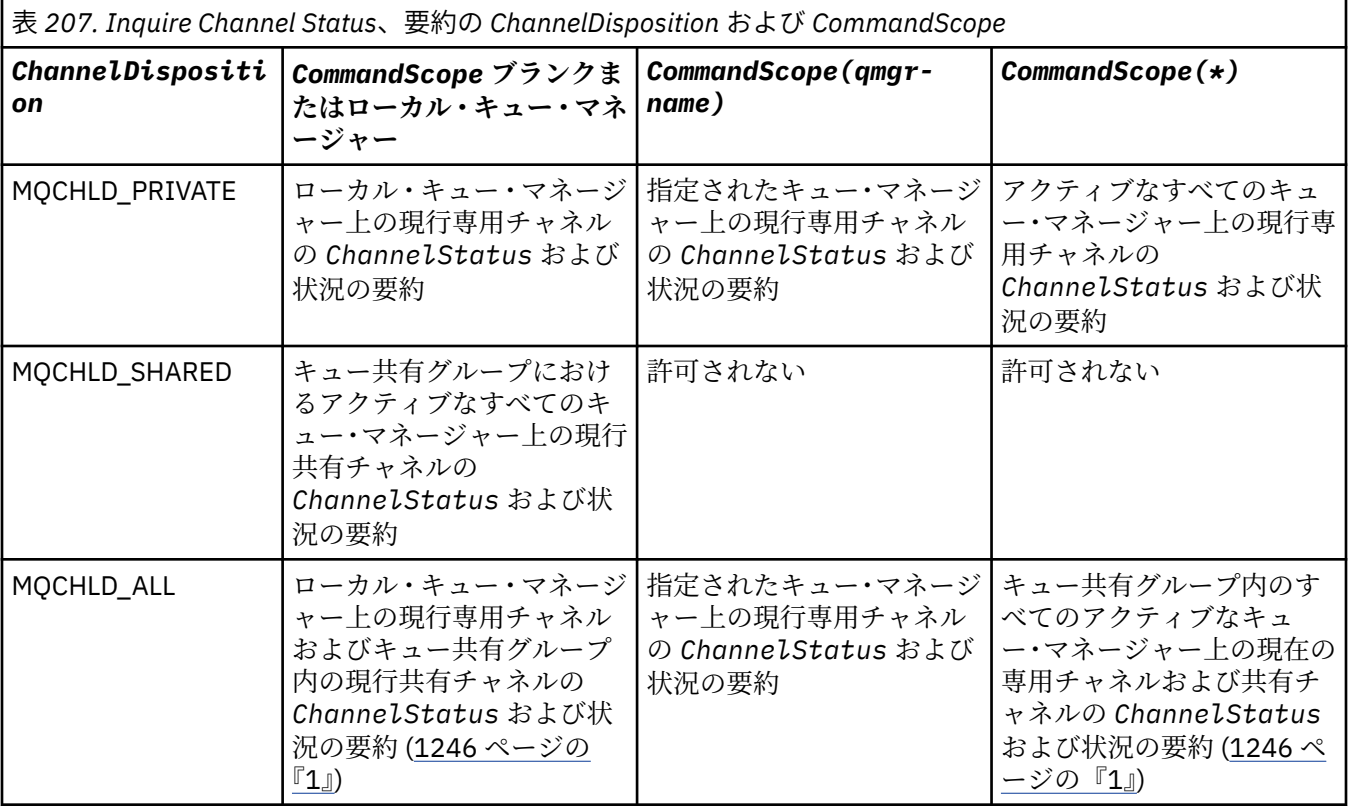

**注 :**

1. この場合は、コマンドを入力したキュー・マネージャー上で、コマンドに対して 2 つの個別の応答 セットを取得します。1 つは MQCHLD\_PRIVATE、もう 1 つは MQCHLD\_SHARED の応答セットで す。

<span id="page-1246-0"></span>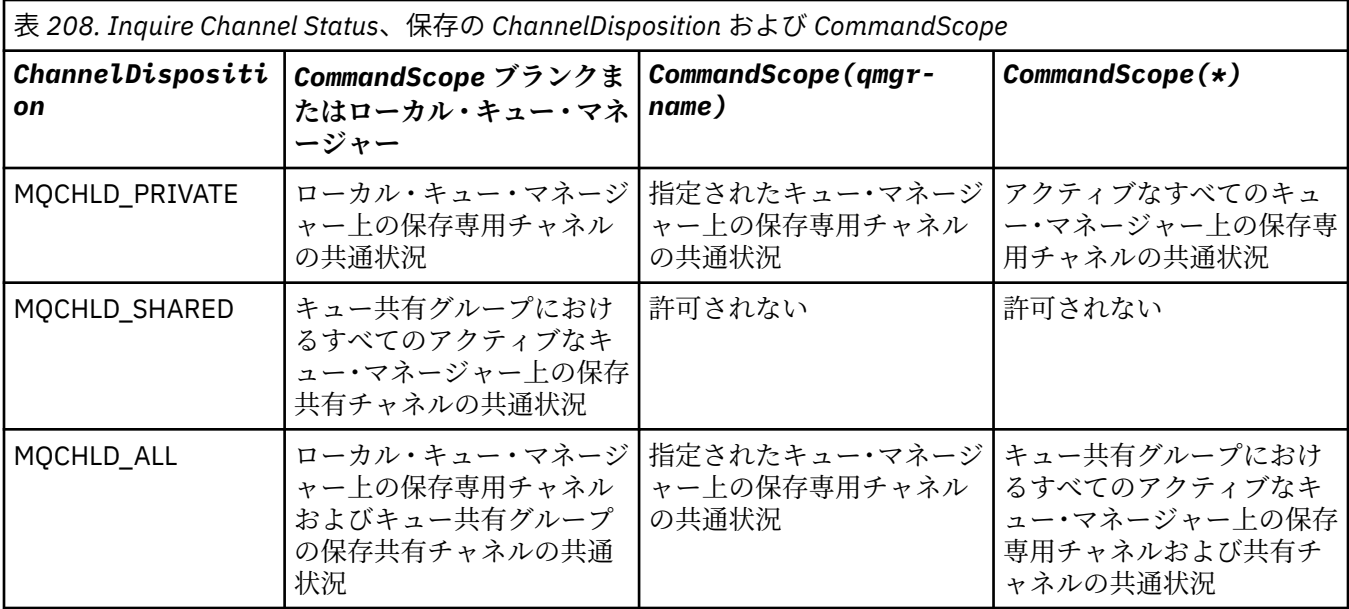

このパラメーターをフィルター・キーワードとして使用できません。

#### **ChannelInstanceAttrs (MQCFIL)**

チャネル・インスタンス属性 (パラメーター ID: MQIACH\_CHANNEL\_INSTANCE\_ATTRS)。

**ChannelInstanceAttrs** パラメーターは、返される属性のリストを指定します。 このパラメーター では、この属性リストの項目の値に基づく選択はできません。

特定のチャネル・タイプと関係のない状況情報を要求した場合は、エラーにはなりません。 同様に、 保存チャネル・インスタンスのアクティブなチャネルにのみ適用可能な状況情報を要求しても、エラー にはなりません。 どちらの場合でも、関連する情報についての構造が応答で返されることはありませ ん。

保存チャネル・インスタンスの場合、MQCACH\_CURRENT\_LUWID、MQIACH\_CURRENT\_MSGS、およ び MQIACH\_CURRENT\_SEQ\_NUMBER の属性には、チャネル・インスタンスが未確定の場合にのみ有効 な情報が含まれます。 ただし、チャネル・インスタンスが未確定でなくても、要求があれば、属性値 が返されます。

属性リストには、次の値だけを指定できます。

### **MQIACF\_ALL**

すべての属性。

MOIACF ALL は、パラメーターが指定されていない場合、または次の組み合わせを指定可能な場合に使 用されるデフォルト値です。

• 共通状況関連:

次に述べる事柄は、チャネル状況のすべての組に (その組が現行かどうかには関係なく) 該当します。

#### **MQCACH\_CHANNEL\_NAME**

チャネル名。

# **MQCACH\_CONNECTION\_NAME**

接続名。

**MQCACH\_CURRENT\_LUWID** 現行バッチの作業論理単位 ID。

# **MQCACH\_LAST\_LUWID**

最後にコミットされたバッチの作業論理単位 ID。

## **MQCACH\_XMIT\_Q\_NAME**

伝送キュー名。

## **MQIACH\_CHANNEL\_INSTANCE\_TYPE**

チャネル・インスタンス・タイプ。

#### **MQIACH\_CHANNEL\_TYPE**

チャネル・タイプ。

## **MQIACH\_CURRENT\_MSGS**

現行バッチで送信または受信したメッセージの数。

# **MQIACH\_CURRENT\_SEQ\_NUMBER**

最後に送信または受信されたメッセージの順序番号。

### **MQIACH\_INDOUBT\_STATUS**

チャネルが現在未確定かどうか。

# **MQIACH\_LAST\_SEQ\_NUMBER**

最後にコミットされたバッチ内で最後のメッセージの順序番号。

MQCACH\_CURRENT\_LUWID、MQCACH\_LAST\_LUWID、MQIACH\_CURRENT\_MSGS、 MQIACH\_CURRENT\_SEQ\_NUMBER、MQIACH\_INDOUBT\_STATUS、および MQIACH\_LAST\_SEQ\_NUMBER は、サーバー接続チャネルには適用されず、値は返されません。 コマ ンドで指定された場合でも、これらは無視されます。

• 現在のみの状況関連:

次に述べる事柄は、現行チャネル・インスタンスにのみ該当します。 また、特に断りのない限り、す べてのチャネル・タイプに該当します。

## **MQCA\_Q\_MGR\_NAME**

チャネル・インスタンスを所有するキュー・マネージャーの名前。 このパラメーターは、z/OS で のみ有効です。

#### **MQCA\_REMOTE\_Q\_MGR\_NAME**

キュー・マネージャー名、またはリモート・システムのキュー共有グループ名。 要求されたイン スタンス属性にかかわらず、常にリモート・キュー・マネージャー名が返されます。

## **MQCACH\_CHANNEL\_START\_DATE**

チャネルが開始された日付。

#### **MQCACH\_CHANNEL\_START\_TIME**

チャネルが開始された時刻。

#### **MQCACH\_LAST\_MSG\_DATE**

最後のメッセージが送信された日付、または MQI 呼び出しが処理された日付。

#### **MQCACH\_LAST\_MSG\_TIME**

最後のメッセージが送信された時刻、または MQI 呼び出しが処理された時刻。

#### **MQCACH\_LOCAL\_ADDRESS**

チャネルのローカル通信アドレス。

#### **MQCACH\_MCA\_JOB\_NAME**

MCA ジョブの名前。

このパラメーターは、z/OS では無効です。

MQCACH\_MCA\_JOB\_NAME をパラメーターとして使用してフィルタリングできません。

#### **MQCACH\_MCA\_USER\_ID**

MCA で使用されるユーザー ID。

#### **MQCACH\_REMOTE\_APPL\_TAG**

リモート・パートナー・アプリケーション名。 MQCACH\_REMOTE\_APPL\_TAG は、チャネルのリ モート・エンドにあるクライアント・アプリケーションの名前です。 このパラメーターはサーバ ー接続チャネルにのみ適用されます。

## **MQCACH\_REMOTE\_PRODUCT**

リモート・パートナー製品 ID。 これは、チャネルのリモート・エンドで実行している IBM MQ コ ードの製品 ID です。

### **MQCACH\_REMOTE\_VERSION**

リモート・パートナーのバージョン。 これは、チャネルのリモート・エンドで実行している IBM MQ コードのバージョンです。

### **MQCACH\_SSL\_CIPHER\_SPEC**

接続で使用されている CipherSpec。

## **MQCACH\_SSL\_SHORT\_PEER\_NAME**

TLS 短縮ピア名。

# **MQCACH\_SSL\_CERT\_ISSUER\_NAME**

リモート証明書発行者の完全識別名。

# **MQCACH\_SSL\_CERT\_USER\_ID**

リモート証明書に関連付けられたユーザー ID。z/OS のみで有効です。

# **MQCACH\_TOPIC\_ROOT**

AMQP チャネルのトピック・ルート。

#### **MQIA\_MONITORING\_CHANNEL**

モニター・データ収集のレベル。

# **MQIA\_STATISTICS\_CHANNEL**

統計データ収集のレベル。z/OS のみで有効です。

#### **MQIACF\_MONITORING**

すべてのチャネル状況のモニター属性。 以下の属性が該当します。

# **MQIA\_MONITORING\_CHANNEL**

モニター・データ収集のレベル。

#### **MQIACH\_BATCH\_SIZE\_INDICATOR**

バッチ・サイズ。

#### **MQIACH\_COMPRESSION\_RATE** 最近似値パーセントに表示される達成された圧縮率。

#### **MQIACH\_COMPRESSION\_TIME**

圧縮または解凍時に費やした、マイクロ秒単位で表示されるメッセージあたりの時間。

#### **MQIACH\_EXIT\_TIME\_INDICATOR** 終了時刻。

## **MQIACH\_NETWORK\_TIME\_INDICATOR**

ネットワーク時間。

## **MQIACH\_XMITQ\_MSGS\_AVAILABLE**

チャネルで使用可能な伝送キュー上のメッセージの数。

# **MQIACH\_XMITQ\_TIME\_INDICATOR**

伝送キュー上の時刻。

MQIACF\_MONITORING をフィルター処理の対象パラメーターとして使用することはできませ  $h_{\circ}$ 

# **MQIACH\_BATCH\_SIZE\_INDICATOR**

バッチ・サイズ。

MQIACH\_BATCH\_SIZE\_INDICATOR をフィルター処理の対象パラメーターとして使用すること はできません。

#### **MQIACH\_BATCHES**

完了したバッチの数。

## **MQIACH\_BUFFERS\_RCVD**

受信したバッファーの数。

# **MQIACH\_BUFFERS\_SENT**

送信したバッファーの数。

### **MQIACH\_BYTES\_RCVD**

受信したバイト数。

**MQIACH\_BYTES\_SENT** 送信したバイト数。

## **MQIACH\_CHANNEL\_SUBSTATE**

チャネルの副状態。

## **MQIACH\_COMPRESSION\_RATE**

最近似値パーセントに表示される達成された圧縮率。

MQIACH\_COMPRESSION\_RATE をパラメーターとして使用してフィルタリングできません。

## **MQIACH\_COMPRESSION\_TIME**

圧縮または解凍時に費やした、マイクロ秒単位で表示されるメッセージあたりの時間。

MOIACH\_COMPRESSION\_TIME をフィルター処理の対象パラメーターとして使用することはで きません。

# **MQIACH\_CURRENT\_SHARING\_CONVS**

このチャネル・インスタンスでの現行の会話の数についての情報を要求します。

この属性は TCP/IP サーバー接続チャネルにのみ適用されます。

#### **MQIACH\_EXIT\_TIME\_INDICATOR**

終了時刻。

MQIACH\_EXIT\_TIME\_INDICATOR をパラメーターとして使用してフィルタリングできません。

# **MQIACH\_HDR\_COMPRESSION**

チャネルによって送信されるヘッダー・データの圧縮に使用される手法。

#### **MQIACH\_KEEP\_ALIVE\_INTERVAL**

このセッションで使用中のキープアライブの間隔。 このパラメーターは、z/OS に対してのみ有効 です。

# **MQIACH\_LONG\_RETRIES\_LEFT**

長期再試行の残存回数。

#### **MQIACH\_MAX\_MSG\_LENGTH**

最大メッセージ長。 MQIACH\_MAX\_MSG\_LENGTH は、z/OS でのみ有効です。

#### **MQIACH\_MAX\_SHARING\_CONVS**

このチャネル・インスタンスでの会話の最大数についての情報を要求します。

この属性は TCP/IP サーバー接続チャネルにのみ適用されます。

# **MQIACH\_MCA\_STATUS**

MCA 状況。

MOIACH\_MCA\_STATUS をフィルター処理の対象パラメーターとして使用することはできませ  $\lambda$ .

#### **MQIACH\_MSG\_COMPRESSION**

チャネルによって送信されるメッセージ・データの圧縮に使用される手法。

## **MQIACH\_MSGS**

送信または受信したメッセージ数。または MQI 呼び出しの処理回数。

### **MQIACH\_NETWORK\_TIME\_INDICATOR**

ネットワーク時間。

MQIACH\_NETWORK\_TIME\_INDICATOR をフィルター・パラメーターとして使用することはでき ません。

## **MQIACH\_SECURITY\_PROTOCOL**

現在使用中のセキュリティー・プロトコル。

このパラメーターは、クライアント接続チャネルには適用されません。

 $z/0S$ IBM MQ 9.1.1 より、このパラメーターは z/OS でサポートされます。

# **MQIACH\_SHORT\_RETRIES\_LEFT** 短期再試行の残存回数。

- **MQIACH\_SSL\_KEY\_RESETS** 正常な TLS 鍵リセット数。
- **MQIACH\_SSL\_RESET\_DATE** 前回成功した TLS 秘密鍵のリセットの日付。

**MQIACH\_SSL\_RESET\_TIME** 前回成功した TLS 秘密鍵のリセットの時刻。

# **MQIACH\_STOP\_REQUESTED** ユーザーの停止要求を受け取っているかどうか。

**MQIACH\_XMITQ\_MSGS\_AVAILABLE**

チャネルで使用可能な伝送キュー上のメッセージの数。

**MQIACH\_XMITQ\_TIME\_INDICATOR** 伝送キュー上の時刻。

MQIACH\_XMITQ\_TIME\_INDICATOR をパラメーターとして使用してフィルタリングできません。

すべてのプラットフォームで次の値がサポートされています。

## **MQIACH\_BATCH\_SIZE**

バッチ・サイズ。

すべてのプラットフォームで次の値がサポートされています。

### **MQIACH\_HB\_INTERVAL**

ハートビート間隔 (秒)。

## **MQIACH\_NPM\_SPEED**

非持続メッセージの速度。

次の属性は、サーバー接続チャネルには適用されず、値は返されません。 コマンドで指定された場合 でも、これらは無視されます。

- MQIACH\_BATCH\_SIZE\_INDICATOR
- MQIACH\_BATCH\_SIZE
- MQIACH\_BATCHES
- MQIACH\_LONG\_RETRIES\_LEFT
- MQIACH\_NETWORK\_TIME
- MQIACH\_NPM\_SPEED
- MQCA\_REMOTE\_Q\_MGR\_NAME
- MQIACH\_SHORT\_RETRIES\_LEFT
- MQIACH\_XMITQ\_MSGS\_AVAILABLE
- MQIACH\_XMITQ\_TIME\_INDICATOR

次の属性は、サーバー接続チャネルにのみ適用されます。 他のタイプのチャネルに対するコマンドで 指定された場合でも、属性は無視され、値は返されません。

- MQIACH\_CURRENT\_SHARING\_CONVS
- MQIACH\_MAX\_SHARING\_CONVS
- 2/0S 状況の要約関連:

次のパラメーターは、z/OS 上の現行チャネルに適用されます。

#### **MQCACH\_Q\_MGR\_NAME**

チャネル・インスタンスを所有するキュー・マネージャーの名前。

### **ChannelInstanceType (MQCFIN)**

チャネル・インスタンス・タイプ (パラメーター ID: MQIACH\_CHANNEL\_INSTANCE\_TYPE)。

要求されたチャネル・インスタンス属性にかかわらず、常にこれが返されます。

値は次のいずれかです。

## **MQOT\_CURRENT\_CHANNEL**

チャネル状況。

MQOT\_CURRENT\_CHANNEL がデフォルトです。これは、アクティブ・チャネルの現行状況情報の みが返されることを示します。

現行チャネルについて共通状況情報とアクティブのみの状況情報の両方を要求できます。

# **MQOT\_SAVED\_CHANNEL**

保存されたチャネル状況。

MQOT\_SAVED\_CHANNEL を指定すると、アクティブ・チャネルと非アクティブ・チャネルの両方の 保存状況情報が返されます。

共通状況情報のみを返すことができます。 このキーワードを指定した場合、アクティブ・チャネル についてアクティブのみの状況情報は返されません。

# **MOOT\_SHORT\_CHANNEL**

チャネル状況の要約 (z/OS の場合のみ有効)。

MOOT SHORT CHANNEL を指定すると、現行チャネルの状況情報の要約が返されます。

このキーワードが指定された場合、現行チャネルに対して、その他の共通状況情報および現在のみ の状況情報は返されません。

MOIACH CHANNEL INSTANCE TYPE をフィルター処理の対象パラメーターとして使用することはで きません。

# **CommandScope (MQCFST)**

コマンド有効範囲 (パラメーター ID: MQCACF\_COMMAND\_SCOPE)。 このパラメーターは、z/OS のみに 適用されます。

キュー・マネージャーがキュー共有グループのメンバーである場合に、どのようにコマンドを実行する のかを指定します。 以下のいずれか 1 つを指定できます。

- ブランク (またはパラメーター全体を省略)。 コマンドは、そのコマンドが入力されたキュー・マネー ジャーで実行されます。
- キュー・マネージャー名。 コマンドは、指定したキュー・マネージャーで実行されます。ただし、そ のキュー・マネージャーは、キュー共有グループ内でアクティブである必要があります。 コマンドを 入力したキュー・マネージャーとは別のキュー・マネージャー名を指定する場合は、キュー共有グル ープ環境を使用し、コマンド・サーバーが使用可能である必要があります。
- アスタリスク「\*」。コマンドは、ローカル・キュー・マネージャーで実行され、キュー共有グループ 内のすべてのアクティブなキュー・マネージャーにも渡されます。

最大長は MQ\_QSG\_NAME\_LENGTH です。

*CommandScope* をフィルター処理のパラメーターとして使用することはできません。

#### **ConnectionName (MQCFST)**

接続名 (パラメーター ID: MQCACH CONNECTION NAME)。

このパラメーターが提示された場合、適格なチャネル・インスタンスは、この接続名を使用するものに 限定されます。 指定されていない場合は、適格なチャネル・インスタンスはこのように限定されませ  $\mathcal{L}_{\circ}$ 

要求されたインスタンス属性にかかわらず、常に接続名が返されます。

*ConnectionName* に戻される値は、チャネル定義の値と同じでない場合があり、現行チャネル状況と 保存チャネル状況の間で異なる場合があります。 (したがって、状況のセットの数を制限するために *ConnectionName* を使用することはお勧めしません。)

例えば、TCP を使用する場合、チャネル定義に *ConnectionName* が指定されていると、次のようにな ります。

- ブランクまたは「ホスト名」形式の場合、チャネル状況の値には解決済みの IP アドレスが設定され ます。
- ポート番号が指定されている場合、現行チャネル状況の値にはポート番号が含まれますが (z/OS の場 合を除く)、保存チャネル状況の値には含まれません。

ストリングの最大長は MO\_CONN\_NAME\_LENGTH です。

#### **IntegerFilterCommand (MQCFIF)**

整数フィルター・コマンド記述子。 パラメーター ID は、*ChannelInstanceAttrs* で許可されている いずれかの整数タイプのパラメーターでなければなりません。ただし、MQIACF\_ALL などは除きます。 このパラメーターは、フィルター条件を指定してコマンドからの出力を制限する場合に使用します。 このフィルター条件の使用方法については、1554 ページの『MQCFIF - PCF [整数フィルター・パラメー](#page-1553-0) [ター』](#page-1553-0)を参照してください。

整数フィルターを指定する場合、**StringFilterCommand** パラメーターを使用してストリング・フィ ルターを同時に指定することはできません。

#### **StringFilterCommand (MQCFSF)**

ストリング・フィルター・コマンド記述子。 パラメーター ID は、*ChannelInstanceAttrs* で許可さ れているストリング・タイプ・パラメーターのいずれかでなければなりません。ただし、 MQCACH\_CHANNEL\_NAME などは例外です。このパラメーターは、フィルター条件を指定してコマン ドからの出力を制限する場合に使用します。 このフィルター条件の使用方法については、1561 [ページ](#page-1560-0) の『MQCFSF - PCF [ストリング・フィルター・パラメーター』](#page-1560-0)を参照してください。

**ConnectionName** または **XmitQName** にストリング・フィルターを指定する場合、**ConnectionName** または **XmitQName** パラメーターを同時に指定することはできません。

ストリング・フィルターを指定する場合、**IntegerFilterCommand** パラメーターを使用して整数フ ィルターを同時に指定することはできません。

# **XmitQName (MQCFST)**

伝送キュー名 (パラメーター ID: MQCACH\_XMIT\_Q\_NAME)。

このパラメーターが提示された場合、適格なチャネル・インスタンスは、この伝送キューを使用するも のに限定されます。 指定されていない場合は、適格なチャネル・インスタンスはこのように限定され ません。

要求されたインスタンス属性にかかわらず、常に伝送キュー名が返されます。

ストリングの最大長は MO\_O\_NAME\_LENGTH です。

# **エラー・コード**

このコマンドは、1011 [ページの『すべてのコマンドに該当するエラー・コード』](#page-1010-0)に示されている値に加え て、以下のエラー・コードを応答形式ヘッダーに入れて返す場合があります。

## **理由 (MQLONG)**

値には以下のいずれかの値を指定できます。

# **MQRCCF\_CHANNEL\_NAME\_ERROR**

チャネル名エラー。

**MQRCCF\_CHANNEL\_NOT\_FOUND** チャネルが見つかりません。

**MQRCCF\_CHL\_INST\_TYPE\_ERROR** チャネル・インスタンス・タイプが無効です。

## **MQRCCF\_CHL\_STATUS\_NOT\_FOUND**

チャネル状況が見つかりません。

**MQRCCF\_NONE\_FOUND**

チャネル状況が見つかりません。

**MQRCCF\_XMIT\_Q\_NAME\_ERROR** 伝送キュー名のエラー。

# *AIX, Linux, and Windows* **での** *MQCMD\_INQUIRE\_CHANNEL\_STATUS (Inquire Channel Status) AMQP*

Inquire Channel Status (MQCMD\_INQUIRE\_CHANNEL\_STATUS) (AMQP) PCF コマンドは、1 つ以上の AMQP チャネル・インスタンスの状況について照会します。

状況情報を照会するチャネルの名前を指定する必要があります。 この名前には、特定のチャネル名または 汎用のチャネル名を指定できます。 汎用のチャネル名を使用することにより、次のいずれかを照会できま す。

- すべてのチャネルの状況情報、または
- 指定した名前に一致する 1 つ以上のチャネルの状況情報。

**ClientIdentifier** パラメーターを指定しない場合、**Inquire Channel Status** コマンドの出力は、 チャネルに接続されたすべてのクライアントの状況についての要約になります。 チャネルごとに 1 つずつ PCF 応答メッセージが返されます。

**ClientIdentifier** パラメーターを指定すると、クライアント接続ごとに別個の PCF 応答メッセージが 返されます。 **ClientIdentifier** パラメーターはワイルドカードにすることもできます。この場合、 **ClientIdentifier** ストリングに一致するすべてのクライアントの状況が返されます。

# **必要なパラメーター**

## **ChannelName (MQCFST)**

チャネル名 (パラメーター ID: MQCACH\_CHANNEL\_NAME)。

総称チャネル名がサポートされています。 総称名は、例えば ABC\*のように、文字ストリングの後にア スタリスク (\*) を付けたものです。これにより、選択した文字ストリングで始まる名前を持つすべての オブジェクトが選択されます。 アスタリスクだけを指定した場合、可能なすべての名前に一致するこ とになります。

要求されたインスタンス属性とは無関係に、チャネル名は常に返されます。

ストリングの最大長は MQ\_CHANNEL\_NAME\_LENGTH です。

## **ChannelType (MQCFIN)**

チャネル・タイプ (パラメーター ID: MQIACH\_CHANNEL\_TYPE)。

値は次のものでなければなりません。

**MQCHT\_AMQP** AMQP

# **オプション・パラメーター**

# **ChannelInstanceAttrs (MQCFIL)**

チャネル・インスタンス属性 (パラメーター ID: MQIACH\_CHANNEL\_INSTANCE\_ATTRS)。

**ChannelInstanceAttrs** パラメーターは、返される属性のリストを指定します。 このパラメーター では、この属性リストの項目の値に基づく選択はできません。

属性リストには、次の値だけを指定できます。

#### **MQIACF\_ALL**

すべての属性。

MQIACF ALL は、パラメーターが指定されていない場合、または次の組み合わせを指定可能な場合に使 用されるデフォルト値です。

• 要約状況関連。**ClientIdentifier** パラメーターを指定しない場合に該当します。

以下の情報が適用されます。

**MQCACH\_CHANNEL\_NAME** チャネル名

**MQIACH\_CHANNEL\_TYPE** チャネル・タイプ

**MQIACF\_CONNECTION\_COUNT** 要約に記述されている接続数

**MQIACH\_CHANNEL\_STATUS** クライアントの現行状況

• クライアント詳細モード関連。**ClientIdentifier** パラメーターを指定する場合に該当します。

以下の情報が適用されます。

**MQCACH\_CHANNEL\_NAME** チャネル名

**MQIACH\_CHANNEL\_STATUS**

クライアントの現行状況

**MQIACH\_CHANNEL\_TYPE** チャネル・タイプ

**MQCACH\_CONNECTION\_NAME** リモート接続の名前 (IP アドレス)

**MQIACH\_AMQP\_KEEP\_ALIVE**

クライアントのキープアライブ間隔

**MQCACH\_MCA\_USER\_ID** メッセージ・チャネル・エージェントのユーザー ID

**MQIACH\_MSGS\_SENT** クライアントが最後に接続してから送信したメッセージの数

**MQIACH\_MSGS\_RECEIVED または MQIACH\_MSGS\_RCVD** クライアントが最後に接続してから受信したメッセージの数

**MQCACH\_LAST\_MSG\_DATE** 最後のメッセージが受信または送信された日付

- **MQCACH\_LAST\_MSG\_TIME** 最後のメッセージが受信または送信された時刻
- **MQCACH\_CHANNEL\_START\_DATE** チャネルが開始された日付

**MQCACH\_CHANNEL\_START\_TIME** チャネルが開始された時刻

#### **ClientIdentifer (MQCFST)**

クライアントのクライアント ID (パラメーター ID: MQCACH\_CLIENT\_ID)。

ストリングの最大長は MQ\_CLIENT\_ID\_LENGTH です。

# **要約モード**

**ClientIdentifier** パラメーターを指定しない場合、以下のフィールドが戻されます。

#### **MQCACH\_CHANNEL\_NAME**

チャネル名。

**MQIACH\_CHANNEL\_TYPE** AMQP のチャネル・タイプ。

**MQIACF\_CONNECTION\_COUNT** 要約に記述されている接続数。

**MQIACH\_CHANNEL\_STATUS** クライアントの現行状況。

# **クライアント詳細モード**

**ClientIdentifier** パラメーターを指定した場合、以下のフィールドが戻されます。

**MQIACH\_CHANNEL\_STATUS**

クライアントの現行状況。

**MQCACH\_CONNECTION\_NAME**

リモート接続の名前、つまり IP アドレス。

**MQIACH\_AMQP\_KEEP\_ALIVE** クライアントのキープアライブ間隔。

**MQCACH\_MCA\_USER\_ID** メッセージ・チャネル・エージェントのユーザー ID。

## **MQIACH\_MSGS\_SENT**

クライアントが最後に接続してから送信したメッセージの数。

**MQIACH\_MSGS\_RECEIVED または MQIACH\_MSGS\_RCVD** クライアントが最後に接続してから受信したメッセージの数。

**MQCACH\_LAST\_MSG\_DATE** 最後のメッセージが受信または送信された日付。

**MQCACH\_LAST\_MSG\_TIME** 最後のメッセージが受信または送信された時刻。

## **MQCACH\_CHANNEL\_START\_DATE** チャネルが開始された日付。

**MQCACH\_CHANNEL\_START\_TIME** チャネルが開始された時刻。

# **MQIACH\_PROTOCOL**

このチャネルでサポートされる AMQP プロトコル。

# **エラー・コード**

このコマンドは、1011 [ページの『すべてのコマンドに該当するエラー・コード』に](#page-1010-0)示されている値に加え て、以下のエラー・コードを応答形式ヘッダーに入れて返す場合があります。

# **理由 (MQLONG)**

値には以下のいずれかの値を指定できます。

# **MQRCCF\_CHANNEL\_NAME\_ERROR**

チャネル名エラー。

# **MQRCCF\_CHANNEL\_NOT\_FOUND**

チャネルが見つかりません。

**MQRCCF\_CHL\_INST\_TYPE\_ERROR**

チャネル・インスタンス・タイプが無効です。

# **MQRCCF\_CHL\_STATUS\_NOT\_FOUND**

チャネル状況が見つかりません。

# **MQRCCF\_XMIT\_Q\_NAME\_ERROR**

伝送キュー名のエラー。

# *MQCMD\_INQUIRE\_CHANNEL\_STATUS (***チャネル状況の照会***) MQTT on AIX, Linux, and Windows*

Inquire Channel Status (MQCMD\_INQUIRE\_CHANNEL\_STATUS) (MQTT) PCF コマンドは、1 つ以上のテレ メトリー・チャネル・インスタンスの状況について照会します。

状況情報を照会するチャネルの名前を指定する必要があります。 この名前には、特定のチャネル名または 汎用のチャネル名を指定できます。 汎用のチャネル名を使用することにより、次のいずれかを照会できま す。

- すべてのチャネルの状況情報、または
- 指定した名前に一致する 1 つ以上のチャネルの状況情報。

**注 :** MQ Telemetry の **Inquire Channel Status** コマンドは、 IBM MQ チャネルに対してコマンドが実 行された場合よりもはるかに多くの応答を返す可能性があります。 そのため、MQ Telemetry サーバーが返 す応答の数は、応答先キューに収容できないほど多くはなりません。 応答の数は、

SYSTEM.MQSC.REPLY.QUEUE キューの MAXDEPTH パラメーターの値に限定されます。 MQ Telemetry コマンドが MQ Telemetry サーバーによって切り捨てられると、AMQ8492 メッセージが表示され、 MAXDEPTH のサイズに基づいて返される応答の数が示されます。

**ClientIdentifier** パラメーターを指定しない場合、**Inquire Channel Status** コマンドの出力は、 チャネルに接続されたすべてのクライアントの状況についての要約になります。 チャネルごとに 1 つずつ PCF 応答メッセージが返されます。

**ClientIdentifier** パラメーターを指定すると、クライアント接続ごとに別個の PCF 応答メッセージが 返されます。 **ClientIdentifier** パラメーターはワイルドカードにすることができます。この場合、 **ClientIdentifier** ストリングに一致するすべてのクライアントの状況が返されます (**MaxResponses** および **ResponseRestartPoint** が設定されている場合はその制限内)。

# **必要なパラメーター**

# **ChannelName (MQCFST)**

チャネル名 (パラメーター ID: MQCACH\_CHANNEL\_NAME)。

総称チャネル名がサポートされています。 総称名は、例えば ABC\*のように、文字ストリングの後にア スタリスク (\*) を付けたものです。これにより、選択した文字ストリングで始まる名前を持つすべての オブジェクトが選択されます。 アスタリスクだけを指定した場合、可能なすべての名前に一致するこ とになります。

このパラメーターは、**ResponseType** パラメーターが MQRESP\_TOTAL に設定されている場合にのみ許 可されます。

要求されたインスタンス属性とは無関係に、チャネル名は常に返されます。

ストリングの最大長は MQ CHANNEL NAME LENGTH です。

## **ChannelType (MQCFIN)**

チャネル・タイプ (パラメーター ID: MQIACH\_CHANNEL\_TYPE)。

値は次のものでなければなりません。

## **MQCHT\_MQTT**

テレメトリー。

# **オプション・パラメーター**

#### **ClientIdentifer (MQCFST)**

クライアントの ClientId (パラメーター ID: MQCACH\_CLIENT\_ID)。

# **MaxResponses (MQCFIN)**

状況を返す対象となるクライアントの最大数(パラメーター ID: MQIA\_MAX\_RESPONSES)。

このパラメーターは、**ClientIdentifier** パラメーターが指定されている場合にのみ使用できます。

#### **ResponseRestartPoint (MQCFIN)**

状況を返す対象となる最初のクライアント (パラメーター ID: MOIA\_RESPONSE\_RESTART\_POINT)。 このパラメーターを **MaxResponses** と組み合わせて使用すると、クライアントの範囲を指定できます。

このパラメーターは、**ClientIdentifier** パラメーターが指定されている場合にのみ使用できます。

# **クライアント詳細モード**

#### **状況**

クライアントの現在の状況 (パラメーター ID: MQIACH\_CHANNEL\_STATUS)。

#### **CONNAME**

リモート接続の名前 (IP アドレス) (パラメーター ID: MQCACH\_CONNECTION\_NAME)。

#### **KAINT**

クライアントのキープアライブ間隔 (パラメーター ID: MQIACH\_KEEP\_ALIVE\_INTERVAL)。

#### **MCANAME**

メッセージ・チャネル・エージェント名 (パラメーター ID: MQCACH\_MCA\_USER\_ID)。

#### **MSGSNT**

クライアントが最後に接続してから送信したメッセージの数 (パラメーター ID: MQIACH\_MSGS\_SENT)。

#### **MSGRCVD**

クライアントが最後に接続してから受信したメッセージの数 (パラメーター ID: MQIACH\_MSGS\_RECEIVED /MQIACH\_MSGS\_RCVD)。

#### **INDOUBTIN**

クライアントへの未確定のインバウンド・メッセージ数 (パラメーター ID: MQIACH\_IN\_DOUBT\_IN)。

#### **INDOUBTOUT**

クライアントへの未確定のアウトバウンド・メッセージ数 (パラメーター ID: MQIACH\_IN\_DOUBT\_OUT)。

#### **PENDING**

保留中のアウトバウンド・メッセージ数 (パラメーター ID: MQIACH\_PENDING\_OUT)。

#### **LMSGDATE**

最後のメッセージが受信または送信された日付 (パラメーター ID: MQCACH\_LAST\_MSG\_DATE)。

## **LMSGTIME**

最後のメッセージが受信または送信された時刻 (パラメーター ID: MQCACH\_LAST\_MSG\_TIME)。

# **CHLSDATE**

チャネルが開始した日付 (パラメーター ID: MQCACH\_CHANNEL\_START\_DATE)。

# **CHLSTIME**

チャネルが開始した時刻 (パラメーター ID: MQCACH\_CHANNEL\_START\_TIME)。

# **エラー・コード**

このコマンドは、1011 [ページの『すべてのコマンドに該当するエラー・コード』に](#page-1010-0)示されている値に加え て、以下のエラー・コードを応答形式ヘッダーに入れて返す場合があります。

## **理由 (MQLONG)**

値には以下のいずれかの値を指定できます。

## **MQRCCF\_CHANNEL\_NAME\_ERROR**

チャネル名エラー。

# **MQRCCF\_CHANNEL\_NOT\_FOUND**

チャネルが見つかりません。

# **MQRCCF\_CHL\_INST\_TYPE\_ERROR**

チャネル・インスタンス・タイプが無効です。

# **MQRCCF\_CHL\_STATUS\_NOT\_FOUND**

チャネル状況が見つかりません。

# <span id="page-1258-0"></span>**MQRCCF\_XMIT\_Q\_NAME\_ERROR**

伝送キュー名のエラー。

# *MQCMD\_INQUIRE\_CHANNEL\_STATUS (Inquire Channel Status)* **応答**

Inquire Channel Status (MQCMD\_INQUIRE\_CHANNEL\_STATUS) PCF コマンドに対する応答は、応答ヘッダ ーとそれに続くいくつかの構造で構成されます。

次のような構造があります。

- *ChannelName* 構造
- *ChannelDisposition* 構造体 (z/OS の場合のみ)、
- *ChannelInstanceType* 構造
- *ChannelStatus* 構造 ( **ChannelInstanceType** パラメーターの値が MQOT\_SAVED\_CHANNEL である z/OS チャネルを除く)。
- **ChannelType** 構造
- **ConnectionName** 構造
- **RemoteApplTag** 構造
- **RemoteQMgrName** 構造
- **StopRequested** 構造
- **XmitQName** 構造

これらの後に、要求された組み合わせの状況属性パラメーター構造が続きます。 コマンドで指定された基 準への一致が検出されたチャネル・インスタンスごとに、このようなメッセージが 1 つ生成されます。

z/OS では、 IBM MQ 9.3.0 より前では、 *BytesSent* または *BytesReceived* の値が 999999999 を超えると折り返されます。

すべてのプラットフォームで、 IBM MQ 9.3.0 以降、 *BuffersSent* または *BytesReceived* の値が 999999999 を超えると折り返されます。

# **常に返されるデータ:**

*ChannelDisposition*, *ChannelInstanceType*, *ChannelName*, *ChannelStatus*, *ChannelType*, *ConnectionName*, *RemoteApplTag*, *RemoteQMgrName*, *StopRequested*, *SubState*, *XmitQName*

# **要求すると返されるデータ:**

*Batches*, *BatchSize*, *BatchSizeIndicator*, *BuffersReceived*, *BuffersSent*, *BytesReceived*, *BytesSent*, *ChannelMonitoring*, *ChannelStartDate*, *ChannelStartTime*, *CompressionRate*, *CompressionTime*, *CurrentLUWID*, *CurrentMsgs*, *CurrentSequenceNumber*, *CurrentSharingConversations*, *ExitTime*, *HeaderCompression*, *HeartbeatInterval*, *InDoubtStatus*, *KeepAliveInterval*, *LastLUWID*, *LastMsgDate*, *LastMsgTime*, *LastSequenceNumber*, *LocalAddress*, *LongRetriesLeft*, *MaxMsgLength*, *MaxSharingConversations*, *MCAJobName*, *MCAStatus*, *MCAUserIdentifier*, *MessageCompression*, *Msgs*, *MsgsAvailable*, *NetTime*, *NonPersistentMsgSpeed*, *QMgrName*, *RemoteVersion*, *RemoteProduct*, *SecurityProtocol*, *ShortRetriesLeft*, *SSLCertRemoteIssuerName*, *SSLCertUserId*, *SSLKeyResetDate*, *SSLKeyResets*, *SSLKeyResetTime*, *SSLShortPeerName*, *XQTime*

**応答データ**

# **Batches (MQCFIN)**

完了したバッチの数 (パラメーター ID: MOIACH\_BATCHES)。

# **BatchSize (MQCFIN)**

折衝されたバッチ・サイズ (パラメーター ID: MQIACH\_BATCH\_SIZE)。

#### **BatchSizeIndicator (MQCFIL)**

バッチ内のメッセージ数の標識 (パラメーター ID: MQIACH\_BATCH\_SIZE\_INDICATOR)。次の 2 つの 値が返されます。

- 短時間における最近のアクティビティーを基にした値。
- 長時間におけるアクティビティーを基にした値。

測定が有効でない場合は、値 MQMON\_NOT\_AVAILABLE が返されます。

#### **BuffersReceived (MQCFIN)**

受信したバッファーの数 (パラメーター ID: MQIACH\_BUFFERS\_RCVD)。

#### **BuffersSent (MQCFIN)**

送信したバッファーの数 (パラメーター ID: MQIACH\_BUFFERS\_SENT)。

#### **BytesReceived (MQCFIN)**

受信したバイト数 (パラメーター ID: MQIACH\_BYTES\_RCVD)。

BytesSent または BytesReceived の値が 999999999 を超えると、ゼロに折り返されます。

#### **BytesSent (MQCFIN)**

送信したバイト数 (パラメーター ID: MQIACH\_BYTES\_SENT)。

BytesSent または BytesReceived の値が 999999999 を超えると、ゼロに折り返されます。

# **ChannelDisposition (MQCFIN)**

チャネル属性指定 (パラメーター ID: MQIACH\_CHANNEL\_DISP)。 このパラメーターは、z/OS でのみ有 効です。

値には以下のいずれかの値を指定できます。

#### **MQCHLD\_PRIVATE**

専用チャネルの状況情報。

#### **MQCHLD\_SHARED**

共有チャネルの状況情報。

### **MQCHLD\_FIXSHARED**

特定のキュー・マネージャーに関連付けられた共有チャネルの状況情報。

#### **ChannelInstanceType (MQCFIN)**

チャネル・インスタンス・タイプ (パラメーター ID: MQIACH\_CHANNEL\_INSTANCE\_TYPE)。

値には以下のいずれかの値を指定できます。

## **MQOT\_CURRENT\_CHANNEL** 現行チャネル状況。

## **MQOT\_SAVED\_CHANNEL** 保存されたチャネル状況。

# **MOOT\_SHORT\_CHANNEL**

チャネル状況の概要、z/OS の場合のみ。

## **ChannelMonitoring (MQCFIN)**

チャネルのモニター・データ収集の現行レベル (パラメーター ID: MQIA\_MONITORING\_CHANNEL)。

値には以下のいずれかの値を指定できます。

#### **MQMON\_OFF**

無効化されているチャネルのモニター。

#### **MQMON\_LOW**

低比率のデータ収集。

#### **MQMON\_MEDIUM**

中比率のデータ収集。

# **MQMON\_HIGH**

高比率のデータ収集。
#### **ChannelName (MQCFST)**

チャネル名 (パラメーター ID: MQCACH\_CHANNEL\_NAME)。

ストリングの最大長は MQ\_CHANNEL\_NAME\_LENGTH です。

## **ChannelStartDate (MQCFST)**

チャネルが開始された日付。形式は yyyy-mm-dd (パラメーター ID: MQCACH\_CHANNEL\_START\_DATE)。

ストリングの最大長は MO\_CHANNEL\_DATE\_LENGTH です。

#### **ChannelStartTime (MQCFST)**

チャネルが開始した時刻。形式は hh.mm.ss (パラメーター ID: MQCACH\_CHANNEL\_START\_TIME)。

ストリングの最大長は MQ\_CHANNEL\_TIME\_LENGTH です。

## **Z/0S** ChannelStatistics(MQCFIN)

チャネルの統計データを収集するかどうかを指定します (パラメーター ID: MQIA\_STATISTICS\_CHANNEL)。

値は次のいずれかです。

## **MQMON\_OFF**

統計データ収集はオフになります。

#### **MQMON\_LOW**

統計データ収集は、低いデータ収集率でオンとなります。

#### **MQMON\_MEDIUM**

統計データ収集は、中程度のデータ収集率でオンとなります。

## **MQMON\_HIGH**

統計データ収集は、高いデータ収集率でオンとなります。

z/OS システムでは、このパラメーターを有効にすると、選択した値に関係なく、単に統計データの収 集がオンになります。 LOW、MEDIUM、または HIGH のどれを指定しても、結果に違いはありません。 チャネル・アカウンティング・レコードを収集するには、このパラメーターを有効にしなければなりま せん。

このパラメーターは、z/OS でのみ有効です。

#### **ChannelStatus (MQCFIN)**

チャネル状況 (パラメーター ID: MQIACH\_CHANNEL\_STATUS)。

チャネル状況には以下の値が定義されています。

#### **MQCHS\_BINDING**

チャネルはパートナーと折衝中です。

### **MQCHS\_STARTING**

チャネルはアクティブになるのを待っています。

### **MQCHS\_RUNNING**

チャネルはメッセージの転送中またはメッセージ待ちの状態です。

#### **MQCHS\_PAUSED**

チャネルは一時停止されています。

## **MQCHS\_STOPPING**

チャネルは停止処理中です。

### **MQCHS\_RETRYING**

チャネルは接続の確立を再試行しています。

#### **MQCHS\_STOPPED**

チャネルは停止されています。

#### **MQCHS\_REQUESTING**

要求側チャネルが接続を要求しています。

## **MQCHS\_SWITCHING**

チャネルは伝送キューの切り替え中です。

### **MQCHS\_INITIALIZING**

チャネルは初期化中です。

### **ChannelType (MQCFIN)**

チャネル・タイプ (パラメーター ID: MQIACH\_CHANNEL\_TYPE)。

値には以下のいずれかの値を指定できます。

## **MQCHT\_SENDER**

送信側。

## **MQCHT\_SERVER**

サーバー。

## **MQCHT\_RECEIVER**

受信側。

## **MQCHT\_REQUESTER**

要求側。

## **MQCHT\_SVRCONN**

サーバー接続 (クライアントが使用)。

#### **MQCHT\_CLNTCONN**

クライアント接続。

## **MQCHT\_CLUSRCVR**

クラスター受信側。

#### **MQCHT\_CLUSSDR**

クラスター送信側。

## **CompressionRate (MQCFIL)**

最近似値パーセントに表示される達成された圧縮率 (パラメーター ID: MOIACH COMPRESSION RATE)。次の 2 つの値が返されます。

- 短時間における最近のアクティビティーを基にした値。
- 長時間におけるアクティビティーを基にした値。

測定が有効でない場合は、値 MQMON\_NOT\_AVAILABLE が返されます。

#### **CompressionTime (MQCFIL)**

圧縮または解凍時に費やした、マイクロ秒単位で表示されるメッセージあたりの時間 (パラメーター ID: MQIACH\_COMPRESSION\_TIME)。次の 2 つの値が返されます。

- 短時間における最近のアクティビティーを基にした値。
- 長時間におけるアクティビティーを基にした値。

測定が有効でない場合は、値 MQMON\_NOT\_AVAILABLE が返されます。

#### **ConnectionName (MQCFST)**

接続名 (パラメーター ID: MQCACH CONNECTION NAME)。

Multi マルチプラットフォーム では、ストリングの最大長は 264 です。

z/OS ■ z/OS では、ストリングの最大長は 48 です。

#### **CurrentLUWID (MQCFST)**

未確定バッチの作業論理単位 ID (パラメーター ID: MQCACH\_CURRENT\_LUWID)。

送信側チャネルでも受信側チャネルでも、現バッチと関連付けられている作業論理単位 ID。

送信側チャネルでチャネルが未確定であれば、未確定バッチの LUWID です。

次のバッチの LUWID がわかっていれば、その値で更新されます。

最大長は MQ\_LUWID\_LENGTH です。

## **CurrentMsgs (MQCFIN)**

未確定のメッセージの数 (パラメーター ID: MQIACH\_CURRENT\_MSGS)。

送信側チャネルの場合、このパラメーターは現在のバッチで送信されたメッセージの数です。 メッセ ージが 1 つ送信されるたびに値が大きくなります。チャネルが未確定になったときは、未確定のメッセ ージの数を表します。

受信側チャネルの場合、これは現在のバッチで受信されたメッセージの数です。 メッセージを 1 つ受 信するたびに、値が増分されます。

送信側チャネルの場合も受信側チャネルの場合も、バッチがコミットされると、この値はゼロにリセッ トされます。

#### **CurrentSequenceNumber (MQCFIN)**

未確定バッチ内で最後のメッセージの順序番号 (パラメーター ID: MQIACH\_CURRENT\_SEQ\_NUMBER)。

送信側チャネルでは、このパラメーターは最後に送信したメッセージのメッセージ順序番号です。 メ ッセージが 1 つ送信されるたびに更新されます。チャネルが未確定になったときは、未確定バッチ中の 最後のメッセージのメッセージ順序番号です。

受信側チャネルでは、受信された最後のメッセージのメッセージ順序番号です。 メッセージが 1 つ受 信されるたびに更新されます。

#### **CurrentSharingConversations (MQCFIN)**

このチャネル・インスタンスで現在アクティブな会話の数 (パラメーター ID: MQIACH\_CURRENT\_SHARING\_CONVS)。

このパラメーターは、TCP/IP サーバー接続チャネルに対してのみ返されます。

値がゼロの場合は、次の点に関して、チャネル・インスタンスが IBM WebSphere MQ 7.0 よりも前の モードで実行していることを示します。

- 管理者の停止と静止
- ハートビート中
- 先読み
- クライアント非同期コンシューム

## **ExitTime (MQCFIL)**

メッセージ単位にユーザー出口の実行にかかる時間の標識 (パラメーター ID: MOIACH\_EXIT\_TIME\_INDICATOR)。各メッセージあたりにユーザー出口の処理にかかった時間 (マイ クロ秒単位)。 メッセージあたり 2 つ以上の出口が実行されている場合、その値は、1 つのメッセージ に対してユーザー出口のすべての時間の合計です。 次の 2 つの値が返されます。

- 短時間における最近のアクティビティーを基にした値。
- 長時間におけるアクティビティーを基にした値。

測定が有効でない場合は、値 MQMON\_NOT\_AVAILABLE が返されます。

#### **HeaderCompression (MQCFIL)**

チャネルによって送信されたヘッダー・データが圧縮されているかどうか (パラメーター ID: MOIACH HDR COMPRESSION)。次の 2 つの値が返されます。

- このチャネルで折衝されるデフォルトのヘッダー・データ圧縮値。
- 最後に送信されたメッセージで使用されたヘッダー・データ圧縮値。 ヘッダー・データ圧縮値は、送 信側チャネルのメッセージ出口で変更できます。 メッセージが送信されない場合は、2 番目の値が MQCOMPRESS\_NOT\_AVAILABLE になります。

値は次のいずれかです。

#### **MQCOMPRESS\_NONE**

ヘッダー・データ圧縮は実行されません。 MQCOMPRESS\_NONE がデフォルト値です。

## **MQCOMPRESS\_SYSTEM**

ヘッダー・データ圧縮が実行されます。

## **MQCOMPRESS\_NOT\_AVAILABLE**

チャネルによってメッセージは送信されません。

#### **HeartbeatInterval (MQCFIN)**

ハートビート間隔 (パラメーター ID: MQIACH\_HB\_INTERVAL)。

#### **InDoubtStatus (MQCFIN)**

チャネルが現在未確定かどうか (パラメーター ID: MQIACH\_INDOUBT\_STATUS)。

送信側メッセージ・チャネル・エージェントが送信したメッセージのバッチが正常に受信された肯定応 答を待っている間、送信側チャネルは未確定にしかなりません。 それ以外の時期に、送信側チャネル が未確定状態になることはありません (メッセージを送信してから、確認を要求するまでの間も未確定 状態にはなりません)。

受信側チャネルが未確定になることはありません。

値には以下のいずれかの値を指定できます。

## **MQCHIDS\_NOT\_INDOUBT**

チャネルは未確定ではありません。

## **MQCHIDS\_INDOUBT**

チャネルは未確定です。

### **KeepAliveInterval (MQCFIN)**

キープアライブ間隔 (パラメーター ID: MQIACH\_KEEP\_ALIVE\_INTERVAL)。 このパラメーターは、 z/OS でのみ有効です。

## **LastLUWID (MQCFST)**

最後にコミットされたバッチの作業論理単位 ID (パラメーター ID: MQCACH\_LAST\_LUWID)。

最大長は MQ\_LUWID\_LENGTH です。

## **LastMsgDate (MQCFST)**

yyyy-mm-dd 形式の最後のメッセージが送信されたか、MQI 呼び出しが処理された日付 (パラメーター ID: MQCACH\_LAST\_MSG\_DATE)。

ストリングの最大長は MQ\_CHANNEL\_DATE\_LENGTH です。

#### **LastMsgTime (MQCFST)**

最後のメッセージが送信された時刻、または MQI 呼び出しが処理された時刻。形式は hh.mm.ss (パラ メーター ID: MQCACH\_LAST\_MSG\_TIME)。

ストリングの最大長は MQ\_CHANNEL\_TIME\_LENGTH です。

### **LastSequenceNumber (MQCFIN)**

最後にコミットされたバッチの最後のメッセージの順序番号 (パラメーター ID: MQIACH\_LAST\_SEQ\_NUMBER)。

## **LocalAddress (MQCFST)**

チャネル用のローカル通信アドレス (パラメーター ID: MQCACH\_LOCAL\_ADDRESS)。

ストリングの最大長は MO\_LOCAL\_ADDRESS\_LENGTH です。

## **LongRetriesLeft (MQCFIN)**

長期再試行の残存回数 (パラメーター ID: MQIACH\_LONG\_RETRIES\_LEFT)。

#### **MaxMsgLength (MQCFIN)**

最大メッセージ長 (パラメーター ID: MQIACH\_MAX\_MSG\_LENGTH)。 このパラメーターは、z/OS での み有効です。

## **MaxSharingConversations (MQCFIN)**

このチャネル・インスタンスで許可される会話の最大数。 (パラメーター ID: MQIACH\_MAX\_SHARING\_CONVS)

このパラメーターは、TCP/IP サーバー接続チャネルに対してのみ返されます。

値がゼロの場合は、次の点に関して、チャネル・インスタンスが IBM WebSphere MQ 7.0 よりも前の モードで実行していることを示します。

- 管理者の停止と静止
- ハートビート中
- 先読み
- クライアント非同期コンシューム

### **MCAJobName (MQCFST)**

MCA ジョブの名前 (パラメーター ID: MQCACH\_MCA\_JOB\_NAME)。

ストリングの最大長は MQ\_MCA\_JOB\_NAME\_LENGTH です。

#### **MCAStatus (MQCFIN)**

MCA 状況 (パラメーター ID: MQIACH\_MCA\_STATUS)。

値には以下のいずれかの値を指定できます。

### **MQMCAS\_STOPPED**

メッセージ・チャネル・エージェントは停止しています。

#### **MQMCAS\_RUNNING**

メッセージ・チャネル・エージェントは実行中です。

#### **MCAUserIdentifier (MQCFST)**

MCA で使用されるユーザー ID (パラメーター ID: MQCACH\_MCA\_USER\_ID)。

このパラメーターは、サーバー接続、受信側、要求側、およびクラスター受信側チャネルにのみ適用さ れます。

ストリングの最大長は MQ\_MCA\_USER\_ID\_LENGTH です。

#### **MessageCompression (MQCFIL)**

チャネルによって送信されるメッセージ・データを圧縮するかどうか (パラメーター ID: MOIACH MSG COMPRESSION)。次の 2 つの値が返されます。

- このチャネルで折衝されるデフォルトのメッセージ・データ圧縮値。
- 最後に送信されたメッセージで使用されたメッセージ・データ圧縮値。 メッセージ・データ圧縮値 は、送信側チャネルのメッセージ出口で変更できます。 メッセージが送信されない場合は、2 番目の 値が MOCOMPRESS\_NOT\_AVAILABLE になります。

値は次のいずれかです。

#### **MQCOMPRESS\_NONE**

メッセージ・データ圧縮は実行されません。 MQCOMPRESS\_NONE がデフォルト値です。

#### **MQCOMPRESS\_RLE**

ラン・レングス・エンコードを使用してメッセージ・データ圧縮が実行されます。

#### **MQCOMPRESS\_ZLIBFAST**

メッセージ・データ圧縮は、速度優先の ZLIB エンコードを使用して実行されます。

#### **MQCOMPRESS\_ZLIBHIGH**

メッセージ・データ圧縮は、圧縮優先の ZLIB エンコードを使用して実行されます。

#### **MQCOMPRESS\_NOT\_AVAILABLE**

チャネルによってメッセージは送信されません。

#### **Msgs (MQCFIN)**

送信または受信したメッセージ数。または MQI 呼び出しの処理回数 (パラメーター ID: MQIACH\_MSGS)。

#### **MsgsAvailable (MQCFIN)**

使用可能なメッセージの数 (パラメーター ID: MQIACH\_XMITQ\_MSGS\_AVAILABLE)。MQGET 用のチャ ネルで使用可能な伝送キューに書き込まれるメッセージの数。

測定が有効でない場合は、値 MQMON\_NOT\_AVAILABLE が返されます。

このパラメーターは、クラスター送信側チャネルにのみ適用されます。

## **NetTime (MQCFIL)**

ネットワーク動作時間の標識(パラメーター ID: MQIACH\_NETWORK\_TIME\_INDICATOR)。チャネルの リモート・エンドに要求を送信して応答を受信するまでにかかるマイクロ秒単位の時間。 これは、そ のような操作のネットワーク時間のみを計測した時間です。 次の 2 つの値が返されます。

- 短時間における最近のアクティビティーを基にした値。
- 長時間におけるアクティビティーを基にした値。

測定が有効でない場合は、値 MQMON\_NOT\_AVAILABLE が返されます。

## **NonPersistentMsgSpeed (MQCFIN)**

非持続メッセージを送信する速度 (パラメーター ID: MOIACH\_NPM\_SPEED)。

値には以下のいずれかの値を指定できます。

## **MQNPMS\_NORMAL**

通常の速度。

### **MQNPMS\_FAST**

高速。

## **QMgrName (MQCFST)**

チャネル・インスタンスを所有するキュー・マネージャーの名前 (パラメーター ID: MQCA\_Q\_MGR\_NAME)。 このパラメーターは、z/OS でのみ有効です。

ストリングの最大長は MQ\_Q\_MGR\_NAME\_LENGTH です。

## **RemoteApplTag (MQCFST)**

リモート・パートナー・アプリケーションの名前。 このパラメーターは、チャネルのリモート・エン ドにあるクライアント・アプリケーションの名前です。 このパラメーターは、サーバー接続チャネル にのみ適用されます (パラメーター ID: MQCACH\_REMOTE\_APPL\_TAG)。

#### **RemoteProduct (MQCFST)**

|<sub>≢ 200</sub> 制旦 ID の値

リモート・パートナー製品 ID。 このパラメーターは、チャネルのリモート・エンドで実行されている IBM MQ コードの製品 ID です (パラメーター ID: MQCACH\_REMOTE\_PRODUCT)。

可能な値が、次の表に示されています。

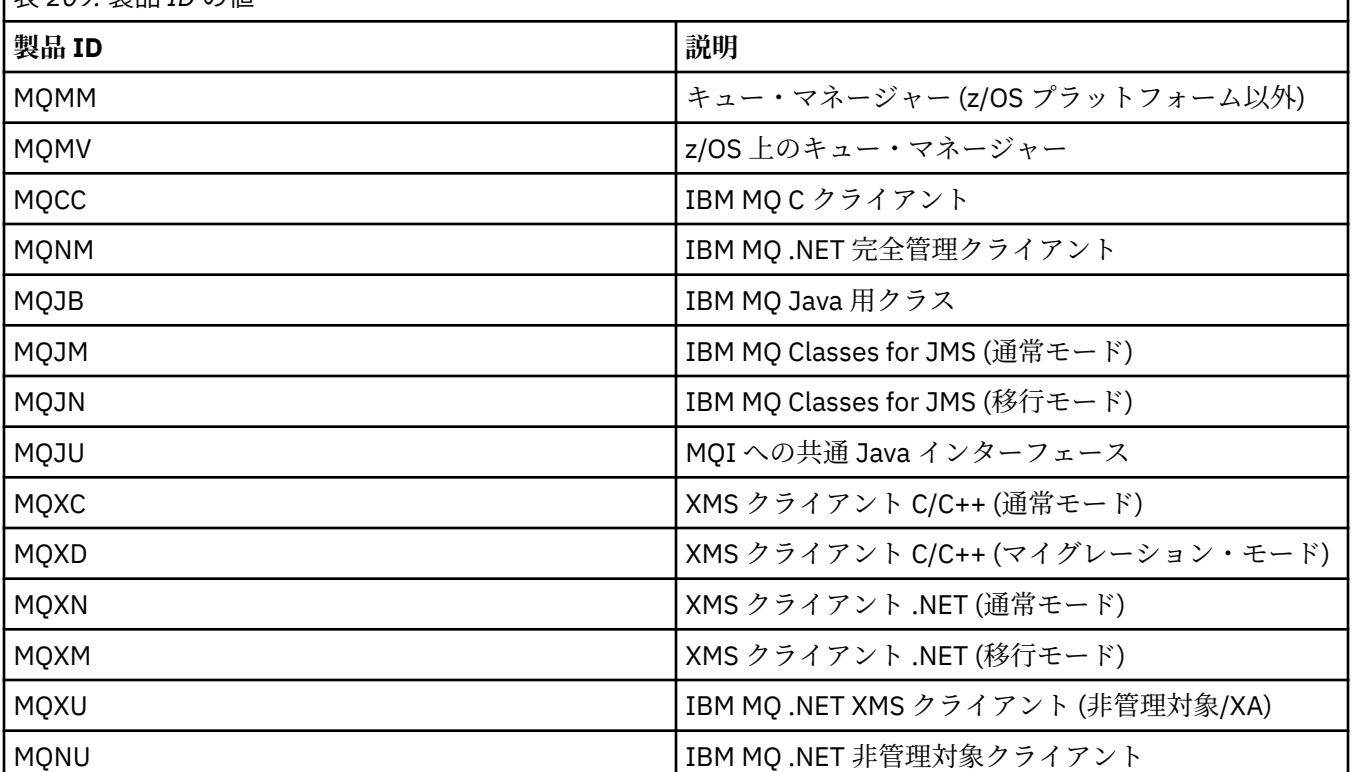

## <span id="page-1266-0"></span>**RemoteVersion (MQCFST)**

```
リモート・パートナー・バージョン。 このパラメーターは、チャネルのリモート・エンドで実行され
ている IBM MQ コードのバージョンです (パラメーター ID: MQCACH_REMOTE_VERSION)。
```
リモート・バージョンは **VVRRMMFF** と表示されます。その意味は次のとおりです。

**VV**

```
バージョン
```
## **RR**

リリース

## **MM**

保守レベル

## **FF**

フィックス・レベル

## **RemoteQMgrName (MQCFST)**

リモート・キュー・マネージャー、またはキュー共有グループの名前 (パラメーター ID: MQCA\_REMOTE\_Q\_MGR\_NAME)。

### **ShortRetriesLeft (MQCFIN)**

短期再試行の残存回数 (パラメーター ID: MQIACH\_SHORT\_RETRIES\_LEFT)。

### **SecurityProtocol (MQCFIN)**

現在使用中のセキュリティー・プロトコルを定義します。(パラメーター ID: MOIACH\_SECURITY\_PROTOCOL)

クライアント接続チャネルには適用されません。

[SSLCipherSpecification](#page-1267-0) に設定した値に基づいて自動的に設定されます。

指定可能な値は以下のとおりです。

### **MQSECPROT\_NONE**

セキュリティー・プロトコルなし

# **MQSECPROT\_SSLV30**

SSL 3.0

このプロトコルは推奨されません。 非推奨 CipherSpecs を参照してください

## **MOSECPROT\_TLSV10**

TLS 1.0

このプロトコルは推奨されません。 非推奨 CipherSpecs を参照してください

## **MQSECPROT\_TLSV12**

TLS 1.2

# **MALWEE MOSECPROT\_TLSV13**

TLS 1.3

IBM MQ 9.2.0 以降、製品はすべてのプラットフォームで TLS 1.3 セキュリティー・プロトコルをサ ポートします。 <mark>- - - z/US - ---</mark> IBM MQ for z/OS では、TLS 1.3 は z/OS 2.4 以降でのみサポートされ ています。

#### **SSLCertRemoteIssuerName (MQCFST)**

リモート証明書発行者の完全識別名。 発行者は証明書を発行した認証局です (パラメーター ID: MQCACH\_SSL\_CERT\_ISSUER\_NAME)。

ストリングの最大長は MO\_SHORT\_DNAME\_LENGTH です。

## **SSLCertUserId (MQCFST)**

リモート証明書に関連付けられたローカル・ユーザー ID (パラメーター ID: MQCACH\_SSL\_CERT\_USER\_ID)。

このパラメーターは、z/OS でのみ有効です。

ストリングの最大長は MO\_USER\_ID\_LENGTH です。

## <span id="page-1267-0"></span>**SSLCipherSpecification (MQCFST)**

接続によって使用されている CipherSpec (パラメーター ID: MQCACH\_SSL\_CIPHER\_SPEC)。

ストリングの最大長は MQ\_SSL\_CIPHER\_SPEC\_LENGTH です。

詳しくは、Change Channel、Copy Channel、および [Create Channel](#page-1059-0) 内の SSLCipherSpec プロパティー を参照してください。

このパラメーターの値は、[SecurityProtocol](#page-1266-0) の値の設定にも使用されます。

#### **SSLKeyResetDate (MQCFST)**

前回成功した TLS 秘密鍵のリセットの yyyy-mm-dd 形式の日付 (パラメーター ID: MQCACH\_SSL\_KEY\_RESET\_DATE)。

ストリングの最大長は MQ\_DATE\_LENGTH です。

#### **SSLKeyResets (MQCFIN)**

TLS 秘密鍵のリセット (パラメーター ID: MQIACH\_SSL\_KEY\_RESETS)。

チャネルの開始以降、このチャネル・インスタンスに対して発生した TLS 秘密鍵のリセットのうち成功 した回数。 TLS 秘密鍵の折衝が有効な場合は、秘密鍵のリセットが実行されるたびにカウントが増分さ れます。

## **SSLKeyResetTime (MQCFST)**

前回成功した TLS 秘密鍵のリセットの hh.mm.ss 形式の時刻 (パラメーター ID: MQCACH\_SSL\_KEY\_RESET\_TIME)。

ストリングの最大長は MQ\_TIME\_LENGTH です。

## **SSLShortPeerName (MQCFST)**

チャネルの相手側のピア・キュー・マネージャーまたはピア・クライアントの識別名 (パラメーター ID: MQCACH\_SSL\_SHORT\_PEER\_NAME)。

最大長は MQ\_SHORT\_DNAME\_LENGTH です。その長さを超える識別名は切り捨てられます。

## **StopRequested (MQCFIN)**

ユーザーの停止要求が未解決かどうか (パラメーター ID: MQIACH\_STOP\_REQUESTED).

値には以下のいずれかの値を指定できます。

#### **MQCHSR\_STOP\_NOT\_REQUESTED**

ユーザーの停止要求を受信していません。

## **MQCHSR\_STOP\_REQUESTED**

ユーザーの停止要求を受信しました。

## **SubState (MQCFIN)**

チャネルで実行されている現行アクション (パラメーター ID: MQIACH\_CHANNEL\_SUBSTATE)。

値には以下のいずれかの値を指定できます。

#### **MQCHSSTATE\_CHADEXIT**

チャネルの自動定義出口を実行中。

### **MQCHSSTATE\_COMPRESSING**

データを圧縮または解凍中。

## **MQCHSSTATE\_END\_OF\_BATCH**

バッチ処理の終了。

## **MQCHSSTATE\_HANDSHAKING**

TLS のハンドシェーク中。

## **MQCHSSTATE\_HEARTBEATING**

パートナーとハートビートをやり取りしています。

## **MQCHSSTATE\_IN\_MQGET**

MQGET の実行中。

**MQCHSSTATE\_IN\_MQI\_CALL** MQPUT および MQGET 以外の IBM MQ API 呼び出しを実行中。

**MQCHSSTATE\_IN\_MQPUT** MQPUT の実行中。

**MQCHSSTATE\_MREXIT** 再試行出口の実行中。

**MQCHSSTATE\_MSGEXIT** メッセージ出口の実行中。

**MQCHSSTATE\_NAME\_SERVER**

ネーム・サーバー要求。

## **MQCHSSTATE\_NET\_CONNECTING**

ネットワーク接続。

**MQCHSSTATE\_OTHER** 未定義の状態。

**MQCHSSTATE\_RCVEXIT** 受信出口の実行中。

**MQCHSSTATE\_RECEIVING** ネットワーク受信。

### **MQCHSSTATE\_RESYNCHING**

パートナーと再同期中。

**MQCHSSTATE\_SCYEXIT**

セキュリティー出口の実行中。

## **MQCHSSTATE\_SENDEXIT** 送信出口の実行中。

**MQCHSSTATE\_SENDING**

ネットワーク送信。

## **MQCHSSTATE\_SERIALIZING**

キュー・マネージャーのアクセスで直列化されました。

#### **XmitQName (MQCFST)**

伝送キュー名 (パラメーター ID: MQCACH\_XMIT\_Q\_NAME)。

ストリングの最大長は MQ\_Q\_NAME\_LENGTH です。

#### **XQTime (MQCFIL)**

このパラメーターは、送信側、サーバー、およびクラスター送信側チャネルにのみ適用されます。

伝送キュー時間の標識 (パラメーター ID: MQIACH\_XMITQ\_TIME\_INDICATOR)。取得されるまでにメ ッセージが伝送キューにとどまるマイクロ秒単位の時間。 測定時間は、メッセージが伝送キューに書 き込まれてから、チャネルで取得されて送信されるまでです。そのため、書き込みアプリケーションで の遅延による間隔も含まれます。

次の2つの値が返されます。

- 短時間における最近のアクティビティーを基にした値。
- 長時間におけるアクティビティーを基にした値。

測定が有効でない場合は、値 MQMON\_NOT\_AVAILABLE が返されます。

## **関連資料**

703 ページの『[DISPLAY CHSTATUS \(](#page-702-0)チャネル状況の表示)』 MQSC コマンド **DISPLAY CHSTATUS** は、1 つ以上のチャネルの状況を表示するために使用します。

## *AIX, Linux, and Windows* **での** *MQCMD\_INQUIRE\_CHANNEL\_STATUS (***チャ ネル状況の照会***)* **応答** *AMQP*

Inquire Channel Status (MQCMD\_INQUIRE\_CHANNEL\_STATUS) PCF コマンドに対する応答は、応答ヘッダ ーと、それに続く *ChannelName* 構造、および要求に応じて組み合わされた属性パラメーター構造で構成 されます。

コマンドで指定された基準への一致が検出されたチャネル・インスタンスごとに、PCF 応答メッセージが 1 つ生成されます。

**ClientIdentifier** パラメーターが指定されていない場合、Inquire Channel Status コマンドの出力は、 チャネルに接続されているすべてのクライアントの状況の要約です。 チャネルごとに 1 つずつ PCF 応答 メッセージが返されます。

## **常に返されるデータ:**

*ChannelName*, *ChannelStatus*, *ChannelType*,

**ClientIdentifier** パラメーターを指定すると、クライアント接続ごとに別個の PCF 応答メッセージが 返されます。 **ClientIdentifier** パラメーターはワイルドカードにすることができます。この場合、 **ClientIdentifier** ストリングに一致するすべてのクライアントの状況が返されます。

## **常に返されるデータ:**

*ChannelName*, *ChannelStatus*, *ChannelType*, *ClientIdentifier*

## **要求すると返されるデータ:**

*ChannelStartDate*, *ChannelStartTime*, *ClientUser*, *ConnectionName*, *Connections*, *KeepAliveInterval*, *LastMsgDate*, *LastMsgTime*, *MCAUser*, *MsgsReceived*, *MsgsSent*, *Protocol*

## **応答データ**

## **ChannelName (MQCFST)**

チャネル名 (パラメーター ID: MOCACH CHANNEL NAME)。

ストリングの最大長は MQ\_CHANNEL\_NAME\_LENGTH です。

## **ChannelStartDate (MQCFST)**

チャネルが開始された日付。形式は yyyy-mm-dd (パラメーター ID: MQCACH\_CHANNEL\_START\_DATE)。

ストリングの最大長は MO CHANNEL DATE LENGTH です。

## **ChannelStartTime (MQCFST)**

チャネルが開始された時刻。形式は hh.mm.ss (パラメーター ID: MQCACH\_CHANNEL\_START\_TIME)。

ストリングの最大長は MQ\_CHANNEL\_TIME\_LENGTH です。

## **ChannelStatus (MQCFIN)**

チャネル状況 (パラメーター ID: MQIACH\_CHANNEL\_STATUS)。

値は次のいずれかです。

## **MQCHS\_DISCONNECTED**

チャネルは切断されています。

## **MQCHS\_RUNNING**

チャネルはメッセージの転送中またはメッセージ待ちの状態です。

## **ChannelType (MQCFIN)**

チャネル・タイプ (パラメーター ID: MQIACH\_CHANNEL\_TYPE)。

値は次のものでなければなりません。

**MQCHT\_AMQP**

AMQP

## **ClientUser (MQCFST)**

クライアントのクライアント ID (パラメーター ID: MQCACH\_CLIENT\_USER\_ID)。

ストリングの最大長は MQ\_CLIENT\_USER\_ID\_LENGTH です。

## **ConnectionName (MQCFST)**

接続名 (パラメーター ID: MQCACH\_CONNECTION\_NAME)。

ストリングの最大長は MQ\_CONN\_NAME\_LENGTH です。

### **Connections (MQCFIN)**

このチャネルに接続されている AMQP 接続の現在の数 (パラメーター ID: MQIACF\_NAME\_LENGTH)。

### **KeepAliveInterval (MQCFIN)**

キープアライブ間隔 (パラメーター ID: MQIACH\_KEEP\_ALIVE\_INTERVAL)。

ここで指定される間隔 (ミリ秒単位) の長さだけ非アクティブ状態が続くと、クライアントが切断されま す。

## **LastMsgDate (MQCFST)**

最後のメッセージが送信された日付、または MQI 呼び出しが処理された日付。形式は yyyy-mm-dd (パラメーター ID: MQCACH\_LAST\_MSG\_DATE)。

ストリングの最大長は MQ\_CHANNEL\_DATE\_LENGTH です。

#### **LastMsgTime (MQCFST)**

最後のメッセージが送信された時刻、または MQI 呼び出しが処理された時刻。形式は hh.mm.ss (パラ メーター ID: MQCACH\_LAST\_MSG\_TIME)。

ストリングの最大長は MQ CHANNEL TIME\_LENGTH です。

#### **MCAUser (MQCFST)**

メッセージ・チャネル・エージェント・ユーザー ID (パラメーター ID: MQCACH\_MCA\_USER\_ID)。

MCA ユーザー ID のストリングの最大長は MQ\_MCA\_USER\_ID\_LENGTH です。

## **MsgsReceived (MQCFIN64)**

クライアントが最後に接続してから受信したメッセージの数 (パラメーター ID: MQIACH\_MSGS\_RECEIVED または MQIACH\_MSGS\_RCVD)。

## **MsgsSent (MQCFIN64)**

クライアントが最後に接続してから送信したメッセージの数 (パラメーター ID: MQIACH\_MSGS\_SENT)。

## **Protocol (MQCFST)**

このチャネルでサポートされる AMQP プロトコル (パラメーター ID: MQIACH\_PROTOCOL)。

値は次のとおりです。

## **MQPROTO\_AMQP**

AMQP

# *MQCMD\_INQUIRE\_CHANNEL\_STATUS (***チャネル状況の照会***)* **応答** *MQTT on*

## *AIX, Linux, and Windows*

Inquire Channel Status (MQCMD\_INQUIRE\_CHANNEL\_STATUS) PCF コマンドに対する応答は、応答ヘッダ ーと、それに続く *ChannelName* 構造、および要求に応じて組み合わされた属性パラメーター構造で構成 されます。

コマンドで指定された基準への一致が検出されたチャネル・インスタンスごとに、PCF 応答メッセージが 1 つ生成されます。

**ClientIdentifier** パラメーターが指定されていない場合、Inquire Channel Status コマンドの出力は、 チャネルに接続されているすべてのクライアントの状況の要約です。 チャネルごとに 1 つずつ PCF 応答 メッセージが返されます。

## **常に返されるデータ:**

*ChannelName*, *ChannelStatus*, *ChannelType*, *Connections*,

**ClientIdentifier** パラメーターを指定すると、クライアント接続ごとに別個の PCF 応答メッセージが 返されます。 **ClientIdentifier** パラメーターはワイルドカードの場合があります。この場合、 **ClientIdentifier** ストリングに一致するすべてのクライアントの状況が返されます ( **MaxResponses** および **ResponseRestartPoint** が設定されている場合はその制限内)。

## **常に返されるデータ:**

*ChannelName*, *ChannelStatus*, *ChannelType*, *ClientId*

## **要求すると返されるデータ:**

*ChannelStatusDate*, *ChannelStatusTime*, *ClientUser*, *InDoubtInput*, *InDoubtOutput*, *KeepAliveInterval*, *LastMessageSentDate*, *LastMessageSentTime*, *MCAUser*, *MessagesReceived*, *MessagesSent*, *PendingOutbound*, *Protocol*

## **応答データ**

### **ChannelName (MQCFST)**

チャネル名 (パラメーター ID: MOCACH CHANNEL NAME)。

ストリングの最大長は MQ\_CHANNEL\_NAME\_LENGTH です。

## **ChannelStartDate (MQCFST)**

チャネルが開始された日付。形式は yyyy-mm-dd (パラメーター ID: MQCACH\_CHANNEL\_START\_DATE)。

ストリングの最大長は MQ\_CHANNEL\_DATE\_LENGTH です。

### **ChannelStartTime (MQCFST)**

チャネルが開始された時刻。形式は hh.mm.ss (パラメーター ID: MQCACH\_CHANNEL\_START\_TIME)。

ストリングの最大長は MQ\_CHANNEL\_TIME\_LENGTH です。

#### **ChannelStatus (MQCFIN)**

チャネル状況 (パラメーター ID: MQIACH\_CHANNEL\_STATUS)。

値は次のいずれかです。

#### **MQCHS\_DISCONNECTED**

チャネルは切断されています。

## **MQCHS\_RUNNING** チャネルはメッセージの転送中またはメッセージ待ちの状態です。

### **ChannelType (MQCFIN)**

チャネル・タイプ (パラメーター ID: MQIACH\_CHANNEL\_TYPE)。

値は次のものでなければなりません。

## **MQCHT\_MQTT**

テレメトリー。

## **ClientUser (MQCFST)**

クライアントのクライアント ID (パラメーター ID: MQCACH\_CLIENT\_USER\_ID)。

ストリングの最大長は MO\_CLIENT\_USER\_ID\_LENGTH です。

### **ConnectionName (MQCFST)**

接続名 (パラメーター ID: MQCACH\_CONNECTION\_NAME)。

ストリングの最大長は MO\_CONN\_NAME\_LENGTH です。

### **Connections (MQCFIN)**

このチャネルに接続されている MQTT 接続の現在の数 (パラメーター ID: MQIACF\_NAME\_LENGTH)。

#### **InDoubtInput (MQCFIN)**

クライアントへの未確定のインバウンド・メッセージの数 (パラメーター ID: MQIACH\_IN\_DOUBT\_IN)。

## **InDoubtOutput (MQCFIN)**

クライアントからの未確定のアウトバウンド・メッセージの数 (パラメーター ID: MQIACH\_IN\_DOUBT\_OUT)。

## **KeepAliveInterval (MQCFIN)**

キープアライブ間隔 (パラメーター ID: MOIACH\_KEEP\_ALIVE\_INTERVAL)。

ここで指定される間隔 (ミリ秒単位) の長さだけ非アクティブ状態が続くと、クライアントが切断されま す。 MQXR サービスは、キープアライブ間隔内にクライアントからの通信を何も受信しなければ、ク ライアントから切断します。 この間隔は、クライアントから接続時に送信される MQTT キープアライ ブ時間に基づいて計算されます。 最大サイズは MQ\_MQTT\_MAX\_KEEP\_ALIVE です。

## **LastMsgDate (MQCFST)**

最後のメッセージが送信された日付、または MQI 呼び出しが処理された日付。形式は yyyy-mm-dd (パラメーター ID: MQCACH\_LAST\_MSG\_DATE)。

ストリングの最大長は MQ\_CHANNEL\_DATE\_LENGTH です。

#### **LastMsgTime (MQCFST)**

最後のメッセージが送信された時刻、または MQI 呼び出しが処理された時刻。形式は hh.mm.ss (パラ メーター ID: MQCACH\_LAST\_MSG\_TIME)。

ストリングの最大長は MQ\_CHANNEL\_TIME\_LENGTH です。

#### **MCAUser (MQCFST)**

メッセージ・チャネル・エージェント・ユーザー ID (パラメーター ID: MQCACH\_MCA\_USER\_ID)。

MCA ユーザー ID のストリングの最大長は MQ\_MCA\_USER\_ID\_LENGTH です。

#### **MsgsReceived (MQCFIN64)**

クライアントが最後に接続してから受信したメッセージの数 (パラメーター ID: MQIACH\_MSGS\_RECEIVED /MQIACH\_MSGS\_RCVD)。

#### **MsgsSent (MQCFIN64)**

クライアントが最後に接続してから送信したメッセージの数 (パラメーター ID: MQIACH\_MSGS\_SENT)。

**PendingOutbound (MQCFIN)**

保留中のアウトバウンド・メッセージの数 (パラメーター ID: MQIACH\_PENDING\_OUT)。

## **Protocol (MQCFST)**

このチャネルでサポートされる MQTT protocol (パラメーター ID: MQIACH\_PROTOCOL)。

以下の 1 つ以上のオプションを指定します。 複数のオプションを指定するには、値を加算する (同じ定 数を複数回加算しない) か、ビット単位 OR 演算を使用して値を結合 (プログラミング言語でビット演算 がサポートされる場合) します。

MQTTv311 (定数: MQPROTO\_MQTTV311) MQTTv3 (定数: MQPROTO\_MQTTV3) HTTP (定数: MQPROTO\_HTTP)

## *MQCMD\_INQUIRE\_CHLAUTH\_RECS (Inquire Channel Authentication Records)*

Inquire Channel Authentication Records (MQCMD\_INQUIRE\_CHLAUTH\_RECS) PCF コマンドは、1 つのチ ャネルまたはチャネルのセットに許可されたパートナーの詳細および MCAUSER へのマッピングを検索し ます。

## **必要なパラメーター**

#### **generic-channel-name (MQCFST)**

照会中のチャネルまたはチャネル・セットの名前 (パラメーター ID: MOCACH\_CHANNEL\_NAME)。

MQMATCH\_RUNCHECK に Match を設定しない場合は、チャネルのセットを指定するためにアスタリス ク (\*) をワイルドカードとして使用できます。 Type を BLOCKADDR に設定した場合は、1 つのアスタ リスクだけで総称チャネル名を設定する必要があります。この場合は、すべてのチャネル名が一致項目 になります。

## **オプション・パラメーター**

## **Address (MQCFST)**

マップする IP アドレス (パラメーター ID: MQCACH\_CONNECTION\_NAME)。

このパラメーターは、**Match** が MQMATCH\_RUNCHECK である場合にのみ有効であり、総称であっては なりません。

#### **ByteStringFilterCommand (MQCFBF)**

バイト・ストリング・フィルター・コマンド記述子。 このパラメーターは、フィルター条件を指定し てコマンドからの出力を制限する場合に使用します。 このフィルター条件の使用方法については、 1549 ページの『MQCFBF - PCF [バイト・ストリング・フィルター・パラメーター』](#page-1548-0)を参照してくださ い。

バイト・ストリング・フィルターを指定する場合、**IntegerFilterCommand** パラメーターを使用し て整数フィルターを指定したり、**StringFilterCommand** パラメーターを使用してストリング・フィ ルターを指定したりすることはできません。

#### **ChannelAuthAttrs (MQCFIL)**

権限レコード属性 (パラメーター ID: MQIACF\_CHLAUTH\_ATTRS)。

属性リストに次の値を単独で指定できます。 パラメーターが指定されていない場合は、これがデフォ ルト値です。

#### **MQIACF\_ALL**

すべての属性。

MOIACF ALL が指定されていない場合は、以下の値の組み合わせを指定します。

## **MQCA\_ALTERATION\_DATE**

変更日。

**MQCA\_ALTERATION\_TIME** 変更時刻。

**MQCA\_CHLAUTH\_DESC** 説明。

**MQCA\_CUSTOM** カスタム。

#### **MQCACH\_CONNECTION\_NAME**

IP アドレス・フィルター。

**MQCACH\_MCA\_USER\_ID**

レコードにマップされた MCA ユーザー ID。

### **MQIACH\_USER\_SOURCE**

このレコードのユーザー ID のソース。

## **MQIACH\_WARNING**

警告モード。

#### **CheckClient (MQCFIN)**

クライアント接続が正常に確立されるためのユーザー ID およびパスワードの要件。 有効な値は以下 のとおりです。

### **MQCHK\_REQUIRED\_ADMIN**

特権が付与されたユーザー ID を使用して接続の許可を得るには、有効なユーザー ID とパスワード が必要になります。

特権なしのユーザー ID を使用する接続の場合、ユーザー ID とパスワードを提供する必要はありま せん。

ユーザー ID およびパスワードは、認証情報オブジェクトで提供され、ALTER QMGR の CONNAUTH フィールドで指定されるユーザー・リポジトリーの詳細に突き合わせて検査されます。

ユーザー・リポジトリーの詳細が提供されない場合、キュー・マネージャーでのユーザー ID とパ スワードの検査が有効にならないため、接続は成功しません。

特権ユーザーは、IBM MQ の全管理権限を付与されたユーザーです。 詳しくは、特権ユーザーを参 照してください。

このオプションは、z/OS プラットフォームでは無効です。

#### **MQCHK\_REQUIRED**

接続の許可を得るには、有効なユーザー ID とパスワードが必要になります。

ユーザー ID およびパスワードは、認証情報オブジェクトで提供され、ALTER QMGR の CONNAUTH フィールドで指定されるユーザー・リポジトリーの詳細に突き合わせて検査されます。

ユーザー・リポジトリーの詳細が提供されない場合、キュー・マネージャーでのユーザー ID とパ スワードの検査が有効にならないため、接続は成功しません。

#### **MQCHK\_AS\_Q\_MGR**

接続の許可を得るには、キュー・マネージャーで定義される接続認証要件を満たす必要がありま す。

CONNAUTH フィールドで認証情報オブジェクトが提供され、CHCKCLNT の値が REQUIRED である 場合、有効なユーザー ID およびパスワードが指定されない限り、接続は失敗します。

CONNAUTH フィールドで認証情報オブジェクトが提供されない、または CHCKCLNT の値が REQUIRED ではない場合、ユーザー ID およびパスワードは必要ありません。

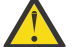

**重要 :** マルチプラットフォームで MQCHK\_REQUIRED または MQCHK\_REQUIRED\_ADMIN を選 択し、キュー・マネージャーで **Connauth** フィールドを設定していない場合、または **CheckClient** の値が None である場合、接続は失敗します。 Multiplatforms では、メッセージ AMQ9793 を受け取ります。 z/OS では、メッセージ CSQX793E を受け取ります。

#### **ClntUser (MQCFST)**

新規ユーザー ID にマップするか、未変更で許可するか、またはブロックするクライアント表明のユー ザー ID、または (パラメーター ID: MQCACH\_CLIENT\_USER\_ID)。

これには、クライアント・サイド・プロセスの実行に使用されるユーザー ID を示すクライアントから フローされたユーザー ID、 または MQCSP を使用する MQCONNX 呼び出しに基づいてクライアントが 提示するユーザー ID のいずれかを指定できます。

このパラメーターは、**Match** が MQMATCH\_RUNCHECK の場合に、TYPE (USERMAP) を指定した場合に のみ有効です。

#### z/OS **CommandScope (MQCFST)**

コマンド有効範囲 (パラメーター ID: MQCACF\_COMMAND\_SCOPE)。 このパラメーターは、z/OS のみに 適用されます。

キュー・マネージャーがキュー共有グループのメンバーである場合に、どのようにコマンドを実行する のかを指定します。 以下の値のうちいずれか 1 つを指定できます。

- ブランク (またはパラメーター全体を省略)。 コマンドは、そのコマンドが入力されたキュー・マネー ジャーで実行されます。
- キュー・マネージャー名。 コマンドは、指定したキュー・マネージャーで実行されます。ただし、そ のキュー・マネージャーは、キュー共有グループ内でアクティブである必要があります。 コマンドを 入力したキュー・マネージャーとは別のキュー・マネージャー名を指定する場合は、キュー共有グル ープ環境を使用し、コマンド・サーバーが使用可能である必要があります。
- アスタリスク「\*」。コマンドは、ローカル・キュー・マネージャーで実行され、キュー共有グループ 内のすべてのアクティブなキュー・マネージャーにも渡されます。

## **IntegerFilterCommand (MQCFIF)**

整数フィルター・コマンド記述子。 このパラメーターは、フィルター条件を指定してコマンドからの 出力を制限する場合に使用します。 このフィルター条件の使用方法については、1554 [ページの](#page-1553-0) 『MQCFIF - PCF [整数フィルター・パラメーター』を](#page-1553-0)参照してください。

整数フィルターを指定する場合、**ByteStringFilterCommand** パラメーターを使用してバイト・スト リング・フィルターを指定したり、**StringFilterCommand** パラメーターを使用してストリング・フ ィルターを指定したりすることはできません。

## **Match (MQCFIN)**

適用するマッチングのタイプを示します (パラメーター ID: MQIACH\_MATCH)。 次のいずれかの値を指 定できます。

#### **MQMATCH\_RUNCHECK**

指定されたチャネル名と、オプションで指定された **Address**、**SSLPeer**、**QMName**、および **ClntUser** の各属性に対して特定のマッチングが行われ、チャネルがこのキュー・マネージャーに 接続した場合に実行時にチャネルによってマッチングされるチャネル認証レコードが検出されま す。 ディスカバーされたレコードの **Warn** が MQWARN\_YES に設定されている場合、チャネルが実 行時に使用する実際のレコードを示す 2 番目のレコードも表示されることがあります。 この場合 は、チャネル名として総称名を指定することはできません。 このオプションは、**Type** MQCAUT\_ALL と組み合わせる必要があります。

#### **MQMATCH\_EXACT**

チャネル・プロファイル名の指定値と完全に一致するレコードだけを返します。 チャネル・プロフ ァイル名にアスタリスクが含まれていない場合、このオプションは MQMATCH\_GENERIC と同じ出 力を返します。

### **MQMATCH\_GENERIC**

チャネル・プロファイル名に含まれているアスタリスクは、ワイルドカードとして扱われます。 チ ャネル・プロファイル名にアスタリスクが含まれていない場合、このオプションは MQMATCH\_EXACT と同じ出力を返します。 例えば、プロファイルを ABC\* とした場合、ABC、 ABC\*、および ABCD のレコードが返される結果となります。

#### **MQMATCH\_ALL**

チャネル・プロファイル名の指定値に合致するすべてのレコードを返します。 この場合、チャネル 名が総称名であれば、より具体的な一致項目が存在するとしても、チャネル名に合致するすべての レコードが返されます。 例えば、プロファイルが SYSTEM.\*.SVRCONN であるなら、 SYSTEM.\*、 SYSTEM.DEF.\*, SYSTEM.DEF.SVRCONN 、および SYSTEM.ADMIN.SVRCONN が返されます。

### **QMName (MQCFST)**

突き合わせるリモート・パートナー・キュー・マネージャーの名前 (パラメーター ID: MQCA\_REMOTE\_Q\_MGR\_NAME)。

このパラメーターは、**Match** が MQMATCH\_RUNCHECK の場合にのみ有効です。 値を総称にすることは できません。

### **SSLCertIssuer (MQCFST)**

このパラメーターは、**SSLPeer** パラメーターに追加されます。

**SSLCertIssuer** は、一致が特定の認証局によって発行された証明書内にあることを制限します。

### **SSLPeer (MQCFST)**

突き合わせる証明書の識別名 (パラメーター ID: MQCACH\_SSL\_PEER\_NAME)。

このパラメーターは、**Match** が MQMATCH\_RUNCHECK の場合にのみ有効です。

**SSLPeer** 値は、識別名を指定するために使用される標準形式で指定され、総称値にすることはできま せん。

パラメーターの最大長は MQ\_SSL\_PEER\_NAME\_LENGTH です。

#### **StringFilterCommand (MQCFSF)**

ストリング・フィルター・コマンド記述子。 このパラメーターは、フィルター条件を指定してコマン ドからの出力を制限する場合に使用します。 このフィルター条件の使用方法については、1561 [ページ](#page-1560-0) の『MQCFSF - PCF [ストリング・フィルター・パラメーター』](#page-1560-0)を参照してください。

ストリング・フィルターを指定する場合、**ByteStringFilterCommand** パラメーターを使用してバイ ト・ストリング・フィルターを指定したり、**IntegerFilterCommand** パラメーターを使用して整数 フィルターを指定したりすることはできません。

## **Type (MQCFIN)**

許可されるパートナーの詳細または MCAUSER へのマッピングを設定するチャネル認証レコードのタ イプ (パラメーター ID: MQIACF\_CHLAUTH\_TYPE)。 有効な値は以下のとおりです。

### **MQCAUT\_BLOCKUSER**

このチャネル認証レコードでは、指定されているユーザー (複数可) の接続を禁止します。

## **MQCAUT\_BLOCKADDR**

このチャネル認証レコードでは、指定されている IP アドレス (複数可) からの接続を禁止します。

#### **MQCAUT\_SSLPEERMAP**

このチャネル認証レコードは、TLS 識別名 (DN) を MCAUSER 値にマップします。

#### **MQCAUT\_ADDRESSMAP**

このチャネル認証レコードでは、IP アドレスを MCAUSER 値にマップします。

### **MQCAUT\_USERMAP**

このチャネル認証レコードでは、表明ユーザー ID を MCAUSER 値にマップします。

#### **MQCAUT\_QMGRMAP**

このチャネル認証レコードでは、リモート・キュー・マネージャー名を MCAUSER 値にマップしま す。

#### **MQCAUT\_ALL**

すべてのタイプのレコードを照会します。 これがデフォルト値です。

#### **関連概念**

チャネル認証レコード

#### *MQCMD\_INQUIRE\_CHLAUTH\_RECS (Inquire Channel Authentication Records)* **応答**

Inquire Channel Authentication Records (MQCMD\_INQUIRE\_CHLAUTH\_RECS) PCF コマンドに対する応答 は、応答ヘッダーとそれに続く、要求に応じて組み合わせられた属性パラメーター構造で構成されます。

**常に返されるデータ:** *ChlAuth*, *Type*, *Warn(yes)*

- **タイプが MQCAUT\_BLOCKUSER の場合、常に返されるデータ:** *UserList*
- **タイプが MQCAUT\_BLOCKADDR の場合、常に返されるデータ:** *AddrList*
- **タイプが MQCAUT\_SSLPEERMAP の場合、常に返されるデータ:** *Address (unless blanks)*, *MCAUser (unless blanks)*, *SSLCertIssuer*, *SSLPeer*, *UserSrc*
- **タイプが MQCAUT\_ADDRESSMAP の場合、常に返されるデータ:** *Address (unless blanks)*, *MCAUser (unless blanks)*, *UserSrc*
- **タイプが MQCAUT\_USERMAP の場合、常に返されるデータ:** *Address (unless blanks)*, *ClntUser*, *MCAUser (unless blanks)*, *UserSrc*
- **タイプが MQCAUT\_QMGRMAP の場合、常に返されるデータ:** *Address (unless blanks)*, *MCAUser (unless blanks)*, *QMName*, *UserSrc*

#### **要求すると返されるデータ:**

*Address*, *AlterationDate*, *AlterationTime*, *Custom*, *Description*, *MCAUser*, *SSLPeer*, *UserSrc*, *Warn*

## **応答データ**

#### **AlterationDate (MQCFST)**

変更日付 (パラメーター ID: MQCA\_ALTERATION\_DATE)。

情報が最後に変更された日付 (yyyy-mm-dd の形式)。

#### **AlterationTime (MQCFST)**

変更時刻 (パラメーター ID: MQCA\_ALTERATION\_TIME)。

情報が最後に変更された時刻 (hh.mm.ss の形式)。

## **Address (MQCFST)**

もう一方のチャネルの終端にあるパートナー・キュー・マネージャーまたはクライアントの IP アドレ スまたはホスト名と比較するために使用するフィルター (パラメーター ID: MQCACH\_CONNECTION\_NAME)。

### **AddrList (MQCFSL)**

すべてのチャネルでこのキュー・マネージャーへのアクセスが禁止される最大 100 の IP アドレス・パ ターンのリスト (パラメーター ID: MQCACH\_CONNECTION\_NAME\_LIST)。

#### **Chlauth (MQCFST)**

チャネル認証レコードを適用するチャネルの名前または一連のチャネルと一致するパターン(パラメー ター ID: MQCACH\_CHANNEL\_NAME)。

## **CheckClient (MQCFIN)**

クライアント接続が正常に確立されるためのユーザー ID およびパスワードの要件 (パラメーター ID: MQIA\_CHECK\_CLIENT\_BINDING)。

### **ClntUser (MQCFST)**

新規ユーザー ID にマップするか、未変更で許可するか、またはブロックするクライアント表明のユー ザー ID、または (パラメーター ID: MQCACH\_CLIENT\_USER\_ID)。

#### **Description (MQCFST)**

チャネル認証レコードに関する説明情報 (パラメーター ID: MQCA\_CHLAUTH\_DESC)。

#### **MCAUser (MQCFST)**

インバウンド接続が、指定された TLS DN、IP アドレス、クライアント表明のユーザー ID、またはリモ ート・キュー・マネージャー名と一致した場合に使用するユーザー ID (パラメーター ID: MQCACH\_MCA\_USER\_ID)。

### **QMName (MQCFST)**

ユーザー ID にマップするか、未変更で許可するか、またはブロックするリモート・パートナー・キュ ー・マネージャーの名前 (パラメーター ID: MQCA\_REMOTE\_Q\_MGR\_NAME)。

## **SSLCertIssuer (MQCFST)**

このパラメーターは、**SSLPeer** パラメーターに追加されます。

**SSLCertIssuer** は、一致が特定の認証局によって発行された証明書内にあることを制限します (パラ  $\chi - \alpha -$  ID: MOCA\_SSL\_CERT\_ISSUER\_NAME)。

#### **SSLPeer (MQCFST)**

チャネルの相手側のピア・キュー・マネージャーまたはクライアントからの証明書の識別名と比較する ために使用するフィルター (パラメーター ID: MQCACH\_SSL\_PEER\_NAME)。

## **Type (MQCFIN)**

許可されるパートナーの詳細または MCAUSER へのマッピングを設定するチャネル認証レコードのタ イプ (パラメーター ID: MQIACF\_CHLAUTH\_TYPE)。 以下の値が返される可能性があります。

### **MQCAUT\_BLOCKUSER**

このチャネル認証レコードでは、指定されているユーザー (複数可) の接続を禁止します。

#### **MQCAUT\_BLOCKADDR**

このチャネル認証レコードでは、指定されている IP アドレス (複数可) からの接続を禁止します。

#### **MQCAUT\_SSLPEERMAP**

このチャネル認証レコードは、TLS 識別名 (DN) を MCAUSER 値にマップします。

#### **MQCAUT\_ADDRESSMAP**

このチャネル認証レコードでは、IP アドレスを MCAUSER 値にマップします。

#### **MQCAUT\_USERMAP**

このチャネル認証レコードでは、表明ユーザー ID を MCAUSER 値にマップします。

#### **MQCAUT\_QMGRMAP**

このチャネル認証レコードでは、リモート・キュー・マネージャー名を MCAUSER 値にマップしま す。

### **UserList (MQCFSL)**

このチャネルまたはチャネルのセットの使用が禁止される最大 100 のユーザー ID のリスト (パラメー ター ID: MQCACH\_MCA\_USER\_ID\_LIST)。 特権ユーザーまたは管理ユーザーを指定するために、

\*MQADMIN という特殊値を使用することもできます。 この値の定義は、以下のように、オペレーティ ング・システムによって異なります。

- AIX and Linux では、mqm グループのすべてのメンバー。
- Windows では、 mqm グループのすべてのメンバー、 Administrators グループ、および SYSTEM。
- IBM i では、プロファイル (ユーザー) qmqm と qmqmadm、qmqmadm グループのすべてのメンバ ー、\*ALLOBJ 特殊設定で定義されているすべてのユーザー。
- z/OS では、チャネル・イニシエーター、キュー・マネージャー、拡張メッセージ・セキュリティー のアドレス・スペースの実行に使用されているユーザー ID。

## **UserSrc (MQCFIN)**

実行時に MCAUSER に使用されるユーザー ID のソース (パラメーター ID: MQIACH\_USER\_SOURCE)。

以下の値が返される可能性があります。

### **MQUSRC\_MAP**

このマッピングに一致するインバウンド接続は、**MCAUser** 属性で指定されたユーザー ID を使用し ます。

#### **MQUSRC\_NOACCESS**

このマッピングに合致するインバウンド接続は、キュー・マネージャーにアクセスできません。チ ャネルはすぐに終了します。

#### **MQUSRC\_CHANNEL**

このマッピングに合致するインバウンド接続は、送られてくるユーザー ID、またはチャネル・オブ ジェクトの MCAUSER フィールドで定義されているユーザーを使用します。

#### **Warn (MQCFIN)**

このレコードが警告モードで機能するかどうかを示します (パラメーター ID: MQIACH\_WARNING)。

#### **MQWARN\_NO**

このレコードは警告モードでは機能しません。 このレコードに合致するインバウンド接続はブロ ックされます。 これがデフォルト値です。

#### **MQWARN\_YES**

このレコードは警告モードで機能します。 このレコードに合致する (したがってブロックされるは ずの) インバウンド接続は、アクセスを許可されます。 エラー・メッセージが書き込まれます。イ ベントが構成されていれば、何がブロックされるはずだったかの詳細を示すイベント・メッセージ が作成されます。 接続は続行可能です。

## *MQCMD\_INQUIRE\_CLUSTER\_Q\_MGR (Inquire Cluster Queue Manager)*

Inquire Cluster Queue Manager (MQCMD\_INQUIRE\_CLUSTER\_Q\_MGR) PCF コマンドは、クラスター内の IBM MQ キュー・マネージャーの属性について照会します。

## **必要なパラメーター**

## **ClusterQMgrName (MQCFST)**

キュー・マネージャー名 (パラメーター ID: MQCA\_CLUSTER\_Q\_MGR\_NAME)。

総称キュー・マネージャー名がサポートされます。 総称名は、文字ストリングの後にアスタリスク "\*" を付けたものです (例: ABC\*)。 これで、選択した文字ストリングで始まる名前を持つすべてのキュー・ マネージャーを選択できます。 アスタリスクだけを指定した場合、可能なすべての名前に一致するこ とになります。

要求した属性とは無関係に、キュー・マネージャー名は常に返されます。

ストリングの最大長は MQ\_Q\_MGR\_NAME\_LENGTH です。

## **オプション・パラメーター**

## **Channel (MQCFST)**

チャネル名 (パラメーター ID: MQCACH\_CHANNEL\_NAME)。

適格クラスター・キュー・マネージャーを、指定したチャネル名を持つキュー・マネージャーに限定す ることを 指定します。

総称チャネル名がサポートされています。総称名は、文字ストリングの後にアスタリスク "\*"を付けた ものです (例: ABC\*)。 これで、選択した文字ストリングで始まる名前を持つすべてのキュー・マネージ ャーを選択できます。 アスタリスクだけを指定した場合、可能なすべての名前に一致することになり ます。

ストリングの最大長は MQ\_CHANNEL\_NAME\_LENGTH です。

このパラメーターに値を指定しないと、クラスター内のすべての キュー・マネージャーに関するチャ ネル情報が 自動的に返されます。

#### **ClusterName (MQCFST)**

クラスター名 (パラメーター ID: MQCA\_CLUSTER\_NAME)。

適格クラスター・キュー・マネージャーを、指定したクラスター名を持つキュー・マネージャーに 限 定することを指定します。

総称クラスター名がサポートされています。総称名は、文字ストリングの後にアスタリスク "\*"を付け たものです (例: ABC\*)。 これで、選択した文字ストリングで始まる名前を持つすべてのキュー・マネー ジャーを選択できます。 アスタリスクだけを指定した場合、可能なすべての名前に一致することにな ります。

ストリングの最大長は MQ\_CLUSTER\_NAME\_LENGTH です。

このパラメーターに値を指定しないと、照会されたすべての キュー・マネージャーに関するクラスタ ー情報が 返されます。

#### **ClusterQMgrAttrs (MQCFIL)**

属性 (パラメーター ID: MQIACF\_CLUSTER\_Q\_MGR\_ATTRS)。

パラメーターの中には、特定のタイプのクラスター・チャネルにのみ関係するものがあります。 特定 タイプのチャネルに適用されない属性では出力は生成されず、エラーも発生しません。 どの属性がど のチャネル・タイプに適用されるかを確認するには チャネル属性とチャネル・タイプを参照してくだ さい。

属性リストには、次の値だけを指定できます。 パラメーターが指定されない場合は、デフォルト値が 使用されます。

#### **MQIACF\_ALL**

すべての属性。

または、次の値を組み合わせて指定できます。

#### **MQCA\_ALTERATION\_DATE**

情報が最後に変更された日付。

**MQCA\_ALTERATION\_TIME**

情報が最後に変更された時刻。

## **MQCA\_CLUSTER\_DATE**

情報がローカル・キュー・マネージャーで利用できるようになった日付。

#### **MQCA\_CLUSTER\_NAME**

チャネルが所属するクラスターの名前。

## **MQCA\_CLUSTER\_Q\_MGR\_NAME**

チャネルが所属するクラスターの名前。

#### **MQCA\_CLUSTER\_TIME**

情報がローカル・キュー・マネージャーで利用できるようになった時刻。

#### **MQCA\_Q\_MGR\_IDENTIFIER**

キュー・マネージャーの固有 ID。

#### **MQCA\_VERSION**

クラスター・キュー・マネージャーが関連付けられている、IBM MQ インストールのバージョン。

**MQCA\_XMIT\_Q\_NAME** キュー・マネージャーにより使用されるクラスター伝送キュー。 **MQCACH\_CONNECTION\_NAME** 接続名。 **MQCACH\_DESCRIPTION** 説明。 **MQCACH\_LOCAL\_ADDRESS** チャネルのローカル通信アドレス。 **MQCACH\_MCA\_NAME** メッセージ・チャネル・エージェント名。 MQCACH\_MCA\_NAME をフィルター処理のパラメーターとして使用することはできません。 **MQCACH\_MCA\_USER\_ID** MCA ユーザー ID。 **MQCACH\_MODE\_NAME** モード名。 **MQCACH\_MR\_EXIT\_NAME** メッセージ再試行出口名。 **MQCACH\_MR\_EXIT\_USER\_DATA** メッセージ再試行出口ユーザー・データ。 **MQCACH\_MSG\_EXIT\_NAME** メッセージ出口名。 **MQCACH\_MSG\_EXIT\_USER\_DATA** メッセージ出口ユーザー・データ。 **MQCACH\_PASSWORD** パスワード。 このパラメーターは、z/OS では無効です。 **MQCACH\_RCV\_EXIT\_NAME** 受信出口名。 **MQCACH\_RCV\_EXIT\_USER\_DATA** 受信出口ユーザー・データ。 **MQCACH\_SEC\_EXIT\_NAME** セキュリティー出口名。 **MQCACH\_SEC\_EXIT\_USER\_DATA** セキュリティー出口ユーザー・データ。 **MQCACH\_SEND\_EXIT\_NAME** 送信出口名。 **MQCACH\_SEND\_EXIT\_USER\_DATA** 送信出口ユーザー・データ。 **MQCACH\_SSL\_CIPHER\_SPEC** TLS 暗号仕様。 **MQIACH\_SSL\_CLIENT\_AUTH** TLS クライアント認証。 **MQCACH\_SSL\_PEER\_NAME** TLS ピア名。 **MQCACH\_TP\_NAME** トランザクション・プログラム名。 **MQCACH\_USER\_ID** ユーザー ID。

このパラメーターは、z/OS では無効です。

### **MQIA\_MONITORING\_CHANNEL**

オンライン・モニター・データ収集。

#### **MQIA\_USE\_DEAD\_LETTER\_Q**

チャネルでメッセージが配信できない場合に、送達不能キューを使用するかどうかを判別します。

### **MQIACF\_Q\_MGR\_DEFINITION\_TYPE**

クラスター・キュー・マネージャーが定義された方法。

### **MQIACF\_Q\_MGR\_TYPE**

クラスター内でのキュー・マネージャーの機能。

## **MQIACF\_SUSPEND**

キュー・マネージャーがクラスターにより中断されているかどうかを指定します。

#### **MQIACH\_BATCH\_HB**

バッチ・ハートビートに使用されている値。

#### **MQIACH\_BATCH\_INTERVAL**

バッチ待機間隔 (秒)。

#### **MQIACH\_BATCH\_DATA\_LIMIT**

バッチのデータ制限 (キロバイト)。

### **MQIACH\_BATCH\_SIZE**

バッチ・サイズ。

## **MQIACH\_CHANNEL\_STATUS**

チャネル状況。

## **MQIACH\_CLWL\_CHANNEL\_PRIORITY**

クラスター・ワークロード・チャネル優先順位

### **MQIACH\_CLWL\_CHANNEL\_RANK**

クラスター・ワークロード・チャネル・ランク

#### **MQIACH\_CLWL\_CHANNEL\_WEIGHT**

クラスター・ワークロード・チャネル・ウェイト

#### **MQIACH\_DATA\_CONVERSION**

送信側はアプリケーション・データを変換する必要があるかどうかを指定します。

#### **MQIACH\_DISC\_INTERVAL**

切断間隔。

## **MQIACH\_HB\_INTERVAL**

ハートビート間隔 (秒)。

## **MQIACH\_HDR\_COMPRESSION**

チャネルでサポートされるヘッダー・データ圧縮技法のリスト。

#### **MQIACH\_KEEP\_ALIVE\_INTERVAL**

キープアライブ間隔 (z/OS でのみ有効)。

### **MQIACH\_LONG\_RETRY**

長時間試行のカウント。

## **MQIACH\_LONG\_TIMER** 長時間タイマー。

## **MQIACH\_MAX\_MSG\_LENGTH**

最大メッセージ長。

## **MQIACH\_MCA\_TYPE**

MCA タイプ。

## **MQIACH\_MR\_COUNT**

メッセージ送信試行のカウント。

## **MQIACH\_MR\_INTERVAL**

メッセージ再送信の試行間隔 (ミリ秒)。

### **MQIACH\_MSG\_COMPRESSION**

チャネルでサポートされるメッセージ・データ圧縮技法のリスト。

- **MQIACH\_NETWORK\_PRIORITY**
- ネットワーク優先順位。
- **MQIACH\_NPM\_SPEED** 非持続メッセージの速度。
- **MQIACH\_PUT\_AUTHORITY** 書き込み権限。
- **MQIACH\_SEQUENCE\_NUMBER\_WRAP**

シーケンス番号の折り返し。

- **MQIACH\_SHORT\_RETRY** 短時間試行のカウント。
- **MQIACH\_SHORT\_TIMER** 短時間タイマー。
- **MQIACH\_XMIT\_PROTOCOL\_TYPE**

伝送プロトコル・タイプ

## **CommandScope (MQCFST)**

コマンド有効範囲 (パラメーター ID: MQCACF\_COMMAND\_SCOPE)。 このパラメーターは、z/OS にのみ 適用されます。

キュー・マネージャーがキュー共有グループのメンバーである場合に、どのようにコマンドを処理する のかを指定します。 以下の値のうちいずれか 1 つを指定できます。

- ブランク (またはパラメーター全体を省略)。 コマンドは、そのコマンドが入力されたキュー・マネー ジャーで処理されます。
- キュー・マネージャー名。 コマンドは、指定したキュー・マネージャーがキュー共有グループ内でア クティブである場合に限り、そのキュー・マネージャーで処理されます。 コマンドを入力したキュ ー・マネージャーとは別のキュー・マネージャー名を指定する場合は、キュー共有グループ環境を使 用している必要があります。 コマンド・サーバーが使用可能になっている必要があります。
- アスタリスク " \*"。 コマンドは、ローカル・キュー・マネージャーで処理され、キュー共有グループ 内のすべてのアクティブなキュー・マネージャーにも渡されます。

最大長は MO OSG NAME LENGTH です。

*CommandScope* をフィルター処理のパラメーターとして使用することはできません。

#### **IntegerFilterCommand (MQCFIF)**

整数フィルター・コマンド記述子。 パラメーター ID は、MQIACF\_ALL および注記されているものを除 く、*ClusterQMgrAttrs* で使用可能な整数タイプ・パラメーターの ID でなければなりません。この パラメーターは、フィルター条件を指定してコマンドからの出力を制限する場合に使用します。 この フィルター条件の使用方法については、1554 ページの『MQCFIF - PCF [整数フィルター・パラメータ](#page-1553-0) [ー』](#page-1553-0)を参照してください。

整数フィルターを指定する場合、**StringFilterCommand** パラメーターを使用してストリング・フィ ルターを同時に指定することはできません。

#### **StringFilterCommand (MQCFSF)**

ストリング・フィルター・コマンド記述子。 パラメーター ID は、MQCA\_CLUSTER\_Q\_MGR\_NAME およ び注記されているものを除く、*ClusterQMgrAttrs* で使用可能なストリング・タイプ・パラメーター の ID でなければなりません。このパラメーターは、フィルター条件を指定してコマンドからの出力を 制限する場合に使用します。 このフィルター条件の使用方法については、1561 [ページの『](#page-1560-0)MQCFSF - PCF [ストリング・フィルター・パラメーター』](#page-1560-0)を参照してください。

*Channel* または *ClusterName* にストリング・フィルターを指定する場合、*Channel* または *ClusterName* パラメーターを同時に指定することはできません。

ストリング・フィルターを指定する場合、**IntegerFilterCommand** パラメーターを使用して整数フ ィルターを同時に指定することはできません。

## *MQCMD\_INQUIRE\_CLUSTER\_Q\_MGR (Inquire Cluster Queue Manager)* **応答**

Inquire Cluster Queue Manager (MQCMD\_INQUIRE\_CLUSTER\_Q\_MGR) PCF コマンドに対する応答は、3 つ の部分で構成されます。 応答ヘッダーの後には、*QMgrName* 構造体と、要求された属性パラメーター構造 体の組み合わせが続きます。

**常に返されるデータ:**

*ChannelName*, *ClusterName*, *QMgrName*,

## **要求すると返されるデータ:**

*AlterationDate*, *AlterationTime*, *BatchHeartbeat*, *BatchInterval*, *BatchSize*, *ChannelDesc*, *ChannelMonitoring*, *ChannelStatus*, *ClusterDate*, *ClusterInfo*, *ClusterTime*, *CLWLChannelPriority*, *CLWLChannelRank*, *CLWLChannelWeight*, *ConnectionName*, *DataConversion*, *DiscInterval*, *HeaderCompression*,

*HeartbeatInterval*, *KeepAliveInterval*, *LocalAddress*, *LongRetryCount*, *LongRetryInterval*, *MaxMsgLength*, *MCAName*, *MCAType*, *MCAUserIdentifier*,

*MessageCompression*, *ModeName*, *MsgExit*, *MsgRetryCount*, *MsgRetryExit*, *MsgRetryInterval*, *MsgRetryUserData*, *MsgUserData*, *NetworkPriority*, *NonPersistentMsgSpeed*, *Password*, *PutAuthority*, *QMgrDefinitionType*, *QMgrIdentifier*, *QMgrType*, *ReceiveExit*, *ReceiveUserData*, *SecurityExit*, *SecurityUserData*, *SendExit*, *SendUserData*, *SeqNumberWrap*, *ShortRetryCount*, *ShortRetryInterval*, *SSLCipherSpec*, *SSLClientAuth*, *SSLPeerName*, *Suspend*, *TpName*, *TransmissionQName*, *TransportType*, *UseDLQ*, *UserIdentifier*, *Version*

## **応答データ**

## **AlterationDate (MQCFST)**

yyyy-mm-dd という形式の変更日付 (パラメーター ID: MQCA\_ALTERATION\_DATE)。

情報が最後に変更された日付。

#### **AlterationTime (MQCFST)**

hh.mm.ss という形式の変更時刻 (パラメーター ID: MQCA\_ALTERATION\_TIME)。

情報が最後に変更された時刻。

## **BatchHeartbeat (MQCFIN)**

バッチ・ハートビートに使用されている値 (パラメーター ID: MQIACH\_BATCH\_HB)。

値は 0 から 999,999 です。 値 0 は、バッチ・ハートビートを使用しないことを示します。

#### **BatchInterval (MQCFIN)**

バッチ間隔 (パラメーター ID: MQIACH\_BATCH\_INTERVAL)。

## **BatchSize (MQCFIN)**

バッチ・サイズ (パラメーター ID: MQIACH\_BATCH\_SIZE)。

## **ChannelDesc (MQCFST)**

チャネル記述 (パラメーター ID: MQCACH\_DESC)。

ストリングの最大長は MQ\_CHANNEL\_DESC\_LENGTH です。

#### **ChannelMonitoring (MQCFIN)**

オンライン・モニター・データ収集 (パラメーター ID: MQIA\_MONITORING\_CHANNEL)。

値は次のいずれかです。

## **MQMON\_OFF**

このチャネルのオンライン・モニター・データ収集はオフになります。

#### **MQMON\_Q\_MGR**

キュー・マネージャーの **ChannelMonitoring** パラメーターの値は、チャネルによって継承され ます。 MOMON O MGR はデフォルト値です。

#### **MQMON\_LOW**

このチャネルのオンライン・モニター・データ収集は、キュー・マネージャーの **ChannelMonitoring** パラメーターが MQMON\_NONE でない限り、低いデータ収集率でオンになり ます。

#### **MQMON\_MEDIUM**

このチャネルのオンライン・モニター・データ収集は、キュー・マネージャーの **ChannelMonitoring** パラメーターが MQMON\_NONE でない限り、中程度のデータ収集率でオンに なります。

#### **MQMON\_HIGH**

このチャネルのオンライン・モニター・データ収集は、キュー・マネージャーの **ChannelMonitoring** パラメーターが MQMON\_NONE でない限り、高いデータ収集率でオンになり ます。

## **ChannelName (MQCFST)**

チャネル名 (パラメーター ID: MQCACH\_CHANNEL\_NAME)。

ストリングの最大長は MQ\_CHANNEL\_NAME\_LENGTH です。

## **ChannelStatus (MQCFIN)**

チャネル状況 (パラメーター ID: MQIACH\_CHANNEL\_STATUS)。

値は次のいずれかです。

## **MQCHS\_BINDING**

チャネルはパートナーと折衝中です。

#### **MQCHS\_INACTIVE**

チャネルはアクティブではありません。

#### **MQCHS\_STARTING**

チャネルはアクティブになるのを待っています。

### **MQCHS\_RUNNING**

チャネルはメッセージの転送中またはメッセージ待ちの状態です。

#### **MQCHS\_PAUSED**

チャネルは一時停止されています。

#### **MQCHS\_STOPPING**

チャネルは停止処理中です。

## **MQCHS\_RETRYING**

チャネルは接続の確立を再試行しています。

#### **MQCHS\_STOPPED**

チャネルは停止されています。

## **MQCHS\_REQUESTING**

要求側チャネルが接続を要求しています。

## **MQCHS\_INITIALIZING**

チャネルは初期化中です。

## **ClusterDate (MQCFST)**

yyyy-mm-dd の形式のクラスター日付 (パラメーター ID: MQCA\_CLUSTER\_DATE)。

情報がローカル・キュー・マネージャーで利用できるようになった日付。

## **ClusterInfo (MQCFIN)**

クラスター情報 (パラメーター ID: MQIACF\_CLUSTER\_INFO)。

ローカル・キュー・マネージャーに対して利用可能なクラスター情報。

## **ClusterName (MQCFST)**

クラスター名 (パラメーター ID: MQCA\_CLUSTER\_NAME)。

#### **ClusterTime (MQCFST)**

hh.mm.ss の形式のクラスター時間 (パラメーター ID: MQCA\_CLUSTER\_TIME)。

情報がローカル・キュー・マネージャーで利用できるようになった時刻。

#### **CLWLChannelPriority (MQCFIN)**

チャネル優先順位 (パラメーター ID: MQIACH\_CLWL\_CHANNEL\_PRIORITY)。

#### **CLWLChannelRank (MQCFIN)**

チャネル・ランク (パラメーター ID: MQIACH\_CLWL\_CHANNEL\_RANK)。

### **CLWLChannelWeight (MQCFIN)**

チャネル加重 (パラメーター ID: MQIACH\_CLWL\_CHANNEL\_WEIGHT)。

## **ConnectionName (MQCFST)**

接続名 (パラメーター ID: MQCACH\_CONNECTION\_NAME)。

ストリングの最大長は MO\_CONN\_NAME\_LENGTH です。 z/OS では、これは MQ\_LOCAL\_ADDRESS\_LENGTH です。

#### **DataConversion (MQCFIN)**

送信側がアプリケーション・データを変換する必要があるかどうかを指定します (パラメーター ID: MQIACH\_DATA\_CONVERSION)。

値は次のいずれかです。

## **MQCDC\_NO\_SENDER\_CONVERSION**

送信側による変換なし。

## **MQCDC\_SENDER\_CONVERSION**

送信側による変換。

#### **DiscInterval (MQCFIN)**

切断間隔 (パラメーター ID: MQIACH\_DISC\_INTERVAL)。

### **HeaderCompression (MQCFIL)**

チャネルでサポートされるヘッダー・データ圧縮技法 (パラメーター ID: MQIACH HDR COMPRESSION)。値は、優先順に指定します。

値は以下のいずれかです (複数可)。

## **MQCOMPRESS\_NONE**

ヘッダー・データ圧縮は実行されません。

## **MQCOMPRESS\_SYSTEM**

ヘッダー・データ圧縮が実行されます。

#### **HeartbeatInterval (MQCFIN)**

ハートビート間隔 (パラメーター ID: MQIACH\_HB\_INTERVAL)。

## **KeepAliveInterval (MQCFIN)**

キープアライブ間隔 (パラメーター ID: MQIACH\_KEEP\_ALIVE\_INTERVAL)。このパラメーターは、 z/OS にのみ適用されます。

## **LocalAddress (MQCFST)**

チャネルのローカル通信アドレス (パラメーター ID: MQCACH\_LOCAL\_ADDRESS)。

ストリングの最大長は MQ\_LOCAL\_ADDRESS\_LENGTH です。

#### **LongRetryCount (MQCFIN)**

長期再試行カウント (パラメーター ID: MQIACH\_LONG\_RETRY)。

### **LongRetryInterval (MQCFIN)**

長時間タイマー (パラメーター ID: MQIACH\_LONG\_TIMER)。

#### **MaxMsgLength (MQCFIN)**

最大メッセージ長 (パラメーター ID: MQIACH\_MAX\_MSG\_LENGTH)。

#### **MCAName (MQCFST)**

メッセージ・チャネル・エージェント名 (パラメーター ID: MQCACH\_MCA\_NAME)。

ストリングの最大長は MQ\_MCA\_NAME\_LENGTH です。

#### **MCAType (MQCFIN)**

メッセージ・チャネル・エージェント・タイプ (パラメーター ID: MQIACH\_MCA\_TYPE)。

値は次のいずれかです。

**MQMCAT\_PROCESS**

プロセス。

## **MQMCAT\_THREAD**

スレッド (Windows のみ)。

#### **MCAUserIdentifier (MQCFST)**

メッセージ・チャネル・エージェントのユーザー ID (パラメーター ID: MQCACH\_MCA\_USER\_ID)。

ストリングの最大長は MQ\_USER\_ID\_LENGTH です。

#### **MessageCompression (MQCFIL)**

チャネルでサポートされるメッセージ・データ圧縮技法 (パラメーター ID: MQIACH\_MSG\_COMPRESSION)。値は、優先順に指定します。

値は以下のいずれかです (複数可)。

#### **MQCOMPRESS\_NONE**

メッセージ・データ圧縮は実行されません。

#### **MQCOMPRESS\_RLE**

ラン・レングス・エンコードを使用してメッセージ・データ圧縮が実行されます。

#### **MQCOMPRESS\_ZLIBFAST**

メッセージ・データ圧縮は、速度優先の ZLIB エンコードを使用して実行されます。

#### **MQCOMPRESS\_ZLIBHIGH**

メッセージ・データ圧縮は、圧縮優先の ZLIB エンコードを使用して実行されます。

#### **ModeName (MQCFST)**

モード名 (パラメーター ID: MOCACH\_MODE\_NAME)。

ストリングの最大長は MO\_MODE\_NAME\_LENGTH です。

#### **MsgExit (MQCFST)**

メッセージ出口名 (パラメーター ID: MQCACH\_MSG\_EXIT\_NAME)。

ストリングの最大長は MQ EXIT\_NAME\_LENGTH です。

**Nutli マルチプラットフ<u>ォーム</u> では、1 つのチャネルに複数のメッセージ出口を定義できます。** 複数のメッセージ出口が定義されている場合、MQCFST 構造の代わりに MQCFSL 構造で名前のリスト が返されます。

<mark>★ 7/0S ~</mark>z/OS では、MQCFSL 構造が必ず使用されます。

#### **MsgRetryCount (MQCFIN)**

メッセージ再試行カウント (パラメーター ID: MQIACH\_MR\_COUNT)。

#### **MsgRetryExit (MQCFST)**

メッセージ再試行出口名 (パラメーター ID: MQCACH\_MR\_EXIT\_NAME)。

ストリングの最大長は MQ\_EXIT\_NAME\_LENGTH です。

#### **MsgRetryInterval (MQCFIN)**

メッセージ再試行間隔 (パラメーター ID: MQIACH\_MR\_INTERVAL)。

## **MsgRetryUserData (MQCFST)**

メッセージ再試行出口ユーザー・データ (パラメーター ID: MQCACH\_MR\_EXIT\_USER\_DATA)。

ストリングの最大長は MQ\_EXIT\_DATA\_LENGTH です。

#### **MsgUserData (MQCFST)**

メッセージ出口ユーザー・データ (パラメーター ID: MQCACH\_MSG\_EXIT\_USER\_DATA)。

ストリングの最大長は MQ\_EXIT\_DATA\_LENGTH です。

**Nulti マルチプラットフ<u>ォーム</u> では、1 つのチャネルに複数のメッセージ出口ユーザー・デー** タ・ストリングを定義できます。 複数のストリングが定義されている場合、MQCFST 構造の代わりに MQCFSL 構造でストリングのリストが返されます。

z/OS こ/OS では、MQCFSL 構造が必ず使用されます。

#### **NetworkPriority (MQCFIN)**

ネットワーク優先順位 (パラメーター ID: MQIACH\_NETWORK\_PRIORITY)。

#### **NonPersistentMsgSpeed (MQCFIN)**

非持続メッセージが送信される速度 (パラメーター ID: MQIACH\_NPM\_SPEED)。

値は次のいずれかです。

**MQNPMS\_NORMAL**

通常の速度。

**MQNPMS\_FAST**

高速。

## **Password (MQCFST)**

パスワード (パラメーター ID: MQCACH\_PASSWORD)。このパラメーターは、z/OS では使用できません。

ブランク以外のパスワードが定義されている場合は、そのパスワードがアスタリスクとして返されま す。 ブランクのパスワードを定義すると、ブランクが返されます。

ストリングの最大長は MQ\_PASSWORD\_LENGTH です。 ただし、使用されるのは最初の 10 文字のみで す。

## **PutAuthority (MQCFIN)**

書き込み権限 (パラメーター ID: MOIACH\_PUT\_AUTHORITY)。

値は次のいずれかです。

#### **MQPA\_DEFAULT**

デフォルト・ユーザー ID が使用されます。

#### **MQPA\_CONTEXT**

コンテキスト・ユーザー ID が使用されます。

## **MQPA\_ALTERNATE\_OR\_MCA**

メッセージ記述子の *UserIdentifier* フィールドからのユーザー ID が使用されます。 ネットワ ークから受信したユーザー ID はどれも使用されません。 この値は、z/OS でのみ有効です。

## **MQPA\_ONLY\_MCA**

デフォルトのユーザー ID が使用されます。 ネットワークから受信したユーザー ID はどれも使用 されません。 この値は、z/OS でのみ有効です。

## **QMgrDefinitionType (MQCFIN)**

キュー・マネージャー定義タイプ (パラメーター ID: MQIACF\_Q\_MGR\_DEFINITION\_TYPE)。

値は次のいずれかです。

#### **MQQMDT\_EXPLICIT\_CLUSTER\_SENDER**

明示的な定義から取得したクラスター送信側チャネル。

## **MQQMDT\_AUTO\_CLUSTER\_SENDER**

自動定義によるクラスター送信側チャネル。

#### **MQQMDT\_CLUSTER\_RECEIVER**

クラスター受信側チャネル。

### **MQQMDT\_AUTO\_EXP\_CLUSTER\_SENDER**

クラスター送信側チャネル (明示的な定義取得したものと、自動定義されたものの両方)。

### **QMgrIdentifier (MQCFST)**

キュー・マネージャー ID (パラメーター ID: MQCA\_Q\_MGR\_IDENTIFIER)。

キュー・マネージャーの固有 ID。

## **QMgrName (MQCFST)**

キュー・マネージャー名 (パラメーター ID: MQCA\_CLUSTER\_Q\_MGR\_NAME)。

ストリングの最大長は MQ\_Q\_MGR\_NAME\_LENGTH です。

## **QMgrType (MQCFIN)**

キュー・マネージャー・タイプ (パラメーター ID: MQIACF\_Q\_MGR\_TYPE)。

値は次のいずれかです。

## **MQQMT\_NORMAL**

通常キュー・マネージャー。

## **MQQMT\_REPOSITORY**

リポジトリー・キュー・マネージャー。

### **ReceiveExit (MQCFST)**

受信出口名 (パラメーター ID: MQCACH\_RCV\_EXIT\_NAME)。

ストリングの最大長は MQ\_EXIT\_NAME\_LENGTH です。

**Nuiti マルチプラットフォーム では、1 つのチャネルに複数の受信出口を定義できます。 複数** の受信出口が定義されている場合、MQCFST 構造の代わりに MQCFSL 構造で名前のリストが返されま す。

<mark>> z/0S と</mark>z/OS では、MQCFSL 構造が必ず使用されます。

#### **ReceiveUserData (MQCFST)**

受信出口ユーザー・データ (パラメーター ID: MQCACH\_RCV\_EXIT\_USER\_DATA)。

ストリングの最大長は MQ EXIT DATA LENGTH です。

**Nuiti マルチプラットフォーム では、1 つのチャネルに複数の受信出口ユーザー・データ・スト** リングを定義できます。 複数のストリングが定義されている場合、MQCFST 構造の代わりに MQCFSL 構造でストリングのリストが返されます。

 $z/0S$ Lz/OS では、MOCFSL 構造が必ず使用されます。

#### **SecurityExit (MQCFST)**

セキュリティー出口名 (パラメーター ID: MQCACH\_SEC\_EXIT\_NAME)。

ストリングの最大長は MQ\_EXIT\_NAME\_LENGTH です。

## **SecurityUserData (MQCFST)**

セキュリティー出口ユーザー・データ (パラメーター ID: MQCACH\_SEC\_EXIT\_USER\_DATA)。

ストリングの最大長は MO EXIT\_DATA\_LENGTH です。

## **SendExit (MQCFST)**

送信出口名 (パラメーター ID: MQCACH\_SEND\_EXIT\_NAME)。

ストリングの最大長は MQ EXIT\_NAME\_LENGTH です。

**Multi マルチプラットフ<u>ォーム</u> では、1 つのチャネルに複数の送信出口を定義できます。 複数** の送信出口が定義されている場合、MQCFST 構造の代わりに MQCFSL 構造で名前のリストが返されま す。

z/0S Lz/OS では、MQCFSL 構造が必ず使用されます。

#### **SendUserData (MQCFST)**

送信出口ユーザー・データ (パラメーター ID: MQCACH\_SEND\_EXIT\_USER\_DATA)。

ストリングの最大長は MQ EXIT DATA LENGTH です。

**Nulli マルチプラットフォーム では、1 つのチャネルに複数の送信出口ユーザー・データ・スト** リングを定義できます。 複数のストリングが定義されている場合、MQCFST 構造の代わりに MQCFSL 構造で名前のリストが返されます。

 $z/0S$ z/OS では、MOCFSL 構造が必ず使用されます。

#### **SeqNumberWrap (MQCFIN)**

シーケンス折り返し番号 (パラメーター ID: MQIACH\_SEQUENCE\_NUMBER\_WRAP)。

#### **ShortRetryCount (MQCFIN)**

短期再試行カウント (パラメーター ID: MQIACH\_SHORT\_RETRY)。

#### **ShortRetryInterval (MQCFIN)**

ショート・タイマー (パラメーター ID: MQIACH\_SHORT\_TIMER)。

#### **SSLCipherSpec (MQCFST)**

CipherSpec (パラメーター ID: MQCACH\_SSL\_CIPHER\_SPEC)。

ストリングの長さは MQ\_SSL\_CIPHER\_SPEC\_LENGTH です。

#### **SSLClientAuth (MQCFIN)**

クライアント認証 (パラメーター ID: MQIACH\_SSL\_CLIENT\_AUTH)。

値は次のいずれかです。

#### **MQSCA\_REQUIRED**

クライアント認証が必要です。

## **MQSCA\_OPTIONAL**

クライアント認証はオプションです。

IBM MQ が TLS クライアントからの証明書を必要としているかどうかを定義します。

#### **SSLPeerName (MQCFST)**

ピア名 (パラメーター ID: MQCACH\_SSL\_PEER\_NAME)。

ストリングの長さは MQ\_SSL\_PEER\_NAME\_LENGTH です。 z/OS では、これは MQ\_SHORT\_PEER\_NAME\_LENGTH です。

チャネルの相手側にあるピア・キュー・マネージャーまたはクライアントから送られてくる証明書の識 別名との比較に使用するフィルターを指定します。 (識別名は TLS 証明書の ID です。) 相手から受け取 る証明書内の識別名が SSLPEER フィルターと一致しない場合、チャネルは開始しません。

#### **Suspend (MQCFIN)**

キュー・マネージャーを中断するかどうかを指定します (パラメーター ID: MQIACF\_SUSPEND)。

値は次のいずれかです。

#### **MQSUS\_NO**

キュー・マネージャーはクラスターから中断されていません。

## **MQSUS\_YES**

キュー・マネージャーはクラスターから中断されています。

#### **TpName (MQCFST)**

トランザクション・プログラム名 (パラメーター ID: MQCACH\_TP\_NAME)。

ストリングの最大長は MQ\_TP\_NAME\_LENGTH です。

## **TranmissionQName (MQCFST)**

伝送キュー名 (パラメーター ID: MQCA\_XMIT\_Q\_NAME)。キュー・マネージャーにより使用されるクラ スター伝送キュー。

ストリングの最大長は MO O NAME LENGTH です。

#### **TransportType (MQCFIN)**

伝送プロトコル・タイプ (パラメーター ID: MQIACH\_XMIT\_PROTOCOL\_TYPE)。

値は次のいずれかです。

**MQXPT\_LU62** LU 6.2。

**MQXPT\_TCP**

TCP。

**MQXPT\_NETBIOS**

NetBIOS.

**MQXPT\_SPX**

SPX。

**MQXPT\_DECNET**

DECnet。

#### **UseDLQ (MQCFIN)**

パブリケーション・メッセージを正しいサブスクライバー・キューに配信できない場合に、送達不能キ ューを使用するかどうかを決定します (パラメーター ID: MQIA\_USE\_DEAD\_LETTER\_Q))。

## **UserIdentifier (MQCFST)**

タスク・ユーザー ID (パラメーター ID: MQCACH\_USER\_ID)。このパラメーターは、z/OS では使用でき ません。

ストリングの最大長は MO\_USER\_ID\_LENGTH です。 ただし、使用されるのは最初の 10 文字のみです。

#### **Version (MQCFST)**

クラスター・キュー・マネージャーが関連付けられている IBM MQ インストールのバージョン。 (パラ メーター ID: MQCA\_VERSION)。バージョンは形式 VVRRMMFF です。

VV: バージョン

RR: リリース

MM: 保守レベル

FF: 修正レベル

## *Multiplatforms* **での** *MQCMD\_INQUIRE\_COMM\_INFO (Inquire Communication Information Object)*

Inquire Communication Information Object (MQCMD\_INQUIRE\_COMM\_INFO) PCF コマンドは、既存の IBM MQ 通信情報オブジェクトの属性について照会します。

**必須パラメーター:**

*ComminfoName*

**オプション・パラメーター:**

*ComminfoAttrs*, **IntegerFilterCommand**, **StringFilterCommand**

## **必要なパラメーター**

#### **ComminfoName (MQCFST)**

情報を返す対象となる通信情報定義の名前 (パラメーター ID: MQCA\_COMM\_INFO\_NAME)。

どの属性が要求されたかには関係なく、通信情報の名前は常に返されます。

ストリングの最大長は MQ\_COMM\_INFO\_NAME\_LENGTH です。

## **オプション・パラメーター**

#### **ComminfoAttrs (MQCFIL)**

Comminfo 属性 (パラメーター ID: MQIACF\_COMM\_INFO\_ATTRS)。

属性リストには、以下の値を単独で指定することが可能です。 これは、このパラメーターを指定しな い場合に使用されるデフォルト値です。

## **MQIACF\_ALL**

すべての属性。

または、以下の組み合わせ。

**MQIA\_CODED\_CHAR\_SET\_ID** 送信メッセージの CCSID。

**MQIA\_COMM\_EVENT** Comminfo イベント制御。

**MQIA\_MCAST\_BRIDGE** マルチキャスト・ブリッジング。

# **MQIA\_MONITOR\_INTERVAL**

モニター情報の更新頻度。

## **MQIACF\_ENCODING**

送信メッセージのエンコード。

**MQIACH\_MC\_HB\_INTERVAL** マルチキャスト・ハートビート間隔。

**MQIACH\_MSG\_HISTORY** 保持するメッセージ・ヒストリーの量。

**MQIACH\_MULTICAST\_PROPERTIES** マルチキャスト・プロパティー制御。

## **MQIACH\_NEW\_SUBSCRIBER\_HISTORY**

新しいサブスクライバー・ヒストリー。

## **MQIACH\_PORT**

ポート番号。

## **MQCA\_ALTERATION\_DATE** 情報が最後に変更された日付。

**MQCA\_ALTERATION\_TIME** 情報が最後に変更された時刻。

**MQCA\_COMM\_INFO\_DESC** Comminfo の説明。

**MQCA\_COMM\_INFO\_TYPE** Comminfo のタイプ

## **MQCACH\_GROUP\_ADDRESS**

グループ・アドレス。

## **IntegerFilterCommand (MQCFIF)**

整数フィルター・コマンド記述子。 パラメーター ID は、MQIACF\_ALL を除く、*ComminfoAttrs* で使 用可能な整数タイプ・パラメーターの ID でなければなりません。このパラメーターは、フィルター条 件を指定してコマンドからの出力を制限する場合に使用します。 このフィルター条件の使用方法につ いては、1554 ページの『MQCFIF - PCF [整数フィルター・パラメーター』を](#page-1553-0)参照してください。

*ComminfoType*(MQIA\_COMM\_INFO\_TYPE) に整数フィルターを指定する場合、**ComminfoType** パラ メーターも指定することはできません。

整数フィルターを指定する場合、**StringFilterCommand** パラメーターを使用してストリング・フィ ルターを同時に指定することはできません。

## **StringFilterCommand (MQCFSF)**

ストリング・フィルター・コマンド記述子。 パラメーター ID は、MOCA\_COMM\_INFO\_NAME を除く、 *ComminfoAttrs* で使用可能なストリング・タイプ・パラメーターの ID でなければなりません。この パラメーターは、フィルター条件を指定してコマンドからの出力を制限する場合に使用します。 この フィルター条件の使用方法については、1561 ページの『MQCFSF - PCF [ストリング・フィルター・パ](#page-1560-0) [ラメーター』](#page-1560-0)を参照してください。

ストリング・フィルターを指定する場合、**IntegerFilterCommand** パラメーターを使用して整数フ ィルターを同時に指定することはできません。

## *Multiplatforms* **での** *MQCMD\_INQUIRE\_COMM\_INFO (Inquire Communication Information Object)* **応答**

Inquire Communication Information Object (MQCMD\_INQUIRE\_COMM\_INFO) PCF コマンドへの応答は、 応答ヘッダーと、それに続く ComminfoName 構造、および要求に応じて組み合わされた属性パラメーター 構造 (該当する場合) で構成されます。

総称通信情報名が指定された場合、オブジェクトが検出されるたびにこのようなメッセージが 1 つ生成さ れます。

### **常に返されるデータ:**

*ComminfoName*

## **要求すると返されるデータ:**

*AlterationDate*, *AlterationTime*, *Bridge*, *CCSID*, *CommEvent*, *Description*, *Encoding*, *GrpAddress*, *MonitorInterval*, *MulticastHeartbeat*, *MulticastPropControl*, *MsgHistory*, *NewSubHistory*, *PortNumber*, *Type*

## **応答データ**

## **AlterationDate (MQCFST)**

変更日付 (パラメーター ID: MQCA\_ALTERATION\_DATE)。

情報が最後に変更された日付 (yyyy-mm-dd の形式)。

#### **AlterationTime (MQCFST)**

変更時刻 (パラメーター ID: MQCA\_ALTERATION\_TIME)。

情報が最後に変更された時刻 (hh.mm.ss の形式)。

## **Bridge (MQCFIN)**

マルチキャスト・ブリッジング (パラメーター ID: MQIA\_MCAST\_BRIDGE)。

ブリッジによって、マルチキャストを使用しないアプリケーションからのパブリケーションを、マルチ キャストを使用するアプリケーションに渡すかどうかを制御します。

#### **CCSID (MQCFIN)**

送信メッセージの CCSID (パラメーター ID: MQIA\_CODED\_CHAR\_SET\_ID)。

送信メッセージのコード化文字セット ID。

#### **CommEvent (MQCFIN)**

イベント制御 (パラメーター ID: MQIA\_COMM\_EVENT)。

この COMMINFO オブジェクトで作成されたマルチキャスト・ハンドルのイベント・メッセージを生成 するかどうかを制御します。 値は次のいずれかです。

#### **MQEVR\_DISABLED**

イベント報告は無効です。

#### **MQEVR\_ENABLED**

イベント報告は有効です。

## **MQEVR\_EXCEPTION**

メッセージ信頼性が有効になっている信頼性しきい値を下回ったというイベントの報告。

#### **ComminfoName (MQCFST)**

通信情報定義の名前 (パラメーター ID: MQCA\_COMM\_INFO\_NAME)。

ストリングの最大長は MQ\_COMM\_INFO\_NAME\_LENGTH です。

#### **Description (MQCFST)**

通信情報定義の説明 (パラメーター ID: MQCA\_COMM\_INFO\_DESC)。

ストリングの最大長は MQ\_COMM\_INFO\_DESC\_LENGTH です。

#### **Encoding (MQCFIN)**

送信メッセージのエンコード (パラメーター ID: MQIACF\_ENCODING)。

送信メッセージのエンコード。 値には以下のいずれかの値を指定できます。

#### **MQENC\_AS\_PUBLISHED**

公開されたメッセージから取得されるエンコード。

#### **MQENC\_NORMAL**

**MQENC\_REVERSED**

#### **MQENC\_S390**

**MQENC\_TNS**

## **GrpAddress (MQCFST)**

グループの IP アドレスまたは DNS 名 (パラメーター ID: MQCACH\_GROUP\_ADDRESS)。

ストリングの最大長は MQ\_GROUP\_ADDRESS\_LENGTH です。

#### **MonitorInterval (MQCFIN)**

モニターの頻度 (パラメーター ID: MQIA\_MONITOR\_INTERVAL)。

モニター情報の更新およびイベント・メッセージ生成の頻度。

#### **MulticastHeartbeat (MQCFIN)**

マルチキャストのハートビート間隔 (パラメーター ID: MQIACH\_MC\_HB\_INTERVAL)。

マルチキャスト送信側のハートビート間隔 (ミリ秒)。

#### **MulticastPropControl (MQCFIN)**

マルチキャスト・プロパティー制御 (パラメーター ID: MQIACH\_MULTICAST\_PROPERTIES)。

どの MQMD プロパティーおよびユーザー・プロパティーがメッセージと共に流れるかを制御します。 値には以下のいずれかの値を指定できます。

### **MQMCP\_ALL**

すべての MQMD およびユーザー・プロパティー。

#### **MQMAP\_REPLY**

メッセージへの応答に関連したプロパティー。

## **MQMAP\_USER**

ユーザー・プロパティーのみ。

## **MQMAP\_NONE**

MQMD もユーザー・プロパティーも含まれない。

#### **MQMAP\_COMPAT**

プロパティーは、以前のマルチキャスト・クライアントと互換性のある形式で送信されます。

### **MsgHistory (MQCFIN)**

メッセージ・ヒストリー (パラメーター ID: MQIACH\_MSG\_HISTORY)。

NACK の場合の再送信を処理するためにシステムで保持されるメッセージ・ヒストリーの量 (キロバイ  $\diamond$ 

#### **NewSubHistory (MQCFIN)**

新しいサブスクライバー・ヒストリー (パラメーター ID: MQIACH\_NEW\_SUBSCRIBER\_HISTORY)。 新しいサブスクライバーが受け取る履歴データの量を制御します。 値には以下のいずれかの値を指定 できます。

## **MQNSH\_NONE**

サブスクリプションの時点以降のパブリケーションのみ送信されます。

#### **MQNSH\_ALL**

認識されている限りのヒストリーが再送されます。

#### **PortNumber (MQCFIN)**

ポート番号 (パラメーター ID: MQIACH\_PORT)。

送信のポート番号。

## **Type (MQCFIN)**

通信情報定義のタイプ (パラメーター ID: MOIA\_COMM\_INFO\_TYPE)。

値は次のいずれかです。

## **MQCIT\_MULTICAST**

マルチキャスト。

## *MQCMD\_INQUIRE\_CONNECTION (Inquire Connection)*

Inquire Connection (MQCMD\_INQUIRE\_CONNECTION) PCF コマンドは、キュー・マネージャーに接続して いるアプリケーション、そのアプリケーションが実行されているトランザクションの状況、およびアプリ ケーションがオープンしたオブジェクトについて照会します。

## **必要なパラメーター**

## **ConnectionId (MQCFBS)**

接続 ID (パラメーター ID: MOBACF CONNECTION\_ID)。

このパラメーターは、キュー・マネージャーに接続されているアプリケーションに関連付けられた固有 の接続 ID です。 このパラメーター **または** *GenericConnectionId* のいずれかを指定します。

接続の確立方法にかかわりなく、キュー・マネージャーによってすべての接続に固有 ID が割り当てら れます。

総称接続 ID を指定する必要がある場合は、代わりに **GenericConnectionId** パラメーターを使用し てください。

ストリングの長さは MQ\_CONNECTION\_ID\_LENGTH です。

#### **GenericConnectionId (MQCFBS)**

接続 ID の総称指定 (パラメーター ID: MQBACF GENERIC\_CONNECTION\_ID)。

このパラメーター **または** *ConnectionId* のいずれかを指定します。

長さがゼロのバイト・ストリングを指定した場合、またはヌル・バイトのみを含むストリングを指定し た場合は、 すべての接続 ID に関する情報が返されます。 この値は、*GenericConnectionId* に許可 されている唯一の値です。

ストリングの長さは MQ CONNECTION ID LENGTH です。

## **オプション・パラメーター**

## **ByteStringFilterCommand (MQCFBF)**

バイト・ストリング・フィルター・コマンド記述子。 パラメーター ID は

MQBACF\_EXTERNAL\_UOW\_ID、MQBACF\_ORIGIN\_UOW\_ID、または MQBACF\_Q\_MGR\_UOW\_ID のい ずれかでなければなりません。このパラメーターは、フィルター条件を指定してコマンドからの出力を 制限する場合に使用します。 このフィルター条件の使用方法については、1549 [ページの『](#page-1548-0)MQCFBF - PCF [バイト・ストリング・フィルター・パラメーター』](#page-1548-0)を参照してください。

バイト・ストリング・フィルターを指定する場合、**IntegerFilterCommand** パラメーターを使用し て整数フィルターを指定したり、**StringFilterCommand** パラメーターを使用してストリング・フィ ルターを指定したりすることはできません。

## **Z/US CommandScope (MQCFST)**

コマンド有効範囲 (パラメーター ID: MQCACF\_COMMAND\_SCOPE)。 このパラメーターは、z/OS のみに 適用されます。

キュー・マネージャーがキュー共有グループのメンバーである場合に、どのようにコマンドを実行する のかを指定します。 以下のいずれか 1 つを指定できます。

- ブランク (またはパラメーター全体を省略)。 コマンドは、そのコマンドが入力されたキュー・マネー ジャーで実行されます。
- キュー・マネージャー名。 コマンドは、指定したキュー・マネージャーで実行されます。ただし、そ のキュー・マネージャーは、キュー共有グループ内でアクティブである必要があります。 コマンドを 入力したキュー・マネージャーとは別のキュー・マネージャー名を指定する場合は、キュー共有グル ープ環境を使用し、コマンド・サーバーが使用可能である必要があります。
- アスタリスク「\*」。コマンドは、ローカル・キュー・マネージャーで実行され、キュー共有グループ 内のすべてのアクティブなキュー・マネージャーにも渡されます。

最大長は MO O\_MGR\_NAME\_LENGTH です。

*CommandScope* をフィルター処理のパラメーターとして使用することはできません。

#### **ConnectionAttrs (MQCFIL)**

接続属性 (パラメーター ID: MQIACF\_CONNECTION\_ATTRS)。

属性リストには、次の値を単独で指定できます (このパラメーターを指定しない場合は、デフォルト値 が使用されます)。

## **MQIACF\_ALL**

選択した *ConnInfoType* のすべての属性。

または、*ConnInfoType* に値 MQIACF\_CONN\_INFO\_CONN を選択した場合は、以下の組み合わせ。

### **MQBACF\_CONNECTION\_ID** 接続 ID。

# **Multi MQBACF\_CONN\_TAG**

接続タグ。

**MQBACF\_EXTERNAL\_UOW\_ID**

接続に関連付けられた外部リカバリー単位 ID。

## **MQBACF\_ORIGIN\_UOW\_ID**

発信元によって割り当てられたリカバリー単位 ID (z/OS でのみ有効)。

#### **MQBACF\_Q\_MGR\_UOW\_ID**

キュー・マネージャーによって割り当てられたリカバリー単位 ID。

### **MQCACF\_APPL\_TAG**

キュー・マネージャーに接続されているアプリケーションの名前。

#### **MQCACF\_ASID**

MQCACF\_APPL\_TAG で識別されるアプリケーションの 4 文字のアドレス・スペース ID (z/OS での み有効)。

#### **MQCACF\_ORIGIN\_NAME**

リカバリー単位の発信元 (z/OS でのみ有効)。

### **MQCACF\_PSB\_NAME**

実行中の IMS トランザクションに関連するプログラム仕様ブロック (PSB) の 8 文字の名前 (z/OS のみ)。

### **MQCACF\_PST\_ID**

接続された IMS 領域の 4 文字の IMS プログラム仕様テーブル (PST) 領域 ID (z/OS でのみ有効)。

#### **MQCACF\_TASK\_NUMBER**

7 桁の CICS タスク番号 (z/OS 上でのみ) 。

## **MQCACF\_TRANSACTION\_ID**

4 文字の CICS トランザクション ID (z/OS でのみ有効)。
### **MQCACF\_UOW\_LOG\_EXTENT\_NAME**

トランザクションのリカバリーに必要な最初のエクステントの名前。 MQCACF UOW\_LOG\_EXTENT\_NAME は、z/OS では無効です。

### **MQCACF\_UOW\_LOG\_START\_DATE**

現行接続に関連付けられたトランザクションが最初にログに書き込まれた日付。

#### **MQCACF\_UOW\_LOG\_START\_TIME**

現行接続に関連付けられたトランザクションが最初にログに書き込まれた時刻。

#### **MQCACF\_UOW\_START\_DATE**

現行接続に関連付けられたトランザクションが開始された日付。

#### **MQCACF\_UOW\_START\_TIME**

現行接続に関連付けられたトランザクションが開始された時刻。

#### **MQCACF\_USER\_IDENTIFIER**

キュー・マネージャーに接続されているアプリケーションのユーザー ID。

### **MQCACH\_CHANNEL\_NAME**

接続されているアプリケーションに関連付けられたチャネルの名前。

#### **MQCACH\_CONNECTION\_NAME**

アプリケーションに関連付けられたチャネルの接続名。

#### **MQIA\_APPL\_TYPE**

キュー・マネージャーに接続されているアプリケーションのタイプ。

#### **MQIACF\_CONNECT\_OPTIONS**

このアプリケーション接続で現在有効になっている接続オプション。

値 MQCNO\_STANDARD\_BINDING をフィルター値として使用することはできません。

#### **MQIACF\_PROCESS\_ID**

キュー・マネージャーに現在接続されているアプリケーションのプロセス ID。

このパラメーターは、z/OS では無効です。

#### **MQIACF\_THREAD\_ID**

キュー・マネージャーに現在接続されているアプリケーションのスレッド ID。

このパラメーターは、z/OS では無効です。

## **MQIACF\_UOW\_STATE**

作業単位の状態。

#### **MQIACF\_UOW\_TYPE**

キュー・マネージャーが認識する外部リカバリー単位 ID のタイプ。

または、*ConnInfoType* に値 MQIACF\_CONN\_INFO\_HANDLE を選択した場合は、以下の組み合わせ。

### **MQCACF\_OBJECT\_NAME**

接続がオープンされている各オブジェクトの名前。

### **MQCACH\_CONNECTION\_NAME**

アプリケーションに関連付けられたチャネルの接続名。

# **MQIA\_QSG\_DISP**

オブジェクトの特性 (z/OS でのみ有効)。

MQIA\_QSG\_DISP をフィルター・パラメーターとして使用することはできません。

#### **MQIA\_READ\_AHEAD**

先読み接続状況。

#### **MQIA\_UR\_DISP**

接続に関連付けられたリカバリー単位属性指定 (z/OS でのみ有効)。

#### **MQIACF\_HANDLE\_STATE**

API 呼び出しが進行中かどうか。

### **MQIACF\_OBJECT\_TYPE**

接続がオープンされている各オブジェクトのタイプ。

### **MQIACF\_OPEN\_OPTIONS**

各オブジェクトをオープンするために接続で使用されたオプション。

または、ConnInfoType に値 MOIACF CONN\_INFO\_ALL を選択した場合は、以前の値のいずれか。

### **ConnInfoType (MQCFIN)**

返される接続情報のタイプ (パラメーター ID: MQIACF\_CONN\_INFO\_TYPE)。

値には以下のいずれかの値を指定できます。

## **MQIACF\_CONN\_INFO\_CONN**

接続情報。 z/OS では、MOIACF CONN\_INFO\_CONN には論理的にまたは実際に接続との関連付け を解除されたスレッドと、解決に外部の介入が必要な未確定のスレッドが含まれます。 MOIACF CONN\_INFO\_CONN は、パラメーターが指定されない場合に使用されるデフォルト値で す。

### **MQIACF\_CONN\_INFO\_HANDLE**

指定された接続によってオープンされているオブジェクトにのみ関連する情報。

### **MQIACF\_CONN\_INFO\_ALL**

接続情報および接続がオープンされているオブジェクトに関する情報。

*ConnInfoType* をフィルター処理のパラメーターとして使用することはできません。

### **IntegerFilterCommand (MQCFIF)**

整数フィルター・コマンド記述子。 パラメーター ID は、注記されているものと MQIACF\_ALL を除く、 *ConnectionAttrs* で使用可能な整数タイプ・パラメーターの ID でなければなりません。このパラメ ーターは、フィルター条件を指定してコマンドからの出力を制限する場合に使用します。 MQIACF CONNECT OPTIONS パラメーターでは、値 MQCNO\_STANDARD\_BINDING を MQCFOP\_CONTAINS または MQCFOP\_EXCLUDES のいずれかの 演算子とともに使用することはできま せん。 このフィルター条件の使用方法については、1554 ページの『MQCFIF - PCF [整数フィルター・](#page-1553-0) [パラメーター』](#page-1553-0)を参照してください。

MQIACF\_CONNECT\_OPTIONS または MQIACF\_OPEN\_OPTIONS をフィルターに掛ける場合は、いずれ の場合も、フィルター値に 1 ビットのみを設定してください。

整数フィルターを指定する場合、**ByteStringFilterCommand** パラメーターを使用してバイト・スト リング・フィルターを指定したり、**StringFilterCommand** パラメーターを使用してストリング・フ ィルターを指定したりすることはできません。

### **StringFilterCommand (MQCFSF)**

ストリング・フィルター・コマンド記述子。 パラメーター ID は、*ConnectionAttrs* で許可されてい る任意のストリング・タイプ・パラメーターでなければなりません。このパラメーターは、フィルター 条件を指定してコマンドからの出力を制限する場合に使用します。 このフィルター条件の使用方法に ついては、1561 ページの『MQCFSF - PCF [ストリング・フィルター・パラメーター』を](#page-1560-0)参照してくだ さい。

ストリング・フィルターを指定する場合、**ByteStringFilterCommand** パラメーターを使用してバイ ト・ストリング・フィルターを指定したり、**IntegerFilterCommand** パラメーターを使用して整数 フィルターを指定したりすることはできません。

### **URDisposition (MQCFIN)**

接続に関連付けられたリカバリー単位属性指定 (パラメーター ID: MQI\_UR\_DISP)。 このパラメーター は、z/OS でのみ有効です。

値には以下のいずれかの値を指定できます。

#### **MQQSGD\_ALL**

すべての接続を戻すことを指定します。

### **MQQSGD\_GROUP**

GROUP リカバリー単位属性指定が指定された接続のみを戻すことを指定します。

## **MQQSGD\_Q\_MGR**

QMGR リカバリー単位属性指定が指定された接続のみを戻すことを指定します。

## **エラー・コード**

このコマンドは、1011 [ページの『すべてのコマンドに該当するエラー・コード』に](#page-1010-0)示されている値に加え て、以下のエラー・コードを応答形式ヘッダーに入れて返す場合があります。

### **理由 (MQLONG)**

値には以下のいずれかの値を指定できます。

### **MQRCCF\_CONNECTION\_ID\_ERROR**

接続 ID が無効です。

### *MQCMD\_INQUIRE\_CONNECTION (Inquire Connection)* **応答**

Inquire Connection (MQCMD\_INQUIRE\_CONNECTION) PCF コマンドに対する応答は、応答ヘッダーと、そ れに続く *ConnectionId* 構造、および Inquire コマンドの *ConnInfoType* の値によって決定される属性 パラメーター構造のセットで構成されます。

*ConnInfoType* の値が MQIACF\_CONN\_INFO\_ALL であった場合、MQIACF\_CONN\_INFO\_CONN で検出さ れた接続ごとに 1 つのメッセージが存在し、MQIACF\_CONN\_INFO\_HANDLE での接続ごとにさらに *n* 個の メッセージが存在します (*n* は接続がオープンしているオブジェクトの数です)。

### **常に返されるデータ:**

*ConnectionId*, *ConnInfoType*

*ConnInfoType* **が MQIACF\_CONN\_INFO\_HANDLE の場合に常に返されるデータ:**

*ObjectName*, *ObjectType*, *QSGDisposition*

*ConnInfoType* **が MQIACF\_CONN\_INFO\_CONN の場合に要求すると返されるデータ:**

*ApplDesc*, *ApplTag*, *ApplType*, *ASID*, *AsynchronousState*, *ChannelName*,

*ClientIdentifier*, *ConnectionName*, *ConnectionOptions*, *ConnectionTag*,

*OriginName*, *OriginUOWId*, *ProcessId*, *PSBName*, z/OS –

*PSTId*, *QMgrUOWId*, *StartUOWLogExtent*, *TaskNumber*, *ThreadId*,

*TransactionId*, *UOWIdentifier*, *UOWLogStartDate*, *UOWLogStartTime*, *UOWStartDate*,

*UOWStartTime*, *UOWState*, *UOWType*, *URDisposition*, *UserId*

## *ConnInfoType* **が MQIACF\_CONN\_INFO\_HANDLE の場合に要求すると返されるデータ:** *AsynchronousState*, *Destination*, *DestinationQueueManager*, *HandleState*, *OpenOptions*, *ReadAhead*, *SubscriptionID*, *SubscriptionName*, *TopicString*

## **応答データ**

### **ApplDesc (MQCFST)**

アプリケーション記述 (パラメーター ID: MQCACF\_APPL\_DESC)。

最大長は MQ\_APPL\_DESC\_LENGTH です。

### **ApplTag (MQCFST)**

アプリケーション・タグ (パラメーター ID: MQCACF\_APPL\_TAG)。

最大長は MQ\_APPL\_TAG\_LENGTH です。

### **ApplType (MQCFIN)**

アプリケーション・タイプ (パラメーター ID: MQIA\_APPL\_TYPE)。

値には以下のいずれかの値を指定できます。

### **MQAT\_QMGR**

キュー・マネージャー・プロセス。

### **MQAT\_CHANNEL\_INITIATOR**

チャネル・イニシエーター

### **MQAT\_USER**

ユーザー・アプリケーション。

#### **MQAT\_BATCH**

バッチ接続を使用するアプリケーション (z/OS のみ)。

#### **MQAT\_RRS\_BATCH**

バッチ接続を使用する RRS 調整済みアプリケーション (z/OS のみ)。

#### **MQAT\_CICS**

CICS トランザクション ( z/OS のみ ) 。

#### **MQAT\_IMS**

IMS トランザクション ( z/OS のみ ) 。

#### **MQAT\_SYSTEM\_EXTENSION**

キュー・マネージャーによって提供される機能の拡張を実行するアプリケーション

## **ASID (MQCFST)**

アドレス・スペース ID (パラメーター ID: MQCACF\_ASID)。

*ApplTag* によって識別されるアプリケーションの 4 文字のアドレス・スペース ID。 *ApplTag* の重複 値を区別します。

このパラメーターは、z/OS でのみ有効です。

ストリングの長さは MQ\_ASID\_LENGTH です。

#### **AsynchronousState (MQCFIN)**

このハンドルでの非同期コンシュームの状態 (パラメーター ID: MQIACF\_ASYNC\_STATE)。

値は次のいずれかです。

### **MQAS\_NONE**

*ConnInfoType* が MQIACF\_CONN\_INFO\_CONN である場合、MQCTL 呼び出しはハンドルに対して発 行されて いません。 現在、この接続では非同期メッセージ・コンシュームを続行できません。 *ConnInfoType* が MQIACF\_CONN\_INFO\_HANDLE である場合、MQCB 呼び出しがこのハンドルに対 して発行され なかったために、非同期メッセージ・コンシュームはこのハンドルで構成されていま せん。

#### **MQAS\_SUSPENDED**

非同期コンシュームのコールバックが中断されたため、現在このハンドルで非同期メッセージ・コ ンシュームを続行できません。 この状態は、このオブジェクト・ハンドルに対して 操作 MQOP SUSPEND を指定した MQCB または MQCTL 呼び出しが アプリケーションによって発行さ れたか、あるいはシステムによって中断されたことが原因で発生した可能性があります。 システム によって中断された場合は、非同期メッセージ・コンシュームを中断するプロセスの一環として、 中断の原因となった 問題を示す理由コードでコールバック関数が呼び出されます。 この理由コー ドは、コールバックに渡された MQCBC 構造内の *Reason* フィールドで報告されます。 非同期メッ セージ・コンシュームを続行するには、アプリケーションで 操作 MQOP\_RESUME を指定して MQCB または MQCTL 呼び出しを発行する必要があります。 この理由コードは、*ConnInfoType* が MQIACF CONN\_INFO\_CONN または MQIACF\_CONN\_INFO\_HANDLE である場合に返されることが あります。

#### **MQAS\_SUSPENDED\_TEMPORARY**

非同期コンシュームのコールバックがシステムにより一時的に中断されたため、現在このオブジェ クト・ハンドルで 非同期メッセージ・コンシュームを続行できません。 非同期メッセージ・コンシ ュームを中断するプロセスの一環として、中断の原因となった問題を示す理由コードで コールバッ ク関数が呼び出されます。 MOAS SUSPENDED TEMPORARY は、コールバックに渡された MOCBC 構造内の *Reason* フィールドで報告されます。 コールバック関数は、一時的な状態が解決されてか ら、非同期メッセージ・コンシュームがシステムによって再開されたときに再度呼び出されます。 MQAS\_SUSPENDED\_TEMPORARY は、ConnInfoType が MQIACF\_CONN\_INFO\_HANDLE の場合にの み返されます。

### **MQAS\_STARTED**

操作 MOOP\_START を指定した MQCTL 呼び出しが接続ハンドルに対して発行されたため、この接続 で 非同期メッセージ・コンシュームを続行できます。 MQAS\_STARTED は、*ConnInfoType* が MOIACF CONN\_INFO\_CONN の場合にのみ返されます。

### **MQAS\_START\_WAIT**

操作 MOOP START\_WAIT を指定した MOCTL 呼び出しが接続ハンドルに対して発行されたため、こ の接続で 非同期メッセージ・コンシュームを続行できます。 MQAS\_START\_WAIT は、*ConnInfoType* が MOIACF CONN INFO CONN の場合にのみ返されます。

### **MQAS\_STOPPED**

操作 MQOP\_STOP を指定した MQCTL 呼び出しが接続ハンドルに対して発行されたため、現在この 接続で 非同期メッセージ・コンシュームを続行できません。 MQAS\_STOPPED は、*ConnInfoType* が MQIACF\_CONN\_INFO\_CONN の場合にのみ返されます。

#### **MQAS\_ACTIVE**

メッセージを非同期で処理するように、コールバックを行う機能が MQCB 呼び出しでセットアップ され、接続ハンドルが開始されています。 これにより、非同期メッセージ・コンシュームを続行で きます。 MQAS\_ACTIVE は、*ConnInfoType* が MQIACF\_CONN\_INFO\_HANDLE の場合にのみ返され ます。

### **MQAS\_INACTIVE**

メッセージを非同期で処理するように、コールバックを行う機能が MQCB 呼び出しでセットアップ されていますが、接続ハンドルがまだ開始されていないか、停止または中断されています。これに より、非同期メッセージ・コンシュームを現在続行できません。 MQAS\_INACTIVE は、 ConnInfoType が MQIACF\_CONN\_INFO\_HANDLE の場合にのみ返されます。

### **ChannelName (MQCFST)**

チャネル名 (パラメーター ID: MQCACH\_CHANNEL\_NAME)。

ストリングの最大長は MO\_CHANNEL\_NAME\_LENGTH です。

### **ClientId (MQCFST)**

クライアント ID (パラメーター ID: MQCACH\_CLIENT\_ID)。 接続を使用しているクライアントのクラ イアント ID。 この接続に関連付けられたクライアント ID がない場合、この属性はブランクです。

ストリングの最大長は MO\_CLIENT\_ID\_LENGTH です。

#### **ConnectionId (MQCFBS)**

接続 ID (パラメーター ID: MQBACF\_CONNECTION\_ID)。

ストリングの長さは MQ\_CONNECTION\_ID\_LENGTH です。

#### **ConnectionName (MQCFST)**

接続名 (パラメーター ID: MOCACH\_CONNECTION\_NAME)。

ストリングの最大長は MQ\_CONN\_NAME\_LENGTH です。

### **ConnectionOptions (MQCFIL)**

接続で現在有効になっている接続オプション (パラメーター ID: MQIACF\_CONNECT\_OPTIONS)。

## **ConnectionTag (MQCFBS)**

接続タグ (パラメーター ID: MQBACF\_CONN\_TAG)。

全部でアプリケーションの単一インスタンスを表す、関連した接続を識別します。 ストリングの長さ は MQ\_CONN\_TAG\_LENGTH です。

#### **ConnInfoType (MQCFIN)**

返される情報のタイプ (パラメーター ID: MOIACF CONN\_INFO\_TYPE)。

値には以下のいずれかの値を指定できます。

**MQIACF\_CONN\_INFO\_CONN** 指定した接続の一般情報。

### **MQIACF\_CONN\_INFO\_HANDLE**

指定された接続によってオープンされているオブジェクトにのみ関連する情報。

### **Destination (MQCFST)**

このサブスクリプションに対してパブリッシュされたメッセージの宛先キュー (パラメーター ID: MQCACF\_DESTINATION)。

このパラメーターは、トピックに対するサブスクリプションのハンドルにのみ関連しています。

### **DestinationQueueManager (MQCFST)**

このサブスクリプションに対してパブリッシュされたメッセージの宛先キュー・マネージャー (パラメ ーター ID: MOCACF DESTINATION Q MGR)。

このパラメーターは、トピックに対するサブスクリプションのハンドルにのみ関連しています。 宛先 がローカル・キュー・マネージャーでホストされているキューの場合、このパラメーターにはローカ ル・キュー・マネージャーの名前が含まれています。 宛先 がリモート・キュー・マネージャーでホス トされているキューの場合、このパラメーターには リモート・キュー・マネージャーの名前が入って います。

### **HandleState (MQCFIN)**

ハンドルの状態 (パラメーター ID: MQIACF\_HANDLE\_STATE)。

値には以下のいずれかの値を指定できます。

### **MQHSTATE\_ACTIVE**

この接続からの API 呼び出しは、このオブジェクトに対して現在進行中です。 オブジェクトがキュ ーである場合は、MQGET WAIT 呼び出しが進行中であるときにこの状態になる場合があります。

未解決の MQGET SIGNAL がある場合、この状態だけでは、ハンドルがアクティブであるという意 味にはなりません。

### **MQHSTATE\_INACTIVE**

このオブジェクトに対して現在進行中であるこの接続からの API 呼び出しはありません。 オブジ ェクトがキューである場合は、進行中の MQGET WAIT 呼び出しがないときにこの状態になる場合 があります。

### **ObjectName (MQCFST)**

オブジェクト名 (パラメーター ID: MQCACF\_OBJECT\_NAME)。

ストリングの最大長は MQ\_OBJECT\_NAME\_LENGTH です。

#### **ObjectType (MQCFIN)**

オブジェクト・タイプ (パラメーター ID: MQIACF\_OBJECT\_TYPE)。

このパラメーターがトピックに対するサブスクリプションのハンドルである場合、SUBID パラメータ ーはサブスクリプションを識別し、Inquire Subscription コマンドとともに使用して、サブスクリプシ ョンに関する詳細をすべて検索することができます。

値には以下のいずれかの値を指定できます。

### **MQOT\_Q**

キュー。

### **MQOT\_NAMELIST**

名前リスト。

#### **MQOT\_PROCESS**

プロセス。

#### **MQOT\_Q\_MGR**

キュー・マネージャー。

**MQOT\_CHANNEL**

チャネル。

### **MQOT\_AUTH\_INFO**

認証情報オブジェクト。

#### **MQOT\_TOPIC**

トピック。

### **OpenOptions (MQCFIN)**

接続用のオブジェクトで現在有効になっているオープン・オプション (パラメーター ID: MQIACF\_OPEN\_OPTIONS)。

このパラメーターは、サブスクリプションには関連していません。 サブスクリプションに関する詳細 をすべて検索するには、DISPLAY SUB コマンドの SUBID フィールドを使用します。

# **Z/0S OriginName (MQCFST)**

起点名 (パラメーター ID: MQCACF\_ORIGIN\_NAME)。

*ApplType* が省略されたときの MQAT\_RRS\_BATCH である場合を除き、リカバリー単位の発信元を識別 します。

このパラメーターは、z/OS でのみ有効です。

ストリングの長さは MQ\_ORIGIN\_NAME\_LENGTH です。

#### z/0S **OriginUOWId (MQCFBS)**

起点 UOW ID (パラメーター ID: MQBACF\_ORIGIN\_UOW\_ID)。

起点で割り当てられたリカバリー単位の ID。 これは 8 バイトの値です。

このパラメーターは、z/OS でのみ有効です。

ストリングの長さは MQ\_UOW\_ID\_LENGTH です。

## **ProcessId (MQCFIN)**

プロセス ID (パラメーター ID: MQIACF\_PROCESS\_ID)。

#### **PSBName (MQCFST)**

プログラム仕様ブロック名 (パラメーター ID: MQCACF\_PSB\_NAME)。

実行中の IMS トランザクションに関連付けられたプログラム仕様ブロック (PSB) の 8 文字の名前。

このパラメーターは、z/OS でのみ有効です。

ストリングの長さは MQ\_PSB\_NAME\_LENGTH です。

# **PSTId (MQCFST)**

プログラム仕様テーブルの ID (パラメーター ID: MQCACF\_PST\_ID)。

接続している IMS 領域の 4 文字の IMS プログラム仕様テーブル (PST) 領域 ID。

このパラメーターは、z/OS でのみ有効です。

ストリングの長さは MQ\_PST\_ID\_LENGTH です。

### **QMgrUOWId (MQCFBS)**

キュー・マネージャーによって割り当てられたリカバリー単位 ID (パラメーター ID: MQBACF\_Q\_MGR\_UOW\_ID)。

<mark>■ Z/OS プラットフォームでは、このパラメーターは8バイトの RBA として返されます。</mark>

<u>★ Multi マルチプラットフォーム</u> では、このパラメーターは8バイトのトランザクション ID で す。

ストリングの最大長は MO\_UOW\_ID\_LENGTH です。

#### *z/*0S **QSGDispositon (MQCFIN)**

QSG 属性指定 (パラメーター ID: MQIA\_QSG\_DISP)。

オブジェクトの属性指定 (どこで定義され、どのように動作するのか) について指定します。 このパラ メーターは、z/OS でのみ有効です。 値には以下のいずれかの値を指定できます。

### **MQQSGD\_COPY**

オブジェクトは、MQQSGD\_COPY として定義されます。

### **MQQSGD\_Q\_MGR**

オブジェクトは、MQQSGD\_Q\_MGR として定義されます。

#### **MQQSGD\_SHARED**

オブジェクトは、MQQSGD\_SHARED として定義されます。

### **ReadAhead (MQCFIN)**

先読み接続状況 (パラメーター ID: MOIA\_READ\_AHEAD)。

値には以下のいずれかの値を指定できます。

### **MQREADA\_NO**

メッセージをブラウズするときの先読みや非持続メッセージの先読みは、接続がオープンされてい るオブジェクトでは有効ではありません。

### **MQREADA\_YES**

接続でオープンしているオブジェクトに対して、メッセージをブラウズするときの先読みや非持続 メッセージの先読みが有効になっていて、効果的に使用されています。

### **MQREADA\_BACKLOG**

このオブジェクトに対しては、メッセージをブラウズするときの先読みや非持続メッセージの先読 みが有効になっています。 クライアントに、コンシュームされていない多数のメッセージが送信さ れたため、先読みは効果的に使用されていません。

### **MQREADA\_INHIBITED**

アプリケーションにより先読みが要求されましたが、最初の MQGET 呼び出しで非互換のオプショ ンが指定されたため、使用禁止になりました。

#### **StartUOWLogExtent (MQCFST)**

トランザクションのリカバリーに必要な最初のエクステントの名前 (パラメーター ID: MQCACF\_UOW\_LOG\_EXTENT\_NAME)。

実行中の IMS トランザクションに関連付けられたプログラム仕様ブロック (PSB) の 8 文字の名前。

このパラメーターは、z/OS では無効です。

ストリングの最大長は MQ\_LOG\_EXTENT\_NAME\_LENGTH です。

#### **SubscriptionID (MQCFBS)**

常に固有なサブスクリプションの内部 ID (パラメーター ID: MQBACF\_SUB\_ID)。

このパラメーターは、トピックに対するサブスクリプションのハンドルにのみ関連しています。

Inquire Connection を使用して参照できるのは、すべてのサブスクリプションではなく、サブスクリプ ションに対して現行ハンドルがオープンされているサブスクリプションのみです。 すべてのサブスク リプションを参照するには、Inquire Subscription コマンドを使用してください。

### **SubscriptionName (MQCFST)**

ハンドルに関連付けられたアプリケーションの固有サブスクリプション名 (パラメーター ID: MQCACF\_SUB\_NAME)。

このパラメーターは、トピックに対するサブスクリプションのハンドルにのみ関連しています。 すべ てのサブスクリプションにサブスクリプション名があるわけではありません。

### **ThreadId (MQCFIN)**

スレッド ID (パラメーター ID: MQIACF\_THREAD\_ID)。

### **TopicString (MQCFST)**

解決済みトピック・ストリング (パラメーター ID: MQCA\_TOPIC\_STRING)。

このパラメーターは、オブジェクト・タイプが MOOT TOPIC のハンドルに関連します。 他のオブジェ クト・タイプの場合、このパラメーターはブランクです。

# **TransactionId (MQCFST)**

トランザクション ID (パラメーター ID: MQCACF\_TRANSACTION\_ID)。

4 文字の CICS トランザクション ID。

このパラメーターは、z/OS でのみ有効です。

ストリングの最大長は MQ\_TRANSACTION\_ID\_LENGTH です。

### **UOWIdentifier (MQCFBS)**

接続に関連付けられた外部リカバリー単位 ID (パラメーター ID: MQBACF\_EXTERNAL\_UOW\_ID)。

このパラメーターは、リカバリー単位のリカバリー ID です。 *UOWType* の値によって、その形式が決 まります。

バイト・ストリングの最大長は MO UOW\_ID\_LENGTH です。

### **UOWLogStartDate (MQCFST)**

ログに記録された作業単位の開始日。形式は yyyy-mm-dd (パラメーター ID: MQCACF\_UOW\_LOG\_START\_DATE)。

ストリングの最大長は MQ\_DATE\_LENGTH です。

### **UOWLogStartTime (MQCFST)**

ログに記録された作業単位の開始時刻。形式は hh.mm.ss (パラメーター ID: MOCACF\_UOW\_LOG\_START\_TIME)。

ストリングの最大長は MQ\_TIME\_LENGTH です。

### **UOWStartDate (MQCFST)**

作業単位作成日 (パラメーター ID: MQCACF\_UOW\_START\_DATE)。

ストリングの最大長は MQ\_DATE\_LENGTH です。

### **UOWStartTime (MQCFST)**

作業単位作成時刻 (パラメーター ID: MOCACF UOW\_START\_TIME)。

ストリングの最大長は MQ\_TIME\_LENGTH です。

### **UOWState (MQCFIN)**

作業単位の状態 (パラメーター ID: MOIACF UOW STATE)。

値には以下のいずれかの値を指定できます。

#### **MQUOWST\_NONE**

作業単位はありません。

### **MQUOWST\_ACTIVE**

作業単位はアクティブです。

### **MQUOWST\_PREPARED**

作業単位はコミット処理中です。

### **MQUOWST\_UNRESOLVED**

作業単位は、2 フェーズ・コミット操作の第 2 フェーズにあります。 IBM MQ は、作業単位のため にリソースを保持します。作業単位を解決するには、外部の介入が必要です。 これは、単にリカバ リー調整者 (CICS、IMS、RRS など) を 開始するだけの場合と、RESOLVE INDOUBT コマンドを使用 するなど、より複雑な操作を伴う場合があります。 この値は z/OS でのみ使用できます。

### **UOWType (MQCFIN)**

キュー・マネージャーによって認識された外部リカバリー単位 ID のタイプ (パラメーター ID: MQIACF\_UOW\_TYPE)。

値には以下のいずれかの値を指定できます。

**MQUOWT\_Q\_MGR**

**MQUOWT\_CICS**

**MQUOWT\_RRS**

**MQUOWT\_IMS**

**MQUOWT\_XA**

**URDisposition (MQCFIN)** 

接続に関連付けられたリカバリー単位属性指定。

このパラメーターは、z/OS でのみ有効です。

値は次のいずれかです。

### **MQQSGD\_GROUP**

この接続では GROUP リカバリー単位属性指定が使用されます。

### **MQQSGD\_Q\_MGR**

この接続では QMGR リカバリー単位属性指定が使用されます。

### **UserId (MQCFST)**

ユーザー ID (パラメーター ID: MQCACF\_USER\_IDENTIFIER)。

ストリングの最大長は MQ\_MAX\_USER\_ID\_LENGTH です。

## *Multiplatforms* **での** *MQCMD\_INQUIRE\_ENTITY\_AUTH (Inquire Entity*

### *Authority)*

Inquire Entity Authority (MQCMD\_INQUIRE\_ENTITY\_AUTH) PCF コマンドは、指定されたオブジェクトに 対するエンティティーの許可について照会します。

## **必要なパラメーター**

### **EntityName (MQCFST)**

エンティティー名 (パラメーター ID: MQCACF\_ENTITY\_NAME)。

*EntityType* の値に応じて、このパラメーターは以下のいずれかになります。

- プリンシパル名。 この名前は、指定したオブジェクトに対する許可を取得する対象となるユーザーの 名前です。 IBM MQ for Windows では、オプションでプリンシパルの名前にドメイン・ネームを含め ることができます。ドメイン・ネームは user@domain の形式で指定します。
- グループ名。 この名前は、照会するユーザー・グループの名前です。 名前は 1 つだけ指定すること ができ、その名前は既存のユーザー・グループの名前でなければなりません。

<mark>■ Windows 1</mark>BM MQ for Windows についてのみ、 次の形式で指定されたドメイン・ネームを、グル ープ名にオプションで含めることができます。

GroupName@domain domain\GroupName

ストリングの最大長は MQ\_ENTITY\_NAME\_LENGTH です。

#### **EntityType (MQCFIN)**

エンティティー・タイプ (パラメーター ID: MQIACF\_ENTITY\_TYPE)。

値は次のいずれかです。

#### **MQZAET\_GROUP**

**EntityName** パラメーターの値は、グループ名を参照します。

### **MQZAET\_PRINCIPAL**

**EntityName** パラメーターの値は、プリンシパル名を参照します。

### **ObjectType (MQCFIN)**

プロファイルによって参照されるオブジェクトのタイプ (パラメーター ID: MQIACF\_OBJECT\_TYPE)。

値には以下のいずれかの値を指定できます。

**MQOT\_AUTH\_INFO** 認証情報

#### **MQOT\_CHANNEL**

チャネル・オブジェクト。

### **MQOT\_CLNTCONN\_CHANNEL**

クライアント接続チャネル・オブジェクト。

#### **MQOT\_COMM\_INFO**

通信情報オブジェクト

#### **MQOT\_LISTENER**

リスナー・オブジェクト。

### **MQOT\_NAMELIST**

名前リスト。

### **MQOT\_PROCESS**

プロセス。

### **MQOT\_Q**

オブジェクト名パラメーターに一致するキュー (1 つまたは複数)。

#### **MQOT\_Q\_MGR**

キュー・マネージャー。

### **MQOT\_REMOTE\_Q\_MGR\_NAME**

リモート・キュー・マネージャー。

### **MQOT\_SERVICE**

サービス・オブジェクト。

#### **MQOT\_TOPIC**

トピック・オブジェクト。

### **Options (MQCFIN)**

返される権限レコードのセットを制御するオプション (パラメーター ID: MQIACF\_AUTH\_OPTIONS)。

このパラメーターは必須で、値 MQAUTHOPT\_CUMULATIVE に設定する必要があります 指定されたオブ ジェクトに対してエンティティーが持つ累積権限を表す、権限のセットを返します。

ユーザー ID が複数のグループのメンバーである場合、このコマンドは、すべてのグループの許可を組 み合わせて表示します。

## **オプション・パラメーター**

#### **ObjectName (MQCFST)**

オブジェクト名 (パラメーター ID: MQCACF\_OBJECT\_NAME)。

照会するキュー・マネージャー、キュー、プロセス定義、または総称プロファイルの名前です。

*ObjectType* が MQOT\_Q\_MGR でない場合は、パラメーターを組み込む必要があります。 このパラメ ーターを指定しない場合は、キュー・マネージャーを照会しているものと想定されます。

総称プロファイルの名前を指定することはできますが、汎用オブジェクト名を指定することはできませ  $h_{\circ}$ 

ストリングの最大長は MQ\_OBJECT\_NAME\_LENGTH です。

#### **ProfileAttrs (MQCFIL)**

プロファイル属性 (パラメーター ID: MQIACF\_AUTH\_PROFILE\_ATTRS)。

属性リストには、以下の値を単独で指定することが可能です。 これは、このパラメーターを指定しな い場合に使用されるデフォルト値です。

### **MQIACF\_ALL**

すべての属性。

または、以下の組み合わせ。

## **MQCACF\_ENTITY\_NAME**

エンティティー名。

**MQIACF\_AUTHORIZATION\_LIST** 権限リスト。

**MQIACF\_ENTITY\_TYPE** エンティティー・タイプ。

### **MQIACF\_OBJECT\_TYPE**

オブジェクト・タイプ

### **ServiceComponent (MQCFST)**

サービス・コンポーネント (パラメーター ID: MQCACF\_SERVICE\_COMPONENT)。

インストール可能な許可サービスがサポートされている場合に、このパラメーターは許可が適用される 許可サービスの名前を指定します。

このパラメーターを省略すると、サービスの最初のインストール可能コンポーネントに対して許可の照 会が行われます。

ストリングの最大長は MQ\_SERVICE\_COMPONENT\_LENGTH です。

## **エラー・コード**

このコマンドは、1011 [ページの『すべてのコマンドに該当するエラー・コード』に](#page-1010-0)示されている値に加え て、以下のエラー・コードを応答形式ヘッダーに入れて返す場合があります。

### **理由 (MQLONG)**

値には以下のいずれかの値を指定できます。

### **MQRC\_UNKNOWN\_ENTITY**

ユーザー ID が許可されていないか、または不明です。

### **MQRCCF\_OBJECT\_TYPE\_MISSING**

オブジェクト・タイプが指定されていません。

## *Multiplatforms* **での** *MQCMD\_INQUIRE\_ENTITY\_AUTH (Inquire Entity*

### *Authority)* **応答**

Inquire Entity Authority (MQCMD\_INQUIRE\_ENTITY\_AUTH) PCF コマンドに対する各応答は、応答ヘッダ ーと、それに続く *QMgrName*、*Options*、および *ObjectName* 構造、および要求に応じて組み合わされた 属性パラメーター構造で構成されます。

### **常に返されるデータ:**

*ObjectName*, *Options*, *QMgrName*

**要求すると返されるデータ:**

*AuthorizationList*, *EntityName*, *EntityType*, *ObjectType*

## **応答データ**

### **AuthorizationList (MQCFIL)**

許可リスト (パラメーター ID: MQIACF\_AUTHORIZATION\_LIST)。

このリストには、0個以上の許可値が入ります。 返される許可値はそれぞれ、指定したグループ内のユ ーザー ID、またはプリンシパルが、その値で定義された操作を 実行する権限を持っていることを意味 します。 値には以下のいずれかの値を指定できます。

### **MQAUTH\_NONE**

エンティティーの権限は none に設定されています。

### **MQAUTH\_ALT\_USER\_AUTHORITY**

MQI 呼び出しで代替ユーザー ID を指定する。

### **MQAUTH\_BROWSE**

BROWSE オプションを指定した MQGET 呼び出しを発行して、キューからメッセージを取り出す。

### **MQAUTH\_CHANGE**

適切なコマンド・セットを使用して、指定したオブジェクトの属性を変更します。

#### **MQAUTH\_CLEAR**

キューを消去する。

### **MQAUTH\_CONNECT**

MQCONN 呼び出しを発行して、指定のキュー・マネージャーにアプリケーションを接続する。

### **MQAUTH\_CREATE**

指定のタイプのオブジェクトを、該当するコマンド・セットを使用して作成 する。

#### **MQAUTH\_DELETE**

指定のオブジェクトを、該当するコマンド・セットを使用して削除する。

#### **MQAUTH\_DISPLAY**

適切なコマンド・セットを使用して、指定したオブジェクトの属性を表示します。

#### **MQAUTH\_INPUT**

MQGET 呼び出しを発行して、キューからメッセージを取り出す。

#### **MQAUTH\_INQUIRE**

MQINQ 呼び出しを発行して、特定のキューの照会を行う。

#### **MQAUTH\_OUTPUT**

MQPUT 呼び出しを発行して、特定のキューにメッセージを書き込む。

#### **MQAUTH\_PASS\_ALL\_CONTEXT**

すべてのコンテキストを渡す。

#### **MQAUTH\_PASS\_IDENTITY\_CONTEXT**

アイデンティティー・コンテキストを渡す。

#### **MQAUTH\_SET**

MQSET 呼び出しを発行して、MQI からキューに属性を設定する。

#### **MQAUTH\_SET\_ALL\_CONTEXT**

キューにすべてのコンテキストを設定する。

#### **MQAUTH\_SET\_IDENTITY\_CONTEXT**

キューのアイデンティティー・コンテキストを設定する。

### **MQAUTH\_CONTROL**

リスナーやサービスの場合、指定のチャネル、リスナー、またはサービスを開始および停止する。

チャネルの場合、指定のチャネルを開始、停止、および ping する。

トピックの場合、サブスクリプションを定義、変更、または削除する。

### **MQAUTH\_CONTROL\_EXTENDED**

指定のチャネルをリセットまたは解決する。

#### **MQAUTH\_PUBLISH**

指定したトピックに対してパブリッシュを行います。

#### **MQAUTH\_SUBSCRIBE**

指定したトピックに対してサブスクライブを行います。

#### **MQAUTH\_RESUME**

指定したトピックに対するサブスクリプションを再開します。

### **MQAUTH\_SYSTEM**

内部システム操作にキュー・マネージャーを使用します。

#### **MQAUTH\_ALL**

オブジェクトに適用可能なすべての操作を使用する。

### **MQAUTH\_ALL\_ADMIN**

オブジェクトに適用可能なすべての管理操作を使用する。

#### **MQAUTH\_ALL\_MQI**

オブジェクトに適用可能なすべての MQI 呼び出しを使用する。

MQCFIL 構造体の *Count* フィールドを使用して、返される値の数を判別します。

#### **EntityName (MQCFST)**

エンティティー名 (パラメーター ID: MQCACF\_ENTITY\_NAME)。

このパラメーターはプリンシパル名またはグループ名のいずれかです。

ストリングの最大長は MQ\_ENTITY\_NAME\_LENGTH です。

### **EntityType (MQCFIN)**

エンティティー・タイプ (パラメーター ID: MQIACF\_ENTITY\_TYPE)。

値は次のいずれかです。

### **MQZAET\_GROUP**

**EntityName** パラメーターの値は、グループ名を参照します。

#### **MQZAET\_PRINCIPAL**

**EntityName** パラメーターの値は、プリンシパル名を参照します。

### **MQZAET\_UNKNOWN**

以前のキュー・マネージャーから引き続き、権限レコードは存在していますが、当初はエンティテ ィー・タイプ情報が含まれていませんでした (Windows の場合)。

#### **ObjectName (MQCFST)**

オブジェクト名(パラメーター ID: MQCACF OBJECT\_NAME)。

照会が行われたキュー・マネージャー、キュー、プロセス定義、または 総称プロファイルの名前です。

ストリングの最大長は MQ\_OBJECT\_NAME\_LENGTH です。

#### **ObjectType (MQCFIN)**

オブジェクト・タイプ (パラメーター ID: MQIACF\_OBJECT\_TYPE)。

値は次のいずれかです。

**MQOT\_AUTH\_INFO** 認証情報

### **MQOT\_CHANNEL**

チャネル・オブジェクト。

#### **MQOT\_CLNTCONN\_CHANNEL**

クライアント接続チャネル・オブジェクト。

#### **MQOT\_COMM\_INFO**

通信情報オブジェクト

## **MQOT\_LISTENER**

リスナー・オブジェクト。

#### **MQOT\_NAMELIST**

名前リスト。

### **MQOT\_PROCESS**

プロセス。

### **MQOT\_Q**

オブジェクト名パラメーターに一致するキュー (1 つまたは複数)。

### **MQOT\_Q\_MGR**

キュー・マネージャー。

### **MQOT\_REMOTE\_Q\_MGR\_NAME**

リモート・キュー・マネージャー。

#### **MQOT\_SERVICE**

サービス・オブジェクト。

#### **QMgrName (MQCFST)**

照会コマンドが出されるキュー・マネージャーの名前 (パラメーター ID: MQCA\_Q\_MGR\_NAME)。

ストリングの最大長は MQ\_Q\_MGR\_NAME\_LENGTH です。

#### z/OS *z/OS* **での** *MQCMD\_INQUIRE\_QSG (Inquire Group)*

Inquire Group (MQCMD\_INQUIRE\_QSG) PCF コマンドは、キュー・マネージャーが接続しているキュー共 有グループについて照会します。

**注 :** このコマンドは、キュー・マネージャーがキュー共有グループのメンバーである場合に、z/OS でのみ サポートされます。

## **オプション・パラメーター**

### **ObsoleteDB2Msgs (MQCFIN)**

旧 Db2 メッセージを検索するかどうか (パラメーター ID: MQIACF\_OBSOLETE\_MSGS)。

値には以下のいずれかの値を指定できます。

#### **MQOM\_NO**

Db2 内の古いメッセージは検索されません。 MQOM\_NO は、パラメーターが指定されていない場 合に使用されるデフォルト値です。

### **MQOM\_YES**

Db2 の古いメッセージが検索され、見つかったメッセージがあれば、それらに関する情報を含むメ ッセージが返されます。

## *z/OS* **での** *MQCMD\_INQUIRE\_QSG (Inquire Group)* **応答**

Inquire Group (MQCMD\_INQUIRE\_QSG) PCF コマンドに対する応答は、応答ヘッダーと、それに続く *QMgrName* 構造、およびその他のいくつかのパラメーター構造で構成されます。 キュー共有グループ内の キュー・マネージャーごとに、このようなメッセージが 1 つ生成されます。

廃止された Db2 メッセージがあり、その情報が要求された場合、そのようなメッセージごとに、 **CommandInformation** パラメーターの値 MQCMDI\_DB2\_OBSOLETE\_MSGS によって識別される 1 つの メッセージが返されます。

**キュー・マネージャーについて常に返されるデータ:** *CommandLevel*, *DB2ConnectStatus*, *DB2Name*, *QmgrCPF*, *QMgrName*, *QmgrNumber*, *QMgrStatus*, *QSGName*

**旧 Db2 メッセージについて常に返されるデータ:** *CommandInformation*, *CFMsgIdentifier*

## **キュー・マネージャーに関連する応答データ**

### **CommandLevel (MQCFIN)**

キュー・マネージャーがサポートするコマンド・レベル (パラメーター ID: MQIA\_COMMAND\_LEVEL)。 値には以下のいずれかの値を指定できます。

### **MQCMDL\_LEVEL\_800**

レベル 800 のシステム制御コマンド。

**MQCMDL\_LEVEL\_802**

レベル 802 のシステム制御コマンド。

**MQCMDL\_LEVEL\_900** レベル 900 のシステム制御コマンド。

**MQCMDL\_LEVEL\_901**

レベル 901 のシステム制御コマンド。

### **MQCMDL\_LEVEL\_902**

レベル 902 のシステム制御コマンド。

#### **MQCMDL\_LEVEL\_903**

レベル 903 のシステム制御コマンド。

### **MQCMDL\_LEVEL\_904**

レベル 904 のシステム制御コマンド。

**MQCMDL\_LEVEL\_905**

レベル 905 のシステム制御コマンド。

### **MQCMDL\_LEVEL\_910**

レベル 910 のシステム制御コマンド。

## **MQCMDL\_LEVEL\_911**

レベル 911 のシステム制御コマンド。

**MQCMDL\_LEVEL\_912** レベル 912 のシステム制御コマンド。 **MQCMDL\_LEVEL\_913** レベル 913 のシステム制御コマンド。 **MQCMDL\_LEVEL\_914** レベル 914 のシステム制御コマンド。 **MQCMDL\_LEVEL\_915** レベル 915 のシステム制御コマンド。 **MQCMDL\_LEVEL\_920** レベル 920 のシステム制御コマンド。 **MQCMDL\_LEVEL\_921** レベル 921 のシステム制御コマンド。 **MQCMDL\_LEVEL\_922** レベル 922 のシステム制御コマンド。 **MQCMDL\_LEVEL\_923** レベル 923 のシステム制御コマンド。 **MQCMDL\_LEVEL\_924** レベル 924 のシステム制御コマンド。 **MQCMDL\_LEVEL\_925** レベル 925 のシステム制御コマンド。 **MQCMDL\_LEVEL\_930** レベル 930 のシステム制御コマンド。 **MQCMDL\_LEVEL\_931**

レベル 931 のシステム制御コマンド。

### **MQCMDL\_LEVEL\_932**

レベル 932 のシステム制御コマンド。

#### **DB2ConnectStatus (MQCFIN)**

Db2 への接続の現在の状況 (パラメーター ID: MQIACF\_DB2\_CONN\_STATUS)。

キュー・マネージャーの現在の状況です。 値には以下のいずれかの値を指定できます。

#### **MQQSGS\_ACTIVE**

キュー・マネージャーは実行中で、Db2 に接続しています。

#### **MQQSGS\_INACTIVE**

キュー・マネージャーは実行されておらず、Db2 に接続していません。

### **MQQSGS\_FAILED**

キュー・マネージャーは実行中であるが、Db2 が異常終了したため、接続されていない。

### **MQQSGS\_PENDING**

キュー・マネージャーは実行中であるが、Db2 が正常に終了したため、接続されていない。

### **MQQSGS\_UNKNOWN**

状況を判別できません。

#### **DB2Name (MQCFST)**

キュー・マネージャーの接続先 Db2 サブシステムまたはグループの名前 (パラメーター ID: MQCACF\_DB2\_NAME)。

最大長は MQ\_Q\_MGR\_CPF\_LENGTH です。

#### **QMgrCPF (MQCFST)**

キュー・マネージャーのコマンド接頭部 (パラメーター ID: MQCA\_Q\_MGR\_CPF)。

最大長は MQ\_Q\_MGR\_CPF\_LENGTH です。

### **QMgrName (MQCFST)**

キュー・マネージャーの名前 (パラメーター ID: MQCA\_Q\_MGR\_NAME)。

最大長は MQ\_Q\_MGR\_NAME\_LENGTH です。

### **QmgrNumber (MQCFIN)**

内部的に生成された、グループ内のキュー・マネージャーの数 (パラメーター ID: MOIACF O MGR NUMBER)。

### **QMgrStatus (MQCFIN)**

リカバリー (パラメーター ID: MQIACF\_Q\_MGR\_STATUS)。

キュー・マネージャーの現在の状況です。 値には以下のいずれかの値を指定できます。

## **MQQSGS\_ACTIVE**

キュー・マネージャーは実行中です。

### **MQQSGS\_INACTIVE**

キュー・マネージャーは実行されていません。 正常終了しました。

### **MQQSGS\_FAILED**

キュー・マネージャーは実行されていません。 異常終了しました。

#### **MQQSGS\_CREATED**

キュー・マネージャーはグループに定義されていますが、まだ開始されていません。

### **MQQSGS\_UNKNOWN**

状況を判別できません。

### **QSGName (MQCFST)**

キュー共有グループの名前 (パラメーター ID: MQCA\_QSG\_NAME)。

最大長は MO OSG NAME LENGTH です。

## **旧 Db2 メッセージに関連する応答データ**

### **CFMsgIdentifier (MQCFBS)**

CF リスト項目 ID (パラメーター ID: MQBACF\_CF\_LEID)。

最大長は MQ\_CF\_LEID\_LENGTH です。

#### **CommandInformation (MQCFIN)**

コマンド情報 (パラメーター ID: MOIACF COMMAND\_INFO)。グループ内のキュー・マネージャーに旧 メッセージが含まれるかどうかを示します。 値は MQCMDI\_DB2\_OBSOLETE\_MSGS です。

### *Multiplatforms* **での** *MQCMD\_INQUIRE\_LISTENER (Inquire Channel*

### *Listener)*

Inquire Channel Listener (MQCMD\_INQUIRE\_LISTENER) PCF コマンドは、既存の IBM MQ リスナーの属性 について照会します。

## **必要なパラメーター**

### **ListenerName (MQCFST)**

リスナー名 (パラメーター ID: MQCACH\_LISTENER\_NAME)。

このパラメーターは、必須の属性を持つリスナーの名前です。 総称リスナー名がサポートされていま す。 総称名とは、例えば ABC\* のように、文字ストリングの後にアスタリスク (\*) を付けたものです。 これにより、指定した文字ストリングで始まる名前のすべてのリスナーが選択されます。 アスタリス クだけを指定した場合、可能なすべての名前に一致することになります。

要求した属性とは無関係に、リスナー名は常に返されます。

ストリングの最大長は MQ\_LISTENER\_NAME\_LENGTH です。

## **オプション・パラメーター**

### **IntegerFilterCommand (MQCFIF)**

整数フィルター・コマンド記述子。 パラメーター ID は、MQIACF\_ALL を除く、*ListenerAttrs* で使 用可能な整数タイプ・パラメーターの ID でなければなりません。このパラメーターは、フィルター条

件を指定してコマンドからの出力を制限する場合に使用します。 このフィルター条件の使用方法につ いては、1554 ページの『MQCFIF - PCF [整数フィルター・パラメーター』を](#page-1553-0)参照してください。

整数フィルターを指定する場合、**StringFilterCommand** パラメーターを使用してストリング・フィ ルターを同時に指定することはできません。

#### **ListenerAttrs (MQCFIL)**

リスナー属性 (パラメーター ID: MQIACF\_LISTENER\_ATTRS)。

属性リストには、以下の値を単独で指定することが可能です。 これは、このパラメーターを指定しな い場合に使用されるデフォルト値です。

#### **MQIACF\_ALL**

すべての属性。

または、以下の組み合わせ。

### **MQCA\_ALTERATION\_DATE**

定義が最後に変更された日付。

#### **MQCA\_ALTERATION\_TIME**

定義が最後に変更された時刻。

#### **MQCACH\_IP\_ADDRESS**

リスナーの IP アドレス。

#### **MQCACH\_LISTENER\_DESC**

リスナー定義の記述。

#### **MQCACH\_LISTENER\_NAME**

リスナー定義の名前。

#### **MQCACH\_LOCAL\_NAME**

リスナーが使用する NetBIOS ローカル名。 MQCACH\_LOCAL\_NAME は、Windows でのみ有効で す。

## **MQCACH\_TP\_NAME**

LU 6.2 トランザクション・プログラム名。 MQCACH\_TP\_NAME は、Windows でのみ有効です。

#### **MQIACH\_ADAPTER**

NetBIOS が listen するアダプター番号。 MQIACH\_ADAPTER は、Windows でのみ有効です。

#### **MQIACH\_BACKLOG**

リスナーがサポートする並行接続要求の数。

#### **MQIACH\_COMMAND\_COUNT**

リスナーが使用できるコマンドの数。 MQIACH\_COMMAND\_COUNT は、Windows でのみ有効です。

#### **MQIACH\_LISTENER\_CONTROL**

キュー・マネージャーがリスナーを開始および停止する時期を指定します。

#### **MQIACH\_NAME\_COUNT**

リスナーが使用可能な名前の数。 MQIACH\_NAME\_COUNT は、Windows でのみ有効です。

### **MQIACH\_PORT**

ポート番号。

#### **MQIACH\_SESSION\_COUNT**

リスナーが使用できるセッションの数。 MQIACH\_SESSION\_COUNT は、Windows でのみ有効で す。

### **MQIACH\_SOCKET**

listen する SPX ソケット。 MQIACH\_SOCKET は、Windows でのみ有効です。

#### **StringFilterCommand (MQCFSF)**

ストリング・フィルター・コマンド記述子。 パラメーター ID は、MQCACH\_LISTENER\_NAME を除く、 *ListenerAttrs* で使用可能なストリング・タイプ・パラメーターの ID でなければなりません。この パラメーターは、フィルター条件を指定してコマンドからの出力を制限する場合に使用します。 この フィルター条件の使用方法については、1561 ページの『MQCFSF - PCF [ストリング・フィルター・パ](#page-1560-0) [ラメーター』](#page-1560-0)を参照してください。

ストリング・フィルターを指定する場合、**IntegerFilterCommand** パラメーターを使用して整数フ ィルターを同時に指定することはできません。

### **TransportType (MQCFIN)**

トランスポート・プロトコル・タイプ (パラメーター ID: MQIACH\_XMIT\_PROTOCOL\_TYPE)。

このパラメーターを指定すると、指定したトランスポート・プロトコル・タイプで定義されたリスナー に関連する情報のみが 返されます。 異なるトランスポート・プロトコル・タイプのリスナーに対して のみ有効な属性を *ListenerAttrs* リストに指定した場合、その属性は無視され、エラーは発生しま せん。 このパラメーターを指定する場合は、**ListenerName** パラメーターの直後に指定する必要があ ります。

このパラメーターを指定しない場合、またはこのパラメーターに値 MQXPT\_ALL を指定した場合は、す べてのリスナーに関する 情報が返されます。 リスナーに適用されない、*ListenerAttrs* リスト内の 有効な属性は無視され、エラー・メッセージは発行されません。 値には以下のいずれかの値を指定で きます。

### **MQXPT\_ALL**

すべてのトランスポート・タイプ。

#### **MQXPT\_LU62**

SNA LU 6.2。 MQXPT\_LU62 は、Windows でのみ有効です。

#### **MQXPT\_NETBIOS**

NetBIOS. MQXPT\_NETBIOS は、Windows でのみ有効です。

#### **MQXPT\_SPX**

SPX。 MQXPT\_SPX は、Windows でのみ有効です。

### **MQXPT\_TCP**

伝送制御プロトコル/インターネット・プロトコル (TCP/IP)。

# *Multiplatforms* **での** *MQCMD\_INQUIRE\_LISTENER (Inquire Channel*

### *Listener)* **応答**

質問チャネル・リスナー (MQCMD\_INQUIRE\_LISTENER) PCF コマンドに対する応答は、応答ヘッダーと、 それに続く *ListenerName* 構造および要求に応じて組み合わされた属性パラメーター構造で構成されま す。

総称リスナー名を指定した場合、リスナーが見つかるたびに、このようなメッセージが 1 つ生成されます。

#### **常に返されるデータ:** *ListenerName*

#### **要求すると返されるデータ:**

*Adapter*, *AlterationDate*, *AlterationTime*, *Backlog*, *Commands*, *IPAddress*, *ListenerDesc*, *LocalName*, *NetbiosNames*, *Port*, *Sessions*, *Socket*, *StartMode*, *TPname*, *TransportType*

## **応答データ**

### **AlterationDate (MQCFST)**

変更日付 (パラメーター ID: MQCA\_ALTERATION\_DATE)。

情報が最後に変更された日付 (形式は yyyy-mm-dd)。

### **AlterationTime (MQCFST)**

変更時刻 (パラメーター ID: MQCA\_ALTERATION\_TIME)。

情報が最後に変更された時刻。hh.mm.ss の形式で示されます。

### **Adapter (MQCFIN)**

アダプター番号 (パラメーター ID: MQIACH\_ADAPTER)。

NetBIOS が listen するアダプター番号。 このパラメーターは、Windows でのみ有効です。

### **Backlog (MQCFIN)**

バックログ (パラメーター ID: MQIACH\_BACKLOG)。

リスナーがサポートする並行接続要求の数。

#### **Commands (MQCFIN)**

アダプター番号 (パラメーター ID: MQIACH\_COMMAND\_COUNT)。

リスナーが使用できるコマンドの数。 このパラメーターは、Windows でのみ有効です。

#### **IPAddress (MQCFST)**

IP アドレス (パラメーター ID: MQCACH\_IP\_ADDRESS)。

リスナーの IP アドレス。IPv4 ドット 10 進表記、IPv6 16 進表記、または英数字ホスト名のいずれか の形式で指定します。

ストリングの最大長は MQ\_CONN\_NAME\_LENGTH です。

#### **ListenerDesc (MQCFST)**

リスナー定義の説明 (パラメーター ID: MQCACH\_LISTENER\_DESC)。

ストリングの最大長は MQ\_LISTENER\_DESC\_LENGTH です。

### **ListenerName (MQCFST)**

リスナー定義の名前 (パラメーター ID: MQCACH\_LISTENER\_NAME)。

ストリングの最大長は MQ\_LISTENER\_NAME\_LENGTH です。

### **LocalName (MQCFST)**

NetBIOS ローカル名 (パラメーター ID: MQCACH\_LOCAL\_NAME)。

リスナーが使用する NetBIOS ローカル名。 このパラメーターは、Windows でのみ有効です。

ストリングの最大長は MQ\_CONN\_NAME\_LENGTH です。

### **NetbiosNames (MQCFIN)**

NetBIOS 名 (パラメーター ID: MOIACH\_NAME\_COUNT)。

リスナーでサポートされる名前の数。 このパラメーターは、Windows でのみ有効です。

#### **Port (MQCFIN)**

ポート番号 (パラメーター ID: MQIACH\_PORT)。

TCP/IP のポート番号。 このパラメーターは、*TransportType* の値が MQXPT\_TCP の場合にのみ有効 です。

#### **Sessions (MQCFIN)**

NetBIOS セッション (パラメーター ID: MQIACH\_SESSION\_COUNT)。

リスナーが使用できるセッションの数。 このパラメーターは、Windows でのみ有効です。

#### **Socket (MQCFIN)**

SPX ソケット番号 (パラメーター ID: MQIACH\_SOCKET)。

listen する SPX ソケットです。 このパラメーターは、*TransportType* の値が MQXPT\_SPX の場合に のみ有効です。

#### **StartMode (MQCFIN)**

サービス・モード (パラメーター ID: MQIACH\_LISTENER\_CONTROL)。

リスナーの開始および停止の方法を指定します。 値には以下のいずれかの値を指定できます。

### **MQSVC\_CONTROL\_MANUAL**

リスナーを自動的に開始または停止しません。 ユーザー・コマンドによって制御されます。 MOSVC CONTROL MANUAL がデフォルト値です。

### **MQSVC\_CONTROL\_Q\_MGR**

定義するリスナーは、キュー・マネージャーの開始および停止と同時に、開始および停止します。

### **MQSVC\_CONTROL\_Q\_MGR\_START**

リスナーはキュー・マネージャーの開始に合わせて開始されますが、キュー・マネージャーが停止 してもサービスに対しては 停止を要求しません。

### **TPName (MQCFST)**

トランザクション・プログラム名 (パラメーター ID: MQCACH\_TP\_NAME)。

LU 6.2 トランザクション・プログラム名。 このパラメーターは、Windows でのみ有効です。

ストリングの最大長は MQ\_TP\_NAME\_LENGTH です。

### **TransportType (MQCFIN)**

伝送プロトコル (パラメーター ID: MQIACH\_XMIT\_PROTOCOL\_TYPE)。

値は次のいずれかです。

### **MQXPT\_TCP**

TCP。

### **MQXPT\_LU62**

LU 6.2。 MQXPT\_LU62 は、Windows でのみ有効です。

### **MQXPT\_NETBIOS**

NetBIOS. MQXPT\_NETBIOS は、Windows でのみ有効です。

### **MQXPT\_SPX**

SPX。 MQXPT\_SPX は、Windows でのみ有効です。

## *Multiplatforms* **での** *MQCMD\_INQUIRE\_LISTENER\_STATUS (Inquire*

### *Channel Listener Status)*

Inquire Channel Listener Status (MQCMD\_INQUIRE\_LISTENER\_STATUS) PCF コマンドは、1 つ以上の IBM MQ リスナー・インスタンスの状況について照会します。

状況情報を取得するリスナーの名前を指定してください。 特定のリスナー名または総称リスナー名のどち らかを使用してリスナーを指定できます。 総称リスナー名を使用することにより、次のいずれかの情報を 表示できます。

• 単一のアスタリスク (\*) を使用して、すべてのリスナー定義の状況情報を表示できます。

• 指定した名前に一致する 1 つ以上のリスナーの状況情報。

### **必要なパラメーター**

### **ListenerName (MQCFST)**

リスナー名 (パラメーター ID: MQCACH\_LISTENER\_NAME)。

総称リスナー名がサポートされています。 総称名とは、例えば ABC\* のように、文字ストリングの後に アスタリスク (\*) を付けたものです。 これにより、指定した文字ストリングで始まる名前のすべてのリ スナーが選択されます。 アスタリスクだけを指定した場合、可能なすべての名前に一致することにな ります。

要求した属性とは無関係に、リスナー名は常に返されます。

ストリングの最大長は MQ\_LISTENER\_NAME\_LENGTH です。

## **オプション・パラメーター**

### **IntegerFilterCommand (MQCFIF)**

整数フィルター・コマンド記述子。 パラメーター ID は、MQIACF\_ALL を除く、 *ListenerStatusAttrs* で使用可能な整数タイプ・パラメーターの ID でなければなりません。このパ ラメーターは、フィルター条件を指定してコマンドからの出力を制限する場合に使用します。 このフ ィルター条件の使用方法については、1554 ページの『MQCFIF - PCF [整数フィルター・パラメーター』](#page-1553-0) を参照してください。

整数フィルターを指定する場合、**StringFilterCommand** パラメーターを使用してストリング・フィ ルターを同時に指定することはできません。

### **ListenerStatusAttrs (MQCFIL)**

リスナー状況属性 (パラメーター ID: MQIACF\_LISTENER\_STATUS\_ATTRS)。

属性リストには、次の値を単独で指定できます (このパラメーターを指定しない場合はデフォルト値が 使用される)。

### **MQIACF\_ALL**

すべての属性。

または、以下の組み合わせ。

### **MQCACH\_IP\_ADDRESS**

リスナーの IP アドレス。

#### **MQCACH\_LISTENER\_DESC**

リスナー定義の記述。

### **MQCACH\_LISTENER\_NAME**

リスナー定義の名前。

### **MQCACH\_LISTENER\_START\_DATE**

リスナーが開始された日付。

#### **MQCACH\_LISTENER\_START\_TIME**

リスナーが開始された時刻。

#### **MQCACH\_LOCAL\_NAME**

リスナーが使用する NetBIOS ローカル名。 MQCACH\_LOCAL\_NAME は、Windows でのみ有効で す。

### **MQCACH\_TP\_NAME**

LU6.2 トランザクション・プログラム名。 MQCACH\_TP\_NAME は、Windows でのみ有効です。

#### **MQIACF\_PROCESS\_ID**

リスナーに関連付けられたオペレーティング・システム・プロセス ID。

#### **MQIACH\_ADAPTER**

NetBIOS が listen するアダプター番号。 MQIACH\_ADAPTER は、Windows でのみ有効です。

#### **MQIACH\_BACKLOG**

リスナーがサポートする並行接続要求の数。

#### **MQIACH\_COMMAND\_COUNT**

リスナーが使用できるコマンドの数。 MQIACH\_COMMAND\_COUNT は、Windows でのみ有効です。

#### **MQIACH\_LISTENER\_CONTROL**

リスナーの開始方法と停止方法。

### **MQIACH\_LISTENER\_STATUS**

リスナーの状況。

#### **MQIACH\_NAME\_COUNT**

リスナーが使用可能な名前の数。 MQIACH\_NAME\_COUNT は、Windows でのみ有効です。

#### **MQIACH\_PORT**

TCP/IP のポート番号。

### **MQIACH\_SESSION\_COUNT**

リスナーが使用できるセッションの数。 MQIACH\_SESSION\_COUNT は、Windows でのみ有効で す。

#### **MQIACH\_SOCKET**

SPX ソケット。 MQIACH\_SOCKET は、Windows でのみ有効です。

### **MQIACH\_XMIT\_PROTOCOL\_TYPE**

トランスポート・タイプ。

#### **StringFilterCommand (MQCFSF)**

ストリング・フィルター・コマンド記述子。 パラメーター ID は、MQCACH\_LISTENER\_NAME を除く、 *ListenerStatusAttrs* で使用可能なストリング・タイプ・パラメーターの ID でなければなりませ ん。このパラメーターは、フィルター条件を指定してコマンドからの出力を制限する場合に使用しま

す。 このフィルター条件の使用方法については、1561 ページの『MQCFSF - PCF [ストリング・フィル](#page-1560-0) [ター・パラメーター』](#page-1560-0)を参照してください。

ストリング・フィルターを指定する場合、**IntegerFilterCommand** パラメーターを使用して整数フ ィルターを同時に指定することはできません。

## **エラー・コード**

このコマンドは、1011 [ページの『すべてのコマンドに該当するエラー・コード』](#page-1010-0)に示されている値に加え て、以下のエラー・コードを応答形式ヘッダーに入れて返す場合があります。

### **理由 (MQLONG)**

値には以下のいずれかの値を指定できます。

### **MQRCCF\_LSTR\_STATUS\_NOT\_FOUND**

リスナー状況が見つかりません。

## *Multiplatforms* **での** *MQCMD\_INQUIRE\_LISTENER\_STATUS (Inquire Channel Listener Status)* **応答**

Inquire Channel Listener Status (MQCMD\_INQUIRE\_LISTENER\_STATUS) PCF コマンドに対する応答は、応 答ヘッダーと、それに続く *ListenerName* 構造、および要求された属性パラメーター構造の組み合わせで 構成されます。

総称リスナー名を指定した場合、リスナーが見つかるたびに、このようなメッセージが 1 つ生成されます。

**常に返されるデータ:** *ListenerName*

### **要求すると返されるデータ:**

*Adapter*, *Backlog*, *ChannelCount*, *Commands*, *IPAddress*, *ListenerDesc*, *LocalName*, *NetbiosNames*, *Port*, *ProcessId*, *Sessions*, *Socket*, *StartDate*, *StartMode*, *StartTime*, *Status*, *TPname*, *TransportType*

## **応答データ**

### **Adapter (MQCFIN)**

アダプター番号 (パラメーター ID: MQIACH\_ADAPTER)。

NetBIOS が listen するアダプター番号。

### **Backlog (MQCFIN)**

バックログ (パラメーター ID: MQIACH\_BACKLOG)。

リスナーがサポートする並行接続要求の数。

### **Commands (MQCFIN)**

アダプター番号 (パラメーター ID: MQIACH\_COMMAND\_COUNT)。

リスナーが使用できるコマンドの数。

### **IPAddress (MQCFST)**

IP アドレス (パラメーター ID: MQCACH\_IP\_ADDRESS)。

リスナーの IP アドレス。IPv4 ドット 10 進表記、IPv6 16 進表記、または英数字ホスト名のいずれか の形式で指定します。

ストリングの最大長は MQ\_CONN\_NAME\_LENGTH です。

#### **ListenerDesc (MQCFST)**

リスナー定義の説明 (パラメーター ID: MQCACH\_LISTENER\_DESC)。

ストリングの最大長は MO\_LISTENER\_DESC\_LENGTH です。

### **ListenerName (MQCFST)**

リスナー定義の名前 (パラメーター ID: MQCACH\_LISTENER\_NAME)。

ストリングの最大長は MQ\_LISTENER\_NAME\_LENGTH です。

### **LocalName (MQCFST)**

NetBIOS ローカル名 (パラメーター ID: MQCACH\_LOCAL\_NAME)。

リスナーが使用する NetBIOS ローカル名。

ストリングの最大長は MQ\_CONN\_NAME\_LENGTH です。

### **NetbiosNames (MQCFIN)**

NetBIOS 名 (パラメーター ID: MOIACH\_NAME\_COUNT)。

リスナーでサポートされる名前の数。

### **Port (MQCFIN)**

ポート番号 (パラメーター ID: MQIACH\_PORT)。

TCP/IP のポート番号。

#### **ProcessId (MQCFIN)**

プロセス ID (パラメーター ID: MQIACF\_PROCESS\_ID)。

リスナーに関連したオペレーティング・システム処理 ID。

#### **Sessions (MQCFIN)**

NetBIOS セッション (パラメーター ID: MQIACH\_SESSION\_COUNT)。

リスナーが使用できるセッションの数。

### **Socket (MQCFIN)**

SPX ソケット番号 (パラメーター ID: MQIACH\_SOCKET)。

リスナーが listen する SPX ソケット。

#### **StartDate (MQCFST)**

開始日 (パラメーター ID: MQCACH\_LISTENER\_START\_DATE)。

リスナーが開始された日付、yyyy-mm-dd の形式で表されます。

ストリングの最大長は MO\_DATE\_LENGTH です。

### **StartMode (MQCFIN)**

サービス・モード (パラメーター ID: MQIACH\_LISTENER\_CONTROL)。

リスナーの開始および停止の方法を指定します。 値には以下のいずれかの値を指定できます。

### **MQSVC\_CONTROL\_MANUAL**

リスナーを自動的に開始または停止しません。 ユーザー・コマンドによって制御されます。 MOSVC CONTROL MANUAL がデフォルト値です。

#### **MQSVC\_CONTROL\_Q\_MGR**

定義するリスナーは、キュー・マネージャーの開始および停止と同時に、開始および停止します。

### **MQSVC\_CONTROL\_Q\_MGR\_START**

リスナーはキュー・マネージャーの開始に合わせて開始されますが、キュー・マネージャーが停止 してもサービスに対しては 停止を要求しません。

#### **StartTime (MQCFST)**

開始日 (パラメーター ID: MQCACH\_LISTENER\_START\_TIME)。

リスナーが開始された時刻、hh.mm.ss の形式で表されます。

ストリングの最大長は MQ\_TIME\_LENGTH です。

### **Status (MQCFIN)**

リスナー状況 (パラメーター ID: MQIACH\_LISTENER\_STATUS)。

リスナーの状況です。 値には以下のいずれかの値を指定できます。

### **MQSVC\_STATUS\_STARTING**

リスナーは初期化の処理中です。

### **MQSVC\_STATUS\_RUNNING**

リスナーは実行中です。

### **MQSVC\_STATUS\_STOPPING**

リスナーは停止します。

### **TPName (MQCFST)**

トランザクション・プログラム名 (パラメーター ID: MQCACH\_TP\_NAME)。

LU 6.2 トランザクション・プログラム名。

ストリングの最大長は MQ\_TP\_NAME\_LENGTH です。

## **TransportType (MQCFIN)**

伝送プロトコル (パラメーター ID: MQIACH\_XMIT\_PROTOCOL\_TYPE)。

値は次のいずれかです。

## **MQXPT\_TCP**

TCP。

**MQXPT\_LU62**

LU 6.2。 MOXPT\_LU62 は、Windows でのみ有効です。

### **MQXPT\_NETBIOS**

NetBIOS. MQXPT\_NETBIOS は、Windows でのみ有効です。

### **MQXPT\_SPX**

SPX。 MQXPT\_SPX は、Windows でのみ有効です。

#### z/0S *z/OS* **での** *MQCMD\_INQUIRE\_LOG (Inquire Log)*

Inquire Log (MQCMD\_INQUIRE\_LOG) PCF コマンドは、ログ・システム・パラメーターおよび情報を返し ます。

## **オプション・パラメーター**

### **CommandScope (MQCFST)**

コマンド有効範囲 (パラメーター ID: MQCACF\_COMMAND\_SCOPE)。

キュー・マネージャーがキュー共有グループのメンバーである場合に、どのようにコマンドを処理する のかを指定します。 以下のいずれか 1 つを指定できます。

- ブランク (またはパラメーター全体を省略)。 コマンドは、そのコマンドが入力されたキュー・マネー ジャーで処理されます。
- キュー・マネージャー名。 コマンドは、指定したキュー・マネージャーがキュー共有グループ内でア クティブである場合に限り、そのキュー・マネージャーで処理されます。 コマンドを入力したキュ ー・マネージャーとは別のキュー・マネージャー名を指定する場合は、キュー共有グループ環境を使 用し、コマンド・サーバーが使用可能である必要があります。
- アスタリスク「\*」。コマンドは、ローカル・キュー・マネージャーで処理され、キュー共有グループ 内のすべてのアクティブなキュー・マネージャーにも渡されます。

最大長は MO OSG NAME LENGTH です。

### *z/OS* **での** *MQCMD\_INQUIRE\_LOG (Inquire Log)* **応答**

Inquire Log (MQCMD\_INQUIRE\_LOG) PCF コマンドに対する応答は、応答ヘッダーと、それに続く *ParameterType* 構造、および *ParameterType* の値によって決定される属性パラメーター構造の組み合 わせで構成されます。

## **常に返されるデータ:**

*ParameterType* 戻されるアーカイブ情報のタイプを指定します。 値には以下のいずれかの値を指定 できます。

#### **MQSYSP\_TYPE\_INITIAL**

ログ・パラメーターの初期設定。

### **MQSYSP\_TYPE\_SET**

ログ・パラメーターの設定 (初期設定以後に変更された場合)。

### **MQSYSP\_TYPE\_LOG\_COPY**

アクティブ・ログ・コピーに関連する情報。

## **MQSYSP\_TYPE\_LOG\_STATUS**

ログの状況に関連する情報。

### *ParameterType* **が MQSYSP\_TYPE\_INITIAL の場合に返される (1 つのメッセージが返される):**

*DeallocateInterval*, *DualArchive*, *DualActive*, *DualBSDS*, *InputBufferSize*, *LogArchive*, *LogCompression*, *MaxArchiveLog*, *MaxConcurrentOffloads*, *MaxReadTapeUnits*, *OutputBufferCount*, *OutputBufferSize*, *ZHyperWrite*

## *ParameterType* **が MQSYSP\_TYPE\_SET で、いずれかの値が設定されている場合に返されます (1 つのメ ッセージが返されます)。**

*DeallocateInterval*, *DualArchive*, *DualActive*, *DualBSDS*, *InputBufferSize*, *LogArchive*, *MaxArchiveLog*, *MaxConcurrentOffloads*, *MaxReadTapeUnits*, *OutputBufferCount*, *OutputBufferSize*, *ZHyperWrite*

## *ParameterType* **が MQSYSP\_TYPE\_LOG\_COPY の場合に返される (ログ・コピーごとに 1 つのメッセージ が返されます):**

*DataSetName*, *LogCopyNumber*, *LogUsed*, *ZHyperWrite*, *Encrypted*

## *ParameterType* **が MQSYSP\_TYPE\_LOG\_STATUS の場合に返される (1 つのメッセージが返される):** *FullLogs*, *LogCompression*, *LogRBA*, *LogSuspend*, *OffloadStatus*, *QMgrStartDate*, *QMgrStartRBA*, *QMgrStartTime*, *TotalLogs*

## **応答データ - ログ・パラメーター情報**

### **DeallocateInterval (MQCFIN)**

割り振り解除間隔 (パラメーター ID: MQIACF\_SYSP\_DEALLOC\_INTERVAL)。

割り振られたアーカイブ読み取りテープ装置が割り振り解除される前に未使用状態になることができ る時間の長さ (分) を指定します。 0 から 1440 の範囲の値を指定できます。 0 の場合、テープ装置はた だちに割り振り解除されます。 1440 の場合、テープ装置は割り振り解除されません。

### **DualActive (MQCFIN)**

重複ロギングが使用されるかどうかを指定 (パラメーター ID: MQIACF\_SYSP\_DUAL\_ACTIVE)。

値には以下のいずれかの値を指定できます。

### **MQSYSP\_YES**

重複ロギングが使用されています。

#### **MQSYSP\_NO**

重複ロギングが使用されていません。

## **DualArchive (MQCFIN)**

デュアル・アーカイブ・ロギングが使用されているかどうかを指定します (パラメーター ID: MQIACF\_SYSP\_DUAL\_ARCHIVE)。

値には以下のいずれかの値を指定できます。

#### **MQSYSP\_YES**

重複アーカイブ・ロギングが使用されています。

#### **MQSYSP\_NO**

重複アーカイブ・ロギングが使用されていません。

### **DualBSDS (MQCFIN)**

重複 BSDS が使用されるかどうかを指定 (パラメーター ID: MQIACF\_SYSP\_DUAL\_BSDS)。

値には以下のいずれかの値を指定できます。

### **MQSYSP\_YES**

重複 BSDS が使用されています。

### **MQSYSP\_NO**

重複 BSDS が使用されていません。

#### **InputBufferSize (MQCFIN)**

アクティブおよびアーカイブ・ログ・データ・セットの入力バッファー・ストレージのサイズを指定 (パラメーター ID: MQIACF\_SYSP\_IN\_BUFFER\_SIZE)。

#### **LogArchive (MQCFIN)**

アーカイブがオンまたはオフのいずれであるかを指定 (パラメーター ID: MQIACF\_SYSP\_ARCHIVE)。

値には以下のいずれかの値を指定できます。

### **MQSYSP\_YES**

アーカイブはオン。

### **MQSYSP\_NO**

アーカイブはオフ。

### **LogCompression (MQCFIN)**

どのログ圧縮パラメーターを使用するかを指定 (パラメーター ID: MQIACF\_LOG\_COMPRESSION)。

値には以下のいずれかの値を指定できます。

### **MQCOMPRESS\_NONE**

ログ圧縮は実行されません。

### **MQCOMPRESS\_RLE**

ラン・レングス・エンコード圧縮が実行されます。

#### **MQCOMPRESS\_ANY**

キュー・マネージャーが、最大の圧縮率でログ・レコード圧縮を行う圧縮アルゴリズムを選択でき るようにします。 現在は、このオプションを使用すると RLE 圧縮が行われます。

### **MaxArchiveLog (MQCFIN)**

BSDS に記録できるアーカイブ・ログ・ボリュームの最大数を指定 (パラメーター ID: MQIACF\_SYSP\_MAX\_ARCHIVE)。

#### **MaxConcurrentOffloads (MQCFIN)**

同時ログ・オフロード・タスクの最大数を指定します (パラメーター ID: MQIACF\_SYSP\_MAX\_CONC\_OFFLOADS)。

#### **MaxReadTapeUnits (MQCFIN)**

読み取りアーカイブ・ログのテープ・ボリュームに割り振ることのできる専用テープ装置の最大数を指 定 (パラメーター ID: MQIACF\_SYSP\_MAX\_READ\_TAPES)。

### **OutputBufferCount (MQCFIN)**

バッファーのデータがアクティブ・ログ・データ・セットに書き込まれる前に満杯になる出力バッファ ーの数を指定 (パラメーター ID: MQIACF\_SYSP\_OUT\_BUFFER\_COUNT)。

### **OutputBufferSize (MQCFIN)**

アクティブおよびアーカイブ・ログ・データ・セットの出力バッファー・ストレージのサイズを指定 (パラメーター ID: MQIACF\_SYSP\_OUT\_BUFFER\_SIZE)。

### **ZHyperWrite (MQCFIN)**

*MQSYSP\_TYPE\_INITIAL* および *MQSYSP\_TYPE\_SET* の場合、ログが zHyperWrite 対応ボリューム上にあ れば (パラメーター ID: MQIACF\_SYSP\_ZHYPERWRITE)、zHyperWrite が有効な状態でアクティブ・ロ グへの書き込みが行われているかどうかを示します。

値は、次の値のうちのいずれかです。

### **MQSYSP\_YES**

zHyperWrite 対応ボリューム上のアクティブ・ログ・データ・セットの場合、zHyperWrite を使用 して書き込みが行われます。

### **MQSYSP\_NO**

zHyperWrite を使用する書き込みは行われません。

*MQSYSP\_TYPE\_LOG\_COPY* の場合、ログ・コピーが zHyperWrite 対応ボリューム上にあるかどうかを示 します (パラメーター ID: MOIACF SYSP\_ZHYPERWRITE)。

値は、次の値のうちのいずれかです。

### **MQSYSP\_YES**

ログ・データ・セットは zHyperWrite 対応ボリューム上に存在します。

### **MQSYSP\_NO**

ログ・データ・セットは zHyperWrite 対応ボリューム上に存在しません。

## **応答データ - ログ状況情報に対する**

#### **DataSetName (MQCFST)**

アクティブ・ログ・データ・セットのデータ・セット名 (パラメーター ID: MQCACF\_DATA\_SET\_NAME)。

コピーが現在アクティブでない場合は、このパラメーターはブランクとして返されます。

ストリングの最大長は MQ\_DATA\_DATA\_SET\_NAME\_LENGTH です。

### **Encrypted (MQCFIN)**

MQSYSP TYPE LOG COPY の場合、ログ・コピーが暗号化されたデータ・セットであるかどうかを示 します (パラメーター ID: MQIACF\_DS\_ENCRYPTED)

値は、次の値のうちのいずれかです。

#### **MQSYSP\_YES**

ログ・データ・セットは暗号化されています。

#### **MQSYSP\_NO**

ログ・データ・セットは暗号化されていません。

#### **FullLogs (MQCFIN)**

まだアーカイブされていない、満杯のアクティブ・ログ・データ・セットの合計数 (パラメーター ID: MQIACF\_SYSP\_FULL\_LOGS)。

#### **LogCompression (MQCFIN)**

現在のログ圧縮オプションを指定 (パラメーター ID: MQIACF\_LOG\_COMPRESSION)。

値には以下のいずれかの値を指定できます。

### **MQCOMPRESS\_NONE**

ログ圧縮は使用可能にされません。

### **MQCOMPRESS\_RLE**

ラン・レングス・エンコード方式のログ圧縮が有効になっています。

#### **MQCOMPRESS\_ANY**

キュー・マネージャーによってサポートされる圧縮アルゴリズムが有効になっています。

#### **LogCopyNumber (MQCFIN)**

コピー数 (パラメーター ID: MQIACF\_SYSP\_LOG\_COPY)。

#### **LogRBA (MQCFST)**

最近書き込まれたログ・レコードの RBA (パラメーター ID: MQCACF\_SYSP\_LOG\_RBA)。

ストリングの最大長は MQ\_RBA\_LENGTH です。

#### **LogSuspend (MQCFIN)**

ロギングが中断されているかどうかを指定 (パラメーター ID: MQIACF\_SYSP\_LOG\_SUSPEND)。

値には以下のいずれかの値を指定できます。

#### **MQSYSP\_YES**

ロギングは中断されています。

#### **MQSYSP\_NO**

ロギングは中断されていません。

### **LogUsed (MQCFIN)**

使用されているアクティブ・ログ・データ・セットの割合 (パラメーター ID: MQIACF\_SYSP\_LOG\_USED)。

### **OffloadStatus (MQCFIN)**

オフロード・タスクの状況を指定 (パラメーター ID: MQIACF\_SYSP\_OFFLOAD\_STATUS)。

値には以下のいずれかの値を指定できます。

#### **MQSYSP\_STATUS\_ALLOCATING\_ARCHIVE**

オフロード・タスクはアーカイブ・データ・セットの割り振り中で、ビジー状態になっています。 MQSYSP\_STATUS\_ALLOCATING\_ARCHIVE は、テープ・マウント要求が保留されている状況を示す 場合があります。

### **MQSYSP\_STATUS\_COPYING\_BSDS**

オフロード・タスクは BSDS データ・セットのコピー中で、ビジー状態になっています。

### **MQSYSP\_STATUS\_COPYING\_LOG**

オフロード・タスクはアクティブ・ログ・データ・セットのコピー中で、ビジー状態になっていま す。

#### **MQSYSP\_STATUS\_BUSY**

オフロード・タスクは、その他の処理のためにビジー状態になっています。

#### **MQSYSP\_STATUS\_AVAILABLE**

オフロード・タスクは、処理を待機しています。

#### **QMgrStartDate (MQCFST)**

キュー・マネージャーが開始された日付。形式は、yyyy-mm-dd (パラメーター ID: MQCACF\_SYSP\_Q\_MGR\_DATE)。

ストリングの最大長は MO\_DATE\_LENGTH です。

#### **QMgrStartRBA (MQCFST)**

キュー・マネージャーが開始されたときに、ロギングが開始された RBA (パラメーター ID: MOCACF\_SYSP\_O\_MGR\_RBA)。

ストリングの最大長は MO\_RBA\_LENGTH です。

#### **QMgrStartTime (MQCFST)**

キュー・マネージャーが開始された時刻。形式は hh.mm.ss (パラメーター ID: MQCACF\_SYSP\_Q\_MGR\_TIME)。

ストリングの最大長は MQ\_TIME\_LENGTH です。

#### **TotalLogs (MQCFIN)**

アクティブ・ログ・データ・セットの合計数 (パラメーター ID: MQIACF\_SYSP\_TOTAL\_LOGS)。

## *MQCMD\_INQUIRE\_NAMELIST (Inquire Namelist)*

Inquire Namelist (MQCMD\_INQUIRE\_NAMELIST) PCF コマンドは、既存の IBM MQ 名前リストの属性に関 する照会を行います。

## **必須パラメーター:**

*NamelistName*

### **オプション・パラメーター:**

*CommandScope*, *IntegerFilterCommand*, *NamelistAttrs*, *QSGDisposition*, *StringFilterCommand*

### **必要なパラメーター**

### **NamelistName (MQCFST)**

名前リストの名前 (パラメーター ID: MQCA\_NAMELIST\_NAME)。

このパラメーターは、必須の属性を持つ名前リストの名前です。 名前リストの総称名がサポートされ ています。 総称名とは、例えば ABC\* のように、文字ストリングの後にアスタリスク (\*) を付けたもの です。これにより、選択した文字ストリングで始まる名前を持つすべての名前リストが選択されます。 アスタリスクだけを指定した場合、可能なすべての名前に一致することになります。

どんな属性が要求されたかに関係なく、名前リストの名前が常に返されます。

ストリングの最大長は MQ\_NAMELIST\_NAME\_LENGTH です。

## **オプション・パラメーター**

# **CommandScope (MQCFST)**

コマンド有効範囲 (パラメーター ID: MQCACF\_COMMAND\_SCOPE)。 このパラメーターは、z/OS のみに 適用されます。

キュー・マネージャーがキュー共有グループのメンバーである場合に、どのようにコマンドを処理する のかを指定します。 以下のいずれか 1 つを指定できます。

- ブランク (またはパラメーター全体を省略)。 コマンドは、そのコマンドが入力されたキュー・マネー ジャーで処理されます。
- キュー・マネージャー名。 コマンドは、指定したキュー・マネージャーがキュー共有グループ内でア クティブである場合に限り、そのキュー・マネージャーで処理されます。 コマンドを入力したキュ ー・マネージャーとは別のキュー・マネージャー名を指定する場合は、キュー共有グループ環境を使 用し、コマンド・サーバーが使用可能である必要があります。
- アスタリスク「\*」。コマンドは、ローカル・キュー・マネージャーで処理され、キュー共有グループ 内のすべてのアクティブなキュー・マネージャーにも渡されます。

最大長は MQ\_QSG\_NAME\_LENGTH です。

*CommandScope* をフィルター処理のパラメーターとして使用することはできません。

### **IntegerFilterCommand (MQCFIF)**

整数フィルター・コマンド記述子。 パラメーター ID は、MQIACF\_ALL を除く、*NamelistAttrs* で使 用可能な整数タイプ・パラメーターの ID でなければなりません。このパラメーターは、フィルター条 件を指定してコマンドからの出力を制限する場合に使用します。 このフィルター条件の使用方法につ いては、1554 ページの『MQCFIF - PCF [整数フィルター・パラメーター』を](#page-1553-0)参照してください。

*NamelistType* (MQIA\_NAMELIST\_TYPE) に整数フィルターを指定する場合、**NamelistType** パラメ ーターも指定することはできません。

整数フィルターを指定する場合、**StringFilterCommand** パラメーターを使用してストリング・フィ ルターを同時に指定することはできません。

### **NamelistAttrs (MQCFIL)**

名前リストの属性 (パラメーター ID: MQIACF\_NAMELIST\_ATTRS)。

属性リストには、以下の値を単独で指定することが可能です。 これは、このパラメーターを指定しな い場合に使用されるデフォルト値です。

### **MQIACF\_ALL**

すべての属性。

または、以下の組み合わせ。

### **MQCA\_NAMELIST\_NAME**

名前リスト・オブジェクトの名前。

### **MQCA\_NAMELIST\_DESC**

名前リストの記述。

### **MQCA\_NAMES**

名前リストにある名前。

### **MQCA\_ALTERATION\_DATE**

情報が最後に変更された日付。

# **MQCA\_ALTERATION\_TIME**

情報が最後に変更された時刻。

## **MQIA\_NAME\_COUNT**

名前リストでの名前の数。

### **MQIA\_NAMELIST\_TYPE**

名前リストのタイプ (z/OS でのみ有効)。

#### **NamelistType (MQCFIN)**

名前リストの属性 (パラメーター ID: MQIA\_NAMELIST\_TYPE)。 このパラメーターは、z/OS のみに適用 されます。

名前リストに入っている名前のタイプを指定します。 値には以下のいずれかの値を指定できます。

### **MQNT\_NONE**

名前には、特定のタイプが指定されていません。

#### **MQNT\_Q**

キュー名のリストを保持する名前リスト。

#### **MQNT\_CLUSTER**

クラスター化に関連付けられている名前リスト (クラスター名のリストを含む)。

#### **MQNT\_AUTH\_INFO**

認証情報オブジェクト名のリストを含む、TLS に関連する名前リスト。

# **Z/US** OSGDisposition (MQCFIN)

グループ内のオブジェクトの特性 (パラメーター ID: MQIA\_QSG\_DISP)。 このパラメーターは、z/OS のみに適用されます。

情報が返されるオブジェクトの属性指定 (どこで定義され、どのように動作するのか) について指定しま す。 値には以下のいずれかの値を指定できます。

#### **MQQSGD\_LIVE**

オブジェクトは、MQQSGD Q\_MGR または MQQSGD\_COPY として定義されます。 パラメーターが 指定されていない場合は、MQOSGD\_LIVE がデフォルト値です。

#### **MQQSGD\_ALL**

オブジェクトは、MOOSGD O MGR または MOOSGD COPY として定義されます。

共有キュー・マネージャー環境が存在し、コマンドが発行されたキュー・マネージャーでそのコマ ンドが実行される場合、このオプションは MQQSGD\_GROUP で定義されたオブジェクトの情報も表 示します。

MQQSGD\_LIVE が指定されているかまたはデフォルト設定されている場合、あるいは MOOSGD ALL が共有キュー・マネージャー環境で指定されている場合、コマンドは (属性指定が異 なる) 重複する名前を出力することがあります。

### **MQQSGD\_COPY**

オブジェクトは、MQQSGD\_COPY として定義されます。

#### **MQQSGD\_GROUP**

オブジェクトは、MQQSGD\_GROUP として定義されます。 MQQSGD\_GROUP は、共有キュー環境 でのみ許可されています。

### **MQQSGD\_Q\_MGR**

オブジェクトは、MQQSGD\_Q\_MGR として定義されます。

### **MQQSGD\_PRIVATE**

オブジェクトは、MQQSGD\_Q\_MGR または MQQSGD\_COPY として定義されます。 MQQSGD\_PRIVATE は、MQQSGD\_LIVE と同じ情報を返します。

*QSGDisposition* をフィルター処理のパラメーターとして使用することはできません。

#### **StringFilterCommand (MQCFSF)**

ストリング・フィルター・コマンド記述子。 パラメーター ID は、MQCA\_NAMELIST\_NAME を除く、 *NamelistAttrs* で使用可能なストリング・タイプ・パラメーターの ID でなければなりません。この パラメーターは、フィルター条件を指定してコマンドからの出力を制限する場合に使用します。 この フィルター条件の使用方法については、1561 ページの『MQCFSF - PCF [ストリング・フィルター・パ](#page-1560-0) [ラメーター』](#page-1560-0)を参照してください。

ストリング・フィルターを指定する場合、**IntegerFilterCommand** パラメーターを使用して整数フ ィルターを同時に指定することはできません。

## *MQCMD\_INQUIRE\_NAMELIST (Inquire Namelist)* **応答**

Inquire Namelist (MQCMD\_INQUIRE\_NAMELIST) PCF コマンドに対する応答は、応答ヘッダーと、それに 続く *NamelistName* 構造、および要求に応じて組み合わされた属性パラメーター構造で構成されます。

総称名前リスト名を指定した場合、名前リストが検出されるたびにこのようなメッセージが 1 つ生成され ます。

**常に返されるデータ:**

*NamelistName*, *QSGDisposition*

**要求すると返されるデータ:**

*AlterationDate*, *AlterationTime*, *NameCount*, *NamelistDesc*, *NamelistType*, *Names*

## **応答データ**

### **AlterationDate (MQCFST)**

変更日付 (パラメーター ID: MQCA\_ALTERATION\_DATE)。

情報が最後に変更された日付 (yyyy-mm-dd の形式)。

#### **AlterationTime (MQCFST)**

変更時刻 (パラメーター ID: MQCA\_ALTERATION\_TIME)。

情報が最後に変更された時刻 (hh.mm.ss の形式)。

## **NameCount (MQCFIN)**

名前リストに入っている名前の数 (パラメーター ID: MQIA\_NAME\_COUNT)。

名前リストに入っている名前の数。

### **NamelistDesc (MQCFST)**

名前リスト定義の説明 (パラメーター ID: MQCA\_NAMELIST\_DESC)。

ストリングの最大長は MQ\_NAMELIST\_DESC\_LENGTH です。

### **NamelistName (MQCFST)**

名前リスト定義の名前 (パラメーター ID: MQCA\_NAMELIST\_NAME)。

ストリングの最大長は MQ\_NAMELIST\_NAME\_LENGTH です。

# **NamelistType (MQCFIN)**

名前リストに入っている名前のタイプ (パラメーター ID: MQIA\_NAMELIST\_TYPE)。 このパラメーター は、z/OS のみに適用されます。

名前リストに入っている名前のタイプを指定します。 値には以下のいずれかの値を指定できます。

### **MQNT\_NONE**

名前には、特定のタイプが指定されていません。

### **MQNT\_Q**

キュー名のリストを保持する名前リスト。

### **MQNT\_CLUSTER**

クラスター化に関連付けられている名前リスト (クラスター名のリストを含む)。

#### **MQNT\_AUTH\_INFO**

認証情報オブジェクト名のリストを含む、TLS に関連する名前リスト。

### **Names (MQCFSL)**

名前リストに入っている名前のリスト (パラメーター ID: MQCA\_NAMES)。

リスト内の名前の数は、MQCFSL 構造の *Count* フィールドで指定されます。 各名前の長さは、その構 造内の *StringLength* フィールドによって指定されます。 名前の最大長は MO OBJECT NAME LENGTH です。

#### *z/*08 **QSGDisposition (MQCFIN)**

QSG 属性指定 (パラメーター ID: MQIA\_QSG\_DISP)。

オブジェクトの属性指定 (どこで定義され、どのように動作するのか) について指定します。 このパラ メーターは、 z/OS にのみ適用されます。 値には以下のいずれかの値を指定できます。

### **MQQSGD\_COPY**

オブジェクトは、MOOSGD COPY として定義されます。

#### **MQQSGD\_GROUP**

オブジェクトは、MQQSGD\_GROUP として定義されます。

#### **MQQSGD\_Q\_MGR**

オブジェクトは、MQQSGD\_Q\_MGR として定義されます。

### *MQCMD\_INQUIRE\_NAMELIST\_NAMES (Inquire Namelist Names)*

Inquire Namelist Names (MQCMD\_INQUIRE\_NAMELIST\_NAMES) PCF コマンドは、指定された総称名前リ スト名と一致する名前リスト名のリストを照会します。

## **必要なパラメーター**

### **NamelistName (MQCFST)**

名前リストの名前 (パラメーター ID: MQCA\_NAMELIST\_NAME)。

名前リストの総称名がサポートされています。 総称名とは、例えば、ABC\* のように、文字ストリング の後にアスタリスク (\*) を付けたものです。これにより、選択した文字ストリングで始まる名前を持つ すべてのオブジェクトが選択されます。 アスタリスクだけを指定した場合、可能なすべての名前に一 致することになります。

## **オプション・パラメーター**

#### z/OS

### **CommandScope (MQCFST)**

コマンド有効範囲 (パラメーター ID: MQCACF\_COMMAND\_SCOPE)。 このパラメーターは、z/OS のみに 適用されます。

キュー・マネージャーがキュー共有グループのメンバーである場合に、どのようにコマンドを実行する のかを指定します。 以下のいずれか 1 つを指定できます。

- ブランク (またはパラメーター全体を省略)。 コマンドは、そのコマンドが入力されたキュー・マネー ジャーで処理されます。
- キュー・マネージャー名。 コマンドは、指定したキュー・マネージャーがキュー共有グループ内でア クティブである場合に限り、そのキュー・マネージャーで処理されます。 コマンドを入力したキュ ー・マネージャーとは別のキュー・マネージャー名を指定する場合は、キュー共有グループ環境を使 用し、コマンド・サーバーが使用可能である必要があります。
- アスタリスク「\*」。コマンドは、ローカル・キュー・マネージャーで処理され、キュー共有グループ 内のすべてのアクティブなキュー・マネージャーにも渡されます。

最大長は MQ\_QSG\_NAME\_LENGTH です。

### **QSGDisposition (MQCFIN)**

グループ内のオブジェクトの特性 (パラメーター ID: MQIA\_QSG\_DISP)。 このパラメーターは、z/OS のみに適用されます。

情報が返されるオブジェクトの属性指定 (どこで定義され、どのように動作するのか) について指定しま す。 値には以下のいずれかの値を指定できます。

### **MQQSGD\_LIVE**

オブジェクトは、MQQSGD\_Q\_MGR または MQQSGD\_COPY として定義されます。 パラメーターが 指定されていない場合は、MQQSGD\_LIVE がデフォルト値です。

### **MQQSGD\_ALL**

オブジェクトは、MQQSGD\_Q\_MGR または MQQSGD\_COPY として定義されます。

共有キュー・マネージャー環境が存在し、コマンドが発行されたキュー・マネージャーでそのコマ ンドが処理される場合、このオプションは MQQSGD\_GROUP で定義されたオブジェクトの情報も表 示します。

MQOSGD LIVE が指定されているかまたはデフォルト設定されている場合、あるいは MQQSGD\_ALL が共有キュー・マネージャー環境で指定されている場合、コマンドは (属性指定が異 なる) 重複する名前を出力することがあります。

### **MQQSGD\_COPY**

オブジェクトは、MQQSGD\_COPY として定義されます。

### **MQQSGD\_GROUP**

オブジェクトは、MQQSGD\_GROUP として定義されます。 MQQSGD\_GROUP は、共有キュー環境 でのみ許可されています。

### **MQQSGD\_Q\_MGR**

オブジェクトは、MQQSGD\_Q\_MGR として定義されます。

### **MQQSGD\_PRIVATE**

オブジェクトは MQQSGD\_Q\_MGR または MQQSGD\_COPY のいずれかで定義されます。 MQQSGD\_PRIVATE は、MQQSGD\_LIVE と同じ情報を返します。

### *MQCMD\_INQUIRE\_NAMELIST\_NAMES (Inquire Namelist Names)* **応答**

Inquire Namelist Names (MQCMD\_INQUIRE\_NAMELIST\_NAMES) PCF コマンドに対する応答は、応答ヘッ ダーと、それに続く 1 つのパラメーター構造から構成されます。パラメーター構造には、指定した名前リ スト名に一致する 0 個以上の名前が返されます。

### $\approx 2/0$ S

さらに、z/OS の場合のみ、*QSGDispositions* 構造 (*NamelistNames* 構造と同数の項目を持つ) が返され ます。 この構造内の各項目は、*NamelistNames* 構造内の対応する項目を持つオブジェクトの属性指定を 示します。

**常に返されるデータ:**

*NamelistNames*, *QSGDispositions* 

**要求すると返されるデータ:** なし

## **応答データ**

### **NamelistNames (MQCFSL)**

名前リスト名のリスト (パラメーター ID: MQCACF\_NAMELIST\_NAMES)。

# **Z/US** OSGDispositions (MQCFIL)

キュー共有グループ属性指定のリスト (パラメーター ID: MQIACF\_QSG\_DISPS)。 このパラメーター は、z/OS でのみ有効です。 この構造内のフィールドの可能な値は、次のとおりです。

#### **MQQSGD\_COPY**

オブジェクトは、MOOSGD COPY として定義されます。

#### **MQQSGD\_GROUP**

オブジェクトは、MQQSGD\_GROUP として定義されます。 MQQSGD\_GROUP は、共有キュー環境 でのみ許可されています。

### **MQQSGD\_Q\_MGR**

オブジェクトは、MQQSGD\_Q\_MGR として定義されます。

### *MQCMD\_INQUIRE\_PROCESS (Inquire Process)*

Inquire Process (MQCMD\_INQUIRE\_PROCESS) PCF コマンドは、既存の IBM MQ プロセスの属性に関する 照会を行います。

## **必要なパラメーター**

### **ProcessName (MQCFST)**

プロセス名 (パラメーター ID: MQCA\_PROCESS\_NAME)。

プロセスの総称名がサポートされています。 総称名とは、例えば ABC\* のように、文字ストリングの後 にアスタリスク (\*) を付けたものです。これにより、選択した文字ストリングで始まる名前を持つすべ てのプロセスが選択されます。 アスタリスクだけを指定した場合、可能なすべての名前に一致するこ とになります。

どんな属性が要求されたかに関係なく、プロセス名が常に返されます。

ストリングの最大長は MQ\_PROCESS\_NAME\_LENGTH です。

## **オプション・パラメーター**

## **CommandScope (MQCFST)**

コマンド有効範囲 (パラメーター ID: MOCACF\_COMMAND\_SCOPE)。 このパラメーターは、z/OS のみに 適用されます。

キュー・マネージャーがキュー共有グループのメンバーである場合に、どのようにコマンドを実行する のかを指定します。 以下のいずれか 1 つを指定できます。

- ブランク (またはパラメーター全体を省略)。 コマンドは、そのコマンドが入力されたキュー・マネー ジャーで実行されます。
- キュー・マネージャー名。 コマンドは、指定したキュー・マネージャーで実行されます。ただし、そ のキュー・マネージャーは、キュー共有グループ内でアクティブである必要があります。 コマンドを 入力したキュー・マネージャーとは別のキュー・マネージャー名を指定する場合は、キュー共有グル ープ環境を使用し、コマンド・サーバーが使用可能である必要があります。
- アスタリスク「\*」。コマンドは、ローカル・キュー・マネージャーで実行され、キュー共有グループ 内のすべてのアクティブなキュー・マネージャーにも渡されます。

最大長は MQ\_QSG\_NAME\_LENGTH です。

*CommandScope* をフィルター処理のパラメーターとして使用することはできません。

### **IntegerFilterCommand (MQCFIF)**

整数フィルター・コマンド記述子。 パラメーター ID は、MQIACF\_ALL を除く、*ProcessAttrs* で使 用可能な整数タイプ・パラメーターの ID でなければなりません。このパラメーターは、フィルター条 件を指定してコマンドからの出力を制限する場合に使用します。 このフィルター条件の使用方法につ いては、1554 ページの『MQCFIF - PCF [整数フィルター・パラメーター』を](#page-1553-0)参照してください。

整数フィルターを指定する場合、**StringFilterCommand** パラメーターを使用してストリング・フィ ルターを同時に指定することはできません。

#### **ProcessAttrs (MQCFIL)**

プロセス属性 (パラメーター ID: MQIACF\_PROCESS\_ATTRS)。

属性リストには、以下の値を単独で指定することが可能です。これは、このパラメーターを指定しない 場合に使用されるデフォルト値です。

### **MQIACF\_ALL**

すべての属性。

または、以下の組み合わせ。

### **MQCA\_ALTERATION\_DATE** 情報が最後に変更された日付。

**MQCA\_ALTERATION\_TIME**

情報が最後に変更された時刻。

### **MQCA\_APPL\_ID** アプリケーション ID。

管理に関する参照情報 **1331**

**MQCA\_ENV\_DATA**

環境データ。

## **MQCA\_PROCESS\_DESC**

プロセス定義の記述。

## **MQCA\_PROCESS\_NAME**

プロセス定義の名前。

## **MQCA\_USER\_DATA**

ユーザー・データ。

### **MQIA\_APPL\_TYPE**

アプリケーション・タイプ。

## **Z/US** OSGDisposition (MQCFIN)

グループ内のオブジェクトの特性 (パラメーター ID: MQIA\_QSG\_DISP)。 このパラメーターは、z/OS のみに適用されます。

情報が返されるオブジェクトの属性指定 (どこで定義され、どのように動作するのか) について指定しま す。 値には以下のいずれかの値を指定できます。

#### **MQQSGD\_LIVE**

オブジェクトは、MQQSGD\_Q\_MGR または MQQSGD\_COPY として定義されます。 パラメーターが 指定されていない場合は、MQQSGD\_LIVE がデフォルト値です。

### **MQQSGD\_ALL**

オブジェクトは、MQQSGD\_Q\_MGR または MQQSGD\_COPY として定義されます。

共有キュー・マネージャー環境が存在し、コマンドが発行されたキュー・マネージャーでそのコマ ンドが実行される場合、このオプションは MQQSGD\_GROUP で定義されたオブジェクトの情報も表 示します。

MQQSGD\_LIVE が指定されているかまたはデフォルト設定されている場合、あるいは MQQSGD\_ALL が共有キュー・マネージャー環境で指定されている場合、コマンドは (属性指定が異 なる) 重複する名前を出力することがあります。

### **MQQSGD\_COPY**

オブジェクトは、MQQSGD\_COPY として定義されます。

### **MQQSGD\_GROUP**

オブジェクトは、MQQSGD\_GROUP として定義されます。 MQQSGD\_GROUP は、共有キュー環境 でのみ許可されています。

### **MQQSGD\_Q\_MGR**

オブジェクトは、MQQSGD\_Q\_MGR として定義されます。

### **MQQSGD\_PRIVATE**

オブジェクトは、MQQSGD\_Q\_MGR または MQQSGD\_COPY として定義されます。 MQQSGD\_PRIVATE は、MQQSGD\_LIVE と同じ情報を返します。

*QSGDisposition* をフィルター処理のパラメーターとして使用することはできません。

### **StringFilterCommand (MQCFSF)**

ストリング・フィルター・コマンド記述子。 パラメーター ID は、MQCA\_PROCESS\_NAME を除く、 *ProcessAttrs* で使用可能なストリング・タイプ・パラメーターの ID でなければなりません。このパ ラメーターは、フィルター条件を指定してコマンドからの出力を制限する場合に使用します。 このフ ィルター条件の使用方法については、1561 ページの『MQCFSF - PCF [ストリング・フィルター・パラ](#page-1560-0) [メーター』](#page-1560-0)を参照してください。

ストリング・フィルターを指定する場合、**IntegerFilterCommand** パラメーターを使用して整数フ ィルターを同時に指定することはできません。

### *MQCMD\_INQUIRE\_PROCESS (Inquire Process)* **応答**

Inquire Process (MQCMD\_INQUIRE\_PROCESS) PCF コマンドに対する応答は、応答ヘッダーと、それに続 く *ProcessName* 構造、および要求に応じて組み合わされた属性パラメーター構造で構成されます。
総称プロセス名を指定した場合、プロセスが検出されるたびに、このようなメッセージが 1 つ生成されま す。

**常に返されるデータ:**

*ProcessName. ZIOS QSGDisposition* 

## **要求すると返されるデータ:**

*AlterationDate*, *AlterationTime*, *ApplId*, *ApplType*, *EnvData*, *ProcessDesc*, *UserData*

# **応答データ**

## **AlterationDate (MQCFST)**

変更日付 (パラメーター ID: MQCA\_ALTERATION\_DATE)。

情報が最後に変更された日付 (yyyy-mm-dd の形式)。

## **AlterationTime (MQCFST)**

変更時刻 (パラメーター ID: MQCA\_ALTERATION\_TIME)。

情報が最後に変更された時刻 (hh.mm.ss の形式)。

## **ApplId (MQCFST)**

アプリケーション ID (パラメーター ID: MQCA\_APPL\_ID)。

ストリングの最大長は MQ\_PROCESS\_APPL\_ID\_LENGTH です。

## **ApplType (MQCFIN)**

アプリケーション・タイプ (パラメーター ID: MQIA\_APPL\_TYPE)。

値は次のいずれかです。

## **MQAT\_AIX**

AIX アプリケーション (MQAT\_UNIX と同じ値)

#### **MQAT\_CICS**

CICS トランザクション

**MQAT\_DOS**

DOS クライアント・アプリケーション

#### **MQAT\_MVS**

z/OS アプリケーション

#### **MQAT\_OS400**

IBM i アプリケーション

**MQAT\_QMGR**

キュー・マネージャー

## **MQAT\_UNIX**

UNIX アプリケーション

## **MQAT\_WINDOWS**

16 ビットの Windows アプリケーション

### **MQAT\_WINDOWS\_NT**

32 ビットの Windows アプリケーション

## **整数**

ゼロから 65 535 の範囲のシステム定義アプリケーション・タイプ、または 65 536 から 999 999 999 の範囲のユーザー定義アプリケーション・タイプ

## **EnvData (MQCFST)**

環境データ (パラメーター ID: MQCA\_ENV\_DATA)。

ストリングの最大長は MQ\_PROCESS\_ENV\_DATA\_LENGTH です。

#### **ProcessDesc (MQCFST)**

プロセス定義の説明 (パラメーター ID: MQCA\_PROCESS\_DESC)。

ストリングの最大長は MQ\_PROCESS\_DESC\_LENGTH です。

## **ProcessName (MQCFST)**

プロセス定義の名前 (パラメーター ID: MQCA\_PROCESS\_NAME)。

ストリングの最大長は MQ\_PROCESS\_NAME\_LENGTH です。

# **LEADS** QSGDisposition (MQCFIN)

QSG 属性指定 (パラメーター ID: MQIA\_QSG\_DISP)。

オブジェクトの属性指定 (どこで定義され、どのように動作するのか) について指定します。 このパラ メーターは、z/OS でのみ有効です。 値には以下のいずれかの値を指定できます。

#### **MQQSGD\_COPY**

オブジェクトは、MQQSGD\_COPY として定義されます。

## **MQQSGD\_GROUP**

オブジェクトは、MQQSGD\_GROUP として定義されます。

### **MQQSGD\_Q\_MGR**

オブジェクトは、MQQSGD\_Q\_MGR として定義されます。

#### **UserData (MQCFST)**

ユーザー・データ (パラメーター ID: MQCA\_USER\_DATA)。

ストリングの最大長は MQ\_PROCESS\_USER\_DATA\_LENGTH です。

## *MQCMD\_INQUIRE\_PROCESS\_NAMES (Inquire Process Names)*

Inquire Process Names (MQCMD\_INQUIRE\_PROCESS\_NAMES) PCF コマンドは、指定された総称プロセス 名と一致するプロセス名のリストを照会します。

## **必要なパラメーター**

#### **ProcessName (MQCFST)**

キューのプロセス定義の名前 (パラメーター ID: MQCA\_PROCESS\_NAME)。

プロセスの総称名がサポートされています。 総称名とは、例えば、ABC\* のように、文字ストリングの 後にアスタリスク (\*) を付けたものです。これにより、選択した文字ストリングで始まる名前を持つす べてのオブジェクトが選択されます。 アスタリスクだけを指定した場合、可能なすべての名前に一致 することになります。

## **オプション・パラメーター**

#### $\approx$  z/OS

## **CommandScope (MQCFST)**

コマンド有効範囲 (パラメーター ID: MQCACF\_COMMAND\_SCOPE)。 このパラメーターは、z/OS のみに 適用されます。

キュー・マネージャーがキュー共有グループのメンバーである場合に、どのようにコマンドを実行する のかを指定します。 以下のいずれか 1 つを指定できます。

- ブランク (またはパラメーター全体を省略)。 コマンドは、そのコマンドが入力されたキュー・マネー ジャーで実行されます。
- キュー・マネージャー名。 コマンドは、指定したキュー・マネージャーで実行されます。ただし、そ のキュー・マネージャーは、キュー共有グループ内でアクティブである必要があります。 コマンドを 入力したキュー・マネージャーとは別のキュー・マネージャー名を指定する場合は、キュー共有グル ープ環境を使用し、コマンド・サーバーが使用可能である必要があります。
- アスタリスク「\*」。コマンドは、ローカル・キュー・マネージャーで実行され、キュー共有グループ 内のすべてのアクティブなキュー・マネージャーにも渡されます。

最大長は MQ\_QSG\_NAME\_LENGTH です。

## **QSGDisposition (MQCFIN)**

グループ内のオブジェクトの特性 (パラメーター ID: MQIA\_QSG\_DISP)。 このパラメーターは、z/OS のみに適用されます。

情報が返されるオブジェクトの属性指定 (どこで定義され、どのように動作するのか) について指定しま す。 値には以下のいずれかの値を指定できます。

## **MQQSGD\_LIVE**

オブジェクトは、MQQSGD\_Q\_MGR または MQQSGD\_COPY として定義されます。 パラメーターが 指定されていない場合は、MQQSGD\_LIVE がデフォルト値です。

## **MQQSGD\_ALL**

オブジェクトは、MQQSGD Q MGR または MQQSGD COPY として定義されます。

共有キュー・マネージャー環境が存在し、コマンドが発行されたキュー・マネージャーでそのコマ ンドが実行される場合、このオプションは MQQSGD\_GROUP で定義されたオブジェクトの情報も表 示します。

MQOSGD LIVE が指定されているかまたはデフォルト設定されている場合、あるいは MQOSGD ALL が共有キュー・マネージャー環境で指定されている場合、コマンドは (属性指定が異 なる) 重複する名前を出力することがあります。

## **MQQSGD\_COPY**

オブジェクトは、MQQSGD\_COPY として定義されます。

## **MQQSGD\_GROUP**

オブジェクトは、MQQSGD\_GROUP として定義されます。 MQQSGD\_GROUP は、共有キュー環境 でのみ許可されています。

## **MQQSGD\_Q\_MGR**

オブジェクトは、MQQSGD\_Q\_MGR として定義されます。

#### **MQQSGD\_PRIVATE**

オブジェクトは MQQSGD\_Q\_MGR または MQQSGD\_COPY のいずれかで定義されます。 MQQSGD\_PRIVATE は、MQQSGD\_LIVE と同じ情報を返します。

## *MQCMD\_INQUIRE\_PROCESS\_NAMES (Inquire Process Names)* **応答**

Inquire Process Names (MQCMD\_INQUIRE\_PROCESS\_NAMES) PCF コマンドに対する応答は、応答ヘッダ ーと、それに続く 1 つのパラメーター構造から構成されます。パラメーター構造には、指定したプロセス 名に一致する 0 個以上の名前が返されます。

さらに、z/OS の場合のみ、パラメーター構造 *QSGDispositions* が返されます。 このパラメーター構造 体には、*ProcessNames* 構造体と同じ数の項目があります。 この構造内の各項目は、*ProcessNames* 構 造内の対応する項目を持つオブジェクトの属性指定を示します。

この応答は、Windows ではサポートされていません。

## **常に返されるデータ:**

*ProcessNames*, *QSGDispositions*

**要求すると返されるデータ:**

なし

## **応答データ**

### **ProcessNames (MQCFSL)**

プロセス名のリスト (パラメーター ID: MQCACF\_PROCESS\_NAMES)。

## **QSGDispositions (MQCFIL)**

キュー共有グループ属性指定のリスト (パラメーター ID: MQIACF\_QSG\_DISPS)。 このパラメーター は、 z/OS にのみ適用されます。この構造内のフィールドの可能な値は、次のとおりです。

#### **MQQSGD\_COPY**

オブジェクトは、MQQSGD\_COPY として定義されます。

#### **MQQSGD\_GROUP**

オブジェクトは、MQQSGD\_GROUP として定義されます。

## **MQQSGD\_Q\_MGR**

オブジェクトは、MQQSGD\_Q\_MGR として定義されます。

# *Multiplatforms* **での** *MQCMD\_INQUIRE\_PROT\_POLICY (***セキュリティー・ポ リシーの照会***)*

Inquire Policy (MQCMD\_INQUIRE\_PROT\_POLICY) PCF コマンドは、キューに設定されているポリシーにつ いて照会します。

# **必要なパラメーター**

## **Policy-name (MQCFST)**

ポリシー名 (パラメーター ID: MQCA\_POLICY\_NAME)。

このパラメーターは、必要な属性を持つポリシーの名前です。 総称ポリシー名はサポートされません が、アスタリスクを単独で使用すると、すべてのポリシー・オブジェクトを戻すことができます。

照会するポリシー (複数可) の名前、またはその一部 (複数可) は、ポリシーが制御するキュー (複数可) の名前と同じです。 ストリングの最大長は MQ\_OBJECT\_NAME\_LENGTH です。

要求した属性に関係なく、ポリシー名は常に返されます。

# **オプション・パラメーター**

## **PolicyAttrs (MQCFIL)**

ポリシー属性 (パラメーター ID: MQIACF\_POLICY\_ATTRS)。

属性リストには、以下の値を単独で指定することが可能です。 これは、このパラメーターを指定しな い場合に使用されるデフォルト値です。

## **MQIACF\_ALL**

すべての属性。

または、以下の組み合わせ。

**MQCA\_POLICY\_NAME**

ポリシーの名前。

## **MQIA\_SIGNATURE\_ALGORITHM**

デジタル署名のアルゴリズム。

#### **MQIA\_ENCRYPTION\_ALGORITHM**

暗号化アルゴリズム。

#### **MQCA\_SIGNER\_DN**

許可された署名者 (複数も可) の識別名。

#### **MQCA\_RECIPIENT\_DN**

対象の受信者 (複数も可) の識別名。

## **MQIA\_TOLERATE\_UNPROTECTED**

ポリシーを強制するか、それとも保護されていないメッセージを許容するか。

## **MQIA\_KEY\_REUSE\_COUNT**

暗号鍵を再使用できる回数。

## **MQIACF\_ACTION**

署名者と受信側のパラメーターに関してコマンドで実行するアクション。

# **ポリシーの照会で予期される動作**

ポリシー名を照会すると、ポリシー・オブジェクトが存在しない場合でも、常にポリシー・オブジェクト が返されます。 ポリシー・オブジェクトが存在しない場合、返されるポリシー・オブジェクトは、プレー ン・テキスト保護を指定するデフォルトのポリシー・オブジェクトです。つまり、メッセージ・データの 署名も暗号化も行われません。

存在するポリシー・オブジェクトを表示するには、ポリシー名を「\*」に設定する必要があります。 これ は、存在するすべてのポリシー・オブジェクトを返します。

## **関連情報**

AMS でのセキュリティー・ポリシーの管理

## *Multiplatforms* **での** *MQCMD\_INQUIRE\_PROT\_POLICY (***セキュリティー・ポ リシーの照会***)* **応答**

Inquire Policy (MQCMD\_INQUIRE\_PROT\_POLICY) PCF コマンドに対する応答は、応答ヘッダーと、それに 続く *PolicyName* 構造および要求に応じて組み合わされた属性パラメーター構造で構成されます。

総称セキュリティー・ポリシー名を指定した場合、ポリシーが見つかるたびに、このようなメッセージが 1 つ生成されます。

## **常に返されるデータ:**

*PolicyName*

照会するポリシーの名前 (またはポリシー名の一部) は、そのポリシーで制御されるキューの名前と同じ です。

## **要求すると返されるデータ:**

*Action*、*EncAlg*、*Enforce* および *Tolerate*、KeyReuse *Recipient*、*Recipient*、*SignAlg*、 *Signer*

# **応答データ**

## **Action (MQCFIL)**

アクション (パラメーター ID: MQIACF\_ACTION)。

署名者と受信側のパラメーターに関してコマンドで実行するアクション。

## **EncAlg (MQCFIL)**

暗号化アルゴリズム (パラメーター ID: MQIA\_ENCRYPTION\_ALGORITHM)。

指定されている暗号化アルゴリズム。

## **Enforce および Tolerate (MQCFST)**

セキュリティー・ポリシーを強制するか、それとも保護されていないメッセージを許容するかを示しま す (パラメーター ID: MQIA\_TOLERATE\_UNPROTECTED)。

## **KeyReuse (MQCFIN)**

暗号鍵を再使用できる回数を指定します (パラメーター ID: MQIA\_KEY\_REUSE\_COUNT)。

## **Recipient (MQCFIL)**

対象の受信者の識別名を指定します (パラメーター ID: MQCA\_RECIPIENT\_DN)。

このパラメーターは、複数回指定することができます。

ストリングの最大長は MQ\_DISTINGUISHED\_NAME\_LENGTH です。

## **SignAlg (MQCFIL)**

デジタル署名アルゴリズムを指定します (パラメーター ID: MQIA\_SIGNATURE\_ALGORITHM)。

#### **Signer (MQCFST)**

許可された署名者の識別名を指定します (パラメーター ID: MQCA\_SIGNER\_DN)。

このパラメーターは、複数回指定することができます。

ストリングの最大長は MQ\_DISTINGUISHED\_NAME\_LENGTH です。

## *MQCMD\_INQUIRE\_PUBSUB\_STATUS (Inquire Publish/Subscribe Status)*

Inquire Pub/Sub Status (MQCMD\_INQUIRE\_PUBSUB\_STATUS) PCF コマンドは、パブリッシュ/サブスクラ イブ接続の状況について照会します。

# **オプション・パラメーター**

# **CommandScope (MQCFST)**

コマンド有効範囲 (パラメーター ID: MQCACF\_COMMAND\_SCOPE)。

このパラメーターは、z/OS のみに適用されます。

キュー・マネージャーがキュー共有グループのメンバーである場合に、どのようにコマンドを実行する のかを指定します。 以下のいずれか 1 つを指定できます。

## **ブランク (またはパラメーター全体を省略)**

コマンドは、そのコマンドが入力されたキュー・マネージャーで実行されます。

## **キュー・マネージャー名**

コマンドは、指定したキュー・マネージャーで実行されます。ただし、そのキュー・マネージャー は、キュー共有グループ内でアクティブである必要があります。 コマンドを入力したキュー・マネ ージャーとは別のキュー・マネージャー名を指定する場合は、キュー共有グループ環境を使用し、 コマンド・サーバーが使用可能である必要があります。

#### **アスタリスク (\*)**

コマンドは、ローカル・キュー・マネージャーで実行され、キュー共有グループ内のすべてのアク ティブなキュー・マネージャーにも渡されます。

最大長は MQ\_QSG\_NAME\_LENGTH です。

CommandScope をフィルター処理の対象パラメーターとして使用することはできません。

#### **PubSubStatusAttrs (MQCFIL)**

パブリッシュ/サブスクライブ状況属性 (パラメーター ID: MQIACF\_PUBSUB\_STATUS\_ATTRS)。

属性リストには、以下の値を単独で指定することが可能です。 これは、このパラメーターを指定しな い場合に使用されるデフォルト値です。

#### **MQIACF\_ALL**

すべての属性。

または、以下の組み合わせ。

### **MQIA\_SUB\_COUNT**

ローカル・ツリーに対するサブスクリプションの合計数。

### **MQIA\_TOPIC\_NODE\_COUNT**

ローカル・ツリー内のトピック・ノードの合計数。

## **MQIACF\_PUBSUB\_STATUS**

階層状況。

## **MQIACF\_PS\_STATUS\_TYPE**

階層タイプ。

## **Type (MQCFIN)**

タイプ (パラメーター ID: MQIACF\_PS\_STATUS\_TYPE)。

タイプには、以下のいずれかを指定できます。

### **MQPSST\_ALL**

親接続と子接続の両方の戻り状況。 パラメーターが指定されていない場合は、MQPSST\_ALL がデフ ォルト値です。

#### **MQPSST\_LOCAL**

戻りローカル状況情報。

## **MQPSST\_PARENT**

親接続の戻り状況。

## **MQPSST\_CHILD**

子接続の戻り状況。

## *MQCMD\_INQUIRE\_PUBSUB\_STATUS (Inquire Publish/Subscribe Status)* **応答**

Inquire Publish/Subscribe Status (MQCMD\_INQUIRE\_PUBSUB\_STATUS) PCF コマンドに対する応答は、応 答ヘッダーとそれに続く属性構造で構成されます。

属性 *Type*、*QueueManagerName*、*Status*、*SubCount*、および *TopicNodeCount* を含むパラメーター のグループが返されます。

#### **常に返されるデータ:**

*QueueManagerName*、*Status*、*Type*、*SubCount*、および *TopicNodeCount*。

#### **要求すると返されるデータ:**

*None*

# **応答データ**

#### **QueueManagerName (MQCFST)**

ローカル・キュー・マネージャーの名前 (TYPE が LOCAL の場合)、または階層的に接続されたキュー・ マネージャーの名前 (パラメーター ID: MQCA\_Q\_MGR\_NAME)。

## **Type (MQCFIN)**

返される状況のタイプ (パラメーター ID: MQIACF\_PS\_STATUS\_TYPE)。

値は次のいずれかです。

## **MQPSST\_CHILD**

子の階層接続のパブリッシュ/サブスクライブ状況。

#### **MQPSST\_LOCAL**

ローカル・キュー・マネージャーのパブリッシュ/サブスクライブ状況。

#### **MQPSST\_PARENT**

親の階層接続のパブリッシュ/サブスクライブ状況。

### **Status (MQCFIN)**

パブリッシュ/サブスクライブ・エンジンまたは階層接続の状況 (パラメーター ID: MQIACF\_PUBSUB\_STATUS)。

TYPE が LOCAL の場合、以下の値が返される可能性があります。

#### **MQPS\_STATUS\_ACTIVE**

パブリッシュ/サブスクライブ・エンジンとキュー・パブリッシュ/サブスクライブ・インターフェ ースはどちらも実行されています。 したがって、アプリケーション・プログラミング・インターフ ェースおよびキューに入れられたパブリッシュ/サブスクライブ・インターフェースによって適正に モニターされるキューを使用して、パブリッシュまたはサブスクライブすることが可能です。

## **MQPS\_STATUS\_COMPAT**

パブリッシュ/サブスクライブ・エンジンが実行中。 このため、アプリケーション・プログラミン グ・インターフェースを使用してパブリッシュまたはサブスクライブを行うことができます。 キュ ー・パブリッシュ/サブスクライブ・インターフェースは実行されていません。 したがって、キュ ー・パブリッシュ/サブスクライブ・インターフェースでモニターされるキューに書き込まれるメッ セージは、IBM MQ では処理されません。

## **MQPS\_STATUS\_ERROR**

パブリッシュ/サブスクライブ・エンジンは失敗しました。 エラー・ログを確認して、失敗の理由 を判別してください。

### **MQPS\_STATUS\_INACTIVE**

パブリッシュ/サブスクライブ・エンジンとキュー・パブリッシュ/サブスクライブ・インターフェ ースはどちらも実行されていません。 このため、アプリケーション・プログラミング・インターフ ェースを使用してパブリッシュまたはサブスクライブを行うことができません。 キュー・パブリッ シュ/サブスクライブ・インターフェースがモニターするキューに書き込まれるパブリッシュ/サブ スクライブ・メッセージは IBM MQ によって処理されません。

非アクティブな場合にパブリッシュ/サブスクライブ・エンジンを開始するには、Change Queue Manager コマンドで PubSubMode を **MQPSM\_ENABLED** に設定します。

### **MQPS\_STATUS\_STARTING**

パブリッシュ/サブスクライブ・エンジンは初期化処理中であり、まだ動作していません。

## **MQPS\_STATUS\_STOPPING**

パブリッシュ/サブスクライブ・エンジンは停止中です。

TYPE が PARENT の場合、以下の値が返される可能性があります。

#### **MQPS\_STATUS\_ACTIVE**

親キュー・マネージャーとの接続はアクティブです。

## **MQPS\_STATUS\_ERROR**

構成エラーのため、このキュー・マネージャーは親キュー・マネージャーとの接続を初期化できま せん。

具体的なエラーを示すメッセージがキュー・マネージャー・ログに生成されます。 エラー・メッセ ージ AMQ5821 (または z/OS システムでは CSQT821E) を受け取った場合、考えられる原因には以 下のものがあります。

- 送信キューが満杯である
- 伝送キューが無効に設定されている

エラー・メッセージ AMQ5814 (または z/OS システムでは CSQT814E) を受け取った場合は、次の アクションを実行してください。

- 親キュー・マネージャーが正しく指定されていることを確認します。
- ブローカーが親ブローカーのキュー・マネージャー名を解決できることを確認します。

キュー・マネージャー名を解決するには、以下のリソースのうち最低 1 つが構成されている必要が あります。

- 親キュー・マネージャーの名前と同じ名前を持つ伝送キュー。
- 親キュー・マネージャーの名前と同じ名前を持つキュー・マネージャー別名定義。
- このキュー・マネージャーと同じクラスターのメンバーである親キュー・マネージャーを持つク ラスター。
- 親キュー・マネージャーの名前と同じ名前を持つクラスター・キュー・マネージャー別名定義。
- デフォルト伝送キュー。

構成を正しくセットアップしてから、親キュー・マネージャーの名前をブランクに変更します。 そ の後、親キュー・マネージャーの名前を設定します。

## **MQPS\_STATUS\_REFUSED**

接続は、親キュー・マネージャーによって拒否されました。

これは、親キュー・マネージャーが、このキュー・マネージャーと同じ名前の別の子キュー・マネ ージャーを既に持っていることが原因と考えられます。

代わりに親キュー・マネージャーは、RESET QMGR TYPE(PUBSUB) CHILD コマンドを使用して、 子の 1 つとしてこのキュー・マネージャーを削除しました。

## **MQPS\_STATUS\_STARTING**

キュー・マネージャーが、別のキュー・マネージャーがその親であるように要求しようとしていま す。

親の状況がアクティブ状況に進行せず、開始状況のままである場合は、次のアクションを実行しま す。

- 親キュー・マネージャーへの送信側チャネルが稼働していることを確認します。
- 親キュー・マネージャーからの受信側チャネルが稼働していることを確認します。

## **MQPS\_STATUS\_STOPPING**

キュー・マネージャーはその親から切断中です。

親の状況が停止状況のままである場合は、次のアクションを実行します。

• 親キュー・マネージャーへの送信側チャネルが稼働していることを確認します。

• 親キュー・マネージャーからの受信側チャネルが稼働していることを確認します。

TYPE が CHILD の場合、以下の値が返される可能性があります。

## **MQPS\_STATUS\_ACTIVE**

親キュー・マネージャーとの接続はアクティブです。

#### **MQPS\_STATUS\_ERROR**

構成エラーのため、このキュー・マネージャーは親キュー・マネージャーとの接続を初期化できま せん。

具体的なエラーを示すメッセージがキュー・マネージャー・ログに生成されます。 エラー・メッセ ージ AMQ5821 (または z/OS システムでは CSQT821E) を受け取った場合、考えられる原因には以 下のものがあります。

- 送信キューが満杯である
- 伝送キューが無効に設定されている

エラー・メッセージ AMQ5814 (または z/OS システムでは CSQT814E) を受け取った場合は、次の アクションを実行してください。

- 子キュー・マネージャーが正しく指定されていることを確認します。
- ブローカーが子ブローカーのキュー・マネージャー名を解決できることを確認します。

キュー・マネージャー名を解決するには、以下のリソースのうち最低 1 つが構成されている必要が あります。

- 子キュー・マネージャーの名前と同じ名前を持つ伝送キュー。
- 子キュー・マネージャーの名前と同じ名前を持つキュー・マネージャー別名定義。
- このキュー・マネージャーと同じクラスターのメンバーである子キュー・マネージャーを持つク ラスター。
- 子キュー・マネージャーの名前と同じ名前を持つクラスター・キュー・マネージャー別名定義。
- デフォルト伝送キュー。

構成を正しくセットアップしてから、子キュー・マネージャーの名前をブランクに 変更します。 そ の後、子キュー・マネージャーの名前を設定します。

#### **MQPS\_STATUS\_STARTING**

キュー・マネージャーが、別のキュー・マネージャーがその親であるように要求しようとしていま す。

子の状況がアクティブ状況に進行せず、開始状況のままである場合は、次のアクションを実行しま す。

- 子キュー・マネージャーへの送信側チャネルが実行されていることを確認します。
- 子キュー・マネージャーからの受信側チャネルが実行されていることを確認します。

## **MQPS\_STATUS\_STOPPING**

キュー・マネージャーはその親から切断中です。

子の状況が停止状況のままである場合は、次のアクションを実行します。

- 子キュー・マネージャーへの送信側チャネルが実行されていることを確認します。
- 子キュー・マネージャーからの受信側チャネルが実行されていることを確認します。

## **SubCount (MQCFIN)**

*Type* が MQPSST\_LOCAL の場合、ローカル・ツリーに対するサブスクリプションの総数が返されます。 *Type* が MQPSST\_CHILD または MQPSST\_PARENT の場合、キュー・マネージャーの関係は照会されず、 値 MQPSCT\_NONE が返されます。 (パラメーター ID: MQIA\_SUB\_COUNT)。

#### **TopicNodeCount (MQCFIN)**

*Type* が MQPSST\_LOCAL の場合、ローカル・ツリー内のトピック・ノードの総数が返されます。 *Type* が MQPSST\_CHILD または MQPSST\_PARENT の場合、キュー・マネージャーの関係は照会されず、値 MQPSCT\_NONE が返されます。 (パラメーター ID: MQIA\_TOPIC\_NODE\_COUNT)。

## *MQCMD\_INQUIRE\_Q (Inquire Queue)*

Inquire Queue (MQCMD\_INQUIRE\_Q) PCF コマンドを使用して、IBM MQ キューの属性を照会します。

## **必要なパラメーター**

## **QName (MQCFST)**

キュー名 (パラメーター ID: MQCA\_Q\_NAME)。

総称キュー名がサポートされます。 総称名は、文字ストリングの後にアスタリスク\*を付けたもので す。例えば、ABC\*のようになります。 これで、選択した文字ストリングで始まる名前を持つすべての キューを選択できます。 アスタリスクだけを指定した場合、可能なすべての名前に一致することにな ります。

どんな属性が要求されたかに関係なく、キュー名は常に返されます。

ストリングの最大長は MQ\_Q\_NAME\_LENGTH です。

## **オプション・パラメーター**

# **V 9.3.1 Multi CAPExpiry (MQCFIN)**

上限付き有効期限処理 (パラメーター ID MQIA\_CAP\_EXPIRY)。これは整数値にすることも、 MQCEX\_NOLIMIT の値を取ることもできます。

オブジェクトを使用して書き込まれたメッセージの存続期間の制限を 10 分の 1 秒単位で表して指定 します。 値「-1」(NOLIMIT として表示) は処理に影響しません。

CapExpiry は、書き込まれたメッセージの MQMD 有効期限 フィールドの値を提供するか、または制 限します。

アプリケーション提供の MQMD **Expiry** が、解決されたどの CapExpiry 値よりも小さい値になってい ます。 この値は、解決された CapExpiry 値に置き換えられません。

このプロセスにより、IBM MQ 管理者は、メッセージ有効期限基準を見落とした (MQTT の場合は、設 定できなかった) アプリケーションによって書き込まれたメッセージの有効期限を制限することができ ます。

ただし、このオプションを指定しても、管理者は必要なメッセージ存続期間が過小評価されているアプ リケーション動作をオーバーライドすることはできません。

書き込み処理では、新しい有効期限上限値が、あたかもアプリケーションによって MQMD 構造内で設 定されたかのように使用されます。

上限 値は実行される書き込みごとに評価されるため、PUT 操作の解決に依存します。 例えば、BIND NOT FIXED を指定して書き込み操作が実行されるクラスターでは、チャネルによって使用される伝送 キューに設定された CapExpiry 値に応じて、メッセージが異なる有効期限値を取得する可能性があり ます。

# **CFStructure (MQCFST)**

CF 構造体 (パラメーター ID: MQCA\_CF\_STRUC\_NAME)。CF 構造の名前を指定します。 このパラメータ ーは、z/OS でのみ有効です。

このパラメーターは、適格キューが、指定された *CFStructure* 値を持つキューに制限されることを指 定します。 このパラメーターを指定しない場合、すべてのキューが適格ということになります。

総称 CF 構造名がサポートされています。 総称名は、文字ストリングの後にアスタリスク\*を付けたも のです。例えば、ABC\*のようになります。これで、選択した文字ストリングで始まる名前のすべての CF 構造体を選択できます。 アスタリスクだけを指定した場合、可能なすべての名前に一致することに なります。

ストリングの最大長は MQ\_CF\_STRUC\_NAME\_LENGTH です。

## **ClusterInfo (MQCFIN)**

クラスター情報 (パラメーター ID: MQIACF\_CLUSTER\_INFO)。

このパラメーターは、それらのキューおよびリポジトリー内のその他のキューのうち選択基準に一致す るものに関するクラスター情報を表示するよう要求します。 このキュー・マネージャーで定義された キューの属性についての情報に加えて、クラスター情報が表示されます。

この場合、複数のキューが同じ名前で表示されることがあります。 クラスター情報は、キュー・タイ プ MQQT\_CLUSTER で表示されます。

このパラメーターは任意の整数値に設定できます。 使用される値は、コマンドに対する応答には影響 しません。

クラスター情報はキュー・マネージャーからローカルで得られます。

## **ClusterName (MQCFST)**

クラスター名 (パラメーター ID: MQCA\_CLUSTER\_NAME)。

このパラメーターは、適格キューが、指定された *ClusterName* 値を持つキューに制限されることを指 定します。 このパラメーターを指定しない場合、すべてのキューが適格ということになります。

総称クラスター名がサポートされています。 総称名は、文字ストリングの後にアスタリスク\*を付けた ものです。例えば、ABC\*のようになります。これで、選択した文字ストリングで始まる名前を持つす べてのクラスターを選択できます。 アスタリスクだけを指定した場合、可能なすべての名前に一致す ることになります。

ストリングの最大長は MQ\_CLUSTER\_NAME\_LENGTH です。

### **ClusterNamelist (MQCFST)**

クラスター名前リスト (パラメーター ID: MQCA\_CLUSTER\_NAMELIST)。

このパラメーターは、適格キューが、指定された *ClusterNameList* 値を持つキューに制限されるこ とを指定します。 このパラメーターを指定しない場合、すべてのキューが適格ということになります。

総称クラスター名前リストがサポートされています。 総称名は、文字ストリングの後にアスタリスク\* を付けたものです。例えば、ABC\*のようになります。これで、選択した文字ストリングで始まる名前 を持つすべてのクラスター名前リストを選択できます。 アスタリスクだけを指定した場合、可能なす べての名前に一致することになります。

# **CommandScope (MQCFST)**

コマンド有効範囲 (パラメーター ID: MOCACF\_COMMAND\_SCOPE)。 このパラメーターは、z/OS にのみ 適用されます。

キュー・マネージャーがキュー共有グループのメンバーである場合に、どのようにコマンドを処理する のかを指定します。 以下の値のうちいずれか 1 つを指定できます。

- ブランク (またはパラメーター全体を省略)。 コマンドは、そのコマンドが入力されたキュー・マネー ジャーで処理されます。
- キュー・マネージャー名。 コマンドは、指定したキュー・マネージャーがキュー共有グループ内でア クティブである場合に限り、そのキュー・マネージャーで処理されます。 コマンドを入力したキュ ー・マネージャーとは別のキュー・マネージャー名を指定する場合は、キュー共有グループ環境を使 用している必要があります。 コマンド・サーバーが使用可能になっている必要があります。
- アスタリスク " \*"。 コマンドは、ローカル・キュー・マネージャーで処理され、キュー共有グループ 内のすべてのアクティブなキュー・マネージャーにも渡されます。

最大長は MO OSG NAME LENGTH です。

*CommandScope* をフィルター処理のパラメーターとして使用することはできません。

## **IntegerFilterCommand (MQCFIF)**

整数フィルター・コマンド記述子。 パラメーター ID は、*QAttrs* で許可されているいずれかの整数タ イプのパラメーター (MQIACF\_ALL を除く) でなければなりません。このパラメーターは、フィルター 条件を指定してコマンドからの出力を制限する場合に使用します。 このフィルター条件の使用方法に ついては、1554 ページの『MQCFIF - PCF [整数フィルター・パラメーター』を](#page-1553-0)参照してください。

*Qtype* または *PageSetID* に整数フィルターを指定する場合、*Qtype* または *PageSetID* パラメータ ーを同時に指定することはできません。

整数フィルターを指定する場合、**StringFilterCommand** パラメーターを使用してストリング・フィ ルターを同時に指定することはできません。

# **PageSetID (MQCFIN)**

ページ・セット ID (パラメーター ID: MQIA PAGESET ID)。このパラメーターは、z/OS にのみ適用さ れます。

このパラメーターは、適格キューが、指定された *PageSetID* 値を持つキューに制限されることを指定 します。 このパラメーターを指定しない場合、すべてのキューが適格ということになります。

## **QAttrs (MQCFIL)**

キュー属性 (パラメーター ID: MQIACF\_Q\_ATTRS)。

属性リストには、次の値だけを指定できます。 パラメーターが指定されない場合のデフォルト値は次 のとおりです。

## **MQIACF\_ALL**

すべての属性。

また、次の表にあるパラメーターを組み合わせて指定できます。

表 *210. Inquire Queue* コマンド、キュー属性 **クラスタ 別名キュー リモート・キ ローカル・キ モデル・キュ ュー ー ュー ー・キュー** MQCA\_ALTERATION\_DATE ✓ ✓ ✓ ✓ ✓ 情報が最後に変更された日付 MQCA\_ALTERATION\_TIME ✓ ✓ ✓ ✓ ✓ 情報が最後に変更された時刻 MQCA\_BACKOUT\_REQ\_Q\_NAME  $\checkmark$ J 超過バックアウト再キューイング用のキ ュー名 MQCA\_BASE\_NAME ✓ 別名解決後のキューの名前 MQCA\_CF\_STRUC\_NAME ✓ ✓ カップリング・ファシリティー構造名。 この属性は z/OS でのみ有効です MQCA\_CLUS\_CHL\_NAME ✓ ✓ このキューを伝送キューとして使用する クラスター送信側チャネルの総称名。 MQCA\_CLUSTER\_DATE ✓ ローカル・キュー・マネージャーで定義 が使用可能になった日付。 MQCA\_CLUSTER\_NAME ✓ ✓ ✓ ✓ クラスター名 MQCA\_CLUSTER\_NAMELIST ✓ ✓ ✓ クラスター名前リスト

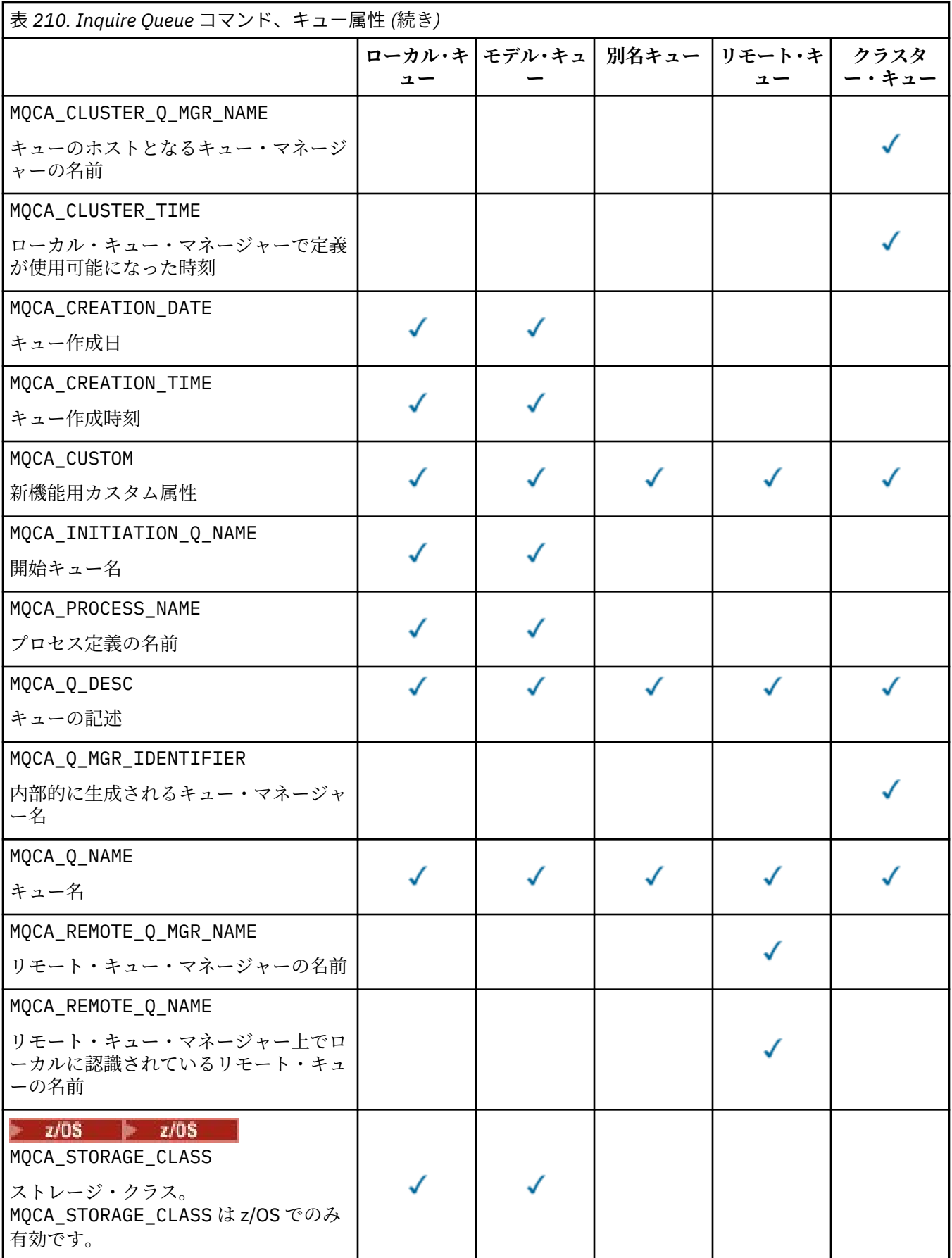

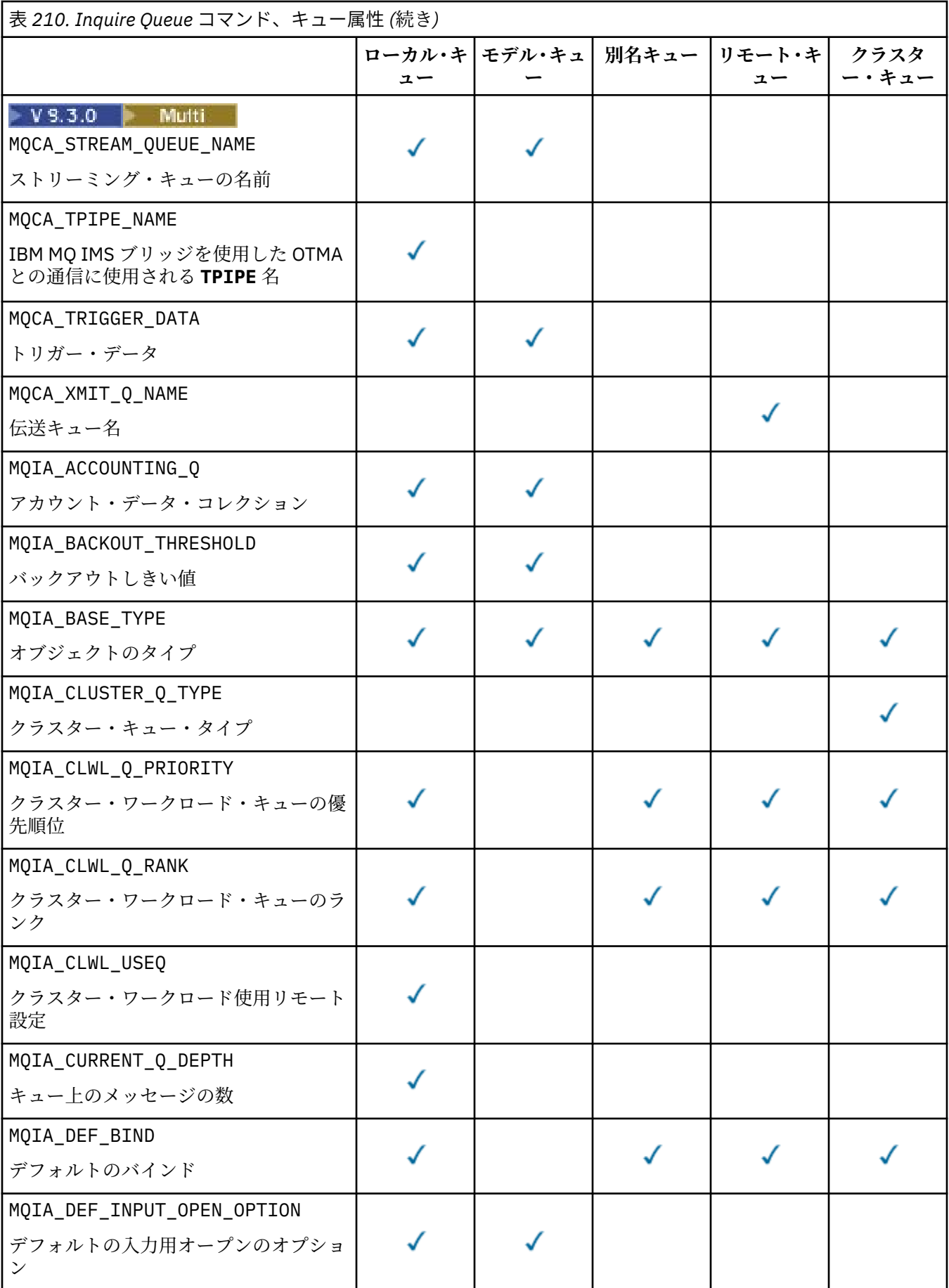

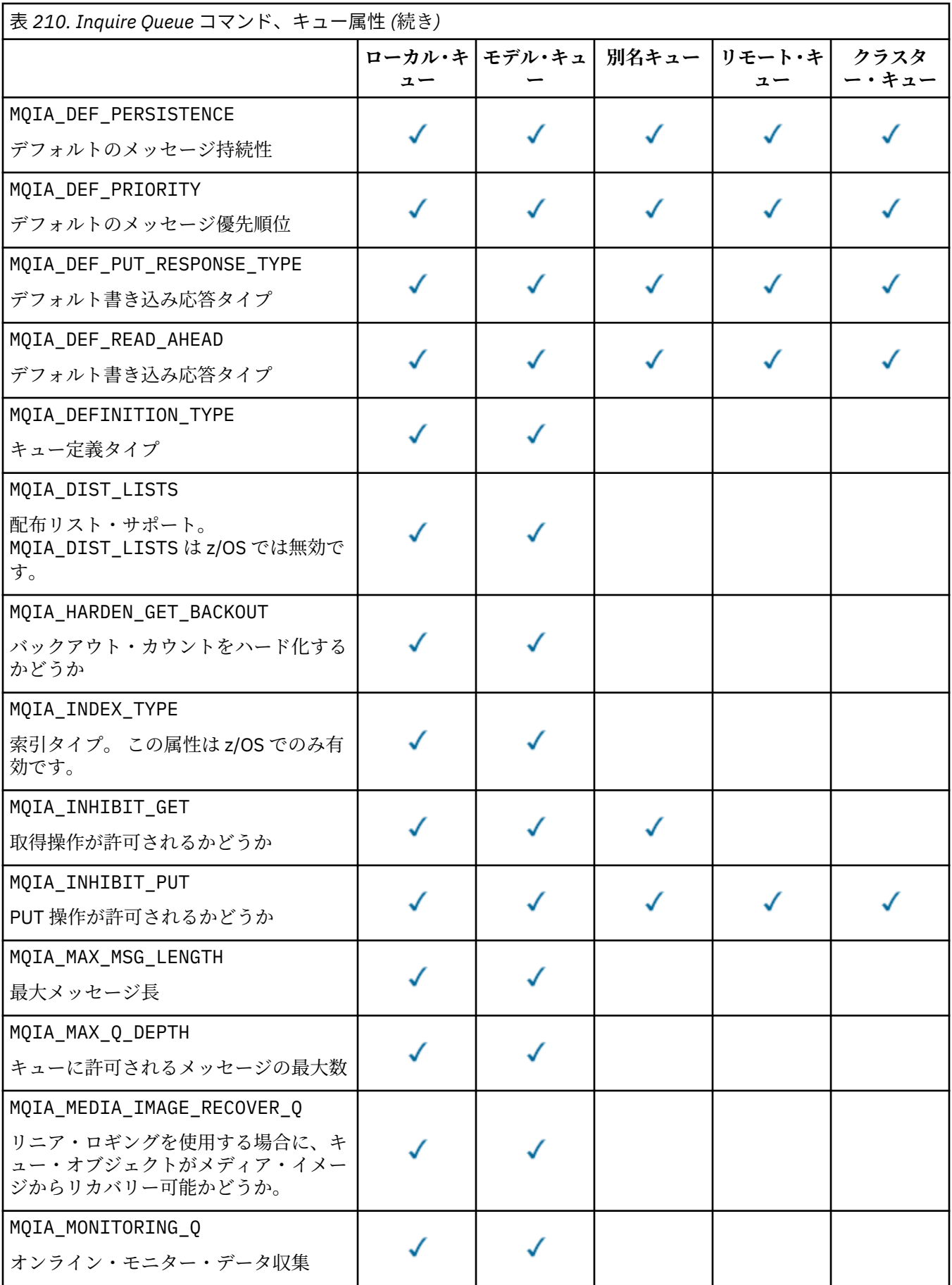

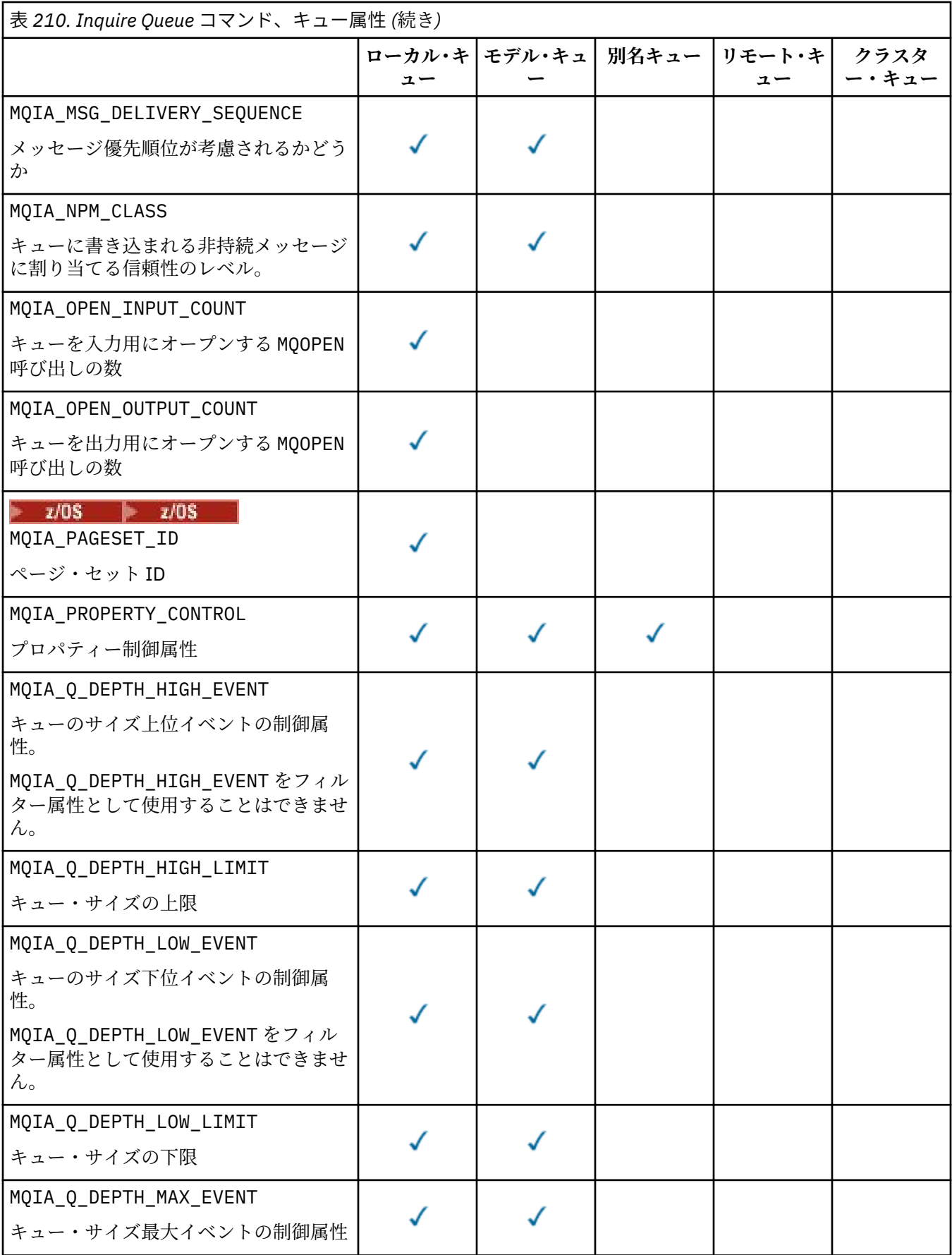

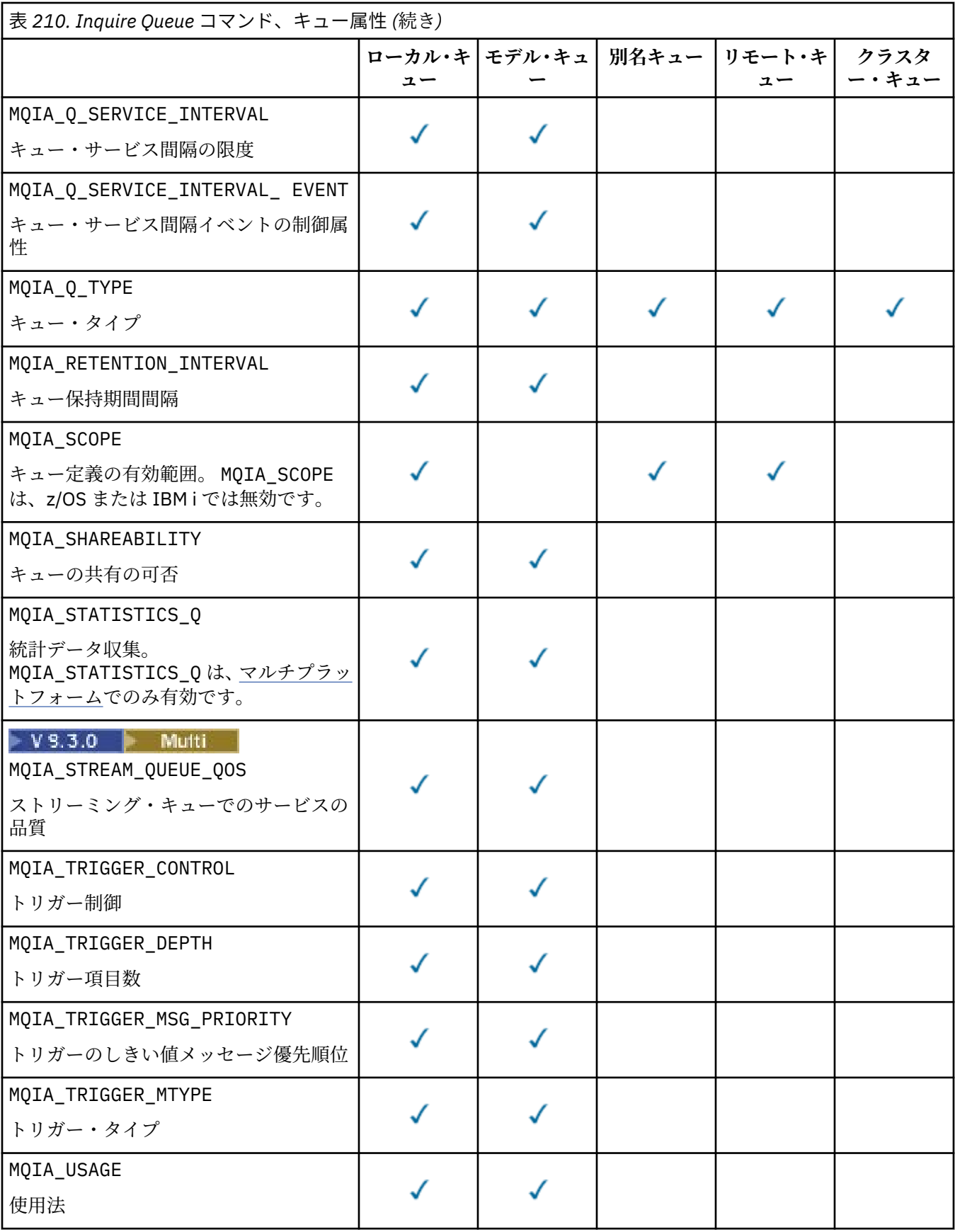

#### z/0S **QSGDisposition (MQCFIN)**

グループ内のオブジェクトの属性指定 (パラメーター ID: MQIA\_QSG\_DISP)。 このパラメーターは、 z/OS にのみ適用されます。

情報を返すオブジェクトの処理を指定します。「"オブジェクトの属性指定"」とは、オブジェクトがど こに定義されるか、およびどのように動作するかを意味します。 値には以下のいずれかの値を指定で きます。

## **MQQSGD\_LIVE**

オブジェクトが MQQSGD\_Q\_MGR または MQQSGD\_COPY として定義されている。 共有キュー・マネ ージャー環境では、コマンドが発行されたキュー・マネージャーでコマンドが実行されると、 MQQSGD\_LIVE は MQQSGD\_SHARED で定義されたオブジェクトの情報も返します。 パラメーター が指定されていない場合、MOOSGD LIVE がデフォルト値です。

## **MQQSGD\_ALL**

オブジェクトが MQQSGD\_Q\_MGR または MQQSGD\_COPY として定義されている。

共有キュー・マネージャー環境では、コマンドが発行されたキュー・マネージャーでコマンドが実 行されると、MQQSGD\_ALL は MQQSGD\_GROUP または MQQSGD\_SHARED で定義されたオブジェクト の情報も表示します。

MQQSGD\_LIVE が指定されているか、デフォルトで使用されている場合、または MQQSGD\_ALL が共 有キュー・マネージャー環境で指定されている場合、コマンドは重複する名前に異なる属性指定を 付ける可能性があります。

## **MQQSGD\_COPY**

オブジェクトは MQQSGD\_COPY として定義されます。

### **MQQSGD\_GROUP**

オブジェクトは MQQSGD\_GROUP として定義されます。 MQQSGD\_GROUP は、共用キュー環境でのみ 許可されます。

#### **MQQSGD\_Q\_MGR**

オブジェクトは MOOSGD 0 MGR として定義されます。

#### **MQQSGD\_PRIVATE**

オブジェクトは、MQOSGD\_Q\_MGR または MQQSGD\_COPY のいずれかで定義されます。

## **MQQSGD\_SHARED**

オブジェクトは MQQSGD\_SHARED として定義されます。 MQQSGD\_SHARED は、共用キュー環境で のみ許可されます。

*QSGDisposition* をフィルター処理のパラメーターとして使用することはできません。

## **QType (MQCFIN)**

キュー・タイプ (パラメーター ID: MQIA\_Q\_TYPE)。

このパラメーターが存在する場合、適格なキューは、指定されたタイプに制限されます。 *QAttrs* リス トに指定されている属性セレクターのうち、異なるタイプのキューに対してのみ有効なものは無視され ます。エラーは発生しません。

このパラメーターが存在しない場合、または MQQT\_ALL が指定されている場合は、すべてのタイプの キューが適格です。 指定する各属性が、有効なキュー属性セレクターでなければなりません。 属性を 適用するのは、返されるキューの一部で構いません。 これをすべてのキューに適用する必要はありま せん。 有効ではあるが、キューには適用されないキュー属性セレクターは無視されます。 その場合、 エラー・メッセージは表示されず、属性は返されません。 以下のリストに、すべての有効なキュー属 性セレクターの値を記載します。

### **MQQT\_ALL**

すべてのキュー・タイプ。 **MQQT\_LOCAL** ローカル・キュー。 **MQQT\_ALIAS** 別名キュー定義。

### **MQQT\_REMOTE**

リモート・キューのローカル定義。

## **MQQT\_CLUSTER**

クラスター・キュー。

## **MQQT\_MODEL**

モデル・キュー定義。

注: **Multi マ**ルチプラットフォームでは、このパラメーターが存在する場合、QName パラメータ ーの直後に指定する必要があります。

# **EXAMPLE StorageClass (MQCFST)**

ストレージ・クラス (パラメーター ID: MOCA STORAGE CLASS)。ストレージ・クラスの名前を示しま す。 このパラメーターは、z/OS でのみ有効です。

このパラメーターは、適格キューが、指定された *StorageClass* 値を持つキューに制限されることを 指定します。 このパラメーターを指定しない場合、すべてのキューが適格ということになります。

総称名がサポートされています。 総称名は、文字ストリングの後にアスタリスク\*を付けたものです。 例えば、ABC\*のようになります。これで、選択した文字ストリングで始まる名前を持つすべてのスト レージ・クラスを選択できます。 アスタリスクだけを指定した場合、可能なすべての名前に一致する ことになります。

ストリングの最大長は MQ\_STORAGE\_CLASS\_LENGTH です。

## **StringFilterCommand (MQCFSF)**

ストリング・フィルター・コマンド記述子。 パラメーター ID は、MQCA\_Q\_NAME を除く、*QAttrs* で 使用可能なストリング・タイプ・パラメーターの ID でなければなりません。このパラメーターは、フ ィルター条件を指定してコマンドからの出力を制限する場合に使用します。 このフィルター条件の使 用方法については、1561 ページの『MQCFSF - PCF [ストリング・フィルター・パラメーター』を](#page-1560-0)参照 してください。

*ClusterName*、*ClusterNameList*、*StorageClass*、または *CFStructure* にストリング・フィル ターを指定する場合、それをパラメーターとしても指定することはできません。

ストリング・フィルターを指定する場合、**IntegerFilterCommand** パラメーターを使用して整数フ ィルターを同時に指定することはできません。

## **エラー・コード**

このコマンドは、1011 [ページの『すべてのコマンドに該当するエラー・コード』](#page-1010-0)に示されている値に加え て、以下のエラー・コードを応答形式ヘッダーに入れて返す場合があります。

## **理由 (MQLONG)**

値には以下のいずれかの値を指定できます。

### **MQRCCF\_Q\_TYPE\_ERROR**

キュー・タイプは無効です。

## *MQCMD\_INQUIRE\_Q (Inquire Queue)* **応答**

Inquire Queue (MQCMD\_INQUIRE\_Q) PCF コマンドに対する応答は、応答ヘッダーとそれに続く *QName* 構 造で構成されます。 z/OS の場合のみ、応答には *QSGDisposition* 構造体と、要求された属性パラメータ ー構造体の組み合わせが含まれます。

MQOT CLUSTER または MQIACF CLUSTER INFO の設定によって総称キュー名が指定された場合、または クラスター・キューが要求された場合は、検出されたキューごとに 1 つのメッセージが生成されます。

## **常に返されるデータ:**

*QName*, *QSGDisposition*, *QType*

## **要求すると返されるデータ:**

*AlterationDate*, *AlterationTime*, *BackoutRequeueName*, *BackoutThreshold*, *BaseQName*, *CapExpiry*, *CFStructure*, *ClusterChannelName*, *ClusterDate*, *ClusterName*,

*ClusterNamelist*, *ClusterQType*, *ClusterTime*, *CLWLQueuePriority*, *CLWLQueueRank*, *CLWLUseQ*, *CreationDate*, *CreationTime*, *CurrentQDepth*, *Custom*, *DefaultPutResponse*, *DefBind*, *DefinitionType*, *DefInputOpenOption*, *DefPersistence*, *DefPriority*, *DefReadAhead*, *DistLists*, *HardenGetBackout*, *Imgrcovq*, *IndexType*, *InhibitGet*, *InhibitPut*, *InitiationQName*, *MaxMsgLength*, *MaxQDepth*, *MsgDeliverySequence*, *NonPersistentMessageClass*, *OpenInputCount*, *OpenOutputCount*, *PageSetID*, *ProcessName*, *PropertyControl*, *QDepthHighEvent*, *QDepthHighLimit*, *QDepthLowEvent*, *QDepthLowLimit*, *QDepthMaxEvent*, *QDesc*, *QMgrIdentifier*, *QMgrName*, *QServiceInterval*, *QServiceIntervalEvent*, *QueueAccounting*, *QueueMonitoring*, *QueueStatistics*, *RemoteQMgrName*, *RemoteQName*, *RetentionInterval*, *Scope*, *Shareability*, *StorageClass*, *StreamQ*, *StreamQService*, *TpipeNames*, *TriggerControl*, *TriggerData*, *TriggerDepth*, *TriggerMsgPriority*, *TriggerType*, *Usage*, *XmitQName*

# **応答データ**

## **AlterationDate (MQCFST)**

変更日付 (パラメーター ID: MQCA\_ALTERATION\_DATE)。

情報が最後に変更された日付 (yyyy-mm-dd の形式)。

## **AlterationTime (MQCFST)**

変更時刻 (パラメーター ID: MQCA\_ALTERATION\_TIME)。

情報が最後に変更された時刻 (hh.mm.ss の形式)。

## **BackoutRequeueName (MQCFST)**

過剰なバックアウト・リキュー名 (パラメーター ID: MQCA\_BACKOUT\_REQ\_Q\_NAME)。

ストリングの最大長は MQ\_Q\_NAME\_LENGTH です。

### **BackoutThreshold (MQCFIN)**

バックアウトしきい値 (パラメーター ID: MQIA\_BACKOUT\_THRESHOLD)。

## **BaseQName (MQCFST)**

別名が解決されるキュー名 (パラメーター ID: MQCA\_BASE\_Q\_NAME)。

ローカル・キュー・マネージャーに対して定義されているキューの名前。

ストリングの最大長は MQ\_Q\_NAME\_LENGTH です。

# **V 9.3.1** Multi CAPExpiry (MQCFIN)

上限付きメッセージ有効期限処理 (パラメーター ID MQIA\_CAP\_EXPIRY)。

オブジェクトを使用して書き込まれたメッセージの存続期間の制限を 10 分の 1 秒単位で表して指定 します。

## **CFStructure (MQCFST)**

カップリング・ファシリティー構造名 (パラメーター ID: MQCA\_CF\_STRUC\_NAME)。このパラメーター は、z/OS にのみ適用されます。

共有キューを使用するときにメッセージを保管するカップリング・ファシリティー構造の名前を指定し ます。

ストリングの最大長は MQ\_CF\_STRUC\_NAME\_LENGTH です。

#### **ClusterChannelName (MQCFST)**

クラスター送信側チャネル名 (パラメーター ID: MQCA\_CLUS\_CHL\_NAME)。

ClusterChannelName は、このキューを伝送キューとして使用するクラスター送信側チャネルの総称 です。

チャネル名の最大長は、MQ\_CHANNEL\_NAME\_LENGTH です。

## **ClusterDate (MQCFST)**

クラスター日付 (パラメーター ID: MQCA\_CLUSTER\_DATE)。

情報がローカル・キュー・マネージャーで使用可能になった日付 (yyyy-mm-dd の形式)。

#### **ClusterName (MQCFST)**

クラスター名 (パラメーター ID: MQCA\_CLUSTER\_NAME)。

## **ClusterNamelist (MQCFST)**

クラスター名前リスト (パラメーター ID: MQCA\_CLUSTER\_NAMELIST)。

### **ClusterQType (MQCFIN)**

クラスター・キュー・タイプ (パラメーター ID: MQIA\_CLUSTER\_Q\_TYPE)。

値は次のいずれかです。

## **MQCQT\_LOCAL\_Q**

クラスター・キューはローカル・キューを示します。

## **MQCQT\_ALIAS\_Q**

クラスター・キューは別名キューを示します。

## **MQCQT\_REMOTE\_Q**

クラスター・キューはリモート・キューを示します。

#### **MQCQT\_Q\_MGR\_ALIAS**

クラスター・キューはキュー・マネージャー別名を示します。

## **ClusterTime (MQCFST)**

クラスター時間 (パラメーター ID: MQCA\_CLUSTER\_TIME)。

ローカル・キュー・マネージャーが情報を使用できるようになった時刻 (hh.mm.ss の形式)。

#### **CLWLQueuePriority (MQCFIN)**

クラスター・ワークロード・キュー優先順位 (パラメーター ID: MQIA\_CLWL\_Q\_PRIORITY)。

クラスター・ワークロード管理でのキューの優先度です。 値は 0 から 9 の範囲で、0 は最低の、9 は最 高の優先度です。

## **CLWLQueueRank (MQCFIN)**

クラスター・ワークロード・キュー・ランク (パラメーター ID: MQIA\_CLWL\_Q\_RANK)。

クラスター・ワークロード管理でのキューのランクです。 値は 0 から 9 の範囲で、0 は最低の、9 は最 高のランクです。

## **CLWLUseQ (MQCFIN)**

クラスター・ワークロード・キュー・ランク (パラメーター ID: MQIA\_CLWL\_USEQ)。

値は次のいずれかです。

## **MQCLWL\_USEQ\_AS\_Q\_MGR**

キュー・マネージャーの定義で **CLWLUseQ** パラメーターの値を使用します。

#### **MQCLWL\_USEQ\_ANY**

リモート・キューとローカル・キューを使用します。

## **MQCLWL\_USEQ\_LOCAL**

リモート・キューを使用しません。

#### **CreationDate (MQCFST)**

yyyy-mm-dd の形式のキュー作成日 (パラメーター ID: MQCA\_CREATION\_DATE)。

ストリングの最大長は MQ\_CREATION\_DATE\_LENGTH です。

## **CreationTime (MQCFST)**

hh.mm.ss の形式の作成時刻 (パラメーター ID: MQCA\_CREATION\_TIME)。

ストリングの最大長は MO\_CREATION\_TIME\_LENGTH です。

## **CurrentQDepth (MQCFIN)**

現行キュー項目数 (パラメーター ID: MQIA\_CURRENT\_Q\_DEPTH)。

#### **Custom (MQCFST)**

新機能のカスタム属性 (パラメーター ID: MQCA\_CUSTOM)。

この属性は、単独の属性に名前が指定されるまでの間、新規機能の構成用として予約されています。 1 つ以上のスペースで分離された、ゼロ個以上の属性の値 (属性名と値のペアとして指定) を含むことがで きます。 属性名と値のペアの形式は、NAME(VALUE)です。

この属性を使用する機能が導入されるときに、この記述は更新されます。

## **DefaultPutResponse (MQCFIN)**

デフォルトの書き込み応答タイプ定義 (パラメーター ID: MQIA\_DEF\_PUT\_RESPONSE\_TYPE)。

このパラメーターは、アプリケーションで MQPMO\_RESPONSE\_AS\_Q\_DEF が指定されているときにキ ューへの PUT 操作に使用される応答のタイプを指定します。 値には以下のいずれかの値を指定できま す。

## **MQPRT\_SYNC\_RESPONSE**

PUT 操作は同期的に実行され、応答が返されます。

## **MQPRT\_ASYNC\_RESPONSE**

PUT 操作は非同期的に実行され、MQMD フィールドのサブセットが返されます。

#### **DefBind (MQCFIN)**

デフォルト・バインディング (パラメーター ID: MQIA\_DEF\_BIND)。

値は次のいずれかです。

**MQBND\_BIND\_ON\_OPEN**

MQOPEN 呼び出しで固定されたバインディング。

#### **MQBND\_BIND\_NOT\_FIXED**

固定されていないバインディング。

#### **MQBND\_BIND\_ON\_GROUP**

グループ内のメッセージすべてを同じ宛先のインスタンスに割り振る要求をアプリケーションが 行えるようになります。

## **DefinitionType (MQCFIN)**

キュー定義タイプ (パラメーター ID: MQIA\_DEFINITION\_TYPE)。

値は次のいずれかです。

#### **MQQDT\_PREDEFINED**

事前定義された永続キュー。

**MQQDT\_PERMANENT\_DYNAMIC**

動的に定義された永続キュー。

#### **MQQDT\_SHARED\_DYNAMIC**

動的に定義された共有キュー。 このオプションは、z/OS でのみ使用可能です。

### **MQQDT\_TEMPORARY\_DYNAMIC**

動的に定義された一時キュー。

#### **DefInputOpenOption (MQCFIN)**

キューを共用できるかどうかを定義するためのデフォルトの入力オープン・オプション (パラメーター ID: MQIA\_DEF\_INPUT\_OPEN\_OPTION)。

値は次のいずれかです。

## **MQOO\_INPUT\_EXCLUSIVE**

メッセージを読み取るためにキューを排他アクセス・モードでオープンする。

## **MQOO\_INPUT\_SHARED**

共有アクセスによりメッセージを読み取るためにキューをオープンする。

#### **DefPersistence (MQCFIN)**

デフォルトの持続性 (パラメーター ID: MQIA\_DEF\_PERSISTENCE)。

値は次のいずれかです。

### **MQPER\_PERSISTENT**

メッセージは持続します。

## **MQPER\_NOT\_PERSISTENT**

メッセージは持続しません。

#### **DefPriority (MQCFIN)**

デフォルトの優先順位 (パラメーター ID: MQIA\_DEF\_PRIORITY)。

### **DefReadAhead (MQCFIN)**

デフォルトの先読み (パラメーター ID: MQIA\_DEF\_READ\_AHEAD)。

クライアントに配信される非持続メッセージのデフォルトの先読み動作を指定します。

値には以下のいずれかの値を指定できます。

### **MQREADA\_NO**

非永続メッセージは、アプリケーションが要求する前にクライアントに送信されません。 クライア ントが異常終了した場合に失われる非持続メッセージは、最大で 1 つだけです。

#### **MQREADA\_YES**

非持続メッセージは、アプリケーションで要求される前にクライアントに送信されます。 クライア ントが異常終了した場合、またはクライアントに送信されたすべてのメッセージをクライアントが 消費しない場合に、非持続メッセージは失われることがあります。

## **MQREADA\_DISABLED**

このキューに対して、非持続メッセージの先読みは有効になりません。 クライアント・アプリケー ションによって先読みが要求されているかどうかに関わりなく、メッセージはクライアントに前も って送信されません。

## **Multi DistLists (MQCFIN)**

配布リスト・サポート (パラメーター ID: MQIA\_DIST\_LISTS)。

値は次のいずれかです。

## **MQDL\_SUPPORTED**

配布リストがサポートされています。

#### **MQDL\_NOT\_SUPPORTED**

配布リストはサポートされていません。

このパラメーターは、マルチプラットフォーム でのみサポートされます。

#### **HardenGetBackout (MQCFIN)**

バックアウトを強化するかどうか: (パラメーター ID: MQIA\_HARDEN\_GET\_BACKOUT)。

値は次のいずれかです。

## **MQQA\_BACKOUT\_HARDENED**

バックアウト・カウントが保管される。

**MQQA\_BACKOUT\_NOT\_HARDENED**

バックアウト・カウントが保管されない。

#### **ImageRecoverQueue (MQCFST)**

リニア・ロギングが使用されている場合に、ローカル動的キュー・オブジェクトまたは永続動的キュ ー・オブジェクトがメディア・イメージからリカバリー可能かどうかを指定します (パラメーター ID: MQIA\_MEDIA\_IMAGE\_RECOVER\_Q)。

このパラメーターは、z/OS では無効です。 指定可能な値は以下のとおりです。

#### **MQIMGRCOV\_YES**

これらのキュー・オブジェクトはリカバリー可能です。

#### **MQIMGRCOV\_NO**

これらのオブジェクトの自動メディア・イメージは (有効にしても) 書き込まれません。

## **MQIMGRCOV\_AS\_Q\_MGR**

キュー・マネージャーの **ImageRecoverQueue** 属性に MQIMGRCOV\_YES が指定されている場合、 これらのキュー・オブジェクトはリカバリー可能です。

キュー・マネージャーの **ImageRecoverQueue** 属性に MQIMGRCOV\_NO が指定されている場合、 140 ページの『rcdmqimg ([メディア・イメージの記録](#page-139-0))』 コマンドと 143 [ページの『](#page-142-0)rcrmqobj (オ [ブジェクトの再作成](#page-142-0))』 コマンドはこれらのオブジェクトに対して許可されず、自動メディア・イ メージはこれらのオブジェクトに対して書き込まれません (有効になっている場合)。

## **IndexType (MQCFIN)**

索引タイプ (パラメーター ID: MOIA\_INDEX\_TYPE)。 このパラメーターは、z/OS にのみ適用されます。

キューでの MQGET 操作を効率よく行うために、キュー・マネージャーによって保守される索引のタイ プを指定します。 値には以下のいずれかの値を指定できます。

### **MQIT\_NONE**

索引はありません。

#### **MQIT\_MSG\_ID**

キューはメッセージ ID を使用して索引付けされます。

## **MQIT\_CORREL\_ID**

キューは相関 ID を使用して索引付けされます。

## **MQIT\_MSG\_TOKEN**

キューはメッセージ・トークンを使用して索引付けされます。

## **MQIT\_GROUP\_ID**

キューはグループ ID を使用して索引付けされます。

## **InhibitGet (MQCFIN)**

取得操作は許可または禁止されています。(パラメーター ID: MQIA\_INHIBIT\_GET)。

値は次のいずれかです。

#### **MQQA\_GET\_ALLOWED**

取得操作は許可されています。

#### **MQQA\_GET\_INHIBITED**

取得操作は禁止されています。

## **InhibitPut (MQCFIN)**

書き込み操作が許可または禁止されています。(パラメーター ID: MQIA\_INHIBIT\_PUT)。

値は次のいずれかです。

## **MQQA\_PUT\_ALLOWED**

書き込み操作が許可されています。

## **MQQA\_PUT\_INHIBITED**

書き込み操作は使用禁止です。

### **InitiationQName (MQCFST)**

開始キュー名 (パラメーター ID: MOCA\_INITIATION\_O\_NAME)。

ストリングの最大長は MQ\_Q\_NAME\_LENGTH です。

#### **MaxMsgLength (MQCFIN)**

最大メッセージ長 (パラメーター ID: MQIA\_MAX\_MSG\_LENGTH)。

#### **MaxQDepth (MQCFIN)**

最大キュー項目数 (パラメーター ID: MQIA\_MAX\_Q\_DEPTH)。

## **MsgDeliverySequence (MQCFIN)**

優先順位またはシーケンス順のメッセージ: (パラメーター ID: MQIA\_MSG\_DELIVERY\_SEQUENCE)。

値は次のいずれかです。

## **MQMDS\_PRIORITY**

メッセージが優先順位順に戻されます。

#### **MQMDS\_FIFO**

メッセージは FIFO (先入れ先出し法) の順に返されます。

#### **NonPersistentMessageClass (MQCFIN)**

キューに書き込まれる非永続メッセージに割り当てられている信頼性のレベル (パラメーター ID: MQIA\_NPM\_CLASS)。

キューに書き込まれる非持続メッセージが失われる状況を指定します。 値には以下のいずれかの値を 指定できます。

#### **MQNPM\_CLASS\_NORMAL**

非持続メッセージは、キュー・マネージャー・セッションの存続時間に限定されます。 これらは、 キュー・マネージャーの再開時に廃棄されます。 MQNPM\_CLASS\_NORMAL はデフォルト値です。

## **MQNPM\_CLASS\_HIGH**

キュー・マネージャーは、キューの存続時間のあいだ、非持続メッセージを保存しようとします。 ただし、障害が発生した場合は、非持続メッセージは失われることがあります。

#### **OpenInputCount (MQCFIN)**

入力用にキューをオープンした MQOPEN 呼び出しの数 (パラメーター ID: MQIA\_OPEN\_INPUT\_COUNT)。

## **OpenOutputCount (MQCFIN)**

出力用にキューをオープンした MQOPEN 呼び出しの数 (パラメーター ID: MQIA\_OPEN\_OUTPUT\_COUNT)。

### **PageSetID (MQCFIN)**

ページ・セット ID (パラメーター ID: MQIA\_PAGESET\_ID)。

キューのあるページ・セットの ID を指定します

このパラメーターは、キューがページ・セットに関連付けられている場合に z/OS にのみ適用されます。

#### **ProcessName (MQCFST)**

キューのプロセス定義の名前 (パラメーター ID: MQCA\_PROCESS\_NAME)。

ストリングの最大長は MQ\_PROCESS\_NAME\_LENGTH です。

#### **PropertyControl (MQCFIN)**

プロパティー制御属性 (パラメーター ID MQIA\_PROPERTY\_CONTROL)。

MQGMO\_PROPERTIES\_AS\_Q\_DEF オプションを指定した MQGET 呼び出しを使用して、キューから受け 取るメッセージの メッセージ・プロパティーの処理方法を指定します。 値には以下のいずれかの値を 指定できます。

## **MQPROP\_COMPATIBILITY**

メッセージに **mcd.**、**jms.**、**usr.**、または **mqext.** という接頭部を持つプロパティーがある場合、 メッセージのプロパティーはすべて MQRFH2 ヘッダー内のアプリケーションに配信されます。 そ れ以外の場合、メッセージ記述子 (または拡張) に含まれるプロパティーを除くメッセージのプロパ ティーはすべて廃棄され、アプリケーションからはアクセスできなくなります。

MOPROP\_COMPATIBILITY はデフォルト値です。 これにより、JMS 関連プロパティーがメッセー ジ・データの MQRFH2 ヘッダーにあることを予期するアプリケーションは、変更されずに作業を続 行できます。

### **MQPROP\_NONE**

メッセージがリモート・キュー・マネージャーに送信される前に、メッセージのすべてのプロパテ ィーがメッセージから除去されます。 メッセージ記述子 (または拡張子) のプロパティーは除去さ れません。

#### **MQPROP\_ALL**

メッセージのすべてのプロパティーは、リモート・キュー・マネージャーへの送信時にメッセージ に組み込まれます。 プロパティーは、メッセージ・データ内の 1 つ以上の MQRFH2 ヘッダーに配置

されます。 メッセージ記述子 (または拡張) 内のプロパティーは、MQRFH2 ヘッダーには配置されま せん。

### **MQPROP\_FORCE\_ MQRFH2**

アプリケーションがメッセージ・ハンドルを指定しているかどうかに関係なく、プロパティーは常 に MQRFH2 ヘッダーのメッセージ・データで返されます。

MQGET 呼び出しの MQGMO 構造体の MsgHandle フィールドに指定された有効なメッセージ・ハン ドルは無視されます。 メッセージのプロパティーは、メッセージ・ハンドル経由ではアクセスでき ません。

このパラメーターは、ローカル・キュー、別名キュー、およびモデル・キューに適用されます。

#### **QDepthHighEvent (MQCFIN)**

キュー・サイズ上限イベントを生成するかどうかを制御します (パラメーター ID: MQIA\_Q\_DEPTH\_HIGH\_EVENT)。

値は次のいずれかです。

## **MQEVR\_DISABLED**

イベント報告は無効です。

## **MQEVR\_ENABLED**

イベント報告は有効です。

## **QDepthHighLimit (MQCFIN)**

キュー項目数の上限 (パラメーター ID: MQIA\_Q\_DEPTH\_HIGH\_LIMIT)。

キュー・サイズ上限イベントを生成する際にキューの長さの比較の対象になるしきい値。

#### **QDepthLowEvent (MQCFIN)**

キュー・サイズ下限イベントを生成するかどうかを制御します (パラメーター ID: MOIA O DEPTH LOW EVENT)。

値は次のいずれかです。

## **MQEVR\_DISABLED**

イベント報告は無効です。

## **MQEVR\_ENABLED**

イベント報告は有効です。

## **QDepthLowLimit (MQCFIN)**

キュー項目数の下限 (パラメーター ID: MQIA\_Q\_DEPTH\_LOW\_LIMIT)。

キュー・サイズ下限イベントを生成する際にキューの長さの比較の対象になるしきい値。

#### **QDepthMaxEvent (MQCFIN)**

キュー満杯イベントを生成するかどうかを制御します (パラメーター ID: MQIA Q DEPTH MAX EVENT)。

値は次のいずれかです。

## **MQEVR\_DISABLED**

イベント報告は無効です。

## **MQEVR\_ENABLED**

イベント報告は有効です。

## **QDesc (MQCFST)**

キュー記述 (パラメーター ID: MQCA\_Q\_DESC)。

ストリングの最大長は MQ\_Q\_DESC\_LENGTH です。

## **QMgrIdentifier (MQCFST)**

キュー・マネージャー ID (パラメーター ID: MQCA\_Q\_MGR\_IDENTIFIER)。

キュー・マネージャーの固有 ID。

## **QMgrName (MQCFST)**

ローカル・キュー・マネージャーの名前 (パラメーター ID: MQCA\_CLUSTER\_Q\_MGR\_NAME)。

ストリングの最大長は MQ\_Q\_MGR\_NAME\_LENGTH です。

### **QName (MQCFST)**

キュー名 (パラメーター ID: MQCA\_Q\_NAME)。

ストリングの最大長は MQ\_Q\_NAME\_LENGTH です。

## **QServiceInterval (MQCFIN)**

キュー・サービス間隔のターゲット (パラメーター ID: MOIA\_O\_SERVICE\_INTERVAL)。

キュー・サービス間隔上限およびキュー・サービス間隔 OK イベントを生成する際に、比較に使用され るサービス間隔。

## **QServiceIntervalEvent (MQCFIN)**

「サービス間隔上限」イベントまたは「サービス間隔 OK」イベントを生成するかどうかを制御します (パラメーター ID: MQIA\_Q\_SERVICE\_INTERVAL\_EVENT)。

値は次のいずれかです。

## **MQQSIE\_HIGH**

キュー・サービス間隔上限イベントは有効です。

## **MQQSIE\_OK**

キュー・サービス間隔 OK イベントは有効です。

## **MQQSIE\_NONE**

どのキュー・サービス間隔イベントも無効です。

#### **QSGDisposition (MQCFIN)**

QSG 処理 (パラメーター ID: MQIA\_QSG\_DISP)。

オブジェクトの属性指定 (どこで定義され、どのように動作するのか) について指定します。 *QSGDisposition* は z/OS でのみ有効です。 値には以下のいずれかの値を指定できます。

## **MQQSGD\_COPY**

オブジェクトは、MQQSGD\_COPY として定義されます。

#### **MQQSGD\_GROUP**

オブジェクトは MQQSGD\_GROUP として定義されます。

#### **MQQSGD\_Q\_MGR**

オブジェクトは MQQSGD\_Q\_MGR として定義されます。

#### **MQQSGD\_SHARED**

オブジェクトは MQQSGD\_SHARED として定義されます。

## **QType (MQCFIN)**

キュー・タイプ (パラメーター ID: MQIA\_Q\_TYPE)。

値は次のいずれかです。

## **MQQT\_ALIAS**

別名キュー定義。

#### **MQQT\_CLUSTER**

クラスター・キュー定義。

#### **MQQT\_LOCAL**

ローカル・キュー。

#### **MQQT\_REMOTE**

リモート・キューのローカル定義。

#### **MQQT\_MODEL**

モデル・キュー定義。

## **QueueAccounting (MQCFIN)**

アカウンティング (スレッド・レベルおよびキュー・レベルのアカウンティング) データ (パラメーター ID: MQIA\_ACCOUNTING\_Q) の収集を制御します。

値は次のいずれかです。

#### **MQMON\_Q\_MGR**

キューのアカウンティング・データの収集は、キュー・マネージャーの **QueueAccounting** パラメ ーターの設定に基づいて実行されます。

## **MQMON\_OFF**

キューのアカウンティング・データを収集しません。

#### **MQMON\_ON**

キューのアカウンティング・データを収集します。

#### **QueueMonitoring (MQCFIN)**

オンライン・モニター・データ収集 (パラメーター ID: MQIA\_MONITORING\_Q)。

値は次のいずれかです。

#### **MQMON\_OFF**

このキューのオンライン・モニター・データ収集はオフになります。

#### **MQMON\_Q\_MGR**

キュー・マネージャーの **QueueMonitoring** パラメーターの値は、キューによって継承されます。

#### **MQMON\_LOW**

このキューのオンライン・モニター・データ収集は、キュー・マネージャーの *QueueMonitoring* が MOMON\_NONE でない限り、低いデータ収集率でオンになります。

#### **MQMON\_MEDIUM**

このキューのオンライン・モニター・データ収集は、キュー・マネージャーの *QueueMonitoring* が MQMON\_NONE でない限り、中程度のデータ収集率でオンになります。

#### **MQMON\_HIGH**

このキューのオンライン・モニター・データ収集は、キュー・マネージャーの *QueueMonitoring* が MQMON\_NONE でない限り、高いデータ収集率でオンになります。

## **Multi** QueueStatistics (MQCFIN)

統計データの収集を制御します(パラメーター ID: MOIA\_STATISTICS\_0)。

値は次のいずれかです。

#### **MQMON\_Q\_MGR**

キューの統計データの収集は、キュー・マネージャーの **QueueStatistics** パラメーターの設定に 基づいて実行されます。

## **MQMON\_OFF**

キューの統計データを収集しません。

#### **MQMON\_ON**

キュー・マネージャーの *QueueStatistics* が MQMON\_NONE でない限り、キューの統計データ を収集します。

このパラメーターは、マルチプラットフォーム でのみサポートされます。

#### **RemoteQMgrName (MQCFST)**

リモート・キュー・マネージャーの名前 (パラメーター ID: MQCA\_REMOTE\_Q\_MGR\_NAME)。

ストリングの最大長は MQ\_Q\_MGR\_NAME\_LENGTH です。

## **RemoteQName (MQCFST)**

リモート・キュー・マネージャーでローカルに認識されているリモート・キューの名前 (パラメーター ID: MQCA\_REMOTE\_Q\_NAME)。

ストリングの最大長は MQ\_Q\_NAME\_LENGTH です。

## **RetentionInterval (MQCFIN)**

保存間隔 (パラメーター ID: MQIA\_RETENTION\_INTERVAL)。

#### **Scope (MQCFIN)**

キュー定義の有効範囲 (パラメーター ID: MQIA\_SCOPE)。

値は次のいずれかです。

#### **MQSCO\_Q\_MGR**

キュー・マネージャー有効範囲。

## **MQSCO\_CELL**

セルの有効範囲。

このパラメーターは、 IBM i または z/OS では無効です。

#### **Shareability (MQCFIN)**

キューは共用することも、共用しないこともできます (パラメーター ID: MQIA\_SHAREABILITY)。

値は次のいずれかです。

## **MQQA\_SHAREABLE**

キューは共有可能。

## **MQQA\_NOT\_SHAREABLE**

キューは共有不可。

#### **StorageClass (MQCFST)**

ストレージ・クラス (パラメーター ID: MQCA\_STORAGE\_CLASS)。このパラメーターは、z/OS にのみ適 用されます。

ストレージ・クラスの名前を示します。

ストリングの最大長は MQ\_STORAGE\_CLASS\_LENGTH です。

# **V S.3.0** Multi StreamQ (MQCFST)

ストリーミング・キューの名前 (パラメーター ID: MQCA\_STREAM\_QUEUE\_NAME)

# **V S.3.0** Multi StreamQService (MQCFIN)

メッセージを **Streamq** に配信するときに使用されるサービス品質 (パラメーター ID: MQIA\_STREAM\_QUEUE\_QOS)

値は次のいずれかです。

#### **MQST\_BEST\_EFFORT**

元のメッセージを配信することは可能であってもストリーム・メッセージを配信することは不可能 である場合、元のメッセージが対応するキューに配信されます。

これがデフォルト値です。

### **MQST\_MUST\_DUP**

キュー・マネージャーは、元のメッセージとストリーム・メッセージの両方がそれぞれ対応するキ ューに正常に配信されるようにします。

何らかの理由でストリーム・メッセージをキューに配信できない場合は、元のメッセージも対応す るキューに配信されません。

## **TpipeNames (MQCFSL)**

TPIPE 名 (パラメーター ID: MQCA\_TPIPE\_NAME)。このパラメーターは、z/OS 上のローカル・キューに のみ適用されます。

OTMA との IBM MQ IMS ブリッジ経由の通信に (ブリッジがアクティブな場合に) 使用する TPIPE 名を 指定します。

ストリングの最大長は MQ\_TPIPE\_NAME\_LENGTH です。

#### **TriggerControl (MQCFIN)**

トリガー制御 (パラメーター ID: MQIA\_TRIGGER\_CONTROL)。

値は次のいずれかです。

## **MQTC\_OFF**

トリガー・メッセージは不要。

## **MQTC\_ON**

トリガー・メッセージは必要。

### **TriggerData (MQCFST)**

トリガー・データ (パラメーター ID: MQCA\_TRIGGER\_DATA)。

ストリングの最大長は MQ\_TRIGGER\_DATA\_LENGTH です。

## **TriggerDepth (MQCFIN)**

トリガーの深さ (パラメーター ID: MQIA\_TRIGGER\_DEPTH)。

### **TriggerMsgPriority (MQCFIN)**

トリガーのしきい値メッセージ優先順位 (パラメーター ID: MQIA\_TRIGGER\_MSG\_PRIORITY)。

## **TriggerType (MQCFIN)**

トリガー・タイプ (パラメーター ID: MQIA\_TRIGGER\_TYPE)。

値は次のいずれかです。

#### **MQTT\_NONE**

トリガー・メッセージは書き込まれません。

# **MQTT\_FIRST**

トリガー・メッセージは、キューのサイズが 0 から 1 になったときに書き込まれます。

#### **MQTT\_EVERY**

トリガー・メッセージは、すべてのメッセージについて書き込まれます。

### **MQTT\_DEPTH**

トリガー・メッセージは、サイズのしきい値を超えた場合に書き込まれます。

#### **Usage (MQCFIN)**

使用法 (パラメーター ID: MQIA\_USAGE)。

値は次のいずれかです。

## **MQUS\_NORMAL**

通常使用。

## **MQUS\_TRANSMISSION**

伝送キュー。

## **XmitQName (MQCFST)**

伝送キュー名 (パラメーター ID: MQCA\_XMIT\_Q\_NAME)。

ストリングの最大長は MQ\_Q\_NAME\_LENGTH です。

## *MQCMD\_INQUIRE\_Q\_MGR (Inquire Queue Manager)*

Inquire Queue Manager (MQCMD\_INQUIRE\_Q\_MGR) PCF コマンドは、キュー・マネージャーの属性につい て照会します。

## **オプション・パラメーター**

## **CommandScope (MQCFST)**

コマンド有効範囲 (パラメーター ID: MQCACF\_COMMAND\_SCOPE)。 このパラメーターは、z/OS にのみ 適用されます。

キュー・マネージャーがキュー共有グループのメンバーである場合に、どのようにコマンドを処理する のかを指定します。 以下の値のうちいずれか 1 つを指定できます。

- ブランク (またはパラメーター全体を省略)。 コマンドは、そのコマンドが入力されたキュー・マネー ジャーで処理されます。
- キュー・マネージャー名。 コマンドは、指定したキュー・マネージャーがキュー共有グループ内でア クティブである場合に限り、そのキュー・マネージャーで処理されます。 コマンドを入力したキュ

ー・マネージャーとは別のキュー・マネージャー名を指定する場合は、キュー共有グループ環境を使 用している必要があります。 コマンド・サーバーが使用可能になっている必要があります。

• アスタリスク " \*"。 コマンドは、ローカル・キュー・マネージャーで処理され、キュー共有グループ 内のすべてのアクティブなキュー・マネージャーにも渡されます。

最大長は MQ\_QSG\_NAME\_LENGTH です。

*CommandScope* をフィルター処理のパラメーターとして使用することはできません。

#### **QMgrAttrs (MQCFIL)**

キュー・マネージャー属性 (パラメーター ID: **MQIACF\_Q\_MGR\_ATTRS**)。

属性リストには、以下の値を単独で指定することが可能です。これは、このパラメーターを指定しない 場合に使用されるデフォルト値です。

## **MQIACF\_ALL**

すべての属性。

または次の値を組み合わせて指定できます。

## **MQCA\_ALTERATION\_DATE**

定義が最後に変更された日付。

**MQCA\_ALTERATION\_TIME**

定義が最後に変更された時刻。

## **MQCA\_CERT\_LABEL**

キュー・マネージャー証明書ラベル。

**MQCA\_CHANNEL\_AUTO\_DEF\_EXIT**

自動チャネル定義出口名。 **MQCA\_CHANNEL\_AUTO\_DEF\_EXIT** は z/OS では無効です。

#### **MQCA\_CLUSTER\_WORKLOAD\_DATA**

クラスター・ワークロード出口に渡されるデータ。

#### **MQCA\_CLUSTER\_WORKLOAD\_EXIT**

クラスター・ワークロード出口の名前。

# **MQCA\_COMMAND\_INPUT\_Q\_NAME**

システム・コマンド入力キュー名です。

#### **MQCA\_CONN\_AUTH**

ユーザー ID およびパスワード認証の場所を提供するために使用される認証情報オブジェクトの名 前。

## **MQCA\_CREATION\_DATE**

キュー・マネージャー作成日。

## **MQCA\_CREATION\_TIME**

キュー・マネージャー作成時間。

**MQCA\_CUSTOM**

新機能用カスタム属性。

#### **MQCA\_DEAD\_LETTER\_Q\_NAME**

送達不能キューの名前。

**MQCA\_DEF\_XMIT\_Q\_NAME**

デフォルト伝送キュー名。

## **MQCA\_DNS\_GROUP**

動的ドメイン・ネーム・サービス (DDNS) のサポートのためにワークロード管理プログラムを使用 する際、キュー共有グループのインバウンド伝送を処理する TCP Listener が参加する必要があるグ ループの名前。 **MQCA\_DNS\_GROUP** は z/OS でのみ有効です。

# **MQCA\_IGQ\_USER\_ID**

グループ内キューイングのユーザー ID。 このパラメーターは、z/OS でのみ有効です。

# **MQCA\_INITIAL\_KEY**

パスワード保護システム用の初期鍵。

# **MOCA\_LU\_GROUP\_NAME**

LU 6.2 リスナーの総称 LU 名。 **MQCA\_LU\_GROUP\_NAME** は z/OS でのみ有効です。

# **MQCA\_LU\_NAME**

アウトバウンド LU 6.2 伝送に使用する LU 名。 **MQCA\_LU\_NAME** は z/OS でのみ有効です。

# **MOCA\_LU62\_ARM\_SUFFIX**

APPCPM 接尾部。 **MQCA\_LU62\_ARM\_SUFFIX** は z/OS でのみ有効です。

#### **MQCA\_PARENT**

このキュー・マネージャーの親として候補に挙げられた、階層的に接続されたキュー・マネージャ ーの名前。

## **MQCA\_Q\_MGR\_DESC**

キュー・マネージャーの記述。

## **MQCA\_Q\_MGR\_IDENTIFIER**

内部的に生成される固有のキュー・マネージャー名。

#### **MQCA\_Q\_MGR\_NAME**

ローカル・キュー・マネージャーの名前。

# **MQCA\_QSG\_CERT\_LABEL**

キュー共有グループ証明書ラベル。 このパラメーター属性は、z/OS でのみ有効です。

# **MOCA\_QSG\_NAME**

キュー共有グループ名。 このパラメーター属性は、z/OS でのみ有効です。

### **MQCA\_REPOSITORY\_NAME**

キュー・マネージャーのリポジトリーのクラスター名。

## **MQCA\_REPOSITORY\_NAMELIST**

キュー・マネージャーがリポジトリー・マネージャー・サービスを提供するクラスターのリストの 名前。

## **MQCA\_SSL\_CRL\_NAMELIST**

TLS 証明書の失効場所名前リスト。

## **MALWAY MOCA\_SSL\_CRYPTO\_HARDWARE**

TLS 暗号ハードウェアを構成するパラメーター。 このパラメーターは、AIX, Linux, and Windows で のみサポートされます。

# **MOCA\_SSL\_KEY\_REPO\_PASSWORD**

TLS 鍵リポジトリーにアクセスするためのパスワード。

## **MQCA\_SSL\_KEY\_REPOSITORY**

TLS 鍵リポジトリーの場所と名前。

# **MOCA\_TCP\_NAME**

使用している TCP/IP システムの名前。 **MQCA\_TCP\_NAME** は z/OS でのみ有効です。

## **MQCA\_VERSION**

キュー・マネージャーが関連付けられている、IBM MQ インストールのバージョン。 バージョンの 形式は、以下のような *VVRRMMFF* です。 *VV*: バージョン

*RR*: リリース

*MM*: 保守レベル

*FF*: フィックス・レベル

#### ALW **MQIA\_ACCOUNTING\_CONN\_OVERRIDE**

**MQIAccounting** および **QueueAccounting** キュー・マネージャー・パラメーターの設定をオー バーライドできるかどうかを指定します。 **MQIA\_ACCOUNTING\_CONN\_OVERRIDE** は、AIX, Linux, and Windows でのみ有効です。

## **MALWE MOIA ACCOUNTING\_INTERVAL**

中間アカウンティング・データ収集間隔。 **MQIA\_ACCOUNTING\_INTERVAL** は、AIX, Linux, and Windows でのみ有効です。

# **MALWET MOIA\_ACCOUNTING\_MQI**

アカウンティング情報が MQI データについて収集されるかどうかを指定します。 **MQIA\_ACCOUNTING\_MQI** は、AIX, Linux, and Windows でのみ有効です。

## **MQIA\_ACCOUNTING\_Q**

キューのアカウンティング・データ収集。

# **MOIA\_ACTIVE\_CHANNELS**

いつでもアクティブにできるチャネルの最大数。 **MQIA\_ACTIVE\_CHANNELS** は z/OS でのみ有効 です。

## **MQIA\_ACTIVITY\_CONN\_OVERRIDE**

アプリケーション・アクティビティー・トレースの値をオーバーライドできるかどうかを指定しま す。

## **MQIA\_ACTIVITY\_RECORDING**

アクティビティー・レポートを生成できるかどうかを指定します。

## **MQIA\_ACTIVITY\_TRACE**

アプリケーション・アクティビティー・トレース・レポートを生成できるかどうかを指定します。

# **MQIA\_ADOPTNEWMCA\_CHECK**

既にアクティブな MCA と同じ名前の新しいインバウンド・チャネルが検出されたときに、MCA を 採用すべきかどうかを判断するために検査する要素。 **MQIA\_ADOPTNEWMCA\_CHECK** は z/OS での み有効です。

# **MOIA\_ADOPTNEWMCA\_TYPE**

**AdoptNewMCACheck** パラメーターに一致する新規インバウンド・チャネル要求が検出されたとき に、MCA の孤立インスタンスを自動的に再始動する必要があるかどうかを指定します。 **MQIA\_ADOPTNEWMCA\_TYPE** は z/OS でのみ有効です。

# **MQAdv. MOIA\_ADVANCED\_CAPABILITY**

キュー・マネージャーで IBM MQ Advanced 拡張機能を使用できるかどうかを指定します。

#### **ALW MQIA\_AMQP\_CAPABILITY**

キュー・マネージャーで AMQP 機能を使用できるかどうかを指定します。

## **MQIA\_AUTHORITY\_EVENT**

権限イベントの制御属性。

## **MQIA\_BRIDGE\_EVENT**

IMS ブリッジ・イベントの属性を制御します。 **MQIA\_BRIDGE\_EVENT** は、z/OS でのみ有効です。

# **MQIA\_CERT\_VAL\_POLICY**

リモート・パートナー・システムから受け取ったデジタル証明書を妥当性検査するために、どの TLS 証明書妥当性検査ポリシーを使用するかを指定します。 この属性は、証明書チェーン妥当性検査に おいてセキュリティーに関する業界の標準規格にどの程度厳密に準拠するかを制御します。 **MQIA\_CERT\_VAL\_POLICY** は、AIX, Linux, and Windows でのみ有効です。 詳しくは、IBM MQ に おける証明書妥当性検査ポリシーを参照してください。

# **MOIA\_CHANNEL\_AUTO\_DEF**

自動チャネル定義に関する制御属性。 **MQIA\_CHANNEL\_AUTO\_DEF** は z/OS では無効です。

# **MQIA\_CHANNEL\_AUTO\_DEF\_EVENT**

自動チャネル定義イベントに関する制御属性。 **MQIA\_CHANNEL\_AUTO\_DEF\_EVENT** は z/OS では 無効です。

## **MQIA\_CHANNEL\_EVENT**

チャネル・イベントの制御属性。

## **MQIA\_CHINIT\_ADAPTERS**

IBM MQ 呼び出しの処理に使用するアダプター・サブタスクの数。 **MQIA\_CHINIT\_ADAPTERS** は z/OS でのみ有効です。

### **MQIA\_CHINIT\_CONTROL**

キュー・マネージャーの始動時に自動的にチャネル・イニシエーターを開始します。

# **MQIA\_CHINIT\_DISPATCHERS**

チャネル・イニシエーターに使用するディスパッチャーの数。 **MQIA\_CHINIT\_DISPATCHERS** は z/OS でのみ有効です。

# **MOIA\_CHINIT\_SERVICE\_PARM**

IBM の使用のため予約済み。 **MQIA\_CHINIT\_SERVICE\_PARM** は、z/OS でのみ有効です。

## **MQIA\_CHINIT\_TRACE\_AUTO\_START**

チャネル・イニシエーター・トレースを必ず自動的に開始するかどうかを指定します。 **MQIA\_CHINIT\_TRACE\_AUTO\_START** は z/OS でのみ有効です。

# **MQIA\_CHINIT\_TRACE\_TABLE\_SIZE**

チャネル・イニシエーターのトレース・データ・スペースのサイズ (メガバイト)。 **MQIA\_CHINIT\_TRACE\_TABLE\_SIZE** は z/OS でのみ有効です。

#### **MQIA\_CHLAUTH\_RECORDS**

チャネル認証レコードの検査用制御属性。

## **MQIA\_CLUSTER\_WORKLOAD\_LENGTH**

クラスター・ワークロード出口に渡されるメッセージの最大長。

#### **MQIA\_CLWL\_MRU\_CHANNELS**

クラスター・ワークロード最終使用チャネル。

#### **MQIA\_CLWL\_USEQ**

クラスター・ワークロード・リモート・キュー使用。

## **MQIA\_CMD\_SERVER\_CONTROL**

キュー・マネージャーの始動時に自動的にコマンド・サーバーを開始します。

#### **MQIA\_CODED\_CHAR\_SET\_ID**

コード化文字セット ID。

#### **MQIA\_COMMAND\_EVENT**

コマンド・イベントの制御属性。

### **MQIA\_COMMAND\_LEVEL**

キュー・マネージャーがサポートするコマンド・レベル。

## **MQIA\_CONFIGURATION\_EVENT**

構成イベントの制御属性。

## **MQIA\_CPI\_LEVEL**

IBM の使用のため予約済み。

## **MQIA\_DEF\_CLUSTER\_XMIT\_Q\_TYPE**

クラスター送信側チャネルにデフォルトで使用する伝送キュー・タイプ。

# **Multi MQIA\_DIST\_LISTS**

配布リスト・サポート。 このパラメーターは、z/OS では無効です。

# **MQIA\_DNS\_WLM**

キュー共有グループのインバウンド伝送を処理する TCP リスナーを Workload Manager (WLM) for DDNS に登録するかどうかを指定します。 **MQIA\_DNS\_WLM** は z/OS でのみ有効です。

# **MQIA\_EXPIRY\_INTERVAL**

有効期限切れの間隔。 このパラメーターは、z/OS でのみ有効です。

# **MOIA\_GROUP\_UR**

トランザクション・アプリケーションを GROUP リカバリー単位属性指定を指定して接続できるかど うかを決める制御属性。 このパラメーターは、z/OS でのみ有効です。

## **MQIA\_IGQ\_PUT\_AUTHORITY**

グループ内キューイング書き込み権限。 このパラメーターは、z/OS でのみ有効です。

## **MQIA\_INHIBIT\_EVENT**

禁止イベントの制御属性。

# **MQIA\_INTRA\_GROUP\_queuing**

グループ内キューイングのサポート。 このパラメーターは、z/OS でのみ有効です。

#### **MQIA\_IP\_ADDRESS\_VERSION**

IP アドレス・バージョン・セレクター。

# **MQIA\_LISTENER\_TIMER**

リスナー再始動間隔。 **MQIA\_LISTENER\_TIMER** は z/OS でのみ有効です。

## **MQIA\_LOCAL\_EVENT**

ローカル・イベントの制御属性。

## **MQIA\_LOGGER\_EVENT**

リカバリー・ログ・イベントの制御属性。

# **MQIA\_LU62\_CHANNELS**

LU 6.2 チャネルの最大数。 **MQIA\_LU62\_CHANNELS** は z/OS でのみ有効です。

## **MQIA\_MSG\_MARK\_BROWSE\_INTERVAL**

ブラウズされたメッセージのマークが存続する間隔。

# **MOIA\_MAX\_CHANNELS**

現行になり得るチャネルの最大数。 **MQIA\_MAX\_CHANNELS** は z/OS でのみ有効です。

#### **MQIA\_MAX\_HANDLES**

ハンドルの最大数です。

### **MQIA\_MAX\_MSG\_LENGTH**

最大メッセージ長。

## **MQIA\_MAX\_PRIORITY**

最高の優先順位。

## **MQIA\_MAX\_PROPERTIES\_LENGTH**

最大プロパティー長。

## **MQIA\_MAX\_UNCOMMITTED\_MSGS**

1 つの作業単位のコミットされていないメッセージの最大数。

# **MQIA\_MEDIA\_IMAGE\_INTERVAL**

キュー・マネージャーがメディア・イメージを自動で書き込むときのターゲットとする頻度。

# **MALWAM MQIA\_MEDIA\_IMAGE\_LOG\_LENGTH**

リカバリー・ログのターゲット・サイズ。

## **MALWAMMOIA MEDIA IMAGE RECOVER OBJ**

リニア・ロギングを使用する場合に、メディア・イメージからリカバリー可能なオブジェクトを指 定します。

#### ALW **MQIA\_MEDIA\_IMAGE\_RECOVER\_Q**

**ImageRecoverQueue** を MQIMGRCOV AS Q MGR に設定して定義されたローカル動的キューおよ び永続動的キューが、メディア・イメージからリカバリー可能かどうかを指定します。

# **MQIA\_MEDIA\_IMAGE\_SCHEDULING**

キュー・マネージャーが自動でメディア・イメージを書き込むかどうか。

#### **MQIA\_MONITORING\_AUTO\_CLUSSDR**

自動的に定義されたクラスター送信側チャネルの **ChannelMonitoring** 属性のデフォルト値。

## **MQIA\_MONITORING\_CHANNEL**

チャネル・モニターが有効かどうかを指定します。

## **MQIA\_MONITORING\_Q**

キュー・モニターが有効かどうかを指定します。

## MQIA\_OUTBOUND\_PORT\_MAX

発信チャネルのバインディングの範囲内の最大値。 **MQIA\_OUTBOUND\_PORT\_MAX** は z/OS でのみ 有効です。

# WOLA\_OUTBOUND\_PORT\_MIN

発信チャネルのバインディングの範囲内の最小値。 **MQIA\_OUTBOUND\_PORT\_MIN** は z/OS でのみ 有効です。

## **MQIA\_PERFORMANCE\_EVENT**

パフォーマンス・イベントの制御属性。

## **MQIA\_PLATFORM**

キュー・マネージャーがあるプラットフォーム。

## **MQIA\_PROT\_POLICY\_CAPABILITY**

キュー・マネージャーが実行している IBM MQ のバージョンに対して Advanced Message Security がインストールされているかどうかを指定します。

## **MQIA\_PUBSUB\_CLUSTER**

このキュー・マネージャーがパブリッシュ/サブスクライブ・クラスターに参加するかどうかを制御 します。

## **MQIA\_PUBSUB\_MAXMSG\_RETRY\_COUNT**

同期点における失敗コマンド・メッセージ処理時の再試行回数。

### **MQIA\_PUBSUB\_MODE**

パブリッシュ/サブスクライブ・エンジンとキュー・パブリッシュ/サブスクライブ・インターフェ ースが実行中であるかどうかを 照会します。 これらが実行されていると、アプリケーションは、ア プリケーション・プログラミング・インターフェースと、キュー・パブリッシュ/サブスクライブ・ インターフェースによってモニターされるキューを使用して、 パブリッシュ/サブスクライブを行 うことが可能になります。

## **MQIA\_PUBSUB\_NP\_MSG**

未配信の入力メッセージを廃棄 (または保持) するかどうかを指定します。

## **MQIA\_PUBSUB\_NP\_RESP**

未配信の応答メッセージの振る舞い。

## **MQIA\_PUBSUB\_SYNC\_PT**

持続メッセージのみ (またはすべてのメッセージ) を同期点で処理するかどうかを指定します。

# **MOIA\_OMGR\_CFCONLOS**

キュー・マネージャーが管理構造体への接続を失った場合、または CFCONLOS が **ASQMGR** に設定さ れている CF 構造体への接続を失った場合に実行するアクションを指定します。 MQIA\_QMGR\_CFCONLOS は z/OS でのみ有効です。

## **MQIA\_RECEIVE\_TIMEOUT**

TCP/IP チャネルがパートナーからのデータの受信を待機する時間。 **MQIA\_RECEIVE\_TIMEOUT** は z/OS でのみ有効です。
#### *z/*0S **MQIA\_RECEIVE\_TIMEOUT\_MIN**

TCP/IP チャネルがパートナー**. MQIA\_RECEIVE\_TIMEOUT\_MIN** からのデータの受信を待機する 最小時間は、z/OS でのみ有効です。

## **MOIA\_RECEIVE\_TIMEOUT\_TYPE**

**ReceiveTimeout** パラメーターに適用する修飾子。 **MQIA\_RECEIVE\_TIMEOUT\_TYPE** は z/OS で のみ有効です。

#### **MQIA\_REMOTE\_EVENT**

リモート・イベントの制御属性。

## **MQIA\_SECURITY\_CASE**

キュー・マネージャーのセキュリティー・プロファイル名で大/小文字混合がサポートされるか、ま たは大文字のみが サポートされるかを指定します。 **MQIA\_SECURITY\_CASE** は、z/OS でのみ有効 です。

#### z/0S **MQIA\_SHARED\_Q\_Q\_MGR\_NAME**

キュー・マネージャーが共有キューへの MQOPEN 呼び出しを発行し、MQOPEN 呼び出しの **ObjectQmgrName** パラメーターに指定されているキュー・マネージャーが処理中のキュー・マネ ージャーと同じキュー共有グループにある場合、SQQMNAME 属性は、**ObjectQmgrName** を使用す るかどうか、または処理中のキュー・マネージャーが直接共有キューを開くかどうかを指定しま す。 **MQIA\_SHARED\_Q\_Q\_MGR\_NAME** は、z/OS でのみ有効です。

#### **MQIA\_SSL\_EVENT**

TLS イベントの属性を制御します。

#### **MQIA\_SSL\_FIPS\_REQUIRED**

IBM MQ で暗号化を実行する場合に、暗号ハードウェア自体を使用せずに FIPS 認定済みアルゴリズ ムのみを使用するかどうかを指定します。

#### **MQIA\_SSL\_RESET\_COUNT**

TLS 鍵リセット・カウント。

## **MQIA\_SSL\_TASKS**

TLS タスク。 このパラメーターは、z/OS でのみ有効です。

#### **MQIA\_START\_STOP\_EVENT**

開始/停止イベントの制御属性。

#### **MQIA\_STATISTICS\_AUTO\_CLUSSDR**

自動定義されたクラスター送信側チャネルの統計データを収集するかどうか。 収集する場合は、デ ータ収集率を指定します。

#### **MQIA\_STATISTICS\_CHANNEL**

チャネルの統計モニター・データを収集するかどうか。 収集する場合は、データ収集率を指定しま す。

## **MALW MOIA\_STATISTICS\_INTERVAL**

統計データ収集間隔。 **MQIA\_STATISTICS\_INTERVAL** は、AIX, Linux, and Windows でのみ有効で す。

## **MALW MOIA\_STATISTICS\_MQI**

キュー・マネージャーの統計モニター・データを収集するかどうかを指定します。 **MQIA\_STATISTICS\_MQI** は、AIX, Linux, and Windows でのみ有効です。

#### **ALW MQIA\_STATISTICS\_Q**

キューの統計モニター・データを収集するかどうかを指定します。 **MQIA\_STATISTICS\_Q** は、AIX, Linux, and Windows でのみ有効です。

#### **MQIA\_SUITE\_B\_STRENGTH**

Suite B 準拠の暗号方式を使用するかどうか、および使用する強度レベルを指定します。 Suite B の 構成、および TLS チャネルと TLS チャネルへの影響の詳細については、IBM MQ における NSA Suite B 暗号方式を参照してください。

#### **MQIA\_SYNCPOINT**

同期点の可用性。

#### **MQIA\_TCP\_CHANNELS**

TCP/IP 伝送プロトコルを使用する、現行チャネルになり得るチャネル、または接続可能なクライア ントの最大数。これは z/OS でのみ有効です。

## **MOIA\_TCP\_KEEP\_ALIVE**

接続の相手側がまだ有効であるかどうかを確認するために TCP KEEPALIVE 機能を使用するかど うかを指定します。 **MQIA\_TCP\_KEEP\_ALIVE** は、z/OS でのみ有効です。

## **MOIA\_TCP\_STACK\_TYPE**

チャネル・イニシエーターが **TCPName** パラメーターで指定された TCP/IP アドレス・スペースのみ を使用できるかどうか、または選択した任意の TCP/IP アドレスにオプションでバインドできるか どうかを指定します。 **MQIA\_TCP\_STACK\_TYPE** は、z/OS でのみ有効です。

#### **MQIA\_TRACE\_ROUTE\_RECORDING**

トレース経路情報が記録可能かどうか、また応答メッセージを生成するかどうかを指定します。

#### **MQIA\_TREE\_LIFE\_TIME**

非管理トピックの存続時間。

#### **MQIA\_TRIGGER\_INTERVAL**

トリガー間隔。

#### **MQIA\_XR\_CAPABILITY**

テレメトリー・コマンドをサポートするかどうかを指定します。

#### **MQIACF\_Q\_MGR\_CLUSTER**

すべてのクラスタリング属性。 以下の属性が該当します。

- **MQCA\_CLUSTER\_WORKLOAD\_DATA**
- **MQCA\_CLUSTER\_WORKLOAD\_EXIT**
- **MQCA\_CHANNEL\_AUTO\_DEF\_EXIT**
- **MQCA\_REPOSITORY\_NAME**
- **MQCA\_REPOSITORY\_NAMELIST**
- **MQIA\_CLUSTER\_WORKLOAD\_LENGTH**
- **MQIA\_CLWL\_MRU\_CHANNELS**
- **MQIA\_CLWL\_USEQ**
- **MQIA\_MONITORING\_AUTO\_CLUSSDR**
- **MQCA\_Q\_MGR\_IDENTIFIER**

#### **MQIACF\_Q\_MGR\_DQM**

すべての分散キューイング属性。 以下の属性が該当します。

- **MQCA\_CERT\_LABEL**
- **MQCA\_CHANNEL\_AUTO\_DEF\_EXIT**
- **MQCA\_DEAD\_LETTER\_Q\_NAME**
- **MQCA\_DEF\_XMIT\_Q\_NAME**
- **MQCA\_DNS\_GROUP**
- **MQCA\_IGQ\_USER\_ID**
- **MQCA\_LU\_GROUP\_NAME**
- **MQCA\_LU\_NAME**
- **MQCA\_LU62\_ARM\_SUFFIX**
- **MQCA\_Q\_MGR\_IDENTIFIER**
- **MQCA\_QSG\_CERT\_LABEL**
- **MQCA\_SSL\_CRL\_NAMELIST**
- **MQCA\_SSL\_CRYPTO\_HARDWARE**

 $\bullet$  **V** S.3.0 **MQCA\_SSL\_KEY\_REPO\_PASSWORD** 

- **MQCA\_SSL\_KEY\_REPOSITORY**
- **MQCA\_TCP\_NAME**
- **MQIA\_ACTIVE\_CHANNELS**
- **MQIA\_ADOPTNEWMCA\_CHECK**
- **MQIA\_ADOPTNEWMCA\_TYPE**
- **MQIA\_CERT\_VAL\_POLICY**
- **MQIA\_CHANNEL\_AUTO\_DEF**
- **MQIA\_CHANNEL\_AUTO\_DEF\_EVENT**
- **MQIA\_CHANNEL\_EVENT**
- **MQIA\_CHINIT\_ADAPTERS**
- **MQIA\_CHINIT\_CONTROL**
- **MQIA\_CHINIT\_DISPATCHERS**
- **MQIA\_CHINIT\_SERVICE\_PARM**
- **MQIA\_CHINIT\_TRACE\_AUTO\_START**
- **MQIA\_CHINIT\_TRACE\_TABLE\_SIZE**
- **MQIA\_CHLAUTH\_RECORDS**
- **MQIA\_INTRA\_GROUP\_queuing**
- **MQIA\_IGQ\_PUT\_AUTHORITY**
- **MQIA\_IP\_ADDRESS\_VERSION**
- **MQIA\_LISTENER\_TIMER**
- **MQIA\_LU62\_CHANNELS**
- **MQIA\_MAX\_CHANNELS**
- **MQIA\_MONITORING\_CHANNEL**
- **MQIA\_OUTBOUND\_PORT\_MAX**
- **MQIA\_OUTBOUND\_PORT\_MIN**
- **MQIA\_RECEIVE\_TIMEOUT**
- **MQIA\_RECEIVE\_TIMEOUT\_MIN**
- **MQIA\_RECEIVE\_TIMEOUT\_TYPE**
- **MQIA\_SSL\_EVENT**
- **MQIA\_SSL\_FIPS\_REQUIRED**
- **MQIA\_SSL\_RESET\_COUNT**
- **MQIA\_SSL\_TASKS**
- **MQIA\_STATISTICS\_AUTO\_CLUSSDR**
- **MQIA\_TCP\_CHANNELS**
- **MQIA\_TCP\_KEEP\_ALIVE**
- **MQIA\_TCP\_STACK\_TYPE**

#### **MQIACF\_Q\_MGR\_EVENT**

すべてのイベント制御属性。 以下の属性が該当します。

- **MQIA\_AUTHORITY\_EVENT**
- **MQIA\_BRIDGE\_EVENT**
- **MQIA\_CHANNEL\_EVENT**
- **MQIA\_COMMAND\_EVENT**
- **MQIA\_CONFIGURATION\_EVENT**
- **MQIA\_INHIBIT\_EVENT**
- **MQIA\_LOCAL\_EVENT**
- **MQIA\_LOGGER\_EVENT**
- **MQIA\_PERFORMANCE\_EVENT**
- **MQIA\_REMOTE\_EVENT**
- **MQIA\_SSL\_EVENT**
- **MQIA\_START\_STOP\_EVENT**

### **MQIACF\_Q\_MGR\_PUBSUB**

すべてのキュー・マネージャー・パブリッシュ/サブスクライブ属性。 以下の属性が該当します。

- **MQCA\_PARENT**
- **MQIA\_PUBSUB\_MAXMSG\_RETRY\_COUNT**
- **MQIA\_PUBSUB\_MODE**
- **MQIA\_PUBSUB\_NP\_MSG**
- **MQIA\_PUBSUB\_NP\_RESP**
- **MQIA\_PUBSUB\_SYNC\_PT**
- **MQIA\_TREE\_LIFE\_TIME**

#### **MQIACF\_Q\_MGR\_SYSTEM**

すべてのキュー・マネージャー・システム属性。 以下の属性が該当します。

- **MQCA\_ALTERATION\_DATE**
- **MQCA\_ALTERATION\_TIME**
- **MQCA\_COMMAND\_INPUT\_Q\_NAME**
- **MQCA\_CONN\_AUTH**
- **MQCA\_CREATION\_DATE**
- **MQCA\_CREATION\_TIME**
- **MQCA\_CUSTOM**
- **MQCA\_DEAD\_LETTER\_Q\_NAME**
- **MQCA\_INITIAL\_KEY**
- **MQCA\_Q\_MGR\_DESC**
- **MQCA\_Q\_MGR\_NAME**
- **MQCA\_QSG\_NAME**
- **MQCA\_VERSION**
- **MQIA\_ACCOUNTING\_CONN\_OVERRIDE**
- **MQIA\_ACCOUNTING\_INTERVAL**
- **MQIA\_ACCOUNTING\_MQI**
- **MQIA\_ACCOUNTING\_Q**
- **MQIA\_ACTIVITY\_CONN\_OVERRIDE**
- **MQIA\_ACTIVITY\_RECORDING**
- **MQIA\_ACTIVITY\_TRACE**
- **MQIA\_ADVANCED\_CAPABILITY**
- **MQIA\_CMD\_SERVER\_CONTROL**
- **MQIA\_CODED\_CHAR\_SET\_ID**
- **MQIA\_COMMAND\_LEVEL**
- **MQIA\_CPI\_LEVEL**
- **MQIA\_DIST\_LISTS**
- **MQIA\_EXPIRY\_INTERVAL**
- **MQIA\_GROUP\_UR**
- **MQIA\_MAX\_HANDLES**
- **MQIA\_MAX\_MSG\_LENGTH**
- **MQIA\_MAX\_PRIORITY**
- **MQIA\_MAX\_PROPERTIES\_LENGTH**
- **MQIA\_MAX\_UNCOMMITTED\_MSGS**
- **MQIA\_MEDIA\_IMAGE\_INTERVAL**
- **MQIA\_MEDIA\_IMAGE\_LOG\_LENGTH**
- **MQIA\_MEDIA\_IMAGE\_RECOVER\_OBJ**
- **MQIA\_MEDIA\_IMAGE\_RECOVER\_Q**
- **MQIA\_MEDIA\_IMAGE\_SCHEDULING**
- **MQIA\_MONITORING\_Q**
- **MQIA\_MSG\_MARK\_BROWSE\_INTERVAL**
- **MQIA\_PROT\_POLICY\_CAPABILITY**
- **MQIA\_QMGR\_CFCONLOS**
- **MQIA\_SECURITY\_CASE**
- **MQIA\_PLATFORM**
- **MQIA\_SHARED\_Q\_Q\_MGR\_NAME**
- **MQIA\_STATISTICS\_INTERVAL**
- **MQIA\_STATISTICS\_MQI**
- **MQIA\_STATISTICS\_Q**
- **MQIA\_SYNCPOINT**
- **MQIA\_TRACE\_ROUTE\_RECORDING**
- **MQIA\_TRIGGER\_INTERVAL**
- **MQIA\_XR\_CAPABILITY**

## *MQCMD\_INQUIRE\_Q\_MGR (Inquire Queue Manager)* **応答**

質問 キュー・マネージャー (MQCMD\_INQUIRE\_Q\_MGR) PCF コマンドに対する応答は、応答ヘッダーと、 それに続く *QMgrName* 構造、および要求に応じて組み合わされた属性パラメーター構造で構成されます。

**Always returned:** *QMgrName*

#### **Returned if requested:**

*AccountingConnOverride*, *AccountingInterval*, *ActivityConnOverride*, *ActivityRecording*, *ActivityTrace*, *AdoptNewMCACheck*, *AdoptNewMCAType*, *AdvancedCapability*, *AlterationDate*, *AlterationTime*, *AMQPCapability*, *AuthorityEvent*, *BridgeEvent*, *CertificateLabel*, *CertificateValPolicy*, *CFConlos*, *ChannelAutoDef*, *ChannelAutoDefEvent*, *ChannelAutoDefExit*,

*ChannelAuthenticationRecords*, *ChannelEvent*, *ChannelInitiatorControl*,

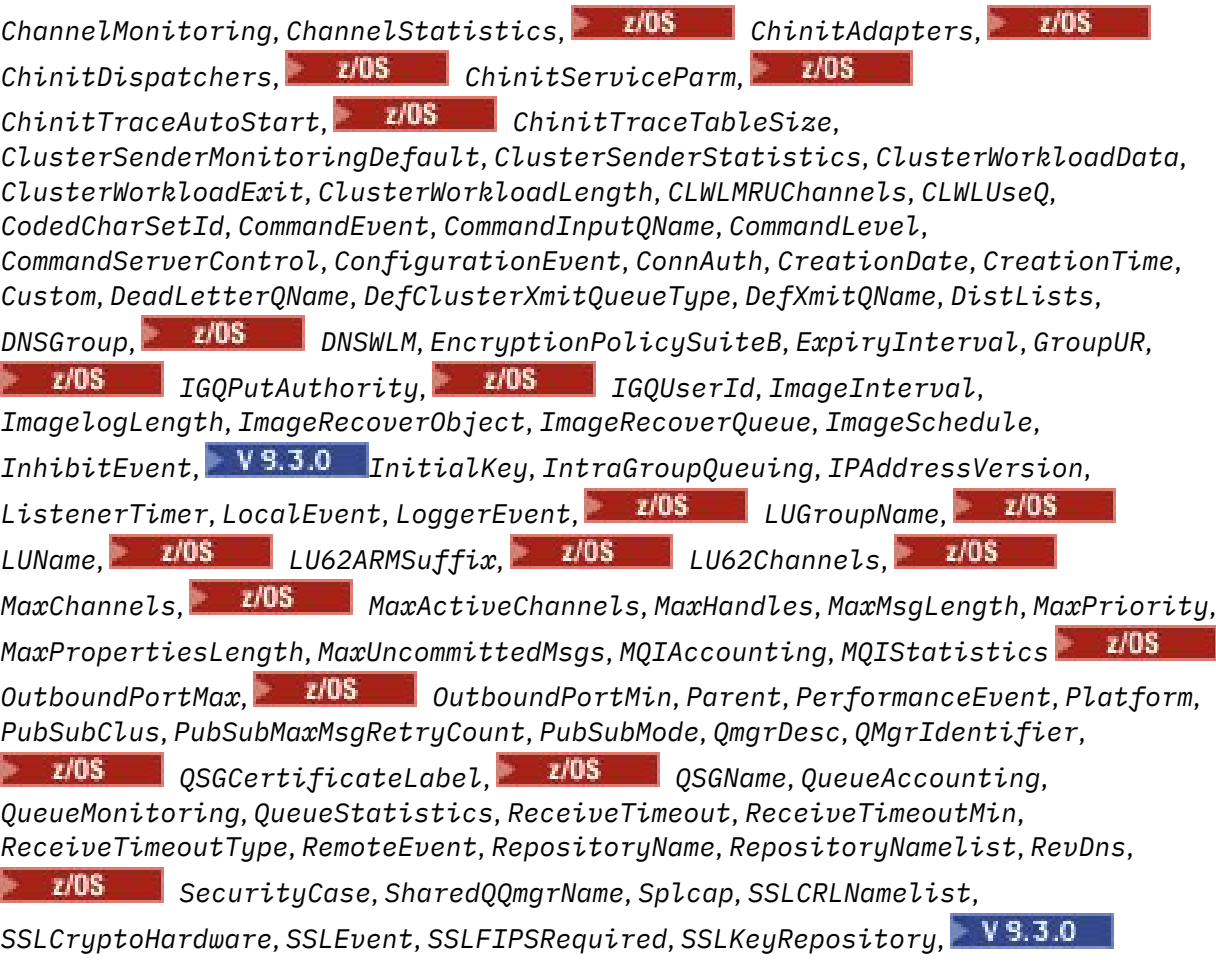

*SSLKeyRepositoryPassword*, *SSLKeyResetCount*, *SSLTasks*, *StartStopEvent*, *StatisticsInterval*, *SyncPoint*, *TCPChannels*, *TCPKeepAlive*, *TCPName*, *TCPStackType*, *TraceRouteRecording*, *TreeLifeTime*, *TriggerInterval*, *Version*

# **応答データ**

## **AccountingConnOverride (MQCFIN)**

アプリケーションが *QueueAccounting* および *MQIAccounting* キュー・マネージャー・パラメータ ーの設定をオーバーライドできるかどうかを指定します (パラメーター ID: MQIA\_ACCOUNTING\_CONN\_OVERRIDE)。

値には以下のいずれかの値を指定できます。

## **MQMON\_DISABLED**

アプリケーションは、**QueueAccounting** および **MQIAccounting** パラメーターの設定をオーバ ーライドできません。

#### **MQMON\_ENABLED**

アプリケーションは、MQCONNX API 呼び出しの MQCNO 構造体のオプション・フィールドを使用し て、**QueueAccounting** および **MQIAccounting** パラメーターの 設定をオーバーライドできます。 このパラメーターは、AIX, Linux, and Windows のみに適用されます。

#### **AccountingInterval (MQCFIN)**

中間アカウンティング・レコードが書き込まれる時間間隔 (秒単位) (パラメーター ID: MQIA ACCOUNTING INTERVAL)。

1 から 604 000 までの範囲の 値です。

このパラメーターは、AIX, Linux, and Windows のみに適用されます。

#### **ActivityConnOverride (MQCFIN)**

アプリケーションがキュー・マネージャー属性の ACTVTRC 値の設定をオーバーライドできるかどうか を指定します (パラメーター ID: MQIA\_ACTIVITY\_CONN\_OVERRIDE)。

値には以下のいずれかの値を指定できます。

#### **MQMON\_DISABLED**

アプリケーションは、MQCONNX 呼び出しで MQCNO 構造の Options フィールドを使用して ACTVTRC キュー・マネージャー属性の設定をオーバーライドすることはできません。 これがデフ ォルト値です。

#### **MQMON\_ENABLED**

アプリケーションは、MQCNO 構造の Options フィールドを使用して ACTVTRC キュー・マネージャ ー属性をオーバーライドできます。

この値の変更は、属性を変更した後に、キュー・マネージャーへの接続でのみ有効です。

このパラメーターは、IBM i、AIX, Linux, and Windows にのみ適用されます。

#### **ActivityRecording (MQCFIN)**

アクティビティー・レポートを生成できるかどうか (パラメーター ID: MQIA\_ACTIVITY\_RECORDING)。

値は次のいずれかです。

#### **MQRECORDING\_DISABLED**

アクティビティー・レポートを生成できません。

#### **MQRECORDING\_MSG**

アクティビティー・レポートを生成し、そのレポートの生成原因であるメッセージの発信元に指定 されている宛先に送信することができます。

#### **MQRECORDING\_Q**

アクティビティー・レポートを生成して、SYSTEM.ADMIN.ACTIVITY.QUEUE に送信することがで きます。

## **Multi ActivityTrace (MQCFIN)**

アクティビティー・レポートを生成できるかどうか (パラメーター ID: MQIA\_ACTIVITY\_TRACE)。

値は次のいずれかです。

#### **MQMON\_OFF**

IBM MQ MQI アプリケーションのアクティビティー・トレースを収集しません。 これがデフォルト 値です。

キュー・マネージャー属性 ACTVCONO を ENABLED に設定した場合、MQCNO 構造の Options フィ ールドを使用する個別の接続でこの値はオーバーライドされる可能性があります。

#### **MQMON\_ON**

IBM MQ MQI アプリケーションのアクティビティー・トレースを収集します。

この値の変更は、属性を変更した後に、キュー・マネージャーへの接続でのみ有効です。

このパラメーターは、IBM i、AIX, Linux, and Windows にのみ適用されます。

#### z/05 **AdoptNewMCACheck (MQCFIN)**

新規インバウンド・チャネルが検出される場合、MCA を採用 (再始動) するかどうかを判別するために 検査される要素。 現在アクティブな MCA と同じ名前の場合に採用されます (パラメーター ID: MQIA\_ADOPTNEWMCA\_CHECK)。

値は次のいずれかです。

#### **MQADOPT\_CHECK\_Q\_MGR\_NAME**

キュー・マネージャーの名前を検査します。

**MQADOPT\_CHECK\_NET\_ADDR**

ネットワーク・アドレスを検査します。

#### **MQADOPT\_CHECK\_ALL**

キュー・マネージャー名とネットワーク・アドレスを検査します。

#### **MQADOPT\_CHECK\_NONE**

どの要素も検査しません。

このパラメーターは、z/OS でのみ有効です。

## **AdoptNewMCAType (MQCFIL)**

孤立したチャネル・インスタンスの採用 (パラメーター ID: MQIA\_ADOPTNEWMCA\_TYPE)。

値は次のいずれかです。

#### **MQADOPT\_TYPE\_NO**

オーファン・チャネル・インスタンスを採用しません。

#### **MQADOPT\_TYPE\_ALL**

すべてのチャネル・タイプを採用します。

このパラメーターは、z/OS でのみ有効です。

## **AdvancedCapability (MQCFIN)**

キュー・マネージャーで IBM MQ Advanced 拡張機能を使用できるかどうか (パラメーター ID: MQIA\_ADVANCED\_CAPABILITY)。

<mark>↓ Z/OS ──</mark>z/OS では、**QMGRPROD** の値が ADVANCEDVUE の場合にのみ、キュー・マネージャーは値 を MQCAP\_SUPPORTED に設定します。 **QMGRPROD** のその他の値の場合、または **QMGRPROD** が設定され ていない場合、キュー・マネージャーは値をサポートされない MQCAP\_NOTSUPPORTED に設定します。 詳しくは、973 ページの『z/OS での START QMGR ([キュー・マネージャーの開始](#page-972-0))』を参照してくださ い。

**Multi P**その他のプラットフォームでは、 IBM MQ 9.1 以降、 Managed File Transfer、XR、また は Advanced Message Security がインストールされている場合にのみ、キュー・マネージャーは値を MQCAP\_SUPPORTED に設定します。 Managed File Transfer、XR、または Advanced Message Security をインストールしていない場合、**AdvancedCapability** は MQCAP\_NOTSUPPORTED に設定されます。 詳しくは、IBM MQ のコンポーネントと機能を参照してください。

#### **AlterationDate (MQCFST)**

変更日付 (パラメーター ID: MQCA\_ALTERATION\_DATE)。

情報が最後に変更された日付 (形式は yyyy-mm-dd)。

#### **AlterationTime (MQCFST)**

変更時刻 (パラメーター ID: MQCA\_ALTERATION\_TIME)。

情報が最後に変更された時刻。hh.mm.ss の形式で示されます。

## **ALW AMOPCapability (MQCFIN)**

キュー・マネージャーで AMQP 機能を使用できるかどうか (パラメーター ID: MQIA\_AMQP\_CAPABILITY)。

値は、次の値のうちのいずれかです。

### **MQCAP\_SUPPORTED**

AMQP 機能がインストールされています。

#### **MQCAP\_NOT\_SUPPORTED**

AMQP 機能がインストールされていません。

#### **AuthorityEvent (MQCFIN)**

許可 (不許可) イベントを生成するかどうかを制御します (パラメーター ID: MQIA\_AUTHORITY\_EVENT)。

値は次のいずれかです。

#### **MQEVR\_DISABLED**

イベント報告は無効です。

### **MQEVR\_ENABLED**

イベント報告は有効です。

# **BridgeEvent (MQCFIN)**

IMS ブリッジ・イベントを生成するかどうかを制御します (パラメーター ID: MQIA\_BRIDGE\_EVENT)。

値は次のいずれかです。

#### **MQEVR\_DISABLED**

イベント報告は無効です。

#### **MQEVR\_ENABLED**

イベント報告は有効です。

このパラメーターは、z/OS でのみ有効です。

#### **CertificateLabel (MQCFST)**

このキュー・マネージャーが使用する鍵リポジトリー内の証明書ラベル (パラメーター ID: MQCA\_CERT\_LABEL)。

ストリングの最大長は MQ\_CERT\_LABEL\_LENGTH です。

## **CertificateValPolicy (MQCFIN)**

リモート・パートナー・システムから受信したデジタル証明書を妥当性検査するために、どの TLS 証明 書妥当性検査ポリシーを使用するかを指定します (パラメーター ID: MQIA\_CERT\_VAL\_POLICY)。

この属性を使用することにより、証明書チェーン妥当性検査においてセキュリティーに関する業界の標 準規格にどの程度厳密に準拠するかを制御することができます。 このパラメーターは、AIX, Linux, and Windows でのみ有効です。 詳しくは、IBM MQ における証明書妥当性検査ポリシーを参照してくださ い。

値には以下のいずれかの値を指定できます。

#### **MQ\_CERT\_VAL\_POLICY\_ANY**

セキュア・ソケット・ライブラリーでサポートされる証明書妥当性検査ポリシーのいずれかにおい て、その証明書チェーンが有効であると見なされる場合に、それらのポリシーのそれぞれを適用 し、証明書チェーンを受け入れます。 この設定は、最新の証明書標準に準拠しない旧式のデジタル 証明書との後方互換性を最大にするために使用できます。

#### **MQ\_CERT\_VAL\_POLICY\_RFC5280**

RFC 5280 準拠の証明書妥当性検査ポリシーのみを適用します。 この設定は、ANY 設定よりも厳密 に妥当性検査しますが、一部の旧式のデジタル証明書を拒否します。

## **Z/US** CFConlos (MQCFIN)

キュー・マネージャーが管理構造体への接続を失った場合、または CFCONLOS (CF 接続) が ASQMGR に設定されている CF 構造体への接続を失った場合に実行するアクションを指定します (パラメーター ID: MQIA\_QMGR\_CFCONLOS)。

値は次のいずれかです。

#### **MQCFCONLOS\_TERMINATE**

CF 構造体への接続が失われると、キュー・マネージャーが終了します。

#### **MQCFCONLOS\_TOLERATE**

キュー・マネージャーは CF 構造体への接続が失われてもそれを許容し、終了しません。

このパラメーターは、z/OS でのみ有効です。

#### **ChannelAutoDef (MQCFIN)**

受信側チャネルおよびサーバー接続チャネルを自動定義できるかどうかを制御します (パラメーター ID: MQIA\_CHANNEL\_AUTO\_DEF)。

値は次のいずれかです。

#### **MQCHAD\_DISABLED**

チャネルの自動定義は無効です。

#### **MQCHAD\_ENABLED**

チャネルの自動定義は有効です。

#### **ChannelAutoDefEvent (MQCFIN)**

受信側チャネル、サーバー接続チャネル、またはクラスター送信側チャネルが自動定義されるときに、 チャネル自動定義イベントを生成するかどうかを制御します (パラメーター ID: MOIA CHANNEL AUTO DEF EVENT)。

値は次のいずれかです。

#### **MQEVR\_DISABLED**

イベント報告は無効です。

#### **MQEVR\_ENABLED**

イベント報告は有効です。

#### **ChannelAutoDefExit (MQCFST)**

チャネル自動定義出口名 (パラメーター ID: MQCA\_CHANNEL\_AUTO\_DEF\_EXIT)。

出口名の最大長は、出口が実行される環境によって異なります。 MQ\_EXIT\_NAME\_LENGTH は、アプリ ケーションが実行されている環境の最大長を示します。 MQ\_MAX\_EXIT\_NAME\_LENGTH は、サポート されるすべての環境の最大値を示しています。

#### **ChannelAuthenticationRecords (MQCFIN)**

チャネル認証レコードを検査するかどうかを制御します (パラメーター ID: MQIA\_CHLAUTH\_RECORDS)。

#### 値は次のいずれかです。

#### **MQCHLA\_DISABLED**

チャネル認証レコードは検査されません。

#### **MQCHLA\_ENABLED**

チャネル認証レコードは検査されます。

#### **ChannelEvent (MQCFIN)**

チャネル・イベントを生成するかどうかを制御します (パラメーター ID: MQIA\_CHANNEL\_EVENT)。

#### 値は次のいずれかです。

#### **MQEVR\_DISABLED**

イベント報告は無効です。

#### **MQEVR\_ENABLED**

イベント報告は有効です。

#### **MQEVR\_EXCEPTION**

例外チャネル・イベントの報告は有効です。

#### **ChannelInitiatorControl (MQCFIN)**

キュー・マネージャーの開始時にチャネル・イニシエーターを開始します (パラメーター ID: MQIA\_CHINIT\_CONTROL)。このパラメーターは、z/OS では使用できません。

値は次のいずれかです。

#### **MQSVC\_CONTROL\_MANUAL**

キュー・マネージャーの開始時にチャネル・イニシエーターは自動開始されません。

#### **MQSVC\_CONTROL\_Q\_MGR**

キュー・マネージャーの始動時にチャネル・イニシエーターを自動的に開始します。

#### **ChannelMonitoring (MQCFIN)**

チャネルのオンライン・モニターのデフォルト設定 (パラメーター ID: MQIA\_MONITORING\_CHANNEL)。

*ChannelMonitoring* チャネル属性が MQMON\_Q\_MGR に設定されている場合、この属性はチャネルに よって想定される値を指定します。 値には以下のいずれかの値を指定できます。

#### **MQMON\_OFF**

オンライン・モニター・データ収集をオフにします。

#### **MQMON\_NONE**

チャネルの **ChannelMonitoring** 属性の設定に関係なく、チャネルのオンライン・モニター・デ ータの収集はオフになります。

#### **MQMON\_LOW**

オンライン・モニター・データ収集を、低いデータ収集率でオンにします。

#### **MQMON\_MEDIUM**

オンライン・モニター・データ収集を、中程度のデータ収集率でオンにします。

#### **MQMON\_HIGH**

オンライン・モニター・データ収集を、高いデータ収集率でオンにします。

## **ChannelStatistics(MQCFIN)**

チャネルの統計データを収集するかどうかを指定します (パラメーター ID: MQIA\_STATISTICS\_CHANNEL)。

値は次のいずれかです。

#### **MQMON\_OFF**

統計データ収集はオフになります。

#### **MQMON\_LOW**

統計データ収集は、低いデータ収集率でオンとなります。

#### **MQMON\_MEDIUM**

統計データ収集は、中程度のデータ収集率でオンとなります。

#### **MQMON\_HIGH**

統計データ収集は、高いデータ収集率でオンとなります。

z/OS システムでは、このパラメーターを有効にすると、選択した値に関係なく、単に統計データの収 集がオンになります。 LOW、MEDIUM、または HIGH のどれを指定しても、結果に違いはありません。 チャネル・アカウンティング・レコードを収集するには、このパラメーターを有効にしなければなりま せん。

このパラメーターは、z/OS でのみ有効です。

# **ChinitAdapters (MQCFIN)**

アダプター・サブタスクの数 (パラメーター ID: MQIA\_CHINIT\_ADAPTERS)。

IBM MQ 呼び出しを処理するために使用するアダプターのサブタスク数です。 このパラメーターは、 z/OS でのみ有効です。

## **ChinitDispatchers (MQCFIN)**

ディスパッチャーの数 (パラメーター ID: MQIA\_CHINIT\_DISPATCHERS)。

チャネル・イニシエーターで使用するディスパッチャーの数。 このパラメーターは、z/OS でのみ有効 です。

### **ChinitServiceParm (MQCFST)**

IBM による使用のために予約済み (パラメーター ID: MQCA\_CHINIT\_SERVICE\_PARM)。

## **Z/US** ChinitTraceAutoStart (MQCFIN)

チャネル・イニシエーター・トレースを自動的に開始するかどうかを指定します (パラメーター ID: MQIA\_CHINIT\_TRACE\_AUTO\_START)。

値は次のいずれかです。

#### **MQTRAXSTR\_YES**

チャネル・イニシエーター・トレースは自動的に開始します。

#### **MQTRAXSTR\_NO**

チャネル・イニシエーター・トレースは自動的に開始されません。

このパラメーターは、z/OS でのみ有効です。

#### $\approx$  z/OS **ChinitTraceTableSize (MQCFIN)**

チャネル・イニシエーターのトレース・データ・スペースのサイズ (メガバイト単位) (パラメーター ID: MQIA\_CHINIT\_TRACE\_TABLE\_SIZE)。

このパラメーターは、z/OS でのみ有効です。

#### **ClusterSenderMonitoringDefault (MQCFIN)**

自動定義されたクラスター送信側チャネルのオンライン・モニターの設定 (パラメーター ID: MQIA\_MONITORING\_AUTO\_CLUSSDR)。

値は次のいずれかです。

#### **MQMON\_Q\_MGR**

オンライン・モニター・データの収集は、キュー・マネージャーの **ChannelMonitoring** パラメ ーターの設定から継承されます。

#### **MQMON\_OFF**

無効化されているチャネルのモニター。

#### **MQMON\_LOW**

キュー・マネージャーの **ChannelMonitoring** が MQMON\_NONE でない限り、システム・パフォ ーマンスへの影響を最小にして低いデータ収集率を指定します。 収集されるデータは最新のもの ではない可能性があります。

#### **MQMON\_MEDIUM**

キュー・マネージャーの **ChannelMonitoring** が MQMON\_NONE でない限り、システム・パフォ ーマンスへの影響が限定された中程度のデータ収集率を指定します。

#### **MQMON\_HIGH**

キュー・マネージャーの **ChannelMonitoring** が MQMON\_NONE でない限り、システム・パフォ ーマンスに影響を与える可能性がある高いデータ収集率を指定します。 収集されるデータは、取得 可能なデータの中で最新のものです。

**2/05 2/0S** システムでは、このパラメーターを有効にすると、選択した値に関係なく、単に統 計データの収集がオンになります。 LOW、MEDIUM、または HIGH のどれを指定しても、結果に違いは ありません。

#### **ClusterSenderStatistics (MQCFIN)**

自動定義クラスター送信側チャネルの統計データを収集するかどうかを指定します (パラメーター ID: MQIA\_STATISTICS\_AUTO\_CLUSSDR)。

値は次のいずれかです。

#### **MQMON\_Q\_MGR**

統計データの収集は、キュー・マネージャーの **ChannelStatistics** パラメーターの設定から継 承されます。

#### **MQMON\_OFF**

チャネルの統計データ収集は使用不可になります。

#### **MQMON\_LOW**

システム・パフォーマンスへの影響が最も少ない低いデータ収集率を指定します。

#### **MQMON\_MEDIUM**

中程度のデータ収集率を指定します。

#### **MQMON\_HIGH**

高いデータ収集率を指定します。

2/0S z/OS システムでは、このパラメーターを有効にすると、選択した値に関係なく、単に統 計データの収集がオンになります。 LOW、MEDIUM、または HIGH のどれを指定しても、結果に違いは ありません。チャネル・アカウンティング・レコードを収集するには、このパラメーターを有効にしな ければなりません。

#### **ClusterWorkLoadData (MQCFST)**

クラスター・ワークロード出口に渡されるデータ (パラメーター ID: MQCA\_CLUSTER\_WORKLOAD\_DATA)。

#### **ClusterWorkLoadExit (MQCFST)**

クラスター・ワークロード出口の名前 (パラメーター ID: MQCA\_CLUSTER\_WORKLOAD\_EXIT)。

出口名の最大長は、出口が実行される環境によって異なります。 MQ\_EXIT\_NAME\_LENGTH は、アプリ ケーションが実行されている環境の最大長を示します。 MQ\_MAX\_EXIT\_NAME\_LENGTH は、サポート されるすべての環境の最大値を示しています。

#### **ClusterWorkLoadLength (MQCFIN)**

クラスター・ワークロードの長さ (パラメーター ID: MQIA\_CLUSTER\_WORKLOAD\_LENGTH)。

クラスター・ワークロード出口に渡されるメッセージの最大長。

#### **CLWLMRUChannels (MQCFIN)**

クラスター・ワークロードの最新の使用 (MRU) チャネル (パラメーター ID: MQIA\_CLWL\_MRU\_CHANNELS)。

最後に使用されたアクティブなアウトバウンド・チャネルの最大数。

#### **CLWLUseQ (MQCFIN)**

リモート・キューの使用 (パラメーター ID: MQIA\_CLWL\_USEQ)。

ワークロード管理時に、 クラスター内の他のキュー・マネージャーに定義されている他のキューへの リモート書き込みを、 クラスター・キュー・マネージャーが使用するかどうかを指定します。

値には以下のいずれかの値を指定できます。

#### **MQCLWL\_USEQ\_ANY**

リモート・キューを使用します。

#### **MQCLWL\_USEQ\_LOCAL**

リモート・キューを使用しません。

#### **CodedCharSetId (MQCFIN)**

コード化文字セット ID (パラメーター ID: MQIA\_CODED\_CHAR\_SET\_ID)。

#### **CommandEvent (MQCFIN)**

コマンド・イベントを生成するかどうかを制御します (パラメーター ID: MQIA\_COMMAND\_EVENT)。

値は次のいずれかです。

#### **MQEVR\_DISABLED**

イベント報告は無効です。

#### **MQEVR\_ENABLED**

イベント報告は有効です。

#### **MQEVR\_NODISPLAY**

Inquire コマンドを除く成功したすべてのコマンドについてイベント報告は有効です。

#### **CommandInputQName (MQCFST)**

コマンド入力キュー名 (パラメーター ID: MQCA\_COMMAND\_INPUT\_Q\_NAME)。

ストリングの最大長は MQ\_Q\_NAME\_LENGTH です。

#### **CommandLevel (MQCFIN)**

キュー・マネージャーでサポートされるコマンド・レベル (パラメーター ID: MQIA\_COMMAND\_LEVEL)。

値は次のいずれかです。

#### **MQCMDL\_LEVEL\_800**

レベル 800 のシステム制御コマンド。

この値は、以下のバージョンから戻されます。

- IBM MQ for AIX 8.0
- IBM MQ for IBM i 8.0
- IBM MQ for Linux 8.0
- IBM MQ for Windows 8.0
- IBM MQ for z/OS 8.0

#### **MQCMDL\_LEVEL\_801**

レベル 801 のシステム制御コマンド。

- この値は、以下のバージョンから戻されます。
- IBM MQ for AIX 8.0.0 Fix Pack 2
- IBM MQ for HP-UX 8.0.0 Fix Pack 2
- IBM MQ for IBM i 8.0.0 Fix Pack 2
- IBM MQ for Linux 8.0.0 Fix Pack 2

#### **MQCMDL\_LEVEL\_802**

- レベル 802 のシステム制御コマンド。
- この値は、以下のバージョンから戻されます。
- IBM MQ for AIX 8.0.0 Fix Pack 3
- IBM MQ for IBM i 8.0.0 Fix Pack 3
- IBM MQ for Linux 8.0.0 Fix Pack 3
- IBM MQ for Windows 8.0.0 Fix Pack 3

#### **MQCMDL\_LEVEL\_900**

- レベル 900 のシステム制御コマンド。
- この値は、以下のバージョンから戻されます。
- IBM MQ for AIX 9.0
- IBM MQ for IBM i 9.0
- IBM MQ for Linux 9.0
- IBM MQ for Windows 9.0
- IBM MQ for z/OS 9.0

#### **MQCMDL\_LEVEL\_901**

レベル 901 のシステム制御コマンド。

この値は、以下のバージョンから戻されます。

- IBM MQ for Linux 9.0.1
- IBM MQ for Windows 9.0.1
- IBM MQ for z/OS 9.0.1

#### **MQCMDL\_LEVEL\_902**

レベル 902 のシステム制御コマンド。

- IBM MQ for Linux 9.0.2
- IBM MQ for Windows 9.0.2
- IBM MQ for z/OS 9.0.2

#### **MQCMDL\_LEVEL\_903**

レベル 903 のシステム制御コマンド。

この値は、以下のバージョンから戻されます。

- IBM MQ for Linux 9.0.3
- IBM MQ for Windows 9.0.3
- IBM MQ for z/OS 9.0.3

#### **MQCMDL\_LEVEL\_904**

レベル 904 のシステム制御コマンド。

この値は、以下のバージョンから戻されます。

- IBM MQ for AIX 9.0.4
- IBM MQ for Linux 9.0.4
- IBM MQ for Windows 9.0.4
- IBM MQ for z/OS 9.0.4

#### **MQCMDL\_LEVEL\_905**

レベル 905 のシステム制御コマンド。

この値は、以下のバージョンから戻されます。

- IBM MQ for AIX 9.0.5
- IBM MQ for Linux 9.0.5
- IBM MQ for Windows 9.0.5
- IBM MQ for z/OS 9.0.5

#### **MQCMDL\_LEVEL\_910**

レベル 910 のシステム制御コマンド。

この値は、以下のバージョンから戻されます。

- IBM MQ for AIX 9.1
- IBM MQ for IBM i 9.1
- IBM MQ for Linux 9.1
- IBM MQ for Windows 9.1
- IBM MQ for z/OS 9.1

#### **MQCMDL\_LEVEL\_911**

レベル 911 のシステム制御コマンド。

この値は、以下のバージョンから戻されます。

- IBM MQ for AIX 9.1.1
- IBM MQ for Linux 9.1.1
- IBM MQ for Windows 9.1.1
- IBM MQ for z/OS 9.1.1

#### **MQCMDL\_LEVEL\_912**

レベル 912 のシステム制御コマンド。

- IBM MQ for AIX 9.1.2
- IBM MQ for Linux 9.1.2
- IBM MQ for Windows 9.1.2
- IBM MQ for z/OS 9.1.2

#### **MQCMDL\_LEVEL\_913**

レベル 913 のシステム制御コマンド。

この値は、以下のバージョンから戻されます。

- IBM MQ for AIX 9.1.3
- IBM MQ for Linux 9.1.3
- IBM MQ for Windows 9.1.3
- IBM MQ for z/OS 9.1.3

#### **MQCMDL\_LEVEL\_914**

レベル 914 のシステム制御コマンド。

この値は、以下のバージョンから戻されます。

- IBM MQ for AIX 9.1.4
- IBM MQ for Linux 9.1.4
- IBM MQ for Windows 9.1.4
- IBM MQ for z/OS 9.1.4

### **MQCMDL\_LEVEL\_915**

レベル 915 のシステム制御コマンド。

この値は、以下のバージョンから戻されます。

- IBM MQ for AIX 9.1.5
- IBM MQ for Linux 9.1.5
- IBM MQ for Windows 9.1.5
- IBM MQ for z/OS 9.1.5

#### **MQCMDL\_LEVEL\_910**

レベル 910 のシステム制御コマンド。

この値は、以下のバージョンから戻されます。

- IBM MQ for AIX 9.1
- IBM MQ for IBM i 9.1
- IBM MQ for Linux 9.1
- IBM MQ for Windows 9.1
- IBM MQ for z/OS 9.1

#### **MQCMDL\_LEVEL\_920**

レベル 920 のシステム制御コマンド。

この値は、以下のバージョンから戻されます。

- IBM MQ for AIX 9.2
- IBM MQ for IBM i 9.2
- IBM MQ for Linux 9.2
- IBM MQ for Windows 9.2
- IBM MQ for z/OS 9.2

#### **MQCMDL\_LEVEL\_921**

レベル 921 のシステム制御コマンド。

- IBM MQ for AIX 9.2.1
- IBM MQ for Linux 9.2.1
- IBM MQ for Windows 9.2.1

• IBM MQ for z/OS 9.2.1

#### **MQCMDL\_LEVEL\_922**

レベル 922 のシステム制御コマンド。

この値は、以下のバージョンから戻されます。

- IBM MQ for AIX 9.2.2
- IBM MQ for Linux 9.2.2
- IBM MQ for Windows 9.2.2
- IBM MQ for z/OS 9.2.2

#### **MQCMDL\_LEVEL\_923**

レベル 923 のシステム制御コマンド。

この値は、以下のバージョンから戻されます。

- IBM MQ for AIX 9.2.3
- IBM MQ for Linux 9.2.3
- IBM MQ for Windows 9.2.3
- IBM MQ for z/OS 9.2.3

#### **MQCMDL\_LEVEL\_924**

レベル 924 のシステム制御コマンド。

この値は、以下のバージョンから戻されます。

- IBM MQ for AIX 9.2.4
- IBM MQ for Linux 9.2.4
- IBM MQ for Windows 9.2.4
- IBM MQ for z/OS 9.2.4

#### **MQCMDL\_LEVEL\_925**

レベル 925 のシステム制御コマンド。

- この値は、以下のバージョンから戻されます。
- IBM MQ for AIX 9.2.5
- IBM MQ for Linux 9.2.5
- IBM MQ for Windows 9.2.5
- IBM MQ for z/OS 9.2.5

#### **MQCMDL\_LEVEL\_930**

レベル 930 のシステム制御コマンド。

この値は、以下のバージョンから戻されます。

- IBM MQ for AIX 9.3
- IBM MQ for IBM i 9.3
- IBM MQ for Linux 9.3
- IBM MQ for Windows 9.3
- IBM MQ for z/OS 9.3

#### **MQCMDL\_LEVEL\_931**

レベル 931 のシステム制御コマンド。

- IBM MQ for AIX 9.3.1
- IBM MQ for Linux 9.3.1
- IBM MQ for Windows 9.3.1

• IBM MQ for z/OS 9.3.1

#### **MQCMDL\_LEVEL\_932**

レベル 932 のシステム制御コマンド。

この値は、以下のバージョンから戻されます。

- IBM MQ for AIX 9.3.2
- IBM MQ for Linux 9.3.2
- IBM MQ for Windows 9.3.2
- IBM MQ for z/OS 9.3.2

**CommandLevel** 属性の特定の値に対応するシステム制御コマンドのセットは異なります。 これは、 **Platform** 属性の値によって異なります。どちらも、サポートされるシステム制御コマンドを決定する ために使用する必要があります。

**注 :** サーバーおよびクライアントを含むすべての IBM MQ コンポーネントに対する HP-UX オペレーテ ィング・システムのサポートは、 IBM MQ 9.1.0 から削除されました。

#### **CommandServerControl (MQCFIN)**

キュー・マネージャーの開始時にコマンド・サーバーを開始します (パラメーター ID: MQIA\_CMD\_SERVER\_CONTROL)。このパラメーターは、z/OS では使用できません。

値は次のいずれかです。

#### **MQSVC\_CONTROL\_MANUAL**

キュー・マネージャーの開始時にコマンド・サーバーは自動開始されません。

#### **MQSVC\_CONTROL\_Q\_MGR**

キュー・マネージャーの始動時にコマンド・サーバーを自動的に開始します。

#### **ConfigurationEvent (MQCFIN)**

構成イベントを生成するかどうかを制御します (パラメーター ID: MQIA\_CONFIGURATION\_EVENT)。

値は次のいずれかです。

#### **MQEVR\_DISABLED**

イベント報告は無効です。

#### **MQEVR\_ENABLED**

イベント報告は有効です。

#### **ConnAuth (MQCFST)**

ユーザー ID およびパスワード認証の場所を指定するために使用される認証情報オブジェクトの名前 (パラメーター ID: MQCA\_CONN\_AUTH)。

#### **CreationDate (MQCFST)**

yyyy-mm-dd の形式の作成日 (パラメーター ID: MQCA\_CREATION\_DATE)。

ストリングの最大長は MQ\_CREATION\_DATE\_LENGTH です。

#### **CreationTime (MQCFST)**

hh.mm.ss の形式の作成時刻 (パラメーター ID: MQCA\_CREATION\_TIME)。

ストリングの最大長は MQ\_CREATION\_TIME\_LENGTH です。

#### **Custom (MQCFST)**

新機能のカスタム属性 (パラメーター ID: MQCA\_CUSTOM)。

この属性は、単独の属性が導入されるまでの間、新しい機能の構成用として予約されています。 1 つ以 上のスペースで分離された、ゼロ個以上の属性の値 (属性名と値のペアとして指定) を含むことができま す。 属性名と値のペアの形式は、NAME(VALUE)です。

この属性を使用する機能が導入されるときに、この記述は更新されます。

#### **DeadLetterQName (MQCFST)**

送達不能 (未配布メッセージ) キュー名 (パラメーター ID: MQCA\_DEAD\_LETTER\_Q\_NAME)。

未配布メッセージに使用されるローカル・キューの名前を指定します。 メッセージが正しい宛先に送 られない場合は、メッセージはこのキューに書き込まれます。

ストリングの最大長は MQ\_O\_NAME\_LENGTH です。

#### **DefClusterXmitQueueType (MQCFIN)**

DefClusterXmitQueueType 属性は、クラスター受信側チャネルとの間でメッセージの取得やメッセ ージの送信を行うために、クラスター送信側チャネルがデフォルトで選択する伝送キューを制御しま す。 (パラメーター ID: MOIA DEF CLUSTER XMIT Q TYPE。)

**DefClusterXmitQueueType** の値は MOCLXO SCTO または MOCLXO CHANNEL です。

#### **MQCLXQ\_SCTQ**

すべてのクラスター送信側チャネルは、メッセージを SYSTEM.CLUSTER.TRANSMIT.QUEUE から 送信します。 伝送キューに入れられたメッセージの correlID は、メッセージの宛先のクラスタ ー送信側チャネルを示します。

SCTQ は、キュー・マネージャーの定義時に設定されます。

#### **MQCLXQ\_CHANNEL**

各クラスター送信側チャネルは、別の伝送キューからメッセージを送信します。 各伝送キューは、 永続的な動的キューとしてモデル・キュー SYSTEM.CLUSTER.TRANSMIT.MODEL.QUEUE から作成 されます。

#### **DefXmitQName (MQCFST)**

デフォルト伝送キュー名 (パラメーター ID: MQCA\_DEF\_XMIT\_Q\_NAME)。

このデフォルト伝送キューは、リモート・キュー・マネージャーにメッセージを伝送するために使用さ れます。 これは、使用する伝送キューが他で指定されていない場合に使用されます。

ストリングの最大長は MQ\_Q\_NAME\_LENGTH です。

#### **DistLists (MQCFIN)**

配布リスト・サポート (パラメーター ID: MQIA\_DIST\_LISTS)。

値は次のいずれかです。

#### **MQDL\_SUPPORTED**

配布リストがサポートされています。

#### **MQDL\_NOT\_SUPPORTED**

配布リストはサポートされていません。

## **DISK STATE** DNSGroup (MQCFST)

DNS グループ名 (パラメーター ID: MQCA\_DNS\_GROUP)。

このパラメーターは、今後使用されません。 z/OS: WLM/DNS のサポートの終了を参照してください。 このパラメーターは、z/OS でのみ有効です。

## **Z/OS** DNSWLM (MQCFIN)

WLM/DNS 制御: (パラメーター ID: MQIA\_DNS\_WLM)。

このパラメーターは、今後使用されません。 z/OS: WLM/DNS のサポートの終了を参照してください。 値には以下のいずれかの値を指定できます。

#### **MQDNSWLM\_NO**

MQDNSWLM\_NO だけが、キュー・マネージャーによってサポートされる値です。

このパラメーターは、z/OS でのみ有効です。

#### **EncryptionPolicySuiteB (MQCFIL)**

スイート B 準拠の暗号方式を使用するかどうか、および使用する強度レベルを指定します (パラメータ ー ID: MOIA\_SUITE\_B\_STRENGTH)。スイート B の構成と TLS チャネルへの影響について詳しくは、 IBM MQ での NSA Suite B 暗号方式 を参照してください。

値は以下のいずれかです (複数可)。

#### **MQ\_SUITE\_B\_NONE**

Suite B 準拠の暗号方式を使用しません。

#### **MQ\_SUITE\_B\_128\_BIT**

128 ビットの強度の Suite B セキュリティーを使用します。

**MQ\_SUITE\_B\_192\_BIT**

192 ビットの強度の Suite B セキュリティーを使用します。

#### **MQ\_SUITE\_B\_128\_BIT,MQ\_SUITE\_B\_192\_BIT**

128 ビットおよび 192 ビットの強度の Suite B セキュリティーを使用します。

## **EXPIRIGE EXPIRIGE (MQCFIN)**

有効期限が切れたメッセージをスキャンする間隔 (パラメーター ID: MQIA\_EXPIRY\_INTERVAL)。

キュー・マネージャーが有効期限切れのメッセージを探してキューをスキャンする 頻度を指定します。 このパラメーターは、 1 から 99 999 999 までの範囲の秒単位の時間間隔であるか、または以下の特殊 値です。

#### **MQEXPI\_OFF**

有効期限切れのメッセージを探すスキャンは行われません。

このパラメーターは、z/OS でのみ有効です。

# **EVOS** GroupUR (MQCFIN)

XA クライアント・アプリケーションが、GROUP リカバリー単位属性指定を使用したトランザクション を確立できるかどうかを指定します。

値は次のいずれかです。

#### **MQGUR\_DISABLED**

XA クライアント・アプリケーションは、キュー・マネージャー名を使用して接続する必要がありま す。

#### **MQGUR\_ENABLED**

XA クライアント・アプリケーションは、接続時にキュー共有グループ名を指定することにより、リ カバリー単位属性指定を使用したトランザクションを確立できます。

このパラメーターは、z/OS でのみ有効です。

## **IGQPutAuthority (MQCFIN)**

グループ内キューイング・エージェントによって使用される権限検査のタイプ (パラメーター ID: MQIA\_IGQ\_PUT\_AUTHORITY)。

この属性は、 ローカルのグループ内キューイング・エージェント (IGQ エージェント) によって 実行さ れる権限検査のタイプを指定します。 この検査は、IGQ エージェントが 共有伝送キューからメッセー ジを削除し、そのメッセージをローカル・キューに書き込むときに実行します。 値には以下のいずれ かの値を指定できます。

#### **MQIGQPA\_DEFAULT**

デフォルト・ユーザー ID が使用されます。

#### **MQIGQPA\_CONTEXT**

コンテキスト・ユーザー ID が使用されます。

#### **MQIGQPA\_ONLY\_IGQ**

IGQ ユーザー ID だけが使用されます。

#### **MQIGQPA\_ALTERNATE\_OR\_IGQ**

代替ユーザー ID または IGQ エージェント・ユーザー ID が使用されます。

このパラメーターは、z/OS でのみ有効です。

## **IGQUserId (MQCFST)**

グループ内キューイング・エージェントによって使用されるユーザー ID (パラメーター ID: MQCA\_IGQ\_USER\_ID)。

ストリングの最大長は MQ\_USER\_ID\_LENGTH です。 このパラメーターは、z/OS でのみ有効です。

#### **ImageInterval (MQCFIN)**

キュー・マネージャーがメディア・イメージを自動的に書き込むターゲットの頻度 (パラメーター ID: MQIA\_MEDIA\_IMAGE\_INTERVAL)。このパラメーターは、z/OS では無効です。

値は次のいずれかです。

キュー・マネージャーがメディア・イメージを自動で書き込む時間間隔。

#### **MQMEDIMGINTVL\_OFF**

時間間隔に基づいたメディア・イメージの自動書き込みは実行されません。

#### **ImageLogLength (MQCFIN)**

リカバリー・ログのターゲット・サイズ (パラメーター ID: MQIA\_MEDIA\_IMAGE\_LOG\_LENGTH)。この パラメーターは、z/OS では無効です。

値は次のいずれかです。

リカバリー・ログのサイズ。

#### **MQMEDIMGLOGLN\_OFF**

メディア・イメージの自動書き込みは実行されません。

#### **ImageRecoverObject (MQCFST)**

リニア・ロギングが使用されている場合に、メディア・イメージからリカバリー可能オブジェクトを指 定します(パラメーター ID:MOIA\_MEDIA\_IMAGE\_RECOVER\_OBJ)。このパラメーターは、z/OS では無 効です。

値は次のいずれかです。

#### **MQIMGRCOV\_NO**

これらのオブジェクトの自動メディア・イメージは (有効にしても) 書き込まれません。

#### **MQIMGRCOV\_YES**

これらのオブジェクトはリカバリー可能です。

#### **ImageRecoverQueue (MQCFST)**

このパラメーターを指定して使用すると、ローカル動的キュー・オブジェクトおよび永続動的キュー・ オブジェクトのデフォルトの **ImageRecoverQueue** 属性を表示します (パラメーター ID: MQIA\_MEDIA\_IMAGE\_RECOVER\_Q)。このパラメーターは、 z/OS では無効です。

値は次のいずれかです。

#### **MQIMGRCOV\_NO**

ローカル動的キュー・オブジェクトおよび永続動的キュー・オブジェクトの **ImageRecoverQueue** 属性は、MQIMGRCOV NO に設定されます。

#### **MQIMGRCOV\_YES**

ローカル動的キュー・オブジェクトおよび永続動的キュー・オブジェクトの **ImageRecoverQueue** 属性は、MQIMGRCOV\_YES に設定されます。

#### **ImageSchedule (MQCFST)**

キュー・マネージャーが自動的にメディア・イメージを書き込むかどうか (パラメーター ID: MQIA\_MEDIA\_IMAGE\_SCHEDULING)。このパラメーターは、z/OS では無効です。

#### 値は次のいずれかです。

#### **MQMEDIMGSCHED\_AUTO**

キュー・マネージャーはオブジェクトのメディア・イメージを自動で書き込みます。

#### **MQMEDIMGSCHED\_MANUAL**

メディア・イメージの自動書き込みは実行されません。

#### **InhibitEvent (MQCFIN)**

禁止 (読み取り禁止および書き込み禁止) イベントを生成するかどうかを制御します (パラメーター ID: MQIA\_INHIBIT\_EVENT)。

値は次のいずれかです。

#### **MQEVR\_DISABLED**

イベント報告は無効です。

#### **MQEVR\_ENABLED**

イベント報告は有効です。

# **IV S.3.0** Multi **V S.3.0** InitialKey (MQCFST)

パスワード保護システム用の初期鍵 (パラメーター ID: MQCA\_INITIAL\_KEY)。

ストリングの長さは MQ\_INITIAL\_KEY\_LENGTH です。 この属性がカスタム値に設定されている場合、 値は \*\*\*\*\*\*\*\*として返されます。

デフォルトの初期鍵が使用されている場合は、ブランク・ストリングが返されます。

このパラメーターは、IBM MQ for Multiplatforms でのみ有効です。

## **IntraGroupQueuing (MQCFIN)**

グループ内キューイングを使用するかどうかを指定します (パラメーター ID: MQIA\_INTRA\_GROUP\_QUEUING)。

値は次のいずれかです。

#### **MQIGQ\_DISABLED**

グループ内キューイングは無効です。 キュー共有グループ内の他のキュー・マネージャー宛の すべ てのメッセージは、標準的なチャネルを使用して伝送されます。

#### **MQIGQ\_ENABLED**

グループ内キューイングは有効です。

このパラメーターは、z/OS でのみ有効です。

#### **IPAddressVersion (MQCFIN)**

IP アドレス・バージョン・セレクター (パラメーター ID: MQIA\_IP\_ADDRESS\_VERSION)。

IPv4 または IPv6 のどちらの IP アドレス・バージョンを使用するかを指定します。 値は次のいずれか です。

#### **MQIPADDR\_IPV4**

IPv4 が使用されます。

#### **MQIPADDR\_IPV6**

IPv6 が使用されます。

#### **ListenerTimer (MQCFIN)**

リスナー再始動間隔 (パラメーター ID: MQIA\_LISTENER\_TIMER)。

APPC または TCP/IP で障害が発生した後に IBM MQ がリスナーの再始動を試行する秒単位の時間間隔 です。

## **LocalEvent (MQCFIN)**

ローカル・エラー・イベントを生成するかどうかを制御します (パラメーター ID: MQIA\_LOCAL\_EVENT)。

値は次のいずれかです。

#### **MQEVR\_DISABLED**

イベント報告は無効です。

#### **MQEVR\_ENABLED**

イベント報告は有効です。

このパラメーターは、z/OS でのみ有効です。

#### **LoggerEvent (MQCFIN)**

リカバリー・ログ・イベントを生成するかどうかを制御します (パラメーター ID: MQIA\_LOGGER\_EVENT)。

値は次のいずれかです。

#### **MQEVR\_DISABLED**

イベント報告は無効です。

#### **MQEVR\_ENABLED**

イベント報告は有効です。

このパラメーターは、AIX, Linux, and Windows のみに適用されます。

## **LUGroupName (MQCFST)**

LU 6.2 リスナーの総称 LU 名 (パラメーター ID: MQCA\_LU\_GROUP\_NAME)。

キュー共有グループの インバウンド伝送を処理する LU 6.2 リスナーに使用する総称 LU 名。 このパラ メーターは、z/OS でのみ有効です。

## **LUName (MQCFST)**

アウトバウンド LU 6.2 伝送に使用する LU 名 (パラメーター ID: MQCA\_LU\_NAME)。

アウトバウンド LU 6.2 伝送に使用する LU の名前。 このパラメーターは、z/OS でのみ有効です。

## **LU62ARMSuffix (MQCFST)**

APPCPM 接尾部 (パラメーター ID: MQCA\_LU62\_ARM\_SUFFIX)。

SYS1.PARMLIB の APPCPM メンバーの接尾部。 この接尾部は、このチャネル・イニシエーターの LUADD を指名します。 このパラメーターは、z/OS でのみ有効です。

## **LU62Channels (MQCFIN)**

LU 6.2 チャネルの最大数 (パラメーター ID: MQIA\_LU62\_CHANNELS)。

LU 6.2 伝送プロトコルを使用する、現行チャネルにすることが可能なチャネルの最大数、または接続で きるクライアントの最大数。 このパラメーターは、z/OS でのみ有効です。

## **MaxActiveChannels (MQCFIN)**

チャネルの最大数 (パラメーター ID: MQIA\_ACTIVE\_CHANNELS)。

任意の時点でアクティブなチャネルの最大数。 このパラメーターは、z/OS でのみ有効です。

## **MaxChannels (MQCFIN)**

現行チャネルの最大数 (パラメーター ID: MQIA\_MAX\_CHANNELS)。

現行チャネルにすることが可能なチャネルの最大数 (クライアントが接続されているサーバー接続チャ ネルを含む)。 このパラメーターは、z/OS でのみ有効です。

#### **MaxHandles (MQCFIN)**

ハンドルの最大数 (パラメーター ID: MQIA\_MAX\_HANDLES)。

1 つの接続で 同時にオープンできるハンドルの最大数を指定します。

#### **MaxMsgLength (MQCFIN)**

最大メッセージ長 (パラメーター ID: MOIA\_MAX\_MSG\_LENGTH)。

#### **MaxPriority (MQCFIN)**

最大優先順位 (パラメーター ID: MQIA\_MAX\_PRIORITY)。

#### **MaxPropertiesLength (MQCFIN)**

プロパティーの最大長 (パラメーター ID: MQIA\_MAX\_PROPERTIES\_LENGTH)。

#### **MaxUncommittedMsgs (MQCFIN)**

作業単位内のコミットされていないメッセージの最大数 (パラメーター ID: MQIA MAX UNCOMMITTED MSGS)。

この数値は、同期点における以下のメッセージ数の合計です。

- 検索可能なメッセージの数
- キューに書き出しできるメッセージの数
- この作業単位内で生成されたトリガー・メッセージの数

この制限は、 同期点の外で取り出したり書き込まれたりするメッセージには適用されません。

#### **MQIAccounting (MQCFIN)**

MQI データのアカウンティング情報を収集するかどうかを指定します (パラメーター ID: MQIA\_ACCOUNTING\_MQI)。

値は次のいずれかです。

#### **MQMON\_OFF**

MQI アカウンティング・データ収集は無効です。

#### **MQMON\_ON**

MQI アカウンティング・データ収集は有効です。

このパラメーターは、AIX, Linux, and Windows のみに適用されます。

#### **MQIStatistics (MQCFIN)**

キュー・マネージャーの統計モニター・データを収集するかどうかを指定します (パラメーター ID: MQIA\_STATISTICS\_MQI)。

値は次のいずれかです。

#### **MQMON\_OFF**

MQI 統計のデータ収集を使用不可にします。 MQMON\_OFF は、キュー・マネージャーの初期デフォ ルト値です。

#### **MQMON\_ON**

MQI 統計のデータ収集を使用可能にします。

このパラメーターは、AIX, Linux, and Windows のみに適用されます。

#### **MsgMarkBrowseInterval(MQCFIN)**

マーク・ブラウズ間隔 (パラメーター ID: MQIA\_MSG\_MARK\_BROWSE\_INTERVAL)。

キュー・マネージャーが自動的にメッセージのマークを解除するミリ秒単位の時間間隔。

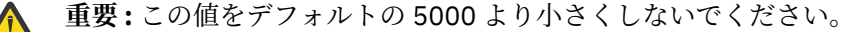

## **Z/US** OutboundPortMax (MQCFIN)

発信チャネルのバインディングの範囲内の最大値 (パラメーター ID: MQIA\_OUTBOUND\_PORT\_MAX)。

発信チャネルのバインディング時に使用されるポート番号の範囲の最大値。 このパラメーターは、 z/OS でのみ有効です。

## **Z/US** OutboundPortMin (MQCFIN)

発信チャネルのバインドの範囲内の最小値 (パラメーター ID: MQIA\_OUTBOUND\_PORT\_MIN)。

発信チャネルのバインディング時に使用されるポート番号の範囲の最小値。 このパラメーターは、 z/OS でのみ有効です。

#### **Parent (MQCFST)**

このキュー・マネージャーの親として指定された、階層的に接続されたキュー・マネージャーの名前 (パラメーター ID: MQCA\_PARENT)。

#### **PerformanceEvent (MQCFIN)**

パフォーマンス関連イベントを生成するかどうかを制御します (パラメーター ID: MQIA\_PERFORMANCE\_EVENT)。

値は次のいずれかです。

#### **MQEVR\_DISABLED**

イベント報告は無効です。

#### **MQEVR\_ENABLED**

イベント報告は有効です。

#### **Platform (MQCFIN)**

キュー・マネージャーが存在するプラットフォーム (パラメーター ID: MQIA\_PLATFORM)。

値は次のいずれかです。

#### **MQPL\_AIX**

AIX (MOPL UNIX と同じ値)。

#### **MQPL\_APPLIANCE**

IBM MQ Appliance

**MQPL\_OS400**

IBM i.

**MQPL\_UNIX**

UNIX.

**MQPL\_WINDOWS\_NT**

Windows.

**MQPL\_ZOS**

z/OS

#### **PubSubClus (MQCFIN)**

キュー・マネージャーがパブリッシュ/サブスクライブ・クラスタリングに参加するかどうかを制御し ます(パラメーター ID: MOIA\_PUBSUB\_CLUSTER)。

値は次のいずれかです。

#### **MQPSCLUS\_ENABLED**

クラスター・トピック定義とクラスター・サブスクリプションの作成または受信が許可されます。

**注 :** 大規模な IBM MQ クラスターにクラスター・トピックを導入すると、パフォーマンスが低下す る場合があります。 このパフォーマンス低下は、すべての部分リポジトリーに、クラスター内の他 のすべてのメンバーが通知されることにより発生します。 例えば、proxysub(FORCE) が指定され ていると、他のすべてのノードで予期しないサブスクリプションが作成される可能性があります。 キュー・マネージャーの障害後に再同期化する際には、キュー・マネージャーから多数のチャネル が開始される可能性もあります。

#### **MQPSCLUS\_DISABLED**

クラスター・トピック定義とクラスター・サブスクリプションの作成または受信が禁止されます。 作成または受信は、キュー・マネージャーのエラー・ログに警告として記録されます。

#### **PubSubMaxMsgRetryCount (MQCFIN)**

同期点における失敗したコマンド・メッセージの再処理の試行回数 (パラメーター ID: MQIA\_PUBSUB\_MAXMSG\_RETRY\_COUNT)。

#### **PubSubMode (MQCFIN)**

パブリッシュ/サブスクライブ・エンジンとキュー・パブリッシュ/サブスクライブ・インターフェース が 実行されているかどうかを指定します。 パブリッシュ/サブスクライブ・エンジンは、アプリケーシ ョンがアプリケーション・プログラミング・インターフェースを使用してパブリッシュまたはサブスク ライブできるようにします。 パブリッシュ/サブスクライブ・インターフェースは、キューに入れられ たパブリッシュ/サブスクライブ・インターフェースを使用したキューをモニターします (パラメーター ID: MQIA\_PUBSUB\_MODE)。

可能な値は次のとおりです。

#### **MQPSM\_COMPAT**

パブリッシュ/サブスクライブ・エンジンが実行中。 このため、アプリケーション・プログラミン グ・インターフェースを使用してパブリッシュまたはサブスクライブを行うことができます。 キュ ー・パブリッシュ/サブスクライブ・インターフェースは実行されていません。 したがって、キュ ー・パブリッシュ/サブスクライブ・インターフェースがモニターするキューに書き込まれるメッセ ージは処理されません。 MQPSM\_COMPAT は、このキュー・マネージャーを使用するバージョン 7 より前のバージョンの IBM Integration Bus(旧称 WebSphere Message Broker) との互換性のため に使用されます。

#### **MQPSM\_DISABLED**

パブリッシュ/サブスクライブ・エンジンとキュー・パブリッシュ/サブスクライブ・インターフェ ースはどちらも実行されていません。 したがって、アプリケーション・プログラミング・インター フェースによるパブリッシュまたはサブスクライブはできません。 キュー・パブリッシュ/サブス クライブ・インターフェースがモニターするキューに書き込まれるパブリッシュ/サブスクライブ・ メッセージは処理されません。

#### **MQPSM\_ENABLED**

パブリッシュ/サブスクライブ・エンジンとキュー・パブリッシュ/サブスクライブ・インターフェ ースはどちらも実行されています。 このため、アプリケーション・プログラミング・インターフェ ース、および キュー・パブリッシュ/サブスクライブ・インターフェースによってモニターされる キューを 使用して、パブリッシュ/サブスクライブを行うことができます。 MQPSM\_ENABLED は、 キュー・マネージャーの初期デフォルト値です。

#### **PubSubNPInputMsg (MQCFIN)**

配信されなかった入力メッセージを破棄するか保持するかを指定します (パラメーター ID: MQIA\_PUBSUB\_NP\_MSG)。

#### 可能な値は次のとおりです。

#### **MQUNDELIVERED\_DISCARD**

非持続入力メッセージは、処理できない場合は廃棄されます。 MQUNDELIVERED\_DISCARD はデフ ォルト値です。

#### **MQUNDELIVERED\_KEEP**

非持続入力メッセージは、処理できない場合でも廃棄されません。 キュー・パブリッシュ/サブス クライブ・インターフェースは妥当な間隔で処理を再試行します。 以降のメッセージの処理は続行 しません。

#### **PubSubNPResponse (MQCFIN)**

配信されなかった応答メッセージの動作を制御します (パラメーター ID: MQIA\_PUBSUB\_NP\_RESP)。

可能な値は次のとおりです。

#### **MQUNDELIVERED\_NORMAL**

応答キューに入れることができない非持続応答は送達不能キューに入れられます。 送達不能キュ ーに入れられない場合は廃棄されます。

#### **MQUNDELIVERED\_SAFE**

応答キューに入れることができない非持続応答は送達不能キューに入れられます。 応答が送信で きず、送達不能キューに入れられない場合、キュー・パブリッシュ/サブスクライブ・インターフェ ースは現在の操作をロールバックします。 この操作は適切な間隔で再試行され、後続メッセージの 処理は行いません。

#### **MQUNDELIVERED\_DISCARD**

応答キューに入れることができない非持続応答は、 廃棄されます。 MQUNDELIVERED\_DISCARD は、新しいキュー・マネージャーのデフォルト値です。

#### **MQUNDELIVERED\_KEEP**

非持続応答は送達不能キューに入れられず、廃棄はされない。 代わりに、キュー・パブリッシュ/ サブスクライブ・インターフェースは現在の操作をバックアウトし、妥当な間隔で再試行します。

#### **PubSubSyncPoint (MQCFIN)**

持続メッセージのみを同期点で処理するか、すべてのメッセージを同期点で処理するかを指定します (パラメーター ID: MQIA\_PUBSUB\_SYNC\_PT)。

可能な値は次のとおりです。

#### **MQSYNCPOINT\_IFPER**

キュー・パブリッシュ/サブスクライブ・インターフェースに、 非持続メッセージを同期点外で受 信させます。 デーモンは同期点外でパブリケーションを受け取ると、そのパブリケーションを、同 期点外の認識しているサブスクライバーに転送します。 MQSYNCPOINT\_IFPER はデフォルト値で す。

#### **MQSYNCPOINT\_YES**

MQSYNCPOINT\_YES は、キュー・パブリッシュ/サブスクライブ・インターフェースに 同期点にお いて全メッセージを受信させます。

#### **QMgrDesc (MQCFST)**

キュー・マネージャー記述 (パラメーター ID: MQCA\_Q\_MGR\_DESC)。

このパラメーターは、 オブジェクトを簡単に説明するテキストです。

ストリングの最大長は MQ\_Q\_MGR\_DESC\_LENGTH です。

コマンドを実行中のキュー・マネージャー用のコード化文字セット ID (CCSID) で識別された文字セッ トの中の文字を使用してください。 この文字セットを使用すると、テキストが正しく変換されること が確実になります。

#### **QMgrIdentifier (MQCFST)**

キュー・マネージャー ID (パラメーター ID: MQCA\_Q\_MGR\_IDENTIFIER)。

キュー・マネージャーの固有 ID。

#### **QMgrName (MQCFST)**

ローカル・キュー・マネージャーの名前 (パラメーター ID: MQCA\_Q\_MGR\_NAME)。

ストリングの最大長は MQ\_Q\_MGR\_NAME\_LENGTH です。

## **LET 2/05 CONFIDENTIAL CONTRACTE CONTROLLATION**

このキュー共有グループが使用する鍵リポジトリー内の証明書ラベル (パラメーター ID: MQCA\_QSG\_CERT\_LABEL)。

ストリングの最大長は MQ\_QSG\_CERT\_LABEL\_LENGTH です。 このパラメーターは、z/OS でのみ有効 です。

#### *z/*0S **QSGName (MQCFST)**

キュー共有グループ名 (パラメーター ID: MQCA\_QSG\_NAME)。

ストリングの最大長は MQ\_QSG\_NAME\_LENGTH です。 このパラメーターは、z/OS でのみ有効です。

#### **QueueAccounting (MQCFIN)**

キューのアカウンティング (スレッド・レベルおよびキュー・レベルのアカウンティング) データの収集 (パラメーター ID: MQIA\_ACCOUNTING\_Q)。

値は次のいずれかです。

#### **MQMON\_NONE**

キューのアカウンティング・データ収集は無効です。

#### **MQMON\_OFF**

**QueueAccounting** パラメーターに値 MQMON\_Q\_MGR が指定されているキューの場合、アカウンテ ィング・データ収集は無効になります。

#### **MQMON\_ON**

アカウンティング・データ収集は、**QueueAccounting** パラメーターに値 MQMON\_Q\_MGR を指定し たキューに対して使用可能になります。

#### **QueueMonitoring (MQCFIN)**

キューのオンライン・モニターのデフォルト設定 (パラメーター ID: MQIA\_MONITORING\_Q)。

**OueueMonitoring** キュー属性が MOMON O MGR に設定されている場合、この属性はチャネルによっ て想定される値を指定します。 値には以下のいずれかの値を指定できます。

#### **MQMON\_OFF**

オンライン・モニター・データ収集をオフにします。

#### **MQMON\_NONE**

キューの **QueueMonitoring** 属性の設定に関係なく、キューのオンライン・モニター・データ収 集はオフになります。

#### **MQMON\_LOW**

オンライン・モニター・データ収集を、低いデータ収集率でオンにします。

#### **MQMON\_MEDIUM**

オンライン・モニター・データ収集を、中程度のデータ収集率でオンにします。

#### **MQMON\_HIGH**

オンライン・モニター・データ収集を、高いデータ収集率でオンにします。

## **Multic OueueStatistics (MQCFIN)**

キューの統計データを収集するかどうかを指定します (パラメーター ID: MQIA\_STATISTICS\_Q)。

値は次のいずれかです。

#### **MQMON\_NONE**

キューの **QueueStatistics** パラメーターの設定に関係なく、キューの統計データ収集はオフに なります。

#### **MQMON\_OFF**

**QueueStatistics** パラメーターに値 MQMON Q MGR が指定されているキューの統計データ収集 はオフになります。

#### **MQMON\_ON**

**QueueStatistics** パラメーターに値 MQMON\_Q\_MGR が指定されているキューの統計データ収集 がオンになります。

このパラメーターは、マルチプラットフォーム でのみ有効です。

## **ReceiveTimeout (MQCFIN)**

TCP/IP チャネルがパートナーからのデータの受信を待機する時間 (パラメーター ID: MQIA\_RECEIVE\_TIMEOUT)。

TCP/IP チャネルが、非アクティブ状態に戻る前に、そのパートナーからの (ハートビートを含む) デー タの受信を待機する 時間です。

このパラメーターは、z/OS でのみ有効です。

## **ReceiveTimeoutMin (MQCFIN)**

TCP/IP チャネルがパートナーからのデータの受信を待機する最小時間の長さ (パラメーター ID: MQIA\_RECEIVE\_TIMEOUT\_MIN)。

非アクティブ状態に戻る前に TCP/IP チャネルがパートナーからの (ハートビートを含む) データの受 信を待つ最小時間。 このパラメーターは、z/OS でのみ有効です。

## **ReceiveTimeoutType (MQCFIN)**

*ReceiveTimeout* に適用する修飾子 (パラメーター ID: MQIA\_RECEIVE\_TIMEOUT\_TYPE)。

TCP/IP チャネルがパートナーからのデータの受信を待機する時間を計算するために *ReceiveTimeoutType* に適用される修飾子。 この待機時間にはハートビートも含まれます。 待機間 隔が満了すると、チャネルは非アクティブ状態に戻ります。 このパラメーターは、z/OS でのみ有効で す。

値は次のいずれかです。

#### **MQRCVTIME\_MULTIPLY**

*ReceiveTimeout* 値は、チャネルが待機する時間を決定するために *HeartbeatInterval* の折衝 値に適用される乗数です。

#### **MQRCVTIME\_ADD**

*ReceiveTimeout* は、チャネルが待機する時間を決定するために *HeartbeatInterval* の折衝値 に加算される値 (秒単位) です。

#### **MQRCVTIME\_EQUAL**

*ReceiveTimeout* は、チャネルが待機する時間を表す値 (秒単位) です。

#### **RemoteEvent (MQCFIN)**

リモート・エラー・イベントを生成するかどうかを制御します (パラメーター ID: MQIA\_REMOTE\_EVENT)。

値は次のいずれかです。

#### **MQEVR\_DISABLED**

イベント報告は無効です。

#### **MQEVR\_ENABLED**

イベント報告は有効です。

#### **RepositoryName (MQCFST)**

リポジトリー名 (パラメーター ID: MQCA\_REPOSITORY\_NAME)。

このキュー・マネージャーがリポジトリー・サービスを提供するクラスターの名前。

#### **RepositoryNamelist (MQCFST)**

リポジトリー名リスト (パラメーター ID: MQCA\_REPOSITORY\_NAMELIST)。

このキュー・マネージャーがリポジトリー・サービスを提供するクラスターの名前のリスト。

#### **RevDns (MQCFIN)**

ドメイン・ネーム・サーバー (DNS) からのホスト名のリバース・ルックアップを行うかどうか。 (パラ メーター ID: MOIA REVERSE DNS LOOKUP)。

この属性は、TCP のトランスポート・タイプ (TRPTYPE) を使用するチャネルでのみ有効です。

値は次のいずれかです。

#### **MQRDNS\_DISABLED**

インバウンド・チャネルの IP アドレスに関して DNS ホスト名は逆引きされません。 これを設定す ると、ホスト名を使用する CHLAUTH ルールはマッチングされません。

#### **MQRDNS\_ENABLED**

インバウンド・チャネルの IP アドレスに関して DNS ホスト名の情報が必要な場合に、それが逆引 きされます。 この設定値は、ホスト名が含まれている CHLAUTH 規則に対してマッチングを行う場 合、およびエラー・メッセージを書き出す場合は必須です。

## **EXAMPLE SECURITY CASE (MQCFIN)**

サポートされるセキュリティー・ケース (パラメーター ID: MQIA\_SECURITY\_CASE)。

キュー・マネージャーが大/小文字混合のセキュリティー・プロファイル名をサポートするか、または 大文字のみのセキュリティー・プロファイル名をサポートするかを指定します。 この値は、Refresh Security コマンドが *SecurityType(MQSECTYPE\_CLASSES)* を指定して実行されている場合、アクテ ィブ化されます。

値は次のいずれかです。

#### **MQSCYC\_UPPER**

セキュリティー・プロファイル名は大文字でなければなりません。

#### **MQSCYC\_MIXED**

セキュリティー・プロファイル名は大文字または大/小文字混合にすることができます。

このパラメーターは、z/OS でのみ有効です。

## **EXAMPLE SharedQQmgrName (MQCFIN)**

共用キュー・キュー・マネージャー名 (パラメーター ID: MOIA\_SHARED\_Q\_O\_MGR\_NAME)。

キュー・マネージャーが共有キューに対して MQOPEN 呼び出しを行います。 MQOPEN 呼び出しの **ObjectQmgrName** パラメーターで指定されたキュー・マネージャーは、処理キュー・マネージャーと 同じキュー共有グループに属します。 SQQMNAME 属性は、*ObjectQmgrName* を使用するかどうか、ま たは処理キュー・マネージャーが共有キューを直接開くかどうかを指定します。

値には以下のいずれかの値を指定できます。

#### **MQSQQM\_USE**

*ObjectQmgrName* が使用され、適切な伝送キューがオープンされます。

#### **MQSQQM\_IGNORE**

処理キュー・マネージャーが共有キューを直接オープンします。

このパラメーターは、z/OS でのみ有効です。

#### **Splcap (MQCFIN)**

キュー・マネージャーを実行している IBM MQ のバージョンの Advanced Message Security コンポーネ ントをインストールするかどうかを指定します (パラメーター ID: MQIA\_PROT\_POLICY\_CAPABILITY)。

値は、次の値のうちのいずれかです。

#### **MQCAP\_SUPPORTED**

キュー・マネージャーを実行している IBM MQ のバージョンの AMS コンポーネントがインストー ルされている場合。

#### **MQCAP\_NOT\_SUPPORTED**

AMS コンポーネントがインストールされていない場合。

#### **SSLCRLNamelist (MQCFST)**

TLS 証明書失効ロケーションの名前リスト (パラメーター ID: MQCA\_SSL\_CRL\_NAMELIST)。

ストリングの長さは MQ\_NAMELIST\_NAME\_LENGTH です。

キュー・マネージャーが行う証明書取り消し検査で使用する認証情報オブジェクトの名前リストの名前 を示します。

*SSLCRLNamelist* (MQCFST) によって参照される名前リストでは、タイプが CRLLDAP または OCSP の認 証情報オブジェクトのみが許可されます。 その他のタイプは、リストが処理される際にエラー・メッ セージを出し、それ以降は無視されます。

### **EXACTLE SSLCryptoHardware (MQCFST)**

TLS 暗号ハードウェアを構成するためのパラメーター (パラメーター ID: MQCA\_SSL\_CRYPTO\_HARDWARE)。

ストリングの長さは MQ\_SSL\_CRYPTO\_HARDWARE\_LENGTH です。

システム上に存在する暗号ハードウェアの構成に必要なパラメーター・ストリングを設定します。

このパラメーターは、マルチプラットフォーム でのみ有効です。

#### **SSLEvent (MQCFIN)**

TLS イベントを生成するかどうかを制御します (パラメーター ID: MQIA\_SSL\_EVENT)。

値は次のいずれかです。

#### **MQEVR\_DISABLED**

イベント報告は無効です。

#### **MQEVR\_ENABLED**

イベント報告は有効です。

#### **SSLFipsRequired (MQCFIN)**

IBM MQ 自体で暗号化を実行する場合に、FIPS 認証アルゴリズムのみを使用するかどうかを制御しま す (パラメーター ID: MQIA\_SSL\_FIPS\_REQUIRED)。このパラメーターは、z/OS、AIX, Linux, and Windows でのみ有効です。

値は次のいずれかです。

**MQSSL\_FIPS\_NO**

サポートされる任意の CipherSpec を使用できます。

#### **MQSSL\_FIPS\_YES**

暗号化が暗号ハードウェアではなく IBM MQ で実行される場合に、FIPS 認証暗号アルゴリズムのみ を使用します。

#### **SSLKeyRepository (MQCFST)**

TLS 鍵リポジトリーの場所と名前 (パラメーター ID: MQCA\_SSL\_KEY\_REPOSITORY)。

ストリングの長さは MQ\_SSL\_KEY\_REPOSITORY\_LENGTH です。

Secure Sockets Layer 鍵リポジトリーの名前を示します。

名前の形式は環境によって異なります。

# ▶ Ⅴ S.3.0 <mark>ALW Ⅴ S.3.0 SSLKeyRepository パスワード (MQCFST)</mark>

TLS 鍵リポジトリーにアクセスするためのパスワード (パラメーター ID: MQCA\_SSL\_KEY\_REPO\_PASSWORD)。

ストリングの長さは MQ\_SSL\_ENCRYP\_KEY\_REPO\_PWD\_LEN です。

この属性に値が設定されている場合、常に \*\*\*\*\*\*\*\*として返されます。

このパラメーターは、AIX, Linux, and Windows でのみ有効です。

#### **SSLKeyResetCount (MQCFIN)**

TLS 鍵リセット・カウント (パラメーター ID: MQIA\_SSL\_RESET\_COUNT)。

秘密鍵の再ネゴシエーションの前に、開始 TLS チャネル MCA が送受信する暗号化されていないバイト 数。

## **Z/US** SSLTasks (MQCFIN)

TLS 呼び出しの処理に使用されたサーバー・サブタスクの数 (パラメーター ID: MQIA\_SSL\_TASKS)。

TLS 呼び出しの処理に使用されるサーバー・サブタスクの数。 このパラメーターは、z/OS でのみ有効 です。

#### **StartStopEvent (MQCFIN)**

開始イベントと停止イベントを生成するかどうかを制御します (パラメーター ID: MQIA\_START\_STOP\_EVENT)。

値は次のいずれかです。

#### **MQEVR\_DISABLED**

イベント報告は無効です。

#### **MQEVR\_ENABLED**

イベント報告は有効です。

## **Multi** StatisticsInterval (MQCFIN)

統計モニター・データがモニター・キューに書き込まれる時間間隔 (秒単位) (パラメーター ID: MQIA\_STATISTICS\_INTERVAL)。

このパラメーターは、マルチプラットフォーム でのみ有効です。

#### **SyncPoint (MQCFIN)**

同期点の可用性 (パラメーター ID: MQIA\_SYNCPOINT)。

値は次のいずれかです。

#### **MQSP\_AVAILABLE**

作業単位および同期点を使用できます。

#### **MQSP\_NOT\_AVAILABLE**

作業単位および同期点は使用できません。

## **TOPChannels (MQCFIN)**

TCP/IP 伝送プロトコルを使用する、現行チャネルにすることができるチャネル、または接続可能なク ライアントの最大数 (パラメーター ID: MQIA\_TCP\_CHANNELS)。

このパラメーターは、z/OS でのみ有効です。

## **TIPE TCPKeepAlive (MQCFIN)**

接続の相手側がまだ使用可能かどうかを検査するために TCP KEEPALIVE 機能を使用するかどうかを指 定します (パラメーター ID: MQIA\_TCP\_KEEP\_ALIVE)。

値は次のいずれかです。

#### **MQTCPKEEP\_YES**

TCP プロファイルの構成データ・セットで指定されたとおりに、TCP KEEPALIVE 機能が使用されま す。 間隔は、*KeepAliveInterval* チャネル属性で指定されます。

#### **MQTCPKEEP\_NO**

TCP KEEPALIVE 機能は使用されません。

このパラメーターは、z/OS でのみ有効です。

## **TCPName (MQCFST)**

使用しようとしている TCP/IP システムの名前 (パラメーター ID: MQIA\_TCP\_NAME)。

このパラメーターは、z/OS でのみ有効です。

#### **TCPStackType (MQCFIN)**

チャネル・イニシエーターが *TCPName* で指定された TCP/IP アドレス・スペースのみを使用するかど うか、または選択した任意の TCP/IP アドレスにオプションでバインドできるかどうかを指定します (パ ラメーター ID: MQIA\_TCP\_STACK\_TYPE)。

値は次のいずれかです。

#### **MQTCPSTACK\_SINGLE**

チャネル・イニシエーターは、*TCPName* で指定された TCP/IP アドレス・スペースのみを使用でき ます。

#### **MQTCPSTACK\_MULTIPLE**

チャネル・イニシエーターは、使用可能な TCP/IP アドレス・スペースをすべて使用できます。

このパラメーターは、z/OS でのみ有効です。

#### **TraceRouteRecording (MQCFIN)**

トレース経路情報を記録するかどうか、および応答メッセージを生成するかどうかを指定します (パラ メーター ID: MQIA\_TRACE\_ROUTE\_RECORDING)。

値は次のいずれかです。

#### **MQRECORDING\_DISABLED**

トレース経路情報は記録できません。

#### **MQRECORDING\_MSG**

トレース経路情報を記録し、そのトレース経路レコードの生成原因であるメッセージの 発信元に指 定されている宛先に送信することができます。

#### **MQRECORDING\_Q**

経路トレース情報を記録し、SYSTEM.ADMIN.TRACE.ROUTE.QUEUE に送信することができます。

#### **TreeLifeTime (MQCFIN)**

非管理トピックの存続時間 (秒) (パラメーター ID: MQIA\_TREE\_LIFE\_TIME)。

非管理トピックは、管理ノードとして存在していないトピック・ストリングにアプリケーションがパブ リッシュ (またはサブスクライブ) するときに作成されるトピックです。 この非管理ノードにアクティ ブなサブスクリプションがなくなった場合、このパラメーターは、キュー・マネージャーがそのノード を除去する前に待機する時間を決定します。 永続サブスクリプションによって 使用中の非管理トピッ クのみ、キュー・マネージャーによるリサイクル後も残されます。

値の範囲は 0 から 604,000 です。 値 0 は、非管理トピックがキュー・マネージャーによって削除され ないことを意味します。 キュー・マネージャーの初期デフォルト値は 1800 です。

#### **TriggerInterval (MQCFIN)**

トリガー間隔 (パラメーター ID: MOIA TRIGGER INTERVAL)。

*TriggerType* の値が MQTT\_FIRST であるキューでのみ使用するトリガー時間間隔をミリ秒単位で指 定します。

#### **Version (MQCFST)**

IBM MQ コードのバージョン (パラメーター ID: MQCA\_VERSION)。

IBM MQ コードのバージョンは、VVRRMMFF のようになります。

VV: バージョン

RR: リリース

MM: 保守レベル

FF: 修正レベル

## **Multi Multi XrCapability (MQCFIN)**

MQ Telemetry 機能およびコマンドがキュー・マネージャーによってサポートされるかどうかを指定し ます。*XrCapability* の値は MQCAP\_SUPPORTED または MQCAP\_NOT\_SUPPORTED です (パラメータ  $-$  ID: MQIA\_XR\_CAPABILITY)。

このパラメーターは、Multiplatforms のみに適用されます。

#### **関連タスク**

MQI クライアントでの実行時に FIPS 認定の CipherSpec のみを使用するように指定する

### **関連資料**

AIX, Linux, and Windows での連邦情報処理標準 (FIPS)

# *Multiplatforms* **での** *MQCMD\_INQUIRE\_Q\_MGR\_STATUS (Inquire Queue*

## *Manager Status)*

Inquire Queue Manager Status (MQCMD\_INQUIRE\_Q\_MGR\_STATUS) PCF コマンドは、ローカル・キュー・ マネージャーの状況について照会します。

## **オプション・パラメーター**

#### **IntegerFilter コマンド**

整数フィルター・コマンド記述子。 パラメーター ID は、以下のいずれかの Native HA 整数型パラメー ターでなければなりません。

- MQIACF\_NHA\_INSTANCE\_ROLE
- MQIACF\_NHA\_INSTANCE\_BACKLOG
- MQIACF\_NHA\_INSTANCE\_ACTV\_CONNS
- MOIACF NHA\_INSTANCE\_IN\_SYNC

このパラメーターは、フィルター条件を指定してコマンドからの出力を制限する場合に使用します。 このフィルター条件の使用方法については、1554 ページの『MQCFIF - PCF [整数フィルター・パラメー](#page-1553-0) [ター』](#page-1553-0)を参照してください。

整数フィルターを指定する場合、**StringFilterCommand** パラメーターを使用してストリング・フィ ルターを同時に指定することはできません。

#### **QMStatusAttrs (MQCFIL)**

キュー・マネージャー状況属性 (パラメーター ID: MQIACF\_Q\_MGR\_STATUS\_ATTRS)。

属性リストでは、以下の値を単独で指定することができます。これは、パラメーターが指定されていな い場合に使用されるデフォルト値です。

#### **MQIACF\_ALL**

すべての属性。

以下の属性の組み合わせは、キュー・マネージャーの状況情報を返します。

ここで、 **StatusType** は MQIACF\_Q\_MGR\_STATUS\_INFO\_Q\_MGR です。

#### **MQCA\_Q\_MGR\_NAME**

ローカル・キュー・マネージャーの名前。

#### **MQCA\_INSTALLATION\_DESC**

キュー・マネージャーと関連付けられたインストールの記述。

#### **MQCA\_INSTALLATION\_NAME**

キュー・マネージャーに関連付けられたインストールの名前。

#### **MQCA\_INSTALLATION\_PATH**

キュー・マネージャーと関連付けられたインストールのパス。

#### **MQCACF\_ARCHIVE\_LOG\_EXTENT\_NAME**

キュー・マネージャーがアーカイブ通知を待っている一番古いログ・エクステントの名前。

ストリングの最大長は MQ\_LOG\_EXTENT\_NAME\_LENGTH です。

キュー・マネージャーがアーカイブ・ログ管理を使用していない場合、この属性はブランクです。 このパラメーターは、IBM i では無効です。

#### **MQCACF\_CURRENT\_LOG\_EXTENT\_NAME**

現在ロガーによる書き込みが行われているログ・エクステントの名前。 MQCACF\_CURRENT\_LOG\_EXTENT\_NAME は、リニア・ログを使用するキュー・マネージャーでの み有効です。 他のキュー・マネージャーでは、MQCACF\_CURRENT\_LOG\_EXTENT\_NAME はブラン クになります。

# **MOCACF\_HOST\_NAME**

キュー・マネージャーが実行されているホストの名前。 この属性の長さは MQ\_HOST\_NAME\_LENGTH によって指定されます。

#### **MQCACF\_LOG\_PATH**

リカバリー・ログ・エクステントの場所。

## **MOCACF LOG\_START\_DATE**

キュー・マネージャーの開始時にリカバリーされた最後のログ・レコードの日付 ( *yyyy*-*mm*-*dd* の 形式)。 この属性の長さは MQ\_DATE\_LENGTH によって指定されます。

この属性は、IBM i では無効です。

# **MOCACF\_LOG\_START\_LSN**

キュー・マネージャーの開始時にリカバリーされた最後のログ・レコードのログ・シーケンス番号 (LSN)。 <*nnnnn*:*nnnnn*:*nnnnn*:*nnnnn*>の形式で指定します。 この属性の長さは MQ\_LSN\_LENGTH によって指定されます。

この属性は、IBM i では無効です。

## **MOCACF LOG\_START\_TIME**

キュー・マネージャーの開始時にリカバリーされた最後のログ・レコードの時刻 ( *hh*.*mm*.*ss* の形 式)。 この属性の長さは MO\_TIME\_LENGTH によって指定されます。

この属性は、IBM i では無効です。

#### **MQCACF\_MEDIA\_LOG\_EXTENT\_NAME**

メディア・リカバリーの実行に必要な、最も古いログ・エクステントの名前。 MQCACF\_MEDIA\_LOG\_EXTENT\_NAME は、リニア・ログを使用するキュー・マネージャーでのみ 有効です。 他のキュー・マネージャーでは、MQCACF\_MEDIA\_LOG\_EXTENT\_NAME はブランクに なります。

## **MOCACF\_NHA\_INSTANCE\_NAME**

キュー・マネージャーがネイティブ HA 環境で実行されている場合はローカル・ネイティブ HA イ ンスタンスの名前、それ以外の場合はブランク。 この属性の長さは MQ\_NHA\_INSTANCE\_NAME\_LENGTH によって指定されます。

#### **MQCACF\_RESTART\_LOG\_EXTENT\_NAME**

再始動リカバリーの実行に必要な、最も古いログ・エクステントの名前。 MQCACF\_RESTART\_LOG\_EXTENT\_NAME は、リニア・ログを使用するキュー・マネージャーでの み有効です。 他のキュー・マネージャーでは、 MQCACF\_RESTART\_LOG\_EXTENT\_NAME はブラン クになります。

# **MUS.3.2 MQCACF\_Q\_MGR\_DATA\_PATH**

キュー・マネージャー・データの場所。 このパラメーターは、キュー・マネージャーによってキュ ー・マネージャー・データ・ファイルが作成されるディレクトリーを識別します。 属性の長さは MQ\_Q\_MGR\_DATA\_PATH\_LENGTH で指定します。

#### **MQCACF\_Q\_MGR\_START\_DATE**

キュー・マネージャーが開始した日付 (yyyy-mm-dd の形式)。 この属性の長さは MO DATE LENGTH によって指定されます。

#### **MQCACF\_Q\_MGR\_START\_TIME**

キュー・マネージャーが開始した時刻 (hh.mm.ss の形式)。 この属性の長さは MQ\_TIME\_LENGTH によって指定されます。

# **MOCACF\_UNIFORM\_CLUSTER\_NAME**

キュー・マネージャーがメンバーになっている均一クラスターの名前を示します。メンバーになっ ていない場合はブランクです。 属性の長さは、MQ\_CLUSTER\_NAME\_LENGTH で指定します。

#### **MQIACF\_ARCHIVE\_LOG\_SIZE**

再始動リカバリーやメディア・リカバリーに不要になり、アーカイブされるのを待っているログ・ エクステントが占めている現在のスペースのサイズ (メガバイト単位)。

この属性は、IBM i では無効です。

## **MQIACF\_AUTO\_CLUSTER\_TYPE**

キュー・マネージャーがメンバーになっている自動クラスターのタイプ。

#### **MQIACF\_CHINIT\_STATUS**

チャネル・イニシエーターの現在の状況。

#### **MQIACF\_CMD\_SERVER\_STATUS**

コマンド・サーバーの現在の状況。

#### **MQIACF\_CONNECTION\_COUNT**

キュー・マネージャーへの現在の接続数。

## **MQIACF\_DATA\_FS\_SIZE**

専用キュー・マネージャー・データ・ファイル・システムのサイズ (MB 単位で切り上げ)。

## **MOIACF\_DATA\_FS\_IN\_USE**

使用されている専用キュー・マネージャー・データ・ファイル・システムのパーセンテージ (最も 近いパーセントに切り上げ)。

#### **MQIACF\_LDAP\_CONNECTION\_STATUS**

LDAP サーバーへの接続の現在の状況。

## **MQIACF\_LOG\_EXTENT\_SIZE**

各ログ・ファイルのサイズ (KB 単位)、または IBM i で現在接続されているジャーナル・レシーバー のしきい値。

## **MQIACF\_LOG\_FS\_SIZE**

専用リカバリー・ログ・ファイル・システムのサイズ (MB 単位で切り上げ)。 ファイル・システム・ スペースの量が、使用されているアクティブ・ログの量と異なり、ログの構成に基づいているた め、スペースを使用できない可能性があります。

## **MQIACF\_LOG\_FS\_IN\_USE**

使用されているリカバリー・ログ・ファイル・システムのパーセンテージ (最も近いパーセントに 切り上げ)。

#### **MQIACF\_LOG\_IN\_USE**

現時点で再始動リカバリーのために使用されている 1 次ログ・スペースの比率。

この属性は、IBM i では無効です。

# **Mqiacf\_log\_primaries**

1 次ログ・ファイルの数。

この属性は、IBM i では無効です。

# **MQIACF\_LOG\_SECONDARIES**

2次ログ・ファイルの最大数。

この属性は、IBM i では無効です。

# **MQIACF\_LOG\_TYPE**

キュー・マネージャーによって使用されるロギングのタイプ。

#### **MQIACF\_LOG\_UTILIZATION**

キュー・マネージャーのワークロードが占めている現在の 1 次ログ・スペースの推定比率。

この属性は、IBM i では無効です。

#### **MQIACF\_MEDIA\_LOG\_SIZE**

メディア・リカバリーのために必要なログ・データの現在のサイズ (メガバイト単位)。

この属性は、IBM i では無効です。

#### **MQIACF\_NHA\_IN\_SYNC\_INSTANCES**

構成済みインスタンスのうち、ネイティブ HA 構成内のアクティブ・インスタンスと同期している インスタンスの数。

#### **MQIACF\_NHA\_TOTAL\_INSTANCES**

ネイティブ HA 構成におけるキュー・マネージャーの構成済みインスタンスの総数。

#### **MQIACF\_PERMIT\_STANDBY**

スタンバイ・インスタンスが許可されているかどうか。

# **MOIACF\_Q\_MGR\_FS\_Encrypted**

キュー・マネージャーのファイル・システムが暗号化されているかどうかを示します。

MQ Appliance IBM MO アプライアンスでのみ返されます。

## **WS.3.2 MOIACF Q\_MGR\_FS\_SIZE**

キュー・マネージャー・データおよびリカバリー・ログ・ファイル・システムのサイズ (MB 単位で 切り上げ)。

# **MOIACF\_Q\_MGR\_FS\_IN\_USE**

使用されているキュー・マネージャー・データおよびリカバリー・ログ・ファイル・システムのパ ーセンテージ (最も近いパーセントに切り上げ)。

#### **MQIACF\_Q\_MGR\_STATUS**

キュー・マネージャーの現在の状況。

#### **MQIACF\_Q\_MGR\_STATUS\_LOG**

すべてのログ属性の現在の状況。 この属性は次のいずれかです。

- MQCACF\_ARCHIVE\_LOG\_EXTENT\_NAME
- MOIACF ARCHIVE LOG SIZE
- MQCACF\_CURRENT\_LOG\_EXTENT\_NAME
- MQIACF\_LOG\_IN\_USE
- MQIACF\_LOG\_UTILIZATION
- MQCACF\_MEDIA\_LOG\_EXTENT\_NAME
- MQIACF\_MEDIA\_LOG\_SIZE
- MOCACF RESTART LOG EXTENT NAME
- MOIACF RESTART LOG SIZE
- MQIACF\_REUSABLE\_LOG\_SIZE

#### **MQIACF\_RESTART\_LOG\_SIZE**

再始動リカバリーのために必要なログ・データのサイズ (メガバイト単位)。

この属性は、IBM i では無効です。

#### **MQIACF\_REUSABLE\_LOG\_SIZE**

再使用が可能なログ・エクステントが占めているスペースの量 (メガバイト単位)。

この属性は、IBM i では無効です。

■ <mark>V 9.3.2 ■</mark> ここで、 **StatusType** は MQIACF\_Q\_MGR\_STATUS\_INFO\_NHA です。 ■ V 9.3.2 ■

## **MQCACF\_NHA\_INSTANCE\_NAME**

インスタンスの名前。 この属性の長さは MO\_NHA\_INSTANCE\_NAME\_LENGTH によって指定され ます。

#### **MQIACF\_NHA\_INSTANCE\_ROLE**

ネイティブ HA グループ内のインスタンスの現在のロール。

#### **MQIACF\_NHA\_INSTANCE\_BACKLOG**

指定されたインスタンスによってまだ確認されていない、アクティブ・インスタンスが書き込んだ リカバリー・ログ・データの KB 数。

## **MQIACF\_NHA\_INSTANCE\_ACTV\_CONNS**

インスタンスが現在、アクティブ・インスタンスへのアクティブ接続のペアを持っているかどう か。

## **MQCACF\_NHA\_GROUP\_INITIAL\_DATE**

ネイティブ HA グループが最初にアクティブになったときにリカバリーされた最後のログ・レコー ドの日付。 この属性の長さは MQ\_DATE\_LENGTH によって指定されます。

### **MQCACF\_NHA\_GROUP\_INITIAL\_LSN**

Native HA グループが最初にアクティブになったときにリカバリーされた最後のログ・レコードの ログ・シーケンス番号 (LSN)。 この属性の長さは MQ\_LSN\_LENGTH によって指定されます。

#### **MQCACF\_NHA\_GROUP\_INITIAL\_TIME**

Native HA グループが最初にアクティブになったときにリカバリーされた最後のログ・レコードの 時刻。この属性の長さは MO TIME\_LENGTH によって指定されます。

## **MQIACF\_NHA\_INSTANCE\_IN\_SYNC**

このインスタンスが現在アクティブ・インスタンスと同期していると見なされているかどうか。

## **MQCACF\_NHA\_REPL\_ADDRESS**

指定されたインスタンスとの間でデータを送信するときに使用するネットワーク・アドレスとポー ト。 この属性の長さは、MQ\_NHA\_REPL\_ADDRESS\_LENGTH によって指定されます。

## $V5.3.2$

#### **StatusType (MQCFIN)**

キュー・マネージャー状況タイプ (パラメーター ID: MOIACF\_O\_MGR\_STATUS\_INFO\_TYPE)。 必要な状 況情報のタイプを指定します。 以下のいずれかの値になります。

## **MQIACF\_Q\_MGR\_STATUS\_INFO\_Q\_MGR**

キュー・マネージャーに関連する一般状況情報を選択します。

## **MQIACF\_Q\_MGR\_STATUS\_INFO\_NHA**

ネイティブ HA インスタンスに関連する状況情報を選択します。

このパラメーターが指定されていない場合、デフォルト値は MQIACF\_Q\_MGR\_STATUS\_INFO\_Q\_MGR です。

**StatusType** をフィルター処理のパラメーターとして使用することはできません。

## **StringFilterCommand (MQCFSF)**

ストリング・フィルター・コマンド記述子。 パラメーター ID は、以下のいずれかのネイティブ HA ス トリング・タイプ・パラメーターでなければなりません。

- MOCACF\_NHA\_INSTANCE\_NAME
- MQCACF\_NHA\_GROUP\_INITIAL\_DATE
- MOCACF NHA GROUP INITIAL LSN
- MQCACF\_NHA\_GROUP\_INITIAL\_TIME
- MQCACF\_NHA\_REPL\_ADDRESS

このパラメーターは、フィルター条件を指定してコマンドからの出力を制限する場合に使用します。 このフィルター条件の使用方法については、1561 ページの『MQCFSF - PCF [ストリング・フィルター・](#page-1560-0) <u>[パラメーター』](#page-1560-0)</u>を参照してください。

ストリング・フィルターを指定する場合、**IntegerFilterCommand** パラメーターを使用して整数フ ィルターを同時に指定することはできません。

## **エラー・コード**

## $V$  9.3.2

このコマンドは、応答形式ヘッダー 1011 [ページの『すべてのコマンドに該当するエラー・コード』](#page-1010-0) で以 下のエラー・コードを返す場合があります。

## **理由 (MQLONG)**

値には以下のいずれかの値を指定できます。

## **MQRCCF\_NHA\_NOT\_AVAILABLE**

ネイティブ HA 状況は使用できません。

## *Multiplatforms* **での** *MQCMD\_INQUIRE\_Q\_MGR\_STATUS (Inquire Queue Manager Status)* **応答**

Inquire Queue Manager Status (MQCMD\_INQUIRE\_Q\_MGR\_STATUS) PCF コマンドに対する応答は、応答 ヘッダーと、それに続く Inquire コマンドの **StatusType** の値によって決定される一連の属性パラメータ ー構造で構成されます。

## **常に返されるデータ:**

**VS.3.2** StatusType

*StatusType* に指定できる値は、以下のとおりです。

## **MQIACF\_Q\_MGR\_STATUS\_INFO\_Q\_MGR**

キュー・マネージャーに関連する一般状況情報を戻します。

## **MQIACF\_Q\_MGR\_STATUS\_INFO\_NHA**

ネイティブ HA インスタンスに関連する状況情報を返します。

*QMgrName*, *QMgrStatus* ( StatusType が MQIACF\_Q\_MGR\_STATUS\_INFO\_Q\_MGR の場合)

■ V 9.3.2 Fustance, *Role* (StatusType が MQIACF\_Q\_MGR\_STATUS\_INFO\_NHA の場合)

## **要求され、 かつ StatusType が MQIACF\_Q\_MGR\_STATUS\_INFO\_Q\_MGR の場合に返される:**

*ArchiveLog*, *ArchiveLogSize*,*AutoCluster*, *ChannelInitiatorStatus*, *CommandServerStatus*, *ConnectionCount*, *CurrentLog*,*DataFSSize*, *DataFSUse*, *DataPath*, *HostName*, *InstallationDesc*, *InstallationName*, *InstallationPath*, *InSyncInstances*, *LDAPConnectionStatus*, *LogExtSize*, *LogFSSize*, *LogFSUse*, *LogInUse*, *LogPath*, *LogPrim*, *LogSec*, *LogStartDate*, *LogStartLSN*, *LogStartTime*, *LogType*, *LogUtilization*,

*MediaRecoveryLog*, *MediaRecoveryLogSize*, *NativeHAInstanceName*, *PermitStandby*, *QMgrEncryption*, *QMgrFSSize*, *QMgrFSUse* , *RestartRecoveryLogSize*, *ReusableLogSize*, *StartDate*, *StartTime*, *TotalInstances*, *UniClusterName*

**要求され、 StatusType が MQIACF\_Q\_MGR\_STATUS\_INFO\_NHA の場合に返されるデータ:** *Backlog*, *ConnActv*, *HAInitDate*, *HAInitLSN*, *HAInitTime*, *InSync*, *Instance*, *ReplAddr*, *Role*

## **応答データ ( StatusType が MQIACF\_Q\_MGR\_STATUS\_INFO\_Q\_MGR の場合)**

### **ArchiveLog (MQCFST)**

キュー・マネージャーがアーカイブ通知を待っている一番古いログ・エクステントの名前。すべてアー カイブされている場合は空白 (パラメーター ID: MQCACF\_ARCHIVE\_LOG\_EXTENT\_NAME)。

## **ArchiveLogSize (MQCFIN)**

再始動リカバリーやメディア・リカバリーに不要になり、アーカイブ保存を待っているログ・エクステ ントが占めている現在のスペースの量 (メガバイト単位) (パラメーター ID: MQIACF\_ARCHIVE\_LOG\_SIZE)。

## **AutoCluster (MQCFIN)**

キュー・マネージャーが自動クラスターのメンバーであるかどうか (パラメーター ID: MQIACF\_AUTO\_CLUSTER\_TYPE)。

値は次のいずれかです。

### **MQAUTOCLUS\_TYPE\_NONE**

キュー・マネージャーは自動クラスターのメンバーではありません。

#### **MQAUTOCLUS\_TYPE\_UNIFORM**

キュー・マネージャーは、自動均一クラスターのメンバーです。

自動クラスター構成の使用 を参照してください。

#### **ChannelInitiatorStatus (MQCFIN)**

SYSTEM.CHANNEL.INITQ を読み取るチャネル・イニシエーターの状況 (パラメーター ID: MOIACF CHINIT\_STATUS)。

値は次のいずれかです。

#### **MQSVC\_STATUS\_STOPPED**

チャネル・イニシエーターは稼働していません。

## **MQSVC\_STATUS\_STARTING**

チャネル・イニシエーターは初期化の処理中です。

## **MQSVC\_STATUS\_RUNNING**

チャネル・イニシエーターは初期化が完了し、稼働しています。

#### **MQSVC\_STATUS\_STOPPING**

チャネル・イニシエーターは停止します。

## **CommandServerStatus (MQCFIN)**

コマンド・サーバーの状況 (パラメーター ID: MQIACF\_CMD\_SERVER\_STATUS)。

値は次のいずれかです。

## **MQSVC\_STATUS\_STARTING**

コマンド・サーバーは初期化の処理中です。

## **MQSVC\_STATUS\_RUNNING**

コマンド・サーバーは初期化が完了し、稼働しています。

#### **MQSVC\_STATUS\_STOPPING**

コマンド・サーバーは停止します。

## **ConnectionCount (MQCFIN)**

接続カウント (パラメーター ID: MQIACF\_CONNECTION\_COUNT)。

現在のキュー・マネージャーへの接続数。

## **CurrentLog (MQCFST)**

ログ・エクステント名 (パラメーター ID: MQCACF CURRENT\_LOG\_EXTENT\_NAME)。

照会コマンドの実行時に書き込まれていたログ・エクステントの名前です。 キュー・マネージャーが 循環ロギングを使用している場合、このパラメーターはブランクになります。

ストリングの最大長は MQ\_LOG\_EXTENT\_NAME\_LENGTH です。

# **N 9.3.2** DataFSSize (MQCFIN)

専用キュー・マネージャー・データ・ファイル・システムのサイズ (MB 単位で切り上げ)。 キュー・マ ネージャーのデータとリカバリー・ログが同じファイル・システム上にある場合、値は MQFS\_SHARED (パラメーター ID: MQIACF\_DATA\_FS\_SIZE) になります。

## **V S.3.2** DataFSUse (MQCFIN)

使用されているキュー・マネージャー・データ・ファイル・システムのパーセンテージ (最も近いパー セントに切り上げ)。 キュー・マネージャーのデータとリカバリー・ログが同じファイル・システム上 にある場合、値は MQFS\_SHARED (パラメーター ID: MQIACF\_DATA\_FS\_IN\_USE) です。

## **W.S.3.2 DataPath (MQCFST)**

キュー・マネージャー・データの場所。 このパラメーターは、キュー・マネージャーによってキュー・ マネージャー・データ・ファイルが作成されるディレクトリーを識別します (パラメーター ID: MOCACF Q MGR\_DATA\_PATH)。 属性の長さは MQ\_Q\_MGR\_DATA\_PATH\_LENGTH で指定します。

## **WS.3.2** HostName (MQCFST)

キュー・マネージャーが実行されているホストの名前。 通常、これは O/S によって報告される値です が、MQS\_IPC\_HOST 環境変数 (パラメーター ID: MQCACF\_HOST\_NAME) によってオーバーライドする ことができます。 この属性の長さは MQ\_HOST\_NAME\_LENGTH によって指定されます。

#### **InstallationDesc (MQCFST)**

インストールの説明 (パラメーター ID: MQCA\_INSTALLATION\_DESC)。

このキュー・マネージャーのインストールの記述。

#### **InstallationName (MQCFST)**

インストール名 (パラメーター ID: MQCA\_INSTALLATION\_NAME)。

このキュー・マネージャーのインストール名。

## **InstallationPath (MQCFST)**

インストール・パス (パラメーター ID: MQCA\_INSTALLATION\_PATH)。

このキュー・マネージャーのインストール・パス。

## **InSync インスタンス (MQCFIN)**

構成済みインスタンスのうち、アクティブ・インスタンスと同期しているインスタンスの数 (パラメー ター ID: MQIACF\_NHA\_IN\_SYNC\_INSTANCES)。

#### **LDAPConnectionStatus (MQCFIN)**

LDAP サーバーへのキュー・マネージャーの接続の現在の状況 (パラメーター ID: MQIACF\_LDAP\_CONNECTION\_STATUS)。

値は次のいずれかです。

#### **MQLDAPC\_CONNECTED**

キュー・マネージャーは現在 LDAP サーバーに接続しています。

#### **MQLDAPC\_ERROR**

キュー・マネージャーは LDAP サーバーに接続しようとして失敗しました。

### **MQLDAPC\_INACTIVE**

キュー・マネージャーが、LDAP サーバーを使用するように構成されていないか、まだ LDAP サー バーへの接続を確立していません。

## **LogExt サイズ (MQCFIN)**

IBM i で現在接続されているジャーナル・レシーバーのサイズ (キロバイト単位) またはしきい値 (パラ メーター ID: MQIACF\_LOG\_EXTENT\_SIZE)。

## **LogFSSize (MQCFIN)**

専用リカバリー・ログ・ファイル・システムのサイズ (MB 単位で切り上げ)。 キュー・マネージャーの データとリカバリー・ログが同じファイル・システム上にある場合、値は MQFS\_SHARED (パラメータ ー ID: MQIACF\_LOG\_FS\_SIZE) になります。

# **LogFSUse (MQCFIN)**

使用されているリカバリー・ログ・ファイル・システムのパーセンテージ (最も近いパーセントに切り 上げ)。 キュー・マネージャーのデータとリカバリー・ログが同じファイル・システム上にある場合、 値は MQFS\_SHARED (パラメーター ID: MQIACF\_LOG\_FS\_IN\_USE) です。

#### **LogInUse (MQCFIN)**

現時点で再始動リカバリーのために使用されている 1 次ログ・スペースの比率 (パラメーター ID: MQIACF\_LOG\_IN\_USE)。

## **LogPath (MQCFST)**

リカバリー・ログ・エクステントの場所 (パラメーター ID: MQCACF\_LOG\_PATH)。

このパラメーターは、キュー・マネージャーによってログ・ファイルが作成されるディレクトリーを示 します。 ストリングの最大長は MQ\_LOG\_PATH\_LENGTH です。

## **LogPrim (MQCFIN)**

1 次ログ・ファイルの数 (パラメーター ID: MQIACF\_LOG\_PRIMARIES)。

# LogSec (MQCFIN)

2 次ログ・ファイルの最大数 (パラメーター ID: MQIACF\_LOG\_SECONDARIES)。

## **LogStart 日付 (MQCFST)**

キュー・マネージャーの開始時にリカバリーされた最後のログ・レコードの日付 ( *yyyy*-*mm*-*dd* 形式) (パラメーター ID: MQCACF\_LOG\_START\_DATE)。 この属性の長さは MQ\_DATE\_LENGTH によって指定 されます。

# **LogStartLSN (MQCFST)**

キュー・マネージャーの開始時にリカバリーされた最後のログ・レコードのログ・シーケンス番号 (LSN) (形式は <*nnnnn*:*nnnnn*:*nnnnn*:*nnnnn*>) (パラメーター ID は MQCACF\_LOG\_START\_LSN)。 この属 性の長さは MQ\_LSN\_LENGTH によって指定されます。

## **LogStart 時刻 (MQCFST)**

キュー・マネージャーの開始時にリカバリーされた最後のログ・レコードの時刻 ( *hh*.*mm*.*ss* の形式) (パ ラメーター ID MQCACF\_LOG\_START\_TIME)。 この属性の長さは MQ\_TIME\_LENGTH によって指定され ます。

# LogType (MQCFIN)

キュー・マネージャーによって使用されるロギングのタイプ (パラメーター ID: MQIACF\_LOG\_TYPE)。

値は次のいずれかです。

## **MQLOGTYPE\_循環**

循環ロギング。

## **MQLOGTYPE\_線形**

リニア・ロギング。

## **Mqlogtype\_replicated**

複製されたロギング。

ロギング・タイプについて詳しくは、 ロギングのタイプを参照してください。

## **LogUtilization (MQCFIN)**

キュー・マネージャーのワークロードが占めている現在の 1 次ログ・スペースの推定比率 (パラメータ ー ID: MQIACF\_LOG\_UTILIZATION)。

### **MediaRecoveryLog (MQCFST)**

メディア・リカバリーを実行するためにキュー・マネージャーが必要とする最も古いログ・エクステン トの名前 (パラメーター ID: MOCACF\_MEDIA\_LOG\_EXTENT\_NAME)。このパラメーターは、リニア・ ログを使用するキュー・マネージャーでのみ有効です。 キュー・マネージャーが循環ロギングを使用 している場合、このパラメーターはブランクになります。

ストリングの最大長は MQ\_LOG\_EXTENT\_NAME\_LENGTH です。

#### **MediaRecoveryLogSize (MQCFIN)**

メディア・リカバリーのために必要なログ・データの現在のサイズ (メガバイト単位) (パラメーター ID: MQIACF\_MEDIA\_LOG\_SIZE)。

## **NativeHAInstance 名 (MQCFST)**

キュー・マネージャーがネイティブ HA グループの一部である場合のローカル・ネイティブ HA インス タンスの名前。 それ以外の場合はブランクです (パラメーター ID: MOCACF\_NHA\_INSTANCE\_NAME)。 この属性の長さは MO\_NHA\_INSTANCE\_NAME\_LENGTH によっ て指定されます。

#### **PermitStandby (MQCFIN)**

スタンバイ・インスタンスが許可されているかどうか (パラメーター ID: MQIACF\_PERMIT\_STANDBY)。

値は次のいずれかです。

#### **MQSTDBY\_NOT\_PERMITTED**

スタンバイ・インスタンスは許可されていません。

## **MQSTDBY\_PERMITTED**

スタンバイ・インスタンスが許可されています。

### **QMgrName (MQCFST)**

ローカル・キュー・マネージャーの名前 (パラメーター ID: MQCA\_Q\_MGR\_NAME)。

ストリングの最大長は MQ\_Q\_MGR\_NAME\_LENGTH です。

### **QMgrStatus (MQCFIN)**

キュー・マネージャーの現在の実行状況 (パラメーター ID: MQIACF\_Q\_MGR\_STATUS)。

値は次のいずれかです。

#### **MQQMSTA\_STARTING**

キュー・マネージャーは初期化中です。

#### **MQQMSTA\_RUNNING**

キュー・マネージャーは初期化が完了し、稼働しています。

#### **MQQMSTA\_QUIESCING**

キュー・マネージャーは静止しています。

## **V S.3.2 QMgrEncryption (MQCFIN)**

キュー・マネージャーのファイル・システムが暗号化されているかどうかを示します (パラメーター ID: MQIACF\_Q\_MGR\_FS\_ENCRYPTED)。

値は次のいずれかです。

#### **MQFSENC\_NO**

ファイル・システムは暗号化されています。

#### **MQFSENC\_YES**

ファイル・システムは暗号化されません。

#### **MQFSF 不明**

ファイル・システムが暗号化されているかどうかは不明です。

IBM MQ Appliance でのみ返されます。

## **V 9.3.2 OMgrFSSize (MQCFIN)**

キュー・マネージャー・データおよびリカバリー・ログ・ファイル・システムのサイズ (MB 単位で切 り上げ)。 キュー・マネージャー・データとリカバリー・ログが同じファイル・システム上にある場合、 値はそのファイル・システムの使用法になります (パラメーター ID: MQIACF\_Q\_MGR\_FS\_SIZE)。

# **V 9.3.2** QMgrFSUse (MQCFIN)

満杯のキュー・マネージャー・データおよびリカバリー・ログ・ファイル・システムのパーセンテージ (最も近いパーセントに切り上げ)。 キュー・マネージャー・データとリカバリー・ログが同じファイ ル・システム上にある場合、値はそのファイル・システムの使用量になります。 (パラメーター ID: MQIACF\_Q\_MGR\_FS\_IN\_USE)。

### **RestartRecoveryLog (MQCFST)**

再始動リカバリーを実行するためにキュー・マネージャーが必要とする最も古いログ・エクステントの 名前 (パラメーター ID: MQCACF\_RESTART\_LOG\_EXTENT\_NAME)。

このパラメーターは、リニア・ログを使用するキュー・マネージャーでのみ有効です。 キュー・マネ ージャーが循環ロギングを使用している場合、このパラメーターはブランクになります。

ストリングの最大長は MQ\_LOG\_EXTENT\_NAME\_LENGTH です。

## **RestartRecoveryLogSize (MQCFIN)**

再始動リカバリーのために必要なログ・データのサイズ (メガバイト単位) (パラメーター ID: MOIACF\_RESTART\_LOG\_SIZE)。

## **ReusableLogSize (MQCFIN)**

再使用可能なログ・エクステントが占めているスペースの量 (メガバイト単位) (パラメーター ID: MQIACF\_REUSABLE\_LOG\_SIZE)。

#### **StartDate (MQCFST)**

このキュー・マネージャーが開始された日付 (yyyy-mm-dd の形式) (パラメーター ID: MQCACF\_Q\_MGR\_START\_DATE)。

ストリングの最大長は MQ\_DATE\_LENGTH です。

### **StartTime (MQCFST)**

このキュー・マネージャーが開始された時刻 (hh:mm:ss の形式) (パラメーター ID: MQCACF\_Q\_MGR\_START\_TIME)。

ストリングの最大長は MO\_TIME\_LENGTH です。

# **V S.3.2** StatusType

返される状況のタイプ:

## **MQIACF\_Q\_MGR\_STATUS\_INFO\_Q\_MGR**

キュー・マネージャーに関連する一般状況情報を戻します。

## **V** S.3.2 TotalInstances (MQCFIN)

キュー・マネージャーの構成済みインスタンスの総数 (パラメーター ID: MQIACF\_NHA\_TOTAL\_INSTANCES)。

# **UniCluster 名 (MQCFST)**

キュー・マネージャーがメンバーになっている均一クラスターの名前。メンバーになっていない場合は ブランク。 (パラメーター ID: MQCACF\_UNIFORM\_CLUSTER\_NAME)。 属性の長さは、 MQ\_CLUSTER\_NAME\_LENGTH で指定します。

## **応答データ ( StatusType が MQIACF\_Q\_MGR\_STATUS\_INFO\_NHA の場合)**  $V$  9.3.2

#### **Backlog (MQCFIN)**

インスタンスの現在の「非同期」状態の距離 (パラメーター ID: MQIACF\_NHA\_INSTANCE\_BACKLOG)。 REPLICA インスタンスの場合のみ。

## **ConnActv (MQCFIN)**

インスタンスがアクティブ・インスタンスへのアクティブ接続のペアを現在持っているかどうか (パラ メーター ID: MQIACF\_NHA\_INSTANCE\_ACTV\_CONNS)。 REPLICA インスタンスの場合のみ。

値は次のいずれかです。

#### **MQNHACONNACTV\_NO**

アクティブな接続のペアがありません。

#### **MQNHACONNACTV\_YES**

アクティブな接続のペアがあります。

## **HAInitDate (MQCFST)**

ネイティブ HA グループが最初にアクティブになったときにリカバリーされた最後のログ・レコードの 日付 ( *yyyy*-*mm*-*dd* 形式) (パラメーター ID: MQCACF\_NHA\_GROUP\_INITIAL\_DATE)。 ACTIVE インス タンスの場合のみ。

## **HAInitLSN (MQCFST)**

ネイティブ HA グループが最初にアクティブになったときにリカバリーされた最後のログ・レコードの ログ・シーケンス番号 (LSN) (形式は <*nnnnn*:*nnnnn*:*nnnnn*:*nnnnn*>) (パラメーター ID: MQCACF\_NHA\_GROUP\_INITIAL\_LSN)。 ACTIVE インスタンスの場合のみ。

## **HAInitTime (MQCFST)**

ネイティブ HA グループが最初にアクティブになったときにリカバリーされた最後のログ・レコードの 時刻 ( *hh*.*mm*.*ss* の形式) (パラメーター ID: MQCACF\_NHA\_GROUP\_INITIAL\_TIME)。 ACTIVE インスタ ンスの場合のみ。

## **InSync (MQCFIN)**

このインスタンスが現在アクティブ・インスタンスと同期していると見なされているかどうか (パラメ ーター ID: MOIACF\_NHA\_INSTANCE\_IN\_SYNC)。 REPLICA インスタンスの場合のみ。

値は次のいずれかです。

## **MQNHAINSYNC\_NO**

同期していません。

### **MQNHAINSYNC\_YES**

同期中です。

#### **インスタンス (MQCFST)**

ローカルのネイティブ HA インスタンスの名前 (パラメーター ID: MQCACF\_NHA\_INSTANCE\_NAME)。 この属性の長さは MQ\_NHA\_INSTANCE\_NAME\_LENGTH によって指定されます。

## **ReplAddr (MQCFST)**

指定されたインスタンスとの間でデータを送信するときに使用するネットワーク・アドレスとポート (パラメーター ID: MQCACF\_NHA\_REPL\_ADDRESS)。 この属性の長さは、 MQ\_NHA\_REPL\_ADDRESS\_LENGTH によって指定されます。

#### **役割 (MQCFIN)**

ネイティブ HA グループ内でインスタンスが現在実行しているロール (パラメーター ID: MQIACF\_NHA\_INSTANCE\_ROLE)。

値は次のいずれかです。

### **MQNHarole\_XX\_ENCODE\_CASE\_ONE unknown** 役割が不明です。

**MQNHAROLE\_ACTIVE** 役割がアクティブです。

## **Mqnharole\_replica**

役割は REPLICA です。

これらの役割の説明については、 ネイティブ HA を参照してください。

### **StatusType**

返される状況のタイプ:

## **MQIACF\_Q\_MGR\_STATUS\_INFO\_NHA**

ネイティブ HA インスタンスに関連する状況情報を返します。

## *MQCMD\_INQUIRE\_Q\_NAMES (Inquire Queue Names)*

Inquire Queue Names (MQCMD\_INQUIRE\_Q\_NAMES) PCF コマンドは、総称キュー名に一致するキュー名 のリスト、および指定したオプションのキュー・タイプを照会します。

## **必要なパラメーター**

## **QName (MQCFST)**

キュー名 (パラメーター ID: MOCA\_O\_NAME)。

総称キュー名がサポートされます。 総称名とは、例えば、ABC\* のように、文字ストリングの後にアス タリスク (\*) を付けたものです。これにより、選択した文字ストリングで始まる名前を持つすべてのオ ブジェクトが選択されます。 アスタリスクだけを指定した場合、可能なすべての名前に一致すること になります。

ストリングの最大長は MQ\_Q\_LENGTH です。

## **オプション・パラメーター**

# **CommandScope (MQCFST)**

コマンド有効範囲 (パラメーター ID: MQCACF\_COMMAND\_SCOPE)。 このパラメーターは、z/OS のみに 適用されます。

キュー・マネージャーがキュー共有グループのメンバーである場合に、どのようにコマンドを処理する のかを指定します。 以下のいずれか 1 つを指定できます。

- ブランク (またはパラメーター全体を省略)。 コマンドは、そのコマンドが入力されたキュー・マネー ジャーで処理されます。
- キュー・マネージャー名。 コマンドは、指定したキュー・マネージャーがキュー共有グループ内でア クティブである場合に限り、そのキュー・マネージャーで処理されます。 コマンドを入力したキュ ー・マネージャーとは別のキュー・マネージャー名を指定する場合は、キュー共有グループ環境を使 用し、コマンド・サーバーが使用可能である必要があります。
- アスタリスク「\*」。コマンドは、ローカル・キュー・マネージャーで処理され、キュー共有グループ 内のすべてのアクティブなキュー・マネージャーにも渡されます。

ブランク以外の値を指定すると、各キュー・マネージャーからの最大応答サイズは 32 KB に制限されま す。 キュー・マネージャーからの応答がこれよりも大きい場合、理由コード MQRCCF\_COMMAND\_LENGTH\_ERROR (3230) のエラー応答がそのキュー・マネージャーによって返さ れます。

最大長は MQ\_QSG\_NAME\_LENGTH です。

## **Z/US** OSGDisposition (MQCFIN)

グループ内のオブジェクトの特性 (パラメーター ID: MQIA\_QSG\_DISP)。 このパラメーターは、z/OS のみに適用されます。

情報が返されるオブジェクトの属性指定 (どこで定義され、どのように動作するのか) について指定しま す。 値には以下のいずれかの値を指定できます。

#### **MQQSGD\_LIVE**

オブジェクトは、MQQSGD\_Q\_MGR または MQQSGD\_COPY として定義されます。 パラメーターが 指定されていない場合は、MQQSGD\_LIVE がデフォルト値です。

## **MQQSGD\_ALL**

オブジェクトは、MQQSGD\_Q\_MGR または MQQSGD\_COPY として定義されます。

共有キュー・マネージャー環境が存在し、コマンドが発行されたキュー・マネージャーでそのコマ ンドが実行される場合、このオプションは MQQSGD\_GROUP で定義されたオブジェクトの情報も表 示します。

MQOSGD\_LIVE が指定されているかまたはデフォルト設定されている場合、あるいは MQOSGD\_ALL が共有キュー・マネージャー環境で指定されている場合、コマンドは (属性指定が異 なる) 重複する名前を出力することがあります。

### **MQQSGD\_COPY**

オブジェクトは、MQQSGD\_COPY として定義されます。

#### **MQQSGD\_GROUP**

オブジェクトは、MQQSGD\_GROUP として定義されます。 MQQSGD\_GROUP は、共有キュー環境 でのみ許可されています。

## **MQQSGD\_Q\_MGR**

オブジェクトは、MQQSGD\_Q\_MGR として定義されます。

## **MQQSGD\_PRIVATE**

オブジェクトは、MQQSGD\_Q\_MGR または MQQSGD\_COPY として定義されます。 MQQSGD\_PRIVATE は、MQQSGD\_LIVE と同じ情報を返します。

#### **MQQSGD\_SHARED**

オブジェクトは、MOOSGD\_SHARED として定義されます。 MOOSGD\_SHARED は、共有キュー環 境でのみ許可されています。

#### **QType (MQCFIN)**

キュー・タイプ (パラメーター ID: MQIA\_Q\_TYPE)。

このパラメーターを指定すると、返されるキュー名が、指定したタイプのキューに限定されます。 こ のパラメーターが指定されていない場合、すべてのタイプのキューが適格になります。 値には以下の いずれかの値を指定できます。

#### **MQQT\_ALL**

すべてのキュー・タイプ。

### **MQQT\_LOCAL**

ローカル・キュー。

#### **MQQT\_ALIAS**

別名キュー定義。

# **MQQT\_REMOTE**

リモート・キューのローカル定義。

### **MQQT\_MODEL**

モデル・キュー定義。

このパラメーターを指定しない場合のデフォルト値は、MQQT\_ALL です。

## *MQCMD\_INQUIRE\_Q\_NAMES (Inquire Queue Names)* **応答**

Inquire Queue Names (MQCMD\_INQUIRE\_Q\_NAMES) PCF コマンドに対する応答は、応答ヘッダーと、そ れに続く 1 つのパラメーター構造から構成され、指定したキュー名に一致する 0 個以上の名前が返されま す。 応答ヘッダーの後には、*QNames* 構造体と同じ数の項目を持つ *QTypes* 構造体が続きます。 各項目 は、*QNames* 構造内の対応する項目を持つキューのタイプを示します。

#### $\approx$  z/OS

さらに、z/OS の場合のみ、**QSGDispositions** パラメーター構造 (*QNames* 構造と同数の項目を持つ) が返 されます。 この構造内の各項目は、*QNames* 構造内の対応する項目を持つオブジェクトの属性指定を示し ます。

**常に返されるデータ:**

*QNames*, *QSGDispositions*, *QTypes*

**要求すると返されるデータ:** なし

## **応答データ**

### **QNames (MQCFSL)**

キュー名のリスト (パラメーター ID: MOCACF Q\_NAMES)。

## **Z/05** OSGDispositions (MQCFIL)

キュー共有グループ属性指定のリスト (パラメーター ID: MQIACF\_QSG\_DISPS)。 このパラメーター は、z/OS でのみ有効です。この構造内のフィールドの可能な値は、次のとおりです。

### **MQQSGD\_COPY**

オブジェクトは、MQQSGD\_COPY として定義されます。

#### **MQQSGD\_GROUP**

オブジェクトは、MQQSGD\_GROUP として定義されます。

#### **MQQSGD\_Q\_MGR**

オブジェクトは、MQQSGD\_Q\_MGR として定義されます。

#### **MQQSGD\_SHARED**

オブジェクトは、MQQSGD\_SHARED として定義されます。

## **QTypes (MQCFIL)**

キュー・タイプのリスト (パラメーター ID: MQIACF\_Q\_TYPES)。この構造内のフィールドの可能な値 は、次のとおりです。

#### **MQQT\_ALIAS**

別名キュー定義。

#### **MQQT\_LOCAL**

ローカル・キュー。

### **MQQT\_REMOTE**

リモート・キューのローカル定義。

#### **MQQT\_MODEL**

モデル・キュー定義。

## *MQCMD\_INQUIRE\_Q\_STATUS (Inquire Queue Status)*

Inquire Queue Status (MQCMD\_INQUIRE\_Q\_STATUS) PCF コマンドは、ローカル IBM MQ キューの状況に ついて照会します。 状況情報を受け取りたいローカル・キューの名前を指定する必要があります。

## **必要なパラメーター**

## **QName (MQCFST)**

キュー名 (パラメーター ID: MOCA\_O\_NAME)。

総称キュー名がサポートされます。 総称名とは、例えば ABC\* のように、文字ストリングの後にアスタ リスク (\*) を付けたものです。 これにより、選択した文字ストリングで始まる名前のすべてのキューが 選択されます。 アスタリスクだけを指定した場合、可能なすべての名前に一致することになります。

どんな属性が要求されたかに関係なく、キュー名は常に返されます。

ストリングの最大長は MQ\_Q\_NAME\_LENGTH です。

## **オプション・パラメーター (Inquire Queue Status)**

#### **ByteStringFilterCommand (MQCFBF)**

バイト・ストリング・フィルター・コマンド記述子。 パラメーター ID は MQBACF\_EXTERNAL\_UOW\_ID または MQBACF Q\_MGR\_UOW\_ID でなければなりません。このパラメーターは、フィルター条件を指 定してコマンドからの出力を制限する場合に使用します。 このフィルター条件の使用方法について は、1549 ページの『MQCFBF - PCF [バイト・ストリング・フィルター・パラメーター』](#page-1548-0)を参照してく ださい。

バイト・ストリング・フィルターを指定する場合、**IntegerFilterCommand** パラメーターを使用し て整数フィルターを指定したり、**StringFilterCommand** パラメーターを使用してストリング・フィ ルターを指定したりすることはできません。

## **Z/US CommandScope (MQCFST)**

コマンド有効範囲 (パラメーター ID: MQCACF\_COMMAND\_SCOPE)。 このパラメーターは、z/OS のみに 適用されます。

キュー・マネージャーがキュー共有グループのメンバーである場合に、どのようにコマンドを開始する のかを指定します。 以下のいずれか 1 つを指定できます。

- ブランク (またはパラメーター全体を省略)。 コマンドは、そのコマンドが入力されたキュー・マネー ジャーで開始されます。
- キュー・マネージャー名。 コマンドは、指定したキュー・マネージャーで開始されます。ただし、そ のキュー・マネージャーは、キュー共有グループ内でアクティブである必要があります。 コマンドを 入力したキュー・マネージャー以外のキュー・マネージャー名を指定する場合は、キュー共有グルー プ環境を使用していること、およびコマンド・サーバーが開始されていることが必要です。
- アスタリスク (\*)。 このコマンドは、ローカル・キュー・マネージャーで開始され、キュー共用グル ープ内のすべてのアクティブ・キュー・マネージャーにも渡されます。

最大長は MQ\_QSG\_NAME\_LENGTH です。

*CommandScope* をフィルター処理のパラメーターとして使用することはできません。

#### **IntegerFilterCommand (MQCFIF)**

整数フィルター・コマンド記述子。 パラメーター ID は、MQIACF\_ALL、MQIACF\_MONITORING、およ び MQIACF\_Q\_TIME\_INDICATOR を除く、*QStatusAttrs* で使用可能な整数タイプ・パラメーターの ID でなければなりません。このパラメーターは、フィルター条件を指定してコマンドからの出力を制 限する場合に使用します。 このフィルター条件の使用方法については、1554 ページの『[MQCFIF - PCF](#page-1553-0) [整数フィルター・パラメーター』](#page-1553-0)を参照してください。

整数フィルターを指定する場合、**ByteStringFilterCommand** パラメーターを使用してバイト・スト リング・フィルターを指定したり、**StringFilterCommand** パラメーターを使用してストリング・フ ィルターを指定したりすることはできません。

## **OpenType (MQCFIN)**

キュー状況オープン・タイプ (パラメーター ID: MQIACF\_OPEN\_TYPE)。

これは、要求したキュー・インスタンス属性とは無関係に、常に返されます。

値は次のいずれかです。

#### **MQQSOT\_ALL**

任意のタイプのアクセスでオープンされるキューの状況を選択します。

#### **MQQSOT\_INPUT**

入力のためにオープンされるキューの状況を選択します。

## **MQQSOT\_OUTPUT**

出力のためにオープンされるキューの状況を選択します。

このパラメーターを指定しない場合のデフォルト値は MQQSOT\_ALL です。

フィルター処理は、このパラメーターではサポートされていません。

## **LACE 3105 QSGDisposition (MQCFIN)**

QSG 属性指定 (パラメーター ID: MQIA\_QSG\_DISP)。

オブジェクトの属性指定 (どこで定義され、どのように動作するのか) について指定します。 このパラ メーターは、z/OS でのみ有効です。 値には以下のいずれかの値を指定できます。

#### **MQQSGD\_COPY**

オブジェクトは、MQQSGD\_COPY として定義されます。

#### **MQQSGD\_Q\_MGR**

オブジェクトは、MQQSGD\_Q\_MGR として定義されます。

#### **MQQSGD\_SHARED**

オブジェクトは、MQQSGD\_SHARED として定義されます。

*QSGDisposition* をフィルター処理のパラメーターとして使用することはできません。

#### **QStatusAttrs (MQCFIL)**

キュー状況属性 (パラメーター ID: MQIACF\_Q\_STATUS\_ATTR)。

属性リストには、次の値を単独で指定できます (このパラメーターを指定しない場合はデフォルト値が 使用される)。

## **MQIACF\_ALL**

すべての属性。

または、以下の組み合わせ。

ここで、*StatusType* は MQIACF\_Q\_STATUS です。

**MQCA\_Q\_NAME**

キュー名。

## **MQCACF\_LAST\_GET\_DATE**

最後のメッセージが正常にキューから破壊読み取りされた日付。

## **MQCACF\_LAST\_GET\_TIME**

最後のメッセージが正常にキューから破壊読み取りされた時刻。

#### **MQCACF\_LAST\_PUT\_DATE**

最後のメッセージが正常にキューに書き込まれた日付。

#### **MQCACF\_LAST\_PUT\_TIME**

最後のメッセージが正常にキューに書き込まれた時刻。

#### **MQCACF\_MEDIA\_LOG\_EXTENT\_NAME**

キューのメディア・リカバリーを実行するために必要な最も古いログ・エクステントの ID。

IBM i では、このパラメーターが、キューのメディア・リカバリーを実行するために必要な最も古 いジャーナル・レシーバーの名前を識別します。

#### **MQIA\_CURRENT\_Q\_DEPTH**

キュー上のメッセージの現在の数。

#### **MQIA\_MONITORING\_Q**

モニター・データ収集の現在のレベル。

### **MQIA\_OPEN\_INPUT\_COUNT**

キューの入力のために現在オープンしているハンドルの数。 MQIA\_OPEN\_INPUT\_COUNT には、ブ ラウズ用にオープンしているハンドルは含まれません。

## **MQIA\_OPEN\_OUTPUT\_COUNT**

キューの出力のために現在オープンしているハンドルの数。

#### **MQIACF\_HANDLE\_STATE**

API 呼び出しが進行中かどうか。

#### **MQIACF\_MONITORING**

すべてのキュー状況モニター属性。 以下の属性が該当します。

- MQCACF\_LAST\_GET\_DATE
- MQCACF\_LAST\_GET\_TIME
- MQCACF\_LAST\_PUT\_DATE
- MQCACF\_LAST\_PUT\_TIME
- MOIA MONITORING Q
- MOIACF OLDEST\_MSG\_AGE
- MQIACF\_Q\_TIME\_INDICATOR
- フィルター処理は、このパラメーターではサポートされていません。

#### **MQIACF\_CUR\_MAX\_FILE\_SIZE**

現在の最大キュー・ファイル・サイズ

### **MQIACF\_CUR\_Q\_FILE\_SIZE)**

現在のキュー・ファイル・サイズ

## **MQIACF\_OLDEST\_MSG\_AGE**

キュー上で最も古いメッセージの経過時間。

#### **MQIACF\_Q\_TIME\_INDICATOR**

メッセージがキュー上にとどまる時間の標識。

#### **MQIACF\_UNCOMMITTED\_MSGS**

キューでコミットされていないメッセージの数。

ここで、*StatusType* は MQIACF\_Q\_HANDLE です。

#### **MQBACF\_EXTERNAL\_UOW\_ID**

キュー・マネージャーによって割り当てられたリカバリー単位 ID。

## **MQBACF\_Q\_MGR\_UOW\_ID**

接続に関連付けられた外部リカバリー単位 ID。

#### **MQCA\_Q\_NAME**

キュー名。

#### **MQCACF\_APPL\_TAG**

このパラメーターは、キュー・マネージャーに接続されたアプリケーションのタグを含むストリン グです。

## **MOCACF\_ASID**

*ApplTag* によって識別されるアプリケーションのアドレス・スペース ID。 このパラメーターは、 z/OS でのみ有効です。

#### **MQCACF\_PSB\_NAME**

実行中の IMS トランザクションに関連付けられたプログラム仕様ブロック (PSB) の名前。 このパ ラメーターは、z/OS でのみ有効です。

#### **MQCACF\_PSTID**

接続された IMS 領域の IMS プログラム仕様テーブル (PST) の ID。 このパラメーターは、z/OS での み有効です。

#### **MQCACF\_TASK\_NUMBER**

CICS タスク番号。 このパラメーターは、z/OS でのみ有効です。

#### **MQCACF\_TRANSACTION\_ID**

CICS トランザクション ID。 このパラメーターは、z/OS でのみ有効です。

#### **MQCACF\_USER\_IDENTIFIER**

指定されたキューをオープンしたアプリケーションのユーザー名。

#### **MQCACH\_CHANNEL\_NAME**

キューをオープンしたチャネルがあれば、その名前。

#### **MQCACH\_CONNECTION\_NAME**

キューをオープンしたチャネルがあれば、その接続名。

## **MQIA\_APPL\_TYPE**

キューをオープンしたアプリケーションのタイプ。

## **MQIACF\_OPEN\_BROWSE**

オープン・ブラウズ。

フィルター処理は、このパラメーターではサポートされていません。

## **MQIACF\_OPEN\_INPUT\_TYPE**

オープン入力タイプ。

フィルター処理は、このパラメーターではサポートされていません。

## **MQIACF\_OPEN\_INQUIRE**

オープン照会。

フィルター処理は、このパラメーターではサポートされていません。

#### **MQIACF\_OPEN\_OPTIONS**

キューをオープンするために使用されたオプション。

このパラメーターが要求された場合は、以下のパラメーター構造も返されます。

- *OpenBrowse*
- *OpenInputType*
- *OpenInquire*
- *OpenOutput*
- *OpenSet*

フィルター処理は、このパラメーターではサポートされていません。

### **MQIACF\_OPEN\_OUTPUT**

オープン出力。

フィルター処理は、このパラメーターではサポートされていません。

## **MQIACF\_OPEN\_SET**

オープン設定。

フィルター処理は、このパラメーターではサポートされていません。

#### **MQIACF\_PROCESS\_ID**

指定されたキューをオープンしたアプリケーションのプロセス ID。

## **MQIACF\_ASYNC\_STATE**

## **MQIACF\_THREAD\_ID**

指定されたキューをオープンしたアプリケーションのスレッド ID。

#### **MQIACF\_UOW\_TYPE**

キュー・マネージャーが認識する外部リカバリー単位 ID のタイプ。

#### **StatusType (MQCFIN)**

キュー状況タイプ (パラメーター ID: MQIACF Q STATUS TYPE)。

必要な状況情報のタイプを指定します。

値には以下のいずれかの値を指定できます。

## **MQIACF\_Q\_STATUS**

キューに関連する状況情報を選択します。

#### **MQIACF\_Q\_HANDLE**

キューにアクセスしているハンドルに関連する状況情報を選択します。

このパラメーターを指定しない場合のデフォルト値は、MQIACF\_Q\_STATUS です。

*StatusType* をフィルター処理のパラメーターとして使用することはできません。

#### **StringFilterCommand (MQCFSF)**

ストリング・フィルター・コマンド記述子。 パラメーター ID は、MQCA\_Q\_NAME を除く、 *QStatusAttrs* で使用可能なストリング・タイプ・パラメーターの ID でなければなりません。このパ ラメーターは、フィルター条件を指定してコマンドからの出力を制限する場合に使用します。 このフ ィルター条件の使用方法については、1561 ページの『MQCFSF - PCF [ストリング・フィルター・パラ](#page-1560-0) [メーター』](#page-1560-0)を参照してください。

ストリング・フィルターを指定する場合、**ByteStringFilterCommand** パラメーターを使用してバイ ト・ストリング・フィルターを指定したり、**IntegerFilterCommand** パラメーターを使用して整数 フィルターを指定したりすることはできません。

## **エラー・コード**

このコマンドは、応答形式ヘッダー 1011 [ページの『すべてのコマンドに該当するエラー・コード』](#page-1010-0) に以 下のエラー・コードを返します。また、関連する値がある場合には、その値も返します。

## **理由 (MQLONG)**

値には以下のいずれかの値を指定できます。

## **MQRCCF\_Q\_TYPE\_ERROR**

キュー・タイプは無効です。

## *MQCMD\_INQUIRE\_Q\_STATUS (Inquire Queue Status)* **応答**

Inquire Queue Status (MQCMD\_INQUIRE\_Q\_STATUS) PCF コマンドに対する応答は、応答ヘッダーと、そ れに続く *QName* 構造体、および Inquire コマンドの *StatusType* の値によって決定される属性パラメータ ー構造体のセットで構成されます。

### **常に返されるデータ:**

*QName*, *ApplTag*, *ApplType*, *QSGDisposition*, *StatusType*, Multi *UserIdentifier*

*StatusType* に指定できる値は、以下のとおりです。

## **MQIACF\_Q\_STATUS**

キューに関連する状況情報を返します。

## **MQIACF\_Q\_HANDLE**

キューにアクセスしているハンドルに関連する状況情報を返します。

## *StatusType* **が MQIACF\_Q\_STATUS の場合に要求すると返されるデータ:**

*CurrentMaxQFileSize*, *CurrentQFileSize*, *CurrentQDepth*,

*LastGetDate*, *LastGetTime*, *LastPutDate*, *LastPutTime*,

*MediaRecoveryLogExtent*, *OldestMsgAge*, *OnQTime*, *OpenInputCount*, *OpenOutputCount*, *QueueMonitoring*, *UncommittedMsgs*

## *StatusType* **が MQIACF\_Q\_HANDLE の場合に要求すると返されるデータ:**

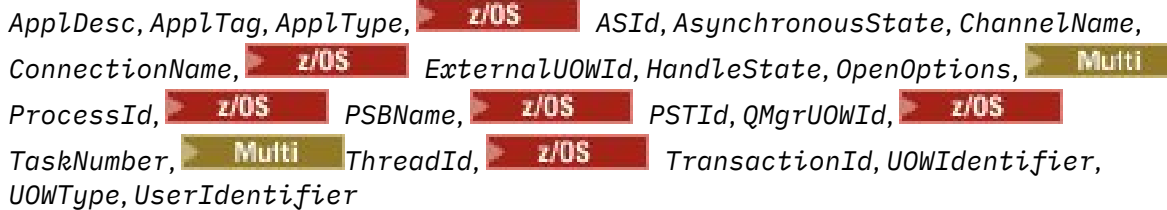

## **StatusType が MQIACF\_Q\_STATUS の場合の応答データ**

## **CurrentMaxQFileSize (MQCFIN)**

現在の最大キュー・ファイル・サイズ (パラメーター ID: MQIACF CUR\_MAX\_FILE\_SIZE)

キューで現在使用中のブロック・サイズに基づいて、最も近いメガバイトに丸めた、キュー・ファイル が拡張できる現在の最大サイズ。

## **CurrentQFileSize** (MQCFIN)

現在のキュー・ファイル・サイズ (パラメーター ID: MQIACF\_CUR\_Q\_FILE\_SIZE)

最も近いメガバイトに丸めてメガバイト単位で示した、キュー・ファイルの現在のサイズ。

## **CurrentQDepth (MQCFIN)**

現行キュー項目数 (パラメーター ID: MQIA\_CURRENT Q\_DEPTH)。

## **LastGetDate (MQCFST)**

最後のメッセージがキューから破壊読み取りされた日付 (パラメーター ID: MQCACF\_LAST\_GET\_DATE)。

最後のメッセージがキューから正常に読み込まれた日付 (yyyy-mm-dd の形式)。 日付は、キュー・マ ネージャーが実行されている時間帯に返されます。

ストリングの最大長は MQ\_DATE\_LENGTH です。

## **LastGetTime (MQCFST)**

最後のメッセージがキューから破壊読み取りされた時刻 (パラメーター ID: MOCACF\_LAST\_GET\_TIME)。

最後のメッセージが正常にキューから読み取られた時刻 (hh.mm.ss の形式)。 時刻は、キュー・マネー ジャーが実行されている時間帯に返されます。

ストリングの最大長は MO\_TIME\_LENGTH です。

#### **LastPutDate (MQCFST)**

最後のメッセージが正常にキューに書き込まれた日付 (パラメーター ID: MOCACF\_LAST\_PUT\_DATE)。

最後のメッセージが正常にキューに書き込まれた日付を yyyy-mm-dd 形式で示します。 日付は、キュ ー・マネージャーが実行されている時間帯に返されます。

ストリングの最大長は MQ\_DATE\_LENGTH です。

#### **LastPutTime (MQCFST)**

最後のメッセージが正常にキューに書き込まれた時刻 (パラメーター ID: MQCACF\_LAST\_PUT\_TIME)。

最後のメッセージが正常にキューに書き込まれた時刻。hh.mm.ss の形式で表されます。 時刻は、キ ュー・マネージャーが実行されている時間帯に返されます。

ストリングの最大長は MQ\_TIME\_LENGTH です。

## **Multi MediaRecoveryLogExtent (MQCFST)**

キューのメディア・リカバリーを実行するために必要な最も古いログ・エクステントの名前 (パラメー ター ID: MQCACF\_MEDIA\_LOG\_EXTENT\_NAME)。

IBM i では、このパラメーターが、キューのメディア・リカバリーを実行するために必要な最も古いジ ャーナル・レシーバーの名前を識別します。

返される名前の形式は Snnnnnnn.LOG であり、完全修飾パス名ではありません。 このパラメーターを 使用することにより、メディア・リカバリー LSN の進行を妨げるキューを識別するための **rcdmqimg** コマンドに続いて出されたメッセージに、この名前を簡単に相関できるようになります。

このパラメーターは、マルチプラットフォーム でのみ有効です。

ストリングの最大長は MO\_LOG\_EXTENT\_NAME\_LENGTH です。

#### **OldestMsgAge (MQCFIN)**

最も古いメッセージの経過時間 (パラメーター ID: MOIACF\_OLDEST\_MSG\_AGE)。キューの最も古いメ ッセージの経過秒数。

値が無効な場合は、MQMON\_NOT\_AVAILABLE が返されます。 キューが空の場合は、0 が返されます。 999 999 999 を超えた値は、999 999 999 として返されます。

### **OnQTime (MQCFIL)**

メッセージがキュー上にとどまる時間の標識 (パラメーター ID: MQIACF\_Q\_TIME\_INDICATOR)。メッ セージがキュー上で費やした時間 (マイクロ秒) です。 次の 2 つの値が返されます。

- 短時間における最近のアクティビティーを基にした値。
- 長時間におけるアクティビティーを基にした値。

測定が有効でない場合は、値 MQMON\_NOT\_AVAILABLE が返されます。 999 999 999 を超えた値は、 999 999 999 として返されます。

## **OpenInputCount (MQCFIN)**

オープン入力カウント (パラメーター ID: MQIA\_OPEN\_INPUT\_COUNT)。

#### **OpenOutputCount (MQCFIN)**

オープン出力カウント (パラメーター ID: MOIA\_OPEN\_OUTPUT\_COUNT)。

#### **QName (MQCFST)**

キュー名 (パラメーター ID: MQCA\_Q\_NAME)。

ストリングの最大長は MQ\_Q\_NAME\_LENGTH です。

#### z/0S **QSGDisposition (MQCFIN)**

QSG 属性指定 (パラメーター ID: MQIA\_QSG\_DISP)。

オブジェクトの特性 (つまり、オブジェクトが定義されている場所とその動作) が返されます。 このパ ラメーターは、z/OS でのみ有効です。 値には以下のいずれかの値を指定できます。

#### **MQQSGD\_COPY**

オブジェクトは、MQQSGD\_COPY として定義されます。

#### **MQQSGD\_Q\_MGR**

オブジェクトは、MQQSGD\_Q\_MGR として定義されます。

#### **MQQSGD\_SHARED**

オブジェクトは、MQQSGD\_SHARED として定義されます。

## **QueueMonitoring (MQCFIN)**

キューのモニター・データ収集の現在のレベル (パラメーター ID: MQIA\_MONITORING\_Q)。値には以 下のいずれかの値を指定できます。

#### **MQMON\_OFF**

無効化されているキューのモニター。

#### **MQMON\_LOW**

低比率のデータ収集。

#### **MQMON\_MEDIUM**

中比率のデータ収集。

#### **MQMON\_HIGH**

高比率のデータ収集。

### **StatusType (MQCFST)**

キュー状況タイプ (パラメーター ID: MQIACF\_Q\_STATUS\_TYPE)。

状況情報のタイプを指定します。

#### **UncommittedMsgs (MQCFIN)**

キューで保留されているコミットされていない変更 (書き込みおよび取得) の数 (パラメーター ID: MQIACF\_UNCOMMITTED\_MSGS)。値には以下のいずれかの値を指定できます。

#### **MQQSUM\_YES**

(z/OS の場合) 保留中のコミットされていない変更が 1 つ以上ある。

#### **MQQSUM\_NO**

保留中のコミットされていない変更内容はありません。

**n**

Multi マルチプラットフォーム の場合は、保留中のコミットされていない変更の数を示す整 数値。

## **StatusType が MQIACF\_Q\_HANDLE の場合の応答データ**

#### **ApplDesc (MQCFST)**

アプリケーション記述 (パラメーター ID: MQCACF\_APPL\_DESC)。

最大長は MQ\_APPL\_DESC\_LENGTH です。

#### **ApplTag (MQCFST)**

オープン・アプリケーション・タグ (パラメーター ID: MQCACF\_APPL\_TAG)。

ストリングの最大長は MQ\_APPL\_TAG\_LENGTH です。

#### **ApplType (MQCFIN)**

オープン・アプリケーション・タイプ (パラメーター ID: MQIA\_APPL\_TYPE)。

値には以下のいずれかの値を指定できます。

## **MQAT\_QMGR**

キュー・マネージャーのプロセス。

#### **MQAT\_CHANNEL\_INITIATOR**

チャネル・イニシエーター。

### **MQAT\_USER**

ユーザー・アプリケーション。

# **MQAT\_BATCH**

バッチ接続を使用するアプリケーション。 MQAT\_BATCH は z/OS にのみ適用されます。

# **MQAT\_RRS\_BATCH**

バッチ接続を使用する RRS 調整アプリケーション。 MQAT\_RRS\_BATCH は z/OS にのみ適用され ます。

## **MQAT\_CICS**

CICS トランザクション。 MQAT\_CICS は z/OS にのみ適用されます。

## **MQAT\_IMS**

IMS トランザクション。 MQAT\_IMS は z/OS にのみ適用されます。

#### **MQAT\_SYSTEM\_EXTENSION**

キュー・マネージャーによって提供される機能の拡張を実行するアプリケーション

## **ASId (MQCFST)**

アドレス・スペース ID (パラメーター ID: MQCACF\_ASID)。

*ApplTag* によって識別されるアプリケーションの 4 文字のアドレス・スペース ID。 *ApplTag* の重複 値を区別します。 このパラメーターは、 z/OS にのみ適用されます。

ストリングの長さは MO ASID LENGTH です。

#### **AsynchronousState (MQCFIN)**

このキューの非同期利用者の状態 (パラメーター ID: MQIACF\_ASYNC\_STATE)。

値には以下のいずれかの値を指定できます。

#### **MQAS\_ACTIVE**

メッセージを非同期で処理するように、コールバックを行う機能が MQCB 呼び出しでセットアップ され、接続ハンドルが開始されています。 これにより、非同期メッセージ・コンシュームを続行で きます。

#### **MQAS\_INACTIVE**

メッセージを非同期で処理するように、コールバックを行う機能が MQCB 呼び出しでセットアップ されていますが、接続ハンドルがまだ開始されていないか、停止または中断されています。これに より、非同期メッセージ・コンシュームを現在続行できません。

### **MQAS\_SUSPENDED**

非同期コンシュームのコールバックが中断されたため、現在このハンドルで非同期メッセージ・コ ンシュームを続行できません。 この状態は、このオブジェクト・ハンドルに対して 操作 MQOP\_SUSPEND を指定した MQCB または MQCTL 呼び出しが アプリケーションによって発行さ れたか、あるいはシステムによって中断されたことが原因で発生した可能性があります。 システム によって中断された場合は、非同期メッセージ・コンシュームを中断するプロセスの一環として、 中断の原因となった 問題を示す理由コードでコールバック関数が呼び出されます。 この状態は、コ ールバックに渡される MQCBC 構造体の *Reason* フィールドで報告されます。 非同期メッセージ・ コンシュームを続行するには、アプリケーションで 操作 MQOP\_RESUME を指定して MQCB または MQCTL 呼び出しを発行する必要があります。

## **MQAS\_SUSPENDED\_TEMPORARY**

非同期コンシュームのコールバックがシステムにより一時的に中断されたため、現在このオブジェ クト・ハンドルで 非同期メッセージ・コンシュームを続行できません。 非同期メッセージ・コンシ ュームの中断プロセスの一部として、コールバック機能が呼び出され、中断を生じさせた問題につ いて記述している理由コードが示されます。 この状態は、コールバックに渡される MQCBC 構造体 の *Reason* フィールドで報告されます。 一時的な条件が解決された後、非同期メッセージ・コンシ ュームがシステムによって再開されると、コールバック機能が再び呼び出されます。

## **MQAS\_NONE**

このハンドルに対して MQCB 呼び出しが発行されていないため、非同期メッセージ・コンシューム がこのハンドルで構成されていません。

## **ChannelName (MQCFST)**

チャネル名 (パラメーター ID: MQCACH\_CHANNEL\_NAME)。

ストリングの最大長は MQ\_CHANNEL\_NAME\_LENGTH です。

#### **ConnectionName (MQCFST)**

接続名 (パラメーター ID: MQCACH\_CONNECTION\_NAME)。

ストリングの最大長は MQ\_CONN\_NAME\_LENGTH です。

## **ExternalUOWId (MQCFBS)**

RRS リカバリー単位 ID (パラメーター ID: MQBACF\_EXTERNAL\_UOW\_ID)。

ハンドルに関連付けられた RRS リカバリー単位です。 このパラメーターは、z/OS でのみ有効です。

ストリングの長さは MQ\_EXTERNAL\_UOW\_ID\_LENGTH です。

### **HandleState (MQCFIN)**

ハンドルの状態 (パラメーター ID: MQIACF\_HANDLE\_STATE)。

値には以下のいずれかの値を指定できます。

## **MQHSTATE\_ACTIVE**

接続からの API 呼び出しが、このオブジェクトで現在進行中です。 キューで、MQGET WAIT 呼び 出しが進行中のときに、この状態が生じる場合があります。

未解決の MQGET SIGNAL がある場合、それだけでは、ハンドルがアクティブであることを意味し ません。

#### **MQHSTATE\_INACTIVE**

接続からの API 呼び出しが、このオブジェクトで現在進行中ではありません。 キューで、MQGET WAIT 呼び出しが進行中ではないときに、この状態が生じる場合があります。

## **OpenBrowse (MQCFIN)**

オープン・ブラウズ (パラメーター ID: MQIACF\_OPEN\_BROWSE)。

値には以下のいずれかの値を指定できます。

#### **MQQSO\_YES**

キューがブラウズのためにオープンされます。

#### **MQQSO\_NO**

キューがブラウズのためにオープンされません。

#### **OpenInputType (MQCFIN)**

オープン入力タイプ (パラメーター ID: MOIACF OPEN INPUT TYPE)。

値には以下のいずれかの値を指定できます。

#### **MQQSO\_NO**

キューは入力のためにオープンされません。

#### **MQQSO\_SHARED**

キューが共有入力のためにオープンされます。

#### **MQQSO\_EXCLUSIVE**

キューが排他的入力のためにオープンされます。

#### **OpenInquire (MQCFIN)**

オープン照会 (パラメーター ID: MQIACF\_OPEN\_INQUIRE)。

値には以下のいずれかの値を指定できます。

## **MQQSO\_YES**

キューが照会のためにオープンされます。

## **MQQSO\_NO**

キューが照会のためにオープンされません。

#### **OpenOptions (MQCFIN)**

キューで現在有効になっているオープン・オプション (パラメーター ID: MQIACF\_OPEN\_OPTIONS)。

#### **OpenOutput (MQCFIN)**

オープン出力 (パラメーター ID: MOIACF OPEN\_OUTPUT)。

値には以下のいずれかの値を指定できます。

## **MQQSO\_YES**

キューが出力のためにオープンされます。

### **MQQSO\_NO**

キューは出力のためにオープンされません。

## **OpenSet (MQCFIN)**

オープン設定 (パラメーター ID: MOIACF OPEN\_SET)。

値には以下のいずれかの値を指定できます。

#### **MQQSO\_YES**

キューが設定のためにオープンされます。

## **MQQSO\_NO**

キューが設定のためにオープンされません。

# **ProcessId (MQCFIN)**

オープン・アプリケーション・プロセス ID (パラメーター ID: MQIACF\_PROCESS\_ID)。

## **PSBName (MQCFST)**

プログラム仕様ブロック (PSB) 名 (パラメーター ID: MQCACF\_PSB\_NAME)。

実行中の IMS トランザクションに関連付けられた PSB の 8 文字の名前。 このパラメーターは、z/OS でのみ有効です。

ストリングの長さは MQ\_PSB\_NAME\_LENGTH です。

# **PSTId (MQCFST)**

プログラム仕様テーブル (PST) ID (パラメーター ID: MQCACF\_PST\_ID)。

接続された IMS 領域の 4 文字の PST 領域 ID。 このパラメーターは、z/OS でのみ有効です。

ストリングの長さは MQ\_PST\_ID\_LENGTH です。

## **QMgrUOWId (MQCFBS)**

キュー・マネージャーによって割り当てられたリカバリー単位 (パラメーター ID: MQBACF\_Q\_MGR\_UOW\_ID)。

z/OS では、このパラメーターは 8 バイトのログ RBA で、16 文字の 16 進文字で表示されます。 z/OS 以外のプラットフォームでは、このパラメーターは 8 バイトのトランザクション ID であり、16 進文字 として表示されます。

ストリングの最大長は MQ\_UOW\_ID\_LENGTH です。

#### **QName (MQCFST)**

キュー名 (パラメーター ID: MQCA\_Q\_NAME)。

ストリングの最大長は MQ\_Q\_NAME\_LENGTH です。

## **Z/US** QSGDisposition (MQCFIN)

QSG 属性指定 (パラメーター ID: MQIA\_QSG\_DISP)。

オブジェクトの特性 (つまり、オブジェクトが定義されている場所とその動作) が返されます。 このパ ラメーターは、z/OS でのみ有効です。 値には以下のいずれかの値を指定できます。

## **MQQSGD\_COPY**

オブジェクトは、MQQSGD\_COPY として定義されます。

## **MQQSGD\_Q\_MGR**

オブジェクトは、MQQSGD\_Q\_MGR として定義されます。

### **MQQSGD\_SHARED**

オブジェクトは、MQQSGD\_SHARED として定義されます。

#### **StatusType (MQCFST)**

キュー状況タイプ (パラメーター ID: MOIACF O\_STATUS\_TYPE)。

状況情報のタイプを指定します。

## **TaskNumber (MQCFST)**

CICS タスク番号 (パラメーター ID: MQCACF\_TASK\_NUMBER)。

7 桁の CICS タスク番号。 このパラメーターは、z/OS でのみ有効です。

ストリングの長さは MQ TASK\_NUMBER\_LENGTH です。

## **Multi** ThreadId (MQCFIN)

オープン・アプリケーションのスレッド ID (パラメーター ID: MQIACF\_THREAD\_ID)。

値 0 は、 ハンドルが共有接続によってオープンされたことを示します。 共有接続によって作成された ハンドルは、論理的にすべてのスレッドに対してオープンされます。

## **TransactionId (MQCFST)**

CICS トランザクション ID (パラメーター ID: MQCACF\_TRANSACTION\_ID)。

4 文字の CICS トランザクション ID。 このパラメーターは、z/OS でのみ有効です。

ストリングの長さは MQ\_TRANSACTION\_ID\_LENGTH です。

## **UOWIdentifier (MQCFBS)**

接続に関連付けられた外部リカバリー単位 (パラメーター ID: MQBACF\_EXTERNAL\_UOW\_ID)。

このパラメーターは、リカバリー単位のリカバリー ID です。 その形式は、*UOWType* の値によって決 まります。

ストリングの最大長は MQ\_UOW\_ID\_LENGTH です。

### **UOWType (MQCFIN)**

キュー・マネージャーによって認識された外部リカバリー単位 ID のタイプ (パラメーター ID: MQIACF\_UOW\_TYPE)。

値には以下のいずれかの値を指定できます。

## **MQUOWT\_Q\_MGR**

**MOUOWT\_CICS** 

z/OS でのみ有効です。

**EXPLOSE SHOUOWT\_RRS** z/OS でのみ有効です。

## **Example 2/0S** >MQUOWT\_IMS

z/OS でのみ有効です。

## **MQUOWT\_XA**

*UOWType* は、トランザクション・コーディネーターのタイプではなく、*UOWIdentifier* タイプを識 別します。 *UOWType* の値が MQUOWT\_Q\_MGR の場合、関連付けられた ID は *QMgrUOWId* にあります (*UOWIdentifier* にはありません)。

#### **UserIdentifier (MQCFST)**

オープン・アプリケーション・ユーザー名 (パラメーター ID: MOCACF USER IDENTIFIER)。

ストリングの最大長は MQ\_MAX\_USER\_ID\_LENGTH です。

#### $z/0S$ *z/OS* **での** *MQCMD\_INQUIRE\_SECURITY (Inquire Security)*

Inquire Security (MQCMD\_INQUIRE\_SECURITY) PCF コマンドは、セキュリティー・パラメーターの現行設 定に関する情報を返します。

## **オプション・パラメーター**

## **CommandScope (MQCFST)**

コマンド有効範囲 (パラメーター ID: MQCACF\_COMMAND\_SCOPE)。

キュー・マネージャーがキュー共有グループのメンバーである場合に、どのようにコマンドを実行する のかを指定します。 以下のいずれか 1 つを指定できます。

- ブランク (またはパラメーター全体を省略)。 コマンドは、そのコマンドが入力されたキュー・マネー ジャーで処理されます。
- キュー・マネージャー名。 コマンドは、指定したキュー・マネージャーがキュー共有グループ内でア クティブである場合に限り、そのキュー・マネージャーで処理されます。 コマンドを入力したキュ ー・マネージャーとは別のキュー・マネージャー名を指定する場合は、キュー共有グループ環境を使 用し、コマンド・サーバーが使用可能である必要があります。
- アスタリスク「\*」。コマンドは、ローカル・キュー・マネージャーで処理され、キュー共有グループ 内のすべてのアクティブなキュー・マネージャーにも渡されます。

最大長は MQ\_QSG\_NAME\_LENGTH です。

## **SecurityAttrs (MQCFIL)**

セキュリティー・パラメーター属性 (パラメーター ID: MQIACF\_SECURITY\_ATTRS)。

属性リストには、以下の値を単独で指定することが可能です。これは、このパラメーターを指定しない 場合に使用されるデフォルト値です。

## **MQIACF\_ALL**

すべての属性。

または、以下の組み合わせ。

## **MQIACF\_SECURITY\_SWITCH**

スイッチ・プロファイルの現行設定。 サブシステム・セキュリティー・スイッチがオフの場合、他 のスイッチ・プロファイル設定は返されません。

## **MQIACF\_SECURITY\_TIMEOUT**

タイムアウト値。

## **MQIACF\_SECURITY\_INTERVAL**

検査から次の検査までの時間間隔。

## *z/OS* **での** *MQCMD\_INQUIRE\_SECURITY (Inquire Security)* **応答**

Inquire Security (MQCMD\_INQUIRE\_SECURITY) PCF コマンドに対する応答は、応答ヘッダーに続いて、要 求に応じて組み合わされた属性パラメーター構造で構成されます。

コマンドに **SecurityTimeout** または **SecurityInterval** のいずれかが指定されている場合は、1 つの メッセージが返されます。 **SecuritySwitch** を指定すると、検出されたセキュリティー・スイッチごとに 1 つのメッセージが返されます。 このメッセージには、**SecuritySwitch**、**SecuritySwitchSetting**、 および **SecuritySwitchProfile** パラメーター構造が含まれています。

## **要求すると返されるデータ:**

**SecurityInterval**, **SecuritySwitch**, **SecuritySwitchProfile**, **SecuritySwitchSetting**, **SecurityTimeout**

**応答データ**

## **SecurityInterval (MQCFIN)**

検査間の時間間隔 (パラメーター ID: MQIACF\_SECURITY\_INTERVAL)。

**SecurityTimeout** の有効期限が切れたかどうかを判別するためにユーザー ID とその関連リソース を検査する間隔 (分単位)。

#### **SecuritySwitch (MQCFIN)**

セキュリティー・スイッチ・プロファイル (パラメーター ID: MQIA\_CF\_LEVEL)。 値には以下のいずれ かの値を指定できます。

#### **MQSECSW\_SUBSYSTEM**

サブシステム・セキュリティー・スイッチ。

### **MQSECSW\_Q\_MGR**

キュー・マネージャー・セキュリティー・スイッチ。

## **MQSECSW\_QSG**

キュー共有グループ・セキュリティー・スイッチ。

## **MQSECSW\_CONNECTION**

接続セキュリティー・スイッチ。

### **MQSECSW\_COMMAND**

コマンド・セキュリティー・スイッチ。

#### **MQSECSW\_CONTEXT**

コンテキスト・セキュリティー・スイッチ。

#### **MQSECSW\_ALTERNATE\_USER**

代替ユーザー・セキュリティー・スイッチ。

## **MQSECSW\_PROCESS**

プロセス・セキュリティー・スイッチ。

#### **MQSECSW\_NAMELIST**

名前リスト・セキュリティー・スイッチ。

### **MQSECSW\_TOPIC**

トピック・セキュリティー・スイッチ。

### **MQSECSW\_Q**

キュー・セキュリティー・スイッチ。

## **MQSECSW\_COMMAND\_RESOURCES**

コマンド・リソース・セキュリティー・スイッチ。

#### **SecuritySwitchProfile (MQCFST)**

セキュリティー・スイッチ・プロファイル (パラメーター ID: MQCACF\_SECURITY\_PROFILE)。

ストリングの最大長は MQ\_SECURITY\_PROFILE\_LENGTH です。

#### **SecuritySwitchSetting (MQCFIN)**

セキュリティー・スイッチの設定 (パラメーター ID: MQIACF\_SECURITY\_SETTING)。

値は次のいずれかです。

#### **MQSECSW\_ON\_FOUND**

スイッチ ON、プロファイル検出。

## **MQSECSW\_OFF\_FOUND**

スイッチ OFF、プロファイル検出。

#### **MQSECSW\_ON\_NOT\_FOUND**

スイッチ ON、プロファイル非検出。

#### **MQSECSW\_OFF\_NOT\_FOUND**

スイッチ OFF、プロファイル非検出。

#### **MQSECSW\_OFF\_ERROR**

スイッチ OFF、プロファイル・エラー。

## **MQSECSW\_ON\_OVERRIDDEN**

スイッチ ON、プロファイル指定変更。

## **SecurityTimeout (MQCFIN)**

タイムアウト値(パラメーター ID: MOIACF\_SECURITY\_TIMEOUT)。

未使用のユーザー ID とその関連リソースに関するセキュリティー情報が保存される時間 (分)。

## *Multiplatforms* **での** *MQCMD\_INQUIRE\_SERVICE (Inquire Service)*

Inquire Service (MQCMD\_INQUIRE\_SERVICE) PCF コマンドは、既存の IBM MQ サービスの属性について照 会します。

## **必要なパラメーター**

## **ServiceName (MQCFST)**

サービス名 (パラメーター ID: MQCA\_SERVICE\_NAME)。

このパラメーターは、属性が必要とされるサービスの名前です。 総称サービス名がサポートされてい ます。 総称名とは、例えば ABC\* のように、文字ストリングの後にアスタリスク (\*) を付けたものです。 これにより、指定した文字ストリングで始まる名前のすべてのサービスが選択されます。 アスタリス クだけを指定した場合、可能なすべての名前に一致することになります。

要求した属性とは無関係に、サービス名は常に返されます。

ストリングの最大長は MQ\_OBJECT\_NAME\_LENGTH です。

## **オプション・パラメーター**

### **IntegerFilterCommand (MQCFIF)**

整数フィルター・コマンド記述子。 パラメーター ID は、MQIACF\_ALL を除く、*ServiceAttrs* で使 用可能な整数タイプ・パラメーターの ID でなければなりません。このパラメーターは、フィルター条 件を指定してコマンドからの出力を制限する場合に使用します。 このフィルター条件の使用方法につ いては、1554 ページの『MQCFIF - PCF [整数フィルター・パラメーター』を](#page-1553-0)参照してください。

整数フィルターを指定する場合、**StringFilterCommand** パラメーターを使用してストリング・フィ ルターを同時に指定することはできません。

#### **ServiceAttrs (MQCFIL)**

サービス属性 (パラメーター ID: MQIACF\_SERVICE\_ATTRS)。

属性リストには、以下の値を単独で指定することが可能です。 これは、このパラメーターを指定しな い場合に使用されるデフォルト値です。

## **MQIACF\_ALL**

すべての属性。

または、以下の組み合わせ。

**MQCA\_ALTERATION\_DATE**

定義が最後に変更された日付。

- **MQCA\_ALTERATION\_TIME** 定義が最後に変更された時刻。
- **MQCA\_SERVICE\_DESC** サービス定義の記述。

**MQCA\_SERVICE\_NAME**

サービス定義の名前。

**MQCA\_SERVICE\_START\_ARGS** サービス・プログラムに渡す引数。

### **MQCA\_SERVICE\_START\_COMMAND**

サービスを開始するために実行するプログラムの名前。

## **MQCA\_SERVICE\_STOP\_ARGS**

サービスを停止する停止プログラムに渡す引数。

### **MQCA\_STDERR\_DESTINATION**

プロセスの標準エラーの宛先。

#### **MQCA\_STDOUT\_DESTINATION**

プロセスの標準出力の宛先。

## **MQCA\_SERVICE\_START\_ARGS**

サービス・プログラムに渡す引数。

## **MQIA\_SERVICE\_CONTROL**

キュー・マネージャーがサービスを開始しなければならない時期。

#### **MQIA\_SERVICE\_TYPE**

サービスを実行するモード。

### **StringFilterCommand (MQCFSF)**

ストリング・フィルター・コマンド記述子。 パラメーター ID は、MQCA\_SERVICE\_NAME を除く、 *ServiceAttrs* で使用可能なストリング・タイプ・パラメーターの ID でなければなりません。このパ ラメーターは、フィルター条件を指定してコマンドからの出力を制限する場合に使用します。 このフ ィルター条件の使用方法については、1561 ページの『MQCFSF - PCF [ストリング・フィルター・パラ](#page-1560-0) [メーター』](#page-1560-0)を参照してください。

ストリング・フィルターを指定する場合、**IntegerFilterCommand** パラメーターを使用して整数フ ィルターを同時に指定することはできません。

## *Multiplatforms* **での** *MQCMD\_INQUIRE\_SERVICE (Inquire Service)* **応答**

Inquire Service (MQCMD\_INQUIRE\_SERVICE) PCF コマンドに対する応答は、応答ヘッダーと、それに続く *ServiceName* 構造、および要求に応じて組み合わされた属性パラメーター構造で構成されます。

総称サービス名を指定した場合、サービスが見つかるたびに、このようなメッセージが 1 つ生成されます。

**常に返されるデータ:** *ServiceName*

## **要求すると返されるデータ:**

*AlterationDate*, *AlterationTime*, *Arguments*, *ServiceDesc*, *ServiceType*, *StartArguments*, *StartCommand*, *StartMode*, *StderrDestination*, *StdoutDestination*, *StopArguments*, *StopCommand*

## **応答データ**

### **AlterationDate (MQCFST)**

変更日付 (パラメーター ID: MQCA\_ALTERATION\_DATE)。

情報が最後に変更された日付 (yyyy-mm-dd の形式)。

## **AlterationTime (MQCFST)**

変更時刻 (パラメーター ID: MQCA\_ALTERATION\_TIME)。

情報が最後に変更された時刻 (hh.mm.ss の形式)。

## **ServiceDesc (MQCFST)**

サービス定義の説明 (パラメーター ID: MQCA\_SERVICE\_DESC)。

ストリングの最大長は MO\_SERVICE\_DESC\_LENGTH です。

## **ServiceName (MQCFST)**

サービス定義の名前 (パラメーター ID: MQCA\_SERVICE\_NAME)。

ストリングの最大長は MO\_SERVICE\_NAME\_LENGTH です。

## **ServiceType (MQCFIN)**

サービスを実行するモード (パラメーター ID: MQIA\_SERVICE\_TYPE)。 値は次のいずれかです。

## **MQSVC\_TYPE\_SERVER**

一度に 1 つのサービス・インスタンスしか実行できません。 このサービスの状況は、Inquire Service Status コマンドによって有効になります。

#### **MQSVC\_TYPE\_COMMAND**

複数のサービス・インスタンスを開始できます。

#### **StartArguments (MQCFST)**

キュー・マネージャー始動時にユーザー・プログラムに渡される引数 (パラメーター ID: MQCA\_SERVICE\_START\_ARGS)。

ストリングの最大長は MO\_SERVICE\_ARGS\_LENGTH です。

## **StartCommand (MQCFST)**

サービス・プログラム名 (パラメーター ID: MQCA\_SERVICE\_START\_COMMAND)。

実行するプログラムの名前です。

ストリングの最大長は MO\_SERVICE\_COMMAND\_LENGTH です。

#### **StartMode (MQCFIN)**

サービス・モード (パラメーター ID: MQIA\_SERVICE\_CONTROL)。

サービスの開始方法と停止方法を指定します。 値には以下のいずれかの値を指定できます。

### **MQSVC\_CONTROL\_MANUAL**

サービスを自動的に開始または停止しません。 ユーザー・コマンドによって制御されます。

## **MQSVC\_CONTROL\_Q\_MGR**

サービスは、キュー・マネージャーが開始および停止するのと同時に、開始および停止します。

#### **MQSVC\_CONTROL\_Q\_MGR\_START**

サービスはキュー・マネージャーの開始に合わせて開始されますが、キュー・マネージャーが停止 してもサービスに対しては停止を要求しません。

### **StderrDestination (MQCFST)**

サービス・プログラムの標準エラー (stderr) のリダイレクト先ファイルへのパス (パラメーター ID: MQCA\_STDERR\_DESTINATION)。

ストリングの最大長は MQ\_SERVICE\_PATH\_LENGTH です。

### **StdoutDestination (MQCFST)**

サービス・プログラムの標準出力 (stdout) のリダイレクト先ファイルへのパスを (パラメーター ID: MQCA\_STDOUT\_DESTINATION)。

ストリングの最大長は MQ\_SERVICE\_PATH\_LENGTH です。

#### **StopArguments (MQCFST)**

サービスの停止を指示するときにプログラムを停止するために渡す引数を (パラメーター ID: MQCA\_SERVICE\_STOP\_ARGS)。

ストリングの最大長は MQ\_SERVICE\_ARGS\_LENGTH です。

#### **StopCommand (MQCFST)**

サービス・プログラム停止コマンド (パラメーター ID: MQCA\_SERVICE\_STOP\_COMMAND)。

このパラメーターは、 サービスの停止が要求されたときに実行するプログラムの名前です。

ストリングの最大長は MQ\_SERVICE\_COMMAND\_LENGTH です。

## *Multiplatforms* **での** *MQCMD\_INQUIRE\_SERVICE\_STATUS (Inquire Service Status)*

Inquire Service Status (MQCMD\_INQUIRE\_SERVICE\_STATUS) PCF コマンドは、1 つ以上の IBM MQ サービ ス・インスタンスの状況について照会します。

## **必要なパラメーター**

## **ServiceName (MQCFST)**

サービス名 (パラメーター ID: MQCA\_SERVICE\_NAME)。

総称サービス名がサポートされています。 総称名とは、例えば ABC\* のように、文字ストリングの後に アスタリスク (\*) を付けたものです。 これにより、指定した文字ストリングで始まる名前のすべてのサ ービスが選択されます。 アスタリスクだけを指定した場合、可能なすべての名前に一致することにな ります。

要求した属性とは無関係に、サービス名は常に返されます。

ストリングの最大長は MQ\_OBJECT\_NAME\_LENGTH です。

## **オプション・パラメーター (Inquire Service Status)**

### **IntegerFilterCommand (MQCFIF)**

整数フィルター・コマンド記述子。 パラメーター ID は、MQIACF\_ALL を除く、*ServiceStatusAttrs* で使用可能な整数タイプ・パラメーターの ID でなければなりません。このパラメーターは、フィルタ ー条件を指定してコマンドからの出力を制限する場合に使用します。 このフィルター条件の使用方法 については、1554 ページの『MQCFIF - PCF [整数フィルター・パラメーター』を](#page-1553-0)参照してください。

整数フィルターを指定する場合、**StringFilterCommand** パラメーターを使用してストリング・フィ ルターを同時に指定することはできません。

#### **ServiceStatusAttrs (MQCFIL)**

サービス状況属性 (パラメーター ID: MQIACF\_SERVICE\_STATUS\_ATTRS)。

属性リストには、以下の値を単独で指定することが可能です。これは、このパラメーターを指定しない 場合に使用されるデフォルト値です。

## **MQIACF\_ALL**

すべての属性。

または、以下の組み合わせ。

**MQCA\_SERVICE\_DESC**

サービス定義の記述。

## **MQCA\_SERVICE\_NAME**

サービス定義の名前。

**MQCA\_SERVICE\_START\_ARGS**

サービス・プログラムに渡す引数。

## **MQCA\_SERVICE\_START\_COMMAND**

サービスを開始するために実行するプログラムの名前。

## **MQCA\_SERVICE\_STOP\_ARGS**

サービスを停止する停止コマンドに渡す引数。

#### MOCA SERVICE STOP COMMAND

サービスを停止するために実行するプログラムの名前。

#### **MQCA\_STDERR\_DESTINATION**

プロセスの標準エラーの宛先。

- **MQCA\_STDOUT\_DESTINATION** プロセスの標準出力の宛先。
- **MQCACF\_SERVICE\_START\_DATE** サービスが開始された日付。

### **MQCACF\_SERVICE\_START\_TIME** サービスが開始された時刻。

## **MQIA\_SERVICE\_CONTROL**

サービスの開始方法と停止方法。

#### **MQIA\_SERVICE\_TYPE**

サービスを実行するモード。

### **MQIACF\_PROCESS\_ID**

このサービスの実行に使用しているオペレーティング・システム・タスクのプロセス ID。

#### **MQIACF\_SERVICE\_STATUS**

サービスの状況。

#### **StringFilterCommand (MQCFSF)**

ストリング・フィルター・コマンド記述子。 パラメーター ID は、MQCA\_SERVICE\_NAME を除く、 *ServiceStatusAttrs* で使用可能なストリング・タイプ・パラメーターの ID でなければなりません。 このパラメーターは、フィルター条件を指定してコマンドからの出力を制限する場合に使用します。 このフィルター条件の使用方法については、1561 ページの『MQCFSF - PCF [ストリング・フィルター・](#page-1560-0) [パラメーター』](#page-1560-0)を参照してください。

ストリング・フィルターを指定する場合、**IntegerFilterCommand** パラメーターを使用して整数フ ィルターを同時に指定することはできません。

## **エラー・コード**

このコマンドは、1011 [ページの『すべてのコマンドに該当するエラー・コード』](#page-1010-0)に示されている値に加え て、以下のエラー・コードを応答形式ヘッダーに入れて返す場合があります。

#### **理由 (MQLONG)**

値には以下のいずれかの値を指定できます。

## **MQRCCF\_SERV\_STATUS\_NOT\_FOUND**

サービス状況が見つかりません。

## *Multiplatforms* **での** *MQCMD\_INQUIRE\_SERVICE\_STATUS (Inquire Service*

## *Status)* **応答**

Inquire Service Status (MQCMD\_INQUIRE\_SERVICE\_STATUS) PCF コマンドに対する応答は、応答ヘッダー と、それに続く *ServiceName* 構造、および要求に応じて組み合わされた属性パラメーター構造で構成さ れます。

総称サービス名を指定した場合、サービスが見つかるたびに、このようなメッセージが 1 つ生成されます。

## **常に返されるデータ:**

*ServiceName*

### **要求すると返されるデータ:**

*ProcessId*, *ServiceDesc*, *StartArguments*, *StartCommand*, *StartDate*, *StartMode*, *StartTime*, *Status*, *StderrDestination*, *StdoutDestination*, *StopArguments*, *StopCommand*

## **応答データ**

## **ProcessId (MQCFIN)**

プロセス ID (パラメーター ID: MQIACF\_PROCESS\_ID)。

サービスに関連付けられたオペレーティング・システムのプロセス ID。

### **ServiceDesc (MQCFST)**

サービス定義の記述 (パラメーター ID: MQCACH\_SERVICE\_DESC)。

ストリングの最大長は MQ\_SERVICE\_DESC\_LENGTH です。

#### **ServiceName (MQCFST)**

サービス定義の名前 (パラメーター ID: MQCA\_SERVICE\_NAME)。

ストリングの最大長は MQ\_OBJECT\_NAME\_LENGTH です。

## **StartArguments (MQCFST)**

始動時にプログラムに渡される引数 (パラメーター ID: MQCA\_SERVICE\_START\_ARGS)。

ストリングの最大長は MQ\_SERVICE\_ARGS\_LENGTH です。

#### **StartCommand (MQCFST)**

サービス・プログラム名 (パラメーター ID: MQCA\_SERVICE\_START\_COMMAND)。

実行するプログラムの名前を指定します。

ストリングの最大長は MQ\_SERVICE\_COMMAND\_LENGTH です。

## **StartDate (MQCFST)**

開始日 (パラメーター ID: MOIACF SERVICE\_START\_DATE)。

サービスが開始された日付、yyyy-mm-dd の形式で表されます。

ストリングの最大長は MO\_DATE\_LENGTH です。

#### **StartMode (MQCFIN)**

サービス・モード (パラメーター ID: MQIA\_SERVICE\_CONTROL)。

サービスの開始方法と停止方法。 値は次のいずれかです。

## **MQSVC\_CONTROL\_MANUAL**

サービスを自動的に開始または停止しません。 ユーザー・コマンドによって制御されます。

#### **MQSVC\_CONTROL\_Q\_MGR**

サービスは、キュー・マネージャーが開始および停止するのと同時に、開始および停止します。

#### **MQSVC\_CONTROL\_Q\_MGR\_START**

サービスはキュー・マネージャーの開始に合わせて開始されますが、キュー・マネージャーが停止 してもサービスに対しては停止を要求しません。

#### **StartTime (MQCFST)**

開始日 (パラメーター ID: MQIACF\_SERVICE\_START\_TIME).

サービスが開始された時刻、hh.mm.ss の形式で表されます。

ストリングの最大長は MQ\_TIME\_LENGTH です。

#### **Status (MQCFIN)**

サービス状況 (パラメーター ID: MQIACF\_SERVICE\_STATUS)。

サービスの状況。 値には以下のいずれかの値を指定できます。

#### **MQSVC\_STATUS\_STARTING**

サービスは初期化処理中です。

## **MQSVC\_STATUS\_RUNNING**

サービスは実行中です。

### **MQSVC\_STATUS\_STOPPING**

サービスは停止します。

## **StderrDestination (MQCFST)**

サービス・プログラムの標準エラー (stderr) のリダイレクト先ファイルへのパスを指定します (パラメ ーター ID: MQCA\_STDERR\_DESTINATION)。

ストリングの最大長は MO\_SERVICE\_PATH\_LENGTH です。

## **StdoutDestination (MQCFST)**

サービス・プログラムの標準出力 (stdout) のリダイレクト先ファイルへのパスを指定します (パラメー  $\overline{z}$  – ID: MOCA\_STDOUT\_DESTINATION)。

ストリングの最大長は MO\_SERVICE\_PATH\_LENGTH です。

#### **StopArguments (MQCFST)**

サービスの停止が指示されたときに停止プログラムに渡す引数を指定します (パラメーター ID: MOCA\_SERVICE\_STOP\_ARGS)。

ストリングの最大長は MO\_SERVICE\_ARGS\_LENGTH です。

#### **StopCommand (MQCFST)**

サービス・プログラム停止コマンド (パラメーター ID: MQCA\_SERVICE\_STOP\_COMMAND)。 このパラメーターは、 サービスの停止が要求されたときに実行するプログラムの名前です。 ストリングの最大長は MQ\_SERVICE\_COMMAND\_LENGTH です。

## *z/OS* **での** *MQCMD\_INQUIRE\_SMDS (Inquire SMDS)*

Inquire SMDS (MQCMD\_INQUIRE\_SMDS) PCF コマンドは、CF アプリケーション構造の共有メッセージ・ データ・セットの属性について照会します。

## **必要なパラメーター**

#### **SMDS (qmgr\_name)**

共有メッセージ・データ・セット・プロパティーを表示するキュー・マネージャーを指定するか、指定 された CFSTRUCT に関連付けられているすべての共有メッセージ・データ・セットのプロパティーを 表示するためにアスタリスクを 1 つ指定します (パラメーター ID: MQCACF\_CF\_SMDS)。

#### **CFStrucName (MQCFST)**

照会対象の SMDS プロパティーを持つ CF アプリケーション構造の名前 (パラメーター ID: MQCA\_CF\_STRUC\_NAME)。

ストリングの最大長は MQ\_CF\_STRUC\_NAME\_LENGTH です。

## **オプション・パラメーター**

### **CFSMDSAttrs (MQCFIL)**

CF アプリケーション構造 SMDS 属性 (パラメーター ID: MQIACF\_SMDS\_ATTRS)。

このパラメーターが指定されない場合に使用されるデフォルト値は次のとおりです。

#### **MQIACF\_ALL**

すべての属性。

属性リストでは、それ自身の MQIACF\_ALL を指定するか、以下の組み合わせを指定することができま す。

#### **MQIA\_CF\_SMDS\_BUFFERS**

共有メッセージ・データ・セット DSBUFS プロパティー。

#### **MQIACF\_CF\_SMDS\_EXPAND**

共有メッセージ・データ・セット DSEXPAND プロパティー。

#### $\approx$  2/0S *z/OS* **での** *MQCMD\_INQUIRE\_SMDS (Inquire SMDS)* **応答**

Inquire SMDS (MQCMD\_INQUIRE\_SMDS) PCF コマンドへの応答は、共有メッセージ・データ・セット接続 の属性パラメーターを返します。

## **応答データ**

#### **SMDS (MQCFST)**

共有メッセージ・データ・セット・プロパティーを表示するキュー・マネージャーの名前 (パラメータ  $-$  ID: MOCACF CF SMDS).

## **CFStrucName (MQCFST)**

CF 構造名 (パラメーター ID: MQCA\_CF\_STRUC\_NAME)。

最大長は MQ\_CF\_STRUC\_NAME\_LENGTH です。

## **DSBUFS (MQCFIN)**

CF DSBUFS プロパティー (パラメーター ID: MQIA\_CF\_SMDS\_BUFFERS)。

返される値の範囲は、0 から 9999 です。

この値は、共有メッセージ・データ・セットにアクセスするために各キュー・マネージャーに割り振ら れるバッファーの数です。 各バッファーのサイズは、論理ブロック・サイズと同じです。

## **DSEXPAND (MQCFIN)**

CF DSEXPAND プロパティー (パラメーター ID: MQIACF\_CF\_SMDS\_EXPAND)。

#### **MQDSE\_YES**

データ・セットを拡張できます。

## **MQDSE\_NO**

データ・セットを拡張できません。

## **MQDSE\_DEFAULT**

明示的に設定されていない場合にのみ、Inquire CF Struct で返されます。

#### $\approx$  z/OS *z/OS* **での** *MQCMD\_INQUIRE\_SMDSCONN (Inquire SMDS Connection)*

Inquire SMDS Connection (MQCMD\_INQUIRE\_SMDSCONN) PCF コマンドに対する応答は、指定された *CFStrucName* のキュー・マネージャーと共有メッセージ・データ・セットの間の接続に関する状況および 可用性情報を返します。

## **必要なパラメーター**

#### **SMDSCONN (MQCFST)**

接続情報が返される SMDS を所有するキュー・マネージャーを指定するか、指定された *CFStrucName* に関連付けられたすべての共有メッセージ・データ・セットの接続情報を返すアスタリスクを指定しま す (パラメーター ID: MQCACF\_CF\_SMDSCONN)。

#### **CFStrucName (MQCFST)**

照会対象の SMDS 接続プロパティーを持つ CF アプリケーション構造の名前 (パラメーター ID: MQCA\_CF\_STRUC\_NAME)。

ストリングの最大長は MQ\_CF\_STRUC\_NAME\_LENGTH です。

#### **CommandScope (MQCFST)**

コマンド有効範囲 (パラメーター ID: MQCACF\_COMMAND\_SCOPE)。

キュー・マネージャーがキュー共有グループのメンバーである場合に、どのようにコマンドを実行する のかを指定します。 以下のいずれか 1 つを指定できます。

- ブランク (またはパラメーター全体を省略)。 コマンドは、そのコマンドが入力されたキュー・マネー ジャーで実行されます。
- キュー・マネージャー名。 コマンドは、指定したキュー・マネージャーで実行されます。ただし、そ のキュー・マネージャーは、キュー共有グループ内でアクティブである必要があります。 コマンドを 入力したキュー・マネージャーとは別のキュー・マネージャー名を指定する場合は、キュー共有グル ープ環境を使用し、コマンド・サーバーが使用可能である必要があります。
- アスタリスク「\*」。コマンドは、ローカル・キュー・マネージャーで実行され、キュー共有グループ 内のすべてのアクティブなキュー・マネージャーにも渡されます。

最大長は MQ\_QSG\_NAME\_LENGTH です。

## **★ ■z/OS での MOCMD\_INQUIRE\_SMDSCONN (Inquire SMDS Connection) 応答**

Inquire SMDS Connection (MQCMD\_INQUIRE\_SMDSCONN) PCF コマンドに対する応答は、指定された *CFStrucName* のキュー・マネージャーと共有メッセージ・データ・セットの間の接続に関する状況および 可用性情報を返します。

## **応答データ**

## **SMDSCONN (MQCFST)**

接続情報を返す SMDS を所有するキュー・マネージャー (パラメーター ID: MQCACF\_CF\_SMDSCONN)。

## **CFStrucName (MQCFST)**

照会対象の SMDS 接続プロパティーを持つ CF アプリケーション構造の名前 (パラメーター ID: MQCA\_CF\_STRUC\_NAME)。

ストリングの最大長は MQ\_CF\_STRUC\_NAME\_LENGTH です。

## **Avail (MQCFIN)**

このキュー・マネージャーによって閲覧されたデータ・セット接続の可用性。 (パラメーター ID: MQIACF\_SMDS\_AVAIL)。

以下のいずれかの値になります。

### **MQS\_AVAIL\_NORMAL**

接続は使用でき、エラーは検出されませんでした。

#### **MQS\_AVAIL\_ERROR**

接続はエラーのために使用できませんでした。

キュー・マネージャーは、エラーが存在しなくなった場合 (例えば、リカバリーが完了したか、状 況が手動で RECOVERED にセットされた) 自動的にアクセスを再度試行します。 そうでない場合、 当初失敗したアクションを再試行するために START SMDSCONN コマンドを使用することにより、 再度使用可能にすることができます。

## **MQS\_AVAIL\_STOPPED**

STOP SMDSCONN コマンドを使用して接続を明示的に停止したため、使用することができません。 START SMDSCONN コマンドを使用することによってのみ、再び使用可能にすることができます。

#### **ExpandST (MQCFIN)**

データ・セット自動拡張状況 (パラメーター ID: MQIACF\_SMDS\_EXPANDST)。

以下のいずれかの値になります。

## **MQS\_EXPANDST\_NORMAL**

自動拡張に影響を与える問題はありませんでした。

### **MQS\_EXPANDST\_FAILED**

最近の拡張の試行が失敗し、その結果この特定のデータ・セットについて DSEXPAND オプション が NO がセットされました。 ALTER SMDS が DSEXPAND オプションを YES または DEFAULT にセ ットするために使用されると、この状況はクリアされます。

## **MQS\_EXPANDST\_MAXIMUM**

最大範囲数に達しました。それで、今後の拡張はできません (データ・セットのサービスを休止し、 より大規模な範囲にコピーした場合を除く)。

## **OpenMode (MQCFIN)**

このキュー・マネージャーによって現在オープンされている共有メッセージ・データ・セットのモード を示します (パラメーター ID: MOIACF SMDS\_OPENMODE)。

以下のいずれかの値になります。

### **MQS\_OPENMODE\_NONE**

共有メッセージ・データ・セットはオープンされていません。

## **MQS\_OPENMODE\_READONLY**

共有メッセージ・データ・セットは別のキュー・マネージャーにより所有されており、読み取り専 用アクセス権限でオープンされています。

## **MQS\_OPENMODE\_UPDATE**

共有メッセージ・データ・セットはこのキュー・マネージャーにより所有されており、更新アクセ ス権限でオープンされています。

## **MQS\_OPENMODE\_RECOVERY**

共有メッセージ・データ・セットはリカバリー処理用にオープンされています。

#### **Status (MQCFIN)**

このキュー・マネージャーから見た共有メッセージ・データ・セットの接続状況を示します (パラメー ター ID: MQIACF\_SMDS\_STATUS)。

以下のいずれかの値になります。

#### **MQS\_STATUS\_CLOSED**

このデータ・セットは、現在オープンされていません。

## **MQS\_STATUS\_CLOSING**

このキュー・マネージャーは、現在このデータ・セットのクローズのプロセス中です (必要な場合、 通常の入出力アクティビティーの静止、および保存されたスペース・マップの格納の作業を含む)。

#### **MQS\_STATUS\_OPENING**

このキュー・マネージャーは、現在このデータ・セットの検証およびオープンのプロセス中です (必 要な場合、スペース・マップ再開処理を含む)。

#### **MQS\_STATUS\_OPEN**

このキュー・マネージャーは、このデータ・セットを正常にオープンし、通常の使用が可能です。

#### **MQS\_STATUS\_NOTENABLED**

SMDS 定義は ACCESS(ENABLED) 状態ではないので、データ・セットは現在通常の使用ができませ ん。 この状況は SMDSCONN 状況が他の失敗の形成をまだ示していない場合にのみセットされま す。

#### **MQS\_STATUS\_ALLOCFAIL**

キュー・マネージャーはこのデータ・セットの位置指定または割り振りができませんでした。

### **MQS\_STATUS\_OPENFAIL**

このキュー・マネージャーはデータ・セットの割り振りができましたが、オープンできなかったの で、割り振りが解除されました。

#### **MQS\_STATUS\_STGFAIL**

キュー・マネージャーが関連付けられているストレージ域を制御ブロック用、またはスペース・マ ップまたはヘッダー・レコードの処理用に割り振ることができなかったため、データ・セットを使 用できませんでした。

### **MQS\_STATUS\_DATAFAIL**

データ・セットのオープンは正常に完了しましたが、データの無効または不整合が検出されたか、 または永続入出力エラーが発生したため、クローズされ、割り振りが解除されました。

共有メッセージ・データ・セット自体が STATUS(FAILED) とマークを付けられるという結果になる 可能性があります。

## *z/OS* **での** *MQCMD\_INQUIRE\_STG\_CLASS (Inquire Storage Class)*

Inquire Storage Class (MQCMD\_INQUIRE\_STG\_CLASS) PCF コマンドは、ストレージ・クラスについての情 報を返します。

## **必要なパラメーター**

## **StorageClassName (MQCFST)**

ストレージ・クラス名 (パラメーター ID: MQCA\_STORAGE\_CLASS)。

総称ストレージ・クラス名がサポートされています。 総称名とは、例えば ABC\* のように、文字ストリ ングの後にアスタリスク (\*) を付けたものです。 これにより、選択した文字ストリングで始まる名前を 持つすべてのストレージ・クラスが選択されます。 アスタリスクだけを指定した場合、可能なすべて の名前に一致することになります。

ストリングの最大長は MQ\_STORAGE\_CLASS\_LENGTH です。

## **オプション・パラメーター**

### **CommandScope (MQCFST)**

コマンド有効範囲 (パラメーター ID: MQCACF\_COMMAND\_SCOPE)。

キュー・マネージャーがキュー共有グループのメンバーである場合に、どのようにコマンドを実行する のかを指定します。 以下のいずれか 1 つを指定できます。

- ブランク (またはパラメーター全体を省略)。 コマンドは、そのコマンドが入力されたキュー・マネー ジャーで実行されます。
- キュー・マネージャー名。 コマンドは、指定したキュー・マネージャーで実行されます。ただし、そ のキュー・マネージャーは、キュー共有グループ内でアクティブである必要があります。 コマンドを

入力したキュー・マネージャーとは別のキュー・マネージャー名を指定する場合は、キュー共有グル ープ環境を使用し、コマンド・サーバーが使用可能である必要があります。

• アスタリスク「\*」。コマンドは、ローカル・キュー・マネージャーで実行され、キュー共有グループ 内のすべてのアクティブなキュー・マネージャーにも渡されます。

最大長は MQ\_QSG\_NAME\_LENGTH です。

*CommandScope* をフィルター処理のパラメーターとして使用することはできません。

#### **IntegerFilterCommand (MQCFIF)**

整数フィルター・コマンド記述子。 パラメーター ID は、MQIACF\_ALL を除く、*StgClassAttrs* で使 用可能な整数タイプ・パラメーターの ID でなければなりません。このパラメーターは、フィルター条 件を指定してコマンドからの出力を制限する場合に使用します。 このフィルター条件の使用方法につ いては、1554 ページの『MQCFIF - PCF [整数フィルター・パラメーター』を](#page-1553-0)参照してください。

*PageSetId* に整数フィルターを指定する場合、**PageSetId** パラメーターを同時に指定することはで きません。

整数フィルターを指定する場合、**StringFilterCommand** パラメーターを使用してストリング・フィ ルターを同時に指定することはできません。

#### **PageSetId (MQCFIN)**

ストレージ・クラスが関連付けられるページ・セット ID (パラメーター ID: MQIA\_PAGESET\_ID)。 このパラメーターを省略した場合は、任意のページ・セット ID を持つストレージ・クラスが 指定され ます。

#### **QSGDisposition (MQCFIN)**

グループ内のオブジェクトの特性 (パラメーター ID: MQIA\_QSG\_DISP)。

オブジェクトの属性指定 (どこで定義され、どのように動作するのか) について指定します。 値は次の いずれかです。

#### **MQQSGD\_LIVE**

オブジェクトは、MQQSGD\_Q\_MGR または MQQSGD\_COPY として定義されます。 パラメーターが 指定されていない場合は、MQQSGD\_LIVE がデフォルト値です。

### **MQQSGD\_ALL**

オブジェクトは、MQQSGD\_Q\_MGR または MQQSGD\_COPY として定義されます。

共有キュー・マネージャー環境が存在し、コマンドが発行されたキュー・マネージャーでそのコマ ンドが実行される場合、このオプションは MQQSGD\_GROUP で定義されたオブジェクトの情報も表 示します。

MQOSGD LIVE が指定されているかまたはデフォルト設定されている場合、あるいは MQOSGD ALL が共有キュー・マネージャー環境で指定されている場合、コマンドは (属性指定が異 なる) 重複する名前を出力することがあります。

#### **MQQSGD\_COPY**

オブジェクトは、MQQSGD COPY として定義されます。

#### **MQQSGD\_GROUP**

オブジェクトは、MQQSGD\_GROUP として定義されます。 MQQSGD\_GROUP は、共有キュー環境 でのみ許可されています。

## **MQQSGD\_Q\_MGR**

オブジェクトは、MQQSGD\_Q\_MGR として定義されます。

#### **MQQSGD\_PRIVATE**

オブジェクトは MQQSGD\_Q\_MGR または MQQSGD\_COPY のいずれかで定義されます。 MQQSGD\_PRIVATE は、MQQSGD\_LIVE と同じ情報を返します。

*QSGDisposition* をフィルター処理のパラメーターとして使用することはできません。

#### **StgClassAttrs (MQCFIL)**

ストレージ・クラス・パラメーター属性 (パラメーター ID: MOIACF\_STORAGE\_CLASS\_ATTRS)。

属性リストには、以下の値を単独で指定することが可能です。 これは、このパラメーターを指定しな い場合に使用されるデフォルト値です。

#### **MQIACF\_ALL**

すべての属性。

または、以下の組み合わせ。

### **MQCA\_STORAGE\_CLASS**

ストレージ・クラス名。

## **MQCA\_STORAGE\_CLASS\_DESC**

ストレージ・クラスの記述。

### **MQIA\_PAGESET\_ID**

ストレージ・クラスのマップ先ページ・セット ID です。

### **MQCA\_XCF\_GROUP\_NAME**

IBM MQ がメンバーである XCF グループの名前。

### **MQIA\_XCF\_MEMBER\_NAME**

MQCA\_XCF\_GROUP\_NAME で指定された XCF グループ内の IMS システムの XCF メンバー名。

#### **MQCA\_ALTERATION\_DATE**

定義が最後に変更された日付。

### **MQCA\_ALTERATION\_TIME**

定義が最後に変更された時刻。

#### **StringFilterCommand (MQCFSF)**

ストリング・フィルター・コマンド記述子。 パラメーター ID は、MQCA\_STORAGE\_CLASS を除く、 *StgClassAttrs* で使用可能なストリング・タイプ・パラメーターの ID でなければなりません。この パラメーターは、フィルター条件を指定してコマンドからの出力を制限する場合に使用します。 この フィルター条件の使用方法については、1561 ページの『MQCFSF - PCF [ストリング・フィルター・パ](#page-1560-0) [ラメーター』](#page-1560-0)を参照してください。

ストリング・フィルターを指定する場合、**IntegerFilterCommand** パラメーターを使用して整数フ ィルターを同時に指定することはできません。

## *z/OS* **での** *MQCMD\_INQUIRE\_STG\_CLASS (Inquire Storage Class)* **応答**

Inquire Storage Class (MQCMD\_INQUIRE\_STG\_CLASS) PCF コマンドに対する応答は、応答ヘッダーと、そ れに続く *StgClassName* 構造、*PageSetId* 構造、および *QSGDisposition* 構造で構成され、その後に、 要求された属性パラメーター構造の組み合わせが続きます。

### **常に返されるデータ:**

*PageSetId*, *QSGDisposition*, *StgClassName*

#### **要求すると返されるデータ:**

*AlterationDate*, *AlterationTime*, *PassTicketApplication*, *StorageClassDesc*, *XCFGroupName*, *XCFMemberName*,

## **応答データ**

#### **AlterationDate (MQCFST)**

変更日付 (パラメーター ID: MQCA\_ALTERATION\_DATE)。

このパラメーターは、定義が最後に変更された日付 (yyyy-mm-dd の形式) です。

ストリングの最大長は MQ\_DATE\_LENGTH です。

## **AlterationTime (MQCFST)**

変更時刻 (パラメーター ID: MQCA\_ALTERATION\_TIME)。

このパラメーターは、定義が最後に変更された時刻 (hh.mm.ss の形式) です。

ストリングの最大長は MO TIME\_LENGTH です。
# **PageSetId (MQCFIN)**

ページ・セット ID (パラメーター ID: MQIA\_PAGESET\_ID)。

ストレージ・クラスのマップ先ページ・セット ID です。

#### **PassTicketApplication (MQCFST)**

パスチケット・アプリケーション (パラメーター ID: MQCA\_PASS\_TICKET\_APPL)。

MQIIH ヘッダーに指定されているパスチケットの認証時に、RACF に渡されるアプリケーション名。

最大長は MQ\_PASS\_TICKET\_APPL\_LENGTH です。

#### **QSGDisposition (MQCFIN)**

QSG 属性指定 (パラメーター ID: MQIA\_QSG\_DISP)。

オブジェクトの属性指定 (どこで定義され、どのように動作するのか) について指定します。 値には以 下のいずれかの値を指定できます。

#### **MQQSGD\_COPY**

オブジェクトは、MQQSGD\_COPY として定義されます。

## **MQQSGD\_GROUP**

オブジェクトは、MQQSGD\_GROUP として定義されます。

#### **MQQSGD\_Q\_MGR**

オブジェクトは、MOOSGD O\_MGR として定義されます。

### **StorageClassDesc (MQCFST)**

ストレージ・クラスの記述 (パラメーター ID: MQCA\_STORAGE\_CLASS\_DESC)。

最大長は MO\_STORAGE\_CLASS\_DESC\_LENGTH です。

#### **StgClassName (MQCFST)**

ストレージ・クラスの名前 (パラメーター ID: MOCA\_STORAGE\_CLASS)。

ストリングの最大長は MQ\_STORAGE\_CLASS\_LENGTH です。

# **XCFGroupName (MQCFST)**

IBM MQ がメンバーである XCF グループの名前 (パラメーター ID: MQCA\_XCF\_GROUP\_NAME)。

最大長は MQ\_XCF\_GROUP\_NAME\_LENGTH です。

## **XCFMemberName (MQCFST)**

IBM MQ がメンバーとなっている XCF グループの名前 (パラメーター ID: MQCA\_XCF\_MEMBER\_NAME)。

最大長は MO\_XCF\_MEMBER\_NAME\_LENGTH です。

#### $\approx$  z/OS *z/OS* **での** *MQCMD\_INQUIRE\_STG\_CLASS\_NAMES (***ストレージ・クラス名の**

# **照会***)*

Inquire Storage Class Names (MQCMD\_INQUIRE\_STG\_CLASS\_NAMES) PCF コマンドは、指定された総称 ストレージ・クラス名に一致するストレージ・クラス名のリストを照会します。

# **必要なパラメーター**

#### **StorageClassName (MQCFST)**

ストレージ・クラス名 (パラメーター ID: MQCA\_STORAGE\_CLASS)。

総称ストレージ・クラス名がサポートされています。 総称名とは、例えば ABC\* のように、文字ストリ ングの後にアスタリスク (\*) を付けたものです。 これにより、選択した文字ストリングで始まる名前を 持つすべてのストレージ・クラスが選択されます。 アスタリスクだけを指定した場合、可能なすべて の名前に一致することになります。

ストリングの最大長は MO\_STORAGE\_CLASS\_LENGTH です。

# **オプション・パラメーター**

# **CommandScope (MQCFST)**

コマンド有効範囲 (パラメーター ID: MQCACF\_COMMAND\_SCOPE)。

キュー・マネージャーがキュー共有グループのメンバーである場合に、どのようにコマンドを実行する のかを指定します。 以下のいずれか 1 つを指定できます。

- ブランク (またはパラメーター全体を省略)。 コマンドは、そのコマンドが入力されたキュー・マネー ジャーで実行されます。
- キュー・マネージャー名。 コマンドは、指定したキュー・マネージャーで実行されます。ただし、そ のキュー・マネージャーは、キュー共有グループ内でアクティブである必要があります。 コマンドを 入力したキュー・マネージャーとは別のキュー・マネージャー名を指定する場合は、キュー共有グル ープ環境を使用し、コマンド・サーバーが使用可能である必要があります。
- アスタリスク「\*」。コマンドは、ローカル・キュー・マネージャーで実行され、キュー共有グループ 内のすべてのアクティブなキュー・マネージャーにも渡されます。

最大長は MQ\_QSG\_NAME\_LENGTH です。

# **QSGDisposition (MQCFIN)**

グループ内のオブジェクトの特性 (パラメーター ID: MQIA\_QSG\_DISP)。 このパラメーターは、z/OS のみに適用されます。

オブジェクトの属性指定 (どこで定義され、どのように動作するのか) について指定します。 値には以 下のいずれかの値を指定できます。

#### **MQQSGD\_LIVE**

オブジェクトは、MOOSGD O MGR または MOOSGD COPY として定義されます。 パラメーターが 指定されていない場合は、MOOSGD LIVE がデフォルト値です。

# **MQQSGD\_ALL**

オブジェクトは、MQQSGD\_Q\_MGR または MQQSGD\_COPY として定義されます。

共有キュー・マネージャー環境が存在し、コマンドが発行されたキュー・マネージャーでそのコマ ンドが実行される場合、このオプションは MQQSGD\_GROUP で定義されたオブジェクトの情報も表 示します。

MQQSGD\_LIVE が指定されているかまたはデフォルト設定されている場合、あるいは MQQSGD\_ALL が共有キュー・マネージャー環境で指定されている場合、コマンドは (属性指定が異 なる) 重複する名前を出力することがあります。

# **MQQSGD\_COPY**

オブジェクトは、MQQSGD\_COPY として定義されます。

#### **MQQSGD\_GROUP**

オブジェクトは、MQQSGD\_GROUP として定義されます。

#### **MQQSGD\_Q\_MGR**

オブジェクトは、MOOSGD O MGR として定義されます。

# **MQQSGD\_PRIVATE**

オブジェクトは MQQSGD\_Q\_MGR または MQQSGD\_COPY のいずれかで定義されます。 MQQSGD\_PRIVATE は、MQQSGD\_LIVE と同じ情報を返します。

# *z/OS* **での** *MQCMD\_INQUIRE\_STG\_CLASS\_NAMES (Inquire Storage Class*

# *Names)* **応答**

Inquire Storage Class Names (MQCMD\_INQUIRE\_STG\_CLASS\_NAMES) PCF コマンドに対する応答は、応 答ヘッダーと、それに続くパラメーター構造から構成されます。パラメーター構造には、指定した名前リ スト名に一致する 0 個以上の名前が返されます。

これに加えて、*QSGDispositions* 構造体 (*StorageClassNames* 構造体と同数の項目を持つ) が戻されま す。 この構造内の各項目は、*StorageClassNames* 構造内の対応する項目を持つオブジェクトの属性指定 を示します。

**常に返されるデータ:**

*StorageClassNames*, *QSGDispositions*

#### **要求すると返されるデータ:**

なし

# **応答データ**

#### **StorageClassNames (MQCFSL)**

ストレージ・クラス名のリスト (パラメーター ID: MQCACF\_STORAGE\_CLASS\_NAMES)。

# **QSGDispositions (MQCFIL)**

キュー共有グループ属性指定のリスト (パラメーター ID: MQIACF\_QSG\_DISPS)。 この構造体のフィー ルドに指定できる値は、*QSGDisposition* パラメーター (MQQSGD\_ \*) に指定できる値です。この構造 内のフィールドの可能な値は、次のとおりです。

## **MQQSGD\_COPY**

オブジェクトは、MQQSGD\_COPY として定義されます。

### **MQQSGD\_GROUP**

オブジェクトは、MOOSGD\_GROUP として定義されます。

## **MQQSGD\_Q\_MGR**

オブジェクトは、MQQSGD\_Q\_MGR として定義されます。

# *MQCMD\_INQUIRE\_SUBSCRIPTION (Inquire Subscription)*

Inquire Subscription (MQCMD\_INQUIRE\_SUBSCRIPTION) PCF コマンドは、サブスクリプションの属性に ついて照会します。

# **必要なパラメーター**

## **SubName (MQCFST)**

サブスクリプション用のアプリケーションの固有 ID (パラメーター ID: MQCACF\_SUB\_NAME)。

*SubName* を指定しない場合は、照会するサブスクリプションを識別するために *SubId* を指定する必要 があります。

ストリングの最大長は MO\_SUB\_NAME\_LENGTH です。

#### **SubId (MQCFBS)**

サブスクリプション ID (パラメーター ID: MQBACF\_SUB\_ID)。

固有の内部サブスクリプション ID を指定します。 キュー・マネージャーがサブスクリプションの CorrelId を生成している場合、*SubId* が *DestinationCorrelId* として使用されます。

*SubName* に値を指定していない場合は、*SubId* に値を指定する必要があります。

ストリングの最大長は MQ\_CORREL\_ID\_LENGTH です。

# **オプション・パラメーター**

#### **CommandScope (MQCFST)**

コマンド有効範囲 (パラメーター ID: MOCACF\_COMMAND\_SCOPE)。 このパラメーターは、z/OS のみに 適用されます。

キュー・マネージャーがキュー共有グループのメンバーである場合に、どのようにコマンドを実行する のかを指定します。 以下のいずれか 1 つを指定できます。

- ブランク (またはパラメーター全体を省略)。 コマンドは、そのコマンドが入力されたキュー・マネー ジャーで実行されます。
- キュー・マネージャー名。 コマンドは、指定したキュー・マネージャーで実行されます。ただし、そ のキュー・マネージャーは、キュー共有グループ内でアクティブである必要があります。 コマンドを 入力したキュー・マネージャーとは別のキュー・マネージャー名を指定する場合は、キュー共有グル ープ環境を使用し、コマンド・サーバーが使用可能である必要があります。

• アスタリスク (\*)。このコマンドは、ローカル・キュー・マネージャー上で実行され、キュー共用グ ループ内のすべてのアクティブ・キュー・マネージャーにも渡されます。

最大長は MQ\_QSG\_NAME\_LENGTH です。

*CommandScope* をフィルター処理のパラメーターとして使用することはできません。

#### **Durable (MQCFIN)**

この属性を指定して、表示するサブスクリプションのタイプを限定します (パラメーター ID: MQIACF\_DURABLE\_SUBSCRIPTION)。

#### **MQSUB\_DURABLE\_YES**

永続サブスクリプションに関する情報のみが表示されます。

#### **MQSUB\_DURABLE\_NO**

非永続サブスクリプションに関する情報のみが表示されます。

# **MQSUB\_DURABLE\_ALL**

すべてのサブスクリプションに関する情報が表示されます。

#### **SubscriptionAttrs (MQCFIL)**

サブスクリプション属性 (パラメーター ID: MQIACF\_SUB\_ATTRS)。

表示する属性を選択するには、以下のいずれかのパラメーターを使用します。

- ALL すべての属性を表示します。
- SUMMARY 属性のサブセットを表示します (リストについては MQIACF\_SUMMARY を参照)。
- 次のパラメーターを個々に、または組み合わせで指定します。

#### **MQIACF\_ALL**

すべての属性。

#### **MQIACF\_SUMMARY**

このパラメーターは以下の表示に使用します。

- MOBACF DESTINATION CORREL ID
- MQBACF\_SUB\_ID
- MOCACF DESTINATION
- MQCACF\_DESTINATION\_Q\_MGR
- MQCACF\_SUB\_NAME
- MQCA\_TOPIC\_STRING
- MQIACF\_SUB\_TYPE

# **MQBACF\_ACCOUNTING\_TOKEN**

このサブスクリプションに送信されたメッセージへ伝搬するために、サブスクライバーによって MQMD の AccountingToken フィールドで渡された アカウンティング・トークン。

# **MQBACF\_DESTINATION\_CORREL\_ID**

このサブスクリプションに送信されたメッセージに使用された CorrelId。

# **MQBACF\_SUB\_ID**

サブスクリプションを識別するための内部固有キー。

#### **MQCA\_ALTERATION\_DATE**

最後の MOSO\_ALTER 指定の MOSUB または ALTER SUB コマンドの日付。

#### **MQCA\_ALTERATION\_TIME**

最後の MQSO\_ALTER 指定の MQSUB または ALTER SUB コマンドの時刻。

#### **MQCA\_CREATION\_DATE**

このサブスクリプションを作成した最初の MQSUB コマンドの日付。

# **MQCA\_CREATION\_TIME**

このサブスクリプションを作成した最初の MQSUB コマンドの時刻。

#### **MQCA\_TOPIC\_STRING**

サブスクリプションが対象とする、解決されたトピック・ストリング。

# **MQCACF\_APPL\_IDENTITY\_DATA**

このサブスクリプションに送信されたメッセージへ伝搬するために、サブスクライバーによって MQMD の ApplIdentity フィールドで渡された ID データ。

#### **MQCACF\_DESTINATION**

このサブスクリプションに対してパブリッシュされたメッセージの宛先。

#### **MQCACF\_DESTINATION\_Q\_MGR**

このサブスクリプションに対してパブリッシュされたメッセージの宛先キュー・マネージャー。

#### **MQCACF\_SUB\_NAME**

サブスクリプション用のアプリケーションの固有 ID。

#### **MQCACF\_SUB\_SELECTOR**

このサブスクリプションに適格であるかどうかを選択するために、指定のトピックでパブリッシュ されたメッセージに適用される SQL 92 セレクター・ストリング。

#### **MQCACF\_SUB\_USER\_DATA**

サブスクリプションに関連するユーザー・データ。

#### **MQCACF\_SUB\_USER\_ID**

サブスクリプションを所有するユーザー ID。 MQCACF\_SUB\_USER\_ID は、サブスクリプションの 作成者に関連付けられているユーザー ID であるか、またはサブスクリプションの引き継ぎが許可 されている場合は、サブスクリプションを直近に引き継いだユーザー ID です。

#### **MQCA\_TOPIC\_NAME**

トピック階層内のトピック・ストリングを連結する位置を示すトピック・オブジェクトの名前。

#### **MQIACF\_DESTINATION\_CLASS**

このサブスクリプションが管理対象サブスクリプションであるかどうかを示します。

#### **MQIACF\_DURABLE\_SUBSCRIPTION**

サブスクリプションが永続的である (キュー・マネージャーの再始動後も維持される) かどうか。

#### **MQIACF\_EXPIRY**

作成日時以降の存続時間。

#### **MQIACF\_PUB\_PRIORITY**

このサブスクリプションに送信されたメッセージの優先度。

#### **MQIACF\_PUBSUB\_PROPERTIES**

このサブスクリプションに送信されたメッセージに、パブリッシュ/サブスクライブ 関連メッセー ジ・プロパティーを追加する方法。

#### **MQIACF\_REQUEST\_ONLY**

サブスクライバーが MQSUBRQ API を使用して更新用ポーリングを行うかどうか、またはすべての パブリケーションがこのサブスクリプションに配信されるかどうかを示します。

#### **MQIACF\_SUB\_TYPE**

サブスクリプションのタイプ - 作成された方法。

#### **MQIACF\_SUBSCRIPTION\_SCOPE**

サブスクリプションがメッセージをパブリッシュ/サブスクライブ集合または階層を使用して直接 接続された他のすべてのキュー・マネージャーに転送するかどうか、あるいはサブスクリプション がメッセージをこのキュー・マネージャー内でこのトピックに関してのみ転送するかどうかを指定 します。

#### **MQIACF\_SUB\_LEVEL**

このサブスクリプションが作成されるサブスクリプション・インターセプト階層内のレベル。

#### **MQIACF\_VARIABLE\_USER\_ID**

このサブスクリプションに接続可能な、このサブスクリプションの作成者以外のユーザー (トピッ クおよび宛先の権限検査が必要です)。

#### **MQIACF\_WILDCARD\_SCHEMA**

トピック・ストリング内のワイルドカード文字の解釈に使用されるスキーマ。

# **MQIA\_DISPLAY\_TYPE**

**TOPICSTR** および **TOPICOBJ** 属性で返される出力を制御します。

# **SubscriptionType (MQCFIN)**

この属性を指定して、表示するサブスクリプションのタイプを限定します (パラメーター ID: MQIACF\_SUB\_TYPE)。

# **MQSUBTYPE\_ADMIN**

管理インターフェースで作成された、または管理インターフェースで変更されたサブスクリプショ ンが選択されます。

# **MQSUBTYPE\_ALL**

すべてのサブスクリプション・タイプが表示されます。

# **MQSUBTYPE\_API**

アプリケーションが IBM MQ API を使用して作成したサブスクリプションが表示されます。

# **MQSUBTYPE\_PROXY**

キュー間マネージャー・サブスクリプションに関連する、システム作成サブスクリプションが表示 されます。

# **MQSUBTYPE\_USER**

USER サブスクリプション (SUBTYPE が ADMIN または API のもの) が表示されます。 MQSUBTYPE\_USER はデフォルト値です。

# **DisplayType (MQCFIN)**

**MQCA\_TOPIC\_STRING** および **MQCA\_TOPIC\_NAME** 属性で返される出力を制御します (パラメーター ID: MQIA\_DISPLAY\_TYPE)。

# **MQDOPT\_RESOLVED**

**MQCA\_TOPIC\_STRING** 属性内の解決済み (フル) トピック・ストリングを返します。 **MQCA\_TOPIC\_NAME** 属性の値も戻されます。

# **MQDOPT\_DEFINED**

サブスクリプションの作成時に指定された **MQCA\_TOPIC\_NAME** と **MQCA\_TOPIC\_STRING** 属性の 値を返します。 **MQCA\_TOPIC\_STRING** 属性には、トピック・ストリングのアプリケーション部分 のみが含まれます。 **MQCA\_TOPIC\_NAME** および **MQCA\_TOPIC\_STRING** で返される値を使用して、 **MQDOPT\_DEFINED** を使用することによりサブスクリプションを完全に再作成できます。

# *MQCMD\_INQUIRE\_SUBSCRIPTION (Inquire Subscription)* **応答**

Inquire Subscription (MQCMD\_INQUIRE\_SUBSCRIPTION) PCF コマンドに対する応答は、応答ヘッダーと、 それに続く *SubId* 構造および *SubName* 構造、および要求に応じて組み合わされた属性パラメーター構造 (該当する場合) で構成されます。

# **常に返されるデータ:**

*SubID*, *SubName*

# **要求すると返されるデータ**

*AlterationDate*, *AlterationTime*, *CreationDate*, *CreationTime*, *Destination*, *DestinationClass*, *DestinationCorrelId*, *DestinationQueueManager*, *Expiry*, *PublishedAccountingToken*, *PublishedApplicationIdentityData*, *PublishPriority*, *PublishSubscribeProperties*, *Requestonly*, *Selector*, *SelectorType*, *SubscriptionLevel*, *SubscriptionScope*, *SubscriptionType*, *SubscriptionUser*, *TopicObject*, *TopicString*, *Userdata*, *VariableUser*, *WildcardSchema*

# **応答データ**

# **AlterationDate (MQCFST)**

サブスクリプションのプロパティーを最後に変更した **MQSUB** または **Change Subscription** コマン ドの日付 (パラメーター ID: MQCA\_ALTERATION\_DATE)。

# **AlterationTime (MQCFST)**

サブスクリプションのプロパティーを最後に変更した **MQSUB** または **Change Subscription** コマン ドの時刻 (パラメーター ID: MQCA\_ALTERATION\_TIME)。

# **CreationDate (MQCFST)**

yyyy-mm-dd 形式のサブスクリプションの作成日付 (パラメーター ID: MQCA\_CREATION\_DATE)。

# **CreationTime (MQCFST)**

hh.mm.ss 形式のサブスクリプションの作成時刻 (パラメーター ID: MQCA\_CREATION\_TIME)。

## **Destination (MQCFST)**

宛先 (パラメーター ID: MQCACF\_DESTINATION)。

このサブスクリプションのメッセージが書き込まれる別名、ローカル、リモート、またはクラスター・ キューの名前を指定します。

## **DestinationClass (MQCFIN)**

宛先クラス (パラメーター ID: MQIACF\_DESTINATION\_CLASS)。

宛先が管理対象かどうかを示します。

値には以下のいずれかの値を指定できます。

# **MQDC\_MANAGED**

宛先は管理対象。

#### **MQDC\_PROVIDED**

宛先キューは、*Destination* フィールドに指定されているとおりです。

#### **DestinationCorrelId (MQCFBS)**

宛先相関 ID (パラメーター ID: MQBACF\_DESTINATION\_CORREL\_ID)。

このサブスクリプションに送信されるすべてのメッセージのメッセージ記述子の *CorrelId* フィール ドに配置される相関 ID。

最大長は MQ\_CORREL\_ID\_LENGTH です。

# **DestinationQueueManager (MQCFST)**

宛先キュー・マネージャー (パラメーター ID: MQCACF\_DESTINATION\_Q\_MGR)。

サブスクリプションのメッセージを転送する宛先キュー・マネージャー (ローカルでもリモートでも可) の名前を指定します。

ストリングの最大長は MQ Q\_MGR\_NAME\_LENGTH です。

#### **DisplayType (MQCFIN)**

**MQCA\_TOPIC\_STRING** および **MQCA\_TOPIC\_NAME** に対して要求された出力のタイプが返されます (パ ラメーター ID: MQIA\_DISPLAY\_TYPE)。

#### **MQDOPT\_RESOLVED**

**MQCA\_TOPIC\_STRING** 属性内の解決済み (フル) トピック・ストリングを返します。 **MQCA\_TOPIC\_NAME** 属性の値も戻されます。

#### **MQDOPT\_DEFINED**

トピック・ストリングのアプリケーション部分は、**MQCA\_TOPIC\_STRING** 属性で返されます。 **MQCA\_TOPIC\_NAME** には、サブスクリプションの定義時に使用される **TOPIC** オブジェクトの名前 が含まれます。

#### **Durable (MQCFIN)**

このサブスクリプションが永続サブスクリプションであるかどうかを指定します (パラメーター ID: MQIACF\_DURABLE\_SUBSCRIPTION)。

値には以下のいずれかの値を指定できます。

## **MQSUB\_DURABLE\_YES**

サブスクリプションは永続です。 これは、作成アプリケーションがキュー・マネージャーから切断 した場合、またはサブスクリプションに対して MQCLOSE 呼び出しを発行した場合でも同様です。 再始動中にキュー・マネージャーがサブスクリプションを復元します。

# **MQSUB\_DURABLE\_NO**

サブスクリプションは非永続です。 作成アプリケーションがキュー・マネージャーから切断した場 合、またはサブスクリプションに対して MQCLOSE 呼び出しを発行した場合、キュー・マネージャ ーは サブスクリプションを削除します。 サブスクリプションの宛先クラス (DESTCLAS) が

MANAGED である場合、キュー・マネージャーは、サブスクリプションのクローズ時に未消費のメ ッセージを 削除します。

#### **Expiry (MQCFIN)**

サブスクリプション作成日時以降でサブスクリプションの有効期限が切れる 1/10 秒単位の時刻 (パラ メーター ID: MQIACF\_EXPIRY)。

値「unlimited」は、サブスクリプションの有効期限がないことを意味します。

サブスクリプションは有効期限が切れると、キュー・マネージャーによる廃棄対象となり、以後パブリ ケーションを受け取ることはありません。

# **PublishedAccountingToken (MQCFBS)**

メッセージ記述子の *AccountingToken* フィールドで使用されるアカウンティング・トークンの値 (パ ラメーター ID: MQBACF\_ACCOUNTING\_TOKEN)。

ストリングの最大長は MO ACCOUNTING TOKEN LENGTH です。

#### **PublishedApplicationIdentityData (MQCFST)**

メッセージ記述子の *ApplIdentityData* フィールドで使用されるアプリケーション ID データの値 (パラメーター ID: MQCACF\_APPL\_IDENTITY\_DATA)。

ストリングの最大長は MQ\_APPL\_IDENTITY\_DATA\_LENGTH です。

#### **PublishPriority (MQCFIN)**

このサブスクリプションに送信されるメッセージの優先度 (パラメーター ID: MQIACF\_PUB\_PRIORITY)。

値には以下のいずれかの値を指定できます。

# **MQPRI\_PRIORITY\_AS\_PUBLISHED**

このサブスクリプションに送信されるメッセージの優先度は、パブリッシュされたメッセージの優 先度から取得されます。 MOPRI\_PRIORITY\_AS\_PUBLISHED は提供されたデフォルト値です。

#### **MQPRI\_PRIORITY\_AS\_QDEF**

このサブスクリプションに送信されるメッセージの優先度は、宛先として定義されたキューのデフ ォルト優先度によって決まります。

#### **0-9**

このサブスクリプションに送信されたメッセージの明示的優先度を指定する整数値。

#### **PublishSubscribeProperties (MQCFIN)**

このサブスクリプションに送信されたメッセージに、パブリッシュ/サブスクライブ関連 メッセージ・ プロパティーを追加する方法を指定します (パラメーター ID: MQIACF\_PUBSUB\_PROPERTIES)。

値には以下のいずれかの値を指定できます。

#### **MQPSPROP\_NONE**

パブリッシュ/サブスクライブ・プロパティーはメッセージに追加されません。 MQPSPROP\_NONE は提供されたデフォルト値です。

#### **MQPSPROP\_MSGPROP**

パブリッシュ/サブスクライブ・プロパティーは PCF 属性として追加されます。

#### **MQPSPROP\_COMPAT**

オリジナルのパブリケーションが PCF メッセージである場合、パブリッシュ/サブスクライブ・プ ロパティー は PCF 属性として追加されます。 それ以外の場合、パブリッシュ/サブスクライブ・プ ロパティーは MQRFH バージョン 1 ヘッダー内で追加されます。 この方法は、IBM MQ の旧バージ ョンで使用するためにコーディングされたアプリケーションと互換性があります。

#### **MQPSPROP\_RFH2**

パブリッシュ/サブスクライブ・プロパティーは MQRFH バージョン 2 ヘッダー内で追加されます。 この方法は、IBM Integration Bus Broker で使用するためにコーディングされたアプリケーション と互換性があります。

# **Requestonly (MQCFIN)**

サブスクライバーが MQSUBRQ API 呼び出しを使用して更新用ポーリングを行うかどうか、 またはす べてのパブリケーションがこのサブスクリプションに配信されるかどうかを示します (パラメーター ID: MQIACF\_REQUEST\_ONLY)。

値は次のいずれかです。

# **MQRU\_PUBLISH\_ALL**

トピックのすべてのパブリケーションが、このサブスクリプションに配信される。

## **MQRU\_PUBLISH\_ON\_REQUEST**

パブリケーションは MQSUBRQ API 呼び出しへの応答としてのみ、このサブスクリプションに配信 される。

#### **Selector (MQCFST)**

トピックに対してパブリッシュされたメッセージに適用されるセレクターを指定します (パラメーター ID: MQCACF\_SUB\_SELECTOR)。

選択基準を満たすメッセージのみが、このサブスクリプションで指定された宛先に書き込まれます。

#### **SelectorType (MQCFIN)**

指定されたセレクター・ストリングのタイプ (パラメーター ID: MQIACF\_SELECTOR\_TYPE)。

値には以下のいずれかの値を指定できます。

# **MQSELTYPE\_NONE**

セレクターは指定されていません。

## **MQSELTYPE\_STANDARD**

セレクターは、標準 IBM MQ セレクター構文を使用して、メッセージのプロパティーのみを参照 し、その内容は参照しません。 このタイプのセレクターは、内部でキュー・マネージャーによって 処理されます。

#### **MQSELTYPE\_EXTENDED**

セレクターは拡張セレクター構文を使用し、一般にはメッセージの内容を参照します。 このタイプ のセレクターは、内部でキュー・マネージャーによって処理することはできません。拡張セレクタ ーの処理は IBM Integration Bus などの、他のプログラムによってのみ行うことができます。

#### **SubID (MQCFBS)**

サブスクリプションを識別する内部の固有キー (パラメーター ID: MQBACF\_SUB\_ID)。

#### **SubscriptionLevel (MQCFIN)**

このサブスクリプションが作成されるサブスクリプション・インターセプト階層内のレベル (パラメー ター ID: MQIACF\_SUB\_LEVEL)。

値は次のいずれかです。

# **0 - 9**

0 から 9 の範囲の整数。 デフォルト値は 1 です。 サブスクリプション・レベルが 9 のサブスクラ イバー は、パブリケーションがより低いサブスクリプション・レベルのサブスクライバーに到達す る前に、 パブリケーションをインターセプトします。

#### **SubscriptionScope (MQCFIN)**

このサブスクリプションをネットワーク内の他のキュー・マネージャーに渡すかどうかを決定します (パラメーター ID: MQIACF\_SUBSCRIPTION\_SCOPE)。

値は次のいずれかです。

#### **MQTSCOPE\_ALL**

パブリッシュ/サブスクライブの集合または階層で直接接続されているすべてのキュー・マネージャ ーにサブスクリプションを転送します。 MQTSCOPE\_ALL は提供されたデフォルト値です。

# **MQTSCOPE\_QMGR**

サブスクリプションは、このキュー・マネージャー内でトピックにパブリッシュされたメッセージ のみを転送します。

## **SubscriptionType (MQCFIN)**

サブスクリプションが作成された方法を示します (パラメーター ID: MQIACF\_SUB\_TYPE)。

#### **MQSUBTYPE\_PROXY**

キュー・マネージャーを通してパブリケーションを経路指定するために使用される、内部で作成さ れたサブスクリプション。

#### **MQSUBTYPE\_ADMIN**

**DEF SUB** MQSC または PCF コマンドを使用して作成されます。 この **SUBTYPE** は、サブスクリプ ションが、管理コマンドの使用により変更されたことも示します。

### **MQSUBTYPE\_API**

**MQSUB** API 要求を使用して作成されます。

## **SubscriptionUser (MQCFST)**

このサブスクリプションを「所有する」ユーザー ID。 このパラメーターは、サブスクリプションの作 成者に関連付けられているユーザー ID であるか、またはサブスクリプションの引き継ぎが許可されて いる場合は、サブスクリプションを直近に引き継いだユーザー ID です。 (パラメーター ID: MOCACF\_SUB\_USER\_ID)。

ストリングの最大長は MQ\_USER\_ID\_LENGTH です。

# **TopicObject (MQCFST)**

サブスクリプションのトピック名の取得先である、定義済みトピック・オブジェクトの名前 (パラメー  $\beta$  – ID: MQCA TOPIC NAME)。

ストリングの最大長は MQ\_TOPIC\_NAME\_LENGTH です。

# **TopicString (MQCFST)**

解決されたトピック・ストリング (パラメーター ID: MQCA\_TOPIC\_STRING)。

ストリングの最大長は MQ\_TOPIC\_STR\_LENGTH です。

#### **Userdata (MQCFST)**

ユーザー・データ (パラメーター ID: MQCACF\_SUB\_USER\_DATA)。

サブスクリプションに関連するユーザー・データを指定します。

ストリングの最大長は MQ\_USER\_DATA\_LENGTH です。

#### **VariableUser (MQCFIN)**

サブスクリプションを作成したユーザー (*SubscriptionUser* に示されているユーザー) 以外のユー ザーがサブスクリプションの所有権を引き継ぐことができるかどうかを指定します (パラメーター ID: MOIACF\_VARIABLE\_USER\_ID)。

値には以下のいずれかの値を指定できます。

#### **MQVU\_ANY\_USER**

どのユーザーも所有権を引き継ぐことができます。 MQVU\_ANY\_USER は提供されたデフォルト値 です。

# **MQVU\_FIXED\_USER**

他のユーザーが所有権を引き継ぐことはできません。

# **WildcardSchema (MQCFIN)**

*TopicString* に含まれるワイルドカード文字を解釈するときに使用するスキーマを指定します (パラ メーター ID: MQIACF\_WILDCARD\_SCHEMA)。

値には以下のいずれかの値を指定できます。

#### **MQWS\_CHAR**

ワイルドカード文字は、IBM MQ V6.0 ブローカーとの互換性のために用意されているストリングを 表します。

# **MQWS\_TOPIC**

ワイルドカード文字はトピック階層の一部を表します。 これは IBM Integration Bus Broker との 互換性のために用意されています。 MQWS\_TOPIC は提供されたデフォルト値です。

# *MQCMD\_INQUIRE\_SUB\_STATUS (Inquire Subscription Status)*

Inquire Subscription Status (MQCMD\_INQUIRE\_SUB\_STATUS) PCF コマンドは、サブスクリプションの状 況について照会します。

# **必要なパラメーター**

# **SubName (MQCFST)**

サブスクリプション用のアプリケーションの固有 ID (パラメーター ID: MQCACF\_SUB\_NAME)。

*SubName* を指定しない場合は、照会するサブスクリプションを識別するために *SubId* を指定する必要 があります。

ストリングの最大長は MQ\_SUB\_NAME\_LENGTH です。

#### **SubId (MQCFBS)**

サブスクリプション ID (パラメーター ID: MQBACF\_SUB\_ID)。

固有の内部サブスクリプション ID を指定します。 キュー・マネージャーがサブスクリプションの CorrelId を生成している場合、*SubId* が *DestinationCorrelId* として使用されます。

*SubName* に値を指定していない場合は、*SubId* に値を指定する必要があります。

ストリングの最大長は MQ\_CORREL\_ID\_LENGTH です。

# **オプション・パラメーター**

# **CommandScope (MQCFST)**

コマンド有効範囲 (パラメーター ID: MQCACF\_COMMAND\_SCOPE)。 このパラメーターは、z/OS のみに 適用されます。

キュー・マネージャーがキュー共有グループのメンバーである場合に、どのようにコマンドを処理する のかを指定します。 以下のいずれか 1 つを指定できます。

- ブランク (またはパラメーター全体を省略)。 コマンドは、そのコマンドが入力されたキュー・マネー ジャーで処理されます。
- キュー・マネージャー名。 コマンドは、指定したキュー・マネージャーがキュー共有グループ内でア クティブである場合に限り、そのキュー・マネージャーで処理されます。 コマンドを入力したキュ ー・マネージャーとは別のキュー・マネージャー名を指定する場合は、キュー共有グループ環境を使 用し、コマンド・サーバーが使用可能である必要があります。
- アスタリスク「\*」。コマンドは、ローカル・キュー・マネージャーで処理され、キュー共有グループ 内のすべてのアクティブなキュー・マネージャーにも渡されます。

最大長は MO OSG NAME LENGTH です。

*CommandScope* をフィルター処理のパラメーターとして使用できません。

#### **Durable (MQCFIN)**

この属性を指定して、表示するサブスクリプションのタイプを限定します (パラメーター ID: MQIACF\_DURABLE\_SUBSCRIPTION)。

#### **MQSUB\_DURABLE\_YES**

永続サブスクリプションに関する情報のみが表示されます。 MOSUB DURABLE YES はデフォル トです。

# **MQSUB\_DURABLE\_NO**

非永続サブスクリプションに関する情報のみが表示されます。

# **SubscriptionType (MQCFIN)**

この属性を指定して、表示するサブスクリプションのタイプを限定します (パラメーター ID: MQIACF\_SUB\_TYPE)。

## **MQSUBTYPE\_ADMIN**

管理インターフェースで作成された、または管理インターフェースで変更されたサブスクリプショ ンが選択されます。

## **MQSUBTYPE\_ALL**

すべてのサブスクリプション・タイプが表示されます。

#### **MQSUBTYPE\_API**

IBM MQ API 呼び出しを使用してアプリケーションで作成されたサブスクリプションが表示されま す。

#### **MQSUBTYPE\_PROXY**

キュー間マネージャー・サブスクリプションに関連する、システム作成サブスクリプションが表示 されます。

#### **MQSUBTYPE\_USER**

USER サブスクリプション (SUBTYPE が ADMIN または API のもの) が表示されます。 MQSUBTYPE\_USER はデフォルト値です。

#### **StatusAttrs (MQCFIL)**

サブスクリプション状況属性 (パラメーター ID: MQIACF\_SUB\_STATUS\_ATTRS)。

表示する属性を選択するには、以下を指定します。

- ALL すべての属性を表示します。
- 次のパラメーターを個々に、または組み合わせで指定します。

#### **MQIACF\_ALL**

すべての属性。

#### **MQBACF\_CONNECTION\_ID**

サブスクリプションをオープンした、現在アクティブな *ConnectionID*。

#### **MQIACF\_DURABLE\_SUBSCRIPTION**

サブスクリプションが永続的である (キュー・マネージャーの再始動後も維持される) かどうか。

#### **MQCACF\_LAST\_MSG\_DATE**

サブスクリプションで指定された宛先に、最後にメッセージが送信された日付。

#### **MQCACF\_LAST\_MSG\_TIME**

サブスクリプションで指定された宛先に、最後にメッセージが送信された時刻。

# **MQIACF\_MESSAGE\_COUNT**

サブスクリプションで指定された宛先に書き込まれたメッセージ数。

#### **MQCA\_RESUME\_DATE**

サブスクリプションに接続された最後の MQSUB コマンドの日付。

#### **MQCA\_RESUME\_TIME**

サブスクリプションに接続された最後の MQSUB コマンドの時刻。

#### **MQIACF\_SUB\_TYPE**

サブスクリプションのタイプ - 作成された方法。

#### **MQCACF\_SUB\_USER\_ID**

サブスクリプションを所有するユーザー ID。

# **MQCA\_TOPIC\_STRING**

サブスクリプションの完全に解決されたトピック・ストリングを返します。

# *MQCMD\_INQUIRE\_SUB\_STATUS (Inquire Subscription Status)* **応答**

Inquire Subscription Status (MQCMD\_INQUIRE\_SUB\_STATUS) PCF コマンドに対する応答は、応答ヘッダ ーと、それに続く *SubId* 構造体と *SubName* 構造体、および要求に応じて組み合わされた属性パラメータ ー構造体 (該当する場合) で構成されます。

# **常に返されるデータ:**

*SubID*, *SubName*

# **要求すると返されるデータ**

*ActiveConnection*, *Durable*, *LastPublishDate*, *LastPublishTime*, *MCastRelIndicator*, *NumberMsgs*, *ResumeDate*, *ResumeTime*, *SubType*, *TopicString*

**応答データ**

#### *ActiveConnection* **(MQCFBS)**

現在このサブスクリプションをオープンしている *HConn* の *ConnId* (パラメーター ID: MQBACF\_CONNECTION\_ID)。

## *Durable* **(MQCFIN)**

永続サブスクリプションは、作成アプリケーションがそのサブスクリプション・ハンドルをクローズす るときに 削除されません (パラメーター ID: MQIACF\_DURABLE\_SUBSCRIPTION)。

#### **MQSUB\_DURABLE\_NO**

サブスクリプションを作成したアプリケーションが閉じられたり、キュー・マネージャーから切断 されたりした場合、そのサブスクリプションは除去されます。

#### **MQSUB\_DURABLE\_YES**

サブスクリプションは、作成元のアプリケーションが稼働しなくなったり、切断したりした場合で も永続します。 サブスクリプションは、キュー・マネージャーの再始動時に復元されます。

#### **LastMessageDate (MQCFST)**

サブスクリプションで指定された宛先に最後にメッセージが送信された日付 (パラメーター ID: MQCACF\_LAST\_MSG\_DATE)。

#### **LastMessageTime (MQCFST)**

サブスクリプションで指定された宛先に最後にメッセージが送信された時刻 (パラメーター ID: MQCACF\_LAST\_MSG\_TIME)。

# *MCastRelIndicator* **(MQCFIN)**

マルチキャスト信頼性標識 (パラメーター ID: MQIACF\_MCAST\_REL\_INDICATOR)。

#### **NumberMsgs (MQCFIN)**

このサブスクリプションで指定された宛先に書き込まれたメッセージ数 (パラメーター ID: MQIACF\_MESSAGE\_COUNT)。

#### **ResumeDate (MQCFST)**

サブスクリプションに最後に接続した **MQSUB** API 呼び出しの日付 (パラメーター ID: MQCA\_RESUME\_DATE)。

#### **ResumeTime (MQCFST)**

サブスクリプションに最後に接続した **MQSUB** API 呼び出しの時刻 (パラメーター ID: MOCA\_RESUME\_TIME)。

#### **SubscriptionUser (MQCFST)**

このサブスクリプションを「所有する」ユーザー ID。 このパラメーターは、サブスクリプションの作 成者に関連付けられているユーザー ID であるか、またはサブスクリプションの引き継ぎが許可されて いる場合は、サブスクリプションを直近に引き継いだユーザー ID です。 (パラメーター ID: MOCACF\_SUB\_USER\_ID)。

ストリングの最大長は MQ\_USER\_ID\_LENGTH です。

### **SubID (MQCFBS)**

サブスクリプションを識別する内部の固有キー (パラメーター ID: MQBACF\_SUB\_ID)。

#### **SubName (MQCFST)**

サブスクリプションの固有 ID (パラメーター ID: MQCACF\_SUB\_NAME)。

#### **SubType (MQCFIN)**

サブスクリプションが作成された方法を示します (パラメーター ID: MQIACF\_SUB\_TYPE)。

# **MQSUBTYPE\_PROXY**

キュー・マネージャーを通してパブリケーションを経路指定するために使用される、内部で作成さ れたサブスクリプション。

# **MQSUBTYPE\_ADMIN**

**DEF SUB** MQSC または **Create Subscription** PCF コマンドを使用して作成されます。 このサ ブタイプは、サブスクリプションが、管理コマンドの使用により変更されたことも示します。

# **MQSUBTYPE\_API**

**MQSUB** API 呼び出しで作成されたサブスクリプション。

# **TopicString (MQCFST)**

解決されたトピック・ストリング (パラメーター ID: MQCA\_TOPIC\_STRING)。 ストリングの最大長は MO TOPIC STR LENGTH です。

# <mark>★ Z/OS での MOCMD\_INQUIRE\_SYSTEM (システムの照会)</mark>

Inquire System (MQCMD\_INQUIRE\_SYSTEM) PCF コマンドは、一般のシステム・パラメーターおよび情報 を返します。

# **オプション・パラメーター**

# **CommandScope (MQCFST)**

コマンド有効範囲 (パラメーター ID: MQCACF\_COMMAND\_SCOPE)。

キュー・マネージャーがキュー共有グループのメンバーである場合に、どのようにコマンドを実行する のかを指定します。 以下のいずれか 1 つを指定できます。

- ブランク (またはパラメーター全体を省略)。 コマンドは、そのコマンドが入力されたキュー・マネー ジャーで実行されます。
- キュー・マネージャー名。 コマンドは、指定したキュー・マネージャーで実行されます。ただし、そ のキュー・マネージャーは、キュー共有グループ内でアクティブである必要があります。 コマンドを 入力したキュー・マネージャーとは別のキュー・マネージャー名を指定する場合は、キュー共有グル ープ環境を使用し、コマンド・サーバーが使用可能である必要があります。
- アスタリスク「\*」。コマンドは、ローカル・キュー・マネージャーで実行され、キュー共有グループ 内のすべてのアクティブなキュー・マネージャーにも渡されます。

最大長は MO OSG NAME LENGTH です。

# *z/OS* **での** *MQCMD\_INQUIRE\_SYSTEM (Inquire System)* **応答**

Inquire System (MQCMD\_INQUIRE\_SYSTEM) PCF コマンドに対する応答は、応答ヘッダーと、それに続く *ParameterType* 構造、およびパラメーター・タイプの値によって決定される属性パラメーター構造の組 み合わせで構成されます。

# **常に返されるデータ:**

*ParameterType*

*ParameterType* に指定できる値は、以下のとおりです。

# **MQSYSP\_TYPE\_INITIAL**

システム・パラメーターの初期設定値。

# **MQSYSP\_TYPE\_SET**

システム・パラメーターの設定 (初期設定以後に変更された場合)。

# *ParameterType* **が MQSYSP\_TYPE\_INITIAL または MQSYSP\_TYPE\_SET の場合 (値が設定されている場 合) に返される。**

■ V 9.3.0 FBM MO for z/OS 9.3.0 以降、以下のパラメーターが返されます。 *CheckpointCount、 ClusterCacheType*、 *CodedCharSetId*、 *CommandUserId*、 *DB2BlobTasks*、 *DB2Name*、 *DB2Tasks*、 *DSGName*、 *Exclmsg*、 *ExitInterval*、 *ExitTasks*、 *MaximumAcePool*、 *MULCCapture*、*OTMADruExit*、*OTMAGroup*、*OTMAInterval*、*OTMAMember*、*OTMSTpipePrefix*、 *QIndexDefer*、 *QSGName*、 *RESLEVELAudit*、 *RoutingCode*、 *Service*、 *SMFAccounting*、 *SMFAcctIntervalMins*、 *SMFAcctIntervalSecs*、 *SMFStatistics*、 *SMFStatsIntervalMins*、 *SMFStatsIntervalSecs*、 *Splcap*、 *TraceClass*、 *TraceSize*、 *WLMInterval*、 *WLMIntervalUnits*

# **応答データ**

# **CheckpointCount (MQCFIN)**

1 つのチェックポイントの開始から次のチェックポイントの開始までの間に IBM MQ によって書き込 まれるログ・レコードの数 (パラメーター ID: MQIACF\_SYSP\_CHKPOINT\_COUNT)。

#### **ClusterCacheType (MQCFIN)**

クラスター・キャッシュのタイプ (パラメーター ID: MQIACF\_SYSP\_CLUSTER\_CACHE)。

値には以下のいずれかの値を指定できます。

#### **MQCLCT\_STATIC**

静的クラスター・キャッシュ。

## **MQCLCT\_DYNAMIC**

動的クラスター・キャッシュ。

# **CodedCharSetId (MQCFIN)**

アーカイブ保存期間 (パラメーター ID: MQIA\_CODED\_CHAR\_SET\_ID)。

キュー・マネージャーのコード化文字セット ID。

#### **CommandUserId (MQCFST)**

コマンド・ユーザー ID (パラメーター ID: MQCACF\_SYSP\_CMD\_USER\_ID)。

コマンド・セキュリティー検査のためのデフォルトのユーザー ID を指定します。

ストリングの最大長は MQ\_USER\_ID\_LENGTH です。

#### **DB2BlobTasks (MQCFIN)**

BLOB に使用される Db2 サーバー・タスクの数 (パラメーター ID: MQIACF\_SYSP\_DB2\_BLOB\_TASKS)。

#### **DB2Name (MQCFST)**

キュー・マネージャーが接続する Db2 サブシステムまたはグループ接続機構の名前 (パラメーター ID: MQCACF\_DB2\_NAME)。

ストリングの最大長は MO\_DB2\_NAME\_LENGTH です。

#### **DB2Tasks (MQCFIN)**

使用する Db2 サーバー・タスクの数 (パラメーター ID: MQIACF\_SYSP\_DB2\_TASKS)。

# **DSGName (MQCFST)**

キュー・マネージャーが接続する Db2 データ共有グループの名前 (パラメーター ID: MQCACF\_DSG\_NAME)。

ストリングの最大長は MQ\_DSG\_NAME\_LENGTH です。

#### **Exclmsg (MQCFSL)**

ログへの書き込み時に除外するメッセージ ID のリスト (パラメーター ID: MQCACF\_EXCL\_OPERATOR\_MESSAGES)。

各メッセージ ID の最大長は、MQ\_OPERATOR\_MESSAGE\_LENGTH です。

リストには、最大 16 個のメッセージ ID を含めることができます。

#### **ExitInterval (MQCFIN)**

キュー・マネージャー出口が各呼び出しの間に実行できる時間 (秒) (パラメーター ID: MQIACF\_SYSP\_EXIT\_INTERVAL)。

#### **ExitTasks (MQCFIN)**

キュー・マネージャー出口を実行するために使用できる開始済みサーバー・タスクの数を指定 (パラメ ーター ID: MQIACF\_SYSP\_EXIT\_TASKS)。

#### **MaximumAcePool (MQCFIN)**

最大 ACE ストレージ・プール・サイズ ( 1 KB ブロック単位 ) (パラメーター ID: MQIACF\_SYSP\_MAX\_ACE\_POOL)。

#### **MULCCapture (MQCFIN)**

「従量制価格設定」プロパティーは、従量課金ライセンス使用料 (MULC) で使用されるデータ収集のア ルゴリズムを制御するために使用されます (パラメーター ID: MQIACF\_MULC\_CAPTURE)。

返される値は、MQMULC\_STANDARD または MQMULC\_REFINED のいずれかです。

#### **OTMADruExit (MQCFST)**

IMS によって実行される OTMA 宛先解決ユーザー出口の名前 (パラメーター ID: MQCACF\_SYSP\_OTMA\_DRU\_EXIT)。

ストリングの最大長は MQ\_EXIT\_NAME\_LENGTH です。

### **OTMAGroup (MQCFST)**

IBM MQ のこのインスタンスが属している XCF グループの名前 (パラメーター ID: MQCACF\_SYSP\_OTMA\_GROUP)。

ストリングの最大長は MQ\_XCF\_GROUP\_NAME\_LENGTH です。

#### **OTMAInterval (MQCFIN)**

IBM MQ から得たユーザー ID が IMS によって以前に検査されたと見なされる時間の長さ (秒) (パラメ ーター ID: MQIACF\_SYSP\_OTMA\_INTERVAL)。

## **OTMAMember (MQCFST)**

IBM MQ のこのインスタンスが属している XCF メンバーの名前 (パラメーター ID: MQCACF\_SYSP\_OTMA\_MEMBER)。

ストリングの最大長は MO\_XCF\_MEMBER\_NAME\_LENGTH です。

#### **OTMSTpipePrefix (MQCFST)**

Tpipe 名に使用される接頭部 (パラメーター ID: MQCACF\_SYSP\_OTMA\_TPIPE\_PFX)。

ストリングの最大長は MQ\_TPIPE\_PFX\_LENGTH です。

#### **QIndexDefer (MQCFIN)**

キュー・マネージャーの再始動を、すべての索引が作成される前に (その作成を遅らせて) 完了させる か、すべての索引が作成されるまで待機してから行うかを指定 (パラメーター ID: MOIACF SYSP O INDEX DEFER)。

値には以下のいずれかの値を指定できます。

#### **MQSYSP\_YES**

キュー・マネージャーの再始動は、すべての索引が作成される前に完了します。

#### **MQSYSP\_NO**

キュー・マネージャーの再始動は、すべての索引が作成されるまで待機してから行われます。

#### **QSGName (MQCFST)**

キュー・マネージャーが属するキュー共有グループの名前 (パラメーター ID: MQCA\_QSG\_NAME)。

ストリングの最大長は MQ\_QSG\_NAME\_LENGTH です。

# **RESLEVELAudit (MQCFIN)**

接続処理中に実行される RESLEVEL セキュリティー検査のための RACF 監査レコードが作成されるか どうか指定 (パラメーター ID: MQIACF\_SYSP\_RESLEVEL\_AUDIT)。

値には以下のいずれかの値を指定できます。

### **MQSYSP\_YES**

RACF 監査レコードが作成されます。

## **MQSYSP\_NO**

RACF 監査レコードが作成されません。

# **RoutingCode (MQCFIL)**

z/OS 宛先コード・リスト (パラメーター ID: MQIACF\_SYSP\_ROUTING\_CODE)。

MQSC コマンドへの直接の応答で送信されないメッセージに z/OS 宛先コードのリストを指定します。 リストには、1 個から 16 個までの項目が指定できます。

#### **Service (MQCFST)**

サービス・パラメーターの設定 (パラメーター ID: MQCACF\_SYSP\_SERVICE)。

ストリングの最大長は MQ\_SERVICE\_NAME\_LENGTH です。

#### **SMFAccounting (MQCFIN)**

キュー・マネージャーの開始時に IBM MQ が会計データを自動的に SMF に送信するかどうかを指定 (パ ラメーター ID: MQIACF\_SYSP\_SMF\_ACCOUNTING)。

値には以下のいずれかの値を指定できます。

# **MQSYSP\_YES**

会計データを自動的に送信します。

# **MQSYSP\_NO**

会計データを自動的に送信しません。

# **SMFAcctIntervalMins (MQCFIN)**

IBM MQ for z/OS 9.2.4 以降では、アカウンティング・データの収集間隔のデフォルトの時間の分値 (パ ラメーター ID: MQIACF\_SYSP\_SMF\_ACCT\_TIME\_MINS)。

# **SMFAcctIntervalSecs (MQCFIN)**

IBM MQ for z/OS 9.2.4 以降では、アカウンティング・データの収集間隔のデフォルトの時間の秒値 (パ ラメーター ID: MQIACF\_SYSP\_SMF\_ACCT\_TIME\_SECS)。

#### **SMFInterval (MQCFIN)**

統計を収集するデフォルトの時間間隔 (分) (パラメーター ID: MQIACF\_SYSP\_SMF\_INTERVAL)。

#### **SMFStatistics (MQCFIN)**

キュー・マネージャーの開始時に IBM MQ が統計データを自動的に SMF に送信するかどうかを指定 (パ ラメーター ID: MQIACF\_SYSP\_SMF\_STATS)。

値には以下のいずれかの値を指定できます。

#### **MQSYSP\_YES**

統計データを自動的に送信します。

#### **MQSYSP\_NO**

統計データを自動的に送信しません。

# **V S.3.0** SMFStatsIntervalMins (MQCFIN)

IBM MQ for z/OS 9.2.4 以降は、統計データの収集間隔のデフォルトの時間の分値 (パラメーター ID: MQIACF\_SYSP\_SMF\_STAT\_TIME\_MINS and parameter identifier: MQIACF\_SYSP\_SMF\_INTERVAL)。

# **SMFStatsIntervalSecs (MQCFIN)**

IBM MQ for z/OS 9.2.4 以降では、統計データの収集間隔のデフォルトの時間の秒値 (パラメーター ID: MQIACF\_SYSP\_SMF\_STAT\_TIME\_SECS)。

# **Splcap (MQCFIN)**

キュー・マネージャーを実行している IBM MQ のバージョンの AMS コンポーネントがインストールさ れている場合、属性の値は YES (MQCAP\_SUPPORTED)になります。 AMS コンポーネントがインストー ルされていない場合、値は NO (MOCAP\_NOT\_SUPPORTED) (パラメーター ID: MQIA\_PROT\_POLICY\_CAPABILITY) です。

値は、次の値のうちのいずれかです。

#### **MQCAP\_SUPPORTED**

キュー・マネージャーを実行している IBM MQ のバージョンの AMS コンポーネントがインストー ルされている場合。

#### **MQCAP\_NOT\_SUPPORTED**

AMS コンポーネントがインストールされていない場合。

#### **TraceClass (MQCFIL)**

トレースを自動的に開始するクラス (パラメーター ID: MOIACF\_SYSP\_TRACE\_CLASS)。 リストには、1 個から 4 個までの項目が指定できます。

#### **TraceSize (MQCFIN)**

グローバル・トレース機能によって使用されるトレース・テーブルのサイズ (4 KB ブロック単位) (パラ メーター ID: MQIACF\_SYSP\_TRACE\_SIZE)。

#### **WLMInterval (MQCFIN)**

WLM 管理のキューについてキュー索引をスキャンする時間間隔 (パラメーター ID: MOIACF\_SYSP\_WLM\_INTERVAL)。

# **WLMIntervalUnits (MQCFIN)**

*WLMInterval* の値を秒単位で指定するか、分単位で指定するか (パラメーター ID: MOIACF SYSP WLM\_INT\_UNITS)。値には以下のいずれかの値を指定できます。

# **MQTIME\_UNITS\_SEC**

*WLMInterval* の値は秒単位で指定します。

# **MQTIME\_UNITS\_MINS**

*WLMInterval* の値は分単位で指定します。

# *MQCMD\_INQUIRE\_TOPIC (Inquire Topic)*

Inquire Topic (MQCMD\_INQUIRE\_TOPIC) PCF コマンドは、既存の IBM MQ 管理トピック・オブジェクトの 属性について照会します。

# **必要なパラメーター**

### **TopicName (MQCFST)**

管理トピック・オブジェクト名 (パラメーター ID: MOCA\_TOPIC\_NAME)。

情報を得る管理トピック・オブジェクトの名前を指定します。 総称トピック・オブジェクト名がサポ ートされています。 総称名とは、アスタリスク (\*) が後に付いた文字ストリングのことです。例えば、 ABC\* は、名前がこの選択された文字ストリングで始まる、すべての管理トピック・オブジェクトを選 択します。 アスタリスクだけを指定した場合、可能なすべての名前に一致することになります。

ストリングの最大長は MO\_TOPIC\_NAME\_LENGTH です。

# **オプション・パラメーター**

# **CAPEXpiry (MQCFIN)**

上限付き有効期限処理 (パラメーター ID MQIA\_CAP\_EXPIRY)。これは整数値にすることも、 MQCEX\_NOLIMIT または MQCEX\_AS\_PARENT の値を取ることもできます。

オブジェクトを使用して書き込まれたメッセージの存続期間の制限を 10 分の 1 秒単位で表して指定 します。 値「-1」(NOLIMIT として表示) は処理に影響しません。

CapExpiry 属性自体に加えて、 **CUSTOM** パラメーターの属性 (ストリング) を使用することもできま す。 したがって、ストリングの PCF パラメーター MQCA\_CUSTOM を渡すと、CAPEXPRY(integer) がストリング値になります。

CapExpiry は、書き込まれたメッセージの MQMD 有効期限 フィールドの値を提供するか、または制 限します。

アプリケーション提供の MQMD **Expiry** が、解決されたどの CapExpiry 値よりも小さい値になってい ます。 この値は、解決された CapExpiry 値に置き換えられません。

このプロセスにより、IBM MQ 管理者は、メッセージ有効期限基準を見落とした (MQTT の場合は、設 定できなかった) アプリケーションによって書き込まれたメッセージの有効期限を制限することができ ます。

ただし、このオプションを指定しても、管理者は必要なメッセージ存続期間が過小評価されているアプ リケーション動作をオーバーライドすることはできません。

**CAPEXPRY**(*ASPARENT*) を指定した場合、ツリーをルートに向かって上に移動することによって値が設 定され、最初の解決のポイントが *ASPARENT* 以外の値になります。 さらに、CUSTOM CAPEXPRY オプ ションを使用できます。 詳しくは、 MQ 9.3.1 で [CAPEXPRY](https://community.ibm.com/community/user/integration/blogs/vasily-shcherbinin1/2022/10/24/making-capexpry-a-first-class-mqsc-attribute-in-mq) を第 1 クラスの MQSC 属性にする を参照 してください。

キューの場合と同様に、PUT 操作中に検出された最小の **CAPEXPRY** が使用されます。 サブスクリプシ ョンの宛先を解決するためにパスに適用される **CAPEXPRY** 解決に基づいて、特定のサブスクライバー に対してさらに制限を設定できます。

書き込み処理では、新しい有効期限上限値が、あたかもアプリケーションによって MQMD 構造内で設 定されたかのように使用されます。

上限 値は実行される書き込みごとに評価されるため、PUT 操作の解決に依存します。 例えば、BIND NOT FIXED を指定して書き込み操作が実行されるクラスターでは、チャネルによって使用される伝送 キューに設定された CapExpiry 値に応じて、メッセージが異なる有効期限値を取得する可能性があり ます。

# **ClusterInfo (MQCFIN)**

クラスター情報 (パラメーター ID: MQIACF\_CLUSTER\_INFO)。

このパラメーターは、このキュー・マネージャーで定義されたトピックの属性についての情報の他に、 これらのトピックと、選択基準を満たすリポジトリー内の他のトピックについてのクラスター情報を返 すよう要求します。

この場合、同じ名前の複数のトピックが返されることがあります。

このパラメーターは任意の整数値に設定できます。 使用される値は、コマンドに対する応答には影響 しません。

クラスター情報はキュー・マネージャーからローカルで得られます。

# **Z/OS** CommandScope (MQCFST)

コマンド有効範囲 (パラメーター ID: MQCACF\_COMMAND\_SCOPE)。 このパラメーターは、z/OS のみに 適用されます。

キュー・マネージャーがキュー共有グループのメンバーである場合に、どのようにコマンドを実行する のかを指定します。 以下のいずれか 1 つを指定できます。

- ブランク (またはパラメーター全体を省略)。 コマンドは、そのコマンドが入力されたキュー・マネー ジャーで実行されます。
- キュー・マネージャー名。 コマンドは、指定したキュー・マネージャーで実行されます。ただし、そ のキュー・マネージャーは、キュー共有グループ内でアクティブである必要があります。 コマンドを 入力したキュー・マネージャーとは別のキュー・マネージャー名を指定する場合は、キュー共有グル ープ環境を使用し、コマンド・サーバーが使用可能である必要があります。
- アスタリスク「\*」。コマンドは、ローカル・キュー・マネージャーで実行され、キュー共有グループ 内のすべてのアクティブなキュー・マネージャーにも渡されます。

最大長は MQ\_QSG\_NAME\_LENGTH です。

*CommandScope* をフィルター処理のパラメーターとして使用することはできません。

#### **IntegerFilterCommand (MQCFIF)**

整数フィルター・コマンド記述子。 パラメーター ID は、MQIACF\_ALL を除く、*TopicAttrs* で使用可 能な整数タイプ・パラメーターの ID でなければなりません。

このパラメーターは、フィルター条件を指定してコマンドからの出力を制限する場合に使用します。 このフィルター条件の使用方法については、1554 ページの『MQCFIF - PCF [整数フィルター・パラメー](#page-1553-0) [ター』](#page-1553-0)を参照してください。

整数フィルターを指定する場合、**StringFilterCommand** パラメーターを使用してストリング・フィ ルターを同時に指定することはできません。

# **LEADS** QSGDisposition (MQCFIN)

グループ内のオブジェクトの特性 (パラメーター ID: MQIA\_QSG\_DISP)。 このパラメーターは、z/OS のみに適用されます。

情報が返されるオブジェクトの属性指定 (どこで定義され、どのように動作するのか) について指定しま す。 値には以下のいずれかの値を指定できます。

#### **MQQSGD\_LIVE**

オブジェクトは、MOOSGD O MGR または MOOSGD COPY として定義されます。 パラメーターが 指定されていない場合は、MQQSGD\_LIVE がデフォルト値です。

# **MQQSGD\_ALL**

オブジェクトは、MQQSGD\_Q\_MGR または MQQSGD\_COPY として定義されます。

共有キュー・マネージャー環境が存在し、コマンドが発行されたキュー・マネージャーでそのコマ ンドが実行される場合、このオプションは MQQSGD\_GROUP で定義されたオブジェクトの情報も表 示します。

MQOSGD LIVE が指定されているかまたはデフォルト設定されている場合、あるいは MQQSGD\_ALL が共有キュー・マネージャー環境で指定されている場合、コマンドは (属性指定が異 なる) 重複する名前を出力することがあります。

#### **MQQSGD\_COPY**

オブジェクトは、MQQSGD\_COPY として定義されます。

# **MQQSGD\_GROUP**

オブジェクトは、MQQSGD\_GROUP として定義されます。 MQQSGD\_GROUP は、共有キュー環境 でのみ許可されています。

### **MQQSGD\_Q\_MGR**

オブジェクトは、MQQSGD\_Q\_MGR として定義されます。

#### **MQQSGD\_PRIVATE**

オブジェクトは、MQQSGD\_Q\_MGR または MQQSGD\_COPY として定義されます。 MQQSGD\_PRIVATE は、MQQSGD\_LIVE と同じ情報を返します。

*QSGDisposition* をフィルター処理のパラメーターとして使用することはできません。

#### **StringFilterCommand (MQCFSF)**

ストリング・フィルター・コマンド記述子。 パラメーター ID は、MQCA\_TOPIC\_NAME を除く、 *TopicAttrs* で使用可能なストリング・タイプ・パラメーターの ID でなければなりません。このパラ メーターは、フィルター条件を指定してコマンドからの出力を制限する場合に使用します。 このフィ ルター条件の使用方法については、1561 ページの『MQCFSF - PCF [ストリング・フィルター・パラメ](#page-1560-0) [ーター』](#page-1560-0)を参照してください。

ストリング・フィルターを指定する場合、**IntegerFilterCommand** パラメーターを使用して整数フ ィルターを同時に指定することはできません。

#### **TopicAttrs (MQCFIL)**

トピック・オブジェクト属性 (パラメーター ID: MQIACF\_TOPIC\_ATTRS)。

属性リストには、次の値を単独で指定できます (このパラメーターを指定しない場合は、デフォルト値 が使用されます)。

#### **MQIACF\_ALL**

すべての属性。

または、以下の組み合わせ。

#### **MQCA\_ALTERATION\_DATE**

情報が最後に変更された日付。

# **MQCA\_ALTERATION\_TIME**

情報が最後に変更された時刻。

#### **MQCA\_CLUSTER\_NAME**

このトピックのパブリケーションおよびサブスクリプションを、 パブリッシュ/サブスクライブ・ クラスター接続キュー・マネージャーに伝搬するために使用するクラスター。

## **MQCA\_CLUSTER\_DATE**

情報がローカル・キュー・マネージャーで使用可能になった日付。

#### **MQCA\_CLUSTER\_TIME**

情報がローカル・キュー・マネージャーで使用可能になった時刻。

#### **MQCA\_CLUSTER\_Q\_MGR\_NAME**

トピックをホストするキュー・マネージャー。

#### **MQCA\_CUSTOM**

新機能用カスタム属性。

# **MQCA\_MODEL\_DURABLE\_Q**

永続管理サブスクリプションのモデル・キューの名前。

## **MQCA\_MODEL\_NON\_DURABLE\_Q**

非永続管理サブスクリプションのモデル・キューの名前。

#### **MQCA\_TOPIC\_DESC**

トピック・オブジェクトの記述。

#### **MQCA\_TOPIC\_NAME**

トピック・オブジェクトの名前。

#### **MQCA\_TOPIC\_STRING**

トピック・オブジェクトのトピック・ストリング。

#### **MQIA\_CLUSTER\_OBJECT\_STATE**

クラスター・トピック定義の現在の状態。

### **MQIA\_CLUSTER\_PUB\_ROUTE**

クラスター内のキュー・マネージャー間のパブリケーションの経路指定動作。

#### **MQIA\_DEF\_PRIORITY**

デフォルトのメッセージ優先度。

#### **MQIA\_DEF\_PUT\_RESPONSE\_TYPE**

デフォルトの書き込み応答。

#### **MQIA\_DURABLE\_SUB**

永続サブスクリプションが許可されるかどうか。

#### **MQIA\_INHIBIT\_PUB**

パブリケーションが許可されるかどうか。

#### **MQIA\_INHIBIT\_SUB**

サブスクリプションが許可されるかどうか。

#### **MQIA\_NPM\_DELIVERY**

非持続メッセージの配信手段。

# **MQIA\_PM\_DELIVERY**

持続メッセージの配信手段。

### **MQIA\_PROXY\_SUB**

ローカル・サブスクリプションが存在しない場合でも、このトピックのプロキシー・サブスクリプ ションを送信するかどうか。

#### **MQIA\_PUB\_SCOPE**

このキュー・マネージャーがパブリケーションを、階層の一部としての、またはパブリッシュ/サブ スクライブ・クラスターの一部としてのキュー・マネージャーに伝搬するかどうか。

#### **MQIA\_SUB\_SCOPE**

このキュー・マネージャーがサブスクリプションを、階層の一部としての、またはパブリッシュ/サ ブスクライブ・クラスターの一部としてのキュー・マネージャーに伝搬するかどうか。

#### **MQIA\_TOPIC\_DEF\_PERSISTENCE**

デフォルトのメッセージ持続性。

#### **MQIA\_USE\_DEAD\_LETTER\_Q**

パブリケーション・メッセージを正しいサブスクライバー・キューに配信できない場合に、送達不 能キューを使用するかどうかを決定します。

#### **TopicType (MQCFIN)**

クラスター情報 (パラメーター ID: MQIA\_TOPIC\_TYPE)。

このパラメーターが存在する場合、適格なキューは、指定されたタイプに制限されます。 TopicAttrs リ ストで使用された、別のタイプのトピックにのみ有効な属性セレクターはいずれも無視されます。 エ ラーは発生しません。

このパラメーターが指定されていない場合 (または MQIACF\_ALL が指定されている場合) は、すべての タイプのキューが適格になります。 指定する属性はそれぞれ、有効なトピック属性セレクターでなけ ればなりません (つまり、次のリストにある値のいずれかを指定する必要があります)。 ただし、返され るトピックのすべて、またはその一部に属性が適用されるとは限りません。 有効なトピック属性セレ

クターであっても、キューに適用されないものは無視されます。 この場合、エラー・メッセージは出 されず、属性は返されません。

値には以下のいずれかの値を指定できます。

#### **MQTOPT\_ALL**

すべてのトピック・タイプが表示されます。 ClusterInfo も指定されている場合、MQTOPT\_ALL に はクラスター・トピックが含まれます。MQTOPT ALL がデフォルト値です。

#### **MQTOPT\_CLUSTER**

パブリッシュ/サブスクライブ・クラスターで定義されたトピックが返されます。

### **MQTOPT\_LOCAL**

ローカルに定義されたトピックが表示されます。

#### *MQCMD\_INQUIRE\_TOPIC (Inquire Topic)* **応答**

Inquire Topic (MQCMD\_INQUIRE\_TOPIC) PCF コマンドに対する応答は、応答ヘッダーと、それに続く *TopicName* 構造 (および z/OS の場合のみ *QSG Disposition* 構造)、および要求に応じて組み合わされた 属性パラメーター構造 (該当する場合) で構成されます。

# **常に返されるデータ:**

*TopicName*, *TopicType*, *QSGDisposition*

#### **要求すると返されるデータ:**

*AlterationDate*, *AlterationTime*, *CapExpiry*, *ClusterName*, *ClusterObjectState*, *ClusterPubRoute*, *CommInfo*, *Custom*, *DefPersistence*, *DefPriority*, *DefPutResponse*, *DurableModelQName*, *DurableSubscriptions*, *InhibitPublications*, *InhibitSubscriptions*, *Multicast*, *NonDurableModelQName*, *NonPersistentMsgDelivery*, *PersistentMsgDelivery*, *ProxySubscriptions*, *PublicationScope*, *QMgrName*, *SubscriptionScope*, *TopicDesc*, *TopicString*, *UseDLQ*, *WildcardOperation*

# **応答データ**

## **AlterationDate (MQCFST)**

変更日付 (パラメーター ID: MQCA\_ALTERATION\_DATE)。

情報が最後に変更された日付 (yyyy-mm-dd の形式)。

# **AlterationTime (MQCFST)**

変更時刻 (パラメーター ID: MQCA\_ALTERATION\_TIME)。

情報が最後に変更された時刻 (hh.mm.ss の形式)。

# **V 9.3.1** Multi CAPExpiry (MQCFIN)

上限付きメッセージ有効期限処理 (パラメーター ID MQIA\_CAP\_EXPIRY)。

オブジェクトを使用して書き込まれたメッセージの存続期間の制限を 10 分の 1 秒単位で表して指定 します。

#### **ClusterName (MQCFST)**

このトピックが属するクラスターの名前。 (パラメーター ID: **MQCA\_CLUSTER\_NAME**)。

ストリングの最大長は MQ\_CLUSTER\_NAME\_LENGTH です。このキュー・マネージャーがメンバーにな っているクラスターにこのパラメーターを設定すると、クラスター内のすべてのキュー・マネージャー がこのトピックを認識します。 このクラスター内の任意のキュー・マネージャーに書き込まれたこの トピックまたはその下位のトピック・ストリングのパブリケーションは、クラスター内のその他のキュ ー・マネージャーのサブスクリプションに伝搬されます。 詳しくは、分散パブリッシュ/サブスクライ ブのネットワークを参照してください。

値には以下のいずれかの値を指定できます。

**ブランク**

トピック・ツリー内のこのトピックより上のトピック・オブジェクトで、このパラメーターがクラ スター名に設定されているものがない場合、このトピックはクラスターに属しません。 このトピッ

クのパブリケーションおよびサブスクリプションは、クラスター接続されたパブリッシュ/サブスク ライブ・キュー・マネージャーに伝搬されません。 トピック・ツリー内の上位トピック・ノードで クラスター名が設定されている場合は、このトピックのパブリケーションおよびサブスクリプショ ンもクラスター全体に伝搬されます。

この値は、値が指定されない場合のこのパラメーターのデフォルト値です。

**ストリング**

トピックは、このクラスターに所属します。 トピック・ツリー内のこのトピック・オブジェクトよ り上位のトピック・オブジェクトと異なるクラスターにこれを設定することは推奨されません。 ク ラスター内の他のキュー・マネージャーでは、同じ名前のローカル定義がキュー・マネージャーに 存在しない場合は、このオブジェクトの定義が使用されます。

また、**PublicationScope** または **SubscriptionScope** が MQSCOPE\_ALL に設定されている場 合、この値は、このトピックのパブリッシュ/サブスクライブ・クラスター接続キュー・マネージャ ーへのパブリケーションおよびサブスクリプションの伝搬に使用されるクラスターです。

#### **ClusterObjectState (MQCFIN)**

クラスター・トピック定義の現在の状態 (パラメーター ID: MQIA\_CLUSTER\_OBJECT\_STATE)。

値には以下のいずれかの値を指定できます。

# **MQCLST\_ACTIVE**

クラスター・トピックは、このキュー・マネージャーにより正しく構成され、準拠されています。

# **MQCLST\_PENDING**

ホスティング・キュー・マネージャーにのみ表示されるこの状態は、トピックが作成されたが、フ ル・リポジトリーによってまだクラスターに伝搬されていない場合に報告されます。 これは、ホス ト・キュー・マネージャーがフル・リポジトリーに接続されていないか、またはフル・リポジトリ ーでトピックが無効と判断されたことが原因である可能性があります。

#### **MQCLST\_INVALID**

このクラスター・トピック定義は、クラスターの以前の定義と矛盾しているため、現在アクティブ ではありません。

#### **MQCLST\_ERROR**

このトピック・オブジェクトに関してエラーが発生しました。

このパラメーターは通常、同じクラスター・トピックについて異なるキュー・マネージャーで複数の定 義が作成され、それらの定義が同一ではない場合の診断を補助するために使用されます。 パブリッシ ュ/サブスクライブ・クラスターのルーティング: 動作に関する注意を参照してください。

### **ClusterPubRoute (MQCFIN)**

同一クラスター内のキュー・マネージャー間のパブリケーションのルーティングの動作 (パラメーター ID: MQIA\_CLUSTER\_PUB\_ROUTE)。

値には以下のいずれかの値を指定できます。

# **MQCLROUTE\_DIRECT**

直接経路指定されたクラスター・トピックをキュー・マネージャーで構成すると、クラスター内の すべてのキュー・マネージャーがクラスター内の他のすべてのキュー・マネージャーを認識するよ うになります。 各キュー・マネージャーは、パブリッシュ操作およびサブスクライブ操作を実行す るときに、クラスター内の他のすべてのキュー・マネージャーに直接接続できます。

### **MQCLROUTE\_TOPIC\_HOST**

トピック・ホスト経路指定を使用すると、クラスター内のすべてのキュー・マネージャーは、経路 指定されたトピック定義をホストするクラスター・キュー・マネージャー (つまり、トピック・オ ブジェクトを定義したキュー・マネージャー) を認識するようになります。 パブリッシュ操作およ びサブスクライブ操作を行うとき、クラスター内のキュー・マネージャーは、それらのトピック・ ホスト・キュー・マネージャーにのみ接続し、相互に直接接続されることはありません。 トピッ ク・ホスト・キュー・マネージャーは、パブリケーションがパブリッシュされるキュー・マネージ ャーから、一致するサブスクリプションがあるキュー・マネージャーへのパブリケーションの経路 指定を担当します。

# **CommInfo (MQCFST)**

通信情報オブジェクトの名前 (パラメーター ID: MQCA\_COMM\_INFO\_NAME)。

このトピック・ノードに使用される通信情報オブジェクトの名前の解決済みの値を示します。

ストリングの最大長は MQ\_COMM\_INFO\_NAME\_LENGTH です。

#### **Custom (MQCFST)**

新機能用カスタム属性 (パラメーター ID: MQCA\_CUSTOM)。

この属性は、別個の属性が導入されるまでの間、新規機能の構成用として予約されています。 1 つ以上 のスペースで分離された、ゼロ個以上の属性の値 (属性名と値のペアとして指定) を含むことができま す。 属性名と値のペアの形式は、NAME(VALUE)です。

この属性を使用する機能が導入されるときに、この記述は更新されます。

#### **DefPersistence (MQCFIN)**

デフォルトの持続性 (パラメーター ID: MQIA\_TOPIC\_DEF\_PERSISTENCE)。

値は次のいずれかです。

## **MQPER\_PERSISTENCE\_AS\_PARENT**

デフォルトの持続性は、トピック・ツリー内で直近の親管理トピック・オブジェクトの設定に基づ いて決まります。

# **MQPER\_PERSISTENT**

メッセージは持続します。

**MQPER\_NOT\_PERSISTENT**

# メッセージは持続しません。

#### **DefPriority (MQCFIN)**

デフォルト優先度 (パラメーター ID: MQIA\_DEF\_PRIORITY)。

#### **DefPutResponse (MQCFIN)**

デフォルト書き込み応答 (パラメーター ID: MQIA\_DEF\_PUT\_RESPONSE\_TYPE)。

値は次のいずれかです。

#### **MQPRT\_ASYNC\_RESPONSE**

PUT 操作は非同期的に実行され、MQMD フィールドのサブセットが返されます。

# **MQPRT\_RESPONSE\_AS\_PARENT**

デフォルトの書き込み応答は、トピック・ツリー内で直近の親管理トピック・オブジェクトの設定 に基づいて行われます。

#### **MQPRT\_SYNC\_RESPONSE**

PUT 操作は同期的に実行され、応答が返されます。

#### **DurableModelQName (MQCFST)**

永続管理サブスクリプションに使用されるモデル・キューの名前 (パラメーター ID: MQCA\_MODEL\_DURABLE\_Q)。

ストリングの最大長は MQ Q\_NAME\_LENGTH です。

#### **DurableSubscriptions (MQCFIN)**

アプリケーションが永続サブスクリプションの作成を許可されているかどうか (パラメーター ID: MQIA\_DURABLE\_SUB)。

値は次のいずれかです。

#### **MQSUB\_DURABLE\_AS\_PARENT**

永続サブスクリプションが許可されるかどうかは、トピック・ツリー内で最も近い親管理トピッ ク・オブジェクトの設定に基づきます。

#### **MQSUB\_DURABLE\_ALLOWED**

永続サブスクリプションが許可されています。

# **MQSUB\_DURABLE\_INHIBITED**

永続サブスクリプションは許可されていません。

#### **InhibitPublications (MQCFIN)**

このトピックでパブリケーションが許可されているかどうか (パラメーター ID: MQIA\_INHIBIT\_PUB)。

値は次のいずれかです。

#### **MQTA\_PUB\_AS\_PARENT**

メッセージをこのトピックでパブリッシュできるかどうかは、トピック・ツリー内で最も近い親管 理トピック・オブジェクトの設定に基づきます。

## **MQTA\_PUB\_INHIBITED**

このトピックではパブリケーションは禁止されています。

#### **MQTA\_PUB\_ALLOWED**

このトピックではパブリケーションが許可されています。

#### **InhibitSubscriptions (MQCFIN)**

このトピックでサブスクリプションが許可されているかどうか (パラメーター ID: MOIA\_INHIBIT\_SUB)。

値は次のいずれかです。

# **MQTA\_SUB\_AS\_PARENT**

アプリケーションがこのトピックにサブスクライブできるかどうかは、トピック・ツリー内で最も 近い親管理トピック・オブジェクトの設定に基づきます。

#### **MQTA\_SUB\_INHIBITED**

このトピックではサブスクリプションは禁止されています。

# **MQTA\_SUB\_ALLOWED**

このトピックではサブスクリプションが許可されています。

# **Multicast (MQCFIN)**

このトピックにマルチキャストを使用するかどうか (パラメーター ID: MQIA\_MULTICAST)。

戻り値:

#### **MQMC\_ENABLED**

マルチキャストを使用できます。

#### **MQMC\_DISABLED**

マルチキャストは使用されません。

#### **MQMC\_ONLY**

このトピックでは、マルチキャストのパブリッシュ/サブスクライブのみを使用できます。

#### **NonDurableModelQName (MQCFST)**

非永続管理サブスクリプションに使用されるモデル・キューの名前 (パラメーター ID: MOCA MODEL NON DURABLE Q)。

ストリングの最大長は MQ Q\_NAME\_LENGTH です。

#### **NonPersistentMsgDelivery (MQCFIN)**

このトピックに対してパブリッシュされる非持続メッセージの配信手段 (パラメーター ID: MQIA\_NPM\_DELIVERY)。

値は次のいずれかです。

### **MQDLV\_AS\_PARENT**

使用される配信手段は、このトピックに関連するトピック・ツリーで最初に見つかった親管理ノー ドの設定に基づきます。

## **MQDLV\_ALL**

MQPUT 呼び出しが成功と見なされるには、サブスクライバーの耐久性とは無関係に非持続メッセ ージが全サブスクライバーに配信される必要があります。 サブスクライバーへの配信が失敗した 場合、他のサブスクライバーがメッセージを受け取ることはなく、MQPUT は失敗します。

#### **MQDLV\_ALL\_DUR**

非持続メッセージは、すべての永続サブスクライバーに配信される必要があります。 非永続サブス クライバーへの非永続メッセージの配信が失敗しても、MQPUT 呼び出しにエラーは返されません。 永続サブスクライバーへの送達が失敗すると、他のすべてのサブスクライバーはメッセージを受信 せず、MQPUT は失敗します。

# **MQDLV\_ALL\_AVAIL**

非持続メッセージは、メッセージを受け入れ可能なすべてのサブスクライバーに配信されます。 サ ブスクライバーへのメッセージ配信が失敗しても、他のサブスクライバーはメッセージを受け取り ます。

#### **PersistentMsgDelivery (MQCFIN)**

このトピックに対してパブリッシュされる持続メッセージの配信手段 (パラメーター ID: MQIA\_PM\_DELIVERY)。

値は次のいずれかです。

# **MQDLV\_AS\_PARENT**

使用される配信手段は、このトピックに関連するトピック・ツリーで最初に見つかった親管理ノー ドの設定に基づきます。

## **MQDLV\_ALL**

MQPUT 呼び出しが成功と見なされるには、サブスクライバーの耐久性とは無関係に持続メッセー ジが全サブスクライバーに配信される必要があります。 サブスクライバーへの配信が失敗した場 合、他のサブスクライバーがメッセージを受け取ることはなく、MQPUT は失敗します。

## **MQDLV\_ALL\_DUR**

持続メッセージは、すべての永続サブスクライバーに配信される必要があります。 非永続サブスク ライバーへの持続メッセージの配信が失敗しても、MQPUT 呼び出しにエラーは返されません。 永 続サブスクライバーへの送達が失敗すると、他のすべてのサブスクライバーはメッセージを受信せ ず、MQPUT は失敗します。

# **MQDLV\_ALL\_AVAIL**

持続メッセージは、メッセージを受け入れ可能なすべてのサブスクライバーに配信されます。 サブ スクライバーへのメッセージ配信が失敗しても、他のサブスクライバーはメッセージを受け取りま す。

#### **ProxySubscriptions (MQCFIN)**

ローカル・サブスクリプションが存在しない場合でも、このトピックのプロキシー・サブスクリプショ ンを直接接続された キュー・マネージャーに送信するかどうか (パラメーター ID: MQIA\_PROXY\_SUB)。

値は次のいずれかです。

#### **MQTA\_PROXY\_SUB\_FORCE**

ローカル・サブスクリプションが存在しない場合でも、プロキシー・サブスクリプションは接続さ れているキュー・マネージャーに送信されます。

# **MQTA\_PROXY\_SUB\_FIRSTUSE**

ローカル・サブスクリプションが存在するときにのみ、このトピックのプロキシー・サブスクリプ ションが送信されます。

## **PublicationScope (MQCFIN)**

このキュー・マネージャーが、パブリケーションを、階層の一部またはパブリッシュ/サブスクライブ ・クラスターの一部としてのキュー・マネージャーに伝搬するかどうか (パラメーター ID: MQIA\_PUB\_SCOPE)。

値は次のいずれかです。

#### **MQSCOPE\_ALL**

このトピックのパブリケーションは、階層的に接続されたキュー・マネージャーおよびクラスター 接続されたパブリッシュ/サブスクライブ・キュー・マネージャーに伝搬されます。

# **MQSCOPE\_AS\_PARENT**

このキュー・マネージャーがパブリケーションを、このトピックに関連するトピック・ツリーで最 初に見つかった親管理ノードの設定に基づいて、 階層の一部としての、またはパブリッシュ/サブ スクライブ・クラスターの一部としてのキュー・マネージャーに伝搬するかどうか。

MQSCOPE\_AS\_PARENT は、値が指定されない場合のこのパラメーターのデフォルト値です。

#### **MQSCOPE\_QMGR**

このトピックのパブリケーションは、他のキュー・マネージャーには伝搬されません。

**注 :** この動作は、書き込みメッセージ・オプションで MQPMO\_SCOPE\_QMGR を使用して、パブリケー ションごとに指定変更できます。

#### **QMgrName (MQCFST)**

ローカル・キュー・マネージャーの名前 (パラメーター ID: MQCA\_CLUSTER\_Q\_MGR\_NAME)。

ストリングの最大長は MQ\_Q\_MGR\_NAME\_LENGTH です。

#### **SubscriptionScope (MQCFIN)**

このキュー・マネージャーが、サブスクリプションを、階層の一部またはパブリッシュ/サブスクライ ブ ・クラスターの一部としてのキュー・マネージャーに伝搬するかどうか (パラメーター ID: MOIA\_SUB\_SCOPE)。

値は次のいずれかです。

#### **MQSCOPE\_ALL**

このトピックに対するサブスクリプションは、階層的に接続されたキュー・マネージャーおよびク ラスター接続されたパブリッシュ/サブスクライブ・キュー・マネージャーに伝搬されます。

#### **MQSCOPE\_AS\_PARENT**

このキュー・マネージャーがサブスクリプションを、このトピックに関連するトピック・ツリーで 最初に見つかった親管理ノードの設定に基づいて、階層の一部としての、またはパブリッシュ/サブ スクライブ・クラスターの一部としてのキュー・マネージャーに伝搬するかどうか。

MQSCOPE AS PARENTは、値が指定されない場合のこのパラメーターのデフォルト値です。

#### **MQSCOPE\_QMGR**

このトピックのサブスクリプションは、他のキュー・マネージャーには伝搬されません。

**注 :** この動作は、サブスクリプション記述子で MQSO\_SCOPE\_QMGR を、または DEFINE SUB で SUBSCOPE(QMGR) を使用して、サブスクリプションごとに指定変更できます。

#### **TopicDesc (MQCFST)**

トピック記述 (パラメーター ID: MQCA\_TOPIC\_DESC)。

最大長は MQ\_TOPIC\_DESC\_LENGTH です。

## **TopicName (MQCFST)**

トピック・オブジェクト名 (パラメーター ID: MQCA\_TOPIC\_NAME)。

ストリングの最大長は MQ\_TOPIC\_NAME\_LENGTH です。

# **TopicString (MQCFST)**

トピック・ストリング (パラメーター ID: MQCA\_TOPIC\_STRING)。

このストリング内の「/」文字には、特別な意味があります。 これは、トピック・ツリー内の要素を区 切るために使用されます。 トピック・ストリングの先頭は「/」文字にできますが、必須ではありませ ん。 「/」文字で始まるストリングは、「/」文字なしで始まるストリングとは異なります。 トピック・ ストリングの末尾に「/」文字を使用することはできません。

ストリングの最大長は MQ\_TOPIC\_STR\_LENGTH です。

#### **TopicType (MQCFIN)**

このオブジェクトがローカルまたはクラスター・トピックであるかどうか (パラメーター ID: MQIA\_TOPIC\_TYPE)。

値は次のいずれかです。

#### **MQTOPT\_LOCAL**

このオブジェクトはローカル・トピックです。

#### **MQTOPT\_CLUSTER**

このオブジェクトはクラスター・トピックです。

#### **UseDLQ (MQCFIN)**

パブリケーション・メッセージをその正しいサブスクライバー・キューに配信できない場合に、送達不 能キュー (または未配布メッセージ・キュー) を使用するかどうかを指定します (パラメーター ID: MQIA\_USE\_DEAD\_LETTER\_Q)。

値は以下のとおりです。

# **MQUSEDLQ\_NO**

正しいサブスクライバー・キューに配信できないパブリケーション・メッセージは、メッセージの 書き込み失敗として処理されます。トピックへのアプリケーションの MQPUT は、NPMSGDLV およ び PMSGDLV の設定に従って失敗します。

## **MQUSEDLQ\_YES**

キュー・マネージャーの DEADQ 属性に送達不能キューの名前が指定されている場合、そのキュー が使用されます。指定されていない場合、動作は MQUSEDLQ\_NO が指定された場合のようになり ます。

## **MQUSEDLQ\_AS\_PARENT**

トピック・ツリー内で最も近い管理トピック・オブジェクトの設定に基づいて、送達不能キューを 使用するかどうかを指定します。

#### **WildcardOperation (MQCFIN)**

このトピックに対するワイルドカードを含むサブスクリプションの動作 (パラメーター ID: MOIA\_WILDCARD\_OPERATION)。

値は次のいずれかです。

### **MQTA\_PASSTHRU**

このトピック・オブジェクトのトピック・ストリングより限定的でないワイルドカード・トピック 名を使用して行われるサブスクリプションは、このトピックに対して、さらにこのトピックより限 定的なトピック・ストリングに対して行われるパブリケーションを受け取ります。 MQTA\_PASSTHRU は、IBM MQ で提供されているデフォルトです。

# **MQTA\_BLOCK**

このトピック・オブジェクトのトピック・ストリングより限定的でないワイルドカード・トピック 名を使用して行われるサブスクリプションは、このトピックに対して、さらにこのトピックより限 定的なトピック・ストリングに対して行われるパブリケーションを受け取りません。

# *MQCMD\_INQUIRE\_TOPIC\_NAMES (Inquire Topic Names)*

Inquire Topic Names (MQCMD\_INQUIRE\_TOPIC\_NAMES) PCF コマンドは、指定された総称トピック名に 一致する管理トピック名のリストを照会します。

# **必要なパラメーター**

#### **TopicName (MQCFST)**

管理トピック・オブジェクト名 (パラメーター ID: MQCA\_TOPIC\_NAME)。

情報を得る管理トピック・オブジェクトの名前を指定します。

総称トピック・オブジェクト名がサポートされています。 総称名とは、例えば、ABC\* のように、文字 ストリングの後にアスタリスク (\*) を付けたものです。これにより、選択した文字ストリングで始まる 名前を持つすべてのオブジェクトが選択されます。 アスタリスクだけを指定した場合、可能なすべて の名前に一致することになります。

ストリングの最大長は MQ\_TOPIC\_NAME\_LENGTH です。

# **オプション・パラメーター**

 $\approx$  z/OS

#### **CommandScope (MQCFST)**

コマンド有効範囲 (パラメーター ID: MQCACF\_COMMAND\_SCOPE)。 このパラメーターは、z/OS のみに 適用されます。

キュー・マネージャーがキュー共有グループのメンバーである場合に、どのようにコマンドを実行する のかを指定します。 以下のいずれか 1 つを指定できます。

• ブランク (またはパラメーター全体を省略)。 コマンドは、そのコマンドが入力されたキュー・マネー ジャーで実行されます。

- キュー・マネージャー名。 コマンドは、指定したキュー・マネージャーで実行されます。ただし、そ のキュー・マネージャーは、キュー共有グループ内でアクティブである必要があります。 コマンドを 入力したキュー・マネージャーとは別のキュー・マネージャー名を指定する場合は、キュー共有グル ープ環境を使用し、コマンド・サーバーが使用可能である必要があります。
- アスタリスク「\*」。コマンドは、ローカル・キュー・マネージャーで実行され、キュー共有グループ 内のすべてのアクティブなキュー・マネージャーにも渡されます。

最大長は MQ\_QSG\_NAME\_LENGTH です。

### **QSGDisposition (MQCFIN)**

グループ内のオブジェクトの特性 (パラメーター ID: MQIA\_QSG\_DISP)。 このパラメーターは、z/OS のみに適用されます。

情報が返されるオブジェクトの属性指定 (どこで定義され、どのように動作するのか) について指定しま す。 値には以下のいずれかの値を指定できます。

# **MQQSGD\_LIVE**

オブジェクトは、MQQSGD Q\_MGR または MQQSGD\_COPY として定義されます。 パラメーターが 指定されていない場合は、MQOSGD\_LIVE がデフォルト値です。

#### **MQQSGD\_ALL**

オブジェクトは、MOOSGD O MGR または MOOSGD COPY として定義されます。

共有キュー・マネージャー環境が存在し、コマンドが発行されたキュー・マネージャーでそのコマ ンドが実行される場合、このオプションは MQQSGD\_GROUP で定義されたオブジェクトの情報も表 示します。

MOOSGD LIVE が指定されているかまたはデフォルト設定されている場合、あるいは MOOSGD ALL が共有キュー・マネージャー環境で指定されている場合、コマンドは (属性指定が異 なる) 重複する名前を出力することがあります。

#### **MQQSGD\_COPY**

オブジェクトは、MQQSGD\_COPY として定義されます。

## **MQQSGD\_GROUP**

オブジェクトは、MQQSGD\_GROUP として定義されます。 MQQSGD\_GROUP は、共有キュー環境 でのみ許可されています。

#### **MQQSGD\_Q\_MGR**

オブジェクトは、MQQSGD Q\_MGR として定義されます。

#### **MQQSGD\_PRIVATE**

オブジェクトは、MOOSGD O MGR または MOOSGD COPY として定義されます。 MQQSGD\_PRIVATE は、MQQSGD\_LIVE と同じ情報を返します。

# *MQCMD\_INQUIRE\_TOPIC\_NAMES (Inquire Topic Names)* **応答**

Inquire Topic Names (MQCMD\_INQUIRE\_TOPIC\_NAMES) PCF コマンドに対する応答は、応答ヘッダーと、 それに続くパラメーター構造から構成されます。パラメーター構造には、指定した管理トピック名に一致 する 0 個以上の名前が返されます。

<mark>■ Z/OS ■</mark>さらに、z/OS の場合のみ、**QSGDispositions** パラメーター構造 (*TopicNames* 構造と同数 の項目を持つ) が返されます。 この構造内の各項目は、*TopicNames* 構造内の対応する項目を持つオブジ ェクトの属性指定を示します。

**常に返されるデータ:**

*TopicNames*, *QSGDispositions*

# **要求すると返されるデータ:**

なし

# **応答データ**

#### **TopicNames (MQCFSL)**

トピック・オブジェクト名のリスト (パラメーター ID: MQCACF\_TOPIC\_NAMES)。

#### z/0S **QSGDispositions (MQCFIL)**

キュー共有グループ属性指定のリスト (パラメーター ID: MQIACF\_QSG\_DISPS)。 このパラメーター は、z/OS でのみ有効です。値は次のいずれかです。

# **MQQSGD\_COPY**

オブジェクトは、MOOSGD COPY として定義されます。

# **MQQSGD\_GROUP**

オブジェクトは、MQQSGD\_GROUP として定義されます。

## **MQQSGD\_Q\_MGR**

オブジェクトは、MQQSGD Q\_MGR として定義されます。

# *MQCMD\_INQUIRE\_TOPIC\_STATUS (Inquire Topic Status)*

Inquire Topic Status (MQCMD\_INQUIRE\_TOPIC\_STATUS) PCF コマンドは、特定のトピック、またはトピッ クとその子トピックの状況を照会します。 Inquire Topic Status コマンドには以下の必須パラメーターが あります。 Inquire Topic Status コマンドには以下のオプション・パラメーターがあります。

# **必要なパラメーター**

# **TopicString (MQCFST)**

トピック・ストリング (パラメーター ID: MQCA\_TOPIC\_STRING)。

表示するトピック・ストリングの名前。 IBM MQ では、トピック・ワイルドカード文字 (「#」と「+」) が使用され、末尾のアスタリスクはワイルドカードとして扱われません。 ワイルドカード文字につい て詳しくは、関連トピックを参照してください。

ストリングの最大長は MQ\_TOPIC\_STR\_LENGTH です。

# **オプション・パラメーター**

# **CommandScope (MQCFST)**

コマンド有効範囲 (パラメーター ID: MQCACF\_COMMAND\_SCOPE)。 このパラメーターは、z/OS のみに 適用されます。

キュー・マネージャーがキュー共有グループのメンバーである場合に、どのようにコマンドを実行する のかを指定します。 以下のいずれか 1 つを指定できます。

- ブランク (またはパラメーター全体を省略)。 コマンドは、そのコマンドが入力されたキュー・マネー ジャーで実行されます。
- キュー・マネージャー名。 コマンドは、指定したキュー・マネージャーがキュー共有グループ内でア クティブである場合に限り、そのキュー・マネージャーで実行されます。 コマンドを入力したキュ ー・マネージャー以外のキュー・マネージャー名を指定する場合は、キュー共有グループ環境を使用 している必要があり、また コマンド・サーバーが使用可能になっていなければなりません。
- アスタリスク (\*)。 このコマンドは、ローカル・キュー・マネージャー上で実行され、キュー共用グ ループ内のすべてのアクティブ・キュー・マネージャーにも渡されます。

最大長は MQ\_QSG\_NAME\_LENGTH です。

CommandScope をフィルター・パラメーターとして使用することはできません。

# **IntegerFilterCommand (MQCFIF)**

コマンド出力を制限するために使用する Integer filter コマンド記述子。 パラメーター ID は整数型で なければならず、*MQIACF\_TOPIC\_SUB\_STATUS*、*MQIACF\_TOPIC\_PUB\_STATUS* または *MQIACF\_TOPIC\_STATUS*(*MQIACF\_ALL* を除く) に許可されている値のいずれかでなければなりませ ん。

整数フィルターを指定する場合、**StringFilterCommand** パラメーターを使用してストリング・フィ ルターを指定することはできません。

# **StatusType (MQCFIN)**

返す状況のタイプ (パラメーター ID: MQIACF TOPIC\_STATUS\_TYPE)。

値は次のいずれかです。

**MQIACF\_TOPIC\_STATUS MQIACF\_TOPIC\_SUB MQIACF\_TOPIC\_PUB**

このコマンドでは、*TopicStatusAttrs* リストで指定した属性セレクターの中で、選択した *StatusType* に は無効であり、コマンドでエラーが発生しないものは無視されます。

このパラメーターを指定しない場合のデフォルト値は **MQIACF\_TOPIC\_STATUS** です。

# **StringFilterCommand (MQCFSF)**

ストリング・フィルター・コマンド記述子。 パラメーター ID は、*MQIACF\_TOPIC\_SUB\_STATUS*、 *MQIACF\_TOPIC\_PUB\_STATUS* 、または *MQIACF\_TOPIC\_STATUS* に使用できるストリング・タイプ・ パラメーター (*MQIACF\_ALL* を除く)、またはトピック・ストリングでフィルタリングするための ID *MQCA\_TOPIC\_STRING\_FILTER* でなければなりません。

フィルター条件を指定することによって、 コマンドからの出力を限定する場合に、このパラメーター ID を使用します。 パラメーターが、StatusType で選択されたタイプに対して有効であることを確認し てください。 ストリング・フィルターを指定する場合、**IntegerFilterCommand** パラメーターを使 用して整数フィルターを同時に指定することはできません。

# **TopicStatusAttrs (MQCFIL)**

トピック状況属性 (パラメーター ID: MQIACF\_TOPIC\_STATUS\_ATTRS)。

パラメーターが指定されない場合に使用されるデフォルト値は次のとおりです。

*MQIACF\_ALL*

1471 ページの『MQCMD\_INQUIRE\_TOPIC\_STATUS (Inquire Topic Status) 応答』 にリストされている パラメーター値を指定できます。 特定の状況タイプに関係しない状況情報をしてもエラーにはなりま せんが、応答には関連する値の情報は含まれません。

# *MQCMD\_INQUIRE\_TOPIC\_STATUS (Inquire Topic Status)* **応答**

Inquire topic (MQCMD\_INQUIRE\_TOPIC\_STATUS) PCF コマンドの応答は、応答ヘッダーと、それに続く *TopicString* 構造、および要求に応じて組み合わされた属性パラメーター構造 (該当する場合) で構成さ れます。 Inquire Topic Status コマンドは、*StatusType* が MQIACF\_TOPIC\_STATUS である場合に、要求さ れた値を返します。 Inquire Topic Status コマンドは、*StatusType* が MQIACF\_TOPIC\_STATUS\_SUB である 場合に、要求された値を返します。 Inquire Topic Status コマンドは、*StatusType* が MQIACF\_TOPIC\_STATUS\_PUB である場合に、要求された値を返します。

**常に返されるデータ:** *TopicString*

# **StatusType が MQIACF\_TOPIC\_STATUS の場合に要求すると返されるデータ:**

*CapExpiry*, *Cluster*, *ClusterPubRoute*, *CommInfo*, *DefPriority*, *DefaultPutResponse*, *DefPersistence*, *DurableSubscriptions*, *InhibitPublications*, *InhibitSubscriptions*, *AdminTopicName*, *Multicast*, *DurableModelQName*, *NonDurableModelQName*, *PersistentMessageDelivery*, *NonPersistentMessageDelivery*, *RetainedPublication*, *PublishCount*, *SubscriptionScope*, *SubscriptionCount*, *PublicationScope*, *UseDLQ*

**注 :** Inquire Topic Status コマンドは、トピックの解決済みの値のみを返し、AS\_PARENT 値は返しませ  $h_{\circ}$ 

# **StatusType が MQIACF\_TOPIC\_SUB の場合に要求すると返されるデータ:**

*SubscriptionId*, *SubscriptionUserId*, *Durable*, *SubscriptionType*, *ResumeDate*, *ResumeTime*, *LastMessageDate*, *LastMessageTime*, *NumberOfMessages*, *ActiveConnection*

# **StatusType が MQIACF\_TOPIC\_PUB の場合に要求すると返されるデータ:**

*LastPublishDate*, *LastPublishTime*, *NumberOfPublishes*, *ActiveConnection*

# **応答データ (TOPIC\_STATUS)**

# **V 9.3.1** Multi CAPExpiry (MQCFIN)

上限付きメッセージ有効期限処理 (パラメーター ID MQIA\_CAP\_EXPIRY)。

オブジェクトを使用して書き込まれたメッセージの存続期間の制限を 10 分の 1 秒単位で表して指定 します。

# **ClusterName (MQCFST)**

このトピックが属するクラスターの名前。 (パラメーター ID: **MQCA\_CLUSTER\_NAME**)。

ストリングの最大長は MQ\_CLUSTER\_NAME\_LENGTH です。このキュー・マネージャーがメンバーにな っているクラスターにこのパラメーターを設定すると、クラスター内のすべてのキュー・マネージャー がこのトピックを認識します。 このクラスター内の任意のキュー・マネージャーに書き込まれたこの トピックまたはその下位のトピック・ストリングのパブリケーションは、クラスター内のその他のキュ ー・マネージャーのサブスクリプションに伝搬されます。 詳しくは、分散パブリッシュ/サブスクライ ブのネットワークを参照してください。

値には以下のいずれかの値を指定できます。

**ブランク**

トピック・ツリー内のこのトピックより上のトピック・オブジェクトで、このパラメーターがクラ スター名に設定されているものがない場合、このトピックはクラスターに属しません。 このトピッ クのパブリケーションおよびサブスクリプションは、クラスター接続されたパブリッシュ/サブスク ライブ・キュー・マネージャーに伝搬されません。 トピック・ツリー内の上位トピック・ノードで クラスター名が設定されている場合は、このトピックのパブリケーションおよびサブスクリプショ ンもクラスター全体に伝搬されます。

この値は、値が指定されない場合のこのパラメーターのデフォルト値です。

**ストリング**

トピックは、このクラスターに所属します。 トピック・ツリー内のこのトピック・オブジェクトよ り上位のトピック・オブジェクトと異なるクラスターにこれを設定することは推奨されません。 ク ラスター内の他のキュー・マネージャーでは、同じ名前のローカル定義がキュー・マネージャーに 存在しない場合は、このオブジェクトの定義が使用されます。

また、**PublicationScope** または **SubscriptionScope** が MQSCOPE\_ALL に設定されている場 合、この値は、このトピックのパブリッシュ/サブスクライブ・クラスター接続キュー・マネージャ ーへのパブリケーションおよびサブスクリプションの伝搬に使用されるクラスターです。

# **ClusterPubRoute (MQCFIN)**

クラスター内でこのトピックに使用するルーティングの動作 (パラメーター ID: MQIA\_CLUSTER\_PUB\_ROUTE)。

可能な値は次のとおりです。

#### **MQCLROUTE\_DIRECT**

このキュー・マネージャーから発生するこのトピック・ストリングでのパブリケーションは、一致 するサブスクリプションを持つクラスター内のキュー・マネージャーに直接送信されます。

# **MQCLROUTE\_TOPIC\_HOST**

このキュー・マネージャーから発生するこのトピック・ストリングでのパブリケーションは、対応 するクラスター・トピック・オブジェクトの定義をホストするクラスター内のキュー・マネージャ ーの 1 つに送信され、そこから、一致するサブスクリプションを持つクラスター内のいずれかのキ ュー・マネージャーに送信されます。

# *MQCLROUTE\_NONE*

このトピック・ノードはクラスター化されていません。

#### **CommInfo (MQCFST)**

通信情報オブジェクトの名前 (パラメーター ID: MQCA\_COMM\_INFO\_NAME)。

このトピック・ノードに使用される通信情報オブジェクトの名前の解決済みの値を示します。

ストリングの最大長は MQ\_COMM\_INFO\_NAME\_LENGTH です。

# **DefPersistence (MQCFIN)**

デフォルトの持続性 (パラメーター ID: MQIA\_TOPIC\_DEF\_PERSISTENCE)。

戻り値:

#### **MQPER\_PERSISTENT**

メッセージは持続します。

## **MQPER\_NOT\_PERSISTENT**

メッセージは持続しません。

# **DefaultPutResponse (MQCFIN)**

デフォルト書き込み応答 (パラメーター ID: MQIA\_DEF\_PUT\_RESPONSE\_TYPE)。

戻り値:

### **MQPRT\_SYNC\_RESPONSE**

PUT 操作は同期的に実行され、応答が返されます。

#### **MQPRT\_ASYNC\_RESPONSE**

PUT 操作は非同期的に実行され、MQMD フィールドのサブセットが返されます。

# **DefPriority (MQCFIN)**

デフォルト優先度 (パラメーター ID: MQIA\_DEF\_PRIORITY)。

トピックに対してパブリッシュされたメッセージの解決済みデフォルト優先度を表示します。

#### **DurableSubscriptions (MQCFIN)**

アプリケーションが永続サブスクリプションの作成を許可されているかどうか (パラメーター ID: MQIA\_DURABLE\_SUB)。

戻り値:

#### **MQSUB\_DURABLE\_ALLOWED**

永続サブスクリプションが許可されています。

# **MQSUB\_DURABLE\_INHIBITED**

永続サブスクリプションは許可されていません。

#### **InhibitPublications (MQCFIN)**

このトピックでパブリケーションが許可されているかどうか (パラメーター ID: MQIA\_INHIBIT\_PUB)。

戻り値:

# **MQTA\_PUB\_INHIBITED**

このトピックではパブリケーションは禁止されています。

# **MQTA\_PUB\_ALLOWED**

このトピックではパブリケーションが許可されています。

# **InhibitSubscriptions (MQCFIN)**

このトピックでサブスクリプションが許可されているかどうか (パラメーター ID: MOIA\_INHIBIT\_SUB)。

戻り値:

## **MQTA\_SUB\_INHIBITED**

このトピックではサブスクリプションは禁止されています。

## **MQTA\_SUB\_ALLOWED**

このトピックではサブスクリプションが許可されています。

#### **AdminTopicName (MQCFST)**

トピック・オブジェクト名 (パラメーター ID: MQCA\_ADMIN\_TOPIC\_NAME)。

トピックが管理ノードの場合は、このコマンドにより、ノード構成を含む関連トピック・オブジェクト 名が表示されます。 フィールドが管理ノードではない場合、コマンドはブランクを表示します。

ストリングの最大長は MQ\_TOPIC\_NAME\_LENGTH です。

## **Multicast (MQCFIN)**

このトピックにマルチキャストを使用するかどうか (パラメーター ID: MQIA\_MULTICAST)。 戻り値:

#### **MQMC\_ENABLED**

マルチキャストを使用できます。

#### **MQMC\_DISABLED**

マルチキャストは使用されません。

#### **MQMC\_ONLY**

このトピックでは、マルチキャストのパブリッシュ/サブスクライブのみを使用できます。

#### **DurableModelQName (MQCFST)**

管理対象の永続サブスクリプションに使用されるモデル・キューの名前 (パラメーター ID: MOCA\_MODEL\_DURABLE\_Q)。

キュー・マネージャーに対してパブリケーションの宛先管理を要求する永続サブスクリプションに使用 される、モデル・キュー名の解決された値を示します。

ストリングの最大長は MQ\_Q\_NAME\_LENGTH です。

#### **NonDurableModelQName (MQCFST)**

管理対象の非永続サブスクリプションに使用されるモデル・キューの名前 (パラメーター ID: MOCA\_MODEL\_NON\_DURABLE\_Q)。

ストリングの最大長は MO O NAME LENGTH です。

#### **PersistentMessageDelivery (MQCFIN)**

このトピックに対してパブリッシュされた持続メッセージの配信手段 (パラメーター ID: MQIA\_PM\_DELIVERY)。

戻り値:

#### **MQDLV\_ALL**

MQPUT 呼び出しが成功と見なされるには、サブスクライバーの耐久性とは無関係に持続メッセー ジが全サブスクライバーに配信される必要があります。 サブスクライバーへの配信が失敗した場 合、他のサブスクライバーがメッセージを受け取ることはなく、MQPUT 呼び出しは失敗します。

# **MQDLV\_ALL\_DUR**

持続メッセージは、すべての永続サブスクライバーに配信される必要があります。 非永続サブスク ライバーへの持続メッセージの配信が失敗しても、MQPUT 呼び出しにエラーは返されません。 永 続サブスクライバーへの配信が失敗した場合、サブスクライバーがメッセージを受け取ることは な く、MQPUT 呼び出しは失敗します。

#### **MQDLV\_ALL\_AVAIL**

持続メッセージは、メッセージを受け入れ可能なすべてのサブスクライバーに配信されます。 サブ スクライバーへのメッセージ配信が失敗しても、他のサブスクライバーはメッセージを受け取りま す。

# **NonPersistentMessageDelivery (MQCFIN)**

このトピックに対してパブリッシュされた非持続メッセージの配信手段 (パラメーター ID: MQIA\_NPM\_DELIVERY)。

戻り値:

#### **MQDLV\_ALL**

MQPUT 呼び出しが成功と見なされるには、サブスクライバーの耐久性とは無関係に非持続メッセ ージが全サブスクライバーに配信される必要があります。 サブスクライバーへの配信が失敗した 場合、他のサブスクライバーがメッセージを受け取ることはなく、MQPUT 呼び出しは失敗します。

### **MQDLV\_ALL\_DUR**

非持続メッセージは、すべての永続サブスクライバーに配信される必要があります。 非永続サブス クライバーへの非永続メッセージの配信が失敗しても、MQPUT 呼び出しにエラーは返されません。 永続サブスクライバーへの配信が失敗した場合、サブスクライバーがメッセージを受け取ることは なく、MQPUT 呼び出しは失敗します。

# **MQDLV\_ALL\_AVAIL**

非持続メッセージは、メッセージを受け入れ可能なすべてのサブスクライバーに配信されます。 サ ブスクライバーへのメッセージ配信が失敗しても、他のサブスクライバーはメッセージを受け取り ます。

#### **RetainedPublication (MQCFIN)**

このトピックに保存パブリケーションがあるかどうか (パラメーター ID: MQIACF\_RETAINED\_PUBLICATION)。

戻り値:

#### **MQQSO\_YES**

このトピックには保存パブリケーションがあります。

#### **MQQSO\_NO**

このトピックには保存パブリケーションがありません。

## **PublishCount (MQCFIN)**

パブリッシュ・カウント (パラメーター ID: MQIA\_PUB\_COUNT)。

トピックに対して現在パブリッシュを行っているアプリケーションの数です。

#### **SubscriptionCount (MQCFIN)**

サブスクリプション・カウント (パラメーター ID: MQIA\_SUB\_COUNT)。

このトピック・ストリングのサブスクライバー数です。 現在接続していない永続サブスクライバーを 含みます。

#### **SubscriptionScope (MQCFIN)**

このキュー・マネージャーがこのトピックのサブスクリプションを、階層の一部としての、またはパブ リッシュ/サブスクライブ・クラスターの一部としてのキュー・マネージャーに 伝搬するかどうかを決 定します (パラメーター ID: MQIA\_SUB\_SCOPE)。

戻り値:

#### **MQSCOPE\_QMGR**

キュー・マネージャーは、このトピックのサブスクリプションを他のキュー・マネージャーに伝搬 しません。

## **MQSCOPE\_ALL**

キュー・マネージャーは、このトピックのサブスクリプションを、階層的に接続されたキュー・マ ネージャーと、パブリッシュ/サブスクライブ・クラスター接続キューに 伝搬します。

#### **PublicationScope (MQCFIN)**

このキュー・マネージャーがこのトピックのパブリケーションを、階層の一部としての、またはパブリ ッシュ/サブスクライブ・クラスターの一部としてのキュー・マネージャーに 伝搬するかどうかを決定 します (パラメーター ID: MQIA\_PUB\_SCOPE)。

戻り値:

#### **MQSCOPE\_QMGR**

キュー・マネージャーは、このトピックのパブリケーションを他のキュー・マネージャーに伝搬し ません。

#### **MQSCOPE\_ALL**

キュー・マネージャーは、このトピックのパブリケーションを、階層的に接続されたキュー・マネ ージャーと、パブリッシュ/サブスクライブ・クラスター接続キューに伝搬します。

# **UseDLQ (MQCFIN)**

パブリケーション・メッセージをそれらの正しいサブスクライバー・キューに配信できない場合に、送 達不能キューを使用するかどうかを判別します (パラメーター ID: MQIA\_USE\_DEAD\_LETTER\_Q)。

値には以下のいずれかの値を指定できます。

#### **MQUSEDLQ\_NO**

正しいサブスクライバー・キューに配信できないパブリケーション・メッセージは、メッセージの 書き込み失敗として処理されます。 トピックに対するアプリケーションの MQPUT の失敗は、 MQIA\_NPM\_DELIVERY および MQIA\_PM\_DELIVERY の設定に基づきます。

# **MQUSEDLQ\_YES**

DEADQ キュー・マネージャーの属性が送達不能キューの名前を提供している場合は、それが使用 されます。提供されていない場合、動作は MQUSEDLQ\_NO の場合のようになります。

# **応答データ (TOPIC\_STATUS\_SUB)**

# **SubscriptionId (MQCFBS)**

サブスクリプション ID (パラメーター ID: MQBACF\_SUB\_ID)。

キュー・マネージャーは、このサブスクリプションの常時固有 ID として *SubscriptionId* を割り当 てます。

ストリングの最大長は MQ\_CORREL\_ID\_LENGTH です。

# **SubscriptionUserId (MQCFST)**

このサブスクリプションを所有するユーザー ID (パラメーター ID: MQCACF\_SUB\_USER\_ID)。

ストリングの最大長は MO\_USER\_ID\_LENGTH です。

#### **Durable (MQCFIN)**

このサブスクリプションが永続サブスクリプションであるかどうかを指定します (パラメーター ID: MQIACF\_DURABLE\_SUBSCRIPTION)。

## **MQSUB\_DURABLE\_YES**

サブスクリプションは永続です。 これは、作成アプリケーションがキュー・マネージャーから切断 した場合、またはサブスクリプションに対して MQCLOSE 呼び出しを発行した場合でも同様です。 再始動中にキュー・マネージャーがサブスクリプションを復元します。

### **MQSUB\_DURABLE\_NO**

サブスクリプションは非永続です。 作成アプリケーションがキュー・マネージャーから切断した場 合、またはサブスクリプションに対して MQCLOSE 呼び出しを発行した場合、キュー・マネージャ ーは サブスクリプションを削除します。 サブスクリプションの宛先クラス (DESTCLAS) が MANAGED である場合、キュー・マネージャーは、サブスクリプションのクローズ時に未消費のメ ッセージを 削除します。

#### **SubscriptionType (MQCFIN)**

サブスクリプションのタイプ (パラメーター ID: MQIACF\_SUB\_TYPE)。

値は次のいずれかです。

MQSUBTYPE\_ADMIN MQSUBTYPE\_API MQSUBTYPE\_PROXY

#### **ResumeDate (MQCFST)**

このサブスクリプションに接続された最新 MQSUB の日付 (パラメーター ID: MQCA\_RESUME\_DATE)。

ストリングの最大長は MQ\_DATE\_LENGTH です。

#### **ResumeTime (MQCFST)**

このサブスクリプションに接続された最新 MQSUB の時刻 (パラメーター ID: MQCA\_RESUME\_TIME)。

ストリングの最大長は MQ\_TIME\_LENGTH です。

#### **LastMessageDate (MQCFST)**

MQPUT 呼び出しが最後にこのサブスクリプションにメッセージを送信した日付。 キュー・マネージャ ーは、MQPUT 呼び出しにより、このサブスクリプションで指定された宛先にメッセージが正常に書き 込まれた後で、日付フィールドを更新します (パラメーター ID: MQCACF\_LAST\_MSG\_DATE)。

ストリングの最大長は MQ\_DATE\_LENGTH です。

**注 :** この値は、**MQSUBRQ** 呼び出しにより更新されます。

#### **LastMessageTime (MQCFST)**

MQPUT 呼び出しが最後にこのサブスクリプションにメッセージを送信した時刻。 キュー・マネージャ ーは、MQPUT 呼び出しにより、このサブスクリプションで指定された宛先にメッセージが正常に書き 込まれた後で、時刻フィールドを更新します (パラメーター ID: MQCACF\_LAST\_MSG\_TIME)。
ストリングの最大長は MQ\_TIME\_LENGTH です。

**注 :** この値は、**MQSUBRQ** 呼び出しにより更新されます。

# **NumberOfMessages (MQCFIN)**

このサブスクリプションで指定された宛先に書き込まれたメッセージ数 (パラメーター ID: MQIACF\_MESSAGE\_COUNT)。

**注 :** この値は、**MQSUBRQ** 呼び出しにより更新されます。

### **ActiveConnection (MQCFBS)**

このサブスクリプションをオープンした現在アクティブな *ConnectionId* (CONNID) (パラメーター ID: MQBACF\_CONNECTION\_ID)。

ストリングの最大長は MQ\_CONNECTION\_ID\_LENGTH です。

# **応答データ (TOPIC\_STATUS\_PUB)**

# **LastPublicationDate (MQCFST)**

このパブリッシャーが最後にメッセージを送信した日付 (パラメーター ID: MQCACF\_LAST\_PUB\_DATE)。

ストリングの最大長は MQ\_DATE\_LENGTH です。

#### **LastPublicationTime (MQCFST)**

このパブリッシャーが最後にメッセージを送信した時刻 (パラメーター ID: MQCACF\_LAST\_PUB\_TIME)。

ストリングの最大長は MQ\_TIME\_LENGTH です。

### **NumberOfPublishes (MQCFIN)**

このパブリッシャーによって行われたパブリッシュの数 (パラメーター ID: MQIACF\_PUBLISH\_COUNT)。

# **ActiveConnection (MQCFBS)**

パブリッシュ用にこのトピックをオープンしたハンドルに関連する、現在アクティブな *ConnectionId* (CONNID) (パラメーター ID: MQBACF\_CONNECTION\_ID)。

ストリングの最大長は MQ\_CONNECTION\_ID\_LENGTH です。

#### z/OS *z/OS* **での** *MQCMD\_INQUIRE\_USAGE (Inquire Usage)*

Inquire Usage (MQCMD\_INQUIRE\_USAGE) PCF コマンドは、ページ・セットの現在の状態について、また はログ・データ・セットの情報について照会します。

# **オプション・パラメーター**

# **CommandScope (MQCFST)**

コマンド有効範囲 (パラメーター ID: MQCACF\_COMMAND\_SCOPE)。

キュー・マネージャーがキュー共有グループのメンバーである場合に、どのようにコマンドを実行する のかを指定します。 以下のいずれか 1 つを指定できます。

- ブランク (またはパラメーター全体を省略)。 コマンドは、そのコマンドが入力されたキュー・マネー ジャーで実行されます。
- キュー・マネージャー名。 コマンドは、指定したキュー・マネージャーで実行されます。ただし、そ のキュー・マネージャーは、キュー共有グループ内でアクティブである必要があります。 コマンドを 入力したキュー・マネージャーとは別のキュー・マネージャー名を指定する場合は、キュー共有グル ープ環境を使用し、コマンド・サーバーが使用可能である必要があります。
- アスタリスク「\*」。コマンドは、ローカル・キュー・マネージャーで実行され、キュー共有グループ 内のすべてのアクティブなキュー・マネージャーにも渡されます。

最大長は MO OSG NAME LENGTH です。

# **PageSetId (MQCFIN)**

ページ・セット ID (パラメーター ID: MQIA\_PAGESET\_ID)。このパラメーターを省略すると、すべての ページ・セット ID が返されます。

### **UsageType (MQCFIN)**

返される情報のタイプ (パラメーター ID: MOIACF USAGE TYPE)。

値には以下のいずれかの値を指定できます。

### **MQIACF\_USAGE\_PAGESET**

ページ・セット (MQIACF USAGE\_PAGESET) およびバッファー・プール情報 (MQIACF\_USAGE\_BUFFER\_POOL) を返します。

# **MQIACF\_USAGE\_DATA\_SET**

ログ・データ・セットのデータ・セット情報 (MOIACF USAGE\_DATA\_SET) を返します。

### **MQIACF\_ALL**

ページ・セット (MQIACF\_USAGE\_PAGESET)、バッファー・プール (MQIACF\_USAGE\_BUFFER\_POOL)、およびデータ・セット情報 (MQIACF\_USAGE\_DATA\_SET) を返 します。

### **MQIACF\_USAGE\_SMDS**

共有メッセージ・データ・セット使用量 (MQIACF USAGE\_SMDS) とバッファー・プール情報 (MQIACF\_USAGE\_BUFFER\_POOL) を返します。

これには、各データ・セットの 割り振り済みスペースと使用済みスペース、および現在アクティブ なバッファーの数、有効な内容を含むバッファーの数、および解放されているバッファーの数に関 する情報が含まれます。

# *z/OS* **での** *MQCMD\_INQUIRE\_USAGE (Inquire Usage)* **応答**

Inquire Usage (MQCMD\_INQUIRE\_USAGE) PCF コマンドに対する応答は、応答ヘッダーと、それに続く 1 つ以上の *UsageType* 構造体、および Inquire コマンドの *UsageType* の値によって決定される属性パラメ ーター構造体のセットで構成されます。

# **常に返されるデータ:**

*UsageType*

*ParameterType* に指定できる値は、以下のとおりです。

## **MQIACF\_USAGE\_PAGESET**

ページ・セット情報。

## **MQIACF\_USAGE\_BUFFER\_POOL**

バッファー・プール情報。

#### **MQIACF\_USAGE\_DATA\_SET**

ログ・データ・セットのデータ・セット情報。

#### **MQIACF\_USAGE\_SMDS**

共有メッセージ・データ・セット使用量とバッファー・プール情報を返します。

これには、各データ・セットの 割り振り済みスペースと使用済みスペース、および現在アクティブ なバッファーの数、有効な内容を含むバッファーの数、および解放されているバッファーの数に関 する情報が含まれます。

# *UsageType* **が [MQIACF\\_USAGE\\_PAGESET](#page-1478-0) の場合に返される値:**

*BufferPoolId*, *Encrypted*, *ExpandCount*, *ExpandType*, *LogRBA*, *NonPersistentDataPages*, *PageSetId*, *PageSetStatus*, *PersistentDataPages*, *TotalPages*, *UnusedPages*

# *UsageType* **が [MQIACF\\_USAGE\\_BUFFER\\_POOL](#page-1479-0) の場合に返される値:**

*BufferPoolId*, *FreeBuffers*, *FreeBuffersPercentage*, *TotalBuffers*, *BufferPoolLocation*, *PageClass*

# *UsageType* **が [MQIACF\\_USAGE\\_DATA\\_SET](#page-1480-0) の場合に返される値:**

*DataSetName*, *DataSetType*, *LogRBA*, *LogLRSN*

# <span id="page-1478-0"></span>*UsageType* **が [MQIACF\\_USAGE\\_SMDS](#page-1480-0) の場合に返される値:**

*DataSetName*, *DataSetType*, *Encrypted*

# **UsageType が MQIACF\_USAGE\_PAGESET の場合の応答データ**

### **BufferPoolId (MQCFIN)**

バッファー・プール ID (パラメーター ID: MQIACF\_BUFFER\_POOL\_ID)。

このパラメーターは、ページ・セットで使用されているバッファー・プールを指定します。

#### **Encrypted (MQCFIN)**

ページ・セットが暗号化されているかどうかを示します (パラメーター ID: MQIACF\_DS\_ENCRYPTED)

値は、次の値のうちのいずれかです。

# **MQSYSP\_YES**

ページ・セットは暗号化されています。

## **MQSYSP\_NO**

ページ・セットは暗号化されていません。

#### **ExpandCount (MQCFIN)**

再始動以降にページ・セットが動的に拡張された回数 (パラメーター ID: MQIACF\_USAGE\_EXPAND\_COUNT)。

# **ExpandType (MQCFIN)**

ページ・セットがほぼいっぱいになって、その内部でページがさらに必要になった場合に、キュー・マ ネージャーによってページ・セットが拡張される方法 (パラメーター ID: MOIACF\_USAGE\_EXPAND\_TYPE)。

値は次のいずれかです。

#### **MQUSAGE\_EXPAND\_NONE**

以後のページ・セットの拡張は行われません。

## **MQUSAGE\_EXPAND\_USER**

ページ・セット定義時に指定された 2 次エクステント・サイズを使用します。 2 次エクステント・ サイズを指定しなかったか、またはこれをゼロで指定した場合は、動的ページ・セットの拡張を実 行することはできません。

再始動時に、以前に使用されていたページ・セットが、それより小さいデータ・セットで置き換え られている場合は、以前に使用されていたデータ・セットのサイズに達するまで拡張されます。 こ のサイズに到達する必要があるエクステントは 1 つだけです。

# **MQUSAGE\_EXPAND\_SYSTEM**

ページ・セットの現行サイズの約 10 パーセントの 2 次エクステント・サイズが使用されます。 MQUSAGE\_EXPAND\_SYSTEM は、DASD の、サイズが最も近いシリンダーのサイズに切り上げられ ることがあります。

#### **NonPersistentDataPages (MQCFIN)**

非持続性データを保持するページ数 (パラメーター ID: MOIACF\_USAGE\_NONPERSIST\_PAGES)。

これらのページは、非持続メッセージ・データを保管する場合に使用されます。

#### **PageSetId (MQCFIN)**

ページ・セット ID (パラメーター ID: MQIA\_PAGESET\_ID)。

ストリングは、00 から 99 の範囲の 2 つの数字で構成されます。

#### **PageSetStatus (MQCFIN)**

ページ・セットの現行の状況 (パラメーター ID: MQIACF\_PAGESET\_STATUS)。

値には以下のいずれかの値を指定できます。

# **MQUSAGE\_PS\_AVAILABLE**

ページ・セット使用可能です。

### <span id="page-1479-0"></span>**MQUSAGE\_PS\_DEFINED**

ページ・セットは定義されていますが、これまで使用されたことがありません。

## **MQUSAGE\_PS\_OFFLINE**

ページ・セットは、現在キュー・マネージャーによってアクセスすることができません (例えば、 ページ・セットがキュー・マネージャーに対して定義されていないなどの理由で)。

#### **MQUSAGE\_PS\_NOT\_DEFINED**

コマンドが、キュー・マネージャーに定義されていない特定のページ・セットに対して発行されま した。

## **MQUSAGE\_PS\_SUSPENDED**

ページ・セットが中断されました。

### **PersistentDataPages (MQCFIN)**

持続性データを保持するページ数 (パラメーター ID: MQIACF\_USAGE\_PERSIST\_PAGES)。

これらのページは、オブジェクト定義および持続メッセージ・データを保管する場合に使用されます。

#### **TotalPages (MQCFIN)**

ページ・セット内の 4 KB ページの総数 (パラメーター ID: MQIACF\_USAGE\_TOTAL\_PAGES)。

#### **UnusedPages (MQCFIN)**

使用されていないページ数 (つまり、使用可能なページ・セット) (パラメーター ID: MQIACF\_USAGE\_UNUSED\_PAGES)。

#### **LogRBA (MQCFST)**

ログ RBA (パラメーター ID: MQCACF\_USAGE\_LOG\_RBA)。

最大長は MQ\_RBA\_LENGTH です。

この応答は、PageSetStatus が MQUSAGE\_PS\_NOT\_DEFINED または MQUSAGE\_SUSPENDED に設定さ れている場合にのみ返されます。 しかし、PageSetStatus が MQUSAGE\_PS\_NOT\_DEFINED に設定され ている場合は、応答が必ず返されるわけではありません。

値 'FFFFFFFFFFFFFFFF' は、ページ・セットがオンラインになったことがないことを示します。

# **UsageType が MQIACF\_USAGE\_BUFFER\_POOL の場合の応答データ**

#### **BufferPoolId (MQCFIN)**

バッファー・プール ID (パラメーター ID: MQIACF\_BUFFER\_POOL\_ID)。

このパラメーターは、ページ・セットで使用されているバッファー・プールを指定します。

#### **FreeBuffers (MQCFIN)**

解放されているバッファーの数 (パラメーター ID: MQIACF\_USAGE\_FREE\_BUFF)。

## **FreeBuffersPercentage (MQCFIN)**

解放されているバッファーの数を、バッファー・プール内のすべてのバッファーに対する割合で表した 数値 (パラメーター ID: MQIACF\_USAGE\_FREE\_BUFF\_PERC)。

# **TotalBuffers (MQCFIN)**

指定したバッファー・プールに定義されたバッファーの数 (パラメーター ID: MOIACF\_USAGE\_TOTAL\_BUFFERS)。

#### **BufferPoolLocation (MQCFIN)**

2 GB 境界との関連で示す、このバッファー・プール内のバッファーの場所。 以下のいずれかの値にな ります。

#### **MQBPLOCATION\_ABOVE**

バッファー・プール・バッファーはすべて 2 GB 境界より上です。

## **MQBPLOCATION\_BELOW**

バッファー・プール・バッファーはすべて 2 GB 境界より下です。

## **MQBPLOCATION\_SWITCHING\_ABOVE**

バッファー・プール・バッファーを 2 GB 境界より上へ移動中です。

## **MQBPLOCATION\_SWITCHING\_BELOW**

バッファー・プール・バッファーを 2 GB 境界より下へ移動中です。

# <span id="page-1480-0"></span>**PageClass (MQCFIN)**

バッファー・プールのバッファーをバッキングするために使用する仮想ストレージ・ページのタイプ。 以下のいずれかの値になります。

## **MQPAGECLAS\_4KB**

ページング可能な 4 KB ページが使用されます。

# **MQPAGECLAS\_FIXED4KB**

固定の 4 KB ページが使用されます。

# **UsageType が MQIACF\_USAGE\_DATA\_SET の場合の応答データ**

### **DataSetName (MQCFST)**

データ・セット名 (パラメーター ID: MQCACF\_DATA\_SET\_NAME)。

最大長は MQ\_DATA\_SET\_NAME\_LENGTH です。

#### **DataSetType (MQCFIN)**

データ・セットのタイプと状況 (パラメーター ID: MQIACF\_USAGE\_DATA\_SET\_TYPE)。

値は次のいずれかです。

# **MQUSAGE\_DS\_OLDEST\_ACTIVE\_UOW**

キュー・マネージャーの最も古いアクティブ作業単位の開始 RBA を含むログ・データ・セット。

## **MQUSAGE\_DS\_OLDEST\_PS\_RECOVERY**

キュー・マネージャーの任意のページ・セットの最も古い再始動 RBA を含むログ・データ・セッ ト。

## **MQUSAGE\_\_DS\_OLDEST\_CF\_RECOVERY**

キュー共有グループ内の任意の CF 構造の最も古い現行バックアップの時刻に一致する LRSN を含 むログ・データ・セット。

# **LogRBA (MQCFST)**

ログ RBA (パラメーター ID: MQCACF\_USAGE\_LOG\_RBA)。

最大長は MO\_RBA\_LENGTH です。

# **LogLRSN (MQCFST)**

ログ LRSN (パラメーター ID: MQIACF\_USAGE\_LOG\_LRSN)。

ストリングの長さは MO LRSN\_LENGTH です。

# **UsageType が MQIACF\_USAGE\_SMDS の場合の応答データ**

## **Encrypted (MQCFIN)**

SMDS が暗号化されているかどうかを示します (パラメーター ID: MQIACF\_DS\_ENCRYPTED)

値は、次の値のうちのいずれかです。

#### **MQSYSP\_YES**

SMDS は暗号化されています。

# **MQSYSP\_NO**

SMDS は暗号化されていません。

## **SMDSStatus (MQCFIN)**

SMDS 状況 (パラメーター ID: MQIACF\_SMDS\_STATUS)。

#### **MQUSAGE\_SMDS\_NO\_DATA**

使用可能な SMDS データはありません。 それ以上何も返されません。

#### **MQUSAGE\_SMDS\_AVAILABLE**

CF 構造体ごとに 2 セットの PCF データが返されます。

### **A**

#### **CFStrucNames (MQCFSL)**

CF アプリケーション構造名のリスト (パラメーター ID: MQCACF\_CF\_STRUC\_NAME)。

# **MQIACF\_USAGE\_OFFLOAD\_MSGS (MQCFIN)**

Description required (parameter identifier: MQIACF\_USAGE\_OFFLOAD\_MSGS).

# **MQIACF\_USAGE\_TOTAL\_BLOCKS (MQCFIN)**

Description required (parameter identifier: MQIACF\_USAGE\_TOTAL\_BLOCKS).

## **MQIACF\_USAGE\_DATA\_BLOCKS (MQCFIN)**

Description required (parameter identifier: MQIACF\_USAGE\_DATA\_BLOCKS).

# **MQIACF\_USAGE\_USED\_BLOCKS (MQCFIN)**

Description required (parameter identifier: MOIACF\_USAGE\_USED\_BLOCKS).

# **MQIACF\_USAGE\_USED\_RATE (MQCFIN)**

Description required (parameter identifier: MQIACF\_USAGE\_USED\_RATE).

# **MQIACF\_SMDS\_STATUS (MQCFIN)**

Description required (parameter identifier: MQIACF\_SMDS\_STATUS). 値は MQUSAGE\_SMDS\_AVAILABLE です。

# **MQIACF\_USAGE\_TYPE (MQCFIN)**

Description required (parameter identifier: MQIACF\_USAGE\_TYPE).

# **B**

#### **CFStrucNames (MQCFSL)**

CF アプリケーション構造名のリスト (パラメーター ID: MQCACF\_CF\_STRUC\_NAME)。

# **MQIACF\_USAGE\_BLOCK\_SIZE (MQCFIN)**

Description required (parameter identifier: MQIACF\_USAGE\_BLOCK\_SIZE).

# **MQIACF\_USAGE\_TOTAL\_BUFFERS (MQCFIN)**

Description required (parameter identifier: MQIACF\_USAGE\_TOTAL\_BUFFERS).

# **MQIACF\_USAGE\_INUSE\_BUFFERS (MQCFIN)**

Description required (parameter identifier: MQIACF\_USAGE\_INUSE\_BUFFERS).

#### **MQIACF\_USAGE\_SAVED\_BUFFERS (MQCFIN)**

Description required (parameter identifier: MQIACF\_USAGE\_SAVED\_BUFFERS).

## **MQIACF\_USAGE\_EMPTY\_BUFFERS (MQCFIN)**

Description required (parameter identifier: MQIACF\_USAGE\_EMPTY\_BUFFERS).

### **MQIACF\_USAGE\_READS\_SAVED (MQCFIN)**

Description required (parameter identifier: MQIACF\_USAGE\_READS\_SAVED).

## **MQIACF\_USAGE\_LOWEST\_FREE (MQCFIN)**

Description required (parameter identifier: MQIACF\_USAGE\_LOWEST\_FREE).

#### **MQIACF\_USAGE\_WAIT\_RATE (MQCFIN)**

Description required (parameter identifier: MQIACF\_USAGE\_WAIT\_RATE).

## **MQIACF\_SMDS\_STATUS (MQCFIN)**

Description required (parameter identifier: MQIACF\_SMDS\_STATUS). 値は MQUSAGE\_SMDS\_AVAILABLE です。

# **MQIACF\_USAGE\_TYPE (MQCFIN)**

Description required (parameter identifier: MQIACF\_USAGE\_TYPE).

#### *z/*0S *z/OS* **での** *MQCMD\_MOVE\_Q (Move Queue)*

Move Queue (MQCMD\_MOVE\_Q) PCF コマンドは、あるローカル・キューから別のキューへすべてのメッセ ージを移動します。

# **必要なパラメーター**

# **FromQName (MQCFST)**

コピー元キュー名 (パラメーター ID: MQCACF\_FROM\_Q\_NAME)。

メッセージの移動元のローカル・キューの名前。 この名前は、ローカル・キュー・マネージャーに定 義されていなければなりません。

キューにコミットされていないメッセージが含まれている場合、コマンドは失敗します。

アプリケーションがこのキューまたは最終的にこのキューに解決されるキューをオープンした場合、コ マンドは失敗します。 例えば、このキューが伝送キューで、この伝送キューを参照するリモート・キ ュー、またはそのリモート・キューに解決されるキューがオープンしている場合、コマンドは失敗しま す。

アプリケーションはコマンドの実行中もこのキューをオープンすることができますが、コマンドが完了 するまで待機します。

ストリングの最大長は MQ\_Q\_NAME\_LENGTH です。

# **オプション・パラメーター (Move Queue)**

# **CommandScope (MQCFST)**

コマンド有効範囲 (パラメーター ID: MQCACF\_COMMAND\_SCOPE)。

キュー・マネージャーがキュー共有グループのメンバーである場合に、どのようにコマンドを実行する のかを指定します。 以下のいずれか 1 つを指定できます。

- ブランク (またはパラメーター全体を省略)。 コマンドは、そのコマンドが入力されたキュー・マネー ジャーで実行されます。
- キュー・マネージャー名。 コマンドは、指定したキュー・マネージャーで実行されます。ただし、そ のキュー・マネージャーは、キュー共有グループ内でアクティブである必要があります。 コマンドを 入力したキュー・マネージャーとは別のキュー・マネージャー名を指定する場合は、キュー共有グル ープ環境を使用し、コマンド・サーバーが使用可能である必要があります。

最大長は MO OSG NAME LENGTH です。

## **MoveType (MQCFIN)**

移動タイプ (パラメーター ID: MQIA\_QSG\_DISP)。

メッセージの移動方法を指定します。 値には以下のいずれかの値を指定できます。

## **MQIACF\_MOVE\_TYPE\_MOVE**

メッセージをソース・キューから空のターゲット・キューに移動させます。

ターゲット・キューに既に 1 つ以上のメッセージがある場合、コマンドは失敗します。 メッセージ はソース・キューから削除されます。 MQIACF\_MOVE\_TYPE\_MOVE がデフォルト値です。

### **MQIACF\_MOVE\_TYPE\_ADD**

メッセージをソース・キューから移動させ、そのメッセージを、既にターゲット・キューに存在す るメッセージに追加します。

メッセージはソース・キューから削除されます。

#### **QSGDisposition (MQCFIN)**

グループ内のオブジェクトの特性 (パラメーター ID: MQIA\_QSG\_DISP)。

情報が返されるオブジェクトの属性指定 (どこで定義され、どのように動作するのか) について指定しま す。 値には以下のいずれかの値を指定できます。

# **MQQSGD\_PRIVATE**

オブジェクトは、MQQSGD\_Q\_MGR または MQQSGD\_COPY として定義されます。 MQQSGD\_PRIVATE がデフォルト値です。

#### **MQQSGD\_SHARED**

オブジェクトは、MQQSGD\_SHARED として定義されます。 MQQSGD\_SHARED は共有キュー環境 でのみ有効です。

### **ToQName (MQCFST)**

コピー先キュー名 (パラメーター ID: MQCACF TO Q\_NAME)。

メッセージの移動先のローカル・キューの名前。 この名前は、ローカル・キュー・マネージャーに定 義されていなければなりません。

キューが共有キューとしても、また専用キューとしても存在する場合にのみ、ターゲット・キューの名 前をソース・キューの名前と同じにすることができます。 この場合、コマンドは、**QSGDisposition** パラメーターでソース・キューに指定された属性指定とは反対の属性指定 (共用または専用) を持つキュ ーにメッセージを移動します。

アプリケーションがこのキューまたは最終的にこのキューに解決されるキューをオープンした場合、コ マンドは失敗します。 この キューが伝送キューで、その伝送キューを参照するリモート・キュー (また は、最終的にそのような リモート・キューで解決されるキュー) がオープンしている場合もコマンドは 失敗します。

アプリケーションは、このコマンドの実行中は対象のキューを開くことはできません。

**MoveType** パラメーターに値 MQIACF\_MOVE\_TYPE\_MOVE を指定した場合、ターゲット・キューに既 に 1 つ以上のメッセージが含まれていると、コマンドは失敗します。

ターゲット・キューの **DefinitionType**、**HardenGetBackout**、**Usage** パラメーターは、ソース・ キューのパラメーターと同じでなければなりません。

ストリングの最大長は MQ Q\_NAME\_LENGTH です。

# *MQCMD\_PING\_CHANNEL (Ping Channel)*

Ping Channel (MQCMD\_PING\_CHANNEL) PCF コマンドは、データを特別メッセージとしてリモート・メッ セージ・キュー・マネージャーに送信し、そのデータが返されるかどうかを検査することによって、チャ ネルをテストします。 そのデータは、ローカル・キュー・マネージャーが生成します。

このコマンドは、*ChannelType* 値が MQCHT\_SENDER、MQCHT\_SERVER、または MQCHT\_CLUSSDR であ るチャネルに対してのみ使用できます。

同じ名前のローカル定義チャネルと、自動定義クラスター送信側チャネルの両方がある場合は、このコマ ンドはローカル定義チャネルに適用されます。

ローカルに定義されたチャネルが存在せず、自動定義されたクラスター送信側チャネルが複数存在する場 合には、このコマンドは、ローカル・キュー・マネージャーのリポジトリーに最後に追加されたチャネル に適用されます。

このコマンドは、チャネルが実行中のときは無効です。ただし、チャネルが停止しているとき、または再 試行モードのときは有効です。

# **必要なパラメーター**

# **ChannelName (MQCFST)**

チャネル名 (パラメーター ID: MQCACH\_CHANNEL\_NAME)。

テストするチャネルの名前。 ストリングの最大長は MQ\_CHANNEL\_NAME\_LENGTH です。

# **オプション・パラメーター**

## **DataCount (MQCFIN)**

データ・カウント (パラメーター ID: MQIACH\_DATA\_COUNT)。

データの長さを指定します。

16 から 32 768 の範囲内で値を指定してください。 デフォルト値は 64 バイトです。

# **CommandScope (MQCFST)**

コマンド有効範囲 (パラメーター ID: MOCACF COMMAND\_SCOPE)。 このパラメーターは、z/OS のみに 適用されます。

キュー・マネージャーがキュー共有グループのメンバーである場合に、どのようにコマンドを実行する のかを指定します。 以下のいずれか 1 つを指定できます。

• ブランク (またはパラメーター全体を省略)。 コマンドは、そのコマンドが入力されたキュー・マネー ジャーで処理されます。

- キュー・マネージャー名。 コマンドは、指定したキュー・マネージャーがキュー共有グループ内でア クティブである場合に限り、そのキュー・マネージャーで処理されます。 コマンドを入力したキュ ー・マネージャーとは別のキュー・マネージャー名を指定する場合は、キュー共有グループ環境を使 用し、コマンド・サーバーが使用可能である必要があります。
- アスタリスク「\*」。コマンドは、ローカル・キュー・マネージャーで処理され、キュー共有グループ 内のすべてのアクティブなキュー・マネージャーにも渡されます。

最大長は MQ\_QSG\_NAME\_LENGTH です。

# **ChannelDisposition (MQCFIN)**

チャネル属性指定 (パラメーター ID: MQIACH\_CHANNEL\_DISP)。 このパラメーターは、z/OS のみに適 用されます。

テストするチャネルの特性を指定します。

このパラメーターを省略すると、チャネルの性質の値は、チャネル・オブジェクトのデフォルトのチャ ネルの性質属性から取得されます。

値には以下のいずれかの値を指定できます。

# **MQCHLD\_PRIVATE**

受信側チャネルがキュー・マネージャー向けのインバウンド伝送に応答して開始された場合、これ は専用です。

送信側チャネルは、その伝送キューの性質が MQQSGD\_SHARED 以外の場合は専用チャネルになり ます。

## **MQCHLD\_SHARED**

受信側チャネルがキュー共有グループ向けのインバウンド伝送に応答して開始された場合、これは 共有です。

送信側チャネルは、その伝送キューの性質が MQQSGD\_SHARED である場合は共有チャネルになり ます。

# **MQCHLD\_FIXSHARED**

特定のキュー・マネージャーに結合された共有チャネルをテストします。

**ChannelDisposition** パラメーターと **CommandScope** パラメーターの組み合わせによって、どのキ ュー・マネージャーからチャネルを操作するかを制御することもできます。 指定できるオプションは 次のとおりです。

- コマンドが発行されるローカル・キュー・マネージャー。
- グループ内の別の指定されたキュー・マネージャー。
- グループ内の最も適切なキュー・マネージャー (キュー・マネージャー自体が自動的に判断)。

*ChannelDisposition* と *CommandScope* のさまざまな組み合わせについて、1485 ページの表 211 に要約します。

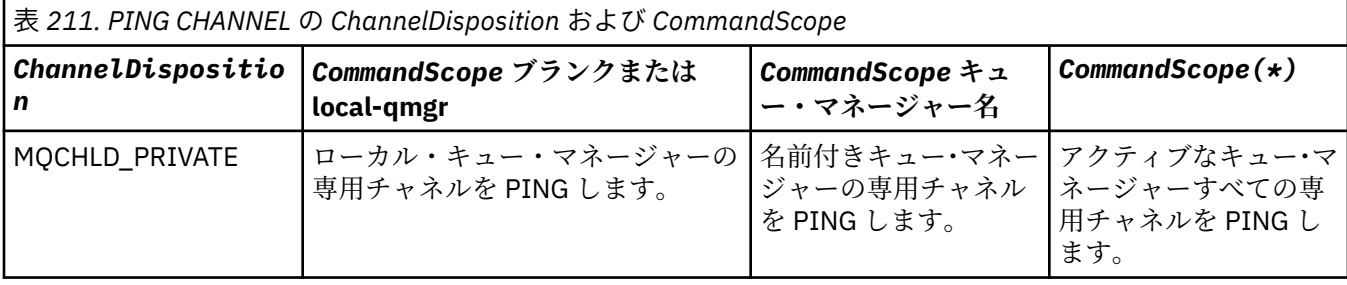

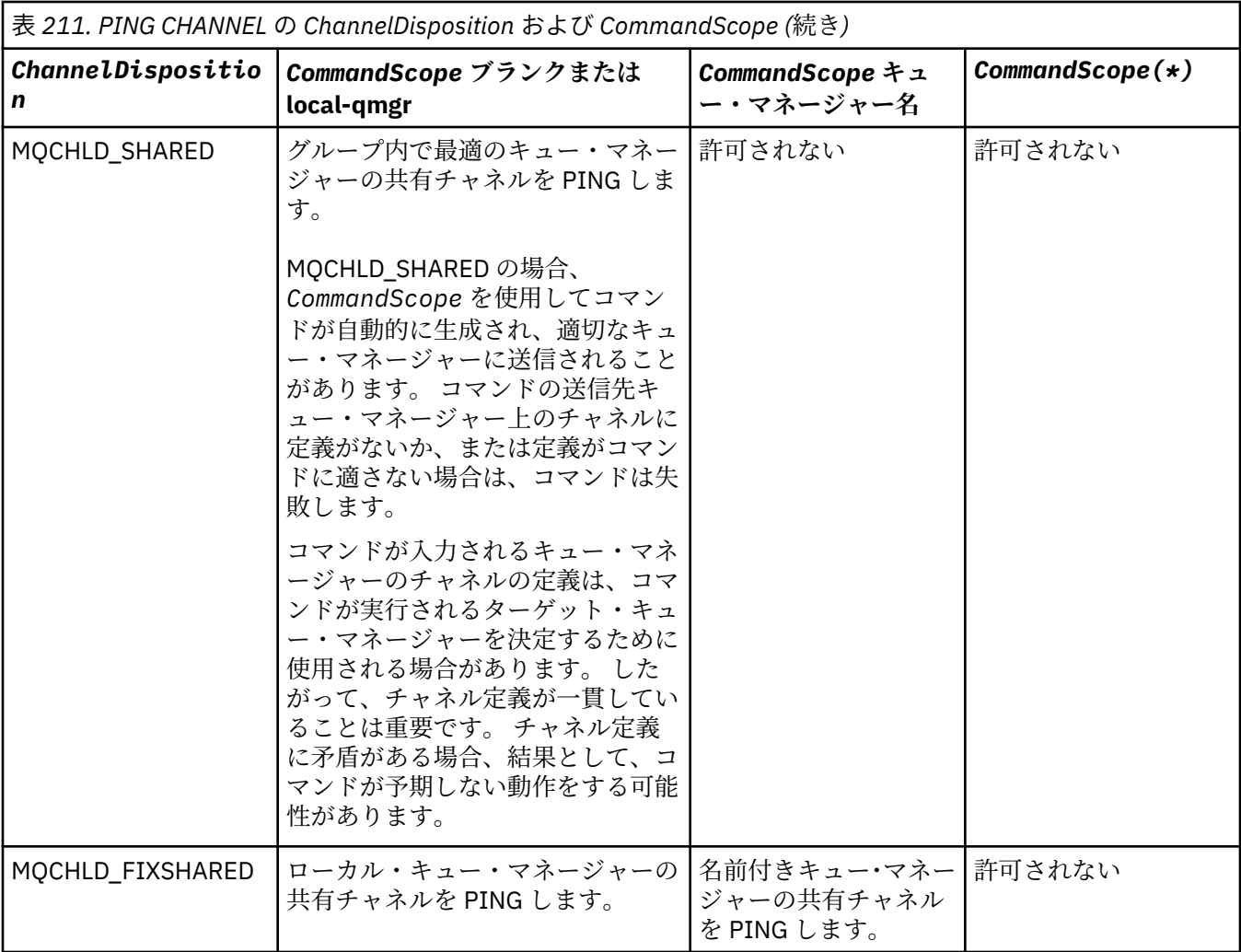

# **エラー・コード**

このコマンドは、1011 [ページの『すべてのコマンドに該当するエラー・コード』](#page-1010-0)に示されている値に加え て、以下のエラー・コードを応答形式ヘッダーに入れて返す場合があります。

**理由 (MQLONG)**

値には以下のいずれかの値を指定できます。

**MQRCCF\_ALLOCATE\_FAILED** 割り振りに失敗しました。 **MQRCCF\_BIND\_FAILED**

バインドが失敗しました。

**MQRCCF\_CCSID\_ERROR** コード化文字セット ID エラー。

**MQRCCF\_CHANNEL\_CLOSED** チャネルがクローズしています。

**MQRCCF\_CHANNEL\_IN\_USE** チャネルが使用中です。

**MQRCCF\_CHANNEL\_NOT\_FOUND** チャネルが見つかりません。

**MQRCCF\_CHANNEL\_TYPE\_ERROR** チャネル・タイプが無効です。

**MQRCCF\_CONFIGURATION\_ERROR** 構成エラー。

**MQRCCF\_CONNECTION\_CLOSED** 接続がクローズされました。

**MQRCCF\_CONNECTION\_REFUSED** 接続は拒否されました。

**MQRCCF\_DATA\_TOO\_LARGE** データが大きすぎます。

**MQRCCF\_ENTRY\_ERROR** 接続名が無効です。

**MQRCCF\_HOST\_NOT\_AVAILABLE** リモート・システムを使用できません。

**MQRCCF\_NO\_COMMS\_MANAGER** コミュニケーション・マネージャーを使用できません。

**MQRCCF\_PING\_DATA\_COMPARE\_ERROR** ping チャネル・コマンドが失敗しました。

**MQRCCF\_PING\_DATA\_COUNT\_ERROR** データ・カウントが無効です。

**MQRCCF\_PING\_ERROR**

ping エラーです。

**MQRCCF\_RECEIVE\_FAILED** 受信に失敗しました。

**MQRCCF\_RECEIVED\_DATA\_ERROR**

データ・エラーを受信しました。

**MQRCCF\_REMOTE\_QM\_TERMINATING** リモート・キュー・マネージャーが終了中です。

**MQRCCF\_REMOTE\_QM\_UNAVAILABLE**

リモート・キュー・マネージャーを使用できません。

**MQRCCF\_SEND\_FAILED** 送信が失敗しました。

**MQRCCF\_STRUCTURE\_TYPE\_ERROR** 構造タイプが無効です。

**MQRCCF\_TERMINATED\_BY\_SEC\_EXIT** セキュリティー出口によりチャネルが終了されました。

**MQRCCF\_UNKNOWN\_REMOTE\_CHANNEL** リモート・チャネルが不明です。

**MQRCCF\_USER\_EXIT\_NOT\_AVAILABLE** ユーザー出口を使用できません。

*Multiplatforms* **での** *MQCMD\_PING\_Q\_MGR (Ping Queue Manager)*

Ping Queue Manager (MQCMD\_PING\_Q\_MGR) PCF コマンドは、キュー・マネージャーとそのコマンド・サ ーバーがコマンドに応答するかどうかをテストします。 キュー・マネージャーが応答していれば、肯定応 答が返されます。

**必須パラメーター:** なし **オプション・パラメーター:** なし

*AIX, Linux, and Windows* **での** *MQCMD\_PURGE\_CHANNEL (Purge Channel)* Purge Channel (MQCMD\_PURGE\_CHANNEL) PCF コマンドは、IBM MQ テレメトリー・チャネルまたは AMQP チャネルを停止してパージします。

このコマンドは、MQTT または AMQP のタイプのチャネルに対してのみ発行できます。

テレメトリー・チャネルまたは AMQP チャネルをパージすると、そのチャネルに接続しているすべての MQTT クライアントまたは AMQP クライアントが切断され、MQTT クライアントまたは AMQP クライアン トの状態がクリーンアップされて、テレメトリー・チャネルまたは AMQP チャネルが停止します。 クライ アントの状態をクリーンアップすると、処理中のパブリケーションがすべて削除され、すべてのサブスク リプションがクライアントから削除されます。

# **必要なパラメーター**

# **ChannelName (MQCFST)**

チャネル名 (パラメーター ID: MQCACH\_CHANNEL\_NAME)。

停止およびパージするチャネルの名前。 ストリングの最大長は MQ\_CHANNEL\_NAME\_LENGTH です。

# **オプション・パラメーター**

#### **ChannelType (MQCFIN)**

チャネル・タイプ (パラメーター ID: MQIACH\_CHANNEL\_TYPE)。

このパラメーターは、MQTT チャネルをパージする場合は必須です。 その他のタイプのチャネルには指 定できません。 指定する場合、このパラメーターは **ChannelName** パラメーターの直後に指定する必 要があり、値は MQCHT\_MQTT でなければなりません。

# **ClientIdentifier (MQCFST)**

クライアント ID (パラメーター ID: MQCACH\_CLIENT\_ID)。

クライアント ID は、MQ Telemetry Transport または AMQP クライアントを識別する 23 バイトのスト リングです。 Purge Channel コマンドが *ClientIdentifier* を指定している場合、指定されたクライ アント ID の接続のみがパージされます。 *ClientIdentifier* が指定されていない場合、チャネル上 のすべての接続がパージされます。

ストリングの最大長は MQ\_CLIENT\_ID\_LENGTH です。

# *z/OS* **での** *MQCMD\_RECOVER\_CF\_STRUC (Recover CF Structure)*

Recover CF Structure (MQCMD\_RECOVER\_CF\_STRUC) PCF コマンドは、CF アプリケーション構造のリカバ リーを開始します。

**注 :** このコマンドは、キュー・マネージャーがキュー共有グループのメンバーである場合に、z/OS でのみ 有効です。

# **必要なパラメーター**

## **CFStrucName (MQCFST)**

CF アプリケーション構造名 (パラメーター ID: MQCA\_CF\_STRUC\_NAME)。

ストリングの最大長は MQ\_CF\_STRUC\_NAME\_LENGTH です。

# **オプション・パラメーター**

# **CommandScope (MQCFST)**

コマンド有効範囲 (パラメーター ID: MQCACF\_COMMAND\_SCOPE)。

キュー・マネージャーがキュー共有グループのメンバーである場合に、どのようにコマンドを実行する のかを指定します。 以下のいずれか 1 つを指定できます。

• ブランク (またはパラメーター全体を省略)。 コマンドは、そのコマンドが入力されたキュー・マネー ジャーで実行されます。

• キュー・マネージャー名。 コマンドは、指定したキュー・マネージャーで実行されます。ただし、そ のキュー・マネージャーは、キュー共有グループ内でアクティブである必要があります。 コマンドを 入力したキュー・マネージャーとは別のキュー・マネージャー名を指定する場合は、キュー共有グル ープ環境を使用し、コマンド・サーバーが使用可能である必要があります。

最大長は MQ Q\_MGR\_NAME\_LENGTH です。

## **Purge (MQCFIN)**

空の CF 構造へのリカバリー (パラメーター ID: MQIACF\_PURGE)。

CF アプリケーション構造を空にするかどうかを指定します。 値には以下のいずれかの値を指定できま す。

## **MQPO\_YES**

空の CF 構造へリカバリーします。 CF 構造内のメッセージはすべて失われます。

#### **MQPO\_NO**

CF 構造の実際のリカバリーを実行します。 MQPO\_NO がデフォルト値です。

#### *MQCMD\_REFRESH\_CLUSTER (Refresh Cluster)*

Refresh Cluster (MQCMD\_REFRESH\_CLUSTER) PCF コマンドは、未確定でない自動定義チャネルを含むロ ーカルに保持されているすべてのクラスター情報を廃棄し、リポジトリーを強制的に作成し直します。

**注 :** 大規模クラスターでは、処理中のクラスターに **REFRESH CLUSTER** コマンドを使用すると、そのクラ スターに悪影響が及ぶ可能性があります。その後、クラスター・オブジェクトが 27 日間隔で対象のキュ ー・マネージャーすべてに状況の更新を自動的に送信する際にも同様のことが起こり得ます。 大規模クラ スターでのリフレッシュはクラスターのパフォーマンスと可用性に影響を与える可能性があるを参照して ください。

# **必要なパラメーター**

# **ClusterName (MQCFST)**

クラスター名 (パラメーター ID: MQCA\_CLUSTER\_NAME)。

リフレッシュするクラスターの名前。

ストリングの最大長は MQ CLUSTER NAME LENGTH です。

このパラメーターは、更新するクラスターの名前です。 名前にアスタリスク (\*) を指定すると、キュ ー・マネージャーは、所属先のすべてのクラスター内で更新されます。

アスタリスク (\*) が指定され、*RefreshRepository* が MQCFO\_REFRESH\_REPOSITORY\_YES に設定 されている場合、キュー・マネージャーは、ローカル・クラスター送信側チャネル定義の情報を使用し て、リポジトリー・キュー・マネージャーの検索を再開します。

# **オプション・パラメーター**

# **CommandScope (MQCFST)**

コマンド有効範囲 (パラメーター ID: MQCACF\_COMMAND\_SCOPE)。 このパラメーターは、z/OS のみに 適用されます。

キュー・マネージャーがキュー共有グループのメンバーである場合に、どのようにコマンドを実行する のかを指定します。 以下のいずれか 1 つを指定できます。

- ブランク (またはパラメーター全体を省略)。 コマンドは、そのコマンドが入力されたキュー・マネー ジャーで実行されます。
- キュー・マネージャー名。 コマンドは、指定したキュー・マネージャーで実行されます。ただし、そ のキュー・マネージャーは、キュー共有グループ内でアクティブである必要があります。 コマンドを 入力したキュー・マネージャーとは別のキュー・マネージャー名を指定する場合は、キュー共有グル ープ環境を使用し、コマンド・サーバーが使用可能である必要があります。

最大長は MQ\_QSG\_NAME\_LENGTH です。

## **RefreshRepository (MQCFIN)**

リポジトリー情報が更新されるかどうか (パラメーター ID: MQIACF\_REFRESH\_REPOSITORY)。

このパラメーターは、リポジトリー・キュー・マネージャーについての情報が、更新されるかどうかを 示します。

値は次のいずれかです。

### **MQCFO\_REFRESH\_REPOSITORY\_YES**

リポジトリー情報をリフレッシュする。

この値は、キュー・マネージャー自体がリポジトリー・キュー・マネージャーである場合は指定で きません。

MQCFO\_REFRESH\_REPOSITORY\_YES は、MQCFO\_REFRESH\_REPOSITORY\_NO の振る舞いに加え て、完全なリポジトリー・クラスター・キュー・マネージャーも更新することを指定します。 キュ ー・マネージャーがそれ自体、完全なリポジトリーである場合は、このオプションを使用しないで ください。

キュー・マネージャーが完全なリポジトリーである場合は、まず、そのキュー・マネージャーを問 題のクラスターの完全なリポジトリーではなくなるように変更する必要があります。

完全なリポジトリー・ロケーションは、手動で定義されたクラスター送信側チャネル定義から回復 されます。 MOCFO\_REFRESH\_REPOSITORY\_YES を使用した変更操作が実行された後、キュー・マ ネージャーをもう一度完全なリポジトリーに戻すことができます。

## **MQCFO\_REFRESH\_REPOSITORY**

リポジトリー情報をリフレッシュしない。 MQCFO\_REFRESH\_REPOSITORY はデフォルトです。

MQCFO\_REFRESH\_REPOSITORY\_YES を選択した場合、Refresh Cluster コマンドを発行する前に、関 連するクラスター内のすべてのクラスター送信側チャネルが非アクティブか、または停止していること を検査します。 Refresh の処理時に実行中のクラスター送信側チャネルがあり、リフレッシュ対象のク ラスターによって排他的に使用されていて、MQCFO\_REFRESH\_REPOSITORY\_YES が使用されている場 合、必要に応じて **Mode** パラメーターに値 MQMODE\_FORCE を指定した Stop Channel コマンドを使用 してチャネルが停止されます。

このシナリオにより、Refresh は確実にチャネル状態を除去でき、Refresh の完了後に更新されたバー ジョンでチャネルが実行できます。 チャネルが不確かであったり、別のクラスターの一部としても実 行されていたりするなどの理由でチャネルの状態が削除できない場合、そのチャネルの状態は更新後も 最新のものにはなりません。また、チャネルが停止していた場合、チャネルは自動的に再開されませ  $h_{\circ}$ 

#### **関連情報**

クラスター化: REFRESH CLUSTER の使用に関するベスト・プラクティス

# *MQCMD\_REFRESH\_Q\_MGR (Refresh Queue Manager)*

Refresh Queue Manager (MQCMD\_REFRESH\_Q\_MGR) PCF コマンドは、キュー・マネージャーに対して特 殊な操作を実行する場合に使用します。

# **必要なパラメーター**

#### **RefreshType (MQCFIN)**

リフレッシュする情報のタイプ (パラメーター ID: MQIACF\_REFRESH\_TYPE)。

このパラメーターは、リフレッシュする情報のタイプを指定するために使用します。 値には以下のい ずれかの値を指定できます。

# **MQRT\_CONFIGURATION**

MQRT\_CONFIGURATION を指定すると、キュー・マネージャーは、**ObjectType**、**ObjectName**、 および **RefreshInterval** パラメーターで指定された選択基準に一致するすべてのオブジェクト 定義について、構成イベント・メッセージを生成します。

**RefreshType** 値が MQRT\_CONFIGURATION の Refresh Queue Manager コマンドは、キュー・マ ネージャーの **ConfigurationEvent** パラメーターの値が MQEVR\_DISABLED から MQEVR\_ENABLED に変更されると、自動的に生成されます。

このコマンドは、イベント・キュー上のエラーなどの問題からリカバリーするために、 **RefreshType** に MQRT\_CONFIGURATION を指定して使用します。 この場合、適切な選択基準を 使用して、過剰な処理時間とイベント・メッセージ生成を避けるようにしてください。

# **MQRT\_EXPIRY**

これは、**ObjectName** パラメーターで指定された選択基準に一致するすべてのキューについて、有 効期限が切れたメッセージを破棄するためのスキャンをキュー・マネージャーが実行することを要 求します。

**注 :** z/OS でのみ有効です。

## **MQRT\_EARLY**

キュー・マネージャーのサブシステム機能ルーチン (一般に早期コードという) をリンクパック領域 (LPA) にある対応ルーチンに置き換えることを要求します。

このコマンドを使用する必要があるのは、修理保守として用意されているか、IBM MQ の新しいバ ージョンまたはリリースで用意されている新しいサブシステム機能ルーチンをインストールした 後に限られます。 このコマンドは、新しいルーチンを使用するようにキュー・マネージャーに指示 します。

■ 2/<mark>08 ■</mark>IBM MQ 早期コード・ルーチンについて詳しくは、 <u>作業 3: z/OS リンク・リストおよ</u> び LPA を更新する を参照してください。

### **MQRT\_PROXYSUB**

キュー・マネージャーが、階層内またはパブリッシュ/サブスクライブ・クラスター内の接続先のキ ュー・マネージャーで保持されているプロキシー・サブスクリプションとそれらのキュー・マネー ジャーのために保持されているプロキシー・サブスクリプションの再同期を実行することを要求し ます。

プロキシー・サブスクリプションは、例外的な状況でのみ再同期してください。 プロキシー・サブ スクリプションの再同期を参照してください。

# **オプション・パラメーター (Refresh Queue Manager)**

# **CommandScope (MQCFST)**

コマンド有効範囲 (パラメーター ID: MQCACF\_COMMAND\_SCOPE)。

キュー・マネージャーがキュー共有グループのメンバーである場合に、どのようにコマンドを実行する のかを指定します。 以下のいずれか 1 つを指定できます。

- ブランク (またはパラメーター全体を省略)。 コマンドは、そのコマンドが入力されたキュー・マネー ジャーで実行されます。
- キュー・マネージャー名。 コマンドは、指定したキュー・マネージャーで実行されます。ただし、そ のキュー・マネージャーは、キュー共有グループ内でアクティブである必要があります。 コマンドを 入力したキュー・マネージャーとは別のキュー・マネージャー名を指定する場合は、キュー共有グル ープ環境を使用し、コマンド・サーバーが使用可能である必要があります。
- アスタリスク「\*」。コマンドは、ローカル・キュー・マネージャーで実行され、キュー共有グループ 内のすべてのアクティブなキュー・マネージャーにも渡されます。

最大長は MQ\_QSG\_NAME\_LENGTH です。

# **ObjectName (MQCFST)**

このコマンドの処理対象に入れるオブジェクトの名前 (パラメーター ID: MQCACF\_OBJECT\_NAME)。

このパラメーターは、このコマンドの処理対象に入れるオブジェクトの名前を指定するために使用しま す。

総称名がサポートされています。 総称名とは、例えば、ABC\* のように、文字ストリングの後にアスタ リスク (\*) を付けたものです。これにより、選択した文字ストリングで始まる名前を持つすべてのオブ

ジェクトが選択されます。 アスタリスクだけを指定した場合、可能なすべての名前に一致することに なります。

最大長は MQ\_OBJECT\_NAME\_LENGTH です。

#### **ObjectType (MQCFIN)**

構成データをリフレッシュするオブジェクトのタイプ (パラメーター ID: MQIACF\_OBJECT\_TYPE)。

このパラメーターは、構成データをリフレッシュするオブジェクトのタイプを指定するために使用しま す。 このパラメーターは、*RefreshType* の値が MQRT\_CONFIGURATION の場合にのみ有効です。 こ の場合のデフォルト値は MQOT\_ALL です。 値は以下のいずれかです。

#### **MQOT\_AUTH\_INFO**

認証情報オブジェクト。

**MQOT\_CF\_STRUC** CF 構造。

**MQOT\_CHANNEL**

チャネル。

**MQOT\_CHLAUTH**

チャネル認証

**MQOT\_LISTENER** リスナー

**MQOT\_NAMELIST**

名前リスト。

**MQOT\_PROCESS** プロセス定義。

# **MQOT\_Q**

キュー。

# **MQOT\_LOCAL\_Q** ローカル・キュー。

**MQOT\_MODEL\_Q** モデル・キュー

# **MQOT\_ALIAS\_Q**

別名キュー。

# **MQOT\_REMOTE\_Q**

リモート・キュー。

# **MQOT\_Q\_MGR**

キュー・マネージャー。

# **MQOT\_CFSTRUC**

CF 構造。

# **MQOT\_SERVICE**

サービス

# **注 :** z/OS では無効です。

## **MQOT\_STORAGE\_CLASS**

ストレージ・クラス。

# **MQOT\_TOPIC**

トピック名。

#### **RefreshInterval (MQCFIN)**

リフレッシュ間隔 (パラメーター ID: MQIACF\_REFRESH\_INTERVAL)。

このパラメーターは、現在時刻の直前の期間を定義する値 (分単位) を指定するために使用します。 こ れは、その期間内に作成または変更されたオブジェクト (*AlterationDate* および **AlterationTime** 属性で定義されたもの) のみを含めることを要求します。

0 から 9 999 の範囲の値を指定します。 値ゼロは、時間制限がないことを意味します (0 がデフォル  $\mathcal{F}$ )。

このパラメーターは、*RefreshType* の値が MQRT\_CONFIGURATION の場合にのみ有効です。

# **Refresh Queue Manager の使用上の注意**

- 1. MQRT\_CONFIGURATION キュー・マネージャー属性を ENABLED に設定した後、 *RefreshType*(MQRT\_CONFIGURATION) を指定してこのコマンドを発行し、キュー・マネージャー構 成を最新の状態にします。 完全な構成情報を生成するために、すべてのオブジェクトを含めてくださ い。多数のオブジェクトがある場合は、いくつかのコマンドを使用するのが望ましい場合もあります。 その場合は、各コマンドで別々のオブジェクトを選択しますが、全体としてすべてを含めるようにしま す。
- 2. *RefreshType*(MQRT\_CONFIGURATION) を指定したコマンドを使用して、イベント・キューのエラー などの問題からリカバリーすることもできます。 そのような場合は、適切な選択基準を使用して、処理 時間やイベント・メッセージの生成が過剰にならないようにします。
- 3. キューに期限切れメッセージが多数含まれている可能性があると思われる場合はいつでも、 *RefreshType* (MQRT\_EXPIRY)を指定してコマンドを発行してください。
- 4. *RefreshType* (MQRT\_EARLY)が指定されている場合、他のキーワードは許可されません。このコマン ドは、キュー・マネージャーがアクティブでない場合に限り、z/OS コンソールからのみ発行できます。
- 5. **Refresh Queue Manager RefreshType (MQRT\_PROXYSUB)** は、例外的な状況でなければ、ほと んど使用することはありません。 プロキシー・サブスクリプションの再同期を参照してください。
- 6. CHINIT が稼働していないときに **Refresh Queue Manager Object Type(MQRT\_PROXYSUB)** コマ ンドが z/OS で発行された場合、このコマンドはキューに入れられ、CHINIT が開始した時点で処理され ます。
- 7. コマンド Refresh Queue Manager RefreshType (MQRT\_CONFIGURATION) Object Type(MQOT\_ALL)を実行すると、権限レコードが組み込まれます。

権限レコード・イベントを明示的に指定する場合は、**Refresh Interval** パラメーターと **Object Name** パラメーターを指定できません。 **Object Type**(*MQOT\_ALL*) を指定すると、**Refresh Interval** パラメーターと **Object Name** パラメーターは無視されます。

# *MQCMD\_REFRESH\_SECURITY (Refresh Security)*

Refresh Security (MQCMD\_REFRESH\_SECURITY) PCF コマンドは、許可サービス・コンポーネントが内部 的に保持している許可リストを更新します。

# **オプション・パラメーター**

# **CommandScope (MQCFST)**

コマンド有効範囲 (パラメーター ID: MQCACF\_COMMAND\_SCOPE)。 このパラメーターは、z/OS のみに 適用されます。

キュー・マネージャーがキュー共有グループのメンバーである場合に、どのようにコマンドを実行する のかを指定します。 以下のいずれか 1 つを指定できます。

- ブランク (またはパラメーター全体を省略)。 コマンドは、そのコマンドが入力されたキュー・マネー ジャーで実行されます。
- キュー・マネージャー名。 コマンドは、指定したキュー・マネージャーで実行されます。ただし、そ のキュー・マネージャーは、キュー共有グループ内でアクティブである必要があります。 コマンドを 入力したキュー・マネージャーとは別のキュー・マネージャー名を指定する場合は、キュー共有グル ープ環境を使用し、コマンド・サーバーが使用可能である必要があります。
- アスタリスク「\*」。コマンドは、ローカル・キュー・マネージャーで実行され、キュー共有グループ 内のすべてのアクティブなキュー・マネージャーにも渡されます。

最大長は MQ\_QSG\_NAME\_LENGTH です。

#### z/0S **SecurityItem (MQCFIN)**

セキュリティー・リフレッシュの実行対象のリソース・クラス (パラメーター ID: MQIACF\_SECURITY\_ITEM)。 このパラメーターは、z/OS のみに適用されます。

このパラメーターを使用して、セキュリティー・リフレッシュの実行対象のリソース・クラスを指定し ます。 値には以下のいずれかの値を指定できます。

#### **MQSECITEM\_ALL**

指定したタイプのフル・リフレッシュが実行されます。 MQSECITEM\_ALL がデフォルト値です。

### **MQSECITEM\_MQADMIN**

管理タイプ・リソースをリフレッシュすることを指定します。 *SecurityType* の値が MQSECTYPE\_CLASSES の場合にのみ有効です。

## **MQSECITEM\_MQNLIST**

名前リスト・リソースをリフレッシュすることを指定します。 *SecurityType* の値が MQSECTYPE\_CLASSES の場合にのみ有効です。

# **MQSECITEM\_MQPROC**

処理リソースをリフレッシュすることを指定します。 *SecurityType* の値が MQSECTYPE\_CLASSES の場合にのみ有効です。

## **MQSECITEM\_MQQUEUE**

キュー・リソースをリフレッシュすることを指定します。 *SecurityType* の値が MQSECTYPE\_CLASSES の場合にのみ有効です。

#### **MQSECITEM\_MXADMIN**

管理タイプ・リソースをリフレッシュすることを指定します。 *SecurityType* の値が MQSECTYPE\_CLASSES の場合にのみ有効です。

### **MQSECITEM\_MXNLIST**

名前リスト・リソースをリフレッシュすることを指定します。 *SecurityType* の値が MQSECTYPE\_CLASSES の場合にのみ有効です。

#### **MQSECITEM\_MXPROC**

処理リソースをリフレッシュすることを指定します。 *SecurityType* の値が MQSECTYPE\_CLASSES の場合にのみ有効です。

# **MQSECITEM\_MXQUEUE**

キュー・リソースをリフレッシュすることを指定します。 *SecurityType* の値が MQSECTYPE\_CLASSES の場合にのみ有効です。

### **MQSECITEM\_MXTOPIC**

トピック・リソースをリフレッシュすることを指定します。 *SecurityType* の値が MQSECTYPE\_CLASSES の場合にのみ有効です。

## **SecurityType (MQCFIN)**

セキュリティー・タイプ (パラメーター ID: MQIACF\_SECURITY\_TYPE)。

このパラメーターは、実行するセキュリティー・リフレッシュのタイプを指定するために使用します。 値には以下のいずれかの値を指定できます。

# **MQSECTYPE\_AUTHSERV**

許可サービス・コンポーネントによって内部で保持される許可のリストをリフレッシュします。 MQSECTYPE\_AUTHSERV は、z/OS では無効です。

MQSECTYPE\_AUTHSERV は、z/OS 以外のプラットフォームでデフォルトです。

#### **MQSECTYPE\_CLASSES**

セキュリティー・リフレッシュを実行する特定のリソース・クラスを選択することができます。

z/US MQSECTYPE\_CLASSES は z/OS でのみ有効で、これがデフォルトです。

# **MQSECTYPE\_CONNAUTH**

接続認証の構成のキャッシュ・ビューを最新表示します。

- Multi マルチプラ<u>ットフォーム</u> では、これは MQSECTYPE\_AUTHSERV のシノニムでもあり ます。

# **MQSECTYPE\_SSL**

MQSECTYPE\_SSL は証明書取り消しリストと鍵リポジトリーに使用される LDAP サーバーのロケー ションも最新表示します。 また、IBM MQ によって指定されるすべての暗号ハードウェア・パラメ ーターおよび Secure Sockets Layer 鍵リポジトリーのキャッシュされたビューもリフレッシュし ます。 更新をコマンドの正常終了時に有効にすることも可能です。

MQSECTYPE\_SSL は、現在実行されているすべての TLS チャネルを以下のように更新します。

- TLS を使用する送信側チャネル、サーバー・チャネル、およびクラスター送信側チャネルは、現 行のバッチを完了することが許可されます。 通常は次に、TLS 鍵リポジトリーのリフレッシュさ れたビューを使用して、再び TLS ハンドシェークを実行します。 ただし、サーバー定義に CONNAME パラメーターがないリクエスター・サーバー・チャネルは、手動で再始動する必要が あります。
- TLS を使用する AMQP チャネルが再始動し、現在接続されているクライアントは強制的に切断さ れます。 クライアントは amqp:connection:forced AMQP エラー・メッセージを受け取りま す。
- TLS を使用する他のすべてのチャネル・タイプは、STOP CHANNEL MODE(FORCE) STATUS(INACTIVE) コマンドによって停止します。 停止したメッセージ・チャネルのパートナ ー・エンドに再試行値が定義されている場合、チャネルは再試行し、新規 TLS ハンドシェークで、 TLS 鍵リポジトリーの内容、証明書失効リストで使用される LDAP サーバーの場所、および鍵リ ポジトリーの場所のリフレッシュされたビューを使用します。 サーバー接続チャネルがある場 合は、クライアント・アプリケーションがキュー・マネージャーへの接続を失い、継続するため に再接続が必要になります。

# *z/OS* **での** *MQCMD\_RESET\_CF\_STRUC (***カップリング・ファシリティー構造の リセット***)*

カップリング・ファシリティー (CF) 構造のリセット (MQCMD\_RESET\_CF\_STRUC) PCF コマンドは、特定の アプリケーション構造の状況を変更します。

# **必要なパラメーター**

# **CFStructName (MQCFST)**

リセットするカップリング・ファシリティー・アプリケーション構造の名前 (パラメーター ID: MOCA\_CF\_STRUC\_NAME)。 ストリングの最大長は MO\_CF\_STRUC\_NAME\_LENGTH です。

# **Action (MQCFIN)**

指定のアプリケーション構造をリセットするために実行するアクション (パラメーター ID: MQIACF\_ACTION)。

# **MQACT\_FAIL**

構造の失敗がシミュレートされ、アプリケーション構造の状況が FAILED に設定されます。

**注 :** 構造体に障害が発生すると、構造に保管されている非持続メッセージはすべて削除され、リカ バリーが完了するまで構造体は使用不可になります。 構造リカバリーの完了には時間がかかる場 合があります。 そのため、このアクションは、強制的に構造体を再割り振りしてリカバリーするこ とによって、構造体の問題を解決できる状況でのみ使用してください。

# *MQCMD\_RESET\_CHANNEL (Reset Channel)*

Reset Channel (MOCMD\_RESET\_CHANNEL) PCF コマンドは、IBM MQ チャネルのメッセージ順序番号をリ セットします。オプションで、チャネルを次回開始する時に使用する順序番号を指定することもできます。

このコマンドは、(MQCHT\_SVRCONN および MQCHT\_CLNTCONN を除く) 任意のタイプのチャネルに対し て発行できます。 ただし、送信側 (MQCHT\_SENDER) チャネル、サーバー (MQCHT\_SERVER) チャネル、ま たはクラスター送信側 (MOCHT CLUSSDR) チャネルに対してこのコマンドを発行すると、当該チャネルが 次回開始されるか再同期されるときに、両方の側 (送信側および受信側または要求側) の値が共にリセット されます。 両方の側の値は同一にリセットされます。

受信側 (MQCHT\_RECEIVER) チャネル、要求側 (MQCHT\_REQUESTER) チャネル、またはクラスター受信側 (MQCHT\_CLUSRCVR) チャネルに対してこのコマンドを発行した場合、もう一方の側の値はリセットされま せん。そのステップは、必要に応じて別途実行する必要があります。

同じ名前のローカル定義チャネルと、自動定義クラスター送信側チャネルの両方がある場合は、このコマ ンドはローカル定義チャネルに適用されます。

ローカルに定義されたチャネルが存在せず、自動定義されたクラスター送信側チャネルが複数存在する場 合には、このコマンドは、ローカル・キュー・マネージャーのリポジトリーに最後に追加されたチャネル に適用されます。

# **必要なパラメーター**

### **ChannelName (MQCFST)**

チャネル名 (パラメーター ID: MQCACH\_CHANNEL\_NAME)。

リセットするチャネルの名前。 ストリングの最大長は MQ\_CHANNEL\_NAME\_LENGTH です。

# **オプション・パラメーター**

# **EXAMPLE 2/0S CommandScope (MQCFST)**

コマンド有効範囲 (パラメーター ID: MOCACF\_COMMAND\_SCOPE)。 このパラメーターは、z/OS のみに 適用されます。

キュー・マネージャーがキュー共有グループのメンバーである場合に、どのようにコマンドを実行する のかを指定します。 以下のいずれか 1 つを指定できます。

- ブランク (またはパラメーター全体を省略)。 コマンドは、そのコマンドが入力されたキュー・マネー ジャーで実行されます。
- キュー・マネージャー名。 コマンドは、指定したキュー・マネージャーで実行されます。ただし、そ のキュー・マネージャーは、キュー共有グループ内でアクティブである必要があります。 コマンドを 入力したキュー・マネージャーとは別のキュー・マネージャー名を指定する場合は、キュー共有グル ープ環境を使用し、コマンド・サーバーが使用可能である必要があります。

最大長は MQ\_QSG\_NAME\_LENGTH です。

# **ChannelDisposition (MQCFIN)**

チャネル属性指定 (パラメーター ID: MQIACH\_CHANNEL\_DISP)。 このパラメーターは、z/OS のみに適 用されます。

リセットするチャネルの特性を指定します。

このパラメーターを省略すると、チャネルの性質の値は、チャネル・オブジェクトのデフォルトのチャ ネルの性質属性から取得されます。

値には以下のいずれかの値を指定できます。

# **MQCHLD\_PRIVATE**

受信側チャネルがキュー・マネージャー向けのインバウンド伝送に応答して開始された場合、これ は専用です。

送信側チャネルは、その伝送キューの性質が MQQSGD\_SHARED 以外の場合は専用チャネルになり ます。

# **MQCHLD\_SHARED**

受信側チャネルがキュー共有グループ向けのインバウンド伝送に応答して開始された場合、これは 共有です。

送信側チャネルは、その伝送キューの性質が MQQSGD\_SHARED である場合は共有チャネルになり ます。

**ChannelDisposition** パラメーターと **CommandScope** パラメーターの組み合わせによって、どのキ ュー・マネージャーからチャネルを操作するかを制御することもできます。 指定できるオプションは 次のとおりです。

- コマンドが発行されるローカル・キュー・マネージャー。
- グループ内の別の指定されたキュー・マネージャー。

*ChannelDisposition* と *CommandScope* のさまざまな組み合わせについて、1497 ページの表 212 に要約します。

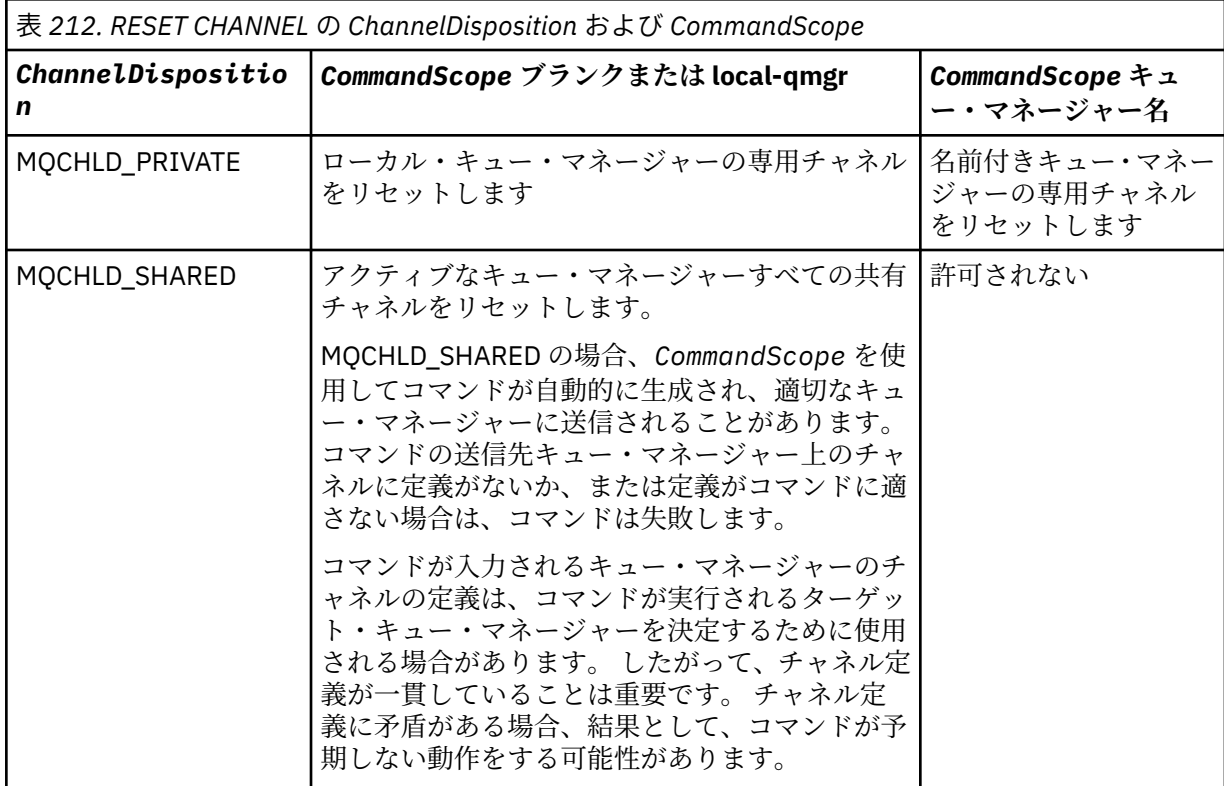

### **MsgSeqNumber (MQCFIN)**

メッセージ順序番号 (パラメーター ID: MQIACH\_MSG\_SEQUENCE\_NUMBER)。

新しいメッセージ・シーケンス番号を指定します。

値は、1 から 999 999 999 の範囲でなければなりません。 デフォルト値は 1 です。

# **エラー・コード**

このコマンドは、1011 [ページの『すべてのコマンドに該当するエラー・コード』](#page-1010-0)に示されている値に加え て、以下のエラー・コードを応答形式ヘッダーに入れて返す場合があります。

# **理由 (MQLONG)**

値には以下のいずれかの値を指定できます。

## **MQRCCF\_CHANNEL\_NOT\_FOUND**

チャネルが見つかりません。

# *MQCMD\_RESET\_CLUSTER (Reset Cluster)*

Reset Cluster (MOCMD\_RESET\_CLUSTER) PCF コマンドは、キュー・マネージャーをクラスターから強制的 に除去します。

# **必要なパラメーター**

# **ClusterName (MQCFST)**

クラスター名 (パラメーター ID: MQCA\_CLUSTER\_NAME)。

リセットの対象となるクラスターの名前。

ストリングの最大長は MQ\_CLUSTER\_NAME\_LENGTH です。

# **QMgrIdentifier (MQCFST)**

キュー・マネージャー ID (パラメーター ID: MQCA\_Q\_MGR\_IDENTIFIER)。

このパラメーターは、クラスターから強制的に除去するキュー・マネージャーの固有 ID です。 QMgrIdentifier と QMgrName のいずれか 1 つのみを指定できます。 QmgrName は固有でない可能 性があるため、QmgrName よりも QMgrIdentifier を優先して使用してください。

### **QMgrName (MQCFST)**

キュー・マネージャー名 (パラメーター ID: MQCA\_Q\_MGR\_NAME)。

このパラメーターは、クラスターから強制的に除去するキュー・マネージャーの名前です。 QMgrIdentifier と QMgrName のいずれか 1 つのみを指定できます。 QmgrName は固有でない可能 性があるため、QmgrName よりも QMgrIdentifier を優先して使用してください。

#### **Action (MQCFIN)**

アクション (パラメーター ID: MQIACF\_ACTION)。

実行するアクションを指定します。 このパラメーターは、リポジトリー・キュー・マネージャーでの み要求することができます。

値には以下のいずれかの値を指定できます。

### **MQACT\_FORCE\_REMOVE**

キュー・マネージャーをクラスターから強制的に除去するように要求します。

# **オプション・パラメーター**

# **CommandScope (MQCFST)**

コマンド有効範囲 (パラメーター ID: MQCACF\_COMMAND\_SCOPE)。 このパラメーターは、z/OS のみに 適用されます。

キュー・マネージャーがキュー共有グループのメンバーである場合に、どのようにコマンドを実行する のかを指定します。 以下のいずれか 1 つを指定できます。

- ブランク (またはパラメーター全体を省略)。 コマンドは、そのコマンドが入力されたキュー・マネー ジャーで処理されます。
- キュー・マネージャー名。 コマンドは、指定したキュー・マネージャーがキュー共有グループ内でア クティブである場合に限り、そのキュー・マネージャーで処理されます。 コマンドを入力したキュ ー・マネージャーとは別のキュー・マネージャー名を指定する場合は、キュー共有グループ環境を使 用し、コマンド・サーバーが使用可能である必要があります。

最大長は MQ\_QSG\_NAME\_LENGTH です。

#### **RemoveQueues (MQCFIN)**

クラスター・キューがクラスターから除去されるかどうか (パラメーター ID: MQIACF\_REMOVE\_QUEUES)。

このパラメーターは、クラスターから除去されているキュー・マネージャーに所属するクラスター・キ ューを、クラスターから除去するかどうかを示します。 このパラメーターは、**QMgrName** パラメータ ーによって識別されるキュー・マネージャーが現在クラスター内にない場合でも指定できます。

値には以下のいずれかの値を指定できます。

## **MQCFO\_REMOVE\_QUEUES\_YES**

クラスターから除去されているキュー・マネージャーに所属するキューを除去します。

# **MQCFO\_REMOVE\_QUEUES\_NO**

除去されているキュー・マネージャーに所属するキューを除去しません。 MOCFO\_REMOVE\_QUEUES\_NO はデフォルトです。

# **エラー・コード**

このコマンドは、1011 [ページの『すべてのコマンドに該当するエラー・コード』に](#page-1010-0)示されている値に加え て、以下のエラー・コードを応答形式ヘッダーに入れて返す場合があります。

# **理由 (MQLONG)**

値には以下のいずれかの値を指定できます。

## **MQRCCF\_ACTION\_VALUE\_ERROR**

値は無効です。

# *MQCMD\_RESET\_Q\_MGR (Reset Queue Manager)*

Reset Queue Manager (MQCMD\_RESET\_Q\_MGR) PCF コマンドは、バックアップおよびリカバリー手順の一 部として使用します。 **Archive** オプションを使用すると、指定したログ・エクステントまでのすべてのロ グ・エクステントがアーカイブされたことをキュー・マネージャーに通知できます。 ログ管理タイプが **ArchivedLog** でない場合、コマンドは失敗します。 **ReduceLog** オプションを使用すると、ログ・エクス テントが不要になった場合に、キュー・マネージャーがログ・エクステントの数を減らすように要求でき ます。

このコマンドを使用して、キュー・マネージャーに、新しいログ・エクステントへの書き込みを 開始し、 前のログ・エクステントをアーカイブ可能にするよう要求することができます。

Reset Queue Manager (MQCMD\_RESET\_Q\_MGR) コマンドは、このキュー・マネージャーが階層接続内の親 または子として 候補に挙げられたパブリッシュ/サブスクライブ階層接続を強制的に除去します。 サポー トされるすべてのプラットフォームで有効です。

# **Archive オプション**

このオプションを使用するには、キュー・マネージャー・オブジェクトに対する変更権限が必要です。

ログ・エクステントが認識されない場合、または書き込み中である場合、このコマンドは失敗します。

ログ・エクステントがアーカイブされたことを通知する企業独自のプログラムが何らかの理由で動作せず に、ログ・エクステントでディスクがいっぱいになった場合、管理者はこのコマンドを使用できます。

独自のアーカイブ・プロセスから渡すべき、既にアーカイブされたエクステントの名前を、自分で調べる 必要があります。

このオプションは、IBM i では無効です。

# **ReduceLog オプション**

このオプションを使用するには、キュー・マネージャー・オブジェクトに対する変更権限が必要です。

通常の状況では、このコマンドは必要ありません。 一般に、ログ・ファイルの自動管理を使用する場合は、 必要に応じたログ・エクステント数の削減はキュー・マネージャーに任せる必要があります。

循環ロギングの場合、これを使用して、アクティブではない 2 次ログ・エクステントを削除できます。 2 次ログ・エクステントの増加は、通常は、ディスク使用量の増加によって気付きます。多くの場合、過去 の特定の問題が原因です。

**注 :** 循環ロギングの場合は、このコマンドでログ・エクステントの数を必要な数まですぐには減らせないこ とがあります。 その場合、コマンドは戻され、後で非同期的に削減が実行されます。

リニア・ロギングの場合は、リカバリーに必要でないログ・エクステント (かつ、アーカイブ済みのもの) が削除されます。これは、Inquire Queue Manager Status コマンドの [ReusableLogSize](#page-1404-0) の値が高いことか ら確認できます。

このコマンドは、ログ・エクステントの数を著しく増加させる特定のイベントが発生した後にのみ、実行 してください。

選択された数のエクステントが削除されるまで、コマンドはブロックされます。 削除されたエクステント の数はコマンドから戻されませんが、キュー・マネージャーのエラー・ログ・メッセージが書き込まれて、 どのような処理が行われたかが示されます。

このオプションは、IBM i では無効です。

# **必要なパラメーター**

# **Action (MQCFIN)**

アクション (パラメーター ID: MQIACF\_ACTION)。

実行するアクションを指定します。

次の値を指定できますが、指定できるのは 1 つのみです。

## **MQACT\_ADVANCE\_LOG**

キュー・マネージャーに、新しいログ・エクステントへの書き込みを開始し、前のログ・エクステ ントをアーカイブ可能に するよう要求します。 このコマンドは、キュー・マネージャーがリニア・ ロギングを使用するように構成されている場合にのみ受け入れられます。

**注 :** z/OS では無効です。

### **MQACT\_COLLECT\_STATISTICS**

キュー・マネージャーが現在の統計収集期間を終了し、収集された統計を書き出すことを要求しま す。

**注 :** z/OS では無効です。

# **MQACT\_PUBSUB**

パブリッシュ/サブスクライブのリセットを要求します。 この値は、オプション・パラメーター ChildName または ParentName のいずれかが指定されていることを必要とします。

#### **MQACT\_ARCHIVE\_LOG (11)**

ログ・エクステントをアーカイブするように要求します。

ログ・エクステントが認識されない場合、または現行ログである場合、このコマンドは失敗しま す。

ログ・エクステントがアーカイブされたことを通知する企業独自のプログラムが何らかの理由で動 作せずに、ログ・エクステントでディスクがいっぱいになった場合、管理者はこのコマンドを使用 できます。

### **MQACT\_REDUCE\_LOG (10)**

通常の状況では、このコマンドは必要ありません。 一般に、ログ・ファイルの自動管理を使用する 場合は、必要に応じたログ・エクステント数の削減はキュー・マネージャーに任せる必要がありま す。

循環ロギングの場合、このオプションを使用して、アクティブではない 2 次ログ・エクステントを 削除できます。 2 次ログ・エクステントの増加は、通常は、ディスク使用量の増加によって気付き ます。多くの場合、過去の特定の問題が原因です。

このコマンドは、ログ・エクステントの数を著しく増加させる特定のイベントが発生した後にの み、実行してください。

選択された数のエクステントが削除されるまで、コマンドはブロックされます。 削除されたエクス テントの数はコマンドから戻されませんが、キュー・マネージャーのエラー・ログ・メッセージが 書き込まれて、どのような処理が行われたかが示されます。

# **オプション・パラメーター**

### **ArchivedLog (MQCFST)**

アーカイブするログ・エクステントの名前を指定します (パラメーター ID: MOCACF\_ARCHIVE\_LOG\_EXTENT\_NAME)。

ストリングの最大長は MQ\_LOG\_EXTENT\_NAME\_LENGTH です。

#### **ChildName (MQCFST)**

階層接続を強制的に取り消す子キュー・マネージャーの名前 (パラメーター ID: MQCA\_CHILD)。

この属性は、Action パラメーターに値 MQACT\_PUBSUB がある場合にのみ有効です。

ストリングの最大長は MQ\_Q\_MGR\_NAME\_LENGTH です。

# **ParentName (MQCFST)**

階層接続を強制的に取り消す親キュー・マネージャーの名前 (パラメーター ID: MQCA\_PARENT)。

この属性は、Action パラメーターに値 MQACT\_PUBSUB がある場合にのみ有効です。

ストリングの最大長は MQ\_Q\_MGR\_NAME\_LENGTH です。

#### **LogReduction (MQCFIN)**

ログ削減のタイプを指定します (パラメーター ID: MQIACF\_LOG\_REDUCTION)。

値は以下のいずれかです。

### **MQLR\_AUTO**

-1. デフォルト値。 キュー・マネージャーが選択した量のログ・エクステントを削減します。

#### **MQLR\_ONE**

1. ログ・エクステントを 1 つ削減します (可能な場合)。

#### **MQLR\_MAX**

-2. 可能な限り多くのログ・エクステントを削減します。

# **エラー・コード**

このコマンドは、1011 [ページの『すべてのコマンドに該当するエラー・コード』に](#page-1010-0)示されている値に加え て、以下のエラー・コードを応答形式ヘッダーに入れて返す場合があります。

#### **理由 (MQLONG)**

値には以下のいずれかの値を指定できます。

# **MQRCCF\_CURRENT\_LOG\_EXTENT**

指定されたログ・エクステントは現行のログ・エクステントであるため、まだ正常にアーカイブす ることができません。

### **MQRCCF\_LOG\_EXTENT\_NOT\_FOUND**

指定されたログ・エクステントが見つからなかったか、または無効です。

# **MQRCCF\_LOG\_NOT\_REDUCED**

ログ・イベントを削除できませんでした。

### **MQRC\_RESOURCE\_PROBLEM**

使用可能なシステム・リソースが不足しています。

# *MQCMD\_RESET\_Q\_STATS (Reset Queue Statistics)*

Reset Queue Statistics (MQCMD\_RESET\_Q\_STATS) PCF コマンドは、キューのパフォーマンス・データをレ ポートした後、パフォーマンス・データをリセットします。 パフォーマンス・データは、ローカル・キュ ー (伝送キューを含む) ごとに保守されます。

パフォーマンス・データは、次の時点でリセットされます。

- Reset Queue Statistics コマンドの発行時。
- キュー・マネージャーの再始動時。
- キューのパフォーマンス・イベントの生成時。

# **必要なパラメーター**

# **QName (MQCFST)**

キュー名 (パラメーター ID: MQCA\_Q\_NAME)。

テストされ、リセットされるローカル・キューの名前。

総称キュー名がサポートされます。 総称名とは、例えば、ABC\* のように、文字ストリングの後にアス タリスク (\*) を付けたものです。これにより、選択した文字ストリングで始まる名前を持つすべてのオ ブジェクトが選択されます。 アスタリスクだけを指定した場合、可能なすべての名前に一致すること になります。

ストリングの最大長は MQ\_Q\_NAME\_LENGTH です。

# **オプション・パラメーター**

# **CommandScope (MQCFST)**

コマンド有効範囲 (パラメーター ID: MQCACF\_COMMAND\_SCOPE)。 このパラメーターは、z/OS のみに 適用されます。

キュー・マネージャーがキュー共有グループのメンバーである場合に、どのようにコマンドを実行する のかを指定します。 以下のいずれか 1 つを指定できます。

- ブランク (またはパラメーター全体を省略)。 コマンドは、そのコマンドが入力されたキュー・マネー ジャーで処理されます。
- キュー・マネージャー名。 コマンドは、指定したキュー・マネージャーがキュー共有グループ内でア クティブである場合に限り、そのキュー・マネージャーで処理されます。 コマンドを入力したキュ ー・マネージャーとは別のキュー・マネージャー名を指定する場合は、キュー共有グループ環境を使 用し、コマンド・サーバーが使用可能である必要があります。
- アスタリスク「\*」。コマンドは、ローカル・キュー・マネージャーで処理され、キュー共有グループ 内のすべてのアクティブなキュー・マネージャーにも渡されます。

最大長は MQ\_QSG\_NAME\_LENGTH です。

# **エラー・コード**

このコマンドは、1011 [ページの『すべてのコマンドに該当するエラー・コード』に](#page-1010-0)示されている値に加え て、以下のエラー・コードを応答形式ヘッダーに入れて返す場合があります。

### **理由 (MQLONG)**

値には以下のいずれかの値を指定できます。

#### **MQRCCF\_Q\_WRONG\_TYPE**

指定されたタイプのキューに対して無効なアクションです。

### **MQRCCF\_EVENTS\_DISABLED**

キュー・マネージャーのパフォーマンス・イベントを無効にします (PERFMEV)。 z/OS では、この コマンドを使用するために、キュー・マネージャーのパフォーマンス・イベントを有効にする必要 があります。詳しくは、1130 ページの『MOCMD CHANGE O MGR (Change Oueue Manager)』コ マンドの **PerformanceEvent** プロパティーを参照してください。

# *MQCMD\_RESET\_Q\_STATS (Reset Queue Statistics)* **応答**

Reset Queue Statistics (MQCMD\_RESET\_Q\_STATS) PCF コマンドに対する応答は、応答ヘッダーと、それに 続く *QName* 構造、および以下のセクションに示す属性パラメーター構造で構成されます。

総称キュー名を指定した場合、キューが検出されるたびにこのようなメッセージが 1 つ生成されます。

# **常に返されるデータ:**

*HighQDepth*, *MsgDeqCount*, *MsgEnqCount*, *QName*, *QSGDisposition*, *TimeSinceReset*

# **応答データ**

## **HighQDepth (MQCFIN)**

キュー上のメッセージの最大数 (パラメーター ID: MQIA\_HIGH\_Q\_DEPTH)。

このカウントは、最後のリセット以降の *CurrentQDepth* ローカル・キュー属性のピーク値です。 *CurrentQDepth* は、MQPUT 呼び出し中、および MQGET 呼び出しのバックアウト中に増分され、(非 ブラウズ) MQGET 呼び出し中、および MQPUT 呼び出しのバックアウト中に減分されます。

## **MsgDeqCount (MQCFIN)**

キューから出されたメッセージの数 (パラメーター ID: MQIA\_MSG\_DEQ\_COUNT)。

MQGET がコミットされていない場合でも、このカウントには、キューから正常に取り出された (ブラウ ズ以外の MQGET によって) メッセージが入っています。 MQGET が後でバックアウトされた場合、カ ウントは減分されません。

z/OS の場合、999 999 999 を超えた値は、999 999 999 として返されます。

### **MsgEnqCount (MQCFIN)**

 $z/0S$ 

キューに入れられたメッセージの数 (パラメーター ID: MQIA\_MSG\_ENQ\_COUNT)。

このカウントには、キューに既に入れられたがコミットされていないメッセージが含まれます。 書き 込みが後でバックアウトされた場合、カウントは減分されません。

z/OS の場合、999 999 999 を超えた値は、999 999 999 として返されます。

# **QName (MQCFST)**

キュー名 (パラメーター ID: MQCA\_Q\_NAME)。

ストリングの最大長は MO\_O\_NAME\_LENGTH です。

#### z/0S **QSGDisposition (MQCFIN)**

QSG 属性指定 (パラメーター ID: MQIA\_QSG\_DISP)。

オブジェクトの属性指定 (どこで定義され、どのように動作するのか) について指定します。 このパラ メーターは、z/OS でのみ有効です。 値には以下のいずれかの値を指定できます。

### **MQQSGD\_COPY**

オブジェクトは、MQQSGD\_COPY として定義されます。

#### **MQQSGD\_SHARED**

オブジェクトは、MQQSGD SHARED として定義されます。

### **MQQSGD\_Q\_MGR**

オブジェクトは、MQQSGD Q MGR として定義されます。

#### **TimeSinceReset (MQCFIN)**

統計のリセット後の経過時間を示す 秒数 (パラメーター ID: MQIA\_TIME\_SINCE\_RESET)。

# <mark>★ ■ z/0S \_ <sub>Z</sub>/OS での MOCMD\_RESET\_SMDS (共有メッセージ・データ・セットのリセッ</mark> **ト***)*

Reset SMDS (MQCMD\_RESET\_SMDS) PCF コマンドは、指定されたアプリケーション構造に関連付けられて いる 1 つ以上の共有メッセージ・データ・セットに関する可用性および状況の情報を変更します。

# **必要なパラメーター**

### **SMDS (MQCFST)**

共有メッセージ・データ・セットの可用性情報または状況情報を変更するキュー・マネージャーを指定 します。指定する CFSTRUCT に関連するすべてのデータ・セットの情報を変更する場合は、アスタリ スクを使用します。 (パラメーター ID: MQCACF\_CF\_SMDS)。

ストリングの最大長は 4 文字です。

#### **CFStrucName (MQCFST)**

再設定する SMDS 接続プロパティーを持つ CF アプリケーション構造の名前 (パラメーター ID: MQCA\_CF\_STRUC\_NAME)。

ストリングの最大長は MQ\_CF\_STRUC\_NAME\_LENGTH です。

# **オプション・パラメーター**

# **Access (MQCFIN)**

共有メッセージ・データ・セットの可用性 (パラメーター ID: MOIACF\_CF\_STRUC\_ACCESS)。

### **MQCFACCESS\_ENABLED**

共有メッセージ・データ・セットは使用可能です。

#### **MQCFACCESS\_DISABLED**

共有メッセージ・データ・セットは使用不可です。

# **Status (MQCFIN)**

状況情報はリソースの状態を示します (パラメーター ID: MQIACF\_CF\_STRUC\_STATUS)。

# **MQCFSTATUS\_FAILED**

共有メッセージ・データ・セットは使用不可の状態です。

## **MQCFSTATUS\_RECOVERED**

データ・セットはリカバリーされ、再度使用できる状態です。ただし、次にオープンするときに何 らかの再始動処理が必要です。 この再始動処理では、データ・セットを再び使用可能な状態にする 前に、必ず、削除されたメッセージへの無効な参照をカップリング・ファシリティー構造体から削 除します。 再始動処理により、データ・セット・スペース・マップの再作成も行われます。

# *MQCMD\_RESOLVE\_CHANNEL (Resolve Channel)*

Resolve Channel (MOCMD\_RESOLVE\_CHANNEL) PCF コマンドは、未確定メッセージのコミットまたはバッ クアウトを行うようチャネルに要求します。 確認段階でリンクの他の側に障害が起こり、何らかの理由か ら接続を再確立できないとき、このコマンドを使用します。 このような状況では、送信側は、 メッセージ が受信されたかどうかについて未確定状態のままになります。 未解決の作業単位は、Resolve Channel を 使用してバックアウトまたはコミットによって解決される必要があります。

このコマンドを使用する際には注意しなければなりません。 指定された解決策が受信側の解決策と異なる と、メッセージが失われたり、重複したりすることがあります。

このコマンドは、*ChannelType* 値が MQCHT\_SENDER、MQCHT\_SERVER、または MQCHT\_CLUSSDR であ るチャネルに対してのみ使用できます。

同じ名前のローカル定義チャネルと、自動定義クラスター送信側チャネルの両方がある場合は、このコマ ンドはローカル定義チャネルに適用されます。

ローカルに定義されたチャネルが存在せず、自動定義されたクラスター送信側チャネルが複数存在する場 合には、このコマンドは、ローカル・キュー・マネージャーのリポジトリーに最後に追加されたチャネル に適用されます。

# **必要なパラメーター**

#### **ChannelName (MQCFST)**

チャネル名 (パラメーター ID: MOCACH CHANNEL NAME)。

解決されるチャネルの名前。 ストリングの最大長は MQ\_CHANNEL\_NAME\_LENGTH です。

#### **InDoubt (MQCFIN)**

未確定の解決 (パラメーター ID: MQIACH\_IN\_DOUBT)。

未確定メッセージをコミットするか、バックアウトするかについて指定します。

値は次のいずれかです。

### **MQIDO\_COMMIT**

コミット。

# **MQIDO\_BACKOUT**

バックアウト。

# **オプション・パラメーター**

# **CommandScope (MQCFST)**

コマンド有効範囲 (パラメーター ID: MQCACF\_COMMAND\_SCOPE)。 このパラメーターは、z/OS のみに 適用されます。

キュー・マネージャーがキュー共有グループのメンバーである場合に、どのようにコマンドを実行する のかを指定します。 以下のいずれか 1 つを指定できます。

- ブランク (またはパラメーター全体を省略)。 コマンドは、そのコマンドが入力されたキュー・マネー ジャーで実行されます。
- キュー・マネージャー名。 コマンドは、指定したキュー・マネージャーで実行されます。ただし、そ のキュー・マネージャーは、キュー共有グループ内でアクティブである必要があります。 コマンドを 入力したキュー・マネージャーとは別のキュー・マネージャー名を指定する場合は、キュー共有グル ープ環境を使用し、コマンド・サーバーが使用可能である必要があります。

最大長は MQ\_QSG\_NAME\_LENGTH です。

# **Z/0S** ChannelDisposition (MQCFIN)

チャネル属性指定 (パラメーター ID: MQIACH\_CHANNEL\_DISP)。 このパラメーターは、z/OS のみに適 用されます。

解決するチャネルの特性を指定します。

このパラメーターを省略すると、チャネルの性質の値は、チャネル・オブジェクトのデフォルトのチャ ネルの性質属性から取得されます。

値には以下のいずれかの値を指定できます。

# **MQCHLD\_PRIVATE**

受信側チャネルがキュー・マネージャー向けのインバウンド伝送に応答して開始された場合、これ は専用です。

送信側チャネルは、その伝送キューの性質が MQQSGD\_SHARED 以外の場合は専用チャネルになり ます。

# **MQCHLD\_SHARED**

受信側チャネルがキュー共有グループ向けのインバウンド伝送に応答して開始された場合、これは 共有です。

送信側チャネルは、その伝送キューの性質が MQQSGD\_SHARED である場合は共有チャネルになり ます。

**ChannelDisposition** パラメーターと **CommandScope** パラメーターの組み合わせによって、どのキ ュー・マネージャーからチャネルを操作するかを制御することもできます。 指定できるオプションは 次のとおりです。

- コマンドが発行されるローカル・キュー・マネージャー。
- グループ内の別の指定されたキュー・マネージャー。

*ChannelDisposition* と *CommandScope* のさまざまな組み合わせについて、1505 ページの表 213 に要約します。

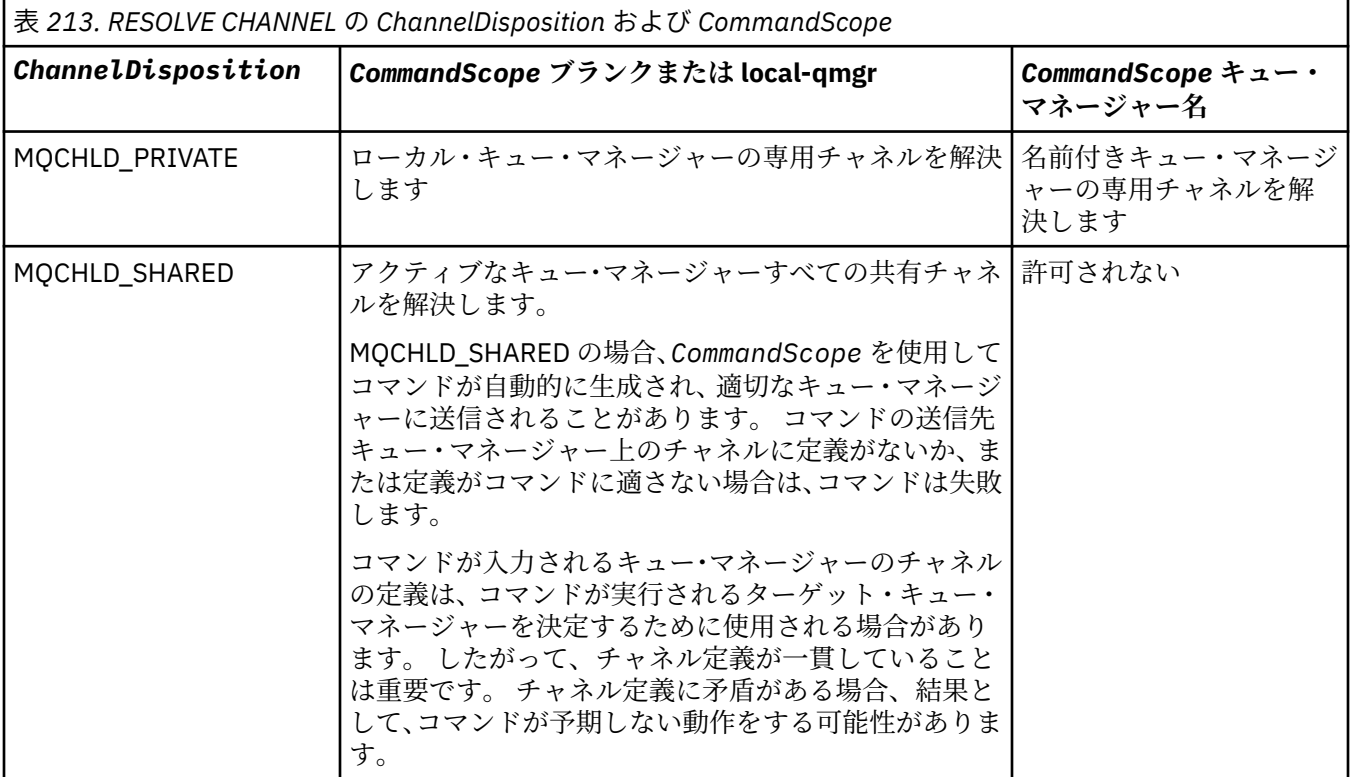

# **エラー・コード**

このコマンドは、1011 [ページの『すべてのコマンドに該当するエラー・コード』](#page-1010-0)に示されている値に加え て、以下のエラー・コードを応答形式ヘッダーに入れて返す場合があります。

# **理由 (MQLONG)**

値には以下のいずれかの値を指定できます。

### **MORCCF CHANNEL NOT FOUND**

チャネルが見つかりません。

# **MQRCCF\_INDOUBT\_VALUE\_ERROR**

未確定値が無効です。

#### $\approx$  2/0S *z/OS* **での** *MQCMD\_RESUME\_Q\_MGR (Resume Queue Manager)*

Resume Queue Manager (MQCMD\_RESUME\_Q\_MGR) PCF コマンドは、IMS または Db2 メッセージの処理 のために、キュー・マネージャーを再度使用可能にします。 このコマンドは、Suspend Queue Manager (MQCMD\_SUSPEND\_Q\_MGR) コマンドのアクションを元に戻します。

# **必要なパラメーター**

# **Facility (MQCFIN)**

機能 (パラメーター ID: MQIACF\_Q\_MGR\_FACILITY)。

アクティビティーを再開する機能のタイプです。 値は次のいずれかです。

# **MQQMFAC\_DB2**

通常のアクティビティーを Db2 で再開します。

# **MQQMFAC\_IMS\_BRIDGE**

通常の IMS ブリッジ・アクティビティーを再開します。

# **オプション・パラメーター**

# **CommandScope (MQCFST)**

コマンド有効範囲 (パラメーター ID: MQCACF\_COMMAND\_SCOPE)。

キュー・マネージャーがキュー共有グループのメンバーである場合に、どのようにコマンドを実行する のかを指定します。 以下のいずれか 1 つを指定できます。

- ブランク (またはパラメーター全体を省略)。 コマンドは、そのコマンドが入力されたキュー・マネー ジャーで実行されます。
- キュー・マネージャー名。 コマンドは、指定したキュー・マネージャーで実行されます。ただし、そ のキュー・マネージャーは、キュー共有グループ内でアクティブである必要があります。 コマンドを 入力したキュー・マネージャーとは別のキュー・マネージャー名を指定する場合は、キュー共有グル ープ環境を使用し、コマンド・サーバーが使用可能である必要があります。

最大長は MQ\_QSG\_NAME\_LENGTH です。

# *MQCMD\_RESUME\_Q\_MGR\_CLUSTER (Resume Queue Manager Cluster)*

Resume Queue Manager Cluster (MQCMD\_RESUME\_Q\_MGR\_CLUSTER) PCF コマンドは、ローカル・キュ ー・マネージャーが再び処理に利用できるようになり、ローカル・キュー・マネージャーにメッセージを 送信できることをクラスター内の他のキュー・マネージャーに通知します。 これは、Suspend Queue Manager Cluster (MQCMD\_SUSPEND\_Q\_MGR\_CLUSTER) コマンドの逆のアクションです。

# **必要なパラメーター**

# **ClusterName (MQCFST)**

クラスター名 (パラメーター ID: MQCA\_CLUSTER\_NAME)。

再び使用可能になるクラスターの名前。

ストリングの最大長は MQ\_CLUSTER\_NAME\_LENGTH です。

### **ClusterNamelist (MQCFST)**

クラスター名リスト (パラメーター ID: MQCA\_CLUSTER\_NAMELIST)。 再び使用可能になるクラスターのリストを指定する名前リストの名前。

# **オプション・パラメーター**

# **CommandScope (MQCFST)**

コマンド有効範囲 (パラメーター ID: MQCACF\_COMMAND\_SCOPE)。 このパラメーターは、z/OS のみに 適用されます。

キュー・マネージャーがキュー共有グループのメンバーである場合に、どのようにコマンドを実行する のかを指定します。 以下のいずれか 1 つを指定できます。

- ブランク (またはパラメーター全体を省略)。 コマンドは、そのコマンドが入力されたキュー・マネー ジャーで処理されます。
- キュー・マネージャー名。 コマンドは、指定したキュー・マネージャーがキュー共有グループ内でア クティブである場合に限り、そのキュー・マネージャーで処理されます。 コマンドを入力したキュ ー・マネージャーとは別のキュー・マネージャー名を指定する場合は、キュー共有グループ環境を使 用し、コマンド・サーバーが使用可能である必要があります。

最大長は MQ\_QSG\_NAME\_LENGTH です。

# **エラー・コード**

このコマンドは、1011 [ページの『すべてのコマンドに該当するエラー・コード』に](#page-1010-0)示されている値に加え て、以下のエラー・コードを応答形式ヘッダーに入れて返す場合があります。

## **理由 (MQLONG)**

値には以下のいずれかの値を指定できます。

## **MQRCCF\_CLUSTER\_NAME\_CONFLICT**

クラスター名が矛盾しています。

# *z/OS* **での** *MQCMD\_REVERIFY\_SECURITY (Reverify Security)*

セキュリティーの再検証 (MQCMD\_REVERIFY\_SECURITY) PCF コマンドは、指定されたすべてのユーザー に再検証フラグを設定します。 次回そのユーザーに関するセキュリティーが検査されるときに、そのユー ザーは再検証されます。

# **必要なパラメーター**

### **UserId (MQCFST)**

ユーザー ID (パラメーター ID: MQCACF\_USER\_IDENTIFIER)。

このパラメーターを使用して、1 つ以上のユーザー ID を指定します。 指定したユーザー ID はそれぞれ サインオフされ、次回にそのユーザーのためにセキュリティー検査を必要とする要求が出されたとき に、再度サインオンを行います。

ストリングの最大長は MQ\_USER\_ID\_LENGTH です。

# **オプション・パラメーター**

# **CommandScope (MQCFST)**

コマンド有効範囲 (パラメーター ID: MQCACF\_COMMAND\_SCOPE)。

キュー・マネージャーがキュー共有グループのメンバーである場合に、どのようにコマンドを実行する のかを指定します。 以下のいずれか 1 つを指定できます。

- ブランク (またはパラメーター全体を省略)。 コマンドは、そのコマンドが入力されたキュー・マネー ジャーで実行されます。
- キュー・マネージャー名。 コマンドは、指定したキュー・マネージャーで実行されます。ただし、そ のキュー・マネージャーは、キュー共有グループ内でアクティブである必要があります。 コマンドを

入力したキュー・マネージャーとは別のキュー・マネージャー名を指定する場合は、キュー共有グル ープ環境を使用し、コマンド・サーバーが使用可能である必要があります。

• アスタリスク「\*」。コマンドは、ローカル・キュー・マネージャーで実行され、キュー共有グループ 内のすべてのアクティブなキュー・マネージャーにも渡されます。

最大長は MO OSG NAME LENGTH です。

# *z/OS* **での** *MQCMD\_SET\_ARCHIVE (Set Archive)*

アーカイブの設定 (MQCMD\_SET\_ARCHIVE) PCF コマンドは、キュー・マネージャー始動時にシステム・パ ラメーター・モジュールで当初設定された特定のアーカイブ・システム・パラメーター値を動的に変更し ます。

# **必要なパラメーター**

### **ParameterType (MQCFIN)**

パラメーター・タイプ (パラメーター ID: MQIACF\_SYSP\_TYPE)。

パラメーターのリセット方法を指定します。

# **MQSYSP\_TYPE\_INITIAL**

アーカイブ・システム・パラメーターの初期設定値。 MQSYSP\_TYPE\_INITIAL は、すべてのアーカ イブ・システム・パラメーターをキュー・マネージャー始動時に設定された値にリセットします。

# **MQSYSP\_TYPE\_SET**

MQSYSP\_TYPE\_SET は、1 つ以上のアーカイブ・システム・パラメーター設定を変更することを指 示します。

# **オプション・パラメーター**

#### **AllocPrimary (MQCFIN)**

DASD データ・セットの 1 次スペース割り振り (パラメーター ID: MQIACF\_SYSP\_ALLOC\_PRIMARY)。

**AllocUnits** パラメーターで指定された装置内の DASD データ・セットの 1 次スペース割り振りを指 定します。

0 より大きい値を指定してください。 ログ・データ・セットまたはそれに対応する BSDS のどちらか大 きい方をコピーする場合は、この値で十分です。

#### **AllocSecondary (MQCFIN)**

DASD データ・セットの2次スペース割り振り (パラメーター ID: MOIACF SYSP\_ALLOC\_SECONDARY)。

**AllocUnits** パラメーターで指定された装置内の DASD データ・セットの 2 次スペース割り振りを指 定します。

0 より大きい値を指定してください。

# **AllocUnits (MQCFIN)**

割り振り単位 (パラメーター ID: MQIACF\_SYSP\_ALLOC\_UNIT)。

1 次および 2 次のスペース割り振りが行われる単位を指定します。 値には以下のいずれかの値を指定 できます。

# **MQSYSP\_ALLOC\_BLK**

ブロック。

#### **MQSYSP\_ALLOC\_TRK**

トラック。

### **MQSYSP\_ALLOC\_CYL**

シリンダー。

#### **ArchivePrefix1 (MQCFST)**

最初のアーカイブ・ログ・データ・セット名の接頭部を指定します (パラメーター ID: MQCACF\_SYSP\_ARCHIVE\_PFX1)。

ストリングの最大長は MQ\_ARCHIVE\_PFX\_LENGTH です。

## **ArchivePrefix2 (MQCFST)**

2 番目のアーカイブ・ログ・データ・セット名の接頭部を指定します (パラメーター ID: MQCACF\_SYSP\_ARCHIVE\_PFX2)。

ストリングの最大長は MQ\_ARCHIVE\_PFX\_LENGTH です。

### **ArchiveRetention (MQCFIN)**

アーカイブ保存期間 (パラメーター ID: MQIACF\_SYSP\_ARCHIVE\_RETAIN)。

アーカイブ・ログ・データ・セットが作成される場合に使用される保存期間を日数で指定します。 0 か ら 9999 の範囲内で値を指定してください。

詳しくは、保存ログ・データ・セットの廃棄を参照してください。

## **ArchiveUnit1 (MQCFST)**

アーカイブ・ログ・データ・セットの最初のコピーを保管するために使用する装置の装置タイプまたは 装置名を 指定します (パラメーター ID: MQCACF\_SYSP\_ARCHIVE\_UNIT1)。

装置タイプまたは装置名は、1 から 8 文字で指定します。

DASD に保存する場合は、制限されたボリュームの範囲で総称装置タイプを指定します。

ストリングの最大長は MQ\_ARCHIVE\_UNIT\_LENGTH です。

### **ArchiveUnit2 (MQCFST)**

アーカイブ・ログ・データ・セットの 2 番目のコピーを保管するために使用する装置の装置タイプまた は装置名を 指定します (パラメーター ID: MQCACF\_SYSP\_ARCHIVE\_UNIT2)。

装置タイプまたは装置名は、1 から 8 文字で指定します。

このパラメーターがブランクの場合、**ArchiveUnit1** パラメーターに設定された値が使用されます。

ストリングの最大長は MO\_ARCHIVE\_UNIT\_LENGTH です。

## **ArchiveWTOR (MQCFIN)**

メッセージをオペレーターに送信し、応答を受信してから、アーカイブ・ログ・データ・セットの マ ウントを試みるかどうかを指定します (パラメーター ID: MQIACF\_SYSP\_ARCHIVE\_WTOR)。

その他の IBM MQ ユーザーは、データ・セットがマウントされるまで強制的に待機させられることがあ りますが、IBM MQ がメッセージへの応答を待機している間は影響を受けません。

値には以下のいずれかの値を指定できます。

# **MQSYSP\_YES**

メッセージを送信し、応答を受信してから、アーカイブ・ログ・データ・セットのマウントを試行 します。

#### **MQSYSP\_NO**

メッセージの送信と応答の受信を行わずに、アーカイブ・ログ・データ・セットのマウントを試行 します。

# **BlockSize (MQCFIN)**

アーカイブ・ログ・データ・セットのブロック・サイズ (パラメーター ID: MOIACF SYSP\_BLOCK\_SIZE)。

指定するブロック・サイズは、**ArchiveUnit1** および **ArchiveUnit2** パラメーターで指定する装置タ イプと互換性がなければなりません。

4 097 から 28 672 の範囲内で値を指定してください。 指定した値は 4 096 の倍数に切り上げられま す。

このパラメーターは、ストレージ管理システム (SMS) によって管理されるデータ・セットでは無視され ます。

#### **Catalog (MQCFIN)**

アーカイブ・ログ・データ・セットが 1 次統合カタログ機能でカタログされているかどうかを指定しま す (パラメーター ID: MQIACF\_SYSP\_CATALOG)。

値は次のいずれかです。

#### **MQSYSP\_YES**

保存ログ・データ・セットはカタログ化されます。

## **MQSYSP\_NO**

保存ログ・データ・セットはカタログ化されません。

#### **CommandScope (MQCFST)**

コマンド有効範囲 (パラメーター ID: MQCACF\_COMMAND\_SCOPE)。

キュー・マネージャーがキュー共有グループのメンバーである場合に、どのようにコマンドを実行する のかを指定します。 以下のいずれか 1 つを指定できます。

- ブランク (またはパラメーター全体を省略)。 コマンドは、そのコマンドが入力されたキュー・マネー ジャーで処理されます。
- キュー・マネージャー名。 コマンドは、指定したキュー・マネージャーがキュー共有グループ内でア クティブである場合に限り、そのキュー・マネージャーで処理されます。 コマンドを入力したキュ ー・マネージャーとは別のキュー・マネージャー名を指定する場合は、キュー共有グループ環境を使 用し、コマンド・サーバーが使用可能である必要があります。
- アスタリスク「\*」。コマンドは、ローカル・キュー・マネージャーで処理され、キュー共有グループ 内のすべてのアクティブなキュー・マネージャーにも渡されます。

最大長は MQ\_QSG\_NAME\_LENGTH です。

#### **Compact (MQCFIN)**

保存ログに書き込まれたデータを圧縮するかどうかを指定します (パラメーター ID: MQIACF\_SYSP\_COMPACT)。

このパラメーターは、改良データ記録機能 (IDRC) 機構が備わった 3480 または 3490 装置に適用され ます。 この機能がオンになっていると、テープ制御装置のハードウェアは通常よりかなり高い密度で データを書き込むため、1 つのボリュームにより多くのデータを記録することができます。 IDRC 機構 が備わった 3480 装置、または 3490 基本モデル (3490E を除く) を使用しない場合は、MQSYSP\_NO を 指定します。データを圧縮したい場合は、MQSYSP YES を指定します。

# 値は次のいずれかです。

# **MQSYSP\_YES**

データは圧縮されます。

#### **MQSYSP\_NO**

データは圧縮されません。

### **Protect (MQCFIN)**

外部セキュリティー・マネージャー (ESM) による保護 (パラメーター ID: MQIACF\_SYSP\_PROTECT)。 アーカイブ・ログ・データ・セットの作成時に ESM プロファイルで保護するかどうかを 指定します。

MQSYSP YES を指定する場合は、以下のようになっている必要があります。

- ESM 保護が IBM MQ でアクティブになっていること。
- IBM MQ のアドレス・スペースに関連付けられたユーザー ID に、これらのプロファイルを作成する 権限があること。
- テープにアーカイブする場合、TAPEVOL クラスがアクティブであること。

以上のようになっていないと、オフロード処理は失敗します。

値には以下のいずれかの値を指定できます。

#### **MQSYSP\_YES**

ログのオフロード時にデータ・セット・プロファイルを作成します。

#### **MQSYSP\_NO**

プロファイルは作成されません。

#### **QuiesceInterval (MQCFIN)**

静止可能な最大時間 (パラメーター ID: MQIACF\_SYSP\_QUIESCE\_INTERVAL)。 静止可能な最大時間 (秒) を指定します。

1 ~ 999 の範囲の値を指定してください。

## **RoutingCode (MQCFIL)**

z/OS 宛先コード・リスト (パラメーター ID: MQIACF\_SYSP\_ROUTING\_CODE)。

アーカイブ・ログ・データ・セットに関するオペレーター向けメッセージの z/OS 宛先コードのリスト を指定します。

それぞれ 0 から 16 の範囲内の値を持つ最大 14 の宛先コードを指定してください。 少なくとも 1 つ のコードを指定する必要があります。

## **TimeStampFormat (MQCFIN)**

タイム・スタンプの組み込み (パラメーター ID: MQIACF\_SYSP\_TIMESTAMP)。

保存ログ・データ・セット名にタイム・スタンプを含めるかどうかを指定します。

値は次のいずれかです。

### **MQSYSP\_YES**

名前にタイム・スタンプを入れます。 保存ログ・データ・セットの名前は、次のように設定されま す。

*arcpfxi.cyyddd*.T *hhmmsst*.A *nnnnnnn*

ここで、*c* は、1999 年までの場合は「D」、2000 年以降の場合は「E」、*arcpfxi* は *ArchivePrefix1* または *ArchivePrefix2* で指定されたデータ・セット名接頭部です。 *arcpfxi* は、最大 19 文字 まで指定できます。

#### **MQSYSP\_NO**

名前にタイム・スタンプは入りません。 保存ログ・データ・セットの名前は、次のように設定され ます。

*arcpfxi*.A *nnnnnnn*

ここで、*arcpfxi* は、*ArchivePrefix1* または *ArchivePrefix2* によって指定されたデータ・ セット名接頭部です。 *arcpfxi* は、最大 35 文字まで入力できます。

## **MQSYSP\_EXTENDED**

名前にタイム・スタンプを入れます。 保存ログ・データ・セットの名前は、次のように設定されま す。

*arcpfxi*.D *yyyyddd*.T *hhmmsst*.A *nnnnnnn*

ここで、*arcpfxi* は、*ArchivePrefix1* または *ArchivePrefix2* によって指定されたデータ・ セット名接頭部です。 *arcpfxi* は、最大 17 文字まで入力できます。

# *Multiplatforms* **での** *MQCMD\_SET\_AUTH\_REC (Set Authority Record)*

Set Authority Record (MQCMD\_SET\_AUTH\_REC) PCF コマンドは、プロファイル、オブジェクト、またはオ ブジェクトのクラスの許可を設定します。 許可は、任意数のプリンシパルまたはグループに対して付与ま たは取り消しを行うことができます。

# **必要なパラメーター**

# **ProfileName (MQCFST)**

プロファイル名 (パラメーター ID: MQCACF\_AUTH\_PROFILE\_NAME)。

許可は指定されたプロファイル名と名前が一致するすべての IBM MQ オブジェクトに適用されます。 総称プロファイルを定義できます。 明示的なプロファイル名を指定する場合は、そのオブジェクトが 存在していなければなりません。

ストリングの最大長は MQ\_AUTH\_PROFILE\_NAME\_LENGTH です。

#### **ObjectType (MQCFIN)**

許可を設定するオブジェクトのタイプ (パラメーター ID: MQIACF\_OBJECT\_TYPE)。

値には以下のいずれかの値を指定できます。

# **MQOT\_AUTH\_INFO**

認証情報

#### **MQOT\_CHANNEL**

チャネル・オブジェクト。

# **MQOT\_CLNTCONN\_CHANNEL**

クライアント接続チャネル・オブジェクト。

#### **MQOT\_COMM\_INFO**

通信情報オブジェクト

#### **MQOT\_LISTENER**

リスナー・オブジェクト。

# **MQOT\_NAMELIST**

名前リスト。

# **MQOT\_PROCESS**

プロセス。

## **MQOT\_Q**

オブジェクト名パラメーターに一致するキュー (1 つまたは複数)。

## **MQOT\_Q\_MGR**

キュー・マネージャー。

#### **MQOT\_REMOTE\_Q\_MGR\_NAME**

リモート・キュー・マネージャー。

#### **MQOT\_SERVICE**

サービス・オブジェクト。

#### **MQOT\_TOPIC**

トピック・オブジェクト。

**注 :** 必須パラメーターは、**ProfileName** の後に **ObjectType** が続く順序で指定する必要があります。

# **オプション・パラメーター**

# **AuthorityAdd (MQCFIL)**

設定する権限値 (パラメーター ID: MQIACF\_AUTH\_ADD\_AUTHS)。

このパラメーターは、名前付きプロファイルに設定する権限値のリストです。 値は次のいずれかです。

## **MQAUTH\_NONE**

エンティティーの権限は none に設定されています。

#### **MQAUTH\_ALT\_USER\_AUTHORITY**

MQI 呼び出しで代替ユーザー ID を指定する。

#### **MQAUTH\_BROWSE**

BROWSE オプションを指定した MQGET 呼び出しを発行して、キューからメッセージを取り出す。

#### **MQAUTH\_CHANGE**

適切なコマンド・セットを使用して、指定したオブジェクトの属性を変更します。

#### **MQAUTH\_CLEAR**

キューを消去する。

#### **MQAUTH\_CONNECT**

MQCONN 呼び出しを発行して、指定のキュー・マネージャーにアプリケーションを接続する。

#### **MQAUTH\_CREATE**

指定のタイプのオブジェクトを、該当するコマンド・セットを使用して作成 する。
#### **MQAUTH\_DELETE**

指定のオブジェクトを、該当するコマンド・セットを使用して削除する。

#### **MQAUTH\_DISPLAY**

適切なコマンド・セットを使用して、指定したオブジェクトの属性を表示します。

#### **MQAUTH\_INPUT**

MQGET 呼び出しを発行して、キューからメッセージを取り出す。

#### **MQAUTH\_INQUIRE**

MQINQ 呼び出しを発行して、特定のキューの照会を行う。

#### **MQAUTH\_OUTPUT**

MQPUT 呼び出しを発行して、特定のキューにメッセージを書き込む。

#### **MQAUTH\_PASS\_ALL\_CONTEXT**

すべてのコンテキストを渡す。

#### **MQAUTH\_PASS\_IDENTITY\_CONTEXT**

アイデンティティー・コンテキストを渡す。

#### **MQAUTH\_SET**

MQSET 呼び出しを発行して、MQI からキューに属性を設定する。

#### **MQAUTH\_SET\_ALL\_CONTEXT**

キューにすべてのコンテキストを設定する。

#### **MQAUTH\_SET\_IDENTITY\_CONTEXT**

キューのアイデンティティー・コンテキストを設定する。

#### **MQAUTH\_CONTROL**

リスナーやサービスの場合、指定のチャネル、リスナー、またはサービスを開始および停止する。

チャネルの場合、指定のチャネルを開始、停止、および ping する。

トピックの場合、サブスクリプションを定義、変更、または削除する。

#### **MQAUTH\_CONTROL\_EXTENDED**

指定のチャネルをリセットまたは解決する。

#### **MQAUTH\_PUBLISH**

指定したトピックに対してパブリッシュを行います。

#### **MQAUTH\_SUBSCRIBE**

指定したトピックに対してサブスクライブを行います。

#### **MQAUTH\_RESUME**

指定したトピックに対するサブスクリプションを再開します。

## **MQAUTH\_SYSTEM**

内部システム操作にキュー・マネージャーを使用します。

#### **MQAUTH\_ALL**

オブジェクトに適用可能なすべての操作を使用する。

#### **MQAUTH\_ALL\_ADMIN**

オブジェクトに適用可能なすべての管理操作を使用する。

#### **MQAUTH\_ALL\_MQI**

オブジェクトに適用可能なすべての MQI 呼び出しを使用する。

*AuthorityAdd* リストと *AuthorityRemove* リストの内容は、相互に排他的でなければなりません。 *AuthorityAdd* または *AuthorityRemove* のいずれかの値を指定する必要があります。 いずれかを 指定しないと、エラーが発生します。

#### **AuthorityRemove (MQCFIL)**

除去する権限値 (パラメーター ID: MQIACF\_AUTH\_REMOVE\_AUTHS)。

このパラメーターは、名前付きプロファイルから除去する権限値のリストです。 値は次のいずれかで す。

#### **MQAUTH\_NONE**

エンティティーの権限は none に設定されています。

#### **MQAUTH\_ALT\_USER\_AUTHORITY**

MQI 呼び出しで代替ユーザー ID を指定する。

#### **MQAUTH\_BROWSE**

BROWSE オプションを指定した MQGET 呼び出しを発行して、キューからメッセージを取り出す。

#### **MQAUTH\_CHANGE**

適切なコマンド・セットを使用して、指定したオブジェクトの属性を変更します。

#### **MQAUTH\_CLEAR**

キューを消去する。

#### **MQAUTH\_CONNECT**

MQCONN 呼び出しを発行して、指定のキュー・マネージャーにアプリケーションを接続する。

#### **MQAUTH\_CREATE**

指定のタイプのオブジェクトを、該当するコマンド・セットを使用して作成 する。

#### **MQAUTH\_DELETE**

指定のオブジェクトを、該当するコマンド・セットを使用して削除する。

#### **MQAUTH\_DISPLAY**

適切なコマンド・セットを使用して、指定したオブジェクトの属性を表示します。

#### **MQAUTH\_INPUT**

MQGET 呼び出しを発行して、キューからメッセージを取り出す。

#### **MQAUTH\_INQUIRE**

MQINQ 呼び出しを発行して、特定のキューの照会を行う。

#### **MQAUTH\_OUTPUT**

MQPUT 呼び出しを発行して、特定のキューにメッセージを書き込む。

#### **MQAUTH\_PASS\_ALL\_CONTEXT**

すべてのコンテキストを渡す。

## **MQAUTH\_PASS\_IDENTITY\_CONTEXT**

アイデンティティー・コンテキストを渡す。

#### **MQAUTH\_SET**

MQSET 呼び出しを発行して、MQI からキューに属性を設定する。

## **MQAUTH\_SET\_ALL\_CONTEXT**

キューにすべてのコンテキストを設定する。

#### **MQAUTH\_SET\_IDENTITY\_CONTEXT**

キューのアイデンティティー・コンテキストを設定する。

#### **MQAUTH\_CONTROL**

リスナーやサービスの場合、指定のチャネル、リスナー、またはサービスを開始および停止する。

チャネルの場合、指定のチャネルを開始、停止、および ping する。

トピックの場合、サブスクリプションを定義、変更、または削除する。

## **MQAUTH\_CONTROL\_EXTENDED**

指定のチャネルをリセットまたは解決する。

# **MQAUTH\_PUBLISH**

指定したトピックに対してパブリッシュを行います。

#### **MQAUTH\_SUBSCRIBE**

指定したトピックに対してサブスクライブを行います。

#### **MQAUTH\_RESUME**

指定したトピックに対するサブスクリプションを再開します。

#### **MQAUTH\_SYSTEM**

内部システム操作にキュー・マネージャーを使用します。

#### **MQAUTH\_ALL**

オブジェクトに適用可能なすべての操作を使用する。

## **MQAUTH\_ALL\_ADMIN**

オブジェクトに適用可能なすべての管理操作を使用する。

#### **MQAUTH\_ALL\_MQI**

オブジェクトに適用可能なすべての MQI 呼び出しを使用する。

*AuthorityAdd* リストと *AuthorityRemove* リストの内容は、相互に排他的でなければなりません。 *AuthorityAdd* または *AuthorityRemove* のいずれかの値を指定する必要があります。 いずれかを 指定しないと、エラーが発生します。

# **GroupNames (MQCFSL)**

グループ名 (パラメーター ID: MQCACF\_GROUP\_ENTITY\_NAMES)。

許可セットを保持するグループの名前。 少なくとも 1 つのグループ名またはプリンシパル名を指定す る必要があります。 どちらも指定しないと、エラーが発生します。

このリストの各メンバーの最大長は MQ\_ENTITY\_NAME\_LENGTH です。

#### **PrincipalNames (MQCFSL)**

プリンシパル名 (パラメーター ID: MQCACF\_PRINCIPAL\_ENTITY\_NAMES)。

許可セットを保持するプリンシパルの名前。 少なくとも 1 つのグループ名またはプリンシパル名を指 定する必要があります。 どちらも指定しないと、エラーが発生します。

このリストの各メンバーの最大長は MQ\_ENTITY\_NAME\_LENGTH です。

#### **ServiceComponent (MQCFST)**

サービス・コンポーネント (パラメーター ID: MQCACF\_SERVICE\_COMPONENT)。

インストール可能な許可サービスがサポートされている場合に、このパラメーターは許可が適用される 許可サービスの名前を指定します。

このパラメーターを省略すると、サービスの最初のインストール可能コンポーネントに対して許可の照 会が行われます。

ストリングの最大長は MQ\_SERVICE\_COMPONENT\_LENGTH です。

# **エラー・コード**

このコマンドは、1011 [ページの『すべてのコマンドに該当するエラー・コード』に](#page-1010-0)示されている値に加え て、以下のエラー・コードを応答形式ヘッダーに入れて返す場合があります。

#### **理由 (MQLONG)**

値には以下のいずれかの値を指定できます。

**MQRC\_UNKNOWN\_ENTITY** ユーザー ID が許可されていないか、または不明です。

- **MQRCCF\_AUTH\_VALUE\_ERROR** 許可が無効です。
- **MQRCCF\_AUTH\_VALUE\_MISSING** 許可がありません。
- **MQRCCF\_ENTITY\_NAME\_MISSING**

エンティティー名が指定されていません。

#### **MQRCCF\_OBJECT\_TYPE\_MISSING**

オブジェクト・タイプが指定されていません。

#### **MQRCCF\_PROFILE\_NAME\_ERROR** プロファイル名が無効です。

# *MQCMD\_SET\_CHLAUTH\_REC (Set Channel Authentication Record)*

Set Channel Authentication Record (MQCMD\_SET\_CHLAUTH\_REC) PCF コマンドは、許可パートナーの詳細 とチャネルまたはチャネル・セットの MCAUSER へのマッピングを設定します。

# **構文図**

許可されているパラメーターと値の組み合わせについては、MQSC 946 ページの『[SET CHLAUTH \(](#page-945-0)チャネ [ル認証レコードの作成または変更](#page-945-0))』 コマンドの構文図を参照してください。

# **必要なパラメーター**

必須パラメーターは、以下の **Action** 値に対して有効です。

- MQACT\_ADD または MQACT\_REPLACE
- MQACT\_REMOVE
- MOACT\_REMOVEALL

## **ProfileName (MQCFST)**

チャネル認証構成を設定するチャネルまたはチャネル・セットの名前 (パラメーター ID: MQCACH\_CHANNEL\_NAME)。 チャネル・セットを指定する場合は、1 つ以上のアスタリスク (\*) をど の位置でもワイルドカードとして使用できます。 Type を MQCAUT\_BLOCKADDR に設定する場合は、 汎用チャネル名を単一アスタリスク (すべてのチャネル名に一致) に設定する必要があります。

ストリングの最大長は MQ\_CHANNEL\_NAME\_LENGTH です。

## **Type (MQCFIN)**

**Type** パラメーターは、**ProfileName** パラメーターの後に指定する必要があります。

許可されるパートナーの詳細または MCAUSER へのマッピングを設定するチャネル認証レコードのタ イプ (パラメーター ID: MQIACF\_CHLAUTH\_TYPE)。 有効な値は以下のとおりです。

#### **MQCAUT\_BLOCKUSER**

このチャネル認証レコードでは、指定されているユーザー (複数可) の接続を禁止します。 MQCAUT\_BLOCKUSER パラメーターには、**UserList** を付加する必要があります。

#### **MQCAUT\_BLOCKADDR**

このチャネル認証レコードでは、指定されている IP アドレス (複数可) からの接続を禁止します。 MQCAUT\_BLOCKADDR パラメーターには、**AddrList** を付加する必要があります。

#### **MQCAUT\_SSLPEERMAP**

このチャネル認証レコードは、TLS 識別名 (DN) を MCAUSER 値にマップします。 MQCAUT\_SSLPEERMAP パラメーターは、**SSLPeer** を付加する必要があります。

#### **MQCAUT\_ADDRESSMAP**

このチャネル認証レコードでは、IP アドレスを MCAUSER 値にマップします。 MQCAUT\_ADDRESSMAP パラメーターは、**Address** を付加する必要があります。

#### **MQCAUT\_USERMAP**

このチャネル認証レコードでは、表明ユーザー ID を MCAUSER 値にマップします。 MQCAUT\_USERMAP パラメーターは、**ClntUser** を付加する必要があります。

#### **MQCAUT\_QMGRMAP**

このチャネル認証レコードでは、リモート・キュー・マネージャー名を MCAUSER 値にマップしま す。 MQCAUT\_QMGRMAP パラメーターは、**QMName** を付加する必要があります。

# **オプション・パラメーター**

以下の表は、**Action** の各値に対して有効なパラメーターを示しています。

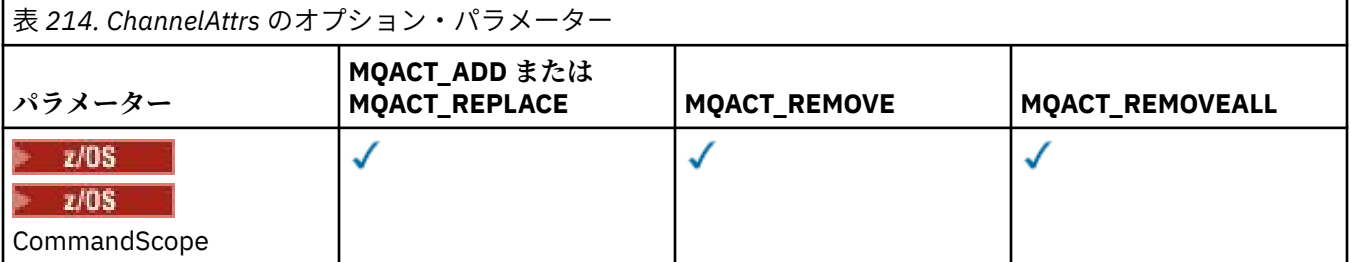

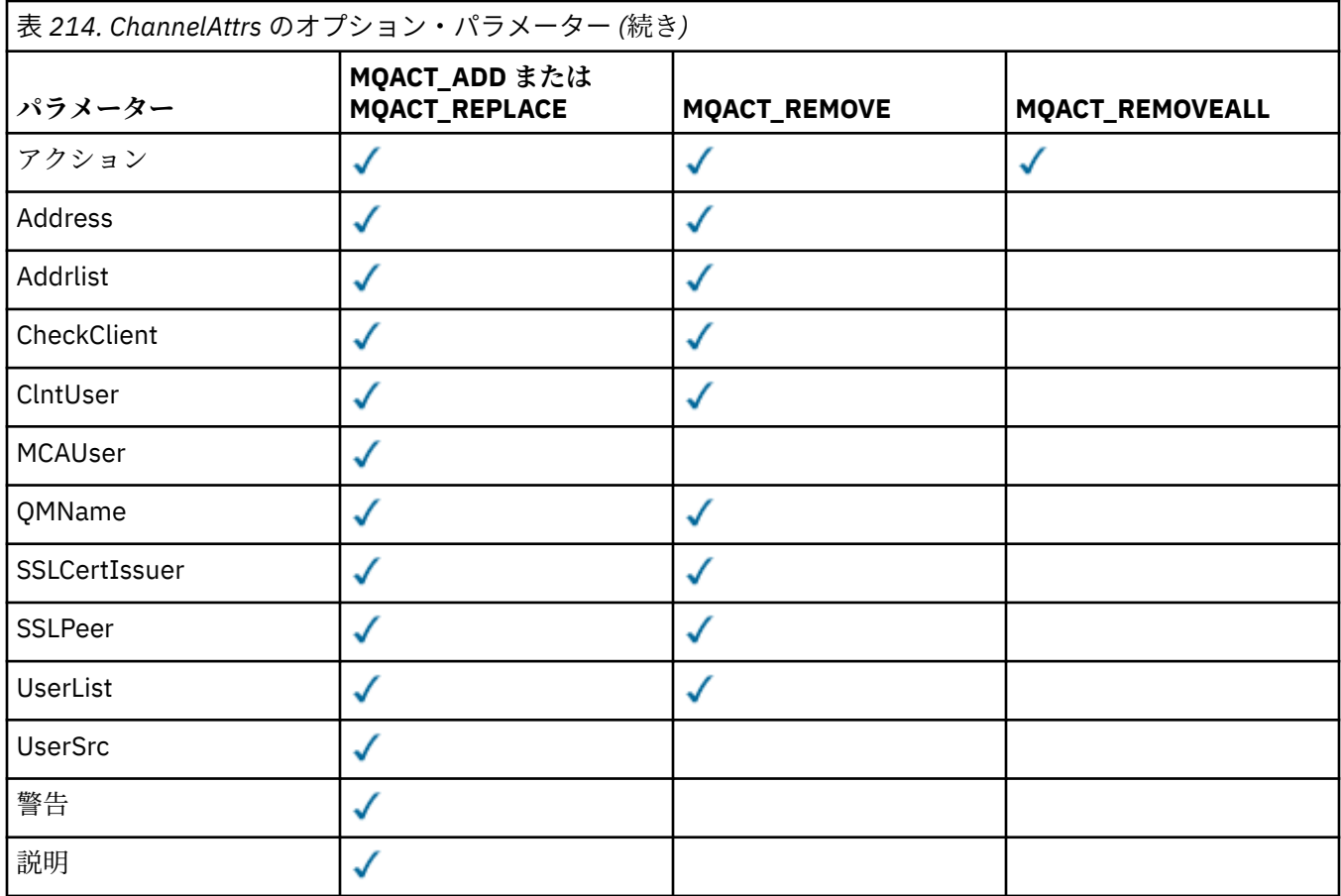

#### **Action (MQCFIN)**

チャネル認証レコードに対して実行するアクション (パラメーター ID: MQIACF\_ACTION)。 有効な値 は以下のとおりです。

## **MQACT\_ADD**

指定した構成をチャネル認証レコードに追加します。 これがデフォルト値です。

MQCAUT\_SSLPEERMAP、MQCAUT\_ADDRESSMAP、MQCAUT\_USERMAP、および MQCAUT\_QMGRMAP タイプの場合、指定した構成が存在すれば、コマンドは失敗します。

MQCAUT\_BLOCKUSER および MQCAUT\_BLOCKADDR タイプの場合は、構成がリストに追加されます。

#### **MQACT\_REPLACE**

チャネル認証レコードの現在の構成を置き換えます。

MQCAUT\_SSLPEERMAP、MQCAUT\_ADDRESSMAP、MQCAUT\_USERMAP、および MQCAUT\_QMGRMAP タイプの場合、指定した構成が存在すれば、新しい構成に置き換えられます。 存在しなければ、追 加されます。

MQCAUT\_BLOCKUSER および MQCAUT\_BLOCKADDR タイプの場合は、現行リストが空であっても、 指定した構成に現行リストが置き換えられます。 現行リストを空のリストに置き換える場合は、 MQACT\_REMOVEALL のような働きをします。

## **MQACT\_REMOVE**

指定した構成をチャネル認証レコードから削除します。 その構成が存在しないと、コマンドは失敗 します。 リストの最後の項目を削除する場合は、MQACT\_REMOVEALL のような働きをします。

## **MQACT\_REMOVEALL**

リストのすべてのメンバーさらにはレコード全体 (MQCAUT\_BLOCKADDR および MQCAUT\_BLOCKUSER の場合)、または定義済みのすべてのマッピング (MQCAUT\_ADDRESSMAP、 MQCAUT\_SSLPEERMAP、MQCAUT\_QMGRMAP、および MQCAUT\_USERMAP の場合) を、チャネル認証 レコードから削除します。 このオプションは、**AddrList**、**UserList**、**Address**、**SSLPeer**、

**QMName**、または **ClntUser** で指定された特定の値と組み合わせることはできません。 指定したタ イプに現在の構成がない場合でも、コマンドは正常に実行されます。

#### **Address (MQCFST)**

チャネルの相手側のパートナー・キュー・マネージャーまたはクライアントの IP アドレスまたはホス ト名と比較するために使用するフィルター (パラメーター ID: MQCACH\_CONNECTION\_NAME)。

このパラメーターは、**Type** が MQCAUT\_ADDESSMAP の場合は必須で、**Type** が MQCAUT\_SSLPEERMAP、MQCAUT\_USERMAP、または MQCAUT\_QMGRMAP であり、**Action** が MQACT\_ADD、MQACT\_REPLACE、または MQACT\_REMOVE の場合も有効です。 アドレスが異なれば、メ イン ID (TLS ピア名など) が同じチャネル認証オブジェクトを複数定義できます。 IP アドレスのフィ ルター処理の詳細については、953 [ページの『チャネル認証レコードの汎用](#page-952-0) IP アドレス』を参照して ください。

ストリングの最大長は MQ\_CONN\_NAME\_LENGTH です。

#### **AddrList (MQCFSL)**

どのチャネルでもこのキュー・マネージャーにアクセスすることを禁止される最大 100 の汎用 IP アド レスのリスト (パラメーター ID: MQCACH\_CONNECTION\_NAME\_LIST)。

このパラメーターは、**Type** が MQCAUT\_BLOCKADDR の場合にのみ有効です。

各アドレスの最大長は MQ\_CONN\_NAME\_LENGTH です。

#### **CheckClient (MQCFIN)**

クライアント接続が正常に確立されるためのユーザー ID およびパスワードの要件。 有効な値は以下 のとおりです。

#### **MQCHK\_REQUIRED\_ADMIN**

特権が付与されたユーザー ID を使用して接続の許可を得るには、有効なユーザー ID とパスワード が必要になります。 パスワードでは単一引用符(')を使用できません。

特権なしのユーザー ID を使用する接続の場合、ユーザー ID とパスワードを提供する必要はありま せん。

ユーザー ID およびパスワードは、認証情報オブジェクトで提供され、ALTER QMGR の CONNAUTH フィールドで指定されるユーザー・リポジトリーの詳細に突き合わせて検査されます。

ユーザー・リポジトリーの詳細が提供されない場合、キュー・マネージャーでのユーザー ID とパ スワードの検査が有効にならないため、接続は成功しません。

特権ユーザーは、IBM MQ の全管理権限を付与されたユーザーです。 詳しくは、特権ユーザーを参 照してください。

このオプションは、z/OS プラットフォームでは無効です。

#### **MQCHK\_REQUIRED**

接続の許可を得るには、有効なユーザー ID とパスワードが必要になります。 パスワードでは単一 引用符(')を使用できません。

ユーザー ID およびパスワードは、認証情報オブジェクトで提供され、ALTER QMGR の CONNAUTH フィールドで指定されるユーザー・リポジトリーの詳細に突き合わせて検査されます。

ユーザー・リポジトリーの詳細が提供されない場合、キュー・マネージャーでのユーザー ID とパ スワードの検査が有効にならないため、接続は成功しません。

#### **MQCHK\_AS\_Q\_MGR**

接続の許可を得るには、キュー・マネージャーで定義される接続認証要件を満たす必要がありま す。

CONNAUTH フィールドで認証情報オブジェクトが提供され、CHCKCLNT の値が REQUIRED である 場合、有効なユーザー ID およびパスワードが指定されない限り、接続は失敗します。

CONNAUTH フィールドで認証情報オブジェクトが提供されない、または CHCKCLNT の値が REQUIRED ではない場合、ユーザー ID およびパスワードは必要ありません。

#### **ClntUser (MQCFST)**

新規ユーザー ID にマップするか、未変更で許可するか、またはブロックするクライアント表明のユー ザー ID、または (パラメーター ID: MQCACH\_CLIENT\_USER\_ID)。

これには、クライアント・サイド・プロセスの実行に使用されるユーザー ID を示すクライアントから フローされたユーザー ID、 または MQCSP を使用する MQCONNX 呼び出しに基づいてクライアントが 提示するユーザー ID のいずれかを指定できます。

このパラメーターは、**Match** が MQMATCH\_RUNCHECK の場合に、TYPE (USERMAP) を指定した場合に のみ有効です。

ストリングの最大長は MQ\_CLIENT\_USER\_ID\_LENGTH です。

# **CommandScope (MQCFST)**

コマンド有効範囲 (パラメーター ID: MQCACF\_COMMAND\_SCOPE)。 このパラメーターは、z/OS のみに 適用されます。

キュー・マネージャーがキュー共有グループのメンバーである場合に、どのようにコマンドを実行する のかを指定します。 以下のいずれか 1 つを指定できます。

- ブランク (またはパラメーター全体を省略)。 コマンドは、そのコマンドが入力されたキュー・マネー ジャーで実行されます。
- キュー・マネージャー名。 コマンドは、指定したキュー・マネージャーで実行されます。ただし、そ のキュー・マネージャーは、キュー共有グループ内でアクティブである必要があります。 コマンドを 入力したキュー・マネージャーとは別のキュー・マネージャー名を指定する場合は、キュー共有グル ープ環境を使用し、コマンド・サーバーが使用可能である必要があります。
- アスタリスク (\*)。コマンドは、ローカル・キュー・マネージャーで実行され、キュー共有グループ 内のすべてのアクティブなキュー・マネージャーにも渡されます。

## **Custom (MQCFST)**

今後の使用のために予約されています。

#### **Description (MQCFST)**

チャネル認証レコードについての記述情報を提供します。この情報は、Inquire Channel Authentication Records コマンドを発行すると表示されます (パラメーター ID: MQCA\_CHLAUTH\_DESC)。

このパラメーターには表示可能文字のみを使用する必要があります。 DBCS インストール済み環境で は、DBCS 文字を含めることができます。 ストリングの最大長は MQ\_CHLAUTH\_DESC\_LENGTH です。

**注 :** このキュー・マネージャー用のコード化文字セット ID (CCSID) の文字を使用してください。 他の 文字を使用すると、情報が他のキュー・マネージャーに送信されたときに、正しく変換されない可能性 があります。

#### **MCAUser (MQCFST)**

インバウンド接続が、指定された TLS DN、IP アドレス、クライアント表明のユーザー ID、またはリモ ート・キュー・マネージャー名と一致した場合に使用するユーザー ID (パラメーター ID: MOCACH\_MCA\_USER\_ID)。

このパラメーターは、**UserSrc** が MQUSRC マップ の場合は必須で、**Type** が MQCAUT\_SSLPEERMAP、 MQCAUT\_ADDRESSMAP、MQCAUT\_USERMAP、または MQCAUT\_QMGRMAP の場合は有効です。

このパラメーターは、**Action** が MQACT\_ADD または MQACT\_REPLACE の場合にのみ有効です。

ストリングの最大長は MQ\_MCA\_USER\_ID\_LENGTH です。

#### **QMName (MQCFST)**

ユーザー ID にマップされるかブロックされる、リモート・パートナー・キュー・マネージャーの名前、 またはキュー・マネージャー名のセットに一致するパターン (パラメーター ID: MQCA\_REMOTE\_Q\_MGR\_NAME)。

このパラメーターは、**Type** が MQCAUT\_QMGRMAP の場合にのみ有効です。

ストリングの最大長は MO O MGR\_NAME\_LENGTH です。

#### **SSLCertIssuer (MQCFST)**

このパラメーターは、**SSLPeer** パラメーターに追加されます。

**SSLCertIssuer** は、一致が特定の認証局によって発行された証明書内にあることを制限します。

#### **SSLPeer (MQCFST)**

チャネルの相手側のピア・キュー・マネージャーまたはクライアントからの証明書の識別名と比較する ために使用するフィルター (パラメーター ID: MQCACH\_SSL\_PEER\_NAME)。

**SSLPeer** 値は、識別名を指定するために使用される標準形式で指定されます。 識別名、および SSLPEER 値についての IBM MQ の規則を参照してください。

ストリングの最大長は MQ\_SSL\_PEER\_NAME\_LENGTH です。

#### **UserList (MQCFSL)**

このチャネルまたはチャネル・セットを使用することを禁止される最大 100 のユーザー ID のリスト (パラメーター ID: MQCACH\_MCA\_USER\_ID\_LIST)。

以下のような特別な値を使用することができます。

#### **\*MQADMIN**

この値の正確な意味は実行時に決まります。 IBM MQ に付属の OAM を使用する場合、以下のよう にプラットフォームによって意味が異なります。

- Windows では、 mqm グループのすべてのメンバー、 Administrators グループ、および SYSTEM
- AIX and Linux の場合: mqm グループのすべてのメンバー。
- IBM i では、プロファイル (ユーザー) qmqm と qmqmadm、qmqmadm グループのすべてのメン バー、\*ALLOBJ 特殊設定で定義されているすべてのユーザー。
- z/US z/OS の場合: CHINIT の実行に使用されているユーザー ID、および MSTR アドレ ス・スペースの実行に使用されているユーザー ID。

このパラメーターは、**TYPE** が MQCAUT\_BLOCKUSER の場合にのみ有効です。

各ユーザー ID の最大長は MQ\_MCA\_USER\_ID\_LENGTH です。

#### **UserSrc (MQCFIN)**

実行時に MCAUSER に使用されるユーザー ID のソース (パラメーター ID: MQIACH\_USER\_SOURCE)。

有効な値は以下のとおりです。

#### **MQUSRC\_MAP**

このマッピングに一致するインバウンド接続は、**MCAUser** 属性で指定されたユーザー ID を使用し ます。 これがデフォルト値です。

#### **MQUSRC\_NOACCESS**

このマッピングに合致するインバウンド接続は、キュー・マネージャーにアクセスできません。チ ャネルはすぐに終了します。

#### **MQUSRC\_CHANNEL**

このマッピングに合致するインバウンド接続は、送られてくるユーザー ID、またはチャネル・オブ ジェクトの MCAUSER フィールドで定義されているユーザーを使用します。

*Warn* は、MQUSRC\_CHANNEL や MQUSRC\_MAP とは両立しないことに注意してください。 その理由 は、これらのケースではチャネル・アクセスがブロックされることがなく、警告を生成する必要がない からです。

#### **Warn (MQCFIN)**

このレコードが警告モードで機能するかどうかを示します (パラメーター ID: MQIACH\_WARNING)。

**MQWARN\_NO**

このレコードは警告モードでは機能しません。 このレコードに合致するインバウンド接続はブロ ックされます。 これがデフォルト値です。

#### **MQWARN\_YES**

このレコードは警告モードで機能します。 このレコードに合致する (したがってブロックされるは ずの) インバウンド接続は、アクセスを許可されます。 エラー・メッセージが書き込まれます。イ

ベントが構成されていれば、何がブロックされるはずだったかの詳細を示すイベント・メッセージ が作成されます。 接続は続行可能です。 インバウンド・チャネルの資格情報を設定した WARN(NO) のレコードがほかにあるかどうかが検索されます。

# **エラー・コード**

このコマンドは、1011 [ページの『すべてのコマンドに該当するエラー・コード』](#page-1010-0)で示す値に加えて、以下 のエラー・コードを応答形式ヘッダーで返すことがあります。

## **理由 (MQLONG)**

値には以下のいずれかの値を指定できます。

**MQRCCF\_CHLAUTH\_TYPE\_ERROR** チャネル認証レコード・タイプが無効です。

**MQRCCF\_CHLAUTH\_ACTION\_ERROR**

チャネル認証レコード・アクションが無効です。

#### **MQRCCF\_CHLAUTH\_USERSRC\_ERROR**

チャネル認証レコード・ユーザー・ソースが無効です。

#### **MQRCCF\_WRONG\_CHLAUTH\_TYPE**

このチャネル認証レコード・タイプでは許可されないパラメーターです。

#### **MQRCCF\_CHLAUTH\_ALREADY\_EXISTS**

チャネル認証レコードは既に存在しています。

## **関連概念**

チャネル認証レコード

#### $\blacktriangleright$  ALW *AIX, Linux, and Windows* **での** *MQCMD\_SET\_LOG (***ログ・アーカイブ完了の通**

# **知***)*

AIX, Linux, and Windows では、Set Log (MQCMD\_SET\_LOG) PCF コマンドを使用すると、ログのアーカイ ブが完了したことをキュー・マネージャーに通知できます。 ログ管理タイプが **Archive** でない場合、コ マンドは失敗します。 このコマンドを実行するには、キュー・マネージャー・オブジェクトに対する変更 権限が必要です。

#### **必須パラメーター:**

*ParameterType*

**オプション・パラメーター:** *Archive*

# **必要なパラメーター**

#### **ParameterType (MQCFIN)**

ログのタイプを指定します (パラメーター ID: MQIACF\_SYSP\_TYPE)。

値は MQSYSP TYPE\_SET でなければなりません

# **オプション・パラメーター**

#### **Archive (MQCFST)**

アーカイブ済みとしてマークされているログ・エクステントを指定します (パラメーター ID: MQCACF\_ARCHIVE\_LOG\_EXTENT\_NAME)。

ログ・エクステントが認識されない場合、または現行ログである場合、このコマンドは失敗します。 エ クステントが既にアーカイブ済みとしてマークされている場合、コマンドは失敗になりません。

1 つのエクステントに関する通知がキュー・マネージャーに対して複数回行われると、メッセージがエ ラー・ログに書き込まれます。

# **エラー・コード**

このコマンドは、1011 [ページの『すべてのコマンドに該当するエラー・コード』](#page-1010-0)で示す値に加えて、以下 のエラー・コードを応答形式ヘッダーで返すことがあります。

#### **理由 (MQLONG)**

値には以下のいずれかの値を指定できます。

#### **MQRCCF\_LOG\_EXTENT\_NOT\_FOUND**

指定されたログ・エクステントが見つからなかったか、または無効です。

#### **MQRCCF\_CURRENT\_LOG\_EXTENT**

指定されたログ・エクステントは現行のログ・エクステントであるため、まだ正常にアーカイブす ることができません。

#### **MQRCCF\_LOG\_TYPE\_ERROR**

コマンドがアーカイブ・ログではないログに対して実行されました。

#### **MQRCCF\_LOG\_EXTENT\_ERROR**

指定されたログ・エクステントが壊れています。

# *z/OS* **での** *MQCMD\_SET\_LOG (Set Log)*

ログの設定 (MQCMD\_SET\_LOG) PCF コマンドは、キュー・マネージャー始動時にシステム・パラメーター・ モジュールで当初設定された特定のログ・システム・パラメーター値を動的に変更します。

#### **必須パラメーター:**

*ParameterType*

#### **オプション・パラメーター (***ParameterType* **の値が MQSYSP\_TYPE\_SET の場合):**

*CommandScope*, *DeallocateInterval*, *LogCompression*, *MaxArchiveLog*, *MaxConcurrentOffloads*, *MaxReadTapeUnits*, *OutputBufferCount*, *zHyperWrite*

*ParameterType* **タイプが MQSYSP\_TYPE\_INITIAL の場合のオプション・パラメーター:** *CommandScope*

# **必要なパラメーター**

# **ParameterType (MQCFIN)**

パラメーター・タイプ (パラメーター ID: MQIACF\_SYSP\_TYPE)。

パラメーターの設定方法を指定します。

#### **MQSYSP\_TYPE\_INITIAL**

ログ・システム・パラメーターの初期設定。 MOSYSP TYPE\_INITIAL は、すべてのログ・システ ム・パラメーターをキュー・マネージャー始動時の値にリセットします。

#### **MQSYSP\_TYPE\_SET**

MQSYSP\_TYPE\_SET は、1 つ以上のアーカイブ・ログ・システム・パラメーター設定を変更するこ とを指示します。

# **オプション・パラメーター**

#### **CommandScope (MQCFST)**

コマンド有効範囲 (パラメーター ID: MQCACF\_COMMAND\_SCOPE)。

キュー・マネージャーがキュー共有グループのメンバーである場合に、どのようにコマンドを実行する のかを指定します。 以下のいずれか 1 つを指定できます。

- ブランク (またはパラメーター全体を省略)。 コマンドは、そのコマンドが入力されたキュー・マネー ジャーで実行されます。
- キュー・マネージャー名。 コマンドは、指定したキュー・マネージャーで実行されます。ただし、そ のキュー・マネージャーは、キュー共有グループ内でアクティブである必要があります。 コマンドを 入力したキュー・マネージャーとは別のキュー・マネージャー名を指定する場合は、キュー共有グル ープ環境を使用し、コマンド・サーバーが使用可能である必要があります。

• アスタリスク (\*)。 このコマンドは、ローカル・キュー・マネージャー上で実行され、キュー共用グ ループ内のすべてのアクティブ・キュー・マネージャーにも渡されます。

最大長は MQ\_QSG\_NAME\_LENGTH です。

#### **DeallocateInterval (MQCFIN)**

割り振り解除間隔 (パラメーター ID: MQIACF\_SYSP\_DEALLOC\_INTERVAL)。

割り振られたアーカイブ読み取りテープ装置が割り振り解除される前に未使用状態になることができ る時間の長さ (分) を指定します。 このパラメーターを **MaxReadTapeUnits** パラメーターと一緒に使 用すると、IBM MQ は磁気テープ装置からのアーカイブ・ログの読み取りを最適化できます。 アーカイ ブ・テープの読み取りにおいて最適なパフォーマンスを実現するために、両方のパラメーターについ て、システム制約の範囲で最大値を指定することをお勧めします。

0 から 1440 の範囲内で値を指定してください。 0 の場合、磁気テープ装置は直ちに割り振り解除され ます。 1440 を指定した場合、磁気テープ装置は割り振り解除されません。

#### **LogCompression (MQCFIN)**

ログ圧縮パラメーター (パラメーター ID: MQIACF\_LOG\_COMPRESSION)。

使用可能にするログ圧縮アルゴリズムを指定します。

指定できる値は以下のとおりです。

#### **MQCOMPRESS\_NONE**

ログ圧縮は使用できません。

#### **MQCOMPRESS\_RLE**

ラン・レングス・エンコード・ログ圧縮を使用可能にします。

#### **MQCOMPRESS\_ANY**

キュー・マネージャーが、最大の圧縮率でログ・レコード圧縮を行う圧縮アルゴリズムを選択でき るようにします。

**まりの エントランド エグ・ファイルを参照してください。** 

#### **MaxArchiveLog (MQCFIN)**

BSDS に記録できるアーカイブ・ログ・ボリュームの最大数を指定 (パラメーター ID: MQIACF\_SYSP\_MAX\_ARCHIVE)。

この値を超えた場合、BSDS の開始点から記録が再開されます。

10 以上 100 以下の範囲の値を指定します。

#### **MaxConcurrentOffloads (MQCFIN)**

同時ログ・オフロード・タスクの最大数を指定します (パラメーター ID: MQIACF\_SYSP\_MAX\_CONC\_OFFLOADS)。

1 から 31 までの 10 進数を指定します。 値を指定しないと、デフォルトの 31 が適用されます。

アーカイブ・ログが磁気テープ装置に割り振られている場合は、デフォルトより小さい数を設定してく ださい。キュー・マネージャーに同時に割り振ることのできる磁気テープ装置の数には制約がありま す。

#### **MaxReadTapeUnits (MQCFIN)**

読み取りアーカイブ・ログのテープ・ボリュームに割り振ることのできる専用テープ装置の最大数を指 定 (パラメーター ID: MQIACF\_SYSP\_MAX\_READ\_TAPES)。

このパラメーターを *DeallocateInterval* パラメーターと一緒に使用すると、IBM MQ は磁気テープ 装置からのアーカイブ・ログの読み取りを最適化できます。

1 ~ 99 の範囲の値を指定してください。

現在の指定を超える値を指定すると、アーカイブ・ログの読み取りに使用できる磁気テープ装置の最大 数が増加します。 現在の指定未満の値を指定すると、使用されていない磁気テープ装置が即時に割り 振り解除され、新規値に合わせて調整されます。 アクティブなテープまたは事前マウントされたテー プは、割り振られたままになります。

#### **OutputBufferCount (MQCFIN)**

データでいっぱいになった 4 KB 出力バッファー数がこの値に達すると、アーカイブ・ログ・データ・ セットに 書き込まれます (パラメーター ID: MQIACF\_SYSP\_OUT\_BUFFER\_COUNT)。

1 ~ 256 の範囲のバッファー数を指定します。

バッファーの数が大きいほど、また書き込みの頻度が少ないほど、IBM MQ のパフォーマンスが向上し ます。 コミット点などのような重要なイベントが発生した場合は、この数に達する前にバッファーが 書き込まれることがあります。

## **zHyperWrite (MQCFIN)**

zHyperWrite を有効にしてアクティブ・ログへの書き込みを行うかどうかを指定します (パラメーター ID: MQIACF\_SYSP\_ZHYPERWRITE)。

zHyperWrite を有効にするには、アクティブ・ログ・データ・セットを zHyperWrite 対応ボリュームに 配置する必要があります。

zHyperWrite によってアクティブ・ログを有効にする方法について詳しくは、zHyperWrite と IBM MQ アクティブ・ログの使用を参照してください。

指定できる値は以下のとおりです。

#### **MQSYSP\_NO**

zHyperWrite は無効です。

#### **MQSYSP\_YES**

zHyperWrite は有効です。

# *z/OS* **での** *MQCMD\_SET\_SYSTEM (***システムの設定***)*

システムの設定 (MQCMD\_SET\_SYSTEM) PCF コマンドは、キュー・マネージャー始動時にシステム・パラ メーター・モジュールで当初設定された特定の汎用システム・パラメーター値を動的に変更します。

#### **必須パラメーター:**

*ParameterType*

## **オプション・パラメーター (***ParameterType* **の値が MQSYSP\_TYPE\_SET の場合):**

IBM MQ for z/OS 9.3.0、 *CheckpointCount*、 *CommandScope*、 *Exclmsg*、 *MaxConnects*、 *MaxConnectsBackground*、 *MaxConnectsForeground*、 *Service*、 *SMFAcctIntervalMins*、 *SMFAcctIntervalSecs*、 *SMFStatsIntervalMins*、 *SMFStatsIntervalSecs*、 *TraceSize*

*ParameterType* **タイプが MQSYSP\_INITIAL の場合のオプション・パラメーター:** *CommandScope*

# **必要なパラメーター**

#### **ParameterType (MQCFIN)**

パラメーター・タイプ (パラメーター ID: MQIACF\_SYSP\_TYPE)。

パラメーターの設定方法を指定します。

#### **MQSYSP\_TYPE\_INITIAL**

システム・パラメーターの初期設定値。 MOSYSP TYPE\_INITIAL は、パラメーターをキュー・マネ ージャー始動時にシステム・パラメーターで指定された値にリセットします。

## **MQSYSP\_TYPE\_SET**

MQSYSP\_TYPE\_SET は、1 つ以上のシステム・パラメーター設定を変更することを指示します。

# **オプション・パラメーター**

# **CheckpointCount (MQCFIN)**

1 つのチェックポイントの開始から次のチェックポイントの開始までの間に IBM MQ によって書き込 まれるログ・レコードの数 (パラメーター ID: MQIACF\_SYSP\_CHKPOINT\_COUNT)。

IBM MQ は、指定した数のレコードが書き込まれた後で、新しいチェックポイントを開始します。

200 から 16 000 000 の範囲の値を指定してください。

## **CommandScope (MQCFST)**

コマンド有効範囲 (パラメーター ID: MQCACF\_COMMAND\_SCOPE)。

キュー・マネージャーがキュー共有グループのメンバーである場合に、どのようにコマンドを実行する のかを指定します。 以下のいずれか 1 つを指定できます。

- ブランク (またはパラメーター全体を省略)。 コマンドは、そのコマンドが入力されたキュー・マネー ジャーで実行されます。
- キュー・マネージャー名。 コマンドは、指定したキュー・マネージャーで実行されます。ただし、そ のキュー・マネージャーは、キュー共有グループ内でアクティブである必要があります。 コマンドを 入力したキュー・マネージャーとは別のキュー・マネージャー名を指定する場合は、キュー共有グル ープ環境を使用し、コマンド・サーバーが使用可能である必要があります。
- アスタリスク「\*」。コマンドは、ローカル・キュー・マネージャーで実行され、キュー共有グループ 内のすべてのアクティブなキュー・マネージャーにも渡されます。

最大長は MQ\_QSG\_NAME\_LENGTH です。

## **Exclmsg (MQCFSL)**

ログへの書き込み時に除外するメッセージ ID のリスト (パラメーター ID: MQCACF\_EXCL\_OPERATOR\_MESSAGES)。

ログへの書き込み時に除外するエラー・メッセージ ID のリストを指定します。 例えば、メッセージ CSQX500I を除外するには、このリストに X500 を追加します。 このリストにあるメッセージは、z/OS コンソールおよびハードコピー・ログに送られません。 そのため、EXCLMSG パラメーターを使用して メッセージを除外する方が、 メッセージ処理機能リストなどの z/OS メカニズムを使用するよりも、 CPU の観点から見ると効率的です。可能な場合は、代わりにこの方法を使用してください。

各メッセージ ID の最大長は、MQ\_OPERATOR\_MESSAGE\_LENGTH です。

リストには、最大 16 個のメッセージ ID を含めることができます。

#### **Service (MQCFST)**

サービス・パラメーターの設定 (パラメーター ID: MQCACF\_SYSP\_SERVICE)。

このパラメーターは、IBM が使用するために予約済みです。

# **N** S.3.0 SMFAcctIntervalMins (MQCFIN)

IBM MQ for z/OS 9.3.0 以降、アカウンティング・データを収集する間隔のデフォルト時間の分の値 (パ ラメーター ID: MQIACF\_SYSP\_SMF\_ACCT\_TIME\_MINS)。

-1 から 1440 の範囲の値を指定してください。

**注 :** *SMFAcctIntervalSecs* も設定する必要があります。設定しない場合は、デフォルトの 0 になります。

*SMFAcctIntervalSecs* にゼロ以外の値を指定せずに 0 の値を指定すると、アカウンティング・データは SMF データ収集ブロードキャストで収集されます。

値 -1 に設定すると、アカウンティング・データは統計間隔値を使用して収集されます。

# **V S.3.0** SMFAcctIntervalSecs (MQCFIN)

IBM MQ for z/OS 9.3.0 以降、アカウンティング・データを収集する間隔のデフォルト時間の秒の値 (パ ラメーター ID: MQIACF\_SYSP\_SMF\_ACCT\_TIME\_SECS)。

0 から 59 の範囲の値を指定します。

**注 :** *SMFAcctIntervalMins* も設定する必要があります。設定しない場合は、デフォルトの 0 になります。

*SMFAcctIntervalMins* にゼロ以外の値を指定せずに 0 の値を指定すると、アカウンティング・データは SMF データ収集ブロードキャストで収集されます。

# **SMFStatsIntervalMins (MQCFIN)**

IBM MQ for z/OS 9.3.0 以降、統計データを収集する間隔のデフォルト時間の分の値 (パラメーター ID: MQIACF\_SYSP\_SMF\_STAT\_TIME\_MINS またはパラメーター ID: MQIACF\_SYSP\_SMF\_INTERVAL)。

0 から 1440 の範囲の値を指定します。

**注 :** *SMFStatsIntervalSecs* も設定する必要があります。設定しない場合は、デフォルトの 0 になりま す。

*SMFStatsIntervalSecs* にゼロ以外の値を指定せずに 0 の値を指定すると、アカウンティング・データは SMF データ収集ブロードキャストで収集されます。

# **SMFStatsIntervalSecs (MQCFIN)**

IBM MQ for z/OS 9.3.0 以降では、アカウンティング・データの収集間隔のデフォルトの時間の秒値 (パ ラメーター ID: MQIACF\_SYSP\_SMF\_ACCT\_TIME\_SECS)。

0 から 59 の範囲の値を指定します。

**注 :** *SMFStatsIntervalMins* も設定する必要があります。設定しない場合、これはデフォルトでゼロにな ります。

*SMFStatsIntervalMins* にゼロ以外の値を指定せずに 0 の値を指定すると、統計データは SMF データ収 集ブロードキャストで収集されます。

#### **TraceSize (MQCFIN)**

グローバル・トレース機能によって使用されるトレース・テーブルのサイズ (4 KB ブロック単位) (パラ メーター ID: MQIACF\_SYSP\_TRACE\_SIZE)。

0 から 999 の範囲内で値を指定してください。

#### *MQCMD\_START\_CHANNEL (Start Channel)*

Start Channel (MQCMD\_START\_CHANNEL) PCF コマンドは、IBM MQ チャネルを開始します。 このコマン ドは、(MQCHT CLNTCONN を除く) 任意のタイプのチャネルに対して発行できます。 ただし、

*ChannelType* 値が MQCHT\_RECEIVER、MQCHT\_SVRCONN、または MQCHT\_CLUSRCVR のチャネルに対 して発行された場合、唯一のアクションはチャネルを使用可能にすることであり、チャネルを開始するこ とではありません。

同じ名前のローカル定義チャネルと、自動定義クラスター送信側チャネルの両方がある場合は、このコマ ンドはローカル定義チャネルに適用されます。

ローカルに定義されたチャネルが存在せず、自動定義されたクラスター送信側チャネルが複数存在する場 合には、このコマンドは、ローカル・キュー・マネージャーのリポジトリーに最後に追加されたチャネル に適用されます。

パラメーターの説明に特に記載されていない限り、以下の属性は MQTT チャネルには適用できません。

# **必要なパラメーター**

#### **ChannelName (MQCFST)**

チャネル名 (パラメーター ID: MQCACH\_CHANNEL\_NAME)。

開始されるチャネルの名前。 ストリングの最大長は MQ\_CHANNEL\_NAME\_LENGTH です。

このパラメーターは、MQTT チャネルを含め、すべてのチャネル・タイプに必須です。

# **z/OS のオプション・パラメーター**

 $\approx$  z/OS

#### **CommandScope (MQCFST)**

コマンド有効範囲 (パラメーター ID: MQCACF\_COMMAND\_SCOPE)。 このパラメーターは、z/OS のみに 適用されます。

キュー・マネージャーがキュー共有グループのメンバーである場合に、どのようにコマンドを実行する のかを指定します。 以下のいずれか 1 つを指定できます。

• ブランク (またはパラメーター全体を省略)。 コマンドは、そのコマンドが入力されたキュー・マネー ジャーで実行されます。

- キュー・マネージャー名。 コマンドは、指定したキュー・マネージャーで実行されます。ただし、そ のキュー・マネージャーは、キュー共有グループ内でアクティブである必要があります。 コマンドを 入力したキュー・マネージャーとは別のキュー・マネージャー名を指定する場合は、キュー共有グル ープ環境を使用し、コマンド・サーバーが使用可能である必要があります。
- アスタリスク「\*」。コマンドは、ローカル・キュー・マネージャーで実行され、キュー共有グループ 内のすべてのアクティブなキュー・マネージャーにも渡されます。

最大長は MQ\_QSG\_NAME\_LENGTH です。

#### **ChannelDisposition (MQCFIN)**

チャネル属性指定 (パラメーター ID: MQIACH\_CHANNEL\_DISP)。 このパラメーターは、z/OS のみに適 用されます。

開始するチャネルの特性を指定します。

このパラメーターを省略すると、チャネルの性質の値は、チャネル・オブジェクトのデフォルトのチャ ネルの性質属性から取得されます。

値は次のいずれかです。

#### **MQCHLD\_PRIVATE**

受信側チャネルがキュー・マネージャー向けのインバウンド伝送に応答して開始された場合、これ は専用です。

送信側チャネルは、その伝送キューの性質が MQQSGD\_SHARED 以外の場合は専用チャネルになり ます。

#### **MQCHLD\_SHARED**

受信側チャネルがキュー共有グループ向けのインバウンド伝送に応答して開始された場合、これは 共有です。

送信側チャネルは、その伝送キューの性質が MQQSGD\_SHARED である場合は共有チャネルになり ます。

#### **MQCHLD\_FIXSHARED**

特定のキュー・マネージャーに関連付けられた共有チャネル。

**ChannelDisposition** パラメーターと **CommandScope** パラメーターの組み合わせによって、どのキ ュー・マネージャーからチャネルを操作するかを制御することもできます。 指定できるオプションは 次のとおりです。

- コマンドが発行されるローカル・キュー・マネージャー。
- グループ内の別の指定されたキュー・マネージャー。
- グループ内でアクティブなすべてのキュー・マネージャー。
- グループ内の最も適切なキュー・マネージャー (キュー・マネージャー自体が自動的に判断)。

*ChannelDisposition* と *CommandScope* のさまざまな組み合わせについて、1527 ページの表 215 に要約します。

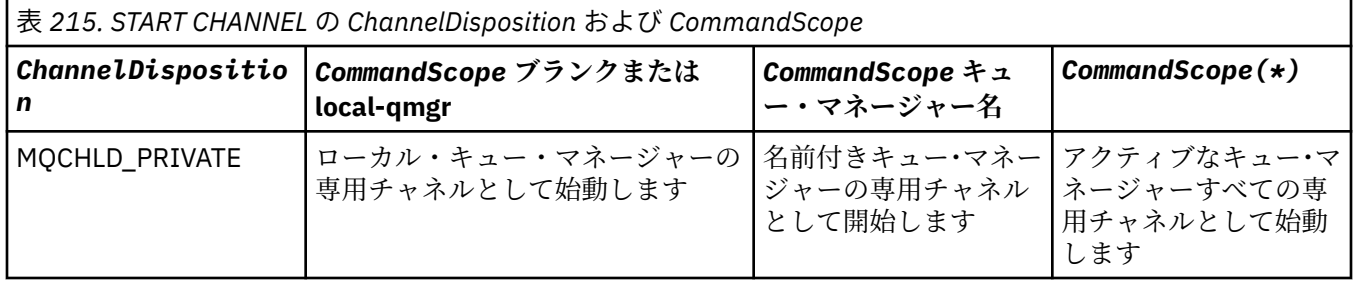

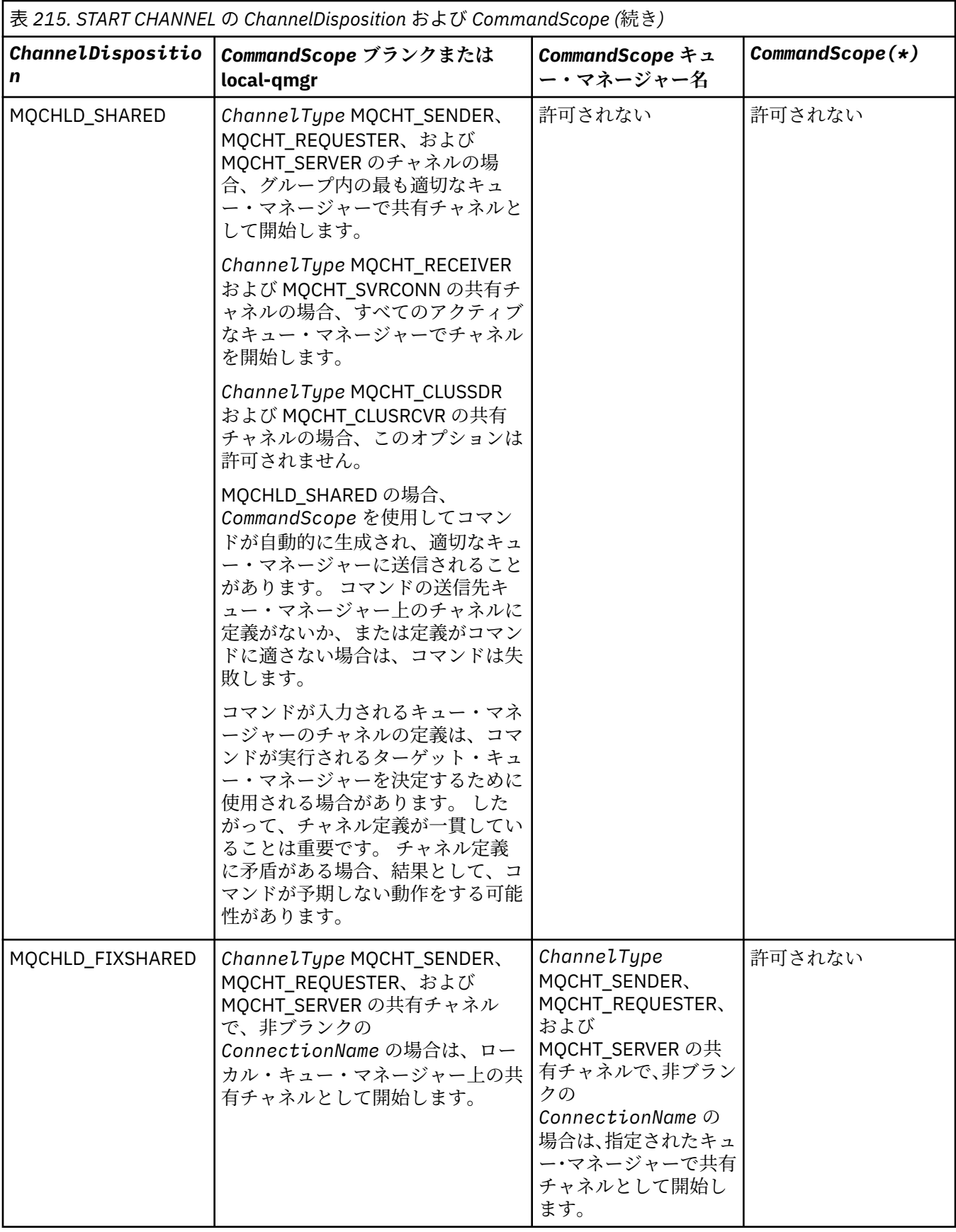

# **Multiplatforms のオプション・パラメーター**

## **MQIACF\_IGNORE\_STATE**

チャネルが既に実行中の場合にコマンドが失敗するかどうかを指定します。 指定できる値は以下のと おりです。

#### **MQIS\_NO**

チャネルが既に実行されている場合、コマンドは失敗します。 これがデフォルト値です。

#### **MQIS\_YES**

コマンドは、チャネルの現在の状態に関係なく成功します。

# **エラー・コード**

このコマンドは、1011 [ページの『すべてのコマンドに該当するエラー・コード』](#page-1010-0)に示されている値に加え て、以下のエラー・コードを応答形式ヘッダーに入れて返す場合があります。

#### **理由 (MQLONG)**

値には以下のいずれかの値を指定できます。

**MQRCCF\_CHANNEL\_INDOUBT** チャネルが未確定です。

- **MQRCCF\_CHANNEL\_IN\_USE** チャネルが使用中です。
- **MQRCCF\_CHANNEL\_NOT\_FOUND** チャネルが見つかりません。

**MQRCCF\_CHANNEL\_TYPE\_ERROR** チャネル・タイプが無効です。

- **MQRCCF\_MQCONN\_FAILED** MQCONN 呼び出しが失敗しました。
- **MQRCCF\_MQINQ\_FAILED** MQINQ 呼び出しが失敗しました。
- **MQRCCF\_MQOPEN\_FAILED** MQOPEN 呼び出しが失敗しました。

**MQRCCF\_NOT\_XMIT\_Q** キューが伝送キューではありません。

# <u>MALW MOCMD\_START\_CHANNEL (チャネルの開始) MQTT on AIX, Linux, and</u>

# *Windows*

Start Channel (MQCMD\_START\_CHANNEL) PCF コマンドは、IBM MQ チャネルを開始します。 このコマン ドは、タイプ MOCHT\_MOTT のチャネルに対して発行できます。

# **必要なパラメーター**

#### **ChannelName (MQCFST)**

チャネル名 (パラメーター ID: MOCACH CHANNEL NAME)。

開始されるチャネルの名前。 ストリングの最大長は MQ\_CHANNEL\_NAME\_LENGTH です。

このパラメーターは、MQTT チャネルを含め、すべてのチャネル・タイプに必須です。

#### **ChannelType (MQCFIN)**

チャネル・タイプ (パラメーター ID: MOIACH\_CHANNEL\_TYPE)。 このパラメーターは、現在 MQTT テ レメトリー・チャネルでのみ使用されており、テレメトリー・チャネルの開始時に必要です。 現在、 パラメーターに指定できる唯一の値は、MQCHT\_MQTT です。

# **エラー・コード**

このコマンドは、1011 [ページの『すべてのコマンドに該当するエラー・コード』](#page-1010-0)に示されている値に加え て、以下のエラー・コードを応答形式ヘッダーに入れて返す場合があります。

**理由 (MQLONG)**

値には以下のいずれかの値を指定できます。

#### **MQRCCF\_PARM\_SYNTAX\_ERROR**

指定されたパラメーターに構文エラーが含まれています。

# **MQRCCF\_PARM\_MISSING**

パラメーターが入力されていません。

#### **MQRCCF\_CHANNEL\_NOT\_FOUND**

指定されたチャネルが存在しません。

#### **MQRCCF\_CHANNEL\_IN\_USE**

コマンドで、必要なパラメーターまたはパラメーター値が指定されていません。

#### **MQRCCF\_NO\_STORAGE**

使用可能な記憶域が不十分です。

#### **MQRCCF\_COMMAND\_FAILED**

コマンドが失敗しました。

#### **MQRCCF\_PORT\_IN\_USE**

ポートは使用中です。

#### **MQRCCF\_BIND\_FAILED**

セッション折衝中にリモート・システムに対するバインドが失敗しました。

#### **MQRCCF\_SOCKET\_ERROR**

ソケット・エラーが発生しました。

## **MQRCCF\_HOST\_NOT\_AVAILABLE**

会話をリモート・システムに割り振ろうとして失敗しました。 このエラーは一時的なものである可 能性があり、後で割り振りを実行すると成功することがあります。 これは、リモート・システムで listen プログラムが稼働していないことが原因で発生する場合があります。

## *MQCMD\_START\_CHANNEL\_INIT (Start Channel Initiator)*

Start Channel Initiator (MQCMD\_START\_CHANNEL\_INIT) PCF コマンドは、IBM MQ チャネル・イニシエー ターを開始します。

# **必要なパラメーター**

#### **InitiationQName (MQCFST)**

開始キュー名 (パラメーター ID: MOCA\_INITIATION\_O\_NAME)。

これは、チャネル開始プロセスのための開始キューの名前です。 つまり、伝送キューの定義に指定す る開始キューです。

このパラメーターは、z/OS では無効です。

ストリングの最大長は MQ\_Q\_NAME\_LENGTH です。

# **オプション・パラメーター**

#### **CommandScope (MQCFST)**

コマンド有効範囲 (パラメーター ID: MQCACF\_COMMAND\_SCOPE)。 このパラメーターは、z/OS のみに 適用されます。

キュー・マネージャーがキュー共有グループのメンバーである場合に、どのようにコマンドを実行する のかを指定します。 以下のいずれか 1 つを指定できます。

- ブランク (またはパラメーター全体を省略)。 コマンドは、そのコマンドが入力されたキュー・マネー ジャーで処理されます。
- キュー・マネージャー名。 コマンドは、指定したキュー・マネージャーがキュー共有グループ内でア クティブである場合に限り、そのキュー・マネージャーで処理されます。 コマンドを入力したキュ ー・マネージャーとは別のキュー・マネージャー名を指定する場合は、キュー共有グループ環境を使 用し、コマンド・サーバーが使用可能である必要があります。

最大長は MQ\_QSG\_NAME\_LENGTH です。

#### **EnvironmentInfo (MQCFST)**

環境情報 (パラメーター ID: MQCACF\_ENV\_INFO)。

チャネル・イニシエーター・アドレス・スペースを開始するために使用される JCL プロシージャー (xxxxCHIN。xxxx はキュー・マネージャー名) の中で置換するパラメーターと値です。 このパラメータ ーは、z/OS のみに適用されます。

ストリングの最大長は MQ\_ENV\_INFO\_LENGTH です。

# **エラー・コード**

このコマンドは、1011 [ページの『すべてのコマンドに該当するエラー・コード』](#page-1010-0)に示されている値に加え て、以下のエラー・コードを応答形式ヘッダーに入れて返す場合があります。

# **理由 (MQLONG)**

値には以下のいずれかの値を指定できます。

#### **MQRCCF\_MQCONN\_FAILED**

MQCONN 呼び出しが失敗しました。

## **MQRCCF\_MQGET\_FAILED**

MQGET 呼び出しが失敗しました。

#### **MQRCCF\_MQOPEN\_FAILED**

MQOPEN 呼び出しが失敗しました。

# *MQCMD\_START\_CHANNEL\_LISTENER (Start Channel Listener)*

Start Channel Listener (MQCMD\_START\_CHANNEL\_LISTENER) PCF コマンドは、IBM MQ リスナーを開始 します。 z/OS では、このコマンドはあらゆる伝送プロトコルで有効です。他のプラットフォームでは、 TCP 伝送プロトコルでのみ有効です。

# **オプション・パラメーター**

# **CommandScope (MQCFST)**

コマンド有効範囲 (パラメーター ID: MQCACF\_COMMAND\_SCOPE)。 このパラメーターは、z/OS のみに 適用されます。

キュー・マネージャーがキュー共有グループのメンバーである場合に、どのようにコマンドを実行する のかを指定します。 以下のいずれか 1 つを指定できます。

- ブランク (またはパラメーター全体を省略)。 コマンドは、そのコマンドが入力されたキュー・マネー ジャーで実行されます。
- キュー・マネージャー名。 コマンドは、指定したキュー・マネージャーで実行されます。ただし、そ のキュー・マネージャーは、キュー共有グループ内でアクティブである必要があります。 コマンドを 入力したキュー・マネージャーとは別のキュー・マネージャー名を指定する場合は、キュー共有グル ープ環境を使用し、コマンド・サーバーが使用可能である必要があります。

最大長は MQ Q MGR NAME LENGTH です。

# **InboundDisposition (MQCFIN)**

インバウンド伝送特性 (パラメーター ID: MQIACH\_INBOUND\_DISP)。 このパラメーターは、z/OS のみ に適用されます。

処理するインバウンド伝送の属性指定を指定します。 値には以下のいずれかの値を指定できます。

#### **MQINBD\_Q\_MGR**

キュー・マネージャーに送信された伝送を listen します。 MQINBD\_Q\_MGR はデフォルトです。

#### **MQINBD\_GROUP**

キュー共有グループに宛てられた伝送を listen します。 MQINBD\_GROUP は共有キュー・マネージ ャー環境でのみ許可されています。

# **IPAddress (MQCFST)**

IP アドレス (パラメーター ID: MQCACH\_IP\_ADDRESS)。 このパラメーターは、z/OS のみに適用されま す。

IPv4 ドット 10 進、IPv6 16 進、または英数字形式で指定した TCP/IP の IP アドレス。 このパラメータ ーは、*TransportType* が MQXPT\_TCP であるチャネルにのみ有効です。

ストリングの最大長は MQ\_IP\_ADDRESS\_LENGTH です。

#### **ListenerName (MQCFST)**

リスナー名 (パラメーター ID: MQCACH\_LISTENER\_NAME)。 このパラメーターは z/OS には適用され ません。

開始するリスナー定義の名前です。 このパラメーターが有効なプラットフォームでは、このパラメー ターが指定されない場合はデフォルト・リスナー SYSTEM.DEFAULT.LISTENER が想定されます。 この パラメーターを指定すると、他のパラメーターは指定できません。

ストリングの最大長は MQ\_LISTENER\_NAME\_LENGTH です。

# **LUName (MQCFST)**

LU 名 (パラメーター ID: MQCACH\_LU\_NAME)。 このパラメーターは、z/OS のみに適用されます。

APPC サイド情報データ・セットで指定された、論理装置 (LU) のシンボリック宛先名です。 LU は、ア ウトバウンド伝送に使用されるチャネル・イニシエーター・パラメーターで指定された LU と同じでな ければなりません。 このパラメーターは、*TransportType* が MQXPT\_LU62 のチャネルにのみ有効で す。

ストリングの最大長は MQ\_LU\_NAME\_LENGTH です。

# **Port (MQCFIN)**

TCP のポート番号 (パラメーター ID: MQIACH\_PORT\_NUMBER)。 このパラメーターは、z/OS のみに適 用されます。

TCP のポート番号。 このパラメーターは、*TransportType* が MQXPT\_TCP であるチャネルでのみ有 効です。

# **TransportType (MQCFIN)**

伝送プロトコル・タイプ (パラメーター ID: MQIACH\_XMIT\_PROTOCOL\_TYPE)。

値は次のいずれかです。

#### **MQXPT\_LU62**

LU 6.2。

#### **MQXPT\_TCP**

TCP。

## **MQXPT\_NETBIOS**

NetBIOS.

#### **MQXPT\_SPX**

SPX。

# **Multi MOIACF\_IGNORE\_STATE**

リスナーが既に実行されている場合に、コマンドが失敗するかどうかを指定します。 指定できる値は 以下のとおりです。

#### **MQIS\_NO**

リスナーが既に実行されている場合、コマンドは失敗します。 これがデフォルト値です。

#### **MQIS\_YES**

コマンドは、リスナーの現在の状態に関係なく成功します。

# **エラー・コード**

このコマンドは、1011 [ページの『すべてのコマンドに該当するエラー・コード』](#page-1010-0)に示されている値に加え て、以下のエラー・コードを応答形式ヘッダーに入れて返す場合があります。

#### **理由 (MQLONG)**

値には以下のいずれかの値を指定できます。

**MQRCCF\_COMMS\_LIBRARY\_ERROR** 通信プロトコル・ライブラリー・エラー。

**MQRCCF\_LISTENER\_NOT\_STARTED** リスナーが始動していません。

**MQRCCF\_LISTENER\_RUNNING** リスナーは既に実行中です。

# **MQRCCF\_NETBIOS\_NAME\_ERROR**

NetBIOS listener 名エラー。

# *Multiplatforms* **での** *MQCMD\_START\_SERVICE (Start Service)*

Start Service (MQCMD\_START\_SERVICE) PCF コマンドは、既存の IBM MQ サービス定義を開始します。

# **必要なパラメーター**

## **ServiceName (MQCFST)**

サービス名 (パラメーター ID: MQCA\_SERVICE\_NAME)。

このパラメーターは、開始するサービス定義の名前です。 ストリングの最大長は MQ\_OBJECT\_NAME\_LENGTH です。

# **オプション・パラメーター**

## **MQIACF\_IGNORE\_STATE**

サービスが既に実行されている場合に、コマンドが失敗するかどうかを指定します。 指定できる値は 以下のとおりです。

## **MQIS\_NO**

サービスが既に実行中の場合、コマンドは失敗します。 これがデフォルト値です。

## **MQIS\_YES**

コマンドは、サービスの現在の状態に関係なく成功します。

# **エラー・コード**

このコマンドは、1011 [ページの『すべてのコマンドに該当するエラー・コード』に](#page-1010-0)示されている値に加え て、以下のエラー・コードを応答形式ヘッダーに入れて返す場合があります。

## **理由 (MQLONG)**

値には以下のいずれかの値を指定できます。

#### **MQRCCF\_NO\_START\_CMD**

サービスの **StartCommand** パラメーターがブランクです。

#### **MQRCCF\_SERVICE\_RUNNING**

サービスはすでに実行中です。

# *z/OS* **での** *MQCMD\_START\_SMDSCONN (Start SMDS Connection)*

Start SMDS Connection (MQCMD\_START\_SMDSCONN) PCF コマンドは、以前の MQCMD\_STOP\_SMDSCONN コマンドによって接続が AVAIL(STOPPED) 状態にされた後に使用します。 このコマンドを使用して、以前 のエラーの後に AVAIL(ERROR) 状態にある接続を再試行するよう、キュー・マネージャーに通知すること もできます。

# **必要なパラメーター**

## **SMDSConn (MQCFST)**

共有メッセージ・データ・セットとキュー・マネージャー間の接続に関連するキュー・マネージャーの 名前を指定します (パラメーター ID: MQCACF CF SMDSCONN)。

アスタリスク値は、特定の CFSTRUCT 名に関連付けられているすべての共有メッセージ・データ・セ ットを示すために使用できます。

ストリングの最大長は 4 文字です。

#### **CFStrucName (MQCFST)**

開始する SMDS 接続プロパティーを持つ CF アプリケーション構造の名前 (パラメーター ID: MQCA\_CF\_STRUC\_NAME)。

ストリングの最大長は MQ\_CF\_STRUC\_NAME\_LENGTH です。

#### **CommandScope (MQCFST)**

コマンド有効範囲 (パラメーター ID: MQCACF\_COMMAND\_SCOPE)。

キュー・マネージャーがキュー共有グループのメンバーである場合に、どのようにコマンドを実行する のかを指定します。 以下のいずれか 1 つを指定できます。

- ブランク (またはパラメーター全体を省略)。 コマンドは、そのコマンドが入力されたキュー・マネー ジャーで実行されます。
- キュー・マネージャー名。 コマンドは、指定したキュー・マネージャーで実行されます。ただし、そ のキュー・マネージャーは、キュー共有グループ内でアクティブである必要があります。 コマンドを 入力したキュー・マネージャーとは別のキュー・マネージャー名を指定する場合は、キュー共有グル ープ環境を使用し、コマンド・サーバーが使用可能である必要があります。
- アスタリスク「\*」。コマンドは、ローカル・キュー・マネージャーで実行され、キュー共有グループ 内のすべてのアクティブなキュー・マネージャーにも渡されます。

最大長は MQ\_QSG\_NAME\_LENGTH です。

# *MQCMD\_STOP\_CHANNEL (Stop Channel)*

Stop Channel (MQCMD\_STOP\_CHANNEL) PCF コマンドは、IBM MQ チャネルを停止します。

このコマンドは、(MQCHT CLNTCONN を除く) 任意のタイプのチャネルに対して発行できます。

同じ名前のローカル定義チャネルと、自動定義クラスター送信側チャネルの両方がある場合は、このコマ ンドはローカル定義チャネルに適用されます。

ローカルに定義されたチャネルが存在せず、自動定義されたクラスター送信側チャネルが複数存在する場 合には、このコマンドは、ローカル・キュー・マネージャーのリポジトリーに最後に追加されたチャネル に適用されます。

パラメーターの説明に特に記載されていない限り、以下の属性は MQTT チャネルには適用できません。

# **必要なパラメーター**

## **ChannelName (MQCFST)**

チャネル名 (パラメーター ID: MQCACH\_CHANNEL\_NAME)。

停止するチャネルの名前。 ストリングの最大長は MQ\_CHANNEL\_NAME\_LENGTH です。

このパラメーターは、すべてのチャネル・タイプに必須です。

# **オプション・パラメーター**

# **ChannelDisposition (MQCFIN)**

チャネル属性指定 (パラメーター ID: MQIACH\_CHANNEL\_DISP)。 このパラメーターは、z/OS のみに適 用されます。

停止するチャネルの属性指定を指定します。

このパラメーターを省略すると、チャネルの性質の値は、チャネル・オブジェクトのデフォルトのチャ ネルの性質属性から取得されます。

値には以下のいずれかの値を指定できます。

## **MQCHLD\_PRIVATE**

受信側チャネルがキュー・マネージャー向けのインバウンド伝送に応答して開始された場合、これ は専用です。

送信側チャネルは、その伝送キューの性質が MQQSGD\_SHARED 以外の場合は専用チャネルになり ます。

## **MQCHLD\_SHARED**

受信側チャネルがキュー共有グループ向けのインバウンド伝送に応答して開始された場合、これは 共有です。

送信側チャネルは、その伝送キューの性質が MQQSGD\_SHARED である場合は共有チャネルになり ます。

**ChannelDisposition** パラメーターと **CommandScope** パラメーターの組み合わせによって、どのキ ュー・マネージャーからチャネルを操作するかを制御することもできます。 指定できるオプションは 次のとおりです。

- コマンドが発行されるローカル・キュー・マネージャー。
- グループ内の別の指定されたキュー・マネージャー。
- グループ内でアクティブなすべてのキュー・マネージャー。
- グループ内の最も適切なキュー・マネージャー (キュー・マネージャー自体が自動的に判断)。

*ChannelDisposition* と *CommandScope* のさまざまな組み合わせについて、1535 ページの表 216 に要約します。

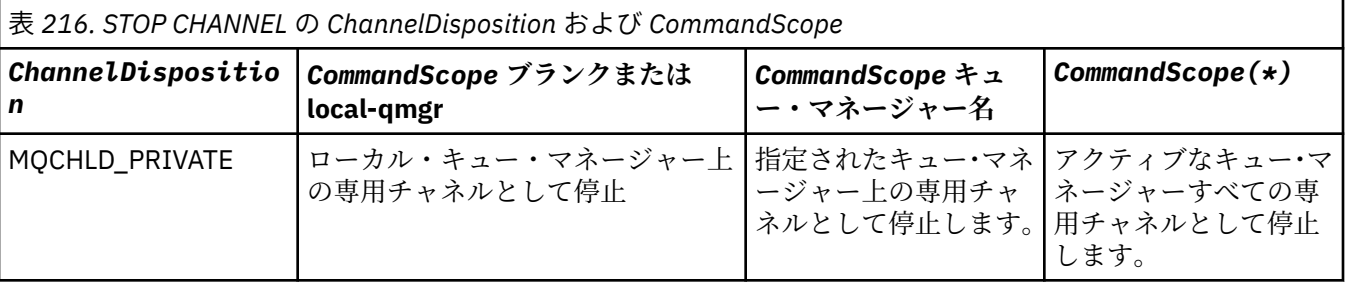

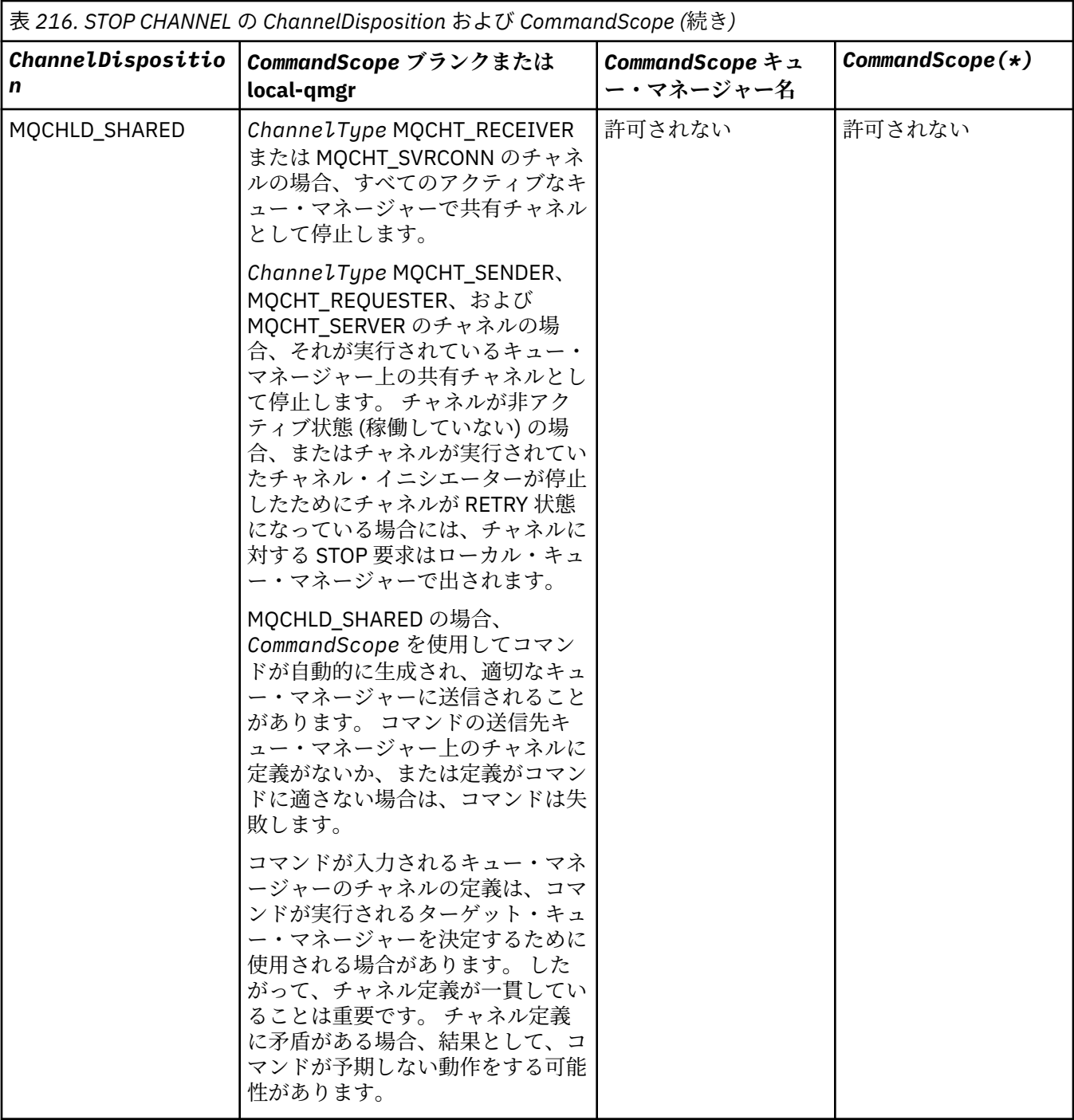

# **ChannelStatus (MQCFIN)**

コマンドが実行された後の、チャネルの新しい状態 (パラメーター ID: MQIACH\_CHANNEL\_STATUS)。

値には以下のいずれかの値を指定できます。

## **MQCHS\_INACTIVE**

チャネルは非アクティブです。

# **MQCHS\_STOPPED**

チャネルは停止されています。 何も指定しない場合、MQCHS\_STOPPED がデフォルトです。

# **EXAMPLE 2008 CommandScope (MQCFST)**

コマンド有効範囲 (パラメーター ID: MQCACF\_COMMAND\_SCOPE)。 このパラメーターは、z/OS のみに 適用されます。

キュー・マネージャーがキュー共有グループのメンバーである場合に、どのようにコマンドを処理する のかを指定します。 以下のいずれか 1 つを指定できます。

- ブランク (またはパラメーター全体を省略)。 コマンドは、そのコマンドが入力されたキュー・マネー ジャーで処理されます。
- キュー・マネージャー名。 コマンドは、指定したキュー・マネージャーがキュー共有グループ内でア クティブである場合に限り、そのキュー・マネージャーで処理されます。 コマンドを入力したキュ ー・マネージャーとは別のキュー・マネージャー名を指定する場合は、キュー共有グループ環境を使 用し、コマンド・サーバーが使用可能である必要があります。
- アスタリスク「\*」。コマンドは、ローカル・キュー・マネージャーで処理され、キュー共有グループ 内のすべてのアクティブなキュー・マネージャーにも渡されます。

最大長は MQ\_QSG\_NAME\_LENGTH です。

#### **ConnectionName (MQCFST)**

停止するチャネルの接続名 (パラメーター ID: MQCACH\_CONNECTION\_NAME)。

このパラメーターは、停止するチャネルの接続名です。 このパラメーターを省略すると、指定したチ ャネル名およびリモート・キュー・マネージャー名を持つすべてのチャネルが停止されます。 マルチ プラットフォーム では、ストリングの最大長は MQ\_CONN\_NAME\_LENGTH です。 z/OS では、ストリ ングの最大長は MQ\_LOCAL\_ADDRESS\_LENGTH です。

このパラメーターを指定する場合、ChannelStatus は MQCHS\_INACTIVE でなければなりません。

#### **Mode (MQCFIN)**

チャネルをどのように停止させる必要があるか (パラメーター ID: MQIACF\_MODE)。

値は次のいずれかです。

#### **MQMODE\_QUIESCE**

チャネルを静止します。 MQMODE\_QUIESCE がデフォルトです。

共有会話機能が有効になっているサーバー接続チャネルで Stop Channel *channelname* Mode(MQMODE\_QUIESCE) コマンドを発行すると、IBM MQ クライアント・インフラストラクチャ ーは停止要求をタイムリーに認識します。このタイミングは、ネットワークの速度によって異なり ます。 その後の IBM MQ への呼び出し発行の結果により、クライアント・アプリケーションはその 停止要求を認識します。

#### **MQMODE\_FORCE**

チャネルをただちに停止します。チャネルのスレッドまたはプロセスは強制終了されません。 現 行バッチの伝送はすべて停止されます。

サーバー接続チャネルの場合、現行接続を切断し、MQRC\_CONNECTION\_BROKEN を返します。

その他のタイプのチャネルでは、多くの場合、この状況が結果的に未確定状態になると考えられま す。

<mark>■ z/0S ■ z</mark>/OS では、このオプションが進行中のメッセージ再割り振りすべてを中断します。そ れによって、BIND\_NOT\_FIXED メッセージの再割り振りが不完全になったり、間違った順序になっ たりする場合があります。

#### **MQMODE\_TERMINATE**

<u>■ Multi ■</mark>マルチプラットフォーム</u> では、チャネルがただちに停止されます。 チャネルのスレッ ドまたはプロセスは強制終了されます。

z/OS ■<mark>z/OS では、MOMODE\_TERMINATE は FORCE と同じ意味です。</mark>

<mark>■ Z/OS ■</mark>z/OS では、このオプションが進行中のメッセージ再割り振りすべてを中断します。 そ れによって、BIND\_NOT\_FIXED メッセージの再割り振りが不完全になったり、間違った順序になっ たりする場合があります。

**注 :** このパラメーターは、以前は *Quiesce* (MQIACF\_QUIESCE) と呼ばれており、値 MQQO\_YES およ び MQQO\_NO を指定していました。 これらの古い名前も引き続き使用できます。

## **QMgrName (MQCFST)**

リモート・キュー・マネージャーの名前 (パラメーター ID: MQCA\_Q\_MGR\_NAME)。

このパラメーターは、チャネルが接続されているリモート・キュー・マネージャーの名前です。 この パラメーターを省略すると、指定したチャネル名および接続名を持つすべてのチャネルが停止されま す。 ストリングの最大長は MQ\_Q\_MGR\_NAME\_LENGTH です。

このパラメーターを指定する場合、ChannelStatus は MQCHS\_INACTIVE でなければなりません。

# **MULLICE MOIACF\_IGNORE\_STATE**

チャネルが既に停止している場合に、コマンドが失敗するかどうかを指定します。 指定できる値は以 下のとおりです。

#### **MQIS\_NO**

チャネルが既に停止している場合、コマンドは失敗します。 これがデフォルト値です。

#### **MQIS\_YES**

コマンドは、チャネルの現在の状態に関係なく成功します。

# **エラー・コード**

このコマンドは、1011 [ページの『すべてのコマンドに該当するエラー・コード』](#page-1010-0)に示されている値に加え て、以下のエラー・コードを応答形式ヘッダーに入れて返す場合があります。

## **理由 (MQLONG)**

値には以下のいずれかの値を指定できます。

# **MQRCCF\_CHANNEL\_DISABLED**

チャネルが無効です。

# **MQRCCF\_CHANNEL\_NOT\_ACTIVE**

チャネルがアクティブではありません。

#### **MQRCCF\_CHANNEL\_NOT\_FOUND**

チャネルが見つかりません。

#### **MQRCCF\_MODE\_VALUE\_ERROR** モード値が無効です。

**MQRCCF\_MQCONN\_FAILED** MQCONN 呼び出しが失敗しました。

# **MQRCCF\_MQOPEN\_FAILED**

MQOPEN 呼び出しが失敗しました。

#### **MQRCCF\_MQSET\_FAILED**

MQSET 呼び出しが失敗しました。

# *MQCMD\_STOP\_CHANNEL (***チャネルの停止***) MQTT on AIX, Linux, and*

# *Windows*

Stop Channel (MQCMD\_STOP\_CHANNEL) PCF コマンドは、MQ Telemetry チャネルを停止します。

# **必要なパラメーター**

# **ChannelName (MQCFST)**

チャネル名 (パラメーター ID: MQCACH\_CHANNEL\_NAME)。

このパラメーターは必須です。

停止するチャネルの名前。 ストリングの最大長は MQ\_CHANNEL\_NAME\_LENGTH です。

# **ChannelType (MQCFIN)**

チャネル・タイプ (パラメーター ID: MQIACH\_CHANNEL\_TYPE)。 現在のところ、このパラメーターは MQTT テレメトリー・チャネルに対してのみ使用され、テレメトリー・チャネルを停止する場合に必須 です。 現在このパラメーターに指定できる値は **MQCHT\_MQTT** のみです。

# **オプション・パラメーター**

## **ClientIdentifier (MQCFST)**

クライアント ID。 クライアント ID は、MQ Telemetry Transport クライアントを識別する 23 バイトの ストリングです。 Stop Channel コマンドに *ClientIdentifier* を指定すると、指定されたクライアント ID に対する接続だけが停止されます。 CLIENTID が指定されない場合、チャネル上のすべての接続が停止 されます。

# **エラー・コード**

このコマンドは、1011 [ページの『すべてのコマンドに該当するエラー・コード』](#page-1010-0)に示されている値に加え て、以下のエラー・コードを応答形式ヘッダーに入れて返す場合があります。

#### **理由 (MQLONG)**

値には以下のいずれかの値を指定できます。

#### **MQRCCF\_CHANNEL\_DISABLED** チャネルが無効です。

**MQRCCF\_CHANNEL\_NOT\_ACTIVE** チャネルがアクティブではありません。

- **MORCCF CHANNEL NOT FOUND**
- チャネルが見つかりません。

# **MQRCCF\_MODE\_VALUE\_ERROR**

モード値が無効です。

- **MQRCCF\_MQCONN\_FAILED** MQCONN 呼び出しが失敗しました。
- **MQRCCF\_MQOPEN\_FAILED** MQOPEN 呼び出しが失敗しました。

# **MQRCCF\_MQSET\_FAILED**

MQSET 呼び出しが失敗しました。

# *z/OS* **での** *MQCMD\_STOP\_CHANNEL\_INIT (Stop Channel Initiator)*

Stop Channel Initiator (MQCMD\_STOP\_CHANNEL\_INIT) PCF コマンドは、IBM MQ チャネル・イニシエータ ーを停止します。

# **オプション・パラメーター**

# **CommandScope (MQCFST)**

コマンド有効範囲 (パラメーター ID: MQCACF\_COMMAND\_SCOPE)。

キュー・マネージャーがキュー共有グループのメンバーである場合に、どのようにコマンドを実行する のかを指定します。 以下のいずれか 1 つを指定できます。

- ブランク (またはパラメーター全体を省略)。 コマンドは、そのコマンドが入力されたキュー・マネー ジャーで実行されます。
- キュー・マネージャー名。 コマンドは、指定したキュー・マネージャーで実行されます。ただし、そ のキュー・マネージャーは、キュー共有グループ内でアクティブである必要があります。 コマンドを 入力したキュー・マネージャーとは別のキュー・マネージャー名を指定する場合は、キュー共有グル ープ環境を使用し、コマンド・サーバーが使用可能である必要があります。
- アスタリスク「\*」。コマンドは、ローカル・キュー・マネージャーで実行され、キュー共有グループ 内のすべてのアクティブなキュー・マネージャーにも渡されます。

最大長は MQ\_QSG\_NAME\_LENGTH です。

#### **SharedChannelRestart (MQCFIN)**

共有チャネルの再始動 (パラメーター ID: MQIACH\_SHARED\_CHL\_RESTART)。

**ChannelDisposition** パラメーターを MQCHLD\_SHARED に設定して開始し、別のキュー・マネージ ャーで所有しているアクティブな送信側チャネルの再始動をチャネル・イニシエーターが試行するかど うかを指定します。 値は次のいずれかです。

#### **MQCHSH\_RESTART\_YES**

共有送信側チャネルを再始動します。 MQCHSH\_RESTART\_YES はデフォルトです。

#### **MQCHSH\_RESTART\_NO**

共有送信チャネルが再開されません。そのため、非アクティブになります。

**ChannelDisposition** パラメーターを MQCHLD\_FIXSHARED に設定して開始されたアクティブ・チ ャネルは再始動されず、常に非アクティブになります。

## *MQCMD\_STOP\_CHANNEL\_LISTENER (Stop Channel Listener)*

Stop Channel Listener (MQCMD\_STOP\_CHANNEL\_LISTENER) PCF コマンドは、IBM MQ リスナーを停止し ます。

# **必要なパラメーター**

#### **ListenerName (MQCFST)**

リスナー名 (パラメーター ID: MQCACH\_LISTENER\_NAME)。 このパラメーターは z/OS には適用され ません。

停止するリスナー定義の名前です。 このパラメーターを指定すると、他のパラメーターは指定できま せん。

ストリングの最大長は MQ\_LISTENER\_NAME\_LENGTH です。

# **z/OS のオプション・パラメーター**

#### $\approx$  z/OS

#### **CommandScope (MQCFST)**

コマンド有効範囲 (パラメーター ID: MQCACF\_COMMAND\_SCOPE)。

キュー・マネージャーがキュー共有グループのメンバーである場合に、どのようにコマンドを処理する のかを指定します。 以下のいずれか 1 つを指定できます。

- ブランク (またはパラメーター全体を省略)。 コマンドは、そのコマンドが入力されたキュー・マネー ジャーで処理されます。
- キュー・マネージャー名。 コマンドは、指定したキュー・マネージャーがキュー共有グループ内でア クティブである場合に限り、そのキュー・マネージャーで処理されます。 コマンドを入力したキュ ー・マネージャーとは別のキュー・マネージャー名を指定する場合は、キュー共有グループ環境を使 用し、コマンド・サーバーが使用可能である必要があります。

このパラメーターは、z/OS でのみ有効です。

最大長は MQ\_QSG\_NAME\_LENGTH です。

#### **InboundDisposition (MQCFIN)**

インバウンド伝送特性 (パラメーター ID: MQIACH\_INBOUND\_DISP)。

リスナーが処理するインバウンド伝送の属性指定を指定します。 値には以下のいずれかの値を指定で きます。

#### **MQINBD\_Q\_MGR**

キュー・マネージャーに宛てられた伝送を処理します。 MQINBD\_Q\_MGR はデフォルトです。

#### **MQINBD\_GROUP**

キュー共有グループに宛てられた伝送を処理します。 MQINBD\_GROUP は共有キュー・マネージャ ー環境でのみ許可されています。

このパラメーターは、z/OS でのみ有効です。

# **IPAddress (MQCFST)**

IP アドレス (パラメーター ID: MQCACH\_IP\_ADDRESS)。

ドット 10 進形式または英数字形式で指定された TCP/IP の IP アドレスです。 このパラメーターは、チ ャネルの *TransportType* が MQXPT\_TCP である z/OS でのみ有効です。

ストリングの最大長は MQ\_IP\_ADDRESS\_LENGTH です。

#### **Port (MQCFIN)**

TCP のポート番号 (パラメーター ID: MQIACH\_PORT\_NUMBER)。

TCP のポート番号。 このパラメーターは、チャネルの *TransportType* が MQXPT\_TCP である z/OS で のみ有効です。

#### **TransportType (MQCFIN)**

伝送プロトコル・タイプ (パラメーター ID: MQIACH\_XMIT\_PROTOCOL\_TYPE)。

値は次のいずれかです。

# **MQXPT\_LU62**

LU 6.2。

# **MQXPT\_TCP**

TCP。

このパラメーターは、z/OS でのみ有効です。

# **Multiplatforms のオプション・パラメーター**

#### $\blacktriangleright$  Multi  $\blacktriangleright$

#### **MQIACF\_IGNORE\_STATE**

リスナーが既に停止している場合に、コマンドが失敗するかどうかを指定します。 指定できる値は以 下のとおりです。

#### **MQIS\_NO**

リスナーが既に停止している場合、コマンドは失敗します。 これがデフォルト値です。

#### **MQIS\_YES**

コマンドは、リスナーの現在の状態に関係なく成功します。

# **エラー・コード**

このコマンドは、1011 [ページの『すべてのコマンドに該当するエラー・コード』](#page-1010-0)に示されている値に加え て、以下のエラー・コードを応答形式ヘッダーに入れて返す場合があります。

## **理由 (MQLONG)**

値には以下のいずれかの値を指定できます。

# **MQRCCF\_LISTENER\_STOPPED**

リスナーは実行されていません。

# *Multiplatforms* **での** *MQCMD\_STOP\_CONNECTION (Stop Connection)*

Stop Connection (MOCMD\_STOP\_CONNECTION) PCF コマンドは、アプリケーションとキュー・マネージャ ー間の接続の切断を試行します。 環境によっては、このコマンドはキュー・マネージャーで実装できない 場合があります。

# **必要なパラメーター**

#### **ConnectionId (MQCFBS)**

接続 ID (パラメーター ID: MQBACF\_CONNECTION\_ID)。

このパラメーターは、キュー・マネージャーに接続されているアプリケーションに関連付けられた固有 の接続 ID です。

バイト・ストリングの長さは MQ\_CONNECTION\_ID\_LENGTH です。

# *Multiplatforms* **での** *MQCMD\_STOP\_SERVICE (Stop Service)*

Stop Service (MQCMD\_STOP\_SERVICE) PCF コマンドは、実行中の既存の IBM MQ サービス定義を停止しま す。

# **必要なパラメーター**

#### **ServiceName (MQCFST)**

サービス名 (パラメーター ID: MQCA\_SERVICE\_NAME)。

このパラメーターは、停止するサービス定義の名前です。 ストリングの最大長は MO OBJECT NAME LENGTH です。

# **オプション・パラメーター**

#### **MQIACF\_IGNORE\_STATE**

サービスが既に停止している場合に、コマンドが失敗するかどうかを指定します。 指定できる値は以 下のとおりです。

#### **MQIS\_NO**

サービスが既に停止している場合、コマンドは失敗します。 これがデフォルト値です。

#### **MQIS\_YES**

コマンドは、サービスの現在の状態に関係なく成功します。

# **エラー・コード**

このコマンドは、1011 [ページの『すべてのコマンドに該当するエラー・コード』に](#page-1010-0)示されている値に加え て、以下のエラー・コードを応答形式ヘッダーに入れて返す場合があります。

#### **理由 (MQLONG)**

値には以下のいずれかの値を指定できます。

#### **MQRCCF\_NO\_STOP\_CMD**

サービスの **StopCommand** パラメーターがブランクです。

# **MQRCCF\_SERVICE\_STOPPED**

サービスは実行されていません。

#### $\approx$   $z/0S$ *z/OS* **での** *MQCMD\_STOP\_SMDSCONN (***共有メッセージ・データ・セット接続 の停止***)*

SMDS 接続の停止 (MQCMD\_STOP\_SMDSCONN) PCF コマンドは、このキュー・マネージャーから 1 つ以上 の指定した共有メッセージ・データ・セットへの接続を終了します。 これによって、データ・セットは閉 じて、その割り振りは解除され、接続には STOPPED のマークが付きます。

# **必要なパラメーター**

#### **SMDSConn (MQCFST)**

共有メッセージ・データ・セットとキュー・マネージャー間の接続に関連するキュー・マネージャーの 名前を指定します (パラメーター ID: MQCACF\_CF\_SMDSCONN)。

アスタリスク値は、特定の CFSTRUCT 名に関連付けられているすべての共有メッセージ・データ・セ ットを示すために使用できます。

ストリングの最大長は 4 文字です。

## **CFStrucName (MQCFST)**

停止する SMDS 接続プロパティーを持つ CF アプリケーション構造体の名前 (パラメーター ID: MQCA\_CF\_STRUC\_NAME)。

ストリングの最大長は MQ\_CF\_STRUC\_NAME\_LENGTH です。

## **CommandScope (MQCFST)**

コマンド有効範囲 (パラメーター ID: MQCACF\_COMMAND\_SCOPE)。

キュー・マネージャーがキュー共有グループのメンバーである場合に、どのようにコマンドを処理する のかを指定します。 以下のいずれか 1 つを指定できます。

- ブランク (またはパラメーター全体を省略)。 コマンドは、そのコマンドが入力されたキュー・マネー ジャーで処理されます。
- キュー・マネージャー名。 コマンドは、指定したキュー・マネージャーがキュー共有グループ内でア クティブである場合に限り、そのキュー・マネージャーで処理されます。 コマンドを入力したキュ ー・マネージャーとは別のキュー・マネージャー名を指定する場合は、キュー共有グループ環境を使 用し、コマンド・サーバーが使用可能である必要があります。
- アスタリスク「\*」。コマンドは、ローカル・キュー・マネージャーで処理され、キュー共有グループ 内のすべてのアクティブなキュー・マネージャーにも渡されます。

最大長は MQ\_QSG\_NAME\_LENGTH です。

#### *z/*0S *z/OS* **での** *MQCMD\_SUSPEND\_Q\_MGR (Suspend Queue Manager)*

Suspend Queue Manager (MQCMD\_SUSPEND\_Q\_MGR) PCF コマンドは、IMS または Db2 メッセージの処 理のために、ローカル・キュー・マネージャーを使用不可にします。 このコマンドのアクションは、Resume Queue Manager (MQCMD\_RESUME\_Q\_MGR) コマンドによって元に戻すことが できます。

# **必要なパラメーター**

## **Facility (MQCFIN)**

機能 (パラメーター ID: MOIACF O MGR\_FACILITY)。

アクティビティーを中断する機能のタイプです。 値は次のいずれかです。

#### **MQQMFAC\_DB2**

Db2 への既存の接続を終了します。

Db2 接続が Resume Queue Manager コマンドで再確立されるまで、あるいはキュー・マネージャ ーが停止している場合、未完了または後続の MQGET または MQPUT 要求は中断され、アプリケー ションは待機状態になります。

#### **MQQMFAC\_IMS\_BRIDGE**

通常の IMS ブリッジ・アクティビティーを再開します。

IMS ブリッジ・キューから OTMA へのメッセージの送信を停止します。 以下のいずれかのイベント が発生するまで、メッセージはこれ以上 IMS に送信されません。

- OTMA が停止され、再始動される
- IMS または IBM MQ が停止され、再始動される
- Resume Queue Manager コマンドが処理される

IMS OTMA からキュー・マネージャーに返されるメッセージは影響を受けません。

# **オプション・パラメーター**

#### **CommandScope (MQCFST)**

コマンド有効範囲 (パラメーター ID: MQCACF\_COMMAND\_SCOPE)。

キュー・マネージャーがキュー共有グループのメンバーである場合に、どのようにコマンドを処理する のかを指定します。 以下のいずれか 1 つを指定できます。

- ブランク (またはパラメーター全体を省略)。 コマンドは、そのコマンドが入力されたキュー・マネー ジャーで処理されます。
- キュー・マネージャー名。 コマンドは、指定したキュー・マネージャーがキュー共有グループ内でア クティブである場合に限り、そのキュー・マネージャーで処理されます。 コマンドを入力したキュ ー・マネージャーとは別のキュー・マネージャー名を指定する場合は、キュー共有グループ環境を使 用し、コマンド・サーバーが使用可能である必要があります。

最大長は MQ\_QSG\_NAME\_LENGTH です。

# *MQCMD\_SUSPEND\_Q\_MGR\_CLUSTER (Suspend Queue Manager Cluster)*

Suspend Queue Manager Cluster (MQCMD\_SUSPEND\_Q\_MGR\_CLUSTER) PCF コマンドは、ローカル・キュ ー・マネージャーが処理に使用できないためにメッセージを送信できないことを、クラスター内の他のキ ュー・マネージャーに知らせます。 そのアクションは、Resume Queue Manager Cluster (MQCMD\_RESUME\_Q\_MGR\_CLUSTER) コマンドの逆になります。

# **必要なパラメーター**

#### **ClusterName (MQCFST)**

クラスター名 (パラメーター ID: MQCA\_CLUSTER\_NAME)。

使用中断の対象となるクラスターの名前。

ストリングの最大長は MQ CLUSTER NAME LENGTH です。

#### **ClusterNamelist (MQCFST)**

クラスター名リスト (パラメーター ID: MQCA\_CLUSTER\_NAMELIST)。

使用中断の対象となるクラスターのリストを指定する名前リストの名前。

# **オプション・パラメーター**

# **CommandScope (MQCFST)**

コマンド有効範囲 (パラメーター ID: MQCACF\_COMMAND\_SCOPE)。 このパラメーターは、z/OS のみに 適用されます。

キュー・マネージャーがキュー共有グループのメンバーである場合に、どのようにコマンドを処理する のかを指定します。 以下のいずれか 1 つを指定できます。

- ブランク (またはパラメーター全体を省略)。 コマンドは、そのコマンドが入力されたキュー・マネー ジャーで処理されます。
- キュー・マネージャー名。 コマンドは、指定したキュー・マネージャーがキュー共有グループ内でア クティブである場合に限り、そのキュー・マネージャーで処理されます。 コマンドを入力したキュ ー・マネージャーとは別のキュー・マネージャー名を指定する場合は、キュー共有グループ環境を使 用し、コマンド・サーバーが使用可能である必要があります。

最大長は MQ\_QSG\_NAME\_LENGTH です。

#### **Mode (MQCFIN)**

ローカル・キュー・マネージャーがクラスターから中断される方法 (パラメーター ID: MQIACF\_MODE)。

値は次のいずれかです。

# **MQMODE\_QUIESCE**

クラスター内の他のキュー・マネージャーに、ローカル・キュー・マネージャーにこれ以上メッセ ージを送信しないよう指示する。

#### **MQMODE\_FORCE**

クラスター内の他のキュー・マネージャーに対するすべてのインバウンド・チャネルおよびアウト バウンド・チャネルが強制的に停止されます。

**注 :** このパラメーターは、以前は *Quiesce* (MQIACF\_QUIESCE) と呼ばれており、値 MQQO\_YES およ び MOOO NO を指定していました。 これらの古い名前も引き続き使用できます。

# **エラー・コード**

このコマンドは、1011 [ページの『すべてのコマンドに該当するエラー・コード』に](#page-1010-0)示されている値に加え て、以下のエラー・コードを応答形式ヘッダーに入れて返す場合があります。

#### **理由 (MQLONG)**

値には以下のいずれかの値を指定できます。

#### **MQRCCF\_CLUSTER\_NAME\_CONFLICT**

クラスター名が矛盾しています。

#### **MQRCCF\_MODE\_VALUE\_ERROR**

モード値が無効です。

# **PCF コマンドおよび応答の構造**

PCF コマンドおよび応答は、1 つのヘッダーおよび定義済みタイプの任意の数のパラメーター構造を含む、 一貫性のある構造を持ちます。

コマンドと応答の形式は次のとおりです。

- PCF ヘッダー (MQCFH) 構造 (トピック『1546 ページの『[MQCFH PCF](#page-1545-0) ヘッダー』』で説明されている)、 それに続いて
- ゼロ以上のパラメーター構造。 それぞれのパラメーター構造は、次のいずれかです。
	- PCF バイト・ストリング・フィルター・パラメーター (MQCFBF、トピック『1549 [ページの『](#page-1548-0)MQCFBF - PCF [バイト・ストリング・フィルター・パラメーター』](#page-1548-0)』を参照)
	- PCF バイト・ストリング・パラメーター (MQCFBS、トピック『1552 ページの『[MQCFBS PCF](#page-1551-0) バイ [ト・ストリング・パラメーター』』](#page-1551-0)を参照)
	- PCF 整数フィルター・パラメーター (MQCFIF、トピック『1554 ページの『[MQCFIF PCF](#page-1553-0) 整数フィル [ター・パラメーター』』](#page-1553-0)を参照)
	- PCF 整数リスト・パラメーター (MQCFIL、トピック『1557 ページの『MQCFIL PCF [整数リスト・パ](#page-1556-0) [ラメーター』』](#page-1556-0)を参照)
	- PCF 整数パラメーター (MQCFIN、トピック『1560 ページの『MQCFIN PCF [整数パラメーター』](#page-1559-0)』を 参照)
	- PCF ストリング・フィルター・パラメーター (MQCFSF、トピック『1561 ページの『[MQCFSF PCF](#page-1560-0) ス [トリング・フィルター・パラメーター』』](#page-1560-0)を参照)
	- PCF ストリング・リスト・パラメーター (MQCFSL、トピック『1566 ページの『[MQCFSL PCF](#page-1565-0) ストリ [ング・リスト・パラメーター』』](#page-1565-0)を参照)
	- PCF ストリング・パラメーター (MQCFST、トピック『1569 ページの『MQCFST PCF [ストリング・パ](#page-1568-0) [ラメーター』』](#page-1568-0)を参照)

# *PCF* **コマンド構造の表記方法**

この章での PCF コマンド構造についての説明は、どのプログラミング言語の場合も適用されます。 宣言については、以下のプログラミング言語で示します。

- C
- COBOL
- PL/I
- S/390 アセンブラー
- Visual Basic

# **データ・タイプ**

構造のフィールドごとに、フィールド名の後に大括弧で囲まれたデータ型が示されます。 これらのデータ 型は、MQI で使用されるデータ・タイプで説明されている基本データ型です。

# **初期値とデフォルト構造**

構造、定数、初期値、およびデフォルト構造が含まれている付属のヘッダー・ファイルについて詳しくは、 IBM MQ COPY ファイル、ヘッダー・ファイル、インクルード・ファイル、およびモジュール・ファイルを 参照してください。

# *PCF* **構造***:* **使用上の注意**

PCF メッセージのストリングの形式によって、メッセージ内のストリングの変換を可能にする、メッセー ジ記述子の文字セット・フィールドの設定が決まります。

<span id="page-1545-0"></span>PCF メッセージ内のすべてのストリングが同じコード化文字セット ID を持っている場合は、メッセージが 書き込まれるときにメッセージ記述子 MQMD 内の *CodedCharSetId* フィールドをその ID に設定し、メッ セージ内の MQCFST、MQCFSL、および MQCFSF 構造体の *CodedCharSetId* フィールドを MQCCSI\_DEFAULT に設定する必要があります。

PCF メッセージの形式が MQFMT\_ADMIN、MQFMT\_EVENT、または MQFMT\_PCF であり、メッセージ内の 一部のストリングに異なる文字セット ID がある場合は、メッセージの書き込み時に MQMD 内の *CodedCharSetId* フィールドを MQCCSI\_EMBEDDED に設定し、MQCFST、MQCFSL、およびすべての MQCFSF 構造体内の *CodedCharSetId* フィールドを CCSI\_EMBEDDED に設定する必要があります。

これにより、MOGMO\_CONVERT オプションも指定されている場合に、メッセージ内のストリングを、 MQGET 呼び出しで指定された MQMD 内の *CodedCharSetId* 値に変換することができます。

MQEPH 構造体の詳細については、MQEPH - 組み込み PCF ヘッダーを参照してください。

**注 :** メッセージ内の内部ストリングの変換を要求する場合、変換が行われるのは、メッセージの MQMD 内 の *CodedCharSetId* フィールドの値が、MQGET 呼び出しで指定された MQMD の *CodedCharSetId* フィ ールドの値と異なる場合のみです。

メッセージ内の MQCFST、MQCFSL、および MQCFSF 構造に MQCCSI\_DEFAULT を指定してメッセージを 書き込む ときに、MQMD に MQCCSI\_EMBEDDED を指定しないでください。 指定すると、メッセージの変 換が妨げられます。

# *MQCFH - PCF* **ヘッダー**

MQCFH PCF 構造は、コマンド・メッセージまたはコマンド・メッセージへの応答に関するメッセージ・デ ータの冒頭にある情報について記述します。 いずれの場合も、メッセージ記述子の *Format* フィールドは MQFMT\_ADMIN です。

PCF 構造は、イベント・メッセージでも使用します。 この場合、メッセージ記述子の *Format* フィールド は MQFMT\_EVENT です。

PCF 構造は、ユーザー定義のメッセージ・データにも使用できます。 この場合、メッセージ記述子の *Format* フィールドは MQFMT\_PCF です (PCF コマンドのメッセージ記述子を参照)。 ただし、この場合は、 構造の中の一部のフィールドは意味がなくなります。 提供されている初期値はほとんどのフィールドに使 用できますが、アプリケーションは *StrucLength* フィールドと *ParameterCount* フィールドをデータ に適した値に設定する必要があります。

# **MQCFH のフィールド**

## **Type (MQLONG)**

構造タイプ。

このフィールドは、メッセージの内容を示します。 コマンドで有効な値は以下のとおりです。

#### **MQCFT\_COMMAND**

メッセージはコマンドです。

#### **MQCFT\_COMMAND\_XR**

メッセージは、標準または拡張応答の送信先となるコマンドです。

この値は z/OS で必要となります。

#### **MQCFT\_RESPONSE**

メッセージはコマンドへの応答です。

#### **MQCFT\_XR\_MSG**

メッセージはコマンドに対する拡張応答です。 通知またはエラーの詳細が含まれます。

#### **MQCFT\_XR\_ITEM**

メッセージは Inquire コマンドに対する拡張応答です。 項目データが含まれます。

#### **MQCFT\_XR\_SUMMARY**

メッセージはコマンドに対する拡張応答です。 要約情報が含まれます。

#### **MQCFT\_USER**

ユーザー定義の PCF メッセージ。

# **StrucLength (MQLONG)**

構造の長さ。

このフィールドは、MQCFH 構造のバイト単位の長さです。 値は次のものでなければなりません。

#### **MQCFH\_STRUC\_LENGTH**

コマンド・フォーマットのヘッダー構造の長さ。

#### **Version (MQLONG)**

構造体のバージョン番号。

z/OS の場合は、次の値にしてください。

#### **MQCFH\_VERSION\_3**

コマンド形式ヘッダー構造のバージョン番号。

以下の定数は、現行バージョンのバージョン番号を指定しています。

#### **MQCFH\_CURRENT\_VERSION**

現行バージョンのコマンド形式ヘッダー構造。

#### **Command (MQLONG)**

コマンド ID。

コマンド・メッセージの場合、このフィールドは実行される機能を識別します。 応答メッセージの場 合は、このフィールドがどのコマンドに対する応答かを識別します。 このフィールドの値については、 各コマンドの説明を参照してください。

#### **MsgSeqNumber (MQLONG)**

メッセージ順序番号

このフィールドは、関連メッセージのセット内のメッセージの順序番号です。 コマンドの場合は、こ のフィールドの値は 1 でなければなりません (コマンドは、常に 1 つのメッセージの中に含まれるから です)。 応答の場合、コマンドに対する最初の、または唯一の応答については、このフィールドの値は 1 であり、そのコマンドに複数の応答が返る場合は、応答ごとに 1 ずつ増えます。

セット内の最後の (または唯一の) メッセージでは、*Control* フィールドに MQCFC\_LAST フラグが設 定されます。

#### **Control (MQLONG)**

制御オプション。

有効な値は以下のとおりです。

## **MQCFC\_LAST**

セット内の最後のメッセージ。

コマンドの場合、常にこの値を設定する必要があります。

## **MQCFC\_NOT\_LAST**

セット内の最後のメッセージ以外のメッセージ。

## **CompCode (MQLONG)**

完了コード。

このフィールドは、応答についてのみ意味があります。 値は、コマンドについては意味を持ちません。 属性の値は以下のとおりです。

#### **MQCC\_OK**

コマンドは正常に完了しました。

#### **MQCC\_WARNING**

コマンドは完了しましたが、警告が出ました。

#### **MQCC\_FAILED**

コマンドは失敗しました。

#### **MQCC\_UNKNOWN**

コマンドが成功したかどうかは不明です。

#### **理由 (MQLONG)**

完了コードを修飾する理由コード。

このフィールドは、応答についてのみ意味があります。 値は、コマンドについては意味を持ちません。

コマンドに対する応答で返される理由コードは、1005 [ページの『プログラマブル・コマンド・フォー](#page-1004-0) [マットの定義』](#page-1004-0)、および各コマンドの説明に示されています。

## **ParameterCount (MQLONG)**

パラメーター構造のカウント。

このフィールドは、MQCFH 構造に続くパラメーター構造 (MQCFBF、MQCFBS、MQCFIF、MQCFIL、 MQCFIN、MQCFSL、MQCFSF、および MQCFST) の数です。 このフィールドの値は、0 以上です。

# **C 言語宣言**

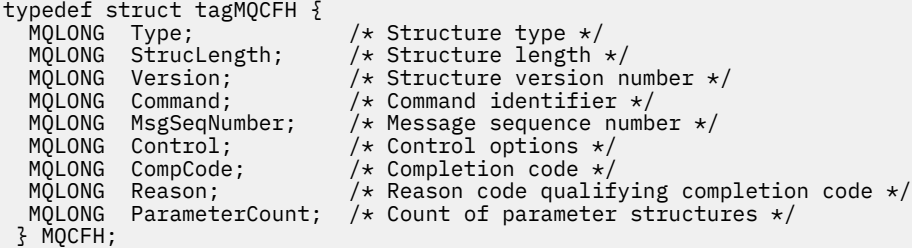

## **COBOL 言語宣言**

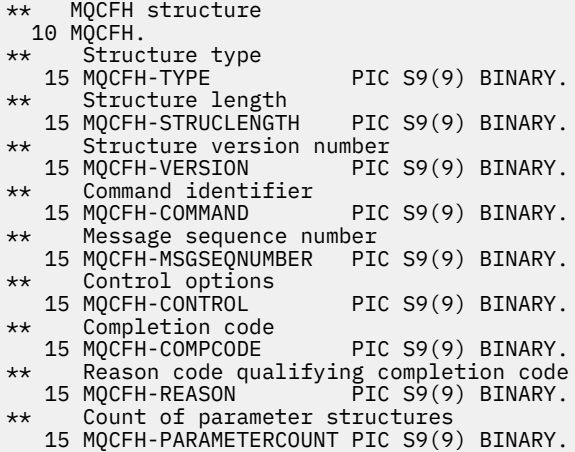

# **PL/I 言語宣言 ( z/OS のみ)**

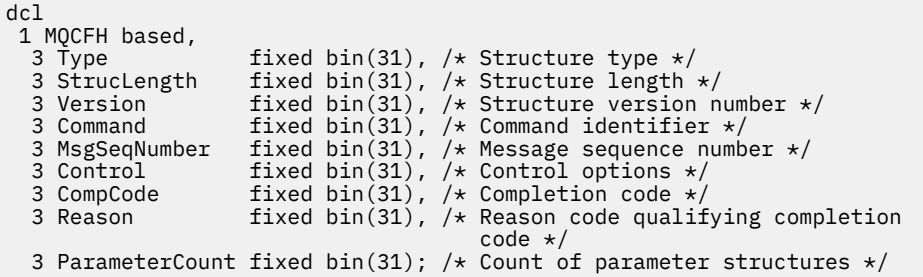
### **System/390 アセンブラー言語宣言 ( z/OS のみ)**

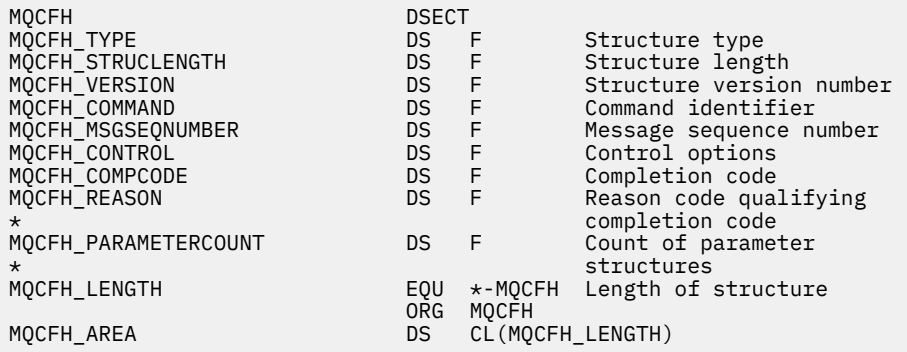

### **Visual Basic 言語宣言 (Windows のみ)**

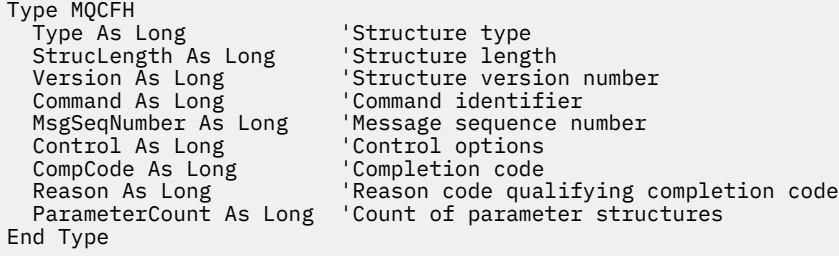

Global MQCFH\_DEFAULT As MQCFH

# **RPG 言語宣言 (IBM i のみ)**

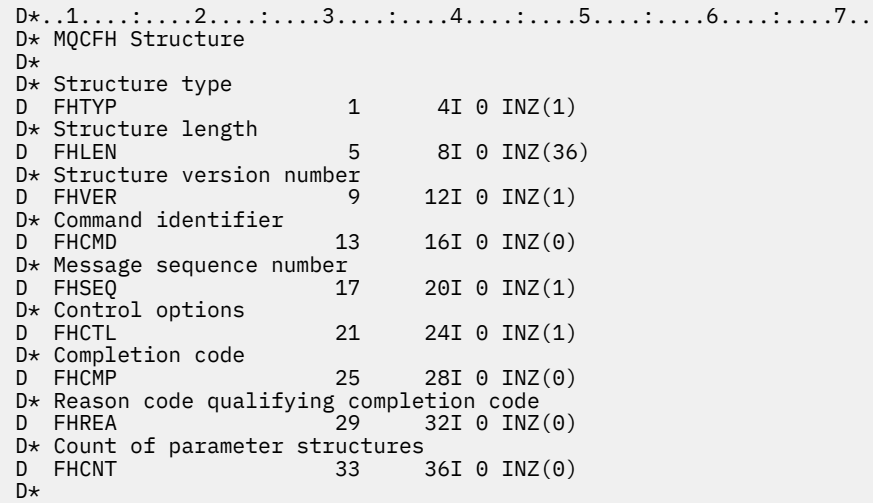

# *MQCFBF - PCF* **バイト・ストリング・フィルター・パラメーター**

MQCFBF PCF 構造は、バイト・ストリング・フィルター・パラメーターを記述します。 メッセージ記述子 内のフォーマット名は MQFMT\_ADMIN です。

MQCFBF 構造は、フィルター記述を指定するために Inquire コマンドで使用します。 このフィルター記述 は、Inquire コマンドの結果をフィルターに掛けるために使用され、フィルター記述を満たす オブジェクト のみをユーザーに返します。

MQCFBF 構造がある場合、PCF の先頭にある MQCFH 構造内の Version フィールドは MQCFH\_VERSION\_3 以上でなければなりません。

*z/*08 ■ z/OS の場合、単一のフィルター・パラメーターのみが許可されます。 複数の MQCFIF、 MQCFSF および MQCFBF、または MQCFBF パラメーターが指定される場合、PCF コマンドは MQRCCF\_TOO\_MANY\_FILTERS (MQRCCF 3248) エラーで失敗します。

# **MQCFBF のフィールド**

### **Type (MQLONG)**

構造タイプ。

構造がバイト・ストリング・フィルター・パラメーターについて記述する MQCFBF 構造であることを 示します。 値は次のものでなければなりません。

#### **MQCFT\_BYTE\_STRING\_FILTER**

バイト・ストリング・フィルターを定義する構造。

### **StrucLength (MQLONG)**

構造の長さ。

これは、MQCFBF 構造の長さ (バイト) で、構造の末尾にあるストリングを含みます (*FilterValue* フ ィールド)。 この長さは、4 の倍数である必要があります。また、ストリングを含むのに十分な長さで なければなりません。 ストリングの終わりと *StrucLength* フィールドによって定義された長さとの 間のバイト数は重要ではありません。

次の定数は、構造の固定部分の長さを示します。つまり、*FilterValue* フィールドを除いた長さで す。

### **MQCFBF\_STRUC\_LENGTH\_FIXED**

コマンド形式フィルター・ストリング・パラメーター構造の固定部分の長さ。

#### **Parameter (MQLONG)**

パラメーター ID。

これはフィルタリングされるパラメーターを識別します。 この ID の値は、フィルタリングされるパラ メーターに応じて異なります。

パラメーターは以下のいずれかです。

- MQBACF\_EXTERNAL\_UOW\_ID
- MOBACF O MGR UOW ID
- MQBACF\_ORIGIN\_UOW\_ID (z/OS のみ)

#### **Operator (MQLONG)**

演算子 ID。

パラメーターがフィルター値を満たしているかどうかを評価するために使用する演算子を識別します。 指定可能な値は以下のとおりです。

### **MQCFOP\_GREATER**

より大きい

**MQCFOP\_LESS** より小さい

# **MQCFOP\_EQUAL**

次と等しい

**MQCFOP\_NOT\_EQUAL**

等しくない

**MQCFOP\_NOT\_LESS**

以上

**MQCFOP\_NOT\_GREATER**

以下

#### **FilterValueLength (MQLONG)**

フィルター値ストリングの長さ。

これは、*FilterValue* フィールド内のデータの長さ (バイト単位) です。 この長さは 0 以上でなけれ ばなりませんが、4 の倍数である必要はありません。

#### **FilterValue (MQBYTE x** *FilterValueLength***)**

フィルター値。

満たす必要のあるフィルター値を指定します。 フィルタリングされるパラメーターの応答タイプがバ イト・ストリングである場合、このパラメーターを使用します。

**注 :** 指定したバイト・ストリングが、MQFMT\_ADMIN コマンド・メッセージ内のパラメーターの標準 の長さより短い場合は、ブランク文字が省略されているものと見なされます。 指定されたストリング が標準長を超えると、エラーになります。

### **C 言語宣言**

typedef struct tagMQCFBF { MQLONG Type;  $\frac{1}{2}$  /\* Structure type \*/<br>
MQLONG StrucLength; /\* Structure length<br>
MQLONG Parameter; /\* Parameter identif<br>
MQLONG Operator; /\* Operator identifi  $/\star$  Structure length  $\star/$  MQLONG Parameter; /\* Parameter identifier \*/ MQLONG Operator; /\* Operator identifier \*/ MQLONG FilterValueLength; /\* Filter value length \*/ MQBYTE FilterValue[1]; /\* Filter value -- first byte \*/ } MQCFBF;

#### **COBOL 言語宣言**

```
** MQCFBF structure
 10 MQCFBF.
** Structure type 
 15 MQCFBF-TYPE PIC S9(9) BINARY.
** Structure length 
  15 MQCFBF-STRUCLENGTH PIC S9(9) BINARY.
** Parameter identifier 
  15 MQCFBF-PARAMETER PIC S9(9) BINARY.
** Operator identifier 
  15 MQCFBF-OPERATOR PIC S9(9) BINARY.
** Filter value length
```
#### 15 MQCFBF-FILTERVALUELENGTH PIC S9(9) BINARY.

# **PL/I 言語宣言 ( z/OS のみ)**

```
dcl
  1 MQCFBF based,
   3 Type fixed bin(31)
 init(MQCFT_BYTE_STRING_FILTER), /* Structure type */
 3 StrucLength fixed bin(31)
 init(MQCFBF_STRUC_LENGTH_FIXED), /* Structure length */
 3 Parameter fixed bin(31)
 init(0), /* Parameter identifier */
 3 Operator fixed bin(31)
   init(0), /* Operator identifier */ 3 FilterValueLength fixed bin(31)
   init(0); /* Filter value length */
```
### **System/390 アセンブラー言語宣言 ( z/OS のみ)**

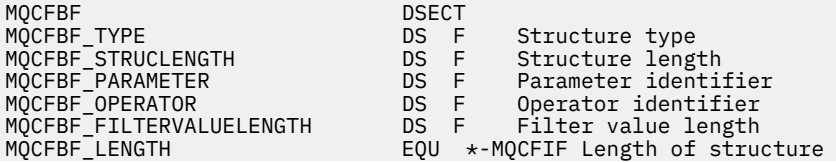

#### **Visual Basic 言語宣言 (Windows のみ)**

Type MQCFBF Type As Long 'Structure type' StrucLength As Long 'Structure length' Parameter As Long 'Parameter identifier' Parameter As Long 'Parameter identifie<br>Operator As Long 'Operator identifier' FilterValueLength As Long 'Filter value length' FilterValue As 1 'Filter value -- first byte' End Type Global MQCFBF\_DEFAULT As MQCFBF

### **RPG 言語宣言 (IBM i のみ)**

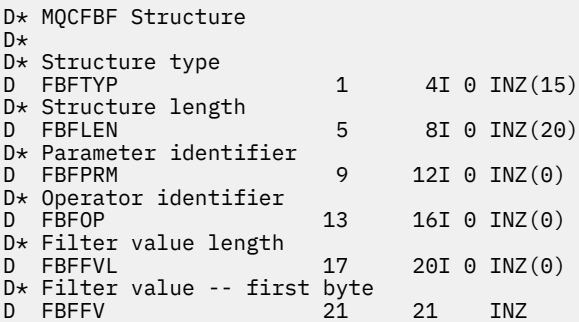

#### *MQCFBS - PCF* **バイト・ストリング・パラメーター**

MQCFBS PCF 構造は、PCF メッセージ内のバイト・ストリング・パラメーターを記述します。 メッセージ 記述子内のフォーマット名は MQFMT\_ADMIN です。

MQCFBS 構造がある場合、PCF の先頭にある MQCFH 構造内の *Version* フィールドは MQCFH\_VERSION\_2 以上でなければなりません。

*Parameter* フィールドはユーザー PCF メッセージでは意味がなく、アプリケーションが独自の目的で使用 します。

この構造体は、可変長バイト・ストリングで終了します。詳細については、この後のセクションに記載さ れている *String* フィールドを参照してください。

### **MQCFBS のフィールド**

### **Type (MQLONG)**

構造タイプ。

このフィールドは、構造がバイト・ストリング・パラメーターについて記述する MQCFBS 構造である ことを示します。 値は次のものでなければなりません。

#### **MQCFT\_BYTE\_STRING**

バイト・ストリングを定義する構造。

#### **StrucLength (MQLONG)**

構造の長さ。

これは、MQCFBS 構造の長さ (バイト単位) で、構造の末尾にある可変長ストリングを含みます (*String* フィールド)。 長さは 4 の倍数でなければならず、ストリングを入れるのに十分な長さでなければなり ません。ストリングの終わりから *StrucLength* フィールドによって定義された長さまでのバイトは 有効ではありません。

次の定数は、構造の固定部分の長さを示します。つまり、*String* フィールドを除いた長さです。

#### **MQCFBS\_STRUC\_LENGTH\_FIXED**

MQCFBS 構造の固定部分の長さ。

#### **Parameter (MQLONG)**

パラメーター ID。

これは、その値が構造に含まれているパラメーターを識別します。 このフィールドに指定できる値は、 MQCFH 構造の *Command* フィールドの値によって異なります。詳しくは、1546 [ページの『](#page-1545-0)MQCFH - PCF [ヘッダー』](#page-1545-0)を参照してください。 このフィールドは、ユーザー PCF メッセージ (MQCFT\_USER) で は意味がありません。

これは、パラメーターの MQBACF\_\* グループにあるパラメーターです。

#### **StringLength (MQLONG)**

ストリングの長さ。

これは、*string* フィールド内のデータの長さ (バイト数) です。これはゼロ以上でなければなりませ ん。 この長さは、4 の倍数である必要はありません。

#### **String (MQBYTE x** *StringLength***)**

ストリング値。

これは、*parameter* フィールドによって識別されたパラメーターの値です。 ストリングはバイト・スト リングであるため、異なるシステム間で送信されるときに文字セット変換は行われません。

**注 :** ストリング内のヌル文字は通常のデータとして扱われ、ストリングの区切り文字としては機能しませ ん。

MQFMT\_ADMIN メッセージの場合、指定したストリングが *parameter* の標準の長さより短い場合は、ヌル 文字が省略されているものと見なされます。 指定されたストリングが標準長を超えると、エラーになりま す。

このフィールドを宣言する方法は、プログラミング言語によって次のように異なります。

- C プログラミング言語では、1 つの要素を含む配列としてこのフィールドを宣言します。 構造のためのス トレージは動的に割り振られる必要があり、構造の中のフィールドをアドレス指定するためにポインター が使用されます。
- 他のプログラミング言語では、このフィールドが構造体宣言から省略されています。 構造のインスタン スを宣言するときに、より大きな構造体に MQCFBS を組み込み、MQCFBS の後に、*String* フィールドを 表す追加フィールドを必要なだけ宣言する必要があります。

### **C 言語宣言**

```
typedef struct tagMQCFBS {
 MQLONG Type; /* Structure type */
 MQLONG StrucLength; /* Structure length */
 MQLONG Parameter; /* Parameter identifier */
MQLONG StringLength; /\star Length of string \star/
 MQBYTE String[1]; /* String value - first byte */
```
} MQCFBS;

### **COBOL 言語宣言**

```
** MQCFBS structure
   10 MQCFBS.
** Structure type<br>15 MQCFBS-TYPE
                         PIC S9(9) BINARY.
** Structure length
 15 MQCFBS-STRUCLENGTH PIC S9(9) BINARY.
      Parameter identifier
 15 MQCFBS-PARAMETER PIC S9(9) BINARY.
```
### **PL/I 言語宣言 ( z/OS のみ)**

dcl 1 MQCFBS based, 3 Type fixed bin(31),  $/*$  Structure type  $*/$  3 StrucLength fixed bin(31), /\* Structure length \*/ 3 Parameter fixed bin(31), /\* Parameter identifier \*/ 3 StringLength fixed bin(31) /\* Length of string  $*/$ 

### **System/390 アセンブラー言語宣言 ( z/OS のみ)**

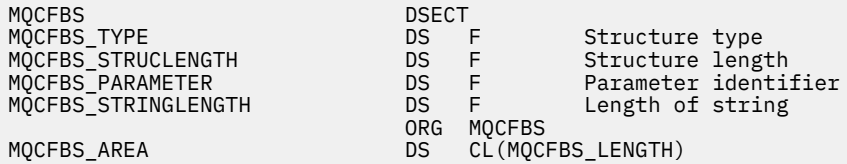

### **Visual Basic 言語宣言 (Windows のみ)**

Type MQCFBS<br>Type As Long Type As Long ' Structure type StrucLength As Long ' Structure length Parameter As Long ' Parameter identifier StringLength As Long ' Operator identifier String as 1 ' String value - first byte End Type Global MQCFBS\_DEFAULT As MQCFBS

#### **RPG 言語宣言 (IBM i のみ)**

```
D* MQCFBS Structure
D*
D* Structure type<br>D BSTYP
                          1 4I \theta INZ(3)D* Structure length<br>D BSLEN
                           5 8I 0 INZ(16)
D* Parameter identifier
D BSPRM 9 12I 0 INZ(0)
D* Length of string<br>D BSSTL
                         13   16I 0 INZ(0)
D* String value - first byte<br>D BSSRA 17
D BSSRA 17 16
D*
```
# *MQCFIF - PCF* **整数フィルター・パラメーター**

MQCFIF PCF 構造は、整数フィルター・パラメーターを記述します。 メッセージ記述子内のフォーマット 名は MQFMT\_ADMIN です。

MQCFIF 構造は、フィルター条件を指定するために Inquire コマンドで使用します。 このフィルター条件を 使用して、Inquire コマンドの結果がフィルターに掛けられ、フィルター条件を満たすオブジェクトだけが ユーザーに返されます。

MQCFIF 構造がある場合、PCF の先頭にある MQCFH 構造内の Version フィールドは MQCFH\_VERSION\_3 以上でなければなりません。

z/0S ■■z/OS の場合、単一のフィルター・パラメーターのみが許可されます。 複数の MQCFIF、 MQCFSF および MQCFBF、または MQCFBF パラメーターが指定される場合、PCF コマンドは MQRCCF\_TOO\_MANY\_FILTERS (MQRCCF 3248) エラーで失敗します。

# **MQCFIF のフィールド**

#### **Type (MQLONG)**

構造タイプ。

構造が整数フィルター・パラメーターについて記述する MQCFIF 構造であることを示します。 値は次 のものでなければなりません。

#### **MQCFT\_INTEGER\_FILTER**

整数フィルターを定義する構造。

### **StrucLength (MQLONG)**

構造の長さ。

MQCFIF 構造の長さ (バイト) です。 値は次のものでなければなりません。

#### **MQCFIF\_STRUC\_LENGTH**

コマンド形式整数パラメーター構造の長さ。

# **Parameter (MQLONG)**

パラメーター ID。

これはフィルタリングされるパラメーターを識別します。 この ID の値は、フィルタリングされるパラ メーターに応じて異なります。 Inquire コマンドで使用できるすべてのパラメーターは、このフィール ドで使用できます。

パラメーターは、以下のパラメーターのグループに属します。

- MQIA\_\*
- MOIACF \*
- MQIAMO\_\*
- MOIACH \*

#### **Operator (MQLONG)**

演算子 ID。

パラメーターがフィルター値を満たしているかどうかを評価するために使用する演算子を識別します。 指定可能な値は以下のとおりです。

#### **MQCFOP\_GREATER**

より大きい

**MQCFOP\_LESS** より小さい

# **MQCFOP\_EQUAL**

次と等しい

### **MQCFOP\_NOT\_EQUAL**

等しくない

#### **MQCFOP\_NOT\_LESS**

以上

# **MQCFOP\_NOT\_GREATER**

以下

#### **MQCFOP\_CONTAINS**

指定値が入っています。 値または整数のリストをフィルタリングする場合に、MQCFOP\_CONTAINS を使用します。

#### **MQCFOP\_EXCLUDES**

指定値が入っていません。 値または整数のリストをフィルタリングする場合に、 MQCFOP\_EXCLUDES を使用します。

どの状況でどのオペレーターを使用できるかについて詳しくは、*FilterValue* の説明を参照してくだ さい。

### **FilterValue (MQLONG)**

フィルター値 ID。

満たす必要のあるフィルター値を指定します。

パラメーターに応じて、値および許可される演算子は次のようになります。

• パラメーターが 1 つの整数値を使用する場合は、明示的な整数値。

以下の演算子のみが使用可能です。

- MQCFOP\_GREATER
- MQCFOP\_LESS
- MQCFOP\_EQUAL
- MQCFOP\_NOT\_EQUAL
- MQCFOP\_NOT\_GREATER
- MQCFOP\_NOT\_LESS
- パラメーターが可能な値のセットから単一の値を取る場合は、MQ 定数 (例えば、**ChannelType** パラ メーターの値 MQCHT\_SENDER)。 MQCFOP\_EQUAL または MQCFOP\_NOT\_EQUAL のみ使用できま す。
- パラメーターが値のリストを使用する場合は、明示的な値または MQ 定数 (場合に応じて)。 MQCFOP\_CONTAINS または MQCFOP\_EXCLUDES のいずれかを使用できます。 例えば、演算子 MQCFOP CONTAINS を使用して値 6 が指定された場合、パラメーター値のいずれかが 6 である項目 が、すべてリストされます。

例えば、Inquire Queue コマンドでの PUT 操作が有効であるキューでフィルタリングする必要がある場 合、パラメーターは MQIA\_INHIBIT\_PUT、フィルター値は MQQA\_PUT\_ALLOWED となります。

フィルター値は、テストされるパラメーターに有効な値である必要があります。

### **C 言語宣言**

```
typedef struct tagMQCFIF {
 MQLONG Type; /* Structure type */
 MQLONG StrucLength; /* Structure length */
 MQLONG Parameter; /* Parameter identifier */
MQLONG Operator; \rightarrow Operator identifier \star/
 MQLONG FilterValue; /* Filter value */
 } MQCFIF;
```
#### **COBOL 言語宣言**

```
** MQCFIF structure
 10 MOCFIF.
** Structure type
                         PIC S9(9) BINARY.
** Structure length
 15 MQCFIF-STRUCLENGTH PIC S9(9) BINARY.
** Parameter identifier
15 MQCFIF-PARAMETER<br>At Operator identifi
      Operator identifier<br>MQCFIF-OPERATOR PIC S9(9) BINARY.
  15 MQCFIF-OPERATOR
** Filter value
 15 MQCFIF-FILTERVALUE PIC S9(9) BINARY.
```
### **PL/I 言語宣言 ( z/OS のみ)**

dcl 1 MQCFIF based, fixed bin(31),  $/*$  Structure type  $*/$  3 StrucLength fixed bin(31), /\* Structure length \*/ 3 Parameter fixed bin(31),  $/*$  Parameter identifier  $*/$  3 Operator fixed bin(31) /\* Operator identifier \*/ 3 FilterValue fixed bin(31); /\* Filter value \*/

### **System/390 アセンブラー言語宣言 ( z/OS のみ)**

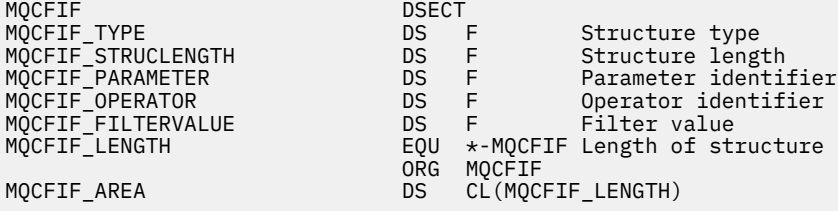

#### **Visual Basic 言語宣言 (Windows のみ)**

Type MQCFIF<br>Type As Long Type As Long ' Structure type StrucLength As Long ' Structure length Parameter As Long ' Parameter identifier Operator As Long ' Operator identifier FilterValue As Long ' Filter value End Type Global MQCFIF\_DEFAULT As MQCFIF

#### **RPG 言語宣言 (IBM i のみ)**

```
D* MQCFIF Structure
D*
D* Structure type<br>D FIFTYP
                         1 4I \theta INZ(3)D* Structure length
D FIFLEN 5 8I 0 INZ(16)
D* Parameter identifier<br>D  FIFPRM
                         9 12I 0 INZ(0)
D* Operator identifier
D FIFOP 13 16I 0 INZ(0)
D* Condition identifier<br>D FIFFV
                        17 20I 0 INZ(0)
D*
```
### *MQCFIL - PCF* **整数リスト・パラメーター**

MQCFIL PCF 構造は、コマンドまたはコマンドに対する応答であるメッセージ内の整数リスト・パラメータ ーについて記述します。 いずれのメッセージの場合も、メッセージ記述子内の形式名は MQFMT\_ADMIN です。

MQCFIL 構造は、ユーザー定義のメッセージ・データにも使用できます。 この場合、メッセージ記述子の *Format* フィールドは MQFMT\_PCF です (PCF コマンドのメッセージ記述子を参照)。 ただし、この場合は、 構造の中の一部のフィールドは意味がなくなります。 提供されている初期値はほとんどのフィールドに使 用できますが、アプリケーションは *StrucLength*、*Count*、および *Values* フィールドをデータに適し た値に設定する必要があります。

この構造体は、整数の可変長配列で終わります。詳細については、以下のセクションの *Values* フィール ドを参照してください。

# **MQCFIL のフィールド**

#### **Type (MQLONG)**

構造タイプ。

このフィールドは、構造が整数リスト・パラメーターについて記述する MQCFIL 構造であることを示し ます。 値は次のものでなければなりません。

#### **MQCFT\_INTEGER\_LIST**

整数リストを定義する構造。

#### **StrucLength (MQLONG)**

構造の長さ。

これは、MQCFIL 構造体のバイト単位の長さで、構造体の末尾 (*Values* フィールド) にある整数の配列 を含みます。 長さは 4 の倍数でなければならず、配列を入れるのに十分な長さでなければなりません。 配列の終わりから *StrucLength* フィールドで定義された長さまでの間のバイトは有効ではありませ ん。

次の定数は、構造の固定部分の長さを示します。つまり、*Values* フィールドを除いた長さです。

#### **MQCFIL\_STRUC\_LENGTH\_FIXED**

コマンド形式整数リスト・パラメーター構造の固定部分の長さ。

### **Parameter (MQLONG)**

パラメーター ID。

これは、その値が構造に含まれているパラメーターを識別します。 このフィールドに指定できる値は、 MQCFH 構造の *Command* フィールドの値によって異なります。詳しくは、1546 [ページの『](#page-1545-0)MQCFH - PCF [ヘッダー』](#page-1545-0)を参照してください。

パラメーターは、以下のパラメーターのグループに属します。

- MQIA\_\*
- MOIACF \*
- MQIAMO\_\*
- MQIACH\_\*

#### **Count (MQLONG)**

パラメーター値のカウント。

これは、*Values* 配列内のエレメントの数です。ゼロ以上でなければなりません。

#### **Values (MQLONG x** *Count***)**

パラメーター値。

これは、*Parameter* フィールドによって識別されるパラメーターの値の配列です。 例えば、 MOIACF O ATTRS の場合、このフィールドは、属性セレクター (MOCA \* と MOIA \* の値) のリストで す。

このフィールドを宣言する方法は、プログラミング言語によって次のように異なります。

- C プログラミング言語では、1 つの要素を含む配列としてこのフィールドを宣言します。 構造のため のストレージは動的に割り振られる必要があり、構造の中のフィールドをアドレス指定するためにポ インターが使用されます。
- COBOL、PL/I、RPG、および System/390 アセンブラーの各プログラミング言語では、このフィール ドが構造体宣言から省略されています。 構造体のインスタンスを宣言するときは、より大きな構造体 に MQCFIL を組み込み、MQCFIL の後に *Values* フィールドを表す追加フィールドを必要に応じて宣 言する必要があります。

### **C 言語宣言**

typedef struct tagMQCFIL {  $M$ MQLONG Type;  $\overline{X}$  /\* Structure type \*/

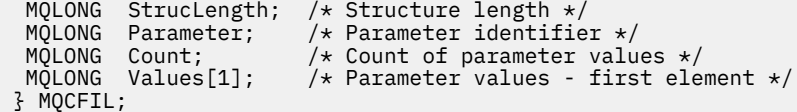

# **COBOL 言語宣言**

\*\* MQCFIL structure 10 MQCFIL. \*\* Structure type<br>15 MQCFIL-TYPE 15 MOCFIL-TYPE PIC S9(9) BINARY.<br>\*\* Structure length Structure length 15 MQCFIL-STRUCLENGTH PIC S9(9) BINARY. \*\* Parameter identifier 15 MQCFIL-PARAMETER PIC S9(9) BINARY. \*\* Count of parameter values 15 MQCFIL-COUNT PIC S9(9) BINARY.

### **PL/I 言語宣言 ( z/OS のみ)**

dcl 1 MQCFIL based, 3 Type fixed bin(31),  $/*$  Structure type  $*/$  3 StrucLength fixed bin(31), /\* Structure length \*/ 3 Parameter fixed bin(31), /\* Parameter identifier \*/ 3 Count fixed bin(31); / $\star$  Count of parameter values  $\star$ /

# **System/390 アセンブラー言語宣言 ( z/OS のみ)**

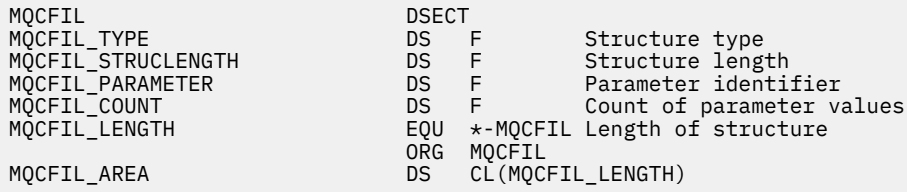

#### **Visual Basic 言語宣言 (Windows のみ)**

Type MQCFIL Type As Long ' Structure type StrucLength As Long ' Structure length Parameter As Long ' Parameter identifier Count As Long ' Count of parameter values End Type Global MQCFIL\_DEFAULT As MQCFIL

# **RPG 言語宣言 (IBM i のみ)**

```
D* MQCFIL Structure
D*
D* Structure type<br>D ILTYP
                            1 4I 0 INZ(5)D* Structure length
D ILLEN 5 8I 0 INZ(16)
D* Parameter identifier<br>D ILPRM
                            9 12I 0 INZ(0)
D* Count of parameter values<br>D ILCNT 13
                                  16I \theta INZ(\theta)D*
```
### *MQCFIN - PCF* **整数パラメーター**

MQCFIN PCF 構造は、コマンドまたはコマンドに対する応答であるメッセージの中の整数パラメーターに ついて記述します。 いずれのメッセージの場合も、メッセージ記述子内の形式名は MQFMT\_ADMIN です。

MQCFIN 構造は、ユーザー定義のメッセージ・データにも使用できます。 この場合、メッセージ記述子の *Format* フィールドは MQFMT\_PCF です (PCF コマンドのメッセージ記述子を参照)。 ただし、この場合は、 構造の中の一部のフィールドは意味がなくなります。 提供されている初期値はほとんどのフィールドに使 用できますが、アプリケーションは *Value* フィールドをデータに適した値に設定する必要があります。

## **MQCFIN のフィールド**

#### **Type (MQLONG)**

構造タイプ。

構造が整数フィルター・パラメーターについて記述する MQCFIN 構造であることを示します。 値は次 のものでなければなりません。

### **MQCFT\_INTEGER**

整数を定義する構造。

#### **StrucLength (MQLONG)**

構造の長さ。

これは、MQCFIN 構造のバイト単位の長さです。 値は次のものでなければなりません。

#### **MQCFIN\_STRUC\_LENGTH**

コマンド形式整数パラメーター構造の長さ。

#### **Parameter (MQLONG)**

パラメーター ID。

これは、その値が構造に含まれているパラメーターを識別します。 このフィールドに指定できる値は、 MQCFH 構造の *Command* フィールドの値によって異なります。詳しくは、1546 [ページの『](#page-1545-0)MQCFH - PCF [ヘッダー』](#page-1545-0)を参照してください。

パラメーターは、以下のパラメーターのグループに属します。

- MQIA\_\*
- MOIACF \*
- MQIAMO\_\*
- MOIACH \*

#### **Value (MQLONG)**

パラメーター値。

これは、*Parameter* フィールドによって識別されるパラメーターの値です。

### **C 言語宣言**

```
typedef struct tagMQCFIN {<br>MQLONG Type; /* Structure type */
 MQLONG Type; /* Structure type */
 MQLONG StrucLength; /* Structure length */
<code>MQLONG Parameter; /\star Parameter identifier \star/</code>
 MQLONG Value; /* Parameter value */
  } MQCFIN;
```
### **COBOL 言語宣言**

```
** MQCFIN structure
   10 MQCFIN.
** Structure type<br>15 MQCFIN-TYPE
15 MQCFIN-TYPE PIC S9(9) BINARY.<br>** Structure length
       Structure length
 15 MQCFIN-STRUCLENGTH PIC S9(9) BINARY.
```
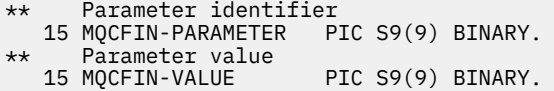

### **PL/I 言語宣言 ( z/OS のみ)**

dcl 1 MQCFIN based, 3 Type  $\qquad \qquad \text{fixed bin}(31)$ , / $\star$  Structure type  $\star/$  3 StrucLength fixed bin(31), /\* Structure length \*/ 3 Parameter fixed bin(31), /\* Parameter identifier \*/ 3 Value fixed bin(31); / $\star$  Parameter value  $\star$ /

### **System/390 アセンブラー言語宣言 ( z/OS のみ)**

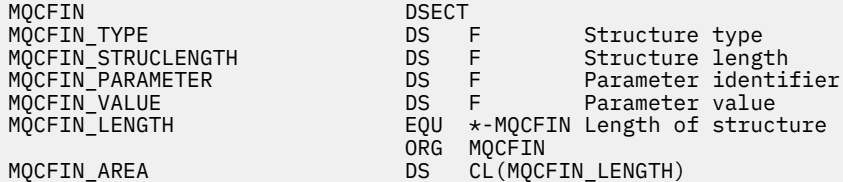

### **Visual Basic 言語宣言 (Windows のみ)**

Type MQCFIN<br>Type As Long Type As Long ' Structure type StrucLength As Long ' Structure length Parameter As Long ' Parameter identifier Value As Long ' Parameter value End Type Global MQCFIN\_DEFAULT As MQCFIN

### **RPG 言語宣言 (IBM i のみ)**

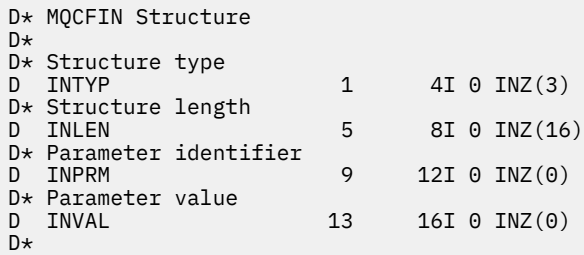

## *MQCFSF - PCF* **ストリング・フィルター・パラメーター**

MQCFSF PCF 構造は、ストリング・フィルター・パラメーターを記述します。 メッセージ記述子内のフォ ーマット名は MQFMT\_ADMIN です。

MQCFSF 構造体は、Inquire コマンドでフィルター条件を提供するために使用します。 このフィルター条件 を使用して、Inquire コマンドの結果がフィルターに掛けられ、フィルター条件を満たすオブジェクトだけ がユーザーに返されます。

<mark>■ #/0S ■ <sub>z/</sub>OS</mark> の場合、単一のフィルター・パラメーターのみが許可されます。 複数の MQCFIF、 MQCFSF および MQCFBF、または MQCFBF パラメーターが指定される場合、PCF コマンドは MQRCCF\_TOO\_MANY\_FILTERS (MQRCCF 3248) エラーで失敗します。

EBCDIC ベースのシステムにおける文字ストリングのフィルタリングの結果は、ASCII ベースのシステムで の結果と異なることがあります。 この違いの原因は、文字ストリングの比較が、文字を表す内部の組み込 み値の照合シーケンスに基づいて行われるためです。

MQCFSF 構造体が存在する場合、PCF の先頭にある MQCFH 構造体の Version フィールドが MQCFH\_VERSION\_3 以上でなければなりません。

# **MQCFSF のフィールド**

### **Type (MQLONG)**

構造タイプ。

これは、構造体が、ストリング・フィルター・パラメーターを記述する MQCFSF 構造体であることを 示します。 値は次のものでなければなりません。

#### **MQCFT\_STRING\_FILTER**

ストリング・フィルターを定義する構造体。

#### **StrucLength (MQLONG)**

構造の長さ。

MQCFSF 構造体の長さ (バイト単位) です。 値は次のものでなければなりません。

#### **MQCFSF\_STRUC\_LENGTH**

MQCFSF\_STRUC\_LENGTH は、MQCFSF 構造体の長さ (バイト単位) で、構造体の末尾にあるストリ ング (*FilterValue* フィールド) を含みます。 この長さは、4 の倍数である必要があります。ま た、ストリングを含むのに十分な長さでなければなりません。 ストリングの終わりと *StrucLength* フィールドによって定義された長さとの間のバイト数は重要ではありません。

次の定数は、構造の固定部分の長さを示します。つまり、*FilterValue* フィールドを除いた長さで す。

#### **MQCFSF\_STRUC\_LENGTH\_FIXED**

コマンド形式フィルター・ストリング・パラメーター構造の固定部分の長さ。

### **Parameter (MQLONG)**

パラメーター ID。

これはフィルタリングされるパラメーターを識別します。 この ID の値は、フィルタリングされるパラ メーターに応じて異なります。 Inquire コマンドで使用できるすべてのパラメーターは、このフィール ドで使用できます。

パラメーターは、以下のパラメーターのグループに属します。

- MQCA\_\*
- MOCACF \*
- MOCAMO \*
- MQCACH\_\*

#### **Operator (MQLONG)**

演算子 ID。

パラメーターがフィルター値を満たしているかどうかを評価するために使用する演算子を識別します。 指定可能な値は以下のとおりです。

#### **MQCFOP\_GREATER**

より大きい

**MQCFOP\_LESS** より小さい

**MQCFOP\_EQUAL** 次と等しい

**MQCFOP\_NOT\_EQUAL** 等しくない

#### **MQCFOP\_NOT\_LESS**

以上

#### **MQCFOP\_NOT\_GREATER**

以下

# **MQCFOP\_LIKE**

総称ストリングに一致

### **MQCFOP\_NOT\_LIKE**

総称ストリングに一致しない

#### **MQCFOP\_CONTAINS**

指定されたストリングを含む。 MOCFOP CONTAINS は、ストリングのリストに対してフィルター 操作するときに使用します。

#### **MQCFOP\_EXCLUDES**

指定されたストリングを含まない。 MQCFOP\_EXCLUDES は、ストリングのリストに対してフィル ター操作するときに使用します。

### **MQCFOP\_CONTAINS\_GEN**

総称ストリングに一致する項目を含む。 MOCFOP CONTAINS GEN は、ストリングのリストに対し てフィルター操作するときに使用します。

#### **MQCFOP\_EXCLUDES\_GEN**

総称ストリングに一致する項目をいずれも含まない。 MOCFOP\_EXCLUDES\_GEN は、ストリングの リストに対してフィルター操作するときに使用します。

どの状況でどのオペレーターを使用できるかについて詳しくは、*FilterValue* の説明を参照してくだ さい。

#### **CodedCharSetId (MQLONG)**

コード化文字セット ID。

これは、*FilterValue* フィールド内のデータのコード化文字セット ID を指定します。 以下のような 特別な値を使用することができます。

#### **MQCCSI\_DEFAULT**

デフォルトの文字セット ID。

ストリング・データは、MQCFH 構造体 先行の MQ ヘッダー構造体の *CodedCharSetId* フィール ドによって定義される文字セット、または MQCFH 構造体がメッセージの先頭にある場合は MQMD の *CodedCharSetId* フィールドによって定義されます。

#### **FilterValueLength (MQLONG)**

フィルター値ストリングの長さ。

これは、*FilterValue* フィールド内のデータの長さ (バイト単位) です。 このパラメーターは、ゼロ 以上でなければなりませんが、必ずしも 4 の倍数でなくても構いません。

**注 :** z/OS では、MQSC **WHERE** 節の filter-value に 256 文字の長さ制限があります。 この 制限は他のプラットフォームには適用されません。

### **FilterValue (MQCHAR x** *FilterValueLength***)**

フィルター値。

満たす必要のあるフィルター値を指定します。 パラメーターに応じて、値および許可される演算子は 次のようになります。

• 明示的なストリング値。

以下の演算子のみが使用可能です。

- MQCFOP\_GREATER
- MQCFOP\_LESS
- MQCFOP\_EQUAL
- MQCFOP\_NOT\_EQUAL
- MQCFOP\_NOT\_GREATER
- MQCFOP\_NOT\_LESS
- 総称ストリング値。 このフィールドは、末尾にアスタリスクを付けた文字ストリング (例えば ABC\*) です。 演算子は、MQCFOP\_LIKE か MQCFOP\_NOT\_LIKE のどちらかでなければなりません。 文字は、 テストする属性で有効である必要があります。 演算子が MQCFOP\_LIKE の場合、属性値がこのストリ ング (この例では ABC) で始まるすべての項目がリストされます。 演算子が MQCFOP\_NOT\_LIKE の 場合、属性値がこのストリングで始まらないすべての項目がリストされます。
- パラメーターがストリング値のリストである場合は、次の演算子を指定できます。
	- MQCFOP\_CONTAINS
	- MQCFOP\_EXCLUDES
	- MQCFOP\_CONTAINS\_GEN
	- MQCFOP\_EXCLUDES\_GEN

値リストの中の項目です。 値は、明示的であっても、総称であっても構いません。 明示的な値の場 合は、演算子として MQCFOP\_CONTAINS または MQCFOP\_EXCLUDES を使用してください。 例えば、 値 DEF を演算子 MQCFOP\_CONTAINS と一緒に指定した場合は、属性値のいずれかが DEF であるすべ ての項目がリストされます。 総称値の場合は、演算子として MQCFOP\_CONTAINS\_GEN または MQCFOP\_EXCLUDES\_GEN を使用してください。 値 ABC\* を演算子 MQCFOP\_CONTAINS\_GEN と一 緒に指定した場合は、属性値のいずれかが ABC で始まるすべての項目がリストされます。

**注 :**

- 1. 指定されたストリングが、MQFMT\_ADMIN コマンド・メッセージ内のパラメーターの標準長より短 い場合、省略された文字はブランクであると想定されます。 指定されたストリングが標準長を超え ると、エラーになります。
- 2. キュー・マネージャーがコマンド入力キューから MQFMT\_ADMIN メッセージ内の MQCFSF 構造体 を読み取るとき、キュー・マネージャーはストリングを、MQI 呼び出しに指定された場合と同じよ うに処理します。 この処理は、ストリング内では、最初のヌル文字とそれに続く (ストリングの最 後までの) 各文字がブランクとして扱われることを意味します。
- 3. z/OS では、MQSC **WHERE** 節の filter-value に 256 文字の長さ制限があります。 この制限は他のプ ラットフォームには適用されません。
- フィルター値は、テストされるパラメーターに有効な値である必要があります。

### **C 言語宣言**

```
typedef struct tagMQCFSF {
   MQLONG Type; \overline{\phantom{0}} /* Structure type */<br>MQLONG StrucLength; /* Structure length<br>MQLONG Parameter; /* Parameter identif
                                            /\star Structure length */MQLONG Parameter; \overline{y} Parameter identifier \overline{x} MOLONG Operator; \overline{y} Operator identifier \overline{x}/
                                           \frac{1}{\sqrt{2}} Operator identifier */<br>\frac{1}{\sqrt{2}} Coded character set identifier */
MQLONG CodedCharSetId; /* Coded character set identifier */ MQLONG FilterValueLength /* Filtervalue length */
    MQCHAR[1] FilterValue; /* Filter value */
  } MQCFSF;
```
### **COBOL 言語宣言**

```
** MQCFSF structure
   10 MQCFSF.
** Structure type
                        PIC S9(9) BINARY.
** Structure length
   15 MQCFSF-STRUCLENGTH PIC S9(9) BINARY.
** Parameter identifier
   15 MQCFSF-PARAMETER PIC S9(9) BINARY.
     Operator identifier
   15 MQCFSF-OPERATOR PIC S9(9) BINARY.
```
- \*\* Coded character set identifier
- 15 MQCFSF-CODEDCHARSETID PIC S9(9) BINARY.

### **PL/I 言語宣言 ( z/OS のみ)**

dcl 1 MQCFSF based, 3 Type fixed bin(31),  $/*$  Structure type  $*/$  3 StrucLength fixed bin(31), /\* Structure length \*/ 3 Parameter fixed bin(31), /\* Parameter identifier \*/ 3 Operator fixed bin(31) /\* Operator identifier \*/ 3 CodedCharSetId  $fixed bin(31)$  / $\star$  Coded character set identifier  $\star$ / 3 FilterValueLength fixed bin(31); /\* Filter value length \*/

### **System/390 アセンブラー言語宣言 ( z/OS のみ)**

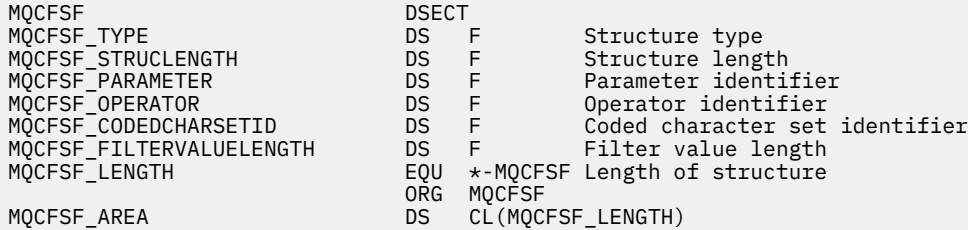

### **Visual Basic 言語宣言 (Windows のみ)**

Type MQCFSF Type As Long ' Structure type StrucLength As Long ' Structure length Parameter As Long ' Parameter identifier Operator As Long ' Operator identifier CodedCharSetId As Long ' Coded character set identifier FilterValueLength As Long ' Operator identifier FilterValue As String\*1 ' Condition value -- first character End Type

Global MQCFSF\_DEFAULT As MQCFSF

### **RPG 言語宣言 (IBM i のみ)**

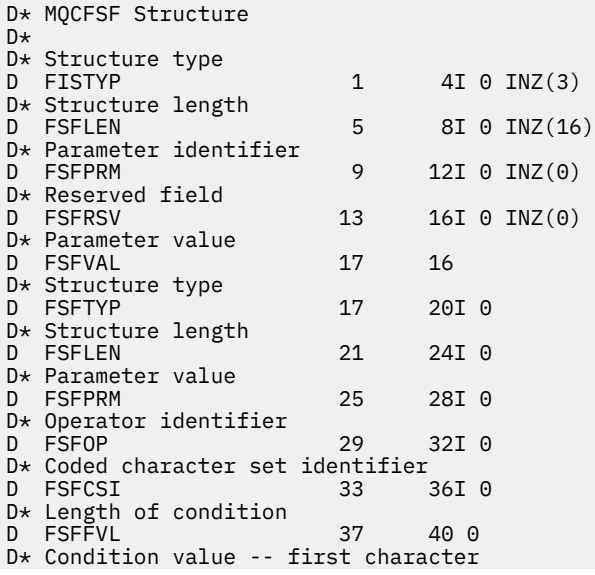

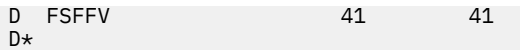

# *MQCFSL - PCF* **ストリング・リスト・パラメーター**

MQCFSL PCF 構造は、コマンドまたはコマンドに対する応答であるメッセージの中のストリング・リスト・ パラメーターについて記述します。 いずれのメッセージの場合も、メッセージ記述子内の形式名は MQFMT\_ADMIN です。

MQCFSL 構造は、ユーザー定義のメッセージ・データにも使用できます。 この場合、メッセージ記述子の *Format* フィールドは MQFMT\_PCF です (PCF コマンドのメッセージ記述子を参照)。 ただし、この場合は、 構造の中の一部のフィールドは意味がなくなります。 提供された初期値はほとんどのフィールドに使用で きますが、アプリケーションは *StrucLength*、*Count*、*StringLength*、および *Strings* の各フィール ドをデータに適した値に設定する必要があります。

この構造体は、文字ストリングの可変長配列で終わります。詳細については、*Strings* フィールドのセク ションを参照してください。

この構造体の使用方法について詳しくは、1545 ページの『PCF 構造: [使用上の注意』](#page-1544-0)を参照してください。

### **MQCFSL のフィールド**

### **Type (MQLONG)**

構造タイプ。

このフィールドは、構造がストリング・リスト・パラメーターについて記述する MQCFSL 構造である ことを示します。 値は次のものでなければなりません。

#### **MQCFT\_STRING\_LIST**

ストリング・リストを定義する構造。

**StrucLength (MQLONG)**

構造の長さ。

これは、MQCFSL 構造の長さ (バイト) で、構造の末尾にあるデータを含みます (*Strings* フィールド)。 長さは 4 の倍数でなければならず、すべてのストリングを入れるのに十分な長さでなければなりませ ん。ストリングの終わりから *StrucLength* フィールドによって定義された長さまでのバイトは有効 ではありません。

次の定数は、構造の固定部分の長さを示します。つまり、*Strings* フィールドを除いた長さです。

#### **MQCFSL\_STRUC\_LENGTH\_FIXED**

コマンド形式ストリング・リスト・パラメーター構造の固定部分の長さ。

#### **Parameter (MQLONG)**

パラメーター ID。

これは、その値が構造に含まれているパラメーターを識別します。 このフィールドに指定できる値は、 MQCFH 構造の *Command* フィールドの値によって異なります。詳しくは、1546 [ページの『](#page-1545-0)MQCFH - PCF [ヘッダー』](#page-1545-0)を参照してください。

パラメーターは、以下のパラメーターのグループに属します。

- MQCA\_\*
- MOCACF \*
- MQCAMO\_\*
- MQCACH\_\*

#### **CodedCharSetId (MQLONG)**

コード化文字セット ID。

これは、*Strings* フィールド内のデータのコード化文字セット ID を指定します。 以下のような特別 な値を使用することができます。

### **MQCCSI\_DEFAULT**

デフォルトの文字セット ID。

ストリング・データは、MQCFH 構造体 先行の MQ ヘッダー構造体の *CodedCharSetId* フィール ドによって定義される文字セット、または MQCFH 構造体がメッセージの先頭にある場合は MQMD の *CodedCharSetId* フィールドによって定義されます。

#### **Count (MQLONG)**

パラメーター値のカウント。

これは、*Strings* フィールドに存在するストリングの数です。これはゼロ以上でなければなりません。

#### **StringLength (MQLONG)**

1 ストリングの長さ。

これは、1 つのパラメーター値のバイト単位の長さ、つまり *Strings* フィールド内の 1 つのストリン グの長さです。すべてのストリングはこの長さです。 この長さは0以上でなければなりませんが、4の 倍数でなくても構いません。

#### **Strings (MQCHAR x** *StringLength* **x** *Count***)**

ストリング値。

これは、*Parameter* フィールドによって識別されるパラメーターのストリング値のセットです。 スト リングの数は *Count* フィールドによって指定され、各ストリングの長さは *StringLength* フィールド によって指定されます。 複数のストリングが連結され、隣接するストリング相互間で 1 バイトもスキ ップされません。 ストリングの全長は、1 つのストリングの長さに、存在するストリングの数を乗算し たもの (つまり、*StringLength* x *Count*) になります。

- MOFMT\_ADMIN コマンド・メッセージで、指定したストリングがパラメーターの標準の長さより短 い場合は、ブランク文字が省略されているものと見なされます。 指定されたストリングが標準長を超 えると、エラーになります。
- MQFMT\_ADMIN 応答メッセージでは、ストリング・パラメーターが、パラメーターの標準の長さに なるようにブランクが埋め込まれて返される場合があります。
- MOFMT EVENT メッセージでは、ストリング・パラメーターから末尾のブランクが省略される場合が あります (つまり、パラメーターの標準の長さより短いストリングになる場合があります)。

いずれの場合も、*StringLength* はメッセージ内に存在するストリングの長さを示します。

ストリングには、*CodedCharSetId* によって定義された文字セットに含まれる文字のうち、 *Parameter* によって識別されたパラメーターに有効な文字を含めることができます。

**注 :** キュー・マネージャーがコマンド入力キューから MQFMT\_ADMIN メッセージ内の MQCFSL 構造を 読み込むと、 キュー・マネージャーはリスト内の各ストリングを、MQI 呼び出しで指定された場合と 同様に処理します。 この処理は、それぞれのストリング内で、最初のヌル文字とそれに続く (ストリン グの最後までの) 文字がブランクとして扱われることを意味します。

応答や他のどのような場合でも、ストリング内のヌル文字は通常のデータとして扱われ、ストリングの 区切り文字としては 機能しません。 この扱いは、受信側アプリケーションが MQFMT\_PCF、 MQFMT\_EVENT、または MQFMT\_ADMIN メッセージを読み込むときには、送信側アプリケーションで 指定したすべてのデータを受信側アプリケーションが受信することを意味します。

このフィールドを宣言する方法は、プログラミング言語によって次のように異なります。

- C プログラミング言語では、1 つの要素を含む配列としてこのフィールドを宣言します。 構造のため のストレージは動的に割り振られる必要があり、構造の中のフィールドをアドレス指定するためにポ インターが使用されます。
- COBOL、PL/I、RPG、および System/390 アセンブラーの各プログラミング言語では、このフィール ドが構造体宣言から省略されています。 構造体のインスタンスを宣言するときは、より大きな構造体 に MQCFSL を組み込み、MQCFSL の後に *Strings* フィールドを表す追加フィールドを必要に応じて 宣言する必要があります。

# **C 言語宣言**

```
typedef struct tagMQCFSL {
<code>MQLONG Type;</code> \rightarrow <code>/\star Structure type \star/</code>
 MQLONG StrucLength; /* Structure length */
 MQLONG Parameter; /* Parameter identifier */
 MQLONG CodedCharSetId; /* Coded character set identifier */
 MQLONG Count; /* Count of parameter values */
 MQLONG StringLength; /* Length of one string */
 MQCHAR Strings[1]; /* String values - first
\sim character \star/ } MQCFSL;
```
# **COBOL 言語宣言**

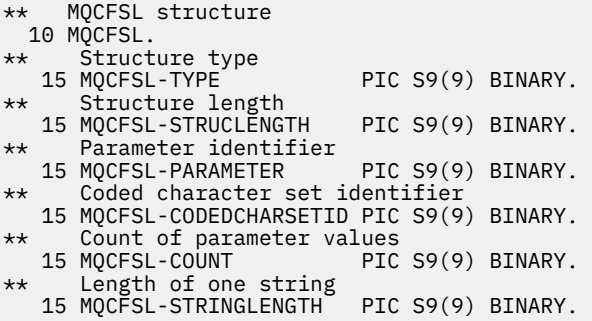

# **PL/I 言語宣言 ( z/OS のみ)**

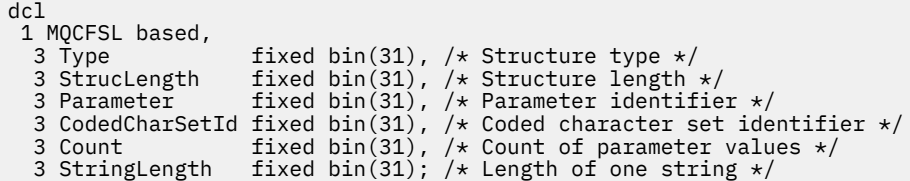

# **System/390 アセンブラー言語宣言 ( z/OS のみ)**

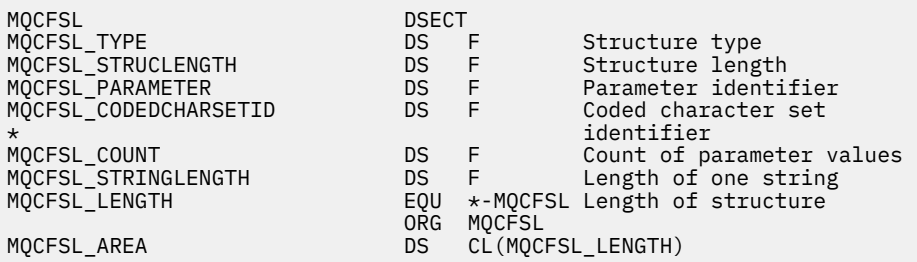

# **Visual Basic 言語宣言 (Windows のみ)**

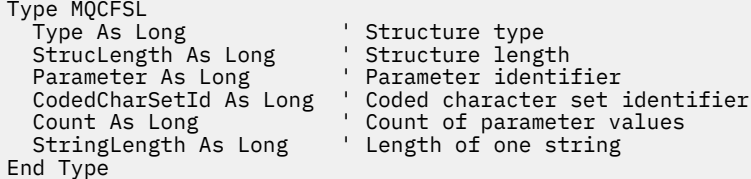

#### **RPG 言語宣言 (IBM i のみ)**

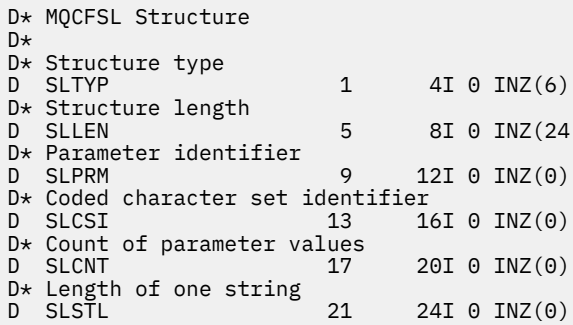

# *MQCFST - PCF* **ストリング・パラメーター**

MQCFST PCF 構造は、コマンドまたはコマンドに対する応答であるメッセージ内のストリング・パラメー ターについて記述します。 いずれのメッセージの場合も、メッセージ記述子内の形式名は MQFMT\_ADMIN です。

MQCFST 構造は、ユーザー定義のメッセージ・データにも使用できます。 この場合、メッセージ記述子の *Format* フィールドは MQFMT\_PCF です (PCF コマンドのメッセージ記述子を参照)。 ただし、この場合は、 構造の中の一部のフィールドは意味がなくなります。 提供されている初期値はほとんどのフィールドに使 用できますが、アプリケーションは *StrucLength*、*StringLength*、および *String* フィールドをデー タに適した値に設定する必要があります。

構造体は可変長文字ストリングで終わります。詳細については、*String* フィールドのセクションを参照し てください。

この構造体の使用方法について詳しくは、1545 ページの『PCF 構造: [使用上の注意』](#page-1544-0)を参照してください。

#### **MQCFST のフィールド**

#### **Type (MQLONG)**

構造タイプ。

このフィールドは、構造がストリング・パラメーターについて記述する MQCFST 構造であることを示 します。 値は次のものでなければなりません。

#### **MQCFT\_STRING**

ストリングを定義する構造。

### **StrucLength (MQLONG)**

構造の長さ。

これは、MQCFST 構造の長さ (バイト) で、構造の末尾にあるストリングを含みます (*String* フィール ド)。 長さは 4 の倍数でなければならず、ストリングを入れるのに十分な長さでなければなりません。 ストリングの終わりから *StrucLength* フィールドによって定義された長さまでのバイトは有効では ありません。

次の定数は、構造の固定部分の長さを示します。つまり、*String* フィールドを除いた長さです。

### **MQCFST\_STRUC\_LENGTH\_FIXED**

コマンド形式ストリング・パラメーター構造の固定部分の長さ。

#### **Parameter (MQLONG)**

パラメーター ID。

これは、その値が構造に含まれているパラメーターを識別します。 このフィールドに指定できる値は、 MQCFH 構造の *Command* フィールドの値によって異なります。詳しくは、1546 [ページの『](#page-1545-0)MQCFH - PCF [ヘッダー』](#page-1545-0)を参照してください。

パラメーターは、以下のパラメーターのグループに属します。

- MQCA\_\*
- MQCACF\_\*
- MQCAMO\_\*
- MQCACH\_\*

### **CodedCharSetId (MQLONG)**

コード化文字セット ID。

これは、*String* フィールド内のデータのコード化文字セット ID を指定します。 以下のような特別な 値を使用することができます。

### **MQCCSI\_DEFAULT**

デフォルトの文字セット ID。

ストリング・データは、MQCFH 構造体 先行の MQ ヘッダー構造体の *CodedCharSetId* フィール ドによって定義される文字セット、または MQCFH 構造体がメッセージの先頭にある場合は MQMD の *CodedCharSetId* フィールドによって定義されます。

#### **StringLength (MQLONG)**

ストリングの長さ。

これは、*String* フィールド内のデータの長さ (バイト数) です。これはゼロ以上でなければなりませ ん。 この長さは、4 の倍数である必要はありません。

#### **String (MQCHAR x** *StringLength***)**

ストリング値。

これは、*Parameter* フィールドによって識別されるパラメーターの値です。

- MOFMT\_ADMIN コマンド・メッセージで、指定したストリングがパラメーターの標準の長さより短 い場合は、ブランク文字が省略されているものと見なされます。 指定されたストリングが標準長を超 えると、エラーになります。
- MOFMT\_ADMIN 応答メッセージでは、ストリング・パラメーターが、パラメーターの標準の長さに なるようにブランクが埋め込まれて返される場合があります。
- MQFMT EVENT メッセージでは、ストリング・パラメーターから末尾のブランクが省略される場合が あります (つまり、パラメーターの標準の長さより短いストリングになる場合があります)。

*StringLength* の値は、指定されたストリングが標準の長さより短い場合に、埋め込みブランクがス トリングに追加されているかどうかによって異なります。 その場合、*StringLength* の値は、ストリ ングの実際の長さと埋め込みブランクの合計になります。

ストリングには、*CodedCharSetId* によって定義された文字セットに含まれる文字のうち、 *Parameter* によって識別されるパラメーターに有効な文字を含めることができます。

**注 :** キュー・マネージャーがコマンド入力キューから MQFMT\_ADMIN メッセージ内の MQCFST 構造を 読み込むと、 キュー・マネージャーはストリングを、MQI 呼び出しで指定された場合と同様に処理し ます。 この処理は、ストリング内では、最初のヌル文字とそれに続く (ストリングの最後までの) 各文 字がブランクとして扱われることを意味します。

応答や他のどのような場合でも、ストリング内のヌル文字は通常のデータとして扱われ、ストリングの 区切り文字としては 機能しません。 この扱いは、受信側アプリケーションが MQFMT\_PCF、 MOFMT\_EVENT、または MOFMT\_ADMIN メッセージを読み込むときには、送信側アプリケーションで 指定したすべてのデータを受信側アプリケーションが受信することを意味します。

このフィールドを宣言する方法は、プログラミング言語によって次のように異なります。

- C プログラミング言語では、1 つの要素を含む配列としてこのフィールドを宣言します。 構造のため のストレージは動的に割り振られる必要があり、構造の中のフィールドをアドレス指定するためにポ インターが使用されます。
- COBOL、PL/I、および System/390 アセンブラーの各プログラミング言語では、このフィールドが構 造体宣言から省略されています。 構造体のインスタンスを宣言する場合、ユーザーは、より大きな構

造体に MQCFST を組み込み、必要に応じて *String* フィールドを表す MQCFST の後に追加フィール ドまたは追加フィールドを宣言する必要があります。

# **C 言語宣言**

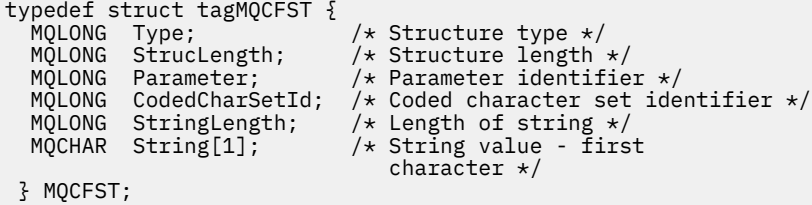

### **COBOL 言語宣言**

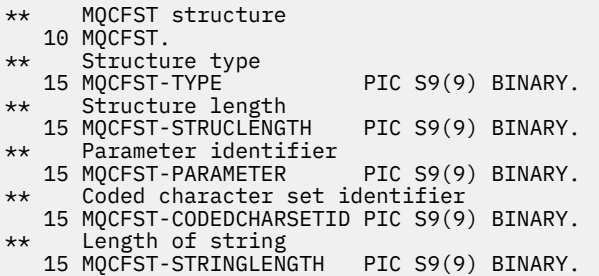

### **PL/I 言語宣言 ( z/OS のみ)**

```
dcl
 1 MQCFST based,
3 Type \qquad \qquad \qquad \text{fixed bin}(31), /* Structure type */
 3 StrucLength fixed bin(31), /* Structure length */
3 Parameter fixed bin(31), /\star Parameter identifier \star/ 3 CodedCharSetId fixed bin(31), /* Coded character set identifier */
 3 StringLength fixed bin(31); /* Length of string */
```
# **System/390 アセンブラー言語宣言 ( z/OS のみ)**

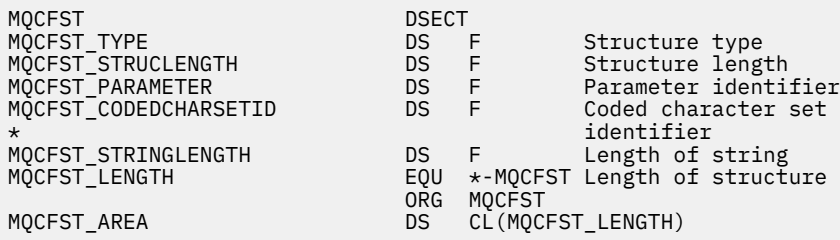

# **Visual Basic 言語宣言 (Windows のみ)**

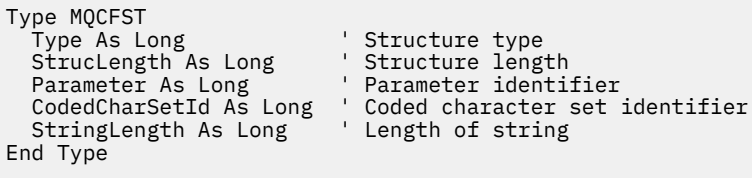

Global MQCFST\_DEFAULT As MQCFST

```
D* MQCFST Structure
D*
D* Structure type<br>D STTYP
                               1 4I \theta INZ(4)
D* Structure length<br>D STLEN
                               5 8I 0 INZ(20)
D* Parameter identifier<br>D STPRM
                               9 12I 0 INZ(0)
D* Coded character set identifier<br>D STCSI 13 1
                             13   16I 0 INZ(0)
D* Length of string
                             17 20I 0 INZ(0)
\n  <i>D</i>
```
# **PCF の例**

この例のコンパイル済みプログラムは C 言語で作成されており、IBM MQ for Windows を使用します。 こ のプログラムは、デフォルト・キュー・マネージャーに定義されているすべてのローカル・キュー属性の サブセットをデフォルト・キュー・マネージャーに照会します。 次に、このプログラムが実行されたディ レクトリーに、RUNMQSC で使用するための出力ファイル SAVEQMGR.TST を生成します。

# **ローカル・キュー属性の照会**

続くこのセクションでは、IBM MQ キューを管理するプログラムで、プログラマブル・コマンド・フォーマ ットを使用する方法の一例を記載します。

このプログラムは、PCF を使用する例として記載するもので、簡単な事例に限られています。 このプログ ラムは、IBM MQ 環境を管理するために PCF の使用を検討している場合に、例として役立ちます。

# **プログラム・リスト**

```
/*===========================================================================*/
/\star \star /\star/* This is a program to inquire of the default queue manager about the */\begin{array}{ccc} \n\sqrt{*} & \text{local queues} & \text{defined to it.} \\
\hline\n\star & \star & \star \\
\star & \star & \star\n\end{array}/\star \star /\star/* The program takes this information and appends it to a file \rightarrow / \rightarrow /
/* SAVEQMGR.TST which is of a format suitable for RUNMQSC. It could, \begin{array}{ccc} \star/\end{array} + \begin{array}{ccc} \star/\end{array}/* therefore, be used to re-create or clone a queue manager.<br>/*
/\star \star /\star/* It is offered as an example of using Programmable Command Formats (PCFs) */\frac{1}{\ast} as a method for administering a queue manager.<br>\frac{1}{\ast}/\star \star /\star/*===========================================================================*/
/* Include standard libraries */
#include <memory.h>
#include <stdio.h>
/* Include MQSeries headers */
#include <cmqc.h>
#include <cmqcfc.h>
#include <cmqxc.h>
typedef struct LocalQParms {
   MQCHAR48<br>MQLONG
                QType;<br>QDesc;
   MQCHAR64<br>MQLONG
                InhibitPut;
   MQLONG DefPriority;<br>MQLONG DefPersistem
   MQLONG DefPersistence;<br>MOLONG InhibitGet;
   MQLONG InhibitGet;<br>MOCHAR48 ProcessName
   MQCHAR48 ProcessName;<br>MOLONG MaxODenth:
                MaxQDepth;
   MQLONG MaxMsgLength;<br>MQLONG BackoutThresh
   MQLONG BackoutThreshold;<br>MQCHAR48 BackoutReqQName;
   MQCHAR48 BackoutReqQName;<br>MOLONG Shareability;
   MQLONG Shareability;<br>MQLONG DefInputOpenO
                DefInputOpenOption;
    MQLONG HardenGetBackout;
```
MQLONG MsgDeliverySequence;<br>MQLONG RetentionInterval; MQLONG RetentionInterval;<br>MOLONG DefinitionType; MQLONG DefinitionType;<br>MOLONG Usage: MQLONG Usage; MQLONG OpenInputCount;<br>MOLONG OpenOutputCount MQLONG OpenOutputCount;<br>MOLONG CurrentODepth; MQLONG CurrentQDepth;<br>MQCHAR12 CreationDate; MQCHAR12 CreationDate;<br>MOCHAR8 CreationTime: MQCHAR8 CreationTime; MQCHAR48 InitiationQName;<br>MQLONG TriggerControl; MQLONG TriggerControl;<br>MQLONG TriggerType; MQLONG TriggerType;<br>MOLONG TriggerMsgPr TriggerMsgPriority; MQLONG TriggerDepth; MQCHAR64 TriggerData;<br>MQLONG Scope; MQLONG Scope;<br>MQLONG QDepth MQLONG QDepthHighLimit;<br>MOLONG ODepthLowLimit: MQLONG QDepthLowLimit;<br>MOLONG ODepthMaxFvent: MQLONG QDepthMaxEvent; MQLONG QDepthHighEvent;<br>MQLONG QDepthLowEvent; MQLONG QDepthLowEvent;<br>MQLONG QServiceInterva MQLONG QServiceInterval;<br>MOLONG OServiceInterval! 0ServiceIntervalEvent; } LocalQParms; MQOD ObjDesc =  $\{ \text{MQOD\_DEFAULT } \};$ <br>MQMD md =  $\{ \text{MQMD\_DEFAULT } \};$  $MQMD \tmd \t= {MQMD\_DEFAULT };$  $MQPMO pmo = \{ MQPMO_DEFAULT \};$ MQGMO gmo = { MQGMO\_DEFAULT }; void ProcessStringParm( MQCFST \*pPCFString, LocalQParms \*DefnLQ ); void ProcessIntegerParm( MQCFIN \*pPCFInteger, LocalQParms \*DefnLQ ); void AddToFileQLOCAL( LocalQParms DefnLQ ); void MQParmCpy( char \*target, char \*source, int length ); void PutMsg( MQHCONN hConn /\* Connection to queue manager  $*$ /<br>, MQCHAR8 MsgFormat /\* Format of user data to be put in msg  $*$ / MQCHAR8 MsgFormat /\* Format of user data to be put in msg  $*/$ <br>MQHOBJ hQName /\* handle of queue to put the message to  $*/$ , MQHOBJ  $\,$  hQName  $\,$  / $\star$  handle of queue to put the message to  $\,$   $\star$  /  $\,$ , MQCHAR48  $\,$  QName  $\,$  / $\star$  name of queue to put the message to  $\,$   $\star$ /  $\,$ , MQBYTE  $\star$ UserMsg  $\;$  / $\star$  The user data to be put in the message  $\star$ /<br>, MQLONG UserMsgLen / $\star$ UserMsgLen  $/\star$   $\star$   $\star$  $\frac{1}{2}$ ; void GetMsg( MQHCONN hConn /\* handle of queue manager \*/ , MQLONG MQParm /\* Options to specify nature of get \*/ MQHOBJ hQName /\* handle of queue to read from  $*$ /<br>MQBYTE \*UserMsg /\* Input/Output buffer containing msg \*/  $M$ OBYTE \*UserMsg /\* Input/Output buffer containing msg \*/<br>MOLONG ReadBufferLen /\* Length of supplied buffer \*/ ReadBufferLen /\* Length of supplied buffer  $*$ /  $)$  ; MQHOBJ OpenQ( MQHCONN hConn MQCHAR48 QName<br>MQLONG OpenO OpenOpts ); int main( int argc, char \*argv[] )  $\rightarrow$  MQCHAR48 QMgrName; /\* Name of connected queue mgr \*/  $M_{\star}$  handle to connected queue mgr  $\star$ /<br>ObjDesc;  $\frac{1}{\star}$  MQOD ObjDesc; /\* \*/ MQLONG OpenOpts; /\* \*/ MQLONG CompCode; /\* MQ API completion code \*/  $\overline{X}$  Reason qualifying CompCode<br>/\*  $\sqrt{\star}$   $\star$  / MQHOBJ hAdminQ; /\* handle to output queue \*/  $\overline{A}$  handle to input queue  $\overline{A}$ <br> $\overline{A}$  $\sqrt{\star}$   $\star$  / <code>MQLONG</code>  $\overline{\phantom{a}}$  <code>AdminMsgLen;</code>  $\overline{\phantom{a}}$  <code>/\*</code> Length of user message buffer  $\phantom{a}$  \*/</code> <code>MQBYTE</code>  $\star$ pAdminMsg;  $/\star$  Ptr to outbound data buffer  $\star/$ <code>MQCFH</code>  $\star$ pPCFHeader;  $/\star$  Ptr to PCF header structure  $\star/$ <code>MQCFST</code>  $\star$ pPCFString;  $\rightarrow$  Ptr to PCF string parm block  $\rightarrow$  /</code> MQCFIN \*pPCFInteger; /\* Ptr to PCF integer parm block \*/ MQLONG  $\star$ pPCFType;  $\star$  Type field of PCF message parm  $\star$ / LocalQParms DefnLQ;  $/$ \*  $/$   $/$   $/$   $/$   $/$   $/$  $\sqrt{\star}$   $\star$  / char ErrorReport[40]; /\* \*/  $\frac{1}{2}$  Format of inbound message  $\frac{1}{2}$ short Index; /\* Loop counter \*/

/ $\star$  Connect to default queue manager  $\star$ /

```
QMgrName[0] = ' \0'; /* set to null default QM \nmid \mathcal{M} if ( argc > 1 )
   strcpy(OMgrName, argy[1]);
 MQCONN( QMgrName \rightarrow /* use default queue manager */<br>, &hConn , x + queue manager handle */
         , &hConn /* queue manager handle */
                                          /* Completion code
          , &Reason /* Reason qualifying CompCode */
        \frac{1}{2};
 if ( CompCode := MQCC_OK ) \{ printf( "MQCONN failed for %s, CC=%d RC=%d\n"
            , QMgrName
            , CompCode
              , Reason
            );
    exit(-1);
 } / * endif *//* Open all the required queues */ hAdminQ = OpenQ( hConn, "SYSTEM.ADMIN.COMMAND.QUEUE\0", MQOO_OUTPUT );
 hReplyQ = OpenQ( hConn, "SAVEOMGR.REPLY.QUEUE\0", MOOO_INPUT_EXCLUSIVE );
  /* ****************************************************************** */
 /* Put a message to the SYSTEM.ADMIN.COMMAND.QUEUE to inquire all
 /* the local queues defined on the queue manager. *//\star \star /\star/* The request consists of a Request Header and a parameter block */* used to specify the generic search. The header and the parameter \star/<br>/* block follow each other in a contiguous buffer which is pointed \star/
\frac{1}{\ast} block follow each other in a contiguous buffer which is pointed \frac{1}{\ast}\frac{1}{\ast} to by the variable pAdminMsg. This entire buffer is then put to \frac{1}{\ast}\sqrt{*} the queue. \sqrt{*}/\star \star /\star/* The command server, (use STRMQCSV to start it), processes the \frac{\star}{}<br>/* SYSTEM.ADMIN.COMMAND.OUEUE and puts a reply on the application \frac{\star}{}/* SYSTEM.ADMIN.COMMAND.QUEUE and puts a reply on the application
  /* \mathsf{ReplyToQ} for each defined queue. \mathsf{P}(\mathsf{Rep}(X)) /* ****************************************************************** */
/\star Set the length for the message buffer \star/ AdminMsgLen = MQCFH_STRUC_LENGTH
 + MQCFST_STRUC_LENGTH_FIXED + MQ_Q_NAME_LENGTH
               + MQCFIN_STRUC_LENGTH
\sim ; \sim ; \sim ; \sim ;
 /* ----------------------------------------------------------------- */
   /* Set pointers to message data buffers */
/\star \star /\star/* pAdminMsg points to the start of the message buffer *//\star \star /\star\frac{1}{\sqrt{2}} pPCFHeader also points to the start of the message buffer. It is \frac{1}{\sqrt{2}}\frac{1}{x} used to indicate the type of command we wish to execute and the \frac{x}{x}/* number of parameter blocks following in the message buffer. *//\star \star /\star\sqrt{*} pPCFString points into the message buffer immediately after the \sqrt{*}/* header and is used to map the following bytes onto a PCF string */
  /* parameter block. In this case the string is used to indicate the \, */ \, /* nameof the queue we want details about, * indicating all queues. */
/\star \star /\star\frac{1}{\sqrt{2}} pPCFInteger points into the message buffer immediately after the \frac{1}{\sqrt{2}}\sqrt{\star} string block described above. It is used to map the following \frac{\star}{\star}\frac{1}{\sqrt{2}} bytes onto a PCF integer parameter block. This block indicates \frac{1}{\sqrt{2}}/* the type of queue we wish to receive details about, thereby \star/
  /* qualifying the generic search set up by passing the previous \begin{array}{ccc} \star/ \star & \star & \star/ \end{array}/* string parameter.
/\star \star /\star/* Note that this example is a generic search for all attributes of \star/<br>/* all local queues known to the queue manager. By using different.  */
 \overline{1} all local queues known to the queue manager. By using different, \overline{x}/\overline{x} or more, parameter blocks in the request header it is possible \overline{x} \overline{x}/* or more, parameter blocks in the request header it is possible
 \forall to narrow the search. \star /* ----------------------------------------------------------------- */
 pAdminMsg = (MQBYTE * )malloc( AdminMsgLen );
 pPCFHeader = (MQCFH * )pAdminMsg;
 pPCFString = (MQCFST *)(pAdminMsg) + MQCFH_STRUC_LENGTH
); and the contract of \mathcal{L} ( \mathcal{L} ) is a set of \mathcal{L} ( \mathcal{L} ) is a set of \mathcal{L}pPCFInteger = (MQCFIN *)(pAdminMsg
                           + MQCFH_STRUC_LENGTH
```

```
); and the contract of \mathcal{L} ( \mathcal{L} ) is a set of \mathcal{L} ( \mathcal{L} ) is a set of \mathcal{L} /* Set up request header */
 pPCFHeader->Type<br>pPCFHeader->StrucLength
 pPCFHeader->StrucLength = MQCFH_STRUC_LENGTH;<br>pPCFHeader->Version = MQCFH VERSION 1;
 pPCFHeader->Version = MQCFH_VERSION_1;
 pPCFHeader->Command = MQCMD_INQUIRE_Q;
  pPCFHeader->MsgSeqNumber = MQCFC_LAST;<br>pPCFHeader->Control = MQCFC_LAST;
 pPCFHeader->Control
 pPCFHeader->ParameterCount = 2;
   /* Set up parameter block */
 pPCFString->Type<br>pPCFString->StrucLength
                              ...<br>|= MQCFT_STRUC|LENGTH_FIXED + MQ_Q_NAME_LENGTH;<br>|= MQCA_Q_NAME;
 pPCFString->Parameter
 pPCFString->CodedCharSetId = MQCCSI_DEFAULT;
 pPCFString->StringLength = 1;
 memcpy( pPCFString->String, "*", 1 );
  /* Set up parameter block */<br>pPCFInteger->Type = MOCFT INTEGER;
 pPCFInteger->Type
  pPCFInteger->StrucLength = MQCFIN_STRUC_LENGTH;
 pPCFInteger->Parameter = MQIA_Q_TYPE;<br>pPCFInteger->Value = MQQT_LOCAL;
 pPCFInteger->Value
 PutMsg( hConn /* Queue manager handle */
 , MQFMT_ADMIN /* Format of message */
, hAdminQ \rightarrow \rightarrow Handle of command queue \rightarrow /
, "SAVEQMGR.REPLY.QUEUE\0" /* reply to queue \qquad \qquad \qquad \star/, (MQBYTE \star)pAdminMsg \qquad /\star Data part of message to put \qquad \star/
 , AdminMsgLen
         );
  free( pAdminMsg );
   /* ****************************************************************** */
  /* Get and process the replies received from the command server onto */ /* the applications ReplyToQ. */
/\star \star /\star/* There will be one message per defined local queue. */\star \star /\star/* The last message will have the Control field of the PCF header \star/<br>/* set to MQCFC_LAST. All others will be MQCFC_NOT_LAST. \star/
  \overline{y} set to MQCFC_LAST. All others will be MQCFC_NOT_LAST. \overline{x}/\star \star /\star /* An individual Reply message consists of a header followed by a */
  /* number a parameters, the exact number, type and order will depend */<br>/* upon the type of request.
  \frac{1}{x} upon the type of request. \frac{x}{x}/\star \star /\star /* ------------------------------------------------------------------ */
/\star \star /\star/* The message is retrieved into a buffer pointed to by pAdminMsg. */* This buffer has been allocated enough memory to hold every \begin{array}{ccc} \star/ \star & \star/ \star & \/* parameter needed for a local queue definition.
/\star \star /\star /* pPCFHeader is then allocated to point also to the beginning of */
  /* the buffer and is used to access the PCF header structure. The \star/<br>/* header contains several fields. The one we are specifically \star/
  /* header contains several fields. The one we are specifically \star/<br>/* interested in is the ParameterCount. This tells us how many \star/<br>/* parameters follow the header in the message buffer. There is
  /* interested in is the ParameterCount. This tells us how many
  /* parameters follow the header in the message buffer. There is \left.\begin{array}{cc} \star/ \star \end{array}\right. one parameter for each local queue attribute known by the \left.\begin{array}{cc} \star/ \end{array}\right. /* one parameter for each local queue attribute known by the */
  /* queue manager.
/\star \star /\star\frac{1}{x} At this point we do not know the order or type of each parameter \frac{x}{x}/* block in the buffer, the first MQLONG of each block defines its \star/
   /* type; they may be parameter blocks containing either strings or */
  \frac{1}{x} integers. \frac{x}{x}/\star \star /\star /* pPCFType is used initially to point to the first byte beyond the */
\frac{1}{\sqrt{2}} known parameter block. Initially then, it points to the first byte \frac{1}{\sqrt{2}}\frac{1}{x} after the PCF header. Subsequently it is incremented by the length \frac{x}{x}/* of the identified parameter block and therefore points at the */
  \sqrt{*} next. Looking at the value of the data pointed to by pPCFType we *\sqrt{*}\frac{1}{x} can decide how to process the next group of bytes, either as a \rightarrow \rightarrow/* string, or an integer. \star//\star \star /\star\frac{1}{x} In this way we parse the message buffer extracting the values of \frac{x}{x}\lambda' \star each of the parameters we are interested in. \lambda' \star/\star \star /\star /* ****************************************************************** */
```
+ MQCFST\_STRUC\_LENGTH\_FIXED + MQ\_Q\_NAME\_LENGTH

```
/\star AdminMsgLen is to be set to the length of the expected reply
\sqrt{\star} message. This structure is specific to Local Queues. \star/ AdminMsgLen = MQCFH_STRUC_LENGTH
 + ( MQCFST_STRUC_LENGTH_FIXED * 7 )
 + ( MQCFIN_STRUC_LENGTH * 39 )
+ ( <code>MQ_Q_NAME_LENGTH</code> + \leftarrow 6 \right) + ( MQ_Q_MGR_NAME_LENGTH * 2 )
 + MQ_Q_DESC_LENGTH
 + MQ_PROCESS_NAME_LENGTH
             + MQ_CREATION_DATE_LENGTH
 + MQ_CREATION_TIME_LENGTH
 + MQ_TRIGGER_DATA_LENGTH + 100
\sim ; \sim ; \sim ; \sim ;
  /* Set pointers to message data buffers */pAdminMsg = (MQBYTE * )malloc( AdminMsgLen );
   do {
    GetMsg( hConn \frac{1}{x} Queue manager handle \frac{x}{x} , MQGMO_WAIT
             , hReplyQ /* Get queue handle */
                                        /* pointer to message area
             AdminMsgLen /* length of get buffer
          \langle:
      /* Examine Header */
     pPCFHeader = (MQCFH \star)pAdminMsg;
      /* Examine first parameter */
     pPCFType = (MQLONG \star)(pAdminMsg + MQCFH_STRUC_LENGTH);Index = 1; while ( Index <= pPCFHeader->ParameterCount ) {
         /* Establish the type of each parameter and allocate */
        x^2 a pointer of the correct type to reference it. x^2 switch ( *pPCFType ) {
         case MQCFT_INTEGER:
 pPCFInteger = (MQCFIN *)pPCFType;
 ProcessIntegerParm( pPCFInteger, &DefnLQ );
           Index++;
\sqrt{\star} Increment the pointer to the next parameter by the \star//\star length of the current parm. \star/pPCFType = (MQLONG *)( (MQBYTE * )pPCFType
                               + pPCFInteger->StrucLength
); the contract of \mathcal{L} ( \mathcal{L} ); the contract of \mathcal{L} break;
         case MQCFT_STRING:
 pPCFString = (MQCFST *)pPCFType;
 ProcessStringParm( pPCFString, &DefnLQ );
           Index++;
\sqrt{\star} Increment the pointer to the next parameter by the \star//\star length of the current parm. \star/pPCFType = (MQLONG *)( (MQBYTE * )pPCFType
                                + pPCFString->StrucLength
); the contract of \mathcal{L} ( \mathcal{L} ); the contract of \mathcal{L} break;
        } /* endswitch */
     } / * endwhile */ /* ********************************************************* */
     /* Message parsed, append to output file
      /* ********************************************************* */
      AddToFileQLOCAL( DefnLQ );
      /* ********************************************************* */
     /* Finished processing the current message, do the next one. */ /* ********************************************************* */
 } while ( pPCFHeader->Control == MQCFC_NOT_LAST ); /* enddo */
   free( pAdminMsg );
   /* *************************************** */
  /* Processing of the local queues complete */ /* *************************************** */
}
```

```
void ProcessStringParm( MQCFST *pPCFString, LocalQParms *DefnLQ )
\mathcal{E} switch ( pPCFString->Parameter ) {
    case MQCA_Q_NAME:
       MQParmCpy( DefnLQ->QName, pPCFString->String, 48 );
       break;
    case MQCA_Q_DESC:
       MQParmCpy( DefnLQ->QDesc, pPCFString->String, 64 );
       break;
    case MQCA_PROCESS_NAME:
       MQParmCpy( DefnLQ->ProcessName, pPCFString->String, 48 );
       break;
    case MQCA_BACKOUT_REQ_Q_NAME:
       MQParmCpy( DefnLQ->BackoutReqQName, pPCFString->String, 48 );
       break;
    case MQCA_CREATION_DATE:
       MQParmCpy( DefnLQ->CreationDate, pPCFString->String, 12 );
       break;
    case MQCA_CREATION_TIME:
       MQParmCpy( DefnLQ->CreationTime, pPCFString->String, 8 );
       break;
    case MQCA_INITIATION_Q_NAME:
      MQParmCpy( DefnLQ->InitiationQName, pPCFString->String, 48 );
       break;
    case MQCA_TRIGGER_DATA:
       MQParmCpy( DefnLQ->TriggerData, pPCFString->String, 64 );
       break;
   } /* endswitch */
}
void ProcessIntegerParm( MQCFIN *pPCFInteger, LocalQParms *DefnLQ )
\{ switch ( pPCFInteger->Parameter ) {
    case MQIA_Q_TYPE:
       DefnLQ->QType = pPCFInteger->Value;
 break;
 case MQIA_INHIBIT_PUT:
      DefnLQ->Inhibi<sup>T</sup>Put = pPCFInteger->Value; break;
    case MQIA_DEF_PRIORITY:
       DefnLQ->DefPriority = pPCFInteger->Value;
       break;
   case MQIA DEF PERSISTENCE:
       DefnLQ->DefPersistence = pPCFInteger->Value;
       break;
    case MQIA_INHIBIT_GET:
      DefnLQ->Inhibi\bar{t}Get = pPCFInteger->Value; break;
    case MQIA_SCOPE:
       DefnLQ->Scope = pPCFInteger->Value;
       break;
    case MQIA_MAX_Q_DEPTH:
       DefnLQ->MaxQDepth = pPCFInteger->Value;
       break;
    case MQIA_MAX_MSG_LENGTH:
       DefnLQ->MaxMsgLength = pPCFInteger->Value;
       break;
    case MQIA_BACKOUT_THRESHOLD:
       DefnLQ->BackoutThreshold = pPCFInteger->Value;
       break;
   case MOIA SHAREABILITY:
       DefnLQ->Shareability = pPCFInteger->Value;
       break;
   case MOIA DEF INPUT OPEN OPTION:
       DefnLQ->DefInputOpenOption = pPCFInteger->Value;
       break;
    case MQIA_HARDEN_GET_BACKOUT:
       DefnLQ->HardenGetBackout = pPCFInteger->Value;
       break;
    case MQIA_MSG_DELIVERY_SEQUENCE:
       DefnLQ->MsgDeliverySequence = pPCFInteger->Value;
       break;
   case MQIA RETENTION INTERVAL:
       DefnLQ->RetentionInterval = pPCFInteger->Value;
 break;
 case MQIA_DEFINITION_TYPE:
       DefnLQ->DefinitionType = pPCFInteger->Value;
       break;
    case MQIA_USAGE:
       DefnLQ->Usage = pPCFInteger->Value;
       break;
```

```
 case MQIA_OPEN_INPUT_COUNT:
       DefnLQ->OpenInputCount = pPCFInteger->Value;
       break;
   case MQIA_OPEN_OUTPUT_COUNT:
       DefnLQ->OpenOutputCount = pPCFInteger->Value;
       break;
    case MQIA_CURRENT_Q_DEPTH:
       DefnLQ->CurrentQDepth = pPCFInteger->Value;
      break;
    case MQIA_TRIGGER_CONTROL:
       DefnLQ->TriggerControl = pPCFInteger->Value;
       break;
   case MQIA_TRIGGER_TYPE:
       DefnLQ->TriggerType = pPCFInteger->Value;
      break;
    case MQIA_TRIGGER_MSG_PRIORITY:
      DefnLQ->TriggerMsgPriority = pPCFInteger->Value;
       break;
    case MQIA_TRIGGER_DEPTH:
      DefnLQ->TriggerDepth = pPCFInteger->Value;
       break;
  case MQIA Q DEPTH HIGH LIMIT:
       DefnLQ->QDepthHighLimit = pPCFInteger->Value;
       break;
   case MQIA Q DEPTH LOW LIMIT:
      DefnLQ->QDepthLowLimit = pPCFInteger->Value; break;
   case MQIA_Q_DEPTH_MAX_EVENT:
       DefnLQ->QDepthMaxEvent = pPCFInteger->Value;
       break;
  case MQIA Q DEPTH HIGH EVENT:
     DefnLQ->QDepthHighEvent = pPCFInteger->Value;
       break;
   case MQIA Q DEPTH LOW EVENT:
      DefnLQ->QDepthLowEvent = pPCFInteger->Value;
       break;
   case MQIA_Q_SERVICE_INTERVAL:
       DefnLQ->QServiceInterval = pPCFInteger->Value;
       break;
    case MQIA_Q_SERVICE_INTERVAL_EVENT:
       DefnLQ->QServiceIntervalEvent = pPCFInteger->Value;
       break;
  } /\star endswitch \star/
}
/* ------------------------------------------------------------------------ */
/\star \star/* This process takes the attributes of a single local queue and adds them \star/
/* to the end of a file, SAVEOMGR.TST, which can be found in the current *\forall directory. \forall /
/\star \star /\star/* The file is of a format suitable for subsequent input to RUNMQSC. \star//\star \star /\star/* ------------------------------------------------------------------------ */
void AddToFileQLOCAL( LocalQParms DefnLQ )
{
  char ParmBuffer[120]; /* Temporary buffer to hold for output to file */<br>FILE *fp: \begin{array}{c} \star \end{array} /* Pointer to a file
        \starfp; \star Pointer to a file
   /\star Append these details to the end of the current SAVEQMGR.TST file \star/ fp = fopen( "SAVEQMGR.TST", "a" );
    sprintf( ParmBuffer, "DEFINE QLOCAL ('%s') REPLACE +\n", DefnLQ.QName );
   fputs( ParmBuffer, fp );
    sprintf( ParmBuffer, " DESCR('%s') +\n" , DefnLQ.QDesc );
   fputs( ParmBuffer, fp );
   if (DefnLQ.InhibitPut == MQQA_PUT_ALLOWED ) {\n    spirit ( ParmBuffer, " PUT(ENABLED) +\n");sprintf\zeta ParmBuffer, "
      fputs( ParmBuffer, fp );
    } else {
      sprintf( ParmBuffer, " PUT(DISABLED) +\n" );
       fputs( ParmBuffer, fp );
  \} /* endif */
    sprintf( ParmBuffer, " DEFPRTY(%d) +\n", DefnLQ.DefPriority );
    fputs( ParmBuffer, fp );
   if ( DefPLQ.DefPersistence == MQPER PERSISTENT ) sprintf ( ParamBuffer, " DEFPSIST(YES) + \Gamma\frac{1}{2} ) DEFPSIST(YES) +\n" );
       fputs( ParmBuffer, fp );
```

```
 } else {
      sprintf( ParmBuffer, " DEFPSIST(NO) +\n" );
       fputs( ParmBuffer, fp );
  } /\star endif \star/
 if ( DefnLQ.InhibitGet == MQQA_GET_ALLOWED ) {
 sprintf( ParmBuffer, " GET(ENABLED) +\n" );
       fputs( ParmBuffer, fp );
   } else {
     sprintf( ParmBuffer, " GET(DISABLED) +\n" );
       fputs( ParmBuffer, fp );
  } / * endif */ sprintf( ParmBuffer, " MAXDEPTH(%d) +\n", DefnLQ.MaxQDepth );
   fputs( ParmBuffer, fp );
  sprintf( ParmBuffer, " MAXMSGL(%d) +\n", DefnLQ.MaxMsgLength );
   fputs( ParmBuffer, fp );
 if ( DefnLQ.Shareability == MQQA_SHAREABLE ) {
 sprintf( ParmBuffer, " SHARE +\n" );
     sprintf( ParmBuffer, "<br>fputs( ParmBuffer, fp );
  \frac{1}{2} else \frac{1}{2}sprintf( ParmBuffer, " NOSHARE +\n" );
      fputs( ParmBuffer, fp );
  } / * endif */ if ( DefnLQ.DefInputOpenOption == MQOO_INPUT_SHARED ) {
 sprintf( ParmBuffer, " DEFSOPT(SHARED) +\n" );
       fputs( ParmBuffer, fp );
  } else \{sprintf( ParmBuffer, " DEFSOPT(EXCL) +\n" );
      fputs( ParmBuffer, fp );
  } /* endif */
  if ( DefnLQ.MsgDeliverySequence = MQMDS_PRIORITY ) {<br>sprintf( ParamBuffer, " MSGLVSQ(PRIORITY) + \langle n \rangleMSGDLVSQ(PRIORITY) +\n\bar{n} );
       fputs( ParmBuffer, fp );
   } else {
      sprintf( ParmBuffer, " MSGDLVSQ(FIFO) +\n" );
 fputs( ParmBuffer, fp );
 } /* endif */
 if ( DefnLQ.HardenGetBackout == MQQA_BACKOUT_HARDENED ) {
 sprintf( ParmBuffer, " HARDENBO +\n" );
       fputs( ParmBuffer, fp );
   } else {
      sprintf( ParmBuffer, " NOHARDENBO +\n" );
      fputs( ParmBuffer, fp );
  }^{\prime} /* endif */
  if ( DefnLQ.Usage == MQUS_NORMAL ) {<br>sprintf( ParamBuffer, "USAGE(NORMAL) + \n'," );
      sprint ParmBuffer,
       fputs( ParmBuffer, fp );
  } else \{ sprintf( ParmBuffer, " USAGE(XMIT) +\n" );
      fputs( ParmBuffer, fp );
  } / \star endif \star / if ( DefnLQ.TriggerControl == MQTC_OFF ) {
 sprintf( ParmBuffer, " NOTRIGGER +\n" );
 fputs( ParmBuffer, fp );
   } else {
      sprintf( ParmBuffer, " TRIGGER +\n" );
      fputs( ParmBuffer, fp );
  } / * endif */ switch ( DefnLQ.TriggerType ) {
   case MQTT_NONE:
      sprintf( ParmBuffer, " TRIGTYPE(NONE) +\n" );
       fputs( ParmBuffer, fp );
      break;
  case MQTT_FIRST:<br>sprintf( ParmBuffer, "
                                    TRIGTYPE(FIRST) +\n' );
       fputs( ParmBuffer, fp );
 break;
 case MQTT_EVERY:
      sprintf( ParmBuffer, " TRIGTYPE(EVERY) +\n" );
       fputs( ParmBuffer, fp );
      break;
   case MQTT_DEPTH:
      sprintf( ParmBuffer, " TRIGTYPE(DEPTH) +\n" );
```

```
 fputs( ParmBuffer, fp );
      break;
  \} /* endswitch */
   sprintf( ParmBuffer, " TRIGDPTH(%d) +\n", DefnLQ.TriggerDepth );
   fputs( ParmBuffer, fp );
   sprintf( ParmBuffer, " TRIGMPRI(%d) +\n", DefnLQ.TriggerMsgPriority);
   fputs( ParmBuffer, fp );
  sprintf( ParmBuffer, " TRIGDATA('%s') +\n", DefnLQ.TriggerData );
   fputs( ParmBuffer, fp );
  sprintf( ParmBuffer, " PROCESS('%s') +\n", DefnLQ.ProcessName );
   fputs( ParmBuffer, fp );
   sprintf( ParmBuffer, " INITQ('%s') +\n", DefnLQ.InitiationQName );
   fputs( ParmBuffer, fp );
  sprintf( ParmBuffer, " RETINTVL(%d) +\n", DefnLQ.RetentionInterval );
  fputs( ParmBuffer, fp );
   sprintf( ParmBuffer, " BOTHRESH(%d) +\n", DefnLQ.BackoutThreshold );
   fputs( ParmBuffer, fp );
   sprintf( ParmBuffer, " BOQNAME('%s') +\n", DefnLQ.BackoutReqQName );
   fputs( ParmBuffer, fp );
 if ( DefnLQ.Scope == MQSCO_Q_MGR ) {
 sprintf( ParmBuffer, " SCOPE(QMGR) +\n" );
     fputs( ParmBuffer, fp );
  } else \{ sprintf( ParmBuffer, " SCOPE(CELL) +\n" );
      fputs( ParmBuffer, fp );
  } / * endif */ sprintf( ParmBuffer, " QDEPTHHI(%d) +\n", DefnLQ.QDepthHighLimit );
   fputs( ParmBuffer, fp );
   sprintf( ParmBuffer, " QDEPTHLO(%d) +\n", DefnLQ.QDepthLowLimit );
   fputs( ParmBuffer, fp );
 if ( DefnLQ.QDepthMaxEvent == MQEVR_ENABLED ) {
 sprintf( ParmBuffer, " QDPMAXEV(ENABLED) +\n" );
      fputs( ParmBuffer, fp );
  } else {<br>sprintf( ParmBuffer, "
                                QDPMAXEV(DISABLED) +\n" );
      fputs( ParmBuffer, fp );
  } / * endif */ if ( DefnLQ.QDepthHighEvent == MQEVR_ENABLED ) {
                                  QDPHIEV(ENABLED) +\n' );
      fputs( ParmBuffer, fp );
  } else \{ sprintf( ParmBuffer,
                                  QDPHIEV(DISABLED) +\n' );
      fputs( ParmBuffer, fp );
  } / * endif */ if ( DefnLQ.QDepthLowEvent == MQEVR_ENABLED ) {
 sprintf( ParmBuffer, " QDPLOEV(ENABLED) +\n" );
      fputs( ParmBuffer, fp );
  } else \{ sprintf( <code>ParmBuffer,</code>
                                  QDPLOEV(DISABLED) +\n' );
      fputs( ParmBuffer, fp );
  } /\star endif \star/
   sprintf( ParmBuffer, " QSVCINT(%d) +\n", DefnLQ.QServiceInterval );
   fputs( ParmBuffer, fp );
   switch ( DefnLQ.QServiceIntervalEvent ) {
   case MQQSIE_OK:
     sprintf(
ParamBuffer, " QSVCIEV(OK)\n\n\quad' );
      fputs( ParmBuffer, fp );
      break;
 case MQQSIE_NONE:
 sprintf( ParmBuffer, " QSVCIEV(NONE)\n" );
      fputs( ParmBuffer, fp );
      break;
   case MQQSIE_HIGH:
     sprintf(
ParamBuffer, "
QSVCIEV(HIGH)\n");
      fputs( ParmBuffer, fp );
```

```
 break;
  } / * endswitch */ sprintf( ParmBuffer, "\n" );
   fputs( ParmBuffer, fp );
   fclose(fp);
}
/* ------------------------------------------------------------------------ */
/\star \star /\star/\star The queue manager returns strings of the maximum length for each \star//* specific parameter, padded with blanks. */
/\star \star /\star/* We are interested in only the non-blank characters so will extract them \,\star\,/
/* from the message buffer, and terminate the string with a null, \0. \begin{array}{cc} \star/ \star & \star/ \end{array}/\star \star/* ------------------------------------------------------------------------ */
void MQParmCpy( char *target, char *source, int length )
{
   int counter=0;
  while ( counter < length & source[counter] != ' ' ) {
      target[counter] = source[counter];
      counter++;
  } /\star endwhile \star/
   if ( counter < length) {
     target[counter] = '\0';} /* endif */
}
MQHOBJ OpenQ( MQHCONN hConn, MQCHAR48 QName, MQLONG OpenOpts)
{
   MQHOBJ Hobj;
   MQLONG CompCode, Reason;
   ObjDesc.ObjectType = MQOT_Q;
  strncpy(ObjDesc.ObjectName, QName, MQ_Q_NAME_LENGTH);
  MQOPEN(hConn, /* connection handle
         &ObjDesc, /* object descriptor for queue
\blacksquare OpenOpts, /\star open options \star/\& Hobj, \qquad /\star object handle \qquad \star/\&CompCode, /\star MQOPEN completion code \star/\&\text{Reason)}; \rightarrow reason code \rightarrow \rightarrow \rightarrow \rightarrow/* report reason, if any; stop if failed */ if (Reason != MQRC_NONE)
  \{5\}printf("MQOPEN for %s ended with Reason Code %d and Comp Code %d\n",
                       QName,
                       Reason,
                       CompCode);
     exit( -1 );
   }
   return Hobj;
}
void PutMsg(MQHCONN hConn,
                       MQCHAR8 MsgFormat,
                       MQHOBJ hQName,
                      MOCHAR48 OName,
MQBYTE \starUserMsg,
 MQLONG UserMsgLen)
{
   MQLONG CompCode, Reason;
/\star set up the message descriptor prior to putting the message \star/ md.Report = MQRO_NONE; 
  md.MsgType = MQMT_REQUEST<br>md.Expiry = MQEI_UNLIMITI
 md.Expiry = MQEI_UNLIMITED;
md.Feedback = MQFB_NONE;
 md.Encoding = MQENC_NATIVE;
 md.Priority = MQPRI_PRIORITY_AS_Q_DEF;
  md.Persistence = MQPER_PERSISTENCE_AS_Q_DEF;<br>md.MsgSeqNumber = 1;
 md.MsgSeqNumber = 1; 
md.0ffset = 0;
  md.MsgFlags = MQMF_NONE;
   md.OriginalLength = MQOL_UNDEFINED;
```

```
 memcpy(md.GroupId, MQGI_NONE, sizeof(md.GroupId));
 memcpy(md.Format, MsgFormat, sizeof(md.Format) );
 memcpy(md.ReplyToQ, QName, sizeof(md.ReplyToQ) );
   /* reset MsgId and CorrelId to get a new one */ memcpy(md.MsgId, MQMI_NONE, sizeof(md.MsgId) );
 memcpy(md.CorrelId, MQCI_NONE, sizeof(md.CorrelId) );
   MQPUT(hConn, / \star connection handle \star/<br>hQName, / \star object handle \star/<br>&md, / \star message descriptor \star/<br>&pmo, / \star default options \star/<br>UserMsgLen, / \star message length \star/
                                     /* object handle
 &md, /* message descriptor */
\epsilonpmo, \qquad \qquad \times default options \qquad \qquad \star/UserMsgLen, /* message length
           (MQBYTE \star)UserMsg, /\star message buffer \&CompCode, /\star completion code
           \&\text{CompCode}, \left.\begin{array}{cc} \times \text{ completion code} \\ \hline \&\text{Reason} \end{array}\right)/* reason code */
    if (Reason != MQRC_NONE) {
        printf("MQPUT ended with with Reason Code %d and Comp Code %d\n",
                                     Reason, CompCode);
        exit( -1 );
    }
}
void GetMsg(MQHCONN hConn, MQLONG MQParm, MQHOBJ hQName,
                                MQBYTE *UserMsg, MQLONG ReadBufferLen)
{
    MQLONG CompCode, Reason, msglen;
   gmo.Options = MQParm;
    gmo.WaitInterval = 15000;
    /* reset MsgId and CorrelId to get a new one */ memcpy(md.MsgId, MQMI_NONE, sizeof(md.MsgId) );
 memcpy(md.CorrelId, MQCI_NONE, sizeof(md.CorrelId) );
    MQGET(hConn, /* connection handle */
                                     \begin{array}{lll} \text{/\star} & \text{object handle} & \star \text{/} \\ \text{/\star} & \text{message descriptor} & \star \text{/} \\ \text{/\star} & \text{get message options} & \star \text{/} \\ \text{/\star} & \text{Buffer length} & \star \text{/} \\ \text{/\star} & \text{message buffer} & \star \text{/} \end{array}\deltamd, \rightarrow message descriptor
\begin{array}{ccc} \deltagmo, \lambda \rightarrow 0 \end{array} are message options to the set message of \star /
<code>ReadBufferLen, /*</code> Buffer length \star/(MQBYTE * )UserMsg, /* message buffer
           &msglen, \overline{\phantom{a}} /* message length<br>&CompCode, \overline{\phantom{a}} /* completion cod
           &CompCode, \frac{1}{x} completion code<br>
&Reason); \frac{1}{x} reason code
                                     /* reason code
    if (Reason != MQRC_NONE) {
        printf("MQGET ended with Reason Code %d and Comp Code %d\n",
                                      Reason, CompCode);
       exit(-1);
}
}
```
# **IBM i の CL コマンドのリファレンス**

IBM i の CL コマンドをコマンド・タイプ別にまとめたリスト。

- 認証情報コマンド
	- CHGMQMAUTI、IBM MQ [認証情報の変更](#page-1612-0)
	- CPYMQMAUTI、IBM MQ [認証情報のコピー](#page-1685-0)
	- CRTMQMAUTI、IBM MQ [認証情報の作成](#page-1763-0)
	- DLTMQMAUTI、IBM MQ [認証情報の削除](#page-1837-0)
	- DSPMQMAUTI、IBM MQ [認証情報の表示](#page-1853-0)
	- WRKMQMAUTI、IBM MQ [認証情報の処理](#page-1935-0)
- 権限コマンド
	- DSPMQMAUT、IBM MQ [オブジェクト権限の表示](#page-1851-0)
	- GRTMQMAUT、IBM MQ [オブジェクト権限の認可](#page-1882-0)
	- RFRMQMAUT、IBM MQ [オブジェクト権限のリフレッシュ](#page-1895-0)
- RVKMQMAUT、IBM MQ [オブジェクト権限の取り消し](#page-1903-0)
- – [WRKMQMAUT](#page-1931-0)、IBM MQ 権限の処理
- WRKMQMAUTD、IBM MQ [権限データの処理](#page-1933-0)
- ブローカー・コマンド

以下のコマンドではどの機能も実行されません。これは、以前のリリースの IBM MQ との互換性を保つ ためにのみ提供されています。

- CLRMQMBRK、IBM MQ [ブローカーのクリア](#page-1683-0)
- DLTMQMBRK、IBM MQ [ブローカーの削除](#page-1838-0)
- DSPMQMBRK、IBM MQ パブリッシュ/[サブスクライブ・ブローカーの表示](#page-1854-0)
- DSPMQMBRK、IBM MQ [ブローカーの表示](#page-1877-0)
- ENDMQMBRK、IBM MQ [ブローカーの終了](#page-1877-0)
- STRMQMBRK、IBM MQ [ブローカーの開始](#page-1915-0)
- チャネル・コマンド
	- CHGMQMCHL、IBM MQ [チャネルの変更](#page-1619-0)
	- CPYMQMCHL、IBM MQ [チャネルのコピー](#page-1693-0)
	- CRTMQMCHL、IBM MQ [チャネルの作成](#page-1770-0)
	- DLTMQMCHL、IBM MQ [チャネルの削除](#page-1838-0)
	- DSPMQMCHL、IBM MQ [チャネルの表示](#page-1854-0)
	- ENDMQMCHL、IBM MQ [チャネルの終了](#page-1878-0)
	- – [PNGMQMCHL](#page-1888-0)、IBM MQ チャネルの ping
	- RSTMQMCHL、IBM MQ [チャネルのリセット](#page-1899-0)
	- RSVMQMCHL、IBM MQ [チャネルの解決](#page-1901-0)
	- STRMQMCHL、IBM MQ [チャネルの開始](#page-1916-0)
	- STRMQMCHLI、IBM MQ [チャネル・イニシエーターの開始](#page-1916-0)
	- WRKMQMCHL、IBM MQ [チャネルの処理](#page-1937-0)
	- WRKMQMCHST、IBM MQ [チャネル状況の処理](#page-1948-0)
- クラスター・コマンド
	- RFRMQMCL、IBM MQ [クラスターのリフレッシュ](#page-1895-0)
	- RSMMQMCLQM、IBM MQ [クラスター・キュー・マネージャーの再開](#page-1898-0)
	- RSTMQMCL、IBM MQ [クラスターのリセット](#page-1900-0)
	- SPDMQMCLQM、IBM MQ [クラスター・キュー・マネージャーの中断](#page-1912-0)
	- WRKMQMCL、IBM MQ [クラスターの処理](#page-1954-0)
	- WRKMQMCLQ、IBM MQ [クラスター・キューの処理](#page-1963-0)
- コマンド・サーバー・コマンド
	- DSPMQMCSVR、IBM MQ [コマンド・サーバーの表示](#page-1856-0)
	- ENDMQMCSVR、IBM MQ [コマンド・サーバーの終了](#page-1880-0)
	- STRMQMCSVR、IBM MQ [コマンド・サーバーの開始](#page-1917-0)
- 接続コマンド
	- – [ENDMQMCONN](#page-1879-0)、IBM MQ 接続の終了
	- – [WRKMQMCONN](#page-1967-0)、IBM MQ 接続の処理
- データ変換エグジット・コマンド
	- CVTMQMDTA、IBM MQ [データ・タイプの変換](#page-1835-0)
- リスナー・コマンド
- CHGMQMLSR、IBM MQ [リスナー・オブジェクトの変更](#page-1645-0)
- CPYMQMLSR、IBM MQ [リスナー・オブジェクトのコピー](#page-1717-0)
- CRTMQMLSR、IBM MQ [リスナー・オブジェクトの作成](#page-1795-0)
- DLTMQMLSR、IBM MQ [リスナー・オブジェクトの削除](#page-1840-0)
- DSPMQMLSR、IBM MQ [リスナー・オブジェクトの表示](#page-1857-0)
- ENDMQMLSR、IBM MQ [リスナーの終了](#page-1880-0)
- STRMQMLSR、IBM MQ [リスナーの開始](#page-1919-0)
- WRKMQMLSR、IBM MQ [リスナーの処理](#page-1971-0)

#### • メディア回復コマンド

- RCDMQMIMG、 IBM MQ [オブジェクト・イメージの記録](#page-1889-0)
- RCRMQMOBJ、IBM MQ [オブジェクトの再作成](#page-1891-0)
- WRKMQMTRN、IBM MQ [トランザクションの処理](#page-2010-0)
- 名前コマンド
	- DSPMQMOBJN、IBM MQ [オブジェクト名の表示](#page-1858-0)
- 名前リスト・コマンド
	- CHGMQMNL、IBM MQ [名前リストの変更](#page-1647-0)
	- CPYMQMNL、IBM MQ [名前リストのコピー](#page-1720-0)
	- CRTMQMNL、IBM MQ [名前リストの作成](#page-1797-0)
	- DLTMQMNL、IBM MQ [名前リストの削除](#page-1840-0)
	- DSPMQMNL、IBM MQ [名前リストの表示](#page-1858-0)
	- WRKMQMNL、IBM MQ [名前リストの処理](#page-1976-0)
- プロセス・コマンド
	- CHGMQMPRC、IBM MQ [プロセスの変更](#page-1648-0)
	- CPYMQMPRC、IBM MQ [プロセスのコピー](#page-1721-0)
	- CRTMQMPRC、IBM MQ [プロセスの作成](#page-1799-0)
	- DLTMQMPRC、IBM MQ [プロセスの削除](#page-1841-0)
	- DSPMQMPRC、IBM MQ [プロセスの表示](#page-1861-0)
	- WRKMQMPRC、IBM MQ [プロセスの処理](#page-1978-0)
- キュー・コマンド
	- CHGMQMQ、IBM MQ [キューの変更](#page-1651-0)
	- CLRMQMQ、IBM MQ [キューの消去](#page-1684-0)
	- CPYMQMQ、IBM MQ [キューのコピー](#page-1724-0)
	- CRTMQMQ、IBM MQ [キューの作成](#page-1801-0)
	- DLTMQMQ、IBM MQ [キューの削除](#page-1842-0)
	- DSPMQMQ、IBM MQ [キューの表示](#page-1861-0)
	- WRKMQMMSG、IBM MQ [メッセージの処理](#page-1974-0)
	- WRKMQMQ、IBM MQ [キューの処理](#page-1981-0)
	- WRKMQMQSTS、IBM MQ [キュー状況の処理](#page-1994-0)
- キュー・マネージャー・コマンド
	- CCTMQM[、メッセージ・キュー・マネージャーへの接続](#page-1588-0)
	- CHGMQM[、メッセージ・キュー・マネージャーの変更](#page-1588-0)
	- CRTMQM[、メッセージ・キュー・マネージャーの作成](#page-1758-0)
	- DLTMQM[、メッセージ・キュー・マネージャーの削除](#page-1837-0)
- DSCMQM[、メッセージ・キュー・マネージャーからの切断](#page-1850-0)
- DSPMQM[、メッセージ・キュー・マネージャーの表示](#page-1850-0)
- DSPMQMSTS[、メッセージ・キュー・マネージャーの状況表示](#page-1870-0)
- ENDMQM[、メッセージ・キュー・マネージャーの終了](#page-1874-0)
- RFRMQM[、メッセージ・キュー・マネージャーのリフレッシュ](#page-1893-0)
- STRMQM[、メッセージ・キュー・マネージャーの開始](#page-1913-0)
- STRMQMTRM、IBM MQ [トリガー・モニターの開始](#page-1923-0)
- WRKMQM[、メッセージ・キュー・マネージャーの処理](#page-1930-0)

### • サービス・コマンド

- CHGMQMSVC、IBM MQ [サービスの変更](#page-1675-0)
- CPYMQMSVC、IBM MQ [サービスのコピー](#page-1749-0)
- CRTMQMSVC、IBM MQ [サービスの作成](#page-1826-0)
- DLTMQMSVC、IBM MQ [サービスの削除](#page-1843-0)
- DSPMQMSVC、IBM MQ [サービスの表示](#page-1872-0)
- ENDMQMSVC、IBM MQ [サービスの終了](#page-1882-0)
- STRMQMSVC、IBM MQ [サービスの開始](#page-1923-0)
- WRKMQMSVC、IBM MQ [サービスの処理](#page-2002-0)
- サブスクリプション・コマンド
	- CHGMQMSUB、IBM MQ [サブスクリプションの変更](#page-1669-0)
	- CPYMQMSUB、IBM MQ [サブスクリプションのコピー](#page-1742-0)
	- CRTMQMSUB、IBM MQ [サブスクリプションの作成](#page-1820-0)
	- DLTMQMSUB、IBM MQ [サブスクリプションの削除](#page-1842-0)
	- DSPMQMSUB、IBM MQ [サブスクリプションの表示](#page-1870-0)
	- WRKMQMSUB、IBM MQ [サブスクリプションの処理](#page-1997-0)
- トピック・コマンド
	- CHGMQMTOP、IBM MQ [トピックの変更](#page-1678-0)
	- CLRMQMTOP、IBM MQ [トピックの消去](#page-1685-0)
	- CPYMQMTOP、IBM MQ [トピックのコピー](#page-1752-0)
	- CRTMQMTOP、IBM MQ [トピックの作成](#page-1829-0)
	- DLTMQMTOP、IBM MQ [トピックの削除](#page-1844-0)
	- DSPMQMTOP、IBM MQ [トピックの表示](#page-1872-0)
	- WRKMQMTOP、IBM MQ [トピックの処理](#page-2005-0)
- トレース・コマンド
	- TRCMQM、IBM MQ [ジョブのトレース](#page-1924-0)
- IBM MQSC コマンド
	- RUNMQSC、IBM MQSC [コマンドの実行](#page-1902-0)
	- STRMQMMQSC、IBM MQSC [コマンドの開始](#page-1921-0)
- IBM MQ 送達不能キュー・ハンドラー・コマンド
	- STRMQMDLQ、IBM MQ [送達不能キュー・ハンドラーの開始](#page-1918-0)
- IBM MQ 経路情報
	- DSPMQMRTE、IBM MQ [経路情報の表示](#page-1862-0)
- IBM MQ 構成のダンプ
- MQ 構成のダンプ [\(DMPMQMCFG\)](#page-1845-0)
- IBM MQ バージョン詳細
	- DSPMQMVER、IBM MQ [バージョンの表示](#page-1873-0)

### **関連タスク**

CL コマンドを使用した IBM MQ for IBM i の管理

# **ADDMQMINF (キュー・マネージャー情報の追加)**

#### **実行可能な場所**

すべての環境 (\*ALL)

**スレッド・セーフ** はい

メッセージ・キュー・マネージャー情報の追加 (ADDMQMINF) コマンドは、キュー・マネージャーの構成 情報を追加します。 このコマンドは、例えば、共有キュー・マネージャー・データへの参照を追加するこ とにより、2 次キュー・マネージャー・インスタンスを作成する場合などに使用できます。

## **パラメーター**

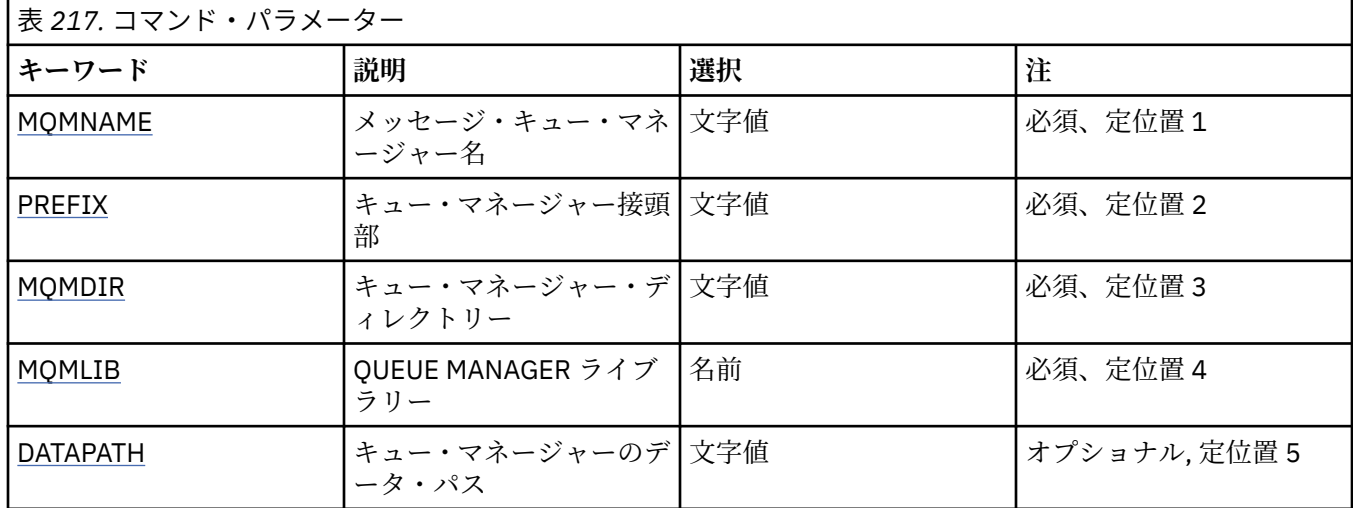

### **メッセージ・キュー・マネージャー名 (MQMNAME)**

情報を追加するメッセージ・キュー・マネージャーの名前を指定します。

**キュー・マネージャー名**

キュー・マネージャーの名前を指定します。 名前の長さは 48 文字までです。 システムが 2 バイト文 字セット (DBCS) を使用している場合、最大文字数が少なくなります。

### **キュー・マネージャー接頭部 (PREFIX)**

キュー・マネージャー・ファイル・システムの接頭部 (例えば、「/QIBM/UserData/mqm」など) を指定しま す。

指定できる値は以下のとおりです。

#### **queue-manager-directory-prefix**

キュー・マネージャー・ファイル・システムの接頭部です。

# **キュー・マネージャー・ディレクトリー (MQMDIR)**

キュー・マネージャー・ファイル・システムのディレクトリー名を指定します。 ほとんどの場合、これは キュー・マネージャー名と同じ名前になります。ただし、ディレクトリー名で許可されていない文字に対

<span id="page-1586-0"></span>応するため、あるいは既存のディレクトリー名との競合を避けるために、ディレクトリー名が変更されて いる場合を除きます。

指定できる値は以下のとおりです。

#### **queue-manager-directory-name**

キュー・マネージャー・ファイル・システムの接頭部です。 名前の長さは 48 文字までです。 システム が 2 バイト文字セット (DBCS) を使用している場合、最大文字数が少なくなります。

# **キュー・マネージャー・ライブラリー (MQMLIB)**

キュー・マネージャーが使用するライブラリーを指定します。

指定できる値は以下のとおりです。

**ライブラリー名**

キュー・マネージャーが使用するライブラリーを指定します。

# **キュー・マネージャー・データ・パス (DATAPATH)**

キュー・マネージャー・データの完全修飾ディレクトリー・パスを指定します。 このパラメーターはオプ ションです。指定する場合は、キュー・マネージャー・データ・ファイルの接頭部およびディレクトリー 名をオーバーライドします。 通常、このパラメーターは、NFSv4 のようなネットワーク・ファイル・シス テムに格納されたキュー・データを参照するために使用できます。

指定できる値は以下のとおりです。

### **queue-manager-data-path**

キュー・マネージャーが使用するデータ・パスを指定します。

# **ADDMQMJRN (キュー・マネージャー・ジャーナルの追加)**

#### **実行可能な場所**

すべての環境 (\*ALL)

**スレッド・セーフ**

はい

キュー・マネージャー・ジャーナルの追加 (ADDMQMJRN) コマンドは、キュー・マネージャーにジャーナ ルを追加します。 このコマンドは、例えば、バックアップまたは複数インスタンス・キュー・マネージャ ーのために、リモート・ジャーナルの複製を構成する場合などに使用できます。

# **パラメーター**

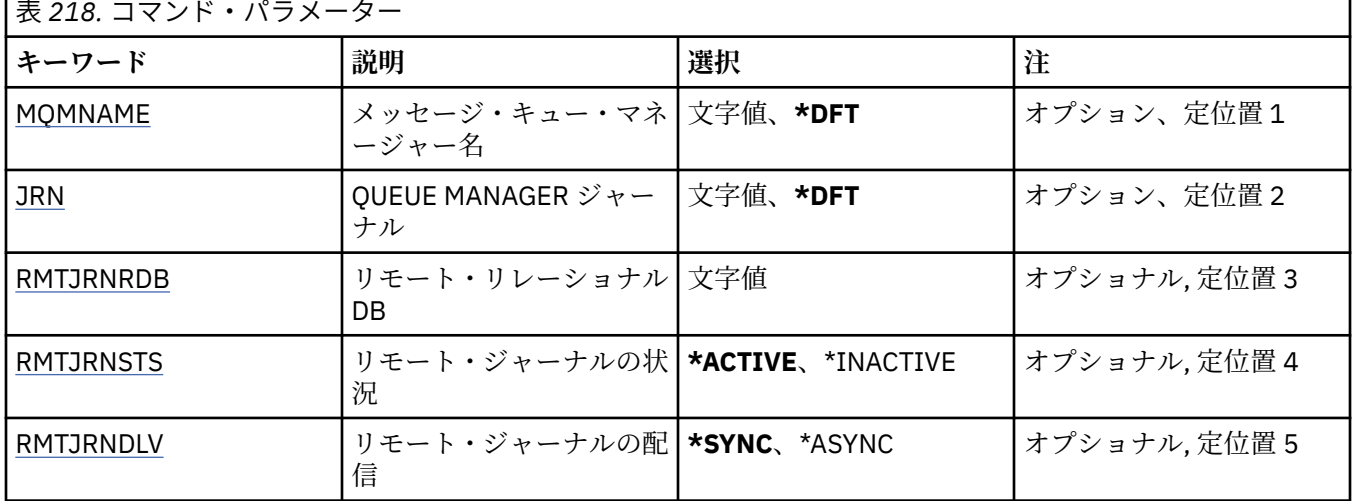

<span id="page-1587-0"></span>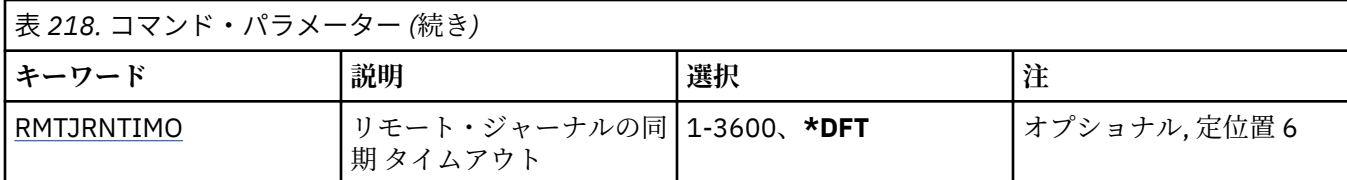

# **メッセージ・キュー・マネージャー名 (MQMNAME)**

ジャーナルに関連付けられたメッセージ・キュー・マネージャーの名前を指定します。

**キュー・マネージャー名**

キュー・マネージャーの名前を指定します。 名前の長さは 48 文字までです。 システムが 2 バイト文 字セット (DBCS) を使用している場合、最大文字数が少なくなります。

# **キュー・マネージャー・ジャーナル (JRN)**

作成するジャーナルの名前を指定します。

指定できる値は以下のとおりです。

#### **\*DFT**

ジャーナル名はシステムによって選択されます。 このシステムのキュー・マネージャーにローカル・ ジャーナルが既に存在している場合は、そのローカル・ジャーナル名が使用されます。存在していない 場合は、固有の名前が AMQxJRN の形式で生成されます。ここで、x は A から Z の範囲の文字です。

#### **journal-name**

ジャーナルの名前を指定します。 名前は 10 文字以内で指定します。 ジャーナル・レシーバーの名前 は、このジャーナル名を 4 番目の文字 (ジャーナル名が 4 文字より短い場合は、最後の文字) で切り捨 てて、ゼロを付加することによって生成されます。 ローカル・キュー・マネージャー・ライブラリー に既にローカル・ジャーナルが含まれている場合、その名前は指定する名前と一致していなければなり ません。 キュー・マネージャー・ライブラリーが含むことができるローカル・ジャーナルは、1 つだけ です。 DLTMQM は、接頭部が「AMQ」である場合を除いて、キュー・マネージャー・ライブラリーか らジャーナルの成果物を除去しません。

# **リモート・リレーショナル・データベース (RMTJRNRDB)**

ターゲット・システムのリモート・ロケーション名が入っているリレーショナル・データベース・ディレ クトリー項目の名前を指定します。 WRKRDBDIRE コマンドを使用すると、ターゲット・システムの既存の 項目を検出したり、新しいリレーショナル・データベース・ディレクトリー項目を構成したりできます。

#### **relational-database-directory-entry**

リレーショナル・データベース・ディレクトリー項目の名前を指定します。 名前は 18 文字以内で指定 します。

# **リモート・ジャーナルの状況 (RMTJRNSTS)**

リモート・ジャーナルがキュー・マネージャーのローカル・ジャーナルからのジャーナル項目を受信する 準備ができているかどうかを指定します。

指定できる値は以下のとおりです。

#### **\*ACTIVE**

リモート・ジャーナルは、ローカル・キュー・マネージャー・ジャーナルからのジャーナル項目を受信 する準備ができています。 ジャーナル項目の複製は、完全メディア・リカバリーとキュー・マネージ ャーの再始動を実行する必要がある最も古いローカル・ジャーナル・レシーバーから開始されます。 こ れらのリカバリー・ポイントが存在しない場合、複製は現在接続されているローカル・ジャーナル・レ シーバーから開始されます。

#### **\*INACTIVE**

リモート・ジャーナルは、ローカル・キュー・マネージャー・ジャーナルからのジャーナル項目を受信 する準備ができていません。

# <span id="page-1588-0"></span>**リモート・ジャーナルの配信 (RMTJRNDLV)**

リモート・ジャーナルがアクティブであるときに、ジャーナル項目の複製を同期的に行うか非同期的に行 うかを指定します。 RMTJRNSTS(\*INACTIVE) が指定されている場合は、このパラメーターが無視されるこ とに注意してください。

指定できる値は以下のとおりです。

### **\*SYNC**

リモート・ジャーナルは、ローカル・キュー・マネージャーのジャーナルで同期的に複製されます。

### **\*ASYNC**

リモート・ジャーナルは、ローカル・キュー・マネージャー・ジャーナルで非同期的に複製されます。

# **リモート・ジャーナルの同期 タイムアウト (RMTJRNTIMO)**

リモート・ジャーナリングによる同期複製を使用する場合に、リモート・システムからの応答を待機する 最大時間を秒数で指定します。 このタイムアウト時間内にリモート・システムから応答を受信しない場合、 リモート・ジャーナル環境は自動的に使用不能になります。 RMTJRNDLV(\*ASYNC) または RMTJRNSTS(\*INACTIVE) が指定されている場合は、このパラメーターが無視されることに注意してくださ

い。

指定できる値は以下のとおりです。

#### **\*DFT**

システムはリモート・システムからの応答を待機する時間としてデフォルト値の 60 秒を使用します。

#### **1-3600**

リモート・システムからの応答を待機する最大秒数を指定します。 このオプションは、IBM i V6R1M0 およびそれ以降のオペレーティング・システムでのみ使用可能であることに注意してください。

# **EMI CCTMOM (MO の接続)**

#### **実行可能な場所**

すべての環境 (\*ALL)

**スレッド・セーフ**

はい

Connect Message Queue Manager (CCTMQM) コマンドは、何の機能も実行しませんが、以前のリリースの IBM MO および MOSeries® との互換性のためだけに提供されています。

# **パラメーター**

なし

# **CHGMQM (メッセージ・キュー・マネージャーの変更)**

### **実行可能な場所**

すべての環境 (\*ALL)

### **スレッド・セーフ** はい

「メッセージ・キュー・マネージャーの変更」(CHGMQM) コマンドは、 ローカル・キュー・マネージャー の、指定された属性を変更します。

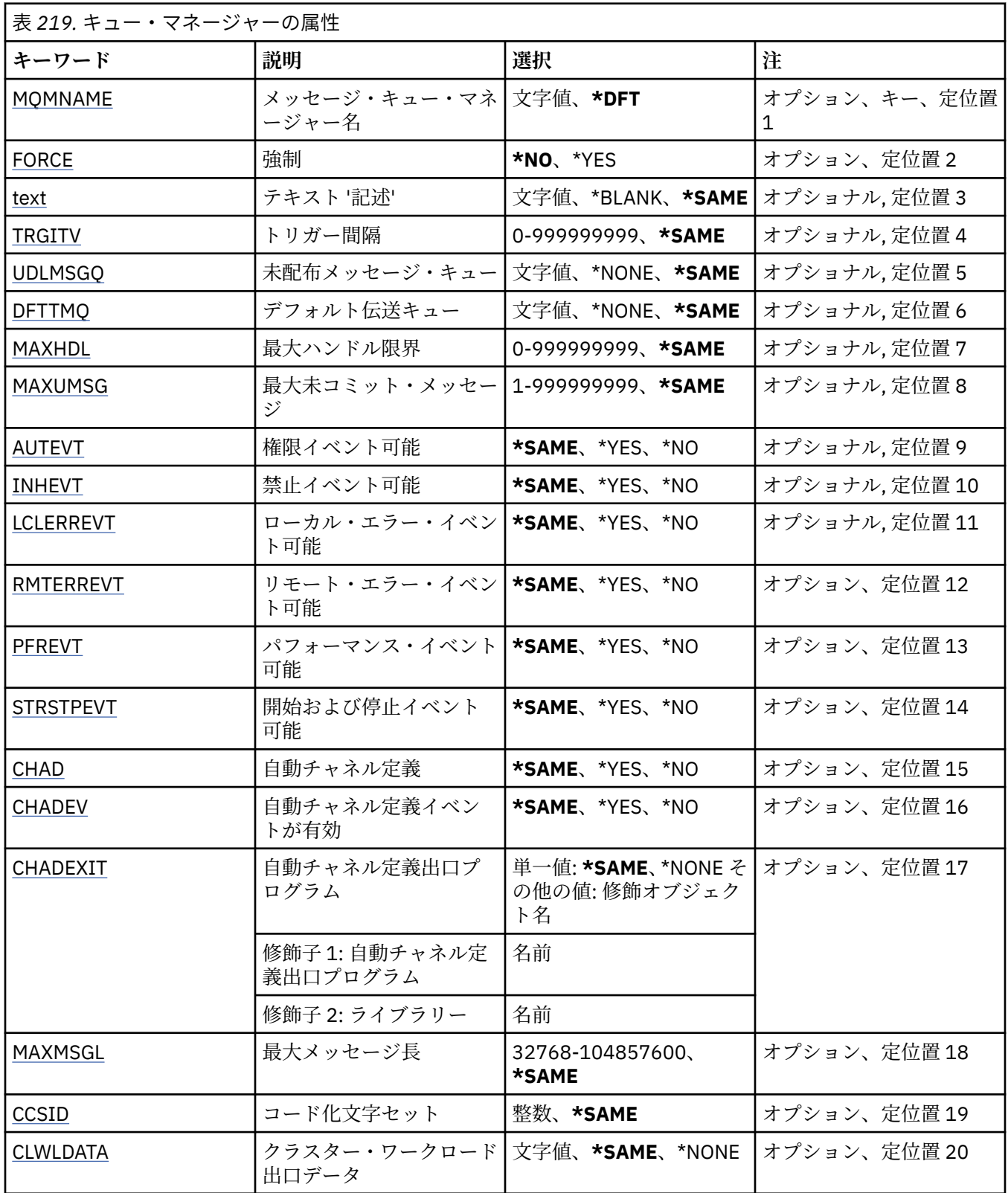

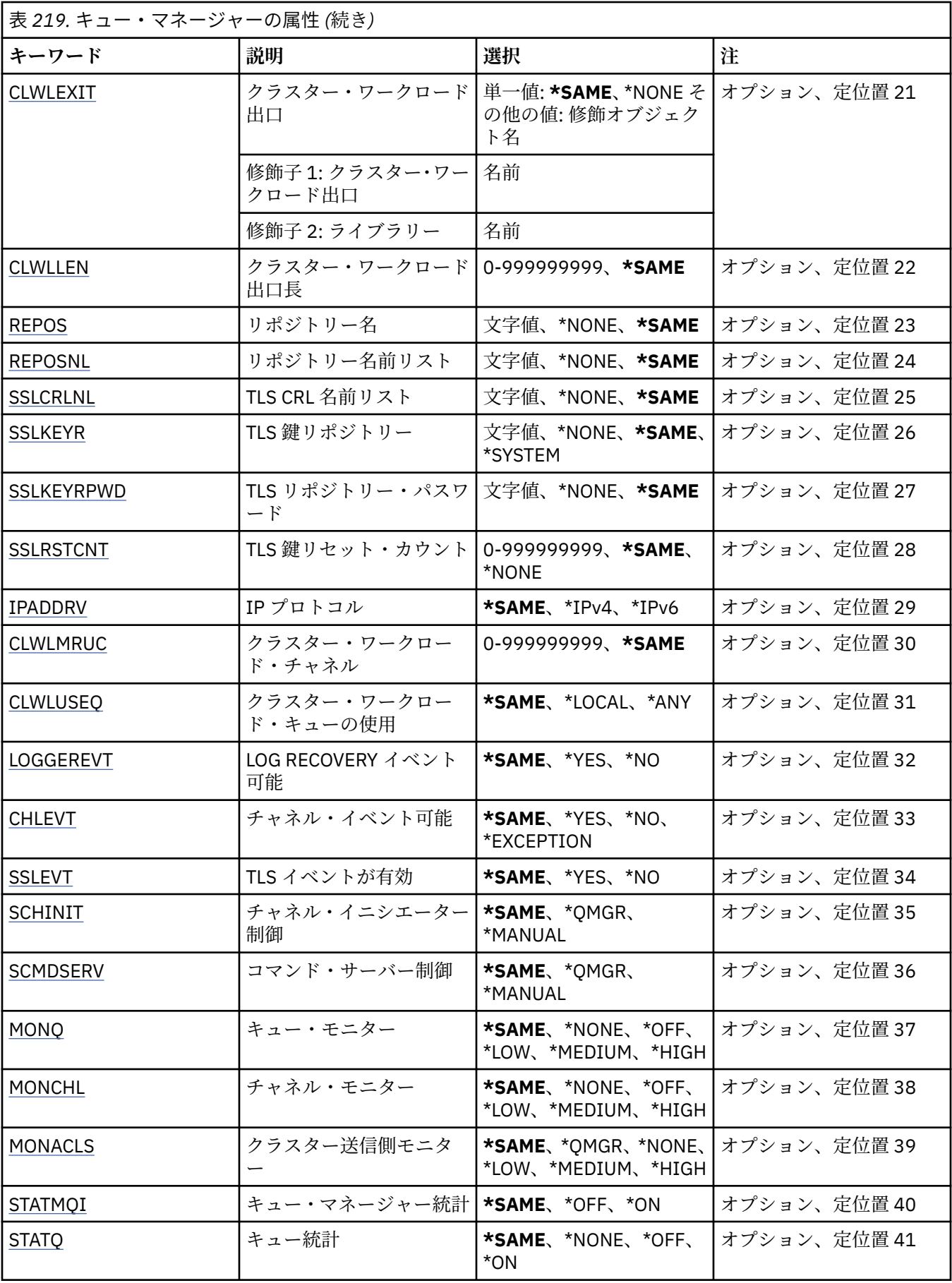

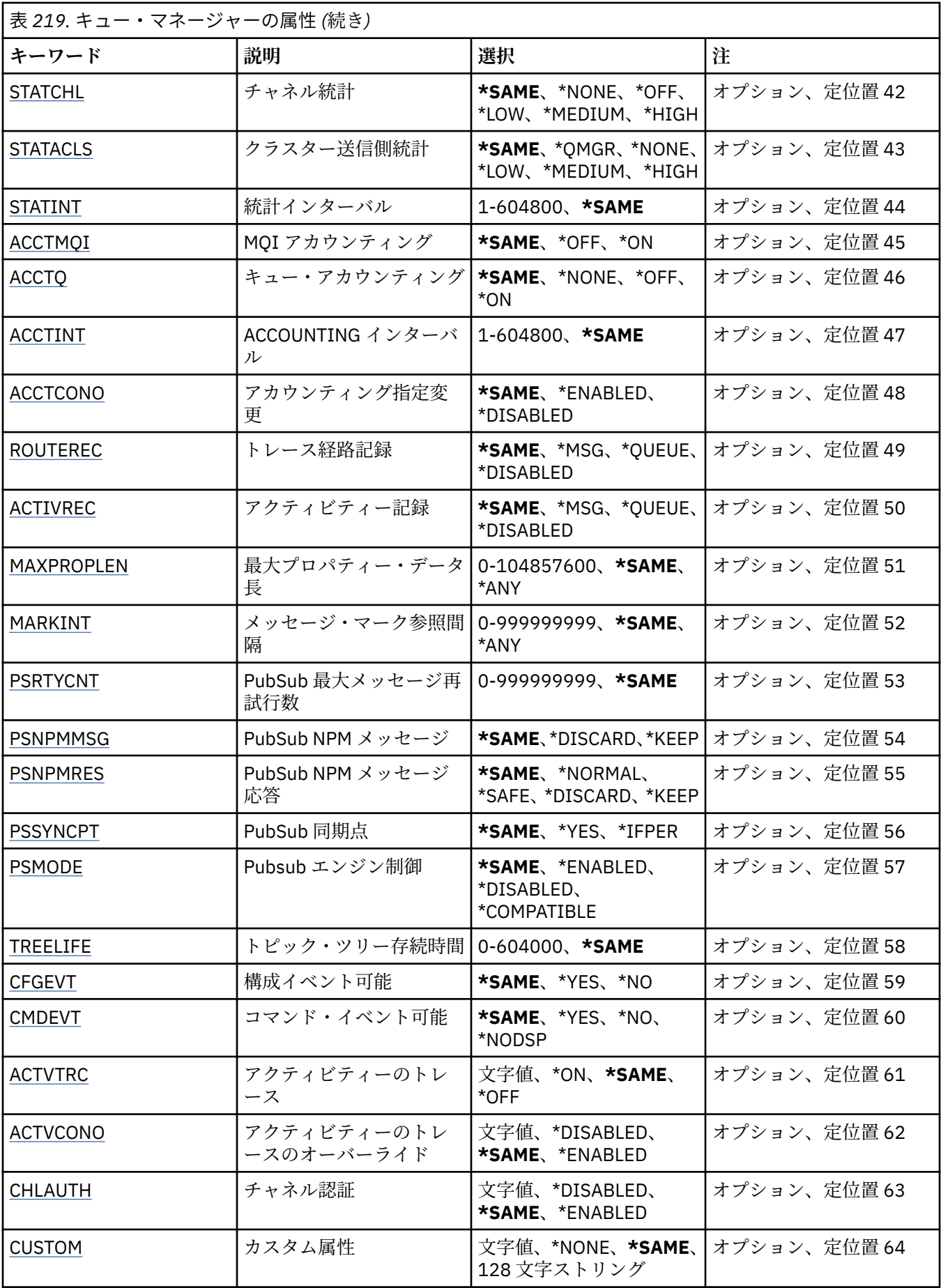

<span id="page-1592-0"></span>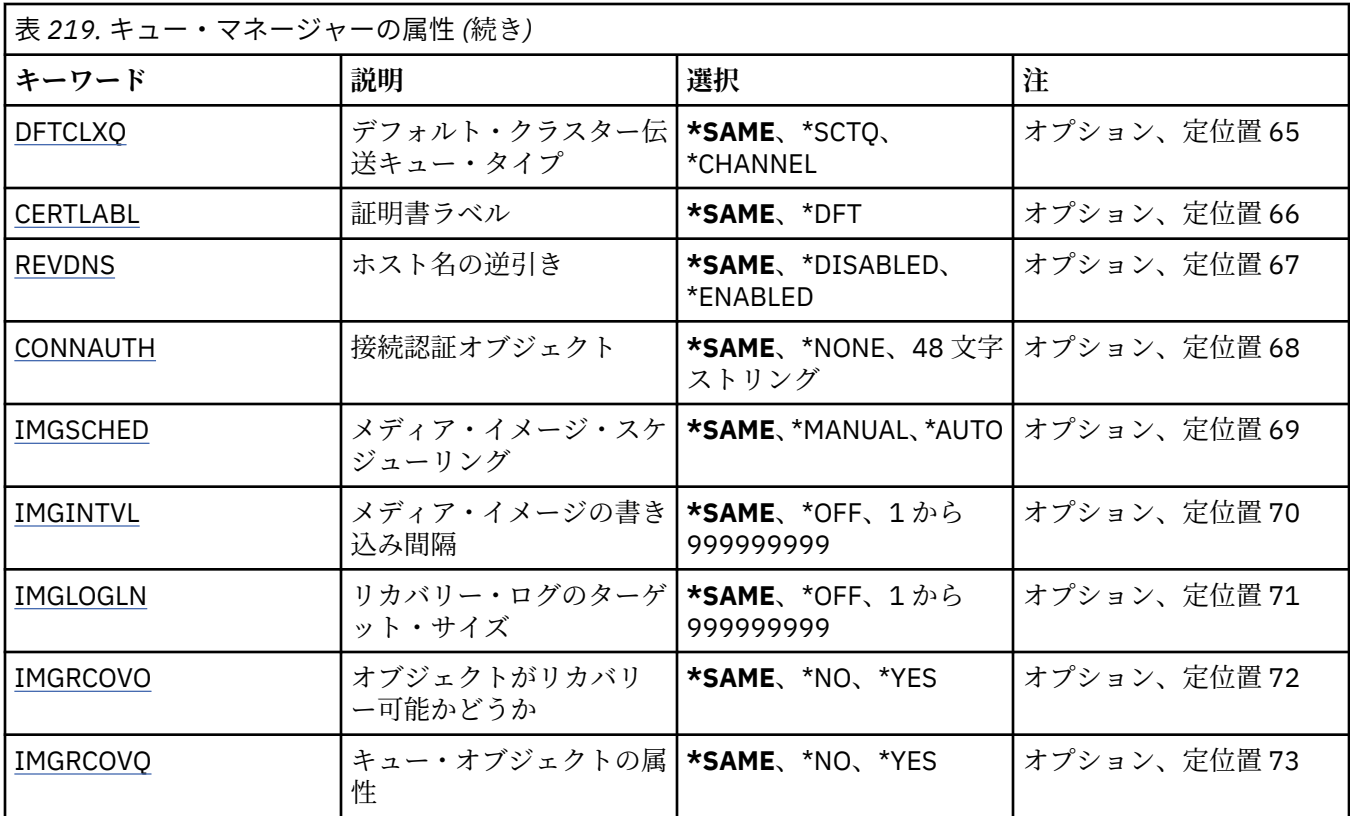

# **メッセージ・キュー・マネージャー名 (MQMNAME)**

メッセージ・キュー・マネージャーの名前を指定します。

指定できる値は以下のとおりです。

**\*DFT**

デフォルト・キュー・マネージャーを使用します。

**キュー・マネージャー名**

キュー・マネージャーの名前を指定します。 名前の長さは 48 文字までです。 システムが 2 バイト文 字セット (DBCS) を使用している場合、最大文字数が少なくなります。

# **強制 (FORCE)**

次の記述が共に真である場合にコマンドを強制的に完了する必要があるかどうかを指定します。

- DFTTMQ が指定されている。
- アプリケーションのリモート・キューがオープンされていて、この変更によってこの解決が影響を受け る。

指定できる値は以下のとおりです。

**\*NO**

オープンされているリモート・キューが影響される場合にはコマンドは失敗する。

**\*YES**

コマンドを強制的に完了する。

# **テキスト '記述' (TEXT)**

キュー・マネージャーの定義の概略を記述するテキストを指定します。

指定できる値は以下のとおりです。

属性は変更されません。

#### <span id="page-1593-0"></span>**\*BLANK**

テキストはブランク・ストリングに設定されます。

#### **description**

64 文字以下の文字を、アポストロフィで囲んで指定します。

**注 :** フィールド長は 64 バイトであり、システムが 2 バイト文字セット (DBCS) を使用している場合、 最大文字数が少なくなります。

# **トリガー間隔 (TRGITV)**

TRGTYPE(\*FIRST) が指定されたキューで使用されるトリガー時間間隔をミリ秒単位で指定します。

TRGTYPE(\*FIRST) を指定した場合、これまで空のキューにメッセージが入るとトリガー・メッセージが 生 成されます。 指定した間隔以内でキューにさらにメッセージが入ってもトリガー・メッセージが生成され ることはありません。

指定できる値は以下のとおりです。

### **\*SAME**

属性は変更されません。

#### **interval-value**

0 以上 999999999 以下の範囲の値を指定します。

## **未配布メッセージ・キュー (UDLMSGQ)**

未配布メッセージに使用されるローカル・キューの名前を指定します。 メッセージが正しい宛先に送られ ない場合は、メッセージはこのキューに書き込まれます。

指定できる値は以下のとおりです。

#### **\*SAME**

属性は変更されません。

#### **\*NONE 値**

未配布メッセージ・キューはありません。 この属性はブランク・ストリング に設定されます。

#### **undelivered-message-queue-name**

未配布メッセージ・キューとして使用されるローカル・キューの名前を指定します。

# **デフォルト伝送キュー (DFTTMQ)**

デフォルト伝送キューとして使用されるローカル伝送キューの名前を指定します。 リモート・キュー・マ ネージャーに 送信されるメッセージは、その宛先として伝送キューが定義されていない場合デフォルトの 伝送キューに書き込まれます。

指定できる値は以下のとおりです。

#### **\*SAME**

属性は変更されません。

#### **\*NONE 値**

デフォルトの伝送キューはありません。 この属性はブランク・ストリング に設定されます。

### **default-transmission-queue-name**

デフォルト伝送キューとして使用されるローカル伝送キューの名前を指定します。

# **最大ハンドル限度 (MAXHDL)**

任意の 1 つのジョブが同時にオープンできるハンドルの最大数です。

指定できる値は以下のとおりです。

属性は変更されません。

### <span id="page-1594-0"></span>**maximum-handle-limit**

0 以上 999999999 以下の範囲の値を指定します。

# **最大非コミット・メッセージ数 (MAXUMSG)**

非コミット・メッセージの最大数を指定します。 具体的には、以下の数を示します。

• 検索可能なメッセージの数

• 書き込み可能なメッセージ数、および

• 任意の 1 つの同期点での作業単位内で生成したトリガー・メッセージおよびレポート・メッセージ。 この限界は、同期点の外で取り出したり書き込まれたりするメッセージには当てはまりません。

指定できる値は以下のとおりです。

#### **\*SAME**

属性は変更されません。

**maximum-uncommitted-messages** 1 から 999999999 の範囲内で値を指定する。

## **許可イベントが有効 (AUTEVT)**

許可 (許可されていない) イベントを生成するかどうかを指定します。

指定できる値は以下のとおりです。

### **\*SAME**

属性は変更されません。

#### **\*NO**

許可イベントを生成しません。

### **\*YES**

許可イベントが生成されます。

# **禁止イベントが有効 (INHEVT)**

禁止イベントを生成するかどうかを指定します。 指定できる値は以下のとおりです。

### **\*SAME**

属性は変更されません。

#### **\*NO**

禁止イベントは生成されません。

**\*YES**

禁止イベントが生成されます。

# **ローカル・エラー・イベントが有効 (LCLERREVT)**

ローカル・エラー・イベントを生成するかどうかを指定します。 指定できる値は以下のとおりです。

### **\*SAME**

属性は変更されません。

**\*NO**

ローカル・エラー・イベントは生成されません。

<span id="page-1595-0"></span>**\*YES**

ローカル・エラー・イベントが生成されます。

# **リモート・エラー・イベントが有効 (RMTERREVT)**

リモート・エラー・イベントを生成するかどうかを指定します。 指定できる値は以下のとおりです。

#### **\*SAME**

属性は変更されません。

**\*NO**

リモート・エラー・イベントは生成されません。

**\*YES**

リモート・エラー・イベントが生成されます。

### **パフォーマンス・イベントが有効 (PFREVT)**

パフォーマンス・イベントを生成するかどうかを指定します。 指定できる値は以下のとおりです。

#### **\*SAME**

属性は変更されません。

**\*NO**

パフォーマンス・イベントは生成されません。

#### **\*YES**

パフォーマンス・イベントが生成されます。

# **開始および停止イベントが有効 (STRSTPEVT)**

開始および停止イベントを生成するかどうかを指定します。 指定できる値は以下のとおりです。

### **\*SAME**

属性は変更されません。

**\*NO**

開始および停止イベントは生成されません。

**\*YES**

開始イベントと終了イベントを生成します。

# **自動チャネル定義 (CHAD)**

受信側およびサーバー接続チャネルを自動的に定義するかどうかを指定します。 指定できる値は以下のとおりです。

### **\*SAME**

属性は変更されません。

#### **\*NO**

受信側チャネルおよびサーバー接続チャネルは自動的に定義されません。

#### **\*YES**

受信およびサーバー接続チャネルが自動的に定義されます。

# **自動チャネル定義イベントが有効 (CHADEV)**

自動チャネル定義イベントを生成するかどうかを指定します。 指定できる値は以下のとおりです。

<span id="page-1596-0"></span>属性は変更されません。

#### **\*NO**

自動チャネル定義イベントは生成されません。

**\*YES**

自動チャネル定義イベントが生成されます。

# **自動チャネル定義出口プログラム (CHADEXIT)**

自動チャネル定義出口として呼び出すプログラムのエントリー・ポイントを指定します。

指定できる値は以下のとおりです。

#### **\*SAME**

属性は変更されません。

#### **\*NONE 値**

自動チャネル定義出口は起動しません。

#### **channel-definition-exit-name**

チャネル定義出口プログラムの名前を指定します。

#### **library-name**

出口プログラムが含まれているライブラリーの名前を指定します。 出口プログラム名を指定し、値 \*LIBL および \*CURLIB を指定できない場合には、このパラメーターを指定する必要があります。

# **最大メッセージ長 (MAXMSGL)**

このキュー・マネージャーのキューに指定できるメッセージの最大メッセージ長 (バイト単位で) を指定し ます。

指定できる値は以下のとおりです。

#### **\*SAME**

属性は変更されません。

**最大メッセージ長**

32 KB から 100 MB の範囲内で値 (バイト) を指定します。

### **コード化文字セット (CCSID)**

キュー・マネージャーのコード化文字セット ID。

CCSID は、API によって定義されたすべての文字ストリング・フィールドで 使用される ID です。 これは、 メッセージがキューに書き出されるときにメッセージ記述子の CCSID が値 MQCCSI\_Q\_MGR に 設定され ていない場合、この ID は、メッセージ・テキスト形式で伝達されるアプリ ケーション・データには適用さ れません。

このキーワードを使用して CCSID を変更する場合、その変更が適用されるときに実行中のアプリケーショ ンは 引き続き元の CCSID を使用します。 実行中のすべてのアプリケーションを停止して再始動してから 継続する 必要があります。 これには、コマンド・サーバーおよびチャネル・プログラムが含まれます。 こ れを行う場合変更した後でキュー・マネージャーを停止して再始動することをお勧めします。

指定できる値は以下のとおりです。

### **\*SAME**

属性は変更されません。

**number**

1 から 65535 の範囲内で値を指定します。 この値は、システムで認識されているコード化文字セット ID (CCSID) を表している必要があります。

# <span id="page-1597-0"></span>**クラスター・ワークロード出口データ (CLWLDATA)**

クラスター・ワークロード出口データ (最大長 32 文字) を指定します。

指定できる値は以下のとおりです。

### **\*SAME**

属性は変更されません。

### **\*NONE 値**

クラスター・ワークロード出口データは指定されません。

#### **cluster-workload-exit-data**

クラスター・ワークロード出口が呼び出されるとこのデータがその出口に渡されます。

### **クラスター・ワークロード出口 (CLWLEXIT)**

クラスター・ワークロード出口として呼び出されるプログラムのエントリー・ポイントを指定します。 指定できる値は以下のとおりです。

#### **\*SAME**

属性は変更されません。

#### **\*NONE 値**

クラスター・ワークロード出口は起動しません。

#### **cluster-workload-exit**

クラスター・ワークロード出口を指定する場合、完全修飾名を指定する必要があります。 この場合、 \*LIBL および \*CURLIB として定義されるライブラリーは指定できません。

# **クラスター・ワークロード出口データ長 (CLWLLEN)**

クラスター・ワークロード出口に渡されるメッセージ・データの最大バイト数。

指定できる値は以下のとおりです。

#### **\*SAME**

属性は変更されません。

#### **cluster-workload-exit-data-length**

0 以上 999999999 以下の範囲の値をバイト数で指定します。

# **リポジトリー名 (REPOS)**

このキュー・マネージャーがリポジトリー・マネージャー・サービスを提供するクラスターの名前。 パラメーター REPOSNL が非ブランクである場合、このパラメーターをブランクにする必要があります。 指定できる値は以下のとおりです。

### **\*SAME**

属性は変更されません。

#### **\*NONE 値**

クラスターは指定されません。

#### **clustername**

最大長は 48 文字で、IBM MQ オブジェクトの命名規則に従います。

# **リポジトリー名前リスト (REPOSNL)**

このキュー・マネージャーがリポジトリー・マネージャー・サービスを提供するクラスター名前リストの 名前。

パラメーター REPOS が非ブランクである場合、このパラメーターをブランクにする必要があります。 指定できる値は以下のとおりです。

属性は変更されません。

#### <span id="page-1598-0"></span>**\*NONE 値**

クラスター名前リストは指定されません。

**名前リスト**

名前リストの名前。

# **TLS CRL 名前リスト (SSLCRLNL)**

証明書状況を確認するためにこのキュー・マネージャーが使用する認証情報オブジェクトの名前リストの 名前。

指定できる値は以下のとおりです。

#### **\*SAME**

属性は変更されません。

#### **\*NONE 値**

認証情報オブジェクトの名前リストは指定されません。

**名前リスト**

名前リストの名前。

# **TLS 鍵リポジトリー (SSLKEYR)**

このキュー・マネージャーの鍵リポジトリーのロケーション。

指定できる値は以下のとおりです。

#### **\*SAME**

属性は変更されません。

#### **\* システム**

キュー・マネージャーは、\*SYSTEM 鍵リポジトリーを使用します。 SSLKEYR リポジトリーをこの値に 設定すると、キュー・マネージャーはデジタル証明書マネージャーに アプリケーションとして登録さ れます。 \*SYSTEM ストアにあるどのクライアントまたはサーバー証明書でもデジタル証明書マネージ ャーを通じてキュー・マネージャーに割り当てることができます。 この値を指定した場合、鍵リポジ トリー・パスワード (SSLKEYRPWD) を設定する必要はありません。

#### **\*NONE 値**

鍵リポジトリーは指定されません。

#### **filename**

CMS キー・リポジトリーの場所。 この値を指定する場合、鍵リポジトリーに正しいラベルが付けられ たデジタル証明書が含まれていることを確認し、さらにチャネルが鍵リポジトリーにアクセスできるよ うに鍵リポジトリー・パスワード (SSLKEYRPWD) を設定する必要があります。 詳しくは、 IBM MQ セ キュリティー情報を参照してください。

# **TLS リポジトリー・パスワード (SSLKEYRPWD)**

このキュー・マネージャーの鍵リポジトリーのパスワード。

指定できる値は以下のとおりです。

### **\*SAME**

属性は変更されません。

#### **\*NONE 値**

鍵リポジトリー・パスワードは指定されません。

**パスワード**

リポジトリーのパスワード。

<span id="page-1599-0"></span>**重要: ¥9.3.0 鍵ストア・パスワードは、 IBM MQ パスワード保護システムを使用して暗号化** されます。 パスワードを設定する前に、キュー・マネージャーで固有の初期鍵を設定する必要があ ります。

# **TLS 鍵リセット・カウント (SSLRSTCNT)**

チャネル上で暗号化のために使用した秘密鍵を、通信を開始する TLS チャネル MCA がいつリセットするか を指定します。 この値は、秘密鍵を再折衝するまでにチャネルで送受信される暗号化されていない合計バ イト数を 表します。 このバイト数には、メッセージ・チャネル・エージェントによって送信される制御情 報も含まれます。

指定できる値は以下のとおりです。

### **\*SAME**

属性は変更されません。

**\*NONE 値**

秘密鍵の再折衝を使用不可にします。

### **key-reset-byte-count**

0 以上 999999999 以下の範囲の値をバイト数で指定します。 値 0 は、秘密鍵の再折衝が使用不可であ ることを示します。

# **IP プロトコル (IPADDRV)**

チャネル接続に使用する IP プロトコル。

この属性は、IPv4 と IPv6 の両方に対して使用可能になっているシステムに のみ関係します。 この属性は、 CONNAME が IPv4 と IPv6 の両方のアドレスに解決されるホスト名として定義されており、かつ次のいず れかが満たされる場合、TRPTYPE が TCP として定義されているチャネルに影響を与えます。

• LOCLADDR が指定されていない。

• LOCLADDR も IPv4 および IPv6 の両方のアドレスに解決される。

指定できる値は以下のとおりです。

#### **\*SAME**

属性は変更されません。

#### **\*IPv4**

IPv4 スタックが使用されます。

**\*IPv6**

IPv6 スタックが使用されます。

### **クラスター・ワークロード・チャネル (CLWLMRUC)**

クラスター・ワークロード選択アルゴリズムによって 使用されるとみなされる、最新使用クラスター・チ ャネルの最大数を指定します。

指定できる値は以下のとおりです。

#### **\*SAME**

属性は変更されません。

### **maximum-cluster-workload-channels**

0 以上 999999999 以下の範囲の値を指定します。

# **クラスター・ワークロード・キューの使用 (CLWLUSEQ)**

ターゲット・キューにローカル・インスタンスと少なくとも 1 つのリモート・クラスター・インスタンス の 両方がある場合の MQPUT の振る舞いを指定します。 PUT がクラスター・チャネルから発信される場合 にはこの属性は 適用されません。 この値は、CLWLUSEQ 値が \*QMGR であるキューに使用されます。 指定できる値は以下のとおりです。

属性は変更されません。

#### <span id="page-1600-0"></span>**\*LOCAL (ローカル)**

ローカル・キューは、MQPUT のただ 1 つの宛先です。

**\*ANY**

キュー・マネージャーは、ワークロード分散の目的でこうしたローカル・ キューをクラスター・キュ ーの別のインスタンスとして扱います。

# **ログ・リカバリー・イベントが有効 (LOGGEREVT)**

ログ・リカバリー・イベントを生成するかどうかを指定します。

指定できる値は以下のとおりです。

#### **\*SAME**

属性は変更されません。

**\*NO**

ログ・リカバリー・イベントは生成されません。

**\*YES**

ログ・リカバリー・イベントが生成されます。

# **チャネル・イベントが有効 (CHLEVT)**

チャネル・イベントを生成するかどうかを指定します。

指定できる値は以下のとおりです。

### **\*SAME**

属性は変更されません。

#### **\*NO**

チャネル・イベントは生成されません。

### **\*EXCEPTION**

例外チャネル・イベントが生成されます。

以下のチャネル・イベントのみが生成されます。

- MQRC\_CHANNEL\_ACTIVATED
- MQRC\_CHANNEL\_CONV\_ERROR
- MQRC\_CHANNEL\_NOT\_ACTIVATED
- MQRC\_CHANNEL\_STOPPED

チャネル・イベントは、以下の理由修飾子を付けて発行されます。

- MQRQ\_CHANNEL\_STOPPED\_ERROR
- MQRQ\_CHANNEL\_STOPPED\_RETRY
- MQRQ\_CHANNEL\_STOPPED\_DISABLED
- MQRC\_CHANNEL\_STOPPED\_BY\_USER

#### **\*YES**

すべてのチャネル・イベントが生成されます。

\*EXCEPTION によって生成されたチャネル・イベントに加えて、以下のチャネル・イベントも生成され ます。

- MQRC\_CHANNEL\_STARTED
- MORC CHANNEL STOPPED

次の理由修飾子が付けられます。

– MQRQ\_CHANNEL\_STOPPED\_OK

# <span id="page-1601-0"></span>**TLS イベントが有効 (SSLEVT)**

TLS イベントを生成するかどうかを指定します。 指定できる値は以下のとおりです。

### **\*SAME**

属性は変更されません。

### **\*NO**

TLS イベントは生成されません。

#### **\*YES**

TLS イベントが生成されます。

次のイベントが生成されます。

• MQRC\_CHANNEL\_SSL\_ERROR

# **チャネル・イニシエーター制御 (SCHINIT)**

チャネル・イニシエーター制御を指定します。

指定できる値は以下のとおりです。

#### **\*SAME**

属性は変更されません。

### **\*QMGR**

キュー・マネージャーを使用してチャネル・イニシエーターを開始および停止します。

#### **\*MANUAL**

キュー・マネージャーを使用してチャネル・イニシエーターを自動的に開始しません。

### **コマンド・サーバー制御 (SCMDSERV)**

コマンド・サーバー制御を指定します。

指定できる値は以下のとおりです。

#### **\*SAME**

属性は変更されません。

#### **\*QMGR**

キュー・マネージャーを使用してコマンド・サーバーを開始および停止します。

#### **\*MANUAL**

キュー・マネージャーを使用してコマンド・サーバーを自動的に開始しません。

### **キュー・モニター (MONQ)**

キューに関するオンライン・モニター・データの収集を制御します。

指定できる値は以下のとおりです。

### **\*SAME**

属性は変更されません。

#### **\*NONE 値**

キューのオンライン・モニター・データは、MONQ キュー属性の設定値に関係なく使用不可にされま す。

#### **\*OFF**

モニター・データの収集は、MONQ キュー属性に \*QMGR が指定されているキューの場合にはオフにな ります。

### **\*LOW**

モニター・データの収集は、MONQ キュー属性に \*QMGR が指定されているキューのデータ収集の率が 低い場合にオンになります。

<span id="page-1602-0"></span>**\*MEDIUM**

モニター・データの収集は、MONQ キュー属性に \*QMGR が指定されているキューのデータ収集の率が 適度である場合にオンになります。

**\*HIGH**

モニター・データの収集は、MONQ キュー属性に \*QMGR が指定されているキューのデータ収集の率が 高い場合にオンになります。

# **チャネル・モニター (MONCHL)**

チャネルに関するオンライン・モニター・データの収集を制御します。

指定できる値は以下のとおりです。

#### **\*SAME**

属性は変更されません。

#### **\*NONE 値**

チャネルのオンライン・モニター・データは、MONCHL チャネル属性の設定値に関係なく使用不可に されます。

#### **\*OFF**

モニター・データの収集は、MONCHL キュー属性に 'QMGR' が指定されているチャネルの場合にはオフ になります。

**\*LOW**

モニター・データの収集は、MONCHL チャネル属性に \*QMGR が指定されているチャネルのデータ収集 の率が低い場合にオンになります。

#### **\*MEDIUM**

モニター・データの収集は、MONCHL チャネル属性に \*QMGR が指定されているチャネルのデータ収集 の率が適度である場合にオンになります。

#### **\*HIGH**

モニター・データの収集は、MONCHL チャネル属性に \*QMGR が指定されているチャネルのデータ収集 の率が高い場合にオンになります。

# **クラスター送信側モニター (MONACLS)**

自動定義されたクラスター送信側チャネルに関するオンライン・モニター・データの収集を制御します。 指定できる値は以下のとおりです。

### **\*SAME**

属性は変更されません。

#### **\*NONE 値**

自動定義されたクラスター送信側チャネルのオンライン・モニター・データを使用不可にします。

**\*QMGR**

オンライン・モニター・データの収集は、QMGR オブジェクト内の MONCHL 属性の設定値から継承さ れます。

#### **\*LOW**

モニター・データの収集は、自動定義されたクラスター送信側チャネルのデータ収集の率が低い場合に オンになります。

#### **\*MEDIUM**

モニター・データの収集は、自動定義されたクラスター送信側チャネルのデータ収集の率が適度である 場合にオンになります。

**\*HIGH**

モニター・データの収集は、自動定義されたクラスター送信側チャネルのデータ収集の率が高い場合に オンになります。

# <span id="page-1603-0"></span>**キュー・マネージャー統計 (STATMQI)**

キュー・マネージャーに関する統計モニター情報の収集を制御します。 指定できる値は以下のとおりです。

#### **\*SAME**

属性は変更されません。

### **\*OFF**

MQI 統計のデータ収集を使用不可にします。

#### **\*ON**

MQI 統計のデータ収集を使用可能にします。

# **キュー統計 (STATQ)**

キューに関する統計データの収集を制御します。 指定できる値は以下のとおりです。

### **\*SAME**

属性は変更されません。

### **\*NONE 値**

キュー統計のデータ収集は、STATQ キュー属性の設定値に関係なくすべてのキューで使用不可にしま す。

### **\*OFF**

統計データの収集は、STATQ キュー属性に \*QMGR が指定されているキューの場合にはオフになりま す。

#### **\*ON**

統計データの収集は、STATQ キュー属性に \*QMGR が指定されているキューの場合にはオンになりま す。

# **チャネル統計 (STATCHL)**

チャネルの統計データの収集を制御します。 指定できる値は以下のとおりです。

### **\*SAME**

属性は変更されません。

#### **\*NONE 値**

チャネル統計のデータ収集は、STATCHL チャネル属性の設定値に関係なくすべてのチャネルで使用不 可にします。

**\*OFF**

統計データの収集は、STATCHL チャネル属性に \*QMGR が指定されているチャネルの場合にはオフにな ります。

### **\*LOW**

統計データの収集は、STATCHL チャネル属性に \*QMGR が指定されているチャネルのデータ収集の率が 低い場合にオンになります。

### **\*MEDIUM**

統計データの収集は、STATCHL チャネル属性に \*QMGR が指定されているチャネルのデータ収集の率が 適度である場合にオンになります。

#### **\*HIGH**

統計データの収集は、STATCHL チャネル属性に \*QMGR が指定されているチャネルのデータ収集の率が 高い場合にオンになります。

# **クラスター送信側統計 (STATACLS)**

自動定義されたクラスター送信側チャネルに関する統計データの収集を制御します。 指定できる値は以下 のとおりです。

#### **\*SAME**

属性は変更されません。

### <span id="page-1604-0"></span>**\*NONE 値**

自動定義されたクラスター送信側チャネルの統計データ収集を使用不可にします。

**\*LOW**

自動定義されたクラスター送信側チャネルの統計データ収集は、データ収集の率が低い場合に使用可能 になります。

#### **\*MEDIUM**

自動定義されたクラスター送信側チャネルの統計データ収集は、データ収集の率が適度である場合に使 用可能になります。

### **\*HIGH**

自動定義されたクラスター送信側チャネルの統計データ収集は、データ収集の率が高い場合に使用可能 になります。

### **統計間隔 (STATINT)**

統計モニター・データをモニター・キューに書き込む頻度 (秒単位で)。

指定できる値は以下のとおりです。

### **\*SAME**

属性は変更されません。

#### **statistics-interval**

1 から 604800 の範囲内で値を指定します。

# **MQI アカウンティング (ACCTMQI)**

MQI データに関するアカウンティング情報の収集を制御します。 指定できる値は以下のとおりです。

#### **\*SAME**

属性は変更されません。

### **\*OFF**

API アカウンティング・データ収集は無効です。

**\*ON**

API アカウンティング・データ収集は有効です。

# **キュー・アカウンティング (ACCTQ)**

キューに関するアカウンティング情報の収集を制御します。 指定できる値は以下のとおりです。

### **\*SAME**

属性は変更されません。

#### **\*NONE 値**

キューのアカウンティング・データの収集は使用不可になり、キュー属性 ACCTQ を使用して指定変更 できません。

#### **\*OFF**

アカウンティング・データの収集は、ACCTQ キュー属性に \*QMGR が指定されているキューの場合には オフになります。

#### **\*ON**

アカウンティング・データの収集は、ACCTQ キュー属性に \*QMGR が指定されているキューの場合には オンになります。

### **アカウンティング間隔 (ACCTINT)**

中間のアカウンティング・レコードが書き込まれる秒単位の間隔。

指定できる値は以下のとおりです。

### **\*SAME**

属性は変更されません。

### <span id="page-1605-0"></span>**accounting-interval**

1 から 604800 の範囲内で値を指定します。

# **アカウンティング指定変更 (ACCTCONO)**

アプリケーションが QMGR 属性の ACCTMQI および ACCTQ 値の設定を指定変更できるかどうかを指定し ます。 指定できる値は以下のとおりです。

### **\*SAME**

属性は変更されません。

### **\*ENABLED**

アプリケーションは、MQCONNX API 呼び出しの MQCNO 構造体の Options フィールドを使用して ACCTMQI および ACCTQ QMGR 属性の設定値を指定変更できます。

#### **\*DISABLED**

アプリケーションは、MQCONNX API 呼び出しの MQCNO 構造体の Options フィールドを使用して ACCTMQI および ACCTQ QMGR 属性の設定値を指定変更できません。

# **経路トレース記録 (ROUTEREC)**

経路トレース情報の記録を制御します。

指定できる値は以下のとおりです。

### **\*SAME**

属性は変更されません。

#### **\*MSG**

メッセージによって指定された宛先に応答します。

**\* キュー**

固定名キューに応答します。

**\*DISABLED**

経路トレース・メッセージに追加できません。

# **アクティビティー記録 (ACTIVREC)**

活動レポートの生成を制御します。

指定できる値は以下のとおりです。

#### **\*SAME**

属性は変更されません。

# **\*MSG**

メッセージによって指定された宛先にレポートします。

### **\* キュー**

固定名キューにレポートします。

### **\*DISABLED**

アクティビティー・レポートは生成されません。

# **最大プロパティー・データ長 (MAXPROPLEN)**

プロパティー・データの最大長を指定します。

指定できる値は以下のとおりです。

### **\*SAME**

属性は変更されません。

### **\*ANY**

プロパティー・データの長さには制限がありません。

### <span id="page-1606-0"></span>**max-property-data-length**

0 から 104857600 (10 MB) までの範囲内で値 (バイト) を指定します。

# **メッセージのマーク-ブラウズ間隔 (MARKINT)**

メッセージ取得オプション MQGMO\_MARK\_BROWSE\_CO\_OP を指定した MQGET の呼び出しによって マ ーク-ブラウズされたメッセージが、マーク-ブラウズされたままになると予想される概算の 時間間隔 (ミリ 秒)。

指定できる値は以下のとおりです。

#### **\*SAME**

属性は変更されません。

#### **\*ANY**

メッセージは無期限にマーク-ブラウズされたままになります。

#### **時間間隔**

最大 999999999 までの時間間隔 (ミリ秒)。 デフォルト値は 5000 です。

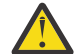

**重要 :** 値をデフォルトの 5000 より小さくしないでください。

### **Pub-Sub 最大メッセージ再試行カウント (PSRTYCNT)**

失敗したコマンド・メッセージを (同期点で) 処理する際の再試行の数

指定できる値は以下のとおりです。

### **\*SAME**

属性は変更されません。

#### **再試行回数**

0 以上 999999999 以下の範囲の値を指定します。

### **Pub-Sub NPM メッセージ (PSNPMMSG)**

未配信の入力メッセージを廃棄 (または保持) するかどうか。

指定できる値は以下のとおりです。

### **\*SAME**

属性は変更されません。

#### **\*DISCARD**

非持続入力メッセージは、処理できない場合は廃棄されることがあります。

#### **\*KEEP**

非持続入力メッセージは、処理できない場合でも廃棄されません。 この状態では、キューに入れられ た Pub-Sub デーモンはメッセージの処理の再試行を続行します。 メッセージが正常に処理されるま で、以降の入力メッセージは処理されません。

### **Pub-Sub NPM メッセージ応答 (PSNPMRES)**

未配信の応答メッセージの動作を制御します。

指定できる値は以下のとおりです。

#### **\*SAME**

属性は変更されません。

### **\*NORMAL**

応答キューに入れることができない非持続応答は送達不能キューに入れられます。 送達不能キューに 入れられない場合は廃棄されます。

### <span id="page-1607-0"></span>**\*SAFE**

応答キューに入れることができない非持続応答は送達不能キューに入れられます。 応答を送達不能キ ューに入れられない場合は、メッセージはロールバックされ、再試行されます。 メッセージが送達さ れるまで、以降のメッセージは処理されません。

#### **\*DISCARD**

非持続応答は応答キューに入れられず、廃棄されます。

#### **\*KEEP**

送達できなかった非持続応答はロールバックされ、送達が再試行されます。 メッセージが送達される まで、以降のメッセージは処理されません。

# **Pub-Sub 同期点 (PSSYNCPT)**

同期点において持続メッセージのみ (またはすべてのメッセージ) を処理するかどうか。

指定できる値は以下のとおりです。

### **\*SAME**

属性は変更されません。

#### **\*IFPER**

キュー Pub-Sub デーモンにより同期点外の非持続メッセージが受信されます。 デーモンが同期点外の パブリケーションを受け取る場合、デーモンはパブリケーションを、同期点外の認識されたサブスクラ イバーに転送します。

#### **\*YES**

キュー Pub-Sub デーモンにより、同期点下にあるすべてのメッセージが受信されます。

### **Pub-Sub エンジン制御 (PSMODE)**

Pub-Sub エンジン制御。

指定できる値は以下のとおりです。

#### **\*SAME**

属性は変更されません。

#### **\*ENABLED**

パブリッシュ/サブスクライブ・エンジンとキュー・パブリッシュ/サブスクライブ・インターフェース はどちらも実行されています。 このため、アプリケーション・プログラミング・インターフェース、 キュー・パブリッシュ/サブスクライブ・インターフェースによってモニターされるキュー、またはそ の両方を 使用してパブリッシュ/サブスクライブを行うことができます。

#### **\*DISABLED**

パブリッシュ/サブスクライブ・エンジンとキュー・パブリッシュ/サブスクライブ・インターフェース はどちらも実行されていません。 アプリケーション・プログラミング・インターフェースを使用して パブリッシュ/サブスクライブを行うことができません。 キュー・パブリッシュ/サブスクライブ・イン ターフェースがモニターするキューに書き込まれるパブリッシュ/サブスクライブ・メッセージは処理 されません。

#### **\*COMPATIBLE**

パブリッシュ/サブスクライブ・エンジンが実行中。 アプリケーション・プログラミング・インターフ ェースを使用してパブリッシュまたはサブスクライブを 行うことができます。 キュー・パブリッシュ/ サブスクライブ・インターフェースは実行されていません。 キュー・パブリッシュ/サブスクライブ・ インターフェースがモニターするキューに書き込まれるパブリッシュ/サブスクライブ・メッセージは 処理されません。 これは、このキュー・マネージャーを使用する WebSphere Message Broker V6 以前 のバージョンとの互換性を得るために使用します。

### **トピック・ツリーの存続時間 (TREELIFE)**

非管理トピックの存続期間を秒単位で指定します。 非管理トピックとは、管理ノードとして存在していな いトピック・ストリングに対してアプリケーションがパブリッシュまたはサブスクライブするときに作成 されるものです。 この非管理ノードにアクティブなサブスクリプションがなくなった場合、このパラメー

<span id="page-1608-0"></span>ターによって、そのノードを削除するまでキュー・マネージャーが待機する時間が決まります。 キュー・ マネージャーがリサイクルされた後は、永続サブスクリプションによって使用中の非管理トピックのみが 残ります。

指定できる値は以下のとおりです。

### **\*SAME**

属性は変更されません。

### **tree-life-time**

0 から 604000 までの範囲の値 (秒数) を指定します。 値 0 は、非管理トピックがキュー・マネージャ ーによって削除されないことを意味します。

# **構成イベントが有効 (CFGEVT)**

構成イベントを生成するかどうかを指定します。

指定できる値は以下のとおりです。

#### **\*SAME**

属性は変更されません。

#### **\*NO**

構成イベントを生成しません。

#### **\*YES**

構成イベントが生成されます。 この値を設定した後、すべてのオブジェクトに対して MQSC REFRESH QMGR TYPE(CONFIGEV) コマンドを発行して、キュー・マネージャーの構成を最新のものにします。

# **コマンド・イベントが有効 (CMDEVT)**

コマンド・イベントを生成するかどうかを指定します。

指定できる値は以下のとおりです。

#### **\*SAME**

属性は変更されません。

#### **\*NO**

コマンド・イベントは生成されません。

**\*YES**

コマンド・イベントはすべての正常実行されたコマンドについて生成されます。

**\*NODSP**

コマンド・イベントは、DISPLAY コマンドを除く、すべての正常実行されたコマンドについて生成され ます。

### **ACTVTRC**

この属性は、MQI アプリケーション・アクティビティー・トレース情報を収集するかどうかを指定します。 アクティビティー・トレース情報の収集を制御する ACTVTRC の設定を参照してください。

#### **\*SAME**

属性は変更されません。

# **\*OFF**

IBM MQ MQI アプリケーション・アクティビティー・トレース情報の収集は使用可能ではありません。

#### **\*ON**

IBM MQ MQI アプリケーション・アクティビティー・トレース情報の収集は使用可能です。

キュー・マネージャーの属性 ACTVCONO を ENABLED に設定すると、MQCNO 構造のオプション・フィ ールドを使用してこのパラメーターの値を指定変更できます。

# <span id="page-1609-0"></span>**ACTVCONO**

この属性は、アプリケーションが ACTVTRC キュー・マネージャー・パラメーターの設定を指定変更できる かどうかを指定します。

#### **\*SAME**

属性は変更されません。 これはデフォルト値です

#### **\*DISABLED**

アプリケーションは ACTVTRC キュー・マネージャー・パラメーターの設定を指定変更できません。

#### **\*ENABLED**

アプリケーションは、MQCONNX API 呼び出しの MQCNO 構造体のオプション・フィールドを使用して、 ACTVTRC キュー・マネージャー・パラメーターの設定を指定変更できます。

このパラメーターへの変更点は、変更後に行われるキュー・マネージャーへの接続で有効になります。

### **CHLAUTH**

この属性は、チャネル認証レコードで定義された規則を使用するかどうかを指定します。 CHLAUTH 規則 は、この属性の値に関係なく、これまでどおりに設定および表示することができます。

このパラメーターの変更点は、インバウンド・チャネルが次回、始動を試みるときに有効になります。

このパラメーターの変更は、現在開始されているチャネルには影響しません。

#### **\*SAME**

属性は変更されません。 これはデフォルト値です

#### **\*DISABLED**

チャネル認証レコードは検査されません。

#### **\*ENABLED**

チャネル認証レコードは検査されます。

# **カスタム属性 (CUSTOM)**

この属性は、別個の属性が導入されるまでの間、新規機能の構成用として予約されています。 この属性を 使用する機能が導入されるときに、この記述は更新されます。 現在は、*CUSTOM* に対する有意味な値がな いため、空のままにしてください。

指定できる値は以下のとおりです。

### **\*SAME**

属性は変更されません。

#### **\*NONE 値**

テキストはブランク・ストリングに設定されます。

#### **128 文字のカスタム・ストリング**

1 つ以上のスペースで分離された、ゼロ個以上の属性 (属性名と値のペア) を指定します。 属性名と値 のペアは、NAME(VALUE) の形式で、大文字で指定する必要があります。 単一引用符は、必ずもう 1 つ の単一引用符でエスケープする必要があります。

# **デフォルトのクラスター伝送キュー・タイプ (DFTCLXQ)**

**DEFCLXQ** 属性は、クラスター受信側チャネルとの間でメッセージの取得やメッセージの送信を行うため に、クラスター送信側チャネルがデフォルトで選択する伝送キューを制御します。

指定できる値は以下のとおりです。

#### **\*SAME**

属性は変更されません。

<span id="page-1610-0"></span>**\*SCTQ**

すべてのクラスター送信側チャネルは、メッセージを SYSTEM.CLUSTER.TRANSMIT.QUEUE から送信 します。 伝送キューに入れられたメッセージの correlID は、メッセージの宛先のクラスター送信側 チャネルを示します。

SCTQ は、キュー・マネージャーの定義時に設定されます。

**\* チャネル**

各クラスター送信側チャネルは、別の伝送キューからメッセージを送信します。 各伝送キューは、永 続的な動的キューとしてモデル・キュー SYSTEM.CLUSTER.TRANSMIT.MODEL.QUEUE から作成され ます。

### **CERTLABL**

この属性は、このキュー・マネージャーで使用する証明書ラベルを指定します。 このラベルにより、鍵リ ポジトリーに含まれているどの個人証明書が選択されているかを識別します。

IBM i のデフォルトのキュー・マネージャーの値およびマイグレーションされたキュー・マネージャーの値 は、以下のとおりです。

• SSLKEYR(\*SYSTEM) を指定した場合、値はブランクです。

非ブランクのキュー・マネージャー CERTLABL を SSLKEYR(\*SYSTEM) とともに使用することは禁止され ていることに注意してください。 使用しようとすると、MQRCCF\_Q\_MGR\_ATTR\_CONFLICT エラーが表 示されます。

• それ以外の場合、*ibmwebspheremqxxxx* (ここで *xxxx* は小文字に変換されたキュー・マネージャーの名前 です)。

指定できる値は以下のとおりです。

#### **\*SAME**

属性は変更されません。

**\*DFT**

キュー・マネージャーの **CERTLABL** をブランク値のままにすると、システムは、デフォルト値が指定 されたものと解釈します。

# **REVDNS**

この属性は、チャネルの接続元である IP アドレスに関して、ドメイン・ネーム・サーバー (DNS) からホス ト名を逆引きするかどうかを制御します。 この属性は、TCP のトランスポート・タイプ (TRPTYPE) を使用 するチャネルでのみ有効です。

指定できる値は以下のとおりです。

#### **\*SAME**

属性は変更されません。

#### **\*ENABLED**

インバウンド・チャネルの IP アドレスに関して DNS ホスト名の情報が必要な場合に、それが逆引きさ れます。 ホスト名が含まれる CHLAUTH ルールに照らしてマッチングを行ったり、エラー・メッセージ にホスト名を含めたりするには、この設定が必要です。 接続 ID を提供するメッセージでは、IP アドレ スが示されます。

これは、キュー・マネージャーの初期デフォルト値です。

#### **\*DISABLED**

インバウンド・チャネルの IP アドレスに関して DNS ホスト名は逆引きされません。 これを設定する と、ホスト名を使用する CHLAUTH ルールはマッチングされません。

### <span id="page-1611-0"></span>**CONNAUTH**

この属性は、ユーザー ID とパスワードを認証する場所を提供するために使用する認証情報オブジェクトの 名前を指定します。 **CONNAUTH** が \*NONE の場合、キュー・マネージャーはユーザー ID とパスワードの検 査を実行しません。

この構成への変更、またはその構成が参照するオブジェクトへの変更は、**REFRESH SECURITY TYPE(CONNAUTH)** コマンドが発行されるときに有効になります。

**CONNAUTH** に \*NONE を設定した状態で、**CHCKCLNT** フィールド に REQDADM オプションが設定されたチャ ネルに接続しようとすると、その接続は失敗します。

指定できる値は以下のとおりです。

### **\*SAME**

属性は変更されません。

**\*NONE 値**

キュー・マネージャーはユーザー ID とパスワードの検査を実行しません。

#### **48 文字の接続認証ストリング**

ユーザー ID とパスワードを認証する場所を提供するために使用する認証情報オブジェクトの具体的な 名前。

### **IMGSCHED**

この属性は、キュー・マネージャーが自動的にメディア・イメージを書き込むかどうかを指定します。

指定できる値は以下のとおりです。

### **\*SAME**

属性は変更されません。

#### **\*AUTO**

キュー・マネージャーは、オブジェクトのメディア・イメージが作成されてから **IMGINTVL** 分経過す る前、または **IMGLOGLN** メガバイトのリカバリー・ログが書き込まれる前に、そのオブジェクトのメ ディア・イメージを自動的に書き込もうとします。

**IMGINTVL** または **IMGLOGLN** の設定に応じて、以前のメディア・イメージが手動または自動で取得さ れた可能性があります。

#### **\*MANUAL**

メディア・イメージの自動書き込みは実行されません。

### **IMGINTVL**

この属性は、キュー・マネージャーがメディア・イメージを自動的に書き込む頻度の目安 (オブジェクトの メディア・イメージを書き込んでから次に書き込むまでの分数) を指定します。

指定できる値は以下のとおりです。

### **\*SAME**

属性は変更されません。

#### *1* **から** *999 999 999*

キュー・マネージャーがメディア・イメージを自動で書き込む時間間隔 (分単位)。

#### **\*OFF**

時間間隔に基づいたメディア・イメージの自動書き込みは実行されません。

### **IMGLOGLN**

この属性は、キュー・マネージャーがメディア・イメージを自動的に書き込むときのリカバリー・ログの サイズの目安 (オブジェクトのメディア・イメージを書き込んでからリカバリー・ログがどれだけのメガバ イト数になったら次に書き込むか) を指定します。 これを使用すると、オブジェクトのリカバリー時に読み 取られるログの量を制限できます。

<span id="page-1612-0"></span>指定できる値は以下のとおりです。

#### **\*SAME**

属性は変更されません。

#### *1* **から** *999 999 999*

リカバリー・ログのターゲット・サイズ (メガバイト単位)。

**\*OFF**

自動メディア・イメージを、書き込まれたログのサイズに基づいて書き込みません。

### **IMGRCOVO**

この属性は、リニア・ロギングを使用している場合に、認証情報、チャネル、クライアント接続、リスナ ー、名前リスト、プロセス、別名キュー、リモート・キュー、およびサービスの各オブジェクトをメディ ア・イメージからリカバリー可能にするどうかを指定します。

指定できる値は以下のとおりです。

#### **\*SAME**

属性は変更されません。

### **\*NO**

これらのオブジェクトに対して 1890 ページの『RCDMQMIMG (MQ [オブジェクト・イメージの記録](#page-1889-0))』 コマンドおよび 1892 ページの『RCRMQMOBJ (MQ [オブジェクトの再作成](#page-1891-0))』コマンドを使用すること はできません。また、これらのオブジェクトの自動メディア・イメージは (有効にしても) 書き込まれま せん。

#### **\*YES**

これらのオブジェクトはリカバリー可能です。

### **IMGRCOVQ**

この属性は、このパラメーターを指定して使用されるローカル動的キュー・オブジェクトおよび永続動的 キュー・オブジェクトの **IMGRCOVQ** 属性を指定します。

指定できる値は以下のとおりです。

### **\*SAME**

属性は変更されません。

**\*NO**

ローカル動的キュー・オブジェクトおよび永続動的キュー・オブジェクトの **IMGRCOVQ** 属性が \*NO に 設定されます。

#### **\*YES**

ローカル動的キュー・オブジェクトおよび永続動的キュー・オブジェクトの **IMGRCOVQ** 属性が \*YES に 設定されます。

# **CHGMQMAUTI (MQ 認証情報オブジェクトの変更)**

#### **実行可能な場所**

すべての環境 (\*ALL)

#### **スレッド・セーフ**

はい

MQ 認証情報オブジェクトの変更 (CHGMQMAUTI) コマンドは、既存の MQ 認証情報オブジェクトの指定さ れた属性を変更します。

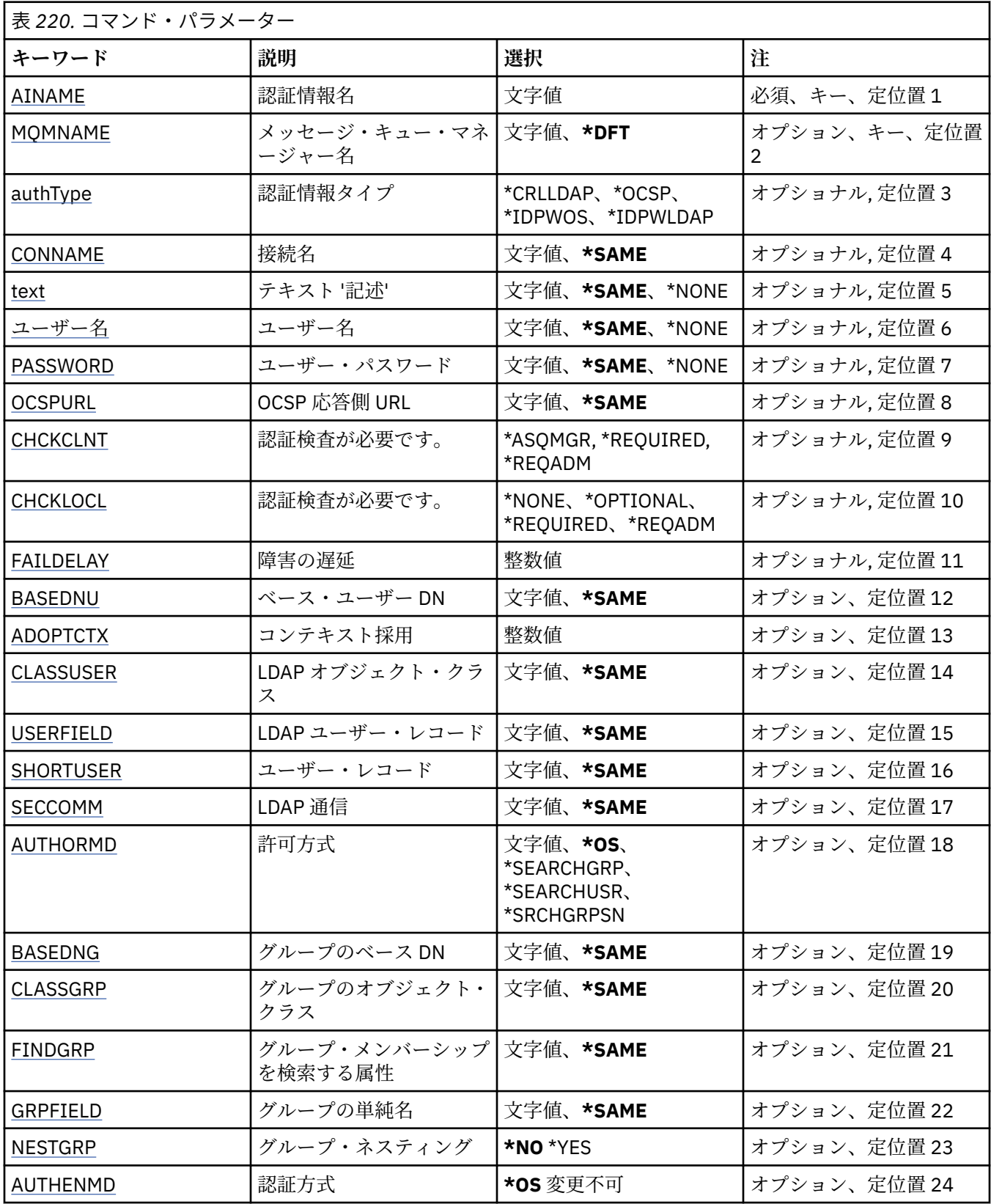

# **認証情報名 (AINAME)**

変更する認証情報オブジェクトの名前です。

<span id="page-1614-0"></span>指定できる値は以下のとおりです。

#### **authentication-information-name**

認証情報オブジェクトの名前を指定します。 最大ストリング長は 48 文字です。

# **メッセージ・キュー・マネージャー名 (MQMNAME)**

キュー・マネージャーの名前。

指定できる値は以下のとおりです。

**\*DFT**

デフォルト・キュー・マネージャーを使用します。

**キュー・マネージャー名** 既存のメッセージ・キュー・マネージャーの名前です。 最大ストリング長は 48 文字です。

# **コンテキストの採用 (ADOPTCTX)**

提供された資格情報をこのアプリケーションのコンテキストとして使用するかどうか。 これは、この資格 情報が許可検査に使用され、管理画面に表示され、メッセージに出現することを意味します。

**YES**

パスワードにより妥当性検査が正常に行われた、MQCSP 構造内に示されたユーザー ID は、このアプリ ケーションに使用するコンテキストとして採用されます。 したがって、このユーザー ID は、IBM MQ リソースの使用許可として確認される資格情報となります。

指定されたユーザー ID が LDAP ユーザー ID であり、 オペレーティング・システムのユーザー ID を使 用して許可検査が行われる場合は、LDAP のユーザー・エントリーに 関連付けられている [SHORTUSR](#page-1618-0) が実行される許可検査の資格情報として採用されます。

**NO**

認証は MQCSP 構造内のユーザー ID とパスワードに対して実行されますが、資格情報が 将来の使用の ために採用されることはありません。 許可は、アプリケーションが実行されているユーザー ID を使用 して実行されます。

この属性は、AUTHTYPE が \*IDPWOS および \*IDPWLDAP の場合にのみ有効です。

### **認証方式 (AUTHENMD)**

このアプリケーションで使用される認証方式。

#### **\*OS**

オペレーティング・システム・グループを使用して、ユーザーに関連付けられた許可を判別します。

**\*OS** は認証方式を設定する目的でのみ使用できます。

この属性は、**AUTHTYPE** が *\*IDPWOS* の場合にのみ有効です。

### **許可方式 (AUTHORMD)**

アプリケーションで使用される許可方式。

#### **\*OS**

オペレーティング・システム・グループを使用して、ユーザーに関連付けられた許可を判別します。

これは IBM MQ が以前処理していた方法であり、デフォルト値になります。

#### **\*SEARCHGRP**

LDAP リポジトリーのグループ項目に、そのグループに属するすべてのユーザーの識別名をリストする 属性が含まれます。 メンバーシップは、[FINDGRP](#page-1617-0) で定義されている属性によって示されます。 この値 は通常 *member* または *uniqueMember* です。

#### **\*SEARCHUSR**

LDAP リポジトリーのユーザー項目に、指定のユーザーが属するすべてのグループの識別名をリストす る属性が含まれます。 照会対象 の属性は、[FINDGRP](#page-1617-0) 値 (通常、*memberOf*) によって定義されます。

### <span id="page-1615-0"></span>**\*SRCHGRPSN**

LDAP リポジトリーのグループ項目に、そのグループに属するすべてのユーザーの短いユーザー名をリ ストする属性が含まれます。 短いユーザー名が入っているユーザー・レコードの属性は、[SHORTUSR](#page-1618-0) で指定します。

メンバーシップは、[FINDGRP](#page-1617-0) で定義されている属性によって示されます。 この値は通常 *memberUid* です。

**注 :** この許可方式は、すべての短いユーザー名が固有である場合にのみ使用する必要があります。

多くの LDAP サーバーはグループ・メンバーシップの判別にグループ・オブジェクトの属性を使用するた め、この値を *SEARCHGRP* に設定する必要があります。

Microsoft Active Directory は通常、グループ・メンバーシップをユーザー属性として保管します。 IBM Tivoli Directory Server は両方のメソッドをサポートします。

一般に、ユーザー属性によってメンバーシップを取得する方が、ユーザーをメンバーとしてリストするグ ループを検索するよりも高速です。

この属性は、**AUTHTYPE** が *\*IDPWLDAP* の場合にのみ有効です。

# **認証情報タイプ (AUTHTYPE)**

認証情報オブジェクトのタイプです。 デフォルト値はありません

指定できる値は以下のとおりです。

#### **\*CRLLDAP**

認証情報オブジェクトのタイプは CRLLDAP です。

#### **\*OCSP**

認証情報オブジェクトのタイプは OCSPURL です。

#### **\*IDPWOS**

接続認証のユーザー ID およびパスワードの検査は、オペレーティング・システムを使用して実行され ます。

#### **\*IDPWLDAP**

接続認証のユーザー ID およびパスワードの検査は、LDAP サーバーを使用して実行されます。

# **グループのベース DN (BASEDNG)**

グループ名を検出できるようにするために、このパラメーターを基本 DN とともに設定して、LDAP サーバ ー内でグループを検索する必要があります。

この属性は、**AUTHTYPE** が *\*IDPWLDAP* の場合にのみ有効です。

### **ベース・ユーザー DN (BASEDNU)**

短いユーザー名属性 ([SHORTUSR](#page-1618-0) を参照) を 検出できるようにするために、このパラメーターに基本 DN を 設定して、LDAP サーバー内で検索できるようにする必要があります。 この属性は、**AUTHTYPE** が *\*IDPWLDAP* の場合にのみ有効です。

# **クライアント検査 (CHCKCLNT)**

ローカルでバインドされたすべての接続で接続認証検査が必要とされるか、MQCSP 構造でユーザー ID と パスワードが提供される場合にのみ検査されるか。

これらの属性は、**AUTHTYPE** が *\*IDPWOS* または *\*IDPWLDAP* の場合にのみ有効です。 指定できる値は以下 のとおりです。

#### **\*ASQMGR**

接続が許可されるには、キュー・マネージャーで定義されている接続認証要件を満たしている必要があ ります。 CONNAUTH フィールドで 認証情報オブジェクトが提供され、CHCKCLNT の値が \*REQUIRED である場合、有効なユーザー ID およびパスワードが指定されない限り、接続は 失敗します。

<span id="page-1616-0"></span>CONNAUTH フィールドで認証情報オブジェクトが提供されない、または CHCKCLNT の値が \*REQUIRED ではない場合、 ユーザー ID およびパスワードは必要ありません。

#### **\*REQUIRED**

すべてのアプリケーションが有効なユーザー ID とパスワードを提供する必要があります。

#### **\*REQDADM**

特権ユーザーは有効なユーザー ID とパスワードを指定する必要がありますが、非特権ユーザーは \*OPTIONAL 設定と同じように扱われます。

# **ローカル検査 (CHCKLOCL)**

ローカルでバインドされたすべての接続で接続認証検査が必要とされるか、MQCSP 構造でユーザー ID と パスワードが提供される場合にのみ検査されるか。

これらの属性は、**AUTHTYPE** が *\*IDPWOS* または *\*IDPWLDAP* の場合にのみ有効です。 指定できる値は以下 のとおりです。

### **\*NONE**

検査をオフにします。

### **\*OPTIONAL**

アプリケーションからユーザー ID とパスワードが提供された場合、それらが有効なペアであることを 確認します。ただし、それらの提供は必須ではありません。 このオプションは、例えばマイグレーシ ョンの際に役立つ場合があります。

#### **\*REQUIRED**

すべてのアプリケーションが有効なユーザー ID とパスワードを提供する必要があります。

#### **\*REQDADM**

特権ユーザーは有効なユーザー ID とパスワードを指定する必要がありますが、非特権ユーザーは \*OPTIONAL 設定と同じように扱われます。

# **クラス・グループ (CLASSGRP)**

LDAP リポジトリー内のグループ・レコードで使用する LDAP オブジェクト・クラス。

この値がブランクの場合には、**groupOfNames** が使用されます。

他に通常使用される値には、*groupOfUniqueNames* や *group* があります。

この属性は、**AUTHTYPE** が *\*IDPWLDAP* の場合にのみ有効です。

# **クラス・ユーザー (CLASSUSR)**

LDAP リポジトリー内のユーザー・レコードで使用する LDAP オブジェクト・クラス。 ブランクの場合、値は通常必要とされる値である *inetOrgPerson* にデフォルト設定されます。 Microsoft Active Directory では、必要とされる値は多くの場合 *user* です。 この属性は、**AUTHTYPE** が *\*IDPWLDAP* の場合にのみ有効です。

### **接続名 (CONNAME)**

オプションのポート番号を持つ、LDAP サーバーが稼働しているホストの DNS 名または IP アドレス。 デフ ォルトのポート番号は 389 です。 DNS 名または IP アドレスにデフォルトはありません。

このフィールドは *\*CRLLDAP* または *\*IDPWLDAP* 認証情報オブジェクトにのみ有効です (必須である場合)。

*IDPWLDAP* 認証情報オブジェクトとともに使用する場合は、 接続名のコンマ区切りのリストにすることが できます。

指定できる値は以下のとおりです。

### **\*SAME**

接続名は、元の認証情報オブジェクトから未変更のままです。

<span id="page-1617-0"></span>**接続名**

オプションのポート番号を持つ、ホストの完全修飾 DNS 名または IP アドレスを指定します。 最大スト リング長は 264 文字です。

# **障害の遅延 (FAILDELAY)**

接続認証にユーザー ID とパスワードが提供されたものの、そのユーザー ID または パスワードが誤ってい たために認証が失敗する場合、失敗がアプリケーションに 戻される前に、ここで指定した秒数の遅延が生 じます。

これは、失敗を受信した後に、アプリケーションが単純に再試行を繰り返してビジー・ループになるのを 回避するのに役立ちます。

値は 0 から 60 秒の範囲でなければなりません。 デフォルト値は 1 です。

この属性は、AUTHTYPE が \*IDPWOS および \*IDPWLDAP の場合にのみ有効です。

## **グループ・メンバーシップ属性 (FINDGRP)**

グループ・メンバーシップを判別するために LDAP 項目内で使用される属性の名前。

[AUTHORMD](#page-1614-0) = *\*SEARCHGRP* の場合、この属性は、通常、*member* または *uniqueMember* に設定されます。

[AUTHORMD](#page-1614-0) = *\*SEARCHUSR* の場合、この属性は、通常、*memberOf* に設定されます。

[AUTHORMD](#page-1614-0) = *\*SRCHGRPSN* の場合、この属性は、通常、*memberUid* に設定されます。

ブランクのままにした場合は、次のようになります。

• [AUTHORMD](#page-1614-0) = *\*SEARCHGRP* の場合、この属性はデフォルトで *memberOf* になります。

• [AUTHORMD](#page-1614-0) = *\*SEARCHUSR* の場合、この属性はデフォルトで *member* になります。

• [AUTHORMD](#page-1614-0) = *\*SRCHGRPSN* の場合、この属性はデフォルトで *memberUid* になります。

この属性は、**AUTHTYPE** が *\*IDPWLDAP* の場合にのみ有効です。

# **グループの単純名 (GRPFIELD)**

値がブランクの場合、[setmqaut](#page-195-0) のようなコマンドはグループの修飾名を使用する必要があります。 値は完 全な識別名、または単一の属性のいずれかにできます。

この属性は、**AUTHTYPE** が *\*IDPWLDAP* の場合にのみ有効です。

# **グループ・ネスティング (NESTGRP)**

指定できる値は以下のとおりです。

**\*NO**

最初に見つかったグループのみが、許可の対象となります。

**\*YES**

ユーザーが属するグループすべてを列挙するために、グループ・リストは再帰的に検索されます。

グループ・リストを再帰的に検索する場合は、[AUTHORMD](#page-1614-0) で選択した許可方式にかかわらず、グループの 識別名が使用されます。

この属性は、**AUTHTYPE** が *\*IDPWLDAP* の場合にのみ有効です。

### **OCSP 応答側 URL (OCSPURL)**

証明書の失効の検査に使用される OCSP 応答側の URL。 これは、OCSP 応答側のホスト名とポート番号を 含む HTTP URL でなければなりません。 OCSP 応答側がポート 80 を使用する場合 (これは HTTP のデフォ ルトです)、ポート番号は省略できます。

このフィールドは OCSP 認証情報オブジェクトにのみ有効です。

指定できる値は以下のとおりです。

OCSP 応答側 URL は未変更です。

#### <span id="page-1618-0"></span>**OCSP-Responder-URL**

OCSP 応答側 URL です。 最大ストリング長は 256 文字です。

# **セキュア・コマンド (SECCOMM)**

LDAP サーバーへの接続が TLS を使用して安全に行われる必要があるかどうか

#### **YES**

LDAP サーバーへの接続は TLS を使用して安全に行われます。

使用される証明書は、キュー・マネージャーのデフォルトの証明書で、キュー・マネージャー・オブジ ェクトで CERTLABL と指定されているか、それがブランクである場合は、デジタル証明書ラベルの要件 に関する説明に記載されているものです。

証明書は、キュー・マネージャー・オブジェクトの SSLKEYR で指定された鍵リポジトリーに置かれま す。 暗号仕様は、IBM MQ サーバーと LDAP サーバーの両方でサポートされるもの となるようネゴシ エーションされます。

キュー・マネージャーが SSLFIPS(YES) または SUITEB 暗号仕様を使用するよう構成されている場合、 これは LDAP サーバーへの接続において同様に考慮されます。

### **ANON**

LDAP サーバーへの接続は、SECCOMM(YES) と同様に TLS を使用して安全に行われますが、違いが 1 つあります。

証明書は LDAP サーバーに送信されません。接続は匿名で行われます。 この設定を使用するには、キュ ー・マネージャー・オブジェクトの SSLKEYR で指定された鍵リポジトリーに、デフォルトとしてマー クされた証明書が含まれていないことを確認してください。

#### **NO**

LDAP サーバーへの接続は TLS を使用しません。

この属性は、**AUTHTYPE** が *\*IDPWLDAP* の場合にのみ有効です。

# **短いユーザー名 (SHORTUSR)**

IBM MQ での短いユーザー名として使用される、ユーザー・レコード内のフィールド。

このフィールドには、12 文字以下の値を入れる必要があります。 この短いユーザー名は、以下の目的で使 用されます。

- LDAP 認証が有効であるが、LDAP 権限が有効ではない場合、これは許可検査のオペレーティング・シス テムのユーザー ID として使用されます。 この場合、属性はオペレーティング・システムのユーザー ID を表す必要があります。
- LDAP 認証と権限の両方が有効で、メッセージ内のユーザー ID を使用しなければならない場合、これは LDAP ユーザー名を再発見するためのメッセージに付随するユーザー ID として使用されます。

例えば、別のキュー・マネージャーにおいて、またはレポート・メッセージの書き込み時などです。 こ の場合、属性はオペレーティング・システムのユーザー ID を表す必要はありませんが、固有のストリン グでなければなりません。 この目的として使用できる属性の良い例としては、従業員シリアル番号があ ります。

この属性は、**AUTHTYPE** が *\*IDPWLDAP* であり、必須である場合にのみ有効です。

### **テキスト '記述' (TEXT)**

認証情報オブジェクトの短いテキスト説明です。

**注 :** フィールド長は 64 バイトであり、システムが 2 バイト文字セット (DBCS) を使用している場合、最大 文字数が少なくなります。

指定できる値は以下のとおりです。

テキスト・ストリングは未変更です。

#### <span id="page-1619-0"></span>**\*NONE 値**

テキストはブランク・ストリングに設定されます。

#### **description**

ストリングは最大 64 文字までの長さで、アポストロフィで囲みます。

### **ユーザー名 (USERNAME)**

ディレクトリーにバインドされているユーザーの識別名。 デフォルト・ユーザー名はブランクです。

このフィールドは *\*CRLLDAP* または *\*IDPWLDAP* 認証情報オブジェクトにのみ有効です。

指定できる値は以下のとおりです。

# **\*SAME**

ユーザー名は未変更です。

#### **\*NONE 値**

ユーザー名はブランクです。

**LDAP-user-name**

LDAP ユーザーの識別名を指定します。 最大ストリング長は 1024 文字です。

# **ユーザー・フィールド (USRFIELD)**

認証のためにアプリケーションによって提供された user ID に、LDAP user record 内のフィールドの修飾子 が含まれていない場合、つまり、「=」記号が含まれていない場合、この属性は、指定された user ID を解釈 するために使用される LDAP user record 内のフィールドを識別します。

このフィールドは、ブランクにすることができます。 その場合、非修飾ユーザー ID では、[SHORTUSR](#page-1618-0) パ ラメーターを使用して指定されたユーザー ID を解釈します。

このフィールドの内容は、アプリケーションによって提供される値とともに「=」記号で連結され、LDAP ユーザー・レコード内に配置される完全なユーザー ID を形成します。 例えば、アプリケーションが fred のユーザーを提供し、このフィールドの値が cn の場合、LDAP リポジトリーで cn=fred が検索されます。

この属性は、**AUTHTYPE** が *\*IDPWLDAP* の場合にのみ有効です。

### **ユーザー・パスワード (PASSWORD)**

LDAP ユーザーのパスワード。

このフィールドは *\*CRLLDAP* または *\*IDPWLDAP* 認証情報オブジェクトにのみ有効です。

指定できる値は以下のとおりです。

#### **\*SAME**

パスワードは未変更です。

**\*NONE 値**

パスワードはブランクです。

#### **LDAP-password**

LDAP ユーザー・パスワード。 最大ストリング長は 32 文字です。

# **CHGMQMCHL (MQ チャネルの変更)**

#### **実行可能な場所**

すべての環境 (\*ALL)

**スレッド・セーフ**

はい

MQ チャネルの変更 (CHGMQMCHL) コマンドは、既存の MQ チャネル定義の指定された属性を変更します。
**注 :**

- 変更は、チャネルが次に開始されるときに有効になります。
- クラスター・チャネルの場合は、可能であれば両方のチャネルに属性を指定して同じ設定になるようにし ます。 これらの設定が一致していない場合、クラスター受信側チャネルで指定した設定の方が使用され ます。これについては、クラスター・チャネルで説明しています。
- XMITQ 名または CONNAME を変更する場合には、チャネルの両端のシーケンス番号をリセットする必要 があります。 (SEQNUM パラメーターについては、915 ページの『[RESET CHANNEL \(](#page-914-0)チャネルのメッセ [ージ・シーケンス番号のリセット](#page-914-0))』を参照してください。)

**パラメーター**

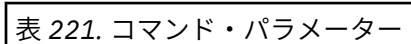

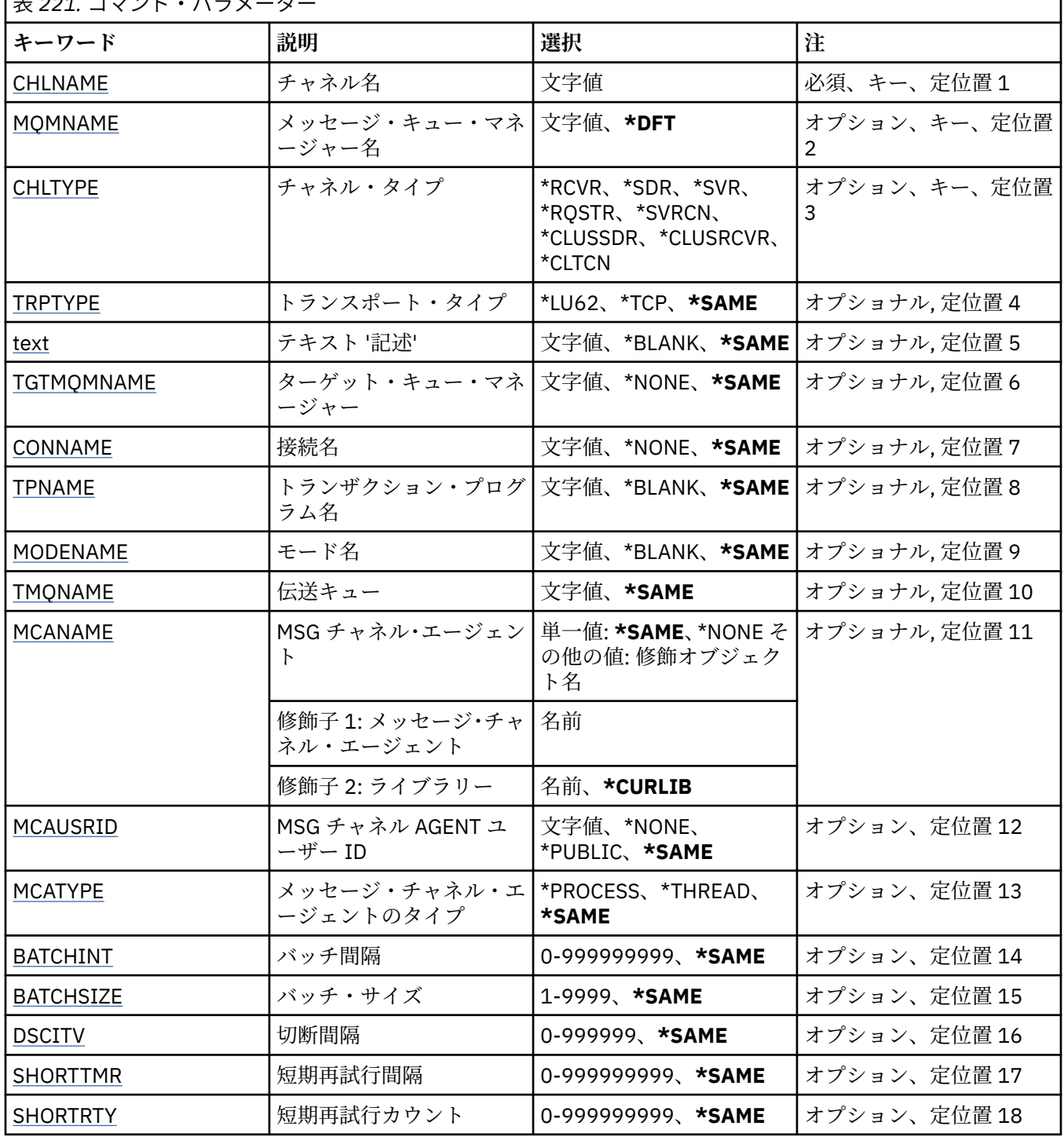

٦

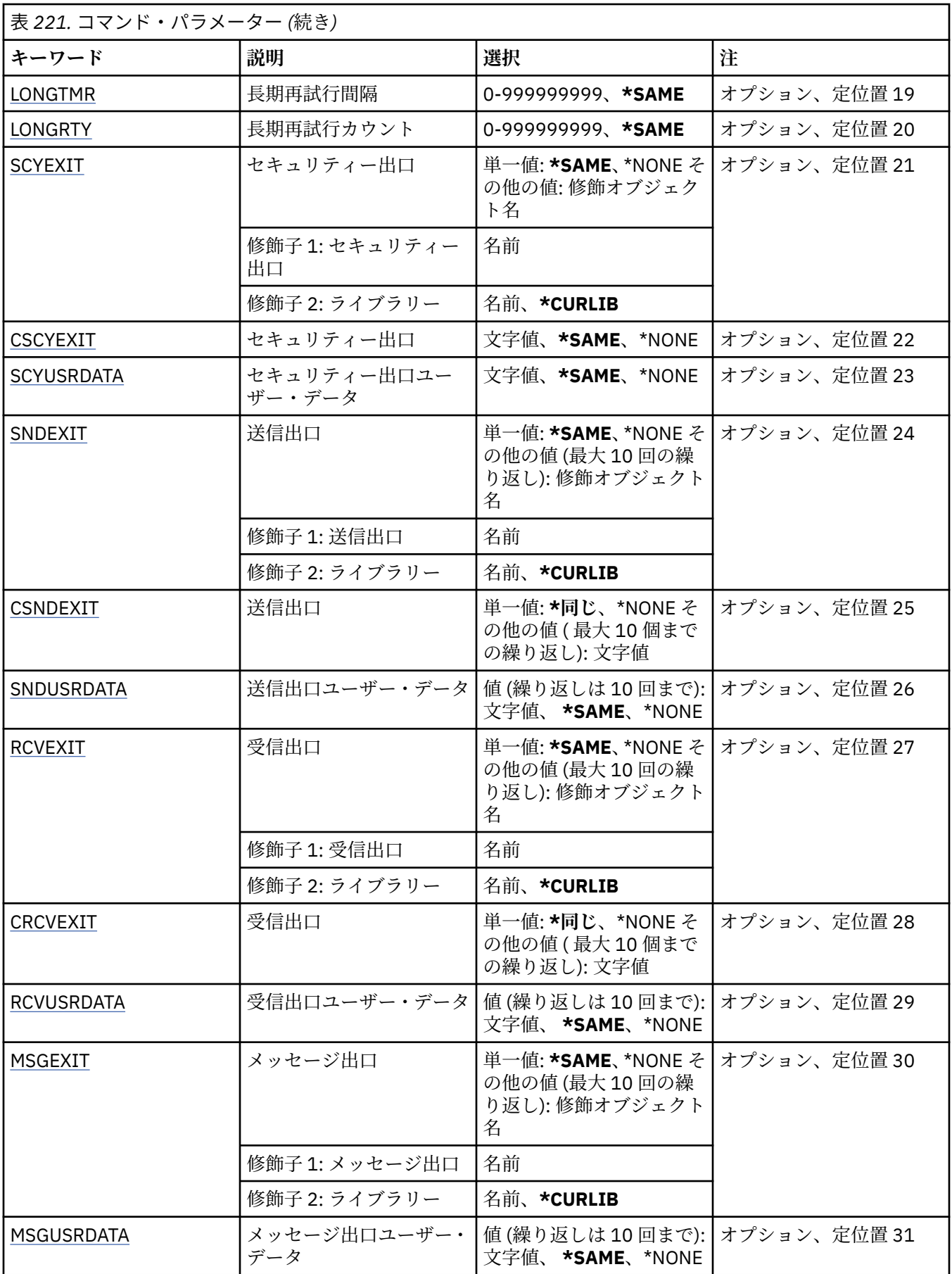

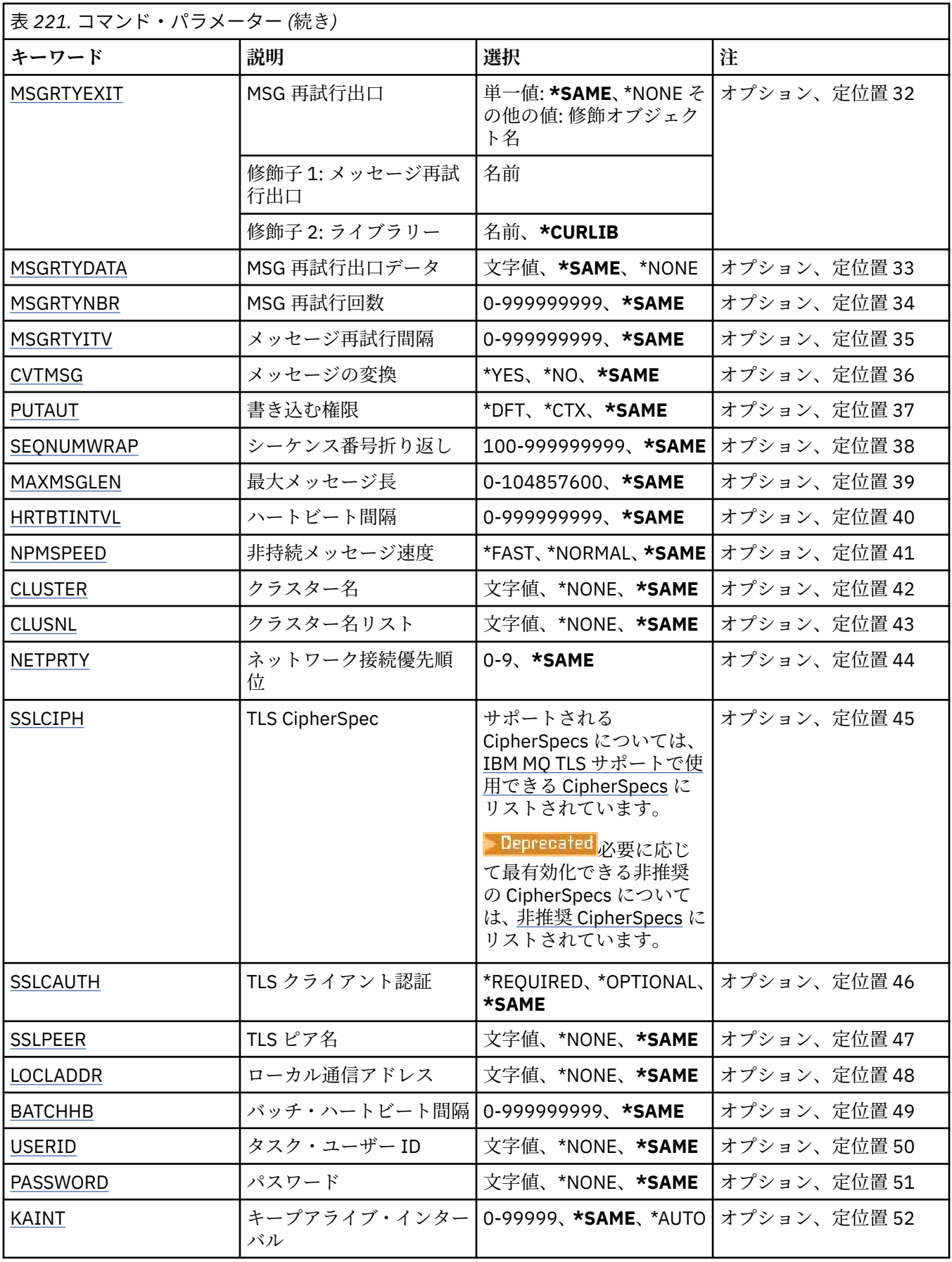

<span id="page-1623-0"></span>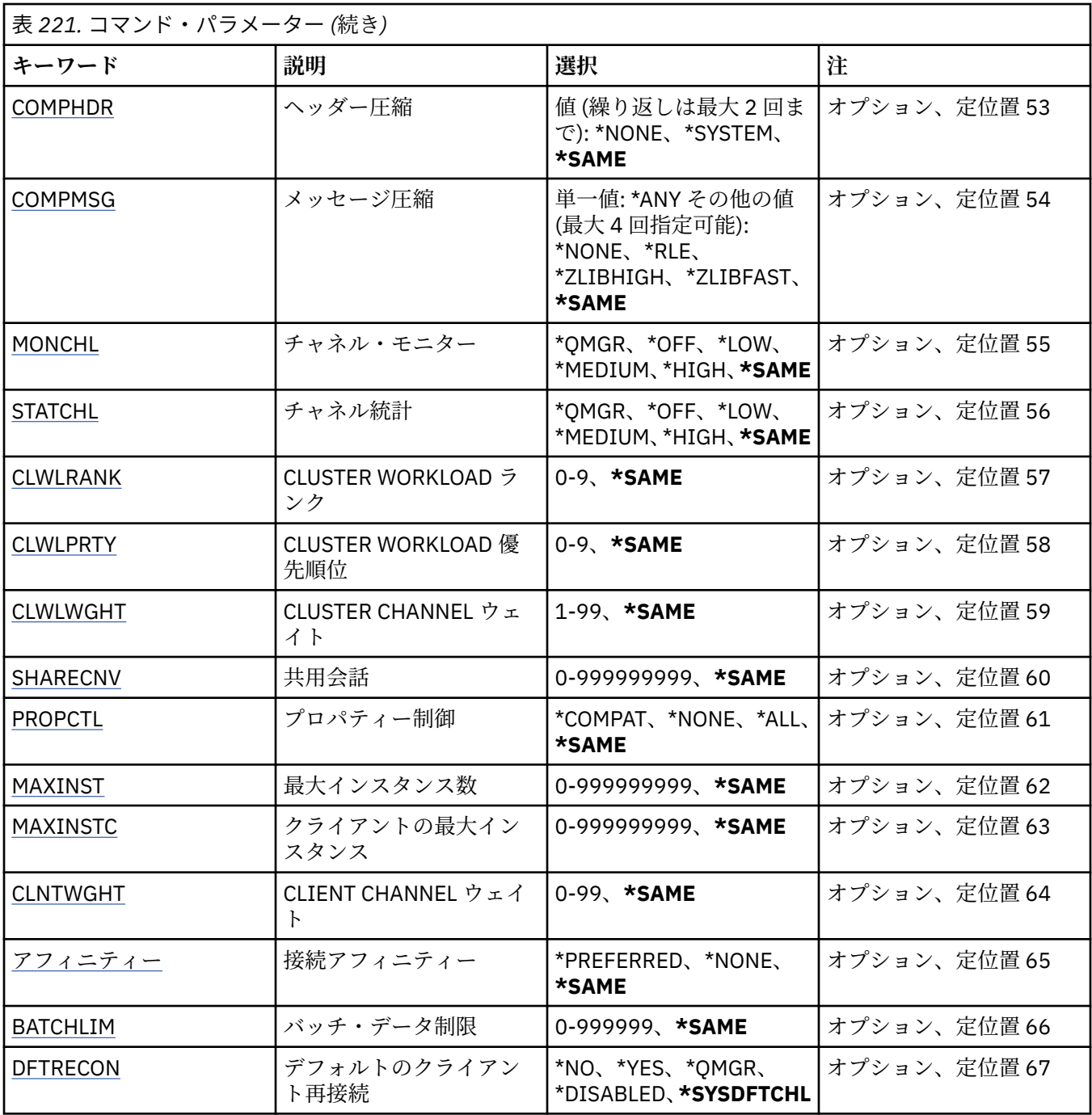

# **チャネル名 (CHLNAME)**

チャネル定義の名前を指定します。

指定できる値は以下のとおりです。

# **channel-name**

チャネル名を指定します。

# **メッセージ・キュー・マネージャー名 (MQMNAME)**

メッセージ・キュー・マネージャーの名前を指定します。 指定できる値は以下のとおりです。

<span id="page-1624-0"></span>**\*DFT**

デフォルト・キュー・マネージャーが使用されます。 システム上にデフォルト・キュー・マネージャ ーが定義されていない場合には、このコマンドは失敗します。

### **message-queue-manager-name**

メッセージ・キュー・マネージャーの名前です。

# **チャネル・タイプ (CHLTYPE)**

変更するチャネルのタイプを指定します。

指定できる値は以下のとおりです。

### **\*SDR**

送信側チャネル

## **\*SVR**

サーバー・チャネル

### **\*RCVR**

受信側チャネル

# **\*RQSTR**

要求側チャネル

## **\*SVRCN**

サーバー接続チャネル

## **\*CLUSSDR**

クラスター送信側チャネル

### **\*CLUSRCVR**

クラスター受信側チャネル

### **\*CLTCN**

クライアント接続チャネル

# **トランスポート・タイプ (TRPTYPE)**

伝送プロトコルを指定します。

指定できる値は以下のとおりです。

### **\*SAME**

属性は変更されません。

# **\*LU62**

SNA LU 6.2。

## **\*TCP**

伝送制御プロトコル/インターネット・プロトコル (TCP/IP)。

# **テキスト '記述' (TEXT)**

チャネル定義を簡単に説明するテキストを指定します。

指定できる値は以下のとおりです。

# **\*SAME**

属性は変更されません。

# **\*BLANK**

テキストはブランク・ストリングに設定されます。

# **description**

64 文字以下の文字を、アポストロフィで囲んで指定します。

**注 :** フィールド長は 64 バイトであり、システムが 2 バイト文字セット (DBCS) を使用している場合、 最大文字数が少なくなります。

# <span id="page-1625-0"></span>**ターゲット・キュー・マネージャー (TGTMQMNAME)**

ターゲット・キュー・マネージャーの名前を指定します。

指定できる値は以下のとおりです。

# **\*SAME**

属性は変更されません。

# **\*NONE 値**

クライアント接続チャネル (CHLTYPE) \*CLTCN のターゲット・キュー・マネージャーの名前は指定され ません。

## **message-queue-manager-name**

クライアント接続チャネル (CHLTYPE) \*CLTCN のターゲット・メッセージ・キュー・マネージャーの名 前。

その他のチャネル・タイプの場合には、このパラメーターを指定してはなりません。

# **接続名 (CONNAME)**

接続するマシンの名前を指定します。

指定できる値は以下のとおりです。

### **\*SAME**

属性は変更されません。

# **\*NONE 値**

接続名はブランクです。

## **接続名**

伝送プロトコルで必要とされる接続名を次のように指定します。

- \*LU62 では、CSI オブジェクトの名前を指定します。
- \*TCP では、リモート・マシン (またはクラスター受信側チャネルのローカル・マシン) のホスト名ま たはネットワーク・アドレスのどちらかを指定します。 この後に、括弧で囲んだポート番号をオプシ ョンで指定できます。

<mark>★ ■Multi ■</mark>マルチプラ<u>ットフォーム</u> では、クラスター受信側チャネルの TCP/IP 接続名パラメータ ーはオプションです。 接続名をブランクにすると、IBM MQ はデフォルト・ポートを想定し、システ ムの現行 IP アドレスを使用して接続名を自動的に生成します。 デフォルト・ポート番号をオーバー ライドしても、システムの現行 IP アドレスを引き続き使用できます。 各接続名について、 IP 名をブ ランクにして、次のように括弧で囲んだポート番号を指定してください。

(1415)

生成される **CONNAME** は常にドット 10 進 (IPv4) 形式または 16 進 (IPv6) 形式であり、英数字の DNS ホスト名の形式ではありません。

ポートを指定しない場合には、デフォルト・ポート 1414 が想定されます。

クラスター受信側チャネルの場合、接続名はローカル・キュー・マネージャーに関連し、その他のチャ ネルの場合、接続名はターゲット・キュー・マネージャーに関連します。

このパラメーターは、チャネル・タイプ (CHLTYPE) が \*SDR、\*RQSTR、\*CLTCN、および \*CLUSSDR の チャネルの場合に必須です。 \*SVR および \*CLUSRCVR チャネルの場合はオプションであり、\*RCVR ま たは \*SVRCN チャネルの場合は無効になります。

# **トランザクション・プログラム名 (TPNAME)**

このパラメーターは、TRPTYPE が LU 6.2 として定義されているチャネルの場合のみ有効です。

このパラメーターは、CONNAME にサイド・オブジェクト名が指定されている場合を除いて、SNA トラン ザクション・プログラム名に設定しなければなりません。CONNAME にサイド・オブジェクト名が指定さ

<span id="page-1626-0"></span>れている場合は、ブランクに設定する必要があります。 代わりに、CPI-C 通信サイド・オブジェクトから 名前が取り出されます。

CHLTYPE が \*RCVR として定義されているチャネルの場合には、このパラメーターは無効です。

指定できる値は以下のとおりです。

# **\*SAME**

この属性の値は変更されません。

### **\*NONE 値**

トランザクション・プログラム名は指定されません。

# **\*BLANK**

トランザクション・プログラム名は CPI-C 通信サイド・オブジェクトから取り出されます。 このサイ ド・オブジェクト名は、CONNAME パラメーターに指定しなければなりません。

### **transaction-program-name**

SNA トランザクション・プログラム名を指定します。

# **モード名 (MODENAME)**

このパラメーターは、TRPTYPE が LU 6.2 として定義されているチャネルの場合のみ有効です。 TRPTYPE が LU 6.2 として定義されていない場合には、データは無視され、エラー・メッセージは出されません。

指定する場合、CONNAME にサイド・オブジェクト名が指定されている場合を除いて、値を SNA モード名 に設定しなければなりません。CONNAME にサイド・オブジェクト名が指定されている場合は、値をブラ ンクに設定する必要があります。 これで、名前は、CPI-C 通信サイド・オブジェクトから取り出されます。

CHLTYPE が \*RCVR または \*SVRCONN として定義されているチャネルの場合には、このパラメーターは無 効です。

指定できる値は以下のとおりです。

### **\*SAME**

この属性の値は変更されません。

### **\*NONE 値**

モード名は指定されません。

## **\*BLANK**

名前は CPI-C 通信サイド・オブジェクトから取り出されます。 これは、CONNAME パラメーターに指 定されなければなりません。

# **SNA-mode-name**

SNA モード名を指定します。

# **伝送キュー (TMQNAME)**

伝送キューの名前を指定します。

指定できる値は以下のとおりです。

## **\*SAME**

属性は変更されません。

**伝送キュー名**

伝送キューの名前を指定します。 CHLTYPE が \*SDR または \*SVR として定義されている場合、伝送キュ ー名は必須です。

その他のチャネル・タイプの場合には、このパラメーターを指定してはなりません。

# **メッセージ・チャネル・エージェント (MCANAME)**

このパラメーターは予約済みです。使用しないでください。

指定できる値は以下のとおりです。

# <span id="page-1627-0"></span>**\*SAME**

属性は変更されません。

## **\*NONE 値**

MCA プログラム名はブランクです。

CHLTYPE が \*RCVR、\*SVRCN、または \*CLTCN として定義されている場合には、このパラメーターを指定 することはできません。

# **メッセージ・チャネル・エージェント・ユーザー ID (MCAUSRID)**

メッセージ・チャネル・エージェントは、ここで指定するメッセージ・チャネル・エージェント・ユーザ ー ID を使用して、MQ リソースにアクセスする許可を与えます。受信側チャネルまたは要求側チャネルの 宛先キューにメッセージを書き込む許可も含みます (PUTAUT が \*DFT の場合)。

指定できる値は以下のとおりです。

## **\*SAME**

属性は変更されません。

# **\*NONE 値**

メッセージ・チャネル・エージェントはそのデフォルト・ユーザー ID を使用します。

#### **\*PUBLIC**

共通権限を使用します。

### **mca-user-identifier**

使用されるユーザー ID を指定します。

チャネル・タイプ (CHLTYPE) が \*CLTCN の場合、このパラメーターを指定することはできません。

# **メッセージ・チャネル・エージェント・タイプ (MCATYPE)**

メッセージ・チャネル・エージェント・プログラムをスレッドとして実行するか、プロセスとして実行す るかを指定します。

指定できる値は以下のとおりです。

### **\*SAME**

属性は変更されません。

### **\*PROCESS (処理)**

メッセージ・チャネル・エージェントは、独立のプロセスとして動作します。

### **\*THREAD (\* スレッド)**

メッセージ・チャネル・エージェントは独立したスレッドとして実行されます。

このパラメーターは、CHLTYPE が \*SDR、\*SVR、\*RQSTR、\*CLUSSDR、または \*CLUSRCVR として定義さ れているチャネルにのみ指定できます。

# **バッチ間隔 (BATCHINT)**

チャネルがバッチ・オープンを保持する最小時間 (ミリ秒) です。

次のどれでも最初に発生したらバッチは終了します: BATCHSZ メッセージが送信される、BATCHLIM バイ トに到達する、または伝送キューが空で BATCHINT を超える。

デフォルト値は 0 であり、これは、伝送キューが空になった (または BATCHSZ 限度に達した) 時点でバッ チが終了することを意味します。

値は 0 から 999999999 の範囲でなければなりません。

このパラメーターは、CHLTYPE が \*SDR、\*SVR、\*CLUSSDR、または \*CLUSRCVR として定義されているチ ャネルの場合に有効です。

指定できる値は以下のとおりです。

## <span id="page-1628-0"></span>**\*SAME**

この属性の値は変更されません。

### **batch-interval**

0 から 999999999 の範囲の値を指定します。

# **バッチ・サイズ (BATCHSIZE)**

チェックポイントを通過する前にチャネルを通じて送信できるメッセージの最大数を指定します。

指定できる値は以下のとおりです。

## **\*SAME**

属性は変更されません。

**バッチ・サイズ**

1 から 9999 の範囲の値を指定します。

\*CLTCN または \*SVRCN のチャネル・タイプ (CHLTYPE) では、 このパラメーターを指定することはできま せん。

# **切断間隔 (DSCITV)**

切断間隔を指定します。これは、チャネルをクローズする前に、そのチャネルが伝送キューへのメッセー ジの書き込みを待機する最大秒数を定義します。

指定できる値は以下のとおりです。

# **\*SAME**

属性は変更されません。

## **disconnect-interval**

0 から 999999 の範囲の値を指定します。

\*RCVR、\*RQSTR、または \*CLTCN のチャネル・タイプ (CHLTYPE) では、このパラメーターを指定すること はできません。

# **短期再試行間隔 (SHORTTMR)**

チャネル・イニシエーターによって自動的に開始される送信側チャネル、サーバー・チャネル、またはク ラスター・チャネル (\*SDR、\*SVR、\*CLUSSDR、または \*CLUSRCVR) の短期再試行待機間隔を指定します。 これは、リモート・マシンへの接続の確立を次に試みるまでの間隔を定義します。

指定できる値は以下のとおりです。

## **\*SAME**

属性は変更されません。

## **short-retry-interval**

0 から 999999999 の範囲の値を指定します。

# **短期再試行カウント (SHORTRTY)**

チャネル・イニシエーターによって自動的に開始される送信側チャネル、サーバー・チャネル、またはク ラスター・チャネル (\*SDR、\*SVR、\*CLUSSDR、または \*CLUSRCVR) の短期再試行カウントを指定します。 LONGRTY および LONGTMR (通常は長い方) が使用される前に、SHORTTMR で指定された間隔で、リモー ト・マシンへの接続の確立が試みられる最大回数を定義します。

指定できる値は以下のとおりです。

### **\*SAME**

属性は変更されません。

## **short-retry-count**

0 から 999999999 の範囲の値を指定します。 値 0 は、再試行が許可されないことを意味します。

# <span id="page-1629-0"></span>**長期再試行間隔 (LONGTMR)**

チャネル・イニシエーターによって自動的に開始される送信側チャネル、サーバー・チャネル、またはク ラスター・チャネル (\*SDR、\*SVR、\*CLUSSDR、または \*CLUSRCVR) の長期再試行待機間隔を指定します。 これは、SHORTRTY で指定したカウントがゼロになった後、リモート・マシンとの接続を確立するために 試行を繰り返すときの間隔を、秒単位で定義します。

指定できる値は以下のとおりです。

## **\*SAME**

属性は変更されません。

# **long-retry-interval**

0 以上 999999999 以下の範囲の値を指定します。

**注:** 実装上の理由により、使用できる最大再試行間隔は 999999 です。これより大きい値を指定しても、 999999 として処理されます。

# **長期再試行カウント (LONGRTY)**

チャネル・イニシエーターによって自動的に開始される送信側チャネル、サーバー・チャネル、またはク ラスター・チャネル (\*SDR、\*SVR、\*CLUSSDR、または \*CLUSRCVR) の長期再試行カウントを指定します。 SHORTRTY によって指定されたカウントが使い果たされた後に、LONGTMR によって指定された間隔で、 リモート・マシンへの接続のために行われるそれ以降の試行の最大回数を定義します。 定義された試行回 数の後、接続が設立されない場合には、エラー・メッセージがログに記録されます。

指定できる値は以下のとおりです。

## **\*SAME**

属性は変更されません。

**長期再試行カウント**

0 以上 999999999 以下の範囲の値を指定します。 値 0 は、再試行が許可されないことを意味します。

# **セキュリティー出口 (SCYEXIT)**

セキュリティー出口として呼び出されるプログラムの名前を指定します。 非ブランク名が定義された場合 には、出口は以下の時点で呼び出されます。

• チャネルが確立された直後。

いかなるメッセージ転送も行われないうちに、この出口には、セキュリティー・フローを開始し、接続許 可の妥当性を検査することができます。

• セキュリティー・メッセージ・フローへの応答を受信した時。

リモート・マシン上のリモート・プロセッサーからセキュリティー・メッセージ・フローを受け取った場 合、そのフローは出口に渡されます。

指定できる値は以下のとおりです。

## **\*SAME**

属性は変更されません。

# **\*NONE 値**

セキュリティー出口プログラムは呼び出されません。

**セキュリティー出口名**

セキュリティー出口プログラムの名前を指定します。

### **library-name**

出口プログラムが含まれているライブラリーの名前を指定します。 このパラメーターは、出口プログ ラム名が指定された場合は必須です。

# <span id="page-1630-0"></span>**セキュリティー出口 (CSCYEXIT)**

クライアント・セキュリティー出口として呼び出されるプログラムの名前を指定します。 非ブランク名が 定義された場合には、出口は以下の時点で呼び出されます。

• チャネルが確立された直後。

いかなるメッセージ転送も行われないうちに、この出口には、セキュリティー・フローを開始し、接続許 可の妥当性を検査することができます。

• セキュリティー・メッセージ・フローへの応答を受信した時。 リモート・マシン上のリモート・プロセッサーからセキュリティー・メッセージ・フローを受け取った場 合、そのフローは出口に渡されます。

指定できる値は以下のとおりです。

### **\*SAME**

属性は変更されません。

**\*NONE 値**

クライアント・セキュリティー出口プログラムは呼び出されません。

**セキュリティー出口名**

クライアント・セキュリティー出口プログラムの名前を指定します。

# **セキュリティー出口ユーザー・データ (SCYUSRDATA)**

セキュリティー出口プログラムに渡される最大 32 文字のユーザー・データを指定します。

指定できる値は以下のとおりです。

## **\*SAME**

属性は変更されません。

**\*NONE 値**

セキュリティー出口プログラムのユーザー・データは指定されません。

**セキュリティー出口ユーザー・データ** セキュリティー出口のユーザー・データを指定します。

# **送信出口 (SNDEXIT)**

送信出口として呼び出されるプログラムの入り口点を指定します。 非ブランクの名前を定義した場合、出 口が即時に起動され、その後データがネットワークに送り出されます。 送信前に出口に送信バッファー全 体が渡されます。バッファーの内容は、必要に応じて変更可能です。

指定できる値は以下のとおりです。

## **\*SAME**

属性は変更されません。

# **\*NONE 値**

送信出口プログラムは呼び出されません。

**送信出口名**

送信出口プログラムの名前を指定します。

### **library-name**

出口プログラムが含まれているライブラリーの名前を指定します。 このパラメーターは、出口プログ ラム名が指定された場合は必須です。

# **送信出口 (CSNDEXIT)**

クライアント送信出口として呼び出されるプログラムの入り口点を指定します。 非ブランクの名前を定義 した場合、出口が即時に起動され、その後データがネットワークに送り出されます。 送信前に出口に送信 バッファー全体が渡されます。バッファーの内容は、必要に応じて変更可能です。

<span id="page-1631-0"></span>指定できる値は以下のとおりです。

## **\*SAME**

属性は変更されません。

# **\*NONE 値**

クライアント送信出口プログラムは呼び出されません。

## **送信出口名**

クライアント送信出口プログラムの名前を指定します。

# **送信出口ユーザー・データ (SNDUSRDATA)**

送信出口プログラムに渡される最大 32 文字のユーザー・データを指定します。

指定できる値は以下のとおりです。

# **\*SAME**

属性は変更されません。

## **\*NONE 値**

送信出口プログラムのユーザー・データは指定されません。

**送信出口ユーザー・データ** 送信出口プログラムのユーザー・データを指定します。

# **受信出口 (CRCVEXIT)**

クライアント受信出口として呼び出されるプログラムの入り口点を指定します。 非ブランクの名前を定義 した場合、ネットワークから受信したデータが処理される前に出口が 起動されます。ネットワークに送り 出されます。 出口に送信バッファー全体が渡されます。バッファーの内容は、必要に応じて変更可能です。

指定できる値は以下のとおりです。

# **\*SAME**

属性は変更されません。

### **\*NONE 値**

クライアント受信出口プログラムは呼び出されません。

**受信出口名**

クライアント受信出口プログラムの名前を指定します。

# **受信出口 (RCVEXIT)**

受信出口として呼び出されるプログラムの入り口点を指定します。 非ブランクの名前を定義した場合、ネ ットワークから受信したデータが処理される前に出口が 起動されます。ネットワークに送り出されます。 出口に送信バッファー全体が渡されます。バッファーの内容は、必要に応じて変更可能です。

指定できる値は以下のとおりです。

# **\*SAME**

属性は変更されません。

# **\*NONE 値**

受信出口プログラムは呼び出されません。

## **受信出口名**

受信出口プログラムの名前を指定します。

## **library-name**

出口プログラムが含まれているライブラリーの名前を指定します。 このパラメーターは、出口プログ ラム名が指定された場合は必須です。

# **受信出口ユーザー・データ (RCVUSRDATA)**

受信出口プログラムに渡される最大 32 文字のユーザー・データを指定します。

<span id="page-1632-0"></span>指定できる値は以下のとおりです。

## **\*SAME**

属性は変更されません。

## **\*NONE 値**

受信出口プログラムのユーザー・データは指定されません。

**受信出口ユーザー・データ**

受信出口プログラムの最大 32 文字のユーザー・データを指定します。

# **メッセージ出口 (MSGEXIT)**

メッセージ出口として呼び出されるプログラムの入り口点を指定します。 非ブランクの名前を定義した場 合、メッセージが伝送キューから取り出された後、出口が即時に起動されます。 出口にアプリケーション・ メッセージおよびメッセージ記述子全体が渡され、変更されます。

指定できる値は以下のとおりです。

# **\*SAME**

属性は変更されません。

## **\*NONE 値**

メッセージ出口プログラムは呼び出されません。

## **メッセージ出口名**

メッセージ出口プログラムの名前を指定します。

### **library-name**

出口プログラムが含まれているライブラリーの名前を指定します。 このパラメーターは、出口プログ ラム名が指定された場合は必須です。

\*CLTCN または \*SVRCN のチャネル・タイプ (CHLTYPE) では、 このパラメーターを指定することはできま せん。

# **メッセージ出口ユーザー・データ (MSGUSRDATA)**

メッセージ出口プログラムに渡されるユーザー・データを指定します。

指定できる値は以下のとおりです。

### **\*SAME**

属性は変更されません。

## **\*NONE 値**

メッセージ出口プログラムのユーザー・データは指定されません。

## **メッセージ出口ユーザー・データ**

メッセージ出口プログラムに渡される最大 32 文字のユーザー・データを指定します。

\*CLTCN または \*SVRCN のチャネル・タイプ (CHLTYPE) では、 このパラメーターを指定することはできま せん。

# **メッセージ再試行出口 (MSGRTYEXIT)**

メッセージ再試行出口として呼び出されるプログラムの入り口点を指定します。 指定できる値は以下のとおりです。

# **\*SAME**

属性は変更されません。

# **\*NONE 値**

メッセージ再試行出口プログラムは呼び出されません。

## **メッセージ再試行出口名**

メッセージ再試行出口プログラムの名前を指定します。

## <span id="page-1633-0"></span>**library-name**

出口プログラムが含まれているライブラリーの名前を指定します。 このパラメーターは、出口プログ ラム名が指定された場合は必須です。

\*SDR、\*SVR、\*CLTCN、\*SVRCN、または \*CLUSSDR のチャネル・タイプ (CHLTYPE) では、このパラメー ターを指定することはできません。

# **メッセージ再試行出口データ (MSGRTYDATA)**

メッセージ再試行出口プログラムに渡されるユーザー・データを指定します。

指定できる値は以下のとおりです。

## **\*SAME**

属性は変更されません。

# **\*NONE 値**

メッセージ再試行出口プログラムのユーザー・データは指定されません。

### **message-retry-exit-user-data**

メッセージ再試行出口プログラムに渡される最大 32 文字のユーザー・データを指定します。

\*SDR、\*SVR、\*CLTCN、\*SVRCN、または \*CLUSSDR のチャネル・タイプ (CHLTYPE) では、このパラメー ターを指定することはできません。

# **メッセージ再試行回数 (MSGRTYNBR)**

メッセージを配布できないと判断するまでチャネルが再試行する回数を指定します。

チャネルは、MSGRTYEXIT が \*NONE として定義されている場合に、このパラメーターをメッセージ再試行 出口の代替として使用します。

指定できる値は以下のとおりです。

## **\*SAME**

属性は変更されません。

#### **message-retry-number**

0 から 999999999 の範囲の値を指定します。 値 0 は、再試行が実行されないことを示します。

\*SDR、\*SVR、\*CLTCN、\*SVRCN、または \*CLUSSDR のチャネル・タイプ (CHLTYPE) では、このパラメー ターを指定することはできません。

# **メッセージ再試行間隔 (MSGRTYITV)**

チャネルが MQPUT 操作を再試行できようになるまでに経過する必要がある最小間隔 (時間) を指定しま す。 この時間の単位はミリ秒です。

チャネルは、MSGRTYEXIT が \*NONE として定義されている場合に、このパラメーターをメッセージ再試行 出口の代替として使用します。

指定できる値は以下のとおりです。

## **\*SAME**

属性は変更されません。

### **message-retry-number**

0 から 999999999 の範囲の値を指定します。 値 0 は、できるだけ早く再試行が実行されることを示し ます。

\*SDR、\*SVR、\*CLTCN、\*SVRCN、または \*CLUSSDR のチャネル・タイプ (CHLTYPE) では、このパラメー ターを指定することはできません。

# <span id="page-1634-0"></span>**メッセージ変換 (CVTMSG)**

メッセージを送信する前に、メッセージ内のアプリケーション・データを変換する必要があるかどうかを 指定します。

指定できる値は以下のとおりです。

## **\*SAME**

この属性の値は変更されません。

### **\*YES**

メッセージ中のアプリケーション・データは送信前に変換されます。

**\*NO**

メッセージ中のアプリケーション・データは、送信前に変換されません。

\*RCVR、\*RQSTR、\*CLTCN、または \*SVRCN のチャネル・タイプ (CHLTYPE) では、 このパラメーターを指 定することはできません。

# **書き込み権限 (PUTAUT)**

宛先キューにメッセージを書き込む権限を確立するために、メッセージに関連付けられたコンテキスト情 報のユーザー ID を使用するどうかを指定します。 これは、受信側および要求側 (\*CLUSRCVR、\*RCVR、お よび \*RQSTR) のチャネルにのみ適用されます。

指定できる値は以下のとおりです。

## **\*SAME**

属性は変更されません。

## **\*DFT**

メッセージを宛先キューに書き込む前に権限検査は行われません。

**\*CTX**

メッセージを書き込む権限を確立するために、メッセージ・コンテキスト情報のユーザー ID が使用さ れます。

\*SDR、\*SVR、\*CLTCN、\*SVRCN、または \*CLUSSDR のチャネル・タイプ (CHLTYPE) では、このパラメー ターを指定することはできません。

# **シーケンス番号の折り返し (SEQNUMWRAP)**

最大メッセージ・シーケンス番号を指定します。 最大値に到達すると、シーケンス番号は折り返して再度 1 から始まります。

**注:** 最大メッセージ・シーケンス番号は折衝可能ではありません。ローカル・チャネルとリモート・チャネ ルは、同じ番号で折り返す必要があります。

指定できる値は以下のとおりです。

## **\*SAME**

属性は変更されません。

# **sequence-number-wrap-value**

100 から 999999999 の範囲の値を指定します。

\*CLTCN または \*SVRCN のチャネル・タイプ (CHLTYPE) では、 このパラメーターを指定することはできま せん。

# **最大メッセージ長 (MAXMSGLEN)**

チャネル上で送信可能な最大メッセージ長を指定します。 この値は、リモート・チャネルの値と比較され、 実際の最大長は、2 つの値のうちの小さいほうの値になります。

指定できる値は以下のとおりです。

# <span id="page-1635-0"></span>**\*SAME**

属性は変更されません。

### **最大メッセージ長**

0 から 104857600 の範囲の値を指定します。 値 0 は、最大長が無制限であることを示します。

# **ハートビート間隔 (HRTBTINTVL)**

伝送キューにメッセージがないときに、送信 MCA から渡されるハートビート・フロー間の時間 (秒数) を指 定します。 ハートビート交換は、受信 MCA にチャネルを静止する機会を提供します。 これは、送信側、 サーバー、クラスター送信側、およびクラスター受信側 (\*SDR、\*SVR、\*CLUSSDR、および \*CLUSRCVR) チャネルにのみ適用されます。

指定できる値は以下のとおりです。

## **\*SAME**

属性は変更されません。

# **heart-beat-interval**

0 から 999999999 の範囲の値を指定します。 値 0 は、ハートビート交換が行われないことを意味しま す。

# **非永続メッセージ速度 (NPMSPEED)**

チャネルが高速非持続メッセージをサポートするかどうかを指定します。

指定できる値は以下のとおりです。

## **\*SAME**

この属性の値は変更されません。

## **\*FAST**

チャネルは高速非持続メッセージをサポートします。

### **\*NORMAL**

チャネルは高速非持続メッセージをサポートしません。

\*CLTCN または \*SVRCN のチャネル・タイプ (CHLTYPE) では、 このパラメーターを指定することはできま せん。

# **クラスター名 (CLUSTER)**

チャネルが所属するクラスターの名前。 最大長は、MQ オブジェクトの命名規則に準拠した 48 文字です。

このパラメーターは、\*CLUSSDR チャネルおよび \*CLUSRCVR チャネルの場合にのみ有効です。 CLUSNL パ ラメーターが非ブランクの場合には、このパラメーターはブランクでなければなりません。

指定できる値は以下のとおりです。

# **\*SAME**

この属性の値は変更されません。

# **\*NONE 値**

クラスター名は指定されません。

## **cluster-name**

チャネルが所属するクラスターの名前。 最大長は、MQ オブジェクトの命名規則に準拠した 48 文字で す。

# **クラスター名リスト (CLUSNL)**

チャネルが属するクラスターのリストを指定する名前リストの名前です。

このパラメーターは、\*CLUSSDR チャネルおよび \*CLUSRCVR チャネルの場合にのみ有効です。 CLUSTER パラメーターが非ブランクの場合には、このパラメーターはブランクでなければなりません。 指定できる値は以下のとおりです。

# <span id="page-1636-0"></span>**\*SAME**

この属性の値は変更されません。

## **\*NONE 値**

クラスター名前リストは指定されません。

### **cluster-name-list**

チャネルが属するクラスターのリストを指定する名前リストの名前です。 最大長は、MQ オブジェクト の命名規則に準拠した 48 文字です。

# **ネットワーク接続優先順位 (NETPRTY)**

ネットワーク接続の優先順位。 分散キューイングでは、使用可能な複数のパスがある場合、優先度が最も 高いパスが選択されます。 値は 0 から 9 の範囲内でなければなりません。0 が最低優先順位です。

このパラメーターは、\*CLUSRCVR チャネルにのみ有効です。

指定できる値は以下のとおりです。

# **\*SAME**

この属性の値は変更されません。

# **network-connection-priority**

0 から 9 の範囲の値を指定します。0 が最低優先順位です。

# **TLS 暗号仕様 (SSLCIPH)**

SSLCIPH は、TLS チャネル折衝で使用される暗号仕様を指定します。 指定できる値は以下のとおりです。

## **\*SAME**

この属性の値は変更されません。

# **cipherspec**

暗号仕様の名前です。

**注 :** IBM MQ 8.0.0 Fix Pack 2 以降、SSLv3 プロトコルおよびいくつかの IBM MQ CipherSpecs の使用が推奨されなくなりました。 詳しくは、非推奨 CipherSpecs を参照してください。

# **TLS クライアント認証 (SSLCAUTH)**

SSLCAUTH は、チャネルがクライアント認証を TLS を介して実行するかどうかを指定します。 パラメータ ーは、SSLCIPH が指定されたチャネルにのみ使用されます。

指定できる値は以下のとおりです。

## **\*SAME**

この属性の値は変更されません。

# **\*REQUIRED**

クライアント認証は必須です。

**\* オプション**

クライアント認証はオプションです。

\*SDR、\*CLTCN、または \*CLUSSDR のチャネル・タイプ (CHLTYPE) では、このパラメーターを指定するこ とはできません。

# **TLS ピア名 (SSLPEER)**

SSLPEER は、TLS チャネル折衝で使用される X500 ピア名を指定します。 指定できる値は以下のとおりで す。

## **\*SAME**

この属性の値は変更されません。

**x500peername**

使用する X500 ピア名です。

<span id="page-1637-0"></span>**注 :** TLS サブジェクト識別名との突き合わせによってチャネルへの接続を制限する別の方法は、チャネル認 証レコードを使用することです。 チャネル認証レコードを使用すると、TLS のサブジェクト識別名のさま ざまなパターンを同じチャネルに適用することができます。 チャネルで SSLPEER が設定されており、かつ チャネル認証レコードが同じチャネルに適用されている場合、接続するには、インバウンド証明書が両方 のパターンと一致する必要があります。 詳しくは、チャネル認証レコードを参照してください。

# **ローカル通信アドレス (LOCLADDR)**

チャネルのローカル通信アドレスを指定します。

このパラメーターは、\*SDR、\*SVR、\*RQSTR、\*CLUSSDR、\*CLUSRCVR、および \*CLTCN チャネルにのみ 有効です。

指定できる値は以下のとおりです。

## **\*SAME**

属性は変更されません。

## **\*NONE 値**

接続はブランクです。

## **local-address**

トランスポート・タイプ TCP/IP にのみ有効です。 アウトバウンド TCP/IP 通信に使用するオプション の IP アドレスと、オプションのポートまたはポート範囲を指定してください。 形式は次のとおりで す。

LOCLADDR([ip-addr][(low-port[,high-port])]*[,[ip-addr][(low-port[,high-port])]]*)

# **バッチ・ハートビート間隔 (BATCHHB)**

バッチ・ハートビートがこのチャネルで発生するかどうかを決定するために使用される時間 (ミリ秒) です。 バッチ・ハートビートを使用すると、チャネルは、リモート・チャネル・インスタンスが未確定になる前 に、まだアクティブであるかどうかを判別できます。 バッチ・ハートビートは、チャネル MCA が指定の時 間内にリモート・チャネルと通信しなかった場合に発生します。

指定できる値は以下のとおりです。

## **\*SAME**

属性は変更されません。

## **batch-heartbeat-interval**

0 から 999999999 の範囲の値を指定します。 値 0 は、バッチ・ハートビートを使用しないことを示し ます。

\*RCVR、\*RQSTR、\*CLTCN、または \*SVRCN のチャネル・タイプ (CHLTYPE) では、 このパラメーターを指 定することはできません。

# **タスク・ユーザー ID (USERID)**

メッセージ・チャネル・エージェントは、リモート・メッセージ・チャネル・エージェントとの間に安全 な LU 6.2 セッションを開始しようとするとき、これを使用します。

チャネル・タイプ (CHLTYPE) が、\*SDR、\*SVR、\*RQSTR、\*CLTCN、または \*CLUSSDR であるチャネルに のみ、このパラメーターは有効です。

属性の最大長は 12 文字ですが、最初の 10 文字のみが使用されます。

指定できる値は以下のとおりです。

## **\*SAME**

この属性の値は変更されません。

## **\*NONE 値**

ユーザー ID は指定されません。

<span id="page-1638-0"></span>**ユーザー ID**

タスク・ユーザー ID を指定します。

# **パスワード (PASSWORD)**

メッセージ・チャネル・エージェントは、リモート・メッセージ・チャネル・エージェントとの間に安全 な LU 6.2 セッションを開始しようとするとき、これを使用します。

チャネル・タイプ (CHLTYPE) が、\*SDR、\*SVR、\*RQSTR、\*CLTCN、または \*CLUSSDR であるチャネルに のみ、このパラメーターは有効です。

属性の最大長は 12 文字ですが、最初の 10 文字のみが使用されます。

指定できる値は以下のとおりです。

# **\*SAME**

この属性の値は変更されません。

**\*NONE 値**

パスワードは指定されません。

**パスワード**

パスワードを指定します。

# **キープアライブ間隔 (KAINT)**

このチャネルのキープアライブの時間間隔を指定します。

指定できる値は以下のとおりです。

## **\*SAME**

属性は変更されません。

## **\*AUTO**

キープアライブ間隔は、折衝されたハートビート値に基づいて次のように計算されます。

- 折衝された HBINT が 0 より大きい場合、キープアライブ間隔はその値プラス 60 秒に設定されます。
- 折衝された HBINT が 0 の場合、使用される値は TCP プロファイル構成データ・セットの KEEPALIVEOPTIONS ステートメントで指定された値です。

### **keep-alive-interval**

0 から 99999 の範囲の値を指定します。

# **ヘッダー圧縮 (COMPHDR)**

チャネルでサポートされるヘッダー・データ圧縮技法のリスト。

チャネル・タイプが、送信側、サーバー、クラスター送信側、クラスター受信側、およびクライアント接 続 (\*SDR、\*SVR、\*CLUSSDR、\*CLUSRCVR、および \*CLTCN) の場合、指定された値は、使用中のチャネル のリモート・エンドがサポートする圧縮技法を最優先とする順になっています。

指定できる値は以下のとおりです。

## **\*SAME**

属性は変更されません。

**\*NONE 値**

ヘッダー・データ圧縮は実行されません。

**\* システム**

ヘッダー・データ圧縮が実行されます。

# **メッセージ圧縮 (COMPMSG)**

チャネルでサポートされるメッセージ・データ圧縮技法のリスト。

<span id="page-1639-0"></span>チャネル・タイプが、送信側、サーバー、クラスター送信側、クラスター受信側、およびクライアント接 続 (\*SDR、\*SVR、\*CLUSSDR、\*CLUSRCVR、および \*CLTCN) の場合、指定された値は、使用中のチャネル のリモート・エンドがサポートする圧縮技法を最優先とする順になっています。

指定できる値は以下のとおりです。

# **\*SAME**

属性は変更されません。

### **\*NONE 値**

メッセージ・データ圧縮は実行されません。

### **\*RLE**

ラン・レングス・エンコードを使用してメッセージ・データ圧縮が実行されます。

### **\*ZLIBFAST**

zlib 圧縮手法を使用してメッセージ・データ圧縮が実行されます。 高速圧縮時間を推奨します。

### **\*ZLIBHIGH**

zlib 圧縮手法を使用してメッセージ・データ圧縮が実行されます。 ハイレベル圧縮を推奨します。

**\*ANY**

キュー・マネージャーでサポートされるすべての圧縮技法を使用できます。 このオプションは、受信 側、要求側、およびサーバー接続 (\*RCVR、\*RQSTR、および \*SVRCN) のチャネル・タイプにのみ有効 です。

# **チャネル・モニター (MONCHL)**

オンライン・モニター・データの収集を制御します。

キュー・マネージャー属性 MONCHL が \*NONE に設定されていると、オンライン・モニター・データは収 集されません。

指定できる値は以下のとおりです。

### **\*SAME**

属性は変更されません。

#### **\*QMGR**

オンライン・モニター・データの収集は、キュー・マネージャー属性 MONCHL の設定から継承されま す。

# **\*OFF**

このチャネルのオンライン・モニター・データ収集がオフに切り替わります。

**\*LOW**

モニター・データ収集は、低いデータ収集率でオンとなります。

# **\*MEDIUM**

モニター・データ収集は、普通のデータ収集率でオンとなります。

# **\*HIGH**

モニター・データ収集は、高いデータ収集率でオンとなります。

チャネル・タイプ (CHLTYPE) が \*CLTCN の場合、このパラメーターを指定することはできません。

# **チャネル統計 (STATCHL)**

統計データの収集を制御します。

キュー・マネージャー属性 STATCHL が \*NONE に設定されていると、統計データは収集されません。 指定できる値は以下のとおりです。

## **\*SAME**

属性は変更されません。

**\*QMGR**

統計データの収集は、キュー・マネージャー属性 STATCHL の設定に基づいて行われます。

<span id="page-1640-0"></span>**\*OFF**

このチャネルの統計データ収集は、無効になります。

### **\*LOW**

統計データ収集は、低いデータ収集率でオンとなります。

### **\*MEDIUM**

統計データ収集は、普通のデータ収集率でオンとなります。

## **\*HIGH**

統計データ収集は、高いデータ収集率でオンとなります。

\*CLTCN または \*SVRCN のチャネル・タイプ (CHLTYPE) では、 このパラメーターを指定することはできま せん。

# **クラスター・ワークロード・ランク (CLWLRANK)**

チャネルのクラスター・ワークロード・ランクを指定します。

指定できる値は以下のとおりです。

# **\*SAME**

属性は変更されません。

# **cluster-workload-rank**

チャネルのクラスター・ワークロード・ランクで、範囲は 0 から 9 までです。

# **クラスター・ワークロード優先順位 (CLWLPRTY)**

チャネルのクラスター・ワークロード優先順位を指定します。

指定できる値は以下のとおりです。

# **\*SAME**

属性は変更されません。

### **cluster-workload-priority**

チャネルのクラスター・ワークロード優先順位で、範囲は 0 から 9 までです。

# **クラスター・チャネル・ウェイト (CLWLWGHT)**

チャネルのクラスター・ワークロード・ウェイトを指定します。

指定できる値は以下のとおりです。

## **\*SAME**

属性は変更されません。

## **cluster-workload-weight**

チャネルのクラスター・ワークロード・ウェイトで、範囲は 1 から 99 までです。

# **共有会話 (SHARECNV)**

特定の TCP/IP クライアント・チャネル・インスタンス (ソケット) で共有できる会話の最大数を指定しま す。

このパラメーターは、CHLTYPE が \*CLTCN または \*SVRCN として定義されているチャネルの場合に有効で す。

指定できる値は以下のとおりです。

### **\*SAME**

属性は変更されません。

**0**

TCP/IP ソケットで会話を共有しないように指定します。 チャネル・インスタンスは、 以下の点に関し て、IBM WebSphere MQ 7.0 より前のモードで稼働します。

- <span id="page-1641-0"></span>• 管理者の停止と静止
- ハートビート中
- 先読み

**1**

TCP/IP ソケットで会話を共有しないように指定します。 MQGET 呼び出しであるかどうかにかかわら ず、クライアントのハートビートおよび先読みが可能であり、チャネル静止がさらに制御しやすくなり ます。

### **shared-conversations**

2 から 999999999 の範囲の、共有会話の数。

このパラメーターは、クライアント接続およびサーバー接続のチャネルの場合にのみ有効です。

**注:** クライアント接続の SHARECNV 値がサーバー接続の SHARECNV 値と一致しない場合、2 つの値の小さ いほうが使用されます。

# **プロパティー制御 (PROPCTL)**

メッセージが V6 またはそれより前のキュー・マネージャー (プロパティー記述子の概念を理解しない キュ ー・マネージャー) に送信されるときに、メッセージのプロパティーに対して行われる処置を指定します。

指定できる値は以下のとおりです。

## **\*SAME**

属性は変更されません。

## **\*COMPAT**

メッセージに接頭部が「mcd.」のプロパティーが含まれている場合、 "jms.", 「usr.」または「mqext.」 メッセージがリモート・キュー・マネージャーに送信される前に、メッセージ記述子 (または拡張) 内の メッセージ・プロパティーを除くすべてのオプション・メッセージ・プロパティーが、メッセージ・デ ータ内の 1 つ以上の MQRFH2 ヘッダーに入れられます。

### **\*NONE 値**

メッセージのすべてのプロパティー (メッセージ記述子または拡張子に含まれるプロパティーを除く) は、メッセージがリモート・キュー・マネージャーに送信される前に、メッセージから除去されます。

### **\*ALL**

メッセージのすべてのプロパティーは、メッセージがリモート・キュー・マネージャーに送られるとき に、そのメッセージに組み込まれます。 メッセージ記述子 (または拡張) に含まれているプロパティー を除くすべてのプロパティーが、メッセージ・データの 1 つ以上の MQRFH2 ヘッダーに入れられます。

# **最大インスタンス (MAXINST)**

このサーバー接続チャネル・オブジェクトを介してキュー・マネージャーに同時に接続できるクライアン トの最大数を指定します。

この属性はサーバー接続チャネルにのみ有効です。

指定できる値は以下のとおりです。

### **\*SAME**

属性は変更されません。

# **maximum-instances**

チャネルの同時インスタンスの最大数で、範囲は 0 から 99999999 までです。

値 0 では、すべてのクライアント・アクセスができなくなります。 現在実行中のサーバー接続チャネ ルのインスタンス数を下回るまでこの値を削減すると、実行中のチャネルは影響を受けませんが、十分 な数の既存のインスタンスが実行を停止するまでは新規のインスタンスを開始できなくなります。

# **クライアントあたりの最大インスタンス (MAXINSTC)**

単一のクライアントから開始可能な、個々のサーバー接続チャネルの同時インスタンスの最大数を指定し ます。

<span id="page-1642-0"></span>このコンテキストでは、同じリモート・ネットワーク・アドレスを起点とする複数のクライアント接続は 1 つのクライアントと見なされます。

この属性はサーバー接続チャネルにのみ有効です。

指定できる値は以下のとおりです。

# **\*SAME**

属性は変更されません。

## **maximum-instances-per-client**

単一のクライアントから開始可能な、チャネルの同時インスタンスの最大数で、範囲は 0 から 99999999 までです。

値 0 では、すべてのクライアント・アクセスができなくなります。 個々のクライアントから現在実行 されているサーバー接続チャネルのインスタンス数を下回るまでこの値を削減すると、実行中のチャネ ルは影響を受けませんが、十分な数の既存のインスタンスが実行を停止するまでは新規のインスタンス を開始できなくなります。

# **クライアント・チャネル・ウェイト (CLNTWGHT)**

適切な定義を複数使用できる場合、加重に基づいてクライアント・チャネル定義をランダムに選択できる ように、クライアント・チャネルの加重属性が使用されます。

指定できる値は以下のとおりです。

### **\*SAME**

属性は変更されません。

### **client-channel-weight**

クライアント・チャネル・ウェイト。0 から 99 までの範囲となります。

# **接続アフィニティー (AFFINITY)**

チャネル・アフィニティー属性を使用すると、同じキュー・マネージャー名を使用して複数回接続する ク ライアント・アプリケーションが、接続ごとに同じクライアント・チャネル定義を使用するかどうかを 選 択できます。

指定できる値は以下のとおりです。

### **\*SAME**

属性は変更されません。

## **\*PREFERRED**

クライアント・チャネル定義テーブル (CCDT) を読み取るプロセス内の最初の接続は、加重に基づいて 適用可能な定義のリストを作成します。これは先頭が適用可能な CLNTWGHT(0) 定義で、アルファベッ ト順です。 プロセス内の各接続は、リスト内の最初の定義を使用して接続を試行します。 接続が失敗 した場合は、次の定義が使用されます。 失敗した非 CLNTWGHT(0) 定義は、リストの最後に移動され ます。 CLNTWGHT(0) 定義は、リストの先頭に残り、各接続の最初に選択されます。

## **\*NONE 値**

CCDT を読み取るプロセス内の最初の接続が、適用可能な定義のリストを作成します。 プロセス内のす べての接続は、加重に基づいて適用可能な定義を選択します。適用可能な CLNTWGHT(0) の定義を最初 にアルファベット順に選択していきます。

# **バッチ・データ制限 (BATCHLIM)**

同期点をとるまでに、1 つのチャネルを介して送信可能なデータ量 (キロバイト) の限度を指定します。 限 度に達した際のメッセージがチャネルを通って送信された後に、同期点が取られます。 この属性の値がゼ ロの場合、それはこのチャネルに対するバッチに適用されるデータ限度がないことを意味します。

バッチは、次の条件のいずれかが満たされた場合に終了します。

- **BATCHSZ** メッセージが送信されました。
- **BATCHLIM** バイトが送信されました。

<span id="page-1643-0"></span>• 伝送キューが空で、**BATCHINT** が経過した。

このパラメーターは、チャネル・タイプ (**CHLTYPE**) が SDR、SVR、CLUSSDR、または CLUSRCVR のチャネ ルにのみ有効です。

値は 0 から 999999 の範囲でなければなりません。 デフォルト値は 5000 です。

**BATCHLIM** パラメーターは、すべてのプラットフォームでサポートされます。

指定できる値は以下のとおりです。

### **\*SAME**

この属性の値は変更されません。

## **batch-data-limit**

0 から 999999 の範囲の値を指定します。

このパラメーターは、\*SDR、\*SVR、\*CLUSSDR、または \*CLUSRCVR のチャネル・タイプ (CHLTYPE) にだ け指定できます。

# **デフォルトのクライアント再接続 (DFTRECON)**

クライアント接続がクライアント・アプリケーションへの接続から切断した場合に、自動的に再接続する かどうかを指定します。

## **\*SAME**

この属性の値は変更されません。

### **\*NO**

**MQCONNX** によってオーバーライドされない限り、クライアントは自動的に再接続されません。

### **\*YES**

**MQCONNX** によってオーバーライドされない限り、クライアントは自動的に再接続します。

### **\*QMGR**

**MQCONNX** によってオーバーライドされない限り、クライアントは、同じキュー・マネージャーに対し てのみ自動的に再接続します。 QMGR オプションは MQCNO\_RECONNECT\_Q\_MGR と同じ効果がありま す。

### **\*DISABLED**

**MQCONNX** MQI 呼び出しを使用してクライアント・プログラムによって要求された場合でも、再接続は 使用不可になります。

このパラメーターは、クライアント接続チャネル (CHLTYPE) \*CLTCN で指定されます。

# **CHGMQMJRN (キュー・マネージャー・ジャーナルの変更)**

### **実行可能な場所**

すべての環境 (\*ALL)

**スレッド・セーフ** はい

キュー・マネージャー・ジャーナルの変更コマンド (CHGMQMJRN) は、キュー・マネージャー・ジャーナ ルを変更します。 このコマンドは、例えば、バックアップまたは複数インスタンス・キュー・マネージャ ーのために使用するリモート・ジャーナルの複製のタイプを変更するために使用することができます。

# **パラメーター**

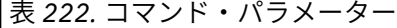

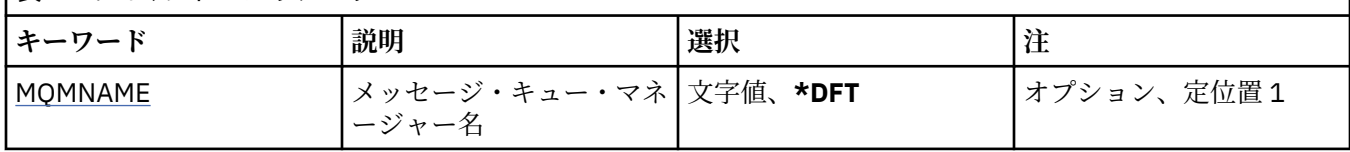

<span id="page-1644-0"></span>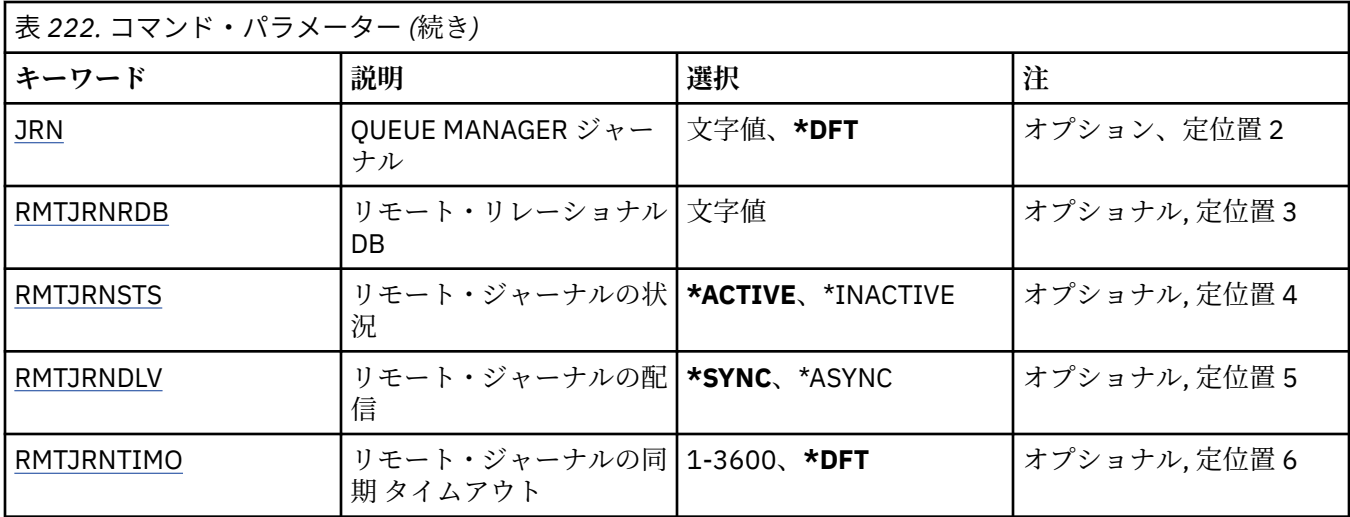

# **メッセージ・キュー・マネージャー名 (MQMNAME)**

ジャーナルに関連付けられたメッセージ・キュー・マネージャーの名前を指定します。

**キュー・マネージャー名**

キュー・マネージャーの名前を指定します。 名前の長さは 48 文字までです。 システムが 2 バイト文 字セット (DBCS) を使用している場合、最大文字数が少なくなります。

# **キュー・マネージャー・ジャーナル (JRN)**

作成するジャーナルの名前を指定します。

指定できる値は以下のとおりです。

# **\*DFT**

ジャーナル名はシステムによって選択されます。 このシステムのキュー・マネージャーにローカル・ ジャーナルが既に存在している場合は、そのローカル・ジャーナル名が使用されます。存在していない 場合は、固有の名前が AMQxJRN の形式で生成されます。ここで、x は A から Z の範囲の文字です。

### **journal-name**

ジャーナルの名前を指定します。 名前は 10 文字以内で指定します。 ジャーナル・レシーバーの名前 は、このジャーナル名を 4 番目の文字 (ジャーナル名が 4 文字より短い場合は、最後の文字) で切り捨 てて、ゼロを付加することによって生成されます。 ローカル・キュー・マネージャー・ライブラリー に既にローカル・ジャーナルが含まれている場合、その名前は指定する名前と一致していなければなり ません。 キュー・マネージャー・ライブラリーが含むことができるローカル・ジャーナルは、1 つだけ です。 DLTMQM は、接頭部が「AMQ」である場合を除いて、キュー・マネージャー・ライブラリーか らジャーナルの成果物を除去しません。

# **リモート・リレーショナル・データベース (RMTJRNRDB)**

ターゲット・システムのリモート・ロケーション名が入っているリレーショナル・データベース・ディレ クトリー項目の名前を指定します。 WRKRDBDIRE コマンドを使用すると、ターゲット・システムの既存の 項目を検出したり、新しいリレーショナル・データベース・ディレクトリー項目を構成したりできます。

## **relational-database-directory-entry**

リレーショナル・データベース・ディレクトリー項目の名前を指定します。 名前は 18 文字以内で指定 します。

# **リモート・ジャーナルの状況 (RMTJRNSTS)**

リモート・ジャーナルがキュー・マネージャーのローカル・ジャーナルからのジャーナル項目を受信する 準備ができているかどうかを指定します。

指定できる値は以下のとおりです。

# <span id="page-1645-0"></span>**\*ACTIVE**

リモート・ジャーナルは、ローカル・キュー・マネージャー・ジャーナルからのジャーナル項目を受信 する準備ができています。 ジャーナル項目の複製は、完全メディア・リカバリーとキュー・マネージ ャーの再始動を実行する必要がある最も古いローカル・ジャーナル・レシーバーから開始されます。 こ れらのリカバリー・ポイントが存在しない場合、複製は現在接続されているローカル・ジャーナル・レ シーバーから開始されます。

#### **\*INACTIVE**

リモート・ジャーナルは、ローカル・キュー・マネージャー・ジャーナルからのジャーナル項目を受信 する準備ができていません。

# **リモート・ジャーナルの配信 (RMTJRNDLV)**

リモート・ジャーナルがアクティブであるときに、ジャーナル項目の複製を同期的に行うか非同期的に行 うかを指定します。 RMTJRNSTS(\*INACTIVE) が指定されている場合は、このパラメーターが無視されるこ とに注意してください。

指定できる値は以下のとおりです。

### **\*SYNC**

リモート・ジャーナルは、ローカル・キュー・マネージャーのジャーナルで同期的に複製されます。

#### **\*ASYNC**

リモート・ジャーナルは、ローカル・キュー・マネージャー・ジャーナルで非同期的に複製されます。

# **リモート・ジャーナルの同期 タイムアウト (RMTJRNTIMO)**

リモート・ジャーナリングによる同期複製を使用する場合に、リモート・システムからの応答を待機する 最大時間を秒数で指定します。 このタイムアウト時間内にリモート・システムから応答を受信しない場合、 リモート・ジャーナル環境は自動的に使用不能になります。 RMTJRNDLV(\*ASYNC) または RMTJRNSTS(\*INACTIVE) が指定されている場合は、このパラメーターが無視されることに注意してくださ い。

指定できる値は以下のとおりです。

### **\*DFT**

システムはリモート・システムからの応答を待機する時間としてデフォルト値の 60 秒を使用します。

## **1-3600**

リモート・システムからの応答を待機する最大秒数を指定します。 このオプションは、IBM i V6R1M0 およびそれ以降のオペレーティング・システムでのみ使用可能であることに注意してください。

#### ⊫ IBMi **CHGMQMLSR (MQ リスナーの変更)**

### **実行可能な場所**

すべての環境 (\*ALL)

**スレッド・セーフ**

はい

MQ リスナーの変更 (CHGMQMLSR) コマンドは、既存の MQ リスナー定義の指定された属性を変更します。

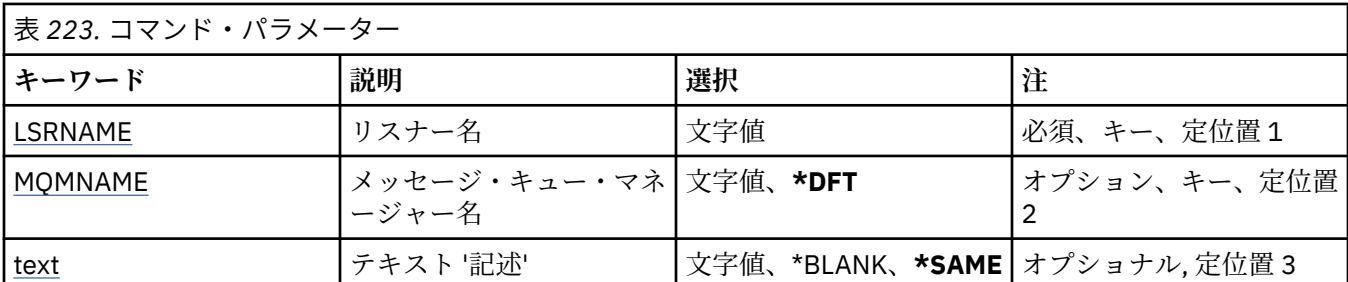

# **パラメーター**

<span id="page-1646-0"></span>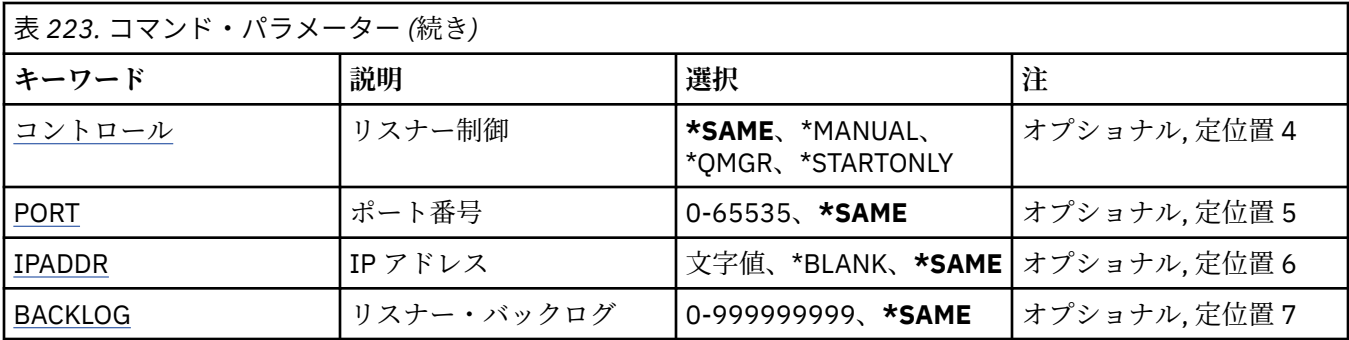

# **リスナー名 (LSRNAME)**

変更するリスナー定義の名前です。

指定できる値は以下のとおりです。

## **listener-name**

リスナー定義の名前を指定します。 ストリングの最大長は 48 バイトです。

# **メッセージ・キュー・マネージャー名 (MQMNAME)**

キュー・マネージャーの名前を指定します。

指定できる値は以下のとおりです。

# **\*DFT**

デフォルト・キュー・マネージャーを使用します。

**キュー・マネージャー名** メッセージ・キュー・マネージャーの名前です。

# **テキスト '記述' (TEXT)**

リスナー定義を簡単に説明するテキストを指定します。

**注 :** フィールド長は 64 バイトであり、システムが 2 バイト文字セット (DBCS) を使用している場合、最大 文字数が少なくなります。

指定できる値は以下のとおりです。

# **\*SAME**

属性は変更されません。

# **\*BLANK**

テキストはブランク・ストリングに設定されます。

## **description**

64 文字以下の文字を、アポストロフィで囲んで指定します。

# **リスナー制御 (CONTROL)**

キュー・マネージャーが開始されたときに、リスナーを自動的に開始するかどうかを指定します。 指定できる値は以下のとおりです。

## **\*SAME**

属性は変更されません。

### **\*MANUAL**

リスナーは自動的に開始されることも、停止されることもありません。

**\*QMGR**

キュー・マネージャーが開始するとリスナーも開始され、キュー・マネージャーが停止するとリスナー も停止されます。

# <span id="page-1647-0"></span>**\*STARTONLY**

キュー・マネージャーが開始されるとリスナーも開始されますが、キュー・マネージャーが停止しても リスナーが自動的に停止されることはありません。

# **ポート番号 (PORT)**

リスナーが使用するポート番号です。

指定できる値は以下のとおりです。

# **\*SAME**

属性は変更されません。

**ポート番号** 使用するポート番号です。

# **IP アドレス (IPADDR)**

リスナーが使用する IP アドレスです。 指定できる値は以下のとおりです。

## **\*SAME**

属性は変更されません。

**ip-addr**

使用する IP アドレスです。

# **リスナー・バックログ (BACKLOG)**

リスナーがサポートする同時接続要求の数です。

指定できる値は以下のとおりです。

# **\*SAME**

属性は変更されません。

# **backlog**

サポートされる同時接続要求の数です。

# ▶ BMI CHGMQMNL (MQ 名前リストの変更)

# **実行可能な場所**

すべての環境 (\*ALL)

**スレッド・セーフ** はい

MQ 名前リストの変更 (CHGMQMNL) コマンドは、選択したローカル・キュー・マネージャーで指定されて いる名前リストにある名前のリストを変更します。

# **パラメーター**

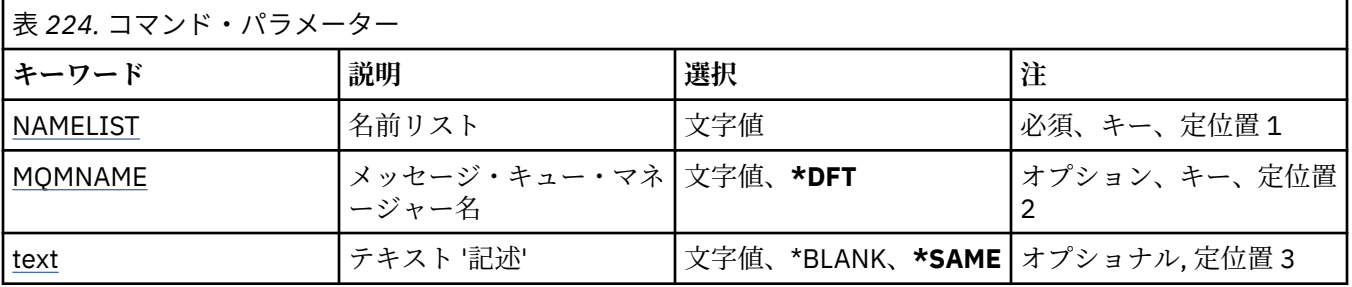

<span id="page-1648-0"></span>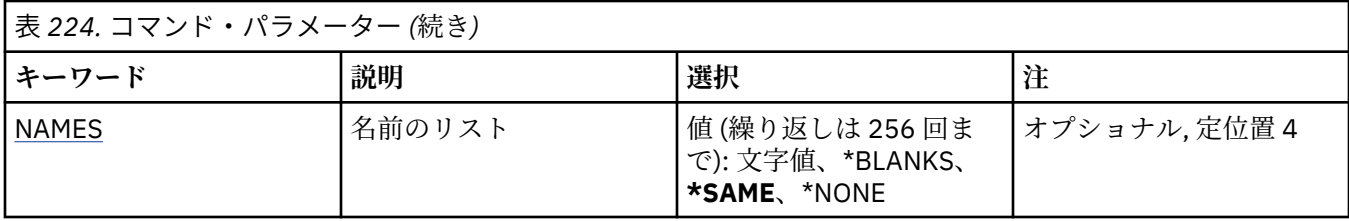

# **名前リスト (NAMELIST)**

変更する名前リストの名前です。

## **名前リスト**

名前リストの名前を指定します。 ストリングの最大長は 48 バイトです。

# **メッセージ・キュー・マネージャー名 (MQMNAME)**

メッセージ・キュー・マネージャーの名前を指定します。

指定できる値は以下のとおりです。

# **\*DFT**

デフォルト・キュー・マネージャーが使用されます。

# **message-queue-manager-name**

キュー・マネージャーの名前を指定します。

# **テキスト '記述' (TEXT)**

名前リストを簡単に説明するテキストを指定します。

**注 :** フィールド長は 64 バイトであり、システムが 2 バイト文字セット (DBCS) を使用している場合、最大 文字数が少なくなります。

# **\*SAME**

属性は変更されません。

## **description**

64 文字以下の文字を、アポストロフィで囲んで指定します。

# **名前のリスト (NAMES)**

名前のリスト。 これは、作成する名前のリストです。 どのタイプの名前でも指定できますが、MQ オブジ ェクトの命名規則に準拠していなければなりません。

# **\*SAME**

属性は変更されません。

## **名前リスト**

作成するリスト。 空のリストも有効です。

# **CHGMQMPRC (MQ プロセスの変更)**

## **実行可能な場所**

すべての環境 (\*ALL)

# **スレッド・セーフ**

はい

MQ プロセスの変更 (CHGMQMPRC) コマンドは、既存の MQ プロセス定義の指定した属性を変更します。

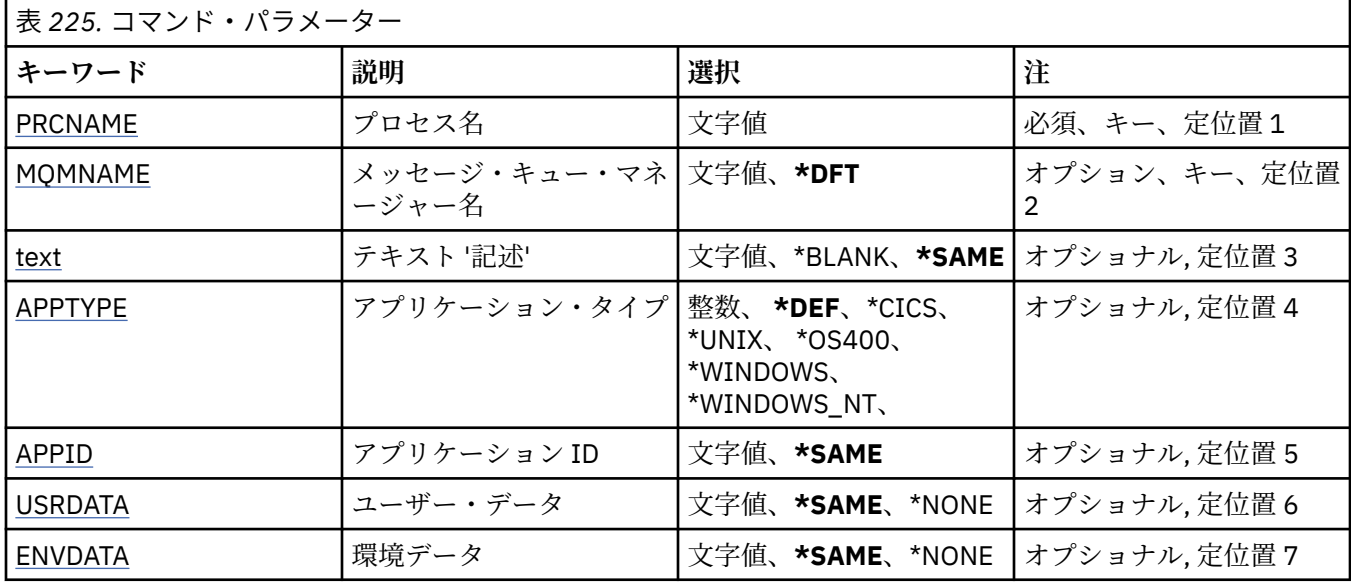

# **プロセス名 (PRCNAME)**

変更するプロセス定義の名前です。

指定できる値は以下のとおりです。

## **process-name**

プロセス定義の名前を指定します。 ストリングの最大長は 48 バイトです。

# **メッセージ・キュー・マネージャー名 (MQMNAME)**

キュー・マネージャーの名前を指定します。

指定できる値は以下のとおりです。

# **\*DFT**

デフォルト・キュー・マネージャーを使用します。

**キュー・マネージャー名** メッセージ・キュー・マネージャーの名前です。

# **テキスト '記述' (TEXT)**

プロセス定義を簡単に説明するテキストを指定します。

**注 :** フィールド長は 64 バイトであり、システムが 2 バイト文字セット (DBCS) を使用している場合、最大 文字数が少なくなります。

指定できる値は以下のとおりです。

# **\*SAME**

属性は変更されません。

**\*BLANK**

テキストはブランク・ストリングに設定されます。

# **description**

64 文字以下の文字を、アポストロフィで囲んで指定します。

# **アプリケーション・タイプ (APPTYPE)**

開始するアプリケーションのタイプ。

<span id="page-1650-0"></span>指定できる値は以下のとおりです。

# **\*DEF (定義)**

DEF を指定すると、コマンドが解釈されるプラットフォームのデフォルト・アプリケーション・タイプ がプロセス定義に保管されます。 このデフォルトは、インストールにより変更できません。 プラット フォームがクライアントをサポートする場合、デフォルトはサーバーのデフォルト・アプリケーショ ン・タイプとして解釈されます。

### **\*CICS**

CICS/400® アプリケーションを表します。

# **\*UNIX**

UNIX または Linux アプリケーションを表します。

### **\*OS400**

IBM i アプリケーションを表します。

### **\* WINDOWS**

Windows アプリケーションを表します。

### **\*WINDOWS\_NT**

Windows NT アプリケーションを表します。

### **integer**

65536 から 999999999 の範囲のユーザー定義アプリケーション・タイプです。

# **アプリケーション ID (APPID)**

アプリケーション ID。 これは、コマンドを処理中のプラットフォームで開始されるアプリケーションの名 前です。 これは通常、プログラム名およびライブラリー名です。

指定できる値は以下のとおりです。

## **\*SAME**

属性は変更されません。

## **application-id**

最大長は 256 文字です。

# **ユーザー・データ (USRDATA)**

APPID で定義されている、開始するアプリケーションに属しているユーザー情報を含む文字ストリングで す。

指定できる値は以下のとおりです。

## **\*SAME**

属性は変更されません。

## **\*NONE 値**

ユーザー・データはブランクです。

**user-data**

128 文字までのユーザー・データを指定します。

# **環境データ (ENVDATA)**

APPID で定義されている、開始するアプリケーションに属している環境情報を含む文字ストリングです。 指定できる値は以下のとおりです。

# **\*SAME**

属性は変更されません。

## **\*NONE 値**

環境データはブランクです。

# **environment-data**

最大長は 128 文字です。

# **CHGMQMQ (MQ キューの変更)**

# **実行可能な場所**

すべての環境 (\*ALL)

**スレッド・セーフ** はい

MQ キューの変更 (**CHGMQMQ**) コマンドは、既存の MQ キューの指定された属性を変更します。

# **パラメーター**

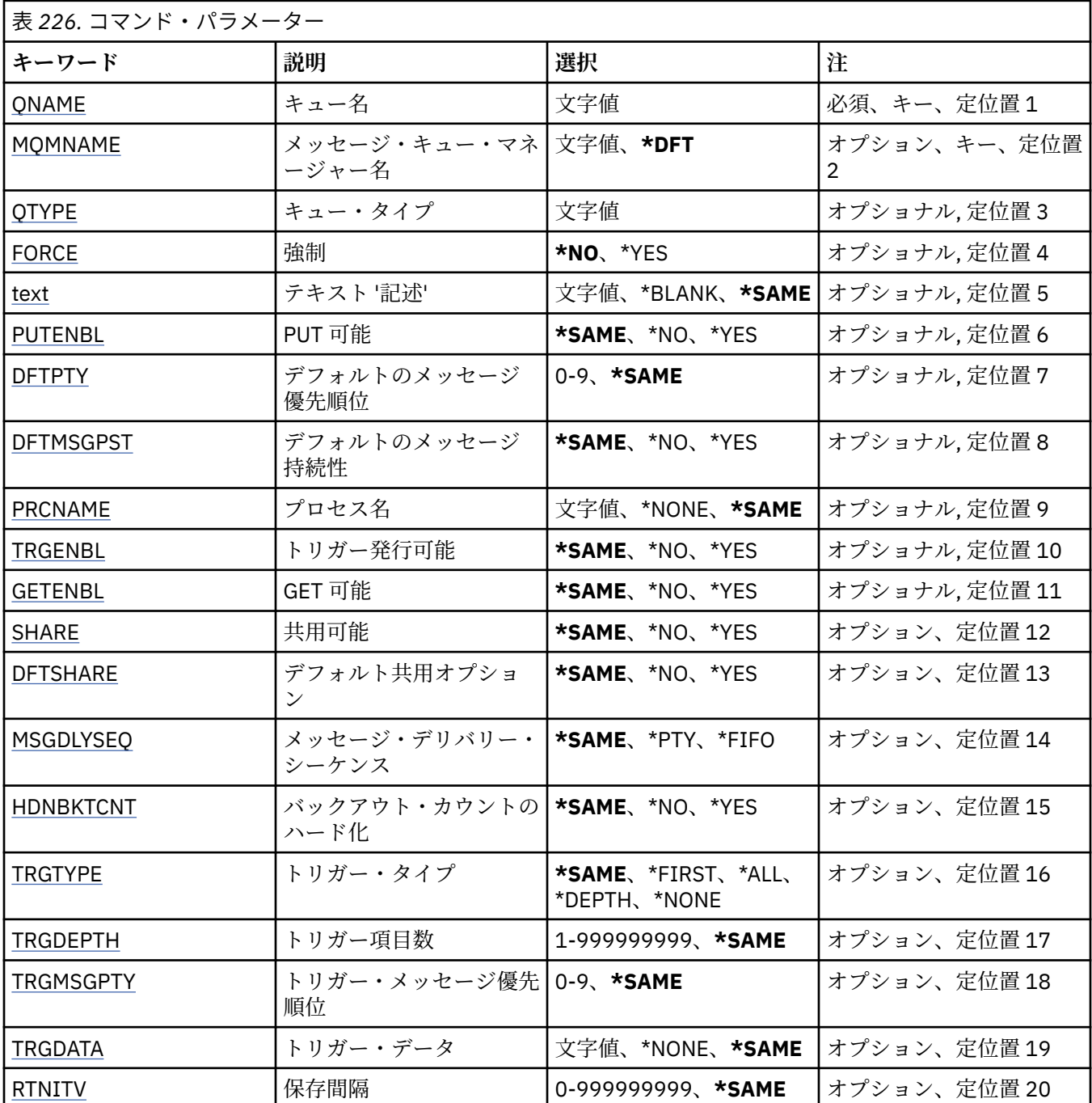

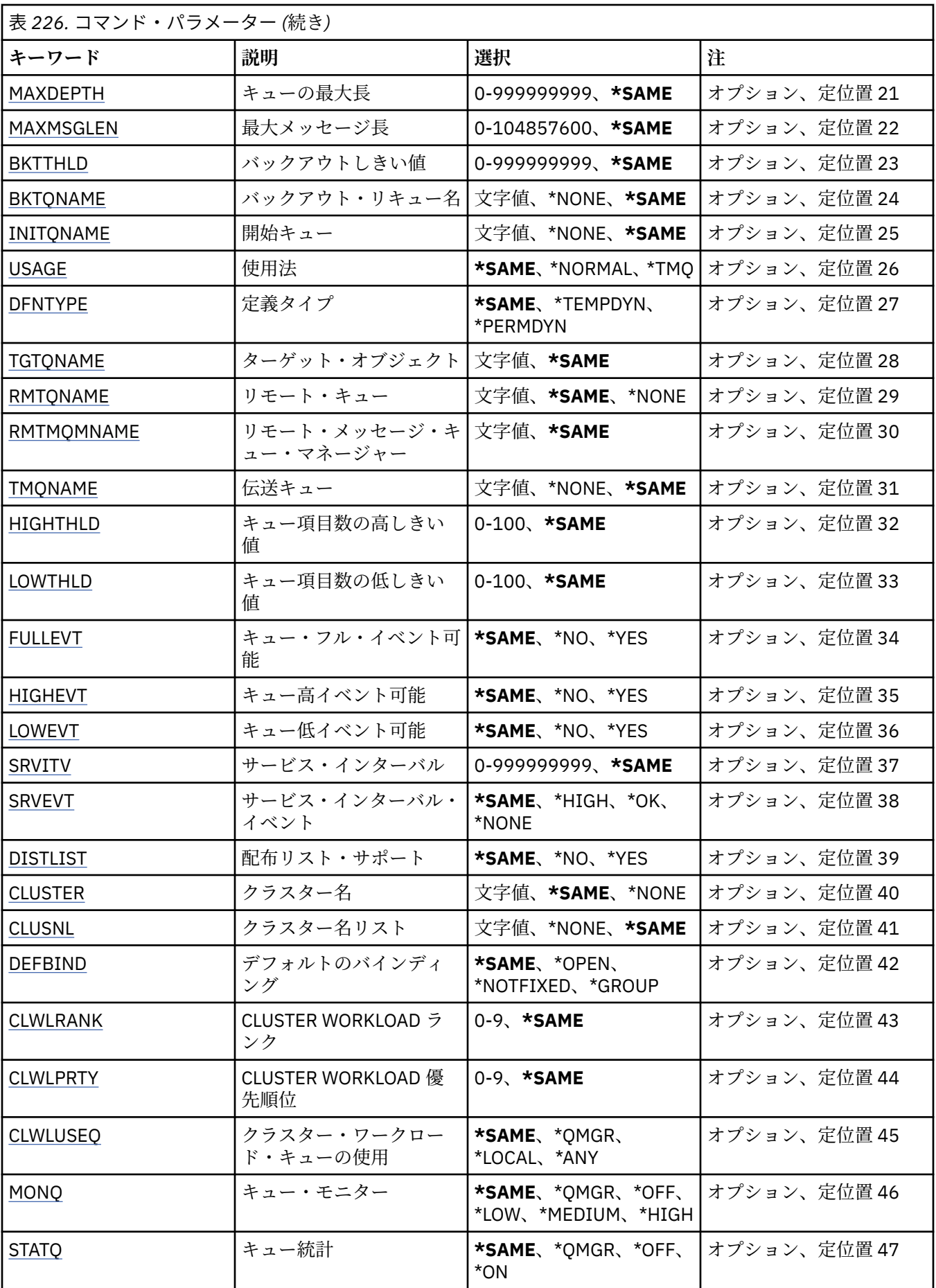

<span id="page-1653-0"></span>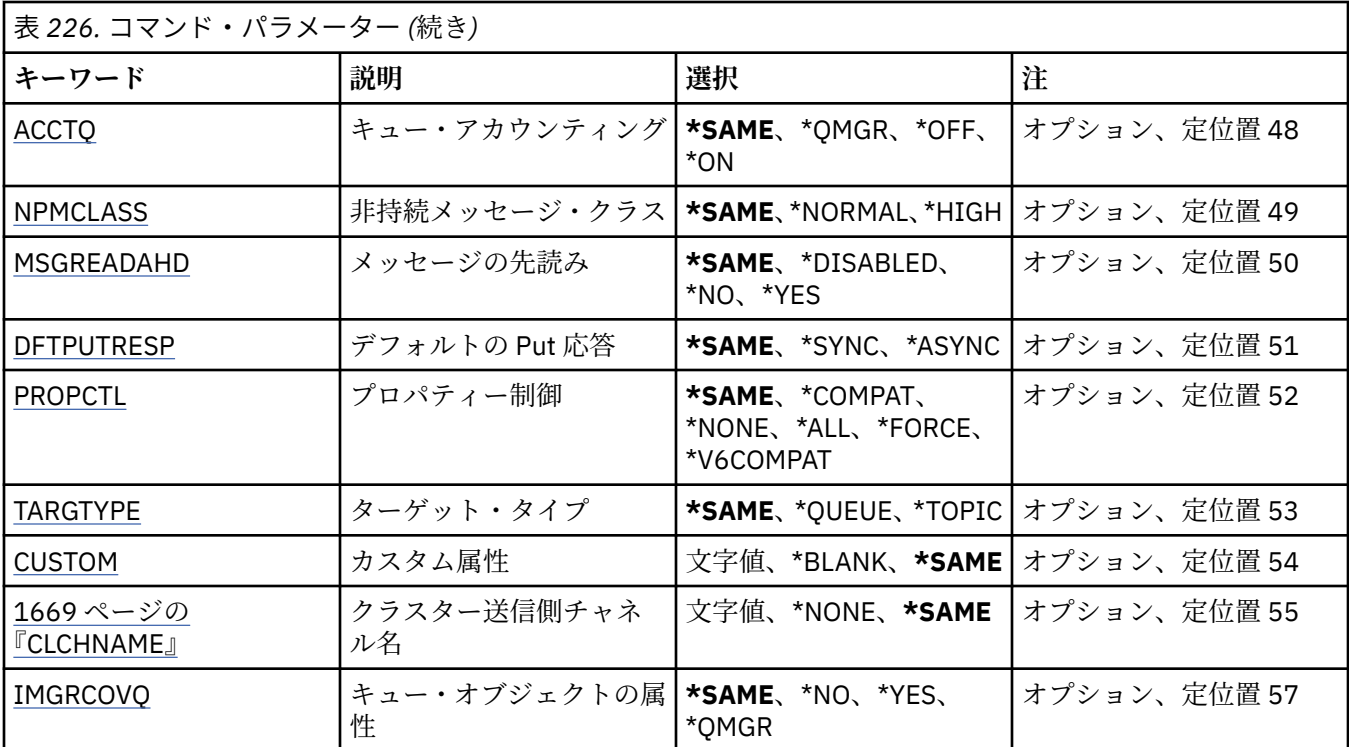

# **キュー名 (QNAME)**

変更するキューの名前です。

指定できる値は以下のとおりです。

**キュー名**

キューの名前を入力します。

# **メッセージ・キュー・マネージャー名 (MQMNAME)**

メッセージ・キュー・マネージャーの名前を指定します。

指定できる値は以下のとおりです。

**\*DFT**

デフォルト・キュー・マネージャーを使用します。

**キュー・マネージャー名** キュー・マネージャーの名前を指定します。

# **キュー・タイプ (QTYPE)**

変更されるキューのタイプを指定します。 指定できる値は以下のとおりです。

# **\*ALS**

別名キュー。

# **\*LCL**

ローカル・キュー。

# **\*RMT**

リモート・キュー。

# **\*MDL**

モデル・キュー。

# <span id="page-1654-0"></span>**強制 (FORCE)**

コマンドの完了がキューのオープンに影響するような条件の場合に、コマンドを強制的に完了する必要が あるかどうかを指定します。 条件は、変更されているキューのタイプによって異なります。

**別名キュー**

TGTQNAME キーワードがキュー名とともに指定され、アプリケ ーションの別名キューはオープンされ ています。

**ローカル・ キュー**

次の条件のいずれかが、ローカル・キューが影響を受けることを示 します。

- SHARE(\*NO)が指定され、複数のアプリケーションのローカル・キューが 入力用にオープンされてい ます。
- USAGE 属性が変更され、1 つ以上のアプリケーションのローカル・キューがオープンされているか、 キュー上に 1 つ以上のメッセージがあります。 (キュー上にメッセージがある間は USAGE 属性を変 更しないようにしてください。キュー上にメッセージがあると、伝送キューに書き込まれたときにそ のメッセージの形式が変更されます。)

## **リモート・ キュー**

次の条件のいずれかが、リモート・キューが影響を受けることを示します。

- TMQNAME キーワードが伝送キュー名(または\*NONE)とともに指定され、リモート・キューがオープ ンされているアプリケーションはこの変更の 影響を受けます。
- RMTQNAME、RMTMQMNAME または TMQNAME のいずれかのキーワードがキュー またはキュー・ マネージャー名とともに指定され、キュー・マネージャーの 別名としてのこの定義を通じて解決する 1 つ以上のアプリケーションの キューがオープンされています。

**注:** この定義が応答先キュー定義としてのみ使用されている場合、FORCE(\*YES) の値は必要ありません。 指定できる値は以下のとおりです。

**\*NO**

関係のある条件が真の場合には、コマンドは正しく実行されません。

**\*YES**

関係のある条件が真の場合には、コマンドは強制的に正常に完了さ れます。

# **テキスト '記述' (TEXT)**

キュー定義を簡単に説明するテキストを指定します。

指定できる値は以下のとおりです。

## **\*SAME**

属性は変更されません。

## **\*BLANK**

テキストはブランク・ストリングに設定されます。

**description**

64 文字以下の文字を、アポストロフィで囲んで指定します。

**注 :** フィールド長は 64 バイトであり、システムが 2 バイト文字セット (DBCS) を使用している場合、 最大文字数が少なくなります。

# **Put 可能 (PUTENBL)**

メッセージをキューに書き込むことができるかどうかを指定します。

**注:** アプリケーション・プログラムは MQSET の呼び出しを発行して、この属性値を変更することができま す。

指定できる値は以下のとおりです。

<span id="page-1655-0"></span>**\*SAME**

属性は変更されません。

### **\*NO**

メッセージをキューに追加することはできません。

**\*YES**

メッセージを許可アプリケーションによってキューに追加できます。

# **デフォルトのメッセージ優先順位 (DFTPTY)**

キューに書き込まれるメッセージのデフォルト優先順位を指定します。

指定できる値は以下のとおりです。

## **\*SAME**

属性は変更されません。

### **priority-value**

0 から 9 の範囲の値を指定します。9 が最高位の優先順位です。

# **デフォルトのメッセージ持続性 (DFTMSGPST)**

キュー上のメッセージ持続性のデフォルトを指定します。 メッセージ持続性によって、メッセージがキュ ー・マネージャーの再開後も保持されるかどうかが決まります。

指定できる値は以下のとおりです。

# **\*SAME**

属性は変更されません。

**\*NO**

デフォルトでは、メッセージはキュー・マネージャーの再始動の際に失 われます。

**\*YES**

デフォルトでは、メッセージはキュー・マネージャーの再始動の際に保 存されます。

# **プロセス名 (PRCNAME)**

トリガー・イベント発生時に開始する必要があるアプリケーションを識別する MQ プロセスのローカル名 を指定します。

このプロセスは、キューの作成時に使用可能になっている必要はありま せんが、トリガー・イベントを起 こさせるには使用可能になっている必 要があります。

指定できる値は以下のとおりです。

# **\*SAME**

属性は変更されません。

### **\*NONE 値**

プロセス名はブランクです。

### **process-name**

MQ プロセスの名前を指定します。

# **トリガー可能 (TRGENBL)**

トリガー・メッセージを開始キューに書き込むかどうかを指定します。

**注:** アプリケーション・プログラムは MQSET の呼び出しを発行して、この属性値を変更することができま す。

指定できる値は以下のとおりです。

## **\*SAME**

属性は変更されません。
**\*NO**

トリガーは使用可能ではありません。 トリガー・メッセージは開始キューに書き込まれません。 **\*YES**

トリガーは使用可能です。 トリガー・メッセージは開始キューに書き込まれます。

## **Get 可能 (GETENBL)**

アプリケーションが、このキューからメッセージを取得できるように するのかどうかを指定します。

**注:** アプリケーション・プログラムは MQSET の呼び出しを発行して、この属性値を変更することができま す。

指定できる値は以下のとおりです。

## **\*SAME**

属性は変更されません。

### **\*NO**

アプリケーションはキューからメッセージを検索できません。

#### **\*YES**

適切な許可アプリケーションが、キューからメッセージを検索できます。

## **共有可能 (SHARE)**

アプリケーションの複数インスタンスが、このキューを入力用に同時に オープンできるかどうかを指定し ます。

指定できる値は以下のとおりです。

#### **\*SAME**

属性は変更されません。

**\*NO**

単一のアプリケーション・インスタンスのみがキューを入力用に オープンできます。

**\*YES**

複数のアプリケーション・インスタンスが、キューを入力用にオープン できます。

## **デフォルト共有オプション (DFTSHARE)**

このキューを入力用にオープンしているアプリケーションに対するデフ ォルト共用オプションを指定しま す。

指定できる値は以下のとおりです。

#### **\*SAME**

属性は変更されません。

**\*NO**

デフォルトでは、オープン要求は入力用のキューの排他使用です。

**\*YES**

デフォルトでは、オープン要求は入力用のキューの共用使用です。

## **メッセージ・デリバリー・シーケンス (MSGDLYSEQ)**

メッセージ・デリバリー・シーケンスを指定します。

指定できる値は以下のとおりです。

#### **\*SAME**

属性は変更されません。

**\*PTY**

メッセージは、優先順位の中でファースト・イン・ファースト・アウ ト(FIFO)順に送達されます。

**\*FIFO**

メッセージは、優先順位と無関係にファースト・イン・ファースト・ アウト(FIFO)の順で配信されま す。

## **バックアウト・カウントのハード化 (HDNBKTCNT)**

バックアウトされたメッセージのカウントをメッセージ・キュー・マネージャーの再始動を越えて保管(ハ ード化)するかどうかを指定します。

**注:** IBM MQ for IBM i では、 この属性の設定とは無関係に、カウントが常にハード化されます。

指定できる値は以下のとおりです。

#### **\*SAME**

属性は変更されません。

**\*NO**

バックアウト・カウントはハード化されません。

**\*YES**

バックアウト・カウントはハード化されます。

## **トリガー・タイプ (TRGTYPE)**

トリガー・イベントを開始する条件を指定します。 条件が満たされると、トリガー・メッセージが開始キ ューに送信されます。

**注:** アプリケーション・プログラムは MQSET の呼び出しを発行して、この属性値を変更することができま す。

指定できる値は以下のとおりです。

### **\*SAME**

属性は変更されません。

#### **\*FIRST**

キュー上のメッセージの数が 0 から 1 になった時。

#### **\*ALL**

メッセージがキューに到着するたび。

**\*DEPTH**

キュー上のメッセージ数が TRGDEPTH 属性の値と等しくなった時。

**\*NONE 値**

トリガー・メッセージは書き込まれません。

## **トリガー項目数 (TRGDEPTH)**

TRIGTYPE(\*DEPTH)の場合に、開始キューへのトリガー・メッセージを開 始するメッセージの数を指定し ます。

**注:** アプリケーション・プログラムは MQSET の呼び出しを発行して、この属性値を変更することができま す。

指定できる値は以下のとおりです。

### **\*SAME**

属性は変更されません。

#### **depth-value**

1 から 999999999 の範囲の値を指定します。

## **トリガー・メッセージ優先順位 (TRGMSGPTY)**

メッセージがトリガー・イベントを生成するために必要な、メッセージの最小優先順位を指定します。

**注:** アプリケーション・プログラムは MQSET の呼び出しを発行して、この属性値を変更することができま す。

指定できる値は以下のとおりです。

#### **\*SAME**

属性は変更されません。

#### **priority-value**

0 から 9 の範囲の値を指定します。9 が最高位の優先順位です。

## **トリガー・データ (TRGDATA)**

キュー・マネージャーがトリガー・メッセージに組み込む最高 64 文字までのユーザー・データを指定しま す。 このデータは、開始キューを処理するモニター・アプリケーション、およびそのモニターによって開 始されたアプリケーションに対して使用可能になります。

**注:** アプリケーション・プログラムは MQSET の呼び出しを発行して、この属性値を変更することができま す。

指定できる値は以下のとおりです。

#### **\*SAME**

属性は変更されません。

### **\*NONE 値**

トリガー・データは指定されません。

#### **trigger-data**

最高 64 文字までの文字を、アポストロフィで囲んで指定します。 伝送キューの場合には、このパラメ ーターを使用して、開始するチャネルの名前を指定することができます。

**注 :** フィールド長は 64 バイトであり、システムが 2 バイト文字セット (DBCS) を使用している場合、 最大文字数が少なくなります。

## **保存間隔 (RTNITV)**

保存間隔を指定します。 この間隔は、キューの作成日時に基づいた、そのキューが必要とすると見なされ る時間数です。

この情報は、ハウスキーピング・アプリケーションまたは操作員に対する もので、キューがもはや必要で なくなる時点を判別するために 使用することができます。

**注:** メッセージ・キュー・マネージャーは、キューを削除することも、保存間隔が満了していないキューが 削除されるのを防止することもしません。 必要な処置を取ることはユーザーの責任です。

指定できる値は以下のとおりです。

### **\*SAME**

属性は変更されません。

#### **interval-value**

0 から 999999999 の範囲の値を指定します。

### **キューの最大長 (MAXDEPTH)**

このキューで許可されるメッセージの最大数を指定します。 ただし、キューは他の要素によって、満杯と して取り扱われることがあります。例えば、メッセージ用に使用可能な記憶域がない場合には、満杯であ るように見えます。

**注:** この値が CHGMQMQ コマンドを使用することによって後ほど削減された場合、キューにあるメッセー ジは、新しい最大値を超過しても変更されません。

指定できる値は以下のとおりです。

### **\*SAME**

属性は変更されません。

**depth-value**

0 から 999999999 の範囲の値を指定します。

## **最大メッセージ長 (MAXMSGLEN)**

キュー上のメッセージの最大長を指定します。

**注:** この値が CHGMQMQ コマンドを使用することによって後ほど削減された場合、キューにあるメッセー ジは新しい最大長を超過しても変更されません。

アプリケーションは、この属性の値を使用して、キューからメッセージを検索するために必要なバッファ ーのサイズを判別することができます。 したがって、この値を変更するのは、これがアプリケーションの 誤った操作の原因とならないことが判明している場合だけです。

指定できる値は以下のとおりです。

#### **\*SAME**

属性は変更されません。

#### **length-value**

0 から 100 MB の範囲の値をバイト数で指定します。 デフォルトは 4 MB です。

## **バックアウトしきい値 (BKTTHLD)**

バックアウトしきい値を指定します。

WebSphere Application Server 内部で実行しているアプリケーション、および IBM MQ Application Server Facilities を使用するアプリケーションは、この属性を使用して、メッセージをバックアウトする必要があ るかどうかを判別します。 その他のすべてのアプリケーションでは、キュー・マネージャーは、この属性 を照会できるようにする以外には、この属性の値に基づいてアクションを取ることはありません。

指定できる値は以下のとおりです。

### **\*SAME**

属性は変更されません。

#### **threshold-value**

0 から 999999999 の範囲の値を指定します。

## **バックアウト・リキュー名 (BKTQNAME)**

バックアウト・キュー名を指定します。

WebSphere Application Server 内部で実行しているアプリケーション、および IBM MQ Application Server Facilities を使用するアプリケーションは、この属性を使用して、バックアウトされているメッセージの宛 先を判別します。 その他のすべてのアプリケーションでは、キュー・マネージャーは、この属性を照会で きるようにする以外には、この属性の値に基づいてアクションを取ることはありません。

指定できる値は以下のとおりです。

### **\*SAME**

属性は変更されません。

### **\*NONE 値**

バックアウト・キューは指定されません。

#### **backout-queue-name**

バックアウト・キュー名を指定します。

## **開始キュー (INITQNAME)**

開始キューの名前を指定します。

**注:** 開始キューは、メッセージ・キュー・マネージャーの同じインスタンス上になければなりません。 指定できる値は以下のとおりです。

## **\*SAME**

属性は変更されません。

### **\*NONE 値**

開始キューは指定されません。

### **initiation-queue-name**

開始キュー名を指定します。

## **使用法 (USAGE)**

キューが通常使用のためのものか、あるいはリモート・メッセージ・ キュー・マネージャーへのメッセー ジの送信用のものであるかを指定します。

指定できる値は以下のとおりです。

#### **\*SAME**

属性は変更されません。

#### **\*NORMAL**

通常使用です。(キューは伝送キューではありません)

#### **\*TMQ**

このキューは、リモート・メッセージ・キュー・マネージャーを宛先とするメッセージを保持するため に使用される伝送キューです。 伝送キュー名が明示的に指定されていない状況でこのキューを使用し ようとする場合には、そのキュー名がリモート・メッセージ・キュー・マネージャーの名前と同じでな ければなりません。 詳細については、「IBM MQ 相互通信」 の資料を参照してください。

## **定義タイプ (DFNTYPE)**

オブジェクト記述子に指定されたこのモデル・キューの名前でアプリケ ーションが MQOPEN API 呼び出し を出した時に作成される動的キュー定 義のタイプを指定します。

**注:** このパラメーターは、モデル・キュー定義にのみ適用されます。

指定できる値は以下のとおりです。

#### **\*SAME**

属性は変更されません。

#### **\*TEMPDYN**

一時動的キューが作成されます。 この値は、\*YES の DEFMSGPST 値と一緒に指定しないようにしてく ださい。

### **\*PERMDYN**

永続動的キューが作成されます。

# **ターゲット・オブジェクト (TGTQNAME)**

このキューが別名となっているオブジェクトの名前を指定します。

オブジェクトは、ローカルまたはリモートのキュー、トピック、または メッセージ・キュー・マネージャ ーとすることができます。

**注:** ターゲット・オブジェクトは、この時点で存在している必要はありませんが、プロセスで別名キューの オープンが試行される時点では存在していなければなりません。

指定できる値は以下のとおりです。

### **\*SAME**

属性は変更されません。

### **target-object-name**

ターゲット・オブジェクトの名前を指定します。

## **リモート・キュー (RMTQNAME)**

リモート・キューの名前を指定します。 これは、RMTMQMNAME によって指定されたキュー・マネージャ ーに定義されたものと同じリモート・キューのローカル名です。

この定義がキュー・マネージャーの別名定義に使用される場合には、オ ープンが行なわれる時に RMTQNAME はブランクになっていなければなりません。

応答先キュー別名でこの定義が使用される場合には、この名前は、応答先キューとなるキューの名前です。 指定できる値は以下のとおりです。

#### **\*SAME**

属性は変更されません。

### **\*NONE 値**

リモート・キュー名は指定されません (すなわち、名前はブランクです)。 これは、定義がキュー・マネ ージャーの別名定義である場合に使用することができます。

### **remote-queue-name**

リモート・キュー・マネージャーでのキューの名前を指定します。

**注:** この名前に指定された文字が、通常キュー名として使用できる文字だけであるかどうかは検査され ません。

## **リモート・メッセージ・キュー・マネージャー (RMTMQMNAME)**

キュー RMTQNAME が定義されるリモート・キュー・マネージャーの名前を 指定します。

リモート・キューのローカル定義がアプリケーションでオープンされる場合は、RMTMQMNAME として接 続キュー・マネージャーの名前を指定してはなりません。 TMQNAME がブランクの場合は、この名前のロ ーカル・キューが存在していなければなりません。このキューが伝送キューとして使用されます。

この定義をキュー・マネージャーの別名に使用した場合、RMTMQMNAME がキュー・マネージャーの名前 であり、これを接続キュー・マネージャーの名前にすることができます。 それ以外の場合、TMQNAME が ブランクであるときには、キューのオープン時に、USAGE(\*TMQ) が指定された、この名前のローカル・キ ューが存在している必要があります。このキューが伝送キューとして使用されます。

応答先キュー別名でこの定義が使用される場合には、この名前は、 応答先キュー・マネージャーとなるキ ュー・マネージャーの名前です。

指定できる値は以下のとおりです。

### **\*SAME**

属性は変更されません。

**リモート・キュー・マネージャー名**

リモート・キュー・マネージャーの名前を指定します。

**注:** この名前には、必ずキュー・マネージャー名に通常許可されている文字だけが含まれるようにして ください。

## **伝送キュー (TMQNAME)**

リモート・キューかキュー・マネージャーの別名のいずれかの定義の場 合に、リモート・キューへ向けら れるメッセージに使用される伝送キュ ーのローカル名を指定します。

TMQNAME がブランクの場合には、RMTMQMNAME と同じ名前のキューが伝送 キューとして使用されま す。

この定義がキュー・マネージャーの別名として使用されていて、 接続キュー・マネージャーの名前が RMTMQMNAME である場合には、この属 性は無視されます。

また、この定義が応答先キュー別名定義 として使用されている場合にも、これは無視されます。 指定できる値は以下のとおりです。

**\*SAME**

属性は変更されません。

**\*NONE 値**

このリモート・キューに特定の伝送キュー名は定義されません。 この属性の値は、すべてブランクに 設定されます。

**伝送キュー名**

伝送キュー名を指定します。

## **キュー項目数の高しきい値 (HIGHTHLD)**

「キュー項目数高」イベントを生成するためにキュー項目数を比較 する対象のしきい値を指定します。 指定できる値は以下のとおりです。

### **\*SAME**

属性は変更されません。

#### **threshold-value**

0 から 100 の範囲の値を指定します。 この値は、キューの最大長 (MAXDEPTH パラメーター) パーセン テージとして使用されます。

## **キュー項目数の低しきい値 (LOWTHLD)**

「キュー項目数低」イベントを生成するためにキュー項目数を比較 する対象のしきい値を指定します。

指定できる値は以下のとおりです。

### **\*SAME**

属性は変更されません。

#### **threshold-value**

0 から 100 の範囲の値を指定します。 この値は、キューの最大長 (MAXDEPTH パラメーター) パーセン テージとして使用されます。

# **キュー・フル・イベント可能 (FULLEVT)**

「キュー・フル」イベントが生成されるかどうかを指定します。

指定できる値は以下のとおりです。

### **\*SAME**

属性は変更されません。

### **\*NO**

「キュー・フル」イベントは生成されません。

#### **\*YES**

「キュー・フル」イベントが生成されます。

## **キュー高イベント可能 (HIGHEVT)**

「キュー項目数高」イベントが生成されるかどうかを指定します。

指定できる値は以下のとおりです。

## **\*SAME**

属性は変更されません。

#### **\*NO**

「キュー項目数高」イベントは生成されません。

#### **\*YES**

「キュー項目数高」イベントが生成されます。

# **キュー低イベント可能 (LOWEVT)**

「キュー項目数低」イベントが生成されるかどうかを指定します。 指定できる値は以下のとおりです。

### **\*SAME**

属性は変更されません。

**\*NO**

「キュー項目数低」イベントは生成されません。

**\*YES**

「キュー項目数低」イベントが生成されます。

## **サービス間隔 (SRVITV)**

サービス間隔を指定します。 この間隔は、「サービス間隔高」イベントおよび「サービス間隔 OK」イベン トを生成するための比較に使用されます。

指定できる値は以下のとおりです。

#### **\*SAME**

属性は変更されません。

#### **interval-value**

0 から 999999999 の範囲の値を指定します。 この値は、ミリ秒単位です。

## **サービス間隔イベント (SRVEVT)**

「サービス・インターバル高」イベントまたは「サービス・インターバル OK」 イベントが生成されるかど うかを指定します。

「サービス・インターバル高」イベントは、少なくとも SRVITV パラ メーターで示された時間内には、キュ ーからメッセー ジは検索されていないことが検査で示された場合に生成されます。

「サービス・インターバル OK」イベントは、検査で、SRVITV パラメータ ーによって指示された時間内に キューからメッセージが検索されたこと が示された場合に生成されます。

指定できる値は以下のとおりです。

#### **\*SAME**

属性は変更されません。

#### **\*HIGH**

「サービス・インターバル高」イベントが生成されます。

# **\*OK**

「サービス・インターバル OK」イベントが生成されます。

#### **\*NONE 値**

サービス・インターバル・イベントは生成されません。

## **配布リスト・サポート (DISTLIST)**

キューが配布リストをサポートするかどうかを指定します。 指定できる値は以下のとおりです。

### **\*SAME**

属性は変更されません。

### **\*NO**

キューは配布リストをサポートしません。

**\*YES**

キューは配布リストをサポートします。

## **クラスター名 (CLUSTER)**

キューが属するクラスターの名前です。

このパラメーターの変更は、既に開いているキューの インスタンスには影響しません。

動的キュー、伝送キュー、SYSTEM.CHANNEL.XX、SYSTEM.CLUSTER.XX また は SYSTEM.COMMAND.XX キ ューには、このパラメーターは設定できません。

指定できる値は以下のとおりです。

#### **\*SAME**

属性は変更されません。

### **cluster-name**

CLUSTER または CLUSNL の結果値のいずれか一方のみを非ブランクにする ことができますが、両方に 値を指定することはできません。

## **クラスター名リスト (CLUSNL)**

そのキューが属しているクラスターのリストを指定する、名前リストの名前です。 このパラメーターの変 更は、既に開いているキューの インスタンスには影響しません。

動的キュー、伝送キュー、SYSTEM.CHANNEL.XX、SYSTEM.CLUSTER.XX また は SYSTEM.COMMAND.XX キ ューには、このパラメーターは設定できません。

指定できる値は以下のとおりです。

#### **\*SAME**

属性は変更されません。

#### **namelist-name**

CLUSTER または CLUSNL の結果値のいずれか一方のみを非ブランクにする ことができますが、両方に 値を指定することはできません。

## **デフォルト・バインディング (DEFBIND)**

MOOPEN 呼び出しでアプリケーションが MOOO\_BIND\_AS\_O\_DEF を指定し、 キューがクラスター・キュ ーである時に、使用するバインドを指定し ます。

指定できる値は以下のとおりです。

#### **\*SAME**

属性は変更されません。

#### **\*OPEN**

キューのオープン時に、キュー・ハンドルがクラスター・キューの特 定のインスタンスにバインドさ れます。

#### **\*NOTFIXED**

キュー・ハンドルは、クラスター・キューの特定のインスタンスにバインド されません。 これにより キュー・マネージャーは、MQPUT を使用してメッセージが書き込まれたときに特定のキュー・インス タンスを選択することができ、その後必要に応じてその選択を変更することができます。

MQPUT1 呼び出しは、常に NOTFIXED が指定されているかのように機能します。

**\* グループ**

キューがオープンされる際、メッセージ・グループにメッセージがある限り、キュー・ハンドルがクラ スター・キューの特定のインスタンスにバインドされます。 メッセージ・グループのすべてのメッセ ージは、同じ宛先インスタンスに割り振られます。

## **クラスター・ワークロード・ランク (CLWLRANK)**

キューのクラスター・ワークロード・ランクを指定します。

指定できる値は以下のとおりです。

**\*SAME**

属性は変更されません。

#### **cluster-workload-rank**

0 から 9 の範囲の値を指定します。

## **クラスター・ワークロード優先順位 (CLWLPRTY)**

キューのクラスター・ワークロード優先順位を指定します。

指定できる値は以下のとおりです。

### **\*SAME**

属性は変更されません。

#### **cluster-workload-priority**

0 から 9 の範囲の値を指定します。

## **クラスター・ワークロード・キューの使用 (CLWLUSEQ)**

ターゲット・キューにローカル・インスタンスと少なくとも 1 つのリモート・クラスター・インスタンス の 両方がある場合の MQPUT の振る舞いを指定します。 PUT がクラスター・チャネルから発信される場合 にはこの属性は 適用されません。

指定できる値は以下のとおりです。

### **\*SAME**

属性は変更されません。

#### **\*QMGR**

キュー・マネージャー CLWLUSEQ 属性からの値が継承されます。

**\*LOCAL (ローカル)**

ローカル・キューは、MQPUT のただ 1 つの宛先です。

#### **\*ANY**

キュー・マネージャーは、ワークロード分散の目的でこうしたローカル・ キューをクラスター・キュ ーの別のインスタンスとして扱います。

## **キュー・モニター (MONQ)**

オンライン・モニター・データの収集を制御します。

キュー・マネージャー属性 MONQ が\*NONE に設定されると、オンライン・ モニター・データは収集され ません。

指定できる値は以下のとおりです。

#### **\*SAME**

属性は変更されません。

#### **\*QMGR**

オンライン・モニター・データの収集は、キュー・マネージャー属性 MONQ の 設定から継承されます。 **\*OFF**

このキューのオンライン・モニター・データ収集は無効になります。

#### **\*LOW**

モニター・データ収集は、低いデータ収集率でオンとなります。

## **\*MEDIUM**

モニター・データ収集は、普通のデータ収集率でオンとなります。

#### **\*HIGH**

モニター・データ収集は、高いデータ収集率でオンとなります。

# **キュー統計 (STATQ)**

統計データの収集を制御します。

キュー・マネージャー属性 STATQ が\*NONE に設定されると、オンライン・ モニター・データは収集され ません。

指定できる値は以下のとおりです。

### **\*SAME**

属性は変更されません。

#### **\*QMGR**

統計データ収集は、キュー・マネージャー属性 STATQ の設定に基づきます。

**\*OFF**

キューの統計データ収集は使用不可になります。

**\*ON**

このキューの統計データ収集は使用可能になります。

## **キュー・アカウンティング (ACCTQ)**

アカウント・データの収集を制御します。

キュー・マネージャー属性 ACCTQ が\*NONE に設定されると、アカウント・ データは収集されません。 指定できる値は以下のとおりです。

#### **\*SAME**

属性は変更されません。

#### **\*QMGR**

アカウント・データ収集は、キュー・マネージャー属性 ACCTQ の設定に 基づきます。

## **\*OFF**

このキューのアカウンティング・データ収集は使用不可になります。

#### **\*ON**

このキューのアカウンティング・データ収集は使用可能になります。

## **非持続メッセージ・クラス (NPMCLASS)**

このキューに書き込まれる非持続メッセージの信頼性のレベルを指定します。

指定できる値は以下のとおりです。

#### **\*SAME**

属性は変更されません。

### **\*NORMAL**

このキューに書き込まれる非持続メッセージが失われるのは、障害またはキュー・マネージャー・シャ ットダウンの後だけです。 このキューに書き込まれる非持続メッセージは、キュー・マネージャーの 再始動時に廃棄されます。

### **\*HIGH**

このキューに書き込まれる非持続メッセージは、キュー・マネージャーの再始動時には廃棄されませ ん。 しかし、障害が発生すると、このキューに書き込まれる非持続メッセージは失われる可能性があ ります。

## **メッセージの先読み (MSGREADAHD)**

非持続メッセージがアプリケーションによって要求されるよりも前にクライ アントに送られるかどうかを 指定します。

指定できる値は以下のとおりです。

**\*SAME**

属性は変更されません。

### **\*DISABLED**

先読みは、このキューでは使用不可になっています。 先読みがクライアント・アプリケーションによ って要求されているかどうかに関係なく、アプリケーションが要求するよりも前にメッセージがクライ アントに送られることはありません。

**\*NO**

非持続メッセージは、アプリケーションによって要求されるよりも前に クライアントに送られません。 クライアントが異常終了した場合に失われる非持続メッセージは、最大で 1 つだけです。

**\*YES**

非持続メッセージは、アプリケーションによって要求されるより前にクライアントに送られます。 ク ライアントが異常終了する場合、またはクライアント・アプリケーションが送られたメッセージすべて をコンシュームしない場合は、非持続メッセージが失われることがあります。

## **デフォルトの Put 応答 (DFTPUTRESP)**

デフォルトの PUT 応答タイプ(DFTPUTRESP)属性は、 アプリケーションが MOPMO\_RESPONSE\_AS\_O\_DEF オプションを指定するときに、 MOPUT および MOPUT1 呼び出しに必要 な応答のタイプを指定します。

指定できる値は以下のとおりです。

#### **\*SAME**

属性は変更されません。

#### **\*SYNC**

この値を指定すると、MQPMO\_RESPONSE\_AS\_Q\_DEF を指定するキューに対する PUT 操作は、代わり に MQPMO\_SYNC\_RESPONSE が指定されていたかのように発行されます。 MQMD および MQPMO 内 のフィールドが、キュー・マネージャーからアプリケーションに返されます。 これは IBM MQ に用意 されたデフォルト値ですが、ご使用のインストール環境では変更されている可能性があります。

### **\*ASYNC**

この値を指定すると、MQPMO\_RESPONSE\_AS\_Q\_DEF を指定するキューに対する PUT 操作は、常に、 代わりに MQPMO\_ASYNC\_RESPONSE が指定されていたかのように発行されます。 MQMD および MQPMO の一部のフィールドはキュー・マネージャーによってアプリケーションに戻されませんが、ト ランザクションに書き込まれたメッセージや非持続メッセージのパフォーマンスに向上が見られる場 合があります。

## **プロパティー制御 (PROPCTL)**

MOGMO PROPERTIES AS O DEF オプションが指定された場合に、MOGET 呼び出しを使用してキューから 取り出すメッセージのプロパティーに何が生じるかを指定します。

指定できる値は以下のとおりです。

#### **\*SAME**

属性は変更されません。

#### **\*COMPAT**

メッセージに mcd.、jms.、usr.、または mqext. という接頭部を持つプロパティーがある場合、メ ッセージのプロパティーはすべて MQRFH2 ヘッダー内のアプリケーションに配信されます。 それ以外 の場合、メッセージ記述子 (または拡張) に含まれるものを除くメッセージのプロパティーはすべて廃棄 され、アプリケーションにアクセスできなくなります。

**\*NONE 値**

メッセージ記述子(または拡張)に含まれているものを除き、メッセージのすべてのプロパティーは廃棄 され、アプリケーションから アクセス可能ではなくなります。

**\*ALL**

メッセージのすべてのプロパティー (メッセージ記述子 (または拡張子) に含まれるものを除く) は、メ ッセージ・データ内の 1 つ以上の MQRFH2 ヘッダーに含まれます。

### **\*FORCE**

アプリケーションがメッセージ・ハンドルを指定しているかどうかに関係なく、プロパティーは常に MQRFH2 ヘッダーのメッセージ・データで返されます。

### **\*V6COMPAT**

\*V6COMPAT を設定する場合は、MQPUT により解決されるキュー定義および MQGET により解決される キュー定義、両方のいずれかのキュー定義に設定する必要があります。 これは、介在するその他すべ ての伝送キューにも設定する必要があります。 これにより MQRFH2 ヘッダーが、変更されずに送信側 アプリケーションから受信側アプリケーションに渡されます。 これは、キュー名解決チェーン内で検 出される他の **PROPCTL** の設定をオーバーライドします。 プロパティーがクラスター・キューに設定さ れると、その設定が他のキュー・マネージャー上にローカルでキャッシュされることはありません。 \*V6COMPAT はクラスター・キューに解決される別名キューに設定する必要があります。 書き込みアプ リケーションが接続されているキュー・マネージャーと同じキュー・マネージャーに別名キューを定義 します。

## **ターゲット・タイプ (TARGTYPE)**

別名が解決されて生じるオブジェクトのタイプを指定します。

指定できる値は以下のとおりです。

#### **\*SAME**

属性は変更されません。

**\* キュー**

キュー・オブジェクト。

### **\*TOPIC**

トピック・オブジェクト。

## **カスタム属性 (CUSTOM)**

この属性は、別個の属性が導入されるまでの間、新規機能の構成用として予約されています。 この属性を 使用する機能が導入されるときに、この記述は更新されます。 現在は、*CUSTOM* に対する有意味な値がな いため、空のままにしてください。

指定できる値は以下のとおりです。

#### **\*SAME**

属性は変更されません。

#### **\*BLANK**

テキストはブランク・ストリングに設定されます。

### **custom**

1 つ以上のスペースで分離された、ゼロ個以上の属性 (属性名と値のペア) を指定します。 属性名と値 のペアは、NAME(VALUE) の形式で、大文字で指定する必要があります。 単一引用符は、必ずもう 1 つ の単一引用符でエスケープする必要があります。

### **CLCHNAME**

このパラメーターは、伝送キューでのみサポートされます。

### **\*SAME**

属性は変更されません。

### **\*NONE 値**

属性は削除されます。

**クラスター送信側チャネル名**

ClusterChannelName は、このキューを伝送キューとして使用するクラスター送信側チャネルの総称 です。 この属性は、このクラスター伝送キューからクラスター受信側チャネルにメッセージを送信す るクラスター送信側チャネルを指定します。

アスタリスク "\*" を **ClusterChannelName** に指定することにより、伝送キューをクラスター送信側チャ ネルのセットに関連付けることができます。 アスタリスクはチャネル名ストリングの先頭、末尾、または それ以外の場所に任意の数だけ使用できます。 **ClusterChannelName** は長さ 20 文字に制限されていま す: MQ\_CHANNEL\_NAME\_LENGTH。

## **IMGRCOVQ**

リニア・ロギングを使用する場合に、ローカル動的キュー・オブジェクトまたは永続動的キュー・オブジ ェクトをメディア・イメージからリカバリー可能にするかどうかを指定します。

指定できる値は以下のとおりです。

#### **\*SAME**

属性は変更されません。

### **\*YES**

これらのキュー・オブジェクトはリカバリー可能です。

#### **\*NO**

これらのオブジェクトに対して 1890 ページの『RCDMQMIMG (MQ [オブジェクト・イメージの記録](#page-1889-0))』 コマンドおよび 1892 ページの『RCRMQMOBJ (MQ [オブジェクトの再作成](#page-1891-0))』コマンドを使用すること はできません。また、これらのオブジェクトの自動メディア・イメージは (有効にしても) 書き込まれま せん。

### **\*QMGR**

\*QMGR を指定した場合、キュー・マネージャーの **IMGRCOVQ** 属性に \*YES が指定されていると、それ らのキュー・オブジェクトはリカバリー可能になります。

\*QMGR を指定した場合、キュー・マネージャーの **IMGRCOVQ** 属性に \*NO が指定されていると、それら のオブジェクトに 1890 ページの『RCDMQMIMG (MQ [オブジェクト・イメージの記録](#page-1889-0))』 および [1892](#page-1891-0) ページの『RCRMQMOBJ (MQ [オブジェクトの再作成](#page-1891-0))』コマンドは使用できません。また、それらのオ ブジェクトについては自動メディア・イメージは (有効にしても) 書き込まれません。

# **CHGMQMSUB (MQ サブスクリプションの変更)**

### **実行可能な場所**

すべての環境 (\*ALL)

### **スレッド・セーフ**

はい

MQ サブスクリプションの変更 (CHGMQMSUB) コマンドは、既存の MQ サブスクリプションの指定された 属性を変更します。

## **パラメーター**

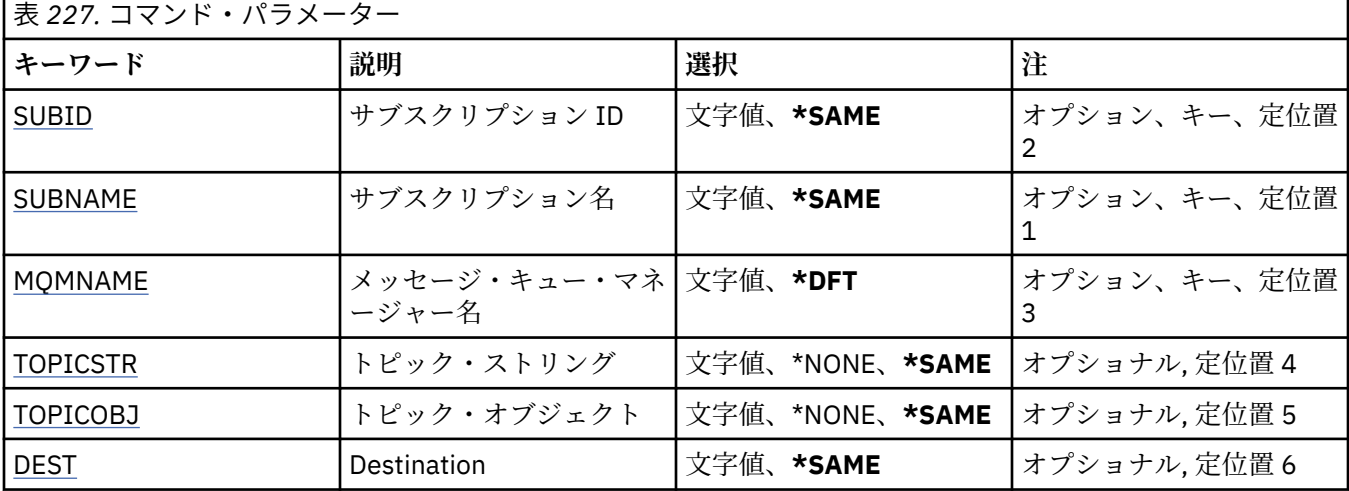

<span id="page-1670-0"></span>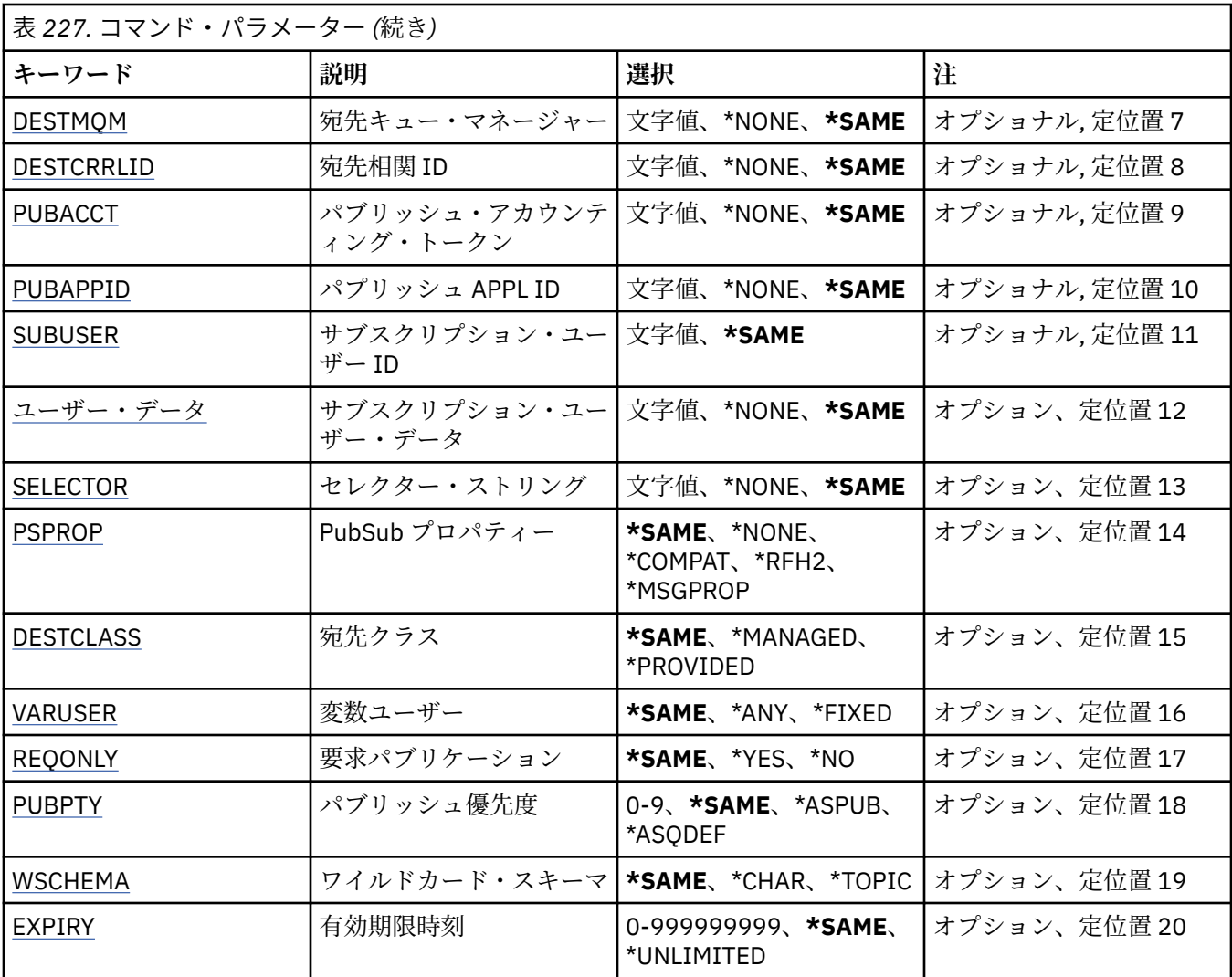

# **サブスクリプション ID (SUBID)**

変更するサブスクリプションのサブスクリプション ID です。

指定できる値は以下のとおりです。

### **subscription-identifier**

24 バイトのサブスクリプション ID を表す 48 文字 16 進数ストリングを指定します。

# **サブスクリプション名 (SUBNAME)**

変更するサブスクリプションの名前です。

指定できる値は以下のとおりです。

## **subscription-name**

最大で 256 バイトのサブスクリプション名を指定します。

**注:** 256 バイトを超えるサブスクリプション名は、MQSC を使用して指定できます。

## **メッセージ・キュー・マネージャー名 (MQMNAME)**

キュー・マネージャーの名前を指定します。

指定できる値は以下のとおりです。

<span id="page-1671-0"></span>**\*DFT** デフォルトのキュー・マネージャーを使用する。 **キュー・マネージャー名** キュー・マネージャーの名前。

# **トピック・ストリング (TOPICSTR)**

このサブスクリプションに関連付けられたトピック・ストリングを指定します。 指定できる値は以下のとおりです。

### **topic-string**

最大で 256 バイトのトピック・ストリングを指定します。 **注:** 256 バイトを超えるトピック・ストリングは、MQSC を使用して指定できます。

## **トピック・オブジェクト (TOPICOBJ)**

このサブスクリプションに関連付けられたトピック・オブジェクトを指定します。 指定できる値は以下のとおりです。

### **\*SAME**

属性は変更されません。

## **topic-object**

トピック・オブジェクトの名前を指定します。

## **宛先 (DEST)**

このサブスクリプションに対してパブリッシュされたメッセージの宛先キューを指定します。 指定できる値は以下のとおりです。

### **\*SAME**

属性は変更されません。

### **destination-queue** 宛先キューの名前を指定します。

## **宛先キュー・マネージャー (DESTMQM)**

このサブスクリプションに対してパブリッシュされたメッセージの宛先キュー・マネージャーを指定しま す。

指定できる値は以下のとおりです。

## **\*SAME**

属性は変更されません。

## **\*NONE 値**

宛先キュー・マネージャーは指定されません。

### **destination-queue**

宛先キュー・マネージャーの名前を指定します。

## **宛先相関 ID (DESTCRRLID)**

このサブスクリプションに対してパブリッシュされたメッセージの相関 ID を指定します。 指定できる値は以下のとおりです。

## **\*SAME**

属性は変更されません。

<span id="page-1672-0"></span>**\*NONE 値**

メッセージは、MQCI\_NONE の相関 ID で宛先に置かれます。

**相関 ID**

24 バイトの相関 ID を表す 48 文字 16 進数ストリングを指定します。

## **パブリッシュ・アカウンティング・トークン (PUBACCT)**

このサブスクリプションに対してパブリッシュされたメッセージのアカウンティング・トークンを指定し ます。

指定できる値は以下のとおりです。

#### **\*SAME**

属性は変更されません。

#### **\*NONE 値**

メッセージは、MQACT\_NONE のアカウンティング・トークンで宛先に置かれます。

#### **publish-accounting-token**

32 バイトのパブリッシュ・アカウンティング・トークンを表す 64 文字 16 進数ストリングを指定しま す。

## **パブリッシュ・アプリケーション ID (PUBAPPID)**

このサブスクリプションに対してパブリッシュされたメッセージのパブリッシュ・アプリケーション ID を 指定します。

指定できる値は以下のとおりです。

#### **\*SAME**

属性は変更されません。

**\*NONE 値**

パブリッシュ・アプリケーション ID は指定されません。

**publish-application-identifier** パブリッシュ・アプリケーション ID を指定します。

## **サブスクリプション・ユーザー ID (SUBUSER)**

このサブスクリプションを所有するユーザー・プロファイルを指定します。

指定できる値は以下のとおりです。

### **\*SAME**

属性は変更されません。

### **user-profile**

ユーザー・プロファイルを指定します。

## **サブスクリプション・ユーザー・データ (USERDATA)**

サブスクリプションに関連するユーザー・データを指定します。 指定できる値は以下のとおりです。

## **\*SAME**

属性は変更されません。

### **\*NONE 値**

ユーザー・データは指定されません。

#### **user-data**

最大で 256 バイトのユーザー・データを指定します。

**注:** 256 バイトを超えるユーザー・データは、MQSC を使用して指定できます。

## <span id="page-1673-0"></span>**セレクター・ストリング (SELECTOR)**

指定されたトピックでパブリッシュされるメッセージに適用して、それらがこのサブスクリプションに適 格かどうかを選択するための、SQL 92 セレクター・ストリングを指定します。

指定できる値は以下のとおりです。

### **\*SAME**

属性は変更されません。

#### **\*NONE 値**

選択ストリングは指定されません。

#### **selection-string**

最大で 256 バイトの選択ストリングを指定します。

**注:** 256 バイトを超える選択ストリングは、MQSC を使用して指定できます。

## **PubSub プロパティー (PSPROP)**

パブリッシュ/サブスクライブに関連したメッセージ・プロパティーが、このサブスクリプションに送られ るメッセージに追加される方法を指定します。

指定できる値は以下のとおりです。

#### **\*SAME**

属性は変更されません。

#### **\*NONE 値**

パブリッシュ/サブスクライブ・プロパティーは、このメッセージに追加されません。

**\*COMPAT**

パブリッシュ/サブスクライブ・プロパティーは、IBM MQ V6.0 のパブリッシュ/サブスクライブとの互 換性を維持するために、メッセージに追加されます。

#### **\*RFH2**

パブリッシュ/サブスクライブ・プロパティーは、RFH 2 のヘッダーとしてメッセージに追加されます。

**\*MSGPROP**

パブリッシュ/サブスクライブ・プロパティーは、メッセージ・プロパティーとして追加されます。

## **宛先クラス (DESTCLASS)**

これが管理対象サブスクリプションかどうかを指定します。

指定できる値は以下のとおりです。

### **\*SAME**

属性は変更されません。

### **\*MANAGED**

宛先は管理対象。

**\*PROVIDED**

宛先はキュー。

### **可変ユーザー (VARUSER)**

サブスクリプションの作成者以外のユーザー・プロファイルが、(トピックおよび宛先権限検査に従って) そのサブスクリプションに接続可能かどうかを指定します。

指定できる値は以下のとおりです。

### **\*SAME**

属性は変更されません。

**\*ANY**

すべてのユーザー・プロファイルがサブスクリプションに接続できます。

#### <span id="page-1674-0"></span>**\*FIXED**

サブスクリプションを作成したユーザー・プロファイルのみが、そのサブスクリプションに接続できま す。

## **要求パブリケーション (REQONLY)**

サブスクライバーが MQSUBRQ API を介して更新のためにポーリングするかどうかや、すべてのパブリケ ーションがこのサブスクリプションに送信されるかどうかを指定します。

指定できる値は以下のとおりです。

#### **\*SAME**

属性は変更されません。

**\*YES**

パブリケーションは、MQSUBRQ API に対する応答としてのみ、このサブスクリプションに送信されま す。

**\*NO**

トピックのすべてのパブリケーションが、このサブスクリプションに配信される。

## **パブリッシュの優先順位 (PUBPTY)**

このサブスクリプションに送信されるメッセージの優先順位を指定します。

指定できる値は以下のとおりです。

### **\*SAME**

属性は変更されません。

#### **\*ASPUB**

このサブスクリプションに送信されるメッセージの優先順位は、パブリッシュされたメッセージに指定 された優先順位から得られます。

### **\*ASQDEF**

このサブスクリプションに送信されるメッセージの優先順位は、宛先として定義されるキューのデフォ ルトの優先順位から得られます。

### **priority-value**

0 から 9 の範囲の優先順位を指定します。

## **ワイルドカード・スキーマ (WSCHEMA)**

トピック・ストリング内のワイルドカード文字の解釈に使用されるスキーマを指定します。

指定できる値は以下のとおりです。

### **\*SAME**

属性は変更されません。

**\*TOPIC**

ワイルドカード文字はトピック階層の部分を表します。

#### **\*CHAR**

ワイルドカード文字はストリングの一部を表します。

### **有効期限時刻 (EXPIRY)**

サブスクリプションの有効期限時刻を指定します。 サブスクリプションは、有効期限時刻を経過すると、 キュー・マネージャーによって廃棄される対象となり、以降パブリッシュを受信しません。

指定できる値は以下のとおりです。

### **\*SAME**

属性は変更されません。

### **\*UNLIMITED**

サブスクリプションは満了しません。

### **expiry-time**

有効期限時刻を 0.1 秒単位で、0 から 999999999 の範囲で指定します。

## **CHGMQMSVC (MQ サービスの変更)**

### **実行可能な場所**

すべての環境 (\*ALL)

**スレッド・セーフ**

はい

MQ サービスの変更 (CHGMQMSVC) コマンドは、既存の MQ サービス定義に指定された属性を変更します。

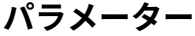

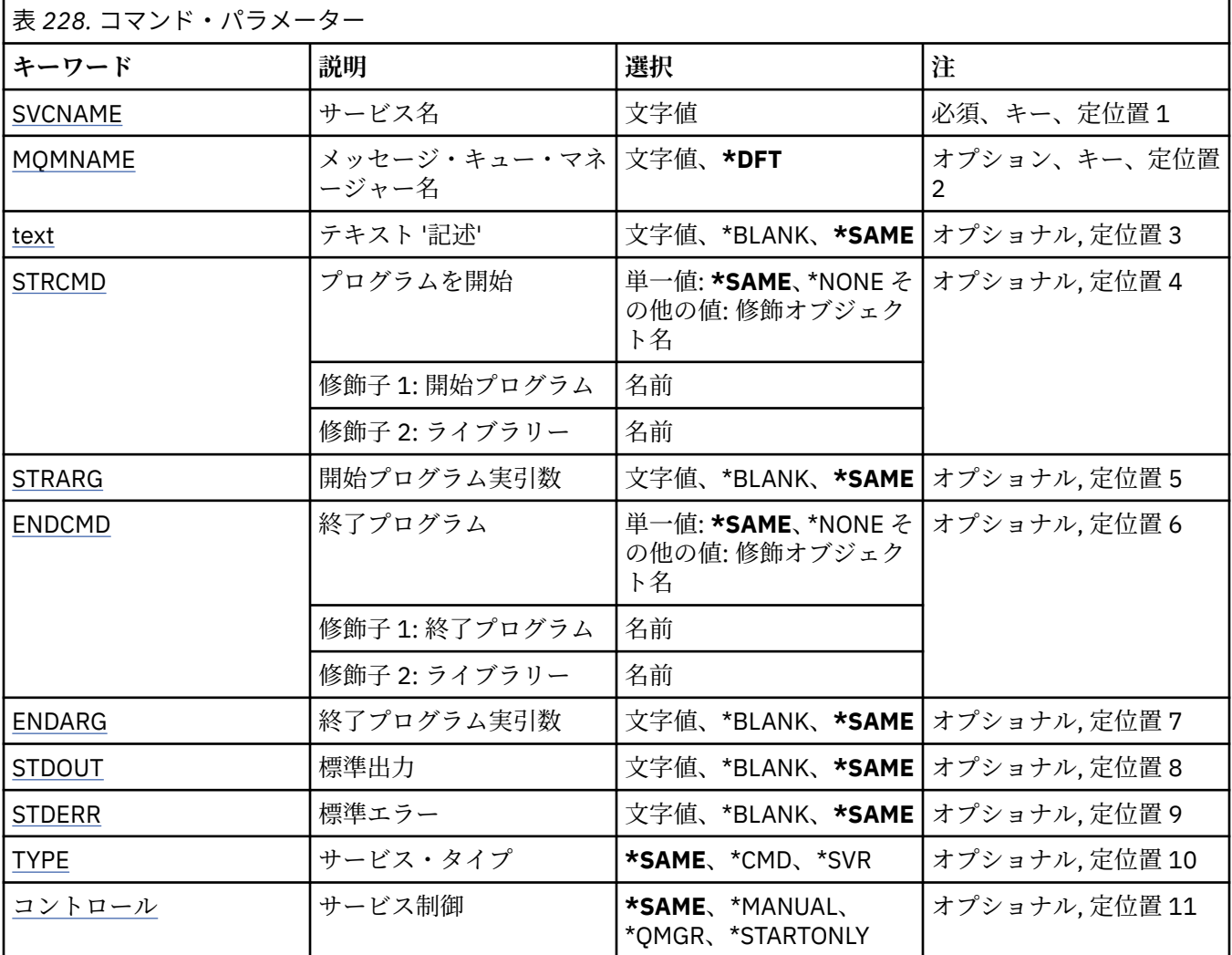

## **サービス名 (SVCNAME)**

変更されるサービス定義の名前。

指定できる値は以下のとおりです。

**サービス名**

サービス定義の名前を指定します。 ストリングの最大長は 48 バイトです。

## <span id="page-1676-0"></span>**メッセージ・キュー・マネージャー名 (MQMNAME)**

キュー・マネージャーの名前を指定します。 指定できる値は以下のとおりです。

### **\*DFT**

デフォルト・キュー・マネージャーを使用します。 **キュー・マネージャー名** メッセージ・キュー・マネージャーの名前です。

## **テキスト '記述' (TEXT)**

サービス定義を簡単に説明するテキストを指定します。

**注 :** フィールド長は 64 バイトであり、システムが 2 バイト文字セット (DBCS) を使用している場合、最大 文字数が少なくなります。

指定できる値は以下のとおりです。

## **\*SAME**

属性は変更されません。

#### **\*BLANK**

テキストはブランク・ストリングに設定されます。

### **description**

64 文字以下の文字を、アポストロフィで囲んで指定します。

## **開始プログラム (STRCMD)**

実行するプログラムの名前。

指定できる値は以下のとおりです。

#### **\*SAME**

属性は変更されません。

**start-command** 実行可能な開始コマンドの名前。

## **開始プログラム実引数 (STRARG)**

開始時にプログラムに渡される引数。

指定できる値は以下のとおりです。

## **\*SAME**

属性は変更されません。

**\*BLANK** 開始コマンドに引数は渡されません。

**start-command-arguments** 開始コマンドに渡される引数。

## **終了プログラム (ENDCMD)**

サービスの停止が要求されると実行する実行可能プログラムの名前。

指定できる値は以下のとおりです。

### **\*SAME**

属性は変更されません。

**\*BLANK** 終了コマンドは実行されません。

### <span id="page-1677-0"></span>**end-command**

実行可能な終了コマンドの名前。

## **終了プログラム実引数 (ENDARG)**

サービスが停止を要求されるときに、終了プログラムに渡される引数。 指定できる値は以下のとおりです。

### **\*SAME**

属性は変更されません。

## **\*BLANK**

引数は終了コマンドに渡されません。

# **end-command-arguments**

終了コマンドに渡される引数。

## **標準出力 (STDOUT)**

サービス・プログラムの標準出力が転送されるファイルへのパス。

指定できる値は以下のとおりです。

#### **\*SAME**

属性は変更されません。

### **\*BLANK**

標準出力は廃棄されます。

## **stdout-path**

標準出力パス。

## **標準エラー (STDERR)**

サービス・プログラムの標準エラーが転送されるファイルのパス。

指定できる値は以下のとおりです。

### **\*SAME**

属性は変更されません。

### **\*BLANK**

標準エラーは廃棄されます。

**stderr-path** 標準エラー・パス。

## **サービス・タイプ (TYPE)**

サービスを実行するモード。

指定できる値は以下のとおりです。

### **\*SAME**

属性は変更されません。

**\*CMD**

開始時にコマンドは実行されますが、状況は収集されることも表示されることもありません。

**\*SVR**

開始された実行可能プログラムの状況がモニターおよび表示されます。

## **サービス制御 (CONTROL)**

キュー・マネージャー開始時にサービスを自動的に開始するかどうか。 指定できる値は以下のとおりです。

### **\*SAME**

属性は変更されません。

### **\*MANUAL**

サービスは自動的に開始または停止されます。

### **\*QMGR**

キュー・マネージャーの開始、停止に応じて、サービスも開始、停止されます。

### **\*STARTONLY**

キュー・マネージャーが開始されるとサービスも開始されますが、キュー・マネージャーが停止しても サービスが停止を要求されることはありません。

# **CHGMQMTOP (MQ トピックの変更)**

### **実行可能な場所**

すべての環境 (\*ALL)

**スレッド・セーフ**

はい

MQ トピックの変更 (CHGMQMTOP) コマンドは、既存の MQ トピック・オブジェクトに指定された属性を 変更します。

## **パラメーター**

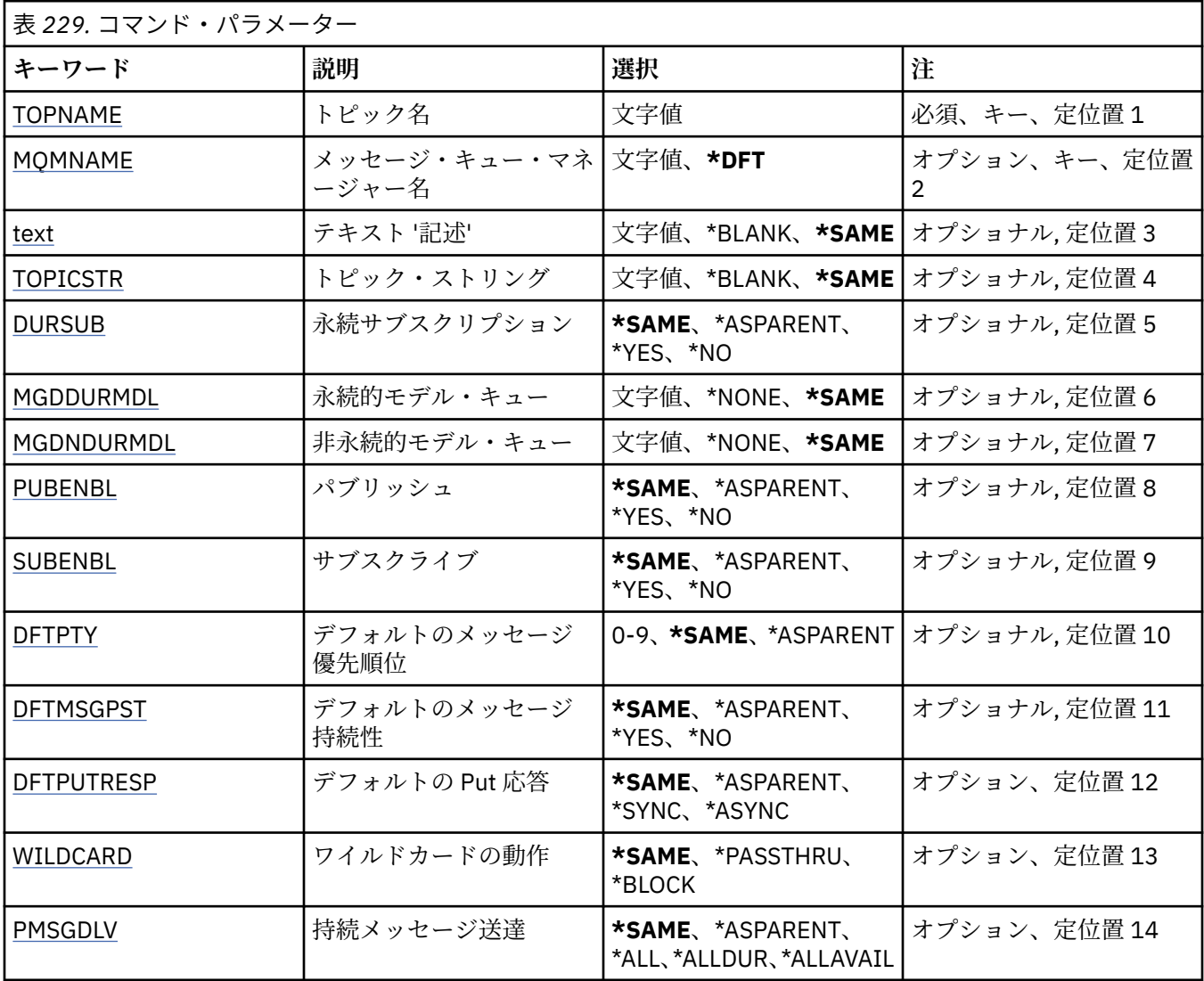

<span id="page-1679-0"></span>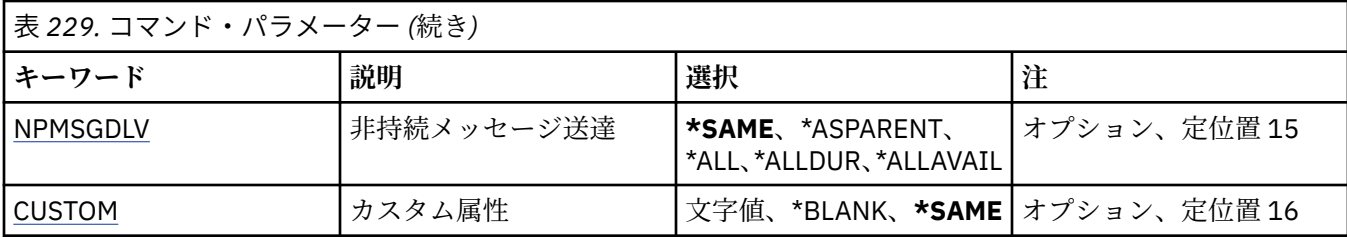

## **トピック名 (TOPNAME)**

変更するトピック・オブジェクトの名前です。

指定できる値は以下のとおりです。

### **topic-name**

トピック・オブジェクトの名前を指定します。 ストリングの最大長は 48 バイトです。

## **メッセージ・キュー・マネージャー名 (MQMNAME)**

キュー・マネージャーの名前を指定します。

指定できる値は以下のとおりです。

### **\*DFT**

デフォルトのキュー・マネージャーを使用する。

**キュー・マネージャー名** キュー・マネージャーの名前。

## **テキスト '記述' (TEXT)**

トピック・オブジェクトを簡単に説明するテキストを指定します。

**注 :** フィールド長は 64 バイトであり、システムが 2 バイト文字セット (DBCS) を使用している場合、最大 文字数が少なくなります。

指定できる値は以下のとおりです。

#### **\*SAME**

属性は変更されません。

# **\*BLANK**

テキストはブランク・ストリングに設定されます。

### **description**

64 文字以下の文字を、アポストロフィで囲んで指定します。

## **トピック・ストリング (TOPICSTR)**

このトピック・オブジェクト定義によって表されるトピック・ストリングを指定します。 指定できる値は以下のとおりです。

#### **\*SAME**

属性は変更されません。

### **topic-string**

最大で 256 バイトのトピック・ストリングを指定します。

**注:** 256 バイトを超えるトピック・ストリングは、MQSC を使用して指定できます。

# **永続サブスクリプション (DURSUB)**

アプリケーションがこのトピックに対して永続サブスクリプションを行うことが許可されるかどうかを指 定します。

<span id="page-1680-0"></span>指定できる値は以下のとおりです。

#### **\*SAME**

属性は変更されません。

#### **\*ASPARENT**

このトピックに対して永続サブスクリプションを作成できるかどうかは、このトピックに関連したトピ ック・ツリーにある最初の親管理ノードの設定に基づきます。

#### **\*YES**

永続サブスクリプションはこのノードで作成可能です。

#### **\*NO**

永続サブスクリプションはこのノードで作成不可です。

## **永続的モデル・キュー (MGDDURMDL)**

キュー・マネージャーに対してパブリケーションの宛先の管理を要求する、永続サブスクリプションに使 用するモデル・キューの名前を指定します。

指定できる値は以下のとおりです。

### **\*SAME**

属性は変更されません。

#### **durable-model-queue**

モデル・キューの名前を指定します。

## **非永続的モデル・キュー (MGDNDURMDL)**

キュー・マネージャーに対してパブリケーションの宛先の管理を要求する、非永続サブスクリプションに 使用するモデル・キューの名前を指定します。

指定できる値は以下のとおりです。

#### **\*SAME**

属性は変更されません。

### **non-durable-model-queue** モデル・キューの名前を指定します。

## **パブリッシュ (PUBENBL)**

トピックに対してメッセージをパブリッシュできるかどうかを指定します。

指定できる値は以下のとおりです。

### **\*SAME**

属性は変更されません。

#### **\*ASPARENT**

このトピックに対してメッセージをパブリッシュできるかどうかは、このトピックに関連したトピッ ク・ツリーにある最初の親管理ノードの設定に基づきます。

#### **\*YES**

トピックに対してメッセージをパブリッシュできます。

#### **\*NO**

メッセージはトピックに対してパブリッシュ不可。

## **サブスクライブ (SUBENBL)**

アプリケーションがこのトピックに対するサブスクライブを許可されるかどうかを指定します。

指定できる値は以下のとおりです。

### **\*SAME**

属性は変更されません。

### <span id="page-1681-0"></span>**\*ASPARENT**

アプリケーションがこのトピックにサブスクライブできるかどうかは、このトピックに関連したトピッ ク・ツリーにある最初の親管理ノードの設定に基づきます。

**\*YES**

このトピックに対するサブスクリプションを作成できます。

**\*NO**

アプリケーションは、このトピックにサブスクライブできません。

## **デフォルトのメッセージ優先順位 (DFTPTY)**

トピックに対してパブリッシュされたメッセージのデフォルトの優先度を指定します。

指定できる値は以下のとおりです。

#### **\*SAME**

属性は変更されません。

#### **\*ASPARENT**

デフォルトの優先順位は、このトピックに関連したトピック・ツリーにある最初の親管理ノードの設定 に基づきます。

### **priority-value**

0から9の範囲の値を指定します。

## **デフォルトのメッセージ持続性 (DFTMSGPST)**

アプリケーションで MQPER\_PERSISTENCE\_AS\_TOPIC\_DEF オプションが指定されている場合に使用する メッセージ持続性を指定します。

指定できる値は以下のとおりです。

#### **\*SAME**

属性は変更されません。

#### **\*ASPARENT**

デフォルトの持続性は、このトピックに関連したトピック・ツリーにある最初の親管理ノードの設定に 基づきます。

**\*YES**

このキューのメッセージは、キュー・マネージャーの再始動の際に残されます。

**\*NO**

このキューのメッセージは、キュー・マネージャーの再始動の際に失われます。

## **デフォルトの Put 応答 (DFTPUTRESP)**

アプリケーションが MQPMO\_RESPONSE\_AS\_Q\_DEF オプションを指定するときに、MQPUT 呼び出しおよ び MQPUT1 呼び出しに必要な応答のタイプを指定します。

指定できる値は以下のとおりです。

#### **\*SAME**

属性は変更されません。

### **\*ASPARENT**

デフォルトの応答タイプは、このトピックに関連したトピック・ツリーにある最初の親管理ノードの設 定に基づきます。

#### **\*SYNC**

この値を指定すると、MQPMO\_RESPONSE\_AS\_Q\_DEF を指定するキューに対する PUT 操作は、代わり に MQPMO\_SYNC\_RESPONSE が指定されていたかのように発行されます。 MQMD および MQPMO 内 のフィールドが、キュー・マネージャーからアプリケーションに返されます。

### <span id="page-1682-0"></span>**\*ASYNC**

この値を指定すると、MOPMO\_RESPONSE\_AS\_O\_DEF を指定するキューに対する PUT 操作は、常に、 代わりに MQPMO\_ASYNC\_RESPONSE が指定されていたかのように発行されます。 MQMD および MQPMO 内のフィールドの一部は、キュー・マネージャーからアプリケーションに返されません。 トラ ンザクションに入れられるメッセージまたは非持続メッセージで、パフォーマンスが改善されることが あります。

## **ワイルドカードの性質 (WILDCARD)**

このトピックに関連したワイルドカード・サブスクリプションの動作を指定します。

指定できる値は以下のとおりです。

### **\*SAME**

属性は変更されません。

## **\*PASSTHRU**

ワイルドカードを使用して指定したトピックへのサブスクリプションが、このトピック・オブジェクト のトピック・ストリングに比べて特定性が低い場合、このトピックに対して行われたパブリケーション と、より特定性の高いトピック・ストリングに対するパブリケーションとを受け取ることになります。

#### **\*BLOCK**

ワイルドカードを使用して指定したトピックへのサブスクリプションが、このトピック・オブジェクト のトピック・ストリングに比べて特定性が低い場合、このトピックに対して行われたパブリケーショ ン、またはより特定性の高いトピック・ストリングに対するパブリケーションを受け取りません。

## **持続メッセージの配信 (PMSGDLV)**

このトピックにパブリッシュされた持続メッセージの配信手段を指定します。

指定できる値は以下のとおりです。

### **\*SAME**

属性は変更されません。

### **\*ASPARENT**

使用される配信手段は、このトピックに関連するトピック・ツリーで最初に見つかった親管理ノードの 設定に基づきます。

#### **\*ALL**

MQPUT 呼び出しが成功と見なされるには、サブスクライバーの耐久性とは無関係に持続メッセージが 全サブスクライバーに配信される必要があります。 サブスクライバーへの配信が失敗した場合、他の サブスクライバーがメッセージを受け取ることはなく、MQPUT 呼び出しは失敗します。

### **\*ALLDUR**

持続メッセージは、すべての永続サブスクライバーに配信される必要があります。 非永続サブスクラ イバーへの持続メッセージの配信が失敗しても、MQPUT 呼び出しにエラーは返されません。 永続サブ スクライバーへの配信が失敗した場合、サブスクライバーがメッセージを受け取ることは なく、MQPUT 呼び出しは失敗します。

#### **\*ALLAVAIL**

持続メッセージは、メッセージを受け入れ可能なすべてのサブスクライバーに配信されます。 サブス クライバーへのメッセージ配信が失敗しても、他のサブスクライバーはメッセージを受け取ります。

## **非持続メッセージ送達 (NPMSGDLV)**

このトピックにパブリッシュされた非持続メッセージの配信手段を指定します。

指定できる値は以下のとおりです。

### **\*SAME**

属性は変更されません。

### <span id="page-1683-0"></span>**\*ASPARENT**

使用される配信手段は、このトピックに関連するトピック・ツリーで最初に見つかった親管理ノードの 設定に基づきます。

### **\*ALL**

MQPUT 呼び出しが成功と見なされるには、サブスクライバーの耐久性とは無関係に非持続メッセージ が全サブスクライバーに配信される必要があります。 サブスクライバーへの配信が失敗した場合、他 のサブスクライバーがメッセージを受け取ることはなく、MQPUT 呼び出しは失敗します。

#### **\*ALLDUR**

非持続メッセージは、すべての永続サブスクライバーに配信される必要があります。 非永続サブスク ライバーへの持続メッセージの配信が失敗しても、MQPUT 呼び出しにエラーは返されません。 永続サ ブスクライバーへの配信が失敗した場合、サブスクライバーがメッセージを受け取ることは なく、 MQPUT 呼び出しは失敗します。

### **\*ALLAVAIL**

非持続メッセージは、メッセージを受け入れ可能なすべてのサブスクライバーに配信されます。 サブ スクライバーへのメッセージ配信が失敗しても、他のサブスクライバーはメッセージを受け取ります。

## **カスタム属性 (CUSTOM)**

この属性は、別個の属性が導入されるまでの間、新規機能の構成用として予約されています。 この属性を 使用する機能が導入されるときに、この記述は更新されます。 現在は、*CUSTOM* に対する有意味な値がな いため、空のままにしてください。

指定できる値は以下のとおりです。

### **\*SAME**

属性は変更されません。

#### **\*BLANK**

テキストはブランク・ストリングに設定されます。

#### **custom**

1 つ以上のスペースで分離された、ゼロ個以上の属性 (属性名と値のペア) を指定します。 属性名と値 のペアは、NAME(VALUE) の形式で、大文字で指定する必要があります。 単一引用符は、必ずもう 1 つ の単一引用符でエスケープする必要があります。

#### **IBM** i **CLRMQMBRK (MQ パブリッシュ/サブスクライブ・ブローカーのクリ**

## **ア)**

### **実行可能な場所**

すべての環境 (\*ALL)

**スレッド・セーフ** はい

IBM MQ ブローカーの消去 (CLRMQMBRK) コマンドは、何の機能も実行せず、IBM MQ の前のリリースとの 互換性のためにのみ提供されています。

## **パラメーター**

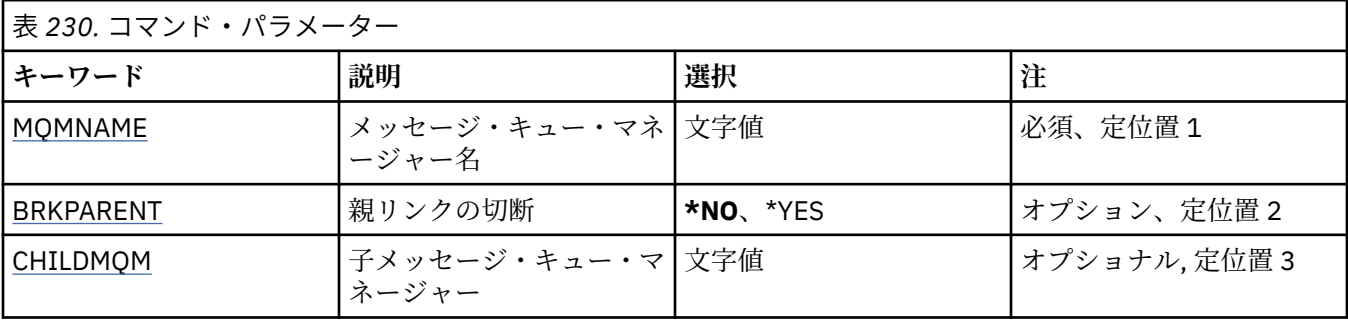

# <span id="page-1684-0"></span>**メッセージ・キュー・マネージャー名 (MQMNAME)**

キュー・マネージャーの名前を指定します。

**キュー・マネージャー名** キュー・マネージャーの名前を指定します。

## **親リンクの切断 (BRKPARENT)**

ブローカーの終了方法を指定します。

指定できる値は以下のとおりです。

**\*YES**

親ブローカーとの間のリンクが切断されることを指定します。 このパラメーターを指定した場合、 CHILDMQM には値を指定しません。

**\*NO**

子ブローカーとの間のリンクが切断されることを指定します。 子ブローカーをホストするキュー・マ ネージャーの名前を指定するには、CHILDMQM パラメーターを使用します。

## **子メッセージ・キュー・マネージャー (CHILDMQM)**

リンクが切断される子ブローカーをホストするキュー・マネージャーの名前を指定します。

# **CLRMQMQ (MQ キューのクリア)**

**実行可能な場所**

すべての環境 (\*ALL)

**スレッド・セーフ** はい

Clear MQ Queue (CLRMQMQ) コマンドは、すべてのメッセージをローカル・キューから削除します。

キューに未コミット・メッセージが含まれていた場合、あ るいはアプリケーションのキューがオープンさ れていた場合には、コ マンドは正しく実行されません。

## **パラメーター**

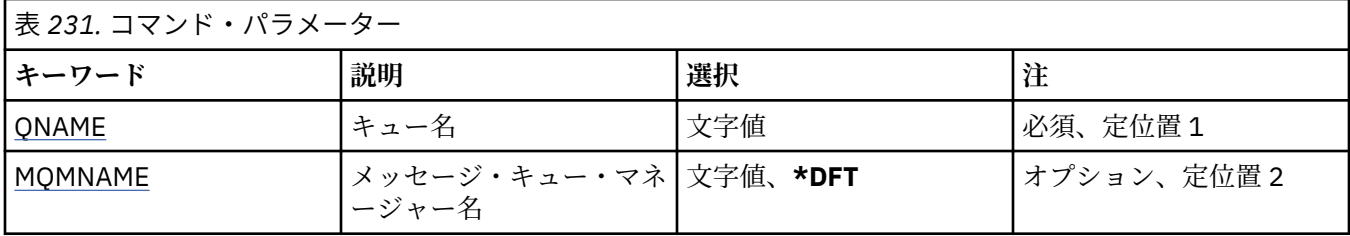

## **キュー名 (QNAME)**

消去するキューの名前です。

指定できる値は以下のとおりです。

**キュー名**

キューの名前を入力します。

## **メッセージ・キュー・マネージャー名 (MQMNAME)**

メッセージ・キュー・マネージャーの名前を指定します。 指定できる値は以下のとおりです。

**\*DFT**

デフォルト・キュー・マネージャーを使用します。

**キュー・マネージャー名**

キュー・マネージャーの名前を指定します。

# **CLRMQMTOP (MQ トピック・ストリングのクリア)**

### **実行可能な場所**

すべての環境 (\*ALL)

**スレッド・セーフ**

はい

Clear MQ Topic String (CLRMQMTOP) コマンドは、指定されたトピック・ストリングを消去します。

# **パラメーター**

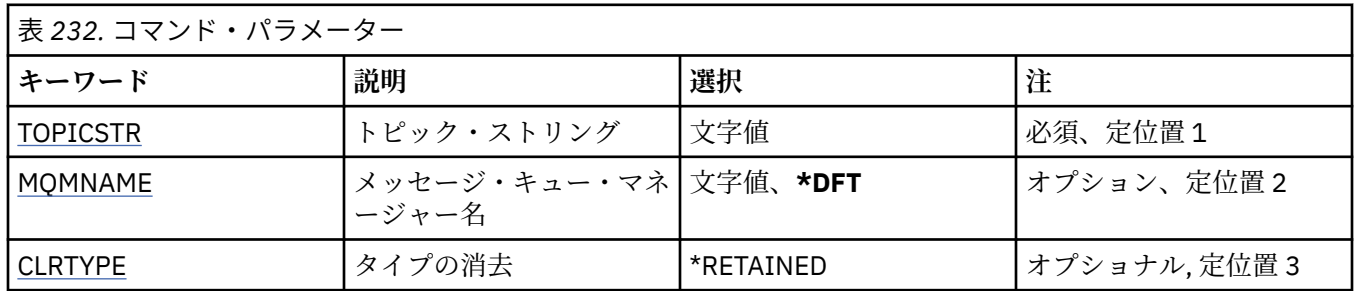

# **トピック・ストリング (TOPICSTR)**

消去するトピック・ストリング。

指定できる値は以下のとおりです。

## **topic-string**

最大で 256 バイトのトピック・ストリングを指定します。

**注:** 256 バイトを超えるトピック・ストリングは、MQSC を使用して指定できます。

# **メッセージ・キュー・マネージャー名 (MQMNAME)**

キュー・マネージャーの名前を指定します。

指定できる値は以下のとおりです。

## **\*DFT**

デフォルトのキュー・マネージャーを使用する。 **キュー・マネージャー名**

キュー・マネージャーの名前。

# **消去タイプ (CLRTYPE)**

実行するトピック・ストリング消去のタイプです。

値は次のものでなければなりません。

## **\*RETAINED**

指定したトピック・ストリングから保存パブリケーションを削除する。

#### IBM i **CPYMQMAUTI (MQ 認証情報オブジェクトのコピー)**

### **実行可能な場所** すべての環境 (\*ALL)

**スレッド・セーフ**

はい

MQ 認証情報オブジェクトのコピー (CPYMQMAUTI) コマンドは、同じタイプの認証情報オブジェクトを作 成します。コマンドに指定されていない属性については、既存のオブジェクトと同じ属性値を使用します。

**パラメーター**

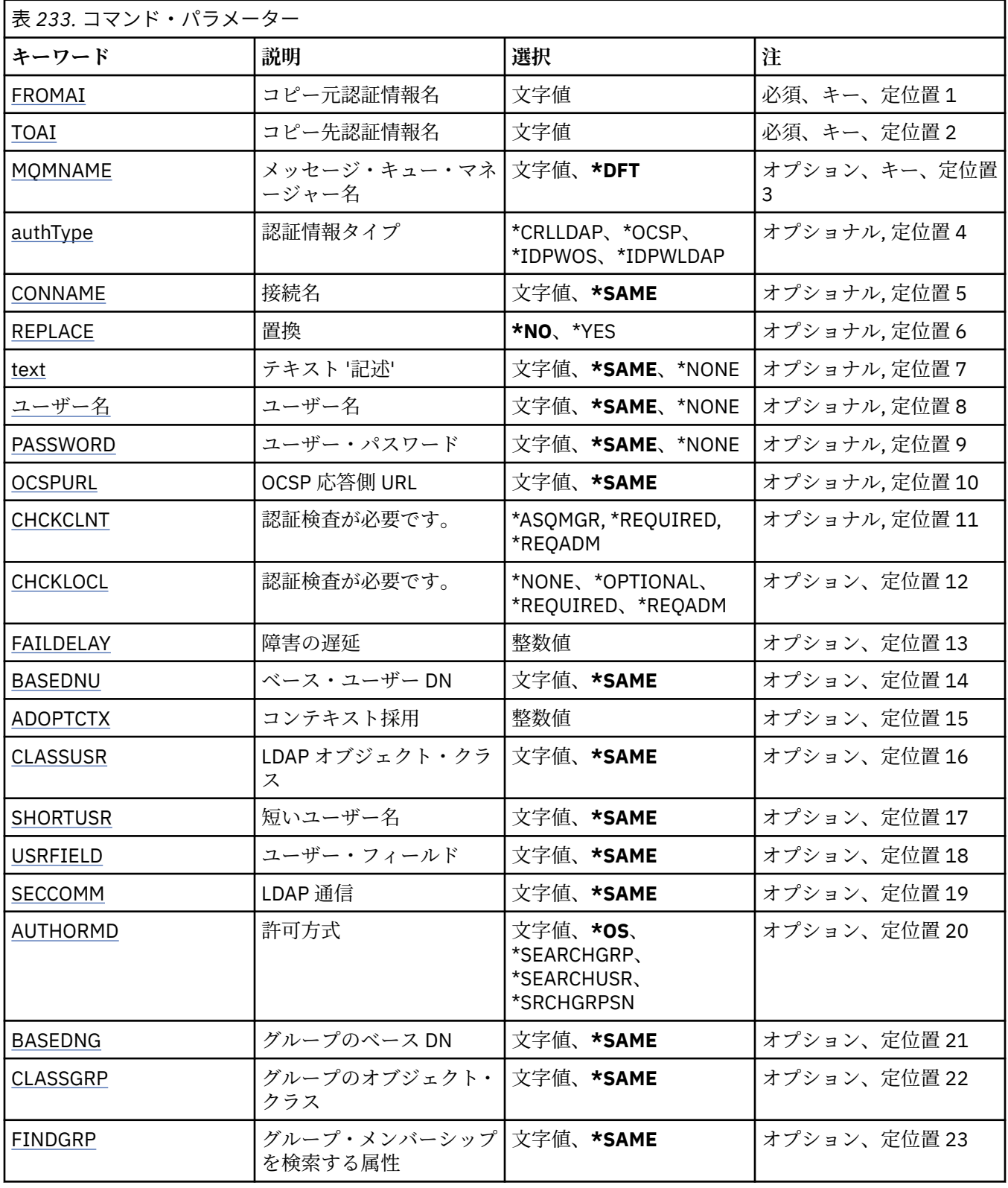

<span id="page-1687-0"></span>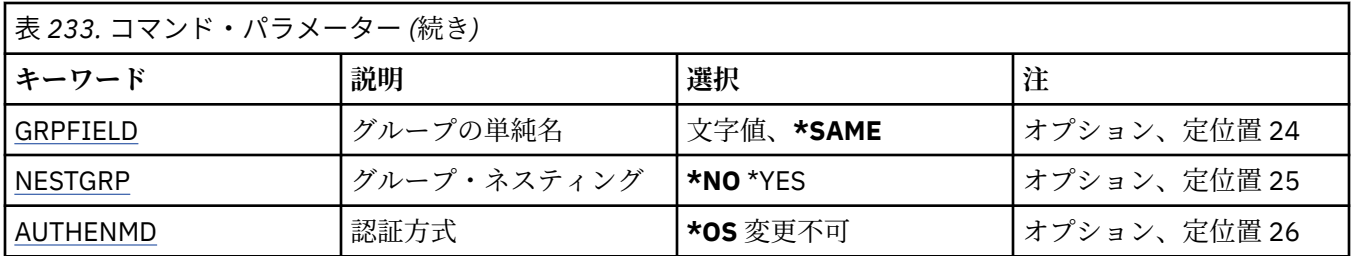

## **コピー元認証情報名 (FROMAI)**

このコマンドに指定されていない属性の値を提供する、既存の認証情報オブジェクトの名前です。 指定できる値は以下のとおりです。

## **authentication-information-name**

認証情報オブジェクトの名前を指定します。 最大ストリング長は 48 文字です。

## **コピー先認証情報名 (TOAI)**

作成する新しい認証情報オブジェクトの名前です。

この名前の認証情報オブジェクトが既に存在する場合には、REPLACE(\*YES) を指定する必要があります。

指定できる値は以下のとおりです。

### **authentication-information-name**

認証情報オブジェクトの名前を指定します。 最大ストリング長は 48 文字です。

## **メッセージ・キュー・マネージャー名 (MQMNAME)**

キュー・マネージャーの名前。

指定できる値は以下のとおりです。

### **\*DFT**

デフォルト・キュー・マネージャーを使用します。

**キュー・マネージャー名** 既存のメッセージ・キュー・マネージャーの名前です。 最大ストリング長は 48 文字です。

## **コンテキストの採用 (ADOPTCTX)**

提供された資格情報をこのアプリケーションのコンテキストとして使用するかどうか。 これは、この資格 情報が許可検査に使用され、管理画面に表示され、メッセージに出現することを意味します。

#### **YES**

パスワードにより妥当性検査が正常に行われた、MQCSP 構造内に示されたユーザー ID は、このアプリ ケーションに使用するコンテキストとして採用されます。 したがって、このユーザー ID は、IBM MQ リソースの使用許可として確認される資格情報となります。

指定されたユーザー ID が LDAP ユーザー ID であり、 オペレーティング・システムのユーザー ID を使 用して許可検査が行われる場合は、LDAP のユーザー・エントリーに 関連付けられている [SHORTUSR](#page-1691-0) が実行される許可検査の資格情報として採用されます。

**NO**

認証は MQCSP 構造内のユーザー ID とパスワードに対して実行されますが、資格情報が 将来の使用の ために採用されることはありません。 許可は、アプリケーションが実行されているユーザー ID を使用 して実行されます。

この属性は、AUTHTYPE が \*IDPWOS および \*IDPWLDAP の場合にのみ有効です。

## <span id="page-1688-0"></span>**認証方式 (AUTHENMD)**

このアプリケーションで使用される認証方式。

**\*OS**

オペレーティング・システム・グループを使用して、ユーザーに関連付けられた許可を判別します。 **\*OS** は認証方式を設定する目的でのみ使用できます。

この属性は、**AUTHTYPE** が *\*IDPWOS* の場合にのみ有効です。

## **許可方式 (AUTHORMD)**

アプリケーションで使用される許可方式。

### **\*OS**

オペレーティング・システム・グループを使用して、ユーザーに関連付けられた許可を判別します。 これは IBM MQ が以前処理していた方法であり、デフォルト値になります。

### **\*SEARCHGRP**

LDAP リポジトリーのグループ項目に、そのグループに属するすべてのユーザーの識別名をリストする 属性が含まれます。 メンバーシップは、[FINDGRP](#page-1690-0) で定義されている属性によって示されます。 この値 は通常 *member* または *uniqueMember* です。

#### **\*SEARCHUSR**

LDAP リポジトリーのユーザー項目に、指定のユーザーが属するすべてのグループの識別名をリストす る属性が含まれます。 照会対象 の属性は、[FINDGRP](#page-1690-0) 値 (通常、*memberOf*) によって定義されます。

### **\*SRCHGRPSN**

LDAP リポジトリーのグループ項目に、そのグループに属するすべてのユーザーの短いユーザー名をリ ストする属性が含まれます。 短いユーザー名が入っているユーザー・レコードの属性は、[SHORTUSR](#page-1691-0) で指定します。

メンバーシップは、[FINDGRP](#page-1690-0) で定義されている属性によって示されます。 この値は通常 *memberUid* です。

**注 :** この許可方式は、すべての短いユーザー名が固有である場合にのみ使用する必要があります。

多くの LDAP サーバーはグループ・メンバーシップの判別にグループ・オブジェクトの属性を使用するた め、この値を *SEARCHGRP* に設定する必要があります。

Microsoft Active Directory は通常、グループ・メンバーシップをユーザー属性として保管します。 IBM Tivoli Directory Server は両方のメソッドをサポートします。

一般に、ユーザー属性によってメンバーシップを取得する方が、ユーザーをメンバーとしてリストするグ ループを検索するよりも高速です。

この属性は、**AUTHTYPE** が *\*IDPWLDAP* の場合にのみ有効です。

## **認証情報タイプ (AUTHTYPE)**

認証情報オブジェクトのタイプです。 デフォルト値はありません

指定できる値は以下のとおりです。

### **\*CRLLDAP**

認証情報オブジェクトのタイプは CRLLDAP です。

#### **\*OCSP**

認証情報オブジェクトのタイプは OCSPURL です。

#### **\*IDPWOS**

接続認証のユーザー ID およびパスワードの検査は、オペレーティング・システムを使用して実行され ます。

### **\*IDPWLDAP**

接続認証のユーザー ID およびパスワードの検査は、LDAP サーバーを使用して実行されます。

## <span id="page-1689-0"></span>**グループのベース DN (BASEDNG)**

グループ名を検出できるようにするために、このパラメーターを基本 DN とともに設定して、LDAP サーバ ー内でグループを検索する必要があります。

この属性は、**AUTHTYPE** が *\*IDPWLDAP* の場合にのみ有効です。

## **ベース・ユーザー DN (BASEDNU)**

短いユーザー名属性 ([SHORTUSR](#page-1691-0) を参照) を 検出できるようにするために、このパラメーターに基本 DN を 設定して、LDAP サーバー内で検索できるようにする必要があります。 この属性は、**AUTHTYPE** が *\*IDPWLDAP* の場合にのみ有効です。

## **クライアント検査 (CHCKCLNT)**

ローカルでバインドされたすべての接続で接続認証検査が必要とされるか、MQCSP 構造でユーザー ID と パスワードが提供される場合にのみ検査されるか。

これらの属性は、**AUTHTYPE** が *\*IDPWOS* または *\*IDPWLDAP* の場合にのみ有効です。 指定できる値は以下 のとおりです。

### **\*ASQMGR**

接続が許可されるには、キュー・マネージャーで定義されている接続認証要件を満たしている必要があ ります。 CONNAUTH フィールドで 認証情報オブジェクトが提供され、CHCKCLNT の値が \*REQUIRED である場合、有効なユーザー ID およびパスワードが指定されない限り、接続は 失敗します。 CONNAUTH フィールドで認証情報オブジェクトが提供されない、または CHCKCLNT の値が \*REQUIRED ではない場合、 ユーザー ID およびパスワードは必要ありません。

#### **\*REQUIRED**

すべてのアプリケーションが有効なユーザー ID とパスワードを提供する必要があります。

### **\*REQDADM**

特権ユーザーは有効なユーザー ID とパスワードを指定する必要がありますが、非特権ユーザーは \*OPTIONAL 設定と同じように扱われます。

## **ローカル検査 (CHCKLOCL)**

ローカルでバインドされたすべての接続で接続認証検査が必要とされるか、MQCSP 構造でユーザー ID と パスワードが提供される場合にのみ検査されるか。

これらの属性は、**AUTHTYPE** が *\*IDPWOS* または *\*IDPWLDAP* の場合にのみ有効です。 指定できる値は以下 のとおりです。

### **\*NONE**

検査をオフにします。

### **\*OPTIONAL**

アプリケーションからユーザー ID とパスワードが提供された場合、それらが有効なペアであることを 確認します。ただし、それらの提供は必須ではありません。 このオプションは、例えばマイグレーシ ョンの際に役立つ場合があります。

### **\*REQUIRED**

すべてのアプリケーションが有効なユーザー ID とパスワードを提供する必要があります。

### **\*REQDADM**

特権ユーザーは有効なユーザー ID とパスワードを指定する必要がありますが、非特権ユーザーは \*OPTIONAL 設定と同じように扱われます。

## **クラス・グループ (CLASSGRP)**

LDAP リポジトリー内のグループ・レコードで使用する LDAP オブジェクト・クラス。

この値がブランクの場合には、**groupOfNames** が使用されます。

他に通常使用される値には、*groupOfUniqueNames* や *group* があります。

<span id="page-1690-0"></span>この属性は、**AUTHTYPE** が *\*IDPWLDAP* の場合にのみ有効です。

## **クラス・ユーザー (CLASSUSR)**

LDAP リポジトリー内のユーザー・レコードで使用する LDAP オブジェクト・クラス。 ブランクの場合、値は通常必要とされる値である *inetOrgPerson* にデフォルト設定されます。 Microsoft Active Directory では、必要とされる値は多くの場合 *user* です。

この属性は、**AUTHTYPE** が *\*IDPWLDAP* の場合にのみ有効です。

## **接続名 (CONNAME)**

オプションのポート番号を持つ、LDAP サーバーが稼働しているホストの DNS 名または IP アドレス。 デフ ォルトのポート番号は 389 です。 DNS 名または IP アドレスにデフォルトはありません。

このフィールドは *\*CRLLDAP* または *\*IDPWLDAP* 認証情報オブジェクトにのみ有効です (必須である場合)。 *IDPWLDAP* 認証情報オブジェクトとともに使用する場合は、 接続名のコンマ区切りのリストにすることが できます。

指定できる値は以下のとおりです。

### **\*SAME**

接続名は、元の認証情報オブジェクトから未変更のままです。

### **接続名**

オプションのポート番号を持つ、ホストの完全修飾 DNS 名または IP アドレスを指定します。 最大スト リング長は 264 文字です。

## **障害の遅延 (FAILDELAY)**

接続認証にユーザー ID とパスワードが提供されたものの、そのユーザー ID または パスワードが誤ってい たために認証が失敗する場合、失敗がアプリケーションに 戻される前に、ここで指定した秒数の遅延が生 じます。

これは、失敗を受信した後に、アプリケーションが単純に再試行を繰り返してビジー・ループになるのを 回避するのに役立ちます。

値は 0 から 60 秒の範囲でなければなりません。 デフォルト値は 1 です。

この属性は、AUTHTYPE が \*IDPWOS および \*IDPWLDAP の場合にのみ有効です。

## **グループ・メンバーシップ属性 (FINDGRP)**

グループ・メンバーシップを判別するために LDAP 項目内で使用される属性の名前。

[AUTHORMD](#page-1688-0) = *\*SEARCHGRP* の場合、この属性は、通常、*member* または *uniqueMember* に設定されます。

[AUTHORMD](#page-1688-0) = *\*SEARCHUSR* の場合、この属性は、通常、*memberOf* に設定されます。

[AUTHORMD](#page-1688-0) = *\*SRCHGRPSN* の場合、この属性は、通常、*memberUid* に設定されます。

ブランクのままにした場合は、次のようになります。

• [AUTHORMD](#page-1688-0) = *\*SEARCHGRP* の場合、この属性はデフォルトで *memberOf* になります。

- • [AUTHORMD](#page-1688-0) = *\*SEARCHUSR* の場合、この属性はデフォルトで *member* になります。
- • [AUTHORMD](#page-1688-0) = *\*SRCHGRPSN* の場合、この属性はデフォルトで *memberUid* になります。

この属性は、**AUTHTYPE** が *\*IDPWLDAP* の場合にのみ有効です。

## **グループの単純名 (GRPFIELD)**

値がブランクの場合、[setmqaut](#page-195-0) のようなコマンドはグループの修飾名を使用する必要があります。 値は完 全な識別名、または単一の属性のいずれかにできます。

<span id="page-1691-0"></span>この属性は、**AUTHTYPE** が *\*IDPWLDAP* の場合にのみ有効です。

## **グループ・ネスティング (NESTGRP)**

指定できる値は以下のとおりです。

#### **\*NO**

最初に見つかったグループのみが、許可の対象となります。

#### **\*YES**

ユーザーが属するグループすべてを列挙するために、グループ・リストは再帰的に検索されます。

グループ・リストを再帰的に検索する場合は、[AUTHORMD](#page-1688-0) で選択した許可方式にかかわらず、グループの 識別名が使用されます。

この属性は、**AUTHTYPE** が *\*IDPWLDAP* の場合にのみ有効です。

## **置換 (REPLACE)**

新しい認証情報オブジェクトが、同じ名前の既存の認証情報オブジェクトを置き換えるかどうかを指定し ます。

指定できる値は以下のとおりです。

#### **\*NO**

この定義は、同じ名前の既存の認証情報オブジェクトを置き換えません。 指定された認証情報オブジ ェクトが既に存在する場合、コマンドは失敗します。

**\*YES**

既存の認証情報オブジェクトを置き換えます。 指定された認証情報オブジェクトが存在しない場合 は、新しいオブジェクトが作成されます。

## **セキュア・コマンド (SECCOMM)**

LDAP サーバーへの接続が TLS を使用して安全に行われる必要があるかどうか

**YES**

LDAP サーバーへの接続は TLS を使用して安全に行われます。

使用される証明書は、キュー・マネージャーのデフォルトの証明書で、キュー・マネージャー・オブジ ェクトで CERTLABL と指定されているか、それがブランクである場合は、デジタル証明書ラベルの要件 に関する説明に記載されているものです。

証明書は、キュー・マネージャー・オブジェクトの SSLKEYR で指定された鍵リポジトリーに置かれま す。 暗号仕様は、IBM MQ サーバーと LDAP サーバーの両方でサポートされるもの となるようネゴシ エーションされます。

キュー・マネージャーが SSLFIPS(YES) または SUITEB 暗号仕様を使用するよう構成されている場合、 これは LDAP サーバーへの接続において同様に考慮されます。

### **ANON**

LDAP サーバーへの接続は、SECCOMM(YES) と同様に TLS を使用して安全に行われますが、違いが 1 つあります。

証明書は LDAP サーバーに送信されません。接続は匿名で行われます。 この設定を使用するには、キュ ー・マネージャー・オブジェクトの SSLKEYR で指定された鍵リポジトリーに、デフォルトとしてマー クされた証明書が含まれていないことを確認してください。

### **NO**

LDAP サーバーへの接続は TLS を使用しません。

この属性は、**AUTHTYPE** が *\*IDPWLDAP* の場合にのみ有効です。

## **短いユーザー名 (SHORTUSR)**

IBM MQ での短いユーザー名として使用される、ユーザー・レコード内のフィールド。
このフィールドには、12 文字以下の値を入れる必要があります。 この短いユーザー名は、以下の目的で使 用されます。

- LDAP 認証が有効であるが、LDAP 権限が有効ではない場合、これは許可検査のオペレーティング・シス テムのユーザー ID として使用されます。 この場合、属性はオペレーティング・システムのユーザー ID を表す必要があります。
- LDAP 認証と権限の両方が有効で、メッセージ内のユーザー ID を使用しなければならない場合、これは LDAP ユーザー名を再発見するためのメッセージに付随するユーザー ID として使用されます。

例えば、別のキュー・マネージャーにおいて、またはレポート・メッセージの書き込み時などです。 こ の場合、属性はオペレーティング・システムのユーザー ID を表す必要はありませんが、固有のストリン グでなければなりません。 この目的として使用できる属性の良い例としては、従業員シリアル番号があ ります。

この属性は、**AUTHTYPE** が *\*IDPWLDAP* であり、必須である場合にのみ有効です。

# **テキスト '記述' (TEXT)**

認証情報オブジェクトの短いテキスト説明です。

**注 :** フィールド長は 64 バイトであり、システムが 2 バイト文字セット (DBCS) を使用している場合、最大 文字数が少なくなります。

指定できる値は以下のとおりです。

#### **\*SAME**

テキスト・ストリングは未変更です。

#### **\*NONE 値**

テキストはブランク・ストリングに設定されます。

**description**

ストリングは最大 64 文字までの長さで、アポストロフィで囲みます。

# **ユーザー・フィールド (USRFIELD)**

認証のためにアプリケーションによって提供された user ID に、LDAP user record 内のフィールドの修飾子 が含まれていない場合、つまり、「=」記号が含まれていない場合、この属性は、指定された user ID を解釈 するために使用される LDAP user record 内のフィールドを識別します。

このフィールドは、ブランクにすることができます。 その場合、非修飾ユーザー ID では、[SHORTUSR](#page-1691-0) パ ラメーターを使用して指定されたユーザー ID を解釈します。

このフィールドの内容は、アプリケーションによって提供される値とともに「=」記号で連結され、LDAP ユーザー・レコード内に配置される完全なユーザー ID を形成します。 例えば、アプリケーションが fred のユーザーを提供し、このフィールドの値が cn の場合、LDAP リポジトリーで cn=fred が検索されます。

この属性は、**AUTHTYPE** が *\*IDPWLDAP* の場合にのみ有効です。

# **ユーザー名 (USERNAME)**

ディレクトリーにバインドされているユーザーの識別名。 デフォルト・ユーザー名はブランクです。 このフィールドは *\*CRLLDAP* または *\*IDPWLDAP* 認証情報オブジェクトにのみ有効です。 指定できる値は以下のとおりです。

**\*SAME**

ユーザー名は未変更です。

**\*NONE 値**

ユーザー名はブランクです。

## **LDAP-user-name**

LDAP ユーザーの識別名を指定します。 最大ストリング長は 1024 文字です。

# **ユーザー・パスワード (PASSWORD)**

LDAP ユーザーのパスワード。

このフィールドは *\*CRLLDAP* または *\*IDPWLDAP* 認証情報オブジェクトにのみ有効です。 指定できる値は以下のとおりです。

### **\*SAME**

パスワードは未変更です。

## **\*NONE 値**

パスワードはブランクです。

#### **LDAP-password**

LDAP ユーザー・パスワード。 最大ストリング長は 32 文字です。

# **OCSP 応答側 URL (OCSPURL)**

証明書の失効の検査に使用される OCSP 応答側の URL。 これは、OCSP 応答側のホスト名とポート番号を 含む HTTP URL でなければなりません。 OCSP 応答側がポート 80 を使用する場合 (これは HTTP のデフォ ルトです)、ポート番号は省略できます。

このフィールドは OCSP 認証情報オブジェクトにのみ有効です。

指定できる値は以下のとおりです。

### **\*SAME**

OCSP 応答側 URL は未変更です。

### **OCSP-Responder-URL**

OCSP 応答側 URL です。 最大ストリング長は 256 文字です。

# **例**

なし

# **エラー・メッセージ**

不明

# **CPYMQMCHL (MQ チャネルのコピー)**

#### **実行可能な場所**

すべての環境 (\*ALL)

**スレッド・セーフ**

はい

MQ チャネルのコピー (CPYMQMCHL) コマンドは、同じタイプの新規 MQ チャネル定義を作成します。コマ ンドに指定されていない属性については、既存のチャネル定義と同じ属性値を使用します。

# **パラメーター**

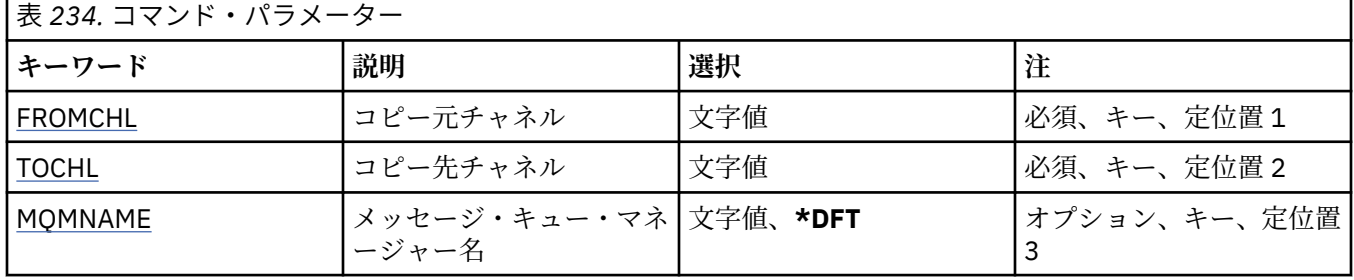

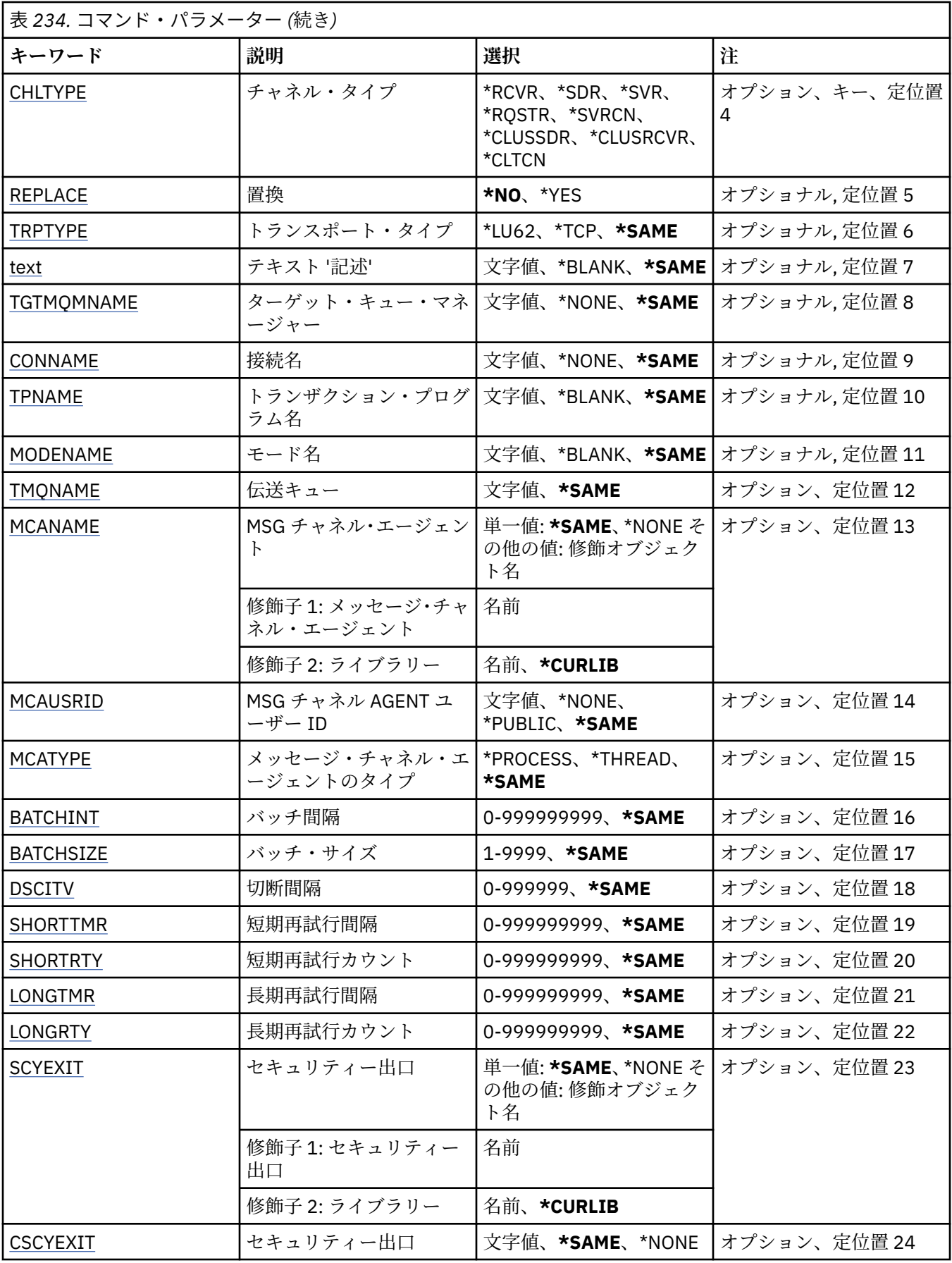

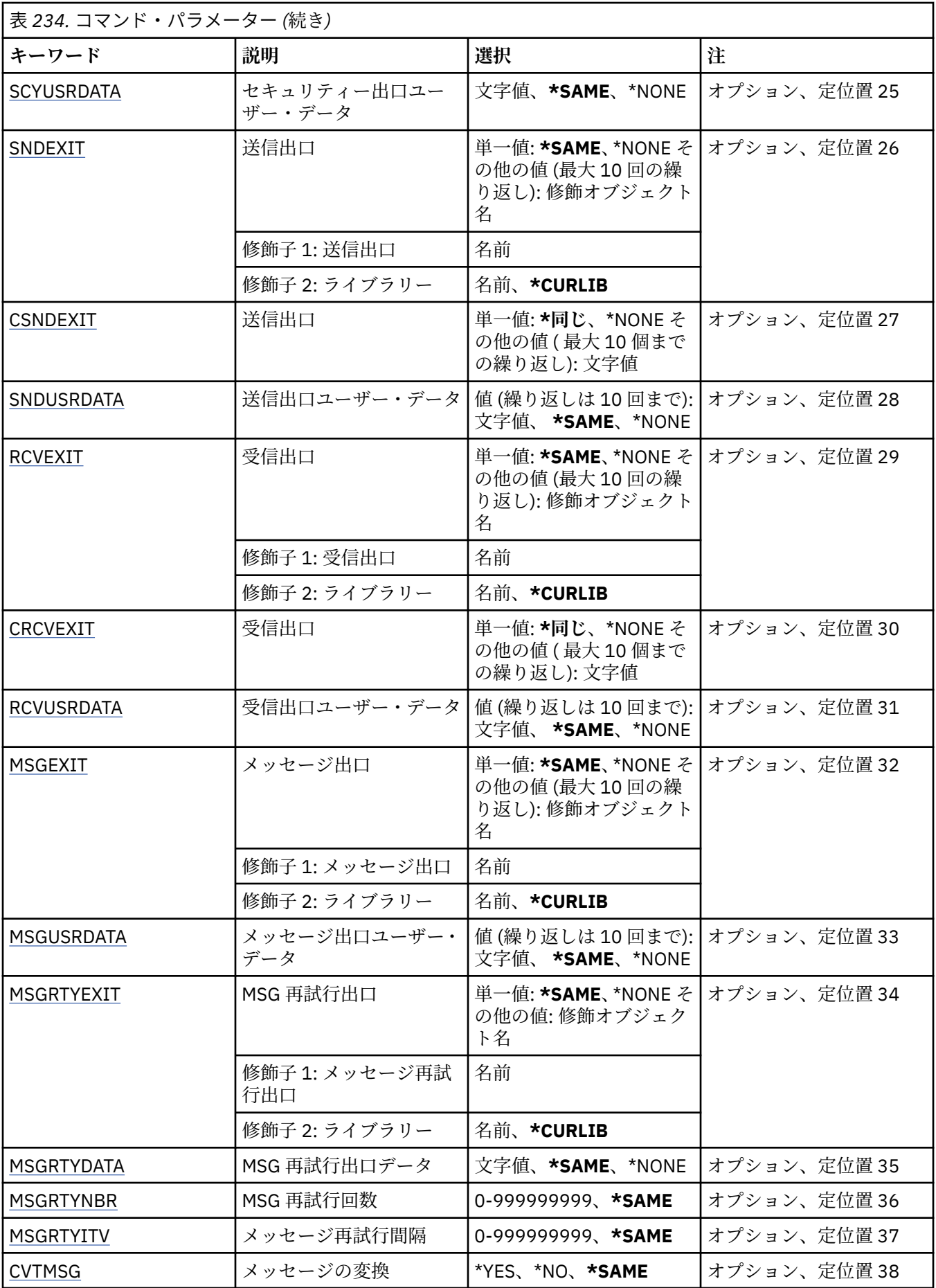

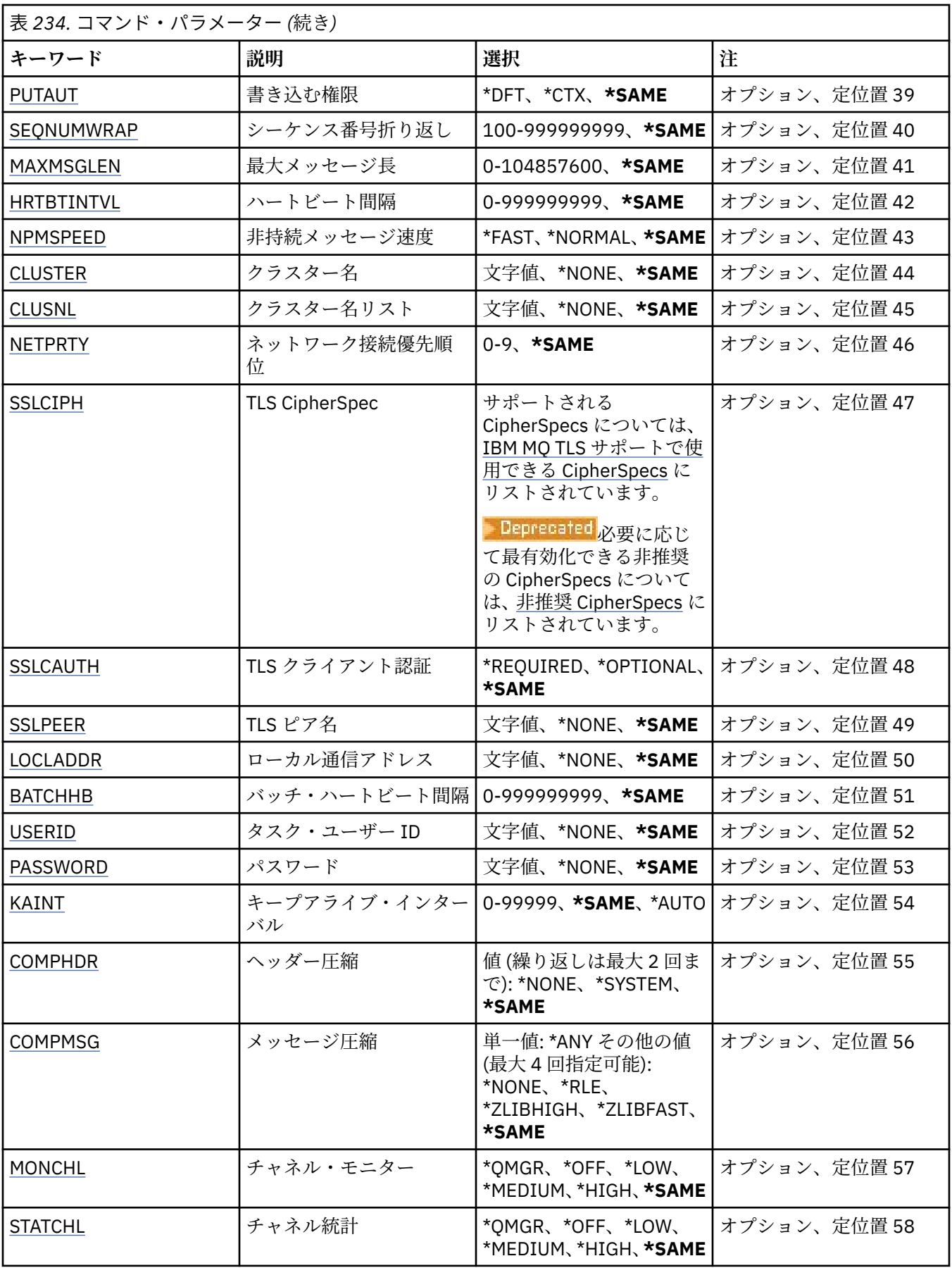

<span id="page-1697-0"></span>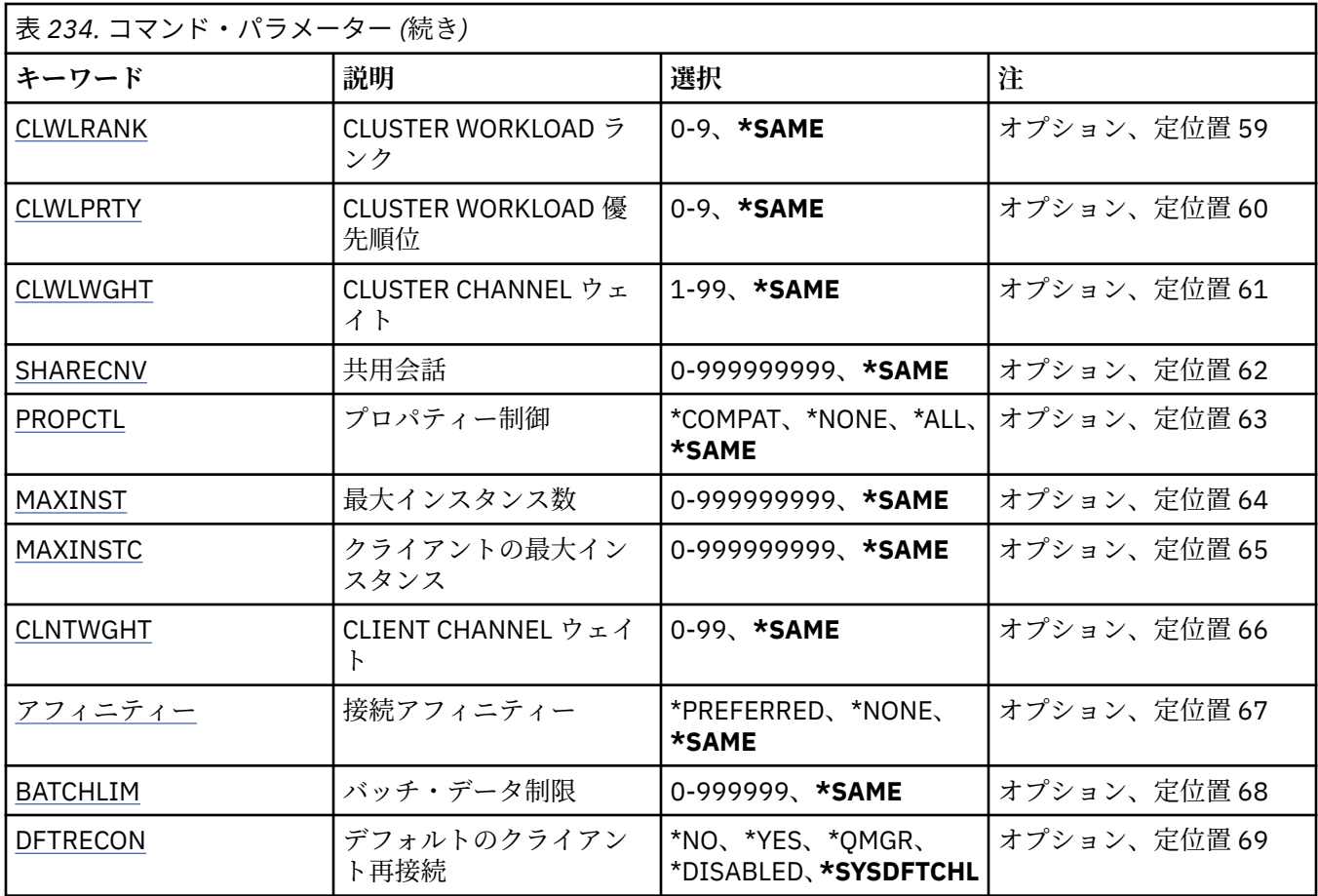

# **コピー元チャネル (FROMCHL)**

このコマンドに指定されていない属性の値が入っている既存のチャネル定義の名前を指定します。 指定できる値は以下のとおりです。

## **from-channel-name**

ソース MQ チャネルの名前を指定します。

# **コピー先チャネル (TOCHL)**

新規のチャネル定義の名前を指定します。 この名前には、最大 20 文字を含めることができます。 チャネ ル名は固有でなければなりません。 この名前のチャネル定義が既に存在する場合には、REPLACE(\*YES) を 指定する必要があります。

指定できる値は以下のとおりです。

## **to-channel-name**

作成する MQ チャネルの名前を指定します。

# **メッセージ・キュー・マネージャー名 (MQMNAME)**

メッセージ・キュー・マネージャーの名前を指定します。

指定できる値は以下のとおりです。

## **\*DFT**

デフォルト・キュー・マネージャーが使用されます。 システム上にデフォルト・キュー・マネージャ ーが定義されていない場合には、このコマンドは失敗します。

#### **message-queue-manager-name**

メッセージ・キュー・マネージャーの名前です。

# <span id="page-1698-0"></span>**チャネル・タイプ (CHLTYPE)**

コピーされるチャネルのタイプを指定します。 指定できる値は以下のとおりです。

## **\*SDR**

送信側チャネル

## **\*SVR**

サーバー・チャネル

#### **\*RCVR**

受信側チャネル

# **\*RQSTR**

要求側チャネル

#### **\*SVRCN**

サーバー接続チャネル

**\*CLUSSDR**

クラスター送信側チャネル

#### **\*CLUSRCVR**

クラスター受信側チャネル

### **\*CLTCN**

クライアント接続チャネル

# **置換 (REPLACE)**

新規のチャネル定義が、同じ名前の既存のチャネル定義を置き換えるかどうかを指定します。

指定できる値は以下のとおりです。

### **\*NO**

既存のチャネル定義を置き換えません。 指定されたチャネル定義が既に存在する場合、コマンドは失 敗します。

## **\*YES**

既存のチャネル定義を置き換えます。 同じ名前の定義がない場合は、新規の定義が作成されます。

# **トランスポート・タイプ (TRPTYPE)**

伝送プロトコルを指定します。

指定できる値は以下のとおりです。

### **\*SAME**

属性は変更されません。

### **\*LU62**

SNA LU 6.2。

**\*TCP**

伝送制御プロトコル/インターネット・プロトコル (TCP/IP)。

# **テキスト '記述' (TEXT)**

チャネル定義を簡単に説明するテキストを指定します。

指定できる値は以下のとおりです。

## **\*SAME**

属性は変更されません。

#### **\*BLANK**

テキストはブランク・ストリングに設定されます。

<span id="page-1699-0"></span>**description**

64 文字以下の文字を、アポストロフィで囲んで指定します。

**注 :** フィールド長は 64 バイトであり、システムが 2 バイト文字セット (DBCS) を使用している場合、 最大文字数が少なくなります。

# **ターゲット・キュー・マネージャー (TGTMQMNAME)**

ターゲット・キュー・マネージャーの名前を指定します。

指定できる値は以下のとおりです。

### **\*SAME**

属性は変更されません。

### **\*NONE 値**

クライアント接続チャネル (CHLTYPE) \*CLTCN のターゲット・キュー・マネージャーの名前は指定され ません。

#### **message-queue-manager-name**

クライアント接続チャネル (CHLTYPE) \*CLTCN のターゲット・メッセージ・キュー・マネージャーの名 前。

その他のチャネル・タイプの場合には、このパラメーターを指定してはなりません。

# **接続名 (CONNAME)**

接続するマシンの名前を指定します。

指定できる値は以下のとおりです。

### **\*SAME**

属性は変更されません。

### **\*NONE 値**

接続名はブランクです。

#### **接続名**

伝送プロトコルで必要とされる接続名を次のように指定します。

- \*LU62 では、CSI オブジェクトの名前を指定します。
- \*TCP では、リモート・マシン (またはクラスター受信側チャネルのローカル・マシン) のホスト名ま たはネットワーク・アドレスのどちらかを指定します。 この後に、括弧で囲んだポート番号をオプシ ョンで指定できます。

<mark>- Multi マルチプラットフォーム</mark> では、クラスター受信側チャネルの TCP/IP 接続名パラメータ ーはオプションです。 接続名をブランクにすると、IBM MQ はデフォルト・ポートを想定し、システ ムの現行 IP アドレスを使用して接続名を自動的に生成します。 デフォルト・ポート番号をオーバー ライドしても、システムの現行 IP アドレスを引き続き使用できます。 各接続名について、 IP 名をブ ランクにして、次のように括弧で囲んだポート番号を指定してください。

(1415)

生成される **CONNAME** は常にドット 10 進 (IPv4) 形式または 16 進 (IPv6) 形式であり、英数字の DNS ホスト名の形式ではありません。

ポートを指定しない場合には、デフォルト・ポート 1414 が想定されます。

クラスター受信側チャネルの場合、接続名はローカル・キュー・マネージャーに関連し、その他のチャ ネルの場合、接続名はターゲット・キュー・マネージャーに関連します。

このパラメーターは、チャネル・タイプ (CHLTYPE) が \*SDR、\*RQSTR、\*CLTCN、および \*CLUSSDR の チャネルの場合に必須です。 \*SVR および \*CLUSRCVR チャネルの場合はオプションであり、\*RCVR ま たは \*SVRCN チャネルの場合は無効になります。

# <span id="page-1700-0"></span>**トランザクション・プログラム名 (TPNAME)**

このパラメーターは、TRPTYPE が LU 6.2 として定義されているチャネルの場合のみ有効です。

このパラメーターは、CONNAME にサイド・オブジェクト名が指定されている場合を除いて、SNA トラン ザクション・プログラム名に設定しなければなりません。CONNAME にサイド・オブジェクト名が指定さ れている場合は、ブランクに設定する必要があります。 代わりに、CPI-C 通信サイド・オブジェクトから 名前が取り出されます。

CHLTYPE が \*RCVR として定義されているチャネルの場合には、このパラメーターは無効です。

指定できる値は以下のとおりです。

#### **\*SAME**

この属性の値は変更されません。

#### **\*NONE 値**

トランザクション・プログラム名は指定されません。

#### **\*BLANK**

トランザクション・プログラム名は CPI-C 通信サイド・オブジェクトから取り出されます。 このサイ ド・オブジェクト名は、CONNAME パラメーターに指定しなければなりません。

#### **transaction-program-name**

SNA トランザクション・プログラム名を指定します。

# **モード名 (MODENAME)**

このパラメーターは、TRPTYPE が LU 6.2 として定義されているチャネルの場合のみ有効です。 TRPTYPE が LU 6.2 として定義されていない場合には、データは無視され、エラー・メッセージは出されません。

指定する場合、CONNAME にサイド・オブジェクト名が指定されている場合を除いて、値を SNA モード名 に設定しなければなりません。CONNAME にサイド・オブジェクト名が指定されている場合は、値をブラ ンクに設定する必要があります。 これで、名前は、CPI-C 通信サイド・オブジェクトから取り出されます。

CHLTYPE が \*RCVR または \*SVRCONN として定義されているチャネルの場合には、このパラメーターは無 効です。

指定できる値は以下のとおりです。

#### **\*SAME**

この属性の値は変更されません。

## **\*NONE 値**

モード名は指定されません。

#### **\*BLANK**

名前は CPI-C 通信サイド・オブジェクトから取り出されます。 これは、CONNAME パラメーターに指 定されなければなりません。

### **SNA-mode-name**

SNA モード名を指定します。

## **伝送キュー (TMQNAME)**

伝送キューの名前を指定します。

指定できる値は以下のとおりです。

### **\*SAME**

属性は変更されません。

#### **伝送キュー名**

伝送キューの名前を指定します。 CHLTYPE が \*SDR または \*SVR として定義されている場合、伝送キュ ー名は必須です。

その他のチャネル・タイプの場合には、このパラメーターを指定してはなりません。

# <span id="page-1701-0"></span>**メッセージ・チャネル・エージェント (MCANAME)**

このパラメーターは予約済みです。使用しないでください。 指定できる値は以下のとおりです。

### **\*SAME**

属性は変更されません。

## **\*NONE 値**

MCA プログラム名はブランクです。

CHLTYPE が \*RCVR、\*SVRCN、または \*CLTCN として定義されている場合には、このパラメーターを指定 することはできません。

# **メッセージ・チャネル・エージェント・ユーザー ID (MCAUSRID)**

メッセージ・チャネル・エージェントは、ここで指定するメッセージ・チャネル・エージェント・ユーザ ー ID を使用して、MQ リソースにアクセスする許可を与えます。受信側チャネルまたは要求側チャネルの 宛先キューにメッセージを書き込む許可も含みます (PUTAUT が \*DFT の場合)。

指定できる値は以下のとおりです。

#### **\*SAME**

属性は変更されません。

#### **\*NONE 値**

メッセージ・チャネル・エージェントはそのデフォルト・ユーザー ID を使用します。

### **\*PUBLIC**

共通権限を使用します。

#### **mca-user-identifier**

使用されるユーザー ID を指定します。

チャネル・タイプ (CHLTYPE) が \*CLTCN の場合、このパラメーターを指定することはできません。

## **メッセージ・チャネル・エージェント・タイプ (MCATYPE)**

メッセージ・チャネル・エージェント・プログラムをスレッドとして実行するか、プロセスとして実行す るかを指定します。

指定できる値は以下のとおりです。

#### **\*SAME**

属性は変更されません。

#### **\*PROCESS (処理)**

メッセージ・チャネル・エージェントは、独立のプロセスとして動作します。

### **\*THREAD (\* スレッド)**

メッセージ・チャネル・エージェントは独立したスレッドとして実行されます。

このパラメーターは、CHLTYPE が \*SDR、\*SVR、\*RQSTR、\*CLUSSDR、または \*CLUSRCVR として定義さ れているチャネルにのみ指定できます。

## **バッチ間隔 (BATCHINT)**

チャネルがバッチ・オープンを保持する最小時間 (ミリ秒) です。

次のどれでも最初に発生したらバッチは終了します: BATCHSZ メッセージが送信される、BATCHLIM バイ トに到達する、または伝送キューが空で BATCHINT を超える。

デフォルト値は 0 であり、これは、伝送キューが空になった (または BATCHSZ 限度に達した) 時点でバッ チが終了することを意味します。

値は 0 から 999999999 の範囲でなければなりません。

<span id="page-1702-0"></span>このパラメーターは、CHLTYPE が \*SDR、\*SVR、\*CLUSSDR、または \*CLUSRCVR として定義されているチ ャネルの場合に有効です。

指定できる値は以下のとおりです。

### **\*SAME**

この属性の値は変更されません。

#### **batch-interval**

0 から 999999999 の範囲の値を指定します。

# **バッチ・サイズ (BATCHSIZE)**

チェックポイントを通過する前にチャネルを通じて送信できるメッセージの最大数を指定します。 指定できる値は以下のとおりです。

## **\*SAME**

属性は変更されません。

**バッチ・サイズ**

1 から 9999 の範囲の値を指定します。

\*CLTCN または \*SVRCN のチャネル・タイプ (CHLTYPE) では、 このパラメーターを指定することはできま せん。

# **切断間隔 (DSCITV)**

切断間隔を指定します。これは、チャネルをクローズする前に、そのチャネルが伝送キューへのメッセー ジの書き込みを待機する最大秒数を定義します。

指定できる値は以下のとおりです。

### **\*SAME**

属性は変更されません。

## **disconnect-interval**

0 から 999999 の範囲の値を指定します。

\*RCVR、\*RQSTR、または \*CLTCN のチャネル・タイプ (CHLTYPE) では、このパラメーターを指定すること はできません。

# **短期再試行間隔 (SHORTTMR)**

チャネル・イニシエーターによって自動的に開始される送信側チャネル、サーバー・チャネル、またはク ラスター・チャネル (\*SDR、\*SVR、\*CLUSSDR、または \*CLUSRCVR) の短期再試行待機間隔を指定します。 これは、リモート・マシンへの接続の確立を次に試みるまでの間隔を定義します。

指定できる値は以下のとおりです。

#### **\*SAME**

属性は変更されません。

#### **short-retry-interval**

0 から 999999999 の範囲の値を指定します。

# **短期再試行カウント (SHORTRTY)**

チャネル・イニシエーターによって自動的に開始される送信側チャネル、サーバー・チャネル、またはク ラスター・チャネル (\*SDR、\*SVR、\*CLUSSDR、または \*CLUSRCVR) の短期再試行カウントを指定します。 LONGRTY および LONGTMR (通常は長い方) が使用される前に、SHORTTMR で指定された間隔で、リモー ト・マシンへの接続の確立が試みられる最大回数を定義します。

指定できる値は以下のとおりです。

# <span id="page-1703-0"></span>**\*SAME**

属性は変更されません。

#### **short-retry-count**

0 から 999999999 の範囲の値を指定します。 値 0 は、再試行が許可されないことを意味します。

## **長期再試行間隔 (LONGTMR)**

チャネル・イニシエーターによって自動的に開始される送信側チャネル、サーバー・チャネル、またはク ラスター・チャネル (\*SDR、\*SVR、\*CLUSSDR、または \*CLUSRCVR) の長期再試行待機間隔を指定します。 これは、SHORTRTY で指定したカウントがゼロになった後、リモート・マシンとの接続を確立するために 試行を繰り返すときの間隔を、秒単位で定義します。

指定できる値は以下のとおりです。

#### **\*SAME**

属性は変更されません。

#### **long-retry-interval**

0 以上 999999999 以下の範囲の値を指定します。

**注:** 実装上の理由により、使用できる最大再試行間隔は 999999 です。これより大きい値を指定しても、 999999 として処理されます。

## **長期再試行カウント (LONGRTY)**

チャネル・イニシエーターによって自動的に開始される送信側チャネル、サーバー・チャネル、またはク ラスター・チャネル (\*SDR、\*SVR、\*CLUSSDR、または \*CLUSRCVR) の長期再試行カウントを指定します。 SHORTRTY によって指定されたカウントが使い果たされた後に、LONGTMR によって指定された間隔で、 リモート・マシンへの接続のために行われるそれ以降の試行の最大回数を定義します。 定義された試行回 数の後、接続が設立されない場合には、エラー・メッセージがログに記録されます。

指定できる値は以下のとおりです。

#### **\*SAME**

属性は変更されません。

**長期再試行カウント**

0 以上 999999999 以下の範囲の値を指定します。 値 0 は、再試行が許可されないことを意味します。

# **セキュリティー出口 (SCYEXIT)**

セキュリティー出口として呼び出されるプログラムの名前を指定します。 非ブランク名が定義された場合 には、出口は以下の時点で呼び出されます。

• チャネルが確立された直後。

いかなるメッセージ転送も行われないうちに、この出口には、セキュリティー・フローを開始し、接続許 可の妥当性を検査することができます。

• セキュリティー・メッセージ・フローへの応答を受信した時。

リモート・マシン上のリモート・プロセッサーからセキュリティー・メッセージ・フローを受け取った場 合、そのフローは出口に渡されます。

指定できる値は以下のとおりです。

## **\*SAME**

属性は変更されません。

**\*NONE 値**

セキュリティー出口プログラムは呼び出されません。

**セキュリティー出口名**

セキュリティー出口プログラムの名前を指定します。

<span id="page-1704-0"></span>**library-name**

出口プログラムが含まれているライブラリーの名前を指定します。 このパラメーターは、出口プログ ラム名が指定された場合は必須です。

# **セキュリティー出口 (CSCYEXIT)**

クライアント・セキュリティー出口として呼び出されるプログラムの名前を指定します。 非ブランク名が 定義された場合には、出口は以下の時点で呼び出されます。

• チャネルが確立された直後。

いかなるメッセージ転送も行われないうちに、この出口には、セキュリティー・フローを開始し、接続許 可の妥当性を検査することができます。

• セキュリティー・メッセージ・フローへの応答を受信した時。

リモート・マシン上のリモート・プロセッサーからセキュリティー・メッセージ・フローを受け取った場 合、そのフローは出口に渡されます。

指定できる値は以下のとおりです。

#### **\*SAME**

属性は変更されません。

#### **\*NONE 値**

クライアント・セキュリティー出口プログラムは呼び出されません。

**セキュリティー出口名** クライアント・セキュリティー出口プログラムの名前を指定します。

# **セキュリティー出口ユーザー・データ (SCYUSRDATA)**

セキュリティー出口プログラムに渡される最大 32 文字のユーザー・データを指定します。

指定できる値は以下のとおりです。

### **\*SAME**

属性は変更されません。

#### **\*NONE 値**

セキュリティー出口プログラムのユーザー・データは指定されません。

**セキュリティー出口ユーザー・データ** セキュリティー出口のユーザー・データを指定します。

# **送信出口 (SNDEXIT)**

送信出口として呼び出されるプログラムの入り口点を指定します。 非ブランクの名前を定義した場合、出 口が即時に起動され、その後データがネットワークに送り出されます。 送信前に出口に送信バッファー全 体が渡されます。バッファーの内容は、必要に応じて変更可能です。

指定できる値は以下のとおりです。

## **\*SAME**

属性は変更されません。

# **\*NONE 値**

送信出口プログラムは呼び出されません。

#### **送信出口名**

送信出口プログラムの名前を指定します。

#### **library-name**

出口プログラムが含まれているライブラリーの名前を指定します。 このパラメーターは、出口プログ ラム名が指定された場合は必須です。

# <span id="page-1705-0"></span>**送信出口 (CSNDEXIT)**

クライアント送信出口として呼び出されるプログラムの入り口点を指定します。 非ブランクの名前を定義 した場合、出口が即時に起動され、その後データがネットワークに送り出されます。 送信前に出口に送信 バッファー全体が渡されます。バッファーの内容は、必要に応じて変更可能です。

指定できる値は以下のとおりです。

### **\*SAME**

属性は変更されません。

### **\*NONE 値**

クライアント送信出口プログラムは呼び出されません。

**送信出口名**

クライアント送信出口プログラムの名前を指定します。

# **送信出口ユーザー・データ (SNDUSRDATA)**

送信出口プログラムに渡される最大 32 文字のユーザー・データを指定します。

指定できる値は以下のとおりです。

## **\*SAME**

属性は変更されません。

## **\*NONE 値**

送信出口プログラムのユーザー・データは指定されません。

**送信出口ユーザー・データ**

送信出口プログラムのユーザー・データを指定します。

# **受信出口 (RCVEXIT)**

受信出口として呼び出されるプログラムの入り口点を指定します。 非ブランクの名前を定義した場合、ネ ットワークから受信したデータが処理される前に出口が 起動されます。ネットワークに送り出されます。 出口に送信バッファー全体が渡されます。バッファーの内容は、必要に応じて変更可能です。

指定できる値は以下のとおりです。

## **\*SAME**

属性は変更されません。

#### **\*NONE 値**

受信出口プログラムは呼び出されません。

## **受信出口名**

受信出口プログラムの名前を指定します。

## **library-name**

出口プログラムが含まれているライブラリーの名前を指定します。 このパラメーターは、出口プログ ラム名が指定された場合は必須です。

# **受信出口 (CRCVEXIT)**

クライアント受信出口として呼び出されるプログラムの入り口点を指定します。 非ブランクの名前を定義 した場合、ネットワークから受信したデータが処理される前に出口が 起動されます。ネットワークに送り 出されます。 出口に送信バッファー全体が渡されます。バッファーの内容は、必要に応じて変更可能です。

指定できる値は以下のとおりです。

## **\*SAME**

属性は変更されません。

### **\*NONE 値**

クライアント受信出口プログラムは呼び出されません。

<span id="page-1706-0"></span>**受信出口名**

クライアント受信出口プログラムの名前を指定します。

# **受信出口ユーザー・データ (RCVUSRDATA)**

受信出口プログラムに渡される最大 32 文字のユーザー・データを指定します。 指定できる値は以下のとおりです。

#### **\*SAME**

属性は変更されません。

## **\*NONE 値**

受信出口プログラムのユーザー・データは指定されません。

**受信出口ユーザー・データ** 受信出口プログラムの最大 32 文字のユーザー・データを指定します。

# **メッセージ出口 (MSGEXIT)**

メッセージ出口として呼び出されるプログラムの入り口点を指定します。 非ブランクの名前を定義した場 合、メッセージが伝送キューから取り出された後、出口が即時に起動されます。 出口にアプリケーション・ メッセージおよびメッセージ記述子全体が渡され、変更されます。

指定できる値は以下のとおりです。

### **\*SAME**

属性は変更されません。

### **\*NONE 値**

メッセージ出口プログラムは呼び出されません。

**メッセージ出口名**

メッセージ出口プログラムの名前を指定します。

#### **library-name**

出口プログラムが含まれているライブラリーの名前を指定します。 このパラメーターは、出口プログ ラム名が指定された場合は必須です。

\*CLTCN または \*SVRCN のチャネル・タイプ (CHLTYPE) では、 このパラメーターを指定することはできま せん。

# **メッセージ出口ユーザー・データ (MSGUSRDATA)**

メッセージ出口プログラムに渡されるユーザー・データを指定します。

指定できる値は以下のとおりです。

#### **\*SAME**

属性は変更されません。

#### **\*NONE 値**

メッセージ出口プログラムのユーザー・データは指定されません。

**メッセージ出口ユーザー・データ**

メッセージ出口プログラムに渡される最大 32 文字のユーザー・データを指定します。

\*CLTCN または \*SVRCN のチャネル・タイプ (CHLTYPE) では、 このパラメーターを指定することはできま せん。

# **メッセージ再試行出口 (MSGRTYEXIT)**

メッセージ再試行出口として呼び出されるプログラムの入り口点を指定します。 指定できる値は以下のとおりです。

<span id="page-1707-0"></span>**\*SAME**

属性は変更されません。

### **\*NONE 値**

メッセージ再試行出口プログラムは呼び出されません。

## **メッセージ再試行出口名**

メッセージ再試行出口プログラムの名前を指定します。

#### **library-name**

出口プログラムが含まれているライブラリーの名前を指定します。 このパラメーターは、出口プログ ラム名が指定された場合は必須です。

\*SDR、\*SVR、\*CLTCN、\*SVRCN、または \*CLUSSDR のチャネル・タイプ (CHLTYPE) では、このパラメー ターを指定することはできません。

# **メッセージ再試行出口データ (MSGRTYDATA)**

メッセージ再試行出口プログラムに渡されるユーザー・データを指定します。

指定できる値は以下のとおりです。

#### **\*SAME**

属性は変更されません。

#### **\*NONE 値**

メッセージ再試行出口プログラムのユーザー・データは指定されません。

#### **message-retry-exit-user-data**

メッセージ再試行出口プログラムに渡される最大 32 文字のユーザー・データを指定します。

\*SDR、\*SVR、\*CLTCN、\*SVRCN、または \*CLUSSDR のチャネル・タイプ (CHLTYPE) では、このパラメー ターを指定することはできません。

## **メッセージ再試行回数 (MSGRTYNBR)**

メッセージを配布できないと判断するまでチャネルが再試行する回数を指定します。

チャネルは、MSGRTYEXIT が \*NONE として定義されている場合に、このパラメーターをメッセージ再試行 出口の代替として使用します。

指定できる値は以下のとおりです。

### **\*SAME**

属性は変更されません。

#### **message-retry-number**

0 から 999999999 の範囲の値を指定します。 値 0 は、再試行が実行されないことを示します。

\*SDR、\*SVR、\*CLTCN、\*SVRCN、または \*CLUSSDR のチャネル・タイプ (CHLTYPE) では、このパラメー ターを指定することはできません。

# **メッセージ再試行間隔 (MSGRTYITV)**

チャネルが MQPUT 操作を再試行できようになるまでに経過する必要がある最小間隔 (時間) を指定しま す。 この時間の単位はミリ秒です。

チャネルは、MSGRTYEXIT が \*NONE として定義されている場合に、このパラメーターをメッセージ再試行 出口の代替として使用します。

指定できる値は以下のとおりです。

## **\*SAME**

属性は変更されません。

## **message-retry-number**

0 から 999999999 の範囲の値を指定します。 値 0 は、できるだけ早く再試行が実行されることを示し ます。

<span id="page-1708-0"></span>\*SDR、\*SVR、\*CLTCN、\*SVRCN、または \*CLUSSDR のチャネル・タイプ (CHLTYPE) では、このパラメー ターを指定することはできません。

## **メッセージ変換 (CVTMSG)**

メッセージを送信する前に、メッセージ内のアプリケーション・データを変換する必要があるかどうかを 指定します。

指定できる値は以下のとおりです。

#### **\*SAME**

この属性の値は変更されません。

**\*YES**

メッセージ中のアプリケーション・データは送信前に変換されます。

**\*NO**

メッセージ中のアプリケーション・データは、送信前に変換されません。

\*RCVR、\*RQSTR、\*CLTCN、または \*SVRCN のチャネル・タイプ (CHLTYPE) では、 このパラメーターを指 定することはできません。

## **書き込み権限 (PUTAUT)**

宛先キューにメッセージを書き込む権限を確立するために、メッセージに関連付けられたコンテキスト情 報のユーザー ID を使用するどうかを指定します。 これは、受信側および要求側 (\*CLUSRCVR、\*RCVR、お よび \*RQSTR) のチャネルにのみ適用されます。

指定できる値は以下のとおりです。

#### **\*SAME**

属性は変更されません。

**\*DFT**

メッセージを宛先キューに書き込む前に権限検査は行われません。

**\*CTX**

メッセージを書き込む権限を確立するために、メッセージ・コンテキスト情報のユーザー ID が使用さ れます。

\*SDR、\*SVR、\*CLTCN、\*SVRCN、または \*CLUSSDR のチャネル・タイプ (CHLTYPE) では、このパラメー ターを指定することはできません。

## **シーケンス番号の折り返し (SEQNUMWRAP)**

最大メッセージ・シーケンス番号を指定します。 最大値に到達すると、シーケンス番号は折り返して再度 1 から始まります。

**注:** 最大メッセージ・シーケンス番号は折衝可能ではありません。ローカル・チャネルとリモート・チャネ ルは、同じ番号で折り返す必要があります。

指定できる値は以下のとおりです。

### **\*SAME**

属性は変更されません。

#### **sequence-number-wrap-value**

100 から 999999999 の範囲の値を指定します。

\*CLTCN または \*SVRCN のチャネル・タイプ (CHLTYPE) では、 このパラメーターを指定することはできま せん。

# **最大メッセージ長 (MAXMSGLEN)**

チャネル上で送信可能な最大メッセージ長を指定します。 この値は、リモート・チャネルの値と比較され、 実際の最大長は、2 つの値のうちの小さいほうの値になります。

<span id="page-1709-0"></span>指定できる値は以下のとおりです。

#### **\*SAME**

属性は変更されません。

**最大メッセージ長**

0 から 104857600 の範囲の値を指定します。 値 0 は、最大長が無制限であることを示します。

# **ハートビート間隔 (HRTBTINTVL)**

伝送キューにメッセージがないときに、送信 MCA から渡されるハートビート・フロー間の時間 (秒数) を指 定します。 ハートビート交換は、受信 MCA にチャネルを静止する機会を提供します。 これは、送信側、 サーバー、クラスター送信側、およびクラスター受信側 (\*SDR、\*SVR、\*CLUSSDR、および \*CLUSRCVR) チャネルにのみ適用されます。

指定できる値は以下のとおりです。

## **\*SAME**

属性は変更されません。

### **heart-beat-interval**

0 から 999999999 の範囲の値を指定します。 値 0 は、ハートビート交換が行われないことを意味しま す。

## **非永続メッセージ速度 (NPMSPEED)**

チャネルが高速非持続メッセージをサポートするかどうかを指定します。

指定できる値は以下のとおりです。

### **\*SAME**

この属性の値は変更されません。

**\*FAST**

チャネルは高速非持続メッセージをサポートします。

## **\*NORMAL**

チャネルは高速非持続メッセージをサポートしません。

\*CLTCN または \*SVRCN のチャネル・タイプ (CHLTYPE) では、 このパラメーターを指定することはできま せん。

# **クラスター名 (CLUSTER)**

チャネルが所属するクラスターの名前。 最大長は、MQ オブジェクトの命名規則に準拠した 48 文字です。

このパラメーターは、\*CLUSSDR チャネルおよび \*CLUSRCVR チャネルの場合にのみ有効です。 CLUSNL パ ラメーターが非ブランクの場合には、このパラメーターはブランクでなければなりません。

指定できる値は以下のとおりです。

#### **\*SAME**

この属性の値は変更されません。

## **\*NONE 値**

クラスター名は指定されません。

**cluster-name**

チャネルが所属するクラスターの名前。 最大長は、MQ オブジェクトの命名規則に準拠した 48 文字で す。

# **クラスター名リスト (CLUSNL)**

チャネルが属するクラスターのリストを指定する名前リストの名前です。

このパラメーターは、\*CLUSSDR チャネルおよび \*CLUSRCVR チャネルの場合にのみ有効です。 CLUSTER パラメーターが非ブランクの場合には、このパラメーターはブランクでなければなりません。

<span id="page-1710-0"></span>指定できる値は以下のとおりです。

### **\*SAME**

この属性の値は変更されません。

### **\*NONE 値**

クラスター名前リストは指定されません。

#### **cluster-name-list**

チャネルが属するクラスターのリストを指定する名前リストの名前です。 最大長は、MQ オブジェクト の命名規則に準拠した 48 文字です。

# **ネットワーク接続優先順位 (NETPRTY)**

ネットワーク接続の優先順位。 分散キューイングでは、使用可能な複数のパスがある場合、優先度が最も 高いパスが選択されます。 値は 0 から 9 の範囲内でなければなりません。0 が最低優先順位です。

このパラメーターは、\*CLUSRCVR チャネルにのみ有効です。

指定できる値は以下のとおりです。

## **\*SAME**

この属性の値は変更されません。

### **network-connection-priority**

0 から 9 の範囲の値を指定します。0 が最低優先順位です。

## **TLS 暗号仕様 (SSLCIPH)**

SSLCIPH は、TLS チャネル折衝で使用される暗号仕様を指定します。 指定できる値は以下のとおりです。

#### **\*SAME**

この属性の値は変更されません。

#### **cipherspec**

暗号仕様の名前です。

**注 :** IBM MQ 8.0.0 Fix Pack 2 以降、SSLv3 プロトコルおよびいくつかの IBM MQ CipherSpecs の使用が推奨されなくなりました。 詳しくは、非推奨 CipherSpecs を参照してください。

# **TLS クライアント認証 (SSLCAUTH)**

SSLCAUTH は、チャネルがクライアント認証を TLS を介して実行するかどうかを指定します。 パラメータ ーは、SSLCIPH が指定されたチャネルにのみ使用されます。

指定できる値は以下のとおりです。

## **\*SAME**

この属性の値は変更されません。

#### **\*REQUIRED**

クライアント認証は必須です。

**\* オプション**

クライアント認証はオプションです。

\*SDR、\*CLTCN、または \*CLUSSDR のチャネル・タイプ (CHLTYPE) では、このパラメーターを指定するこ とはできません。

# **TLS ピア名 (SSLPEER)**

SSLPEER は、TLS チャネル折衝で使用される X500 ピア名を指定します。 指定できる値は以下のとおりで す。

#### **\*SAME**

この属性の値は変更されません。

#### <span id="page-1711-0"></span>**x500peername**

使用する X500 ピア名です。

**注 :** TLS サブジェクト識別名との突き合わせによってチャネルへの接続を制限する別の方法は、チャネル認 証レコードを使用することです。 チャネル認証レコードを使用すると、TLS のサブジェクト識別名のさま ざまなパターンを同じチャネルに適用することができます。 チャネルで SSLPEER が設定されており、かつ チャネル認証レコードが同じチャネルに適用されている場合、接続するには、インバウンド証明書が両方 のパターンと一致する必要があります。 詳しくは、チャネル認証レコードを参照してください。

# **ローカル通信アドレス (LOCLADDR)**

チャネルのローカル通信アドレスを指定します。

このパラメーターは、\*SDR、\*SVR、\*RQSTR、\*CLUSSDR、\*CLUSRCVR、および \*CLTCN チャネルにのみ 有効です。

指定できる値は以下のとおりです。

#### **\*SAME**

属性は変更されません。

### **\*NONE 値**

接続はブランクです。

### **local-address**

トランスポート・タイプ TCP/IP にのみ有効です。 アウトバウンド TCP/IP 通信に使用するオプション の IP アドレスと、オプションのポートまたはポート範囲を指定してください。 形式は次のとおりで す。

LOCLADDR([ip-addr][(low-port[,high-port])]*[,[ip-addr][(low-port[,high-port])]]*)

# **バッチ・ハートビート間隔 (BATCHHB)**

バッチ・ハートビートがこのチャネルで発生するかどうかを決定するために使用される時間 (ミリ秒) です。 バッチ・ハートビートを使用すると、チャネルは、リモート・チャネル・インスタンスが未確定になる前 に、まだアクティブであるかどうかを判別できます。 バッチ・ハートビートは、チャネル MCA が指定の時 間内にリモート・チャネルと通信しなかった場合に発生します。

指定できる値は以下のとおりです。

#### **\*SAME**

属性は変更されません。

#### **batch-heartbeat-interval**

0 から 999999999 の範囲の値を指定します。 値 0 は、バッチ・ハートビートを使用しないことを示し ます。

\*RCVR、\*RQSTR、\*CLTCN、または \*SVRCN のチャネル・タイプ (CHLTYPE) では、 このパラメーターを指 定することはできません。

## **タスク・ユーザー ID (USERID)**

メッセージ・チャネル・エージェントは、リモート・メッセージ・チャネル・エージェントとの間に安全 な LU 6.2 セッションを開始しようとするとき、これを使用します。

チャネル・タイプ (CHLTYPE) が、\*SDR、\*SVR、\*RQSTR、\*CLTCN、または \*CLUSSDR であるチャネルに のみ、このパラメーターは有効です。

属性の最大長は 12 文字ですが、最初の 10 文字のみが使用されます。

指定できる値は以下のとおりです。

#### **\*SAME**

この属性の値は変更されません。

### <span id="page-1712-0"></span>**\*NONE 値**

ユーザー ID は指定されません。

**ユーザー ID**

タスク・ユーザー ID を指定します。

# **パスワード (PASSWORD)**

メッセージ・チャネル・エージェントは、リモート・メッセージ・チャネル・エージェントとの間に安全 な LU 6.2 セッションを開始しようとするとき、これを使用します。

チャネル・タイプ (CHLTYPE) が、\*SDR、\*SVR、\*RQSTR、\*CLTCN、または \*CLUSSDR であるチャネルに のみ、このパラメーターは有効です。

属性の最大長は 12 文字ですが、最初の 10 文字のみが使用されます。

指定できる値は以下のとおりです。

#### **\*SAME**

この属性の値は変更されません。

#### **\*NONE 値**

パスワードは指定されません。

**パスワード**

パスワードを指定します。

# **キープアライブ間隔 (KAINT)**

このチャネルのキープアライブの時間間隔を指定します。

指定できる値は以下のとおりです。

### **\*SAME**

属性は変更されません。

#### **\*AUTO**

キープアライブ間隔は、折衝されたハートビート値に基づいて次のように計算されます。

- 折衝された HBINT が 0 より大きい場合、キープアライブ間隔はその値プラス 60 秒に設定されます。
- 折衝された HBINT が 0 の場合、使用される値は TCP プロファイル構成データ・セットの KEEPALIVEOPTIONS ステートメントで指定された値です。

#### **keep-alive-interval**

0 から 99999 の範囲の値を指定します。

# **ヘッダー圧縮 (COMPHDR)**

チャネルでサポートされるヘッダー・データ圧縮技法のリスト。

チャネル・タイプが、送信側、サーバー、クラスター送信側、クラスター受信側、およびクライアント接 続 (\*SDR、\*SVR、\*CLUSSDR、\*CLUSRCVR、および \*CLTCN) の場合、指定された値は、使用中のチャネル のリモート・エンドがサポートする圧縮技法を最優先とする順になっています。

指定できる値は以下のとおりです。

### **\*SAME**

属性は変更されません。

### **\*NONE 値**

ヘッダー・データ圧縮は実行されません。

**\* システム**

ヘッダー・データ圧縮が実行されます。

# <span id="page-1713-0"></span>**メッセージ圧縮 (COMPMSG)**

チャネルでサポートされるメッセージ・データ圧縮技法のリスト。

チャネル・タイプが、送信側、サーバー、クラスター送信側、クラスター受信側、およびクライアント接 続 (\*SDR、\*SVR、\*CLUSSDR、\*CLUSRCVR、および \*CLTCN) の場合、指定された値は、使用中のチャネル のリモート・エンドがサポートする圧縮技法を最優先とする順になっています。

指定できる値は以下のとおりです。

#### **\*SAME**

属性は変更されません。

## **\*NONE 値**

メッセージ・データ圧縮は実行されません。

**\*RLE**

ラン・レングス・エンコードを使用してメッセージ・データ圧縮が実行されます。

**\*ZLIBFAST**

zlib 圧縮手法を使用してメッセージ・データ圧縮が実行されます。 高速圧縮時間を推奨します。

#### **\*ZLIBHIGH**

zlib 圧縮手法を使用してメッセージ・データ圧縮が実行されます。 ハイレベル圧縮を推奨します。

**\*ANY**

キュー・マネージャーでサポートされるすべての圧縮技法を使用できます。 このオプションは、受信 側、要求側、およびサーバー接続 (\*RCVR、\*RQSTR、および \*SVRCN) のチャネル・タイプにのみ有効 です。

# **チャネル・モニター (MONCHL)**

オンライン・モニター・データの収集を制御します。

キュー・マネージャー属性 MONCHL が \*NONE に設定されていると、オンライン・モニター・データは収 集されません。

指定できる値は以下のとおりです。

#### **\*SAME**

属性は変更されません。

**\*QMGR**

オンライン・モニター・データの収集は、キュー・マネージャー属性 MONCHL の設定から継承されま す。

**\*OFF**

このチャネルのオンライン・モニター・データ収集は無効になります。

#### **\*LOW**

モニター・データ収集は、低いデータ収集率でオンとなります。

**\*MEDIUM**

モニター・データ収集は、普通のデータ収集率でオンとなります。

#### **\*HIGH**

モニター・データ収集は、高いデータ収集率でオンとなります。

チャネル・タイプ (CHLTYPE) が \*CLTCN の場合、このパラメーターを指定することはできません。

## **チャネル統計 (STATCHL)**

統計データの収集を制御します。

キュー・マネージャー属性 STATCHL が \*NONE に設定されていると、統計データは収集されません。 指定できる値は以下のとおりです。

### **\*SAME**

属性は変更されません。

<span id="page-1714-0"></span>**\*QMGR**

統計データの収集は、キュー・マネージャー属性 STATCHL の設定に基づいて行われます。

**\*OFF**

このチャネルの統計データ収集は、無効になります。

**\*LOW**

統計データ収集は、低いデータ収集率でオンとなります。

**\*MEDIUM**

統計データ収集は、普通のデータ収集率でオンとなります。

**\*HIGH**

統計データ収集は、高いデータ収集率でオンとなります。

\*CLTCN または \*SVRCN のチャネル・タイプ (CHLTYPE) では、 このパラメーターを指定することはできま せん。

# **クラスター・ワークロード・ランク (CLWLRANK)**

チャネルのクラスター・ワークロード・ランクを指定します。

指定できる値は以下のとおりです。

**\*SAME**

属性は変更されません。

**cluster-workload-rank**

チャネルのクラスター・ワークロード・ランクで、範囲は 0 から 9 までです。

## **クラスター・ワークロード優先順位 (CLWLPRTY)**

チャネルのクラスター・ワークロード優先順位を指定します。

指定できる値は以下のとおりです。

**\*SAME**

属性は変更されません。

**cluster-workload-priority** チャネルのクラスター・ワークロード優先順位で、範囲は 0 から 9 までです。

# **クラスター・チャネル・ウェイト (CLWLWGHT)**

チャネルのクラスター・ワークロード・ウェイトを指定します。

指定できる値は以下のとおりです。

## **\*SAME**

属性は変更されません。

**cluster-workload-weight**

チャネルのクラスター・ワークロード・ウェイトで、範囲は 1 から 99 までです。

## **共有会話 (SHARECNV)**

特定の TCP/IP クライアント・チャネル・インスタンス (ソケット) で共有できる会話の最大数を指定しま す。

このパラメーターは、CHLTYPE が \*CLTCN または \*SVRCN として定義されているチャネルの場合に有効で す。

指定できる値は以下のとおりです。

## **\*SAME**

属性は変更されません。

<span id="page-1715-0"></span>**0**

TCP/IP ソケットで会話を共有しないように指定します。 チャネル・インスタンスは、 以下の点に関し て、IBM WebSphere MQ 7.0 より前のモードで稼働します。

- 管理者の停止と静止
- ハートビート中
- 先読み
- **1**

TCP/IP ソケットで会話を共有しないように指定します。 MQGET 呼び出しであるかどうかにかかわら ず、クライアントのハートビートおよび先読みが可能であり、チャネル静止がさらに制御しやすくなり ます。

## **shared-conversations**

2 から 999999999 の範囲の、共有会話の数。

このパラメーターは、クライアント接続およびサーバー接続のチャネルの場合にのみ有効です。

**注:** クライアント接続の SHARECNV 値がサーバー接続の SHARECNV 値と一致しない場合、2 つの値の小さ いほうが使用されます。

# **プロパティー制御 (PROPCTL)**

メッセージが V6 またはそれより前のキュー・マネージャー (プロパティー記述子の概念を理解しない キュ ー・マネージャー) に送信されるときに、メッセージのプロパティーに対して行われる処置を指定します。

指定できる値は以下のとおりです。

#### **\*SAME**

属性は変更されません。

#### **\*COMPAT**

メッセージに接頭部が「mcd.」のプロパティーが含まれている場合、 "jms.", 「usr.」または「mqext.」 メッセージがリモート・キュー・マネージャーに送信される前に、メッセージ記述子 (または拡張) 内の メッセージ・プロパティーを除くすべてのオプション・メッセージ・プロパティーが、メッセージ・デ ータ内の 1 つ以上の MQRFH2 ヘッダーに入れられます。

#### **\*NONE 値**

メッセージのすべてのプロパティー (メッセージ記述子または拡張子に含まれるプロパティーを除く) は、メッセージがリモート・キュー・マネージャーに送信される前に、メッセージから除去されます。

**\*ALL**

メッセージのすべてのプロパティーは、メッセージがリモート・キュー・マネージャーに送られるとき に、そのメッセージに組み込まれます。 メッセージ記述子 (または拡張) に含まれているプロパティー を除くすべてのプロパティーが、メッセージ・データの 1 つ以上の MQRFH2 ヘッダーに入れられます。

# **最大インスタンス (MAXINST)**

このサーバー接続チャネル・オブジェクトを介してキュー・マネージャーに同時に接続できるクライアン トの最大数を指定します。

この属性はサーバー接続チャネルにのみ有効です。

指定できる値は以下のとおりです。

## **\*SAME**

属性は変更されません。

#### **maximum-instances**

チャネルの同時インスタンスの最大数で、範囲は 0 から 99999999 までです。

値 0 では、すべてのクライアント・アクセスができなくなります。 現在実行中のサーバー接続チャネ ルのインスタンス数を下回るまでこの値を削減すると、実行中のチャネルは影響を受けませんが、十分 な数の既存のインスタンスが実行を停止するまでは新規のインスタンスを開始できなくなります。

# <span id="page-1716-0"></span>**クライアントあたりの最大インスタンス (MAXINSTC)**

単一のクライアントから開始可能な、個々のサーバー接続チャネルの同時インスタンスの最大数を指定し ます。

このコンテキストでは、同じリモート・ネットワーク・アドレスを起点とする複数のクライアント接続は 1 つのクライアントと見なされます。

この属性はサーバー接続チャネルにのみ有効です。

指定できる値は以下のとおりです。

## **\*SAME**

属性は変更されません。

#### **maximum-instances-per-client**

単一のクライアントから開始可能な、チャネルの同時インスタンスの最大数で、範囲は 0 から 99999999 までです。

値 0 では、すべてのクライアント・アクセスができなくなります。 個々のクライアントから現在実行 されているサーバー接続チャネルのインスタンス数を下回るまでこの値を削減すると、実行中のチャネ ルは影響を受けませんが、十分な数の既存のインスタンスが実行を停止するまでは新規のインスタンス を開始できなくなります。

# **クライアント・チャネル・ウェイト (CLNTWGHT)**

適切な定義を複数使用できる場合、加重に基づいてクライアント・チャネル定義をランダムに選択できる ように、クライアント・チャネルの加重属性が使用されます。

指定できる値は以下のとおりです。

#### **\*SAME**

属性は変更されません。

#### **client-channel-weight**

クライアント・チャネル・ウェイト。0 から 99 までの範囲となります。

# **接続アフィニティー (AFFINITY)**

チャネル・アフィニティー属性を使用すると、同じキュー・マネージャー名を使用して複数回接続する ク ライアント・アプリケーションが、接続ごとに同じクライアント・チャネル定義を使用するかどうかを 選 択できます。

指定できる値は以下のとおりです。

### **\*SAME**

属性は変更されません。

#### **\*PREFERRED**

クライアント・チャネル定義テーブル (CCDT) を読み取るプロセス内の最初の接続は、加重に基づいて 適用可能な定義のリストを作成します。これは先頭が適用可能な CLNTWGHT(0) 定義で、アルファベッ ト順です。 プロセス内の各接続は、リスト内の最初の定義を使用して接続を試行します。 接続が失敗 した場合は、次の定義が使用されます。 失敗した非 CLNTWGHT(0) 定義は、リストの最後に移動され ます。 CLNTWGHT(0) 定義は、リストの先頭に残り、各接続の最初に選択されます。

#### **\*NONE 値**

CCDT を読み取るプロセス内の最初の接続が、適用可能な定義のリストを作成します。 プロセス内のす べての接続は、加重に基づいて適用可能な定義を選択します。適用可能な CLNTWGHT(0) の定義を最初 にアルファベット順に選択していきます。

# **バッチ・データ制限 (BATCHLIM)**

同期点をとるまでに、1 つのチャネルを介して送信可能なデータ量 (キロバイト) の限度を指定します。 限 度に達した際のメッセージがチャネルを通って送信された後に、同期点が取られます。 この属性の値がゼ ロの場合、それはこのチャネルに対するバッチに適用されるデータ限度がないことを意味します。

<span id="page-1717-0"></span>バッチは、次の条件のいずれかが満たされた場合に終了します。

- **BATCHSZ** メッセージが送信されました。
- **BATCHLIM** バイトが送信されました。
- 伝送キューが空で、**BATCHINT** が経過した。

このパラメーターは、チャネル・タイプ (**CHLTYPE**) が SDR、SVR、CLUSSDR、または CLUSRCVR のチャネ ルにのみ有効です。

値は 0 から 999999 の範囲でなければなりません。 デフォルト値は 5000 です。

**BATCHLIM** パラメーターは、すべてのプラットフォームでサポートされます。

指定できる値は以下のとおりです。

## **\*SAME**

この属性の値は変更されません。

#### **batch-data-limit**

0 から 999999 の範囲の値を指定します。

このパラメーターは、\*SDR、\*SVR、\*CLUSSDR、または \*CLUSRCVR のチャネル・タイプ (CHLTYPE) にだ け指定できます。

## **デフォルトのクライアント再接続 (DFTRECON)**

クライアント接続がクライアント・アプリケーションへの接続から切断した場合に、自動的に再接続する かどうかを指定します。

### **\*SAME**

この属性の値は変更されません。

**\*NO**

**MQCONNX** によってオーバーライドされない限り、クライアントは自動的に再接続されません。

**\*YES**

**MQCONNX** によってオーバーライドされない限り、クライアントは自動的に再接続します。

#### **\*QMGR**

**MQCONNX** によってオーバーライドされない限り、クライアントは、同じキュー・マネージャーに対し てのみ自動的に再接続します。 OMGR オプションは MOCNO\_RECONNECT\_O\_MGR と同じ効果がありま す。

#### **\*DISABLED**

**MQCONNX** MQI 呼び出しを使用してクライアント・プログラムによって要求された場合でも、再接続は 使用不可になります。

このパラメーターは、クライアント接続チャネル (CHLTYPE) \*CLTCN で指定されます。

# **CPYMQMLSR (MQ リスナーのコピー)**

#### **実行可能な場所**

すべての環境 (\*ALL)

**スレッド・セーフ** はい

MQ リスナーのコピー (CPYMQMLSR) コマンドは、同じタイプの MQ リスナー定義を作成します。コマンド に指定されていない属性については、既存のリスナー定義と同じ属性値を使用します。

**パラメーター**

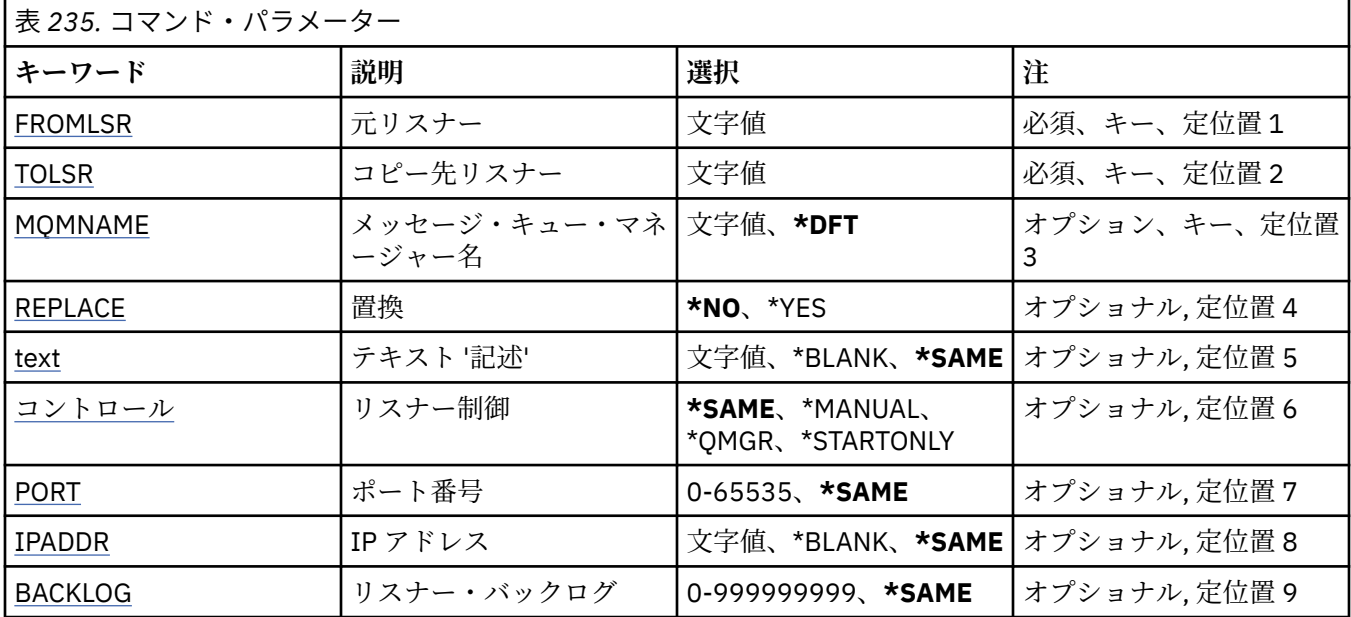

# **コピー元リスナー (FROMLSR)**

このコマンドに指定されていない属性の値を提供する、既存のリスナー定義の名前を指定します。 指定できる値は以下のとおりです。

## **from-listener-name**

ソース MQ リスナーの名前を指定します。

# **コピー先リスナー (TOLSR)**

作成する新しいリスナー定義の名前を指定します。 この名前には最大 48 文字まで入れることができま す。

この名前のリスナー定義が既に存在する場合には、REPLACE(\*YES) を指定する必要があります。 指定できる値は以下のとおりです。

#### **to-listener-name**

作成する新しいリスナーの名前を指定します。

# **メッセージ・キュー・マネージャー名 (MQMNAME)**

キュー・マネージャーの名前を指定します。

指定できる値は以下のとおりです。

## **\*DFT**

デフォルト・キュー・マネージャーを使用します。

## **キュー・マネージャー名** メッセージ・キュー・マネージャーの名前です。

# **置換 (REPLACE)**

新しいリスナー定義が、同じ名前の既存のリスナー定義を置き換えるかどうかを指定します。 指定できる値は以下のとおりです。

<span id="page-1719-0"></span>**\*NO**

この定義は、同じ名前の既存のリスナー定義を置き換えません。 指定されたリスナー定義が既に存在 する場合、コマンドは失敗します。

**\*YES**

既存のリスナー定義を置き換えます。 同じ名前の定義がない場合は、新規の定義が作成されます。

# **テキスト '記述' (TEXT)**

リスナー定義を簡単に説明するテキストを指定します。

**注 :** フィールド長は 64 バイトであり、システムが 2 バイト文字セット (DBCS) を使用している場合、最大 文字数が少なくなります。

指定できる値は以下のとおりです。

## **\*SAME**

属性は変更されません。

#### **\*BLANK**

テキストはブランク・ストリングに設定されます。

## **description**

64 文字以下の文字を、アポストロフィで囲んで指定します。

## **リスナー制御 (CONTROL)**

キュー・マネージャーが開始されたときに、リスナーを自動的に開始するかどうかを指定します。 指定できる値は以下のとおりです。

## **\*SAME**

属性は変更されません。

#### **\*MANUAL**

リスナーは自動的に開始されることも、停止されることもありません。

#### **\*QMGR**

キュー・マネージャーが開始するとリスナーも開始され、キュー・マネージャーが停止するとリスナー も停止されます。

#### **\*STARTONLY**

キュー・マネージャーが開始されるとリスナーも開始されますが、キュー・マネージャーが停止しても リスナーが自動的に停止されることはありません。

# **ポート番号 (PORT)**

リスナーが使用するポート番号です。

指定できる値は以下のとおりです。

### **\*SAME**

属性は変更されません。

**ポート番号**

使用するポート番号です。

# **IP アドレス (IPADDR)**

リスナーが使用する IP アドレスです。

指定できる値は以下のとおりです。

### **\*SAME**

属性は変更されません。

### **ip-addr**

使用する IP アドレスです。

# <span id="page-1720-0"></span>**リスナー・バックログ (BACKLOG)**

リスナーがサポートする同時接続要求の数です。 指定できる値は以下のとおりです。

## **\*SAME**

属性は変更されません。

**backlog**

サポートされる同時接続要求の数です。

#### **IBM** i **CPYMQMNL (MQ 名前リストのコピー)**

## **実行可能な場所**

すべての環境 (\*ALL)

**スレッド・セーフ**

はい

MQ 名前リストのコピー (CPYMQMNL) コマンドは、MQ 名前リストをコピーします。

# **パラメーター**

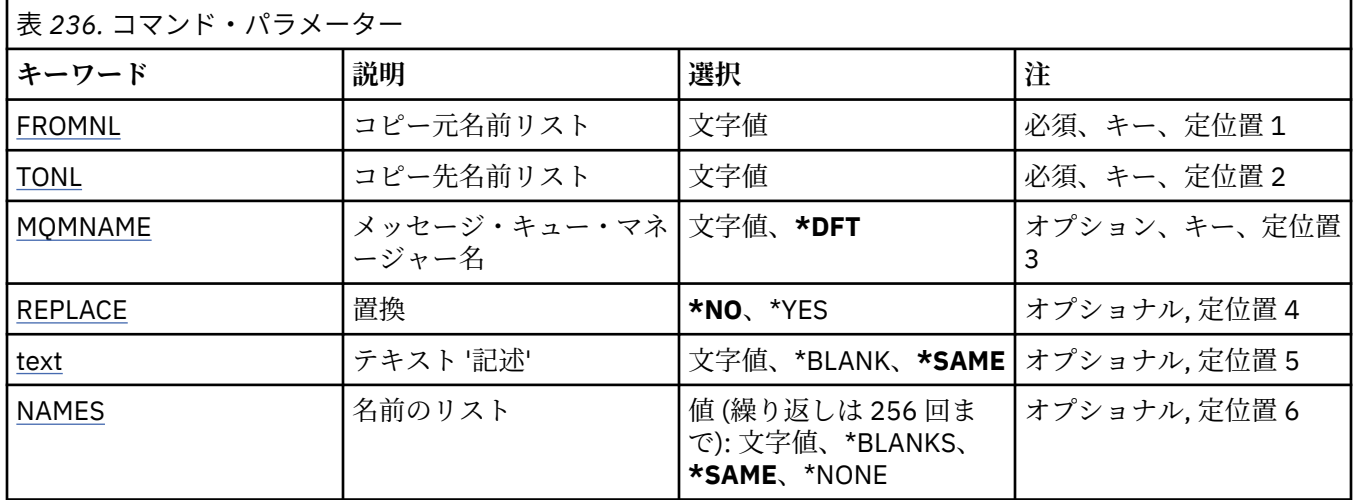

# **コピー元名前リスト (FROMNL)**

このコマンドに指定されていない属性の値を提供する、既存の名前リストの名前を指定します。

**from-namelist**

ソース名前リストの名前を指定します。

# **コピー先名前リスト (TONL)**

作成する新しい名前リストの名前です。 この名前には最大 48 文字まで入れることができます。 この名前の名前リストが既に存在する場合には、REPLACE(\*YES) を指定する必要があります。

## **to-namelist**

作成する MQ 名前リストの名前を指定します。

# **メッセージ・キュー・マネージャー名 (MQMNAME)**

メッセージ・キュー・マネージャーの名前を指定します。 指定できる値は以下のとおりです。

<span id="page-1721-0"></span>**\*DFT**

デフォルト・キュー・マネージャーが使用されます。

**message-queue-manager-name**

キュー・マネージャーの名前を指定します。

# **置換 (REPLACE)**

新しい名前リストによって同じ名前の既存の名前リストを置き換えるかどうかを指定します。

**\*NO**

既存の名前リストを置き換えません。 指定された名前リストが既に存在する場合、コマンドは失敗し ます。

**\*YES**

既存の名前リストを置き換えます。 同じ名前の名前リストがない場合は、新規の名前リストが作成さ れます。

# **テキスト '記述' (TEXT)**

名前リストを簡単に説明するテキストを指定します。

**注 :** フィールド長は 64 バイトであり、システムが 2 バイト文字セット (DBCS) を使用している場合、最大 文字数が少なくなります。

## **\*SAME**

属性は変更されません。

## **description**

64 文字以下の文字を、アポストロフィで囲んで指定します。

# **名前のリスト (NAMES)**

名前のリスト。 これは、作成する名前のリストです。 どのタイプの名前でも指定できますが、MQ オブジ ェクトの命名規則に準拠していなければなりません。

#### **\*SAME**

属性は変更されません。

#### **名前リスト**

作成するリスト。 空のリストも有効です。

# **CPYMQMPRC (MQ プロセスのコピー)**

## **実行可能な場所**

すべての環境 (\*ALL)

**スレッド・セーフ**

はい

MQ プロセスのコピー (CPYMQMPRC) コマンドは、同じタイプの MQ プロセス定義を作成します。コマンド に指定されていない属性については、既存のプロセス定義と同じ属性値を使用します。

# **パラメーター**

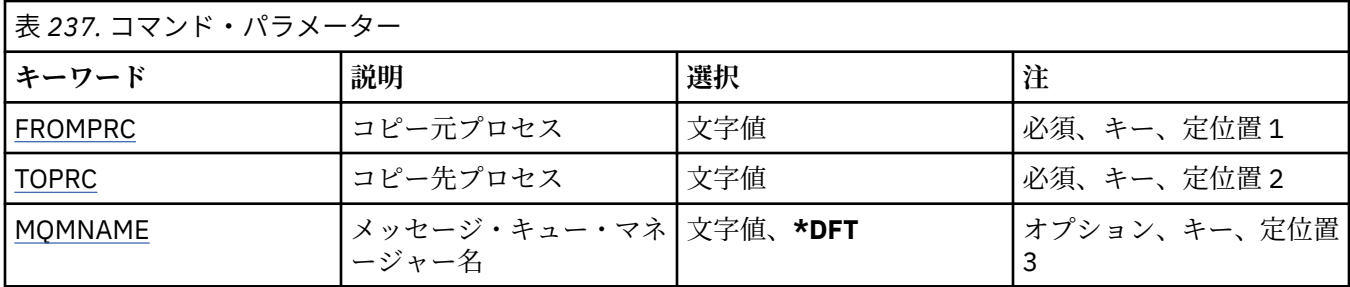

<span id="page-1722-0"></span>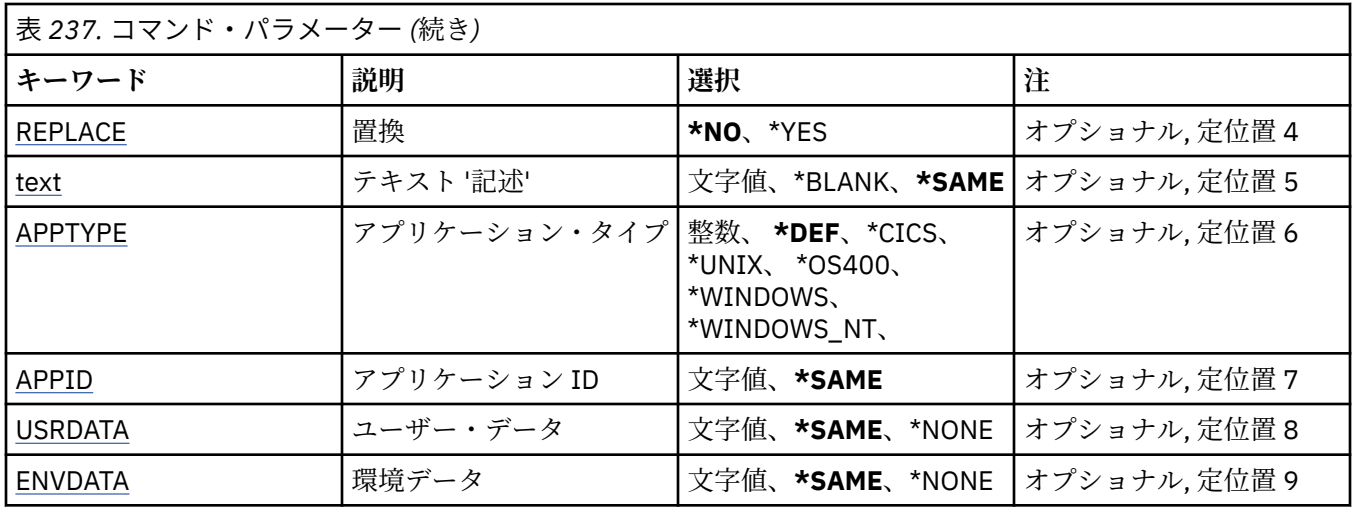

# **コピー元プロセス (FROMPRC)**

このコマンドに指定されていない属性の値を提供する、既存のプロセス定義の名前を指定します。 指定できる値は以下のとおりです。

## **from-process-name**

ソース MQ プロセスの名前を指定します。

# **コピー先プロセス (TOPRC)**

作成する新しいプロセス定義の名前です。 この名前には最大 48 文字まで入れることができます。 この名前のプロセス定義が既に存在する場合には、REPLACE(\*YES) を指定する必要があります。 指定できる値は以下のとおりです。

#### **to-process-name**

作成する MQ プロセスの名前を指定します。

# **メッセージ・キュー・マネージャー名 (MQMNAME)**

キュー・マネージャーの名前を指定します。

指定できる値は以下のとおりです。

## **\*DFT**

デフォルト・キュー・マネージャーを使用します。 **キュー・マネージャー名**

メッセージ・キュー・マネージャーの名前です。

# **置換 (REPLACE)**

新しいプロセス定義が、同じ名前の既存のプロセス定義を置き換えるかどうかを指定します。 指定できる値は以下のとおりです。

#### **\*NO**

この定義は、同じ名前の既存のプロセス定義を置き換えません。 指定されたプロセス定義が既に存在 する場合、コマンドは失敗します。

## **\*YES**

既存のプロセス定義を置き換えます。 同じ名前の定義がない場合は、新規の定義が作成されます。

# <span id="page-1723-0"></span>**テキスト '記述' (TEXT)**

プロセス定義を簡単に説明するテキストを指定します。

**注 :** フィールド長は 64 バイトであり、システムが 2 バイト文字セット (DBCS) を使用している場合、最大 文字数が少なくなります。

指定できる値は以下のとおりです。

## **\*SAME**

属性は変更されません。

#### **\*BLANK**

テキストはブランク・ストリングに設定されます。

### **description**

64 文字以下の文字を、アポストロフィで囲んで指定します。

# **アプリケーション・タイプ (APPTYPE)**

開始するアプリケーションのタイプ。

指定できる値は以下のとおりです。

## **\*DEF (定義)**

DEF を指定すると、コマンドが解釈されるプラットフォームのデフォルト・アプリケーション・タイプ がプロセス定義に保管されます。 このデフォルトは、インストールにより変更できません。 プラット フォームがクライアントをサポートする場合、デフォルトはサーバーのデフォルト・アプリケーショ ン・タイプとして解釈されます。

#### **\*CICS**

CICS/400 アプリケーションを表します。

#### **\*UNIX**

UNIX または Linux アプリケーションを表します。

#### **\*OS400**

IBM i アプリケーションを表します。

## **\* WINDOWS**

Windows アプリケーションを表します。

#### **\*WINDOWS\_NT**

Windows NT アプリケーションを表します。

#### **integer**

65536 から 999999999 の範囲のユーザー定義アプリケーション・タイプです。

## **アプリケーション ID (APPID)**

アプリケーション ID。 これは、コマンドを処理中のプラットフォームで開始されるアプリケーションの名 前です。 これは通常、プログラム名およびライブラリー名です。

指定できる値は以下のとおりです。

### **\*SAME**

属性は変更されません。

#### **application-id**

最大長は 256 文字です。

# **ユーザー・データ (USRDATA)**

APPID で定義されている、開始するアプリケーションに属しているユーザー情報を含む文字ストリングで す。

指定できる値は以下のとおりです。

<span id="page-1724-0"></span>**\*SAME**

属性は変更されません。

## **\*NONE 値**

ユーザー・データはブランクです。

**user-data**

128 文字までのユーザー・データを指定します。

# **環境データ (ENVDATA)**

APPID で定義されている、開始するアプリケーションに属している環境情報を含む文字ストリングです。 指定できる値は以下のとおりです。

## **\*SAME**

属性は変更されません。

**\*NONE 値**

環境データはブランクです。

## **environment-data**

最大長は 128 文字です。

# **CPYMQMQ (MQ キューのコピー)**

### **実行可能な場所**

すべての環境 (\*ALL)

**スレッド・セーフ**

はい

MQ キューのコピー (**CPYMQMQ**) コマンドは、同じタイプのキュー定義を作成します。コマンドに指定され ていない属性については、既存のキュー定義と同じ属性値を使用します。

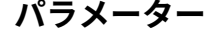

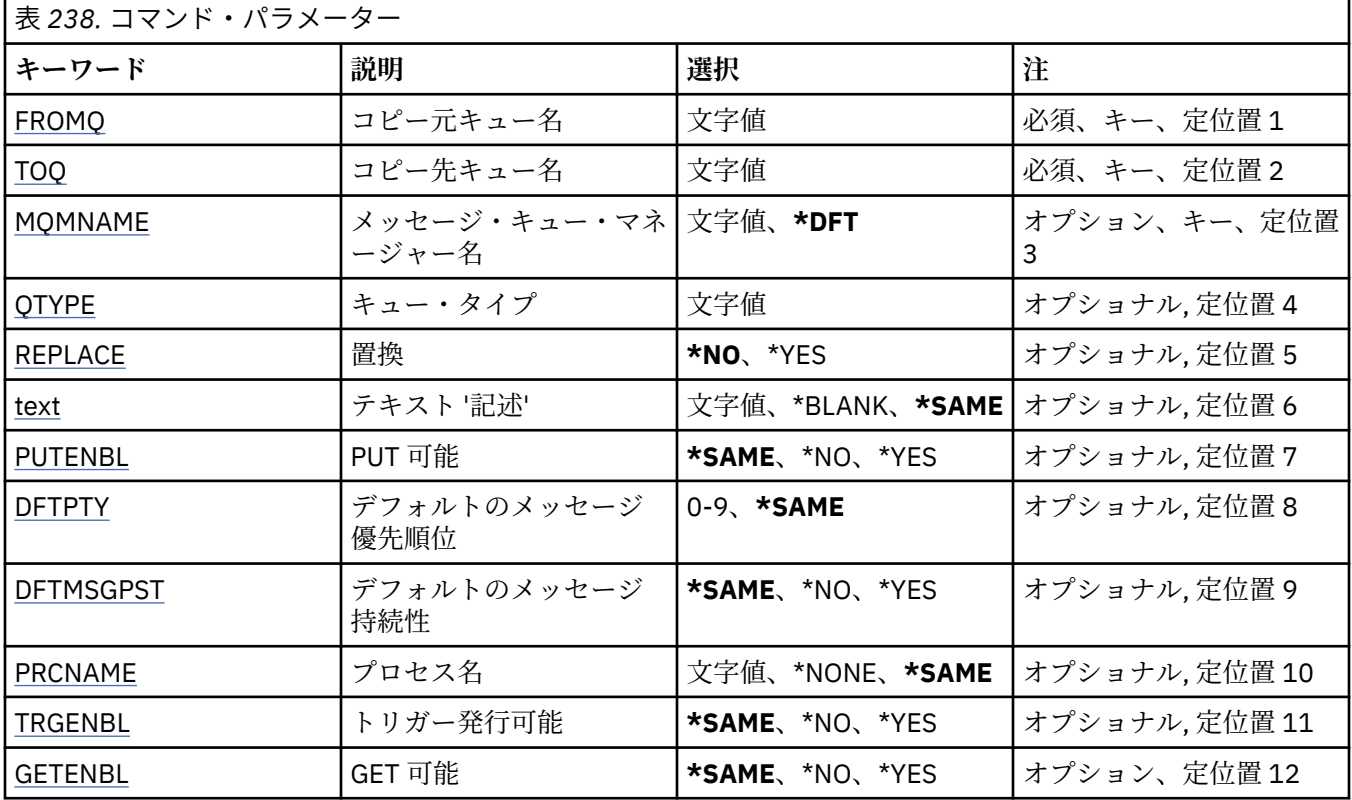

## 管理に関する参照情報 **1725**

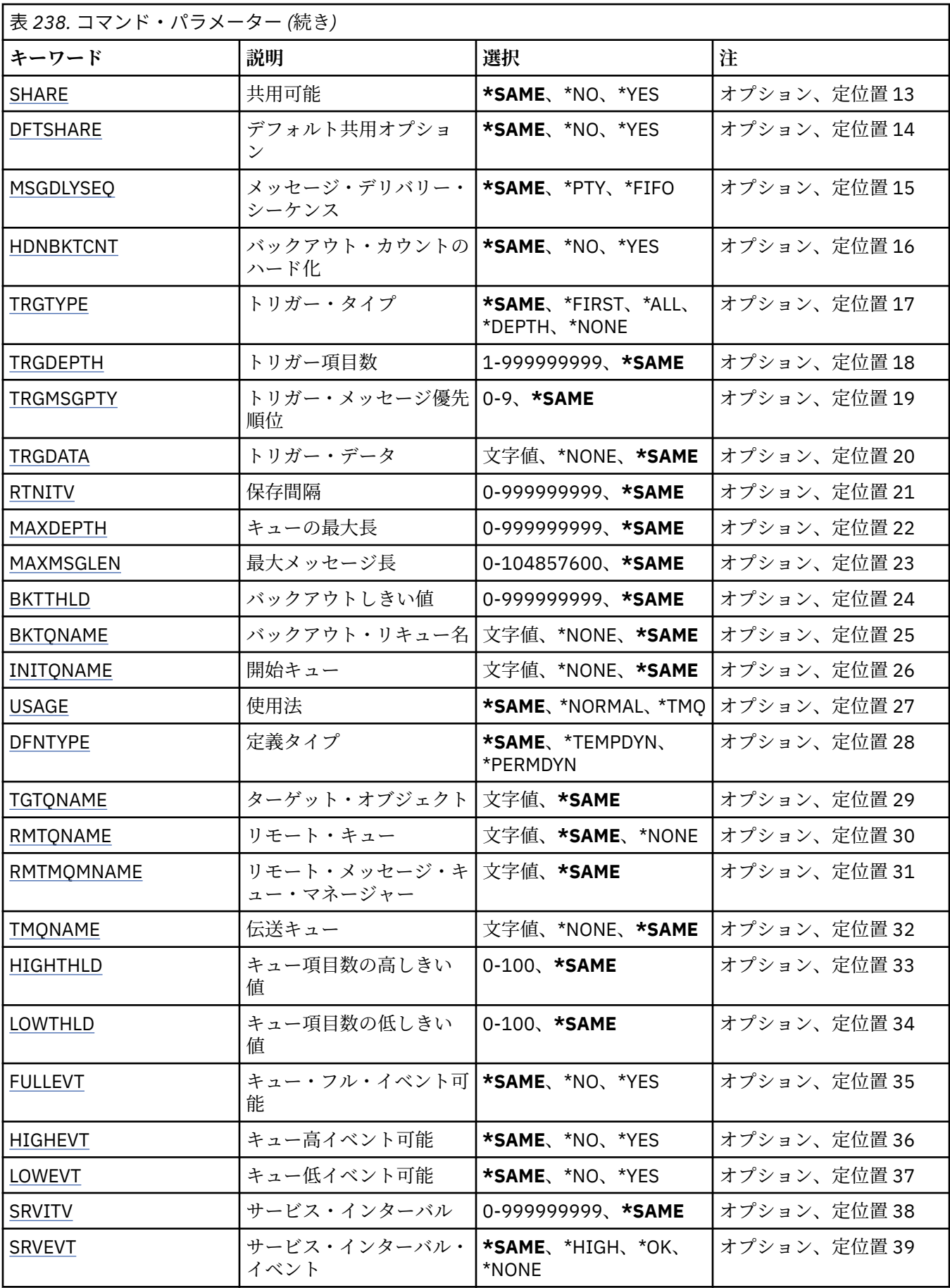

<span id="page-1726-0"></span>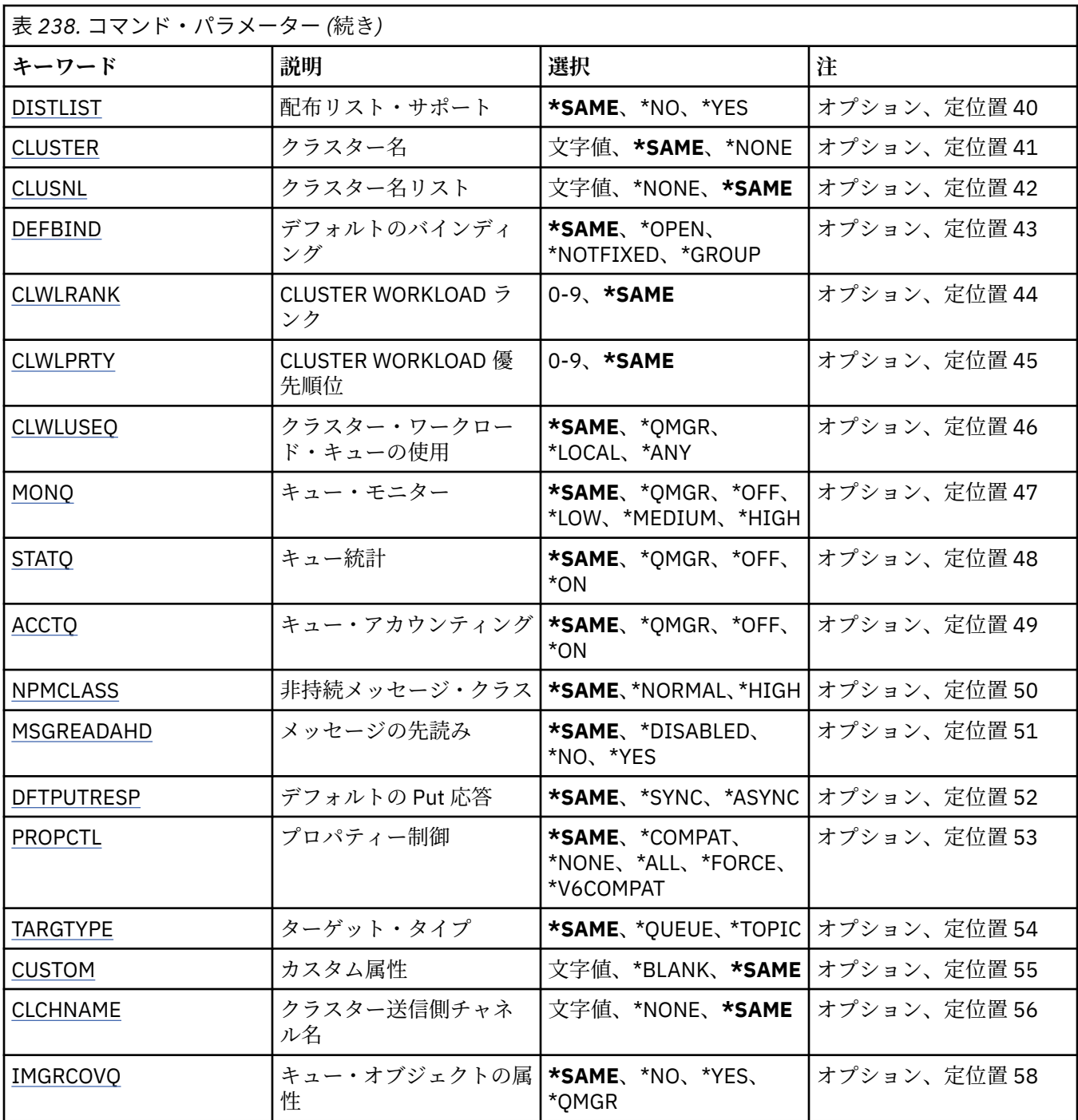

# **コピー元キュー名 (FROMQ)**

このコマンドに指定されていない属性の値を提供する、既存のキュー定 義の名前を指定します。 指定できる値は以下のとおりです。

## **from-queue-name**

ソース・キューの名前を指定します。

# **コピー先キュー名 (TOQ)**

新しいキュー定義の名前を指定します。 この名前には最大 48 文字まで入れることができます。 キュー名 とタイプの組み合わせは固有でなければなりません。名前とタイプが新しいキューと同じであるキュー定 義が既に存在する場合には、REPLACE(\*YES) を指定する必要があります。

<span id="page-1727-0"></span>**注 :** フィールド長は 48 バイトであり、システムが 2 バイト文字セット (DBCS) を使用している場合、最大 文字数が少なくなります。

指定できる値は以下のとおりです。

#### **to-queue-name**

作成されるキューの名前を指定します。

# **メッセージ・キュー・マネージャー名 (MQMNAME)**

メッセージ・キュー・マネージャーの名前を指定します。

指定できる値は以下のとおりです。

#### **\*DFT**

デフォルト・キュー・マネージャーを使用します。

**キュー・マネージャー名**

キュー・マネージャーの名前を指定します。

# **キュー・タイプ (QTYPE)**

コピーされるキューのタイプを指定します。

指定できる値は以下のとおりです。

### **\*ALS**

別名キュー。

## **\*LCL**

ローカル・キュー。

# **\*RMT**

リモート・キュー。

#### **\*MDL**

モデル・キュー。

# **置換 (REPLACE)**

新規キューが、同じ名前およびタイプの既存のキュー定義を置き換えるか どうかを指定します。 指定できる値は以下のとおりです。

**\*NO**

既存のキュー定義を置き換えません。 指定されたキューが既に存在する場合、コマンドは失敗します。 **\*YES**

FROMQ の属性および、指定した属性を持つ既存のキュー定義を 置き換えます。

アプリケーションにキューのオープンがある場合、または USAGE 属性が 変更された場合、コマンドは 失敗します。

**注:** キューがローカル・キューであり、同じ名前のキューが既に存在する場合、そのキューに既に存在 するメッセージはすべて保持されます。

# **テキスト '記述' (TEXT)**

オブジェクトを簡単に説明するテキストを指定します。

指定できる値は以下のとおりです。

### **\*SAME**

属性は変更されません。

### **\*BLANK**

テキストはブランク・ストリングに設定されます。
**description**

64 文字以下の文字を、アポストロフィで囲んで指定します。

**注 :** フィールド長は 64 バイトであり、システムが 2 バイト文字セット (DBCS) を使用している場合、 最大文字数が少なくなります。

# **Put 可能 (PUTENBL)**

メッセージをキューに書き込むことができるかどうかを指定します。

**注:** アプリケーション・プログラムは MQSET の呼び出しを発行して、この属性値を変更することができま す。

指定できる値は以下のとおりです。

## **\*SAME**

属性は変更されません。

### **\*NO**

メッセージをキューに追加することはできません。

#### **\*YES**

メッセージを許可アプリケーションによってキューに追加できます。

# **デフォルトのメッセージ優先順位 (DFTPTY)**

キューに書き込まれるメッセージのデフォルト優先順位を指定します。

指定できる値は以下のとおりです。

### **\*SAME**

属性は変更されません。

#### **priority-value**

0 から 9 の範囲の値を指定します。9 が最高位の優先順位です。

# **デフォルトのメッセージ持続性 (DFTMSGPST)**

キュー上のメッセージ持続性のデフォルトを指定します。 メッセージ持続性によって、メッセージがキュ ー・マネージャーの再開後も保持されるかどうかが決まります。

指定できる値は以下のとおりです。

### **\*SAME**

属性は変更されません。

**\*NO**

デフォルトでは、メッセージはキュー・マネージャーの再始動の際に失 われます。

**\*YES**

デフォルトでは、メッセージはキュー・マネージャーの再始動の際に保 存されます。

# **プロセス名 (PRCNAME)**

トリガー・イベント発生時に開始する必要があるアプリケーションを識別する MQ プロセスのローカル名 を指定します。

このプロセスは、キューの作成時に使用可能になっている必要はありま せんが、トリガー・イベントを起 こさせるには使用可能になっている必 要があります。

指定できる値は以下のとおりです。

### **\*SAME**

属性は変更されません。

**\*NONE 値**

プロセス名はブランクです。

#### **process-name**

MQ プロセスの名前を指定します。

# **トリガー可能 (TRGENBL)**

トリガー・メッセージを開始キューに書き込むかどうかを指定します。

**注:** アプリケーション・プログラムは MQSET の呼び出しを発行して、この属性値を変更することができま す。

指定できる値は以下のとおりです。

#### **\*SAME**

属性は変更されません。

**\*NO**

トリガーは使用可能ではありません。 トリガー・メッセージは開始キューに書き込まれません。 **\*YES**

トリガーは使用可能です。 トリガー・メッセージは開始キューに書き込まれます。

## **Get 可能 (GETENBL)**

アプリケーションが、このキューからメッセージを取得できるように するのかどうかを指定します。

**注:** アプリケーション・プログラムは MQSET の呼び出しを発行して、この属性値を変更することができま す。

指定できる値は以下のとおりです。

### **\*SAME**

属性は変更されません。

#### **\*NO**

アプリケーションはキューからメッセージを検索できません。

### **\*YES**

適切な許可アプリケーションが、キューからメッセージを検索できます。

# **共有可能 (SHARE)**

アプリケーションの複数インスタンスが、このキューを入力用に同時に オープンできるかどうかを指定し ます。

指定できる値は以下のとおりです。

# **\*SAME**

属性は変更されません。

# **\*NO**

単一のアプリケーション・インスタンスのみがキューを入力用に オープンできます。

**\*YES**

複数のアプリケーション・インスタンスが、キューを入力用にオープン できます。

# **デフォルト共有オプション (DFTSHARE)**

このキューを入力用にオープンしているアプリケーションに対するデフ ォルト共用オプションを指定しま す。

指定できる値は以下のとおりです。

## **\*SAME**

属性は変更されません。

**\*NO**

デフォルトでは、オープン要求は入力用のキューの排他使用です。

**\*YES**

デフォルトでは、オープン要求は入力用のキューの共用使用です。

# **メッセージ・デリバリー・シーケンス (MSGDLYSEQ)**

メッセージ・デリバリー・シーケンスを指定します。

指定できる値は以下のとおりです。

### **\*SAME**

属性は変更されません。

**\*PTY**

メッセージは、優先順位の中でファースト・イン・ファースト・アウ ト(FIFO)順に送達されます。

**\*FIFO**

メッセージは、優先順位と無関係にファースト・イン・ファースト・ アウト(FIFO)の順で配信されま す。

# **バックアウト・カウントのハード化 (HDNBKTCNT)**

バックアウトされたメッセージのカウントをメッセージ・キュー・マネージャーの再始動を越えて保管(ハ ード化)するかどうかを指定します。

**注:** IBM MQ for IBM i では、 この属性の設定とは無関係に、カウントが常にハード化されます。

指定できる値は以下のとおりです。

### **\*SAME**

属性は変更されません。

**\*NO**

バックアウト・カウントはハード化されません。

**\*YES**

バックアウト・カウントはハード化されます。

# **トリガー・タイプ (TRGTYPE)**

トリガー・イベントを開始する条件を指定します。 条件が満たされると、トリガー・メッセージが開始キ ューに送信されます。

**注:** アプリケーション・プログラムは MQSET の呼び出しを発行して、この属性値を変更することができま す。

指定できる値は以下のとおりです。

#### **\*SAME**

属性は変更されません。

**\*FIRST**

キュー上のメッセージの数が 0 から 1 になった時。

#### **\*ALL**

メッセージがキューに到着するたび。

**\*DEPTH** キュー上のメッセージ数が TRGDEPTH 属性の値と等しくなった時。

**\*NONE 値**

トリガー・メッセージは書き込まれません。

# **トリガー項目数 (TRGDEPTH)**

TRIGTYPE(\*DEPTH)の場合に、開始キューへのトリガー・メッセージを開 始するメッセージの数を指定し ます。

**注:** アプリケーション・プログラムは MQSET の呼び出しを発行して、この属性値を変更することができま す。

指定できる値は以下のとおりです。

#### **\*SAME**

属性は変更されません。

### **depth-value**

1 から 999999999 の範囲の値を指定します。

# **トリガー・メッセージ優先順位 (TRGMSGPTY)**

メッセージがトリガー・イベントを作成し、カウントされることを 可能にするために必要なメッセージの 優先順位を指定します。

**注:** アプリケーション・プログラムは MQSET の呼び出しを発行して、この属性値を変更することができま す。

指定できる値は以下のとおりです。

#### **\*SAME**

属性は変更されません。

#### **priority-value**

0 から 9 の範囲の値を指定します。9 が最高位の優先順位です。

# **トリガー・データ (TRGDATA)**

キュー・マネージャーがトリガー・メッセージに組み込む最高 64 文字までのユーザー・データを指定しま す。 このデータは、開始キューを処理するモニター・アプリケーション、およびそのモニターによって開 始されたアプリケーションに対して使用可能になります。

**注:** アプリケーション・プログラムは MQSET の呼び出しを発行して、この属性値を変更することができま す。

指定できる値は以下のとおりです。

### **\*SAME**

属性は変更されません。

## **\*NONE 値**

トリガー・データは指定されません。

### **trigger-data**

最高 64 文字までの文字を、アポストロフィで囲んで指定します。 伝送キューの場合には、このパラメ ーターを使用して、開始するチャネルの名前を指定することができます。

**注 :** フィールド長は 64 バイトであり、システムが 2 バイト文字セット (DBCS) を使用している場合、 最大文字数が少なくなります。

# **保存間隔 (RTNITV)**

保存間隔を指定します。 この間隔は、キューの作成日時に基づいた、そのキューが必要とすると見なされ る時間数です。

この情報は、ハウスキーピング・アプリケーションまたは操作員に対する もので、キューがもはや必要で なくなる時点を判別するために 使用することができます。

**注:** メッセージ・キュー・マネージャーは、キューを削除することも、保存間隔が満了していないキューが 削除されるのを防止することもしません。 必要な処置を取ることはユーザーの責任です。

指定できる値は以下のとおりです。

### **\*SAME**

属性は変更されません。

### **interval-value**

0 から 999999999 の範囲の値を指定します。

# **キューの最大長 (MAXDEPTH)**

このキューで許可されるメッセージの最大数を指定します。 ただし、キューは他の要素によって、満杯と して取り扱われることがあります。例えば、メッセージ用に使用可能な記憶域がない場合には、満杯であ るように見えます。

**注:** この値が CHGMQMQ コマンドを使用することによって後ほど削減された場合、キューにあるメッセー ジは、新しい最大値を超過しても変更されません。

指定できる値は以下のとおりです。

### **\*SAME**

属性は変更されません。

**depth-value**

0 から 999999999 の範囲の値を指定します。

# **最大メッセージ長 (MAXMSGLEN)**

キュー上のメッセージの最大長を指定します。

**注:** この値が CHGMQMQ コマンドを使用することによって後ほど削減された場合、キューにあるメッセー ジは新しい最大長を超過しても変更されません。

アプリケーションは、この属性の値を使用して、キューからメッセージを検索するために必要なバッファ ーのサイズを判別することができます。 したがって、この値を変更するのは、これがアプリケーションの 誤った操作の原因とならないことが判明している場合だけです。

指定できる値は以下のとおりです。

### **\*SAME**

属性は変更されません。

#### **length-value**

0 から 100 MB の範囲の値をバイト数で指定します。 デフォルトは 4 MB です。

# **バックアウトしきい値 (BKTTHLD)**

バックアウトしきい値を指定します。

WebSphere Application Server 内部で実行しているアプリケーション、および IBM MQ Application Server Facilities を使用するアプリケーションは、この属性を使用して、メッセージをバックアウトする必要があ るかどうかを判別します。 その他のすべてのアプリケーションでは、キュー・マネージャーは、この属性 を照会できるようにする以外には、この属性の値に基づいてアクションを取ることはありません。

指定できる値は以下のとおりです。

### **\*SAME**

属性は変更されません。

## **threshold-value**

0 から 999999999 の範囲の値を指定します。

# **バックアウト・リキュー名 (BKTQNAME)**

バックアウト・キュー名を指定します。

WebSphere Application Server 内部で実行しているアプリケーション、および IBM MQ Application Server Facilities を使用するアプリケーションは、この属性を使用して、バックアウトされているメッセージの宛 先を判別します。 その他のすべてのアプリケーションでは、キュー・マネージャーは、この属性を照会で きるようにする以外には、この属性の値に基づいてアクションを取ることはありません。

# **\*SAME**

属性は変更されません。

### **\*NONE 値**

バックアウト・キューは指定されません。

#### **backout-queue-name**

バックアウト・キュー名を指定します。

# **開始キュー (INITQNAME)**

開始キューの名前を指定します。

**注:** 開始キューは、メッセージ・キュー・マネージャーの同じインスタンス上になければなりません。 指定できる値は以下のとおりです。

### **\*SAME**

属性は変更されません。

### **\*NONE 値**

開始キューは指定されません。

### **initiation-queue-name**

開始キュー名を指定します。

# **使用法 (USAGE)**

キューが通常使用のためのものか、あるいはリモート・メッセージ・ キュー・マネージャーへのメッセー ジの送信用のものであるかを指定します。

指定できる値は以下のとおりです。

# **\*SAME**

属性は変更されません。

### **\*NORMAL**

通常使用です。(キューは伝送キューではありません)

### **\*TMQ**

このキューは、リモート・メッセージ・キュー・マネージャーを宛先とするメッセージを保持するため に使用される伝送キューです。 伝送キュー名が明示的に指定されていない状況でこのキューを使用し ようとする場合には、そのキュー名がリモート・メッセージ・キュー・マネージャーの名前と同じでな ければなりません。 詳細については、「IBM MQ 相互通信」 の資料を参照してください。

# **定義タイプ (DFNTYPE)**

オブジェクト記述子に指定されたこのモデル・キューの名前でアプリケ ーションが MQOPEN API 呼び出し を出した時に作成される動的キュー定 義のタイプを指定します。

**注:** このパラメーターは、モデル・キュー定義にのみ適用されます。

指定できる値は以下のとおりです。

## **\*SAME**

属性は変更されません。

### **\*TEMPDYN**

一時動的キューが作成されます。 この値は、\*YES の DEFMSGPST 値と一緒に指定しないようにしてく ださい。

# **\*PERMDYN**

永続動的キューが作成されます。

# **ターゲット・オブジェクト (TGTQNAME)**

このキューが別名となっているオブジェクトの名前を指定します。

オブジェクトは、ローカルまたはリモートのキュー、トピック、または メッセージ・キュー・マネージャ ーとすることができます。

**注:** ターゲット・オブジェクトは、この時点で存在している必要はありませんが、プロセスで別名キューの オープンが試行される時点では存在していなければなりません。

指定できる値は以下のとおりです。

### **\*SAME**

属性は変更されません。

## **target-object-name**

ターゲット・オブジェクトの名前を指定します。

# **リモート・キュー (RMTQNAME)**

リモート・キューの名前を指定します。 これは、RMTMQMNAME によって指定されたキュー・マネージャ ーに定義されたものと同じリモート・キューのローカル名です。

この定義がキュー・マネージャーの別名定義に使用される場合には、オ ープンが行なわれる時に RMTQNAME はブランクになっていなければなりません。

応答先キュー別名でこの定義が使用される場合には、この名前は、応答先キューとなるキューの名前です。 指定できる値は以下のとおりです。

#### **\*SAME**

属性は変更されません。

### **\*NONE 値**

リモート・キュー名は指定されません (すなわち、名前はブランクです)。 これは、定義がキュー・マネ ージャーの別名定義である場合に使用することができます。

#### **remote-queue-name**

リモート・キュー・マネージャーでのキューの名前を指定します。

**注:** この名前に指定された文字が、通常キュー名として使用できる文字だけであるかどうかは検査され ません。

### **リモート・メッセージ・キュー・マネージャー (RMTMQMNAME)**

キュー RMTQNAME が定義されるリモート・キュー・マネージャーの名前を 指定します。

リモート・キューのローカル定義がアプリケーションでオープンされる場合は、RMTMQMNAME として接 続キュー・マネージャーの名前を指定してはなりません。 TMQNAME がブランクの場合は、この名前のロ ーカル・キューが存在していなければなりません。このキューが伝送キューとして使用されます。

この定義をキュー・マネージャーの別名に使用した場合、RMTMQMNAME がキュー・マネージャーの名前 であり、これを接続キュー・マネージャーの名前にすることができます。 それ以外の場合、TMQNAME が ブランクであるときには、キューのオープン時に、USAGE(\*TMQ) が指定された、この名前のローカル・キ ューが存在している必要があります。このキューが伝送キューとして使用されます。

応答先キュー別名でこの定義が使用される場合には、この名前は、 応答先キュー・マネージャーとなるキ ュー・マネージャーの名前です。

# 指定できる値は以下のとおりです。

#### **\*SAME**

属性は変更されません。

**リモート・キュー・マネージャー名**

リモート・キュー・マネージャーの名前を指定します。

**注:** この名前には、必ずキュー・マネージャー名に通常許可されている文字だけが含まれるようにして ください。

# **伝送キュー (TMQNAME)**

リモート・キューかキュー・マネージャーの別名のいずれかの定義の場 合に、リモート・キューへ向けら れるメッセージに使用される伝送キュ ーのローカル名を指定します。

TMQNAME がブランクの場合には、RMTMQMNAME と同じ名前のキューが伝送 キューとして使用されま す。

この定義がキュー・マネージャーの別名として使用されていて、 接続キュー・マネージャーの名前が RMTMQMNAME である場合には、この属 性は無視されます。

また、この定義が応答先キュー別名定義 として使用されている場合にも、これは無視されます。

指定できる値は以下のとおりです。

#### **\*SAME**

属性は変更されません。

#### **\*NONE 値**

このリモート・キューに特定の伝送キュー名は定義されません。 この属性の値は、すべてブランクに 設定されます。

#### **伝送キュー名**

伝送キュー名を指定します。

# **キュー項目数の高しきい値 (HIGHTHLD)**

「キュー項目数高」イベントを生成するためにキュー項目数を比較 する対象のしきい値を指定します。

指定できる値は以下のとおりです。

### **\*SAME**

属性は変更されません。

### **threshold-value**

0 から 100 の範囲の値を指定します。 この値は、キューの最大長 (MAXDEPTH パラメーター) パーセン テージとして使用されます。

# **キュー項目数の低しきい値 (LOWTHLD)**

「キュー項目数低」イベントを生成するためにキュー項目数を比較 する対象のしきい値を指定します。

指定できる値は以下のとおりです。

### **\*SAME**

属性は変更されません。

### **threshold-value**

0 から 100 の範囲の値を指定します。 この値は、キューの最大長 (MAXDEPTH パラメーター) パーセン テージとして使用されます。

# **キュー・フル・イベント可能 (FULLEVT)**

「キュー・フル」イベントが生成されるかどうかを指定します。

指定できる値は以下のとおりです。

## **\*SAME**

属性は変更されません。

#### **\*NO**

「キュー・フル」イベントは生成されません。

**\*YES**

「キュー・フル」イベントが生成されます。

# **キュー高イベント可能 (HIGHEVT)**

「キュー項目数高」イベントが生成されるかどうかを指定します。 指定できる値は以下のとおりです。

### **\*SAME**

属性は変更されません。

### **\*NO**

「キュー項目数高」イベントは生成されません。

#### **\*YES**

「キュー項目数高」イベントが生成されます。

# **キュー低イベント可能 (LOWEVT)**

「キュー項目数低」イベントが生成されるかどうかを指定します。

指定できる値は以下のとおりです。

### **\*SAME**

属性は変更されません。

# **\*NO**

「キュー項目数低」イベントは生成されません。

#### **\*YES**

「キュー項目数低」イベントが生成されます。

# **サービス間隔 (SRVITV)**

サービス間隔を指定します。 この間隔は、「サービス間隔高」イベントおよび「サービス間隔 OK」イベン トを生成するための比較に使用されます。

指定できる値は以下のとおりです。

### **\*SAME**

属性は変更されません。

# **interval-value**

0 から 999999999 の範囲の値を指定します。 この値は、ミリ秒単位です。

# **サービス間隔イベント (SRVEVT)**

「サービス・インターバル高」イベントまたは「サービス・インターバル OK」 イベントが生成されるかど うかを指定します。

「サービス・インターバル高」イベントは、少なくとも SRVITV パラ メーターで示された時間内には、キュ ーからメッセー ジは検索されていないことが検査で示された場合に生成されます。

「サービス・インターバル OK」イベントは、検査で、SRVITV パラメータ ーによって指示された時間内に キューからメッセージが検索されたこと が示された場合に生成されます。

指定できる値は以下のとおりです。

# **\*SAME**

属性は変更されません。

### **\*HIGH**

「サービス・インターバル高」イベントが生成されます。

### **\*OK**

「サービス・インターバル OK」イベントが生成されます。

### **\*NONE 値**

サービス・インターバル・イベントは生成されません。

# **配布リスト・サポート (DISTLIST)**

キューが配布リストをサポートするかどうかを指定します。 指定できる値は以下のとおりです。

### **\*SAME**

属性は変更されません。

**\*NO**

キューは配布リストをサポートしません。

**\*YES**

キューは配布リストをサポートします。

# **クラスター名 (CLUSTER)**

キューが属するクラスターの名前です。

このパラメーターの変更は、既に開いているキューの インスタンスには影響しません。

動的キュー、伝送キュー、SYSTEM.CHANNEL.XX、SYSTEM.CLUSTER.XX また は SYSTEM.COMMAND.XX キ ューには、このパラメーターは設定できません。

指定できる値は以下のとおりです。

### **\*SAME**

属性は変更されません。

### **cluster-name**

CLUSTER または CLUSNL の結果値のいずれか一方のみを非ブランクにする ことができますが、両方に 値を指定することはできません。

# **クラスター名リスト (CLUSNL)**

そのキューが属しているクラスターのリストを指定する、名前リストの名前です。 このパラメーターの変 更は、既に開いているキューの インスタンスには影響しません。

動的キュー、伝送キュー、SYSTEM.CHANNEL.XX、SYSTEM.CLUSTER.XX また は SYSTEM.COMMAND.XX キ ューには、このパラメーターは設定できません。

指定できる値は以下のとおりです。

### **\*SAME**

属性は変更されません。

### **namelist-name**

CLUSTER または CLUSNL の結果値のいずれか一方のみを非ブランクにする ことができますが、両方に 値を指定することはできません。

# **デフォルト・バインディング (DEFBIND)**

MQOPEN 呼び出しでアプリケーションが MQOO\_BIND\_AS\_Q\_DEF を指定し、 キューがクラスター・キュ ーである時に、使用するバインドを指定し ます。

指定できる値は以下のとおりです。

### **\*SAME**

属性は変更されません。

### **\*OPEN**

キューのオープン時に、キュー・ハンドルがクラスター・キューの特 定のインスタンスにバインドさ れます。

### **\*NOTFIXED**

キュー・ハンドルは、クラスター・キューの特定のインスタンスにバインド されません。 これにより キュー・マネージャーは、MQPUT を使用してメッセージが書き込まれたときに特定のキュー・インス タンスを選択することができ、その後必要に応じてその選択を変更することができます。

MQPUT1 呼び出しは、常に NOTFIXED が指定されているかのように機能します。

#### **\* グループ**

キューがオープンされる際、メッセージ・グループにメッセージがある限り、キュー・ハンドルがクラ スター・キューの特定のインスタンスにバインドされます。 メッセージ・グループのすべてのメッセ ージは、同じ宛先インスタンスに割り振られます。

# **クラスター・ワークロード・ランク (CLWLRANK)**

キューのクラスター・ワークロード・ランクを指定します。

指定できる値は以下のとおりです。

#### **\*SAME**

属性は変更されません。

#### **cluster-workload-rank**

0から9の範囲の値を指定します。

# **クラスター・ワークロード優先順位 (CLWLPRTY)**

キューのクラスター・ワークロード優先順位を指定します。

指定できる値は以下のとおりです。

### **\*SAME**

属性は変更されません。

### **cluster-workload-priority**

0から9の範囲の値を指定します。

# **クラスター・ワークロード・キューの使用 (CLWLUSEQ)**

ターゲット・キューにローカル・インスタンスと少なくとも 1 つのリモート・クラスター・インスタンス の 両方がある場合の MQPUT の振る舞いを指定します。 PUT がクラスター・チャネルから発信される場合 にはこの属性は 適用されません。

指定できる値は以下のとおりです。

### **\*SAME**

属性は変更されません。

#### **\*QMGR**

キュー・マネージャー CLWLUSEQ 属性からの値が継承されます。

**\*LOCAL (ローカル)**

ローカル・キューは、MQPUT のただ 1 つの宛先です。

#### **\*ANY**

キュー・マネージャーは、ワークロード分散の目的でこうしたローカル・ キューをクラスター・キュ ーの別のインスタンスとして扱います。

# **キュー・モニター (MONQ)**

オンライン・モニター・データの収集を制御します。

キュー・マネージャー属性 MONQ が\*NONE に設定されると、オンライン・ モニター・データは収集され ません。

**\*SAME**

属性は変更されません。

### **\*QMGR**

オンライン・モニター・データの収集は、キュー・マネージャー属性 MONQ の 設定から継承されます。

#### **\*OFF**

このキューのオンライン・モニター・データ収集は無効になります。

#### **\*LOW**

モニター・データ収集は、低いデータ収集率でオンとなります。

#### **\*MEDIUM**

モニター・データ収集は、普通のデータ収集率でオンとなります。

#### **\*HIGH**

モニター・データ収集は、高いデータ収集率でオンとなります。

# **キュー統計 (STATQ)**

統計データの収集を制御します。

キュー・マネージャー属性 STATQ が\*NONE に設定されると、オンライン・ モニター・データは収集され ません。

指定できる値は以下のとおりです。

#### **\*SAME**

属性は変更されません。

**\*QMGR**

統計データ収集は、キュー・マネージャー属性 STATQ の設定に基づきます。

**\*OFF**

キューの統計データ収集は使用不可になります。

**\*ON**

このキューの統計データ収集は使用可能になります。

# **キュー・アカウンティング (ACCTQ)**

アカウント・データの収集を制御します。

キュー・マネージャー属性 ACCTQ が\*NONE に設定されると、アカウント・ データは収集されません。 指定できる値は以下のとおりです。

### **\*SAME**

属性は変更されません。

#### **\*QMGR**

アカウント・データ収集は、キュー・マネージャー属性 ACCTQ の設定に 基づきます。

**\*OFF**

このキューのアカウンティング・データ収集は使用不可になります。

#### **\*ON**

このキューのアカウンティング・データ収集は使用可能になります。

# **非持続メッセージ・クラス (NPMCLASS)**

このキューに書き込まれる非持続メッセージの信頼性のレベルを指定します。 指定できる値は以下のとおりです。

#### **\*SAME**

属性は変更されません。

# **\*NORMAL**

このキューに書き込まれる非持続メッセージが失われるのは、障害またはキュー・マネージャー・シャ ットダウンの後だけです。 このキューに書き込まれる非持続メッセージは、キュー・マネージャーの 再始動時に廃棄されます。

#### **\*HIGH**

このキューに書き込まれる非持続メッセージは、キュー・マネージャーの再始動時には廃棄されませ ん。 しかし、障害が発生すると、このキューに書き込まれる非持続メッセージは失われる可能性があ ります。

# **メッセージの先読み (MSGREADAHD)**

非持続メッセージがアプリケーションによって要求されるよりも前にクライ アントに送られるかどうかを 指定します。

指定できる値は以下のとおりです。

#### **\*SAME**

属性は変更されません。

## **\*DISABLED**

先読みは、このキューでは使用不可になっています。 先読みがクライアント・アプリケーションによ って要求されているかどうかに関係なく、アプリケーションが要求するよりも前にメッセージがクライ アントに送られることはありません。

#### **\*NO**

非持続メッセージは、アプリケーションによって要求されるよりも前に クライアントに送られません。 クライアントが異常終了した場合に失われる非持続メッセージは、最大で 1 つだけです。

**\*YES**

非持続メッセージは、アプリケーションによって要求されるより前にクライアントに送られます。 ク ライアントが異常終了する場合、またはクライアント・アプリケーションが送られたメッセージすべて をコンシュームしない場合は、非持続メッセージが失われることがあります。

# **デフォルトの Put 応答 (DFTPUTRESP)**

デフォルトの PUT 応答タイプ(DFTPUTRESP)属性は、 アプリケーションが

MQPMO\_RESPONSE\_AS\_Q\_DEF オプションを指定するときに、 MQPUT および MQPUT1 呼び出しに必要 な応答のタイプを指定します。

指定できる値は以下のとおりです。

#### **\*SAME**

属性は変更されません。

#### **\*SYNC**

この値を指定すると、MOPMO\_RESPONSE\_AS\_O\_DEF を指定するキューに対する PUT 操作は、代わり に MQPMO\_SYNC\_RESPONSE が指定されていたかのように発行されます。 MQMD および MQPMO 内 のフィールドが、キュー・マネージャーからアプリケーションに返されます。 これは IBM MQ に用意 されたデフォルト値ですが、ご使用のインストール環境では変更されている可能性があります。

### **\*ASYNC**

この値を指定すると、MOPMO\_RESPONSE\_AS\_O\_DEF を指定するキューに対する PUT 操作は、常に、 代わりに MOPMO\_ASYNC\_RESPONSE が指定されていたかのように発行されます。 MOMD および MQPMO の一部のフィールドはキュー・マネージャーによってアプリケーションに戻されませんが、ト ランザクションに書き込まれたメッセージや非持続メッセージのパフォーマンスに向上が見られる場 合があります。

# **プロパティー制御 (PROPCTL)**

MQGMO\_PROPERTIES\_AS\_Q\_DEF オプションが指定された場合に、MQGET 呼び出しを使用してキューから 取り出すメッセージのプロパティーに何が生じるかを指定します。

# **\*SAME**

属性は変更されません。

### **\*COMPAT**

メッセージに mcd.、jms.、usr.、または mqext. という接頭部を持つプロパティーがある場合、メ ッセージのプロパティーはすべて MQRFH2 ヘッダー内のアプリケーションに配信されます。 それ以外 の場合、メッセージ記述子 (または拡張) に含まれるものを除くメッセージのプロパティーはすべて廃棄 され、アプリケーションにアクセスできなくなります。

#### **\*NONE 値**

メッセージ記述子(または拡張)に含まれているものを除き、メッセージのすべてのプロパティーは廃棄 され、アプリケーションから アクセス可能ではなくなります。

### **\*ALL**

メッセージのすべてのプロパティー (メッセージ記述子 (または拡張子) に含まれるものを除く) は、メ ッセージ・データ内の 1 つ以上の MQRFH2 ヘッダーに含まれます。

#### **\*FORCE**

アプリケーションがメッセージ・ハンドルを指定しているかどうかに関係なく、プロパティーは常に MQRFH2 ヘッダーのメッセージ・データで返されます。

### **\*V6COMPAT**

\*V6COMPAT を設定する場合は、MQPUT により解決されるキュー定義および MQGET により解決される キュー定義、両方のいずれかのキュー定義に設定する必要があります。 これは、介在するその他すべ ての伝送キューにも設定する必要があります。 これにより MQRFH2 ヘッダーが、変更されずに送信側 アプリケーションから受信側アプリケーションに渡されます。 これは、キュー名解決チェーン内で検 出される他の **PROPCTL** の設定をオーバーライドします。 プロパティーがクラスター・キューに設定さ れると、その設定が他のキュー・マネージャー上にローカルでキャッシュされることはありません。 \*V6COMPAT はクラスター・キューに解決される別名キューに設定する必要があります。 書き込みアプ リケーションが接続されているキュー・マネージャーと同じキュー・マネージャーに別名キューを定義 します。

# **ターゲット・タイプ (TARGTYPE)**

別名が解決されて生じるオブジェクトのタイプを指定します。

指定できる値は以下のとおりです。

#### **\*SAME**

属性は変更されません。

### **\* キュー**

キュー・オブジェクト。

#### **\*TOPIC**

トピック・オブジェクト。

## **カスタム属性 (CUSTOM)**

この属性は、別個の属性が導入されるまでの間、新規機能の構成用として予約されています。 この属性を 使用する機能が導入されるときに、この記述は更新されます。 現在は、*CUSTOM* に対する有意味な値がな いため、空のままにしてください。

指定できる値は以下のとおりです。

# **\*SAME**

属性は変更されません。

#### **\*BLANK**

テキストはブランク・ストリングに設定されます。

#### **custom**

1 つ以上のスペースで分離された、ゼロ個以上の属性 (属性名と値のペア) を指定します。 属性名と値 のペアは、NAME(VALUE) の形式で、大文字で指定する必要があります。 単一引用符は、必ずもう 1 つ の単一引用符でエスケープする必要があります。

# **CLCHNAME**

このパラメーターは、伝送キューでのみサポートされます。

### **\*SAME**

属性は変更されません。

### **\*NONE 値**

属性は削除されます。

### **クラスター送信側チャネル名**

ClusterChannelName は、このキューを伝送キューとして使用するクラスター送信側チャネルの総称 です。 この属性は、このクラスター伝送キューからクラスター受信側チャネルにメッセージを送信す るクラスター送信側チャネルを指定します。

アスタリスク "\*" を **ClusterChannelName** に指定することにより、伝送キューをクラスター送信側チャ ネルのセットに関連付けることができます。 アスタリスクはチャネル名ストリングの先頭、末尾、または それ以外の場所に任意の数だけ使用できます。 **ClusterChannelName** は長さ 20 文字に制限されていま す: MQ\_CHANNEL\_NAME\_LENGTH。

# **IMGRCOVQ**

リニア・ロギングを使用する場合に、ローカル動的キュー・オブジェクトまたは永続動的キュー・オブジ ェクトをメディア・イメージからリカバリー可能にするかどうかを指定します。

指定できる値は以下のとおりです。

#### **\*SAME**

属性は変更されません。

#### **\*YES**

これらのキュー・オブジェクトはリカバリー可能です。

#### **\*NO**

これらのオブジェクトに対して 1890 ページの『RCDMQMIMG (MQ [オブジェクト・イメージの記録](#page-1889-0))』 コマンドおよび 1892 ページの『RCRMQMOBJ (MQ [オブジェクトの再作成](#page-1891-0))』コマンドを使用すること はできません。また、これらのオブジェクトの自動メディア・イメージは (有効にしても) 書き込まれま せん。

#### **\*QMGR**

\*QMGR を指定した場合、キュー・マネージャーの **IMGRCOVQ** 属性に \*YES が指定されていると、それ らのキュー・オブジェクトはリカバリー可能になります。

\*QMGR を指定した場合、キュー・マネージャーの **IMGRCOVQ** 属性に \*NO が指定されていると、それら のオブジェクトに 1890 ページの『RCDMQMIMG (MQ [オブジェクト・イメージの記録](#page-1889-0))』 および [1892](#page-1891-0) ページの『RCRMQMOBJ (MQ [オブジェクトの再作成](#page-1891-0))』コマンドは使用できません。また、それらのオ ブジェクトについては自動メディア・イメージは (有効にしても) 書き込まれません。

# **CPYMQMSUB (MQ サブスクリプションのコピー)**

#### **実行可能な場所**

すべての環境 (\*ALL)

#### **スレッド・セーフ**

はい

MQ サブスクリプションのコピー (CPYMQMSUB) コマンドは、同じタイプの MQ サブスクリプションを作 成します。コマンドに指定されていない属性については、既存のサブスクリプションと同じ属性値を使用 します。

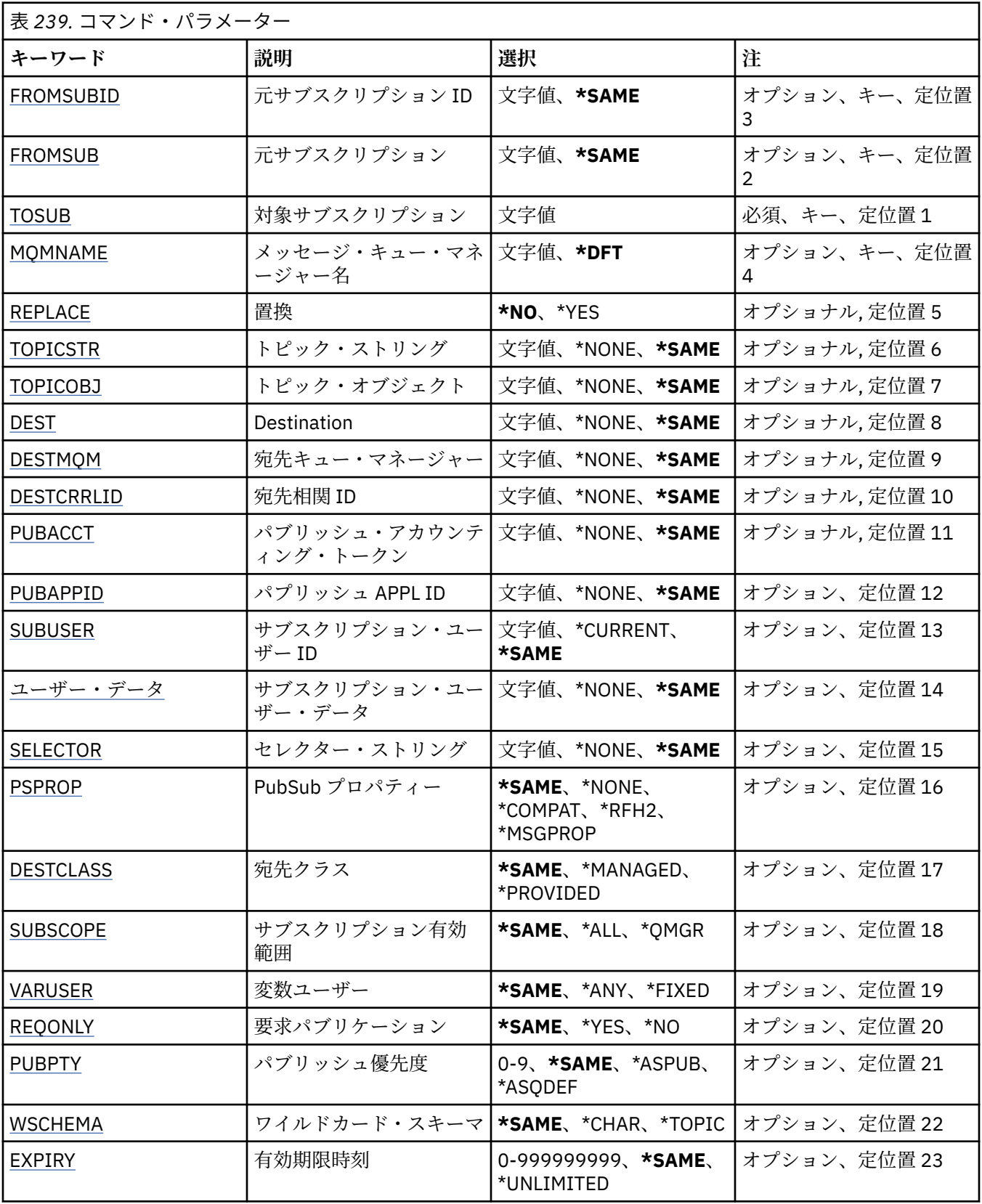

# <span id="page-1744-0"></span>**コピー元サブスクリプション ID (FROMSUBID)**

このコマンドに指定されていない属性の値を提供する、既存のサブスクリプションのサブスクリプション ID を指定します。

指定できる値は以下のとおりです。

### **from-subscription-identifier**

24 バイトのサブスクリプション ID を表す 48 文字 16 進数ストリングを指定します。

# **コピー元サブスクリプション (FROMSUB)**

このコマンドに指定されていない属性の値を提供する、既存のサブスクリプションの名前を指定します。 指定できる値は以下のとおりです。

### **from-subscription-name**

最大で 256 バイトのサブスクリプション名を指定します。

**注:** 256 バイトを超えるサブスクリプション名は、MQSC を使用して指定できます。

# **コピー先サブスクリプション (TOSUB)**

作成する新しいサブスクリプションの名前です。

**注:** 256 バイトを超えるサブスクリプション名は、MQSC を使用して指定できます。

この名前のサブスクリプションが既に存在している場合には、REPLACE(\*YES) を指定する必要があります。 指定できる値は以下のとおりです。

### **to-subscription-name**

最大で 256 バイトの、作成する MQ サブスクリプションの名前を指定します。

**注:** 256 バイトを超えるサブスクリプション名は、MQSC を使用して指定できます。

# **メッセージ・キュー・マネージャー名 (MQMNAME)**

キュー・マネージャーの名前を指定します。

指定できる値は以下のとおりです。

## **\*DFT**

デフォルトのキュー・マネージャーを使用する。

**キュー・マネージャー名** キュー・マネージャーの名前。

# **置換 (REPLACE)**

新しいサブスクリプションが、同じ名前の既存のサブスクリプションを置き換えるかどうかを指定します。 指定できる値は以下のとおりです。

### **\*NO**

このサブスクリプションは、同じ名前またはサブスクリプション ID の既存のサブスクリプションを置 き換えません。 サブスクリプションが既に存在する場合、コマンドは失敗します。

### **\*YES**

既存のサブスクリプションを置き換えます。 同じ名前のサブスクリプションも、同じサブスクリプシ ョン ID のサブスクリプションもない場合には、新規のサブスクリプションが作成されます。

# **トピック・ストリング (TOPICSTR)**

このサブスクリプションに関連付けられたトピック・ストリングを指定します。

#### <span id="page-1745-0"></span>**topic-string**

最大で 256 バイトのトピック・ストリングを指定します。 **注:** 256 バイトを超えるトピック・ストリングは、MQSC を使用して指定できます。

# **トピック・オブジェクト (TOPICOBJ)**

このサブスクリプションに関連付けられたトピック・オブジェクトを指定します。 指定できる値は以下のとおりです。

### **\*SAME**

属性は変更されません。

### **topic-object**

トピック・オブジェクトの名前を指定します。

# **宛先 (DEST)**

このサブスクリプションに対してパブリッシュされたメッセージの宛先キューを指定します。 指定できる値は以下のとおりです。

## **\*SAME**

属性は変更されません。

### **destination-queue** 宛先キューの名前を指定します。

# **宛先キュー・マネージャー (DESTMQM)**

このサブスクリプションに対してパブリッシュされたメッセージの宛先キュー・マネージャーを指定しま す。

指定できる値は以下のとおりです。

### **\*SAME**

属性は変更されません。

# **\*NONE 値**

宛先キュー・マネージャーは指定されません。

### **destination-queue**

宛先キュー・マネージャーの名前を指定します。

# **宛先相関 ID (DESTCRRLID)**

このサブスクリプションに対してパブリッシュされたメッセージの相関 ID を指定します。

指定できる値は以下のとおりです。

# **\*SAME**

属性は変更されません。

## **\*NONE 値**

メッセージは、MQCI\_NONE の相関 ID で宛先に置かれます。

**相関 ID**

24 バイトの相関 ID を表す 48 文字 16 進数ストリングを指定します。

# **パブリッシュ・アカウンティング・トークン (PUBACCT)**

このサブスクリプションに対してパブリッシュされたメッセージのアカウンティング・トークンを指定し ます。

# <span id="page-1746-0"></span>**\*SAME**

属性は変更されません。

### **\*NONE 値**

メッセージは、MQACT\_NONE のアカウンティング・トークンで宛先に置かれます。

#### **publish-accounting-token**

32 バイトのパブリッシュ・アカウンティング・トークンを表す 64 文字 16 進数ストリングを指定しま す。

# **パブリッシュ・アプリケーション ID (PUBAPPID)**

このサブスクリプションに対してパブリッシュされたメッセージのパブリッシュ・アプリケーション ID を 指定します。

指定できる値は以下のとおりです。

#### **\*SAME**

属性は変更されません。

#### **\*NONE 値**

パブリッシュ・アプリケーション ID は指定されません。

### **publish-application-identifier**

パブリッシュ・アプリケーション ID を指定します。

# **サブスクリプション・ユーザー ID (SUBUSER)**

このサブスクリプションを所有するユーザー・プロファイルを指定します。

指定できる値は以下のとおりです。

## **\*SAME**

属性は変更されません。

## **\*CURRENT**

現在のユーザー・プロファイルが新しいサブスクリプションの所有者です。

# **user-profile**

ユーザー・プロファイルを指定します。

# **サブスクリプション・ユーザー・データ (USERDATA)**

サブスクリプションに関連するユーザー・データを指定します。

指定できる値は以下のとおりです。

### **\*SAME**

属性は変更されません。

# **\*NONE 値**

ユーザー・データは指定されません。

**user-data**

最大で 256 バイトのユーザー・データを指定します。

**注:** 256 バイトを超えるユーザー・データは、MQSC を使用して指定できます。

# **セレクター・ストリング (SELECTOR)**

指定されたトピックでパブリッシュされるメッセージに適用して、それらがこのサブスクリプションに適 格かどうかを選択するための、SQL 92 セレクター・ストリングを指定します。

指定できる値は以下のとおりです。

**\*SAME**

属性は変更されません。

### <span id="page-1747-0"></span>**\*NONE 値**

選択ストリングは指定されません。

### **selection-string**

最大で 256 バイトの選択ストリングを指定します。

**注:** 256 バイトを超える選択ストリングは、MQSC を使用して指定できます。

# **PubSub プロパティー (PSPROP)**

パブリッシュ/サブスクライブに関連したメッセージ・プロパティーが、このサブスクリプションに送られ るメッセージに追加される方法を指定します。

指定できる値は以下のとおりです。

### **\*SAME**

属性は変更されません。

#### **\*NONE 値**

パブリッシュ/サブスクライブ・プロパティーは、このメッセージに追加されません。

#### **\*COMPAT**

パブリッシュ/サブスクライブ・プロパティーは、IBM MQ V6.0 のパブリッシュ/サブスクライブとの互 換性を維持するために、メッセージに追加されます。

#### **\*RFH2**

パブリッシュ/サブスクライブ・プロパティーは、RFH 2 のヘッダーとしてメッセージに追加されます。

#### **\*MSGPROP**

パブリッシュ/サブスクライブ・プロパティーは、メッセージ・プロパティーとして追加されます。

# **宛先クラス (DESTCLASS)**

これが管理対象サブスクリプションかどうかを指定します。

指定できる値は以下のとおりです。

#### **\*SAME**

属性は変更されません。

### **\*MANAGED**

宛先は管理対象。

#### **\*PROVIDED**

宛先はキュー。

## **サブスクリプション有効範囲 (SUBSCOPE)**

このサブスクリプションを他のブローカーに (プロキシー・サブスクリプションとして) 転送して、サブス クライバーがそれら他のブローカーでパブリッシュされたメッセージを受け取るようにするかどうかを指 定します。

指定できる値は以下のとおりです。

### **\*SAME**

属性は変更されません。

#### **\*ALL**

サブスクリプションは、パブリッシュ/サブスクライブの集合または階層で直接接続された、すべての キュー・マネージャーに転送されます。

### **\*QMGR**

サブスクリプションは、このキュー・マネージャー内のトピックでパブリッシュされたメッセージだけ を転送します。

# <span id="page-1748-0"></span>**可変ユーザー (VARUSER)**

サブスクリプションの作成者以外のユーザー・プロファイルが、(トピックおよび宛先権限検査に従って) そのサブスクリプションに接続可能かどうかを指定します。

指定できる値は以下のとおりです。

# **\*SAME**

属性は変更されません。

#### **\*ANY**

すべてのユーザー・プロファイルがサブスクリプションに接続できます。

### **\*FIXED**

サブスクリプションを作成したユーザー・プロファイルのみが、そのサブスクリプションに接続できま す。

# **要求パブリケーション (REQONLY)**

サブスクライバーが MQSUBRQ API を介して更新のためにポーリングするかどうかや、すべてのパブリケ ーションがこのサブスクリプションに送信されるかどうかを指定します。

指定できる値は以下のとおりです。

# **\*SAME**

属性は変更されません。

**\*YES**

パブリケーションは、MQSUBRQ API に対する応答としてのみ、このサブスクリプションに送信されま す。

### **\*NO**

トピックのすべてのパブリケーションが、このサブスクリプションに配信される。

# **パブリッシュの優先順位 (PUBPTY)**

このサブスクリプションに送信されるメッセージの優先順位を指定します。

指定できる値は以下のとおりです。

### **\*SAME**

属性は変更されません。

### **\*ASPUB**

このサブスクリプションに送信されるメッセージの優先順位は、パブリッシュされたメッセージに指定 された優先順位から得られます。

### **\*ASQDEF**

このサブスクリプションに送信されるメッセージの優先順位は、宛先として定義されるキューのデフォ ルトの優先順位から得られます。

#### **priority-value**

0 から 9 の範囲の優先順位を指定します。

# **ワイルドカード・スキーマ (WSCHEMA)**

トピック・ストリング内のワイルドカード文字の解釈に使用されるスキーマを指定します。

指定できる値は以下のとおりです。

#### **\*SAME**

属性は変更されません。

**\*TOPIC**

ワイルドカード文字はトピック階層の部分を表します。

**\*CHAR**

ワイルドカード文字はストリングの一部を表します。

# <span id="page-1749-0"></span>**有効期限時刻 (EXPIRY)**

サブスクリプションの有効期限時刻を指定します。 サブスクリプションは、有効期限時刻を経過すると、 キュー・マネージャーによって廃棄される対象となり、以降パブリッシュを受信しません。

指定できる値は以下のとおりです。

# **\*SAME**

属性は変更されません。

### **\*UNLIMITED**

サブスクリプションは満了しません。

### **expiry-time**

有効期限時刻を 0.1 秒単位で、0 から 999999999 の範囲で指定します。

# **CPYMQMSVC (MQ サービスのコピー)**

### **実行可能な場所**

すべての環境 (\*ALL)

**スレッド・セーフ**

はい

MQ サービスのコピー (CPYMQMSVC) コマンドは、同じタイプの MQ サービス定義を作成します。コマンド に指定されていない属性については、既存のサービス定義と同じ属性値を使用します。

# **パラメーター**

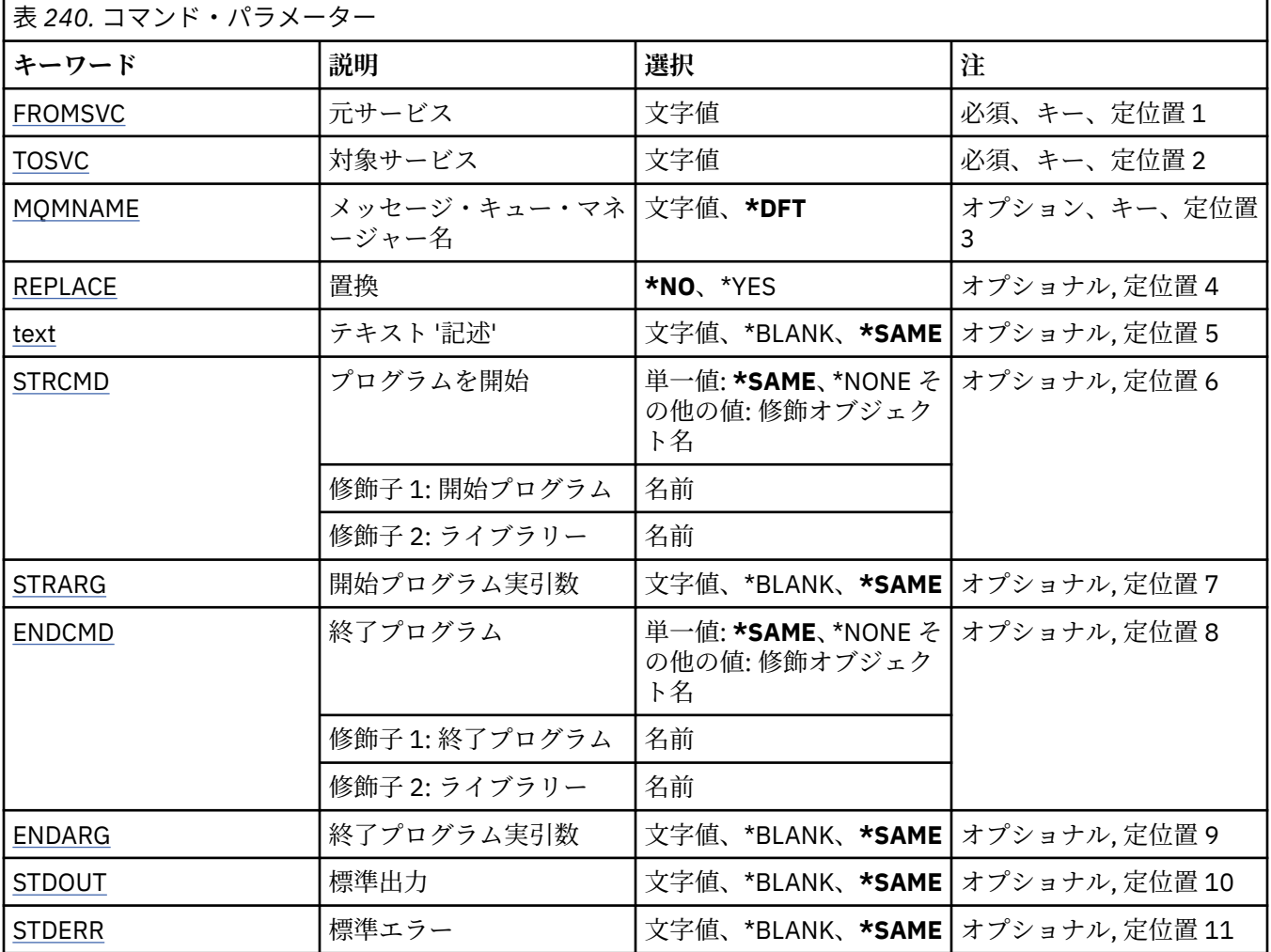

<span id="page-1750-0"></span>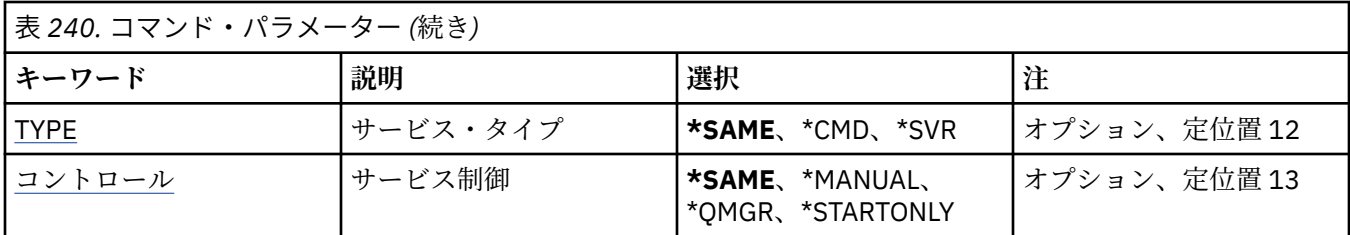

# **コピー元サービス (FROMSVC)**

このコマンドに指定されていない属性の値を提供する、既存のサービス定義の名前を指定します。 指定できる値は以下のとおりです。

## **from-service-name**

ソース・サービスの名前を指定します。

# **コピー先サービス (TOSVC)**

作成する新しいサービス定義の名前です。 この名前には最大 48 文字まで入れることができます。 この名前のサービス定義が既に存在する場合には、REPLACE(\*YES) を指定する必要があります。 指定できる値は以下のとおりです。

## **to-service-name**

作成するサービスの名前を指定します。

# **メッセージ・キュー・マネージャー名 (MQMNAME)**

キュー・マネージャーの名前を指定します。

指定できる値は以下のとおりです。

**\*DFT**

デフォルト・キュー・マネージャーを使用します。

**キュー・マネージャー名** メッセージ・キュー・マネージャーの名前です。

# **置換 (REPLACE)**

新しいサービス定義が、同じ名前の既存のサービス定義を置き換えるかどうかを指定します。

指定できる値は以下のとおりです。

### **\*NO**

この定義は、同じ名前の既存のサービス定義を置き換えません。 指定されたサービス定義が既に存在 している場合、コマンドは失敗します。

**\*YES**

既存のサービス定義を置き換えます。 同じ名前の定義がない場合は、新規の定義が作成されます。

# **テキスト '記述' (TEXT)**

サービス定義を簡単に説明するテキストを指定します。

**注 :** フィールド長は 64 バイトであり、システムが 2 バイト文字セット (DBCS) を使用している場合、最大 文字数が少なくなります。

指定できる値は以下のとおりです。

### **\*SAME**

属性は変更されません。

### <span id="page-1751-0"></span>**\*BLANK**

テキストはブランク・ストリングに設定されます。

### **description**

64 文字以下の文字を、アポストロフィで囲んで指定します。

# **開始プログラム (STRCMD)**

実行するプログラムの名前。

指定できる値は以下のとおりです。

# **\*SAME**

属性は変更されません。

# **start-command**

実行可能な開始コマンドの名前。

# **開始プログラム実引数 (STRARG)**

開始時にプログラムに渡される引数。

指定できる値は以下のとおりです。

### **\*SAME**

属性は変更されません。

## **\*BLANK**

開始コマンドに引数は渡されません。

# **start-command-arguments**

開始コマンドに渡される引数。

# **終了プログラム (ENDCMD)**

サービスの停止が要求されると実行する実行可能プログラムの名前。

指定できる値は以下のとおりです。

### **\*SAME**

属性は変更されません。

# **\*BLANK**

終了コマンドは実行されません。

## **end-command**

実行可能な終了コマンドの名前。

# **終了プログラム実引数 (ENDARG)**

サービスが停止を要求されるときに、終了プログラムに渡される引数。 指定できる値は以下のとおりです。

# **\*SAME**

属性は変更されません。

# **\*BLANK**

引数は終了コマンドに渡されません。

### **end-command-arguments**

終了コマンドに渡される引数。

# **標準出力 (STDOUT)**

サービス・プログラムの標準出力が転送されるファイルへのパス。 指定できる値は以下のとおりです。

#### <span id="page-1752-0"></span>**\*SAME**

属性は変更されません。

### **\*BLANK**

標準出力は廃棄されます。

#### **stdout-path**

標準出力パス。

# **標準エラー (STDERR)**

サービス・プログラムの標準エラーが転送されるファイルのパス。

指定できる値は以下のとおりです。

## **\*SAME**

属性は変更されません。

### **\*BLANK**

標準エラーは廃棄されます。

**stderr-path**

標準エラー・パス。

# **サービス・タイプ (TYPE)**

サービスを実行するモード。

指定できる値は以下のとおりです。

# **\*SAME**

属性は変更されません。

### **\*CMD**

開始時にコマンドは実行されますが、状況は収集されることも表示されることもありません。

**\*SVR**

開始された実行可能プログラムの状況がモニターおよび表示されます。

# **サービス制御 (CONTROL)**

キュー・マネージャー開始時にサービスを自動的に開始するかどうか。

指定できる値は以下のとおりです。

# **\*SAME**

属性は変更されません。

## **\*MANUAL**

サービスは自動的に開始または停止されます。

### **\*QMGR**

キュー・マネージャーの開始、停止に応じて、サービスも開始、停止されます。

### **\*STARTONLY**

キュー・マネージャーが開始されるとサービスも開始されますが、キュー・マネージャーが停止しても サービスが停止を要求されることはありません。

# **CPYMQMTOP (MQ トピックのコピー)**

### **実行可能な場所**

すべての環境 (\*ALL)

**スレッド・セーフ** はい

MQ トピックのコピー (CPYMQMTOP) コマンドは、同じタイプの MQ トピック・オブジェクトを作成しま す。コマンドに指定されていない属性については、既存のトピック・オブジェクトと同じ属性値を使用し ます。

# **パラメーター**

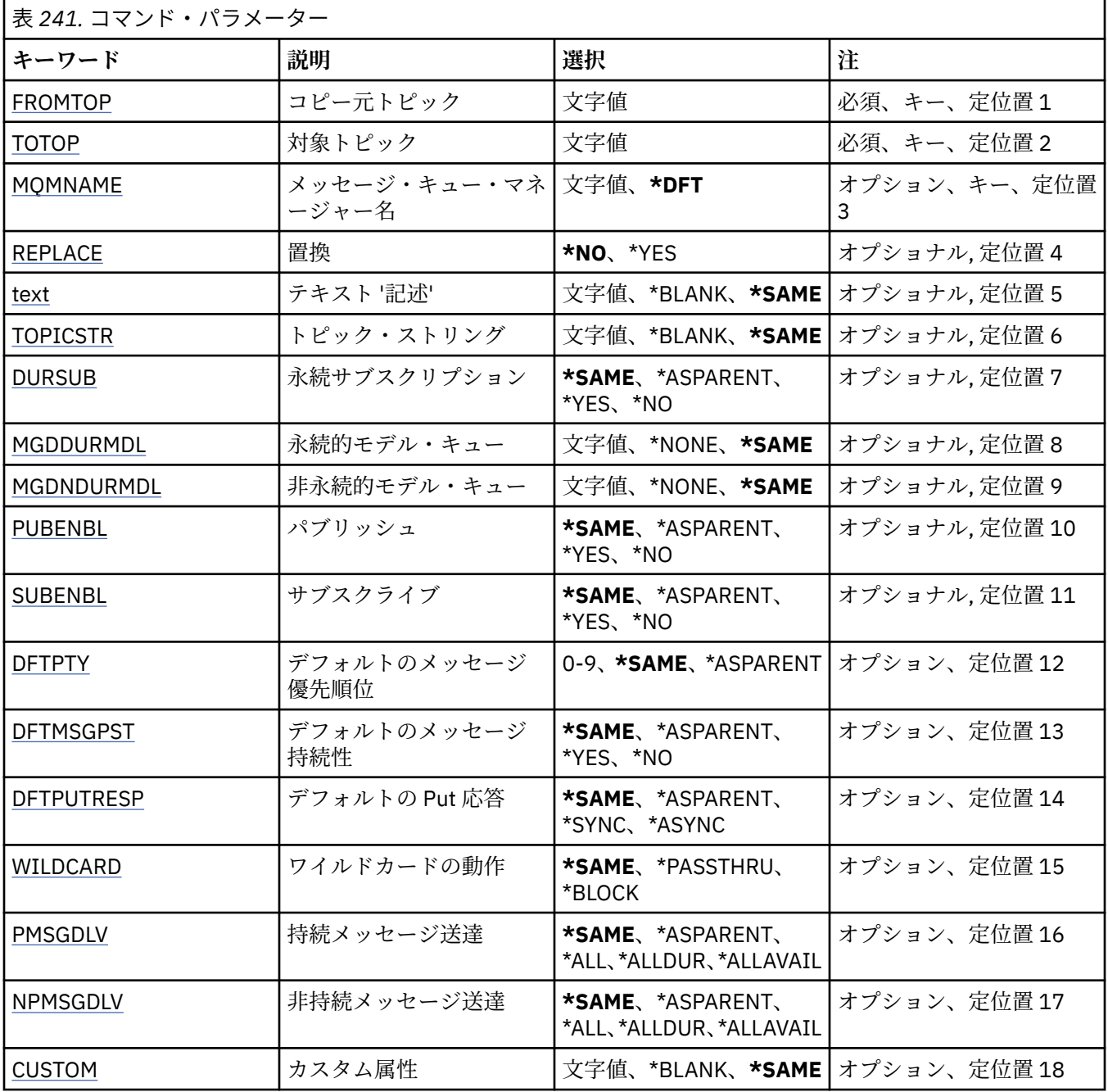

# **コピー元トピック (FROMTOP)**

このコマンドに指定されていない属性の値を提供する、既存のトピック・オブジェクトの名前を指定しま す。

指定できる値は以下のとおりです。

# **from-topic-name**

ソース MQ トピックの名前を指定します。

# <span id="page-1754-0"></span>**コピー先トピック (TOTOP)**

作成する新しいトピック・オブジェクトの名前です。 この名前には最大 48 文字まで入れることができま す。

この名前のトピック・オブジェクトが既に存在する場合には、REPLACE(\*YES) を指定する必要があります。 指定できる値は以下のとおりです。

### **to-topic-name**

作成する MQ トピックの名前を指定します。

# **メッセージ・キュー・マネージャー名 (MQMNAME)**

キュー・マネージャーの名前を指定します。

指定できる値は以下のとおりです。

### **\*DFT**

デフォルトのキュー・マネージャーを使用する。

**キュー・マネージャー名**

キュー・マネージャーの名前。

# **置換 (REPLACE)**

新しいトピック・オブジェクトが、同じ名前の既存のトピック・オブジェクトを置き換えるかどうかを指 定します。

指定できる値は以下のとおりです。

#### **\*NO**

このオブジェクトは、同じ名前の既存のトピック・オブジェクトを置き換えません。 指定されたトピ ック・オブジェクトが既に存在する場合、コマンドは失敗します。

**\*YES**

既存のトピック・オブジェクトを置き換えます。 同じ名前をもつオブジェクトがない場合には、新規 のオブジェクトが作成されます。

# **テキスト '記述' (TEXT)**

トピック・オブジェクトを簡単に説明するテキストを指定します。

**注 :** フィールド長は 64 バイトであり、システムが 2 バイト文字セット (DBCS) を使用している場合、最大 文字数が少なくなります。

指定できる値は以下のとおりです。

### **\*SAME**

属性は変更されません。

### **\*BLANK**

テキストはブランク・ストリングに設定されます。

### **description**

64 文字以下の文字を、アポストロフィで囲んで指定します。

# **トピック・ストリング (TOPICSTR)**

このトピック・オブジェクト定義によって表されるトピック・ストリングを指定します。 指定できる値は以下のとおりです。

### **topic-string**

最大で 256 バイトのトピック・ストリングを指定します。

**注:** 256 バイトを超えるトピック・ストリングは、MQSC を使用して指定できます。

# <span id="page-1755-0"></span>**永続サブスクリプション (DURSUB)**

アプリケーションがこのトピックに対して永続サブスクリプションを行うことが許可されるかどうかを指 定します。

指定できる値は以下のとおりです。

# **\*SAME**

属性は変更されません。

### **\*ASPARENT**

このトピックに対して永続サブスクリプションを作成できるかどうかは、このトピックに関連したトピ ック・ツリーにある最初の親管理ノードの設定に基づきます。

**\*YES**

永続サブスクリプションはこのノードで作成可能です。

**\*NO**

永続サブスクリプションはこのノードで作成不可です。

# **永続的モデル・キュー (MGDDURMDL)**

キュー・マネージャーに対してパブリケーションの宛先の管理を要求する、永続サブスクリプションに使 用するモデル・キューの名前を指定します。

指定できる値は以下のとおりです。

## **\*SAME**

属性は変更されません。

# **durable-model-queue**

モデル・キューの名前を指定します。

# **非永続的モデル・キュー (MGDNDURMDL)**

キュー・マネージャーに対してパブリケーションの宛先の管理を要求する、非永続サブスクリプションに 使用するモデル・キューの名前を指定します。

指定できる値は以下のとおりです。

### **\*SAME**

属性は変更されません。

# **non-durable-model-queue**

モデル・キューの名前を指定します。

# **パブリッシュ (PUBENBL)**

トピックに対してメッセージをパブリッシュできるかどうかを指定します。

指定できる値は以下のとおりです。

#### **\*SAME**

属性は変更されません。

### **\*ASPARENT**

このトピックに対してメッセージをパブリッシュできるかどうかは、このトピックに関連したトピッ ク・ツリーにある最初の親管理ノードの設定に基づきます。

#### **\*YES**

トピックに対してメッセージをパブリッシュできます。

### **\*NO**

メッセージはトピックに対してパブリッシュ不可。

# <span id="page-1756-0"></span>**サブスクライブ (SUBENBL)**

アプリケーションがこのトピックに対するサブスクライブを許可されるかどうかを指定します。 指定できる値は以下のとおりです。

### **\*SAME**

属性は変更されません。

## **\*ASPARENT**

アプリケーションがこのトピックにサブスクライブできるかどうかは、このトピックに関連したトピッ ク・ツリーにある最初の親管理ノードの設定に基づきます。

**\*YES**

このトピックに対するサブスクリプションを作成できます。

**\*NO**

アプリケーションは、このトピックにサブスクライブできません。

# **デフォルトのメッセージ優先順位 (DFTPTY)**

トピックに対してパブリッシュされたメッセージのデフォルトの優先度を指定します。

指定できる値は以下のとおりです。

#### **\*SAME**

属性は変更されません。

#### **\*ASPARENT**

デフォルトの優先順位は、このトピックに関連したトピック・ツリーにある最初の親管理ノードの設定 に基づきます。

## **priority-value**

0から9の範囲の値を指定します。

# **デフォルトのメッセージ持続性 (DFTMSGPST)**

アプリケーションで MQPER\_PERSISTENCE\_AS\_TOPIC\_DEF オプションが指定されている場合に使用する メッセージ持続性を指定します。

指定できる値は以下のとおりです。

### **\*SAME**

属性は変更されません。

### **\*ASPARENT**

デフォルトの持続性は、このトピックに関連したトピック・ツリーにある最初の親管理ノードの設定に 基づきます。

### **\*YES**

このキューのメッセージは、キュー・マネージャーの再始動の際に残されます。

**\*NO**

このキューのメッセージは、キュー・マネージャーの再始動の際に失われます。

# **デフォルトの Put 応答 (DFTPUTRESP)**

アプリケーションが MQPMO\_RESPONSE\_AS\_Q\_DEF オプションを指定するときに、MQPUT 呼び出しおよ び MQPUT1 呼び出しに必要な応答のタイプを指定します。

指定できる値は以下のとおりです。

### **\*SAME**

属性は変更されません。

### **\*ASPARENT**

デフォルトの応答タイプは、このトピックに関連したトピック・ツリーにある最初の親管理ノードの設 定に基づきます。

<span id="page-1757-0"></span>**\*SYNC**

この値を指定すると、MQPMO\_RESPONSE\_AS\_Q\_DEF を指定するキューに対する PUT 操作は、代わり に MQPMO\_SYNC\_RESPONSE が指定されていたかのように発行されます。 MQMD および MQPMO 内 のフィールドが、キュー・マネージャーからアプリケーションに返されます。

**\*ASYNC**

この値を指定すると、MOPMO\_RESPONSE\_AS\_O\_DEF を指定するキューに対する PUT 操作は、常に、 代わりに MQPMO\_ASYNC\_RESPONSE が指定されていたかのように発行されます。 MQMD および MQPMO 内のフィールドの一部は、キュー・マネージャーからアプリケーションに返されません。 トラ ンザクションに入れられるメッセージまたは非持続メッセージで、パフォーマンスが改善されることが あります。

# **ワイルドカードの性質 (WILDCARD)**

このトピックに関連したワイルドカード・サブスクリプションの動作を指定します。

指定できる値は以下のとおりです。

#### **\*SAME**

属性は変更されません。

#### **\*PASSTHRU**

ワイルドカードを使用して指定したトピックへのサブスクリプションが、このトピック・オブジェクト のトピック・ストリングに比べて特定性が低い場合、このトピックに対して行われたパブリケーション と、より特定性の高いトピック・ストリングに対するパブリケーションとを受け取ることになります。

#### **\*BLOCK**

ワイルドカードを使用して指定したトピックへのサブスクリプションが、このトピック・オブジェクト のトピック・ストリングに比べて特定性が低い場合、このトピックに対して行われたパブリケーショ ン、またはより特定性の高いトピック・ストリングに対するパブリケーションを受け取りません。

# **持続メッセージの配信 (PMSGDLV)**

このトピックにパブリッシュされた持続メッセージの配信手段を指定します。

指定できる値は以下のとおりです。

#### **\*SAME**

属性は変更されません。

### **\*ASPARENT**

使用される配信手段は、このトピックに関連するトピック・ツリーで最初に見つかった親管理ノードの 設定に基づきます。

### **\*ALL**

MQPUT 呼び出しが成功と見なされるには、サブスクライバーの耐久性とは無関係に持続メッセージが 全サブスクライバーに配信される必要があります。 サブスクライバーへの配信が失敗した場合、他の サブスクライバーがメッセージを受け取ることはなく、MQPUT 呼び出しは失敗します。

### **\*ALLDUR**

持続メッセージは、すべての永続サブスクライバーに配信される必要があります。 非永続サブスクラ イバーへの持続メッセージの配信が失敗しても、MQPUT 呼び出しにエラーは返されません。 永続サブ スクライバーへの配信が失敗した場合、サブスクライバーがメッセージを受け取ることは なく、MQPUT 呼び出しは失敗します。

#### **\*ALLAVAIL**

持続メッセージは、メッセージを受け入れ可能なすべてのサブスクライバーに配信されます。 サブス クライバーへのメッセージ配信が失敗しても、他のサブスクライバーはメッセージを受け取ります。

# **非持続メッセージ送達 (NPMSGDLV)**

このトピックにパブリッシュされた非持続メッセージの配信手段を指定します。 指定できる値は以下のとおりです。

# <span id="page-1758-0"></span>**\*SAME**

属性は変更されません。

#### **\*ASPARENT**

使用される配信手段は、このトピックに関連するトピック・ツリーで最初に見つかった親管理ノードの 設定に基づきます。

### **\*ALL**

MQPUT 呼び出しが成功と見なされるには、サブスクライバーの耐久性とは無関係に非持続メッセージ が全サブスクライバーに配信される必要があります。 サブスクライバーへの配信が失敗した場合、他 のサブスクライバーがメッセージを受け取ることはなく、MQPUT 呼び出しは失敗します。

#### **\*ALLDUR**

非持続メッセージは、すべての永続サブスクライバーに配信される必要があります。 非永続サブスク ライバーへの持続メッセージの配信が失敗しても、MQPUT 呼び出しにエラーは返されません。 永続サ ブスクライバーへの配信が失敗した場合、サブスクライバーがメッセージを受け取ることは なく、 MQPUT 呼び出しは失敗します。

### **\*ALLAVAIL**

非持続メッセージは、メッセージを受け入れ可能なすべてのサブスクライバーに配信されます。 サブ スクライバーへのメッセージ配信が失敗しても、他のサブスクライバーはメッセージを受け取ります。

# **カスタム属性 (CUSTOM)**

この属性は、別個の属性が導入されるまでの間、新規機能の構成用として予約されています。 この属性を 使用する機能が導入されるときに、この記述は更新されます。 現在は、*CUSTOM* に対する有意味な値がな いため、空のままにしてください。

指定できる値は以下のとおりです。

### **\*SAME**

属性は変更されません。

#### **\*BLANK**

テキストはブランク・ストリングに設定されます。

#### **custom**

1 つ以上のスペースで分離された、ゼロ個以上の属性 (属性名と値のペア) を指定します。 属性名と値 のペアは、NAME(VALUE) の形式で、大文字で指定する必要があります。 単一引用符は、必ずもう 1 つ の単一引用符でエスケープする必要があります。

#### – IBM i **CRTMQM (メッセージ・キュー・マネージャーの作成)**

#### **実行可能な場所**

すべての環境 (\*ALL)

**スレッド・セーフ**

はい

メッセージ・キュー・マネージャーの作成 (CRTMQM) コマンドは、メッセージ・キュー・マネージャーの 開始 (STRMQM) コマンドで開始できるローカル・キュー・マネージャーを作成します。

# **パラメーター**

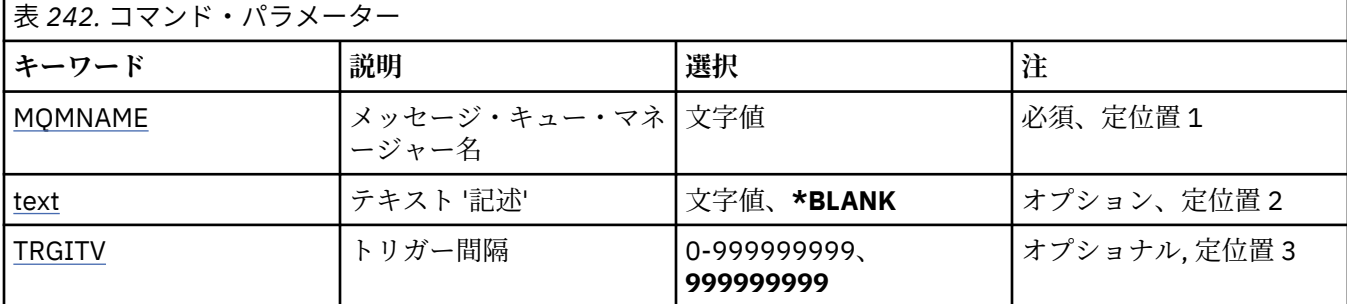

<span id="page-1759-0"></span>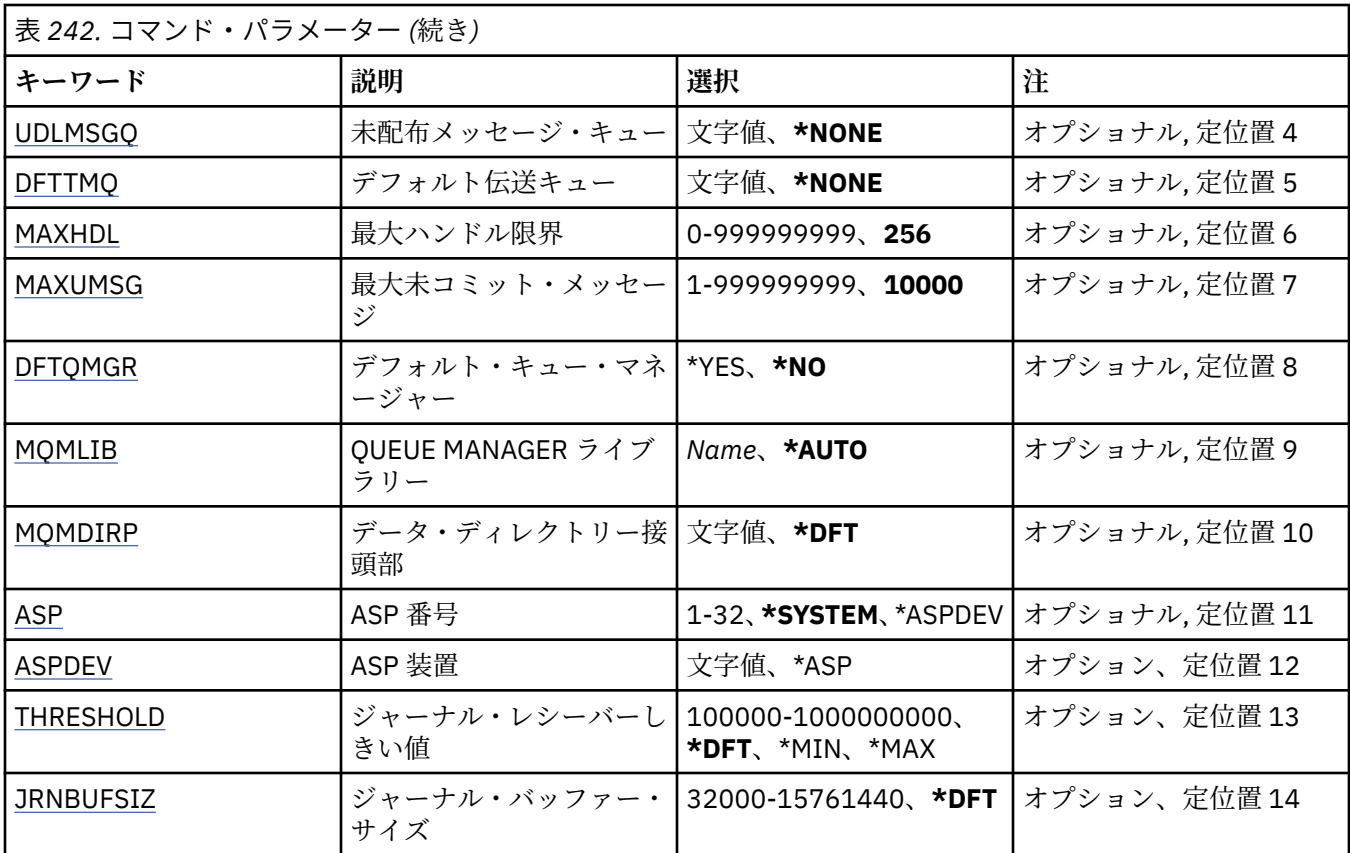

# **メッセージ・キュー・マネージャー名 (MQMNAME)**

メッセージ・キュー・マネージャーの名前を指定します。

**キュー・マネージャー名**

キュー・マネージャーの名前を指定します。 名前の長さは 48 文字までです。 システムが 2 バイト文 字セット (DBCS) を使用している場合、最大文字数が少なくなります。

# **テキスト '記述' (TEXT)**

キュー・マネージャーの定義の概略を記述するテキストを指定します。

指定できる値は以下のとおりです。

# **\*BLANK**

テキストを指定しない。

**description**

64 文字以下の文字を、アポストロフィで囲んで指定します。

**注 :** フィールド長は 64 バイトであり、システムが 2 バイト文字セット (DBCS) を使用している場合、 最大文字数が少なくなります。

# **トリガー間隔 (TRGITV)**

TRGTYPE(\*FIRST) が指定されたキューで使用されるトリガー時間間隔 (ミリ秒で表す) を指定します。

キューにメッセージが到着するとトリガー・メッセージが開始キューに書き込まれる場合は、指定された インターバル内に同一キューに到着するすべてのメッセージによって別のトリガー・メッセージは開始キ ューに書き込まれません。

#### <span id="page-1760-0"></span>**999999999**

トリガー時間間隔は 999999999 ミリ秒です。

#### **interval-value**

0 から 999999999 までの範囲の値をミリ秒で指定します。

# **未配布メッセージ・キュー (UDLMSGQ)**

未配布メッセージに使用されるローカル・キューの名前を指定します。 メッセージが正しい宛先に送られ ない場合は、メッセージはこのキューに書き込まれます。

指定できる値は以下のとおりです。

#### **\*NONE 値**

未配布メッセージ・キューはありません。 この属性はブランク・ストリング に設定されます。

#### **undelivered-message-queue-name**

未配布メッセージ・キューとして使用されるローカル・キューの名前を指定します。

# **デフォルト伝送キュー (DFTTMQ)**

デフォルト伝送キューとして使用されるローカル伝送キューの名前を指定します。 リモート・キュー・マ ネージャーに 送信されるメッセージは、その宛先として伝送キューが定義されていない場合デフォルトの 伝送キューに書き込まれます。

指定できる値は以下のとおりです。

### **\*NONE 値**

デフォルトの伝送キューはありません。 この属性はブランク・ストリング に設定されます。

### **default-transmission-queue-name**

デフォルト伝送キューとして使用されるローカル伝送キューの名前を指定します。

# **最大ハンドル限度 (MAXHDL)**

任意の 1 つのジョブが同時にオープンできるハンドルの最大数です。

指定できる値は以下のとおりです。

### **256**

オープン・ハンドル数のデフォルトは 256 です。

**maximum-handle-limit**

0 以上 999999999 以下の範囲の値を指定します。

# **最大非コミット・メッセージ数 (MAXUMSG)**

非コミット・メッセージの最大数を指定します。 具体的には、以下の数を示します。

- 検索可能なメッセージの数
- キューに書き出しできるメッセージの数
- この作業単位内で生成されたトリガー・メッセージの数

これらは、1 つの同期点でのものです。 この限界は、同期点の外で取り出したり書き込まれたりするメッ セージには当てはまりません。

指定できる値は以下のとおりです。

### **10000**

デフォルト値は 10000 個のコミットされていないメッセージである。

### **maximum-uncommitted-messages**

1 から 999999999 の範囲内で値を指定する。

# <span id="page-1761-0"></span>**デフォルト・キュー・マネージャー (DFTQMGR)**

作成されるキュー・マネージャーが、デフォルト・キュー・マネージャーかどうかを指定します。 指定できる値は以下のとおりです。

#### **\*NO**

キュー・マネージャーはデフォルト・キュー・マネージャーになりません。

**\*YES**

キュー・マネージャーはデフォルト・キュー・マネージャーになります。

# **キュー・マネージャー・ライブラリー (MQMLIB)**

キュー・マネージャーが使用するライブラリーを指定します。

指定できる値は以下のとおりです。

#### **\*AUTO**

キュー・マネージャーが使用するライブラリーは自動的に選択されます。

**ライブラリー名**

キュー・マネージャーが使用するライブラリーを指定します。

# **データ・ディレクトリー接頭部 (MQMDIRP)**

キュー・マネージャーが使用するデータ・ディレクトリー接頭部を指定します。 キュー・マネージャーは、 データ・ファイル (主に、キューに格納されるメッセージ・データ) を保管するためのディレクトリーをこ こに作成します。

指定できる値は以下のとおりです。

### **\*DFT**

デフォルトのデータ・ディレクトリー接頭部は '/QIBM/UserData/mqm' です。

### **ディレクトリー接頭部**

キュー・マネージャーによって使用されるデータ・ディレクトリー接頭部を指定します。 このディレ クトリー接頭部が指す場所は、ローカル・ディスク・プールのファイル・システム、またはネットワー ク・ファイル・システム (NFS) のどちらでも可能です。

データ・ディレクトリー接頭部を適切に設定することにより、独立した補助ストレージ・プールにキュ ー・マネージャー・ディレクトリーを配置できます。 例えば MQMDIRP('/MYASPDEV/QIBM/ UserData/mqm/qmgrs') と指定すると、MYASPDEV 装置にキュー・マネージャー・データが保管されま す。

ASP および ASPDEV パラメーターを設定することにより、独立した補助ストレージ・プールにキュー・ マネージャー・ライブラリー、ジャーナル、およびジャーナル・レシーバーを配置できます。

独立した補助ストレージ・プールをシステム間で切り替えて、キュー・マネージャーの可用性を高くす ることができます。 高可用性を実現するためのキュー・マネージャーの構成については、IBM MQ 資料 を参照してください。

# **ASP 番号 (ASP)**

システムがキュー・マネージャーのライブラリー、ジャーナル、およびジャーナル・レシーバーのための 記憶域の割り振りに使用する補助ストレージ・プールを指定します。

このパラメーターで示される補助ストレージ・プールは、統合ファイル・システム (IFS) に格納されるキュ ー・マネージャー・データ・ファイル用には使用されないことに注意してください。 キュー・マネージャ ーのデータ・ファイルを特定の補助ストレージ・プールに割り振るには、MQMDIRP パラメーターを参照し てください。

<span id="page-1762-0"></span>**\* システム**

システム補助ストレージ・プール (ASP 1) が、キュー・マネージャーのライブラリー、ジャーナル、お よびジャーナル・レシーバーのための記憶域を提供します。

**\*ASPDEV**

キュー・マネージャーのライブラリー、ジャーナル、およびジャーナル・レシーバーのための記憶域 は、ASPDEV パラメーターで指定された 1 次または 2 次 ASP から割り振られます。

### **補助記憶域プール番号**

キュー・マネージャーのライブラリー、ジャーナル、およびジャーナル・レシーバーのための記憶域を 提供するシステムまたは基本ユーザー ASP の番号を指定する値 (1 から 32 の範囲内の値) を指定しま す。

独立した補助ストレージ・プールをシステム間で切り替えて、キュー・マネージャーの可用性を高くする ことができます。 高可用性を実現するためのキュー・マネージャーの構成については、IBM MQ 資料を参 照してください。

# **ASP 装置 (ASPDEV)**

キュー・マネージャーのライブラリー、ジャーナル、およびジャーナル・レシーバー用に記憶域が割り振 られる補助ストレージ・プール (ASP) の装置名を指定します。

このパラメーターで示される補助ストレージ・プールの装置名は、統合ファイル・システム (IFS) に格納さ れるキュー・マネージャー・データ・ファイル用には使用されないことに注意してください。 キュー・マ ネージャーのデータ・ファイルを特定の補助ストレージ・プールに割り振るには、MQMDIRP パラメーター を参照してください。

指定できる値は以下のとおりです。

#### **\*ASP**

キュー・マネージャーのライブラリー、ジャーナル、およびジャーナル・レシーバーのための記憶域 は、ASP パラメーターで指定されたシステムまたは基本ユーザー ASP から割り振られます。

### **装置名**

1 次または 2 次 ASP 装置の名前を指定します。 キュー・マネージャーのライブラリー、ジャーナル、 およびジャーナル・レシーバーのための記憶域は、1 次または 2 次 ASP から割り振られます。 (ASP 装 置をオンに変更することで) 1 次または 2 次 ASP が既にアクティブ化され、使用可能な状態でなければ なりません。

独立した補助ストレージ・プールをシステム間で切り替えて、キュー・マネージャーの可用性を高くする ことができます。 高可用性を実現するためのキュー・マネージャーの構成については、IBM MQ 資料を参 照してください。

# **ジャーナル・レシーバーしきい値 (THRESHOLD)**

キュー・マネージャーのジャーナル・レシーバーのしきい値をキロバイトで指定します。

指定できる値は以下のとおりです。

#### **\*DFT**

デフォルトしきい値の 100000 KB を使用します。

#### **threshold-value**

記憶域のキロバイト (KB) を示す値を 100000 から 1000000000 の範囲内で指定します。 各 1000 KB は 1024000 バイトの記憶スペースを指定します。 ジャーナル・レシーバー用のスペースのサイズがこ の値で指定されたサイズを超えると、識別されたメッセージ・キュー (該当する場合) にメッセージが送 られ、ジャーナリングが続行されます。

# **ジャーナル・バッファー・サイズ (JRNBUFSIZ)**

ジャーナル・バッファー・サイズをバイト数で指定します。

**\*DFT**

デフォルト・ジャーナル・バッファー・サイズの 32000 バイトを使用します。

**ジャーナル・バッファー・サイズ** 32000 以上 15761440 以下の範囲の値をバイト数で指定します。

# **CRTMQMAUTI (MQ 認証情報オブジェクトの作成)**

# **実行可能な場所**

すべての環境 (\*ALL)

**スレッド・セーフ**

はい

MQ 認証情報オブジェクトの作成 (CRTMQMAUTI) コマンドは、新しい認証情報オブジェクトを作成し、シ ステム・デフォルトとは異なる属性を指定します。

# **パラメーター**

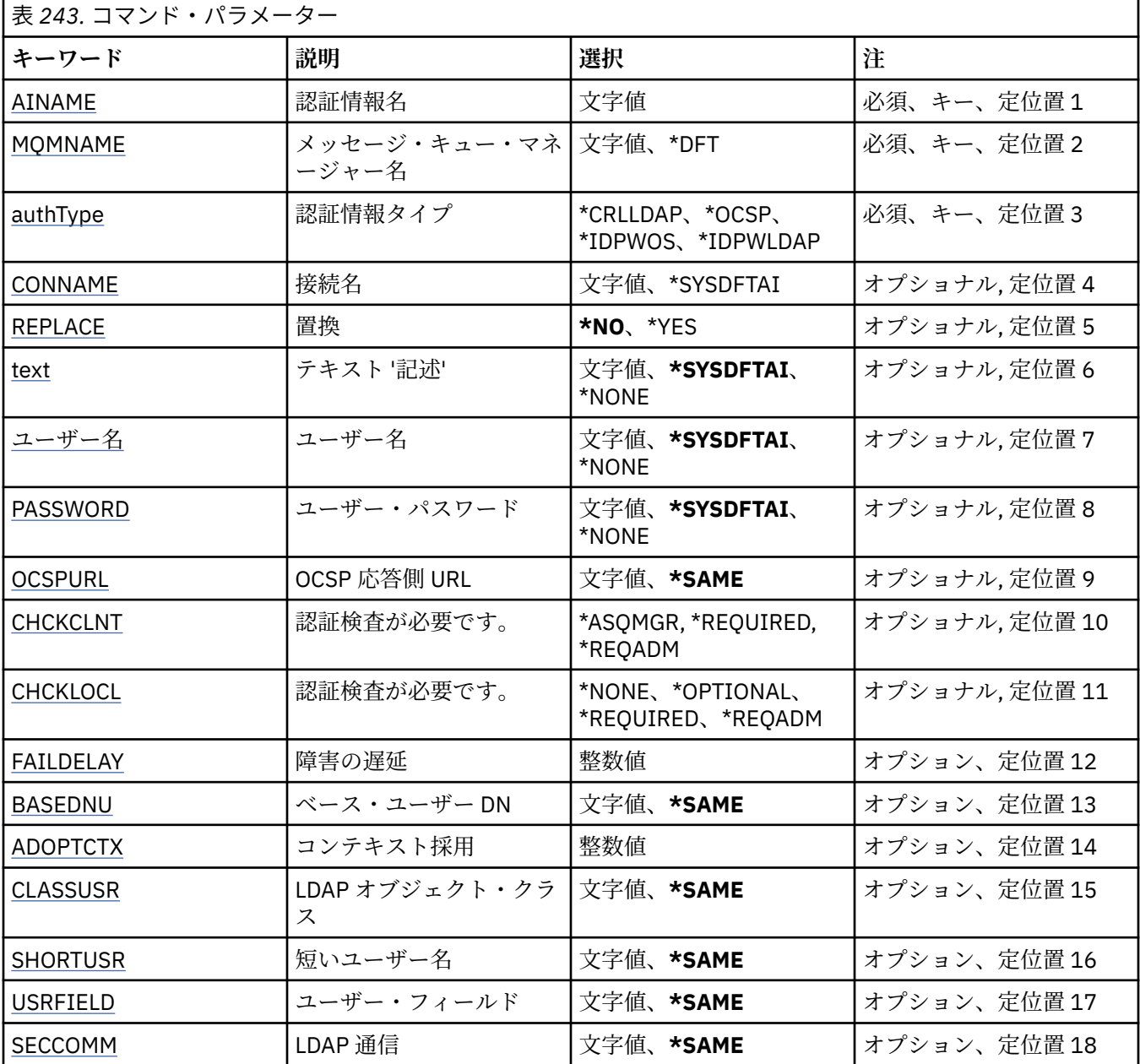
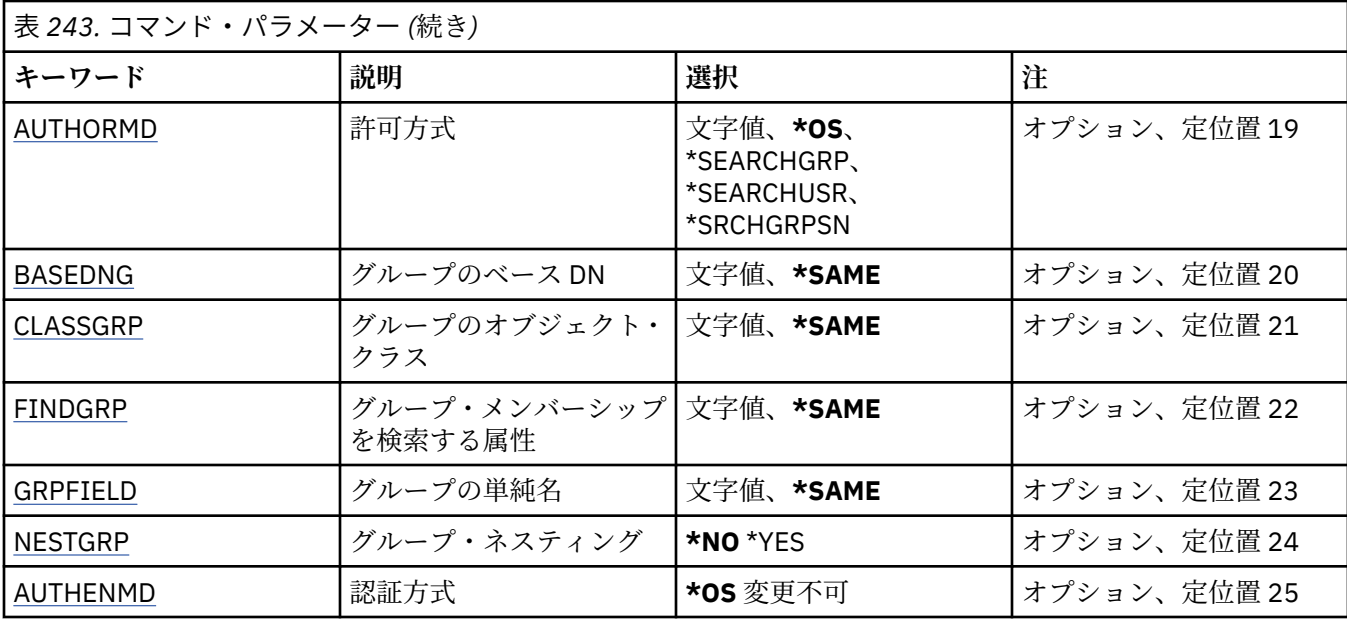

# **認証情報名 (AINAME)**

作成する新しい認証情報オブジェクトの名前です。

指定できる値は以下のとおりです。

### **authentication-information-name**

認証情報オブジェクトの名前を指定します。 最大ストリング長は 48 文字です。

# **メッセージ・キュー・マネージャー名 (MQMNAME)**

キュー・マネージャーの名前。

指定できる値は以下のとおりです。

**\*DFT**

デフォルト・キュー・マネージャーを使用します。

**キュー・マネージャー名** 既存のメッセージ・キュー・マネージャーの名前です。 最大ストリング長は 48 文字です。

## **コンテキストの採用 (ADOPTCTX)**

提供された資格情報をこのアプリケーションのコンテキストとして使用するかどうか。 これは、この資格 情報が許可検査に使用され、管理画面に表示され、メッセージに出現することを意味します。

#### **YES**

パスワードにより妥当性検査が正常に行われた、MQCSP 構造内に示されたユーザー ID は、このアプリ ケーションに使用するコンテキストとして採用されます。 したがって、このユーザー ID は、IBM MQ リソースの使用許可として確認される資格情報となります。

指定されたユーザー ID が LDAP ユーザー ID であり、 オペレーティング・システムのユーザー ID を使 用して許可検査が行われる場合は、LDAP のユーザー・エントリーに 関連付けられている [SHORTUSR](#page-1769-0) が実行される許可検査の資格情報として採用されます。

#### **NO**

認証は MQCSP 構造内のユーザー ID とパスワードに対して実行されますが、資格情報が 将来の使用の ために採用されることはありません。 許可は、アプリケーションが実行されているユーザー ID を使用 して実行されます。

この属性は、**AUTHTYPE** が *\*IDPWOS* および *\*IDPWLDAP* の場合にのみ有効です。

## <span id="page-1765-0"></span>**認証方式 (AUTHENMD)**

このアプリケーションで使用される認証方式。

**\*OS**

オペレーティング・システム・グループを使用して、ユーザーに関連付けられた許可を判別します。 **\*OS** は認証方式を設定する目的でのみ使用できます。

この属性は、**AUTHTYPE** が *\*IDPWOS* の場合にのみ有効です。

# **許可方式 (AUTHORMD)**

アプリケーションで使用される許可方式。

### **\*OS**

オペレーティング・システム・グループを使用して、ユーザーに関連付けられた許可を判別します。 これは IBM MQ が以前処理していた方法であり、デフォルト値になります。

### **\*SEARCHGRP**

LDAP リポジトリーのグループ項目に、そのグループに属するすべてのユーザーの識別名をリストする 属性が含まれます。 メンバーシップは、[FINDGRP](#page-1767-0) で定義されている属性によって示されます。 この値 は通常 *member* または *uniqueMember* です。

### **\*SEARCHUSR**

LDAP リポジトリーのユーザー項目に、指定のユーザーが属するすべてのグループの識別名をリストす る属性が含まれます。 照会対象 の属性は、[FINDGRP](#page-1767-0) 値 (通常、*memberOf*) によって定義されます。

## **\*SRCHGRPSN**

LDAP リポジトリーのグループ項目に、そのグループに属するすべてのユーザーの短いユーザー名をリ ストする属性が含まれます。 短いユーザー名が入っているユーザー・レコードの属性は、[SHORTUSR](#page-1769-0) で指定します。

メンバーシップは、[FINDGRP](#page-1767-0) で定義されている属性によって示されます。 この値は通常 *memberUid* です。

**注 :** この許可方式は、すべての短いユーザー名が固有である場合にのみ使用する必要があります。

多くの LDAP サーバーはグループ・メンバーシップの判別にグループ・オブジェクトの属性を使用するた め、この値を *SEARCHGRP* に設定する必要があります。

Microsoft Active Directory は通常、グループ・メンバーシップをユーザー属性として保管します。 IBM Tivoli Directory Server は両方のメソッドをサポートします。

一般に、ユーザー属性によってメンバーシップを取得する方が、ユーザーをメンバーとしてリストするグ ループを検索するよりも高速です。

この属性は、**AUTHTYPE** が *\*IDPWLDAP* の場合にのみ有効です。

# **認証情報タイプ (AUTHTYPE)**

認証情報オブジェクトのタイプです。 デフォルト値はありません

指定できる値は以下のとおりです。

## **\*CRLLDAP**

認証情報オブジェクトのタイプは CRLLDAP です。

### **\*OCSP**

認証情報オブジェクトのタイプは OCSPURL です。

#### **\*IDPWOS**

接続認証のユーザー ID およびパスワードの検査は、オペレーティング・システムを使用して実行され ます。

### **\*IDPWLDAP**

接続認証のユーザー ID およびパスワードの検査は、LDAP サーバーを使用して実行されます。

# <span id="page-1766-0"></span>**グループのベース DN (BASEDNG)**

グループ名を検出できるようにするために、このパラメーターを基本 DN とともに設定して、LDAP サーバ ー内でグループを検索する必要があります。

この属性は、**AUTHTYPE** が *\*IDPWLDAP* の場合にのみ有効です。

## **ベース・ユーザー DN (BASEDNU)**

短いユーザー名属性 ([SHORTUSR](#page-1769-0) を参照) を 検出できるようにするために、このパラメーターに基本 DN を 設定して、LDAP サーバー内で検索できるようにする必要があります。

この属性は、**AUTHTYPE** が *\*IDPWLDAP* の場合にのみ有効です。

## **クライアント検査 (CHCKCLNT)**

ローカルでバインドされたすべての接続で接続認証検査が必要とされるか、MQCSP 構造でユーザー ID と パスワードが提供される場合にのみ検査されるか。

これらの属性は、**AUTHTYPE** が *\*IDPWOS* または *\*IDPWLDAP* の場合にのみ有効です。 指定できる値は以下 のとおりです。

## **\*ASQMGR**

接続が許可されるには、キュー・マネージャーで定義されている接続認証要件を満たしている必要があ ります。 CONNAUTH フィールドで 認証情報オブジェクトが提供され、CHCKCLNT の値が \*REQUIRED である場合、有効なユーザー ID およびパスワードが指定されない限り、接続は 失敗します。 CONNAUTH フィールドで認証情報オブジェクトが提供されない、または CHCKCLNT の値が \*REQUIRED ではない場合、 ユーザー ID およびパスワードは必要ありません。

#### **\*REQUIRED**

すべてのアプリケーションが有効なユーザー ID とパスワードを提供する必要があります。

**\*REQDADM**

特権ユーザーは有効なユーザー ID とパスワードを指定する必要がありますが、非特権ユーザーは \*OPTIONAL 設定と同じように扱われます。

## **ローカル検査 (CHCKLOCL)**

ローカルでバインドされたすべての接続で接続認証検査が必要とされるか、MQCSP 構造でユーザー ID と パスワードが提供される場合にのみ検査されるか。

これらの属性は、**AUTHTYPE** が *\*IDPWOS* または *\*IDPWLDAP* の場合にのみ有効です。 指定できる値は以下 のとおりです。

## **\*NONE**

検査をオフにします。

### **\*OPTIONAL**

アプリケーションからユーザー ID とパスワードが提供された場合、それらが有効なペアであることを 確認します。ただし、それらの提供は必須ではありません。 このオプションは、例えばマイグレーシ ョンの際に役立つ場合があります。

#### **\*REQUIRED**

すべてのアプリケーションが有効なユーザー ID とパスワードを提供する必要があります。

### **\*REQDADM**

特権ユーザーは有効なユーザー ID とパスワードを指定する必要がありますが、非特権ユーザーは \*OPTIONAL 設定と同じように扱われます。

## **クラス・グループ (CLASSGRP)**

LDAP リポジトリー内のグループ・レコードで使用する LDAP オブジェクト・クラス。

この値がブランクの場合には、**groupOfNames** が使用されます。

他に通常使用される値には、*groupOfUniqueNames* や *group* があります。

<span id="page-1767-0"></span>この属性は、**AUTHTYPE** が *\*IDPWLDAP* の場合にのみ有効です。

## **クラス・ユーザー (CLASSUSR)**

LDAP リポジトリー内のユーザー・レコードで使用する LDAP オブジェクト・クラス。 ブランクの場合、値は通常必要とされる値である *inetOrgPerson* にデフォルト設定されます。 この属性は、**AUTHTYPE** が *\*IDPWLDAP* の場合にのみ有効です。

## **接続名 (CONNAME)**

オプションのポート番号を持つ、LDAP サーバーが稼働しているホストの DNS 名または IP アドレス。 デフ ォルトのポート番号は 389 です。 DNS 名または IP アドレスにデフォルトはありません。

このフィールドは *\*CRLLDAP* または *\*IDPWLDAP* 認証情報オブジェクトにのみ有効です (必須である場合)。

*IDPWLDAP* 認証情報オブジェクトとともに使用する場合は、 接続名のコンマ区切りのリストにすることが できます。

指定できる値は以下のとおりです。

### **\*SYSDFTAI**

接続名は、SYSTEM.DEFAULT.AUTHINFO.CRLLDAP 内のシステム・デフォルト値に設定されます。

**接続名**

オプションのポート番号を持つ、ホストの完全修飾 DNS 名または IP アドレスを指定します。 最大スト リング長は 264 文字です。

# **障害の遅延 (FAILDELAY)**

接続認証にユーザー ID とパスワードが提供されたものの、そのユーザー ID または パスワードが誤ってい たために認証が失敗する場合、失敗がアプリケーションに 戻される前に、ここで指定した秒数の遅延が生 じます。

これは、失敗を受信した後に、アプリケーションが単純に再試行を繰り返してビジー・ループになるのを 回避するのに役立ちます。

値は 0 から 60 秒の範囲でなければなりません。 デフォルト値は 1 です。

この属性は、AUTHTYPE が \*IDPWOS および \*IDPWLDAP の場合にのみ有効です。

## **グループ・メンバーシップ属性 (FINDGRP)**

グループ・メンバーシップを判別するために LDAP 項目内で使用される属性の名前。

[AUTHORMD](#page-1765-0) = *\*SEARCHGRP* の場合、この属性は、通常、*member* または *uniqueMember* に設定されます。

[AUTHORMD](#page-1765-0) = *\*SEARCHUSR* の場合、この属性は、通常、*memberOf* に設定されます。

[AUTHORMD](#page-1765-0) = *\*SRCHGRPSN* の場合、この属性は、通常、*memberUid* に設定されます。

ブランクのままにした場合は、次のようになります。

• [AUTHORMD](#page-1765-0) = *\*SEARCHGRP* の場合、この属性はデフォルトで *memberOf* になります。

- • [AUTHORMD](#page-1765-0) = *\*SEARCHUSR* の場合、この属性はデフォルトで *member* になります。
- • [AUTHORMD](#page-1765-0) = *\*SRCHGRPSN* の場合、この属性はデフォルトで *memberUid* になります。

この属性は、**AUTHTYPE** が *\*IDPWLDAP* の場合にのみ有効です。

# **グループの単純名 (GRPFIELD)**

値がブランクの場合、[setmqaut](#page-195-0) のようなコマンドはグループの修飾名を使用する必要があります。 値は完 全な識別名、または単一の属性のいずれかにできます。

この属性は、**AUTHTYPE** が *\*IDPWLDAP* の場合にのみ有効です。

# <span id="page-1768-0"></span>**グループ・ネスティング (NESTGRP)**

指定できる値は以下のとおりです。

### **\*NO**

最初に見つかったグループのみが、許可の対象となります。

#### **\*YES**

ユーザーが属するグループすべてを列挙するために、グループ・リストは再帰的に検索されます。

グループ・リストを再帰的に検索する場合は、[AUTHORMD](#page-1765-0) で選択した許可方式にかかわらず、グループの 識別名が使用されます。

この属性は、**AUTHTYPE** が *\*IDPWLDAP* の場合にのみ有効です。

## **OCSP 応答側 URL (OCSPURL)**

証明書の失効の検査に使用される OCSP 応答側の URL。 これは、OCSP 応答側のホスト名とポート番号を 含む HTTP URL でなければなりません。 OCSP 応答側がポート 80 を使用する場合 (これは HTTP のデフォ ルトです)、ポート番号は省略できます。

このフィールドは OCSP 認証情報オブジェクトにのみ有効です。

指定できる値は以下のとおりです。

#### **\*SYSDFTAI**

OCSP 応答側 URL は、SYSTEM.DEFAULT.AUTHINFO.OCSP のシステム・デフォルト値に設定されます。

#### **OCSP-Responder-URL**

OCSP 応答側 URL です。 最大ストリング長は 256 文字です。

## **置換 (REPLACE)**

同じ名前の認証情報オブジェクトが既に存在している場合に、その定義を置き換えるかどうかを指定しま す。

指定できる値は以下のとおりです。

#### **\*NO**

この定義は、同じ名前の既存の認証情報オブジェクトを置き換えません。 指定された認証情報オブジ ェクトが既に存在する場合、コマンドは失敗します。

**\*YES**

既存の認証情報オブジェクトを置き換えます。 指定された認証情報オブジェクトが存在しない場合 は、新しいオブジェクトが作成されます。

## **セキュア・コマンド (SECCOMM)**

LDAP サーバーへの接続が TLS を使用して安全に行われる必要があるかどうか

**YES**

LDAP サーバーへの接続は TLS を使用して安全に行われます。

使用される証明書は、キュー・マネージャーのデフォルトの証明書で、キュー・マネージャー・オブジ ェクトで CERTLABL と指定されているか、それがブランクである場合は、デジタル証明書ラベルの要件 に関する説明に記載されているものです。

証明書は、キュー・マネージャー・オブジェクトの SSLKEYR で指定された鍵リポジトリーに置かれま す。 暗号仕様は、IBM MQ サーバーと LDAP サーバーの両方でサポートされるもの となるようネゴシ エーションされます。

キュー・マネージャーが SSLFIPS(YES) または SUITEB 暗号仕様を使用するよう構成されている場合、 これは LDAP サーバーへの接続において同様に考慮されます。

**ANON**

LDAP サーバーへの接続は、SECCOMM(YES) と同様に TLS を使用して安全に行われますが、違いが 1 つあります。

<span id="page-1769-0"></span>証明書は LDAP サーバーに送信されません。接続は匿名で行われます。 この設定を使用するには、キュ ー・マネージャー・オブジェクトの SSLKEYR で指定された鍵リポジトリーに、デフォルトとしてマー クされた証明書が含まれていないことを確認してください。

**NO**

LDAP サーバーへの接続は TLS を使用しません。

この属性は、**AUTHTYPE** が *\*IDPWLDAP* の場合にのみ有効です。

# **短いユーザー名 (SHORTUSR)**

IBM MQ での短いユーザー名として使用される、ユーザー・レコード内のフィールド。

このフィールドには、12 文字以下の値を入れる必要があります。 この短いユーザー名は、以下の目的で使 用されます。

- LDAP 認証が有効であるが、LDAP 権限が有効ではない場合、これは許可検査のオペレーティング・シス テムのユーザー ID として使用されます。 この場合、属性はオペレーティング・システムのユーザー ID を表す必要があります。
- LDAP 認証と権限の両方が有効で、メッセージ内のユーザー ID を使用しなければならない場合、これは LDAP ユーザー名を再発見するためのメッセージに付随するユーザー ID として使用されます。

例えば、別のキュー・マネージャーにおいて、またはレポート・メッセージの書き込み時などです。 こ の場合、属性はオペレーティング・システムのユーザー ID を表す必要はありませんが、固有のストリン グでなければなりません。 この目的として使用できる属性の良い例としては、従業員シリアル番号があ ります。

この属性は、**AUTHTYPE** が *\*IDPWLDAP* であり、必須である場合にのみ有効です。

## **テキスト '記述' (TEXT)**

認証情報オブジェクトの短いテキスト説明です。

**注 :** フィールド長は 64 バイトであり、システムが 2 バイト文字セット (DBCS) を使用している場合、最大 文字数が少なくなります。

指定できる値は以下のとおりです。

#### **\*SYSDFTAI**

テキスト・ストリングは、SYSTEM.DEFAULT.AUTHINFO.CRLLDAP 内のシステム・デフォルト値に設定 されます。

### **\*NONE 値**

テキストはブランク・ストリングに設定されます。

#### **description**

ストリングは最大 64 文字までの長さで、アポストロフィで囲みます。

## **ユーザー・フィールド (USRFIELD)**

認証のためにアプリケーションによって提供された user ID に、LDAP user record 内のフィールドの修飾子 が含まれていない場合、つまり、「=」記号が含まれていない場合、この属性は、指定された user ID を解釈 するために使用される LDAP user record 内のフィールドを識別します。

このフィールドは、ブランクにすることができます。 その場合、非修飾ユーザー ID では、SHORTUSR パ ラメーターを使用して指定されたユーザー ID を解釈します。

このフィールドの内容は、アプリケーションによって提供される値とともに「=」記号で連結され、LDAP ユーザー・レコード内に配置される完全なユーザー ID を形成します。 例えば、アプリケーションが fred のユーザーを提供し、このフィールドの値が cn の場合、LDAP リポジトリーで cn=fred が検索されます。

この属性は、**AUTHTYPE** が *\*IDPWLDAP* の場合にのみ有効です。

# **ユーザー名 (USERNAME)**

ディレクトリーにバインドされているユーザーの識別名。 デフォルト・ユーザー名はブランクです。 このフィールドは *\*CRLLDAP* または *\*IDPWLDAP* 認証情報オブジェクトにのみ有効です。 指定できる値は以下のとおりです。

## **\*SYSDFTAI**

ユーザー名は、SYSTEM.DEFAULT.AUTHINFO.CRLLDAP 内のシステム・デフォルト値に設定されます。

### **\*NONE 値**

ユーザー名はブランクです。

### **LDAP-user-name**

LDAP ユーザーの識別名を指定します。 最大ストリング長は 1024 文字です。

## **ユーザー・パスワード (PASSWORD)**

LDAP ユーザーのパスワード。

このフィールドは *\*CRLLDAP* または *\*IDPWLDAP* 認証情報オブジェクトにのみ有効です。

指定できる値は以下のとおりです。

### **\*SYSDFTAI**

パスワードは、SYSTEM.DEFAULT.AUTHINFO.CRLLDAP 内のシステム・デフォルト値に設定されます。

## **\*NONE 値**

パスワードはブランクです。

## **LDAP-password**

LDAP ユーザー・パスワード。 最大ストリング長は 32 文字です。

# **CRTMQMCHL (MQ チャネルの作成)**

### **実行可能な場所**

すべての環境 (\*ALL)

**スレッド・セーフ** はい

MQ チャネルの作成 (CRTMQMCHL) コマンドは、新規の MQ チャネル定義を作成し、デフォルト値とは異な った属性を指定します。

# **パラメーター**

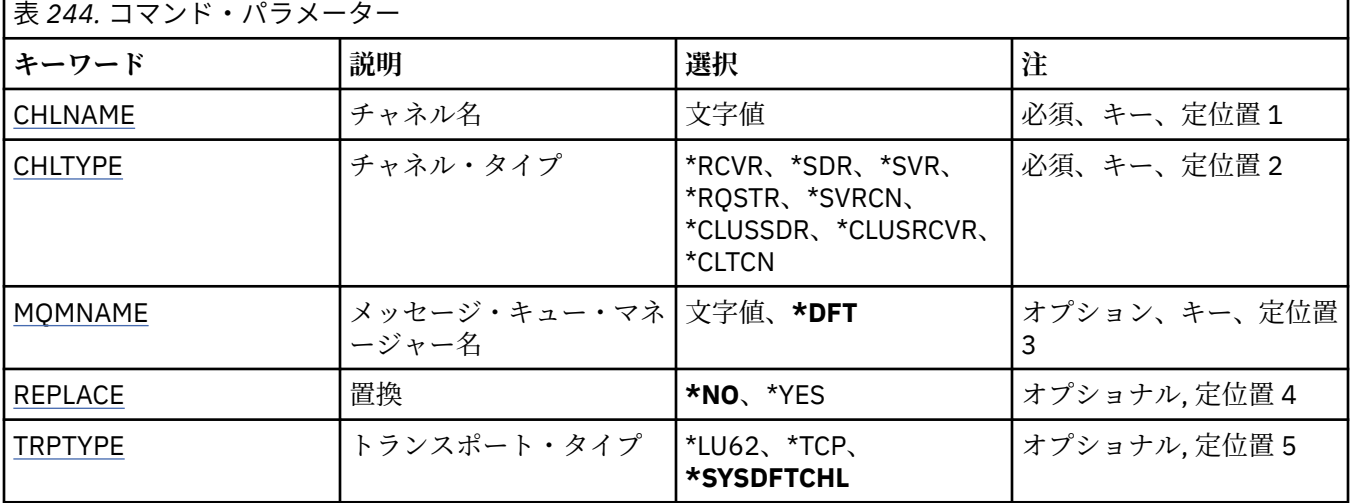

管理に関する参照情報 **1771**

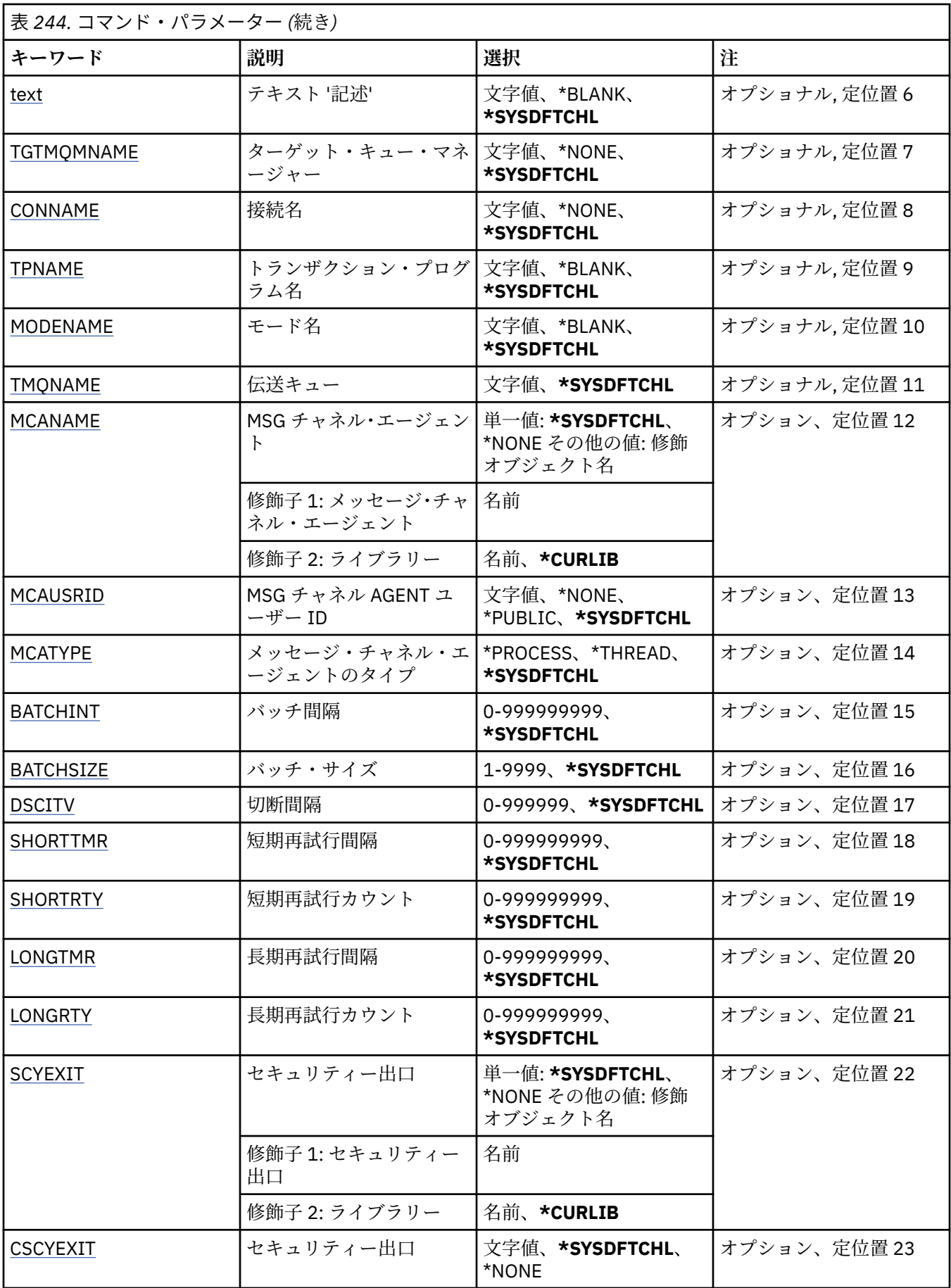

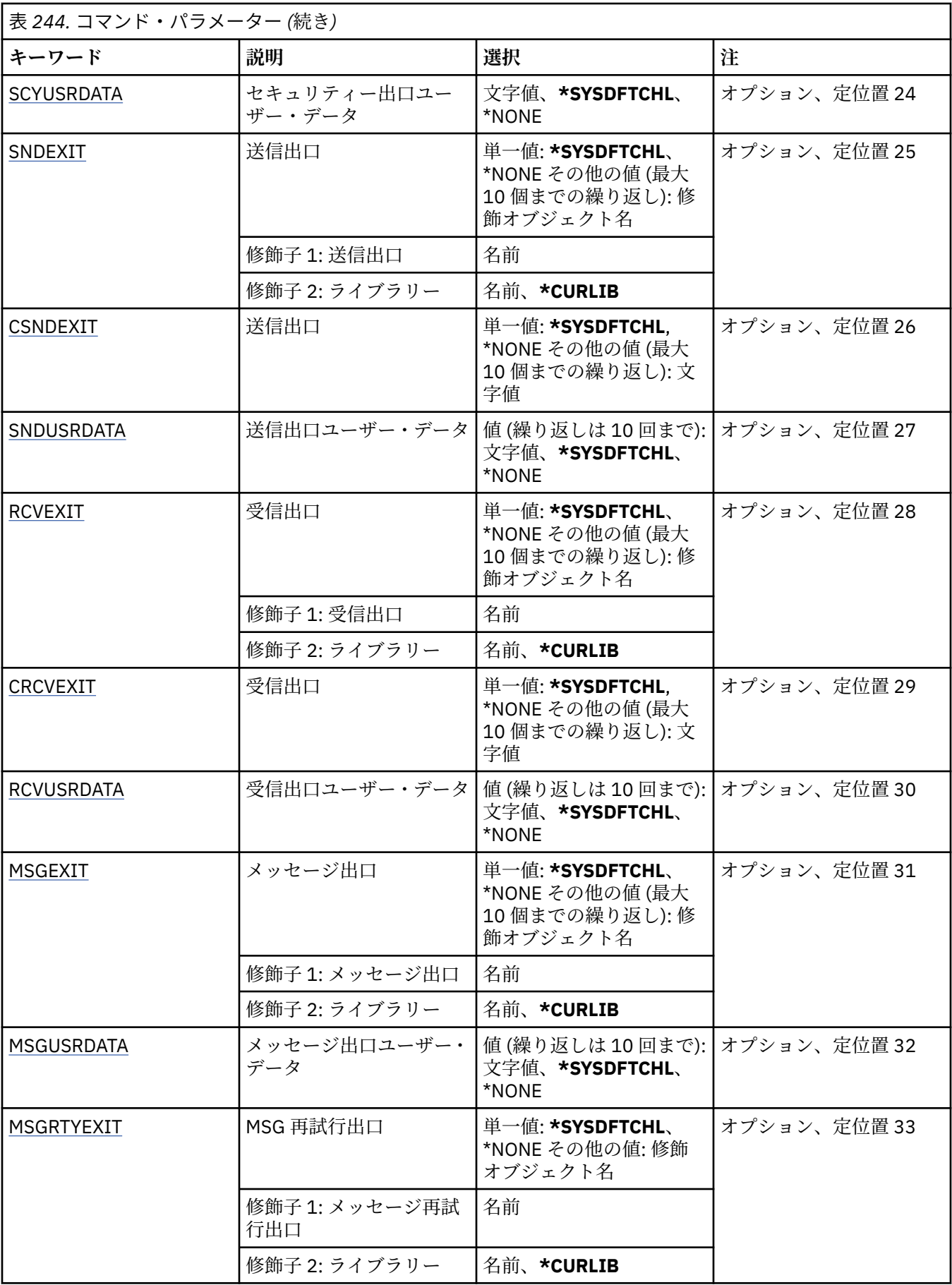

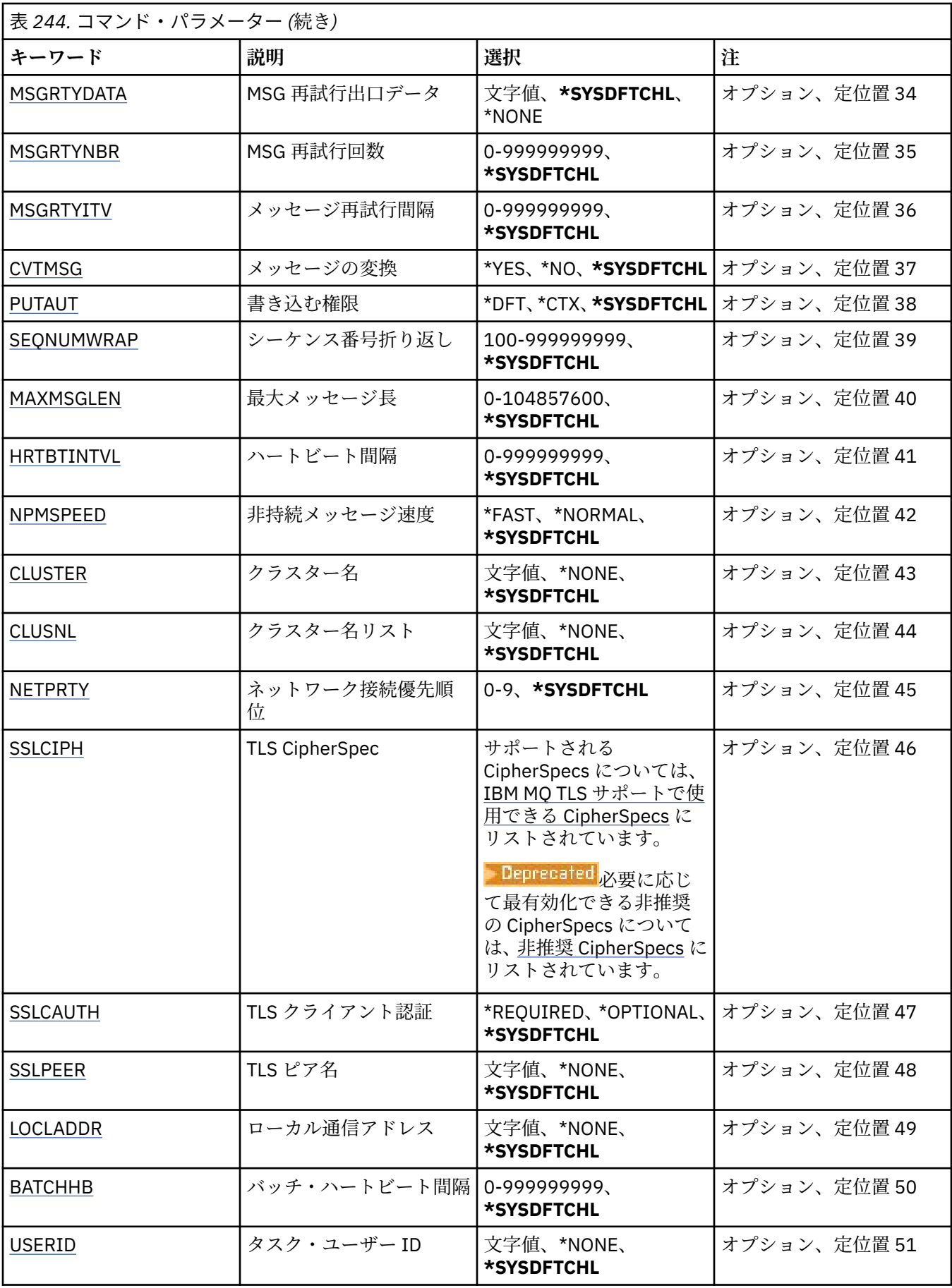

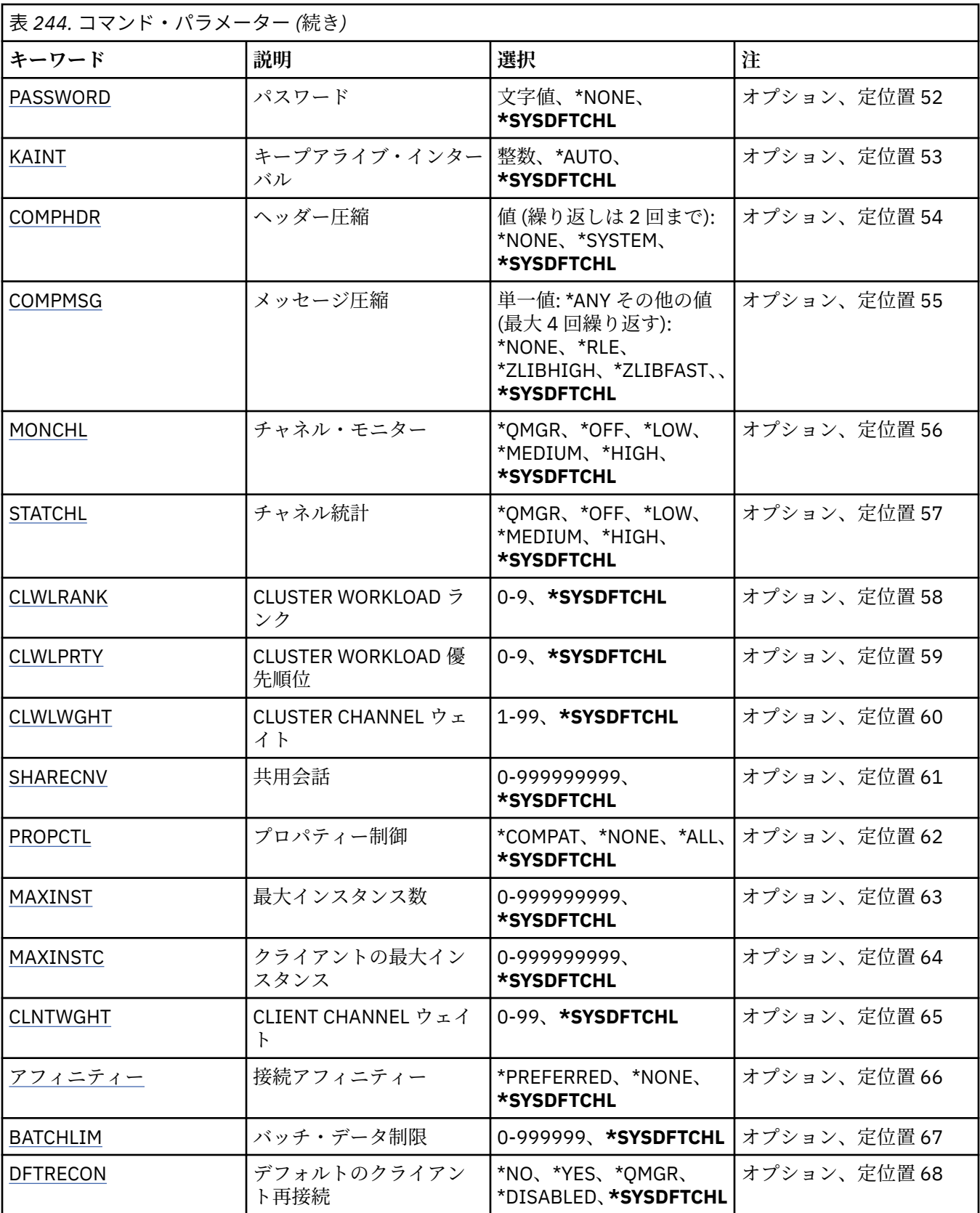

# <span id="page-1775-0"></span>**チャネル名 (CHLNAME)**

新規のチャネル定義の名前を指定します。この名前には、最大 20 文字を含めることができます。 チャネ ル名は固有でなければなりません。 この名前のチャネル定義が既に存在する場合には、REPLACE(\*YES) を 指定する必要があります。

# **チャネル・タイプ (CHLTYPE)**

定義するチャネルのタイプを指定します。

指定できる値は以下のとおりです。

## **\*SDR**

送信側チャネル

## **\*SVR**

サーバー・チャネル

#### **\*RCVR**

受信側チャネル

### **\*RQSTR**

要求側チャネル

### **\*SVRCN**

サーバー接続チャネル

#### **\*CLUSSDR**

クラスター送信側チャネル

## **\*CLUSRCVR**

クラスター受信側チャネル

#### **\*CLTCN**

クライアント接続チャネル

# **メッセージ・キュー・マネージャー名 (MQMNAME)**

メッセージ・キュー・マネージャーの名前を指定します。

指定できる値は以下のとおりです。

## **\*DFT**

デフォルト・キュー・マネージャーが使用されます。 システム上にデフォルト・キュー・マネージャ ーが定義されていない場合には、このコマンドは失敗します。

#### **message-queue-manager-name**

メッセージ・キュー・マネージャーの名前です。

## **置換 (REPLACE)**

新規のチャネル定義が同じ名前の既存のチャネル定義を置き換える必要があるかどうかを指定します。

指定できる値は以下のとおりです。

#### **\*NO**

既存のチャネル定義を置き換えません。 指定されたチャネル定義が既に存在する場合、コマンドは失 敗します。

### **\*YES**

既存のチャネル定義を置き換えます。 同じ名前の定義がない場合は、新規の定義が作成されます。

# **トランスポート・タイプ (TRPTYPE)**

伝送プロトコルを指定します。

指定できる値は以下のとおりです。

### <span id="page-1776-0"></span>**\*SYSDFTCHL**

この属性の値は、指定されたタイプのシステム・デフォルト・チャネルから取り出されます。

#### **\*LU62**

SNA LU 6.2。

#### **\*TCP**

伝送制御プロトコル/インターネット・プロトコル (TCP/IP)。

# **テキスト '記述' (TEXT)**

チャネル定義を簡単に説明するテキストを指定します。

指定できる値は以下のとおりです。

### **\*SYSDFTCHL**

この属性の値は、指定されたタイプのシステム・デフォルト・チャネルから取り出されます。

#### **\*BLANK**

テキストはブランク・ストリングに設定されます。

#### **description**

64 文字以下の文字を、アポストロフィで囲んで指定します。

**注 :** フィールド長は 64 バイトであり、システムが 2 バイト文字セット (DBCS) を使用している場合、 最大文字数が少なくなります。

## **ターゲット・キュー・マネージャー (TGTMQMNAME)**

ターゲット・キュー・マネージャーの名前を指定します。

指定できる値は以下のとおりです。

## **\*SYSDFTCHL**

この属性の値は、指定されたタイプのシステム・デフォルト・チャネルから取り出されます。

#### **\*NONE 値**

クライアント接続チャネル (CHLTYPE) \*CLTCN のターゲット・キュー・マネージャーの名前は指定され ません。

#### **message-queue-manager-name**

クライアント接続チャネル (CHLTYPE) \*CLTCN のターゲット・メッセージ・キュー・マネージャーの名 前。

その他のチャネル・タイプの場合には、このパラメーターを指定してはなりません。

## **接続名 (CONNAME)**

接続するマシンの名前を指定します。

指定できる値は以下のとおりです。

### **\*SYSDFTCHL**

この属性の値は、指定されたタイプのシステム・デフォルト・チャネルから取り出されます。

#### **\*NONE 値**

接続名はブランクです。

#### **接続名**

伝送プロトコルで必要とされる接続名を次のように指定します。

- \*LU62 では、CSI オブジェクトの名前を指定します。
- \*TCP では、リモート・マシン (またはクラスター受信側チャネルのローカル・マシン) のホスト名ま たはネットワーク・アドレスのどちらかを指定します。 この後に、括弧で囲んだポート番号をオプシ ョンで指定できます。

<span id="page-1777-0"></span><mark>■ Multi ■</mark>マルチプラ<u>ットフォーム</u> では、クラスター受信側チャネルの TCP/IP 接続名パラメータ ーはオプションです。 接続名をブランクにすると、IBM MQ はデフォルト・ポートを想定し、システ ムの現行 IP アドレスを使用して接続名を自動的に生成します。 デフォルト・ポート番号をオーバー ライドしても、システムの現行 IP アドレスを引き続き使用できます。 各接続名について、 IP 名をブ ランクにして、次のように括弧で囲んだポート番号を指定してください。

(1415)

生成される **CONNAME** は常にドット 10 進 (IPv4) 形式または 16 進 (IPv6) 形式であり、英数字の DNS ホスト名の形式ではありません。

ポートを指定しない場合には、デフォルト・ポート 1414 が想定されます。

クラスター受信側チャネルの場合、接続名はローカル・キュー・マネージャーに関連し、その他のチャ ネルの場合、接続名はターゲット・キュー・マネージャーに関連します。

このパラメーターは、チャネル・タイプ (CHLTYPE) が \*SDR、\*RQSTR、\*CLTCN、および \*CLUSSDR の チャネルの場合に必須です。 \*SVR および \*CLUSRCVR チャネルの場合はオプションであり、\*RCVR ま たは \*SVRCN チャネルの場合は無効になります。

# **トランザクション・プログラム名 (TPNAME)**

このパラメーターは、TRPTYPE が LU 6.2 として定義されているチャネルの場合のみ有効です。

このパラメーターは、CONNAME にサイド・オブジェクト名が指定されている場合を除いて、SNA トラン ザクション・プログラム名に設定しなければなりません。CONNAME にサイド・オブジェクト名が指定さ れている場合は、ブランクに設定する必要があります。 代わりに、CPI-C 通信サイド・オブジェクトから 名前が取り出されます。

CHLTYPE が \*RCVR として定義されているチャネルの場合には、このパラメーターは無効です。

指定できる値は以下のとおりです。

#### **\*SAME**

この属性の値は変更されません。

#### **\*NONE 値**

トランザクション・プログラム名は指定されません。

### **\*BLANK**

トランザクション・プログラム名は CPI-C 通信サイド・オブジェクトから取り出されます。 このサイ ド・オブジェクト名は、CONNAME パラメーターに指定しなければなりません。

**トランザクション・プログラム名**

SNA トランザクション・プログラム名を指定します。

## **モード名 (MODENAME)**

このパラメーターは、TRPTYPE が LU 6.2 として定義されているチャネルの場合のみ有効です。 TRPTYPE が LU 6.2 として定義されていない場合には、データは無視され、エラー・メッセージは出されません。

指定する場合、CONNAME にサイド・オブジェクト名が指定されている場合を除いて、値を SNA モード名 に設定しなければなりません。CONNAME にサイド・オブジェクト名が指定されている場合は、値をブラ ンクに設定する必要があります。 これで、名前は、CPI-C 通信サイド・オブジェクトから取り出されます。

CHLTYPE が \*RCVR または \*SVRCONN として定義されているチャネルの場合には、このパラメーターは無 効です。

指定できる値は以下のとおりです。

#### **\*SYSDFTCHL**

この属性の値は、指定されたタイプのシステム・デフォルト・チャネルから取り出されます。

### <span id="page-1778-0"></span>**\*BLANK**

名前は CPI-C 通信サイド・オブジェクトから取り出されます。 これは、CONNAME パラメーターに指 定されなければなりません。

### **\*NONE 値**

モード名は指定されません。

#### **SNA-mode-name**

SNA モード名を指定します。

## **伝送キュー (TMQNAME)**

伝送キューの名前を指定します。

指定できる値は以下のとおりです。

### **\*SYSDFTCHL**

この属性の値は、指定されたタイプのシステム・デフォルト・チャネルから取り出されます。

**伝送キュー名**

伝送キューの名前を指定します。

チャネル・タイプ (CHLTYPE) が \*SDR または \*SVR の場合には、伝送キュー名は必須です。 その他のチ ャネル・タイプの場合には、このパラメーターを指定してはなりません。

## **メッセージ・チャネル・エージェント (MCANAME)**

このパラメーターは予約済みです。使用しないでください。

指定できる値は以下のとおりです。

### **\*SYSDFTCHL**

この属性の値は、指定されたタイプのシステム・デフォルト・チャネルから取り出されます。

#### **\*NONE 値**

MCA プログラム名はブランクです。

\*RCVR、\*SVRCN または \*CLTCN のチャネル・タイプ (CHLTYPE) では、このパラメーターを指定することは できません。

## **メッセージ・チャネル・エージェント・ユーザー ID (MCAUSRID)**

メッセージ・チャネル・エージェントは、ここで指定するメッセージ・チャネル・エージェント・ユーザ ー ID を使用して、MQ リソースにアクセスする許可を与えます。受信側チャネルまたは要求側チャネルの 宛先キューにメッセージを書き込む許可も含みます (PUTAUT が \*DFT の場合)。

指定できる値は以下のとおりです。

### **\*SYSDFTCHL**

値は、作成しているチャネル・タイプのシステム・デフォルト・チャネルから取り出されます。

### **\*NONE 値**

メッセージ・チャネル・エージェントはそのデフォルト・ユーザー ID を使用します。

### **\*PUBLIC**

共通権限を使用します。

#### **mca-user-identifier**

使用されるユーザー ID を指定します。

チャネル・タイプ (CHLTYPE) が \*CLTCN の場合、このパラメーターを指定することはできません。

### **メッセージ・チャネル・エージェント・タイプ (MCATYPE)**

メッセージ・チャネル・エージェント・プログラムが、スレッドまたはプロセスとして実行されるべきか どうかを指定します。

<span id="page-1779-0"></span>指定できる値は以下のとおりです。

#### **\*SYSDFTCHL**

この属性の値は、指定されたタイプのシステム・デフォルト・チャネルから取り出されます。

#### **\*PROCESS (処理)**

メッセージ・チャネル・エージェントは、独立のプロセスとして動作します。

**\*THREAD (\* スレッド)**

メッセージ・チャネル・エージェントは独立したスレッドとして実行されます。

このパラメーターは、\*SDR、\*SVR、\*RQSTR、\*CLUSSDR または \*CLUSRCVR のチャネル・タイプ (CHLTYPE) にだけ指定できます。

## **バッチ間隔 (BATCHINT)**

チャネルがバッチ・オープンを保持する最小時間 (ミリ秒) です。

次のどれでも最初に発生したらバッチは終了します: BATCHSZ メッセージが送信される、BATCHLIM バイ トに到達する、または伝送キューが空で BATCHINT を超える。

デフォルト値は 0 であり、これは、伝送キューが空になった (または BATCHSZ 限度に達した) 時点でバッ チが終了することを意味します。

値は 0 から 999999999 の範囲でなければなりません。

このパラメーターは、CHLTYPE が \*SDR、\*SVR、\*CLUSSDR、または \*CLUSRCVR として定義されているチ ャネルの場合に有効です。

指定できる値は以下のとおりです。

#### **\*SYSDFTCHL**

この属性の値は、指定されたタイプのシステム・デフォルト・チャネルから取り出されます。

## **batch-interval**

0 以上 999999999 以下の範囲の値を指定します。 値 0 は、伝送キューが空になるとすぐにバッチが終 了することを示します。

## **バッチ・サイズ (BATCHSIZE)**

チェックポイントを通過する前にチャネルを通じて送信する必要があるメッセージの最大数を指定しま す。

指定できる値は以下のとおりです。

### **\*SYSDFTCHL**

この属性の値は、指定されたタイプのシステム・デフォルト・チャネルから取り出されます。

**バッチ・サイズ**

1 から 9999 の範囲内で値を指定します。

\*CLTCN または \*SVRCN のチャネル・タイプ (CHLTYPE) では、 このパラメーターを指定することはできま せん。

## **切断間隔 (DSCITV)**

切断間隔を指定します。これは、チャネルをクローズする前に、そのチャネルが伝送キューへのメッセー ジの書き込みを待機する最大秒数を定義します。

指定できる値は以下のとおりです。

#### **\*SYSDFTCHL**

この属性の値は、指定されたタイプのシステム・デフォルト・チャネルから取り出されます。

#### **disconnect-interval**

0 以上 999999 以下の範囲の値を指定します。 値 0 は、無期限の待機を示します。

<span id="page-1780-0"></span>\*RCVR、\*RQSTR、または \*CLTCN のチャネル・タイプ (CHLTYPE) では、このパラメーターを指定すること はできません。

# **短期再試行間隔 (SHORTTMR)**

チャネル・イニシエーターによって自動的に開始される送信側チャネル、サーバー・チャネル、またはク ラスター・チャネル (\*SDR、\*SVR、\*CLUSSDR、または \*CLUSRCVR) の短期再試行待機間隔を指定します。 これは、リモート・マシンへの接続の確立を次に試みるまでの間隔を定義します。

指定できる値は以下のとおりです。

#### **\*SYSDFTCHL**

この属性の値は、指定されたタイプのシステム・デフォルト・チャネルから取り出されます。

#### **short-retry-interval**

0 以上 999999999 以下の範囲の値を指定します。

**注:** 実装上の理由により、使用できる最大再試行間隔は 999999 です。これより大きい値を指定しても、 999999 として処理されます。

\*RCVR、\*RQSTR、\*CLTCN、または \*SVRCN のチャネル・タイプ (CHLTYPE) では、 このパラメーターを指 定することはできません。

## **短期再試行カウント (SHORTRTY)**

チャネル・イニシエーターによって自動的に開始される送信側チャネル、サーバー・チャネル、またはク ラスター・チャネル (\*SDR、\*SVR、\*CLUSSDR、または \*CLUSRCVR) の短期再試行カウントを指定します。 LONGRTY および LONGTMR (通常は長い方) が使用される前に、SHORTTMR で指定された間隔で、リモー ト・マシンへの接続の確立が試みられる最大回数を定義します。

指定できる値は以下のとおりです。

#### **\*SYSDFTCHL**

この属性の値は、指定されたタイプのシステム・デフォルト・チャネルから取り出されます。

#### **short-retry-count**

0 以上 999999999 以下の範囲の値を指定します。 値 0 は、再試行が許可されないことを意味します。

\*RCVR、\*RQSTR、\*CLTCN、または \*SVRCN のチャネル・タイプ (CHLTYPE) では、 このパラメーターを指 定することはできません。

## **長期再試行間隔 (LONGTMR)**

チャネル・イニシエーターによって自動的に開始される送信側チャネル、サーバー・チャネル、またはク ラスター・チャネル (\*SDR、\*SVR、\*CLUSSDR、または \*CLUSRCVR) の長期再試行待機間隔を指定します。 これは、SHORTRTY で指定したカウントがゼロになった後、リモート・マシンとの接続を確立するために 試行を繰り返すときの間隔を、秒単位で定義します。

指定できる値は以下のとおりです。

### **\*SYSDFTCHL**

この属性の値は、指定されたタイプのシステム・デフォルト・チャネルから取り出されます。

#### **long-retry-interval**

0 以上 999999999 以下の範囲の値を指定します。

**注:** 実装上の理由により、使用できる最大再試行間隔は 999999 です。これより大きい値を指定しても、 999999 として処理されます。

\*RCVR、\*RQSTR、\*CLTCN、または \*SVRCN のチャネル・タイプ (CHLTYPE) では、 このパラメーターを指 定することはできません。

# <span id="page-1781-0"></span>**長期再試行カウント (LONGRTY)**

チャネル・イニシエーターによって自動的に開始される送信側チャネル、サーバー・チャネル、またはク ラスター・チャネル (\*SDR、\*SVR、\*CLUSSDR、または \*CLUSRCVR) の長期再試行カウントを指定します。 SHORTRTY によって指定されたカウントが使い果たされた後に、LONGTMR によって指定された間隔で、 リモート・マシンへの接続のために行われるそれ以降の試行の最大回数を定義します。 定義された試行回 数の後、接続が設立されない場合には、エラー・メッセージがログに記録されます。

指定できる値は以下のとおりです。

### **\*SYSDFTCHL**

この属性の値は、指定されたタイプのシステム・デフォルト・チャネルから取り出されます。

**長期再試行カウント**

0 以上 999999999 以下の範囲の値を指定します。 値 0 は、再試行が許可されないことを意味します。

\*RCVR、\*RQSTR、\*CLTCN、または \*SVRCN のチャネル・タイプ (CHLTYPE) では、 このパラメーターを指 定することはできません。

## **セキュリティー出口 (SCYEXIT)**

セキュリティー出口として呼び出されるプログラムの名前を指定します。 非ブランク名が定義された場合 には、出口は以下の時点で呼び出されます。

• チャネルが確立された直後。

いかなるメッセージ転送も行われないうちに、この出口には、セキュリティー・フローを開始し、接続許 可の妥当性を検査することができます。

• セキュリティー・メッセージ・フローへの応答を受信した時。

リモート・マシン上のリモート・プロセッサーからセキュリティー・メッセージ・フローを受け取った場 合、そのフローは出口に渡されます。

指定できる値は以下のとおりです。

## **\*SYSDFTCHL**

この属性の値は、指定されたタイプのシステム・デフォルト・チャネルから取り出されます。

**\*NONE 値**

セキュリティー出口プログラムは呼び出されません。

**セキュリティー出口名**

セキュリティー出口プログラムの名前を指定します。

#### **library-name**

出口プログラムが含まれているライブラリーの名前を指定します。 このパラメーターは、出口プログ ラム名が指定された場合は必須です。

## **セキュリティー出口 (CSCYEXIT)**

クライアント・セキュリティー出口として呼び出されるプログラムの名前を指定します。 非ブランク名が 定義された場合には、出口は以下の時点で呼び出されます。

• チャネルが確立された直後。

いかなるメッセージ転送も行われないうちに、この出口には、セキュリティー・フローを開始し、接続許 可の妥当性を検査することができます。

• セキュリティー・メッセージ・フローへの応答を受信した時。

リモート・マシン上のリモート・プロセッサーからセキュリティー・メッセージ・フローを受け取った場 合、そのフローは出口に渡されます。

指定できる値は以下のとおりです。

### **\*SYSDFTCHL**

この属性の値は、SYSTEM.DEF.CLNTCONN チャネルから取り出されます。

<span id="page-1782-0"></span>**\*NONE 値**

クライアント・セキュリティー出口プログラムは呼び出されません。

**セキュリティー出口名**

クライアント・セキュリティー出口プログラムの名前を指定します。

## **セキュリティー出口ユーザー・データ (SCYUSRDATA)**

チャネル・セキュリティー出口プログラムに渡される最大 32 文字のユーザー・データを指定します。

指定できる値は以下のとおりです。

### **\*SYSDFTCHL**

この属性の値は、指定されたタイプのシステム・デフォルト・チャネルから取り出されます。

## **\*NONE 値**

セキュリティー出口のユーザー・データは指定されません。

**セキュリティー出口ユーザー・データ**

セキュリティー出口プログラムのユーザー・データを指定します。

## **送信出口 (SNDEXIT)**

送信出口として呼び出されるプログラムの入り口点を指定します。 非ブランクの名前を定義した場合、出 口が即時に起動され、その後データがネットワークに送り出されます。 送信前に出口に送信バッファー全 体が渡されます。バッファーの内容は、必要に応じて変更可能です。

指定できる値は以下のとおりです。

### **\*SYSDFTCHL**

この属性の値は、指定されたタイプのシステム・デフォルト・チャネルから取り出されます。

#### **\*NONE 値**

送信出口は呼び出されません。

**送信出口名**

送信出口プログラムの名前を指定します。

#### **library-name**

出口プログラムが含まれているライブラリーの名前を指定します。 このパラメーターは、出口プログ ラム名が指定された場合は必須です。

# **送信出口 (CSNDEXIT)**

クライアント送信出口として呼び出されるプログラムの入り口点を指定します。 非ブランクの名前を定義 した場合、出口が即時に起動され、その後データがネットワークに送り出されます。 送信前に出口に送信 バッファー全体が渡されます。バッファーの内容は、必要に応じて変更可能です。

指定できる値は以下のとおりです。

### **\*SYSDFTCHL**

この属性の値は、SYSTEM.DEF.CLNTCONN チャネルから取り出されます。

#### **\*NONE 値**

クライアント送信出口は呼び出されません。

**送信出口名**

クライアント送信出口プログラムの名前を指定します。

## **送信出口ユーザー・データ (SNDUSRDATA)**

送信出口プログラムに渡される最大 32 文字のユーザー・データを指定します。

指定できる値は以下のとおりです。

### **\*SYSDFTCHL**

この属性の値は、指定されたタイプのシステム・デフォルト・チャネルから取り出されます。

#### <span id="page-1783-0"></span>**\*NONE 値**

送信出口プログラムのユーザー・データは指定されません。

#### **送信出口ユーザー・データ**

送信出口プログラムの最大 32 文字のユーザー・データを指定します。

## **受信出口 (RCVEXIT)**

受信出口として呼び出されるプログラムの入り口点を指定します。 非ブランクの名前を定義した場合、ネ ットワークから受信したデータが処理される前に出口が 起動されます。ネットワークに送り出されます。 出口に送信バッファー全体が渡されます。バッファーの内容は、必要に応じて変更可能です。

指定できる値は以下のとおりです。

#### **\*SYSDFTCHL**

この属性の値は、指定されたタイプのシステム・デフォルト・チャネルから取り出されます。

#### **\*NONE 値**

受信出口プログラムは呼び出されません。

#### **受信出口名**

受信出口プログラムの名前を指定します。

## **library-name**

出口プログラムが含まれているライブラリーの名前を指定します。 このパラメーターは、出口プログ ラム名が指定された場合は必須です。

## **受信出口 (CRCVEXIT)**

クライアント受信出口として呼び出されるプログラムの入り口点を指定します。 非ブランクの名前を定義 した場合、ネットワークから受信したデータが処理される前に出口が 起動されます。ネットワークに送り 出されます。 出口に送信バッファー全体が渡されます。バッファーの内容は、必要に応じて変更可能です。

指定できる値は以下のとおりです。

#### **\*SYSDFTCHL**

この属性の値は、SYSTEM.DEF.CLNTCONN チャネルから取り出されます。

**\*NONE 値**

クライアント受信出口プログラムは呼び出されません。

**受信出口名**

クライアント受信出口プログラムの名前を指定します。

## **受信出口ユーザー・データ (RCVUSRDATA)**

受信出口に渡されるユーザー・データを指定します。

指定できる値は以下のとおりです。

#### **\*SYSDFTCHL**

この属性の値は、指定されたタイプのシステム・デフォルト・チャネルから取り出されます。

#### **\*NONE 値**

受信出口プログラムのユーザー・データは指定されません。

## **受信出口ユーザー・データ**

受信出口プログラムの最大 32 文字のユーザー・データを指定します。

## **メッセージ出口 (MSGEXIT)**

メッセージ出口として呼び出されるプログラムの入り口点を指定します。 非ブランクの名前を定義した場 合、メッセージが伝送キューから取り出された後、出口が即時に起動されます。 出口にアプリケーション・ メッセージおよびメッセージ記述子全体が渡され、変更されます。

指定できる値は以下のとおりです。

<span id="page-1784-0"></span>**\*SYSDFTCHL**

この属性の値は、指定されたタイプのシステム・デフォルト・チャネルから取り出されます。

### **\*NONE 値**

メッセージ出口プログラムは呼び出されません。

### **メッセージ出口名**

メッセージ出口プログラムの名前を指定します。

### **library-name**

出口プログラムが含まれているライブラリーの名前を指定します。 このパラメーターは、出口プログ ラム名が指定された場合は必須です。

\*CLTCN または \*SVRCN のチャネル・タイプ (CHLTYPE) では、 このパラメーターを指定することはできま せん。

## **メッセージ出口ユーザー・データ (MSGUSRDATA)**

メッセージ出口プログラムに渡されるユーザー・データを指定します。

指定できる値は以下のとおりです。

#### **\*SYSDFTCHL**

この属性の値は、指定されたタイプのシステム・デフォルト・チャネルから取り出されます。

#### **\*NONE 値**

メッセージ出口プログラムのユーザー・データは指定されません。

### **メッセージ出口ユーザー・データ**

メッセージ出口プログラムの最大 32 文字のユーザー・データを指定します。

\*CLTCN または \*SVRCN のチャネル・タイプ (CHLTYPE) では、 このパラメーターを指定することはできま せん。

## **メッセージ再試行出口 (MSGRTYEXIT)**

メッセージ再試行出口として呼び出されるプログラムの入り口点を指定します。

指定できる値は以下のとおりです。

## **\*SYSDFTCHL**

この属性の値は、指定されたタイプのシステム・デフォルト・チャネルから取り出されます。

### **\*NONE 値**

メッセージ再試行出口プログラムは呼び出されません。

#### **メッセージ再試行出口名**

メッセージ再試行出口プログラムの名前を指定します。

#### **library-name**

出口プログラムが含まれているライブラリーの名前を指定します。 このパラメーターは、出口プログ ラム名が指定された場合は必須です。

\*SDR、\*SVR、\*CLTCN、\*SVRCN、または \*CLUSSDR のチャネル・タイプ (CHLTYPE) では、このパラメー ターを指定することはできません。

## **メッセージ再試行出口データ (MSGRTYDATA)**

メッセージ再試行出口プログラムに渡されるユーザー・データを指定します。

指定できる値は以下のとおりです。

#### **\*SYSDFTCHL**

この属性の値は、指定されたタイプのシステム・デフォルト・チャネルから取り出されます。

**\*NONE 値**

メッセージ再試行出口プログラムのユーザー・データは指定されません。

#### <span id="page-1785-0"></span>**message-retry-exit-user-data**

メッセージ再試行出口プログラムの最大 32 文字のユーザー・データを指定します。

\*SDR、\*SVR、\*CLTCN、\*SVRCN、または \*CLUSSDR のチャネル・タイプ (CHLTYPE) では、このパラメー ターを指定することはできません。

## **メッセージ再試行回数 (MSGRTYNBR)**

メッセージを配布できないと判断するまでチャネルが再試行する回数を指定します。 この属性は、メッセ ージ再試行出口名がブランクの場合にのみ、MCA のアクションを制御し、MSGRTYNBR の値がその出口の 使用のために出口に渡されますが、実行される再試行の回数はこの属性ではなく、その出口によって制御 されます。

指定できる値は以下のとおりです。

#### **\*SYSDFTCHL**

この属性の値は、指定されたタイプのシステム・デフォルト・チャネルから取り出されます。

#### **message-retry-number**

0 以上 999999999 以下の範囲の値を指定します。 値 0 は、再試行が実行されないことを意味します。

\*SDR、\*SVR、\*CLTCN、\*SVRCN、または \*CLUSSDR のチャネル・タイプ (CHLTYPE) では、このパラメー ターを指定することはできません。

## **メッセージ再試行間隔 (MSGRTYITV)**

チャネルが MQPUT 操作を再試行できようになるまでに経過する必要がある最小間隔 (時間) を指定しま す。 この時間の単位はミリ秒です。

この属性は、メッセージ再試行出口名がブランクの場合にだけ MCA のアクションを制御し、MSGRTYITV の値がその出口の使用のために出口に渡されますが、再試行間隔はこの属性ではなくその出口によって制 御されます。

指定できる値は以下のとおりです。

### **\*SYSDFTCHL**

この属性の値は、指定されたタイプのシステム・デフォルト・チャネルから取り出されます。

#### **message-retry-number**

0 以上 999999999 以下の範囲の値を指定します。 値 0 は、できるだけ早く再試行が実行されることを 意味します。

\*SDR、\*SVR、\*CLTCN、\*SVRCN、または \*CLUSSDR のチャネル・タイプ (CHLTYPE) では、このパラメー ターを指定することはできません。

## **メッセージ変換 (CVTMSG)**

メッセージを送信する前に、メッセージ内のアプリケーション・データを変換する必要があるかどうかを 指定します。

指定できる値は以下のとおりです。

#### **\*SYSDFTCHL**

この属性の値は、作成しているチャネル・タイプのシステム・デフォルト・チャネルから取り出されま す。

**\*YES**

メッセージ中のアプリケーション・データは送信前に変換されます。

**\*NO**

メッセージ中のアプリケーション・データは、送信前に変換されません。

\*RCVR、\*RQSTR、\*CLTCN、または \*SVRCN のチャネル・タイプ (CHLTYPE) では、 このパラメーターを指 定することはできません。

# <span id="page-1786-0"></span>**書き込み権限 (PUTAUT)**

メッセージを宛先キューに入れる権限を設定するために、メッセージに関連する コンテキスト情報内のユ ーザー ID を使用するかどうかを指定します。 これは、受信側および要求側 (\*CLUSRCVR、\*RCVR、および \*RQSTR) のチャネルにのみ適用されます。

指定できる値は以下のとおりです。

#### **\*SYSDFTCHL**

この属性の値は、指定されたタイプのシステム・デフォルト・チャネルから取り出されます。

**\*DFT**

メッセージを宛先キューに書き込む前に権限検査は行われません。

**\*CTX**

メッセージを書き込む権限を確立するために、メッセージ・コンテキスト情報のユーザー ID が使用さ れます。

\*SDR、\*SVR、\*CLTCN、\*SVRCN、または \*CLUSSDR のチャネル・タイプ (CHLTYPE) では、このパラメー ターを指定することはできません。

## **シーケンス番号の折り返し (SEQNUMWRAP)**

最大メッセージ・シーケンス番号を指定します。 最大値に到達すると、シーケンス番号は折り返して再度 1 から始まります。

**注:** 最大メッセージ・シーケンス番号は折衝可能ではありません。ローカル・チャネルとリモート・チャネ ルは、同じ番号で折り返す必要があります。

指定できる値は以下のとおりです。

### **\*SYSDFTCHL**

この属性の値は、指定されたタイプのシステム・デフォルト・チャネルから取り出されます。

#### **sequence-number-wrap-value**

100 以上 999999999 以下の範囲の値を指定します。

\*CLTCN または \*SVRCN のチャネル・タイプ (CHLTYPE) では、 このパラメーターを指定することはできま せん。

## **最大メッセージ長 (MAXMSGLEN)**

チャネル上で送信可能な最大メッセージ長を指定します。 この値は、リモート・チャネルの値と比較され、 実際の最大長は、2 つの値のうちの小さいほうの値になります。

指定できる値は以下のとおりです。

### **\*SYSDFTCHL**

この属性の値は、指定されたタイプのシステム・デフォルト・チャネルから取り出されます。

**最大メッセージ長**

0 以上 104857600 以下の範囲の値を指定します。 値 0 は、最大長が無制限であることを意味します。

## **ハートビート間隔 (HRTBTINTVL)**

伝送キューにメッセージがないときに、送信 MCA から渡されるハートビート・フロー間の時間 (秒数) を指 定します。 ハートビート交換は、受信 MCA にチャネルを静止する機会を提供します。

指定できる値は以下のとおりです。

### **\*SYSDFTCHL**

この属性の値は、指定されたタイプのシステム・デフォルト・チャネルから取り出されます。

#### **heart-beat-interval**

0 以上 999999999 以下の範囲の値を指定します。 値 0 は、ハートビート交換が行われないことを意味 します。

<span id="page-1787-0"></span>**注:** 実装上の理由により、使用できる最大ハートビート間隔は 999999 です。これを超える値を指定し ても 999999 として処理されます。

## **非永続メッセージ速度 (NPMSPEED)**

チャネルが高速非持続メッセージをサポートするかどうかを指定します。

指定できる値は以下のとおりです。

### **\*SYSDFTCHL**

この属性の値は変更されません。

## **\*FAST**

チャネルは高速非持続メッセージをサポートします。

### **\*NORMAL**

チャネルは高速非持続メッセージをサポートしません。

\*CLTCN または \*SVRCN のチャネル・タイプ (CHLTYPE) では、 このパラメーターを指定することはできま せん。

## **クラスター名 (CLUSTER)**

チャネルが所属するクラスターの名前。 最大長は、MQ オブジェクトの命名規則に準拠した 48 文字です。

このパラメーターは、\*CLUSSDR チャネルおよび \*CLUSRCVR チャネルの場合にのみ有効です。 CLUSNL パ ラメーターが非ブランクの場合には、このパラメーターはブランクでなければなりません。

指定できる値は以下のとおりです。

### **\*SYSDFTCHL**

この属性の値は、指定されたタイプのシステム・デフォルト・チャネルから取り出されます。

#### **\*NONE 値**

クラスター名は指定されません。

#### **cluster-name**

チャネルが所属するクラスターの名前。 最大長は、MQ オブジェクトの命名規則に準拠した 48 文字で す。

## **クラスター名リスト (CLUSNL)**

チャネルが属するクラスターのリストを指定する名前リストの名前です。

このパラメーターは、\*CLUSSDR チャネルおよび \*CLUSRCVR チャネルの場合にのみ有効です。 CLUSTER パラメーターが非ブランクの場合には、このパラメーターはブランクでなければなりません。

指定できる値は以下のとおりです。

### **\*SYSDFTCHL**

この属性の値は、指定されたタイプのシステム・デフォルト・チャネルから取り出されます。

### **\*NONE 値**

クラスター名前リストは指定されません。

#### **cluster-name-list**

チャネルが属するクラスターのリストを指定する名前リストの名前です。 最大長は、MQ オブジェクト の命名規則に準拠した 48 文字です。

## **ネットワーク接続優先順位 (NETPRTY)**

ネットワーク接続の優先順位。 分散キューイングでは、使用可能な複数のパスがある場合、優先度が最も 高いパスが選択されます。 値は 0 から 9 の範囲内でなければなりません。0 が最低優先順位です。

このパラメーターは、\*CLUSRCVR チャネルにのみ有効です。

指定できる値は以下のとおりです。

## <span id="page-1788-0"></span>**\*SYSDFTCHL**

この属性の値は、指定されたタイプのシステム・デフォルト・チャネルから取り出されます。

### **network-connection-priority**

0 から 9 までの範囲の値を指定します。0 は最低優先順位です。

## **TLS 暗号仕様 (SSLCIPH)**

SSLCIPH は、TLS チャネル折衝で使用される暗号仕様を指定します。 指定できる値は以下のとおりです。

### **\*SYSDFTCHL**

この属性の値は、指定されたタイプのシステム・デフォルト・チャネルから取り出されます。

### **cipherspec**

暗号仕様の名前です。

注 : IPeprecated IBM MO 8.0.0 Fix Pack 2 以降、SSLv3 プロトコルおよびいくつかの IBM MQ CipherSpecs の使用が推奨されなくなりました。 詳しくは、非推奨 CipherSpecs を参照してください。

## **TLS クライアント認証 (SSLCAUTH)**

SSLCAUTH は、チャネルがクライアント認証を TLS 経由で実行するかどうかを指定します。 パラメーター は、SSLCIPH が指定されたチャネルにのみ使用されます。

指定できる値は以下のとおりです。

### **\*SYSDFTCHL**

この属性の値は、指定されたタイプのシステム・デフォルト・チャネルから取り出されます。

### **\*REQUIRED**

クライアント認証は必須です。

### **\* オプション**

クライアント認証はオプションです。

\*SDR、\*CLTCN、または \*CLUSSDR のチャネル・タイプ (CHLTYPE) では、このパラメーターを指定するこ とはできません。

## **TLS ピア名 (SSLPEER)**

SSLPEER は、TLS チャネル折衝で使用される X500 ピア名を指定します。 指定できる値は以下のとおりで す。

### **\*SYSDFTCHL**

この属性の値は、指定されたタイプのシステム・デフォルト・チャネルから取り出されます。

## **x500peername**

使用する X500 ピア名です。

**注 :** TLS サブジェクト識別名との突き合わせによってチャネルへの接続を制限する別の方法は、チャネル認 証レコードを使用することです。 チャネル認証レコードを使用すると、TLS のサブジェクト識別名のさま ざまなパターンを同じチャネルに適用することができます。 チャネルで SSLPEER が設定されており、かつ チャネル認証レコードが同じチャネルに適用されている場合、接続するには、インバウンド証明書が両方 のパターンと一致する必要があります。 詳しくは、チャネル認証レコードを参照してください。

## **ローカル通信アドレス (LOCLADDR)**

チャネルのローカル通信アドレスを指定します。

このパラメーターは、\*SDR、\*SVR、\*RQSTR、\*CLUSSDR、\*CLUSRCVR、および \*CLTCN チャネルにのみ 有効です。

指定できる値は以下のとおりです。

#### **\*SAME**

属性は変更されません。

### <span id="page-1789-0"></span>**\*NONE 値**

接続はブランクです。

### **local-address**

トランスポート・タイプ TCP/IP にのみ有効です。 アウトバウンド TCP/IP 通信に使用するオプション の IP アドレスと、オプションのポートまたはポート範囲を指定してください。 形式は次のとおりで す。

LOCLADDR([ip-addr][(low-port[,high-port])]*[,[ip-addr][(low-port[,high-port])]]*)

# **バッチ・ハートビート間隔 (BATCHHB)**

バッチ・ハートビートがこのチャネルで発生するかどうかを決定するために使用される時間 (ミリ秒) です。 バッチ・ハートビートにより、送信タイプ・チャネルは、リモート・チャネル・インスタンスが未確定に なるまでアクティブのままであるかどうかを判別することができます。 バッチ・ハートビートは、送信タ イプ・チャネルが指定の時間内にリモート・チャネルと通信しなかった場合に発生します。

指定できる値は以下のとおりです。

### **\*SYSDFTCHL**

この属性の値は、指定されたタイプのシステム・デフォルト・チャネルから取り出されます。

**batch-heartbeat-interval**

0 以上 999999999 以下の範囲の値を指定します。 値 0 は、バッチ・ハートビートを使用しないことを 示します。

**注:** 実装上の理由により、使用できる最大バッチ・ハートビート間隔は 999999 です。これを超える値 を指定しても 999999 として処理されます。

\*RCVR、\*RQSTR、\*CLTCN、または \*SVRCN のチャネル・タイプ (CHLTYPE) では、 このパラメーターを指 定することはできません。

## **タスク・ユーザー ID (USERID)**

メッセージ・チャネル・エージェントは、リモート・メッセージ・チャネル・エージェントとの間に安全 な LU 6.2 セッションを開始しようとするとき、これを使用します。

チャネル・タイプ (CHLTYPE) が、\*SDR、\*SVR、\*RQSTR、\*CLTCN、または \*CLUSSDR であるチャネルに のみ、このパラメーターは有効です。

属性の最大長は 12 文字ですが、最初の 10 文字のみが使用されます。

指定できる値は以下のとおりです。

### **\*SYSDFTCHL**

この属性の値は、指定されたタイプのシステム・デフォルト・チャネルから取り出されます。

#### **\*NONE 値**

ユーザー ID は指定されません。

**ユーザー ID**

タスク・ユーザー ID を指定します。

## **パスワード (PASSWORD)**

メッセージ・チャネル・エージェントは、リモート・メッセージ・チャネル・エージェントとの間に安全 な LU 6.2 セッションを開始しようとするとき、これを使用します。

チャネル・タイプ (CHLTYPE) が、\*SDR、\*SVR、\*RQSTR、\*CLTCN、または \*CLUSSDR であるチャネルに のみ、このパラメーターは有効です。

属性の最大長は 12 文字ですが、最初の 10 文字のみが使用されます。

指定できる値は以下のとおりです。

### <span id="page-1790-0"></span>**\*SYSDFTCHL**

この属性の値は、指定されたタイプのシステム・デフォルト・チャネルから取り出されます。

**\*NONE 値**

パスワードは指定されません。

**パスワード**

パスワードを指定します。

## **キープアライブ間隔 (KAINT)**

このチャネルのキープアライブの時間間隔を指定します。

指定できる値は以下のとおりです。

#### **\*SYSDFTCHL**

この属性の値は、作成しているチャネル・タイプのシステム・デフォルト・チャネルから取り出されま す。

#### **\*AUTO**

キープアライブ間隔は、折衝されたハートビート値に基づいて次のように計算されます。

- 折衝された HBINT が 0 より大きい場合、キープアライブ間隔はその値プラス 60 秒に設定されます。
- 折衝された HBINT が 0 の場合、使用される値は TCP プロファイル構成データ・セットの KEEPALIVEOPTIONS ステートメントで指定された値です。

#### **keep-alive-interval**

0 以上 99999 以下の範囲の値を指定します。

# **ヘッダー圧縮 (COMPHDR)**

チャネルでサポートされるヘッダー・データ圧縮技法のリスト。

チャネル・タイプが、送信側、サーバー、クラスター送信側、クラスター受信側、およびクライアント接 続 (\*SDR、\*SVR、\*CLUSSDR、\*CLUSRCVR、および \*CLTCN) の場合、指定された値は、使用中のチャネル のリモート・エンドがサポートする圧縮技法を最優先とする順になっています。

指定できる値は以下のとおりです。

#### **\*SYSDFTCHL**

この属性の値は、指定されたタイプのシステム・デフォルト・チャネルから取り出されます。

#### **\*NONE 値**

ヘッダー・データ圧縮は実行されません。

**\* システム**

ヘッダー・データ圧縮が実行されます。

## **メッセージ圧縮 (COMPMSG)**

チャネルでサポートされるメッセージ・データ圧縮技法のリスト。

チャネル・タイプが、送信側、サーバー、クラスター送信側、クラスター受信側、およびクライアント接 続 (\*SDR、\*SVR、\*CLUSSDR、\*CLUSRCVR、および \*CLTCN) の場合、指定された値は、使用中のチャネル のリモート・エンドがサポートする圧縮技法を最優先とする順になっています。

指定できる値は以下のとおりです。

#### **\*SYSDFTCHL**

この属性の値は、指定されたタイプのシステム・デフォルト・チャネルから取り出されます。

#### **\*NONE 値**

メッセージ・データ圧縮は実行されません。

**\*RLE**

ラン・レングス・エンコードを使用してメッセージ・データ圧縮が実行されます。

#### <span id="page-1791-0"></span>**\*ZLIBFAST**

zlib 圧縮手法を使用してメッセージ・データ圧縮が実行されます。 高速圧縮時間を推奨します。

**\*ZLIBHIGH**

zlib 圧縮手法を使用してメッセージ・データ圧縮が実行されます。 ハイレベル圧縮を推奨します。

**\*ANY**

キュー・マネージャーでサポートされるすべての圧縮技法を使用できます。 チャネル・タイプ「受信 側」、「要求側」、および「サーバー接続」にのみ有効です。

# **チャネル・モニター (MONCHL)**

オンライン・モニター・データの収集を制御します。

キュー・マネージャー属性 MONCHL が \*NONE に設定されていると、オンライン・モニター・データは収 集されません。

指定できる値は以下のとおりです。

#### **\*SYSDFTCHL**

この属性の値は、指定されたタイプのシステム・デフォルト・チャネルから取り出されます。

#### **\*QMGR**

オンライン・モニター・データの収集は、キュー・マネージャー属性 MONCHL の設定から継承されま す。

#### **\*NONE 値**

このチャネルのオンライン・モニター・データ収集は無効になります。

**\*LOW**

モニター・データ収集は、低いデータ収集率でオンとなります。

#### **\*MEDIUM**

モニター・データ収集は、普通のデータ収集率でオンとなります。

#### **\*HIGH**

モニター・データ収集は、高いデータ収集率でオンとなります。

チャネル・タイプ (CHLTYPE) が \*CLTCN の場合、このパラメーターを指定することはできません。

## **チャネル統計 (STATCHL)**

統計データの収集を制御します。

キュー・マネージャー属性 STATCHL が \*NONE に設定されていると、統計データは収集されません。 指定できる値は以下のとおりです。

#### **\*SYSDFTCHL**

この属性の値は、指定されたタイプのシステム・デフォルト・チャネルから取り出されます。

#### **\*QMGR**

統計データの収集は、キュー・マネージャー属性 STATCHL の設定に基づいて行われます。

#### **\*NONE 値**

このチャネルの統計データ収集は、無効になります。

#### **\*LOW**

統計データ収集は、低いデータ収集率でオンとなります。

### **\*MEDIUM**

統計データ収集は、普通のデータ収集率でオンとなります。

## **\*HIGH**

統計データ収集は、高いデータ収集率でオンとなります。

\*CLTCN または \*SVRCN のチャネル・タイプ (CHLTYPE) では、 このパラメーターを指定することはできま せん。

# <span id="page-1792-0"></span>**クラスター・ワークロード・ランク (CLWLRANK)**

チャネルのクラスター・ワークロード・ランクを指定します。 指定できる値は以下のとおりです。

### **\*SYSDFTCHL**

この属性の値は、指定されたタイプのシステム・デフォルト・チャネルから取り出されます。

#### **cluster-workload-rank**

チャネルのクラスター・ワークロード・ランクで、範囲は 0 から 9 までです。

## **クラスター・ワークロード優先順位 (CLWLPRTY)**

チャネルのクラスター・ワークロード優先順位を指定します。

指定できる値は以下のとおりです。

### **\*SYSDFTCHL**

この属性の値は、指定されたタイプのシステム・デフォルト・チャネルから取り出されます。

#### **cluster-workload-rank**

チャネルのクラスター・ワークロード優先順位で、範囲は 0 から 9 までです。

## **クラスター・チャネル・ウェイト (CLWLWGHT)**

チャネルのクラスター・ワークロード・ウェイトを指定します。

指定できる値は以下のとおりです。

### **\*SYSDFTCHL**

この属性の値は、指定されたタイプのシステム・デフォルト・チャネルから取り出されます。

### **cluster-workload-rank**

チャネルのクラスター・ワークロード・ウェイトで、範囲は 1 から 99 までです。

## **共有会話 (SHARECNV)**

特定の TCP/IP クライアント・チャネル・インスタンス (ソケット) で共有できる会話の最大数を指定しま す。

このパラメーターは、CHLTYPE が \*CLTCN または \*SVRCN として定義されているチャネルの場合に有効で す。

指定できる値は以下のとおりです。

### **\*SYSDFTCHL**

この属性の値は、指定されたタイプのシステム・デフォルト・チャネルから取り出されます。

**0**

TCP/IP ソケットで会話を共有しないように指定します。 チャネル・インスタンスは、 以下の点に関し て、IBM WebSphere MQ 7.0 より前のモードで稼働します。

- 管理者の停止と静止
- ハートビート中
- 先読み
- **1**

TCP/IP ソケットで会話を共有しないように指定します。 MQGET 呼び出しであるかどうかにかかわら ず、クライアントのハートビートおよび先読みが可能であり、チャネル静止がさらに制御しやすくなり ます。

### **shared-conversations**

2 から 999999999 の範囲の、共有会話の数。

**注:** クライアント接続の SHARECNV 値がサーバー接続の SHARECNV 値と一致しない場合、2 つの値の 小さいほうが使用されます。

# <span id="page-1793-0"></span>**プロパティー制御 (PROPCTL)**

メッセージが V6 またはそれより前のキュー・マネージャー (プロパティー記述子の概念を理解しない キュ ー・マネージャー) に送信されるときに、メッセージのプロパティーに対して行われる処置を指定します。

指定できる値は以下のとおりです。

## **\*SYSDFTCHL**

この属性の値は、指定されたタイプのシステム・デフォルト・チャネルから取り出されます。

#### **\*COMPAT**

メッセージに接頭部が「mcd.」のプロパティーが含まれている場合、 "jms.", 「usr.」または「mqext.」 メッセージがリモート・キュー・マネージャーに送信される前に、メッセージ記述子 (または拡張) 内の メッセージ・プロパティーを除くすべてのオプション・メッセージ・プロパティーが、メッセージ・デ ータ内の 1 つ以上の MQRFH2 ヘッダーに入れられます。

#### **\*NONE 値**

メッセージのすべてのプロパティー (メッセージ記述子または拡張子に含まれるプロパティーを除く) は、メッセージがリモート・キュー・マネージャーに送信される前に、メッセージから除去されます。

#### **\*ALL**

メッセージのすべてのプロパティーは、メッセージがリモート・キュー・マネージャーに送られるとき に、そのメッセージに組み込まれます。 メッセージ記述子 (または拡張) に含まれているプロパティー を除くすべてのプロパティーが、メッセージ・データの 1 つ以上の MQRFH2 ヘッダーに入れられます。

## **最大インスタンス (MAXINST)**

このサーバー接続チャネル・オブジェクトを介してキュー・マネージャーに同時に接続できるクライアン トの最大数を指定します。

この属性はサーバー接続チャネルにのみ有効です。

指定できる値は以下のとおりです。

#### **\*SYSDFT**

この属性の値は、指定されたタイプのシステム・デフォルト・チャネルから取り出されます。

#### **maximum-instances**

チャネルの同時インスタンスの最大数で、範囲は 0 から 99999999 までです。

値 0 では、すべてのクライアント・アクセスができなくなります。 現在実行中のサーバー接続チャネ ルのインスタンス数を下回るまでこの値を削減すると、実行中のチャネルは影響を受けませんが、十分 な数の既存のインスタンスが実行を停止するまでは新規のインスタンスを開始できなくなります。

## **クライアントあたりの最大インスタンス (MAXINSTC)**

単一のクライアントから開始可能な、個々のサーバー接続チャネルの同時インスタンスの最大数を指定し ます。

このコンテキストでは、同じリモート・ネットワーク・アドレスを起点とする複数のクライアント接続は 1 つのクライアントと見なされます。

この属性はサーバー接続チャネルにのみ有効です。

指定できる値は以下のとおりです。

### **\*SYSDFT**

この属性の値は、指定されたタイプのシステム・デフォルト・チャネルから取り出されます。

#### **maximum-instances-per-client**

単一のクライアントから開始可能な、チャネルの同時インスタンスの最大数で、範囲は 0 から 99999999 までです。

値 0 では、すべてのクライアント・アクセスができなくなります。 個々のクライアントから現在実行 されているサーバー接続チャネルのインスタンス数を下回るまでこの値を削減すると、実行中のチャネ ルは影響を受けませんが、十分な数の既存のインスタンスが実行を停止するまでは新規のインスタンス を開始できなくなります。

# <span id="page-1794-0"></span>**クライアント・チャネル・ウェイト (CLNTWGHT)**

適切な定義を複数使用できる場合、加重に基づいてクライアント・チャネル定義をランダムに選択できる ように、クライアント・チャネルの加重属性が使用されます。

指定できる値は以下のとおりです。

## **\*SYSDFT**

この属性の値は、指定されたタイプのシステム・デフォルト・チャネルから取り出されます。

#### **client-channel-weight**

クライアント・チャネル・ウェイト。0 から 99 までの範囲となります。

## **接続アフィニティー (AFFINITY)**

チャネル・アフィニティー属性を使用すると、同じキュー・マネージャー名を使用して複数回接続する ク ライアント・アプリケーションが、接続ごとに同じクライアント・チャネル定義を使用するかどうかを 選 択できます。

指定できる値は以下のとおりです。

### **\*SYSDFT**

この属性の値は、指定されたタイプのシステム・デフォルト・チャネルから取り出されます。

#### **\*PREFERRED**

クライアント・チャネル定義テーブル (CCDT) を読み取るプロセス内の最初の接続は、加重に基づいて 適用可能な定義のリストを作成します。これは先頭が適用可能な CLNTWGHT(0) 定義で、アルファベッ ト順です。 プロセス内の各接続は、リスト内の最初の定義を使用して接続を試行します。 接続が失敗 した場合は、次の定義が使用されます。 失敗した非 CLNTWGHT(0) 定義は、リストの最後に移動され ます。 CLNTWGHT(0) 定義は、リストの先頭に残り、各接続の最初に選択されます。

#### **\*NONE 値**

CCDT を読み取るプロセス内の最初の接続が、適用可能な定義のリストを作成します。 プロセス内のす べての接続は、加重に基づいて適用可能な定義を選択します。適用可能な CLNTWGHT(0) の定義を最初 にアルファベット順に選択していきます。

## **バッチ・データ制限 (BATCHLIM)**

同期点をとるまでに、1 つのチャネルを介して送信可能なデータ量 (キロバイト) の限度を指定します。 限 度に達した際のメッセージがチャネルを通って送信された後に、同期点が取られます。 この属性の値がゼ ロの場合、それはこのチャネルに対するバッチに適用されるデータ限度がないことを意味します。

バッチは、次の条件のいずれかが満たされた場合に終了します。

- **BATCHSZ** メッセージが送信されました。
- **BATCHLIM** バイトが送信されました。
- 伝送キューが空で、**BATCHINT** が経過した。

このパラメーターは、チャネル・タイプ (**CHLTYPE**) が SDR、SVR、CLUSSDR、または CLUSRCVR のチャネ ルにのみ有効です。

値は 0 から 999999 の範囲でなければなりません。 デフォルト値は 5000 です。

**BATCHLIM** パラメーターは、すべてのプラットフォームでサポートされます。

指定できる値は以下のとおりです。

### **\*SYSDFTCHL**

この属性の値は、指定されたタイプのシステム・デフォルト・チャネルから取り出されます。

#### **batch-data-limit**

0 以上 999999 以下の範囲の値を指定します。

このパラメーターは、\*SDR、\*SVR、\*CLUSSDR、または \*CLUSRCVR のチャネル・タイプ (CHLTYPE) にだ け指定できます。

# <span id="page-1795-0"></span>**保留リセット順序番号 (RESETSEQ)**

保留リセット順序番号。

これは未解決要求からの順序番号であり、ユーザーの RESET CHANNEL コマンド要求が未解決であること を示します。

指定可能な値は以下のとおりです。

## **保留リセット順序番号**

値がゼロなら、未解決の RESET CHANNEL がないことを示します。 値の範囲は 1 から 999999999 で す。

## **デフォルトのクライアント再接続 (DFTRECON)**

クライアント接続がクライアント・アプリケーションへの接続から切断した場合に、自動的に再接続する かどうかを指定します。

### **\*SYSDFTCHL**

この属性の値は、指定されたタイプのシステム・デフォルト・チャネルから取り出されます。

**\*NO**

**MQCONNX** によってオーバーライドされない限り、クライアントは自動的に再接続されません。

**\*YES**

**MQCONNX** によってオーバーライドされない限り、クライアントは自動的に再接続します。

#### **\*QMGR**

**MQCONNX** によってオーバーライドされない限り、クライアントは、同じキュー・マネージャーに対し てのみ自動的に再接続します。 OMGR オプションは MOCNO\_RECONNECT\_O\_MGR と同じ効果がありま す。

### **\*DISABLED**

**MQCONNX** MQI 呼び出しを使用してクライアント・プログラムによって要求された場合でも、再接続は 使用不可になります。

このパラメーターは、クライアント接続チャネル (CHLTYPE) \*CLTCN で指定されます。

# **CRTMQMLSR (MQ リスナーの作成)**

### **実行可能な場所**

すべての環境 (\*ALL)

**スレッド・セーフ**

はい

MQ リスナーの作成 (CRTMQMLSR) コマンドは、デフォルトとは異なる属性を指定して、新規 MQ リスナー 定義を作成します。

# **パラメーター**

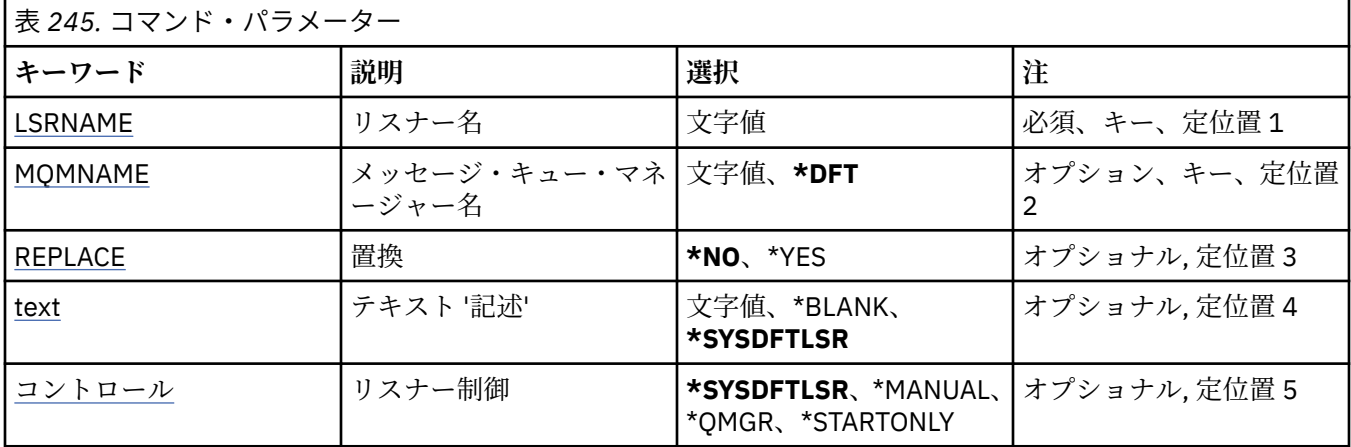

<span id="page-1796-0"></span>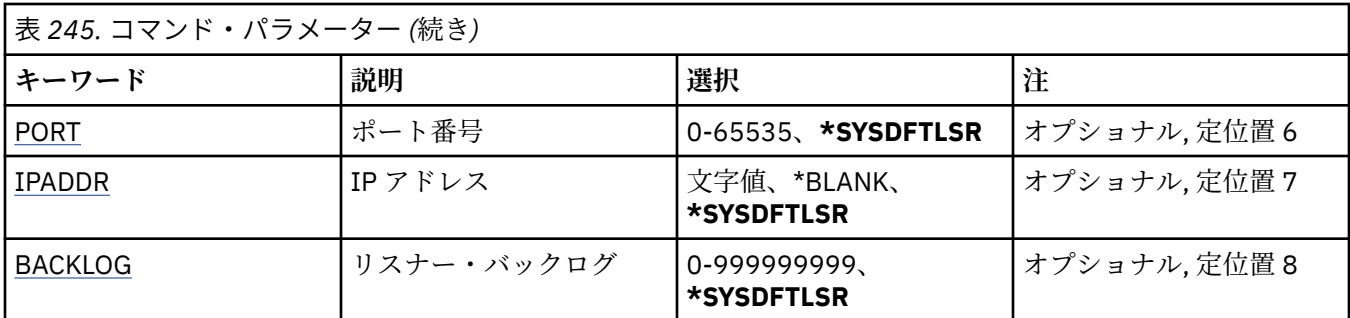

# **リスナー名 (LSRNAME)**

作成する新規 MQ リスナー定義の名前です。

指定できる値は以下のとおりです。

#### **listener-name**

リスナー定義の名前を指定します。 ストリングの最大長は 48 バイトです。

# **メッセージ・キュー・マネージャー名 (MQMNAME)**

キュー・マネージャーの名前を指定します。

指定できる値は以下のとおりです。

## **\*DFT**

デフォルト・キュー・マネージャーを使用します。 **キュー・マネージャー名**

メッセージ・キュー・マネージャーの名前です。

# **置換 (REPLACE)**

同じ名前のリスナー定義が既に存在している場合は、これはその定義を置き換えるかどうかを指定します。 指定できる値は以下のとおりです。

#### **\*NO**

この定義は、同じ名前の既存のリスナー定義を置き換えません。 指定されたリスナー定義が既に存在 する場合、コマンドは失敗します。

#### **\*YES**

既存のリスナー定義を置き換えます。 同じ名前の定義がない場合は、新規の定義が作成されます。

## **テキスト '記述' (TEXT)**

リスナー定義を簡単に説明するテキストを指定します。

**注 :** フィールド長は 64 バイトであり、システムが 2 バイト文字セット (DBCS) を使用している場合、最大 文字数が少なくなります。

指定できる値は以下のとおりです。

### **\*SYSDFTLSR**

この属性の値は、システム・デフォルト・リスナーから取り出されます。

#### **\*BLANK**

テキストはブランク・ストリングに設定されます。

### **description**

新規記述情報を指定します。

## <span id="page-1797-0"></span>**リスナー制御 (CONTROL)**

キュー・マネージャーが開始されたときに、リスナーを自動的に開始するかどうかを指定します。 指定できる値は以下のとおりです。

#### **\*SYSDFTLSR**

この属性の値は、システム・デフォルト・リスナーから取り出されます。

**\*MANUAL**

リスナーは自動的に開始されることも、停止されることもありません。

**\*QMGR**

キュー・マネージャーが開始するとリスナーも開始され、キュー・マネージャーが停止するとリスナー も停止されます。

### **\*STARTONLY**

キュー・マネージャーが開始するとリスナーも開始されますが、キュー・マネージャーの停止時にリス ナーの停止は要求されません。

## **ポート番号 (PORT)**

リスナーが使用するポート番号です。

指定できる値は以下のとおりです。

### **\*SYSDFTLSR**

この属性の値は、システム・デフォルト・リスナーから取り出されます。

**ポート番号**

使用するポート番号です。

## **IP アドレス (IPADDR)**

リスナーが使用する IP アドレスです。

指定できる値は以下のとおりです。

#### **\*SYSDFTLSR**

この属性の値は、システム・デフォルト・リスナーから取り出されます。

**ip-addr**

使用する IP アドレスです。

## **リスナー・バックログ (BACKLOG)**

リスナーがサポートする同時接続要求の数です。

指定できる値は以下のとおりです。

## **\*SYSDFTLSR**

この属性の値は、システム・デフォルト・リスナーから取り出されます。

### **backlog**

サポートされる同時接続要求の数です。

# **CRTMQMNL (MQ 名前リストの作成)**

#### **実行可能な場所**

すべての環境 (\*ALL)

**スレッド・セーフ** はい

MQ 名前リストの作成 (CRTMQMNL) コマンドは、新しい MQ 名前リストを作成します。 名前リストは、他 の MQ オブジェクトのリストが含まれる MQ オブジェクトです。 通常、名前リストは、トリガー・モニタ ーなどのアプリケーションにより、キューのグループを特定する際に使用されます。 名前リストはアプリ

ケーションとは独立して保守されるので、名前リストを使用するどのアプリケーションも停止することな く更新できます。

## **パラメーター**

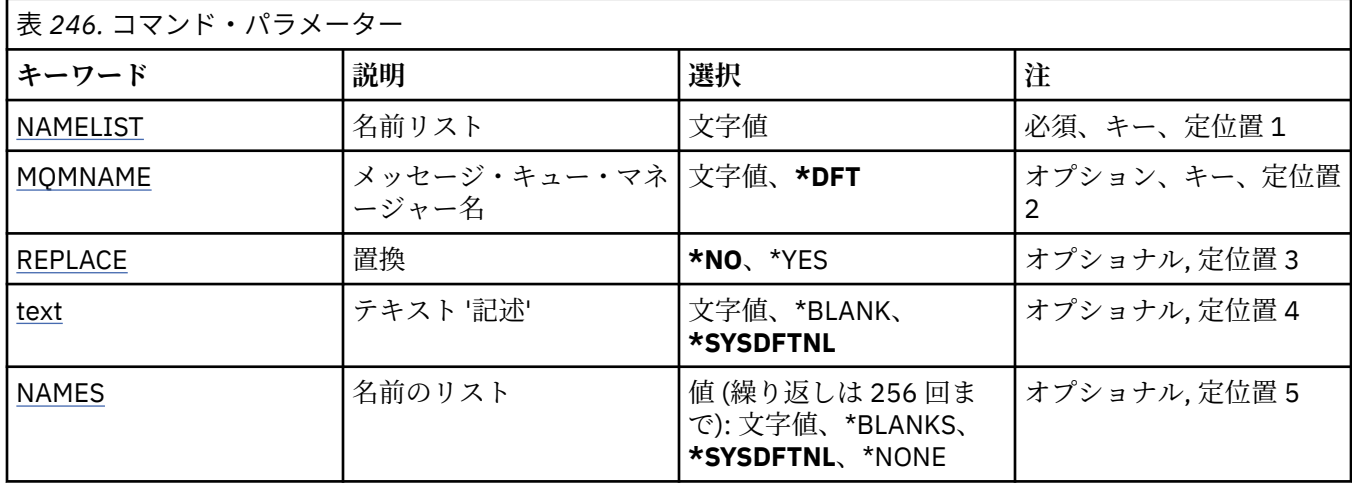

# **名前リスト (NAMELIST)**

作成される名前リストの名前。

**名前リスト**

名前リストの名前を指定します。 ストリングの最大長は 48 バイトです。

# **メッセージ・キュー・マネージャー名 (MQMNAME)**

メッセージ・キュー・マネージャーの名前を指定します。

指定できる値は以下のとおりです。

**\*DFT**

デフォルト・キュー・マネージャーが使用されます。

**message-queue-manager-name**

キュー・マネージャーの名前を指定します。

# **置換 (REPLACE)**

新しい名前リストによって同じ名前の既存の名前リストを置き換えるかどうかを指定します。

**\*NO**

既存の名前リストを置き換えません。 指定された名前リストが既に存在する場合、コマンドは失敗し ます。

**\*YES**

既存の名前リストを置き換えます。 同じ名前の名前リストがない場合は、新規の名前リストが作成さ れます。

# **テキスト '記述' (TEXT)**

名前リストを簡単に説明するテキストを指定します。

**注 :** フィールド長は 64 バイトであり、システムが 2 バイト文字セット (DBCS) を使用している場合、最大 文字数が少なくなります。

## **\*SYSDFTNL**

属性の値は、システム・デフォルト名前リストから取り出されます。

## <span id="page-1799-0"></span>**description**

64 文字以下の文字を、アポストロフィで囲んで指定します。

# **名前のリスト (NAMES)**

名前のリスト。 これは、作成する名前のリストです。 どのタイプの名前でも指定できますが、MQ オブジ ェクトの命名規則に準拠していなければなりません。

## **\*SYSDFTNL**

属性の値は、システム・デフォルト名前リストから取り出されます。

### **名前リスト**

作成するリスト。 空のリストも有効です。

# **CRTMQMPRC (MQ プロセスの作成)**

## **実行可能な場所**

すべての環境 (\*ALL)

**スレッド・セーフ**

はい

MQ プロセスの作成 (CRTMQMPRC) コマンドは、デフォルトとは異なる属性を指定して、新規 MQ プロセス 定義を作成します。

# **パラメーター**

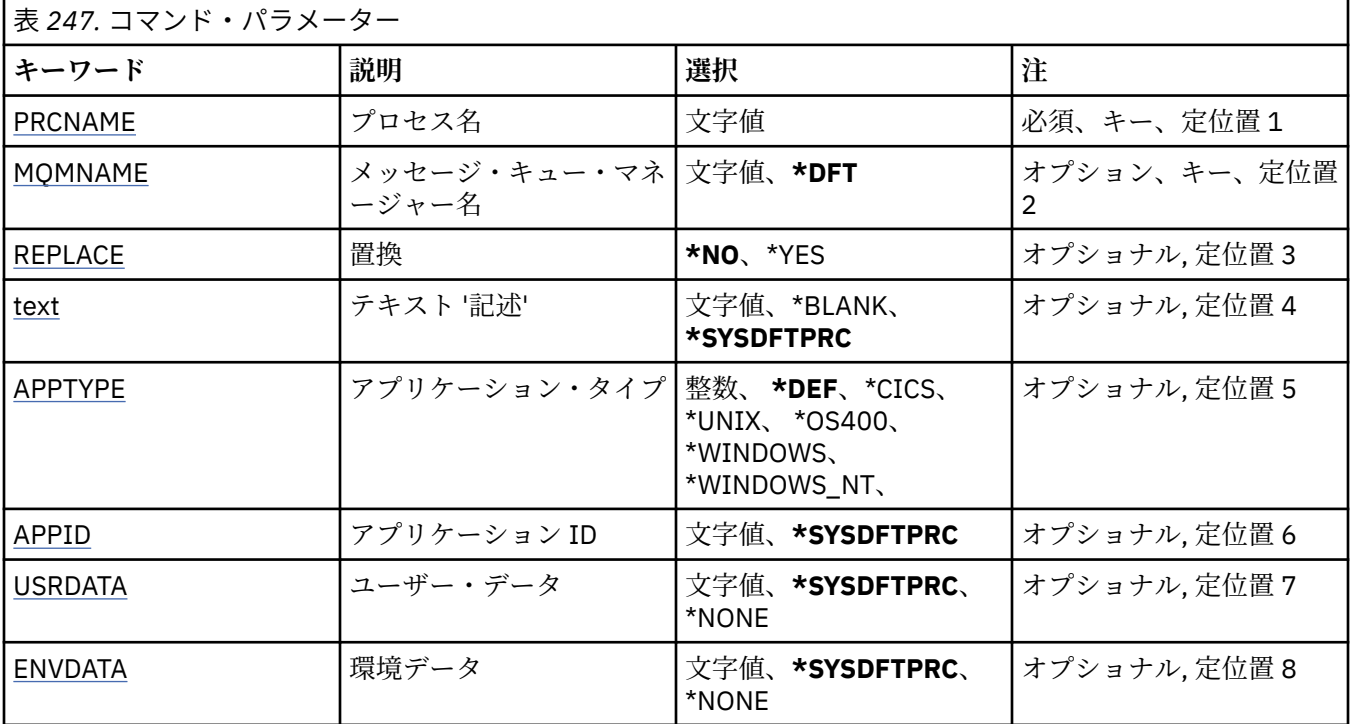

## **プロセス名 (PRCNAME)**

作成する新規 MQ プロセス定義の名前です。

指定できる値は以下のとおりです。

## **process-name**

新規 MQ プロセス定義の名前を指定します。 名前の長さは 48 文字までです。
# **メッセージ・キュー・マネージャー名 (MQMNAME)**

キュー・マネージャーの名前を指定します。 指定できる値は以下のとおりです。

## **\*DFT**

デフォルト・キュー・マネージャーを使用します。 **キュー・マネージャー名** メッセージ・キュー・マネージャーの名前です。

# **置換 (REPLACE)**

同じ名前のプロセス定義が既に存在している場合は、その定義を置き換えるかどうかを指定します。 指定できる値は以下のとおりです。

#### **\*NO**

この定義は、同じ名前の既存のプロセス定義を置き換えません。 指定されたプロセス定義が既に存在 する場合、コマンドは失敗します。

## **\*YES**

既存のプロセス定義を置き換えます。 同じ名前の定義がない場合は、新規の定義が作成されます。

# **テキスト '記述' (TEXT)**

プロセス定義を簡単に説明するテキストを指定します。

**注 :** フィールド長は 64 バイトであり、システムが 2 バイト文字セット (DBCS) を使用している場合、最大 文字数が少なくなります。

指定できる値は以下のとおりです。

#### **\*SYSDFTPRC**

この属性の値は、システム・デフォルト・プロセスから取り出されます。

#### **\*BLANK**

テキストはブランク・ストリングに設定されます。

## **description**

新規記述情報を指定します。

# **アプリケーション・タイプ (APPTYPE)**

開始するアプリケーションのタイプ。

指定できる値は以下のとおりです。

## **\*DEF (定義)**

DEF を指定すると、コマンドが解釈されるプラットフォームのデフォルト・アプリケーション・タイプ がプロセス定義に保管されます。 このデフォルトは、インストールにより変更できません。 プラット フォームがクライアントをサポートする場合、デフォルトはサーバーのデフォルト・アプリケーショ ン・タイプとして解釈されます。

### **\*CICS**

CICS/400 アプリケーションを表します。

**\*UNIX**

UNIX または Linux アプリケーションを表します。

## **\*OS400**

IBM i アプリケーションを表します。

## **\* WINDOWS**

Windows アプリケーションを表します。

## **\*WINDOWS\_NT**

Windows NT アプリケーションを表します。

#### **integer**

65536 から 999999999 の範囲のユーザー定義アプリケーション・タイプです。

# **アプリケーション ID (APPID)**

アプリケーション ID。 これは、コマンドを処理中のプラットフォームで開始されるアプリケーションの名 前です。 これは通常、プログラム名およびライブラリー名です。

指定できる値は以下のとおりです。

## **\*SYSDFTPRC**

この属性の値は、システム・デフォルト・プロセスから取り出されます。

## **application-id**

最大長は 256 文字です。

# **ユーザー・データ (USRDATA)**

APPID で定義されている、開始するアプリケーションに属しているユーザー情報を含む文字ストリングで す。

指定できる値は以下のとおりです。

## **\*SYSDFTPRC**

この属性の値は、システム・デフォルト・プロセスから取り出されます。

#### **\*NONE 値**

ユーザー・データはブランクです。

#### **user-data**

128 文字までのユーザー・データを指定します。

## **環境データ (ENVDATA)**

APPID で定義されている、開始するアプリケーションに属している環境情報を含む文字ストリングです。 指定できる値は以下のとおりです。

#### **\*SYSDFTPRC**

この属性の値は、システム・デフォルト・プロセスから取り出されます。

## **\*NONE 値**

環境データはブランクです。

## **environment-data**

最大長は 128 文字です。

# ▶ BML CRTMQMQ (MQ キューの作成)

#### **実行可能な場所**

すべての環境 (\*ALL)

# **スレッド・セーフ**

はい

MQ キューの作成 (CRTMQMQ) コマンドは、指定された属性を持つキュー定義を作成します。 指定されて いないすべての属性は、作成されるキューのタイプのデフォルト値に設定されます。

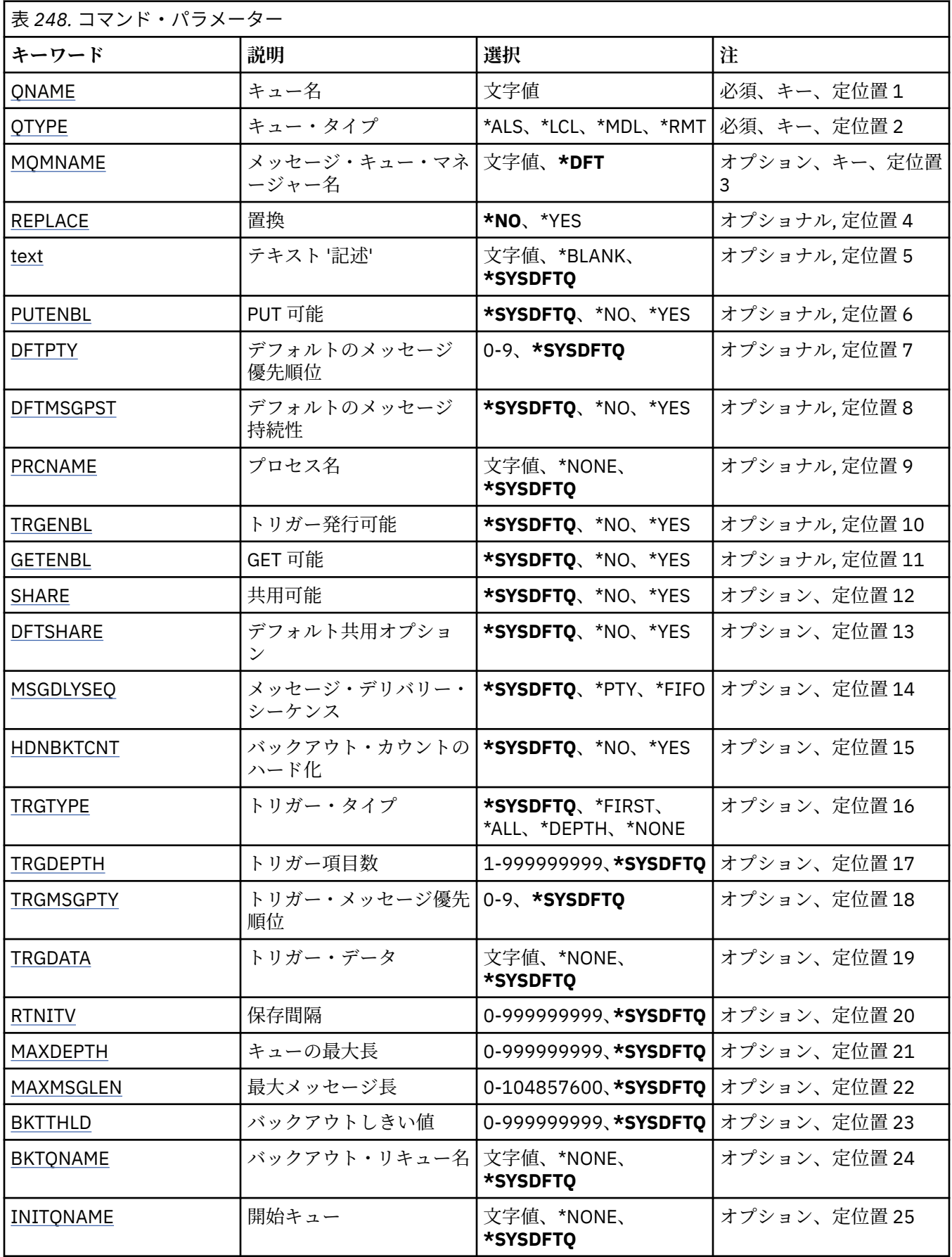

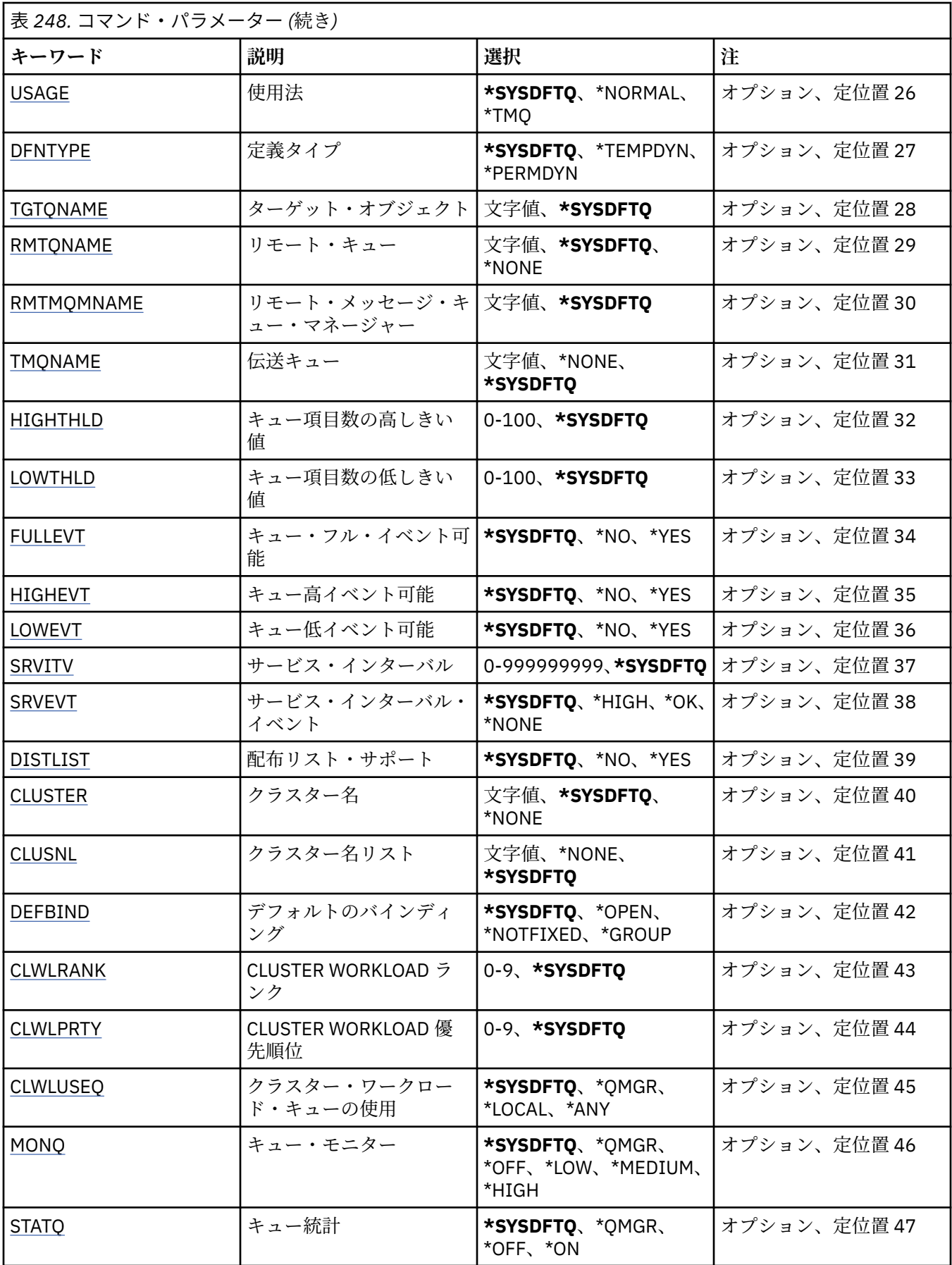

<span id="page-1804-0"></span>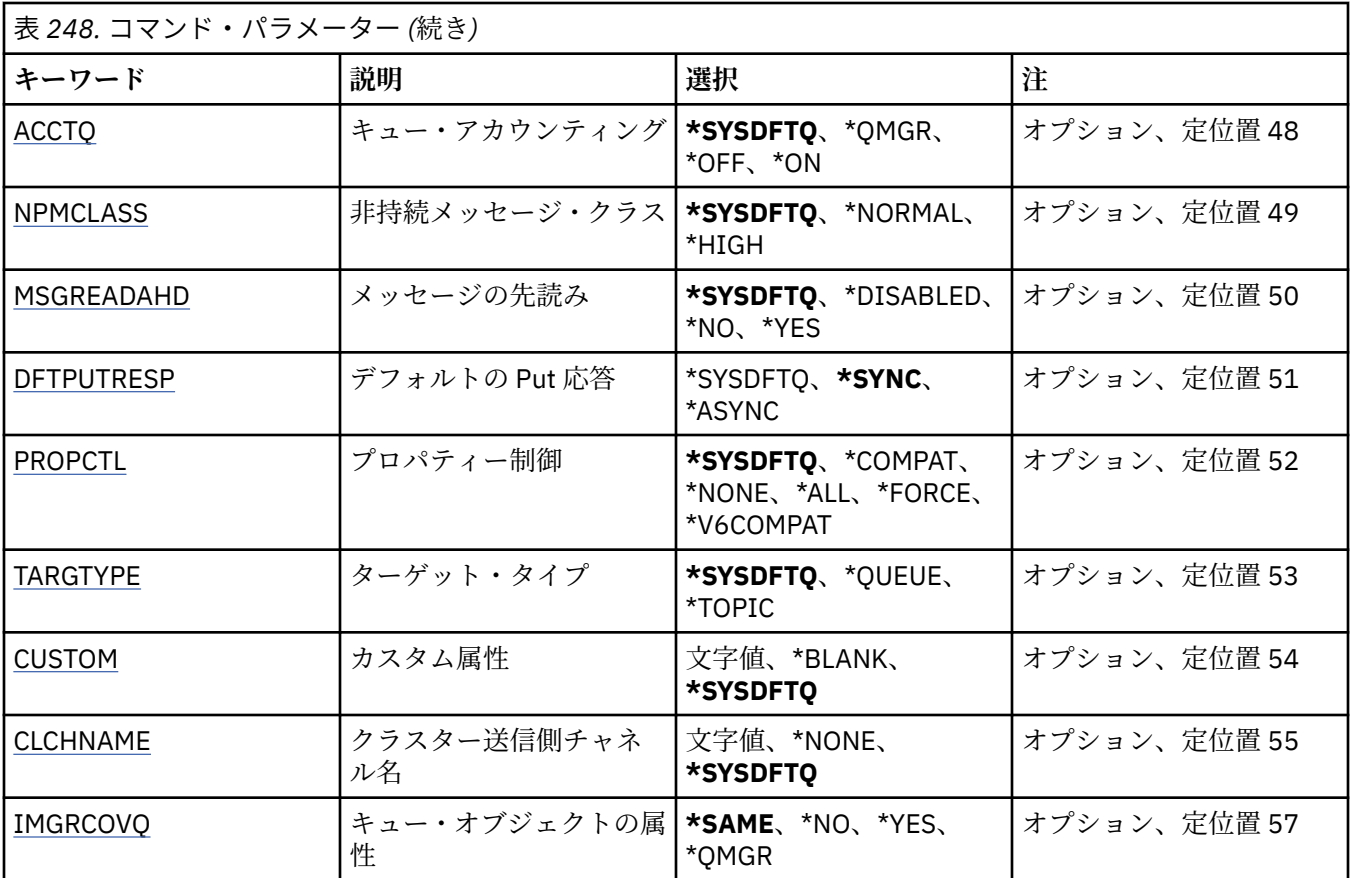

# **キュー名 (QNAME)**

キュー定義の名前を指定します。 キュー名は固有でなければなりません。 この名前のキュー定義が既に 存在している場合には、REPLACE(\*YES) を指定する必要があります。

名前の長さは 48 文字までです。

**注 :** フィールド長は 48 バイトであり、システムが 2 バイト文字セット (DBCS) を使用している場合、最大 文字数が少なくなります。

指定できる値は以下のとおりです。

**キュー名**

新規キューの名前を指定します。

# **キュー・タイプ (QTYPE)**

作成されるキューのタイプを指定します。

キューが既に存在している場合には、REPLACE(\*YES)を指定する 必要があり、また、QTYPE によって指定 される値は既存のキューの タイプである必要があります。

指定できる値は以下のとおりです。

## **\*ALS**

```
別名キュー。
*LCL
  ローカル・キュー。
```
## **\*RMT**

```
リモート・キュー。
```
## **\*MDL**

モデル・キュー。

# <span id="page-1805-0"></span>**メッセージ・キュー・マネージャー名 (MQMNAME)**

メッセージ・キュー・マネージャーの名前を指定します。 指定できる値は以下のとおりです。

## **\*DFT**

デフォルト・キュー・マネージャーを使用します。 **キュー・マネージャー名** キュー・マネージャーの名前を指定します。

# **置換 (REPLACE)**

新規キューが、同じ名前およびタイプの既存のキュー定義を置き換えるか どうかを指定します。 指定できる値は以下のとおりです。

#### **\*NO**

既存のキューを置き換えません。 指定されたキューが既に存在する場合、コマンドは失敗します。

#### **\*YES**

FROMQ の属性および、指定した属性を持つ既存のキュー定義を 置き換えます。

アプリケーションにキュー・オープンがある場合、または USAGE 属性が 変更された場合、コマンドは 失敗します。

**注:** キューがローカル・キューであり、同じ名前のキューが既に存在する場合、そのキューに既に存在 するメッセージはすべて保持されます。

# **テキスト '記述' (TEXT)**

キュー定義を簡単に説明するテキストを指定します。

指定できる値は以下のとおりです。

## **\*SYSDFTQ**

この属性の値は、指定されたタイプのシステム・デフォルト・キューから 取り出されます。

## **\*BLANK**

テキストはブランク・ストリングに設定されます。

## **description**

64 文字以下の文字を、アポストロフィで囲んで指定します。

**注 :** フィールド長は 64 バイトであり、システムが 2 バイト文字セット (DBCS) を使用している場合、 最大文字数が少なくなります。

# **Put 可能 (PUTENBL)**

メッセージをキューに書き込むことができるかどうかを指定します。

**注:** アプリケーション・プログラムは MQSET の呼び出しを発行して、この属性値を変更することができま す。

指定できる値は以下のとおりです。

### **\*SYSDFTQ**

この属性の値は、指定されたタイプのシステム・デフォルト・キューから 取り出されます。

# **\*NO**

メッセージをキューに追加することはできません。

#### **\*YES**

メッセージを許可アプリケーションによってキューに追加できます。

# <span id="page-1806-0"></span>**デフォルトのメッセージ優先順位 (DFTPTY)**

キューに書き込まれるメッセージのデフォルト優先順位を指定します。 指定できる値は以下のとおりです。

## **\*SYSDFTQ**

この属性の値は、指定されたタイプのシステム・デフォルト・キューか ら取り出されます。

#### **priority-value**

0から9の範囲の値を指定します。

# **デフォルトのメッセージ持続性 (DFTMSGPST)**

キュー上のメッセージ持続性のデフォルトを指定します。 メッセージ持続性によって、メッセージがキュ ー・マネージャーの再開後も保持されるかどうかが決まります。

指定できる値は以下のとおりです。

#### **\*SYSDFTQ**

この属性の値は、指定されたタイプのシステム・デフォルト・キューから 取り出されます。

**\*NO**

デフォルトでは、メッセージはキュー・マネージャーの再始動の際に失 われます。

**\*YES**

デフォルトでは、メッセージはキュー・マネージャーの再始動の際に保 存されます。

# **プロセス名 (PRCNAME)**

トリガー・イベント発生時に開始する必要があるアプリケーションを識別する MQ プロセスのローカル名 を指定します。

このプロセスは、キューの作成時に使用可能になっている必要はありま せんが、トリガー・イベントを起 こさせるには使用可能になっている必 要があります。

指定できる値は以下のとおりです。

## **\*SYSDFTQ**

この属性の値は、指定されたタイプのシステム・デフォルト・キューか ら取り出されます。

#### **\*NONE 値**

プロセスは指定されません。

#### **process-name**

プロセスの名前を指定します。

## **トリガー可能 (TRGENBL)**

トリガー・メッセージを開始キューに書き込むかどうかを指定します。

**注:** アプリケーション・プログラムは MQSET の呼び出しを発行して、この属性値を変更することができま す。

指定できる値は以下のとおりです。

## **\*SYSDFTQ**

この属性の値は、指定されたタイプのシステム・デフォルト・キューから 取り出されます。

**\*NO**

トリガー・メッセージを開始キューに書き込みません。

#### **\*YES**

トリガー発行がアクティブになり、トリガー・メッセージが開始キューに書 き込まれます。

## **Get 可能 (GETENBL)**

アプリケーションが、このキューからメッセージを取得できるように するのかどうかを指定します。

#### 管理に関する参照情報 **1807**

<span id="page-1807-0"></span>**注:** アプリケーション・プログラムは MQSET の呼び出しを発行して、この属性値を変更することができま す。

指定できる値は以下のとおりです。

## **\*SYSDFTQ**

この属性の値は、指定されたタイプのシステム・デフォルト・キューから 取り出されます。

## **\*NO** アプリケーションはキューからメッセージを検索できません。

**\*YES**

適切な許可アプリケーションが、キューからメッセージを検索できます。

# **共有可能 (SHARE)**

アプリケーションの複数インスタンスがこのキューを入力用にオープン できるかどうかを指定します。 指定できる値は以下のとおりです。

## **\*SYSDFTQ**

この属性の値は、指定されたタイプのシステム・デフォルト・キューか らのものです。

#### **\*NO**

単一のアプリケーション・インスタンスのみがキューを入力用に オープンできます。

**\*YES**

複数のアプリケーション・インスタンスが、キューを入力用にオープン できます。

# **デフォルト共有オプション (DFTSHARE)**

このキューを入力用にオープンしているアプリケーションに対するデフ ォルト共用オプションを指定しま す。

指定できる値は以下のとおりです。

#### **\*SYSDFTQ**

この属性の値は、指定されたタイプのシステム・デフォルト・キューから 取り出されます。

**\*NO**

オープン要求は入力用のキューの排他使用のためのものです。

**\*YES**

オープン要求は入力用のキューの共用使用のためのものです。

# **メッセージ・デリバリー・シーケンス (MSGDLYSEQ)**

メッセージ・デリバリー・シーケンスを指定します。

指定できる値は以下のとおりです。

#### **\*SYSDFTQ**

この属性の値は、指定されたタイプのシステム・デフォルト・キューから 取り出されます。

**\*PTY**

メッセージは、優先順位の中でファースト・イン・ファースト・アウ ト(FIFO)順に送達されます。

**\*FIFO**

メッセージは、優先順位と無関係にファースト・イン・ファースト・ アウト(FIFO)の順で配信されま す。

# **バックアウト・カウントのハード化 (HDNBKTCNT)**

バックアウトされたメッセージのカウントをメッセージ・キュー・ マネージャーの再始動の間で保管(ハー ド化)する必要があるかどうかを指定 します。

**注:** IBM MQ for IBM i では、 この属性の設定とは無関係に、カウントが常にハード化されます。

<span id="page-1808-0"></span>指定できる値は以下のとおりです。

## **\*SYSDFTQ**

この属性の値は、指定されたタイプのシステム・デフォルト・キューから 取り出されます。

## **\*NO**

バックアウト・カウントはハード化されません。

#### **\*YES**

バックアウト・カウントはハード化されます。

# **トリガー・タイプ (TRGTYPE)**

トリガー・イベントを開始する条件を指定します。 条件が満たされると、トリガー・メッセージが開始キ ューに送信されます。

**注:** アプリケーション・プログラムは MQSET の呼び出しを発行して、この属性値を変更することができま す。

指定できる値は以下のとおりです。

#### **\*SYSDFTQ**

この属性の値は、指定されたタイプのシステム・デフォルト・キューから 取り出されます。

#### **\*FIRST**

キュー上のメッセージ数が 0 から 1 になった時。

#### **\*ALL**

メッセージがキューに到着するたび。

#### **\*DEPTH**

キュー上のメッセージ数が TRGDEPTH 属性の値と等しくなった時。

**\*NONE 値**

トリガー・メッセージは書き込まれません。

## **トリガー項目数 (TRGDEPTH)**

TRIGTYPE(\*DEPTH)の場合に、開始キューへのトリガー・メッセージを開 始するメッセージの数を指定し ます。

**注:** アプリケーション・プログラムは MQSET の呼び出しを発行して、この属性値を変更することができま す。

指定できる値は以下のとおりです。

#### **\*SYSDFTQ**

この属性の値は、指定されたタイプのシステム・デフォルト・キューから 取り出されます。

**depth-value**

1 から 999999999 の範囲の値を指定します。

# **トリガー・メッセージ優先順位 (TRGMSGPTY)**

メッセージがトリガー・イベントを作成し、カウントされることを 可能にするために必要なメッセージの 優先順位を指定します。

**注:** アプリケーション・プログラムは MQSET の呼び出しを発行して、この属性値を変更することができま す。

指定できる値は以下のとおりです。

#### **\*SYSDFTQ**

この属性の値は、指定されたタイプのシステム・デフォルト・キューから 取り出されます。

**priority-value**

0 から 9 の範囲の値を指定します。

# <span id="page-1809-0"></span>**トリガー・データ (TRGDATA)**

キュー・マネージャーがトリガー・メッセージに組み込む最高 64 文字までのユーザー・データを指定しま す。 このデータは、開始キューを処理するモニター・アプリケーションおよびモニターによって開始され たアプリケーションに対して使用可能になります。

**注:** アプリケーション・プログラムは MQSET の呼び出しを発行して、この属性値を変更することができま す。

指定できる値は以下のとおりです。

## **\*SYSDFTQ**

この属性の値は、指定されたタイプのシステム・デフォルト・キューから 取り出されます。

#### **\*NONE 値**

トリガー・データは指定されません。

#### **trigger-data**

最高 64 文字までの文字を、アポストロフィで囲んで指定します。 伝送キューの場合には、このパラメ ーターを使用して、開始するチャネルの名前を指定することができます。

**注 :** フィールド長は 64 バイトであり、システムが 2 バイト文字セット (DBCS) を使用している場合、 最大文字数が少なくなります。

# **保存間隔 (RTNITV)**

保存間隔を指定します。 この間隔は、キューの作成日時に基づいた、そのキューが必要とすると見なされ る時間数です。

この情報は、ハウスキーピング・アプリケーションまたは操作員に対する もので、キューがもはや必要で なくなる時点を判別するために 使用することができます。

**注:** メッセージ・キュー・マネージャーは、キューを削除することも、保存間隔が満了していないキューが 削除されるのを防止することもしません。 必要な処置を取ることはユーザーの責任です。

指定できる値は以下のとおりです。

### **\*SYSDFTQ**

この属性の値は、指定されたタイプのシステム・デフォルト・キューから 取り出されます。

## **interval-value**

0 から 999999999 の範囲の値を指定します。

## **キューの最大長 (MAXDEPTH)**

このキューで許可されるメッセージの最大数を指定します。 ただし、キューは他の要素によって、満杯と して取り扱われることがあります。例えば、メッセージ用に使用可能な記憶域がない場合には、満杯であ るように見えます。

**注:** この値が CHGMQMQ コマンドを使用することによって後ほど削減された場合、キューにあるメッセー ジは、新しい最大値を超過しても変更されません。

指定できる値は以下のとおりです。

#### **\*SYSDFTQ**

この属性の値は、指定されたタイプのシステム・デフォルト・キューから 取り出されます。

## **depth-value**

0 から 999999999 の範囲の値を指定します。

# **最大メッセージ長 (MAXMSGLEN)**

キュー上のメッセージの最大長を指定します。

**注:** この値が CHGMQMQ コマンドを使用することによって後ほど削減された場合、キューにあるメッセー ジは新しい最大長を超過しても変更されません。

<span id="page-1810-0"></span>アプリケーションは、この属性の値を使用して、キューからメッセージを検索するために必要なバッファ ーのサイズを判別することができます。 したがって、この値を変更するのは、これがアプリケーションの 誤った操作の原因とならないことが判明している場合だけです。

指定できる値は以下のとおりです。

## **\*SYSDFTQ**

この属性の値は、指定されたキュー・タイプのシステム・デフォルト・ キューから取り出されます。

#### **length-value**

0 から 104 857 600 の範囲の値を指定します。

# **バックアウトしきい値 (BKTTHLD)**

バックアウトしきい値を指定します。

WebSphere Application Server 内部で実行しているアプリケーション、および IBM MQ Application Server Facilities を使用するアプリケーションは、この属性を使用して、メッセージをバックアウトする必要があ るかどうかを判別します。 その他のすべてのアプリケーションでは、キュー・マネージャーは、この属性 を照会できるようにする以外には、この属性の値に基づいてアクションを取ることはありません。

## 指定できる値は以下のとおりです。

## **\*SYSDFTQ**

この属性の値は、指定されたキュー・タイプのシステム・デフォルト・ キューから取り出されます。

### **threshold-value**

0 から 999999999 の範囲の値を指定します。

# **バックアウト・リキュー名 (BKTQNAME)**

バックアウト・キュー名を指定します。

WebSphere Application Server 内部で実行しているアプリケーション、および IBM MQ Application Server Facilities を使用するアプリケーションは、この属性を使用して、バックアウトされているメッセージの宛 先を判別します。 その他のすべてのアプリケーションでは、キュー・マネージャーは、この属性を照会で きるようにする以外には、この属性の値に基づいてアクションを取ることはありません。

指定できる値は以下のとおりです。

### **\*SYSDFTQ**

この属性の値は、指定されたキュー・タイプのシステム・デフォルト・ キューから取り出されます。

#### **\*NONE 値**

バックアウト・キューは指定されません。

#### **backout-queue-name**

バックアウト・キュー名を指定します。

## **開始キュー (INITQNAME)**

開始キューの名前を指定します。

**注:** 開始キューは、メッセージ・キュー・マネージャーの同じインスタンス上になければなりません。

指定できる値は以下のとおりです。

### **\*SYSDFTQ**

この属性の値は、指定されたキュー・タイプのシステム・デフォルト・ キューから取り出されます。

## **\*NONE 値**

開始キューは指定されません。

## **initiation-queue-name**

開始キュー名を指定します。

# <span id="page-1811-0"></span>**使用法 (USAGE)**

キューが通常使用のためのものか、あるいはリモート・メッセージ・ キュー・マネージャーへのメッセー ジの送信用のものであるかを指定します。

指定できる値は以下のとおりです。

## **\*SYSDFTQ**

この属性の値は、指定されたキュー・タイプのシステム・デフォルト・ キューから取り出されます。

#### **\*NORMAL**

通常使用です。(キューは伝送キューではありません)

#### **\*TMQ**

このキューは、リモート・メッセージ・キュー・マネージャーを宛先とするメッセージを保持するため に使用される伝送キューです。 伝送キュー名が明示的に指定されていない状況でこのキューを使用し ようとする場合には、そのキュー名がリモート・メッセージ・キュー・マネージャーの名前と同じでな ければなりません。 詳細については、「IBM MQ 相互通信」の資料を参照してください。

# **定義タイプ (DFNTYPE)**

オブジェクト記述子に指定されたこのモデル・キューの名前でアプリケ ーションが MQOPEN API 呼び出し を出した時に作成される動的キュー定 義のタイプを指定します。

**注:** このパラメーターは、モデル・キュー定義にのみ適用されます。

指定できる値は以下のとおりです。

## **\*SYSDFTQ**

この属性の値は、指定されたタイプのシステム・デフォルト・キューから 取り出されます。

#### **\*TEMPDYN**

一時動的キューを作成します。 \*YES の DEFMSGPST 値と一緒に指定しないでください。

## **\*PERMDYN**

永続動的キューを作成します。

# **ターゲット・オブジェクト (TGTQNAME)**

このキューが別名となっているターゲット・オブジェクトの名前を指定します。

オブジェクトは、ローカルまたはリモートのキュー、トピック、または メッセージ・キュー・マネージャ ーとすることができます。

このフィールドをブランクのままにしないでください。 ブランクのままにしておくと、後で TGTNAME の 追加によって変更しなければならない別名キューを作成してしまう可能性があります。

メッセージ・キュー・マネージャー名が指定されると、それによって、別名キューに通知されるメッセー ジを処理するメッセージ・キュー・マネージャーが識別されます。 ローカル・メッセージ・キュー・マネ ージャーか伝送キューのいずれかの名前を指定することができます。

**注:** ターゲット・オブジェクトは、この時点で存在している必要はありませんが、プロセスで別名キューの オープンが試行される時点では存在していなければなりません。

指定できる値は以下のとおりです。

## **\*SYSDFTQ**

ターゲット・オブジェクトの名前は SYSTEM.DEFAULT.ALIAS.QUEUE から取り出されます。

### **target-object-name**

ターゲット・オブジェクトの名前を指定します。

# **リモート・キュー (RMTQNAME)**

リモート・キューの名前を指定します。 これは、RMTMQMNAME によって指定されたキュー・マネージャ ーに定義されたものと同じリモート・キューのローカル名です。

<span id="page-1812-0"></span>この定義がキュー・マネージャーの別名定義に使用される場合には、オ ープンが行なわれる時に RMTQNAME はブランクになっていなければなりません。

応答先キュー別名でこの定義が使用される場合には、この名前は、応答先キューとなるキューの名前です。 指定できる値は以下のとおりです。

## **\*SYSDFTQ**

リモート・キューの名前は SYSTEM.DEFAULT.REMOTE.QUEUE から取り出されます。

#### **\*NONE 値**

リモート・キュー名は指定されません (すなわち、名前はブランクです)。 これは、定義がキュー・マネ ージャーの別名定義である場合に使用することができます。

## **remote-queue-name**

リモート・キュー・マネージャーでのキューの名前を指定します。

**注:** この名前に指定された文字が、通常キュー名として使用できる文字だけであるかどうかは検査され ません。

# **リモート・メッセージ・キュー・マネージャー (RMTMQMNAME)**

キュー RMTQNAME が定義されるリモート・キュー・マネージャーの名前を 指定します。

リモート・キューのローカル定義がアプリケーションでオープンされる場合は、RMTMQMNAME として接 続キュー・マネージャーの名前を指定してはなりません。 TMQNAME がブランクの場合は、この名前のロ ーカル・キューが存在していなければなりません。このキューが伝送キューとして使用されます。

この定義をキュー・マネージャーの別名に使用した場合、RMTMQMNAME がキュー・マネージャーの名前 であり、これを接続キュー・マネージャーの名前にすることができます。 それ以外の場合、TMQNAME が ブランクであるときには、キューのオープン時に、USAGE(\*TMQ) が指定された、この名前のローカル・キ ューが存在している必要があります。このキューが伝送キューとして使用されます。

応答先キュー別名でこの定義が使用される場合には、この名前は、 応答先キュー・マネージャーとなるキ ュー・マネージャーの名前です。

指定できる値は以下のとおりです。

## **\*SYSDFTQ**

SYSTEM.DEFAULT.REMOTE.QUEUE から、リモート・キュー・マネージャー の名前が取り出されます。 **リモート・キュー・マネージャー名**

リモート・キュー・マネージャーの名前を指定します。

**注:** この名前には、必ずキュー・マネージャー名に通常許可されている文字だけが含まれるようにして ください。

# **伝送キュー (TMQNAME)**

リモート・キューかキュー・マネージャーの別名のいずれかの定義の場 合に、リモート・キューへ向けら れるメッセージに使用される伝送キュ ーのローカル名を指定します。

TMQNAME がブランクの場合には、RMTMQMNAME と同じ名前のキューが伝送 キューとして使用されま す。

この定義がキュー・マネージャーの別名として使用されていて、 接続キュー・マネージャーの名前が RMTMQMNAME である場合には、この属 性は無視されます。

また、この定義が応答先キュー別名定義 として使用されている場合にも、これは無視されます。

指定できる値は以下のとおりです。

## **\*SYSDFTQ**

伝送キュー名は、SYSTEM.DEFAULT.REMOTE.QUEUE から取り出されます。

**\*NONE 値**

このリモート・キューに特定の伝送キュー名は定義されません。 この属性の値は、すべてブランクに 設定されます。

<span id="page-1813-0"></span>**伝送キュー名**

伝送キュー名を指定します。

# **キュー項目数の高しきい値 (HIGHTHLD)**

「キュー項目数高」イベントを生成するためにキュー項目数を比較 する対象のしきい値を指定します。 指定できる値は以下のとおりです。

### **\*SYSDFTQ**

この属性の値は、指定されたタイプのシステム・デフォルト・キューから 取り出されます。

**threshold-value**

0 から 100 の範囲の値を指定します。 この値は、キューの最大長 (MAXDEPTH パラメーター) パーセン テージとして使用されます。

## **キュー項目数の低しきい値 (LOWTHLD)**

「キュー項目数低」イベントを生成するためにキュー項目数を比較 する対象のしきい値を指定します。

指定できる値は以下のとおりです。

## **\*SYSDFTQ**

この属性の値は、指定されたタイプのシステム・デフォルト・キューから 取り出されます。

## **threshold-value**

0 から 100 の範囲の値を指定します。 この値は、キューの最大長 (MAXDEPTH パラメーター) パーセン テージとして使用されます。

# **キュー・フル・イベント可能 (FULLEVT)**

「キュー・フル」イベントが生成されるかどうかを指定します。

指定できる値は以下のとおりです。

#### **\*SYSDFTQ**

この属性の値は、指定されたタイプのシステム・デフォルト・キューから 取り出されます。

#### **\*NO**

「キュー・フル」イベントは生成されません。

## **\*YES**

「キュー・フル」イベントが生成されます。

# **キュー高イベント可能 (HIGHEVT)**

「キュー項目数高」イベントが生成されるかどうかを指定します。

指定できる値は以下のとおりです。

#### **\*SYSDFTQ**

この属性の値は、指定されたタイプのシステム・デフォルト・キューから 取り出されます。

**\*NO**

「キュー項目数高」イベントは生成されません。

#### **\*YES**

「キュー項目数高」イベントが生成されます。

# **キュー低イベント可能 (LOWEVT)**

「キュー項目数低」イベントが生成されるかどうかを指定します。

指定できる値は以下のとおりです。

#### **\*SYSDFTQ**

この属性の値は、指定されたタイプのシステム・デフォルト・キューから 取り出されます。

<span id="page-1814-0"></span>**\*NO**

「キュー項目数低」イベントは生成されません。

#### **\*YES**

「キュー項目数低」イベントが生成されます。

# **サービス間隔 (SRVITV)**

サービス間隔を指定します。 この間隔は、「サービス間隔高」イベントおよび「サービス間隔 OK」イベン トを生成するための比較に使用されます。

指定できる値は以下のとおりです。

#### **\*SYSDFTQ**

この属性の値は、指定されたタイプのシステム・デフォルト・キューから 取り出されます。

#### **interval-value**

0 から 999999999 の範囲の値を指定します。 この値は、ミリ秒単位です。

# **サービス間隔イベント (SRVEVT)**

「サービス・インターバル高」イベントまたは「サービス・インターバル OK」 イベントが生成されるかど うかを指定します。

「サービス・インターバル高」イベントは、少なくとも SRVITV パラ メーターで示された時間内には、キュ ーからメッセー ジは検索されていないことが検査で示された場合に生成されます。

「サービス・インターバル OK」イベントは、検査で、SRVITV パラメータ ーによって指示された時間内に キューからメッセージが検索されたこと が示された場合に生成されます。

指定できる値は以下のとおりです。

#### **\*SYSDFTQ**

この属性の値は、指定されたタイプのシステム・デフォルト・キューから 取り出されます。

#### **\*HIGH**

「サービス・インターバル高」イベントが生成されます。

## **\*OK**

「サービス・インターバル OK」イベントが生成されます。

#### **\*NONE 値**

サービス・インターバル・イベントは生成されません。

## **配布リスト・サポート (DISTLIST)**

キューが配布リストをサポートするかどうかを指定します。

指定できる値は以下のとおりです。

#### **\*SYSDFTQ**

この属性の値は、指定されたタイプのシステム・デフォルト・キューから 取り出されます。

# **\*NO**

配布リストはサポートされません。

**\*YES**

配布リストがサポートされます。

# **クラスター名 (CLUSTER)**

キューが属するクラスターの名前です。

このパラメーターの変更は、既に開いているキューの インスタンスには影響しません。

動的キュー、伝送キュー、SYSTEM.CHANNEL.XX、SYSTEM.CLUSTER.XX また は SYSTEM.COMMAND.XX キ ューには、このパラメーターは設定できません。

<span id="page-1815-0"></span>指定できる値は以下のとおりです。

## **\*SYSDFTQ**

この属性の値は、指定されたタイプのシステム・デフォルト・キューから 取り出されます。

#### **cluster-name**

CLUSTER または CLUSNL の結果値のいずれか一方のみを非ブランクにする ことができますが、両方に 値を指定することはできません。

# **クラスター名リスト (CLUSNL)**

そのキューが属しているクラスターのリストを指定する、名前リストの名前です。 このパラメーターの変 更は、既に開いているキューの インスタンスには影響しません。

動的キュー、伝送キュー、SYSTEM.CHANNEL.XX、SYSTEM.CLUSTER.XX また は SYSTEM.COMMAND.XX キ ューには、このパラメーターは設定できません。

指定できる値は以下のとおりです。

## **\*SYSDFTQ**

この属性の値は、指定されたタイプのシステム・デフォルト・キューから 取り出されます。

**namelist-name**

そのキューが属しているクラスターのリストを指定する、NAMELIST の名 前です。

# **デフォルト・バインディング (DEFBIND)**

MQOPEN 呼び出しでアプリケーションが MQOO\_BIND\_AS\_Q\_DEF を指定し、 キューがクラスター・キュ ーである時に、使用するバインドを指定し ます。

指定できる値は以下のとおりです。

#### **\*SYSDFTQ**

この属性の値は、指定されたタイプのシステム・デフォルト・キューから 取り出されます。

**\*OPEN**

キューのオープン時に、キュー・ハンドルがクラスター・キューの特 定のインスタンスにバインドさ れます。

## **\*NOTFIXED**

キュー・ハンドルは、クラスター・キューの特定のインスタンスにバインド されません。 これにより キュー・マネージャーは、MQPUT を使用してメッセージが書き込まれたときに特定のキュー・インス タンスを選択することができ、その後必要に応じてその選択を変更することができます。

MQPUT1 呼び出しは、常に NOTFIXED が指定されているかのように機能します。

## **\* グループ**

キューがオープンされる際、メッセージ・グループにメッセージがある限り、キュー・ハンドルがクラ スター・キューの特定のインスタンスにバインドされます。 メッセージ・グループのすべてのメッセ ージは、同じ宛先インスタンスに割り振られます。

# **クラスター・ワークロード・ランク (CLWLRANK)**

キューのクラスター・ワークロード・ランクを指定します。

## **\*SYSDFTQ**

この属性の値は、指定されたタイプのシステム・デフォルト・キューから 取り出されます。

# **cluster-workload-rank**

0 から 9 の範囲の値を指定します。

# **クラスター・ワークロード優先順位 (CLWLPRTY)**

キューのクラスター・ワークロード優先順位を指定します。

## <span id="page-1816-0"></span>**\*SYSDFTQ**

この属性の値は、指定されたタイプのシステム・デフォルト・キューから 取り出されます。

## **cluster-workload-priority**

0 から 9 の範囲の値を指定します。

# **クラスター・ワークロード・キューの使用 (CLWLUSEQ)**

ターゲット・キューにローカル・インスタンスと少なくとも 1 つのリモート・クラスター・インスタンス の 両方がある場合の MQPUT の振る舞いを指定します。 PUT がクラスター・チャネルから発信される場合 にはこの属性は 適用されません。

#### **\*SYSDFTQ**

この属性の値は、指定されたタイプのシステム・デフォルト・キューから 取り出されます。

#### **\*QMGR**

キュー・マネージャー CLWLUSEQ 属性からの値が継承されます。

## **\*LOCAL (ローカル)**

ローカル・キューは、MQPUT のただ 1 つの宛先です。

#### **\*ANY**

キュー・マネージャーは、ワークロード分散の目的でこうしたローカル・ キューをクラスター・キュ ーの別のインスタンスとして扱います。

# **キュー・モニター (MONQ)**

オンライン・モニター・データの収集を制御します。

キュー・マネージャー属性 MONQ が\*NONE に設定されると、オンライン・ モニター・データは収集され ません。

#### **\*SYSDFTQ**

この属性の値は、指定されたタイプのシステム・デフォルト・キューから 取り出されます。

#### **\*QMGR**

オンライン・モニター・データの収集は、キュー・マネージャー属性 MONQ の 設定から継承されます。 **\*OFF**

このキューのオンライン・モニター・データ収集は無効になります。

#### **\*LOW**

モニター・データ収集は、低いデータ収集率でオンとなります。

#### **\*MEDIUM**

モニター・データ収集は、普通のデータ収集率でオンとなります。

**\*HIGH**

モニター・データ収集は、高いデータ収集率でオンとなります。

# **キュー統計 (STATQ)**

統計データの収集を制御します。

キュー・マネージャー属性 STATQ が\*NONE に設定されると、オンライン・ モニター・データは収集され ません。

## **\*SYSDFTQ**

この属性の値は、指定されたタイプのシステム・デフォルト・キューから 取り出されます。

**\*QMGR**

統計データ収集は、キュー・マネージャー属性 STATQ の設定に基づきます。

#### **\*OFF**

キューの統計データ収集は使用不可になります。

**\*ON**

このキューの統計データ収集は使用可能になります。

# <span id="page-1817-0"></span>**キュー・アカウンティング (ACCTQ)**

アカウント・データの収集を制御します。

キュー・マネージャー属性 ACCTQ が\*NONE に設定されると、アカウント・ データは収集されません。

#### **\*SYSDFTQ**

この属性の値は、指定されたタイプのシステム・デフォルト・キューから 取り出されます。

#### **\*QMGR**

アカウント・データ収集は、キュー・マネージャー属性 ACCTQ の設定に基づきます。

#### **\*OFF**

このキューのアカウンティング・データ収集は使用不可になります。

### **\*ON**

このキューのアカウンティング・データ収集は使用可能になります。

## **非持続メッセージ・クラス (NPMCLASS)**

このキューに書き込まれる非持続メッセージの信頼性のレベルを指定します。

#### **\*SYSDFTQ**

この属性の値は、指定されたタイプのシステム・デフォルト・キューから 取り出されます。

#### **\*NORMAL**

このキューに書き込まれる非持続メッセージが失われるのは、障害またはキュー・マネージャー・シャ ットダウンの後だけです。 このキューに書き込まれる非持続メッセージは、キュー・マネージャーの 再始動時に廃棄されます。

#### **\*HIGH**

このキューに書き込まれる非持続メッセージは、キュー・マネージャーの再始動時には廃棄されませ ん。 しかし、障害が発生すると、このキューに書き込まれる非持続メッセージは失われる可能性があ ります。

# **メッセージの先読み (MSGREADAHD)**

非持続メッセージがアプリケーションによって要求されるよりも前にクライアントに送られるかどうかを 指定します。

指定できる値は以下のとおりです。

## **\*SYSDFTQ**

この属性の値は、指定されたタイプのシステム・デフォルト・キューから 取り出されます。

#### **\*DISABLED**

先読みは、このキューでは使用不可になっています。 先読みがクライアント・アプリケーションによ って要求されているかどうかに関係なく、アプリケーションが要求するよりも前にメッセージがクライ アントに送られることはありません。

#### **\*NO**

非持続メッセージは、アプリケーションによって要求されるよりも前に クライアントに送られません。 クライアントが異常終了した場合に失われる非持続メッセージは、最大で 1 つだけです。

**\*YES**

非持続メッセージは、アプリケーションによって要求されるより前にクライアントに送られます。 ク ライアントが異常終了する場合、またはクライアント・アプリケーションが送られたメッセージすべて をコンシュームしない場合は、非持続メッセージが失われることがあります。

# **デフォルトの Put 応答 (DFTPUTRESP)**

デフォルトの PUT 応答タイプ(DFTPUTRESP)属性は、 アプリケーションが MQPMO\_RESPONSE\_AS\_Q\_DEF オプションを指定するときに、 MQPUT および MQPUT1 呼び出しに必要 な応答のタイプを指定します。

指定できる値は以下のとおりです。

## <span id="page-1818-0"></span>**\*SYSDFTQ**

この属性の値は、指定されたタイプのシステム・デフォルト・キューから 取り出されます。

**\*SYNC**

この値を指定すると、MOPMO\_RESPONSE\_AS\_O\_DEF を指定するキューに対する PUT 操作は、代わり に MOPMO\_SYNC\_RESPONSE が指定されていたかのように発行されます。 MOMD および MOPMO 内 のフィールドが、キュー・マネージャーからアプリケーションに返されます。 これは IBM MQ に用意 されたデフォルト値ですが、ご使用のインストール環境では変更されている可能性があります。

#### **\*ASYNC**

この値を指定すると、MQPMO\_RESPONSE\_AS\_Q\_DEF を指定するキューに対する PUT 操作は、常に、 代わりに MQPMO\_ASYNC\_RESPONSE が指定されていたかのように発行されます。 MQMD および MQPMO の一部のフィールドはキュー・マネージャーによってアプリケーションに戻されませんが、ト ランザクションに書き込まれたメッセージや非持続メッセージのパフォーマンスに向上が見られる場 合があります。

# **プロパティー制御 (PROPCTL)**

MOGMO PROPERTIES AS O DEF オプションが指定された場合に、MOGET 呼び出しを使用してキューから 取り出すメッセージのプロパティーに何が生じるかを指定します。

指定できる値は以下のとおりです。

#### **\*SYSDFTQ**

この属性の値は、指定されたタイプのシステム・デフォルト・キューから 取り出されます。

#### **\*COMPAT**

メッセージに mcd.、jms.、usr.、または mqext. という接頭部を持つプロパティーがある場合、メ ッセージのプロパティーはすべて MQRFH2 ヘッダー内のアプリケーションに配信されます。 それ以外 の場合、メッセージ記述子 (または拡張) に含まれるものを除くメッセージのプロパティーはすべて廃棄 され、アプリケーションにアクセスできなくなります。

#### **\*NONE 値**

メッセージ記述子(または拡張)に含まれているものを除き、メッセージのすべてのプロパティーは廃棄 され、アプリケーションから アクセス可能ではなくなります。

#### **\*ALL**

メッセージのすべてのプロパティー (メッセージ記述子 (または拡張子) に含まれるものを除く) は、メ ッセージ・データ内の 1 つ以上の MQRFH2 ヘッダーに含まれます。

#### **\*FORCE**

アプリケーションがメッセージ・ハンドルを指定しているかどうかに関係なく、プロパティーは常に MQRFH2 ヘッダーのメッセージ・データで返されます。

#### **\*V6COMPAT**

\*V6COMPAT を設定する場合は、MQPUT により解決されるキュー定義および MQGET により解決される キュー定義、両方のいずれかのキュー定義に設定する必要があります。 これは、介在するその他すべ ての伝送キューにも設定する必要があります。 これにより MQRFH2 ヘッダーが、変更されずに送信側 アプリケーションから受信側アプリケーションに渡されます。 これは、キュー名解決チェーン内で検 出される他の **PROPCTL** の設定をオーバーライドします。 プロパティーがクラスター・キューに設定さ れると、その設定が他のキュー・マネージャー上にローカルでキャッシュされることはありません。 \*V6COMPAT はクラスター・キューに解決される別名キューに設定する必要があります。 書き込みアプ リケーションが接続されているキュー・マネージャーと同じキュー・マネージャーに別名キューを定義 します。

# **ターゲット・タイプ (TARGTYPE)**

別名が解決されて生じるオブジェクトのタイプを指定します。

指定できる値は以下のとおりです。

### **\*SYSDFTQ**

この属性の値は、指定されたタイプのシステム・デフォルト・キューから 取り出されます。

<span id="page-1819-0"></span>**\* キュー** キュー・オブジェクト。 **\*TOPIC**

トピック・オブジェクト。

# **カスタム属性 (CUSTOM)**

この属性は、別個の属性が導入されるまでの間、新規機能の構成用として予約されています。 この属性を 使用する機能が導入されるときに、この記述は更新されます。 現在は、*CUSTOM* に対する有意味な値がな いため、空のままにしてください。

指定できる値は以下のとおりです。

## **\*SYSDFTQ**

この属性の値は、指定されたタイプのシステム・デフォルト・キューから 取り出されます。

#### **\*BLANK**

テキストはブランク・ストリングに設定されます。

## **custom**

1 つ以上のスペースで分離された、ゼロ個以上の属性 (属性名と値のペア) を指定します。 属性名と値 のペアは、NAME(VALUE) の形式で、大文字で指定する必要があります。 単一引用符は、必ずもう 1 つ の単一引用符でエスケープする必要があります。

## **CLCHNAME**

このパラメーターは、伝送キューでのみサポートされます。

#### **\*SYSDFTQ**

この属性の値は、指定されたタイプのシステム・デフォルト・キューから 取り出されます。

#### **\*NONE 値**

属性は削除されます。

#### **custom**

1 つ以上のスペースで分離された、ゼロ個以上の属性 (属性名と値のペア) を指定します。 属性名と値 のペアは、NAME(VALUE) の形式で、大文字で指定する必要があります。 単一引用符は、必ずもう 1 つ の単一引用符でエスケープする必要があります。

アスタリスク "\*" を **ClusterChannelName** に指定することにより、伝送キューをクラスター送信側チャ ネルのセットに関連付けることができます。 アスタリスクはチャネル名ストリングの先頭、末尾、または それ以外の場所に任意の数だけ使用できます。 **ClusterChannelName** は長さ 20 文字に制限されていま す: MO CHANNEL NAME LENGTH。

# **IMGRCOVQ**

リニア・ロギングを使用する場合に、ローカル動的キュー・オブジェクトまたは永続動的キュー・オブジ ェクトをメディア・イメージからリカバリー可能にするかどうかを指定します。

指定できる値は以下のとおりです。

## **\*SAME**

属性は変更されません。

#### **\*YES**

これらのキュー・オブジェクトはリカバリー可能です。

#### **\*NO**

これらのオブジェクトに対して 1890 ページの『RCDMQMIMG (MQ [オブジェクト・イメージの記録](#page-1889-0))』 コマンドおよび 1892 ページの『RCRMQMOBJ (MQ [オブジェクトの再作成](#page-1891-0))』コマンドを使用すること はできません。また、これらのオブジェクトの自動メディア・イメージは (有効にしても) 書き込まれま せん。

**\*QMGR**

\*QMGR を指定した場合、キュー・マネージャーの **IMGRCOVQ** 属性に \*YES が指定されていると、それ らのキュー・オブジェクトはリカバリー可能になります。

\*QMGR を指定した場合、キュー・マネージャーの **IMGRCOVQ** 属性に \*NO が指定されていると、それら のオブジェクトに 1890 ページの『RCDMQMIMG (MQ [オブジェクト・イメージの記録](#page-1889-0))』 および [1892](#page-1891-0) ページの『RCRMQMOBJ (MQ [オブジェクトの再作成](#page-1891-0))』コマンドは使用できません。また、それらのオ ブジェクトについては自動メディア・イメージは (有効にしても) 書き込まれません。

# **CRTMQMSUB (MQ サブスクリプションの作成)**

## **実行可能な場所**

すべての環境 (\*ALL)

**スレッド・セーフ**

はい

MQ サブスクリプションの作成 (CRTMQMSUB) コマンドは、デフォルトとは異なる属性を指定して、新規 MQ サブスクリプション定義を作成します。

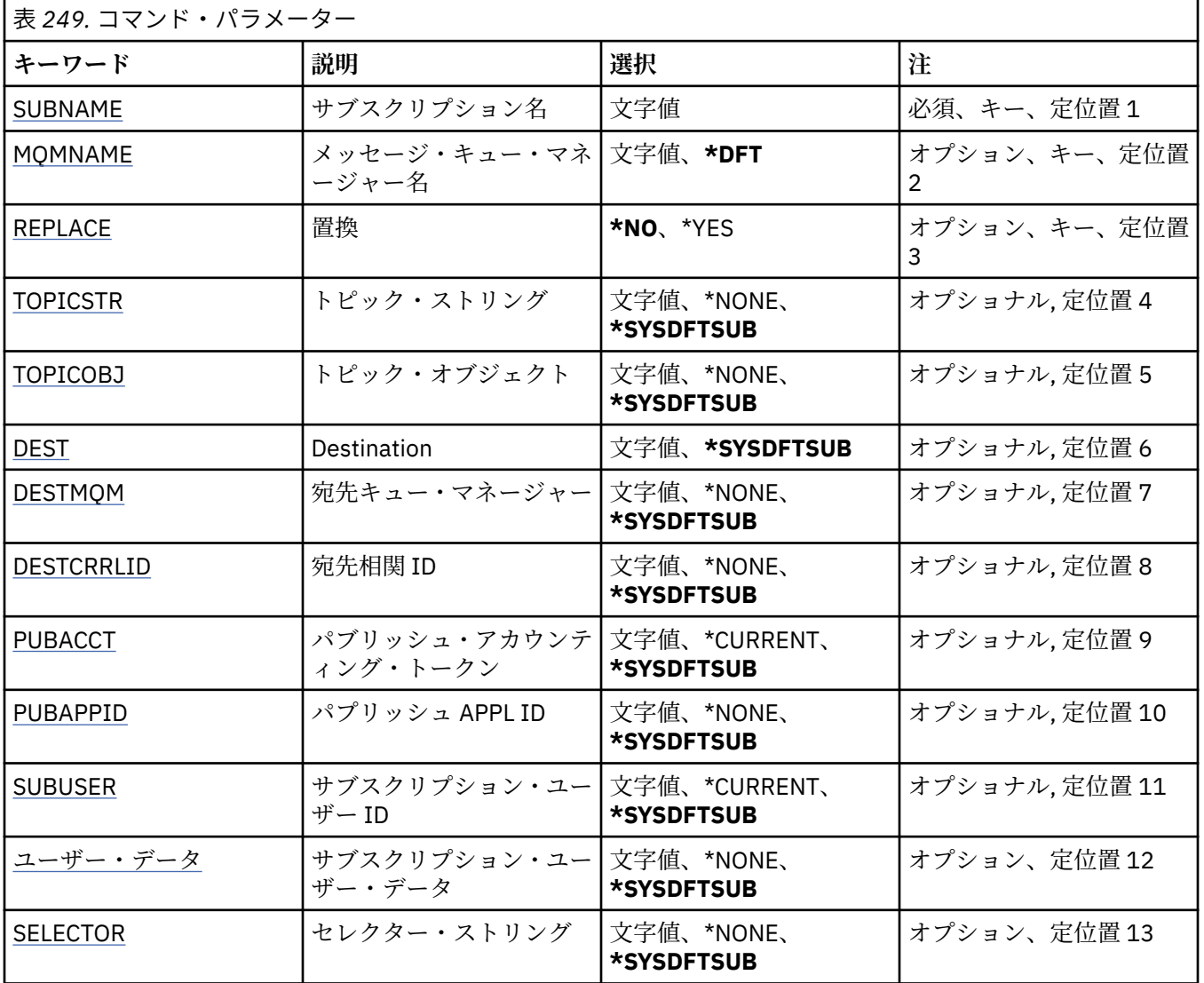

# **パラメーター**

<span id="page-1821-0"></span>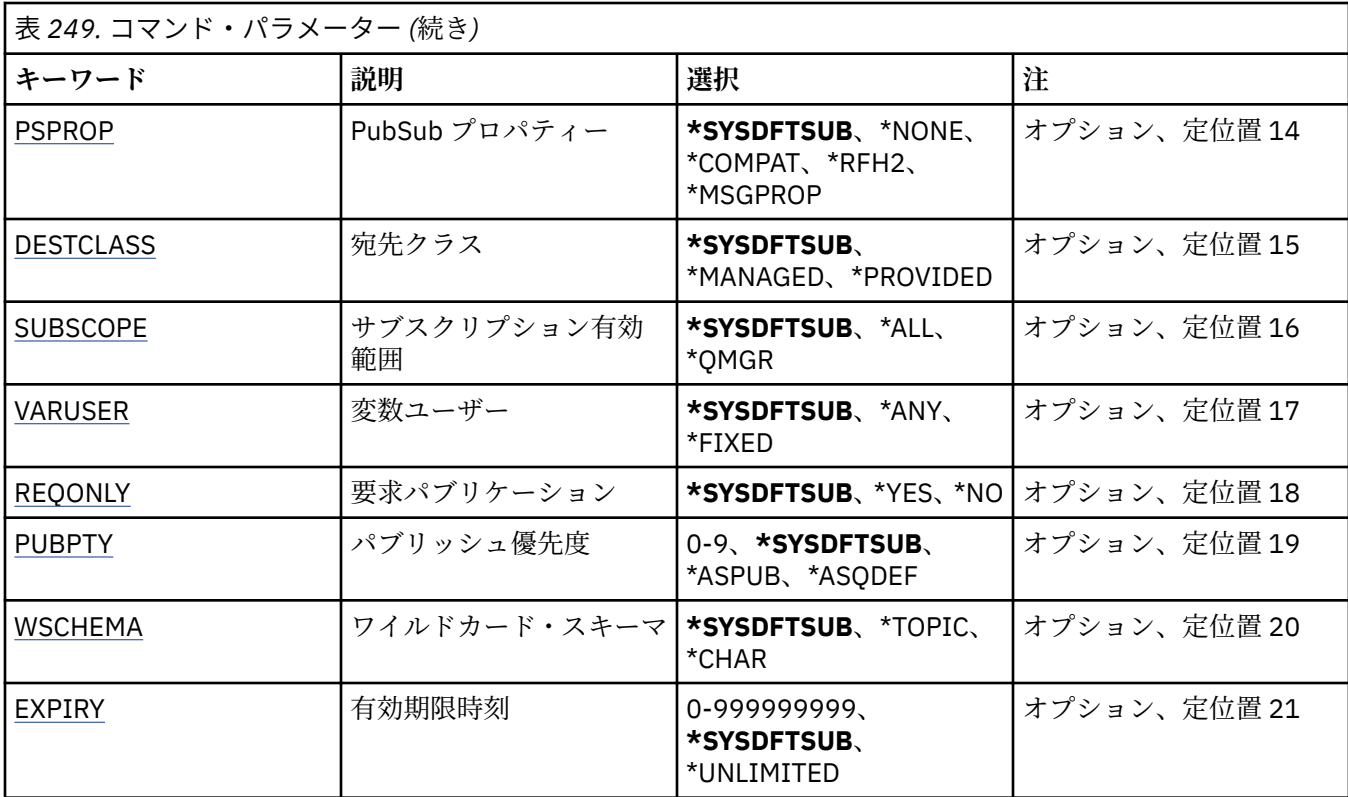

# **サブスクリプション名 (SUBNAME)**

作成する新規 MQ サブスクリプションの名前です。

指定できる値は以下のとおりです。

## **subscription-name**

最大で 256 バイトのサブスクリプション名を指定します。

**注:** 256 バイトを超えるサブスクリプション名は、MQSC を使用して指定できます。

# **メッセージ・キュー・マネージャー名 (MQMNAME)**

キュー・マネージャーの名前を指定します。

指定できる値は以下のとおりです。

## **\*DFT**

デフォルトのキュー・マネージャーを使用する。

**キュー・マネージャー名** キュー・マネージャーの名前。

# **置換 (REPLACE)**

同じ名前のサブスクリプションが既に存在している場合は、その定義を置き換えるかどうかを指定します。 指定できる値は以下のとおりです。

**\*NO**

このサブスクリプションは、同じ名前またはサブスクリプション ID の既存のサブスクリプションを置 き換えません。 サブスクリプションが既に存在する場合、コマンドは失敗します。

**\*YES**

既存のサブスクリプションを置き換えます。 同じ名前のサブスクリプションも、同じサブスクリプシ ョン ID のサブスクリプションもない場合には、新規のサブスクリプションが作成されます。

# <span id="page-1822-0"></span>**トピック・ストリング (TOPICSTR)**

このサブスクリプションに関連付けられたトピック・ストリングを指定します。 指定できる値は以下のとおりです。

### **\*SYSDFTSUB**

この属性の値は、システム・デフォルト・サブスクリプションから取り出されます。

### **topic-string**

最大で 256 バイトのトピック・ストリングを指定します。

**注:** 256 バイトを超えるトピック・ストリングは、MQSC を使用して指定できます。

# **トピック・オブジェクト (TOPICOBJ)**

このサブスクリプションに関連付けられたトピック・オブジェクトを指定します。 指定できる値は以下のとおりです。

## **\*SYSDFTSUB**

この属性の値は、システム・デフォルト・サブスクリプションから取り出されます。

**topic-object**

トピック・オブジェクトの名前を指定します。

# **宛先 (DEST)**

このサブスクリプションに対してパブリッシュされたメッセージの宛先キューを指定します。 指定できる値は以下のとおりです。

## **destination-queue**

宛先キューの名前を指定します。

# **宛先キュー・マネージャー (DESTMQM)**

このサブスクリプションに対してパブリッシュされたメッセージの宛先キュー・マネージャーを指定しま す。

指定できる値は以下のとおりです。

## **\*SYSDFTSUB**

この属性の値は、システム・デフォルト・サブスクリプションから取り出されます。

**宛先キュー・マネージャー** 宛先キュー・マネージャーの名前を指定します。

## **宛先相関 ID (DESTCRRLID)**

このサブスクリプションに対してパブリッシュされたメッセージの相関 ID を指定します。

指定できる値は以下のとおりです。

## **\*SYSDFTSUB**

この属性の値は、システム・デフォルト・サブスクリプションから取り出されます。

**宛先相関 ID**

24 バイトの相関 ID を表す 48 文字 16 進数ストリングを指定します。

# **パブリッシュ・アカウンティング・トークン (PUBACCT)**

このサブスクリプションに対してパブリッシュされたメッセージのアカウンティング・トークンを指定し ます。

指定できる値は以下のとおりです。

# <span id="page-1823-0"></span>**\*SYSDFTSUB**

この属性の値は、システム・デフォルト・サブスクリプションから取り出されます。

**\*NONE 値**

メッセージは、MQACT\_NONE のアカウンティング・トークンで宛先に置かれます。

#### **publish-accounting-token**

32 バイトのパブリッシュ・アカウンティング・トークンを表す 64 文字 16 進数ストリングを指定しま す。

# **パブリッシュ・アプリケーション ID (PUBAPPID)**

このサブスクリプションに対してパブリッシュされたメッセージのパブリッシュ・アプリケーション ID を 指定します。

指定できる値は以下のとおりです。

#### **\*SYSDFTSUB**

この属性の値は、システム・デフォルト・サブスクリプションから取り出されます。

#### **\*NONE 値**

パブリッシュ・アプリケーション ID は指定されません。

## **publish-application-identifier**

パブリッシュ・アプリケーション ID を指定します。

# **サブスクリプション・ユーザー ID (SUBUSER)**

このサブスクリプションを所有するユーザー・プロファイルを指定します。

指定できる値は以下のとおりです。

#### **\*SAME**

属性は変更されません。

#### **\*CURRENT**

現在のユーザー・プロファイルが新しいサブスクリプションの所有者です。

#### **user-profile**

ユーザー・プロファイルを指定します。

# **サブスクリプション・ユーザー・データ (USERDATA)**

サブスクリプションに関連するユーザー・データを指定します。

指定できる値は以下のとおりです。

## **\*SYSDFTSUB**

この属性の値は、システム・デフォルト・サブスクリプションから取り出されます。

## **\*NONE 値**

ユーザー・データは指定されません。

## **user-data**

最大で 256 バイトのユーザー・データを指定します。

**注:** 256 バイトを超えるユーザー・データは、MQSC を使用して指定できます。

## **セレクター・ストリング (SELECTOR)**

指定されたトピックでパブリッシュされるメッセージに適用して、それらがこのサブスクリプションに適 格かどうかを選択するための、SQL 92 セレクター・ストリングを指定します。

指定できる値は以下のとおりです。

## **\*SYSDFTSUB**

この属性の値は、システム・デフォルト・サブスクリプションから取り出されます。

## <span id="page-1824-0"></span>**\*NONE 値**

選択ストリングは指定されません。

## **selection-string**

最大で 256 バイトの選択ストリングを指定します。

**注:** 256 バイトを超える選択ストリングは、MQSC を使用して指定できます。

# **PubSub プロパティー (PSPROP)**

パブリッシュ/サブスクライブに関連したメッセージ・プロパティーが、このサブスクリプションに送られ るメッセージに追加される方法を指定します。

指定できる値は以下のとおりです。

## **\*SYSDFTSUB**

この属性の値は、システム・デフォルト・サブスクリプションから取り出されます。

#### **\*NONE 値**

パブリッシュ/サブスクライブ・プロパティーは、このメッセージに追加されません。

#### **\*COMPAT**

パブリッシュ/サブスクライブ・プロパティーは、V6 のパブリッシュ/サブスクライブとの互換性を維 持するために、メッセージに追加されます。

#### **\*RFH2**

パブリッシュ/サブスクライブ・プロパティーは、RFH 2 のヘッダーとしてメッセージに追加されます。

#### **\*MSGPROP**

パブリッシュ/サブスクライブ・プロパティーは、メッセージ・プロパティーとして追加されます。

# **宛先クラス (DESTCLASS)**

これが管理対象サブスクリプションかどうかを指定します。

指定できる値は以下のとおりです。

## **\*SYSDFTSUB**

この属性の値は、システム・デフォルト・サブスクリプションから取り出されます。

## **\*MANAGED**

宛先は管理対象。

#### **\*PROVIDED**

宛先はキュー。

## **サブスクリプション有効範囲 (SUBSCOPE)**

このサブスクリプションを他のブローカーに (プロキシー・サブスクリプションとして) 転送して、サブス クライバーがそれら他のブローカーでパブリッシュされたメッセージを受け取るようにするかどうかを指 定します。

指定できる値は以下のとおりです。

### **\*SYSDFTSUB**

この属性の値は、システム・デフォルト・サブスクリプションから取り出されます。

#### **\*ALL**

サブスクリプションは、パブリッシュ/サブスクライブの集合または階層で直接接続された、すべての キュー・マネージャーに転送されます。

#### **\*QMGR**

サブスクリプションは、このキュー・マネージャー内のトピックでパブリッシュされたメッセージだけ を転送します。

# <span id="page-1825-0"></span>**可変ユーザー (VARUSER)**

サブスクリプションの作成者以外のユーザー・プロファイルが、(トピックおよび宛先権限検査に従って) そのサブスクリプションに接続可能かどうかを指定します。

指定できる値は以下のとおりです。

## **\*SYSDFTSUB**

この属性の値は、システム・デフォルト・サブスクリプションから取り出されます。

#### **\*ANY**

すべてのユーザー・プロファイルがサブスクリプションに接続できます。

**\*FIXED**

サブスクリプションを作成したユーザー・プロファイルのみが、そのサブスクリプションに接続できま す。

# **要求パブリケーション (REQONLY)**

サブスクライバーが MQSUBRQ API を介して更新のためにポーリングするかどうかや、すべてのパブリケ ーションがこのサブスクリプションに送信されるかどうかを指定します。

指定できる値は以下のとおりです。

## **\*SYSDFTSUB**

この属性の値は、システム・デフォルト・サブスクリプションから取り出されます。

**\*YES**

パブリケーションは、MQSUBRQ API に対する応答としてのみ、このサブスクリプションに送信されま す。

#### **\*NO**

トピックのすべてのパブリケーションが、このサブスクリプションに配信される。

# **パブリッシュの優先順位 (PUBPTY)**

このサブスクリプションに送信されるメッセージの優先順位を指定します。

指定できる値は以下のとおりです。

## **\*SYSDFTSUB**

この属性の値は、システム・デフォルト・サブスクリプションから取り出されます。

## **\*ASPUB**

このサブスクリプションに送信されるメッセージの優先順位は、パブリッシュされたメッセージに指定 された優先順位から得られます。

### **\*ASQDEF**

このサブスクリプションに送信されるメッセージの優先順位は、宛先として定義されるキューのデフォ ルトの優先順位から得られます。

## **priority-value**

0 から 9 の範囲の優先順位を指定します。

# **ワイルドカード・スキーマ (WSCHEMA)**

トピック・ストリング内のワイルドカード文字の解釈に使用されるスキーマを指定します。

指定できる値は以下のとおりです。

#### **\*SYSDFTSUB**

この属性の値は、システム・デフォルト・サブスクリプションから取り出されます。

# **\*TOPIC**

ワイルドカード文字はトピック階層の部分を表します。

#### **\*CHAR**

ワイルドカード文字はストリングの一部を表します。

# <span id="page-1826-0"></span>**有効期限時刻 (EXPIRY)**

サブスクリプションの有効期限時刻を指定します。 サブスクリプションは、有効期限時刻を経過すると、 キュー・マネージャーによって廃棄される対象となり、以降パブリッシュを受信しません。

指定できる値は以下のとおりです。

# **\*SYSDFTSUB**

この属性の値は、システム・デフォルト・サブスクリプションから取り出されます。

## **\*UNLIMITED**

サブスクリプションは満了しません。

## **expiry-time**

有効期限時刻を 0.1 秒単位で、0 から 999999999 の範囲で指定します。

# **CRTMQMSVC (MQ サービスの作成)**

## **実行可能な場所**

すべての環境 (\*ALL)

**スレッド・セーフ**

はい

MQ サービスの作成 (CRTMQMSVC) コマンドは、デフォルトとは異なる属性を指定して、新しい MQ サービ ス定義を作成します。

# **パラメーター**

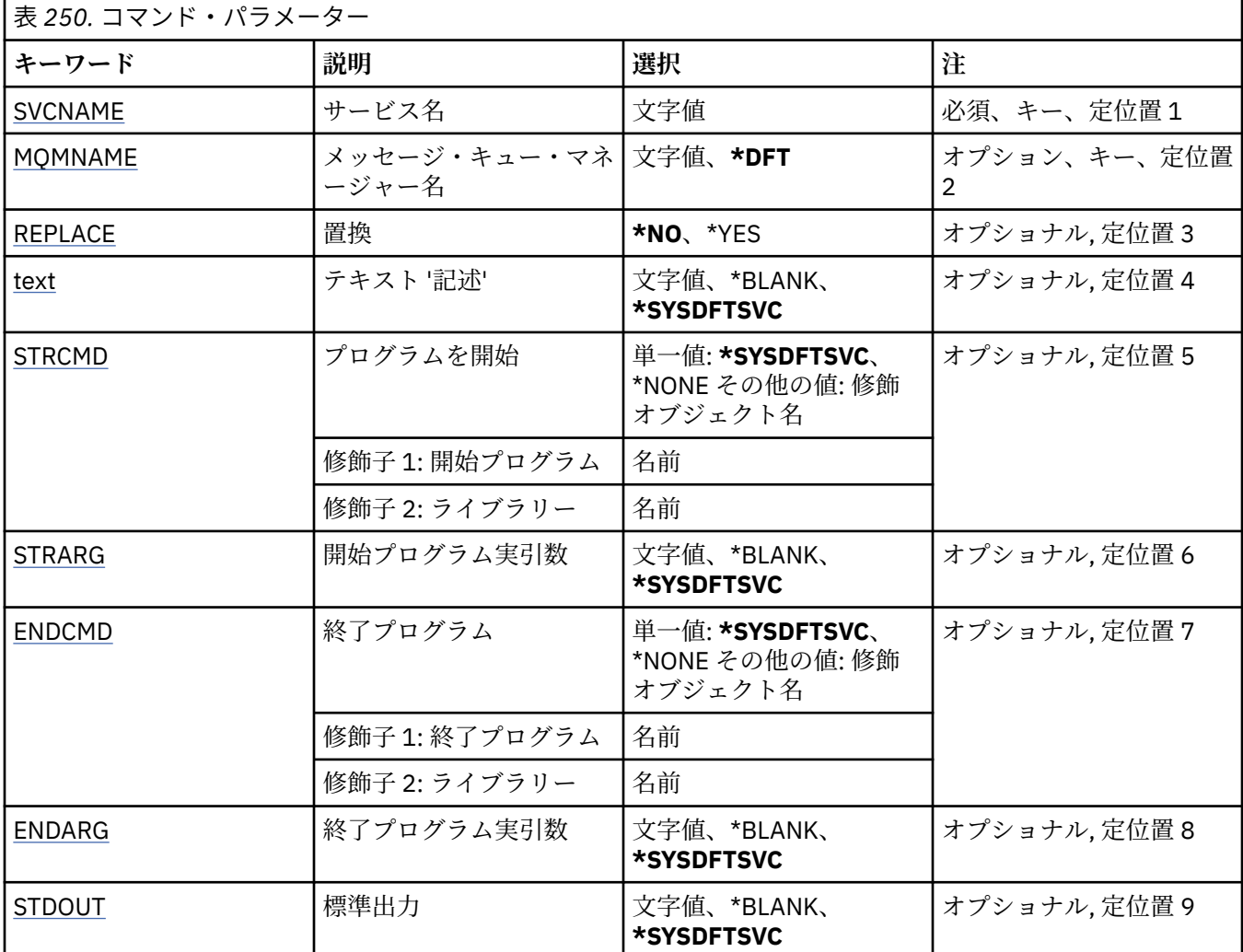

<span id="page-1827-0"></span>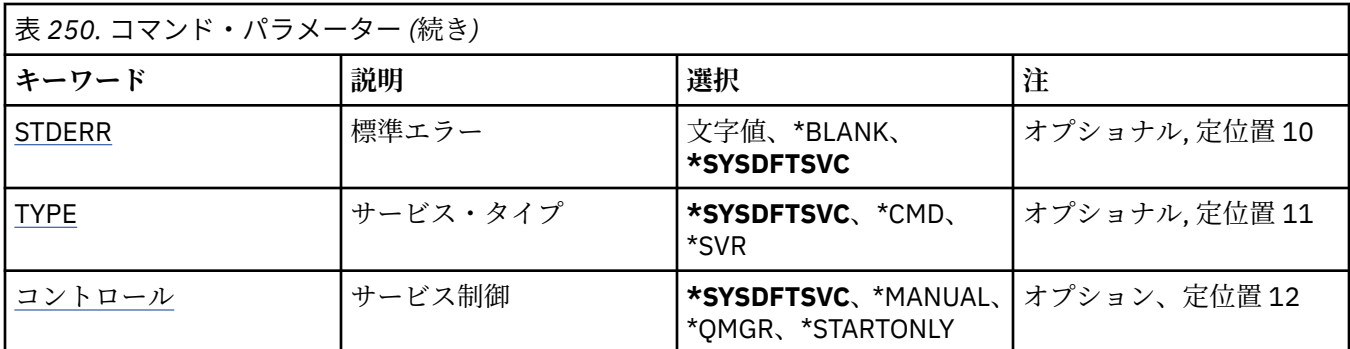

# **サービス名 (SVCNAME)**

新規 MQ サービス定義の名前です。

指定できる値は以下のとおりです。

**サービス名**

サービス定義の名前を指定します。 ストリングの最大長は 48 バイトです。

# **メッセージ・キュー・マネージャー名 (MQMNAME)**

キュー・マネージャーの名前を指定します。

指定できる値は以下のとおりです。

## **\*DFT**

デフォルト・キュー・マネージャーを使用します。

**キュー・マネージャー名** メッセージ・キュー・マネージャーの名前です。

# **置換 (REPLACE)**

同じ名前のサービス定義が既に存在している場合、その定義を置き換えるかどうかを指定します。 指定できる値は以下のとおりです。

## **\*NO**

この定義は、同じ名前の既存のサービス定義を置き換えません。 指定されたサービス定義が既に存在 している場合、コマンドは失敗します。

### **\*YES**

既存のサービス定義を置き換えます。 同じ名前の定義がない場合は、新規の定義が作成されます。

# **テキスト '記述' (TEXT)**

サービス定義を簡単に説明するテキストを指定します。

**注 :** フィールド長は 64 バイトであり、システムが 2 バイト文字セット (DBCS) を使用している場合、最大 文字数が少なくなります。

指定できる値は以下のとおりです。

## **\*SYSDFTSVC**

この属性の値は、システム・デフォルト・サービスから取り出されます。

## **\*BLANK**

テキストはブランク・ストリングに設定されます。

#### **description**

新規記述情報を指定します。

# <span id="page-1828-0"></span>**開始プログラム (STRCMD)**

実行するプログラムの名前。

指定できる値は以下のとおりです。

## **\*SYSDFTSVC**

この属性の値は、システム・デフォルト・サービスから取り出されます。

#### **start-command**

実行可能な開始コマンドの名前。

# **開始プログラム実引数 (STRARG)**

開始時にプログラムに渡される引数。

指定できる値は以下のとおりです。

# **\*SYSDFTSVC**

この属性の値は、システム・デフォルト・サービスから取り出されます。

## **\*BLANK**

開始コマンドに引数は渡されません。

# **start-command-arguments**

開始コマンドに渡される引数。

# **終了プログラム (ENDCMD)**

サービスの停止が要求されると実行する実行可能プログラムの名前。

指定できる値は以下のとおりです。

## **\*SYSDFTSVC**

この属性の値は、システム・デフォルト・サービスから取り出されます。

## **\*BLANK**

終了コマンドは実行されません。

**end-command** 実行可能な終了コマンドの名前。

# **終了プログラム実引数 (ENDARG)**

サービスが停止を要求されるときに、終了プログラムに渡される引数。

指定できる値は以下のとおりです。

## **\*SYSDFTSVC**

この属性の値は、システム・デフォルト・サービスから取り出されます。

### **\*BLANK**

引数は終了コマンドに渡されません。

## **end-command-arguments**

終了コマンドに渡される引数。

# **標準出力 (STDOUT)**

サービス・プログラムの標準出力が転送されるファイルへのパス。

指定できる値は以下のとおりです。

## **\*SYSDFTSVC**

この属性の値は、システム・デフォルト・サービスから取り出されます。

**\*BLANK**

標準出力は廃棄されます。

#### <span id="page-1829-0"></span>**stdout-path**

標準出力パス。

# **標準エラー (STDERR)**

サービス・プログラムの標準エラーが転送されるファイルのパス。

指定できる値は以下のとおりです。

## **\*SYSDFTSVC**

この属性の値は、システム・デフォルト・サービスから取り出されます。

## **\*BLANK**

標準エラーは廃棄されます。

## **stderr-path**

標準エラー・パス。

# **サービス・タイプ (TYPE)**

サービスを実行するモード。

指定できる値は以下のとおりです。

#### **\*SYSDFTSVC**

この属性の値は、システム・デフォルト・サービスから取り出されます。

# **\*CMD**

開始時にコマンドは実行されますが、状況は収集されることも表示されることもありません。

## **\*SVR**

開始された実行可能プログラムの状況がモニターおよび表示されます。

# **サービス制御 (CONTROL)**

キュー・マネージャー開始時にサービスを自動的に開始するかどうか。

指定できる値は以下のとおりです。

## **\*SYSDFTSVC**

この属性の値は、システム・デフォルト・サービスから取り出されます。

### **\*MANUAL**

サービスは自動的に開始されることも停止されることもありません。

#### **\*QMGR**

キュー・マネージャーが開始するとサービスが開始し、キュー・マネージャーが停止するとサービスが 停止します。

## **\*STARTONLY**

キュー・マネージャーの開始時にサービスは開始されますが、キュー・マネージャーが停止する際にサ ービスの停止は要求されません。

#### - IBM i **CRTMQMTOP (MQ トピックの作成)**

## **実行可能な場所**

すべての環境 (\*ALL)

## **スレッド・セーフ**

はい

MQ トピックの作成 (CRTMQMTOP) コマンドは、デフォルトとは異なる属性を指定して、新規 MQ トピッ ク・オブジェクトを作成します。

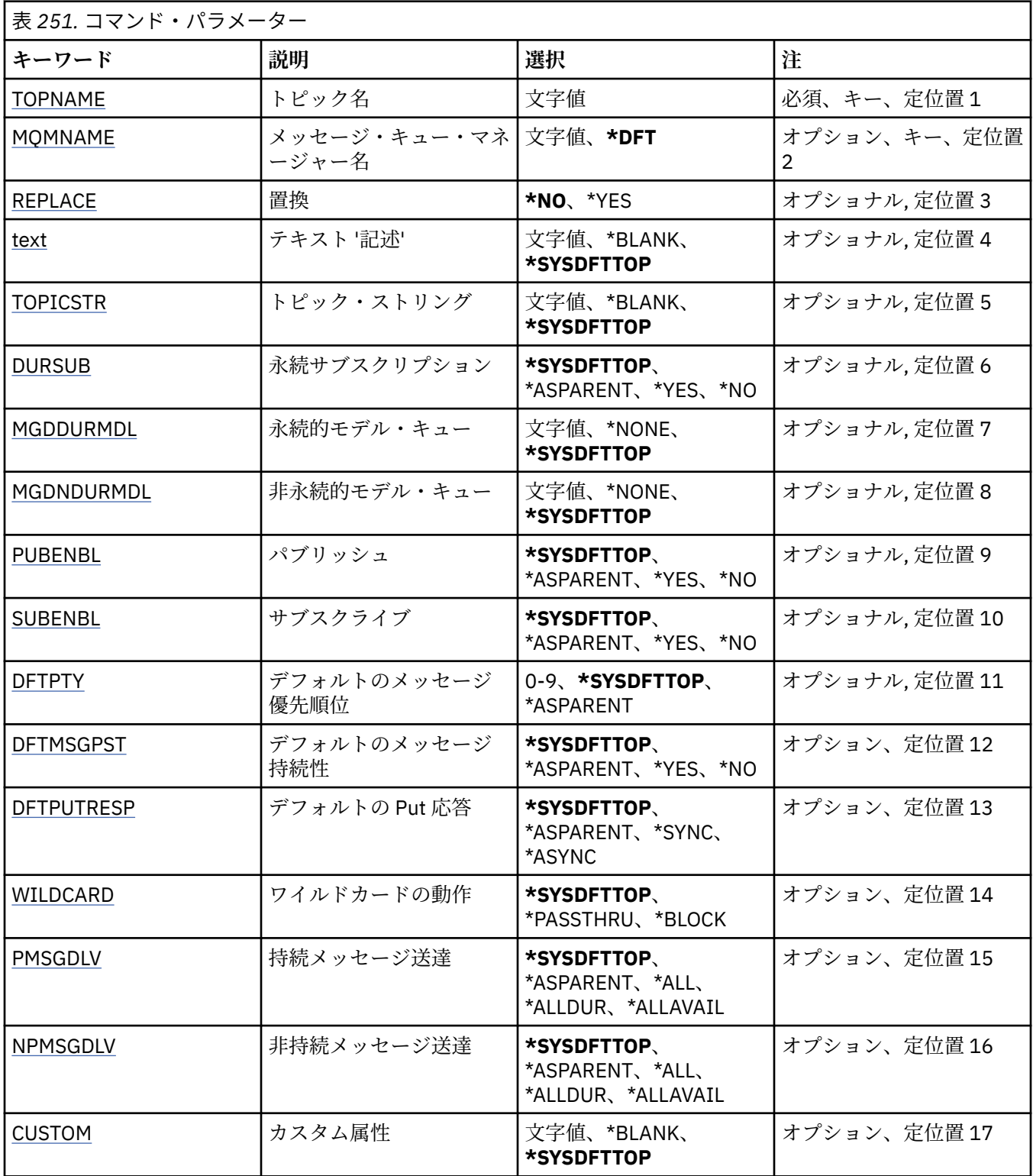

# **トピック名 (TOPNAME)**

作成する新規 MQ トピック・オブジェクトの名前です。

指定できる値は以下のとおりです。

# **topic-name**

新規 MQ トピック・オブジェクトの名前を指定します。 名前の長さは 48 文字までです。

# <span id="page-1831-0"></span>**メッセージ・キュー・マネージャー名 (MQMNAME)**

キュー・マネージャーの名前を指定します。 指定できる値は以下のとおりです。

## **\*DFT**

デフォルトのキュー・マネージャーを使用する。 **キュー・マネージャー名** キュー・マネージャーの名前。

# **置換 (REPLACE)**

同じ名前のトピック・オブジェクトが既に存在している場合、その定義を置き換えるかどうかを指定しま す。

指定できる値は以下のとおりです。

## **\*NO**

このオブジェクトは、同じ名前の既存のトピック・オブジェクトを置き換えません。 指定されたトピ ック・オブジェクトが既に存在する場合、コマンドは失敗します。

## **\*YES**

既存のトピック・オブジェクトを置き換えます。 同じ名前をもつオブジェクトがない場合には、新規 のオブジェクトが作成されます。

# **テキスト '記述' (TEXT)**

トピック・オブジェクトを簡単に説明するテキストを指定します。

**注 :** フィールド長は 64 バイトであり、システムが 2 バイト文字セット (DBCS) を使用している場合、最大 文字数が少なくなります。

指定できる値は以下のとおりです。

## **\*SYSDFTTOP**

この属性の値は、システム・デフォルト・トピックから取り出されます。

## **\*BLANK**

テキストはブランク・ストリングに設定されます。

## **description**

新規記述情報を指定します。

# **トピック・ストリング (TOPICSTR)**

このトピック・オブジェクト定義によって表されるトピック・ストリングを指定します。

指定できる値は以下のとおりです。

#### **topic-string**

最大で 256 バイトのトピック・ストリングを指定します。

**注:** 256 バイトを超えるトピック・ストリングは、MQSC を使用して指定できます。

# **永続サブスクリプション (DURSUB)**

アプリケーションがこのトピックに対して永続サブスクリプションを行うことが許可されるかどうかを指 定します。

指定できる値は以下のとおりです。

## **\*SYSDFTTOP**

この属性の値は、システム・デフォルト・トピックから取り出されます。

## <span id="page-1832-0"></span>**\*ASPARENT**

このトピックに対して永続サブスクリプションを作成できるかどうかは、このトピックに関連したトピ ック・ツリーにある最初の親管理ノードの設定に基づきます。

**\*YES**

永続サブスクリプションはこのノードで作成可能です。

**\*NO**

永続サブスクリプションはこのノードで作成不可です。

## **永続的モデル・キュー (MGDDURMDL)**

キュー・マネージャーに対してパブリケーションの宛先の管理を要求する、永続サブスクリプションに使 用するモデル・キューの名前を指定します。

指定できる値は以下のとおりです。

### **\*SYSDFTTOP**

この属性の値は、システム・デフォルト・トピックから取り出されます。

# **durable-model-queue**

モデル・キューの名前を指定します。

## **非永続的モデル・キュー (MGDNDURMDL)**

キュー・マネージャーに対してパブリケーションの宛先の管理を要求する、非永続サブスクリプションに 使用するモデル・キューの名前を指定します。

指定できる値は以下のとおりです。

### **\*SYSDFTTOP**

この属性の値は、システム・デフォルト・トピックから取り出されます。

#### **non-durable-model-queue**

モデル・キューの名前を指定します。

# **パブリッシュ (PUBENBL)**

トピックに対してメッセージをパブリッシュできるかどうかを指定します。

指定できる値は以下のとおりです。

## **\*SYSDFTTOP**

この属性の値は、システム・デフォルト・トピックから取り出されます。

### **\*ASPARENT**

このトピックに対してメッセージをパブリッシュできるかどうかは、このトピックに関連したトピッ ク・ツリーにある最初の親管理ノードの設定に基づきます。

#### **\*YES**

トピックに対してメッセージをパブリッシュできます。

**\*NO**

メッセージはトピックに対してパブリッシュ不可。

## **サブスクライブ (SUBENBL)**

アプリケーションがこのトピックに対するサブスクライブを許可されるかどうかを指定します。

指定できる値は以下のとおりです。

#### **\*SYSDFTTOP**

この属性の値は、システム・デフォルト・トピックから取り出されます。

#### **\*ASPARENT**

アプリケーションがこのトピックにサブスクライブできるかどうかは、このトピックに関連したトピッ ク・ツリーにある最初の親管理ノードの設定に基づきます。

<span id="page-1833-0"></span>**\*YES**

このトピックに対するサブスクリプションを作成できます。

**\*NO**

アプリケーションは、このトピックにサブスクライブできません。

# **デフォルトのメッセージ優先順位 (DFTPTY)**

トピックに対してパブリッシュされたメッセージのデフォルトの優先度を指定します。

指定できる値は以下のとおりです。

### **\*SYSDFTTOP**

この属性の値は、システム・デフォルト・トピックから取り出されます。

#### **\*ASPARENT**

デフォルトの優先順位は、このトピックに関連したトピック・ツリーにある最初の親管理ノードの設定 に基づきます。

### **priority-value**

0 から 9 の範囲の値を指定します。

# **デフォルトのメッセージ持続性 (DFTMSGPST)**

アプリケーションで MOPER\_PERSISTENCE\_AS\_TOPIC\_DEF オプションが指定されている場合に使用する メッセージ持続性を指定します。

指定できる値は以下のとおりです。

## **\*SYSDFTTOP**

この属性の値は、システム・デフォルト・トピックから取り出されます。

#### **\*ASPARENT**

デフォルトの持続性は、このトピックに関連したトピック・ツリーにある最初の親管理ノードの設定に 基づきます。

## **\*YES**

このキューのメッセージは、キュー・マネージャーの再始動の際に残されます。

#### **\*NO**

このキューのメッセージは、キュー・マネージャーの再始動の際に失われます。

# **デフォルトの Put 応答 (DFTPUTRESP)**

アプリケーションが MQPMO\_RESPONSE\_AS\_Q\_DEF オプションを指定するときに、MQPUT 呼び出しおよ び MQPUT1 呼び出しに必要な応答のタイプを指定します。

指定できる値は以下のとおりです。

## **\*SYSDFTTOP**

この属性の値は、システム・デフォルト・トピックから取り出されます。

## **\*ASPARENT**

デフォルトの応答タイプは、このトピックに関連したトピック・ツリーにある最初の親管理ノードの設 定に基づきます。

## **\*SYNC**

この値を指定すると、MOPMO\_RESPONSE\_AS\_O\_DEF を指定するキューに対する PUT 操作は、代わり に MOPMO\_SYNC\_RESPONSE が指定されていたかのように発行されます。 MOMD および MOPMO 内 のフィールドが、キュー・マネージャーからアプリケーションに返されます。

### **\*ASYNC**

この値を指定すると、MOPMO\_RESPONSE\_AS\_O\_DEF を指定するキューに対する PUT 操作は、常に、 代わりに MQPMO\_ASYNC\_RESPONSE が指定されていたかのように発行されます。 MQMD および MQPMO 内のフィールドの一部は、キュー・マネージャーからアプリケーションに返されません。 トラ ンザクションに入れられるメッセージまたは非持続メッセージで、パフォーマンスが改善されることが あります。

# <span id="page-1834-0"></span>**ワイルドカードの性質 (WILDCARD)**

このトピックに関連したワイルドカード・サブスクリプションの動作を指定します。 指定できる値は以下のとおりです。

#### **\*SYSDFTTOP**

この属性の値は、システム・デフォルト・トピックから取り出されます。

## **\*PASSTHRU**

ワイルドカードを使用して指定したトピックへのサブスクリプションが、このトピック・オブジェクト のトピック・ストリングに比べて特定性が低い場合、このトピックに対して行われたパブリケーション と、より特定性の高いトピック・ストリングに対するパブリケーションとを受け取ることになります。

#### **\*BLOCK**

ワイルドカードを使用して指定したトピックへのサブスクリプションが、このトピック・オブジェクト のトピック・ストリングに比べて特定性が低い場合、このトピックに対して行われたパブリケーショ ン、またはより特定性の高いトピック・ストリングに対するパブリケーションを受け取りません。

# **持続メッセージの配信 (PMSGDLV)**

このトピックにパブリッシュされた持続メッセージの配信手段を指定します。

指定できる値は以下のとおりです。

### **\*SYSDFTTOP**

この属性の値は、システム・デフォルト・トピックから取り出されます。

#### **\*ASPARENT**

使用される配信手段は、このトピックに関連するトピック・ツリーで最初に見つかった親管理ノードの 設定に基づきます。

#### **\*ALL**

MQPUT 呼び出しが成功と見なされるには、サブスクライバーの耐久性とは無関係に持続メッセージが 全サブスクライバーに配信される必要があります。 サブスクライバーへの配信が失敗した場合、他の サブスクライバーがメッセージを受け取ることはなく、MQPUT 呼び出しは失敗します。

## **\*ALLDUR**

持続メッセージは、すべての永続サブスクライバーに配信される必要があります。 非永続サブスクラ イバーへの持続メッセージの配信が失敗しても、MQPUT 呼び出しにエラーは返されません。 永続サブ スクライバーへの配信が失敗した場合、サブスクライバーがメッセージを受け取ることは なく、MQPUT 呼び出しは失敗します。

## **\*ALLAVAIL**

持続メッセージは、メッセージを受け入れ可能なすべてのサブスクライバーに配信されます。 サブス クライバーへのメッセージ配信が失敗しても、他のサブスクライバーはメッセージを受け取ります。

## **非持続メッセージ送達 (NPMSGDLV)**

このトピックにパブリッシュされた非持続メッセージの配信手段を指定します。

指定できる値は以下のとおりです。

## **\*SYSDFTTOP**

この属性の値は、システム・デフォルト・トピックから取り出されます。

#### **\*ASPARENT**

使用される配信手段は、このトピックに関連するトピック・ツリーで最初に見つかった親管理ノードの 設定に基づきます。

#### **\*ALL**

MQPUT 呼び出しが成功と見なされるには、サブスクライバーの耐久性とは無関係に非持続メッセージ が全サブスクライバーに配信される必要があります。 サブスクライバーへの配信が失敗した場合、他 のサブスクライバーがメッセージを受け取ることはなく、MQPUT 呼び出しは失敗します。

<span id="page-1835-0"></span>**\*ALLDUR**

非持続メッセージは、すべての永続サブスクライバーに配信される必要があります。 非永続サブスク ライバーへの持続メッセージの配信が失敗しても、MQPUT 呼び出しにエラーは返されません。 永続サ ブスクライバーへの配信が失敗した場合、サブスクライバーがメッセージを受け取ることは なく、 MQPUT 呼び出しは失敗します。

#### **\*ALLAVAIL**

非持続メッセージは、メッセージを受け入れ可能なすべてのサブスクライバーに配信されます。 サブ スクライバーへのメッセージ配信が失敗しても、他のサブスクライバーはメッセージを受け取ります。

# **カスタム属性 (CUSTOM)**

この属性は、別個の属性が導入されるまでの間、新規機能の構成用として予約されています。 この属性を 使用する機能が導入されるときに、この記述は更新されます。 現在は、*CUSTOM* に対する有意味な値がな いため、空のままにしてください。

指定できる値は以下のとおりです。

#### **\*SYSDFTTOP**

この属性の値は、システム・デフォルト・トピックから取り出されます。

#### **\*BLANK**

テキストはブランク・ストリングに設定されます。

#### **custom**

1 つ以上のスペースで分離された、ゼロ個以上の属性 (属性名と値のペア) を指定します。 属性名と値 のペアは、NAME(VALUE) の形式で、大文字で指定する必要があります。 単一引用符は、必ずもう 1 つ の単一引用符でエスケープする必要があります。

# **CVTMQMDTA (MQ データ・タイプの変換)**

### **実行可能な場所**

すべての環境 (\*ALL)

## **スレッド・セーフ**

はい

MQ データ・タイプの変換 (CVTMQMDTA) コマンドは、データ・タイプ構造体でデータ変換を実行するコー ドのフラグメントを作成し、データ変換出口プログラムで使用できるようにします。

データ変換出口の使用法について詳しくは、「IBM MQ アプリケーション・プログラミング・ガイド」を参 照してください。

C プログラミング言語のサポートのみが提供されます。

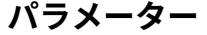

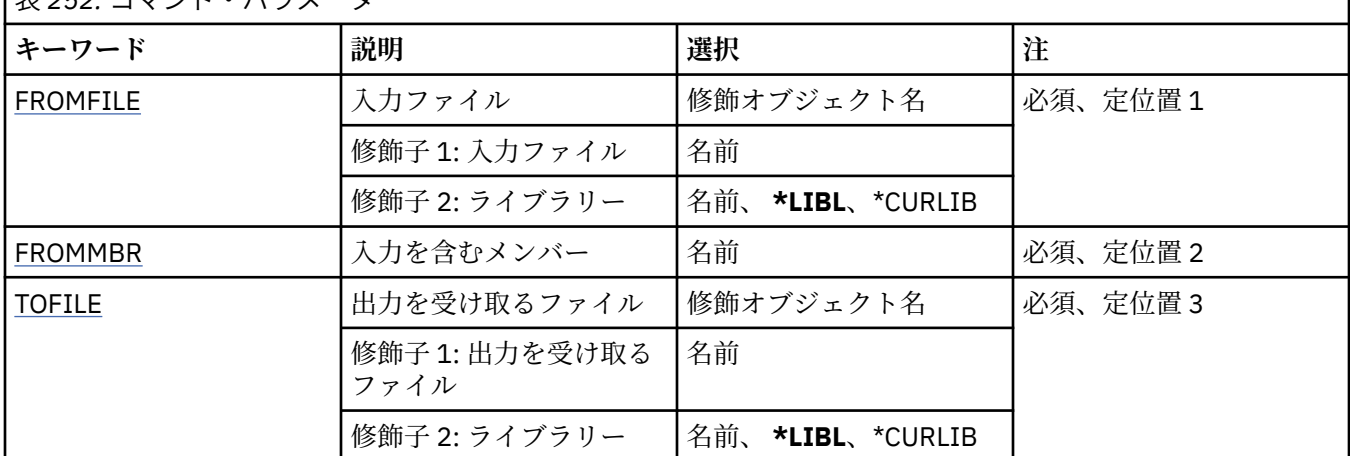

l<sub>耒 252</sub> コマンド・パラメーター
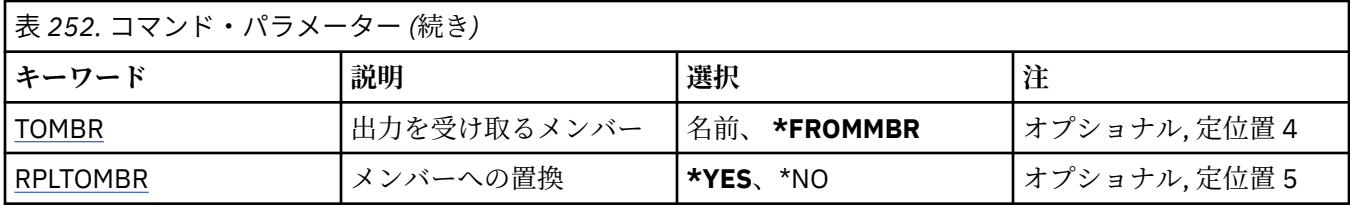

## **入力ファイル (FROMFILE)**

変換するデータを含むファイルの修飾名を LIBRARY/FILE の形式で指定します。

指定できる値は以下のとおりです。

### **\*LIBL**

ライブラリー・リストでファイル名を検索します。

### **\*CURLIB**

現行ライブラリーが使用されます。

### **from-library-name**

使用されるライブラリーの名前を指定します。

### **from-file-name**

変換するデータを含むファイルの名前を指定します。

## **入力を含むメンバー (FROMMBR)**

変換するデータを含むメンバーの名前を指定します。

指定できる値は以下のとおりです。

#### **from-member-name**

変換するデータを含むメンバーの名前を指定します。

## **出力を受け取るファイル (TOFILE)**

変換されたデータを含むファイルの修飾名を LIBRARY/FILE の形式で指定します。

指定できる値は以下のとおりです。

### **\*LIBL**

ライブラリー・リストでファイル名を検索します。

### **\*CURLIB**

現行ライブラリーが使用されます。

### **to-library-name**

使用されるライブラリーの名前を指定します。

### **to-file-name**

変換されたデータを含むファイルの名前を指定します。

### **出力を受け取るメンバー (TOMBR)**

変換されたデータを含むメンバーの名前を指定します。

指定できる値は以下のとおりです。

### **\*FROMMBR**

from-member 名を使用します。

## **to-member-name**

変換されたデータを含むメンバーの名前を指定します。

## <span id="page-1837-0"></span>**メンバーへの置換 (RPLTOMBR)**

変換されたデータが既存のメンバーを置き換えるかどうかを指定します。 指定できる値は以下のとおりです。

### **\*YES**

変換されたデータが既存のメンバーを置き換えます。

**\*NO**

変換されたデータが既存のメンバーを置き換えません。

#### IBM i **DLTMQM (メッセージ・キュー・マネージャーの削除)**

#### **実行可能な場所**

すべての環境 (\*ALL)

**スレッド・セーフ**

はい

Delete Message Queue Manager (DLTMQM) コマンドは、指定されたローカル・キュー・マネージャーを削 除します。

**パラメーター**

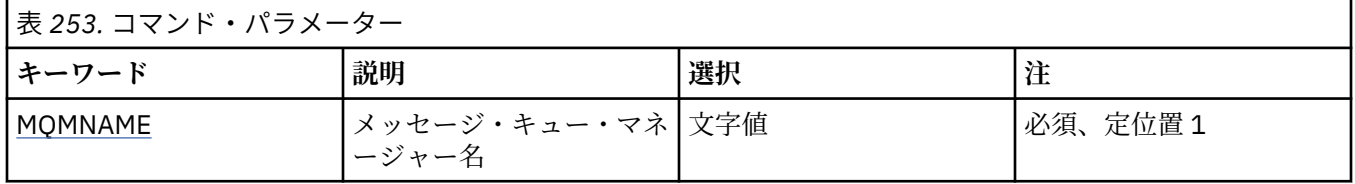

### **メッセージ・キュー・マネージャー名 (MQMNAME)**

メッセージ・キュー・マネージャーの名前を指定します。

**キュー・マネージャー名**

キュー・マネージャーの名前を指定します。 名前の長さは 48 文字までです。 システムが 2 バイト文 字セット (DBCS) を使用している場合、最大文字数が少なくなります。

# **DLTMQMAUTI (MQ 認証情報オブジェクトの削除)**

#### **実行可能な場所**

すべての環境 (\*ALL)

**スレッド・セーフ** はい

Delete MQ AuthInfo Object (DLTMQMAUTI) コマンドは、既存の MQ 認証情報オブジェクトを削除します。

## **パラメーター**

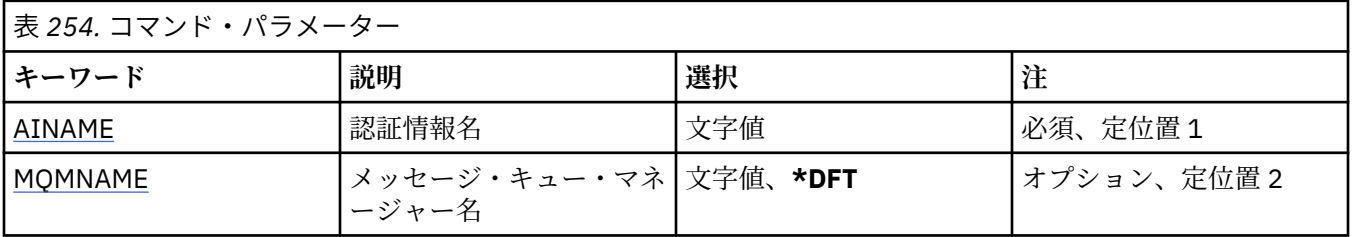

## **認証情報名 (AINAME)**

削除する認証情報オブジェクトの名前です。

<span id="page-1838-0"></span>アプリケーションによってオープンされている場合、このコマンドは失敗します。

指定できる値は以下のとおりです。

### **authentication-information-name**

認証情報オブジェクトの名前を指定します。 最大ストリング長は 48 文字です。

### **メッセージ・キュー・マネージャー名 (MQMNAME)**

キュー・マネージャーの名前。

指定できる値は以下のとおりです。

#### **\*DFT**

デフォルト・キュー・マネージャーを使用します。

**キュー・マネージャー名**

既存のメッセージ・キュー・マネージャーの名前です。 最大ストリング長は 48 文字です。

## **DLTMQMBRK (MQ パブリッシュ/サブスクライブ・ブローカーの削除)**

#### **実行可能な場所**

すべての環境 (\*ALL)

**スレッド・セーフ**

はい

IBM MQ ブローカー削除コマンド (DLTMQMBRK) は、ブローカーを削除するために使用します。 このコマ ンドを実行する際には、ブローカーが停止していること、およびキュー・マネージャーが実行しているこ とが必要です。 ブローカーが既に開始されている場合は、このコマンドを出す前に ENDMQMBRK を出す 必要があります。 同じ階層にある複数のブローカーを削除するには、各ブローカーを 1 つずつ (ENDMQMBRK コマンドを使用して) 停止し、削除する必要があります。 最初に階層内の削除対象の全ブロ ーカーを停止してから、それらのブローカーの削除を試みる方法は取らないでください。

### **パラメーター**

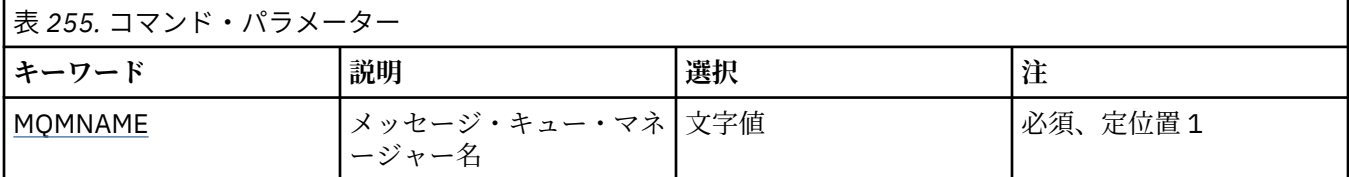

### **メッセージ・キュー・マネージャー名 (MQMNAME)**

キュー・マネージャーの名前を指定します。

**キュー・マネージャー名**

キュー・マネージャーの名前を指定します。

## **DLTMQMCHL (MQ チャネルの削除)**

#### **実行可能な場所**

すべての環境 (\*ALL)

**スレッド・セーフ**

はい

MQ チャネルの削除 (DLTMQMCHL) コマンドは、指定されたチャネル定義を削除します。

**パラメーター**

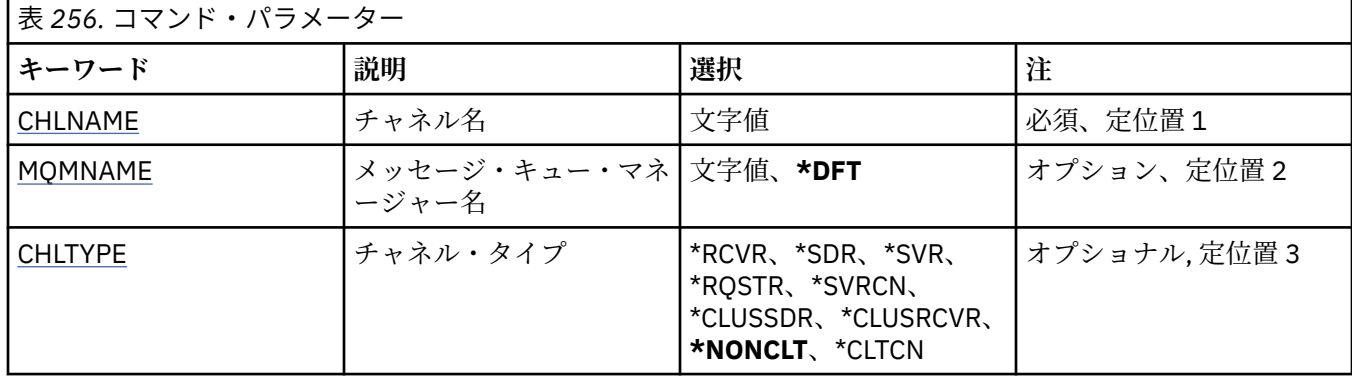

## **チャネル名 (CHLNAME)**

チャネル定義の名前を指定します。

指定できる値は以下のとおりです。

#### **channel-name**

チャネル名を指定します。

### **メッセージ・キュー・マネージャー名 (MQMNAME)**

メッセージ・キュー・マネージャーの名前を指定します。

指定できる値は以下のとおりです。

#### **\*DFT**

デフォルト・キュー・マネージャーが使用されます。 システム上にデフォルト・キュー・マネージャ ーが定義されていない場合には、このコマンドは失敗します。

### **message-queue-manager-name**

メッセージ・キュー・マネージャーの名前です。

## **チャネル・タイプ**

削除するチャネルのタイプを指定します。

指定できる値は以下のとおりです。

### **\*NONCLT**

クライアント接続チャネルではない、チャネル名に一致する任意のチャネル・タイプです。

#### **\*SDR**

送信側チャネル

### **\*SVR**

サーバー・チャネル

#### **\*RCVR**

受信側チャネル

#### **\*RQSTR**

要求側チャネル

### **\*SVRCN**

サーバー接続チャネル

#### **\*CLUSSDR**

クラスター送信側チャネル

### **\*CLUSRCVR**

クラスター受信側チャネル

**\*CLTCN**

クライアント接続チャネル

#### IBM i **DLTMQMLSR (MQ リスナーの削除)**

### **実行可能な場所**

すべての環境 (\*ALL)

**スレッド・セーフ** はい

Delete MQ Listener Object (DSPMQMLSR) コマンドは、既存の MQ リスナー・オブジェクトを削除します。

## **パラメーター**

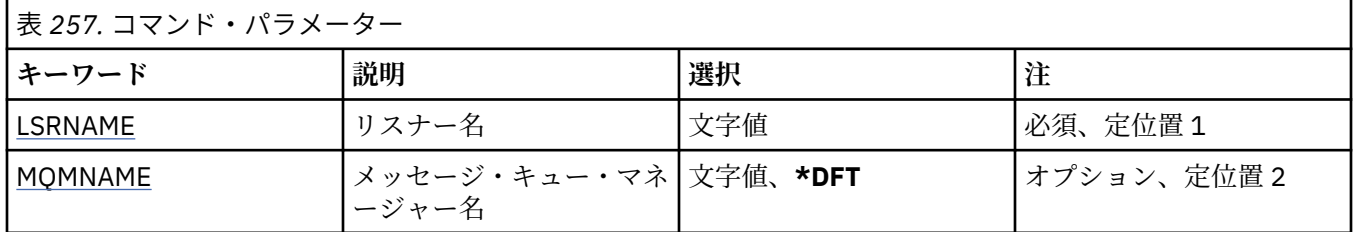

## **リスナー名 (LSRNAME)**

削除するリスナー・オブジェクトの名前です。

指定できる値は以下のとおりです。

### **listener-name**

リスナー定義の名前を指定します。 ストリングの最大長は 48 バイトです。

## **メッセージ・キュー・マネージャー名 (MQMNAME)**

キュー・マネージャーの名前を指定します。

指定できる値は以下のとおりです。

### **\*DFT**

デフォルト・キュー・マネージャーを使用します。

**キュー・マネージャー名** メッセージ・キュー・マネージャーの名前です。

## **DLTMQMNL (MQ 名前リストの削除)**

**実行可能な場所**

すべての環境 (\*ALL)

**スレッド・セーフ** はい

Delete MQ Namelist (DLTMQMNL) コマンドは、選択されたローカル・キュー・マネージャー上の 指定の名 前リストを削除します。

### **パラメーター**

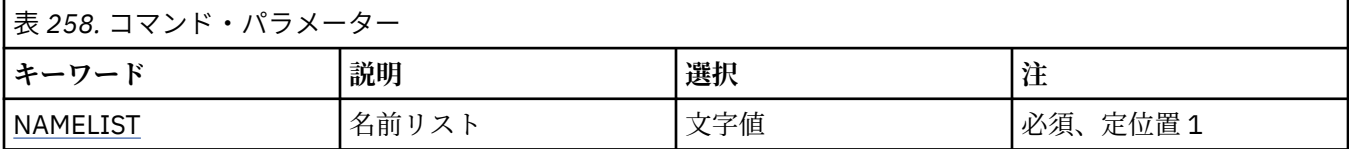

<span id="page-1841-0"></span>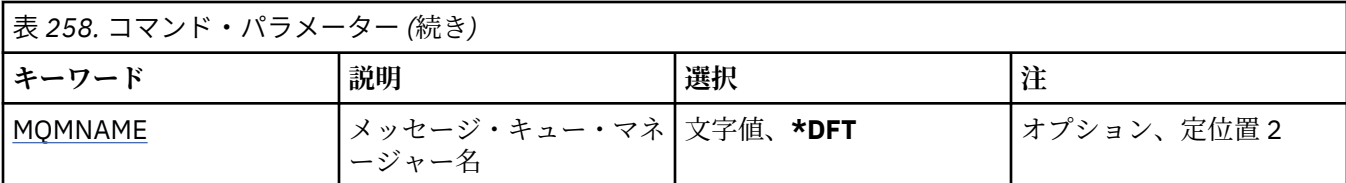

## **名前リスト (NAMELIST)**

削除する名前リストの名前です。

**名前リスト**

名前リストの名前を指定します。 ストリングの最大長は 48 バイトです。

## **メッセージ・キュー・マネージャー名 (MQMNAME)**

メッセージ・キュー・マネージャーの名前を指定します。

指定できる値は以下のとおりです。

### **\*DFT**

デフォルト・キュー・マネージャーが使用されます。

#### **message-queue-manager-name**

キュー・マネージャーの名前を指定します。

## **DLTMQMPRC (MQ プロセスの削除)**

### **実行可能な場所**

すべての環境 (\*ALL)

**スレッド・セーフ**

はい

Delete MQ Process (DLTMQMPRC) コマンドは、既存の MQ プロセス定義を削除します。

## **パラメーター**

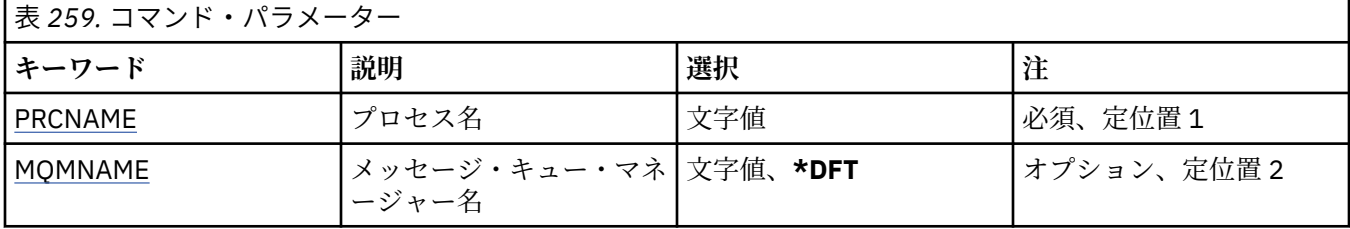

## **プロセス名 (PRCNAME)**

削除するプロセス定義の名前です。 このプロセスをオープンしているアプリケーションがある場合、コマ ンドは失敗します。

指定できる値は以下のとおりです。

#### **process-name**

プロセス定義の名前を指定します。 ストリングの最大長は 48 バイトです。

## **メッセージ・キュー・マネージャー名 (MQMNAME)**

キュー・マネージャーの名前を指定します。 指定できる値は以下のとおりです。

**\*DFT**

デフォルト・キュー・マネージャーを使用します。

**キュー・マネージャー名** メッセージ・キュー・マネージャーの名前です。

## **DLTMQMQ (MQ キューの削除)**

#### **実行可能な場所**

すべての環境 (\*ALL)

**スレッド・セーフ**

はい

MQ キューの削除 (DLTMQMQ) コマンドは、MQ キューを削除します。

キューがローカル・キューである場合には、キューが空でないとコマンドを正常に実行できません。 CLRMQMQ を使用して、ローカル・キューからすべてのメッセージを消去できます。

アプリケーションが次の場合には、コマンドは正しく実行されません。

- このキューがオープンしている
- このキューを解決するキューがオープンしている

• キュー・マネージャーの別名として、この定義により解決する キューがオープンしている

ただし、定義を応答先キューの別名として使用しているアプリケーショ ンは、このコマンドが正しく実行 されない原因にはなりません。

### **パラメーター**

|<sub>耒 260.</sub> コマンド・パラメーター

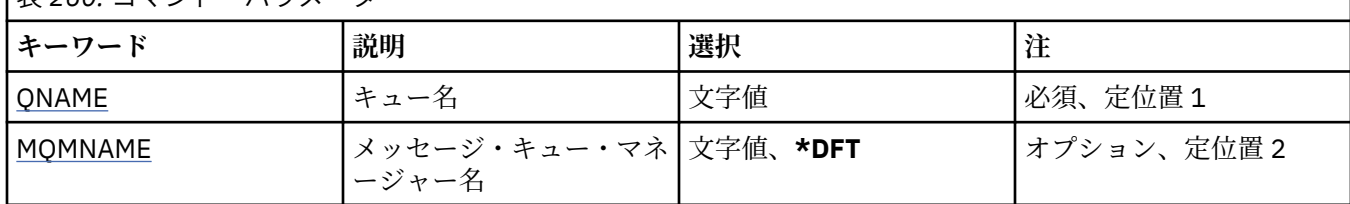

### **キュー名 (QNAME)**

キューの名前です。

指定できる値は以下のとおりです。

### **キュー名**

キューの名前を入力します。

## **メッセージ・キュー・マネージャー名 (MQMNAME)**

メッセージ・キュー・マネージャーの名前を指定します。

指定できる値は以下のとおりです。

### **\*DFT**

デフォルト・キュー・マネージャーを使用します。

### **キュー・マネージャー名**

キュー・マネージャーの名前を指定します。

#### - IBM i **DLTMQMSUB (MQ サブスクリプションの削除)**

**実行可能な場所** すべての環境 (\*ALL) **スレッド・セーフ** はい

Delete MQ Subscription (DLTMQMSUB) コマンドは、既存の MQ サブスクリプションを削除します。

## **パラメーター**

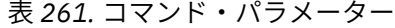

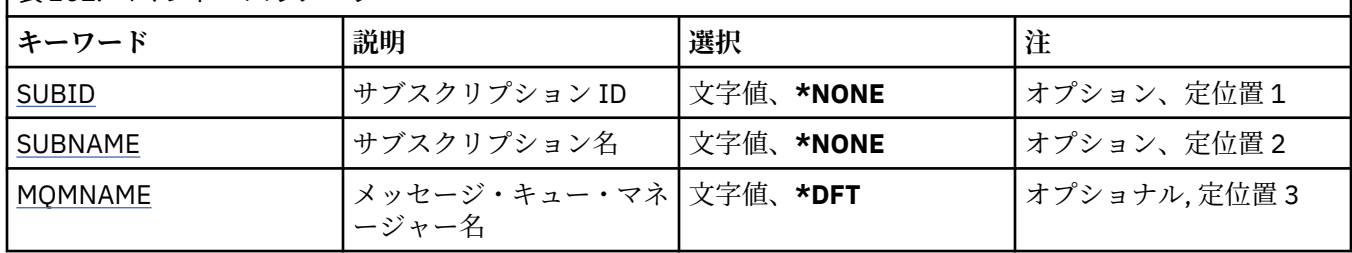

### **サブスクリプション ID (SUBID)**

削除するサブスクリプションのサブスクリプション ID です。

指定できる値は以下のとおりです。

### **subscription-name**

最大で 256 バイトのサブスクリプション名を指定します。

**注:** 256 バイトを超えるサブスクリプション名は、MQSC を使用して指定できます。

## **サブスクリプション名 (SUBNAME)**

削除するサブスクリプションの名前です。

指定できる値は以下のとおりです。

### **subscription-name**

最大で 256 バイトのサブスクリプション名を指定します。

**注:** 256 バイトを超えるサブスクリプション名は、MQSC を使用して指定できます。

### **メッセージ・キュー・マネージャー名 (MQMNAME)**

キュー・マネージャーの名前を指定します。

指定できる値は以下のとおりです。

### **\*DFT**

デフォルトのキュー・マネージャーを使用する。

**キュー・マネージャー名** キュー・マネージャーの名前。

## **DLTMQMSVC (MQ サービスの削除)**

### **実行可能な場所**

すべての環境 (\*ALL)

**スレッド・セーフ**

はい

Delete MQ Service Object (DLTMQMSVC) コマンドは、既存の MQ サービス・オブジェクトを削除します。

**パラメーター**

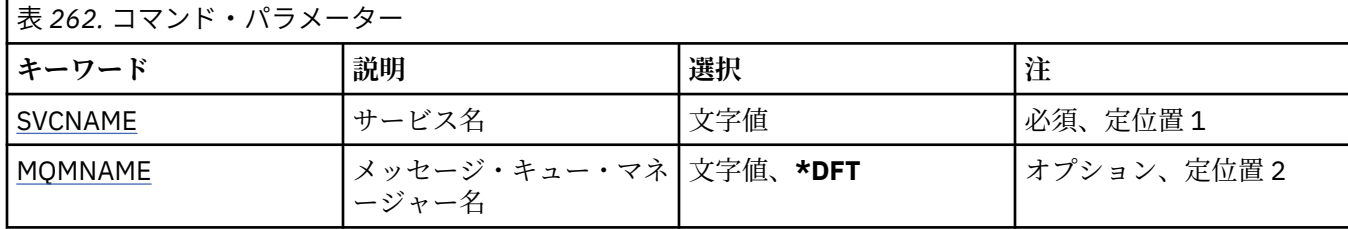

## **サービス名 (SVCNAME)**

削除するサービス・オブジェクトの名前です。

指定できる値は以下のとおりです。

**サービス名**

サービス定義の名前を指定します。 ストリングの最大長は 48 バイトです。

### **メッセージ・キュー・マネージャー名 (MQMNAME)**

キュー・マネージャーの名前を指定します。

指定できる値は以下のとおりです。

**\*DFT**

デフォルト・キュー・マネージャーを使用します。

**キュー・マネージャー名** メッセージ・キュー・マネージャーの名前です。

## **DLTMQMTOP (MQ トピックの削除)**

#### **実行可能な場所**

すべての環境 (\*ALL)

**スレッド・セーフ** はい

Delete MQ Topic (DLTMQMTOP) コマンドは、既存の MQ トピック・オブジェクトを削除します。

## **パラメーター**

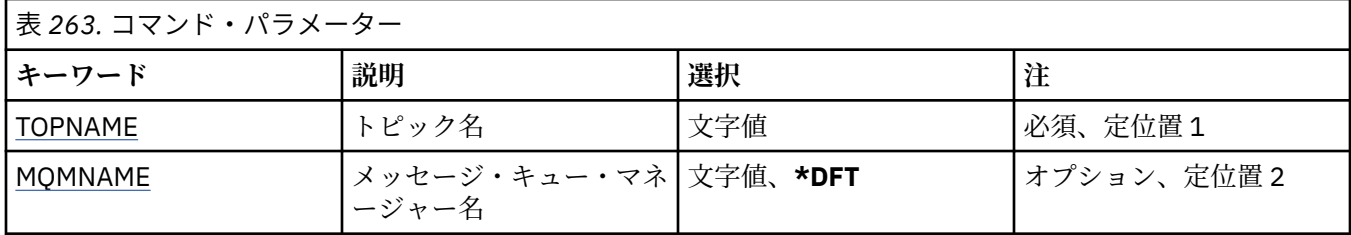

## **トピック名 (TOPNAME)**

削除するトピック・オブジェクトの名前です。 アプリケーションがこのトピックをオープンしている場合、 このコマンドは失敗します。

指定できる値は以下のとおりです。

#### **topic-name**

トピック・オブジェクトの名前を指定します。 ストリングの最大長は 48 バイトです。

# <span id="page-1845-0"></span>**メッセージ・キュー・マネージャー名 (MQMNAME)**

キュー・マネージャーの名前を指定します。 指定できる値は以下のとおりです。

**\*DFT**

デフォルトのキュー・マネージャーを使用する。 **キュー・マネージャー名** キュー・マネージャーの名前。

# **DMPMQMCFG (MQ 構成のダンプ)**

**実行可能な場所**

すべての環境 (\*ALL)

**スレッド・セーフ**

はい

MQ 構成のダンプ (DMPMQMCFG) コマンドは、キュー・マネージャーの構成オブジェクトおよび権限をダ ンプするために使用されます。

## **パラメーター**

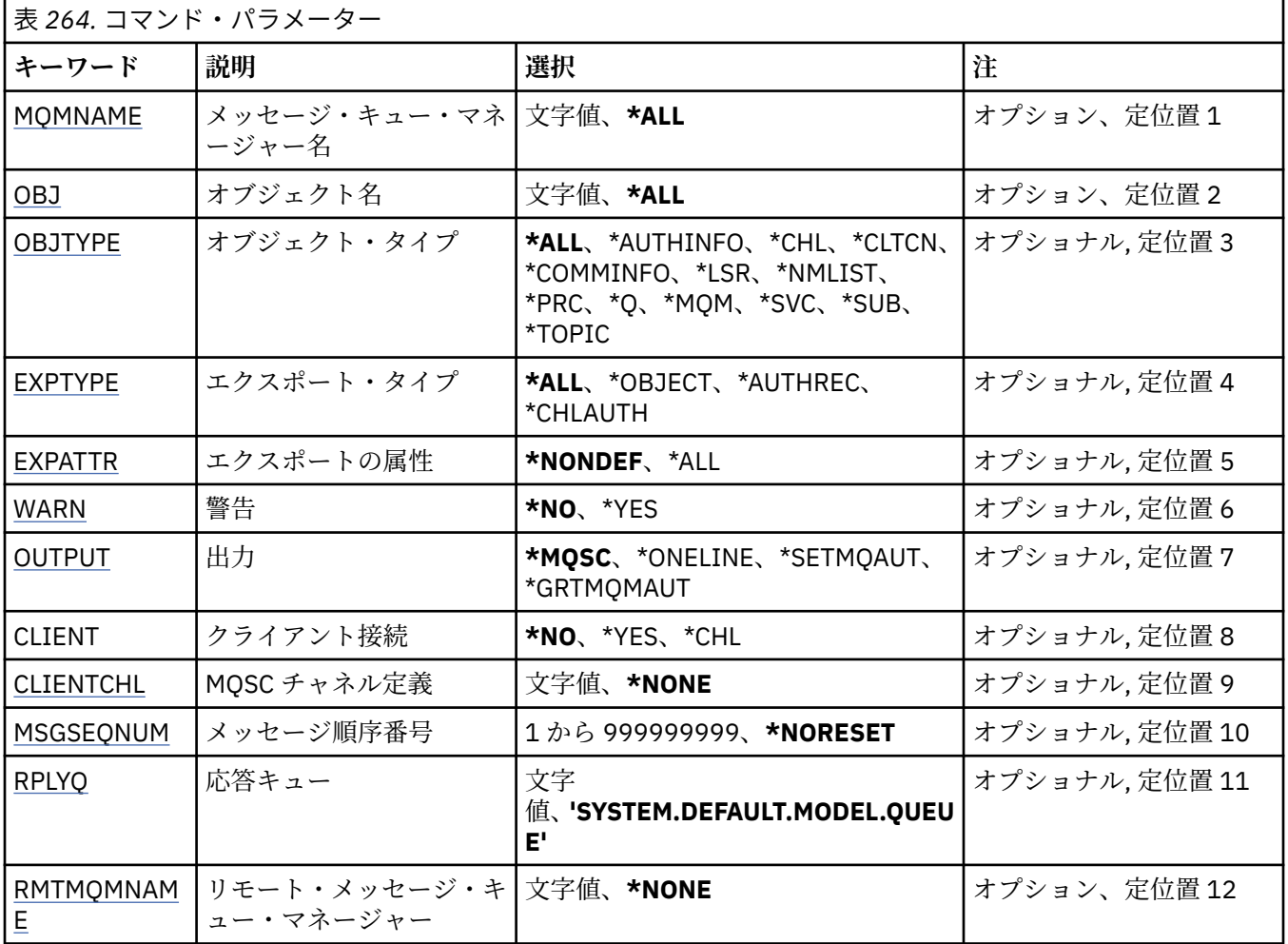

<span id="page-1846-0"></span>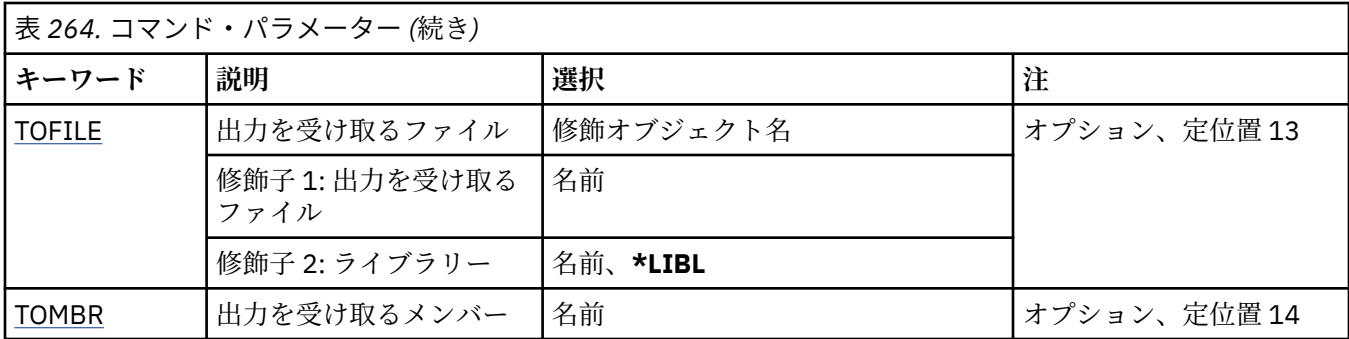

### **メッセージ・キュー・マネージャー名 (MQMNAME)**

オブジェクト情報を表示する対象となる IBM MQ キュー・マネージャーの名前を指定します。 指定できる値は以下のとおりです。

#### **\*DFT**

**キュー・マネージャー名**

既存のメッセージ・キュー・マネージャーの名前です。 最大ストリング長は 48 文字です。

### **オブジェクト名 (OBJ)**

ダンプ対象オブジェクトの名前を指定します。 これは、48 文字の MQ オブジェクト名または総称オブジェ クト名です。

指定できる値は以下のとおりです。

### **\*ALL**

指定したタイプ (OBJTYPE) のすべてのオブジェクトがダンプされます。

#### *generic-object-name*

オブジェクトの総称名を指定します。 総称名とは、例えば ABC\* のように、文字ストリングの後にアス タリスク (\*) を付けたものです。 これで、選択した文字ストリングで始まる名前を持つすべてのオブジ ェクトを選択できます。

必要な名前を引用符で囲んで指定することで、入力した内容を正確に選択することができます。

すべての名前を要求しない限り、総称名の大文字および小文字バージョンのすべてを単一パネルで選択 することはできません。

#### *object-name*

対応する名前とタイプを表示するオブジェクトの名前です。

### **オブジェクト・タイプ (OBJTYPE)**

ダンプ対象オブジェクトのタイプを指定します。

指定できる値は以下のとおりです。

#### **\*ALL**

OBJ で指定された名前を持つすべての MQ オブジェクト。

### **\*AUTHINFO**

OBJ で指定された名前を持つすべての MQ 認証情報オブジェクト。

#### **\*CHL**

OBJ で指定された名前を持つすべての MQ チャネル・オブジェクト。

#### **\*CLTCN**

OBJ で指定された名前を持つすべての MQ クライアント接続オブジェクト。

#### **\*COMMINFO**

OBJ で指定された名前を持つすべての MQ 通信情報オブジェクト。

<span id="page-1847-0"></span>**\*LSR**

OBJ で指定された名前を持つすべての MQ リスナー・オブジェクト。

**\*NMLIST**

OBJ で指定された名前を持つすべての MQ 名前リスト・オブジェクト。

**\*PRC**

OBJ で指定された名前を持つすべての MQ プロセス・オブジェクト。

**\*Q**

OBJ で指定された名前を持つすべての MQ キュー・オブジェクト。

**\*MQM**

キュー・マネージャー・オブジェクト。

**\*SVC**

OBJ で指定された名前を持つすべての MQ サービス・オブジェクト。

**\*TOPIC**

OBJ で指定された名前を持つすべての MQ トピック・オブジェクト。

### **エクスポート・タイプ (EXPTYPE)**

エクスポートのタイプを指定します。

指定できる値は以下のとおりです。

**\*ALL**

すべての MQ オブジェクト情報、権限情報、およびサブスクリプション構成情報がダンプされます。

**\*OBJECT (\* オブジェクト)**

MQ オブジェクト情報のみがダンプされます。

#### **\*AUTHREC**

MQ 権限情報のみがダンプされます。

**\*CHLAUTH**

MQ チャネル権限レコードのみがダンプされます。

**\*SUB**

MQ 永続サブスクリプション情報のみがダンプされます。

### **エクスポート属性 (EXPATTR)**

エクスポートする属性を指定します。

指定できる値は以下のとおりです。

#### **\*NONDEF**

デフォルト以外の属性値のみがダンプされます。

**\*ALL**

すべての属性値がダンプされます。

### **警告 (WARN)**

ダンプ中に警告を生成するかどうかを指定します。例えば、意図していたものより新しいキュー・マネー ジャーにコマンドが発行された場合や、損傷したオブジェクトが検出された場合です。

指定できる値は以下のとおりです。

#### **\*NO**

ダンプ中に警告メッセージは出されません。

**\*YES**

ダンプ中に警告メッセージがあれば出されます。

# <span id="page-1848-0"></span>**出力 (OUTPUT)**

ダンプの出力形式を指定します。

指定できる値は以下のとおりです。

#### **\*MQSC**

出力形式は MQSC コマンドの形式になり、RUNMQSC コマンドまたは STRMQMMQSC コマンドへの入 力として使用できます。

### **\*ONELINE**

出力形式は、単一行レコードにフォーマット設定された MQSC コマンドの形式になり、行比較ツールで の使用に適しています。

#### **\*SETMQAUT**

出力形式は setmqaut コマンドの形式になり、AIX, Linux, and Windows での使用に適しています。

### **\*GRTMQMAUT**

出力形式は GRTMQMAUT コマンドの形式になり、IBM i プラットフォームで制御言語プログラムを生成 するという用途に適しています。

## **クライアント接続 (CLIENT)**

キュー・マネージャーへの接続にクライアント接続を使用するかどうかを指定します。

指定できる値は以下のとおりです。

#### **\*NO**

コマンドは、まずサーバー・バインディング接続を試行し、この接続に失敗した場合にクライアント接 続を試行します。

#### **\*YES**

コマンドは、デフォルトのクライアント接続プロセスを使用してクライアント接続経由での接続を試行 します。 MQSERVER 環境変数を設定すると、クライアント接続チャネル・テーブルの使用がオーバー ライドされます。

#### **\*CHL**

コマンドは、CLIENTCHL パラメーターで指定された MQSC ストリングによって定義される一時チャネ ル定義を使用してキュー・マネージャーに接続を試行します。

## **MQSC チャネル定義 (CLIENTCHL)**

キュー・マネージャーに接続する際に使用する一時クライアント・チャネル定義を MQSC 構文を使って指 定します。

指定できる値は以下のとおりです。

**\*NONE 値**

キュー・マネージャーに接続する際に一時クライアント・チャネル定義を使用しません。

#### **mqsc-define-channel-string**

コマンドは、このパラメーターで指定された MQSC コマンドを使用して一時クライアント・チャネル定 義の構成を試行します。 MQSC コマンドでは、クライアント接続チャネルに必要なすべての属性を定義 する必要があります。例えば次のようにします。

"DEFINE CHANNEL(MY.CHL) CHLTYPE(CLNTCONN) CONNAME(MYHOST.MYCORP.COM(1414))"

## **メッセージ順序番号 (MSGSEQNUM)**

チャネル・オブジェクトをダンプするときに、送信側チャネル・タイプ、サーバー・チャネル・タイプ、 およびクラスター送信側チャネル・タイプに対する Reset Channel コマンドを生成するかどうかを指定し ます。

指定できる値は以下のとおりです。

### **\*NORESET**

ダンプ出力に Reset Channel コマンドを含めません。

#### <span id="page-1849-0"></span>**1 - 999999999**

Reset Channel コマンドのメッセージ・シーケンス番号をダンプに含めるように指定します。

## **応答キュー (RPLYQ)**

構成情報の照会時に PCF 応答を受け取るために使用するキューの名前を指定します。

指定できる値は以下のとおりです。

#### **SYSTEM.DEFAULT.MODEL.QUEUE**

デフォルトのモデル・キューである動的キューが生成されて応答を受け取ります。

#### **reply-to-queue-name**

キューへの応答の名前を指定します。

### **リモート・メッセージ・キュー・マネージャー (RMTMQMNAME)**

オブジェクト情報を表示する対象となるリモート MQ キュー・マネージャーの名前を指定します。 指定できる値は以下のとおりです。

#### **\*NONE 値**

構成情報は、MQMNAME パラメーターで指定されたキュー・マネージャーから収集されます。

**リモート・キュー・マネージャー名**

リモート・キュー・マネージャーの名前を指定します。 PCF 照会コマンドは、MQMNAME で指定され たキュー・マネージャーを介して RMTMQMNAME で指定されたキュー・マネージャーに発行されます。 これはキュー・モードと呼ばれます。 \

### **出力を受け取るファイル (TOFILE)**

ダンプされた構成データを格納するために使用されるファイルの修飾名を LIBRARY/FILE の形式で指定し ます。 FILE は 240 の レコード長で作成されているはずです。それ以外の場合は、構成情報が切り捨てら れる可能性があります。

指定できる値は以下のとおりです。

#### **\*LIBL**

ライブラリー・リストでファイル名を検索します。

#### **\*CURLIB**

現行ライブラリーが使用されます。

*to-library-name*

使用されるライブラリーの名前を指定します。

*to-file-name*

構成データを格納するファイルの名前を指定します。

### **出力を受け取るメンバー (TOMBR)**

ダンプされた構成データを格納するメンバーの名前を指定します。

指定できる値は以下のとおりです。

#### *to-member-name*

構成データを格納するメンバーの名前を指定します。

### **例**

これらの例が機能するためには、システムがリモート MQSC 操作用に 設定されている必要があります。 キ ュー・マネージャーのリモート管理の構成を参照してください。

DMPMQMCFG MQMNAME('MYQMGR') CLIENT(\*YES) CLIENTCHL('''DEFINE CHANNEL(SYSTEM.ADMIN.SVRCONN) CHLTYPE(CLNTCONN) CONNAME(''myhost.mycorp.com(1414)'')''')

MQSC 形式のリモート・キュー・マネージャー *MYQMGR* からの構成情報をすべてダンプし、 クライアン ト・チャネル *SYSTEM.ADMIN.SVRCONN* を使用してキュー・マネージャーへのアドホック・クライアント 接続を作成します。

**注 :** 同じ名前のサーバー接続チャネルが存在する必要があります。

DMPMQMCFG MQMNAME('LOCALQM') RMTMQMNAME('MYQMGR')

MQSC 形式のリモート・キュー・マネージャー *MYQMGR* からのすべての構成情報をダンプし、最初にロー カル・キュー・マネージャー *LOCALQM* に接続して、このローカル・キュー・マネージャーを 介して照会 メッセージを送信します。

**注 :** ローカル・キュー・マネージャーに、両方向で定義されたチャネル・ペアを持つ *MYQMGR* という名前 の伝送キューがあることを確認する 必要があり、キュー・マネージャー間で応答を送受信できる必要があ ります。

### **関連タスク**

Multi キュー・マネージャー構成のバックアップ **Multi** キュー・マネージャー構成の復元

## **DSCMQM (MQ の切断)**

#### **実行可能な場所**

すべての環境 (\*ALL)

**スレッド・セーフ** はい

Disconnect Message Queue Manager (DSCMQM) コマンドは、何の機能も実行しませんが、以前のリリース の IBM MQ および MQSeries との互換性のためだけに提供されています。

### **パラメーター**

なし

#### IBM i **DSPMQM (メッセージ・キュー・マネージャーの表示)**

#### **実行可能な場所**

すべての環境 (\*ALL)

#### **スレッド・セーフ**

はい

「メッセージ・キュー・マネージャーの表示」(DSPMQM) コマンドは、指定された ローカル・キュー・マネ ージャーの属性を表示します。

### **パラメーター**

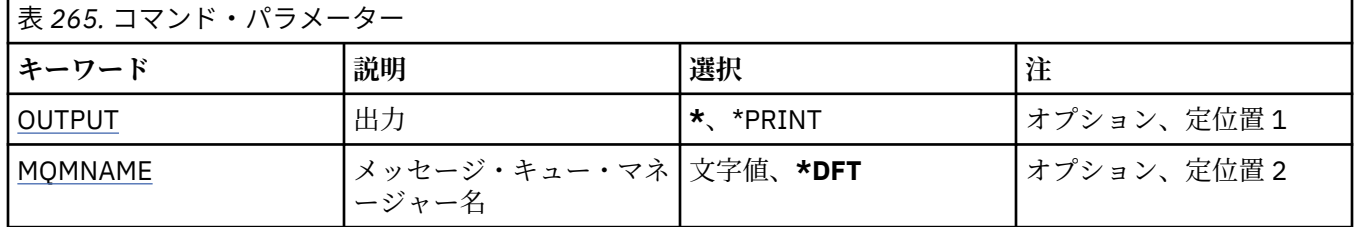

## **出力 (OUTPUT)**

コマンドの出力が要求ワークステーションに表示されるか、またはジョブのスプール出力と一緒に印刷さ れるかどうかを指定します。

<span id="page-1851-0"></span>指定できる値は以下のとおりです。

**\***

対話式ジョブによって要求された出力は、ディスプレイに表示される。 バッチ・ジョブによって要求 された 出力は、ジョブのスプール出力と一緒に印刷されます。

### **\*PRINT**

出力はジョブのスプール出力とともに印刷されます。

### **メッセージ・キュー・マネージャー名 (MQMNAME)**

メッセージ・キュー・マネージャーの名前を指定します。

指定できる値は以下のとおりです。

### **\*DFT**

デフォルト・キュー・マネージャーを使用します。

**キュー・マネージャー名**

キュー・マネージャーの名前を指定します。 名前の長さは 48 文字までです。 システムが 2 バイト文 字セット (DBCS) を使用している場合、最大文字数が少なくなります。

## **DSPMQMAUT (MQ オブジェクト権限の表示)**

#### **実行可能な場所**

すべての環境 (\*ALL)

- **スレッド・セーフ**
	- はい

MQ 権限の表示 (DSPMQMAUT) コマンドは、指定したオブジェクトについて、オブジェクトに対する現在 の許可を表示します。 ユーザー ID が複数のグループのメンバーである場合、このコマンドはすべてのグル ープの組み合わされた許可を表示します。

- 48 文字の MQ オブジェクト名
- MQ オブジェクト・タイプ
- オブジェクト、コンテキスト、および MQI 呼び出しの権限

## **パラメーター**

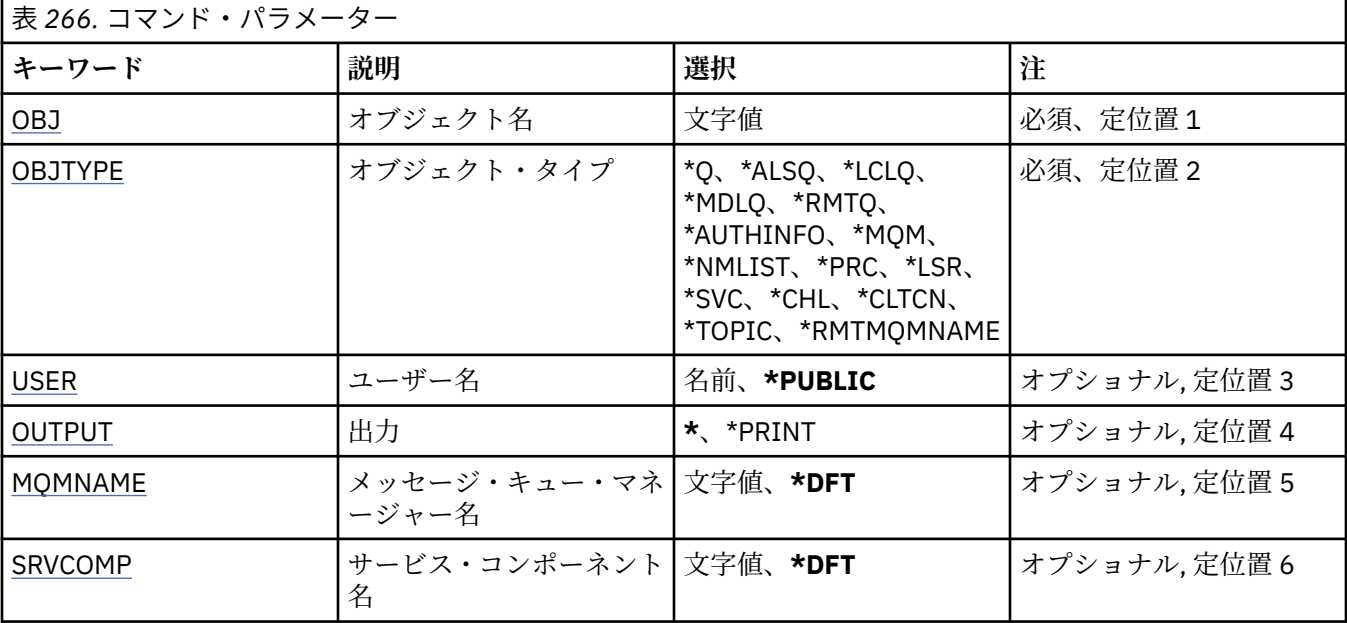

## <span id="page-1852-0"></span>**オブジェクト名 (OBJ)**

許可を表示する MQ オブジェクトの名前を指定します。

### **オブジェクト・タイプ (OBJTYPE)**

許可を表示するオブジェクトのタイプを指定します。

#### **\*Q**

すべてのキューのオブジェクト・タイプ

### **\*ALSQ**

別名キュー。

### **\*LCLQ**

ローカル・キュー。

#### **\*MDLQ**

モデル・キュー

#### **\*RMTQ**

リモート・キュー。

#### **\*AUTHINFO**

認証情報オブジェクト

### **\*MQM**

メッセージ・キュー・マネージャー

#### **\*NMLIST**

名前リストオブジェクト

#### **\*PRC**

プロセス定義。

### **\*CHL**

チャネル・オブジェクト。

#### **\*CLTCN**

クライアント接続チャネル・オブジェクト

#### **\*LSR**

リスナー・オブジェクト。

#### **\*SVC**

サービス・オブジェクト。

#### **\*TOPIC**

トピック・オブジェクト。

#### **\*RMTMQMNAME**

リモート・キュー・マネージャー名。

### **ユーザー名 (USER)**

指定のオブジェクトに対する権限が表示されるユーザーの名前を指定します。

指定できる値は以下のとおりです。

### **\*PUBLIC**

システムのすべてのユーザー。

### **user-profile-name**

ユーザーの名前を指定します。

## **出力 (OUTPUT)**

コマンドの出力が要求ワークステーションに表示されるか、またはジョブのスプール出力と一緒に印刷さ れるかどうかを指定します。

<span id="page-1853-0"></span>指定できる値は以下のとおりです。

**\***

対話式ジョブによって要求された出力は、ディスプレイに表示される。 バッチ・ジョブによって要求 された 出力は、ジョブのスプール出力と一緒に印刷されます。

#### **\*PRINT**

出力はジョブのスプール出力とともに印刷されます。

### **メッセージ・キュー・マネージャー名 (MQMNAME)**

キュー・マネージャーの名前を指定します。

#### **\*DFT**

デフォルト・キュー・マネージャーを使用します。

**キュー・マネージャー名**

キュー・マネージャーの名前を指定します。

## **サービス・コンポーネント名 (SRVCOMP)**

インストールされた許可サービスの名前を指定します。この名前で、表示する権限を検索します。

指定できる値は以下のとおりです。

#### **\*DFT**

インストールされたすべての許可コンポーネントにおいて、指定したオブジェクト名、オブジェクト・ タイプ、およびユーザーが検索されます。

#### **Authorization-service-component-name**

キュー・マネージャーの qm.ini ファイルに指定されている、必要な許可サービスのコンポーネント名。

### **DSPMQMAUTI (MQ 認証情報オブジェクトの表示)**

#### **実行可能な場所**

すべての環境 (\*ALL)

#### **スレッド・セーフ** はい

Display MQ AuthInfo Object (DSPMQMAUTI) コマンドは、既存の MQ 認証情報オブジェクトの属性を表示 します。

## **パラメーター**

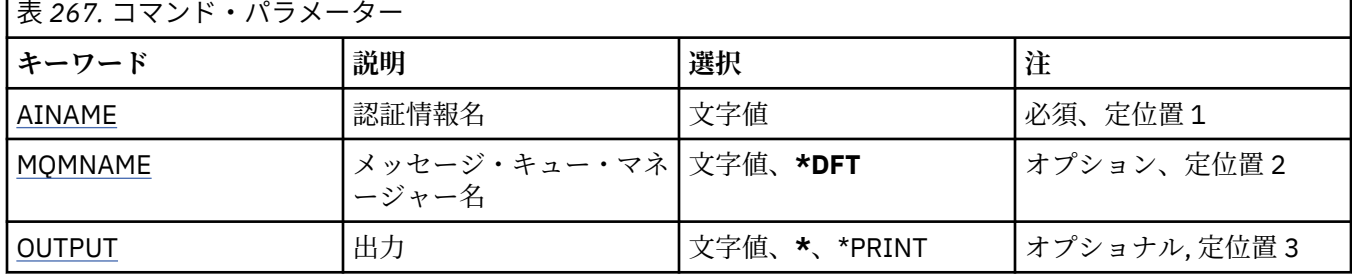

### **認証情報名 (AINAME)**

表示する認証情報オブジェクトの名前です。

指定できる値は以下のとおりです。

#### **authentication-information-name**

認証情報オブジェクトの名前を指定します。 最大ストリング長は 48 文字です。

## <span id="page-1854-0"></span>**メッセージ・キュー・マネージャー名 (MQMNAME)**

キュー・マネージャーの名前。

指定できる値は以下のとおりです。

### **\*DFT**

デフォルト・キュー・マネージャーを使用します。

**キュー・マネージャー名** 既存のメッセージ・キュー・マネージャーの名前です。 最大ストリング長は 48 文字です。

### **出力 (OUTPUT)**

コマンドからの出力を要求ワークステーションに表示するか、あるいはジョブのスプール出力とともに印 刷するかを指定します。

指定できる値は以下のとおりです。

**\***

対話式ジョブによって要求された出力は、ディスプレイに表示される。 バッチ・ジョブによって要求 された 出力は、ジョブのスプール出力と一緒に印刷されます。

#### **\*PRINT**

出力はジョブのスプール出力とともに印刷されます。

#### IBM i **DSPMQMBRK (MQ パブリッシュ/サブスクライブ・ブローカーの表示)**

#### **実行可能な場所**

すべての環境 (\*ALL)

**スレッド・セーフ**

はい

IBM MQ ブローカーの表示 (DSPMQMBRK) コマンドは、何の機能も実行せず、IBM MQ の前のリリースと の互換性のためにのみ提供されています。

### **パラメーター**

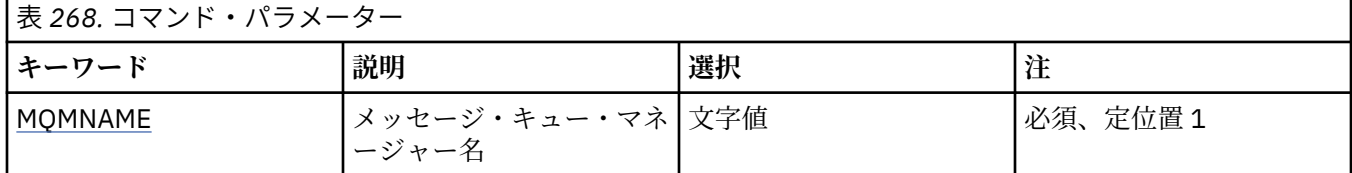

## **メッセージ・キュー・マネージャー名 (MQMNAME)**

キュー・マネージャーの名前。

その値は、以下のものです。

**キュー・マネージャー名**

既存のメッセージ・キュー・マネージャーの名前です。 最大ストリング長は 48 文字です。

## **DSPMQMCHL (MQ チャネルの表示)**

#### **実行可能な場所**

すべての環境 (\*ALL)

**スレッド・セーフ** はい

MQ チャネルの表示 (DSPMQMCHL) コマンドは、既存の MQ チャネル定義の属性を表示します。

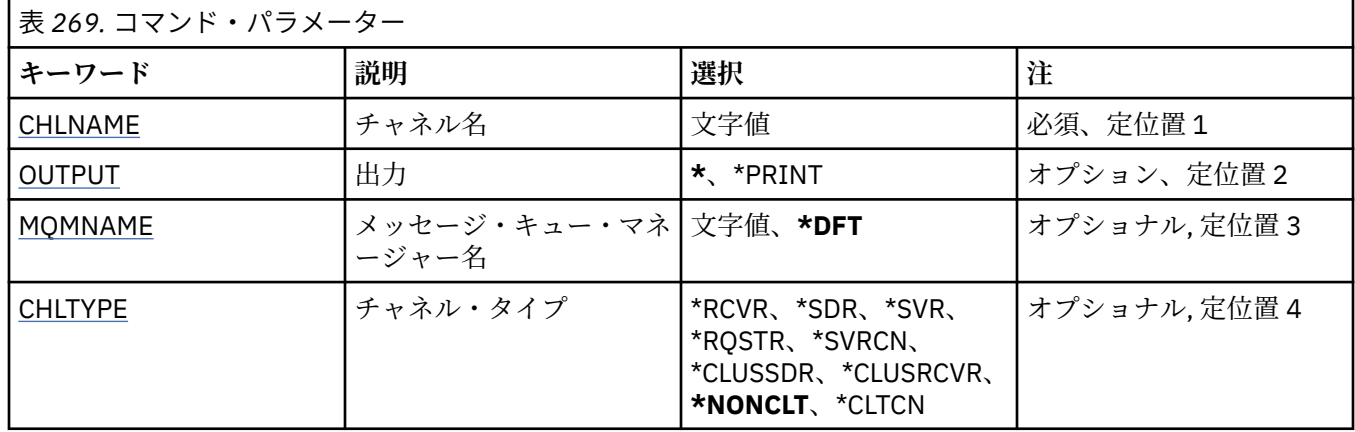

## **チャネル名 (CHLNAME)**

チャネル定義の名前を指定します。

指定できる値は以下のとおりです。

### **channel-name**

チャネル名を指定します。

### **出力 (OUTPUT)**

コマンドからの出力を要求ワークステーションに表示するか、あるいはジョブのスプール出力とともに印 刷するかを指定します。

指定できる値は以下のとおりです。

**\***

対話式ジョブによって要求された出力は、ディスプレイに表示される。 バッチ・ジョブによって要求 された 出力は、ジョブのスプール出力と一緒に印刷されます。

#### **\*PRINT**

出力はジョブのスプール出力とともに印刷されます。

### **メッセージ・キュー・マネージャー名 (MQMNAME)**

メッセージ・キュー・マネージャーの名前を指定します。

指定できる値は以下のとおりです。

### **\*DFT**

デフォルト・キュー・マネージャーが使用されます。 システム上にデフォルト・キュー・マネージャ ーが定義されていない場合には、このコマンドは失敗します。

**message-queue-manager-name**

メッセージ・キュー・マネージャーの名前です。

### **チャネル・タイプ (CHLTYPE)**

表示するチャネルのタイプを指定します。

指定できる値は以下のとおりです。

#### **\*NONCLT**

クライアント接続チャネルではない、チャネル名に一致する任意のチャネル・タイプです。

#### **\*SDR**

送信側チャネル

**\*SVR**

サーバー・チャネル

#### **\*RCVR**

受信側チャネル

#### **\*RQSTR**

要求側チャネル

### **\*SVRCN**

サーバー接続チャネル

#### **\*CLUSSDR**

クラスター送信側チャネル

### **\*CLUSRCVR**

クラスター受信側チャネル

#### **\*CLTCN**

クライアント接続チャネル

#### **DSPMQMCSVR (MQ コマンド・サーバーの表示)** IBM i

#### **実行可能な場所**

すべての環境 (\*ALL)

**スレッド・セーフ**

はい

MQ コマンド・サーバーの表示 (DSPMQMCSVR) コマンドは、MQ コマンド・サーバーの状況を表示します。 コマンド・サーバーの状況は、以下のいずれかになります。

#### **有効**

メッセージの処理に使用可能

#### **無効**

メッセージの処理に使用不可

#### **始動中**

STRMQMCSVR コマンドが進行中

## **停止中**

ENDMQMCSVR コマンドが進行中

### **停止**

ENDMQMCSVR コマンドが完了

#### **実行中**

メッセージを処理中

#### **待機中**

メッセージを待機中

### **パラメーター**

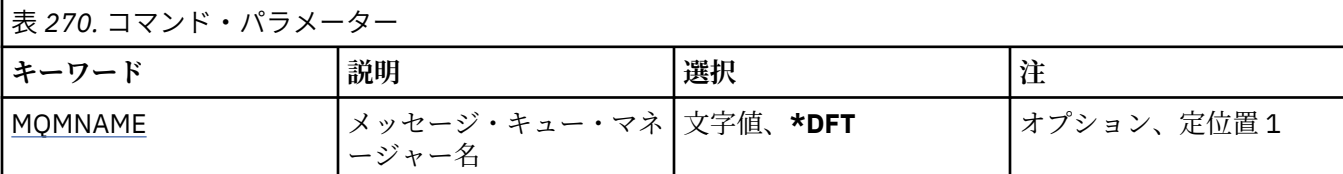

## **メッセージ・キュー・マネージャー名 (MQMNAME)**

メッセージ・キュー・マネージャーの名前を指定します。 指定できる値は以下のとおりです。

**\*DFT**

デフォルト・キュー・マネージャーを使用します。

**キュー・マネージャー名** キュー・マネージャーの名前を指定します。

### **DSPMQMLSR (MQ リスナーの表示)**

#### **実行可能な場所**

すべての環境 (\*ALL)

**スレッド・セーフ**

はい

Display MQ Listener Object (DSPMQMLSR) コマンドは、既存の MQ リスナー・オブジェクトの属性を表示 します。

## **パラメーター**

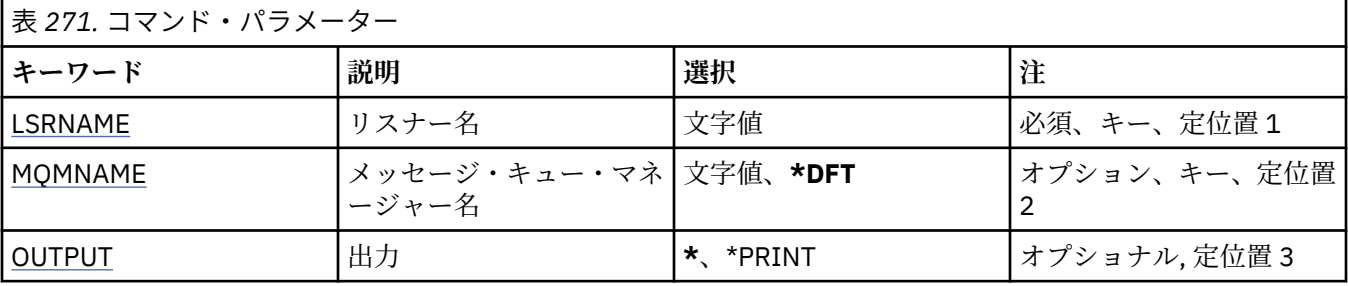

### **リスナー名 (LSRNAME)**

表示するリスナー・オブジェクトの名前です。

指定できる値は以下のとおりです。

#### **listener-name**

リスナー定義の名前を指定します。 ストリングの最大長は 48 バイトです。

### **メッセージ・キュー・マネージャー名 (MQMNAME)**

キュー・マネージャーの名前を指定します。

指定できる値は以下のとおりです。

**\*DFT**

デフォルト・キュー・マネージャーを使用します。

**キュー・マネージャー名** メッセージ・キュー・マネージャーの名前です。

## **出力 (OUTPUT)**

コマンドからの出力を要求ワークステーションに表示するか、あるいはジョブのスプール出力とともに印 刷するかを指定します。

指定できる値は以下のとおりです。

**\***

対話式ジョブによって要求された出力は、ディスプレイに表示される。 バッチ・ジョブによって要求 された 出力は、ジョブのスプール出力と一緒に印刷されます。

#### **\*PRINT**

出力はジョブのスプール出力とともに印刷されます。

# **DSPMQMNL (MQ 名前リストの表示)**

### **実行可能な場所**

すべての環境 (\*ALL)

**スレッド・セーフ**

はい

Display MQ Namelist (DSPMQMNL) コマンドは、MQ 名前リストを表示します。

## **パラメーター**

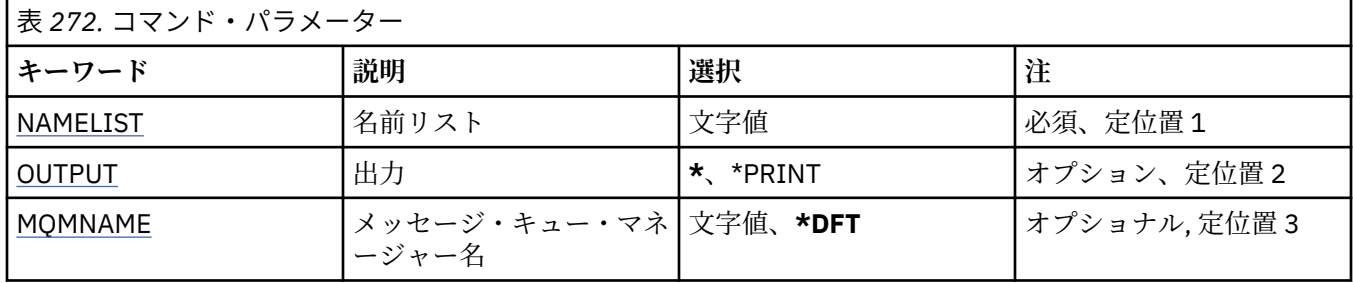

## **名前リスト (NAMELIST)**

表示する名前リストの名前です。

### **名前リスト**

名前リストの名前を指定します。 ストリングの最大長は 48 バイトです。

## **出力 (OUTPUT)**

コマンドからの出力を要求ワークステーションに表示するか、あるいはジョブのスプール出力とともに印 刷するかを指定します。

指定できる値は以下のとおりです。

**\***

対話式ジョブによって要求された出力は、ディスプレイに表示される。 バッチ・ジョブによって要求 された 出力は、ジョブのスプール出力と一緒に印刷されます。

### **\*PRINT**

出力はジョブのスプール出力とともに印刷されます。

## **メッセージ・キュー・マネージャー名 (MQMNAME)**

メッセージ・キュー・マネージャーの名前を指定します。

指定できる値は以下のとおりです。

### **\*DFT**

デフォルト・キュー・マネージャーが使用されます。

#### **message-queue-manager-name**

キュー・マネージャーの名前を指定します。

## **DSPMQMOBJN (MQ オブジェクト名の表示)**

#### **実行可能な場所**

すべての環境 (\*ALL)

**スレッド・セーフ** はい

MQ オブジェクト名の表示 (DSPMQMOBJN) コマンドは、指定した MQ オブジェクトの名前、タイプ、およ び完全修飾ファイル名を表示するために使用します。

### **パラメーター**

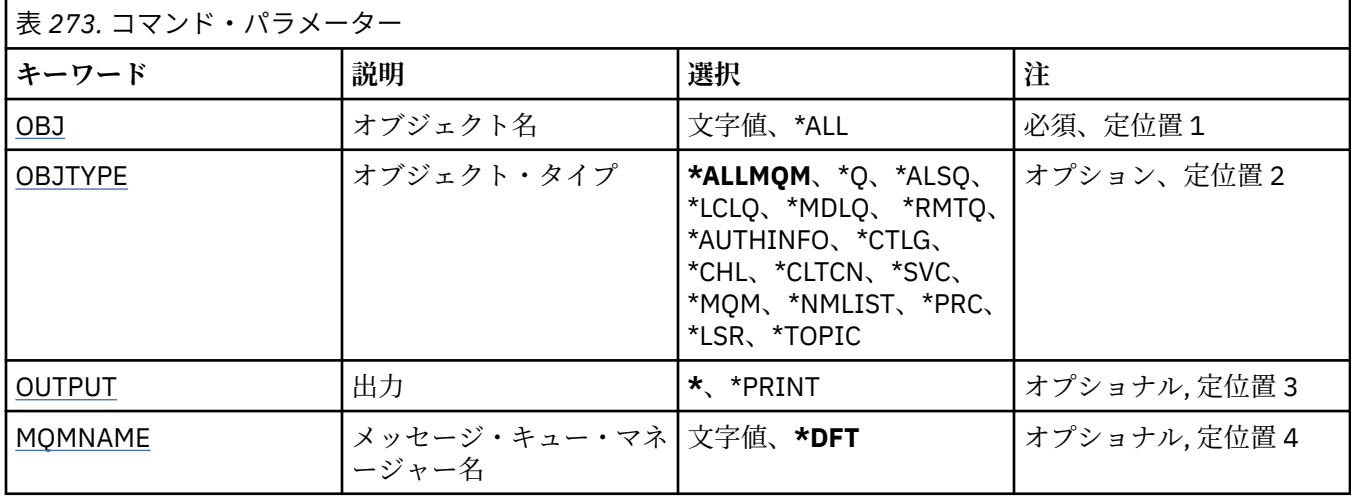

### **オブジェクト名 (OBJ)**

対応する名前、タイプ、およびファイル名を表示するオブジェクトの名前を指定します。 これは、48 文字 の MQ オブジェクト名または総称オブジェクト名です。

指定できる値は以下のとおりです。

### **\*ALL**

指定したタイプ (OBJTYPE) のすべてのオブジェクトが表示されます。

#### **generic-object-name**

オブジェクトの総称名を指定します。 総称名とは、例えば ABC\* のように、文字ストリングの後にアス タリスク (\*) を付けたものです。 これで、選択した文字ストリングで始まる名前を持つすべてのオブジ ェクトを選択できます。

必要な名前を引用符で囲んで指定することをお勧めします。 この形式を使用すれば、選択内容を確実 に、入力した内容に一致させることができます。

すべての名前を要求しない限り、総称名の大文字および小文字バージョンのすべてを単一パネルで選択 することはできません。

#### **object-name**

対応する名前とタイプを表示するオブジェクトの名前です。

### **オブジェクト・タイプ (OBJTYPE)**

表示するオブジェクトのタイプを指定します。

指定できる値は以下のとおりです。

#### **\*ALLMQM**

OBJ で指定された名前を持つすべての MQ オブジェクト。

**\*Q**

OBJ で指定された名前を持つすべての MQ キュー。

#### **\*ALSQ**

OBJ で指定された名前を持つすべての MQ 別名キュー。

### **\*LCLQ**

OBJ で指定された名前を持つすべての MQ ローカル・キュー。

<span id="page-1860-0"></span>**\*MDLQ**

OBJ で指定された名前を持つすべての MQ モデル・キュー。

#### **\*RMTQ**

OBJ で指定された名前を持つすべての MQ リモート・キュー。

#### **\*AUTHINFO**

OBJ で指定された名前を持つすべての MQ 認証情報オブジェクト。

#### **\*CHL**

OBJ で指定された名前を持つすべての MQ チャネル・オブジェクト。

#### **\*CLTCN**

OBJ で指定された名前を持つすべての MQ MQI クライアント接続チャネル・オブジェクト。

#### **\*SVC**

OBJ で指定された名前を持つすべての MQ サービス・オブジェクト。

#### **\*LSR**

OBJ で指定された名前を持つすべての MQ リスナー・オブジェクト。

#### **\*CTLG**

OBJ で指定された名前を持つ MQ キュー・マネージャー・カタログ・オブジェクト。 これはキュー・ マネージャー・オブジェクトと同じ名前です。

#### **\*MQM**

OBJ で指定された名前を持つメッセージ・キュー・マネージャー・オブジェクト。

#### **\*NMLIST**

OBJ で指定された名前を持つすべての MQ 名前リスト。

#### **\*PRC**

OBJ で指定された名前を持つすべての MQ プロセス定義。

#### **\*LOBJ**

OBJ で指定された名前を持つすべての MQ リスナー・オブジェクト。

#### **\*TOPIC**

OBJ で指定された名前を持つすべての MQ トピック・オブジェクト。

### **出力 (OUTPUT)**

コマンドの出力が要求ワークステーションに表示されるか、またはジョブのスプール出力と一緒に印刷さ れるかどうかを指定します。

指定できる値は以下のとおりです。

**\***

対話式ジョブによって要求された出力は、ディスプレイに表示される。 バッチ・ジョブによって要求 された 出力は、ジョブのスプール出力と一緒に印刷されます。

#### **\*PRINT**

出力はジョブのスプール出力とともに印刷されます。

### **メッセージ・キュー・マネージャー名 (MQMNAME)**

オブジェクト情報を表示する MQ キュー・マネージャーの名前を指定します。

指定できる値は以下のとおりです。

#### **\*DFT**

デフォルト・キュー・マネージャーです。

#### **キュー・マネージャー名**

キュー・マネージャーの名前を指定します。

#### IBM i **DSPMQMPRC (MQ プロセスの表示)**

### **実行可能な場所**

すべての環境 (\*ALL)

**スレッド・セーフ**

はい

Display MQ Process (DSPMQMPRC) コマンドは、既存の MQ プロセス定義の属性を表示します。

## **パラメーター**

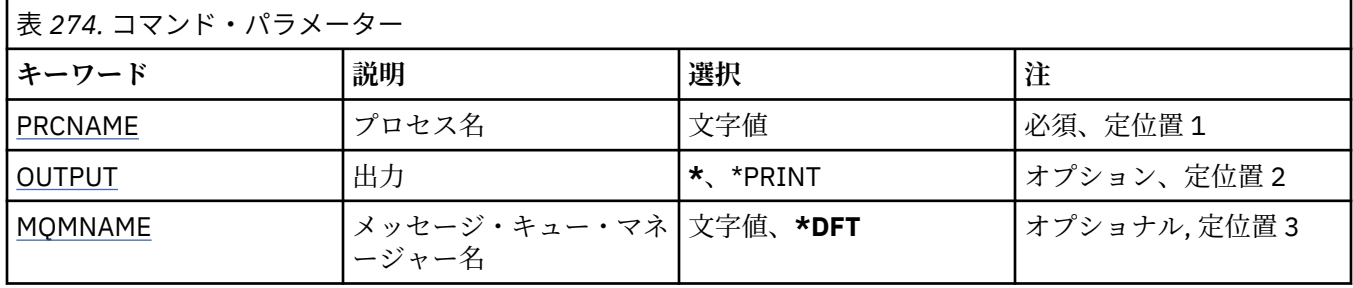

## **プロセス名 (PRCNAME)**

表示するプロセス定義の名前です。

指定できる値は以下のとおりです。

### **process-name**

プロセス定義の名前を指定します。 ストリングの最大長は 48 バイトです。

# **出力 (OUTPUT)**

コマンドからの出力を要求ワークステーションに表示するか、あるいはジョブのスプール出力とともに印 刷するかを指定します。

指定できる値は以下のとおりです。

**\***

対話式ジョブによって要求された出力は、ディスプレイに表示される。 バッチ・ジョブによって要求 された 出力は、ジョブのスプール出力と一緒に印刷されます。

#### **\*PRINT**

出力はジョブのスプール出力とともに印刷されます。

## **メッセージ・キュー・マネージャー名 (MQMNAME)**

キュー・マネージャーの名前を指定します。

指定できる値は以下のとおりです。

### **\*DFT**

デフォルト・キュー・マネージャーを使用します。

**キュー・マネージャー名** メッセージ・キュー・マネージャーの名前です。

## **DSPMQMQ (MQ キューの表示)**

**実行可能な場所** すべての環境 (\*ALL)

**スレッド・セーフ** はい

Display MQ Queue (DSPMQMQ) コマンドは、既存の MQ キュー定義の属性を表示します。

### **パラメーター**

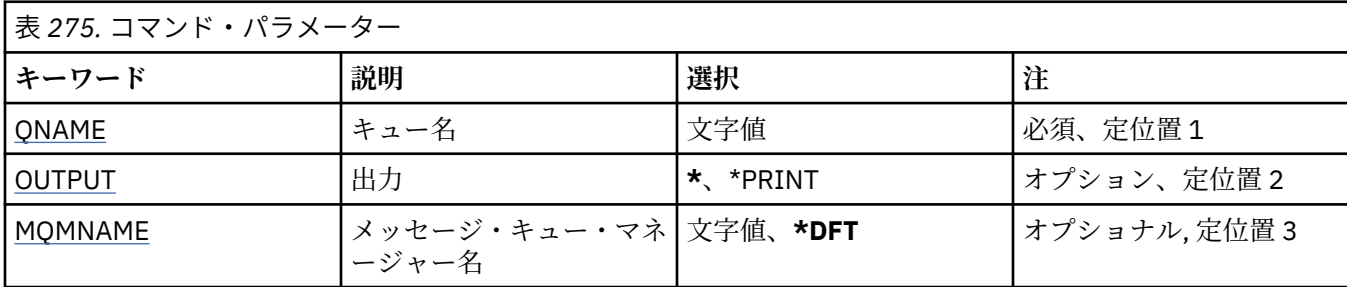

## **キュー名 (QNAME)**

キューの名前です。

指定できる値は以下のとおりです。

**キュー名**

キューの名前を入力します。

## **出力 (OUTPUT)**

コマンドの出力が要求ワークステーションに表示されるか、またはジョブのスプール出力と一緒に印刷さ れるかどうかを指定します。

指定できる値は以下のとおりです。

**\***

対話式ジョブによって要求された出力は、ディスプレイに表示される。 バッチ・ジョブによって要求 された 出力は、ジョブのスプール出力と一緒に印刷されます。

### **\*PRINT**

出力はジョブのスプール出力とともに印刷されます。

## **メッセージ・キュー・マネージャー名 (MQMNAME)**

メッセージ・キュー・マネージャーの名前を指定します。

指定できる値は以下のとおりです。

**\*DFT**

デフォルト・キュー・マネージャーを使用します。

**キュー・マネージャー名** キュー・マネージャーの名前を指定します。

# **DSPMQMRTE (MQ 経路情報の表示)**

#### **実行可能な場所**

すべての環境 (\*ALL)

**スレッド・セーフ** はい

DSPMQMRTE コマンドは、ユーザー指定のパラメーターに基づいてトレース経路メッセージを生成し、そ れを指定のキューに書き込みます。 メッセージがその最終宛先までたどる経路に関する 1 つ以上のレポー トが、応答と共に生成されることがあります。 これらは指定の応答キューから得られ、その内部に入って いる情報を受け取ると情報はジョブのスプール出力に書き込まれます。

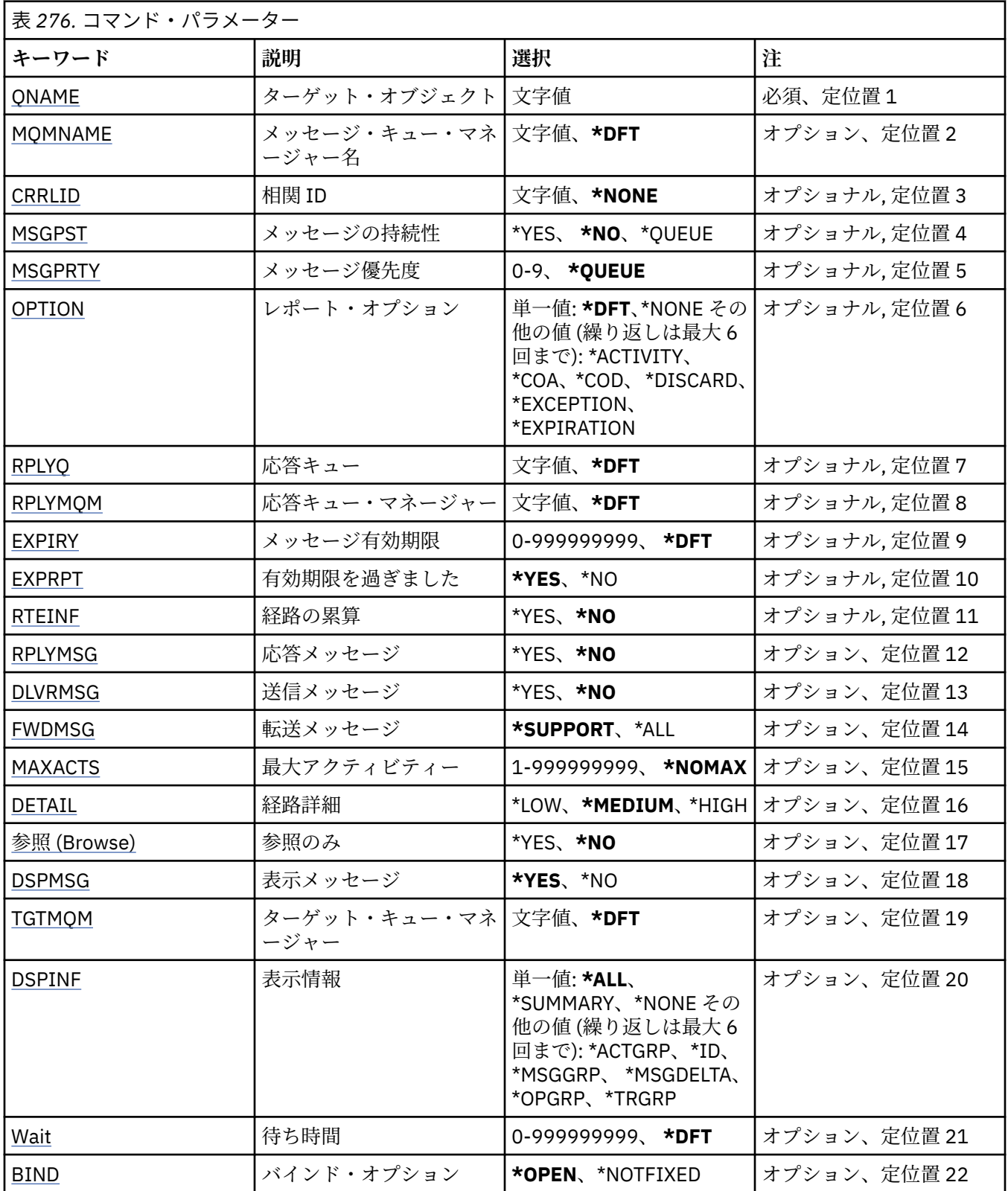

# **ターゲット・オブジェクト (QNAME)**

トレース経路メッセージのターゲット・キューの名前、または (以前収集した情報を表示している場合) 情 報を格納しているキューの名前を指定します。

## <span id="page-1864-0"></span>**メッセージ・キュー・マネージャー名 (MQMNAME)**

メッセージ・キュー・マネージャーの名前を指定します。

指定できる値は以下のとおりです。

### **\*DFT**

デフォルト・キュー・マネージャーを使用します。

**message-queue-manager-name** キュー・マネージャーの名前を指定します。

### **相関 ID (CRRLID)**

以前収集した情報の検索時に使用する相関 ID を指定します。 24 バイト相関 ID の形式は、48 文字 16 進数 ストリングです。 トレース経路メッセージを生成しているのではなく、以前収集した情報を検索している 場合には、相関 ID を指定する必要があります。

指定できる値は以下のとおりです。

### **\*NONE 値**

相関 ID は提供されません。

### **相関 ID**

24 バイトの相関 ID を表示する 48 文字 16 進数ストリング。

### **メッセージの持続性 (MSGPST)**

トレース経路メッセージの持続性を指定します。

指定できる値は以下のとおりです。

#### **\*NO**

メッセージは MOPER\_NOT\_PERSISTENT を指定して書き込まれます。

#### **\*YES**

メッセージは MQPER\_PERSISTENT を指定して書き込まれます。

#### **\* キュー**

メッセージは MQPER\_PERSISTENCE\_AS\_Q\_DEF を指定して書き込まれます。

### **メッセージ優先順位 (MSGPRTY)**

トレース経路メッセージの優先順位を指定します。

指定できる値は以下のとおりです。

**\* キュー**

メッセージは MQPRI\_PRIORITY\_AS\_Q\_DEF を指定して書き込まれます。

#### **message-priority**

0から9の範囲のメッセージ優先順位です。

### **レポート・オプション (OPTION)**

トレース経路メッセージのレポート・オプションを指定します。 非トレース経路対応のキュー・マネージ ャーで生成されたレポートが配信されずにネットワークに残留する可能性があるため、ほとんどのレポー ト・オプションがデフォルトでは使用不可となります。 全データが戻されるように要求することによって、 問題の結果として、メッセージに含まれるトレース経路情報を返すことができます。

指定できる値は以下のとおりです。

### **\*DFT**

MQRO\_ACTIVITY と MQRO\_DISCARD\_MSG をオンにします。

#### **\*NONE 値**

レポート・オプションは設定されません。

#### <span id="page-1865-0"></span>**\*ACTIVITY**

MQRO\_ACTIVITY をオンにします。

#### **\*COA**

MORO COA\_WITH\_FULL\_DATA をオンにします。

#### **\*COD**

MQRO\_COD\_WITH\_FULL\_DATA をオンにします。

#### **\*DISCARD**

MQRO\_DISCARD\_MSG をオンにします。

#### **\*EXCEPTION**

MQRO\_EXCEPTION\_WITH\_FULL\_DATA をオンにします。

#### **\*EXPIRATION**

MQRO\_EXPIRATION\_WITH\_FULL\_DATA をオンにします。

### **応答キュー (RPLYQ)**

応答とすべてのレポート・メッセージを送信する応答キューの名前を指定します。 RPLYMQM パラメータ ーも指定する場合を除いて、ローカル・キュー・マネージャーに既存の名前を指定する必要があります。 トレース経路メッセージが持続する場合は、応答キューは一時キューであってはなりません。

指定できる値は以下のとおりです。

#### **\*DFT**

SYSTEM.DEFAULT.MODEL.QUEUE が使用され、応答キューはデフォルトで一時動的キューになります。

#### **reply-queue**

使用する応答キューの名前。

### **応答キュー・マネージャー (RPLYMQM)**

応答が送信されるキュー・マネージャーを指定します。

指定できる値は以下のとおりです。

#### **\*DFT**

応答はローカル・キュー・マネージャーに送信されます。

**reply-queue-manager** キュー・マネージャーに対する応答の名前です。

### **メッセージ有効期限 (EXPIRY)**

トレース経路メッセージの有効期限時刻 (秒数) を指定します。

指定できる値は以下のとおりです。

#### **\*DFT**

デフォルト有効期限時刻の 60 秒が使用されます。

### **expiry-time**

0 から 999999999 の範囲のメッセージ有効期限時刻。

### **有効期限の受け渡し (EXPRPT)**

トレース経路メッセージの有効期限をレポートまたは応答メッセージに渡すかどうかを指定します。 これ は、実質的に、MQRO\_PASS\_DISCARD\_AND\_EXPIRY をオンおよびオフにします。 これにより、必要に応 じてレポートを無期限に保持することも可能です。

指定できる値は以下のとおりです。

#### **\*YES**

有効期限がレポートまたは応答メッセージに渡されます。

#### <span id="page-1866-0"></span>**\*NO**

有効期限がレポートまたは応答メッセージに渡されません。

### **経路の累積 (RTEINF)**

経路情報がキュー・マネージャー・ネットワーク経由でフローするにつれて、トレース経路メッセージ内 に経路情報が累積されるかどうかを指定します。

指定できる値は以下のとおりです。

#### **\*NO**

トレース経路メッセージ内に情報は累積されません。

**\*YES**

トレース経路メッセージ内に情報が累積されます。

### **応答メッセージ (RPLYMSG)**

トレース経路メッセージがその最終宛先に到着すると、すべての累積された情報を収めた応答メッセージ がキューに対する応答に返されることを要求します (最終宛先キューをホストするキュー・マネージャーが これを許可する場合)。

指定できる値は以下のとおりです。

#### **\*NO**

応答メッセージは戻されません。

**\*YES**

キューに対する応答に応答メッセージが戻されます。

### **メッセージの配信 (DLVRMSG)**

トレース経路メッセージが宛先キューに正常に到着した場合に、そのメッセージを取得アプリケーション に配信するかどうかを指定します。

指定できる値は以下のとおりです。

**\*NO**

トレース経路メッセージは、ターゲット・キューに正常に到着した際に取得アプリケーションに配信さ れません。

**\*YES**

トレース経路メッセージは、ターゲット・キューに正常に到着した際に取得アプリケーションに配信さ れます。 このオプションを指定すると、キュー・マネージャーがトレース経路をサポートしているか どうかに関係なく、メッセージがそのキュー・マネージャーに到着することを効率的に許可することが できます。

### **メッセージの転送 (FWDMSG)**

トレース経路メッセージを経路の次のキュー・マネージャーに転送するかどうかを指定します。

指定できる値は以下のとおりです。

#### **\*SUPPORT**

トレース経路メッセージは、配信オプションを出すことができるキュー・マネージャーに対してのみ転 送されます。

**\*ALL**

トレース経路メッセージは、指定にかかわらず経路の次のキュー・マネージャーに転送されます。 こ のオプションを使用すると、配信オプションに従って処理できない場合であっても、トレース経路メッ セージの受け入れを非トレース経路対応のキュー・マネージャーに強制できます。

## <span id="page-1867-0"></span>**最大アクティビティー (MAXACTS)**

廃棄される前にトレース経路メッセージ上で実行できるアクティビティーの最大数を指定します。 指定できる値は以下のとおりです。

#### **\*NOMAX**

アクティビティーの最大数は、指定されません。

#### **maximum-activities**

1 から 999999999 の範囲のアクティビティーの最大数です。

### **経路詳細 (DETAIL)**

要求される経路に関する詳細の程度を指定します。

指定できる値は以下のとおりです。

#### **\*LOW**

この詳細レベルでは、キュー・マネージャー・アクティビティーに関する情報は要求されません。 メ ッセージ上でどのようなユーザー・アクティビティーが行われているかを示す高水準ビューが得られま す。

#### **\*MEDIUM**

低レベルの詳細情報が、キュー・マネージャーにおけるメッセージの移動に関する情報と共に要求され ます。 これには、MCA の作業が含まれます。

#### **\*HIGH**

低レベルおよび中レベルの詳細が、メッセージがたどる経路に関するより詳細な情報と共に要求されま す。 例えば、クラスター化においては、経路が選択された理由についての詳細が含まれることがあり ます。

### **参照のみ (BROWSE)**

返されるメッセージが参照のみであるかどうかを指定します。 これは、以降の表示操作のために、情報が キューに残されることを意味します。

指定できる値は以下のとおりです。

#### **\*NO**

返されるメッセージは参照のみではありません。

#### **\*YES**

返されるメッセージは参照のみです。

### **メッセージ表示 (DSPMSG)**

トレース経路メッセージの生成時に、返される情報を表示するかどうかを指定します。

指定できる値は以下のとおりです。

#### **\*YES**

返される情報が表示されます。

**\*NO**

返される情報は表示されません。 これにより、トレース経路メッセージがターゲット・キューに書き 込まれるとすぐに DSPMQMRTE を終了できます。 終了時に、48 文字の 16 進数ストリングが出力され ます。これは、生成されたトレース経路メッセージ上のメッセージ ID であり、以降の DSPMQMRTE 呼 び出しに提供される CRRLID として使用できます。

### **ターゲット・キュー・マネージャー (TGTMQM)**

トレース経路メッセージのターゲット・キュー・マネージャーを指定します。

指定できる値は以下のとおりです。

<span id="page-1868-0"></span>**\*DFT**

ターゲット・キュー・マネージャーは指定されません。 宛先キューがローカル・キューであるか、キ ューのローカル定義が存在するかのいずれかです。

#### **target-queue-manager**

トレース経路メッセージのターゲット・キュー・マネージャー。

### **情報の表示 (DSPINF)**

収集した情報のうち、表示する情報の程度を指定します。

指定できる値は以下のとおりです。

#### **\*ALL**

使用可能なすべての情報が表示されます。

#### **\*SUMMARY**

メッセージが経路として通過するキューのみを表示します。

#### **\*NONE 値**

使用可能な情報を表示しません。

#### **\*ACTGRP**

アクティビティー・グループ内のすべての非グループ・パラメーターを表示します。

#### **\* ID**

パラメーター ID が MQBACF\_MSG\_ID または MQBACF\_CORREL\_ID である値を常に表示します。 これ は、通常、メッセージ・グループの特定の値が表示されないようにする \*MSGDELTA をオーバーライド します。

#### **\*MSGGRP**

メッセージ・グループ内のすべての非グループ・パラメーターを表示します。

#### **\*MSGDELTA**

\*MSGGRP と同様ですが、最後のオペレーションが行われた後で変更されたメッセージ・グループ内の 情報のみを表示する点が異なります。

#### **\*OPGRP**

オペレーション・グループ内のすべての非グループ・パラメーターを表示します。

#### **\*TRGRP**

TraceRoute グループ内のすべてのパラメーターを表示します。

### **待機時間 (WAIT)**

応答キューに配信できる経路で生成されたすべての応答メッセージまたはすべてのレポート (指定された オプションに応じる) が終了したと見なされるまでに、DSPMQMRTE が待機する時間 (秒数) を指定します。

指定できる値は以下のとおりです。

#### **\*DFT**

DSPMQMRTE は、トレース経路メッセージの有効期限時刻より 60 秒長く待機します。

**wait-time**

DSPMQMRTE が待機する必要のある時間。

### **バインド・オプション (BIND)**

ターゲット・キューが特定の宛先に結合されるかどうかを指定します。

指定できる値は以下のとおりです。

#### **\*OPEN**

ターゲット・キューは特定の宛先に結合されます。 キューは、オプション MQOO\_BIND\_ON\_OPEN に よってオープンします。

### **\*NOTFIXED**

ターゲット・キューは特定の宛先に結合されません。 通常、このパラメーターは、トレース経路メッ セージをクラスター経由で書き込む必要があるときに使用します。 キューは、オプション MQOO\_BIND\_NOT\_FIXED によってオープンします。

## **DSPMQMSPL (MQM セキュリティー・ポリシーの表示)**

#### **実行可能な場所**

すべての環境 (\*ALL)

**スレッド・セーフ**

はい

MQM セキュリティー・ポリシーの表示 (DSPMQMSPL) コマンドは、メッセージの書き込み、参照、キュー からの破壊的削除の実行時にメッセージをどのように保護するかを制御するために Advanced Message Security で使用するセキュリティー・ポリシーを設定します。

ポリシー名は、 メッセージのデジタル署名と暗号化による保護を、ポリシー名と一致するキューに関連付 けます。

### **パラメーター**

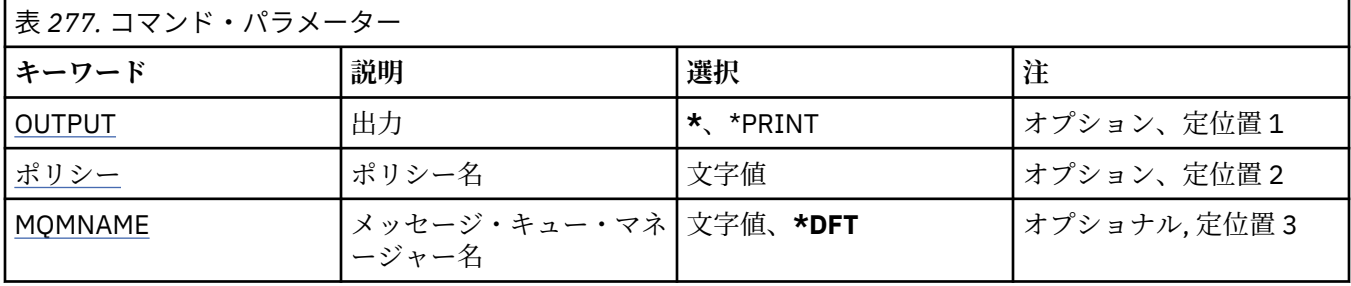

## **出力 (OUTPUT)**

コマンドの出力が要求ワークステーションに表示されるか、またはジョブのスプール出力と一緒に印刷さ れるかどうかを指定します。

指定できる値は以下のとおりです。

**\***

対話式ジョブによって要求された出力は、ディスプレイに表示される。 バッチ・ジョブによって要求 された 出力は、ジョブのスプール出力と一緒に印刷されます。

出力はジョブのスプール出力とともに印刷されます。

## **ポリシー名 (POLICY)**

セキュリティー・ポリシーの名前を指定します。ポリシー名は、そのポリシーが適用されるキューの名前 と一致します。

### **メッセージ・キュー・マネージャー名 (MQMNAME)**

メッセージ・キュー・マネージャーの名前を指定します。

指定できる値は以下のとおりです。

#### **\*DFT**

デフォルト・キュー・マネージャーを使用します。

**キュー・マネージャー名**

キュー・マネージャーの名前を指定します。 名前の長さは 48 文字までです。 システムが 2 バイト文 字セット (DBCS) を使用している場合、最大文字数が少なくなります。

**<sup>\*</sup>PRINT**

#### **IBM i DSPMQMSTS (キュー・マネージャー状況の表示)**

#### **実行可能な場所**

すべての環境 (\*ALL)

**スレッド・セーフ**

はい

メッセージ・キュー・マネージャー状況の表示 (DSPMQMSTS) コマンドは、指定されたローカル・キュー・ マネージャーの状況属性を表示します。

## **パラメーター**

|<sub>耒 278.</sub> コマンド・パラメーター

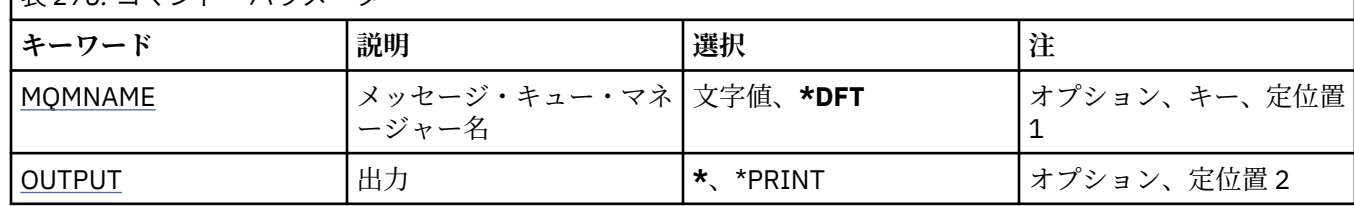

## **メッセージ・キュー・マネージャー名 (MQMNAME)**

メッセージ・キュー・マネージャーの名前を指定します。

指定できる値は以下のとおりです。

#### **\*DFT**

デフォルト・キュー・マネージャーを使用します。

#### **キュー・マネージャー名**

キュー・マネージャーの名前を指定します。 名前の長さは 48 文字までです。 システムが 2 バイト文 字セット (DBCS) を使用している場合、最大文字数が少なくなります。

## **出力 (OUTPUT)**

コマンドの出力が要求ワークステーションに表示されるか、またはジョブのスプール出力と一緒に印刷さ れるかどうかを指定します。

指定できる値は以下のとおりです。

**\***

対話式ジョブによって要求された出力は、ディスプレイに表示される。 バッチ・ジョブによって要求 された 出力は、ジョブのスプール出力と一緒に印刷されます。

#### **\*PRINT**

出力はジョブのスプール出力とともに印刷されます。

## **DSPMQMSUB (MQ サブスクリプションの表示)**

### **実行可能な場所**

すべての環境 (\*ALL)

**スレッド・セーフ**

はい

Display MQ Subscription (DSPMQMSUB) コマンドは、既存の MQ サブスクリプションの属性を表示します。

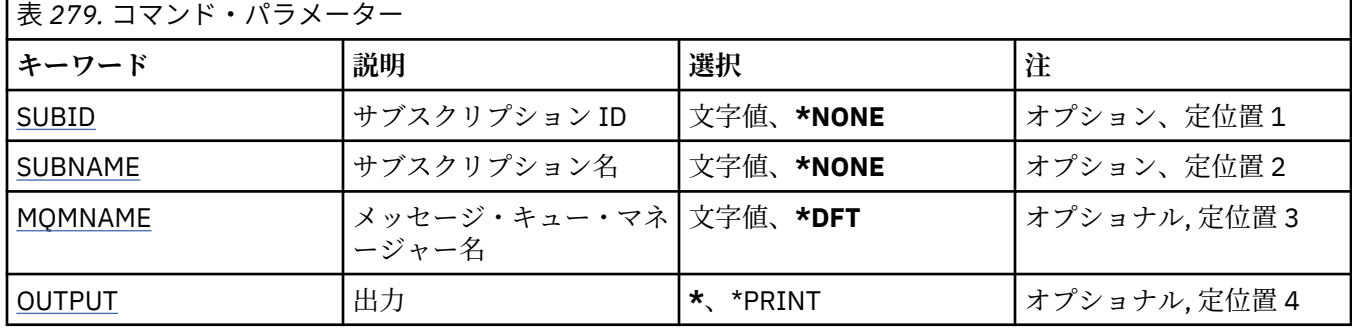

## **サブスクリプション ID (SUBID)**

表示するサブスクリプションのサブスクリプション ID です。

指定できる値は以下のとおりです。

#### **subscription-name**

最大で 256 バイトのサブスクリプション名を指定します。

**注:** 256 バイトを超えるサブスクリプション名は、MQSC を使用して指定できます。

## **サブスクリプション名 (SUBNAME)**

表示するサブスクリプションの名前です。

指定できる値は以下のとおりです。

#### **subscription-name**

最大で 256 バイトのサブスクリプション名を指定します。

**注:** 256 バイトを超えるサブスクリプション名は、MQSC を使用して指定できます。

### **メッセージ・キュー・マネージャー名 (MQMNAME)**

キュー・マネージャーの名前を指定します。

指定できる値は以下のとおりです。

**\*DFT**

デフォルトのキュー・マネージャーを使用する。

**キュー・マネージャー名** キュー・マネージャーの名前。

## **出力 (OUTPUT)**

コマンドからの出力を要求ワークステーションに表示するか、あるいはジョブのスプール出力とともに印 刷するかを指定します。

指定できる値は以下のとおりです。

**\***

対話式ジョブによって要求された出力は、ディスプレイに表示される。 バッチ・ジョブによって要求 された 出力は、ジョブのスプール出力と一緒に印刷されます。

**\*PRINT**

出力はジョブのスプール出力とともに印刷されます。
# **DSPMQMSVC (MQ サービスの表示)**

## **実行可能な場所**

すべての環境 (\*ALL)

**スレッド・セーフ**

はい

Display MQ Service Object (DSPMQMSVC) コマンドは、既存の MQ サービス・オブジェクトの属性を表示し ます。

## **パラメーター**

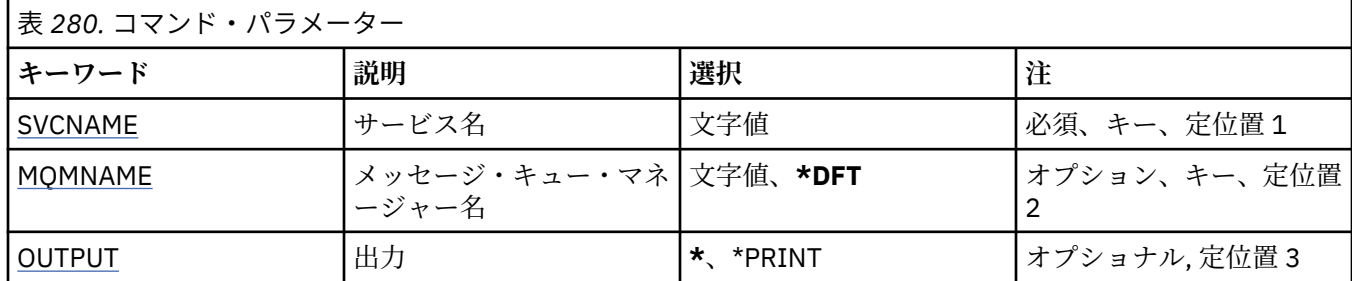

# **サービス名 (SVCNAME)**

表示するサービス・オブジェクトの名前です。

指定できる値は以下のとおりです。

**サービス名**

サービス定義の名前を指定します。 ストリングの最大長は 48 バイトです。

## **メッセージ・キュー・マネージャー名 (MQMNAME)**

キュー・マネージャーの名前を指定します。

指定できる値は以下のとおりです。

**\*DFT**

デフォルト・キュー・マネージャーを使用します。

**キュー・マネージャー名** メッセージ・キュー・マネージャーの名前です。

# **出力 (OUTPUT)**

コマンドからの出力を要求ワークステーションに表示するか、あるいはジョブのスプール出力とともに印 刷するかを指定します。

指定できる値は以下のとおりです。

**\***

対話式ジョブによって要求された出力は、ディスプレイに表示される。 バッチ・ジョブによって要求 された 出力は、ジョブのスプール出力と一緒に印刷されます。

**\*PRINT**

出力はジョブのスプール出力とともに印刷されます。

#### **IBM** i **DSPMQMTOP (MQ トピックの表示)**

**実行可能な場所**

すべての環境 (\*ALL)

**スレッド・セーフ** はい

Display MQ Topic (DSPMQMTOP) コマンドは、既存の MQ トピック・オブジェクトの属性を表示します。

# **パラメーター**

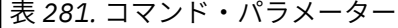

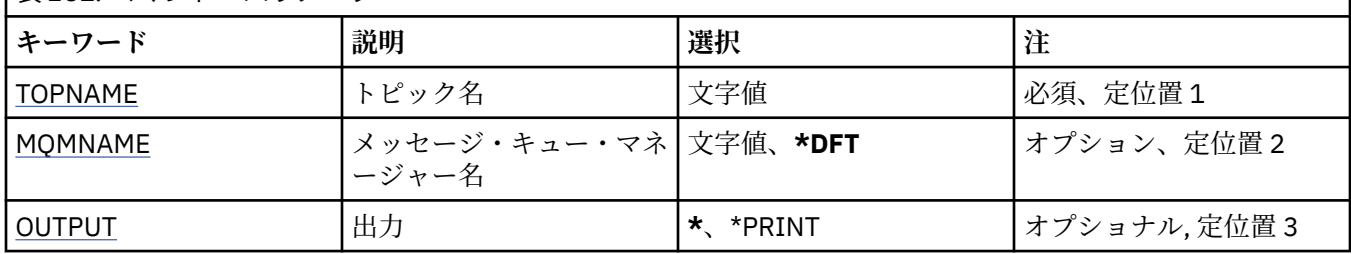

## **トピック名 (TOPNAME)**

表示するトピック・オブジェクトの名前です。

指定できる値は以下のとおりです。

### **topic-name**

トピック・オブジェクトの名前を指定します。 ストリングの最大長は 48 バイトです。

## **メッセージ・キュー・マネージャー名 (MQMNAME)**

キュー・マネージャーの名前を指定します。

指定できる値は以下のとおりです。

**\*DFT**

デフォルトのキュー・マネージャーを使用する。

**キュー・マネージャー名** キュー・マネージャーの名前。

# **出力 (OUTPUT)**

コマンドからの出力を要求ワークステーションに表示するか、あるいはジョブのスプール出力とともに印 刷するかを指定します。

指定できる値は以下のとおりです。

**\***

対話式ジョブによって要求された出力は、ディスプレイに表示される。 バッチ・ジョブによって要求 された 出力は、ジョブのスプール出力と一緒に印刷されます。

### **\*PRINT**

出力はジョブのスプール出力とともに印刷されます。

#### - IBM i **DSPMQMVER (MQ バージョンの表示)**

### **実行可能な場所**

すべての環境 (\*ALL)

**スレッド・セーフ** はい

Display MQ Version (DSPMQMVER) コマンドは、現行 MQ バージョンを表示します。

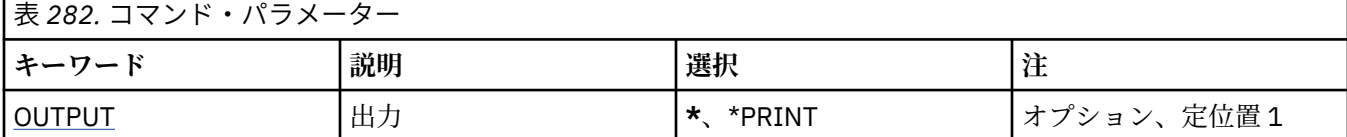

## **出力 (OUTPUT)**

コマンドの出力が要求ワークステーションに表示されるか、またはジョブのスプール出力と一緒に印刷さ れるかどうかを指定します。

指定できる値は以下のとおりです。

**\***

対話式ジョブによって要求された出力は、ディスプレイに表示される。 バッチ・ジョブによって要求 された 出力は、ジョブのスプール出力と一緒に印刷されます。

#### **\*PRINT**

出力はジョブのスプール出力とともに印刷されます。

# **ENDMQM (メッセージ・キュー・マネージャーの終了)**

#### **実行可能な場所**

すべての環境 (\*ALL)

**スレッド・セーフ** はい

メッセージ・キュー・マネージャーの終了 (**ENDMQM**) コマンドは、指定したローカル・メッセージ・キュ ー・マネージャーまたはすべてのキュー・マネージャーを終了します。 メッセージ・キュー・マネージャ ーの属性は影響を受けることがなく、メッセージ・キュー・マネージャーの開始 (**STRMQM**) コマンドを使用 して再始動できます。

このコマンドを使用して、特定のキュー・マネージャーまたはすべてのキュー・マネージャーに接続され ているすべてのアプリケーション・プログラムを完全に静止できます。

CHGCMDDFT (コマンド・デフォルトの変更) コマンドを使用して **ENDMQM** コマンドのデフォルト・パラメ ーターを変更しないでください。

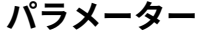

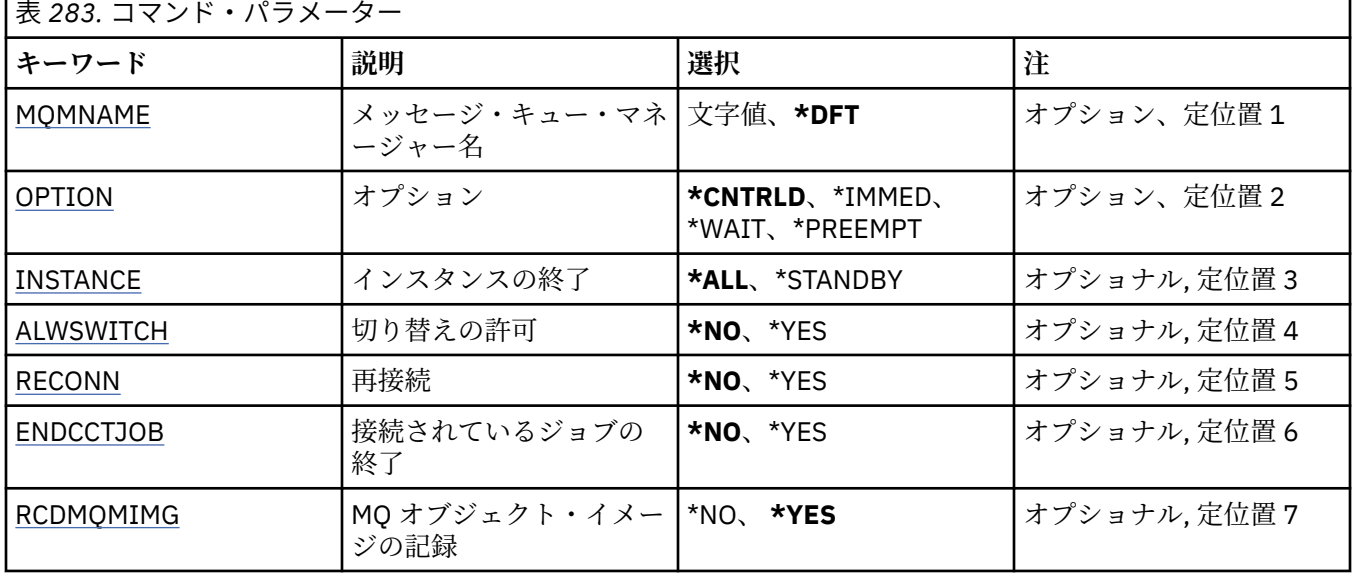

<span id="page-1875-0"></span>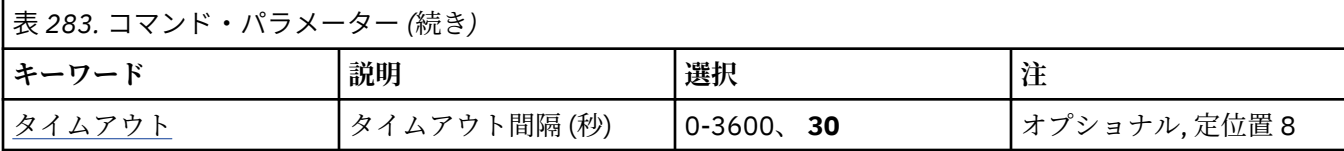

## **メッセージ・キュー・マネージャー名 (MQMNAME)**

メッセージ・キュー・マネージャーの名前を指定します。

指定できる値は以下のとおりです。

### **\*DFT**

デフォルト・キュー・マネージャーを使用します。

**キュー・マネージャー名**

キュー・マネージャーの名前を指定します。 名前の長さは 48 文字までです。 システムが 2 バイト文 字セット (DBCS) を使用している場合、最大文字数が少なくなります。

#### **\*ALL**

すべてのキュー・マネージャーが終了されます。

## **オプション (OPTION)**

キュー・マネージャーに接続されているプロセスの完了を許可するかどうかを指定します。

指定できる値は以下のとおりです。

#### **\*CNTRLD**

現在処理中のプログラムは完了することができます。 MQCONN 呼び出し (あるいは暗黙接続を実行す る MQOPEN または MQPUT1) は失敗します。 ENDCCTJOB(\*YES) を指定すると、キュー・マネージャ ーの制御シャットダウンが 10 回試行されます。 キュー・マネージャーが正常にシャットダウンした場 合、続いて、そのキュー・マネージャーにまだ接続しているプロセスが即時終了されます。

#### **\*IMMED**

キュー・マネージャーを即時に終了します。 現行 MQI 呼び出しはすべて完了しますが、MQI 呼び出し に対するそれ以降の要求は失敗します。 未完了の作業単位は、キュー・マネージャーが次に開始され るときにロールバックされます。 ENDCCTJOB(\*YES) が指定された場合、キュー・マネージャーの制御 シャットダウンが行われた後、TIMEOUT 秒の間隔が経過してから、必要に応じてキュー・マネージャ ーの即時シャットダウンが行われます。 それに続いて、そのキュー・マネージャーに接続されていた プロセスが即時に終了します。

#### **\*WAIT**

\*CNTRLD オプションと同じ方法でキュー・マネージャーを終了します。 ただし、制御はキュー・マネ ージャーが停止した後にのみ戻されます。 このオプションは MQMNAME(\*ALL) と一緒に指定すること はできません。 ENDCCTJOB(\*YES) が指定された場合には、すべてのプロセスが切断されるまで待機す る、キュー・マネージャーの単一の制御シャットダウンが発行されます。 これが完了した後、 ENDCCTJOB パラメーターで記述されているアクションが行われます。

#### **\*PREEMPT**

**この種のシャットダウンは、例外的な状況でのみ使用してください。**キュー・マネージャーは、アプリ ケーションの切断も、MQI 呼び出しの完了も待機することなく停止します。 このことが IBM MQ アプ リケーションに予期しない結果をもたらす可能性があります。 キュー・マネージャー内の停止に失敗 したすべてのプロセスは、コマンドが発行されてから 30 秒後に終了されます。 このオプションは ENDCCTJOB(\*YES) と一緒に指定することはできません。

## **終了するインスタンス (INSTANCE)**

キュー・マネージャーのすべてのインスタンスを終了するか、スタンバイ・キュー・マネージャー・イン スタンスのみを終了するかを指定します。

指定できる値は以下のとおりです。

<span id="page-1876-0"></span>**\*ALL**

キュー・マネージャーのすべてのインスタンスが終了します。 このオプションは、非スタンバイ・キ ュー・マネージャー・インスタンスに対してのみ要求できます。

他の場所でスタンバイ・インスタンスが実行されている場合、ENDMQM コマンドに ALWSWITCH パラ メーターを指定することによってスタンバイ・インスタンス自体の終了を制御します。

#### **\*STANDBY**

スタンバイ・キュー・マネージャー・インスタンスのみが終了し、アクティブなキュー・マネージャー のインスタンスは実行を続けます。 このオプションは、スタンバイ・キュー・マネージャー・インス タンスに対してのみ要求できます。

### **切り替え許可 (ALWSWITCH)**

アクティブなキュー・マネージャー・インスタンスが終了した場合にキュー・マネージャーのスタンバイ・ インスタンスへの切り替えを許可するかどうかを指定します。

指定できる値は以下のとおりです。

#### **\*NO**

スタンバイ・キュー・マネージャー・インスタンスへの切り替えは許可されません。 このコマンドが 正常に完了すると、実行中のスタンバイ・インスタンスも終了します。 P:. このキュー・マネージャー に接続されている再接続可能なクライアント・アプリケーションは、切断するよう指示されます。

#### **\*YES**

スタンバイ・キュー・マネージャー・インスタンスが実行中ではなく、このコマンドが失敗して、アク ティブなキュー・マネージャー・インスタンスが引き続きアクティブである場合、スタンバイ・キュ ー・マネージャー・インスタンスへの切り替えが試行されます。

このキュー・マネージャー・インスタンスに接続されている再接続可能なクライアント・アプリケーシ ョンは、再接続処理を開始して接続を保つよう指示されます。

## **再接続 (RECONN)**

このキュー・マネージャーに現在接続されているクライアント・アプリケーションがキュー・マネージャ ー・インスタンスへの再接続を試行するかどうかを指定します。

指定できる値は以下のとおりです。

#### **\*NO**

このキュー・マネージャーに接続されている再接続可能なクライアント・アプリケーションは、切断す るよう指示されます。

#### **\*YES**

このキュー・マネージャーに接続されている再接続可能なクライアント・アプリケーションは再接続処 理を開始して、接続を保つよう指示されます。

## **接続されているジョブの終了 (ENDCCTJOB)**

キュー・マネージャーに接続されているすべてのプロセスを、強制的に終了するかどうかを指定します。 指定できる値は以下のとおりです。

**\*NO**

キュー・マネージャーは終了されますが、それ以外のアクションは取られません。

#### **\*YES**

各キュー・マネージャーを終了するために、次のステップが取られます。

- キュー・マネージャーが実行中で、RCDMQMIMG(\*YES) が指定されている場合、キュー・マネージャ ーに定義されたすべてのオブジェクトのメディア・イメージが記録されます。
- キュー・マネージャーは適切な方法 (\*CNTRLD、\*WAIT または \*IMMED) で終了されます。
- アプリケーションがキュー・マネージャーから切断されているかどうかに関係なく、そのキュー・マ ネージャーが使用するすべての共有メモリーおよびセマフォーが削除されます。 このオプションが

<span id="page-1877-0"></span>指定されたときに共有メモリー・リソースから切断されていなかったアプリケーションは、次回に既 存の接続ハンドルで MQI 呼び出しが行われたときに、戻りコード MQRC\_CONNECTION\_BROKEN (2009) を受け取ります。

## **MQ オブジェクト・イメージの記録 (RCDMQMIMG)**

キュー・マネージャーのメディア・イメージを記録するかどうかを指定します。

指定できる値は以下のとおりです。

**\*YES**

キュー・マネージャーが実行中であれば、すべてのキュー・マネージャー・オブジェクトのメディア・ イメージが記録されます。

**\*NO**

キュー・マネージャー・オブジェクトのメディア・イメージは、静止の一環として記録されません。

## **タイムアウト間隔 (秒) (TIMEOUT)**

\*IMMED が指定されたときの、キュー・マネージャーの制御シャットダウンと即時シャットダウンの間の 時間間隔 (秒) を指定します。 \*CNTRLD が指定されている場合、キュー・マネージャーのシャットダウンの 試行の間隔の秒数も決定します。

指定できる値は以下のとおりです。

**30**

デフォルト値は 30 秒です。

#### **timeout-interval**

0 から 3600 までの範囲の値 (秒数) を指定します。

#### IBM i **ENDMQMBRK (MQ パブリッシュ/サブスクライブ・ブローカーの終了)**

### **実行可能な場所**

すべての環境 (\*ALL)

**スレッド・セーフ**

はい

IBM MQ ブローカー終了 (ENDMQMBRK) コマンドは、ブローカーを停止するために使用されます。

# **パラメーター**

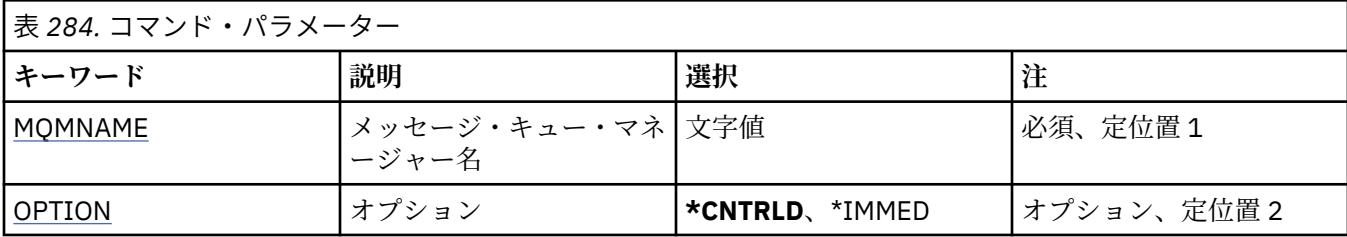

# **メッセージ・キュー・マネージャー名 (MQMNAME)**

キュー・マネージャーの名前を指定します。

**キュー・マネージャー名**

キュー・マネージャーの名前を指定します。

## **オプション (OPTION)**

ブローカーの終了方法を指定します。 指定できる値は以下のとおりです。

**\*CNTRLD**

ブローカーが、既に開始したメッセージについて処理を完了できるようにします。

**\*IMMED**

ブローカーを即時に終了します。 ブローカーは、それ以上取得処理も書き込み処理も実行することな く、未処理の作業単位をバックアウトします。 したがって、非持続入力メッセージは、ブローカーの 構成パラメーターに基づいて、サブスクライバーのサブセットだけにパブリッシュされることや、失わ れることがあります。

# **ENDMQMCHL (MQ チャネルの終了)**

#### **実行可能な場所**

すべての環境 (\*ALL)

**スレッド・セーフ**

はい

MQ チャネルの終了 (ENDMQMCHL) コマンドは、MQ チャネルをクローズします。それ以降、そのチャネル は自動再始動で使用できなくなります。

## **パラメーター**

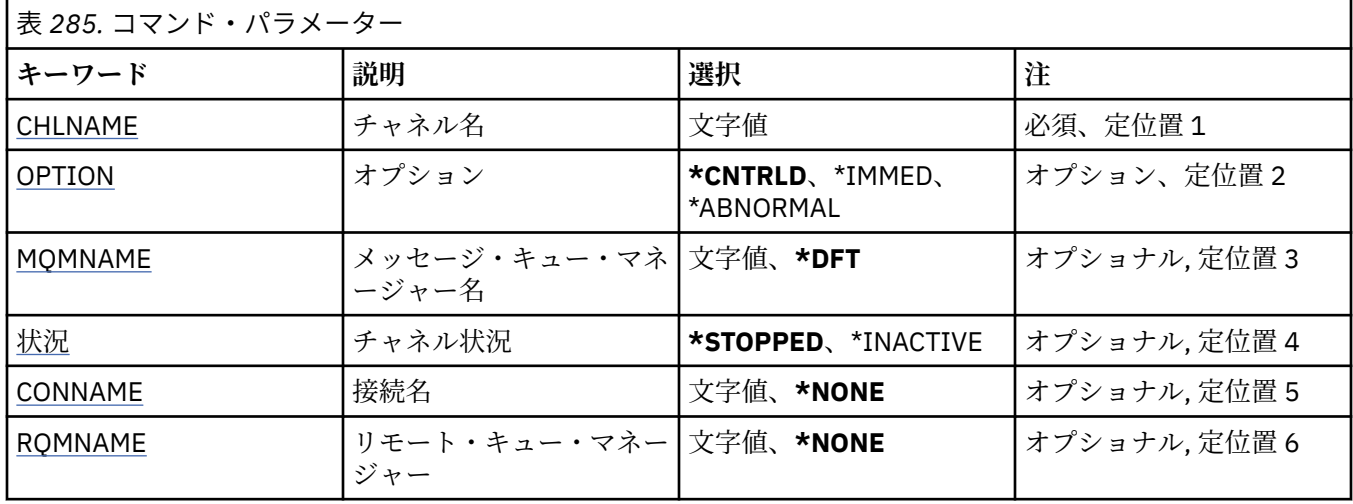

## **チャネル名 (CHLNAME)**

チャネル定義の名前を指定します。 指定できる値は以下のとおりです。

#### **channel-name**

チャネル名を指定します。

## **オプション (OPTION)**

メッセージの現行バッチの処理を制御された方法で完了できるかどうかを指定します。

指定できる値は以下のとおりです。

### **\*CNTRLD**

メッセージの現行バッチの処理を完了することができます。 新規のバッチを開始することはできませ  $\lambda$ 。

**\*IMMED**

メッセージの現行バッチの処理を即時に終了します。 これは「未確定」状態の結果になることがあり ます。

<span id="page-1879-0"></span>**\*ABNORMAL**

メッセージの現行バッチの処理を即時に終了し、チャネル・スレッドまたはジョブを終了します。 こ れは「未確定」状態の結果になることがあります。

# **メッセージ・キュー・マネージャー名 (MQMNAME)**

メッセージ・キュー・マネージャーの名前を指定します。

指定できる値は以下のとおりです。

**\*DFT**

デフォルト・キュー・マネージャーが使用されます。 システム上にデフォルト・キュー・マネージャ ーが定義されていない場合には、このコマンドは失敗します。

#### **message-queue-manager-name**

メッセージ・キュー・マネージャーの名前です。

## **チャネル状況 (STATUS)**

コマンドの正常な完了後にチャネルが必要とする状況を指定します。

指定できる値は以下のとおりです。

### **\*STOPPED**

チャネル状況は STOPPED に設定されます。

### **\*INACTIVE**

チャネル状況は INACTIVE に設定されます。

## **接続名 (CONNAME)**

終了するチャネル・インスタンスの接続名を指定します。

## **リモート・キュー・マネージャー (RQMNAME)**

終了するチャネル・インスタンスのリモート・キュー・マネージャーの名前を指定します。

# **ENDMQMCONN (キュー・マネージャー接続の終了)**

**実行可能な場所**

すべての環境 (\*ALL)

```
スレッド・セーフ
はい
```
End MQ Connections (ENDMQMCONN) コマンドによって、キュー・マネージャーへの接続を終了できま す。

## **パラメーター**

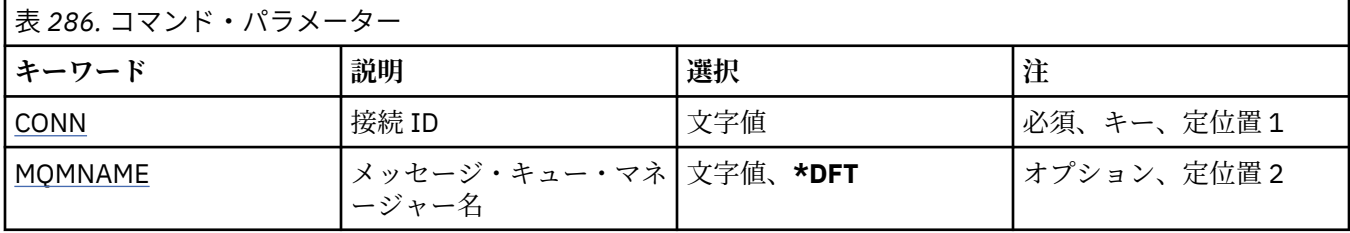

## **接続 ID (CONN)**

終了する接続 ID です。 接続 ID は 16 文字からなる 16 進ストリングです。

## <span id="page-1880-0"></span>**メッセージ・キュー・マネージャー名 (MQMNAME)**

キュー・マネージャーの名前を指定します。 指定できる値は以下のとおりです。

**\*DFT**

デフォルト・キュー・マネージャーを使用します。 **キュー・マネージャー名** メッセージ・キュー・マネージャーの名前です。

#### **IBM i ENDMQMCSVR (MQ コマンド・サーバーの終了)**

**実行可能な場所**

すべての環境 (\*ALL)

**スレッド・セーフ**

はい

MQ コマンド・サーバーの終了 (ENDMQMCSVR) コマンドは、指定されたローカル・キュー・マネージャー の MQ コマンド・サーバーを停止します。

## **パラメーター**

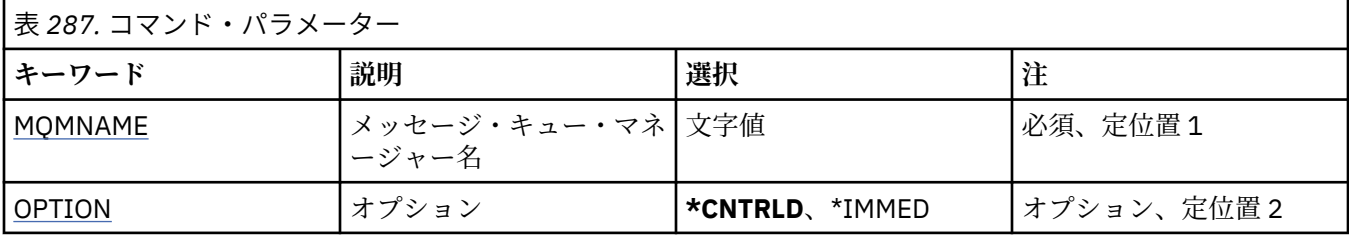

# **メッセージ・キュー・マネージャー名 (MQMNAME)**

メッセージ・キュー・マネージャーの名前を指定します。

**キュー・マネージャー名**

キュー・マネージャーの名前を指定します。

# **オプション (OPTION)**

現在処理されているコマンド・メッセージの完了が許可されるかどうかを指定します。

指定できる値は以下のとおりです。

### **\*CNTRLD**

コマンド・サーバーが、既に開始したコマンド・メッセージについて処理を完了できるようにします。 新しいメッセージが、キューから読み取られることはありません。

**\*IMMED**

即時にコマンド・サーバーを終了します。 現在処理されているコマンド・メッセージに関連したアク ションは、完了しない可能性があります。

#### IBM i **ENDMQMLSR (MQ リスナーの終了)**

#### **実行可能な場所**

すべての環境 (\*ALL)

**スレッド・セーフ** はい

MQ リスナーの終了 (ENDMQMLSR) コマンドは、MQ TCP/IP リスナーを終了します。

このコマンドは、TCP/IP 伝送プロトコルでのみ有効です。

# **パラメーター**

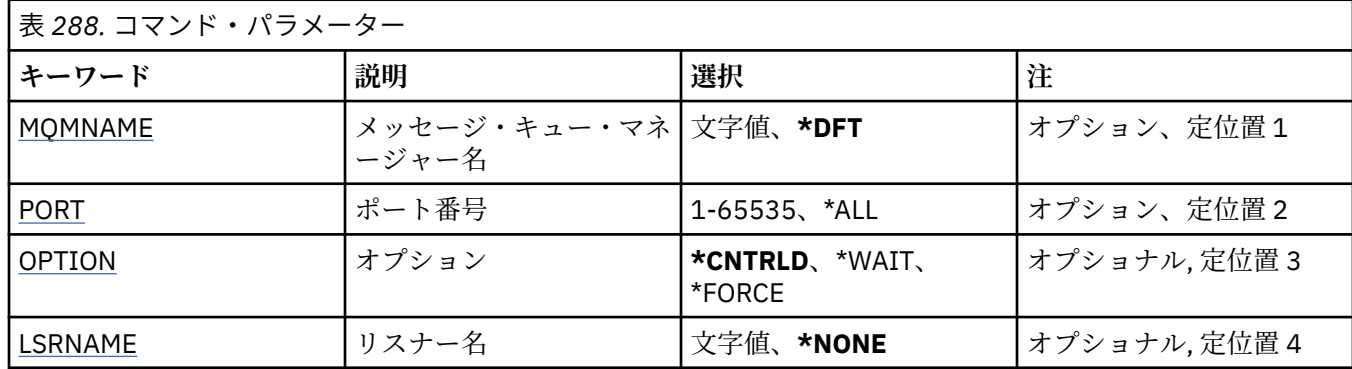

## **メッセージ・キュー・マネージャー名 (MQMNAME)**

キュー・マネージャーの名前を指定します。

指定できる値は以下のとおりです。

### **\*DFT**

デフォルト・キュー・マネージャーを使用します。

**キュー・マネージャー名** メッセージ・キュー・マネージャーの名前です。

## **ポート番号 (PORT)**

リスナーが使用するポート番号です。

指定できる値は以下のとおりです。

#### **\*SAME**

属性は変更されません。

**ポート番号**

使用するポート番号です。

## **オプション (OPTION)**

リスナーを終了させるプロセスが開始された後で実行するアクションを指定します。

### **\*CNTRLD**

指定されたキュー・マネージャーのリスナーをすべて終了するプロセスが開始され、リスナーが実際に 終了する前に制御が返されます。

## **\*WAIT**

指定されたキュー・マネージャーのリスナーを \*CNTRLD オプションと同じ方法で終了します。 ただ し、すべてのリスナーの終了後にのみ制御が返されます。

## **リスナー名 (LSRNAME)**

終了する MQ リスナー・オブジェクトの名前です。

指定できる値は以下のとおりです。

### **\*NONE 値**

リスナー・オブジェクトは指定されません。

### **listener-name**

リスナー定義の名前を指定します。 ストリングの最大長は 48 バイトです。

# **ENDMQMSVC (MQ サービスの終了)**

### **実行可能な場所**

すべての環境 (\*ALL)

**スレッド・セーフ**

はい

End MQ Service (ENDMQMSVC) コマンドは、MQ サービスを終了します。

# **パラメーター**

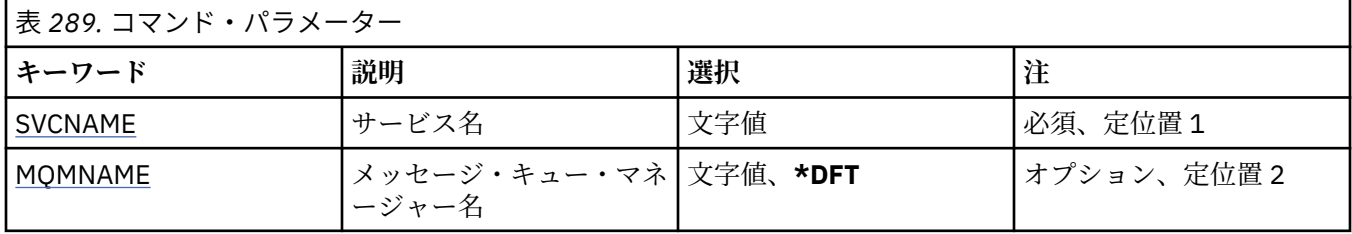

## **サービス名 (SVCNAME)**

終了する MQ サービス・オブジェクトの名前です。

指定できる値は以下のとおりです。

### **\*NONE 値**

サービス・オブジェクトは指定されません。

**サービス名**

サービス定義の名前を指定します。 ストリングの最大長は 48 バイトです。

## **メッセージ・キュー・マネージャー名 (MQMNAME)**

キュー・マネージャーの名前を指定します。

指定できる値は以下のとおりです。

### **\*DFT**

デフォルト・キュー・マネージャーを使用します。

**キュー・マネージャー名** メッセージ・キュー・マネージャーの名前です。

#### - IBM i **GRTMQMAUT (MQ オブジェクト権限の付与)**

### **実行可能な場所**

すべての環境 (\*ALL)

- **スレッド・セーフ**
- はい

「MQ 権限の認可」(GRTMQMAUT) コマンドは、コマンドで指定された MQ オブジェクトに対する特定の 権 限を、別のユーザーまたはユーザーのグループに認可するために使用します。

権限が付与される対象は、以下のとおりです。

- 指定したユーザー。
- 権限が明確に付与されていないユーザー (\*PUBLIC)。
- オブジェクトに対する権限を持っていないユーザーのグループ。

GRTMQMAUT コマンドは、QMQMADM グループのだれでも使用できます。これは、1 次または補足のグル ープ・プロファイルとして QMQMADM を指定するユーザー・プロファイルを持つユーザーです。

**パラメーター**

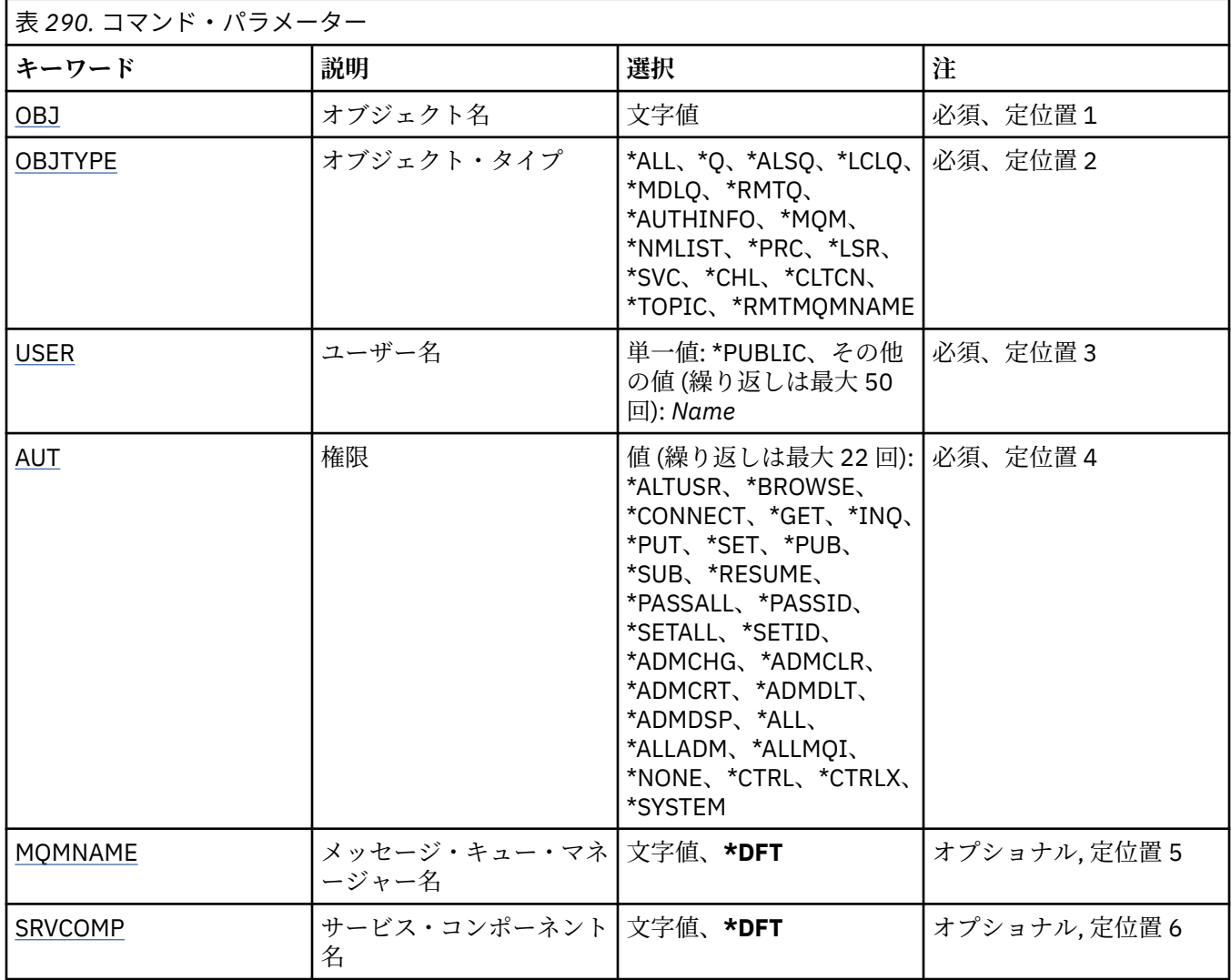

## **オブジェクト名 (OBJ)**

特定の権限が認可される対象のオブジェクトの名前を指定します。

指定できる値は以下のとおりです。

#### **\*ALL**

コマンドの発行時に OBJTYPE パラメーターの値によって指定されたタイプのすべてのオブジェクト。 \*ALL は、総称プロファイルを表すことはできません。

### **object-name**

特定の権限を 1 つ以上のユーザーに付与する対象の MQ オブジェクトの名前。

### **総称プロファイル**

選択するオブジェクトの総称プロファイルを指定する。 総称プロファイルは、ストリングの任意の場 所に 1 つ以上の 総称文字を含んでいる文字ストリングです。 このプロファイルを使用して、使用時に 考えられるオブジェクトのオブジェクト名と 突き合わせます。 総称文字は、(?)、(\*) および (\*\*) です。

? は、オブジェクト名の単一の文字と突き合わせます。

\* は、修飾子に含まれる任意のストリングと一致します。この場合、修飾子はピリオド (.) の間のストリ ングです。 例えば ABC\* は ABCDEF と一致しますが、 ABCDEF.XYZ と一致しません。

\*\* は、1 つ以上の修飾子との突き合わせを行います。 例えば、ABC.\*\*.XYZ は ABC.DEF.XYZ および ABC.DEF.GHI.XYZ と一致します。\*\* は総称プロファイルで 1 回のみ使用できます。

<span id="page-1884-0"></span>必要な名前を引用符で囲んで指定することで、入力した内容を正確に選択することができます。

# **オブジェクト・タイプ (OBJTYPE)**

特定の権限が認可される対象のオブジェクトのタイプを指定します。

#### **\*ALL**

すべての MQ オブジェクト・タイプ

#### **\*Q**

すべてのキューのオブジェクト・タイプ

## **\*ALSQ**

別名キュー。

#### **\*LCLQ**

ローカル・キュー。

#### **\*MDLQ**

モデル・キュー

### **\*RMTQ**

リモート・キュー。

#### **\*AUTHINFO**

認証情報オブジェクト

#### **\*MQM**

メッセージ・キュー・マネージャー

### **\*NMLIST**

名前リストオブジェクト

## **\*PRC**

プロセス定義。

#### **\*CHL**

チャネル・オブジェクト。

# **\*CLTCN**

クライアント接続チャネル・オブジェクト

### **\*LSR**

リスナー・オブジェクト。

## **\*SVC**

サービス・オブジェクト。

## **\*TOPIC**

トピック・オブジェクト。

### **\*RMTMQMNAME**

リモート・キュー・マネージャー名。

## **ユーザー名 (USER)**

指定したオブジェクトに対する権限が付与されるユーザーの名前 (または複数の) を 指定します。 ユーザ ー名を指定した場合、権限は指定されたユーザーに明確に付与されます。 このコマンドによって与えられ る 権限は、「MQ 権限の取り消し」(RVKMQMAUT) コマンドによって明確に取り消すことができます。

## **\*PUBLIC**

システムのすべてのユーザー。

#### **user-profile-name**

オブジェクトに対する特定の権限を認可される 1 つ以上のユーザーの名前を指定する。 グループ名を 指定することもできます。 最大 50 ユーザー・プロファイル名を指定できます。

## <span id="page-1885-0"></span>**権限 (AUT)**

指定したユーザーに付与される権限を指定します。 AUT の値は、順不同の特定および一般の権限のリスト として 指定できます。この場合、一般権限は、以下のようにすることができます。

\*NONE、これは、指定したオブジェクトに対して権限を持たないユーザーのプロファイルを作成するか、 またはプロファイルがすでに存在する 場合には、権限を変更しない状態のままにします。

\*ALL、これは指定したユーザーに全権限を与えます。

\*ALLADM、これは、\*ADMCHG、 \*ADMCLR、 \*ADMCRT、 \*ADMDLT、 \*ADMDSP、 \*CTRL および \*CTRLX のすべてを与えます。

\*ALLMQI、\*ALTUSR、\*BROWSE、\*CONNECT、\*GET、\*INQ、\*PUT、\*SET、 \*PUB、\*SUB、および \*RESUME のすべてを与えます。

さまざまなオブジェクト・タイプについての許可

#### **\*ALL**

すべての許可。 すべてのオブジェクトに適用されます。

### **\*ADMCHG**

オブジェクトを変更する。 リモート・キュー・マネージャー名を除くすべてのオブジェクトに適用さ れます。

#### **\*ADMCLR**

キューを消去する。 キューのみに適用されます。

#### **\*ADMCRT**

オブジェクトを作成する。 リモート・キュー・マネージャー名を除くすべてのオブジェクトに適用さ れます。

#### **\*ADMDLT**

オブジェクトを削除する。 リモート・キュー・マネージャー名を除くすべてのオブジェクトに適用さ れます。

#### **\*ADMDSP**

オブジェクトの属性を表示する。 リモート・キュー・マネージャー名を除くすべてのオブジェクトに 適用されます。

### **\*ALLADM**

オブジェクトの管理操作を実行する。 リモート・キュー・マネージャー名を除くすべてのオブジェク トに適用されます。

#### **\*ALLMQI**

オブジェクトに適用できるすべての MQI 呼び出しを使用する。 すべてのオブジェクトに適用されま す。

### **\*ALTUSR**

MQOPEN および MQPUT1 呼び出しに対して、他のユーザーの権限を使用できる。 キュー・マネージャ ー・オブジェクトのみに適用されます。

### **\*BROWSE**

BROWSE オプションを指定した MQGET 呼び出しを発行して、キューからメッセージを取り出す。 キ ュー・オブジェクトのみに適用されます。

#### **\*CONNECT**

MQCONN 呼び出しを発行することによってアプリケーションをキュー・マネージャーに接続する。 キ ュー・マネージャー・オブジェクトのみに適用されます。

#### **\*CTRL**

チャネル、リスナーおよびサービスの開始とシャットダウンを制御する。

#### **\*CTRLX**

シーケンス番号をリセットし、未確定チャネルを解決する。

#### **\*GET**

MGET 呼び出しを使用してメッセージをキューから取り出す。 キュー・オブジェクトのみに適用されま す。

## **\*INQ**

MQINQ 呼び出しを使用してオブジェクトについて照会する。 リモート・キュー・マネージャー名を除 くすべてのオブジェクトに適用されます。

### **\*PASSALL**

すべてのコンテキストをキューに渡す。 キュー・オブジェクトのみに適用されます。

#### **\*PASSID**

アイデンティティー・コンテキストをキューに渡す。 キュー・オブジェクトのみに適用されます。

### **\*PUT**

MQPUT 呼び出しを使用してメッセージをキューに書き込む。 キュー・オブジェクトおよびリモート・ キュー・マネージャー名にのみ適用されます。

#### **\*SET**

MQSET 呼び出しを使用してオブジェクトの属性を設定する。 キュー、キュー・マネージャー、および プロセス・オブジェクトのみに適用されます。

#### **\*SETALL**

すべてのコンテキストをキューに設定する。 キューおよびキュー・マネージャー・オブジェクトのみ に適用されます。

#### **\*SETID**

アイデンティティー・コンテキストをオブジェクトに設定する。 キューおよびキュー・マネージャー・ オブジェクトのみに適用されます。

#### **\* システム**

システム操作のためにアプリケーションをキュー・マネージャーに接続する。 キュー・マネージャー・ オブジェクトのみに適用されます。

MQI 呼び出しについての許可

#### **\*ALTUSR**

MQOPEN および MQPUT1 呼び出しに対して、他のユーザーの権限を使用できる。

#### **\*BROWSE**

BROWSE オプションを指定した MQGET 呼び出しを発行して、キューからメッセージを取り出す。

#### **\*CONNECT**

MQCONN 呼び出しを発行して、指定のキュー・マネージャーにアプリケーションを接続する。

#### **\*GET**

MQGET 呼び出しを発行して、キューからメッセージを取り出す。

#### **\*INQ**

MQINQ 呼び出しを発行して、特定のキューの照会を行う。

#### **\*PUT**

MQPUT 呼び出しを発行して、特定のキューにメッセージを書き込む。

### **\*SET**

MQSET 呼び出しを発行して、MQI からキューに属性を設定する。

### **\*PUB**

トピックをオープンし、MQPUT 呼び出しを使用してメッセージをパブリッシュする。

### **\*SUB**

MQSUB 呼び出しを使用してトピックに対するサブスクリプションを作成、変更、または再開する。

## **\*RESUME**

MQSUB 呼び出しを使用して、サブスクリプションを再開する。

複数のオプションを適用するようにキューをオープンする場合は、各オプションについての許可を持って いる必要があります。

## コンテキストについての許可

### **\*PASSALL**

すべてのコンテキストを指定のキューに渡す。 すべてのコンテキスト・フィールドが元の要求からコ ピーされます。

### <span id="page-1887-0"></span>**\*PASSID**

アイデンティティー・コンテキストを指定のキューに渡す。 アイデンティティー・コンテキストは、 要求のアイデンティティー・コンテキストと同じです。

### **\*SETALL**

すべてのコンテキストを指定のキューに設定する。 これは特別なシステム・ユーティリティーによっ て使用されます。

#### **\*SETID**

アイデンティティー・コンテキストを指定のキューに設定する。 これは特別なシステム・ユーティリ ティーによって使用されます。

MQSC および PCF コマンドについての許可

#### **\*ADMCHG**

指定のオブジェクトの属性を変更する。

### **\*ADMCLR**

指定のキューをクリアする (PCF の「キューのクリア」コマンドのみ)。

#### **\*ADMCRT**

指定のタイプのオブジェクトを作成する。

#### **\*ADMDLT**

指定のオブジェクトを削除する。

#### **\*ADMDSP**

指定のオブジェクトの属性を表示する。

#### **\*CTRL**

チャネル、リスナーおよびサービスの開始とシャットダウンを制御する。

**\*CTRLX**

シーケンス番号をリセットし、未確定チャネルを解決する。

一般操作についての許可

#### **\*ALL**

オブジェクトに適用可能なすべての操作を使用する。

all 権限は、オブジェクト・タイプに該当する権限 alladm、allmqi、および system の和集合と同 等です。

### **\*ALLADM**

オブジェクトに適用可能なすべての管理操作を実行する。

**\*ALLMQI**

オブジェクトに適用可能なすべての MQI 呼び出しを使用する。

### **メッセージ・キュー・マネージャー名 (MQMNAME)**

キュー・マネージャーの名前を指定します。

## **\*DFT**

デフォルト・キュー・マネージャーを使用します。

**キュー・マネージャー名**

キュー・マネージャーの名前を指定します。

## **サービス・コンポーネント名 (SRVCOMP)**

許可が適用されるインストール済み許可サービスの名前を指定します。

指定できる値は以下のとおりです。

#### **\*DFT**

最初にインストールされた許可コンポーネントを使用する。

#### **Authorization-service-component-name**

キュー・マネージャーの qm.ini ファイルに指定されている、必要な許可サービスのコンポーネント名。

# **PNGMQMCHL (MQ チャネルの Ping)**

### **実行可能な場所**

すべての環境 (\*ALL)

**スレッド・セーフ**

はい

MQ チャネルの ping (PNGMQMCHL) コマンドは、リモート・メッセージ・キュー・マネージャーに特別メ ッセージとしてデータを送信し、そのデータが返されることを検査することにより、チャネルをテストし ます。 このコマンドが成功するのは、非アクティブ・チャネルの送信側からだけで、使用されるデータは ローカル・メッセージ・キュー・マネージャーによって生成されます。

# **パラメーター**

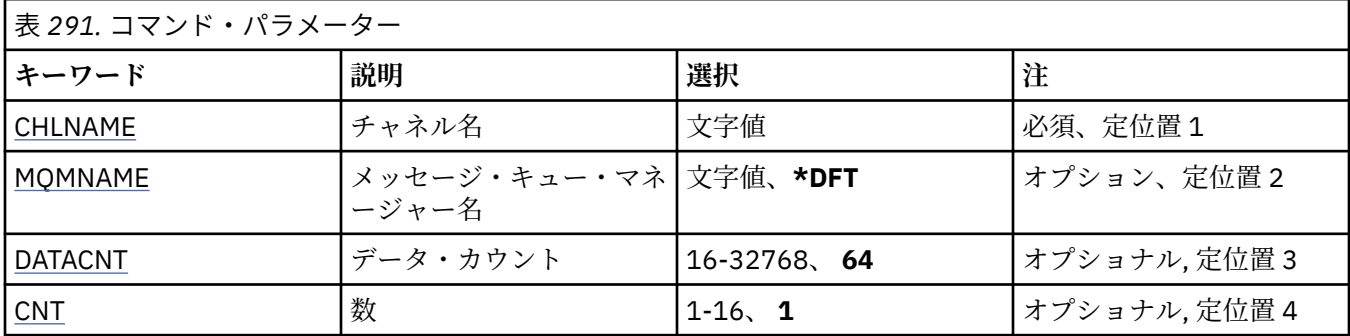

## **チャネル名 (CHLNAME)**

チャネル定義の名前を指定します。

指定できる値は以下のとおりです。

#### **channel-name**

チャネル名を指定します。

## **メッセージ・キュー・マネージャー名 (MQMNAME)**

メッセージ・キュー・マネージャーの名前を指定します。

指定できる値は以下のとおりです。

## **\*DFT**

デフォルト・キュー・マネージャーが使用されます。 システム上にデフォルト・キュー・マネージャ ーが定義されていない場合には、このコマンドは失敗します。

#### **message-queue-manager-name**

メッセージ・キュー・マネージャーの名前です。

# **データ・カウント (DATACNT)**

データの長さをバイト単位で指定します。 実際のバイト数は、使用しているオペレーティング・システム や通信プロトコルによっては、要求された量よりも少なくなることがあります。

指定できる値は以下のとおりです。

#### **64**

デフォルト値は 64 バイトです。

*data-count* 16 から 32768 の範囲の値を指定します。

## **カウント (CNT)**

チャネルに ping する回数を指定します。

指定できる値は以下のとおりです。

**1**

チャネルは 1 回 ping されます。

*ping-count* 1 から 16 の範囲の値を指定します。

## **RCDMQMIMG (MQ オブジェクト・イメージの記録)**

#### **実行可能な場所**

すべての環境 (\*ALL)

**スレッド・セーフ**

はい

MQ オブジェクト・イメージの記録 (RCDMQMIMG) コマンドは、選択した MQ オブジェクトのセットにマ ーカーを提供するために使用されます。 そうすると、MQM オブジェクトの再作成 (RCRMQMOBJ) コマン ドを使用して、その後記録されるジャーナル・データからこのオブジェクトのセットをリカバリーできま す。

このコマンドは、現在日付より前に切り離されたジャーナル・レシーバーを、切断可能にすることを目定 義としています。 このコマンドが正常に完了すると、これらのジャーナルが存在していなくても、この MQM オブジェクトのセットに対する MQ オブジェクトの再作成 (RCRMQMOBJ) コマンドが成功するよう になります。

## **パラメーター**

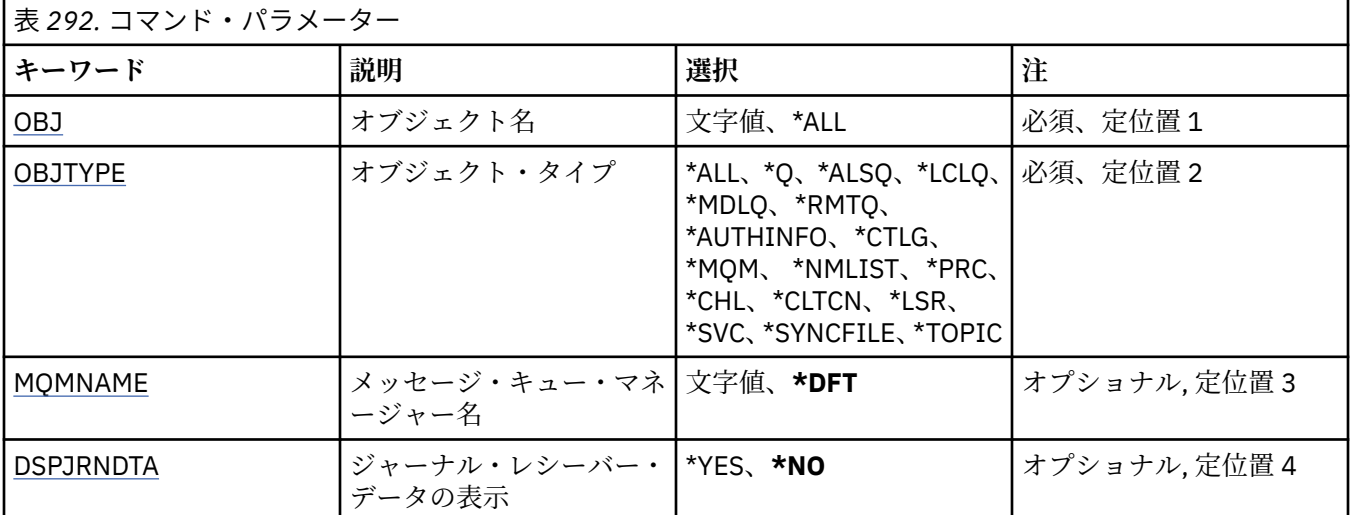

## **オブジェクト名 (OBJ)**

記録するオブジェクトの名前を指定します。 これは、48 文字の MQ オブジェクト名または総称オブジェク ト名です。

指定できる値は以下のとおりです。

**\*ALL**

指定したタイプ (OBJTYPE) のすべての MQ オブジェクトが記録されます。

## **generic-object-name**

記録するオブジェクトの総称名を指定します。 総称名とは、例えば ABC\* のように、文字ストリングの 後にアスタリスク (\*) を付けたものです。 これで、その文字ストリングで始まる名前を持つすべてのオ ブジェクトを選択できます。

必要な名前を引用符で囲んで指定することをお勧めします。 この形式を使用すれば、選択内容を確実 に、入力した内容に一致させることができます。

<span id="page-1890-0"></span>すべての名前を要求しない限り、総称名の大文字および小文字バージョンのすべてを単一パネルで選択 することはできません。

#### **object-name**

記録する MQ オブジェクトの名前です。

## **オブジェクト・タイプ (OBJTYPE)**

再作成するオブジェクトのタイプを指定します。

指定できる値は以下のとおりです。

#### **\*ALL**

すべての MQ オブジェクト・タイプを指定します。

### **\*Q**

OBJ で指定された名前を持つ MQ キュー・オブジェクトを指定します。

#### **\*ALSQ**

OBJ で指定された名前を持つ MQ 別名キュー・オブジェクトを指定します。

## **\*LCLQ**

OBJ で指定された名前を持つ MQ ローカル・キュー・オブジェクトを指定します。

#### **\*MDLQ**

OBJ で指定された名前を持つ MQ モデル・キュー・オブジェクトを指定します。

#### **\*RMTQ**

OBJ で指定された名前を持つ MQ リモート・キュー・オブジェクトを指定します。

#### **\*AUTHINFO**

OBJ で指定された名前を持つ MQ 認証情報オブジェクトを指定します。

#### **\*CTLG**

MQ キュー・マネージャー・カタログ・オブジェクトを指定します。 これはキュー・マネージャー・オ ブジェクトと同じ名前です。

#### **\*MQM**

メッセージ・キュー・マネージャー・オブジェクトを指定します。

#### **\*CHL**

OBJ で指定された名前を持つ MQ チャネル・オブジェクトを指定します。

#### **\*CLTCN**

OBJ で指定された名前を持つ MQ MQI クライアント接続チャネル・オブジェクトを指定します。

#### **\*NMLIST**

OBJ で指定された名前を持つ MQ 名前リスト・オブジェクトを指定します。

# **\*PRC**

OBJ で指定された名前を持つ MQ プロセス・オブジェクトを指定します。

#### **\*LSR**

OBJ で指定された名前を持つ MQ リスナー・オブジェクトを指定します。

**\*SVC**

OBJ で指定された名前を持つ MQ サービス・オブジェクトを指定します。

### **\*SYNCFILE**

MQ チャネル同期ファイルを指定します。

**\*TOPIC**

OBJ で指定された名前を持つ MQ トピック・オブジェクトを指定します。

# **メッセージ・キュー・マネージャー名 (MQMNAME)**

メッセージ・キュー・マネージャーの名前を指定します。 指定できる値は以下のとおりです。

<span id="page-1891-0"></span>**\*DFT**

デフォルト・キュー・マネージャーを使用します。

**message-queue-manager-name**

キュー・マネージャーの名前を指定します。

# **ジャーナル・レシーバー・データの表示 (DSPJRNDTA)**

コマンドが IBM MQ で必要とされているジャーナル・レシーバーをユーザーに通知し終えたときに、追加 のメッセージをジョブ・ログに書き込むかどうかを指定します。

指定できる値は以下のとおりです。

#### **\*NO**

ジョブ・ログにメッセージを書き込みません。

**\*YES**

コマンドの完了時にメッセージがジョブ・ログに送信されます。 メッセージには、IBM MQ が必要とす るジャーナル・レシーバーに関する詳細が含まれます。

# **RCRMQMOBJ (MQ オブジェクトの再作成)**

#### **実行可能な場所**

すべての環境 (\*ALL)

#### **スレッド・セーフ**

はい

MQ オブジェクトの再作成 (RCRMQMOBJ) コマンドは、損傷を受けた MQ オブジェクトにリカバリー・メ カニズムを提供するために使用されます。 このコマンドは、MQ ジャーナルに記録された情報からオブジ ェクトを完全に再作成します。 損傷したオブジェクトが存在しない場合、アクションは実行されません。

## **パラメーター**

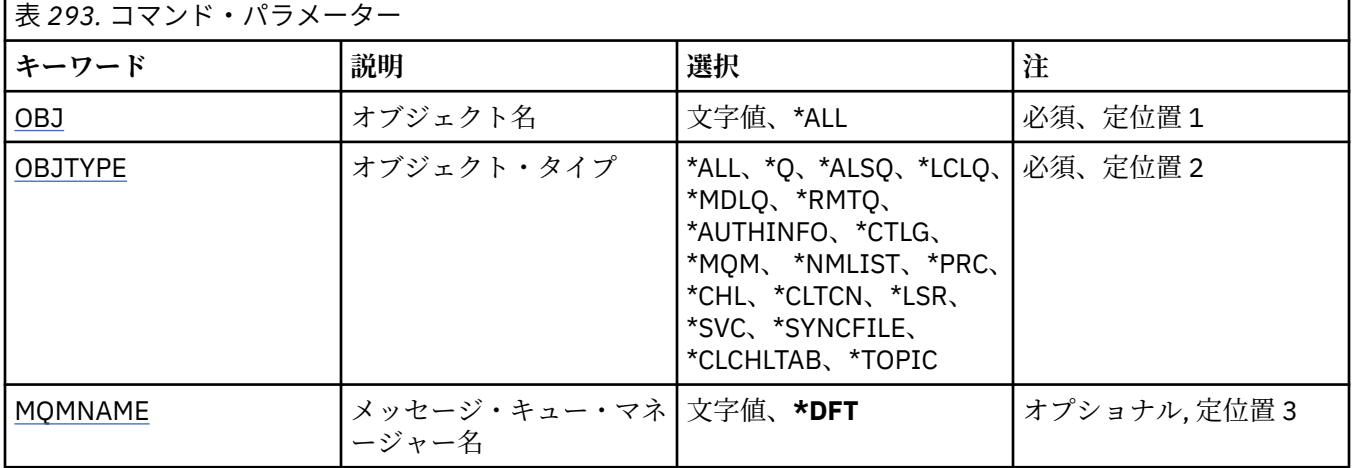

## **オブジェクト名 (OBJ)**

損傷を受けたときに再作成する必要があるオブジェクトの名前を指定します。 これは、48 文字の MQ オブ ジェクト名または総称オブジェクト名です。

指定できる値は以下のとおりです。

**\*ALL**

指定したタイプ (OBJTYPE) のすべての損傷を受けた MQ オブジェクトが再作成されます。

### <span id="page-1892-0"></span>**generic-object-name**

再作成するオブジェクトの総称名を指定します。 総称名とは、例えば ABC\* のように、文字ストリング の後にアスタリスク (\*) を付けたものです。 これで、その文字ストリングで始まる名前を持つすべての オブジェクトを選択できます。

必要な名前を引用符で囲んで指定することをお勧めします。 この形式を使用すれば、選択内容を確実 に、入力した内容に一致させることができます。

すべての名前を要求しない限り、総称名の大文字および小文字バージョンのすべてを単一パネルで選択 することはできません。

#### **object-name**

損傷を受けた場合に再作成する MQ オブジェクトの名前です。

## **オブジェクト・タイプ (OBJTYPE)**

再作成するオブジェクトのオブジェクト・タイプを指定します。

指定できる値は以下のとおりです。

#### **\*ALL**

すべての MQ オブジェクト・タイプを指定します。

# **\*Q**

OBJ で指定された名前を持つ MQ キュー・オブジェクトを指定します。

#### **\*ALSQ**

OBJ で指定された名前を持つ MQ 別名キュー・オブジェクトを指定します。

**\*LCLQ**

OBJ で指定された名前を持つ MQ ローカル・キュー・オブジェクトを指定します。

**\*MDLQ**

OBJ で指定された名前を持つ MQ モデル・キューを指定します。

#### **\*RMTQ**

OBJ で指定された名前を持つ MQ リモート・キュー・オブジェクトを指定します。

#### **\*AUTHINFO**

OBJ で指定された名前を持つ MQ 認証情報オブジェクトを指定します。

#### **\*CTLG**

メッセージ・キュー・マネージャー・カタログ・オブジェクトを指定します。 このカタログ・オブジ ェクトは、メッセージ・キュー・マネージャー・オブジェクトと同じ名前です。 このオブジェクトは、 MQ オブジェクトの名前を保持しています。 メッセージ・キュー・マネージャーを開始または停止した り、MQ キューやプロセス定義を作成または削除したりするには、このオブジェクトに対する権限が必 要です。

#### **\*MQM**

メッセージ・キュー・マネージャーを指定します。 このオブジェクトは、メッセージ・キュー・マネ ージャーの属性を保持しています。

#### **\*CHL**

OBJ で指定された名前を持つ MQ チャネル・オブジェクトを指定します。

**\*CLTCN**

OBJ で指定された名前を持つ MQ MQI クライアント接続チャネル・オブジェクトを指定します。

**\*NMLIST**

OBJ で指定された名前を持つ MQ 名前リスト・オブジェクトを指定します。

**\*PRC**

OBJ で指定された名前を持つ MQ プロセス・オブジェクトを指定します。

**\*LSR**

OBJ で指定された名前を持つ MQ リスナー・オブジェクトを指定します。

**\*SVC**

OBJ で指定された名前を持つ MQ サービス・オブジェクトを指定します。

#### <span id="page-1893-0"></span>**\*SYNCFILE**

MQ チャネル同期ファイルを指定します。

#### **\*SYNCFILE**

MQ MQI クライアント・チャネル・テーブル・ファイルを指定します。

**\*TOPIC**

OBJ で指定された名前を持つ MQ トピック・オブジェクトを指定します。

## **メッセージ・キュー・マネージャー名 (MQMNAME)**

メッセージ・キュー・マネージャーの名前を指定します。

指定できる値は以下のとおりです。

### **\*DFT**

デフォルト・キュー・マネージャーを使用します。

### **message-queue-manager-name**

キュー・マネージャーの名前を指定します。

#### **IBM** i **RFRMQM (メッセージ・キュー・マネージャーのリフレッシュ)**

#### **実行可能な場所**

すべての環境 (\*ALL)

**スレッド・セーフ**

はい

メッセージ・キュー・マネージャーのリフレッシュ (RFRMQM) は、キュー・マネージャーに対して特殊な 操作を実行します。

## **パラメーター**

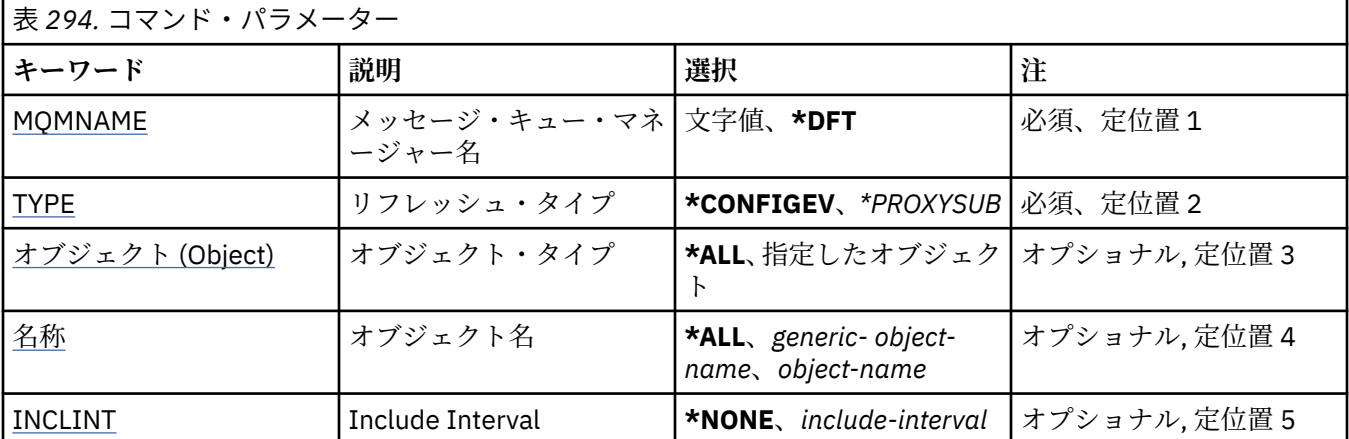

## **メッセージ・キュー・マネージャー名 (MQMNAME)**

キュー・マネージャーの名前を指定します。

#### **\*DFT**

デフォルト・キュー・マネージャーを使用します。

#### *queue\_manager\_name*

キュー・マネージャーの名前を指定します。

## **リフレッシュ・タイプ (TYPE)**

実行されるキュー・マネージャー・リフレッシュの種類。 指定できる値は以下のとおりです。

#### <span id="page-1894-0"></span>**\*CONFIGEV**

キュー・マネージャーが、OBJECT、NAME、および INCLINT パラメーターで指定された選択基準と一 致するすべてのオブジェクトに構成イベント・メッセージを生成するように要求します。

### **\*PROXYSUB**

キュー・マネージャーが、階層内またはパブリッシュ/サブスクライブ・クラスター内の接続先のキュ ー・マネージャーで保持されているプロキシー・サブスクリプションとそれらのキュー・マネージャー のために保持されているプロキシー・サブスクリプションの再同期を実行することを要求します。

## **オブジェクト・タイプ (OBJECT)**

指定したタイプのオブジェクトだけをリフレッシュに含めるように要求します。

このパラメーターは TYPE(\*CONFIGEV) でのみ有効です。

指定できる値は以下のとおりです。

#### **\*ALL**

指定されたすべてのオブジェクト。

## **特定のオブジェクト**

次の中から選択します。

- \* キュー
- \*QLOCAL
- \*QMODEL
- \*QALIAS
- \*QREMOTE
- \* チャネル
- \*NAMELIST
- \* ポリシー
- \*PROCESS (処理)
- \*QMGR
- \*AUTHINFO
- \*AUTHREC

# **オブジェクト名 (NAME)**

指定された名前と一致する名前のオブジェクトだけをリフレッシュに含めるように要求します。

このパラメーターは TYPE(\*CONFIGEV) でのみ有効です。

指定できる値は以下のとおりです。

#### **\*ALL**

すべてのオブジェクト名が含まれます。

#### *generic-object-name*

含めるオブジェクトの総称名を指定します。 総称名とは、例えば ABC\* のように、文字ストリングの後 にアスタリスク (\*) を付けたものです。これにより、その文字ストリングで始まる名前のすべてのキュ ーが選択されます。

#### *object-name*

含めるオブジェクト名を指定します。

## **インクルード間隔 (INCLINT)**

現在時刻の直前の期間を定義する値 (分単位) を指定し、その期間内に作成または変更されたオブジェクト だけをリフレッシュに含めるように要求します。

このパラメーターは TYPE(\*CONFIGEV) でのみ有効です。

指定できる値は以下のとおりです。

### **\*NONE 値**

時間制限は使用されません。

#### *include-interval*

インクルード間隔を分単位で指定します (0 から 999999 まで)。

# **RFRMQMAUT (IBM MQ 権限のリフレッシュ)**

### **実行可能な場所**

すべての環境 (\*ALL)

**スレッド・セーフ**

はい

IBM MQ セキュリティー・キャッシュのリフレッシュ (RFRMQMAUT) コマンドは、IBM MQ オブジェクト 権限マネージャーのセキュリティー・キャッシュをリフレッシュします。

## **パラメーター**

|<sub>耒 295.</sub> コマンド・パラメーター

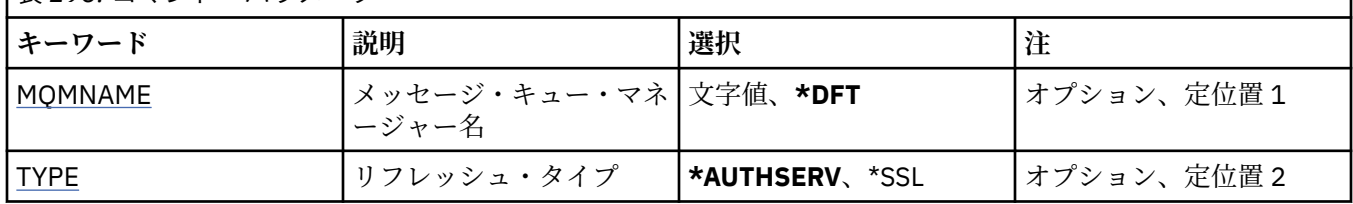

# **メッセージ・キュー・マネージャー名 (MQMNAME)**

セキュリティーのリフレッシュを実行するキュー・マネージャーの名前を指定します。

指定できる値は以下のとおりです。

**キュー・マネージャー名**

キュー・マネージャーの名前を指定します。 名前の長さは 48 文字までです。 システムが 2 バイト文 字セット (DBCS) を使用している場合、最大文字数が少なくなります。

**\*DFT**

デフォルト・キュー・マネージャーを使用することを指定します。

## **リフレッシュ・タイプ (TYPE)**

実行されるセキュリティー・リフレッシュのタイプです。 指定できる値は以下のとおりです。

#### **\*AUTHSERV**

許可サービス・コンポーネントが内部に保留している許可のリストをリフレッシュします。

**\* SSL**

コマンドが正常に完了したときに更新を有効にすることを許可する TLS 鍵リポジトリーのキャッシ ュ・ビューをリフレッシュします。 また、証明書取り消しリストと鍵リポジトリーに使用される LDAP サーバーのロケーションもリフレッシュします。

# **RFRMQMCL (MQ クラスターのリフレッシュ)**

#### **実行可能な場所**

すべての環境 (\*ALL)

**スレッド・セーフ** はい

MQ クラスターのリフレッシュ (RFRMQMCL) コマンドは、ローカルに保持するクラスター情報 (不明な点が ある自動定義チャネルなど) をリフレッシュして、その情報を強制的に再作成します。 このコマンドを使用 すると、クラスター上で「コールド・スタート」を実行することができます。

## **パラメーター**

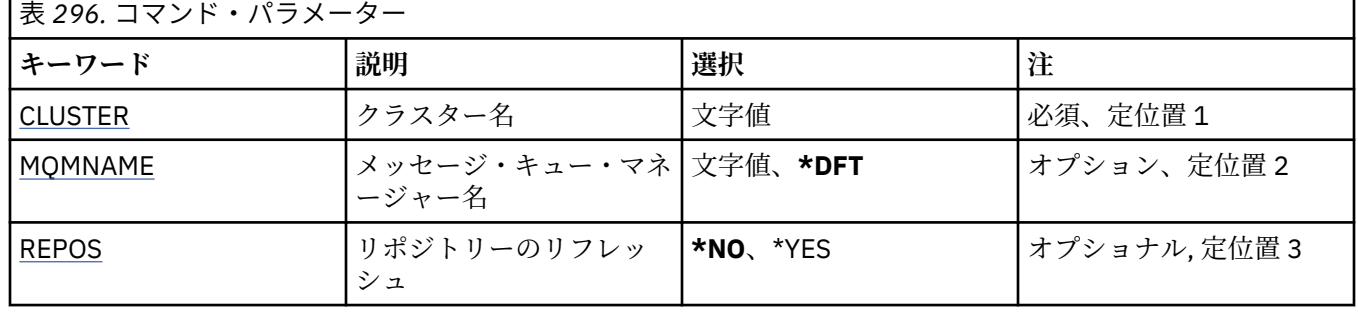

## **クラスター名 (CLUSTER)**

リフレッシュするクラスターの名前。

指定できる値は以下のとおりです。

**'\*'**

キュー・マネージャーは、所属先のすべてのクラスター内でリフレッシュされます。

リポジトリーのリフレッシュも \*YES に設定されている場合、キュー・マネージャーは、ローカル・ク ラスター送信チャネル定義の情報を使用して、リポジトリー・キュー・マネージャーの検索を再開しま す。

#### **名前**

クラスターの名前を指定します。

## **メッセージ・キュー・マネージャー名 (MQMNAME)**

キュー・マネージャーの名前を指定します。

### **\*DFT**

デフォルト・キュー・マネージャーを使用します。

**キュー・マネージャー名**

キュー・マネージャーの名前を指定します。

## **リポジトリーのリフレッシュ (REPOS)**

リポジトリー・キュー・マネージャーについての情報が、リフレッシュされるかどうかを指定します。

指定できる値は以下のとおりです。

**\*NO**

リポジトリー情報をリフレッシュしない。

#### **\*YES**

リポジトリー情報をリフレッシュする。 この値は、キュー・マネージャー自体がリポジトリー・マネ ージャーである場合は指定できません。

# **RMVMQMINF (キュー・マネージャー情報の除去)**

#### **実行可能な場所**

すべての環境 (\*ALL)

**スレッド・セーフ**

はい

メッセージ・キュー・マネージャー情報の除去 (RMVMQMINF) コマンドは、キュー・マネージャーの構成 情報を除去します。 このコマンドは、例えば、共有キュー・マネージャー・データへの参照を除去して、 2 次キュー・マネージャー・インスタンスを除去するために使用できます。

## **パラメーター**

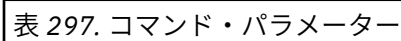

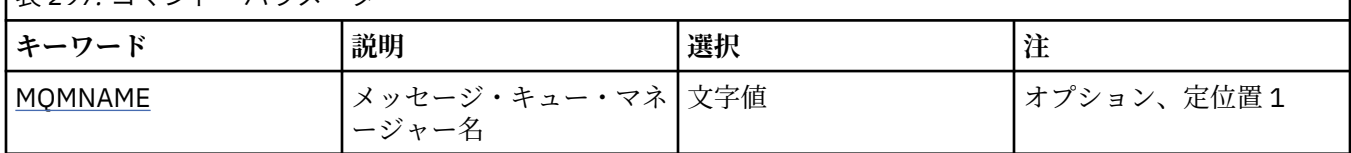

## **メッセージ・キュー・マネージャー名 (MQMNAME)**

情報を除去するメッセージ・キュー・マネージャーの名前を指定します。

#### **キュー・マネージャー名**

キュー・マネージャーの名前を指定します。 名前の長さは 48 文字までです。 システムが 2 バイト文 字セット (DBCS) を使用している場合、最大文字数が少なくなります。

## **RMVMQMJRN (キュー・マネージャー・ジャーナルの除去)**

#### **実行可能な場所**

すべての環境 (\*ALL)

**スレッド・セーフ** はい

キュー・マネージャー・ジャーナルの除去コマンド (RMVMQMJRN) はキュー・マネージャー・ジャーナル を除去します。 このコマンドは、例えば、スタンバイ・インスタンス・キュー・マネージャーまたは複数 インスタンス・キュー・マネージャーのために以前使用されたリモート・ジャーナルを除去するために使 用できます。

## **パラメーター**

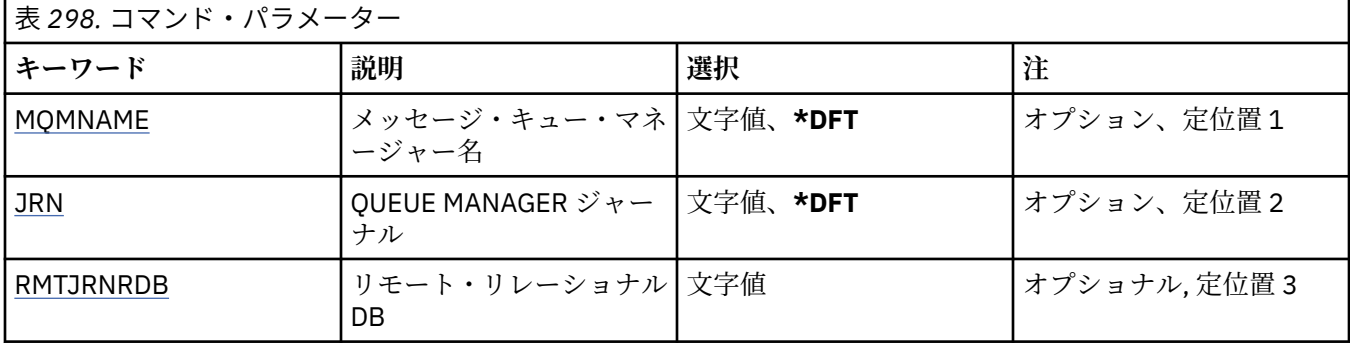

## **メッセージ・キュー・マネージャー名 (MQMNAME)**

ジャーナルに関連付けられたメッセージ・キュー・マネージャーの名前を指定します。

**キュー・マネージャー名**

キュー・マネージャーの名前を指定します。 名前の長さは 48 文字までです。 システムが 2 バイト文 字セット (DBCS) を使用している場合、最大文字数が少なくなります。

## **キュー・マネージャー・ジャーナル (JRN)**

作成するジャーナルの名前を指定します。

指定できる値は以下のとおりです。

<span id="page-1898-0"></span>**\*DFT**

ジャーナル名はシステムによって選択されます。 このシステムのキュー・マネージャーにローカル・ ジャーナルが既に存在している場合は、そのローカル・ジャーナル名が使用されます。存在していない 場合は、固有の名前が AMQxJRN の形式で生成されます。ここで、x は A から Z の範囲の文字です。

#### **journal-name**

ジャーナルの名前を指定します。 名前は 10 文字以内で指定します。 ジャーナル・レシーバーの名前 は、このジャーナル名を 4 番目の文字 (ジャーナル名が 4 文字より短い場合は、最後の文字) で切り捨 てて、ゼロを付加することによって生成されます。 ローカル・キュー・マネージャー・ライブラリー に既にローカル・ジャーナルが含まれている場合、その名前は指定する名前と一致していなければなり ません。 キュー・マネージャー・ライブラリーが含むことができるローカル・ジャーナルは、1 つだけ です。 DLTMQM は、接頭部が「AMQ」である場合を除いて、キュー・マネージャー・ライブラリーか らジャーナルの成果物を除去しません。

## **リモート・リレーショナル・データベース (RMTJRNRDB)**

ターゲット・システムのリモート・ロケーション名が入っているリレーショナル・データベース・ディレ クトリー項目の名前を指定します。 WRKRDBDIRE コマンドを使用すると、ターゲット・システムの既存の 項目を検出したり、新しいリレーショナル・データベース・ディレクトリー項目を構成したりできます。

#### **relational-database-directory-entry**

リレーショナル・データベース・ディレクトリー項目の名前を指定します。 名前は 18 文字以内で指定 します。

#### IBM i **RSMMQMCLQM (クラスター・キュー・マネージャーの再開)**

#### **実行可能な場所**

すべての環境 (\*ALL)

**スレッド・セーフ**

はい

処理を行うためにローカル・キュー・マネージャーが再び使用できるようになり、これにメッセージを送 信できることをクラスター内の他のキュー・マネージャーに通知するには、RSMMQMCLQM コマンドを使 用します。 これは、SPDMQMCLQM コマンドの逆のアクションです。

## **パラメーター**

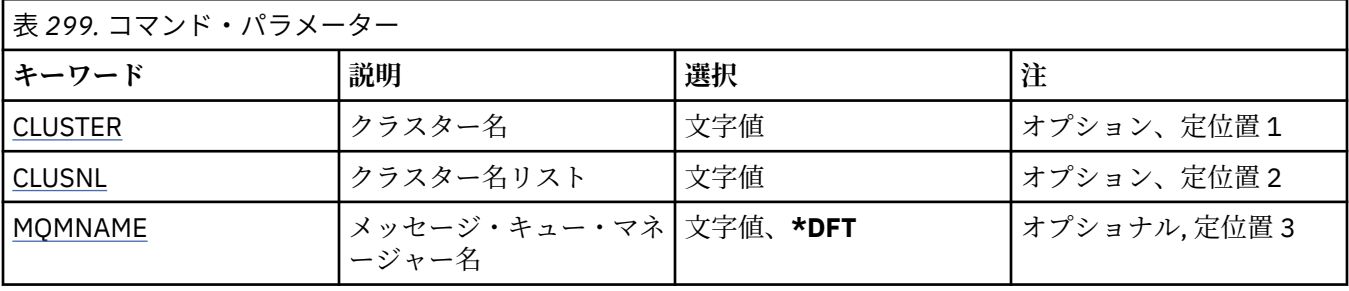

## **クラスター名 (CLUSTER)**

処理を行うためにキュー・マネージャーが使用可能なクラスターの名前を指定します。

### **cluster-name**

クラスターの名前を指定します。

## **クラスター名リスト (CLUSNL)**

処理を行うためにキュー・マネージャーが使用可能なクラスターのリストを指定する名前リストを指定し ます。

<span id="page-1899-0"></span>**名前リスト**

名前リストの名前を指定します。

# **メッセージ・キュー・マネージャー名 (MQMNAME)**

キュー・マネージャーの名前を指定します。

**\*DFT**

デフォルト・キュー・マネージャーを使用します。

**キュー・マネージャー名** キュー・マネージャーの名前を指定します。

#### IBM i **RSTMQMCHL (MQ チャネルのリセット)**

#### **実行可能な場所**

すべての環境 (\*ALL)

**スレッド・セーフ** はい

MQ チャネルのリセット (RSTMQMCHL) コマンドは、MQ チャネルのメッセージ順序番号を、そのチャネル の次回の開始時に使用するために、指定した順序番号にリセットします。

このコマンドは、送信側 (\*SDR)、サーバー (\*SVR)、およびクラスター送信側 (\*CLUSSDR) チャネルにのみ 使用することをお勧めします。

このコマンドが受信側 (\*RCVR)、要求側 (\*RQSTR)、またはクラスター受信側 (\*CLUSRCVR) チャネルに使用 されている場合には、チャネルのもう一方の端の値は、リセットされません。 その場合、値を個別にリセ ットする必要があります。

このコマンドは、サーバー接続 (\*SVRCN) チャネルでは動作しません。

## **パラメーター**

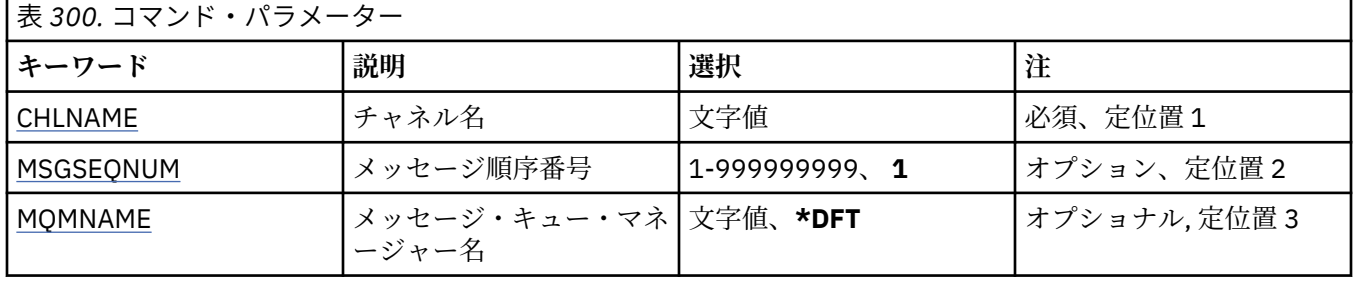

## **チャネル名 (CHLNAME)**

チャネル定義の名前を指定します。 指定できる値は以下のとおりです。

#### **channel-name**

チャネル名を指定します。

## **メッセージ順序番号 (MSGSEQNUM)**

新しいメッセージ・シーケンス番号を指定します。

指定できる値は以下のとおりです。

**1**

新しいメッセージ順序番号は 1 です。

#### <span id="page-1900-0"></span>**message-sequence-number**

1 から 999999999 の範囲の新しいメッセージ順序番号を指定します。

## **メッセージ・キュー・マネージャー名 (MQMNAME)**

メッセージ・キュー・マネージャーの名前を指定します。

指定できる値は以下のとおりです。

#### **\*DFT**

デフォルト・キュー・マネージャーが使用されます。 システム上にデフォルト・キュー・マネージャ ーが定義されていない場合には、このコマンドは失敗します。

#### **message-queue-manager-name**

メッセージ・キュー・マネージャーの名前です。

# **RSTMQMCL (クラスターのリセット)**

#### **実行可能な場所**

すべての環境 (\*ALL)

**スレッド・セーフ**

はい

クラスターのリセット (RSTMQMCL) コマンドを使用して、クラスターからキュー・マネージャーを強制的 に削除します。

# **パラメーター**

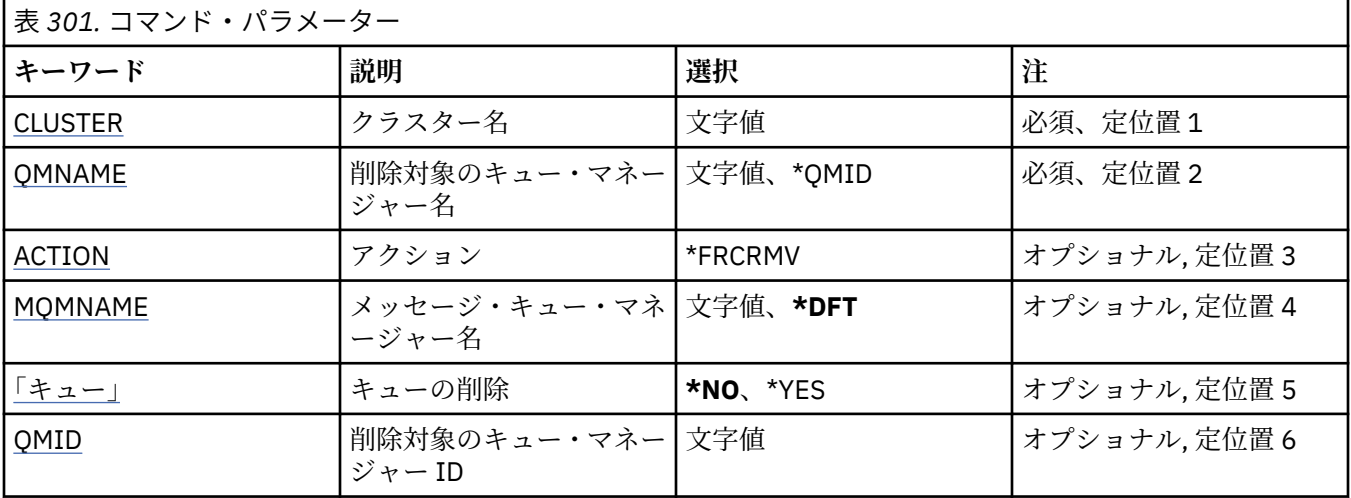

# **クラスター名 (CLUSTER)**

キュー・マネージャーを強制削除するクラスターの名前を指定します。

#### **cluster-name**

クラスターの名前を指定します。

## **削除対象のキュー・マネージャー名 (QMNAME)**

強制削除の対象となるキュー・マネージャーの名前を指定します。

指定できる値は以下のとおりです。

#### **\*QMID**

これにより、強制削除の対象となるキュー・マネージャーの ID を指定できます。

## <span id="page-1901-0"></span>**キュー・マネージャー名** キュー・マネージャーの名前を指定します。

# **アクション (ACTION)**

指定されたキュー・マネージャー上で実行するアクションを指定します。

#### **\*FRCRMV**

キュー・マネージャーを強制的にクラスターから除去することを要求する。 キュー・マネージャーの 削除後、確実に適正なクリーンアップが行われるようにするために、これが必要な場合があります。 こ のアクションを要求できるのは、リポジトリー・キュー・マネージャーだけです。

## **メッセージ・キュー・マネージャー名 (MQMNAME)**

キュー・マネージャーの名前を指定します。

#### **\*DFT**

デフォルト・キュー・マネージャーを使用します。

**キュー・マネージャー名** キュー・マネージャーの名前を指定します。

## **キューの削除 (QUEUES)**

クラスター・キューがクラスターから削除するかどうかを指定します。

指定できる値は以下のとおりです。

#### **\*NO**

クラスターから削除中のキュー・マネージャーに属しているキューを削除しません。

**\*YES**

クラスターから除去されているキュー・マネージャーに所属するキューを除去します。

## **削除対象のキュー・マネージャー ID (QMID)**

強制削除の対象となるキュー・マネージャーの ID を指定します。

#### **queue-manager-identifier**

キュー・マネージャーの ID を指定します。

# **RSVMQMCHL (MQ チャネルの解決)**

#### **実行可能な場所**

すべての環境 (\*ALL)

### **スレッド・セーフ**

はい

MQ チャネルの解決 (RSVMQMCHL) コマンドは、未確定メッセージをコミットまたはバックアウトするよう にチャネルに要求します。

このコマンドは、確認期間にリンクの他方のエンドに障害が発生し、何かの理由から接続を再確立できな い場合に使用されます。

この場合、送信側はメッセージを受信したかどうかについて未確定の状態のままとなります。 未解決の作 業単位は、バックアウトまたはコミットのいずれかで解決する必要があります。

\*BCK は伝送キューに対してメッセージを復元し、\*CMT はこれらを廃棄します。

このコマンドは、送信側 (\*SDR) およびサーバー (\*SVR) チャネルに対してのみ使用してください。

**パラメーター**

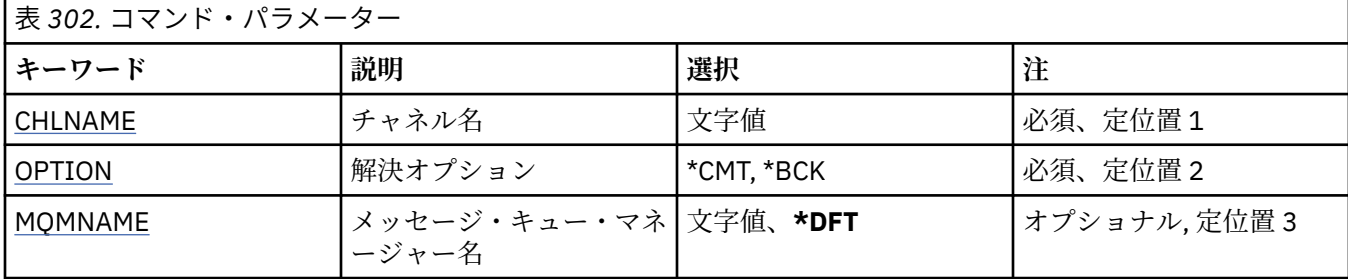

# **チャネル名 (CHLNAME)**

チャネル定義の名前を指定します。

指定できる値は以下のとおりです。

#### **channel-name**

チャネル名を指定します。

## **解決オプション (OPTION)**

メッセージをバックアウトするか、コミットするかを指定します。

指定できる値は以下のとおりです。

### **\*CMT**

メッセージはコミットされる。すなわち、メッセージは伝送キューから削除されます。

**\*BCK**

メッセージをバックアウトします。つまり、伝送キューに復元します。

## **メッセージ・キュー・マネージャー名 (MQMNAME)**

メッセージ・キュー・マネージャーの名前を指定します。

指定できる値は以下のとおりです。

### **\*DFT**

デフォルト・キュー・マネージャーが使用されます。 システム上にデフォルト・キュー・マネージャ ーが定義されていない場合には、このコマンドは失敗します。

#### **message-queue-manager-name**

メッセージ・キュー・マネージャーの名前です。

#### ⊫ IBM i **RUNMQSC (MQSC コマンドの実行)**

## **実行可能な場所**

すべての環境 (\*ALL)

#### **スレッド・セーフ** はい

IBM MQ Commands (RUNMQSC) コマンドは、指定されたキュー・マネージャーに対して MQSC コマンド を対話式に実行できるようにします。

**パラメーター**

表 *303.* コマンド・パラメーター

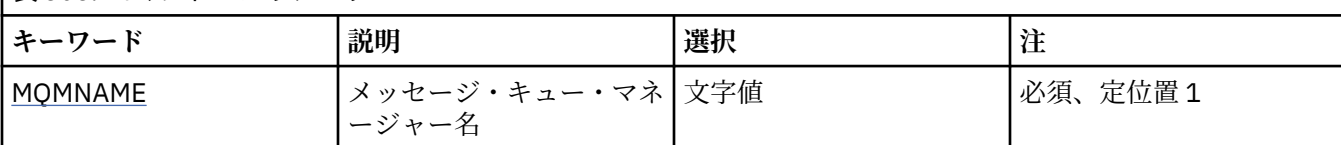

## **メッセージ・キュー・マネージャー名 (MQMNAME)**

メッセージ・キュー・マネージャーの名前を指定します。

**キュー・マネージャー名**

キュー・マネージャーの名前を指定します。

# **RVKMQMAUT (MQ オブジェクト権限の取り消し)**

**実行可能な場所**

すべての環境 (\*ALL)

**スレッド・セーフ**

はい

「MQ 権限の取り消し」(RVKMQMAUT) コマンドは、コマンドで指定されたユーザーの、指定された オブジ ェクトに対する特定の権限またはすべての権限をリセットまたは剥奪します。

RVKMQMAUT コマンドは、QMQMADM グループのだれでも使用できます。これは、1 次または補足のグル ープ・プロファイルとして QMQMADM を指定するユーザー・プロファイルを持つユーザーです。

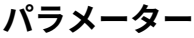

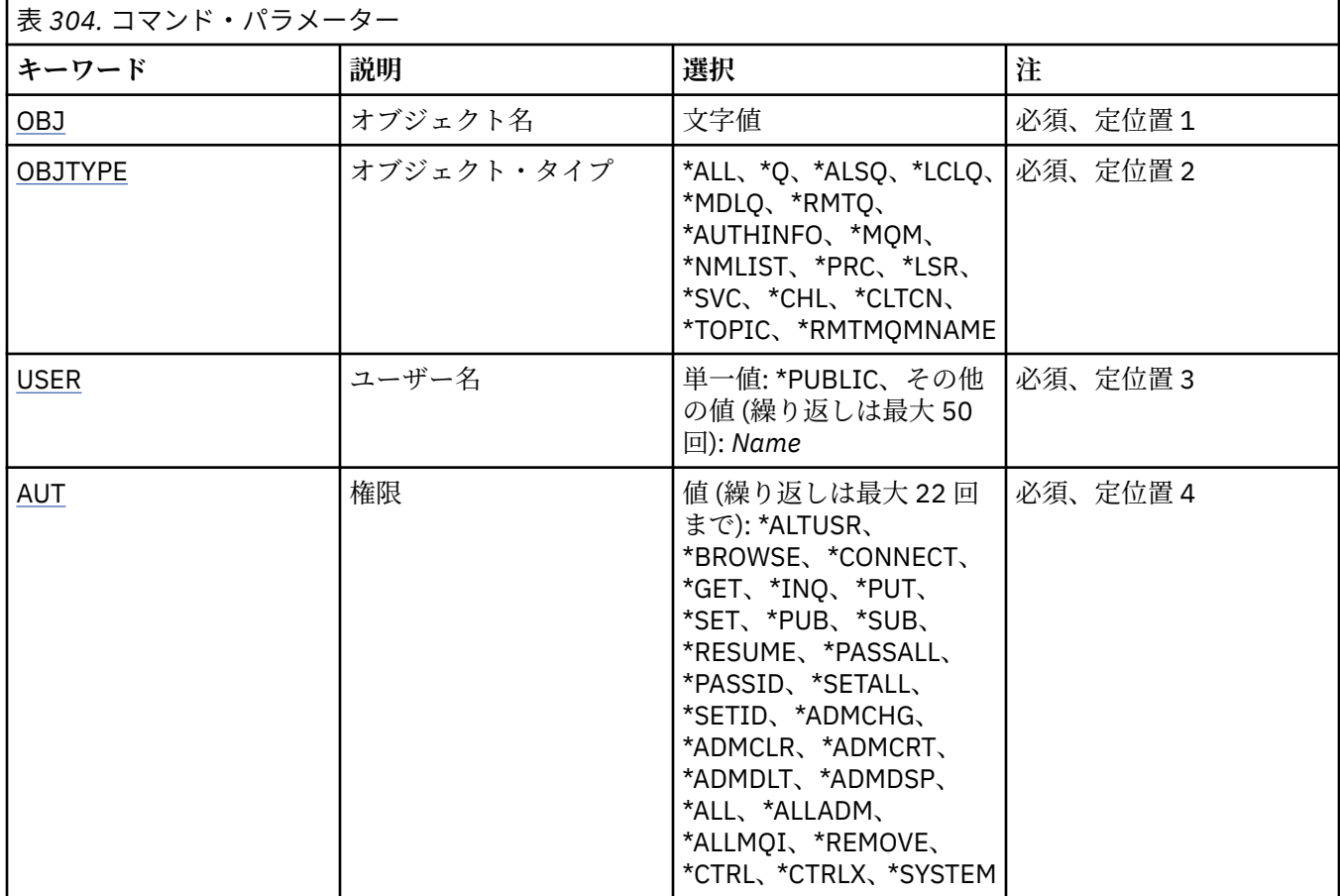

<span id="page-1904-0"></span>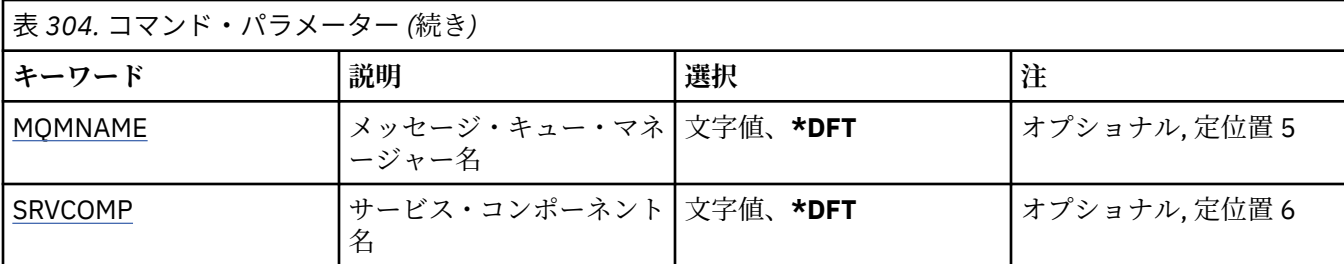

# **オブジェクト名 (OBJ)**

特定の権限が取り消される対象のオブジェクトの名前を指定します。

指定できる値は以下のとおりです。

### **\*ALL**

コマンドの発行時に OBJTYPE パラメーターの値によって指定されたタイプのすべてのオブジェクト。 \*ALL は、総称プロファイルを表すことはできません。

#### **object-name**

特定の権限を 1 つ以上のユーザーに付与する対象の MQ オブジェクトの名前。

#### **総称プロファイル**

選択するオブジェクトの総称プロファイルを指定する。 総称プロファイルは、ストリングの任意の場 所に 1 つ以上の 総称文字を含んでいる文字ストリングです。 このプロファイルを使用して、使用時に 考えられるオブジェクトのオブジェクト名と 突き合わせます。 総称文字は、(?)、(\*) および (\*\*) です。

? は、オブジェクト名の単一の文字と突き合わせます。

\* は、修飾子内に含まれた 任意のストリングと突き合わせます。この場合、修飾子は、ピリオド (.) の 間の ストリングです。例えば、ABC\* は ABCDEF と一致しますが、ABCDEF.XYZ とは一致しません。

\*\* は、1 つ以上の修飾子との突き合わせを行います。 例えば、ABC.\*\*.XYZ は ABC.DEF.XYZ および ABC.DEF.GHI.XYZ と一致します。 \*\* は総称プロファイルで 1 回だけ使用できます。

必要な名前を引用符で囲んで指定することをお勧めします。 この形式を使用すれば、選択内容を確実 に、入力した内容に一致させることができます。

## **オブジェクト・タイプ (OBJTYPE)**

特定の権限が取り消される対象のオブジェクトのタイプを指定します。

#### **\*ALL**

すべての MQ オブジェクト・タイプ

#### **\*Q**

```
すべてのキューのオブジェクト・タイプ
```
### **\*ALSQ**

別名キュー。

#### **\*LCLQ**

ローカル・キュー。

#### **\*MDLQ**

モデル・キュー

### **\*RMTQ**

リモート・キュー。

## **\*AUTHINFO**

認証情報オブジェクト

#### **\*MQM**

メッセージ・キュー・マネージャー

#### <span id="page-1905-0"></span>**\*NMLIST**

名前リストオブジェクト

#### **\*PRC**

プロセス定義。

#### **\*CHL**

チャネル・オブジェクト。

### **\*CLTCN**

クライアント接続チャネル・オブジェクト

### **\*LSR**

リスナー・オブジェクト。

#### **\*SVC**

サービス・オブジェクト。

### **\*TOPIC**

トピック・オブジェクト。

#### **\*RMTMQMNAME**

リモート・キュー・マネージャー名。

### **ユーザー名 (USER)**

除去される、指定したオブジェクトに対する特定の権限を持つ 1 つ以上のユーザーのユーザー名を 指定し ます。「MQ 権限の認可」(GRTMQMAUT) コマンドに指定されている USER(\*PUBLIC) によってユーザーに 権限が与えられた 場合、同じ権限は、このパラメーターに指定されている \*PUBLIC によって 取り消されま す。 GRTMQMAUT コマンドに名前が識別されることによって特定の権限が与えられた ユーザーは、同じ権 限を除去するためにはこのパラメーターに名前が指定される必要があります。

指定できる値は以下のとおりです。

#### **\*PUBLIC**

オブジェクトについて特定の権限を持っておらず、許可リストに記載されておらず、また権限を持たな いユーザー・グループを 持つユーザーから指定した権限を奪う。 特定の権限を持つユーザーは、引き 続きそのオブジェクトに対する権限を保持します。

#### **user-profile-name**

指定した権限が取り消される 1 つまたは複数のユーザーのユーザー名を指定する。 AUT パラメーター にリストされている権限は、それぞれ識別された ユーザーから明確に取り去られます。 このパラメー ターを使用して、特定のユーザーから共通の権限を除去できません。明確にユーザーに与えられた 権 限だけは、限定して取り消すことができます。 最大 50 ユーザー・プロファイル名を指定できます。

## **権限 (AUT)**

リセットされるまたは USER パラメーターに指定されたユーザーから取り去られる権限を 指定します。 AUT の値は、順不同の特定および一般権限のリストとして指定できます。この場合、一般権限は、以下の ようになります。

\*REMOVE、これはプロファイルを削除します。 これは、\*ALL とは同じではなく、その理由は、\*ALL は、 権限のないプロファイルを 存在したままにします。\*REMOVE は、オブジェクトが総称プロファイルである 場合、またはオブジェクト・タイプが \*MQM であるときにユーザー QMQM とともにある場合を除いて、ユ ーザー QMQMADM では指定できません。

\*ALL、これは指定したユーザーに全権限を与えます。

\*ALLADM、これは、\*ADMCHG、 \*ADMCLR、 \*ADMCRT、 \*ADMDLT、 \*ADMDSP、 \*CTRL および \*CTRLX のすべてを与えます。

\*ALLMQI、\*ALTUSR、\*BROWSE、\*CONNECT、\*GET、\*INQ、\*PUT、\*SET、 \*PUB、\*SUB、および \*RESUME のすべてを与えます。

さまざまなオブジェクト・タイプについての許可

**\*ALL**

すべての許可。 すべてのオブジェクトに適用されます。

#### **\*ADMCHG**

オブジェクトを変更する。 リモート・キュー・マネージャー名を除くすべてのオブジェクトに適用さ れます。

#### **\*ADMCLR**

キューを消去する。 キューのみに適用されます。

#### **\*ADMCRT**

オブジェクトを作成する。 リモート・キュー・マネージャー名を除くすべてのオブジェクトに適用さ れます。

#### **\*ADMDLT**

オブジェクトを削除する。 リモート・キュー・マネージャー名を除くすべてのオブジェクトに適用さ れます。

#### **\*ADMDSP**

オブジェクトの属性を表示する。 リモート・キュー・マネージャー名を除くすべてのオブジェクトに 適用されます。

### **\*ALLADM**

オブジェクトの管理操作を実行する。 リモート・キュー・マネージャー名を除くすべてのオブジェク トに適用されます。

#### **\*ALLMQI**

オブジェクトに適用できるすべての MQI 呼び出しを使用する。 すべてのオブジェクトに適用されま す。

#### **\*ALTUSR**

MQOPEN および MQPUT1 呼び出しに対して、他のユーザーの権限を使用できる。 キュー・マネージャ ー・オブジェクトのみに適用されます。

#### **\*BROWSE**

BROWSE オプションを指定した MQGET 呼び出しを発行して、キューからメッセージを取り出す。 キ ュー・オブジェクトのみに適用されます。

#### **\*CONNECT**

MQCONN 呼び出しを発行することによってアプリケーションをキュー・マネージャーに接続する。 キ ュー・マネージャー・オブジェクトのみに適用されます。

#### **\*CTRL**

チャネル、リスナーおよびサービスの開始とシャットダウンを制御する。

#### **\*CTRLX**

シーケンス番号をリセットし、未確定チャネルを解決する。

#### **\*GET**

MGET 呼び出しを使用してメッセージをキューから取り出す。 キュー・オブジェクトのみに適用されま す。

#### **\*INQ**

MQINQ 呼び出しを使用してオブジェクトについて照会する。 リモート・キュー・マネージャー名を除 くすべてのオブジェクトに適用されます。

#### **\*PASSALL**

すべてのコンテキストをキューに渡す。 キュー・オブジェクトのみに適用されます。

#### **\*PASSID**

アイデンティティー・コンテキストをキューに渡す。 キュー・オブジェクトのみに適用されます。

#### **\*PUT**

MQPUT 呼び出しを使用してメッセージをキューに書き込む。 キュー・オブジェクトおよびリモート・ キュー・マネージャー名にのみ適用されます。

#### **\*SET**

MQSET 呼び出しを使用してオブジェクトの属性を設定する。 キュー、キュー・マネージャー、および プロセス・オブジェクトのみに適用されます。

#### 管理に関する参照情報 **1907**

**\*SETALL**

すべてのコンテキストをキューに設定する。 キューおよびキュー・マネージャー・オブジェクトのみ に適用されます。

**\*SETID**

アイデンティティー・コンテキストをオブジェクトに設定する。 キューおよびキュー・マネージャー・ オブジェクトのみに適用されます。

#### **\* システム**

システム操作のためにアプリケーションをキュー・マネージャーに接続する。 キュー・マネージャー・ オブジェクトのみに適用されます。

MQI 呼び出しについての許可

#### **\*ALTUSR**

MQOPEN および MQPUT1 呼び出しに対して、他のユーザーの権限を使用できる。

#### **\*BROWSE**

BROWSE オプションを指定した MQGET 呼び出しを発行して、キューからメッセージを取り出す。

#### **\*CONNECT**

MQCONN 呼び出しを発行して、指定のキュー・マネージャーにアプリケーションを接続する。

#### **\*GET**

MQGET 呼び出しを発行して、キューからメッセージを取り出す。

#### **\*INQ**

MQINQ 呼び出しを発行して、特定のキューの照会を行う。

#### **\*PUT**

MQPUT 呼び出しを発行して、特定のキューにメッセージを書き込む。

#### **\*SET**

MQSET 呼び出しを発行して、MQI からキューに属性を設定する。

#### **\*PUB**

トピックをオープンし、MQPUT 呼び出しを使用してメッセージをパブリッシュする。

### **\*SUB**

MQSUB 呼び出しを使用してトピックに対するサブスクリプションを作成、変更、または再開する。

#### **\*RESUME**

MQSUB 呼び出しを使用して、サブスクリプションを再開する。

複数のオプションを適用するようにキューをオープンする場合は、各オプションについての許可を持って いる必要があります。

コンテキストについての許可

#### **\*PASSALL**

すべてのコンテキストを指定のキューに渡す。 すべてのコンテキスト・フィールドが元の要求からコ ピーされます。

#### **\*PASSID**

アイデンティティー・コンテキストを指定のキューに渡す。 アイデンティティー・コンテキストは、 要求のアイデンティティー・コンテキストと同じです。

### **\*SETALL**

すべてのコンテキストを指定のキューに設定する。 これは特別なシステム・ユーティリティーによっ て使用されます。

#### **\*SETID**

アイデンティティー・コンテキストを指定のキューに設定する。 これは特別なシステム・ユーティリ ティーによって使用されます。

MQSC および PCF コマンドについての許可

#### **\*ADMCHG**

指定のオブジェクトの属性を変更する。
#### **\*ADMCLR**

指定のキューをクリアする (PCF の「キューのクリア」コマンドのみ)。

#### **\*ADMCRT**

指定のタイプのオブジェクトを作成する。

### **\*ADMDLT**

指定のオブジェクトを削除する。

### **\*ADMDSP**

指定のオブジェクトの属性を表示する。

### **\*CTRL**

チャネル、リスナーおよびサービスの開始とシャットダウンを制御する。

#### **\*CTRLX**

シーケンス番号をリセットし、未確定チャネルを解決する。

一般操作についての許可

### **\*ALL**

オブジェクトに適用可能なすべての操作を使用する。

all 権限は、オブジェクト・タイプに該当する権限 alladm、allmqi、および system の和集合と同 等です。

#### **\*ALLADM**

オブジェクトに適用可能なすべての管理操作を実行する。

# **\*ALLMQI**

オブジェクトに適用可能なすべての MQI 呼び出しを使用する。

**\*REMOVE**

指定したオブジェクトに対する権限プロファイルを削除する。

# **メッセージ・キュー・マネージャー名 (MQMNAME)**

キュー・マネージャーの名前を指定します。

#### **\*DFT**

デフォルト・キュー・マネージャーを使用します。

#### **キュー・マネージャー名**

キュー・マネージャーの名前を指定します。

## **サービス・コンポーネント名 (SRVCOMP)**

許可が適用されるインストール済み許可サービスの名前を指定します。

指定できる値は以下のとおりです。

### **\*DFT**

最初にインストールされた許可コンポーネントを使用する。

#### **Authorization-service-component-name**

キュー・マネージャーの qm.ini ファイルに指定されている、必要な許可サービスのコンポーネント名。

# **SETMQMSPL (MQM セキュリティー・ポリシーの設定)**

### **実行可能な場所**

すべての環境 (\*ALL)

### **スレッド・セーフ** はい

MQM セキュリティー・ポリシーの設定 (SETMQMSPL) コマンドは、メッセージの書き込み、参照、キュー からの破壊的削除の実行時にメッセージを保護する方法を制御するために Advanced Message Security で 使用するセキュリティー・ポリシーを設定します。

<span id="page-1909-0"></span>ポリシー名は、 メッセージのデジタル署名と暗号化による保護を、ポリシー名と一致するキューに関連付 けます。

**パラメーター**

| 表 305. コマンド・パラメーター |                                |                                                                                                    |               |  |
|--------------------|--------------------------------|----------------------------------------------------------------------------------------------------|---------------|--|
| キーワード              | 説明                             | 選択                                                                                                    | 注             |  |
| ポリシー               | ポリシー名                          | 文字値                                                                                                    | 必須、キー、定位置1    |  |
| MQMNAME            | メッセージ・キュー・マネ 文字値、*DFT<br>ージャー名 |                                                                                                    | 必須、キー、定位置2    |  |
| SIGNALG            | 署名アルゴリズム                       | Deprecated<br>*NONE、<br>Deprecated<br>$*MD5$<br>*SHA1、<br>*SHA256<br>*SHA384、 *SHA512                   | オプショナル, 定位置3  |  |
| <b>ENCALG</b>      | 暗号化アルゴリズム                      | Deprecated<br>*NONE、<br>Deprecated<br>$*$ RC2<br>Deprecated<br>*DES.<br>*TRIPLEDES、 *AES128、<br>*AES256 | オプショナル, 定位置 4 |  |
| <b>SIGNER</b>      | 許可された署名者                       | *NONE、文字値                                                                                               | オプショナル,定位置5   |  |
| <b>RECIP</b>       | 対象の受信者                         | *NONE、文字値                                                                                               | オプショナル, 定位置6  |  |
| <b>TOLERATE</b>    | 無保護の許容                         | <b>*NO.</b> *YES                                                                                        | オプショナル,定位置7   |  |
| 除去 (Remove)        | ポリシーの除去                        | <b>*NO.</b> *YES                                                                                        | オプショナル,定位置8   |  |
| <b>KEYREUSE</b>    | 鍵の再使用                          | *DISABLED、<br>*UNLIMITED、整数值                                                                            | オプショナル,定位置9   |  |

# **ポリシー名 (POLICY)**

ポリシーの名前 (必須)。

ポリシー名は、保護するキューの名前と一致しなければなりません。

作成する新しい認証情報オブジェクトの名前です。

# **メッセージ・キュー・マネージャー名 (MQMNAME)**

キュー・マネージャーの名前。

指定できる値は以下のとおりです。

**\*DFT**

デフォルト・キュー・マネージャーを使用します。

**キュー・マネージャー名**

既存のメッセージ・キュー・マネージャーの名前です。 最大ストリング長は 48 文字です。

# **署名アルゴリズム (SIGNALG)**

以下のいずれかの値からデジタル署名アルゴリズムを指定します。

**\*NONE 値**

メッセージは署名されません。

### <span id="page-1910-0"></span>**E** Deprecated  $\star$ MD5

メッセージは MD5 メッセージ・ダイジェスト・アルゴリズムを使用して署名されます。

# **E** Deprecated \*SHA1

メッセージは SHA-1 セキュア・ハッシュ・アルゴリズムを使用して署名されます。

#### **\*SHA256**

メッセージは SHA-256 セキュア・ハッシュ・アルゴリズムを使用して署名されます。

#### **\*SHA384**

メッセージは SHA-384 セキュア・ハッシュ・アルゴリズムを使用して署名されます。

#### **\*SHA512**

メッセージは SHA-512 セキュア・ハッシュ・アルゴリズムを使用して署名されます。

### **暗号化アルゴリズム (ENCALG)**

メッセージを保護する際に使用する暗号化アルゴリズムを以下のいずれかの値から指定します。

#### **\*NONE 値**

メッセージは暗号化されません。

### **E** Deprecated \*RC2

メッセージは、 RC2 Rivest Cipher アルゴリズムを使用して暗号化されます。

### **Example:** Depresated  $\star$  DES.

メッセージは、 DES Data Encryption Standard アルゴリズムを使用して暗号化されます。

### **Example 2 and 3 are set of the FIRIPLEDES**

メッセージは、 Triple DES Data Encryption Standard アルゴリズムを使用して暗号化されます。

#### **\*AES128**

メッセージは AES 128 ビット・キー Advanced Encryption Standard アルゴリズムを使用して暗号化さ れます。

#### **\*AES256**

メッセージは AES 256 ビット・キー Advanced Encryption Standard アルゴリズムを使用して暗号化さ れます。

### **許可された署名者 (SIGNER)**

メッセージを参照したり、キューから破壊的に削除したりするときに検査する、許可されたメッセージ署 名者を表す *X500* 識別名のリストを指定します。 許可された署名者のリストを指定すると、メッセージの 取得時に、受信側の鍵ストアでメッセージの署名者を検証できる場合であっても、このリストに指定した 証明書を使用して署名されたメッセージのみが受け入れられます。

このパラメーターは、署名アルゴリズム ([SIGNALG\)](#page-1909-0) も指定されている場合にのみ有効です。

識別名は大/小文字が区別されるため、デジタル証明書のとおりに正確に入力することが重要であることに 注意してください。

指定できる値は以下のとおりです。

### **\*NONE**

署名者の証明書の検証以外で署名付きメッセージを処理する場合、メッセージの取得時にポリシーはメ ッセージ署名者の ID を制限しません。

#### *x500-distinguished-name*

証明書の検証以外で署名付きメッセージを処理する場合、メッセージは、識別名のいずれかと一致する 証明書を使用して署名されている必要があります。

# <span id="page-1911-0"></span>**対象の受信者 (RECIP)**

暗号化されたメッセージをキューに書き込むときに使用する、対象の受信者を表す *X500* 識別名のリストを 指定します。 ポリシーに暗号化アルゴリズム (ENCALG) を指定する場合は、1 件以上の受信者の識別名を 指定する必要があります。

このパラメーターは、暗号化アルゴリズム ([ENCALG\)](#page-1910-0) も指定されている場合にのみ有効です。

識別名は大/小文字が区別されるため、デジタル証明書のとおりに正確に入力することが重要であることに 注意してください。

指定できる値は以下のとおりです。

### **\*NONE**

メッセージは暗号化されません。

### *x500-distinguished-name*

メッセージを書き込むときに、メッセージ・データは対象の受信者の識別名を使用して暗号化されま す。 リストにある受信者のみがメッセージを取得し、暗号化を解除することができます。

### **無保護の許容 (TOLERATE)**

保護されていないメッセージであっても、参照および破壊的削除を許容するかどうかを指定します。 この パラメーターを使用すると、ポリシーの適用前に作成されていたメッセージの処理が可能になるため、ア プリケーションにセキュリティー・ポリシーを段階的に適用できます。

指定できる値は以下のとおりです。

### **\*NO**

現行のポリシーに適合しないメッセージはアプリケーションに戻されません。

**\*YES**

保護されていないメッセージをアプリケーションが取得するのを許可します。

### **ポリシーの除去 (REMOVE)**

ポリシーを作成するか、それとも削除するかを指定します。

指定できる値は以下のとおりです。

### **\*NO**

ポリシーは作成されます。既存のポリシーがある場合は変更されます。

#### **\*YES**

ポリシーは削除されます。 このパラメーター値と一緒に使用できる他のパラメーターは、ポリシー名 [\(POLICY\)](#page-1909-0) とキュー・マネージャー名 [\(MQMNAME\)](#page-1909-0) のみです。

### **鍵の再使用 (KEYREUSE)**

暗号鍵を再使用できる回数 (1 から 9,999,999 までの範囲) あるいは特殊値の *\*DISABLED* または *\*UNLIMITED* を指定します。

これは鍵を再使用できる最大回数であることに注意してください。したがって、値が *1* の場合は、同じ鍵 を最大 2 つのメッセージが使用できることになります。

### **\*DISABLED**

対称鍵を再使用できないようにします。

### **\*UNLIMITED**

対称鍵を何回でも再使用できるようにします。

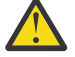

**重要 :** 鍵の再使用は、CONFIDENTIALITY ポリシーに対してのみ有効です。つまり、**SIGNALG** が *\*NONE* に設定され、**ENCALG** がアルゴリズム値に設定されます。 その他のすべてのポリシー・タイ プの場合は、このパラメーターを省略するか、**KEYREUSE** 値を *\*DISABLED* に設定する必要がありま す。

# **SPDMQMCLQM (クラスター・キュー・マネージャーの中断)**

### **実行可能な場所**

すべての環境 (\*ALL)

**スレッド・セーフ**

はい

処理を行うためにローカル・キュー・マネージャーを使用することができず、これにメッセージを送信で きないことをクラスター内の他のキュー・マネージャーに通知するには、SPDMQMCLQM コマンドを使用 します。 そのアクションは、RSMMQMCLQM コマンドの逆になります。

### **パラメーター**

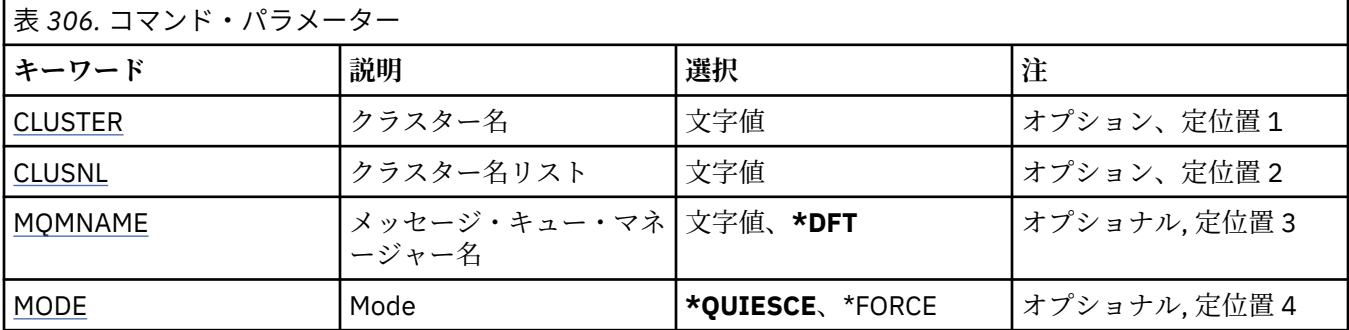

# **クラスター名 (CLUSTER)**

処理するためにキュー・マネージャーを使用できなくなったクラスターの名前を指定します。

#### **cluster-name**

クラスターの名前を指定します。

### **クラスター名リスト (CLUSNL)**

処理するためにキュー・マネージャーを使用できなくなったクラスターのリストを指定する名前リストの 名前を指定します。

### **名前リスト**

名前リストの名前を指定します。

## **メッセージ・キュー・マネージャー名 (MQMNAME)**

キュー・マネージャーの名前を指定します。

### **\*DFT**

デフォルト・キュー・マネージャーを使用します。

**キュー・マネージャー名** キュー・マネージャーの名前を指定します。

# **モード (MODE)**

可用性の中断が有効になる方法を指定します。

#### **\*QUIESCE**

ローカル・キュー・マネージャーにこれ以上メッセージを送信しないように、クラスター内の他のキュ ー・マネージャーが指示を受けます。

**\*FORCE**

クラスター内の他のキュー・マネージャーに対するすべてのインバウンド・チャネルおよびアウトバウ ンド・チャネルが強制的に停止されます。

# **STRMQM (メッセージ・キュー・マネージャーの開始)**

### **実行可能な場所**

すべての環境 (\*ALL)

**スレッド・セーフ**

はい

メッセージ・キュー・マネージャーの開始 (STRMQM) コマンドは、ローカル・キュー・マネージャーを開 始します。

### **パラメーター**

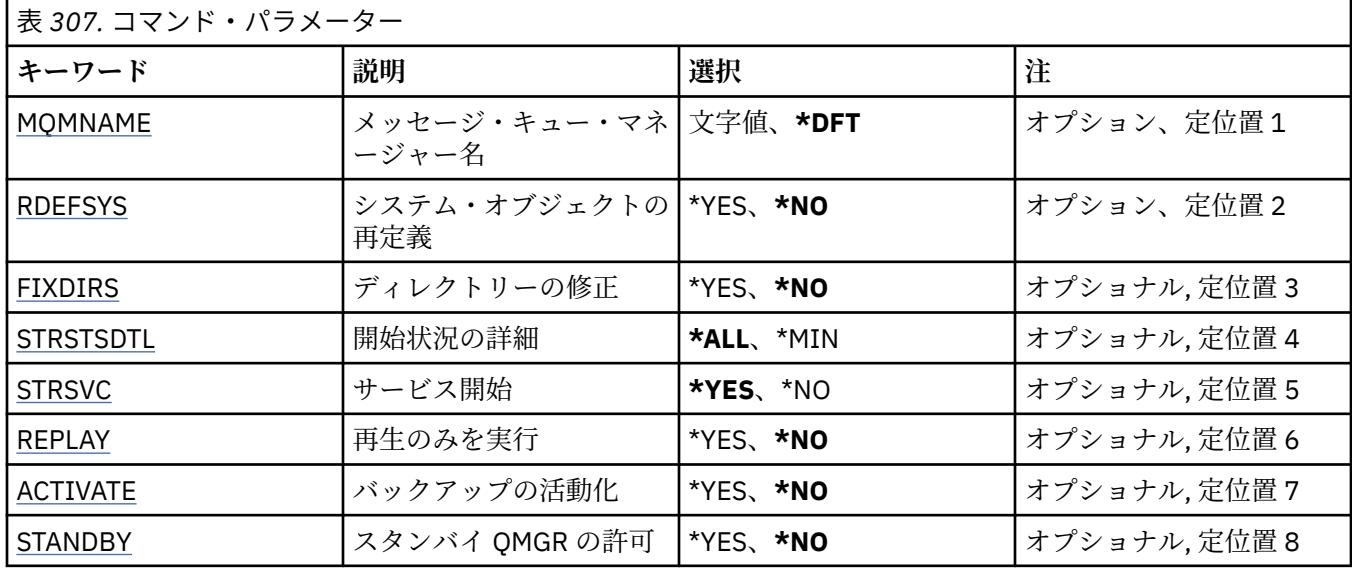

# **メッセージ・キュー・マネージャー名 (MQMNAME)**

メッセージ・キュー・マネージャーの名前を指定します。

指定できる値は以下のとおりです。

### **\*DFT**

デフォルト・キュー・マネージャーを使用します。

### **キュー・マネージャー名**

キュー・マネージャーの名前を指定します。 名前の長さは 48 文字までです。 システムが 2 バイト文 字セット (DBCS) を使用している場合、最大文字数が少なくなります。

### **システム・オブジェクトの再定義 (RDEFSYS)**

デフォルトおよびシステム・オブジェクトが再定義されるかどうかを指定します。

#### **\*NO**

システム・オブジェクトを再定義しません。

### **\*YES**

キュー・マネージャーを始動し、デフォルトおよびシステム・オブジェクト を再定義してから、キュ ー・マネージャーを停止します。 このフラグを指定した場合、キュー・マネージャーに属する既存の システムおよびデフォルト・オブジェクトは、すべて置き換えられます。

# **ディレクトリーの修正 (FIXDIRS)**

欠落した、または損傷を受けたキュー・マネージャー・ディレクトリーか再作成されるかどうかを指定し ます。

### <span id="page-1914-0"></span>**\*NO**

欠落したキュー・マネージャー・ディレクトリーを再作成しません。 開始時に損傷または欠落してい るディレクトリーが検出された場合、その開始の試みはエラーを報告し、STRMQM コマンドが即時に 終了します。

**\*YES**

キュー・マネージャーを開始して、必要に応じて損傷または欠落したディレクトリーを再作成します。 このオプションは、キュー・マネージャーのメディア・リカバリーを実行する際に使用してください。

### **開始状況の詳細 (STRSTSDTL)**

キュー・マネージャーの開始中に出される状況メッセージの詳細を指定します。

#### **\*ALL**

すべての開始状況メッセージを表示します。 この詳細レベルには、トランザクション・リカバリーお よびログ再生の詳細を示すメッセージの定期的な表示も含まれます。 この詳細レベルは、キュー・マ ネージャーの異常終了後に、キュー・マネージャーを開始した際の進行状況の追跡に役立ちます。

#### **\*MIN**

最小レベルの状況メッセージを表示します。

### **サービス開始 (STRSVC)**

キュー・マネージャーの開始時に、以下に示す追加の QMGR コンポーネントが開始されるかどうかを指定 します。

- チャネル・イニシエーター
- コマンド・サーバー
- CONTROL が QMGR または STARTONLY に設定されたリスナー
- CONTROL が QMGR または STARTONLY に設定されたサービス
- **\*YES**

キュー・マネージャーの開始時に、チャネル・イニシエーター、コマンド・サーバー、リスナー、およ びサービスも開始します。

#### **\*NO**

キュー・マネージャーの開始時に、チャネル・イニシエーター、コマンド・サーバー、リスナー、およ びサービスを開始しません。

# **再生のみを実行 (REPLAY)**

再生のみを実行するためにキュー・マネージャーが開始されているかどうかを指定します。 これにより、 リモート・マシン上のキュー・マネージャーのバックアップ・コピーが、対応するアクティブなマシンで 作成されたログを再生できるようになるほか、アクティブなマシンで障害が発生した際に、そのバックア ップ・キュー・マネージャーを活動化することができるようになります。

**\*NO**

キュー・マネージャーは、再生のみを実行するために開始されていません。

**\*YES**

キュー・マネージャーは、再生のみを実行するために開始されています。 再生が完了すると STRMQM コマンドは終了します。

### **バックアップの活動化 (ACTIVATE)**

キュー・マネージャーをアクティブとしてマークするかどうかを指定します。 REPLAY オプションを指定 して開始されたキュー・マネージャーはバックアップ・キュー・マネージャーとしてマークが付けられる ので、これを活動化する前に開始することはできません。

**\*NO**

キュー・マネージャーはアクティブとしてマークが付けられていません。

<span id="page-1915-0"></span>**\*YES**

キュー・マネージャーはアクティブとしてマークが付けられています。 キュー・マネージャーが活動 化されると、STRMQM コマンドを REPLAY および ACTIVATE オプションを指定せずに使用して、その キュー・マネージャーを通常のキュー・マネージャーとして開始できます。

## **スタンバイ・キュー・マネージャーの許可 (STANDBY)**

アクティブなキュー・マネージャー・インスタンスが別のシステムで既に実行中の場合、スタンバイ・イ ンスタンスとしてキュー・マネージャーを開始できるかどうかを指定します。 また、フェイルオーバーに 備えて、キュー・マネージャーのこのインスタンスが、他のシステム上の同じキュー・マネージャーのス タンバイ・インスタンスを許可するかどうかも指定します。

**\*NO**

キュー・マネージャーは通常の方法で開始されます。

**\*YES**

キュー・マネージャーはスタンバイ・インスタンスとして開始することを許可され、同じキュー・マネ ージャーの他のスタンバイ・インスタンスが開始することを許可します。

# **STRMQMBRK (MQ パブリッシュ/サブスクライブ・ブローカーの開始)**

#### **実行可能な場所**

すべての環境 (\*ALL)

**スレッド・セーフ**

はい

IBM MQ ブローカー開始 (STRMQMBRK) コマンドは、指定されたキュー・マネージャーのブローカーを開 始します。

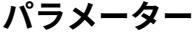

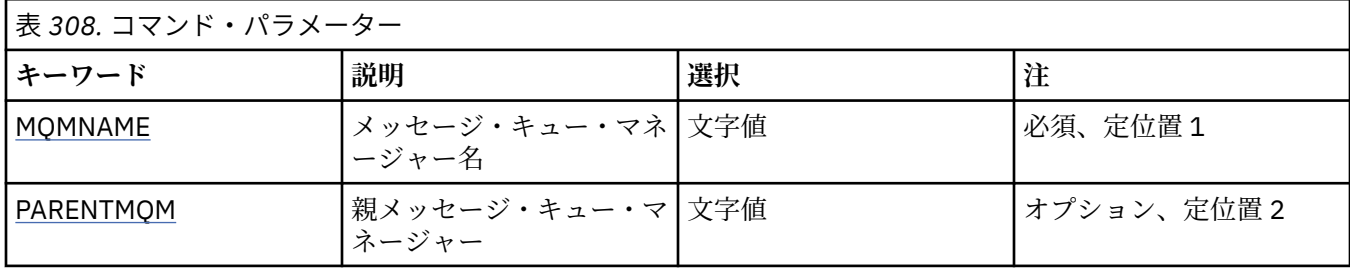

### **メッセージ・キュー・マネージャー名 (MQMNAME)**

キュー・マネージャーの名前を指定します。

**キュー・マネージャー名**

キュー・マネージャーの名前を指定します。

# **親メッセージ・キュー・マネージャー (PARENTMQM)**

親ブローカー機能を提供するキュー・マネージャーの名前を指定します。 ネットワークにブローカーを追 加するには、新しいブローカーをホストするキュー・マネージャーと、その親をホストするキュー・マネ ージャーの間に、両方向のチャネルが存在している必要があります。

再始動時には、このパラメーターはオプションです。 指定する場合、以前に指定したものと同じパラメー ターを指定する必要があります。 それがルート・ノード・ブローカーの場合、指定したキュー・マネージ ャーがその親になります。 トリガーを使用してブローカーを開始する場合は、親ブローカーの名前を指定 できません。

親が指定された後は、CLRMQMBRK コマンドと併用して例外的に親子関係を変更することしかできません。 ルート・ノードを変更して既存のブローカーの子にすることによって、2 つの階層を結合できます。 この

ため、現在は 1 つになっている 2 つの階層に渡ってサブスクリプションが伝搬されることになります。 そ の後は、パブリケーションが両方の階層をフローし始めます。 予測可能な結果を得るために、この時点で すべてのパブリッシュ・アプリケーションを静止するようにしてください。

変更したブローカーが階層エラーを検出すると (つまり、新しい親が子孫でもあることを検出すると)、そ のブローカーは直ちにシャットダウンされます。 その場合は、管理者が、変更したブローカーと新しい (偽 の) 親の両方で CLRMQMBRK を使用して直前の状況を復元する必要があります。 メッセージをこの階層の 上位に伝搬すると、階層エラーが検出されます。これが完了するのは、関連するブローカーとリンクが使 用可能である場合だけです。

# **STRMQMCHL (MQ チャネルの開始)**

### **実行可能な場所**

すべての環境 (\*ALL)

**スレッド・セーフ**

はい

Start MQ Channel (STRMQMCHL) コマンドは、MQ チャネルを開始します。

# **パラメーター**

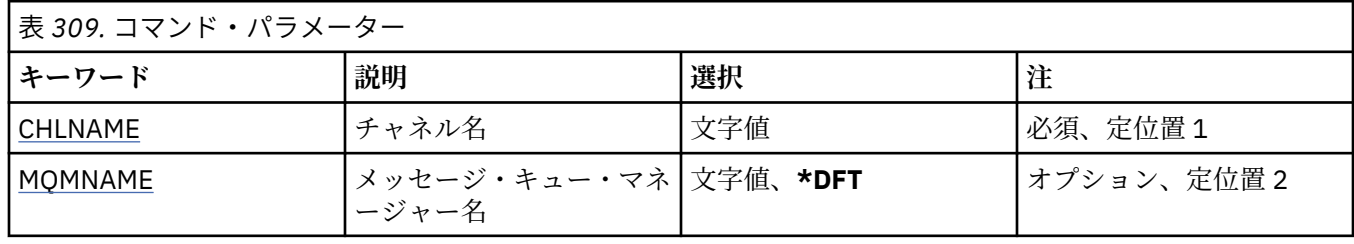

# **チャネル名 (CHLNAME)**

チャネル定義の名前を指定します。

指定できる値は以下のとおりです。

### **channel-name**

チャネル名を指定します。

# **メッセージ・キュー・マネージャー名 (MQMNAME)**

メッセージ・キュー・マネージャーの名前を指定します。

指定できる値は以下のとおりです。

### **\*DFT**

デフォルト・キュー・マネージャーが使用されます。 システム上にデフォルト・キュー・マネージャ ーが定義されていない場合には、このコマンドは失敗します。

#### **message-queue-manager-name**

メッセージ・キュー・マネージャーの名前です。

# **STRMQMCHLI (MQ チャネル・イニシエーターの開始)**

#### **実行可能な場所**

すべての環境 (\*ALL)

**スレッド・セーフ** はい

Start MQ Channel Initiator (STRMQMCHLI) コマンドは、MQ チャネル・イニシエーターを開始します。

**パラメーター**

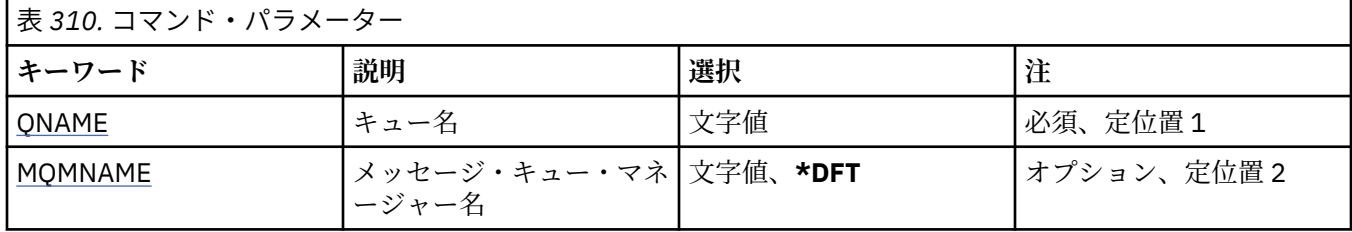

# **キュー名 (QNAME)**

チャネル開始プロセスの開始キューの名前を指定します。 つまり、伝送キューの定義に指定する開始キュ ーです。

指定できる値は以下のとおりです。

**キュー名**

開始キューの名前を指定します。

# **メッセージ・キュー・マネージャー名 (MQMNAME)**

メッセージ・キュー・マネージャーの名前を指定します。

指定できる値は以下のとおりです。

### **\*DFT**

デフォルト・キュー・マネージャーが使用されます。 システム上にデフォルト・キュー・マネージャ ーが定義されていない場合には、このコマンドは失敗します。

#### **message-queue-manager-name**

メッセージ・キュー・マネージャーの名前です。

# **STRMQMCSVR (MQ コマンド・サーバーの開始)**

### **実行可能な場所**

すべての環境 (\*ALL)

**スレッド・セーフ** はい

Start MQ Command Server (STRMQMCSVR) コマンドは、指定されたキュー・マネージャーの MQ コマン ド・サーバーを開始します。

### **パラメーター**

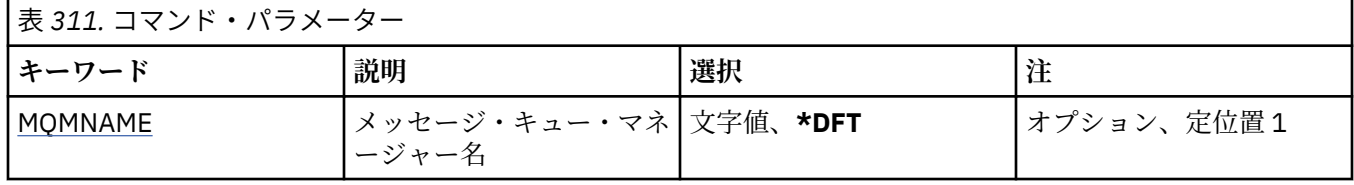

# **メッセージ・キュー・マネージャー名 (MQMNAME)**

メッセージ・キュー・マネージャーの名前を指定します。

**キュー・マネージャー名**

キュー・マネージャーの名前を指定します。

# **STRMQMDLQ (IBM MQ DLQ ハンドラーの開始)**

### **実行可能な場所**

すべての環境 (\*ALL)

### **スレッド・セーフ**

はい

IBM MQ 送達不能キュー・ハンドラーの開始 (STRMQMDLQ) コマンドを使用して、選択したメッセージに 対して各種アクションを実行します。 このコマンドは、メッセージを選択し、そのメッセージに対してア クションを実行できる、ルール・セットを指定します。

STRMQMDLQ コマンドは、その入力データを SRCFILE および SRCMBR で指定されたルール・テーブルか ら取得します。 コマンドが処理されると、その結果と要約がプリンター・スプール・ファイルに書き込ま れます。

注:

ルール・テーブルで定義される WAIT キーワードは、送達不能キュー・ハンドラーがメッセージの処理直 後に終了するか、新しいメッセージの到着を待機するかを決定します。

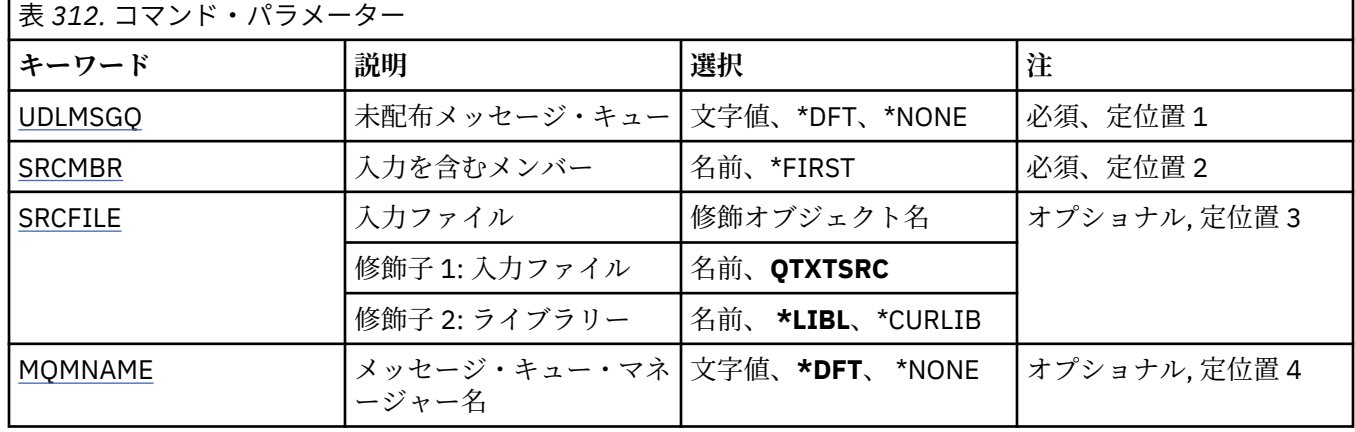

### **パラメーター**

# **未配布メッセージ・キュー (UDLMSGQ)**

処理するローカル未配布メッセージ・キューの名前を指定します。

指定できる値は以下のとおりです。

#### **\*DFT**

使用されるローカル未配布メッセージ・キューが、インストールのデフォルト・キュー・マネージャー から取得されます。 このオプションが指定されると、ルール・テーブルに記述された INPUTQ キーワ ードが、キュー・マネージャーのデフォルトの未配布メッセージ・キューによってオーバーライドされ ます。

### **undelivered-message-queue-name**

使用するローカル未配布メッセージ・キューの名前を指定します。 このオプションが指定されると、 ルール・テーブルに記述された INPUTQ キーワードが、同じく記述された未配布メッセージ・キューに よってオーバーライドされます。

#### **\*NONE 値**

ルール・テーブルの INPUTQ キーワードで指定されたキューが使用され、ルール・テーブルの INPUTQ キーワードがブランクの場合はシステム・デフォルトの送達不能キューが使用されます。

# **入力を含むメンバー (SRCMBR)**

処理するユーザー作成ルール・テーブルを含む、ソース・メンバーの名前を指定します。

指定できる値は以下のとおりです。

#### <span id="page-1919-0"></span>**\*FIRST**

ファイルの最初のメンバーが使用されます。

#### **source-member-name**

ソース・メンバーの名前を指定します。

# **入力ファイル (SRCFILE)**

処理するユーザー作成ルール・テーブルを含んでいるソース・ファイルおよびライブラリーの名前を、 LIBRARY/FILE の形式で指定します。

指定できる値は以下のとおりです。

#### **\*LIBL**

ライブラリー・リストでファイル名を検索します。

#### **\*CURLIB**

現行ライブラリーを使用します。

#### **source-library-name**

使用しているライブラリーの名前を指定します。

指定できる値は以下のとおりです。

### **QTXTSRC**

QTXTSRC を使用します。

#### **source-file-name**

ソース・ファイルの名前を指定します。

### **メッセージ・キュー・マネージャー名 (MQMNAME)**

キュー・マネージャーの名前を指定します。

指定できる値は以下のとおりです。

#### **\*DFT**

デフォルト・キュー・マネージャーを使用します。

### **キュー・マネージャー名**

キュー・マネージャーの名前を指定します。 名前の長さは 48 文字までです。 システムが 2 バイト文 字セット (DBCS) を使用している場合、最大文字数が少なくなります。

**\*NONE 値**

ルール・テーブルの INPUTQM キーワードで指定されたキュー・マネージャーが使用され、ルール・テ ーブルの INPUTQM キーワードがブランクの場合はシステム・デフォルトのキュー・マネージャーが使 用されます。

# **STRMQMLSR (MQ リスナーの開始)**

#### **実行可能な場所**

すべての環境 (\*ALL)

#### **スレッド・セーフ**

はい

MQ リスナーの開始 (STRMQMLSR) コマンドは、MQ TCP/IP リスナーを開始します。

このコマンドは、TCP/IP 伝送プロトコルでのみ有効です。

リスナー・オブジェクトまたは特定のリスナー属性のいずれかを指定できます。

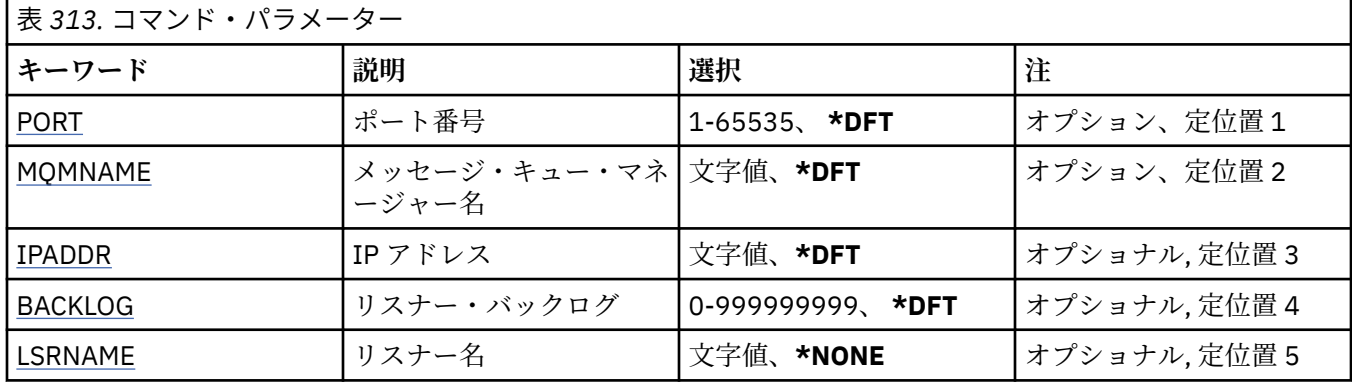

# **ポート番号 (PORT)**

リスナーが使用するポート番号です。 指定できる値は以下のとおりです。

### **\*DFT**

ポート番号 1414 が使用されます。

**ポート番号** 使用するポート番号です。

# **メッセージ・キュー・マネージャー名 (MQMNAME)**

キュー・マネージャーの名前を指定します。

指定できる値は以下のとおりです。

**\*DFT** デフォルト・キュー・マネージャーを使用します。 **キュー・マネージャー名** メッセージ・キュー・マネージャーの名前です。

# **IP アドレス (IPADDR)**

リスナーが使用する IP アドレスです。

指定できる値は以下のとおりです。

### **\*DFT**

リスナーは、TCP/IP スタックに使用可能なすべての IP アドレスで listen します。

**ip-addr**

使用する IP アドレスです。

# **リスナー・バックログ (BACKLOG)**

リスナーがサポートする同時接続要求の数です。

指定できる値は以下のとおりです。

### **\*DFT**

サポートされる同時接続要求の数は 255 です。

**backlog**

サポートされる同時接続要求の数です。

# <span id="page-1921-0"></span>**リスナー名 (LSRNAME)**

開始する MQ リスナー・オブジェクトの名前です。

指定できる値は以下のとおりです。

### **\*NONE 値**

リスナー・オブジェクトは指定されません。

### **listener-name**

開始するリスナー・オブジェクトの名前を指定します。

#### **IBMi STRMQMMQSC (MQSC コマンドの開始)**

### **実行可能な場所**

すべての環境 (\*ALL)

**スレッド・セーフ**

はい

MQSC コマンドの開始 (STRMQMMQSC) コマンドは、一連の IBM MQ コマンド (MQSC) を開始し、プリンタ ー・スプーラー・ファイルにレポートを書き込みます。

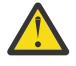

**重要 :** QTEMP ライブラリーの使用は制限されているため、QTEMP ライブラリーを STRMQMMQSC の入力ライブラリーとして使用しないでください。 このコマンドの入力ファイルとして別のライ ブラリーを使用する必要があります。

各レポートは以下の要素から構成されています。

- MQSC をレポートのソースとして識別するヘッダー。
- 入力 MQSC コマンドの番号付きリスト。
- エラーのあるコマンドに関する構文エラー・メッセージ。
- 正しい各コマンドの実行結果を示すメッセージ。
- MQSC の一般実行エラーに関するその他のメッセージ (必要な場合)。
- 終わりに要約レポート。

# **パラメーター**

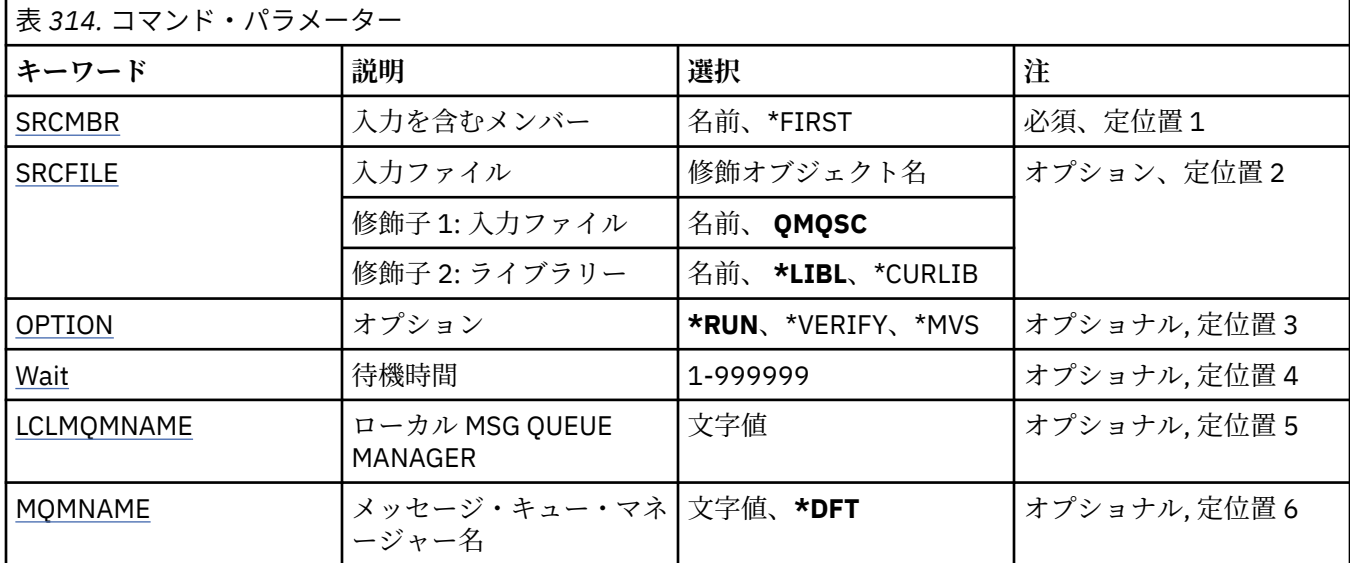

# **入力を含むメンバー (SRCMBR)**

MQSC を含む、処理するソース・メンバーの名前を指定します。

<span id="page-1922-0"></span>指定できる値は以下のとおりです。

### **source-member-name**

ソース・メンバーの名前を指定します。

#### **\*FIRST**

ファイルの最初のメンバーが使用されます。

### **入力ファイル (SRCFILE)**

処理する MQSC を含むファイルの修飾名を LIBRARY/FILE の形式で指定します。

指定できる値は以下のとおりです。

### **\*LIBL**

ライブラリー・リストでファイル名を検索します。

### **\*CURLIB**

現行ライブラリーが使用されます。

### **source-library-name**

使用されるライブラリーの名前を指定します。

指定できる値は以下のとおりです。

#### **QMQSC**

QMQSC が使用されます。

#### **source-file-name**

ソース・ファイルの名前を指定します。

## **オプション (OPTION)**

MQSC コマンドの処理方法を指定します。

指定できる値は以下のとおりです。

**\*RUN**

この値を指定し、WAIT パラメーターの値を指定しなかった場合、MQSC コマンドはローカル・キュー・ マネージャーによって直接処理されます。 この値を指定し、WAIT パラメーターにも値を指定した場 合、MQSC コマンドはリモート・キュー・マネージャーによって間接処理されます。

### **\*VERIFY**

MQSC コマンドが検査され、レポートが書き込まれますが、コマンドは実行されません。

**\*MVS**

MQSC コマンドは、MVS/ESA の元で実行しているリモート・キュー・マネージャーによって間接処理 されます。 このオプションを指定した場合は、WAIT パラメーターの値も指定する必要があります。

### **待機時間 (WAIT)**

STRMQMMQSC コマンドが間接 MQSC コマンドに対する応答を待つ秒数を指定します。 このパラメータ ーに値を指定することは、MQSC コマンドがリモート・キュー・マネージャーによって間接モードで実行 されることを示します。 OPTION パラメーターを \*RUN または \*MVS と指定した場合にのみ、このパラメ ーターへの値の指定が有効となります。

間接モードでは、MQSC コマンドはリモート・キュー・マネージャーのコマンド・キューに入れられます。 コマンドからのレポートは、その後 MQMNAME に指定されたローカル・キュー・マネージャーに戻されま す。 この時間の経過後に受け取った応答は破棄されますが、MQSC コマンドは実行を継続します。

指定できる値は以下のとおりです。

### **1 - 999999**

待機時間を秒単位で指定します。

# <span id="page-1923-0"></span>**ローカル・メッセージ・キュー・マネージャー (LCLMQMNAME)**

間接モード操作が実行されるローカル・キュー・マネージャーの名前を指定します。

# **メッセージ・キュー・マネージャー名 (MQMNAME)**

メッセージ・キュー・マネージャーの名前を指定します。 指定できる値は以下のとおりです。

#### **\*DFT**

デフォルト・キュー・マネージャーを使用します。

### **message-queue-manager-name**

キュー・マネージャーの名前を指定します。

#### IBM i **STRMQMSVC (MQ サービスの開始)**

#### **実行可能な場所**

すべての環境 (\*ALL)

**スレッド・セーフ**

はい

Start MQ Service (STRMQMSVC) コマンドは、MQ サービスを開始します。

# **パラメーター**

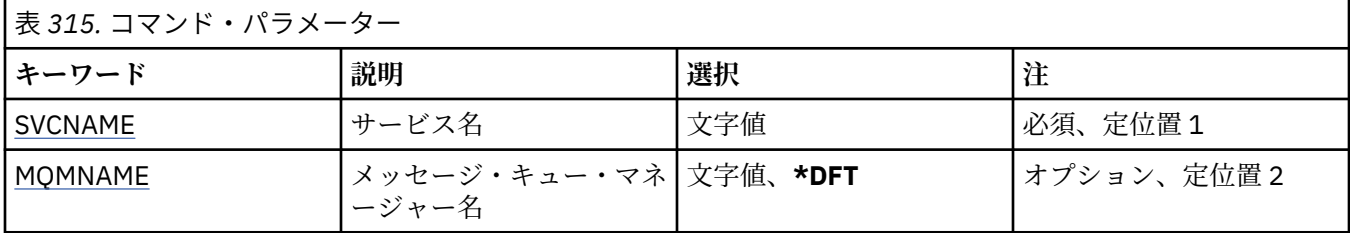

# **サービス名 (SVCNAME)**

開始される MQ サービス・オブジェクトの名前です。

指定できる値は以下のとおりです。

### **\*NONE 値**

サービス・オブジェクトは指定されません。

```
サービス名
```
サービス定義の名前を指定します。 ストリングの最大長は 48 バイトです。

# **メッセージ・キュー・マネージャー名 (MQMNAME)**

キュー・マネージャーの名前を指定します。

指定できる値は以下のとおりです。

### **\*DFT**

デフォルト・キュー・マネージャーを使用します。

**キュー・マネージャー名**

メッセージ・キュー・マネージャーの名前です。

#### - IBM i **STRMQMTRM (MQ トリガー・モニターの開始)**

**実行可能な場所** すべての環境 (\*ALL) **スレッド・セーフ** はい

MQ トリガー・モニターの開始 (STRMQMTRM) コマンドは、指定したキュー・マネージャーの MQ トリガ ー・モニターを開始します。

### **パラメーター**

表 *316.* コマンド・パラメーター

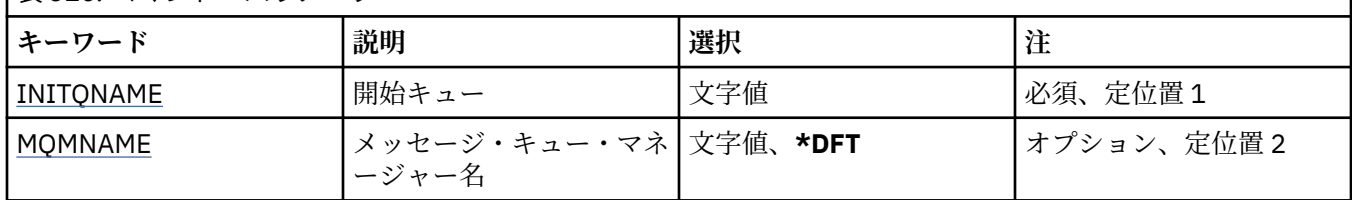

# **開始キュー INITQNAME**

開始キューの名前を指定します。

### **initiation-queue-name**

開始キューの名前を指定します。

## **メッセージ・キュー・マネージャー名 (MQMNAME)**

メッセージ・キュー・マネージャーの名前を指定します。

指定できる値は以下のとおりです。

### **\*DFT**

デフォルト・キュー・マネージャーが使用されます。 システム上にデフォルト・キュー・マネージャ ーが定義されていない場合には、このコマンドは失敗します。

#### **message-queue-manager-name**

メッセージ・キュー・マネージャーの名前です。

# **TRCMQM (MQ のトレース)**

### **実行可能な場所**

すべての環境 (\*ALL)

**スレッド・セーフ**

はい

「MQ のトレース」(TRCMQM) コマンドは、すべての MQ ジョブのトレースを制御します。 トレースをオン またはオフに設定する TRCMQM は、メッセージ・キュー・インターフェース (MQI) 機能、機能フロー、お よび IBM MQ for IBM i コンポーネントを、 IBM MQ によって発行されたメッセージとともにトレースでき ます。

# **パラメーター**

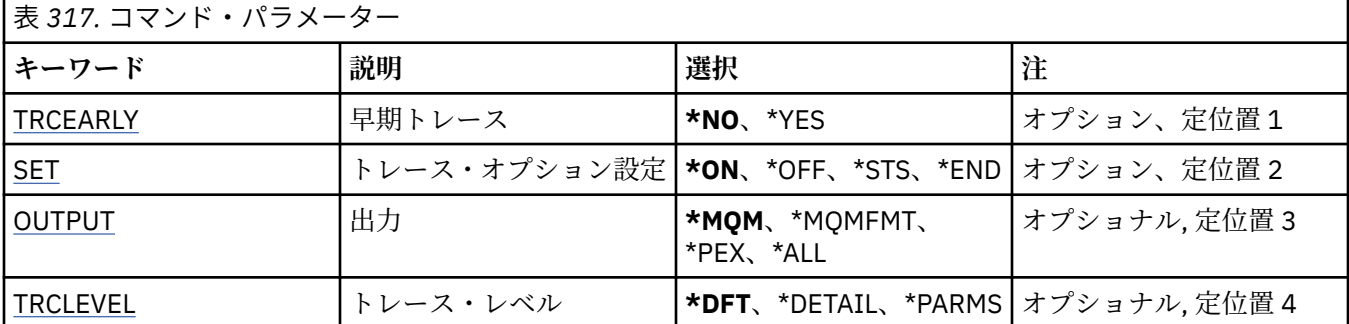

<span id="page-1925-0"></span>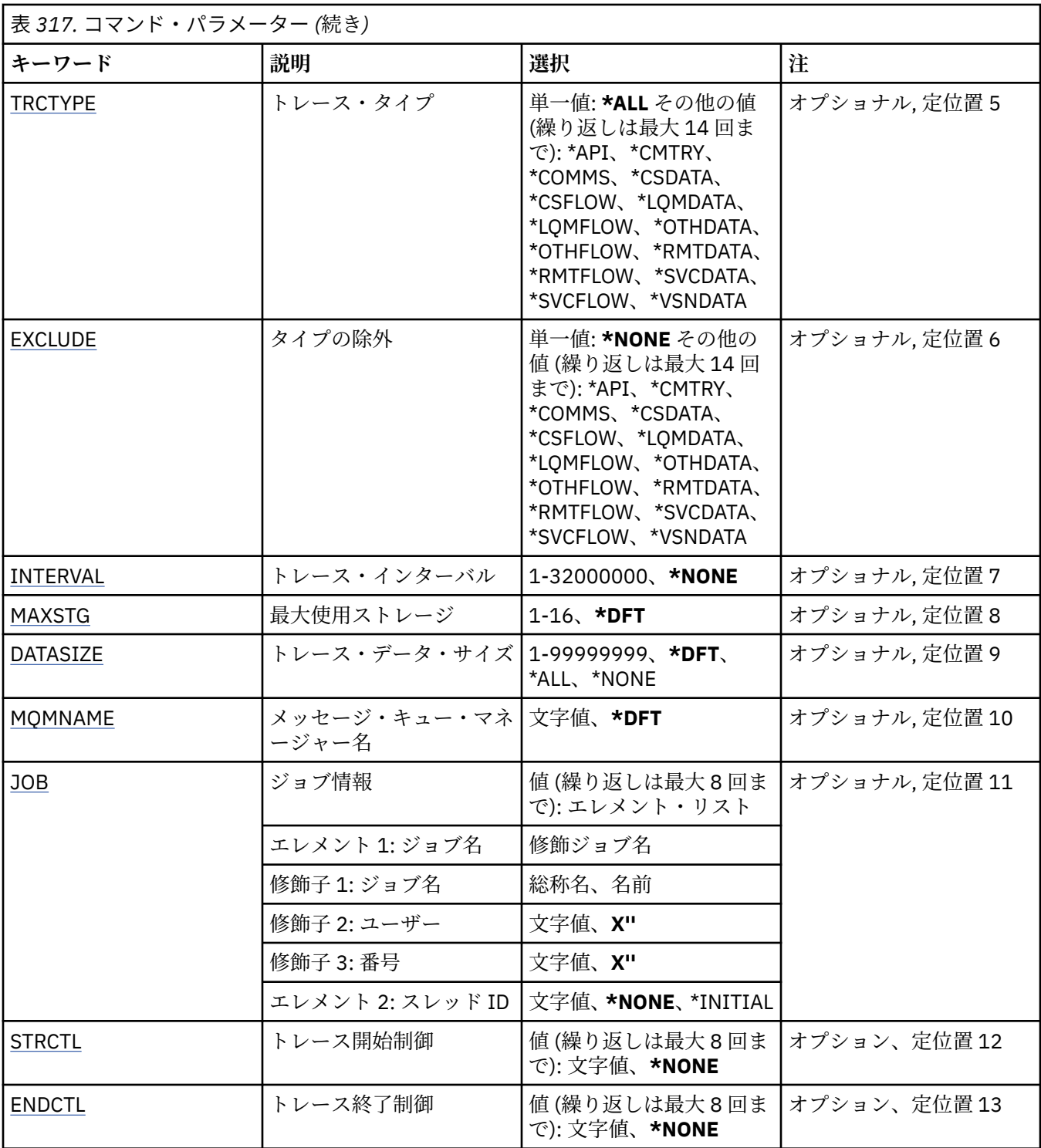

# **早期トレース (TRCEARLY)**

早期トレースを選択するかどうかを指定します。

早期トレースは、すべてのキュー・マネージャーのすべてのジョブに適用されます。 キュー・マネージャ ーが現在アクティブでないか、存在しない場合、早期トレースは起動時または作成時に有効になります。

### **\*NO**

早期トレースを使用可能にしません。

### **\*YES**

早期トレースを使用可能にします。

# <span id="page-1926-0"></span>**トレース・オプション設定 (SET)**

トレース・レコードの収集を指定します。

指定できる値は以下のとおりです。

#### **\*ON**

トレース・レコードの収集を開始します。

TRCEARLY(\*NO) の場合、トレース・レコードの収集は、キュー・マネージャーが使用可能になるまで は開始されません。

### **\*OFF**

トレース・レコードの収集を停止します。 トレース・レコードは、トレース収集ディレクトリーのフ ァイルに書き込まれます。

### **\*STS**

アクティブなトレース収集の状況はスプール・ファイルに書き込まれます。 TRCMQM に指定された他 のパラメーターは無視されます。

#### **\*END**

すべてのキュー・マネージャーのトレース・レコードの収集を停止します。

# **出力 (OUTPUT)**

このコマンドが適用されるトレース出力のタイプを識別します。

指定できる値は以下のとおりです。

#### **\*MQM**

このコマンドは、TRCDIR パラメーターで指定されたディレクトリーにあるバイナリー IBM MQ トレー ス出力の収集に適用されます。

#### **\*MQMFMT**

このコマンドは、TRCDIR パラメーターで指定されたディレクトリーにあるフォーマット済み IBM MQ トレース出力の収集に適用されます。

### **\*PEX**

このコマンドは、Performance Explorer (PEX) トレース出力の収集に適用されます。

### **\*ALL**

このオプションは、IBM MQ 不定形式トレースおよび PEX トレースの両方の出力の収集に適用されま す。

### **トレース・レベル (TRCLEVEL)**

処理フローのトレース・ポイントのトレース・レベルをアクティブ化します。

指定できる値は以下のとおりです。

### **\*DFT**

処理フローのトレース・ポイントについて、デフォルト・レベルでトレースをアクティブ化します。

### **\*DETAIL**

処理フローのトレース・ポイントについて、高詳細レベルでトレースをアクティブ化します。

**\*PARMS**

処理フローのトレース・ポイントについて、デフォルト詳細レベルでトレースをアクティブ化します。

# **トレース・タイプ (TRCTYPE)**

トレース・ファイルに保管するトレース・データのタイプを指定します。 このパラメーターを省略した場 合、すべてのトレース・ポイントが使用可能になります。

指定できる値は以下のとおりです。

#### **\*ALL**

次のキーワードで指定されたすべてのトレース・データがトレース・ファイルに保管されます。

#### 管理に関する参照情報 **1927**

#### <span id="page-1927-0"></span>**trace-type-list**

次のキーワードから複数のオプションを指定できますが、各オプションは 1 回しか指定できません。

**\*API**

MQI および主なキュー・マネージャーのコンポーネントに関連するトレース・ポイントについてデータ を出力します。

### **\*CMTRY**

MQ コンポーネント内のコメントに関連するトレース・ポイントについてデータを出力します。

#### **\*COMMS**

通信ネットワークを介して流れるデータに関連するトレース・ポイントに ついてデータを出力します。

### **\*CSDATA**

共通サービス内の内部データ・バッファーに関連するトレース・ポイント についてデータを出力しま す。

#### **\*CSFLOW**

共通サービス内の処理フローに関連するトレース・ポイントについてデータを出力します。

#### **\*LQMDATA**

ローカル・キュー・マネージャー内の内部データ・バッファーに関連する トレース・ポイントについ てデータを出力します。

#### **\*LQMFLOW**

ローカル・キュー・マネージャー内の処理フローに関連する トレース・ポイントについてデータを出 力します。

### **\*OTHDATA**

その他のコンポーネント内の内部データ・バッファーに関連するトレース・ポイント についてデータ を出力します。

#### **\*OTHFLOW**

その他のコンポーネント内の処理フローに関連するトレース・ポイントについて データを出力します。

#### **\*RMTDATA**

通信コンポーネント内の内部データ・バッファーに関連するトレース・ポイント についてデータを出 力します。

### **\*RMTFLOW**

通信コンポーネント内の処理フローに関連するトレース・ポイントについてデータを 出力します。

#### **\*SVCDATA**

サービス・コンポーネント内の内部データ・バッファーに関連するトレース・ポイントについてデータ を出力します。

#### **\*SVCFLOW**

サービス・コンポーネント内の処理フローに関連するトレース・ポイントについてデータを出力しま す。

#### **\*VSNDATA**

実行中の IBM MQ のバージョンに関連するトレース・ポイントについて データを出力します。

### **タイプの除外 (EXCLUDE)**

トレース・ファイルから省略するトレース・データのタイプを指定します。 このパラメーターを省略した 場合、TRCTYPE に指定されたすべてのトレース・ポイントが使用可能になります。

指定できる値は以下のとおりです。

### **\*ALL**

次のキーワードで指定されたすべてのトレース・データがトレース・ファイルに保管されます。

#### **trace-type-list**

次のキーワードから複数のオプションを指定できますが、各オプションは 1 回しか指定できません。

**\*API**

MQI および主なキュー・マネージャーのコンポーネントに関連するトレース・ポイントについてデータ を出力します。

<span id="page-1928-0"></span>**\*CMTRY**

MQ コンポーネント内のコメントに関連するトレース・ポイントについてデータを出力します。

**\*COMMS**

通信ネットワークを介して流れるデータに関連するトレース・ポイントに ついてデータを出力します。

**\*CSDATA**

共通サービス内の内部データ・バッファーに関連するトレース・ポイント についてデータを出力しま す。

#### **\*CSFLOW**

共通サービス内の処理フローに関連するトレース・ポイントについてデータを出力します。

#### **\*LQMDATA**

ローカル・キュー・マネージャー内の内部データ・バッファーに関連する トレース・ポイントについ てデータを出力します。

#### **\*LQMFLOW**

ローカル・キュー・マネージャー内の処理フローに関連する トレース・ポイントについてデータを出 力します。

### **\*OTHDATA**

その他のコンポーネント内の内部データ・バッファーに関連するトレース・ポイント についてデータ を出力します。

### **\*OTHFLOW**

その他のコンポーネント内の処理フローに関連するトレース・ポイントについて データを出力します。

#### **\*RMTDATA**

通信コンポーネント内の内部データ・バッファーに関連するトレース・ポイント についてデータを出 力します。

### **\*RMTFLOW**

通信コンポーネント内の処理フローに関連するトレース・ポイントについてデータを 出力します。

#### **\*SVCDATA**

サービス・コンポーネント内の内部データ・バッファーに関連するトレース・ポイントについてデータ を出力します。

#### **\*SVCFLOW**

サービス・コンポーネント内の処理フローに関連するトレース・ポイントについてデータを出力しま す。

### **\*VSNDATA**

実行中の IBM MQ のバージョンに関連するトレース・ポイントについて データを出力します。

### **トレース・インターバル (INTERVAL)**

トレースを収集するインターバルを秒単位で指定します。 このパラメーターを省略すると、TRCMQM コマ ンドを使用して手動で停止するか、ENDCTL に指定されたプローブ ID 付きの FDC が見つかるまで、トレー スの収集は継続されます。

指定できる値は以下のとおりです。

#### **collection-interval**

1 から 32000000 の範囲の値 (秒) を指定します。

INTERVAL と ENDCTL の両方に値を指定することはできません。

### **最大使用ストレージ MAXSTG)**

収集されたトレース・レコードに使用するストレージの最大サイズを指定します。

指定できる値は以下のとおりです。

### **\*DFT**

デフォルトの最大値は 1 MB (1024 キロバイト) です。

#### <span id="page-1929-0"></span>**maximum-megabytes**

1 から 16 の範囲の値を指定します。

# **トレース・データ・サイズ (DATASIZE)**

トレースに含まれるユーザー・データのバイト数を指定します。

指定できる値は以下のとおりです。

### **\*DFT**

デフォルトのトレース値が使用されます。

### **\*ALL**

すべてのユーザー・データがトレースされます。

**\*NONE 値**

このオプションは、機密ユーザー・データのトレースをオフにします。

#### **data-size-in-bytes**

1 から 99999999 の範囲の値を指定します。

### **メッセージ・キュー・マネージャー名 (MQMNAME)**

キュー・マネージャーの名前を指定します。

このパラメーターは、TRCEARLY が \*NO に設定された場合のみ有効です。

TRCEARLY を \*YES に設定すると、すべてのキュー・マネージャーがトレースされます。

指定できる値は以下のとおりです。

### **\*DFT**

デフォルトのキュー・マネージャーをトレースします。

**キュー・マネージャー名** トレースするキュー・マネージャーの名前を指定します。

# **ジョブ情報 (JOB)**

トレースするジョブを指定します。

このパラメーターの値は次のいずれかです。

### **generic-jobname**

10 文字の総称ジョブ名。 このジョブ名と一致するすべてのジョブが、トレースを収集できるようにな ります。 例えば、「AMQ\*」と指定すると、接頭部が AMQ であるすべてのジョブのトレースが収集され ます。

### **Job-name/User/Number**

完全修飾ジョブ名。 修飾ジョブ名で指定されたジョブだけが、トレースされます。

### **Job-name/User/Number/thread-identifier**

完全修飾ジョブ名と関連付けられたスレッド ID。 修飾ジョブ名で指定されたジョブのスレッドだけ が、トレースされます。 スレッド ID は、IBM MQ によって割り振られた内部 ID であることに注意して ください。この ID は、IBM i のスレッド ID とは関係がありません。

# **トレース開始制御 (STRCTL)**

指定されたプローブ ID のいずれかを持つ FDC が生成されたときに、トレースを開始することを指定しま す。

#### **AANNNNNN**

プローブ ID は、8 文字ストリング形式です (AANNNNNN)。ここで、A は英字を表し、N は数字を表し ます。

プローブ ID は 8 個まで指定できます。

# <span id="page-1930-0"></span>**トレース終了制御 (ENDCTL)**

指定されたプローブ ID のいずれかを持つ FDC が生成されたときに、トレースを終了することを指定しま す。

### **AANNNNNN**

プローブ ID は、8 文字ストリング形式です (AANNNNNN)。ここで、A は英字を表し、N は数字を表し ます。

プローブ ID は 8 個まで指定できます。

ENDCTL と INTERVAL の両方に値を指定することはできません。

### **関連タスク**

IBM i でのトレースの使用

# **WRKMQM (MQ キュー・マネージャーの処理)**

#### **実行可能な場所**

すべての環境 (\*ALL)

**スレッド・セーフ** はい

キュー・マネージャーの処理 (WRKMQM) コマンドにより、1 つ以上のキュー・マネージャー定義を処理し て、以下の操作を実行できます。

- キュー・マネージャーの変更
- キュー・マネージャーの作成
- キュー・マネージャーを削除します。
- キュー・マネージャーの開始
- キュー・マネージャーの表示
- キュー・マネージャーを終了します。
- キュー・マネージャーのチャネルの処理
- キュー・マネージャーの名前リストの処理
- キュー・マネージャーのキューの処理
- キュー・マネージャーのプロセスの処理

### **パラメーター**

表 *318.* コマンド・パラメーター

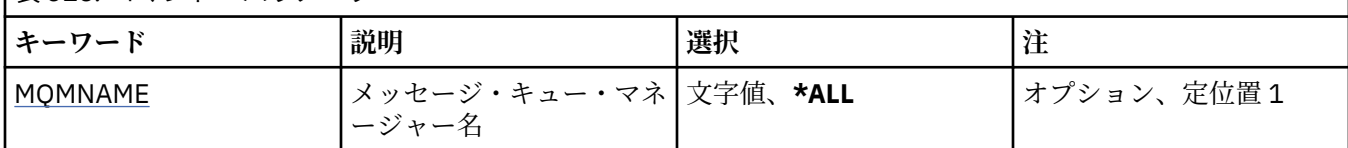

### **メッセージ・キュー・マネージャー名 (MQMNAME)**

選択するメッセージ・キュー・マネージャーの 1 つ以上の名前を指定します。

指定できる値は以下のとおりです。

### **\*ALL**

すべてのキュー・マネージャーが選択されます。

#### **generic-queue-manager-name**

選択するキュー・マネージャーの総称名を指定します。 総称名とは、文字ストリングとそれに続くア スタリスク (\*) のことで (例えば、ABC\* など)、その文字ストリングで始まる名前を持つすべてのキュ

ー・マネージャーが選択されます。 名前の長さは 48 文字までです。 システムが 2 バイト文字セット (DBCS) を使用している場合、最大文字数が少なくなります。

**注:** 必要な名前は引用符で囲んで指定することをお勧めします。 この形式を使用すれば、選択内容を確 実に、入力した内容に一致させることができます。 すべての名前を要求しない限り、総称名の大文字 および小文字バージョンのすべてを単一パネルで選択することはできません。

**キュー・マネージャー名**

キュー・マネージャーの名前を指定します。 名前の長さは 48 文字までです。 システムが 2 バイト文 字セット (DBCS) を使用している場合、最大文字数が少なくなります。

#### IBM i **WRKMQMAUT (MQ 権限の処理)**

### **実行可能な場所**

すべての環境 (\*ALL)

**スレッド・セーフ**

はい

MQ 権限の処理 (WRKMQMAUT) は、指定されたパラメーターに一致する、すべての権限プロファイル名と そのタイプのリストを表示します。 これにより、MQM 権限プロファイル・レコードのための権限レコード を削除、処理、および作成できます。

### **パラメーター**

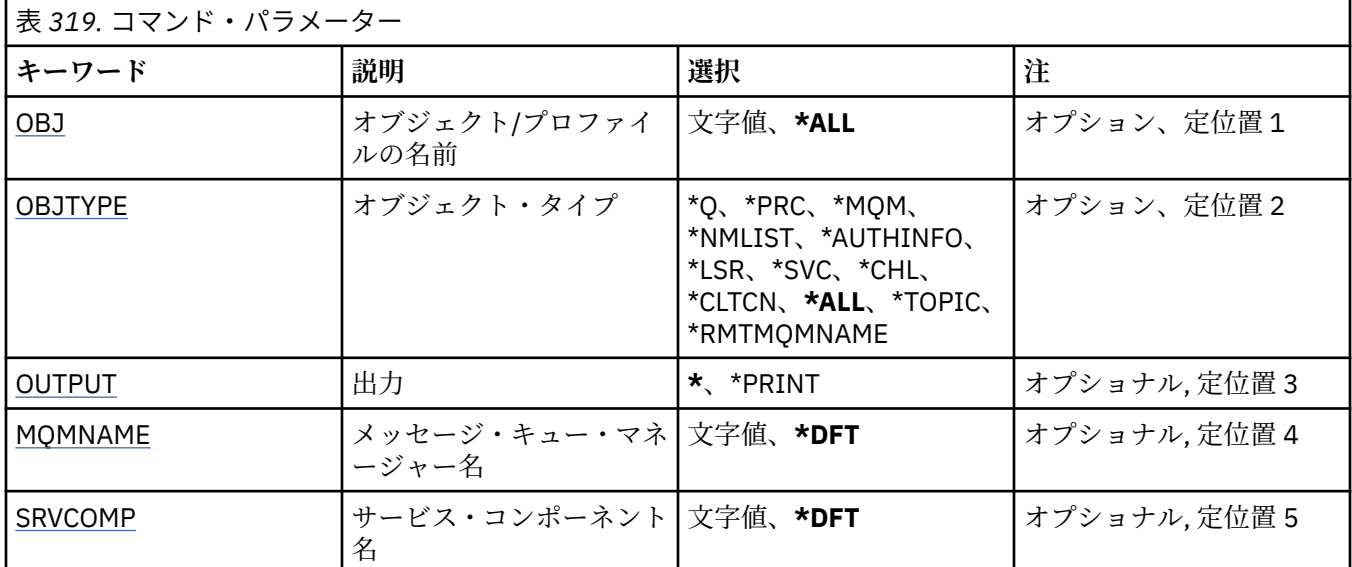

### **オブジェクト名 (OBJ)**

選択するオブジェクトのオブジェクト名または権限プロファイル名を指定します。

指定できる値は以下のとおりです。

#### **\*ALL**

指定したオブジェクト・タイプに一致するすべての権限レコードがリストされます。\*ALL は、総称プ ロファイルを表すことはできません。

#### **object-name**

MQ オブジェクトの名前を指定します。このオブジェクト名に一致するオブジェクト名または総称プ ロファイル名のすべての権限レコードが選択されます。

#### **総称プロファイル**

MQ オブジェクトの総称プロファイルを指定します。総称プロファイルに正確に一致する権限レコー ドのみが選択されます。 総称プロファイルは、ストリングの任意の場所に 1 つ以上の 総称文字を含ん でいる文字ストリングです。 総称文字は、(?)、(\*) および (\*\*) です。

<span id="page-1932-0"></span>必要な名前を引用符で囲んで指定することをお勧めします。 この形式を使用すれば、選択内容を確実 に、入力した内容に一致させることができます。

# **オブジェクト・タイプ (OBJTYPE)**

選択する権限プロファイルのオブジェクト・タイプを指定します。

#### **\*ALL**

すべての MQ オブジェクト・タイプ

# **\*Q**

すべてのキューのオブジェクト・タイプ

#### **\*AUTHINFO**

認証情報オブジェクト

#### **\*MQM**

メッセージ・キュー・マネージャー

### **\*NMLIST**

名前リストオブジェクト

### **\*PRC**

プロセス定義。

### **\*CHL**

チャネル・オブジェクト。

# **\*CLTCN**

クライアント接続チャネル・オブジェクト

#### **\*LSR**

リスナー・オブジェクト。

#### **\*SVC**

サービス・オブジェクト。

#### **\*TOPIC**

トピック・オブジェクト。

### **\*RMTMQMNAME**

リモート・キュー・マネージャー名。

# **出力 (OUTPUT)**

コマンドの出力が要求ワークステーションに表示されるか、またはジョブのスプール出力と一緒に印刷さ れるかどうかを指定します。

指定できる値は以下のとおりです。

**\***

対話式ジョブによって要求された出力は、ディスプレイに表示される。 バッチ・ジョブによって要求 された 出力は、ジョブのスプール出力と一緒に印刷されます。

### **\*PRINT**

選択した権限プロファイル・レコードに登録された、ユーザーとその権限の詳細なリストを、ジョブの スプール出力とともに印刷します。

### **メッセージ・キュー・マネージャー名 (MQMNAME)**

キュー・マネージャーの名前を指定します。

#### **\*DFT**

デフォルト・キュー・マネージャーを使用します。

**キュー・マネージャー名** キュー・マネージャーの名前を指定します。

# <span id="page-1933-0"></span>**サービス・コンポーネント名 (SRVCOMP)**

表示する権限を検索する、インストールされた許可サービスの名前を指定します。

指定できる値は以下のとおりです。

### **\*DFT**

インストールされたすべての許可コンポーネントにおいて、指定した権限プロファイル名とオブジェク ト・タイプが検索されます。

### **Authorization-service-component-name**

キュー・マネージャーの QM.INI ファイルで指定された、許可サービスのコンポーネント名。

# **WRKMQMAUTD (MQ 権限データの処理)**

### **実行可能な場所**

すべての環境 (\*ALL)

**スレッド・セーフ**

はい

MQ 権限レコードの処理 (WRKMQMAUTD) は、特定の権限プロファイル名およびタイプに登録されている すべてのユーザーのリストを表示します。 これにより、権限レコードを認可、取り消し、削除、および作 成できます。

# **パラメーター**

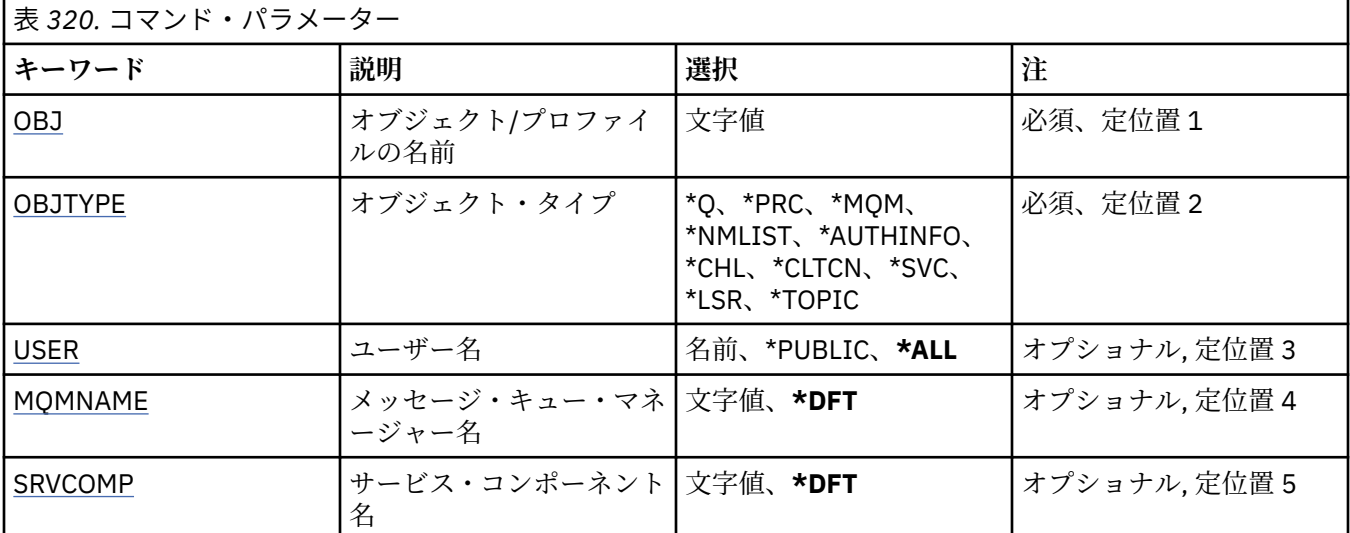

# **オブジェクト名 (OBJ)**

選択するオブジェクトのオブジェクト名または権限プロファイル名を指定します。

#### **object-name**

MQ オブジェクトの名前を指定します。このオブジェクト名に一致するオブジェクト名または総称プ ロファイル名のすべての権限レコードが選択されます。

#### **総称プロファイル**

MQ オブジェクトの総称プロファイルを指定します。総称プロファイルに正確に一致する権限レコー ドのみが選択されます。 総称プロファイルは、ストリングの任意の場所に 1 つ以上の 総称文字を含ん でいる文字ストリングです。 総称文字は、(?)、(\*) および (\*\*) です。

必要な名前を引用符で囲んで指定することをお勧めします。 この形式を使用すれば、選択内容を確実 に、入力した内容に一致させることができます。

# <span id="page-1934-0"></span>**オブジェクト・タイプ (OBJTYPE)**

選択する権限プロファイルのオブジェクト・タイプを指定します。

#### **\*Q**

すべてのキューのオブジェクト・タイプ

#### **\*AUTHINFO**

認証情報オブジェクト

#### **\*MQM**

メッセージ・キュー・マネージャー

### **\*NMLIST**

名前リストオブジェクト

### **\*PRC**

プロセス定義。

#### **\*CHL**

チャネル・オブジェクト。

# **\*CLTCN**

クライアント接続チャネル・オブジェクト

#### **\*LSR**

リスナー・オブジェクト。

#### **\*SVC**

サービス・オブジェクト。

### **\*TOPIC**

トピック・オブジェクト。

### **ユーザー名 (USER)**

指定のオブジェクトに対する権限が表示されるユーザーの名前を指定します。 指定できる値は以下のとおりです。

### **\*ALL**

すべての関連ユーザーをリストします。

#### **\*PUBLIC**

システムのすべてのユーザーを示すユーザー名。

**user-profile-name**

ユーザーの名前を指定します。

### **メッセージ・キュー・マネージャー名 (MQMNAME)**

キュー・マネージャーの名前を指定します。

### **\*DFT**

デフォルト・キュー・マネージャーを使用します。

**キュー・マネージャー名**

キュー・マネージャーの名前を指定します。

# **サービス・コンポーネント名 (SRVCOMP)**

表示する権限を検索する、インストールされた許可サービスの名前を指定します。

指定できる値は以下のとおりです。

#### **\*DFT**

インストールされたすべての許可コンポーネントにおいて、指定した権限プロファイル名とオブジェク ト・タイプが検索されます。

### **Authorization-service-component-name**

キュー・マネージャーの QM.INI ファイルで指定された、許可サービスのコンポーネント名。

#### IBM i **WRKMQMAUTI (認証情報オブジェクトの処理)**

#### **実行可能な場所**

すべての環境 (\*ALL)

**スレッド・セーフ**

はい

MQ 認証情報オブジェクトの処理 (WRKMQMAUTI) コマンドは、ローカル・キュー・マネージャーで定義さ れた複数の認証情報オブジェクトを処理できます。

これにより、MQ 認証情報オブジェクトの変更、コピー、作成、削除、表示、およびその権限の表示と変更 が可能になります。

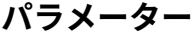

l<sub>丰 221</sub> コフソド・パラメーター

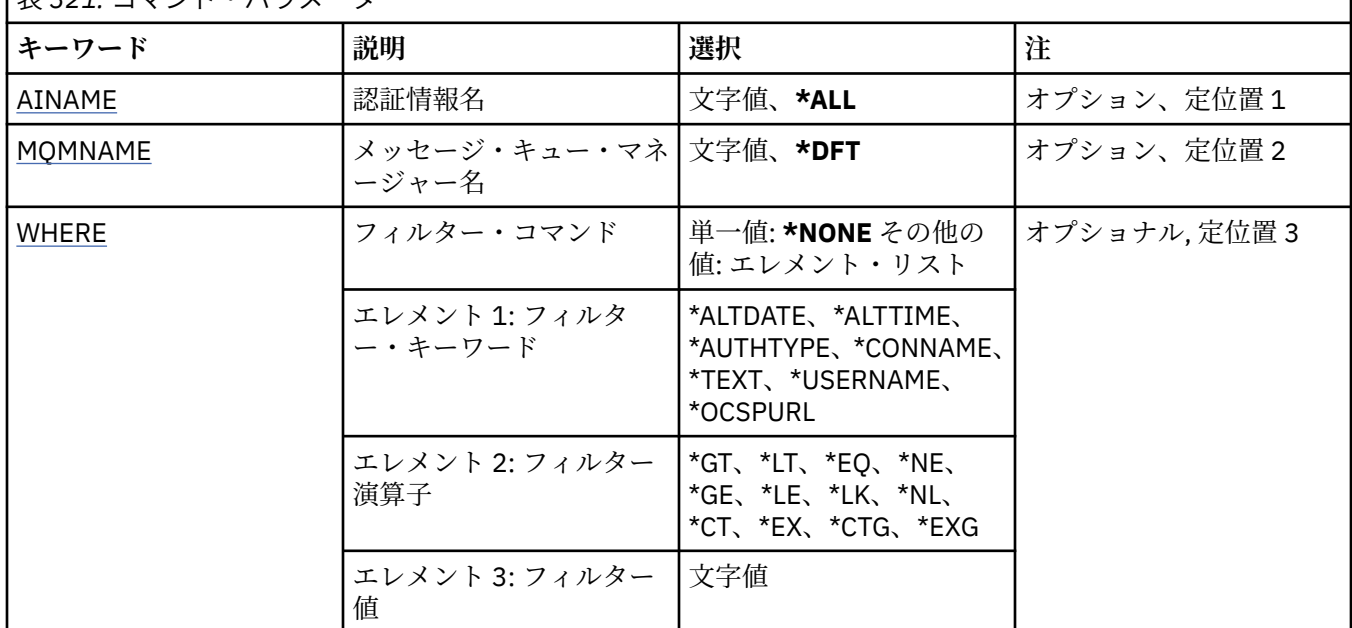

# **認証情報名 (AINAME)**

認証情報オブジェクトの1つ以上の名前です。

指定できる値は以下のとおりです。

### **\*ALL または \***

すべての認証情報オブジェクトが選択されます。

#### **generic-authinfo-name**

認証情報オブジェクトの総称名です。 総称名とは、アスタリスク (\*) が後に付いた文字ストリングのこ とです。例えば、ABC\* などで、その文字ストリングで始まる名前を持つすべての認証情報オブジェク トを選択します。

必要な名前を引用符で囲んで指定することをお勧めします。 この形式を使用すれば、選択内容を確実 に、入力した内容に一致させることができます。

すべての名前を要求しない限り、総称名の大文字および小文字バージョンのすべてを単一パネルで選択 することはできません。

### **authentication-information-name**

1 つの認証情報オブジェクトの名前を指定します。

# <span id="page-1936-0"></span>**メッセージ・キュー・マネージャー名 (MQMNAME)**

キュー・マネージャーの名前。

指定できる値は以下のとおりです。

### **\*DFT**

デフォルト・キュー・マネージャーを使用します。

**キュー・マネージャー名**

既存のメッセージ・キュー・マネージャーの名前です。 最大ストリング長は 48 文字です。

# **フィルター・コマンド (WHERE)**

このパラメーターは、特定の認証情報属性を持つ認証情報オブジェクトのみを選択して表示するために使 用できます。

パラメーターには、キーワード、演算子、および値の 3 つの引数を使用します。

値が名前である場合は、総称ストリングが使用可能です。

演算子には、次のいずれかの値を使用できます。

### **\*GT**

より大きい。

整数および非総称ストリング値に適用できます。

### **\*LT**

より小さい。

整数および非総称ストリング値に適用できます。

### **\*EQ**

等しい。

整数および非総称ストリング値に適用できます。

### **\*NE**

等しくない。

整数および非総称ストリング値に適用できます。

### **\*GE**

以上。

整数および非総称ストリング値に適用できます。

### **\*LE**

以下。

整数および非総称ストリング値に適用できます。

### **\*LK**

類似している。

総称ストリング値に適用できます。

### **\*NL**

類似していない。

総称ストリング値に適用できます。

### **\*CT**

含む。

非総称リスト値に適用できます。

### **\*EX**

除く。

非総称リスト値に適用できます。

### **\*CTG**

総称を含む。

総称リスト値に適用できます。

### **\*EXG**

総称を除外。

総称リスト値に適用できます。

キーワードには、以下のいずれかの値を使用できます。

### **\*ALTDATE**

定義または情報が最後に変更された日付。

フィルター値は、YYYY-MM-DD 形式の日付です。

#### **\*ALTTIME**

定義または情報が最後に変更された時刻。

フィルター値は、hh:mm:ss 形式の時刻です。

### **\*AUTHTYPE**

認証情報オブジェクトのタイプです。

フィルター値は次のいずれかです。

#### **\*CRLLDAP**

認証情報オブジェクトのタイプは CRLLDAP です。

### **\*OCSP**

認証情報オブジェクトのタイプは OCSP です。

### **\*IDPWOS**

接続認証のユーザー ID およびパスワードの検査は、オペレーティング・システムを使用して実行 されます。

### **\*IDPWLDAP**

接続認証のユーザー ID およびパスワードの検査は、LDAP サーバーを使用して実行されます。

### **\*CONNAME**

LDAP サーバーを実行しているホストのアドレス。

フィルター値はアドレス名です。

### **\*TEXT**

記述コメント。

フィルター値は、キューのテキスト記述です。

### **\*USERNAME**

ユーザーの識別名。

フィルター値は識別名です。

### **\*OCSPURL**

OCSP 応答側 URL です。

フィルター値は URL 名です。

# **WRKMQMCHL (MQ チャネルの処理)**

### **実行可能な場所**

すべての環境 (\*ALL)

**スレッド・セーフ** はい

IBM MQ チャネルの処理 (WRKMQMCHL) コマンドにより、1 つ以上のチャネル定義を処理できます。 これ によって、チャネルの作成、開始、終了、変更、コピー、削除、ping、表示、およびリセットを行い、未 確定の作業単位を解決できます。

**パラメーター**

| 表 322. コマンド・パラメーター |                                |                                                                                     |               |  |
|--------------------|--------------------------------|-------------------------------------------------------------------------------------|---------------|--|
| キーワード              | 説明                             | 選択                                                                                  | 注             |  |
| <b>CHLNAME</b>     | チャネル名                          | 文字値、*ALL                                                                            | オプション、定位置1    |  |
| <b>CHLTYPE</b>     | チャネル・タイプ                       | *RCVR、*SDR、*SVR、<br>*ROSTR、*SVRCN、<br>*CLUSSDR、*CLUSRCVR、<br>*CLTCN、*ALL            | オプション、定位置2    |  |
| MQMNAME            | メッセージ・キュー・マネ 文字値、*DFT<br>ージャー名 |                                                                                     | オプショナル, 定位置3  |  |
| 状況                 | チャネル状況                         | <b>*ALL</b> , *INACTIVE,<br>*STOPPED、*BINDING、<br>*RETRYING、*RUNNING、<br>*SWITCHING | オプショナル, 定位置 4 |  |

<span id="page-1939-0"></span>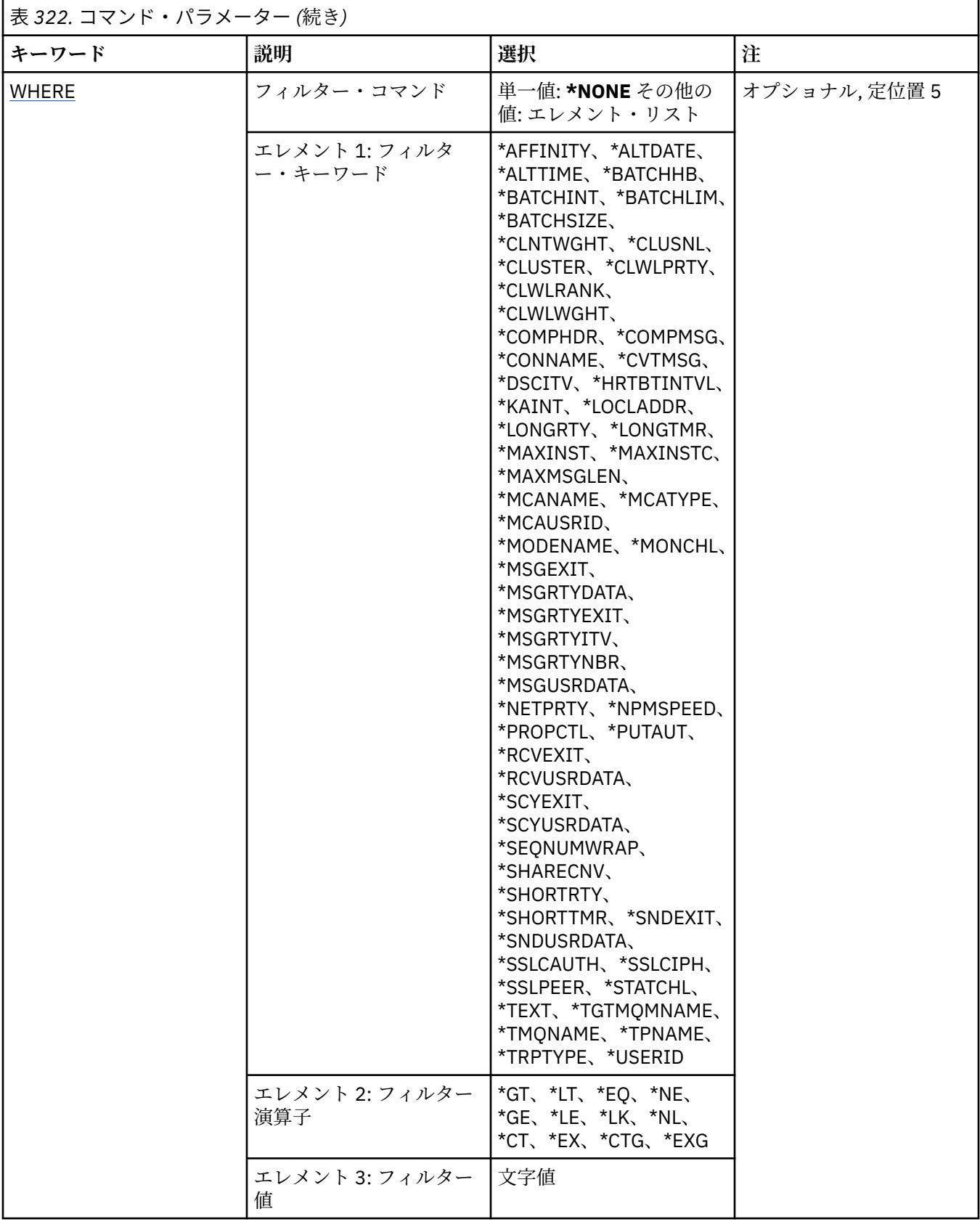

# **チャネル名 (CHLNAME)**

選択する IBM MQ チャネル定義の 1 つ以上の名前を指定します。 指定できる値は以下のとおりです。

<span id="page-1940-0"></span>**\*ALL**

すべてのチャネル定義が選択されます。

#### **generic-channel-name**

選択するチャネル定義の総称名を指定します。 総称名とは、アスタリスク (\*) が後に付いた文字ストリ ングのことです。例えば、ABC\* などで、その文字ストリングで始まる名前を持つすべてのチャネル定 義を選択します。

必要な名前を引用符で囲んで指定することをお勧めします。 この形式を使用すれば、選択内容を確実 に、入力した内容に一致させることができます。

すべての名前を要求しない限り、総称名の大文字および小文字バージョンのすべてを単一パネルで選択 することはできません。

#### **channel-name**

チャネル定義の名前を指定します。

# **チャネル・タイプ (CHLTYPE)**

表示されるチャネル定義のタイプを指定します。

指定できる値は以下のとおりです。

### **\*ALL**

すべてのチャネル・タイプが選択されます。

#### **\*SDR**

送信側チャネル

### **\*SVR**

サーバー・チャネル

### **\*RCVR**

受信側チャネル

### **\*RQSTR**

要求側チャネル

### **\*SVRCN**

サーバー接続チャネル

#### **\*CLUSSDR**

クラスター送信側チャネル

#### **\*CLUSRCVR**

クラスター受信側チャネル

#### **\*CLTCN**

クライアント接続チャネル

# **メッセージ・キュー・マネージャー名 (MQMNAME)**

メッセージ・キュー・マネージャーの名前を指定します。

指定できる値は以下のとおりです。

### **\*DFT**

デフォルト・キュー・マネージャーが使用されます。 システム上にデフォルト・キュー・マネージャ ーが定義されていない場合には、このコマンドは失敗します。

#### **message-queue-manager-name**

メッセージ・キュー・マネージャーの名前です。

# **チャネル状況 (STATUS)**

選択する IBM MQ チャネル定義の状況タイプを指定します。

指定できる値は以下のとおりです。

<span id="page-1941-0"></span>**\*ALL**

すべての状況のチャネルが選択されます。

### **\*BINDING**

バインド中状況のチャネルのみが選択されます。

### **\*INACTIVE**

非アクティブ状況のチャネルのみが選択されます。

### **\*RETRYING**

再試行中状況のチャネルのみが選択されます。

### **\* 実行中**

実行中状況のチャネルのみが選択されます。

### **\*STOPPED**

停止済み状況のチャネルのみが選択されます。

### **\*SWITCHING**

切り替え中の状況にあるチャネルのみが選択されます。

# **フィルター・コマンド (WHERE)**

このパラメーターは、特定のチャネル属性を持つチャネルのみを選択して表示するために使用できます。

パラメーターには、キーワード、演算子、および値の 3 つの引数を使用します。

値が名前である場合は、総称ストリングが使用可能です。

演算子には、次のいずれかの値を使用できます。

### **\*GT**

より大きい。

整数および非総称ストリング値に適用できます。

### **\*LT**

より小さい。

整数および非総称ストリング値に適用できます。

### **\*EQ**

等しい。

整数および非総称ストリング値に適用できます。

#### **\*NE**

等しくない。

整数および非総称ストリング値に適用できます。

### **\*GE**

以上。

整数および非総称ストリング値に適用できます。

### **\*LE**

以下。

整数および非総称ストリング値に適用できます。

### **\*LK**

類似している。

総称ストリング値に適用できます。

### **\*NL**

類似していない。 総称ストリング値に適用できます。 **\*CT**

含む。

非総称リスト値に適用できます。

### **\*EX**

除く。

非総称リスト値に適用できます。

### **\*CTG**

総称を含む。

総称リスト値に適用できます。

### **\*EXG**

総称を除外。

総称リスト値に適用できます。

キーワードには、以下のいずれかの値を使用できます。

### **\*AFFINITY**

接続アフィニティー。

フィルター値は次のいずれかです。

### **\*PREFERRED**

優先される接続アフィニティー。

### **\*NONE 値**

接続アフィニティーはありません。

### **\*ALTDATE**

定義または情報が最後に変更された日付。

フィルター値は、YYYY-MM-DD 形式の日付です。

### **\*ALTTIME**

定義または情報が最後に変更された時刻。

フィルター値は、hh:mm:ss 形式の時刻です。

### **\*BATCHHB**

バッチ・ハートビート・インターバル (ミリ秒)。

フィルター値は整数のインターバル時間です。

### **\*BATCHINT**

バッチ・インターバル (ミリ秒)。

フィルター値は整数のインターバル時間です。

### **\*BATCHLIM**

バッチ・データ制限 (キロバイト)。

1 つのチャネルを介して送信できるデータ量の制限。

### **\*BATCHSIZE**

バッチ・サイズ。

フィルター値は整数のバッチ・サイズです。

### **\*CLNTWGHT**

クライアント・チャネル・ウェイト。

フィルター値は整数のクライアント・チャネル・ウェイトです。

### **\*CLUSNL**

クラスター名前リスト。

フィルター値はクラスター名のリストです。

### **\*CLUSTER**

チャネルが属するクラスター。

フィルター値はクラスターの名前です。

#### **\*CLWLRANK**

クラスター・ワークロード・ランク。

フィルター値は整数のランクです。

#### **\*CLWLPRTY**

クラスター・ワークロード優先順位。

フィルター値は整数の優先順位です。

#### **\*CLWLWGHT**

クラスター・ワークロード・ウェイト。

フィルター値は整数のウェイトです。

#### **\*COMPHDR**

ヘッダー圧縮。

フィルター値は次のいずれかです。

#### **\*NONE 値**

ヘッダー・データ圧縮は実行されません。

#### **\* システム**

ヘッダー・データ圧縮が実行されます。

#### **\*COMPMSG**

メッセージ圧縮。

フィルター値は次のいずれかです。

#### **\*NONE 値**

メッセージ・データ圧縮は実行されません。

## **\*RLE**

RLE を使用してメッセージ・データ圧縮が実行されます。

#### **\*ZLIBHIGH**

ZLIB 圧縮を使用してメッセージ・データ圧縮が実行されます。 ハイレベル圧縮を推奨します。

#### **\*ZLIBFAST**

ZLIB 圧縮を使用してメッセージ・データ圧縮が実行されます。 高速圧縮時間を推奨します。

**\*ANY**

キュー・マネージャーでサポートされるすべての圧縮技法を使用できます。

#### **\*CONNAME**

リモート接続名。

フィルター値は接続名ストリングです。

### **\*CVTMSG**

送信前にメッセージを変換するかどうか。

フィルター値は次のいずれかです。

#### **\*YES**

メッセージ中のアプリケーション・データは送信前に変換されます。

#### **\*NO**

メッセージ中のアプリケーション・データは、送信前に変換されません。

### **\*DSCITV**

切断インターバル (秒)。

フィルター値は整数のインターバル時間です。
#### **\*HRTBTINTVL**

ハートビート・インターバル (秒)。

フィルター値は整数のインターバル時間です。

#### **\*KAINT**

キープアライブ・インターバル (秒)。

フィルター値は整数のインターバル時間です。

#### **\*LOCLADDR**

ローカル接続名。

フィルター値は接続名ストリングです。

### **\*LONGRTY**

長期再試行カウント。

フィルター値は整数のカウントです。

#### **\*LONGTMR**

長期再試行インターバル (秒)。

フィルター値は整数のインターバル時間です。

### **\*MAXINST**

個別のサーバー接続チャネルの最大インスタンス数。

フィルター値は、整数のインスタンス数です。

### **\*MAXINSTC**

1 つのクライアントからの、個別のサーバー接続チャネルの最大インスタンス数。

フィルター値は、整数のインスタンス数です。

### **\*MAXMSGLEN**

最大メッセージ長。

フィルター値は整数の長さです。

#### **\*MCANAME**

メッセージ・チャネル・エージェント名。

フィルター値はエージェント名です。

#### **\*MCATYPE**

メッセージ・チャネル・エージェント・プログラムをスレッドとして実行するか、またはプロセスとし て実行するかを指定します。

フィルター値は次のいずれかです。

#### **\*PROCESS (処理)**

メッセージ・チャネル・エージェントは、独立のプロセスとして動作します。

#### **\*THREAD (\* スレッド)**

メッセージ・チャネル・エージェントは独立したスレッドとして実行されます。

#### **\*MCAUSRID**

メッセージ・チャネル・エージェント・ユーザー ID。

フィルター値はユーザー ID ストリングです。

#### **\*MODENAME**

SNA モード名。

フィルター値は、モード名ストリングです。

#### **\*MONCHL**

チャネル・モニター。

フィルター値は次のいずれかです。

#### **\*QMGR**

オンライン・モニター・データの収集は、キュー・マネージャー属性 MONCHL の設定から継承さ れます。

### **\*OFF**

このチャネルのオンライン・モニター・データ収集は無効になります。

#### **\*LOW**

モニター・データ収集は、低いデータ収集率でオンとなります。

#### **\*MEDIUM**

モニター・データ収集は、普通のデータ収集率でオンとなります。

#### **\*HIGH**

モニター・データ収集は、高いデータ収集率でオンとなります。

### **\*MSGEXIT**

メッセージ出口名。

フィルター値は出口名です。

#### **\*MSGRTYDATA**

メッセージ再試行出口ユーザー・データ。

フィルター値はユーザー・データ・ストリングです。

#### **\*MSGRTYEXIT**

メッセージ再試行出口名。

フィルター値は出口名です。

#### **\*MSGRTYITV**

メッセージ再試行インターバル (秒)。

フィルター値は整数のインターバル時間です。

#### **\*MSGRTYNBR**

メッセージ再試行回数。

フィルター値は整数の再試行回数です。

#### **\*MSGUSRDATA**

メッセージ出口ユーザー・データ。

フィルター値はユーザー・データ・ストリングです。

### **\*NETPRTY**

0 から 9 の範囲のネットワーク接続優先順位。

フィルター値は整数の優先順位値です。

#### **\*NPMSPEED**

チャネルが高速非持続メッセージをサポートするかどうか。

フィルター値は次のいずれかです。

#### **\*FAST**

チャネルは高速非持続メッセージをサポートします。

#### **\*NORMAL**

チャネルは高速非持続メッセージをサポートしません。

#### **\*PROPCTL**

メッセージ・プロパティー制御。

フィルター値は次のいずれかです。

#### **\*COMPAT**

互換モード

#### **\*NONE 値**

リモート・キュー・マネージャーにプロパティーは送られません。

**\*ALL**

すべてのプロパティーがリモート・キュー・マネージャーに送られます。

#### **\*PUTAUT**

コンテキスト情報内のユーザー ID を使用するかどうか。

フィルター値は次のいずれかです。

### **\*DFT**

メッセージを宛先キューに書き込む前に権限検査は行われません。

### **\*CTX**

メッセージを書き込む権限を確立するために、メッセージ・コンテキスト情報のユーザー ID が使 用されます。

### **\*RCVEXIT**

受信出口名。

フィルター値は出口名です。

#### **\*RCVUSRDATA**

受信出口ユーザー・データ。

フィルター値はユーザー・データ・ストリングです。

### **\*SCYEXIT**

セキュリティー出口名。

フィルター値は出口名です。

### **\*SCYUSRDATA**

セキュリティー出口ユーザー・データ。

フィルター値はユーザー・データ・ストリングです。

### **\*SEQNUMWRAP**

最大メッセージ順序番号。

フィルター値は整数の順序番号です。

#### **\*SHARECNV**

TCP/IP ソケットで共有される会話の数。

フィルター値は、整数の共有される会話数です。

#### **\*SHORTRTY**

短期再試行カウント。

フィルター値は整数のカウントです。

### **\*SHORTTMR**

短期再試行インターバル (秒)。

フィルター値は整数のインターバル時間です。

## **\*SNDEXIT**

送信出口名。

フィルター値は出口名です。

### **\*SNDUSRDATA**

送信出口ユーザー・データ。

フィルター値はユーザー・データ・ストリングです。

#### **\*SSLCAUTH**

このチャネルが TLS 経由でクライアント認証を実行するかどうか。

フィルター値は次のいずれかです。

### **\*REQUIRED**

クライアント認証は必須です。

**\* オプション**

クライアント認証はオプションです。

### **\*SSLCIPH**

TLS チャネル折衝で使用する CIPHERSPEC。

フィルター値は CIPHERSPEC の名前です。

### **\*SSLPEER**

TLS チャネル折衝で使用される X500 ピア名。

フィルター値はピア名です。

#### **\*STATCHL**

チャネル統計。

フィルター値は次のいずれかです。

#### **\*QMGR**

統計データの収集は、キュー・マネージャー属性 STATCHL の設定から継承されます。

#### **\*OFF**

このチャネルの統計データ収集は、無効になります。

#### **\*LOW**

統計データ収集は、低いデータ収集率でオンとなります。

#### **\*MEDIUM**

統計データ収集は、普通のデータ収集率でオンとなります。

#### **\*HIGH**

統計データ収集は、高いデータ収集率でオンとなります。

#### **\*TEXT**

記述コメント。

フィルター値はチャネルのテキスト記述です。

### **\*TGTMQMNAME**

ターゲット・キュー・マネージャー名。

フィルター値は、チャネルのターゲット・キュー・マネージャーです。

### **\*TMQNAME**

伝送キュー名。

フィルター値は、キューの名前です。

### **\*TPNAME**

SNA トランザクション・プログラム名。

フィルター値は、プログラム名ストリングです。

# **\*TRPTYPE**

トランスポート・タイプ。

フィルター値は次のいずれかです。

#### **\*TCP**

伝送制御プロトコル/インターネット・プロトコル (TCP/IP)。

#### **\*LU62**

SNA LU 6.2。

### **\* ユーザー ID**

タスク・ユーザー ID。 フィルター値はユーザー ID ストリングです。

# **WRKMQMCHST (MQ チャネル状況の処理)**

### **実行可能な場所**

すべての環境 (\*ALL)

**スレッド・セーフ**

はい

MQ チャネル状況の処理 (WRKMQMCHST) コマンドによって、1 つ以上のチャネル定義の状況を処理するこ とができます。

# **パラメーター**

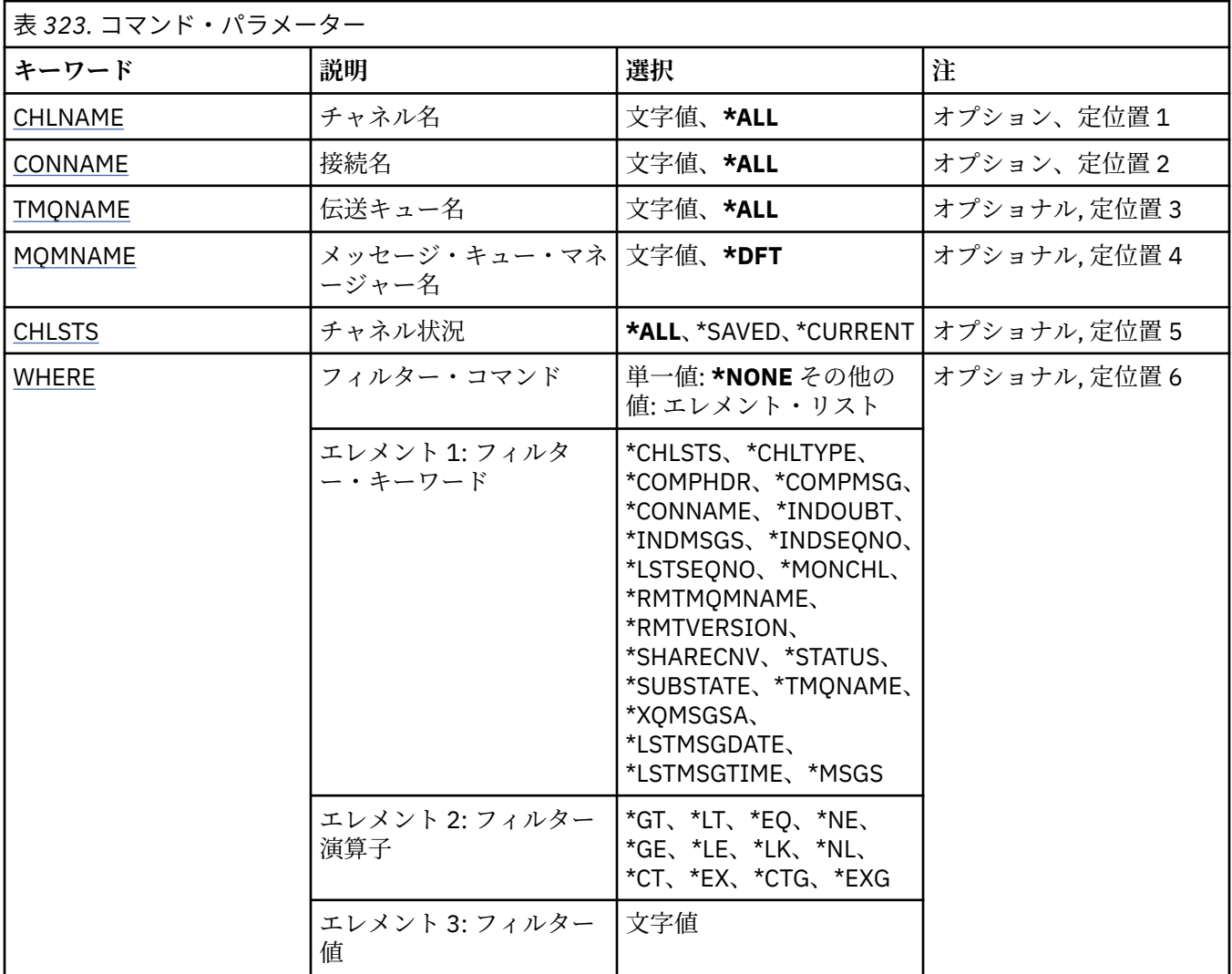

# **チャネル名 (CHLNAME)**

チャネル定義の名前を指定します。

指定できる値は以下のとおりです。

### **\*ALL**

すべてのチャネル定義が選択されます。

### **generic-channel-name**

選択するチャネル定義の総称名を指定します。 総称名とは、アスタリスク (\*) が後に付いた文字ストリ ングのことです。例えば、ABC\* などで、その文字ストリングで始まる名前を持つすべてのチャネル定 義を選択します。

<span id="page-1949-0"></span>必要な名前を引用符で囲んで指定することをお勧めします。 この形式を使用すれば、選択内容を確実 に、入力した内容に一致させることができます。

すべての名前を要求しない限り、総称名の大文字および小文字バージョンのすべてを単一パネルで選択 することはできません。

### **channel-name**

チャネル定義の名前を指定します。

# **接続名 (CONNAME)**

接続するマシンの名前を指定します。

指定できる値は以下のとおりです。

### **\*ALL**

すべてのチャネルが選択されます。

#### **generic-connection-name**

必要なチャネルの総称接続名を指定します。

#### **接続名**

必要なチャネルの接続名を指定します。

# **伝送キュー名 (TMQNAME)**

伝送キューの名前を指定します。

指定できる値は以下のとおりです。

#### **\*ALL**

すべての伝送キューが選択されます。

### **generic-transmission-queue-name**

伝送キューの総称名を指定します。

### **伝送キュー名**

伝送キューの名前を指定します。 伝送キュー名は、チャネル定義タイプ (CHLTYPE) が \*SDR または \*SVR の場合に必須です。

# **メッセージ・キュー・マネージャー名 (MQMNAME)**

メッセージ・キュー・マネージャーの名前を指定します。

指定できる値は以下のとおりです。

### **\*DFT**

デフォルト・キュー・マネージャーが使用されます。 システム上にデフォルト・キュー・マネージャ ーが定義されていない場合には、このコマンドは失敗します。

#### **message-queue-manager-name**

メッセージ・キュー・マネージャーの名前です。

# **チャネル状況 (CHLSTS)**

表示するチャネル状況のタイプを指定します。

指定できる値は以下のとおりです。

### **\*SAVED**

保存されたチャネル状況のみが表示されます。 持続メッセージがチャネルを超えて伝送される、また は非持続メッセージが NORMAL の NPMSPEED で伝送されるまで、状況は保存されません。 それぞれ のバッチの終わりで状況が保存されるため、少なくとも 1 つのバッチが伝送されるまでは、チャネルは 保存済みの状況を持ちません。

### <span id="page-1950-0"></span>**\*CURRENT**

現在のチャネル状況のみが表示されます。 これには、開始されたチャネルまたはクライアントが接続 しているチャネル、および完了していないチャネルまたは正常に切断されたチャネルが当てはまりま す。 現行の状況データは、メッセージが送信または受信されるときに更新されます。

**\*ALL**

現在のチャネル状況、および保存されたチャネル状況の両方が表示されます。

# **フィルター・コマンド (WHERE)**

このパラメーターは、特定のチャネル状況属性を持つチャネルのみの状況を選択して表示するために使用 できます。

パラメーターには、キーワード、演算子、および値の 3 つの引数を使用します。

値が名前である場合は、総称ストリングが使用可能です。

演算子には、次のいずれかの値を使用できます。

### **\*GT**

# より大きい。

整数および非総称ストリング値に適用できます。

#### **\*LT**

### より小さい。

整数および非総称ストリング値に適用できます。

#### **\*EQ**

等しい。

整数および非総称ストリング値に適用できます。

#### **\*NE**

等しくない。

整数および非総称ストリング値に適用できます。

### **\*GE**

以上。

整数および非総称ストリング値に適用できます。

### **\*LE**

以下。

整数および非総称ストリング値に適用できます。

#### **\*LK**

類似している。

総称ストリング値に適用できます。

#### **\*NL**

類似していない。

総称ストリング値に適用できます。

### **\*CT**

含む。

非総称リスト値に適用できます。

# **\*EX**

除く。 非総称リスト値に適用できます。

### **\*CTG**

総称を含む。

総称リスト値に適用できます。

### **\*EXG**

総称を除外。

総称リスト値に適用できます。

キーワードには、以下のいずれかの値を使用できます。

### **\*CHLSTS**

チャネル状況のタイプ。

フィルター値は次のいずれかです。

#### **\*CURRENT**

アクティブ・チャネルの現在の状況。

### **\*SAVED**

アクティブまたは非アクティブなチャネルの保存済み状況。

### **\*CHLTYPE**

チャネルのタイプ。

フィルター値は次のいずれかです。

### **\*SDR**

送信側チャネル。

### **\*SVR**

サーバー・チャネル。

### **\*RCVR**

受信側チャネル。

### **\*RQSTR**

要求側チャネル。

### **\*CLUSSDR**

クラスター送信側チャネル。

### **\*CLUSRCVR**

Cluster-receiver channel.

### **\*SVRCN**

サーバー接続チャネル。

### **\*COMPHDR**

チャネルでヘッダー・データの圧縮が行われるかどうか。

フィルター値は次のいずれかです。

### **\*NONE 値**

ヘッダー・データ圧縮は実行されません。

#### **\* システム**

ヘッダー・データ圧縮が実行されます。

### **\*COMPMSG**

チャネルでメッセージ・データの圧縮が行われるかどうか。

フィルター値は次のいずれかです。

### **\*NONE 値**

メッセージ・データ圧縮は実行されません。

### **\*RLE**

RLE を使用してメッセージ・データ圧縮が実行されます。

### **\*ZLIBHIGH**

ZLIB 圧縮を使用してメッセージ・データ圧縮が実行されます。 ハイレベル圧縮を推奨します。

### **\*ZLIBFAST**

ZLIB 圧縮を使用してメッセージ・データ圧縮が実行されます。 高速圧縮時間を推奨します。

#### **\*CONNAME**

チャネルの接続名。

フィルター値は接続名ストリングです。

### **\*INDOUBT**

ネットワークに未確定のメッセージがあるかどうか。

フィルター値は\*NO または\*YES のいずれかです。

### **\*INDMSGS**

未確定メッセージの数。

フィルター値は、整数のメッセージ数です。

### **\*INDSEQNO**

未確定になっているメッセージの順序番号です。

フィルター値は整数の順序番号です。

#### **\*LSTMSGTIME**

チャネルで最後のメッセージが送信された時刻。

フィルター値は、hh:mm:ss 形式の時刻です。

#### **\*LSTMSGDATE**

チャネルで最後のメッセージが送信された日付。

フィルター値は、YYYY-MM-DD 形式の日付です。

#### **\*LSTSEQNO**

最後のメッセージ順序番号。

フィルター値は整数の順序番号です。

#### **\*MONCHL**

チャネルのモニター・データ収集の現在のレベル。

フィルター値は次のいずれかです。

### **\*NONE 値**

収集されたモニター・データはありません。

#### **\*LOW**

低い比率でモニター・データが収集されます。

#### **\*MEDIUM**

中程度の比率でモニター・データが収集されます。

### **\*HIGH**

高い比率でモニター・データが収集されます。

### **\*MSGS**

チャネルで送信されたメッセージ数。

フィルター値は、整数のメッセージ数です。

### **\*RMTMQMNAME**

リモート・メッセージ・キュー・マネージャー。

フィルター値はメッセージ・キュー・マネージャー名です。

#### **\*RMTVERSION**

リモート・パートナー・バージョン。

フィルター値は、整数のリモート・パートナー・バージョンの形式です。

### **\*SHARECNV**

TCP/IP ソケットで共有される会話の数。

フィルター値は、整数の共有される会話数です。

#### **\* 状況**

チャネルの状況。

フィルター値は次のいずれかです。

#### **\*BINDING**

チャネルはセッションの確立中です。

#### **\*INACTIVE**

チャネルが処理を正常に終了しているか、またはチャネルが開始されていません。

#### **\*INITIALIZING**

チャネル・イニシエーターは、チャネルの開始を試行中です。

### **\*PAUSED**

チャネルはメッセージ再試行インターバルを待機中です。

### **\*REQUESTING**

チャネルの開始が要求されました。

### **\*RETRYING**

接続を確立しようとした直前の試行が失敗しました。 チャネルは、指定インターバル後に接続を再 試行します。

### **\* 実行中**

チャネルは、データを転送中か、データを転送しようとしています。

#### **\*STARTING**

チャネルは、ターゲット MCA との折衝を開始する準備が整っています。

#### **\*STOPPED**

チャネルは停止されました。

### **\*STOPPING**

チャネルの停止が要求されました。

### **\*SWITCHING**

チャネルは伝送キューの切り替え中です。

### **\*SUBSTATE**

チャネルの副状態。

フィルター値は次のいずれかです。

#### **\*ENDBATCH**

バッチ処理の終了。

### **\*SEND**

データの送信中。

#### **\*RECEIVE**

データの受信中。

#### **\*SERIALIZE**

パートナー・チャネルとシリアライズ中。

#### **\*RESYNCH**

パートナー・チャネルと再同期中。

#### **\*HEARTBEAT**

ハートビート処理中。

#### **\*SCYEXIT**

セキュリティー出口の処理中。

### **\*RCVEXIT**

受信出口の処理中。

#### **\*SENDEXIT**

送信出口の処理中。

### **\*MSGEXIT**

メッセージ出口の処理中。

#### **\*MREXIT**

メッセージ再試行出口の処理中。

### **\*CHADEXIT**

チャネル自動定義出口の処理中。

### **\*NETCONNECT**

リモート・マシンに接続中。

### **\*SSLHANDSHK**

TLS 接続の確立中。

### **\*NAMESERVER**

ネーム・サーバーからの情報を要求中。

### **\*MQPUT**

MQPUT 処理中。

### **\*MQGET**

MQGET 処理中。

#### **\*MQICALL**

MQI 呼び出しの処理中。

#### **\*COMPRESS**

データの圧縮中または解凍中。

### **\*TMQNAME**

チャネルの伝送キュー。

フィルター値はキュー名です。

### **\*XQMSGSA**

MQGET のために使用できる伝送キューにあるメッセージの数。 このフィールドはクラスター送信側 チャネルで有効です。

フィルター値は、整数のメッセージ数です。

# **WRKMQMCL (MQ クラスターの処理)**

### **実行可能な場所**

すべての環境 (\*ALL)

### **スレッド・セーフ**

はい

MQ クラスターの処理 (**WRKMQMCL**) コマンドによって、ローカル・キュー・マネージャーで定義されている 複数のクラスター・キュー・マネージャー定義を処理できます。

# **パラメーター**

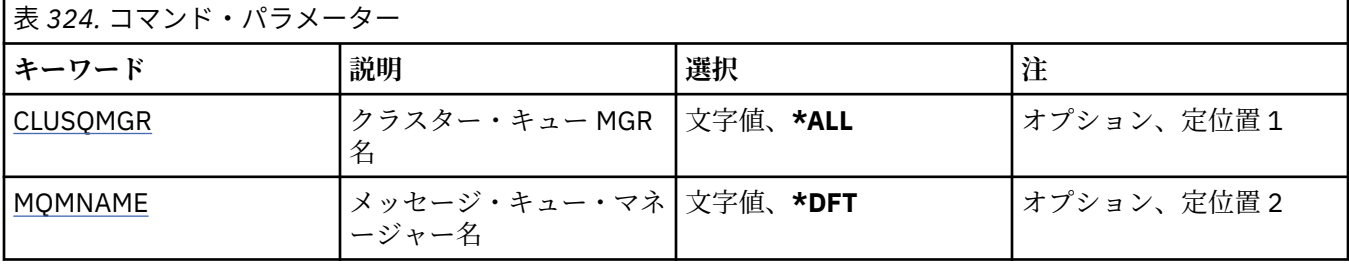

<span id="page-1955-0"></span>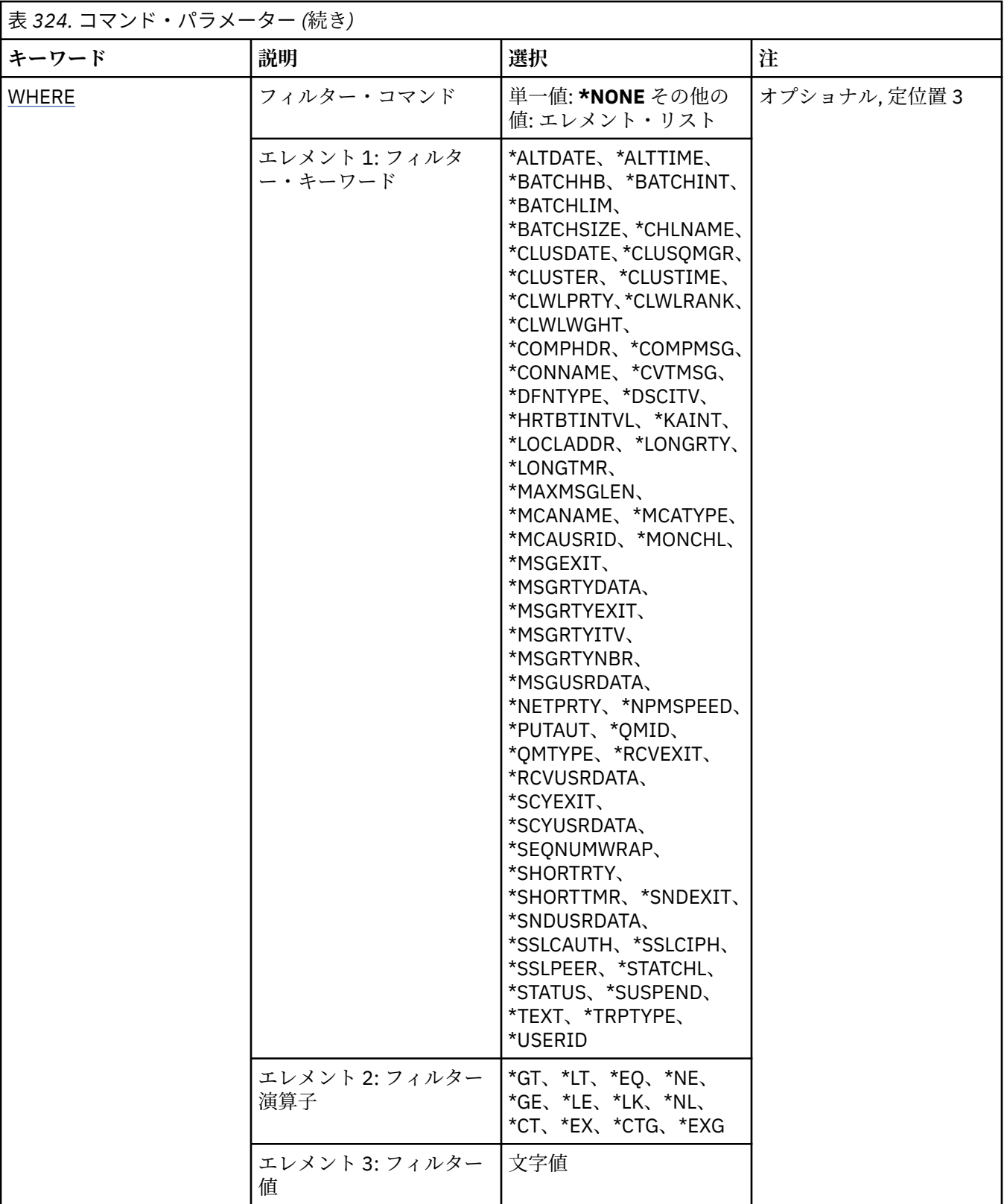

# **クラスター・キュー・マネージャー名 (CLUSQMGR)**

クラスター・キュー・マネージャー定義の 1 つ以上の名前を指定します。

**\*ALL**

--<br>すべてのクラスター・キュー・マネージャー定義が選択されます。

### <span id="page-1956-0"></span>**generic-cluster-queue-manager-name**

MQ クラスター・キュー・マネージャー定義の総称名を指定します。 総称名とは、文字ストリングとそ れに続くアスタリスク (\*) のことで (例えば、ABC\* など)、その文字ストリングで始まる名前を持つすべ てのクラスター・キュー・マネージャー定義が選択されます。 必要な名前を引用符で囲んで指定する ことをお勧めします。 この形式を使用すれば、選択内容を確実に、入力した内容に一致させることが できます。 すべての名前を要求しない限り、総称名の大文字および小文字バージョンのすべてを単一 パネルで選択することはできません。

#### **cluster-queue-manager-name**

MQ クラスター・キュー・マネージャー定義の名前を指定します。

# **メッセージ・キュー・マネージャー名 (MQMNAME)**

キュー・マネージャーの名前を指定します。

### **\*DFT**

デフォルト・キュー・マネージャーを使用します。

# **キュー・マネージャー名**

キュー・マネージャーの名前を指定します。

# **フィルター・コマンド (WHERE)**

このパラメーターは、特定の属性を持つクラスター・キュー・マネージャーのみを選択して表示するため に使用できます。

パラメーターには、キーワード、演算子、および値の 3 つの引数を使用します。

値が名前である場合は、総称ストリングが使用可能です。

演算子には、次のいずれかの値を使用できます。

### **\*GT**

より大きい。

整数および非総称ストリング値に適用できます。

#### **\*LT**

より小さい。

整数および非総称ストリング値に適用できます。

#### **\*EQ**

等しい。

整数および非総称ストリング値に適用できます。

### **\*NE**

等しくない。

整数および非総称ストリング値に適用できます。

### **\*GE**

以上。

整数および非総称ストリング値に適用できます。

#### **\*LE**

以下。

整数および非総称ストリング値に適用できます。

#### **\*LK**

類似している。

総称ストリング値に適用できます。

### **\*NL**

類似していない。

総称ストリング値に適用できます。

### **\*CT**

含む。

非総称リスト値に適用できます。

### **\*EX**

除く。

非総称リスト値に適用できます。

### **\*CTG**

総称を含む。

総称リスト値に適用できます。

### **\*EXG**

総称を除外。

総称リスト値に適用できます。

キーワードには、以下のいずれかの値を使用できます。

### **\*ALTDATE**

定義または情報が最後に変更された日付。

フィルター値は、YYYY-MM-DD 形式の日付です。

### **\*ALTTIME**

定義または情報が最後に変更された時刻。

フィルター値は、hh:mm:ss 形式の時刻です。

### **\*BATCHHB**

バッチ・ハートビート・インターバル (ミリ秒)。

フィルター値は整数のインターバル時間です。

### **\*BATCHINT**

バッチ・インターバル (ミリ秒)。

フィルター値は整数のインターバル時間です。

#### **\*BATCHLIM**

バッチ・データ制限 (キロバイト)。

1 つのチャネルを介して送信できるデータ量の制限。

### **\*BATCHSIZE**

バッチ・サイズ。

フィルター値は整数のバッチ・サイズです。

**\* チャネル**

クラスター・キュー・マネージャーのチャネル名。

フィルター値はチャネル名です。

#### **\*CLUSDATE**

定義がローカル・キュー・マネージャーに有効になった日付。

フィルター値は、YYYY-MM-DD 形式の日付です。

### **\*CLUSQMGR**

クラスター・キュー・マネージャー名。 フィルター値は、クラスター・キュー・マネージャーの名前です。

#### **\*CLUSTER**

クラスター・キュー・マネージャーが属するクラスター。

フィルター値はクラスターの名前です。

#### **\*CLUSTIME**

定義がローカル・キュー・マネージャーに有効になった時刻。

フィルター値は、hh:mm:ss 形式の時刻です。

#### **\*CLWLRANK**

クラスター・ワークロード・ランク。

フィルター値は整数のランクです。

#### **\*CLWLPRTY**

クラスター・ワークロード優先順位。

フィルター値は整数の優先順位です。

#### **\*CLWLWGHT**

クラスター・ワークロード・ウェイト。 フィルター値は整数のウェイトです。

#### **\*COMPHDR**

ヘッダー圧縮。

フィルター値は次のいずれかです。

### **\*NONE 値**

ヘッダー・データ圧縮は実行されません。

**\* システム**

ヘッダー・データ圧縮が実行されます。

#### **\*COMPMSG**

メッセージ圧縮。

フィルター値は次のいずれかです。

#### **\*NONE 値**

メッセージ・データ圧縮は実行されません。

#### **\*RLE**

RLE を使用してメッセージ・データ圧縮が実行されます。

#### **\*ZLIBHIGH**

ZLIB 圧縮を使用してメッセージ・データ圧縮が実行されます。 ハイレベル圧縮を推奨します。

#### **\*ZLIBFAST**

ZLIB 圧縮を使用してメッセージ・データ圧縮が実行されます。 高速圧縮時間を推奨します。

### **\*ANY**

キュー・マネージャーでサポートされるすべての圧縮技法を使用できます。

# **\*CONNAME**

リモート接続名。

フィルター値は接続名ストリングです。

### **\*CVTMSG**

送信前にメッセージを変換する必要があるかどうか。

フィルター値は次のいずれかです。

### **\*YES**

メッセージ中のアプリケーション・データは送信前に変換されます。

**\*NO**

メッセージ中のアプリケーション・データは、送信前に変換されません。

#### **\*DFNTYPE**

クラスター・チャネルの定義方法。

フィルター値は次のいずれかです。

#### **\*CLUSSDR**

クラスター送信側チャネルとして明示的に定義する。

#### **\*CLUSSDRA**

自動定義のみによるクラスター送信側チャネルとして。

#### **\*CLUSSDRB**

自動定義および明示的定義により、クラスター送信側チャネルとして定義。

### **\*CLUSRCVR**

明示的定義のクラスター受信側チャネルとして。

### **\*DSCITV**

切断インターバル (秒)。

フィルター値は整数のインターバル時間です。

### **\*HRTBTINTVL**

ハートビート・インターバル (秒)。

フィルター値は整数のインターバル時間です。

#### **\*KAINT**

キープアライブ・インターバル (秒)。

フィルター値は整数のインターバル時間です。

### **\*LOCLADDR**

ローカル接続名。

フィルター値は接続名ストリングです。

### **\*LONGRTY**

長期再試行カウント。

フィルター値は整数のカウントです。

### **\*LONGTMR**

長期再試行インターバル (秒)。

フィルター値は整数のインターバル時間です。

#### **\*MAXMSGLEN**

最大メッセージ長。

フィルター値は整数の長さです。

#### **\*MCANAME**

メッセージ・チャネル・エージェント名。

フィルター値はエージェント名です。

#### **\*MCATYPE**

メッセージ・チャネル・エージェント・プログラムをスレッドとして実行するか、またはプロセスとし て実行するかを指定します。

フィルター値は次のいずれかです。

#### **\*PROCESS (処理)**

メッセージ・チャネル・エージェントは、独立のプロセスとして動作します。

### **\*THREAD (\* スレッド)**

メッセージ・チャネル・エージェントは独立したスレッドとして実行されます。

### **\*MCAUSRID**

メッセージ・チャネル・エージェント・ユーザー ID。

フィルター値はユーザー ID ストリングです。

#### **\*MONCHL**

チャネル・モニター。

フィルター値は次のいずれかです。

#### **\*QMGR**

オンライン・モニター・データの収集は、キュー・マネージャー属性 MONCHL の設定から継承さ れます。

### **\*OFF**

このチャネルのオンライン・モニター・データ収集は無効になります。

#### **\*LOW**

モニター・データ収集は、低いデータ収集率でオンとなります。

#### **\*MEDIUM**

モニター・データ収集は、普通のデータ収集率でオンとなります。

### **\*HIGH**

モニター・データ収集は、高いデータ収集率でオンとなります。

#### **\*MSGEXIT**

メッセージ出口名。

フィルター値は出口名です。

#### **\*MSGRTYDATA**

メッセージ再試行出口ユーザー・データ。

フィルター値はユーザー・データ・ストリングです。

#### **\*MSGRTYEXIT**

メッセージ再試行出口名。

フィルター値は出口名です。

#### **\*MSGRTYITV**

メッセージ再試行インターバル (秒)。

フィルター値は整数のインターバル時間です。

#### **\*MSGRTYNBR**

メッセージ再試行回数。

フィルター値は整数の再試行回数です。

#### **\*MSGUSRDATA**

メッセージ出口ユーザー・データ。

フィルター値はユーザー・データ・ストリングです。

### **\*NETPRTY**

0 から 9 の範囲のネットワーク接続優先順位。

フィルター値は整数の優先順位値です。

#### **\*NPMSPEED**

チャネルが高速非持続メッセージをサポートするかどうか。

フィルター値は次のいずれかです。

#### **\*FAST**

チャネルは高速非持続メッセージをサポートします。

### **\*NORMAL**

チャネルは高速非持続メッセージをサポートしません。

### **\*PUTAUT**

コンテキスト情報内のユーザー ID を使用する必要があるかどうか。

フィルター値は次のいずれかです。

#### **\*DFT**

メッセージを宛先キューに書き込む前に権限検査は行われません。

**\*CTX**

メッセージを書き込む権限を確立するために、メッセージ・コンテキスト情報のユーザー ID が使 用されます。

### **\*QMID**

クラスター・キュー・マネージャーの、内部生成の固有の名前。

フィルター値は固有名です。

#### **\*QMTYPE**

クラスター内でのクラスター・キュー・マネージャーの機能。

フィルター値は次のいずれかです。

#### **\*REPOS**

全リポジトリー・サービスを提供します。

### **\*NORMAL**

全リポジトリー・サービスを提供しません。

### **\*RCVEXIT**

受信出口名。

フィルター値は出口名です。

### **\*RCVUSRDATA**

受信出口ユーザー・データ。

フィルター値はユーザー・データ・ストリングです。

### **\*SCYEXIT**

セキュリティー出口名。

フィルター値は出口名です。

#### **\*SCYUSRDATA**

セキュリティー出口ユーザー・データ。

フィルター値はユーザー・データ・ストリングです。

#### **\*SEQNUMWRAP**

最大メッセージ順序番号。

フィルター値は整数の順序番号です。

### **\*SHORTRTY**

短期再試行カウント。

フィルター値は整数のカウントです。

### **\*SHORTTMR**

短期再試行インターバル (秒)。

フィルター値は整数のインターバル時間です。

### **\*SNDEXIT**

送信出口名。

フィルター値は出口名です。

### **\*SNDUSRDATA**

送信出口ユーザー・データ。

フィルター値はユーザー・データ・ストリングです。

### **\*SSLCAUTH**

このチャネルが TLS 経由でクライアント認証を実行するかどうか。

フィルター値は次のいずれかです。

#### **\*REQUIRED**

クライアント認証は必須です。

**\* オプション**

クライアント認証はオプションです。

#### **\*SSLCIPH**

TLS チャネル折衝で使用する CIPHERSPEC。

フィルター値は CIPHERSPEC の名前です。

#### **\*SSLPEER**

TLS チャネル折衝で使用される X500 ピア名。

フィルター値はピア名です。

### **\*STATCHL**

チャネル統計。

フィルター値は次のいずれかです。

#### **\*QMGR**

統計データの収集は、キュー・マネージャー属性 STATCHL の設定から継承されます。

#### **\*OFF**

このチャネルの統計データ収集は、無効になります。

#### **\*LOW**

統計データ収集は、低いデータ収集率でオンとなります。

#### **\*MEDIUM**

統計データ収集は、普通のデータ収集率でオンとなります。

#### **\*HIGH**

統計データ収集は、高いデータ収集率でオンとなります。

#### **\* 状況**

このクラスター・キュー・マネージャーのチャネルの現行状況。

フィルター値は次のいずれかです。

#### **\*STARTING**

チャネルはアクティブになるのを待っています。

### **\*BINDING**

チャネルはチャネル折衝を実行中です。

#### **\*INACTIVE**

チャネルはアクティブではありません。

#### **\*INITIALIZING**

チャネル・イニシエーターは、チャネルの開始を試行中です。

#### **\* 実行中**

チャネルは、メッセージの転送中か、または伝送キューにメッセージが着信するのを待っていま す。

#### **\*STOPPING**

チャネルは停止しているか、またはクローズ要求が受け取られました。

#### **\*RETRYING**

接続を確立しようとした直前の試行が失敗しました。 MCA は、指定時間の経過後再び接続を試み ます。

### **\*PAUSED**

チャネルが、MQPUT 操作を再試行する前にメッセージ再試行間隔が完了するのを待機している。

#### **\*STOPPED**

チャネルを手動で停止したか、または再試行限度に達しました。

#### **\*REQUESTING**

ローカル要求側チャネルが、リモート MCA にサービスを要求しています。

#### **\*SUSPEND**

このクラスター・キュー・マネージャーがクラスターにより中断されるかどうか。

フィルター値は\*NO または\*YES のいずれかです。

#### **\*TEXT**

記述コメント。

フィルター値はチャネルのテキスト記述です。

#### **\*TMQNAME**

伝送キュー名。

フィルター値は、キューの名前です。

**\* ユーザー ID**

タスク・ユーザー ID。

フィルター値はユーザー ID ストリングです。

### **\*XMITQ**

クラスター伝送キューの名前。

フィルター値は、伝送キュー名ストリングです。

# **WRKMQMCLQ (MQ クラスター・キューの処理)**

### **実行可能な場所**

すべての環境 (\*ALL)

**スレッド・セーフ**

はい

MQ クラスター・キューの処理 (WRKMQMCLQ) コマンドによって、ローカル・キュー・マネージャーで定 義されたクラスター・キューを処理できます。

# **パラメーター**

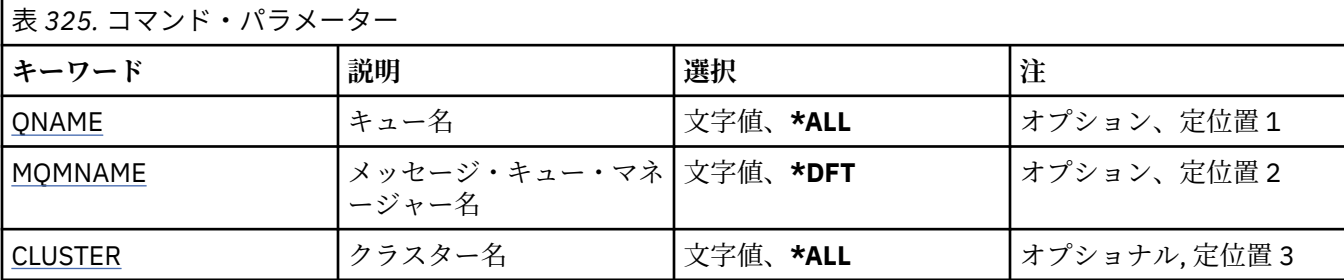

<span id="page-1964-0"></span>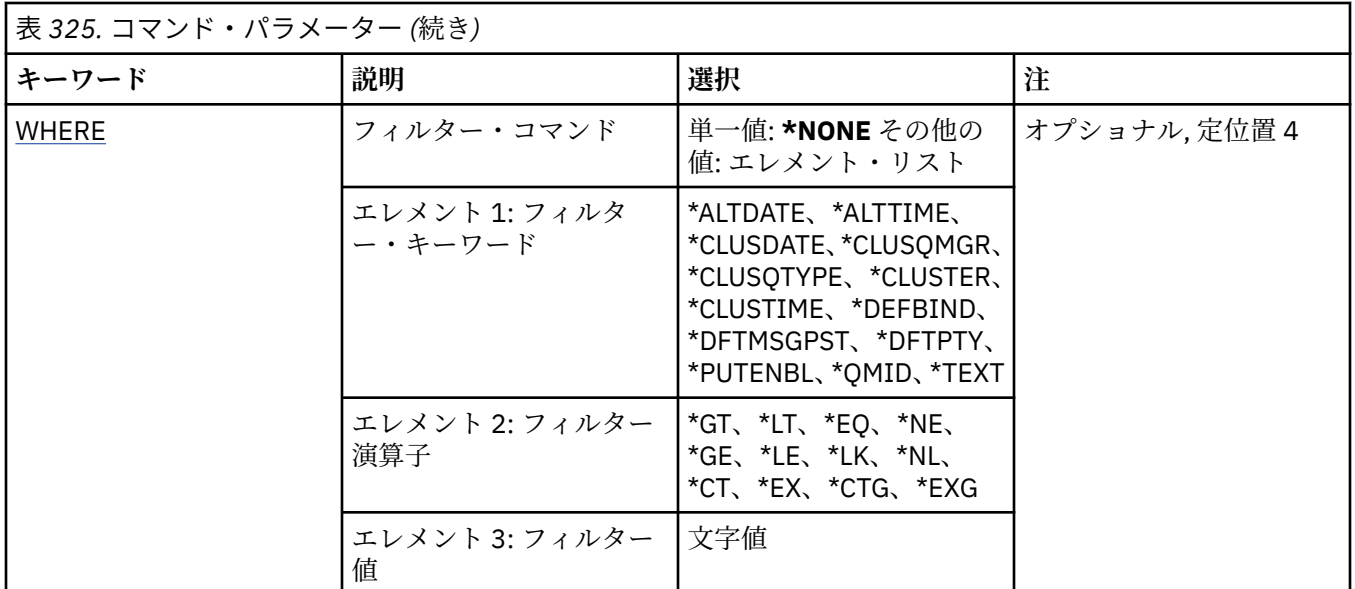

# **キュー名 (QNAME)**

クラスター・キュー定義の 1 つ以上の名前を指定します。

### **\*ALL**

すべてのクラスター・キュー定義が選択されます。

### **generic-queue-name**

MQ クラスター・キュー定義の総称名を指定します。 総称名とは、アスタリスク (\*) が後に付いた文字 ストリングのことです。例えば、ABC\* などで、その文字ストリングで始まる名前を持つすべてのクラ スター・キュー定義を選択します。 必要な名前を引用符で囲んで指定することをお勧めします。 この 形式を使用すれば、選択内容を確実に、入力した内容に一致させることができます。 すべての名前を 要求しない限り、総称名の大文字および小文字バージョンのすべてを単一パネルで選択することはでき ません。

### **キュー名**

MQ クラスター・キュー定義の名前を指定します。

# **メッセージ・キュー・マネージャー名 (MQMNAME)**

キュー・マネージャーの名前を指定します。

### **\*DFT**

デフォルト・キュー・マネージャーを使用します。

**キュー・マネージャー名** キュー・マネージャーの名前を指定します。

# **クラスター名 (CLUSTER)**

クラスターの名前を指定します。

### **\*ALL**

すべてのクラスター定義が選択されます。

### **generic-cluster-name**

MQ クラスター定義の総称名を指定します。 総称名とは、アスタリスク (\*) が後に付いた文字ストリン グのことです。例えば、ABC\* などで、その文字ストリングで始まる名前を持つすべてのクラスター定 義を選択します。 必要な名前を引用符で囲んで指定することをお勧めします。 この形式を使用すれ ば、選択内容を確実に、入力した内容に一致させることができます。 すべての名前を要求しない限り、 総称名の大文字および小文字バージョンのすべてを単一パネルで選択することはできません。

<span id="page-1965-0"></span>**cluster-name**

MQ クラスター定義の名前を指定します。

# **フィルター・コマンド (WHERE)**

このパラメーターは、特定のクラスター・キュー属性を持つクラスター・キューのみを選択して表示する ために使用できます。

パラメーターには、キーワード、演算子、および値の 3 つの引数を使用します。

値が名前である場合は、総称ストリングが使用可能です。

演算子には、次のいずれかの値を使用できます。

### **\*GT**

より大きい。

整数および非総称ストリング値に適用できます。

#### **\*LT**

より小さい。

整数および非総称ストリング値に適用できます。

### **\*EQ**

等しい。

整数および非総称ストリング値に適用できます。

### **\*NE**

等しくない。

整数および非総称ストリング値に適用できます。

### **\*GE**

以上。

整数および非総称ストリング値に適用できます。

### **\*LE**

以下。

整数および非総称ストリング値に適用できます。

### **\*LK**

類似している。

総称ストリング値に適用できます。

### **\*NL**

類似していない。

総称ストリング値に適用できます。

### **\*CT**

含む。

非総称リスト値に適用できます。

### **\*EX**

除く。

非総称リスト値に適用できます。

# **\*CTG**

総称を含む。

総称リスト値に適用できます。

### **\*EXG**

総称を除外。

総称リスト値に適用できます。

キーワードには、以下のいずれかの値を使用できます。

### **\*ALTDATE**

定義または情報が最後に変更された日付。

フィルター値は、YYYY-MM-DD 形式の日付です。

### **\*ALTTIME**

定義または情報が最後に変更された時刻。

フィルター値は、hh:mm:ss 形式の時刻です。

### **\*CLUSDATE**

定義がローカル・キュー・マネージャーに有効になった日付。

フィルター値は、YYYY-MM-DD 形式の日付です。

#### **\*CLUSQMGR**

キューをホスティングするキュー・マネージャーの名前。

フィルター値は、キュー・マネージャーの名前です。

#### **\*CLUSQTYPE**

クラスター・キュー・タイプ。

フィルター値は次のいずれかです。

#### **\*LCL**

クラスター・キューはローカル・キューを示します。

#### **\*ALS**

クラスター・キューは別名キューを示します。

#### **\*RMT**

クラスター・キューはリモート・キューを示します。

#### **\*MQMALS**

クラスター・キューはキュー・マネージャー別名を示します。

#### **\*CLUSTER**

キューが入っているクラスターの名前。

フィルター値はクラスターの名前です。

#### **\*CLUSTIME**

定義がローカル・キュー・マネージャーに有効になった時刻。

フィルター値は、hh:mm:ss 形式の時刻です。

### **\*DEFBIND**

デフォルト・メッセージ結合。

フィルター値は次のいずれかです。

### **\*OPEN**

キューのオープン時に、キュー・ハンドルがクラスター・キューの特 定のインスタンスにバインド されます。

#### **\*NOTFIXED**

キュー・ハンドルは、クラスター・キューの特定のインスタンスにバインド されません。

### **\* グループ**

キューがオープンされる際、メッセージ・グループにメッセージがある限り、キュー・ハンドルが クラスター・キューの特定のインスタンスにバインドされます。 メッセージ・グループのすべての メッセージは、同じ宛先インスタンスに割り振られます。

### **\*DFTMSGPST**

このキューに書き込まれるメッセージのデフォルト持続性。

フィルター値は次のいずれかです。

**\*NO**

このキューのメッセージは、キュー・マネージャーの再始動の際に失われます。

### **\*YES**

このキューのメッセージは、キュー・マネージャーの再始動の際に残されます。

#### **\*DFTPTY**

キューに書き込まれるメッセージのデフォルト優先順位。

フィルター値は整数の優先順位値です。

### **\*PUTENBL**

アプリケーションがキューへのメッセージの書き込みを許可されているか どうか。 フィルター値は次のいずれかです。

#### **\*NO**

メッセージをキューに追加することはできません。

#### **\*YES**

メッセージを許可アプリケーションによってキューに追加できます。

#### **\*QMID**

キューをホスティングするキュー・マネージャーの内部生成固有名です。

フィルター値は、キュー・マネージャーの名前です。

#### **\*TEXT**

記述コメント。

フィルター値は、キューのテキスト記述です。

# **WRKMQMCONN (MQ 接続の処理)**

#### **実行可能な場所**

すべての環境 (\*ALL)

### **スレッド・セーフ**

はい

MQ 接続処理 (WRKMQMCONN) コマンドによって、キュー・マネージャーに接続されているアプリケーシ ョンの接続情報を処理できます。

このコマンドにより、接続ハンドルを表示し、キュー・マネージャーへの接続を終了できます。

### **パラメーター**

表 *326.* コマンド・パラメーター

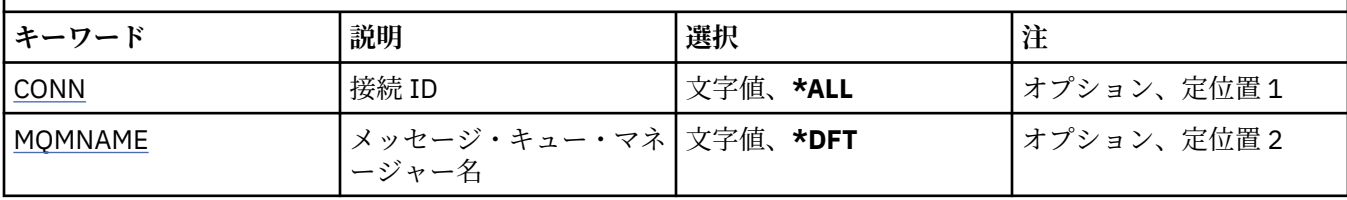

<span id="page-1968-0"></span>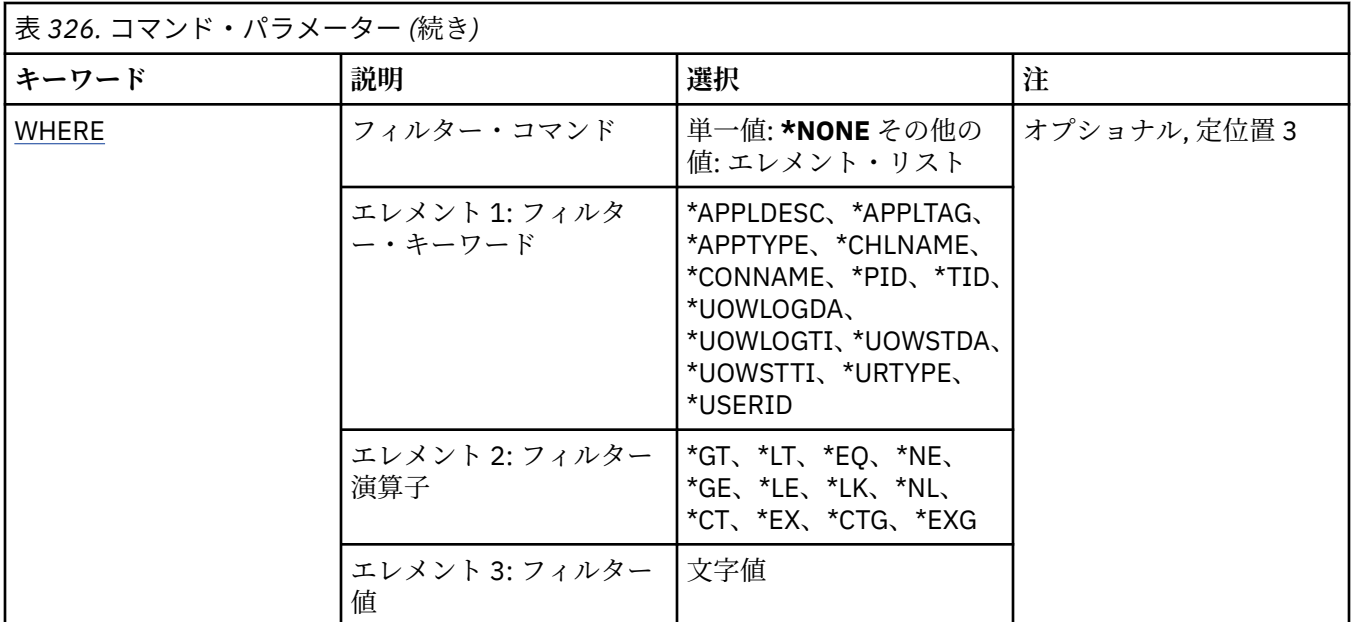

# **接続 ID (CONN)**

処理する接続 ID。

指定できる値は以下のとおりです。

### **\*ALL**

すべての接続 ID が選択されます。

#### **connection-id**

特定の接続 ID の名前を指定します。 接続 ID は 16 文字からなる 16 進ストリングです。

# **メッセージ・キュー・マネージャー名 (MQMNAME)**

キュー・マネージャーの名前を指定します。

指定できる値は以下のとおりです。

**\*DFT**

デフォルト・キュー・マネージャーを使用します。

**キュー・マネージャー名** メッセージ・キュー・マネージャーの名前です。

# **フィルター・コマンド (WHERE)**

このパラメーターは、特定の接続属性を持つキュー・マネージャー接続のみを選択して表示するために使 用できます。

パラメーターには、キーワード、演算子、および値の 3 つの引数を使用します。

値が名前である場合は、総称ストリングが使用可能です。

演算子には、次のいずれかの値を使用できます。

### **\*GT**

より大きい。

整数および非総称ストリング値に適用できます。

### **\*LT**

より小さい。 整数および非総称ストリング値に適用できます。 **\*EQ**

等しい。

整数および非総称ストリング値に適用できます。

### **\*NE**

等しくない。

整数および非総称ストリング値に適用できます。

### **\*GE**

以上。

整数および非総称ストリング値に適用できます。

### **\*LE**

以下。

整数および非総称ストリング値に適用できます。

### **\*LK**

類似している。

総称ストリング値に適用できます。

### **\*NL**

類似していない。

総称ストリング値に適用できます。

### **\*CT**

含む。

非総称リスト値に適用できます。

### **\*EX**

除く。

非総称リスト値に適用できます。

### **\*CTG**

総称を含む。

総称リスト値に適用できます。

### **\*EXG**

総称を除外。

総称リスト値に適用できます。

キーワードには、以下のいずれかの値を使用できます。

### **\*APPLDESC**

キュー・マネージャーに接続されたアプリケーションの説明です。

フィルター値はアプリケーション記述ストリングです。

### **\*APPLTAG**

キュー・マネージャーに接続されているアプリケーションのタグです。

フィルター値はアプリケーション・タグ・ストリングです。

#### **\*APPTYPE**

キュー・マネージャーに接続されているアプリケーションのタイプ。

指定できる値は以下のとおりです。

### **\*DEF (定義)**

属性は変更されません。

### **\*CICS**

CICS/400 アプリケーションを表します。

**\*UNIX**

UNIX または Linux アプリケーションを表します。

#### **\*OS400**

IBM i アプリケーションを表します。

#### **\* WINDOWS**

Windows アプリケーションを表します。

### **\*WINDOWS\_NT**

Windows NT アプリケーションを表します。

#### **integer**

65536 から 999999999 の範囲のユーザー定義アプリケーション・タイプです。

### **\*CHLNAME**

接続を使用するチャネルの名前

フィルター値はチャネル名です。

#### **\*CONNAME**

接続を所有するチャネルに関連付けられた接続名です。

フィルター値は接続名です。

### **\*PID**

キュー・マネージャーに接続されているアプリケーションのプロセス ID です。

フィルター値はプロセス ID 整数です。

#### **\*TID**

キュー・マネージャーに接続されているアプリケーションのスレッド ID です。

フィルター値はスレッド ID 整数です。

#### **\*UOWLOGDA**

接続と関連したトランザクションが最初にログに書き込まれた日付です。

フィルター値は、YYYY-MM-DD 形式の日付です。

#### **\*UOWLOGTI**

接続と関連したトランザクションが最初にログに書き込まれた時刻です。

フィルター値は、hh:mm:ss 形式の時刻です。

### **\*UOWSTDA**

接続と関連したトランザクションが開始された日付です。

フィルター値は、YYYY-MM-DD 形式の日付です。

#### **\*UOWSTTI**

接続と関連したトランザクションが開始された時刻です。

フィルター値は、hh:mm:ss 形式の時刻です。

### **\*URTYPE**

キュー・マネージャーから見たリカバリー単位 ID のタイプです。

フィルター値は次のいずれかです。

### **\*QMGR**

キュー・マネージャー・トランザクション。

### **\*XA**

外部整合トランザクション。 これには、IBM i 開始コミットメント制御 (STRCMTCTL) を使用して確 立した作業単位が含まれます。

### **\* ユーザー ID**

接続に関連付けられたユーザー ID。

フィルター値はユーザー ID 名です。

# **WRKMQMJRN (キュー・マネージャー・ジャーナルの処理)**

### **実行可能な場所**

すべての環境 (\*ALL)

**スレッド・セーフ**

はい

キュー・マネージャー・ジャーナルの処理コマンド (WRKMQMJRN) では、特定のキュー・マネージャーに 関連付けられているすべてのジャーナルのリストが表示されます。 このコマンドは、例えば、複数インス タンス・キュー・マネージャーのためにリモート・ジャーナルを構成するために使用できます。

# **パラメーター**

表 *327.* コマンド・パラメーター

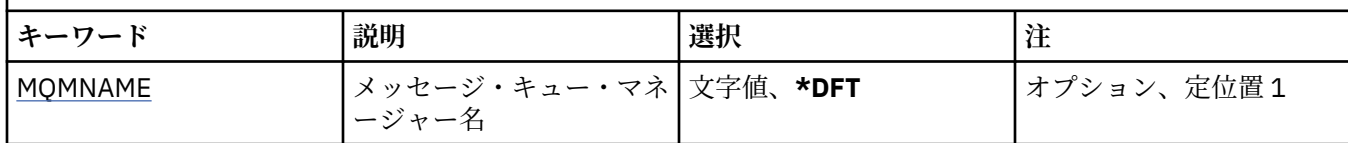

# **メッセージ・キュー・マネージャー名 (MQMNAME)**

ジャーナルを処理するためのメッセージ・キュー・マネージャーの名前を指定します。

#### **キュー・マネージャー名**

キュー・マネージャーの名前を指定します。 名前の長さは 48 文字までです。 システムが 2 バイト文 字セット (DBCS) を使用している場合、最大文字数が少なくなります。

# **WRKMQMLSR (MQ リスナーの処理)**

#### **実行可能な場所**

すべての環境 (\*ALL)

**スレッド・セーフ**

はい

MQ リスナー・オブジェクトの処理 (WRKMQMLSR) コマンドによって、ローカル・キュー・マネージャー で定義されているリスナー・オブジェクトを処理できます。

これにより、リスナー・オブジェクトの変更、コピー、作成、削除、開始、停止、および表示が可能にな り、また MQ リスナー・オブジェクトの権限の表示と変更が可能になります。

このコマンドではまた、現行システムで実行中のすべてのリスナーの現在の状況を表示することもできま す。

# **パラメーター**

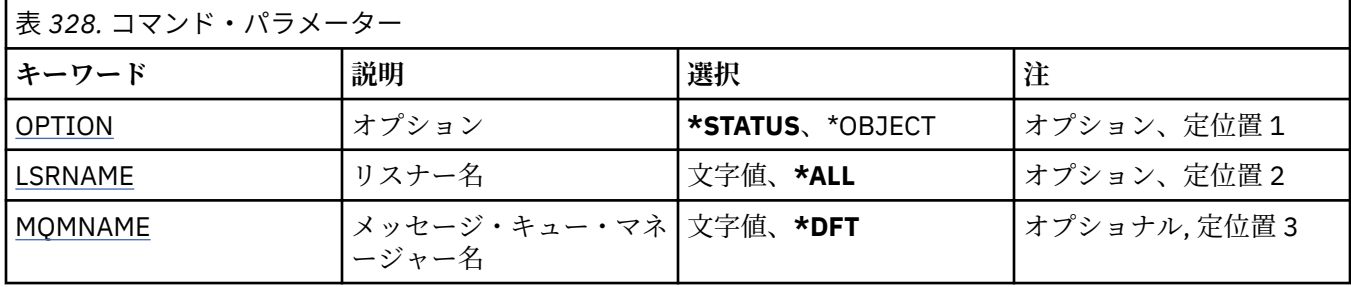

<span id="page-1972-0"></span>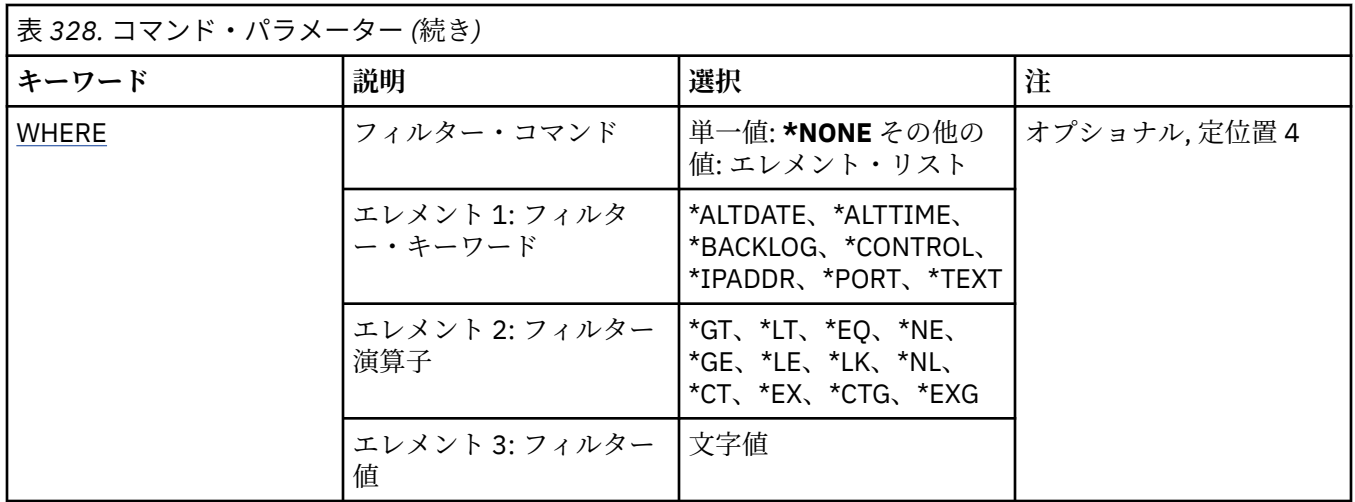

### **オプション (OPTION)**

このオプションでは、リスナー状況またはリスナー・オブジェクト定義のどちらに関する情報を表示する かを選択できます。

指定できる値は以下のとおりです。

### **\* 状況**

リスナー状況情報が表示されます。

パラメーター LSRNAME および WHERE は無視されます。 MQMNAME が指定されると、指定されたキ ュー・マネージャー上で実行されるリスナーの状況のみが表示されます。

#### **\*OBJECT (\* オブジェクト)**

リスナー・オブジェクト情報が表示されます。

# **リスナー名 (LSRNAME)**

リスナー・オブジェクトの 1 つ以上の名前です。

指定できる値は以下のとおりです。

### **\*ALL または \***

すべてのリスナー・オブジェクトが選択されます。

### **generic-listener-name**

リスナー・オブジェクトの総称名です。 総称名とは、例えば、ABC\* のようにアスタリスク (\*) が後に 続く文字ストリングのことで、その文字ストリングで始まる名前を持つすべてのリスナー・オブジェク トが選択されます。

必要な名前を引用符で囲んで指定することをお勧めします。 この形式を使用すれば、選択内容を確実 に、入力した内容に一致させることができます。

すべての名前を要求しない限り、総称名の大文字および小文字バージョンのすべてを単一パネルで選択 することはできません。

### **listener-name**

1 つのリスナー・オブジェクトの名前を指定します。

# **メッセージ・キュー・マネージャー名 (MQMNAME)**

キュー・マネージャーの名前を指定します。

指定できる値は以下のとおりです。

### **\*DFT**

デフォルト・キュー・マネージャーを使用します。

<span id="page-1973-0"></span>**キュー・マネージャー名** メッセージ・キュー・マネージャーの名前です。

# **フィルター・コマンド (WHERE)**

このパラメーターは、特定のリスナー属性を持つリスナー・オブジェクトのみを選択して表示するために 使用できます。

パラメーターには、キーワード、演算子、および値の 3 つの引数を使用します。

値が名前である場合は、総称ストリングが使用可能です。

演算子には、次のいずれかの値を使用できます。

### **\*GT**

より大きい。

整数および非総称ストリング値に適用できます。

### **\*LT**

より小さい。

整数および非総称ストリング値に適用できます。

### **\*EQ**

等しい。

整数および非総称ストリング値に適用できます。

### **\*NE**

等しくない。

整数および非総称ストリング値に適用できます。

### **\*GE**

以上。

整数および非総称ストリング値に適用できます。

### **\*LE**

以下。

整数および非総称ストリング値に適用できます。

## **\*LK**

類似している。

総称ストリング値に適用できます。

# **\*NL**

類似していない。

総称ストリング値に適用できます。

# **\*CT**

含む。

除く。

非総称リスト値に適用できます。

# **\*EX**

非総称リスト値に適用できます。

# **\*CTG**

総称を含む。

総称リスト値に適用できます。

# **\*EXG**

総称を除外。

総称リスト値に適用できます。

キーワードには、以下のいずれかの値を使用できます。

#### **\*ALTDATE**

定義または情報が最後に変更された日付。

フィルター値は、YYYY-MM-DD 形式の日付です。

### **\*ALTTIME**

定義または情報が最後に変更された時刻。

フィルター値は、hh:mm:ss 形式の時刻です。

### **\*BACKLOG**

サポートされる同時接続要求の数です。

フィルター値は整数のバックログ値です。

#### **\* 制御**

リスナーの開始と停止をキュー・マネージャーと一緒に行うかどうか。

フィルター値は次のいずれかです。

#### **\*MANUAL**

リスナーは自動的に開始されることも、停止されることもありません。

#### **\*QMGR**

キュー・マネージャーが開始するとリスナーも開始され、キュー・マネージャーが停止するとリス ナーも停止されます。

#### **\*STARTONLY**

キュー・マネージャーが開始するとリスナーも開始されますが、キュー・マネージャーの停止時に リスナーの停止は要求されません。

#### **\*IPADDR**

リスナーが使用するローカル IP アドレス。

フィルター値は IP アドレスです。

### **\*PORT (ポート)**

リスナーが使用するポート番号です。

フィルター値は整数のポート値です。

### **\*TEXT**

記述コメント。

フィルター値はリスナーのテキスト記述です。

# **WRKMQMMSG (MQ メッセージの処理)**

### **実行可能な場所**

すべての環境 (\*ALL)

**スレッド・セーフ** はい

MQ メッセージの処理 (WRKMQMMSG) コマンドは、指定されたローカル・キュー上のメッセージをリスト し、ユーザーがそれらのメッセージを処理できるようにします。 メッセージのリストから、メッセージの 内容およびその関連したメッセージ記述子 (MQMD) を表示できます。

# **パラメーター**

表 *329.* コマンド・パラメーター

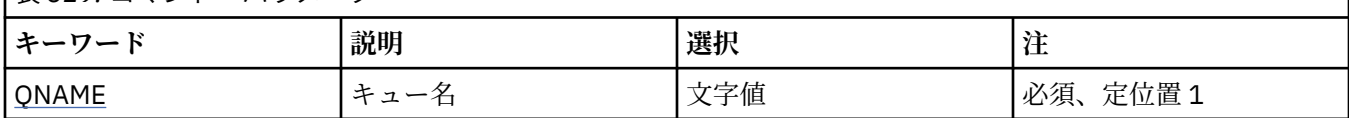

<span id="page-1975-0"></span>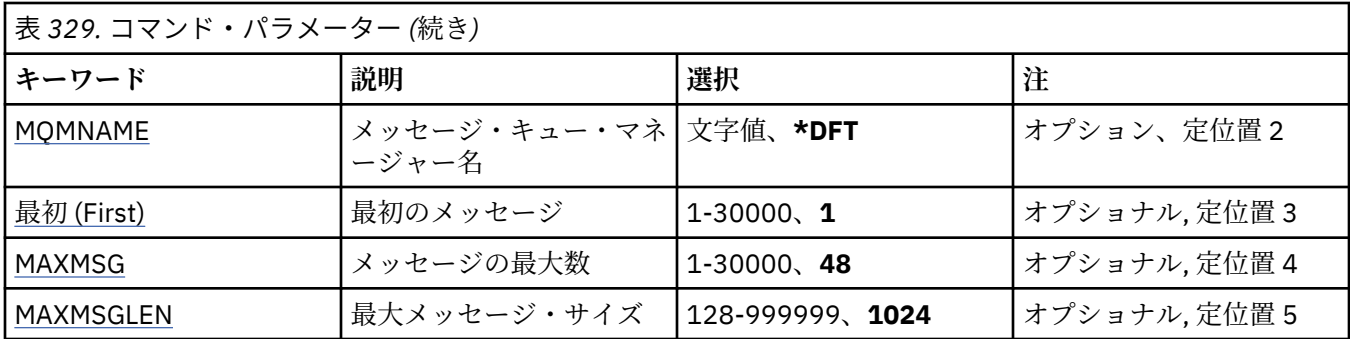

# **キュー名 (QNAME)**

ローカル・キューの名前を指定します。

指定できる値は以下のとおりです。

**キュー名**

ローカル・キューの名前を指定します。

# **メッセージ・キュー・マネージャー名 (MQMNAME)**

メッセージ・キュー・マネージャーの名前を指定します。

指定できる値は以下のとおりです。

### **\*DFT**

デフォルト・キュー・マネージャーを使用します。

**キュー・マネージャー名** キュー・マネージャーの名前を指定します。

# **最初のメッセージ (FIRST)**

表示する最初のメッセージの番号を指定します。

指定できる値は以下のとおりです。

### **1**

表示する最初のメッセージの番号は 1 です。

#### **message-number**

1 から 30 000 までの範囲内の、表示する最初のメッセージの番号を指定します。

# **メッセージの最大数 (MAXMSG)**

表示するメッセージの最大数を指定します。

指定できる値は以下のとおりです。

### **48**

最大の 48 メッセージを表示します。

#### **count-value**

1 から 30 000 までの範囲内の、表示するメッセージの最大数の値を指定します。

# **最大メッセージ・サイズ (MAXMSGLEN)**

表示するメッセージ・データの最大サイズを指定します。

指定された値より大きいメッセージのサイズにはプラス(+)文字の接尾 部が付けられ、メッセージ・データ は切り捨てられることが示されます。

指定できる値は以下のとおりです。

**1024**

メッセージ・データのサイズは 1024 バイトです。

**length-value**

128 から 999999 の範囲の値を指定します。

# **WRKMQMNL (MQ 名前リストの処理)**

### **実行可能な場所**

すべての環境 (\*ALL)

**スレッド・セーフ**

はい

MQ 名前リストの処理 (WRKMQMNL) コマンドによって、ローカル・キュー・マネージャーで定義されてい る複数の名前リスト定義を処理できます。 これにより、MQ 名前リスト・オブジェクトのコピー、変更、 表示、削除、およびその権限の表示と編集が可能になります。

### **パラメーター**

| **ま 220. コマンド・パラメーター** 

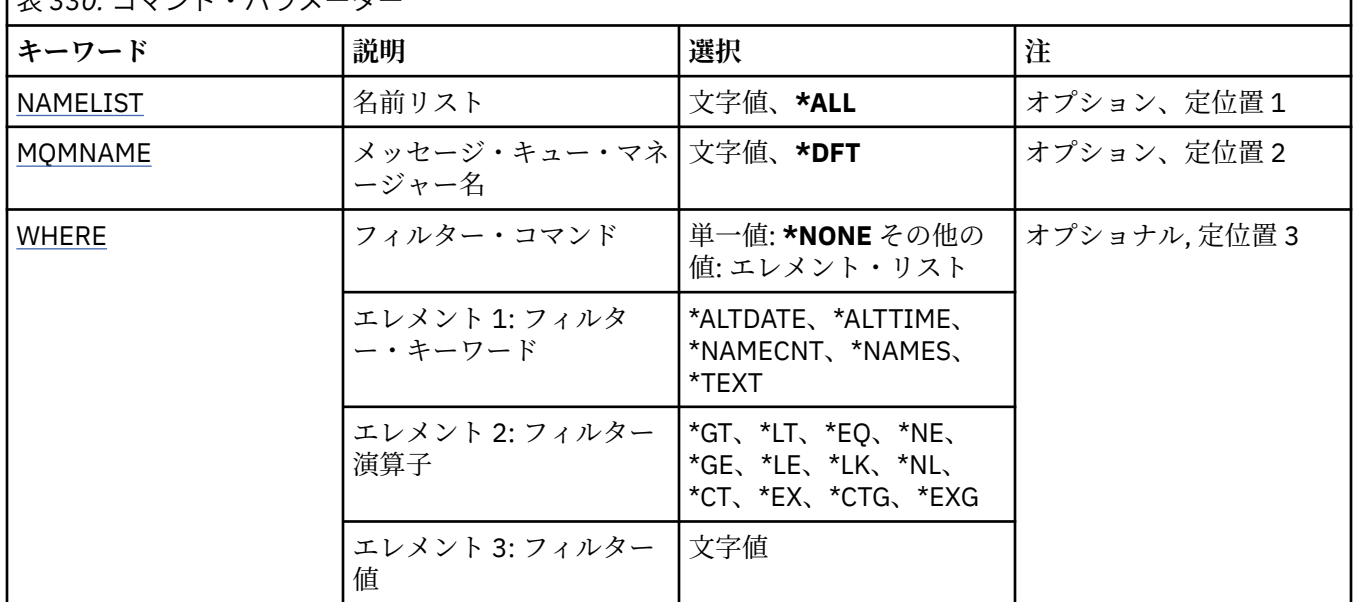

# **名前リスト (NAMELIST)**

1 つ以上の名前リストの名前を指定します。

指定できる値は以下のとおりです。

### **\*ALL**

すべての名前リスト定義が選択されます。

### **generic-namelist-name**

MQ 名前リストの総称名を指定します。 総称名とは、アスタリスク (\*) が後に付いた文字ストリングの ことです。例えば、ABC\* などで、その文字ストリングで始まる名前を持つすべての名前のリストを選 択します。

必要な名前を引用符で囲んで指定することをお勧めします。 この形式を使用すれば、選択内容を確実 に、入力した内容に一致させることができます。

すべての名前を要求しない限り、総称名の大文字および小文字バージョンのすべてを単一パネルで選択 することはできません。

### **namelist-name**

MQ 名前リストの名前を指定します。

# <span id="page-1977-0"></span>**メッセージ・キュー・マネージャー名 (MQMNAME)**

メッセージ・キュー・マネージャーの名前を指定します。 指定できる値は以下のとおりです。

### **\*DFT**

デフォルト・キュー・マネージャーが使用されます。

**message-queue-manager-name**

キュー・マネージャーの名前を指定します。

# **フィルター・コマンド (WHERE)**

このパラメーターは、特定の名前リスト属性を持つ名前リストのみを選択して表示するために使用できま す。

パラメーターには、キーワード、演算子、および値の 3 つの引数を使用します。

値が名前である場合は、総称ストリングが使用可能です。

演算子には、次のいずれかの値を使用できます。

#### **\*GT**

より大きい。

整数および非総称ストリング値に適用できます。

### **\*LT**

より小さい。

整数および非総称ストリング値に適用できます。

### **\*EQ**

等しい。

整数および非総称ストリング値に適用できます。

### **\*NE**

等しくない。

整数および非総称ストリング値に適用できます。

### **\*GE**

以上。

整数および非総称ストリング値に適用できます。

### **\*LE**

以下。

整数および非総称ストリング値に適用できます。

### **\*LK**

類似している。

総称ストリング値に適用できます。

### **\*NL**

類似していない。

総称ストリング値に適用できます。

# **\*CT**

含む。 非総称リスト値に適用できます。

#### **\*EX**

除く。

非総称リスト値に適用できます。

### **\*CTG**

総称を含む。

総称リスト値に適用できます。

### **\*EXG**

総称を除外。

総称リスト値に適用できます。

キーワードには、以下のいずれかの値を使用できます。

### **\*ALTDATE**

定義または情報が最後に変更された日付。

フィルター値は、YYYY-MM-DD 形式の日付です。

#### **\*ALTTIME**

定義または情報が最後に変更された時刻。

フィルター値は、hh:mm:ss 形式の時刻です。

### **\*NAMECNT**

名前リスト内の名前の数。

フィルター値は整数の名前の数です。

### **\*NAMES**

名前リスト内の名前。

フィルター値はストリング名です。

#### **\*TEXT**

記述コメント。

フィルター値は、キューのテキスト記述です。

# **WRKMQMPRC (MQ プロセスの処理)**

#### **実行可能な場所**

すべての環境 (\*ALL)

### **スレッド・セーフ**

はい

MQ プロセスの処理 (WRKMQMPRC) コマンドによって、ローカル・キュー・マネージャーで定義されてい る複数のプロセス定義を処理できます。 これにより、MQ プロセス・オブジェクトのコピー、変更、表示、 削除、およびその権限の表示と編集が可能になります。

# **パラメーター**

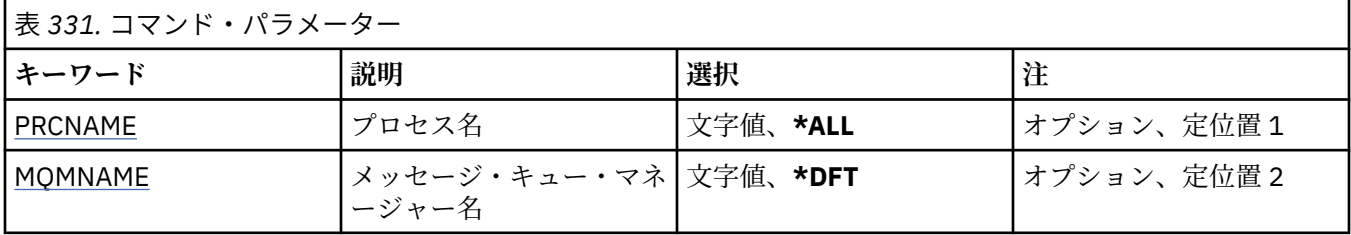

<span id="page-1979-0"></span>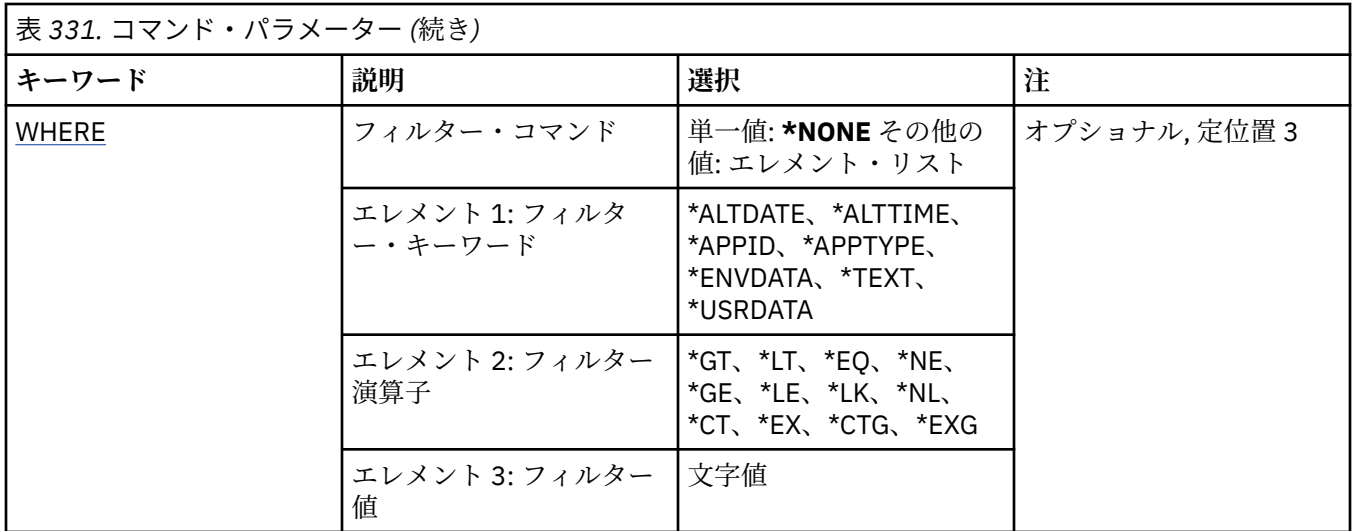

# **プロセス名 (PRCNAME)**

プロセス定義の 1 つ以上の名前を指定します。

指定できる値は以下のとおりです。

### **\*ALL**

すべてのプロセス定義が選択されます。

### **generic-process-name**

MQ プロセス定義の総称名を指定します。 総称名とは、アスタリスク (\*) が後に付いた文字ストリング のことです。例えば、ABC\* などで、その文字ストリングで始まる名前を持つすべてのプロセス定義を 選択します。

必要な名前を引用符で囲んで指定することをお勧めします。 この形式を使用すれば、選択内容を確実 に、入力した内容に一致させることができます。

すべての名前を要求しない限り、総称名の大文字および小文字バージョンのすべてを単一パネルで選択 することはできません。

#### **process-name**

MQ プロセス定義の名前を指定します。

# **メッセージ・キュー・マネージャー名 (MQMNAME)**

キュー・マネージャーの名前を指定します。

指定できる値は以下のとおりです。

### **\*DFT**

デフォルト・キュー・マネージャーを使用します。

**キュー・マネージャー名** メッセージ・キュー・マネージャーの名前です。

# **フィルター・コマンド (WHERE)**

このパラメーターは、特定のプロセス属性を持つプロセスのみを選択して表示するために使用できます。

パラメーターには、キーワード、演算子、および値の 3 つの引数を使用します。

値が名前である場合は、総称ストリングが使用可能です。

演算子には、次のいずれかの値を使用できます。

### **\*GT**

より大きい。
整数および非総称ストリング値に適用できます。

## **\*LT**

より小さい。

整数および非総称ストリング値に適用できます。

## **\*EQ**

等しい。

整数および非総称ストリング値に適用できます。

## **\*NE**

等しくない。

整数および非総称ストリング値に適用できます。

## **\*GE**

以上。

整数および非総称ストリング値に適用できます。

## **\*LE**

以下。

整数および非総称ストリング値に適用できます。

## **\*LK**

類似している。

総称ストリング値に適用できます。

## **\*NL**

類似していない。

総称ストリング値に適用できます。

## **\*CT**

含む。

非総称リスト値に適用できます。

## **\*EX**

除く。

非総称リスト値に適用できます。

## **\*CTG**

総称を含む。

総称リスト値に適用できます。

## **\*EXG**

総称を除外。

総称リスト値に適用できます。

キーワードには、以下のいずれかの値を使用できます。

## **\*ALTDATE**

定義または情報が最後に変更された日付。

フィルター値は、YYYY-MM-DD 形式の日付です。

## **\*ALTTIME**

定義または情報が最後に変更された時刻。

フィルター値は、hh:mm:ss 形式の時刻です。

## **\*APPID**

開始するアプリケーションの名前。

フィルター値は、アプリケーションの名前です。

## **\*APPTYPE**

キュー・マネージャーに接続されているアプリケーションのタイプ。

指定できる値は以下のとおりです。

#### **\*DEF (定義)**

属性は変更されません。

### **\*CICS**

CICS/400 アプリケーションを表します。

### **\*UNIX**

UNIX または Linux アプリケーションを表します。

#### **\*OS400**

IBM i アプリケーションを表します。

#### **\* WINDOWS**

Windows アプリケーションを表します。

#### **\*WINDOWS\_NT**

Windows NT アプリケーションを表します。

#### **integer**

65536 から 999999999 の範囲のユーザー定義アプリケーション・タイプです。

#### **\*ENVDATA**

アプリケーションに関連する環境データ。

フィルター値は環境データです。

## **\*TEXT**

記述コメント。

フィルター値は、キューのテキスト記述です。

## **\*USRDATA**

アプリケーションに関連するユーザー・データ。

フィルター値は、ユーザー・データです。

#### IBM i **WRKMQMQ (MQ キューの処理)**

## **実行可能な場所**

すべての環境 (\*ALL)

## **スレッド・セーフ**

はい

MQ キューの処理 (WRKMQMQ) コマンドによって、ローカル・キュー・マネージャーで定義された複数の キューを処理する機能が提供されます。 このコマンドを使用することにより、MQ キュー・オブジェクト のコピー、変更、表示、削除、およびその権限の表示と編集が可能になります。

## **パラメーター**

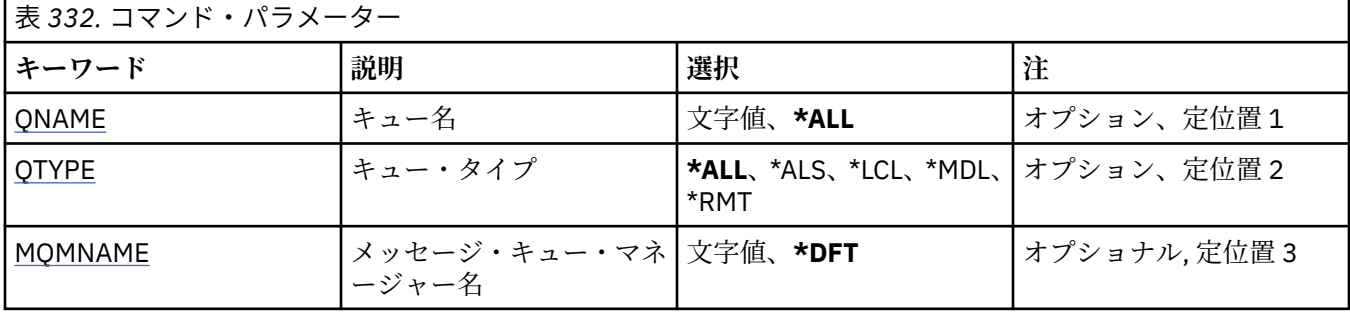

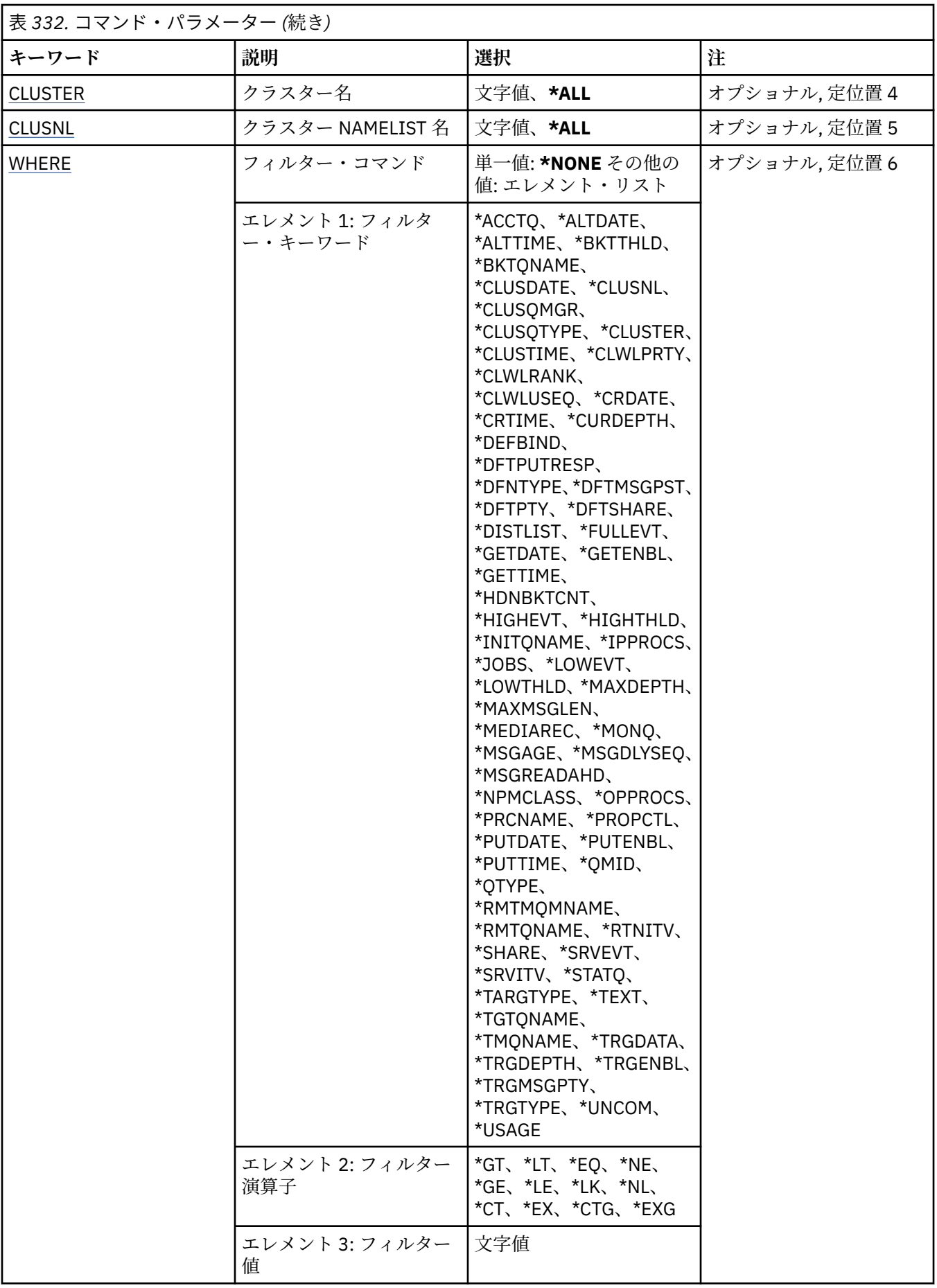

## <span id="page-1983-0"></span>**キュー名 (QNAME)**

1 つまたは複数の選択するキューの名前です。 QTYPE キーワードを指定すると、このパラメーターで選択 したキューをさらに特定のタイプで制限できます。

指定できる値は以下のとおりです。

## **\*ALL**

すべてのキューが選択されます。

### **generic-queue-name**

選択するキューの総称名を指定します。 総称名とは、アスタリスク (\*) が後に付いた文字ストリングの ことです。例えば、ABC\* などで、その文字ストリングで始まる名前を持つすべてのキューを選択しま す。

必要な名前は、引用符で囲んで指定します。 この形式を使用すれば、選択内容を確実に、入力した内 容に一致させることができます。

すべての名前を要求しない限り、総称名の大文字および小文字バージョンのすべてを単一パネルで選択 することはできません。

#### **キュー名**

キューの名前を入力します。

## **キュー・タイプ (QTYPE)**

このパラメーターを指定して、キューが特定のタイプに対して表示され るように限定することができます。 指定できる値は以下のとおりです。

## **\*ALL**

すべてのキュー・タイプ。

### **\*ALS**

別名キュー。

## **\*LCL**

ローカル・キュー。

## **\*MDL**

モデル・キュー。

### **\*RMT**

リモート・キュー。

## **メッセージ・キュー・マネージャー名 (MQMNAME)**

メッセージ・キュー・マネージャーの名前を指定します。

指定できる値は以下のとおりです。

## **\*DFT**

デフォルト・キュー・マネージャーを使用します。

**キュー・マネージャー名** キュー・マネージャーの名前を指定します。

## **クラスター名 (CLUSTER)**

このパラメーターを指定して、特定クラスターのメンバーになるように 表示されるキューを限定すること ができます。

指定できる値は以下のとおりです。

#### **\*ALL**

すべてのクラスターです。

#### <span id="page-1984-0"></span>**generic-cluster-name**

クラスターの総称名です。

#### **cluster-name**

クラスターの名前です。

## **クラスター名前リスト名 (CLUSNL)**

このパラメーターを指定して、特定クラスターのメンバーになるように 表示されるキューを、NAMELIST 内に限定することができます。

指定できる値は以下のとおりです。

#### **\*ALL**

すべてのクラスター NAMELIST です。

## **generic-cluster-namelist-name**

クラスター NAMELIST の総称名です。

#### **cluster-namelist-name**

クラスター NAMELIST の名前です。

## **フィルター・コマンド (WHERE)**

このパラメーターは、特定のキュー属性をもつキューだけを選択して表示する ために使用できます。

パラメーターには、キーワード、演算子、および値の 3 つの引数を使用します。

値が名前である場合は、総称ストリングが使用可能です。

演算子には、次のいずれかの値を使用できます。

## **\*GT**

より大きい。

整数および非総称ストリング値に適用できます。

## **\*LT**

より小さい。

整数および非総称ストリング値に適用できます。

#### **\*EQ**

等しい。

整数および非総称ストリング値に適用できます。

### **\*NE**

等しくない。

整数および非総称ストリング値に適用できます。

## **\*GE**

以上。

整数および非総称ストリング値に適用できます。

## **\*LE**

以下。

整数および非総称ストリング値に適用できます。

#### **\*LK**

類似している。

総称ストリング値に適用できます。

#### **\*NL**

類似していない。

総称ストリング値に適用できます。

## **\*CT**

含む。

非総称リスト値に適用できます。

## **\*EX**

除く。

非総称リスト値に適用できます。

## **\*CTG**

総称を含む。

総称リスト値に適用できます。

#### **\*EXG**

総称を除外。

総称リスト値に適用できます。

キーワードには、以下のいずれかの値を使用できます。

#### **\*ACCTQ**

キュー・アカウンティング。

フィルター値は次のいずれかの値です。

### **\*QMGR**

アカウント・データ収集は、キュー・マネージャー属性 ACCTQ の設定に基づきます。

#### **\*OFF**

このキューのアカウンティング・データ収集は使用不可になります。

#### **\*ON**

このキューのアカウンティング・データ収集は使用可能になります。

## **\*ALTDATE**

定義または情報が最後に変更された日付。

フィルター値は、YYYY-MM-DD 形式の日付です。

## **\*ALTTIME**

定義または情報が最後に変更された時刻。

フィルター値は、hh:mm:ss 形式の時刻です。

## **\*BKTTHLD**

バックアウトしきい値。

フィルター値は、整数のしきい値です。

### **\*BKTQNAME**

バックアウト・リキュー名。

フィルター値は、キューの名前です。

## **\*CLUSDATE**

定義がローカル・キュー・マネージャーに有効になった日付。

フィルター値は、YYYY-MM-DD 形式の日付です。

## **\*CLUSNL**

キューが入っているクラスターを定義する NAMELIST。

フィルター値は、NAMELIST の名前です。

## **\*CLUSQMGR**

キューをホスティングするキュー・マネージャーの名前。 フィルター値は、キュー・マネージャーの名前です。

### **\*CLUSQTYPE**

クラスター・キュー・タイプ。

フィルター値は次のいずれかの値です。

#### **\*LCL**

クラスター・キューはローカル・キューを示します。

#### **\*ALS**

クラスター・キューは別名キューを示します。

## **\*RMT**

クラスター・キューはリモート・キューを示します。

## **\*MQMALS**

クラスター・キューはキュー・マネージャー別名を示します。

#### **\*CLUSTER**

キューが入っているクラスターの名前。

フィルター値はクラスターの名前です。

## **\*CLUSTIME**

定義がローカル・キュー・マネージャーに有効になった時刻。

フィルター値は、hh:mm:ss 形式の時刻です。

#### **\*CLWLPRTY**

クラスター・ワークロード優先順位。

フィルター値は整数の優先順位です。

### **\*CLWLRANK**

クラスター・ワークロード・ランク。

フィルター値は整数のランクです。

### **\*CLWLUSEQ**

クラスター・ワークロード・キューの使用。

フィルター値は次のいずれかの値です。

#### **\*QMGR**

キュー・マネージャー CLWLUSEQ 属性からの値が継承されます。

## **\*LOCAL (ローカル)**

ローカル・キューは MQPUT 操作の唯一の宛先です。

## **\*ANY**

キュー・マネージャーは、ワークロード分散の目的でこうしたローカル・キューをクラスター・キ ューの別のインスタンスとして扱います。

## **\*CRDATE**

キューが作成された日付。

フィルター値は、YYYY-MM-DD 形式の日付です。

#### **\*CRTIME**

キューが作成された時刻。

フィルター値は、hh:mm:ss 形式の時刻です。

#### **\*CURDEPTH**

キューの現在の項目数。

フィルター値は、整数の項目数の値です。

#### **\*DEFBIND**

デフォルト・メッセージ結合。

フィルター値は次のいずれかの値です。

### **\*OPEN**

キューのオープン時に、キュー・ハンドルがクラスター・キューの特 定のインスタンスにバインド されます。

### **\*NOTFIXED**

キュー・ハンドルは、クラスター・キューのインスタンスにバインドされません。

## **\* グループ**

キューがオープンされる際、メッセージ・グループにメッセージがある限り、キュー・ハンドルが クラスター・キューの特定のインスタンスにバインドされます。 メッセージ・グループのすべての メッセージは、同じ宛先インスタンスに割り振られます。

### **\*DFTPUTRESP**

デフォルトの PUT 応答。

フィルター値は次のいずれかの値です。

## **\*SYNC**

PUT 操作は、同期を取りながら発行されます。

#### **\*ASYNC**

PUT 操作は、非同期で発行されます。

#### **\*DFNTYPE**

キュー定義タイプ。

フィルター値は次のいずれかの値です。

### **\*PREDEF**

事前定義キュー。

#### **\*PERMDYN**

永続動的キュー。

#### **\*TEMPDYN**

一時動的キュー。

### **\*DFTMSGPST**

このキューに書き込まれるメッセージのデフォルト持続性。

フィルター値は次のいずれかの値です。

## **\*NO**

このキューのメッセージは、キュー・マネージャーの再始動の際に失われます。

#### **\*YES**

このキューのメッセージは、キュー・マネージャーの再始動の際に残されます。

#### **\*DFTPTY**

キューに書き込まれるメッセージのデフォルト優先順位。

フィルター値は整数の優先順位値です。

### **\*DFTSHARE**

キューのデフォルト共用オプションが入力のためにオープンされます。

フィルター値は次のいずれかの値です。

#### **\*NO**

オープン要求は、キューからの排他入力用です。

#### **\*YES**

オープン要求は、キューからの共用入力用です。

#### **\*DISTLIST**

配布リストがパートナー・キュー・マネージャーによってサポートされるか どうか。

フィルター値は次のいずれかの値です。

#### **\*NO**

配布リストは、パートナー・キュー・マネージャーによってサポート されません。

**\*YES**

配布リストは、パートナー・キュー・マネージャーによってサポート されます。

#### **\*FULLEVT**

キュー項目数満杯イベントが生成されるかどうか。

フィルター値は次のいずれかの値です。

## **\*NO**

キュー項目数満杯イベントは生成されません。

## **\*YES**

キュー項目数満杯イベントが生成されます。

#### **\*GETDATE**

キュー・マネージャーの開始以来、最後のメッセージがキューから取得された日付です。 このフィー ルドは、「キュー・モニター」が \*OFF に設定されていないときのみ表示されます。

フィルター値は、YYYY-MM-DD 形式の日付です。

#### **\*GETENBL**

アプリケーションがキューからのメッセージの取得を許可されているかどうか。

フィルター値は次のいずれかの値です。

#### **\*NO**

アプリケーションはキューからメッセージを検索できません。

## **\*YES**

許可アプリケーションはキューからメッセージを検索できます。

#### **\*GETTIME**

キュー・マネージャーの開始以来、最後のメッセージがキューから取得された時刻です。 このフィー ルドは、「キュー・モニター」が \*OFF に設定されていないときのみ表示されます。

フィルター値は、hh:mm:ss 形式の時刻です。

### **\*HDNBKTCNT**

バックアウト・カウントがハード化されるかどうか。

フィルター値は次のいずれかの値です。

#### **\*NO**

バックアウト・カウントはハード化されません。

#### **\*YES**

バックアウト・カウントはハード化されます。

#### **\*HIGHEVT**

「キュー項目数高」イベントが生成されるかどうか。

フィルター値は次のいずれかの値です。

## **\*NO**

「キュー項目数高」イベントは生成されません。

#### **\*YES**

「キュー項目数高」イベントが生成されます。

### **\*HIGHTHLD**

「キュー項目数高」イベントの生成しきい値。

フィルター値は、整数のしきい値です。

## **\*INITQNAME**

開始キュー。

フィルター値は、キューの名前です。

## **\*IPPROCS**

キューが入力用にオープンされていることを示すハンドル数。

フィルター値は、整数のハンドル数です。

## **\*JOBS**

キューをオープンしている現行のジョブ数です。

フィルター値は、整数のジョブ数です。

#### **\*LOWEVT**

「キュー項目数低」イベントが生成されるかどうか。

フィルター値は次のいずれかの値です。

#### **\*NO**

「キュー項目数低」イベントは生成されません。

#### **\*YES**

「キュー項目数低」イベントが生成されます。

## **\*LOWTHLD**

「キュー項目数低」イベントの生成しきい値。

フィルター値は、整数のしきい値です。

#### **\*MAXDEPTH**

最大キュー項目数。

フィルター値は、整数のメッセージ数です。

## **\*MAXMSGLEN**

最大メッセージ長。

フィルター値は、整数のメッセージ長です。

#### **\*MEDIAREC**

最後のメディア・リカバリー・イメージを含むジャーナル・レシーバーです。 このフィールドはロー カル・キューにのみ表示されます。

フィルター値は、ジャーナル・レシーバー・ストリングです。

## **\*MONQ**

オンライン・モニター・データ

フィルター値は次のいずれかの値です。

#### **\*QMGR**

オンライン・モニター・データの収集は、キュー・マネージャー属性 MONQ の 設定から継承され ます。

#### **\*OFF**

このキューのオンライン・モニター・データ収集は無効になります。

#### **\*LOW**

モニター・データ収集は、低いデータ収集率でオンとなります。

#### **\*MEDIUM**

モニター・データ収集は、普通のデータ収集率でオンとなります。

#### **\*HIGH**

モニター・データ収集は、高いデータ収集率でオンとなります。

#### **\*MSGAGE**

キュー上で最も古いメッセージの経過時間 (秒) です。 このフィールドは、「キュー・モニター」が \*OFF に設定されていないときのみ表示されます。

フィルター値は、整数のメッセージ経過時間です。

#### **\*MSGDLYSEQ**

メッセージ・デリバリー・シーケンス。

フィルター値は次のいずれかの値です。

**\*PTY**

メッセージは、優先順位内でファースト・イン・ファースト・アウト (FIFO)順に配信されます。

#### **\*FIFO**

メッセージは、優先順位と無関係にファースト・イン・ファースト・ アウト(FIFO)の順で配信され ます。

## **\*NPMCLASS**

非持続メッセージ・クラスです。

フィルター値は次のいずれかの値です。

#### **\*NORMAL**

非持続メッセージ・クラスが標準です。

#### **\*HIGH**

非持続メッセージ・クラスが高位です。

#### **\*MSGREADAHD**

メッセージの先読み。

フィルター値は次のいずれかの値です。

#### **\*DISABLED**

先読みは、使用不可です。

#### **\*NO**

非持続メッセージは、アプリケーションによって要求されるよりも前に クライアントに送られませ  $\lambda$ .

### **\*YES**

非持続メッセージは、アプリケーションによって要求されるより前にクライアントに送られます。

#### **\*OPPROCS**

キューが出力用にオープンされていることを示すハンドル数。

フィルター値は、整数のハンドル数です。

### **\*PRCNAME**

プロセス名。

フィルター値は、プロセスの名前です。

### **\*PROPCTL**

メッセージ・プロパティー制御。

フィルター値は次のいずれかの値です。

### **\*COMPAT**

互換モード

### **\*NONE 値**

アプリケーションにプロパティーは戻されません。

## **\*ALL**

すべてのプロパティーがアプリケーションに戻されます。

#### **\*FORCE**

プロパティーは、1 つ以上の MQRFH2 ヘッダーでアプリケーションに戻されます。

#### **\*V6COMPAT**

MQRFH2 ヘッダーは、送信時にフォーマット設定されて返されます。 ヘッダーのコード・ページお よびエンコードが変更される場合があります。 メッセージがパブリケーションである場合は、その 内容に psc フォルダーが挿入されることがあります。

#### **\*PUTDATE**

キュー・マネージャーの開始以来、最後のメッセージがキューに書き込まれた日付です。 このフィー ルドは、「キュー・モニター」が \*OFF に設定されていないときのみ表示されます。

フィルター値は、YYYY-MM-DD 形式の日付です。

### **\*PUTENBL**

アプリケーションがキューへのメッセージの書き込みを許可されているか どうか。

フィルター値は次のいずれかの値です。

#### **\*NO**

メッセージをキューに追加することはできません。

# **\*YES**

# メッセージを許可アプリケーションによってキューに追加できます。

## **\*PUTTIME**

キュー・マネージャーの開始以来、最後のメッセージがキューに書き込まれた時刻です。 このフィー ルドは、「キュー・モニター」が \*OFF に設定されていないときのみ表示されます。

フィルター値は、hh:mm:ss 形式の時刻です。

### **\*QMID**

キューをホスティングするキュー・マネージャーの内部生成固有名です。

フィルター値は、キュー・マネージャーの名前です。

#### **\*QTYPE**

キュー・タイプ。

フィルター値は次のいずれかの値です。

#### **\*LCL**

ローカル・キュー。

## **\*ALS**

別名キュー。

### **\*RMT**

リモート・キュー。

#### **\*MDL**

モデル・キュー

## **\*RMTMQMNAME**

リモート・キュー・マネージャー名。

フィルター値は、キュー・マネージャーの名前です。

#### **\*RMTQNAME**

リモート・キュー・マネージャーに認識されているローカル・キューの名前。

フィルター値は、キューの名前です。

## **\*RTNITV**

保存インターバル。

フィルター値は、整数のインターバル値です。

## **\*SHARE**

キューを共用できるかどうか。

フィルター値は次のいずれかの値です。

### **\*NO**

単一のアプリケーション・インスタンスのみがキューを入力用に オープンできます。

#### **\*YES**

複数のアプリケーション・インスタンスが、キューを入力用にオープン できます。

#### **\*SRVEVT**

サービス・インターバル・イベントが生成されるかどうか。

フィルター値は次のいずれかの値です。

### **\*HIGH**

「サービス・インターバル高」イベントが生成されます。

**\*OK**

「サービス・インターバル OK」イベントが生成されます。

#### **\*NONE 値**

サービス・インターバル・イベントは生成されません。

### **\*SRVITV**

サービス・インターバル・イベントの生成しきい値。

フィルター値は、整数のしきい値です。

## **\*STATQ**

統計データ。

フィルター値は次のいずれかの値です。

## **\*QMGR**

統計データ収集は、キュー・マネージャー属性 STATQ の設定に基づきます。

#### **\*OFF**

キューの統計データ収集は使用不可になります。

## **\*ON**

このキューの統計データ収集は使用可能になります。

## **\*TARGTYPE**

ターゲット・タイプ。

フィルター値は次のいずれかの値です。

## **\* キュー**

キュー・オブジェクト。

## **\*TOPIC**

トピック・オブジェクト。

## **\*TEXT**

記述コメント。

フィルター値は、キューのテキスト記述です。

## **\*TGTQNAME**

このキューが別名である宛先キュー。

フィルター値は、キューの名前です。

## **\*TMQNAME**

伝送キュー名。

フィルター値は、キューの名前です。

## **\*TRGDATA**

トリガー・データです。

フィルター値は、トリガー・メッセージのテキストです。

## **\*TRGDEPTH**

トリガー項目数。

フィルター値は、整数のメッセージ数です。

#### **\*TRGENBL**

トリガーが使用可能であるかどうか。

フィルター値は次のいずれかの値です。

#### **\*NO**

トリガーは使用可能ではありません。

#### **\*YES**

トリガーは使用可能です。

### **\*TRGMSGPTY**

トリガーのしきい値メッセージ優先順位。

フィルター値は整数の優先順位値です。

#### **\*TRGTYPE**

トリガー・タイプ。

フィルター値は次のいずれかの値です。

#### **\*FIRST**

キュー上のメッセージの数が 0 から 1 になった時。

## **\*ALL**

メッセージがキューに到着するたび。

## **\*DEPTH**

キュー上のメッセージ数が TRGDEPTH 属性の値と等しくなった時。

#### **\*NONE 値**

トリガー・メッセージは書き込まれません。

#### **\*UNCOM**

キューで保留になっているコミットされていない変更の数。

フィルター値は次のいずれかの値です。

#### **\*NO**

保留中のコミットされていない変更内容はありません。

#### **\*YES**

保留中のコミットされていない変更内容があります。

## **\*USAGE**

キューが送信キューであるかどうか。

フィルター値は次のいずれかの値です。

#### **\*NORMAL**

キューは送信キューではありません。

### **\*TMQ**

キューは送信キューです。

## **WRKMQMSPL (MQM セキュリティー・ポリシーの処理)**

#### **実行可能な場所**

すべての環境 (\*ALL)

### **スレッド・セーフ**

はい

MQM セキュリティー・ポリシーの処理 (WRKMQMSPL) コマンドは、キュー・マネージャーのすべてのセ キュリティー・ポリシーをリストします。

セキュリティー・ポリシーは、メッセージの書き込み、参照、キューからの破壊的削除の実行時にメッセ ージをどのように保護するかを制御するために Advanced Message Security によって使用されます。

さらに、[DSPMQM](#page-1850-0) は、セキュリティー・ポリシーがキュー・マネージャーに対して有効になっているかど うかを表示します。 表示されるためには、キュー・マネージャーの起動時に、Advanced Message Security ライセンスがインストールされている必要があることに気を付けてください。

## **パラメーター**

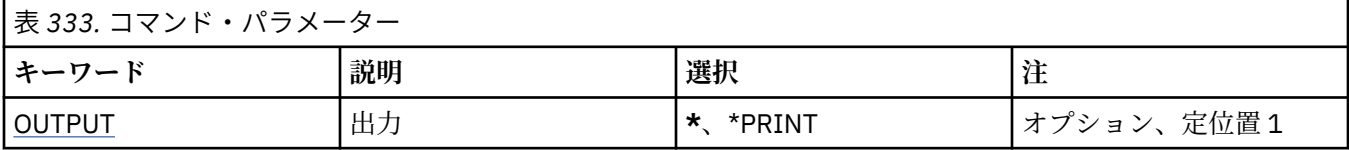

<span id="page-1994-0"></span>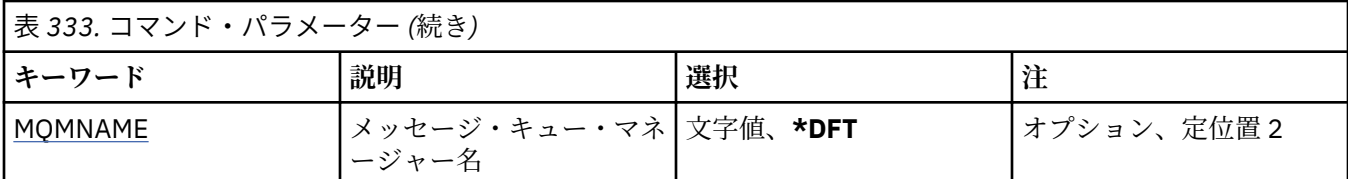

## **出力 (OUTPUT)**

コマンドの出力が要求ワークステーションに表示されるか、またはジョブのスプール出力と一緒に印刷さ れるかどうかを指定します。

指定できる値は以下のとおりです。

**\***

対話式ジョブによって要求された出力は、ディスプレイに表示される。 バッチ・ジョブによって要求 された 出力は、ジョブのスプール出力と一緒に印刷されます。

## **\*PRINT**

選択した権限プロファイル・レコードに登録された、ユーザーとその権限の詳細なリストを、ジョブの スプール出力とともに印刷します。

## **メッセージ・キュー・マネージャー名 (MQMNAME)**

キュー・マネージャーの名前を指定します。

## **\*DFT**

デフォルト・キュー・マネージャーを使用します。

## **キュー・マネージャー名**

キュー・マネージャーの名前を指定します。

## **WRKMQMQSTS (キュー状況の処理)**

## **実行可能な場所**

すべての環境 (\*ALL)

## **スレッド・セーフ**

はい

キュー状況の処理 (WRKMQMQSTS) コマンドは、現在オープンしている IBM MQ キューを持つジョブをリ ストします。 このコマンドによりは、キューをオープンしているオプションを判別でき、またオープンし ているキューを持つチャネルおよび接続を調べることができます。

## **パラメーター**

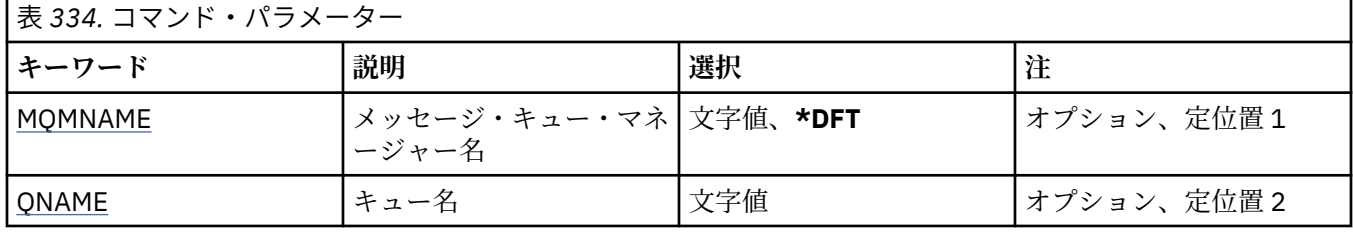

<span id="page-1995-0"></span>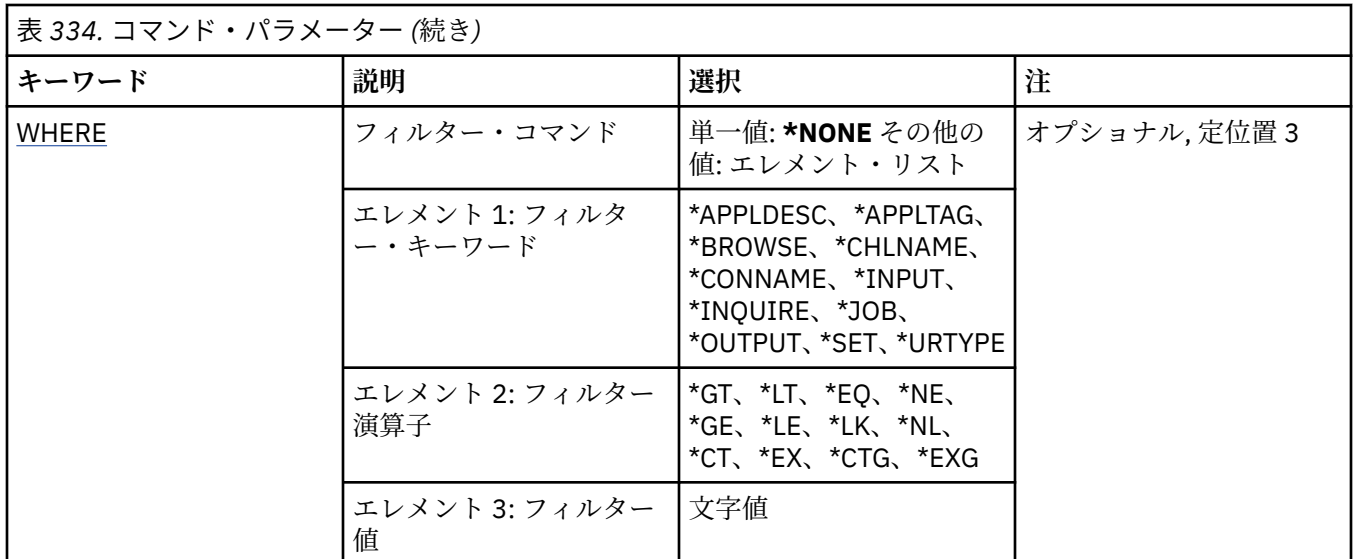

## **メッセージ・キュー・マネージャー名 (MQMNAME)**

メッセージ・キュー・マネージャーの名前を指定します。

指定できる値は以下のとおりです。

**\*DFT**

デフォルト・キュー・マネージャーを使用します。

**キュー・マネージャー名** キュー・マネージャーの名前を指定します。

## **キュー名 (QNAME)**

ローカル・キューの名前を指定します。

指定できる値は以下のとおりです。

**キュー名**

ローカル・キューの名前を指定します。

## **フィルター・コマンド (WHERE)**

このパラメーターは、オープンのキューをもつ特定の属性のジョブだけを 選択して表示するために使用で きます。

パラメーターには、キーワード、演算子、および値の 3 つの引数を使用します。

値が名前である場合は、総称ストリングが使用可能です。

演算子には、次のいずれかの値を使用できます。

## **\*GT**

より大きい。

整数および非総称ストリング値に適用できます。

**\*LT**

より小さい。

整数および非総称ストリング値に適用できます。

## **\*EQ**

等しい。

整数および非総称ストリング値に適用できます。

## **\*NE**

等しくない。

整数および非総称ストリング値に適用できます。

## **\*GE**

以上。

整数および非総称ストリング値に適用できます。

## **\*LE**

以下。

整数および非総称ストリング値に適用できます。

## **\*LK**

類似している。

総称ストリング値に適用できます。

### **\*NL**

類似していない。

総称ストリング値に適用できます。

## **\*CT**

含む。

非総称リスト値に適用できます。

## **\*EX**

除く。

非総称リスト値に適用できます。

## **\*CTG**

総称を含む。

総称リスト値に適用できます。

#### **\*EXG**

総称を除外。

総称リスト値に適用できます。

キーワードには、以下のいずれかの値を使用できます。

## **\*APPLDESC**

オープンしたキューを持つアプリケーションについての記述。

フィルター値はアプリケーション記述ストリングです。

## **\*APPLTAG**

オープンしたキューをもつアプリケーションの名前です。

フィルター値はアプリケーション・タグ・ストリングです。

## **\*BROWSE**

ジョブがブラウズのためにオープンされているキューをもっているかどうか。

フィルター値は\*NO または\*YES のいずれかです。

#### **\*CHLNAME**

オープンしたキューをもつチャネルの名前です。

フィルター値はチャネル名です。

#### **\*CONNAME**

オープンしたキューをもつチャネルの接続名です。

フィルター値は接続名です。

**\* 入力**

ジョブが入力のためにオープンされているキューをもっているかどうか。 フィルター値は次のいずれかです。

## **\*NO**

ジョブが入力のためにオープンされているキューをもっていません。

# **\*SHARED**

ジョブは共用入力のためにオープンされているキューをもっています。

## **\*EXCL**

ジョブは排他的入力のためにオープンされているキューをもっています。

## **\*INQUIRE**

ジョブが照会のためにオープンされているキューをもっているかどうか。

フィルター値は\*NO または\*YES のいずれかです。

## **\*JOB**

オープンしたキューをもつジョブの名前です。

フィルター値はジョブ名です。

## **\*OUTPUT**

ジョブが出力のためにオープンされているキューをもっているかどうか。

フィルター値は\*NO または\*YES のいずれかです。

## **\*SET**

ジョブが設定のためにオープンされているキューをもっているかどうか。

フィルター値は\*NO または\*YES のいずれかです。

## **\*URTYPE**

リカバリー作業単位 ID のタイプです。

```
フィルター値は次のいずれかです。
```
## **\*QMGR**

キュー・マネージャーのリカバリー作業単位 ID です。

## **\*XA**

リカバリー XA 作業単位 ID です。

#### **WRKMQMSUB (MQ サブスクリプションの処理)** IBM i

## **実行可能な場所**

すべての環境 (\*ALL)

```
スレッド・セーフ
```
はい

MQ サブスクリプションの処理 (WRKMQMSUB) コマンドによって、ローカル・キュー・マネージャーで定 義された複数のサブスクリプションを処理できます。 これにより、IBM MQ サブスクリプションのコピー、 変更、表示、および削除が可能になります。

```
パラメーター
```
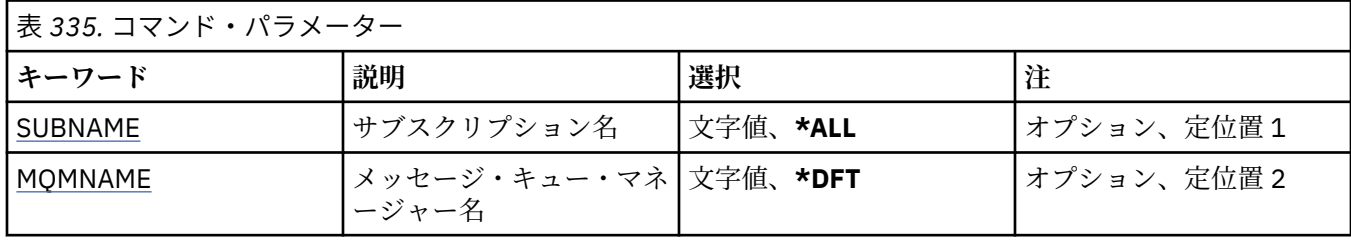

<span id="page-1998-0"></span>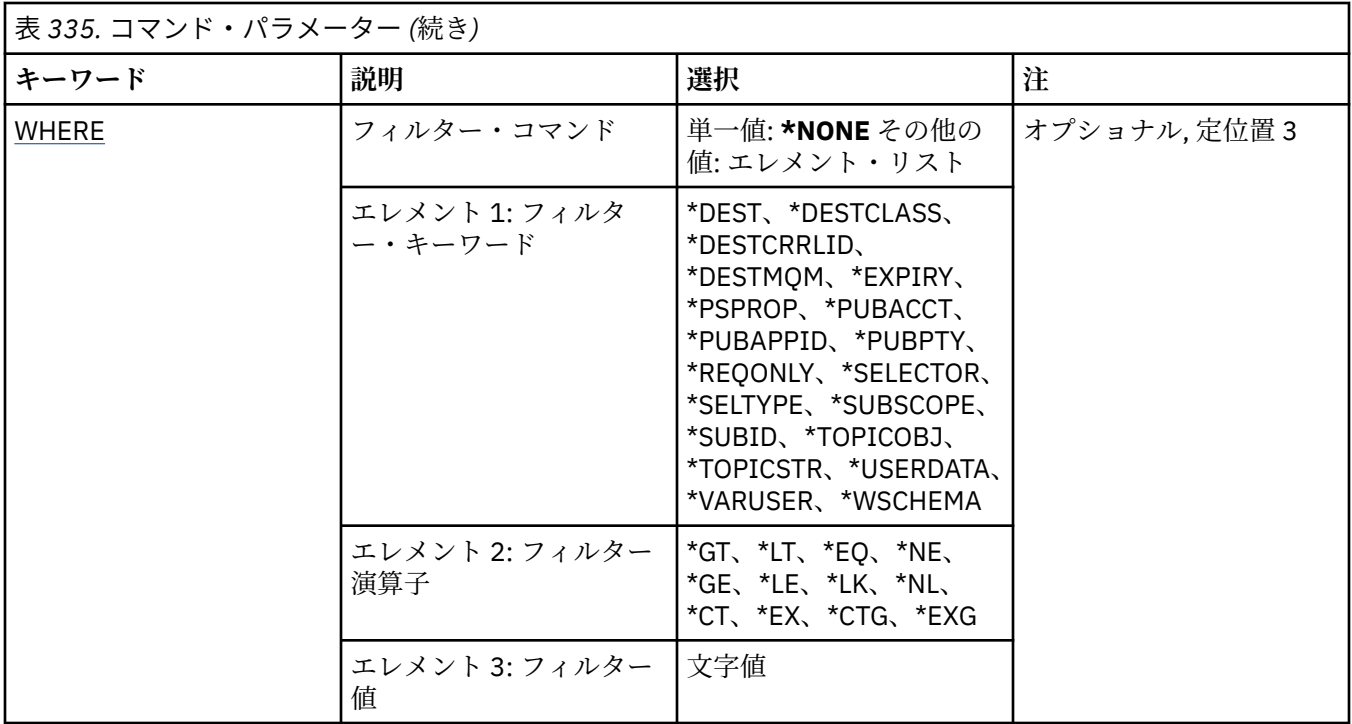

## **サブスクリプション名 (SUBNAME)**

サブスクリプションの 1 つ以上の名前を指定します。

指定できる値は以下のとおりです。

### **\*ALL**

すべてのサブスクリプションが選択されます。

## **generic-subscription-name**

MQ サブスクリプションの総称名を指定します。 総称名とは、アスタリスク (\*) が後に付いた文字スト リングのことです。例えば、ABC\* などで、その文字ストリングで始まる名前を持つすべてのサブスク リプションを選択します。

必要な名前を引用符で囲んで指定することをお勧めします。 この形式を使用すれば、選択内容を確実 に、入力した内容に一致させることができます。

すべての名前を要求しない限り、総称名の大文字および小文字バージョンのすべてを単一パネルで選択 することはできません。

## **subscription-name**

MQ サブスクリプションの名前を指定します。

## **メッセージ・キュー・マネージャー名 (MQMNAME)**

キュー・マネージャーの名前を指定します。

指定できる値は以下のとおりです。

## **\*DFT**

デフォルトのキュー・マネージャーを使用する。

**キュー・マネージャー名**

キュー・マネージャーの名前。

## **フィルター・コマンド (WHERE)**

このパラメーターは、特定のサブスクリプション属性を持つサブスクリプションのみを選択して表示する ために使用できます。

パラメーターには、キーワード、演算子、および値の 3 つの引数を使用します。 値が名前である場合は、総称ストリングが使用可能です。

演算子には、次のいずれかの値を使用できます。

## **\*GT**

より大きい。

整数および非総称ストリング値に適用できます。

## **\*LT**

より小さい。

整数および非総称ストリング値に適用できます。

## **\*EQ**

等しい。

整数および非総称ストリング値に適用できます。

#### **\*NE**

等しくない。

整数および非総称ストリング値に適用できます。

## **\*GE**

以上。

整数および非総称ストリング値に適用できます。

## **\*LE**

以下。

整数および非総称ストリング値に適用できます。

- **\*LK**
	- 類似している。

総称ストリング値に適用できます。

## **\*NL**

類似していない。

総称ストリング値に適用できます。

## **\*CT**

非総称リスト値に適用できます。

## **\*EX**

除く。

含む。

非総称リスト値に適用できます。

## **\*CTG**

総称を含む。

総称リスト値に適用できます。

## **\*EXG**

総称を除外。

総称リスト値に適用できます。

キーワードには、以下のいずれかの値を使用できます。

#### **\*DEST**

このサブスクリプションに対してパブリッシュされたメッセージの宛先キュー。 フィルター値は、キューの名前です。

### **\*DESTCLASS**

これが管理対象サブスクリプションかどうかを指定します。

フィルター値は次のいずれかです。

#### **\*MANAGED**

宛先は管理対象。

## **\*PROVIDED**

宛先はキュー。

## **\*DESTCRRLID**

このサブスクリプションに対してパブリッシュされたメッセージの相関 ID。

フィルター値は、24 バイトの相関 ID を表す 48 文字 16 進数ストリングです。

#### **\*DESTMQM**

このサブスクリプションに対してパブリッシュされたメッセージの宛先キュー・マネージャー。

フィルター値は、キュー・マネージャーの名前です。

#### **\* 期限切れ**

サブスクリプションの有効期限時刻。

フィルター値は整数の有効期限時刻です。

### **\*PSPROP**

パブリッシュ/サブスクライブに関連したメッセージ・プロパティーが、このサブスクリプションに送 られるメッセージに追加される方法。

フィルター値は次のいずれかです。

#### **\*NONE 値**

パブリッシュ/サブスクライブ・プロパティーは、このメッセージに追加されません。

#### **\*COMPAT**

パブリッシュ/サブスクライブ・プロパティーは、V6 のパブリッシュ/サブスクライブとの互換性を 維持するために、メッセージに追加されます。

#### **\*RFH2**

パブリッシュ/サブスクライブ・プロパティーは、RFH 2 のヘッダーとしてメッセージに追加されま す。

#### **\*PUBACCT**

このサブスクリプションに対してパブリッシュされたメッセージのアカウンティング・トークンです。 フィルター値は、32 バイトのパブリッシュ・アカウンティング・トークンを表す 64 文字 16 進数スト リングです。

#### **\*PUBAPPID**

このサブスクリプションに対してパブリッシュされたメッセージのパブリッシュ・アプリケーション ID。

フィルター値は、パブリッシュ・アプリケーション ID です。

#### **\*PUBPTY**

このサブスクリプションに送信されたメッセージの優先度。

フィルター値は整数の優先順位です。

#### **\*REQONLY**

サブスクライバーが MQSUBRQ API を介して更新のためにポーリングするかどうかや、すべてのパブリ ケーションがこのサブスクリプションに送信されるかどうかを指定します。

フィルター値は次のいずれかです。

#### **\*YES**

パブリケーションは、MQSUBRQ API に対する応答としてのみ、このサブスクリプションに送信さ れます。

**\*NO**

トピックのすべてのパブリケーションが、このサブスクリプションに配信される。

**\*セレクター**

このサブスクリプションに適格であるかどうかを選択するために、指定のトピックでパブリッシュされ たメッセージに適用される SQL 92 セレクター・ストリング。

フィルター値は、セレクター・ストリングです。

## **\*SELTYPE**

指定された SQL 92 セレクター・ストリングのタイプ。

フィルター値は次のいずれかです。

## **\*NONE 値**

セレクターは指定されていません。

### **\*STANDARD**

メッセージのプロパティーのみを参照し、標準セレクター構文を使用するセレクター・ストリング が指定されています。

#### **\*EXTENDED**

通常、メッセージの内容を参照することによって、拡張セレクター構文を使用するセレクター・ス トリングが指定されています。 このタイプのセレクター・ストリングはキュー・マネージャーによ って内部的に処理できません。拡張メッセージ・セレクターの使用は、IBM Integration Bus などの 他のプログラムによってのみ処理できます。

## **\*SUBSCOPE**

サブスクリプションを他のキュー・マネージャーに転送することによって、サブスクライバーがそれら のキュー・マネージャーでパブリッシュされたメッセージも受信できるようにするかどうかを指定しま す。

フィルター値は次のいずれかです。

#### **\*ALL**

パブリッシュ/サブスクライブの集合または階層で直接接続されているすべてのキュー・マネージャ ーにサブスクリプションを転送します。

#### **\*QMGR**

サブスクリプションは、このキュー・マネージャー内でトピックにパブリッシュされたメッセージ のみを転送します。

**注 :** 個別のサブスクライバーが制限できるのは、**SUBSCOPE** のみです。 このパラメーターがトピック・ レベルで ALL に設定された場合、個々のサブスクライバーはこのサブスクリプションについて QMGR に 制限できます。 一方、このパラメーターがトピック・レベルで QMGR に設定された場合、個々のサブス クライバーを ALL に設定しても効果はありません。

#### **\*SUBID**

サブスクリプションに関連付けられたサブスクリプション ID。

フィルター値は、24 バイトのサブスクリプション ID を表す 48 文字 16 進数ストリングです。

### **\*TOPICOBJ**

サブスクリプションに関連付けられたトピック・オブジェクトです。

フィルター値は、トピック・オブジェクトの名前です。

#### **\*TOPICSTR**

サブスクリプションに関連付けられたトピック・ストリングです。

フィルター値は、トピック・ストリングです。

## **\*USERDATA**

サブスクリプションに関連するユーザー・データ。

フィルター値は、ユーザー・データです。

#### **\*VARUSER**

サブスクリプションの作成者以外のユーザー・プロファイルが、それに接続可能かどうか。

フィルター値は次のいずれかです。

#### **\*ANY**

すべてのユーザー・プロファイルがサブスクリプションに接続できます。

#### **\*FIXED**

サブスクリプションを作成したユーザー・プロファイルのみが、そのサブスクリプションに接続で きます。

## **\*WSCHEMA**

トピック・ストリング内のワイルドカード文字の解釈に使用されるスキーマ。

フィルター値は次のいずれかです。

#### **\*TOPIC**

ワイルドカード文字はトピック階層の部分を表します。

**\*CHAR**

ワイルドカード文字はストリングの一部を表します。

## **WRKMQMSVC (MQ サービス・オブジェクトの処理)**

### **実行可能な場所**

すべての環境 (\*ALL)

## **スレッド・セーフ**

はい

MQ サービス・オブジェクトの処理 (WRKMQMSVC) コマンドにより、ローカル・キュー・マネージャーに 定義されている複数のサービス・オブジェクトを処理できます。

これにより、MQ サービス・オブジェクトの開始、停止、変更、コピー、作成、削除、およびその権限の表 示と変更が可能になります。

## **パラメーター**

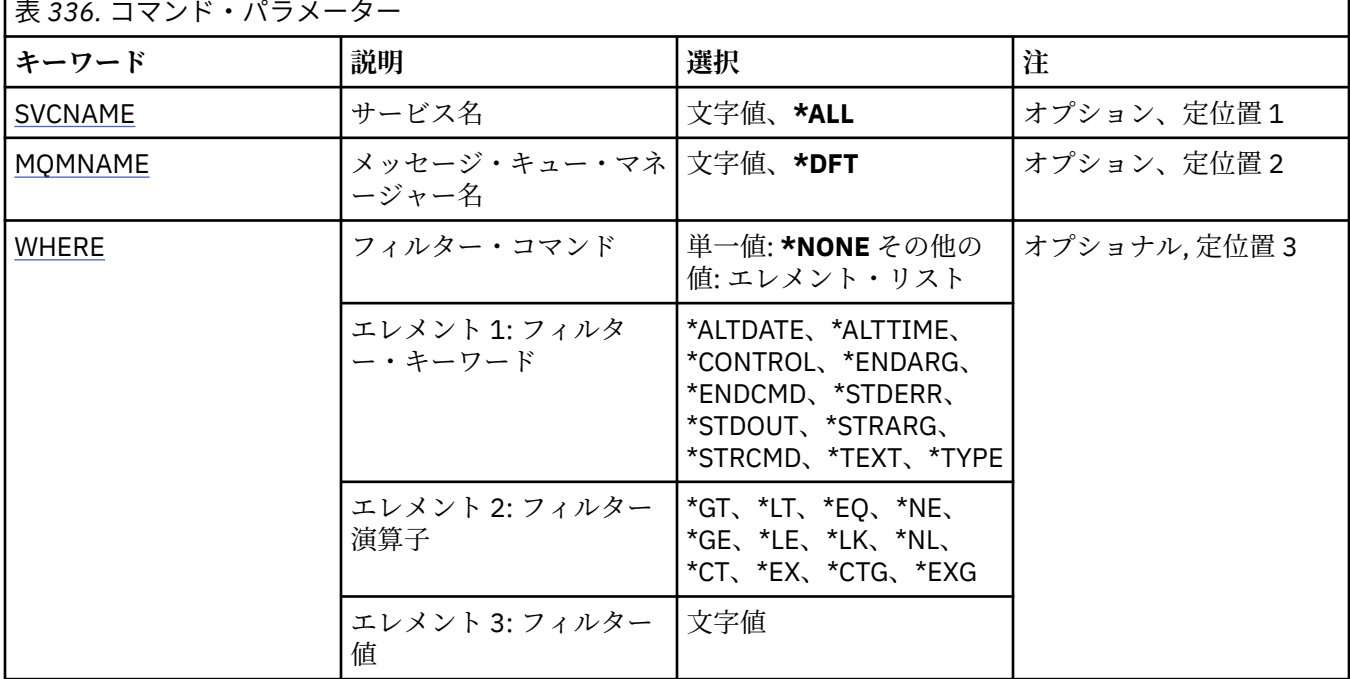

## <span id="page-2003-0"></span>**サービス名 (SVCNAME)**

サービス・オブジェクトの 1 つ以上の名前。

指定できる値は以下のとおりです。

## **\*ALL または \***

すべてのサービス・オブジェクトが選択されます。

## **generic-service-name**

サービス・オブジェクトの総称名。 総称名とは、アスタリスク (\*) が後に付いた文字ストリングのこと です。例えば、ABC\* などで、その文字ストリングで始まる名前を持つすべてのサービス・オブジェク トを選択します。

必要な名前を引用符で囲んで指定することをお勧めします。 この形式を使用すれば、選択内容を確実 に、入力した内容に一致させることができます。

すべての名前を要求しない限り、総称名の大文字および小文字バージョンのすべてを単一パネルで選択 することはできません。

## **サービス名**

単一サービス・オブジェクトの名前を指定します。

## **メッセージ・キュー・マネージャー名 (MQMNAME)**

キュー・マネージャーの名前を指定します。

指定できる値は以下のとおりです。

## **\*DFT**

デフォルト・キュー・マネージャーを使用します。

**キュー・マネージャー名** メッセージ・キュー・マネージャーの名前です。

## **フィルター・コマンド (WHERE)**

このパラメーターは、特定のサービス属性を持つサービス・オブジェクトのみを選択して表示するために 使用できます。

パラメーターには、キーワード、演算子、および値の 3 つの引数を使用します。

値が名前である場合は、総称ストリングが使用可能です。

演算子には、次のいずれかの値を使用できます。

## **\*GT**

より大きい。

整数および非総称ストリング値に適用できます。

## **\*LT**

より小さい。

整数および非総称ストリング値に適用できます。

### **\*EQ**

等しい。

整数および非総称ストリング値に適用できます。

**\*NE**

等しくない。

整数および非総称ストリング値に適用できます。

#### **\*GE**

以上。

整数および非総称ストリング値に適用できます。

## **\*LE**

以下。

整数および非総称ストリング値に適用できます。

### **\*LK**

類似している。

総称ストリング値に適用できます。

### **\*NL**

類似していない。

総称ストリング値に適用できます。

## **\*CT**

含む。

非総称リスト値に適用できます。

## **\*EX**

除く。

非総称リスト値に適用できます。

## **\*CTG**

総称を含む。

総称リスト値に適用できます。

## **\*EXG**

総称を除外。

総称リスト値に適用できます。

キーワードには、以下のいずれかの値を使用できます。

## **\*ALTDATE**

定義または情報が最後に変更された日付。

フィルター値は、YYYY-MM-DD 形式の日付です。

## **\*ALTTIME**

定義または情報が最後に変更された時刻。

フィルター値は、hh:mm:ss 形式の時刻です。

### **\* 制御**

サービスがキュー・マネージャーにより開始および停止されるかどうか。

フィルター値は次のいずれかです。

#### **\*MANUAL**

サービスは自動的に開始または停止されません。

## **\*QMGR**

キュー・マネージャーの開始、停止に応じて、サービスも開始、停止されます。

### **\*STARTONLY**

サービスは、キュー・マネージャーの開始時に開始されますが、キュー・マネージャーの停止時に は停止を要求されません。

### **\*ENDARG**

サービスが停止を要求されるときに、終了プログラムに渡される引数。

フィルター値は、引数ストリングです。

## **\*ENDCMD**

サービスの停止が要求されると実行する実行可能プログラムの名前。

フィルター値は、プログラム名ストリングです。

## **\*STDERR**

標準エラー・パス。

フィルター値は、パス名です。

#### **\*STDOUT**

標準出力パス。

フィルター値は、パス名です。

### **\*STRARG**

開始時にプログラムに渡される引数。

フィルター値は、引数ストリングです。

### **\*STRCMD**

実行するプログラムの名前。

フィルター値は、プログラム名ストリングです。

### **\*TEXT**

記述コメント。

フィルター値は、サービスのテキスト記述です。

#### **\* タイプ**

サービスを実行するモード。

フィルター値は次のいずれかです。

## **\*CMD**

開始時にコマンドは実行されますが、状況は収集されることも表示されることもありません。

#### **\*SVR**

開始された実行可能プログラムの状況がモニターされて表示されます。

## **WRKMQMTOP (MQ トピックの処理)**

## **実行可能な場所**

すべての環境 (\*ALL)

**スレッド・セーフ** はい

MQ トピックの処理 (WRKMQMTOP) コマンドにより、ローカル・キュー・マネージャーに定義されている 複数のトピック・オブジェクトを処理できます。 これにより、MQ トピック・オブジェクトのコピー、変 更、表示、削除、その権限の表示と編集、記録、およびリカバリーが可能になります。

## **パラメーター**

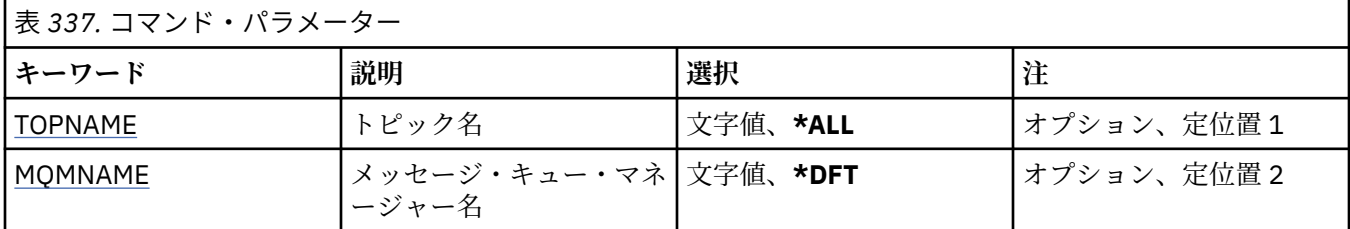

<span id="page-2006-0"></span>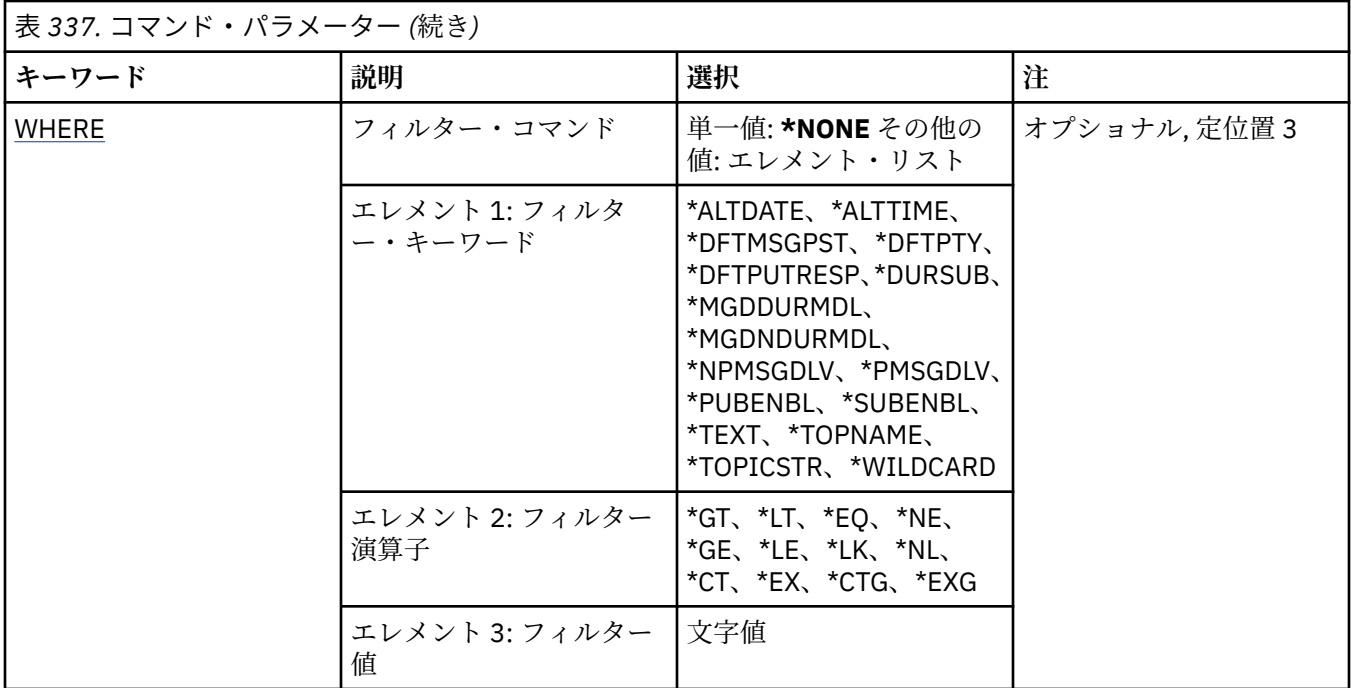

## **トピック名 (TOPNAME)**

トピック・オブジェクトの 1 つ以上の名前を指定します。

指定できる値は以下のとおりです。

## **\*ALL**

すべてのトピック・オブジェクトが選択されます。

#### **generic-topic-name**

MQ トピック・オブジェクトの総称名を指定します。 総称名とは、アスタリスク (\*) が後に付いた文字 ストリングのことです。例えば、ABC\* などで、その文字ストリングで始まる名前を持つすべてのトピ ック・オブジェクトを選択します。

必要な名前を引用符で囲んで指定することをお勧めします。 この形式を使用すれば、選択内容を確実 に、入力した内容に一致させることができます。

すべての名前を要求しない限り、総称名の大文字および小文字バージョンのすべてを単一パネルで選択 することはできません。

#### **topic-name**

MQ トピック・オブジェクトの名前を指定します。

## **メッセージ・キュー・マネージャー名 (MQMNAME)**

キュー・マネージャーの名前を指定します。

指定できる値は以下のとおりです。

## **\*DFT**

デフォルトのキュー・マネージャーを使用する。

**キュー・マネージャー名** キュー・マネージャーの名前。

## **フィルター・コマンド (WHERE)**

このパラメーターは、特定のトピック属性を持つトピックのみを選択して表示するために使用できます。 パラメーターには、キーワード、演算子、および値の 3 つの引数を使用します。

値が名前である場合は、総称ストリングが使用可能です。 演算子には、次のいずれかの値を使用できます。

### **\*GT**

より大きい。

整数および非総称ストリング値に適用できます。

## **\*LT**

より小さい。

整数および非総称ストリング値に適用できます。

## **\*EQ**

等しい。

整数および非総称ストリング値に適用できます。

### **\*NE**

等しくない。

整数および非総称ストリング値に適用できます。

## **\*GE**

以上。

整数および非総称ストリング値に適用できます。

## **\*LE**

以下。

整数および非総称ストリング値に適用できます。

#### **\*LK**

類似している。

総称ストリング値に適用できます。

## **\*NL**

類似していない。

総称ストリング値に適用できます。

## **\*CT**

含む。

非総称リスト値に適用できます。

## **\*EX**

除く。

非総称リスト値に適用できます。

## **\*CTG**

総称を含む。

総称リスト値に適用できます。

## **\*EXG**

総称を除外。

総称リスト値に適用できます。

キーワードには、以下のいずれかの値を使用できます。

### **\*ALTDATE**

オブジェクトまたは情報が最後に変更された日付。 フィルター値は、YYYY-MM-DD 形式の日付です。

## **\*ALTTIME**

オブジェクトまたは情報が最後に変更された時刻。

フィルター値は、hh:mm:ss 形式の時刻です。

#### **\*DFTMSGPST**

このトピックに関連付けられたメッセージのデフォルトの持続性。

フィルター値は次のいずれかです。

#### **\*ASPARENT**

メッセージのデフォルトの持続性は、親トピックから継承されます。

**\*NO**

このトピックに関連付けられたメッセージは、キュー・マネージャーの再始動の際に失われます。

**\*YES**

このトピックに関連付けられたメッセージは、キュー・マネージャーの再始動の際に残されます。

#### **\*DFTPUTRESP**

デフォルトの PUT 応答。

フィルター値は次のいずれかです。

#### **\*ASPARENT**

デフォルトの応答タイプは、このトピックに関連したトピック・ツリーにある最初の親管理ノード の設定に基づきます。

### **\*SYNC**

MQPMO\_SYNC\_RESPONSE が代わりに指定されているかのように、 MQPMO\_RESPONSE\_AS\_Q\_DEF を指定するキューへの PUT 操作が発行されます。

## **\*ASYNC**

MOPMO\_ASYNC\_RESPONSE が代わりに指定されているかのように、 MQPMO\_RESPONSE\_AS\_Q\_DEF を指定するキューへの PUT 操作が常に発行されます。

#### **\*DFTPTY**

このトピックに関連付けられたメッセージのデフォルトの優先順位です。

フィルター値は整数の優先順位値です。

## **\*DURSUB**

トピックで永続サブスクリプションを許可するかどうかを指定します。

フィルター値は次のいずれかです。

#### **\*ASPARENT**

このトピックの動作は、親トピックと同じです。

#### **\*NO**

このトピックは、永続サブスクリプションを許可しません。

### **\*YES**

このトピックは、永続サブスクリプションを許可します。

## **\*MGDDURMDL**

管理される永続サブスクリプションのモデル・キューの名前です。

フィルター値は、キューの名前です。

#### **\*MGDNDURMDL**

管理される非永続サブスクリプションのモデル・キューの名前です。

フィルター値は、キューの名前です。

### **\*NPMSGDLV**

このトピックにパブリッシュされた非持続メッセージの配信手段を指定します。

フィルター値は次のいずれかです。

**\*ALL**

すべての非持続メッセージは、このトピックに対してパブリッシュされます。

### **\*ALLDUR**

すべての永続的な非持続メッセージは、このトピックに対してパブリッシュされます。

### **\*ALLAVAIL**

すべての使用可能な非持続メッセージは、このトピックに対してパブリッシュされます。

#### **\*ASPARENT**

このトピックの動作は、親トピックと同じです。

#### **\*PMSGDLV**

このトピックにパブリッシュされた持続メッセージの配信手段を指定します。

フィルター値は次のいずれかです。

#### **\*ALL**

すべての持続メッセージは、このトピックに対してパブリッシュされます。

#### **\*ALLDUR**

すべての永続的な持続メッセージは、このトピックに対してパブリッシュされます。

#### **\*ALLAVAIL**

すべての使用可能な持続メッセージは、このトピックに対してパブリッシュされます。

#### **\*ASPARENT**

このトピックの動作は、親トピックと同じです。

#### **\*PUBENBL**

トピックでパブリケーションを許可するかどうかを指定します。

フィルター値は次のいずれかです。

#### **\*ASPARENT**

このトピックの動作は、親トピックと同じです。

## **\*NO**

このトピックでは、パブリケーションは使用できません。

#### **\*YES**

このトピックでは、パブリケーションは使用できます。

#### **\*SUBENBL**

トピックでサブスクリプションを許可するかどうかを指定します。

フィルター値は次のいずれかです。

#### **\*ASPARENT**

このトピックの動作は、親トピックと同じです。

#### **\*NO**

このトピックは、サブスクリプションを許可しません。

#### **\*YES**

このトピックは、サブスクリプションを許可します。

## **\*TEXT**

記述コメント。

フィルター値はトピックのテキスト記述です。

## **\*TOPNAME**

トピックの名前。

フィルター値は、トピックの名前です。

#### **\*TOPICSTR**

トピック・ノードの識別に使用されるトピック・ストリングです。 フィルター値は、文字ストリングです。

#### **\*WILDCARD**

このトピックに関連したワイルドカード・サブスクリプションの動作を指定します。

フィルター値は次のいずれかです。

#### **\*PASSTHRU**

ワイルドカードを使用して指定したトピックへのサブスクリプションが、このトピック・オブジェ クトのトピック・ストリングに比べて特定性が低い場合、このトピックに対して行われたパブリケ ーションと、より特定性の高いトピック・ストリングに対するパブリケーションとを受け取ること になります。

#### **\*BLOCK**

ワイルドカードを使用して指定したトピックへのサブスクリプションが、このトピック・オブジェ クトのトピック・ストリングに比べて特定性が低い場合、このトピックに対して行われたパブリケ ーション、またはより特定性の高いトピック・ストリングに対するパブリケーションを受け取りま せん。

#### **IBM** i **WRKMQMTRN (MQ トランザクションの処理)**

#### **実行可能な場所**

すべての環境 (\*ALL)

## **スレッド・セーフ**

はい

MQ トランザクションの処理 (WRKMQMTRN) コマンドは、内部的または外部的に整合された未確定トラン ザクションの詳細をリストします。

## **パラメーター**

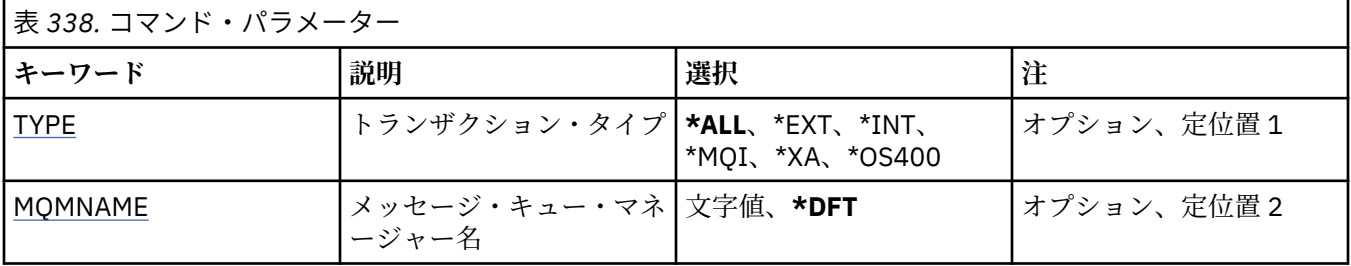

## **トランザクション・タイプ (TYPE)**

トランザクションのタイプを指定します。

#### **\*ALL**

すべての未確定トランザクションの詳細を要求します。

**\*EXT**

外部的に調整した未確定トランザクションの詳細情報を要求します。 これは、IBM MQ がコミットの準 備を要求されたが、まだトランザクションの結果を通知されていないトランザクションです。

**\*INT**

内部的に調整した未確定トランザクションの詳細情報を要求します。 これは、各リソース・マネージ ャーがコミットの準備を要求されたが、IBM MQ がまだトランザクションの結果をリソース・マネージ ャーに通知していないトランザクションです。

## **メッセージ・キュー・マネージャー名 (MQMNAME)**

メッセージ・キュー・マネージャーの名前を指定します。

指定できる値は以下のとおりです。

#### **\*DFT**

デフォルト・キュー・マネージャーを使用します。

## **message-queue-manager-name**

キュー・マネージャーの名前を指定します。

# **MFT コマンド・リファレンス**

Managed File Transfer (MFT) のすべてのコマンドがリストされており、その詳しい説明へのリンクも掲載 されています。

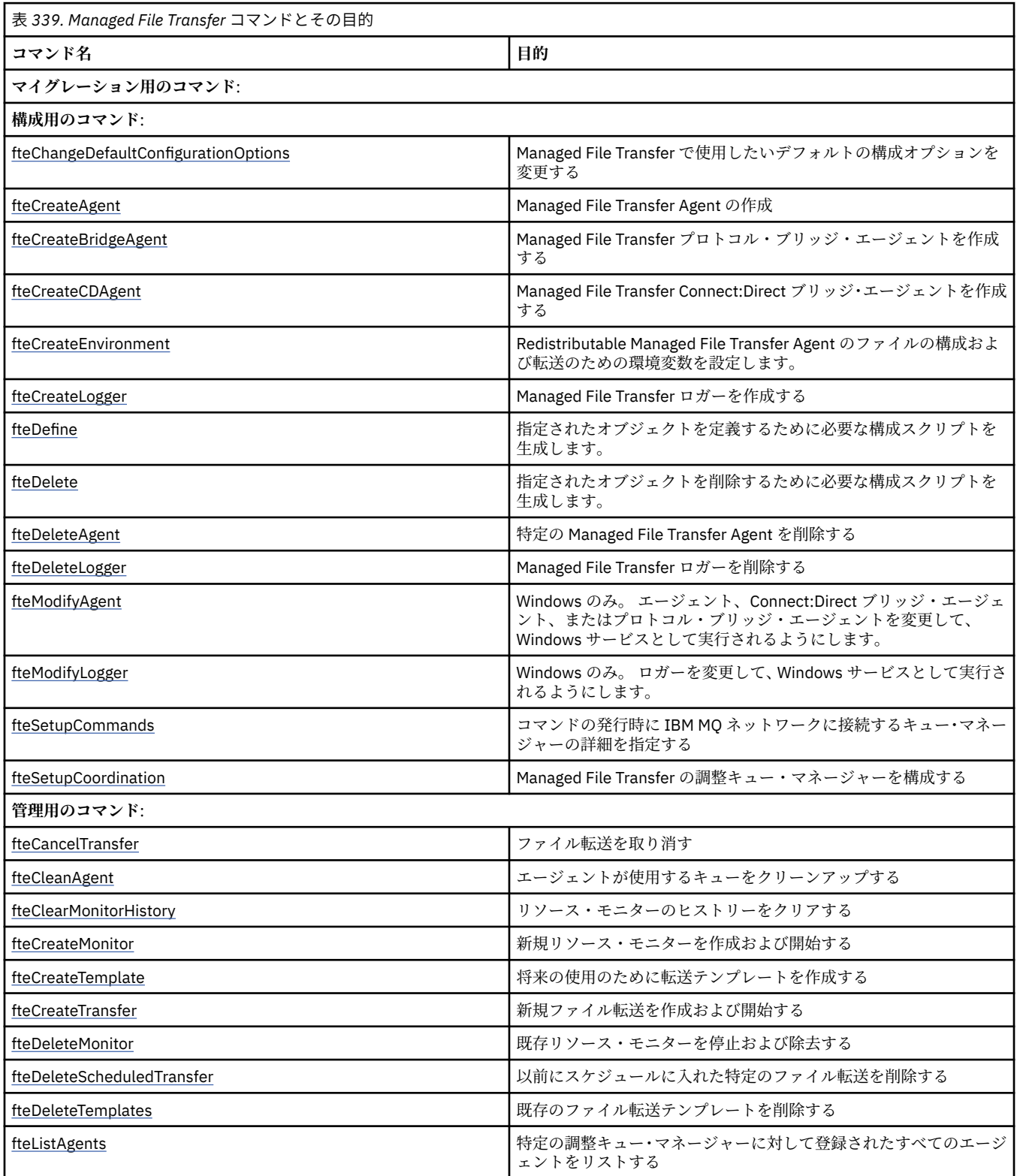

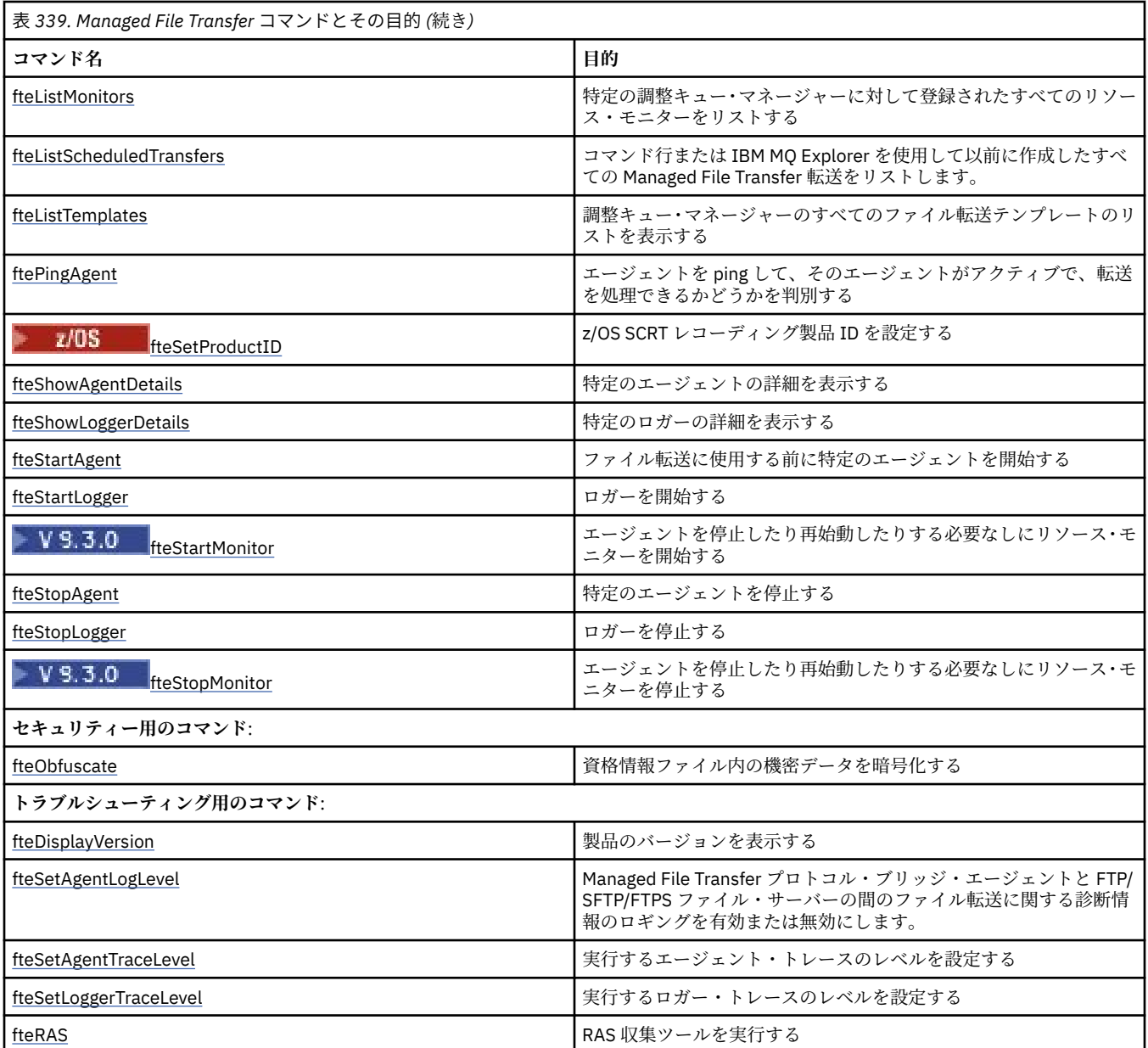

インストールされる MFT コマンド・セットを参照し、Managed File Transfer の各オファリングでインスト ールされるコマンドを示す表を確認してください。

各コマンドとそのパラメーターの構文は、構文図の形式で示されます。 これらのダイアグラムの使用方法 の説明については、 構文図の読み方を参照してください。

## **関連概念**

2021 ページの『MFT [コマンドの使用権限』](#page-2020-0) MFT オブジェクト命名規則

## **関連資料**

2014 ページの『MFT [のコマンドおよびプロセスと、その接続先のキュー・マネージャー』](#page-2013-0) Managed File Transfer トポロジーは、さまざまなコンポーネントによって構成されます。

2024 ページの『[z/OS]fteBatch、fteCommon、および ftePlatform [ヘルパー・スクリプト』](#page-2023-0)

<mark>またはSteph</mark>fteBatch、fteCommon および ftePlatform は、Managed File Transfer によって *MQ\_INSTALLATION\_PATH*/bin ディレクトリーにヘルパー・スクリプトとして提供されるスクリプトで す。 fteBatch スクリプトは z/OS にのみ存在します。

# <span id="page-2013-0"></span>**MFT のコマンドおよびプロセスと、その接続先のキュー・マネージャー**

Managed File Transfer トポロジーは、さまざまなコンポーネントによって構成されます。 それらのコンポーネントは、以下のとおりです。

- 1 つ以上のエージェントと、それに関連付けられたエージェント・キュー・マネージャー
- 調整キュー・マネージャー
- コマンド・キュー・マネージャー
- トポロジーの管理やマネージド転送の送信に使用されるいくつかのコマンド。
- トポロジー内のエージェントによって実行されるマネージド転送に関する情報を収集する、オプションの ロガー。
- IBM MQ Explorer Managed File Transfer プラグイン。一部の管理用タスクを実行し、マネージド転送に関 する情報を表示するために使用できます

エージェント、ロガー、コマンド、および IBM MQ Explorer Managed File Transfer プラグインは、実行時 に 1 つ以上のキュー・マネージャーに接続します。

以下の表は、実行時にエージェント、ロガー、コマンド、および IBM MQ Explorer Managed File Transfer プラグインがどのキュー・マネージャーに接続するかを示しています。

表内のコマンドまたはプロセスに X 文字がない場合、そのコマンドは実行時にキュー・マネージャーまた はプロセスに接続しません。

**注 :** 一部のコマンドは、特定のマシンでのみ実行できます。 詳細については、2020 [ページの『](#page-2019-0)MFT コマン [ドを実行できる場所』を](#page-2019-0)参照してください。

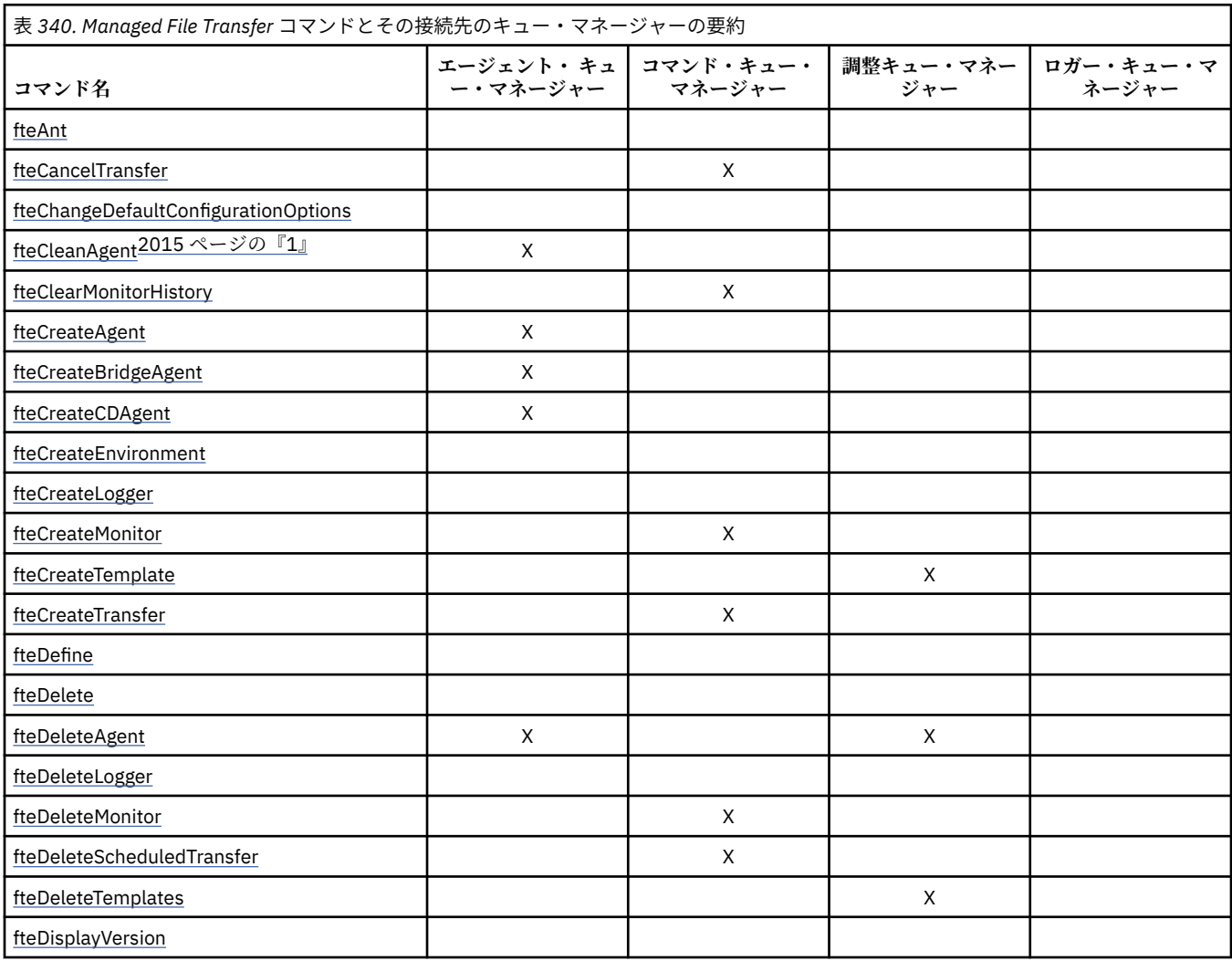

<span id="page-2014-0"></span>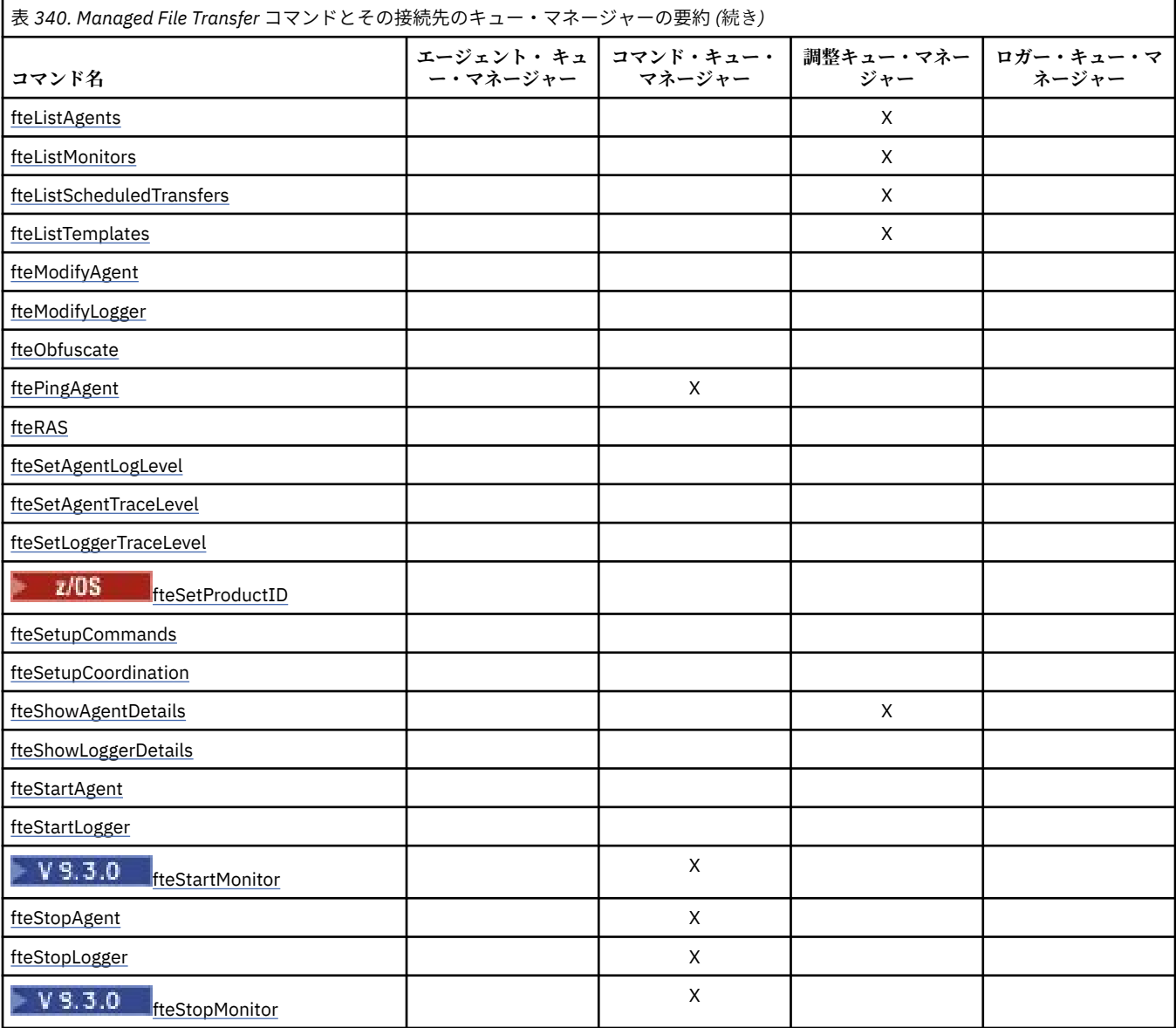

## **注 :**

1. このコマンドを実行する前に、エージェントを停止する必要があります。

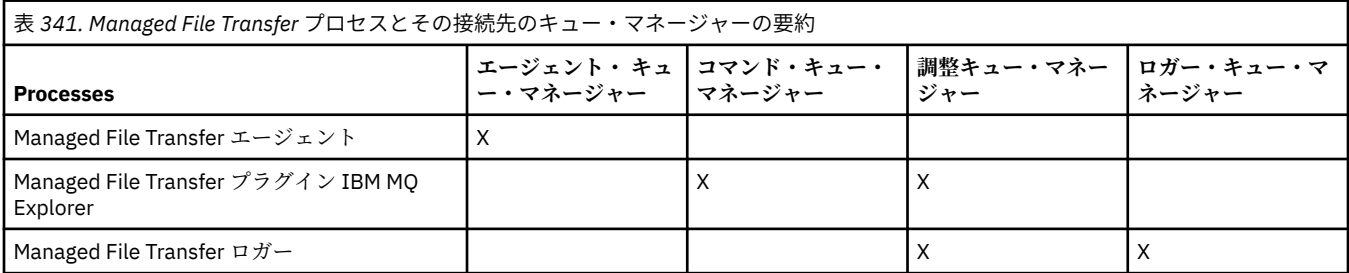

各タイプのキュー・マネージャー (つまり、エージェント・キュー・マネージャー、コマンド・キュー・マ ネージャー、調整キュー・マネージャー) に接続するのに必要な資格情報が入っているファイルは、関連す るプロパティー・ファイルで指定できます。 調整キュー・マネージャーには coordination.properties ファイルがあります。 このファイルでは、資格情報ファイルを指すように

**coordinationQMgrAuthenticationCredentialsFile** プロパティーを設定できます。

調整キュー・マネージャーに接続するコマンドは、そのファイルで指定されている資格情報を使用します。 キュー・マネージャーでセキュリティーが有効になっていて、このプロパティーが正しく設定されていな

い場合は、MFT コマンドが正常に完了しません。詳しくは、MFT と IBM MQ の接続認証を参照してくださ い。

## **関連概念**

インストール済みの MFT コマンド・セット

## *MFT* **コマンドとその接続先のキュー・マネージャーの詳細**

Managed File Transfer コマンドとその接続先のキュー・マネージャーの詳細情報。

このトピックでは、2014 ページの『MFT [のコマンドおよびプロセスと、その接続先のキュー・マネージャ](#page-2013-0) [ー』](#page-2013-0) の情報について、いくつかの図を使用してさらに詳しく説明します。

## **エージェント・キュー・マネージャー**

各エージェントには、独自のエージェント・キュー・マネージャーがあります。 エージェントは、このキ ュー・マネージャーでホストされているシステム・キューを使用して、状態情報を維持し、作業要求を受 け取ります。

1 つのキュー・マネージャーが、複数のエージェントのエージェント・キュー・マネージャーとして機能で きます。 エージェント・キュー・マネージャーは、送信側チャネルと受信側チャネルを使用して調整キュ ー・マネージャー、コマンド・キュー・マネージャー、および他のエージェント・キュー・マネージャー に接続されます。

**fteCreateAgent**、**fteCreateBridgeAgent**、および **fteCreateCDAgent** の各コマンドは、エージェ ント・キュー・マネージャー名を引数として使用します。

これらのコマンドが実行されると、そのコマンドは指定されたキュー・マネージャーに接続し、エージェ ントが Managed File Transfer トポロジーに追加されたことを示すメッセージを調整キュー・マネージャー に送信します。

同様に、**fteDeleteAgent** が実行されると、エージェント・キュー・マネージャーに接続し、調整キュ ー・マネージャーにメッセージを送信し、エージェントが Managed File Transfer トポロジーから除去され たことを通知します。

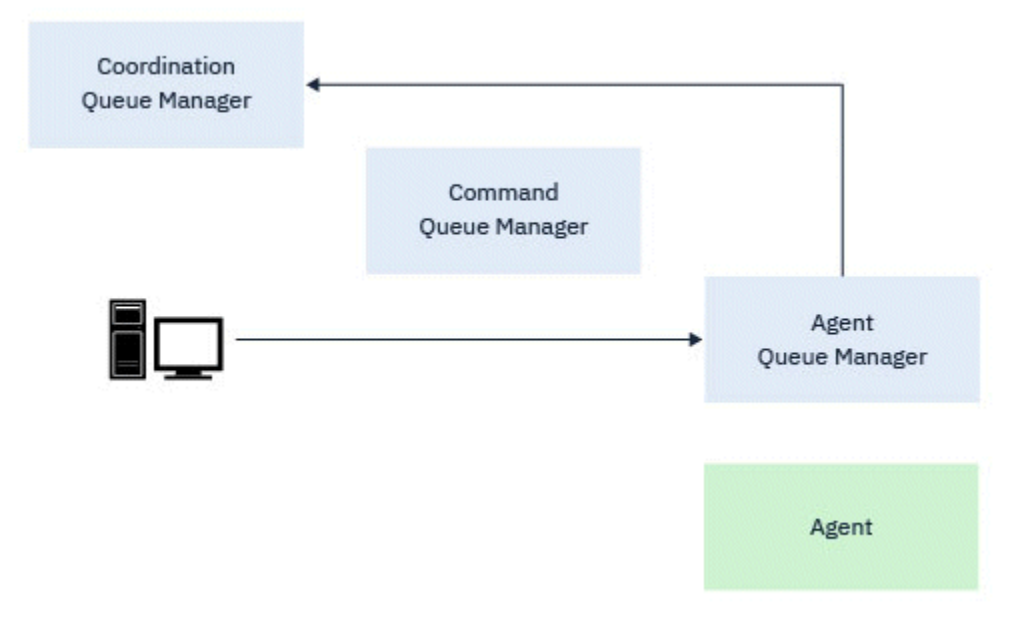

図 *1.* さまざまな *fteCreate* コマンドと *fteDeleteAgent* コマンドが、エージェント・キュー・マネー ジャーに接続し、調整キュー・マネージャーにメッセージを送信して、エージェントをトポロジーに登録 またはトポロジーから登録解除します。

**重要 : fteCleanAgent** はエージェント・キュー・マネージャーに接続し、そのエージェントの状 態情報をそのシステム・キューから除去します。
## このコマンドを実行すると、トポロジー全体に影響が及ぶ可能性があります。 そのため、このコマ ンドは IBM の指示のもとでのみ行ってください。

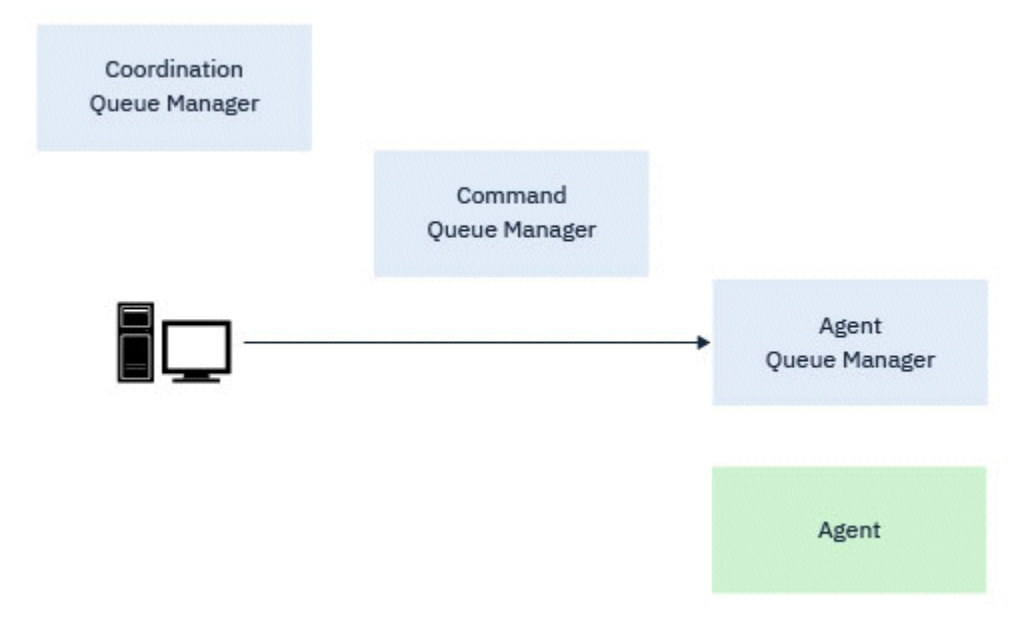

図 *2. fteCleanAgent* コマンドは、エージェント・キュー・マネージャーに直接接続し、エージェントの システム・キューから状態情報を除去します。

以下のコマンドは、エージェント・キュー・マネージャーに接続します。

- • [fteCleanAgent](#page-2027-0)
- • [fteCreateAgent](#page-2034-0)
- • [fteCreateBridgeAgent](#page-2039-0)
- • [fteCreateCDAgent](#page-2048-0)
- • [fteDeleteAgent](#page-2111-0)

## **調整キュー・マネージャー**

Managed File Transfer トポロジーの調整キュー・マネージャーは、トポロジー全体に関する情報を持つ中 央のハブです。 調整キュー・マネージャーは、送信側チャネルと受信側チャネルを介して、トポロジー内 のすべてのエージェント・キュー・マネージャーに接続されます。 エージェントは定期的にステータス情 報を調整キュー・マネージャーに公開し、そこに転送テンプレートを保管します。

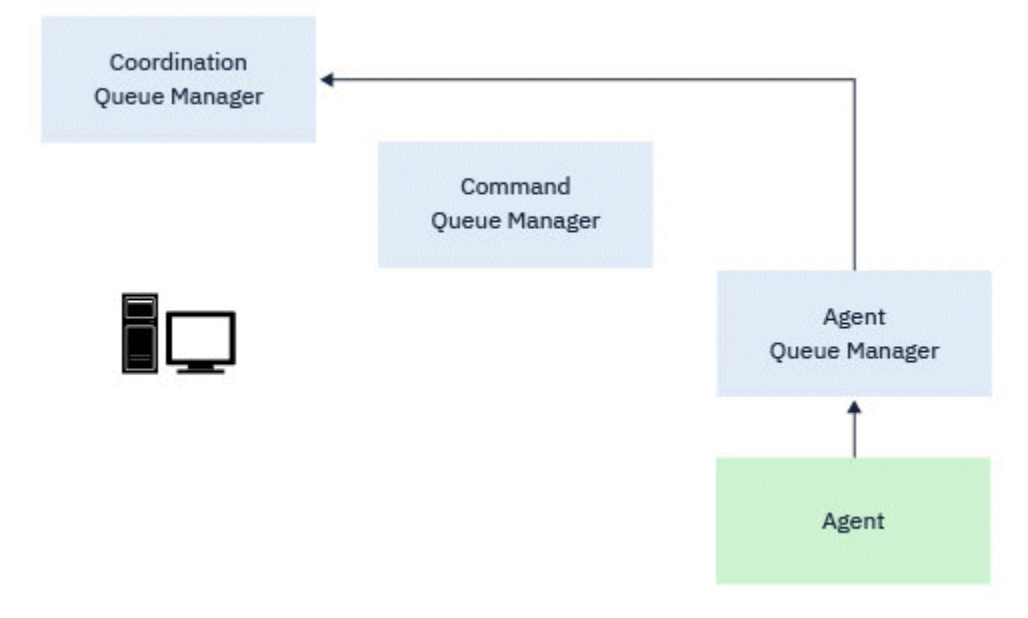

図 *3.* エージェントは、調整キュー・マネージャーで状況情報を公開したり、転送テンプレートを保管した りします。

調整キュー・マネージャーに接続する前述のコマンドのいずれかが実行されると、それらは調整キュー・ マネージャーに直接接続され、以下のいずれかを実行します。

- 転送テンプレートを作成または削除します。
- エージェント、モニター、またはスケジュール済み転送に関する状態情報を照会し、その情報をユーザー に表示します。

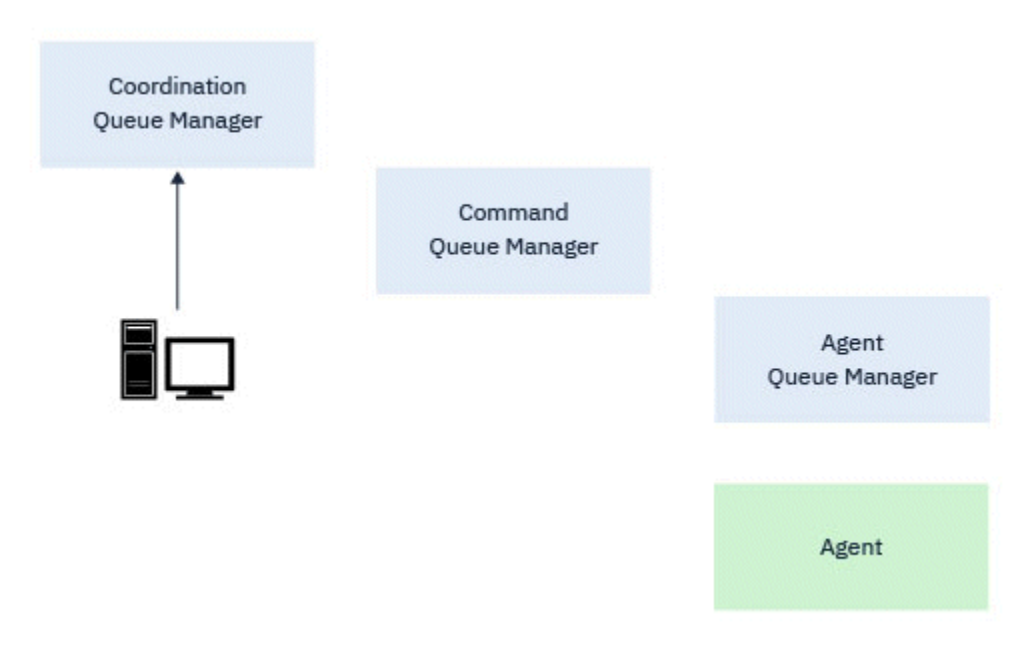

図 *4.* コマンドは、調整キュー・マネージャーに直接接続して、適切な状況情報を取得するか、転送テンプ レートを処理します。

以下のコマンドは、調整キュー・マネージャーに接続します。

- • [fteCreateTemplate](#page-2069-0)
- • [fteDeleteAgent](#page-2111-0)
- • [fteDeleteTemplates](#page-2119-0)
- • [fteListAgents](#page-2123-0)
- • [fteListMonitors](#page-2126-0)
- • [fteListScheduledTransfers](#page-2131-0)
- • [fteListTemplates](#page-2133-0)
- • [fteShowAgentDetails](#page-2167-0)

## **コマンド・キュー・マネージャー**

コマンド・キュー・マネージャーは、MFT トポロジーへのゲートウェイとして機能します。 送信側チャネ ルと受信側チャネルを介してエージェント・キュー・マネージャーに接続されます。 リストされているコ マンドのいずれかが実行されると、コマンドはコマンド・キュー・マネージャーに直接接続し、指定され たエージェントにメッセージを送信します。 このメッセージは IBM MQ ネットワークを経由してエージェ ント・キュー・マネージャーに経路指定されます。そこでメッセージはエージェントによって取り出され、 処理されます。

キュー・マネージャーに接続するコマンドのいずれかが実行されると、コマンドは以下を実行します。

- コマンド・キュー・マネージャーに接続します。
- 一時応答キューを作成します。
- コマンドの詳細を含むメッセージを適切なエージェントに送信します。

メッセージは IBM MQ ネットワークを経由してエージェント・キュー・マネージャーに経路指定されます。 そこでメッセージはエージェントによって取り出され、処理されます。

エージェントがコマンドを処理した後、エージェントはコマンド・キュー・マネージャーに応答を送り返 します。ここで、応答はコマンドによって取得されます。

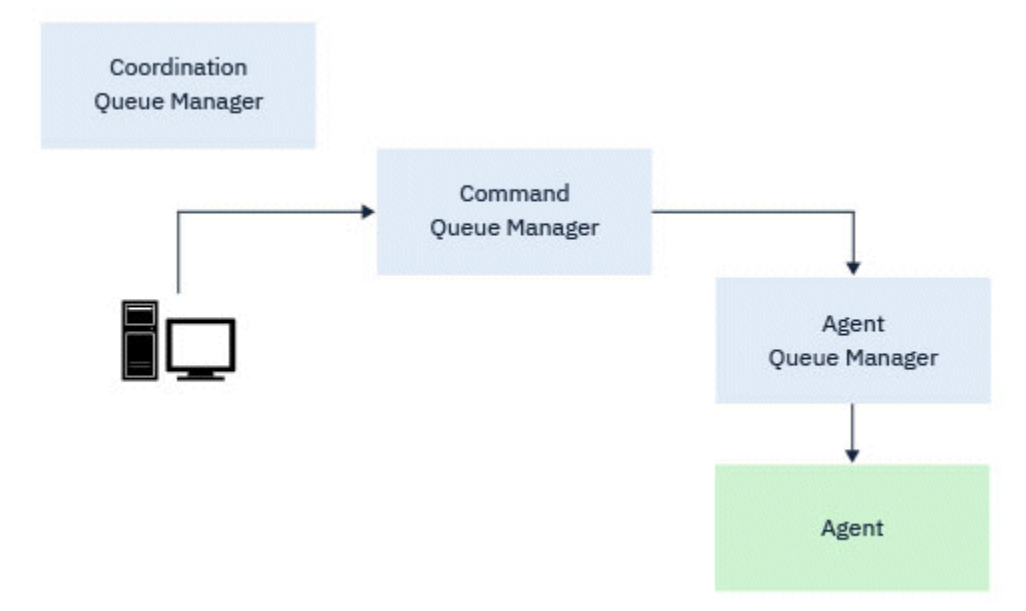

図 *5.* コマンドがコマンド・キュー・マネージャーに接続します。 コマンドを含むメッセージが、 *IBM MQ* ネットワークを介して正しいエージェント・キュー・マネージャーに経路指定されます。そこでメッセー ジがエージェントによって取り出されます。

以下のコマンドは、コマンド・キュー・マネージャーに接続します。

- • [fteCancelTransfer](#page-2023-0)
- • [fteCreateMonitor](#page-2061-0)
- • [fteCreateTransfer](#page-2085-0)
- • [fteDeleteMonitor](#page-2115-0)
- fteDeleteScheduledTransfer

• [ftePingAgent](#page-2143-0)

 $\bullet$   $\blacksquare$  V 9.3.0 [fteStartMonitor](#page-2182-0)

• [fteStopAgent](#page-2184-0)

 $\bullet$   $\blacksquare$  Y 9.3.0 [fteStopMonitor](#page-2188-0)

## **関連概念**

インストール済みの MFT コマンド・セット

## *MFT* **コマンドを実行できる場所**

以下の表は、Managed File Transfer コマンドをローカルまたはリモートで実行できるかどうかをまとめた ものです。

この表では、コマンドは次のように示されます。

- ローカルのみ ローカル・インストール済み環境でのみ実行できるコマンドです。
- エージェントに対してローカル 対象コマンドに関連するローカル・エージェント・インストール済み環 境でのみ実行できるコマンドです。

例えば、**fteCreateBridgeAgent** コマンドはローカル・ブリッジ・エージェントに接続できるので *X (*ブリッジ*)* と示されています。また **fteCreateCDAgent** コマンドはローカル CD エージェントに接続 できるので *X (CD)* と記されています。

- ロガー・エージェントに対してローカル ローカル・ロガー・インストール済み環境でのみ実行できるコ マンドです。
- ローカルおよびリモート コマンドまたは調整キュー・マネージャーに接続できる任意のシステムからコ マンドを実行できます。

表のコマンドに X 文字が記されていない場合、該当コマンドはその状態では実行できません。

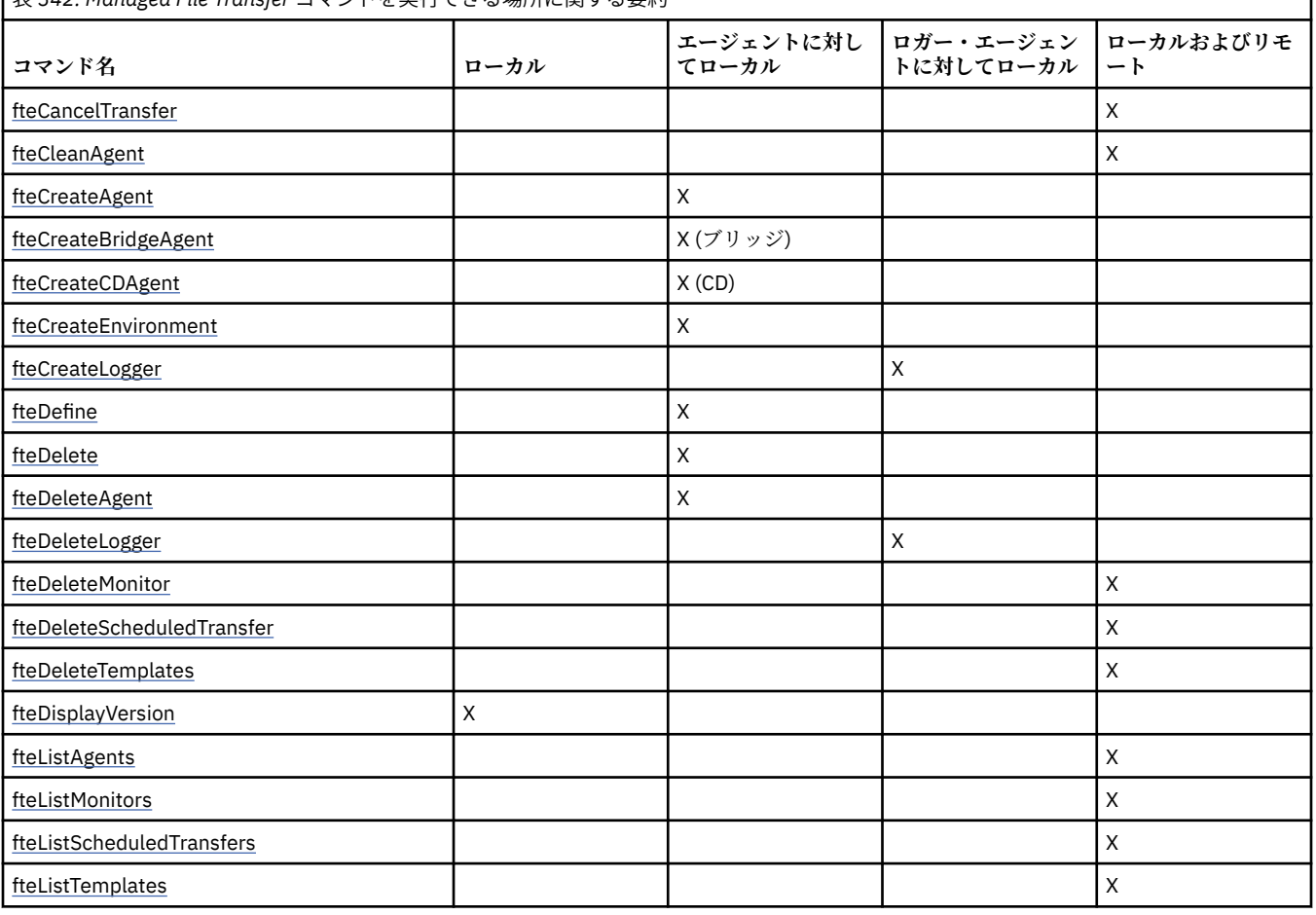

表 *342. Managed File Transfer* コマンドを実行できる場所に関する要約

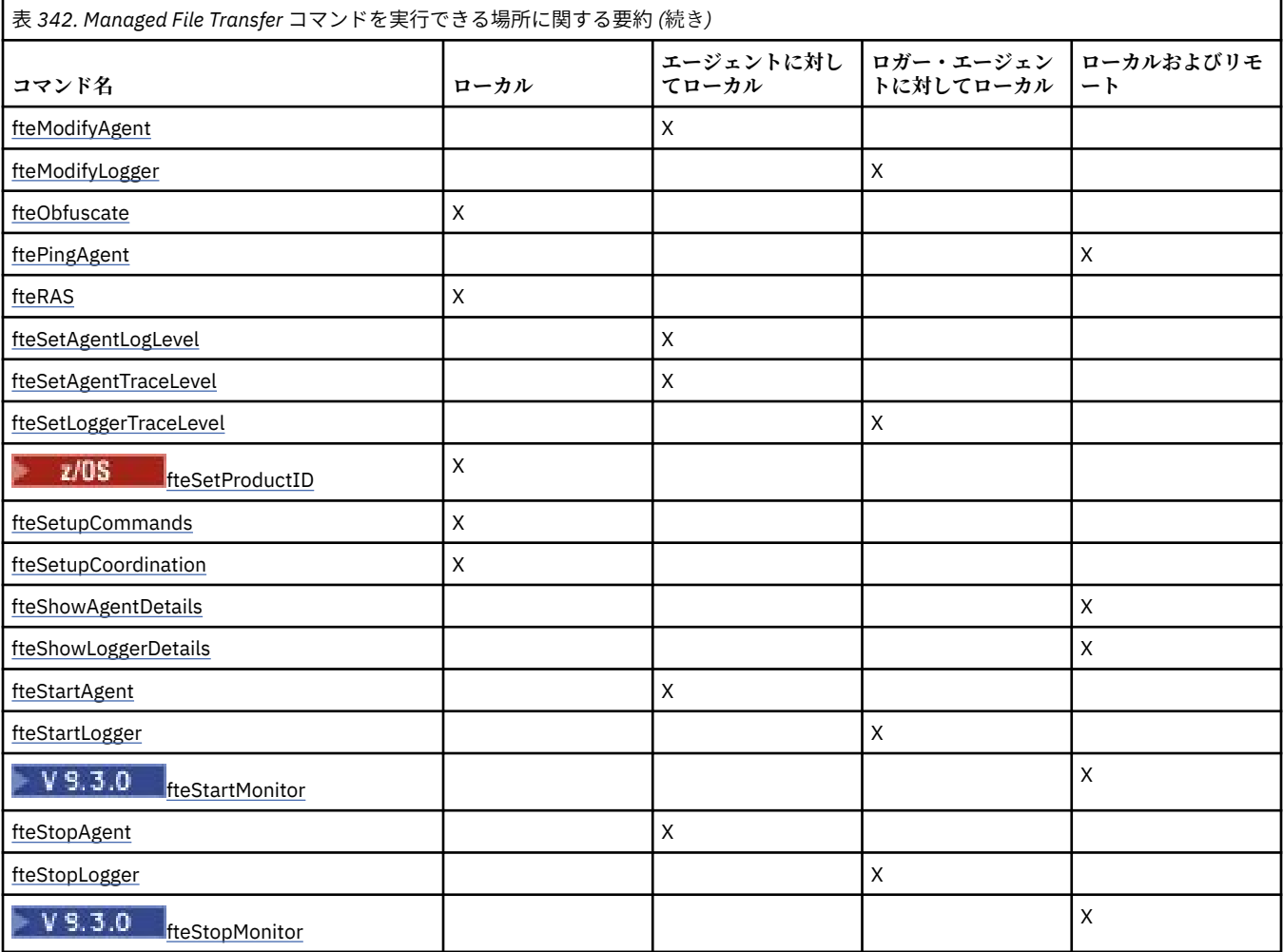

## **関連概念**

<u>インストール済みの MFT コマンド・セット</u>

## **MFT コマンドの使用権限**

Managed File Transfer コマンドを発行する場合には、ご使用のユーザー ID が mqm グループのメンバーで なければなりません (mqm グループに含まれないユーザーがコマンドを発行できるように既に IBM MQ を 構成してある場合を除く)。

<mark>■ z/OS ■</mark>z/OS で mqm に代替グループを定義する方法について詳しくは、 <u>IBM MQ for z/OS で MQSC</u> コマンドおよび PCF コマンドを発行できるソースを参照してください。

権限について詳しくは、IBM MQ を管理する権限を参照してください。 IBM i IBM i を使用している 場合は、最初にトピック IBM MQ 権限を参照してください。

Managed File Transfer コマンドのサブセットは、IBM MQ エクスプローラーを使用して発行できます。

## **AIX, Linux, and Windows システムからのコマンドの発行**

コマンドを発行する場合には、以下の環境固有の情報に注意してください。

### **Managed File Transfer の Windows**

すべてのコマンドはコマンド行から実行できます。 コマンド名には大/小文字の区別がありません。そ れらは大文字、小文字、または大文字と小文字の組み合わせのいずれでも入力できます。 ただし、制 御コマンド (キュー名など) およびパラメーター (キュー・マネージャー名の**-m** など) の引数は、大/小文 字が区別されます。

構文記述では、ハイフン (-) はフラグ標識として使用されます。

### **AIX and Linux システムの場合は Managed File Transfer**

Managed File Transfer のすべてのコマンドは、シェルから発行できます。 すべてのコマンドは、大/小 文字が区別されます。

## **z/OS システムからのコマンドの発行**

### $\approx$  z/OS

IBM MQ for z/OS 9.2 以降、Managed File Transfer は z/OS UNIX System Services (z/OS UNIX) コンポーネ ントの mqft ディレクトリー (例: /mqm/V9R2M0/mqft) にインストールされます。

Managed File Transfer コマンドは、mqft ディレクトリーの下の bin ディレクトリー (例: /mqm/V9R2M0/ mqft/bin) にあります。

**重要 :** この点は以前のリリースと異なります。以前のリリースでは、bin ディレクトリーと mqft ディレク トリーは相互に同位でした。

コマンドは、以下のいずれかのオプションから実行できます。

- z/OS UNIX 環境から直接実行するには、コマンドにパスを指定するか、ユーザー・コマンド・パスに bin サブディレクトリーを含めます。
- 特定のエージェントまたはロガー用に PDSE コマンド・テンプレート・ライブラリーから構成した、コマ ンドの PDSE データ・セットから実行します。 詳しくは、MFT エージェントまたはロガーのコマンド・ データ・セットの作成を参照してください。

## **IBM i プラットフォームからのコマンドの発行**

#### $\blacktriangleright$  IBM i

IBM i でコマンドを 発行する場合には、以下の環境固有の情報に注意してください。

- Qshell インタープリターを使用して Managed File Transfer コマンドを開始できます。 Qshell インター プリターを開始するには、 IBM i システム・コマンド行から **STRQSH** コマンドを発行します。
- Qshell 環境でコマンドを実行する場合、コマンド名には大/小文字の区別がありません。それらは大文字、 小文字、または大文字と小文字の組み合わせのいずれでも入力できます。 ただし、制御コマンド (キュー 名など) およびパラメーター (キュー・マネージャー名の**-m** など) の引数は、大/小文字が区別されます。

### **関連資料**

MFT の戻りコード

## **MFT コマンドのトレース**

コマンド行での問題判別に役立てるために、Managed File Transfer のあらゆるコマンドをトレースできま す。

## **目的**

指定されたレベルでトレースを有効にするには、任意の MFT コマンドに**-trace** パラメーターを使用しま す。 生成されるトレース・ファイルは、別のディレクトリーを識別するために**-tracePath** パラメーター が指定されていない限り、現行作業ディレクトリーに配置されます。

トレースを実行すると、パフォーマンスに重大な影響を及ぼすおそれがあり、 また大量のトレース・デー タが生成される可能性もあるため、トレースの実行は注意して、必要な場合にのみ実施してください。 通 常は、IBM サービス担当員からトレースを依頼された場合に限り、トレースを有効にします。

トレース・ファイルのサイズや 保持するトレース・ファイルの数などの他のトレース・プロパティーを agent.properties ファイルに設定することができます。 これらのプロパティーについては、 『拡張エ ージェント・プロパティー: トレースおよびロギング』で説明されています。

## **Syntax**

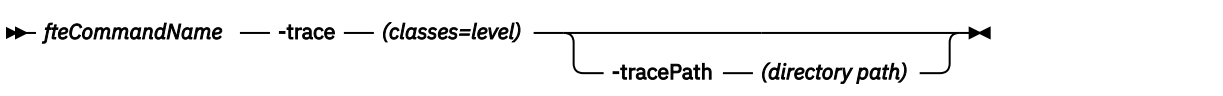

## **パラメーター**

**-trace** *classes=level*

必須。 トレースを設定するレベル、およびトレースを適用するクラス。 次のフォーマットで指定しま す。

classes=level

以下に例を示します。

com.ibm.wmqfte=all

この指定は Managed File Transfer のすべてのクラスをトレースします。

このレベルのトレースを適用する対象となる、コロンで区切られたクラス仕様のリストを指定します。 このパラメーターが指定されない場合、トレース・レベルはすべてのエージェント・クラスに適用され ます。

クラス が正符号 (+) で始まる場合、正符号に続くトレース・クラスのリストが、現在トレースされてい る既存のトレース・クラスに追加されます。

有効なトレース・レベル・オプションは以下のとおりです。トレース・ファイルのサイズと詳細度の昇 順にリストしています。

**off**

エージェント・トレースをオフに切り替えますが、ログ・ファイルへの情報の書き込みは 続行され ます。 これはデフォルト設定です。

#### **flow**

エージェント内でプロセッシング・フローに関連付けられたトレース・ポイントのデータを収集 し ます。

#### **moderate**

トレースであまり多くない量の診断情報を収集します。

**verbose**

トレースで詳細な診断情報を収集します。

**すべて**

すべてのエージェント・クラスでエージェント・トレースを実行するように設定します。

#### **-tracePath** *directory path*

オプション。 トレースの書き込み先にするディレクトリーを指定します。 例えば、 c:\temp などで す。

<mark>ン Z/OS と</mark>このパラメーターが指定されない場合、値はコマンド実行元のディレクトリーになりま す。 例えば、z/OS では以下のとおりです。

 $z/0S$ /u/smith/fte/wmqmft/mqft/logs/MQPV/loggers/BFGLG1/logs/

このパラメーターは、**-trace** パラメーターが指定されている場合にのみ有効です。

**例**

この例では、トレース・レベルを all に設定しています。これは、AGENT.NAME に属するすべてのクラスが **fteStartAgent** コマンドでトレースされることを意味します。

<span id="page-2023-0"></span>**注 :** エージェントが開始されると、トレースは *mft\_config*/logs*coordination\_qmgr*/agents/ *agent* に進みます。

fteStartAgent -trace com.ibm.wmqfte=all -tracePath /u/mft/trace AGENT.NAME

この例では、エージェント AGENT.NAME の com.ibm.wmqfte.common クラスのトレース・レベルを moderate に設定します。 **ftePingAgent** コマンドで、普通程度の量のトレースが取り込まれることにな ります。

ftePingAgent -trace com.ibm.wmqfte.common=moderate AGENT.NAME

この例では、エージェント AGENT.NAME の com.ibm.wmqfte.common クラスのトレース・レベルを moderate に設定され、トレースは c\\$user ディレクトリーに書き込まれます。 **ftePingAgent** コマン ドで、普通程度の量のトレースが取り込まれることになります。

ftePingAgent -trace com.ibm.wmqfte.common=moderate -tracePath c:\\$user AGENT.NAME

## **fteBatch、fteCommon、および ftePlatform ヘルパー・スクリプト**

<mark>』Z/OS M</mark>fteBatch、fteCommon および ftePlatform は、Managed File Transfer によって *MQ\_INSTALLATION\_PATH*/bin ディレクトリーにヘルパー・スクリプトとして提供されるスクリプトで す。 fteBatch スクリプトは z/OS にのみ存在します。

## **fteBatch スクリプト (z/OS のみ)**

### $\approx$  z/OS

fteBatch は、Managed File Transfer を JZOS バッチ・ランチャーから実行するためのヘルパー・スクリプ トです。 fteBatch は z/OS にのみインストールされます。 通常、Managed File Transfer は提供されたコマ ンド・シェル・スクリプトを使用して開始されます。このスクリプトは、いくつかの環境構成を実行して から、その機能に適した Java クラスを開始します。 Managed File Transfer が JZOS バッチ・ランチャーを 使用して開始されると、Java クラスがランチャーから直接開始されます。 fteBatch は、必要なクラス名を 環境変数に配置するためのランチャー・セットアップの一部として呼び出すことができ、Java を開始する 前に通常のコマンド・シェル・スクリプトが実行するセットアップ作業を行います。 これは、実行中のジ ョブと、Managed File Transfer によって使用される内部クラス名の間に分離レベルを設けます。

<mark>- Deprecated</mark> <sub>fteBatch コマンドは、 IBM MQ 8.0 の Managed File Transfer では推奨されません。コマンド</sub> の新しい PDSE データ・セットを使用して Managed File Transfer を実行することができます。 詳しくは、 MFT エージェントまたはロガーのコマンド・データ・セットの作成を参照してください。

## **fteCommon**

fteCommon は、 Java を開始する前に共通セットアップ処理を実行するために、他の Managed File Transfer コマンド・スクリプトによって開始されるヘルパー・スクリプトです。

## **ftePlatform**

ftePlatform は、fteCommon スクリプトによって開始されるヘルパー・スクリプトであり、プラットフォー ム固有のセットアップ処理を実行します。

## **fteCancelTransfer (MFT 転送の取り消し)**

**fteCancelTransfer** コマンドは、Managed File Transfer 転送を取り消すために使用します。 このコマン ドは、転送のソース・エージェントまたは宛先エージェントに対して発行できます。

## **目的**

転送の進行中に **fteCancelTransfer** コマンドを発行した場合、その転送の一部として既に転送されたフ ァイルは宛先システムに残り、削除されません。 その転送の一部として部分的に転送されたファイルは、

宛先システムからすべて削除されます。 転送の宛先側では、その転送が「"取り消し済み"」としてログに 記録されます。

Connect:Direct ノードへの転送が取り消されると、取り消された転送の一部として部分的に転送されたフ ァイルは宛先システムに残り、削除されません。

**fteCancelTransfer** コマンドは、IBM MQ ネットワークに接続してからエージェントのキュー・マネー ジャーに経路指定のできる、任意のシステムから実行できます。 具体的には、このコマンドを実行するに は、このシステムに Managed File Transfer をインストールしておく必要があります。また、 IBM MQ ネッ トワークと通信するように、このシステムに Managed File Transfer を構成しておく必要があります。 接続 の詳細を使用できない場合、接続にそのエージェントのキュー・マネージャーの詳細が使用されます (詳細 が使用可能な場合)。

デフォルト・セットとは異なる構成オプションのセットを使用する場合にのみ、このコマンドにオプショ ンの**-p** パラメーターを指定してください。 詳しくは、構成オプションを参照してください。

#### **Syntax**

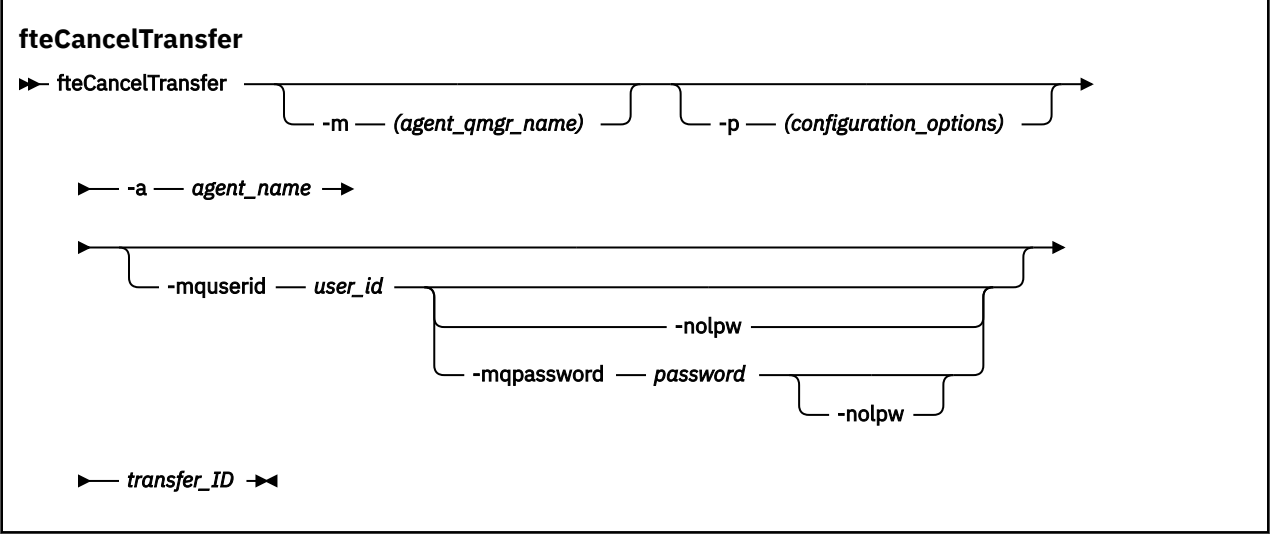

## **パラメーター**

### **-m** *agent\_qmgr\_name*

オプション。 エージェントのキュー・マネージャーの名前。 このエージェントは、取り消す転送のソ ース・エージェントまたは 宛先エージェントのいずれかでなければなりません。 このパラメーターを 指定しない場合、使用している構成オプションのセットで識別されるキュー・マネージャーに取り消し 要求が送信されます。

### **-p** *configuration\_options*

オプション。 このパラメーターは、転送を取り消すために使用する構成オプションのセットを決定し ます。 慣例として、このパラメーターの入力には、デフォルト調整キュー・マネージャー以外の名前 を使用します。 これで、コマンドは、デフォルト以外の調整キュー・マネージャーと関連付けられた プロパティー・ファイルのセットを使用します。

このパラメーターを指定しない場合、デフォルトの調整キュー・マネージャーに基づいた構成オプショ ンのセットが使用されます。

#### **-a** *agent\_name*

必須。 取り消す転送のソース・エージェントまたは宛先エージェントいずれかの名前。

#### **-mquserid** *user\_id*

オプション。 コマンド・キュー・マネージャーで認証するユーザー ID を指定します。

### **-mqpassword** *password*

オプション。 調整キュー・マネージャーで認証するパスワードを指定します。

**-mqpassword** パラメーターを指定する場合は、 **-mquserid** パラメーターも指定する必要がありま す。 **-mquserid** を指定し、**-mqpassword** を指定しない場合は、関連付けられたパスワードの入力を 求めるプロンプトが出されますが、これは表示されません。

<mark>→ V 9.3.0 → V 9.3.0 →</mark> IBM MQ 9.3 以降では、このコマンドはデフォルトで <u>MQCSP</u> 認証を使用し、 認証されるユーザー ID とパスワードを MQCSP 構造でキュー・マネージャーに送信します。

## **-ノルプー**

オプション。 12 文字を超えるパスワードをサポートしないキュー・マネージャーにコマンドが接続す る場合は、このパラメーターを指定します。

**-nolpw** パラメーターを指定する場合は、 **-mquserid** パラメーターも指定する必要があります。 **-mquserid** および **-nolpw** を指定し、 **-mqpassword** を指定しない場合は、関連付けられたパスワー ドを入力するように求めるプロンプトが出されますが、これは表示されません。

**注 : -nolpw** オプションを指定し、パスワードが 12 文字より長い場合、コマンドは失敗し、エラー・ メッセージ BFGCL0829E が出されます。

#### *transfer\_ID*

必須。 取り消す転送の ID。 **fteCreateTransfer** コマンドが発行されると、転送 ID (要求 ID でもあ る) がコマンド行に表示されます。 転送 ID は、ファイル転送ログ・メッセージにも組み込まれます。 あるいは、IBM MQ エクスプローラーの「転送ログ」パネルにも表示されます。

#### **- ? または -h**

オプション。 コマンド構文を表示します。

### **例**

この例では、AGENT1 が取り消す転送のソース・エージェントです。

fteCancelTransfer -a AGENT1 414d5120514d5f4c4d343336303920201159c54820027102

## **戻りコード**

**0**

コマンドが正常に完了したか、あるいはエージェントには指定された転送 ID が不明であるかのいずれ かです。 転送 ID がエージェントに不明の場合、最も可能性の高い原因は、転送が既に完了済みである か、またはキャンセル済みであることです。

### **1**

コマンドは失敗しました。

### **関連資料**

2086 ページの『fteCreateTransfer ([新規ファイル転送の開始](#page-2085-0))』

**fteCreateTransfer** コマンドは、コマンド行から新規のファイル転送を作成して開始します。 このコマ ンドは、ファイル転送の即時開始、将来の日時におけるファイル転送のスケジュール、ファイル転送の 1 回以上の繰り返し、および特定の条件に基づくファイル転送の起動を実行できます。

## **fteChangeDefaultConfigurationOptions (MFT のデフォルト構成オプションの変 更)**

**fteChangeDefaultConfigurationOptions** コマンドは、Managed File Transfer で使用するデフォル ト構成オプションを変更するために使用します。 構成オプションの値によって、Managed File Transfer で 使用するプロパティー・ファイルのグループを定義します。

**重要 :** IBM MQ for AIX, Linux, and Windows では、IBM MQ 管理者 (および mqm グループのメ ンバー) であるユーザーのみが、このコマンドを実行できます。 IBM MQ 管理者以外のユーザーとしてこの コマンドを実行しようとすると、エラー・メッセージ BFGCL0502E: 要求された操作を実行する権限があ りません。 を受け取ります。 コマンドは実行されません。

 $z/0S$ z/OS システムでは、コマンドを実行するために、ユーザーは以下の条件の (少なくとも) 1 つ を満たす必要があります。

- mqm グループのメンバーである (システムに mqm グループが定義されている場合)。
- BFG\_GROUP\_NAME 環境変数で名前が指定されたグループのメンバーである (名前が指定されている場 合)。
- コマンド実行時に BFG\_GROUP\_NAME 環境変数に値が設定されていない。

## **目的**

デフォルトの Managed File Transfer 構成オプションは、初めて [fteSetupCoordination](#page-2165-0) コマンドを使用して 調整キュー・マネージャーとしてキュー・マネージャーを構成するときに設定されます。 MFT 製品のイン ストール時に、mqft ディレクトリーがまだ存在していない場合は、このディレクトリーが <MQ\_DATA\_PATH>の下に作成されます。 さらに、構成ディレクトリー、インストール・ディレクトリー、 およびログ・ディレクトリーがまだ存在しない場合は、mqft ディレクトリーの下に作成されます。

**fteChangeDefaultConfigurationOptions** コマンドを使用することにより、

installation.properties ファイルで定義されたデフォルトの調整キュー・マネージャーを変更でき ます。 この調整キュー・マネージャーを変更すると、Managed File Transfer は、デフォルトで *configuration\_options* の入力として使用したディレクトリーに含まれる一連の構造化されたディレクトリ ーおよびプロパティー・ファイルによって指定される構成オプションを使用します。 このディレクトリー 名は、この構成の下でエージェントによって使用される調整キュー・マネージャー と同じです。

installation.properties ファイルについて詳しくは、構成オプションを参照してください。

## **Syntax**

**fteChangeDefaultConfigurationOptions**

 $\rightarrow$  fteChangeDefaultConfigurationOptions *- configuration\_options* ->

## **パラメーター**

### *configuration\_options*

必須。 このパラメーターは、変更後のデフォルト構成オプションを指定します。 このパラメーターの 入力には、デフォルト調整キュー・マネージャー以外の名前を使用します。

### **- ? または -h**

オプション。 コマンド構文を表示します。

## **例**

次の例では、デフォルト構成オプションは OM\_COORD2 に変更されます。

fteChangeDefaultConfigurationOptions QM\_COORD2

## **戻りコード**

## **0**

コマンドは正常に完了しました。

### **1**

コマンドは失敗しました。

### **関連概念**

構成オプション

## <span id="page-2027-0"></span>**fteCleanAgent (MFT エージェントのクリーンアップ)**

**fteCleanAgent** コマンドを使用して、Managed File Transfer Agent が使用する永続的および非永続的キ ューからメッセージを削除することにより、エージェントが使用するキューをクリーンアップします。 エ ージェントの開始に問題があり、エージェントが使用するキューに情報が残っていることが原因である可 能性がある場合、**fteCleanAgent** コマンドを使用します。

## **目的**

**fteCleanAgent** コマンドを使用して、エージェントが使用する永続的および非永続的キューからメッセ ージを削除します。 具体的には、このコマンドは以下のアクションを実行できます。

- 転送が停止される前に進行中であったこのエージェントへのすべての転送またはこのエージェントから のすべての転送が除去されます。 これらの転送は、エージェントが再始動しても再開されません
- エージェントにすでに実行依頼されているが、まだ実行されていないコマンドを除去します
- エージェント上に保管されているすべてのリソース・モニターが削除されます
- エージェント上に保管されているすべてのスケジュール済み転送が削除されます
- エージェント上に保管されているすべての無効なメッセージが削除されます

エージェントが Connect:Direct ブリッジ・エージェントの場合、**-ms**、**-ss**、および**-ims** の各パラメータ ーは無効です。 Connect:Direct ブリッジ・エージェントの場合、このコマンドはさらに以下のアクション も実行します。

- Connect:Direct ブリッジ・エージェントがファイルの転送時にファイルを一時的に格納するディレクトリ ーからすべてのファイルを削除します。 このディレクトリーの場所は、**cdTmpDir** パラメーターによっ て定義されます。
- 実行中の転送に関連した Connect:Direct プロセスに関する情報を表示します。

デフォルトでは、適切なパラメーターを **fteCleanAgent** コマンドに渡し、エージェント名を指定するこ とによって、クリアする Managed File Transfer 状態を指定する必要があります。 これは、 **fteCleanAgent** は、指定されたエージェントの進行中および保留中の転送、リソース・モニター定義、 およびスケジュール済み転送定義を、デフォルトではすべて消去しないことを意味します。 command.properties ファイル内の **failCleanAgentWithNoArguments** プロパティーを適切な値に 設定することにより、この動作を有効または無効にすることができます。

- デフォルトでは、**failCleanAgentWithNoArguments** の値は true に設定されているため、 **agent\_name** パラメーターのみが指定されている場合は、**fteCleanAgent** コマンドの実行は失敗しま す。
- **failCleanAgentWithNoArguments** が false に設定され、**agent\_name** パラメーターのみが指定され ている場合は、**fteCleanAgent** コマンドは、**-all** パラメーターを指定したときと同様に動作します。

**fteCleanAgent** コマンドは、停止しているエージェントで実行する必要があります。 コマンドを現在実 行中のエージェントに対して実行しようとすると、エラーを受け取ります。 このコマンドはエージェント を開始しません。 **fteCleanAgent** コマンドによるクリーンアップの対象になるのは、コマンドを実行す るシステムにあるエージェントです。 リモート・システムにあるエージェントをクリーンアップすること はできません。 **fteCleanAgent** コマンドを実行するには、

*MQ\_DATA\_PATH*\mqft\logs\*coordination\_QMgr\_name*\agents\*agent\_name*\agent.lck にある エージェント・ロック・ファイルへの書き込み権限が必要です。

FTEAGENT グループが **fteCleanAgent** を正常に実行するためには、以下のキューに対して GET 権限およ び BROWSE 権限を持っている必要があります。

- SYSTEM.FTE.COMMAND.*agent\_name*
- SYSTEM.FTE.EVENT.*agent\_name*
- SYSTEM.FTE.STATE.*agent\_name*

FTEAGENT グループおよび制限グループの権限について詳しくは、MFT 固有リソースのグループ権限の制 限を参照してください。

キュー・マネージャーにバインディング・モードで接続されているエージェントに対して **fteCleanAgent** コマンドを実行している場合、エージェントが実行を停止すると、**fteCleanAgent** コマンドはメッセー ジングの問題 MQRC 2042 を報告する場合があります。 この MQRC は、エージェントのキュー・ハンドル がまだキュー・マネージャーに存在するために発生します。 短い遅延の後キュー・マネージャーはこのハ ンドルを除去するので、**fteCleanAgent** を再発行できます。

デフォルト・セットとは異なる構成オプションのセットを使用する場合にのみ、このコマンドにオプショ ンの**-p** パラメーターを指定してください。 詳しくは、構成オプションを参照してください。

**注 :** Connect:Direct ブリッジ・エージェントをクリーンアップする場合は、**fteCleanAgent** コマンドを実 行するときに、Connect:Direct ブリッジ・エージェントの一時ディレクトリーに対する読み取り権限と書 き込み権限のあるユーザー ID を使用する必要があります。

### **Syntax**

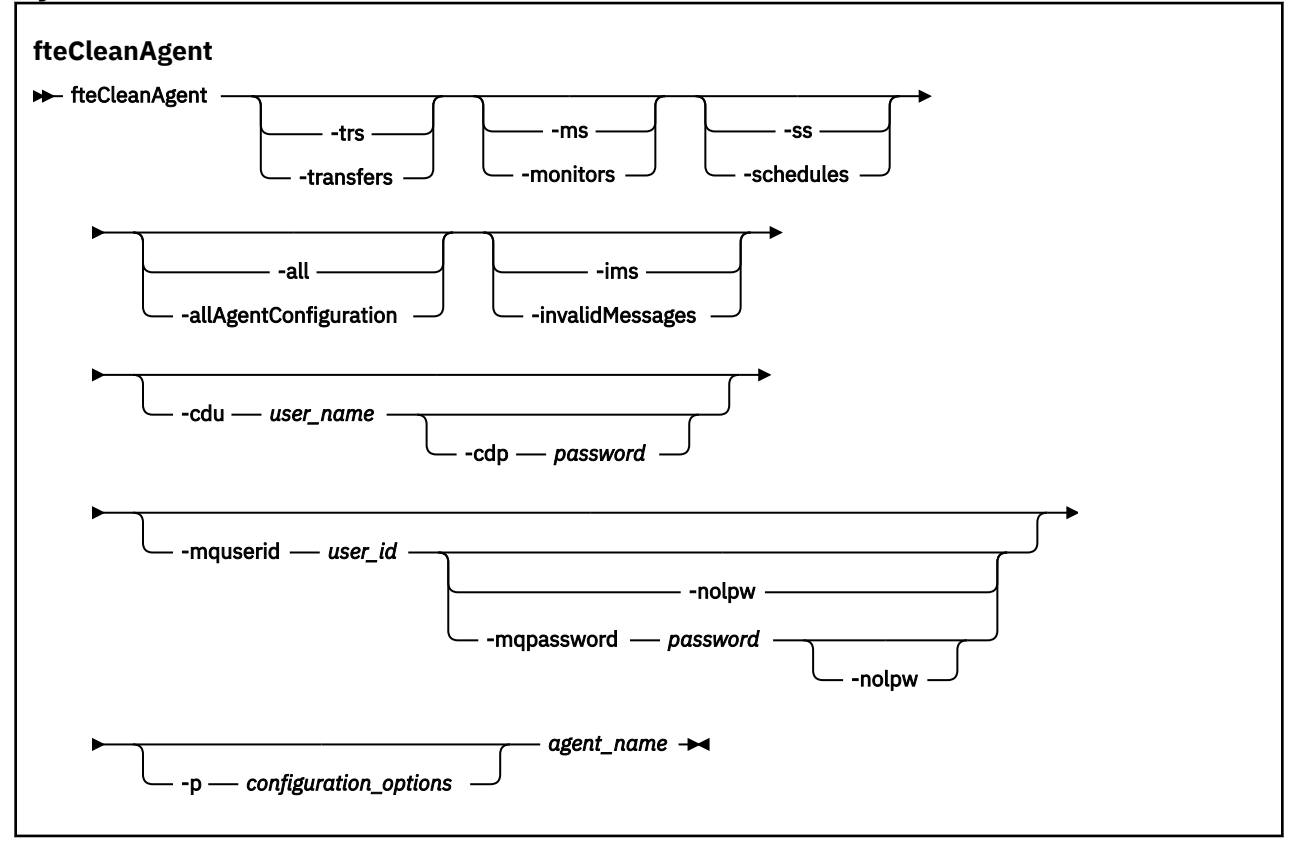

## **パラメーター**

**fteCleanAgent** コマンドを使用して、特定の成果物を削除できます。 例えば、 **-trs** コマンドを指定し て、保留中の転送を削除することはできますが、リソース・モニターおよびスケジュール済み転送を変更 することはできません。

#### **-trs または -transfers**

オプション。 進行中の転送と保留中の転送をエージェントから削除するように指定します。 このパラ メーターは、**-all** パラメーターまたは**-ims** パラメーターと一緒に指定することはできません。

## **-ms または -monitors**

オプション。 すべてのリソース・モニター定義をエージェントから削除するように指定します。 この パラメーターは、**-all** パラメーターまたは**-ims** パラメーターと一緒に指定することはできません。

### **-ss または -schedules**

オプション。 スケジュール済み転送のすべての定義をエージェントから削除するように指定します。 このパラメーターは、**-all** パラメーターまたは**-ims** パラメーターと一緒に指定することはできませ  $\mathcal{L}_{\circ}$ 

## **-all または -allAgentConfiguration**

オプション。 すべての転送、リソース・モニター定義、およびスケジュール済み転送定義をエージェ ントから削除するように指定します。 このパラメーターは、**-trs**、**-ss**、**-ms**、または**-ims** パラメー ターと一緒に指定することはできません。

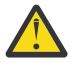

**重要 : all** パラメーターは、他のオプションが使用できない場合にのみ使用してください。 転 送、リソース・モニターの定義、スケジュール済み転送定義を削除するアクションは、企業に 大きな影響を及ぼす場合があります。

#### **-ims または -invalidMessages**

オプション。 すべての無効なメッセージをエージェントから削除するように指定します。 このパラメ ーターは、**-trs**、**-ss**、**-ms**、または**-all** パラメーターと一緒に指定することはできません。

#### **-cdu** *user\_name*

オプション。 クリーンアップの対象が Connect:Direct ブリッジ・エージェントの場合にのみ有効です。 このコマンドを実行するときにこのパラメーターを指定すると、指定したユーザー名に基づいて、 Connect:Direct ブリッジ・ノードへの接続が確立され、既存の Connect:Direct プロセスに関する追加情 報が取り込まれます。 このパラメーターを指定しない場合、エージェントのクリーンアップは実行さ れますが、Connect:Direct プロセスに関する情報は表示されません。

### **-cdp** *password*

オプション。 クリーニングされるエージェントが Connect:Direct ブリッジ・エージェントであり、 **cdu** パラメーターを指定した場合にのみ有効です。 **-cdp** パラメーターを指定すると、コマンドは指定 されたパスワードを使用して Connect:Direct ブリッジ・ノードに接続し、既存の Connect:Direct プロ セスに関する追加情報を取得します。 このパラメーターを指定せず、**-cdu** パラメーターが指定されて いる場合は、対話式にパスワードを入力するように求められます。

#### **-mquserid** *user\_id*

オプション。 エージェント・キュー・マネージャーで認証するユーザー ID を指定します。

## **-mqpassword** *password*

オプション。 調整キュー・マネージャーで認証するパスワードを指定します。

**-mqpassword** パラメーターを指定する場合は、 **-mquserid** パラメーターも指定する必要がありま す。 **-mquserid** を指定し、**-mqpassword** を指定しない場合は、関連付けられたパスワードの入力を 求めるプロンプトが出されますが、これは表示されません。

▶ Ⅴ 9.3.0 │ Ⅴ 9.3.0 │ <sub>I</sub>BM MQ 9.3 以降では、 このコマンドはデフォルトで <u>MQCSP</u> 認証を使用し、 認証されるユーザー ID とパスワードを MQCSP 構造でキュー・マネージャーに送信します。

## **-ノルプー**

オプション。 12 文字を超えるパスワードをサポートしないキュー・マネージャーにコマンドが接続す る場合は、このパラメーターを指定します。

**-nolpw** パラメーターを指定する場合は、 **-mquserid** パラメーターも指定する必要があります。 **-mquserid** および **-nolpw** を指定し、 **-mqpassword** を指定しない場合は、関連付けられたパスワー ドを入力するように求めるプロンプトが出されますが、これは表示されません。

**注 : -nolpw** オプションを指定し、パスワードが 12 文字より長い場合、コマンドは失敗し、エラー・ メッセージ BFGCL0829E が出されます。

#### **-p** *configuration\_options*

オプション。 このパラメーターは、エージェントをクリーンアップするために使用される構成オプシ ョンのセットを決定します。 慣例として、このパラメーターの入力には、デフォルト調整キュー・マ ネージャー以外の名前を使用します。 これで、コマンドは、デフォルト以外の調整キュー・マネージ ャーと関連付けられたプロパティー・ファイルのセットを使用します。

このパラメーターを指定しない場合、デフォルトの調整キュー・マネージャーに基づいた構成オプショ ンのセットが使用されます。

#### *agent\_name*

必須。 クリーンアップする Managed File Transfer エージェントの名前。

**- ? または -h**

オプション。 コマンド構文を表示します。

#### この基本的な例では、AGENT2 が使用しているすべてのキューをクリーンアップします。

 C:\Documents and Settings\Administrator>fteCleanAgent -all AGENT2 5724-H72 Copyright IBM Corp. 2008, 2024. ALL RIGHTS RESERVED

All messages will be deleted from all queues

State Queue Entries:

**例**

Source Agent Name: AGENT2 Destination Agent Name: AGENT3

Transfer Identifier: 414d5120716d312020202020202020202786de4d20485b03

Source Agent Name: AGENT2<br>Destination Agent Name: AGENT3 Destination Agent Name:

Transfer Identifier: 414d5120716d312020202020202020202786de4d20487203

Command Queue New Transfer Entries:

Scheduler Queue Schedule Entries:

Directory Monitor Configuration for "MONITOR1" has been cleared from the Agent.

Schedule Identifier: 1<br>Source Agent Name: 1990 AGENT2 Source Agent Name: AGENT2 Destination Agent Name:

BFGCL0149I: The agent 'AGENT2' has been cleaned.

この例では、AGENT2 が使用している無効なメッセージ・キューをクリーンアップします。

C:\Documents and Settings\Administrator>fteCleanAgent -ims AGENT2 5724-H72 Copyright IBM Corp. 2008, 2024. ALL RIGHTS RESERVED

Invalid messages will be deleted from all queues

State Queue Entries:

Warning - Invalid message found on the queue

Command Queue New Transfer Entries:

Warning - Invalid message found on the queue

Scheduler Queue Schedule Entries:

Warning - Invalid message found on the queue

BFGCL0149I: The agent 'AGENT2' has been cleaned.

この例では、Connect:Direct ブリッジ・エージェント AGENT\_CD\_BRIDGE が使用している転送キューをク リーンアップします。

C:\Documents and Settings\Administrator>fteCleanAgent -trs -cdu USER1 AGENT\_CD\_BRIDGE 5724-H72 Copyright IBM Corp. 2008, 2024. ALL RIGHTS RESERVED Enter Connect:Direct password:

All messages will be deleted from the state and command queues

State Queue Entries:

Transfer Identifier: 414d5120716d312020202020202020202786de4d2048a703 Source Agent Name: AGENT2 Destination Agent Name: AGENT\_CD\_BRIDGE Connect:Direct PNODE Name: CDNODE1 Connect:Direct SNODE Name: CDNODE2 Connect:Direct Current Processes: Name=FA34F8, Number=139

Command Queue New Transfer Entries:

BFGCL0149I: The agent 'AGENT\_CD\_BRIDGE' has been cleaned.

## **戻りコード**

## **0**

コマンドは正常に完了しました。

## **1**

コマンドは失敗しました。

## **関連資料**

2185 ページの『fteStopAgent (MFT [エージェントの停止](#page-2184-0))』

**fteStopAgent** コマンドは、Managed File Transfer のエージェントを制御された仕方で停止させるか、必 要であれば **-i** パラメーターを使用してエージェントを即時に停止させるために使用します。

2112 ページの『fteDeleteAgent (MFT [エージェントとその構成の削除](#page-2111-0))』

**fteDeleteAgent** コマンドは、Managed File Transfer Agent とその構成を削除します。 エージェントがプ ロトコル・ブリッジ・エージェントの場合は、ユーザー資格情報ファイルがファイル・システムに残りま す。

MFT command.properties ファイル

## **fteClearMonitorHistory (リソース・モニター・ヒストリーのクリア)**

**fteClearMonitorHistory** コマンドは、リソース・モニターのヒストリーをクリアするために使用しま す。

# **目的**

**fteClearMonitorHistory** コマンドは、MFT コマンド・コンポーネントがインストールされている任意 のシステムから実行できます。 そのため、どこからでもヒストリーをクリアできます。リソース・モニタ ーを所有しているエージェントが実行されているシステムだけに制限されません。

**fteClearMonitorHistory** コマンドを実行すると、「モニター・ヒストリーのクリア」要求 XML メッセ ージがエージェントのコマンド・キューに入れられ、一時応答キューでの応答を待機します。 エージェン トが以下のアクションを実行します。

- 要求メッセージを処理します。
- 指定されたリソース・モニターを停止します。
- 指定されたリソース・モニターのヒストリーをクリアします。
- 指定されたリソース・モニターを開始します。

## **Syntax**

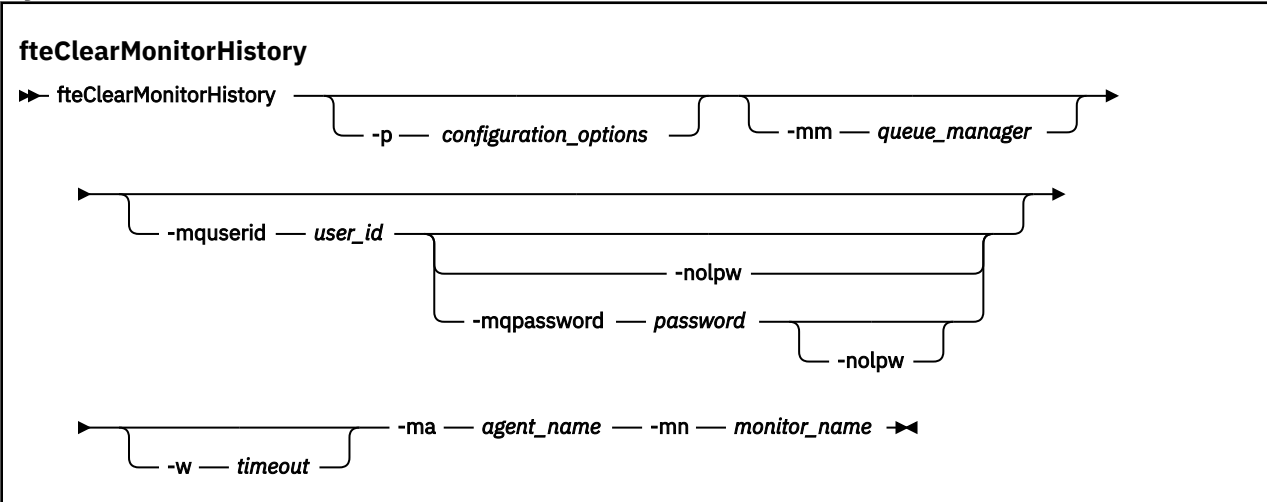

## **パラメーター**

#### **-ma** *agent\_name*

必須。 モニター操作を実行しているエージェントの名前。

### **-mm** *queue\_manager*

オプション。 エージェントが接続しているキュー・マネージャーの名前。

#### **-mn** *monitor\_name*

必須。 ヒストリーをクリアするモニターの名前。 文字「\*」、「%」、および「?」は モニター名では許可 されません。

### **-p** *configuration\_options*

オプション。 モニターのヒストリーをクリアするために使用する一連の構成オプションを指定しま す。 **-p** パラメーターの値として、一連の構成オプションの名前を使用します。

慣例により、これは調整キュー・マネージャーの名前です。 このパラメーターを指定しない場合、デ フォルトの構成オプションのセットが使用されます。

### **-w** *Timeout*

オプション。 モニターの応答を *timeout* で示される秒数まで待機することを指定します。 タイムアウ トを指定しない場合、またはタイムアウト値としてマイナス 1 を指定した場合、コマンドはモニターの 応答を永久に待ちます。 このオプションを指定しない場合、デフォルトではモニターの応答を 5 秒ま で待機します。

#### **-mquserid** *user\_id*

オプション。 コマンド・キュー・マネージャーで認証するユーザー ID を指定します。

## **-mqpassword** *password*

オプション。 調整キュー・マネージャーで認証するパスワードを指定します。

**-mqpassword** パラメーターを指定する場合は、 **-mquserid** パラメーターも指定する必要がありま す。 **-mquserid** を指定し、**-mqpassword** を指定しない場合は、関連付けられたパスワードの入力を 求めるプロンプトが出されますが、これは表示されません。

**- V 9.3.0 → V 9.3.0 → IBM MQ 9.3 以降では、このコマンドはデフォルトで <u>MQCSP</u> 認証を使用し、** 認証されるユーザー ID とパスワードを MQCSP 構造でキュー・マネージャーに送信します。

## **-ノルプー**

オプション。 12 文字を超えるパスワードをサポートしないキュー・マネージャーにコマンドが接続す る場合は、このパラメーターを指定します。

**-nolpw** パラメーターを指定する場合は、 **-mquserid** パラメーターも指定する必要があります。 **-mquserid** および **-nolpw** を指定し、 **-mqpassword** を指定しない場合は、関連付けられたパスワー ドを入力するように求めるプロンプトが出されますが、これは表示されません。

**注 : -nolpw** オプションを指定し、パスワードが 12 文字より長い場合、コマンドは失敗し、エラー・ メッセージ BFGCL0829E が出されます。

## **例**

以下の例では、エージェント JBAGENT で実行されているリソース・モニター JBSWIFT のヒストリーをク リアします。

fteClearMonitorHistory -ma JBAGENT -mn JBSWIFT

ヒストリーが正常にクリアされると、**fteClearMonitorHistory** コマンドから以下のメッセージが出力 されます。

BFGCL0780I: エージェント 'JBAGENT' のリソース・モニター 'JBSWIFT' のヒストリーのクリア要求が出されました。 BFGCL0251I: 要求が正常に完了しました。

指定のタイムアウト期間内にモニターからの応答がないと、**fteClearMonitorHistory** コマンドから以 下のメッセージが出力されます。

BFGCL0780I: エージェント 'JBAGENT' のリソース・モニター 'JBSWIFT' のヒストリーのクリア要求が出されました。 BFGCL0253W: タイムアウト内にエージェントからのコマンドに対する確認応答がありません。

権限検査が有効になっているが、**fteClearMonitorHistory** コマンドを実行したユーザーにヒストリー をクリアする権限がない場合は (リソース・モニター・ヒストリーのクリアを参照)、コマンドから以下の メッセージが出力されます。

BFGCL0780I: エージェント 'JBAGENT' のリソース・モニター 'JBSWIFT' のヒストリーのクリア要求が出されました。 BFGCL0267E: このユーザーには、この操作を実行する権限がありません。

### **リソース・モニター・ログ**

**fteClearMonitorHistory** コマンドの実行結果は、リソース・モニター・ログ resmonevent*N*.log に 記録されます。ここで、 *N* は数値を表します。 ログ項目の例を以下に示します。

[07/01/2019 16:08:31:144 IST]00000026 F2FM2 Monitor Stopped Resource Monitor Stopped  $[07/01/2019 \t16:08:31:176 \tIST]00000026 \tF2FM2$ cleared [07/01/2019 16:08:31:176 IST]00000026 F2FM2 Monitor Started Resource Monitor Started

## **エージェントのイベント・ログ**

以下の例に示すように、 **fteClearMonitorHistory** コマンドの実行結果もエージェントの output0.log に記録されます。

**fteClearMonitorHistory** コマンドによって、リソース・モニター・ヒストリーが正常にクリアされた 場合:

BFGDM0123I: モニター「JBSWIFT」のリソースのヒストリーは、 ホスト「ホスト名」上のユーザー「tjwatson」によって要求されたとおりにクリアされました。

**fteClearMonitorHistory** コマンドの実行時にリソース・モニター・ヒストリーが空だった場合:

BFGDM0126I: リソース・モニター「JBSWIFT」のヒストリーには 項目がありません。 履歴をクリアする要求はユーザー「jbusr」によって送信されました この操作について、ホスト「ホスト名」上に行われます。

モニターを作成したユーザーで **fteClearMonitorHistory** コマンドを実行したけれども、そのユーザー にヒストリーをクリアするために必要な権限がなかった場合 (リソース・モニター・ヒストリーのクリアを 参照):

BFGDM0124E: User 'jbusr' has requested to clear the history of resource monitor 'JBSWIFT' but does not have either 'Monitor Operations' or 'MONITOR' authorities required to perform this operation.

リソース・モニターを作成したのとは別のユーザーで **fteClearMonitorHistory** コマンドを実行したけ れども、そのユーザーにヒストリーをクリアするためのモニター操作権限がなかった場合 (リソース・モニ ター・ヒストリーのクリアを参照):

<span id="page-2034-0"></span>BFGDM0125E: User 'loggerusr' has requested to clear the history of resource monitor 'JBSWIFT' that belongs to user 'jbusr' but does not have the required authority 'Monitor Operations' to perform this 操作。

## **fteCreateAgent (MFT エージェントの作成)**

**fteCreateAgent** コマンドは Managed File Transfer Agent とその関連構成を作成します。

エージェントへのアクセスを制御することができます。 詳しくは、MFT エージェント・アクションのユー ザー権限の制限を参照してください。 **-ac** パラメーターを使用して、いくつかのキューにアクセスする権 限を付与する必要があります。

**重要 :** IBM MQ for AIX, Linux, and Windows では、IBM MQ 管理者 (および mqm グループのメ ンバー) であるユーザーのみが、このコマンドを実行できます。 IBM MQ 管理者以外のユーザーとしてこの コマンドを実行しようとすると、エラー・メッセージ BFGCL0502E: 要求された操作を実行する権限があ りません。 を受け取ります。 コマンドは実行されません。

<u>■ #/US ■ <sub>z/</sub>OS システムでは、コマンドを実行するために、ユーザーは以下の条件の (少なくとも)1つ</u> を満たす必要があります。

- mqm グループのメンバーである (システムに mqm グループが定義されている場合)。
- BFG\_GROUP\_NAME 環境変数で名前が指定されたグループのメンバーである (名前が指定されている場 合)。
- コマンド実行時に BFG\_GROUP\_NAME 環境変数に値が設定されていない。

## **目的**

**fteCreateAgent** コマンドは、エージェントを作成するために使用します。 このコマンドは MQSC コマ ンドを提供します。これをエージェントのキュー・マネージャーに対して実行し、以下のエージェント・ キューを作成する必要があります。

- SYSTEM.FTE.AUTHADM1.*agent\_name*
- SYSTEM.FTE.AUTHAGT1.*agent\_name*
- SYSTEM.FTE.AUTHMON1.*agent\_name*
- SYSTEM.FTE.AUTHOPS1.*agent\_name*
- SYSTEM.FTE.AUTHSCH1.*agent\_name*
- SYSTEM.FTE.AUTHTRN1.*agent\_name*
- SYSTEM.FTE.COMMAND.*agent\_name*
- SYSTEM.FTE.DATA.*agent\_name*
- SYSTEM.FTE.EVENT.*agent\_name*
- SYSTEM.FTE.REPLY.*agent\_name*
- SYSTEM.FTE.STATE.*agent\_name*
- SYSTEM.FTE.HA.*agent\_name*

これらのキューは、内部システム・キューであるため、エージェントを削除しない限り、メッセージの変 更、削除、または読み取りを行うことはできません。 実行する MQSC コマンドは、 *MQ\_DATA\_PATH*\mqft\config\*coordination\_qmgr\_name*\agents\*agent\_name*\*agent\_name*\_cr eate.mqsc にあるファイルでも提供されます。

エージェントを後で削除する場合は、 このコマンドはまた、エージェントが使用するキューをクリアし、 続いて削除するために実行する必要がある MQSC コマンドも提供します。 MQSC コマンドは、 *MQ\_DATA\_PATH*\mqft\config\*coordination\_qmgr\_name*\agents\*agent\_name*\*agent\_name*\_de lete.mqsc にあるファイルに含まれています。

Managed File Transfer は、エージェントの構成に役立つ拡張エージェント・プロパティーを備えています。 これらのプロパティーについては、 『agent.properties ファイル』で説明しています。

エージェントを操作するために、MQMFTCredentials.xml 資格情報ファイルを作成しなければならない 可能性があります。 このファイルのサンプルは *MQ\_INSTALLATION\_PATH*/mqft/samples/ credentials/ 内にあります。 詳細および例については、『2743 ページの『MFT [資格情報ファイル・フ](#page-2742-0) [ォーマット』](#page-2742-0)』を参照してください。

### **重要 :**

AIX および Linux Managed File Transfer コマンドでは、ソケット・ファイルを使用して、同じホスト・マ シン上で実行されているエージェント・プロセスと通信します。

これらのソケット・ファイルは、エージェントのログ・ディレクトリーに作成され、エージェントが停止 すると削除されます。 IBM MQ Managed File Transfer インストール済み環境では、このソケット・ファイ ルは <MQ\_DATA\_PATH>/mqft/logs/<COORDINATION\_QM\_NAME>/agents/<AGENT\_NAME>/logs/ <AGENT\_NAME>@<AGENT\_OM\_NAME> というファイル・パスで作成されます。ここで、MO\_DATA\_PATH は デフォルトで /var/mqm です。

再配布可能エージェントの場合、このソケット・ファイルはディレクトリー <RE\_DISTRIBUTABLE\_DIRECTORY>/mqft/logs/<COORDINATION\_QM\_NAME>/agents/ <AGENT\_NAME>/logs/<AGENT\_NAME>@<AGENT\_QM\_NAME>の下に作成されます。

例えば、エージェント名が SRCAGENT、エージェント・キュー・マネージャー名が SRCAGENTQM、調整キ ュー・マネージャー名が COORDQM、および再配布可能エージェントがディレクトリー /home/myuser/ mqmft-redist から実行されている場合、このソケット・ファイルの絶対パスは /home/myuser/mqmftredist/mqft/logs/COORDQM/agents/SRCAGENT/logs/SRCAGENT@SRCAGENTQM になります。

これは、85 文字の合計ファイル・パス長です。

これらのオペレーティング・システムで許可されるソケット・ファイルの最大パス長は 107 文字です。 し たがって、エージェントの作成時には、ソケット・ファイル・パスが 107 文字を超えないように注意して ください。 これは、エージェントのログ・ディレクトリーを任意のディレクトリー・ロケーションに配置 できる再配布可能エージェントでは特に重要です。 構成ディレクトリーのセットアップについて詳しく は、 **[fteCreateEnvironment](#page-2053-0)** コマンドを参照してください。

エージェントを開始した場合、またはエージェントに接続する他のコマンドを実行した場合に、パスの長 さが 107 文字を超えると、以下のメッセージを受け取ります。 BFGNV0159E: FFDC を使用してソケット・ファイルにバインドしようとして失敗しました。

## **特殊文字**

特殊文字が含まれているパラメーター値を使用する場合には、予期しない形で特殊文字がコマンド・シェ ルで解釈されないように注意してください。 例えば、スペース、引用符 (単一または二重)、円記号、また はスラッシュ文字などの文字を含む完全修飾ファイル・パスおよび名前は、コマンド自体に直接渡される のではなく、コマンド・シェルによって解釈される可能性があります。 コマンド・シェルによって文字が 解釈されないようにするには、パラメーター全体を二重引用符または単一引用符で囲むか、コマンド・シ ェルのエスケープ・シーケンスを使用して特殊文字をエスケープします。 When you specify file paths on Windows, ensure the separator character backslash  $\langle \rangle$  is entered as double backslashes  $(\langle \rangle)$ , that is, escaped backslash (\). Alternatively, you can use a single forward slash (/) character as a separator."

## **Syntax**

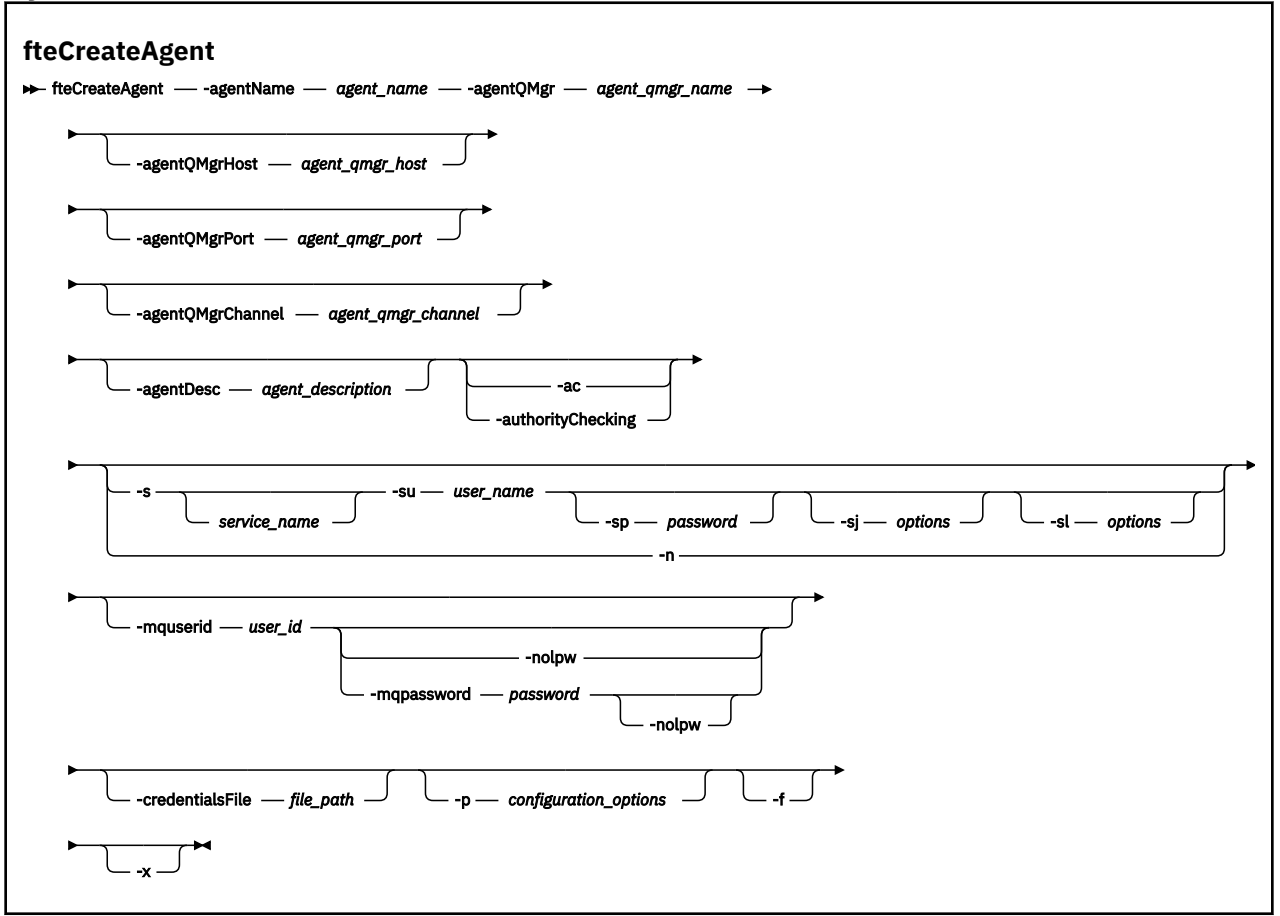

## **パラメーター**

#### **-agentName** *agent\_name*

必須。 作成するエージェントの名前。 エージェント名は、その調整キュー・マネージャーに対して固 有である必要があります。

エージェントの命名については、オブジェクトの命名規則を参照してください。

#### **-agentQMgr** *agent\_qmgr\_name*

必須。 エージェントのキュー・マネージャーの名前。

#### **-agentQMgrHost** *agent\_qmgr\_host*

オプション。 エージェントのキュー・マネージャーのホスト名または IP アドレス。

#### **-agentQMgrPort** *agent\_qmgr\_port*

オプション。 エージェントのキュー・マネージャーとのクライアント接続で使用されるポート番号。

#### **-agentQMgrChannel** *agent\_qmgr\_channel*

オプション。 エージェントのキュー・マネージャーとの接続に使用されるチャネル名。

#### **-agentDesc** *agent\_description*

オプション。 IBM MQ Explorer に表示されるエージェントの説明。

#### **-ac または -authorityChecking**

オプション。 このパラメーターは、権限検査を有効にします。 このパラメーターを指定すると、 エー ジェントは、要求を実行依頼しているユーザーにその要求アクションの実行権限があることを検査しま す。 詳しくは、MFT エージェント・アクションのユーザー権限の制限を参照してください。

# **-s** *service\_name*

オプション (Windows のみ)。 エージェントを Windows サービスとして実行するように指示し、 Windows 管理者ユーザー ID からコマンドを実行する必要があります。 *service\_name* を指定しない場 合、サービスの名前は mqmftAgent*AGENTQMGR* になります。ここで、エージェントはエージェント 名、*QMGR* はエージェント・キュー・マネージャー名です。

Windows の**「サービス」**ウィンドウの**「名前」**列に示されるサービスの表示名は、常に**「Managed File Transfer Agent** *AGENT***@***QMGR***」**です。

**注 :** 再配布可能エージェントが Windows サービスとして実行される場合、サービスを機能させるには、 **BFG\_DATA** 環境変数をシステム環境で設定する必要があります。

### **-Windows** -su user\_name

オプション (Windows のみ)。 エージェントが Windows サービスとして実行される場合、このパラメー ターは、サービスが実行されるアカウントの名前を指定しま す。 Windows ドメイン・ユーザー・アカ ウントを使用してエージェントを実行するには、DomainName\UserName の形式で値を指定します。 ローカル組み込みドメインのアカウントを使用してサービスを実行するには、UserName の形式で値を 指定します。

**-su** パラメーターを使用して指定する Windows ユーザー・アカウントには、**Log on as a service** 権限が必要です。 この権限を付与する方法については、 Windows サービスとして実行されている MFT エージェントまたはロガーのトラブルシューティングを参照してください。

**-s** が指定されている場合は必須です。

# **-Windows** - sp *password*

オプション (Windows のみ)。

このパラメーターは、**-s** が指定されている場合にのみ有効です。 **-s** パラメーターを指定するときにこ のパラメーターを指定しないと、警告メッセージが生成されます。 このメッセージは、サービスを正 常に開始するには、Windows サービス・ツールを使用してパスワードを設定する必要があることを警 告します。

# **Windows** - sj options

オプション (Windows のみ)。 エージェントが Windows サービスとして開始される場合は、JVM に渡 されるオプションのリストを -D または -X の形式で定義します。 オプションは、番号記号 (#) またはセ ミコロン (;) 文字を使用して区切られます。 # またはセミコロン (;) 文字を組み込む必要がある場合は、 それらを単一引用符で囲みます。

このパラメーターは、**-s** が指定されている場合にのみ有効です。

## **-sl** *options*

オプション (Windows のみ)。 Windows サービスのログ・レベルを設定します。 有効なオプションは、 error、info、warn、debug です。 デフォルトは info です。 このオプションは、Windows サービスに関 して問題が発生した場合に便利です。 これを debug に設定すると、より詳細な情報がサービス・ログ・ ファイルに記録されます。

このパラメーターは、**-s** が指定されている場合にのみ有効です。

#### *- Windows* **Ln**

オプション (Windows のみ)。 エージェントを通常のプロセスとして実行するように指示します。 こ れは、**-s** オプションと同時に指定することはできません。 **-s** パラメーターと**-n** パラメーターのどち らも指定されていない場合、エージェントは通常の Windows プロセスとして構成されます。

## **-p** *configuration\_options*

オプション。 このパラメーターは、エージェントを作成するために使用される構成オプションのセッ トを決定します。 慣例として、このパラメーターの入力には、デフォルト調整キュー・マネージャー 以外の名前を使用します。 その後、 **fteCreateAgent** コマンドは、このデフォルト以外の調整キュ ー・マネージャーに関連付けられたプロパティー・ファイルのセットを使用します。

オプションの**-p** パラメーターは、デフォルト以外の構成オプションを使用する場合にのみ指定してく ださい。 このパラメーターを指定しない場合、デフォルトの調整キュー・マネージャーに基づいた構 成オプションのセットが使用されます。

#### **-mquserid** *user\_id*

オプション。 調整キュー・マネージャーで認証するユーザー ID を指定します。

**-mqpassword** *password*

オプション。 調整キュー・マネージャーで認証するパスワードを指定します。

**-mqpassword** パラメーターを指定する場合は、 **-mquserid** パラメーターも指定する必要がありま す。 **-mquserid** を指定し、**-mqpassword** を指定しない場合は、関連付けられたパスワードの入力を 求めるプロンプトが出されますが、これは表示されません。

▶ V 9.3.0 ★ V 9.3.0 ★ <sub>I</sub>BM MQ 9.3 以降では、 このコマンドはデフォルトで <u>MQCSP</u> 認証を使用し、 認証されるユーザー ID とパスワードを MQCSP 構造でキュー・マネージャーに送信します。

## **-ノルプー**

オプション。 12 文字を超えるパスワードをサポートしないキュー・マネージャーにコマンドが接続す る場合は、このパラメーターを指定します。

**-nolpw** パラメーターを指定する場合は、 **-mquserid** パラメーターも指定する必要があります。 **-mquserid** および **-nolpw** を指定し、 **-mqpassword** を指定しない場合は、関連付けられたパスワー ドを入力するように求めるプロンプトが出されますが、これは表示されません。

**注 : -nolpw** オプションを指定し、パスワードが 12 文字より長い場合、コマンドは失敗し、エラー・ メッセージ BFGCL0829E が出されます。

#### **-credentialsFile** *file\_path*

オプション。 IBM MQ 認証の詳細の追加先となる、既存または新規の資格情報ファイルの絶対ファイ ル・パス。

このコマンドは、指定された Managed File Transfer 資格情報ファイルへの一連の IBM MQ 認証詳細の 追加をサポートします。 このコマンドは、IBM MQ 接続認証を使用可能にしたときに使用してくださ い。 既存の詳細を更新する場合は、**-f**force パラメーターを使用する必要があります。

#### **-credentialPath** *credentials\_path***.**

このコマンドは、資格情報のマイグレーション先の場所を定義します。 このパラメーターは、既存の 資格情報ファイルのディレクトリー・パスとするか、または新しい資格情報ファイルのディレクトリ ー・パスとすることができます。 ZIUS Z/OS プラットフォームでは、資格情報ファイルは既存 の拡張区分データ・セット (PDSE) とすることができます。 PDSE には、資格情報ファイルの既存のメ ンバーまたは新規メンバーを含めることができます。 PDSE の既存のメンバーは、資格情報ファイルを 含めるように更新されている必要があります。 PDSE の形式は可変ブロックでなければなりません。

**-f**

オプション。 コマンドに強制的に、既存の一致しないパラメーターを上書きさせます。 このパラメー ターを指定しても、既存の Windows サービス・エージェントが強制的に置換されることはありません。

**- ? または -h**

オプション。 コマンド構文を表示します。

**-x**

オプション。 高可用性モードで実行するエージェント構成を作成します。

このパラメーターを指定すると、新しいオプション highlyAvailable が agent.properties ファイル に追加されます。

### **例**

以下の例では、エージェント・キュー・マネージャー QM\_NEPTUNE を使用して AGENT3 が作成され、そ れはデフォルトの調整キュー・マネージャーを使用します。

fteCreateAgent -agentName AGENT3 -agentQMgr QM\_NEPTUNE -agentQMgrHost myhost.ibm.com -agentQMgrPort 1415 -agentQMgrChannel CHANNEL1

この例では、AGHA は、エージェント・キュー・マネージャー QMHA を使用して高可用性モードで作成され ます。

fteCreateAgent -agentName AGHA -agentQMgr QMHA -x

## <span id="page-2039-0"></span>**戻りコード**

**0**

コマンドは正常に完了しました。

### **1**

コマンドは失敗しました。

## **関連概念**

Windows サービスとして実行されている MFT エージェントまたはロガーのトラブルシューティング

### **関連タスク**

Windows サービスとしての MFT エージェントの開始

### **関連資料**

2179 ページの『fteStartAgent (MFT [エージェントの開始](#page-2178-0))』 **fteStartAgent** コマンドは、Managed File Transfer のエージェントをコマンド行から開始します。

2112 ページの『fteDeleteAgent (MFT [エージェントとその構成の削除](#page-2111-0))』

**fteDeleteAgent** コマンドは、Managed File Transfer Agent とその構成を削除します。 エージェントがプ ロトコル・ブリッジ・エージェントの場合は、ユーザー資格情報ファイルがファイル・システムに残りま す。

## **fteCreateBridgeAgent (MFT プロトコル・ブリッジ・エージェントの作成および 構成)**

**fteCreateBridgeAgent** コマンドは、Managed File Transfer プロトコル・ブリッジ・エージェントとそ の関連構成を作成します。 プロトコル・ブリッジ・エージェントは、ファイルを送受信するファイル・サ ーバーごとに作成します。

**重要 :** IBM MQ for AIX, Linux, and Windows では、IBM MQ 管理者 (および mqm グループのメ ンバー) であるユーザーのみが、このコマンドを実行できます。 IBM MQ 管理者以外のユーザーとしてこの コマンドを実行しようとすると、エラー・メッセージ BFGCL0502E: 要求された操作を実行する権限があ りません。 を受け取ります。 コマンドは実行されません。

<mark>■ z/OS - z</mark>/OS システムでは、コマンドを実行するために、ユーザーは以下の条件の (少なくとも)1つ を満たす必要があります。

- mqm グループのメンバーである (システムに mqm グループが定義されている場合)。
- BFG\_GROUP\_NAME 環境変数で名前が指定されたグループのメンバーである (名前が指定されている場 合)。
- コマンド実行時に BFG GROUP NAME 環境変数に値が設定されていない。

## **目的**

**fteCreateBridgeAgent** コマンドは、プロトコル・ブリッジ・エージェントを作成するために使用しま す。 プロトコル・ブリッジの使用方法の概要については、プロトコル・ブリッジを参照してください。 こ の **fteCreateBridgeAgent** コマンドは MQSC コマンドを提供します。これをエージェントのキュー・マ ネージャーに対して実行し、以下のエージェント・キューを作成する必要があります。

- SYSTEM.FTE.AUTHADM1.*agent\_name*
- SYSTEM.FTE.AUTHAGT1.*agent\_name*
- SYSTEM.FTE.AUTHMON1.*agent\_name*
- SYSTEM.FTE.AUTHOPS1.*agent\_name*
- SYSTEM.FTE.AUTHSCH1.*agent\_name*
- SYSTEM.FTE.AUTHTRN1.*agent\_name*
- SYSTEM.FTE.COMMAND.*agent\_name*
- SYSTEM.FTE.DATA.*agent\_name*
- SYSTEM.FTE.EVENT.*agent\_name*
- SYSTEM.FTE.REPLY.*agent\_name*
- SYSTEM.FTE.STATE.*agent\_name*
- SYSTEM.FTE.HA.*agent\_name*

これらのキューは、内部システム・キューであるため、エージェントを削除しない限り、メッセージの変 更、削除、または読み取りを行うことはできません。 実行する MQSC コマンドは、 *MQ\_DATA\_PATH*\mqft\config\*coordination\_qmgr\_name*\agents\*agent\_name*\*agent\_name*\_cr eate.mqsc にあるファイルでも提供されます。

エージェントを後で削除する場合は、 このコマンドはまた、エージェントが使用するキューをクリアし、 続いて削除するために実行する必要がある MQSC コマンドも提供します。 MQSC コマンドは、 *MQ\_DATA\_PATH*\mqft\config\*coordination\_qmgr\_name*\agents\*agent\_name*\*agent\_name*\_de lete.mqsc にあるファイルに含まれています。

**fteCreateBridgeAgent** コマンドは、ディレクトリー *MQ\_DATA\_PATH*\mqft\config\*coordination\_qmgr\_name*\agents\*agent\_name* に ProtocolBridgeProperties.xml XML ファイルを作成します。

ProtocolBridgeCredentials.xml ファイルは、ユーザーが手動で作成する必要があります。このファ イルは **fteCreateBridgeAgent** コマンドでは作成されなくなりました。

ProtocolBridgeCredentials.xml ファイルには、プロトコル・ブリッジ・エージェントがプロトコ ル・サーバーに対する権限を自分に与えるために使用するユーザー名および資格情報を定義でき、 ProtocolBridgeProperties.xml ファイルには、複数のプロトコル・ファイル・サーバーを定義でき るため、複数のエンドポイントに転送可能になります。

*MQ\_INSTALLATION\_PATH*/mqft/samples/credentials/ ディレクトリー内にサンプルの ProtocolBridgeCredentials.xml があります。 詳細については、2747 [ページの『プロトコル・ブリ](#page-2746-0) [ッジの資格情報ファイルのフォーマット』お](#page-2746-0)よび 2751 [ページの『プロトコル・ブリッジ・プロパティー・](#page-2750-0) [ファイルのフォーマット』を](#page-2750-0)参照してください。

**fteCreateBridgeAgent** コマンドを実行して、デフォルト・プロトコル・ファイル・サーバー (パラメー ター -bt) を指定する場合、このデフォルト・サーバーが ProtocolBridgeProperties.xml ファイルに 含まれ、そのホスト名がサーバー名として使用されます。 -bt パラメーターとともに、以下のパラメーター を指定する必要があります。

- -bh
- -btz
- -bm
- -bsl
- -bfe
- -bts

デフォルト・サーバーを指定しない場合、ProtocolBridgeProperties.xml ファイルには項目があり ません。転送が実行される前に、手動で少なくとも 1 つのサーバーを追加する必要があります。

Managed File Transfer は、プロトコル・ブリッジ・エージェントの構成に役立つ拡張エージェント・プロ パティーを備えています。 プロトコル・ブリッジに関連するプロパティーは、先頭が protocol になって います。 これらのプロパティーについては、 『agent.properties ファイル』で説明しています。 プロトコ ル・ブリッジで予期しない動作が発生した場合は、それらの protocol プロパティーがシステムで正しく 設定されていることを確認してください。

**fteCreateBridgeAgent** コマンドから、次の出力が表示された場合:

BFGMQ1007I: The coordination queue manager cannot be contacted or has refused a connection attempt. The WebSphere MQ reason code was 2058. The agent's presence will not be published.

このメッセージは、調整キュー・マネージャーに接続できなかったことを示し、理由として IBM MQ の理 由コードを提供しています。 この情報メッセージは、調整キュー・マネージャーが現在使用不可であるか、 構成が誤って定義されたことを示す可能性があります。

## **重要 :**

AIX および Linux Managed File Transfer コマンドでは、ソケット・ファイルを使用して、同じホスト・マ シン上で実行されているエージェント・プロセスと通信します。

これらのソケット・ファイルは、エージェントのログ・ディレクトリーに作成され、エージェントが停止 すると削除されます。 IBM MQ Managed File Transfer インストール済み環境では、このソケット・ファイ ルは <MQ\_DATA\_PATH>/mqft/logs/<COORDINATION\_QM\_NAME>/agents/<AGENT\_NAME>/logs/ <AGENT\_NAME>@<AGENT\_QM\_NAME> というファイル・パスで作成されます。ここで、MQ\_DATA\_PATH は デフォルトで /var/mqm です。

再配布可能エージェントの場合、このソケット・ファイルはディレクトリー <RE\_DISTRIBUTABLE\_DIRECTORY>/mqft/logs/<COORDINATION\_QM\_NAME>/agents/ <AGENT\_NAME>/logs/<AGENT\_NAME>@<AGENT\_OM\_NAME>の下に作成されます。

例えば、エージェント名が SRCAGENT、エージェント・キュー・マネージャー名が SRCAGENTQM、調整キ ュー・マネージャー名が COORDQM、および再配布可能エージェントがディレクトリー /home/myuser/ mqmft-redist から実行されている場合、このソケット・ファイルの絶対パスは /home/myuser/mqmftredist/mqft/logs/COORDQM/agents/SRCAGENT/logs/SRCAGENT@SRCAGENTQM になります。

これは、85 文字の合計ファイル・パス長です。

これらのオペレーティング・システムで許可されるソケット・ファイルの最大パス長は 107 文字です。 し たがって、エージェントの作成時には、ソケット・ファイル・パスが 107 文字を超えないように注意して ください。 これは、エージェントのログ・ディレクトリーを任意のディレクトリー・ロケーションに配置 できる再配布可能エージェントでは特に重要です。 構成ディレクトリーのセットアップについて詳しく は、 **[fteCreateEnvironment](#page-2053-0)** コマンドを参照してください。

エージェントを開始した場合、またはエージェントに接続する他のコマンドを実行した場合に、パスの長 さが 107 文字を超えると、以下のメッセージを受け取ります。

BFGNV0159E: FFDC を使用してソケット・ファイルにバインドしようとして失敗しました。

## **特殊文字**

特殊文字が含まれているパラメーター値を使用する場合には、予期しない形で特殊文字がコマンド・シェ ルで解釈されないように注意してください。 例えば、スペース、引用符 (単一または二重)、円記号、また はスラッシュ文字などの文字を含む完全修飾ファイル・パスおよび名前は、コマンド自体に直接渡される のではなく、コマンド・シェルによって解釈される可能性があります。 コマンド・シェルによって文字が 解釈されないようにするには、パラメーター全体を二重引用符または単一引用符で囲むか、コマンド・シ ェルのエスケープ・シーケンスを使用して特殊文字をエスケープします。 When you specify file paths on Windows, ensure the separator character backslash  $\langle \rangle$  is entered as double backslashes  $(\langle \rangle)$ , that is, escaped backslash (\). Alternatively, you can use a single forward slash (/) character as a separator."

## **Syntax**

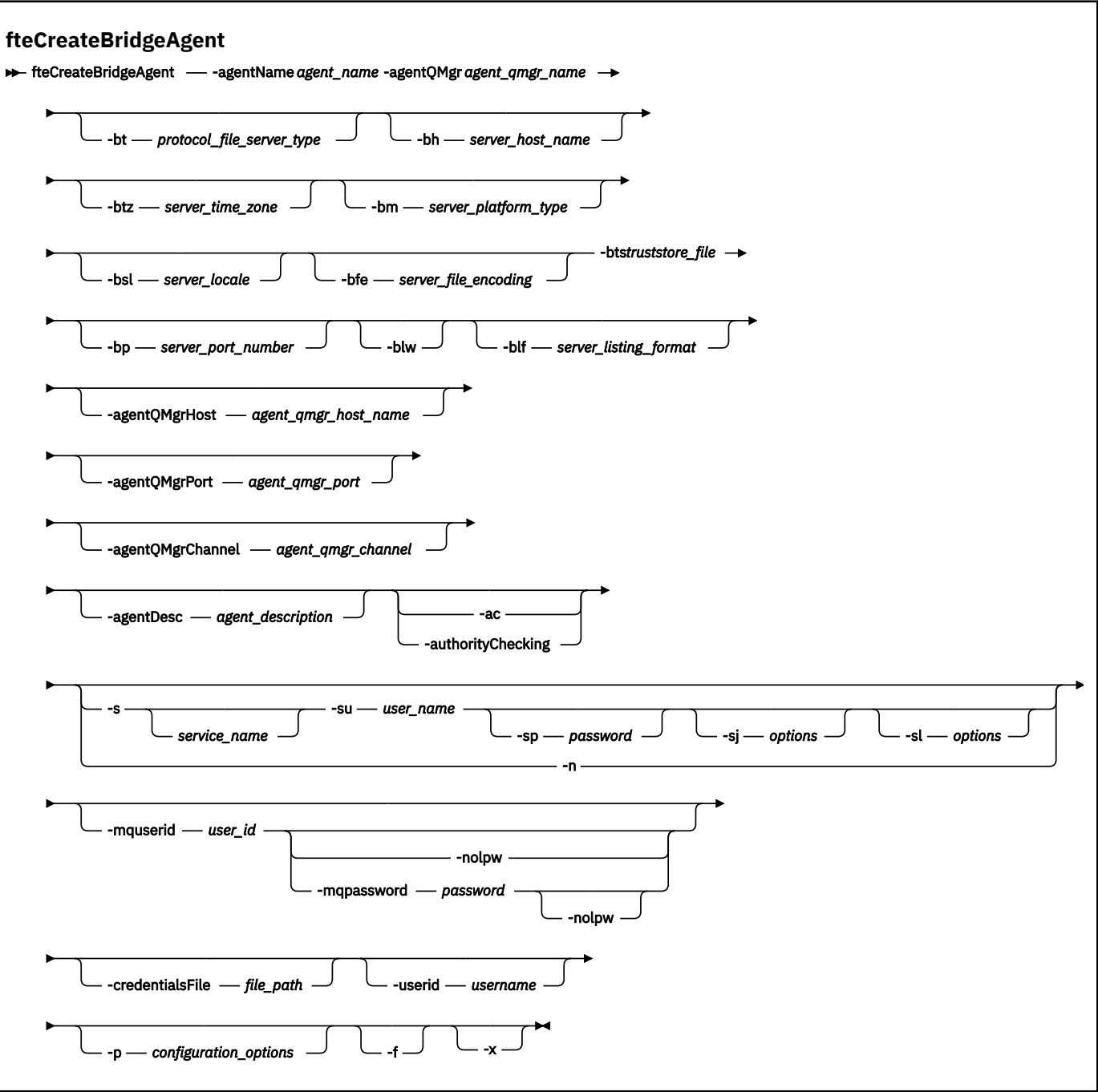

## **パラメーター**

### **-agentName** *agent\_name*

必須。 作成するエージェントの名前。 エージェント名は管理可能ドメイン内で固有でなければなりま せん。

エージェントの命名については、オブジェクトの命名規則を参照してください。

## **-agentQMgr** *agent\_qmgr\_name*

必須。 エージェントのキュー・マネージャーの名前。

### **-bt** *protocol\_file\_server\_type*

オプション。 デフォルトのプロトコル・ファイル・サーバーを定義することを指定します。 以下のい ずれかのオプションを指定します。

### **FTP**

標準 FTP サーバー

#### **SFTP**

SSH FTP サーバー

#### **FTPS**

SSL または TLS を使用して保護された FTP サーバー

このパラメーターを指定しなかった場合、デフォルトのプロトコル・サーバーは定義されません。

#### **-bh** *server\_host\_name*

**-bt** パラメーターを使用してデフォルトのプロトコル・ファイル・サーバーも指定する場合にのみ必要 です。 プロトコル・ファイル・サーバーの IP ホスト名または IP アドレス。

#### **-btz** *server\_time\_zone*

**-bt** パラメーターも指定する場合にのみ必要です (FTP および FTPS サーバーのみ)。 プロトコル・ファ イル・サーバーのタイム・ゾーン。 タイム・ゾーンは地域/ロケーション形式で指定します。 例えば、 Europe/London のように指定します。

**-htz** パラメーターを使用して、**-btz** に指定可能な値をリストできます。 例えば、 fteCreateBridgeAgent -htz です

#### **-bm** *server\_platform*

**-bt** パラメーターを使用してデフォルトのプロトコル・ファイル・サーバーも指定する場合にのみ必要 です。 プロトコル・ファイル・サーバーのプラットフォーム・タイプ。 以下のいずれかのオプション を指定します。

#### **UNIX**

汎用の UNIX プラットフォームと Linux プラットフォーム

#### **WINDOWS**

汎用 Windows プラットフォーム

#### **OS400**

IBM i プラットフォーム

**注 :** ブリッジ・エージェントが IBM i を実行する FTP サーバーと通信する場合は、**bm** パラメーター を *OS400* に設定し、**blf** パラメーターを *OS400IFS* に設定する必要があります。

### **-bsl** *server\_locale*

**-bt** パラメーターも指定する場合にのみ必要です (FTP および FTPS サーバーのみ)。 プロトコル・ファ イル・サーバーのロケール。 *xx*\_*XX* の形式でロケールを指定します。 例えば、en\_GB のように指定し ます。

- *xx* は、ISO 言語コードです。 有効な値のリストについては、[Codes for the Representation of Names](https://www.loc.gov/standards/iso639-2/php/English_list.php) [of Languages](https://www.loc.gov/standards/iso639-2/php/English_list.php) を参照してください。
- *XX* は、ISO 国別コードです。 有効な値のリストについては、[Country names and code elements](https://www.iso.org/obp/ui/#search/code/) を 参照してください。

#### **-bfe** *server\_file\_encoding*

**-bt** パラメーターを使用してデフォルトのプロトコル・ファイル・サーバーも指定する場合にのみ必要 です。 プロトコル・ファイル・サーバーに保管されるファイルの文字エンコード方式。 例: UTF-8。 **-hcs** パラメーターを使用して、**-bfe** に指定可能な値をリストできます。 例えば、 fteCreateBridgeAgent -hcs です

#### **-bts** *truststore\_file*

**-bt** パラメーターを指定する場合は必須です (FTPS サーバーのみ)。 FTPS サーバーによって提示され る証明書を妥当性検査するためのトラストストアへのパスを指定します。

**-bts** パラメーターは、**-bt** パラメーターで FTPS オプションも指定した場合にのみ指定できます。

#### **-bp** *server\_port*

オプション。 プロトコル・ファイル・サーバーが接続される IP ポート。 このパラメーターは、プロト コル・ファイル・サーバーがそのプロトコル用のデフォルト・ポートを使用しない場合のみ指定しま

す。 このパラメーターを指定しない場合、Managed File Transfer は、ファイル・サーバーのプロトコ ル・タイプ用のデフォルト・ポートを使用します。

**-blw**

オプション。 書き込み機能が制限されるようにプロトコル・ファイル・サーバーを定義します。 デフ ォルトで、プロトコル・ブリッジ・エージェントは、プロトコル・ファイル・サーバーには、ファイル の削除、ファイルの名前変更、および書き込み付加用のファイルのオープンが許可されていることを想 定しています。 このパラメーターは、プロトコル・ファイル・サーバーにこれらのファイル・アクシ ョンが許可されていないことを示すために指定します。 代わりに、ファイル・サーバーにはファイル の読み書きだけが許可されます。 このパラメーターを指定した場合、転送が中断されたときはそれら の転送はリカバリーできなくなる可能性があり、結果的に実行中のファイル転送が失敗することがあり ます。

#### **-blf** *server\_listing\_format*

オプション (FTP サーバーおよび FTPS サーバーの場合のみ)。 デフォルトのプロトコル・ファイル・サ ーバーからリストで返されるファイル情報のサーバー・リスト形式を定義します。 オプションは以下 のとおりです。

### **UNIX**

汎用の UNIX プラットフォームと Linux プラットフォーム

#### **WINDOWS**

汎用 Windows プラットフォーム

### **OS400IFS**

IBM i プラットフォームのルート・ファイル・システム

**注 :**

- 1. ブリッジ・エージェントが IBM i を実行する FTP サーバーと通信する場合は、**bm** パラメーター を *OS400* に設定し、**blf** パラメーターを *OS400IFS* に設定する必要があります。
- 2. Managed File Transfer を使用したファイルの送受信は、ルート (/) ファイル・システムでのみ行 うことができます。 その他のファイル・システムではできません。

選択する形式を識別するには、FTP クライアント・プログラムを使用し、ディレクトリーをリスト表示 し、最適な形式を選択します。 例:

UNIX では、次のタイプのリストが表示されます。

-rwxr-xr-x 2 userid groupId 4096 2009-07-23 09:36 filename

Windows Windows では、次のタイプのリストが表示されます。

437,909 filename

**IBM i** IBM i では、次のタイプのリストが表示されます。

OS400IFS -rwxrwsrwx 3 USERID 0 8192 Mar 7 08:33 filename

デフォルトは UNIX です。これは、ほとんどのサーバーで使用される形式です。

#### **-agentQMgrHost** *agent\_qmgr\_host*

オプション。 エージェントのキュー・マネージャーのホスト名または IP アドレス。

#### **-agentQMgrPort** *agent\_qmgr\_port*

オプション。 エージェントのキュー・マネージャーとのクライアント接続で使用されるポート番号。 **-agentQMgrChannel** *agent\_qmgr\_channel*

オプション。 エージェントのキュー・マネージャーとの接続に使用されるチャネル名。

#### **-agentDesc** *agent\_description*

オプション。 IBM MQ Explorer に表示されるエージェントの説明。

### **-ac または -authorityChecking**

オプション。 このパラメーターは、権限検査を有効にします。 このパラメーターを指定すると、 エー ジェントは、要求を実行依頼しているユーザーにその要求アクションの実行権限があることを検査しま す。 詳しくは、MFT エージェント・アクションのユーザー権限の制限を参照してください。

## **-Windows** -s service name

オプション (Windows のみ)。 エージェントを Windows サービスとして実行するように指示します。 *service\_name* を指定しない場合、サービスの名前は mqmftAgent*AGENTQMGR* になります。ここで、 *AGENT* はエージェント名、*QMGR* はエージェント・キュー・マネージャー名です。

Windows の**「サービス」**ウィンドウの**「名前」**列に示されるサービスの表示名は、常に**「Managed File Transfer Agent** *AGENT***@***QMGR***」**です。

## **-su** *user\_name*

オプション (Windows のみ)。 エージェントが Windows サービスとして実行される場合、このパラメー ターは、サービスが実行されるアカウントの名前を指定しま す。 Windows ドメイン・ユーザー・アカ ウントを使用してエージェントを実行するには、DomainName\UserName の形式で値を指定します。 ローカル組み込みドメインのアカウントを使用してサービスを実行するには、UserName の形式で値を 指定します。

**-su** パラメーターを使用して指定する Windows ユーザー・アカウントには、**Log on as a service** 権限が必要です。 この権限を付与する方法については、 Windows サービスとして実行されている MFT エージェントまたはロガーのトラブルシューティングを参照してください。

**-s** が指定されている場合は必須です。

## **-Windows** - sp password

オプション (Windows のみ)。 **-su** パラメーターによって設定されたユーザー・アカウントのパスワー ド。

このパラメーターは、**-s** が指定されている場合にのみ有効です。 **-s** パラメーターを指定するときにこ のパラメーターを指定しないと、警告メッセージが生成されます。 このメッセージは、サービスを正 常に開始するには、Windows サービス・ツールを使用してパスワードを設定する必要があることを警 告します。

# **-sj** *options*

オプション (Windows のみ)。 エージェントが Windows サービスとして開始される場合は、JVM に渡 されるオプションのリストを -D または -X の形式で定義します。 オプションは、番号記号 (#) またはセ ミコロン (;) 文字を使用して区切られます。 # またはセミコロン (;) 文字を組み込む必要がある場合は、 それらを単一引用符で囲みます。

このパラメーターは、**-s** が指定されている場合にのみ有効です。

### **-sl** *options*

オプション (Windows のみ)。 Windows サービスのログ・レベルを設定します。 有効なオプションは、 error、info、warn、debug です。 デフォルトは info です。 このオプションは、Windows サービスに関 して問題が発生した場合に便利です。 これを debug に設定すると、より詳細な情報がサービス・ログ・ ファイルに記録されます。

このパラメーターは、**-s** が指定されている場合にのみ有効です。

### **Windows**

オプション (Windows のみ)。 エージェントを通常のプロセスとして実行するように指示します。 こ れは、**-s** オプションと同時に指定することはできません。 **-s** パラメーターと**-n** パラメーターのどち らも指定されていない場合、エージェントは通常の Windows プロセスとして構成されます。

### **-p** *configuration\_options*

オプション。 このパラメーターは、エージェントを作成するために使用される構成オプションのセッ トを決定します。 慣例として、このパラメーターの入力には、デフォルト調整キュー・マネージャー 以外の名前を使用します。 これで、**fteCreateBridgeAgent** コマンドは、デフォルト以外の調整キ ュー・マネージャーと関連付けられたプロパティー・ファイルのセットを使用します。

オプションの**-p** パラメーターは、デフォルト以外の構成オプションを使用する場合にのみ指定してく ださい。 **-p** を指定しない場合は、installation.properties ファイルに定義されている構成オプ ションが使用されます。 詳しくは、構成オプションを参照してください。

**-f**

オプション。 コマンドに強制的に既存の構成を上書きさせます。

**-htz**

オプション。 **-btz** パラメーターの入力として使用できる、サポートされる時間帯のリストを表示しま す。

**-hcs**

オプション。 **-bfe** パラメーターの入力として使用できる、サポートされる文字セットのリストを表示 します。

**fteCreateBridgeAgent -hcs** コマンドを実行して、JVM にとって既知のコード・ページをリスト します。 既知のコード・ページは JVM によって異なるので、この情報を外部ソースから利用すること はできません。

#### **-mquserid** *user\_id*

オプション。 コマンド・キュー・マネージャーで認証するユーザー ID を指定します。

#### **-mqpassword** *password*

オプション。 調整キュー・マネージャーで認証するパスワードを指定します。

**-mqpassword** パラメーターを指定する場合は、 **-mquserid** パラメーターも指定する必要がありま す。 **-mquserid** を指定し、**-mqpassword** を指定しない場合は、関連付けられたパスワードの入力を 求めるプロンプトが出されますが、これは表示されません。

▶ Ⅴ 9.3 .0 │ Ⅴ 9.3 .0 │ <sub>I</sub>BM MQ 9.3 以降では、 このコマンドはデフォルトで <u>MQCSP</u> 認証を使用し、 認証されるユーザー ID とパスワードを MQCSP 構造でキュー・マネージャーに送信します。

## **-ノルプー**

オプション。 12 文字を超えるパスワードをサポートしないキュー・マネージャーにコマンドが接続す る場合は、このパラメーターを指定します。

**-nolpw** パラメーターを指定する場合は、 **-mquserid** パラメーターも指定する必要があります。 **-mquserid** および **-nolpw** を指定し、 **-mqpassword** を指定しない場合は、関連付けられたパスワー ドを入力するように求めるプロンプトが出されますが、これは表示されません。

**注 : -nolpw** オプションを指定し、パスワードが 12 文字より長い場合、コマンドは失敗し、エラー・ メッセージ BFGCL0829E が出されます。

#### **-credentialsFile** *file\_path*

オプション。 IBM MQ 認証の詳細の追加先となる、既存または新規の資格情報ファイルの絶対ファイ ル・パス。

このコマンドは、指定された Managed File Transfer 資格情報ファイルへの一連の IBM MQ 認証詳細の 追加をサポートします。 このコマンドは、IBM MQ 接続認証を使用可能にしたときに使用してくださ い。 既存の詳細を更新する場合は、**-f**force パラメーターを使用する必要があります。

#### **-userid** *username*

オプション。 資格情報の詳細を関連付けるために使用するユーザー ID。 ユーザー ID を指定しない場 合、資格情報の詳細はすべてのユーザーに適用されます。 **-credentialsFile** パラメーターも指定す る必要があります。

**- ? または -h**

オプション。 コマンド構文を表示します。

**-x**

オプション。 高可用性モードで実行するエージェント構成を作成します。

このパラメーターを指定すると、新しいオプション highlyAvailable が <u>agent.properties</u> ファイル に追加されます。

**例**

以下の例では、エージェント・キュー・マネージャー QM\_ACCOUNTS を使用して新規のプロトコル・ブリ ッジ・エージェント ACCOUNTS1 が作成され、このエージェントはデフォルトの調整キュー・マネージャ ーを使用します。 ACCOUNTS1 は、FTP サーバー accountshost.ibm.com に接続します。 この FTP サーバ ーは、タイム・ゾーン Europe/Berlin、ロケール de\_DE、ファイル・エンコード方式 UTF-8 を使用して、 Windows 上で稼働します。 再接続の再試行回数は 4 回です。

fteCreateBridgeAgent -agentName ACCOUNTS1 -agentQMgr QM\_ACCOUNTS -bt FTP -bh accountshost.ibm.com -bm WINDOWS -btz Europe/Berlin -bsl de\_DE -bfe UTF8 -agentQMgrHost myhost.ibm.com -agentQMgrPort 1415 -agentQMgrChannel CHANNEL1

以下の例では、エージェント・キュー・マネージャー OM\_ACCOUNTS を使用して新規のプロトコル・ブリ ッジ・エージェント ACCOUNTS2 が作成され、このエージェントはデフォルトの調整マネージャーを使用 します。 ACCOUNTS2 はデフォルトのプロトコル・ファイル・サーバーを使用せずに作成されます。

fteCreateBridgeAgent -agentName ACCOUNTS2 -agentQMgr QM\_ACCOUNTS

**注 :** 上記は Managed File Transfer Agent 再配布可能パッケージには当てはまりません。

ここで使用するシナリオは次のとおりです。Managed File Transfer Agent が Linux または Windows ボッ クスで実行されていますが、IBM i を実行する FTP サーバーと通信するように構成されています。 宛先フ ァイルを IB のネイティブ・コード・ページにする必要がある場合は、転送要求の実行依頼時に**-dce** コー ド・ページ・パラメーターを使用する必要があります。 以下に例を示します。

fteCreateTransfer -rt -1 -sa SRC -sm MFTQM -da OS400FTP -dm MFTQM **-dce 37 -sce 1252** -t text -de overwrite -df "<your-domain>:/home/mft/text/uploadwcp.log" "C:\temp\os400\Text\uploadwcp.log"

また、IBM i から受信するファイルもネイティブ・コード・ページでなければならいときは、次のようにし ます。

fteCreateTransfer -rt -1 -da SRC -dm MFTQM -sa OS400FTP -sm MFTQM **-sce 37 -dce 1252** -t text -de overwrite -df "C:\temp\os400\Text\downloadwcp.log" "<your-domain>:/home/mft/text/uploadwcp.log"

## **追加のカスタマイズ**

- bt パラメーター (および必要な追加パラメーター) を使用した場合、ProtocolBridgeProperties.xml ファイルにデフォルトのサーバー名が表示されます。

さらに ftp サーバーを追加する、または資格情報ファイルの場所を変更する場合には、 ProtocolBridgeProperties.xml ファイルを使用したプロトコル・ファイル・サーバーのプロパティーの定義 を参照してください。

## **戻りコード**

**0**

コマンドは正常に完了しました。

**1**

コマンドは失敗しました。

プロトコル・ブリッジ・エージェントを開始するには、**fteStartAgent** コマンドを使用します。 詳しく は、2179 ページの『fteStartAgent (MFT [エージェントの開始](#page-2178-0))』を参照してください。 Z/OS Z/OS での MFT エージェントの開始も参照してください。

## **関連資料**

プロトコル・ブリッジ 2747 [ページの『プロトコル・ブリッジの資格情報ファイルのフォーマット』](#page-2746-0) <span id="page-2048-0"></span>Managed File Transfer Agent 構成ディレクトリーの ProtocolBridgeCredentials.xml ファイルは、プ ロトコル・ブリッジがプロトコル・サーバーに対して自身を許可するのに使用するユーザー名および資格 情報を定義します。

2751 [ページの『プロトコル・ブリッジ・プロパティー・ファイルのフォーマット』](#page-2750-0) エージェント構成ディレクトリー内の ProtocolBridgeProperties.xml ファイルは、プロトコル・フ ァイル・サーバーのプロパティーを定義します。

## **fteCreateCDAgent (Connect:Direct ブリッジ・エージェントの作成)**

fteCreateCDAgent コマンドは、 Managed File Transfer Agent、および Connect:Direct ブリッジのための関 連する構成を作成します。

**重要 :** IBM MQ for AIX, Linux, and Windows では、IBM MQ 管理者 (および mqm グループのメ ンバー) であるユーザーのみが、このコマンドを実行できます。 IBM MQ 管理者以外のユーザーとしてこの コマンドを実行しようとすると、エラー・メッセージ BFGCL0502E: 要求された操作を実行する権限があ りません。 を受け取ります。 コマンドは実行されません。

<mark>■ Z/OS - z</mark>/OS システムでは、コマンドを実行するために、ユーザーは以下の条件の (少なくとも)1つ を満たす必要があります。

- mqm グループのメンバーである (システムに mqm グループが定義されている場合)。
- BFG\_GROUP\_NAME 環境変数で名前が指定されたグループのメンバーである (名前が指定されている場 合)。
- コマンド実行時に BFG\_GROUP\_NAME 環境変数に値が設定されていない。

## **目的**

**fteCreateCDAgent** コマンドは、Connect:Direct・ブリッジ・エージェントを作成するために使用しま す。 このタイプのエージェントは、Connect:Direct ノードを転送元または転送先とするファイル転送専用 です。 詳しくは、Connect:Direct ブリッジを参照してください。 Connect:Direct ブリッジでサポートされ ているオペレーティング・システム・バージョンの詳細については、Web ページ「[System Requirements](https://www.ibm.com/support/pages/node/318077) [for IBM MQ](https://www.ibm.com/support/pages/node/318077)」を参照してください。

このコマンドは MQSC コマンドを提供します。これをエージェントのキュー・マネージャーに対して実行 し、以下のエージェント・キューを作成する必要があります。

- SYSTEM.FTE.AUTHADM1.*agent\_name*
- SYSTEM.FTE.AUTHAGT1.*agent\_name*
- SYSTEM.FTE.AUTHMON1.*agent\_name*
- SYSTEM.FTE.AUTHOPS1.*agent\_name*
- SYSTEM.FTE.AUTHSCH1.*agent\_name*
- SYSTEM.FTE.AUTHTRN1.*agent\_name*
- SYSTEM.FTE.COMMAND.*agent\_name*
- SYSTEM.FTE.DATA.*agent\_name*
- SYSTEM.FTE.EVENT.*agent\_name*
- SYSTEM.FTE.REPLY.*agent\_name*
- SYSTEM.FTE.STATE.*agent\_name*

これらのキューは、内部システム・キューであるため、エージェントを削除しない限り、メッセージの変 更、削除、または読み取りを行うことはできません。 実行する MQSC コマンドは、 *MQ\_DATA\_PATH*\mqft\config\*coordination\_qmgr\_name*\agents\*agent\_name*\*agent\_name*\_cr eate.mqsc にあるファイルでも提供されます。

エージェントを後で削除する場合は、 このコマンドはまた、エージェントに属するキューをクリアし、続 いて削除するために実行する 必要がある MQSC コマンドも提供します。 MQSC コマンドは、

*MQ\_DATA\_PATH*\mqft\config\*coordination\_qmgr\_name*\agents\*agent\_name*\*agent\_name*\_de lete.mqsc にあるファイルに含まれています。

Managed File Transfer は、エージェントの構成に役立つ拡張エージェント・プロパティーを備えています。 これらのプロパティーについては、MFT agent.properties ファイルを参照してください。

**fteCreateCDAgent** コマンドは、エージェントのプロパティー・ディレクトリーに 2 つの XML ファイル を作成します。 ConnectDirectNodeProperties.xml、 これは、転送内のリモート・ノードに関する 情報を定義するために使用され、ConnectDirectProcessDefinitions.xml は、転送によって開始さ れるユーザー定義の Connect:Direct プロセスを指定するために使用されます。

Connect:Direct ブリッジ・エージェントが Connect:Direct ノードへの接続に使用するユーザー名とパスワ ードを定義するには、手動で ConnectDirectCredentials.xml ファイルを作成する必要があります。 XML ファイルのサンプルは *MQ\_INSTALLATION\_PATH*/mqft/samples/credentials/にあります。 詳 細および例については、『2761 ページの『Connect:Direct [資格情報ファイル・フォーマット』](#page-2760-0)』を参照して ください。

## **重要 :**

AIX および Linux Managed File Transfer コマンドでは、ソケット・ファイルを使用して、同じホスト・マ シン上で実行されているエージェント・プロセスと通信します。

これらのソケット・ファイルは、エージェントのログ・ディレクトリーに作成され、エージェントが停止 すると削除されます。 IBM MQ Managed File Transfer インストール済み環境では、このソケット・ファイ ルは <MQ\_DATA\_PATH>/mqft/logs/<COORDINATION\_QM\_NAME>/agents/<AGENT\_NAME>/logs/ <AGENT\_NAME>@<AGENT\_QM\_NAME> というファイル・パスで作成されます。ここで、MQ\_DATA\_PATH は デフォルトで /var/mqm です。

再配布可能エージェントの場合、このソケット・ファイルはディレクトリー <RE\_DISTRIBUTABLE\_DIRECTORY>/mqft/logs/<COORDINATION\_QM\_NAME>/agents/ <AGENT\_NAME>/logs/<AGENT\_NAME>@<AGENT\_QM\_NAME>の下に作成されます。

例えば、エージェント名が SRCAGENT、エージェント・キュー・マネージャー名が SRCAGENTQM、調整キ ュー・マネージャー名が COORDQM、および再配布可能エージェントがディレクトリー /home/myuser/ mqmft-redist から実行されている場合、このソケット・ファイルの絶対パスは /home/myuser/mqmftredist/mqft/logs/COORDQM/agents/SRCAGENT/logs/SRCAGENT@SRCAGENTQM になります。

これは、85 文字の合計ファイル・パス長です。

これらのオペレーティング・システムで許可されるソケット・ファイルの最大パス長は 107 文字です。 し たがって、エージェントの作成時には、ソケット・ファイル・パスが 107 文字を超えないように注意して ください。 これは、エージェントのログ・ディレクトリーを任意のディレクトリー・ロケーションに配置 できる再配布可能エージェントでは特に重要です。 構成ディレクトリーのセットアップについて詳しく は、 **[fteCreateEnvironment](#page-2053-0)** コマンドを参照してください。

エージェントを開始した場合、またはエージェントに接続する他のコマンドを実行した場合に、パスの長 さが 107 文字を超えると、以下のメッセージを受け取ります。 BFGNV0159E: FFDC を使用してソケット・ファイルにバインドしようとして失敗しました。

## **特殊文字**

特殊文字が含まれているパラメーター値を使用する場合には、予期しない形で特殊文字がコマンド・シェ ルで解釈されないように注意してください。 例えば、スペース、引用符 (単一または二重)、円記号、また はスラッシュ文字などの文字を含む完全修飾ファイル・パスおよび名前は、コマンド自体に直接渡される のではなく、コマンド・シェルによって解釈される可能性があります。 コマンド・シェルによって文字が 解釈されないようにするには、パラメーター全体を二重引用符または単一引用符で囲むか、コマンド・シ ェルのエスケープ・シーケンスを使用して特殊文字をエスケープします。 When you specify file paths on Windows, ensure the separator character backslash (\) is entered as double backslashes (\\), that is, escaped backslash (\). Alternatively, you can use a single forward slash (/) character as a separator."

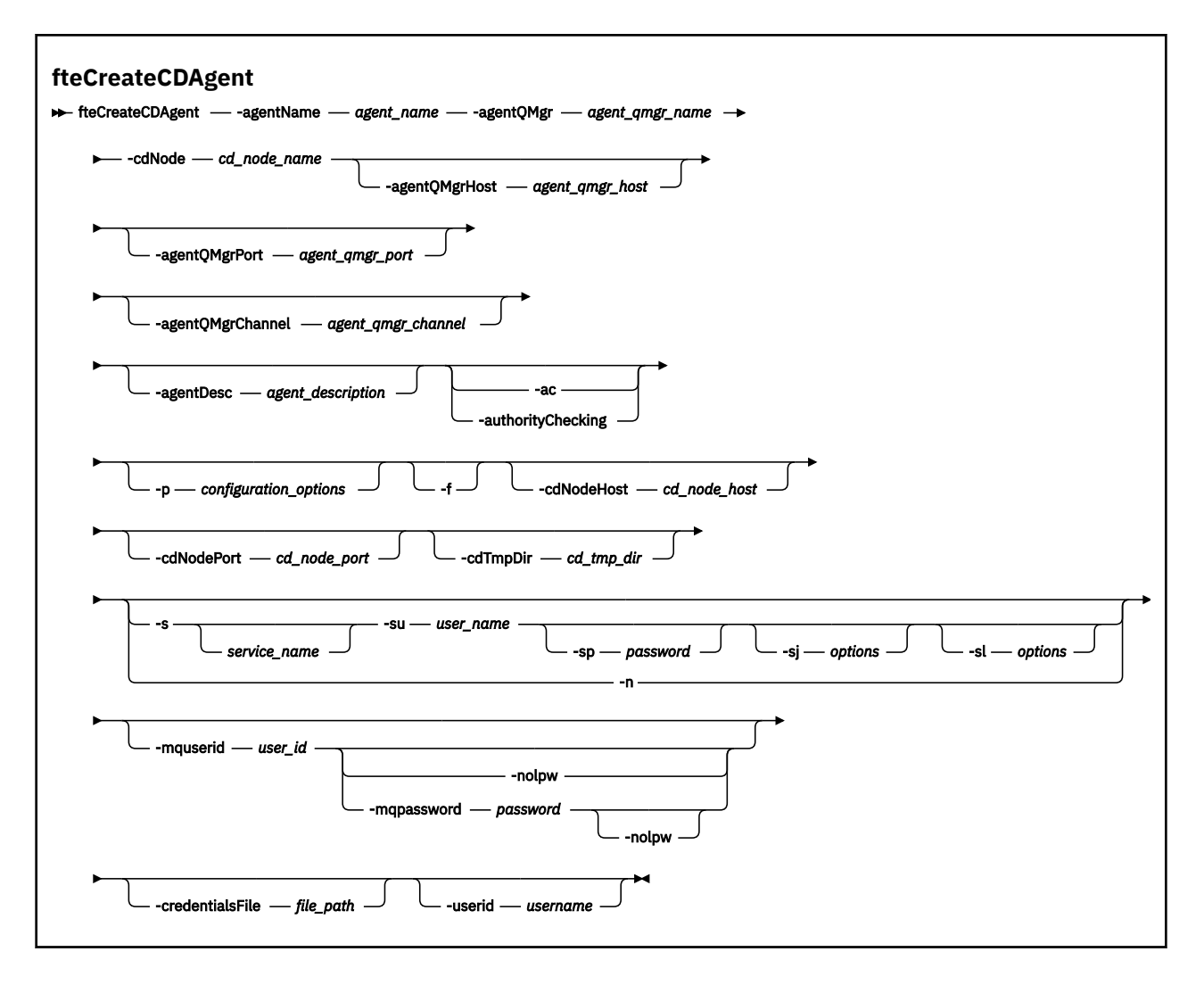

## **パラメーター**

## **-agentName** *agent\_name*

必須。 作成するエージェントの名前。 エージェント名は、その調整キュー・マネージャーに対して固 有である必要があります。

エージェントの命名については、オブジェクトの命名規則を参照してください。

## **-agentQMgr** *agent\_qmgr\_name*

必須。 エージェントのキュー・マネージャーの名前。

## **-cdNode** *cd\_node\_name*

必須。 このエージェントから宛先の Connect:Direct ノードにメッセージを転送するために使用する Connect:Direct ノードの名前。 このパラメーターの値はロギングのために使用されます。 Connect:Direct ブリッジ・エージェントに、接続先ノードを指定するためには使用されません。 **-cdNodeHost** および**-cdNodePort** の値は、Connect:Direct ブリッジの一部である Connect:Direct ノ ードを指定します。

## **-agentQMgrHost** *agent\_qmgr\_host*

オプション。 エージェントのキュー・マネージャーのホスト名または IP アドレス。

#### **-agentQMgrPort** *agent\_qmgr\_port*

オプション。 エージェントのキュー・マネージャーとのクライアント接続で使用されるポート番号。

#### **-agentQMgrChannel** *agent\_qmgr\_channel*

オプション。 エージェントのキュー・マネージャーとの接続に使用されるチャネル名。

#### **-agentDesc** *agent\_description*

オプション。 IBM MQ Explorer に表示されるエージェントの説明。

### **-ac または -authorityChecking**

オプション。 このパラメーターは、権限検査を有効にします。 このパラメーターを指定すると、 エー ジェントは、要求を実行依頼しているユーザーにその要求アクションの実行権限があることを検査しま す。 詳しくは、MFT エージェント・アクションのユーザー権限の制限を参照してください。

### **-p** *configuration\_options*

オプション。 このパラメーターは、エージェントを作成するために使用される構成オプションのセッ トを決定します。 慣例として、このパラメーターの入力には、デフォルト調整キュー・マネージャー 以外の名前を使用します。 これで、**fteCreateCDAgent** コマンドは、デフォルト以外の調整キュー・ マネージャーと関連付けられたプロパティー・ファイルのセットを使用します。

オプションの**-p** パラメーターは、デフォルト以外の構成オプションを使用する場合にのみ指定してく ださい。 このパラメーターを指定しない場合、デフォルトの調整キュー・マネージャーに基づいた構 成オプションのセットが使用されます。

#### **-f**

オプション。 コマンドに強制的に、既存の一致しないパラメーターを上書きさせます。 このパラメー ターを指定しても、既存の Windows サービス・エージェントが強制的に置換されることはありません。

### **-cdNodeHost** *cd\_node\_host\_name*

オプション。 **-cdNode** パラメーターで指定された、Connect:Direct ノードが配置されているシステム のホスト名または IP アドレス。 **-cdNodeHost** パラメーターを指定しない場合は、ローカル・システ ムのホスト名または IP アドレスのデフォルトが使用されます。

ほとんどの場合、Connect:Direct ノードは、Connect:Direct ブリッジ・エージェントと同じシステム上 にあります。 その場合、このプロパティーのデフォルト値 (ローカル・システムの IP アドレス) は適正 です。 システムに複数の IP アドレスがある場合、または Connect:Direct ノードが Connect:Direct ブリ ッジ・エージェントと異なるシステム上にあり、両者のシステムが同一のファイル・システムを共有す る場合は、このプロパティーを使用して Connect:Direct ノード用の適切なホスト名を指定します。

## **-cdNodePort** *cd\_node\_port\_name*

オプション。 **-cdNode** パラメーターで指定されたノードと通信するためにクライアント・アプリケー ションが使用する Connect:Direct ノードのポート番号。 Connect:Direct の製品資料で、このポートは API ポートと呼ばれています。 **-cdNodePort** パラメーターを指定しない場合は、デフォルトのポート 番号 1363 が想定されます。

### **-cdTmpDir** *cd\_tmp\_directory*

オプション。 このエージェントで、宛先 Connect:Direct ノードへ転送する前に、一時的にファイルを 保管するために使用するディレクトリー。 このパラメーターは、ファイルが一時的に保管されるディ レクトリーの絶対パスを指定します。 例えば、**cdTmpDir** が/tmp に設定されている場合、ファイルは 一時的に/tmp ディレクトリーに配置されます。 **-cdTmpDir** パラメーターを指定しない場合、ファイ ルは一時的に cdbridge-*agent\_name* という名前のディレクトリーに保管されます。 このデフォル ト・ディレクトリーは、java.io.tmpdir プロパティーの値によって定義された場所に作成されます。

Connect:Direct ブリッジ・エージェントと Connect:Direct ブリッジ・ノードは、このパラメーターによ って指定されたディレクトリーに同じパス名を使用してアクセスできる必要があります。

Connect:Direct ブリッジのインストールを計画する際には、この点を考慮してください。 可能な場合 は、Connect:Direct ブリッジの一部である Connect:Direct ノードが配置されているシステム上にエージ ェントを作成します。 エージェントとノードが別個のシステム上にある場合は、ディレクトリーが共 有ファイル・システム上にあり、両方のシステムから同じパス名を使用してアクセスできる必要があり ます。 サポートされる構成について詳しくは、Connect:Direct ブリッジを参照してください。

**注 : fteCleanAgent** コマンドを実行すると、このディレクトリーに含まれているすべてのファイルが 削除されます。

## **-s** *service\_name*

オプション (Windows のみ)。 エージェントを Windows サービスとして実行するように指示し、 Windows 管理者ユーザー ID からコマンドを実行する必要があります。 service\_name を指定しない場 合、サービスの名前は mqmftAgent*AGENTQMGR* になります。ここで、エージェントはエージェント 名、*QMGR* はエージェント・キュー・マネージャー名です。
# **-su** *user\_name*

オプション (Windows のみ)。 エージェントが Windows サービスとして実行される場合、このパラメー ターは、サービスが実行されるアカウントの名前を指定しま す。 Windows ドメイン・ユーザー・アカ ウントを使用してエージェントを実行するには、DomainName\UserName の形式で値を指定します。 ローカル組み込みドメインのアカウントを使用してサービスを実行するには、UserName の形式で値を 指定します。

# **Windows** - sp password

オプション (Windows のみ)。

## *<u>klindows</u>* - sj options

オプション (Windows のみ)。 エージェントが Windows サービスとして開始される場合は、JVM に渡 されるオプションのリストを -D または -X の形式で定義します。 オプションは、番号記号 (#) またはセ ミコロン (;) 文字を使用して区切られます。 # またはセミコロン (;) 文字を組み込む必要がある場合は、 それらを単一引用符で囲みます。

# **-sl options**

オプション (Windows のみ)。 Windows サービスのログ・レベルを設定します。 有効なオプションは、 error、info、warn、debug です。 デフォルトは info です。 このオプションは、Windows サービスに関 して問題が発生した場合に便利です。 これを debug に設定すると、より詳細な情報がサービス・ログ・ ファイルに記録されます。

## **Windows Ln**

オプション (Windows のみ)。 エージェントを通常のプロセスとして実行するように指示します。 こ れは、**-s** オプションと同時に指定することはできません。 **-s** パラメーターと**-n** パラメーターのどち らも指定されていない場合、エージェントは通常の Windows プロセスとして構成されます。

## **-mquserid** *user\_id*

オプション。 コマンド・キュー・マネージャーで認証するユーザー ID を指定します。

## **-mqpassword** *password*

オプション。 調整キュー・マネージャーで認証するパスワードを指定します。

**-mqpassword** パラメーターを指定する場合は、 **-mquserid** パラメーターも指定する必要がありま す。 **-mquserid** を指定し、**-mqpassword** を指定しない場合は、関連付けられたパスワードの入力を 求めるプロンプトが出されますが、これは表示されません。

▶ V 9.3.0 ★ V 9.3.0 ★ <sub>I</sub>BM MQ 9.3 以降では、 このコマンドはデフォルトで <u>MQCSP</u> 認証を使用し、 認証されるユーザー ID とパスワードを MQCSP 構造でキュー・マネージャーに送信します。

## **-ノルプー**

オプション。 12 文字を超えるパスワードをサポートしないキュー・マネージャーにコマンドが接続す る場合は、このパラメーターを指定します。

**-nolpw** パラメーターを指定する場合は、 **-mquserid** パラメーターも指定する必要があります。 **-mquserid** および **-nolpw** を指定し、 **-mqpassword** を指定しない場合は、関連付けられたパスワー ドを入力するように求めるプロンプトが出されますが、これは表示されません。

**注 : -nolpw** オプションを指定し、パスワードが 12 文字より長い場合、コマンドは失敗し、エラー・ メッセージ BFGCL0829E が出されます。

### **-credentialsFile** *file\_path*

オプション。 IBM MQ 認証の詳細の追加先となる、既存または新規の資格情報ファイルの絶対ファイ ル・パス。

このコマンドは、指定された Managed File Transfer 資格情報ファイルへの一連の IBM MQ 認証詳細の 追加をサポートします。 このコマンドは、IBM MQ 接続認証を使用可能にしたときに使用してくださ い。 既存の詳細を更新する場合は、**-f**force パラメーターを使用する必要があります。

#### **-userid** *username*

オプション。 資格情報の詳細を関連付けるために使用するユーザー ID。 ユーザー ID を指定しない場 合、資格情報の詳細はすべてのユーザーに適用されます。 **-credentialsFile** パラメーターも指定す る必要があります。

## **例**

以下の例では、エージェント・キュー・マネージャー QM\_NEPTUNE を使用して新規の Connect:Direct ブ リッジ・エージェント CD\_BRIDGE が作成されます。 このエージェントは Connect:Direct ノード BRIDGE\_NODE を使用して、他の Connect:Direct ノードにファイルを転送します。 BRIDGE\_NODE ノード はエージェントと同じシステムにあり、デフォルトのポートをクライアント接続で使用します。 Connect:Direct を転送元または転送先として転送されるファイルは、/tmp/cd-bridge ディレクトリーに 一時的に保管されます。

fteCreateCDAgent -agentName CD\_BRIDGE -agentQMgr QM\_NEPTUNE -cdNode BRIDGE\_NODE -cdTmpDir /tmp/cd-bridge

# **戻りコード**

## **0**

コマンドは正常に完了しました。

## **1**

コマンドは失敗しました。

## **関連タスク**

Connect:Direct ブリッジの構成 Connect:Direct ノードへのファイルの転送 Connect:Direct ノードからのファイルの転送 **関連資料** Connect:Direct ブリッジ

# **fteCreateEnvironment (Redistributable Managed File Transfer Agent の環境の セットアップ)**

**fteCreateEnvironment** コマンドは、Redistributable Managed File Transfer Agent のファイルの構成お よび転送のための環境を設定します。

# **目的**

**fteCreateEnvironment** コマンドを使用して、Redistributable Managed File Transfer Agent を使用する ための環境をセットアップします。

<mark>> V 9.3.0 ■</mark>IBM MQ 9.3.0 以降、この環境は Redistributable Managed File Transfer Logger と共有される ようになりました。

**-d** パラメーターを指定してこのコマンドを実行すると、MFT エージェント・データ・ファイルの場所を指 定できます。 **-d** パラメーターを指定しない場合、コマンドは Redistributable Managed File Transfer Agent ダウンロード・ロケーションにデータ・ファイルを作成し、データ・パスを設定します。

IBM MQ 9.2.0 以降では、**-n** パラメーターに IBM MQ インストール名を指定するオプションが用意されて います。 このオプションで指定した値が、同じコンソール・セッションで実行した他のすべての MFT コマ ンドで使用されます。

## **Syntax**

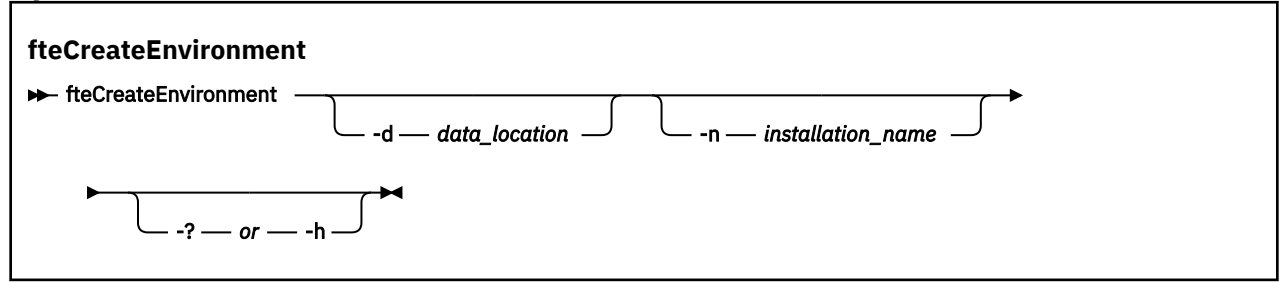

## **パラメーター**

### **-d** *data\_location*

オプション。 このパラメーターは、環境のセットアップ時にデータ・ファイルの場所を指定するため に使用します。

このパラメーターを指定しない場合は、Redistributable Managed File Transfer Agent が解凍された場所 にデータ・ディレクトリーが作成され (まだ存在していない場合)、環境変数 (BFG\_DATA) にその場所が 設定されます。

## **- ? または -h**

オプション。 コマンド構文を表示します。

### **-n** *installation\_name*

オプション。 このパラメーターでは、IBM MQ のインストール名 (固有の名前) を指定します。 固有の 名前は、IBM MQ のインストール名と同じ命名標準に従う必要があります。 命名標準について詳しく は、AIX, Linux, and Windows のインストール名を参照してください。

このパラメーターを使用すると良い状況としては、例えば次のような状況があります。

- エージェントがクライアント・モードだけでキュー・マネージャーに接続するという既存の構成で、 再配布可能パッケージを使用して新機能または新フィーチャーを素早くテストしたい場合 (このパラ メーターは、バインディング・モードでキュー・マネージャーに接続するように構成したエージェン トには適用されません)。
- Managed File Transfer の標準インストール環境を Redistributable Managed File Transfer Agent パッ ケージにマイグレーションして、標準インストール環境で作成した構成と同じ構成を使用したい場 合。 これは、標準 Managed File Transfer がインストールされているけれども、別のマシンで実行さ れているエージェント・キュー・マネージャーに接続するというケースです。

デフォルトのインストール名変数は **BFG\_INSTALLATION\_NAME** です。

## **例**

**Mindows この**例では、Windows で -d パラメーターを使用してデータ・フォルダーの作成場所を指定し ています。

fteCreateEnvironment -d C:\mftRedistributable\mftData

■ Linux ■Linux では、前提条件として、このコマンドを bash シェルで実行する必要があります。 bash シェルでは、このコマンドをさまざまな方法で実行できますが、コマンド・ファイルをソースとして使用 することが必要です。

source *Path\_of\_MFTZipBin*/fteCreateEnvironment

別の方法として、以下の方法もあります。

. *Path\_of\_MFTZipBin*/fteCreateEnvironment

コマンド・ファイルが存在するディレクトリーから実行する場合は、以下のようにできます。

. ./fteCreateEnvironment

**重要 :** 最初のピリオド文字 (.) の後のスペースに注意してください。

この例では、MFT の構成データ・パスとインストール環境名の両方の環境変数を指定して環境を作成しま す。

fteCreateEnvironment -d C:/ProgramData/IBM/mq/mqft -n MFTPROD

このコマンドの出力は 次のとおりです。

5724-H72 Copyright IBM Corp. 2008, 2024. ALL RIGHTS RESERVED BFG\_DATA is C:\ProgramData\IBM\MQ BFG\_INSTALLATION\_NAME is MFTPROD

**BFG\_INSTALLATION\_NAME** 環境変数と **BFG\_DATA** 環境変数の両方が新しい値に更新されます。

この例では、インストール環境名の新しい環境変数だけを作成します。 データ・パスは、 C:\ProgramData\IBM\MQ のまま変わりません。

fteCreateEnvironment -n MFTPROD

コマンドの出力は 次のとおりです。

5724-H72 Copyright IBM Corp. 2008, 2024. ALL RIGHTS RESERVED BFG\_DATA is C:\ProgramData\IBM\MQ BFG<sup>INSTALLATION NAME is MFTPROD</sup>

**BFG\_INSTALLATION\_NAME** 環境変数が新しい値 *MFTPROD (M)* に更新されます。

この例では、MFT の構成データ・パスの新しい環境変数だけを作成します。 インストール環境名は、 *MFTPROD* のまま変わりません。

fteCreateEnvironment -d C:/ProgramData/IBM/MQ2

コマンドの出力は 次のとおりです。

5724-H72 Copyright IBM Corp. 2008, 2024. ALL RIGHTS RESERVED BFG\_DATA is C:\ProgramData\IBM\MQ2 BFG\_INSTALLATION\_NAME is MFTPROD

# **戻りコード**

**0**

コマンドは正常に完了しました。

**1**

コマンドは失敗しました。

## **関連タスク**

Redistributable Managed File Transfer components のダウンロードおよび構成

# **fteCreateLogger (MFT ファイルまたはデータベース・ロガーの作成)**

**fteCreateLogger** コマンドは Managed File Transfer ファイル・ロガーまたはデータベース・ロガーを作 成するために使用します。

**重要 :** IBM MQ for AIX, Linux, and Windows では、IBM MQ 管理者 (および mqm グループのメ ンバー) であるユーザーのみが、このコマンドを実行できます。 IBM MQ 管理者以外のユーザーとしてこの コマンドを実行しようとすると、エラー・メッセージ BFGCL0502E: 要求された操作を実行する権限があ りません。 を受け取ります。 コマンドは実行されません。

■ Z/<mark>OS ■</mark>z/OS システムでは、コマンドを実行するために、ユーザーは以下の条件の (少なくとも)1つ を満たす必要があります。

- mqm グループのメンバーである (システムに mqm グループが定義されている場合)。
- BFG\_GROUP\_NAME 環境変数で名前が指定されたグループのメンバーである (名前が指定されている場 合)。
- コマンド実行時に BFG\_GROUP\_NAME 環境変数に値が設定されていない。

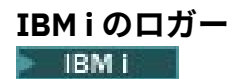

Managed File Transfer ロガーは IBM i プラットフォームではサポートされません。

# **目的**

**fteCreateLogger** コマンドは、以下のロガー・キューを作成するためにロガー・コマンド・キュー・マ ネージャーに対して実行する必要がある MQSC コマンドを提供します。

• SYSTEM.FTE.LOG.CMD.*logger\_name*

• SYSTEM.FTE.LOG.RJCT.*logger\_name*

これらのキューは、内部システム・キューであるため、ロガーを削除しない限り、メッセージの変更、削 除、または読み取りを行うことはできません。 実行する MQSC コマンドは、 *MQ\_DATA\_PATH*\mqft\config\*coordination\_qmgr*\loggers\*logger\_name*\*logger\_name*\_crea te.mqsc にあるファイルでも提供されます。

後でロガーを削除する場合は、**[fteDeleteLogger](#page-2114-0)** コマンドを使用します。

Managed File Transfer は、ロガーの構成に役立つ拡張ロガー・プロパティーを備えています。 MFT ロガー の構成プロパティーを参照してください。

**注 :** 作成しているロガーがデータベース・ロガーであり、ローカル Db2 データベースに接続されない場合 は、手動で MQMFTCredentials.xml ファイルを作成する必要があります。 データベースに接続するため のユーザー名とパスワードを格納するファイル。 logger.properties ファイル内のプロパティー・ファ イル wmqfte.database.credentials を使用して、MQMFTCredentials.xml ファイルへのパスを指 定する必要があります。 この資格情報ファイルのサンプルは *MQ\_INSTALLATION\_PATH*/mqft/ samples/credentials/ 内にあります。

# **特殊文字**

特殊文字が含まれているパラメーター値を使用する場合には、予期しない形で特殊文字がコマンド・シェ ルで解釈されないように注意してください。 例えば、スペース、引用符 (単一または二重)、円記号、また はスラッシュ文字などの文字を含む完全修飾ファイル・パスおよび名前は、コマンド自体に直接渡される のではなく、コマンド・シェルによって解釈される可能性があります。 コマンド・シェルによって文字が 解釈されないようにするには、パラメーター全体を二重引用符または単一引用符で囲むか、コマンド・シ ェルのエスケープ・シーケンスを使用して特殊文字をエスケープします。 When you specify file paths on Windows, ensure the separator character backslash  $(\rangle$  is entered as double backslashes  $(\rangle)$ , that is, escaped backslash (\). Alternatively, you can use a single forward slash (/) character as a separator."

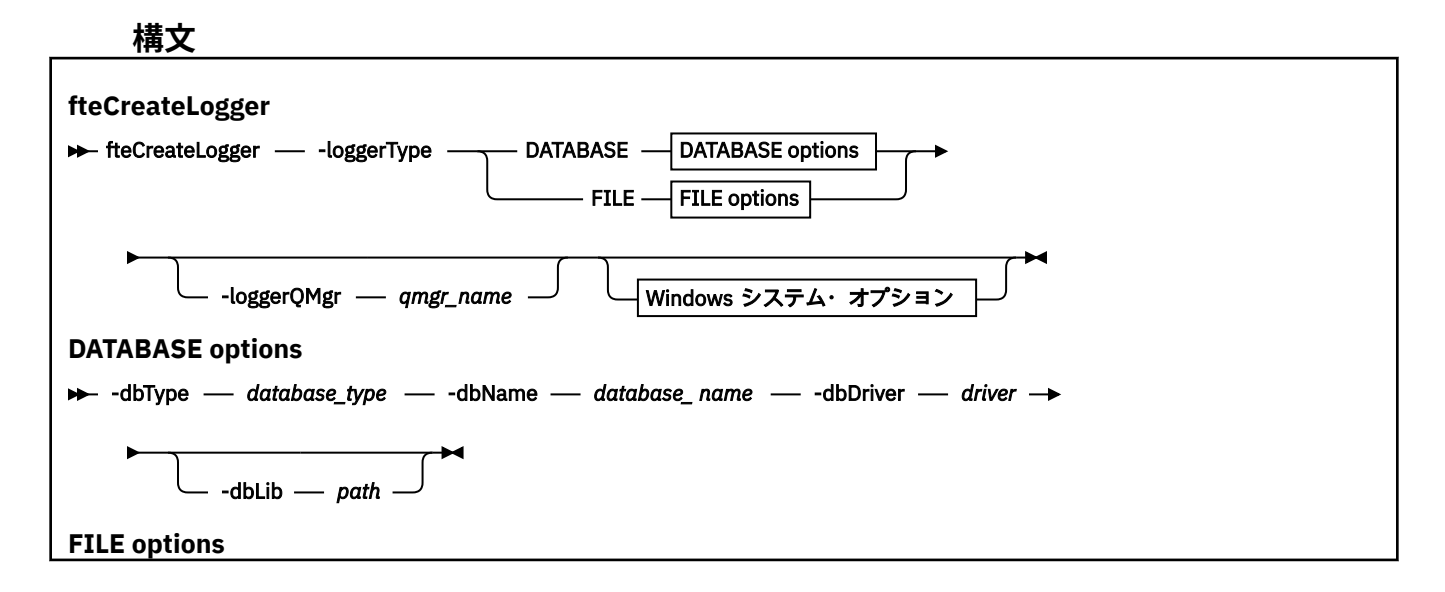

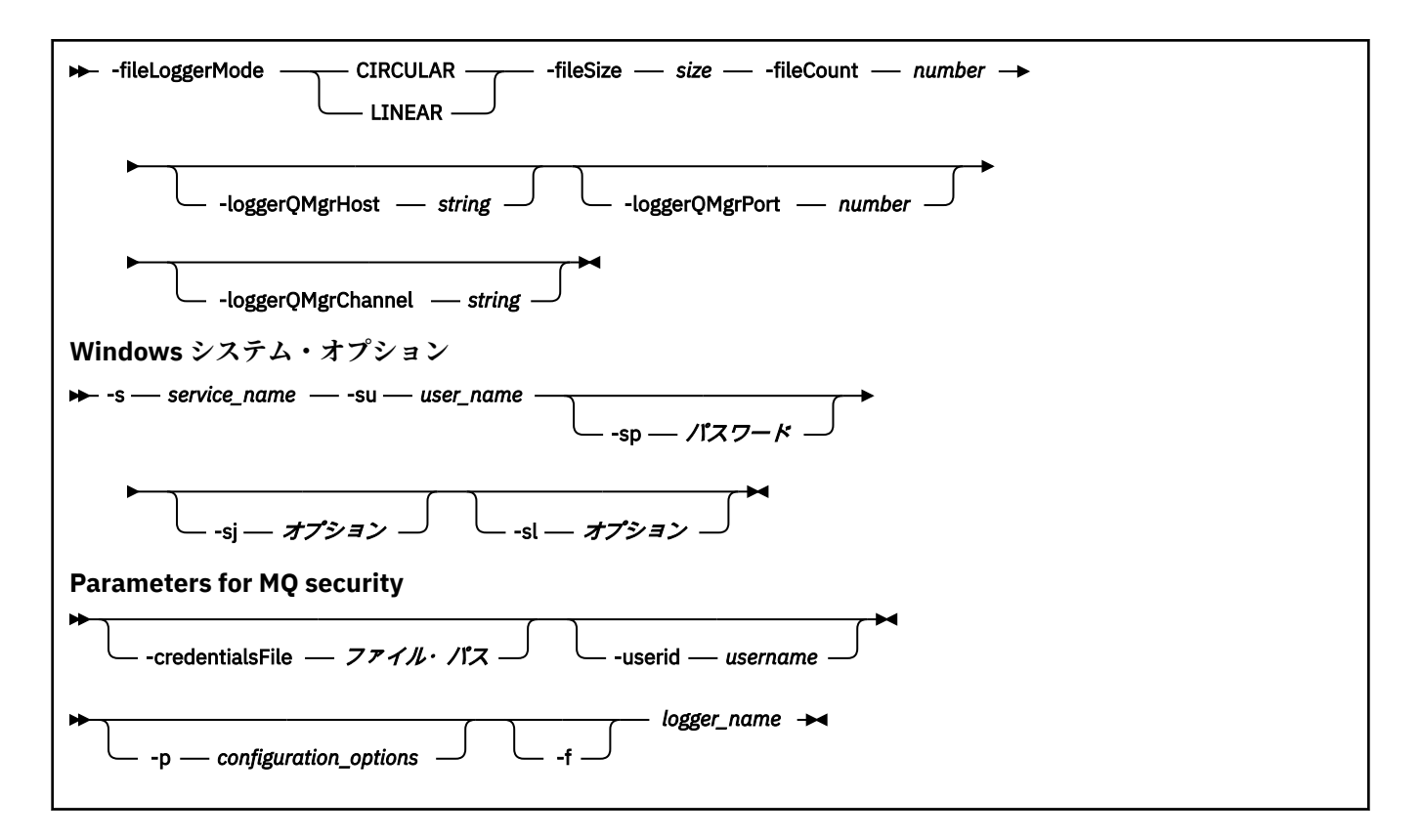

## **パラメーター**

## **-loggerType** *type*

必須。 どこにファイル転送管理情報が記録されるかを指定します。 オプションのタイプは、転送情報 をデータベースに記録する場合は DATABASE、情報をファイルに記録する場合は FILE のいずれかで す。

## **-loggerQMgr** *qmgr\_name*

オプション。 ファイル転送管理の情報が含まれるメッセージを受け取るために接続するキュー・マネ ージャーを指定します。 キュー・マネージャーはロガーと同じシステム上になければなりません。 **-loggerQMgr** パラメーターを指定しない場合、このロガーの構成オプション・セットに関連付けられ た調整キュー・マネージャーがデフォルトとして使用されます。

IBM MQ 9.1 以降では、調整キュー・マネージャーがクライアント・モード接続を使用して接続する場 合、ロガーはクライアント・モードを使用します。

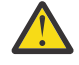

**重要 : loggerQmgrHost**、**loggerQmgrPort**、および **loggerQmgrChannel** パラメーターは、 ファイル・ロガーでのみ有効です。 これらのパラメーターのいずれか 1 つまたは複数をデータ ベース・ロガーで使用しようとすると、以下のメッセージを受け取ります。

BFGCL0456E: The parameter '-loggerQMgrHost' is not valid for the fteCreateLogger command.

## **-dbType** *database\_type*

-loggerType が DATABASE の場合に必須。 ファイル転送管理情報の格納に使用するデータベース管理 システムのタイプを指定します。 オプションは db2 または oracle です

**注 :** SQL ファイルを使用して表を作成する必要があります。 .sql ファイルは MQ\_INSTALLATION\_PATH\_/mqft/sql から入手できます。

- Db2 データベースの場合 : ftelog\_tables\_db2.sql
- Oracle データベースの場合 : ftelog\_tables\_oracle.sql

## **-dbName** *database\_name*

-loggerType が DATABASE の場合に必須。 ファイル転送管理情報が格納されるデータベースの名前。 データベースは Managed File Transfer ログ表で構成する必要があります。

#### **-dbdriver ドライバー**

-loggerType が DATABASE の場合に必須。 データベースの JDBC ドライバー・クラスの場所。 これは 通常、JAR ファイルのパスおよびファイル名です。

#### **-dbLib** *path*

-loggerType が DATABASE の場合にオプション。 選択したデータベース・ドライバーが必要とするネイ ティブ・ライブラリーの場所。

### **-fileLoggerMode** *mode*

-loggerType が FILE の場合に必須。 ファイル転送管理情報の格納に使用するファイル・システムのタ イプを指定します。 オプションは LINEAR または CIRCULAR です。

オプション LINEAR は、ファイルが -filesize で定義されている最大サイズに到達するまで、ファイル・ ロガーがそのファイルに情報を書き込むことを意味します。 最大サイズに達すると、ファイル・ロガ ーは新しいファイルに移ります。 以前に書き込まれたファイルは削除されないため、それらをログ・ メッセージの履歴レコードとして保持できます。 このモードで実行している場合、ファイルは削除さ れず、作成可能なファイル数の上限もないため、-fileCount は無視されます。 このモードで実行してい る場合には上限がないため、ディスク・スペースが少なくならないように、ログ・ファイルによって使 用されているディスク・スペースの量を追跡する必要があります。

オプション CIRCULAR は、ファイルが -fileSize で定義されている最大サイズに到達するまで、ファイ ル・ロガーがそのファイルに情報を書き込むことを意味します。 最大サイズに達すると、ファイル・ ロガーは新しいファイルに移ります。 このモードで書き込まれるファイルの最大数は、-fileCount を使 用して定義される値によって制御されます。 このファイル最大数に到達すると、ファイル・ロガーは 最初のファイルを削除して再作成し、それを現行のアクティブ・ファイルとして使用します。 -fileSize で定義された値が固定サイズ・バイト単位である場合、このモードで使用されるディスク・スペースの 上限は、fileSize x fileCount に等しくなります。 -fileSize で定義された値が時間単位である場合、最大 サイズは、ご使用のシステムにおけるその時間内のログ・メッセージのスループットによって決まりま す。

詳しくは、MFT ロガーの構成プロパティーを参照してください。

#### **-fileSize** *size*

-loggerType が FILE の場合に必須。 ログ・ファイルが大きくなることが許可される最大サイズ。 値 は、ゼロより大きい正整数で、単位 KB、MB、GB、m (分)、h (時)、d (日)、w (週) のいずれか 1 つを後 に付けます。 例えば、-fileSize 5MB (最大サイズを 5MB に指定)、-fileSize 2d (最大 2 日分のデータを 指定) です。

## **-fileCount** *number*

-loggerType が FILE であり、-fileLoggerMode が CIRCULAR である場合に必須。 作成するログ・ファ イルの最大数。 データ量が、このファイル数で保管できる最大量を超えた場合、最も古いファイルが 削除されるので、ログ・ファイルの数はこのパラメーターで指定される値を超えることはありません。

## **-loggerQMgrHost**

ロガー・キュー・マネージャーが実行されているマシンのホスト名または IP アドレス。

デフォルト値はなしです。

**-loggerQMgrHost** パラメーターを指定しない場合、ロガーはバインディング・モードで作成されま す。

#### **-loggerQMgrPort**

ロガー・キュー・マネージャーが listen するポート番号。

デフォルト値は 1414 です。

#### **-loggerQMgrChannel**

ロガー・キュー・マネージャーへの接続に使用されるチャネルの名前。

デフォルト値は SYSTEM.DEF.SVRCONN です。

# **-s** *service\_name*

オプション (Windows システムのみ)。 ロガーを Windows サービスとして実行するように指示しま す。 サービス名を指定しない場合、サービスの名前は mqmftLogger*LOGGERQMGR* になります。ここ で、*LOGGER* はロガー名、*QMGR* はロガー・キュー・マネージャー名です。

Windows の**「サービス」**ウィンドウの**「名前」**列に示されるサービスの表示名は、常に**「Managed File Transfer Logger** *LOGGER***@***QMGR***」**です。

## *<u>kWindows</u>* -su *user\_name*

オプション (Windows のみ)。 ロガーが Windows サービスとして実行される場合、このパラメーター は、サービスが実行されるアカウントの名前を指定しま す。 Windows ドメイン・ユーザー・アカウン トを使用してロガーを実行するには、DomainName\UserName の形式で値を指定します。 ローカル組 み込みドメインのアカウントを使用してサービスを実行するには、UserName の形式で値を指定しま す。

**-su** パラメーターを使用して指定する Windows ユーザー・アカウントには、**Log on as a service** 権限が必要です。 この権限を付与する方法については、 Windows サービスとして実行されている MFT エージェントまたはロガーのトラブルシューティングを参照してください。

**-s** が指定されている場合、このパラメーターは必須です。

# *<u>kindows</u>* - sp *password*

オプション (Windows のみ)。 **-su** パラメーターによって設定されたユーザー・アカウントのパスワー ド。

このパラメーターは、**-s** が指定されている場合にのみ有効です。 **-s** パラメーターを指定するときにこ のパラメーターを指定しないと、警告メッセージが生成されます。 このメッセージは、サービスを正 常に開始するには、Windows サービス・ツールを使用してパスワードを設定する必要があることを警 告します。

# **-Windows** - sj options

オプション (Windows のみ)。 ロガーが Windows サービスとして開始される場合は、JVM に渡される オプションのリストを -D または -X の形式で定義します。 オプションは、番号記号 (#) またはセミコロ ン (;) 文字を使用して区切られます。 (#) またはセミコロン (;) 文字を組み込む必要がある場合は、それ らを単一引用符で囲みます。

このパラメーターは、**-s** が指定されている場合にのみ有効です。

## *-sl options*

オプション (Windows のみ)。 Windows サービスのログ・レベルを設定します。 有効なオプションは、 error、info、warn、debug です。 デフォルトは info です。 このオプションは、Windows サービスに関 して問題が発生した場合に便利です。 これを debug に設定すると、より詳細な情報がサービス・ログ・ ファイルに記録されます。

このパラメーターは、**-s** が指定されている場合にのみ有効です。

### **-p** *configuration\_options*

オプション。 ロガーの作成に使用する構成オプションのセットを指定します。 慣例として、この値は 調整キュー・マネージャーの名前です。 このパラメーターを指定しない場合、デフォルトの構成オプ ションのセットが使用されます。

### **-f**

オプション。 コマンドに強制的に既存の構成を上書きさせます。

#### *logger\_name*

必須。 作成するロガーの名前。 これは Managed File Transfer キュー名に取り込まれるので、文字、数 字、およびピリオド(.)と下線文字 (\_) のみが含まれるようにする必要があります。 また、長さが最大 28 文字までに制限されています。

## **-credentialsFile** *file\_path*

オプション。 IBM MQ 認証の詳細の追加先となる、既存または新規の資格情報ファイルの絶対ファイ ル・パス。

このコマンドは、指定された Managed File Transfer 資格情報ファイルへの一連の IBM MQ 認証詳細の 追加をサポートします。 このコマンドは、IBM MQ 接続認証を使用可能にしたときに使用してくださ い。 既存の詳細を更新する場合は、**-f**force パラメーターを使用する必要があります。

#### **-userid** *username*

オプション。 資格情報の詳細を関連付けるために使用するユーザー ID。 ユーザー ID を指定しない場 合、資格情報の詳細はすべてのユーザーに適用されます。 **-credentialsFile** パラメーターも指定す る必要があります。

#### **- ? または -h**

オプション。 コマンド構文を表示します。

## **例**

この例では、filelogger1 という循環ファイル・ロガーが作成されます。 ファイル・ロガーでは、最大 10 ファイルが作成され、各ファイルのサイズは 10MB、総ディスク・スペースは最大 100MB です。

fteCreateLogger -loggerType FILE -fileLoggerMode CIRCULAR -fileSize 10MB -fileCount 10 filelogger1

この例では、dblogger1 というデータベース・ロガーが作成されます。 データベース・ロガーは、FTEDB という Db2 データベースに接続します。

fteCreateLogger -loggerType DATABASE -dbName FTEDB -dbType DB2 -dbDriver "C:\Program Files (x86)\IBM\SQLLIB\java\db2jcc4.jar" dblogger1

この例では、dblogger1 というデータベース・ロガーが作成されます。 データベース・ロガーは、FTEDB という Oracle データベースに接続します。

fteCreateLogger -loggerType DATABASE -dbName FTEDB -dbType oracle -dbDriver "C:\app\oracle\product\12.1.0\dbhome\_2\jdbc\lib\ojdbc7.jar" dblogger1

この例では、ホスト名とデフォルトのポートとチャネルを使用して、クライアント・モードのファイル・ ロガーが作成されます。

fteCreateLogger -loggerType FILE -loggerQMgr CORDQM -loggerQMgrHost cordqm.ibm.com -fileLoggerMode CIRCULAR -fileSize 10MB -fileCount 10 FL1

この例では、次のホスト名、ポート、チャネルを使用して、クライアント・モードのファイル・ロガーが 作成されます。

fteCreateLogger -loggerType FILE -loggerQMgr CORDQM -loggerQMgrHost cordqm.ibm.com -loggerQMgrPort 4444 -loggerQMgrChannel LOGGER\_CHANNEL -fileLoggerMode CIRCULAR -fileSize 10MB -fileCount 10 FL1

## **戻りコード**

#### **0**

コマンドは正常に完了しました。

#### **1**

コマンドは失敗しました。

#### **関連タスク**

MFT ロガーの構成

#### **関連資料**

2139 ページの『[fteModifyLogger \( Windows](#page-2138-0) サービスとしての MFT ロガーの実行)』

**fteModifyLogger** コマンドを使用して Managed File Transfer ロガーを変更し、Windows サービスとし て実行できるようにします。 このコマンドは Windows プラットフォームでのみ使用できます。 IBM MQ 管理者であり、mqm グループのメンバーであるユーザーが実行する必要があります。まず、 **fteStopLogger** コマンドを使用してロガーを停止する必要があります。

<span id="page-2061-0"></span>2181 ページの『[fteStartLogger \(MFT](#page-2180-0) ロガーの開始)』 **fteStartLogger** コマンドは、Managed File Transfer ロギング・アプリケーションを開始します。

2187 ページの『[fteStopLogger \(MFT](#page-2186-0) ロガーの停止)』 **fteStopLogger** コマンドは Managed File Transfer ロガーを停止します。

2115 ページの『fteDeleteLogger (MFT [ロガーとその構成の削除](#page-2114-0))』

**fteDeleteLogger** コマンドは、Managed File Transfer ロガーとその構成を削除するために使用します。 ロガーに関連付けられている既存のログ・ファイルは、保持することも削除することも可能です。

MFT ロガーのエラー処理とリジェクト MFT ロガーの構成プロパティー

# **fteCreate モニター ( MFT リソース・モニターの作成)**

**fteCreateMonitor** コマンドは、コマンド行から新規リソース・モニターを作成して開始します。 Managed File Transfer を使用してリソース (例えば、ディレクトリーの内容) をモニターして、トリガー条 件が満たされたときに、指定したタスク (ファイル転送など) を開始することができます。

# **目的**

**fteCreateMonitor** コマンドは、Managed File Transfer エージェントを使用して新規リソース・モニタ ーを作成して開始する場合に使用します。 例えば、次のようにリソース・モニターを使用できます。まず、 外部アプリケーションで、既知のディレクトリーに 1 つ以上のファイルを配置します。 そして、処理の完 了時に外部アプリケーションによって、モニター対象ディレクトリーにトリガー・ファイルを配置します。 そうすると、トリガー・ファイルが検出されて、定義されたファイルの転送が開始し、既知のディレクト リーのファイルが宛先エージェントにコピーされます。

**-ox** パラメーターおよび**-ix** パラメーターを使用して、リソース・モニター構成を XML ファイルにエクス ポートおよびインポートできます。 **fteCreateMonitor** コマンドでこのファイルをインポートすると、 **fteCreateMonitor** コマンドで XML ファイルをエクスポートするときに指定したリソース・モニターと 同じパラメーターで新規リソース・モニターが作成されます。 さらに、**-f** パラメーターと**-c** パラメータ ーを使用して、モニター構成を動的に上書きすることができます。

**注 :**

- エージェントに作成できるリソース・モニターの数に制限はなく、すべてのモニターは同じ優先度で実行 されます。 モニター対象リソースのオーバーラップ、トリガー条件の矛盾、およびリソースをポーリン グする頻度の影響を考慮してください。 詳しくは、MFT リソース・モニターの概念を参照してください。
- スケジュールされた転送を含むタスク定義を使用してリソース・モニターを作成することはできません。 実行がスケジュールされている転送を指す転送定義を使用してリソース・モニターを作成しようとする と、特定の時刻に以下のメッセージが表示されます。 タスク定義ファイルにはスケジュールされた転送 が含まれています。 スケジュール済み転送は、リソース・モニターでは使用できません。
- **fteCreateMonitor** コマンドは、プロトコル・ブリッジ・エージェントではサポートされません。

**ヒント : fteListMonitors** コマンドを使用して、リソース・モニター構成を XML ファイルにエクスポー トすることもできます。

- **-ox** を指定して **fteListMonitors** コマンドを使用する場合は、1 つのリソース・モニターの定義をエ クスポートできます。
- IBM MQ 9.1.0 から、 **-od** を指定して **fteListMonitors** コマンドを使用すると、複数のリソース・モ ニター定義が指定のディレクトリーにエクスポートされます。 **-od** オプションを使用して、単一のリソ ース・モニター定義を指定のディレクトリーにエクスポートすることもできます。

このコマンドの詳細については、「**fteListMonitors**2127 ページの『[fteListMonitors \(MFT](#page-2126-0) リソース・モ [ニターのリスト](#page-2126-0))』」を参照してください。

# **特殊文字**

特殊文字が含まれているパラメーター値を使用する場合には、予期しない形で特殊文字がコマンド・シェ ルで解釈されないように注意してください。 例えば、スペース、引用符 (単一または二重)、円記号、また はスラッシュ文字などの文字を含む完全修飾ファイル・パスおよび名前は、コマンド自体に直接渡される のではなく、コマンド・シェルによって解釈される可能性があります。 コマンド・シェルによって文字が 解釈されないようにするには、パラメーター全体を二重引用符または単一引用符で囲むか、コマンド・シ ェルのエスケープ・シーケンスを使用して特殊文字をエスケープします。 When you specify file paths on Windows, ensure the separator character backslash  $(\rangle$  is entered as double backslashes  $(\rangle)$ , that is, escaped backslash (\). Alternatively, you can use a single forward slash (/) character as a separator."

## **Syntax**

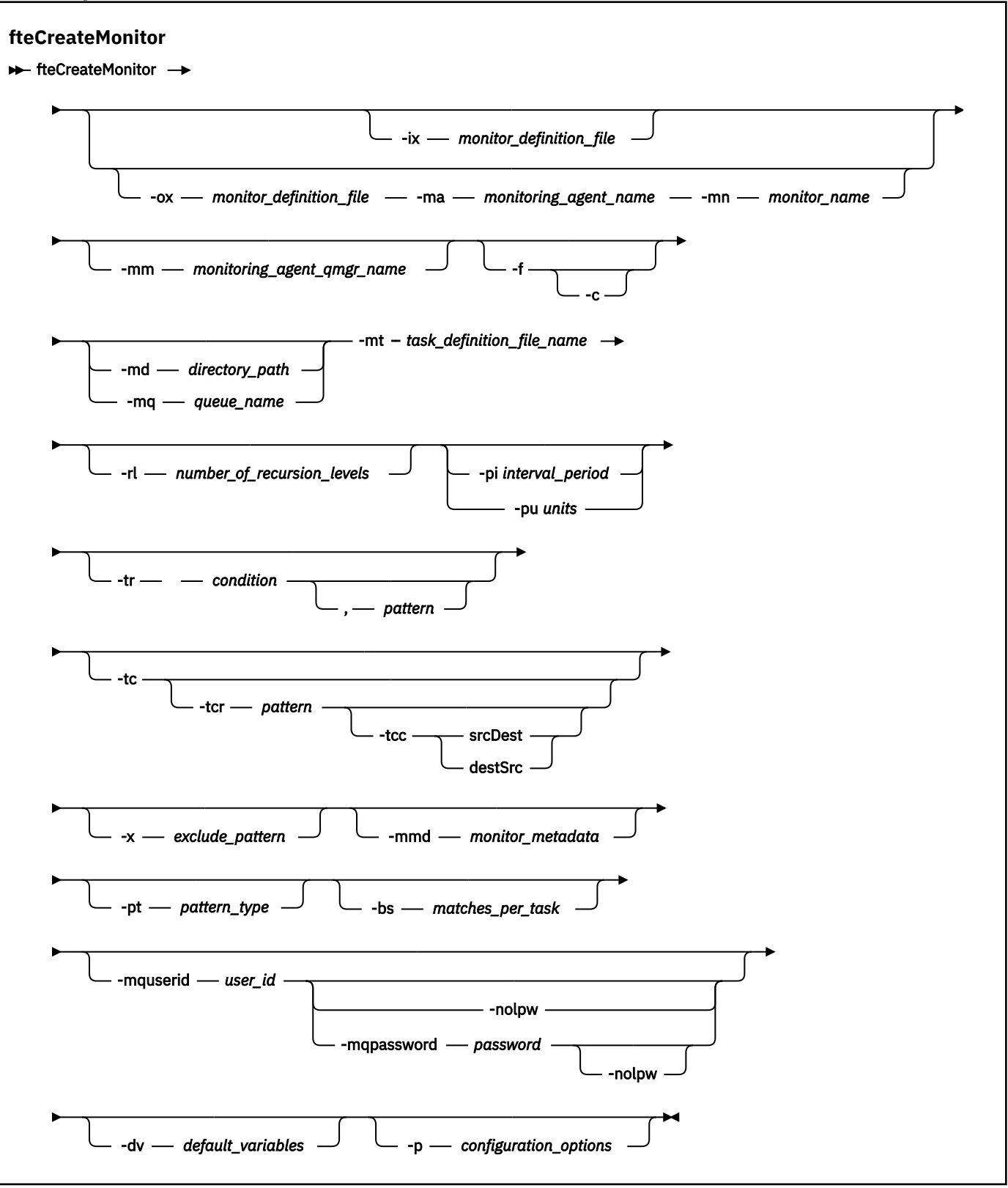

# **パラメーター**

# **-ix** *xml\_filename*

オプション。 リソース・モニター構成を XML ファイルからインポートします。

### **-ox** *xml\_filename*

オプション。 このパラメーターは、**-ma** パラメーターおよび**-mn** パラメーターと一緒に指定する必要 があり、**-f** パラメーターと一緒に使用できます。 リソース・モニター構成を XML ファイルにエクスポ ートします。

#### **-mn** *monitor\_name*

必須。 このモニターに割り当てる名前。 モニター名は、モニター・エージェントに対して固有である 必要があります。 ただし、モニターを削除してから、同じ名前のモニターを作成できます。

リソース・モニター名の最大長は 256 文字です。 リソース・モニター名は、大/小文字を区別しませ ん。 小文字または大/小文字混合で入力されたリソース・モニター名は大文字に変換されます。 リソー ス・モニター名には、 アスタリスク (\*)、パーセント (%)、または疑問符 (?) を使用できません。

#### **-ma** *monitoring\_agent\_name*

必須。 リソース・モニターを実行するエージェントの名前。 このモニター・エージェントは、トリガ ー対象のモニター・タスクのソース・エージェントである必要があります。

#### **-mm** *monitoring\_agent\_qmgr\_name*

モニター・エージェントの接続先キュー・マネージャーの名前。 モニター・エージェントとソース・ エージェントが同一である必要があるため、このキュー・マネージャーはソース・エージェントのキュ ー・マネージャーでもあります。

**注 : fteCreateMonitor** コマンドは、Managed File Transfer トポロジーのコマンド・キュー・マネー ジャーに接続します。 コマンド・キュー・マネージャーがモニター・エージェントのエージェント・ キュー・マネージャーでもある場合、このパラメーターはオプションです。 それ以外の場合、このパ ラメーターは必須です。

#### **-f**

オプション。 このパラメーターは、リソース・モニター構成を上書きする場合に使用します。 例えば、 選択するリソース・モニタース・モニター・エージェントに既に存在していて、削除してモ ニターを同じ名前で再作成するのではなく、それを更新する場合です。 このパラメーターを使用する と、エージェントによってモニター・プロセスが再開されます。

**-c**

オプション。 このパラメーターにより、更新されるリソース・モニターのヒストリーがクリアされ、 リソース・モニターでトリガー条件が再検査されます。 このパラメーターは、**-f** パラメーターと一緒 にのみ使用できます。

#### **-md** *directory\_path*

オプション。 モニターするディレクトリー・パスの絶対名。 **-ix** パラメーターまたは**-ox** パラメータ ーを使用する場合を除き、**-md** パラメーターまたは**-mq** パラメーターのいずれかを指定する必要があり ます。

#### **-mq** *queue\_name*

オプション。 モニターするキューの名前。 このキューは、モニター・エージェントのキュー・マネー ジャーに存在していなければなりません。 **-ix** パラメーターまたは**-ox** パラメーターを使用する場合 を除き、**-md** パラメーターまたは**-mq** パラメーターのいずれかを指定する必要があります。

## **-mt** *task\_definition\_file\_name*

必須。 トリガー条件が満たされたときに実行する、タスク定義を含む XML 文書の名前。 詳しくは、『転 送定義ファイルの使用』を参照してください。 転送定義 XML 文書へのパスは、**fteCreateMonitor** コマンドの実行元のローカル・ファイル・システムにある必要があります。 ファイルのパスを指定し ない場合、コマンドは現行作業ディレクトリーでファイルを探します。 **-ix** パラメーターまたは**-ox** パラメーターを使用する場合を除き、**-mt** は必須パラメーターです。

[fteCreateTransfer](#page-2085-0) コマンド で**-gt** パラメーターを使用して、ファイル転送要求を含むテンプレート XML 文書を生成できます。 モニターは、転送テンプレートをタスク定義として使用します。

**fteCreateMonitor** コマンドを実行するときに、転送リカバリー・タイムアウトの **-rt** パラメーター を **-gt** パラメーターとともに使用することもできます。 停止した転送のリカバリーをソース・エージ ェントが試行し続ける時間を秒単位で設定できます。 モニターが使用する転送定義とともにリカバリ ー・タイムアウト・パラメーターが XML 文書に組み込まれます。 このパラメーターの設定方法につい ては、[fteCreateTransfer](#page-2094-0) コマンドを参照してください。

 $z/0S$ z/OS では、z/OS UNIX System Services 上の UNIX ファイルにタスク定義文書を保管する 必要があります。 タスク定義文書は、z/OS 順次ファイルおよび PDS メンバーに保管することはできま せん。

**E** IBM i IBM i では、タスク定義文書を Integrated File System に保管する必要があります。

#### **-rl** *number\_of\_recursion\_levels*

オプション。 モニター対象のルート・ディレクトリーからの、再帰的にモニターする階層。つまり、 掘り下げるサブディレクトリーの階層数。 例えば、C:/wmqfte/monitor をモニター対象ルート・デ ィレクトリーとした場合の、次のようなディレクトリー構造を例として説明します。

C:/wmqfte/monitor C:/wmqfte/monitor/reports C:/wmqfte/monitor/reports/2009 C:/wmqfte/monitor/reports/2009/April

-rl 2 を指定した場合、Managed File Transfer は、C:/wmqfte/monitor/reports/2009 ディレク トリーとその兄弟ディレクトリーのみを検索します。 C:/wmqfte/monitor/reports/2009/ April ディレクトリーは無視されます。 デフォルトでは、再帰は行われないように設定されています。

### **-pi** *interval\_period*

オプション。 ディレクトリーをモニターする間隔。 ポーリング間隔は、正整数値でなければなりませ ん。 **-pi** のデフォルト値は 1 です。

#### **-pu** *units*

オプション。 モニター・ポーリング間隔の時間単位。 **-pu** パラメーターを指定する場合は、**-pi** パラ メーターも指定する必要があります。 **-pu** のデフォルト値は 分です。 以下のいずれかのオプション を指定します。

## **seconds**

#### **minutes**

#### **hours**

### **days**

•

#### **-tr**

オプション。 定義したタスクが実行されるためにはトリガー条件が満たされなければならないことを 指定します。 ソース・エージェントに従って条件が満たされない場合、モニター・タスク (例えば、フ ァイル転送) は開始されません。 トリガー条件は、2 つのオプションの部分、つまり、条件とパターン で構成されており、コンマで区切ります。 以下のいずれかのフォーマットを指定します。

*condition*,*pattern*

ここで *condition* は以下のいずれかの値になります。

#### **match**

条件を満たしたトリガーごとに、定義されているタスクが実行されます。 match はデフォルト値 です。

例えば、match が \*.go で、ファイル LONDON.go および MANCHESTER.go がある場合、タスク が LONDON.go に対して実行され、別のタスクが MANCHESTER.go に対して実行されます。

前のポーリングと同じトリガー・ファイルが存在する (つまり、ファイルが変更されていない) 場 合、このファイルはトリガー条件を満たしません。 つまり、一致するトリガー・ファイルは、新 しいファイルでなければならず、しかも最後のポーリング時と定義済みのタスクの実行時の間に 変更されたファイルでなければなりません。

### **noMatch**

モニター対象ディレクトリー内のファイルが 1 つもパターンに一致しないかどうか。 つまり、モ ニター対象ディレクトリー内のいかなる ファイルも存在しない場合に、この条件は満たされま す。 モニター作成時にトリガー条件に一致するファイルがない場合、モニターは即座に開始しま す。しかし、ファイル・マッチングが検出されてその後除去されるまで再開されません。

### **noSizeChange=***n*

ディレクトリー内のファイルの中で、パターンに一致して、かつファイル・サイズが *n* ポーリン グ間隔の間変化しなかったものが 1 つ以上存在するかどうか。 *n* の値は正整数です。

#### **fileSize>=***size*

ディレクトリー内のファイルの中で、パターンに一致して、かつファイル・サイズが *size* 以上で あるものが 1 ファイル以上存在するかどうか。 *size* の値は、整数とオプションのサイズ単位 (B、 KB、MB、または GB) を組み合わせて指定します。 例: fileSize">"=10KB。 サイズ単位を指定 しなければ、バイト単位がデフォルトで使用されます。 すべてのオペレーティング・システムに おいて、この例で示すように、コマンド行で filesize オプションを指定した場合は、より大記 号 (>) は二重引用符で囲まなければなりません。

このパターンは、ワイルドカードまたは Java 正規表現フォーマットのファイル・パターン・マッチ ング・シーケンスです。 パターンのデフォルト値は \*、つまり、任意のファイルとの一致で、デフォ ルト・フォーマットはワイルドカード・フォーマットです。 **-pt** を使用して、パターンのフォーマッ トを指定します。

例えば、モニター対象のディレクトリーに .go という接尾部のファイルが存在すると、以下のトリガ ー条件が満たされます。

-tr match,\*.go

モニター対象ディレクトリー内に接尾部 .stop を持つファイルがない場合に、次のトリガー条件が 満たされます。

-tr noMatch,\*.stop

*condition*,*pattern* は、**-md** パラメーターも指定する場合にのみ指定できます。

*condition*

•

ここで *condition* は以下のいずれかの値になります。

#### **queueNotEmpty**

モニターされるキューは空ではありません。 つまり、モニターされるキューに何らかの IBM MQ メッセージがあれば、この条件は満たされます。 キュー上のすべてのメッセージに対して単一の タスクが実行されます。

#### **completeGroups**

モニターされるキューには、完全なグループがあります。 つまり、モニターされるキュー上で、 何らかの IBM MQ メッセージ・グループが完全であれば、この条件は満たされます。 キュー上 の、それぞれの完全グループに、個別のタスクが実行されます。

グループ内にない 1 つのメッセージがキュー上に置かれると、このメッセージは完全なグループ として扱われ、 この単一メッセージに対してタスクが実行されます。

*condition* は、**-mq** パラメーターも指定する場合にのみ指定できます。

作成するモニターごとに、**-tr** パラメーターを 1 回のみ指定できます。

**-tc**

オプション。 トリガーされるファイルに、転送要求を生成するための 1 つ以上のファイル・パスが含 まれていることを示します。 トリガー・ファイルの内容のデフォルト形式は、行ごとに 1 ファイルの エントリーです。 *source file path* または *source file path*,*destination file path* のいずれかとしてファイ ル・パスを指定します。 このパラメーターは、ディレクトリー・モニター・トリガー match および noSizeChange にのみ使用可能です。

### **-tcr** *pattern*

オプション。 トリガー・ファイルを構文解析するための置換正規表現を指定します。 **-tcr** パラメータ ーを指定する場合は、**-tc** パラメーターも指定する必要があります。

各行のエントリーを 1 つか 2 つのキャプチャー・グループで完全に解析するようにパターンを設計しま す。 グループ 1 でソース・ファイル・パスを定義し、オプションのグループ 2 で宛先ファイル・パス を定義します。 これはデフォルトの動作であり、**-tcc** パラメーターを使用して変更できます。

詳細情報および例については、トリガー・ファイルの使用を参照してください。

#### **-tcc**

オプション。 正規表現キャプチャー・グループの順序を定義します。

#### **srcDest**

デフォルト値で、グループ 1 がソース・ファイル・パスで、グループ 2 が宛先ファイル・パス。

#### **destSrc**

srcDest の逆。 グループ 1 が宛先ファイル・パスで、グループ 2 がソース・ファイル・パスです。 destSrc の正規表現には、2 つのキャプチャー・グループがあるようにします。

**-tcc** パラメーターを指定する場合は、**-tcr** パラメーターも指定する必要があります。

#### **-x** *exclude\_pattern*

オプション。 トリガー・パターン・マッチングから除外されるファイルを指定します。 トリガー・パ ターンは、**-tr** パラメーターによって指定されます。

このパターンは、ワイルドカードまたは Java 正規表現フォーマットのファイル・パターン・マッチン グ・シーケンスです。 デフォルト・フォーマットはワイルドカード・フォーマットです。 **-pt** パラメ ーターを使用して、パターンのフォーマットを指定します。

#### **-mmd** *monitor\_metadata*

オプション。 モニターの出口点に渡されるユーザー定義のメタデータを示します。 パラメーターに は、名前ペアをコンマ区切りで 1 つ以上含められます。 それぞれの名前ペアの構成は、*name*=*value* に なります。 1 つのコマンドで**-mmd** パラメーターを複数回使用することができます。

#### **-pt** *pattern\_type*

オプション。 **-tr** パラメーターおよび**-x** パラメーターによって使用されるパターンのタイプ。 有効 な値は以下のとおりです。

#### **ワイルドカード**

パターンがワイルドカード・パターンとして評価されます。 アスタリスク (\*) はゼロ個以上の文字 と一致し、疑問符 (?) はちょうど 1 つの文字と一致します。 これはデフォルトです。

#### **正規表現**

パターンが Java 正規表現として評価されます。 詳しくは、2570 ページの『MFT [が使用する正規](#page-2569-0) [表現』](#page-2569-0)を参照してください。

#### **-bs** *matches\_per\_task*

オプション。 単一タスクに含めるトリガー・マッチングの最大数。 例えば、*matches\_per\_task* に値 5 が指定されているときに、1 回のポーリング間隔で 9 個のトリガー・マッチングが発生すると、2 つの タスクが実行されます。 最初のタスクがトリガー 1 から 5 に対応し、2 番目のタスクがトリガー 6 か ら 9 に対応します。 *matches\_per\_task* のデフォルト値は 1 です。

**-bs** パラメーターは、**-mt** パラメーターに指定するタスク定義 XML が managedTransfer である場合に のみサポートされます。 managedCall は、**-bs** パラメーターではサポートされません。

### **-mquserid** *user\_id*

オプション。 コマンド・キュー・マネージャーで認証するユーザー ID を指定します。

#### **-mqpassword** *password*

オプション。 調整キュー・マネージャーで認証するパスワードを指定します。

**-mqpassword** パラメーターを指定する場合は、 **-mquserid** パラメーターも指定する必要がありま す。 **-mquserid** を指定し、**-mqpassword** を指定しない場合は、関連付けられたパスワードの入力を 求めるプロンプトが出されますが、これは表示されません。

■ V 9.3.0 ■ V 9.3.0 ■ TRM MO 9.3 以降では、このコマンドはデフォルトで MOCSP 認証を使用し、 認証されるユーザー ID とパスワードを MQCSP 構造でキュー・マネージャーに送信します。

## **-ノルプー**

オプション。 12 文字を超えるパスワードをサポートしないキュー・マネージャーにコマンドが接続す る場合は、このパラメーターを指定します。

**-nolpw** パラメーターを指定する場合は、 **-mquserid** パラメーターも指定する必要があります。 **-mquserid** および **-nolpw** を指定し、 **-mqpassword** を指定しない場合は、関連付けられたパスワー ドを入力するように求めるプロンプトが出されますが、これは表示されません。

**注 : -nolpw** オプションを指定し、パスワードが 12 文字より長い場合、コマンドは失敗し、エラー・ メッセージ BFGCL0829E が出されます。

#### **-dv** *default\_variables*

オプション。 キューをモニターする際に変数置換に使用できるデフォルト変数のコンマ区切りリス ト。 値は、キー値ペアの形式です。 以下に例を示します。

-dv size=medium,color=blue

変数置換について詳しくは、変数置換を使用した MFT タスクのカスタマイズを参照してください。 **-dv** パラメーターは、**-mq** パラメーターも指定した場合にのみ指定できます。

#### **- ? または -h**

オプション。 コマンド構文を表示します。

## **-p** *configuration\_options*

オプション。 このパラメーターは、転送を取り消すために使用する構成オプションのセットを決定し ます。 慣例として、このパラメーターの入力には、デフォルト調整キュー・マネージャー以外の名前 を使用します。 これで、コマンドは、デフォルト以外の調整キュー・マネージャーと関連付けられた プロパティー・ファイルのセットを使用します。

このパラメーターを指定しない場合、デフォルトの調整キュー・マネージャーに基づいた構成オプショ ンのセットが使用されます。

## **例**

この例では、モニター・エージェント MYAGENT を使用して、MYMONITOR という新規リソース・モニタ ーが作成されます。 5 MB を超えるファイルがディレクトリー C:/wmqfte/monitors に存在するという トリガー条件が満たされると、ファイル C:/templates/transfer\_reports.xml に定義されたファイ ル転送が開始されます。 MYAGENTは、C:/templates/transfer\_reports.xml に定義されたファイ ル転送のソース・エージェントでもあります。

fteCreateMonitor -ma MYAGENT -md C:/wmqfte/monitors -mn MYMONITOR -mt C:/templates/transfer\_reports.xml -tr fileSize">"=5MB,\*.go

この例では、エージェント AGENT1 を使用する MONITOR1 というリソース・モニターが作成されて、5 MB より大きいファイルが転送され、XML ファイル monitor.xml にエクスポートされます。

fteCreateMonitor -ox monitor.xml -ma AGENT1 -mn MONITOR1 -mt task.xml -tr "fileSize>=5MB,\*.zip"

次に、XML ファイルがインポートされ、10MB より大きいファイルが除外されるように変更されます。

fteCreateMonitor -ix monitor.xml -x "fileSize>=10MB,\*.zip" -f

この例では、エージェント MYAGENT を使用して、MYMONITOR という新規リソース・モニターが作成さ れます。

fteCreateMonitor -ma MYAGENT -md c:/wmqfte -mn MYMONITOR -mt c:/templates/transfer\_reports.xml -tr "fileSize>=5MB,\*.go"

ただし、ここではトリガーが c:/wmqfte/monitors ではなく c:/wmqfte をモニターするように誤って 設定されています。 モニター・ディレクトリーが修正され、モニターを更新するために **-f** (上書き) パラメ

ーターおよび **-c** (ヒストリーのクリア) パラメーターが付けられて、**fteCreateMonitor** 要求が即時に再 発行されます。

fteCreateMonitor -ma MYAGENT -md c:/wmqfte/monitors -mn MYMONITOR -mt c:/templates/transfer\_reports.xml -tr "fileSize>=5MB,\*.go" -f -c

## **戻りコード**

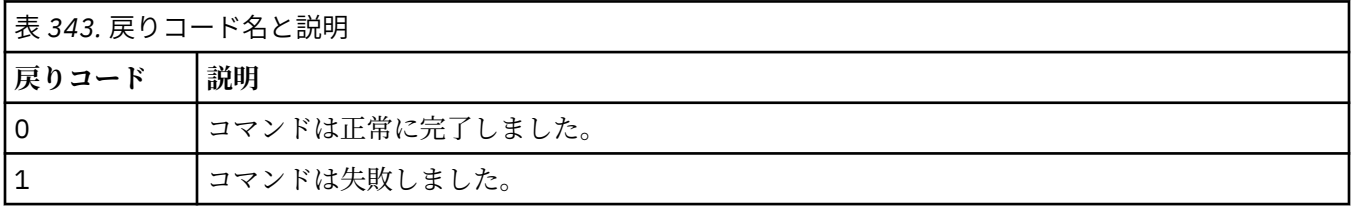

## **関連概念**

ファイル転送のリカバリーのタイムアウト・オプション

**関連タスク**

MFT リソースのモニター コマンドおよびスクリプトを開始する MFT モニター・タスクの構成 変数置換を使用した MFT タスクのカスタマイズ MFT リソース・モニターのバックアップとリストア

## **関連資料**

2116 ページの『fteDeleteMonitor (MFT [リソース・モニターの削除](#page-2115-0))』 コマンド行を使用して既存の Managed File Transfer リソース・モニターを停止および削除するには、 **fteDeleteMonitor** コマンドを使用します。 リソース・モニター・エージェントに対してこのコマンド を発行します。

# **fteCreateTemplate (新規ファイル転送テンプレートの作成)**

**fteCreateTemplate** コマンドは、将来の使用のために保持できるファイル転送テンプレートを作成しま す。 唯一の必須パラメーターは **-tn** *template\_name* パラメーターです。 その他のパラメーターはすべて オプションです。ただし、ソース・ファイル仕様を指定する場合には、宛先ファイルも提供する必要があ ります。 同様に、宛先ファイルを指定する場合には、ソース・ファイル仕様も指定する必要があります。

## **目的**

**fteCreateTemplate** コマンドは、転送の詳細を後日使用するときまで保管する、ファイル転送テンプレ ートを作成するために使用します。 転送テンプレートを使用して、繰り返しの転送または複雑な転送を行 うための共通のファイル転送設定を保管します。 転送テンプレートを作成した後、IBM MQ Explorer を使 用してテンプレートを送信します。 転送テンプレートはコマンド行からは送信できません。

**fteCreateTemplate** コマンドを使用して作成する転送テンプレートは、**[fteCreateTransfer](#page-2085-0)** コマンド で **-gt** パラメーターを使用して作成する XML メッセージとは異なります。 2 つの異なるタイプのテンプ レートを互換的に使用することはできません。

**fteCreateTemplate** コマンドは、IBM MQ ネットワークに接続してから調整キュー・マネージャーに経 路指定できる、どのシステムからでも実行できます。 具体的には、このコマンドを実行するには、このシ ステムに Managed File Transfer をインストールしておく必要があります。また、 IBM MQ ネットワークと 通信するように、このシステムに Managed File Transfer コンポーネントを構成しておく必要があります。

■ V 5.3.0 FBM MQ 9.3.0 以降、このコマンドは coordination.properties ファイルを使用して、 Managed File Transfer トポロジーの調整キュー・マネージャーに接続します。

coordination.properties ファイルに **coordinationQMgrHost** プロパティーが含まれている場合、 コマンドは CLIENT トランスポートを使用して調整キュー・マネージャーに接続します。 それ以外の場合 には、このコマンドは BINDINGS トランスポートを使用して調整キュー・マネージャーに接続します。 詳 しくは、 MFT corodination.properties ファイルを参照してください。

ファイル転送に対して、ソース・ファイルは複数指定できますが、宛先エージェントは 1 つだけです。1 つのファイルを複数の宛先エージェントに転送することはサポートされていません。 ただし、複数のソー ス・ファイルを、1 つの宛先エージェント上の複数の宛先ファイルに 転送することはできます。

ファイルを転送する方法については、2536 [ページの『ファイルの転送に関するガイドライン』を](#page-2535-0)参照して ください。

## **特殊文字**

特殊文字が含まれているパラメーターを使用する場合には、予期しない形で特殊文字がコマンド・シェル で解釈されないように注意してください。 2005 例えば、単一引用符を含む完全修飾データ・セッ ト名およびアスタリスク文字を含むソース指定は、転送要求で渡されずに、コマンド・シェルで解釈され てしまう可能性があります。 文字がコマンド・シェルによって解釈される動作を回避するには、[2084](#page-2083-0) ペー [ジの『例』の](#page-2083-0)最後の 2 例のように、パラメーター全体を二重引用符で囲むか、コマンド・シェルのエスケ ープ・シーケンスを使用して特殊文字をエスケープします。

## **相対パス**

**fteCreateTemplate** コマンドは、相対ファイル・パスの使用をサポートします。 分散システム

■ Z/OS ■ および z/OS UNIX System Services では、 デフォルトでは、パスは、エージェントがユーザ ーとして動作しているホーム・ディレクトリーを基点とした相対パスとみなされます。 パス名が相対パス と評価されるディレクトリーを変更するには、agent.properties ファイルに transferRoot プロパティ ーを設定します。 このファイルは *MQ\_DATA\_PATH*/mqft/config/*coordination\_qmgr*/agents/ *agent\_name* ディレクトリーにあります。 次の行をファイルに追加します。

### transferRoot=*directory\_name*

Windows パスを拡張するか、 これを UNIX フォーマットで記述する必要があります。 例えば、 C:\TransferRoot を C:\\TransferRoot または C:/TransferRoot と指定します。

**2008 No. 2008 では、デフォルトでは、エージェントが現在動作しているユーザー名が、高位修飾子接** 頭部として 完全に修飾されていないデータ・セット仕様に追加されます。 例えば、//ABC.DEF のように なります。 接頭部としてデータ・セット名に追加される 値を変更するには、transferRootHLQ プロパティ ーを agent.properties ファイルで設定します。 このファイルは *MQ\_DATA\_PATH*/mqft/config/ *coordination\_qmgr*/agents/*agent\_name* ディレクトリーにあります。 次の行をファイルに追加し ます。

transferRootHLQ=*prepend\_value*

■ Z/<mark>US ■</mark>ただし、z/OS システム上の Connect:Direct ノードに関係する転送では、データ・セット仕様 は完全修飾名として解釈されます。す。 データ・セット名に高位修飾子が追加されることはありません。

# **Syntax**

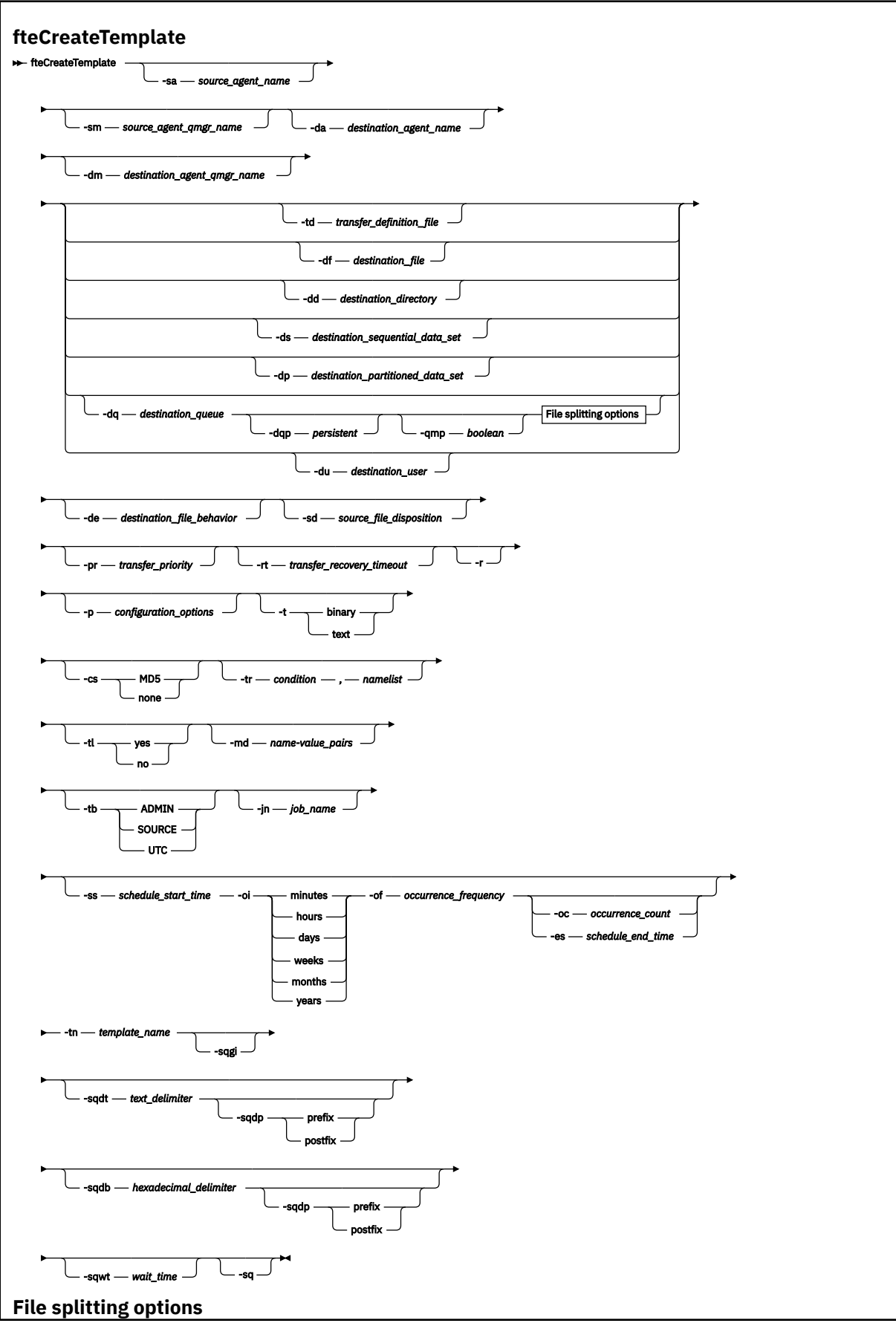

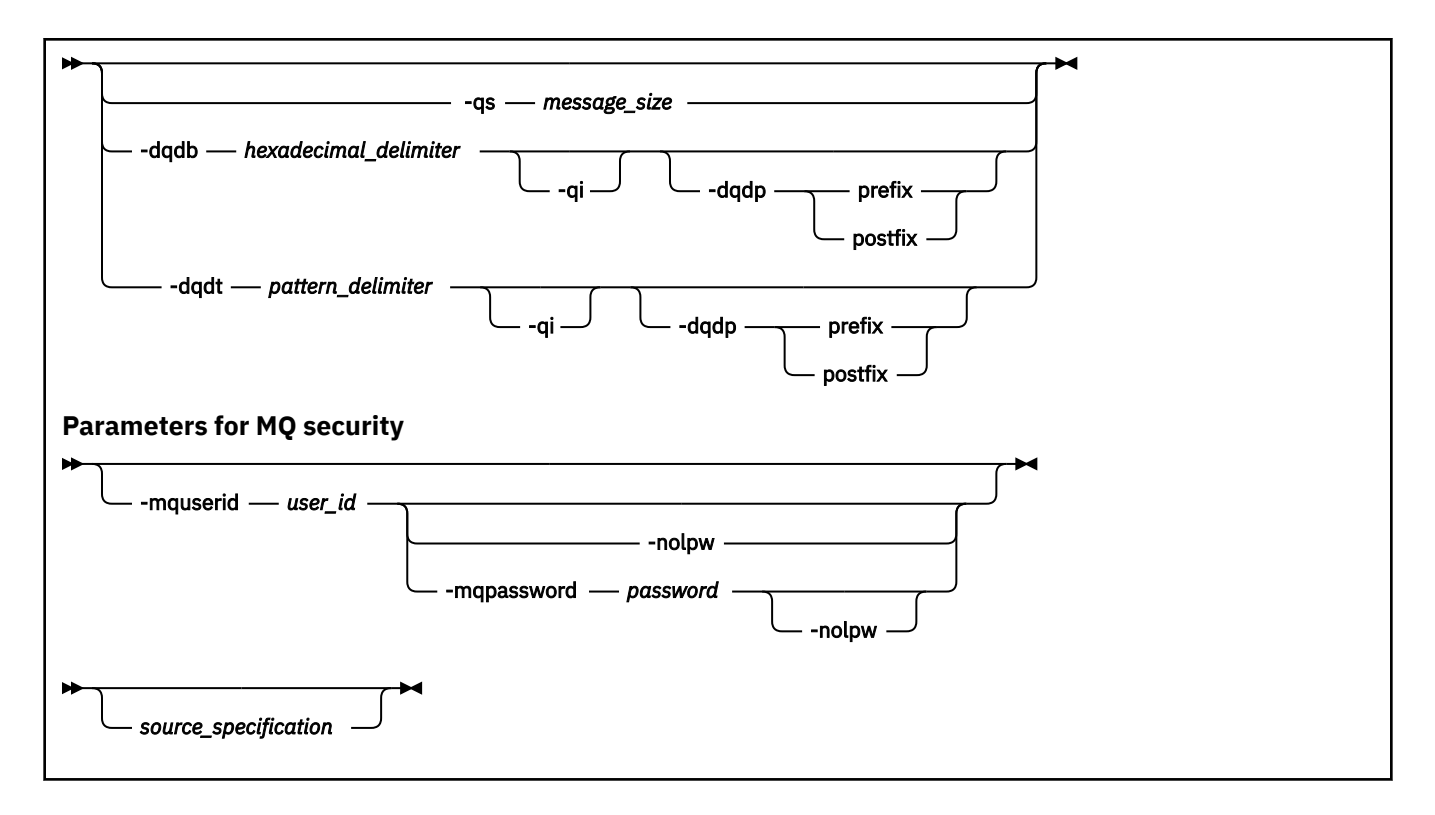

## **パラメーター**

### **-sa** *source\_agent\_name*

オプション。 ソース・ファイルの転送元のエージェントの名前。 テンプレートの作成時にこのエージ ェント名を指定しない場合、テンプレートの使用時にソース・エージェント名を指定する必要がありま す。

### **-sm** *source\_agent\_qmgr\_name*

オプション。 ソース・エージェントの接続先のキュー・マネージャーの名前。

**-sm** パラメーターを指定しない場合、使用されるキュー・マネージャーは、ソース・エージェント名に 基づいて、使用中の構成オプションのセットによって決定されます。 これらのオプションを使用して キュー・マネージャー名を決定できない場合、転送テンプレートの作成は失敗します。 例えば、ソー ス・エージェントの agent.properties ファイルが見つからない場合、テンプレートの作成は失敗し ます。

### **-da** *destination\_agent\_name*

オプション。 ファイルの転送先のエージェントの名前。 テンプレートの作成時に宛先エージェント名 を指定しない場合、テンプレートの使用時に宛先エージェント名を指定する必要があります。

## **-dm** *destination\_agent\_qmgr\_name*

オプション。 宛先エージェントの接続先のキュー・マネージャーの名前。

**-dm** パラメーターを指定しない場合、使用されるキュー・マネージャーは、宛先エージェント名に基づ いて、使用されている構成オプションのセットによって決定されます。 これらのオプションを使用し てキュー・マネージャー名を決定できない場合、転送テンプレートの作成は失敗します。 例えば、宛 先エージェントの agent.properties ファイルが見つからない場合、テンプレートの作成は失敗しま す。

## **-td** *transfer\_definition\_file*

オプション。 転送のためのソースおよび宛先のファイル仕様を 1 つ以上定義する XML 文書の名前。 **-td**、**-df**、**-dd**、**-ds**、**-dq**、**-du**、および **-dp** のいずれかのパラメーターが必要です。 **-td** パラメ ーターを指定する場合、ソース・ファイルを指定することも、 **-df**、 **-dd**、 **-ds**、 **-dp**、**-dq**、 **du**、**-sd**、**-r**、**-de**、**-t**、または **-cs** パラメーターを指定することもできません。

**fteCreateTemplate** コマンドは、現行ディレクトリーを基準として、転写定義ファイルの場所を探 索します。 相対パス表記を使用して転送定義ファイルの場所を指定することができない場合は、 代わ りに、転送定義ファイルの完全修飾パスとファイル名を使用します。

または、このパラメーターには、管理対象の転送要求が含まれる XML 文書の名前を指定することもで きます。 XML タスク定義は、[fteCreateTransfer](#page-2085-0) コマンドの **-gt** パラメーターを使用して作成されま す。

<mark>■ z/0S ■</mark>z/OS では、 z/OS UNIX System Services 上の UNIX ファイルに転送定義ファイルを保管す る必要があります。 z/OS の順次ファイルまたは PDS メンバーに、転送定義ファイルを保管することは できません。

<mark>■ IBM i ■</mark>IBM i では、統合ファイル・システムに転送定義ファイルを保管する必要があります。 詳しくは、『転送定義ファイルの使用』を参照してください。

#### **-df** *destination\_file*

オプション。 宛先ファイルの名前。 宛先エージェントが実行されているシステムの有効なファイル名 を指定します。

宛先エージェントが Connect:Direct ブリッジ・エージェントの場合は、宛先ファイルが *connect\_direct\_node\_name*:*file\_path* という形式で指定されます。 Connect:Direct ブリッジ・

エージェントはこの形式で指定されたファイル・パスのみを受け入れます。 2015 初先エージ ェントが Connect:Direct ブリッジ・エージェントであり、宛先が PDS メンバーである場合は、**-de** パ ラメーターに上書きの値を指定する必要もあります。

**-td**、**-df**、**-dd**、**-ds**、**-dq**、**-du**、および**-dp** のいずれかのパラメーターが必要です。 **-df** パラメー ターを指定する場合、**-td**、**-dd**、**-dp**、**-dq**、**-du**、または **-ds** パラメーターは相互に排他的である ため、これらのパラメーターを指定することはできません。

### **-dd** *destination\_directory*

オプション。 ファイルの転送先となるディレクトリーの名前。 宛先エージェントが実行されているシ ステムの有効なディレクトリー名を指定します。

宛先エージェントが Connect:Direct ブリッジ・エージェントの場合、宛先ディレクトリーは *connect\_direct\_node\_name*:*directory\_path* という形式で指定されます。 宛先エージェント が Connect:Direct ブリッジ・エージェントであり、宛先が PDS である場合は、**-de** パラメーターに上 書きの値を指定する必要もあります。

**-td**、**-df**、**-dd**、**-ds**、**-dq**、**-du**、および **-dp** のいずれかのパラメーターが必要です。 **-dd** パラメ ーターを指定する場合、**-td**、**-df**、**-dp**、**-dq**、**-du**、または **-ds** パラメーターは相互に排他的であ るため、これらのパラメーターを指定することはできません。

## **-ds** *destination\_sequential\_data\_set*

z/OS のみ。 オプション。 ファイルの転送先の順次データ・セットまたは PDS メンバーの名前。 順次 データ・セット名または区分データ・セット・メンバーを指定します。

**-td**、**-df**、**-dd**、**-ds**、**-dq**、**-du**、および **-dp** のいずれかのパラメーターが必要です。 **-ds** パラメ ーターを指定する場合、**-td**、**-dd**、**-df**、**-dq**、**-du**、または **-dp** パラメーターは相互に排他的であ るため、これらのパラメーターを指定することはできません。

データ・セット名の構文は次のとおりです。

//*data\_set\_name*{;*attribute*;..;*attribute*}

または

//*pds\_data\_set\_name*(*member\_name*){;*attribute*;..;*attribute*}

つまり、 データ・セット名指定子の前に // があり、その指定子の後にはオプションで、セミコロンで 区切られたいくつかの属性が続きます。

データ・セットが Connect:Direct ノードにある場合は、データ・セット名の接頭部としてノード名を使 用する必要があります。 以下に例を示します。

CD\_NODE1://'OBJECT.LIB';RECFM(F,B);BLKSIZE(800);LRECL(80)

宛先エージェントが Connect:Direct ブリッジ・エージェントであり、宛先が PDS メンバーである場合 は、**-de** パラメーターに上書きの値を指定する必要もあります。 Connect:Direct ノードとのデータ・ セット転送の詳細については、2546 ページの『Connect:Direct [ノードとの間のデータ・セット転送』](#page-2545-0) を参照してください。

Managed File Transfer エージェントだけがかかわっている転送の場合は、データ・セット名の部分を単 一引用符文字で囲むと、その指定が完全修飾データ・セット名になります。 データ・セット名を単一 引用符文字で囲まないと、システムによって宛先エージェントのデフォルトの高位修飾子 (transferRootHLQ エージェント・プロパティーの値か、transferRootHLQ が設定されていない場合は、 エージェントを実行しているユーザー ID) が追加されます。

**注 :** ただし、z/OS システム上の Connect:Direct ノードに関係する転送では、データ・セ ット仕様は完全修飾名として解釈されます。す。 データ・セット名に高位修飾子が追加されることは ありません。データ・セット名を単一引用符文字で囲んだ場合でも、そのような動作になります。

データ・セット属性は、データ・セットを作成するため、または既存のデータ・セットが互換性を持つ ようにするために使用されます。 データ・セット属性の指定は、BPXWDYN に適した形式になります (詳細については、『[Requesting dynamic allocation](https://www.ibm.com/docs/en/zos/2.4.0?topic=guide-requesting-dynamic-allocation-functions)』を参照してください)。 エージェントが宛先デー タ・セットを作成する場合、BPXWDYN 属性 DSN(*data\_set\_name*) NEW CATALOG

MSG(*numeric\_file\_descriptor*) が自動的に指定されます。ここで、*numeric\_file\_descriptor* は Managed File Transfer が生成するファイル記述子です。 データ・セットからのデータ・セットへの転送では、ソ ースから RECFM、LRECL、および BLKSIZE の属性が、新規宛先データ・セット用に選択されます。 新 規宛先データ・セットの SPACE 設定は、 Managed File Transfer によって設定されず、システムのデフ ォルトが使用されることに注意してください。 そのため、 新規データ・セットが作成されるときに、 SPACE 属性を指定することを お勧めします。 agent.properties ファイル内の

**bpxwdynAllocAdditionalProperties** プロパティーを使用して、すべての転送に適用される BPXWDYN オプションを設定できます。 詳しくは、MFT agent.properties ファイルを参照してくだ さい。

いくつかの BPXWDYN オプションは、**fteCreateTemplate** コマンド、**fteCreateTransfer** コマン ド、または agent.properties ファイル内の **bpxwdynAllocAdditionalOptions** プロパティーを 使用するときに指定してはなりません。 これらのプロパティーのリストについては、MFT で使用でき ない BPXWDYN のプロパティーを参照してください。

ファイルまたはデータ・セットを磁気テープに転送すると、磁気テープ内の既存データ・セットが置き 換えられます。 新しいデータ・セットの属性は、転送定義で渡された属性を基にして設定されます。 属性は、何も指定されていなければ、ソース・データ・セットと同様、またはデフォルト値 (ソースが ファイルである場合) に設定されます。 既存の磁気テープ・データ・セットの属性は無視されます。 宛先エージェントがプロトコル・ブリッジ・エージェントである場合、**-ds** パラメーターはサポートさ れません。

## **-dp** *destination\_partitioned\_data\_set*

z/OS のみ。 オプション。 ファイルの転送先となる宛先 PDS の名前。 区分データ・セット名を指定し ます。 PDS が転送の結果として作成されると、この PDS はデフォルトで PDSE として作成されます。 DSNTYPE=PDS を 指定することにより、デフォルトをオーバーライドすることができます。

**-td**、**-df**、**-dd**、**-ds**、**-dq**、**-du**、および **-dp** のいずれかのパラメーターが必要です。 **-dp** パラメ ーターを指定する場合、**-td**、**-dd**、**-df**、**-dq**、**-du**、または **-ds** パラメーターは相互に排他的であ るため、これらのパラメーターを指定することはできません。

PDS データ・セット名の構文は次のとおりです。

//*pds\_data\_set\_name*{;*attribute*;..;*attribute*}

データ・セット名の構文は、**-ds** *destination\_sequential\_data\_set* パラメーターについて説明したもの と同じです。 Connect:Direct ノードにあるデータ・セットを指定するための構文の詳細はすべて、**-dp** パラメーターにも適用されます。 宛先エージェントが Connect:Direct ブリッジ・エージェントの場合 は、**-de** パラメーターに上書きの値を指定する必要もあります。

宛先エージェントがプロトコル・ブリッジ・エージェントである場合、**-dp** パラメーターはサポートさ れません。

#### **-du** *destination\_user*

オプション。 ファイルの転送先の宛先ファイル・スペースを使用するユーザーの名前。

**-td**、**-df**、**-dd**、**-ds**、**-dp**、**-du**、および **-dq** のいずれかのパラメーターが必要です。 **-du** パラメ ーターを指定する場合、**-td**、**-dd**、**-df**、**-dp**、**-dq**、または **-ds** パラメーターは相互に排他的であ るため、これらのパラメーターを指定することはできません。

宛先エージェントがプロトコル・ブリッジ・エージェントまたは Connect:Direct ブリッジ・エージェン トである場合、**-du** パラメーターはサポートされません。

#### **-dq** *destination\_queue*

オプション。 ファイルの転送先となる宛先キューの名前。 この指定に QUEUE@QUEUEMANAGER と いうフォーマットでキュー・マネージャー名を含めることもできます。 キュー・マネージャー名を指 定しない場合は、enableClusterQueueInputOutput エージェント・プロパティーを true に設定しない 限り、宛先エージェントのキュー・マネージャーの名前が使用されます。

enableClusterQueueInputOutput エージェント・プロパティーを true に設定した場合、宛先エージェ ントは、標準的な IBM MQ 解決手順を使用して、キューが配置されている場所を判別します。 対象の キュー・マネージャーに存在する有効なキュー名を指定する必要があります。

**-td**、**-df**、**-dd**、**-ds**、**-dp**、**-du**、および **-dq** のいずれかのパラメーターが必要です。 **-dq** パラメ ーターを指定する場合、**-td**、**-dd**、**-df**、**-dp**、**-du**、または **-ds** パラメーターは相互に排他的であ るため、これらのパラメーターを指定することはできません。

**-dq** パラメーターは、宛先エージェントがプロトコル・ブリッジ・エージェントまたは Connect:Direct ブリッジ・エージェントである場合、またはソース仕様がキューである場合はサポートされません。

#### **-dqp** *persistent*

オプション。 宛先キューに書き込むメッセージを永続メッセージにするかどうかを指定します。 有効 なオプションは以下のとおりです。

#### **true**

宛先キューに永続メッセージを書き込みます。 これがデフォルト値です。

#### **false**

宛先キューに非永続メッセージを書き込みます。

#### **qdef**

永続性の値を宛先キューの DefPersistence 属性から取り込みます。

**-dqp** パラメーターは、**-dq** パラメーターも指定した場合にのみ指定できます。

#### **-qmp** *boolean*

オプション。 転送で宛先キューに書き込む最初のメッセージで IBM MQ メッセージ・プロパティーを 設定するかどうかを指定します。 有効なオプションは以下のとおりです。

### **true**

転送で作成する最初のメッセージでメッセージ・プロパティーを設定します。

**false**

転送で作成する最初のメッセージでメッセージ・プロパティーを設定しません。 これがデフォルト 値です。

**-qmp** パラメーターは、**-dq** パラメーターも指定した場合にのみ指定できます。 詳しくは、[2595](#page-2594-0) ペー ジの『MFT [が宛先キューに書き込むメッセージで設定する](#page-2594-0) MQ メッセージ・プロパティー』を参照して ください。

#### **-qs** *message\_size*

オプション。 ファイルを複数の固定長メッセージに分割するかどうかを指定します。 メッセージは、 すべて同じ IBM MQ グループ ID を持ちます。グループの最後のメッセージは IBM MQ

LAST\_MSG\_IN\_GROUP フラグ・セットを持ちます。 メッセージのサイズは、*message\_size* の値で指定 します。 *message\_size* のフォーマットは、*lengthunits* です (*length* は正整数値、*units* は以下のいずれ かの値です)。

**B**

バイト。 指定できる最小値は、宛先メッセージのコード・ページの 1 文字あたりの最大バイト数の 値の 2 倍です。

#### **K**

1024 バイトに相当します。

**M**

1048576 バイトに相当します。

**-t** パラメーターに値 text を指定し、ファイルが 2 バイト文字セットまたはマルチバイト文字セット である場合、ファイルは、指定されたメッセージ・サイズに最も近い文字境界でメッセージに分割され ます。

**-qs** パラメーターは、**-dq** パラメーターも指定した場合にのみ指定できます。 **-qs**、**-dqdb**、および **-dqdt** パラメーターのいずれか 1 つのみを指定できます。

### **-dqdb** *hexadecimal\_delimiter*

オプション。 バイナリー・ファイルを複数のメッセージに分割するときに使用する 16 進数区切り文字 を指定します。 メッセージは、すべて同じ IBM MQ グループ ID を持ちます。グループの最後のメッセ ージは IBM MQ LAST\_MSG\_IN\_GROUP フラグ・セットを持ちます。 区切り文字として 16 進バイトを 指定するための形式は、xNN です。ここで、N は 0-9 または a-f の範囲の文字です。 16 進バイトのコ ンマ区切りリストを指定することにより、16 進バイトのシーケンスを区切り文字として指定できます  $(M: x3e, x20, x20, xbf)$ 

**-dqdb** パラメーターを指定できるのは、**-dq** パラメーターも指定し、転送がバイナリー・モードの場 合のみです。 **-qs**、**-dqdb**、および **-dqdt** パラメーターのいずれか 1 つのみを指定できます。

#### **-dqdt** *pattern*

オプション。 テキスト・ファイルを複数のメッセージに分割するときに使用する正規表現を指定しま す。 メッセージは、すべて同じ IBM MQ グループ ID を持ちます。グループの最後のメッセージは IBM MQ LAST\_MSG\_IN\_GROUP フラグ・セットを持ちます。 正規表現を区切り文字として指定するための 形式は、括弧で囲んだ正規表現 (*regular\_expression*) です。 このパラメーターの値は Java 正規 表現として評価されます。 詳しくは、2570 ページの『MFT [が使用する正規表現』を](#page-2569-0)参照してくださ い。

デフォルトでは、正規表現にマッチング可能なストリングの長さは、宛先エージェントによって 5 文字 に制限されています。 この動作は、**maxDelimiterMatchLength** エージェント・プロパティーを使 用して変更できます。 詳しくは、拡張エージェント・プロパティーを参照してください。

**-dqdt** パラメーターを指定できるのは、**-t** パラメーターに **-dq** パラメーターと値 text も指定した場 合のみです。 **-qs**、**-dqdb**、および**-dqdt** パラメーターのいずれか 1 つのみを指定できます。

#### **-dqdp**

オプション。 ファイルを分割するときの、宛先テキストおよびバイナリー区切り文字の想定される位 置を指定します。 **-dqdp** パラメーターは、**-dqdt** パラメーターと **-dqdb** パラメーターのいずれか 1 つも指定した場合にのみ指定できます。

以下のいずれかのオプションを指定します。

#### **接頭部**

区切り文字が各行の先頭にあることが想定されます。

**postfix**

区切り文字が各行の末尾にあることが想定されます。 これはデフォルト設定です。

**-qi**

オプション。 ファイルを複数のメッセージに分割するために使用する区切り文字をそれらのメッセー ジに組み込むかどうかを指定します。 **-qi** を指定すると、区切り文字の前のファイル・データを含む メッセージの末尾に区切り文字が組み込まれます。 デフォルトでは、メッセージに区切り文字は組み 込まれません。

**-qi** パラメーターは、**-dqdt** パラメーターと **-dqdb** パラメーターのいずれか 1 つも指定した場合にの み指定できます。

#### **-de** *destination\_file\_behavior*

オプション。 宛先システムに宛先ファイルが存在する場合に取る処置を示します。 有効なオプション は以下のとおりです。

**エラー**

エラーを報告し、ファイルは転送されません。 これがデフォルト値です。

#### **overwrite**

既存の宛先ファイルを上書きします。

**-de** パラメーターを指定する場合、これらのパラメーターは相互に排他的であるため、**-td** パラメータ ーを指定することはできません。

#### **-sd** *source\_file\_disposition*

オプション。 ソース・ファイルがその宛先に正常に転送されたときにソース・ファイルに対して取る 処置を示します。 有効なオプションは以下のとおりです。

#### **leave**

ソース・ファイルは変更されません。 これがデフォルト値です。

**削除**

ソース・ファイルは、それが正常に転送された後にソース・システムから削除されます。

<mark>■ Z/OS では、ソースが磁気テープ・データ・セットの場合に、delete オプションを指定</mark> すると、磁気テープは再マウントされて、データ・セットが削除されます。 この動作は、システム環 境の動作のためにこのようになっています。

ソースがキューの場合に leave オプションを指定すると、このコマンドからエラーが返され、転送は 要求されません。

ソース・エージェントが Connect:Direct ブリッジ・エージェントの場合に delete オプションを指定 すると、動作は通常のソース後処理動作とは異なります。 以下のいずれかになります。

- Connect:Direct が Managed File Transfer によって生成されるプロセスを使用してファイルまたはデ ータ・セットをソースから移動する場合、delete オプションを指定すると、転送が失敗します。 ソ ース・ファイルの削除を指定するには、ユーザー定義の Connect:Direct プロセスを実行依頼してくだ さい。 詳しくは、ファイル転送要求からのユーザー定義 Connect:Direct プロセスの送信を参照して ください。
- Connect:Direct がユーザー定義プロセスを使用してファイルまたはデータ・セットをソースから移動 する場合、このパラメーターは **%FTEFDISP** 組み込みシンボリック変数を介してプロセスに渡されま す。 ソースを削除するかどうかは、ユーザー定義プロセスによって決まります。 転送から返される 結果も、ユーザー定義プロセスから返される結果によって決まります。

**-sd** パラメーターを指定する場合、これらのパラメーターは相互に排他的であるため、**-td** パラメータ ーを指定することはできません。 ただし、転送定義ファイルにソースの後処理の動作を 指定すること ができます。

### **-pr** *transfer\_priority*

オプション。 転送の優先順位を示します。 priority は 0 から 9 までの範囲の値で、0 が最低の優先順位 です。 デフォルトの優先順位は 0 で、デフォルトではソース・エージェントの優先順位が転送で使用 されます。

この値は、IBM MQ で使用されるメッセージ優先順位の値に一致します。詳細については、キューから のメッセージの読み取り: 優先順位を参照してください。 ファイル転送データに対するメッセージ・ト ラフィックは、 優先順位 0 にデフォルト設定されます。ここでは、ご使用の IBM MQ メッセージ・ト ラフィックを優先することができます。

## **-rt** *transfer\_recovery\_timeout*

オプション。 停止したファイル転送のリカバリーをソース・エージェントが試行し続ける時間 (秒単 位) を設定します。 以下のいずれかのオプションを指定します。

**-1**

エージェントは、停止した転送のリカバリーを、転送が完了するまで試行し続けます。 このオプシ ョンを使用すると、このプロパティーを設定しない場合のエージェントのデフォルトの動作と同じ になります。

**0**

エージェントは、リカバリーに入るとすぐにファイル転送を停止します。

**>0**

エージェントは、指定された正整数値で設定された時間 (秒単位) だけ、停止した転送のリカバリー を試行し続けます。 例:

-rt 21600

これは、エージェントがリカバリーに入ってから 6 時間にわたって転送のリカバリーを試行し続け ることを示しています。 このパラメーターの最大値は 999999999 です。

このように指定した場合、転送のリカバリー・タイムアウト値は転送単位で設定されます。 Managed File Transfer ネットワーク内のすべての転送に対するグローバルな値を設定するには、 transferRecoveryTimeout プロパティーを agent.properties ファイルに追加します。

## **-p** *configuration\_options*

オプション。 このパラメーターは、転送テンプレートを作成するために使用される構成オプションの セットを決定します。 このパラメーターの入力には、デフォルト調整キュー・マネージャー以外の名 前を使用します。 これで、コマンドは、デフォルト以外の調整キュー・マネージャーと関連付けられ たプロパティー・ファイルのセットを使用します。

このパラメーターを指定しない場合、デフォルトの調整キュー・マネージャーに基づいた構成オプショ ンのセットが使用されます。

**-r**

オプション。 *source\_specification* がワイルドカード文字を含んでいる場合に、サブディレクトリーの ファイルを再帰的に転送します。 Managed File Transfer が ソース仕様としてワイルドカード文字を使 用して示されている場合、ワイルドカード文字に一致するすべてのディレクトリーは、**-r** パラメータ ーを指定した場合にのみ転送されます。 *source\_specification* がサブディレクトリーに一致する場合、 そのディレクトリーとサブディレクトリー内のすべてのファイル (隠しファイルも含む) は常に転送さ れます。

Managed File Transfer がワイルドカード文字を処理する方法について、詳しくは『2564 [ページの『](#page-2563-0)MFT [でのワイルドカード文字の使用』](#page-2563-0)』を参照してください。

**-r** パラメーターを指定する場合、これらのパラメーターは相互に排他的であるため、**-td** パラメータ ーを指定することはできません。 ただし、転送定義ファイルに再帰的動作を 指定することができます。

**-t**

オプション。 ファイル転送のタイプ (バイナリー・モードまたはテキスト・モード) を指定します。

**binary**

ファイル内のデータは変換されずに転送されます。 これがデフォルト値です。

**text**

ファイルのコード・ページおよび行末文字は変換されます。 実際に実行される変換は、ソース・エ ージェントおよび宛先エージェントのオペレーティング・システムによって異なります。

<mark>ン は は、Windows から z/OS に転送されるファイルの場合、そのコード・ページは</mark> ASCII から EBCDIC に変換されます。 ファイルを ASCII から EBCDIC に変換すると、行末文字は、 ASCII 復帰 (CR) および改行 (LF) 文字のペアから EBCDIC 改行 (NL) 文字に変換されます。

z/0S ■z/OS データ・セットの転送方法について詳しくは、2537 ページの『z/OS [と分散シス](#page-2536-0) [テムの間のファイルおよびデータ・セットの転送』お](#page-2536-0)よび 2539 ページの『z/OS [でのデータ・セッ](#page-2538-0) [ト間の転送』](#page-2538-0)を参照してください。

**-t** パラメーターを指定する場合、これらのパラメーターは相互に排他的であるため、**-td** パラメータ ーを指定することはできません。 ただし、転送定義ファイルに転送モードの動作を 指定することがで きます。

**-cs**

オプション。 転送されたファイルの整合性を検査するためにファイル転送データに対してチェックサ ム・アルゴリズムが実行されるかどうかを指定します。 以下のいずれかのオプションを指定します。

**MD5**

データの MD5 チェックサムを計算します。 ソース・ファイルと宛先ファイルの結果チェックサム が検証のために転送ログに書き込まれます。 デフォルトでは、Managed File Transfer は、すべての ファイル転送において MD5 チェックサムを計算します。

#### **なし**

ファイル転送データの MD5 チェックサムは計算されません。 転送ログにはチェックサムが none に設定されたことが記録され、チェックサムの値はブランクになります。 以下に例を示します。

<checksum method="none"></checksum>

none オプションを使用すると、ご使用の環境によってはファイル転送のパフォーマンスが向上す る場合があります。 ただし、このオプションを選択した場合、ソース・ファイルまたは宛先ファイ ルの検証はありません。

**-cs** パラメーターを指定する場合、これらのパラメーターは相互に排他的であるため、**-td** パラメータ ーを指定することはできません。 ただし、転送定義ファイルにチェックサムの動作を 指定することが できます。

#### **-tr**

オプション。 このファイル転送が実行されるために満たす必要がある条件を指定します。 ソース・エ ージェントにおいて条件が満たされなかった場合、ファイル転送は廃棄され、転送は行われません。 次 のフォーマットで指定します。

*condition*,*namelist*

ここで *condition* は以下のいずれかの値になります。

#### **file=exist**

名前リストの少なくとも 1 つのファイルが存在します。 つまり、 名前リストのいずれかの ファイ ルが存在する場合、この条件は TRUE となります。

#### **file!=exist**

名前リストの少なくとも 1 つのファイルが存在しません。 つまり、 名前リストのいずれかの ファ イルが存在しない場合、この条件は TRUE となります。

## **filesize>=***size*

名前リストの少なくとも 1 つのファイルが存在し、*size* で指定した最小サイズ以上です。 *size* の値 は、オプションで KB、MB、または GB のサイズ単位が付加される整数です。 例: filesize">"=10KB。 サイズの単位が指定されなかった場合は、バイト単位が想定されます。 す べてのオペレーティング・システムにおいて、この例で示すように、コマンド行で filesize オプ ションを指定した場合は、より大記号 (>) は二重引用符で囲まなければなりません。

さらに、*namelist* はソース・システムにあるファイル名のコンマ区切りリストです。 ご使用のオペレ ーティング・システムによっては、 スペースが含まれる名前リストでパス名またはファイル名を使用 する場合、 パス名とファイル名を二重引用符で囲む必要があることがあります。 **-tr** パラメーターを 複数回使用して、複数のトリガー条件を指定できます。 ただしその場合、ファイル転送が実行される には、それぞれすべてのトリガー条件が満たされることが必要です。

**注 :** リソースを継続的にモニターしてトリガー条件が真であるかどうかを判断する場合には、 リソー ス・モニターを使用することをお勧めします。 [fteCreateMonitor](#page-2061-0) コマンドを使用して、リソース・モニ ターを作成できます。

以下の例では、 ファイル file1.doc が以下の条件で AGENT1 から AGENT2 へ転送されます。ファイ ル A.txt たは ファイル e B.txt のいずれか、あるいは両方のファイルが AGENT1 に存在し、かつ フ ァイル A.txt またはファイル B.txt のいずれか、または 両方のファイルが 1 GB 以上の場合

fteCreateTemplate -tn JUPITER\_AGENT\_TRIGGER\_TEST\_TEMPLATE -sa AGENT1 -sm QM\_JUPITER -da AGENT2 -dm QM\_NEPTUNE

#### -tr file=exist,C:\export\A.txt,C:\export\B.txt -tr filesize">"=1GB,C:\export\A.txt,C:\export\B.txt

-df C:\import\file1.doc C:\export\file1.doc

トリガー・パラメーターとスケジューリング・パラメーターは結合できます。 両方のタイプのパラメ ーターを指定した場合、スケジューリング・パラメーターにより作成されたファイル転送にトリガー条 件が適用されます。

**-tl**

オプション。 トリガー障害がログに記録されるかどうかを指定します。 以下のいずれかのオプション を指定します。

**yes**

失敗したトリガー転送についてのログ項目が作成されます。 **-tl** パラメーターを指定しない場合 でも、これがデフォルトの動作です。

**いいえ**

失敗したトリガー転送についてのログ項目が作成されません。

**-md**

オプション。 エージェントの出口点に渡されるユーザー定義のメタデータを示します。 **-md** パラメー ターには、1 つ以上の名前と値のペアをコンマで区切って指定できます。 それぞれの名前ペアの構成 は、*name*=*value* になります。 1 つのコマンドで**-md** パラメーターを複数回使用することができます。

2/05 z/OS では、スペースは区切り文字を表すため、値を区切るには下線を使用する必要があ ります。 例えば、kw="text1 text2 text3" ではなく kw=text1\_text2\_text3 を使用します。

**-tb**

オプション。 スケジュール済みファイル転送で使用する時間基準を示します。 つまり、システム時刻 を使用するか、協定世界時 (UTC) を使用するかを示します。 このパラメーターは、**-ss** パラメーター と一緒にのみ使用する必要があります。 以下のいずれかのオプションを指定します。

#### **admin**

スケジュール済み転送で使用する開始および終了時刻は、管理者が使用するシステムの日時を基準 とします。 これがデフォルト値です。

#### **source**

スケジュール済み転送で使用する開始および終了時刻は、ソース・エージェントがあるシステムの 日時を基準とします。

#### **UTC**

スケジュール済み転送で使用する開始および終了時刻は、協定世界時 (UTC) を基準とします。

### **-jn** *job\_name*

オプション。 転送が開始されたときに、ログ・メッセージに追加されるユーザー定義ジョブ名 ID。

### **-ss** *schedule\_start\_time*

オプション。 スケジュール済み転送を実行する日時を示します。 日時の指定には、次のいずれかの形 式を使用します。 24 時間クロックを使用して、時刻を指定します。

yyyy-MM-ddThh:mm

hh:mm

スケジュール済みファイル転送は、転送に影響する可能性がある問題がなければ、スケジュール開始時 刻から 1 分以内に開始します。 例えば、スケジュール済み転送の開始を妨げるネットワークまたはエ ージェントの問題があるかもしれません。

**-oi**

オプション。 スケジュール済み転送が発生する間隔を示します。 このパラメーターは、**-ss** パラメー ターと一緒にのみ使用する必要があります。 以下のいずれかのオプションを指定します。

#### **minutes**

#### **hours**

**days**

**weeks**

**months**

**years**

### **-of** *occurrence\_frequency*

オプション。 スケジュール済み転送が発生する頻度を示します。 例えば、**5** 週ごと、**2** カ月ごとなどで す。 このパラメーターは、**-oi** パラメーターおよび**-ss** パラメーターと一緒にのみ指定する必要があ ります。 このパラメーターを指定しない場合、デフォルト値の 1 が使用されます。

#### **-oc** *occurrence\_count*

オプション。 このスケジュール済み転送が発生する回数を示します。 この発生数になると、スケジュ ール済み転送は削除されます。

このパラメーターは、**-oi** パラメーターおよび**-ss** パラメーターと一緒にのみ指定してください。

**-oc** パラメーターを指定する場合、これらのパラメーターは相互に排他的であるため、**-es** パラメータ ーを指定することはできません。

無期限に繰り返す転送を作成するには、**-oc** パラメーターと**-es** パラメーターの両方を省略できます。

### **-es** *schedule\_end\_time*

オプション。 スケジュール済み繰り返し転送が終了する日時。

このパラメーターは、**-oi** パラメーターおよび**-ss** パラメーターと一緒にのみ指定する必要がありま す。

**-es** パラメーターを指定する場合、これらのパラメーターは相互に排他的であるため、**-oc** パラメータ ーを指定することはできません。

無期限に繰り返す転送を作成するには、**-es** パラメーターと**-oc** パラメーターの両方を省略できます。 終了日時の指定には、次のいずれかの形式を使用します。 24 時間クロックを使用して、時刻を指定し ます。

yyyy-MM-ddThh:mm

hh:mm

## **-tn** *template\_name*

必須。 作成するテンプレートの名前。 後日、転送用の正しいテンプレートを選択できるようにするた めの記述ストリングを使用します。 このストリングの長さに固有の制限はありませんが、名前が長す ぎると、一部のユーザー・インターフェースでは正しく表示されない場合があることを覚えておいてく ださい。

複数のテンプレートを同じ名前で作成しないでください。

#### **-sqgi**

オプション。 メッセージを IBM MQ グループ ID によってグループ化する動作を指定します。 完全に 揃った最初のグループが宛先ファイルに書き込まれます。 このパラメーターを指定しない場合は、ソ ース・キューに存在するすべてのメッセージが宛先ファイルに書き込まれます。

**-sqgi** パラメーターは、**-sq** パラメーターも指定した場合にのみ指定できます。

#### **-sqdt** *text\_delimiter*

オプション。 1 つのテキスト・ファイルに複数のメッセージを追加するときに区切り文字として挿入す るテキストのシーケンスを指定します。 ストリング・リテラルの Java エスケープ・シーケンスを区切 り文字に含めることもできます。 例えば、-sqdt \u007d\n などです。

**-sqdt** パラメーターを指定できるのは、**-t** パラメーターに **-sq** パラメーターと値 text も指定した場 合のみです。

#### **-sqdb** *hexadecimal\_delimiter*

オプション。 1 つのバイナリー・ファイルに複数のメッセージを追加するときに区切り文字として挿入 する 1 つ以上のバイト値を指定します。 各値は、00-FF の範囲内の 2 桁の 16 進数に接頭部 x を付け た形式で指定する必要があります。 複数バイトの場合はコンマで区切る必要があります。 例: -sqdb x08,xA4。

**-sqdb** パラメーターは、**-sq** パラメーターも指定した場合にのみ指定できます。 **-t** パラメーターに値 text も指定した場合は、**-sqdb** パラメーターを指定できません。

**-sqdp**

オプション。 ソース・テキストおよびバイナリー区切り文字の挿入位置を指定します。 **-sqdp** パラメ ーターは、**-sqdt** パラメーターと **-sqdb** パラメーターのいずれか 1 つも指定した場合にのみ指定でき ます。

以下のいずれかのオプションを指定します。

**接頭部**

区切り文字は各メッセージの先頭に挿入されます。

**postfix**

区切り文字は各メッセージの末尾に挿入されます。 これはデフォルト設定です。

#### **-sqwt** *wait\_time*

オプション。 以下のいずれかの条件が満たされるのを待つ時間を秒単位で指定します。

• 新規メッセージがキューに置かれる

• **-sqgi** パラメーターが指定されている場合、完全なグループがキューに書き込まれます。

*wait\_time* で指定した時間内にどちらの条件も満たされなければ、ソース・エージェントは、キューか らの読み取りを停止して、転送を完了します。 **-sqwt** パラメーターが指定されていない場合、ソース・ キューが空であれば、ソース・エージェントはソース・キューからの読み取りを即時に停止します。 **sqgi** パラメーターが指定されていれば、キューに完全なグループが存在しないことになります。

**-sqwt** パラメーターは、**-sq** パラメーターも指定した場合にのみ指定できます。

#### **-sq**

オプション。 転送のソースがキューであることを指定します。

#### **-mquserid** *user\_id*

オプション。 調整キュー・マネージャーで認証するユーザー ID を指定します。

#### **-mqpassword** *password*

オプション。 調整キュー・マネージャーで認証するパスワードを指定します。

**-mqpassword** パラメーターを指定する場合は、 **-mquserid** パラメーターも指定する必要がありま す。 **-mquserid** を指定し、**-mqpassword** を指定しない場合は、関連付けられたパスワードの入力を 求めるプロンプトが出されますが、これは表示されません。

**- V 9.3.0 → V 9.3.0 → IBM MQ 9.3 以降では、このコマンドはデフォルトで <u>MQCSP</u> 認証を使用し、** 認証されるユーザー ID とパスワードを MQCSP 構造でキュー・マネージャーに送信します。

## **-ノルプー**

オプション。 12 文字を超えるパスワードをサポートしないキュー・マネージャーにコマンドが接続す る場合は、このパラメーターを指定します。

**-nolpw** パラメーターを指定する場合は、 **-mquserid** パラメーターも指定する必要があります。 **-mquserid** および **-nolpw** を指定し、 **-mqpassword** を指定しない場合は、関連付けられたパスワー ドを入力するように求めるプロンプトが出されますが、これは表示されません。

**注 : -nolpw** オプションを指定し、パスワードが 12 文字より長い場合、コマンドは失敗し、エラー・ メッセージ BFGCL0829E が出されます。

### **source\_specification**

**-df**、**-dd**、**-dp**、**-dp**、または **-ds** のいずれかのパラメーターを指定した場合は必須です。 **-td** パラ メーターを指定する場合は、*source\_specification* を指定しないでください。

• **-sq** パラメーターを指定しなかった場合、*source\_specification* は、ファイル転送のソースを決定する 1 つ以上のファイル指定になります。 ファイル指定は、スペースで区切ります。 ファイルの指定では 5 つの形式のうちの 1 つを使用することができ、ワイルドカード文字を含めることができます。 WMQFTE のワイルドカード文字について詳しくは、2564 ページの『MFT [でのワイルドカード文字の](#page-2563-0) [使用』を](#page-2563-0)参照してください。 ファイル指定でアスタリスク文字を 2 つ (\*\*) 使用することにより、フ ァイル指定の一部を成すアスタリスクをエスケープすることができます。

<span id="page-2083-0"></span>ファイル名にスペースが含まれるファイルを転送する場合は、スペースが含まれるファイル名を二重 引用符文字で囲みます。 例えば、ファイル a b.txt をファイル c d.txt に転送するには、 **fteCreateTemplate** コマンドの一部として以下のテキストを指定します。

-df "c d.txt" "a b.txt"

各ファイル指定は、以下のいずれかのフォーマットでなければなりません。

**ファイル名**

ソース・エージェントが実行されているシステムに適切な表記を使用して表現される、ファイル の名前。 ファイル名をソース・ファイルとして指定すると、ファイルの内容がコピーされます。

**ディレクトリー**

ソース・エージェントが実行されているシステムに適切な表記を使用して表現される、ディレク トリーの名前。 ディレクトリーをソース・ファイルとして指定すると、ディレクトリーの内容が コピーされます。 もっと正確に表現すると、ディレクトリーとそのすべてのサブディレクトリー 内のすべてのファイル (隠しファイルを含む) がコピーされます。

例えば、DIR1 の内容を DIR2 のみにコピーするには、DIR1/\* DIR2 と指定します。

# **■ z/0S ■ 順次データ・セット**

(z/OS のみ)。 順次データ・セットまたは区分データ・セット・メンバーの名前。 データ・セット は、名前の先頭に 2 つのスラッシュ文字 (//) を付けて表します。

**■ Z/US ■ 区分データ・セット** 

(z/OS のみ)。 区分データ・セットの名前。 データ・セット名は、先頭に 2 つのスラッシュ文字 (//) を付けて表します。

**Connect:Direct ノードのファイル名またはディレクトリー**

(Connect:Direct ブリッジ・エージェントのみ)。 Connect:Direct ノードの名前、コロン文字 (:)、 および Connect:Direct ノードをホストしているシステム上のファイル・パスまたはディレクトリ ー・パス。 例えば、*connect\_direct\_node\_name*:*file\_path* などです。

ソース・エージェントが Connect:Direct ブリッジ・エージェントの場合、この形式のソース指定 のみが受け入れられます。

**注 :** ソース・エージェントが Connect:Direct ブリッジ・エージェントである場合は、ファイル・ パス内のワイルドカード文字はサポートされません。

• **-sq** パラメーターを指定した場合、*source\_specification* はソース・エージェント・キュー・マネージ ャー上のローカル・キューの名前です。 指定できるソース・キューは、1 つだけです。 ソース・キュ ーを指定するためのフォーマットは、以下のとおりです。

QUEUE NAME

ソース・キューの指定には、キュー・マネージャー名を含めません。そのキュー・マネージャーは、 ソース・エージェントのキュー・マネージャーと同じでなければならないからです。

### **- ? または -h**

オプション。 コマンド構文を表示します。

**例**

この例では、payroll accounts monthly report template という転送テンプレートが作成されま す。 このテンプレートが送信されると、拡張子 .xls が付いたすべてのファイルが、指定されたディレクト リーのエージェント PAYROLL1 からエージェント ACCOUNTS に転送されます。

fteCreateTemplate -tn "payroll accounts monthly report template" -sa PAYROLL -sm QM\_PAYROLL1 -da ACCOUNTS -dm QM ACCOUNTS -df C:\payroll reports\\*.xls C:\out\\*.xls

この例では、jupiter\_neptune\_sched\_template という転送テンプレートが作成されます。 実行依頼 されると、テンプレートはファイル originalfile.txt を QM\_JUPITER があるシステムから QM\_NEPTUNE があるシステムに転送します。 ファイル転送は、ソース・エージェントがあるシステムの システム時刻を基準として 09:00 に実行されるようにスケジュールされます。これは 2 時間ごとに 4 回実 行されます。

fteCreateTemplate -tn jupiter\_neptune\_sched\_template -sa AGENT1 -sm QM\_JUPITER -da AGENT2 -dm QM\_NEPTUNE -tb source -ss 09:00 -oi hours -of 2 -oc 4 -df C:\import\transferredfile.txt C:\export\originalfile.txt

この例では、jupiter neptune trigger template という転送テンプレートが作成されます。 テンプ レートが送信されると、ファイル originalfile.txt は、ファイル A.txt が AGENT1 に存在するという 条件で、AGENT1 から AGENT2 に転送されます。

fteCreateTemplate -tn "jupiter neptune trigger template" -sa AGENT1 -sm QM\_JUPITER -da AGENT2 -dm QM\_NEPTUNE -tr file=exist,C:\export\A.txt -df C:\import\transferredfile.txt C:\export\originalfile.txt

<mark>■ #/US ■</mark>この例では、ascii\_ebcidic\_template という名前のテンプレートが作成されます。 テン プレートが実行依頼されると、ファイル originalfile.txt が、AGENT1 があるシステムから AGENT2 があるシステム上のデータ・セット //'USERID.TRANS.FILE.TXT' に転送されます。 ASCII から EBCDIC への データ変換にテキスト・モードが選択されています。

fteCreateTemplate -tn ascii\_ebcidic\_template -t text -sa AGENT1 -da AGENT2 -ds "//TRANS.FILE.TXT;RECFM $\bar{V}$ ,B);BL $\bar{K}$ SIZE(6144);LRECL(1028); SPACE(5,1)" C:\export\originalfile.txt

**7/05 こ**の例では、ebcidic\_ascii\_template という名前のテンプレートが作成されます。 テン プレートが実行依頼されると、AGENT1 があるシステム上の完全修飾データ・セットのメンバーが、AGENT2 があるシステム上のファイルに転送されます。 EBCDIC から ASCII にファイルを変換するためにテキス ト・モードが選択されています。

fteCreateTemplate -tn ebcidic\_ascii\_template -t text -sa AGENT1 -da AGENT2 -df /tmp/IEEUJV.txt "//'SYS1.SAMPLIB(IEEUJV)'"

## **戻りコード**

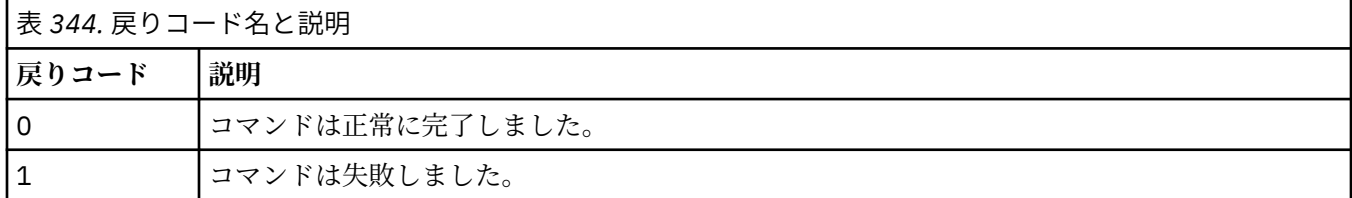

## **関連概念**

ファイル転送テンプレートの処理 ファイル転送のリカバリーのタイムアウト・オプション

## **関連タスク**

IBM MQ Explorer を使用したファイル転送テンプレートの作成 ファイル転送テンプレート定義のバックアップ

### **関連資料**

2086 ページの『fteCreateTransfer ([新規ファイル転送の開始](#page-2085-0))』

**fteCreateTransfer** コマンドは、コマンド行から新規のファイル転送を作成して開始します。 このコマ ンドは、ファイル転送の即時開始、将来の日時におけるファイル転送のスケジュール、ファイル転送の 1 回以上の繰り返し、および特定の条件に基づくファイル転送の起動を実行できます。

2134 ページの『fteListTemplates (使用可能な MFT [転送テンプレートのリスト](#page-2133-0))』

**fteListTemplates** コマンドを使用して、調整キュー・マネージャーで使用できる Managed File Transfer の転送テンプレートをリスト表示します。

<span id="page-2085-0"></span>2120 ページの『[fteDeleteTemplates \(MFT](#page-2119-0) テンプレートの削除)』

**fteDeleteTemplates** コマンドを使用して、調整キュー・マネージャーから既存の Managed File Transfer テンプレートを削除します。

## **fteCreateTransfer (新規ファイル転送の開始)**

**fteCreateTransfer** コマンドは、コマンド行から新規のファイル転送を作成して開始します。 このコマ ンドは、ファイル転送の即時開始、将来の日時におけるファイル転送のスケジュール、ファイル転送の 1 回以上の繰り返し、および特定の条件に基づくファイル転送の起動を実行できます。

# **目的**

**fteCreateTransfer** コマンドは、Managed File Transfer エージェントから新規ファイル転送を作成して 開始する場合に使用します。

**注 :** ファイル転送は、同じ Managed File Transfer トポロジー内のエージェント間でのみ実行できます。

ファイルを転送する方法については、2536 [ページの『ファイルの転送に関するガイドライン』を](#page-2535-0)参照して ください。z/OS プラットフォームの場合は、テキスト・ファイル、データ・セット、および世代別データ・ グループ (GDG) を転送できます。

**fteCreateTransfer** コマンドは、IBM MQ ネットワークに接続してからソース・エージェントのキュー・ マネージャーに経路指定のできる、任意のシステムから実行できます。 具体的には、このコマンドを実行 するには、 Managed File Transfer コンポーネント (サービスまたはエージェントのいずれか) をこのシステ ムにインストールし、 IBM MQ ネットワークと通信するようにこのシステム上の Managed File Transfer コ ンポーネントを構成する必要があります。

このコマンドは、command.properties t というプロパティー・ファイルを使用して、IBM MQ ネットワ ークに接続します。 command.properties ファイルにプロパティー情報が含まれていない場合、ローカ ル・システムのデフォルト・キュー・マネージャーに対してバインディング・モードで接続されます。 command.properties ファイルが存在しない場合、エラーが生成されます。 詳しくは、MFT command.properties ファイルを参照してください。

1 つのファイル転送で複数のソース・ファイルを指定することができますが、それらのソース・ファイルの 起点は 1 つのソース・エージェントでなければならず、終点も 1 つの宛先エージェントでなければなりま せん。 1 つの転送で、1 つのソース・ファイルを同じエージェントまたは複数の異なるエージェントに存 在する複数の宛先ファイルに転送する操作は、サポートされていません。 1 つ以上のエージェントに存在 する複数の宛先に同じソース・ファイルを送信する場合は、Ant スクリプトを使用できます。 詳しくは、 Using Apache Ant with MFT を参照してください。

## **特殊文字**

特殊文字が含まれているパラメーターを使用する場合には、予期しない形で特殊文字がコマンド・シェル で解釈されないように注意してください。 例えば、単一引用符を含む完全修飾データ・セット名およびア スタリスク文字を含むソース指定は、転送要求で渡されずに、コマンド・シェルで解釈されてしまう可能 性があります。 文字がコマンド・シェルによって解釈される動作を回避するには、パラメーター全体を二 重引用符で囲むか、またはコマンド・シェルのエスケープ・シーケンスを使用して特殊文字をエスケープ します。

## **相対パス**

**fteCreateTransfer** コマンドは、 相対ファイル・パスの使用をサポートします。 次のプラットフォー ムの場合、デフォルトでは、エージェントを実行しているユーザーのホーム・ディレクトリーからの相対 パスとみなされます。

• Multi Multiplatforms

## **2/05 z/OS** UNIX System Services

パス名が相対パスと評価されるディレクトリーを変更するには、agent.properties ファイルに transferRoot プロパティーを設定します。 このファイルは *MQ\_DATA\_PATH*/mqft/config/

*coordination\_qmgr*/agents/*agent\_name* ディレクトリーにあります。 次の行をファイルに追加し ます。

transferRoot=*directory\_name*

<mark>■ Windows </mark>例えば、C:\TransferRoot を C:\\TransferRoot または C:/TransferRoot と指定しま す。

 $\approx 2/0$ S z/OS では、デフォルトでは、エージェントが動作しているユーザー名が、高位修飾子接頭部 として 完全に修飾されていないデータ・セット仕様に追加されます。 例えば、//ABC.DEF のようになり ます。 接頭部としてデータ・セット名に追加される 値を変更するには、transferRootHLQ プロパティーを agent.properties ファイルで設定します。 このファイルは *MQ\_DATA\_PATH*/mqft/config/ *coordination\_qmgr*/agents/*agent\_name* ディレクトリーにあります。 次の行をファイルに追加し ます。

transferRootHLQ=*prepend\_value*

<mark>☆ z/OS △</mark>ただし、z/OS システム上の Connect:Direct ノードに関係する転送では、データ・セット仕様 は完全修飾名として解釈されます。す。 データ・セット名に高位修飾子が追加されることはありません。

# **Syntax**

## **fteCreateTransfer**

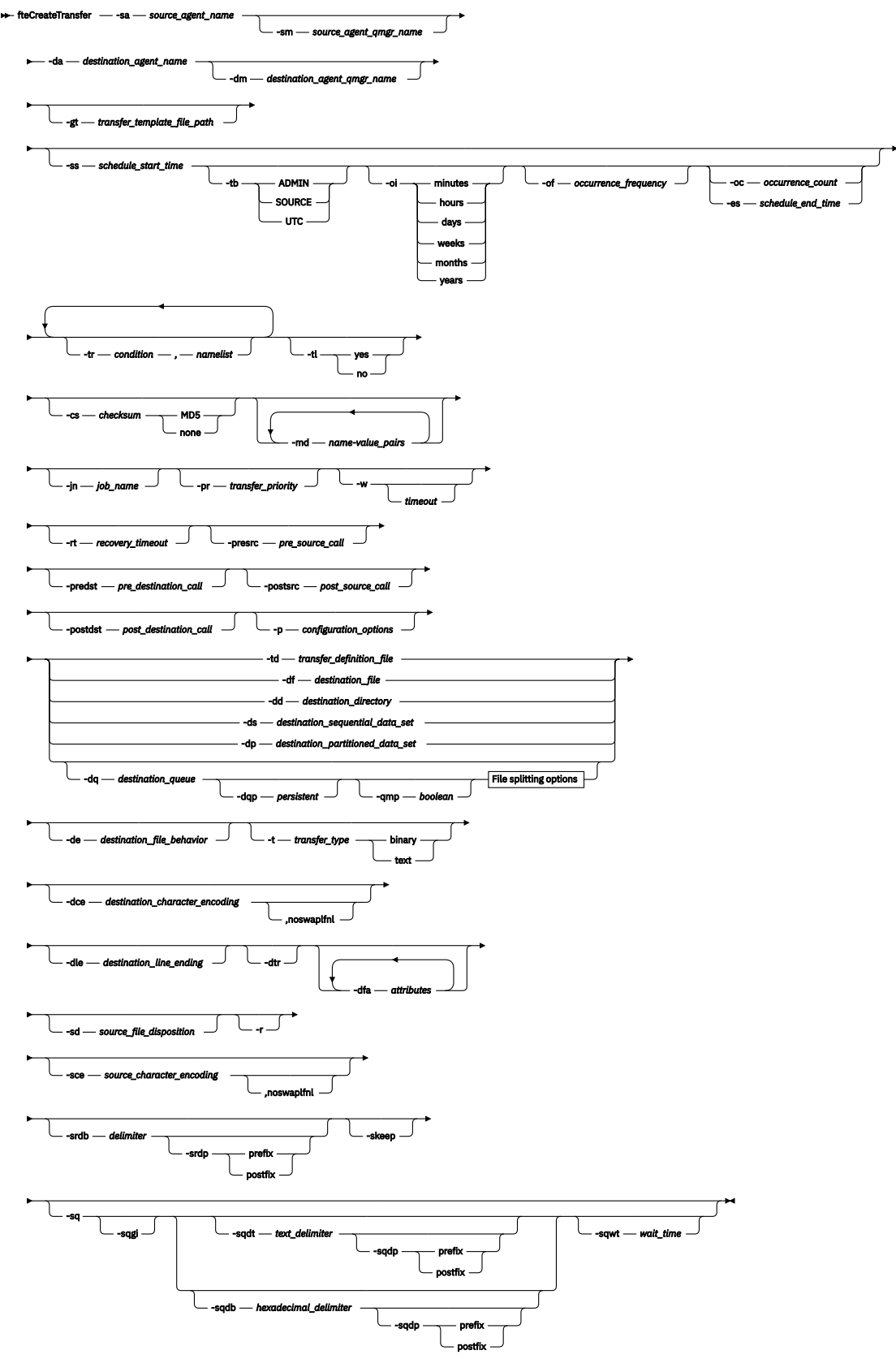

# **File splitting options**
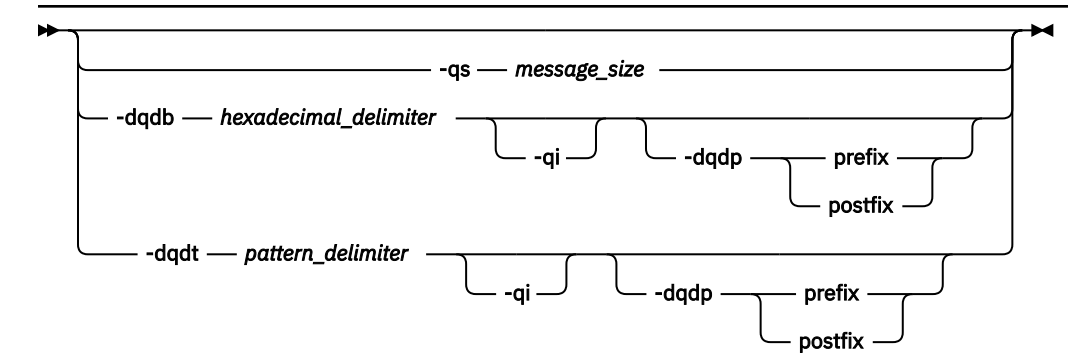

#### **Parameters for MQ security**

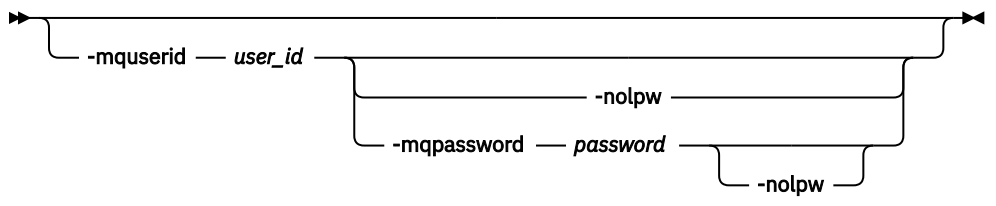

*source\_specification*

## **エージェント指定のパラメーター**

#### **-sa** *source\_agent\_name*

必須。 ソース・ファイルの転送元のエージェントの名前。

■ 2/05 ■ プロトコル・ブリッジ・エージェントをソース・エージェントとして指定する場合は、デ ータ・セットをソース・ファイルとして指定することはできません。

**-td** パラメーターを指定し、転送に使用するソース・エージェントが転送定義ファイルに含まれている 場合は、**-sa** パラメーターを指定しないでください。

#### **-sm** *source\_agent\_qmgr\_name*

オプション。 ソース・エージェントの接続先のキュー・マネージャーの名前。

**-sm** パラメーターを指定しない場合、使用されるキュー・マネージャーは、ソース・エージェント名に 基づく、使用中の構成オプションのセットによって決定されます。 ソース・エージェントの agent.properties ファイルが 見つからなかった場合、ファイル転送は失敗します。

#### **-da** *destination\_agent\_name*

必須。 ソース・ファイルの転送先のエージェントの名前。

**-td** パラメーターを指定し、転送に使用する宛先エージェントが転送定義ファイルに含まれている場合 は、**-da** パラメーターを指定しないでください。

### **-dm** *destination\_agent\_qmgr\_name*

オプション。 宛先エージェントの接続先のキュー・マネージャーの名前。

**-dm** パラメーターを指定しない場合、使用されるキュー・マネージャーは、宛先エージェント名に基づ いて、使用中の構成オプションのセットによって決定されます。 宛先エージェントの agent.properties ファイルが 見つからなかった場合、ファイル転送は失敗します。

## **転送テンプレートの生成に関するパラメーター**

### **-gt** *transfer\_template\_file\_path*

オプション。 転送テンプレート XML メッセージを生成して、このメッセージをファイルに書き込みま す。 このパラメーターを指定すると、転送要求は Managed File Transfer に送信されません。 その代わ りに、転送要求メッセージの内容が指定された XML 文書に書き込まれます。 その後、この XML 文書を 使用して、リソースをモニターするタスクを定義できます。 リソース・モニターの作成方法について

は、[fteCreateMonitor](#page-2061-0) コマンドを参照してください。 このパラメーターを指定しない場合、デフォルト の動作が行われ、実際に転送要求が実行されます。

このパラメーターの入力として、XML 出力ファイルの絶対パスおよび名前を指定する必要があります。 例えば、C:\templates\transfer\_reports.xml のように指定します。

■ Z/<mark>OS ■</mark>z/OS では、z/OS UNIX System Services システム・サービス の UNIX ファイルに、転送テ ンプレート文書を保管する必要があります。 z/OS の順次ファイルまたは PDS メンバーに、転送テンプ レート文書を保管することはできません。

<mark>▶ IBM i ★ I</mark>BM i では、 統合ファイル・システムに 転送テンプレート文書を保管する必要がありま す。

**-gt** パラメーターを 使用して作成した転送テンプレート XML メッセージは、 **fteCreateTemplate** コマンドを使用して作成した転送と同じではありません。 つまり、この 2 つの異なるタイプのテンプ レートを交換して使用することはできません。

**注 : fteCreateTransfer** コマンドに **-gt** パラメーターを指定して実行することによって転送テンプ レート XML 文書を生成してから、**fteCreateTransfer** コマンドの入力として **-td** パラメーターを使 用してその転送テンプレート XML 文書を提供する場合は、**-td** オプションと同時に使用できないパラ メーターを指定して転送テンプレート XML 文書を生成しておく必要があります。

**-td** オプションと同時に指定できないパラメーターは、以下のとおりです。

- **-dd** *destination\_directory*
- ソース・パス
- **-df** *destination\_file*
- **-cs** *checksum*
- **-de** *destination\_file\_behavior*
- **-dq** *destination\_queue*
- **-t** *transfer\_type*
- **-sd** *source\_file\_disposition*

例えば、**fteCreateTransfer** コマンドで、**-td** パラメーターと **-t** パラメーター (バイナリー転送と テキスト転送のどちらであるかを示す) の両方を指定することはできません。 つまり、転送テンプレー ト XML 文書をコマンドに渡し、転送がテキスト転送であることを指定する場合は、**-gt** および**-t** テキ スト・パラメーターを指定して XML 文書を作成する必要があります。

このパラメーターは REST API ではサポートされていません。

## **転送のスケジューリングに関するパラメーター**

#### **-ss** *schedule\_start\_time*

オプション。 スケジュール済み転送を実行する日時を示します。 日時の指定には、次のいずれかの形 式を使用します。 24 時間クロックを使用して、時刻を指定します。

yyyy-MM-ddThh:mm

hh:mm

スケジュール済みファイル転送は、転送に影響する可能性がある問題がなければ、スケジュール開始時 刻から 1 分以内に開始します。 例えば、スケジュール済み転送の開始を妨げるネットワークまたはエ ージェントの問題があるかもしれません。

**-tb**

オプション。 スケジュール済みファイル転送で使用する時間基準を示します。 つまり、システム時刻 を使用するか、協定世界時 (UTC) を使用するかを示します。 このパラメーターは、**-ss** パラメーター と一緒にのみ使用する必要があります。 以下のいずれかのオプションを指定します。

**admin**

スケジュール済み転送で使用する開始および終了時刻は、ローカル管理者が使用するシステムの日 時を基準とします。 これがデフォルト値です。

**source**

スケジュール済み転送で使用する開始および終了時刻は、ソース・エージェントがあるシステムの 日時を基準とします。

**UTC**

スケジュール済み転送で使用する開始および終了時刻は、協定世界時 (UTC) を基準とします。

**-oi**

オプション。 スケジュール済み転送が発生する間隔を示します。 このパラメーターは、**-ss** パラメー ターと一緒にのみ使用する必要があります。 以下のいずれかのオプションを指定します。

**minutes**

**hours**

**days**

**weeks**

**months**

**years**

#### **-of** *occurrence\_frequency*

オプション。 スケジュール済み転送が発生する頻度を示します。 例えば、**5** 週ごと、**2** カ月ごとなどで す。 このパラメーターは、**-oi** パラメーターおよび**-ss** パラメーターと一緒にのみ指定する必要があ ります。 このパラメーターを指定しない場合、デフォルト値の 1 が使用されます。

#### **-oc** *occurrence\_count*

オプション。 このスケジュール済み転送が発生する回数を示します。 この発生数になると、スケジュ ール済み転送は削除されます。

このパラメーターは、**-oi** パラメーターおよび**-ss** パラメーターと一緒にのみ指定してください。

**-oc** パラメーターを指定する場合、これらのパラメーターは相互に排他的であるため、**-es** パラメータ ーを指定することはできません。

無期限に繰り返す転送を作成するには、**-oc** パラメーターと**-es** パラメーターの両方を省略できます。

#### **-es** *schedule\_end\_time*

オプション。 スケジュール済み繰り返し転送が終了する日時。

このパラメーターは、**-oi** パラメーターおよび**-ss** パラメーターと一緒にのみ指定する必要がありま す。

**-es** パラメーターを指定する場合、これらのパラメーターは相互に排他的であるため、**-oc** パラメータ ーを指定することはできません。

無期限に繰り返す転送を作成するには、**-es** パラメーターと**-oc** パラメーターの両方を省略できます。 終了日時の指定には、次のいずれかの形式を使用します。 24 時間クロックを使用して、時刻を指定し ます。

yyyy-MM-ddThh:mm

hh:mm

## **転送のトリガーに関するパラメーター**

**-tr**

オプション。 このファイル転送が実行されるために満たす必要がある条件を指定します。 ソース・エ ージェントにおいて条件が満たされなかった場合、ファイル転送は廃棄され、転送は行われません。 次 のフォーマットで指定します。

*condition*,*namelist*

ここで *condition* は以下のいずれかの値になります。

#### **file=exist**

名前リストの少なくとも 1 つのファイルが存在します。 つまり、 名前リストのいずれかの ファイ ルが存在する場合、この条件は TRUE となります。

#### **file!=exist**

名前リストの少なくとも 1 つのファイルが存在しません。 つまり、 名前リストのいずれかの ファ イルが存在しない場合、この条件は TRUE となります。

#### **filesize>=***size*

名前リストの少なくとも 1 つのファイルが存在し、*size* で指定した最小サイズ以上です。 *size* は、 オプションで KB、MB、または GB のサイズ単位がある整数です。 例: filesize">"=10KB。 サイ ズの単位が指定されなかった場合は、バイト単位が想定されます。 すべてのオペレーティング・シ ステムにおいて、この例で示すように、コマンド行で filesize オプションを指定した場合は、よ り大記号 (>) は二重引用符で囲まなければなりません。

さらに、*namelist* はソース・エージェントと同じシステムにあるファイル名のコンマ区切りリストで す。 ご使用のオペレーティング・システムによっては、 スペースが含まれる名前リストでパス名また はファイル名を使用する場合、 パス名とファイル名を二重引用符で囲む必要があることがあります。

**-tr** パラメーターを複数回使用して、複数のトリガー条件を指定できます。 ただしその場合、ファイ ル転送が実行されるには、それぞれすべてのトリガー条件が満たされることが必要です。

**注 :** リソースを継続的にモニターしてトリガー条件が真であるかどうかを判断する場合には、 リソー ス・モニターを使用することを強くお勧めします。 [fteCreateMonitor](#page-2061-0) コマンドを使用して、リソース・ モニターを作成できます。

以下の例では、 ファイル file1.doc が以下の条件で AGENT1 から AGENT2 へ転送されます。ファイ ル A.txt たは ファイル e B.txt のいずれか、あるいは両方のファイルが AGENT1 に存在し、かつ フ ァイル A.txt またはファイル B.txt のいずれか、または 両方のファイルが 1 GB 以上の場合

fteCreateTransfer -sa AGENT1 -sm QM\_JUPITER -da AGENT2 -dm QM\_NEPTUNE -tr file=exist,C:/export/A.txt,C:/export/B.txt -tr filesize">"=1GB,C:/export/A.txt,C:/export/B.txt -df C:/import/file1.doc C:/export/file1.doc

トリガー・パラメーターとスケジューリング・パラメーターは結合できます。 両方のタイプのパラメ ーターを指定した場合、スケジューリング・パラメーターにより作成されたファイル転送にトリガー条 件が適用されます。

**-tr** パラメーターは、プロトコル・ブリッジ・エージェントまたは CreateTransfer REST API では サポートされません。

**-tl**

オプション。 トリガー障害を転送ログに書き込むかどうかを指定します。 以下のいずれかのオプショ ンを指定します。

**yes**

失敗したトリガー転送についての転送ログ項目が作成されます。 **-tl** パラメーターを指定しない 場合でも、これがデフォルトの動作です。

**いいえ**

失敗したトリガー転送についての転送ログ項目は作成されません。

## **転送オプションの指定に関するパラメーター**

#### **-jn** *job\_name*

オプション。 転送が開始されたときに、転送ログ・メッセージに追加されるユーザー定義ジョブ名 ID。

**-md**

オプション。 エージェントにより実行される出口点に渡される、ユーザー定義のメタデータを指定し ます。 **-md** パラメーターは、コンマで区切られた 1 つ以上の名前と値のペアを取ることができます。 それぞれの名前ペアの構成は、*name*=*value* になります。 1 つのコマンドで**-md** パラメーターを複数 回使用することができます。

エージェント・プロパティー **enableUserMetadataOptions** の値が *true* に設定されている場合、特 定のユーザー定義メタデータ・キーは、転送に対して追加のオプションを提供します。 現在サポート されているユーザー定義のメタデータ・キーについて詳しくは、enableUserMetadataOptions: サポー トされている MFT ユーザー定義メタデータ・キー を参照してください

**enableUserMetadataOptions** プロパティーが *true* に設定されている場合、com.ibm.wmqfte.で 始まるキー名はユーザー定義での使用はサポートされません。

**fteCreateTransfer** コマンドで提供されたユーザー・メタデータは、**presrc**、**postsrc**、**predst**、 または **postdst** パラメーターで呼び出されたプロセスで環境変数として利用できます。

例えば、以下の転送の結果、**procname** という環境変数が圧縮 (**procname**=圧縮) に設定され、proc.sh スクリプトで使用できるようになります。

fteCreateTransfer -sa ESBPA1 -sm ESBP10 -da INFOPA1 -dm INFOP1 -md procname=compress -df /home/mqm/hosts.out /etc/hosts -de overwrite -postdst /home/mqm/proc.sh

#### **-cs** *checksum*

オプション。 転送されたファイルの整合性を検査するためにファイル転送データに対してチェックサ ム・アルゴリズムが実行されるかどうかを指定します。 以下のいずれかのオプションを指定します。

**MD5**

データの MD5 チェックサムを計算します。 ソース・ファイルと宛先ファイルの結果チェックサム が検証のために転送ログに書き込まれます。 デフォルトでは、Managed File Transfer は、すべての ファイル転送において MD5 チェックサムを計算します。

**なし**

ファイル転送データの MD5 チェックサムは計算されません。 転送ログにはチェックサムが none に設定されたことが記録され、チェックサムの値はブランクになります。 以下に例を示します。

<checksum method="none"></checksum>

none オプションを使用すると、ご使用の環境によってはファイル転送のパフォーマンスが向上す る場合があります。 ただし、このオプションを選択した場合、ソース・ファイルまたは宛先ファイ ルの検証はありません。

**-cs** パラメーターを指定する場合、これらのパラメーターは相互に排他的であるため、**-td** パラメータ ーを指定することはできません。 ただし、転送定義ファイルにチェックサムの動作を 指定することが できます。

#### **-pr** *transfer\_priority*

オプション。 転送の優先順位を示します。 priority は 0 から 9 までの範囲の値で、0 が最低の優先順位 です。 デフォルトの優先順位は、ソース・エージェントの優先順位です。

この値は、IBM MQ のメッセージ優先順位の値に一致します。詳細については、キューからのメッセー ジの読み取り: 優先順位を参照してください。 ファイル転送データに対するメッセージ・トラフィック は、 優先順位 0 にデフォルト設定されます。ここでは、ご使用の IBM MQ メッセージ・トラフィック を優先することができます。

#### **-qmp** *boolean*

オプション。 転送で宛先キューに書き込む最初のメッセージで IBM MQ メッセージ・プロパティーを 設定するかどうかを指定します。 有効なオプションは以下のとおりです。

**true**

転送で作成する最初のメッセージでメッセージ・プロパティーを設定します。

**false**

転送で作成する最初のメッセージでメッセージ・プロパティーを設定しません。 これがデフォルト 値です。

**-qmp** パラメーターは、**-dq** パラメーターも指定する場合にのみ指定できます。 詳しくは、[2595](#page-2594-0) ペー ジの『MFT [が宛先キューに書き込むメッセージで設定する](#page-2594-0) MQ メッセージ・プロパティー』を参照して ください。

#### **-qs** *message\_size*

オプション。 ファイルを複数の固定長メッセージに分割するかどうかを指定します。 メッセージは、 すべて同じ IBM MQ グループ ID を持ちます。グループの最後のメッセージは IBM MQ

LAST\_MSG\_IN\_GROUP フラグ・セットを持ちます。 メッセージのサイズは、*message\_size* の値で指定 します。 *message\_size* のフォーマットは、*lengthunits* です (*length* は正整数値、*units* は以下のいずれ かの値です)。

**B**

バイト。 指定できる最小値は、宛先メッセージのコード・ページの 1 文字あたりの最大バイト数の 値の 2 倍です。

**K**

1024 バイトに相当します。

#### **M**

1048576 バイトに相当します。

ファイルをテキスト・モードで転送していて、ファイルが 2 バイト文字セットまたはマルチバイト文字 セットのファイルである場合、そのファイルは、指定のメッセージ・サイズに最も近い文字境界で複数 のメッセージに分割されます。

**-qs** パラメーターは、**-dq** パラメーターも指定する場合にのみ指定できます。 **-qs**、**-dqdb**、および**dqdt** パラメーターのいずれか 1 つのみを指定できます。

#### **-qi**

オプション。 このオプションを使用すると、ファイルを複数のメッセージに分割するために使用する 区切り文字がメッセージに組み込まれます。 区切り文字は、**-dqdp** パラメーター (接頭部または接尾部 を指定する) に応じて、メッセージの先頭または末尾に組み込まれます。 デフォルトでは、メッセージ に区切り文字は組み込まれません。

**-qi** パラメーターは、**-dqdt** パラメーターと**-dqdb** パラメーターのいずれか 1 つも指定した場合にの み指定できます。

### **-p** *configuration\_options*

オプション。 このパラメーターは、ファイル転送を作成するために使用される構成オプションのセッ トを決定します。 このパラメーターの入力には、デフォルト調整キュー・マネージャー以外の名前を 使用します。 これで、コマンドは、デフォルト以外の調整キュー・マネージャーと関連付けられたプ ロパティー・ファイルのセットを使用します。

このパラメーターを指定しない場合、デフォルトの調整キュー・マネージャーに基づいた構成オプショ ンのセットが使用されます。

このパラメーターは REST API インターフェースではサポートされていません。

#### **-w** *Timeout*

オプション。 **-w** パラメーターを指定すると、**fteCreateTransfer** コマンドはエージェントからの応 答を待機してから戻ります。 このパラメーターを指定しなかった場合、**fteCreateTransfer** コマン ドは、転送要求を受け取ったという確認応答を転送のソース・エージェントから受け取るまで、最大 5 秒間待機します。 5 秒間の待機中に確認応答を受け取らなかった場合、**fteCreateTransfer** コマン ドは以下の警告メッセージを返します。

BFGCL0253W: No acknowledgment to command from agent within timeout.

コマンド行で**-w** オプションを使用しない限り、戻りコードは 0 になります。

*timeout* 引数はオプションです。 *timeout* を指定すると、**fteCreateTransfer** コマンドは *timeout* で 示される秒数までエージェントの応答を待機します。 制限時間に達する前にエージェントが応答しな い場合、コマンドは警告を生成し、戻りコード 2 または 3 で終了します。 *timeout* 値を指定しない場 合、または *timeout* 値に -1 を指定した場合、コマンドはエージェントが応答するまで待機します。

REST サービスの実装では最適な待機時間が推奨されていないので、REST サービスには、このパラメー ターに相当するオプションはありません。

#### **-rt** *recovery\_timeout*

オプション。 停止したファイル転送のリカバリーをソース・エージェントが試行し続ける時間 (秒単 位) を設定します。 以下のいずれかのオプションを指定します。

**-1**

エージェントは、停止した転送のリカバリーを、転送が完了するまで試行し続けます。 このオプシ ョンを使用すると、このプロパティーを設定しない場合のエージェントのデフォルトの動作と同じ になります。

**0**

エージェントは、リカバリーに入るとすぐにファイル転送を停止します。

**>0**

エージェントは、指定された正整数値で設定された時間 (秒単位) だけ、停止した転送のリカバリー を試行し続けます。 例:

-rt 21600

これは、エージェントがリカバリーに入ってから 6 時間にわたって転送のリカバリーを試行し続け ることを示しています。 このパラメーターの最大値は 999999999 です。

このように指定した場合、転送のリカバリー・タイムアウト値は転送単位で設定されます。 Managed File Transfer ネットワーク内のすべての転送が対象になるグローバルな値を設定するには、プロパティ ーを agent.properties ファイルに追加します。

## **プログラムの呼び出しに関するパラメーター**

Managed File Transfer からプログラムを開始する方法については、MFT で実行するプログラムの指定を参 照してください。 ここで説明されているパラメーターを使用して起動するプログラムを指定する例につい ては、fteCreateTransfer を使用してプログラムを開始する例を参照してください。

#### **-presrc** *pre\_source\_call*

オプション。 転送開始前にソース・エージェントで呼び出すプログラムを指定します。 *pre\_source\_call* には次の形式を使用します。

[*type*:]*commandspec*[,[*retrycount*][,[*retrywait*][,*successrc*]]]

この構文の変数は、以下のとおりです。

**タイプ**

オプション。 有効な値は、**executable**、**antscript**、および **jcl** です。 デフォルト値は **executable** です。

⊯ z/OS – **jcl** 値は、z/OS 環境内のエージェントをターゲットとする場合にのみ適用されます。 その場合は、このコマンドで、ZFS ファイル、QSAM 読み取り可能データ・セット、PDS メンバー のいずれかを参照します。 その内容は、実行可能な JCL でなければなりません。

#### **commandspec**

必須。 コマンドの指定。 以下のいずれかの形式を使用します。

• タイプ **executable**: *command*[(*arg1*,*arg2*,...)]

置換がリソース・モニターによって開始された場合にのみ有効な変数置換 (\${FilePath}や\$ {FileName}など) が引数に含まれている場合、変数は転送要求の最初の項目に置換されます。 例えば、転送要求がファイル「reports01.csv、reports02.csv、reports03.csv」で構成 され、宛先ディレクトリーが「/output」の場合、転送要求は次のようになります。

fteCreateTransfer -sa 1 -da 2 -presrc "executable:archive(\${FileName})" -dd TargetDir "\${FilePath}" -gt task.xml

は、以下と置換されます

fteCreateTransfer -sa 1 -da 2 -presrc "executable:archive(reports01.csv)" -dd TargetDir "/ouptut" -gt task.xml

- タイプ **antscript**: *command*[(*name1*=*var1*|*target1*,*name2*=*var2*|*target2*,...)]
- タイプ **jcl**: *command*

ここで、

**コマンド**

必須。 呼び出すプログラムの名前。

**jcl** 値は、z/OS 環境内のエージェントをターゲットとする場合にのみ適用されます。

大括弧 ([ ]) 内の引数はオプションです。また構文はコマンドのタイプによって異なります。括弧、 コンマ (,)、および円記号 (¥) は MFT コマンドの特殊文字であり、円記号 (¥) 文字でエスケープする 必要があります。 <mark>Fill Mindows:</mark> File paths on Windows can be specified either using double backslashes (\\) as a separator, or using single forward slashes (/).

#### **retrycount**

オプション。 プログラムが成功を示す戻りコードを戻さなかった場合に、プログラムの呼び出しを 再試行する回数。 デフォルト値は 0 です。

#### **retrywait**

オプション。 プログラム呼び出しを再度試行するまでの待機時間 (秒数)。 デフォルト値は 0 (次の 再試行まで待機なし)。

#### **successrc**

オプション。 プログラム呼び出しが正常に実行される条件を決定するために使用される式。 この 式は、1 つ以上の式の組み合わせにすることができます。 それらの式は、ブール値の OR を表す垂 直バー文字 (|)、またはブール値の AND を表すアンパーサンド (&) 文字で結合します。 それぞれの 式は、次の形式になります。

[>|<|!]*value*

説明:

```
>
  オプション。 value より大きい値であるかのテスト。
<
  オプション。 value より小さい値であるかのテスト。
!
  オプション。 値が等しくないかどうかを検査します。
```
**値**

必須。 有効な整数。

このパラメーターを指定しない場合、デフォルト値の 0 が使用されます。

#### **-predst** *pre\_destination\_call*

オプション。 転送開始前に宛先エージェントで呼び出すプログラムを指定します。 *pre\_destination\_call* は *pre\_source\_call* と同じ形式です。

## **-postsrc** *post\_source\_call*

オプション。 転送完了後にソース・エージェントで呼び出すプログラムを指定します。 *post\_source\_call* は *pre\_source\_call* と同じ形式です。

### **-postdst** *post\_destination\_call*

オプション。 転送完了後に宛先エージェントで呼び出すプログラムを指定します。 *post\_destination\_call* は *pre\_source\_call* と同じ形式です。

## **宛先の指定に関するパラメーター**

**-td**、**-df**、**-dd**、**-ds**、**-dq**、および**-dp** パラメーターのいずれかが必要です。 これらのパラメーターは、 相互に排他的であるため、転送要求に複数指定することができません。

### **-td** *transfer\_definition\_file*

オプション。 転送のためのソースおよび宛先のファイル仕様を 1 つ以上定義する XML 文書の名前。 あるいは、管理対象転送要求を含む XML 文書の名前 (**-gt** パラメーターによって生成された可能性があ ります)。 **-td** パラメーターを指定し、コマンド行で他のパラメーターも指定した場合、これらのパラ メーターは転送定義ファイルの対応する値をオーバーライドします。

**fteCreateTransfer** コマンドは、 現行ディレクトリーを基準として、転写定義ファイルの場所を探 索します。 相対パス表記を使用して転送定義ファイルの場所を指定することができない場合は、 代わ りに、転送定義ファイルの完全修飾パスとファイル名を使用します。

**■ Z/OS \_■ z**/OS では、z/OS UNIX System Services 上の UNIX ファイルに転送定義ファイルを保管す る必要があります。 z/OS の順次ファイルまたは PDS メンバーに、転送定義ファイルを保管することは できません。

**| IBM i T**BM i では、統合ファイル・システムに転送定義ファイルを保管する必要があります。

詳しくは、『転送定義ファイルの使用』を参照してください。

### **-df** *destination\_file*

オプション。 宛先ファイルの名前。

宛先エージェントが Connect:Direct ブリッジ・エージェントの場合は、宛先ファイルが *connect\_direct\_node\_name*:*file\_path* という形式で指定されます。 Connect:Direct ブリッジ・

エージェントはこの形式で指定されたファイル・パスのみを受け入れます。 2005 2005 <mark>宛先エージ</mark> ェントが Connect:Direct ブリッジ・エージェントであり、宛先が PDS メンバーである場合は、**-de** パ ラメーターに上書きの値を指定する必要もあります。

次のことに注意してください。

• 宛先エージェントがプロトコル・ブリッジ・エージェントであり、ファイルのエンドポイントを指定 する場合は、次の形式を使用します。

*protocol\_server*:*file\_path*

*protocol\_server* はプロトコル・サーバーの名前 (これはオプション) で、*file\_path* はプロトコル・サ ーバー・システム上のファイルのパスです。 プロトコル・サーバーを指定しない場合は、デフォルト のプロトコル・サーバーが使用されます。

- 宛先エージェントに対して定義した Managed File Transfer 転送入出力ユーザー出口のいずれかを呼 び出したい場合は、転送で**-df** パラメーターを使用できます。
- 2005 2005 2005 エントが z/OS 上にあり、指定されたファイルが//で始まる場合、そのファ イルは区分 z/OS データ・セットであると想定されます。

#### **-dd** *destination\_directory*

オプション。 ファイルの転送先となるディレクトリーの名前。 宛先エージェントが実行されているシ ステムの有効なディレクトリー名を指定します。

宛先エージェントが Connect:Direct ブリッジ・エージェントの場合、宛先ディレクトリーは *connect\_direct\_node\_name*:*directory\_path* という形式で指定されます。 宛先エージェント が Connect:Direct ブリッジ・エージェントであり、宛先が PDS である場合は、**-de** パラメーターに上 書きの値を指定する必要もあります。

次のことに注意してください。

• 宛先エージェントがプロトコル・ブリッジ・エージェントであり、特定のエンドポイントにあるディ レクトリーを指定する場合は、次の形式を使用します。

*protocol\_server*:*directory\_path*

*protocol\_server* はプロトコル・サーバーの名前 (これはオプション) で、*directory\_path* はプロトコ ル・サーバー・システム上でのディレクトリーのパスです。 プロトコル・サーバーを指定しない場合 は、デフォルトのプロトコル・サーバーが使用されます。

- 宛先エージェントに対して定義した Managed File Transfer 転送入出力ユーザー出口のいずれかを呼 び出したい場合は、転送で**-dd** パラメーターを使用できます。
- 2005 初先エージェントが z/OS 上にあり、指定されたファイルが//で始まる場合、そのファ イルは z/OS 区分データ・セットであると想定されます。

#### z/0S **-ds** *destination\_sequential\_data\_set*

z/OS のみ。 オプション。 ファイルの転送先の順次データ・セットまたは PDS メンバーの名前。 順次 データ・セット名または区分データ・セット・メンバーを指定します。 データ・セットの転送につい て詳しくは、2536 [ページの『ファイルの転送に関するガイドライン』](#page-2535-0)を参照してください。

データ・セット名の構文は次のとおりです。

//*data\_set\_name*{;*attribute*(*value*);..;*attribute*(*value*)}

または

//*pds\_data\_set\_name*(*member\_name*){;*attribute*(*value*);..;*attribute*(*value*)}

つまり、データ・セット名指定子の前に // があり、その指定子の後にはオプションで、セミコロンで区 切られたいくつかの属性が続きます。

## **例:**

//'TEST.FILE.NAME';DSNTYPE(PDS);RECFM(F,B);BLKSIZE(800);LRECL(80);CYL;SPACE(2,2)

データ・セットが Connect:Direct ノードにある場合は、データ・セット名の接頭部としてノード名を使 用する必要があります。 以下に例を示します。

CD\_NODE1://'OBJECT.LIB';RECFM(F,B);BLKSIZE(800);LRECL(80)

宛先エージェントが Connect:Direct ブリッジ・エージェントであり、宛先が PDS メンバーである場合 は、**-de** パラメーターに上書きの値を指定する必要もあります。 Connect:Direct ノードとのデータ・ セット転送の詳細については、2546 ページの『Connect:Direct [ノードとの間のデータ・セット転送』](#page-2545-0) を参照してください。

Managed File Transfer エージェントだけがかかわっている転送の場合は、データ・セット名の部分を単 一引用符文字で囲むと、その指定が完全修飾データ・セット名になります。 データ・セット名を単一 引用符文字で囲まないと、システムによって宛先エージェントのデフォルトの高位修飾子 (transferRootHLQ エージェント・プロパティーの値か、transferRootHLQ が設定されていない場合は、 エージェントを実行しているユーザー ID) が追加されます。

注: 2005 まただし、z/OS システム上の Connect:Direct ノードに関係する転送では、データ・セ ット仕様は完全修飾名として解釈されます。す。 データ・セット名に高位修飾子が追加されることは ありません。データ・セット名を単一引用符文字で囲んだ場合でも、そのような動作になります。

ファイルまたはデータ・セットを磁気テープに転送すると、磁気テープ内の既存データ・セットが置き 換えられます。 新しいデータ・セットの属性は、転送定義で渡された属性を基にして設定されます。

属性は、何も指定されていなければ、ソース・データ・セットと同様、またはデフォルト値 (ソースが ファイルである場合) に設定されます。 既存の磁気テープ・データ・セットの属性は無視されます。

データ・セット属性は、データ・セットを作成するため、または既存のデータ・セットが互換性を持つ ようにするために使用されます。 データ・セット属性の指定は、BPXWDYN に適した形式になります (詳細については、『[Requesting dynamic allocation](https://www.ibm.com/docs/en/zos/2.4.0?topic=guide-requesting-dynamic-allocation-functions)』を参照してください)。 エージェントが宛先デー タ・セットを作成する場合、BPXWDYN 属性 DSN(*data\_set\_name*) NEW CATALOG MSG(*numeric\_file\_descriptor*) が自動的に指定されます。 *numeric\_file\_descriptor* の値は Managed File Transfer によって生成されます。 データ・セットからのデータ・セットへの転送では、ソースから RECFM、LRECL、および BLKSIZE の属性が、新規宛先データ・セット用に選択されます。 新規宛先デ ータ・セットの SPACE 設定は、Managed File Transfer によって設定されず、システムのデフォルトが 使用されます。 そのため、新規データ・セットが作成されるときに、SPACE 属性を指定することを お 勧めします。 agent.properties ファイル内の **bpxwdynAllocAdditionalProperties** プロパ ティーを使用して、すべての転送に適用される BPXWDYN オプションを設定できます。 詳しくは、MFT agent.properties ファイルを参照してください。

いくつかの BPXWDYN オプションは、**fteCreateTemplate** コマンド、

**fteCreateTransfer** コマンド、または agent.properties ファイル内の

**bpxwdynAllocAdditionalProperties** プロパティーを使用するときに指定してはなりません。 こ れらのプロパティーのリストについては、2553 ページの『MFT [で使用できない](#page-2552-0) BPXWDYN のプロパテ [ィー』](#page-2552-0)を参照してください。

宛先エージェントがプロトコル・ブリッジ・エージェントである場合、**-ds** パラメーターはサポートさ れません。

エージェントに対して定義した Managed File Transfer 転送入出力ユーザー出口のいずれかを呼び出し たい場合は、転送に**-ds** パラメーターを指定しないでください。 **-ds** パラメーターを使用すると、転 送入出力ユーザー出口が宛先に対して呼び出されなくなり、代わりに標準 Managed File Transfer 入出 力が使用されます。

## **-dp** *destination\_partitioned\_data\_set*

z/OS のみ。 オプション。 ファイルの転送先となる宛先 PDS の名前。 区分データ・セット名を指定し ます。 PDS が転送の結果として作成されると、この PDS はデフォルトで PDSE として作成されます。 DSNTYPE=PDS を 指定することにより、デフォルトをオーバーライドすることができます。

PDS データ・セット名の構文は次のとおりです。

//*pds\_data\_set\_name*{;*attribute*;..;*attribute*}

データ・セット名の構文は、**-ds** *destination\_sequential\_data\_set* パラメーターについて説明したもの と同じです。 Connect:Direct ノードにあるデータ・セットを指定するための構文の詳細はすべて、**-dp** パラメーターにも適用されます。 宛先エージェントが Connect:Direct ブリッジ・エージェントの場合 は、**-de** パラメーターに上書きの値を指定する必要もあります。

宛先エージェントがプロトコル・ブリッジ・エージェントである場合、**-dp** パラメーターはサポートさ れません。

エージェントに対して定義した Managed File Transfer 転送入出力ユーザー出口のいずれかを呼び出し たい場合は、転送に**-dp** パラメーターを指定しないでください。 **-dp** パラメーターを使用すると、転 送入出力ユーザー出口が宛先に対して呼び出されなくなり、代わりに標準 Managed File Transfer 入出 力が使用されます。

### **-dq** *destination\_queue*

オプション。 ファイルの転送先となる宛先キューの名前。 この指定に QUEUE@QUEUEMANAGER と いうフォーマットでキュー・マネージャー名を含めることもできます。 キュー・マネージャー名を指 定しない場合は、宛先エージェントのキュー・マネージャー名が使用されます。 対象のキュー・マネ ージャーに存在する有効なキュー名を指定する必要があります。

**-dq** パラメーターは、宛先エージェントがプロトコル・ブリッジ・エージェントまたは Connect:Direct ブリッジ・エージェントである場合、またはソース仕様がキューである場合はサポートされません。

エージェントに対して定義した Managed File Transfer 転送入出力ユーザー出口のいずれかを呼び出し たい場合は、転送に**-dq** パラメーターを指定しないでください。 **-dq** パラメーターを使用すると、転 送入出力ユーザー出口が宛先に対して呼び出されなくなり、代わりに標準 Managed File Transfer 入出 力が使用されます。

## **-dqp** *persistent*

オプション。 宛先キューに書き込むメッセージを永続メッセージにするかどうかを指定します。 有効 なオプションは以下のとおりです。

#### **true**

宛先キューに永続メッセージを書き込みます。 これがデフォルト値です。

**false**

宛先キューに非永続メッセージを書き込みます。

**qdef**

永続性の値を宛先キューの DefPersistence 属性から取り込みます。

**-dqp** パラメーターは、**-dq** パラメーターも指定する場合にのみ指定できます。

#### **-dqdb** *hexadecimal\_delimiter*

オプション。 バイナリー・ファイルを複数のメッセージに分割するときに使用する 16 進数区切り文字 を指定します。 メッセージは、すべて同じ IBM MQ グループ ID を持ちます。グループの最後のメッセ ージは IBM MQ LAST\_MSG\_IN\_GROUP フラグ・セットを持ちます。 区切り文字として 16 進バイトを 指定するための形式は、xNN です。ここで、N は 0-9 または a-f の範囲の文字です。 16 進バイトのコ ンマ区切りリストを指定することにより、16 進バイトのシーケンスを区切り文字として指定できます (例: x3e,x20,x20,xbf)。

**-dqdb** パラメーターを指定できるのは、**-dq** パラメーターも指定し、転送がバイナリー・モードの場 合のみです。 **-qs**、**-dqdb**、および**-dqdt** パラメーターのいずれか 1 つのみを指定できます。

#### **-dqdt** *pattern*

オプション。 テキスト・ファイルを複数のメッセージに分割するときに使用する Java 正規表現を指定 します。 メッセージは、すべて同じ IBM MQ グループ ID を持ちます。グループの最後のメッセージは IBM MO LAST\_MSG\_IN\_GROUP フラグ・セットを持ちます。 正規表現を区切り文字として指定するた めのフォーマットは、括弧で囲まれた正規表現(*regular\_expression*)、または二重引用符で囲まれ た正規表現 "*regular\_expression*"です。 詳しくは、2570 ページの『MFT [が使用する正規表現』](#page-2569-0) を参照してください。

デフォルトでは、正規表現にマッチング可能なストリングの長さは、宛先エージェントによって 5 文字 に制限されています。 この動作を変更するには、**maxDelimiterMatchLength** エージェント・プロ パティーを編集します。 詳しくは、拡張エージェント・プロパティーを参照してください。

**-dqdt** パラメーターは、**-t** パラメーターに**-dq** パラメーターと値 text も指定した場合にのみ指定で きます。 **-qs**、**-dqdb**、および**-dqdt** パラメーターのいずれか 1 つのみを指定できます。

## **-dqdp** *position*

オプション。 ファイルを分割するときの、宛先テキストおよびバイナリー区切り文字の想定される位 置を指定します。 **-dqdp** パラメーターは、**-dqdt** パラメーターと**-dqdb** パラメーターのいずれか 1 つ も指定した場合にのみ指定できます。

以下のいずれかのオプションを指定します。

#### **接頭部**

区切り文字が各行の先頭にあることが想定されます。

#### **postfix**

区切り文字が各行の末尾にあることが想定されます。 これはデフォルト設定です。

#### **-de** *destination\_file\_behavior*

オプション。 宛先システムに宛先ファイルが存在する場合に取る処置を示します。 有効なオプション は以下のとおりです。

**エラー**

エラーを報告し、ファイルは転送されません。 これがデフォルト値です。

#### **overwrite**

既存の宛先ファイルを上書きします。

**-de** パラメーターを指定する場合、これらのパラメーターは相互に排他的であるため、**-td** パラメータ ーを指定することはできません。 ただし、宛先ファイルが存在する場合の動作を転送定義ファイルに 指定することができます。

#### **-t** *transfer type*

オプション。 ファイル転送のタイプ (バイナリー・モードまたはテキスト・モード) を指定します。

#### **binary**

ファイル内のデータは変換されずに転送されます。 これがデフォルト値です。

**text**

ファイルのコード・ページおよび行末文字は変換されます。 **-sce**、**-dce**、または**-dle** パラメー ターを使用して、変換に使用するコード・ページと行の末尾を指定できます。 **-sce**、**-dce**、また は**-dle** パラメーターを指定しない場合、実行される正確な変換は、ソース・エージェントと宛先 エージェントのオペレーティング・システムによって異なります。

 $z/0S$ 例えば、Windows から z/OS に転送されるファイルの場合、そのコード・ページは ASCII から EBCDIC に変換されます。 ファイルを ASCII から EBCDIC に変換すると、行末文字は、 ASCII 復帰 (CR) および改行 (LF) 文字のペアから EBCDIC 改行 (NL) 文字に変換されます。

■ Z/<mark>US ■</mark>z/OS データ・セットの転送方法について詳しくは、<u>2537 ページの『z/OS [と分散シス](#page-2536-0)</u> [テムの間のファイルおよびデータ・セットの転送』お](#page-2536-0)よび 2539 ページの『z/OS [でのデータ・セッ](#page-2538-0) [ト間の転送』](#page-2538-0)を参照してください。

**-t** パラメーターを指定する場合、これらのパラメーターは相互に排他的であるため、**-td** パラメータ ーを指定することはできません。 ただし、転送定義ファイルに転送モードの動作を 指定することがで きます。

#### **-dce** *destination\_character\_encoding*

オプション。 宛先でのファイルの書き込みに使用する文字エンコードを指定します。 このオプション はテキスト・ファイルにのみ適用されるため、**-t text** も指定する必要があります。 変換に使用可能 なコード・ページは、宛先エージェントのプラットフォームによって異なることになります。 使用可 能なコード・ページのリストについては、MFT で使用できるコード・ページを参照してください。

### **noswaplfnl**

デフォルトでは、Managed File Transfer は、サポートされる EBCDIC 文字セットで swaplfnl を使用 します。 swaplfnl を使用すると、EBCIDIC LF 0x25 文字との間の文字セット・マッピングの動作が 変わります。 ただし、これにより、望ましくないマッピングが生じることがあります。 この動作を オーバーライドするには、noswaplfnl を使用します。

### **-dle** *destination\_line\_ending*

オプション。 宛先でファイルが書き込まれるときに使用される行末文字を指定します。 このオプショ ンはテキスト・ファイルにのみ適用されるため、**-t text** パラメーターも指定する必要があります。 有効なオプションは次のとおりです。

**LF**

改行。 次のプラットフォームでは、これがデフォルトです。

• Linux ★ AIX AIX and Linux プラットフォーム

• z/OS JNIX System Services ファイル

EBCDIC ファイルに Managed File Transfer に付属の標準 EBCDIC コード・ページを使用する場合 は、行末文字が LF 文字 (0x25) ではなく、NL 文字 (0x15) にマップされます。

**CRLF**

復帰の後に改行。 **Windows** これは Windows のデフォルトです。

 $2/0S$ ■■転送の宛先が z/OS データ・セットである場合、このオプションは無視されます。

*z/0S dtr* 

オプション。 LRECL データ・セット属性よりも長い宛先レコードが切り捨てられることを指定します。 このパラメーターを指定しない場合、それらのレコードは折り返されます。 このパラメーターは、宛 先がデータ・セットであるテキスト・モードの転送のみに有効です。

**-dfa** *attributes*

オプション。 4690 で稼働している IBM MQ 8.0 Managed File Transfer エージェントへの転送では、こ のパラメーターを使用して、転送の宛先ファイルに関連したファイル属性のセミコロン区切りのリスト を指定します。 **-dfa** パラメーターは、値の有無にかかわらず指定できます。 例えば、値を指定しない 場合は、以下のようにします。

-dfa ATTRIBUTE1;ATTRIBUTE2

例えば、値を指定する場合は以下のようにします。

-dfa ATTRIBUTE1(VALUE);ATTRIBUTE2(VALUE)

例えば、1 つの属性に値を指定し、もう 1 つの属性に値を指定しない場合は、以下のようにします。

-dfa ATTRIBUTE1;ATTRIBUTE2(VALUE)

1 つのコマンドで**-dfa** パラメーターを複数回使用することができます。

4690 のファイル属性について詳しくは、 IBM MQ 8.0 資料の「 ファイル配布属性 」を参照してくださ い。

## **セキュリティーに関するパラメーター**

### **-mquserid** *user\_id*

オプション。 コマンド・キュー・マネージャーで認証するユーザー ID を指定します。

#### **-mqpassword** *password*

オプション。 調整キュー・マネージャーで認証するパスワードを指定します。

**-mqpassword** パラメーターを指定する場合は、 **-mquserid** パラメーターも指定する必要がありま す。 **-mquserid** を指定し、**-mqpassword** を指定しない場合は、関連付けられたパスワードの入力を 求めるプロンプトが出されますが、これは表示されません。

**- V 9.3.0 → V 9.3.0 → IBM MQ 9.3 以降では、このコマンドはデフォルトで <u>MQCSP</u> 認証を使用し、** 認証されるユーザー ID とパスワードを MQCSP 構造でキュー・マネージャーに送信します。

## **-ノルプー**

オプション。 12 文字を超えるパスワードをサポートしないキュー・マネージャーにコマンドが接続す る場合は、このパラメーターを指定します。

**-nolpw** パラメーターを指定する場合は、 **-mquserid** パラメーターも指定する必要があります。 **-mquserid** および **-nolpw** を指定し、 **-mqpassword** を指定しない場合は、関連付けられたパスワー ドを入力するように求めるプロンプトが出されますが、これは表示されません。

**注 : -nolpw** オプションを指定し、パスワードが 12 文字より長い場合、コマンドは失敗し、エラー・ メッセージ BFGCL0829E が出されます。

## **ソースの指定に関するパラメーター**

**-sd** *source\_file\_disposition*

オプション。 ファイルからファイルへの転送またはファイルからメッセージへの転送で、ソース・フ ァイルが宛先に正常に転送された場合にそのソース・ファイルに対して実行するアクションを指定しま す。 有効なオプションは以下のとおりです。

**leave**

ソース・ファイルは変更されません。 これがデフォルト値です。

**削除**

ソース・ファイルは、それが正常に転送された後にソース・システムから削除されます。

**注 :** メッセージからファイルへの転送では、ソース・キューにあるメッセージが正常に転送されると、 そのメッセージは常に削除されます。 つまり、メッセージからファイルへの転送で**-sd** パラメーター が離脱するに設定されている場合、その値は無視されます。

<mark>■ Z/OS では、ソースが磁気テープ・データ・セットの場合に、delete オプションを指定</mark> すると、磁気テープは再マウントされて、データ・セットが削除されます。 この動作は、システム環 境の動作のためにこのようになっています。

ソースがキューの場合に leave オプションを指定すると、このコマンドからエラーが返され、転送は 要求されません。

ソース・エージェントが Connect:Direct ブリッジ・エージェントの場合に delete オプションを指定 すると、動作は通常のソース後処理動作とは異なります。 以下のいずれかになります。

- Connect:Direct が Managed File Transfer によって生成されるプロセスを使用してファイルまたはデ ータ・セットをソースから移動する場合、delete オプションを指定すると、転送が失敗します。 ソ ース・ファイルの削除を指定するには、ユーザー定義の Connect:Direct プロセスを実行依頼してくだ さい。 詳しくは、ファイル転送要求からのユーザー定義 Connect:Direct プロセスの送信を参照して ください。
- Connect:Direct がユーザー定義プロセスを使用してファイルまたはデータ・セットをソースから移動 する場合、このパラメーターは **%FTEFDISP** 組み込みシンボリック変数を介してプロセスに渡されま す。 ソースを削除するかどうかは、ユーザー定義プロセスによって決まります。 転送から返される 結果も、ユーザー定義プロセスから返される結果によって決まります。

**-sd** パラメーターを指定する場合、これらのパラメーターは相互に排他的であるため、**-td** パラメータ ーを指定することはできません。 ただし、転送定義ファイルにソースの後処理の動作を 指定すること ができます。

**-r**

オプション。 *source\_specification* がワイルドカード文字を含んでいる場合に、サブディレクトリーの ファイルを再帰的に転送します。 Managed File Transfer にワイルドカード文字を *source\_specification* として指定した場合、そのワイルドカード文字に一致するサブディレクトリーは、**-r** パラメーターを 指定した場合にのみ転送されます。 *source\_specification* がサブディレクトリーに一致する場合、 その ディレクトリーとサブディレクトリー内のすべてのファイル (隠しファイルも含む) は常に転送されま す。

Managed File Transfer がワイルドカード文字を処理する方法について、詳しくは『2564 [ページの『](#page-2563-0)MFT [でのワイルドカード文字の使用』](#page-2563-0)』を参照してください。

**-r** パラメーターを指定する場合、これらのパラメーターは相互に排他的であるため、**-td** パラメータ ーを指定することはできません。 ただし、転送定義ファイルに再帰的動作を 指定することができます。

#### **-sce** *source\_character\_encoding*

オプション。 文字変換を実行するときにソース・ファイルの読み取りに使用する文字エンコードを指 定します。 このオプションはテキスト・ファイルにのみ適用されるため、**-t text** も指定する必要が あります。 変換に使用可能なコード・ページは、宛先エージェントのプラットフォームによって異な ります。 変換は宛先システムで実行されるからです。 使用可能なコード・ページのリストについては、 2601 ページの『MFT [で使用できるコード・ページ』](#page-2600-0)を参照してください。

#### **noswaplfnl**

デフォルトでは、Managed File Transfer は、サポートされる EBCDIC 文字セットで swaplfnl を使用 します。 swaplfnl を使用すると、EBCIDIC LF 0x25 文字との間の文字セット・マッピングの動作が 変わります。 ただし、これにより、望ましくないマッピングが生じることがあります。 この動作を オーバーライドするには、noswaplfnl を使用します。

## **-skeep**

オプション。 固定長形式のレコード単位ファイルからテキスト・モード転送の一部として読み取った ソース・レコードで (z/OS データ・セットなど)、末尾のスペースを保持することを指定します。 この パラメーターを指定しない場合、末尾のスペースはソース・レコードから除去されます。

#### $z/0S$ **-srdb** *delimiter*

オプション。 レコード単位である (z/OS データ・セットなど) ソース・ファイルの場合、バイナリー・ ファイルにレコードを追加するときに区切り文字として挿入する 1 つ以上のバイト値を指定します。 それぞれの値は、接頭部 x を付けた 00 から FF の範囲の 2 桁の 16 進数字として指定する必要がありま す。 複数のエントリーはコンマで区切ってください。 以下に例を示します。

-srdb x0A

#### または

-srdb x0D,x0A

この転送はバイナリー・モードで構成してください。

## **-srdp** *position*

オプション。 ソース・レコードの区切り文字を挿入する位置を指定します。 **-srdp** パラメーター は、**-srdb** パラメーターも指定する場合にのみ指定できます。

以下のいずれかのオプションを指定します。

**接頭部**

区切り文字は各レコードの先頭に挿入されます。

**postfix**

区切り文字は各レコードの末尾に挿入されます。 これはデフォルト設定です。

#### **-sq**

オプション。 転送のソースがキューであることを指定します。

エージェントに対して定義した Managed File Transfer 転送入出力ユーザー出口のいずれかを呼び出し たい場合は、転送に**-sq** パラメーターを指定しないでください。 **-sq** パラメーターを使用すると、転 送入出力ユーザー出口はソースに対して呼び出されなくなり、代わりに標準の Managed File Transfer 入出力が使用されます。

#### **-sqgi**

オプション。 メッセージを IBM MQ グループ ID によってグループ化する動作を指定します。 完全に 揃った最初のグループが宛先ファイルに書き込まれます。 このパラメーターを指定しない場合は、ソ ース・キューに存在するすべてのメッセージが宛先ファイルに書き込まれます。

**-sqgi** パラメーターは、**-sq** パラメーターも指定する場合にのみ指定できます。

#### **-sqdt** *text\_delimiter*

オプション。 1 つのテキスト・ファイルに複数のメッセージを追加するときに区切り文字として挿入す るテキストのシーケンスを指定します。 ストリング・リテラルの Java エスケープ・シーケンスを区切 り文字に含めることもできます。 例えば、-sqdt \u007d\n などです。

テキスト区切り文字は、転送のソース・エンコード方式に基づいてバイナリー・フォーマットにエンコ ードされます。 各メッセージはバイナリー・フォーマットで読み取られます。 エンコードされた区切 り文字は、(**-sqdp** パラメーターで指定されたように) メッセージの先頭またまたは末尾にバイナリ

ー・フォーマットで付加され、その結果はバイナリー・フォーマットで宛先エージェントに転送されま す。 ソース・エージェントのコード・ページにシフトイン状態とシフトアウト状態が含まれていれば、 エージェントは、各メッセージがメッセージの末尾でシフトアウト状態になると想定します。 宛先エ ージェントでは、ファイルからファイルへのテキスト転送の場合と同じ要領でバイナリー・データが変 換されます。

**-sqdt** パラメーターは、**-t** パラメーターに**-sq** パラメーターと値 text も指定した場合にのみ指定で きます。

#### **-sqdb** *hexadecimal\_delimiter*

オプション。 1 つのバイナリー・ファイルに複数のメッセージを追加するときに区切り文字として挿入 する 1 つ以上のバイト値を指定します。 各値は、00-FF の範囲内の 2 桁の 16 進数に接頭部 x を付け た形式で指定する必要があります。 複数バイトの場合はコンマで区切る必要があります。 例: -sqdb x08,xA4。

**-sqdb** パラメーターは、**-sq** パラメーターも指定する場合にのみ指定できます。 **-t** パラメーターに値 text も指定した場合は、**-sqdb** パラメーターを指定できません。

### **-sqdp** *position*

オプション。 ソース・テキストおよびバイナリー区切り文字の挿入位置を指定します。 **-sqdp** パラメ ーターは、**-sqdt** パラメーターと**-sqdb** パラメーターのいずれか 1 つも指定した場合にのみ指定でき ます。

以下のいずれかのオプションを指定します。

#### **接頭部**

区切り文字は各メッセージの先頭に挿入されます。

**postfix**

区切り文字は各メッセージの末尾に挿入されます。 これはデフォルト設定です。

#### **-sqwt** *wait\_time*

オプション。 以下のいずれかの条件が満たされるのを待つ時間を秒単位で指定します。

- 新しいメッセージがキューに書き込まれるという条件
- **-sqgi** パラメーターが指定されている場合、グループ全体がキューに表示されます。

*wait\_time* で指定した時間内にどちらの条件も満たされなければ、ソース・エージェントは、キューか らの読み取りを停止して、転送を完了します。 **-sqwt** パラメーターが指定されていない場合、ソース・ キューが空であれば、ソース・エージェントはソース・キューからの読み取りを即時に停止します。 **sqgi** パラメーターが指定されていれば、キューに完全なグループが存在しないことになります。

**-sqwt** パラメーターの使用については、2600 [ページの『メッセージからファイルへの転送の待機時間](#page-2599-0) [を指定する際のガイダンス』](#page-2599-0)を参照してください。

**-sqwt** パラメーターは、**-sq** パラメーターも指定する場合にのみ指定できます。

## **source\_specification**

ファイル転送のソース (複数可) を決める 1 つ以上のファイル指定。

**-df**、**-dd**、**-dp**、**-dq**、または **-ds** のいずれかのパラメーターを指定する場合は必須です。 **-td** パラ メーターを指定する場合は、*source\_specification* を指定しないでください。

• **-sq** パラメーターを指定しなかった場合、*source\_specification* は、ファイル転送のソースを決定する 1 つ以上のファイル指定になります。 ファイルの指定では 5 つの形式のうちの 1 つを使用すること ができ、ワイルドカード文字を含めることができます。 ワイルドカード文字について詳しくは、[2564](#page-2563-0) ページの『MFT [でのワイルドカード文字の使用』](#page-2563-0)を参照してください。 ファイル指定でアスタリス ク文字を 2 つ (\*\*) 使用することにより、ファイル指定の一部を成すアスタリスクをエスケープするこ とができます。

複数のソース・ファイルをスペース文字で区切って指定することができます。 ただし、**-df** パラメー ターまたは**-ds** パラメーターに複数のソース仕様を指定し、**-de overwrite** も指定した場合、宛先 には最後に指定したソース・ファイルのデータのみが含まれます。 **-de overwrite** を指定しない場 合、転送は部分的にしか成功しません。 宛先ファイルが存在していなかった場合は、最初に指定した ソース・ファイルのデータが入ります。

ファイル名にスペースが含まれているファイル (例えば、a b.txt) をファイル c d.txt に転送する には、スペースが含まれているファイル名を二重引用符で囲みます。 **fteCreateTransfer** コマン ドの一部として次のテキストを指定します。

-df "c d.txt" "a b.txt"

ファイル指定はそれぞれ、以下のカテゴリーのいずれかでなければなりません。

#### **ファイル名**

ソース・エージェントが実行されているシステムに適切な表記で表現される、ファイルの名前。 ファイル名をソース・ファイルとして指定すると、ファイルの内容がコピーされます。

**ディレクトリー**

ソース・エージェントが実行されているシステムに適切な表記で表現される、ディレクトリーの 名前。 ディレクトリーをソース・ファイルとして指定すると、ディレクトリーの内容がコピーさ れます。 もっと正確に表現すると、ディレクトリーとそのすべてのサブディレクトリー内のすべ てのファイル (隠しファイルを含む) がコピーされます。

例えば、DIR1 の内容を DIR2 のみにコピーするには、fteCreateTransfer ... -dd DIR2 DIR1/\*と指定します。

## **■ 2/08 ■ 順次データ・セット**

順次データ・セットまたは区分データ・セット・メンバーの名前。 データ・セットは、名前の先 頭に 2 つのスラッシュ文字 (//) を付けて表します。

プロトコル・ブリッジ・エージェントをソース・エージェントとして指定する場合は、データ・ セットをソース・ファイルとして指定することはできません。

### **Z/US 区分データ・セット**

区分データ・セットの名前。 データ・セット名は、先頭に 2 つのスラッシュ文字 (//) を付けて表 します。

プロトコル・ブリッジ・エージェントをソース・エージェントとして指定する場合は、データ・ セットをソース・ファイルとして指定することはできません。

#### **Connect:Direct ノードのファイル名またはディレクトリー**

(Connect:Direct ブリッジ・エージェントのみ)。 Connect:Direct ノードの名前、コロン文字 (:)、 および Connect:Direct ノードをホストしているシステム上のファイル・パスまたはディレクトリ ー・パス。 例えば、*connect\_direct\_node\_name*:*file\_path* などです。

ソース・エージェントが Connect:Direct ブリッジ・エージェントの場合、この形式のソース指定 のみが受け入れられます。

**注 :** ソース・エージェントが Connect:Direct ブリッジ・エージェントである場合は、ファイル・ パス内のワイルドカード文字はサポートされません。

### **プロトコル・ファイル・サーバー上のファイル名またはディレクトリー**

プロトコル・ファイル・サーバーの名前、コロン文字 (:)、およびプロトコル・サーバー・システ ムでのファイルまたはディレクトリー・パス。 例えば、 *protocol\_server*:*file\_path* など です。

プロトコル・サーバーを指定しない場合は、デフォルトのプロトコル・サーバーが使用されます。

• **-sq** パラメーターを指定する場合、*source\_specification* は、ソース・エージェント・キュー・マネー ジャー上のローカル・キューの名前です。 指定できるソース・キューは、1 つだけです。 ソース・キ ューを指定するためのフォーマットは、以下のとおりです。

#### QUEUE\_NAME

ソース・キューの指定には、キュー・マネージャー名を含めません。そのキュー・マネージャーは、 ソース・エージェントのキュー・マネージャーと同じでなければならないからです。

• <mark>● 2/05 ● </mark>ソース・エージェントが z/OS 上にある場合、//で始まるソース・ファイルは z/OS 区 分データ・セットであると想定されます。

## **その他のパラメーター**

**- ? または -h**

オプション。 コマンド構文を表示します。

**例**

この基本的な例では、ファイル originalfile.txt は同じシステム上の AGENT1 から AGENT2 に転送さ れ、transferredfile.txt に名前変更されます。

fteCreateTransfer -sa AGENT1 -da AGENT2 -df C:/import/transferredfile.txt C:/export/originalfile.txt

この例では、originalfile.txt ファイルと originalfile2.txt ファイルを同じシステムにある AGENT1 から AGENT2 に転送します。宛先のディレクトリーは、C:/import です。

fteCreateTransfer -sa AGENT1 -da AGENT2 -dd C:/import C:/export/originalfile.txt C:/export/ originalfile2.txt

この例では、ファイル originalfile.txt は AGENT1 のシステムから AGENT2 のシステムに転送されま す。 ファイル転送は、ソース・エージェントのシステムのシステム時刻を基準として 09:00 に実行される ようにスケジュールされます。これは 2 時間ごとに 4 回実行されます。

fteCreateTransfer -sa AGENT1 -sm QM\_JUPITER -da AGENT2 -dm QM\_NEPTUNE -tb source -ss  $09:00$  -oi hours -of  $\overline{2}$  -oc 4 -df C:/import/transferredfile.txt C:/export/originalfile.txt

ファイルが送信されると、ファイル originalfile.txt は、ファイル A.txt が AGENT1 に存在するとい う条件で、AGENT1 から AGENT2 に転送されます。

fteCreateTransfer -sa AGENT1 -sm QM\_JUPITER -da AGENT2 -dm QM\_NEPTUNE -tr file=exist,C:/export/A.txt -df C:/import/transferredfile.txt C:/export/originalfile.txt

z/OS この例では、ファイル originalfile.txt が AGENT1 のシステムから AGENT2 のシステム におけるデータ・セット //'USERID.TRANS.FILE.TXT' へ転送されます。 ASCII から EBCDIC へのデータ変換 にテキスト・モードが選択されています。

fteCreateTransfer -t text -sa AGENT1 -da AGENT2 -ds "//TRANS.FILE.TXT;RECFM(V,B);BLKSIZE(6144);LRECL(1028); SPACE(5,1)" C:/export/originalfile.txt

> $z/0S$ この例では、 AGENT1 のシステムの完全修飾データ・セットのメンバーが、AGENT2 のシス テム上のファイルに転送されます。 EBCDIC から AGENT2 のシステムのデフォルト・コード・ページにフ ァイルを変換するためにテキスト・モードが選択されています。

fteCreateTransfer -t text -sa AGENT1 -da AGENT2 -df /tmp/IEEUJV.txt "//'SYS1.SAMPLIB(IEEUJV)'"

この例では、宛先エージェント BRIDGE1 を使用して、エージェント AGENT1 にある file.bin というフ ァイルが、プロトコル・ファイル・サーバー accountshost.ibm.com 上の file.bin という宛先ファイル に転送されます。

fteCreateTransfer -sa AGENT1 -da BRIDGE1 -df accountshost.ibm.com:/tmp/file.bin /tmp/file.bin

次の例では、引用符を付けないワイルドカードを使用しています。 .txt で終わる AGENT1 の現行作業デ ィレクトリー内のすべてのファイルは、AGENT2 上のディレクトリー C:/import に転送されます。 ファ イル名は変更されません。

fteCreateTransfer -sa AGENT1 -da AGENT2 -dd C:/import \*.txt

次の例では、二重引用符を付けたワイルドカードを使用しています。 .txt で終わる AGENT1 の転送ルー ト・ディレクトリー内のすべてのファイルは、AGENT2 上のディレクトリー C:/import に転送されます。 ファイル名は変更されません。

fteCreateTransfer -sa AGENT1 -da AGENT2 -dd C:/import "\*.txt"

## **戻りコード**

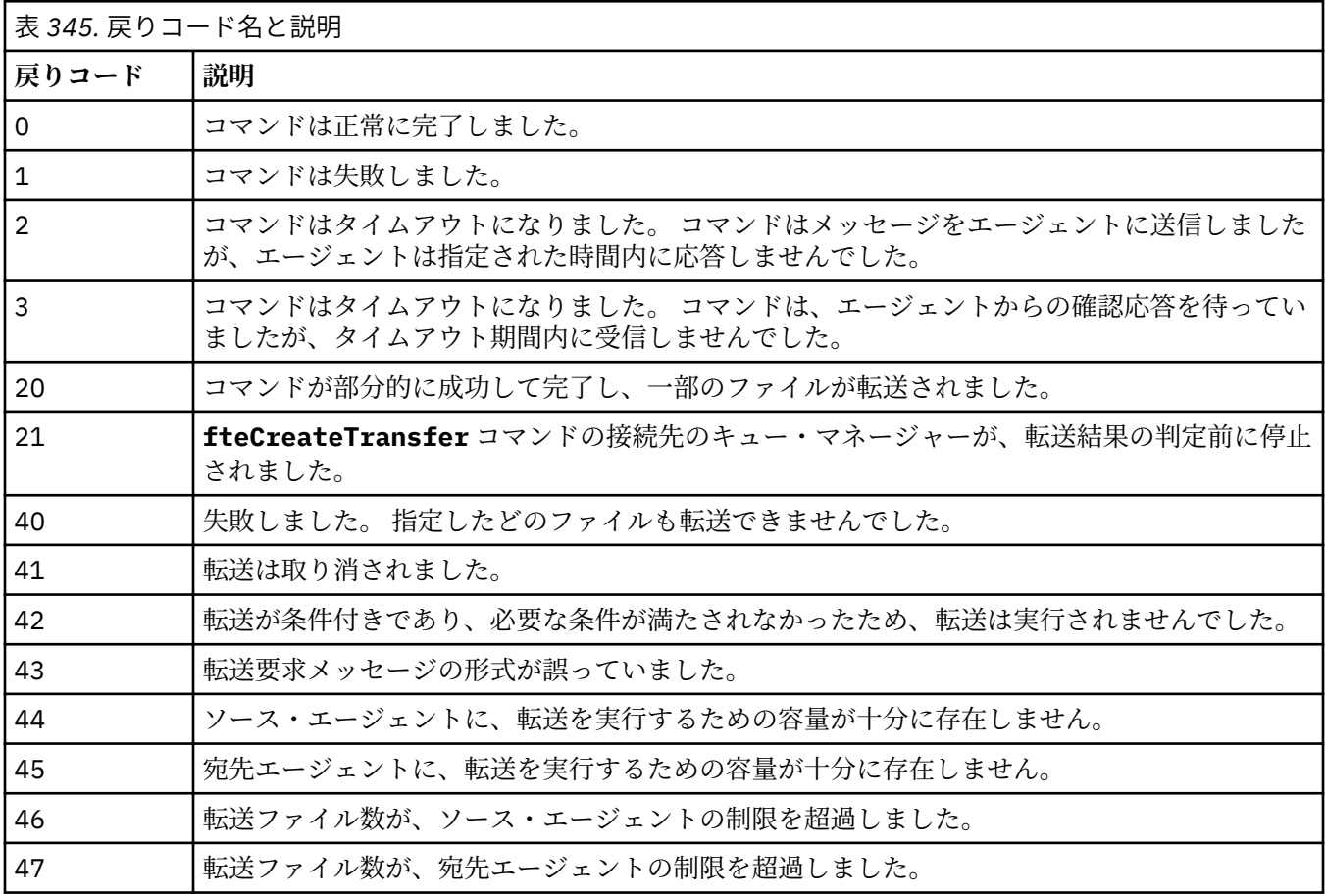

**注 :** コマンド行で**-w** パラメーターを使用しない限り、戻りコードは常に 0 または 1 になります。

### **関連概念**

ファイル転送のリカバリーのタイムアウト・オプション

### **関連タスク**

新規ファイル転送の開始 転送定義ファイルの使用 スケジュール済みファイル転送の作成 ファイル転送のトリガー

# <span id="page-2108-0"></span>**fteDefine (構成スクリプトの生成)**

**fteDefine** コマンドを使用して、指定されたエージェント・キュー・マネージャー・オブジェクトを定義 するために必要な構成スクリプトを生成します。

## **目的**

**fteDefine** コマンドは、構成データが含まれているシステムに対してリモートであるシステムで構成ステ ップを実行する必要がある場合に使用することが想定されています。 例えば、クライアント接続を介して アクセスするように、キュー・マネージャー上のエージェントのキューを構成するときに使用します。

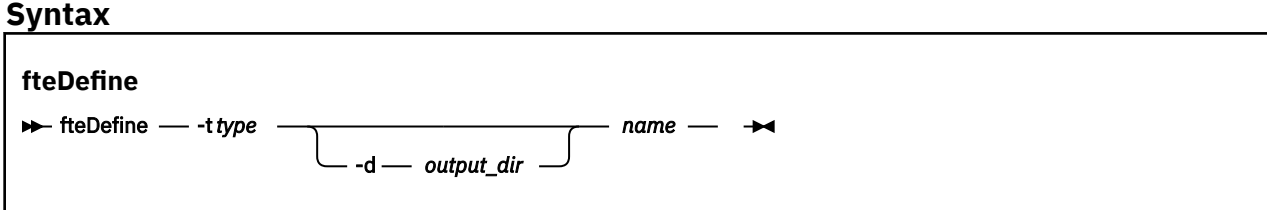

## **パラメーター**

**-t** *type*

必須。 定義するオブジェクトのタイプ。 タイプのオプションは agent です。

#### **-d** *output\_dir*

オプション。 スクリプトを書き込む先のディレクトリーのパス。 指定しなかった場合は、スクリプト が標準出力ストリームに書き込まれます。

*name*

必須。 定義する 1 つ以上のオブジェクトの名前。 複数のオブジェクトの名前を指定するには、オブジ ェクトをスペースで区切ります。 例えば、*name1 name2*...

#### **- ? または -h**

オプション。 コマンド構文を表示します。

**例**

この例では、 **-t agent** パラメーターと単一のエージェント名を使用して **fteDefine** コマンドが指定さ れています。 出力はファイルに書き込まれます。

fteDefine -t agent EXAMPLE.AGENT >EXAMPLE.AGENT\_create.mqsc

このコマンドから生成される出力は、必要なエージェント・キューを作成するためにエージェント・キュ ー・マネージャーに対して実行する MQSC コマンド・スクリプトです。

```
$ fteDefine -t agent EXAMPLE.AGENT
5724-H72 Copyright IBM Corp. 2008, 2024. ALL RIGHTS RESERVED
DEFINE QLOCAL(SYSTEM.FTE.COMMAND.EXAMPLE.AGENT) +
DEFPRTY(0) + DEFSOPT(SHARED) +
 GET(ENABLED) +
 MAXDEPTH(5000) +
 MAXMSGL(4194304) +
 MSGDLVSQ(PRIORITY) +
 PUT(ENABLED) +
 RETINTVL(999999999) +
  SHARE +
 NOTRIGGER +
 USAGE(NORMAL) +
 REPLACE
DEFINE QLOCAL(SYSTEM.FTE.DATA.EXAMPLE.AGENT) +
DEFPRTY(0) + DEFSOPT(SHARED) +
 GET(ENABLED) +
 MAXDEPTH(5000) +
 MAXMSGL(4194304) +
```
 MSGDLVSQ(PRIORITY) + PUT(ENABLED) + RETINTVL(999999999) + SHARE + NOTRIGGER + USAGE(NORMAL) + REPLACE

... etc.

> この例では、**-d outputDir** パラメーターといくつかのエージェント名を使用して **fteDefine** コマンド が指定されています。

fteDefine -t agent -d /tmp EXAMPLE.AGENT.1 EXAMPLE.AGENT.2 EXAMPLE.AGENT.3

このコマンドから生成される出力は、MQSC コマンド・スクリプトの場所を表す絶対ファイル・パスです。

\$ fteDefine -t agent -d /tmp EXAMPLE.AGENT.1 EXAMPLE.AGENT.2 EXAMPLE.AGENT.3 5724-H72 Copyright IBM Corp. 2008, 2024. ALL RIGHTS RESERVED BFGCM0239I: A file has been created containing the MQSC definitions to define the agent EXAMPLE.AGENT.1. The file can be found here: '/tmp/EXAMPLE.AGENT.1\_create.mqsc'. BFGCM0239I: A file has been created containing the MQSC definitions to define the agent EXAMPLE.AGENT.2. The file can be found here: '/tmp/EXAMPLE.AGENT.2\_create.mqsc'. BFGCM0239I: A file has been created containing the MQSC definitions to define the agent EXAMPLE.AGENT.3. The file can be found here: '/tmp/EXAMPLE.AGENT.3 create.mqsc'.

## **戻りコード**

### **0**

コマンドは正常に完了しました。

**1**

コマンドは失敗しました。

## **関連資料**

2110 ページの『fteDelete (構成を削除するスクリプトの生成)』 **fteDelete** コマンドを使用して、指定されたエージェント・キュー・マネージャー・オブジェクトを除去 するために必要な構成スクリプトを生成します。

## **fteDelete (構成を削除するスクリプトの生成)**

**fteDelete** コマンドを使用して、指定されたエージェント・キュー・マネージャー・オブジェクトを除去 するために必要な構成スクリプトを生成します。

## **目的**

**fteDelete** コマンドは、構成データが含まれているシステムに対してリモートであるシステムで構成ステ ップを実行する必要がある場合に使用することが想定されています。 例えば、ローカル・キュー・マネー ジャー上のリモート・クライアント・エージェントのキューを削除するときに使用します。

## **Syntax**

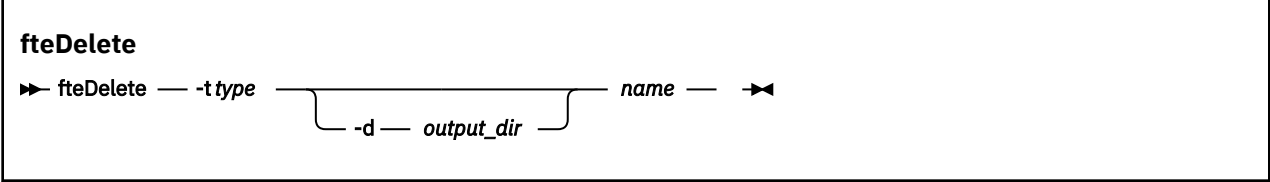

## **パラメーター**

#### **-t** *type*

必須。 削除するオブジェクトのタイプ。 タイプのオプションは agent です。

#### **-d** *output\_dir*

オプション。 スクリプトを書き込む先のディレクトリーのパス。 指定しなかった場合は、スクリプト が標準出力ストリームに書き込まれます。

#### *name*

必須。 削除する 1 つ以上のオブジェクトの名前。 複数のオブジェクトの名前を指定するには、オブジ ェクトをスペースで区切ります。 例えば、*name1 name2*...

#### **- ? または -h**

オプション。 コマンド構文を表示します。

**例**

この例では、 **-t agent** パラメーターと単一のエージェント名を使用して **fteDelete** コマンドが指定さ れています。 出力はファイルに書き込まれます。

fteDelete -t agent EXAMPLE.AGENT >EXAMPLE.AGENT\_delete.mqsc

このコマンドから生成される出力は、エージェント・キューを削除するためにエージェント・キュー・マ ネージャーに対して実行する MQSC コマンド・スクリプトです。

```
$ fteDelete -t agent EXAMPLE.AGENT
5724-H72 Copyright IBM Corp. 2008, 2024. ALL RIGHTS RESERVED
CLEAR QLOCAL(SYSTEM.FTE.COMMAND.EXAMPLE.AGENT)
DELETE QLOCAL(SYSTEM.FTE.COMMAND.EXAMPLE.AGENT)
CLEAR QLOCAL(SYSTEM.FTE.DATA.EXAMPLE.AGENT)
DELETE QLOCAL(SYSTEM.FTE.DATA.EXAMPLE.AGENT)
CLEAR QLOCAL(SYSTEM.FTE.REPLY.EXAMPLE.AGENT)
DELETE QLOCAL(SYSTEM.FTE.REPLY.EXAMPLE.AGENT)
CLEAR QLOCAL(SYSTEM.FTE.STATE.EXAMPLE.AGENT)
DELETE QLOCAL(SYSTEM.FTE.STATE.EXAMPLE.AGENT)
CLEAR QLOCAL(SYSTEM.FTE.EVENT.EXAMPLE.AGENT)
DELETE QLOCAL(SYSTEM.FTE.EVENT.EXAMPLE.AGENT)
...
etc.
```
この例では、**fteDelete** コマンドを指定するときに、**-d outputDir** パラメーターと複数のエージェン ト名を指定します。

fteDelete -t agent -d /tmp EXAMPLE.AGENT.1 EXAMPLE.AGENT.2 EXAMPLE.AGENT.3

このコマンドから生成される出力は、MQSC コマンド・スクリプトの場所を表す絶対ファイル・パスです。

\$ fteDelete -t agent -d /tmp EXAMPLE.AGENT.1 EXAMPLE.AGENT.2 EXAMPLE.AGENT.3 5724-H72 Copyright IBM Corp. 2008, 2024. ALL RIGHTS RESERVED BFGCM0241I: A file has been created containing the MQSC definitions to delete the agent EXAMPLE.AGENT.1. The file can be found here: '/tmp/EXAMPLE.AGENT.1\_delete.mqsc'. BFGCM0241I: A file has been created containing the MQSC definitions to delete the agent EXAMPLE.AGENT.2. The file can be found here: '/tmp/EXAMPLE.AGENT.2\_delete.mqsc'. BFGCM0241I: A file has been created containing the MQSC definitions to delete the agent EXAMPLE.AGENT.3. The file can be found here: '/tmp/EXAMPLE.AGENT.3\_delete.mqsc'.

## **戻りコード**

**0**

コマンドは正常に完了しました。

**1**

コマンドは失敗しました。

## **関連資料**

2109 ページの『fteDefine ([構成スクリプトの生成](#page-2108-0))』

**fteDefine** コマンドを使用して、指定されたエージェント・キュー・マネージャー・オブジェクトを定義 するために必要な構成スクリプトを生成します。

# **fteDeleteAgent (MFT エージェントとその構成の削除)**

**fteDeleteAgent** コマンドは、Managed File Transfer Agent とその構成を削除します。 エージェントがプ ロトコル・ブリッジ・エージェントの場合は、ユーザー資格情報ファイルがファイル・システムに残りま す。

## **目的**

**fteDeleteAgent** コマンドを実行する前に、 [fteStopAgent](#page-2184-0) コマンドを使用してエージェントを停止しま す。

エージェントを Windows サービスとして実行するように構成した場合、**fteDeleteAgent** コマンドを実 行すると、サービス定義が削除されます。

IBM MQ 9.1 以降では、エージェントが削除されると、すべてのリソース・モニターおよびスケジュールさ れた転送が除去されます。

このコマンドを実行できるユーザーは、IBM MQ の管理者 (および mqm グループのメンバー) のみです。 IBM MQ の管理者以外のユーザーとしてこのコマンドを実行しようとすると、エラー・メッセージが表示さ れ、コマンドは実行されません。

**fteDeleteAgent** コマンドは MQSC コマンドを提供します。これをエージェントのキュー・マネージャー に対して実行し、エージェントのシステム・キューをクリアして削除する必要があります。 キューは以下 のとおりです。

- SYSTEM.FTE.AUTHADM1.*agent\_name*
- SYSTEM.FTE.AUTHAGT1.*agent\_name*
- SYSTEM.FTE.AUTHMON1.*agent\_name*
- SYSTEM.FTE.AUTHOPS1.*agent\_name*
- SYSTEM.FTE.AUTHSCH1.*agent\_name*
- SYSTEM.FTE.AUTHTRN1.*agent\_name*
- SYSTEM.FTE.COMMAND.*agent\_name*
- SYSTEM.FTE.DATA.*agent\_name*
- SYSTEM.FTE.EVENT.*agent\_name*
- SYSTEM.FTE.REPLY.*agent\_name*
- SYSTEM.FTE.STATE.*agent\_name*
- さらに、**fteCreateAgent** コマンドは、これらのコマンドを 次の場所にあるファイルに提供します。

*MQ\_DATA\_PATH*/mqft/config/*coordination\_qmgr\_name*/agents/*agent\_name*/*agent\_name*\_delete.mqsc

## **Syntax**

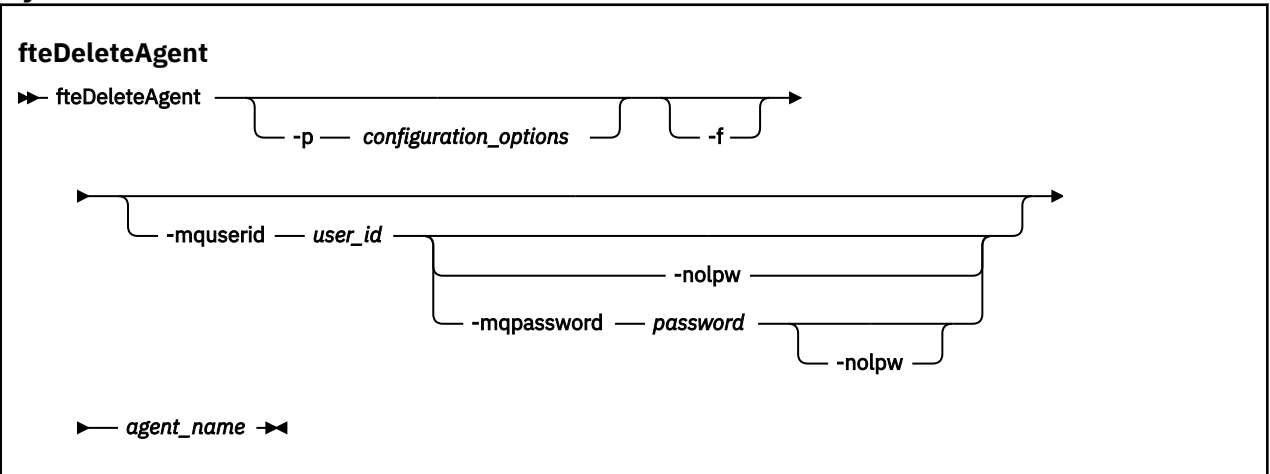

## **パラメーター**

## **-p** *configuration\_options*

オプション。 複数の調整キュー・マネージャーがある場合は、このパラメーターを使用して、削除す るエージェント構成を明示的に指定します。 このパラメーターの入力には、デフォルト調整キュー・ マネージャー以外の名前を使用します。 これで、コマンドは、デフォルト以外の調整キュー・マネー ジャーと関連付けられた構成オプションを使用します。

オプションの**-p** パラメーターは、デフォルト以外の構成オプションを使用する場合にのみ指定してく ださい。 **-p** を指定しない場合は、installation.properties ファイルに定義されている構成オプ ションが使用されます。 詳しくは、構成オプションを参照してください。

#### **-f**

オプション。 エージェントの構成ファイルが見つからない場合でも、調整キュー・マネージャーから エージェントを登録解除するコマンドを強制的に実行します。 この状態では、エージェントのキュー・ マネージャーに関する情報は使用できないので、コマンドは通常であれば使用するエージェントのキュ ー・マネージャーを使用せずに、調整キュー・マネージャーに直接接続します。

## **-mquserid** *user\_id*

オプション。 強制 **-f** パラメーターが存在しない場合に、エージェント・キュー・マネージャーで認証 するユーザー ID を指定します。 **-f** パラメーターが存在する場合は、調整キュー・マネージャーで認 証するユーザー ID を指定します。

#### **-mqpassword** *password*

オプション。 調整キュー・マネージャーで認証するパスワードを指定します。

**-mqpassword** パラメーターを指定する場合は、 **-mquserid** パラメーターも指定する必要がありま す。 **-mquserid** を指定し、**-mqpassword** を指定しない場合は、関連付けられたパスワードの入力を 求めるプロンプトが出されますが、これは表示されません。

▶ Ⅴ 9.3 .0 │ Ⅴ 9.3 .0 │ <sub>I</sub>BM MQ 9.3 以降では、 このコマンドはデフォルトで <u>MQCSP</u> 認証を使用し、 認証されるユーザー ID とパスワードを MQCSP 構造でキュー・マネージャーに送信します。

## **-ノルプー**

オプション。 12 文字を超えるパスワードをサポートしないキュー・マネージャーにコマンドが接続す る場合は、このパラメーターを指定します。

**-nolpw** パラメーターを指定する場合は、 **-mquserid** パラメーターも指定する必要があります。 **-mquserid** および **-nolpw** を指定し、 **-mqpassword** を指定しない場合は、関連付けられたパスワー ドを入力するように求めるプロンプトが出されますが、これは表示されません。

**注 : -nolpw** オプションを指定し、パスワードが 12 文字より長い場合、コマンドは失敗し、エラー・ メッセージ BFGCL0829E が出されます。

*agent\_name*

必須。 削除するエージェントの名前。

**- ? または -h** オプション。 コマンド構文を表示します。

**例**

以下の例では、AGENT3 と、調整キュー・マネージャー QM\_COORD1 上のこのエージェントの構成が削除 されます。

fteDeleteAgent -p QM\_COORD1 AGENT3

このコマンド例では、エージェントの 3 つのキューを削除するための以下の MQSC コマンドが出力されま す。

CLEAR QLOCAL(SYSTEM.FTE.COMMAND.AGENT3) DELETE QLOCAL(SYSTEM.FTE.COMMAND.AGENT3) CLEAR QLOCAL(SYSTEM.FTE.DATA.AGENT3) DELETE QLOCAL(SYSTEM.FTE.DATA.AGENT3) CLEAR QLOCAL(SYSTEM.FTE.REPLY.AGENT3) DELETE QLOCAL(SYSTEM.FTE.REPLY.AGENT3) CLEAR QLOCAL(SYSTEM.FTE.STATE.AGENT3) DELETE QLOCAL(SYSTEM.FTE.STATE.AGENT3) CLEAR QLOCAL(SYSTEM.FTE.EVENT.AGENT3) DELETE QLOCAL(SYSTEM.FTE.EVENT.AGENT3) CLEAR QLOCAL(SYSTEM.FTE.AUTHADM1.AGENT3) DELETE QLOCAL(SYSTEM.FTE.AUTHADM1.AGENT3) CLEAR QLOCAL(SYSTEM.FTE.AUTHAGT1.AGENT3) DELETE QLOCAL(SYSTEM.FTE.AUTHAGT1.AGENT3) CLEAR QLOCAL(SYSTEM.FTE.AUTHTRN1.AGENT3) DELETE QLOCAL(SYSTEM.FTE.AUTHTRN1.AGENT3) CLEAR QLOCAL(SYSTEM.FTE.AUTHOPS1.AGENT3) DELETE QLOCAL(SYSTEM.FTE.AUTHOPS1.AGENT3) CLEAR QLOCAL(SYSTEM.FTE.AUTHSCH1.AGENT3) DELETE QLOCAL(SYSTEM.FTE.AUTHSCH1.AGENT3) CLEAR QLOCAL(SYSTEM.FTE.AUTHMON1.AGENT3) DELETE QLOCAL(SYSTEM.FTE.AUTHMON1.AGENT3)

## **戻りコード**

**0**

コマンドは正常に完了しました。

**1**

コマンドは失敗しました。

#### **関連資料**

2185 ページの『fteStopAgent (MFT [エージェントの停止](#page-2184-0))』

**fteStopAgent** コマンドは、Managed File Transfer のエージェントを制御された仕方で停止させるか、必 要であれば **-i** パラメーターを使用してエージェントを即時に停止させるために使用します。

2028 ページの『fteCleanAgent (MFT [エージェントのクリーンアップ](#page-2027-0))』

**fteCleanAgent** コマンドを使用して、Managed File Transfer Agent が使用する永続的および非永続的キ ューからメッセージを削除することにより、エージェントが使用するキューをクリーンアップします。 エ ージェントの開始に問題があり、エージェントが使用するキューに情報が残っていることが原因である可 能性がある場合、**fteCleanAgent** コマンドを使用します。

2035 ページの『[fteCreateAgent \(MFT](#page-2034-0) エージェントの作成)』

**fteCreateAgent** コマンドは Managed File Transfer Agent とその関連構成を作成します。

2179 ページの『fteStartAgent (MFT [エージェントの開始](#page-2178-0))』

**fteStartAgent** コマンドは、Managed File Transfer のエージェントをコマンド行から開始します。

#### *z/OS* **fteDeleteLogger (MFT ロガーとその構成の削除)**

**fteDeleteLogger** コマンドは、Managed File Transfer ロガーとその構成を削除するために使用します。 ロガーに関連付けられている既存のログ・ファイルは、保持することも削除することも可能です。

**重要 :** IBM MQ for AIX, Linux, and Windows では、IBM MQ 管理者 (および mqm グループのメ ンバー) であるユーザーのみが、このコマンドを実行できます。 IBM MQ 管理者以外のユーザーとしてこの コマンドを実行しようとすると、エラー・メッセージ BFGCL0502E: 要求された操作を実行する権限があ りません。 を受け取ります。 コマンドは実行されません。

<mark>■ z/OS ─</mark>z/OS システムでは、コマンドを実行するために、ユーザーは以下の条件の (少なくとも) 1 つ を満たす必要があります。

- mqm グループのメンバーである (システムに mqm グループが定義されている場合)。
- BFG\_GROUP\_NAME 環境変数で名前が指定されたグループのメンバーである (名前が指定されている場 合)。
- コマンド実行時に BFG\_GROUP\_NAME 環境変数に値が設定されていない。

## **IBM i のロガー**  $IBM1$

Managed File Transfer ロガーは IBM i プラットフォームではサポートされません。

## **目的**

**fteDeleteLogger** コマンドを実行する前に、**fteStopLogger** コマンドでロガーを停止します。

ロガーを Windows サービスとして実行するように構成した場合、**fteDeleteLogger** コマンドを実行する と、サービス定義が削除されます。

ロガーの構成ディレクトリーには、そのロガーのキューおよびサブスクリプションを削除するための MQSC スクリプトが含まれます。 キューは以下のとおりです。

- SYSTEM.FTE.LOG.CMD.*logger\_name*
- SYSTEM.FTE.LOG.RJCT.*logger\_name*

サブスクリプション名は以下のとおりです。

• SYSTEM.FTE.AUTO.SUB.*logger\_name*

MQSC スクリプトは、

*MQ\_DATA\_PATH*\mqft\config\*coordination\_qmgr*\loggers\*logger\_name*\*logger\_name*\_dele te.mqsc にあります

## **Syntax**

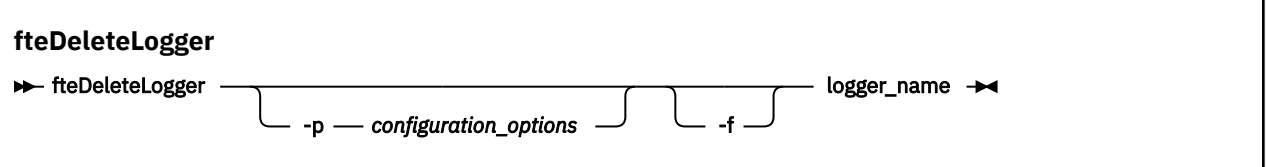

## **パラメーター**

### **-p** *configuration\_options*

オプション。 スタンドアロン・データベース・ロガーの開始に使用される構成オプションのセットを 決定します。 **-p** パラメーターの値として、一連の構成オプションの名前を使用します。 慣例として、 この値は調整キュー・マネージャーの名前です。 このパラメーターを指定しない場合、デフォルトの 構成オプションのセットが使用されます。

**-f**

オプション。 このロガーによって作成されたすべてのログ・ファイルの削除を強制します。 このパラ メーターを省略した場合、このロガーによって作成されたログ・ファイルはすべて保存されるので、不 要になったときには手動で削除する必要があります。

### *logger\_name*

必須。 削除するロガーの名前。

### **- ? または -h**

オプション。 コマンド構文を表示します。

## **例**

この例では、logger1 というロガーが削除されます。 **-f** パラメーターが指定されました。これにより、ロ ガーのログ・ファイルとロガーの構成ファイルが削除されます。

fteDeleteLogger -f logger1

## **戻りコード**

**0**

コマンドは正常に完了しました。

**1**

コマンドは失敗しました。

## **関連資料**

2056 ページの『fteCreateLogger (MFT [ファイルまたはデータベース・ロガーの作成](#page-2055-0))』 **fteCreateLogger** コマンドは Managed File Transfer ファイル・ロガーまたはデータベース・ロガーを作 成するために使用します。

2181 ページの『[fteStartLogger \(MFT](#page-2180-0) ロガーの開始)』 **fteStartLogger** コマンドは、Managed File Transfer ロギング・アプリケーションを開始します。

2187 ページの『[fteStopLogger \(MFT](#page-2186-0) ロガーの停止)』 **fteStopLogger** コマンドは Managed File Transfer ロガーを停止します。

2139 ページの『[fteModifyLogger \( Windows](#page-2138-0) サービスとしての MFT ロガーの実行)』

**fteModifyLogger** コマンドを使用して Managed File Transfer ロガーを変更し、Windows サービスとし て実行できるようにします。 このコマンドは Windows プラットフォームでのみ使用できます。 IBM MQ 管理者であり、mqm グループのメンバーであるユーザーが実行する必要があります。まず、 **fteStopLogger** コマンドを使用してロガーを停止する必要があります。

## **fteDeleteMonitor (MFT リソース・モニターの削除)**

コマンド行を使用して既存の Managed File Transfer リソース・モニターを停止および削除するには、 **fteDeleteMonitor** コマンドを使用します。 リソース・モニター・エージェントに対してこのコマンド を発行します。

## **目的**

**fteDeleteMonitor** コマンドは、リソースのモニターを停止して、モニターの定義をモニター・エージェ ントから削除する場合に使用します。 このコマンドを実行すると、それ以降、リソースのポーリングは発 生せず、タスクも開始されなくなります。

**fteDeleteMonitor** コマンドは、IBM MQ ネットワークに接続してからエージェントのキュー・マネージ ャーに経路指定のできる、任意のシステムから実行できます。 具体的には、このコマンドを実行する場合、 このシステムに Managed File Transfer コンポーネント (サービスまたはエージェント) がインストールさ れている必要があり、さらに IBM MQ ネットワークと通信するようにこのシステムの Managed File Transfer が構成されていることが必要です。 接続の詳細を使用できない場合、接続にそのエージェントの キュー・マネージャーの詳細が使用されます (詳細が使用可能な場合)。

デフォルト・セットとは異なる構成オプションのセットを使用する場合にのみ、このコマンドにオプショ ンの**-p** パラメーターを指定してください。 詳しくは、構成オプションを参照してください。

#### **Syntax**

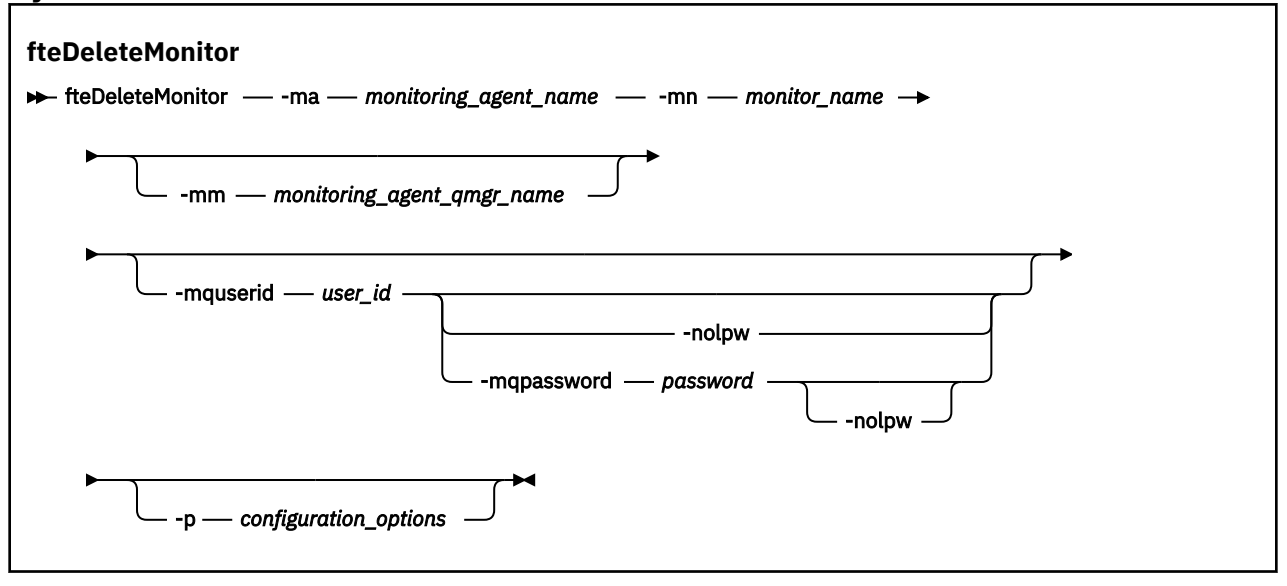

## **パラメーター**

### **-ma** *monitoring\_agent\_name*

必須。 リソース・モニターを実行するエージェントの名前。 このモニター・エージェントは、トリガ ー対象のファイル転送のソース・エージェントでもある必要があります。

#### **-mn** *monitor\_name*

必須。 このリソース・モニターに割り当てた名前。 リソース・モニターを削除することができ、その 後同じ名前の新規モニターを作成できます。

#### **-mm** *monitoring\_agent\_qmgr\_name*

オプション。 モニター・エージェントのキュー・マネージャーの名前。 モニター・エージェントとモ ニターがトリガーした転送のソース・エージェントが同一である必要があるため、このキュー・マネー ジャーはソース・エージェントのキュー・マネージャーでもあります。

### **-mquserid** *user\_id*

オプション。 コマンド・キュー・マネージャーで認証するユーザー ID を指定します。

### **-mqpassword** *password*

オプション。 調整キュー・マネージャーで認証するパスワードを指定します。

**-mqpassword** パラメーターを指定する場合は、 **-mquserid** パラメーターも指定する必要がありま す。 **-mquserid** を指定し、**-mqpassword** を指定しない場合は、関連付けられたパスワードの入力を 求めるプロンプトが出されますが、これは表示されません。

IBM MQ 9.3 以降では、このコマンドはデフォルトで MQCSP 認証を使用し、 認証されるユーザー ID とパスワードを MQCSP 構造でキュー・マネージャーに送信します。

## **-ノルプー**

オプション。 12 文字を超えるパスワードをサポートしないキュー・マネージャーにコマンドが接続す る場合は、このパラメーターを指定します。

**-nolpw** パラメーターを指定する場合は、 **-mquserid** パラメーターも指定する必要があります。 **-mquserid** および **-nolpw** を指定し、 **-mqpassword** を指定しない場合は、関連付けられたパスワー ドを入力するように求めるプロンプトが出されますが、これは表示されません。

**注 : -nolpw** オプションを指定し、パスワードが 12 文字より長い場合、コマンドは失敗し、エラー・ メッセージ BFGCL0829E が出されます。

### **-p** *configuration\_options*

オプション。 このパラメーターは、転送を取り消すために使用する構成オプションのセットを決定し ます。 慣例として、このパラメーターの入力には、デフォルト調整キュー・マネージャー以外の名前 を使用します。 これで、コマンドは、デフォルト以外の調整キュー・マネージャーと関連付けられた プロパティー・ファイルのセットを使用します。

このパラメーターを指定しない場合、デフォルトの調整キュー・マネージャーに基づいた構成オプショ ンのセットが使用されます。

**- ? または -h**

オプション。 コマンド構文を表示します。

### **例**

以下の例では、モニター中の (そしてファイル転送ソース・エージェントである) AGENT1 を持つリソース・ モニター MONITOR1 が削除されます。

fteDeleteMonitor -ma AGENT1 -mm QM\_JUPITER -mn MONITOR1

## **戻りコード**

コマンドは正常に完了しました。

**1**

**0**

コマンドは失敗しました。

### **関連タスク**

MFT リソースのモニター

### **関連資料**

2062 ページの『fteCreate モニター ( MFT [リソース・モニターの作成](#page-2061-0))』

**fteCreateMonitor** コマンドは、コマンド行から新規リソース・モニターを作成して開始します。 Managed File Transfer を使用してリソース (例えば、ディレクトリーの内容) をモニターして、トリガー条 件が満たされたときに、指定したタスク (ファイル転送など) を開始することができます。

2127 ページの『fteListMonitors (MFT [リソース・モニターのリスト](#page-2126-0))』

コマンド行から **fteListMonitors** コマンドを使用すると、Managed File Transfer ネットワークの既存の リソース・モニターをすべてリストできます。

## **fteDeleteScheduledTransfer (スケジュールされた MFT 転送の削除)**

## **目的**

**fteDeleteScheduledTransfer** コマンドを使用して、コマンド行または IBM MQ Explorer を使用して 以前に作成した Managed File Transfer スケジュール済み転送を削除します。

このコマンドにオプションの **-p** パラメーターは、デフォルトとは異なる構成オプションを使用したい場合 にのみ指定してください。 **-p** を指定しない場合は、installation.properties で定義されている構成 オプションが使用されます。 詳しくは、構成オプションを参照してください。

### **Syntax**

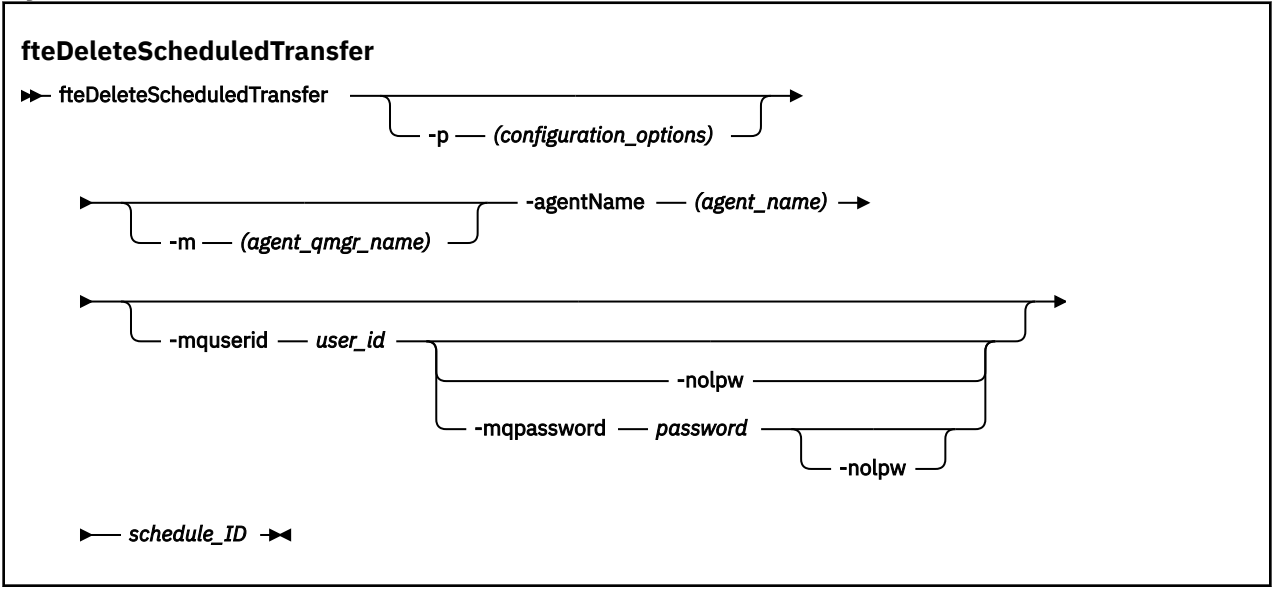

## **パラメーター**

## **-p** *configuration\_options*

オプション。 複数の調整キュー・マネージャーがある場合は、このパラメーターを使用して、削除す るスケジュール済み転送を明示的に指定します。 このパラメーターの入力には、デフォルト調整キュ ー・マネージャー以外の名前を使用します。 これで、コマンドは、デフォルト以外の調整キュー・マ ネージャーと関連付けられた構成オプションを使用します。

このパラメーターを指定しない場合、デフォルトの調整キュー・マネージャーに基づいた構成オプショ ンが使用されます。

#### **-m** *agent\_qmgr\_name*

オプション。 ソース・エージェントの接続先のキュー・マネージャーの名前。 このパラメーターを指 定しない場合、エージェントのキュー・マネージャーは、使用中の構成オプションから判別されます。

### **-agentName** *agent\_name*

必須。 スケジュール済み転送を削除するソース・エージェントの名前。

#### **-mquserid** *user\_id*

オプション。 コマンド・キュー・マネージャーで認証するユーザー ID を指定します。

### **-mqpassword** *password*

オプション。 調整キュー・マネージャーで認証するパスワードを指定します。

**-mqpassword** パラメーターを指定する場合は、 **-mquserid** パラメーターも指定する必要がありま す。 **-mquserid** を指定し、**-mqpassword** を指定しない場合は、関連付けられたパスワードの入力を 求めるプロンプトが出されますが、これは表示されません。

IBM MQ 9.3 以降では、このコマンドはデフォルトで MQCSP 認証を使用し、 認証されるユーザー ID とパスワードを MQCSP 構造でキュー・マネージャーに送信します。

## **-ノルプー**

オプション。 12 文字を超えるパスワードをサポートしないキュー・マネージャーにコマンドが接続す る場合は、このパラメーターを指定します。

**-nolpw** パラメーターを指定する場合は、 **-mquserid** パラメーターも指定する必要があります。 **-mquserid** および **-nolpw** を指定したが、 **-mqpassword** を指定しなかった場合は、表示されない関 連パスワードの入力を求めるプロンプトが出されます。

**注 : -nolpw** オプションを指定し、パスワードが 12 文字より長い場合、コマンドは失敗し、エラー・ メッセージ BFGCL0829E が出されます。

### **schedule\_ID**

必須。 削除するスケジュール済み転送の ID。

スケジュール ID は、[fteListScheduledTransfers](#page-2131-0) コマンドをソース・エージェントの名前に対して実行 することにより検出できます。

### **- ? または -h**

オプション。 コマンド構文を表示します。

## **例**

この例では、ソース・エージェント AGENT2、ID 27 のスケジュール済み転送が削除されます。

fteDeleteScheduledTransfer -agentName AGENT2 27

## **戻りコード**

### **0**

コマンドは正常に完了しました。

### **1**

コマンドは失敗しました。

### **関連タスク**

スケジュール済みファイル転送の作成

## **関連資料**

2132 ページの『fteListScheduledTransfers ([すべてのスケジュール済み転送のリスト](#page-2131-0))』

**fteListScheduledTransfers** コマンドを使用して、コマンド・ラインまたは IBM MQ Explorer を使用 して以前に作成したすべての Managed File Transfer 転送をリストします。

## **fteDeleteTemplates (MFT テンプレートの削除)**

**fteDeleteTemplates** コマンドを使用して、調整キュー・マネージャーから既存の Managed File Transfer テンプレートを削除します。

## **目的**

**fteDeleteTemplates** コマンドを使用すると、調整キュー・マネージャーから 1 つ以上のファイル転送 テンプレートが削除されます。 このコマンドを実行すると、調整キュー・マネージャーからテンプレート を削除する要求が IBM MQ システムに渡され、対象のテンプレートは、IBM MQ エクスプローラーやコマ ンド行で使用できなくなります。 コマンドの完了後も、IBM MQ システムが要求を処理するまでの短い時 間、削除するテンプレートへのアクセスが引き続き可能になることもあります。

**fteDeleteTemplates** コマンドは、IBM MQ ネットワークに接続してから調整キュー・マネージャーに経 路指定できる、どのシステムからでも実行できます。 特に、このコマンドを実行するには、このシステム に Managed File Transfer がインストール済みであること、および IBM MQ ネットワークと通信するため に、このシステムで Managed File Transfer が構成済みであることが必要です。 接続の詳細を使用できない 場合、接続にそのエージェントのキュー・マネージャーの詳細が使用されます (詳細が使用可能な場合)。

デフォルト・セットとは異なる構成オプションのセットを使用する場合にのみ、このコマンドにオプショ ンの**-p** パラメーターを指定してください。 詳しくは、構成オプションを参照してください。

## **Syntax**

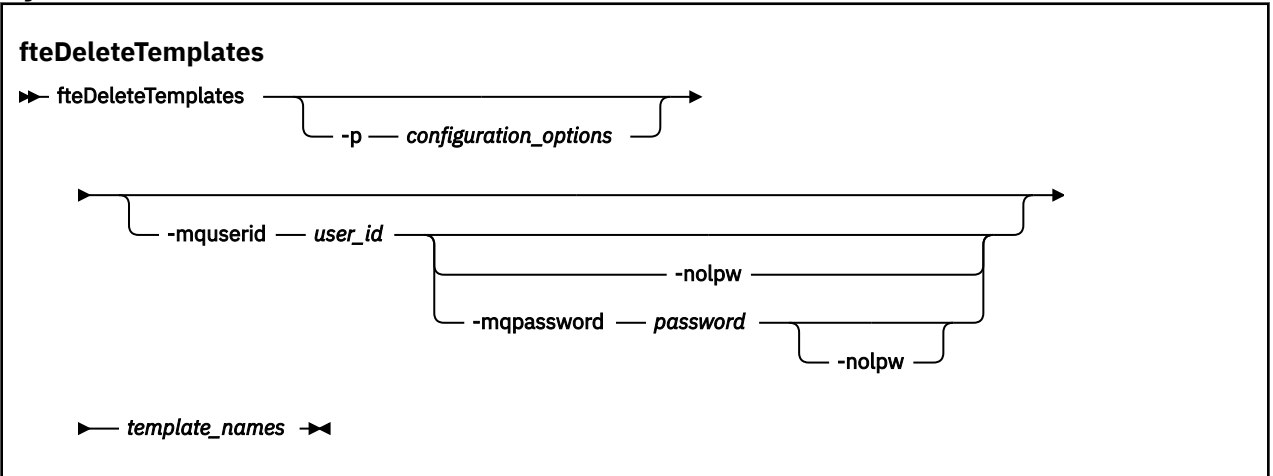

## **パラメーター**

### **-p** *configuration\_options*

オプション。 このパラメーターは、テンプレートを削除するために使用する構成オプションのセット を決定します。 慣例として、このパラメーターの入力には、デフォルト調整キュー・マネージャー以 外の名前を使用します。 これで、コマンドは、デフォルト以外の調整キュー・マネージャーと関連付 けられたプロパティー・ファイルのセットを使用します。

このパラメーターを指定しない場合、デフォルトの調整キュー・マネージャーに基づいた構成オプショ ンのセットが使用されます。

#### **-mquserid** *user\_id*

オプション。 調整キュー・マネージャーで認証するユーザー ID を指定します。

### **-mqpassword** *password*

オプション。 調整キュー・マネージャーで認証するパスワードを指定します。

**-mqpassword** パラメーターを指定する場合は、 **-mquserid** パラメーターも指定する必要がありま す。 **-mquserid** を指定し、**-mqpassword** を指定しない場合は、関連付けられたパスワードの入力を 求めるプロンプトが出されますが、これは表示されません。

IBM MQ 9.3 以降では、このコマンドはデフォルトで MQCSP 認証を使用し、 認証されるユーザー ID とパスワードを MQCSP 構造でキュー・マネージャーに送信します。

### **-ノルプー**

オプション。 12 文字を超えるパスワードをサポートしないキュー・マネージャーにコマンドが接続す る場合は、このパラメーターを指定します。

**-nolpw** パラメーターを指定する場合は、 **-mquserid** パラメーターも指定する必要があります。 **-mquserid** および **-nolpw** を指定し、 **-mqpassword** を指定しない場合は、関連付けられたパスワー ドを入力するように求めるプロンプトが出されますが、これは表示されません。

**注 : -nolpw** オプションを指定し、パスワードが 12 文字より長い場合、コマンドは失敗し、エラー・ メッセージ BFGCL0829E が出されます。

### **テンプレート名** *(template\_names)*

必須。 削除するテンプレート名を 1 つ以上指定します。 **fteListTemplates** コマンドで表示される 名前を指定してください。

#### **- ? または -h**

オプション。 コマンド構文を表示します。

**例**

この例では、STANDBY テンプレートを削除します。

fteDeleteTemplates STANDBY

## **戻りコード**

**0**

コマンドは正常に完了しました。

**1**

コマンドは失敗しました。

**関連概念**

ファイル転送テンプレートの処理

**関連タスク**

IBM MQ Explorer を使用したファイル転送テンプレートの作成

**関連資料**

2070 ページの『fteCreateTemplate ([新規ファイル転送テンプレートの作成](#page-2069-0))』

**fteCreateTemplate** コマンドは、将来の使用のために保持できるファイル転送テンプレートを作成しま す。 唯一の必須パラメーターは **-tn** *template\_name* パラメーターです。 その他のパラメーターはすべて オプションです。ただし、ソース・ファイル仕様を指定する場合には、宛先ファイルも提供する必要があ ります。 同様に、宛先ファイルを指定する場合には、ソース・ファイル仕様も指定する必要があります。

2134 ページの『fteListTemplates (使用可能な MFT [転送テンプレートのリスト](#page-2133-0))』

**fteListTemplates** コマンドを使用して、調整キュー・マネージャーで使用できる Managed File Transfer の転送テンプレートをリスト表示します。

# **fteDisplayVersion (MFT のインストール済みバージョンの表示)**

**fteDisplayVersion** コマンドを使用して、インストールした Managed File Transfer (MFT) のバージョン を表示します。

## **目的**

問題判別に役立てるために、 IBM サービス担当員から **fteDisplayVersion** コマンドの実行を依頼され る場合があります。

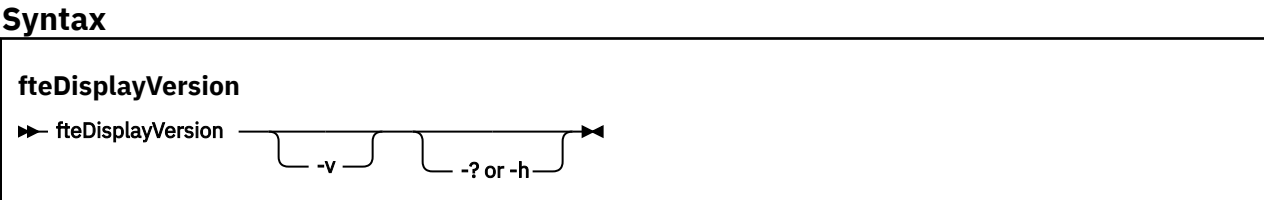

## **パラメーター**

**-v**

オプション。 製品のバージョンに関する詳細情報を表示します。

**-v** パラメーターを指定したときに表示される正確な詳細は、製品リリースによって異なる場合があり ます。 fteDisplayVersion -v コマンドからの出力で使用可能な特定の情報に依存することは推奨 されません。

<mark>■ z/OS ■</mark>z/OS では、製品 ID が指定されている場合、•**v** は productId プロパティーの値を表示 します。

**- ? または -h**

オプション。 コマンド構文を表示します。

## **パラメーターを指定しない例**

この例では、パラメーターなしで **fteDisplayVersion** コマンドを指定します。

fteDisplayVersion

このコマンドの出力には、製品のバージョン・レベルが示されます。 例えば、 IBM MQ 9.3.0 の場合の出 力は以下のようになります。

fteDisplayVersion -v 5724-H72 Copyright IBM Corp. 2008, 2024. ALL RIGHTS RESERVED Name: IBM MQ Managed File Transfer Version: 9.3.0.0

### **-v パラメーターを指定した場合の例**

この例では、**-v** パラメーターを付けて **fteDisplayVersion** コマンドを指定します。

fteDisplayVersion -v

このコマンドの出力には、製品バージョンに関する詳細情報が含まれます。 以下に例を示します。

 $V 5.3.1$ IBM MQ 9.3.1

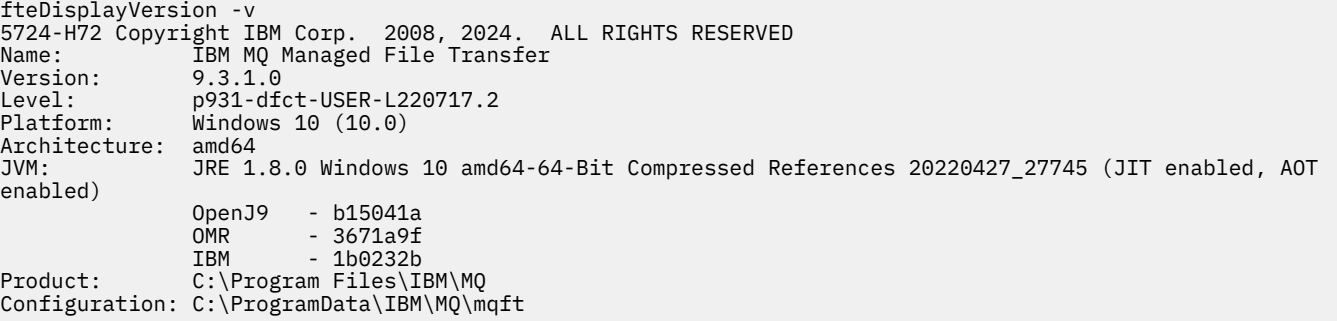

IBM MQ Components:

Name: Common Services for Java Platform, Standard Edition<br>Version: 9.3.1.0 Version:<br>level: Level: p931-dfct-USER-L220704.3

**注 :** IBM MQ 9.3.1 より前の **fteDisplayVersion** コマンドの出力には、 MFT が使用しない コンポーネントが含まれていました。 IBM MQ 9.3.1 以降、これらのコンポーネントは出力に含まれなくな りました。

LTS. Long Term Support および IBM MQ 9.3.1 より前の Continuous Delivery :

 fteDisplayVersion -v 5724-H72 Copyright IBM Corp. 2008, 2024. ALL RIGHTS RESERVED Name: IBM MQ Managed File Transfer Version: 9.3.0.0<br>Level: p930-L22 Level: p930-L220526<br>Platform: Linux (4.18.  $Linus (4.18.0-348.23.1.el8_5.ss390x)$ Architecture:<br>JVM: JRE 1.8.0 Linux s390x-64-Bit Compressed References 20220303\_23850 (JIT enabled, AOT enabled) OpenJ9 - 6890476<br>OMR - 1e70123 OMR - 1e70123<br>IBM - 1b0232b  $- 1b0232b$ Product: C:\Program Files\IBM\MQ

Configuration: C:\ProgramData\IBM\MQ\mqft

IBM MQ Components:

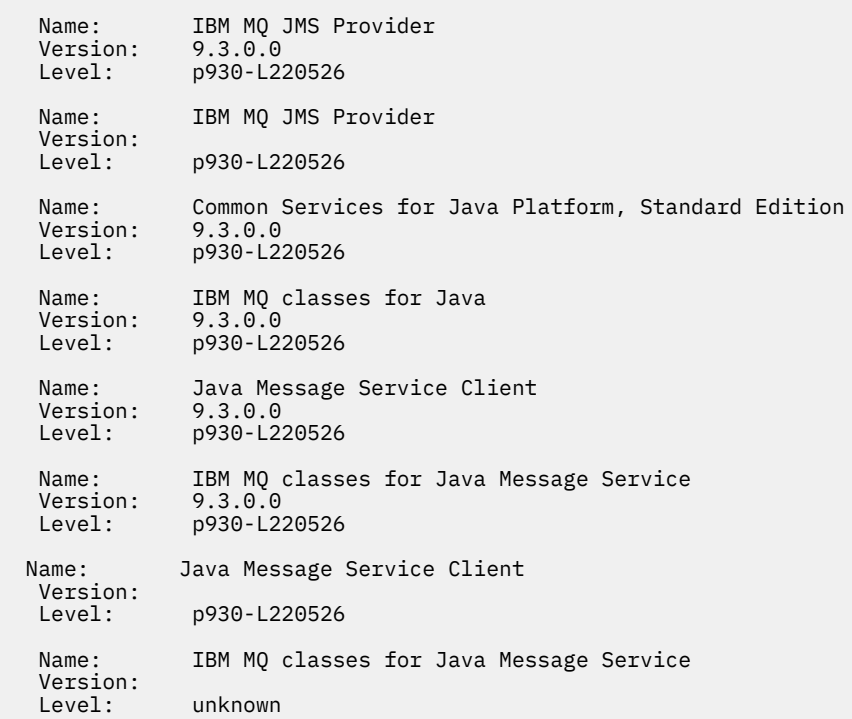

## **戻りコード**

**0**

コマンドは正常に完了しました。

**1**

コマンドは失敗しました。

# **fteListAgents (調整キュー・マネージャーの MFT エージェントのリスト)**

**fteListAgents** コマンドは、特定の調整キュー・マネージャーに登録されているすべての Managed File Transfer のエージェントをリストするために使用します。

## **目的**

**fteListAgents** コマンドは、調整キュー・マネージャーに接続できる任意のシステムから実行できます。 標準出力装置 (STDOUT) に、各エージェントの以下の詳細が送信されます。

- エージェント名
- エージェント・ キュー・マネージャー
- エージェントがプロトコル・ブリッジ・エージェントの場合、エージェント名には ( bridge ) が付加 されます。
- エージェントが Connect:Direct ブリッジ・エージェントの場合、エージェント名の後ろに (Connect:Direct bridge) が付きます。
- エージェント状況

このコマンドは、coordination.properties ファイルを使用して、調整キュー・マネージャーに接続 します。 詳しくは、MFT coordination.properties ファイルを参照してください。

デフォルト・セットとは異なる構成オプションのセットを使用する場合にのみ、このコマンドにオプショ ンの**-p** パラメーターを指定してください。 詳しくは、構成オプションを参照してください。
エージェントが **fteListAgents** コマンドによってリストされない場合は、次のトピックの診断フローチ ャートを使用して、問題を見つけて修正してください: MFT エージェントが **fteListAgents** コマンドに よってリストされない場合の対処方法。

# **エージェントの状況情報**

このコマンドで生成されるエージェント状況情報は、エージェントが SYSTEM.FTE トピックにパブリッシ ュする状況メッセージから生成されます。 それらのメッセージについては、2662 [ページの『](#page-2661-0)MFT エージ [ェント状況メッセージ・フォーマット』の](#page-2661-0)トピックを参照してください。 **fteListAgents** コマンドで生 成される状況情報を調べれば、最後の状況メッセージがパブリッシュされた時点でのエージェントの状況 を確認できます。

これらの状況メッセージの頻度は、**agentStatusPublishRateLimit** プロパティーの値によって異なり ます。 このプロパティーの詳細については、 MFT agent.properties ファイルのトピックを参照してく ださい。

**Status Age** が括弧で囲まれている場合、これは値が負であることを示します。 この状態は、エージェン トが実行されているマシンのシステム時刻が、調整キュー・マネージャーのマシンのシステム時刻より進 んでいる場合に発生します。

# **Syntax**

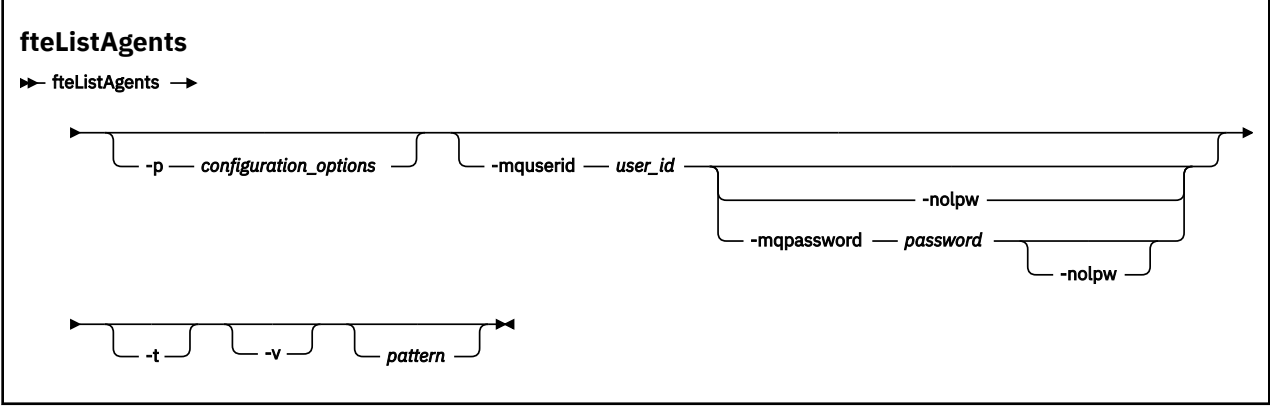

# **パラメーター**

## **-p** *configuration\_options*

オプション。 このパラメーターは、エージェントをリストする要求を発行するために使用される構成 オプションのセットを決定します。 このパラメーターの入力には、デフォルト調整キュー・マネージ ャー以外の名前を使用します。 これで、コマンドは、デフォルト以外の調整キュー・マネージャーと 関連付けられたプロパティー・ファイルのセットを使用します。

このパラメーターを指定しない場合、デフォルトの調整キュー・マネージャーに基づいた構成オプショ ンのセットが使用されます。

## **-mquserid** *user\_id*

オプション。 調整キュー・マネージャーで認証するユーザー ID を指定します。

#### **-mqpassword** *password*

オプション。 調整キュー・マネージャーで認証するパスワードを指定します。

**-mqpassword** パラメーターを指定する場合は、 **-mquserid** パラメーターも指定する必要がありま す。 **-mquserid** を指定し、**-mqpassword** を指定しない場合は、関連付けられたパスワードの入力を 求めるプロンプトが出されますが、これは表示されません。

■ V9.3.0 ┃ V9.3.0 <mark>I</mark>BM MO 9.3 以降では、 このコマンドはデフォルトで <u>MQCSP</u> 認証を使用し、 認証されるユーザー ID とパスワードを MQCSP 構造でキュー・マネージャーに送信します。

# **-ノルプー**

オプション。 12 文字を超えるパスワードをサポートしないキュー・マネージャーにコマンドが接続す る場合は、このパラメーターを指定します。

**-nolpw** パラメーターを指定する場合は、 **-mquserid** パラメーターも指定する必要があります。 **-mquserid** および **-nolpw** を指定し、 **-mqpassword** を指定しない場合は、関連付けられたパスワー ドを入力するように求めるプロンプトが出されますが、これは表示されません。

**注 : -nolpw** オプションを指定し、パスワードが 12 文字より長い場合、コマンドは失敗し、エラー・ メッセージ BFGCL0829E が出されます。

#### **-v**

オプション。 冗長モードを指定します。 冗長モードでは、各エージェントの現在の管理対象転送の数 を Source/Destination の形式で示す追加出力が生成されます。ここで、

- Source は、エージェントのソース転送とキューに入れられた転送の現在の数です。
- Destination は、宛先転送の現在の数です。

現在の転送情報は、 2662 ページの『MFT [エージェント状況メッセージ・フォーマット』](#page-2661-0) のトピック で説明されているエージェント状況のパブリケーションから取得されます。 その結果、この転送情報 は、agentStatusPublishRateLimit エージェント・プロパティー値 (デフォルトで 30 秒に設定) の設定内 のみで正確です。

#### **-t**

オプション。 簡潔モードを指定します。 IBM MQ 9.1 以降、出力にはデフォルトで **Status Age** 列が 含まれます。 **Status Age** 情報を表示しない場合は、**-t** パラメーターを指定してコマンドを発行し、 列を非表示にすることができます。 詳しくは、エージェントが UNKNOWN 状態として表示された場合 の対処法を参照してください。

## **パターン** *(Pattern)*

オプション。 Managed File Transfer エージェントのリストをフィルターに掛けるために使用するパタ ーン。 このパターンはエージェント名に対して突き合わせられます。 アスタリスク (\*) 文字はワイル ドカードとして解釈されます。 これは、ゼロ文字を含むあらゆる値と一致します。

▶ Linux ▶ AIX AIX and Linux システムでは、アスタリスク (\*) や番号記号 (#) などの特殊文 字をリテラルとして扱うには、それらを単一引用符 (' ') または二重引用符 (" ") でエスケープする必要が あります。 これらの文字をエスケープしない場合、これらは特定の AIX または Linux システムでの意 味に従って解釈されます。

このパラメーターを指定しない場合、調整キュー・マネージャーに登録されているすべてのエージェン トがリストされます。

**- ? または -h**

オプション。 コマンド構文を表示します。

# **例**

この例では、構成オプションで詳細が指定されているキュー・マネージャーに登録されているすべてのエ ージェントのうち、名前が B で始まるものがリストされます。

fteListAgents "B\*"

この例では、調整キュー・マネージャー QM\_EUROPE (デフォルト以外の調整キュー・マネージャー) に登 録されているエージェントのリストを冗長モードで表示します。

fteListAgents -p QM\_EUROPE -v

このコマンドの出力は次のようになります。

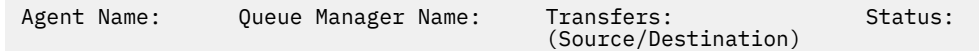

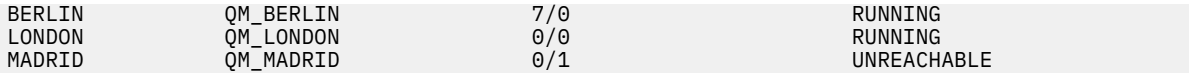

有効なエージェント状況値とそれぞれの意味をまとめたリストについては、2531 [ページの『](#page-2530-0)MFT エージェ [ントの状況値』](#page-2530-0)のトピックを参照してください。

この例では、調整キュー・マネージャーに登録されているエージェントで、かつ、名前が BRIDGE で始ま るすべてのエージェントが冗長モードでリストされます。

fteListAgents -v "BRIDGE\*"

このコマンドの出力は次のようになります。

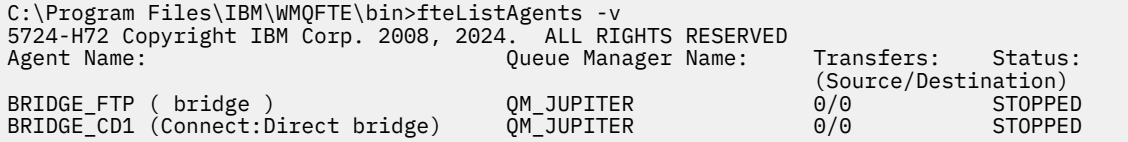

IBM MQ 9.1.4 以降では、エージェントの可用性が高い場合、コマンドの出力にエージェント名ごとに HA と表示されます。 高可用性モードでエージェントを開始するには、agent.properties ファイルで **highlyAvailable=**真を設定する必要があります。 実行中のスタンバイ・インスタンスがない場合でも、 HA が表示されることに注意してください。

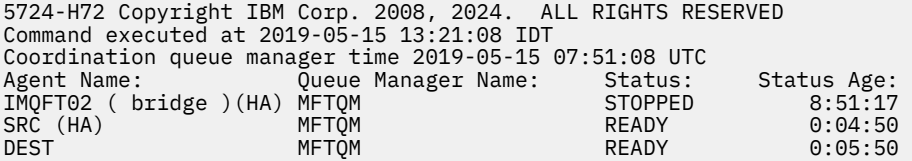

# **戻りコード**

## **0**

コマンドは正常に完了しました。

**1**

コマンドは失敗しました。

## **関連概念**

エージェントが UNKNOWN 状態にあると表示される場合の処理 **関連タスク**

MFT エージェントのリスト

**関連資料**

2531 ページの『MFT [エージェントの状況値』](#page-2530-0)

**fteListAgents** と **fteShowAgentDetails** のいずれかのコマンドを実行すると、エージェント状況情 報が生成されます。 この状況として生成される可能性がある値は、以下のとおりです。

2168 ページの『[fteShowAgentDetails \(MFT](#page-2167-0) エージェントの詳細の表示)』

**fteShowAgentDetails** コマンドは、特定の Managed File Transfer Agent の詳細を表示するために使用し ます。 これらは、エージェントの Managed File Transfer 調整キュー・マネージャーによって保管される詳 細です。

# **fteListMonitors (MFT リソース・モニターのリスト)**

コマンド行から **fteListMonitors** コマンドを使用すると、Managed File Transfer ネットワークの既存の リソース・モニターをすべてリストできます。

**目的**

**fteListMonitors** コマンドは、既存のリソース・モニターをリストします。 エージェント名およびリソ ース・モニター名を指定すれば、このコマンドの出力をフィルターに掛けることができます。

このコマンドは、coordination.properties ファイルを使用して、調整キュー・マネージャーに接続 します。 詳しくは、MFT coordination.properties ファイルを参照してください。

**-ox** パラメーターを使用して、リソース・モニターを XML ファイルにエクスポートできます。 この XML ファイルの詳しい使用方法については、2062 ページの『fteCreate モニター ( MFT [リソース・モニターの](#page-2061-0) [作成](#page-2061-0))』を参照してください。

デフォルト・セットとは異なる構成オプションのセットを使用する場合にのみ、このコマンドにオプショ ンの**-p** パラメーターを指定してください。 詳しくは、構成オプションを参照してください。

# **リソース・モニター名**

リソース・モニター名に、ファイル名として無効な文字が含まれることがあります。 IBM MQ 9.1 以降、リ ソース・モニター名に以下のいずれかの文字が含まれている場合、**fteListMonitors -od** コマンドは、 その文字を対応する ASCII 文字に変換します。

- "¥" (バックスラッシュ) = %5C
- "/" (スラッシュ) =%2F
- ":" (コロン) =%3A
- "<" (より小) = %3C
- ">" (より大) = %3E
- "''" (二重引用符) = %22
- "|" (Pipe)=%7C

例えば、

SRC.TEST \(TESTING-TEST\)

という名前のリソース・モニターは、次の名前のファイルに保存されます。

SRC.TEST %5C(TESTING-TEST%5C)

さらに、IBM MQ 9.1 以降、fteListMonitors -ma <agent name> -mn <monitor name> コマンド の使用時に特殊文字を指定する際にエスケープ文字を使用する必要がなくなりました。

例えば、前のリリースでは次のようにコマンドを使用していました。

fteListMonitors -ma SRC -mn "TEST \(TESTING-TEST\)"

IBM MQ 9.1 以降では、次のように入力します。

fteListMonitors -ma SRC -mn "TEST (TESTING-TEST)"

## **Syntax**

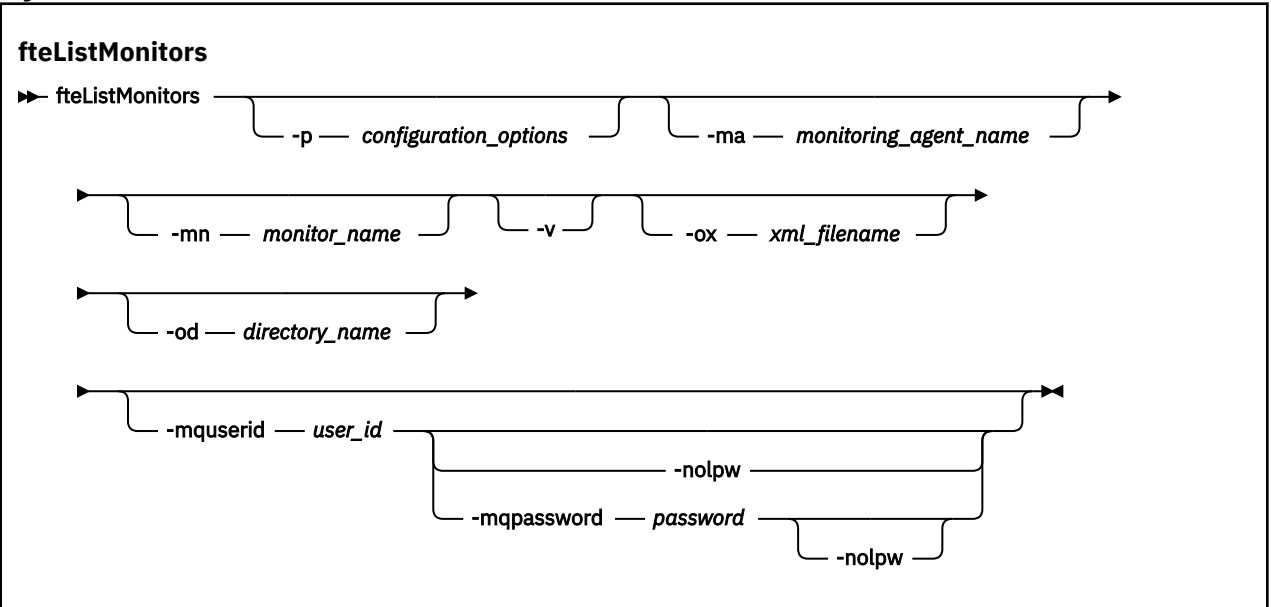

# **パラメーター**

#### **-p** *configuration\_options*

オプション。 このパラメーターは、転送を取り消すために使用する構成オプションのセットを決定し ます。 慣例として、このパラメーターの入力には、デフォルト調整キュー・マネージャー以外の名前 を使用します。 これで、コマンドは、デフォルト以外の調整キュー・マネージャーと関連付けられた プロパティー・ファイルのセットを使用します。

このパラメーターを指定しない場合、デフォルトの調整キュー・マネージャーに基づいた構成オプショ ンのセットが使用されます。

#### **-ma** *monitoring\_agent\_name*

オプション。 入力データとして提供したパターンを使用して、エージェント名でリソース・モニター をフィルタリングします。 アスタリスク (\*) 文字は、ゼロ以上の文字と一致するワイルドカードとして 解釈されます。 **-ma** パラメーターを指定しない場合、デフォルトの調整キュー・マネージャーのすべ てのエージェントに関連付けられたすべてのリソース・モニターがデフォルトでリストされます。

## **-mn** *monitor\_name*

オプション。 入力データとして提供したパターンを使用して、モニター名でリソース・モニターをフ ィルタリングします。 アスタリスク (\*) 文字は、ゼロ以上の文字と一致するワイルドカードとして解釈 されます。 **-mn** パラメーターを指定しない場合、デフォルトの調整キュー・マネージャーのすべての エージェントに関連付けられたすべてのリソース・モニターがデフォルトでリストされます。

#### **-mquserid** *user\_id*

オプション。 調整キュー・マネージャーで認証するユーザー ID を指定します。

#### **-mqpassword** *password*

オプション。 調整キュー・マネージャーで認証するパスワードを指定します。

**-mqpassword** パラメーターを指定する場合は、 **-mquserid** パラメーターも指定する必要がありま す。 **-mquserid** を指定し、**-mqpassword** を指定しない場合は、関連付けられたパスワードの入力を 求めるプロンプトが出されますが、これは表示されません。

 $V9.3.0 V9.3.0$ IBM MQ 9.3 以降では、このコマンドはデフォルトで MQCSP 認証を使用し、 認証されるユーザー ID とパスワードを MQCSP 構造でキュー・マネージャーに送信します。

# **-ノルプー**

オプション。 12 文字を超えるパスワードをサポートしないキュー・マネージャーにコマンドが接続す る場合は、このパラメーターを指定します。

**-nolpw** パラメーターを指定する場合は、 **-mquserid** パラメーターも指定する必要があります。 **-mquserid** および **-nolpw** を指定し、 **-mqpassword** を指定しない場合は、関連付けられたパスワー ドを入力するように求めるプロンプトが出されますが、これは表示されません。

**注 : -nolpw** オプションを指定し、パスワードが 12 文字より長い場合、コマンドは失敗し、エラー・ メッセージ BFGCL0829E が出されます。

**-v**

オプション。 リソース・モニター状況の追加情報を含む詳細出力を生成します。ここには、リソース・ モニターが開始されているか、または停止されているか、モニターされているディレクトリー・リソー ス・パス、およびトリガー条件などが含まれます。

**-ox** *xml\_filename*

オプション。 このパラメーターは、**-ma** パラメーターおよび **-mn** パラメーターと組み合わせて指定す る必要があります。 リソース・モニターを XML ファイルにエクスポートします。その XML ファイルを **fteCreateMonitor** コマンドと **-ix** パラメーターで使用できます。

**-ox** パラメーターを **-od** パラメーターと組み合わせて使用することはできません。

**-od** *directory\_name*

オプション。 複数のリソース・モニター定義を指定のディレクトリーにエクスポートします。 各リソ ース・モニター定義は、*agent name*.*monitor name*.xml という形式の名前で別々の XML ファイル に保存されます。 XML ファイルを保管する有効なターゲット・ディレクトリーを指定する必要があり ます。そうしないと、エラー・メッセージが表示されます。 このパラメーターを **-ox** パラメーターと 組み合わせて使用することはできません。

#### **- ? または -h**

オプション。 コマンド構文を表示します。

## **例: リソース・モニターのリストを表示する**

この例では、モニター・エージェント (およびリソース・モニターに関連付けられたファイル転送のソー ス・エージェント) AGENT1 に関連付けられたすべてのリソース・モニターがリストされます。

fteListMonitors -ma AGENT1

このコマンドの出力は次のようになります。

C: /Users/Administrator>fteListMonitors -ma AGENT1 5724-H72 Copyright IBM Corp. 2008、2024。 All Rights Reserved Agent Name: The Monitor Name: Resource Type:<br>Agent Name: Monitor Name: Resource Type:<br>AGENT1 MONITOR1 Directory Directory

以下の例では、コマンドに **-v** パラメーターが含まれています。このパラメーターは、リソース・モニター の状況に関する追加情報を含む詳細出力を生成します。

fteListMonitors -ma AGENT1 -v

この場合、コマンドからの出力は次のようになります。

C: /Users/Administrator>fteList モニター -ma AGENT1 -v 5724-H72 Copyright IBM Corp. 2008、2024。 All Rights Reserved Monitor Information:<br>Name:

MONITOR1<br>AGENT1 Agent: Status: Stopped<br>Resource Type: Directory Resource Type:<br>Resource: Resource: C:¥ Src<br>2 seconds Poll interval: Batch size: 1  $Condition:$ Pattern:  $\star$  (wildcard)

## **例: 1 つのリソース・モニターを XML ファイルにエクスポートする**

この例では、AGENT1 上の単一のリソース・モニター MONITOR1 が、**-ox** パラメーターを使用して XML ファイル名を指定することにより、XML ファイル filename1.xml にエクスポートされます。

fteListMonitors -ma AGENT1 -mn MONITOR1 -ox filename1.xml

## **例: 指定のディレクトリーに 1 つのリソース・モニターをエクスポートする**

この例では、AGENT1 上の単一のリソース・モニター MONITOR1 が、**-od** パラメーターで指定されたディ レクトリーにエクスポートされます。 XML ファイル名の形式の違いを除き、この例は **-ox** パラメーターの 使用に似ています。

fteListMonitors -ma AGENT1 -mn MONITOR1 -od /usr/mft/resmonbackup

## **例: 指定のディレクトリーにある XML ファイルにリソース・モニターのバッチをエクスポートする**

以下のすべての例で、リソース・モニターは、**-od** パラメーターで指定されたディレクトリーにエクスポ ートされます。 各リソース・モニター定義が別々の XML ファイルに保存され、それぞれのファイル名が *agent name*.*monitor name*.xml という形式になります。

この例では、すべてのリソース・モニターを指定のディレクトリーにエクスポートします。

fteListMonitors -od /usr/mft/resmonbackup

この例では、AGENT1 にあるすべてのリソース・モニターを指定のディレクトリーにエクスポートします。

fteListMonitors -ma AGENT1 -od /usr/mft/resmonbackup

ワイルドカード・マッチングを使用して、エクスポートするリソース・モニターを定義できます。アスタ リスク文字 (\*) を使用して、エージェント名とモニター名のいずれかまたは両方と突き合わせるパターンを 指定できます。

この例では、AGENT1 にある MON\* というパターンに合致する名前のすべてのリソース・モニターを指定 のディレクトリーにエクスポートします。

fteListMonitors -ma AGENT1 -mn MON\* -od /usr/mft/resmonbackup

この例では、AGEN\* というパターンに合致する名前のエージェントにあるすべてのリソース・モニターを 指定のディレクトリーにエクスポートします。

fteListMonitors -ma AGEN\* -od /usr/mft/resmonbackup

この例では、AGENT\* というパターンに合致する名前のエージェントにある MON\* というパターンに合致 する名前のすべてのリソース・モニターを指定のディレクトリーにエクスポートします。

fteListMonitors -ma AGENT\* -mn MON\* -od /usr/mft/resmonbackup

# **戻りコード**

# **0**

コマンドは正常に完了しました。

#### **1**

コマンドは失敗しました。

## **関連タスク**

MFT リソースのモニター MFT リソース・モニターのバックアップとリストア **関連資料**

2062 ページの『fteCreate モニター ( MFT [リソース・モニターの作成](#page-2061-0))』

**fteCreateMonitor** コマンドは、コマンド行から新規リソース・モニターを作成して開始します。 Managed File Transfer を使用してリソース (例えば、ディレクトリーの内容) をモニターして、トリガー条 件が満たされたときに、指定したタスク (ファイル転送など) を開始することができます。

2116 ページの『fteDeleteMonitor (MFT [リソース・モニターの削除](#page-2115-0))』

コマンド行を使用して既存の Managed File Transfer リソース・モニターを停止および削除するには、 **fteDeleteMonitor** コマンドを使用します。 リソース・モニター・エージェントに対してこのコマンド を発行します。

# **fteListScheduledTransfers (すべてのスケジュール済み転送のリスト)**

**fteListScheduledTransfers** コマンドを使用して、コマンド・ラインまたは IBM MQ Explorer を使用 して以前に作成したすべての Managed File Transfer 転送をリストします。

# **目的**

すべてのスケジュール済み転送は、ソース・エージェント名に基づいて、または調整キュー・マネージャ ーに基づいてリストできます。

このコマンドにオプションの **-p** パラメーターは、デフォルトとは異なる構成オプションを使用したい場合 にのみ指定してください。 **-p** を指定しない場合は、installation.properties で定義されている構成 オプションが使用されます。 詳しくは、構成オプションを参照してください。

**fteListScheduledTransfers** コマンドを実行するときに、転送定義に意味的に間違っている日時の組 み合わせが含まれるスケジュール済み転送があると、エラー・メッセージが表示されます。 IBM MQ 9.3.0 以降、これらのメッセージは、無効なスケジュール済み転送のスケジュール ID を含む BFGCL0810E メッ セージです。 その後、 **schedule\_ID** パラメーターを指定して **[fteDeleteScheduledTransfer](#page-2117-0)** コマン ドを実行し、無効なスケジュール済み転送を削除できます。

## **Syntax**

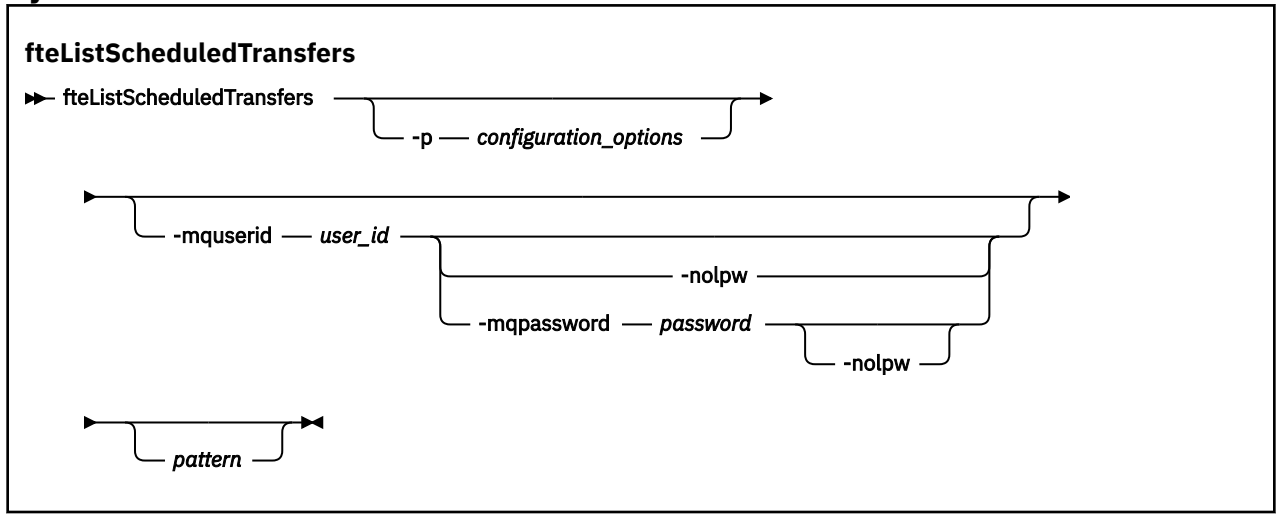

# **パラメーター**

## **-p** *configuration\_options*

オプション。 複数の調整キュー・マネージャーがある場合は、このパラメーターを使用して、スケジ ュール済み転送をリストするエージェントを明示的に指定します。 このパラメーターの入力には、デ フォルト調整キュー・マネージャー以外の名前を使用します。 これで、コマンドは、デフォルト以外 の調整キュー・マネージャーと関連付けられた構成オプションを使用します。

このパラメーターを指定しない場合、デフォルトの調整キュー・マネージャーに基づいた構成オプショ ンが使用されます。

#### **-mquserid** *user\_id*

オプション。 調整キュー・マネージャーで認証するユーザー ID を指定します。

# **-mqpassword** *password*

オプション。 調整キュー・マネージャーで認証するパスワードを指定します。

**-mqpassword** パラメーターを指定する場合は、 **-mquserid** パラメーターも指定する必要がありま す。 **-mquserid** を指定し、**-mqpassword** を指定しない場合は、関連付けられたパスワードの入力を 求めるプロンプトが出されますが、これは表示されません。

■ V 9.3.0 ■ V 9.3.0 ■ IBM MO 9.3 以降では、このコマンドはデフォルトで MQCSP 認証を使用し、 認証されるユーザー ID とパスワードを MQCSP 構造でキュー・マネージャーに送信します。

# **-ノルプー**

オプション。 12 文字を超えるパスワードをサポートしないキュー・マネージャーにコマンドが接続す る場合は、このパラメーターを指定します。

**-nolpw** パラメーターを指定する場合は、 **-mquserid** パラメーターも指定する必要があります。 **-mquserid** および **-nolpw** を指定し、 **-mqpassword** を指定しない場合は、表示されない関連パスワ ードの入力を求めるプロンプトが出されます。

**注 : -nolpw** オプションを指定し、パスワードが 12 文字より長い場合、コマンドは失敗し、エラー・ メッセージ BFGCL0829E が出されます。

## **パターン** *(Pattern)*

オプション。 Managed File Transfer のスケジュール済み転送のリストをフィルターに掛けるために使 用するパターン。 このパターンはソース・エージェント名に対して突き合わせられます。 アスタリス ク (\*) 文字は、ゼロ以上の文字と一致するワイルドカードとして解釈されます。

このパラメーターを指定しない場合、デフォルトで調整キュー・マネージャーに登録されているすべて のスケジュール済み転送がリストされます。

#### **- ? または -h**

オプション。 コマンド構文を表示します。

## **例**

この例では、パターン \*2 に一致するソース・エージェントが含まれるすべてのスケジュール済み転送がリ ストされます。

fteListScheduledTransfers "\*2"

このコマンド例では、以下の出力が生成されます。 スケジュールの開始時刻と次の転送時刻は協定世界時 (UTC) で 表示されます。

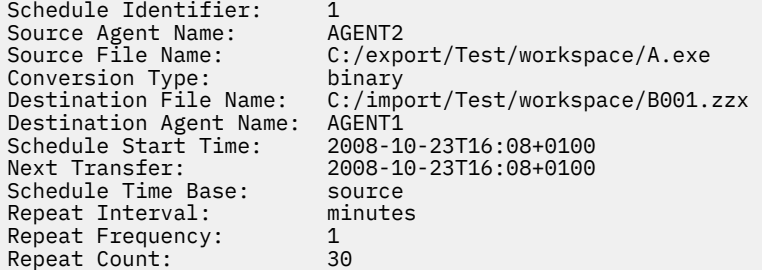

# **戻りコード**

コマンドは正常に完了しました。

**1**

**0**

コマンドは失敗しました。

**関連タスク** スケジュール済みファイル転送の作成 **関連資料** 2118 ページの『[fteDeleteScheduledTransfer \(](#page-2117-0)スケジュールされた MFT 転送の削除)』

# **fteListTemplates (使用可能な MFT 転送テンプレートのリスト)**

**fteListTemplates** コマンドを使用して、調整キュー・マネージャーで使用できる Managed File Transfer の転送テンプレートをリスト表示します。

# **目的**

このコマンドでは、すべてのテンプレート名、またはフィルターで選択したテンプレート名をリスト表示 します。 リストの出力フォーマットは、以下のいずれかになります。

- テンプレート名のみ (デフォルトの動作)
- テンプレート名とテンプレートの要約 (冗長モード)
- テンプレートを記述する完全な XML メッセージ (**-x** および**-o** パラメーター)

このコマンドは、coordination.properties ファイルを使用して、調整キュー・マネージャーに接続 します。 詳しくは、MFT coordination.properties ファイルを参照してください。

デフォルト・セットとは異なる構成オプションのセットを使用する場合にのみ、このコマンドにオプショ ンの**-p** パラメーターを指定してください。 詳しくは、構成オプションを参照してください。

# **Syntax**

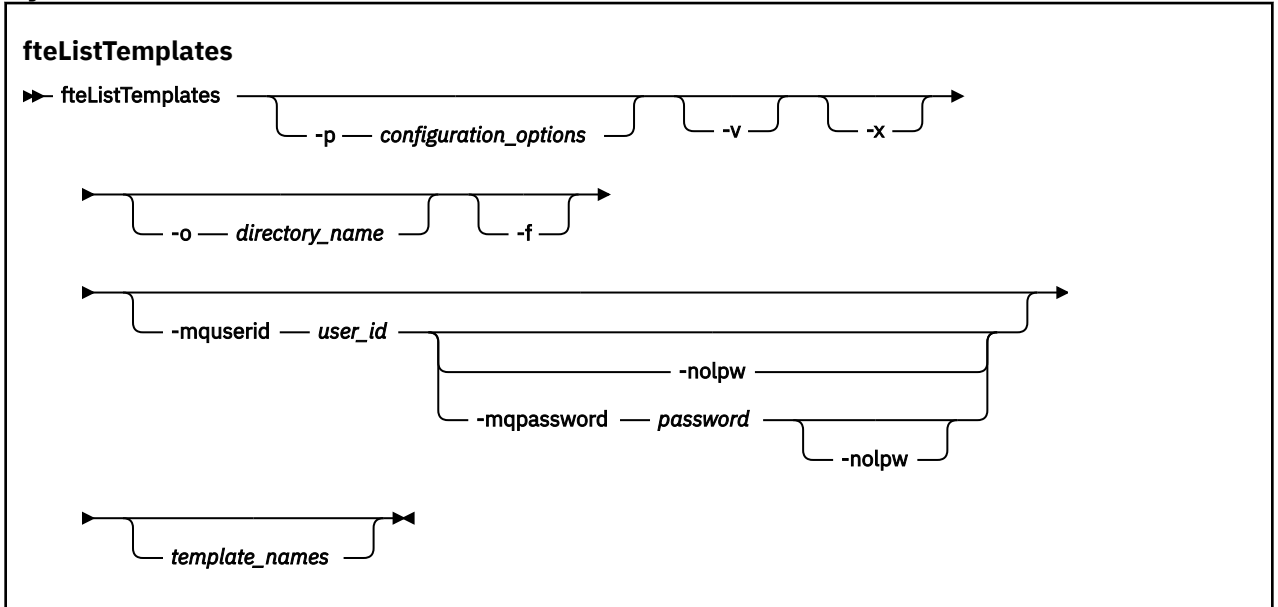

# **パラメーター**

**-p**

オプション。 このパラメーターは、テンプレートを削除するために使用する構成オプションのセット を決定します。 慣例として、このパラメーターの入力には、デフォルト調整キュー・マネージャー以 外の名前を使用します。 これで、コマンドは、デフォルト以外の調整キュー・マネージャーと関連付 けられたプロパティー・ファイルのセットを使用します。

このパラメーターを指定しない場合、デフォルトの調整キュー・マネージャーに基づいた構成オプショ ンのセットが使用されます。

**-v**

オプション。 冗長モードを指定して、一致する各テンプレートの短い要約を生成します。 **-x** パラメー ターも指定した場合、このパラメーターは無視されます。

**-v** パラメーターには、各テンプレートの要約が含まれます。 以下に例を示します。

```
Template Name: STANDBY
     Source Agent Name: AGENT1
     Source QMgr: QM_JUPITER
     Destination Agent Name: AGENT2
     Destination QMgr: QM_NEPTUNE
     Transfer Priority: 0
     Transfer file specification
     File Item Details
         Mode: binary
         Checksum: MD5
         Source File:
             C:\payroll_reports\*.xls
             Recursive: false
             Disposition: leave
         Destination File:
             C:\payroll_backup\*.xls
             Type: file
             Exist: error
```
**-v** パラメーターを指定しない場合、デフォルトの出力モードでは、一致するテンプレート名がリスト されます。

**-x**

オプション。 マッチングする各テンプレートの XML 形式のメッセージを表示します。 **-o** パラメータ ーも指定しない限り、このパラメーターは無視されます。

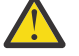

**重要 :** XML 形式のメッセージは、**fteCreateTemplate** コマンド・ツールと互換性がありませ  $\lambda$ 

#### **-o** *directory\_name*

オプション。 指定したディレクトリーにあるファイルに XML 形式のメッセージを送信します。 テン プレートごとに 1 つのファイルが作成され、各ファイルの名前は、テンプレートと同じ名前に .xml と いう接尾部を付けた形式になります。 **-x** パラメーターも指定しない限り、このパラメーターは無視さ れます。

**-f**

オプション。 既存のすべての出力ファイルを強制的に上書きします。 **-o** パラメーターも指定しない 限り、このパラメーターは無視されます。 **-f** を指定せず、既存の出力ファイルの名前を指定した場合、 デフォルトの動作ではエラーが報告され、処理が続行されます。

**-mquserid** *user\_id*

オプション。 調整キュー・マネージャーで認証するユーザー ID を指定します。

**-mqpassword** *password*

オプション。 調整キュー・マネージャーで認証するパスワードを指定します。

**-mqpassword** パラメーターを指定する場合は、 **-mquserid** パラメーターも指定する必要がありま す。 **-mquserid** を指定し、**-mqpassword** を指定しない場合は、関連付けられたパスワードの入力を 求めるプロンプトが出されますが、これは表示されません。

 $\blacktriangleright$  V 9.3.0  $\blacktriangleright$  $V5.3.0$ IBM MQ 9.3 以降では、このコマンドはデフォルトで MQCSP 認証を使用し、 認証されるユーザー ID とパスワードを MQCSP 構造でキュー・マネージャーに送信します。

# **-ノルプー**

オプション。 12 文字を超えるパスワードをサポートしないキュー・マネージャーにコマンドが接続す る場合は、このパラメーターを指定します。

**-nolpw** パラメーターを指定する場合は、 **-mquserid** パラメーターも指定する必要があります。 **-mquserid** および **-nolpw** を指定し、 **-mqpassword** を指定しない場合は、関連付けられたパスワー ドを入力するように求めるプロンプトが出されますが、これは表示されません。

**注 : -nolpw** オプションを指定し、パスワードが 12 文字より長い場合、コマンドは失敗し、エラー・ メッセージ BFGCL0829E が出されます。

**テンプレート名** *(template\_names)*

オプション。 表示する 1 つ以上のテンプレート名のリスト。 テンプレート名では、ゼロ個以上の文字 にマッチングするワイルドカードとしてアスタリスクを使用できます。 オペレーティング・システム によっては、シェルによる展開を回避するために、ワイルドカード文字を組み込んだテンプレート名を 二重引用符 (" ") または単一引用符 ( ') で囲まなければならない場合があります。 シェルによる展開 は、予期しない動作の原因になる可能性があります。

*template\_names* に何も指定しない場合は、デフォルトですべてのテンプレートのリストが表示されま す。

#### **- ? または -h**

オプション。 コマンド構文を表示します。

**例**

この例では、名前が ST で始まるすべてのテンプレートをリスト表示します。

fteListTemplates "ST\*"

この例では、STANDBY テンプレートを XML 形式のメッセージとして現行ディレクトリーの STANDBY.xml ファイルに作成します。

fteListTemplates -x -o . STANDBY

このコマンドで作成される STANDBY.xml の出力は、以下のとおりです。

```
<?xml version="1.0" encoding="UTF-8" ?> 
- <transferTemplate id="1864c1dd-ba02-4b34-bda9-dc6862448418" version="3.00">
     <name>STANDBY</name> 
     <sourceAgentName>AGENT1</sourceAgentName> 
     <sourceAgentQMgr>QM_JUPITER</sourceAgentQMgr> 
 <sourceAgentQMgrHost>null</sourceAgentQMgrHost> 
 <sourceAgentQMgrPort>-1</sourceAgentQMgrPort> 
     <sourceAgentQMgrChannel>null</sourceAgentQMgrChannel> 
     <destinationAgentName>AGENT2</destinationAgentName> 
     <destinationAgentQMgr>QM_NEPTUNE</destinationAgentQMgr> 
   - <fileSpecs>
      - <item checksumMethod="MD5" mode="binary">
         - <source disposition="leave" recursive="false">
           <file>C:\payroll_reports\*.xls</file> 
          </source>
        - <destination exist="error" type="file">
           <file>C:\payroll_backup\*.xls</file> 
          </destination>
       \langleitem\rangle </fileSpecs>
     <priority>0</priority>
```
# **戻りコード**

</transferTemplate>

**0**

コマンドは正常に完了しました。

**1**

コマンドは失敗しました。

#### **関連概念**

ファイル転送テンプレートの処理

**関連タスク**

IBM MQ Explorer を使用したファイル転送テンプレートの作成 ファイル転送テンプレート定義のバックアップ

## **関連資料**

2070 ページの『fteCreateTemplate ([新規ファイル転送テンプレートの作成](#page-2069-0))』

**fteCreateTemplate** コマンドは、将来の使用のために保持できるファイル転送テンプレートを作成しま す。 唯一の必須パラメーターは **-tn** *template\_name* パラメーターです。 その他のパラメーターはすべて オプションです。ただし、ソース・ファイル仕様を指定する場合には、宛先ファイルも提供する必要があ ります。 同様に、宛先ファイルを指定する場合には、ソース・ファイル仕様も指定する必要があります。

2120 ページの『[fteDeleteTemplates \(MFT](#page-2119-0) テンプレートの削除)』

**fteDeleteTemplates** コマンドを使用して、調整キュー・マネージャーから既存の Managed File Transfer テンプレートを削除します。

# **fteModify エージェント ( Windows サービスとしての MFT エージェン トの実行)**

**fteModifyAgent** コマンドは、既存のエージェントを変更して、Windows サービスとして実行できるよ うにします。 このコマンドは Windows でのみ使用可能であり、 IBM MQ 管理者であり、mqm グループの メンバーであるユーザーが実行する必要があります。

# **Syntax**

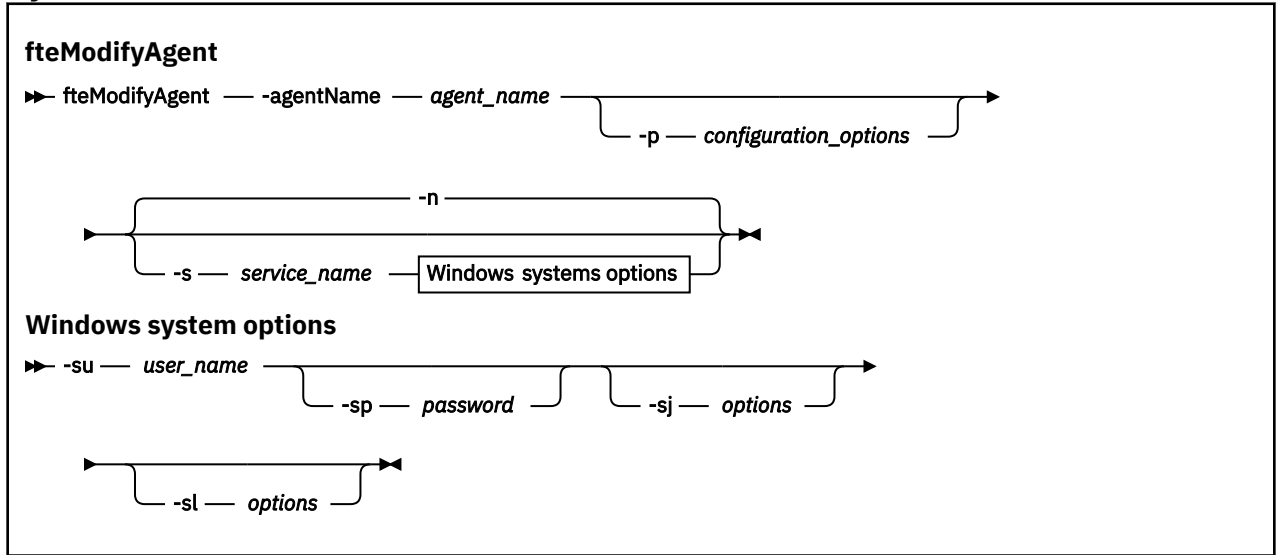

# **パラメーター**

## **-agentName** *agent\_name*

必須。 変更するエージェントの名前。

## **-p** *configuration\_options*

オプション。 このパラメーターは、エージェントを変更するために使用される構成オプションのセッ トを決定します。 慣例として、このパラメーターの入力には、デフォルト調整キュー・マネージャー 以外の名前を使用します。 これで、**fteModifyAgent** コマンドは、デフォルト以外の調整キュー・マ ネージャーと関連付けられたプロパティー・ファイルのセットを使用します。

オプションの**-p** パラメーターは、デフォルト以外の構成オプションを使用する場合にのみ指定してく ださい。 このパラメーターを指定しない場合、デフォルトの調整キュー・マネージャーに基づいた構 成オプションのセットが使用されます。

**-s** *service\_name*

オプション。 エージェントを Windows サービスとして実行するように指示します。 *service\_name* を 指定しない場合、サービスの名前は mqmftAgent*AGENTQMGR* になります。ここで、*AGENT* はエージ ェント名、*QMGR* はエージェント・キュー・マネージャー名です。

Windows の**「サービス」**ウィンドウの**「名前」**列に示されるサービスの表示名は、常に**「Managed File Transfer Agent** *AGENT***@***QMGR***」**です。

**注 :** 再配布可能エージェントが Windows サービスとして実行される場合、サービスを機能させるには、 **BFG\_DATA** 環境変数をシステム環境で設定する必要があります。

**-su** *user\_name*

オプション。 エージェントが Windows サービスとして実行される場合、このパラメーターは、サービ スが実行されるアカウントの名前を指定します。 Windows ドメイン・ユーザー・アカウントを使用し てエージェントを実行するには、DomainName\UserName の形式で値を指定します。 ローカル組み込 みドメインのアカウントを使用してサービスを実行するには、UserName の形式で値を指定します。

**-su** パラメーターを使用して指定する Windows ユーザー・アカウントには、**Log on as a service** 権限が必要です。 この権限を付与する方法については、 Windows サービスとして実行されている MFT エージェントまたはロガーのトラブルシューティングを参照してください。

**-s** が指定されている場合、このパラメーターは必須です。

#### **-sp** *password*

オプション。 このパラメーターは、**-s** が指定されている場合にのみ有効です。

#### **-sj** *options*

オプション。 エージェントを Windows サービスとして開始する場合は、このパラメーターによって、- D または -X という形で、Java 仮想マシン (JVM) に渡すオプションのリストを定義します。 オプション は、番号記号 (#) またはセミコロン (;) 文字を使用して区切られます。 # または ; 文字を組み込む必要 がある場合は、それらを単一引用符で囲みます。

このパラメーターは、**-s** が指定されている場合にのみ有効です。

**fteModifyAgent** コマンドが JVM オプションに対する更新の検証を処理する方法について詳しくは、 エージェントおよびロガーの JVM オプションの処理方法を参照してください。

#### **-sl** *options*

オプション。 Windows サービスのログ・レベルを設定します。 有効なオプションは、error、info、 warn、debug です。 デフォルトは info です。 このオプションは、Windows サービスに関して問題が 発生した場合に便利です。 これを debug に設定すると、より詳細な情報がサービス・ログ・ファイル に記録されます。

このパラメーターは、**-s** が指定されている場合にのみ有効です。

**-n**

オプション。 エージェントを通常のプロセスとして実行するように指示します。 これは、**-s** オプショ ンと同時に指定することはできません。 **-s** オプションも **-n** オプションも指定しない場合、エージェ ントは通常の Windows プロセスとして構成されます。

#### **- ? または -h**

オプション。 コマンド構文を表示します。

#### **例**

この例では、AGENT1 が Windows サービスとして実行されるように変更されています。

fteModifyAgent -agentName AGENT1 -s -su fteuser -sp ftepassword

この例では、AGENT1 が Windows サービスを削除するように変更されています。

fteModifyAgent -agentName AGENT1

fteModifyAgent コマンドを実行する前に、[fteStopAgent](#page-2184-0) コマンドを使用して、変更するエージェントを停 止する必要があります。

# **戻りコード**

**0**

コマンドは正常に完了しました。

**1**

コマンドは失敗しました。

## **関連概念**

Windows サービスとして実行されている MFT エージェントまたはロガーのトラブルシューティング **関連タスク**

Windows サービスとしての MFT エージェントの開始

## **関連資料**

2035 ページの『[fteCreateAgent \(MFT](#page-2034-0) エージェントの作成)』

**fteCreateAgent** コマンドは Managed File Transfer Agent とその関連構成を作成します。

2139 ページの『fteModifyLogger ( Windows サービスとしての MFT ロガーの実行)』

**fteModifyLogger** コマンドを使用して Managed File Transfer ロガーを変更し、Windows サービスとし て実行できるようにします。 このコマンドは Windows プラットフォームでのみ使用できます。 IBM MQ 管理者であり、mqm グループのメンバーであるユーザーが実行する必要があります。まず、 **fteStopLogger** コマンドを使用してロガーを停止する必要があります。

# **fteModifyLogger ( Windows サービスとしての MFT ロガーの実行)**

**fteModifyLogger** コマンドを使用して Managed File Transfer ロガーを変更し、Windows サービスとし て実行できるようにします。 このコマンドは Windows プラットフォームでのみ使用できます。 IBM MQ 管理者であり、mqm グループのメンバーであるユーザーが実行する必要があります。まず、 **fteStopLogger** コマンドを使用してロガーを停止する必要があります。

# **目的**

スタンドアロン・ロガーは、ファイルの場合もデータベースの場合も、**サービス** アプリケーションの **名前** 列に"プロパティー・セット *logger\_name*@*logger\_qm* の Managed File Transfer ロガー"と表示されます。 *logger\_qm* の値は、ロガーのコマンド・キュー・マネージャーの名前です。

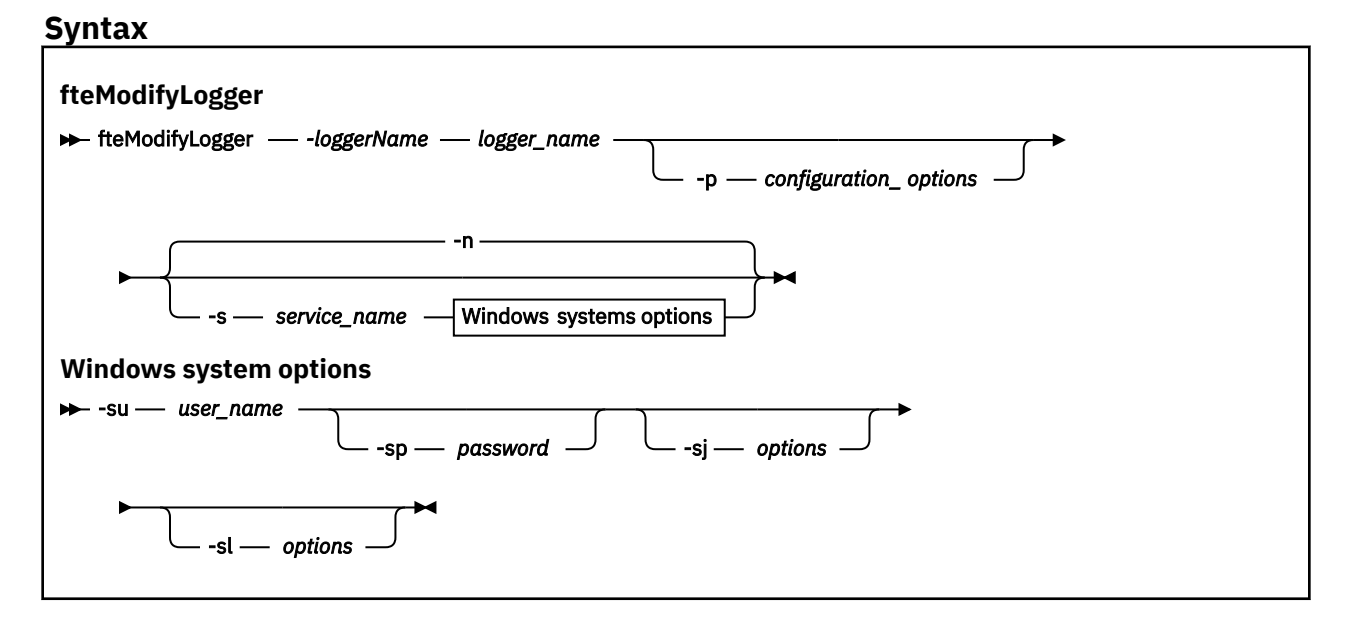

# **パラメーター**

## **-loggerName** *logger\_name*

必須。 変更する Managed File Transfer ロガーの名前。

# **-p** *configuration\_options*

オプション。 このパラメーターは、ロガーを変更するために使用される構成オプションのセットを決 定します。 慣例として、このパラメーターの入力には、デフォルト調整キュー・マネージャー以外の

名前を使用します。 これで、**fteModifyLogger** コマンドは、デフォルト以外の調整キュー・マネー ジャーと関連付けられたプロパティー・ファイルのセットを使用します。

オプションの**-p** パラメーターは、デフォルト以外の構成オプションを使用する場合にのみ指定してく ださい。 このパラメーターを指定しない場合、デフォルトの調整キュー・マネージャーに基づいた構 成オプションのセットが使用されます。

#### **-s** *service\_name*

オプション。 ロガーを Windows サービスとして実行するように指示します。 *service\_name* を指定し ない場合、サービスの名前は mqmftLogger*LOGGERQMGR* になります。ここで、*LOGGER* はロガー名、 *QMGR* はロガー・キュー・マネージャー名です。

Windows の**「サービス」**ウィンドウの**「名前」**列に示されるサービスの表示名は、常に**「Managed File Transfer Logger** *LOGGER***@***QMGR***」**です。

#### **-su** *user\_name*

**-s** が指定されている場合は必須です。 Windows サービスを実行するアカウント名を指定します。 Windows ドメイン・ユーザー・アカウントを使用してエージェントを実行するには、 DomainName\UserName の形式で値を指定します。 ローカル組み込みドメインのアカウントを使用

してサービスを実行するには、UserName の形式で値を指定します。

**-su** パラメーターを使用して指定する Windows ユーザー・アカウントには、サービスとしてログオン する権限が必要です。 この権限を付与する方法については、 Windows サービスとして実行されている MFT エージェントまたはロガーのトラブルシューティングを参照してください。

#### **-sp** *password*

オプション。 **-s** が指定されている場合にのみ有効です。 **-su** パラメーターによって設定されたユー ザー・アカウントのパスワード。

**-s** パラメーターを指定するときにこのパラメーターを指定しないと、サービスを正常に開始するには Windows サービス・ツールを使用してパスワードを設定する必要があるという警告が出されます。

#### **-sj** *options*

オプション。 **-s** が指定されている場合にのみ有効です。 ロガーが Windows サービスとして開始され る場合は、このパラメーターは JVM に渡されるオプションのリストを -D または -X の形式で定義しま す。 オプションは、番号記号 (#) またはセミコロン (;) 文字を使用して区切られます。 # または ; 文字 を組み込む必要がある場合は、それらを単一引用符 (') で囲みます。

**fteModifyLogger** コマンドが JVM オプションに対する更新の検証を処理する方法について詳しく は、 エージェントおよびロガーの JVM オプションの処理方法を参照してください。

## **-sl** *options*

オプション。 **-s** が指定されている場合にのみ有効です。 Windows サービスのログ・レベルを設定し ます。 有効なオプションは、error、info、warn、debug です。 デフォルトは info です。 このオ プションは、Windows サービスに関して問題が発生した場合に便利です。 これを debug に設定する と、より詳細な情報がサービス・ログ・ファイルに記録されます。

#### **-n**

オプション。 ロガーを通常のプロセスとして実行するように指示します。 これは、**-s** オプションと同 時に指定することはできません。 **-s** オプションも**-n** オプションも指定しない場合、ロガーは通常の Windows プロセスとして構成されます。

#### **- ? または -h**

オプション。 コマンド構文を表示します。

## **例**

**fteModifyLogger** コマンドを実行する前に、[fteStopLogger](#page-2186-0) コマンドを使用してロガーを停止しておく必 要があります。

この例では、logger1 というロガーが以前に作成されています。 次のコマンドは、Windows サービスとし て実行されるようにロガーを変更する方法を示しています。

fteModifyLogger -loggerName logger1 -s -su fteuser -sp ftepassword

# **戻りコード**

```
0
```
コマンドは正常に完了しました。

## **1**

コマンドは失敗しました。

## **関連概念**

Windows サービスとして実行されている MFT エージェントまたはロガーのトラブルシューティング

## **関連タスク**

Windows サービスとしての MFT エージェントの開始

## **関連資料**

2181 ページの『[fteStartLogger \(MFT](#page-2180-0) ロガーの開始)』

**fteStartLogger** コマンドは、Managed File Transfer ロギング・アプリケーションを開始します。

2187 ページの『[fteStopLogger \(MFT](#page-2186-0) ロガーの停止)』 **fteStopLogger** コマンドは Managed File Transfer ロガーを停止します。

# **fteObfuscate (機密データの暗号化)**

**fteObfuscate** コマンドは、資格情報ファイル内の機密データを暗号化します。 これにより、他のユーザ ーが資格情報ファイルにアクセスした際に、内容が読み取られるのを防ぐことができます。 IBM MQ 9.2.0 以降、このコマンドは、暗号化を向上させるための、よりセキュアな資格情報保護方式を提供します。

# **目的**

資格情報ファイル内のユーザー名とパスワードのプロパティーは暗号化できます。 これらのプロパティー は、暗号接尾部を付加すると、新しい関連プロパティーに変換されます。 以下に例を示します。

```
\lt!! - -
  MQMFTCredentials properties before
-->
<tns:logger name="logger1" user="user1" password="passw0rd" />
<tns:file path="$HOME/trust.jks" password="passw0rd" />
\lt \vdash \vdash MQMFTCredentials properties after
-->
<tns:logger name="logger1" userCipher="e71vKCg2pf" passwordCipher="se71vKCg" />
<tns:file path="$HOME/trust.jks" passwordCipher="e71vKCg2pf" />
\lt ! -
  ProtocolBridgeCredentials Properties before
-->
<tns:user name="Fred" serverUserId="fred" serverPassword="passw0rd" />
\lt!! -
  ProtocolBridgeCredentials properties after
-->
<tns:user name="Fred" serverUserIdCipher="e51vVCg2pf" serverPasswordCipher="se51vBCg" />
\lt! ! - -
  ConnectDirectCredentials properties before
-->
<tns:user name="fteuser" ignorecase="true" pattern="wildcard"
           cdUserId="cdUser" cdPassword="cdPassword" pnodeUserId="pnodeUser"
 pnodePassword="pnodePassword">
 <tns:snode name="snode1" pattern="wildcard" userId="snodeUser" password="snodePassword"/>
</tns:user>
<! - ConnectDirectCredentials properties after
-->
<tns:user name="fteuser" ignorecase="true" pattern="wildcard"
 cdUserIdCipher="e71vKCg2pf" cdPasswordCipher="se71vKCg"
 pnodeUserIdCipher="2f1vgCg6df" pnodePasswordCipher="e71vKCg2pf">
   <tns:snode name="snode1" pattern="wildcard" userIdCipher="e51vVCg2pf" passwordCipher="se51vBCg"/>
</tns:user>
```
IBM MQ 9.2.0 以降、推奨される形式は以下のとおりです。

```
MFT
```
<tns:qmgr mqPasswordCipher="mqmftcred!1!kvAzYv/1aCMfSQ5igkFVmQ==!f4rX5KL7aFKHJl7Ln0X+OQ==" mqUserIdCipher="mqmftcred!1!w2PQGhQcyq1NwYzGItz0VA==!Q40i2rRSEMGwrx6gnRFe8g==" name="MFTQM" user="JOHNDOE"/>

#### **ProtocolBridgeCredentials**

```
<tns:agent name="agent3"> 
   <tns:serverHost name="ftpsServer" 
                              keyStorePasswordCipher="mqmftcred!1!w2PQGhQcyq1NwYzGItz3VA==!
Q40i2rRSEMGwrx6gnRFe8g==" 
trustStorePasswordCipher="mqmftcred!1!w2PQGhQcyq1NwYzGKtz0VA==!Q40i2rRSEMGwrx6gnRFe8g==">
    </tns:serverHost>
  </tns:agent>
```
#### **ConnectDirectCredentials**

```
<tns:agent name="CDAGENT01">
 <tns:pnode name="cdnode*" pattern="wildcard">
 <tns:user name="MUSR_.*"
            ignorecase="true"
            pattern="regex"
 cdUserIdCipher="mqmftcred!1!w2PQGhQcyq1NwYzGItz0VA==!Q40i2rRSEMGwrx6gnRFe8g=="/> 
cdPasswordCipher=="!mqmftcred!1!w2PQGhQcyq1NwYzGItz0VA==!Q40i2rRSEMGwrx6gnRFe8g=="/> 
pnodeUserIdipher="mqmftcred!1!w2PQGhQcyq1NwYzGItz0VA==!Q40i2rRSEMGwrx6gnRFe8g=="/> 
pnodePasswordCipher="mqmftcred!1!w2PQGhQcyq1NwYzGItz0VA==!Q40i2rRSEMGwrx6gnRFe8g=="/> 
<tns:snode name="cdnode2" pattern="wildcard" userId="sue" passwordCipher="!mqmftcred!1!
w2PQGhQcyq1NwYzGItz0VA==!Q40i2rRSEMGwrx6gnRFe8g=="/>
          </tns:user>
        </tns:pnode>
      </tns:agent>
```
## **Syntax**

From IBM MQ 9.2.0, the syntax is as follows:

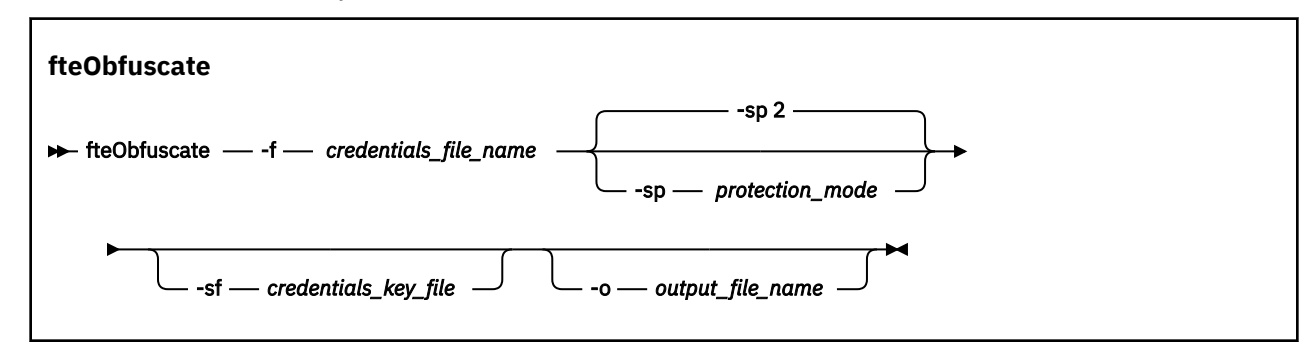

# **パラメーター**

## **-f** *credentials\_file\_name*

必須。 内容を暗号化する資格情報ファイルの名前。

注: <mark>Deprecated</mark>とのパラメーターは、 IBM MQ 9.2.0 以降で非推奨になった -credentialsFile パ ラメーターに代わるものです。

#### **-sp** *protection\_mode*

オプション。 資格情報を暗号化するために使用される保護モード。 値は次のいずれかです。

**0**

IBM MQ 9.2.0 で非推奨の資格情報保護方式を使用します。

**1**

安全度の高い資格情報保護方式を IBM MQ 9.2.0 に導入します。 詳しくは、 MFT での保管資格情報 の暗号化を参照してください。

これは、 IBM MQ 9.3.0 より前のデフォルト値です。

■ V 9.3.0 FBM MQ 9.3.0 以降、IBM MQ 9.3.0 以前のバージョンとの互換性を確保するために保 護モード 1 を使用することができます。 ただし、保存されているパスワードは、保護モードを 2 に 設定することで保護が強化されますので、移行を検討してください。

# $V9.3.0<sub>2</sub>$

IBM MQ 9.3.0 で導入された拡張資格情報保護モードを使用します。 詳しくは、 MFT での保管資格 情報の暗号化を参照してください。

これは、IBM MQ 9.3.0 からのデフォルト値です。

#### **-sf** *credentials\_key\_file*

オプション。 資格情報鍵を含むファイルの名前。 このパラメーターを省略すると、デフォルトの資格 情報鍵がコマンドで使用されます。 詳しくは、 IBM MQ コンポーネント構成ファイルでのパスワード の保護を参照してください。

**-o** *output\_file\_name*

オプション。 保護された資格情報を出力するファイルの名前。

**- ? または -h**

オプション。 コマンド構文を表示します。

## **例: 保護モード 2 (デフォルトの保護モード)**

#### $V5.3.0$

最新のアルゴリズムと固定鍵を使用してデフォルトの保護モード 2 で MQMFTCredentials.xml ファイ ル内の資格情報を暗号化し、それらを拡張フォーマットで保管するには、以下のコマンドを発行します。

fteObfuscate -f /usr/home/MQMFTCredentials.xml

最新のアルゴリズムとユーザー指定の鍵を使用してデフォルトの保護モード 2 で MQMFTCredentials.xml ファイル内の資格情報を暗号化し、それらを拡張フォーマットで保管するには、 以下のコマンドを発行します。

fteObfuscate -sf /var/mqmft/credKeyfile.key -f /usr/home/MQMFTCredentials.xml

最新のアルゴリズムとユーザー指定の鍵を使用してデフォルトの保護モード 2 で MQMFTCredentials.xml ファイル内の資格情報を暗号化し、暗号化された資格情報を別のファイルに出 力するには、 **fteObfuscate** コマンドを発行します。

fteObfuscate -sf /var/mqmft/credKeyfile.key -sp 2 -f /usr/home/MQMFTCredentials.xml -o /usr/home/enccred.xml

最新のアルゴリズムとユーザー指定の鍵を使用してデフォルトの保護モードで ProtocolBridgeCredentials.xml ファイル内の資格情報を暗号化し、それらを拡張フォーマットで保 管するには、次のコマンドを発行します。

fteObfuscate -sf /var/mqmft/credKeyfile.key -f /usr/home/ProtocolBridgeCredentials.xml

## **例: 保護モード 1**

最新のアルゴリズムとユーザー指定の鍵を使用して MQMFTCredentials.xml ファイル内の資格情報を 保護モード 1 で暗号化し、それらを IBM MQ 9.2.0 で導入されたより安全なフォーマットで保管するには、 次のコマンドを発行します。

fteObfuscate -sf /var/mqmft/credKeyfile.key -sp 1 -f /usr/home/MQMFTCredentials.xml

最新のアルゴリズムとユーザー指定の鍵を使用して MQMFTCredentials.xml ファイル内の資格情報を 暗号化し、暗号化された資格情報を別のファイルに出力するには、次のコマンドを発行します。 1

fteObfuscate -sf /var/mqmft/credKeyfile.key -sp 1 -f /usr/home/MQMFTCredentials.xml -o /usr/home/enccred.xml

## **例: 保護モード 0**

非推奨のアルゴリズムを使用して MQMFTCredentials.xml ファイル内の資格情報を暗号化し、非推奨の 形式で保管するには、次のコマンドを発行します。

fteObfuscate -f /usr/home/MQMFTCredentials.xml -sp 0

## **z/OS におけるデータ・セットの使用**

 $\approx$  2/08

データ・セットを暗号化し、それを XML ファイル形式で出力します。

fteObfuscate -f "//test.creds(creds)" -o enc.xml

データ・セットで指定された鍵を使用してデータ・セットを暗号化します。

/fteObfuscate -f "//test.creds(creds)" -sf "//test.creds(key)"

# **戻りコード**

#### **0**

コマンドは正常に完了しました。

**1**

コマンドは失敗しました。

#### **関連資料**

2743 ページの『MFT [資格情報ファイル・フォーマット』](#page-2742-0)

MQMFTCredentials.xml ファイルには、機密性の高いユーザー ID とパスワード情報が含まれています。 MQMFTCredentials.xml ファイル内のエレメントは、MQMFTCredentials.xsd スキーマに準拠してい る必要があります。 資格情報ファイルのセキュリティーはユーザーの責任です。

MFT と IBM MQ の接続認証

# **ftePingAgent (MFT エージェントがアクティブかどうかの確認)**

**ftePingAgent** コマンドは、Managed File Transfer エージェントを ping して、そのエージェントはアク セス可能かどうか、可能な場合はシンプルな照会に応答できるかどうかを判別します。

## **目的**

**ftePingAgent** コマンドは、Managed File Transfer エージェントがアクセス可能かどうか、可能な場合は 「are you there?」のやり取りに沿ってシンプルな照会に応答できるかどうかを確認するために使用しま す。 このコマンドの出力例を以下に示します。

C:¥> ftePingAgent AGENT86 5724-H72 Copyright IBM Corp. 2008, 2024. All Rights Reserved BFGPR0127W: No credentials file has been specified to connect to IBM MQ. Therefore, the assumption is that IBM MQ authentication has been disabled. BFGCL0212I: Issuing ping request to agent AGENT86 BFGCL0213I: agent AGENT86 responded to ping in 0.094 seconds.

デフォルト・セットとは異なる構成オプションのセットを使用する場合にのみ、このコマンドにオプショ ンの**-p** パラメーターを指定してください。 詳しくは、構成オプションを参照してください。

# **構文**

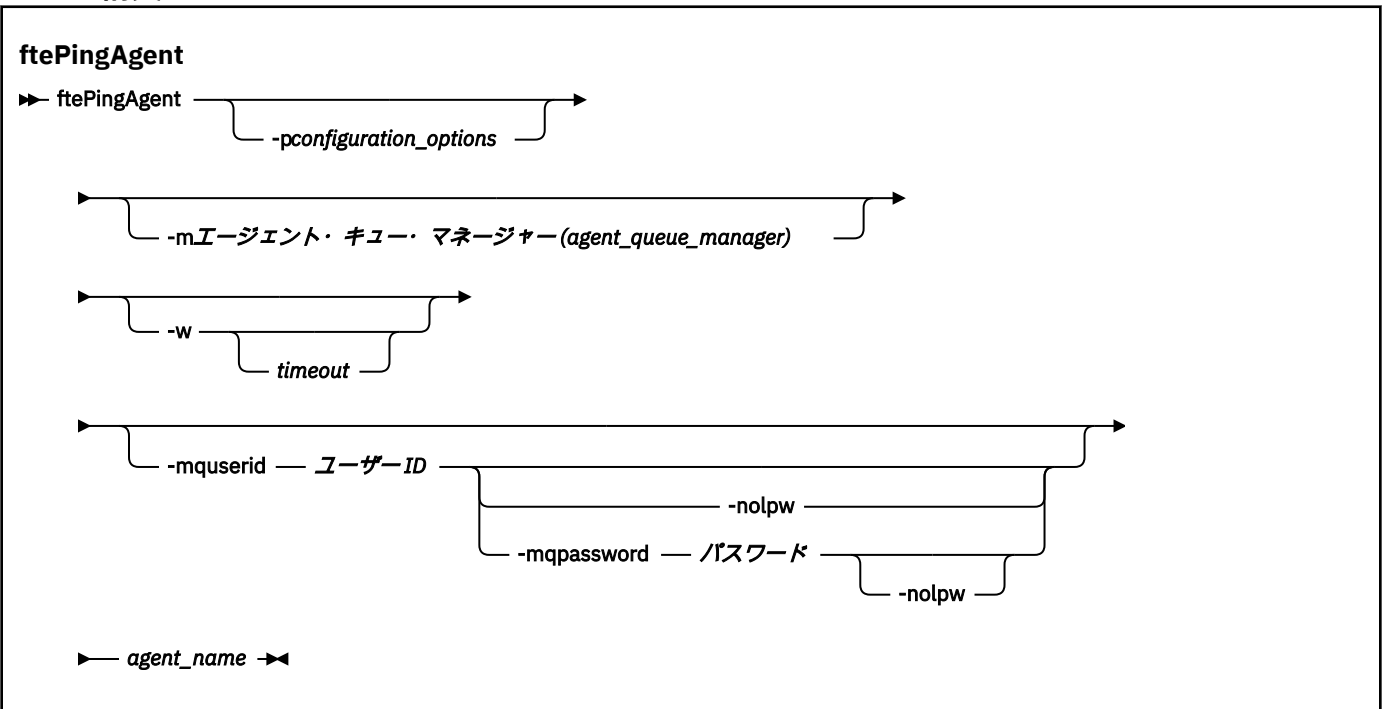

# **パラメーター**

## **-p** *configuration\_options*

オプション。 このパラメーターは、エージェントを ping する要求を発行するために使用される構成オ プションのセットを決定します。 このパラメーターの入力には、デフォルト調整キュー・マネージャ ー以外の名前を使用します。 これで、コマンドは、デフォルト以外の調整キュー・マネージャーと関 連付けられたプロパティー・ファイルのセットを使用します。 このパラメーターを指定しない場合、 デフォルトの調整キュー・マネージャーに基づいた構成オプションのセットが使用されます。 詳しく は、構成オプションを参照してください。

#### **-m** *agent\_queue\_manager*

オプション。 ping 対象のエージェントが接続されているキュー・マネージャーの名前。 -m パラメータ ーを指定しない場合、使用されるキュー・マネージャーは、使用中の構成オプションのセットから決定 されます。

#### **-w** *Timeout*

オプション。 コマンドがエージェントの応答を *timeout* で示される秒数まで待機することを指定しま す。 timeout を指定しない場合、または timeout 値に -1 を指定した場合、コマンドはエージェントの 応答を無期限に待機します。 このオプションを指定しない場合、デフォルトではエージェントの応答 を 5 秒まで待機します。

*timeout* を指定すると、**ftePingAgent** コマンド・メッセージは、指定された送達不能キューに入れら れずに、*timeout* 値の 2 倍の時間の経過後にタイムアウトになります。 コマンドが無期限に待機するよ う設定されている場合、コマンド・メッセージはタイムアウトになりません。

#### **-mquserid** *user\_id*

オプション。 コマンド・キュー・マネージャーで認証するユーザー ID を指定します。

#### **-mqpassword** *password*

オプション。 調整キュー・マネージャーで認証するパスワードを指定します。

**-mqpassword** パラメーターを指定する場合は、 **-mquserid** パラメーターも指定する必要がありま す。 **-mquserid** を指定し、**-mqpassword** を指定しない場合は、関連付けられたパスワードの入力を 求めるプロンプトが出されますが、これは表示されません。

IBM MQ 9.3 以降では、このコマンドはデフォルトで MQCSP 認証を使用し、 認証されるユーザー ID とパスワードを MQCSP 構造でキュー・マネージャーに送信します。

# **-ノルプー**

オプション。 12 文字を超えるパスワードをサポートしないキュー・マネージャーにコマンドが接続す る場合は、このパラメーターを指定します。

**-nolpw** パラメーターを指定する場合は、 **-mquserid** パラメーターも指定する必要があります。 **-mquserid** および **-nolpw** を指定し、 **-mqpassword** を指定しない場合は、関連付けられたパスワー ドを入力するように求めるプロンプトが出されますが、これは表示されません。

**注 : -nolpw** オプションを指定し、パスワードが 12 文字より長い場合、コマンドは失敗し、エラー・ メッセージ BFGCL0829E が出されます。

#### *agent\_name*

必須。 ping する Managed File Transfer エージェントの名前。

**- ? または -h**

オプション。 コマンド構文を表示します。

**例**

この例では、コマンドは、QM\_MERCURY に接続されたエージェント AGENT1 を ping します。 コマンド は、AGENT1 の応答を 40 秒まで待機してから戻ります。

ftePingAgent -m QM\_MERCURY -w 40 AGENT1

# **戻りコード**

#### **0**

コマンドは正常に完了しました。 エージェントはアクティブで、転送を処理できます。

**1**

コマンドは失敗しました。 コマンドはメッセージをエージェントに送信できませんでした。

**2**

コマンドはタイムアウトになりました。 コマンドはメッセージをエージェントに送信しましたが、エ ージェントは時間内に応答しませんでした。

#### **関連概念**

ファイル転送が停止したと思われる場合の対処法

#### **関連資料**

2124 ページの『fteListAgents ([調整キュー・マネージャーの](#page-2123-0) MFT エージェントのリスト)』 **fteListAgents** コマンドは、特定の調整キュー・マネージャーに登録されているすべての Managed File Transfer のエージェントをリストするために使用します。

2168 ページの『fteShowAgentDetails (MFT [エージェントの詳細の表示](#page-2167-0))』

**fteShowAgentDetails** コマンドは、特定の Managed File Transfer Agent の詳細を表示するために使用し ます。 これらは、エージェントの Managed File Transfer 調整キュー・マネージャーによって保管される詳 細です。

# **fteRAS (MFT トラブルシューティング情報の収集)**

**fteRAS** コマンドは、Managed File Transfer のトラブルシューティング情報 (MustGather データ) を収集し ます。 **fteRAS** が収集するデータは、プログラムを実行しているシステム上の Managed File Transfer イン ストール済み環境に固有です。

# **目的**

Managed File Transfer エージェント、データベース・ロガー、またはその他のコマンドが問題を報告して いるか、正しく機能しない場合に解決策を見つけるために使用するトラブルシューティング情報を収集す る必要がある場合は、 **fteRAS** コマンドを使用して、信頼性、可用性、および保守性情報 (RAS) 収集ツー ルを実行します。

**警告 :** サーバー上に多数の Managed File Transfer エージェントが構成されている場合、 **fteRAS** コ マンドが完了するまでに時間がかかることがあります。 その場合は、 Managed File Transfer エージ ェントのログおよび構成ディレクトリーの内容を zip ファイルに圧縮することを選択できます。

**fteRAS** コマンドを実行する時には、結果を保管するアーカイブ (.zip) ファイルを書き込む出力ディレク トリーとして、デフォルトの場所を使用することも、自分で選択したディレクトリーを指定することもで きます。

# **fteRAS コマンドの実行中に表示される進行情報**

#### $\blacktriangleright$  V S.3.0

IBM MQ 9.3.0 以降、**fteRAS** コマンドのコンソールへの出力が拡張され、以下の情報を表示することで、 コマンドの実行中にコマンドの進行状況を確認できるようになりました。

- 各ステップの開始時刻と終了時刻 (yyyy-MM-dd HH:mm:ss 形式)、ここで、タイム・ゾーンはローカ ル・タイム・ゾーンです。
- ステップ **FTEConfigLogsCollector** のステップで設定、ログ、インストール、bin ディレクトリーか ら一時フォルダーにコピーされるファイルの総数です
- 圧縮されるデータのサイズ
- 圧縮されたバイト数のカウンター
- 圧縮された合計パーセンテージのカウンター

**▶ Ⅴ 9.3.0 FIBM MO 9.3.0 以降、fteRAS** コマンドの出力にはサブスクリプション情報も含まれます。 こ の情報は、エージェント、リソース・モニターについて受信されたメッセージの数を示します。 およびス ケジュールされた転送。 また、ファイル・システムに保存されたリソース・モニター定義の数も表示され ます。

以下の例は、コマンドからの実行例を示しています。

#### $V5.3.0$

C:\Users\Administrator>fteRAS

5724-H72 Copyright IBM Corp. 2008, 2024. ALL RIGHTS RESERVED<br>BFGCL0819I: Collector FTEDirectoryListingCollector started at 2022-01-03 15:37:44 India Standard Time.<br>BFGCL0820I: Collector FTEDirectoryListingCollector compl BFGCL0819I: Collector FTEListAgentsCollector started at 2022-01-03 15:38:38 India Standard Time. **BFGMQ1046I: Fetching messages from subscription to topic string 'Agents/#'. Number of messages received: '9'** BFGCL0820I: Collector FTEListAgentsCollector completed at 2022-01-03 15:38:49 India Standard Time. BFGCL0819I: Collector FTEDisplayVersionCollector started at 2022-01-03 15:38:49 India Standard Time. BFGCL0820I: Collector FTEDisplayVersionCollector completed at 2022-01-03 15:38:50 India Standard Time. BFGCL0819I: Collector FTEListMonitorsCollector started at 2022-01-03 15:38:50 India Standard Time.<br>**BFGMQ1046I: Fetching messages from subscription to topic string 'monitors/#'. Number of messages received: '6'**<br>BFGCL0827I BFGCL0820I: Collector FTEListMonitorsCollector completed at 2022-01-03 15:39:19 India Standard Time. BFGCL0819I: Collector FTEListScheduledTransfersCollector started at 2022-01-03 15:39:19 India Standard Time.<br>**BFGMQ1046I: Fetching messages from subscription to topic string 'Scheduler/#'. Number of messages received: '9'** BFGCL0819I: Collector FTETopicSubscriptionCollector started at 2022-01-03 15:39:20 India Standard Time. BFGCL0820I: Collector FTETopicSubscriptionCollector completed at 2022-01-03 15:41:11 India Standard Time. BFGCL0819I: Collector FTEConfiglogsCollector started at 2022-01-03 15:41:11 India Standard Time.<br>BFGCL0822I: Copying 8041 file(s) from 'config' directory to a temporary directory.<br>BFGCL0822I: Copying 8785 file(s) from 'log BFGCL0606I: fteRAS command is compressing the output. BFGCL0823I: Total size of data to compress '1394633' bytes.<br>BFGCL0824I: Compressed '1394633' bytes. Compression '100%' completed.<br>BFGCL0604I: fteRAS command completed successfully. Output is stored in<br>C:\ProgramData\IBM\MQ

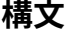

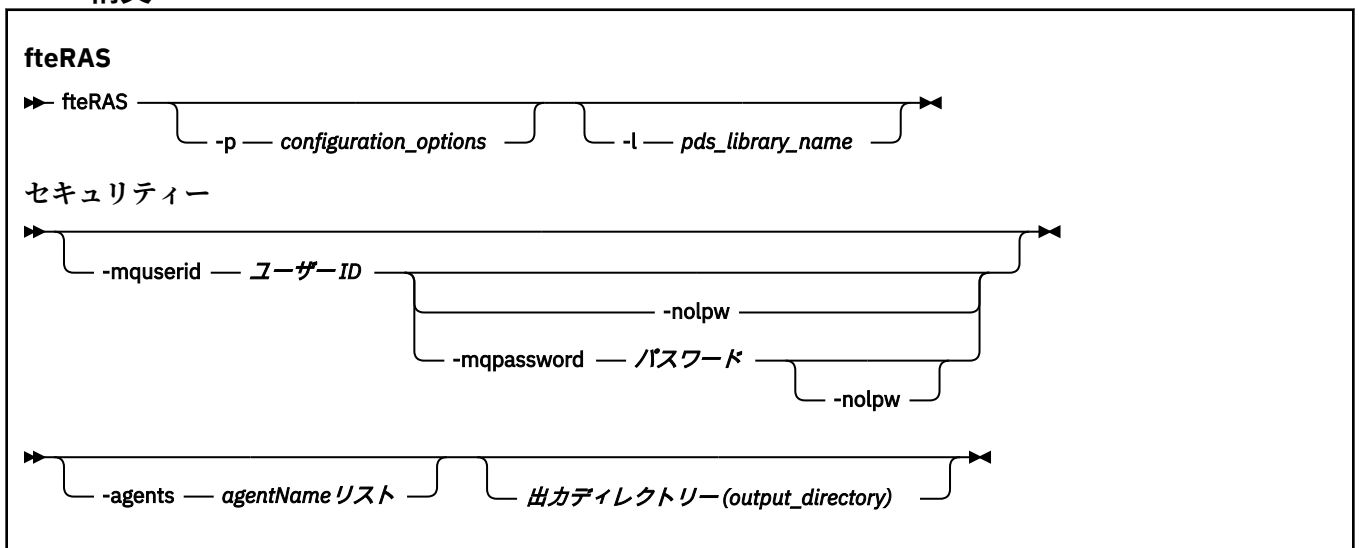

# **パラメーター**

## **-p** *configuration\_options*

オプション。 トラブルシューティング情報を収集するための構成オプションのセットを指定します。 **-p** パラメーターの値として、一連の構成オプションの名前を使用します。 慣例により、この名前は調 整キュー・マネージャーの名前です。 このパラメーターを指定しない場合、デフォルトの構成オプシ ョンのセットが使用されます。

# **-l** *pds\_library\_name*

オプション。 z/OS のみ。 特定のエージェントまたはロガーを対象にして MQMFT コマンドを呼び出 す JCL スクリプトが入っている PDS ライブラリーの名前を指定します。 コマンド PDS ライブラリー の BFGZRAS JCL スクリプトからこのコマンドを実行して、PDS ライブラリーのすべてのメンバーを出 力ディレクトリーに取り込む場合は、常にこのオプションを設定します。

**注 :** BFGCUSTM ジョブの実行時に、BFGZRAS は BFGRAS メンバーを作成します。

**-mquserid** *user\_id*

オプション。 コマンド・キュー・マネージャーで認証するユーザー ID を指定します。

**-mqpassword** *password*

オプション。 調整キュー・マネージャーで認証するパスワードを指定します。

**-mqpassword** パラメーターを指定する場合は、 **-mquserid** パラメーターも指定する必要がありま す。 **-mquserid** を指定し、**-mqpassword** を指定しない場合は、関連付けられたパスワードの入力を 求めるプロンプトが出されますが、これは表示されません。

▶ V 9.3.0 │ V 9.3.0 │ <sub>I</sub>BM MQ 9.3 以降では、 このコマンドはデフォルトで <u>MQCSP</u> 認証を使用し、 認証されるユーザー ID とパスワードを MQCSP 構造でキュー・マネージャーに送信します。

# **-ノルプー**

オプション。 12 文字を超えるパスワードをサポートしないキュー・マネージャーにコマンドが接続す る場合は、このパラメーターを指定します。

**-nolpw** パラメーターを指定する場合は、 **-mquserid** パラメーターも指定する必要があります。 **-mquserid** および **-nolpw** を指定し、 **-mqpassword** を指定しない場合は、関連付けられたパスワー ドを入力するように求めるプロンプトが出されますが、これは表示されません。

**注 : -nolpw** オプションを指定し、パスワードが 12 文字より長い場合、コマンドは失敗し、エラー・ メッセージ BFGCL0829E が出されます。

# **V9.3.4 エージェント**

オプション。 データを収集するエージェントの名前を指定します。

エージェント名は引用符で囲む必要があり、複数のエージェント名はエージェント名のコンマ区切りリ ストとして指定する必要があります。 以下に例を示します。

fteRAS -agents "AGENT\_LIN,AGENT\_LIN3"

エージェント名には、アスタリスクのワイルドカード文字 (\*) を含めることができます。ここで、\* は ゼロ個以上の文字と一致します。 アスタリスクは、 **fteRAS** がサポートする唯一のタイプのワイルド カード文字です。 以下に例を示します。

fteRAS -agents "AGENT\_\*"

fteRAS -agents "A\*,G\*"

検証中に、**fteRAS** が、提供されたエージェント名またはワイルドカード文字を含むエージェント名パ ターンと一致する名前を持つエージェントをシステム上で検出できない場合、メッセージ BFGCL0835E を出して失敗します。

## **出力ディレクトリー** *(output\_directory)*

オプション。 RAS データを収集するときに使用するディレクトリー、およびデータが正常に収集され た後で出力ファイル (例えば、fteRAS.zip) が保管される場所。 ディレクトリーが存在しない場合は、 作成されます。 デフォルトの場所は、 mqft ログ・ディレクトリーです。

## **- ? または -h**

オプション。 コマンド構文を表示します。

## **例**

**AIX AIX AIX and Linux** で出力ファイル fteRAS.zip を /var/mqm/errors ディレク トリーに保管する場合は、以下の例のようにして **fteRAS** を実行します。

fteRAS /var/mqm/errors

コマンドが正常に完了したことを確認する以下のようなメッセージが表示されます。

BFGCL0604I: fteRAS コマンドが正常に完了しました。 出力は /var/mqm/errors/fteRAS.zip に保管されます。

■ Windows 『出力ファイル fteRAS.zip を IBM MQ の新しいインストール環境のデフォルト の errors ディレクトリーに保管する場合は、以下の例のようにして **fteRAS** を実行します。

fteRAS "C:\ProgramData\IBM\MQ\errors"

コマンドが正常に完了したことを確認する以下のようなメッセージが表示されます。

BFGCL0604I: fteRAS コマンドが正常に完了しました。 出力は C:¥ProgramData¥IBM¥MQ¥errors¥fteRAS.zip に保管されます。

**注 :** IBM MQ 8.0 以降の場合は、対象バージョンの製品の新しいインストール環境でなければ、お使いのシ ステムでは errors ディレクトリーの場所は異なる可能性があります。 詳細については、プログラム・ディ レクトリーとデータ・ディレクトリーの場所 (Windows) を参照してください。

<mark>★ IBM i ☆</mark>IBM i で出力ファイルを /QIBM/UserData/mqm/errors にコピーする場合は、以下の例の ようにして Qshell から **fteRAS** コマンドを実行します。

/QIBM/ProdData/mqm/bin/fteRAS /QIBM/UserData/mqm/errors

コマンドが正常に完了したことを確認する以下のようなメッセージが表示されます。

BFGCL0604I: fteRAS コマンドが正常に完了しました。 出力は /QIBM/UserData/mqm/errors/fteRAS.zip に保管されま す。

## **関連タスク**

トラブルシューティング MFT Multiplatforms での Managed File Transfer の問題に関する情報の収集 Managed File Transfer for z/OS の問題に関する情報の収集

# **fteSetAgentLog レベル (特定の MFT エージェント操作のファイルへのロギング をオンまたはオフにします)**

**ktheSetAgentLogLevel** コマンドを使用して、プロトコル・ブリッジ・エージェントとファ イル・サーバー間の相互作用、リソース・モニター・アクティビティーおよび転送ログに関するロギング を有効または無効にします。

# **目的**

IBM MQ Managed File Transfer には、以下に関する収集に使用できるロギング・メカニズムが備わってい ます。

- プロトコル・ブリッジ・エージェントとファイル・サーバー間のフローに関する情報
- リソース・モニターによって実行されるポーリングに関する詳細
- V9.3.0 転送の進行状況

**fteSetAgentLogLevel** コマンドを使用してプロトコル・ブリッジ・エージェントのロギングを有効にす ると、エージェントは、ファイル・サーバーに送信される FTP、SFTP、FTPS コマンドの詳細と、受信され た応答を記録します。 この情報は、agentevent*N*.log というログ・ファイルに書き込まれます。ここ で、*N* は数値を表します。

- Multiplatforms では、agentevent*N*.log ファイルは *MQ\_DATA\_PATH*/mqft/logs/ *coordination\_qmgr\_name*/agents/*agent\_name* ディレクトリーにあります。
- z/OS の場合、agentevent*N*.log ファイルは *BFG\_DATA*/mqft/logs/ *coordination\_qmgr\_name*/agents/*agent\_name* ディレクトリーにあります。

ログ・ファイルの情報は、プロトコル・ブリッジ・エージェントに関係するファイル転送中に発生する可 能性がある問題を診断するのに役立ちます。

**fteSetAgentLogLevel** コマンドを使用してリソース・モニターのロギングを有効にすると、エージェン トは、モニターによって実行されたポーリングに関する情報を resmonevent*N*.log というログ・ファイ ルに記録します。ここで、 *N* は数値を表します。

- Multiplatforms では、resmonevent*N*.log ファイルは *MQ\_DATA\_PATH*/mqft/logs/ *coordination\_qmgr\_name*/agents/*agent\_name* ディレクトリーにあります。
- **z/OS → z**/OSの場合、resmonevent*N*.log ファイルは *BFG\_DATA*/mqft/logs/ *coordination\_qmgr\_name*/agents/*agent\_name* ディレクトリーにあります。

ログ・ファイルの情報には以下が含まれます。

- モニターによるポーリングの開始と終了の時刻。
- ポーリングの結果として送信された管理対象の転送すべての詳細。

リソース・モニターのロギングについて詳しくは、MFT リソース・モニターのロギングを参照してくださ い。

以下の 2 つの方法で、必要なロギングを有効にしたり、無効にしたり、レベルを設定したりすることがで きます。

- **fteSetAgentLogLevel** コマンドを使用して、エージェントの実行中にロギングを有効または無効にし ます。 ロギング・レベルの変更を有効にするために、エージェントを再始動する必要はありません。
- agent.properties ファイル内のプロパティーを設定して、開始時以降のロギングを有効または無効に します。 設定する必要があるプロパティーは、プロトコル・ブリッジ・エージェントとリソース・モニ ターのどちらに関してロギングが有効になっているかによって異なります。
	- プロトコル・ブリッジ・エージェントの場合、ロギングは **agentLog** プロパティーを使用して制御さ れます。

– リソース・モニター・ロギングを有効または無効にするには、**resourceMonitorLog** プロパティー を使用します。

**fteSetAgentLogLevel** コマンドを使用して転送ロギングを有効にすると、エージェントは 転送の進行状況に関する情報を transferlog0.json というログ・ファイルに記録します。

- Multi Multiplatforms では、transferlog0.json ファイルは MQ\_DATA\_PATH/mqft/logs/ coordination\_qmgr\_name/agents/agent\_name/logs ディレクトリーにあります。
- z/OS 2/OSの場合、transferlog0.json ファイルは BFG\_DATA/mqft/logs/ coordination\_qmgr\_name/agents/agent\_name/logs ディレクトリーにあります。

詳しくは、agent.properties ファイルを参照してください。

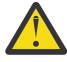

**重要 :** 高可用性 (HA) エージェントのスタンバイ・インスタンスが実行されているシステムでコマン ドを実行すると、新しいログ・レベルはそのインスタンスにのみ適用されます。 エージェントのア クティブ・インスタンスのログ・レベル、およびその他のスタンバイ・インスタンスのログ・レベ ルは変更されません。

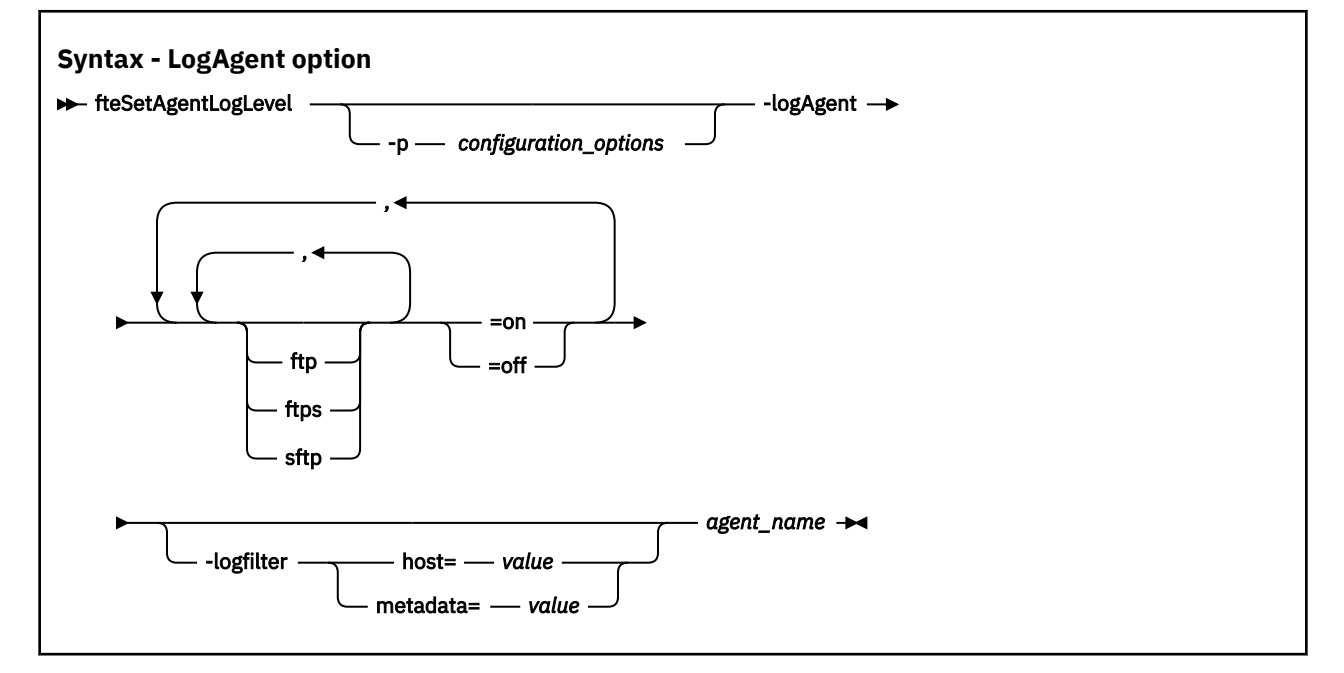

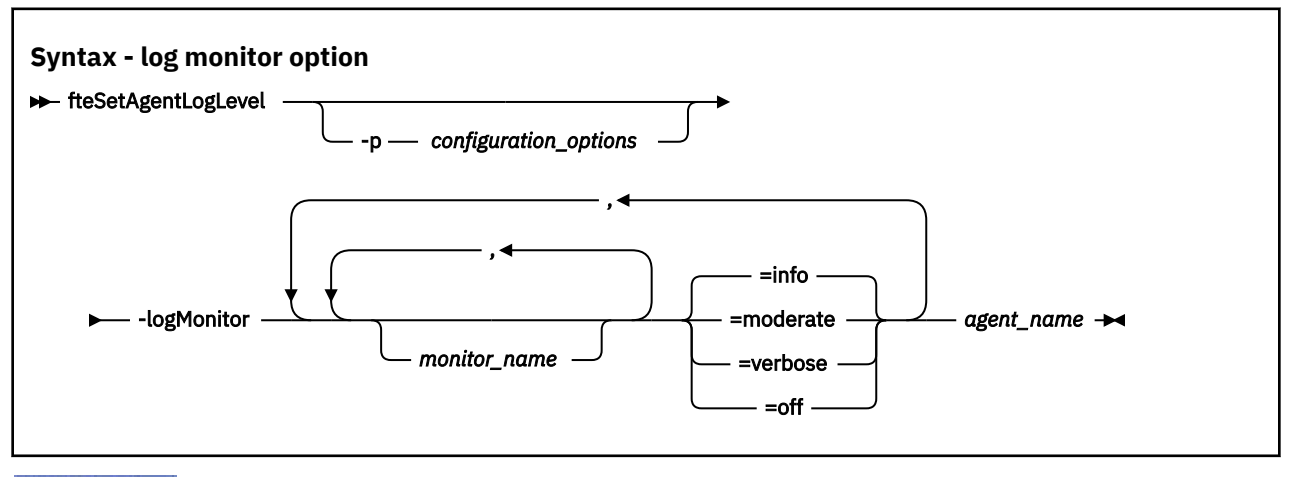

 $V5.3.0$ 

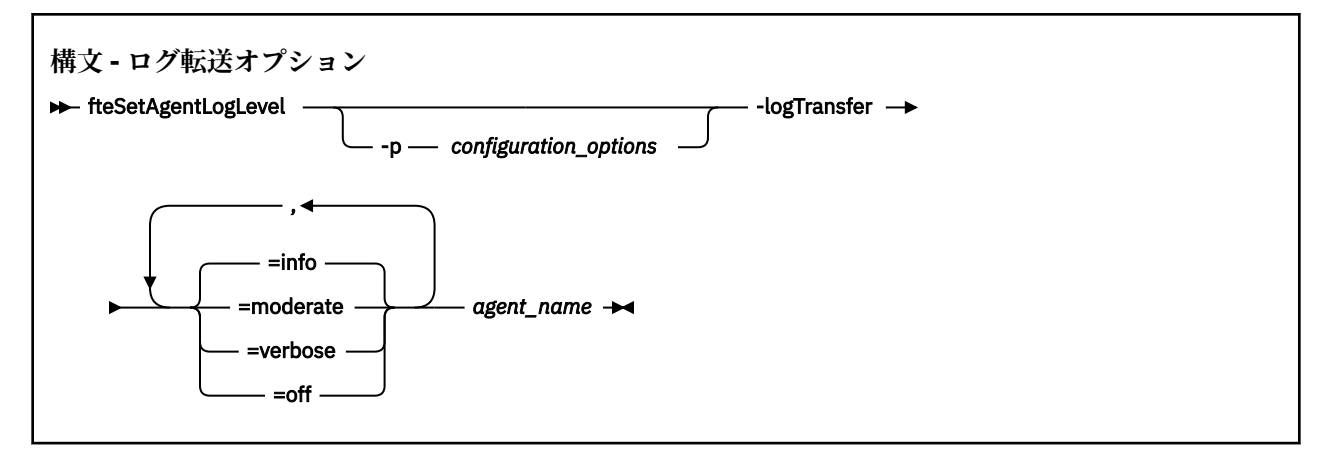

#### **注 :**

**logAgent**、**logMonitor**、または **logTransfer** オプションのいずれか 1 つのみを選択す る必要があります。 複数のオプションを指定すると、コマンドは失敗し、次のエラー・メッセージが出さ れます。

BFGCL0756E: 無効なコマンド・オプション。 logAgent、logMonitor、または logTransfer オプションのいずれか 1 つの みを指定してください。

# **パラメーター**

#### **-logMonitor** *monitor\_name=log\_level*

必須。

リソース・モニターとロギング・レベルのコンマ区切りのリストです。それぞれ意味は次のとおりで す。

#### *monitor\_name*

オプション。 ロギング・レベルの適用対象を示す、リソース・モニターの名前、またはリソース・ モニターのコンマ区切りリスト。 モニター名またはリソース・モニターのコンマ区切りリストを指 定しない場合、ロギング・レベルは、エージェントで実行されているすべてのリソース・モニター に適用されます。

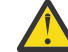

**重要 :** 存在しないリソース・モニター名をコマンドで指定した場合、コンソールにエラーは 表示されません。

# *LOG\_LEVEL*

必須。

使用するロギング・レベル。 以下のいずれかの値を選択できます。

#### **info**

情報レベルのロギングをオンにします。 これがデフォルト値で、エージェントのリソース・モ ニターの高度なロギングが有効になります。

エージェント AGENT1 のモニター MON1 に対して info レベルのロギングを有効にするには、 以下のようにします。

fteSetAgentLogLevel -logMonitor MON1=info AGENT1

#### **moderate**

普通レベルのロギングをオンにします。

エージェント AGENT1 のモニター MON1 および MON2 に対して moderate レベルのロギングを 有効にするには、以下のようにします。

fteSetAgentLogLevel -logMonitor MON1,MON2=moderate AGENT1

#### **verbose**

詳細レベルのロギングをオンにします。

エージェント AGENT1 のすべてのモニターに対して verbose レベルのロギングを有効にしま す。

fteSetAgentLogLevel -logMonitor =verbose AGENT1

**off**

ロギングをオフにします。

エージェント AGENT1 のモニター MON1 および MON2 のロギングをオフにするには、以下のよ うにします。

fteSetAgentLogLevel -logMonitor MON1,MON2=off AGENT1

モニター MON1 のロギングをオフにし、エージェント AGENT1 のモニター MON2 の info レベル のロギングを有効にするには、以下のようにします。

fteSetAgentLogLevel -logMonitor MON1=off,MON2=info AGENT1

エージェント AGENT1 のすべてのモニターのロギングをオフにするには、以下のようにします。

fteSetAgentLogLevel -logMonitor=off AGENT1

コマンドで同じリソース・モニター名が繰り返し指定されると、最後に出現するコンポーネン トが有効と見なされます。 以下に例を示します。

fteSetAgentLogLevel -logMonitor MON1=info,MONZ=off,MON1=off AGENT1 turns off logging for resource monitor MON1.

各種ロギング・レベルについて、および各レベルでログに記録されるリソース・モニター・イ ベントについて詳しくは、MFT リソース・モニターのロギングを参照してください。

**logMonitor** オプションを **logAgent** オプションおよび **logTransfer** オプションと一 緒に使用することはできません。

#### **-logAgent** *component=operation*

必須。

プロトコル・ブリッジ・エージェントのロギングは、FTP、FTPS、および SFTP の各プロトコルに関し て有効または無効にできます。 可能な 3 つのサーバー・プロトコルのいずれかを指定し、操作値を追 加して、プロトコル・ブリッジ・エージェントのロギングを有効または無効にします。

## **コンポーネント**

オプション。

有効なコンポーネントは次のとおりです。

#### **ftp**

ロギング操作は、プロトコル・ブリッジ・エージェントとファイル・サーバー間で FTP プロト コルを使用するすべての通信に適用されます。

**ftps**

ロギング操作は、プロトコル・ブリッジ・エージェントとファイル・サーバー間で FTPS プロト コルを使用する通信に適用されます。

#### **sftp**

ロギング操作は、プロトコル・ブリッジ・エージェントとファイル・サーバー間で SFTP プロト コルを使用する通信に適用されます。

コンポーネントが正符号 (+) で始まる場合は、正符号に続くコンポーネントのリストが、現在ログ に記録されている既存のログ・コンポーネントに追加されます。

**操作**

有効なログ・レベルの操作オプションは以下のとおりです。

**off**

プロトコル・ブリッジ・エージェントのすべてのロギングを無効にします。 これはデフォルト のオプションです。

fteSetAgentLogLevel -logAgent =off PBA1

プロトコル・ブリッジ・エージェントが接続しているコンポーネントを指定してロギングを無 効にするには、 以下のコマンドを使用します。

fteSetAgentLogLevel -logAgent ftp=off PBA1

fteSetAgentLogLevel -logAgent ftps=off PBA1

fteSetAgentLogLevel -logAgent sftp=off PBA1

**ON**

プロトコル・ブリッジ・エージェントが接続している可能性がある 3 つのファイル・サーバー・ コンポーネントすべてでロギングを有効にするには、 次のコマンドを使用します。

fteSetAgentLogLevel -logAgent =on PBA1

プロトコル・ブリッジ・エージェントが接続しているコンポーネントを指定してロギングを有 効にするには、 以下のコマンドを使用します。

fteSetAgentLogLevel -logAgent ftp=on PBA1

fteSetAgentLogLevel -logAgent ftps=on PBA1

fteSetAgentLogLevel -logAgent sftp=on PBA1

いずれかのコンポーネントが正符号 (+) で始まる場合、正符号に続くコンポーネントのリストが、現在 ログに記録されている既存のログ・コンポーネントに追加されます。

その他の構成オプションについては、2156 [ページの『例](#page-2155-0) 1』および 2156 [ページの『例](#page-2155-0) 2』を参照して ください。

**logAgent** オプションを **logTransfer** オプションおよび **logMonitor** オプションと一 緒に使用することはできません。

#### **-logFilter** *filter=value*

オプション。

**logFilter** パラメーターを使用して、指定されたフィルター基準に基づいてプロトコル・ブリッジ・ エージェントのロギングを制限します。 1 つ以上のファイル・サーバー・ホスト、または管理対象の転 送のユーザー・メタデータ内のプロパティーのいずれかの値を指定する必要があります。

#### **host**

**host** を使用して、以下によってフィルター処理します。

- ファイル・サーバーが配置されているシステムのホスト名。
- コンマ区切りのホスト名または IP アドレスのリスト。

ファイル・サーバー ftpprod.ibm.com との間で、送信された FTP コマンドおよび受信した応答 をログに記録するには、次のコマンドを使用します。

fteSetAgentLogLevel -logAgent ftp=on -logFilter host=ftpprod.ibm.com PBA1

IP アドレスが 9.182.\* で始まるすべてのファイル・サーバーとの間で、送信された SFTP コマン ドおよび受信した応答をログに記録するには、次のコマンドを使用します。

fteSetAgentLogLevel -logAgent sftp=on -logFilter host=9.182.\* PBA1

#### **metadata**

転送の作成中にユーザーによって定義されたテキストを *key=value* のフォーマットで指定します。 例えば、**metadata**=「*BANK=WORLD BANK*」です。

FTP プロトコルを使用してプロトコル・ブリッジ・エージェント PBA1 に接続するすべてのファイ ル・サーバーのロギングを有効にし、メタデータ *"BANK=WORLD BANK"*を含む管理対象転送の項目 のみが含まれるように出力をフィルタリングするには、次のコマンドを使用します。

fteSetAgentLogLevel -logAgent ftp=on metadata="BANK=WORLD BANK" PBA1

**注 :** メタデータでフィルタリングするには、フィルタリングする値を、ファイル転送の一部として **-md** パラメーターの下に指定する必要があります。 詳しくは、2086 ページの『[fteCreateTransfer](#page-2085-0) ([新規ファイル転送の開始](#page-2085-0))』を参照してください。

# **-logTransfer** *log\_level*

必須。

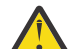

**重要 : fteSetAgentLogLevel** コマンドが、エージェントを開始したユーザー以外により実行 されると、エラー・メッセージ BFGNV0066E がコンソールに出力されます。

転送ログをオンまたはオフにします。 考えられるログ・レベルは、以下のようになります。

**info**

転送の高水準のロギング情報をオンにします。

info エージェントのレベル転送ロギング AGENTQM を有効にするには、以下のようにします。

fteSetAgentLogLevel -p AGENTQM -logTransfer info SRC

これはデフォルト値で、転送ごとに高レベルの転送ログが書き込まれ、最大 100MB までファイル システム領域を使用することを意味します。

#### **moderate**

転送の中間レベルのログ情報をオンにします

#### **verbose**

転送の詳細なログ情報をオンにします。

エージェント AGENTQM の詳細レベルのロギングを有効にします。

fteSetAgentLogLevel -p AGENTQM -logTransfer verbose SRC

#### **off**

転送ロギングをオフにします。

エージェント AGENTQM の転送ロギングをオフにするには、以下のようにします。

fteSetAgentLogLevel -p AGENTQM -logTransfer off SRC

**logTransfer** オプションを **logAgent** オプションおよび **logMonitor** オプションと一緒に使用 することはできません。

生成されるロギング情報の例については、**LogTransfer** 関数によって生成される出力 を参照してくだ さい。

#### **-p** *configuration\_options*

オプション。

エージェント・ログ・レベルを設定するために使用される構成オプションのセットを決定します。 **-p** パラメーターの値として、一連の構成オプションの名前を使用します。

<span id="page-2155-0"></span>慣例により、これは調整キュー・マネージャーの名前です。 このパラメーターを指定しない場合、デ フォルトの構成オプションのセットが使用されます。

**- ? または -h**

オプション。 コマンド構文を表示します。

#### *agent\_name*

必須。 ロギングを有効または無効にするプロトコル・ブリッジ・エージェントの名前。

**重要 :** 存在しないリソース・モニター名をコマンドで指定した場合、コンソールにエラーは表示さ れません。

# **例 1**

この例では、コマンド区切りグループを使用して、複数のコンポーネントを 1 つのコマンドで指定してい ます。 ロギングは、プロトコル・ブリッジ・エージェント PBA1 で FTP プロトコルと SFTP プロトコルに 関して有効になり、FTPS プロトコルについては無効になります。

fteSetAgentLogLevel -logAgent ftp=on,ftps=off,sftp=on PBA1

複数のコンポーネントをコンマで区切っても、同じ結果になります。次に例を示します。

fteSetAgentLogLevel -logAgent ftp,sftp=on,ftps=off PBA1

## **例 2**

この例では、1 つのコマンド内で同じコンポーネントが繰り返されます。 *component*=*operation* ペアの最 後のインスタンスが有効と見なされます。 この例では、プロトコル・ブリッジ・エージェント PBA1 で FTP プロトコルに関するロギングが無効になります。

fteSetAgentLogLevel -logAgent ftp=on,ftp=off PBA1

直前の例は、次の例と同じになります。

fteSetAgentLogLevel -logAgent ftp=off PBA1

# **例 3**

この例では、エージェント AGENT1 のモニター MON1 の info レベルのロギングのデフォルト値を有効にし ます。

fteSetAgentLogLevel -logMonitor MON1=info AGENT1

## **例 4**

この例では、エージェント AGENT1 のモニター MON1 および MON2 の moderate レベルのロギングを有効 にします。

fteSetAgentLogLevel -logMonitor MON1,MON2=moderate AGENT1

## **例 5**

この例では、モニター MON1 のロギングをオフにし、エージェント AGENT1 のモニター MON2 の info レベ ルのロギングを有効にします。

fteSetAgentLogLevel -logMonitor MON1=off,MON2=info AGENT1

# **戻りコード**

**0**

コマンドは正常に完了しました。

**1**

コマンドは失敗しました。

# **関連資料**

プロトコル・ブリッジ MFT agent.properties ファイル

2086 ページの『fteCreateTransfer ([新規ファイル転送の開始](#page-2085-0))』

**fteCreateTransfer** コマンドは、コマンド行から新規のファイル転送を作成して開始します。 このコマ ンドは、ファイル転送の即時開始、将来の日時におけるファイル転送のスケジュール、ファイル転送の 1 回以上の繰り返し、および特定の条件に基づくファイル転送の起動を実行できます。

# **fteSetAgentTraceLevel (エージェントの現行トレース・レベルの変更)**

**fteSetAgentTraceLevel** コマンドを使用して、エージェントの現在のトレース・レベルを 動的に変更 することができます。

# **目的**

エージェント・トレースのオンとオフを切り替えるとき、または設定されているエージェント・トレース のレベルを変更するときに、このコマンドを使用します。 **fteSetAgentTraceLevel** コマンドを使用す ると、トレース・レベルを変更するために、エージェントをシャットダウンして再始動する必要はありま せん。 生成されるトレース・ファイルは、*MQ\_DATA\_PATH*/mqft/logs/*coordination\_qmgr\_name*/ agents/*agent\_name*/logs/trace*%PID%*/trace*%PID%*.txt (ここで、*%PID%* はエージェント・イン スタンスのプロセス ID) に置かれます。

# **重要 :**

■ Multi マルチプラットフォームで IBM MQ を使用する場合、エージェント・プロセスを実行 しているユーザーのみが **fteSetAgentTraceLevel** コマンドを実行できます。

 $\approx$  z/OS 次のどちらかが **fteSetAgentTraceLevel** コマンドを実行できるようになりまし た。

• エージェント・プロセスを実行しているものと同じユーザー ID。

• エージェント・プロパティー **adminGroup** で指定されたグループのメンバー。

詳しくは、MFT agent.properties ファイルの **adminGroup** プロパティーを参照してください。

**fteSetAgentTraceLevel** コマンドは、エージェント・プロセス・コントローラーのトレースも書き込み ます。 生成されるトレース・ファイルは、*MQ\_DATA\_PATH*/mqft/logs/*coordination\_qmgr\_name*/ agents/*agent\_name*/logs/pctrace*%PID%*/pctrace*%PID%*.txt (ここで、*%PID%* はエージェント・ インスタンスのプロセス ID) に置かれます。

このコマンドを使用して、エージェント・プロセスで Javacore を生成することもできます。 ロガーによっ て、*MQ\_DATA\_PATH*/mqft/logs/*coordination\_qmgr\_name*/agents/*agent\_name* ディレクトリー 内に Javacore ファイルが生成されます。

トレースを実行すると、パフォーマンスに重大な影響を及ぼすおそれがあり、 また大量のトレース・デー タが生成される可能性もあるため、トレースの実行は注意して、必要な場合にのみ実施してください。 通 常は、IBM サービス担当員からトレースを依頼された場合に限り、トレースを有効にします。

# **重要 :**

1. このコマンドは、エージェントが実行されているシステムで実行する必要があります。

2. トレースとロギングは、エージェントの再始動後は持続しません。

エージェントが終了し、プロセス・コントローラー・プロセスによって再始動された場合、必要 なトレース・プロパティーとログ・プロパティーを含むように agent.properties ファイルが 更新されるまで、動的トレースとログは有効になりません。

3. 高可用性 (HA) エージェントのスタンバイ・インスタンスが実行されているシステムでコマンド を実行すると、トレース・レベルはそのインスタンスにのみ適用されます。 エージェントのアク ティブ・インスタンスのトレース・レベル、およびその他のスタンバイ・インスタンスのトレー ス・レベルは変更されません。

トレース・ファイルのサイズや 保持するトレース・ファイルの数などの他のトレース・プロパティーを agent.properties ファイルに設定することができます。 これらのプロパティーについては、 『拡張エ ージェント・プロパティー』で説明されています。

オプションの -p パラメーターは、デフォルト・セットと異なる構成オプションのセットを使用する場合に のみこのコマンドに指定します。 詳しくは、MFTagent.properties ファイルを参照してください。

## **Syntax**

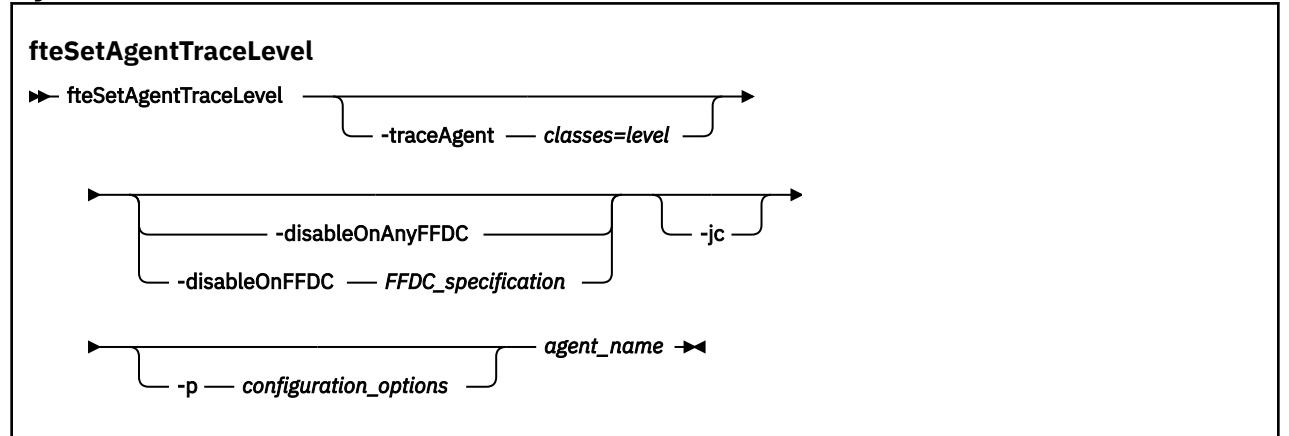

# **パラメーター**

#### **-traceAgent** *classes=level*

必須。 エージェント・トレースを設定するレベルおよびトレースの適用対象クラス。

コロンで区切られたクラス仕様のリストを指定できます。 このオプションを使用すると、さまざまな クラスを異なるレベルでトレースするように設定できます。 以下に例を示します。

fteSetAgentTraceLevel -traceAgent com.ibm.wmqfte.agent=all:com.ibm.wmqfte.cmdhandler=moderate AGENT1

> このレベルのトレースを適用する対象となる、コンマで区切られたクラス仕様のリストは引き続き指定 できます。 このパラメーターが指定されない場合、トレース・レベルはすべてのエージェント・クラ スに適用されます。 次の形式を使用します。

classes=level

以下に例を示します。

com.ibm.wmqfte=all

*classes* を Managed File Transfer パッケージ名に置換すると、特定のパッケージのみをトレースできま す。 ただし、このオプションでキャプチャーされるのはエージェントの動作のサブセットのみである ため、通常はパッケージのフィルタリングを使用しないことをお勧めします。

クラス が正符号 (+) で始まる場合、正符号に続くトレース・クラスのリストが、現在トレースされてい る既存のトレース・クラスに追加されます。

有効なトレース・レベル・オプションは以下のとおりです。トレース・ファイルのサイズと詳細度の昇 順にリストしています。

**off**

エージェント・トレースをオフに切り替えますが、ログ・ファイルへの情報の書き込みは 続行され ます。 これはデフォルト設定です。

**flow**

エージェント内でプロセッシング・フローに関連付けられたトレース・ポイントのデータを収集 し ます。

**moderate**

トレースであまり多くない量の診断情報を収集します。

**verbose**

トレースで詳細な診断情報を収集します。

**すべて**

すべてのエージェント・クラスでエージェント・トレースを実行するように設定します。

エージェントの完全トレースを開始するには、次のコマンドを実行します。

fteSetAgentTraceLevel -traceAgent =all *agent\_name*

エージェントの完全トレースを停止するには、次のコマンドを実行します。

fteSetAgentTraceLevel -traceAgent =off *agent\_name*

#### **-disableOnAnyFFDC**

オプション。 このパラメーターを指定すると、First Failure Data Capture (FFDC) ファイルを生成する ときに、エージェントでトレースが無効になります。

**-disableOnAnyFFDC** パラメーターと**-disableOnFFDC** パラメーターのいずれか 1 つのみを指定で きます。

## **-disableOnFFDC** *FFDC\_specification*

オプション。 このパラメーターを指定すると、*FFDC\_specification* に合致する First Failure Data Capture (FFDC) ファイルを生成するときに、エージェントでトレースが無効になります。 *FFDC\_specification* は、値のコンマ区切りリストです。 値のフォーマットは以下のいずれかです。

#### *class\_name*

FFDC が発生したクラスの名前。 例えば、 com.ibm.wmqfte.classA などです。

#### *class\_name***:***probe\_ID*

クラスの名前と、FFDC の発生元のクラスにあるロケーションのプローブ ID。 例えば、 com.ibm.wmqfte.classB:1 などです。

**-disableOnAnyFFDC** パラメーターと**-disableOnFFDC** パラメーターのいずれか 1 つのみを指定で きます。

**-jc**

オプション。 エージェントが Javacore ファイルを生成するように要求します。 IBM サービス・チーム が問題診断のために、このパラメーターを指定してコマンドを実行するように求める場合があります。 このパラメーターは、**-p** 以外のパラメーターと一緒に使用することはできません。

## **-p** *configuration\_options*

オプション。 このパラメーターは、エージェント・トレース・レベルを設定するために使用される構 成オプションのセットを決定します。 このパラメーターの入力には、デフォルト調整キュー・マネー ジャー以外の名前を使用します。 これで、コマンドは、デフォルト以外の調整キュー・マネージャー と関連付けられたプロパティー・ファイルのセットを使用します。

このパラメーターを指定しない場合、デフォルトの調整キュー・マネージャーに基づいた構成オプショ ンのセットが使用されます。

## *agent\_name*

必須。 トレース・レベルを設定する Managed File Transfer Agent の名前。

# **- ? または -h**

オプション。 コマンド構文を表示します。

```
例
```
この例では、AGENT1: のすべてのクラスのトレース・レベルが all に設定されています。

fteSetAgentTraceLevel -traceAgent com.ibm.wmqfte=all AGENT1

この例では、クラス com.ibm.wmqfte.agent.Agent のトレース・レベルは all に設定され、AGENT1: のトレース・レベルは com.ibm.wmqfte.cmdhandler に設定されます。

fteSetAgentTraceLevel -traceAgent com.ibm.wmqfte.agent.Agent,com.ibm.wmqfte.cmdhandler=moderate AGENT1

この例では、**-traceLevel** パラメーターがオフに設定されているため、サブクラスはトレースから除外さ れます。 com.ibm.outer.inner で始まるクラスを除いて、com.ibm.outer で始まるクラスはすべて、verbose レベルでトレースされます。

fteSetAgentTraceLevel -traceAgent com.ibm.outer=verbose AGENT1 fteSetAgentTraceLevel -traceAgent +com.ibm.outer.inner=off AGENT1

# **戻りコード**

**0**

コマンドは正常に完了しました。

**1**

コマンドは失敗しました。

# **fteSetLoggerTraceLevel (ロガーの現行トレース・レベルの変更)**

**fteSetLoggerTraceLevel** コマンドを使用して、Managed File Transfer ロガーの現在のトレース・レベ ルを 動的に変更することができます。

# **目的**

ロガーのオンとオフを切り替えるか、設定されているロガー・トレースのレベルを 変更するために、この コマンドを使用します。 **fteSetLoggerTraceLevel** コマンドを使用すると、トレース・レベルを変更す るために、ロガーをシャットダウンして再始動する必要はありません。 生成されるトレース・ファイルは、 *MQ\_DATA\_PATH*/mqft/logs/*coordination\_qmgr\_name*/loggers/*logger\_name*/logs/ trace*%PID%*/trace*%PID%*.txt (ここで、*%PID%* はロガー・インスタンスのプロセス ID) に置かれます。

**fteSetLoggerTraceLevel** コマンドは、ロガー・プロセス・コントローラーのトレースも書き込みま す。 生成されるトレース・ファイルは、*MQ\_DATA\_PATH*/mqft/logs/*coordination\_qmgr\_name*/ loggers/*logger\_name*/logs/pctrace*%PID%*/pctrace*%PID%*.txt (ここで、*%PID%* はロガー・イン スタンスのプロセス ID) に置かれます。

このコマンドを使用すると、ロガー・プロセスで Javacore を生成することもできます。 ロガーによって、 *MQ\_DATA\_PATH*/mqft/logs/*coordination\_qmgr\_name*/loggers/*logger\_name* ディレクトリー内 に Javacore ファイルが生成されます。

トレースを実行すると、パフォーマンスに重大な影響を及ぼすおそれがあり、 また大量のトレース・デー タが生成される可能性もあるため、トレースの実行は注意して、必要な場合にのみ実施してください。 通 常は、IBM サービス担当員からトレースを依頼された場合に限り、トレースを有効にします。

トレース・ファイルのサイズや 保持するトレース・ファイルの数などの他のトレース・プロパティーを logger.properties ファイルに設定することができます。 これらのプロパティーについては、ロガー・ プロパティーで説明しています。
オプションの -p パラメーターは、デフォルト・セットと異なる構成オプションのセットを使用する場合に のみこのコマンドに指定します。 詳しくは、ロガー・プロパティーを参照してください。

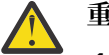

**重要 :**

- 1. このコマンドは、ロガーが実行されているシステムで実行する必要があります。
- 2. トレースとロギングは、ロガーの再始動後は持続しません。

ロガーが終了し、プロセス・コントローラー・プロセスによって再始動された場合、 logger.properties ファイルが更新されて必要なトレース・プロパティーとログ・プロパテ ィーが組み込まれるまで、動的トレースとログは有効になりません。

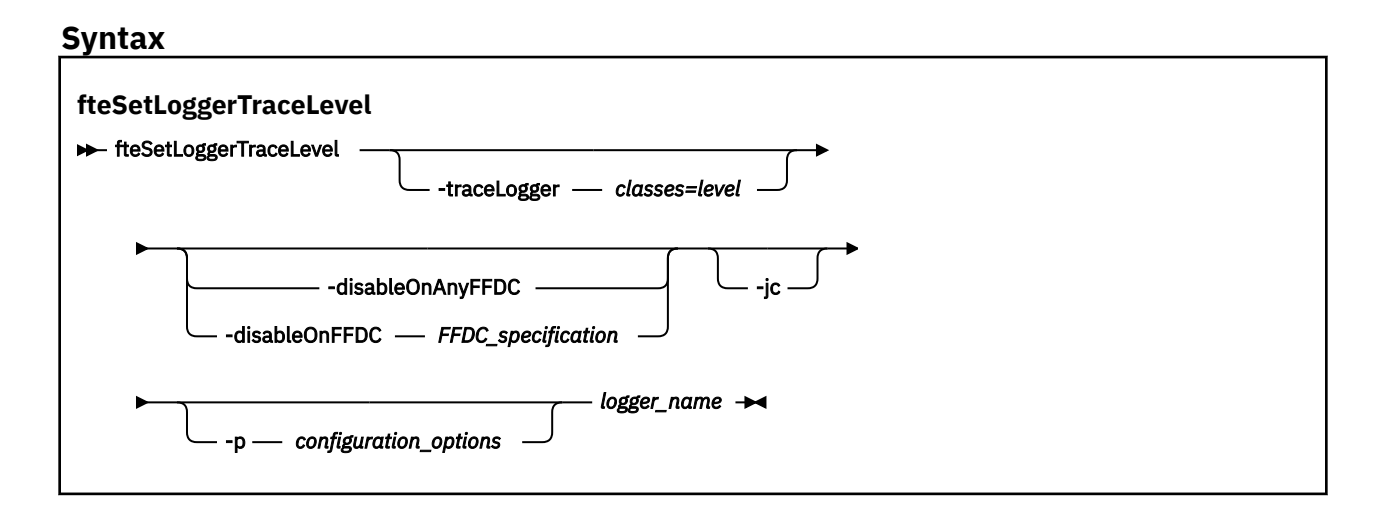

## **パラメーター**

### **-traceLogger** *classes=level*

必須。 ロガー・トレースを設定するレベルおよびトレースの適用対象クラス。

コロンで区切られたクラス仕様のリストを指定できます。 このオプションを使用すると、さまざまな クラスを異なるレベルでトレースするように設定できます。 以下に例を示します。

fteSetLoggerTraceLevel -traceLogger com.ibm.wmqfte.logger=all:com.ibm.wmqfte.cmdhandler=moderate LOGGER1

> このレベルのトレースを適用する対象となる、コンマで区切られたクラス仕様のリストは引き続き指定 できます。 このパラメーターが指定されない場合、トレース・レベルはすべてのエージェント・クラ スに適用されます。 次の形式を使用します。

classes=level

以下に例を示します。

com.ibm.wmqfte=all

トレースのレベルの適用対象の、コンマで区切られたクラス仕様のリストを指定します。 このパラメ ーターが指定されない 場合、トレース・レベルはすべてのロガー・クラスに適用されます。

(*classes*) が正符号 (+) で始まる場合、現在トレースされている既存のトレース・クラスすべてに、正符 号に続くトレース・クラスのリストが追加されます。

有効なトレース・レベル・オプションは以下のとおりです。トレース・ファイルのサイズと詳細度の昇 順にリストしています。

**off**

ロガー・トレースをオフに切り替えますが、ログ・ファイルへの情報の書き込みは続行されます。 これはデフォルト設定です。

**flow**

ロガー内でプロセッシング・フローに関連付けられたトレース・ポイントのデータを収集 します。

**moderate**

トレースであまり多くない量の診断情報を収集します。

#### **verbose**

トレースで詳細な診断情報を収集します。

**すべて**

すべてのロガー・クラスでロガー・トレースを実行するように設定します。

#### **-disableOnAnyFFDC**

オプション。 このパラメーターを指定すると、First Failure Data Capture (FFDC) ファイルを生成する ときに、ロガーでトレースが無効になります。

**-disableOnAnyFFDC** パラメーターと**-disableOnFFDC** パラメーターのいずれか 1 つのみを指定で きます。

#### **-disableOnFFDC** *FFDC\_specification*

オプション。 このパラメーターを指定すると、*FFDC\_specification* に合致する First Failure Data Capture (FFDC) ファイルを生成するときに、ロガーでトレースが無効になります。 *FFDC\_specification* は、値のコンマ区切りリストです。 以下のいずれかの形式の値を使用できます。

#### *class\_name*

FFDC が発生したクラスの名前。 例えば、 com.ibm.wmqfte.classA などです。

#### *class\_name***:***probe\_ID*

クラスの名前と、FFDC の発生元のクラスにあるロケーションのプローブ ID。 例えば、 com.ibm.wmqfte.classB:1 などです。

**-disableOnAnyFFDC** パラメーターと**-disableOnFFDC** パラメーターのいずれか 1 つのみを指定で きます。

#### **-jc**

オプション。 ロガーが Javacore ファイルを生成するように要求します。 IBM サービス・チームが問題 診断のために、このパラメーターを指定してコマンドを実行するように求める場合があります。 **-jc** パラメーターは、他のパラメーターと一緒に使用することはできません。

#### **-p** *configuration\_options*

オプション。 このパラメーターは、ロガー・トレース・レベルを設定するために使用される構成オプ ションのセットを決定します。 このパラメーターの入力には、デフォルト調整キュー・マネージャー 以外の名前を使用します。 これで、コマンドは、デフォルト以外の調整キュー・マネージャーと関連 付けられたプロパティー・ファイルのセットを使用します。

このパラメーターを指定しない場合、デフォルトの調整キュー・マネージャーに基づいた構成オプショ ンのセットが使用されます。

## *logger\_name*

必須。 トレース・レベルを設定する Managed File Transfer Logger の名前。

#### **- ? または -h**

オプション。 コマンド構文を表示します。

## **例**

この例では、LOGGER1: のすべてのクラスのトレース・レベルが all に設定されています。

fteSetLoggerTraceLevel -traceLogger com.ibm.wmqfte=all LOGGER1

この例では、トレース・レベルは、LOGGER1 のクラス com.ibm.wmqfte.logger.logger および com.ibm.wmqfte.cmdhandler に対して all に設定されています。

fteSetLoggerTraceLevel -traceLogger com.ibm.wmqfte.logger.logger,com.ibm.wmqfte.cmdhandler=moderate LOGGER1

この例では、**-traceLevel** パラメーターがオフに設定されているため、サブクラスはトレースから除外さ れます。 com.ibm.outer.inner で始まるクラスを除いて、com.ibm.outer で始まるクラスはすべて、verbose レベルでトレースされます。

fteSetLoggerTraceLevel -traceLogger com.ibm.outer=verbose LOGGER1 fteSetLoggerTraceLevel -traceLogger +com.ibm.outer.inner=off LOGGER1

## **戻りコード**

**0**

コマンドは正常に完了しました。

**1**

コマンドは失敗しました。

#### z/0S **fteSetProductId (z/OS SCRT レコーディング ID の設定)**

**fteSetProductId** は、インストール済み環境における Managed File Transfer 使用率の記録の対象となる 製品タイプを設定する際に使用します。 このコマンドは、z/OS でのみ有効です。

## **目的**

このコマンドは、1 つ以上の調整キュー・マネージャーが定義された後、またはインストール済み環境用の MFT installation.properties ファイルが作成された後にいつでも実行できます。

製品使用記録の詳細については[、製品情報のレポート](https://www.ibm.com/docs/en/zos/2.4.0?topic=management-reporting-product-information)を参照してください。

## **Syntax**

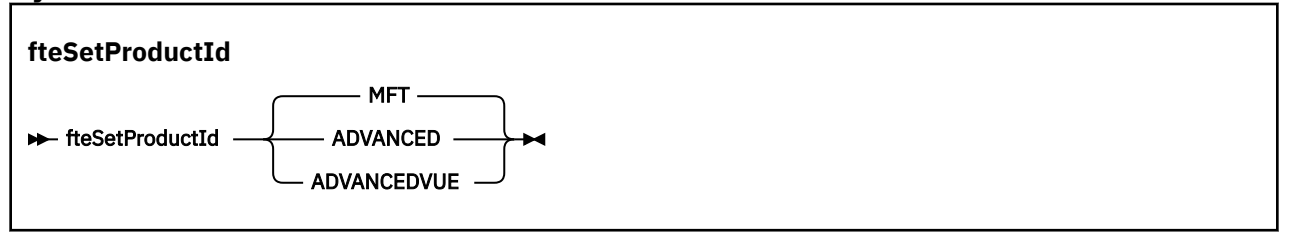

## **パラメーター**

使用率レコーディングの対象となる製品タイプ:

以下のいずれかを指定します。

## **MFT**

スタンドアロン Managed File Transfer 製品として使用率が記録されます (製品 ID は 5655‑MF9)。

## **ADVANCED**

IBM MQ Advanced for z/OS 製品の一部として使用率が記録されます (製品 ID は 5655‑AV9)。

### **ADVANCEDVUE**

IBM MQ Advanced for z/OS Value Unit Edition 製品の一部として使用率が記録されます (製品 ID は  $5655 - AV1$ )。

# **戻りコード**

## **0**

**1**

コマンドは正常に完了しました。

コマンドが正常に終了しなかったか、製品タイプが要求された値に設定されていません。

## **関連タスク**

MFT 用の調整キュー・マネージャーの構成

# **fteSetupCommands (MFT command.properties ファイルの作成)**

**fteSetupCommands** コマンドは、Managed File Transfer command.properties ファイルを作成します。 このプロパティー・ファイルは、コマンドの発行時に IBM MQ ネットワークに接続するキュー・マネージ ャーの詳細を指定します。

**重要 :** IBM MQ for AIX, Linux, and Windows では、IBM MQ 管理者 (および mqm グループのメ ンバー) であるユーザーのみが、このコマンドを実行できます。 IBM MQ 管理者以外のユーザーとしてこの コマンドを実行しようとすると、エラー・メッセージ BFGCL0502E: 要求された操作を実行する権限があ りません。 を受け取ります。 コマンドは実行されません。

■ 2/<mark>OS - 2</mark>/OS システムでは、コマンドを実行するために、ユーザーは以下の条件の (少なくとも)1つ を満たす必要があります。

- mqm グループのメンバーである (システムに mqm グループが定義されている場合)。
- BFG\_GROUP\_NAME 環境変数で名前が指定されたグループのメンバーである (名前が指定されている場 合)。
- コマンド実行時に BFG\_GROUP\_NAME 環境変数に値が設定されていない。

# **目的**

**fteSetupCommands** コマンドは、調整キュー・マネージャー構成ディレクトリーに

command.properties ファイルを作成するために使用します。 このコマンドは MQ\_DATA\_PATH 環境変 数および installation.properties ファイルを使用して、command.properties ファイルを見つけ る場所を判別します。 **fteSetupCommands** コマンドを発行する前に、調整キュー・マネージャーを既に 作成および構成してあることを確認してください。

プロパティー・ファイルについて詳しくは、MFT command.properties ファイルを参照してください。

## **Syntax**

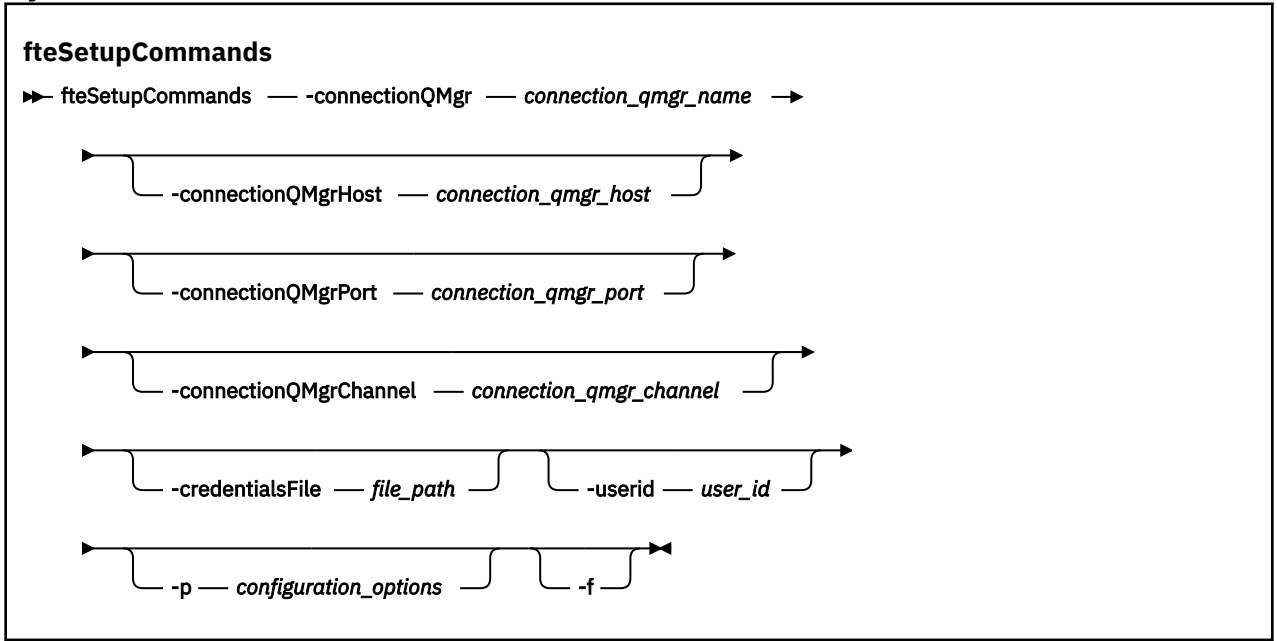

## **パラメーター**

### **-connectionQMgr** *connection\_qmgr\_name*

必須。 IBM MQ ネットワークに接続してコマンドを発行するために使用されるキュー・マネージャーの 名前。

### **-connectionQMgrHost** *connection\_qmgr\_host*

オプション。 接続キュー・マネージャーのホスト名または IP アドレス。

**-connectionQMgrHost** パラメーターを指定しない場合、バインディング・モード接続が想定されま す。 このため、クライアント・モードでの接続を使用する場合、このパラメーターは必須です。

-connectionQMgrHost パラメーターに値を指定し、**-connectionQMgrPort** プロパティーと**connectionQMgrChannel** プロパティーには値を指定しない場合は、デフォルトでポート番号 1414 とチャネル SYSTEM.DEF.SVRCONN が使用されます。

### **-connectionQMgrPort** *connection\_qmgr\_port*

オプション。 クライアント・モードの接続キュー・マネージャーとの接続に使用されるポート番号。 **-connectionQMgrPort** パラメーターを指定する場合は、**-connectionQMgrHost** パラメーターも 指定する必要があります。

## **-connectionQMgrChannel** *connection\_qmgr\_channel*

オプション。 接続キュー・マネージャーとの接続に使用されるチャネル名。 **-connectionQMgrChannel** パラメーターを指定する場合は、**-connectionQMgrHost** パラメーター も指定する必要があります。

### **-p** *configuration\_options*

オプション。 このパラメーターは、コマンド・キュー・マネージャーをセットアップするために使用 される構成オプションのセットを決定します。 このパラメーターの入力には、デフォルト調整キュー・ マネージャー以外の名前を使用します。 これで、**fteSetupCommands** コマンドは、デフォルト以外の 調整キュー・マネージャーと関連付けられたプロパティー・ファイルのセットを使用します。

このパラメーターを指定しない場合、デフォルトの調整キュー・マネージャーに基づいた構成オプショ ンのセットが使用されます。

### **-credentialsFile** *file\_path*

オプション。 IBM MQ 認証の詳細の追加先となる、既存または新規の資格情報ファイルの絶対ファイ ル・パス。

このコマンドは、指定された Managed File Transfer 資格情報ファイルへの一連の IBM MQ 認証詳細の 追加をサポートします。 このコマンドは、IBM MQ 接続認証を使用可能にしたときに使用してくださ い。 既存の詳細を更新する場合は、**-f**force パラメーターを使用する必要があります。

#### **-userId** *user\_ID*

オプション。 資格情報の詳細を関連付けるために使用するユーザー ID。 ユーザー ID を指定しない場 合、資格情報の詳細はすべてのユーザーに適用されます。 **-credentialsFile** パラメーターも指定す る必要があります。

**-f**

オプション。 既存の command.properties ファイルを、このコマンドで指定された詳細で強制的に 上書きします。

### **- ? または -h**

オプション。 コマンド構文を表示します。

## **例**

fteSetupCommands -connectionQMgr QM\_NEPTUNE -connectionQMgrHost 9.146.157.241 -connectionOMgrPort 1414 -connectionOMgrChannel SYSTEM.DEF.SVRCONN

## **戻りコード**

#### **0**

コマンドは正常に完了しました。

**1**

コマンドは失敗しました。

## **関連資料**

MFT command.properties ファイル

2166 ページの『fteSetupCoordination (プロパティー・ファイルおよび調整キュー・マネージャー・ディレ クトリーのセットアップ)』

**fteSetupCoordination** コマンドは、Managed File Transfer のプロパティー・ファイルおよび調整キュ ー・マネージャー・ディレクトリーを作成します。

# **fteSetupCoordination (プロパティー・ファイルおよび調整キュー・マネージャ ー・ディレクトリーのセットアップ)**

**fteSetupCoordination** コマンドは、Managed File Transfer のプロパティー・ファイルおよび調整キュ ー・マネージャー・ディレクトリーを作成します。

**重要 :** IBM MQ for AIX, Linux, and Windows では、IBM MQ 管理者 (および mqm グループのメ ンバー) であるユーザーのみが、このコマンドを実行できます。 IBM MQ 管理者以外のユーザーとしてこの コマンドを実行しようとすると、エラー・メッセージ BFGCL0502E: 要求された操作を実行する権限があ りません。 を受け取ります。 コマンドは実行されません。

<mark>■ #/0S ■</mark><sub>z/</sub>OS システムでは、コマンドを実行するために、ユーザーは以下の条件の (少なくとも)1つ を満たす必要があります。

- mqm グループのメンバーである (システムに mqm グループが定義されている場合)。
- BFG\_GROUP\_NAME 環境変数で名前が指定されたグループのメンバーである (名前が指定されている場 合)。
- コマンド実行時に BFG\_GROUP\_NAME 環境変数に値が設定されていない。

## **目的**

**fteSetupCoordination** コマンドは、以下の Managed File Transfer オブジェクトを作成するために使用 します。

- 調整キュー・マネージャーのディレクトリー
- データ・ディレクトリー mqft (存在しない場合)
- installation.properties file
- coordination.properties file

さらに、このコマンドは以下の MQSC コマンドを提供します。これを調整キュー・マネージャーに対して 実行し、Managed File Transfer を構成する必要があります。 MQSC コマンドは、トピック、トピック・ス トリング、SYSTEM.FTE キュー、およびデフォルト・データベース・ロガーのキューを作成します。 また、 これらのコマンドは名前リストを更新して、調整キュー・マネージャーの PSMODE 属性を ENABLED に設 定します。

<mark>■ z/08 ■■</mark>調整キュー・マネージャーが z/OS 上にある場合、これらの MQSC コマンドを実行する前に、 以下の必須オブジェクトが既に存在することを確認する必要があります。

- SYSTEM.BROKER.DEFAULT.STREAM キュー
- SYSTEM.QPUBSUB.QUEUE.NAMELIST 名前リスト
- SYSTEM.BROKER.DEFAULT.STREAM および SYSTEM.BROKER.ADMIN.STREAM ストリーム

DEFINE TOPIC('SYSTEM.FTE') TOPICSTR('SYSTEM.FTE') REPLACE ALTER TOPIC('SYSTEM.FTE') NPMSGDLV(ALLAVAIL) PMSGDLV(ALLAVAIL) DEFINE QLOCAL(SYSTEM.FTE) LIKE(SYSTEM.BROKER.DEFAULT.STREAM) REPLACE ALTER QLOCAL(SYSTEM.FTE) DESCR('Stream for WMQFTE Pub/Sub interface') \* Altering namelist: SYSTEM.QPUBSUB.QUEUE.NAMELIST \* Value prior to alteration: DISPLAY NAMELIST(SYSTEM.QPUBSUB.QUEUE.NAMELIST) ALTER NAMELIST(SYSTEM.QPUBSUB.QUEUE.NAMELIST) + NAMES(SYSTEM.BROKER.DEFAULT.STREAM+ ,SYSTEM.BROKER.ADMIN.STREAM,SYSTEM.FTE)

\* Altering PSMODE. Value prior to alteration: DISPLAY QMGR PSMODE ALTER QMGR PSMODE(ENABLED)

プロパティー・ファイルについて詳しくは、構成オプションを参照してください。

z/OS を使用している場合は、 Managed File Transfer コマンド・テンプレート PDSE ライブラ リー・データ・セットから生成されたスクリプトを使用して、JCL から **fteSetupCoordination** コマン ドおよびその他のコマンドを発行できます。 詳しくは、MFT エージェントまたはロガーのコマンド・デー タ・セットの作成を参照してください。

## **Syntax**

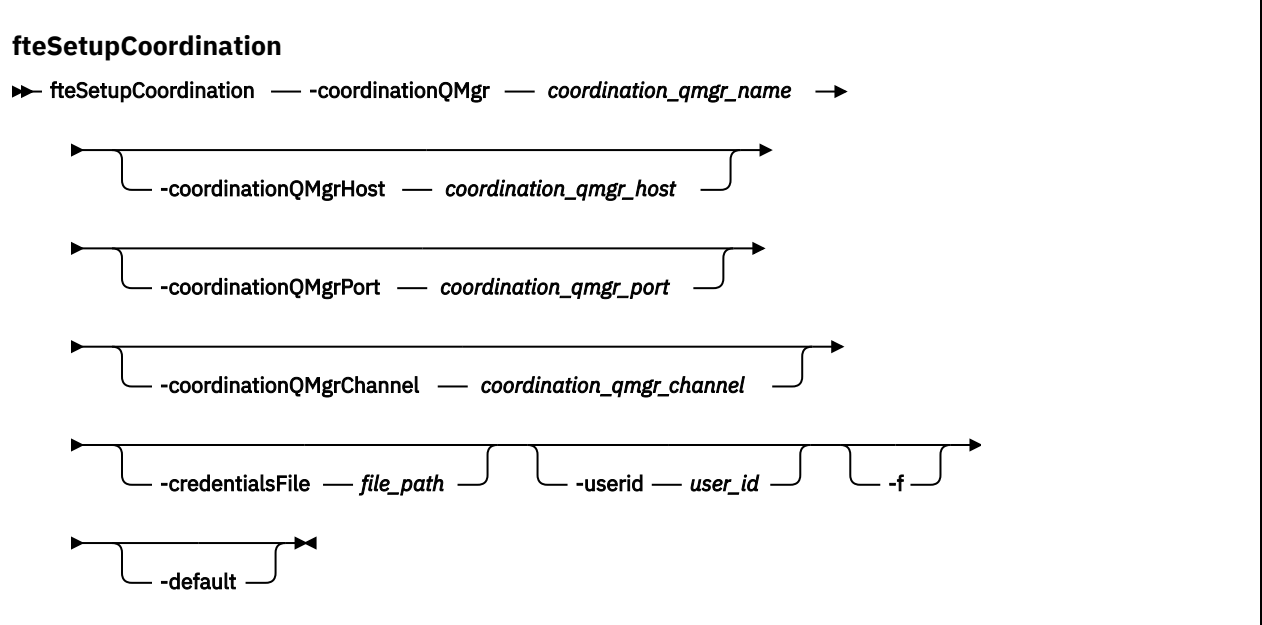

# **パラメーター**

### **-coordinationQMgr** *coordination\_qmgr\_name*

必須。 調整キュー・マネージャーの名前。 このキュー・マネージャーは IBM WebSphere MQ 7.0 以降 のキュー・マネージャーでなければなりません。

## **-coordinationQMgrHost** *coordination\_qmgr\_host*

オプション。 調整キュー・マネージャーのホスト名または IP アドレス。

**-coordinationQMgrHost** パラメーターを指定しない場合、バインディング・モード接続が想定され ます。

**-coordinationQMgrHost** パラメーターに値を指定し、**-coordinationQMgrPort** パラメーター と**-coordinationQMgrChannel** パラメーターには値を指定しない場合、ポート番号 1414 とチャネ ル SYSTEM.DEF.SVRCONN がデフォルトで使用されます。

## **-coordinationQMgrPort** *coordination\_qmgr\_port*

オプション。 調整キュー・マネージャーとのクライアント接続で使用されるポート番号。

**-coordinationQMgrPort** パラメーターを指定する場合は、**-coordinationQMgrHost** パラメータ ーも指定する必要があります。

### **-coordinationQMgrChannel** *coordination\_qmgr\_channel*

オプション。 調整キュー・マネージャーとの接続に使用されるチャネル名。

**-coordinationQMgrChannel** パラメーターを指定する場合は、**-coordinationQMgrHost** パラメ ーターも指定する必要があります。

## **-credentialsFile** *file\_path*

オプション。 IBM MQ 認証の詳細の追加先となる、既存または新規の資格情報ファイルの絶対ファイ ル・パス。

このコマンドは、指定された Managed File Transfer 資格情報ファイルへの一連の IBM MQ 認証詳細の 追加をサポートします。 このコマンドは、IBM MQ 接続認証を使用可能にしたときに使用してくださ い。 既存の詳細を更新する場合は、**-f**force パラメーターを使用する必要があります。

#### **-userId** *user\_ID*

オプション。 資格情報の詳細を関連付けるために使用するユーザー ID。 ユーザー ID を指定しない場 合、資格情報の詳細はすべてのユーザーに適用されます。 **-credentialsFile** パラメーターも指定す る必要があります。

**-f**

オプション。 既存の調整キュー・マネージャー構成を、このコマンドで指定された詳細で強制的に上 書きします。

**-デフォルト**

オプション。 デフォルト構成オプションを、このコマンドで指定された調整キュー・マネージャーに 関連付けられているオプションに更新します。

#### **- ? または -h**

オプション。 コマンド構文を表示します。

### **例**

以下の例では、必要なオブジェクトが、クライアント・モードで接続される QM\_SATURN という調整キュ ー・マネージャー用にセットアップされます。

fteSetupCoordination -coordinationQMgr QM\_SATURN -coordinationQMgrHost myhost.ibm.com -coordinationQMgrPort 1415 -coordinationQMgrChannel SYSTEM.DEF.SVRCONN

## **戻りコード**

# **0**

コマンドは正常に完了しました。

## **1**

コマンドは失敗しました。

## **関連概念**

構成オプション

coordination.properties ファイルの SSL/TLS プロパティー

## **関連タスク**

MFT 用の調整キュー・マネージャーの構成

■ Z/OS ■ z/OS での MQMFTCredentials.xml の構成

**関連資料**

MFT agent.properties ファイル

## **fteShowAgentDetails (MFT エージェントの詳細の表示)**

**fteShowAgentDetails** コマンドは、特定の Managed File Transfer Agent の詳細を表示するために使用し ます。 これらは、エージェントの Managed File Transfer 調整キュー・マネージャーによって保管される詳 細です。

## **目的**

**fteShowAgentDetails** コマンドは、調整キュー・マネージャーに接続できる任意のシステムから実行で きます。 このコマンドは、coordination.properties ファイルを使用して、調整キュー・マネージャ ーに接続します。

デフォルト・セットとは異なる構成オプションのセットを使用する場合にのみ、このコマンドにオプショ ンの**-p** パラメーターを指定してください。 詳しくは、構成オプションを参照してください。

このコマンドで生成されるエージェント状況情報は、エージェントが SYSTEM.FTE トピックにパブリッシ ュする状況メッセージから生成されます。 これらのメッセージについては、2662 [ページの『](#page-2661-0)MFT エージ [ェント状況メッセージ・フォーマット』](#page-2661-0)を参照してください。 **fteShowAgentDetails** コマンドで生成さ れる状況情報を調べれば、最後の状況メッセージがパブリッシュされた時点でのエージェントの状況を確 認できます。 これらの状況メッセージの頻度は、**agentStatusPublishRateLimit** プロパティーの値に よって異なります。 詳しくは、MFT agent.properties ファイルを参照してください。

ローカル・エージェントに関する診断情報を表示する場合は、このコマンドにオプションの **-d** パラメータ ーを指定します。 この情報には、現行の転送、スケジュール済み転送、モニター、およびエージェント・ キュー項目数が含まれます。 これらの情報を使用して、ローカル・エージェントの正常性と状況を判断で きます。

■ 2/<mark>OS の</mark>2/OS の場合、 IBM MQ 9.0.2 および IBM MQ 9.0.0 Fix Pack 1 以降、 **-d** パラメーターは、 **fteShowAgentDetails** コマンドが以下によって実行される場合にのみ指定できます。

• エージェント・プロセスを実行しているものと同じユーザー ID。

• エージェント・プロパティー **adminGroup** によって指定されるグループのメンバー。

詳しくは、MFT agent.properties ファイルの **adminGroup** プロパティーを参照してください。

エージェントと同じシステムでコマンドを実行すると、エージェント・プロセス・コントローラーとキュ ー・マネージャーの状況を確認できます。 これらの情報は、問題判別に役立てることができます。 また、 このコマンドをエージェントと同じシステムで実行すると、エージェントが予期せずに終了した場合に、 より詳細なエージェント状況情報を確認できます。

有効なエージェント状況値とそれぞれの意味をまとめたリストについては、2531 [ページの『](#page-2530-0)MFT エージェ [ントの状況値』を](#page-2530-0)参照してください。

エージェント・プロセス・コントローラーの有効な状況値とそれぞれの意味をまとめたリストについては、 2534 ページの『MFT [エージェント・プロセス・コントローラーの状況値』](#page-2533-0)を参照してください。

エージェントのトレースの値および FFDC 仕様とそれぞれの意味をまとめたリストについては、[2157](#page-2156-0) ペー ジの『fteSetAgentTraceLevel ([エージェントの現行トレース・レベルの変更](#page-2156-0))』を参照してください。

### **Syntax**

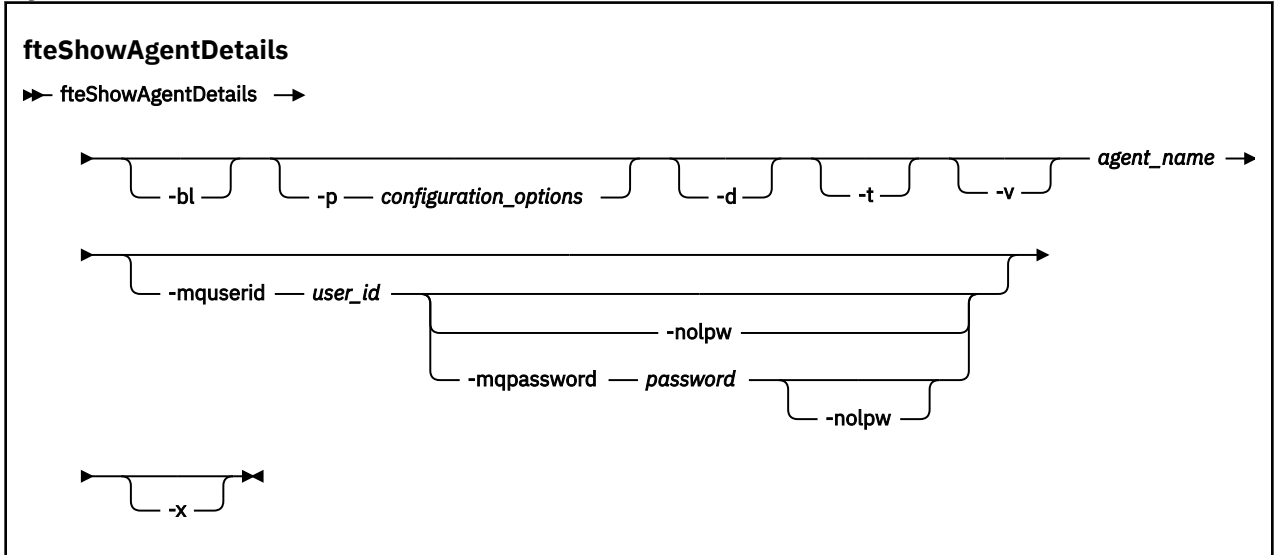

## **パラメーター**

**-bl**

オプション。 追加でエージェントの製品ビルド・レベルを出力します。

## **-p** *configuration\_options*

オプション。 このパラメーターは、エージェントの詳細を表示する要求を発行するために使用される 構成オプションのセットを決定します。 このパラメーターの入力には、デフォルト調整キュー・マネ ージャー以外の名前を使用します。 これで、コマンドは、デフォルト以外の調整キュー・マネージャ ーと関連付けられたプロパティー・ファイルのセットを使用します。

このパラメーターを指定しない場合、デフォルトの調整キュー・マネージャーに基づいた構成オプショ ンのセットが使用されます。

**-d**

オプション。 *agent\_name* の診断情報を収集することを指定します。

診断情報はコンソールに出力され、

MQ\_DATA\_PATH\mqft\logs\*coordination\_qmgr\_name*\agents\*agent\_name*\logs ディレク トリーの diagnostics.<yyyyMMdd>.<HHmmss>.<ssss>.<number>.properties というファイ ルに書き出されます。 エージェントの診断情報が含まれているヒストリー・ファイルが最大で 5 個作 成されます。 **-d** パラメーターを指定して **fteShowAgentDetails** コマンドを実行したときに、エー ジェントのヒストリー・ファイルが既に 5 個作成されている場合は、一番古いヒストリー・ファイルが 削除され、そのエージェントの最新の診断情報を含む新しいファイルに置き換えられます。

このパラメーターは、エージェントがローカル・システムで実行されている場合のみ使用できます。

**-t**

オプション。 簡潔モードを指定します。 IBM MQ 9.1 以降では、デフォルトで **Status Age** 情報が出 力に含まれます。 この情報を表示したくない場合は、**-t** パラメーターを指定してコマンドを発行でき ます。 詳しくは、 エージェントが UNKNOWN 状態として表示された場合の対処法を参照してくださ い。

**-v**

オプション。 冗長モードを指定します。これにより、エージェントに関する追加出力が生成されます。 これには、ホスト名、製品バージョン、製品ビルド・レベル、トレース・レベル、初期障害データ・キ ャプチャー機能 (FFDC) 仕様、および現在のソース転送と宛先転送ごとの転送状態のリストが含まれま す。

現在の転送情報は、2662 ページの『MFT [エージェント状況メッセージ・フォーマット』で](#page-2661-0)説明されて いる、エージェント状況のパブリケーションから取得されます。 したがって、この転送情報が正確な のは、agentStatusPublishRateLimit プロパティーの値の範囲内に限られます。 このプロパティーの詳 細については、 MFT agent.properties ファイルのトピックを参照してください。

#### **agent\_name**

必須。 表示する Managed File Transfer Agent の名前。

## **-mquserid** *user\_id*

オプション。 調整キュー・マネージャーで認証するユーザー ID を指定します。

## **-mqpassword** *password*

オプション。 調整キュー・マネージャーで認証するパスワードを指定します。

**-mqpassword** パラメーターを指定する場合は、 **-mquserid** パラメーターも指定する必要がありま す。 **-mquserid** を指定し、**-mqpassword** を指定しない場合は、関連付けられたパスワードの入力を 求めるプロンプトが出されますが、これは表示されません。

<mark>→ V 9.3.0 → V 9.3.0 →</mark>IBM MQ 9.3 以降では、このコマンドはデフォルトで <u>MQCSP</u> 認証を使用し、 認証されるユーザー ID とパスワードを MQCSP 構造でキュー・マネージャーに送信します。

## **-ノルプー**

オプション。 12 文字を超えるパスワードをサポートしないキュー・マネージャーにコマンドが接続す る場合は、このパラメーターを指定します。

**-nolpw** パラメーターを指定する場合は、 **-mquserid** パラメーターも指定する必要があります。 **-mquserid** および **-nolpw** を指定し、 **-mqpassword** を指定しない場合は、関連付けられたパスワー ドを入力するように求めるプロンプトが出されますが、これは表示されません。

**注 : -nolpw** オプションを指定し、パスワードが 12 文字より長い場合、コマンドは失敗し、エラー・ メッセージ BFGCL0829E が出されます。

**- ? または -h**

オプション。 コマンド構文を表示します。

**-x**

オプション。 すべてのアクティブ・インスタンス (存在する場合はスタンバイ・インスタンスも) に関 する情報を提供します。

## **例**

次の例では、バインディング・エージェントが実行中であり、そのエージェントに対してローカルに **fteShowAgentDetails** コマンドが発行されています。

fteShowAgentDetails -v AGENT1

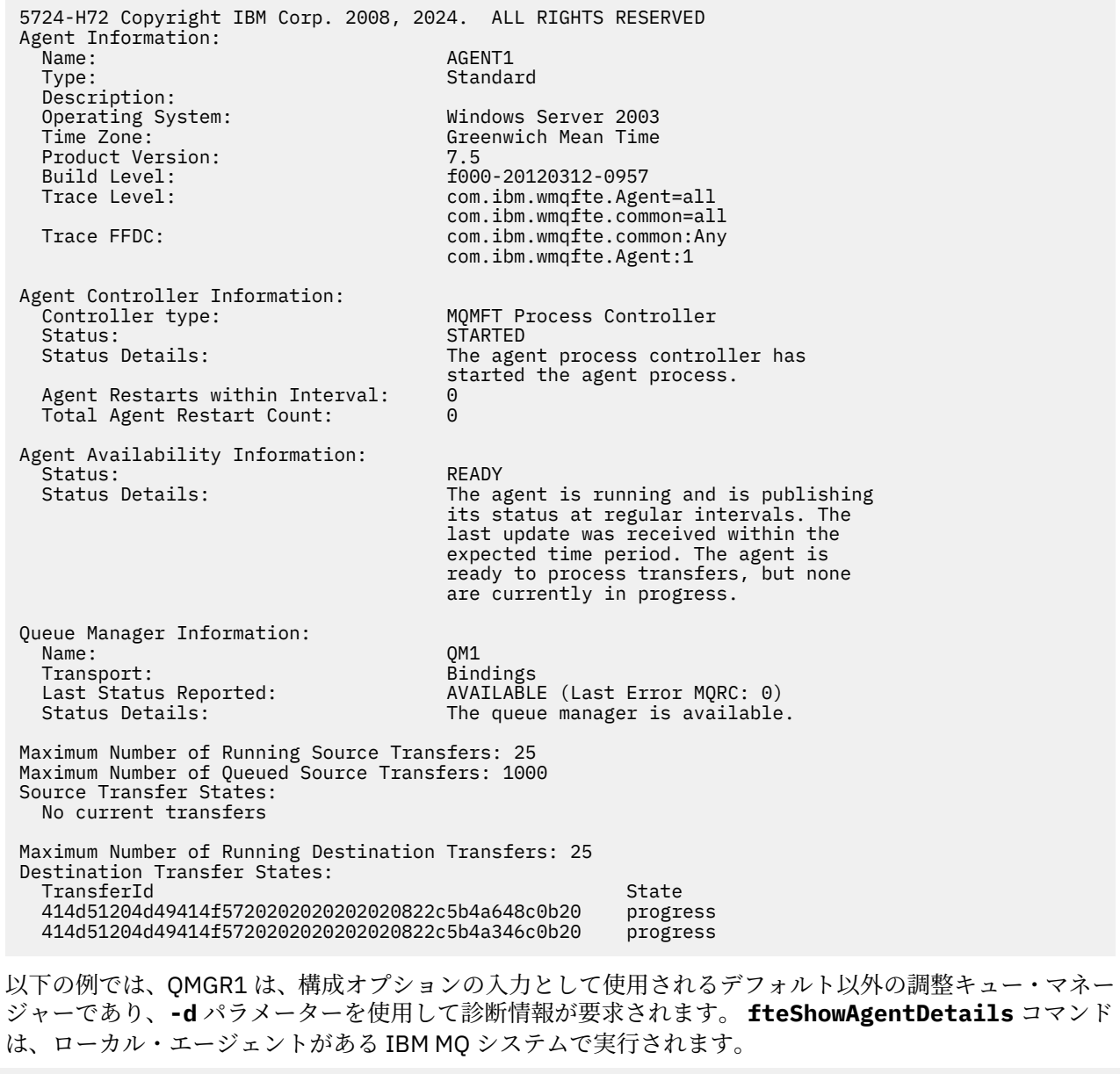

fteShowAgentDetails -p QMGR1 -d AGENT1 5724-H72 Copyright IBM Corp. 2008, 2024. ALL RIGHTS RESERVED Agent Information: Name: AGENT1

 Type: Standard Description: Operating System: Linux Time Zone: Greenwich Mean Time Agent Controller Information:<br>Controller type: MQMFT Process Controller<br>STARTED Status:<br>Status Details: The agent process controller has started the agent process. Agent Restarts within Interval: 0 Total Agent Restart Count: 0 Agent Availability Information: Status: ACTIVE The agent is running and is publishing its status at regular intervals. The last update was received within the expected time period. The agent is currently processing one or more transfers. Queue Manager Information: OMGR1 Transport: Client Host: host1.hursley.ibm.com Port: Channel: SYSTEM.DEF.SVRCONN<br>Last Status Reported: UNKNOWN Last Status Reported:<br>Status Details: Information about the queue manager is not available because the agent has a client connection to the queue manager. Agent Diagnostic Information: Command Handler Diagnostics: Last Command Queue Read Time: 2012-07-30T15:23:10.705Z Pending Command Queue Size: 0 Last Internal Command Type: Resync Request (from sender) - 414d5120514d43414e4445202020202079e20f5064230010 Last Internal Command Time: 2012-07-30T14:17:10<br>Last External Command Type: New Monitor Request Last External Command Type: New Monitor Request Last External Command Time: 2012-07-30T14:10:57.751Z Diagnostic Properties File name: C:\Program Files (x86)\IBM\WebSphere MQ\mqft\logs\MUNGEE\agents\MUNGEE\logs\di agnostics.20121031.083420.0477.1.properti es de la construction de la construction de la construction de la construction de la construction de la constr Command Handler Worker Thread 0 Diagnostics: Status: Waiting Command Handler Worker Thread 1 Diagnostics: Status: Waiting Command Handler Worker Thread 2 Diagnostics: Status: Command Handler Worker Thread 3 Diagnostics: Status: Waiting Command Handler Worker Thread 4 Diagnostics: Status: Waiting File Transfer Diagnostics: Source Transfers: 1<br>Destination Transfers: 2 Destination Transfers: 2 File Transfer 0 Diagnostics: Transfer Id:  $\frac{3.001}{2}$  414d5120514d43414e4445202020202079e20f5064230010 Role: SOURCE<br>State: State: State: State: State: State: State: State: State: State: State: State: State: State: State: State: State: State: State: State: State: State: State: State: State: State: State: State: State: State: ReSynchronisingTransfer<br>INACTIVE Status:<br>Start Time: Not started Retry Count: 0<br>CheckPoint Index: 0 CheckPoint Index: CheckPoint Position: 0 File Transfer 1 Diagnostics: Transfer Id:  $\frac{3}{20}$  and  $\frac{41405120514043414e44452020202020c8fbd54f144f0d20}{\text{DEFINATION}}$ DESTINATION State: RunningTransfer CheckPoint Index: 0<br>CheckPoint Position: 0 CheckPoint Position:

 Write Index: 0 Write Position: File Transfer 2 Diagnostics: Transfer Id: <sup>1</sup> 114d5120514d43414e4445202020202079e20f5086020010<br>Role: 1 DESTINATION Role: DESTINATION<br>State: Destination of the RunningTran RunningTransfer<br>9 CheckPoint Index: 9<br>CheckPoint Position: 0 CheckPoint Position: Write Index: 3 Write Position: Monitor 0 Diagnostics: Name: Sample of the MONITOR1 Status: STARTED<br>Resource Type: State directory Resource Type:<br>Resource: /tmp/monitor<br>1 minutes Poll Interval: Batch Size: 2 Condition<br>Pattern:  $\star$  (wildcard)<br>false Executing: false<br>
Last Execute Start Time: 2012-04-04T16:19:01.852Z Last Execute Start Time:<br>Last Execute End Time: Last Execute End Time: 2012-04-04T16:19:01.852Z Last Execute Match Count: 0 Schedule 1 Diagnostics:  $Id:$  1 Next Trigger Time: 2012-07-17T16:00+0100 Occurrences So Far: 14 Repeat Interval: hours hours hours hours hours hours hours hours hours hours hours hours hours hours hours ho<br>Repeat Frequency: 5 Repeat Frequency: 5<br>
Source Agent: 6<br>
Source Agent: 6 Source Agent: Destination Agent: AGCANDE Source File:  $\overline{C}$  /tmp/source/a.txt, ...<br>Destination File: /tmp/dest/a.txt, ...  $/tmp/dest/a.txt$ , ...

## 次の例では、バインディング・エージェントが停止し、そのエージェントからリモートに **fteShowAgentDetails** コマンドが発行されています。

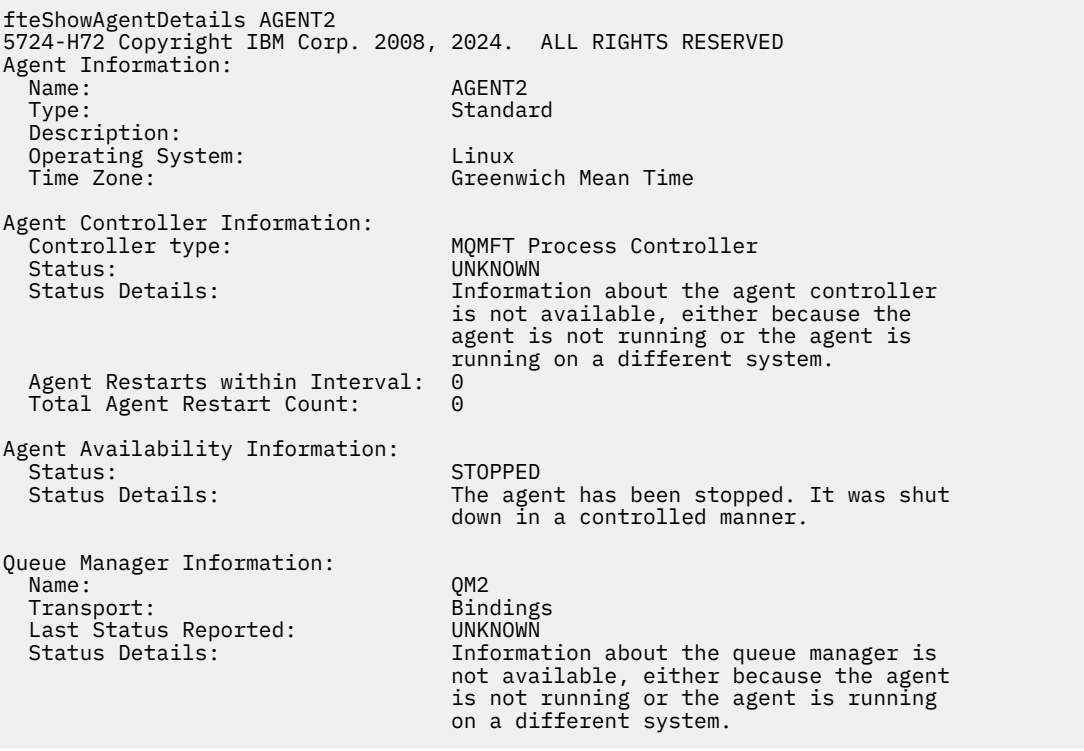

次の例では、エージェント・キュー・マネージャーが停止した状態で、バインディング・エージェントは 再始動を待機しています。 Total Agent Restart Count: 1 より前にエージェントが既に 1 回再始動 されています。これは、前のエージェント・キュー・マネージャーの再始動が原因である可能性がありま す。

**注 :** キュー・マネージャー情報については、Last Status Reported に対する Last Error MQRC 。こ の情報は、キュー・マネージャーが使用可能になっても残ります。

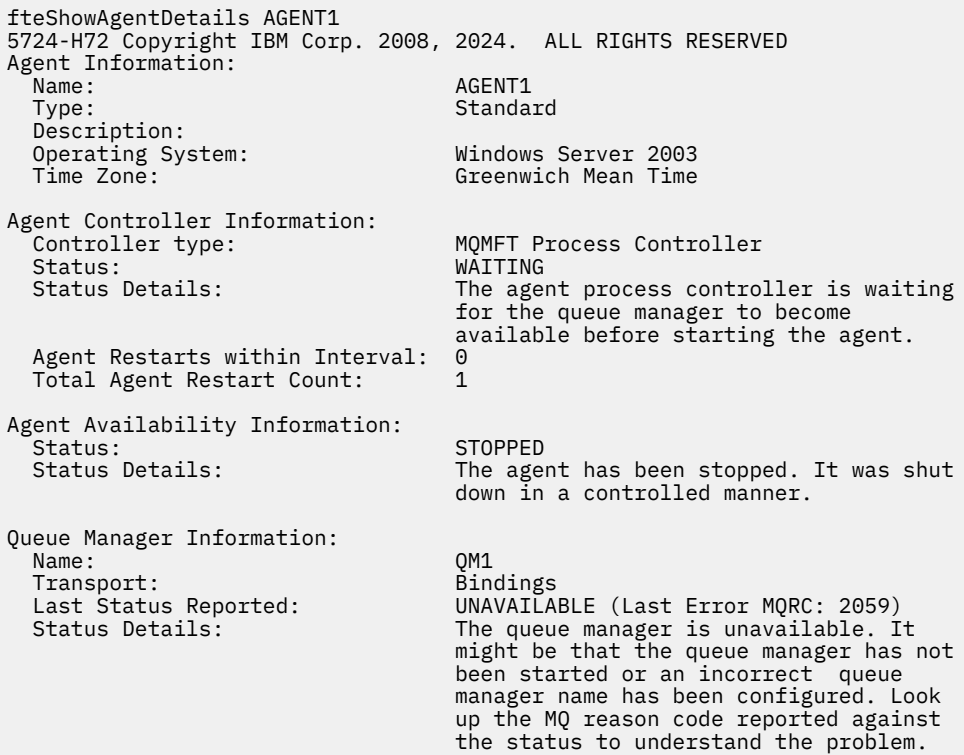

以下の例では、クライアント・モード・エージェントが予期せずに終了しました。エージェント・プロセ ス・コントローラーは、maxRestartDelay エージェント・プロパティー値によって指定された遅延の後 で再始動することによって、状況のリカバリーを試行します。 デフォルトの maxRestartDelay エージェ ント・プロパティー値は -1 です。これにより、エージェント・プロセス・コントローラーが終了します。 この例では、maxRestartDelay プロパティー値は 0 より大きい値に設定されている必要があります。 Current Agent Restart Count: 4 は、maxRestartInterval エージェント・プロパティーの期間 中に 4 回の再始動があったことを意味します。 maxRestartCount エージェント・プロパティーが 4 の場 合、maxRestartInterval 内で 4 回再始動した後、エージェント・プロセス・コントローラーは maxRestartDelay 秒間待機してからエージェントを再始動します。これはここでのケースです。 Total Agent restart Count: 8 によって、これが以前にも起こっていることが示唆されます。 この 例は典型的なケースではありません。エージェントの予期しない終了は、エージェントがメモリー不足に なった場合や、カスタム・ユーザー出口で何らかのランタイム・エラーが発生した場合にのみ発生するこ とが予想されます。 エージェントが予期せずに終了した理由の詳細は、エージェントの output0.log フ ァイルに記載されています。

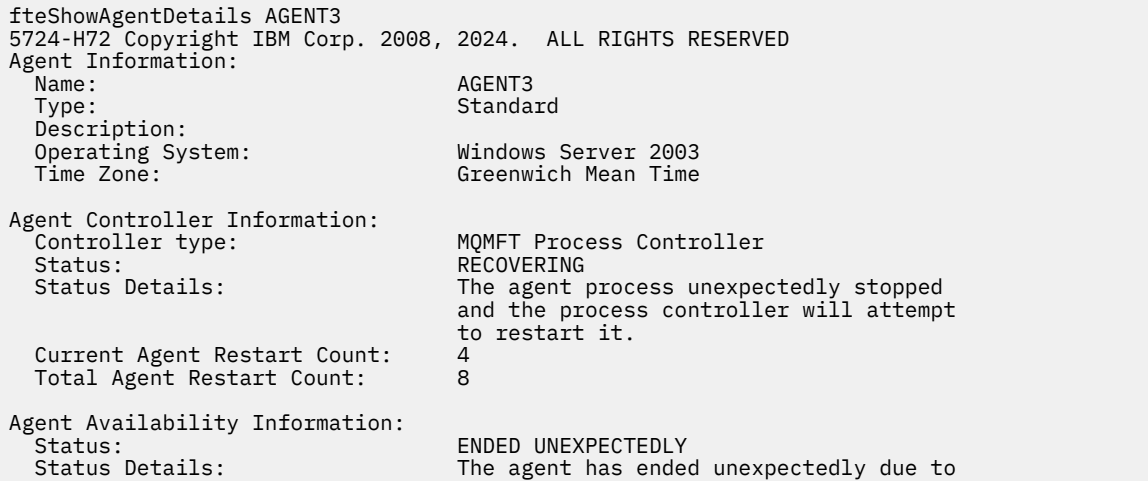

 an unrecoverable problem. The agent will be automatically restarted. Queue Manager Information: Name: 0013<br>Transport: Client Transport:<br>Host: host3.hursley.ibm.com<br>3031 Port:<br>Channel: SYSTEM.DEF.SVRCONN 次の例では、Connect:Direct ブリッジ・エージェントの結果が表示されます。 fteShowAgentDetails AG\_CD1 5724-H72 Copyright IBM Corp. 2008, 2024. ALL RIGHTS RESERVED Agent Information: Name: AG\_CD1 Type: Connect:Direct bridge Description: Connect:Direct Node Name: CDNODE Connect:Direct Node Host: localhost:1363<br>Operating System: Windows Server 2003 Operating System: Time Zone: Greenwich Mean Time Agent Controller Information:<br>Controller type: MQMFT Process Controller<br>UNKNOWN Status:<br>Status Details: Information about the agent controller is not available, either because the agent is not running or the agent is running on a different system. Agent Restarts within Interval: 0 Total Agent Restart Count: 0 Agent Availability Information: Status: Status: STOPPED<br>Status Details: Status Phe age The agent has been stopped. It was shut down in a controlled manner. Queue Manager Information: Name: 00 0M\_JUPITER<br>Transport: Bindings Bindings<br>UNKNOWN Last Status Reported:<br>Status Details: Status Details: Information about the queue manager is not available, either because the agent is not running or the agent is running on a different system.  $z/0S$ ■次の例では、z/OS 上で稼働するエージェントを自動リスタート・マネージャー (ARM) に登録 します。 fteShowAgentDetails AGENTZ 5724-H72 Copyright IBM Corp. 2008, 2024. ALL RIGHTS RESERVED Agent Information: Name: AGENTZ Standard Description: Operating System: z/OS<br>Time Zone: Gree Greenwich Mean Time Agent Controller Information:<br>Controller Type: z/OS Automatic Restart Manager (ARM) Agent registered with ARM: Yes (ELEMTYPE: SYSBFGAG, ELEMENT: AGENTZ) Agent Restarted: No Agent Availability Information:

status:<br>Status: READY<br>Status Details: The a The agent is running and is publishing its status at regular intervals. The last update was received within the expected time period. The agent is ready to process transfers, but none are currently in progress. Queue Manager Information:

Name: ZOM Transport: Bindings The queue manager is available.

Last Status Reported:<br>Status Details:

IBM MQ 9.1.4 以降、このコマンドの出力には、**-x** パラメーターを指定した場合に使用可能なすべてのイ ンスタンスの情報が表示されます。 **-x** パラメーターを指定しない場合、出力は現行フォーマットから変更 されないことに注意してください。

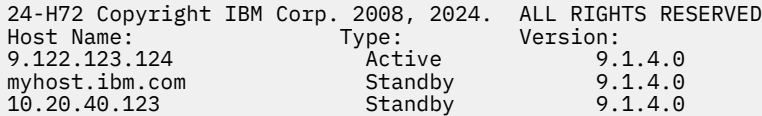

高可用性モードで開始したエージェントでスタンバイ・インスタンスが実行されていない場合、出力には アクティブ・インスタンスに関する情報のみが含まれます。 以下に例を示します。

24-H72 Copyright IBM Corp. 2008, 2024. ALL RIGHTS RESERVED Host: Type: Type: Type: 122.123.124 24. ...<br>Version: 9.1.4.0

**-x** パラメーターを指定し、エージェントが通常どおりに開始された (つまり、高可用性モードではない) 場 合、以下のメッセージを受け取ります。

BFGCL0790I: No standby instance information available for agent ''<agent name>''. The agent is either not running or is not publishing status.

## **戻りコード**

### **0**

コマンドは正常に完了しました。

**1**

コマンドは失敗しました。

### **関連資料**

2124 ページの『fteListAgents ([調整キュー・マネージャーの](#page-2123-0) MFT エージェントのリスト)』

**fteListAgents** コマンドは、特定の調整キュー・マネージャーに登録されているすべての Managed File Transfer のエージェントをリストするために使用します。

2531 ページの『MFT [エージェントの状況値』](#page-2530-0)

**fteListAgents** と **fteShowAgentDetails** のいずれかのコマンドを実行すると、エージェント状況情 報が生成されます。 この状況として生成される可能性がある値は、以下のとおりです。

2534 ページの『MFT [エージェント・プロセス・コントローラーの状況値』](#page-2533-0)

**fteShowAgentDetails** コマンドは、エージェント・プロセス・コントローラーの状況情報を生成しま す。 この状況として生成される可能性がある値は、以下のとおりです。

## **fteShowLoggerDetails (MFT ロガーの詳細の表示)**

**fteShowLoggerDetails** コマンドは、特定の Managed File Transfer ロガーの詳細を表示するために使用 します。

## **目的**

**fteShowLoggerDetails** コマンドは、ロガーと同じシステム上で実行する必要があります。 これによ り、ロガー・プロセス・コントローラーおよびロガー・キュー・マネージャーの状況が表示されます。こ れは、問題判別に役立ちます。 **fteShowLoggerDetails** コマンドは、特定の Managed File Transfer ロガ ーに関する以下の詳細をリストします。

- ロガー・コントローラーの状況。
- 特定の間隔におけるロガーの再開数
- ロガーの再開の合計数
- ロガーの可用性状況
- ロガーのキュー・マネージャー名
- ロガーのキュー・マネージャー・トランスポート・タイプ
- ロガー・キュー・マネージャーの最後に報告された状況 (バインディング・トランスポート・モードにの み適用されます)

デフォルト・セットとは異なる構成オプションのセットを使用する場合にのみ、このコマンドにオプショ ンの**-p** パラメーターを指定してください。 詳しくは、構成オプションを参照してください。

有効なロガー状況値とそれぞれの意味をまとめたリストについては、2534 ページの『MFT [ロガーの状況](#page-2533-0) [値』](#page-2533-0)を参照してください。

ロガー・プロセス・コントローラーの有効な状況値とそれぞれの意味をまとめたリストについては、[2535](#page-2534-0) ページの『MFT [ロガー・プロセス・コントローラーの状況値』を](#page-2534-0)参照してください。

IBM MQ 9.1.0 以降では、コマンドの出力にはロガーがキュー・マネージャーへの接続に使用している接続 情報が表示されます。 ロガーがクライアント・モードで接続されている場合、各出力は以下のとおりです。

#### **報告された最後の状況**

UNKNOWN として表示されます。

#### **状況の詳細**

Information about the queue manager is not available because the logger has a client connection to queue manager. として表示されます。

### **Syntax**

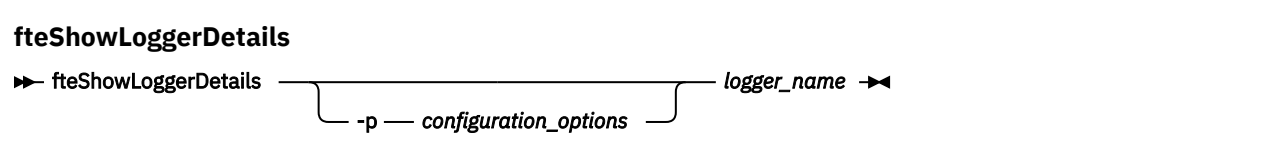

## **パラメーター**

#### **-p** *configuration\_options*

オプション。 このパラメーターは、ロガーの詳細を表示する要求を発行するために使用される構成オ プションのセットを決定します。 このパラメーターの入力には、デフォルト調整キュー・マネージャ ー以外の名前を使用します。 これで、コマンドは、デフォルト以外の調整キュー・マネージャーと関 連付けられたプロパティー・ファイルのセットを使用します。

このパラメーターを指定しない場合、デフォルトの調整キュー・マネージャーに基づいた構成オプショ ンのセットが使用されます。

#### *logger\_name*

必須。 表示する Managed File Transfer ロガーの名前。

#### **- ? または -h**

オプション。 コマンド構文を表示します。

## **例**

次の例では、開始されたロガーに対してローカルで **fteShowLoggerDetails** コマンドが発行されていま す。

fteShowLoggerDetails LOGGER1

5724-H72 Copyright IBM Corp. 2008, 2024. ALL RIGHTS RESERVED Logger Controller Information: Status: STARTED The logger process controller has started the logger process. Logger Restarts within Interval: 0

Total Logger Restart Count: 0

Queue Manager Information: Name:  $QM_g$ bthink Transport: Bindings Last Status Reported:<br>Status Details:

The queue manager is available.

次の例では、キュー・マネージャーが使用不可であることが原因で待機しているロガーに対して、ローカ ルで **fteShowLoggerDetails** コマンドが発行されています。

fteShowLoggerDetails LOGGER2

5724-H72 Copyright IBM Corp. 2008, 2024. ALL RIGHTS RESERVED Logger Controller Information: Status: WAITING<br>Status Details: Status University of the log The logger process controller is waiting for the queue manager to become available before starting the logger.<br>0 Logger Restarts within Interval: Total Logger Restart Count: 0 Logger Availability Information: Status: Status: STOPPED<br>Status Details: Status Details: Status Details: The logger has been stopped. It was shut down in a controlled manner. Queue Manager Information: OM gbthink Transport: Bindings<br>
Last Status Reported: CONSTRANS Last Status Reported: UNAVAILABLE (Last Error MQRC: 2059) The queue manager is unavailable. It might be that the queue manager has not been started or an incorrect queue manager name has been configured. Look up the MQ reason code reported against the status to understand the problem.

 $z/0S$ 

z/OS における次の例では、実行中のロガー (ARM に未登録) を示します。

fteShowLoggerDetails loggerv8

5655-MFT, 5724-H72 Copyright IBM Corp. 2008, 2024. ALL RIGHTS RESERVED Logger Controller Information: Controller Type: z/OS Automatic Restart Manager (ARM) Registered with ARM: Restarted: n/a Queue Manager Information:<br>Name: Name: FT8E

 Transport: Bindings Last Status Reported:<br>Status Details:

The queue manager is available.

## $\approx$  z/OS

z/OS における次の例では、実行されていない、または別のシステムで実行中のロガーを示します。

fteShowLoggerDetails loggerv8

5655-MFT, 5724-H72 Copyright IBM Corp. 2008, 2024. ALL RIGHTS RESERVED Logger Controller Information: Controller Type: UNKNOWN

<span id="page-2178-0"></span>Queue Manager Information:<br>Name: Name: FT8E Transport: Bindings Last Status Reported:<br>Status Details:

Information about the queue manager is not available, either because the logger is not running, or the logger is running on a different system.

## **戻りコード**

**0**

コマンドは正常に完了しました。

**1**

コマンドは失敗しました。

## **関連資料**

2534 ページの『MFT [ロガーの状況値』](#page-2533-0)

**fteShowLoggerDetails** コマンドは、ロガーの状況情報を生成します。 この状況として生成される可能 性がある値は、以下のとおりです。

2535 ページの『MFT [ロガー・プロセス・コントローラーの状況値』](#page-2534-0)

**fteShowLoggerDetails** コマンドは、ロガー・プロセス・コントローラーの状況情報を生成します。 こ の状況として生成される可能性がある値は、以下のとおりです。

# **fteStartAgent (MFT エージェントの開始)**

**fteStartAgent** コマンドは、Managed File Transfer のエージェントをコマンド行から開始します。

# **目的**

**fteStartAgent** コマンドは、Managed File Transfer エージェントを開始するために使用します。 エージ ェントを使用してファイル転送を実行するには、まずエージェントを開始する必要があります。 **fteStartAgent** コマンドは、コマンドを発行するシステムのエージェントを開始します。リモート・シ ステムのエージェントを開始することはできません。

IBM WebSphere MQ 7.5 以降の場合、エージェント・プロセス・コントローラーがエージェントの始動を 管理します。 ただし、エージェント・プロセス・コントローラーは、エージェントの障害が高い比率で発 生している場合などには、一定期間待機してから、エージェントの始動を再試行します。 IBM MQ 管理者 は、**fteStartAgent** コマンドを使用してこの待機を無効にし、エージェントの始動を開始できます。 キ ュー・マネージャーが使用可能になるのをエージェント・プロセス・コントローラーが待機している場合 は、このコマンドよって、エージェント・プロセス・コントローラーによるキュー・マネージャーへの再 接続の試みも開始されます。

<mark>■ Windows r</mark>teCreateAgent または <u>[fteModifyAgent](#page-2136-0)</u> コマンドを使用して Windows サービスとして実行す るようにエージェントを構成した場合、**fteStartAgent** コマンドを実行すると Windows サービスが開始 されます。

エージェントが開始しない、または既に開始済みの場合、このコマンドはエラーを戻します。 エージェン トは、agent.properties ファイルに定義されている値に基づいてキュー・マネージャーと通信します。

このコマンドにオプションの **-p** パラメーターを指定するのは、デフォルト・セットとは異なる構成オプシ ョンのセットを使用する場合のみです。 詳しくは、MFTagent.properties ファイルを参照してくださ い。

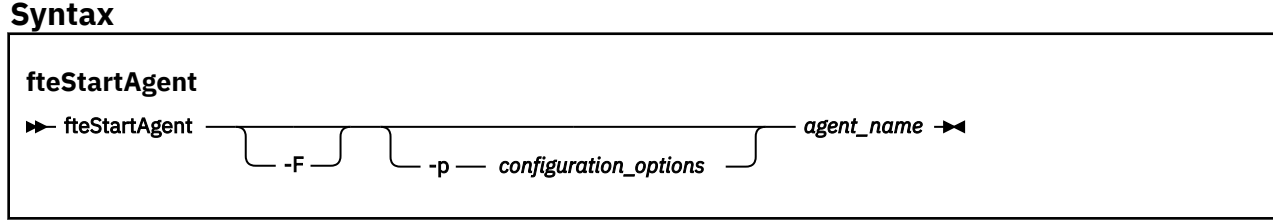

## **パラメーター**

**-F**

オプション。 このパラメーターは、エージェント・デーモンをフォアグラウンド・プロセスとして実 行します。 デフォルトで、エージェント・デーモンはバックグラウンドで実行されます。

Windows 上で実行していて、**fteCreateAgent** コマンドまたは **fteModifyAgent** コマンドを使用し て Windows サービスとして実行するようにエージェントを構成した場合は、 **-F** パラメーターによっ てこの構成がオーバーライドされます。

### **-p** *configuration\_options*

オプション。 このパラメーターは、エージェントを開始する要求を発行するために使用される構成オ プションのセットを決定します。 このパラメーターの入力には、デフォルト調整キュー・マネージャ ー以外の名前を使用します。 これで、コマンドは、デフォルト以外の調整キュー・マネージャーと関 連付けられたプロパティー・ファイルのセットを使用します。

このパラメーターを指定しない場合、デフォルトの調整キュー・マネージャーに基づいた構成オプショ ンのセットが使用されます。

### *agent\_name*

必須。 開始する Managed File Transfer エージェントの名前。

**- ? または -h**

オプション。 コマンド構文を表示します。

## **例**

この例では、AGENT2 がフォアグラウンドで開始および実行されます。

fteStartAgent -F AGENT2

以下の例 (AIX and Linux システムの場合) では、AGENT2 が非デフォルト調整キュー・マネージャー QM\_SATURN により開始されます。

./fteStartAgent -p QM\_SATURN AGENT2

このコマンドは、**fteStartAgent** へのパスを次のように指定しても実行することができます。

*path*/fteStartAgent agentname

## **戻りコード**

**0 (RC\_SUCCESS)**

コマンドは正常に完了しました。

**1 (RC\_FAILURE)**

コマンドは失敗しました。

- **78 (RC\_CONFIG)**
	- 構成エラーが発生しました。
- **79 (RC\_API\_ERROR)** MFT 例外が発生しました。

## <span id="page-2180-0"></span>**80 (RC\_IO\_ERROR)**

Java IOException が発生しました。

## **81 (RC\_IPC\_ERROR)**

MFT プロセス間通信エラーが発生しました。

# **応答**

場合によっては、 **fteStartAgent** コマンドを実行した後、以下のようなエラー・メッセージが表示され ます。

• **fteStartAgent** コマンドを実行して以下のエラー・メッセージが表示された場合、Managed File Transfer と競合する他のライブラリー・パスが、ご使用の環境に含まれている可能性があります。

BFGCL0001E: 内部エラーが発生しました。 例外: 'CC=2;RC=2495;AMQ8568: ネイティブ JNI ライブラリー「mqjbnd」が見つかりませんでした。[3=mqjbnd]

LD\_LIBRARY\_PATH または LIBPATH 環境変数に、64 ビット版ライブラリーを 32 ビット版ライブラリー より先に参照するように設定している場合に、(現在、ほとんどのプラットフォームで使用されている) 32 ビット版の Java を使用してエージェントを実行すると、このエラーが発生します。

この問題を解決するには、Managed File Transfer エージェントのプロパティー javaLibraryPath を、ライ ブラリーの正しい場所を参照するように設定します。 例えば、AIX の mqjbnd の場合、/usr/mqm/ java/lib に設定します。 Linux の mqjbnd の場合、/opt/mqm/java/lib に設定します。

## **関連タスク**

■ z/OS ■ z/OS での MFT エージェントの開始 Windows サービスとしての MFT エージェントの開始 MFT エージェントのリスト MFT エージェントの停止

# **fteStartLogger (MFT ロガーの開始)**

**fteStartLogger** コマンドは、Managed File Transfer ロギング・アプリケーションを開始します。

## **目的**

**fteStartLogger** コマンドは、ロガーを開始するために使用します。

調整キュー・マネージャーと同じシステム上で実行されるファイル・アプリケーションまたはデータベー ス・アプリケーションをロガーにすることができます。 詳しくは、MFT ロガーの構成を参照してくださ い。

IBM WebSphere MQ 7.5 以降の場合、ロガー・プロセス・コントローラーがロガーの始動を管理します。 ただし、ロガー・プロセス・コントローラーは、ロガーの障害が高い比率で発生している場合などには、 一定期間待機してから、ロガーの始動を再試行します。 IBM MQ 管理者は、**fteStartLogger** コマンドを 使用してこの待機を無効にし、ロガーの始動を開始できます。 キュー・マネージャーが使用可能になるの をロガー・プロセス・コントローラーが待機している場合は、このコマンドよって、ロガー・プロセス・ コントローラーによるキュー・マネージャーへの再接続の試みも開始されます。

<mark>▲ Windows r</mark>teModifyLogger コマンドを使用して Windows サービスとして実行するようにロガーを構成 した場合、 **fteStartLogger** コマンドを実行すると、 Windows サービスが開始されます。

ロガーが開始しない、または既に開始済みの場合、このコマンドはエラーを戻します。

ロガーは、logger.properties ファイルに定義されている値に基づいて、そのキュー・マネージャーと 通信します。

このコマンドに **-p** パラメーターを指定するのは、デフォルトとは異なる一連の構成オプションを使用する 場合のみです。 ロガー・プロパティーについて詳しくは、MFT ロガーの構成プロパティーを参照してくだ さい。

**構文 fteStartLogger ReStartLogger** -p *configuration\_options* -F *logger\_name*

## **パラメーター**

### **-p** *configuration\_options*

オプション。 このパラメーターは、ロガーを開始する要求を発行するために使用される構成オプショ ンのセットを決定します。 このパラメーターの入力には、デフォルト調整キュー・マネージャー以外 の名前を使用します。 これで、**fteStartLogger** は、デフォルト以外の調整キュー・マネージャーと 関連付けられたプロパティー・ファイルのセットを使用します。

このパラメーターを指定しない場合、デフォルトの調整キュー・マネージャーに基づいた構成オプショ ンのセットが使用されます。

### **-F**

オプション。 ロガーをフォアグラウンド・プロセス (デフォルトのバックグラウンド・プロセスではな い) として実行します。 **fteModifyLogger** コマンドを使用して ロガーを Windows サービスとして 実行するように構成した場合は、 **-F** パラメーターによってこの構成がオーバーライドされます。

## **- ? または -h**

オプション。 コマンド構文を表示します。

#### *logger\_name*

必須。 開始する Managed File Transfer ロガーの名前。

**例**

この例では、ロガーは前もって logger1 という名前で作成されています。 次のコマンドは、このロガーを フォアグラウンド・プロセスとして開始する方法を示しています。

fteStartLogger -F logger1

## **戻りコード**

#### **0**

コマンドは正常に完了しました。

**1**

コマンドは失敗しました。

## **関連概念**

MFT ロガーのエラー処理とリジェクト

## **関連タスク**

MFT ロガーの構成

### **関連資料**

2139 ページの『[fteModifyLogger \( Windows](#page-2138-0) サービスとしての MFT ロガーの実行)』

**fteModifyLogger** コマンドを使用して Managed File Transfer ロガーを変更し、Windows サービスとし て実行できるようにします。 このコマンドは Windows プラットフォームでのみ使用できます。 IBM MQ 管理者であり、mqm グループのメンバーであるユーザーが実行する必要があります。まず、 **fteStopLogger** コマンドを使用してロガーを停止する必要があります。

2187 ページの『[fteStopLogger \(MFT](#page-2186-0) ロガーの停止)』 **fteStopLogger** コマンドは Managed File Transfer ロガーを停止します。

# <span id="page-2182-0"></span>**fteStartMonitor (MFT リソース・モニターの開始)**

**fteStartMonitor** コマンドは、Managed File Transfer のリソース・モニターをコマンド行から開始しま す。

## **目的**

IBM MQ 9.3.0 以降では、 **fteStartMonitor** コマンドを使用することによって、エージェントを停止し たり再始動したりする必要なしで、リソース・モニターを開始できます。

このコマンドは、Managed File Transfer コマンド・コンポーネントがインストールされている任意のシス テムから実行できます。つまりこれは、リソース・モニターを所有しているエージェントが実行されてい るシステムに限らず、どこからでもリソース・モニターを開始できるということを意味します。

### **Syntax**

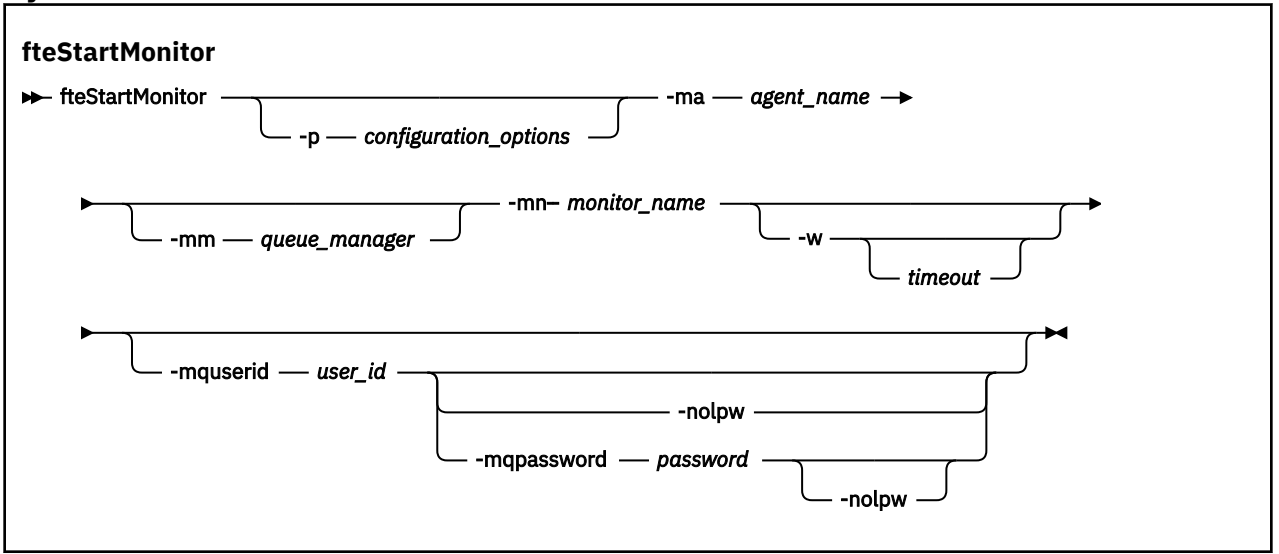

## **パラメーター**

### **-p** *configuration\_options*

オプション。 このパラメーターは、リソース・モニターを開始するために使用される構成オプション のセットを決定します。 **-p** パラメーターの値として、一連の構成オプションの名前を使用します。 慣 例により、これは調整キュー・マネージャーの名前です。 このパラメーターを指定しない場合、デフ ォルトの構成オプションのセットが使用されます。

### **-ma** *agent\_name*

必須。 リソース・モニター操作を実行しているエージェントの名前。

#### **-mm** *queue\_manager*

オプション。 エージェントの接続先キュー・マネージャーの名前。

**fteStartMonitor** コマンドは、コマンド・キュー・マネージャーに接続します。 コマンド・キュー・ マネージャーがモニター・エージェントのエージェント・キュー・マネージャーでもある場合、**-mm** パ ラメーターはオプションです。そうでない場合は、**-mm** パラメーターを使用してエージェント・キュ ー・マネージャーを指定する必要があります。

### **-mn** *monitor\_name*

必須。 開始するリソース・モニターの名前。

#### **-w** *Timeout*

オプション。 エージェントの応答を timeout で示される秒数まで待機することを指定します。 タイム アウトを指定しない場合、またはタイムアウト値としてマイナス 1 を指定した場合、コマンドはエージ ェントの応答を永久に待ちます。 このオプションを指定しない場合、デフォルトではエージェントの 応答を 5 秒まで待機します。

#### **-mquserid** *user\_id*

オプション。 コマンド・キュー・マネージャーで認証するユーザー ID を指定します。

**-mqpassword** *password*

オプション。 調整キュー・マネージャーで認証するパスワードを指定します。

**-mqpassword** パラメーターを指定する場合は、 **-mquserid** パラメーターも指定する必要がありま す。 **-mquserid** を指定し、**-mqpassword** を指定しない場合は、関連付けられたパスワードの入力を 求めるプロンプトが出されますが、これは表示されません。

このコマンドは、デフォルトで MQCSP 認証を使用し、認証されるユーザー ID とパスワードを MQCSP 構造でキュー・マネージャーに送信します。

**-ノルプー**

オプション。 12 文字を超えるパスワードをサポートしないキュー・マネージャーにコマンドが接続す る場合は、このパラメーターを指定します。

**-nolpw** パラメーターを指定する場合は、 **-mquserid** パラメーターも指定する必要があります。 **-mquserid** および **-nolpw** を指定したが、 **-mqpassword** を指定しなかった場合は、表示されない関 連パスワードの入力を求めるプロンプトが出されます。

**注 : -nolpw** オプションを指定し、パスワードが 12 文字より長い場合、コマンドは失敗し、エラー・ メッセージ BFGCL0829E が出されます。

## **例 1**

以下のコマンドは、同じマシンで実行されているエージェントでリソース・モニターを開始します。

fteStartMonitor -mn MNTR -ma SOURCE

このコマンドは、以下のメッセージを出力します。

BFGCL0816I: エージェント「SOURCE」のリソース・モニター「MNTR」の開始の要求が発行されました (A request to start resource monitor 'MNTR' of agent 'SOURCE' has been issued)。 BFGCL0251I: 要求が正常に完了しました。

以下のイベントがエージェントの output0.log に記録されます。

BFGDM0032I: モニター MNTR が開始されました (Monitor MNTR has been started)。

外部戻りコード = 0

## **例 2**

以下のコマンドは、異なるマシンで実行されているエージェントでリソース・モニターを開始します。

fteStartMonitor -mn MNTR -ma SOURCE -mm SRCQM

このコマンドは、以下のメッセージを出力します。

BFGCL0816I: エージェント「SOURCE」のリソース・モニター「MNTR」の開始の要求が発行されました (A request to start resource monitor 'MNTR' of agent 'SOURCE' has been issued)。 BFGCL0251I: 要求が正常に完了しました。

以下のイベントがエージェントの output0.log に記録されます。

BFGDM0032I: モニター MNTR が開始されました (Monitor MNTR has been started)。

#### **他のメッセージの例**

以下のいずれかのメッセージが表示される場合は、 **-v** パラメーターを指定した **[fteListMonitors](#page-2126-0)** コマ ンドを使用してエージェントの状態を確認できます。 **-v** パラメーターは、リソース・モニターの状況 (リ ソース・モニターが開始されているか停止されているか、モニターされているディレクトリー・リソース・ パス、トリガー条件など) に関する追加情報を含む詳細出力を生成します。

#### **リソース・モニターが既に開始済みの状態であるとき**

このコマンドは、以下のメッセージを出力します。

BFGCL0816I: エージェント「SOURCE」のリソース・モニター「MNTR」の開始の要求が発行されました (A request to start resource monitor 'MNTR' of agent 'SOURCE' has been issued)。 BFGCL0814I: エージェント「SOURCE」のリソース・モニター「MNTR」は既に実行中です (Resource monitor 'MNTR' of agent 'SOURCE' is already running)。

### **リソース・モニターが停止されているエージェント内のものであるとき**

このコマンドは、以下のメッセージを出力します。

BFGCL0816I: エージェント「SOURCE」のリソース・モニター「MNTR」の開始の要求が発行されました (A request to start resource monitor 'MNTR' of agent 'SOURCE' has been issued)。 BFGCL0253W: タイムアウト内にエージェントからのコマンドに対する確認応答がありません。

### **指定されたエージェントが不明のとき**

このコマンドは、以下のメッセージを出力します。

BFGUB0009E: The following required property file is missing: "/root/mftdata/mqft/config/MFTHAQM/agents/UKNOWNAGENT/agent.properties"

#### **指定されたリソース・モニターが指定されたエージェント内で見つからないとき**

このコマンドは、以下のメッセージを出力します。

BFGCL081608I: エージェント「IJQ」のリソース・モニター「UNKNOWNMONITOR」の開始の要求が発行されました (A request to start resource monitor 'UNKNOWNMONITOR' of agent 'IJQ' has been issued)。 BFGCL0250E: モニターは、指定されたエージェント上に見つかりませんでした (The monitor could not be found on the given agent)。

## **戻りコード**

#### **0**

コマンドは正常に完了しました。

**1**

コマンドは失敗しました。

### **関連タスク**

MFT リソース・モニターの開始

### **関連資料**

2127 ページの『fteListMonitors (MFT [リソース・モニターのリスト](#page-2126-0))』

コマンド行から **fteListMonitors** コマンドを使用すると、Managed File Transfer ネットワークの既存の リソース・モニターをすべてリストできます。

2189 ページの『fteStopMonitor (MFT [リソース・モニターの停止](#page-2188-0))』

**fteStopMonitor** コマンドは、Managed File Transfer のリソース・モニターをコマンド行から停止しま す。

## **fteStopAgent (MFT エージェントの停止)**

**fteStopAgent** コマンドは、Managed File Transfer のエージェントを制御された仕方で停止させるか、必 要であれば **-i** パラメーターを使用してエージェントを即時に停止させるために使用します。

## **目的**

**fteStopAgent** コマンドを使用してエージェントを停止すると、停止する前にエージェントが現行のファ イル転送を完了することや、エージェントが現在ファイルを転送中であってもエージェントを即時に停止 することができます。 エージェントが停止してしまうと、再始動するまでそのエージェントを使用してフ ァイルを転送することはできません。

停止するエージェントが IBM MQ ネットワークに接続されている場合は、 IBM MQ ネットワークに接続し てエージェント・キュー・マネージャーに経路指定できる任意のシステムから **fteStopAgent** コマンドを 実行できます。 具体的には、このコマンドを実行する場合、このシステムに Managed File Transfer コンポ ーネント (Service またはエージェント) をインストールし、IBM MQ ネットワークと通信するように構成し ておく必要があります。 接続の詳細を使用できない場合は、ローカル・システムのデフォルト・キュー・ マネージャーに対してバインディング・モードで接続されます。 command.properties が存在しない場 合は、エラーが生成されます。

停止するエージェントが IBM MQ ネットワークに接続されていない場合 (例えば、IBM MQ ネットワークが 現在は使用不可の場合など) は、そのエージェントが実行されているシステムからのみ **fteStopAgent** コ マンドを実行できます。 IBM MQ ネットワークに接続されていないエージェントを停止するには、そのエ ージェントを実行しているユーザーが **fteStopAgent** コマンドを実行する必要があります。 または、そ のエージェントが Windows システムで実行されている場合には、このコマンドを管理者として実行するこ ともできます。

デフォルト・セットとは異なる構成オプションのセットを使用する場合にのみ、このコマンドにオプショ ンの**-p** パラメーターを指定してください。 詳しくは、MFTagent.properties ファイルを参照してくだ さい。

<mark>ン Windows </mark>エージェントが Windows サービスとして実行中の場合、**fteStopAgent** コマンドを実行す ると、Windows サービスが停止します。詳しくは、Windows サービスとしての MFT エージェントの開始 を参照してください。

**Syntax**

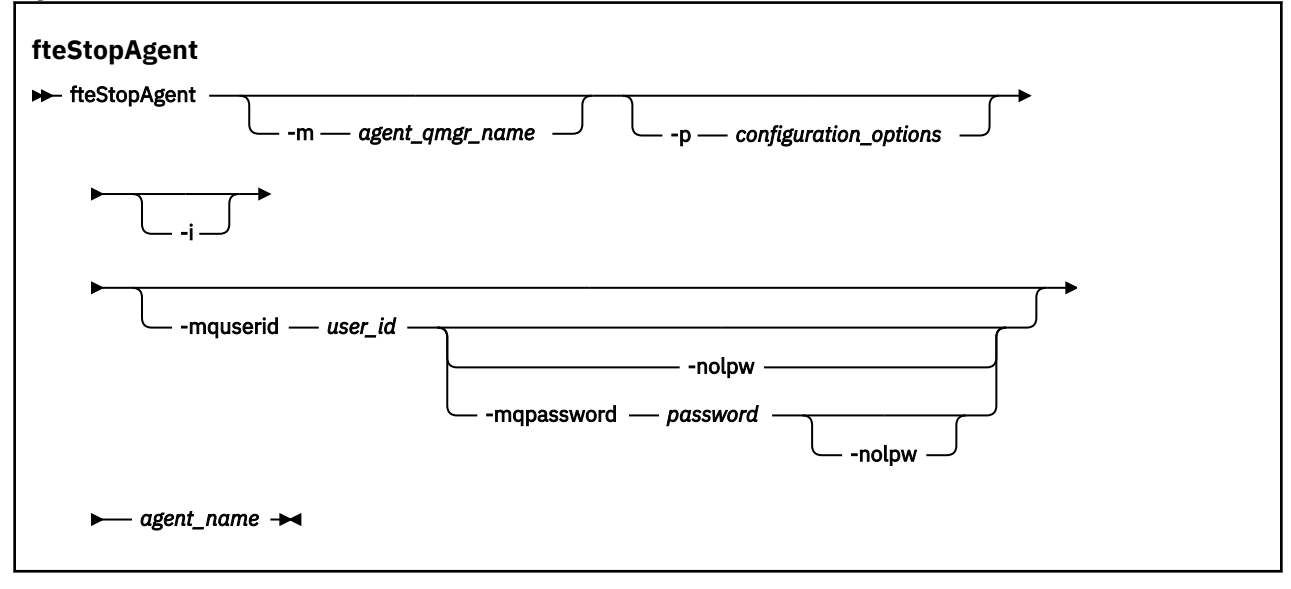

## **パラメーター**

## **-m** *agent\_qmgr\_name*

オプション。 停止するエージェントの接続先のキュー・マネージャーの名前。

エージェントがリモート・システム上にある場合、またはエージェントがローカル・システム上にある がエージェントを開始したユーザーではない場合は、**-m** パラメーターを使用し、適切な権限を持って いる必要があります。 権限について詳しくは、MFT 固有リソースのグループ権限の制限を参照してく ださい。

## **-p** *configuration\_options*

オプション。 このパラメーターは、エージェントを停止する要求を発行するために使用される構成オ プションのセットを決定します。 このパラメーターの入力には、デフォルト調整キュー・マネージャ ー以外の名前を使用します。 これで、コマンドは、デフォルト以外の調整キュー・マネージャーと関 連付けられたプロパティー・ファイルのセットを使用します。

このパラメーターを指定しない場合、デフォルトの調整キュー・マネージャーに基づいた構成オプショ ンのセットが使用されます。

**-i**

オプション。 即時にエージェントを停止します。 エージェントは、現在進行中の転送を完了しません。 **-i** パラメーターを指定しない場合、エージェントは現在進行中の転送をすべて完了しますが、新しい 転送は開始しません。

#### <span id="page-2186-0"></span>**-mquserid** *user\_id*

オプション。 コマンド・キュー・マネージャーで認証するユーザー ID を指定します。

## **-mqpassword** *password*

オプション。 調整キュー・マネージャーで認証するパスワードを指定します。

**-mqpassword** パラメーターを指定する場合は、 **-mquserid** パラメーターも指定する必要がありま す。 **-mquserid** を指定し、**-mqpassword** を指定しない場合は、関連付けられたパスワードの入力を 求めるプロンプトが出されますが、これは表示されません。

■ V 9.3.0 ■ V 9.3.0 ■ <sub>I</sub>BM MQ 9.3 以降では、 このコマンドはデフォルトで <u>MQCSP</u> 認証を使用し、 認証されるユーザー ID とパスワードを MQCSP 構造でキュー・マネージャーに送信します。

### **→ VS.3.0 → VS.3.0 → ノルプー**

オプション。 12 文字を超えるパスワードをサポートしないキュー・マネージャーにコマンドが接続す る場合は、このパラメーターを指定します。

**-nolpw** パラメーターを指定する場合は、 **-mquserid** パラメーターも指定する必要があります。 **-mquserid** および **-nolpw** を指定し、 **-mqpassword** を指定しない場合は、関連付けられたパスワー ドを入力するように求めるプロンプトが出されますが、これは表示されません。

**注 : -nolpw** オプションを指定し、パスワードが 12 文字より長い場合、コマンドは失敗し、エラー・ メッセージ BFGCL0829E が出されます。

#### *agent\_name*

必須。 停止する Managed File Transfer エージェントの名前。

**- ? または -h**

オプション。 コマンド構文を表示します。

#### **例**

この例では、キュー・マネージャー QM\_JUPITER 上のエージェント AGENT2 が停止します。 AGENT2 が 接続するこのキュー・マネージャーは、構成オプションのセットで指定されているものと異なるので、-m パラメーターが使用されます。

fteStopAgent -m QM\_JUPITER AGENT2

## **戻りコード**

#### **0**

コマンドは正常に完了しました。

#### **1**

コマンドは失敗しました。

### **関連タスク**

MFT エージェントの停止

z/OS での MFT エージェントの停止

### **関連資料**

2179 ページの『fteStartAgent (MFT [エージェントの開始](#page-2178-0))』 **fteStartAgent** コマンドは、Managed File Transfer のエージェントをコマンド行から開始します。

## **fteStopLogger (MFT ロガーの停止)**

**fteStopLogger** コマンドは Managed File Transfer ロガーを停止します。

## **目的**

**fteStopLogger** コマンドは、ロガーを停止するために使用します。 ロガーは、管理対象ファイル転送ア クティビティーの履歴をファイルに記録するファイル・ロガーか、履歴をデータベースに記録するデータ ベース・ロガーのいずれかになります。

# **スタンドアロン・ロガー・プロセスの停止に関する追加の注記**

ロガーが Windows サービスとして実行中の場合、**fteStopLogger** コマンドを実行すると、Windows サ ービスが停止します。

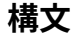

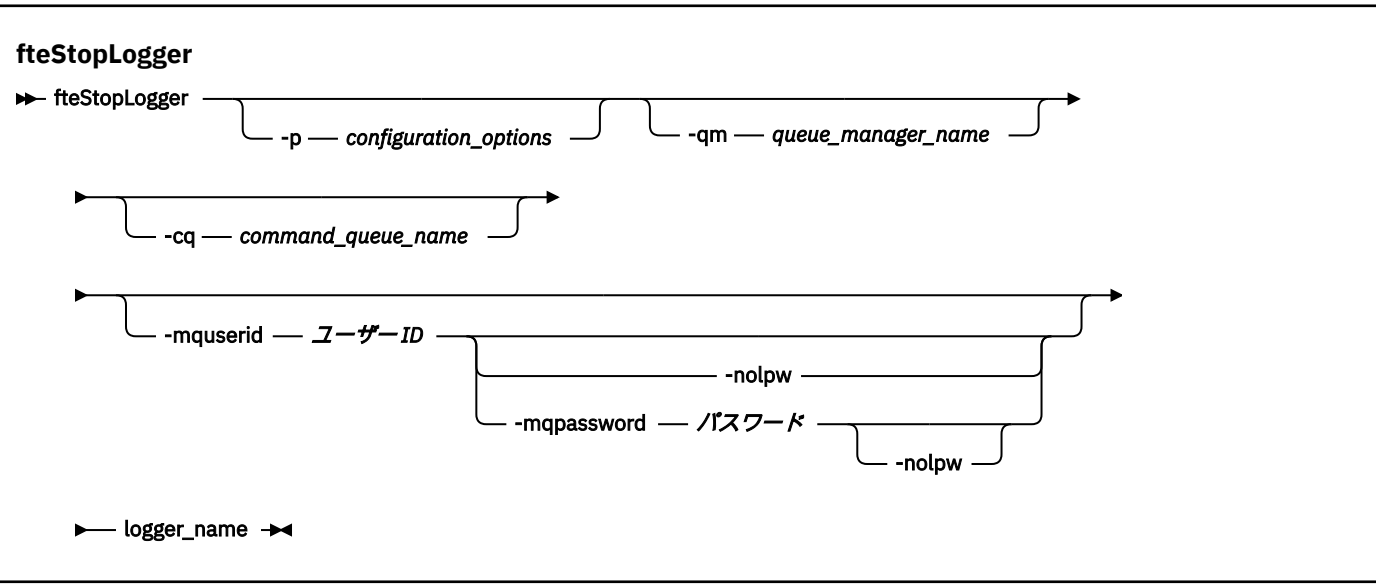

# **パラメーター**

## **-p (***configuration\_options***)**

オプション。 ロガーの停止に使用される構成オプションのセットを決定します。 **-p** パラメーターの 値として、一連の構成オプションの名前を使用します。 慣例として、この値は調整キュー・マネージ ャーの名前です。 このパラメーターを指定しない場合、デフォルトの構成オプションのセットが使用 されます。

## **-qm (***queue\_manager\_name***)**

オプション。 デフォルトでは、ロガーのコマンド・キューは、**-p** パラメーター (またはそのデフォル ト) によって指定された調整キュー・マネージャー上にあると想定されます。 別の場所にあるコマン ド・キューにロガー・コマンドを送信する場合は、**-qm** パラメーターを使用して代替宛先を指定しま す。 すべての場合において、このコマンドは、メッセージの最終宛先に関係なく、**-p** パラメーターで 指定されたコマンド・キュー・マネージャーに接続します。

### **-cq (***command\_queue\_name***)**

オプション。 停止メッセージの送信先のコマンド・キューを指定します。 ほとんどの場合、ロガーは デフォルトのキュー名を使用するので、このパラメーターは必要ありません。

### **-mquserid (***user\_id***)**

オプション。 コマンド・キュー・マネージャーで認証するユーザー ID を指定します。

#### **-mqpassword** *password*

オプション。 調整キュー・マネージャーで認証するパスワードを指定します。

**-mqpassword** パラメーターを指定する場合は、 **-mquserid** パラメーターも指定する必要がありま す。 **-mquserid** を指定し、**-mqpassword** を指定しない場合は、関連付けられたパスワードの入力を 求めるプロンプトが出されますが、これは表示されません。

IBM MQ 9.3 以降では、このコマンドはデフォルトで MQCSP 認証を使用し、 認証されるユーザー ID とパスワードを MQCSP 構造でキュー・マネージャーに送信します。

## **-ノルプー**

オプション。 12 文字を超えるパスワードをサポートしないキュー・マネージャーにコマンドが接続す る場合は、このパラメーターを指定します。

<span id="page-2188-0"></span>**-nolpw** パラメーターを指定する場合は、 **-mquserid** パラメーターも指定する必要があります。 **-mquserid** および **-nolpw** を指定し、 **-mqpassword** を指定しない場合は、関連付けられたパスワー ドを入力するように求めるプロンプトが出されますが、これは表示されません。

**注 : -nolpw** オプションを指定し、パスワードが 12 文字より長い場合、コマンドは失敗し、エラー・ メッセージ BFGCL0829E が出されます。

#### *logger\_name*

必須。 停止する Managed File Transfer ロガーの名前。

### **- ? または -h**

オプション。 コマンド構文を表示します。

## **例**

この例では、ロガーは前もって logger1 という名前で作成されており、現在実行中です。 次のコマンドは、 このロガーを停止する方法を示しています。

fteStopLogger logger1

## **戻りコード**

## **0**

コマンドは正常に完了しました。

## **1**

コマンドは失敗しました。

## **関連タスク**

MFT ロガーの構成

### **関連資料**

2139 ページの『[fteModifyLogger \( Windows](#page-2138-0) サービスとしての MFT ロガーの実行)』

**fteModifyLogger** コマンドを使用して Managed File Transfer ロガーを変更し、Windows サービスとし て実行できるようにします。 このコマンドは Windows プラットフォームでのみ使用できます。 IBM MQ 管理者であり、mqm グループのメンバーであるユーザーが実行する必要があります。まず、 **fteStopLogger** コマンドを使用してロガーを停止する必要があります。

2181 ページの『[fteStartLogger \(MFT](#page-2180-0) ロガーの開始)』 **fteStartLogger** コマンドは、Managed File Transfer ロギング・アプリケーションを開始します。

# **fteStopMonitor (MFT リソース・モニターの停止)**

**fteStopMonitor** コマンドは、Managed File Transfer のリソース・モニターをコマンド行から停止しま す。

## **目的**

IBM MQ 9.3.0 以降では、 **fteStopMonitor** コマンドを使用することによって、エージェントを停止した り再始動したりする必要なしで、リソース・モニターを停止できます。

このコマンドは、Managed File Transfer コマンド・コンポーネントがインストールされている任意のシス テムから実行できます。つまりこれは、リソース・モニターを所有しているエージェントが実行されてい るシステムに限らず、どこからでもリソース・モニターを停止できるということを意味します。

## **Syntax**

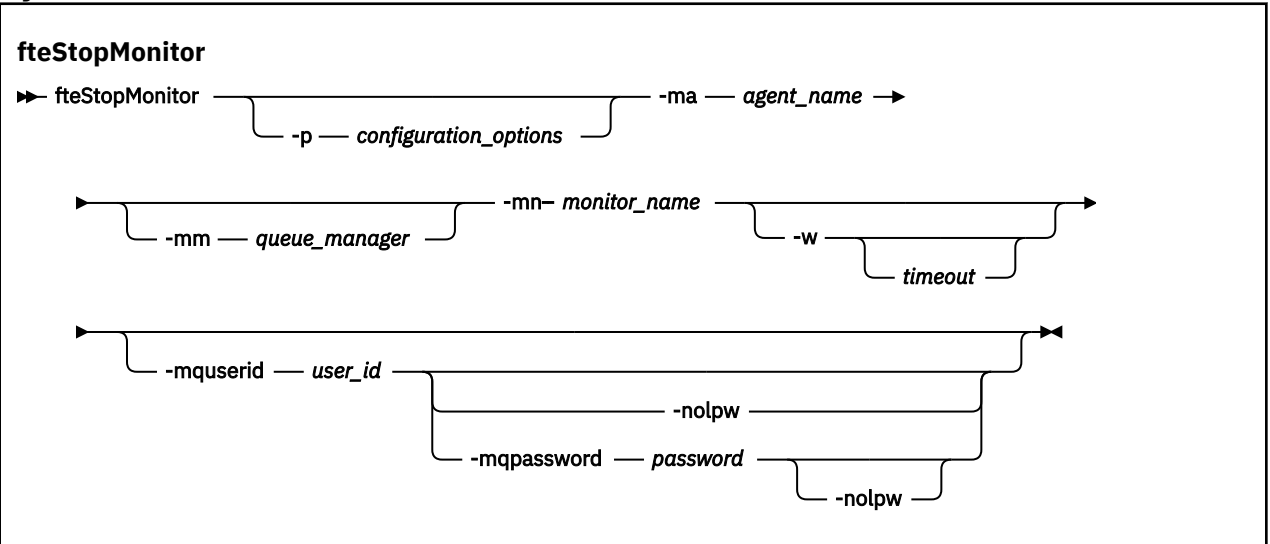

## **パラメーター**

#### **-p** *configuration\_options*

オプション。 このパラメーターは、リソース・モニターを停止するために使用される構成オプション のセットを決定します。 **-p** パラメーターの値として、一連の構成オプションの名前を使用します。 慣 例により、これは調整キュー・マネージャーの名前です。 このパラメーターを指定しない場合、デフ ォルトの構成オプションのセットが使用されます。

#### **-ma** *agent\_name*

必須。 リソース・モニター操作を実行しているエージェントの名前。

#### **-mm** *queue\_manager*

オプション。 エージェントの接続先キュー・マネージャーの名前。

**fteStopMonitor** コマンドは、コマンド・キュー・マネージャーに接続します。 コマンド・キュー・ マネージャーがモニター・エージェントのエージェント・キュー・マネージャーでもある場合、**-mm** パ ラメーターはオプションです。そうでない場合は、**-mm** パラメーターを使用してエージェント・キュ ー・マネージャーを指定する必要があります。

### **-mn** *monitor\_name*

必須。 停止するリソース・モニターの名前。

#### **-w** *Timeout*

オプション。 *timeout* 値を指定しない場合、デフォルトではエージェントの応答を 5 秒まで待機しま す。

*timeout* 値は、エージェントの応答時間の値を秒単位で指定します。 タイムアウト値としてマイナス 1 を指定した場合、コマンドはエージェントの応答を永久に待機します。

#### **-mquserid** *user\_id*

オプション。 コマンド・キュー・マネージャーで認証するユーザー ID を指定します。

## **-mqpassword** *password*

オプション。 調整キュー・マネージャーで認証するパスワードを指定します。

**-mqpassword** パラメーターを指定する場合は、 **-mquserid** パラメーターも指定する必要がありま す。 **-mquserid** を指定し、**-mqpassword** を指定しない場合は、関連付けられたパスワードの入力を 求めるプロンプトが出されますが、これは表示されません。

このコマンドは、デフォルトで MQCSP 認証を使用し、認証されるユーザー ID とパスワードを MQCSP 構造でキュー・マネージャーに送信します。

## **-ノルプー**

オプション。 12 文字を超えるパスワードをサポートしないキュー・マネージャーにコマンドが接続す る場合は、このパラメーターを指定します。

**-nolpw** パラメーターを指定する場合は、 **-mquserid** パラメーターも指定する必要があります。 **-mquserid** および **-nolpw** を指定し、 **-mqpassword** を指定しない場合は、関連付けられたパスワー ドを入力するように求めるプロンプトが出されますが、これは表示されません。

**注 : -nolpw** オプションを指定し、パスワードが 12 文字より長い場合、コマンドは失敗し、エラー・ メッセージ BFGCL0829E が出されます。

## **例 1: 同じマシン上のリソース・モニターとエージェント**

以下のコマンドは、同じマシンで実行されているエージェントのリソース・モニターを停止します。

fteStopMonitor -mn MNTR -ma SOURCE

このコマンドは、以下のメッセージを出力します。

BFGCL0813I: エージェント「SOURCE」のリソース・モニター「MNTR」の停止の要求が発行されました (A request to stop resource monitor 'MNTR' of agent 'SOURCE' has been issued)。 BFGCL0251I: 要求が正常に完了しました。

以下のイベントがエージェントの output0.log に記録されます。

BFGDM0069I: モニター MNTR が停止しました (Monitor MNTR has been stopped)。

### **例 2 - 異なるマシン上で実行されているリソース・モニターとエージェント**

以下のコマンドは、異なるマシンで実行されているエージェントのリソース・モニターを停止します。

fteStopMonitor -mn MNTR -ma SOURCE -mm SRCQM

このコマンドは、以下のメッセージを出力します。

BFGCL0813I: エージェント「SOURCE」のリソース・モニター「MNTR」の停止の要求が発行されました (A request to stop resource monitor 'MNTR' of agent 'SOURCE' has been issued)。 BFGCL0251I: 要求が正常に完了しました。

以下のイベントがエージェントの output0.log に記録されます。

BFGDM0069I: モニター MNTR が停止しました (Monitor MNTR has been stopped)。

#### **他のメッセージの例**

以下のいずれかのメッセージが表示される場合は、 **-v** パラメーターを指定した **[fteListMonitors](#page-2126-0)** コマ ンドを使用してエージェントの状態を確認できます。 **-v** パラメーターは、リソース・モニターの状況 (リ ソース・モニターが開始されているか停止されているか、モニターされているディレクトリー・リソース・ パス、トリガー条件など) に関する追加情報を含む詳細出力を生成します。

#### **リソース・モニターが既に停止状態であるとき**

このコマンドは、以下のメッセージを出力します。

BFGCL0813I: エージェント「SOURCE」のリソース・モニター「MNTR」の停止の要求が発行されました (A request to stop resource monitor 'MNTR' of agent 'SOURCE' has been issued)。 BFGCL0815I: エージェント「SOURCE」のリソース・モニター「MNTR」は既に停止しています (Resource monitor 'MNTR' of agent 'SOURCE' is already stopped)。

#### **リソース・モニターが停止されているエージェント内のものであるとき**

このコマンドは、以下のメッセージを出力します。

BFGCL0813I: エージェント「SOURCE」のリソース・モニター「MNTR」の停止の要求が発行されました (A request to stop resource monitor 'MNTR' of agent 'SOURCE' has been issued)。 BFGCL0253W: タイムアウト内にエージェントからのコマンドに対する確認応答がありません。

#### **指定されたエージェントが不明のとき**

このコマンドは、以下のメッセージを出力します。

BFGUB0009E: The following required property file is missing: "/root/mftdata/mqft/config/MFTHAQM/agents/UKNOWNAGENT/agent.properties"

**指定されたリソース・モニターが指定されたエージェント内で見つからないとき** このコマンドは、以下のメッセージを出力します。

BFGCL0813I: エージェント「IJQ」のリソース・モニター「UNKNOWNMONITOR」の停止の要求が発行されました (A request to stop resource monitor 'UNKNOWNMONITOR' of agent 'IJQ' has been issued)。 BFGCL0250E: モニターは、指定されたエージェント上に見つかりませんでした (The monitor could not be found on the given agent)。

## **戻りコード**

### **0**

コマンドは正常に完了しました。

### **1**

コマンドは失敗しました。

## **関連タスク**

MFT リソース・モニターの停止

### **関連資料**

2127 ページの『fteListMonitors (MFT [リソース・モニターのリスト](#page-2126-0))』

コマンド行から **fteListMonitors** コマンドを使用すると、Managed File Transfer ネットワークの既存の リソース・モニターをすべてリストできます。

2183 ページの『fteStartMonitor (MFT [リソース・モニターの開始](#page-2182-0))』

**fteStartMonitor** コマンドは、Managed File Transfer のリソース・モニターをコマンド行から開始しま す。

# **MQIPT コマンド・リファレンス**

さまざまな IBM MQ Internet Pass-Thru (MQIPT) コマンドの構文と使用法に関する参照情報。

## **mqipt (MQIPT の開始)**

IBM MQ Internet Pass-Thru (MQIPT) を開始します。

## **目的**

**mqipt** コマンドを使用して MQIPT を開始します。 オプションで、開始する MQIPT インスタンスに付ける 名前を指定できます。

## **Syntax**

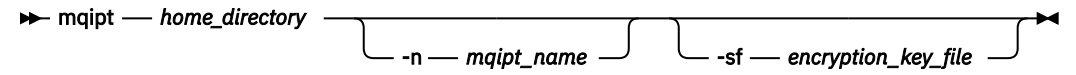

## **必要なパラメーター**

### *home\_directory*

mqipt.conf 構成ファイルが存在する MQIPT ホーム・ディレクトリー。 MQIPT ホーム・ディレクト リーは、絶対パスで指定することも、コマンド・シェルの現行作業ディレクトリーを基準にした相対パ スで指定することもできます。

## **オプション・パラメーター**

## **-n** *mqipt\_name*

開始する MQIPT インスタンスに付ける名前。 MQIPT インスタンスの名前は、コマンド・ポートを使用 せずに **mqiptAdmin** コマンドで MQIPT のローカル・インスタンスを管理するために使用されます。 このパラメーターを指定しない場合は、MQIPT のホーム・ディレクトリーの名前が MQIPT インスタン スの名前として使用されます。

## **-sf** *encryption\_key\_file*

パスワード暗号鍵が含まれているファイルの名前。 MQIPT はこの暗号鍵を使用して、mqipt.conf 構 成ファイル内の暗号化パスワードにアクセスします。

パスワード暗号鍵ファイルや、MQIPT の開始時にファイル名を指定する他の方法については、パスワ ード暗号鍵の指定を参照してください。

MQIPT で使用するために保管するパスワードの暗号化方法の詳細については、保管されるパスワード の暗号化を参照してください。

## **mqiptAdmin (MQIPT の管理)**

IBM MQ Internet Pass-Thru (MQIPT) のアクティブ・インスタンスに対して管理コマンドを実行します。

## **目的**

**mqiptAdmin** コマンドを使用して、MQIPT のアクティブ・インスタンスに対して管理コマンドを実行しま す。

## **使用上の注意**

**mqiptAdmin** コマンドは、以下のいずれかの方式を使用して、管理する MQIPT のアクティブ・インスタン スに接続します。

• コマンド・ポートへのネットワーク接続によって

• コマンド・ポートを使用せずに MQIPT のローカル・インスタンスに接続することによって

MQIPT コマンド・ポートは、TLS 接続だけを受け入れるように構成されている場合があります。 TLS コマ ンド・ポートに接続する場合は、**mqiptAdmin** コマンドで **-s** パラメーターを指定する必要があります。

**mqiptAdmin** がコマンド・ポートを使用せずに MQIPT のローカル・インスタンスに接続することを許可さ れるようにするには、 MQIPT インスタンスが **mqiptAdmin** と同じシステム上で同じユーザー ID の下で実 行されている必要があります。 また、AIX and Linux の場合は、**mqiptAdmin** を root として実行すること もできます。

**注 : mqiptAdmin** コマンドは、以前のバージョンの MQIPT と互換性がありますが、このコマンドを使用し て、 **mqiptAdmin** コマンドのバージョンより高いバージョンの MQIPT を管理することはできません。 複 数のバージョンの MQIPT が混在する環境では、最も新しいバージョンの **mqiptAdmin** コマンドを使用し てください。

## **Syntax**

 $\rightarrow$  mqiptAdmin  $\rightarrow$ 

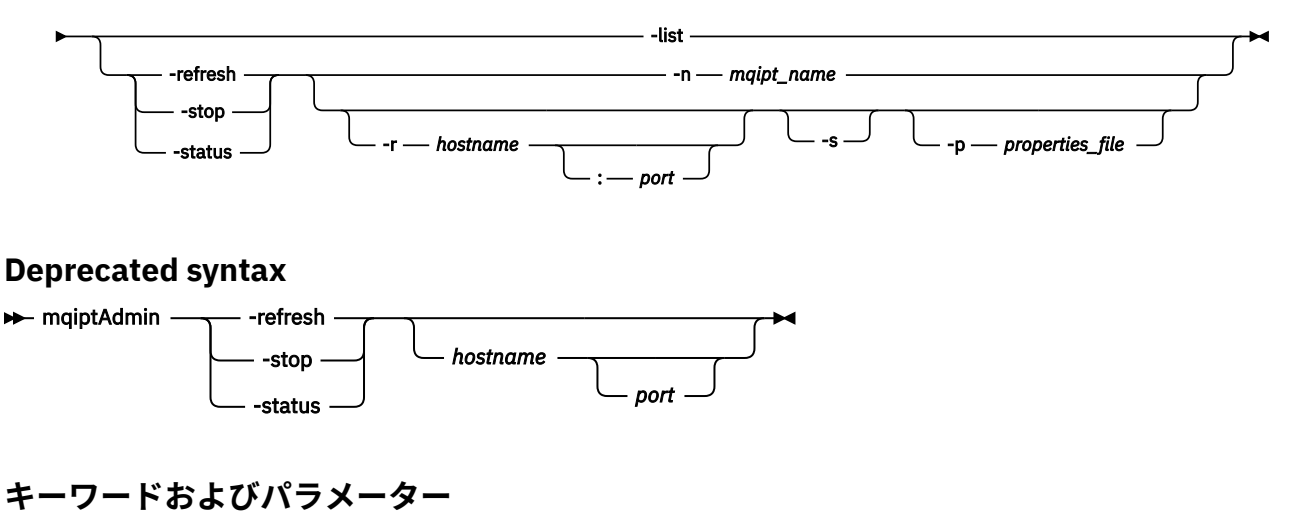

**-list**

コマンド・ポートを使用せずにローカル管理をサポートする MQIPT のすべてのローカル・インスタン スの名前を表示します。

AIX and Linux で **mqiptAdmin** を root として実行している場合は、MQIPT のすべてのローカル・アク ティブ・インスタンスが表示されます。 それ以外の場合は、 **mqiptAdmin** と同じユーザー ID で実行 されている MQIPT のインスタンスのみが表示されます。

## **-refresh**

MQIPT のアクティブ・インスタンスをリフレッシュして、構成変更を有効にします。

#### **-stop**

MQIPT のインスタンスを停止します。

MQIPT はすべての接続を閉じて、着信接続の listen を停止し、終了します。 mqipt.conf ファイルに RemoteShutDown=false が指定されている場合、停止コマンドは無視されます。

#### **-status**

接続スレッド・プールの使用状況に関する情報を表示します。 この情報は、 MQIPT コンソール出力に 表示されます。 このパラメーターは、 IBM サポートが使用するためのものです。

#### **-n** *mqipt\_name*

管理する MQIPT のローカル・インスタンスの名前。 コマンド・ポートを使用しないで MQIPT のロー カル・インスタンスを管理する場合は、このパラメーターの指定が必須です。

#### **-r** *hostname:port*

コマンド・ポートを使用して管理する MQIPT のインスタンスのホスト名とコマンド・ポート。 このパ ラメーターはオプションです。 **-n** パラメーターも **-r** パラメーターも指定しない場合、mqiptAdmin は localhost、ポート 1881 に接続します。

#### **-s**

TLS を使用して MQIPT への接続を保護します。 TLS コマンド・ポートに接続する場合は、このパラメ ーターの指定が必須です。

## **-p** *properties\_file*

TLS を使用して MQIPT に接続するのに必要な構成プロパティーが入っているファイルの名前。 プロパ ティー・ファイルの名前は、MQS\_MQIPTADM\_PROP\_FILE 環境変数を設定して指定することもできま す。

プロパティー・ファイルで指定できるプロパティーのリストについては、mqiptAdmin のプロパティー を参照してください。

## **戻りコード**

表 *346.* 戻りコードの *ID* と説明

**戻りコー ド 説明**

0 コマンドが成功しました。

>0 コマンドが成功しませんでした。

## **mqiptIcons (MQIPT の「開始」メニュー・アイコンの作成)**

IBM MQ Internet Pass-Thru の作成と削除 (MQIPT) Windows プラットフォームでの「スタート」メニュー・ アイコン。

## **目的**

**mqiptIcons** コマンドを使用して、 Windows プラットフォーム上の MQIPT 機能の「スタート」メニュー・ アイコンを作成および削除します。

**mqiptIcons** コマンドは管理者特権を持つユーザーとして実行する必要があります。

## **Syntax**

 $\rightarrow$  mqiptIcons  $\rightarrow$  -install -remove *installation\_name*

## **パラメーター**

**-install**

「スタート」メニューに MQIPT アイコンを作成します。

**-remove**

「開始」メニューから MQIPT アイコンを削除します。

### *installation\_name*

この MQIPT のインストールを他のインストールから識別するために選択した名前です。 この名前は MQIPT アイコンに入れるために作成された「開始」メニュー・フォルダーの名前に追加されます。

## **戻りコード**

表 *347.* 戻りコードの *ID* と説明

**戻りコー ド 説明** 0 コマンドが成功しました。

>0 コマンドが成功しませんでした。

# **mqiptPW (保管パスワードの暗号化)**

IBM MQ Internet Pass-Thru (MQIPT) で使用するパスワードを暗号化します。

## **目的**

**mqiptPW** コマンドを使用して、MQIPT で使用するために保管されているパスワードを暗号化します。

MQIPT 構成には、さまざまなリソースにアクセスするためのパスワードと、コマンド・ポートを使用する 管理用の MQIPT アクセス・パスワードが含まれる場合があります。

IBM MQ 9.1.5 より前のバージョンでは、 MQIPT が鍵リング、または暗号ハードウェア鍵ストアにアクセ スするために使用するパスワードのみを暗号化できます。 IBM MQ 9.1.5 からは、MQIPT で使用するため に保管されているすべてのパスワードは、**mqiptPW** コマンドによってパスワードを暗号化して保護する必 要があります。

## **Syntax**

Use this syntax to call the **mqiptPW** command to encrypt any password for use by MQIPT in IBM MQ 9.1.5 or higher. Store the encrypted password in the appropriate property in the mqipt.conf configuration file.

The command prompts for the password to be encrypted to be entered.

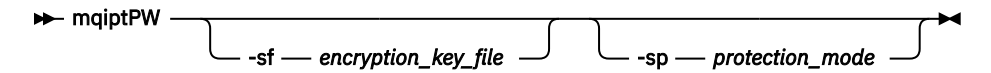

# **オプション・パラメーター**

## **-sf** *encryption\_key\_file*

パスワード暗号鍵が含まれているファイルの名前。 指定する場合、ファイルには 1 つ以上の文字が、1 行だけ含まれている必要があります。

このパラメーターを指定しない場合、デフォルトのパスワード暗号鍵が使用されます。

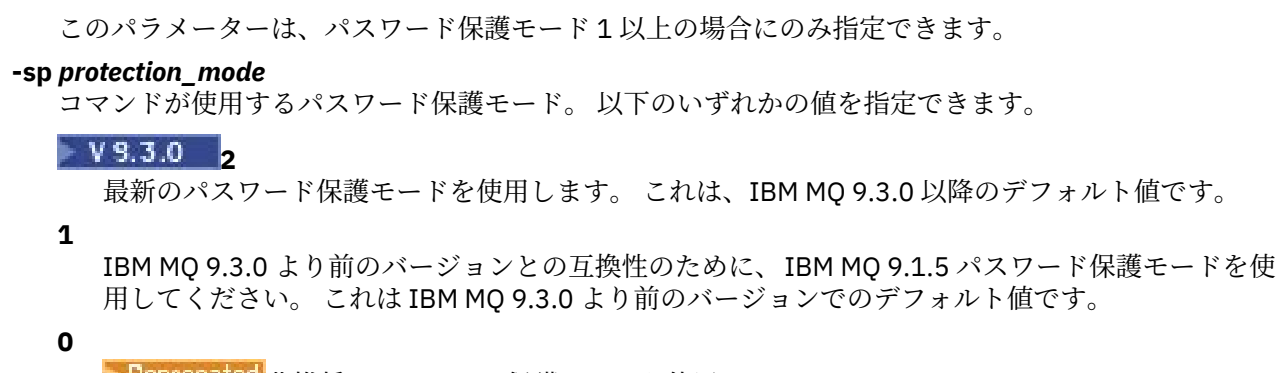

Deprecated 非推奨のパスワード保護モードを使用します。

## **Deprecated syntax to encrypt key ring passwords**

Use this syntax to call the **mqiptPW** command to encrypt a key ring password. The encrypted password is

stored in file which can be read by any version of MQIPT.  $\Box$  Deprecated This syntax is deprecated from IBM MQ 9.1.5 as it does not offer the most secure encryption method.

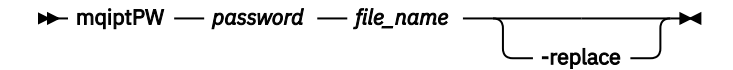

# **非推奨構文のパラメーター**

Deprecated

## **パスワード**

暗号化する平文パスワード。 パスワードにはスペース文字を含めることができますが、これが受け入 れられるようにパスワード・ストリング全体を引用符で囲む必要があります。 パスワードの長さまた は形式に制限はありません。

### *file\_name*

暗号化されたパスワードを格納するために作成するファイルの名前。

**-replace**

既存のパスワード・ファイルが存在する場合には、同じ名前で上書きします。 このパラメーターはオ プションです。

# **戻りコード**

表 *348.* 戻りコードの *ID* と説明

## **戻りコー ド 説明** 0 コマンドが成功しました。

>0 コマンドが成功しませんでした。

# **mqiptService (MQIPT サービスの管理)**

IBM MQ Internet Pass-Thru (MQIPT) サービスをインストールしたりアンインストールしたりします。

## **目的**

**mqiptService** コマンドを使用して、MQIPT サービスをインストールしたりアンインストールしたりしま す。 MQIPT サービスを使用すると、 MQIPT を Windows サービスとして、または AIX and Linux 上の System V init サービスとして管理および実行できます。
# **使用上の注意**

システムに MQIPT のインストール済み環境が複数ある場合でも、1 つのシステムにインストールできる MQIPT サービスは 1 つのみです。

**注 :** サービスをインストールした MQIPT インストールだけを、そのサービスの削除に使用できます。 例え ば、2 つの MQIPT インストール済み環境 ( /opt/mqipt 内に 1 つと /usr/local/mqipt 内に 1 つ) があ り、コマンド /opt/mqipt/bin/mqiptService -install を実行した場合、その後、 /opt/mqipt イ ンストール済み環境から **mqiptService** コマンドのみを使用してサービスを削除できます。 異なるイン ストールを使用してサービスを削除しようとすると、エラー MQCPE083 が発生します。

**AIX AIX AIX and Linux では、mqiptService** コマンドを root として実行し、サービ スを構成するのに必要な権限を持つようにする必要があります。

<mark>■ Linux C</mark>linux では、 MQIPT サービスは、System V init をサポートするオペレーティング・システム でのみサポートされます。 System V init をサポートしないシステムでは、 systemd などの別の方法を使 用して、 MQIPT をサービスとして管理します。

Windows では、管理者コマンド・プロンプトから **mqiptService** コマンドを実行し、 Windows サービスを構成するのに必要な権限を持つようにする必要があります。 MQIPT サービスは、 LocalSystem アカウントで実行されます。 別のユーザー ID で実行するようにサービスを構成することは できません。

### **AIX and Linux での構文**

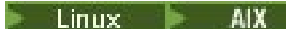

 $\rightarrow$  mqiptService  $\rightarrow$  -install -remove

**Windows での構文**

**Windows** 

**maginary magipt Service**  $\longrightarrow$  -install  $\longrightarrow$  magipt\_home - -remove

# **キーワードおよびパラメーター**

#### **-install**

MQIPT サービスをインストールして登録します。

AIX and Linux では、サービスの mqipt.conf ファイルは、**mqiptService** を実行したインストール済み環境の最上位の MQIPT インストール・ディレクトリーに配置する必要が あります。

<mark>※ Windows W</mark>indows では、mqipt.conf 構成ファイルが含まれているディレクトリーの完全修飾パ スをパラメーターとして指定する必要があります。 パスがスペースを含むときは、二重引用符 (") で囲 んでください。

MQIPT の構成に、デフォルト鍵以外の暗号鍵を使用して暗号化されたパスワードが含まれている場合 は、そのパスワード暗号鍵が、mqipt.conf ファイルと同じディレクトリーの mqipt\_cred.key とい うファイルに入っていなければなりません。 MQIPT 構成のパスワードの暗号化方法について詳しく は、保管されるパスワードの暗号化を参照してください。

サービスをインストールしても、自動的には開始しません。 サービスは、次回のシステム再始動時に 開始します。 再始動せずに即時 MQIPT サービスを開始する必要がある場合は、使用しているオペレー ティング・システムのサービス・ドキュメンテーションを参照してください。

**-remove**

MQIPT サービスを削除して、システム・ブート時に開始されないようにします。

Windows では、MQIPT サービスが現在アクティブなら停止され、すべての経路が即時シャットダウン の対象になります。

# **戻りコード**

表 *349.* 戻りコードの *ID* と説明

**戻りコー 説明**

- 0 コマンドが成功しました。
- >0 コマンドが成功しませんでした。

-v

# **mqiptVersion (MQIPT バージョン情報の表示)**

IBM MQ Internet Pass-Thru (MQIPT) バージョンおよびビルド情報を表示します。

## **目的**

**ド**

**mqiptVersion** コマンドを使用して、 MQIPT のバージョンとビルド情報を表示します。

### **Syntax**

mqiptVersion

# **オプション・パラメーター**

#### **-v**

ビルド情報および MQIPT で提供される Java runtime environment のバージョンを含む詳細出力を表 示します。

# **戻りコード**

表 *350.* 戻りコードの *ID* と説明

**戻りコー 説明 ド** 0 コマンドが成功しました。 >0 コマンドが成功しませんでした。

# **管理 REST API のリファレンス**

administrative REST API に関する参照情報。

administrative REST API の使用方法について詳しくは、REST API による管理を参照してください。 administrative REST API の構成について詳しくは、REST API の構成を参照してください。 administrative REST API の保護について詳しくは、REST API セキュリティーを参照してください。

# **REST API リソース**

このトピック集では、それぞれの administrative REST API リソースについての参照情報を提供します。 administrative REST API の使用方法について詳しくは、REST API による管理を参照してください。 administrative REST API の構成について詳しくは、REST API の構成を参照してください。 administrative REST API の保護について詳しくは、REST API セキュリティーを参照してください。

# <span id="page-2198-0"></span>**/admin/action/qmgr/{qmgrName}/mqsc**

/admin/action/qmgr/{qmgrName}/mqsc リソースを指定した HTTP POST メソッドを使用して、キュ ー・マネージャーに対して任意の MQSC コマンドを実行できます。

注: ¥9.3.5 このリソースは、スタンドアロンの IBM MQ Web Server インストール済み環境では使用 できません。 administrative REST API を実行する IBM MQ コンポーネントのインストール・オプションに ついて詳しくは、 IBM MQ Console および REST API を参照してください。

このリソース URL を指定した administrative REST API ゲートウェイを使用することができます。

# *POST-***プレーン・テキスト** *MQSC* **コマンド**

このリソースを指定した HTTP POST メソッドを使用して、キュー・マネージャーに対して管理コマンドを 直接実行依頼できます。 これらの管理コマンドは、プレーン・テキストの MQSC コマンドか、JSON 形式 のコマンドとして、要求の本体に格納された状態で送信されます。

<mark>注 : ¥9.3.5 こ</mark>のリソースは、スタンドアロンの IBM MQ Web Server インストール済み環境では使用 できません。 administrative REST API を実行する IBM MQ コンポーネントのインストール・オプションに ついて詳しくは、 IBM MQ Console および REST API を参照してください。

administrative REST API を使用すると、プレーン・テキストの MQSC コマンドまたは JSON 形式のコマン ドで、MQSC コマンドを送信できます。

• プレーン・テキストの MQSC コマンドを使用する場合は、MQSC コマンドを、コマンド行に入力するの と同じように、要求の本体の中に指定します。 以下に例を示します。

```
{
   "type": "runCommand",
 "parameters": {
 "command": "DEFINE CHANNEL(NEWSVRCONN) CHLTYPE(SVRCONN)"
  }
}
```
応答は、プレーン・テキストの形式で返されます。

• JSON 形式のコマンドを使用する場合は、要求の本体の中に JSON 形式で MQSC コマンドを指定します。 以下に例を示します。

```
{
    "type": "runCommandJSON",
 "command": "define",
 "qualifier": "channel",
   "name": "NEWSVRCONN",
 "parameters": {
 "chltype": "svrconn"
  }
}
```
応答は JSON 形式で返されます。

JSON 形式の MQSC コマンドの使用について詳しくは、2206 ページの『POST - JSON [形式のコマンド』を](#page-2205-0) 参照してください。

この REST API コマンドを HTTP とともに使用すると、任意の MQSC コマンドをプレーン・テキスト形式で 実行できます。

AIX, Linux, and Windows では、この REST API コマンドは PCF コマンド 1178 ページの『[Multiplatforms](#page-1177-0) での [MQCMD\\_ESCAPE \(Escape\)](#page-1177-0)』 に似ています。

z/OS では、この REST API コマンドは、コマンド・サーバーに対してコマンドを直接実行依頼する操作に 似ています。

• メッセージが要求キューに書き込まれます。 これらのメッセージでは、MsgType が MQMT\_REQUEST に 設定され、Format が MQFMT\_STRING または MQFMT\_NONE に設定され、ペイロードとして MQSC コマ ンドのテキストが設定されています。

- キュー・マネージャーで実行されているコマンド・サーバーがメッセージを読み取り、それらを検証し、 有効なコマンドをコマンド・プロセッサーに渡します。
- コマンド・プロセッサーはコマンドを実行し、コマンドに対する応答を、着信メッセージに指定されてい る応答先キューにメッセージとして書き込みます。
- 2200 ページの『リソース URL』
- 2200 ページの『要求ヘッダー』
- 2201 [ページの『要求本体の形式』](#page-2200-0)
- 2201 [ページの『セキュリティー要件』](#page-2200-0)
- 2201 [ページの『応答状況コード』](#page-2200-0)
- 2202 [ページの『応答ヘッダー』](#page-2201-0)
- 2202 [ページの『応答本体の形式』](#page-2201-0)
- 2203 [ページの『例』](#page-2202-0)

### **リソース URL**

https://*host*:*port*/ibmmq/rest/v2/admin/action/qmgr/*qmgrName*/mqsc

#### **qmgrName**

コマンドを実行するキュー・マネージャーの名前を指定します。

リモート・キュー・マネージャーを **qmgrName** として指定できます。 リモート・キュー・マネージャ ーを指定する場合は、ゲートウェイ・キュー・マネージャーを構成する必要があります。 詳しくは、 REST API によるリモート管理を参照してください。

キュー・マネージャーの名前には、大/小文字の区別があります。

キュー・マネージャー名にスラッシュ、ピリオド、または % 記号が含まれている場合は、その文字を URL エンコードする必要があります。

- スラッシュ (/) は、%2F としてエンコードする必要があります。
- パーセント記号 (%) は、%25 とエンコードする必要があります。
- ピリオド (.) は、%2E とエンコードする必要があります。

HTTP 接続を使用可能にすれば、HTTPS ではなく HTTP を使用できます。 HTTP の使用可能化について詳 しくは、HTTP および HTTPS ポートの構成を参照してください。

### **要求ヘッダー**

要求で以下のヘッダーを送信する必要があります。

#### **Content-Type**

このヘッダーは、値 application/json の後にオプションで;charset=UTF-8 を付けて送信する必 要があります。

#### **ibm-mq-rest-csrf-token**

このヘッダーを設定する必要がありますが、その値はブランクを含む任意のものにすることができま す。

#### **認証**

基本認証を使用している場合、このヘッダーを送信する必要があります。詳しくは、REST API での HTTP 基本認証の使用 を参照してください。

要求で以下のヘッダーをオプションで送信できます。

#### **ibm-mq-rest-gateway-qmgr**

このヘッダーは、ゲートウェイ・キュー・マネージャーとして使用されるキュー・マネージャーを指定 します。 ゲートウェイ・キュー・マネージャーは、リモート・キュー・マネージャーへの接続に使用 されます。 詳しくは、REST API によるリモート管理を参照してください。

# <span id="page-2200-0"></span>**要求本体の形式**

要求本体は、JSON 形式で UTF-8 エンコードにする必要があります。 要求本体内で、属性を定義し、名前 付きの JSON オブジェクトを作成して追加の属性を指定します。

次の属性を要求本体に含めることができます。

### **タイプ**

必須。

ストリング。

実行するアクションのタイプを指定します。

**runCommand**

プレーン・テキストの MQSC コマンドを実行することを指定します。

**パラメーター**

必須。 ネストした JSON オブジェクト。

アクションのパラメーターを指定します。

ネストしたこのオブジェクトには属性が 1 つだけ含まれています。

#### **コマンド**

必須。

実行する有効なプレーン・テキスト MQSC コマンド。

MQSC コマンドの詳細については、256 ページの『MQSC [コマンド・リファレンス』を](#page-255-0)参照してく ださい。

# **セキュリティー要件**

呼び出し元は mqweb サーバーに対して認証されている必要があり、1 つ以上の MQWebAdmin、 MQWebAdminRO、または MQWebUser ロールのメンバーでなければなりません。 administrative REST API のセキュリティーについて詳しくは、 IBM MQ Console および REST API のセキュリティーを参照してくだ さい。

トークン・ベースのセキュリティーを使用する場合は、要求と一緒に、ユーザーの認証に使用する LTPA ト ークンを Cookie として渡す必要があります。 トークン・ベースの認証について詳しくは、REST API での トークン・ベース認証の使用を参照してください。

呼び出し元のセキュリティー・プリンシパルに、指定したキュー・マネージャーに対して MQSC コマンド を実行するための権限が付与されていなければなりません。

AIX, Linux, and Windows では、**setmqaut** コマンドを使用して、 IBM MQ リソースを使用す る権限をセキュリティー・プリンシパルに付与できます。 詳しくは、**setmqaut** (権限の付与または取り消 し) を参照してください。

 $z/0S$ z/OS では、z/OS でのセキュリティーのセットアップを参照してください。.

# **応答状況コード**

#### **200**

指定したコマンドは、処理のためにキュー・マネージャーに正常に渡されました。

**400**

無効なデータが指定されました。

例えば、無効な MQSC コマンドが指定されています。

**401**

認証されませんでした。

<span id="page-2201-0"></span>呼び出し元は mqweb サーバーに対して認証されている必要があり、1 つ以上の MQWebAdmin、 MQWebAdminRO、または MQWebUser ロールのメンバーでなければなりません。 ibm-mq-restcsrf-token ヘッダーも指定する必要があります。

#### **403**

以下のいずれかの理由により、アクセスが禁止されています。

- 許可がありません。 呼び出し元は mqweb サーバーで認証を受け、有効なプリンシパルと関連付けら れました。 しかし、プリンシパルには、必要な IBM MQ リソースへのアクセス権限がありません。
- V9.3.5 現在のサーバー環境ではアクセスが禁止されています。 administrative REST API は、 スタンドアロンの IBM MQ Web Server インストール済み環境では使用できません。

#### **404**

キュー・マネージャーがありません。

**500**

サーバーの問題または IBM MQ からのエラー・コード。

**503**

キュー・マネージャーが実行されていません。

# **応答ヘッダー**

応答では以下のヘッダーが返されます。

#### **Content-Type**

このヘッダーは、値 application/json;charset=utf-8 と一緒に返されます。

#### **ibm-mq-rest-gateway-qmgr**

このヘッダーは、リソース URL 内にリモート・キュー・マネージャーが指定されている場合に返され ます。 このヘッダーの値は、ゲートウェイ・キュー・マネージャーとして使用されるキュー・マネー ジャーの名前になります。

### **応答本体の形式**

エラーが発生した場合、応答本体にエラー・メッセージが入ります。 詳しくは、REST API エラー処理を参 照してください。

応答本体の形式は、一貫性のある JSON スキーマを使用して標準化されています。 ただし、コンテンツは プラットフォームに応じて異なり、MQSC コマンド実行の基盤となるメカニズムを反映します。

応答本体の JSON 構造は次のとおりです。

```
{
   "commandResponse" : [
\{ "completionCode" : number,
       "reasonCode" : number,
       "text" : [
         ......<br>'string",
 ...
 ]
     },
 ...
 ]
   "overallCompletionCode" : number,
   "overAllReasonCode" : number
}
```
応答のフィールドの意味は次のとおりです。

#### **commandResponse**

コマンド実行からの個々の応答を表す JSON オブジェクトからなる JSON 配列。 各応答には次のデータが含まれています。

#### <span id="page-2202-0"></span>**completionCode**

操作に関連付けられている完了コード。

#### **reasonCode**

操作に関連付けられている理由コード。

**text**

このインスタンスの操作に関連付けられている応答テキストが含まれている文字列からなる JSON 配列。 組み込みの改行はこのテキストから除去されることに注意してください。

AIX, Linux, and Windows では、このフィールドには、コマンドからの応答を含む 1 つの文字列が含 まれ、改行文字は JSON の通常の方法でエスケープされます。

z/OS では、このフィールドには複数の項目が含まれます。 詳細については、コマンド・サーバー からの応答メッセージの解釈を参照してください。

#### **overallCompletionCode**

操作全体に関連付けられている完了コード。

#### **overallReasonCode**

操作全体に関連付けられている理由コード。

# **例**

**ALW N**以下のシーケンスは、 AIX, Linux, and Windows キュー・マネージャー上に NEWSVRCONN と いう名前の新しいサーバー接続チャネルを作成する方法を示しています。このキュー・マネージャーの例 は QM\_T1 です。

• 最初に、チャネルが存在していないことを確認します。 HTTP POST メソッドで以下の URL を使用しま す。

https://localhost:9443/ibmmq/rest/v2/admin/action/qmgr/QM\_T1/mqsc

次の JSON ペイロードが送信されます。

```
{
   "type": "runCommand",
   "parameters": {
     "command": "DISPLAY CHANNEL(NEWSVRCONN)"
   }
}
```
REST コマンドが正常に完了し、応答コード 200 が返されます。 返される応答本体の JSON は次のとお りです。

```
\{5\} "commandResponse": [
    \frac{1}{2} "completionCode": 2,
        "reasonCode": 2085,
       "text":
          "AMQ8147: IBM MQ object NEWSVRCONN not found."
       ]
     }
 ],
 "overallCompletionCode": 2,
 "overallReasonCode": 3008
}
```
個別の応答は理由コード 2085 (MORC\_UNKNOWN\_OBJECT\_NAME) を示し、MOSC コマンドは要求され たチャネルの詳細情報の表示に失敗したため、全体的な理由コード 3008 (MORCCF COMMAND\_FAILED) を示します。

• 次にチャネルを作成します。 HTTP POST メソッドで同じ URL を使用します。

https://localhost:9443/ibmmq/rest/v2/admin/action/qmgr/QM\_T1/mqsc

次の JSON ペイロードが送信されます。

```
{
  "type": "runCommand",
 "parameters": {
 "command": "DEFINE CHANNEL(NEWSVRCONN) CHLTYPE(SVRCONN)"
  }
```
REST コマンドが正常に完了し、応答コード 200 が返されます。 返される応答本体の JSON は次のとお りです。

```
{
   "commandResponse": [
\{ \} "completionCode": 0,
       "reasonCode": 0,
       'text":
         "AMQ8014: IBM MQ channel created."
       ]
    }
 ],
 "overallCompletionCode": 0,
 "overallReasonCode": 0
}
```
• 最後に、チャネルが存在していることを確認します。 ここでも HTTP POST メソッドに同じ URL を使用 します。

https://localhost:9443/ibmmq/rest/v2/admin/action/qmgr/QM\_T1/mqsc

次の JSON ペイロードが送信されます。

```
{
  "type": "runCommand",
 "parameters": {
 "command": "DISPLAY CHANNEL(NEWSVRCONN) ALL"
  }
}
```
REST コマンドが正常に完了し、応答コード 200 が返されます。 返される応答本体の JSON は次のとお りです。 簡潔にするため、応答本体の CHLTYPE 属性以降は編集されています。

```
{
  "commandResponse": [
\{ \} "completionCode": 0,
       "reasonCode": 0,
       "text": [
         "AMQ8414: Display Channel details. CHANNEL(NEWSVRCONN) 
CHLTYPE(SVRCONN)
       ]
     }
 ],
 "overallCompletionCode": 0,
   "overallReasonCode": 0
}
```
*z/*0S ■ 以下の手順は、 z/OS キュー・マネージャー上に NEWSVRCONN という新しいサーバー接続チ ャネルを作成する方法を示しています。この例のキュー・マネージャーの名前は QM21 です。

• 最初に、チャネルが存在していないことを確認します。 HTTP POST メソッドで以下の URL を使用しま す。

https://localhost:9443/ibmmq/rest/v2/admin/action/qmgr/QM21/mqsc

次の JSON ペイロードが送信されます。

```
\Sigma "type": "runCommand",
   "parameters": {
     "command": "DISPLAY CHANNEL(NEWSVRCONN)"
```
 } }

REST コマンドが正常に完了し、応答コード 200 が返されます。 返される応答本体の JSON は次のとお りです。

```
{
  "commandResponse": [
\{ \} "completionCode": 0,
       "reasonCode": 0,
       "text": [
 "CSQN205I COUNT= 3, RETURN=00000000, REASON=00000000",
 "CSQM297I ]MQ21 CSQMDRTS NO CHANNEL FOUND MATCHING REQUEST CRITERIA ",
        "CSQ9022I ]MQ21 CSQMDRTS ' DISPLAY CHANNEL' NORMAL COMPLETION "
      ]
    }
 ],
 "overallCompletionCode": 0,
 "overallReasonCode": 0
}
```
ここでの完了コードと理由コードはゼロです。 z/OS では、コマンドは成功と見なされますが、一致する チャネルは見つかりませんでした。

• 次にチャネルを作成します。 HTTP POST メソッドで同じ URL を使用します。

https://localhost:9443/ibmmq/rest/v2/admin/action/qmgr/QM21/mqsc

次の JSON ペイロードが送信されます。

```
{
 "type": "runCommand",
 "parameters": {
 "command": "DEFINE CHANNEL(NEWSVRCONN) CHLTYPE(SVRCONN)"
  }
```
REST コマンドが正常に完了し、応答コード 200 が返されます。 返される応答本体の JSON は次のとお りです。

```
{
   "commandResponse": [
\{ \} "completionCode": 0,
       "reasonCode": 0,
      "text": [
 "CSQN205I COUNT= 2, RETURN=00000000, REASON=00000000",
 "CSQ9022I ]MQ21 CSQMACHL ' DEFINE CHANNEL' NORMAL COMPLETION"
      ]
    }
  ],
   "overallCompletionCode": 0,
   "overallReasonCode": 0
}
```
• 最後に、チャネルが存在していることを確認します。 ここでも HTTP POST メソッドに同じ URL を使用 します。

https://localhost:9443/ibmmq/rest/v2/admin/action/qmgr/QM21/mqsc

次の JSON ペイロードが送信されます。

```
{
   "type": "runCommand",
 "parameters": {
 "command": "DISPLAY CHANNEL(NEWSVRCONN) ALL"
  }
}
```
REST コマンドが正常に完了し、応答コード 200 が返されます。 返される応答本体の JSON は次のとお りです。 簡潔にするため、応答本体の TRPTYPE 属性以降は編集されています。

```
\{ "commandResponse": [
\overline{\mathcal{E}} "completionCode": 0,
       "reasonCode": 0,
       "text": [<br>"CSON205I COUNT=
         "CSQN205I COUNT= 3, RETURN=00000000, REASON=00000000",
"CSQM415I ]MQ21 CHANNEL(NEWSVRCONN ) CHLTYPE(SVRCONN ) QSGDISP(QMGR )<br>DEFCDISP(PRIVATE ) TRPTYPE(LU62 )",
DEFCDISP(PRIVATE ) TRPTYPE(LU62 )",
 "CSQ9022I ]MQ21 CSQMDRTS ' DISPLAY CHANNEL' NORMAL COMPLETION "
       ]
    }
   ],
   "overallCompletionCode": 0,
   "overallReasonCode": 0
}
```
### *POST - JSON* **形式のコマンド**

このリソースを指定した HTTP POST メソッドを使用して、キュー・マネージャーに対して管理コマンドを 直接実行依頼できます。 これらの管理コマンドは、プレーン・テキストの MQSC コマンドか、JSON 形式 のコマンドとして、要求の本体に格納された状態で送信されます。

<mark>注: Y9.3.5</mark> このリソースは、スタンドアロンの IBM MQ Web Server インストール済み環境では使用 できません。 administrative REST API を実行する IBM MQ コンポーネントのインストール・オプションに ついて詳しくは、 IBM MQ Console および REST API を参照してください。

administrative REST API を使用すると、プレーン・テキストの MQSC コマンドまたは JSON 形式のコマン ドで、MQSC コマンドを送信できます。

• プレーン・テキストの MQSC コマンドを使用する場合は、MQSC コマンドを、コマンド行に入力するの と同じように、要求の本体の中に指定します。 以下に例を示します。

```
\Sigma "type": "runCommand",
 "parameters": {
 "command": "DEFINE CHANNEL(NEWSVRCONN) CHLTYPE(SVRCONN)"
 }
}
```
応答は、プレーン・テキストの形式で返されます。

• JSON 形式のコマンドを使用する場合は、要求の本体の中に JSON 形式で MQSC コマンドを指定します。 以下に例を示します。

```
{
    "type": "runCommandJSON",
 "command": "define",
 "qualifier": "channel",
    "name": "NEWSVRCONN",
 "parameters": {
 "chltype": "svrconn"
   }
}
```
応答は JSON 形式で返されます。

プレーン・テキストの MQSC コマンドの使用について詳しくは、2199 ページの『POST-[プレーン・テキス](#page-2198-0) ト MQSC [コマンド』を](#page-2198-0)参照してください。

HTTP でこの REST API コマンドを使用することにより、どの MQSC コマンドでも実行できます。 ただし、 要求本体で JSON 形式のコマンドを使用する場合には、次の MQSC コマンドはサポートされません。

- DISPLAY ARCHIVE
- DISPLAY CHINIT
- DISPLAY GROUP
- DISPLAY LOG
- DISPLAY SECURITY
- DISPLAY SYSTEM
- DISPLAY THREAD
- DISPLAY TRACE
- DISPLAY USAGE

AIX, Linux, and Windows では、この REST API コマンドは PCF コマンド 1178 ページの『[Multiplatforms](#page-1177-0) での [MQCMD\\_ESCAPE \(Escape\)](#page-1177-0)』 に似ています。

z/OS では、この REST API コマンドは、コマンド・サーバーに対してコマンドを直接実行依頼する操作に 似ています。

- メッセージが要求キューに書き込まれます。 これらのメッセージでは、MsgType が MQMT\_REQUEST に 設定され、Format が MOFMT\_STRING または MOFMT\_NONE に設定され、ペイロードとして MOSC コマ ンドのテキストが設定されています。
- キュー・マネージャーで実行されているコマンド・サーバーがメッセージを読み取り、それらを検証し、 有効なコマンドをコマンド・プロセッサーに渡します。
- コマンド・プロセッサーはコマンドを実行し、コマンドに対する応答を、着信メッセージに指定されてい る応答先キューにメッセージとして書き込みます。
- 2207 ページの『リソース URL』
- 2207 ページの『要求ヘッダー』
- 2208 [ページの『要求本体の形式』](#page-2207-0)
- [セキュリティー要件](#page-2210-0)
- [応答状況コード](#page-2210-0)
- [応答ヘッダー](#page-2211-0)
- 2212 [ページの『応答本体の形式』](#page-2211-0)
- 2213 [ページの『例』](#page-2212-0)

### **リソース URL**

https://*host*:*port*/ibmmq/rest/v2/admin/action/qmgr/*qmgrName*/mqsc

#### **qmgrName**

コマンドを実行するキュー・マネージャーの名前を指定します。

リモート・キュー・マネージャーを **qmgrName** として指定できます。 リモート・キュー・マネージャ ーを指定する場合は、ゲートウェイ・キュー・マネージャーを構成する必要があります。 詳しくは、 REST API によるリモート管理を参照してください。

キュー・マネージャーの名前には、大/小文字の区別があります。

キュー・マネージャー名にスラッシュ、ピリオド、または % 記号が含まれている場合は、その文字を URL エンコードする必要があります。

- スラッシュ (/) は、%2F としてエンコードする必要があります。
- パーセント記号 (%) は、%25 とエンコードする必要があります。
- ピリオド (.) は、%2E とエンコードする必要があります。

HTTP 接続を使用可能にすれば、HTTPS ではなく HTTP を使用できます。 HTTP の使用可能化について詳 しくは、HTTP および HTTPS ポートの構成を参照してください。

# **要求ヘッダー**

要求で以下のヘッダーを送信する必要があります。

#### **Content-Type**

このヘッダーは、値 application/json の後にオプションで;charset=UTF-8 を付けて送信する必 要があります。

#### <span id="page-2207-0"></span>**ibm-mq-rest-csrf-token**

このヘッダーを設定する必要がありますが、その値はブランクを含む任意のものにすることができま す。

**認証**

基本認証を使用している場合、このヘッダーを送信する必要があります。 詳しくは、REST API での HTTP 基本認証の使用 を参照してください。

要求で以下のヘッダーをオプションで送信できます。

#### **ibm-mq-rest-gateway-qmgr**

このヘッダーは、ゲートウェイ・キュー・マネージャーとして使用されるキュー・マネージャーを指定 します。 ゲートウェイ・キュー・マネージャーは、リモート・キュー・マネージャーへの接続に使用 されます。 詳しくは、REST API によるリモート管理を参照してください。

### **要求本体の形式**

要求本体は、JSON 形式で UTF-8 エンコードにする必要があります。 要求本体内で、属性を定義し、名前 付きの JSON オブジェクトを作成して追加の属性を指定します。 指定しなかった属性には、デフォルト値 が使用されます。

次の属性を要求本体に含めることができます。

### **タイプ**

必須。

```
ストリング。
```
実行するアクションのタイプを指定します。

#### **runCommandJSON**

JSON 形式の MQSC コマンドを実行することを指定します。

#### **コマンド**

必須。

ストリング。

MQSC コマンドの初期キーワードを指定します。 値は、以下のいずれかになります。

- 変更
- アーカイブ
- バックアップ
- 消去
- define
- 削除
- 表示
- 移動
- ping
- purge
- リカバリー
- 更新
- リセット
- 解決
- resume
- rverify
- set
- start
- stop

• 中断

#### **qualifier**

ストリング。

MQSC コマンドの 2 次キーワードを指定します。

例えば、**ALTER QLOCAL(qName)** コマンドの場合、修飾子は **QLOCAL** になります。

**名前**

オプション。

ストリング。

MQSC コマンドの 1 次引数を指定します。

例えば、**ALTER QLOCAL(qName)** コマンドの場合、名前属性は qName になります。

一部のコマンドでは、この属性は必要ありません。 例えば、 **REFRESH SECURITY** コマンドには 1 次 引数は必要ありません。

#### **responseParameters**

オプション。

ストリング配列。

コマンド属性の値が **DISPLAY** である要求に対する応答に入れて返すパラメーターを指定します。

値["all"]を指定すると、**all** パラメーターがサポートされている MQSC コマンドに適用可能なすべ てのパラメーターを返すことができます。

#### **パラメーター**

オプション。

ネストした JSON オブジェクト。

名前と値の組でコマンドのパラメーターを指定します。

パラメーターは任意の順序で指定でき、大/小文字の区別はありません。 値で使用する二重引用符や円 記号 (¥) は、エスケープする必要があります。

• 二重引用符は、\"として表す必要があります。

• バックスラッシュは、\\として表す必要があります。

名前と値の組は、MQSC コマンドからの以下のマッピングに基づいて構築されます。

#### **名前**

名前と値の組の名前の部分は、MQSC パラメーターの名前と同じになります。

例えば、 **DEFINE QLOCAL** MQSC コマンドの **TRIGTYPE** パラメーターは、JSON 形式で **"trigtype"** にマップされます。

**値**

名前と値の組の値の部分は、MQSC パラメーターで使用する値になります。 値を表すために使用さ れる JSON は、値のタイプに応じて異なります。

• MQSC 値がストリングまたは列挙型である場合、その値は、JSON 形式で使用する場合は JSON ストリングになります。 以下に例を示します。

"chltype" : "SDR", "descr" : "A String Description."

プレーン・テキストの MQSC を使用する場合とは異なり、大/小文字の区別があるストリングや特 殊文字が含まれるストリングを単一引用符で囲む必要がありません。

• MQSC 値が整数である場合、その値は、JSON 形式で使用する場合も整数です。 以下に例を示し ます。

"maxmsgl" : 50000

• 値が関連付けられていない MQSC パラメーターについては、属性が適用される場合、値 YES を指 定する必要があります。 例えば、ローカル・キュー上の **TRIGGER** の場合は、以下のようになり ます。

```
"trigger" : "yes"
```
"trigger" : "no"を指定することはできません。 代わりに、属性 **NOTRIGGER** を使用する必 要があります。

```
"notrigger" : "yes"
```
同様に、属性 **REPLACE** には、以下のストリングを指定する必要があります。

"replace" : "yes"

"replace" : "no"を指定することはできません。 MQ オブジェクトを置換しないことを示す には、属性 **NOREPLACE** を使用する必要があります。

"noreplace" : "yes"

• MQSC 値がリストである場合、その値は、JSON 形式で使用する場合は JSON 配列になります。 配列の各エレメントが、リストのメンバーになります。 メンバーを持たないリストは、空の配列 として指定する必要があります。 以下に例を示します。

```
"msgexit" : ["exit1", "exit2", "exit3"],
"rcvexit" : []
```
以下の MQSC 属性はリストです。

- addrlist
- arcwrtc
- authadd
- authlist
- authrmv
- comphdr
- compmsg
- comprate
- comptime
- connopts
- exclmsg
- exittime
- ログ
- msgdata
- MSGEXIT
- 名前
- nettime
- nid (CONN コマンド場合は除く)
- openopts
- protocol (CHANNEL コマンドの場合のみ)
- rcvdata
- rcvexit
- recip
- security (REFRESH コマンドの場合は除く)
- <span id="page-2210-0"></span>– senddata
- sendexit
- signer
- suiteb
- userid (TRACE コマンドの場合のみ)
- userlist
- xbatchsz
- xqtime

値の中で使用する単一引用符は、自動的にエスケープされます。 例えば、単一引用符という値を持 つ descr 属性は、JSON 要求本体では"descr" : "single 'quotation' marks"として表さ れます。

JSON 要求をフォーマット設定する方法の例については、2213 [ページの『例』を](#page-2212-0)参照してください。 MQSC コマンドの詳細については、256 ページの『MQSC [コマンド・リファレンス』を](#page-255-0)参照してください。

# **セキュリティー要件**

呼び出し元は mqweb サーバーに対して認証されている必要があり、1 つ以上の MQWebAdmin、

MQWebAdminRO、または MQWebUser ロールのメンバーでなければなりません。 administrative REST API のセキュリティーについて詳しくは、 IBM MQ Console および REST API のセキュリティーを参照してくだ さい。

トークン・ベースのセキュリティーを使用する場合は、要求と一緒に、ユーザーの認証に使用する LTPA ト ークンを Cookie として渡す必要があります。 トークン・ベースの認証について詳しくは、REST API での トークン・ベース認証の使用を参照してください。

呼び出し元のセキュリティー・プリンシパルに、指定したキュー・マネージャーに対して MQSC コマンド を実行するための権限が付与されていなければなりません。

AIX, Linux, and Windows では、**setmqaut** コマンドを使用して、 IBM MQ リソースを使用す る権限をセキュリティー・プリンシパルに付与できます。 詳しくは、**setmqaut** (権限の付与または取り消 し) を参照してください。

 $z/0S$ z/OS では、z/OS でのセキュリティーのセットアップを参照してください。.

### **応答状況コード**

#### **200**

指定したコマンドは、処理のためにキュー・マネージャーに正常に渡されました。

**400**

無効なデータが指定されました。

例えば、無効な MQSC コマンドが指定されています。

**401**

認証されませんでした。

呼び出し元は mqweb サーバーに対して認証されている必要があり、1 つ以上の MQWebAdmin、 MQWebAdminRO、または MQWebUser ロールのメンバーでなければなりません。 ibm-mq-restcsrf-token ヘッダーも指定する必要があります。

#### **403**

以下のいずれかの理由により、アクセスが禁止されています。

- 許可がありません。 呼び出し元は mqweb サーバーで認証を受け、有効なプリンシパルと関連付けら れました。 しかし、プリンシパルには、必要な IBM MQ リソースへのアクセス権限がありません。
- ¥9.3.5 現在のサーバー環境ではアクセスが禁止されています。 administrative REST API は、 スタンドアロンの IBM MQ Web Server インストール済み環境では使用できません。

<span id="page-2211-0"></span>**404**

キュー・マネージャーがありません。

**500**

サーバーの問題または IBM MQ からのエラー・コード。

**503**

キュー・マネージャーが実行されていません。

# **応答ヘッダー**

応答では以下のヘッダーが返されます。

#### **Content-Type**

このヘッダーは、値 application/json;charset=utf-8 と一緒に返されます。

#### **ibm-mq-rest-gateway-qmgr**

このヘッダーは、リソース URL 内にリモート・キュー・マネージャーが指定されている場合に返され ます。 このヘッダーの値は、ゲートウェイ・キュー・マネージャーとして使用されるキュー・マネー ジャーの名前になります。

### **応答本体の形式**

エラーが発生した場合、応答本体にエラー・メッセージが入ります。 詳しくは、REST API エラー処理を参 照してください。

応答本体の形式は、一貫性のある JSON スキーマを使用して標準化されています。 ただし、コンテンツは プラットフォームに応じて異なり、MQSC コマンド実行の基盤となるメカニズムを反映します。

応答本体の JSON 構造は次のとおりです。

```
{
  "commandResponse" : [
    {
      "completionCode" : number,
 "reasonCode" : number,
 "message" : [
        "string",
 ...
 ]
    },
 ...
 ]
 "overallCompletionCode" : number,
   "overAllReasonCode" : number
}
```
応答のフィールドの意味は次のとおりです。

#### **commandResponse**

コマンド実行からの個々の応答を表す JSON オブジェクトからなる JSON 配列。

各応答には次のデータが含まれています。

#### **completionCode**

操作に関連付けられている完了コード。

#### **reasonCode**

操作に関連付けられている理由コード。

**メッセージ**

返されるメッセージを含むストリングの JSON 配列。

#### <span id="page-2212-0"></span>**パラメーター**

要求によって IBM MQ オブジェクトが返される場合、このオブジェクトは IBM MQ オブジェクトを 表す名前と値の組を返します。 例えば、 **DISPLAY QUEUE** コマンドが送信された後、ローカル・ キュー q0 が返されます。

```
"parameters": {
 "queue": "q0",
 "type": "QLOCAL",
 "acctq": "QMGR",
 "altdate": "2018-07-16",
 ...
}
```
# z/0S sourceQmgr

受信された応答の送信元キュー・マネージャー。

このオブジェクトが返されるのは、コマンドの発行先のキュー・マネージャーがキュー共有グループに 入っていて、そのキュー共有グループにあるその他のキュー・マネージャーから応答を受信した場合だ けです。

**overallCompletionCode**

操作全体に関連付けられている完了コード。

#### **overallReasonCode**

操作全体に関連付けられている理由コード。

# **例**

• ローカル・キュー Q1 を定義します。 HTTP POST メソッドで以下の URL を使用します。

https://localhost:9443/ibmmq/rest/v2/admin/action/qmgr/QM1/mqsc

```
次の JSON ペイロードが送信されます。
```

```
{
    "type": "runCommandJSON",
 "command": "define",
 "qualifier": "qlocal",
 "name": "Q1",
 "parameters": {
 "share": "yes",
 "trigdata": "lowercasetrigdata",
 "trigdpth": 7,
 "usage": "normal"
    }
}
```
REST コマンドが正常に完了し、応答コード 200 が返されます。 返される応答本体の JSON は次のとお りです。

ALW On AIX, Linux, and Windows:

```
{
     "commandResponse": [
        {
            "completionCode": 0,
 "message": ["AMQ8006I: IBM MQ queue created."],
 "reasonCode": 0
        }
\Box,
 "overallCompletionCode": 0,
     "overallReasonCode": 0
}
  z/0SOn z/OS:
{
  "commandResponse": [],
   "overallCompletionCode": 0,
```

```
 "overallReasonCode": 0
}
```
• キューを表示します。 HTTP POST メソッドで以下の URL を使用します。

https://localhost:9443/ibmmq/rest/v2/admin/action/qmgr/QM1/mqsc

```
次の JSON ペイロードが送信されます。
```

```
{
 "type": "runCommandJSON",
 "command": "display",
 "qualifier": "qlocal",
    "name": "Q1"
}
```
REST コマンドが正常に完了し、応答コード 200 が返されます。 返される応答本体の JSON は次のとお りです。

```
{
   "commandResponse": [
      {
         "completionCode": 0,
\blacksquare parameters": {
 "acctq": "QMGR",
 "altdate": "2019-06-06",
 "alttime": "12.01.21",
 "boqname": "",
 "bothresh": 0,
 "clchname": "",
 "clusnl": "",
 "cluster": "xxxx",
 "clwlprty": 0,
 "clwlrank": 0,
            "clwluseq": "QMGR",
 ...
            "share": "YES",
 ...
 "trigtype": "FIRST",
 "type": "QLOCAL",
 "usage": "NORMAL"
\frac{3}{2},
 "reasonCode": 0
      }
\Box,
 "overallCompletionCode": 0,
   "overallReasonCode": 0
}
```
• キュー・マネージャー上のすべてのキューを表示し、alttime パラメーターと trigdpth パラメーター を返すように要求します。 HTTP POST メソッドで以下の URL を使用します。

https://localhost:9443/ibmmq/rest/v2/admin/action/qmgr/QM1/mqsc

次の JSON ペイロードが送信されます。

```
{
 "type": "runCommandJSON",
 "command": "display",
 "qualifier": "qlocal",
     "name": "*",
     "responseParameters": ["alttime","trigdpth"]
}
```
REST コマンドが正常に完了し、応答コード 200 が返されます。 返される応答本体の JSON は次のとお りです。

```
{
    "commandResponse": [
       {
           "completionCode": 0,
\blacksquare parameters": {
 "alttime": "13.36.31",
 "queue": "Q0",
```

```
 "trigdpth": 1,
                 "type": "QLOCAL"
\frac{3}{2},
 "reasonCode": 0
\frac{3}{5},
\overline{\mathcal{E}} "completionCode": 0,
\blacksquare parameters": {
 "alttime": "13.37.59",
\blacksquare queue": "Q1",
                 "trigdpth": 7,
                "type": "QLOCAL"
\frac{3}{2},
 "reasonCode": 0
        }
    ],
     "overallCompletionCode": 0,
     "overallReasonCode": 0
}
```
<mark>● z/OS ──</mark>z/OS では、キュー共有グループ内の QMGR1 と QMGR2 の両方で定義されているローカ ル・キュー Q0 を表示します。 HTTP POST メソッドで以下の URL を使用します。

https://localhost:9443/ibmmq/rest/v2/admin/action/qmgr/QMGR1/mqsc

次の JSON ペイロードが送信されます。

```
{
 "type": "runCommandJSON",
 "command": "display",
 "qualifier": "qlocal",
 "name": "q0",
    name : qu",<br>"parameters":
         "cmdscope": "*"
     }
}
```
REST コマンドが正常に完了し、応答コード 200 が返されます。 返される応答本体の JSON は次のとお りです。

```
{
   "commandResponse": [
      {
 "completionCode": 0,
\blacksquare parameters": {
 "acctq": "QMGR",
 "altdate": "2019-01-21",
 "alttime": "10.23.43",
 "boqname": "",
 "bothresh": 0,
 "cfstruct": "",
 "clchname": "",
           "clusnl": "",
 "cluster": "",
 "clwlprty": 0,
 "clwlrank": 0,
 "clwluseq": "QMGR",
 ...
 "trigtype": "FIRST",
 "type": "QLOCAL",
 "usage": "NORMAL"
\frac{3}{2},
 "reasonCode": 4,
 "sourceQmgr": "QMGR1"
\frac{3}{5},
\overline{\mathcal{E}} "completionCode": 0,
\blacksquare parameters": {
 "acctq": "QMGR",
 "altdate": "2019-03-19",
 "alttime": "13.05.02",
 "boqname": "",
 "bothresh": 0,
 "cfstruct": "",
 "clchname": "",
 "clusnl": "",
           "cluster": "",
```

```
 "clwlprty": 0,
             "clwlrank": 0,
 ...
 "trigtype": "FIRST",
 "type": "QLOCAL",
 "usage": "NORMAL"
         },
 "reasonCode": 4,
 "sourceQmgr": "QMGR2"
      }
\Box,
 "overallCompletionCode": 0,
 "overallReasonCode": 0
}
```
• **where** パラメーターの使用例:

```
{
    "type": "runCommandJSON",
    "command": "DISPLAY",
    "qualifier": "CHSTATUS",
    "name" : "*"    "parameters": {
        "where": "CHLTYPE EQ RCVR"
        }
}
```
返される応答本体の JSON は次のとおりです。

```
{
  "commandResponse": [{
    "completionCode": 0,
    "reasonCode": 0,
    "parameters": {
      "current": "YES",
      "stopreq": "NO",
      "substate": "RECEIVE",
      "rqmname": "MQBB",
      "chldisp": "PRIVATE",
      "chltype": "RCVR",
      "conname": "192.168.0.1",
      "chstatus": "MQAA.TO.MQBB",
      "status": "RUNNING"
        }
  }],
  "overallReasonCode": 0,
    "overallCompletionCode": 0
}
```
# **/admin/installation**

installation リソースを指定した HTTP GET メソッドを使用して、インストールに関する情報を要求で きます。

このリソース URL を指定した administrative REST API ゲートウェイを使用することはできません。

# *GET*

installation リソースを指定した HTTP GET メソッドを使用すると、administrative REST API を実行す るインストール済み環境に関する情報を要求できます。

返される情報は、105 ページの『dspmqver ([バージョン情報の表示](#page-104-0))』制御コマンドで返される情報に似て います。

- [リソース](#page-2216-0) URL
- [オプションの照会パラメーター](#page-2216-0)
- 2218 [ページの『要求ヘッダー』](#page-2217-0)
- [要求本体の形式](#page-2217-0)
- 2218 [ページの『セキュリティー要件』](#page-2217-0)
- [応答状況コード](#page-2217-0)
- <span id="page-2216-0"></span>• 2218 [ページの『応答ヘッダー』](#page-2217-0)
- [応答本体の形式](#page-2218-0)
- [例](#page-2219-0)

# **リソース URL**

https://*host*:*port*/ibmmq/rest/v2/admin/installation/*{installationName}*

#### **installationName**

(オプション) 照会するインストール済み環境の名前を指定します。 この名前は、REST API が実行され ているインストール済み環境の名前でなければなりません。

HTTP 接続を使用可能にすれば、HTTPS ではなく HTTP を使用できます。 HTTP の使用可能化について詳 しくは、HTTP および HTTPS ポートの構成を参照してください。

# **オプションの照会パラメーター**

**attributes={extended|\*|extended.***attributeName***,...}**

#### **extended**

すべての拡張属性を戻すように指定します。

**\***

```
すべての属性を指定します。 このパラメーターは extended と同等です。
```
#### **extended.***attributeName***,...**

戻す拡張属性をコンマ区切りのリストにして指定します。

**レベル**

ストリング。

IBM MQ のビルド・レベル。

#### **operatingSystem**

■ Z/OS ■■ ALW この属性は、z/OS、AIX, Linux, and Windows でのみ使用可能です。

```
ストリング。
```
オペレーティング・システムの完全記述テキスト。

### **description**

**ALW & C** の属性は、AIX, Linux, and Windows でのみ使用可能です。

ストリング。

インストールの説明。

### **installationPath**

**ALW & C** の属性は、AIX, Linux, and Windows でのみ使用可能です。

```
ストリング。
```

```
インストール・パス。
```
# **dataPath**

**ALW - ALW - C**の属性は、AIX, Linux, and Windows でのみ使用可能です。

ストリング。

インストール済み環境のデータが保管されている場所へのパス。

### **maximumCommandLevel**

<mark>> ALW NMQ Appliance</mark>との属性は、IBM MQ Appliance、AIX, Linux, and Windows でのみ 使用可能です。

整数。

サポートされる最大コマンド・レベル。

<span id="page-2217-0"></span>**primary**

ALW この属性は、AIX, Linux, and Windows でのみ使用可能です。

ブール値。

プライマリー・インストールの状況。

### **要求ヘッダー**

要求で以下のヘッダーを送信する必要があります。

**認証**

基本認証を使用している場合、このヘッダーを送信する必要があります。 詳しくは、REST API での HTTP 基本認証の使用 を参照してください。

### **要求本体の形式**

なし。

# **セキュリティー要件**

呼び出し元は mqweb サーバーに対して認証されている必要があり、1 つ以上の MQWebAdmin、

MQWebAdminRO、または MQWebUser ロールのメンバーでなければなりません。 administrative REST API のセキュリティーについて詳しくは、 IBM MQ Console および REST API のセキュリティーを参照してくだ さい。

トークン・ベースのセキュリティーを使用する場合は、要求と一緒に、ユーザーの認証に使用する LTPA ト ークンを Cookie として渡す必要があります。 トークン・ベースの認証について詳しくは、REST API での トークン・ベース認証の使用を参照してください。

HTTP GET を installation リソースに対して使用するための特定の許可要件はありません。

# **応答状況コード**

**200**

インストール済み環境の情報が正常に取得されました。

**400**

無効なデータが指定されました。

例えば、指定されたインストール属性が無効です。

#### **401**

認証されませんでした。

呼び出し元は mqweb サーバーに対して認証されている必要があり、1 つ以上の MQWebAdmin、 MQWebAdminRO、または MQWebUser ロールのメンバーでなければなりません。 詳しくは、 2218 ペ ージの『セキュリティー要件』を参照してください。

#### **404**

インストール済み環境が存在しません。

#### **500**

サーバーの問題または IBM MQ からのエラー・コード。

# **応答ヘッダー**

応答では以下のヘッダーが返されます。

#### **Content-Type**

このヘッダーは、値 application/json;charset=utf-8 と一緒に返されます。

# <span id="page-2218-0"></span>**応答本体の形式**

応答は、UTF-8 エンコードの JSON 形式です。 応答には、installation という単一の JSON 配列を含む 外部 JSON オブジェクトが含まれています。 その配列の各エレメントは、インストール済み環境に関する 情報を表す JSON オブジェクトである。 各 JSON オブジェクトには、以下の属性が含まれています。

**名前**

**ALW COM**この属性は、AIX, Linux, and Windows でのみ使用可能です。

ストリング。

インストール名。

**バージョン**

ストリング。

インストールされている IBM MQ のバージョン。

#### **platform**

ストリング。

以下のいずれかの値になります。

- アプライアンス
- ibm-i
- unix
- windows
- z/os

### **extended**

JSON オブジェクト。

要求すると、次の 1 つ以上の追加のプロパティーが含まれます。

**レベル**

```
ストリング。
```
IBM MQ のビルド・レベル。

#### **operatingSystem**

■ Z/OS ■ ▲LW 2 この属性は、z/OS、AIX, Linux, and Windows でのみ使用可能です。

ストリング。

オペレーティング・システムの完全記述テキスト。

### **description**

**E ALW ME**この属性は、AIX, Linux, and Windows でのみ使用可能です。

ストリング。

インストールの説明。

#### **installationPath**

**ALW & C** の属性は、AIX, Linux, and Windows でのみ使用可能です。

ストリング。

インストール・パス。

### **dataPath**

**ALW MED**この属性は、AIX, Linux, and Windows でのみ使用可能です。

ストリング。

インストール済み環境のデータが保管されている場所へのパス。

# **maximumCommandLevel**

この属性は、IBM MQ Appliance、AIX, Linux, and Windows でのみ使用 可能です。

<span id="page-2219-0"></span>整数。

サポートされる最大コマンド・レベル。

**primary**

 $\blacktriangleright$  ALW ■この属性は、AIX, Linux, and Windows でのみ使用可能です。

ブール値。

プライマリー・インストールの状況。

エラーが発生した場合、応答本体にエラー・メッセージが入ります。 詳しくは、REST API エラー処理を参 照してください。

# **AIX, Linux, and Windows の場合の例**

#### $\blacktriangleright$  ALW

• 次の例は、REST API が実行されているインストール済み環境に関する基本情報を取得します。 HTTP GET メソッドで以下の URL を使用します。

https://localhost:9443/ibmmq/rest/v2/admin/installation

以下の JSON 応答が返されます。

```
{
    "installation": 
[ "name": "Installation1",
 "platform": "windows",
 "version": "9.1.0.0"
    }]
}
```
• 次の例は、インストール済み環境 Installation1 に関する拡張情報を取得します。 HTTP GET メソッ ドで以下の URL を使用します。

https://localhost:9443/ibmmq/rest/v2/admin/installation/Installation1?attributes=\*

以下の JSON 応答が返されます。

```
{
    "installation": 
   [ "extended": {
 "dataPath": "C:\\Program Files (x86)\\IBM\\WebSphere MQ",
 "description": "My MQ installation",
 "installationPath": "C:\\Program Files\\IBM\\WebSphere MQ",
 "level": "p910-L180501",
            "maximumCommandLevel": 910,
 "operatingSystem": "Windows 7 Professional x64 Edition, Build 7601: SP1",
 "primary": true
        },
         "name": "Installation1",
 "platform": "windows",
 "version": "9.1.0.0"
    }]
}
```
• 次の例では、Installation1 のインストール・パスを取得します。 HTTP GET メソッドで以下の URL を使用します。

https://localhost:9443/ibmmq/rest/v2/admin/installation/Installation1? attributes=extended.installationPath

以下の JSON 応答が返されます。

```
{
 "installation": [{
"extended": {
             "installationPath": "C:\\Program Files\\IBM\\MQ"
```

```
\frac{3}{5},
 "name": "Installation1",
 "platform": "windows",
 "version": "9.1.0.0"
    }]
}
```
**z/OS の場合の例**

 $\approx$  z/OS

• 次の例は、インストール済み環境に関する基本情報を取得します。 HTTP GET メソッドで以下の URL を 使用します。

https://REST.example.com:9443/ibmmq/rest/v2/admin/installation

```
以下の JSON 応答が返されます。
 {
  "installation": [{
  "platform": "z/os",
  "version": "9.1.0"
     }]
 }
```
• 次の例は、インストール済み環境に関する拡張情報を取得します。 HTTP GET メソッドで以下の URL を 使用します。

https://REST.example.com:9443/ibmmq/rest/v2/admin/installation?attributes=extended

```
以下の JSON 応答が返されます。
```

```
{
    "installation": [{
 "extended": {
 "level": "V910-L180501",
           "operatingSystem": "z/OS 01.00 02"
       },
 "platform": "z/os",
 "version": "9.1.0"
   }]
}
```
# **/login**

login リソースとともに HTTP GET メソッドを使用して、REST API にログインしているユーザーに関する 情報を取得できます。 HTTP POST メソッドを使用すると、ユーザー・ログインを行い、LTPA トークンを 取得できます。 HTTP DELETE メソッドを使用すると、ユーザー・ログアウトを行い、セッションを終了で きます。

### *POST*

login リソースを指定した HTTP POST メソッドを使用して、ユーザーをログインさせ、REST API のトー クン・ベースの認証セッションを開始します。 それ以降の REST 要求の認証用に、ユーザーの LTPA トーク ンが戻されます。

トークン・ベースの認証を使用する方法について詳しくは、REST API でのトークン・ベース認証の使用を 参照してください。

- [リソース](#page-2221-0) URL
- [オプションの照会パラメーター](#page-2221-0)
- 2222 [ページの『要求ヘッダー』](#page-2221-0)
- [要求本体の形式](#page-2221-0)
- [応答状況コード](#page-2221-0)
- 2222 [ページの『応答ヘッダー』](#page-2221-0)

<span id="page-2221-0"></span>• [応答本体の形式](#page-2222-0)

• [例](#page-2222-0)

# **リソース URL**

https://*host*:*port*/ibmmq/rest/v2/login

# **オプションの照会パラメーター**

なし。

# **要求ヘッダー**

要求で以下のヘッダーを送信する必要があります。

**Content-Type**

このヘッダーは、値 application/json"の後にオプションで";charset=UTF-8"を付けて送信する 必要があります。

# **要求本体の形式**

要求本体は、JSON 形式で UTF-8 エンコードにする必要があります。 要求本体内で属性を定義します。 次 の属性を要求本体に含めることができます。

#### **ユーザー名**

ストリング。

認証に使用するユーザー名を指定します。

指定するユーザー名は、mqweb サーバーのユーザー・レジストリー内で定義されている必要があり、 1 つ以上の MQWebAdmin、MQWebAdminRO、または MQWebUser 役割のメンバーでなければなりませ ん。 このユーザー名は、大/小文字を区別します。

**注 :** 指定されたユーザー名に MQWebUser ロールがある場合は、ユーザー・レジストリー内のユーザー 名の大/小文字が IBM MQ システム上の大/小文字と同じであることを確認してください。 例えば、IBM MQ システム上にユーザー ID が大文字で定義されている場合は、レジストリーにも大文字で定義され ていなければなりません。 大/小文字が異なるユーザー名を指定すると、そのユーザーは REST API で は認証されても、IBM MQ リソースの使用を許可されない可能性があります。

### **パスワード**

ストリング。

**username** 属性で指定されたユーザーのパスワードを指定します。

### **応答状況コード**

**204**

ユーザーは正常にログインしました。

**400**

無効なデータが指定されました。

例えば、ユーザー名に整数値が指定されています。

#### **401**

認証されませんでした。

無効なユーザー名またはパスワードが指定されました。

#### **500**

サーバーの問題または IBM MQ からのエラー・コード。

# **応答ヘッダー**

なし。

# <span id="page-2222-0"></span>**応答本体の形式**

ログインに成功した場合、応答本体は空です。 エラーが発生した場合、応答本体にエラー・メッセージが 入ります。 詳しくは、REST API エラー処理を参照してください。

ログインに成功すると、Cookie で LTPA セキュリティー・トークンが返されます。 このトークンが、これ 以降のすべての REST 要求の認証に使用されます。 z/OS、 AIX, Linux, and Windows のデフォルトでは、 Cookie 名は接頭部 LtpaToken2 で始まりますが、 **setmqweb** コマンドで **ltpaCookieName** プロパティ ーを設定することによって名前を変更できます。 詳しくは、LTPA トークンの構成を参照してください。 IBM MQ Appliance では、LTPA トークン Cookie 名は LtpaToken2 です。

# **例**

以下の例では、パスワード mqadmin を使用して mqadmin というユーザーにログインします。 HTTP POST メソッドで以下の URL を使用します。

```
https://localhost:9443/ibmmq/rest/v2/login
```

```
次の JSON ペイロードが送信されます。
```

```
{
 "username" : "mqadmin",
 "password" : "mqadmin"
}
```
cURL では、ログイン要求は、次の Windows の例のようになります。 LTPA トークンは、-c フラグを使用 して cookiejar.txt ファイルに保管されます。

```
curl -k "https://localhost:9443/ibmmq/rest/v2/login" -X POST 
-H "Content-Type: application/json" --data 
"{\"username\":\"mqadmin\",\"password\":\"mqadmin\"}" 
-c c:\cookiejar.txt
```
ユーザーがログインすると、さらに要求を認証するために LTPA トークンと ibm-mq-rest-csrf-token HTTP ヘッダーが使用されます。 例えば、ローカル・キュー Q1 を作成するには、以下の cURL を使用でき ます。 LTPA トークンは、-b フラグを使用して cookiejar.txt ファイルから取得されます。 ibm-mqrest-csrf-token HTTP ヘッダーの内容は、ブランクを含む任意のものにすることができます。

```
curl -k "https://localhost:9443/ibmmq/rest/v2/admin/qmgr/QM1/queue" -X POST 
-b c:\cookiejar.txt 
-H "ibm-mq-rest-csrf-token: value" -H "Content-Type: application/json" 
--data "{\"name\":\"Q1\"}"
```
# *GET*

login リソースを指定した HTTP GET メソッドを使用して、REST API で認証されたユーザーに関する情報 を要求します。

- [リソース](#page-2223-0) URL
- [オプションの照会パラメーター](#page-2223-0)
- 2224 [ページの『要求ヘッダー』](#page-2223-0)
- [要求本体の形式](#page-2223-0)
- 2224 [ページの『セキュリティー要件』](#page-2223-0)
- [応答状況コード](#page-2223-0)
- 2224 [ページの『応答ヘッダー』](#page-2223-0)
- [応答本体の形式](#page-2223-0)
- [例](#page-2224-0)

# <span id="page-2223-0"></span>**リソース URL**

https://*host*:*port*/ibmmq/rest/v2/login

## **オプションの照会パラメーター**

なし。

### **要求ヘッダー**

要求で以下のヘッダーを送信する必要があります。

**認証**

基本認証を使用している場合、このヘッダーを送信する必要があります。 詳しくは、REST API での HTTP 基本認証の使用 を参照してください。

### **要求本体の形式**

なし。

### **セキュリティー要件**

要求は、次のいずれかの認証メカニズムを使用して認証を受ける必要があります。

- HTTP 基本認証を使用する場合は、ユーザー名とパスワードを提供して認証を受ける必要があります。 詳 しくは、REST API での HTTP 基本認証の使用 を参照してください。
- トークン・ベース認証を使用する場合は、LTPA トークンを提供して認証を受ける必要があります。 詳し くは、REST API でのトークン・ベースの認証の使用 を参照してください。
- クライアント証明書認証を使用する場合は、クライアント証明書を提供して認証を受ける必要がありま す。詳しくは、REST API でのクライアント証明書認証の使用を参照してください。

### **応答状況コード**

**200**

ユーザーが正常に照会されました。

#### **400**

無効なデータが指定されました。

**401**

認証されませんでした。

無効な資格情報が指定されました。

#### **404**

リソースが見つかりませんでした。

**500**

サーバーの問題または IBM MQ からのエラー・コード。

# **応答ヘッダー**

応答では以下のヘッダーが返されます。

**Content-Type**

このヘッダーは、値 application/json;charset=utf-8 と一緒に返されます。

# **応答本体の形式**

応答は、UTF-8 エンコードの JSON 形式です。 応答には、user という単一の JSON 配列を含む外部 JSON オブジェクトが含まれています。 この配列には、次の属性が含まれます。

<span id="page-2224-0"></span>**名前**

ストリング。

許可の検査に使用されたユーザーの名前を示します。

この名前は、LDAP ユーザー・マッピングやクライアント証明書ユーザー・マッピングなどを使用して 指定される資格情報と異なることがあります。

**role**

JSON 配列。

ユーザーに付与された役割を示します。

値は、次の値の 1 つ以上で構成されます。

- MQWebAdmin
- MQWebAdminRO
- MQWebUser

**例**

次の例は、ユーザーを照会します。 HTTP GET メソッドで以下の URL を使用します。

https://localhost:9443/ibmmq/rest/v2/login

以下の JSON 応答が返されます。

```
{
     "user" : 
    [ "name" : "reader",
 "role" : [
            "MQWebAdminRO", 
            "MQWebUser"
       ]
    }]
}
```
cURL では、ログイン照会は、トークン・ベース認証を使用する次の Windows の例のようになります。 LTPA トークンは、-b フラグを使用して cookiejar.txt ファイルから取得されます。

```
curl -k "https://localhost:9443/ibmmq/rest/v2/login" -X GET 
-b c:\cookiejar.txt
```
## **削除**

login リソースを指定した HTTP DELETE メソッドを使用して、ユーザーをログアウトし、 REST API のト ークン・ベースの認証セッションを終了できます。

トークン・ベースの認証を使用する方法について詳しくは、REST API でのトークン・ベース認証の使用を 参照してください。

- [リソース](#page-2225-0) URL
- [オプションの照会パラメーター](#page-2225-0)
- 2226 [ページの『要求ヘッダー』](#page-2225-0)
- [要求本体の形式](#page-2225-0)
- 2226 [ページの『セキュリティー要件』](#page-2225-0)
- [応答状況コード](#page-2225-0)
- 2226 [ページの『応答ヘッダー』](#page-2225-0)
- [応答本体の形式](#page-2225-0)
- [例](#page-2226-0)

# <span id="page-2225-0"></span>**リソース URL**

https://*host*:*port*/ibmmq/rest/v2/login

# **オプションの照会パラメーター**

なし。

## **要求ヘッダー**

要求で以下のヘッダーを送信する必要があります。

#### **ibm-mq-rest-csrf-token**

このヘッダーを設定する必要がありますが、その値はブランクを含む任意のものにすることができま す。

### **要求本体の形式**

なし。

### **セキュリティー要件**

要求と一緒に、ユーザーの認証に使用する LTPA トークンを Cookie として渡す必要があります。 デフォル トでは、このトークンは接頭部 LtpaToken2 で始まります。

REST 要求に対する応答には、ローカル Cookie ストアの LTPA トークンに対する削除命令が含まれていま す。 この命令を必ず処理してください。 この命令を処理せず、LTPA トークンがローカル Cookie ストアに 残っている場合、その LTPA トークンを使用して以降の REST 要求の認証を受けることができます。 つま り、セッションの終了後にユーザーがその LTPA トークンを使用して認証を試みると、既存のトークンを使 用する新しいセッションが作成されます。

### **応答状況コード**

**204**

ユーザーは正常にログアウトしました。

#### **400** 無効なデータが指定されました。

**401**

認証されませんでした。

無効な LTPA トークンが提供されたか、または ibm-mq-rest-csrf-token ヘッダーが欠落していま す。

**404**

リソースが見つかりませんでした。

#### **500**

サーバーの問題または IBM MQ からのエラー・コード。

# **応答ヘッダー**

なし。

### **応答本体の形式**

ログアウトが成功した場合、応答本体は空です。 エラーが発生した場合、応答本体にエラー・メッセージ が入ります。 詳しくは、REST API エラー処理を参照してください。

# <span id="page-2226-0"></span>次の Windows の cURL の例は、ユーザーのログアウトを行います。

-b フラグを使用して、cookiejar.txt ファイルから LTPA トークンを取得します。 ibm-mq-restcsrf-token HTTP ヘッダーを組み込むことによって、CSRF 保護を指定します。 以下のように、 cookiejar.txt ファイルの場所は -c フラグによって指定されるため、LTPA トークンはファイルから削 除されます。

```
curl -k "https://localhost:9443/ibmmq/rest/v2/login" -X DELETE 
-H "ibm-mq-rest-csrf-token: value" -b c:\cookiejar.txt 
-c c:\cookiejar.txt
```
# **/admin/qmgr**

**例**

qmgr リソースを指定した HTTP GET メソッドを使用して、状況情報を含め、キュー・マネージャーに関す る情報を要求できます。

<mark>注 : ¥9.3.5 </mark>このリソースは、スタンドアロンの IBM MQ Web Server インストール済み環境では使用 できません。 administrative REST API を実行する IBM MQ コンポーネントのインストール・オプションに ついて詳しくは、 IBM MQ Console および REST API を参照してください。

このリソース URL を指定した administrative REST API ゲートウェイを使用することができます。

キュー・マネージャーに関する REST API のパラメーターおよび属性と同等の PCF について詳しくは、[2422](#page-2421-0) [ページの『キュー・マネージャーに関する](#page-2421-0) REST API および同等の PCF』を参照してください。

# *GET*

qmgr リソースを指定した HTTP GET メソッドを使用して、キュー・マネージャーに関する基本情報と状況 情報を要求します。

<mark>注: ¥9.3.5 </mark>このリソースは、スタンドアロンの IBM MQ Web Server インストール済み環境では使用 できません。 administrative REST API を実行する IBM MQ コンポーネントのインストール・オプションに ついて詳しくは、 IBM MQ Console および REST API を参照してください。

戻される情報は、 74 ページの『dspmq ([キュー・マネージャーの表示](#page-73-0))』制御コマンド、**[DISPLAY QMSTATUS](#page-796-0)** MQSC コマンド、および **[Inquire Queue Manager Status](#page-1400-0)** PCF コマンドによって戻される情報と類似 しています。 **dspmq -o HA** コマンドおよび **dspmq -o DR** コマンドによって返される IBM MQ Appliance で、高可用性 (HA) 構成および災害復旧 (DR) 構成の状況を取得することもできます。 詳しくは、 IBM MQ Appliance 資料の dspmq (キュー・マネージャーの表示) を参照してください。

- リソース URL
- [オプションの照会パラメーター](#page-2227-0)
- 2229 [ページの『要求ヘッダー』](#page-2228-0)
- [要求本体の形式](#page-2229-0)
- 2230 [ページの『セキュリティー要件』](#page-2229-0)
- [応答状況コード](#page-2229-0)
- 2231 [ページの『応答ヘッダー』](#page-2230-0)
- [応答本体の形式](#page-2230-0)
- [例](#page-2231-0)

# **リソース URL**

https://*host*:*port*/ibmmq/rest/v2/admin/qmgr/*{qmgrName}*

**qmgrName**

(オプション) 照会するキュー・マネージャーの名前を指定します。

<span id="page-2227-0"></span>リモート・キュー・マネージャーを **qmgrName** として指定できます。 リモート・キュー・マネージャ ーを指定する場合は、ゲートウェイ・キュー・マネージャーを構成する必要があります。 詳しくは、 REST API によるリモート管理を参照してください。

リモート・キュー・マネージャーを指定すると、以下の属性のみが返されます。

- 名前
- 開始済み
- channelInitiatorState
- ldapConnectionState
- connectionCount
- publishSubscribeState

キュー・マネージャーの名前には、大/小文字の区別があります。

キュー・マネージャー名にスラッシュ、ピリオド、または % 記号が含まれている場合は、その文字を URL エンコードする必要があります。

- スラッシュ (/) は、%2F としてエンコードする必要があります。
- パーセント記号 (%) は、%25 とエンコードする必要があります。
- ピリオド (.) は、%2E とエンコードする必要があります。

HTTP 接続を使用可能にすれば、HTTPS ではなく HTTP を使用できます。 HTTP の使用可能化について詳 しくは、HTTP および HTTPS ポートの構成を参照してください。

# **オプションの照会パラメーター**

### **attributes={extended|\*|extended.***attributeName***,...}**

ALW MQ Appliance このパラメーターは、IBM MQ Appliance、AIX, Linux, and Windows でのみ 使用可能です。

リソース URL 内にリモート・キュー・マネージャーを指定すると、このパラメーターは無効になりま す。

#### **extended**

すべての拡張属性を取得するように指定します。

**\***

すべての属性を指定します。 このパラメーターは **extended** と同等です。

#### **extended.***attributeName***,...**

戻す拡張属性をコンマ区切りのリストにして指定します。

例えば、installationName 属性を返すには、extended.installationName と指定します。

拡張属性の完全なリストについては[、キュー・マネージャーの拡張属性](#page-2235-0)を参照してください。

#### **status={status|\*|status.***attributeName***,...}**

#### **状況**

すべての状況属性を返すように指定します。

**\***

すべての属性を指定します。 このパラメーターは **status** と同等です。

#### **status.***attributeName***,...**

戻すキュー・マネージャー状況属性をコンマ区切りのリストにして指定します。

状況属性を戻すにはキュー・マネージャーが実行中でなければなりません。

例えば、connectionCount 属性を返すには、status.connectionCount と指定します。

状況属性の完全なリストについては[、キュー・マネージャーの状況属性](#page-2234-0)を参照してください。

#### **state=***state*

指定した状況のキュー・マネージャーのみを戻すように指定します。 有効な値は次のとおりです。

<span id="page-2228-0"></span>すべてのプラットフォーム:

- 実行中
- ended

ALW  $\blacksquare$  On AIX, Linux, and Windows:

- endedImmediately
- endedPreemptively
- endedUnexpectedly
- 始動
- 静止
- endingImmediately
- endingPreemptively
- beingDeleted
- stateNotAvailable
- runningAsStandby
- runningElsewhere

state=*state* オプション照会パラメーターは、リソース URL 内にキュー・マネージャー名を指定しな い場合にのみ指定できます。 つまり、特定の状態の特定のキュー・マネージャーに関する情報を要求 することはできません。

# **ha={\*|ha|***attributeName***,…}**

HA キュー・マネージャーに対して HA 情報が返されることを指定します。 すべての HA 属性が返され るように指定することも (\*または ha)、特定の属性 (ha.type、ha.floatingIPAddress、および ha.floatingIPInterface の 1 つ以上) を指定することもできます。 DR 属性は、qmgr リソースの 他の属性と組み合わせることができます。

IBM MQ Appliance 以外のプラットフォームでこの属性を指定すると、応答は bad request 400 にな ります。

# **dr={\*|dr|***attributeName***,…}**

DR キュー・マネージャーに対して DR 情報が返されることを指定します。 すべての DR 属性を返すよ うに指定することも (\*または dr)、特定の属性を指定することも (dr.replicationPort または dr.remoteIPAddress) できます。 DR 属性は、qmgr リソースの他の属性と組み合わせることができ ます。

IBM MQ Appliance 以外のプラットフォームでこの属性を指定すると、応答は bad request 400 にな ります。

# **要求ヘッダー**

要求で以下のヘッダーを送信する必要があります。

#### **認証**

基本認証を使用している場合、このヘッダーを送信する必要があります。 詳しくは、REST API での HTTP 基本認証の使用 を参照してください。

要求で以下のヘッダーをオプションで送信できます。

#### **ibm-mq-rest-gateway-qmgr**

このヘッダーは、ゲートウェイ・キュー・マネージャーとして使用されるキュー・マネージャーを指定 します。 ゲートウェイ・キュー・マネージャーは、リモート・キュー・マネージャーへの接続に使用 されます。 詳しくは、REST API によるリモート管理を参照してください。

# <span id="page-2229-0"></span>**要求本体の形式**

なし。

# **セキュリティー要件**

呼び出し元は mqweb サーバーに対して認証されている必要があり、1 つ以上の MQWebAdmin、 MQWebAdminRO、または MQWebUser ロールのメンバーでなければなりません。 administrative REST API のセキュリティーについて詳しくは、 IBM MQ Console および REST API のセキュリティーを参照してくだ さい。

トークン・ベースのセキュリティーを使用する場合は、要求と一緒に、ユーザーの認証に使用する LTPA ト ークンを Cookie として渡す必要があります。 トークン・ベースの認証について詳しくは、REST API での トークン・ベース認証の使用を参照してください。

**status** オプション照会パラメーターが指定されている場合、特定の PCF コマンドを発行する機能が必要 です。 一部の状況属性のみを戻す場合は、対応する PCF コマンドの権限のみが必要です。 呼び出し元のセ キュリティー・プリンシパルに、指定したキュー・マネージャーに対して次の PCF コマンドを実行するた めの権限が付与されていなければなりません。

• ALW MQ Appliance TBM MQ Appliance、AIX, Linux, and Windows の場合:

- started、channelInitatorState、ldapConnectionState、connectionCount のいずれかの 属性を返すためには、**MQCMD\_INQUIRE\_Q\_MGR\_STATUS** PCF コマンドを実行する権限が付与されてい る必要があります。
- publishSubscribeState 属性を返すためには、**MQCMD\_INQUIRE\_PUBSUB\_STATUS** PCF コマンド を実行する権限が付与されている必要があります。

 $\frac{1}{2}$   $\frac{1}{2}$   $\frac{1}{2}$ 

- started 属性を返すためには、**MQCMD\_INQUIRE\_LOG** PCF コマンドを実行する権限が付与されている 必要があります。
- channelInitiatorState 属性を返すためには、**MQCMD\_INQUIRE\_CHANNEL\_INIT** PCF コマンドを 実行する権限が付与されている必要があります。
- connectionCount 属性を返すためには、**MQCMD\_INQUIRE\_CONNECTION** PCF コマンドを実行する権 限が付与されている必要があります。
- publishSubscribeState 属性を返すためには、**MQCMD\_INQUIRE\_PUBSUB\_STATUS** PCF コマンド を実行する権限が付与されている必要があります。

AIX, Linux, and Windows では、**setmqaut** コマンドを使用して、 IBM MQ リソースを使用す る権限をセキュリティー・プリンシパルに付与できます。 詳しくは、**setmqaut** (権限の付与または取り消 し) を参照してください。

**■ z/OS ■ z/OS では、z<u>/OS でのセキュリティーのセットアップ</u>を参照してください。.** 

### **応答状況コード**

**200**

キュー・マネージャー情報が正常に取得されました。

**400**

無効なデータが指定されました。

例えば、指定したキュー・マネージャーが無効です。

#### **401**

認証されませんでした。

呼び出し元は mqweb サーバーに対して認証されている必要があり、1 つ以上の MQWebAdmin、 MQWebAdminRO、または MQWebUser ロールのメンバーでなければなりません。 詳しくは、 2230 ペ ージの『セキュリティー要件』を参照してください。

<span id="page-2230-0"></span>**403**

以下のいずれかの理由により、アクセスが禁止されています。

- 許可がありません。 呼び出し元は mqweb サーバーで認証を受け、有効なプリンシパルと関連付けら れました。 しかし、プリンシパルには、必要な IBM MQ リソースへのアクセス権限がありません。 必要なアクセス権について詳しくは、2230 [ページの『セキュリティー要件』を](#page-2229-0)参照してください。
- V9.3.5 現在のサーバー環境ではアクセスが禁止されています。 administrative REST API は、 スタンドアロンの IBM MQ Web Server インストール済み環境では使用できません。

#### **404**

キュー・マネージャーがありません。

#### **500**

サーバーの問題または IBM MQ からのエラー・コード。

# **応答ヘッダー**

応答では以下のヘッダーが返されます。

#### **Content-Type**

このヘッダーは、値 application/json;charset=utf-8 と一緒に返されます。

#### **ibm-mq-rest-gateway-qmgr**

このヘッダーは、リソース URL 内にリモート・キュー・マネージャーが指定されている場合に返され ます。 このヘッダーの値は、ゲートウェイ・キュー・マネージャーとして使用されるキュー・マネー ジャーの名前になります。

### **応答本体の形式**

応答は、UTF-8 エンコードの JSON 形式です。 応答には、qmgr という単一の JSON 配列を含む外部 JSON オブジェクトが含まれています。 その配列の各エレメントは、キュー・マネージャーに関する情報を表す JSON オブジェクトである。 各 JSON オブジェクトには、以下の属性が含まれています。

#### **名前**

ストリング。

キュー・マネージャーの名前。

**state**

ストリング。

リソース URL 内で指定したキュー・マネージャーがリモート・キュー・マネージャーである場合、こ の属性は返されません。

以下のいずれかの値になります。

すべてのプラットフォーム:

- 実行中
- ended

# $\blacktriangleright$  **ALW**  $\blacksquare$  On AIX, Linux, and Windows:

- endedImmediately
- endedPreemptively
- endedUnexpectedly
- 始動
- 静止
- endingImmediately
- endingPreemptively
- beingDeleted
- <span id="page-2231-0"></span>• stateNotAvailable
- runningAsStandby
- runningElsewhere

キューに関する情報を表す JSON オブジェクトには、以下のオブジェクトを含めることができます。 返さ れるオブジェクトと属性は、要求で指定した URL によって異なります。

**状況**

キュー・マネージャーの状況情報に関連する属性が含まれます。

**extended**

■ ALW MQ Appliance これらの属性は、IBM MQ Appliance、AIX, Linux, and Windows でのみ使用 可能です。

リソース URL 内で指定したキュー・マネージャーがリモート・キュー・マネージャーである場合、こ れらの属性は返されません。

拡張属性が含まれます。

**ha**

- V930 - MQ Appliance これらの属性は、IBM MQ Appliance でのみ使用可能です。

高可用性が含まれます。

**dr**

■ V 9.3.0 ■ MQ Appliance これらの属性は、IBM MQ Appliance でのみ使用可能です。

災害復旧性が含まれます。

詳細については、2234 [ページの『キュー・マネージャーの応答本体の属性』](#page-2233-0)を参照してください。

エラーが発生した場合、応答本体にエラー・メッセージが入ります。 詳しくは、REST API エラー処理を参 照してください。

### **AIX, Linux, and Windows の場合の例**

ALW

• 次の例は、すべてのキュー・マネージャーに関する基本情報を取得します。 HTTP GET メソッドで以下の URL を使用します。

https://localhost:9443/ibmmq/rest/v2/admin/qmgr

以下の JSON 応答が返されます。

```
{
 "qmgr": [{
 "name": "QM_T1",
 "state": "endedImmediately"
 }, {
 "name": "RESTQM0",
 "state": "endedUnexpectedly"
 }]
}
```
• 以下の例では、キュー・マネージャー QM\_T1 に関する拡張情報を取得します。 HTTP GET メソッドで以 下の URL を使用します。

https://localhost:9443/ibmmq/rest/v2/admin/qmgr/QM\_T1?attributes=extended

以下の JSON 応答が返されます。

```
{
    "qmgr": [{
"extended": {
 "installationName": "Installation1",
           "isDefaultQmgr": false,
            "permitStandby": "notApplicable"
        },
```
```
 "name": "QM_T1",
 "state": "endedImmediately"
   {}^{3}]
}
```
• 次の例は、すべてのキュー・マネージャーに関する特定の情報を取得します。 HTTP GET メソッドで以下 の URL を使用します。

https://localhost:9443/ibmmq/rest/v2/admin/qmgr?attributes=extended.permitStandby

以下の JSON 応答が返されます。

```
{
     "qmgr": [{
         "extended": {
            "permitStandby": "notApplicable"
\frac{3}{5},
 "name": "QM_T1",
 "state": "endedImmediately"
 }, {
"extended": {
            "permitStandby": "notApplicable"
\frac{3}{5},
 "name": "RESTQM0",
        "state": "endedUnexpectedly"
    }]
}
```
• 以下の例では、キュー・マネージャー QM1 の状況を取得します。 HTTP GET メソッドで以下の URL を使 用します。

http://localhost:9443/ibmmq/rest/v2/admin/qmgr/QM1?status=\*

以下の JSON 応答が返されます。

```
{
     "qmgr": 
    \lceil {
 "name": "QM1",
 "state": "running",
         "status":
         {
             "started":"2016-11-08T11:02:29.000Z",
             "channelInitiatorState":"running",
             "ldapConnectionState":"disconnected",
             "connectionCount":23,
             "publishSubscribeState":"running"
         }
    }]
}
```
# **IBM MQ Appliance の場合の例**

V 9.3.0 MQ Appliance

• 次の例は、アプライアンス上のすべてのキュー・マネージャーから HA 情報を取得します。 HTTP GET メ ソッドで以下の URL を使用します。

https://appliance.example.com:5554/ibmmq/rest/v2/admin/qmgr/?ha=\*

この構成例では、HAQM1 という名前の HA キュー・マネージャーが 1 つあります。 以下の JSON 応答が 返されます。

```
\{ "qmgr": [
     {
      "name": "HAQM1",
       "ha": {
 "floatingIPAddress": "172.20.37.16",
 "floatingIPInterface": "eth22",
        "type": "replicated"
      },
```

```
 "state": "endedImmediately"
      }
  ]
}
```
• 次の例は、アプライアンス上のすべてのキュー・マネージャーから DR 情報を取得します。 HTTP GET メ ソッドで以下の URL を使用します。

https://appliance.example.com:5554/ibmmq/rest/v2/admin/qmgr/?dr=\*

次の構成例は、DRQM1 という名前の DR キュー・マネージャーが 1 つあります。 以下の JSON 応答が返 されます。

```
{
   "qmgr": [ 
\{ \} "name": "DRQM1",
       "state": "endedUnexpectedly",
       "dr": {
          "remoteIPAddress": [
            "172.20.39.0"
\qquad \qquad ],
 "replicationPort": 1419
     }
  ]
}
```
• 以下の例では、キュー・マネージャー QM1 に関する拡張情報を取得します。 HTTP GET メソッドで以下 の URL を使用します。

https://appliance.example.com:5554/ibmmq/rest/v2/admin/qmgr/QM1?attributes=extended

以下の JSON 応答が返されます。

```
{
 "qmgr": [{
"extended": {
          "installationName": "MQAppliance",
 "isDefaultQmgr": false,
 "encryptedFileSystem": "yes"
\frac{3}{5},
 "name": "QM1",
 "state": "endedImmediately"
    }]
}
```
### **z/OS の場合の例**

 $\approx$  z/OS

• 次の例は、すべてのキュー・マネージャーに関する基本情報を取得します。 HTTP GET メソッドで以下の URL を使用します。

https://REST.example.com:9443/ibmmq/rest/v2/admin/qmgr

以下の JSON 応答が返されます。

```
{
 "qmgr": [{
 "name": "MQ5B",
        "state": "ended"
    }]
}
```
キュー・マネージャーの応答本体の属性

qmgr オブジェクトを指定した HTTP GET メソッドを使用してキュー・マネージャーに関する情報を要求す ると、名前付き JSON オブジェクト内で以下の属性が返されます。

以下のオブジェクトを使用できます。

- 2235 ページの『状況』
- 2236 [ページの『](#page-2235-0)extended』
- V 9.3.0 2237 [ページの『](#page-2236-0)ha』
- V 9.3.0 2237 [ページの『](#page-2236-0)dr』

キュー・マネージャーに関する REST API のパラメーターおよび属性と同等の PCF について詳しくは、[2422](#page-2421-0) [ページの『キュー・マネージャーに関する](#page-2421-0) REST API および同等の PCF』を参照してください。

### **状況**

status オブジェクトには、キュー・マネージャーに関する状況情報が含まれます。

### **開始済み**

ストリング。

キュー・マネージャーが開始された日時を示します。

日時を返すために使用されるタイム・スタンプ形式の詳細については、REST API タイム・スタンプを 参照してください。

## **channelInitiatorState**

ストリング。

チャネル・イニシエーターの現在の状態を示します。

プラットフォームにかかわらず、この値は以下のいずれかの値です。

- stopped
- 実行中

■ ALW MQ Appliance <sub>I</sub>BM MQ Appliance、AIX, Linux, and Windows では、以下のいずれかの値に なることもあります。

- 始動
- 停止

 $\approx$  z/OS z/OS では、以下のいずれかの値になることもあります。

• 不明

この値は、チャネル・イニシエーターが状況要求に対する応答を戻さなかったことを示します。 チャ ネル・イニシエーターが実行されてはいるがビジー状態である可能性があります。 問題を解決するに は、しばらくしてから要求を再試行してください。

### **ldapConnectionState**

<mark>● ALW MQ Appliance</mark> この属性は、IBM MQ Appliance、AIX, Linux, and Windows でのみ使用可能

です。

ストリング。

LDAP サーバーへの接続の現在の状況を示します。

値は、以下のいずれかの値です。

- connected
- エラー
- disconnected

### **connectionCount**

整数。

キュー・マネージャーへの現在の接続数を示します。

z/OS の場合、この属性には、接続との関連付けを解除されたスレッドや、未確定な接続、外部介入が 必要な接続も含まれます。

### <span id="page-2235-0"></span>**publishSubscribeState**

ストリング。

キュー・マネージャーのパブリッシュ/サブスクライブ・エンジンの現在の状態を示します。

値は、以下のいずれかの値です。

#### **stopped**

パブリッシュ/サブスクライブ・エンジンとキュー・パブリッシュ/サブスクライブ・インターフェ ースが実行されていないことを示します。

**始動**

パブリッシュ/サブスクライブ・エンジンが初期化中であることを示します。

### **実行中**

パブリッシュ/サブスクライブ・エンジンとキュー・パブリッシュ/サブスクライブ・インターフェ ースが実行されていることを示します。

#### **compatibility**

パブリッシュ/サブスクライブ・エンジンは実行されているが、キュー・パブリッシュ/サブスクラ イブ・インターフェースは実行されていないことを示します。 そのため、アプリケーション・プロ グラミング・インターフェースを使用してパブリッシュまたはサブスクライブを行うことができま す。 しかし、キュー・パブリッシュ/サブスクライブ・インターフェースによってモニターされる キューに書き込まれたメッセージは処理されません。

#### **エラー**

パブリッシュ/サブスクライブ・エンジンは失敗しました。

**停止**

パブリッシュ/サブスクライブ・エンジンは停止中です。

## **extended**

ALW MQ Appliance このオブジェクトは、IBM MQ Appliance、AIX, Linux, and Windows でのみ使用 可能です。 リソース URL で指定されるキュー・マネージャーがリモート・キュー・マネージャーである場 合、このオブジェクトは返されません。 extended オブジェクトには、キュー・マネージャーに関する以 下の拡張情報が含まれます。

### **isDefaultQmgr**

ブール値。

キュー・マネージャーが、デフォルト・キュー・マネージャーかどうかを示します。 キュー・マネージャーがデフォルトのキュー・マネージャーである場合、値は true です。

# **permitStandby**

**ALW MED この属性は、AIX, Linux, and Windows でのみ使用可能です。** 

ストリング。

許容されるスタンバイ状態を指定します。

値は、次の値のうちのいずれかです。

- permitted
- notPermitted
- notApplicable

### **installationName**

ストリング。

キュー・マネージャーに関連付けられているインストール済み環境の名前を指定します。

# <mark>■ V9.3.0 ■</mark>暗号化ファイル・システム

この属性は、IBM MQ Appliance でのみ使用可能です。 ストリング。

<span id="page-2236-0"></span>キュー・マネージャーのファイル・システムが暗号化されている場合は yes に設定し、ファイル・シ ステムが暗号化されていない場合は no に設定します。

### **ha**

## V S.3.0 MQ Appliance

このオブジェクトは、IBM MQ Appliance でのみ使用可能です。 HA オブジェクトは、アプライアンス上の 高可用性 (HA) 構成に関する情報を返します。

### **タイプ**

ストリング。

キュー・マネージャーが HA 用に構成されているかどうかを指定します。 HA キュー・マネージャーの 場合は「複製」に設定され、そうでない場合は空ストリングに設定されます。

### **floatingIPAddress**

ストリング。

HA キュー・マネージャー用に構成されている場合は、浮動 IP アドレスを指定します。

**floatingIPInterface**

ストリング。

HA キュー・マネージャーが設定されている場合、HA グループ内の 2 台のアプライアンスのキュー・ マネージャーへの接続に使用されるローカル・インタフェースを指定します。

## **dr**

 $\blacktriangleright$  V S. 3.0  $\blacktriangleright$  MQ Appliance

このオブジェクトは、IBM MQ Appliance でのみ使用可能です。 dr オブジェクトは、アプライアンス上の 災害時リカバリー (DR) 構成に関する情報を返します。

#### **replicationPort**

整数。

データ複製リスナーが使用するポートを指定します。 DR が設定されていない場合は 0 を含みます。

#### **remoteIPAddress**

ストリングのリスト。

DR が構成されていない場合は 0、単一のリモート・アプライアンスまたは DR 浮動 IP アドレスを使用 する HA ペアに DR が構成されている場合は 1、DR 浮動 IP アドレスを使用しない HA ペアに DR が構成 されている場合は 2、のうち最大で 2 つのエレメントをリストに含めることができます。

# **/admin/mft/agent**

agent リソースを指定した HTTP GET メソッドを使用して、 Managed File Transfer エージェントに関する 情報を要求できます。

<mark>注 : ¥9.3.5 </mark>このリソースは、スタンドアロンの IBM MQ Web Server インストール済み環境では使用 できません。 administrative REST API を実行する IBM MQ コンポーネントのインストール・オプションに ついて詳しくは、 IBM MQ Console および REST API を参照してください。

### **関連タスク**

REST API for MFT の概要

### **関連資料**

2293 ページの『[/admin/mft/transfer](#page-2292-0)』

transfer リソースを指定した HTTP GET メソッドを使用して、 Managed File Transfer 転送に関する情報 を要求できます。 HTTP POST メソッドを使用して、転送要求メッセージをコマンド・キュー・マネージャ ーに書き込むことができます。このコマンド・キュー・マネージャーは、ソース・エージェントのキュー・ マネージャーに経路指定されます。

<span id="page-2237-0"></span>*GET*

agent リソースを指定した HTTP GET メソッドを使用して、 Managed File Transfer エージェントに関する 情報を要求します。

<mark>注: ¥9.3.5</mark> このリソースは、スタンドアロンの IBM MQ Web Server インストール済み環境では使用 できません。 administrative REST API を実行する IBM MQ コンポーネントのインストール・オプションに ついて詳しくは、 IBM MQ Console および REST API を参照してください。

返される情報は、2124 ページの『fteListAgents ([調整キュー・マネージャーの](#page-2123-0) MFT エージェントのリス [ト](#page-2123-0))』 および 2168 ページの『[fteShowAgentDetails \(MFT](#page-2167-0) エージェントの詳細の表示)』 コマンドで返され る情報に似ています。

MFT REST API の構成について詳しくは、 MFT 用の REST API の構成を参照してください。

- リソース URL
- オプションの照会パラメーター
- 2240 [ページの『要求ヘッダー』](#page-2239-0)
- [要求本体の形式](#page-2239-0)
- 2240 [ページの『セキュリティー要件』](#page-2239-0)
- [応答状況コード](#page-2239-0)
- 2241 [ページの『応答ヘッダー』](#page-2240-0)
- [応答本体の形式](#page-2240-0)
- [例](#page-2241-0)

# **リソース URL**

https://*host*:*port*/ibmmq/rest/v2/admin/mft/agent/*{agentname}*

#### **agentName**

(オプション) 照会するエージェントの名前を指定します。

小文字または大/小文字混合で入力されたエージェント名は大文字に変換されます。 REST API からの 応答として受信されるエージェント名の値は、常に大文字です。

エージェント名は最大 28 文字であり、IBM MQ オブジェクトの命名規則に準拠していなければなりま せん。 IBM MQ オブジェクトの命名規則に加えて、パーセント (%) 文字をエージェント名に使用するこ とはできません。

HTTP 接続を使用可能にすれば、HTTPS ではなく HTTP を使用できます。 HTTP の使用可能化について詳 しくは、HTTP および HTTPS ポートの構成を参照してください。

# **オプションの照会パラメーター**

## **attributes={***object***,...|\*|***object***.***attributeName***,...}**

**object**

詳細全体のサブセクションである 1 つの JSON オブジェクトに追加される JSON オブジェクトを コンマ区切りリストで指定します。

以下に例を示します。

- すべてのエージェントまたは特定のエージェントのすべての一般的な詳細を返すには、*general* を 指定します。
- すべてのエージェントまたは特定のエージェントのキュー・マネージャー接続の全詳細を返すに は、*qmgrConnection* を指定します。
- connect direct ブリッジ・エージェントの詳細を返すには、*connectDirectBridge* を指定します。 (エージェント・タイプが「connect direct bridge」の場合にのみ使用可能)

• プロトコル・エージェントの詳細を返すには、*protocolBridge* を指定します。 (エージェント・タ イプが「protocol bridge」の場合にのみ使用可能)

属性全体のリストについては、2244 [ページの『エージェントの応答本体属性』](#page-2243-0)を参照してくださ い

**\***

すべての属性を指定します。

### **object.attributeName.,...**

戻すエージェント属性をコンマ区切りのリストにして指定します。

各属性は、属性を含む JSON オブジェクトを object.attributeName の形式で指定する必要があ ります。 例えば、一般オブジェクトに含まれている statusAge 属性を返すには、

general.statusAge と指定します。

同じ属性を複数回指定することはできません。 特定のエージェントにとって有効でない属性を要 求した場合、そのエージェントの属性は返されません。

#### **name=***name*

リソース URL にエージェント名を指定する場合、このパラメーターは使用できません。 フィルタリン グで使用するワイルドカードのエージェント名を指定します。

指定する名前には、ワイルドカード文字として\*を含める必要があります。 以下の組み合わせのいずれ かを指定できます。

**\***

すべてのエージェントを返すように指定します。

#### **接頭部\***

指定した接頭部がエージェント名にあるすべてのエージェントを返すように指定します。

#### **suffix\***

指定した接尾部がエージェント名にあるすべてのエージェントを返すように指定します。

#### **prefix\*suffix**

指定した接頭部と指定した接尾辞がエージェント名にあるすべてのエージェントを返すように指 定します。

### **type=***validAgentType*

情報を返す対象となるエージェントのタイプを指定します。 値は、次の値のうちのいずれかです。

#### **すべて**

すべてのエージェントに関する情報を返すことを指定します。standard、

connectDirectBridge、および protocolBridge の各エージェント情報が返されます。

これがデフォルト値です。

### **standard**

タイプ standard のエージェントに関する情報を返すことを指定します。

#### **connectDirectBridge**

タイプ connect direct bridge のエージェントに関する情報を返すことを指定します。

### **protocolBridge**

タイプ protocol bridge のエージェントに関する情報を返すことを指定します。

### **state=validAgentState**

情報を返す対象となるエージェントの状態を指定します。 値は、次の値のうちのいずれかです。

**すべて**

すべてのエージェントに関する情報を返すように指定します。 この情報には、以下にテキストとし てリストしているすべての有効な状態が含まれます。

これがデフォルト値です。

### **アクティブ**

active 状態にあるエージェントに関する情報が返されることを指定します。

#### <span id="page-2239-0"></span>**ready**

ready 状態にあるエージェントに関する情報が返されることを指定します。

#### **始動**

starting 状態にあるエージェントに関する情報が返されることを指定します。

#### **unreachable**

unreachable 状態にあるエージェントに関する情報が返されることを指定します。

#### **stopped**

stopped 状態にあるエージェントに関する情報が返されることを指定します。

## **V9.3.0** V9.3.0 @r

停止状態のエージェントに関する情報を返すことを指定します。

#### **endedUnexpectedly**

endedUnexpectedly 状態にあるエージェントに関する情報が返されることを指定します。

#### **noInformation**

noInformation 状態にあるエージェントに関する情報が返されることを指定します。

#### **不明**

unknown 状態にあるエージェントに関する情報が返されることを指定します。

#### **problem**

problem 状態にあるエージェントに関する情報が返されることを指定します。

# **要求ヘッダー**

要求で以下のヘッダーを送信する必要があります。

**認証**

基本認証を使用している場合、このヘッダーを送信する必要があります。 詳しくは、REST API での HTTP 基本認証の使用 を参照してください。

## **要求本体の形式**

なし。

# **セキュリティー要件**

呼び出し元は mqweb サーバーに対して認証されている必要があり、1 つ以上の MFTWebAdmin、 MFTWebAdminRO、または MQWebUser ロールのメンバーでなければなりません。 administrative REST API のセキュリティーについて詳しくは、 IBM MQ Console および REST API のセキュリティーを参照してくだ さい。

呼び出し元のセキュリティー・プリンシパルには、SYSTEM.FTE/Agents トピックにサブスクライブする 権限が付与されている必要があります。

トークン・ベースのセキュリティーを使用する場合は、要求と一緒に、ユーザーの認証に使用する LTPA ト ークンを Cookie として渡す必要があります。 トークン・ベースの認証について詳しくは、REST API での トークン・ベース認証の使用を参照してください。

# **応答状況コード**

### **200**

エージェント情報は正常に取得されました。

#### **400**

無効なデータが指定されました。

例えば、無効なエージェント属性が指定されました。

### **401**

認証されませんでした。

<span id="page-2240-0"></span>呼び出し元は mqweb サーバーで認証する必要があります。 詳細については、2240 [ページの『セキュ](#page-2239-0) [リティー要件』](#page-2239-0)を参照してください。

### **403**

以下のいずれかの理由により、アクセスが禁止されています。

- 許可がありません。 呼び出し元は mqweb サーバーで認証を受け、有効なプリンシパルと関連付けら れました。 しかし、そのプリンシパルは、1 つ以上の MFTWebAdmin、 MFTWebAdminRO、または MQWebUser 役割のメンバーではありません。 必要なアクセス権について詳しくは、2240 [ページの](#page-2239-0) [『セキュリティー要件』を](#page-2239-0)参照してください。
- V9.3.5 現在のサーバー環境ではアクセスが禁止されています。 administrative REST API は、 スタンドアロンの IBM MQ Web Server インストール済み環境では使用できません。

#### **404**

エージェントが存在しません。

**500**

サーバーの問題または IBM MQ からのエラー・コード。

**503**

キュー・マネージャーが実行されていません。

# **応答ヘッダー**

### **Content-Type**

このヘッダーは、値 application/json;charset=utf-8 と一緒に返されます。

# **応答本体の形式**

応答は、UTF-8 エンコードの JSON 形式です。 応答には、agent という単一の JSON 配列を含む外部 JSON オブジェクトが含まれています。 その配列の各エレメントは、エージェントに関する情報を表す JSON オ ブジェクトです。 これらの JSON オブジェクトにはそれぞれ、以下の属性が含まれています。

#### **名前**

ストリング。

エージェントの名前を示します。

この属性は、常に返されます。

**タイプ**

ストリング。

エージェントのタイプを示します。

値は、以下のいずれかの値です。

- standard
- connectDirectBridge
- protocolBridge

#### **state**

エージェントの状態を示します。 値は、次の値のうちのいずれかです。

- アクティブ
- ready
- 始動
- unreachable
- $V$  9.3.0  $V$  9.3.0  $R_{\text{th}}$
- stopped

<span id="page-2241-0"></span>**general**

エージェントの説明、エージェントの経過時間、キュー・マネージャーのバージョンとレベルなど、エ ージェントの一般プロパティーに関連する属性が含まれます。

#### **queueManagerConnection**

このオブジェクトは、キュー・マネージャー名やトランスポート・タイプなど、キュー・マネージャー 接続に関する情報を提供します。

#### **connectDirectBridge**

このオブジェクトは、ノードの名前、ホスト、ポートなど、直接ブリッジ・タイプ・エージェントに接 続するための情報を提供します。

#### **protocolBridge**

このオブジェクトは、エンドポイントやデフォルト・サーバーなど、プロトコル・ブリッジ・タイプ・ エージェントに関する情報を提供します。

#### **standbyInstance**

このオブジェクトは、スタンバイ・インスタンスの状況に関する情報を提供します。

詳細については、2313 [ページの『転送の応答本体の属性』](#page-2312-0)を参照してください。

エラーが発生した場合は、REST API エラー処理を参照してください。

### **例**

以下の例では、すべてのエージェントの基本的な詳細を返します。つまり、以下の情報のみが表示されま す。

- エージェント名
- エージェント・タイプ
- エージェントの状態

HTTP GET メソッドで以下の URL を使用します。

https://localhost:9443/ibmmq/rest/v2/admin/mft/agent/

以下の JSON 応答が返されます。

```
{
 "agent":[{
 "name": "AGENT1",
 "state": "ready",
 "type": "standard"
 },
\{ \} "name": "AGENT2",
 "state": "ready",
 "type": "standard"
   },
\{ \} "name": "BRIDGE_AGENT3", 
 "type": "protocolBridge",
 "state": "ready"
   },
\{ \} "name": "CD_AGENT",
 "type": "connectDirectBridge",
 "state": "ready"
   }
]}
```
以下の例では、**standard** タイプのすべてのエージェントを **general** オブジェクトとともにリストしま す。 HTTP GET メソッドで以下の URL を使用します。

https://localhost:9443/ibmmq/rest/v2/admin/mft/agent?attributes=general&type=standard

以下の JSON 応答が返されます。

```
{
 "agent":[{
 "name": "SRC",
 "state": "ready",
 "type": "standard",
      "general": { 
 "description": "Standard connected to the qmgr in client mode", 
 "statusAge": "06:31:00", 
 "version": "9.1.5.0", 
 "level": "p915-L190514", 
         "statusPublicationRate": 300, 
         "statusPublishTime": "2019-05-14T06:57:07.000Z",
         "maximumQueuedTransfers": 1000, 
         "maximumDestinationTransfers": 25,
         "maximumSourceTransfers": 25,
         "operatingSystem": "Windows10"
\frac{3}{5},
 "standbyInstance": [
{ } "host":"MFTHA1",
              "version":"9.1.5.0"
             },
{ } "host":"9.122.123.124",
            "version":"9.1.5.0"<br>}
 }
     ]
   }]
}
```
standbyInstance 属性は、エージェントが高可用性として有効になっている場合にのみ表示されること に注意してください。

以下の例では、AGENT という名前で始まり、**ready** 状態で、タイプ **standard** のすべてのエージェント を、ステータス・エイジの **general** オブジェクトとともにリストします。 HTTP GET メソッドで以下の URL を使用します。

```
https:/localhost:9443/ibmmq/rest/v2/admin/mft/agent?
name=AGENT*&state=ready&type=standard&attributes=general.statusAge
```
以下の JSON 応答が返されます。

```
{
 "agent":[{ 
 "name": "AGENT1",
 "state": "ready",
 "type": "standard",
      "general":{ 
          "statusAge": "05:00:00" 
      }
 },
\{ \} "name": "AGENT2",
 "state": "ready",
 "type": "standard",
       "general":{ 
          "statusAge": "03:00:00"
       }
 },
\{ \} "name": "AGENT3", 
 "state": "ready",
 "type": "standard",
       "general":{
          "statusAge": "05:00:00"
       }
    }
]}
```
### **関連資料**

2244 [ページの『エージェントの応答本体属性』](#page-2243-0)

エージェント・オブジェクトを指定した HTTP GET メソッドを使用してエージェントに関する情報を要求 する場合、次の属性が名前付きの JSON オブジェクト内で返されます。

### <span id="page-2243-0"></span>エージェントの応答本体属性

エージェント・オブジェクトを指定した HTTP GET メソッドを使用してエージェントに関する情報を要求 する場合、次の属性が名前付きの JSON オブジェクト内で返されます。

以下のオブジェクトを使用できます。

- 2244 ページの『general』
- 2245 ページの『[qmgrConnection](#page-2244-0)』
- 2245 ページの『[connectDirectBridge](#page-2244-0)』
- 2246 ページの『[protocolBridge](#page-2245-0)』
- 2246 ページの『[standbyInstance](#page-2245-0)』

### **general**

# **description**

ストリング。

エージェントの説明を示します。

# **statusAge**

ストリング。

エージェントの経過時間を示します。 経過時間は、調整キュー・マネージャーが稼働しているマシン のシステム時刻と、エージェントによって最後の状況がパブリッシュされた時刻の差として計算されま す。

## **バージョン**

ストリング。

キュー・マネージャーのバージョンを示します。

#### **レベル**

ストリング。

実行中のキュー・マネージャーのビルド・レベルを示します。

#### **statusPublicationRate**

整数。

エージェントが自身の状況をパブリッシュする速度を秒単位で指定します。

この属性のデフォルト値は 300 秒です。

## **statusPublishTime**

ストリング。

エージェントが自身の状況をパブリッシュした時刻を世界時定数形式で示します。

### **maximumQueuedTransfers**

整数。

エージェントが、新規の転送要求を拒否するまでに、キューに入れておくことができる保留中の転送の 最大数を指定します。

この属性のデフォルト値は 1000 です。

### **maximumQueuedTransfers**

整数。

エージェントが、新規の転送要求を拒否するまでに、キューに入れておくことができる保留中の転送の 最大数を指定します。

この属性のデフォルト値は 1000 です。

# **maximumDestinationTransfers**

整数。

宛先エージェントが時点を問わず常に一度に処理できる並行転送の最大数を示します。

この属性のデフォルト値は 25 です。

### <span id="page-2244-0"></span>**maximumSourceTransfers**

整数。

ソース・エージェントが時点を問わず常に一度に処理できる並行転送の最大数を示します。 この属性のデフォルト値は 25 です。

### **operatingSystem**

ストリング

エージェント・キュー・マネージャーが作成されるオペレーティング・システムを示します。

# **qmgrConnection**

このオブジェクトは、キュー・マネージャー接続に関する情報を提供します。

#### **qmgrName**

ストリング。

エージェント・キュー・マネージャーの名前を指定します。

#### **transportType**

ストリング。

エージェントがキュー・マネージャーに接続するトランスポート・タイプを示します。 トランスポー ト・タイプは client または bindings のいずれかです。

デフォルト値は bindings です。

#### **host**

ストリング。

エージェント・キュー・マネージャーのホスト名を指定します。**transportType** が client の場合にの み適用されます。

### **port**

整数。

エージェント・キュー・マネージャーのチャネル通信ポートを指定します。 **transportType** が client の場合にのみ適用されます。

### **channelName**

ストリング。

エージェント・キュー・マネージャー・チャネルを指定します。**transportType** がクライアントの場 合にのみ適用されます。

この属性のデフォルト値は SYSTEM.DEF.SVRCONN です

### **standbyHost**

ストリング。

複数インスタンスのエージェント・キュー・マネージャーのスタンバイ・インスタンスに接続するため にクライアント接続によって使用されるホスト名を示します。

### **standbyPort**

整数。

クライアントが複数インスタンスのエージェント・キュー・マネージャーのスタンバイ・インスタンス に接続するために使用できるポート番号を示します。

この属性のデフォルト値は -1 です。

### **connectDirectBridge**

このオブジェクトは、直接ブリッジ・タイプ・エージェントに接続するための情報を提供します。 他のタ イプのエージェントの場合、このオブジェクトは追加されません。

### **nodeName**

ストリング。

このエージェントから宛先の Connect:Direct ノードにメッセージを転送するために使用する Connect:Direct ノードの名前を示します。

<span id="page-2245-0"></span>**host**

ストリング。

**-cdNode** パラメーターで指定された Connect:Direct ノードが配置されているシステムのホスト名また は IP アドレスを指定します。

**-cdNodeHost** パラメーターを指定しない場合は、ローカル・システムのホスト名または IP アドレス のデフォルトが使用されます。

この属性のデフォルト値は、それが構成されているホストの詳細です (例: localhost)。

### **port**

整数。

クライアント・アプリケーションがノードとの通信に使用する Connect:Direct ノードのポート番号を示 します。

この属性のデフォルト値は 1363 です。

### **protocolBridge**

このオブジェクトは、プロトコル・ブリッジ・タイプ・エージェントに関する情報を提供します。 他のタ イプのエージェントの場合、このオブジェクトは追加されません。

#### **endpoint**

ストリング。

ブリッジがサポートできるエンドポイントの数を示します。

この属性のデフォルト値は、バージョン 7.0.1 から *multiple* になりました。

### **defaultServer**

ストリング。

デフォルトのプロトコル・サーバーが設定されている場合、そのホスト名または IP アドレスを指定し ます。 デフォルトのプロトコル・フィールドが設定されていない場合、この値はブランクになります。 この値は、プロトコル・タイプ、サーバー、およびポートをすべて含めた、以下の形式のストリングで す。

<protocolType>://<serverName or IP address>:<port>

以下に例を示します。

"ftp://localhost:21"

## **standbyInstance**

このオブジェクトは、エージェントが高可用性として有効になっている場合にのみ存在し、スタンバイ・ インスタンスの状況に関する情報を提供します。

#### **host**

ストリング

エージェント・キュー・マネージャーのホスト名を指定します。

**バージョン**

ストリング。

キュー・マネージャーのバージョンを示します。 バージョンは 9.1.4.0 以上でなければなりません。

**関連タスク**

## REST API for MFT の概要

# **関連資料**

2238 [ページの『](#page-2237-0)GET』

agent リソースを指定した HTTP GET メソッドを使用して、 Managed File Transfer エージェントに関する 情報を要求します。

# <span id="page-2246-0"></span>**/admin/mft/呼び出し**

call リソースを指定した HTTP GET メソッドを使用して、 Managed File Transfer 管理対象呼び出しの状 況に関する情報を要求できます。 HTTP POST メソッドを使用して、管理対象呼び出しを作成できます。

<mark>注 : ¥9.3.5 </mark>このリソースは、スタンドアロンの IBM MQ Web Server インストール済み環境では使用 できません。 administrative REST API を実行する IBM MQ コンポーネントのインストール・オプションに ついて詳しくは、 IBM MQ Console および REST API を参照してください。

管理対象呼び出しについて詳しくは、 管理対象呼び出しを参照してください。

# ■ V 9.3.0 B V 9.3.0 GET 管理呼び出し

call リソースを指定した HTTP GET メソッドを使用して、 Managed File Transfer 管理対象呼び出しの状 況に関する情報を要求します。 照会できるのは、mqweb サーバーの開始後に開始された管理対象呼び出し のみです。

**注 :**

- このリソースは、バージョン 3 の IBM MQ REST API からのみ使用可能です。
- V9.3.5 とのリソースは、スタンドアロンの IBM MQ Web Server インストール済み環境では使用で きません。 administrative REST API を実行する IBM MQ コンポーネントのインストール・オプションに ついて詳しくは、 IBM MQ Console および REST API を参照してください。

管理対象呼び出しについて詳しくは、 管理対象呼び出しを参照してください。

- リソース URL
- オプションの照会パラメーター
- 2248 [ページの『要求ヘッダー』](#page-2247-0)
- [要求本体の形式](#page-2247-0)
- 2248 [ページの『セキュリティー要件』](#page-2247-0)
- [応答状況コード](#page-2247-0)
- 2249 [ページの『応答ヘッダー』](#page-2248-0)
- [応答本体の形式](#page-2248-0)
- [例](#page-2251-0)

# **リソース URL**

https://mqweb.ibm.com:9443/ibmmq/rest/v3/admin/mft/call

応答本体内の指定された管理対象呼び出しの属性を返します。

# **オプションの照会パラメーター**

**属性**

取得する属性をコンマ区切りのリストにして指定します。

**attributes** を指定しない場合は、デフォルトの属性セットが返されます。 使用可能な属性の一覧に ついては、2313 [ページの『転送の応答本体の属性』](#page-2312-0)を参照してください。

同じ属性を複数回要求することはできません。

すべての属性を返すように指定するには、アスタリスク (\*) を指定します。

一部の管理対象呼び出しでは無効な属性を指定する要求を行うことができます。 ただし、管理対象呼 び出し ID を指定し、その管理対象呼び出しには無効な属性を含む要求を行うと、エラーが発生します。

**limit**

取得する管理対象呼び出しの最大数を指定します。

この照会パラメーターは、管理対象呼び出し ID が指定されていない場合にのみ有効です。

例えば、 limit=200 の場合、 REST API は最大 200 個の管理対象呼び出しを返します。

### <span id="page-2247-0"></span>**after**

管理対象呼び出し ID を指定します。 指定された管理対象呼び出しの後に開始されたすべての管理対 象呼び出しが取得されます。 **after** を指定する場合、**before** も指定することはできません。

この照会パラメーターは、管理対象呼び出し ID が指定されていない場合にのみ有効です。

### **before**

管理対象呼び出し ID を指定します。 その特定の管理呼び出しの前に開始されたすべての管理対象呼 び出しが取得されます。 **before** を指定する場合、**after** も指定することはできません。

この照会パラメーターは、管理対象呼び出し ID が指定されていない場合にのみ有効です。

# **要求ヘッダー**

要求で以下のヘッダーを送信する必要があります。

#### **認証**

基本認証を使用している場合、このヘッダーを送信する必要があります。 詳しくは、REST API での HTTP 基本認証の使用 を参照してください。

# **要求本体の形式**

なし。

# **セキュリティー要件**

呼び出し元は mqweb サーバーに対して認証されている必要があり、1 つ以上の MFTWebAdmin、 MFTWebAdminRO、または MQWebUser ロールのメンバーでなければなりません。 administrative REST API のセキュリティーについて詳しくは、 IBM MQ Console および REST API のセキュリティーを参照してくだ さい。

呼び出し元のセキュリティー・プリンシパルには、 SYSTEM.FTE トピックにサブスクライブする権限が付 与されている必要があります。

トークン・ベースのセキュリティーを使用する場合は、要求と一緒に、ユーザーの認証に使用する LTPA ト ークンを Cookie として渡す必要があります。 トークン・ベースの認証について詳しくは、REST API での トークン・ベース認証の使用を参照してください。

# **応答状況コード**

#### **200**

マングド呼び出し情報が正常に検索されました。

### **400**

無効なデータが指定されました。

例えば、無効な属性が指定されました。

**401**

認証されませんでした。

呼び出し元は mqweb サーバーで認証する必要があります。 詳細については、2248 ページの『セキュ リティー要件』を参照してください。

### **403**

以下のいずれかの理由により、アクセスが禁止されています。

- 許可がありません。 呼び出し元は mqweb サーバーで認証を受け、有効なプリンシパルと関連付けら れました。 しかし、そのプリンシパルは、1 つ以上の MFTWebAdmin、 MFTWebAdminRO、または MQWebUser 役割のメンバーではありません。 必要なアクセス権について詳しくは、2248 ページの 『セキュリティー要件』を参照してください。
- V9.3.5 現在のサーバー環境ではアクセスが禁止されています。 administrative REST API は、 スタンドアロンの IBM MQ Web Server インストール済み環境では使用できません。

<span id="page-2248-0"></span>**404**

指定された ID の管理対象呼び出しは存在しません。

### **500**

サーバーの問題または IBM MQ からのエラー・コード。

**503**

キュー・マネージャーが実行されていません。

# **応答ヘッダー**

### **Content-Type**

このヘッダーは、値 application/json;charset=utf-8 と一緒に返されます。

### **ibm-mq-rest-mft-total-managed-calls**

このヘッダーには、mqweb サーバー・キャッシュで使用可能な詳細がある管理対象呼び出しの総数を 示す値が返されます。

# **応答本体の形式**

応答は、UTF-8 エンコードの JSON 形式です。 応答には、call という単一の JSON 配列を含む外部 JSON オブジェクトが含まれています。 配列内の各エレメントは、マングルされた呼び出しに関する情報を表す JSON オブジェクトです。 これらの JSON オブジェクトには、それぞれ以下のオブジェクトと属性が含ま れています。

**重要 :** 企業で使用している変数に適切な **name** パラメーターを使用します。

返されるオブジェクトと属性は、要求で指定した URL によって異なります。

**job**

JSON オブジェクト。

管理対象呼び出しに与えられたジョブの名前を含むグループの名前。

### **名前**

ストリング

管理対象呼び出しのユーザー定義ジョブ名を指定します。

### **Agent**

JSON オブジェクト。

管理対象呼び出し要求の実行依頼先のエージェントの詳細を含むグループの名前

**名前**

ストリング

**agent** グループ内の属性。エージェント名を参照します。

# **qmgrName**

ストリング

**agent** グループ内の属性。エージェント・キュー・マネージャー名を参照します。

## **priority**

整数

管理対象呼び出しに割り当てられた優先順位。 MQMD と同じです。**Priority** (0 から 9 までの値)

### **userProperties**

JSON オブジェクト

各属性がユーザー定義のメタデータを参照する属性を含むグループの名前。 各属性の名前と値は、ユ ーザーによって定義されます。

### **コマンド**

JSON オブジェクト

管理対象呼び出し要求を記述する属性を含むグループの名前。

### **retryCount**

整数

終了前にコマンドの実行を試行する回数を指定します。

## **retryWait**

整数

再試行を行うまでの待機時間の長さ (秒数) を指定します。

#### **successReturnCode**

ストリング

実行可能プログラム、 AntScript、または JCL からの戻りコードに基づいた条件を指定します。この条 件は、管理対象呼び出しが成功するためには、この順序で真でなければなりません。

条件は演算子として指定され、その後に値が続きます。 演算子に有効な文字は、 >、 <、 !、および = です。

複数の演算子を組み合わせることもできます。 演算子について詳しくは、 2096 [ページの『](#page-2095-0)successrc』 を参照してください。

例えば、式「>2&<7&!5|0|14」は、戻りコード 0、3、4、6、および 14 が成功と見なされることを示 します。

デフォルト値はゼロです。

### **タイプ**

ストリング

管理対象呼び出しのタイプを識別します。 *antScript*、 *executable*、および *jcl* はサポートされる値で す。

## **executable**

JSON オブジェクト

呼び出されるプラットフォーム固有の実行可能プログラムに関連した属性を設定できる JSON オブジ ェクト。 このオブジェクトは、 **type** 属性の値が *executable* の場合にのみ指定できます。

### **名前**

ストリング

実行するプログラムの名前を指定します。 この属性は、**executable** JSON オブジェクトが指定され ている場合は必須です。

### **arguments**

ストリング

ユーザー定義のカスタム・データのリストを、スペースで区切った key=value ペアで指定します。

#### **antScript**

JSON オブジェクト

呼び出される Apache Ant スクリプトに関連した属性を設定できる JSON オブジェクト。 このオブジ ェクトは、**type** 属性の値が *antScript* の場合にのみ指定できます。

### **名前**

ストリング

実行する Ant スクリプトの名前を指定します。

#### **target**

ストリング

指定された Ant スクリプト内で呼び出すターゲットを指定します。 この属性が指定されていない場 合、 **default** という名前のターゲットが呼び出されます。

### **arguments**

JSON オブジェクト

ユーザー定義のカスタム・データのリストを key=value ペアで指定します。

## **jcl**

JSON オブジェクト

実行依頼する z/OS JCL ジョブに関連した属性を設定できる JSON オブジェクト。 このオブジェクト は、**type** 属性の値が *jcl* の場合にのみ指定できます。

### **名前**

ストリング

実行依頼する JCL の名前を指定します。

#### **結果**

### JSON 配列

スクリプトまたはプログラムの処理の結果を記述する、JSON オブジェクトの配列。

指定されたコマンドが再試行された場合、応答には複数の結果オブジェクトを含めることができます。

処理が最初に失敗し、次の試行で成功したと仮定すると、最初の結果オブジェクトには失敗の詳細が含 まれ、2 番目の結果オブジェクトには成功の詳細が含まれます。

### **returnCode**

整数

コマンドの処理によって戻されるコードを記述する戻りコード。

#### **time**

ストリング

コマンドの処理が完了した日付と時刻。

### **outcome**

ストリング

コマンドの処理の結果です。 可能な値は、*Success* または *Failure* です。

### **consoleOutput**

JSON 配列

コマンドが処理されたときのコンソール出力の各行を記述する JSON 配列オブジェクト。 これには、 stdout と stderr の両方の出力が含まれます。

## **再試行**

整数

コマンドが完了する前に再試行された回数を示します。 この値は、コマンドが正常に実行されなかっ た場合に、要求で指定された最大再試行カウントと等しくなることもあります。

#### **finalOutcome**

ストリング

コマンドの処理の結果全体の説明を提供します。

#### **ID**

ストリング

管理対象呼び出しの固有 ID。

#### **originator**

JSON オブジェクト

管理対象呼び出しのイニシエーターを識別する JSON オブジェクト。

#### **host**

ストリング

管理対象呼び出しが実行依頼されたマシンの名前を識別します。

## **userId**

ストリング

要求を実行依頼したユーザーを識別します。

### **mqmdUserId**

ストリング 要求を実行依頼した IBM MQ ユーザーを識別します。 <span id="page-2251-0"></span>**状況**

JSON オブジェクト

管理対象呼び出しの状況に関連する属性が含まれます。 このオブジェクトの **state** 属性は常に返さ れます。

**state**

ストリング

管理対象呼び出しの状態を記述します。 可能な値は、 *successful*、 *failed*、または *in-progress* です。

### **lastStatusUpdate**

ストリング

管理対象呼び出しの状態が最後に更新された時刻 (UTC) を示します。

**統計**

JSON オブジェクト

管理対象呼び出しの統計を記述します。 このオブジェクトの属性には、管理対象呼び出しの開始時刻 と終了時刻が含まれます。

**注 :** コンソール出力の合計長が 10KB を超えると、管理対象呼び出しは完了しません。 このような状況で は、メッセージ BFGCR0004E がエージェントによってログに記録されます。

エラーが発生した場合は、REST API エラー処理を参照してください。

# **例**

以下は、管理対象呼び出しのデフォルト属性を持つ応答本体の例です。

```
{
 "call": [
\{" agent": {
 "name": "SECURITIES.AGENT"
\frac{3}{5},
     },<br>"id": "414D51204D4654514D20202020202020987C936103A80140",<br>"
      "command": {
         "retryWait": 0,
         "successReturnCode": "0",
 "retryCount": 0,
 "type": "antScript",
 "antScript": {
 "name": "/usr/cmds/hubprocess.xml",
 "arguments": "out.file=c:/temp/Catted.xsd",
 "target": "concatenate"
 }
\frac{3}{5},
 "originator": {
 "host": "host.johnwatson.com",
 "userId": "john.watson"
 },
" status": {
 "state": "started"
 }
     }
    ]
}
```
以下に、 started 状態の呼び出しの状況を示す応答本文の例を示します。

```
{
  "call": [
     \mathcal{F} "agent": {
           "qmgrName": "SECURITIES.QM",
          "name": "SECURITIES.AGENT"
\frac{3}{5},
 "priority": 0,
       "userProperties": {
          "com.ibm.wmqfte.SourceAgent": "SECURITIES.AGENT",
 "com.ibm.wmqfte.OriginatingUser": "john.watson",
 "com.ibm.wmqfte.OriginatingHost": "host.johnwatosn.com",
 "com.ibm.wmqfte.TransferId": "414d51204d4654514d20202020202020987c936103a80140",
 "com.ibm.wmqfte.MqmdUser": "john.watson",
```

```
 "com.ibm.wmqfte.Priority": "0",
         "com.ibm.wmqfte.DestinationAgent": "SECURITIES.AGENT"
       },
 "command": {
 "retryWait": 0,
 "retryCount": 0,
         "successReturnCode": "0"
          "type":"antScript",
\blacksquare antscript": {
 "name": "/usr/sample/hubprocess.xml",
 "target": "concatenate"
 "arguments": "out.file=/usr/out/outfile.txt
               in.file1=/usr/sample/input/infile1.txt
               in.file2=/usr/sample/input/infile2.txt"
          }
\frac{3}{5},
 "id": "414D51204D4654514D20202020202020987C936103A80140",
 "originator": {
 "host": "host.johnwatson.com",
 "mqmdUserId": "john.watson",
          "userId": "john.watson"
\frac{3}{5},
 "job": {
          "name": "pushsecurities"
\frac{3}{5},
"status": {
          "lastStatusUpdate": "2021-11-17T07:12:35.459Z",
          "state": "started"
\frac{3}{5},
 "statistics": {
 "startTime": "2021-11-17T07:12:35.459Z"
 }
     }
   ]
```
以下は、 failed 状況の応答本体の例です。

}

```
{
 "call": [{
     "agent": {
        "qmgrName": "SECURITIES.QM",
        "name": "SECURITIES.AGENT"
\frac{3}{2},
 "priority": 0,
     "userProperties": {
 "com.ibm.wmqfte.SourceAgent": "SECURITIES.AGENT",
 "com.ibm.wmqfte.OriginatingUser": "john.watson",
 "com.ibm.wmqfte.OriginatingHost": "host.johnwatson.com",
 "com.ibm.wmqfte.TransferId": "414d51204d4654514d20202020202020987c936103a80140",
 "com.ibm.wmqfte.MqmdUser": "john.watson",
 "com.ibm.wmqfte.Priority": "0",
        "com.ibm.wmqfte.DestinationAgent": "SECURITIES.AGENT"
\frac{3}{5},
 "results": {
         "result": [{
 "returnCode": 1,
 "completionTime": 2021-11-23T03:40:05.794Z",
 "outcome": "failure"
 "consoleOutput": [
 "BFGCL0207E: Target "concatenate1" does not exist in the project "null"."
           ]
        }],
          "retries": 0,
         "finalOutcome": "failure"
       },
       "command": {
 "retryWait": 0,
 "retryCount": 0,
         "type":"antScript",
\blacksquare antscript": {
 "name": "/usr/sample/hubprocess.xml",
 "target": "concatenate" 
            "successReturnCode": "0"
 "arguments": "out.file=/usr/out/outfile.txt
 in.file1=/usr/sample/input/infile1.txt
               in.file2=/usr/sample/input/infile2.txt" 
          }
\frac{3}{5},
 "id": "414D51204D4654514D20202020202020987C936103A80140",
```

```
 "originator": {
 "host": "host.johnwatson.com",
 "mqmdUserId": "john.watson",
 "userId": "john.watson"
\frac{3}{5},
 "job": {
          "name": "pushsecurities"
\frac{3}{5},
        ,<br>status": {
           "lastStatusUpdate": "2021-11-17T07:12:35.459Z",
          "state": "failed"
 }
 "statistics": {
 "startTime":"2021-11-23T03:40:03.967Z",
 "endTime":"2021-11-23T03:40:05.794Z"
 }
     }
    ]
}
```
# **関連資料**

2254 ページの『事後管理呼び出し』

call リソースを指定した HTTP POST メソッドを使用して、 Managed File Transfer 管理対象呼び出しを作 成します。

# ■ V 9.3.0 ■ V 9.3.0 事後管理呼び出し

call リソースを指定した HTTP POST メソッドを使用して、 Managed File Transfer 管理対象呼び出しを作 成します。

**注 :**

- このリソースは、バージョン 3 の IBM MQ REST API からのみ使用可能です。
- V9.3.5 とのリソースは、スタンドアロンの IBM MQ Web Server インストール済み環境では使用で きません。 administrative REST API を実行する IBM MQ コンポーネントのインストール・オプションに ついて詳しくは、 IBM MQ Console および REST API を参照してください。

管理対象呼び出しについて詳しくは、 管理対象呼び出しを参照してください。

- リソース URL
- 2254 ページの『要求ヘッダー』
- [要求本体の形式](#page-2254-0)
- 2257 [ページの『セキュリティー要件』](#page-2256-0)
- [応答状況コード](#page-2257-0)
- 2259 [ページの『応答ヘッダー』](#page-2258-0)
- [応答本体の形式](#page-2258-0)
- [例](#page-2258-0)

# **リソース URL**

https://mqweb.ibm.com:9443/ibmmq/rest/v3/admin/mft/call

HTTP 接続を使用可能にすれば、HTTPS ではなく HTTP を使用できます。 HTTP の使用可能化について詳 しくは、HTTP および HTTPS ポートの構成を参照してください。

# **要求ヘッダー**

要求で以下のヘッダーを送信する必要があります。

### **Content-Type**

このヘッダーは、値 application/json の後にオプションで;charset=UTF-8 を付けて送信する必 要があります。

### <span id="page-2254-0"></span>**ibm-mq-rest-csrf-token**

このヘッダーを設定する必要がありますが、その値はブランクを含む任意のものにすることができま す。

**認証**

基本認証を使用している場合、このヘッダーを送信する必要があります。 詳しくは、REST API での HTTP 基本認証の使用 を参照してください。

### **要求本体の形式**

要求本体には、1 つの管理対象呼び出しの属性のみが含まれている必要があります。 単一の要求で複数の 管理対象呼び出しをサブミットすることはできません。

本文には、**AntScript**、**executable** 、または **JCL** ( z/OS 上で実行されているエージェントの場合) の詳 細を含めることができます。

以下のセクションでは、各タイプの要求本体の形式について説明します。 管理対象呼び出しのコマンド・ セクションの属性は、*HTTP POST* による転送の要求本体属性の 2306 ページの『[preSourceCall](#page-2305-0)』セクショ ンで説明されている属性と同じであることに注意してください。

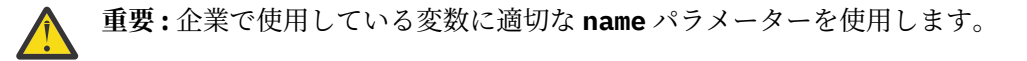

返されるオブジェクトと属性は、要求で指定した URL によって異なります。

#### **job**

JSON オブジェクト。

オプション

管理対象呼び出しに与えられたジョブの名前を含むグループの名前。

#### **名前**

ストリング

**job** 属性を指定した場合は必須

管理対象呼び出しのユーザー定義ジョブ名を指定します。

#### **Agent**

JSON オブジェクト。

必須

管理対象呼び出し要求の実行依頼先のエージェントの詳細を含むグループの名前

#### **名前**

ストリング

必須

**agent** グループ内の属性。エージェント名を参照します。

#### **qmgrName**

ストリング

必須

**agent** グループ内の属性。エージェント・キュー・マネージャー名を参照します。

### **priority**

整数

オプション

管理対象呼び出しに割り当てられた優先順位。 MQMD と同じです。**Priority** (0 から 9 までの値)

#### **userProperties**

JSON オブジェクト

オプション

各属性がユーザー定義のメタデータを参照する属性を含むグループの名前。 各属性の名前と値は、ユ ーザーによって定義されます。

**コマンド**

JSON オブジェクト

必須

管理対象呼び出し要求を記述する属性を含むグループの名前。

# **retryCount**

整数

オプション-指定しない場合はゼロと見なされます。

終了前にコマンドの実行を試行する回数を指定します。

### **retryWait**

# 整数

オプション-指定しない場合はゼロと見なされます。

再試行を行うまでの待機時間の長さ (秒数) を指定します。

#### **successReturnCode**

ストリング

必須

実行可能プログラム、 AntScript、または JCL からの戻りコードに基づいた条件を指定します。この条 件は、管理対象呼び出しが成功するためには、この順序で真でなければなりません。

条件は演算子として指定され、その後に値が続きます。 演算子に有効な文字は、 >、 <、 !、および = です。

複数の演算子を組み合わせることもできます。 演算子について詳しくは、 2096 [ページの『](#page-2095-0)successrc』 を参照してください。

例えば、式「>2&<7&!5|0|14」は、戻りコード 0、3、4、6、および 14 が成功と見なされることを示 します。

デフォルト値はゼロです。

### **タイプ**

ストリング

必須

管理対象呼び出しのタイプを識別します。 *antScript*、 *executable*、および *jcl* はサポートされる値で す。

#### **executable**

JSON オブジェクト

**type** 属性の値が *executable* の場合に必須で、 **type** 属性の値が *executable* の場合にのみ指定できま す。

呼び出されるプラットフォーム固有の実行可能プログラムに関連した属性を設定できる JSON オブジ ェクト。

**名前**

ストリング

**type** 属性の値が *executable* の場合に必須で、 **type** 属性の値が *executable* の場合にのみ指定できま す。

実行するプログラムの名前を指定します。

### **arguments**

ストリング

オプション

ユーザー定義のカスタム・データのリストを、スペースで区切った key=value ペアで指定します。

### **antScript**

JSON オブジェクト

**type** 属性の値が *antScript* の場合に必須で、 **type** 属性の値が *antScript* の場合にのみ指定できます。

呼び出される Apache Ant スクリプトに関連した属性を設定できる JSON オブジェクト。

<span id="page-2256-0"></span>**名前**

ストリング

**type** 属性の値が *antScript* の場合に必須で、 **type** 属性の値が *antScript* の場合にのみ指定できます。 実行する Ant スクリプトの名前を指定します。

**target**

ストリング

指定された Ant スクリプト内で呼び出すターゲットを指定します。 この属性が指定されていない場 合、 **default** という名前のターゲットが呼び出されます。

### **arguments**

JSON オブジェクト

オプション

ユーザー定義のカスタム・データのリストを key=value ペアで指定します。

**jcl**

JSON オブジェクト

**type** 属性の値が *jcl* の場合は必須で、 **type** 属性の値が *jcl* の場合にのみ指定できます。

実行依頼する z/OS JCL ジョブに関連した属性を設定できる JSON オブジェクト。

**名前**

ストリング

**type** 属性の値が *jcl* の場合は必須で、 **type** 属性の値が *jcl* の場合にのみ指定できます。 実行依頼する JCL の名前を指定します。

## **セキュリティー要件**

呼び出し元は mqweb サーバーで認証を受ける必要があります。また、呼び出し元は MFTWebAdmin 役割ま たは MQWebUser 役割を持つメンバーでなければなりません。 administrative REST API のセキュリティー について詳しくは、 IBM MQ Console および REST API のセキュリティーを参照してください。

トークン・ベースのセキュリティーを使用する場合は、要求と一緒に、ユーザーの認証に使用する LTPA ト ークンを Cookie として渡す必要があります。 トークン・ベースの認証について詳しくは、REST API での トークン・ベース認証の使用を参照してください。

ユーザー・サンドボックスをセットアップした場合は、mqweb サーバーのユーザー ID に、指定したファ イル・システム・ロケーションにアクセスするための追加権限を付与します。 例えば、ファイル・システ ムまたはキューへのアクセスを、文字 a,A または b,B を含むユーザー ID のみに制限するには、次のよう にします。

```
<tns:userSandboxes
         xmlns:tns="http://wmqfte.ibm.com/UserSandboxes"
         xmlns:xsi="https://www.w3.org/2001/XMLSchema-instance"
         xsi:schemaLocation="http://wmqfte.ibm.com/UserSandboxes UserSandboxes.xsd">
    <tns:agent>
         <tns:sandbox user="^[a-bA-B]*$" userPattern="regex">
              <tns:read>
 <tns:include name="/mountpath/**"/>
 <tns:include name="**" type="queue"/>
             </tns:read>
              <tns:write>
                   <tns:include name="/mountpath/**"/>
                   <tns:include name="**" type="queue"/>
              </tns:write>
        </tns:sandbox>
     </tns:agent>
</tns:userSandboxes>
```
MFT 権限検査をオンにしている場合は、「 MFT エージェント・アクションでのユーザー権限の制限」の説 明に従って、追加の権限を付与します。

<span id="page-2257-0"></span>MFTWebAdmin 役割の場合、管理対象呼び出し要求は、mqweb サーバーのユーザー ID のコンテキストで 実行依頼されます。 MFTWebAdmin 役割の異なるプリンシパルを区別するため、および監査目的のために、 実行依頼された管理対象呼び出し要求には、管理対象呼び出しの発信元として認証済みユーザーの名前が 含まれています。 この方法により、管理対象呼び出し要求を開始したユーザーのレコードが確実に存在す るようになります。

例えば、 MFTWebAdmin ロールのユーザー mftadminusr が管理対象呼び出しを開始した場合、管理対象 呼び出しを記述するために作成された XML 内のオリジネーター・データは、以下の例に示すように、 userID エレメントに mftadminusr を持ちます。

```
<originator>
  <hostName>example.com</hostName>
  <userID>mftadminusr</userID>
   <mqmdUserId>mqm</mqmdUserId>
</originator>
```
ここで、

#### **hostName**

mqweb サーバーが実行されているホストの名前です。

**userId**

```
mqweb サーバーにログインしているユーザーの名前です。
```
#### **mqmdUserId**

mqweb サーバーが実行されていて、コマンド・キュー・マネージャーに接続しているユーザーの名前 です。

呼び出し元が MQWebUser ロールのメンバーである場合、呼び出し元のセキュリティー・プリンシパルに は、以下のいずれかの権限が付与されている必要があります。

- 1. コマンド・キューがローカルである (つまり、コマンド・キュー・マネージャーとソース・エージェン ト・キュー・マネージャーが同じである) 場合は、コマンド・キューに書き込み権限を付与します。
- 2. コマンド・キューがリモートの場合、つまり、コマンド・キュー・マネージャーとソース・エージェン ト・キュー・マネージャーが異なる場合は、伝送キューに書き込み権限を付与します。

### **注 :**

- MQWebUser ロールのメンバーであるプリンシパルのユーザー ID が 12 文字を超えている場合、要求は失 敗します。 応答状況コード 403 が呼び出し側に戻されます。
- 呼び出し元に複数のロールが割り当てられている場合は、その操作に適用できる最高の特権ロールが使用 されます。

mqweb サーバーでセキュリティーが無効になっている場合は、実行された転送要求には "UNAUTHENTICATED" という名前が転送発信元として含められます。

# **応答状況コード**

### **202**

管理対象呼び出し要求が REST API によって受け入れられました。 MFT エージェントではまだ拒否さ れる可能性があります。 管理対象呼び出しの状態を確認するには、 location 応答ヘッダーから URL を使用して GET コマンドを発行する必要があります。

#### **400**

無効なデータが指定されました。

例えば、無効な属性が指定されました。

### **401**

認証されませんでした。

ユーザーは mqweb サーバーで認証を受ける必要があります。 詳細については、2257 [ページの『セキ](#page-2256-0) [ュリティー要件』](#page-2256-0)を参照してください。

ibm-mq-rest-csrf-token ヘッダーも指定する必要があります。

<span id="page-2258-0"></span>**403**

以下のいずれかの理由により、アクセスが禁止されています。

• 許可がありません。 呼び出し元は mqweb サーバーで認証を受け、有効なプリンシパルと関連付けら れました。 しかし、プリンシパルは、必要な IBM MQ または MFT リソースへのアクセス権を持って いません。

• V9.3.5 現在のサーバー環境ではアクセスが禁止されています。 administrative REST API は、 スタンドアロンの IBM MQ Web Server インストール済み環境では使用できません。

**500**

サーバーの問題、または IBM MQ または MFT からのエラー・コード。

**503**

キュー・マネージャーが実行されていません。

# **応答ヘッダー**

応答では以下のヘッダーが返されます。

**ロケーション**

要求が成功した場合、このヘッダーは新規管理対象呼び出しの URL を指定します。

# **応答本体の形式**

転送が正常に作成されると、応答本体は空になります。

エラーが発生した場合は、応答本体にエラー・メッセージが入ります。REST API エラー処理 を参照してく ださい。

# **例**

*antScript* を実行するための管理対象呼び出しの要求本体のフォーマットの例:

```
{
 "job": {
 "name": "pushsecurities"
 },
 "agent": {
 "name":"SECURITIES.AGENT",
 "qmgrName":"SECURITIES.QM"
 },
 "priority": 0,
 "command": {
 "retryCount": 0,
 "retryWait": 0,
      "successReturnCode":"0",
      "type":"antScript",
 "antScript": {
 "name": "publish.xml",
 "target": "publishsecurities",
         "arguments": "filename=abc.csv updateInterval=5"
     }
   }
}
```
実行可能ファイルを実行するための管理対象呼び出しの要求本体の形式の例を以下に示します。

```
{
   "job": {
      "name": "compressfiles"
   },
 "agent": {
 "name":"SECURITIES.AGENT",
       "qmgrName":"SECURITIES.QM"
 },
 "priority": 0,
 "command": {
 "retryCount": 0,
       "retryWait": 0,
       "successReturnCode":"0",
```

```
 "type":"executable",
 "executable": {
 "name": "compress.sh",
         "arguments": "filename zlib"
      }
   }
}
```
z/OS を実行するエージェントによって実行される JCL を使用した管理対象呼び出しの要求本体の形式の 例:

```
{
  "job": {
     "name": "pushsecurities"
 },
 "agent": {
 "name":"SECURITIES.AGENT"
 "qmgrName":"SECURITIES.QM"
    },
 "priority": 0,
 "command": {
       "retryCount": 0,
      "retryWait": 0,
 "successReturnCode":"0",
 "type":"jcl",
 "jcl": {
            "name": "publish",
      }
   }
}
```
### **関連資料**

2247 ページの『GET [管理呼び出し』](#page-2246-0)

call リソースを指定した HTTP GET メソッドを使用して、 Managed File Transfer 管理対象呼び出しの状 況に関する情報を要求します。 照会できるのは、mqweb サーバーの開始後に開始された管理対象呼び出し のみです。

# **/admin/mft/monitor**

monitor リソースを指定した HTTP GET メソッドを使用して、 Managed File Transfer リソース・モニター に関する情報を要求できます。 HTTP POST メソッドを使用してリソース・モニターを作成し、 HTTP DELETE メソッドを使用してリソース・モニターを削除することができます。

<mark>注 : V 5.3.5 こ</mark>のリソースは、スタンドアロンの IBM MQ Web Server インストール済み環境では使用 できません。 administrative REST API を実行する IBM MQ コンポーネントのインストール・オプションに ついて詳しくは、 IBM MQ Console および REST API を参照してください。

### **関連タスク**

REST API for MFT の概要

#### **関連資料**

2237 ページの『[/admin/mft/agent](#page-2236-0)』

agent リソースを指定した HTTP GET メソッドを使用して、 Managed File Transfer エージェントに関する 情報を要求できます。

### 2293 ページの『[/admin/mft/transfer](#page-2292-0)』

transfer リソースを指定した HTTP GET メソッドを使用して、 Managed File Transfer 転送に関する情報 を要求できます。 HTTP POST メソッドを使用して、転送要求メッセージをコマンド・キュー・マネージャ ーに書き込むことができます。このコマンド・キュー・マネージャーは、ソース・エージェントのキュー・ マネージャーに経路指定されます。

#### *POST*

monitor リソースを指定した HTTP POST メソッドを使用して、 Managed File Transfer リソース・モニタ ーを作成します。

**注 :**

- MFT Create Monitor or Transfer REST API コマンドを発行する前に、構成にコマンド・キュー・マネージ ャーを設定します。 詳しくは、 MFT 用の REST API の構成 を参照してください。
- ▼935 とのリソースは、スタンドアロンの IBM MQ Web Server インストール済み環境では使用で きません。 administrative REST API を実行する IBM MQ コンポーネントのインストール・オプションに ついて詳しくは、 IBM MQ Console および REST API を参照してください。
- [リソース](#page-2259-0) URL
- 2261 ページの『要求ヘッダー』
- 要求本体の形式
- 2262 [ページの『セキュリティー要件』](#page-2261-0)
- [応答状況コード](#page-2262-0)
- 2263 [ページの『応答ヘッダー』](#page-2262-0)
- [応答本体の形式](#page-2262-0)
- [例](#page-2262-0)

# **リソース URL**

https://*host*:*port*/ibmmq/rest/v2/admin/mft/monitor

HTTP 接続を使用可能にすれば、HTTPS ではなく HTTP を使用できます。 HTTP の使用可能化について詳 しくは、HTTP および HTTPS ポートの構成を参照してください。

# **要求ヘッダー**

要求で以下のヘッダーを送信する必要があります。

### **Content-Type**

このヘッダーは、値 application/json の後にオプションで;charset=UTF-8 を付けて送信する必 要があります。

### **ibm-mq-rest-csrf-token**

このヘッダーを設定する必要がありますが、その値はブランクを含む任意のものにすることができま す。

### **認証**

基本認証を使用している場合、このヘッダーを送信する必要があります。 詳しくは、REST API での HTTP 基本認証の使用 を参照してください。

# **要求本体の形式**

要求本体は、JSON 形式で UTF-8 エンコードにする必要があります。 「必須」と記載している属性は必須 属性です。要求本体でその他のパラメーターの値を指定しない場合は、デフォルト値が使用されます。

### **名前**

JSON ストリング。

リソース・モニターの名前を設定します。

名前には大/小文字の区別がありません。小文字は大文字に変換され、ワイルドカード文字 (\*) は使用で きません。

名前は必須です。

### **タイプ**

JSON ストリング。

モニター対象リソースのタイプ。

### **general**

JSON オブジェクト。

この JSON オブジェクトには、ポーリング間隔の詳細、ポーリング間隔の単位、およびタスクごとの一 致数を含めます。

#### <span id="page-2261-0"></span>**resource**

JSON オブジェクト。

この JSON オブジェクトには、リソースの詳細、つまりキューとディレクトリーの両方をモニターする ための名前、およびディレクトリー・リソースの場合は再帰レベルを設定します。

このオブジェクト内の **name** 属性は必須です。

### **triggerCondition**

JSON オブジェクト。

この JSON オブジェクトには、リソース・タイプがディレクトリーとキューのどちらであるかに応じ て、type 属性および他のさまざまな属性を設定します。 この属性の詳細については、2265 [ページの](#page-2264-0) 『MFT [リソース・モニターに関する要求本体の属性』を](#page-2264-0)参照してください。

このオブジェクト内の **type** 属性は必須です。

### **userProperties**

JSON オブジェクト。

モニターの出口点に渡されるユーザー定義のメタデータを示します。 パラメーターには、名前ペアを コンマ区切りで 1 つ以上含められます。 それぞれの名前ペアの構成は、name=value になります。

### **transferDefinition**

JSON オブジェクト。

転送に関する詳細 (ソース・エージェントとキュー・マネージャー、宛先エージェントとキュー・マネ ージャーなど) を設定します。 この属性の詳細については、2265 ページの『MFT [リソース・モニター](#page-2264-0) [に関する要求本体の属性』](#page-2264-0)を参照してください。

2265 ページの『MFT [リソース・モニターに関する要求本体の属性』](#page-2264-0)では、すべての属性をリストしていま す。

# **セキュリティー要件**

呼び出し元は mqweb サーバーで認証を受ける必要があります。また、呼び出し元は MFTWebAdmin 役割ま たは MFTWebUser 役割を持つメンバーでなければなりません。 administrative REST API のセキュリティ ーについて詳しくは、 IBM MQ Console および REST API のセキュリティーを参照してください。

トークン・ベースのセキュリティーを使用する場合は、要求と一緒に、ユーザーの認証に使用する LTPA ト ークンを Cookie として渡す必要があります。 トークン・ベースの認証について詳しくは、REST API での トークン・ベース認証の使用を参照してください。

ユーザー・サンドボックスがセットアップされていて、MFT の権限検査または MFT の権限検査がオンにな っている場合は、WebSphere Liberty サーバーを開始したユーザーに、ファイル・システム内の指定の場所 にアクセスするための追加の権限を与える必要があります。

MFTWebAdmin 役割では、Liberty サーバーを開始したユーザーのコンテキストで転送要求が実行されます。 MFTWebAdmin 役割のそれぞれ異なるプリンシパルを区別するため、および監査目的のために、実行される 転送要求には認証ユーザーの名前が転送の発信元として設定されます。 この方式によって、転送要求を開 始したユーザーが確実に記録されます。

例えば、MFTWebAdmin ロールのユーザー mftadminusr が転送を開始した場合、以下の例に示すように、 XML 内のオリジネーター・データの userID エレメントには mftadminusr が含まれています。

<originator> <hostName>example.com.</hostName> <userID>mftadminusr</userID> </originator>

呼び出し元が MQWebUser ロールのメンバーである場合、呼び出し元のセキュリティー・プリンシパルに は、以下のいずれかの権限が付与されている必要があります。

1. コマンド・キューがローカルである (つまり、コマンド・キュー・マネージャーとソース・エージェン ト・キュー・マネージャーが同じである) 場合は、コマンド・キューに書き込み権限を付与します。

<span id="page-2262-0"></span>2. コマンド・キューがリモートの場合、つまり、コマンド・キュー・マネージャーとソース・エージェン ト・キュー・マネージャーが異なる場合は、伝送キューに書き込み権限を付与します。

### **注 :**

- MQWebUser ロールのメンバーであるプリンシパルのユーザー ID が 12 文字を超えている場合、要求は失 敗します。 応答状況コード 403 が呼び出し側に戻されます。
- 呼び出し元に複数のロールが割り当てられている場合は、その操作に適用できる最高の特権ロールが使用 されます。

mqweb サーバーでセキュリティーが無効になっている場合は、実行された転送要求には "UNAUTHENTICATED" という名前が転送発信元として含められます。

# **応答状況コード**

#### **202**

モニター作成要求が mqweb サーバーによって受け入れられました。 MFT エージェントではまだ拒否 される可能性があります。

#### **400**

リソース・モニターを作成するために指定されたデータが無効または不明です。

例えば、無効な属性が指定されました。

#### **401**

認証されませんでした。

ユーザーは mqweb サーバーで認証を受ける必要があります。 詳細については、2262 [ページの『セキ](#page-2261-0) [ュリティー要件』](#page-2261-0)を参照してください。

ibm-mq-rest-csrf-token ヘッダーも指定する必要があります。

#### **403**

以下のいずれかの理由により、アクセスが禁止されています。

- 許可がありません。 呼び出し元は mqweb サーバーで認証を受け、有効なプリンシパルと関連付けら れました。 しかし、プリンシパルは、必要な IBM MQ または MFT リソースへのアクセス権を持って いません。
- Y9.3.5 現在のサーバー環境ではアクセスが禁止されています。 administrative REST API は、 スタンドアロンの IBM MQ Web Server インストール済み環境では使用できません。

#### **500**

サーバーの問題、または IBM MQ または MFT からのエラー・コード。

# **応答ヘッダー**

応答では以下のヘッダーが返されます。

**ロケーション**

要求が正常に実行依頼されると、応答ヘッダーの **location** 属性が URL を使用して更新されます。こ れにより、リソース・モニターに関する詳細をさらに照会できるようになります。

# **応答本体の形式**

転送が正常に作成されると、応答本体は空になります。

エラーが発生した場合は、応答本体にエラー・メッセージが入ります。REST API エラー処理 を参照してく ださい。

# **例**

以下の例では、ディレクトリーをモニターするためのリソース・モニターを作成します。

```
 "name": "DIRMONREGEX",
 "type": "directory",
 "general": {"pollingInterval": 1, "pollingIntervalUnit": "minutes","matchesPerTask": 5 },
 "userProperties": {"companyName": "IBM", "unit": "ISL" },
<code>"resource":</code> \{ <code>"name": "/MFT/TRIGGER", <code>"recursionLevel":</code> 2 \},</code>
 "triggerCondition": { "excludePattern": "*.xls","includePattern": 
"*.txt","type": "matchAll 
},
 "transferDefinition" { 
 "sourceAgent": { "qmgrName": "srcQmgr", "name": "SRC" }, 
 "destinationAgent": {"qmgrName": "desQmgr", "name": "DES" },
                    "transferSet": { 
\blacksquare item": [
{\S} "source": {\S} "name": "C:\src\test.txt","type": "file" {\S} ,
 "destination": {"name": "C:\dst\test.txt","type": "file" } } ],
 "userProperties": { "ARCHIVE_PATH": "C:\\MFT\\ARCHIVE", 
\blacksquare \blacksquare \blacks "postSourceCall": { "name": "posttransfersource.exe", 
\blacksquare executable":{"\verb|arguments|": "data1 data2"} ),
\blacksquare postDestinationCall": { \blacksquare "name": \blacksquare posttransferdest.exe",
\blacksquare executable":{"arguments": "dataDest1 dataDest2" } },},
\blacksquare pre\mathtt{DestinationCall} : { \blacksquare name": \blacksquare pre\mathtt{transferdest}.\mathtt{exe} ; \mathtt{f} ,
\blacksquare \blacksquare \blacks\, "executable" : \,\{ "arguments": "predata1 predata2"\} \,\, \, \, \, "priority": 0,
 "recoveryTimeout": 21600 } }
}
```
以下の例では、キューをモニターするためのリソース・モニターを作成します。

```
{ "name": "QMON", "type": "queue", 
 "general":{ "pollingInterval": 1 "pollingIntervalUnit": "minutes","matchesPerTask": 5 },
 "triggerCondition": { "excludePattern": "*.xls","includePattern": "*.txt","type": 
"matchAll },
 "userProperties ": { "companyName": "IBM", "unit": "ISL" },
 "resource": { "name": "MSGQ", "matchCondition": "containsMessages" },
 " transferDefinition ": {
 "job": {"name": "testJob" },
 "sourceAgent": {"name": "SRC","qmgrName": "srcQmgr"},
 "destinationAgent": {"name": "DES","qmgrName": "desQmgr"},
        "transferSet": {
\blacksquare item": [ \{ "source":{"name": "C:\temp\src\test.txt","type": "file",
 "recursive": false "disposition": "leave"},
 "destination":{"name": "LQ@NYQMGR ", "type": "queue",
 "actionIfExists": "error", "delimiterType":"size",
 "messagePersistence":"persistent"
\, "queueExtended" : { "messageSize"=4, "setMQProperties"="false" \} ,
 "priority": 1, "recoveryTimeout":"-1","checksum": "md5", "mode":"text" } ] } }
```
以下の例では、より多くの属性を使用してディレクトリーをモニターするためのリソース・モニターを作 成します。

{ "name": "DIRMONREGEX", "type": "directory","agentName": "SRC", "general": { "pollingInterval": 1, "pollingIntervalUnit": "minutes","matchesPerTask": 5}, "userProperties" : {"companyName": "IBM", "unit": "ISL" }, "resource": { "name": "/MFT/TRIGGER","recursionLevel": 2 }, "triggerCondition": { "matchPattern": " [a-zA-Z]{3}", "excludePattern": " [d-fD-F]{3}", "patternType": "regularExpression",  $\blacksquare$  "matchCondition":  $\{``$  matchNoSizeChangeInterval": 5  $\}$   $\}$  , "transferDefinition": { "sourceAgent": { "name": "SRC", "qmgrName": "srcQmgr" }, "destinationAgent": { "name": "NY.AGENT","qmgrName": "NYQMGR" }, "transferSet" "item": [ { "source": {"name": "C:\temp\src\source.exe","type": "file" },  $\blacksquare$  "destination" : {"name": "C:\temp\dst","type": "file"},  $\blacksquare$   $\blacksquare$   $\blacks$ }

以下の例では、リソース・モニターを作成します。これは、変数置換機能の実例です。

```
{ "name":
"VARSUB-TEST", "type": "directory", "agentName":"SRC",
 "general": { "pollInterval": 1, "pollIntervalUnit": "minutes"},
 "resource":{"name":"c\\source_dir"},
 "triggerCondition": { "excludePattern": "*.exe", "includePattern": "*.txt", 
 "matchPattern": "wildcard","type": "matchAll" },
 "transferDefinition": {
 "job": {"name": "varSub"},
 "sourceAgent": { "name": "SRC", "qmgrName": "gandhi"},
 "destinationAgent": { "name": "DES", "qmgrName": "gandhi","actionIfExists":"overwrite"},
 "transferSet": { "item": [ {
 "destination": {"name": "C:\\dest\\${fileName}","type": "directory"},
 "source": {"name": "C:\\source_dir\\file.txt","type": "file"},
\blacksquare \blacksquare \blacks}
```
### **関連タスク**

REST API for MFT の概要

### **関連資料**

2265 ページの『MFT リソース・モニターに関する要求本体の属性』 モニター作成 REST API は、JSON オブジェクトとして入力属性を取ります。

*MFT* リソース・モニターに関する要求本体の属性 モニター作成 REST API は、JSON オブジェクトとして入力属性を取ります。

REST 呼び出しに指定する必要がある属性のリストを以下に示します。

- name
- [タイプ](#page-2271-0)
- 2265 ページの『general』
- 2266 [ページの『](#page-2265-0)resource』
- 2266 ページの『[transferDefinition](#page-2265-0)』
- 2273 ページの『[triggerCondition](#page-2272-0)』

#### **名前**

ストリング。

```
リソースのモニターまたはキューの固有の名前
```
名前には大/小文字の区別がありません。小文字は大文字に変換され、ワイルドカード文字 (\*) は使用で きません。

名前属性は必須です。

## **タイプ**

```
ストリング。
```

```
リソースのモニターのタイプ
```
値は、以下のいずれかの値です。

### **directory**

作成するリソースのタイプはファイル・システムのディレクトリーです。

**キュー**

作成するリソースのタイプは IBM MQ キューです。

## **general**

モニターの基本属性を定義するグループ・エレメント。

#### **pollInterval**

整数。 モニターがリソースのポーリングを行う頻度 (時間単位)。 デフォルト値は 1 です。

#### <span id="page-2265-0"></span>**pollIntervalUnit**

ストリング。

**pollInterval** 属性の時間間隔を指定します。 可能な値は seconds, minutes, hours, days で す。

デフォルト値は minutes です。

### **matchesPerTask**

整数。 単一タスクに含めるトリガー・マッチングの最大値。 デフォルト値は 2 です。

### **resource**

モニター対象リソースに関する詳細を定義するグループ・エレメント。

このオブジェクトの **name** 属性は常に返されます。

### **名前**

ストリング。

モニター対象リソースの名前を指定します。 ファイルまたはディレクトリーの絶対パス、あるいはキ ューの名前を指定できます。

# **recursionLevel**

整数。

モニターする必要があるディレクトリー構造内のレベルを指定します。

デフォルト値は 1 です。

**注 :** この属性は、リソース・モニターのディレクトリー・タイプに限り有効です。

## **transferDefinition**

この属性には、トリガー条件が満たされたときに開始される転送の詳細を設定します。

### **destinationAgent**

宛先エージェントを定義するエレメントが含まれるグループ・エレメント。

このオブジェクトの **name** 属性と **qmgrName** 属性は常に返されます。

### **qmgrName**

ストリング。 宛先システム上のキュー・マネージャーの名前。

### **名前**

ストリング。 宛先システム上のエージェントの名前。

#### **job**

転送ジョブの名前を設定します。

**名前**

ストリング。

転送に関するユーザー定義のジョブ名。

#### **sourceAgent**

ソース・エージェントを定義するエレメントが含まれるグループ・エレメント。

このオブジェクトの **name** 属性と **qmgrName** 属性は常に返されます。

### **qmgrName**

ストリング。

ソース・システム上のキュー・マネージャーの名前。

### **名前**

ストリング。

ソース・システム上のエージェントの名前。

### **transferSet**

転送要求を示すエレメントが含まれるグループ・エレメント。

このオブジェクトの **item** 属性は常に返されます。

#### **priority**

数値 (オプション)。

転送要求に割り当てる優先順位。値を設定しない場合のデフォルトはゼロです。

#### **userProperties**

オブジェクト (オプション)。

転送要求内で指定されるユーザー定義のプロパティー。

### **項目**

オブジェクト。

転送するためのソース項目と宛先項目の構成を記述するグループ・エレメントの配列。

### **source**

オブジェクト。 ソース項目の属性が含まれるグループ・エレメント。

このオブジェクトの **name** 属性と **type** 属性は常に返されます。

## **名前**

ストリング。

ソース側のファイル、ディレクトリー、データ・セット、区分データ・セット、またはキュ ーの絶対パスを示します。

## **タイプ**

ストリング。

ソースのタイプ。 値は、以下のいずれかの値です。

#### **キュー**

ソースが IBM MQ キューであることを示します。

### **ファイル**

ソースがファイルであることを示します。

### **directory**

ソースがディレクトリーであることを示します。

#### **sequentialDataset**

ソースが z/OS 順次データ・セットであることを示します。

#### **partitionedDataset**

ソースが z/OS 区分データ・セットであることを示します。

#### **recursive**

ブール値 (オプション)。

ソース・エレメントがディレクトリーであるかそこにワイルドカード文字が含まれる場合 に、ファイルがサブディレクトリーで再帰的に転送されることを示します。

## **disposition**

文字列 (オプション)。

ソースがその宛先に正常に転送されたときに、ソース・エレメントに対して取るアクション を示します。 指定可能な値は以下のとおりです。

#### **leave**

ソース・ファイルは変更されません。

**削除**

ソース・ファイルは、それが正常に転送された後にソース・システムから削除されま す。

#### **encoding**

文字列 (オプション)。

文字変換を実行するときにソース・ファイルの読み取りに使用する文字エンコードを指定し ます。 このオプションはテキスト・ファイルだけに適用可能で、可能な値は任意の有効な コード・ページ番号です。

#### **datasetExtended**

オブジェクト (オプション)。

転送要求のソースが z/OS データ・セットの場合に、ソース仕様の追加属性を定義するグル ープ・エレメント。

このオブジェクトの **hexDelimiters** 属性と **delimiterPosition** 属性は常に返されま す。

### **keepTrailingSpaces**

ブール値 (オプション)。

テキスト・モード転送の一部として固定長形式のレコード単位ファイル (z/OS データ・ セットなど) から読み取ったソース・レコードで、末尾のスペースがある場合に取るア クションを記述します。

### **hexDelimiters**

ストリング。

レコード単位である (z/OS データ・セットなど) ソース・ファイルの場合、バイナリー・ ファイルにレコードを追加するときに区切り文字として挿入する 1 つ以上のバイト値 を指定します。 各値は、00-FF の範囲内の 2 桁の 16 進数字として表され、接頭部とし て x が付きます。

## **delimiterPosition**

ストリング

ソース・テキストおよびバイナリー区切り文字の挿入位置を指定します。 値は、以下の いずれかの値です。

### **接頭部**

区切り文字は各レコードの先頭に挿入されます。

#### **postfix**

区切り文字は各レコードの末尾に挿入されます。これはデフォルト・オプションで す。

#### **queueExtended**

オブジェクト (オプション)。

転送要求のソースが IBM MQ キューの場合に、ソース仕様の追加属性を定義するグループ・ エレメント。

このオブジェクトの **useMessageGroup** 属性と **grouplD** 属性は常に返されます。

### **useMessageGroup**

ブール値。

メッセージを IBM MQ グループ ID によってグループ化する動作を指定します。 完全に 揃った最初のグループが宛先ファイルに書き込まれます。 このパラメーターを指定し ない場合は、ソース・キューに存在するすべてのメッセージが宛先ファイルに書き込ま れます。

### **grouplD**

ストリング。

キューからメッセージを取得する際に使用するグループ ID。
### **textDelimiters**

文字列 (オプション)。

1 つのテキスト・ファイルに複数のメッセージを追加するときに区切り文字として挿入 するテキストのシーケンスを指定します。

### **hexDelimiters**

文字列 (オプション)。

ファイルに複数のメッセージを追加する際に使用する、16 進数バイトのコンマ区切り ストリング。 例えば、x12 や x03,x7F などです。

# **delimiterPosition**

文字列 (オプション)。

ソース・キューに書き込む、メッセージ内の区切り文字の位置を定義します。 値は、以 下のいずれかの値です。

### **接頭部**

メッセージ本文の先頭の前。

### **postfix**

メッセージ本文の末尾の後。これはデフォルト・オプションです。

### **messageArrivalWaitTime**

整数。

ソース・キューのメッセージの到着を待機する時間 (秒数)。

### **destination**

オブジェクト。

宛先項目の属性が含まれるグループ・エレメント。

このオブジェクトの **name** 属性と **type** 属性は常に返されます。

# **名前**

ストリング。

宛先側のファイル、ディレクトリー、データ・セット、区分データ・セット、またはキュー の絶対パスを示します。

### **タイプ**

ストリング。

宛先のタイプ。 値は、以下のいずれかの値です。

# **キュー**

宛先が IBM MQ キューであることを示します。

# **ファイル**

宛先がファイルであることを示します。

### **directory**

宛先がディレクトリーであることを示します。

# **sequentialDataset**

宛先が z/OS 順次データ・セットであることを示します。

# **partitionedDataset**

宛先が z/OS 区分データ・セットであることを示します。

### **actionIfExists**

文字列 (オプション)。

宛先システムに宛先ファイルが存在する場合に取る処置を示します。 値は、以下のいずれ かの値です。

#### **エラー**

エラーを報告し、ファイルは転送されません。これはデフォルト値です。

### **overwrite**

既存の宛先ファイルを上書きします。

### **encoding**

文字列 (オプション)。

文字変換を実行するときにソース・ファイルの読み取りに使用する文字エンコードを指定し ます。 このオプションはテキスト・ファイルだけに適用可能で、可能な値は任意の有効な コード・ページ番号です。

### **endOfLine**

文字列 (オプション)。

宛先でファイルが書き込まれるときに使用される行末文字を指定します。 このオプション は、テキスト・ファイルにのみ適用されます。

### **userId**

文字列 (オプション)。

ファイルの転送先の宛先ファイル・スペースを使用するユーザーの名前。

### **datasetExtended**

オブジェクト (オプション)。

転送要求の宛先が z/OS データ・セットの場合に、宛先仕様の追加属性を定義するグループ・ エレメント。

### **truncateRecords**

ブール値。

LRECL データ・セット属性よりも長い宛先レコードが切り捨てられることを指定しま す。 このパラメーターを指定しない場合、それらのレコードは折り返されます。 この パラメーターは、宛先がデータ・セットであるテキスト・モードの転送のみに有効で す。

#### **queueExtended**

オブジェクト (オプション)。

転送要求の宛先が IBM MQ キューの場合に、宛先仕様の追加属性を定義するグループ・エレ メント。

このオブジェクトの **messagePersistence** 属性と **delimiterType** 属性は常に返され ます。

### **messagePersistence**

ストリング。

宛先キューに書き込まれるメッセージが持続メッセージと非持続メッセージのどちら であるかを定義します。 値は、以下のいずれかの値です。

### **persistent**

メッセージに持続性を与える

#### **nonPersistent**

メッセージが非持続である。

### **asQueueDefault**

キュー定義に応じて、メッセージ・パーシステンシーが設定されます。

### **delimiterType**

ストリング。

着信データを複数のメッセージに分割する際に使用する区切り文字のタイプを定義し ます。 値は、以下のいずれかの値です。

### **size**

指定されたサイズに基づいて分割します。

### **binary**

指定された区切り文字に基づいて分割します。

### **hexDelimiters**

文字列 (オプション)。

メッセージを分割する際に使用する、16 進数バイトのコンマ区切りストリング。 例え ば、x12 や x03,x7F などです。

#### **textDelimiters**

文字列 (オプション)。

テキスト・ファイルを複数のメッセージに分割するときに使用する Java 正規表現を指 定します。

## **includeDelimitersInMessage**

ブール値。

宛先キューに書き込むメッセージ内に区切り文字を組み込むかどうかを定義します。

# **delimiterPosition**

ストリング

宛先キューに書き込む、メッセージ内の区切り文字の位置を定義します。 値は、以下の いずれかの値です。

### **接頭部**

メッセージ本文の先頭の前。

### **postfix**

メッセージ本文の末尾の後。これはデフォルト・オプションです。

### **setMQProperties**

ブール値 (オプション)。

宛先がキューである場合のみ有効です。 値は、以下のいずれかの値です。

#### **true**

転送で作成する最初のメッセージでメッセージ・プロパティーを設定します。

#### **false**

転送で作成する最初のメッセージでメッセージ・プロパティーを設定しません。

### **messageSize**

数値。

着信データをメッセージに分割する際のサイズをバイト数で定義します。

### **checksum**

文字列 (オプション)。

データ保全性を検証するチェックサム方式。 値は、以下のいずれかの値です。

### **md5**

整合性の検証に MD5 アルゴリズムを使用します。

### **なし**

チェックサム検証は行われません。

### **mode**

文字列 (オプション)。

転送モードがバイナリーであるかテキストであるかを示します。 値は、以下のいずれかの値で す。

### **text**

データはテキストで転送されます。

#### **binary**

データはバイナリーで転送されます。

### **recoveryTimeout**

数値 (オプション)。

転送の復旧を待機する時間 (秒数)。値を設定しない場合のデフォルトは -1 です。

### **preSourceCall**

オブジェクト (オプション)。

ソースで転送が始まる前のプログラム呼び出しのエレメントが含まれるグループ・エレメント。

プログラム呼び出しを使用するようにリソース・モニターが構成されていない場合は、これらのグ ループ・エレメントは存在しません。

### **タイプ**

文字列 (オプション)。

呼び出されるプログラムのタイプを定義します。 値は、以下のいずれかの値です。

#### **executable**

この値がデフォルト値です。

プラットフォーム固有の実行可能プログラムの属性を定義します。

#### **名前**

ストリング。

処理するプログラムの名前。

# **arguments**

文字列 (オプション)。

呼び出されるプログラムに渡す 1 つ以上の引数。

## **antScript**

Ant スクリプトの属性を定義します。

#### **名前**

ストリング。

処理する Ant スクリプトの名前。

#### **target**

文字列 (オプション)。

指定された Ant スクリプト内で呼び出すターゲット。 default ターゲットが呼び出さ れる場合、属性は JSON 応答に存在しません。

## **arguments**

文字列 (オプション)。

スペースで区切られた key=value のタイプ **String** のペア内のユーザー定義カスタム・ データのリスト。 以下に例を示します。

"arguments":"coffeeType=Arabica teaChoice=lemon"

# **jcl**

実行依頼する z/OS JCL の属性を定義します。

#### **名前**

ストリング。 実行依頼する JCL の名前。

#### **retryCount**

数値 (オプション)。

終了前にコマンドの実行を試行する回数 (正数)。

### **retryWait**

数値 (オプション)。

次に再試行を行うまでの待機時間の長さ (秒数)。

# **successReturnCode**

文字列 (オプション)。

転送完了時に返される理由コード。 指定されたプログラム、スクリプト、または JCL の実行前 にこれが検索されます。 この戻りコードは、"[>|<|!] value"の形式の演算子と値の組み合 わせです。 複数の演算子の組み合わせ (例: ">= 40") を使用することもできます。

#### **postSourceCall**

オブジェクト (オプション)。

ソースで転送が完了した後のプログラム呼び出しのエレメントが含まれるグループ・エレメント。 このオブジェクトには、**preSourceCall** と同じエレメントが含まれます。

# **preDestinationCall**

オブジェクト (オプション)。

宛先で転送が始まる前のプログラム呼び出しのエレメントが含まれるグループ・エレメント。 この オブジェクトには、**preSourceCall** と同じエレメントが含まれます。

### **postDestinationCall**

オブジェクト (オプション)。

宛先で転送が完了した後のプログラム呼び出しのエレメントが含まれるグループ・エレメント。 こ のオブジェクトには、**preSourceCall** と同じエレメントが含まれます。

# **triggerCondition**

リソース・モニターで使用されるトリガー条件の詳細を定義するグループ・エレメント。

### **タイプ**

ストリング。

転送のトリガーを決定するために行うマッチングのタイプを示します。 指定可能な値は以下のとおり です。

リソース・タイプ **Directory** の場合:

#### **matchAll**

**includePattern** 属性および **excludePattern** 属性に指定された値と一致する必要がありま す。

### **matchNone**

モニター対象ディレクトリー内のどのファイルも、**includePattern** 属性および **excludePattern** 属性に指定された値と一致しません。

#### **noChangeInSize**

ポーリング間隔の指定回数の間に、モニター対象ファイルのサイズが変更されない場合に、転送を 開始します。

### **sizeGreaterOrEqualTo**

モニター対象ファイルのサイズが指定サイズ以上の場合に、転送を開始します。

リソース・タイプ **Queue** の場合:

### **queueNotEmpty**

キューには少なくとも 1 つのメッセージが必要です。

### **completeMessageGroups**

キューには少なくとも 1 つのメッセージ・グループが必要です。

### **noFileSizeChangePollCount**

数値。

ポーリング間隔の回数を示します。この間はモニター対象ファイルのサイズは変更されません。 **noChangeInSize** 属性と組み合わせて使用します

# **fileSize**

数値。

モニター対象のトリガー・ファイルのサイズを示します。このサイズ以上かどうかモニターされます。 **sizeGreaterOrEqualTo** 属性と組み合わせて使用します。

# **fileSizeUnit**

ストリング

**fileSize** 属性の単位を定義します。 値は、以下のいずれかの値です。

**バイト**

ファイル・サイズの単位はバイトです

### **kilobytes**

ファイル・サイズの単位はキロバイトです

### **megabytes**

ファイル・サイズの単位は M バイトです

### **gigabytes**

ファイル・サイズの単位は G バイトです

# **includePattern**

ストリング。

### トリガー条件のマッチング中に含められるファイルの名前のパターン。

### **excludePattern**

ストリング。

トリガー条件のマッチング中に除外されるファイルの名前のパターン。

### **matchPattern**

ストリング。

**includePattern** 属性および **excludePattern** 属性の内容を解釈する方法を示します。 値は、以下 のいずれかの値です。

**ワイルドカード**

- **includePattern** 属性と **excludePattern** 属性にワイルドカード文字が含まれていることを 示します (例: \*)。

### **regularExpression**

**includePattern** 属性と **excludePattern** 属性に Java 正規表現が含まれていることを示しま す。

### **関連タスク**

REST API for MFT の概要

### **関連資料**

### 2260 ページの『[/admin/mft/monitor](#page-2259-0)』

monitor リソースを指定した HTTP GET メソッドを使用して、 Managed File Transfer リソース・モニター に関する情報を要求できます。 HTTP POST メソッドを使用してリソース・モニターを作成し、 HTTP DELETE メソッドを使用してリソース・モニターを削除することができます。

# *GET*

monitor リソースを指定した HTTP GET メソッドを使用して、MFT リソース・モニター状況に関する情報 およびその他の構成情報をリストします。

**注 :**

- monitor リソースを使用する前に、調整キュー・マネージャーを設定する必要があります。 詳しくは、 REST API for MFT の構成を参照してください。
- V9.3.5 このリソースは、スタンドアロンの IBM MQ Web Server インストール済み環境では使用で きません。 administrative REST API を実行する IBM MQ コンポーネントのインストール・オプションに ついて詳しくは、 IBM MQ Console および REST API を参照してください。

MFT REST サービスの構成について、詳しくは REST API for MFT の構成を参照してください。

- [リソース](#page-2274-0) URL
- [オプションの照会パラメーター](#page-2274-0)
- 2277 [ページの『要求ヘッダー』](#page-2276-0)
- [要求本体の形式](#page-2276-0)
- 2277 [ページの『セキュリティー要件』](#page-2276-0)
- [応答状況コード](#page-2276-0)
- <span id="page-2274-0"></span>• 2278 [ページの『応答ヘッダー』](#page-2277-0)
- [応答本体の形式](#page-2277-0)
- [例](#page-2278-0)

# **リソース URL**

https://*host*:*port*/ibmmq/rest/v2/admin/mft/monitor/*{monitorName}*

### **monitorName**

(オプション) 照会するモニターの名前を指定します。

モニター名を指定しない場合は、モニターのリストが返されます。

ワイルドカードを使用したモニター名でモニターのリストを返す場合は、ベース URL にモニター名を 指定する代わりに、**name** オプション照会パラメーターを使用してモニター名を指定します。

HTTP 接続を使用可能にすれば、HTTPS ではなく HTTP を使用できます。 HTTP の使用可能化について詳 しくは、HTTP および HTTPS ポートの構成を参照してください。

# **オプションの照会パラメーター**

**属性**

取得する属性をコンマ区切りのリストにして指定します。

**attributes** を指定しない場合は、デフォルトの属性セットが返されます。 使用可能な属性の一覧に ついては、2281 [ページの『リソース・モニターのリストの応答本体の属性』](#page-2280-0)を参照してください。

同じ属性を複数回要求することはできません。

すべての属性を返すように指定するには、アスタリスク (\*) を指定します。

要求を行うときに、一部のリソース・モニター情報に対しては無効な属性を指定することができます。 ただし、リソース・モニター情報を指定した要求を行う場合、その情報にとって無効な属性が要求に含 まれていると、エラーになります。

3 レベルを超えてネストすることはできません。 例えば、

transferDefinition.transferSet.postDestCall.retryWait を直接照会することはできま せん。直接照会できるのは transferDefinition.transferSet.postDestCall のみです。 した がって、**transferDefinition** を照会する場合は、以下の属性のみを照会できます。

#### **transferDefinition**

転送定義の全詳細を返します。

- **transferDefinition.sourceAgent** 転送定義の **sourceAgent** セクションの完全な詳細を返します。
- **transferDefinition.destinationAgent** 転送定義の **destinationAgent** セクションの完全な詳細を返します。
- **transferDefinition.originator** 転送定義の **originator** セクションの完全な詳細を返します。

# **transferDefinition.transferSet**

- 転送定義の **transferSet** セクションの完全な詳細を返します。
- **transferDefinition.transferSet.item**

転送定義の **item** セクションにあるすべての転送項目の完全な詳細を返します。

# **transferDefinition.transferSet.preSourceCall**

転送定義の **preSourceCall** セクションの完全な詳細を返します。

# **transferDefinition.transferSet.postSourceCall**

転送定義の **postSourceCall** セクションの完全な詳細を返します。

## **transferDefinition.transferSet.preDestCall**

転送定義の **preDestCall** セクションの完全な詳細を返します。

### **transferDefinition.transferSet.postDestCall**

転送定義の **postDestCall** セクションの完全な詳細を返します。

#### **名前**

リソース・モニターの名前を示します。

この照会パラメーターは、*monitorName* がベース・リソース URL で指定されていない場合にのみ、有 効です。

基本 URL ではなく、オプションの照会パラメーターとしてリソース・モニターの名前を指定すること により、ワイルドカードを使用したリソース・モニター名を照会でき、照会を **state** および **type** 照 会パラメーターと組み合わせることができます。

値は任意のストリング値にすることができ、\*をワイルドカード文字として使用できます。 ?文字は許 可されないことに注意してください。

### **agentName**

リソース・モニターを所有するエージェントの名前。

リソース・モニターのスコープはエージェントによって設定されるので、同じ名前のリソース・モニタ ーが複数のエージェントの下に存在する可能性があります。 このような場合、REST API は複数のリソ ース・モニター定義を返します。 **agentName** 照会パラメーターを使用して、その特定のエージェント に関連付けられたリソース・モニターを返すことができます。

例えば、MONITOR1 という名前のリソース・モニターが複数のエージェントに存在する場合、次の URL は複数のリソース・モニター定義を返します。

https://localhost:9443/ibmmq/rest/v1/admin/mft/monitor/MONITOR1

**agentName** 照会パラメーターを追加すると、エージェント固有のリソース・モニターを返すことがで きます。

https://localhost:9443/ibmmq/rest/v1/admin/mft/monitor/MONITOR1?agentName=AGENT1

値は任意のストリング値にすることができ、\*をワイルドカード文字として使用できます。 ?文字は許 可されないことに注意してください。

#### **state**

リソース・モニターの状況。

この照会パラメーターは、*monitorName* がベース・リソース URL で指定されていない場合にのみ、有 効です。

値は、次の値のうちのいずれかです。

### **開始済み**

開始済み状態にあるモニターのみ返されます。

#### **stopped**

停止状態にあるモニターのみ返されます。

**すべて**

状態にかかわらずすべてのモニターが返されます。

デフォルト値は **all** です。

# **タイプ**

リソース・モニターのタイプ。

この照会パラメーターは、*monitorName* がベース・リソース URL で指定されていない場合にのみ、有 効です。

値は、次の値のうちのいずれかです。

#### **directory**

ディレクトリー・タイプのモニターのみ返されます。

**キュー**

キュー・タイプのモニターのみ返されます。

<span id="page-2276-0"></span>**すべて**

タイプにかかわらずすべてのモニターが返されます。

デフォルト値は **all** です。

# **要求ヘッダー**

要求で以下のヘッダーを送信する必要があります。

**認証**

基本認証を使用している場合、このヘッダーを送信する必要があります。 詳しくは、REST API での HTTP 基本認証の使用 を参照してください。

# **要求本体の形式**

なし。

# **セキュリティー要件**

呼び出し元は mqweb サーバーに対して認証されている必要があり、1 つ以上の MFTWebAdmin、 MFTWebAdminRO、または MQWebUser ロールのメンバーでなければなりません。 administrative REST API のセキュリティーについて詳しくは、 IBM MQ Console および REST API のセキュリティーを参照してくだ さい。

呼び出し元のセキュリティー・プリンシパルには、 SYSTEM.FTE/Monitor トピックにサブスクライブす る権限が付与されている必要があります。

トークン・ベースのセキュリティーを使用する場合は、要求と一緒に、ユーザーの認証に使用する LTPA ト ークンを Cookie として渡す必要があります。 トークン・ベースの認証について詳しくは、REST API での トークン・ベース認証の使用を参照してください。

# **応答状況コード**

**200**

リソース・モニター情報は正常に取得されました。

**400**

無効なデータが指定されました。

例えば、無効な属性が指定されました。

**401**

認証されませんでした。

呼び出し元は mqweb サーバーで認証する必要があります。 詳細については、2277 ページの『セキュ リティー要件』を参照してください。

### **403**

以下のいずれかの理由により、アクセスが禁止されています。

- 許可がありません。 呼び出し元は mqweb サーバーで認証を受け、有効なプリンシパルと関連付けら れました。 しかし、そのプリンシパルは、1 つ以上の MFTWebAdmin、 MFTWebAdminRO、または MQWebUser 役割のメンバーではありません。 必要なアクセス権について詳しくは、2277 ページの 『セキュリティー要件』を参照してください。
- V9.3.5 現在のサーバー環境ではアクセスが禁止されています。 administrative REST API は、 スタンドアロンの IBM MQ Web Server インストール済み環境では使用できません。

**404**

指定されたモニターが見つかりません。

**405**

許可されていないメソッドです。 GET 以外の他の要求の場合に返されます。 <span id="page-2277-0"></span>**500**

サーバーの問題または IBM MQ からのエラー・コード。

### **503**

サービスは使用不可です。 IBM MQ 固有の理由コードも返されます。

# **応答ヘッダー**

### **Content-Type**

このヘッダーは、値 application/json;charset=utf-8 と一緒に返されます。

# **応答本体の形式**

応答は、UTF-8 エンコードの JSON 形式です。 応答には、monitor という単一の JSON 配列を含む外部 JSON オブジェクトが含まれています。

配列の各エレメントは、リソース・モニターに関する情報を表す JSON オブジェクトです。 これらの JSON オブジェクトには、それぞれ以下のオブジェクトと属性が含まれています。 返されるオブジェクトと属性 は、要求で指定した URL によって異なります。

### **名前**

### ストリング。

リソース・モニターの名前を示します。

#### **agentName**

ストリング。

リソース・モニターを実行するエージェントの名前を示します。

**タイプ**

ストリング。

リソース・モニターのタイプを示します。

### **directory**

モニター対象リソースのタイプはファイル・システムのディレクトリーです。

#### **キュー**

モニター対象リソースのタイプは IBM MQ キューです。

#### **state**

ストリング。

リソース・モニターの状態を示します。

**開始済み**

モニターは実行中です。

### **stopped**

モニターは停止されました。

#### **resource**

JSON オブジェクト。

モニター対象リソース (ディレクトリーまたはキューのいずれか) を示します。

# **userProperties**

JSON オブジェクト。

タイプ **String** のキーと値のペアで、ユーザー定義のカスタム・データのリストを指定します。 以下 に例を示します。

"userProperties":{"key1":"value1"}

これは、リソース・モニター定義のメタデータ属性にマップされます。 リソース・モニター構成にユ ーザー・プロパティーがない場合は、空の配列が応答に組み込まれます。

### **defaultVariables**

JSON オブジェクト。

<span id="page-2278-0"></span>タイプ **String** のキーと値のペアで、ユーザー定義変数とその値のリストを指定します。 リソース・ モニターは、転送要求の実行依頼時に、これらの値を「変数置換」として使用します。 以下に例を示 します。

"defaultVaraibles":{"groupId":"4F4F4FDEEDF1"}

### **general**

JSON オブジェクト。

リソース・モニターの他の上位属性を示します。

### **triggerCondition**

JSON オブジェクト。

リソース・モニターによって使用されるトリガー条件の詳細を示します。

### **triggerFileContentFormat**

JSON オブジェクト。

トリガー条件を満たしたときに転送されるファイルのリストを示します。

### **transferDefinition**

JSON オブジェクト。

リソース・モニターのトリガー条件を満たしたときに転送されるファイルのリストの詳細を示します。 このオブジェクトには、以下のネスト・オブジェクトが含まれます。

#### **job**

JSON オブジェクト。

転送のユーザー定義のジョブ名が格納されます。

### **sourceAgent**

JSON オブジェクト。

宛先システムのエージェントに関連する属性が格納されます。

### **destinationAgent**

JSON オブジェクト。

宛先システムのエージェントに関連する属性が格納されます。

### **originator**

JSON オブジェクト。

要求の発信元に関連する属性が格納されます。

## **transferSet**

JSON オブジェクト。

ファイル転送のグループに関連する属性が格納されます。

詳細については、2281 [ページの『リソース・モニターのリストの応答本体の属性』](#page-2280-0)を参照してください。 エラーが発生した場合は、REST API エラー処理を参照してください。

### **例**

次の例では、すべてのリソース・モニターのデフォルトのデータ・セットが返されます。 HTTP GET メソッドで以下の URL を使用します。

https://localhost:9443/ibmmq/rest/v2/admin/mft/monitor

以下の JSON 応答が返されます。

```
{"monitor":[
   { "name"":"DIRMONWILDCARD",
        "agentName":"SRCWILDCARD",
 "type":"directory",
 "state"":"started",
```

```
 "resource": {
 "name": "C:\\MFT"
 }
 },
 { "name":"DIRMONREGEX",
 "agentName":"SRCDIRREG",
 "type":"directory",
   "type":"directory",<br>"state":"started",
 "resource": {
 "name": "C:\\MFT"
       }
 },
 { "name":"DIRMONREGEXFILESIZECHANGE",
    "agentName":"SRCDIR",
 "type":"directory",
 "state":"started",
 "resource": {
 "name": "C:\\MFT"
       }
}]
}
```
以下の例では、DIRMONWILDCARD という名前の指定されたリソース・モニターのデフォルト属性をリスト します。 HTTP GET メソッドで以下の URL を使用します。

https://localhost:9443/ibmmq/rest/v2/admin/mft/monitor/DIRMONWILDCARD

以下の JSON 応答が返されます。

```
{"monitor":[
 { "name":"DIRMONWILDCARD",
    {\small \begin{array}{c} \{\end{array}}\quad \begin{array}{c} \texttt{name":}\ \texttt{DLRTI} \texttt{IDURI} \texttt{IDCLARD"}\,, \end{array}} "type":"directory",
 "state":"started",
 "resource": {
 "name": "C:\\MFT"
           }
     }]
}
```
以下の例では、名前が DIR で始まるすべてのリソース・モニターのデフォルト属性をリストします。 HTTP GET メソッドで以下の URL を使用します。

https://localhost:9443/ibmmq/rest/v2/admin/mft/monitor?name=DIR\*

以下の JSON 応答が返されます。

```
{"monitor":[
 { "name":"DIRMONWILDCARD",
   "agentName":"SRCWILDCARD",
 "type":"directory",
 "state":"started",
 "resource": {
 "name": "C:\\MFT"
        }
 },
 { "name":"DIRMONREGEX",
 "agentName":"SRCDIRREG",
 "type":"directory",
    "type":"directory",<br>"type":"directory",<br>"state":"started",
 "resource": {
 "name": "C:\\MFT"
       }
 },
 { "name":"DIRMONREGEXFILESIZECHANGE",
   "name": עבודות "agentName":"SRCDIR",<br>"agentName":"SRCDIR",
 "type":"directory",
 "state":"started",
 "resource": {
 "name": "C:\\MFT"
       }
   }]
}
```
<span id="page-2280-0"></span>以下の例では、タイプが directory で状態が stopped であるすべてのリソース・モニターの詳細をリス トします。 HTTP GET メソッドで以下の URL を使用します。

https://localhost:9443/ibmmq/rest/v2/admin/mft/monitor?type=directory&state=stopped

```
{"monitor": [
 { "name":"TRIGCONTENTSCSTM",
 "type":"directory",
 "state":"stopped",
 "agentName":"TRIGCONTCSTM",
 "resource": {
        | resource": {<br>"resource": {<br>"name": "C:\\MFT"
        }
    }]
}
```
# **関連資料**

2281 ページの『リソース・モニターのリストの応答本体の属性』

モニター・オブジェクトを指定した HTTP GET メソッドを使用してリソース・モニターに関する情報を要 求する場合、次の属性が名前付きの JSON オブジェクト内で返されます。

### リソース・モニターのリストの応答本体の属性

モニター・オブジェクトを指定した HTTP GET メソッドを使用してリソース・モニターに関する情報を要 求する場合、次の属性が名前付きの JSON オブジェクト内で返されます。

以下のオブジェクトを使用できます。

- 2282 [ページの『](#page-2281-0)general』
- 2282 [ページの『](#page-2281-0)resource』
- 2282 ページの『[transferDefinition](#page-2281-0)』
- 2289 ページの『[triggerCondition](#page-2288-0)』
- 2290 ページの『[triggerFileContentFormat](#page-2289-0)』

#### **名前**

ストリング。

リソースのモニターの固有の名前

# **タイプ**

ストリング。

```
リソースのモニターのタイプ
```
値は、以下のいずれかの値です。

#### **directory**

モニター対象リソースのタイプはファイル・システムのディレクトリーです。

#### **キュー**

モニター対象リソースのタイプは IBM MQ キューです。

## **agentName**

ストリング。

リソース・モニターを所有するエージェントの名前。

### **State**

ストリング。

モニターの状態。

値は、以下のいずれかの値です。

### **開始済み**

モニターは実行中です。

### **stopped**

モニターは停止されました。

# <span id="page-2281-0"></span>**general**

モニターのその他の上位属性を定義するグループ・エレメント。

### **pollInterval**

整数。

モニターがリソースのポーリングを行う頻度。 この値に使用される時間の単位は、 **pollIntervalUnit** 属性で指定されます。

**pollIntervalUnit**

ストリング。

**pollInterval** 属性の時間間隔を指定します。 可能な値は seconds, minutes, hours, days で す。

# **matchesPerTask**

整数。

単一タスクに含めるトリガー・マッチングの最大数。

### **resource**

モニター対象リソースを定義するグループ・エレメント。

このオブジェクトの **name** 属性は常に返されます。

#### **名前**

ストリング。

ファイル・システム・ディレクトリーの絶対パスか、キュー名を示します。

この属性は、常に返されます。

## **recursionLevel**

整数。

一致するトリガー・ファイルを見つけるために検索するサブディレクトリーの数を示します。 この属 性は、リソース・モニターのディレクトリー・タイプに限り有効です。

# **transferDefinition**

トリガー・イベントが発生したときに転送される項目のリスト。 応答には項目が 1 つ以上あります。

#### **destinationAgent**

宛先エージェントを定義するエレメントが入っているグループ・エレメント。

このオブジェクトの **name** 属性と **qmgrName** 属性は常に返されます。

### **qmgrName**

ストリング。

宛先システム上のキュー・マネージャーの名前。

**名前**

ストリング。

宛先システム上のエージェントの名前。

### **job**

以下の属性が入っているグループ。常に返されます。

**名前**

ストリング。

転送に関するユーザー定義のジョブ名。

### **originator**

転送要求の発信元を示すエレメントが含まれるグループ・エレメント。

このオブジェクトの **host** 属性と **userid** 属性は常に返されます。

**host**

ストリング。

ソース・ファイルが置かれているシステムのホスト名。

# **ユーザー ID**

ストリング。

ファイル転送を開始したユーザーの ID。

#### **sourceAgent**

ソース・エージェントを定義するエレメントが含まれるグループ・エレメント。

このオブジェクトの **name** 属性と **qmgrName** 属性は常に返されます。

## **qmgrName**

ストリング。

ソース・システム上のキュー・マネージャーの名前。

### **名前**

ストリング。

ソース・システム上のエージェントの名前。

### **transferSet**

転送要求を示すエレメントが含まれるグループ・エレメント。

このオブジェクトの **item** 属性は常に返されます。

### **priority**

整数 (オプション)。

転送要求に割り当てる優先順位。 値を設定しない場合のデフォルトはゼロです。

### **userProperties**

オブジェクト (オプション)。

転送要求内で指定されるユーザー定義のプロパティー。

# **項目**

オブジェクト。

転送するためのソース項目と宛先項目の構成を記述するグループ・エレメントの配列。

#### **source**

オブジェクト。

ソース項目の属性が含まれるグループ・エレメント。

このオブジェクトの **name** 属性と **type** 属性は常に返されます。

# **名前**

```
ストリング。
```
ソース側のファイル、ディレクトリー、データ・セット、区分データ・セット、またはキュ ーの絶対パスを示します。

# **タイプ**

ストリング。

ソースのタイプ。 値は、以下のいずれかの値です。

### **キュー**

ソースが IBM MQ キューであることを示します。

### **ファイル**

ソースがファイルであることを示します。

### **directory**

ソースがディレクトリーであることを示します。

#### **sequentialDataset**

ソースが z/OS 順次データ・セットであることを示します。

### **partitionedDataset**

ソースが z/OS 区分データ・セットであることを示します。

#### **recursive**

ブール値 (オプション)。

ソース・エレメントがディレクトリーであるかそこにワイルドカード文字が含まれる場合 に、ファイルがサブディレクトリーで再帰的に転送されることを示します。

### **disposition**

文字列 (オプション)。

ソースがその宛先に正常に転送されたときに、ソース・エレメントに対して取るアクション を示します。 disposition の値は以下のいずれかになります。

#### **leave**

ソース・ファイルは変更されません。

### **削除**

ソース・ファイルは、それが正常に転送された後にソース・システムから削除されま す。

### **encoding**

文字列 (オプション)。

文字変換を実行するときにソース・ファイルの読み取りに使用する文字エンコードを指定し ます。 このオプションはテキスト・ファイルだけに適用可能で、可能な値は任意の有効な コード・ページ番号です。

#### **datasetExtended**

オブジェクト (オプション)。

転送要求のソースが z/OS データ・セットの場合に、ソース仕様の追加属性を定義するグル ープ・エレメント。

このオブジェクトの **hexDelimiters** 属性と **delimiterPosition** 属性は常に返されま す。

### **keepTrailingSpaces**

ブール値 (オプション)。

テキスト・モード転送の一部として固定長形式のレコード単位ファイル (z/OS データ・ セットなど) から読み取ったソース・レコードで、末尾のスペースがある場合に取るア クションを記述します。

### **hexDelimiters**

ストリング。

レコード単位である (z/OS データ・セットなど) ソース・ファイルの場合、バイナリー・ ファイルにレコードを追加するときに区切り文字として挿入する 1 つ以上のバイト値 を指定します。 各値は、00-FF の範囲内の 2 桁の 16 進数字として表され、接頭部とし て x が付きます。

### **delimiterPosition**

ストリング。

ソース・テキストおよびバイナリー区切り文字の挿入位置を指定します。 値は、以下の いずれかの値です。

### **接頭部**

区切り文字は各レコードの先頭に挿入されます。

#### **postfix**

区切り文字は各レコードの末尾に挿入されます。 このオプションは、デフォルト・ オプションです。

#### **queueExtended**

オブジェクト (オプション)。

転送要求のソースが IBM MQ キューの場合に、ソース仕様の追加属性を定義するグループ・ エレメント。

このオブジェクトの **useMessageGroup** 属性と **grouplD** 属性は常に返されます。

### **useMessageGroup**

ブール値。

メッセージを IBM MQ グループ ID によってグループ化する動作を指定します。 完全に 揃った最初のグループが宛先ファイルに書き込まれます。 このパラメーターを指定し ない場合は、ソース・キューに存在するすべてのメッセージが宛先ファイルに書き込ま れます。

### **grouplD**

ストリング。

キューからメッセージを取得する際に使用するグループ ID。

### **textDelimiters**

文字列 (オプション)。

1 つのテキスト・ファイルに複数のメッセージを追加するときに区切り文字として挿入 するテキストのシーケンスを指定します。

### **hexDelimiters**

文字列 (オプション)。

ファイルに複数のメッセージを追加する際に使用する、16 進数バイトのコンマ区切り ストリング。 例えば、x12 や x03,x7F などです。

### **delimiterPosition**

文字列 (オプション)。

ソース・キューに書き込む、メッセージ内の区切り文字の位置を定義します。 指定可能 な値は以下のとおりです。

#### **接頭部**

メッセージ本文の先頭の前。

### **postfix**

メッセージ本文の末尾の後。これはデフォルト・オプションです。

### **messageArrivalWaitTime**

整数。

ソース・キューのメッセージの到着を待機する時間 (秒数)。

#### **destination**

オブジェクト。

宛先項目の属性が含まれるグループ・エレメント。

このオブジェクトの **name** 属性と **type** 属性は常に返されます。

### **名前**

ストリング。

宛先側のファイル、ディレクトリー、データ・セット、区分データ・セット、またはキュー の絶対パスを示します。

### **タイプ**

ストリング。

宛先のタイプ。 値は、以下のいずれかの値です。

#### **キュー**

宛先が IBM MQ キューであることを示します。

# **ファイル**

宛先がファイルであることを示します。

### **directory**

宛先がディレクトリーであることを示します。

### **sequentialDataset**

宛先が z/OS 順次データ・セットであることを示します。

#### **partitionedDataset**

宛先が z/OS 区分データ・セットであることを示します。

#### **actionIfExists**

文字列 (オプション)。

宛先システムに宛先ファイルが存在する場合に取る処置を示します。 値は、以下のいずれ かの値です。

### **エラー**

エラーを報告し、ファイルは転送されません。これはデフォルト値です。

#### **overwrite**

既存の宛先ファイルを上書きします。

#### **encoding**

文字列 (オプション)。

文字変換を実行するときにソース・ファイルの読み取りに使用する文字エンコードを指定し ます。 このオプションはテキスト・ファイルだけに適用可能で、可能な値は任意の有効な コード・ページ番号です。

### **endOfLine**

文字列 (オプション)。

宛先でファイルが書き込まれるときに使用される行末文字を指定します。 このオプション は、テキスト・ファイルにのみ適用されます。

#### **userId**

文字列 (オプション)。

ファイルの転送先の宛先ファイル・スペースを使用するユーザーの名前。

#### **datasetExtended**

オブジェクト (オプション)。

転送要求の宛先が z/OS データ・セットの場合に、宛先仕様の追加属性を定義するグループ・ エレメント。

### **truncateRecords**

ブール値。

LRECL データ・セット属性よりも長い宛先レコードが切り捨てられることを指定しま す。 このパラメーターを指定しない場合、それらのレコードは折り返されます。 この パラメーターは、宛先がデータ・セットであるテキスト・モードの転送のみに有効で す。

#### **queueExtended**

オブジェクト (オプション)。

転送要求の宛先が IBM MQ キューの場合に、宛先仕様の追加属性を定義するグループ・エレ メント。

このオブジェクトの **messagePersistence** 属性と **delimiterType** 属性は常に返され ます。

# **messagePersistence**

ストリング。

宛先キューに書き込まれるメッセージが持続メッセージと非持続メッセージのどちら であるかを定義します。 値は、以下のいずれかの値です。

#### **persistent**

メッセージに持続性を与える

#### **nonPersistent**

メッセージが非持続である。

### **asQueueDefault**

キュー定義に応じて、メッセージ・パーシステンシーが設定されます。

### **delimiterType**

ストリング。

着信データを複数のメッセージに分割する際に使用する区切り文字のタイプを定義し ます。 値は、以下のいずれかの値です。

**size**

指定されたサイズに基づいて分割します。

#### **binary**

指定された区切り文字に基づいて分割します。

### **hexDelimiters**

文字列 (オプション)。

メッセージを分割する際に使用する、16 進数バイトのコンマ区切りストリング。 例え ば、x12 や x03,x7F などです。

### **textDelimiters**

文字列 (オプション)。

テキスト・ファイルを複数のメッセージに分割するときに使用する Java 正規表現を指 定します。

# **includeDelimitersInMessage**

ブール値。

宛先キューに書き込むメッセージ内に区切り文字を組み込むかどうかを定義します。

## **delimiterPosition**

ストリング。

宛先キューに書き込む、メッセージ内の区切り文字の位置を定義します。 値は、以下の いずれかの値です。

# **接頭部**

メッセージ本文の先頭の前。

### **postfix**

メッセージ本文の末尾の後。これはデフォルト・オプションです。

### **setMQProperties**

ブール値 (オプション)。

宛先がキューである場合のみ有効です。 値は、以下のいずれかの値です。

### **true**

転送で作成する最初のメッセージでメッセージ・プロパティーを設定します。

#### **false**

転送で作成する最初のメッセージでメッセージ・プロパティーを設定しません。

### **messageSize**

整数。

着信データをメッセージに分割する際のサイズをバイト数で定義します。

### **checksum**

文字列 (オプション)。

データ保全性を検証するチェックサム方式。 値は、以下のいずれかの値です。

#### **md5**

整合性の検証に MD5 アルゴリズムを使用します。

#### **なし**

チェックサム検証は行われません。

#### **mode**

文字列 (オプション)。

転送モードがバイナリーであるかテキストであるかを示します。 値は、以下のいずれかの値で す。

**text**

データはテキストで転送されます。

**binary**

データはバイナリーで転送されます。

### **recoveryTimeout**

整数 (オプション)。

転送の復旧を待機する時間 (秒)。

-1 がデフォルト値です。

#### **preSourceCall**

オブジェクト (オプション)。

ソースで転送が始まる前のプログラム呼び出しのエレメントが含まれるグループ・エレメント。

プログラム呼び出しを使用するようにリソース・モニターが構成されていない場合は、これらのグ ループ・エレメントは存在しません。

# **タイプ**

文字列 (オプション)。

呼び出されるプログラムのタイプを定義します。 値は、以下のいずれかの値です。

### **executable**

この値がデフォルト値です。

プラットフォーム固有の実行可能プログラムの属性を定義します。

#### **名前**

ストリング。

処理するプログラムの名前。

# **arguments**

文字列 (オプション)。 呼び出されるプログラムに渡す 1 つ以上の引数。

### **antScript**

Ant スクリプトの属性を定義します。

### **名前**

```
ストリング。
```
処理する Ant スクリプトの名前。

#### **target**

文字列 (オプション)。

指定された Ant スクリプト内で呼び出すターゲット。 default ターゲットが呼び出さ れる場合、属性は JSON 応答に存在しません。

### **arguments**

文字列 (オプション)。

スペースで区切られた key=value のタイプ **String** のペア内のユーザー定義カスタム・ データのリスト。 以下に例を示します。

"arguments":"coffeeType=Arabica teaChoice=lemon"

# **jcl**

実行依頼する z/OS JCL の属性を定義します。

#### **名前**

ストリング。

実行依頼する JCL の名前。

### <span id="page-2288-0"></span>**retryCount**

整数 (オプション)。

終了前にコマンドの実行を試行する回数 (正数)。

### **retryWait**

整数 (オプション)。 次に再試行を行うまでの待機時間の長さ (秒数)。

### **successReturnCode**

文字列 (オプション)。

転送完了時に返される理由コード。 指定されたプログラム、スクリプト、または JCL の実行前 にこれが検索されます。 この戻りコードは、"[>|<|!] value"の形式の演算子と値の組み合 わせです。 複数の演算子の組み合わせ (例: ">= 40") を使用することもできます。

### **postSourceCall**

オブジェクト (オプション)。

ソースで転送が完了した後のプログラム呼び出しのエレメントが含まれるグループ・エレメント。 このオブジェクトには、**preSourceCall** と同じエレメントが含まれます。

### **preDestinationCall**

オブジェクト (オプション)。

宛先で転送が始まる前のプログラム呼び出しのエレメントが含まれるグループ・エレメント。 この オブジェクトには、**preSourceCall** と同じエレメントが含まれます。

### **postDestinationCall**

オブジェクト (オプション)。

宛先で転送が完了した後のプログラム呼び出しのエレメントが含まれるグループ・エレメント。 こ のオブジェクトには、**preSourceCall** と同じエレメントが含まれます。

# **triggerCondition**

リソース・モニターで使用されるトリガー条件の詳細を定義するグループ・エレメント。

**タイプ**

ストリング。

転送のトリガーを決定するために行うマッチングのタイプを示します。 値は、以下のいずれかの値で す。

リソース・タイプ **Directory** の場合:

#### **matchAll**

**includePattern** 属性および **excludePattern** 属性に指定された値と一致する必要がありま す。

#### **matchNone**

モニター対象ディレクトリー内のどのファイルも、**includePattern** 属性および **excludePattern** 属性に指定された値と一致しません。

#### **noChangeInSize**

ポーリング間隔の指定回数の間に、モニター対象ファイルのサイズが変更されない場合に、転送を 開始します。

### **sizeGreaterOrEqualTo**

モニター対象ファイルのサイズが指定サイズ以上の場合に、転送を開始します。

リソース・タイプ **Queue** の場合:

### **queueNotEmpty**

キューには少なくとも 1 つのメッセージが必要です。

### <span id="page-2289-0"></span>**completeMessageGroups**

キューには少なくとも 1 つのメッセージ・グループが必要です。

### **noFileSizeChangePollCount**

整数。

ポーリング間隔の回数を示します。この間はモニター対象ファイルのサイズは変更されません。 **noChangeInSize** 属性と組み合わせて使用します

### **fileSize**

整数。

モニター対象のトリガー・ファイルのサイズを示します。このサイズ以上かどうかモニターされます。 **sizeGreaterOrEqualTo** 属性と組み合わせて使用します。

#### **fileSizeUnit**

ストリング。

**fileSize** 属性の単位を定義します。 値は、以下のいずれかの値です。

**バイト**

ファイル・サイズの単位はバイトです

#### **kilobytes**

ファイル・サイズの単位はキロバイトです

#### **megabytes**

ファイル・サイズの単位は M バイトです

# **gigabytes**

ファイル・サイズの単位は G バイトです

# **includePattern**

ストリング。

トリガー条件のマッチング中に含められるファイルの名前のパターン。

### **excludePattern**

ストリング。

トリガー条件のマッチング中に除外されるファイルの名前のパターン。

### **matchPattern**

ストリング。

**includePattern** 属性および **excludePattern** 属性の内容を解釈する方法を示します。 値は、以下 のいずれかの値です。

#### **ワイルドカード**

- **includePattern** 属性と **excludePattern** 属性にワイルドカード文字が含まれていることを 示します (例: \*)。

### **regularExpression**

**includePattern** 属性と **excludePattern** 属性に Java 正規表現が含まれていることを示しま す。

# **triggerFileContentFormat**

トリガー・ファイルは、トリガー条件が満たされると転送されるファイルのリストを定義します。 トリガ ー・ファイルは、ソース・パスのみ定義することも、ソース・パスと宛先パスの両方を定義することもで きます。 トリガー・ファイル内の各行は、転送されるファイルを指します。

このオブジェクトは、**matchAll** および **noChangeInSize** の **triggerCondition.type** に対してのみ 有効です。

### **groupOrder**

ストリング。

トリガー・ファイルには、ソース・ファイル名、宛先ファイル名、または両方の名前が含まれます。 こ の属性は、ソース・ファイル名、宛先ファイル名、または両方の名前の順序を定義します。 値は、以 下のいずれかの値です。

### **sourceDestination**

ソース・ファイル名が最初に示され、宛先ファイル名が後になります。

#### **destinationSource**

宛先ファイル名が最初に示され、ソース・ファイル名が後になります。

#### **customPattern**

文字列 (オプション)。

転送するファイルのリストを生成するためにトリガー・ファイルの内容を構文解析する際に適用する Java 正規表現。

# **関連タスク**

REST API for MFT の概要

### **関連資料**

2260 ページの『[/admin/mft/monitor](#page-2259-0)』

monitor リソースを指定した HTTP GET メソッドを使用して、 Managed File Transfer リソース・モニター に関する情報を要求できます。 HTTP POST メソッドを使用してリソース・モニターを作成し、 HTTP DELETE メソッドを使用してリソース・モニターを削除することができます。

### **削除**

monitor リソースを指定した HTTP DELETE メソッドを使用して、既存のモニターを削除するか、既存の モニターの履歴を削除します。

**注 :**

- MFT Create Monitor or Transfer REST API コマンドを発行する前に、構成にコマンド・キュー・マネージ ャーを設定します。 詳しくは、 MFT 用の REST API の構成 を参照してください。
- V9.3.5 とのリソースは、スタンドアロンの IBM MQ Web Server インストール済み環境では使用で きません。 administrative REST API を実行する IBM MQ コンポーネントのインストール・オプションに ついて詳しくは、 IBM MQ Console および REST API を参照してください。
- リソース URL
- 2292 [ページの『要求ヘッダー』](#page-2291-0)
- [要求本体の形式](#page-2291-0)
- 2292 [ページの『セキュリティー要件』](#page-2291-0)
- [応答状況コード](#page-2292-0)
- 2293 [ページの『応答ヘッダー』](#page-2292-0)
- [応答本体の形式](#page-2292-0)

# **リソース URL**

既存のモニターを削除するには、次のようにします。

https://*host*:*port*ibmmq/rest/v2/admin/mft/monitor/ {monitor name}?agent=<agentName>&agentQmgr=<QmgrName>

既存のモニターの履歴を削除するには、次のようにします。

```
https://host:portibmmq/rest/v2/admin/mft/monitor/
{monitor name}/history?agent=<agentName>&agentQmgr=<QmgrName>
```
HTTP 接続を使用可能にすれば、HTTPS ではなく HTTP を使用できます。 HTTP の使用可能化について詳 しくは、HTTP および HTTPS ポートの構成を参照してください。

# <span id="page-2291-0"></span>**要求ヘッダー**

要求で以下のヘッダーを送信する必要があります。

### **Content-Type**

このヘッダーは、値 application/json の後にオプションで;charset=UTF-8 を付けて送信する必 要があります。

### **ibm-mq-rest-csrf-token**

このヘッダーを設定する必要がありますが、その値はブランクを含む任意のものにすることができま す。

**認証**

基本認証を使用している場合、このヘッダーを送信する必要があります。 詳しくは、REST API での HTTP 基本認証の使用 を参照してください。

# **要求本体の形式**

なし。

# **セキュリティー要件**

呼び出し元は mqweb サーバーで認証を受ける必要があります。また、呼び出し元は MFTWebAdmin 役割ま たは MFTWebUser 役割を持つメンバーでなければなりません。 administrative REST API のセキュリティ ーについて詳しくは、 IBM MQ Console および REST API のセキュリティーを参照してください。

トークン・ベースのセキュリティーを使用する場合は、要求と一緒に、ユーザーの認証に使用する LTPA ト ークンを Cookie として渡す必要があります。 トークン・ベースの認証について詳しくは、REST API での トークン・ベース認証の使用を参照してください。

ユーザー・サンドボックスがセットアップされていて、MFT の権限検査または MFT の権限検査がオンにな っている場合は、WebSphere Liberty サーバーを開始したユーザーに、ファイル・システム内の指定の場所 にアクセスするための追加の権限を与える必要があります。

MFTWebAdmin 役割では、Liberty サーバーを開始したユーザーのコンテキストで転送要求が実行されます。 MFTWebAdmin 役割のそれぞれ異なるプリンシパルを区別するため、および監査目的のために、実行される 転送要求には認証ユーザーの名前が転送の発信元として設定されます。 この方式によって、転送要求を開 始したユーザーが確実に記録されます。

例えば、MFTWebAdmin ロールのユーザー mftadminusr が転送を開始した場合、以下の例に示すように、 XML 内のオリジネーター・データの userID エレメントには mftadminusr が含まれています。

<originator> <hostName>example.com.</hostName> <userID>mftadminusr</userID> </originator>

呼び出し元が MQWebUser ロールのメンバーである場合、呼び出し元のセキュリティー・プリンシパルに は、以下のいずれかの権限が付与されている必要があります。

- 1. コマンド・キューがローカルである (つまり、コマンド・キュー・マネージャーとソース・エージェン ト・キュー・マネージャーが同じである) 場合は、コマンド・キューに書き込み権限を付与します。
- 2. コマンド・キューがリモートの場合、つまり、コマンド・キュー・マネージャーとソース・エージェン ト・キュー・マネージャーが異なる場合は、伝送キューに書き込み権限を付与します。

**注 :**

- MQWebUser ロールのメンバーであるプリンシパルのユーザー ID が 12 文字を超えている場合、要求は失 敗します。 応答状況コード 403 が呼び出し側に戻されます。
- 呼び出し元に複数のロールが割り当てられている場合は、その操作に適用できる最高の特権ロールが使用 されます。

<span id="page-2292-0"></span>mqweb サーバーでセキュリティーが無効になっている場合は、実行された転送要求には "UNAUTHENTICATED" という名前が転送発信元として含められます。

# **応答状況コード**

#### **202**

削除要求が REST API によって受け入れられました。 MFT エージェントではまだ拒否される可能性が あります。

**400**

リソース・モニターを削除するために指定されたデータが無効または不明です。

例えば、無効な属性が指定されました。

#### **401**

認証されませんでした。

ユーザーは mqweb サーバーで認証を受ける必要があります。 詳細については、2292 [ページの『セキ](#page-2291-0) [ュリティー要件』](#page-2291-0)を参照してください。

ibm-mq-rest-csrf-token ヘッダーも指定する必要があります。

#### **403**

以下のいずれかの理由により、アクセスが禁止されています。

- 許可がありません。 呼び出し元は mqweb サーバーで認証を受け、有効なプリンシパルと関連付けら れました。 しかし、プリンシパルは、必要な IBM MQ または MFT リソースへのアクセス権を持って いません。
- V9.3.5 現在のサーバー環境ではアクセスが禁止されています。 administrative REST API は、 スタンドアロンの IBM MQ Web Server インストール済み環境では使用できません。

**500**

サーバーの問題、または IBM MQ または MFT からのエラー・コード。

## **応答ヘッダー**

応答では以下のヘッダーが返されます。

**ロケーション**

要求が成功した場合、このヘッダーは、削除されたリソース・モニターの詳細を含む URL を指定しま す。https://*host*:*port*/ibmmq/rest/v1/admin/mft/monitor/*{monitorName}* 。

# **応答本体の形式**

削除に成功した場合、応答本体は空です。

エラーが発生した場合は、応答本体にエラー・メッセージが入ります。REST API エラー処理 を参照してく ださい。

### **関連タスク**

REST API for MFT の概要

**関連資料**

2265 ページの『MFT [リソース・モニターに関する要求本体の属性』](#page-2264-0) モニター作成 REST API は、JSON オブジェクトとして入力属性を取ります。

# **/admin/mft/transfer**

transfer リソースを指定した HTTP GET メソッドを使用して、 Managed File Transfer 転送に関する情報 を要求できます。 HTTP POST メソッドを使用して、転送要求メッセージをコマンド・キュー・マネージャ ーに書き込むことができます。このコマンド・キュー・マネージャーは、ソース・エージェントのキュー・ マネージャーに経路指定されます。

<mark>注: ¥9.3.5 </mark>このリソースは、スタンドアロンの IBM MQ Web Server インストール済み環境では使用 できません。 administrative REST API を実行する IBM MQ コンポーネントのインストール・オプションに ついて詳しくは、 IBM MQ Console および REST API を参照してください。

# **HTTP GET メソッドの概説**

ユーザーは、開始されたファイル転送の詳細情報を取得できます。

mqwebuser.xml に定義されている調整キュー・マネージャーで開始されたすべての転送の詳細情報と、 自分で開始したすべての転送のリストを取得できます。 例えば、自分で開始した 100 件の転送の状況を知 りたい場合に、GET メソッドを使用できます。

詳しくは、 2308 [ページの『](#page-2307-0)GET』 を参照してください。

# **HTTP POST メソッドの概説**

管理者は、特定のタスクのためにファイル転送を適宜作成したり、新しいファイル転送をスケジュールし たりする必要があります。 この API は、簡単に転送を作成できるうえに、スケジュールしたファイル転送 を要求することもできます。

スケジュール済みファイル転送は、1 回実行することも複数回転送を繰り返すこともできます。 以下の操 作が可能です。

- ファイル転送を 1 回だけ実行するスケジュールや、定期的な間隔 (毎分など) で実行するスケジュールを 設定できます。
- 定義した日時に実行を停止する指定や、定義した回数だけ実行したら実行を停止する指定も可能です。
- 期限なくスケジュールの発生が継続するように指定します。

詳しくは、 2294 ページの『POST』 を参照してください。

# **関連タスク**

## REST API for MFT の概要

### **関連資料**

2237 ページの『[/admin/mft/agent](#page-2236-0)』

agent リソースを指定した HTTP GET メソッドを使用して、 Managed File Transfer エージェントに関する 情報を要求できます。

# *POST*

transfer リソースを指定した HTTP POST メソッドを使用して、 Managed File Transfer 転送を作成しま す。

**注 :**

- transfer リソースを使用して転送を作成するには、その前にコマンド・キュー・マネージャーを設定す る必要があります。 詳しくは、REST API for MFT の構成を参照してください。
- V9.3.5 このリソースは、スタンドアロンの IBM MQ Web Server インストール済み環境では使用で きません。 administrative REST API を実行する IBM MQ コンポーネントのインストール・オプションに ついて詳しくは、 IBM MQ Console および REST API を参照してください。
- [リソース](#page-2294-0) URL
- 2295 [ページの『要求ヘッダー』](#page-2294-0)
- [要求本体の形式](#page-2294-0)
- 2295 [ページの『セキュリティー要件』](#page-2294-0)
- [応答状況コード](#page-2295-0)
- 2297 [ページの『応答ヘッダー』](#page-2296-0)
- [応答本体の形式](#page-2296-0)
- [例](#page-2296-0)

# <span id="page-2294-0"></span>**リソース URL**

https://*host*:*port*/ibmmq/rest/v2/admin/mft/transfer/

HTTP 接続を使用可能にすれば、HTTPS ではなく HTTP を使用できます。 HTTP の使用可能化について詳 しくは、HTTP および HTTPS ポートの構成を参照してください。

# **要求ヘッダー**

要求で以下のヘッダーを送信する必要があります。

### **Content-Type**

このヘッダーは、値 application/json の後にオプションで;charset=UTF-8 を付けて送信する必 要があります。

#### **ibm-mq-rest-csrf-token**

このヘッダーを設定する必要がありますが、その値はブランクを含む任意のものにすることができま す。

#### **認証**

基本認証を使用している場合、このヘッダーを送信する必要があります。 詳しくは、REST API での HTTP 基本認証の使用 を参照してください。

# **要求本体の形式**

要求本体は、JSON 形式で UTF-8 エンコードにする必要があります。 「必須」と記載している属性は必須 属性です。 要求本体でその他のパラメーターの値を指定しない場合は、デフォルト値が使用されます。

次のオブジェクトを要求本体に含めることができます。

### **job**

転送ジョブに関連する属性を設定します。

#### **sourceAgent**

ソース・エージェントに関連する属性が格納されます。 このオブジェクトは必須です。

### **destinationAgent**

宛先エージェントに関連する属性が格納されます。 このオブジェクトは必須です。

### **scheduleTransfer**

転送のスケジューリングに関連する属性を設定します。

#### **transferSet**

転送に関連する属性を設定します。

すべての属性のリストについては、2299 ページの『HTTP POST [による転送の要求本体の属性』](#page-2298-0)を参照し てください。

# **セキュリティー要件**

呼び出し元は mqweb サーバーで認証を受ける必要があります。また、呼び出し元は MFTWebAdmin 役割ま たは MQWebUser 役割を持つメンバーでなければなりません。 administrative REST API のセキュリティー について詳しくは、 IBM MQ Console および REST API のセキュリティーを参照してください。

トークン・ベースのセキュリティーを使用する場合は、要求と一緒に、ユーザーの認証に使用する LTPA ト ークンを Cookie として渡す必要があります。 トークン・ベースの認証について詳しくは、REST API での トークン・ベース認証の使用を参照してください。

MFT 権限検査をオンにしている場合は、「 MFT エージェント・アクションでのユーザー権限の制限」の説 明に従って、追加の権限を付与します。 以下の追加権限を付与する必要があります。

- 1. 呼び出し元が MFTWebAdmin 役割のメンバーである場合、mqweb サーバーを開始したユーザー ID に、 転送ソース・ロケーションへのアクセス権限が付与されている必要があります。
- 2. 呼び出し元が MQWebUser ロールのメンバーである場合、その呼び出し元のセキュリティー・プリンシ パルには、転送ソース・ロケーションへのアクセス権限が付与されている必要があります。

<span id="page-2295-0"></span>MFTWebAdmin 役割の場合、転送要求は mqweb サーバーのユーザー ID のコンテキストで実行されます。 MFTWebAdmin 役割のそれぞれ異なるプリンシパルを区別するため、および監査目的のために、実行される 転送要求には認証ユーザーの名前が転送の発信元として設定されます。 この方式によって、転送要求を開 始したユーザーが確実に記録されます。

例えば、 MFTWebAdmin ロールのユーザー mftadminusr が転送を開始した場合、転送を記述するために 作成された XML 内のオリジネーター・データは、以下の例に示すように、 userID エレメントに mftadminusr を持ちます。

<originator> <hostName>example.com.</hostName> <userID>mftadminusr</userID> </originator>

呼び出し元が MQWebUser ロールのメンバーである場合、呼び出し元のセキュリティー・プリンシパルに は、以下のいずれかの権限が付与されている必要があります。

- 1. コマンド・キューがローカルである (つまり、コマンド・キュー・マネージャーとソース・エージェン ト・キュー・マネージャーが同じである) 場合は、コマンド・キューに書き込み権限を付与します。
- 2. コマンド・キューがリモートの場合、つまり、コマンド・キュー・マネージャーとソース・エージェン ト・キュー・マネージャーが異なる場合は、伝送キューに書き込み権限を付与します。

**注 :**

- MQWebUser ロールのメンバーであるプリンシパルのユーザー ID が 12 文字を超えている場合、要求は失 敗します。 応答状況コード 403 が呼び出し側に戻されます。
- 呼び出し元に複数のロールが割り当てられている場合は、その操作に適用できる最高の特権ロールが使用 されます。

mqweb サーバーでセキュリティーが無効になっている場合は、実行された転送要求には "UNAUTHENTICATED" という名前が転送発信元として含められます。

# **応答状況コード**

**202**

ファイル転送要求が REST API によって受け入れられました。 MFT エージェントではまだ拒否される 可能性があります。 転送の状態を確認するには、location 応答ヘッダーの URL を使用して GET コマ ンドを発行する必要があります。

### **400**

無効なデータが指定されました。

例えば、無効な属性が指定されました。

### **401**

認証されませんでした。

ユーザーは mqweb サーバーで認証を受ける必要があります。 詳細については、2295 [ページの『セキ](#page-2294-0) [ュリティー要件』](#page-2294-0)を参照してください。

ibm-mq-rest-csrf-token ヘッダーも指定する必要があります。

**403**

以下のいずれかの理由により、アクセスが禁止されています。

- 許可がありません。 呼び出し元は mqweb サーバーで認証を受け、有効なプリンシパルと関連付けら れました。 しかし、プリンシパルは、必要な IBM MQ または MFT リソースへのアクセス権を持って いません。
- Y9.3.5 現在のサーバー環境ではアクセスが禁止されています。 administrative REST API は、 スタンドアロンの IBM MQ Web Server インストール済み環境では使用できません。

**500**

サーバーの問題、または IBM MQ または MFT からのエラー・コード。

<span id="page-2296-0"></span>**503**

キュー・マネージャーが実行されていません。

# **応答ヘッダー**

応答では以下のヘッダーが返されます。

**ロケーション**

要求が成功した場合、このヘッダーには新しい転送の URL が指定されています。

# **応答本体の形式**

転送が正常に作成されると、応答本体は空になります。

エラーが発生した場合は、応答本体にエラー・メッセージが入ります。REST API エラー処理 を参照してく ださい。

# **例**

• 以下の例では、簡単なファイル転送を作成します。 HTTP POST メソッドで以下の URL を使用します。

https://localhost:9443/ibmmq/rest/v2/admin/mft/transfer/

次の JSON ペイロードが送信されます。

```
{
 "sourceAgent": {
 "qmgrName": "NYQM",
 "name": "NY.AGENT"
 }, 
 "destinationAgent": {
 "qmgrName": "WASHQM",
 "name": "WASH.AGENT"
 },
 "transferSet": {
     "item": [
       {
\blacksquare source": {
 "name": "C:\\temp\\src\\test.txt",
 "type": "file"
          },
" destination": \{ "name": "C:\\temp\\dst\\test.txt",
 "type": "file"
          }
       }
     ]
  }
}
```
• 以下の例では、ファイルからキューへの転送を作成します。 HTTP POST メソッドで以下の URL を使用し ます。

https://localhost:9443/ibmmq/rest/v2/admin/mft/transfer/

次の JSON ペイロードが送信されます。

```
{
  "job": {
     "name": "TESTJOB",
 },
 "sourceAgent": {
 "name": "WASH.AGENT",
 "qmgrName": "WASHQM"
 },
  "destinationAgent": {
 "name": "NY.AGENT",
 "qmgrName": "NYQMGR"
 },
 "transferSet": {
 "priority": 1,
```

```
 "recoveryTimeout": -1,
        "item": [
            \{ "checksum": "md5",
 "mode": "text",
" destination": \{ "actionIfExists": "error",
 "name": "LQ@NYQMGR",
 "type": "queue",
 "delimiterType": "size",
 "messagePersistence": "persistent",
\blacksquare \blacksquare \blacks "messageSize": 4,
                           "setMQProperties": false
                     }
                 },
                  source": {
 "disposition": "leave",
 "name": "C:\\temp\\src\\test.txt",
 "recursive": false,
                      "type": "file"
                 }
            }
        ]
   }
}
```
• 以下の例では、ディレクトリーからディレクトリーへの転送を作成します。 HTTP POST メソッドで以下 の URL を使用します。

https://localhost:9443/ibmmq/rest/v2/admin/mft/transfer/

次の JSON ペイロードが送信されます。

```
{
 "job": {
 "name": "TESTJOB",
 },
 "sourceAgent": {
 "name": "WASH.AGENT",
 "qmgrName": "WASHQM"
 },
 "destinationAgent": {
 "name": "NY.AGENT",
 "qmgrName": "NYQMGR"
 },
 "transferSet": {
     "item": [
        {
           "checksum": "md5",
           "destination": {
              "actionIfExists": "error",
\blacksquare "name": "C:\\temp\\dst",
 "type": "directory"
\frac{3}{5},
\blacksquare source": {
 "disposition": "leave",
\blacksquare "name": "C:\\temp\\src",
 "recursive": false,
 "type": "directory"
          }
       }
     ]
  }
}
```
• 以下の例では、preSourceCall、postSourceCall、preDestinationCall、および postDestinationCall を使用 して転送中にプログラムを起動する、ファイルからファイルへの転送を作成します。 HTTP POST メソッ ドで以下の URL を使用します。

https://localhost:9443/ibmmq/rest/v2/admin/mft/transfer/

次の JSON ペイロードが送信されます。

{ "sourceAgent": {

```
 "qmgrName": "NYQM",
 "name": "NY.AGENT"
 },
 "destinationAgent": {
 "qmgrName": "WASHQM",
 "name": "WASH.AGENT"
 },
   "transferSet": {
     "item": [
       {
\blacksquare source": {
 "name": "C:\\temp\\src\\test.txt",
 "type": "file"
\frac{3}{2},
" destination": \{ "name": "C:\\temp\\dst\\test.txt",
 "type": "file"
 }
    }
\Box,
 "userProperties": {
 "ARCHIVE_PATH": "C:\\MFT\\ARCHIVE",
 "REJECT_PATH": "C:\\MFT\\REJECT"
\frac{3}{5},
 "postSourceCall": {
 "type": "executable",
 "executable" : {
 "name": "posttransfersource.exe",
 "arguments": "postdata1 postdata2"
       }
\frac{3}{5},
     postDestinationCall": {
        "type": "executable",
 "executable" : {
 "name": "posttransferdest.exe",
          "arguments": "postdataDest1 postdataDest2"
       }
\frac{3}{5},
 "preDestinationCall": {
 "type": "executable",
 "executable": {
 "name": "pretransferdest.exe"
       }
\frac{3}{5},
 "preSourceCall": {
        "type": "executable",
 "executable" : {
 "name": "posttransferdest.exe",
 "arguments": "predata1 predata2"
       }
\frac{3}{5},
 "priority": 0,
     "recoveryTimeout": 21600
  }
}
```
# **関連タスク**

REST API for MFT の概要 **関連資料**

2299 ページの『HTTP POST による転送の要求本体の属性』 administrative REST API for MFT を使用して転送要求を作成するための要求本体を作成する際には、指定し た JSON オブジェクト内に転送の属性を指定できます。 使用できるオブジェクトや属性は複数あります。

### *HTTP POST* による転送の要求本体の属性

administrative REST API for MFT を使用して転送要求を作成するための要求本体を作成する際には、指定し た JSON オブジェクト内に転送の属性を指定できます。 使用できるオブジェクトや属性は複数あります。

以下のオブジェクトを使用できます。

- 2300 [ページの『](#page-2299-0)job』
- 2300 ページの『[sourceAgent](#page-2299-0)』
- 2300 ページの『[destinationAgent](#page-2299-0)』
- 2300 ページの『[scheduleTransfer](#page-2299-0)』

<span id="page-2299-0"></span>• 2301 [ページの『](#page-2300-0)transferSet』

# **job**

job オブジェクトには、転送ジョブに関連した次の属性を含めることができます。

**名前**

ストリング。

転送のユーザー定義のジョブ名を指定します。

# **sourceAgent**

sourceAgent オブジェクトには、ソース・エージェントに関連する次の属性を含めることができます。

### **名前**

ストリング。

ソース・システム上のエージェントの名前を示します。

この属性は必須です。

# **qmgrName**

ストリング。 ソース・システム上のキュー・マネージャーの名前を示します。 この属性は必須です。

# **destinationAgent**

destinationAgent オブジェクトには、宛先エージェントに関連する次の属性を含めることができます。

### **名前**

ストリング。 宛先システム上のエージェントの名前を示します。 この属性は必須です。

# **qmgrName**

ストリング。 宛先システム上のキュー・マネージャーの名前を示します。 この属性は必須です。

# **scheduleTransfer**

scheduleTransfer オブジェクトには、スケジュール済み転送に関連する次の属性を含めることができま す。

# **startTime**

ストリング。

スケジュールした転送の開始日時を yyyy-MM-ddThh:mm または hh:mm の形式で指定します。 24 時 間クロックを使用して、時刻を指定します。

### **timeBase**

ストリング。

スケジュールしたファイル転送の開始時刻と終了時刻の時間基準を指定します。

値は次の値のいずれかでなければなりません。

#### **admin**

mqweb サーバーが実行されているシステムの日時が、スケジュールを設定した転送の開始時刻と 終了時刻の基準になります。

<span id="page-2300-0"></span>**source**

ソース・エージェントが存在するシステムの日時が、スケジュールを設定した転送の開始時刻と終 了時刻の基準になります。

**utc**

協定世界時が、スケジュールを設定した転送の開始時刻と終了時刻の基準になります。

### **occurrenceInterval**

ストリング。

スケジュール済み転送が発生する間隔を示します。

この属性は、startTime 属性および occurrenceFrequency 属性と組み合わせて使用します。 値は次の値のいずれかでなければなりません。

- minutes
- hours
- days
- weeks
- months
- years

### **occurrenceFrequency**

整数。

スケジュールした転送の繰り返しの頻度を指定します。 この属性は、startTime 属性および occurrenceInterval 属性と組み合わせて使用します。

# **occurrenceCount**

整数。

スケジュール済み転送が発生する回数を指定します。

この属性は、startTime 属性および occurrenceInterval 属性と組み合わせて使用します。

この属性は、endTime 属性と一緒に指定できません。

### **endTime**

ストリング。

スケジュールした繰り返し転送が終了する日時を yyyy-MM-ddThh:mm または hh:mm の形式で指定し ます。 24 時間クロックを使用して、時刻を指定します。

この属性は、startTime 属性および occurrenceInterval 属性と組み合わせて使用します。

この属性は、occurrenceCount 属性と一緒に指定できません。

# **transferSet**

transferSet オブジェクトには、転送に関連する次の属性を含めることができます。

### **priority**

整数。

転送要求に割り当てる優先順位を指定します。 デフォルト値はゼロです。

#### **userProperties**

JSON オブジェクト。

転送に関係するエージェントにより実行される出口点に渡される、ユーザー定義のメタデータを指定し ます。

**項目**

JSON 配列。

転送するためのソース項目と宛先項目の構成を記述する JSON オブジェクトの配列。

### **source**

JSON オブジェクト。

転送するソース項目に関連する属性を設定する JSON オブジェクト。

#### **名前**

ストリング。

ソース側のファイル、ディレクトリー、データ・セット、区分データ・セット、またはキュー の絶対パスを示します。

この属性は必須です。

# **タイプ**

ストリング。

ソースのタイプを示します。

値は次の値のいずれかでなければなりません。

### **キュー**

ソースは IBM MQ。

# **ファイル**

ソースはファイル。

#### **recursive**

ブール値。

source エレメントがディレクトリーであるかそこにワイルドカード文字が含まれる場合に、フ ァイルがサブディレクトリーで再帰的に転送されるかどうかを指定します。

#### **disposition**

ストリング。

ソースがその宛先に正常に転送されたときに、ソース・エレメントに対して取るアクションを 示します。

値は次の値のいずれかでなければなりません。

#### **leave**

ソース・ファイルは変更されません。

#### **削除**

ソース・ファイルは、それが正常に転送されたらソース・システムから削除されます。

#### **encoding**

ストリング

文字変換を実行するときにソース・ファイルの読み取りに使用する文字エンコードを指定しま す。 このオプションは、テキスト・ファイルにのみ適用されます。

値は、いずれかの有効なコード・ページ番号です。

# **datasetExtended**

JSON オブジェクト。

ソースが z/OS の順次データ・セットまたは区分データ・セットの場合、追加のソース属性が含 まれる JSON オブジェクト。

#### **keepTrailingSpaces**

ブール値。

テキスト・モード転送の一部として固定長形式のレコード単位ファイル (z/OS データ・セッ トなど) から読み取ったソース・レコードの末尾のスペースを保持するかどうかを指定しま す。

このパラメーターを指定しない場合、末尾のスペースはソース・レコードから除去されま す。

# **hexDelimiters**

ストリング。

レコード単位である (z/OS データ・セットなど) ソース・ファイルの場合、バイナリー・フ ァイルにレコードを追加するときに区切り文字として挿入する 1 つ以上のバイト値を指定 します。

00-FF の範囲にある 2 桁の 16 進数に接頭部 x を付けた形でそれぞれの値を指定する必要 があります。 複数のエントリーはコンマで区切ってください。

### **delimiterPosition**

ストリング

ソース・レコードの区切り文字を挿入する位置を指定します。 この属性は、hexDelimiters 属性と一緒に使用します。

値は次の値のいずれかでなければなりません。

### **接頭部**

区切り文字は各レコードの先頭に挿入されます。

#### **postfix**

区切り文字は各レコードの末尾に挿入されます。これはデフォルト・オプションです。

#### **queueExtended**

JSON オブジェクト。

ソースが IBM MQ キューの場合、追加のソース属性が含まれる JSON オブジェクト。

#### **messageGroup**

ブール値。

メッセージを IBM MQ グループ ID によってグループ化するかどうかを指定します。 完全 に揃った最初のグループが宛先ファイルに書き込まれます。

このパラメーターを指定しない場合は、ソース・キューに存在するすべてのメッセージが宛 先ファイルに書き込まれます。

#### **groupID**

ストリング。

キューからメッセージを取得する際に使用するグループ ID を指定します。

# **textDelimiters**

ストリング。

1 つのテキスト・ファイルに複数のメッセージを追加するときに区切り文字として挿入する テキストのシーケンスを指定します。

### **hexDelimiters**

ストリング。

1つのファイルに複数のメッセージを追加する場合に使用する1つ以上のバイト値を指定 します。

00-FF の範囲にある 2 桁の 16 進数に接頭部 x を付けた形でそれぞれの値を指定する必要 があります。 複数のエントリーはコンマで区切ってください。 例えば、x12 や x03,x7F のようになります。

### **delimiterPosition**

ストリング。

ソース・キューに書き込む、メッセージ内の区切り文字の位置を指定します。

値は次の値のいずれかでなければなりません。

#### **接頭部**

区切り文字は各メッセージの先頭に挿入されます。

#### **postfix**

区切り文字は各メッセージの末尾に挿入されます。これはデフォルト・オプションで す。

### **messageArrivalWaitTime**

整数。

ソース・キューのメッセージの到着を待機する時間 (秒数) を指定します。

### **destination**

JSON オブジェクト。

宛先項目に関連する属性を設定する JSON オブジェクト。

#### **名前**

ストリング。 宛先のファイル、ディレクトリー、データ・セット、区分データ・セット、またはキューの絶 対パスを示します。 この属性は必須です。

## **タイプ**

ストリング。

宛先のタイプを示します。

この属性は必須です。

値は次の値のいずれかでなければなりません。

# **キュー**

宛先は IBM MQ キュー。

### **ファイル**

宛先はファイル。

### **directory**

宛先はディレクトリー。

# **sequentialDataset**

宛先は z/OS 順次データ・セットです。

# **z/0S partitionedDataset**

宛先は z/OS 区分データ・セットです。

### **actionIfExists**

ストリング。

宛先システムに宛先ファイル、ディレクトリー、またはデータ・セットが存在する場合に取る 処置を示します。

値は次の値のいずれかでなければなりません。

### **エラー**

エラーが報告され、ファイルは転送されません。これはデフォルト値です。

# **overwrite**

既存の宛先ファイルは上書きされます。

### **encoding**

ストリング。

宛先でのファイルの書き込みに使用する文字エンコードを指定します。 このオプションは、テ キスト・ファイルにのみ適用されます。

値は、いずれかの有効なコード・ページ番号です。

# **endOfLine**

ストリング。

宛先でファイルが書き込まれるときに使用される行末文字を指定します。 このオプションは、 テキスト・ファイルにのみ適用されます。

値は次の値のいずれかでなければなりません。

# **LF**

改行。

# **CRLF**

復帰の後に改行。

# **z/0S** datasetExtended

JSON オブジェクト。

宛先が z/OS データ・セットの場合、追加の宛先属性を設定する JSON オブジェクト。
# **truncateRecords**

ブール値。

データ・セット LRECL 属性よりも長い宛先レコードが切り捨てられるかどうかを指定しま す。 このパラメーターを指定しない場合、それらのレコードは折り返されます。 このパラメーターは、宛先がデータ・セットであるテキスト・モードの転送のみに有効で す。

**queueExtended**

JSON オブジェクト。

宛先が IBM MQ キューの場合、追加の宛先属性を設定する JSON オブジェクト。

### **messagePersistence**

ストリング。

宛先キューに書き込むメッセージの持続性を指定します。

値は次の値のいずれかでなければなりません。

### **persistent**

メッセージに持続性を与える

### **notPersistent**

永続メッセージではありません。

### **asQueue**

メッセージ持続性は、キュー定義で設定されているとおりです。 これがデフォルト値で す。

### **delimiterType**

ストリング。

ファイルを複数のメッセージに分割するときに使用する区切り文字のタイプを指定します。 値は次の値のいずれかでなければなりません。

### **size**

指定されたサイズに基づいて分割します。

### **binary**

指定された区切り文字に基づいて分割します。

# **hexDelimiters**

ストリング。

バイナリー・ファイルを複数のメッセージに分割するときに使用する 16 進数区切り文字を 指定します。

00-FF の範囲にある 2 桁の 16 進数に接頭部 x を付けた形でそれぞれの値を指定する必要 があります。 区切り文字として一連の 16 進数バイトを指定することもできます。その場 合は、16 進数バイトのコンマ区切りリストを指定します。 例えば、x12 や x03,x7F のよ うになります。

### **textDelimiters**

ストリング。

テキスト・ファイルを複数のメッセージに分割するときに使用する Java 正規表現を指定し ます。

# **includeDelimitersInMessage**

ブール値。

宛先キューに書き込むメッセージに区切り文字を挿入するかどうかを指定します。

### **delimiterPosition**

ストリング

宛先キューに書き込む、メッセージ内の区切り文字の位置を指定します。

値は次の値のいずれかでなければなりません。

**接頭部**

区切り文字はメッセージ本文の先頭に挿入されます。

**postfix**

区切り文字はメッセージ本文の末尾に挿入されます。

### **setMQProperties**

ブール値。

転送で作成する最初のメッセージでメッセージ・プロパティーが設定されるかどうかを指定 します。

**messageSize**

整数。

ファイルをこのサイズ (バイト単位) の複数の固定長メッセージに分割するかどうかを指定 します。

# **checksum**

ストリング。

データ保全性を検証するチェックサム方式を指定します。

値は次の値のいずれかでなければなりません。

### **md5**

整合性の検証に MD5 アルゴリズムを使用します。

**なし**

チェックサム検証は行われません。

### **mode**

ストリング。

転送モードを指定します。

値は次の値のいずれかでなければなりません。

#### **text**

データはテキストで転送されます。

#### **binary**

データはバイナリーで転送されます。

これがデフォルト値です。

### **recoveryTimeout**

整数。

停止したファイル転送の復旧 (リカバリー) をソース・エージェントが試行する時間の長さを指定しま す。

値は次の値のいずれかでなければなりません。

### **-1**

エージェントは、停止した転送のリカバリーを、転送が完了するまで試行し続けます。 これがデフォルト値です。

**0**

エージェントは、リカバリーに入るとすぐにファイル転送を停止します。

*n*

エージェントは、指定された時間 (秒単位) だけ、停止した転送の復旧を試行し続けます。 値は 1 から 999,999,999 の範囲でなければなりません。

### **preSourceCall**

JSON オブジェクト。

転送を開始する前にソース・エージェントで呼び出すプログラムに関連した属性を設定する JSON オブ ジェクト。

# **タイプ**

ストリング。

呼び出されるプログラムのタイプを指定します。

値は次の値のいずれかでなければなりません。

### **executable**

プラットフォーム固有の実行可能ファイルが呼び出されます。 これがデフォルト値です。

### **antScript**

Apache Ant スクリプトが呼び出されます。

# $z/0S$   $|c|$

z/OS JCL ジョブが実行依頼されます。

#### **executable**

JSON オブジェクト。

呼び出されるプラットフォーム固有の実行可能プログラムに関連した属性を設定できる JSON オブ ジェクト。 このオブジェクトは、type 属性の値が executable の場合にのみ指定できます。

### **名前**

ストリング。

実行するプログラムの名前を指定します。

この属性は、executable JSON オブジェクトが指定されている場合は必須です。

### **arguments**

ストリング。

呼び出されるプログラムに渡す引数を指定します。

## **antScript**

JSON オブジェクト。

呼び出される Apache Ant スクリプトに関連した属性を設定できる JSON オブジェクト。 このオブ ジェクトは、type 属性の値が antScript の場合にのみ指定できます。

### **名前**

ストリング。

実行する Ant スクリプトの名前を指定します。

この属性は、antScript JSON オブジェクトが指定されている場合は必須です。

### **target**

指定された Ant スクリプト内で呼び出すターゲットを指定します。

この属性を指定しないと、default という名前のターゲットが呼び出されます。

### **arguments**

ストリング。

ユーザー定義のカスタム・データのリストを、スペースで区切った「キー=値」のペアで指定し ます。

## **jcl**

JSON オブジェクト。

実行依頼する z/OS JCL ジョブに関連した属性を設定できる JSON オブジェクト。 このオブジェク トは、type 属性の値が jcl の場合にのみ指定できます。

#### **名前**

ストリング。

実行依頼する JCL の名前を指定します。

# **retryCount**

整数。

終了前にコマンドの実行を試行する回数を指定します。

# **retryWait**

# 整数。

再試行を行うまでの待機時間の長さ (秒数) を指定します。

## **successReturnCode**

ストリング。

転送からの戻りコードに基づいた条件を指定します。指定したプログラム、スクリプト、または JCL を実行するには、その条件が TRUE になる必要があります。

条件は演算子として指定され、その後に値が続きます。 演算子として有効な文字は、>、<、 !、= です。複数の演算子の組み合わせが有効です。 例えば、 ">= 40"などです。

デフォルト値はゼロです。

# **postSourceCall**

JSON オブジェクト。

転送の完了後にソース・エージェントで呼び出すプログラムに関連した属性を設定する JSON オブジェ クト。

指定できる属性は、preSourceCall オブジェクトの場合と同じです。

### **preDestinationCall**

JSON オブジェクト。

転送を開始する前に宛先エージェントで呼び出すプログラムに関連した属性を設定する JSON オブジ ェクト。

指定できる属性は、preSourceCall オブジェクトの場合と同じです。

### **postDestinationCall**

JSON オブジェクト。

転送の完了後に宛先エージェントで呼び出すプログラムに関連した属性を設定する JSON オブジェク ト。

指定できる属性は、preSourceCall オブジェクトの場合と同じです。

### **関連タスク**

REST API for MFT の概要

## *GET*

転送および転送状況に関する情報を要求するには、transfer リソースを指定した HTTP GET メソッドを 使用します。 照会できるのは、mqweb サーバーの始動後に開始された転送のみです。

**注 :**

- transfer リソースを使用する前に、調整キュー・マネージャーを設定する必要があります。 詳しくは、 REST API for MFT の構成を参照してください。
- mqweb サーバーは、転送に関する情報をキャッシュに入れておき、要求されたときにその情報を返しま す。 このキャッシュは、mqweb サーバーが再始動するとリセットされます。 サーバーが再始動したか どうかを確認するには、console.log および messages.log ファイルを参照するか、z/OS, の場合は 開始タスクからの出力を参照します。
- V9.3.5 とのリソースは、スタンドアロンの IBM MQ Web Server インストール済み環境では使用で きません。 administrative REST API を実行する IBM MQ コンポーネントのインストール・オプションに ついて詳しくは、 IBM MQ Console および REST API を参照してください。

MFT REST サービスの構成について、詳しくは REST API for MFT の構成を参照してください。

- [リソース](#page-2308-0) URL
- [オプションの照会パラメーター](#page-2308-0)
- 2309 [ページの『要求ヘッダー』](#page-2308-0)
- [要求本体の形式](#page-2308-0)
- 2309 [ページの『セキュリティー要件』](#page-2308-0)
- [応答状況コード](#page-2309-0)
- 2310 [ページの『応答ヘッダー』](#page-2309-0)
- [応答本体の形式](#page-2309-0)

# **リソース URL**

https://*host*:*port*/ibmmq/rest/v2/admin/mft/transfer/*{transferID}*

#### **transferID**

(オプション) 照会する転送の ID を指定します。

転送 ID を指定しない場合は、転送のリストが返されます。

HTTP 接続を使用可能にすれば、HTTPS ではなく HTTP を使用できます。 HTTP の使用可能化について詳 しくは、HTTP および HTTPS ポートの構成を参照してください。

# **オプションの照会パラメーター**

#### **属性**

取得する属性をコンマ区切りのリストにして指定します。

この照会パラメーターは、転送 ID を指定した場合にのみ有効です。

**attributes** を指定しない場合は、デフォルトの属性セットが返されます。 使用可能な属性の一覧に ついては、2313 [ページの『転送の応答本体の属性』](#page-2312-0)を参照してください。

同じ属性を複数回要求することはできません。

すべての属性を返すように指定するには、アスタリスク (\*) を指定します。

要求を行うときに、一部の転送に対しては無効な属性を指定することができます。 ただし、転送 ID を 指定して作成した要求に、その転送にとって無効な属性が含まれていると、エラーになります。

### **limit**

取得する転送の最大数を指定します。

この照会パラメーターは、転送 ID を指定しない場合にのみ有効です。

例えば、limit=200 の場合、REST API は最大 200 個の転送を返します。

### **after**

転送 ID を指定します。 指定した転送より後に開始したすべての転送が取得されます。 **after** を指定 する場合、**before** も指定することはできません。

この照会パラメーターは、転送 ID を指定しない場合にのみ有効です。

### **before**

転送 ID を指定します。 特定の転送より前に開始したすべての転送が取得されます。 **before** を指定 する場合、**after** も指定することはできません。

この照会パラメーターは、転送 ID を指定しない場合にのみ有効です。

# **要求ヘッダー**

要求で以下のヘッダーを送信する必要があります。

#### **認証**

基本認証を使用している場合、このヘッダーを送信する必要があります。 詳しくは、REST API での HTTP 基本認証の使用 を参照してください。

# **要求本体の形式**

なし。

# **セキュリティー要件**

呼び出し元は mqweb サーバーに対して認証されている必要があり、1 つ以上の MFTWebAdmin、 MFTWebAdminRO、または MQWebUser ロールのメンバーでなければなりません。 administrative REST API のセキュリティーについて詳しくは、 IBM MQ Console および REST API のセキュリティーを参照してくだ さい。

<span id="page-2308-0"></span>• [例](#page-2310-0)

<span id="page-2309-0"></span>呼び出し元のセキュリティー・プリンシパルには、SYSTEM.FTE/Transfer トピックにサブスクライブす る権限が付与されている必要があります。

トークン・ベースのセキュリティーを使用する場合は、要求と一緒に、ユーザーの認証に使用する LTPA ト ークンを Cookie として渡す必要があります。 トークン・ベースの認証について詳しくは、REST API での トークン・ベース認証の使用を参照してください。

# **応答状況コード**

**200**

転送情報は正常に取得されました。

**400**

無効なデータが指定されました。

例えば、無効な属性が指定されました。

**401**

認証されませんでした。

呼び出し元は mqweb サーバーで認証する必要があります。 詳細については、2309 [ページの『セキュ](#page-2308-0) [リティー要件』](#page-2308-0)を参照してください。

### **403**

以下のいずれかの理由により、アクセスが禁止されています。

- 許可がありません。 呼び出し元は mqweb サーバーで認証を受け、有効なプリンシパルと関連付けら れました。 しかし、そのプリンシパルは、1 つ以上の MFTWebAdmin、 MFTWebAdminRO、または MQWebUser 役割のメンバーではありません。 必要なアクセス権について詳しくは、2309 [ページの](#page-2308-0) [『セキュリティー要件』を](#page-2308-0)参照してください。
- V9.3.5 現在のサーバー環境ではアクセスが禁止されています。 administrative REST API は、 スタンドアロンの IBM MQ Web Server インストール済み環境では使用できません。

### **404**

指定された ID の転送は存在しません。

#### **500**

サーバーの問題または IBM MQ からのエラー・コード。

**503**

キュー・マネージャーが実行されていません。

# **応答ヘッダー**

### **Content-Type**

このヘッダーは、値 application/json;charset=utf-8 と一緒に返されます。

### **ibm-mq-rest-mft-total-transfers**

このヘッダーでは、mqweb サーバー・キャッシュに詳細がある転送の総数の値が返されます。

# **応答本体の形式**

応答は、UTF-8 エンコードの JSON 形式です。 応答には、transfer という単一の JSON 配列を含む外部 JSON オブジェクトが含まれています。 その配列の各エレメントは、転送に関する情報を表す JSON オブ ジェクトです。 これらの JSON オブジェクトには、それぞれ以下のオブジェクトと属性が含まれています。 返されるオブジェクトと属性は、要求で指定した URL によって異なります。

### **ID**

ストリング。 固有の転送 ID またはトランザクション ID を示します。 ID には、最大で 48 文字の英数字を指定でき ます。 この属性は、常に返されます。

**2310** IBM MQ 管理リファレンス

### <span id="page-2310-0"></span>**job**

JSON オブジェクト。

転送のジョブ名が格納されます。

## **userProperties**

JSON オブジェクト。

転送に関する追加のメタデータが格納されます。 例 : "userProperties":{"key1":"value1"}

### **sourceAgent**

JSON オブジェクト。

ソース・システムのエージェントに関連する属性が格納されます。

このオブジェクトの **name** 属性は常に返されます。

# **destinationAgent**

JSON オブジェクト。

宛先システムのエージェントに関連する属性が格納されます。

このオブジェクトの **name** 属性は常に返されます。

## **originator**

JSON オブジェクト。

要求の発信元に関連する属性が格納されます。

このオブジェクトの **host** 属性と **host** 属性は常に返されます。

# **transferSet**

JSON オブジェクト。

ファイル転送のグループに関連する属性が格納されます。

### **状況**

JSON オブジェクト。

転送の状況に関連する属性が格納されます。

このオブジェクトの **state** 属性は常に返されます。

#### **統計**

JSON オブジェクト。

転送の統計に関連する属性が格納されます。

このオブジェクトの **startTime**、**numberOfFileFailures** 、**numberOfFileSuccesses**、 **numberOfFileWarnings**、**numberOfFiles** 、および **endTime** 属性は常に返されます。

詳細については、2313 [ページの『転送の応答本体の属性』](#page-2312-0)を参照してください。

エラーが発生した場合は、REST API エラー処理を参照してください。

# **例**

以下の例では、応答でデフォルトのデータ・セットを返します。 HTTP GET メソッドで以下の URL を使用します。

https://localhost:9443/ibmmq/ibmmq/rest/v2/admin/mft/transfer/ 414d512050524d465444454d4f312020f5189c5921f22302

以下の JSON 応答が返されます。

```
{ 
 "transfer": [{ 
 "id": "414D512050524D465444454D4F312020F5189C5921F22302",
 "destinationAgent": {
 "name": "AGENT.TRI.BANK"
\frac{3}{5},
 "originator": {
 "host": "192.168.99.1",
```

```
 "userId": "johndoe"
\frac{3}{5},
 "sourceAgent": {
          "name": "TESTAGENT"
\frac{3}{5},
 "statistics": {
 "endTime": "2018-01-08T16:22:15.569Z",
 "numberOfFileFailures": 0,
         "numberOfFileFailures": 0,<br>"numberOfFileSuccesses": 2,
          "numberOfFileWarnings": 0,
 "numberOfFiles": 2,
 "startTime": "2018-01-08T16:22:15.242Z"
\frac{3}{5},
 "status": {
 "state": "successful"
\frac{3}{5} }]
}
```
以下の例では、調整キュー・マネージャー上の、指定された転送 ID のすべての属性をリストします。 HTTP GET メソッドで以下の URL を使用します。

```
https://localhost:9443//ibmmq/rest/v2/admin/mft/transfer/
414d512050524d465444454d4f312020c5c6705924cf9e02?attributes=*
```
以下の JSON 応答が返されます。

```
{ 
   "transfer": [{ 
      "id": "414D512050524D465444454D4F312020C5C6705924CF9E02", 
 "sourceAgent": { 
 "qmgrName": "PRMFTDEMO1",
 "name": "AGENT2" 
\frac{3}{5},
 "destinationAgent": {
 "qmgrName": "PRMFTDEMO1",
 "name": "AGENT1" 
\frac{3}{5},
 "originator": {
 "host": "192.168.56.1",
 "userId": "johndoe",
 "mqmdUserId": "johndoe"
\frac{3}{5},
 "transferSet": {
" item": [{
\blacksquare source": {
\blacksquare file": {
 "lastModified": "2017-07-13T11:25:20.780Z",
"size":179367055 ,
 "path": "D:/ProgramFiles/WASlibertyprofile.zip"
, where \frac{1}{2}, \frac{1}{2}\blacksquare checksum": \{ "method": "md5",
 "value": "5F0ED36FBD3C0E1F4083B12B34A318D3"
, where \frac{1}{2}, \frac{1}{2} "disposition": "leave",
             },<br>"disposition": "leave",<br>"type": "file"
\frac{3}{5},
" destination": \{ "file": {
                 "lastModified": "2017-07-28T08:00:12.065Z",
"size": 179367055, "path": "C:/Users/IBMADMIN/Desktop/demo.zip"
, where \frac{1}{2}, \frac{1}{2}\blacksquare checksum": \{ "method": "md5",
 "value": "5F0ED36FBD3C0E1F4083B12B34A318D3"
, where \frac{1}{2}, \frac{1}{2} "actionIfExists": "overwrite",
             },<br>"actionIfExists": "overwrite",<br>"type": "file"
, where \frac{1}{3},
"status": {
              "description": "BFGRP0032I: The file transfer request has successfully 
completed." 
              "state":"successful"
 }
            "mode": "binary"
         }],
```

```
 "bytesSent": 0,
 "startTime": "2017-07-28T08:00:10.599Z"
\frac{3}{5},
 "job": {
         "name":"job1"
\frac{3}{5},
 "userProperties":{
\frac{3}{5},
 "status": {
 "lastStatusUpdate": "2017-07-28T08:00:10.599Z",
 "state":"successful",
         "description": "BFGRP0032I: The file transfer request has successfully completed."
\frac{3}{5},
 "statistics": {
 "startTime": "2017-07-28T08:00:09.897Z",
 "retryCount": 0,
 "endTime": "2017-07-28T08:00:10.599Z",
 "numberOfFilesSuccesses":1,
 "numberOfFileFailures": 0,
         "numberOfFileWarnings": 0,
         "numberOfFiles":1
      }
   }]
}
```
# **関連資料**

2313 ページの『転送の応答本体の属性』 転送オブジェクトを指定した HTTP GET メソッドを使用して転送に関する情報を要求する場合、次の属性 が名前付きの JSON オブジェクト内で返されます。

### 転送の応答本体の属性

転送オブジェクトを指定した HTTP GET メソッドを使用して転送に関する情報を要求する場合、次の属性 が名前付きの JSON オブジェクト内で返されます。

以下のオブジェクトを使用できます。

- 2313 ページの『destinationAgent』
- 2313 ページの『originator』
- 2314 ページの『[sourceAgent](#page-2313-0)』
- 2314 [ページの『統計』](#page-2313-0)
- 2315 [ページの『状況』](#page-2314-0)
- 2315 [ページの『](#page-2314-0)transferSet』

### **destinationAgent**

# **名前**

ストリング。

宛先システム上のエージェントの名前を示します。

この属性は、常に返されます。

# **qmgrName**

ストリング。

宛先システム上のキュー・マネージャーの名前を示します。

# **originator**

### **host**

ストリング。 ソース・ファイルが置かれているシステムのホスト名を示します。 この属性は、常に返されます。

### **mqmdUserId**

ストリング。

メッセージ記述子 (MQMD) に指定された IBM MQ ユーザー ID を示します。

### <span id="page-2313-0"></span>**userID**

ストリング。 ファイル転送を開始したユーザーの ID を示します。 この属性は、常に返されます。

# **sourceAgent**

### **名前**

ストリング。

ソース・システム上のエージェントの名前を示します。

この属性は、常に返されます。

# **qmgrName**

ストリング。

ソース・システム上のキュー・マネージャーの名前を示します。

# **統計**

### **endTime**

ストリング。

転送が完了した時刻を示します。 このフィールドは、転送が完了したときにのみ更新されます。 転送 が他のいずれかの状態の場合、**endTime** は空ストリングです。

この属性は、常に返されます。

# **numberOfFileFailures**

整数。

正常に転送できなかったファイルの数を示します。 この属性は、常に返されます。

# **numberOfFileSuccesses**

整数。

正常に転送されたファイルの数を示します。

この属性は、常に返されます。

# **numberOfFileWarnings**

整数。

警告が生成されてはいても、それ以外の点では正常に転送されたファイルの数を示します。 この属性は、常に返されます。

# **numberOfFiles**

整数。

転送要求に含まれるファイルの総数を示します。 この数値には、転送操作のために検討されたすべて のファイルが含まれます。

この属性は、常に返されます。

# **retryCount**

整数。

転送がリカバリー状態に入り、エージェントによって再試行された回数を示します。

ソースと宛先のエージェントが通信を失ったために、転送がリカバリー状態に入った可能性がありま す。その理由は、IBM MQ ネットワーク・エラーか、またはそれらのエージェントが一定の期間、デー タまたは確認応答メッセージを受信していないことのいずれかです。 この期間は、エージェント・プ ロパティー **transferAckTimeout** および **transferAckTimeoutRetries** によって決定されます。

### **startTime**

ストリング。

<span id="page-2314-0"></span>転送を実行依頼した時刻を UTC 形式で示します。

この属性は、常に返されます。

# **状況**

# **description**

ストリング。

完了時の状況 (一部成功、成功、失敗など) に関する詳細情報を示します。

**lastStatusUpdate**

ストリング。

最後に転送状況が収集された時の時刻を UTC 形式で示します。

### **state**

ストリング。

転送の状態を示します。 値は、次の値のうちのいずれかです。

- 開始済み
- inProgress
- 成功しました。
- 失敗
- partiallySuccessful
- 取り消し済み
- malformed
- notAuthorized
- deleted
- inProgressWithFailures
- inProgressWithWarnings

この属性は、常に返されます。

# **transferSet**

# **bytesSent**

整数。

合計送信バイト数を示します。

# **項目**

JSON オブジェクト。

ソースおよび宛先のファイル名と位置を示すエレメントが格納されます。

### **destination**

JSON オブジェクト。

# **actionIfExists**

ストリング。

宛先システムに宛先ファイルが存在する場合に取る処置を示します。 有効なオプションは以下 のとおりです。

# **エラー**

エラーを報告し、ファイルは転送されません。

### **overwrite**

既存の宛先ファイルを上書きします。

# **checksum**

JSON オブジェクト。

チェックサムが実行されなかった場合、このオブジェクトは表示されません。

デジタル署名を作成するためにメッセージ・ダイジェストを生成したハッシュ・アルゴリズム のタイプを示します。 Managed File Transfer は、メッセージ・ダイジェスト・アルゴリズム 5 (md5) だけをサポートします。 転送されたファイルの完全性が損なわれていないことを確認す る方法として、チェックサムが備えられています。

JSON オブジェクトには以下のエレメントが含まれます。

# **メソッド (method)**

ストリング。

チェックサムの生成に使用される方式を示します。

# **値**

ストリング。

生成されたチェックサム値を示します。

#### **dataset**

JSON オブジェクト。

file または queue オブジェクトが返される場合、このオブジェクトは返されません。 以下のエレメントを使用して z/OS データ・セットを示します。

#### **属性**

ストリング。

データ・セットに関連した属性を示します。

### **名前**

ストリング。

データ・セットの名前を示します。

### **size** 整数。

ファイル・サイズを示します。

### **ファイル**

JSON オブジェクト。

queue または dataset オブジェクトが返される場合、このオブジェクトは返されません。 以下のエレメントで、転送されたファイルに関する情報を示します。

#### **encoding**

ストリング。

テキスト・ファイル転送のエンコードを示します。

### **endOfLine**

行末マーカーを指定します。 この値は、次のいずれかの値です。

- LF 改行文字のみ。
- CRLF 復帰と改行の文字シーケンス。

# **lastModified**

ストリング。

ファイルの最終変更日時を UTC 形式で示します。

### **path**

ストリング。

ファイルのパス位置を示します。

# **size**

整数。

ファイル・サイズを示します。

### **キュー**

JSON オブジェクト。

file または dataset オブジェクトが返される場合、このオブジェクトは返されません。

以下のエレメントで、メッセージの転送先キューに関する情報を示します。

### **delimiter**

ストリング。

使用されている区切り文字を示します。

**delimiterType** がサイズに設定されている場合、このエレメントは区切り文字のサイズを 指定します。 **delimiterType** がバイナリーに設定されている場合、値は区切り文字バイ トの数です。

**delimiter** が空ストリングの場合、転送の開始時にこのフィールドは設定されません。

### **delimiterPosition**

ストリング。

このエレメントは、**delimiterType** がバイナリーの場合にのみ有効です。 値は、以下の いずれかの値です。

### **"接頭部"**

各メッセージの前。

### **"postfix"**

各メッセージの後。

**delimiterPosition** が空ストリングの場合、転送の開始時にこのフィールドは設定され ません。

### **delimiterType**

ストリング。

メッセージの分割に使用されている区切り文字のタイプを示します。 値は、次の値のうち のいずれかです。

### **binary**

区切り文字のバイト数による分割。

### **size**

サイズによる分割。

**delimiterType** が空ストリングの場合、転送の開始時にこのフィールドは設定されませ  $h_{\circ}$ 

# **includeDelimiterInMessage**

ブール値。

このエレメントは、**delimiterType** がバイナリーの場合にのみ有効です。

区切り文字がメッセージに組み込まれているかどうかを示します。

### **messageCount**

整数。

キューに書き込まれたメッセージの数を示します。

# **messageLength**

整数。

キューに書き込まれたメッセージの長さを示します。

### **messageOrGroupId**

ストリング。

転送要求がファイルを複数のメッセージに分割するように指定しない場合、この属性の値 は、キューに書き込まれるメッセージの IBM MQ メッセージ ID です。

転送要求がファイルを複数のメッセージに分割するように指定した場合、この属性の値は、 キューに書き込まれるメッセージの IBM MQ グループ ID です。

#### **名前**

ストリング。

以下の形式で、キューとキュー・マネージャーの名前を示します。

*queueName*@*queueManagerName*

### **タイプ**

ストリング。

宛先のタイプを示します。 この宛先は、以下のいずれかの宛先です。

### **キュー**

宛先が IBM MQ キューであることを示します。

**ファイル**

宛先がファイルであることを示します。

# **dataset**

宛先が z/OS データ・セットであることを示します。

#### **mode**

ストリング。

転送モードがバイナリーであるかテキストであるかを示します。

### **source**

JSON オブジェクト。

### **checksum**

JSON オブジェクト。

チェックサムが実行されなかった場合、このオブジェクトは表示されません。

デジタル署名を作成するためにメッセージ・ダイジェストを生成したハッシュ・アルゴリズム のタイプを示します。 Managed File Transfer は、メッセージ・ダイジェスト・アルゴリズム 5 (md5) だけをサポートします。 転送されたファイルの完全性が損なわれていないことを確認す る方法として、チェックサムが備えられています。

JSON オブジェクトには以下のエレメントが含まれます。

## **メソッド (method)**

ストリング。

チェックサムの生成に使用する方式を示します。

# **値**

ストリング。

生成されたチェックサム値を示します。

### **disposition**

ストリング。

ソースがその宛先に正常に転送されたときに、ソース・エレメントに対して取るアクションを 示します。 このストリングは、以下のいずれかのオプションになります。

### **leave**

ソース・ファイルが変更されていないことを示します

#### **削除**

ソース・ファイルが正常に転送された後にソース・システムからソース・ファイルが削除さ れたことを示します

### **dataset**

JSON オブジェクト。

file または queue オブジェクトが返される場合、このオブジェクトは返されません。 以下のエレメントを使用して z/OS データ・セットを示します。

#### **属性**

ストリング。 データ・セットに関連した属性を示します。 **名前**

ストリング。

データ・セットの名前を示します。

**size** 整数。

ファイル・サイズを示します。

### **ファイル**

JSON オブジェクト。

queue または dataset オブジェクトが返される場合、このオブジェクトは返されません。 このオブジェクトには、以下のエレメントが含まれます。

### **encoding**

ストリング。

テキスト・ファイル転送のエンコードを示します。

### **endOfLine**

行末マーカーを指定します。 この値は、次のいずれかの値です。

- LF 改行文字のみ。
- CRLF 復帰と改行の文字シーケンス。

## **lastModified**

ストリング。

ファイルの最終変更日時を UTC 形式で示します。

### **path**

ストリング。

ファイルのパス位置を示します。

# **size**

整数。

ファイルのサイズを示します。

### **キュー**

JSON オブジェクト。

file または dataset オブジェクトが返される場合、このオブジェクトは返されません。 以下のエレメントで、転送メッセージの取得元キューに関する情報を示します。

### **messageCount**

整数。

キューから読み取られたメッセージの数を示します。

### **名前**

ストリング。

以下の形式で、キューとキュー・マネージャーの名前を示します。

*queueName*@*queueManagerName*

# **setMqProperties**

ブール値。

ファイル内の最初のメッセージで IBM MQ メッセージ・プロパティーが設定されるかどうか と、エラーの発生時にキューにメッセージが書き込まれるかどうかを示します。

# **タイプ**

ストリング。 ソースのタイプを示します。 このソースは、以下のいずれかのソースです。 **キュー** ソースが IBM MQ キューであることを示します。

**ファイル**

ソースがファイルまたはディレクトリーの場合、ソースがファイルであることを示します。

**dataset**

ソースが z/OS データ・セットであることを示します。

**状況**

JSON オブジェクト。

転送セット内の単一項目の状況を示します。 status オブジェクトには、以下のエレメントが含まれ ます。

**description**

ストリング。

完了時の状況 (一部成功、成功、失敗など) に関する詳細情報を示します。

**state**

ストリング。

転送の状態を示します。 値は、次の値のうちのいずれかです。

- 開始済み
- inProgress
- 成功しました。
- 失敗
- partiallySuccessful
- 取り消し済み
- malformed
- notAuthorized
- deleted
- inProgressWithFailures
- inProgressWithWarnings

# **関連タスク**

REST API for MFT の概要

# **関連資料**

2237 ページの『[/admin/mft/agent](#page-2236-0)』

agent リソースを指定した HTTP GET メソッドを使用して、 Managed File Transfer エージェントに関する 情報を要求できます。

# **/admin/qmgr/{qmgrName}/channel**

channel リソースを指定した HTTP GET メソッドを使用して、チャネルに関する情報を要求できます。

**注 :**

- このリソース URL は、REST API のバージョン 1 でのみ使用可能です。 REST API のバージョン 2 を使用 してチャネルを照会するには、2199 ページの『[/admin/action/qmgr/{qmgrName}/mqsc](#page-2198-0)』リソースを使 用します。
- ▼935 <mark>このリソースは、スタンドアロンの IBM MQ Web Server インストール済み環境では使用で</mark> きません。 administrative REST API を実行する IBM MQ コンポーネントのインストール・オプションに ついて詳しくは、 IBM MQ Console および REST API を参照してください。

このリソース URL を指定した administrative REST API ゲートウェイを使用することができます。

チャネルの REST API のパラメーターおよび属性に対応する PCF の詳細については、2433 [ページの『チャ](#page-2432-0) ネルに関する REST API [および対応する](#page-2432-0) PCF』を参照してください。

# *GET*

チャネルに関する情報を要求するには、channel リソースを指定した HTTP GET メソッドを使用します。

**注 :**

- このリソース URL は、REST API のバージョン 1 でのみ使用可能です。 REST API のバージョン 2 を使用 してチャネルを照会するには、2199 ページの『[/admin/action/qmgr/{qmgrName}/mqsc](#page-2198-0)』リソースを使 用します。
- V9.3.5 このリソースは、スタンドアロンの IBM MQ Web Server インストール済み環境では使用で きません。 administrative REST API を実行する IBM MQ コンポーネントのインストール・オプションに ついて詳しくは、 IBM MQ Console および REST API を参照してください。

返される情報は、PCF コマンドの 1217 ページの『[MQCMD\\_INQUIRE\\_CHANNEL \(Inquire Channel\)](#page-1216-0)』 と 1243 ページの『[MQCMD\\_INQUIRE\\_CHANNEL\\_STATUS \(Inquire Channel Status\)](#page-1242-0)』、および MQSC コマンド の 678 ページの『[DISPLAY CHANNEL \(](#page-677-0)チャネル定義の表示)』 と 703 ページの『[DISPLAY CHSTATUS \(](#page-702-0)チ [ャネル状況の表示](#page-702-0))』 によって返される情報と似ています。

**注 :** z/OS では、**status** パラメーターを指定した HTTP GET メソッドで channel リソースを 使用する前に、チャネル・イニシエーターが実行されている必要があります。

**注 :** REST API は、以下のチャネルのみサポートします。

- トランスポート・タイプが TCP のチャネル。
- 送信側チャネル、受信側チャネル、サーバー・チャネル、要求側チャネル、クラスター送信側チャネル、 およびクラスター受信側チャネル。

その他のチャネルは返されません。

- 2321 ページの『リソース URL』
- 2322 [ページの『オプションの照会パラメーター』](#page-2321-0)
- 2325 [ページの『要求ヘッダー』](#page-2324-0)
- 2326 [ページの『要求本体の形式』](#page-2325-0)
- 2326 [ページの『セキュリティー要件』](#page-2325-0)
- 2326 [ページの『応答状況コード』](#page-2325-0)
- 2327 [ページの『応答ヘッダー』](#page-2326-0)
- [応答本体の形式](#page-2326-0)
- 2329 [ページの『例』](#page-2328-0)

# **リソース URL**

https://*host*:*port*/ibmmq/rest/v1/admin/qmgr/*{qmgrName}*/channel/*{channelName}*

# **qmgrName**

チャネルを照会するキュー・マネージャーの名前を指定します。

リモート・キュー・マネージャーを **qmgrName** として指定できます。 リモート・キュー・マネージャ ーを指定する場合は、ゲートウェイ・キュー・マネージャーを構成する必要があります。 詳しくは、 REST API によるリモート管理を参照してください。

キュー・マネージャーの名前には、大/小文字の区別があります。

キュー・マネージャー名にスラッシュ、ピリオド、または % 記号が含まれている場合は、その文字を URL エンコードする必要があります。

- スラッシュ (/) は、%2F としてエンコードする必要があります。
- パーセント記号 (%) は、%25 とエンコードする必要があります。
- ピリオド (.) は、%2E とエンコードする必要があります。

### <span id="page-2321-0"></span>**channelName**

(オプション) 照会するチャネルの名前を指定します。 このチャネルは、指定したキュー・マネージャー になければなりません。

チャネル名には大/小文字の区別があります。

チャネル名にスラッシュまたは % 記号が含まれている場合は、その文字を URL エンコードする必要が あります。

- スラッシュ / は、%2F としてエンコードする必要があります。
- % 記号は、%25 としてエンコードする必要があります。

HTTP 接続を使用可能にすれば、HTTPS ではなく HTTP を使用できます。 HTTP の使用可能化について詳 しくは、HTTP および HTTPS ポートの構成を参照してください。

# **オプションの照会パラメーター**

### **attributes={***object***,...|\*|***object***.***attributeName***,...}**

**オブジェクト, ...**

返される関連チャネル構成属性が含まれる JSON オブジェクトのコンマ区切りリストを指定しま す。

例えば、タイム・スタンプに関連するすべてのチャネル構成属性を返すには、timestamps を指定 します。 圧縮および接続管理に関連するすべてのチャネル構成属性を返すには、 compression,connectionManagement を指定します。

status オブジェクトは、この照会パラメーターでは指定できません。 これらの属性を返すには、 **status** 照会パラメーターを使用します。

同じオブジェクトを複数回指定することはできません。 特定のチャネルにとって有効でないオブ ジェクトを要求した場合、そのチャネルの属性は返されません。 ただし、**type** パラメーターに all 以外の値を指定し、そのチャネル・タイプには無効なオブジェクトを要求すると、エラーが戻され ます。

オブジェクトおよび関連属性の完全なリストについては[、チャネルの属性](#page-2330-0)を参照してください。

### **\***

すべての属性を指定します。

### **object.attributeName,...**

返されるチャネル構成属性のコンマ区切りリストを指定します。

各属性は、属性を含む JSON オブジェクトを object.attributeName の形式で指定する必要があ ります。 例えば、connectionManagement オブジェクトに含まれている keepAliveInterval 属性を返すには、connectionManagement.keepAliveInterval と指定します。

属性は、複数の JSON オブジェクト ( exits.message.name など) 内にネストすることができま す。これは、exits オブジェクト内のメッセージ・オブジェクト内の属性です。

キーワード[type]をワイルドカードとして使用して、同じ属性を含む複数のチャネル・タイプ固 有のセクションを含めることができます。 例えば、[type].clusterName は

clusterSender.clusterName,clusterReceiver.clusterName と同等です。

status オブジェクトの属性は、この照会パラメーターでは指定できません。 これらの属性を返す には、**status** 照会パラメーターを使用します。

同じ属性を複数回指定することはできません。 特定のチャネルにとって有効でない属性を要求し た場合、そのチャネルの属性は返されません。 ただし、**type** パラメーターと、そのチャネル・タ イプには無効な要求属性を指定すると、エラーが戻されます。

属性および関連オブジェクトの完全なリストについては[、チャネルの属性](#page-2330-0)を参照してください。

# **status={\*|currentStatus|savedStatus|currentStatus.***attributeName***,savedStatus.***attributeName***,...}**

**\***

savedStatus 属性と currentStatus 属性をすべて返すことを指定します。

## **currentStatus**

currentStatus 属性をすべて返すことを指定します。

#### **savedStatus**

savedStatus 属性をすべて返すことを指定します。

### **currentStatus.***attributeName***,savedStatus.***attributeName***,...**

現在の状況属性と保存されている状況属性のコンマ区切りリストを返すことを指定します。

例えば、state 属性を返すには、currentStatus.state と指定します。

状況属性の完全なリストについては[、現在のチャネル状況属性](#page-2341-0)、および[保存されているチャネル状](#page-2351-0) [況属性](#page-2351-0)を参照してください。

#### **filter=***filterValue*

返されるチャネル定義に対するフィルターを指定します。

リソース URL にチャネル名を指定した場合は、状況属性でのみフィルタリングできます。

現行状況属性でフィルタリングした場合は、現行状況オブジェクトは、フィルター・パラメーターと一 致するもののみが返されます。 要求した場合は、対応するチャネルのすべての保管状況オブジェクト が返されます。

保管状況属性でフィルタリングした場合は、保管状況オブジェクトは、フィルター・パラメーターと一 致するもののみが返されます。 要求した場合は、対応するチャネルのすべての現行状況オブジェクト が返されます。

指定できるフィルターは 1 つのみです。 状況属性でフィルタリングする場合は、対応する **status** 照 会パラメーターを指定する必要があります。

*filterValue* の形式は次のとおりです。

*attribute*:*operator*:*value*

ここで、

**属性**

適用できるいずれかの属性を指定します。 属性の完全なリストについては[、チャネルの属性を](#page-2330-0)参照 してください。 以下の属性は指定できません。

- name
- type
- z/OS queueSharingGroup.disposition
- [type].connection.port
- connectionManagement.localAddress.port
- connectionManagement.localAddress.portRange
- currentStatus.general.connection.port
- currentStatus.connectionManagement.localAddress.port

キーワード[type]をワイルドカードとして使用して、同じ属性を含む複数のチャネル・タイプ固 有のセクション (sender.connection や clusterReceiver.connection など) を含めること ができます。

タイム・スタンプである属性をフィルターに掛けるために、フィルターはタイム・スタンプの任意 の部分を、末尾にアスタリスク (\*) を付けて指定できます。タイム・スタンプの形式は、YYYY-MM-DDThh:mm:ss です。 例えば、2001-11-1\*を指定すると、2001-11-10 から 2001-11-19 まで の範囲の日付をフィルターに掛けることができます。また、2001-11-12T14:\*を指定すると、指 定された日の指定された時間内の任意の分をフィルターに掛けることができます。

日付の YYYY セクションの有効な値は、1900 から 9999 の範囲です。

タイム・スタンプはストリングです。 したがって、タイム・スタンプで使用できるのは、equalTo 演算子と notEqualTo 演算子のみです。

#### **operator**

以下のいずれかの演算子を指定します。

#### **lessThan**

この演算子は、整数属性でのみ使用します。

#### **greaterThan**

この演算子は、整数属性でのみ使用します。

#### **equalTo**

この演算子は、ストリング配列属性と整数配列属性を除くすべての属性で使用します。

#### **notEqualTo**

この演算子は、ストリング配列属性と整数配列属性を除くすべての属性で使用します。

#### **lessThanOrEqualTo**

この演算子は、整数属性でのみ使用します。

#### **greaterThanOrEqualTo**

この演算子は、整数属性でのみ使用します。

### **含む**

この演算子は、整数配列属性とストリング配列属性でのみ使用します。

#### **doesNotContain**

この演算子は、整数配列属性とストリング配列属性でのみ使用します。

#### **値**

属性に対してテストする定数値を指定します。

値のタイプは、属性のタイプによって決まります。

ストリング属性とブール属性については、コロンの後ろの値フィールドを省略することができま す。 ストリング属性の場合、値を省略すると、指定した属性に値がないチャネルが返されます。 ブ ール属性の場合、値を省略すると、指定した属性が false に設定されているチャネルが返されます。 例えば、以下のフィルターを使用すると、説明属性が指定されていないすべてのチャネルが返され ます。

filter=general.description:equalTo:

値の最後に単一のアスタリスク \* を置いて、ワイルドカードとして使用することができます。 アス タリスクのみを使用することはできません。

値にスペース、スラッシュ、% 記号、またはワイルドカードではないアスタリスクを含める場合、 その文字を URL エンコードする必要があります。

- スペースは%20 としてエンコードする必要があります。
- 正符号 (+) は、%2B としてエンコードする必要があります。
- スラッシュ / は、%2F としてエンコードする必要があります。
- % 記号は、%25 としてエンコードする必要があります。
- アスタリスク (\*) は、%2A としてエンコードする必要があります。

#### **name=***name*

リソース URL にチャネル名を指定する場合、この照会パラメーターは使用できません。

フィルタリングで使用するワイルドカードのチャネル名を指定します。

指定する *name* には、ワイルドカードとしてアスタリスク \* を含める必要があります。 以下の組み合わ せのいずれかを指定できます。

**\***

すべてのチャネルを返すように指定します。

### **接頭部\***

指定した接頭部がチャネル名にあるすべてのチャネルを返すように指定します。

### **\*suffix**

指定した接尾部がチャネル名にあるすべてのチャネルを返すように指定します。

### <span id="page-2324-0"></span>**prefix\*suffix**

指定した接頭部と指定した接尾辞がチャネル名にあるすべてのチャネルを返すように指定します。

### **type=type**

情報を戻すチャネルのタイプを指定します。

値は、次の値のうちのいずれかです。

# **すべて**

すべてのチャネルに関する情報を返すように指定します。

### **送信側**

送信側チャネルに関する情報を返すように指定します。

# **受信側**

受信側チャネルに関する情報を返すように指定します。

**サーバー**

サーバー・チャネルに関する情報を返すように指定します。

### **requester**

要求側チャネルに関する情報を返すように指定します。

#### **clusterSender**

クラスター送信側チャネルに関する情報を返すように指定します。

### **clusterReceiver**

クラスター受信側チャネルに関する情報を返すように指定します。

デフォルト値は all です。

# **queueSharingGroupDisposition=***disposition*

■■■■■■■このパラメーターは、z/OS でのみ使用できます。

情報を返すチャネルの属性指定を指定します。

値は、次の値のうちのいずれかです。

## **live**

qmgr または copy 後処理で定義されたチャネルを返します。

#### **すべて**

qmgr、copy、または group の後処理で定義されたチャネルを返します。

#### **copy**

copy 後処理で定義されたチャネルを返します。

#### **group**

group 後処理で定義されたチャネルを返します。

#### **private**

copy または qmgr 後処理で定義されたチャネルを返します。

#### **qmgr**

qmgr 後処理で定義されたチャネルを返します。

デフォルト値は live です。

# **要求ヘッダー**

要求で以下のヘッダーを送信する必要があります。

### **認証**

基本認証を使用している場合、このヘッダーを送信する必要があります。 詳しくは、REST API での HTTP 基本認証の使用 を参照してください。

要求で以下のヘッダーをオプションで送信できます。

## <span id="page-2325-0"></span>**ibm-mq-rest-gateway-qmgr**

このヘッダーは、ゲートウェイ・キュー・マネージャーとして使用されるキュー・マネージャーを指定 します。 ゲートウェイ・キュー・マネージャーは、リモート・キュー・マネージャーへの接続に使用 されます。 詳しくは、REST API によるリモート管理を参照してください。

# **要求本体の形式**

なし。

# **セキュリティー要件**

呼び出し元は mqweb サーバーに対して認証されている必要があり、1 つ以上の MQWebAdmin、

MQWebAdminRO、または MQWebUser ロールのメンバーでなければなりません。 administrative REST API のセキュリティーについて詳しくは、 IBM MQ Console および REST API のセキュリティーを参照してくだ さい。

トークン・ベースのセキュリティーを使用する場合は、要求と一緒に、ユーザーの認証に使用する LTPA ト ークンを Cookie として渡す必要があります。 トークン・ベースの認証について詳しくは、REST API での トークン・ベース認証の使用を参照してください。

呼び出し元のセキュリティー・プリンシパルに、指定したキュー・マネージャーに対して次の PCF コマン ドを実行するための権限が付与されていなければなりません。

- **status** 照会パラメーターが指定されていない場合は、以下のようになります。
	- リソース URL の *{channelName}* の部分で指定したチャネル、または指定した照会パラメーターと一致 するチャネルに対して、**MQCMD\_INQUIRE\_CHANNEL** PCF コマンドを発行する権限が付与されていなけ ればなりません。
- **status** 照会パラメーターが指定されている場合:
	- リソース URL の *{channelName}* の部分で指定したチャネル、または指定した照会パラメーターと一致 するチャネルに対して、**MQCMD\_INQUIRE\_CHANNEL** PCF コマンドを発行する権限が付与されていなけ ればなりません。
	- リソース URL の *{channelName}* の部分で指定したチャネル、または指定した照会パラメーターと一致 するチャネルに対して、**MQCMD\_INQUIRE\_CHSTATUS** PCF コマンドを発行する権限が付与されていな ければなりません。

PCF コマンドの **MQCMD\_INQUIRE\_CHANNEL** または **MQCMD\_INQUIRE\_CHSTATUS** の一方または両方を発 行できるプリンシパルは、表示権限も持っています。 リソース URL や照会パラメーターで指定したチャネ ルのいくつかに対してのみプリンシパルが表示権限を持っている場合、REST 要求から返されたチャネルの 配列には、プリンシパルが表示権限を持つチャネルのみが含まれています。 表示できないチャネルに関す る情報は返されません。 リソース URL や照会パラメーターで指定したどのチャネルに対してもプリンシ パルが表示権限を持っていない場合は、HTTP 状況コード 403 が返されます。

**A Multi マルチプラットフォームでは、属性 currentStatus.monitoring.messagesAvailable** が返される場合、クラスター送信側チャネルによって使用される伝送キューに対して MQCMD\_INQUIRE\_Q を発行する権限が必要です。

AIX, Linux, and Windows では、**setmqaut** コマンドを使用して、 IBM MQ リソースを使用す る権限をセキュリティー・プリンシパルに付与できます。 詳しくは、**setmqaut** (権限の付与または取り消 し) を参照してください。

 $z/0S$ z/OS では、z/OS でのセキュリティーのセットアップを参照してください。.

# **応答状況コード**

**200**

チャネル情報は正常に取得されました。

<span id="page-2326-0"></span>**400**

無効なデータが指定されました。

例えば、無効なチャネル属性が指定されました。

**401**

認証されませんでした。

呼び出し元は mqweb サーバーに対して認証されている必要があり、1 つ以上の MQWebAdmin、 MQWebAdminRO、または MQWebUser ロールのメンバーでなければなりません。 詳しくは、 [2326](#page-2325-0) ペ [ージの『セキュリティー要件』](#page-2325-0)を参照してください。

### **403**

以下のいずれかの理由により、アクセスが禁止されています。

• 許可がありません。 呼び出し元は mqweb サーバーで認証を受け、有効なプリンシパルと関連付けら れました。 しかし、プリンシパルには、必要な IBM MQ リソースへのアクセス権限がありません。 必要なアクセス権について詳しくは、2326 [ページの『セキュリティー要件』を](#page-2325-0)参照してください。

• V9.3.5 現在のサーバー環境ではアクセスが禁止されています。 administrative REST API は、 スタンドアロンの IBM MQ Web Server インストール済み環境では使用できません。

#### **404**

チャネルが存在しません。

**500**

サーバーの問題または IBM MQ からのエラー・コード。

**503**

キュー・マネージャーが実行されていません。

# **応答ヘッダー**

応答では以下のヘッダーが返されます。

### **Content-Type**

このヘッダーは、値 application/json;charset=utf-8 と一緒に返されます。

### **ibm-mq-rest-gateway-qmgr**

このヘッダーは、リソース URL 内にリモート・キュー・マネージャーが指定されている場合に返され ます。 このヘッダーの値は、ゲートウェイ・キュー・マネージャーとして使用されるキュー・マネー ジャーの名前になります。

# **応答本体の形式**

応答は、UTF-8 エンコードの JSON 形式です。 応答には、channel という単一の JSON 配列を含む外部 JSON オブジェクトが含まれています。 配列の各エレメントは、チャネルに関する情報を表す JSON オブ ジェクトです。 これらの JSON オブジェクトにはそれぞれ、以下の属性が含まれています。

**名前**

ストリング。 チャネルの名前を指定します。

この属性は、常に返されます。

### **タイプ**

ストリング。 チャネルのタイプを示します。

値は、以下のいずれかの値です。

- sender
- receiver
- server
- requester
- clusterSender
- clusterReceiver
- この属性は、常に返されます。

チャネルに関する情報を表す JSON オブジェクトには、以下のオブジェクトを含めることができます。 返 されるオブジェクトと属性は、要求で指定した URL によって異なります。

### **送信側**

送信側チャネルに関連する属性が格納されます。

#### **サーバー**

サーバー・チャネルに関連する属性が格納されます。

### **requester**

要求側チャネルに関連する属性が格納されます。

### **clusterSender**

クラスター送信側チャネルに関連する属性が格納されます。

#### **clusterReceiver**

クラスター受信側チャネルに関連する属性が格納されます。

#### **clusterRouting**

クラスター内のメッセージのルーティングに関連する属性が格納されます。

### **connectionManagement**

接続管理に関連する属性が格納されます。これには、以下が含まれます。

- connectionManagement のラベルが付けられ、ホストとポートの情報が含まれる接続オブジェクトの JSON 配列。
- カウント属性と間隔属性を格納する longRetry オブジェクトおよび shortRetry オブジェクト。

#### **compression**

圧縮に関連する属性が格納されます。

#### **dataCollection**

モニターおよび統計に関連する属性が格納されます。

#### **出口**

出口オブジェクトと出口オブジェクトの配列が格納されます。それぞれ以下が含まれます。

- 出口名属性
- ユーザー・データ属性

#### **extended**

データ変換やシーケンス番号など、拡張チャネル・プロパティーに関連する属性が格納されます。

#### **failedDelivery**

再試行オプションなど、メッセージ送達失敗に関連する属性が格納されます。

## **general**

チャネルの説明など、チャネルの一般プロパティーに関連する属性が格納されます。

### **batch**

メッセージ・バッチに関連する属性が格納されます。

### **queueSharingGroup**

z/OS のキュー共有グループに関連した属性が含まれます。

### **receiverSecurity**

受信側チャネルのセキュリティーに関連する属性が格納されます。

### **transmissionSecurity**

伝送のセキュリティーと暗号化に関連する属性が格納されます。

詳細については、2331 [ページの『チャネルの応答本体属性』](#page-2330-0)を参照してください。

損傷したオブジェクトが検出され、REST 要求でリソース URL 内にチャネル名が指定されなかった場合は、 damaged という追加の JSON 配列が返されます。 この JSON 配列には、損傷があるオブジェクトのリスト <span id="page-2328-0"></span>が含まれており、それらのオブジェクト名が指定されています。 REST 要求でリソース URL 内にチャネル 名を指定した場合に、そのオブジェクトに損傷があると、エラーが返されます。

エラーが発生した場合、応答本体にエラー・メッセージが入ります。 詳しくは、REST API エラー処理を参 照してください。

# **例**

• 以下の例では、キュー・マネージャー QM1 上のすべてのチャネルをリストします。 HTTP GET メソッド で以下の URL を使用します。

https://localhost:9443/ibmmq/rest/v1/admin/qmgr/QM1/channel

以下の JSON 応答が返されます。

```
{
         "channel": 
        [ "name": "RECEIVER.CHL",
 "type": "receiver"
         }, {
 "name": "SENDER.CHL",
 "type": "sender",
                 "sender": { 
                          "connection": [{
 "host":"example.com",
 "port": "1414"
\}],
 "transmissionQueueName": "XMIT.Q"
                 }
         }, {
 "name": "SERVER.CHL",
 "type": "server",
                 "server": { 
                         "transmissionQueueName": "XMIT.Q" 
                 }
        }, {
 "name": "REQUESTER.CHL",
 "type": "requester",
                 "requester": { 
\blacksquare \blacksquare connection": [{
\blacksquare "host": "example.com",
 "port": 1414
                        3 - 7 }
         }, {
 "name": "CLUSSDR.CHL",
 "type": "clusterSender",
 "clusterSender": { 
\blacksquare \blacksquare \blacks\blacksquare \blacksquare \blacks "port": 1414
                         }],
                          "clusterName": "CUSTER1"
                 }
        }, {
 "name": "CLUSRCVR.CHL",
 "type": "clusterReceiver",
                 "clusterReceiver": { 
                          "connection": [{
\blacksquare \blacksquare \blacks "port": 1414
                         }],
                           "clusterName": "CUSTER1"
                 }
        }]
}
```
• 以下の例では、キュー・マネージャー QM1 上のすべての受信側チャネルをリストし、それらの接続再試 行情報を示します。 HTTP GET メソッドで以下の URL を使用します。

https://localhost:9443/ibmmq/rest/v1/admin/qmgr/QMGR2/channel? type=sender&attributes=connectionManagement.shortRetry,connectionManagement.longRetry

以下の JSON 応答が返されます。

```
{
        "channel": 
       [ {
 "name": "SENDER.CHL",
 "type": "sender",
                "connectionManagement": {
\blacksquare \blacksquare \blacks\blacksquare count": 999999999,
                              "interval": 1200
\frac{3}{2},
 "shortRetry": {
\blacksquare count": 10,
                       "interval": 60
 }
\frac{3}{5},
\blacksquare sender": {
\blacksquare \blacksquare connection": [{
\blacksquare "host": "example.com",
                              "port": 1414
\frac{3}{3},
 "transmissionQueueName": "XMIT.Q"
 }, {
 "name": "SYSTEM.DEF.SENDER",
 "type": "sender",
 "connectionManagement": {
\blacksquare \blacksquare \blacks\blacksquare count": 999999999,
                              "interval": 1200
\frac{3}{2},
 "shortRetry": {
\blacksquare count": 10,
 "interval": 60
}<br>}<br>}
\frac{3}{5},
\blacksquare sender": {
\blacksquare connection": [],
 "transmissionQueueName": ""
        }]
}
```
• 以下の例では、チャネル・マネージャー QM1 上のチャネル CHL1 の状況属性をいくつかリストします。 HTTP GET メソッドで以下の URL を使用します。

```
https://localhost:9443/ibmmq/rest/v1/admin/qmgr/QM1/channel/CHL1?
status=currentStatus.timestamps,currentStatus.batch.currentMessages,savedStatus.batch.currentM
essages
```
以下の JSON 応答が返されます。

```
{
       "channel": 
      [ "name": "CHL1",
 "type": "sender",
 "currentStatus": [{
 "inDoubt": false,
 "state": "running",
\blacksquare batch": {
                        "currentMessages": 10
\frac{3}{2},
\blacksquare \blacksquare \blacks "lastMessage": "2017-10-02T09:17:42.314Z",
 "started": "1993-12-31T23:59:59.000Z"
                  }
\frac{3}{2},
 "savedStatus": [{
 "inDoubt": false,
\blacksquare batch": {
                  "currentMessages": 5
 }
\}, {
 "inDoubt": false,
\blacksquare batch": {
 "currentMessages": 7
 }
```
<span id="page-2330-0"></span> }] }] }

• 以下の例は、キュー・マネージャー QM1 上のチャネル CHL2 に関するすべての情報 (現在の状況および保 存状況を含む) を取得する方法を示しています。 HTTP GET メソッドで以下の URL を使用します。

https://localhost:9443/ibmmq/rest/v1/admin/qmgr/QM1/channel/CHL2?attributes=\*&status=\*

• 以下の例は、キュー・マネージャー QM1 について、現在実行中のチャネルのすべてのチャネル構成およ び状況情報を取得する方法を示しています。 HTTP GET メソッドで以下の URL を使用します。

```
https://localhost:9443/ibmmq/rest/v1/admin/qmgr/QM1/channel?
attributes=*&status=*&filter=currentStatus.state:equalTo:running
```
チャネルの応答本体属性

チャネルに関する情報を要求するために、channel オブジェクトを指定した HTTP 動詞 GET を使用して応 答本体を受信すると、チャネルの属性が名前付き JSON オブジェクト内で返されます。

以下のオブジェクトを使用できます。

- 2331 ページの『送信側』
- 2332 [ページの『サーバー』](#page-2331-0)
- 2332 [ページの『](#page-2331-0)requester』
- 2333 ページの『[clusterSender](#page-2332-0)』
- 2333 ページの『[clusterReceiver](#page-2332-0)』
- 2334 ページの『[clusterRouting](#page-2333-0)』
- 2334 ページの『[connectionManagement](#page-2333-0)』
- 2335 ページの『[compression](#page-2334-0)』
- 2336 ページの『[dataCollection](#page-2335-0)』
- 2337 [ページの『出口』](#page-2336-0)
- 2338 [ページの『](#page-2337-0)extended』
- 2339 ページの『[failedDelivery](#page-2338-0)』
- 2340 [ページの『](#page-2339-0)general』
- 2340 [ページの『](#page-2339-0)batch』
- 2340 ページの『[queueSharingGroup](#page-2339-0)』
- 2341 ページの『[receiverSecurity](#page-2340-0)』
- 2342 ページの『[transmissionSecurity](#page-2341-0)』
- 2342 ページの『[currentStatus](#page-2341-0)』
- 2352 ページの『[savedStatus](#page-2351-0)』

キューの REST API のパラメーターおよび属性に対応する PCF の詳細については、2433 [ページの『チャネ](#page-2432-0) ルに関する REST API [および対応する](#page-2432-0) PCF』を参照してください。

**注 :** REST API がサポートするチャネルは、トランスポート・タイプが TCP で、タイプが送信側、受信側、 サーバー、要求側、クラスター送信側、およびクラスター受信側のチャネルのみです。 その他のチャネル は返されません。

# **送信側**

sender オブジェクトは、送信側チャネルに関する情報を格納し、送信側チャネルの場合にのみ返されま す。

**接続**

チャネル接続を定義する次の属性を格納することができる JSON オブジェクトの配列。

<span id="page-2331-0"></span>**host**

ストリング。

このチャネルが接続するホストを指定します。

**port**

整数。

このチャネルがこのホストで使用するポートを指定します。

この属性を結果のフィルタリングに使用することはできません。

これらの属性は、使用可能な場合は常に返されます。 使用可能な接続情報がない場合は、空の配列が 返されます。 目的の構文に接続が適合しない場合は、接続全体の値を示す単一の host 属性を格納する 配列が返されます。

### **transmissionQueueName**

ストリング。

このチャネルで使用中の伝送キューの名前を示します。

この属性は、常に返されます。

# **サーバー**

server オブジェクトは、サーバー・チャネルに関する情報を格納し、サーバー・チャネルの場合にのみ返 されます。

### **接続**

チャネル接続を定義する次の属性を格納することができる JSON オブジェクトの配列。

**host**

ストリング。

このチャネルが接続するホストを指定します。

**port**

整数。

このチャネルがこのホストで使用するポートを指定します。

この属性を結果のフィルタリングに使用することはできません。

これらの属性は、使用可能な場合は常に返されます。 使用可能な接続情報がない場合は、空の配列が 返されます。 目的の構文に接続が適合しない場合は、接続全体の値を示す単一の host 属性を格納する 配列が返されます。

# **transmissionQueueName**

ストリング。

このチャネルで使用中の伝送キューの名前を示します。

この属性は、常に返されます。

## **requester**

requester オブジェクトは、要求側チャネルに関する情報を格納し、要求側チャネルの場合にのみ返され ます。

### **接続**

チャネル接続を定義する次の属性を格納することができる JSON オブジェクトの配列。

**host**

ストリング。

このチャネルが接続するホストを指定します。

**port**

このチャネルがこのホストで使用するポートを指定します。

この属性を結果のフィルタリングに使用することはできません。

整数。

<span id="page-2332-0"></span>使用可能な接続情報がない場合は、空の配列が返されます。

目的の構文に接続が適合しない場合は、接続全体の値を示す単一の host 属性を格納する配列が返され ます。

# **clusterSender**

clusterSender オブジェクトには、クラスター送信側チャネルに関する情報が含まれ、クラスター送信 側チャネルの場合にのみ返されます。

**接続**

チャネル接続を定義する次の属性を格納することができる JSON オブジェクトの配列。

**host**

ストリング。

このチャネルが接続するホストを指定します。

**port**

整数。

このチャネルがこのホストで使用するポートを指定します。

この属性を結果のフィルタリングに使用することはできません。

これらの属性は、空でない場合は常に返されます。 使用可能な接続情報がない場合は、空の配列が返 されます。

目的の構文に接続が適合しない場合は、接続全体の値を示す単一の host 属性を格納する配列が返され ます。

### **clusterName**

ストリング。

チャネルが属するクラスターの名前を指定します。

この属性は、空でない場合は常に返されます。

# **clusterNamelist**

ストリング。

チャネルが属するクラスターのリストを示します。

この属性は、空でない場合は常に返されます。

# **clusterReceiver**

clusterReceiver オブジェクトは、クラスター受信側チャネルに関する情報を含み、クラスター受信側 チャネルの場合にのみ返されます。

**接続**

チャネル接続を定義する次の属性を格納することができる JSON オブジェクトの配列。

**host**

ストリング。

このチャネルが接続するホストを指定します。

### **port**

整数。

このチャネルがこのホストで使用するポートを指定します。

この属性を結果のフィルタリングに使用することはできません。

これらの属性は、空でない場合は常に返されます。 使用可能な接続情報がない場合は、空の配列が返 されます。

目的の構文に接続が適合しない場合は、接続全体の値を示す単一の host 属性を格納する配列が返され ます。

# **clusterName**

ストリング。

<span id="page-2333-0"></span>チャネルが属するクラスターの名前を指定します。

この属性は、空でない場合は常に返されます。

### **clusterNamelist**

ストリング。

チャネルが属するクラスターのリストを示します。

この属性は、空でない場合は常に返されます。

# **clusterRouting**

clusterRouting オブジェクトには、クラスター内のルーティングに関する情報が含まれ、クラスター受 信側チャネルとクラスター送信側チャネルの場合にのみ返されます。

### **workloadPriority**

整数。

クラスター・ワークロード分散のチャネル優先順位を示します。

値 0 が最も低い優先順位で、値 9 が最も高い優先順位です。

## **workloadRank**

整数。

クラスター・ワークロード分散のチャネル・ランクを示します。

値 0 が最も低いランクで、値 9 が最も高いランクです。

### **workloadWeight**

整数。

クラスター・ワークロード分散のチャネル加重を示します。

値 1 が最も低い重みづけで、値 99 が最も高い重みづけです。

# **networkPriority**

整数。

ネットワーク接続の優先順位を示します。 複数のパスが利用できる場合、分散キューイングでは優先 順位が最も高いパスを選択します。

値 0 が最も低い優先順位で、値 9 が最も高い優先順位です。

## **connectionManagement**

connectionManagement オブジェクトには、接続管理に関する情報が含まれています。

### **heartbeatInterval**

整数。

伝送キューにメッセージがないときに、送信 MCA から渡されるハートビート・フロー間の時間 (秒数) を指定します。 この間隔を指定することによって、受信側 MCA ではチャネルを静止させることができ ます。

# **disconnectInterval**

整数。

メッセージが伝送キューに書き込まれるのをチャネルが待機する最大秒数を示します。この秒数を超 えるとチャネルは終了します。

値 0 を指定すると、メッセージ・チャネル・エージェントは無期限に待機します。

# **keepAliveInterval**

整数。

通信スタックに渡される、チャネルのキープアライブ・タイミングの値を指定します。

#### **localAddress**

チャネルのローカル通信アドレスを定義する次の属性を格納することができる JSON オブジェクトの 配列。

<span id="page-2334-0"></span>**host**

ストリング。

ローカル IP アドレスまたはホスト名を示します。

この値は、チャネル定義内のローカル・アドレスにホスト名または IP アドレスが含まれる場合に返 されます。

# **port**

整数。

ローカル・ポート番号を示します。

この値は、チャネル定義内のローカル・アドレスにポート番号が含まれる場合に返されます。 この属性を結果のフィルタリングに使用することはできません。

#### **portRange**

ローカル・ポートに関する次の範囲を格納する JSON オブジェクト。

**low**

整数。

ポート範囲の始まりを示します。

# **high**

整数。

ポート範囲の終わりを示します。

チャネル定義内のローカル・アドレスでポート範囲が指定されている場合に返されます。

この属性を結果のフィルタリングに使用することはできません。

使用可能なローカル・アドレス情報がない場合は、空の配列が返されます。

目的の構文にローカル・アドレスが適合しない場合は、ローカル・アドレス全体の値を示す単一の host 属性を格納する配列が返されます。

## **shortRetry**

JSON オブジェクト。

longRetry.count および longRetry.interval が使用される前に、リモート・マシンへの接続を 確立するために行われる試行の最大回数と間隔を指定します。

# **count**

整数。

リモート・マシンに接続するための試行の最大回数を示します。

### **interval**

整数。

リモート・マシンに接続するための試行から次の試行までの間隔を秒単位で示します。

## **longRetry**

JSON オブジェクト。

shortRetry.count によるカウントを使い果たした後にリモート・マシンへの接続を確立するために 行われる最大試行回数と試行間隔を指定します。

# **count**

整数。

リモート・マシンに接続するための試行の最大回数を示します。

### **interval**

整数。

リモート・マシンに接続するための試行から次の試行までの間隔を秒単位で示します。

### **compression**

compression オブジェクトには、データ圧縮に関連する以下の属性が含まれます。

# <span id="page-2335-0"></span>**ヘッダー**

ストリング配列。

チャネルでサポートされるヘッダー・データ圧縮手法を指定します。 返される値は優先順になってい ます。

値は、以下のいずれかの値です。

### **なし**

ヘッダー・データ圧縮が行われないことを示します。

#### **system**

ヘッダー・データ圧縮が行われることを示します。

# **メッセージ**

ストリング配列。

チャネルでサポートされるメッセージ・データ圧縮手法を指定します。 返される値は優先順になって います。

値は、以下のいずれかの値です。

### **なし**

ヘッダー・データ圧縮が行われないことを示します。

#### **runLengthEncoding**

ラン・レングス・エンコードを使用してメッセージ・データ圧縮が行われることを示します。

### **zlibFast**

速度優先の ZLIB エンコードを使用してメッセージ・データ圧縮が行われることを示します。

### **zlibHigh**

圧縮優先の ZLIB エンコードを使用してメッセージ・データ圧縮が行われることを示します。

**any**

キュー・マネージャーでサポートされる任意の圧縮技法を使用できることを示します。

この値は、受信側タイプおよび要求側タイプのチャネルにのみ有効です。

# **dataCollection**

dataCollection オブジェクトには、データ収集、モニター、および統計に関連する以下の属性が含まれ ます。

## **モニター**

ストリング。

オンライン・モニター・データを収集するかどうか、また収集する場合はその収集率を示します。 値は、以下のいずれかの値です。

**off**

チャネルに関するオンライン・モニター・データを収集しないことを示します。

**asQmgr**

キューがキュー・マネージャーの MONCHL MQSC パラメーターから値を継承することを指定しま す。

**low**

キュー・マネージャーの MONCHL MQSC パラメーターが none に設定されていない場合に、チャネ ルのオンライン・モニター・データを収集することを指定します。 データ収集率は低です。

**ミディアム**

キュー・マネージャーの MONCHL MQSC パラメーターが none に設定されていない場合に、チャネ ルのオンライン・モニター・データを収集することを指定します。 データ収集率は中です。

**high**

キュー・マネージャーの MONCHL MQSC パラメーターが none に設定されていない場合に、チャネ ルのオンライン・モニター・データを収集することを指定します。 データ収集率は高です。

<span id="page-2336-0"></span>**統計**

ストリング。

チャネルに関する統計データを収集するかどうかを示します。

値は、以下のいずれかの値です。

### **off**

チャネルに関する統計データを収集しないことを示します。

**asQmgr**

チャネルがキュー・マネージャーの STATCHL MQSC パラメーターから値を継承することを指定し ます。

**low**

チャネル・マネージャーの STATCHLMQSC パラメーターが none に設定されていない場合に、チャ ネルの統計データを収集することを指定します。 データ収集率は低です。

**ミディアム**

チャネル・マネージャーの STATCHLMQSC パラメーターが none に設定されていない場合に、チャ ネルの統計データを収集することを指定します。 データ収集率は中です。

#### **high**

チャネル・マネージャーの STATCHLMQSC パラメーターが none に設定されていない場合に、チャ ネルの統計データを収集することを指定します。 データ収集率は高です。

# **出口**

exits オブジェクトには、チャネル出口に関する情報が含まれます。

**メッセージ**

チャネル・メッセージ出口を定義する次の属性を格納する JSON オブジェクトの配列。

**名前**

ストリング。

メッセージ出口名を示します。

#### **userData**

ストリング。

メッセージ出口に渡されるユーザー・データを指定します。

#### **messageRetry**

チャネル・メッセージ再試行出口を定義する次の属性を格納する JSON オブジェクト。

**名前**

ストリング。

メッセージ再試行出口名を示します。

### **userData**

ストリング。

メッセージ再試行出口に渡されるユーザー・データを指定します。

## **受信**

チャネル受信出口を定義する次の属性を格納する JSON オブジェクトの配列。

### **名前**

ストリング。

受信出口名を示します。

### **userData**

ストリング。

受信出口に渡されるユーザー・データを指定します。

**セキュリティー**

チャネル・セキュリティー出口を定義する次の属性を格納する JSON オブジェクト。

<span id="page-2337-0"></span>**名前**

ストリング。 セキュリティー出口名を示します。

### **userData**

ストリング。

セキュリティー出口に渡されるユーザー・データを指定します。

# **送信**

チャネル送信出口を定義する次の属性を格納する JSON オブジェクトの配列。

### **名前**

ストリング。

送信出口名を示します。

### **userData**

ストリング。

送信出口に渡されるユーザー・データを指定します。

# **extended**

extended オブジェクトには、データ変換やシーケンス番号の設定など、拡張チャネル・プロパティーに 関連する属性が含まれています。

### **channelAgentType**

ストリング。

メッセージ・チャネル・エージェント・プログラムのタイプを指定します。

値は、以下のいずれかの値です。

### **process**

**スレッド**

### **messagePropertyControl**

ストリング。

プロパティー記述子の概念を理解しない V6 以前のキュー・マネージャーにメッセージが送信されると きに、メッセージのプロパティーに対して行われる処理を示します。

値は、以下のいずれかの値です。

### **compatible**

メッセージに含まれるプロパティーの接頭部が mcd.、 JMSS usr. または mqext.、 すべてのメッセ ージ・プロパティーは、MQRFH2 ヘッダーでアプリケーションに配信されます。 それらの接頭部を 持つプロパティーがない場合、メッセージ記述子 (または拡張) に含まれるプロパティーを除いて、 メッセージのプロパティーはすべて廃棄され、アプリケーションからはアクセスできなくなりま す。

### **なし**

メッセージがリモート・キュー・マネージャーに送信される前に、メッセージ記述子 (または拡張 子) に含まれるプロパティーを除いて、メッセージのプロパティーはすべてメッセージから除去さ れます。

# **すべて**

メッセージのすべてのプロパティーは、リモート・キュー・マネージャーへの送信時にメッセージ に組み込まれます。 メッセージ記述子 (または拡張子) に含まれるプロパティーを除き、プロパティ ーはメッセージ・データ内の 1 つ以上の MQRFH2 ヘッダーに入れられます。

# **senderDataConversion**

ブール値。

送信側はアプリケーション・データを変換する必要があるかどうかを指定します。

# **sequenceNumberWrap**

整数。

<span id="page-2338-0"></span>最大メッセージ・シーケンス番号を指定します。

最大値に到達すると、シーケンス番号は折り返して再度1から始まります。

### **resetSequenceNumber**

整数。

保留リセット・シーケンス番号を示します。

ゼロ以外の値は、リセット・チャネル要求が未完了であることを示します。 値の範囲は 1 から 999999999 です。

# **z/0S** securityPolicyProtection

ストリング

AMS がアクティブで該当ポリシーが存在する場合にチャネルでメッセージをどう処理するかを指定し ます。

このパラメーターは、送信側、サーバー、受信側、要求側の各チャネルに適用されます。

値は、次のいずれか 1 つです。

### **passThrough**

このチャネルで MCA が送受信するメッセージを変更なしでパススルーします。

この値は、チャネル・タイプが sender、server、receiver、または requester のチャネルに対して 有効です。これがデフォルト値です。

### **remove**

MCA が伝送キューから受け取ったメッセージの AMS 保護を解除し、そのメッセージをパートナーに送 信します。

メッセージング・チャネル・エージェントが伝送キューからメッセージを受け取り、その伝送キューに AMS ポリシーが定義されていた場合、チャネルでメッセージを送信する前に、そのポリシーが適用さ れてメッセージの AMS 保護が解除されます。 伝送キューに AMS ポリシーが定義されていない場合、 メッセージはそのまま送信されます。

この値は、チャネル・タイプが送信側とサーバーのチャネルにのみ有効です。

### **asPolicy**

ターゲット・キューに定義されたポリシーに基づいて、インバウンド・メッセージに AMS 保護を適用 してからターゲット・キューに書き込まれるようにします。

メッセージ・チャネル・エージェントがインバウンド・メッセージを受信するときに、ターゲット・キ ューに AMS ポリシーが定義されている場合、メッセージがターゲット・キューに書き込まれる前に、 AMS 保護がメッセージに適用されます。 ターゲット・キューに AMS ポリシーが定義されていない場 合、メッセージはそのままターゲット・キューに書き込まれます。

この値は、チャネル・タイプが受信側と要求側のチャネルにのみ有効です。

### **failedDelivery**

failedDelivery オブジェクトには、メッセージの配信が失敗した場合のチャネルの動作に関連する属性 が含まれています。

#### **retry**

JSON オブジェクト。

longRetry.count および longRetry.interval が使用される前に、リモート・マシンへの接続を 確立するための最大試行回数と試行間隔を指定します。

### **count**

整数。

メッセージを再送達するための試行の最大回数を示します。

### **interval**

# 整数。

メッセージを再送達するための試行と次の試行までの間隔をミリ秒単位で示します。

この属性は、タイプが受信側、要求側、およびクラスター受信側のチャネルの場合のみ返されます。

# <span id="page-2339-0"></span>**useDeadLetterQueue**

ブール値。

チャネルでメッセージを送達できない場合に送達不能キューが使用されるかどうかを示します。

### **false**

チャネルで送達できないメッセージは失敗として扱われることを示します。 チャネルは、 nonPersistentMessageSpeedFast 設定に従って、メッセージを破棄するか、チャネルが終了 します。

### **true**

キュー・マネージャーの DEADQ 属性に送達不能キューの名前が設定されている場合は、その送達 不能キューが使用されることを示します。 それ以外の場合は、false と同じ動作になります。

# **general**

general オブジェクトには、記述など、より汎用的なチャネル・プロパティーに関連する属性が含まれて います。

### **description**

ストリング。

チャネルの説明を示します。

# **maximumMessageLength**

整数。

チャネル上で送信可能な最大メッセージ長を指定します。 この値は、リモート・チャネルの値と比較 され、実際の最大長は、2 つの値のうちの小さいほうの値になります。

# **batch**

batch オブジェクトには、チャネルを介して送信されるメッセージのバッチに関連する属性が含まれます。

### **preCommitHeartbeat**

整数。

バッチ・ハートビートが使用されるかどうかを示します。

値はハートビートの長さ (ミリ秒単位) です。

# **timeExtend**

整数。

現行バッチで送信されたメッセージの数が batch.messageLimit より少ない場合に、チャネルがバ ッチを開いたまま保持するおおよその時間をミリ秒単位で指定します。

## **dataLimit**

整数。

同期点が使用される前にチャネルを介して送信できるデータ量の限度を KB 単位で示します。

### **messageLimit**

整数。

同期点が使用される前にチャネルを介して送信できるメッセージの最大数を示します。

# **nonPersistentMessageSpeedFast**

ブール値。

非持続メッセージを送信するために高速が使用されるかどうかを示します。

高速とは、チャネル上の非持続メッセージは同期点を待機しなくても取り出し可能であるということで す。

# **queueSharingGroup**

queueSharingGroup オブジェクトには、z/OS 上のキュー共有グループに関連する以下の属性が含まれま す。
### **disposition**

ストリング。

**こZ/OS 20属性は、z/OS でのみ使用可能です。** 

チャネルの属性指定を示します。 つまり、チャネルがどこで定義されていて、どのように動作するか を示します。

キュー・マネージャーがキュー共有グループのメンバーである場合、この値は常に戻されます。

値は、以下のいずれかの値です。

#### **qmgr**

チャネル定義が、コマンドを実行するキュー・マネージャーのページ・セットに存在することを示 します。

**group**

チャネル定義が共有リポジトリーに存在することを示します。

**copy**

コマンドを実行するキュー・マネージャーのページ・セットにチャネル定義が存在し、その定義は 共有リポジトリーで定義された同じ名前のチャネルからコピーされることを示します。

この属性を結果のフィルタリングに使用することはできません。

# **defaultChannelDisposition**

ストリング。

**この属性は、z/OS でのみ使用可能です。** 

アクティブ化または開始されたときのチャネルの目的とする属性指定を示します。 値は、以下のいずれかの値です。

### **private**

オブジェクトの使用目的は専用チャネルであることを示します。

### **fixShared**

オブジェクトの使用目的は固定共有チャネルであることを示します。

**共有**

オブジェクトの使用目的は共有チャネルであることを示します。

# **receiverSecurity**

receiverSecurity オブジェクトには、受信側チャネルのセキュリティーに関連する以下の属性が含まれ ます。

### **channelAgentUserId**

ストリング。

受信側チャネルまたは要求側チャネルの宛先キューにメッセージを書き込む権限を含む、IBM MQ リソ ースへのアクセス権限のためにメッセージ・チャネル・エージェントによって使用されるユーザー ID を示します。

値がブランクの場合、メッセージ・チャネル・エージェントはそのデフォルトのユーザー ID を使用し ます。

### **putAuthority**

ストリング。

宛先キューにメッセージを書き込む権限を確立するためにどのユーザー ID が使用されるかを示しま す。

値は、以下のいずれかの値です。

#### **default**

デフォルトのユーザー ID が使用されることを示します。

**コンテキスト**

メッセージ記述子の UserIdentifier フィールドからのユーザー ID を使用することを指定しま す。

# **alternateOrChannelAgent**

メッセージ記述子の UserIdentifier フィールドからのユーザー ID を使用することを指定しま す。

 $z/0S$ この値は、z/OS でのみサポートされます。

### **onlyChannelAgent**

MCAUSER から得られたユーザー ID が使用されることを示します。

# **transmissionSecurity**

transmissionSecurity オブジェクトには、メッセージ伝送のセキュリティーに関連した属性が含まれ ています。

# **certificateLabel**

ストリング。

鍵リポジトリー内のどの個人証明書がリモート・ピアに送信されるかを示します。

この属性がブランクの場合、証明書はキュー・マネージャーの **CERTLABL** パラメーターによって決定 されます。

## **cipherSpecification**

ストリング。

チャネルで使用する暗号の名前を示します。

## **requirePartnerCertificate**

ブール値。

IBM MQ が TLS クライアントからの証明書を必要としているかどうかを指定します。

## **certificatePeerName**

### ストリング。

チャネルの相手側にあるピア・キュー・マネージャーまたはクライアントから送られてくる証明書の識 別名との比較に使用するフィルターを指定します。 識別名は TLS 証明書の ID です。

# **currentStatus**

currentStatus オブジェクトには、現在の状況情報に関連する属性が含まれています。

## **inDoubt**

ブール値。

チャネルが未確定かどうかを示します。

送信側チャネルが未確定状態になるのは、送信されたメッセージのバッチが正常に受信されたという肯 定応答を送信側メッセージ・チャネル・エージェントが待機している間だけです。

## **state**

ストリング。

チャネルの現在の状況を示します。

値は、以下のいずれかの値です。

## **binding**

チャネルはパートナーとネゴシエーション中であることを示します。

**始動**

チャネルはアクティブになるのを待機中であることを示します。

# **実行中**

チャネルはメッセージを転送中または待機中であることを示します。

#### **paused**

チャネルは一時停止していることを示します。

**停止**

チャネルは停止処理中であることを示します。

**retrying**

チャネルは接続の確立を再試行中であることを示します。

### **stopped**

チャネルは停止していることを示します。

## **requesting**

要求側チャネルは接続を要求中であることを示します。

## **切り替え**

チャネルは伝送キューを切り替え中であることを示します。

### **initializing**

チャネルは初期化中であることを示します。

### **Agent**

メッセージ・チャネル・エージェントに関連する次の属性を格納する JSON オブジェクト。

# **jobName**

ストリング。

MCA ジョブの名前を示します。

### **実行中**

ブール値。

MCA が実行中かどうかを示します。

# **state**

ストリング。

MCA によって実行されている現在のアクションを示します。

値は、以下のいずれかの値です。

## **runningChannelAutoDefinitionExit**

MCA はチャネル自動定義出口を実行中であることを示します。

### **compressingData**

MCA はデータを圧縮中または圧縮解除中であることを示します。

## **processingEndOfBatch**

MCA はバッチ処理の最後を実行中であることを示します。

# **performingSecurityHandshake**

MCA は TLS ハンドシェークを実行中であることを示します。

# **heartbeating**

MCA はパートナーとハートビート中であることを示します。

### **executingMQGET**

MCA は MQGET を実行中であることを示します。

### **executingMQI**

MCA は MQPUT と MQGET 以外の IBM MQ API 呼び出しを実行中であることを示します。

#### **executingMQPUT**

MCA は MQPUT を実行中であることを示します。

#### **runningRetryExit**

MCA は再試行出口を実行中であることを示します。

#### **runningMessageExit**

MCA はメッセージ出口を実行中であることを示します。

# **communicatingWithNameServer**

MCA はネーム・サーバー要求を処理中であることを示します。

# **connectingToNetwork**

MCA はネットワークに接続中であることを示します。

# **undefined**

MCA は未定義状態であることを示します。

## **runningReceiveExit**

MCA は受信出口を実行中であることを示します。

# **receivingFromNetwork**

MCA はネットワークから受信中であることを示します。

## **resynchingWithPartner**

MCA はパートナーと再同期中であることを示します。

## **runningSecurityExit**

MCA はセキュリティー出口を実行中であることを示します。

### **runningSendExit**

MCA は送信出口を実行中であることを示します。

# **sendingToNetwork**

MCA はネットワーク送信を実行中であることを示します。

### **serializingAccessToQmgr**

MCA はキュー・マネージャー・アクセスでシリアライズされていることを示します。

### **userId**

MCA で使用中のユーザー ID を示します。

この属性は、受信側チャネル、要求側チャネル、およびクラスター受信側チャネルにのみ適用され ます。

## **batch**

メッセージのバッチに関連する次の属性を格納する JSON オブジェクト。

## **count**

整数。

完了したバッチの数を示します。

# **currentMessages**

# 整数。

現在のバッチで送信または受信されたメッセージの数を示します。

送信側チャネルが未確定になると、未確定のメッセージの数が示されます。

バッチがコミットされると、数は 0 にリセットされます。

## **luwid**

作業論理単位に関連する次の属性を格納する JSON オブジェクト。

### **current**

ストリング。

この ID は、バイトごとに 2 桁の 16 進数字として表されます。

現行バッチと関連した作業論理単位の ID を指定します。

送信側チャネルでチャネルが未確定であれば、未確定バッチの LUWID です。

### **last**

ストリング。

この ID は、バイトごとに 2 桁の 16 進数字として表されます。

コミットされた最後のバッチと関連した作業論理単位の ID を指定します。

## **nonPersistentMessageSpeedFast**

ブール値。

非持続メッセージが高速で送信されるかどうかを示します。

## **sequenceNumber**

シーケンス番号に関連する次の属性を格納する JSON オブジェクト。

# **current**

整数。

最後に送信または受信されたメッセージのメッセージ・シーケンス番号を示します。

送信側チャネルが未確定になると、未確定バッチ内の最後のメッセージのメッセージ・シーケ ンス番号となります。

# **last**

整数。

コミットされた最後のバッチ中の最後のメッセージの順序番号を指定します。

# **size**

# 整数。

ネゴシエーションされたバッチ・サイズを示します。

### **compression**

データ圧縮に関連する次の属性を格納する JSON オブジェクト。

### **ヘッダー**

ヘッダー・データ圧縮に関連する次の属性を格納する JSON オブジェクト。

# **default**

ストリング。

このチャネルで折衝されるデフォルトのヘッダー・データ圧縮値を指定します。 値は、以下のいずれかの値です。

#### **なし**

ヘッダー・データ圧縮が行われないことを示します。

### **system**

ヘッダー・データ圧縮が行われることを示します。

### **lastMessage**

ストリング。

最後に送信されたメッセージで使用されたヘッダー・データ圧縮値を指定します。 値は、以下のいずれかの値です。

#### **なし**

ヘッダー・データ圧縮が行われなかったことを示します。

#### **system**

ヘッダー・データ圧縮が行われたことを示します。

#### **unavailable**

メッセージが送信されなかったことを示します。

### **メッセージ**

メッセージ・データ圧縮に関連する次の属性を格納する JSON オブジェクト。

## **default**

# ストリング。

このチャネルで折衝されたデフォルトのメッセージ・データ圧縮値を指定します。 値は、以下のいずれかの値です。

### **なし**

メッセージ・データ圧縮が行われないことを示します。

### **runLengthEncoding**

ラン・レングス・エンコードを使用してメッセージ・データ圧縮が行われることを示しま す。

#### **zlibFast**

速度優先の ZLIB エンコードを使用してメッセージ・データ圧縮が行われることを示しま す。

### **zlibHigh**

圧縮優先の ZLIB エンコードを使用してメッセージ・データ圧縮が行われることを示しま す。

# **lastMessage**

ストリング。

最後に送信されたメッセージで使用されたメッセージ・データ圧縮値を指定します。 値は、以下のいずれかの値です。

## **なし**

メッセージ・データ圧縮が行われなかったことを示します。

### **runLengthEncoding**

ラン・レングス・エンコードを使用してメッセージ・データ圧縮が行われたことを示しま す。

#### **zlibFast**

速度優先の ZLIB エンコードを使用してメッセージ・データ圧縮が行われたことを示しま す。

### **zlibHigh**

圧縮優先の ZLIB エンコードを使用してメッセージ・データ圧縮が行われたことを示しま す。

## **unavailable**

メッセージが送信されなかったことを示します。

# **connectionManagement**

接続管理に関連する次の属性を格納する JSON オブジェクト。

# **heartbeatInterval**

整数。

ハートビート間隔を秒単位で示します。

# **keepAliveInterval**

整数。

通信スタックに渡される、チャネルのキープアライブ・タイミングの値を指定します。

**2/08 こ**のパラメーターは、z/OS でのみ使用できます。

## **localAddress**

チャネルのローカル通信アドレスを定義する次の属性を格納することができる JSON オブジェクト の配列。

### **host**

ストリング。

ローカル通信に使用される IP アドレスまたはホスト名を示します。

# **port**

# 整数。

ローカル通信に使用されるポート番号を示します。

この属性を結果のフィルタリングに使用することはできません。

使用可能なローカル・アドレス情報がない場合は、空の配列が返されます。

## **remainingRetries**

接続再試行に関連する次の属性を格納する JSON オブジェクト。

#### **long**

整数。

長期再試行の残りの回数を示します。

# **last**

整数。

短期再試行の残りの回数を示します。

このオブジェクトは、送信側チャネル、サーバー・チャネル、およびクラスター送信側チャネルに のみ適用されます。

## **extended**

拡張チャネル状況プロパティーに関連する次の属性を格納する JSON オブジェクト。

### **バッファー**

バッファーに関連する次の属性を格納する JSON オブジェクト。

## **received**

整数。

受信したバッファーの数を示します。

# **sent**

整数。

送信されたバッファーの数を示します。

### **バイト**

データ伝送に関連する次の属性を格納する JSON オブジェクト。

### **received**

整数。

受信したバイト数を示します。

# **sent**

整数。

送信されたバイト数を示します。

# **messageCount**

整数。

送信または受信されたメッセージの総数、または処理された MQI 呼び出しの数を示します。

#### **general**

チャネルに関連する、次のより一般的な属性を格納する JSON オブジェクト。

#### **heartbeatInterval**

## 整数。

ハートビート間隔を秒単位で示します。

# **keepAliveInterval**

整数。

通信スタックに渡される、チャネルのキープアライブ・タイミングの値を指定します。

2/08 このパラメーターは、z/OS でのみ使用できます。

# **接続**

チャネルのリモート通信アドレスを定義する次の属性を格納することができる JSON オブジェクト の配列。

## **host**

ストリング。

リモート IP アドレスまたはホスト名を示します。

# **port**

整数。

リモート・ポート番号を示します。

この属性を結果のフィルタリングに使用することはできません。

使用可能な接続情報がない場合は、空の配列が返されます。

目的の構文に接続が適合しない場合は、接続全体の値を示す単一の host 属性を格納する配列が返さ れます。

## **maximumMessageLength**

整数。

メッセージの最大長を示します。

**統計**

ストリング。 チャネルの統計データの収集率を示します。 値は、以下のいずれかの値です。

**off**

データを収集しないことを示します。

# **low**

低いデータ収集率を示します。

# **ミディアム**

中程度のデータ収集率を示します。

**high**

高いデータ収集率を指定します。

# **stopRequested**

ブール値。

ユーザーからの停止要求を受信したかどうかを示します。

# **transmissionQueueName**

ストリング。

チャネルで使用中の伝送キューの名前を示します。

### **モニター**

チャネル・モニターに関連する、次のより一般的な属性を格納する JSON オブジェクト。

## **messagesInBatch**

バッチ内のメッセージ数に関する次の情報を格納する JSON オブジェクト。

# **shortSamplePeriod**

短期間に発生した最近のアクティビティーに基づいて、バッチ内のメッセージ数を示します。

# **longSamplePeriod**

長期間に発生したアクティビティーに基づいて、バッチ内のメッセージ数を示します。

### **rate**

ストリング。

チャネルのモニター・データの収集率を示します。

値は、以下のいずれかの値です。

**off**

データを収集しないことを示します。

# **low**

低いデータ収集率を示します。

# **ミディアム**

中程度のデータ収集率を示します。

### **high**

高いデータ収集率を指定します。

# **compressionRate**

データ圧縮率に関する次の情報を格納する JSON オブジェクト。

# **shortSamplePeriod**

短期間に発生した最近のアクティビティーに基づいて、圧縮率をパーセンテージで示します。 測定が有効でない場合は、値 -1 が返されます。

## **longSamplePeriod**

長期間に発生したアクティビティーに基づいて、圧縮率をパーセンテージで示します。 測定が有効でない場合は、値 -1 が返されます。

### **compressionTime**

データ圧縮率に関する次の情報を格納する JSON オブジェクト。

## **shortSamplePeriod**

短期間に発生した最近のアクティビティーに基づいて、圧縮速度を各メッセージの圧縮または 圧縮解除に費やした時間 (マイクロ秒単位) で示します。

測定が有効でない場合は、値 -1 が返されます。

# **longSamplePeriod**

長期間に発生したアクティビティーに基づいて、圧縮速度を各メッセージの圧縮または圧縮解 除に費やした時間 (マイクロ秒単位) で示します。

測定が有効でない場合は、値 -1 が返されます。

### **exitTime**

出口処理速度に関する次の情報を格納する JSON オブジェクト。

#### **shortSamplePeriod**

短期間に発生した最近のアクティビティーに基づいて、出口処理速度を各メッセージのユーザ ー出口の処理に費やした時間 (マイクロ秒単位) で示します。

測定が有効でない場合は、値 -1 が返されます。

## **longSamplePeriod**

長期間に発生したアクティビティーに基づいて、出口処理速度を各メッセージのユーザー出口 の処理に費やした時間 (マイクロ秒単位) で示します。

測定が有効でない場合は、値 -1 が返されます。

## **messagesAvailable**

整数。

伝送キューに現在入れられていて MQGET に使用できるメッセージの数を示します。

### **networkTime**

ネットワーク・パフォーマンスに関する次の情報を格納する JSON オブジェクト。

#### **shortSamplePeriod**

短期間に発生した最近のアクティビティーに基づいて、チャネルのリモート・エンドに要求を 送信してから応答を受信するまでの時間をマイクロ秒単位で示します。

測定が有効でない場合は、値 -1 が返されます。

### **longSamplePeriod**

長期間に発生したアクティビティーに基づいて、チャネルのリモート・エンドに要求を送信し てから応答を受信するまでの時間をマイクロ秒単位で示します。

測定が有効でない場合は、値 -1 が返されます。

# **transmissionQueueTime**

伝送キュー遅延に関する次の情報を格納する JSON オブジェクト。

### **shortSamplePeriod**

短期間に発生した最近のアクティビティーに基づいて、メッセージが伝送キューに入れられて から取り出されるまでの時間をマイクロ秒単位で示します。

測定が有効でない場合は、値 -1 が返されます。

## **longSamplePeriod**

長期間に発生したアクティビティーに基づいて、メッセージが伝送キューに入れられてから取 り出されるまでの時間をマイクロ秒単位で示します。

測定が有効でない場合は、値 -1 が返されます。

この属性は、送信側チャネル、サーバー・チャネル、およびクラスター送信側チャネルにのみ適用 されます。

## **パートナー**

リモート・エンドのキュー・マネージャーに関連する次の属性を格納する JSON オブジェクト。

### **productIdentifier**

ストリング。

チャネルのリモート・エンドで実行されている IBM MQ のバージョンの製品 ID を示します。

値は、以下のいずれかの値です。 **MQMM** キュー・マネージャー (z/OS プラットフォーム以外) **MQMV** z/OS 上のキュー・マネージャー **MQCC** IBM MQ C クライアント **MQNM** IBM MQ .NET 完全管理クライアント **MQJB** IBM MQ クラス Java **MQJM** IBM MQ Classes for JMS (通常モード) **MQJN** IBM MQ Classes for JMS (移行モード) **MQJU** MQI への共通 Java インターフェース **MQXC** XMS クライアント C/C++ (通常モード) **MQXD** XMS クライアント C/C++ (マイグレーション・モード)

### **MQXN**

XMS クライアント .NET (通常モード)

### **MQXM**

XMS クライアント .NET (移行モード)

### **MQXU**

IBM MQ .NET XMS クライアント (非管理対象/XA)

## **MQNU**

IBM MQ .NET 非管理対象クライアント

### **qmgrName**

ストリング。

リモート・キュー・マネージャーまたはキュー共有グループの名前を示します。

# **バージョン**

ストリング。

チャネルのリモート・エンドで実行されている IBM MQ のバージョンを V.R.M.F の形式で示します。

# **maximumMessageLength**

整数。

メッセージの最大長を示します。

### **queueSharingGroup**

このチャネルが属するキュー共有グループに関連する次の属性を格納する JSON オブジェクト。

## **channelDisposition**

ストリング。

 $\approx$  z/OS ■この属性は、z/OS でのみ使用可能です。

チャネルの属性指定を示します。 つまり、チャネルがどこで定義されていて、どのように動作する かを示します。

値は、以下のいずれかの値です。

**qmgr**

チャネル定義が、コマンドを実行するキュー・マネージャーのページ・セットに存在すること を示します。

**group**

チャネル定義が共有リポジトリーに存在することを示します。

**copy**

コマンドを実行するキュー・マネージャーのページ・セットにチャネル定義が存在し、その定 義は共有リポジトリーで定義された同じ名前のチャネルからコピーされることを示します。

## **timestamps**

日時情報に関連する次の属性を格納する JSON オブジェクト。

# **開始済み**

ストリング。

チャネルが開始された日時を示します。

日時を返すために使用されるタイム・スタンプ形式の詳細については、REST API タイム・スタンプ を参照してください。

## **lastMessage**

ストリング。

チャネルを介してメッセージが最後に送信された日時を示します。

日時を返すために使用されるタイム・スタンプ形式の詳細については、REST API タイム・スタンプ を参照してください。

# **transmissionSecurity**

伝送セキュリティーに関連する次の属性を格納する JSON オブジェクト。

# **certificateIssuerName**

ストリング。

リモート証明書の発行者の完全な識別名を指定します。

**certificateUserId**

ストリング。

リモート証明書に関連付けられているローカル・ユーザー ID を指定します。

# **cipherSpecification**

ストリング。

チャネルで使用する暗号の名前を示します。

### **keyLastReset**

ストリング。

TLS 秘密鍵のリセットが最後に成功した日時を示します。

日時を返すために使用されるタイム・スタンプ形式の詳細については、REST API タイム・スタンプ を参照してください。

### **keyResetCount**

ストリング。

チャネルが開始されてから TLS 秘密鍵のリセットが成功した回数を示します。

**プロトコル**

ストリング。

▶ △ <mark>ALW △ ▶MQ Appliance </mark>このパラメーターは、AIX, Linux, and Windows プラットフォームと、 IBM MQ Appliance で使用できます。

 $z/0S$ IBM MQ 9.1.1 以降、このパラメーターは z/OS でも使用できます。

現在使用中のセキュリティー・プロトコルを指定します。

値は、以下のいずれかの値です。

**なし**

セキュリティー・プロトコルが使用されていないことを示します。

**sslV30**

SSL 3.0 が使用されていることを示します。

# **tlsV10**

TLS 1.0 が使用されていることを示します。

## **tlsV12**

TLS 1.2 が使用されていることを示します。

# **shortPeerName**

ストリング。

チャネルの相手側にあるピア・キュー・マネージャーまたはクライアントの識別名を示します。

# **savedStatus**

savedStatus オブジェクトには、保存された状況情報に関連する以下の属性が含まれます。

## **inDoubt**

ブール値。

チャネルが未確定であったかどうかを示します。

送信側メッセージ・チャネル・エージェントが送信したメッセージのバッチが正常に受信された肯定応 答を待っている間、送信側チャネルは未確定にしかなりません。

### **batch**

メッセージのバッチに関連する次の属性を格納する JSON オブジェクト。

# **currentMessages**

整数。

現在のバッチで送信または受信されたメッセージの数を示します。チャネルが未確定であった場 合は、未確定であったメッセージの数を示します。

保存されている状況という観点では、この数値が意味を持つのはチャネルが未確定だった場合のみ ですが、それに関係なくこの値が返されます。

## **luwid**

作業論理単位に関連する次の属性を格納する JSON オブジェクト。

### **current**

ストリング。 この ID は、バイトごとに 2 桁の 16 進数字として表されます。

現行バッチと関連した作業論理単位の ID を指定します。

送信側チャネルの場合、チャネルが未確定であったときは、未確定バッチの LUWID が示されま す。

保存されている状況という観点では、この数値が意味を持つのはチャネルが未確定だった場合 のみですが、それに関係なくこの値が返されます。

#### **last**

16 進数ストリング。

コミットされた最後のバッチと関連した作業論理単位の ID を指定します。

### **sequenceNumber**

シーケンス番号に関連する次の属性を格納する JSON オブジェクト。

# **current**

# 整数。

最後に送信または受信されたメッセージのメッセージ・シーケンス番号を示します。 送信側チャネルが未確定のときは、未確定バッチ内の最後のメッセージのシーケンス番号が示 されます。

# **last**

整数。

コミットされた最後のバッチ中の最後のメッセージの順序番号を指定します。

**general**

チャネルに関連する、次のより一般的な属性を格納する JSON オブジェクト。

**接続**

チャネルのリモート通信アドレスを定義する次の属性を格納することができる JSON オブジェクト の配列。

## **host**

ストリング。

リモート IP アドレスまたはホスト名を示します。

# **port**

整数。

リモート・ポート番号を示します。

この属性を結果のフィルタリングに使用することはできません。

使用可能な接続情報がない場合は、空の配列が返されます。

目的の構文に接続が適合しない場合は、接続全体の値を示す単一の host 属性を格納する配列が返さ れます。

# **transmissionQueueName**

ストリング。

チャネルで使用中の伝送キューの名前を示します。

## **queueSharingGroup**

このチャネルが属していたキュー共有グループに関連する次の属性を格納する JSON オブジェクト。

## **channelDisposition**

ストリング。

**この属性は、z/OS でのみ使用可能です。** 

チャネルの属性指定を示します。 つまり、チャネルがどこで定義されていたか、どのように動作し たかを示します。

値は、以下のいずれかの値です。

#### **qmgr**

コマンドを実行するキュー・マネージャーのページ・セットにチャネル定義が存在していたこ とを示します。

### **group**

共有リポジトリーにチャネル定義が存在していたことを示します。

### **copy**

コマンドを実行するキュー・マネージャーのページ・セットにチャネル定義が存在していたこ と、その定義は共有リポジトリーで定義された同じ名前のチャネルからコピーされたことを示 します。

# **/admin/qmgr/{qmgrName}/queue**

queue リソースを指定した HTTP GET メソッドを使用して、キューに関する情報を要求できます。 HTTP POST メソッドを使用するとキューの作成、PATCH メソッドを使用するとキューの変更、DELETE メソッド を使用するとキューの削除が可能です。

**注 :**

- このリソース URL は、REST API のバージョン 1 でのみ使用可能です。 REST API のバージョン 2 を使用 してキューを作成、更新、削除、または表示するには、2199 ページの『[/admin/action/qmgr/{qmgrName}/](#page-2198-0) [mqsc](#page-2198-0)』 リソースを使用します。
- <mark>V93.5 ■</mark>このリソースは、スタンドアロンの IBM MQ Web Server インストール済み環境では使用で きません。 administrative REST API を実行する IBM MQ コンポーネントのインストール・オプションに ついて詳しくは、 IBM MQ Console および REST API を参照してください。

このリソース URL を指定した administrative REST API ゲートウェイを使用することができます。

キューに関する REST API のパラメーターおよび属性と同等の PCF について詳しくは、[キューに関する](#page-2422-0) REST API [および同等の](#page-2422-0) PCF を参照してください。

# *POST*

queue リソースを指定した HTTP POST メソッドを使用して、指定したキュー・マネージャー上にキューを 作成します。

**注 :**

- このリソース URL は、REST API のバージョン 1 でのみ使用可能です。 REST API のバージョン 2 を使用 してキューを作成するには、2199 ページの『[/admin/action/qmgr/{qmgrName}/mqsc](#page-2198-0)』リソースを使用 します。
- ▼9.3.5 とのリソースは、スタンドアロンの IBM MQ Web Server インストール済み環境では使用で きません。 administrative REST API を実行する IBM MQ コンポーネントのインストール・オプションに ついて詳しくは、 IBM MQ Console および REST API を参照してください。

この REST API コマンドは、PCF コマンドの 1087 ページの『[Change Queue](#page-1086-0)、Copy Queue、および Create [Queue](#page-1086-0)』 や MQSC コマンドの 560 [ページの『](#page-559-0)DEFINE キュー』と似ています。

- リソース URL
- オプションの照会パラメーター
- 2355 [ページの『要求ヘッダー』](#page-2354-0)
- [要求本体の形式](#page-2355-0)
- 2357 [ページの『セキュリティー要件』](#page-2356-0)
- [応答状況コード](#page-2357-0)
- 2358 [ページの『応答ヘッダー』](#page-2357-0)
- [応答本体の形式](#page-2358-0)
- [例](#page-2358-0)

# **リソース URL**

https://*host*:*port*/ibmmq/rest/v1/admin/qmgr/*{qmgrName}*/queue

### **qmgrName**

キューを作成するキュー・マネージャーの名前を指定します。

リモート・キュー・マネージャーを **qmgrName** として指定できます。 リモート・キュー・マネージャ ーを指定する場合は、ゲートウェイ・キュー・マネージャーを構成する必要があります。 詳しくは、 REST API によるリモート管理を参照してください。

キュー・マネージャー名にスラッシュ、ピリオド、または % 記号が含まれている場合は、その文字を URL エンコードする必要があります。

- スラッシュ (/) は、%2F としてエンコードする必要があります。
- パーセント記号 (%) は、%25 とエンコードする必要があります。
- ピリオド (.) は、%2E とエンコードする必要があります。

HTTP 接続を使用可能にすれば、HTTPS ではなく HTTP を使用できます。 HTTP の使用可能化について詳 しくは、HTTP および HTTPS ポートの構成を参照してください。

# **オプションの照会パラメーター**

## **commandScope=***scope*

<u>■ 2/05 ■</u> このパラメーターは、z/OS でのみ使用できます。

キュー・マネージャーがキュー共有グループのメンバーである場合に、どのようにコマンドを実行する のかを指定します。

<span id="page-2354-0"></span>キュー・マネージャーがキュー共有グループのメンバーでない場合は、このパラメーターを指定できま せん。

*scope* には、次のいずれかの値を指定できます。

# **キュー・マネージャーの名前。**

指定したキュー・マネージャー上でコマンドを実行することを指定します。 このキュー・マネージ ャーは、リソース URL 内で指定したキュー・マネージャーと同じキュー共有グループ内でアクティ ブになっていなければなりません。

リソース URL 内で指定したキュー・マネージャーの名前を指定することはできません。

キュー・マネージャー名に % 記号が含まれている場合、この文字は %25 と URL エンコードする必 要があります。

**\***

コマンドをローカル・キュー・マネージャー上で実行し、キュー共有グループ内のすべてのアクテ ィブなキュー・マネージャーにも渡すことを指定します。

このオプションが使用されていると、ibm-mq-qmgrs 応答ヘッダーが、応答を生成したキュー・マ ネージャーのコンマ区切りリストと一緒に返されます。 例えば、次のようなヘッダーになります。

ibm-mq-qmgrs: MQ21, MQ22

## **like=***qName*

コピーする既存のキュー定義を指定します。

z/OS では、キューのコピー方法は、要求本体の **disposition** パラメーターに指定され た値によって異なります。

- copy を指定した場合、**like** パラメーターは無視されます。 コピーするキューは、要求本体の **name** パラメーターで指定された名前を持ち、group の後処理を持つキューです。
- copy が指定されていない場合、コピーするキューは、**like** パラメーターで指定された名前を持ち、 qmgr、copy、または shared の後処理を持つキューです。

### **noReplace**

キューが存在する場合にそのキューを置き換えないことを指定します。 このフラグを指定しないと、 キューは置き換えられます。

キューが置き換えられる場合、既存のキューのメッセージはすべて保持されます。

次のシナリオでは、キューは置き換えられません。

- キューはローカル・キューである。 **allowedSharedInput** が false に変更され、複数のアプリケ ーションが入力用にローカル・キューをオープンしています。
- キューはローカル・キューである。 **isTransmissionQueue** の値が変更され、1 つ以上のアプリケ ーションがローカル・キューをオープンしている場合、または 1 つ以上のメッセージがキューにある 場合。
- キューはリモート・キューである。 **transmissionQueueName** の値が変更され、アプリケーション がこの変更の影響を受けるリモート・キューを開いています。
- キューはリモート・キューである。 **queueName**、**qmgrName**、または **transmissionQueueName** の値が変更され、1 つ以上のアプリケーションが、この定義によってキュー・マネージャー別名とし て解決されたキューを開いています。

# **要求ヘッダー**

要求で以下のヘッダーを送信する必要があります。

### **Content-Type**

このヘッダーは、値 application/json の後にオプションで;charset=UTF-8 を付けて送信する必 要があります。

### <span id="page-2355-0"></span>**ibm-mq-rest-csrf-token**

このヘッダーを設定する必要がありますが、その値はブランクを含む任意のものにすることができま す。

**認証**

基本認証を使用している場合、このヘッダーを送信する必要があります。 詳しくは、REST API での HTTP 基本認証の使用 を参照してください。

要求で以下のヘッダーをオプションで送信できます。

### **ibm-mq-rest-gateway-qmgr**

このヘッダーは、ゲートウェイ・キュー・マネージャーとして使用されるキュー・マネージャーを指定 します。 ゲートウェイ・キュー・マネージャーは、リモート・キュー・マネージャーへの接続に使用 されます。 詳しくは、REST API によるリモート管理を参照してください。

# **要求本体の形式**

要求本体は、JSON 形式で UTF-8 エンコードにする必要があります。 要求本体内で、属性を定義し、名前 付きの JSON オブジェクトを作成して追加の属性を指定します。 指定しなかった属性には、デフォルト値 が使用されます。 これらのデフォルト値は、キュー・マネージャー上の SYSTEM.DEFAULT キューに指定 された値です。 例えば、ローカル・キューは、SYSTEM.DEFAULT.LOCAL.QUEUE で定義された値を継承 します。

例えば、以下の JSON にはいくつかの属性が含まれており、次に名前付き JSON オブジェクト events お よび storage が含まれています。 これらの名前付き JSON オブジェクトで定義した追加の属性によって、 キュー項目数上限イベントを有効にしてキューの最大項目数を 1000 に指定したローカル・キューが作成さ れます。

```
{
 "name": "queue1",
 "type": "local",
 "events" : {
" depth" : {
 "highEnabled" : true,
 "highPercentage" : 75
      }
 },
 "storage" : {
      "maximumDepth" : 1000
   }
}
```
他の例については、[例を](#page-2358-0)参照してください。

次の属性を要求本体に含めることができます。

## **名前**

必須。

```
ストリング。
```
作成するキューの名前を指定します。

**タイプ**

ストリング。

キューのタイプを指定します。

値は、次の値のうちのいずれかです。

- local
- alias
- model
- remote

デフォルト値は local です。

次のオブジェクトを要求本体に含めて、追加の属性を指定できます。

# <span id="page-2356-0"></span>**リモート**

リモート・キューに関連する属性が含まれます。 このオブジェクトの属性は、リモート・キューの場 合のみサポートされます。

### **alias**

別名キューに関連する属性が含まれます。 このオブジェクトの属性は、別名キューの場合のみサポー トされます。

### **model**

モデル・キューに関連する属性が含まれます。 このオブジェクトの属性は、モデル・キューの場合の みサポートされます。

# **クラスター**

クラスターに関連する属性が含まれます。

## **trigger**

トリガーに関連する属性が含まれます。

# **イベント**

2 つのオブジェクトが含まれます。1 つはキュー項目数を表し、もう 1 つはキュー・サービス間隔イベ ントを表します。 各オブジェクトに、イベント・タイプに関連する属性が含まれます。

## **applicationDefaults**

メッセージ持続性、メッセージ優先順位、共有入力設定、先読み設定などのデフォルトの動作に関連し た属性が含まれます。

### **queueSharingGroup**

z/OS のキュー共有グループに関連した属性が含まれます。

## **dataCollection**

データ収集、モニター、および統計に関連した属性が含まれます。

#### **storage**

キューの最大項目数やキューで許可されるメッセージの最大長などの、メッセージの保管に関連する属 性が含まれます。

## **general**

GET 操作または PUT 操作を禁止するかどうか、キューの説明、伝送キューの設定などのキューの一般 プロパティーに関連する属性が含まれます。

#### **extended**

バックアウト・キューの設定や共有入力の設定などの拡張キュー・プロパティーに関連した属性が含ま れます。

詳細については、2360 [ページの『キューに関する要求本体の属性』](#page-2359-0)を参照してください。

# **セキュリティー要件**

呼び出し元は mqweb サーバーに対して認証されている必要があり、1 つ以上の MQWebAdmin、 MQWebAdminRO、または MQWebUser ロールのメンバーでなければなりません。 administrative REST API のセキュリティーについて詳しくは、 IBM MQ Console および REST API のセキュリティーを参照してくだ さい。

トークン・ベースのセキュリティーを使用する場合は、要求と一緒に、ユーザーの認証に使用する LTPA ト ークンを Cookie として渡す必要があります。 トークン・ベースの認証について詳しくは、REST API での トークン・ベース認証の使用を参照してください。

呼び出し元のセキュリティー・プリンシパルに、指定したキュー・マネージャーに対して次の PCF コマン ドを実行するための権限が付与されていなければなりません。

- **like** オプション照会パラメーターが指定されていない場合は、以下のようになります。
	- 要求本体内の **name** 属性で指定したキューに対して、**MQCMD\_CREATE\_Q** PCF コマンドを発行する権限 が付与されていなければなりません。
	- 関連する SYSTEM.DEFAULT.\*.QUEUE に対して、**MQCMD\_INQUIRE\_Q** PCF コマンドを発行する権限 が付与されていなければなりません。
- <span id="page-2357-0"></span>• **like** オプション照会パラメーターが指定されている場合は、以下のようになります。
	- 要求本体内の **name** 属性で指定したキューに対して、**MQCMD\_COPY\_Q** PCF コマンドを発行する権限が 付与されていなければなりません。
	- オプション照会パラメーター **like** で指定したキューに対して **MQCMD\_INQUIRE\_Q** PCF コマンドを発 行する権限が付与されていなければなりません。

AIX, Linux, and Windows では、**setmqaut** コマンドを使用して、 IBM MQ リソースを使用す る権限をセキュリティー・プリンシパルに付与できます。 詳しくは、**setmqaut** (権限の付与または取り消 し) を参照してください。

■ z/<mark>OS ■</mark>z/OS では、z/OS でのセキ<u>ュリティーのセットアップ</u>を参照してください。.

# **応答状況コード**

# **201**

キューは正常に作成されました。

### **400**

無効なデータが指定されました。

例えば、無効なキュー・データが指定されています。

### **401**

認証されませんでした。

呼び出し元は mqweb サーバーに対して認証されている必要があり、1 つ以上の MQWebAdmin、 MQWebAdminRO、または MQWebUser ロールのメンバーでなければなりません。 ibm-mq-restcsrf-token ヘッダーも指定する必要があります。 詳しくは、2357 [ページの『セキュリティー要件』](#page-2356-0) を参照してください。

### **403**

以下のいずれかの理由により、アクセスが禁止されています。

- 許可がありません。 呼び出し元は mqweb サーバーで認証を受け、有効なプリンシパルと関連付けら れました。 しかし、プリンシパルには、必要な IBM MQ リソースへのアクセス権限がありません。 必要なアクセス権について詳しくは、2357 [ページの『セキュリティー要件』を](#page-2356-0)参照してください。
- ¥9.3.5 現在のサーバー環境ではアクセスが禁止されています。 administrative REST API は、 スタンドアロンの IBM MQ Web Server インストール済み環境では使用できません。

# **500**

サーバーの問題または IBM MQ からのエラー・コード。

**503**

キュー・マネージャーが実行されていません。

# **応答ヘッダー**

応答では以下のヘッダーが返されます。

**ロケーション**

要求が成功した場合、このヘッダーには新しいキューの URL が指定されています。

オプションの照会パラメーター commandScope=\*を使用した場合、返される URL は、キューのローカ ル・コピーの URL です。 オプションの照会パラメーター commandScope=*qmgrName* が使用されてい る場合、返される URL は、ホストおよびポートに関する情報を含まない部分的な URL です。

# **identify ibm-mq-qmgrs**

z/OS では、オプションの照会パラメーター commandScope=\*を使用すると、応答を生成したキュー・ マネージャーのコンマ区切りリストとともにこのヘッダーが返されます。 例えば、次のようなヘッダ ーになります。

ibm-mq-qmgrs: MQ21, MQ22

<span id="page-2358-0"></span>キュー・マネージャーにコマンドが発行される前にエラーが発生した場合、この応答ヘッダーにキュ ー・マネージャーのリストは含まれていません。 例えば、状況コード 200 または 201 が要求で生成さ れた場合、コマンドは成功しているので、このヘッダーは含まれています。 状況コード 401 (認証され ませんでした) が要求で生成された場合、要求が拒否されたので、このヘッダーは含まれていません。 状況コード 403 (許可がありません) が要求で生成された場合、コマンドが許可されるかどうかを個々の キュー・マネージャーが判断したので、このヘッダーは含まれています。

## **ibm-mq-rest-gateway-qmgr**

このヘッダーは、リソース URL 内にリモート・キュー・マネージャーが指定されている場合に返され ます。 このヘッダーの値は、ゲートウェイ・キュー・マネージャーとして使用されるキュー・マネー ジャーの名前になります。

# **応答本体の形式**

キューが正常に作成された場合、応答本体は空です。 エラーが発生した場合、応答本体にエラー・メッセ ージが入ります。 詳しくは、REST API エラー処理を参照してください。

# **例**

• 以下の例では、localQueue というローカル・キューを作成します。 HTTP POST メソッドで以下の URL を使用します。

```
https://localhost:9443/ibmmq/rest/v1/admin/qmgr/QM1/queue/
```
次の JSON ペイロードが送信されます。

```
{
    "name": "localQueue"
}
```
• 以下の例では、remoteQueue というリモート・キューを作成します。 HTTP POST メソッドで以下の URL を使用します。

```
https://localhost:9443/ibmmq/rest/v1/admin/qmgr/QM1/queue/
```
次の JSON ペイロードが送信されます。

```
{
    "name": "remoteQueue",
   "type": "remote",
    "remote" : {
 "queueName": "localQueue",
 "qmgrName": "QM2"
    }
}
```
• 以下の例では、aliasQueue という別名キューを作成します。 HTTP POST メソッドで以下の URL を使 用します。

https://localhost:9443/ibmmq/rest/v1/admin/qmgr/QM1/queue/

次の JSON ペイロードが送信されます。

```
\{x\} "name": "aliasQueue",
 "type": "alias",
 "alias" : {
        "targetName": "localQueue"
    }
}
```
• 以下の例では、modelQueue という名前のモデル・キューを作成します。 HTTP POST メソッドで以下の URL を使用します。

https://localhost:9443/ibmmq/rest/v1/admin/qmgr/QM1/queue/

<span id="page-2359-0"></span>次の JSON ペイロードが送信されます。

```
{
   "name": "modelQueue",
 "type": "model",
 "model": {
 "type": "permanentDynamic"
    }
 }
```
• 以下の例では、remoteQueue1 というクラスター化されたリモート・キューを作成します。 HTTP POST メソッドで以下の URL を使用します。

https://localhost:9443/ibmmq/rest/v1/admin/qmgr/QM1/queue/

```
次の JSON ペイロードが送信されます。
 {
  "name": "remoteQueue1",
  "type": "remote",
  "remote" : {
  "queueName": "aLocalQueue1",
  "qmgrName" : "QM2",
       "transmissionQueueName": "MY.XMITQ"
  },
  "general" : {
           "description" : "My clustered remote queue"
   },<br>"cluster"
  "cluster" : {
  "name": "Cluster1",
        "workloadPriority": 9
    }
   }
```
• 次の例では、別のキュー remoteQueue1 に基づいて、クラスター化されたリモート・キュー、 remoteQueue2 を作成します。 キュー名とリモート・キュー名を除き、remoteQueue1 のすべての属 性が使用されます。 HTTP POST メソッドで以下の URL を使用します。

https://localhost:9443/ibmmq/rest/v1/admin/qmgr/QM1/queue/?like=remoteQueue1

```
次の JSON ペイロードが送信されます。
```

```
{
 "name": "remoteQueue2",
 "type": "remote",
 "remote": {
       "queueName": "aLocalQueue2" 
    }
 }
```
キューに関する要求本体の属性

administrative REST API を使用してキューを作成または変更するための要求本体を作成する際には、名前 付きの JSON オブジェクト内にキューの属性を指定できます。 使用できるオブジェクトや属性は複数あり ます。

以下のオブジェクトを使用できます。

- 2361 [ページの『リモート』](#page-2360-0)
- 2361 [ページの『](#page-2360-0)alias』
- 2362 [ページの『](#page-2361-0)model』
- 2362 [ページの『クラスター』](#page-2361-0)
- 2363 [ページの『](#page-2362-0)trigger』
- 2364 [ページの『イベント』](#page-2363-0)
- 2366 ページの『[applicationDefaults](#page-2365-0)』
- 2367 ページの『[queueSharingGroup](#page-2366-0)』
- <span id="page-2360-0"></span>• 2369 ページの『[dataCollection](#page-2368-0)』
- 2370 [ページの『](#page-2369-0)storage』
- 2371 [ページの『](#page-2370-0)general』
- 2372 [ページの『](#page-2371-0)extended』

キューの REST API のパラメーターおよび属性に対応する PCF の詳細については、2423 [ページの『キュー](#page-2422-0) に関する REST API [および同等の](#page-2422-0) PCF』を参照してください。

# **リモート**

**注 :** HTTP POST メソッドを使用してリモート・キューを作成する場合は、remote オブジェクトと qmgrName 属性が必要です。 remote オブジェクトを使用するには、リモート・キューを作成するか、リ モート・キューを更新する必要があります。

remote オブジェクトには、リモート・キューに関連する以下の属性を含めることができます。

### **queueName**

ストリング。

リモート・キュー・マネージャーで認識されているようなキューの名前を指定します。

この属性を省略すると、キュー・マネージャーの別名または応答先キューの別名が作成されます。

# **qmgrName**

ストリング。

リモート・キュー・マネージャーの名前を指定します。

**like** オプション照会パラメーターを使用する場合を除き、HTTP POST メソッドを使用してキューを作 成する場合に必要です。

このリモート・キューがキュー・マネージャー別名として使用されている場合、この属性はキュー・マ ネージャーの名前です。 この値は、リソース URL 内のキュー・マネージャー名にすることができます。 このリモート・キューが応答先キュー別名として使用されている場合、この属性は、応答先キュー・マ ネージャーであるキュー・マネージャーの名前です。

# **transmissionQueueName**

ストリング。

伝送キューの名前を指定します。このキューは、リモート・キューかキュー・マネージャーの別名の定 義に送られるメッセージに使用されます。

次の場合には、この属性は無視されます。

- リモート・キューはキュー・マネージャーの別名として使用され、**qmgrName** 属性はリソース URL 内 のキュー・マネージャーの名前です。
- リモート・キューを応答先キューの別名として使用する場合。

この属性を省略する場合は、**qmgrName** 属性で指定した名前のローカル・キューが存在している必要が あります。 このキューは伝送キューとして使用されます。

# **alias**

**注 :** HTTP POST メソッドを使用して別名キューを作成する場合は、alias オブジェクトと targetName 属性が必要です。 別名キューを作成するか、別名キューを更新しない限り、alias オブジェクトを使用す ることはできません。

alias オブジェクトには、別名キューに関連する以下の属性を含めることができます。

### **targetName**

ストリング。

別名が解決されるキュー名またはトピック名を示します。

**like** オプション照会パラメーターを使用する場合を除き、HTTP POST メソッドを使用してキューを作 成する場合に必要です。

# <span id="page-2361-0"></span>**targetType**

ストリング。 別名が解決されるオブジェクトのタイプを示します。 値は次の値のいずれかでなければなりません。

**キュー**

オブジェクトがキューであることを示します。

**トピック**

オブジェクトがトピックであることを示します。

デフォルト値は queue です。

# **model**

**注 :** model オブジェクトおよび type 属性は、HTTP POST メソッドを使用してモデル・キューを作成する 場合に必要です。 モデル・キューを作成するか、モデル・キューを更新しない限り、model オブジェクト を使用することはできません。

model オブジェクトには、モデル・キューに関連する以下の属性を含めることができます。

# **タイプ**

ストリング。

モデル・キュー定義のタイプを示します。

値は次の値のいずれかでなければなりません。

### **permanentDynamic**

キューが動的に定義された永続キューであることを示します。

# **sharedDynamic**

**この属性は、z/OS でのみ使用可能です。** 

キューが動的に定義された共有キューであることを示します。

## **temporaryDynamic**

キューが動的に定義された一時キューであることを示します。

デフォルト値は temporaryDynamic です。

# **クラスター**

cluster オブジェクトには、クラスターに関連する以下の属性を含めることができます。

**名前**

ストリング。

キューが属するクラスターの名前を指定します。

**name** または **namelist** のいずれかのクラスター属性を指定します。 両方の属性を指定することはで きません。

**名前リスト**

ストリング。

キューが属するクラスターをリストした名前リストを示します。

**name** または **namelist** のいずれかのクラスター属性を指定します。 両方の属性を指定することはで きません。

# **transmissionQueueForChannelName**

ストリング。

このキューを伝送キューとして使用するクラスター送信側チャネルの総称名を示します。 この属性 は、クラスター伝送キューからクラスター受信側チャネルへメッセージを送信するクラスター送信側チ ャネルを指定します。

<span id="page-2362-0"></span>この属性をクラスター送信側チャネルに手動で設定することもできます。 クラスター送信側チャネル によって接続されたキュー・マネージャーを宛先とするメッセージは、クラスター送信側チャネルを識 別する伝送キューに保管されます。 これらのメッセージがデフォルトのクラスター伝送キューに保管 されることはありません。

**transmissionQueueForChannelName** 属性をブランクに設定すると、チャネルの再始動時にチャネ ルはデフォルトのクラスター伝送キューに切り替わります。 キュー・マネージャーの

**DefClusterXmitQueueType** 属性が SCTQ に設定されている場合、デフォルトのクラスター伝送キュ ーは SYSTEM.CLUSTER.TRANSMIT.QUEUE です。 キュー・マネージャーの

**DefClusterXmitQueueType** 属性が CHANNEL に設定されている場合、クラスター送信側チャネルご とに特定のクラスター伝送キュー SYSTEM.CLUSTER.TRANSMIT.*ChannelName* が使用されます。

**transmissionQueueForChannelName** でアスタリスク (\*) を指定すると、伝送キューをクラスター 送信チャネルのセットに関連付けることができます。 アスタリスクはチャネル名ストリングの先頭、 末尾、またはそれ以外の場所に任意の数だけ使用できます。

# **workloadPriority**

整数。

クラスター・ワークロード管理でのキューの優先順位を指定します。

この値は、0 から 9 の範囲でなければなりません。0 が最低、9 が最高の優先順位です。

# **workloadRank**

整数。

クラスター・ワークロード管理でのキューのランクを指定します。

この値は、0 から 9 の範囲でなければなりません。0 が最低、9 が最高の優先順位です。

# **workloadQueueUse**

ストリング。

クラスター・ワークロード分散でクラスター・キューのリモート・インスタンスとローカル・インスタ ンスを使用するかどうかを指定します。

値は次の値のいずれかでなければなりません。

#### **asQmgr**

キュー・マネージャーに定義されている値を使用します。

#### **any**

キューのリモート・インスタンスとローカル・インスタンスを使用します。

**ローカル**

キューのローカル・インスタンスのみを使用します。

# **trigger**

trigger オブジェクトには、トリガー操作に関連する以下の属性を含めることができます。

## **データ**

ストリング。

トリガー・メッセージに含まれるユーザー・データを指定します。 このデータは、開始キューを処理 するモニター・アプリケーション、およびモニターによって開始されるアプリケーションで使用可能に なります。

# **depth**

整数。

開始キューに対するトリガー・メッセージを開始するメッセージの数を示します。

値は 1 から 999,999,999 の範囲でなければなりません。

**type** が depth に設定されている場合、この属性は必須です。

## **enabled**

ブール値。

トリガー・メッセージを開始キューに書き込むかどうかを指定します。

値が true に設定されている場合、トリガー・メッセージは開始キューに書き込まれます。

## <span id="page-2363-0"></span>**initiationQueueName**

ストリング。

キューに関連するトリガー・メッセージのローカル・キューを指定します。 これらのキューは、同じ キュー・マネージャー上になければなりません。

## **messagePriority**

整数。

メッセージがトリガー・イベントを生成したり、トリガー・イベントとしてカウントされたりするため に必要な、メッセージの最低限の優先順位を指定します。

値は 0 から 9 の範囲でなければなりません。

# **processName**

ストリング。

トリガー・イベントの発生時に開始されるアプリケーションを識別する IBM MQ プロセスのローカル名 を指定します。

キューが伝送キューである場合、プロセス定義には開始されるチャネルの名前が含まれています。

## **タイプ**

ストリング。

トリガー・イベントを開始する条件を指定します。 条件が満たされると、トリガー・メッセージが開 始キューに送信されます。

値は次の値のいずれかでなければなりません。

**なし**

トリガー・メッセージを送信しません。

**every**

キューにメッセージが到達するたびにトリガー・メッセージを送信します。

**first**

キュー項目数が 0 から 1 になったときにトリガー・メッセージを送信します。

**depth**

キュー項目数が **depth** 属性の値を超えたときにトリガー・メッセージを送信します。

# **イベント**

events オブジェクトには、キュー項目数イベントおよびキュー・サービス間隔イベントに関連する以下の オブジェクトおよび属性を含めることができます。

### **depth**

JSON オブジェクト。

キュー項目数イベントに関連した以下の属性を含めることができる JSON オブジェクト。

### **fullEnabled**

ブール値。

「キュー・フル」イベントが生成されるかどうかを指定します。

キュー・フル・イベントは、キューがいっぱいで、これ以上、キューにメッセージを書き込めない ことを示します。 つまり、キュー項目数が、storage オブジェクトの **maximumDepth** 属性で指定 された最大キュー項目数に達しました。

値が true に設定されている場合、キュー・フル・イベントが有効になります。

# **highEnabled**

ブール値。

「キュー項目数高」イベントが生成されるかどうかを指定します。

キュー項目数高イベントは、キュー上のメッセージ数がキュー項目数の上限である **highPercentage** 以上であることを示します。

値が true に設定されている場合、キュー項目数高イベントが有効になります。

# **highPercentage**

整数。

「キュー項目数高」イベントを生成するためにキュー項目数を比較 する対象のしきい値を指定しま す。

この値は、storage オブジェクトの **maximumDepth** 属性で指定された最大キュー項目数のパーセ ンテージで表されます。 値は 0 から 100 の範囲の値でなければなりません。

# **lowEnabled**

ブール値。

「キュー項目数低」イベントが生成されるかどうかを指定します。

キュー項目数低イベントは、キュー上のメッセージ数がキュー項目数の下限 **lowPercentage** 以下 であることを示します。

この値を true に設定すると、キュー項目数低イベントが有効になります。

# **lowPercentage**

整数。

「キュー項目数低」イベントを生成するためにキュー項目数を比較 する対象のしきい値を指定しま す。

この値は、storage オブジェクトの **maximumDepth** 属性で指定された最大キュー項目数のパーセ ンテージで表されます。 値は 0 から 100 の範囲の値でなければなりません。

## **serviceInterval**

JSON オブジェクト。

「キュー・サービス間隔」イベントに関連した以下の属性を含めることができる JSON オブジェクト。

# **duration**

整数。

「キュー・サービス間隔高」イベントと「キュー・サービス間隔 OK」イベントを生成するための比 較に使用するサービス・インターバル間隔を指定します。

値は 0 ミリ秒から 999,999,999 ミリ秒までの範囲の値でなければなりません。

# **highEnabled**

ブール値。

「キュー・サービス間隔高」イベントを生成するかどうかを示します。

キュー・サービス間隔上限イベントは、**duration** 属性で指定された時間以上、キューに対してメ ッセージが書き込まれなかったか、キューからメッセージが取得されなかったことが検査で示され た場合に生成されます。

値が true に設定されている場合、キュー・サービス間隔高イベントが有効になります。

**highEnabled** 属性を false に設定する場合は、**okEnabled** 属性の値も指定する必要がありま す。 **highEnabled** 属性と **okEnabled** 属性の両方を同時に true に設定することはできません。

## **okEnabled**

ブール値。

「キュー・サービス間隔 OK」イベントを生成するかどうかを示します。

キュー・サービス間隔 OK イベントは、**duration** 属性で指定された時間内にキューからメッセー ジが取得されたことが検査で示された場合に生成されます。

値が true に設定されている場合、キュー・サービス間隔 OK イベントが有効になります。

**okEnabled** 属性を false に設定する場合は、**highEnabled** の値も指定する必要があります。 **highEnabled** 属性と **okEnabled** 属性の両方を同時に true に設定することはできません。

# <span id="page-2365-0"></span>**applicationDefaults**

applicationDefaults オブジェクトには、メッセージの永続性など、デフォルトの動作に関連する以下 の属性を含めることができます。

# **clusterBind**

ストリング。

MQOPEN 呼び出しで MQOO\_BIND\_AS\_Q\_DEF が指定されたときに使用されるバインディングを指定し ます。

値は次の値のいずれかでなければなりません。

#### **onOpen**

バインディングが MQOPEN 呼び出しで固定されることを示します。

### **notFixed**

バインディングが固定されないことを示します。

### **onGroup**

アプリケーションが、メッセージのグループを同じ宛先インスタンスに割り当てるように要求でき ることを示します。

## **messagePersistence**

ストリング。

キュー上のメッセージ持続性のデフォルトを指定します。 メッセージ持続性によって、メッセージが キュー・マネージャーの再開後も保持されるかどうかが決まります。

値は次の値のいずれかでなければなりません。

## **persistent**

キュー上のメッセージに持続性があり、キュー・マネージャーが再始動しても保持されることを示 します。

## **nonPersistent**

キュー上のメッセージに持続性がなく、キュー・マネージャーが再始動すると失われることを示し ます。

## **messagePriority**

整数。

キューに書き込まれるメッセージのデフォルトの優先順位を指定します。

この値は、0 から 9 までの範囲でなければなりません。0 が最も低い優先順位を表し、9 が最も高い優 先順位を表します。

# **messagePropertyControl**

ストリング。

MQGET 呼び出しで MQGMO\_PROPERTIES AS Q DEF が指定されている場合に、キューからメッセージ を取り出すときのメッセージ・プロパティーの処理方法を指定します。

この属性は、ローカル・キュー、別名キュー、およびモデル・キューに適用されます。

値は次の値のいずれかでなければなりません。

### **すべて**

メッセージをリモート・キュー・マネージャーに送信するときに、メッセージのすべてのプロパテ ィーを含めることを示します。 メッセージ記述子または拡張内のプロパティー以外のプロパティ ーは、メッセージ・データ内の 1 つ以上の MQRFH2 ヘッダーに配置されます。

### **compatible**

メッセージに接頭部 mcd.、jms.、usr.、または mqext. を持つプロパティーが含まれている場 合、すべてのメッセージ・プロパティーが MQRFH2 ヘッダーでアプリケーションに配信されること を指定します。 そうでない場合は、メッセージ記述子または拡張に含まれているプロパティー以外 のすべてのプロパティーは破棄され、アクセスできなくなります。

#### **force**

アプリケーションがメッセージ・ハンドルを指定しているかどうかに関係なく、プロパティーが常 に MQRFH2 ヘッダーのメッセージ・データで返されることを指定します。 MQGET 呼び出し上の

<span id="page-2366-0"></span>MQGMO 構造体の MsgHandle フィールド中に含まれる有効なメッセージ・ハンドルは無視されま す。 メッセージのプロパティーにメッセージ・ハンドルを使用してアクセスすることはできませ  $\lambda$ 。

**なし**

メッセージがリモート・キュー・マネージャーに送信される前に、メッセージのすべてのプロパテ ィーがメッセージから除去されることを示します。 メッセージ記述子または拡張子に含まれるプ ロパティーは除去されません。

### **version6Compatible**

アプリケーションの MQRFH2 ヘッダーは、送信されたときに受信されます。 MQSETMP を使用して 設定されたプロパティーは、MQINQMP を使用して取得する必要があります。 アプリケーションに よって作成された MQRFH2 には追加されません。 送信側アプリケーションによって MQRFH2 ヘッ ダーに設定されたプロパティーは、MQINQMP を使用して取得できません。

# **putResponse**

ストリング。

アプリケーションが MQPMO\_RESPONSE\_AS\_Q\_DEF を指定する場合に、キューへの PUT 操作に使用す る応答のタイプを指定します。

値は次の値のいずれかでなければなりません。

### **synchronous**

PUT 操作は同期的に実行され、応答が返されます。

#### **非同期**

PUT 操作は非同期的に実行され、MQMD フィールドのサブセットが返されます。

# **readAhead**

ストリング。

クライアントに送達される非持続メッセージのデフォルトの先読みの動作を指定します。 値は次の値のいずれかでなければなりません。

#### **no**

クライアント・アプリケーションが先読みを要求するように構成されていない限り、非持続メッセ ージの先読みを行わないことを示します。

#### **yes**

アプリケーションから要求される前に、非持続メッセージを先読みしてクライアントに送信するこ とを示します。 クライアントが異常終了した場合、またはクライアントが送信されたすべてのメッ セージをコンシュームしない場合、 非持続メッセージは失われる可能性があります。

### **disabled**

クライアント・アプリケーションから先読みを要求されたかどうかにかかわらず、非持続メッセー ジを先読みしないことを示します。

# **sharedInput**

ブール値。

このキューを入力用にオープンしたアプリケーションに対するデフォルトの共有オプションを示しま す。

値が true に設定されている場合、キューは共有アクセスでメッセージを取得できます。

# **queueSharingGroup**

<mark>z/08 a</mark>queueSharingGroup オブジェクトには、キュー共有グループに関連する以下の属性を含め ることができます。

## z/0S

**disposition**

ストリング。

**z/0S こ**の属性は、z/OS でのみ使用可能です。

キューの定義場所と動作方法を示します。 つまり、キューの属性指定を指定します。 値は次の値のいずれかでなければなりません。

**copy**

キュー定義が、コマンドを実行するキュー・マネージャーのページ・セットに存在することを示し ます。 キューの作成には、**name** 属性と同じ名前のグループ・オブジェクトが使用されます。

ローカル・キューの場合、メッセージは各キュー・マネージャーのページ・セットに保管され、そ のキュー・マネージャーを介してのみ使用できます。

#### **group**

キュー定義が共有リポジトリーに存在することを示します。

この値は、共有キュー・マネージャー環境でのみ許可されています。

作成が正常に行われると、次の MQSC コマンドが生成され、キュー共有グループ内のすべてのアク ティブなキュー・マネージャーに送信されます。 このコマンドは、ページ・セット 0 上のローカ ル・コピーを作成またはリフレッシュしようとします。

DEFINE queue(q-name) REPLACE QSGDISP(COPY)

グループ・オブジェクトの作成は、QSGDISP(COPY) で生成されたコマンドが失敗した場合でも有 効です。

**qmgr**

キュー定義が、コマンドを実行するキュー・マネージャーのページ・セットに存在することを示し ます。

ローカル・キューの場合、メッセージは各キュー・マネージャーのページ・セットに保管され、そ のキュー・マネージャーを介してのみ使用できます。

**共有**

この値は、ローカル・キューにのみ有効です。

キューが共有リポジトリーに存在することを示します。

メッセージはカップリング・ファシリティーに保管されるので、キュー共有グループ内のすべての キュー・マネージャーで使用できます。 shared は、以下の条件が満たされている場合にのみ指定 できます。

- **structureName** の値がブランクではありません。
- **indexType** の値が messageToken ではありません。
- キューが SYSTEM.CHANNEL.INITQ でも SYSTEM.COMMAND.INPUT でもありません。

デフォルト値は qmgr です。

# **structureName**

ストリング。

**この属性は、z/OS でのみ使用可能です。** 

共有キューを使用する場合にメッセージを保管するカップリング・ファシリティー構造の名前を指定し ます。

この値は 12 文字以下で、先頭が大文字 (A から Z まで) でなければなりません。文字 A から Z までと 0 から 9 までのみを使用できます。

指定した名前には、キュー・マネージャーが接続されるキュー共有グループの名前が接頭部として付き ます。 キュー共有グループの名前は必ず 4 文字で、必要に応じてアットマーク「@」が埋め込まれま す。 例えば、NY03 という名前のキュー共有グループを使用し、PRODUCT7 という名前を指定する場 合、生成されるカップリング・ファシリティー構造体名は NY03PRODUCT7 です。 キュー共有グループ の管理構造 (この場合は NY03CSQ\_ADMIN) を、メッセージの保管に使用することはできません。

ローカル・キューとモデル・キューには、以下のルールが適用されます。 この規則は、**noReplace** オ プション照会パラメーターを指定せずにキューを作成した場合、またはキューを変更した場合に適用さ れます。

- <span id="page-2368-0"></span>• **disposition** 値が shared のローカル・キューでは、**structureName** は変更できません。 **structureName** または **disposition** を変更する必要がある場合は、キューを削除して再定義する 必要があります。 キュー上のメッセージを保持するには、キューを削除する前にメッセージをオフロ ードする必要があります。 キューを再定義した後にメッセージを再ロードするか、メッセージを別の キューに移動してください。
- **definitionType** 値が sharedDynamic のモデル・キューでは、**structureName** をブランクにす ることはできません。

ローカル・キューおよびモデル・キューの場合、**noReplace** オプション照会パラメーターを使用して キューを作成するときには、以下の規則が適用されます。

• **disposition** 値が shared のローカル・キュー、または **definitionType** 値が sharedDynamic のモデル・キューでは、**structureName** をブランクにすることはできません。

# **dataCollection**

dataCollection オブジェクトには、データ、モニター、および統計の収集に関連する以下の属性を含め ることができます。

**アカウンティング**

ストリング。

キューに関するアカウンティング・データを収集するかどうかを示します。

値は次の値のいずれかでなければなりません。

### **asQmgr**

キューがキュー・マネージャー MQSC パラメーター ACCTQ から値を継承することを指定します。

**off**

キューに関するアカウンティング・データを収集しないことを示します。

**ON**

キュー・マネージャーの ACCTQ MQSC パラメーターが none に設定されていない場合に、キューの アカウンティング・データを収集することを指定します。

# **モニター**

ストリング。

オンライン・モニター・データを収集するかどうか、また収集する場合はそのデータの収集率を指定し ます。

値は次の値のいずれかでなければなりません。

**off**

キューに関するオンライン・モニター・データを収集しないことを示します。

**asQmgr**

キューがキュー・マネージャー MQSC パラメーター MONQ から値を継承することを指定します。

**low**

キュー・マネージャーの MONQ MQSC パラメーターが none に設定されていない場合に、キューの オンライン・モニター・データを収集することを指定します。 データ収集率は低です。

**ミディアム**

キュー・マネージャーの MONQ MQSC パラメーターが none に設定されていない場合に、キューの オンライン・モニター・データを収集することを指定します。 データ収集率は中です。

**high**

キュー・マネージャーの MONQ MQSC パラメーターが none に設定されていない場合に、キューの オンライン・モニター・データを収集することを指定します。 データ収集率は高です。

### **統計**

ALW MQ Appliance この属性は、IBM MQ Appliance、AIX, Linux, and Windows でのみ使用可能 です。

ストリング。

<span id="page-2369-0"></span>キューに関する統計データを収集するかどうかを指定します。

値は次の値のいずれかでなければなりません。

## **asQmgr**

キューがキュー・マネージャーの STATQ MQSC パラメーターから値を継承することを指定します。 **off**

キューに関する統計データを収集しないことを示します。

**ON**

キュー・マネージャーの STATQ MQSC パラメーターが none に設定されていない場合に、キューの 統計データを収集することを指定します。

# **storage**

storage オブジェクトには、メッセージ・ストレージに関連する以下の属性を含めることができます。

## **indexType**

**この属性は、z/OS でのみ使用可能です。** 

ストリング。

キューでの MQGET 操作を効率よく行うために、キュー・マネージャーによって保守される索引のタイ プを指定します。 共有キューでは、使用できる MQGET 呼び出しのタイプは索引のタイプによって決ま ります。

値は次の値のいずれかでなければなりません。

# **なし**

索引がないことを示します。 メッセージの取り出しは順次行われます。

### **correlationId**

キューが相関 ID を使用して索引付けされることを示します。

### **groupId**

キューがグループ ID を使用して索引付けされることを示します。

### **messageId**

キューがメッセージ ID を使用して索引付けされることを示します。

## **messageToken**

キューがメッセージ・トークンを使用して索引付けされることを示します。

デフォルト値は none です。

# **maximumDepth**

整数。

キューで許可されるメッセージの最大数を指定します。

値は 0 から 999,999,999 の範囲でなければなりません。

# **maximumMessageLength**

整数。

キュー上で許可される最大メッセージ長を指定します。

キュー・マネージャーに対して **maximumMessageLength** 属性より大きい値を設定しないでください。 値は 0 バイトから 104,857,600 バイトまでの範囲でなければなりません。

## **messageDeliverySequence**

ストリング。

メッセージが優先順位順に送信されるか、それともシーケンス順に送信されるかを示します。 値は次の値のいずれかでなければなりません。

### **priority**

メッセージが優先順位順に戻されることを示します。

**fifo**

メッセージが先入れ先出しで戻されることを示します。

# <span id="page-2370-0"></span>**nonPersistentMessageClass**

ALW MQ Appliance この属性は、IBM MQ Appliance、AIX, Linux, and Windows でのみ使用可能 です。

ストリング。

この属性は、ローカル・キューとモデル・キューでのみ有効です。

キューに書き込まれる非持続メッセージに割り当てる信頼性のレベルを指定します。

値は次の値のいずれかでなければなりません。

## **normal**

非持続メッセージが、キュー・マネージャー・セッションの存続時間にわたって持続することを示 します。 キュー・マネージャーが再始動すると、それらのメッセージは廃棄されます。

**high**

キュー・マネージャーが、キューの存続時間にわたって非持続メッセージを保持しようとすること を示します。 障害が発生した場合、非持続メッセージはやはり失われる可能性があります。

# **storageClass**

**■Z/OS ■**この属性は、z/OS でのみ使用可能です。

ストリング。

ストレージ・クラスの名前を示します。

## **general**

general オブジェクトには、一般的なキュー・プロパティーに関連する以下の属性を含めることができま す。

# **description**

ストリング。

キューの説明を指定します。

説明フィールドの文字は UTF-8 からキュー・マネージャーの CCSID に変換されます。 変換可能な文字 のみを使用してください。 次の文字はエスケープする必要があります。

- 二重引用符 "" は、\"としてエスケープする必要があります。
- バックスラッシュ (\) は、\\としてエスケープする必要があります。
- スラッシュ / は、\/としてエスケープする必要があります。

### **inhibitGet**

ブール値。

キューに対する GET 操作を許可するかどうかを示します。

値が true に設定されている場合、キューに対する読み取り操作は許可されません。

# **inhibitPut**

ブール値。

PUT 操作をキューで許可するかどうかを示します。

値が true に設定されている場合、キューに対する PUT 操作は許可されません。

# **isTransmissionQueue**

ストリング。

キューが通常の使用のためか、またはリモート・キュー・マネージャーにメッセージを送信するためか どうかを指定します。

値が true に設定されている場合、キューはリモート・キュー・マネージャーにメッセージを送信する ための伝送キューです。

通常、キューにメッセージがある間は isTransmissionQueue 属性を変更してはいけません。 メッセ ージの形式は、伝送キューに書き込まれたときに変更されます。

# <span id="page-2371-0"></span>**extended**

extended オブジェクトには、拡張キュー・プロパティーに関連する以下の属性を含めることができます。

## **allowSharedInput**

ブール値。

アプリケーションの複数インスタンスがキューを入力用にオープンできるかどうかを指定します。

値が true に設定されている場合、アプリケーションの複数インスタンスが入力用にキューを開くこと ができます。

# **backoutRequeueQueueName**

ストリング。

メッセージが **backoutThreshold** の値よりも多くバックアウトされた場合に、メッセージの転送先と なるキューの名前を指定します。

バックアウト・キューは、キューの作成時に存在している必要はありませんが、**backoutThreshold** 値を超えたときに存在している必要があります。

# **backoutThreshold**

整数。

メッセージは **backoutRequeueQueueName** 属性で指定されたバックアウト・キューに転送される前 に、メッセージをバックアウトできる回数を指定します。

**backoutThreshold** 値が後で削減された場合、キュー上に既に存在しているメッセージのうち、少な くとも新しい値と同じ回数はバックアウトされたメッセージがキューに残ります。 これらのメッセー ジが再びバックアウトされた場合には、メッセージが転送されます。

値は 0 から 999,999,999 の範囲の値でなければなりません。

### **custom**

ストリング。

新しいフィーチャーのカスタム属性を示します。

この属性には属性の値を含めます。属性の名前と値のペアを 1 つ以上のスペースで区切って指定しま す。 属性名と値のペアの形式は、NAME(VALUE)です。 単一引用符「'」は、二重にしてエスケープす る必要があります。

# **enableMediaImageOperations**

■ ALW NOAppliance この属性は、IBM MQ Appliance、AIX, Linux, and Windows でのみ使用可能 です。

リニア・ロギングを使用する場合に、ローカル動的キュー・オブジェクトまたは永続動的キュー・オブ ジェクトをメディア・イメージからリカバリー可能にするかどうかを指定します。

ストリング。

値は次の値のいずれかでなければなりません。

**yes**

このキュー・オブジェクトがリカバリー可能であることを示します。

**no**

rcdmqimg および rcrmqobj コマンドは、これらのオブジェクトには許可されません。 自動メデ ィア・イメージが有効である場合、これらのオブジェクトではメディア・イメージは書き込まれま せん。

## **asQmgr**

キューがキュー・マネージャーの ImageRecoverQueue 属性から値を継承することを指定します。 これが、この属性のデフォルト値です。

# **hardenGetBackout**

**この属性は、z/OS でのみ使用可能です。** 

ブール値。

メッセージがバックアウトされた回数を保存するかどうかを指定します。これを保存すると、キュー・ マネージャーの再始動後もこのカウントが正確になります。

値が true に設定されている場合、バックアウト・カウントは、キュー・マネージャーの再始動後も常 に正確です。

# **supportDistributionLists**

■ ALW NOAppliance この属性は、IBM MQ Appliance、AIX, Linux, and Windows でのみ使用可能 です。

ブール値。

配布リスト・メッセージをキューに格納できるようにするかどうかを指定します。

値を true に設定すると、配布リストをキューに入れることができます。

# *PATCH*

queue リソースを指定した HTTP PATCH メソッドを使用して、指定したキュー・マネージャー上のキュー を変更できます。

**注 :**

- このリソース URL は、REST API のバージョン 1 でのみ使用可能です。 REST API のバージョン 2 を使用 してキューを変更するには、2199 ページの『[/admin/action/qmgr/{qmgrName}/mqsc](#page-2198-0)』リソースを使用 します。
- V9.3.5 このリソースは、スタンドアロンの IBM MQ Web Server インストール済み環境では使用で きません。 administrative REST API を実行する IBM MQ コンポーネントのインストール・オプションに ついて詳しくは、 IBM MQ Console および REST API を参照してください。

この REST API コマンドは、PCF コマンドの 1087 ページの『[Change Queue](#page-1086-0)、Copy Queue、および Create [Queue](#page-1086-0)』 や MQSC コマンドの 391 ページの『ALTER queues ([キュー設定の変更](#page-390-0))』と似ています。

- リソース URL
- [オプションの照会パラメーター](#page-2373-0)
- 2375 [ページの『要求ヘッダー』](#page-2374-0)
- [要求本体の形式](#page-2374-0)
- 2376 [ページの『セキュリティー要件』](#page-2375-0)
- [応答状況コード](#page-2376-0)
- 2377 [ページの『応答ヘッダー』](#page-2376-0)
- [応答本体の形式](#page-2377-0)
- [例](#page-2377-0)

# **リソース URL**

https://*host*:*port*/ibmmq/rest/v1/admin/qmgr/*{qmgrName}*/queue/*{queueName}*

## **qmgrName**

変更するキューが存在するキュー・マネージャーの名前を指定します。

キュー・マネージャーの名前には、大/小文字の区別があります。

キュー・マネージャー名にスラッシュ、ピリオド、または % 記号が含まれている場合は、その文字を URL エンコードする必要があります。

- スラッシュ (/) は、%2F としてエンコードする必要があります。
- ピリオド (.) は、%2E とエンコードする必要があります。
- パーセント記号 (%) は、%25 とエンコードする必要があります。

## **queueName**

変更するキューの名前を指定します。

<span id="page-2373-0"></span>リモート・キュー・マネージャーを **qmgrName** として指定できます。 リモート・キュー・マネージャ ーを指定する場合は、ゲートウェイ・キュー・マネージャーを構成する必要があります。 詳しくは、 REST API によるリモート管理を参照してください。

キュー・マネージャーの名前には、大/小文字の区別があります。

キュー・マネージャー名にスラッシュ、ピリオド、または % 記号が含まれている場合は、その文字を URL エンコードする必要があります。

• スラッシュ (/) は、%2F としてエンコードする必要があります。

• パーセント記号 (%) は、%25 とエンコードする必要があります。

• ピリオド (.) は、%2E とエンコードする必要があります。

HTTP 接続を使用可能にすれば、HTTPS ではなく HTTP を使用できます。 HTTP の使用可能化について詳 しくは、HTTP および HTTPS ポートの構成を参照してください。

# **オプションの照会パラメーター**

# **commandScope=***scope*

■ Z/US ■ このパラメーターは、z/OS でのみ使用できます。

キュー・マネージャーがキュー共有グループのメンバーである場合に、どのようにコマンドを実行する のかを指定します。

キュー・マネージャーがキュー共有グループのメンバーでない場合は、このパラメーターを指定できま せん。

*scope* には、次のいずれかの値を指定できます。

**キュー・マネージャーの名前。**

指定したキュー・マネージャー上でコマンドを実行することを指定します。 このキュー・マネージ ャーは、リソース URL 内で指定したキュー・マネージャーと同じキュー共有グループ内でアクティ ブになっていなければなりません。

リソース URL 内で指定したキュー・マネージャーの名前を指定することはできません。

キュー・マネージャー名に % 記号が含まれている場合、この文字は %25 と URL エンコードする必 要があります。

**\***

コマンドをローカル・キュー・マネージャー上で実行し、キュー共有グループ内のすべてのアクテ ィブなキュー・マネージャーにも渡すことを指定します。

このオプションが使用されていると、ibm-mq-qmgrs 応答ヘッダーが、応答を生成したキュー・マ ネージャーのコンマ区切りリストと一緒に返されます。 例えば、次のようなヘッダーになります。

ibm-mq-qmgrs: MQ21, MQ22

### **force**

コマンドの実行が、オープンされているキューに影響を与えるかどうかにかかわらず、コマンドを強制 的に実行することを指定します。

このパラメーターは、モデル・キューでは無効です。

次の場合に、オープンされているキューに影響を与えます。

- キューは別名キューである。 **targetName** が変更されるが、アプリケーションがその別名キューを 既にオープンしている。
- キューはローカル・キューである。 **allowedSharedInput** 属性が変更されるが、複数のアプリケー ションがそのキューを入力用に既にオープンしている。
- キューはローカル・キューである。 **isTransmissionQueue** 属性が変更されるが、メッセージがそ のキューに存在するか、またはアプリケーションがそのキューを既にオープンしている。
- キューはリモート・キューである。 **transmissionQueueName** 属性が変更されるが、アプリケーシ ョンがこの変更の影響を受けるリモート・キューを既にオープンしている。

<span id="page-2374-0"></span>• キューはリモート・キューである。 **queueName**、**qmgrName**、または **transmissionQueueName** 属性が変更されるが、1 つ以上のアプリケーションが、この定義でキュー・マネージャー別名として 解決されたキューを既にオープンしている。

# **要求ヘッダー**

要求で以下のヘッダーを送信する必要があります。

## **Content-Type**

このヘッダーは、値 application/json の後にオプションで;charset=UTF-8 を付けて送信する必 要があります。

## **ibm-mq-rest-csrf-token**

このヘッダーを設定する必要がありますが、その値はブランクを含む任意のものにすることができま す。

**認証**

基本認証を使用している場合、このヘッダーを送信する必要があります。詳しくは、REST API での HTTP 基本認証の使用 を参照してください。

要求で以下のヘッダーをオプションで送信できます。

### **ibm-mq-rest-gateway-qmgr**

このヘッダーは、ゲートウェイ・キュー・マネージャーとして使用されるキュー・マネージャーを指定 します。 ゲートウェイ・キュー・マネージャーは、リモート・キュー・マネージャーへの接続に使用 されます。 詳しくは、REST API によるリモート管理を参照してください。

# **要求本体の形式**

要求本体は、JSON 形式で UTF-8 エンコードにする必要があります。 要求本体内で、属性を指定し、名前 付きの JSON オブジェクトを作成して変更対象の追加の属性を指定します。 指定しない属性は変更されま せん。

例えば、次の JSON には **type** 属性が含まれており、その後に名前付き JSON オブジェクト events と storage が含まれています。 この名前付き JSON オブジェクトで定義した追加の属性によって、キュー項 目数上限イベントを無効にしてキューの最大項目数を 2000 に変更するように、キューを変更します。

```
{
 "type": "local",
 "events" : {
 "serviceInterval" : {
 "highEnabled" : false,
          "okEnabled" : false
       }
 },
 "storage" : {
      "maximumDepth" : 2000
   }
}
```
他の例については、[例を](#page-2377-0)参照してください。

次の属性を要求本体に含めることができます。

# **タイプ**

ストリング。

キューのタイプを指定します。

値は、次の値のうちのいずれかです。

- local
- alias
- model
- remote

デフォルト値は local です。

<span id="page-2375-0"></span>次のオブジェクトを要求本体に含めて、追加の属性を指定できます。

**リモート**

リモート・キューに関連する属性が含まれます。 このオブジェクトの属性は、リモート・キューの場 合のみサポートされます。

**alias**

別名キューに関連する属性が含まれます。 このオブジェクトの属性は、別名キューの場合のみサポー トされます。

**model**

モデル・キューに関連する属性が含まれます。 このオブジェクトの属性は、モデル・キューの場合の みサポートされます。

**クラスター**

クラスターに関連する属性が含まれます。

### **trigger**

トリガーに関連する属性が含まれます。

#### **イベント**

2 つのオブジェクトが含まれます。1 つはキュー項目数を表し、もう 1 つはキュー・サービス間隔イベ ントを表します。 各オブジェクトに、イベント・タイプに関連する属性が含まれます。

### **applicationDefaults**

メッセージ持続性、メッセージ優先順位、共有入力設定、先読み設定などのデフォルトの動作に関連し た属性が含まれます。

## **queueSharingGroup**

z/OS のキュー共有グループに関連した属性が含まれます。

### **dataCollection**

データ収集、モニター、および統計に関連した属性が含まれます。

### **storage**

キューの最大項目数やキューで許可されるメッセージの最大長などの、メッセージの保管に関連する属 性が含まれます。

## **general**

GET 操作または PUT 操作を禁止するかどうか、キューの説明、伝送キューの設定などのキューの一般 プロパティーに関連する属性が含まれます。

### **extended**

バックアウト・キューの設定や共有入力の設定などの拡張キュー・プロパティーに関連した属性が含ま れます。

詳細については、2360 [ページの『キューに関する要求本体の属性』](#page-2359-0)を参照してください。

# **セキュリティー要件**

呼び出し元は mqweb サーバーに対して認証されている必要があり、1 つ以上の MQWebAdmin、

MQWebAdminRO、または MQWebUser ロールのメンバーでなければなりません。 administrative REST API のセキュリティーについて詳しくは、 IBM MQ Console および REST API のセキュリティーを参照してくだ さい。

トークン・ベースのセキュリティーを使用する場合は、要求と一緒に、ユーザーの認証に使用する LTPA ト ークンを Cookie として渡す必要があります。 トークン・ベースの認証について詳しくは、REST API での トークン・ベース認証の使用を参照してください。

呼び出し元のセキュリティー・プリンシパルに、指定したキュー・マネージャーに対して次の PCF コマン ドを実行するための権限が付与されていなければなりません。

• リソース URL の *{queueName}* の部分で指定したキューに対して、**MQCMD\_CHANGE\_Q** PCF コマンドを発 行する権限が付与されていなければなりません。
AIX, Linux, and Windows では、**setmqaut** コマンドを使用して、 IBM MQ リソースを使用す る権限をセキュリティー・プリンシパルに付与できます。 詳しくは、**setmqaut** (権限の付与または取り消 し) を参照してください。

■ z/<mark>OS ■</mark>z/OS では、z/OS でのセキ<u>ュリティーのセットアップ</u>を参照してください。.

# **応答状況コード**

### **204**

キューは正常に変更されました。

### **400**

無効なデータが指定されました。

例えば、無効なキュー・データが指定されています。

### **401**

認証されませんでした。

呼び出し元は mqweb サーバーに対して認証されている必要があり、1 つ以上の MQWebAdmin、 MQWebAdminRO、または MQWebUser ロールのメンバーでなければなりません。 ibm-mq-restcsrf-token ヘッダーも指定する必要があります。 詳しくは、2376 [ページの『セキュリティー要件』](#page-2375-0) を参照してください。

### **403**

以下のいずれかの理由により、アクセスが禁止されています。

- 許可がありません。 呼び出し元は mqweb サーバーで認証を受け、有効なプリンシパルと関連付けら れました。 しかし、プリンシパルには、必要な IBM MQ リソースへのアクセス権限がありません。 必要なアクセス権について詳しくは、2376 [ページの『セキュリティー要件』を](#page-2375-0)参照してください。
- V9.3.5 現在のサーバー環境ではアクセスが禁止されています。 administrative REST API は、 スタンドアロンの IBM MQ Web Server インストール済み環境では使用できません。

### **404**

キューが存在しません。

### **500**

サーバーの問題または IBM MQ からのエラー・コード。

**503**

キュー・マネージャーが実行されていません。

# **応答ヘッダー**

応答では以下のヘッダーが返されます。

# **ibm-mq-qmgrs**

z/OS に対してオプション照会パラメーター commandScope=\* を使用した場合は、応答を生成したキュ ー・マネージャーのコンマ区切りリストが、このヘッダーで返されます。 例えば、次のようなヘッダ ーになります。

ibm-mq-qmgrs: MQ21, MQ22

キュー・マネージャーにコマンドが発行される前にエラーが発生した場合、この応答ヘッダーにキュ ー・マネージャーのリストは含まれていません。 例えば、状況コード 200 または 201 が要求で生成さ れた場合、コマンドは成功しているので、このヘッダーは含まれています。 状況コード 401 (認証され ませんでした) が要求で生成された場合、要求が拒否されたので、このヘッダーは含まれていません。 状況コード 403 (許可がありません) が要求で生成された場合、コマンドが許可されるかどうかを個々の キュー・マネージャーが判断したので、このヘッダーは含まれています。

### **ibm-mq-rest-gateway-qmgr**

このヘッダーは、リソース URL 内にリモート・キュー・マネージャーが指定されている場合に返され ます。 このヘッダーの値は、ゲートウェイ・キュー・マネージャーとして使用されるキュー・マネー ジャーの名前になります。

# **応答本体の形式**

キューが正常に変更された場合、応答本体は空です。 エラーが発生した場合、応答本体にエラー・メッセ ージが入ります。 詳しくは、REST API エラー処理を参照してください。

# **例**

• 以下の例では、aliasQueue という別名キューを変更します。 HTTP PATCH メソッドで以下の URL を使 用します。

```
https://localhost:9443/ibmmq/rest/v1/admin/qmgr/QM1/queue/aliasQueue
```

```
次の JSON ペイロードが送信されます。
```

```
{
    "type": "alias",
    "alias": {
        "targetName": "aDifferentLocalQueue"
  }
}
```
# *GET*

queue リソースを指定した HTTP GET メソッドを使用して、キューに関する情報を要求します。

**注 :**

- このリソース URL は、REST API のバージョン 1 でのみ使用可能です。 REST API のバージョン 2 を使用 してキューに関する情報を要求するには、2199 ページの『[/admin/action/qmgr/{qmgrName}/mqsc](#page-2198-0)』リ ソースを使用します。
- V9.3.5 とのリソースは、スタンドアロンの IBM MQ Web Server インストール済み環境では使用で きません。 administrative REST API を実行する IBM MQ コンポーネントのインストール・オプションに ついて詳しくは、 IBM MQ Console および REST API を参照してください。

返される情報は、PCF コマンドの 1342 ページの『[MQCMD\\_INQUIRE\\_Q \(Inquire Queue\)](#page-1341-0)』と 1415 [ページ](#page-1414-0) の『[MQCMD\\_INQUIRE\\_Q\\_STATUS \(Inquire Queue Status\)](#page-1414-0)』、および MQSC コマンドの 818 [ページの](#page-817-0) 『DISPLAY QUEUE ([キュー属性の表示](#page-817-0))』と 806 ページの『[DISPLAY QSTATUS \(](#page-805-0)キュー状況の表示)』によっ て返される情報と似ています。

**注 :** z/OS では、以下のいずれかの状況で HTTP GET メソッドを使用して queue リソースを使 用する前に、チャネル・イニシエーターが実行されている必要があります。

- **type** オプション照会パラメーターが指定されていません。
- **type** オプション照会パラメーターは、all または cluster のいずれかとして指定されます。
- [リソース](#page-2378-0) URL
- [オプションの照会パラメーター](#page-2378-0)
- 2384 [ページの『要求ヘッダー』](#page-2383-0)
- [要求本体の形式](#page-2383-0)
- 2384 [ページの『セキュリティー要件』](#page-2383-0)
- [応答状況コード](#page-2384-0)
- 2386 [ページの『応答ヘッダー』](#page-2385-0)
- [応答本体の形式](#page-2385-0)
- [例](#page-2386-0)

# <span id="page-2378-0"></span>**リソース URL**

https://*host*:*port*/ibmmq/rest/v1/admin/qmgr/*{qmgrName}*/queue/*{queueName}*

#### **qmgrName**

キューを照会するキュー・マネージャーの名前を指定します。

リモート・キュー・マネージャーを **qmgrName** として指定できます。 リモート・キュー・マネージャ ーを指定する場合は、ゲートウェイ・キュー・マネージャーを構成する必要があります。 詳しくは、 REST API によるリモート管理を参照してください。

キュー・マネージャーの名前には、大/小文字の区別があります。

キュー・マネージャー名にスラッシュ、ピリオド、または % 記号が含まれている場合は、その文字を URL エンコードする必要があります。

- スラッシュ (/) は、%2F としてエンコードする必要があります。
- パーセント記号 (%) は、%25 とエンコードする必要があります。
- ピリオド (.) は、%2E とエンコードする必要があります。

### **queueName**

(オプション) 指定したキュー・マネージャーに存在するキューの名前を指定します。

- キュー名には大/小文字の区別があります。
- キュー名にスラッシュまたは % 記号が含まれている場合は、その文字を URL エンコードする必要があ ります。
- スラッシュ / は、%2F としてエンコードする必要があります。
- % 記号は、%25 としてエンコードする必要があります。

HTTP 接続を使用可能にすれば、HTTPS ではなく HTTP を使用できます。 HTTP の使用可能化について詳 しくは、HTTP および HTTPS ポートの構成を参照してください。

# **オプションの照会パラメーター**

# **attributes={***object***,...|\*|***object***.***attributeName***,...}**

### **オブジェクト, ...**

返される関連キュー構成属性が含まれる JSON オブジェクトのコンマ区切りリストを指定します。 例えば、タイム・スタンプに関連するすべてのキュー構成属性を返すには、timestamps を指定し ます。 ストレージおよびデータ収集に関連するすべてのキュー構成属性を返すには、 storage,dataCollection を指定します。

status オブジェクトと applicationHandle オブジェクトは、この照会パラメーターでは指定 できません。 これらの属性を返すには、**status** および **applicationHandle** 照会パラメーター を使用します。

同じオブジェクトを複数回指定することはできません。 特定のキューにとって有効でないオブジ ェクトを要求した場合、そのキューの属性は返されません。 ただし、**type** パラメーターに all 以 外の値を指定し、そのキュー・タイプには無効なオブジェクトを要求すると、エラーが戻されま す。

オブジェクトおよび関連属性の完全なリストについては[、キューの属性](#page-2389-0)を参照してください。

**\***

すべての属性を指定します。

### **object.attributeName,...**

返されるキュー構成属性のコンマ区切りリストを指定します。

各属性は、属性を含む JSON オブジェクトを object.attributeName の形式で指定する必要があ ります。 例えば、ストレージ・オブジェクトに含まれている maximumDepth 属性を返すには、 storage.maximumDepth と指定します。

status オブジェクトおよび applicationHandle オブジェクトの属性は、この照会パラメータ ーでは指定できません。 これらの属性を返すには、**status** および **applicationHandle** 照会パ ラメーターを使用します。

同じ属性を複数回指定することはできません。 特定のキューにとって有効でない属性を要求した 場合、そのキューの属性は返されません。 ただし、**type** パラメーターと、そのキュー・タイプに は無効な要求属性を指定すると、エラーが戻されます。

属性および関連オブジェクトの完全なリストについては[、キューの属性](#page-2389-0)を参照してください。

# **status={status|\*|status.***attributeName***,...}**

#### **状況**

すべての状況属性を返すように指定します。

**\***

すべての属性を指定します。 このパラメーターは **status** と同等です。

#### **status.***attributeName***,...**

返される状況属性のコンマ区切りリストを指定します。

例えば、currentDepth 属性を返すには、status.currentDepth と指定します。

状況属性の完全なリストについては[、キューの状況属性](#page-2401-0)を参照してください。

**status** オプション照会パラメーターを指定する場合、**type** パラメーターは all または local の値 と一緒にのみ指定できます。 **queueSharingGroupDisposition** パラメーターに group 値を指定 することはできません。

**applicationHandle={applicationHandle|\*|applicationHandle.***attributeName***,...}**

#### **applicationHandle**

すべてのアプリケーション・ハンドル属性を返すように指定します。

**\***

すべての属性を指定します。 このパラメーターは **applicationHandle** と同等です。

#### **applicationHandle.***attributeName***,...**

返されるアプリケーション・ハンドル属性のコンマ区切りリストを指定します。

例えば、handleState 属性を返すには、applicationHandle.handleState と指定します。

アプリケーション・ハンドル属性の完全なリストについては[、キューのアプリケーション・ハンド](#page-2402-0) [ル属性](#page-2402-0)を参照してください。

**applicationHandle** オプション照会パラメーターを指定する場合、**type** パラメーターは all また は local の値と一緒にのみ指定できます。 **queueSharingGroupDisposition** パラメーターに group 値を指定することはできません。

# **commandScope=***scope*

**このパラメーターは、z/OS でのみ使用できます。** 

キュー・マネージャーがキュー共有グループのメンバーである場合に、どのようにコマンドを実行する のかを指定します。

キュー・マネージャーがキュー共有グループのメンバーでない場合は、このパラメーターを指定できま せん。

*scope* には、次のいずれかの値を指定できます。

## **キュー・マネージャーの名前。**

指定したキュー・マネージャー上でコマンドを実行することを指定します。 このキュー・マネージ ャーは、リソース URL 内で指定したキュー・マネージャーと同じキュー共有グループ内でアクティ ブになっていなければなりません。

リソース URL 内で指定したキュー・マネージャーの名前を指定することはできません。

キュー・マネージャー名に % 記号が含まれている場合、この文字は %25 と URL エンコードする必 要があります。

**\***

コマンドをローカル・キュー・マネージャー上で実行し、キュー共有グループ内のすべてのアクテ ィブなキュー・マネージャーにも渡すことを指定します。

このオプションが使用されていると、ibm-mq-qmgrs 応答ヘッダーが、応答を生成したキュー・マ ネージャーのコンマ区切りリストと一緒に返されます。 例えば、次のようなヘッダーになります。

ibm-mq-qmgrs: MQ21, MQ22

#### **filter=***filterValue*

返されるキュー定義に対するフィルターを指定します。

リソース URL にキュー名を指定した場合は、アプリケーション・ハンドル属性でのみフィルタリング できます。

アプリケーション・ハンドル属性でフィルタリングした場合は、フィルター・パラメーターと一致する アプリケーション・ハンドルのみが返されます。

指定できるフィルターは 1 つのみです。 アプリケーション・ハンドル属性でフィルタリングする場合 は、**applicationHandle** 照会パラメーターを指定する必要があります。 状況属性でフィルタリング する場合は、**status** 照会パラメーターを指定する必要があります。

*filterValue* の形式は次のとおりです。

*attribute*:*operator*:*value*

ここで、

**属性**

適用できるいずれかの属性を指定します。属性の完全なリストについては[、キューの属性を](#page-2389-0)参照し てください。 以下の属性は指定できません。

- name
- type
- $\frac{1}{108}$  queueSharingGroup.disposition
- status.onQueueTime
- status.tpipeName
- applicationHandle.qmgrTransactionId
- applicationHandle.unitOfWorkId
- applicationHandle.openOptions

タイム・スタンプである属性をフィルターに掛けるために、フィルターはタイム・スタンプの任意 の部分を、末尾にアスタリスク (\*) を付けて指定できます。タイム・スタンプの形式は、YYYY-MM-DDThh:mm:ss です。 例えば、2001-11-1\*を指定すると、2001-11-10 から 2001-11-19 まで の範囲の日付をフィルターに掛けることができます。また、2001-11-12T14:\*を指定すると、指 定された日の指定された時間内の任意の分をフィルターに掛けることができます。

日付の YYYY セクションの有効な値は、1900 から 9999 の範囲です。

タイム・スタンプはストリングです。 したがって、タイム・スタンプで使用できるのは、equalTo 演算子と notEqualTo 演算子のみです。

**注 : filter** 照会パラメーター、またはワイルドカードを使用した **name** 照会パラメ ーターのいずれかが **commandScope=\*** 照会パラメーターと共に使用され、キュー共有グループ内 のアクティブなキュー・マネージャーの少なくとも 1 つに一致するキューが存在しない場合、エラ ー・メッセージが返されます。

#### **operator**

以下のいずれかの演算子を指定します。

#### **lessThan**

この演算子は、整数属性でのみ使用します。

### **greaterThan**

この演算子は、整数属性でのみ使用します。

#### **equalTo**

この演算子は、任意の属性で使用します。

#### **notEqualTo**

この演算子は、任意の属性で使用します。

### **lessThanOrEqualTo**

この演算子は、整数属性でのみ使用します。

### **greaterThanOrEqualTo**

この演算子は、整数属性でのみ使用します。

#### **値**

属性に対してテストする定数値を指定します。

値のタイプは、属性のタイプによって決まります。

ストリング属性とブール属性については、コロンの後ろの値フィールドを省略することができま す。 ストリング属性の場合、値を省略すると、指定した属性に値がないキューが返されます。 ブー ル属性の場合、値を省略すると、指定した属性が false に設定されているキューが返されます。 例 えば、以下のフィルターを使用すると、説明属性が指定されていないすべてのキューが返されま す。

filter=general.description:equalTo:

値の最後に単一のアスタリスク \* を置いて、ワイルドカードとして使用することができます。 アス タリスクのみを使用することはできません。

値にスペース、スラッシュ、% 記号、またはワイルドカードではないアスタリスクを含める場合、 その文字を URL エンコードする必要があります。

- スペースは%20 としてエンコードする必要があります。
- スラッシュ / は、%2F としてエンコードする必要があります。
- % 記号は、%25 としてエンコードする必要があります。
- アスタリスク (\*) は、%2A としてエンコードする必要があります。

<mark>■ Z/OS ■■</mark>フィルター照会パラメーターが commandScope=\* 照会パラメーターと共に使用され、キ ュー共有グループ内のアクティブなキュー・マネージャーの少なくとも 1 つに一致する値がない場合、 エラー・メッセージが返されます。

#### **name=***name*

リソース URL にキュー名を指定する場合、この照会パラメーターは使用できません。

フィルタリングで使用するワイルドカードのキュー名を指定します。

指定する *name* には、ワイルドカードとしてアスタリスク \* を含める必要があります。 以下の組み合わ せのいずれかを指定できます。

**\***

すべてのキューを返すように指定します。

#### **接頭部\***

指定した接頭部がキュー名にあるすべてのキューを返すように指定します。

**\*suffix**

指定した接尾部がキュー名にあるすべてのキューを返すように指定します。

#### **prefix\*suffix**

指定した接頭部と指定した接尾辞がキュー名にあるすべてのキューを返すように指定します。

■ 2/05 ■名前照会パラメーターがワイルドカードとともに使用され、commandScope=\* 照会パラ メーターが指定され、キュー共有グループ内のアクティブなキュー・マネージャーの少なくとも 1 つに 一致する値がない場合、エラー・メッセージが返されます。

# **queueSharingGroupDisposition=***disposition*

■ 2/08 ■ このパラメーターは、z/OS でのみ使用できます。

情報が返されるキューの定義場所および動作方法を指定します。 つまり、情報が返されるキューの属 性指定を指定します。

**type** パラメーターに type=cluster を指定した場合は、**queueSharingGroupDisposition** パラ メーターを指定できません。

値は、次の値のうちのいずれかです。

**live**

キューが qmgr または copy として定義されていることを指定します。

共用キュー・マネージャー環境では、**live** は shared で定義されたキューの情報も表示します。

**live** オプションを使用して **commandScope** オプション照会パラメーターを指定した場合、属性指 定が shared のキュー定義は、REST 要求を受信したキュー・マネージャーによってのみ返されま す。 グループ内の他のキュー・マネージャーは、これらのキュー定義を返しません。

**attributes** パラメーターとともに **live** を指定し、**commandScope** パラメーターにキュー・マ ネージャー名を指定した場合、共有キューのキュー属性は返されません。

### **すべて**

キューが qmgr または copy として定義されていることを指定します。

共用キュー・マネージャー環境では、**all** は、group または shared で定義されたキューの情報も 表示します。

**commandScope** オプション照会パラメーターが **all** で指定されている場合、属性指定が group ま たは shared のキュー定義は、REST 要求を受信したキュー・マネージャーによってのみ返されま す。 グループ内の他のキュー・マネージャーは、これらのキュー定義を返しません。

**attributes** パラメーターとともに **all** を指定し、**commandScope** パラメーターにキュー・マネ ージャー名を指定した場合、共有キューのキュー属性は返されません。

**all** を指定して **type=all** を指定すると、クラスター・キューは返されません。

### **copy**

キューが copy として定義されていることを指定します。

#### **group**

キューが group として定義されていることを指定します。

**group** を指定する場合、**commandScope** オプション照会パラメーターを指定することはできませ ん。

**private**

キューが copy または qmgr として定義されていることを指定します。

#### **qmgr**

キューが qmgr として定義されていることを指定します。

#### **共有**

キューが shared として定義されていることを指定します。

**status** または **applicationHandle** オプション照会パラメーターも指定されていない限り、こ のオプションと一緒に **commandScope** オプション照会パラメーターを指定することはできませ  $\mathcal{L}_\circ$ 

キュー・マネージャー名を使用して **commandScope** パラメーターも指定する場合、このオプショ ンを **attributes** パラメーターと一緒に指定することはできません。

**shared** を指定し、**type=all** を指定すると、shared の属性指定を持つクラスター・キューを含 む、すべての共用キューが戻されます。

デフォルト値は live です。

## **type=***type*

情報を戻すキューのタイプを指定します。

<span id="page-2383-0"></span>値は、次の値のうちのいずれかです。

**すべて**

クラスター・キューを含むすべてのキューに関する情報を返すように指定します。

<mark>■ z/OS ■ z</mark>/OS でこのオプションを使用する場合は、 チャネル・イニシエーターが実行されてい ることを確認してください。

**ローカル**

ローカル・キューに関する情報を返すように指定します。

**alias**

別名キューに関する情報を返すように指定します。

**リモート**

リモート・キューに関する情報を返すように指定します。

**クラスター**

クラスター・キューに関する情報を返すように指定します。

**queueSharingGroupDisposition** パラメーターを指定する場合は、

**type=cluster** を指定できません。

**■ Z/OS ごこのオプションを使用する場合は、チャネル・イニシエーターが実行されてい** ることを確認してください。

### **model**

モデル・キューに関する情報を返すように指定します。

デフォルト値は all です。

# **要求ヘッダー**

要求で以下のヘッダーを送信する必要があります。

#### **認証**

基本認証を使用している場合、このヘッダーを送信する必要があります。 詳しくは、REST API での HTTP 基本認証の使用 を参照してください。

要求で以下のヘッダーをオプションで送信できます。

### **ibm-mq-rest-gateway-qmgr**

このヘッダーは、ゲートウェイ・キュー・マネージャーとして使用されるキュー・マネージャーを指定 します。 ゲートウェイ・キュー・マネージャーは、リモート・キュー・マネージャーへの接続に使用 されます。 詳しくは、REST API によるリモート管理を参照してください。

# **要求本体の形式**

なし。

# **セキュリティー要件**

呼び出し元は mqweb サーバーに対して認証されている必要があり、1 つ以上の MQWebAdmin、 MQWebAdminRO、または MQWebUser ロールのメンバーでなければなりません。 administrative REST API のセキュリティーについて詳しくは、 IBM MQ Console および REST API のセキュリティーを参照してくだ さい。

トークン・ベースのセキュリティーを使用する場合は、要求と一緒に、ユーザーの認証に使用する LTPA ト ークンを Cookie として渡す必要があります。 トークン・ベースの認証について詳しくは、REST API での トークン・ベース認証の使用を参照してください。

呼び出し元のセキュリティー・プリンシパルに、指定したキュー・マネージャーに対して次の PCF コマン ドを実行するための権限が付与されていなければなりません。

• **status** または **applicationHandle** 照会パラメーターが指定されていない場合:

- <span id="page-2384-0"></span>– リソース URL の *{queueName}* の部分で指定したキュー、または指定した照会パラメーターと一致する キューに対して、**MQCMD\_INQUIRE\_Q** PCF コマンドを発行する権限が付与されていなければなりませ  $\lambda$
- **status** または **applicationHandle** 照会パラメーターが指定されている場合:
	- リソース URL の *{queueName}* の部分で指定したキュー、または指定した照会パラメーターと一致する キューに対して、**MQCMD\_INQUIRE\_Q** PCF コマンドを発行する権限が付与されていなければなりませ  $\Lambda$
	- リソース URL の *{queueName}* の部分で指定したキュー、または指定した照会パラメーターと一致する キューに対して、**MQCMD\_INQUIRE\_QSTATUS** PCF コマンドを発行する権限が付与されていなければな りません。

PCF コマンドの **MQCMD\_INQUIRE\_Q** または **MQCMD\_INQUIRE\_QSTATUS** の一方または両方を発行できる プリンシパルは、表示権限も持っています。 リソース URL や照会パラメーターで指定したキューのいくつ かに対してのみプリンシパルが表示権限を持っている場合、REST 要求から返されたキューの配列には、プ リンシパルが表示権限を持つキューのみが含まれています。 表示できないキューに関する情報は返されま せん。 リソース URL や照会パラメーターで指定したどのキューに対してもプリンシパルが表示権限を持 っていない場合は、HTTP 状況コード 403 が返されます。

AIX, Linux, and Windows では、**setmqaut** コマンドを使用して、 IBM MQ リソースを使用す る権限をセキュリティー・プリンシパルに付与できます。 詳しくは、**setmqaut** (権限の付与または取り消 し) を参照してください。

z/OS 12/OS では、z/OS でのセキュリティーのセットアップを参照してください。.

# **応答状況コード**

### **200**

キュー情報は正常に取得されました。

## **400**

無効なデータが指定されました。

例えば、無効なキュー属性が指定されました。

### **401**

認証されませんでした。

呼び出し元は mqweb サーバーに対して認証されている必要があり、1 つ以上の MQWebAdmin、 MQWebAdminRO、または MQWebUser ロールのメンバーでなければなりません。 詳しくは、 [2384](#page-2383-0) ペ [ージの『セキュリティー要件』](#page-2383-0)を参照してください。

### **403**

以下のいずれかの理由により、アクセスが禁止されています。

- 許可がありません。 呼び出し元は mqweb サーバーで認証を受け、有効なプリンシパルと関連付けら れました。 しかし、プリンシパルには、必要な IBM MQ リソースへのアクセス権限がありません。 必要なアクセス権について詳しくは、2384 [ページの『セキュリティー要件』を](#page-2383-0)参照してください。
- V9.3.5 現在のサーバー環境ではアクセスが禁止されています。 administrative REST API は、 スタンドアロンの IBM MQ Web Server インストール済み環境では使用できません。

### **404**

キューが存在しません。

### **500**

サーバーの問題または IBM MQ からのエラー・コード。

#### **503**

キュー・マネージャーが実行されていません。

# <span id="page-2385-0"></span>**応答ヘッダー**

応答では以下のヘッダーが返されます。

# **Content-Type**

このヘッダーは、値 application/json;charset=utf-8 と一緒に返されます。

# **ibm-mq-qmgrs**

z/OS に対してオプション照会パラメーター commandScope=\* を使用した場合は、応答を生成したキュ ー・マネージャーのコンマ区切りリストが、このヘッダーで返されます。 例えば、次のようなヘッダ ーになります。

ibm-mq-qmgrs: MQ21, MQ22

キュー・マネージャーにコマンドが発行される前にエラーが発生した場合、この応答ヘッダーにキュ ー・マネージャーのリストは含まれていません。 例えば、状況コード 200 または 201 が要求で生成さ れた場合、コマンドは成功しているので、このヘッダーは含まれています。 状況コード 401 (認証され ませんでした) が要求で生成された場合、要求が拒否されたので、このヘッダーは含まれていません。 状況コード 403 (許可がありません) が要求で生成された場合、コマンドが許可されるかどうかを個々の キュー・マネージャーが判断したので、このヘッダーは含まれています。

#### **ibm-mq-rest-gateway-qmgr**

このヘッダーは、リソース URL 内にリモート・キュー・マネージャーが指定されている場合に返され ます。 このヘッダーの値は、ゲートウェイ・キュー・マネージャーとして使用されるキュー・マネー ジャーの名前になります。

# **応答本体の形式**

応答は、UTF-8 エンコードの JSON 形式です。 応答には、queue という単一の JSON 配列を含む外部 JSON オブジェクトが含まれています。 配列の各エレメントは、キューに関する情報を表す JSON オブジェクト です。 これらの JSON オブジェクトにはそれぞれ、以下の属性が含まれています。

### **名前**

ストリング。

キューの名前を示します。

この属性は、常に返されます。

### **タイプ**

ストリング。

キューのタイプを指定します。

値は、以下のいずれかの値です。

- local
- alias
- remote
- cluster
- model

この属性は、常に返されます。

キューに関する情報を表す JSON オブジェクトには、以下のオブジェクトを含めることができます。 返さ れるオブジェクトと属性は、要求で指定した URL によって異なります。

**リモート**

リモート・キューに関連する属性が含まれます。

**alias**

別名キューに関連する属性が含まれます。

**動的**

動的キューに関連する属性が含まれます。

<span id="page-2386-0"></span>**model**

モデル・キューに関連する属性が含まれます。

**クラスター**

クラスターに関連する属性が含まれます。

### **trigger**

トリガーに関連する属性が含まれます。

**イベント**

2 つのオブジェクトが含まれます。1 つはキュー項目数を表し、もう 1 つはキュー・サービス間隔イベ ントを表します。 各オブジェクトに、イベント・タイプに関連する属性が含まれます。

### **applicationDefaults**

メッセージ持続性、メッセージ優先順位、共有入力設定、先読み設定などのデフォルトの動作に関連し た属性が含まれます。

## **queueSharingGroup**

z/OS のキュー共有グループに関連した属性が含まれます。

#### **dataCollection**

データ収集、モニター、および統計に関連した属性が含まれます。

### **storage**

キューの最大項目数やキューで許可されるメッセージの最大長などの、メッセージの保管に関連する属 性が含まれます。

### **general**

GET 操作または PUT 操作を禁止するかどうか、キューの説明、伝送キューの設定などのキューの一般 プロパティーに関連する属性が含まれます。

### **extended**

バックアウト・キューの設定や共有入力の設定などの拡張キュー・プロパティーに関連した属性が含ま れます。

### **timestamps**

キューが作成されたタイム・スタンプなどの日時情報に関連した属性が含まれます。

#### **状況**

キュー状況情報に関連した属性が含まれます。

### **applicationHandle**

アプリケーション・ハンドル情報に関連した属性が含まれます。

キューにアプリケーション・ハンドルがない場合に、アプリケーション・ハンドルに関する情報が要求 されると、空のオブジェクトが返されます。

詳細については、2390 [ページの『キューの応答本体属性』](#page-2389-0)を参照してください。

損傷したオブジェクトが検出され、REST 要求でキューが指定されなかった場合は、damaged という追加 の JSON 配列が返されます。 この JSON 配列には、損傷があるオブジェクトのリストが含まれており、そ れらのオブジェクト名が指定されています。 REST 要求でリソース URL 内にキュー名を指定した場合に、 そのオブジェクトに損傷があると、エラーが返されます。

エラーが発生した場合、応答本体にエラー・メッセージが入ります。 詳しくは、REST API エラー処理を参 照してください。

# **例**

**注 :** SYSTEM.\* キューに関する情報が返されます。 すべてのキューが返されることが予想されます。 ただ し簡潔にするために、次の例で示される結果には、予想される結果がすべて含まれているわけではありま せん。

• 以下の例では、キュー・マネージャー QM1 上のすべてのキューをリストします。 HTTP GET メソッドで 以下の URL を使用します。

https://localhost:9443/ibmmq/rest/v1/admin/qmgr/QM1/queue

以下の JSON 応答が返されます。

```
{
      "queue": 
     [{
 "name": "localQueue",
 "type": "local"
\}, {
 "name": "remoteQueue",
 "type": "remote",
\blacksquare remote": {
 "queueName": "queueOnQM1",
 "qmgrName": "QM1"
 }
\}, {
 "name": "aliasQueue",
 "type": "alias",
 "alias": { 
 "targetName": "localQueue" 
}<br>}<br>}
 }, {
 "name": "modelQueue",
 "type": "model",
\blacksquare \blacksquare \blacks "type": "permanentDynamic" 
 }
 }, {
 "name": "permanentDynamicQueue",
 "type": "local",
" dynamic": {
 "type": "permanentDynamic" 
 }
     },{
 "name": "aliasQueue2",
 "type": "cluster",
 "cluster": { 
 "name": "CLUSTER1",
 "qmgrName" : "QM2",
 "queueType": "alias"
           }
     }]
}
```
• 以下の例では、キュー・マネージャー QM1 上のすべてのローカル・キューをリストし、それらのキュー が読み取り可能か書き込み可能かを示します。 HTTP GET メソッドで以下の URL を使用します。

https://localhost:9443/ibmmq/rest/v1/admin/qmgr/QMGR2/queue? type=local&attributes=general.inhibitPut,general.inhibitGet

以下の JSON 応答が返されます。

```
{
    "queue": 
   [ "name": "localQueue",
 "type": "local",
        "general": {
 "inhibitPut": true,
 "inhibitGet": false,
 }
 }, {
 "name": "permanentDynamicQueue",
 "type": "local",
 "dynamic": { 
       "type": "botal";<br>"dynamic": {<br>"type": "permanentDynamic"
        },
\blacksquare "general": {
 "inhibitPut": false,
 "inhibitGet": false,
        }
    }]
}
```
• 以下の例では、キュー・マネージャー QM1 上のキュー Q1 の状況属性をリストします。 HTTP GET メソッ ドで以下の URL を使用します。

以下の JSON 応答が返されます。

```
{
    "queue": 
   [{
        "name": "Q1",
        "status": {
           "currentDepth": 0,
 "lastGet": "2016-12-05T15:56:28.000Z",
 "lastPut": "2016-12-05T15:56:28.000Z",
           "mediaRecoveryLogExtent": "",
           "oldestMessageAge": 42,
          "onQueueTime"
 "longSamplePeriod": 3275,
 "shortSamplePeriod": 3275
\frac{3}{2},
 "openInputCount": 1,
 "openOutputCount": 1,
           "uncommittedMessages": 2
\frac{3}{5},
 "type": "local"
    }]
}
```
• 以下の例では、キュー・マネージャー QM1 上のキュー Q1 のアプリケーション・ハンドル属性をリストし ます。 HTTP GET メソッドで以下の URL を使用します。

https://localhost:9443/ibmmq/rest/v1/admin/qmgr/QM1/queue/Q1?applicationHandle=\*

以下の JSON 応答が返されます。

```
{
    "queue": 
   [{
        "applicationHandle": 
       [{
            "asynchronousState": "none",
            "channelName": "",
           "connectionName":<sup>""</sup>
           "description": ""
            "state": "inactive",
            "openOptions": [
                       "MQOO_INPUT_SHARED",
                       "MQOO_BROWSE",
                       "MQOO_INQUIRE",
                       "MQOO_SAVE_ALL_CONTEXT",
                      "MOOO<sup>-</sup>FAIL<sup>-</sup>IF QUIESCING"
, where the contract of \mathbb{I} , \mathbb{I} "processID": 9388,
 "qmgrTransactionID": "AAAAAAhAAAA=",
 "recoveryID": "AAAAAAAAAAAAAAAAAAAAAAAAAAAAAAAAAAAAAAAAAAAAAAAAAAAAAAA==",
 "tag": "IBM\\Java70\\jre\\bin\\javaw.exe",
           "threadID": 0,
 "transactionType": "qmgr",
 "type": "userApplication",
 "userID": "myID"
\frac{3}{5},
\overline{\mathcal{E}} "asynchronousState": "none",
 "channelName": "",
 "connectionName": "",
 "description": "",
 "state": "inactive",
 "openOptions": [
 "MQOO_OUTPUT",
                       "MQOO_FAIL_IF_QUIESCING"
, where the contract of \mathbb{I} , \mathbb{I} "processID": 9388,
 "qmgrTransactionID": "AAAAAAhAAAA=",
 "recoveryID": "AAAAAAAAAAAAAAAAAAAAAAAAAAAAAAAAAAAAAAAAAAAAAAAAAAAAAAA==",
 "tag": "IBM\\Java70\\jre\\bin\\javaw.exe",
" threadID": \theta,
            "transactionType": "qmgr",
 "type": "userApplication",
 "userID": "myID"
```

```
\frac{3}{2},
 "name": "Q1",
 "type": "local"
    }]
}
```
• 以下の例は、キュー・マネージャー QM1 上のキュー Q2 に関するすべての情報 (状況およびアプリケーシ ョン・ハンドルを含む) を取得する方法を示しています。 HTTP GET メソッドで以下の URL を使用しま す。

https://localhost:9443/ibmmq/rest/v1/admin/qmgr/QM1/queue/Q2? attributes=\*&status=\*&applicationHandle=\*

• 以下の例は、キュー・マネージャー QM1 について、 **openInputCount** が 3 より大きいキューのすべて のキュー構成および状況情報を取得する方法を示しています。 HTTP GET メソッドで以下の URL を使用 します。

https://localhost:9443/ibmmq/rest/v1/admin/qmgr/QM1/queue? attributes=\*&status=\*&filter=status.openInputCount:greaterThan:3

キューの応答本体属性

queue オブジェクトを指定した HTTP GET メソッドを使用してキューに関する情報を要求すると、名前付 き JSON オブジェクト内で以下の属性が返されます。

以下のオブジェクトを使用できます。

- 2390 ページの『リモート』
- 2391 [ページの『](#page-2390-0)alias』
- 2391 [ページの『動的』](#page-2390-0)
- 2391 [ページの『](#page-2390-0)model』
- 2392 [ページの『クラスター』](#page-2391-0)
- 2393 [ページの『](#page-2392-0)trigger』
- 2394 [ページの『イベント』](#page-2393-0)
- 2395 ページの『[applicationDefaults](#page-2394-0)』
- 2397 ページの『[queueSharingGroup](#page-2396-0)』
- 2397 ページの『[dataCollection](#page-2396-0)』
- 2398 [ページの『](#page-2397-0)storage』
- 2400 [ページの『](#page-2399-0)general』
- 2400 [ページの『](#page-2399-0)extended』
- 2401 ページの『[timestamps](#page-2400-0)』
- 2402 [ページの『状況』](#page-2401-0)
- 2403 ページの『[applicationHandle](#page-2402-0)』

キューの REST API のパラメーターおよび属性に対応する PCF の詳細については、2423 [ページの『キュー](#page-2422-0) に関する REST API [および同等の](#page-2422-0) PCF』を参照してください。

# **リモート**

remote オブジェクトには、リモート・キューに関する情報が含まれ、リモート・キューの場合にのみ返さ れます。

# **qmgrName**

ストリング。

リモート・キュー・マネージャーの名前を指定します。

このリモート・キューがキュー・マネージャー別名として使用されている場合、この属性はキュー・マ ネージャーの名前です。

<span id="page-2390-0"></span>このリモート・キューが応答先キュー別名として使用されている場合、この属性は、応答先キュー・マ ネージャーであるキュー・マネージャーの名前です。

この属性は、常に返されます。

# **queueName**

ストリング。 リモート・キュー・マネージャーで認識されているようなキューの名前を指定します。 この属性は、常に返されます。

### **transmissionQueueName**

ストリング。

リモート・キューまたはキュー・マネージャー別名定義のいずれかに送られるメッセージに使用される 伝送キューの名前を示します。

# **alias**

alias オブジェクトには、別名キューに関する情報が含まれ、別名キューの場合にのみ返されます。

**targetName**

ストリング。

別名が解決されるキュー名またはトピック名を示します。

この属性は、常に返されます。

# **targetType**

ストリング。 別名が解決されるオブジェクトのタイプを示します。 値は、以下のいずれかの値です。

**キュー**

オブジェクトがキューであることを示します。

**トピック** オブジェクトがトピックであることを示します。

# **動的**

dynamic オブジェクトには、動的キューに関する情報が含まれており、モデル・キューからプログラマチ ックに作成されたローカル・キューの場合にのみ返されます。

# **タイプ**

ストリング。 動的キューのタイプを示します。 この属性は、常に返されます。 値は、以下のいずれかの値です。

## **permanentDynamic**

キューが動的に定義された永続キューであることを示します。

# **sharedDynamic**

**L Z/OS 2000 との属性は、z/OS でのみ使用可能です。** 

キューが動的に定義された共有キューであることを示します。

# **temporaryDynamic**

キューが動的に定義された一時キューであることを示します。

# **model**

model オブジェクトにはモデル・キューに関する情報が含まれ、モデル・キューの場合にのみ返されます。

# <span id="page-2391-0"></span>**タイプ**

ストリング。 モデル・キュー定義のタイプを示します。 この属性は、常に返されます。

値は、以下のいずれかの値です。

# **permanentDynamic**

キューが動的に定義された永続キューであることを示します。

# **sharedDynamic**

 $\approx$  z/OS この属性は、z/OS でのみ使用可能です。

キューが動的に定義された共有キューであることを示します。

### **temporaryDynamic**

キューが動的に定義された一時キューであることを示します。

# **クラスター**

cluster オブジェクトには、1 つ以上のクラスターの一部であるキューに関する情報が含まれます。 この オブジェクトは、type=cluster が指定されている場合、または属性照会パラメーターによって要求され た場合に、キューに対してのみ返されます。

### **名前**

ストリング。

キューが属するクラスターの名前を指定します。

この属性または **namelist** 属性は常に返されます。

# **名前リスト**

ストリング。

キューが属するクラスターをリストした名前リストを示します。

この属性または **name** 属性は常に返されます。

### **qmgrId**

ストリング。

キュー・マネージャーの固有 ID を指定します。

この属性は、type=cluster が指定されている場合にのみ返されます。

# **qmgrName**

ストリング。

ローカル・キュー・マネージャーの名前を指定します。

この属性は、type=cluster が指定されている場合にのみ返されます。

### **queueType**

ストリング。

キューのタイプを指定します。

この属性は、type=cluster が指定されている場合にのみ返されます。

値は、以下のいずれかの値です。

#### **ローカル**

クラスター・キューがローカル・キューを表していることを示します。

### **alias**

クラスター・キューが別名キューを表していることを示します。

#### **リモート**

クラスター・キューがリモート・キューを表していることを示します。

#### **qmgrAlias**

クラスター・キューがキュー・マネージャー別名を表していることを示します。

# <span id="page-2392-0"></span>**transmissionQueueForChannelName**

ストリング。

このキューを伝送キューとして使用するクラスター送信側チャネルの総称名を示します。 この属性 は、クラスター伝送キューからクラスター受信側チャネルへメッセージを送信するクラスター送信側チ ャネルを指定します。

# **workloadPriority**

整数。

クラスター・ワークロード管理でのキューの優先順位を指定します。

値 0 が最も低い優先順位であり、値 9 が最も高い優先順位です。

## **workloadQueueUse**

ストリング。

クラスター・ワークロード分散でクラスター・キューのリモート・インスタンスとローカル・インスタ ンスを使用するかどうかを示します。

値は、以下のいずれかの値です。

### **asQmgr**

キュー・マネージャーに定義されている値を使用します。

#### **any**

キューのリモート・インスタンスとローカル・インスタンスを使用します。

**ローカル**

キューのローカル・インスタンスのみを使用します。

### **workloadRank**

整数。

クラスター・ワークロード管理でのキューのランクを指定します。

値 0 が最も低い優先順位であり、値 9 が最も高い優先順位です。

# **trigger**

trigger オブジェクトには、トリガー操作に関する情報が含まれています。

# **enabled**

ブール値。

トリガー・メッセージを開始キューに書き込むかどうかを指定します。

**データ**

ストリング。

トリガー・メッセージに含まれるユーザー・データを指定します。

# **depth**

整数。

開始キューに対するトリガー・メッセージを開始するメッセージの数を示します。

### **initiationQueueName**

ストリング。

キューに関連するトリガー・メッセージのローカル・キューを指定します。

# **messagePriority**

整数。

メッセージがトリガー・イベントを生成したり、トリガー・イベントとしてカウントされたりするため に必要な、メッセージの最低限の優先順位を指定します。

# **processName**

ストリング。

トリガー・イベントの発生時に開始されるアプリケーションを識別する IBM MQ プロセスのローカル名 を指定します。

キューが伝送キューである場合、プロセス定義には開始されるチャネルの名前が含まれています。

# <span id="page-2393-0"></span>**タイプ**

ストリング。

トリガー・イベントを開始する条件を指定します。 条件が満たされると、トリガー・メッセージが開 始キューに送信されます。

値は、以下のいずれかの値です。

# **なし**

トリガー・メッセージを送信しません。

#### **every**

キューにメッセージが到達するたびにトリガー・メッセージを送信します。

### **first**

キュー項目数が 0 から 1 になったときにトリガー・メッセージを送信します。

**depth**

キュー項目数が **depth** 属性の値を超えたときにトリガー・メッセージを送信します。

# **イベント**

events オブジェクトには、2 つのオブジェクトが含まれています。1 つはキュー項目数イベント用、もう 1 つはキュー・サービス間隔イベント用です。 各オブジェクトに、イベント・タイプに関連する属性が含 まれます。

### **depth**

JSON オブジェクト。

キュー項目数イベントに関連した以下の属性を含めることができる JSON オブジェクト。

## **highEnabled**

ブール値。

「キュー項目数高」イベントが生成されるかどうかを指定します。

キュー項目数高イベントは、キュー上のメッセージ数がキュー項目数の上限である **highPercentage** 以上であることを示します。

# **highPercentage**

整数。

「キュー項目数高」イベントを生成するためにキュー項目数を比較 する対象のしきい値を指定しま す。

この値は、キューの最大項目数に対するパーセンテージで表されます。

### **lowEnabled**

ブール値。

「キュー項目数低」イベントが生成されるかどうかを指定します。

キュー項目数低イベントは、キュー上のメッセージ数がキュー項目数の下限 **lowPercentage** 以下 であることを示します。

# **lowPercentage**

整数。

「キュー項目数低」イベントを生成するためにキュー項目数を比較 する対象のしきい値を指定しま す。

この値は、キューの最大項目数に対するパーセンテージで表されます。

### **fullEnabled**

ブール値。

「キュー・フル」イベントが生成されるかどうかを指定します。

キュー・フル・イベントは、キューがいっぱいで、これ以上、キューにメッセージを書き込めない ことを示します。 つまり、キューの項目数が最大項目数に達しています。

# **serviceInterval**

JSON オブジェクト。

<span id="page-2394-0"></span>「キュー・サービス間隔」イベントに関連した以下の属性を含めることができる JSON オブジェクト。

# **highEnabled**

ブール値。

「キュー・サービス間隔高」イベントを生成するかどうかを示します。

キュー・サービス間隔高イベントは、少なくとも **duration** 属性で指定された時間、キューに対し てメッセージの書き込みや取得が行われなかった場合に生成されます。

### **okEnabled**

ブール値。

「キュー・サービス間隔 OK」イベントを生成するかどうかを示します。

キュー・サービス間隔 OK イベントは、**duration** 属性で指定された時間内にキューからメッセー ジが取得された場合に生成されます。

# **duration**

整数。

「キュー・サービス間隔高」イベントおよび「キュー・サービス間隔 OK」イベントを生成する場合 に使用するサービス間隔 (ミリ秒) を示します。

# **applicationDefaults**

applicationDefaults オブジェクトには、メッセージ持続性、メッセージ優先度、共有入力設定、先読 み設定など、デフォルトの動作に関連する属性が含まれています。

## **clusterBind**

ストリング。

MQOPEN 呼び出しで MQOO\_BIND\_AS\_Q\_DEF が指定されたときに使用されるバインディングを指定し ます。

値は、以下のいずれかの値です。

### **onOpen**

バインディングが MQOPEN 呼び出しで固定されることを示します。

#### **notFixed**

バインディングが固定されないことを示します。

#### **onGroup**

アプリケーションが、メッセージのグループを同じ宛先インスタンスに割り当てるように要求でき ることを示します。

# **messagePropertyControl**

ストリング。

MQGET 呼び出しで MQGMO\_PROPERTIES\_AS\_Q\_DEF が指定されている場合に、キューからメッセージ を取り出すときのメッセージ・プロパティーの処理方法を指定します。

この属性は、ローカル・キュー、別名キュー、およびモデル・キューに適用されます。

値は、以下のいずれかの値です。

### **すべて**

メッセージをリモート・キュー・マネージャーに送信するときに、メッセージのすべてのプロパテ ィーを含めることを示します。 メッセージ記述子または拡張内のプロパティー以外のプロパティ ーは、メッセージ・データ内の 1 つ以上の MQRFH2 ヘッダーに配置されます。

#### **compatible**

メッセージに接頭部 mcd.、jms.、usr.、または mqext. を持つプロパティーが含まれている場 合、すべてのメッセージ・プロパティーが MQRFH2 ヘッダーでアプリケーションに配信されること を指定します。 そうでない場合は、メッセージ記述子または拡張に含まれているプロパティー以外 のすべてのプロパティーは破棄され、アクセスできなくなります。

### **force**

アプリケーションがメッセージ・ハンドルを指定しているかどうかに関係なく、プロパティーが常 に MQRFH2 ヘッダーのメッセージ・データで返されることを指定します。 MQGET 呼び出し上の MQGMO 構造体の MsgHandle フィールド中に含まれる有効なメッセージ・ハンドルは無視されま す。 メッセージのプロパティーにメッセージ・ハンドルを使用してアクセスすることはできませ  $\lambda$ 。

### **なし**

メッセージがリモート・キュー・マネージャーに送信される前に、メッセージのすべてのプロパテ ィーがメッセージから除去されることを示します。 メッセージ記述子または拡張子に含まれるプ ロパティーは除去されません。

# **version6Compatible**

アプリケーションの MQRFH2 ヘッダーは、送信されたときに受信されます。 MQSETMP を使用して 設定されたプロパティーは、MQINQMP を使用して取得する必要があります。 アプリケーションに よって作成された MQRFH2 には追加されません。 送信側アプリケーションによって MQRFH2 ヘッ ダーに設定されたプロパティーは、MQINQMP を使用して取得できません。

# **messagePersistence**

ストリング。

キュー上のメッセージ持続性のデフォルトを指定します。 メッセージ持続性によって、メッセージが キュー・マネージャーの再開後も保持されるかどうかが決まります。

値は、以下のいずれかの値です。

### **persistent**

キュー上のメッセージに持続性があり、キュー・マネージャーが再始動しても保持されることを示 します。

### **nonPersistent**

キュー上のメッセージに持続性がなく、キュー・マネージャーが再始動すると失われることを示し ます。

# **messagePriority**

整数。

キューに書き込まれるメッセージのデフォルトの優先順位を指定します。

### **putResponse**

ストリング。

アプリケーションが MQPMO\_RESPONSE\_AS\_Q\_DEF を指定するときに、キューへの PUT 操作に使用さ れる応答のタイプを指定します。

値は、以下のいずれかの値です。

### **synchronous**

PUT 操作は同期的に実行され、応答が返されます。

**非同期**

PUT 操作は非同期的に実行され、MQMD フィールドのサブセットが返されます。

### **readAhead**

ストリング。

クライアントに送達される非持続メッセージのデフォルトの先読みの動作を指定します。

値は、以下のいずれかの値です。

#### **いいえ**

クライアント・アプリケーションが先読みを要求するように構成されていない限り、非持続メッセ ージの先読みを行わないことを示します。

**yes**

アプリケーションから要求される前に、非持続メッセージを先読みしてクライアントに送信するこ とを示します。 クライアントが異常終了した場合、またはクライアントが送信されたすべてのメッ セージをコンシュームしない場合、 非持続メッセージは失われる可能性があります。

### <span id="page-2396-0"></span>**disabled**

クライアント・アプリケーションから先読みを要求されたかどうかにかかわらず、非持続メッセー ジを先読みしないことを示します。

## **sharedInput**

ブール値。

このキューを入力用にオープンしたアプリケーションに対するデフォルトの共有オプションを示しま す。

値が true に設定されている場合、キューは共有アクセスでメッセージを取得できます。

# **queueSharingGroup**

queueSharingGroup オブジェクトには、z/OS 上のキュー共有グループに関連する以下の属性が含まれま す。

### **disposition**

ストリング。

 $z/0S$ ■この属性は、z/OS でのみ使用可能です。

キューの定義場所と動作方法を示します。 つまり、キューの属性指定を指定します。

キュー・マネージャーがキュー共有グループのメンバーである場合、この値は常に戻されます。

値は、以下のいずれかの値です。

#### **copy**

キュー定義が、コマンドを実行するキュー・マネージャーのページ・セットに存在することを示し ます。 ローカル・キューの場合、メッセージは各キュー・マネージャーのページ・セットに保管さ れ、そのキュー・マネージャーを介してのみ使用できます。

#### **group**

キュー定義が共有リポジトリーに存在することを示します。

### **qmgr**

キュー定義が、コマンドを実行するキュー・マネージャーのページ・セットに存在することを示し ます。 ローカル・キューの場合、メッセージは各キュー・マネージャーのページ・セットに保管さ れ、そのキュー・マネージャーを介してのみ使用できます。

#### **共有**

この値は、ローカル・キューにのみ有効です。

キューが共有リポジトリーに存在することを示します。 メッセージはカップリング・ファシリティ ーに保管されるので、キュー共有グループ内のすべてのキュー・マネージャーで使用できます。

### **qmgrName**

ストリング。

**この属性は、z/OS でのみ使用可能です。** 

この REST 要求への応答を生成したキュー・マネージャーの名前を示します。

この属性は、REST 要求の対象となるキュー・マネージャーがキュー共有グループの一部であり、オプ ションの照会パラメーター **commandScope** が指定されている場合にのみ返されます。

### **structureName**

ストリング。

z/OS **■この属性は、z/OS でのみ使用可能です。** 

共有キューを使用した場合にメッセージが保管されるカップリング・ファシリティー構造の名前を示し ます。

# **dataCollection**

dataCollection オブジェクトには、データ収集、モニター、および統計に関連する以下の属性が含まれ ます。

<span id="page-2397-0"></span>**アカウンティング**

ストリング。

キューに関するアカウンティング・データを収集するかどうかを示します。 値は、以下のいずれかの値です。

**asQmgr**

キューがキュー・マネージャー MQSC パラメーター ACCTQ から値を継承することを指定します。

**off**

キューに関するアカウンティング・データを収集しないことを示します。

**ON**

キュー・マネージャーの ACCTQ MQSC パラメーターが none に設定されていない場合に、キューの アカウンティング・データを収集することを指定します。

**モニター**

ストリング。

オンライン・モニター・データを収集するかどうか、また収集する場合はその収集率を示します。 値は、以下のいずれかの値です。

**off**

キューに関するオンライン・モニター・データを収集しないことを示します。

**asQmgr**

キューがキュー・マネージャーの MONQ MQSC パラメーターから値を継承することを指定します。

**low**

キュー・マネージャーの MONQ MQSC パラメーターが none に設定されていない場合に、キューの オンライン・モニター・データを収集することを指定します。 データ収集率は低です。

**ミディアム**

キュー・マネージャーの MONQ MQSC パラメーターが none に設定されていない場合に、キューの オンライン・モニター・データを収集することを指定します。 データ収集率は中です。

#### **high**

キュー・マネージャーの MONQ MQSC パラメーターが none に設定されていない場合に、キューの オンライン・モニター・データを収集することを指定します。 データ収集率は高です。

# **統計**

▶MQ Appliance この属性は、IBM MQ Appliance、AIX, Linux, and Windows でのみ使用可能 **ALW** です。

ストリング。

キューに関する統計データを収集するかどうかを示します。

値は、以下のいずれかの値です。

#### **asQmgr**

キューがキュー・マネージャーの STATQ MQSC パラメーターから値を継承することを指定します。

**off**

キューに関する統計データを収集しないことを示します。

**ON**

キュー・マネージャーの STATQ MQSC パラメーターが none に設定されていない場合に、キューの 統計データを収集することを指定します。

# **storage**

storage オブジェクトには、キューの最大項目数やキューで許可されるメッセージの最大長など、メッセ ージ・ストレージに関連する属性が含まれています。

### **indexType**

**2005 この属性は、z/OS でのみ使用可能です。** 

ストリング。

キューでの MQGET 操作を効率よく行うために、キュー・マネージャーによって保守される索引のタイ プを指定します。 共有キューでは、使用できる MQGET 呼び出しのタイプは索引のタイプによって決ま ります。

値は、以下のいずれかの値です。

### **なし**

索引がないことを示します。 メッセージの取り出しは順次行われます。

#### **correlationId**

キューが相関 ID を使用して索引付けされることを示します。

### **groupId**

キューがグループ ID を使用して索引付けされることを示します。

#### **messageId**

キューがメッセージ ID を使用して索引付けされることを示します。

### **messageToken**

キューがメッセージ・トークンを使用して索引付けされることを示します。

### **maximumMessageLength**

整数。

キュー上のメッセージで許可される最大メッセージ長 (バイト単位) を示します。

# **maximumDepth**

整数。

キューで許可されるメッセージの最大数を指定します。

## **messageDeliverySequence**

ストリング。

メッセージが優先順位順に送信されるか、それともシーケンス順に送信されるかを示します。

値は、以下のいずれかの値です。

# **priority**

メッセージが優先順位順に戻されることを示します。

### **fifo**

メッセージが先入れ先出しで戻されることを示します。

### **nonPersistentMessageClass**

ALW MQ Appliance この属性は、IBM MQ Appliance、AIX, Linux, and Windows でのみ使用可能 です。

ストリング。

この属性は、ローカル・キューとモデル・キューでのみ有効です。

キューに書き込まれる非持続メッセージに割り当てられた信頼性のレベルを示します。

値は、以下のいずれかの値です。

### **normal**

非持続メッセージが、キュー・マネージャー・セッションの存続時間にわたって持続することを示 します。 キュー・マネージャーが再始動すると、それらのメッセージは廃棄されます。

**high**

キュー・マネージャーが、キューの存続時間にわたって非持続メッセージを保持しようとすること を示します。 障害が発生した場合、非持続メッセージはやはり失われる可能性があります。

#### **pageSet**

z/OS 20属性は、z/OS でのみ使用可能です。

整数。

ページ・セットの ID を示します。

# <span id="page-2399-0"></span>**storageClass**

**2/08 この属性は、z/OS でのみ使用可能です。** 

ストリング。

ストレージ・クラスの名前を示します。

# **general**

general オブジェクトには、GET 操作または PUT 操作が禁止されているかどうか、キューの説明、および 伝送キューの設定など、一般的なキュー・プロパティーに関連する属性が含まれています。

# **description**

ストリング。

キューの説明を示します。

# **inhibitGet**

ブール値。

キューに対する GET 操作を許可するかどうかを示します。

値が true に設定されている場合、キューに対する読み取り操作は許可されません。

### **inhibitPut**

ブール値。

PUT 操作をキューで許可するかどうかを示します。

値が true に設定されている場合、キューに対する PUT 操作は許可されません。

## **isTransmissionQueue**

ストリング。

キューが通常の使用のためか、またはリモート・キュー・マネージャーにメッセージを送信するためか どうかを指定します。

値が true に設定されている場合、キューはリモート・キュー・マネージャーにメッセージを送信する ための伝送キューです。

## **extended**

extended オブジェクトには、バックアウト・キュー設定や共有入力設定などの拡張キュー・プロパティ ーに関連する属性が含まれています。

## **allowSharedInput**

ブール値。

アプリケーションの複数インスタンスがキューを入力用にオープンできるかどうかを指定します。

値が true に設定されている場合、アプリケーションの複数インスタンスが入力用にキューを開くこと ができます。

### **backoutRequeueQueueName**

ストリング。

メッセージが **backoutThreshold** の値よりも多くバックアウトされた場合に、メッセージの転送先と なるキューの名前を指定します。

# **backoutThreshold**

整数。

メッセージは **backoutRequeueQueueName** 属性で指定されたバックアウト・キューに転送される前 に、メッセージをバックアウトできる回数を指定します。

### **custom**

ストリング。

新しいフィーチャーのカスタム属性を示します。

# <span id="page-2400-0"></span>**enableMediaImageOperations**

ALW MQ Appliance この属性は、IBM MQ Appliance、AIX, Linux, and Windows でのみ使用可能 です。

リニア・ロギングを使用する場合に、ローカル動的キュー・オブジェクトまたは永続動的キュー・オブ ジェクトをメディア・イメージからリカバリー可能にするかどうかを指定します。

ストリング。

値は、以下のいずれかの値です。

# **yes**

このキュー・オブジェクトがリカバリー可能であることを示します。

### **いいえ**

rcdmqimg および rcrmqobj コマンドは、これらのオブジェクトには許可されません。 自動メデ ィア・イメージが有効である場合、これらのオブジェクトではメディア・イメージは書き込まれま せん。

### **asQmgr**

キューがキュー・マネージャーの ImageRecoverQueue 属性から値を継承することを指定します。 これが、この属性のデフォルト値です。

# **hardenGetBackout**

**LE Z/OS ME この属性は、z/OS でのみ使用可能です。** 

ブール値。

メッセージがバックアウトされた回数を保存するかどうかを指定します。これを保存すると、キュー・ マネージャーの再始動後もこのカウントが正確になります。

値が true に設定されている場合、バックアウト・カウントは、キュー・マネージャーの再始動後も常 に正確です。

## **supportDistributionLists**

<mark>● ALW MQ Appliance</mark> この属性は、IBM MQ Appliance、AIX, Linux, and Windows でのみ使用可能 です。

ブール値。

配布リスト・メッセージをキューに格納できるようにするかどうかを指定します。

値を true に設定すると、配布リストをキューに入れることができます。

### **timestamps**

timestamps オブジェクトには、日時情報に関連する属性が含まれます。

#### **altered**

ストリング。

キューの最終変更日時を示します。

日時を返すために使用されるタイム・スタンプ形式の詳細については、REST API タイム・スタンプを 参照してください。

### **clustered**

ストリング。

情報がローカル・キュー・マネージャーに使用可能になった日時を示します。

日時を返すために使用されるタイム・スタンプ形式の詳細については、REST API タイム・スタンプを 参照してください。

### **created**

ストリング。

キューが作成された日時を示します。

日時を返すために使用されるタイム・スタンプ形式の詳細については、REST API タイム・スタンプを 参照してください。

<span id="page-2401-0"></span>**状況**

status オブジェクトには、キュー状況情報に関連する以下の属性が含まれます。

# **currentDepth**

整数。

現在のキュー項目数を示します。

# **lastGet**

ストリング。

キューで最後にメッセージの破壊読み取りが行われた日時を示します。

日時を返すために使用されるタイム・スタンプ形式の詳細については、REST API タイム・スタンプを 参照してください。

# **lastPut**

ストリング。

最後にメッセージがキューに正常に書き込まれた日時を示します。

日時を返すために使用されるタイム・スタンプ形式の詳細については、REST API タイム・スタンプを 参照してください。

# **mediaRecoveryLogExtent**

■ ALW MQ Appliance この属性は、IBM MQ Appliance、AIX, Linux, and Windows でのみ使用可能 です。

ストリング。

キューのメディア・リカバリーを実行するために必要な最も古いログ・エクステントの名前を示しま す。

返される名前の形式は Snnnnnnn.LOG であり、完全修飾パス名ではありません。

# **oldestMessageAge**

整数。

キューにある最も古いメッセージの経過日数 (秒) を指定します。

キューが空の場合は、0 が返されます。 999 999 999 より大きい値は、999 999 999 として返されま す。 データがない場合は、-1 が返されます。

# **onQueueTime**

JSON オブジェクト。

メッセージがキューに残る時間に関連した以下の属性を含むことができる JSON オブジェクト。

## **longSamplePeriod**

整数。

長期間のアクティビティーに基づいて、メッセージが伝送キューに残っている時間 (マイクロ秒) を 示します。

# **shortSamplePeriod**

整数。

短期間のアクティビティーに基づいて、メッセージが伝送キューに残っている時間 (マイクロ秒) を 示します。

この属性を結果のフィルタリングに使用することはできません。

### **openInputCount**

整数。

MQGET 呼び出しを使用してキューからメッセージを除去できる現在の有効なハンドルの数を示しま す。

# **openOutputCount**

整数。

MQPUT 呼び出しを使用してキューにメッセージを書き込める現在の有効なハンドルの数を示します。

### <span id="page-2402-0"></span>**monitoringRate**

ストリング。

キューのモニター・データの収集率を示します。

値は、以下のいずれかの値です。

**off**

データを収集しないことを示します。

# **low**

低いデータ収集率を示します。

**ミディアム**

中程度のデータ収集率を示します。

**high**

高いデータ収集率を指定します。

# **tpipeName**

 $\approx$  z/OS この属性は、z/OS でのみ使用可能です。

Array.

IBM MQ IMS ブリッジがアクティブな場合にブリッジを使用した OTMA との通信に使用される TPIPE 名を示します。

この属性を結果のフィルタリングに使用することはできません。

# **uncommittedMessages**

整数。

キューで保留になっているコミットされていない変更の数を指定します。

z/OS では、この値は 0 または 1 のいずれかです。 値が 1 の場合、キューに少なくとも 1 つの未コミッ ト・メッセージがあることを示しています。

# **applicationHandle**

applicationHandle オブジェクトには、アプリケーション・ハンドル情報に関連する以下の属性が含ま れます。

# **description**

ストリング。

アプリケーションの説明を示します。

#### **tag**

- Z/US この属性は、z/OS でのみ使用可能です。

ストリング。

オープン・アプリケーションのタグを示します。

**タイプ**

ストリング。

アプリケーションのタイプを示します。

この値は、以下の値のいずれかになります。

### **queueManagerProcess**

オープン・アプリケーションがキュー・マネージャー・プロセスであることを示します。

#### **channelInitiator**

オープン・アプリケーションがチャネル・イニシエーターであることを示します。

#### **userApplication**

オープン・アプリケーションがユーザー・アプリケーションであることを示します。

# **batchConnection**

 $z/0S$ この属性は、z/OS でのみ使用可能です。 オープン・アプリケーションがバッチ接続を使用していることを示します。

# **rrsBatchConnection**

**■IOS ■**この属性は、z/OS でのみ使用可能です。

オープン・アプリケーションが、バッチ接続を使用する RRS 調整アプリケーションであることを示 します。

# **cicsTransaction**

**■ z/0S ■**この属性は、z/OS でのみ使用可能です。

オープン・アプリケーションが CICS トランザクションであることを示します。

# **imsTransaction**

 $\approx$  z/OS <u>ことの属性は、z/OS でのみ使用可能です。</u>

オープン・アプリケーションが IMS トランザクションであることを示します。

#### **systemExtension**

オープン・アプリケーションが、キュー・マネージャーで提供される機能の拡張を実行するアプリ ケーションであることを示します。

### **asynchronousConsumerState**

ストリング。

キューの非同期コンシューマーの状態を示します。

値は、以下のいずれかの値です。

### **アクティブ**

メッセージを非同期で処理するように、コールバックを行う機能が MQCB 呼び出しでセットアップ され、接続ハンドルが開始されており、これにより、非同期メッセージ・コンシュームを続行でき ることを示します。

### **inactive**

メッセージを非同期で処理するように、コールバックを行う機能が MQCB 呼び出しでセットアップ されているが、接続ハンドルが開始されていないか、停止または中断されていることを示します。

#### **suspended**

非同期コンシュームのコールバックが中断されたため、そのハンドルで非同期メッセージのコンシ ュームを続行できないことを示します。

この状態は、このオブジェクト・ハンドルに対して 操作 MQOP\_SUSPEND を指定した MQCB また は MQCTL 呼び出しが アプリケーションによって発行されたか、あるいはシステムによって中断さ れたことが原因で発生した可能性があります。 システムによって中断された場合は、非同期メッセ ージ・コンシュームを中断するプロセスの一環として、中断の原因となった 問題を示す理由コード でコールバック関数が呼び出されます。 この状態は、コールバックに渡される MQCBC 構造体の理 由フィールドで報告されます。 非同期メッセージ・コンシュームを続行するには、アプリケーショ ンで 操作 MQOP\_RESUME を指定して MQCB または MQCTL 呼び出しを発行する必要があります。

### **suspendedTemporarily**

非同期コンシュームのコールバックがシステムによって一時的に中断されたため、そのハンドルで 非同期メッセージのコンシュームを続行できないことを示します。

非同期メッセージ・コンシュームの中断プロセスの一部として、コールバック機能が呼び出され、 中断を生じさせた問題について記述している理由コードが示されます。 この状態は、コールバック に渡される MQCBC 構造体の理由フィールドで報告されます。 一時的な状況が解決された後、非同 期メッセージ・コンシュームがシステムによって再開されると、コールバック機能が再び呼び出さ れます。

#### **なし**

このハンドルに対して MQCB 呼び出しが発行されていないため、非同期メッセージ・コンシューム がこのハンドルで構成されていないことを示します。

### **addressSpaceId**

**この属性は、z/OS でのみ使用可能です。** 

ストリング。

アプリケーションの 4 文字のアドレス・スペース ID を示します。

#### **channelName**

ストリング。

チャネル名を指定します。

# **connectionName**

ストリング。

接続名を示します。

# **state**

ストリング。

ハンドルの状態を示します。

この値は、以下の値のいずれかになります。

# **アクティブ**

接続からの API 呼び出しがキューに対して進行中であることを示します。 MQGET WAIT 呼び出し が進行中のときに、この状態が生じる場合があります。

### **inactive**

接続からの API 呼び出しがキューに対して進行中でないことを示します。 MQGET WAIT 呼び出し が進行中でないときに、この状態が生じる場合があります。

### **openOptions**

JSON 配列。

キューに対して適用されるオープン・オプションを示します。

有効な MQOO オプションが配列に含まれています。 MQOO\_\* オプションについて詳しくは、「MQOO\_\* (オープン・オプション)」を参照してください。

### **processId**

■ ALW MQ Appliance この属性は、IBM MQ Appliance、AIX, Linux, and Windows でのみ使用可能 です。

# 整数。

オープン・アプリケーションのプロセス ID を示します。

# **processSpecificationBlockName**

■ 205 ■ この属性は、z/OS でのみ使用可能です。

ストリング。

実行中の IMS トランザクションに関連するプログラム仕様ブロックの 8 文字の名前を示します。

### **processSpecificationTableId**

**これUS この属性は、z/OS でのみ使用可能です。** 

ストリング。

接続された IMS 領域の 4 文字のプログラム仕様テーブル領域 ID を示します。

# **qmgrTransactionId**

ストリング。

キュー・マネージャーによって割り当てられたリカバリー単位を示します。

この ID は、リカバリー ID のバイトごとに 2 桁の 16 進数字として表されます。

この属性を結果のフィルタリングに使用することはできません。

# **cicsTaskNumber**

<mark>こ z/0S こ</mark>この属性は、z/OS でのみ使用可能です。

整数。

7 桁の CICS タスク番号を示します。

### **threadId**

**ALW** ■ <mark>→MQ Appliance</mark> この属性は、IBM MQ Appliance、AIX, Linux, and Windows でのみ使用可能 です。

整数。

オープン・アプリケーションのスレッド ID を示します。

値 0 は、ハンドルが共有接続によってオープンされたことを示します。 共有接続によって作成された ハンドルは、論理的にすべてのスレッドに対してオープンされます。

# **cicsTransactionId**

**この属性は、z/OS でのみ使用可能です。** 

ストリング。

4 文字の CICS トランザクション ID を示します。

## **unitOfWorkId**

ストリング。

リカバリー単位のリカバリー ID を示します。 この値の形式は、**unitOfWorkType** の値によって決ま ります。

この ID は、リカバリー ID のバイトごとに 2 桁の 16 進数字として表されます。

この属性を結果のフィルタリングに使用することはできません。

### **unitOfWorkType**

ストリング。

キュー・マネージャーによって認識された外部リカバリー単位 ID のタイプを示します。 値は、以下のいずれかの値です。

# **qmgr**

## **CICS**

z/OS この値は、z/OS でのみ使用可能です。

**ims**

 $z/0S$ この値は、z/OS でのみ使用可能です。

**rrs**

 $z/0S$ **この値は、z/OS でのみ使用可能です。** 

**xa**

### **userId**

ストリング。

オープン・アプリケーションのユーザー ID を示します。

# **削除**

queue リソースを指定した HTTP DELETE メソッドを使用して、指定したキュー・マネージャー上のキュ ーを削除できます。

# **注 :**

- このリソース URL は、REST API のバージョン 1 でのみ使用可能です。 REST API のバージョン 2 を使用 してキューを削除するには、2199 ページの『[/admin/action/qmgr/{qmgrName}/mqsc](#page-2198-0)』リソースを使用 します。
- V9.3.5 とのリソースは、スタンドアロンの IBM MQ Web Server インストール済み環境では使用で きません。 administrative REST API を実行する IBM MQ コンポーネントのインストール・オプションに ついて詳しくは、 IBM MQ Console および REST API を参照してください。

この REST API コマンドは、PCF コマンドの 1172 ページの『[MQCMD\\_DELETE\\_Q \(Delete Queue\)](#page-1171-0)』や MQSC コマンドの 636 [ページの『](#page-635-0)DELETE キュー』と似ています。

• [リソース](#page-2406-0) URL

- <span id="page-2406-0"></span>• オプションの照会パラメーター
- 2409 [ページの『要求ヘッダー』](#page-2408-0)
- [要求本体の形式](#page-2408-0)
- 2409 [ページの『セキュリティー要件』](#page-2408-0)
- [応答状況コード](#page-2409-0)
- 2410 [ページの『応答ヘッダー』](#page-2409-0)
- [応答本体の形式](#page-2410-0)
- [例](#page-2410-0)

# **リソース URL**

https://*host*:*port*/ibmmq/rest/v1/admin/qmgr/*{qmgrName}*/queue/*{queueName}*

### **qmgrName**

削除するキューが存在するキュー・マネージャーの名前を指定します。

リモート・キュー・マネージャーを **qmgrName** として指定できます。 リモート・キュー・マネージャ ーを指定する場合は、ゲートウェイ・キュー・マネージャーを構成する必要があります。 詳しくは、 REST API によるリモート管理を参照してください。

キュー・マネージャーの名前には、大/小文字の区別があります。

キュー・マネージャー名にスラッシュ、ピリオド、または % 記号が含まれている場合は、その文字を URL エンコードする必要があります。

- スラッシュ (/) は、%2F としてエンコードする必要があります。
- パーセント記号 (%) は、%25 とエンコードする必要があります。
- ピリオド (.) は、%2E とエンコードする必要があります。

### **queueName**

削除するキューの名前を指定します。

- キュー名には大/小文字の区別があります。
- キュー名にスラッシュまたは % 記号が含まれている場合は、その文字を URL エンコードする必要があ ります。
- スラッシュ / は、%2F としてエンコードする必要があります。
- % 記号は、%25 としてエンコードする必要があります。

HTTP 接続を使用可能にすれば、HTTPS ではなく HTTP を使用できます。 HTTP の使用可能化について詳 しくは、HTTP および HTTPS ポートの構成を参照してください。

# **オプションの照会パラメーター**

### **keepAuthorityRecords**

● ALW NOAppliance このパラメーターは、IBM MQ Appliance、AIX, Linux, and Windows でのみ 使用可能です。

関連する権限レコードを削除しないことを指定します。

### **commandScope=***scope*

■■<mark>このパラメーターは、z/OS でのみ使用できます。</mark>

キュー・マネージャーがキュー共有グループのメンバーである場合に、どのようにコマンドを実行する のかを指定します。

キュー・マネージャーがキュー共有グループのメンバーでない場合は、このパラメーターを指定できま せん。

*scope* には、次のいずれかの値を指定できます。

### **キュー・マネージャーの名前。**

指定したキュー・マネージャー上でコマンドを実行することを指定します。 このキュー・マネージ ャーは、リソース URL 内で指定したキュー・マネージャーと同じキュー共有グループ内でアクティ ブになっていなければなりません。

リソース URL 内で指定したキュー・マネージャーの名前を指定することはできません。

キュー・マネージャー名に % 記号が含まれている場合、この文字は %25 と URL エンコードする必 要があります。

**\***

コマンドをローカル・キュー・マネージャー上で実行し、キュー共有グループ内のすべてのアクテ ィブなキュー・マネージャーにも渡すことを指定します。

このオプションが使用されていると、ibm-mq-qmgrs 応答ヘッダーが、応答を生成したキュー・マ ネージャーのコンマ区切りリストと一緒に返されます。 例えば、次のようなヘッダーになります。

ibm-mq-qmgrs: MQ21, MQ22

### **purge**

すべてのメッセージをキューから消去することを指定します。

メッセージがキュー上にある場合は、**purge** を指定する必要があります。指定しないと、キューを削 除できません。

# **queueSharingGroupDisposition=***disposition*

■■■■■■■■このパラメーターは、z/OS でのみ使用できます。

キューの定義場所と動作方法を示します。 つまり、キューの属性指定を指定します。

*disposition* には、次のいずれかの値を指定できます。

**copy**

キュー定義が、コマンドを実行するキュー・マネージャーのページ・セットに存在することを示し ます。 キューは、 **MQQSGD\_COPY** PCF パラメーターまたは **copy** REST API パラメーターを使用し たコマンドによって定義されました。

共用リポジトリー内のキュー、または **MQQSGD\_Q\_MGR** PCF パラメーターまたは **qmgr** REST API パ ラメーターを使用して定義されたキューは、このコマンドの影響を受けません。

### **group**

キュー定義が共有リポジトリーに存在することを示します。 キューは、 **MQQSGD\_GROUP** PCF パラ メーターまたは **group** REST API パラメーターを使用したコマンドによって定義されました。

コマンドを実行するキュー・マネージャーのページ・セットに存在するキューは、それらのキュー のローカル・コピーを除いていずれもこのコマンドの影響を受けません。

削除が正常に行われると、次の MQSC コマンドが生成され、キュー共有グループ内のすべてのキュ ー・マネージャーに送信されます。 これにより、ページ・セット・ゼロ上のローカル・コピーが削 除されます。

DELETE queue(q-name) QSGDISP(COPY)

または、ローカル・キューの場合にのみ次のコマンドが生成されます。

DELETE QLOCAL(q-name) NOPURGE QSGDISP(COPY)

QSGDISP(COPY) で生成されたコマンドが失敗しても、グループ・オブジェクトの削除は有効にな ります。

**注 : purge** フラグを指定した場合でも、必ず NOPURGE オプションになります。 キューのローカ ル・コピーにあるメッセージを削除するには、**purge** フラグを指定し、

**queueSharingGroupDisposition** 値に copy を指定して、キューを削除するコマンドをコピー ごとに明示的に実行する必要があります。

<span id="page-2408-0"></span>**qmgr**

キュー定義が、コマンドを実行するキュー・マネージャーのページ・セットに存在することを示し ます。 オブジェクトは、**MQQSGD\_Q\_MGR** PCF パラメーターまたは **qmgr** REST API パラメーターを 使用したコマンドによって定義されました。

共有リポジトリーにあるキューや、そのようなキューのローカル・コピーはいずれも、このコマン ドの影響を受けません。

### **共有**

この値は、ローカル・キューにのみ有効です。

キューが共有リポジトリーに存在することを示します。 オブジェクトは、 **MQQSGD\_SHARED** PCF パラメーターまたは **shared** REST API パラメーターを使用したコマンドによって定義されまし た。

コマンドを実行するキュー・マネージャーのページ・セットに存在するキューや、パラメーター **MQQSGD\_GROUP** を使用したコマンドで定義されたキューはいずれも、このコマンドの影響を受けま せん。

デフォルト値は qmgr です。

# **要求ヘッダー**

要求で以下のヘッダーを送信する必要があります。

### **ibm-mq-rest-csrf-token**

このヘッダーを設定する必要がありますが、その値はブランクを含む任意のものにすることができま す。

### **認証**

基本認証を使用している場合、このヘッダーを送信する必要があります。 詳しくは、REST API での HTTP 基本認証の使用 を参照してください。

要求で以下のヘッダーをオプションで送信できます。

### **ibm-mq-rest-gateway-qmgr**

このヘッダーは、ゲートウェイ・キュー・マネージャーとして使用されるキュー・マネージャーを指定 します。 ゲートウェイ・キュー・マネージャーは、リモート・キュー・マネージャーへの接続に使用 されます。 詳しくは、REST API によるリモート管理を参照してください。

### **要求本体の形式**

なし。

# **セキュリティー要件**

呼び出し元は mqweb サーバーに対して認証されている必要があり、1 つ以上の MQWebAdmin、 MQWebAdminRO、または MQWebUser ロールのメンバーでなければなりません。 administrative REST API のセキュリティーについて詳しくは、 IBM MQ Console および REST API のセキュリティーを参照してくだ さい。

トークン・ベースのセキュリティーを使用する場合は、要求と一緒に、ユーザーの認証に使用する LTPA ト ークンを Cookie として渡す必要があります。トークン・ベースの認証について詳しくは、REST API での トークン・ベース認証の使用を参照してください。

呼び出し元のセキュリティー・プリンシパルに、指定したキュー・マネージャーに対して次の PCF コマン ドを実行するための権限が付与されていなければなりません。

• リソース URL の *{queueName}* の部分で指定したキューに対して、**MQCMD\_DELETE\_Q** PCF コマンドを発 行する権限が付与されていなければなりません。

AIX, Linux, and Windows では、**setmqaut** コマンドを使用して、 IBM MQ リソースを使用す る権限をセキュリティー・プリンシパルに付与できます。 詳しくは、**setmqaut** (権限の付与または取り消 し) を参照してください。

<span id="page-2409-0"></span>z/OS 2/OS では、z/OS でのセキュリティーのセットアップを参照してください。.

# **応答状況コード**

### **204**

キューは正常に削除されました。

#### **400**

無効なデータが指定されました。

例えば、無効なキュー・データが指定されているか、キューが空ではありません。

### **401**

認証されませんでした。

呼び出し元は mqweb サーバーに対して認証されている必要があり、1 つ以上の MQWebAdmin、 MQWebAdminRO、または MQWebUser ロールのメンバーでなければなりません。 ibm-mq-restcsrf-token ヘッダーも指定する必要があります。 詳しくは、2409 [ページの『セキュリティー要件』](#page-2408-0) を参照してください。

#### **403**

以下のいずれかの理由により、アクセスが禁止されています。

- 許可がありません。 呼び出し元は mqweb サーバーで認証を受け、有効なプリンシパルと関連付けら れました。 しかし、プリンシパルには、必要な IBM MQ リソースへのアクセス権限がありません。 必要なアクセス権について詳しくは、2409 [ページの『セキュリティー要件』を](#page-2408-0)参照してください。
- V9.3.5 現在のサーバー環境ではアクセスが禁止されています。 administrative REST API は、 スタンドアロンの IBM MQ Web Server インストール済み環境では使用できません。

### **404**

キューが存在しません。

**500**

サーバーの問題または IBM MQ からのエラー・コード。

### **503**

キュー・マネージャーが実行されていません。

# **応答ヘッダー**

応答では以下のヘッダーが返されます。

# **ibm-mq-qmgrs**

z/OS に対してオプション照会パラメーター commandScope=\* を使用した場合は、応答を生成したキュ ー・マネージャーのコンマ区切りリストが、このヘッダーで返されます。 例えば、次のようなヘッダ ーになります。

ibm-mq-qmgrs: MQ21, MQ22

キュー・マネージャーにコマンドが発行される前にエラーが発生した場合、この応答ヘッダーにキュ ー・マネージャーのリストは含まれていません。 例えば、状況コード 200 または 201 が要求で生成さ れた場合、コマンドは成功しているので、このヘッダーは含まれています。 状況コード 401 (認証され ませんでした) が要求で生成された場合、要求が拒否されたので、このヘッダーは含まれていません。 状況コード 403 (許可がありません) が要求で生成された場合、コマンドが許可されるかどうかを個々の キュー・マネージャーが判断したので、このヘッダーは含まれています。

### **ibm-mq-rest-gateway-qmgr**

このヘッダーは、リソース URL 内にリモート・キュー・マネージャーが指定されている場合に返され ます。 このヘッダーの値は、ゲートウェイ・キュー・マネージャーとして使用されるキュー・マネー ジャーの名前になります。

# <span id="page-2410-0"></span>**応答本体の形式**

キューが正常に削除された場合、応答本体は空です。 エラーが発生した場合、応答本体にエラー・メッセ ージが入ります。 詳しくは、REST API エラー処理を参照してください。

# **例**

次の例を HTTP DELETE メソッドで使用すると、キュー Q1 がキュー・マネージャー QM1 から削除され、そ のキューからすべてのメッセージが消去されます。

https://localhost:9443/ibmmq/rest/v1/admin/qmgr/QM1/queue/Q1?purge

# **/admin/qmgr/{qmgrName}/subscription**

subscription リソースを指定した HTTP GET メソッドを使用して、サブスクリプションに関する情報を 要求できます。

# **注 :**

- このリソース URL は、REST API のバージョン 1 でのみ使用可能です。 REST API のバージョン 2 を使用 してサブスクリプションを照会するには、2199 ページの『[/admin/action/qmgr/{qmgrName}/mqsc](#page-2198-0)』リ ソースを使用します。
- ▼935 とのリソースは、スタンドアロンの IBM MQ Web Server インストール済み環境では使用で きません。 administrative REST API を実行する IBM MQ コンポーネントのインストール・オプションに ついて詳しくは、 IBM MQ Console および REST API を参照してください。

このリソース URL を指定した administrative REST API ゲートウェイを使用することができます。

サブスクリプションの REST API のパラメーターおよび属性に対応する PCF の詳細については、[2430](#page-2429-0) ペー [ジの『サブスクリプションに関する](#page-2429-0) REST API および対応する PCF』を参照してください。

# *GET*

subscription リソースを指定した HTTP GET メソッドを使用して、サブスクリプションに関する情報を 要求できます。

# **注 :**

- このリソース URL は、REST API のバージョン 1 でのみ使用可能です。 REST API のバージョン 2 を使用 してサブスクリプションを照会するには、2199 ページの『[/admin/action/qmgr/{qmgrName}/mqsc](#page-2198-0)』リ ソースを使用します。
- V9.3.5 このリソースは、スタンドアロンの IBM MQ Web Server インストール済み環境では使用で きません。 administrative REST API を実行する IBM MQ コンポーネントのインストール・オプションに ついて詳しくは、 IBM MQ Console および REST API を参照してください。

返される情報は、1443 ページの『[MQCMD\\_INQUIRE\\_SUBSCRIPTION \(Inquire Subscription\)](#page-1442-0)』 PCF コマン ドや、852 ページの『DISPLAY SUB ([サブスクリプション情報の表示](#page-851-0))』 MQSC コマンドによって返される 情報と似ています。

- 2412 [ページの『リソース](#page-2411-0) URL』
- 2412 [ページの『オプションの照会パラメーター』](#page-2411-0)
- 2414 [ページの『要求ヘッダー』](#page-2413-0)
- 2414 [ページの『要求本体の形式』](#page-2413-0)
- 2414 [ページの『セキュリティー要件』](#page-2413-0)
- 2415 [ページの『応答状況コード』](#page-2414-0)
- 2415 [ページの『応答ヘッダー』](#page-2414-0)
- 2416 [ページの『応答本体の形式』](#page-2415-0)
- 2416 [ページの『例』](#page-2415-0)

# <span id="page-2411-0"></span>**リソース URL**

https://*host*:*port*/ibmmq/rest/v1/admin/qmgr/*{qmgrName}*/subscription/ *{subscriptionName}*

### **qmgrName**

サブスクリプションを照会するキュー・マネージャーの名前を指定します。

リモート・キュー・マネージャーを **qmgrName** として指定できます。 リモート・キュー・マネージャ ーを指定する場合は、ゲートウェイ・キュー・マネージャーを構成する必要があります。 詳しくは、 REST API によるリモート管理を参照してください。

キュー・マネージャーの名前には、大/小文字の区別があります。

キュー・マネージャー名にスラッシュ、ピリオド、または % 記号が含まれている場合は、その文字を URL エンコードする必要があります。

- スラッシュ (/) は、%2F としてエンコードする必要があります。
- パーセント記号 (%) は、%25 とエンコードする必要があります。
- ピリオド (.) は、%2E とエンコードする必要があります。

### **subscriptionName**

(オプション) 指定したキュー・マネージャーに存在するサブスクリプションの名前を指定します。 サブスクリプション名には大/小文字の区別があります。

サブスクリプション名に非英数字が含まれている場合、URL エンコードする必要があります。

HTTP 接続を使用可能にすれば、HTTPS ではなく HTTP を使用できます。 HTTP の使用可能化について詳 しくは、HTTP および HTTPS ポートの構成を参照してください。

# **オプションの照会パラメーター**

# **attributes={***object***,...|\*|***object***.***attributeName***,...}**

**オブジェクト, ...**

返される関連サブスクリプション属性が含まれる JSON オブジェクトのコンマ区切りリストを指定 します。

例えば、タイム・スタンプに関連したすべてのサブスクリプション属性を返すには、timestamps を指定します。 宛先とユーザーに関連したすべてのサブスクリプション属性を返すには、 destination,user を指定します。

同じオブジェクトを複数回指定することはできません。

オブジェクトおよび関連属性の完全なリストについては[、サブスクリプションの属性](#page-2416-0)を参照してく ださい。

**\***

すべての属性を指定します。

### **object.attributeName,...**

返されるキュー構成属性のコンマ区切りリストを指定します。

各属性は、属性を含む JSON オブジェクトを object.attributeName の形式で指定する必要があ ります。 例えば、宛先オブジェクトに含まれる correlationId 属性を返すには、 destination.correlationId を指定します。

同じ属性を複数回指定することはできません。

属性および関連オブジェクトの完全なリストについては[、サブスクリプションの属性](#page-2389-0)を参照してく ださい。

### **filter=***filterValue*

返されるサブスクリプション定義に対するフィルターを指定します。

リソース URL にサブスクリプション名を指定する場合、または ID 照会パラメーターを使用する場合、 この照会パラメーターは使用できません。

指定できるフィルターは 1 つのみです。
*filterValue* の形式は次のとおりです。

*attribute*:*operator*:*value*

ここで、

#### **属性**

適用できるいずれかの属性を指定します。 属性の完全なリストについては[、サブスクリプションの](#page-2389-0) [属性](#page-2389-0)を参照してください。 以下の属性は指定できません。

- name
- id

タイム・スタンプである属性をフィルターに掛けるために、フィルターはタイム・スタンプの任意 の部分を、末尾にアスタリスク (\*) を付けて指定できます。タイム・スタンプの形式は、YYYY-MM-DDThh:mm:ss です。 例えば、2001-11-1\*を指定すると、2001-11-10 から 2001-11-19 まで の範囲の日付をフィルターに掛けることができます。また、2001-11-12T14:\*を指定すると、指 定された日の指定された時間内の任意の分をフィルターに掛けることができます。

日付の YYYY セクションの有効な値は、1900 から 9999 の範囲です。

タイム・スタンプはストリングです。 したがって、タイム・スタンプで使用できるのは、equalTo 演算子と notEqualTo 演算子のみです。

#### **operator**

以下のいずれかの演算子を指定します。

#### **lessThan**

この演算子は、整数属性でのみ使用します。

#### **greaterThan**

この演算子は、整数属性でのみ使用します。

#### **equalTo**

この演算子は、任意の属性で使用します。

#### **notEqualTo**

この演算子は、任意の属性で使用します。

#### **lessThanOrEqualTo**

この演算子は、整数属性でのみ使用します。

#### **greaterThanOrEqualTo**

この演算子は、整数属性でのみ使用します。

#### **値**

属性に対してテストする定数値を指定します。

値のタイプは、属性のタイプによって決まります。

ストリング属性とブール属性については、コロンの後ろの値フィールドを省略することができま す。 ストリング属性の場合、値を省略すると、指定した属性に値がないサブスクリプションが返さ れます。 ブール属性の場合、値を省略すると、指定した属性が false に設定されているサブスクリ プションが返されます。 例えば、以下のフィルターを使用すると、トピック名属性が指定されてい ないすべてのサブスクリプションが返されます。

filter=topic.name:equalTo:

単一のアスタリスク \* をストリング属性の値の最後に指定して、ワイルドカードとして使用するこ とができます。

値に非英数字が含まれている場合、URL エンコードする必要があります。 値にパーセント文字、ま たはワイルドカードを意図していないアスタリスクが含まれている場合、値をもう一度 URL エンコ ードする必要があります。 つまり、パーセント文字は %2525 としてエンコードする必要がありま す。 アスタリスクは %252A としてエンコードする必要があります。

### **id=***id*

指定したキュー・マネージャーに存在するサブスクリプションの ID を指定します。

<span id="page-2413-0"></span>リソース URL または name 照会パラメーターでサブスクリプション名を指定する場合、この照会パラ メーターは使用できません。

ID は、16 進数が含まれるストリングです。 大文字と小文字を混ぜて構成することができます。

#### **name=***name*

フィルタリングで使用するワイルドカードのサブスクリプション名を指定します。

リソース URL または id 照会パラメーターでサブスクリプション名を指定する場合、この照会パラメー ターは使用できません。

指定する *name* は空にするか、ワイルドカードとしてアスタリスク \* を含める必要があります。 以下の 組み合わせのいずれかを指定できます。

空の名前属性を持つサブスクリプションが返されるよう指定します。

**\***

すべてのサブスクリプションを返すように指定します。

#### **接頭部\***

指定した接頭部がサブスクリプション名にあるすべてのサブスクリプションを返すように指定し ます。

#### **\*suffix**

指定した接尾部がサブスクリプション名にあるすべてのサブスクリプションを返すように指定し ます。

#### **prefix\*suffix**

指定した接頭部と指定した接尾辞がサブスクリプション名にあるすべてのサブスクリプションを 返すように指定します。

## **要求ヘッダー**

要求で以下のヘッダーを送信する必要があります。

**認証**

基本認証を使用している場合、このヘッダーを送信する必要があります。 詳しくは、REST API での HTTP 基本認証の使用 を参照してください。

要求で以下のヘッダーをオプションで送信できます。

### **ibm-mq-rest-gateway-qmgr**

このヘッダーは、ゲートウェイ・キュー・マネージャーとして使用されるキュー・マネージャーを指定 します。 ゲートウェイ・キュー・マネージャーは、リモート・キュー・マネージャーへの接続に使用 されます。 詳しくは、REST API によるリモート管理を参照してください。

## **要求本体の形式**

なし。

## **セキュリティー要件**

呼び出し元は mqweb サーバーに対して認証されている必要があり、1 つ以上の MQWebAdmin、 MQWebAdminRO、または MQWebUser ロールのメンバーでなければなりません。 administrative REST API のセキュリティーについて詳しくは、 IBM MQ Console および REST API のセキュリティーを参照してくだ さい。

トークン・ベースのセキュリティーを使用する場合は、要求と一緒に、ユーザーの認証に使用する LTPA ト ークンを Cookie として渡す必要があります。 トークン・ベースの認証について詳しくは、REST API での トークン・ベース認証の使用を参照してください。

呼び出し元のセキュリティー・プリンシパルに、指定したキュー・マネージャーに対して次の PCF コマン ドを実行するための権限が付与されていなければなりません。

• リソース URL の *{subscriptionName}* の部分で指定したサブスクリプション、*id* 照会パラメーター、また は指定した照会パラメーターと一致するサブスクリプションに対して、

**MQCMD\_INQUIRE\_SUBSCRIPTION** PCF コマンドを発行する権限を付与する必要があります。

プリンシパルが **MQCMD\_INQUIRE\_SUBSCRIPTION** PCF コマンドを発行できる場合、そのプリンシパルは 表示権限を持っています。 リソース URL や照会パラメーターで指定したサブスクリプションのいくつか に対してのみプリンシパルが表示権限を持っている場合、REST 要求から返されたサブスクリプションの配 列には、プリンシパルが表示権限を持つサブスクリプションのみが含まれています。 表示できないサブス クリプションに関する情報は返されません。 リソース URL や照会パラメーターで指定したどのサブスク リプションに対してもプリンシパルが表示権限を持っていない場合は、HTTP 状況コード 403 が返されま す。

 $\blacktriangleright$  ALW AIX, Linux, and Windows では、**setmqaut** コマンドを使用して、 IBM MQ リソースを使用す る権限をセキュリティー・プリンシパルに付与できます。 詳しくは、**setmqaut** (権限の付与または取り消 し) を参照してください。

 $z/0S$ z/OS では、z/OS でのセキュリティーのセットアップを参照してください。.

## **応答状況コード**

**200**

サブスクリプションが正常に取得されました。

#### **400**

無効なデータが指定されました。

例えば、無効なサブスクリプション属性が指定されました。

### **401**

認証されませんでした。

呼び出し元は mqweb サーバーに対して認証されている必要があり、1 つ以上の MQWebAdmin、 MQWebAdminRO、または MQWebUser ロールのメンバーでなければなりません。 詳しくは、 [2414](#page-2413-0) ペ [ージの『セキュリティー要件』](#page-2413-0)を参照してください。

### **403**

以下のいずれかの理由により、アクセスが禁止されています。

- 許可がありません。 呼び出し元は mqweb サーバーで認証を受け、有効なプリンシパルと関連付けら れました。 しかし、プリンシパルには、必要な IBM MQ リソースへのアクセス権限がありません。 必要なアクセス権について詳しくは、2414 [ページの『セキュリティー要件』を](#page-2413-0)参照してください。
- V9.3.5 現在のサーバー環境ではアクセスが禁止されています。 administrative REST API は、 スタンドアロンの IBM MQ Web Server インストール済み環境では使用できません。

#### **404**

サブスクリプションが存在しません。

#### **500**

サーバーの問題または IBM MQ からのエラー・コード。

**503**

キュー・マネージャーが実行されていません。

## **応答ヘッダー**

応答では以下のヘッダーが返されます。

#### **Content-Type**

このヘッダーは、値 application/json;charset=utf-8 と一緒に返されます。

#### **ibm-mq-rest-gateway-qmgr**

このヘッダーは、リソース URL 内にリモート・キュー・マネージャーが指定されている場合に返され ます。 このヘッダーの値は、ゲートウェイ・キュー・マネージャーとして使用されるキュー・マネー ジャーの名前になります。

## **応答本体の形式**

応答は、UTF-8 エンコードの JSON 形式です。 応答には、subscription という単一の JSON 配列を含む 外部 JSON オブジェクトが含まれています。 配列の各エレメントは、サブスクリプションに関する情報を 表す JSON オブジェクトです。 これらの JSON オブジェクトにはそれぞれ、以下の属性が含まれています。

#### **ID**

16 進数ストリング

サブスクリプションを識別する固有キーを指定します。

この属性は、常に返されます。

## **名前**

ストリング

サブスクリプションの名前を指定します。

この属性は、常に返されます。

#### **resolvedTopicString**

ストリング

トピック名と、サブスクリプションが作成されたときに定義されたストリングから得られた値を結合し て、完全に解決されたトピック・ストリングを指定します。

この属性は、常に返されます。

サブスクリプションに関する情報を表す JSON オブジェクトには、以下のオブジェクトを含めることがで きます。 返されるオブジェクトと属性は、要求で指定した URL によって異なります。

#### **トピック**

定義されたトピックに関連する属性が格納されます。

#### **選択子**

メッセージ・セレクターに関連する属性が格納されます。

## **destination**

宛先キュー / キュー・マネージャーに関連する属性が格納されます。

## **ユーザー**

アカウンティング・トークン、サブスクリプションを所有するユーザーの ID、ユーザー・データなど、 ユーザーに関連する属性が格納されます。

#### **general**

サブスクリプションが永続かどうか、サブスクリプションがどのように作成され、トピック・ストリン グでワイルドカードが解釈されるかどうかなど、汎用のサブスクリプション・プロパティーに関連する 属性が格納されます。

### **extended**

有効期限時刻、メッセージ優先順位、ネットワークの有効範囲など、拡張サブスクリプション・プロパ ティーに関連する属性が格納されます。

#### **timestamps**

サブスクリプションが作成されたタイム・スタンプなどの日時情報に関連した属性が含まれます。

詳細については、2417 [ページの『サブスクリプションの応答本体属性』](#page-2416-0)を参照してください。

エラーが発生した場合、応答本体にエラー・メッセージが入ります。 詳しくは、REST API エラー処理を参 照してください。

## **例**

• 以下の例では、キュー・マネージャー QM1 上のすべてのサブスクリプションをリストします。 HTTP GET メソッドで以下の URL を使用します。

https://localhost:9443/ibmmq/rest/v1/admin/qmgr/QM1/subscription

<span id="page-2416-0"></span>以下の JSON 応答が返されます。

```
{
     "subscription":
    [ "id": "414D5120514D33202020202020202020A878195911AFD206",
         "name": "SYSTEM.DEFAULT.SUB",
        "resolvedTopicString":
 },
\{ \} "id": "414D5120514D332020202020202020202C0740592162214A",
         "name": "MySubscription",
         "resolvedTopicString": "sports/golf"
     },
     {
 "id": "414D5120514D332020202020202020202C07405921621307",
 "name": "QM1 SYSTEM.BROKER.INTER.BROKER.COMMUNICATIONS 
414D51590101000000000000000000000000000000000000 SYSTEM.BROKER.ADMIN.STREAM MQ/QM1 /
StreamSupport",
         "resolvedTopicString": "SYSTEM.BROKER.ADMIN.STREAM/MQ/QM1 /StreamSupport"
    }]
}
```
• 以下の例では、キュー・マネージャー QM1 上のすべてのサブスクリプションをリストし、トピック・プ ロパティーを示します。 HTTP GET メソッドで以下の URL を使用します。

https://localhost:9443/ibmmq/rest/v1/admin/qmgr/QM1/subscription?attributes=topic

以下の JSON 応答が返されます。

```
{
     "subscription":
    [\, \{\, "id": "414D5120514D33202020202020202020A878195911AFD206",
 "name": "SYSTEM.DEFAULT.SUB",
 "resolvedTopicString": "",
         "topic": {
             "definedString": "",
            "name":
        }
 },
\{ \} "id": "414D5120514D332020202020202020202C0740592162214A",
         "name": "MySubscription",
         "resolvedTopicString": "sports/snooker",
         "topic": {
             "definedString": "sports/snooker",
             "name": ""
         }
 },
\{ \} "id": "414D5120514D332020202020202020202C07405921621307",
         "name": "QM1 SYSTEM.BROKER.INTER.BROKER.COMMUNICATIONS 
414D51590101000000000000000000000000000000000000 SYSTEM.BROKER.ADMIN.STREAM MQ/QM1 /
StreamSupport",
         "resolvedTopicString": "SYSTEM.BROKER.ADMIN.STREAM/MQ/QM1 /StreamSupport",
         "topic": {
 "definedString": "MQ/QM1 /StreamSupport",
 "name": "SYSTEM.BROKER.ADMIN.STREAM"
         }
    }]
}
```
サブスクリプションの応答本体属性

subscription オブジェクトを指定した HTTP GET メソッドを使用してサブスクリプションに関する情 報を要求すると、以下の属性が名前付き JSON オブジェクト内で返されます。

以下のオブジェクトを使用できます。

- 2418 [ページの『トピック』](#page-2417-0)
- 2418 [ページの『選択子』](#page-2417-0)
- 2418 [ページの『](#page-2417-0)destination』
- 2419 [ページの『ユーザー』](#page-2418-0)
- <span id="page-2417-0"></span>• 2419 [ページの『](#page-2418-0)general』
- 2420 [ページの『](#page-2419-0)extended』
- 2421 ページの『[timestamps](#page-2420-0)』

サブスクリプションの REST API のパラメーターおよび属性に対応する PCF の詳細については、[2430](#page-2429-0) ペー [ジの『サブスクリプションに関する](#page-2429-0) REST API および対応する PCF』を参照してください。

## **トピック**

topic オブジェクトには、定義されたトピックに関連する属性が含まれます。

#### **名前**

ストリング。

サブスクリプションのトピック・ストリングの接頭部の取得先である、既に定義済みのトピック・オブ ジェクトの名前を示します。

## **definedString**

ストリング。

トピック・ストリングのアプリケーション部分のみが含まれるトピック・ストリングを示します。

## **選択子**

selector オブジェクトには、メッセージ・セレクターに関連する属性が含まれます。

**値**

ストリング。

トピックにパブリッシュされるメッセージに適用されるセレクターを指定します。

選択基準を満たすメッセージのみが、このサブスクリプションで指定された宛先に書き込まれます。

## **タイプ**

ストリング。

セレクターのタイプを示します。

値は、以下のいずれかの値です。

### **なし**

セレクターが存在しないことを示します。

#### **standard**

セレクターは標準 IBM MQ セレクター構文を使用してメッセージのプロパティーのみを参照し、そ の内容は参照しないことを示します。 このタイプのセレクターは、内部でキュー・マネージャーに よって処理されます。

#### **extended**

セレクターは拡張セレクター構文を使用し、一般にはメッセージの内容を参照することを示しま す。 このタイプのセレクターは、内部でキュー・マネージャーによって処理することはできませ ん。拡張セレクターの処理は IBM Integration Bus などの、他のプログラムによってのみ行うこと ができます。

## **destination**

destination オブジェクトには、宛先キュー/キュー・マネージャーに関連する属性が含まれます。

### **isManaged**

ブール値。

宛先が管理対象かどうかを指定します。

## **qmgrName**

ストリング。

サブスクリプションのメッセージを転送する宛先キュー・マネージャー (ローカルでもリモートでも可) の名前を指定します。

## <span id="page-2418-0"></span>**名前**

ストリング。

このサブスクリプションのメッセージが書き込まれる別名、ローカル、リモート、またはクラスター・ キューの名前を指定します。

## **correlationId**

16 進数。

このサブスクリプションに送信されるすべてのメッセージのメッセージ記述子の CorrelId フィールド にある相関 ID を指定します。

## **ユーザー**

user オブジェクトには、アカウンティングトークン、サブスクリプションを所有するユーザー ID、ユー ザーデータなど、サブスクリプションを作成したユーザーに関連する属性が含まれています。

## **accountingToken**

16 進数。

メッセージ記述子の AccountingToken フィールドで使用されるアカウンティング・トークンを示しま す。

## **applicationIdentityData**

ストリング。

メッセージ記述子の ApplIdentityData フィールドで使用されるアプリケーション識別データを示しま す。

## **データ**

ストリング。

サブスクリプションに関連するユーザー・データを指定します。

#### **名前**

ストリング。

このサブスクリプションを「所有する」ユーザー ID を指定します。 このパラメーターは、サブスクリ プションの作成者に関連付けられているユーザー ID であるか、またはサブスクリプションの引き継ぎ が許可されている場合は、サブスクリプションを直近に引き継いだユーザー ID です。

## **isVariable**

ブール値。

サブスクリプションを作成したユーザー以外のユーザーが所有権を引き継ぐかどうかを示します。

## **general**

general オブジェクトには、サブスクリプションが永続的であるかどうか、サブスクリプションがどのよ うに作成されたか、トピック・ストリングでワイルドカードを解釈する必要があるかどうかなど、一般サ ブスクリプション・プロパティーに関連する属性が含まれています。

### **isDurable**

ブール値。

このサブスクリプションが永続サブスクリプションかどうかを示します。

サブスクリプションが永続の場合、作成アプリケーションがキュー・マネージャーから切断した場合、 またはサブスクリプションに対して MQCLOSE 呼び出しを発行した場合でも同様に、サブスクリプショ ンは持続します。 再始動中にキュー・マネージャーがサブスクリプションを復元します。

サブスクリプションが非永続の場合、作成アプリケーションがキュー・マネージャーから切断した場 合、またはサブスクリプションに対して MQCLOSE 呼び出しを発行した場合、キュー・マネージャーは そのサブスクリプションを削除します。 サブスクリプションの **destination.class** が managed で ある場合、キュー・マネージャーは、サブスクリプションをクローズするときに、まだコンシュームさ れていないメッセージをすべて除去します。

**タイプ**

ストリング。

<span id="page-2419-0"></span>サブスクリプションが作成された方法を示します。

値は、以下のいずれかの値です。

#### **administrative**

DEF SUB MQSC、REST、または PCF コマンドを使用して作成されました。 また、サブスクリプシ ョンが管理コマンドを使用して変更されたことも示します。

**api**

MQSUB API 要求を使用して作成されます。

#### **proxy**

キュー・マネージャーを通してパブリケーションを経路指定するために内部で作成されて使用され ました。

## **usesCharacterWildcard**

ブール値。

トピック・ストリングに含まれるワイルドカード文字が解釈されるときに使用されるスキーマを示しま す。

値が true に設定されている場合、ワイルドカード文字はストリングの一部を表します。これは、IBM MQ V6.0 ブローカーとの互換性のためです。

値が false に設定されている場合、ワイルドカード文字はトピック階層の一部を表します。この値は、 IBM Integration Bus ブローカーとの互換性を保つためのものです。

## **extended**

extended オブジェクトには、有効期限時刻、メッセージ優先順位、ネットワーク有効範囲などの拡張サ ブスクリプション・プロパティーに関連する属性が含まれています。

## **expiry**

整数。

作成日以降でサブスクリプションの有効期限が切れる 1/10 秒単位の時刻を示します。

値-1 は、無制限を表すために使用できます。

### **レベル**

整数。

このサブスクリプションが作成されるサブスクリプション・インターセプト階層内のレベルを指定しま す。

### **messagePriority**

ストリング。

このサブスクリプションに送信されるメッセージの優先順位を指定します。 0 から 9 の範囲がありま す。

また、この値は次の値のうちいずれかです。

#### **asPublished**

このサブスクリプションに送信されるメッセージの優先度は、パブリッシュされたメッセージの優 先度から取得されます。

#### **asQueue**

このサブスクリプションに送信されるメッセージの優先度は、宛先として定義されたキューのデフ ォルト優先度によって決まります。

## **messagePropertyControl**

ストリング。

パブリッシュ/サブスクライブに関連したメッセージ・プロパティーが、このサブスクリプションに送 信されるメッセージにどのように追加されるかを指定します。

値は、以下のいずれかの値です。

### **なし**

パブリッシュ/サブスクライブ・プロパティーがメッセージに追加されないことを示します。

### <span id="page-2420-0"></span>**compatible**

元のパブリケーションが PCF メッセージである場合、パブリッシュ/サブスクライブ・プロパティ ーは PCF 属性として追加されることを示します。 それ以外の場合、パブリッシュ/サブスクライ ブ・プロパティーは MQRFH バージョン 1 ヘッダー内で追加されます。 この方法は、IBM MQ の旧 バージョンで使用するためにコーディングされたアプリケーションと互換性があります。

**pcf**

パブリッシュ/サブスクライブ・プロパティーは PCF 属性として追加されることを示します。

**rfh2**

パブリッシュ/サブスクライブ・プロパティーは MQRFH バージョン 2 ヘッダー内で追加されること を示します。 この方法は、IBM Integration Bus Broker で使用するためにコーディングされたアプ リケーションと互換性があります。

**deliverOnRequest**

ブール値。

サブスクライバーが MQSUBRQ API 呼び出しを使用して更新をポーリングするか、またはすべてのパブ リケーションがこのサブスクリプションに送達されるかを指定します。

値が true に設定されている場合、パブリケーションは MQSUBRQ API 呼び出しへの応答としてのみこ のサブスクリプションに送信されます。

値が false に設定されている場合、トピックに関するすべてのパブリケーションがこのサブスクリプ ションに配信されます。

## **networkScope**

ストリング。

このサブスクリプションをネットワーク内の他のキュー・マネージャーに渡すかどうかを示します。 値は、以下のいずれかの値です。

#### **すべて**

サブスクリプションは、パブリッシュ/サブスクライブの集合または階層を通して直接接続されてい るすべてのキュー・マネージャーへ転送されることを示します。

#### **qmgr**

サブスクリプションは、このキュー・マネージャー内でトピックにパブリッシュされたメッセージ のみを転送することを示します。

## **timestamps**

timestamps オブジェクトには、日時情報に関連する属性が含まれます。

#### **altered**

ストリング。

サブスクリプションの最終変更日時を示します。

日時を返すために使用されるタイム・スタンプ形式の詳細については、REST API タイム・スタンプを 参照してください。

### **created**

ストリング。

サブスクリプションが作成された日時を示します。

日時を返すために使用されるタイム・スタンプ形式の詳細については、REST API タイム・スタンプを 参照してください。

## **REST API および同等の PCF**

REST API のオプションの照会パラメーターと属性のほとんどに、それと同等の PCF パラメーターまたは属 性が存在します。 それらの対応について、以下のトピックで説明します。

## **キュー・マネージャーに関する REST API および同等の PCF**

キュー・マネージャーに関する REST API のオプションの照会パラメーターと属性のほとんどに、同等の PCF パラメーターまたは属性が存在します。 それらの対応について、以下の表で説明します。

- 2422 ページの『キュー・マネージャー属性の対応』
- 2422 ページの『サポートされない PCF 属性』

## **キュー・マネージャー属性の対応**

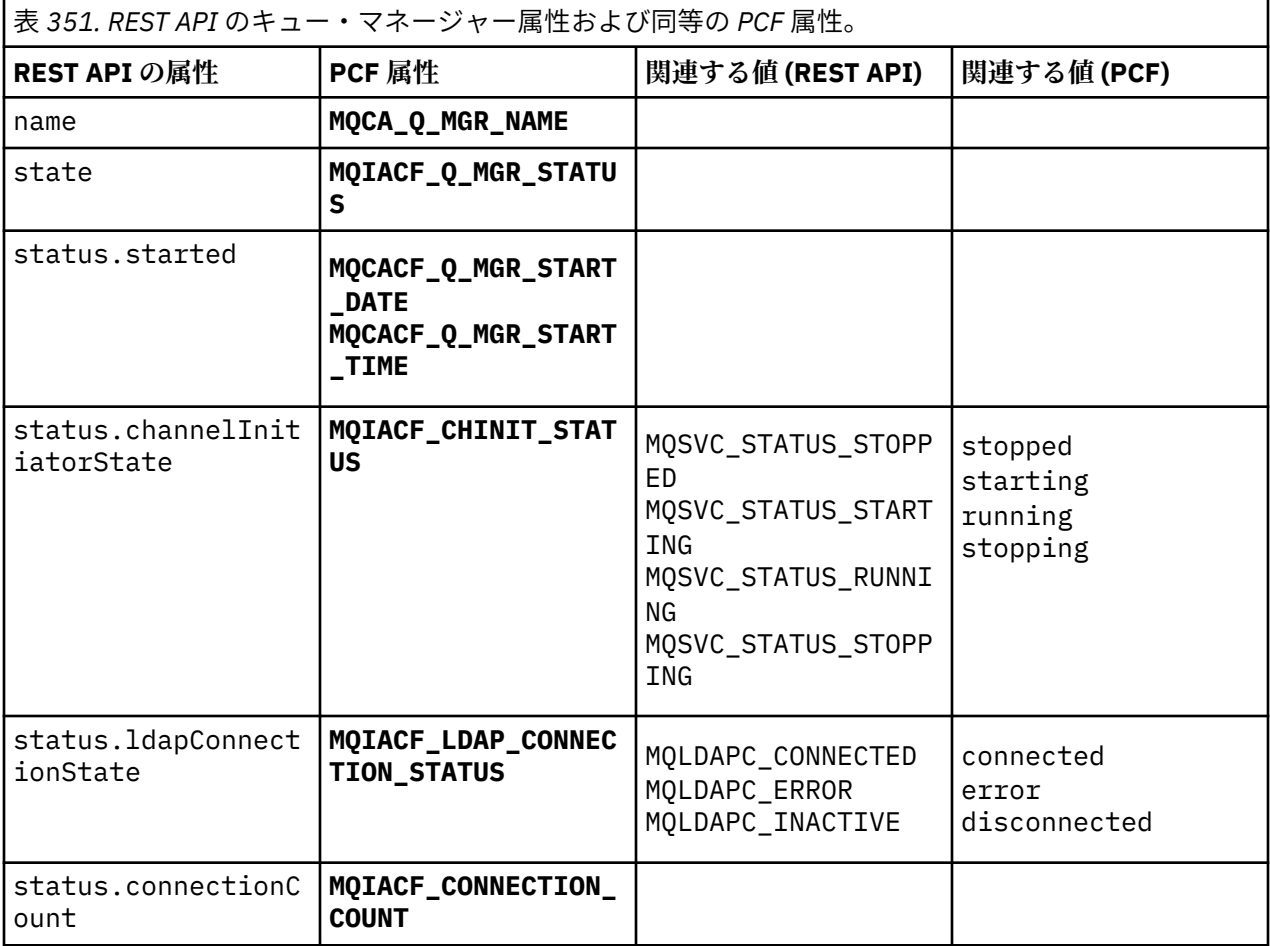

## **サポートされない PCF 属性**

キュー・マネージャーの次の PCF 属性は、administrative REST API の qmgr リソースでサポートされてい ません。

- **MQCA\_INSTALLATION\_DESC**
- **MQCA\_INSTALLATION\_NAME**
- **MQCA\_INSTALLATION\_PATH**
- **MQCACF\_CURRENT\_LOG\_EXTENT\_NAME**
- **MQCACF\_LOG\_PATH**
- **MQCACF\_MEDIA\_LOG\_EXTENT\_NAME**
- **MQCACF\_RESTART\_LOG\_EXTENT\_NAME**

## **キューに関する REST API および同等の PCF**

キューに関する REST API のオプションの照会パラメーターと属性のほとんどに、同等の PCF パラメータ ーまたは属性が存在します。 それらの対応について、以下の表で説明します。

- 2423 ページの『オプションの照会パラメーターの対応』
- 2424 [ページの『キュー属性の対応』](#page-2423-0)
- 2430 [ページの『サポートされない](#page-2429-0) PCF 属性』

## **オプションの照会パラメーターの対応**

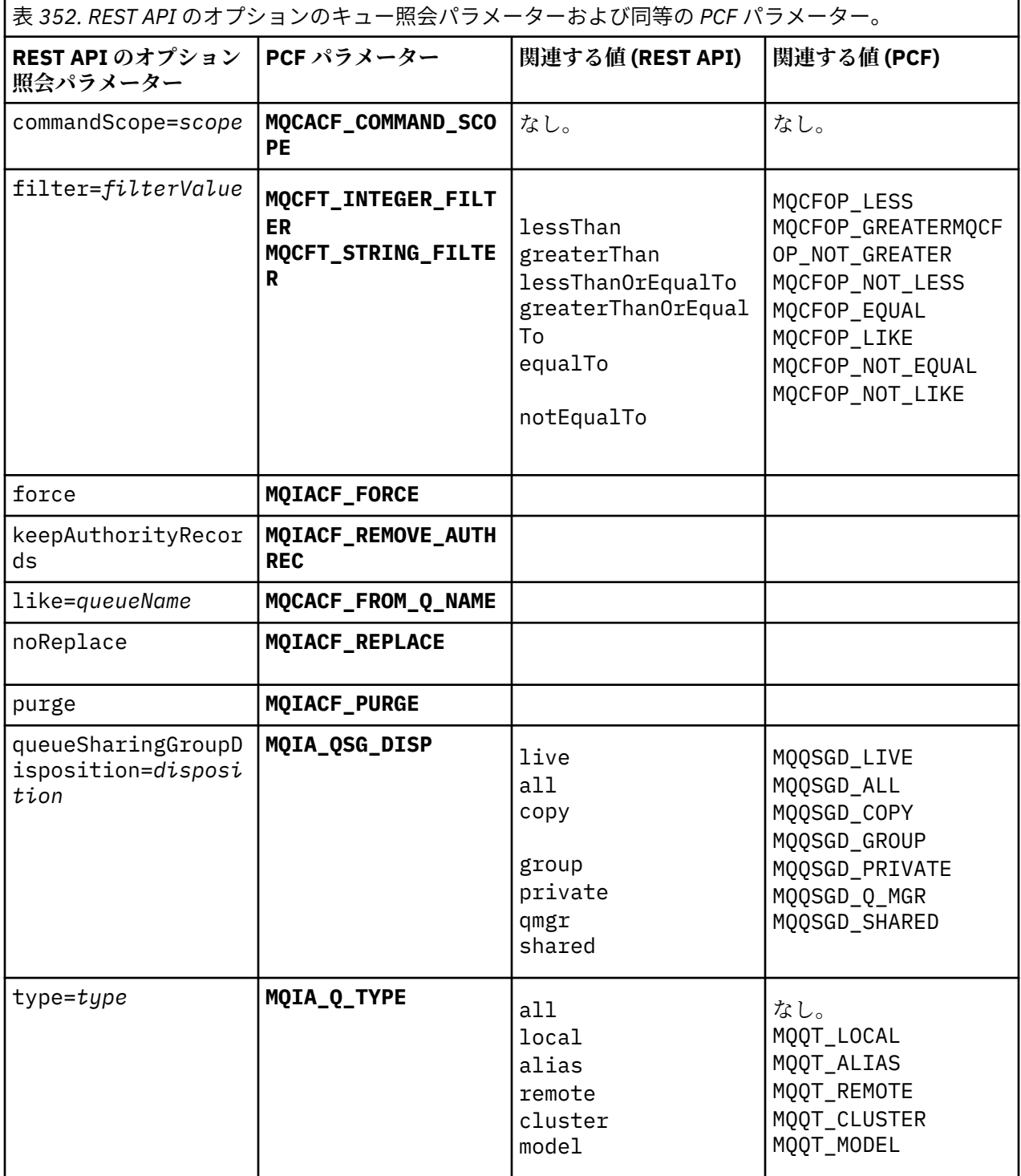

## <span id="page-2423-0"></span>**キュー属性の対応**

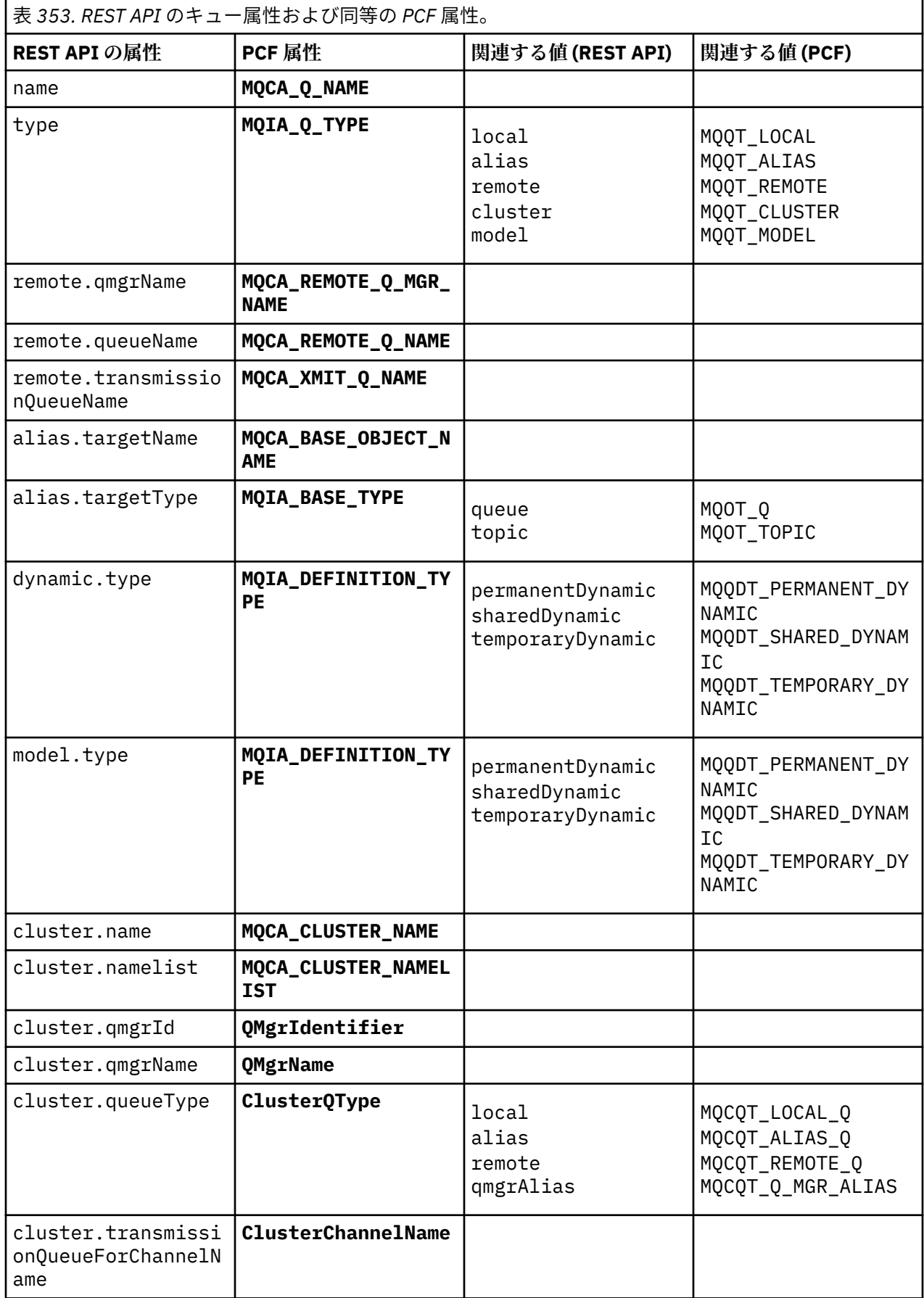

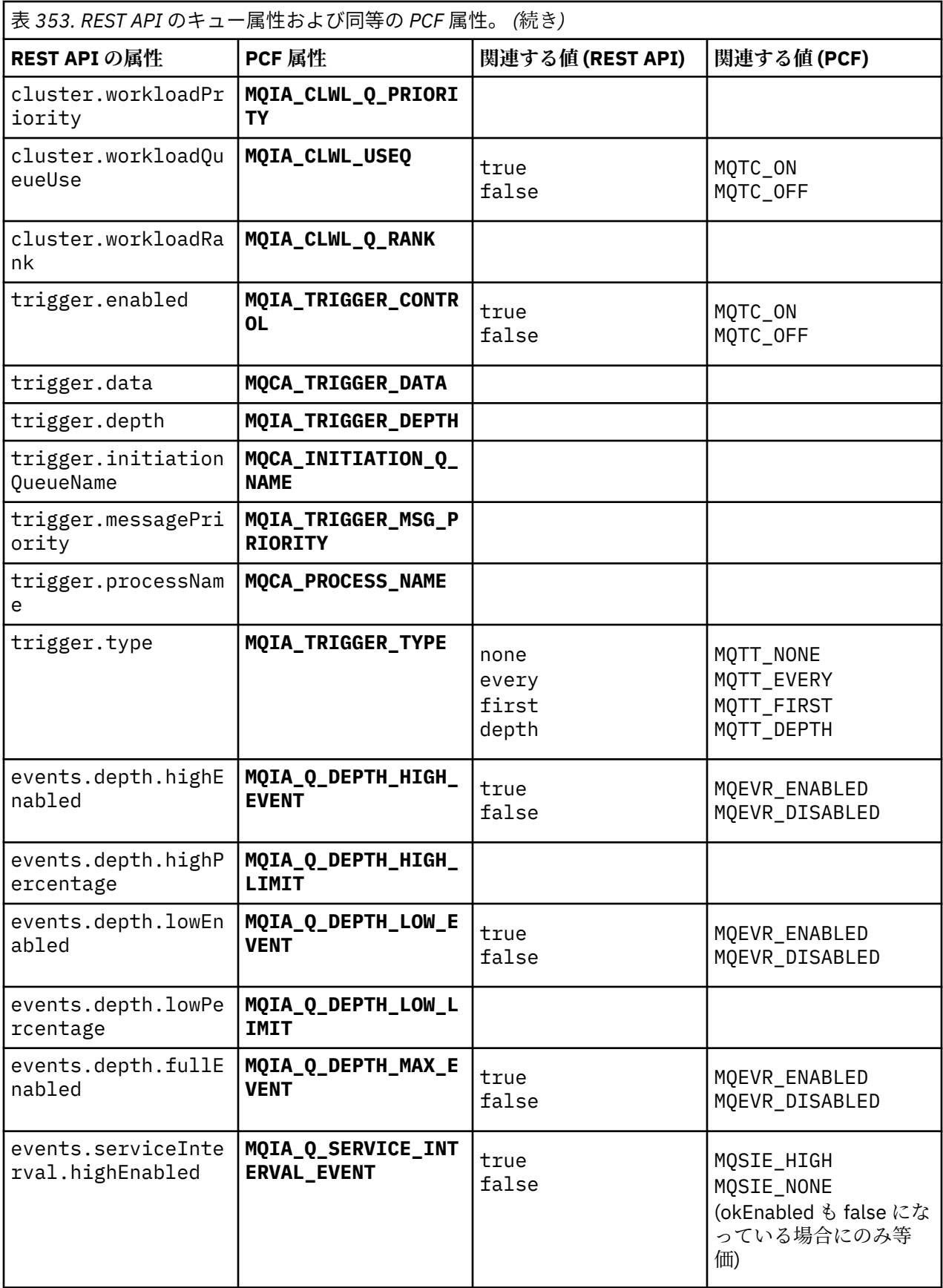

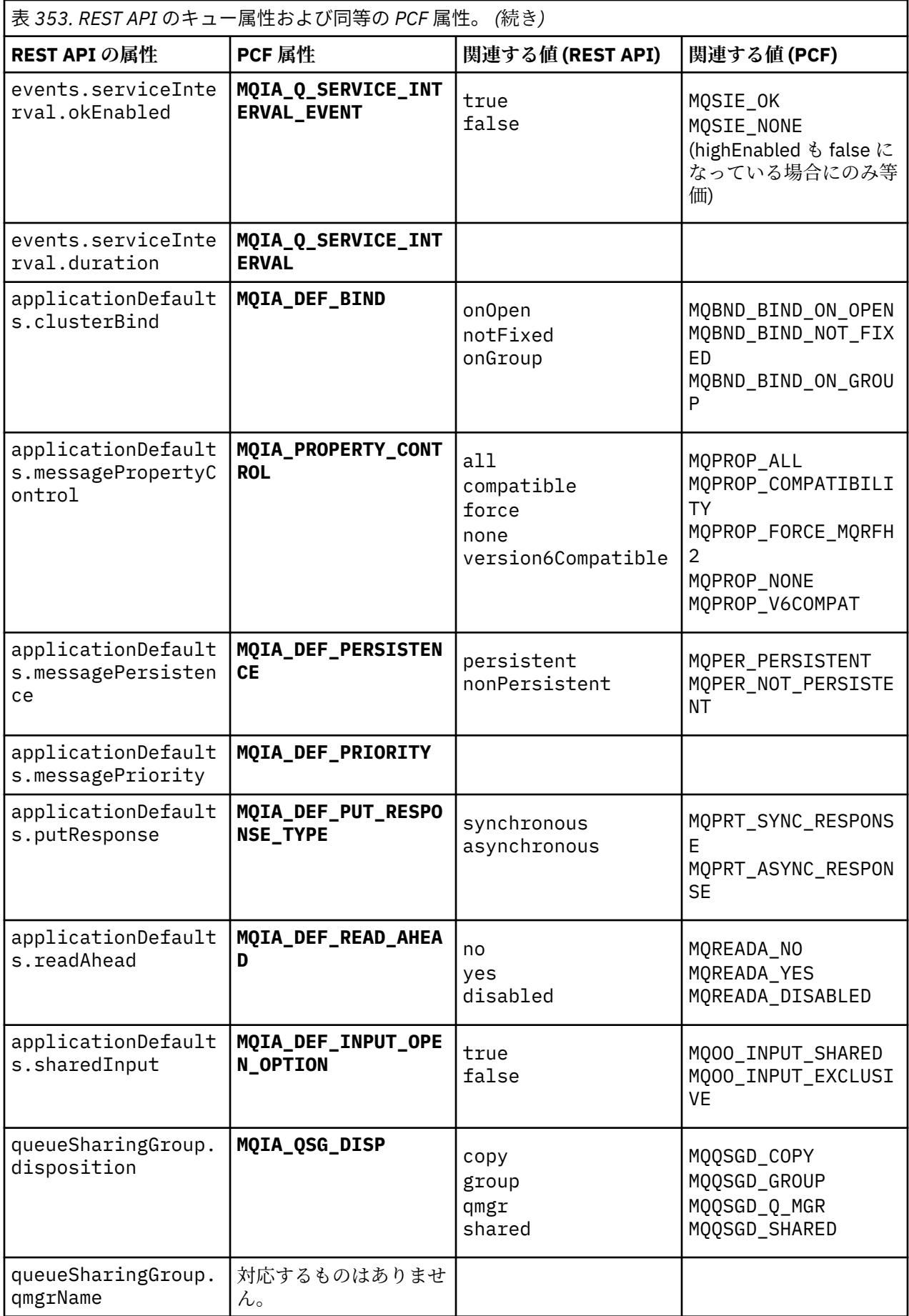

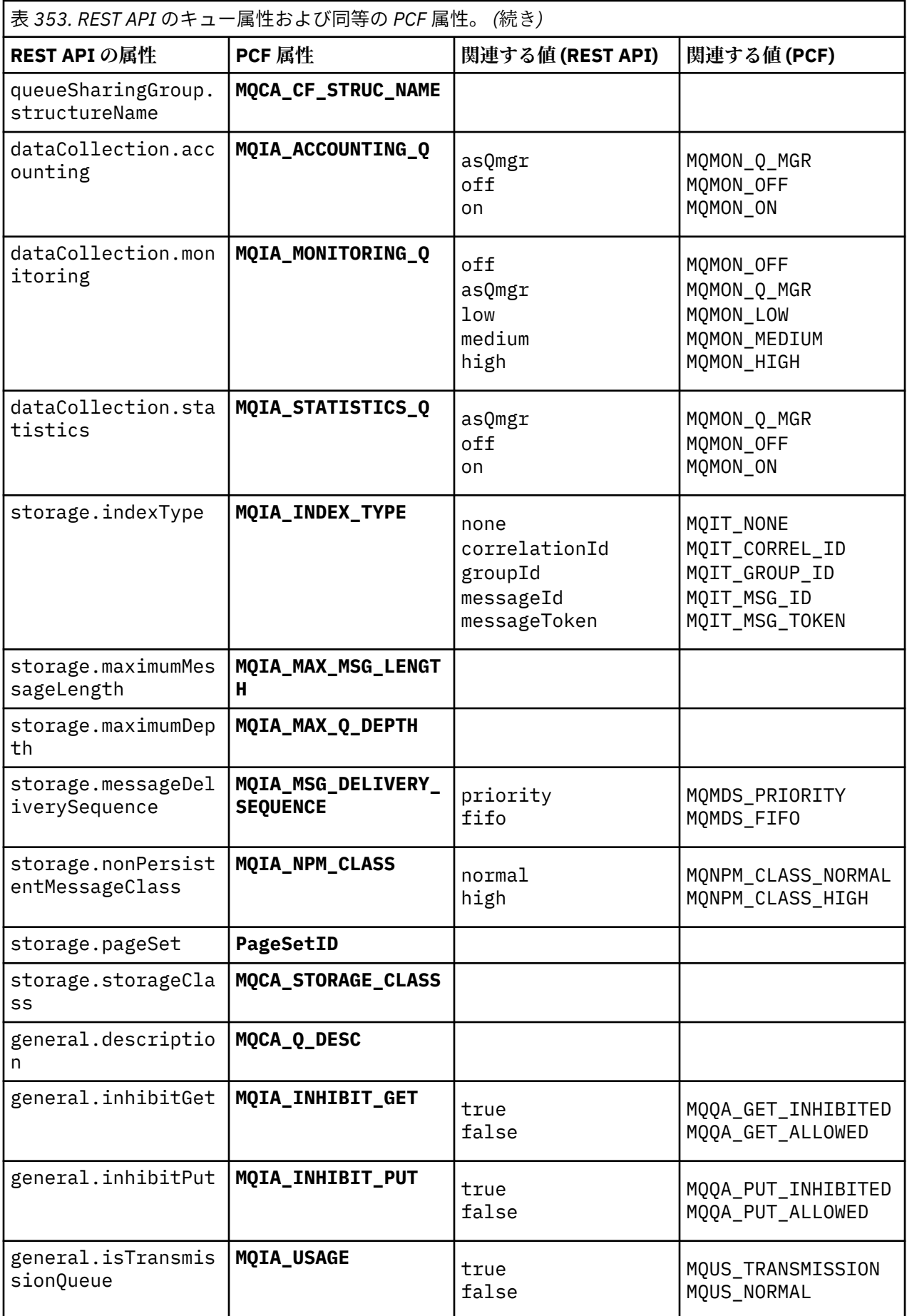

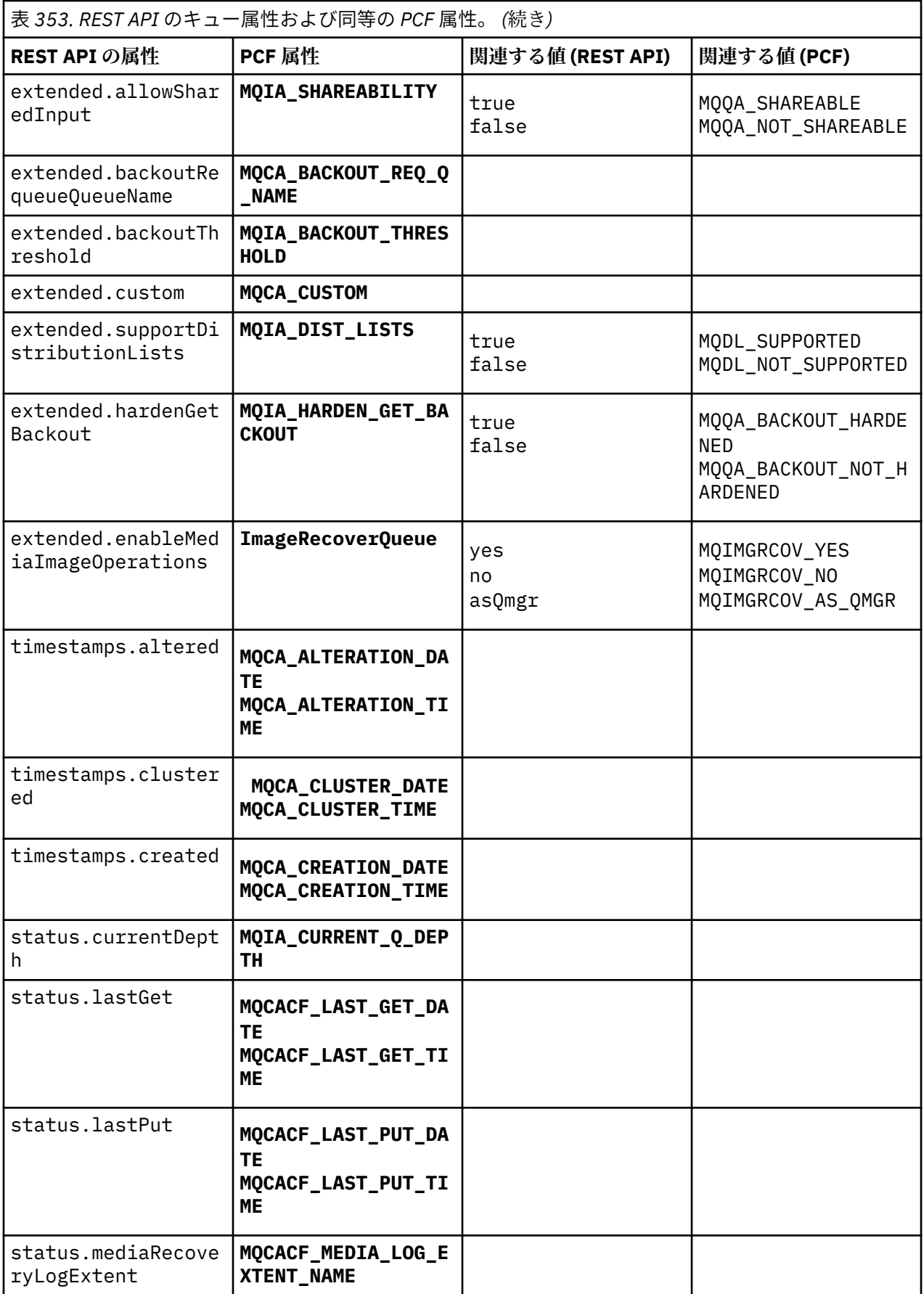

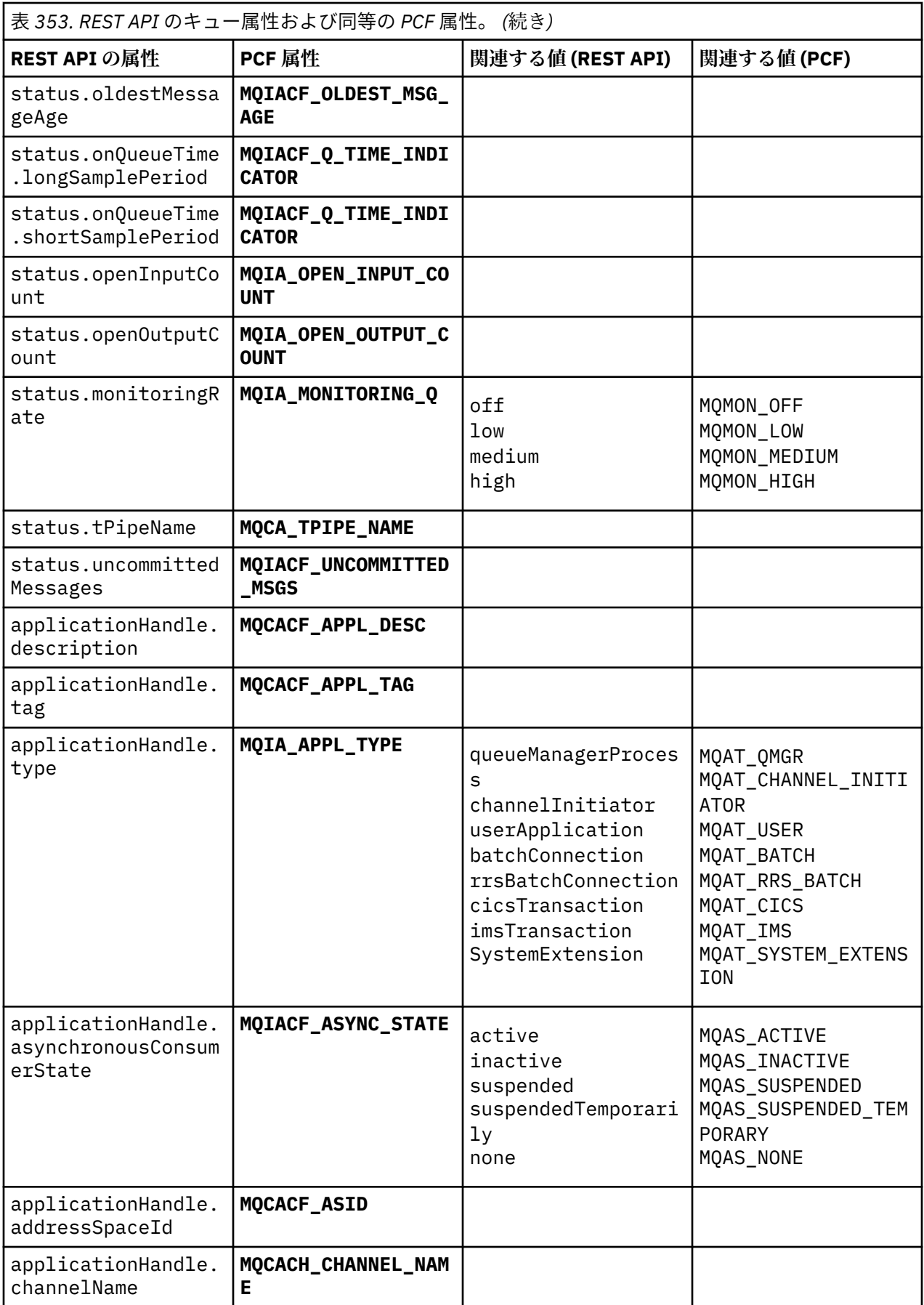

<span id="page-2429-0"></span>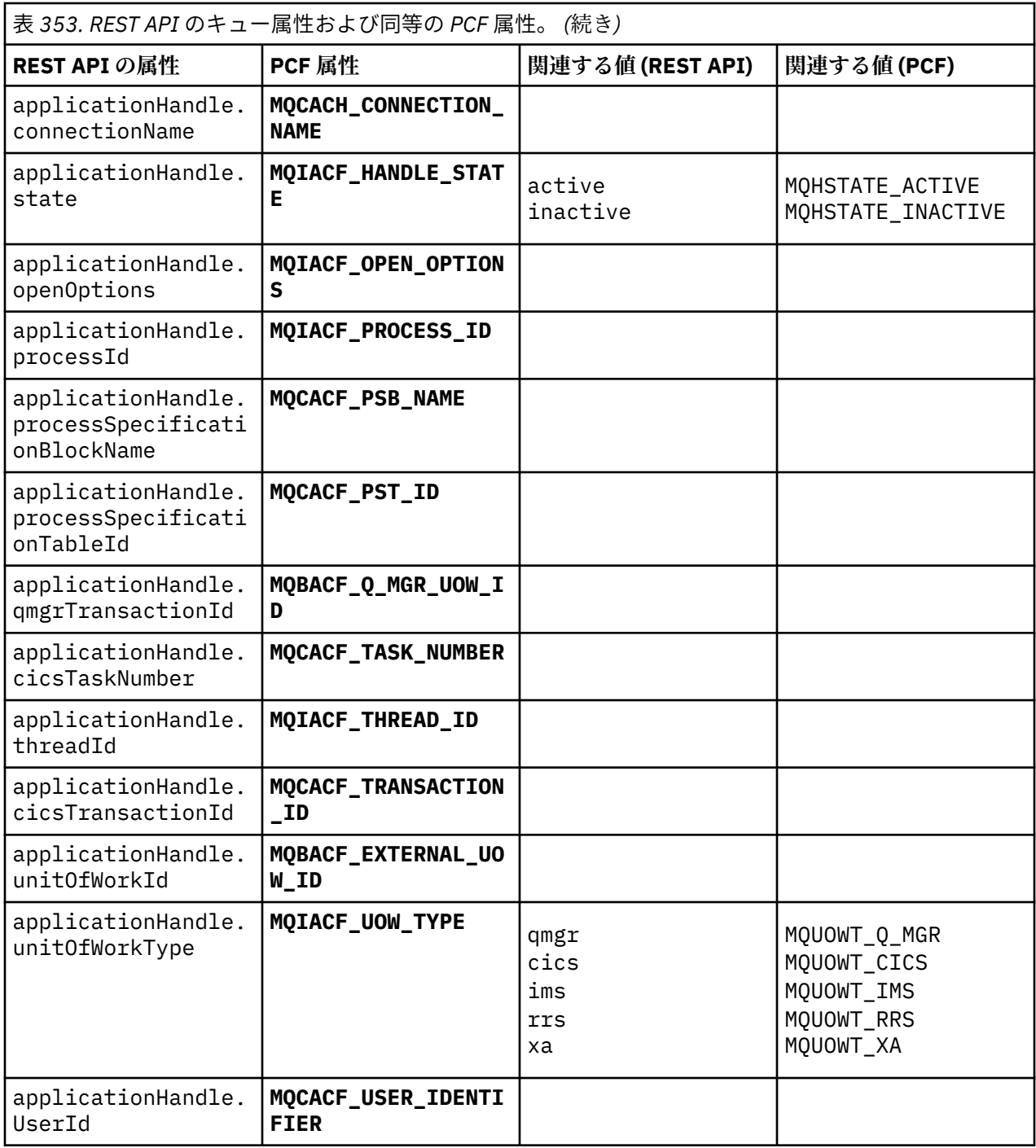

## **サポートされない PCF 属性**

以下のキュー PCF 属性は administrative REST API ではサポートされていません。

- **MQIA\_SCOPE**
- **MQIA\_RETENTION\_INTERVAL**

## **サブスクリプションに関する REST API および対応する PCF**

サブスクリプションに関する REST API のオプションの照会パラメーターと属性のほとんどに、対応する PCF パラメーターまたは属性が存在します。 それらの対応について、以下の表で説明します。

• 2431 [ページの『オプションの照会パラメーターの対応』](#page-2430-0)

<span id="page-2430-0"></span>• 2431 ページの『サブスクリプション属性の対応』

• 2433 [ページの『サポートされない](#page-2432-0) PCF パラメーター』

## **オプションの照会パラメーターの対応**

表 *354. REST API* のオプションのサブスクリプション照会パラメーターおよび対応する *PCF* パラメータ ー。 **REST API のオプション 照会パラメーター PCF パラメーター 関連する値 (REST API) 関連する値 (PCF)** filter=*filterValue* **MQCFT\_INTEGER\_FILT ER MQCFT\_STRING\_FILTE R** lessThan greaterThan lessThanOrEqualTo greaterThanOrEqual To equalTo notEqualTo MQCFOP\_LESS MQCFOP\_GREATER MQCFOP\_NOT\_GREATER MQCFOP\_NOT\_LESS MQCFOP\_EQUAL MQCFOP\_LIKE MQCFOP\_NOT\_EQUAL MQCFOP\_NOT\_LIKE

## **サブスクリプション属性の対応**

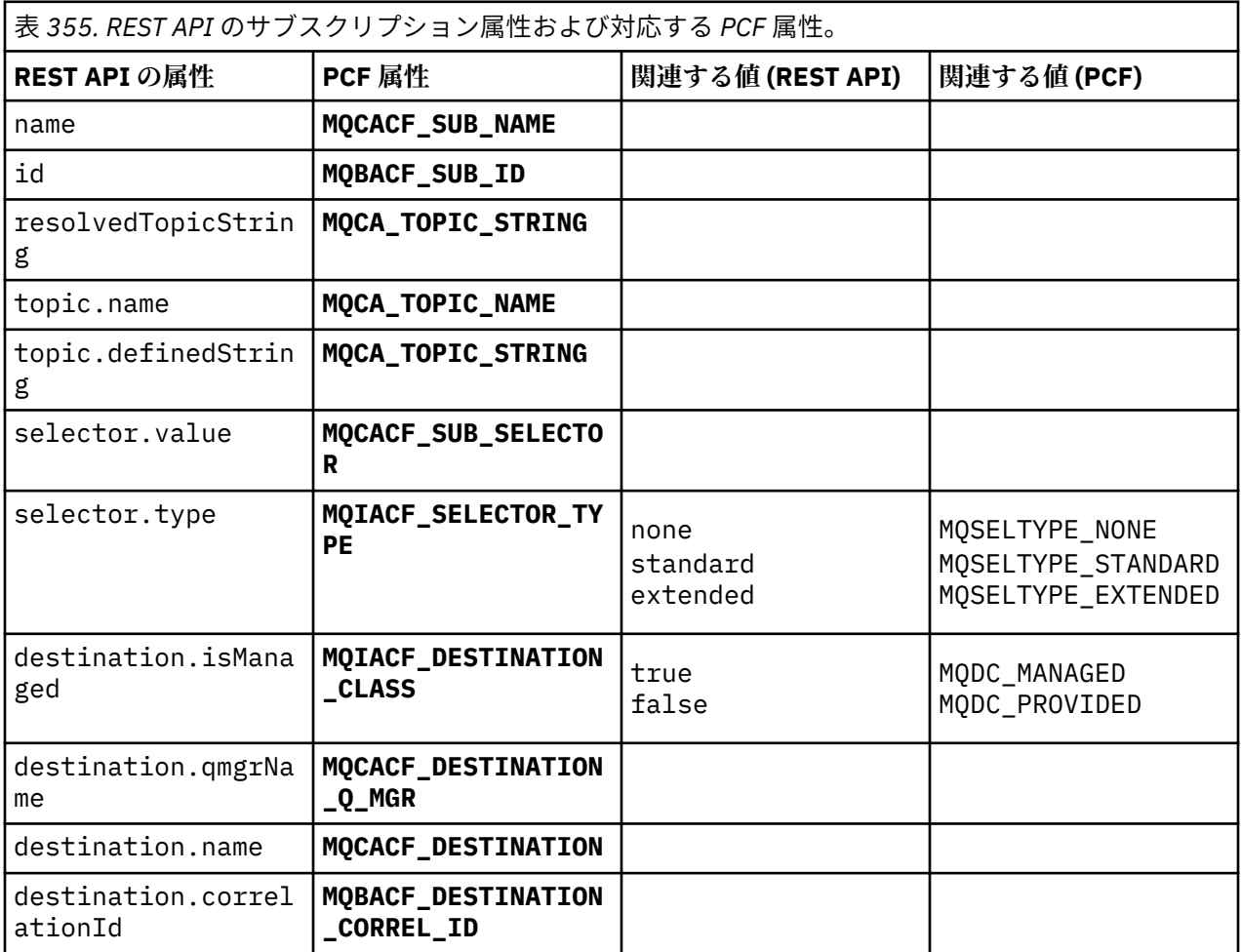

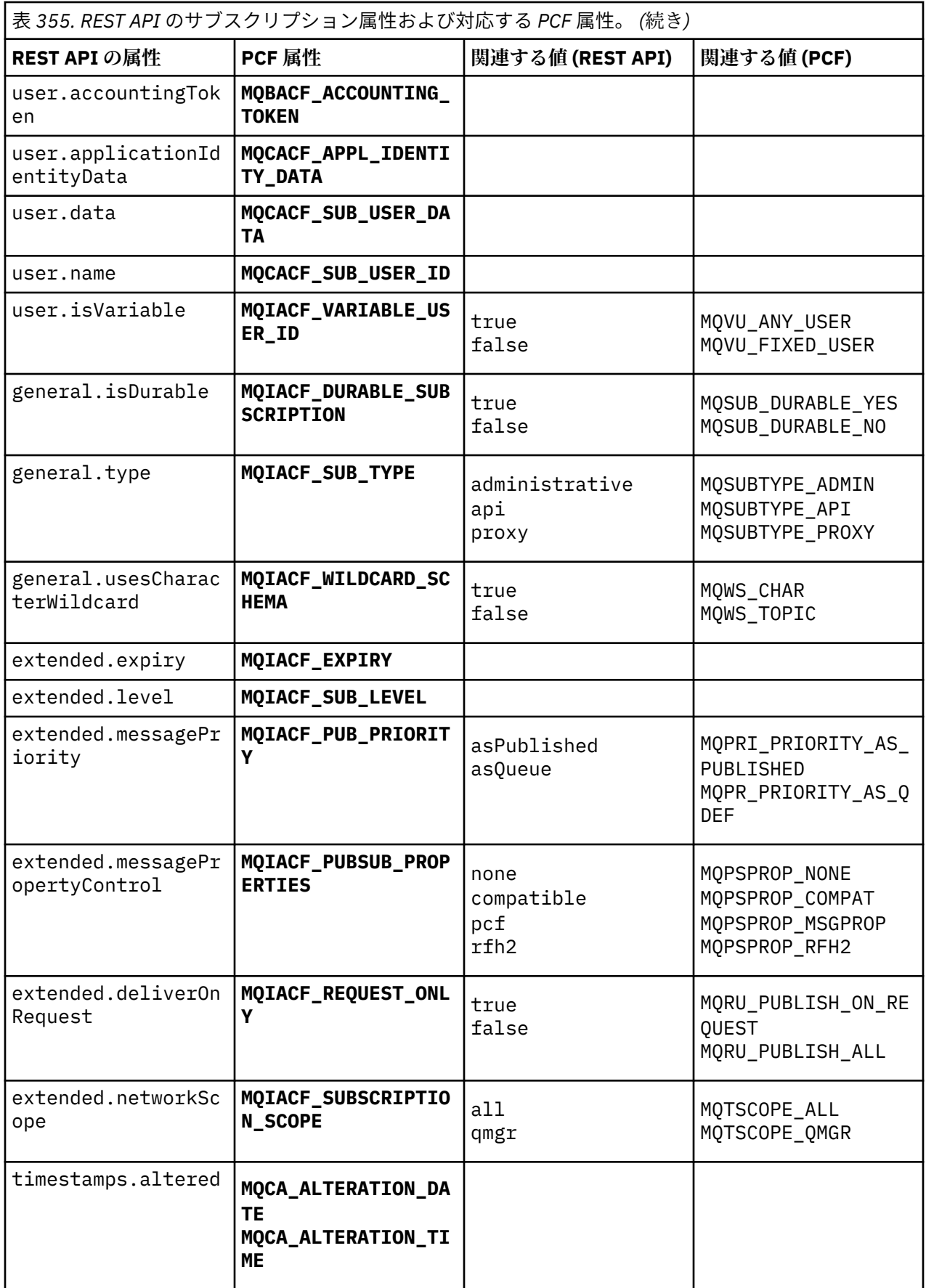

<span id="page-2432-0"></span>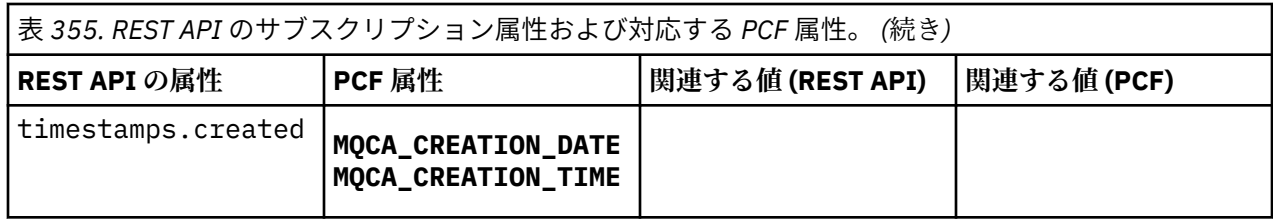

## **サポートされない PCF パラメーター**

以下のサブスクリプション PCF 照会パラメーターは、administrative REST API ではサポートされません。

- **MQIA\_DISPLAY\_TYPE**
- **MQIACF\_SUB\_TYPE**
- **MQIACF\_SUB\_ATTRS**

## **チャネルに関する REST API および対応する PCF**

チャネルに関する REST API のオプションの照会パラメーターと属性のほとんどに、対応する PCF パラメ ーターまたは属性が存在します。 それらの対応について、以下の表で説明します。

- 2433 ページの『オプションの照会パラメーターの対応』
- 2434 [ページの『チャネル属性の対応』](#page-2433-0)
- 2444 [ページの『サポートされない](#page-2443-0) PCF パラメーター』

## **オプションの照会パラメーターの対応**

表 *356. REST API* のオプションのチャネル照会パラメーターおよび対応する *PCF* パラメーター。

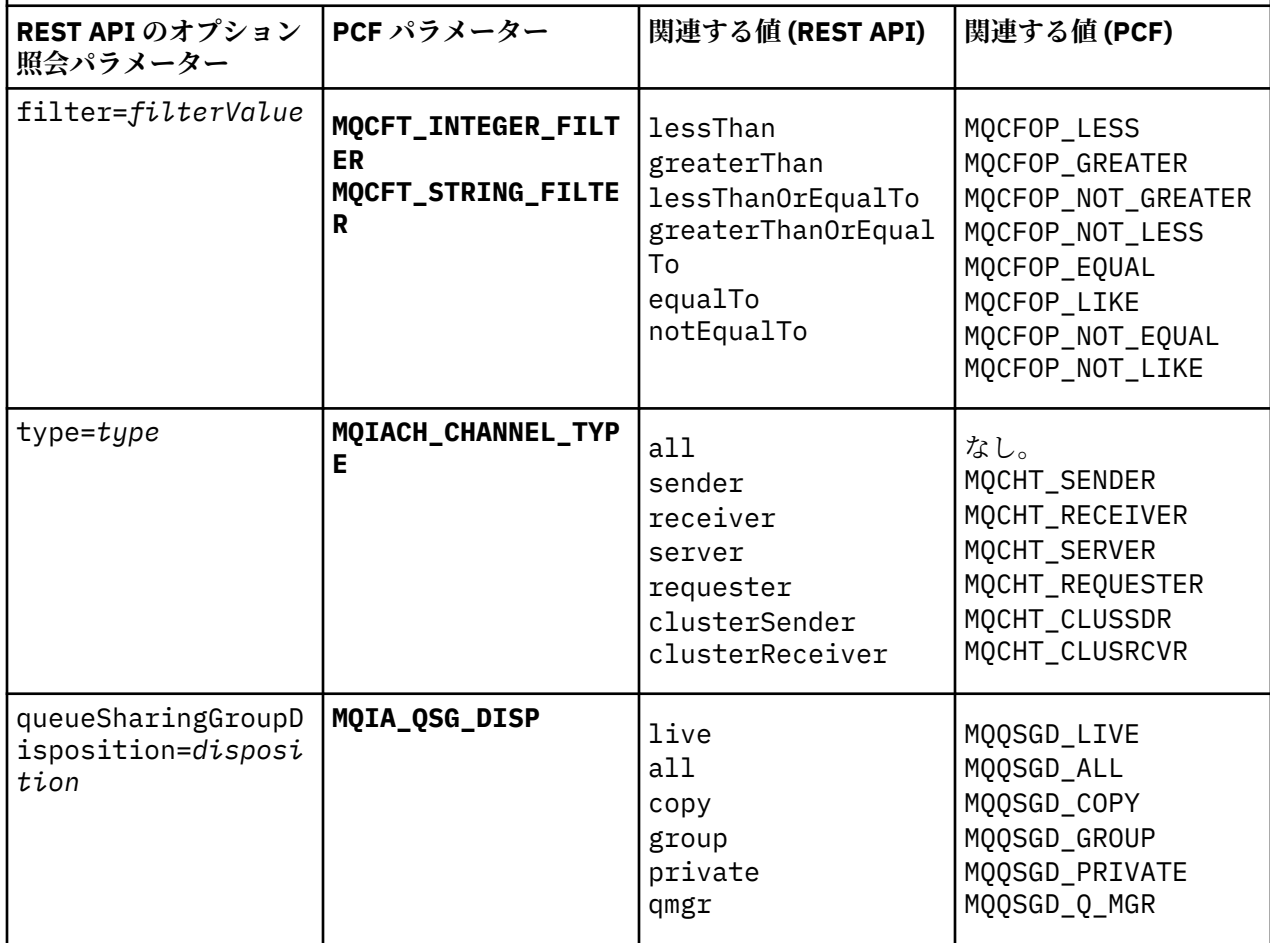

## <span id="page-2433-0"></span>**チャネル属性の対応**

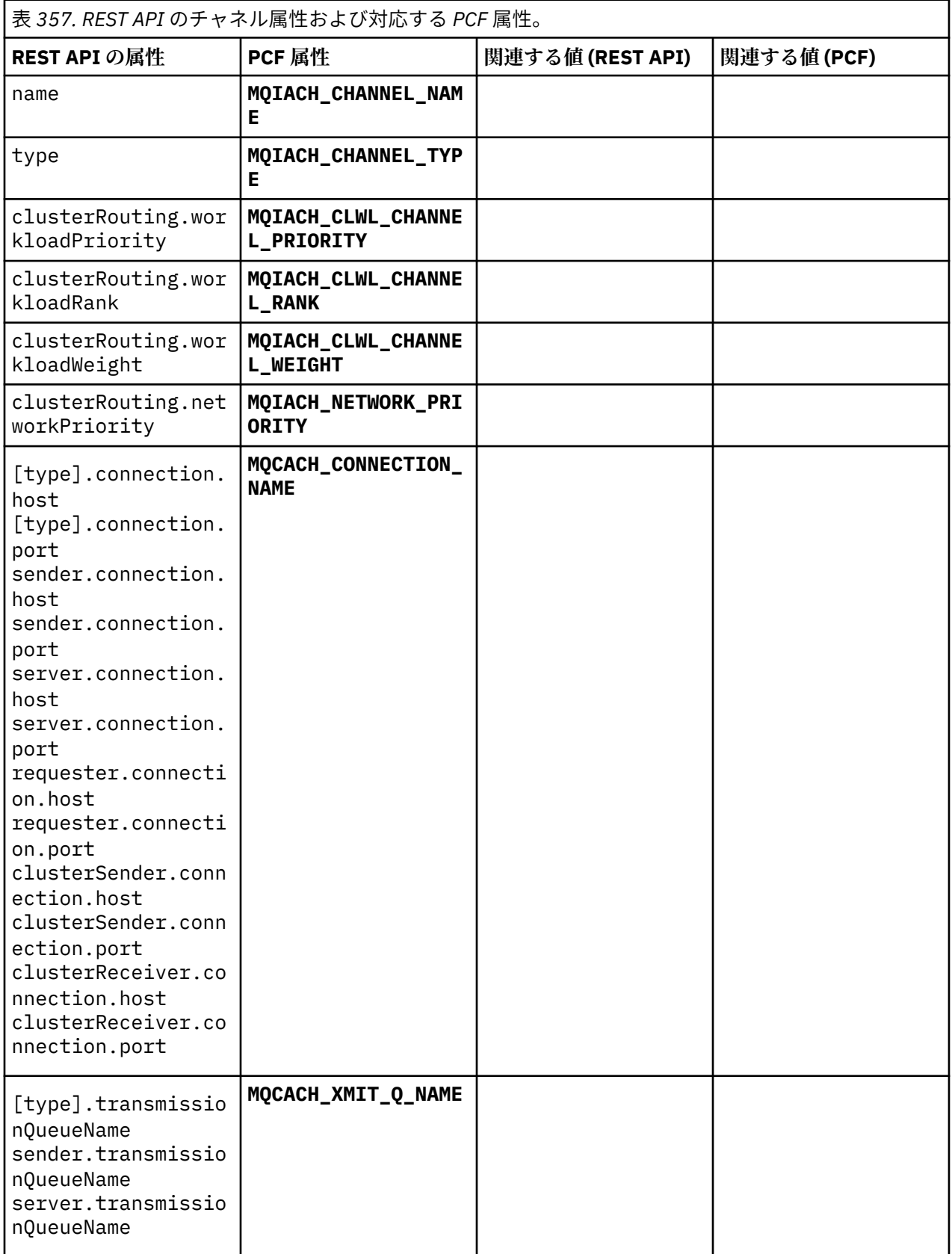

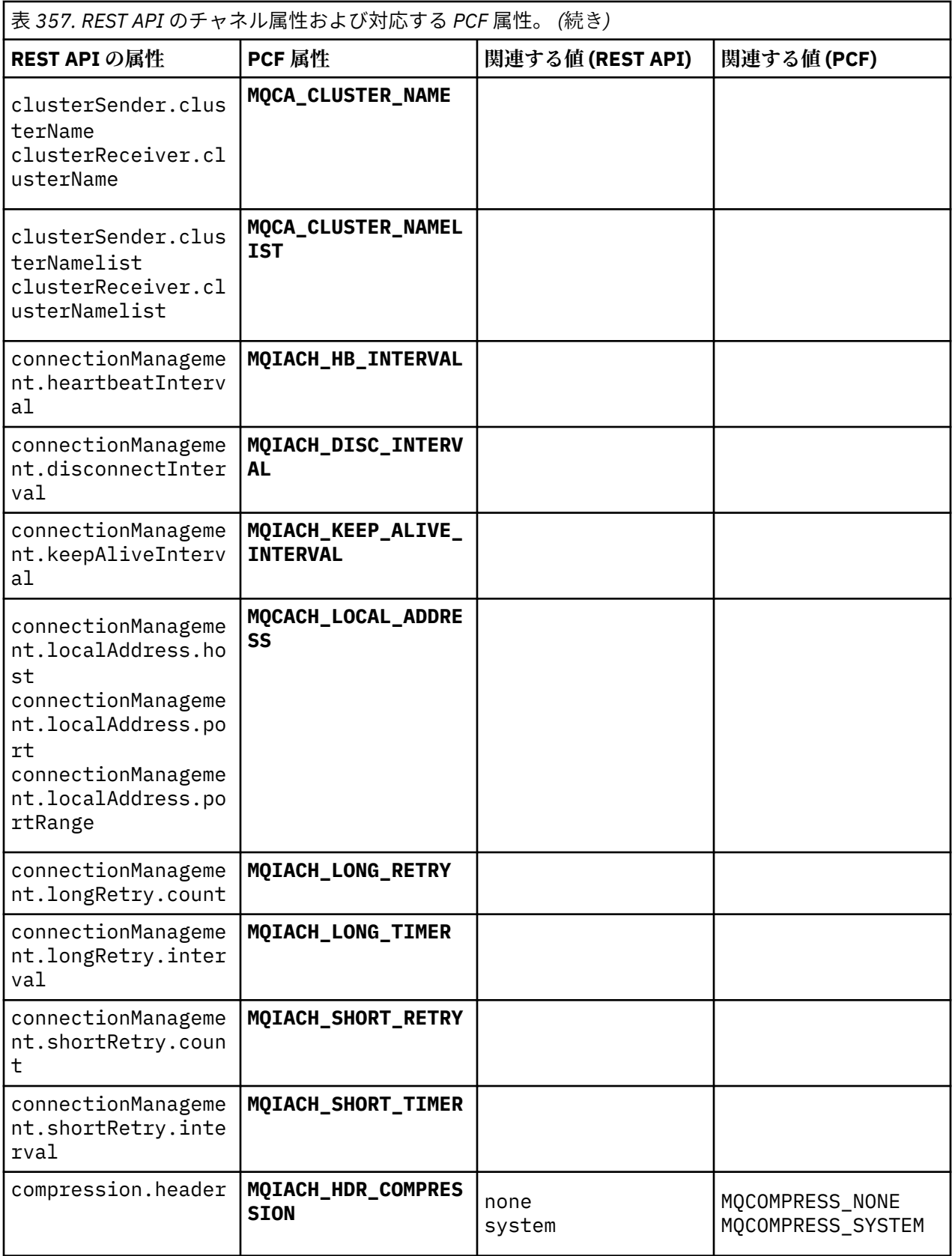

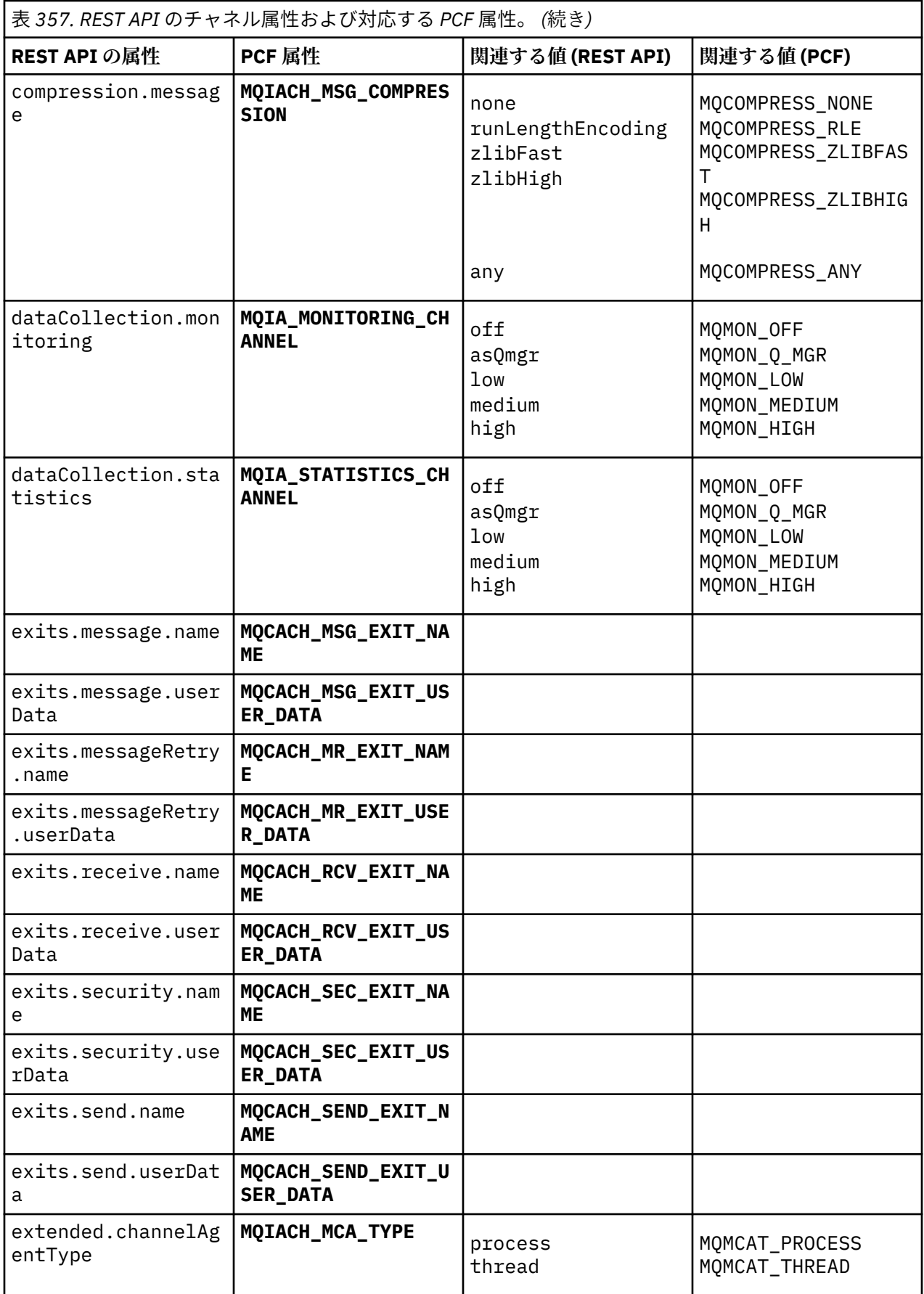

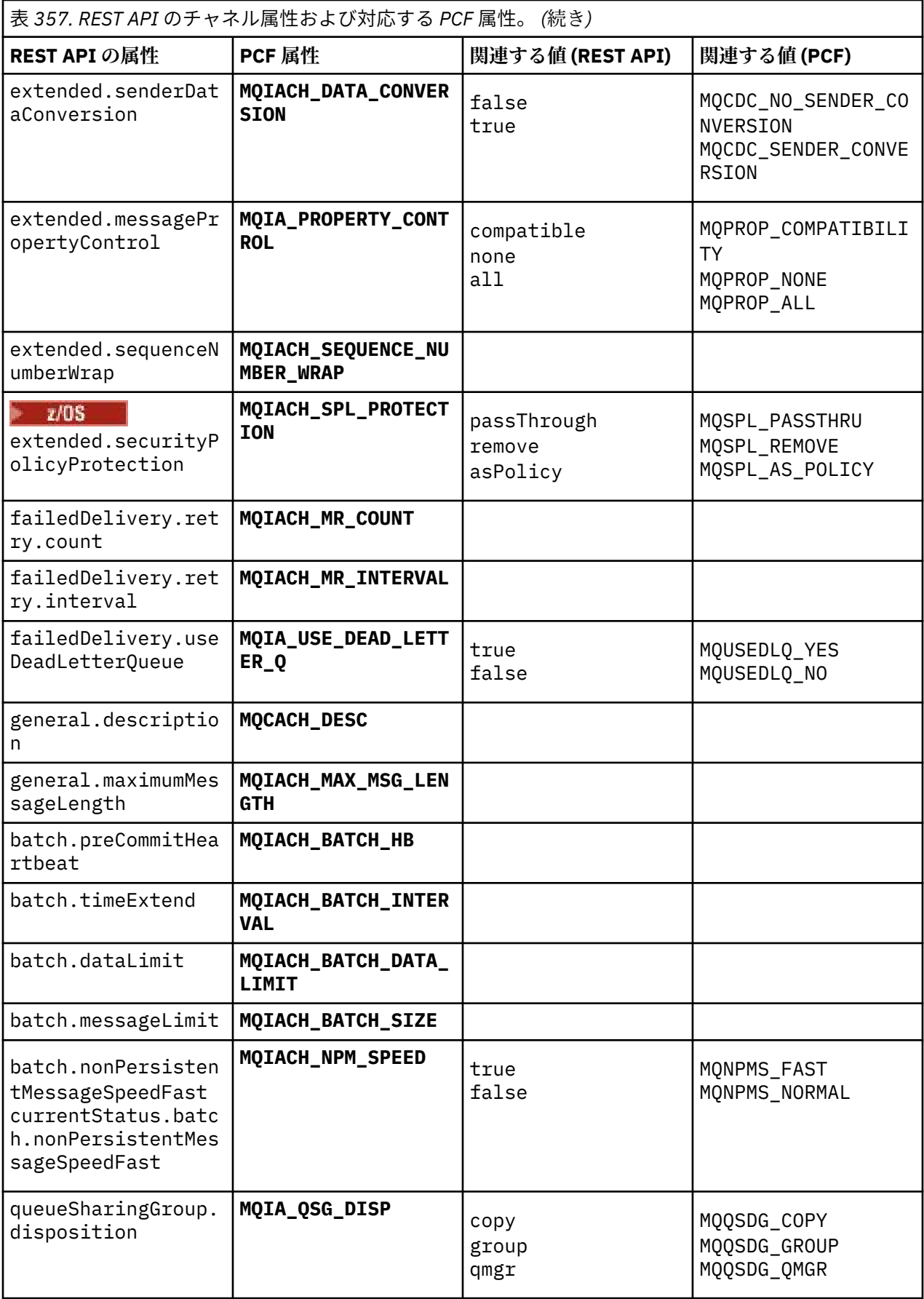

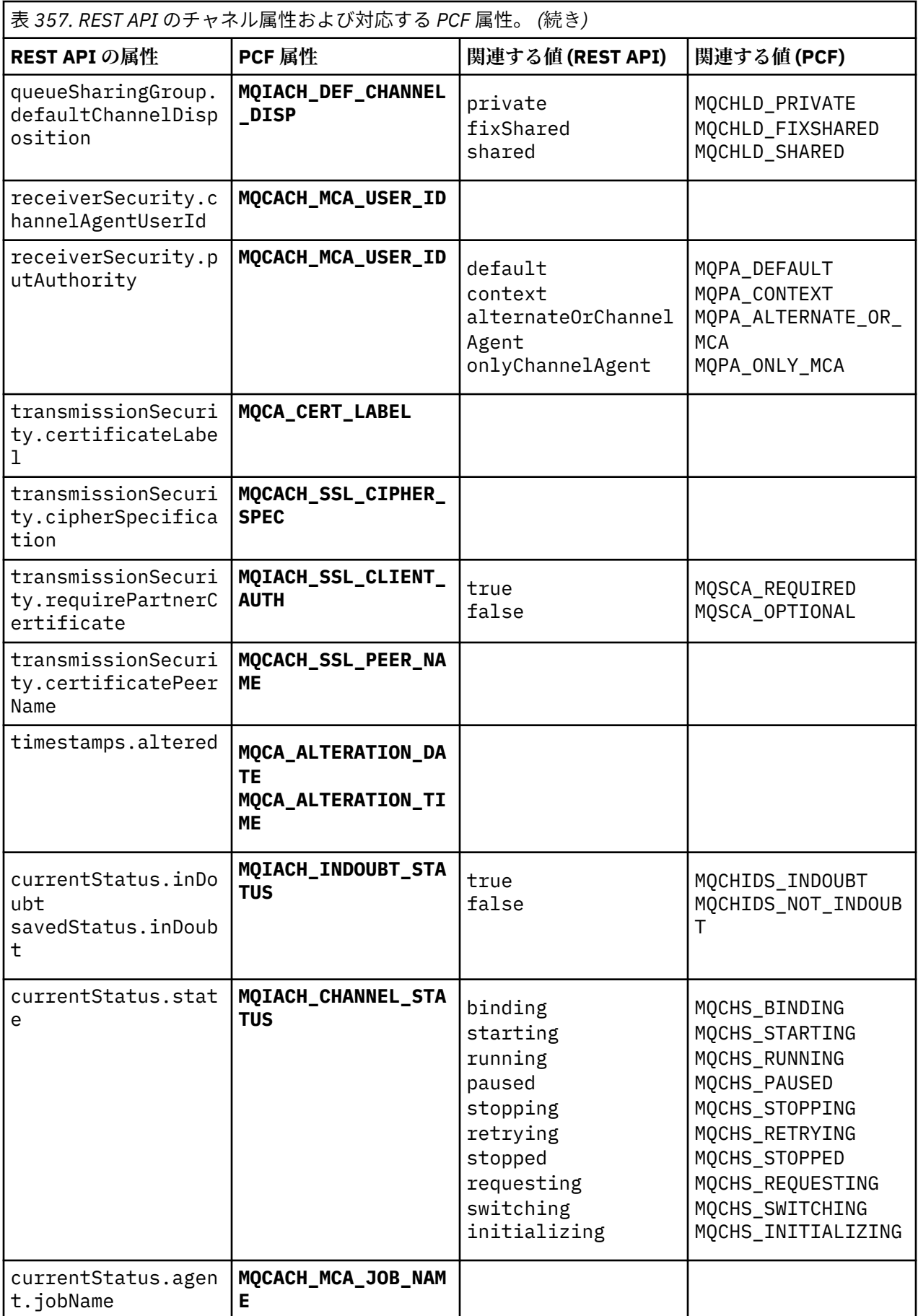

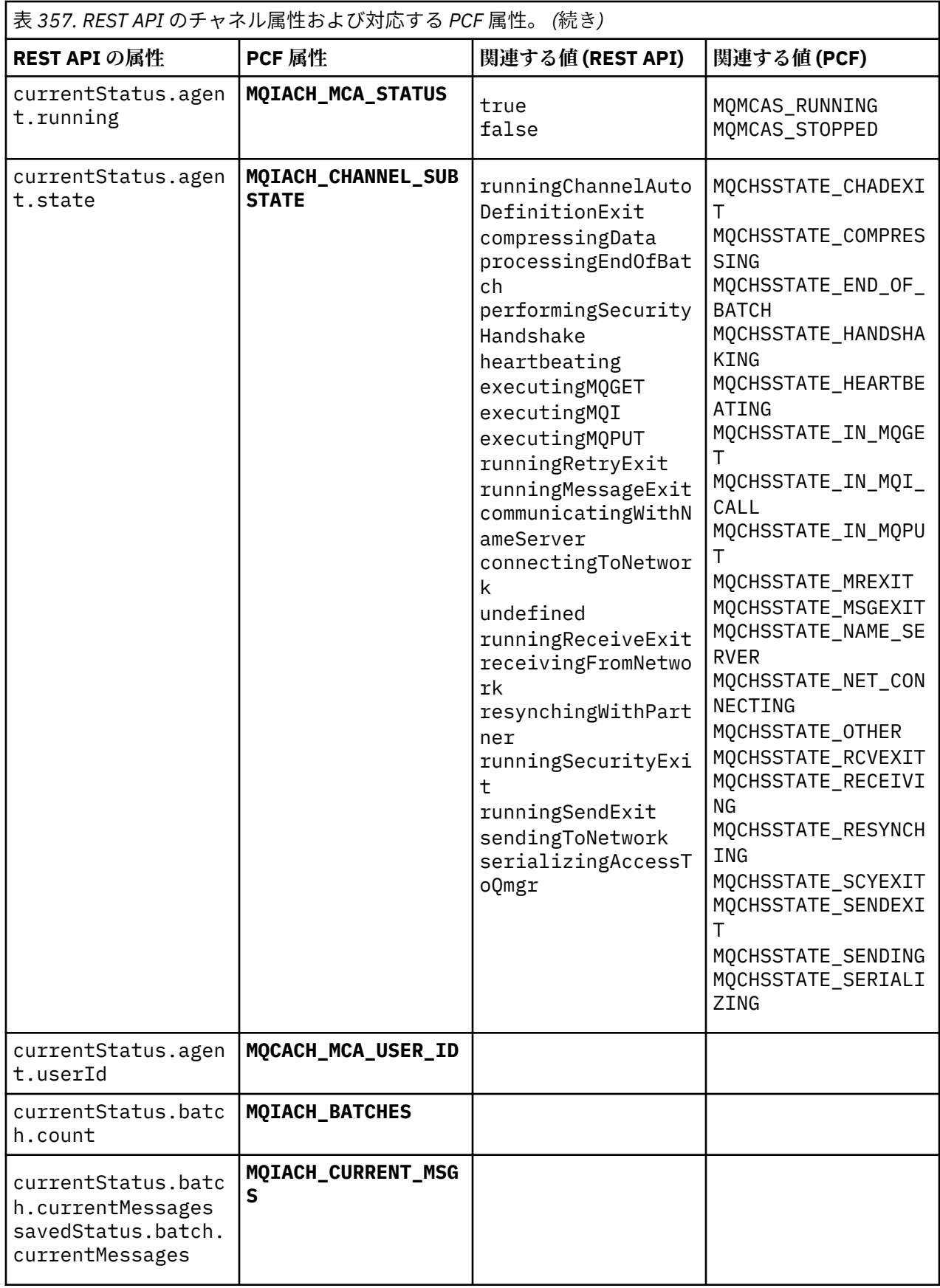

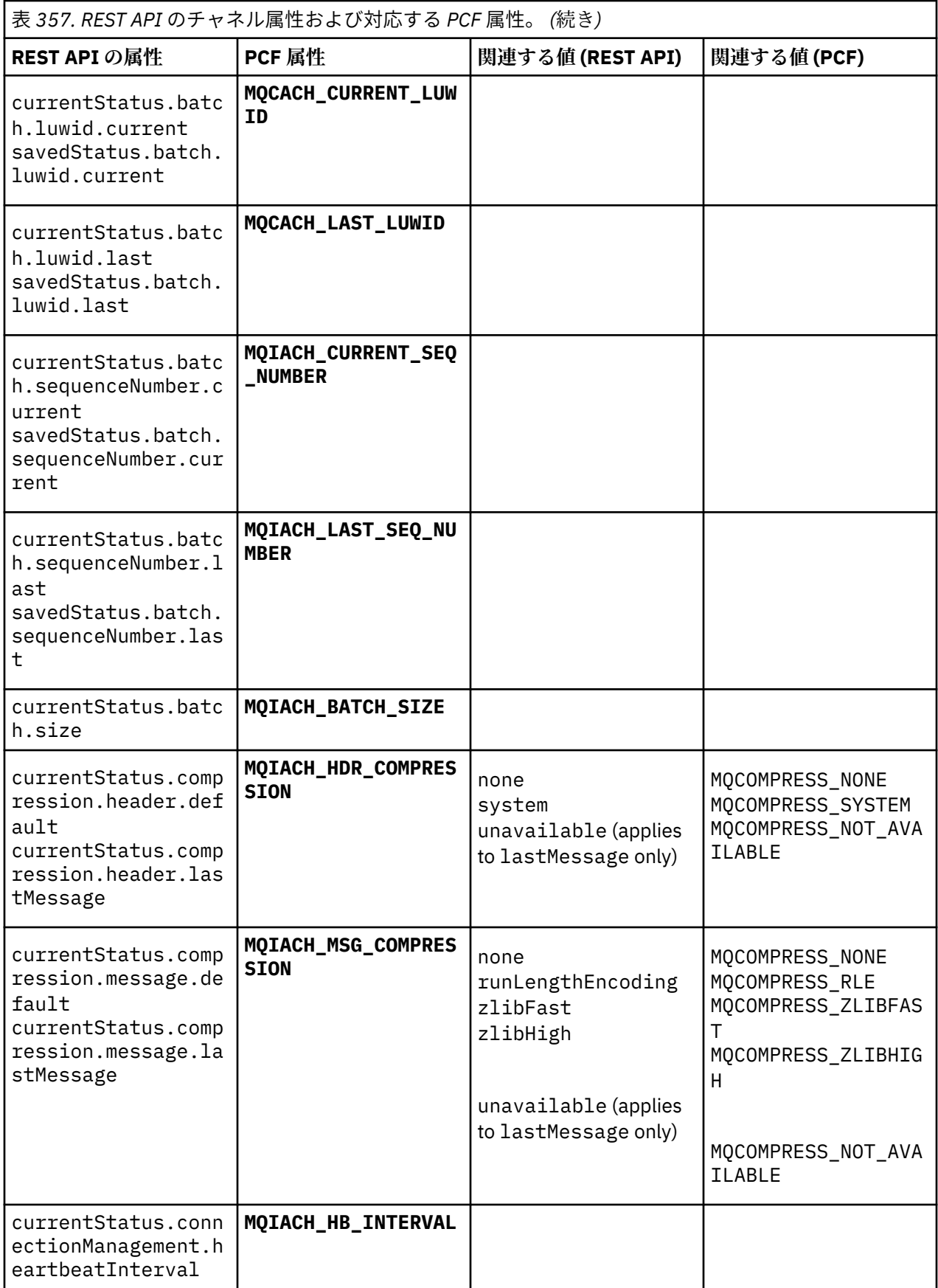

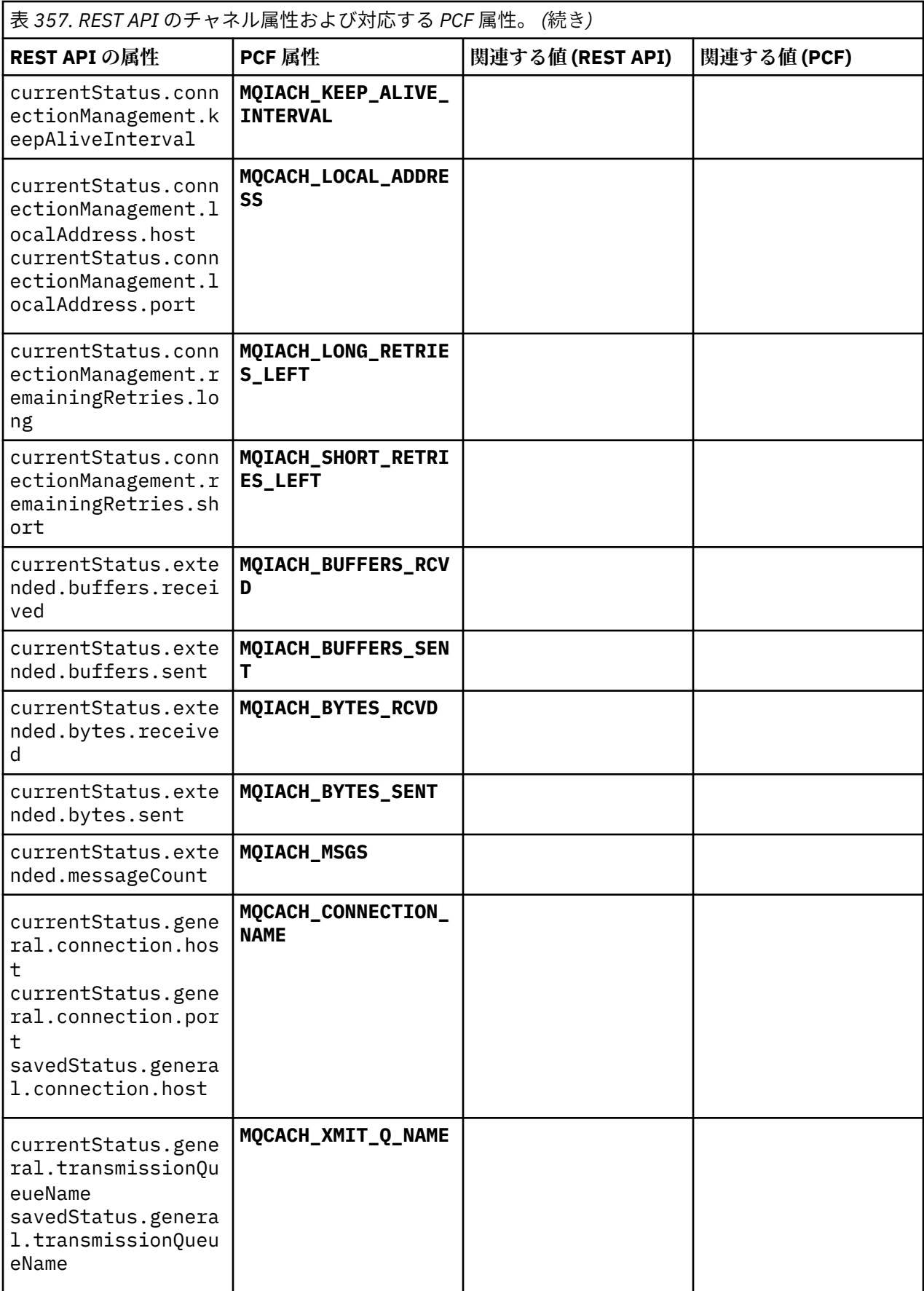

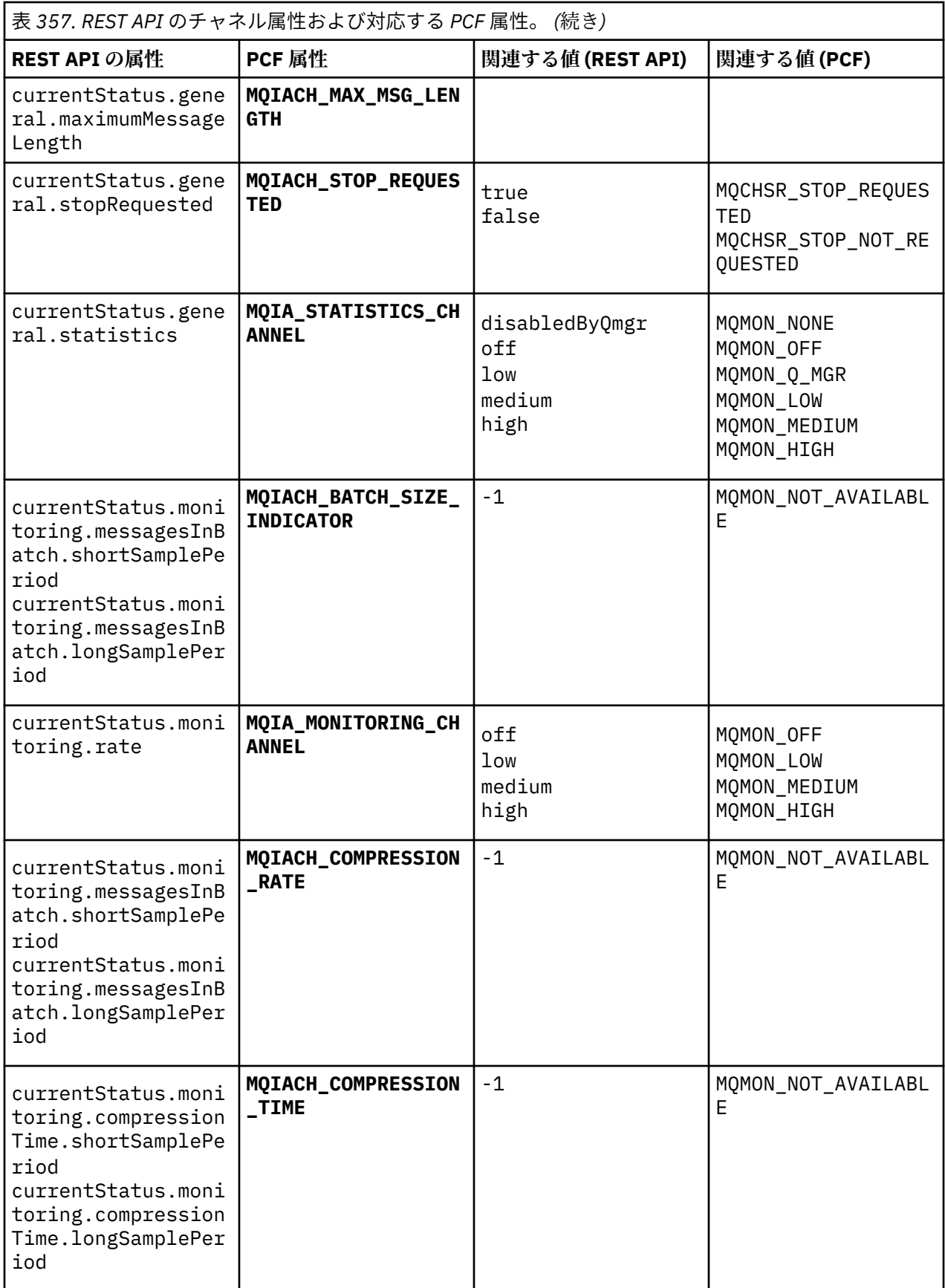

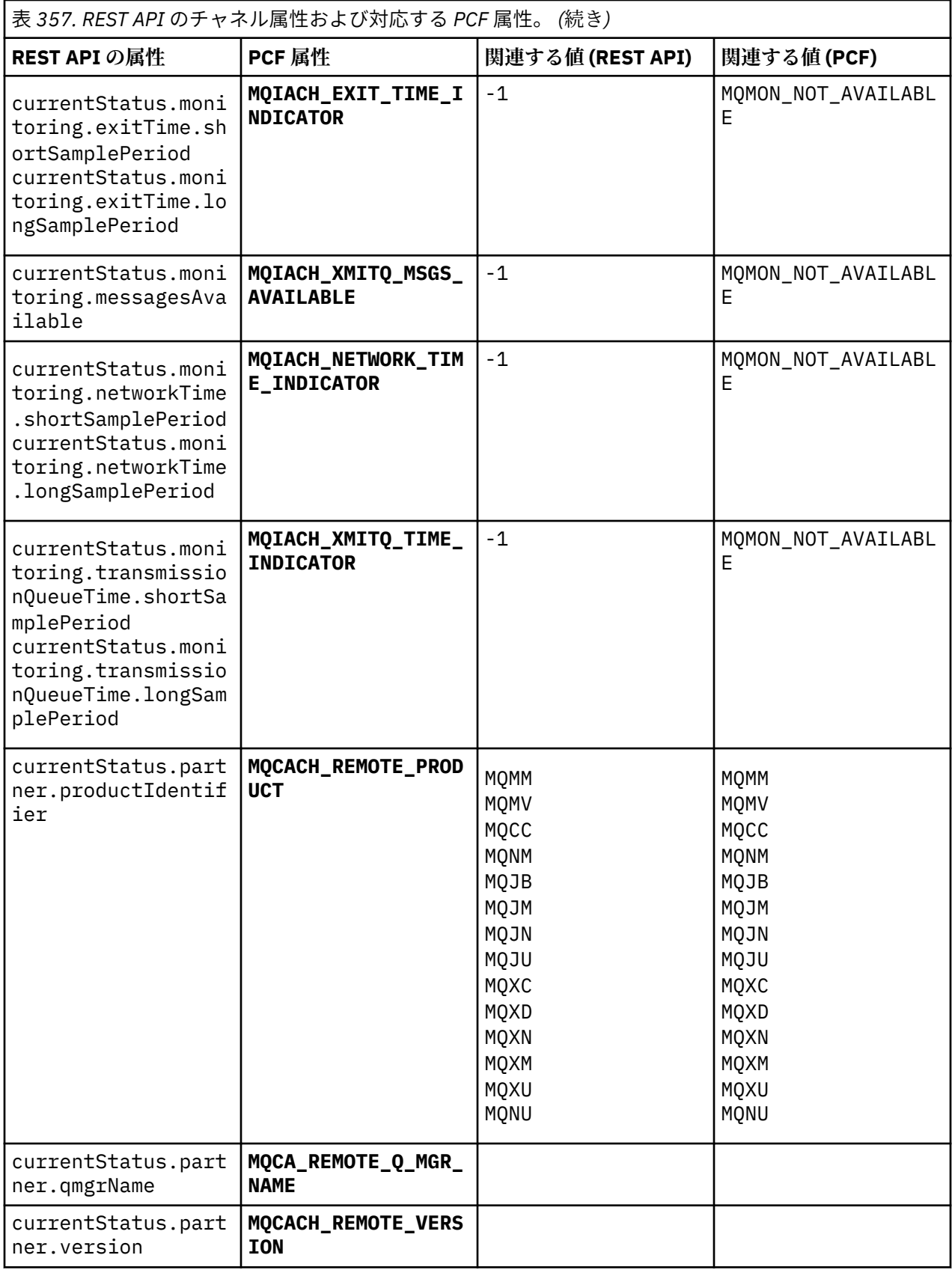

<span id="page-2443-0"></span>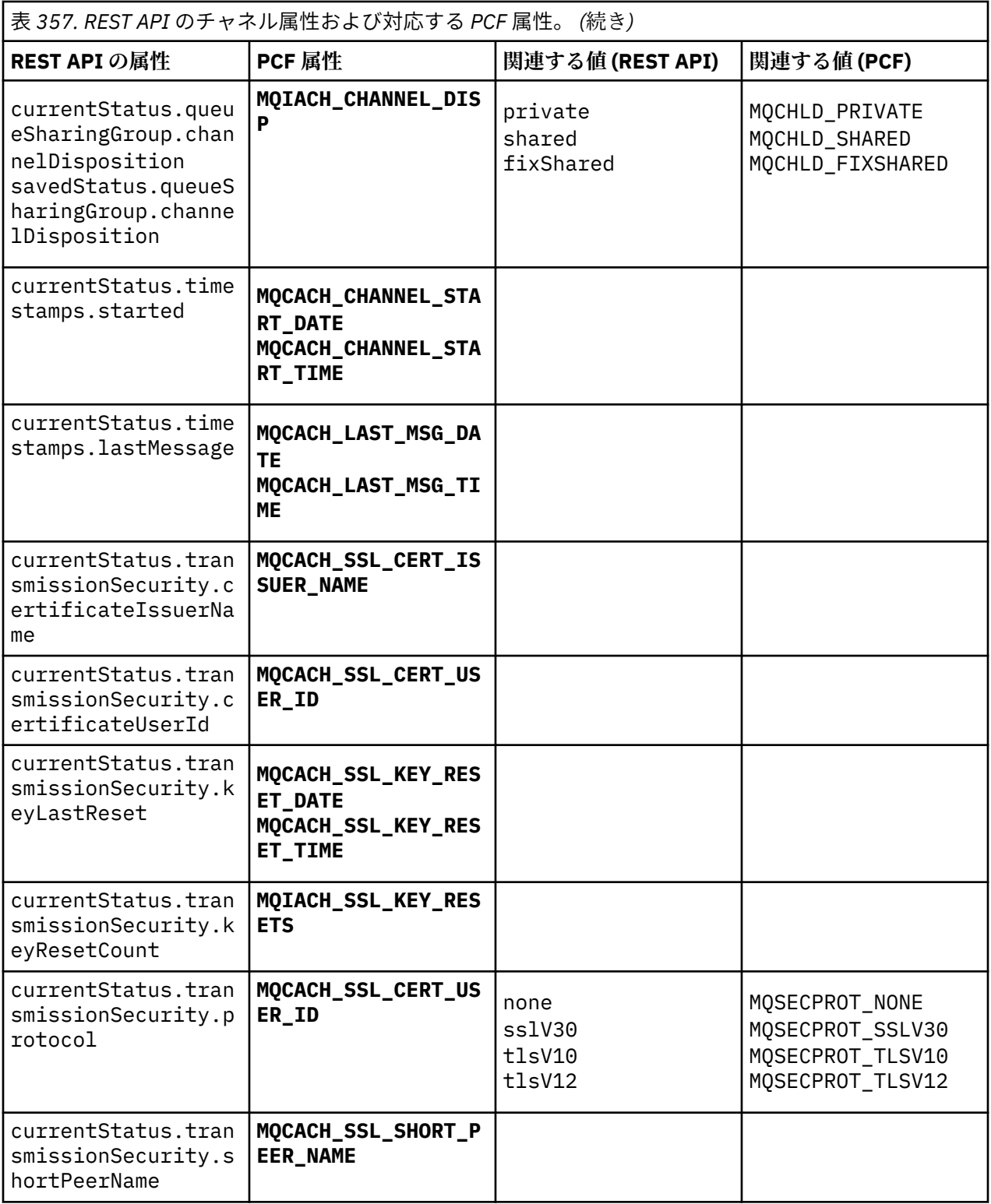

## **サポートされない PCF パラメーター**

以下のパラメーターは、administrative REST API ではサポートされていません。

- **MQIACH\_CLIENT\_CHANNEL\_WEIGHT**
- **MQIACH\_CONNECTION\_AFFINITY**
- **MQIACH\_DEF\_RECONNECT**
- **MQIACH\_IN\_DOUBT\_IN**
- **MQIACH\_IN\_DOUBT\_OUT**
- **MQCACH\_LAST\_MSG\_TIME**
- **MQIACH\_MAX\_INSTANCES**
- **MQIACH\_MAX\_INSTS\_PER\_CLIENT**
- **MQCACH\_MODE\_NAME**
- **MQIACH\_MSGS\_RECEIVED**/**MQIACH\_MSGS\_RCVD**
- **MQIACH\_MSGS\_SENT**
- **MQCACH\_PASSWORD**
- **MQIACH\_SHARING\_CONVERSATIONS**
- **MQCACH\_TP\_NAME**
- **MQIACH\_XMIT\_PROTOCOL\_TYPE**
- **MQCACH\_USER\_ID**

# **IBM MQ 管理インターフェース・リファレンス**

IBM MQ 管理インターフェース (MQAI) の参照情報です。 **関連タスク** MQAI を使用して PCF の使い方を単純化する

## ■ Multi ■ MQAI 呼び出し

MQAI 呼び出しの参照情報。

セレクターには、ユーザー・セレクター とシステム・セレクター の 2 種類があります。 これらについて は、2528 ページの『MQAI [セレクター』](#page-2527-0)を参照してください。

次の 3 つのタイプの呼び出しがあります。

- データ・バッグの構成のためのデータ・バッグ操作呼び出し
	- 2446 [ページの『](#page-2445-0)mqAddBag』
	- 2448 ページの『[mqAddByteString](#page-2447-0)』
	- 2450 ページの『[mqAddByteStringFilter](#page-2449-0)』
	- 2452 ページの『[mqAddInquiry](#page-2451-0)』
	- 2453 ページの『[mqAddInteger](#page-2452-0)』
	- 2455 ページの『[mqAddInteger64](#page-2454-0)』
	- 2457 ページの『[mqAddIntegerFilter](#page-2456-0)』
	- 2458 ページの『[mqAddString](#page-2457-0)』
	- 2460 ページの『[mqAddStringFilter](#page-2459-0)』
	- 2466 ページの『[mqClearBag](#page-2465-0)』
	- 2467 ページの『[mqCountItems](#page-2466-0)』
	- 2469 ページの『[mqCreateBag](#page-2468-0)』
	- 2472 ページの『[mqDeleteBag](#page-2471-0)』
	- 2474 ページの『[mqDeleteItem](#page-2473-0)』
	- 2482 ページの『[mqInquireBag](#page-2481-0)』
	- 2485 ページの『[mqInquireByteString](#page-2484-0)』
	- 2487 ページの『[mqInquireByteStringFilter](#page-2486-0)』
	- 2490 ページの『[mqInquireInteger](#page-2489-0)』
	- 2492 ページの『[mqInquireInteger64](#page-2491-0)』
- <span id="page-2445-0"></span>– 2494 ページの『[mqInquireIntegerFilter](#page-2493-0)』
- 2497 ページの『[mqInquireItemInfo](#page-2496-0)』
- 2499 ページの『[mqInquireString](#page-2498-0)』
- 2502 ページの『[mqInquireStringFilter](#page-2501-0)』
- 2508 ページの『[mqSetByteString](#page-2507-0)』
- 2511 ページの『[mqSetByteStringFilter](#page-2510-0)』
- 2513 ページの『[mqSetInteger](#page-2512-0)』
- 2516 ページの『[mqSetInteger64](#page-2515-0)』
- 2518 ページの『[mqSetIntegerFilter](#page-2517-0)』
- 2520 ページの『[mqSetString](#page-2519-0)』
- 2523 ページの『[mqSetStringFilter](#page-2522-0)』
- 2527 ページの『[mqTruncateBag](#page-2526-0)』
- 管理コマンドと PCF メッセージの送受信のためのコマンド呼び出し
	- 2463 ページの『[mqBagToBuffer](#page-2462-0)』
	- 2465 ページの『[mqBufferToBag](#page-2464-0)』
	- 2476 [ページの『](#page-2475-0)mqExecute』
	- 2480 [ページの『](#page-2479-0)mqGetBag』
	- 2506 [ページの『](#page-2505-0)mqPutBag』
- ブランク埋め込みおよびヌル終了のストリングを処理するためのユーティリティー呼び出し
	- 2505 [ページの『](#page-2504-0)mqPad』
	- 2526 [ページの『](#page-2525-0)mqTrim』

これらの呼び出しについては、次のセクションでアルファベット順に説明しています。

## **Multi mqAddBag**

mqAddBag 呼び出しは、バッグを別のバッグ内でネストします。

## **mqAddBag の構文**

**mqAddBag** *(Bag, Selector, ItemValue, CompCode, Reason)*

## **mqAddBag のパラメーター**

## **Bag (MQHBAG) - 入力**

項目を追加するバッグ・ハンドル。

バッグはユーザー・バッグでなければなりません。 これは、mqCreateBag 呼び出しで MQCBO\_USER\_BAG オプションを使用してバッグが作成されたことを意味します。 バッグがこれ以外 の方法で作成されている場合は、MQRC\_WRONG\_BAG\_TYPE が返されます。

## **Selector (MQLONG) - 入力**

ネストする項目を識別するセレクター。

セレクターがゼロより小さい場合 (つまりシステム・セレクターである場合) は、 MQRC\_SELECTOR\_OUT\_OF\_RANGE が返されます。

セレクターがゼロ以上 (つまりユーザー・セレクターである場合) で、バッグが MQCBO\_CHECK\_SELECTORS オプションを 使用して作成されていた場合、そのセレクターは MQGA\_FIRST から MQGA\_LAST の範囲内になければなりません。 範囲内にない場合は、 MQRC\_SELECTOR\_OUT\_OF\_RANGE が返されます。

MQCBO\_CHECK\_SELECTORS が指定されていない場合、セレクターはゼロ以上のいずれかの値となりま す。

既にバッグの中にあるセレクターの 2 番目以降のオカレンスが呼び出しによって作成される場合、この オカレンスのデータ型は最初のオカレンスのデータ型と同じでなければなりません。 データ型が同じ でない場合、結果として MQRC\_INCONSISTENT\_ITEM\_TYPE が返されます。

### **ItemValue (MQHBAG) - 入力**

ネストするバッグ。

バッグがグループ・バッグでない場合は、MQRC\_BAG\_WRONG\_TYPE が返されます。 バッグをそれ自 体に追加しようとした場合は、MQRC\_HBAG\_ERROR が返されます。

### **CompCode (MQLONG) - 出力**

完了コード。

**Reason (MQLONG) - 出力**

*CompCode* を限定する理由コード。

次の理由コードは、mqAddBag 呼び出しから返されるエラー状態を示します。

**MQRC\_BAG\_WRONG\_TYPE**

バッグのタイプが意図する用途に合っていません (Bag または ItemValue)。

**MQRC\_HBAG\_ERROR**

バッグ・ハンドルが無効です。

- **MQRC\_INCONSISTENT\_ITEM\_TYPE** セレクターのこのオカレンスのデータ型が最初のオカレンスのデータ型と異なります。
- **MQRC\_SELECTOR\_OUT\_OF\_RANGE** 呼び出しの有効範囲内にセレクターがありません。

**MQRC\_STORAGE\_NOT\_AVAILABLE**

ストレージが不足しています。

## **mqAddBag の使用上の注意**

指定したセレクターのあるバッグが既にバッグに入っている場合、そのセレクターの追加インスタンスが バッグの末尾に追加されます。 新しいインスタンスは既存のインスタンスに隣接しているとは限りませ ん。

## **mqAddBag の C 言語呼び出し**

mqAddBag (Bag, Selector, ItemValue, &CompCode, &Reason)

パラメーターを次のように宣言します。

```
MQHBAG Bag; /* Bag handle */
MQLONG Selector; /* Selector */
MQHBAG ItemValue; /* Nested bag handle */<br>MQLONG CompCode; /* Completion code */
          CompCode; /* Completion code */MQLONG Reason; /* Reason code qualifying CompCode */
```
## **mqAddBag の Visual Basic 呼び出し**

(Windows でのみサポートされます。)

mqAddGroup Bag, Selector, ItemValue, CompCode, Reason

<span id="page-2447-0"></span>パラメーターを次のように宣言します。

Dim Bag As Long 'Bag handle' Dim Selector As Long 'Selector' Dim ItemValue As Long 'Nested bag handle' Dim CompCode As Long 'Completion code' Dim Reason As Long 'Reason code qualifying CompCode'

**注 :** mqAddBag 呼び出しは、ユーザー・バッグでのみ使用可能です。 ネストされたバッグを管理バッグま たはコマンド・バッグに追加することはできません。 ネストできるのはグループ・バッグだけです。

#### Multi **mqAddByteString**

mqAddByteString 呼び出しは、ユーザー・セレクターによって識別されたバイト・ストリングを、指定さ れたバッグの末尾に追加します。

## **mqAddByteString の構文**

**mqAddByteString** *(Bag, Selector, BufferLength, Buffer, CompCode, Reason)*

## **mqAddByteString のパラメーター**

#### **Bag (MQHBAG) - 入力**

変更するバッグのハンドル。

この値は、システム・バッグのハンドルではなく、ユーザーによって作成されたバッグのハンドルで な ければなりません。 指定した値がシステム・バッグに関係している場合は、 MORC SYSTEM BAG NOT ALTERABLE が返されます。

#### **Selector (MQLONG) - 入力**

バッグに追加する項目を判別するセレクター。

セレクターがゼロより小さい場合 (つまりシステム・セレクターである場合) は、 MQRC\_SELECTOR\_OUT\_OF\_RANGE が返されます。

セレクターがゼロ以上 (つまりユーザー・セレクターである場合) で、バッグが MQCBO\_CHECK\_SELECTORS オプションを使用して、または 管理バッグ (MQCBO\_ADMIN\_BAG) とし て作成されていた場合、そのセレクターは MQBA\_FIRST から MQBA\_LAST の範囲内になければなりま せん。 セレクターが正しい範囲内にない場合は、MQRC\_SELECTOR\_OUT\_OF\_RANGE が返されます。

MQCBO CHECK SELECTORS が指定されていない場合、セレクターはゼロ以上の任意の値にすることが できます。

既にバッグの中にあるセレクターの 2 番目以降のオカレンスが呼び出しによって作成される場合、この オカレンスのデータ型は最初のオカレンスのデータ型と同じでなければなりません。 データ型が同じ でない場合、結果として MQRC\_INCONSISTENT\_ITEM\_TYPE が返されます。

### **BufferLength (MQLONG) - 入力**

**Buffer** パラメーターに含まれるストリングの長さ (バイト)。 値はゼロ以上でなければなりません。

### **Buffer (MQBYTE - BufferLength) - 入力**

バイト・ストリングを含むバッファー。

長さは、**BufferLength** パラメーターで指定します。 **BufferLength** にゼロを指定すると、ヌル・ポ インターが **Buffer** パラメーターのアドレスに指定されます。 それ以外のケースでは、有効な (ヌル以 外の) アドレスを **Buffer** パラメーターに指定しなければなりません。

#### **CompCode (MQLONG) - 出力**

完了コード。
### **Reason (MQLONG) - 出力**

*CompCode* を限定する理由コード。

エラー状態を示す次の理由コードが、mqAddByteString 呼び出しから返されます。

#### **MQRC\_BUFFER\_ERROR**

Buffer パラメーターが無効です (パラメーター・アドレスが無効、またはバッファーが完全にアク セス可能ではない)。

### **MQRC\_BUFFER\_LENGTH\_ERROR**

バッファー長が無効です。

### **MQRC\_HBAG\_ERROR**

バッグ・ハンドルが無効です。

#### **MQRC\_INCONSISTENT\_ITEM\_TYPE**

セレクターのこのオカレンスのデータ型が最初のオカレンスのデータ型と異なります。

### **MQRC\_SELECTOR\_OUT\_OF\_RANGE**

呼び出しの有効範囲内にセレクターがありません。

### **MQRC\_STORAGE\_NOT\_AVAILABLE**

ストレージが不足しています。

### **MQRC\_SYSTEM\_BAG\_NOT\_ALTERABLE**

システム・バッグを変更または削除できません。

### **mqAddByteString の使用上の注意**

- 1. 指定したセレクターのあるデータ項目が既にバッグに入っている場合、そのセレクターの追加インスタ ンスがバッグの末尾に追加されます。 新しいインスタンスは既存のインスタンスに隣接しているとは 限りません。
- 2. この呼び出しは、バッグにシステム・セレクターを追加するためには使用できません。

### **mqAddByteString の C 言語での呼び出し**

mqAddByteString (hBag, Selector, BufferLength, Buffer, &CompCode, &Reason);

パラメーターを次のように宣言します。

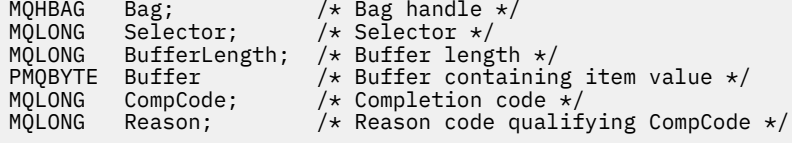

## **mqAddByteString の Visual Basic での呼び出し**

(Windows でのみサポートされます。)

mqAddByteString Bag, Selector, BufferLength, Buffer, CompCode, Reason

パラメーターを次のように宣言します。

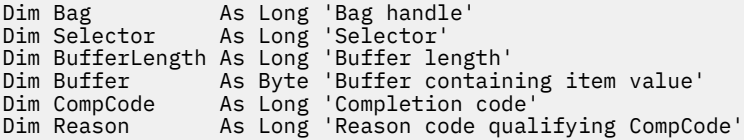

#### Multi **mqAddByteStringFilter**

mqAddByteStringFilter 呼び出しは、ユーザー・セレクターによって識別されたバイト・ストリング・フィ ルターを、指定されたバッグの末尾に 追加します。

# **mqAddByteStringFilter の構文**

**mqAddByteString フィルター** *(Bag, Selector, BufferLength, Buffer, Operator, CompCode, Reason)*

# **mqAddByteStringFilter のパラメーター**

### **Bag (MQHBAG) - 入力**

変更するバッグのハンドル。

この値は、システム・バッグのハンドルではなく、ユーザーによって作成されたバッグのハンドルで な ければなりません。 指定した値がシステム・バッグに関係している場合は、 MQRC\_SYSTEM\_BAG\_NOT\_ALTERABLE が返されます。

### **Selector (MQLONG) - 入力**

バッグに追加する項目を判別するセレクター。

セレクターがゼロより小さい場合 (つまりシステム・セレクターである場合) は、 MQRC\_SELECTOR\_OUT\_OF\_RANGE が返されます。

セレクターがゼロ以上 (つまりユーザー・セレクターである場合) で、バッグが MQCBO\_CHECK\_SELECTORS オプションを使用して、または 管理バッグ (MQCBO\_ADMIN\_BAG) とし て作成されていた場合、そのセレクターは MQBA\_FIRST から MQBA\_LAST の範囲内になければなりま せん。 セレクターが正しい範囲内にない場合は、MQRC\_SELECTOR\_OUT\_OF\_RANGE が返されます。

MQCBO\_CHECK\_SELECTORS が指定されていない場合、セレクターはゼロ以上の任意の値にすることが できます。

既にバッグの中にあるセレクターの 2 番目以降のオカレンスが呼び出しによって作成される場合、この オカレンスのデータ型は最初のオカレンスのデータ型と同じでなければなりません。 データ型が同じ でない場合、結果として MQRC\_INCONSISTENT\_ITEM\_TYPE が返されます。

### **BufferLength (MQLONG) - 入力**

**Buffer** パラメーターに含まれている条件バイト・ストリングの長さ (バイト単位)。 値はゼロ以上でな ければなりません。

### **Buffer (MQBYTE x BufferLength) - 入力**

条件バイト・ストリングが入っているバッファー。

長さは、**BufferLength** パラメーターで指定します。 **BufferLength** にゼロを指定すると、ヌル・ポ インターが **Buffer** パラメーターのアドレスに指定されます。 それ以外のケースでは、有効な (ヌル以 外の) アドレスを **Buffer** パラメーターに指定しなければなりません。

### **Operator (MQLONG) - 入力**

バッグに入れるバイト・ストリング・フィルター演算子。 有効な演算子は MQCFOP\_\* の形式をとりま す。

### **CompCode (MQLONG) - 出力**

完了コード。

### **Reason (MQLONG) - 出力**

*CompCode* を限定する理由コード。

エラー状態を示す次の理由コードが、mqAddByteStringFilter 呼び出しから返されます。

### **MQRC\_BUFFER\_ERROR**

Buffer パラメーターが無効です (パラメーター・アドレスが無効であるか、またはバッファーにア クセスできません)。

### **MQRC\_BUFFER\_LENGTH\_ERROR**

バッファー長が無効です。

### **MQRC\_FILTER\_OPERATOR\_ERROR**

フィルター演算子が無効です。

### **MQRC\_HBAG\_ERROR**

バッグ・ハンドルが無効です。

### **MQRC\_INCONSISTENT\_ITEM\_TYPE**

セレクターのこのオカレンスのデータ型が最初のオカレンスのデータ型と異なります。

### **MQRC\_SELECTOR\_OUT\_OF\_RANGE**

呼び出しの有効範囲内にセレクターがありません。

### **MQRC\_STORAGE\_NOT\_AVAILABLE**

ストレージが不足しています。

### **MQRC\_SYSTEM\_BAG\_NOT\_ALTERABLE**

システム・バッグを変更または削除できません。

# **mqAddByteStringFilter の使用上の注意**

- 1. 指定したセレクターのあるデータ項目が既にバッグに入っている場合、そのセレクターの追加インスタ ンスがバッグの末尾に追加されます。 新しいインスタンスは既存のインスタンスに隣接しているとは 限りません。
- 2. この呼び出しは、バッグにシステム・セレクターを追加するためには使用できません。

## **mqAddByteStringFilter の C 言語での呼び出し**

mqAddByteStringFilter (hBag, Selector, BufferLength, Buffer, Operator, &CompCode, &Reason);

パラメーターを次のように宣言します。

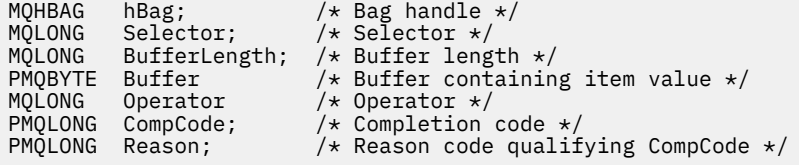

## **mqAddByteStringFilter の Visual Basic での呼び出し**

(Windows でのみサポートされます。)

```
mqAddByteStringFilter Bag, Selector, BufferLength, Buffer, Operator, CompCode, 
Reason
```
パラメーターを次のように宣言します。

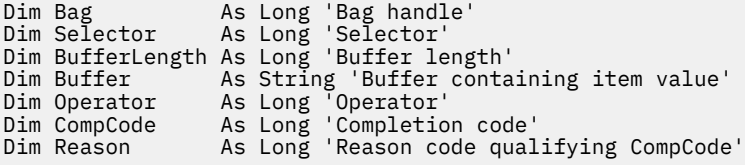

# **Multi mqAddInquiry**

mqAddInquiry 呼び出しは、管理バッグでのみ使用できます。 この呼び出しは特に、管理を目的としてい ます。

mqAddInquiry 呼び出しは、セレクターを管理バッグに追加します。 このセレクターは、PCF INQUIRE コ マンドによって返される IBM MQ オブジェクト属性を参照します。 この呼び出しで指定した **Selector** パラメーターの値は、セレクター値 MQIACF\_INQUIRY を持つデータ項目の値としてバッグの末尾に追加さ れます。

# **mqAddInquiry の構文**

**mqAddInquiry** *(Bag, Selector, CompCode, Reason)*

# **mqAddInquiry のパラメーター**

# **Bag (MQHBAG) - 入力**

バッグ・ハンドル。

バッグは管理バッグでなければなりません。 つまり、バッグは mqCreateBag 呼び出しで MQCBO ADMIN BAG オプションを使用して作成されていなければなりません。 バッグがこれ以外の 方法で作成されている場合は、MQRC\_BAG\_WRONG\_TYPE が返されます。

### **Selector (MQLONG) - 入力**

適切な INQUIRE 管理コマンドによって返される IBM MQ オブジェクト属性のセレクター。

### **CompCode (MQLONG) - 出力**

完了コード。

### **Reason (MQLONG) - 出力**

*CompCode* を限定する理由コード。

次の理由コードは、mqAddInquiry 呼び出しから返されるエラー状況を示します。

### **MQRC\_BAG\_WRONG\_TYPE**

バッグのタイプが意図する用途に合っていません。

#### **MQRC\_HBAG\_ERROR**

バッグ・ハンドルが無効です。

### **MQRC\_SELECTOR\_OUT\_OF\_RANGE**

呼び出しの有効範囲内にセレクターがありません。

## **MQRC\_STORAGE\_NOT\_AVAILABLE**

ストレージが不足しています。

### **MQRC\_SYSTEM\_BAG\_NOT\_ALTERABLE**

システム・バッグを変更または削除できません。

# **mqAddInquiry の使用上の注意**

- 1. 管理メッセージが生成されると、MQAI は mqExecute、mqPutBag、または mqBagToBuffer 呼び出しで 指定した Command 値に適した MQIACF \* ATTRS または MQIACH \* ATTRS セレクターにより整数リ ストを作成します。 次に MQAI は、mqAddInquiry 呼び出しで指定した属性セレクターの値を追加しま す。
- 2. mqExecute、mqPutBag、または mqBagToBuffer 呼び出しで指定した Command 値が MQAI によって認 識されない 場合は、MORC\_INQUIRY\_COMMAND\_ERROR が返されます。 mqAddInquiry 呼び出しを使 用する代わりに、mqAddInteger 呼び出しと共に適切な MQIACF\_\*\_ATTRS セレクターまたは MQIACH\_\*\_ATTRS セレクター、および照会するセレクターの **ItemValue** パラメーターを使用するこ とによって、これを回避できます。

# **mqAddInquiry の C 言語での呼び出し**

mqAddInquiry (Bag, Selector, &CompCode, &Reason);

パラメーターを次のように宣言します。

MQHBAG Bag; /\* Bag handle \*/ MQLONG Selector; /\* Selector \*/  $MQLONG$  CompCode;  $/$  Completion code  $*/$ <br> $MQLONG$  Reason;  $/$  Reason code qualif  $/*$  Reason code qualifying CompCode  $*/$ 

# **mqAddInquiry の Visual Basic での呼び出し**

(Windows でのみサポートされます。)

mqAddInquiry Bag, Selector, CompCode, Reason

パラメーターを次のように宣言します。

Dim Bag As Long 'Bag handle' Dim Selector As Long 'Selector' Dim CompCode As Long 'Completion code' Dim Reason As Long 'Reason code qualifying CompCode'

# **サポートされている INQUIRE コマンド・コード**

- MOCMD\_INQUIRE\_AUTH\_INFO
- MOCMD INQUIRE AUTH RECS
- MQCMD\_INQUIRE\_AUTH\_SERVICE
- MQCMD\_INQUIRE\_CHANNEL
- MQCMD\_INQUIRE\_CHANNEL\_STATUS
- MQCMD\_INQUIRE\_CLUSTER\_Q\_MGR
- MQCMD\_INQUIRE\_CONNECTION
- MOCMD INQUIRE LISTENER
- MQCMD\_INQUIRE\_LISTENER\_STATUS
- MQCMD\_INQUIRE\_NAMELIST
- MQCMD\_INQUIRE\_PROCESS
- MQCMD\_INQUIRE\_Q
- MQCMD\_INQUIRE\_Q\_MGR
- MQCMD\_INQUIRE\_Q\_MGR\_STATUS
- MQCMD\_INQUIRE\_Q\_STATUS
- MQCMD\_INQUIRE\_SECURITY

サポートされている INQUIRE コマンド・コードの使い方を示す例については、キューの照会および情報の 印刷 (amqsailq.c)を参照してください。

# **Multi mqAddInteger**

mqAddInteger 呼び出しは、ユーザー・セレクターによって識別された整数項目を、指定されたバッグの末 尾に追加します。

# **mqAddInteger の構文**

**mqAdd 整数** *(Bag, Selector, ItemValue, CompCode, Reason)*

## **mqAddInteger のパラメーター**

### **Bag (MQHBAG) - 入力**

変更するバッグのハンドル。

これは、システム・バッグのハンドルではなく、ユーザーによって作成されたバッグのハンドルでなけ ればなりません。 指定した値がシステム・バッグと識別された場合は、 MQRC\_SYSTEM\_BAG\_NOT\_ALTERABLE が返されます。

### **Selector (MQLONG)**

バッグに追加する項目を判別するセレクター。

セレクターがゼロより小さい場合 (つまりシステム・セレクターである場合) は、 MQRC\_SELECTOR\_OUT\_OF\_RANGE が返されます。

セレクターがゼロ以上 (つまりユーザー・セレクターである場合) で、バッグが MOCBO CHECK\_SELECTORS オプションを使用して、または 管理バッグ (MQCBO\_ADMIN\_BAG) とし て作成されていた場合、そのセレクターは MQIA\_FIRST から MQIA\_LAST の範囲内になければなりま せん。 範囲内にない場合は、MQRC\_SELECTOR\_OUT\_OF\_RANGE が返されます。

MQCBO CHECK SELECTORS が指定されていない場合、セレクターはゼロ以上のいずれかの値となりま す。

既にバッグの中にあるセレクターの 2 番目以降のオカレンスが呼び出しによって作成される場合、この オカレンスのデータ型は最初のオカレンスのデータ型と同じでなければなりません。 データ型が同じ でない場合、結果として MQRC\_INCONSISTENT\_ITEM\_TYPE が返されます。

### **ItemValue (MQLONG) - 入力**

バッグに入れる整数値。

### **CompCode (MQLONG) - 出力**

完了コード。

### **Reason (MQLONG) - 出力**

*CompCode* を限定する理由コード。

次の理由コードは、mqAddInteger 呼び出しから返されるエラー状況を示します。

### **MQRC\_HBAG\_ERROR**

バッグ・ハンドルが無効です。

#### **MQRC\_INCONSISTENT\_ITEM\_TYPE**

セレクターのこのオカレンスのデータ型が最初のオカレンスのデータ型と異なります。

**MQRC\_SELECTOR\_OUT\_OF\_RANGE**

呼び出しの有効範囲内にセレクターがありません。

### **MQRC\_STORAGE\_NOT\_AVAILABLE**

ストレージが不足しています。

### **MQRC\_SYSTEM\_BAG\_NOT\_ALTERABLE**

システム・バッグを変更または削除できません。

# **mqAddInteger の使用上の注意**

1. 指定したセレクターのあるデータ項目が既にバッグに入っている場合、そのセレクターの追加インスタ ンスがバッグの末尾に追加されます。 新しいインスタンスは既存のインスタンスに隣接しているとは 限りません。

2. この呼び出しは、バッグにシステム・セレクターを追加するためには使用できません。

# **mqAddInteger の C 言語での呼び出し**

mqAddInteger (Bag, Selector, ItemValue, &CompCode, &Reason)

パラメーターを次のように宣言します。

MQHBAG Bag; /\* Bag handle \*/ MQLONG Selector; /\* Selector \*/ MQLONG ItemValue;  $/*$  Integer value  $*/$ <br>MOLONG CompCode;  $/*$  Completion code MQLONG CompCode; /\* Completion code \*/ Reason;  $/*$  Reason code qualifying CompCode  $*/$ 

# **mqAddInteger の Visual Basic での呼び出し**

(Windows でのみサポートされます。)

mqAddInteger Bag, Selector, ItemValue, CompCode, Reason

パラメーターを次のように宣言します。

Dim Bag As Long 'Bag handle' Dim Selector As Long 'Selector' Dim ItemValue As Long 'Integer value' Dim CompCode As Long 'Completion code' Dim Reason As Long 'Reason code qualifying CompCode'

# **Multi mqAddInteger64**

mqAddInteger64 呼び出しは、ユーザー・セレクターによって識別された 64 ビット整数項目を、指定され たバッグの末尾に追加します。

# **mqAddInteger64 の構文**

**mqAddInteger64** *(Bag, Selector, ItemValue, CompCode, Reason)*

### **mqAddInteger64 のパラメーター**

#### **Bag (MQHBAG) - 入力**

変更するバッグのハンドル。

これは、システム・バッグのハンドルではなく、ユーザーによって作成されたバッグのハンドルでなけ ればなりません。 指定した値がシステム・バッグと識別された場合は、 MQRC\_SYSTEM\_BAG\_NOT\_ALTERABLE が返されます。

#### **Selector (MQLONG) - 入力**

バッグに追加する項目を判別するセレクター。

セレクターがゼロより小さい場合 (つまりシステム・セレクターである場合) は、 MQRC\_SELECTOR\_OUT\_OF\_RANGE が返されます。

セレクターがゼロ以上 (つまりユーザー・セレクターである場合) で、バッグが MQCBO\_CHECK\_SELECTORS オプションを使用して、または 管理バッグ (MQCBO\_ADMIN\_BAG) とし て作成されていた場合、そのセレクターは MQIA\_FIRST から MQIA\_LAST の範囲内になければなりま せん。 範囲内にない場合は、MQRC\_SELECTOR\_OUT\_OF\_RANGE が返されます。

MQCBO\_CHECK\_SELECTORS が指定されていない場合、セレクターはゼロ以上のいずれかの値となりま す。

既にバッグの中にあるセレクターの 2 番目以降のオカレンスが呼び出しによって作成される場合、この オカレンスのデータ型は最初のオカレンスのデータ型と同じでなければなりません。 データ型が同じ でない場合、結果として MQRC\_INCONSISTENT\_ITEM\_TYPE が返されます。

### **ItemValue (MQINT64) - 入力**

バッグに入れる 64 ビット整数値。

### **CompCode (MQLONG) - 出力**

完了コード。

**Reason (MQLONG) - 出力**

*CompCode* を限定する理由コード。

次の理由コードは、mqAddInteger64 呼び出しから返されるエラー状態を示します。

**MQRC\_HBAG\_ERROR**

バッグ・ハンドルが無効です。

**MQRC\_INCONSISTENT\_ITEM\_TYPE**

セレクターのこのオカレンスのデータ型が最初のオカレンスのデータ型と異なります。

#### **MQRC\_SELECTOR\_OUT\_OF\_RANGE**

呼び出しの有効範囲内にセレクターがありません。

### **MQRC\_STORAGE\_NOT\_AVAILABLE**

ストレージが不足しています。

### **MQRC\_SYSTEM\_BAG\_NOT\_ALTERABLE**

システム・バッグを変更または削除できません。

# **mqAddInteger64 の使用上の注意**

- 1. 指定したセレクターのあるデータ項目が既にバッグに入っている場合、そのセレクターの追加インスタ ンスがバッグの末尾に追加されます。 新しいインスタンスは既存のインスタンスに隣接しているとは 限りません。
- 2. この呼び出しは、バッグにシステム・セレクターを追加するためには使用できません。

# **mqAddInteger64 の C 言語での呼び出し**

mqAddInteger64 (Bag, Selector, ItemValue, &CompCode, &Reason)

パラメーターを次のように宣言します。

```
MQHBAG Bag; /* Bag handle */MQLONG Selector; /* Selector */
MQINT64 ItemValue; /* Integer value */
MQLONG CompCode; /* Completion code */
MQLONG Reason; /\star Reason code qualifying CompCode \star/
```
## **mqAddInteger64 の Visual Basic での呼び出し**

(Windows でのみサポートされます。)

mqAddInteger64 Bag, Selector, ItemValue, CompCode, Reason

パラメーターを次のように宣言します。

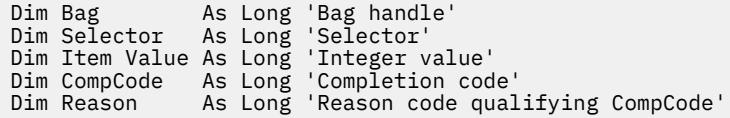

# **Multi mqAddIntegerFilter**

mqAddIntegerFilter 呼び出しは、ユーザー・セレクターによって識別された整数フィルターを、指定され たバッグの末尾に追加します。

# **mqAddIntegerFilter の構文**

**mqAddIntegerFilter** *(Bag, Selector, ItemValue, Operator, CompCode, Reason)*

## **mqAddIntegerFilter のパラメーター**

### **Bag (MQHBAG) - 入力**

変更するバッグのハンドル。

これは、システム・バッグのハンドルではなく、ユーザーによって作成されたバッグのハンドルでなけ ればなりません。 指定した値がシステム・バッグと識別された場合は、 MQRC\_SYSTEM\_BAG\_NOT\_ALTERABLE が返されます。

### **Selector (MQLONG) - 入力**

バッグに追加する項目を判別するセレクター。

セレクターがゼロより小さい場合 (つまりシステム・セレクターである場合) は、 MQRC\_SELECTOR\_OUT\_OF\_RANGE が返されます。

セレクターがゼロ以上 (つまりユーザー・セレクターである場合) で、バッグが MQCBO\_CHECK\_SELECTORS オプションを使用して、または 管理バッグ (MQCBO\_ADMIN\_BAG) とし て作成されていた場合、そのセレクターは MQIA\_FIRST から MQIA\_LAST の範囲内になければなりま せん。 範囲内にない場合は、MQRC\_SELECTOR\_OUT\_OF\_RANGE が返されます。

MQCBO\_CHECK\_SELECTORS が指定されていない場合、セレクターはゼロ以上のいずれかの値となりま す。

既にバッグの中にあるセレクターの 2 番目以降のオカレンスが呼び出しによって作成される場合、この オカレンスのデータ型は最初のオカレンスのデータ型と同じでなければなりません。 データ型が同じ でない場合、結果として MQRC\_INCONSISTENT\_ITEM\_TYPE が返されます。

### **ItemValue (MQLONG) - 入力**

バッグに入れる整数条件値。

### **Operator (MQLONG) - 入力**

バッグに入れる整数フィルター演算子。 有効な演算子は MQCFOP\_\* の形式をとります。

### **CompCode (MQLONG) - 出力**

完了コード。

### **Reason (MQLONG) - 出力**

*CompCode* を限定する理由コード。

次の理由コードは、mqAddIntegerFilter 呼び出しから返されるエラー状態を示します。

### **MQRC\_FILTER\_OPERATOR\_ERROR**

フィルター演算子が無効です。

#### **MQRC\_HBAG\_ERROR**

バッグ・ハンドルが無効です。

### **MQRC\_INCONSISTENT\_ITEM\_TYPE**

セレクターのこのオカレンスのデータ型が最初のオカレンスのデータ型と異なります。

#### **MQRC\_SELECTOR\_OUT\_OF\_RANGE**

呼び出しの有効範囲内にセレクターがありません。

# **MQRC\_STORAGE\_NOT\_AVAILABLE**

ストレージが不足しています。

### **MQRC\_SYSTEM\_BAG\_NOT\_ALTERABLE**

システム・バッグを変更または削除できません。

## **mqAddIntegerFilter の使用上の注意**

- 1. 指定したセレクターのあるデータ項目が既にバッグに入っている場合、そのセレクターの追加インスタ ンスがバッグの末尾に追加されます。 新しいインスタンスは既存のインスタンスに隣接しているとは 限りません。
- 2. この呼び出しは、バッグにシステム・セレクターを追加するためには使用できません。

### **mqAddIntegerFilter の C 言語での呼び出し**

mqAddIntegerFilter (Bag, Selector, ItemValue, Operator, &CompCode, &Reason)

パラメーターを次のように宣言します。

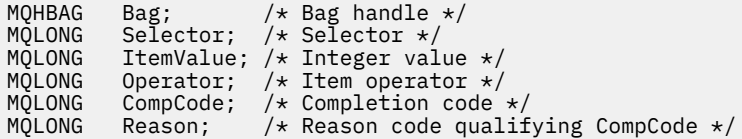

# **mqAddIntegerFilter の Visual Basic での呼び出し**

(Windows でのみサポートされます。)

mqAddIntegerFilter Bag, Selector, ItemValue, Operator, CompCode, Reason

パラメーターを次のように宣言します。

Dim Bag As Long 'Bag handle' Dim Selector As Long 'Selector' Dim ItemValue As Long 'Integer value' Dim Operator As Long 'Item Operator' Dim CompCode As Long 'Completion code' Dim Reason As Long 'Reason code qualifying CompCode'

# **Multi** mqAddString

mqAddString 呼び出しは、ユーザー・セレクターによって識別された文字データ項目を、指定されたバッ グの末尾に追加します。

### **mqAddString の構文**

**mqAdd ストリング** *(Bag, Selector, BufferLength, Buffer, CompCode, Reason)*

# **mqAddString のパラメーター**

### **Bag (MQHBAG) - 入力**

変更するバッグのハンドル。

この値は、システム・バッグのハンドルではなく、ユーザーによって作成されたバッグのハンドルで な ければなりません。 指定した値がシステム・バッグに関係している場合は、 MQRC SYSTEM BAG NOT ALTERABLE が返されます。

### **Selector (MQLONG) - 入力**

バッグに追加する項目を判別するセレクター。

セレクターがゼロより小さい場合 (つまりシステム・セレクターである場合) は、 MQRC\_SELECTOR\_OUT\_OF\_RANGE が返されます。

セレクターがゼロ以上 (つまり、ユーザー・セレクターである場合) で、バッグが MQCBO CHECK SELECTORS オプションにより作成されるか、管理バッグ (MQCBO ADMIN\_BAG) とし て作成されていた場合、そのセレクターは MQCA\_FIRST から MQCA\_LAST の範囲内でなければなりま せん。 セレクターが正しい範囲内にない場合は、MQRC\_SELECTOR\_OUT\_OF\_RANGE が返されます。

MQCBO CHECK SELECTORS が指定されていない場合、セレクターはゼロ以上の任意の値にすることが できます。

既にバッグの中にあるセレクターの 2 番目以降のオカレンスが呼び出しによって作成される場合、この オカレンスのデータ型は最初のオカレンスのデータ型と同じでなければなりません。 データ型が同じ でない場合、結果として MQRC\_INCONSISTENT\_ITEM\_TYPE が返されます。

### **BufferLength (MQLONG) - 入力**

**Buffer** パラメーターに含まれるストリングの長さ (バイト)。 この値はゼロ以上であるか、あるいは特 殊値 MOBL\_NULL\_TERMINATED でなければなりません。

- MOBL NULL TERMINATED を指定すると、ストリングはそのなかで最初に検出されたヌルによって 区切られます。 ヌルはストリングの一部としてバッグに追加されません。
- MQBL\_NULL\_TERMINATED を指定しないと、ヌル文字がある場合でも *BufferLength* 文字がバッグ に挿入されます。 ヌル文字はストリングを区切りません。

### **Buffer (MQCHAR x BufferLength) - 入力**

文字ストリングを含むバッファー。

長さは、**BufferLength** パラメーターで指定します。 **BufferLength** にゼロを指定すると、ヌル・ポ インターが **Buffer** パラメーターのアドレスに指定されます。 それ以外のケースでは、有効な (ヌル以 外の) アドレスを **Buffer** パラメーターに指定しなければなりません。

### **CompCode (MQLONG) - 出力**

完了コード。

### **Reason (MQLONG) - 出力**

*CompCode* を限定する理由コード。

エラー状況を示す次の理由コードが、mqAddString 呼び出しから返されます。

### **MQRC\_BUFFER\_ERROR**

Buffer パラメーターが無効です (パラメーター・アドレスが無効、またはバッファーが完全にアク セス可能ではない)。

### **MQRC\_BUFFER\_LENGTH\_ERROR**

バッファー長が無効です。

**MQRC\_CODED\_CHAR\_SET\_ID\_ERROR** バッグ CCSID が MQCCSI\_EMBEDDED です。

#### **MQRC\_HBAG\_ERROR**

バッグ・ハンドルが無効です。

#### **MQRC\_INCONSISTENT\_ITEM\_TYPE**

セレクターのこのオカレンスのデータ型が最初のオカレンスのデータ型と異なります。

#### **MQRC\_SELECTOR\_OUT\_OF\_RANGE**

呼び出しの有効範囲内にセレクターがありません。

### **MQRC\_STORAGE\_NOT\_AVAILABLE** ストレージが不足しています。

### **MQRC\_SYSTEM\_BAG\_NOT\_ALTERABLE**

システム・バッグを変更または削除できません。

## **mqAddString の使用上の注意**

- 1. 指定したセレクターのあるデータ項目が既にバッグに入っている場合、そのセレクターの追加インスタ ンスがバッグの末尾に追加されます。 新しいインスタンスは既存のインスタンスに隣接しているとは 限りません。
- 2. この呼び出しは、バッグにシステム・セレクターを追加するためには使用できません。
- 3. このストリングに関連付けられたコード化文字セット ID は、バッグのカレント CCSID からコピーされ ます。

### **mqAddString の C 言語での呼び出し**

mqAddString (hBag, Selector, BufferLength, Buffer, &CompCode, &Reason);

パラメーターを次のように宣言します。

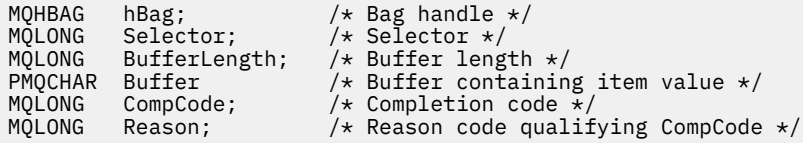

## **mqAddString の Visual Basic での呼び出し**

(Windows でのみサポートされます。)

mqAddString Bag, Selector, BufferLength, Buffer, CompCode, Reason

パラメーターを次のように宣言します。

Dim Bag As Long 'Bag handle' Dim Selector As Long 'Selector' Dim BufferLength As Long 'Buffer length' Dim Buffer As String 'Buffer containing item value' Dim CompCode As Long 'Completion code' Dim Reason As Long 'Reason code qualifying CompCode'

# **Multi mqAddStringFilter**

mqAddStringFilter 呼び出しは、ユーザー・セレクターによって識別されたストリング・フィルターを、指 定されたバッグの末尾に追加します。

# **mqAddStringFilter の構文**

**mqAddStringFilter** *(Bag, Selector, BufferLength, Buffer, Operator, CompCode, Reason)*

# **mqAddStringFilter のパラメーター**

#### **Bag (MQHBAG) - 入力**

変更するバッグのハンドル。

この値は、システム・バッグのハンドルではなく、ユーザーによって作成されたバッグのハンドルで な ければなりません。 指定した値がシステム・バッグに関係している場合は、 MQRC\_SYSTEM\_BAG\_NOT\_ALTERABLE が返されます。

#### **Selector (MQLONG) - 入力**

バッグに追加する項目を判別するセレクター。

セレクターがゼロより小さい場合 (つまりシステム・セレクターである場合) は、 MQRC\_SELECTOR\_OUT\_OF\_RANGE が返されます。

セレクターがゼロ以上 (つまり、ユーザー・セレクターである場合) で、バッグが MOCBO\_CHECK\_SELECTORS オプションにより作成されるか、管理バッグ (MOCBO\_ADMIN\_BAG) とし て作成されていた場合、そのセレクターは MQCA\_FIRST から MQCA\_LAST の範囲内でなければなりま せん。 セレクターが正しい範囲内にない場合は、MQRC\_SELECTOR\_OUT\_OF\_RANGE が返されます。

MQCBO CHECK SELECTORS が指定されていない場合、セレクターはゼロ以上の任意の値にすることが できます。

既にバッグの中にあるセレクターの 2 番目以降のオカレンスが呼び出しによって作成される場合、この オカレンスのデータ型は最初のオカレンスのデータ型と同じでなければなりません。 データ型が同じ でない場合、結果として MQRC\_INCONSISTENT\_ITEM\_TYPE が返されます。

### **BufferLength (MQLONG) - 入力**

**Buffer** パラメーターに含まれる文字条件ストリングの長さ (バイト)。 この値はゼロ以上であるか、あ るいは特殊値 MOBL\_NULL\_TERMINATED でなければなりません。

- MOBL NULL TERMINATED を指定すると、ストリングはそのなかで最初に検出されたヌルによって 区切られます。 ヌルはストリングの一部としてバッグに追加されません。
- MQBL\_NULL\_TERMINATED を指定しないと、ヌル文字がある場合でも *BufferLength* 文字がバッグ に挿入されます。 ヌル文字はストリングを区切りません。

### **Buffer (MQCHAR x BufferLength) - 入力**

文字条件ストリングを含むバッファー。

長さは、**BufferLength** パラメーターで指定します。 **BufferLength** にゼロを指定すると、ヌル・ポ インターが **Buffer** パラメーターのアドレスに指定されます。 それ以外のケースでは、有効な (ヌル以 外の) アドレスを **Buffer** パラメーターに指定しなければなりません。

### **Operator (MQLONG) - 入力**

バッグに入れるストリング・フィルター演算子。 有効な演算子は MQCFOP\_\* の形式をとります。

#### **CompCode (MQLONG) - 出力**

完了コード。

#### **Reason (MQLONG) - 出力**

*CompCode* を限定する理由コード。

エラー状態を示す次の理由コードが、mqAddStringFilter 呼び出しから返されます。

### **MQRC\_BUFFER\_ERROR**

Buffer パラメーターが無効です (パラメーター・アドレスが無効、またはバッファーが完全にアク セス可能ではない)。

### **MQRC\_BUFFER\_LENGTH\_ERROR**

バッファー長が無効です。

**MQRC\_CODED\_CHAR\_SET\_ID\_ERROR** バッグ CCSID が MQCCSI\_EMBEDDED です。

## **MQRC\_FILTER\_OPERATOR\_ERROR**

フィルター演算子が無効です。

### **MQRC\_HBAG\_ERROR**

バッグ・ハンドルが無効です。

### **MQRC\_INCONSISTENT\_ITEM\_TYPE**

セレクターのこのオカレンスのデータ型が最初のオカレンスのデータ型と異なります。

#### **MQRC\_SELECTOR\_OUT\_OF\_RANGE**

呼び出しの有効範囲内にセレクターがありません。

# **MQRC\_STORAGE\_NOT\_AVAILABLE**

ストレージが不足しています。

### **MQRC\_SYSTEM\_BAG\_NOT\_ALTERABLE**

システム・バッグを変更または削除できません。

### **mqAddStringFilter の使用上の注意**

- 1. 指定したセレクターのあるデータ項目が既にバッグに入っている場合、そのセレクターの追加インスタ ンスがバッグの末尾に追加されます。 新しいインスタンスは既存のインスタンスに隣接しているとは 限りません。
- 2. この呼び出しは、バッグにシステム・セレクターを追加するためには使用できません。
- 3. このストリングに関連付けられたコード化文字セット ID は、バッグのカレント CCSID からコピーされ ます。

# **mqAddStringFilter の C 言語での呼び出し**

mqAddStringFilter (hBag, Selector, BufferLength, Buffer, &CompCode, &Reason);

パラメーターを次のように宣言します。

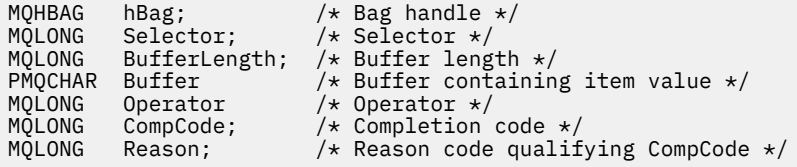

# **mqAddStringFilter の Visual Basic での呼び出し**

(Windows でのみサポートされます。)

mqAddStringFilter Bag, Selector, BufferLength, Buffer, Operator, CompCode, Reason

パラメーターを次のように宣言します。

Dim Bag As Long 'Bag handle' Dim Selector As Long 'Selector' Dim BufferLength As Long 'Buffer length' Dim Buffer <sup>A</sup> As String 'Buffer containing item value' <span id="page-2462-0"></span>Dim Operator As Long 'Item operator' Dim CompCode As Long 'Completion code' Dim Reason As Long 'Reason code qualifying CompCode'

#### ► Multi **mqBagToBuffer**

mqBagToBuffer 呼び出しは、システムに提供されたバッファーでバッグを PCF メッセージに変換します。

# **mqBagToBuffer の構文**

**mqBagToBuffer** *(OptionsBag, DataBag, BufferLength, Buffer, DataLength, CompCode, Reason)*

## **mqBagToBuffer のパラメーター**

### **OptionsBag (MQHBAG) - 入力**

呼び出しの処理を制御するオプションを含むバッグのハンドル。 これは、予約パラメーターです。こ の値は MQHB\_NONE でなければなりません。

#### **DataBag (MQHBAG) - 入力**

変換するバッグのハンドル。

バッグに管理メッセージが含まれていて、mqAddInquiry を使用して値がバッグに挿入されている場 合、MQIASY\_COMMAND データ項目の値は MQAI によって認識される INQUIRE コマンドでなければな りません。 そうでない場合は、MQRC\_INQUIRY\_COMMAND\_ERROR が返されます。

バッグにネストされたシステム・バッグが含まれている場合は、 MQRC\_NESTED\_BAG\_NOT\_SUPPORTED が返されます。

### **BufferLength (MQLONG) - 入力**

システムに提供されたバッファーの長さ (バイト)。

バッファーが小さすぎて、生成されたメッセージを収容できない場合は、 MQRC\_BUFFER\_LENGTH\_ERROR が返されます。

#### **Buffer (MQBYTE x BufferLength) - 出力**

メッセージを保持するバッファー。

### **DataLength (MQLONG) - 出力**

バッグ全体を保持するのに必要なバッファーの長さ (バイト)。 バッファーの長さが不足している場合、 バッファーの内容は未定義になりますが、DataLength が返されます。

### **CompCode (MQLONG) - 出力**

完了コード。

#### **Reason (MQLONG) - 出力**

*CompCode* を限定する理由コード。

エラー状況を示す次の理由コードが、mqBagToBuffer 呼び出しから返されます。

### **MQRC\_BAG\_WRONG\_TYPE**

入力データ・バッグがグループ・バッグです。

### **MQRC\_BUFFER\_ERROR**

**Buffer** パラメーターが無効です (パラメーター・アドレスが無効であるか、あるいはバッファーに アクセスできません)。

### **MQRC\_BUFFER\_LENGTH\_ERROR**

バッファー長が無効であるか、あるいはバッファーが小さすぎます。 (必要な長さが *DataLength* で返されます。)

### **MQRC\_DATA\_LENGTH\_ERROR**

**DataLength** パラメーターが無効です (パラメーター・アドレスが無効)。

#### **MQRC\_HBAG\_ERROR**

バッグ・ハンドルが無効です。

#### **MQRC\_INQUIRY\_COMMAND\_ERROR**

mqAddInquiry が INQUIRE コマンドとして認識されないコマンド・コードで使用されました。

### **MQRC\_NESTED\_BAG\_NOT\_SUPPORTED**

入力データ・バッグに 1 つ以上のネストされたシステム・バッグが含まれています。

### **MQRC\_OPTIONS\_ERROR**

オプション・バッグにサポートされないデータ項目が含まれているか、あるいはサポートされてい るオプションに無効な値が含まれています。

#### **MQRC\_PARAMETER\_MISSING**

管理メッセージが、バッグの中にないパラメーターを必要としています。

**注 :** この理由コードは、MQCBO\_ADMIN\_BAG オプションまたは MQCBO\_REORDER\_AS\_REQUIRED オプションで作成されたバッグについてのみ出されます。

### **MQRC\_SELECTOR\_WRONG\_TYPE**

mqAddString または mqSetString を使用して MQIACF\_INQUIRY セレクターがバッグに追加されま した。

### **MQRC\_STORAGE\_NOT\_AVAILABLE**

ストレージが不足しています。

### **mqBagToBuffer の使用上の注意**

- 1. PCF メッセージは、数値データに対して MQENC\_NATIVE をエンコードして生成されます。
- 2. BufferLength がゼロの場合、メッセージを保持するバッファーはヌルになります。 これは、 mqBagToBuffer 呼び出しを使用してバッグを変換するのに必要なバッファーのサイズを計算するのに 役立ちます。

## **mqBagToBuffer の C 言語での呼び出し**

mqBagToBuffer (OptionsBag, DataBag, BufferLength, Buffer, &DataLength, &CompCode, &Reason);

パラメーターを次のように宣言します。

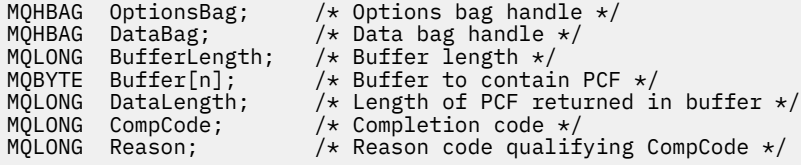

### **mqBagToBuffer の Visual Basic での呼び出し**

(Windows でのみサポートされます。)

mqBagToBuffer OptionsBag, DataBag, BufferLength, Buffer, DataLength, CompCode, Reason

パラメーターを次のように宣言します。

<span id="page-2464-0"></span>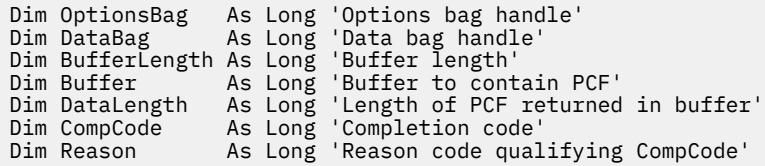

# **Multi mqBufferToBag**

mqBufferToBag 呼び出しは、システムに提供されたバッファーをバッグ形式に変換します。

# **mqBufferToBag の構文**

**mqBufferToBag** *(OptionsBag, BufferLength, Buffer, DataBag, CompCode, Reason)*

### **mqBufferToBag のパラメーター**

### **OptionsBag (MQHBAG) - 入力**

呼び出しの処理を制御するオプションを含むバッグのハンドル。 これは、予約パラメーターです。こ の値は MQHB\_NONE でなければなりません。

#### **BufferLength (MQLONG) - 入力**

バッファーの長さ (バイト)。

### **Buffer (MQBYTE x** *BufferLength***) - 入力**

変換するメッセージを含むバッファーへのポインター。

#### **Databag (MQHBAG) - 入出力**

メッセージを受信するバッグのハンドル。 MQAI は、メッセージをバッグに入れる前にそのバッグで mqClearBag 呼び出しを行います。

### **CompCode (MQLONG) - 出力**

完了コード。

#### **Reason (MQLONG) - 出力**

*CompCode* を限定する理由コード。

エラー状況を示す次の理由コードが、mqBufferToBag 呼び出しから返されます。

#### **MQRC\_BAG\_CONVERSION\_ERROR**

データをバッグに変換できませんでした。 これは、問題と共にバッグに変換するデータの形式を示 します (例えば、メッセージが有効な PCF でない)。

#### **MQRC\_BUFFER\_ERROR**

Buffer パラメーターが無効です (パラメーター・アドレスが無効であるか、またはバッファーにア クセスできません)。

### **MQRC\_BUFFER\_LENGTH\_ERROR**

バッファー長が無効です。

#### **MQRC\_HBAG\_ERROR**

バッグ・ハンドルが無効です。

### **MQRC\_INCONSISTENT\_ITEM\_TYPE**

セレクターの 2 番目のオカレンスのデータ型が最初のオカレンスのデータ型と異なります。

#### **MQRC\_OPTIONS\_ERROR**

オプション・バッグにサポートされないデータ項目が含まれているか、あるいはサポートされてい るオプションに無効な値が含まれています。

### **MQRC\_SELECTOR\_OUT\_OF\_RANGE**

呼び出しの有効範囲内にセレクターがありません。

### **MQRC\_STORAGE\_NOT\_AVAILABLE**

ストレージが不足しています。

### **MQRC\_SYSTEM\_BAG\_NOT\_ALTERABLE**

システム・バッグを変更または削除できません。

### **mqBufferToBag の使用上の注意**

バッファーに有効な PCF メッセージが含まれていなければなりません。 バッファーでの数値データのエ ンコード方式は、MQENC\_NATIVE でなければなりません。

バッグのコード化文字セット ID は、この呼び出しによって変更されません。

# **mqBufferToBag の C 言語での呼び出し**

mqBufferToBag (OptionsBag, BufferLength, Buffer, DataBag, &CompCode, &Reason);

パラメーターを次のように宣言します。

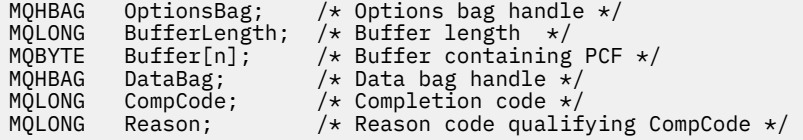

## **mqBufferToBag の Visual Basic での呼び出し**

(Windows でのみサポートされます。)

mqBufferToBag OptionsBag, BufferLength, Buffer, DataBag, CompCode, Reason

パラメーターを次のように宣言します。

Dim OptionsBag As Long 'Options bag handle' Dim BufferLength As Long 'Buffer length' Dim Buffer As Long 'Buffer containing PCF' Dim DataBag As Long 'Data bag handle' Dim CompCode As Long 'Completion code' Dim Reason As Long 'Reason code qualifying CompCode'

# **Multi** mgClearBag

mqClearBag 呼び出しは、バッグからすべてのユーザー項目を削除し、システム項目をその初期値にリセッ トします。

**mqClearBag の構文**

**mqClearBag** *(Bag, CompCode, Reason)*

# **mqClearBag のパラメーター**

### **Bag (MQHBAG) - 入力**

クリアするバッグのハンドル。 これは、システム・バッグのハンドルではなく、ユーザーによって作 成されたバッグのハンドルでなければなりません。 システム・バッグのハンドルを指定した場合は、 MQRC\_SYSTEM\_BAG\_NOT\_ALTERABLE が返されます。

### **CompCode (MQLONG) - 出力**

完了コード。

### **Reason (MQLONG) - 出力**

*CompCode* を限定する理由コード。

エラー状態を示す次の理由コードが、mqClearBag 呼び出しから返されることがあります。

#### **MQRC\_HBAG\_ERROR**

バッグ・ハンドルが無効です。

#### **MQRC\_SYSTEM\_BAG\_NOT\_ALTERABLE**

システム・バッグを変更または削除できません。

## **mqClearBag の使用上の注意**

1. バッグにシステム・バッグが含まれている場合、それらのバッグも削除されます。

2. この呼び出しを使用して、システム・バッグをクリアすることはできません。

# **mqClearBag の C 言語での呼び出し**

mqClearBag (Bag, &CompCode, &Reason);

パラメーターを次のように宣言します。

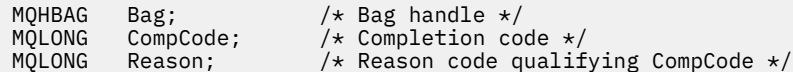

# **mqClearBag の Visual Basic での呼び出し**

(Windows でのみサポートされます。)

mqClearBag Bag, CompCode, Reason

パラメーターを次のように宣言します。

Dim Bag As Long 'Bag handle' Dim CompCode As Long 'Completion code' Dim Reason As Long 'Reason code qualifying CompCode'

# **Multi mqCountItems**

mqCountItems 呼び出しは、特定の同じセレクターを持つバッグに格納されているユーザー項目、システ ム項目、またはその両方のオカレンス数を 返します。

# **mqCountItems の構文**

**mqCount 個の項目** *(Bag, Selector, ItemCount, CompCode, Reason)*

### **mqCountItems のパラメーター**

### **Bag (MQHBAG) - 入力**

項目がカウントされるバッグのハンドル。 これは、ユーザー・バッグまたはシステム・バッグのいず れかです。

### **Selector (MQLONG) - 入力**

カウントするデータ項目のセレクター。

セレクターがゼロより小さい場合 (つまりシステム・セレクターである場合)、そのセレクターは MQAI でサポートされているものでなければなりません。 サポートされていない場合は、 MQRC\_SELECTOR\_NOT\_SUPPORTED が返されます。

指定されたセレクターがバッグにない場合、呼び出しが継続され、*ItemCount* にゼロが返されます。

*Selector* には、下記の特殊値を指定できます。

#### **MQSEL\_ALL\_SELECTORS**

すべてのユーザー項目とシステム項目がカウントされます。

#### **MQSEL\_ALL\_USER\_SELECTORS**

カウントするすべてのユーザー項目。 システム項目はこのカウントから除外されます。

#### **MQSEL\_ALL\_SYSTEM\_SELECTORS**

カウントするすべてのシステム項目。 ユーザー項目はこのカウントから除外されます。

#### **ItemCount (MQLONG) - 出力**

バッグ内の指定されたタイプの項目の数 (ゼロの場合もあります)。

### **CompCode (MQLONG) - 出力**

完了コード。

#### **Reason (MQLONG) - 出力**

*CompCode* を限定する理由コード。

エラー状況を示す次の理由コードが、mqCountItems 呼び出しから返されます。

#### **MQRC\_HBAG\_ERROR**

バッグ・ハンドルが無効です。

# **MQRC\_ITEM\_COUNT\_ERROR**

**ItemCount** パラメーターが無効です (パラメーター・アドレスが無効)。

#### **MQRC\_SELECTOR\_NOT\_SUPPORTED**

指定されたシステム・セレクターは、MQAI によってサポートされていません。

#### **MQRC\_SELECTOR\_OUT\_OF\_RANGE**

呼び出しの有効範囲内にセレクターがありません。

### **mqCountItems の使用上の注意**

この呼び出しは、バッグにある固有のセレクター数ではなく、データ項目数をカウントします。 1 つのセ レクターは複数回出現する可能性があるため、バッグ内の固有のセレクターのほうがデータ項目より少な い場合があります。

# **mqCountItems の C 言語での呼び出し**

mqCountItems (Bag, Selector, &ItemCount, &CompCode, &Reason);

パラメーターを次のように宣言します。

MQHBAG Bag; /\* Bag handle \*/ MQLONG Selector; /\* Selector \*/ MQLONG ItemCount; /\* Number of items \*/<br>MQLONG CompCode; /\* Completion code \*/ MQLONG CompCode;<br>MQLONG Reason;  $/*$  Reason code qualifying CompCode  $*/$ 

# **mqCountItems の Visual Basic での呼び出し**

(Windows でのみサポートされます。)

mqCountItems Bag, Selector, ItemCount, CompCode, Reason

パラメーターを次のように宣言します。

Dim Bag; As Long 'Bag handle' Dim Selector As Long 'Selector' Dim ItemCount As Long 'Number of items' Dim CompCode As Long 'Completion code' Dim Reason As Long 'Reason code qualifying CompCode'

# **Multi mqCreateBag**

mqCreateBag 呼び出しは、バッグを新規に作成します。

### **mqCreateBag の構文**

**mqCreateBag** *(Options, Bag, CompCode, Reason)*

## **mqCreateBag のパラメーター**

**Options (MQLONG) - 入力** バッグを作成するためのオプション。

有効な値は以下のとおりです。

#### **MQCBO\_ADMIN\_BAG**

バッグが IBM MQ オブジェクトを管理するためのものであることを指定します。 MQCBO\_ADMIN\_BAG は、MQCBO\_LIST\_FORM\_ALLOWED、 MQCBO\_REORDER\_AS\_REQUIRED、 および MQCBO\_CHECK\_SELECTORS の各オプションを自動的に暗黙設定します。

管理バッグは、MQIASY\_TYPE システム項目を MQCFT\_COMMAND に設定して作成されます。

#### **MQCBO\_COMMAND\_BAG**

バッグがコマンド・バッグであることを示します。 MQCBO\_COMMAND\_BAG は管理バッグ (MQCBO\_ADMIN\_BAG) の代わりとなるもので、両方とも指定した場合は MQRC\_OPTIONS\_ERROR が返されます。

バッグを作成するときに MQIASY\_TYPE システム項目の値を MQCFT\_COMMAND に設定する場合 を除いて、コマンド・バッグはユーザー・バッグと同様に処理されます。

コマンド・バッグはオブジェクトを管理するためにも作成されますが、管理バッグのように管理メ ッセージをコマンド・サーバーに送るためには使用されません。 バッグ・オプションはデフォルト 値として次の値をとります。

- MQCBO\_LIST\_FORM\_INHIBITIED
- MOCBO DO NOT REORDER
- MQCBO\_DO\_NOT\_CHECK\_SELECTORS

したがって、MQAI は、管理バッグのようには、データ項目の順序の変更もメッセージ内のリスト の作成も行いません。

#### **MQCBO\_GROUP\_BAG**

バッグがグループ・バッグであることを指定します。 つまり、バッグはグループ化された項目のセ ットを保持するために使用されるということです。 グループ・バッグは、IBM MQ オブジェクトの 管理には使用できません。 バッグ・オプションはデフォルト値として次の値をとります。

- MQCBO\_LIST\_FORM\_ALLOWED
- MOCBO\_REORDER\_AS\_REQUIRED
- MQCBO\_DO\_NOT\_CHECK\_SELECTORS

このため MQAI は、データ項目の順序を変更したり、グループ化された項目のバッグ内にリストを 作成したりすることができます。

グループ・バッグは、MQIASY\_BAG\_OPTIONS と MQIASY\_CODED\_CHAR\_SET\_ID の 2 つのシステ ム・セレクターを使用して作成されます。

MOCBO CHECK SELECTORS が指定されたバッグ内でグループ・バッグがネストされる場合、ネス トされるグループ・バッグのセレクターは、グループ・バッグの作成時に MOCBO\_CHECK\_SELECTORS が指定されたかどうかをその時点で検査します。

### **MQCBO\_USER\_BAG**

バッグがユーザー・バッグであることを指定します。 MQCBO\_USER\_BAG は、デフォルトのバッ グ・タイプ・オプションです。 ユーザー・バッグは IBM MQ オブジェクトの 管理にも使用できま すが、MOCBO\_LIST\_FORM\_ALLOWED オプションおよび MOCBO\_REORDER\_AS\_REOUIRED オプ ションを指定して 管理メッセージが正しく生成されるようにする必要があります。

ユーザー・バッグは、MOIASY\_TYPE システム項目を MOCFT\_USER に指定して作成されます。

ユーザー・バッグの場合、次のうちの 1 つまたは複数のオプションを指定することができます。

### **MQCBO\_LIST\_FORM\_ALLOWED**

バッグ内に同じセレクターのオカレンスが隣接して複数ある場合に、MQAI が送信するメッセー ジに短縮されたリスト形式を使用できるように指定します。 ただし、このオプションが使用さ れている場合は、項目を再配列できません。 したがって、そのセレクターの複数のオカレンス がバッグ内で隣接していなくて MQCBO\_REORDER\_AS\_REQUIRED が指定されていない場合、 MQAI は特定のセレクターに対してそのリスト形式を使用することはできません。

データ項目が文字ストリングである場合、リスト形式に短縮するためには、これらのストリン グが同じ文字セット ID と同じセレクターを持っていなければなりません。 リスト形式を使用 すると、短ストリングには長ストリングと同じ長さになるようにブランクが埋め込まれます。

送信するメッセージが管理メッセージで MOCBO ADMIN\_BAG が指定されていない場合は、こ のオプションを必ず指定してください。

**注 :** MQCBO\_LIST\_FORM\_ALLOWED によって、MQAI がリスト形式を確実に使用するという暗 黙設定は行われません。 MQAI はリスト形式の使用についての決定を行う際にさまざまな要素 を検討します。

### **MQCBO\_LIST\_FORM\_INHIBITED**

バッグ内に同じセレクターのオカレンスが隣接して複数ある場合でも、MQAI が送信されるメッ セージにリスト形式を使用できないように指定します。 MOCBO\_LIST\_FORM\_INHIBITED は デフォルトのリスト形式オプションです。

#### **MQCBO\_REORDER\_AS\_REQUIRED**

MQAI が送信されたメッセージのデータ項目の順序を変更できるように指定します。 このオプ ションは、送信バッグでは項目の順序に影響しません。

このオプションは、どんな順序で項目をデータ・バッグに挿入してもよいことを意味していま す。 つまり、MQAI は必要に応じてこれらの項目の順序を変更できるので、PCF メッセージに 表示される順序で項目を挿入する必要はないということです。

メッセージがユーザー・メッセージである場合、受信バッグ内の項目の順序はメッセージ内の 項目の順序と同じになります。 この順序は、送信バッグ内の項目の順序とは異なっている可能 性があります。

メッセージが管理メッセージである場合、受信バッグ内の項目の順序は受信したメッセージに よって決まります。

送信するメッセージが管理メッセージで MQCBO\_ADMIN が指定されていない場合に、このオプ ションを必ず指定してください。

### **MQCBO\_DO\_NOT\_REORDER**

MQAI が送信されたメッセージのデータ項目の順序を変更できないように指定します。 送信さ れたメッセージと受信バッグの両方に送信バッグの 場合と同じ順序で項目が含まれます。 こ のオプションは、デフォルトの順序付けオプションです。

### **MQCBO\_CHECK\_SELECTORS**

ユーザー・セレクター (ゼロ以上のセレクター) を検査して、mqAddInteger、 mqAddInteger64、mqAddIntegerFilter、mqAddString、mqAddStringFilter、 mqAddByteString、mqAddByteStringFilter、mqSetInteger、mqSetInteger64、 mqSetIntegerFilter、mqSetString、mqSetStringFilter、mqSetByteString、または mqSetByteStringFilter 呼び出しで暗黙指定されるデータ型とセレクターが整合していることを 確認するように指定します。

- 整数、64 ビット整数、および整数フィルター呼び出しの場合、セレクターは MQIA\_FIRST か ら MOIA LAST の範囲内になければなりません。
- ストリングおよびストリング・フィルター呼び出しの場合、セレクターは MQCA\_FIRST から MQCA\_LAST の範囲になければなりません。
- バイト・ストリングおよびバイト・ストリング・フィルター呼び出しの場合、セレクターは MOBA FIRST から MOBA LAST の範囲になければなりません。
- グループ・バッグ呼び出しの場合、セレクターは MQGA\_FIRST から MQGA\_LAST の範囲にな ければなりません。
- ハンドル呼び出しの場合、セレクターは MQHA\_FIRST から MQHA\_LAST の範囲になければな りません。

セレクターが有効な範囲外にあると、呼び出しは失敗します。 システム・セレクター (ゼロよ り小さいセレクター) は常にチェックされ、システム・セレクターを指定する場合には、MQAI でサポートしているセレクターでなければなりません。

### **MQCBO\_DO\_NOT\_CHECK\_SELECTORS**

ユーザー・セレクター (ゼロ以上のセレクター) をチェックしないように指定します。 ゼロまた は正のセレクターであればどのセレクターをも、どの呼び出しに対しても使用できるようにな ります。 このオプションは、デフォルトのセレクター・オプションです。 システム・セレクタ ー (ゼロより小さいセレクター) は常にチェックされます。

### **MQCBO\_NONE**

すべてのオプションが必ずデフォルト値を持つように指定します。 このオプションは、プログ ラムの文書化を支援するために提供されているもので、ゼロ以外の値を持つオプションでは指 定しないようにします。

次のリストは、デフォルト・オプション値をまとめたものです。

- MQCBO\_USER\_BAG
	- MQCBO\_LIST\_FORM\_INHIBITIED
	- MQCBO\_DO\_NOT\_REORDER
	- MQCBO\_DO\_NOT\_CHECK\_SELECTORS

### **Bag (MQHBAG) - 出力**

呼び出しによって作成されるバッグのハンドル。

#### **CompCode (MQLONG) - 出力**

完了コード。

#### **Reason (MQLONG) - 出力**

*CompCode* を限定する理由コード。

エラー状況を示す次の理由コードが、mqCreateBag 呼び出しから返されます。

### **MQRC\_HBAG\_ERROR**

バッグ・ハンドルが無効です (パラメーター・アドレスが無効であるか、パラメーター・ロケーシ ョンが読み取り専用となっています)。

### **MQRC\_OPTIONS\_ERROR**

オプションが無効であるか、あるいは整合性がありません。

### **MQRC\_STORAGE\_NOT\_AVAILABLE**

ストレージが不足しています。

# **mqCreateBag の使用上の注意**

バッグを作成するために使用したオプションはすべて、そのバッグを作成するときにそのバッグ内のシス テム項目に含まれています。

## **mqCreateBag の C 言語での呼び出し**

mqCreateBag (Options, &Bag, &CompCode, &Reason);

パラメーターを次のように宣言します。

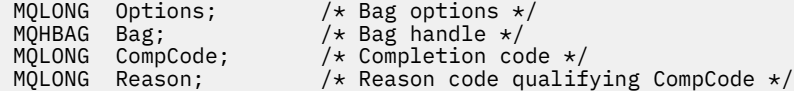

# **mqCreateBag の Visual Basic での呼び出し**

(Windows でのみサポートされます。)

mqCreateBag Options, Bag, CompCode, Reason

パラメーターを次のように宣言します。

Dim Options As Long 'Bag options' Dim Bag As Long 'Bag handle' Dim CompCode As Long 'Completion code' Dim Reason As Long 'Reason code qualifying CompCode'

# **Multi mqDeleteBag**

mqDeleteBag 呼び出しは、指定されたバッグを削除します。

# **mqDeleteBag の構文**

**mqDeleteBag** *(Bag, CompCode, Reason)*

### **mqDeleteBag のパラメーター**

### **Bag (MQHBAG) - 入出力**

削除するバッグのハンドル。 これは、システム・バッグのハンドルではなく、ユーザーによって作成 されたバッグのハンドルでなければなりません。 システム・バッグのハンドルを指定した場合は、 MQRC\_SYSTEM\_BAG\_NOT\_DELETABLE が返されます。 このハンドルは MQHB\_UNUSABLE\_HBAG に リセットされます。

バッグにシステムによって生成されたバッグが含まれている場合、それらのバッグも削除されます。

### **CompCode (MQLONG) - 出力**

完了コード。

#### **Reason (MQLONG) - 出力**

*CompCode* を限定する理由コード。

エラー状況を示す次の理由コードが、mqDeleteBag 呼び出しから返されます。

### **MQRC\_HBAG\_ERROR**

バッグ・ハンドルが無効であるか、パラメーター・アドレスが無効であるか、またはパラメータ ー・ロケーションが読み取り専用になっています。

#### **MQRC\_SYSTEM\_BAG\_NOT\_DELETABLE**

システム・バッグは削除できません。

### **mqDeleteBag の使用上の注意**

1. mqCreateBag で作成したすべてのバッグを削除します。

2. ネストされたバッグは、それらを含むバッグが削除されると自動的に削除されます。

## **mqDeleteBag の C 言語での呼び出し**

mqDeleteBag (&Bag, CompCode, Reason);

パラメーターを次のように宣言します。

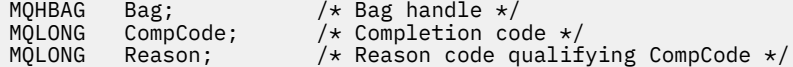

### **mqDeleteBag の Visual Basic での呼び出し**

(Windows でのみサポートされます。)

mqDeleteBag Bag, CompCode, Reason

パラメーターを次のように宣言します。

Dim Bag; As Long 'Bag handle' Dim CompCode As Long 'Completion code' Dim Reason As Long 'Reason code qualifying CompCode'

# **Multi** mqDeleteItem

mqDeleteItem 呼び出しは、1 つ以上のユーザー項目をバッグから削除します。

# **mqDeleteItem の構文**

**mqDelete 項目** *(Bag, Selector, ItemIndex, CompCode, Reason)*

### **mqDeleteItem のパラメーター**

### **Hbag (MQHBAG) - 入力**

変更するバッグのハンドル。

これは、システム・バッグのハンドルではなく、ユーザーによって作成されたバッグのハンドルでなけ ればなりません。 システム・バッグの場合は、MQRC\_SYSTEM\_BAG\_NOT\_ALTERABLE が返されます。

### **Selector (MQLONG) - 入力**

削除するユーザー項目を識別するセレクター。

セレクターがゼロより小さい場合 (つまりシステム・セレクターである場合) は、 MQRC\_SELECTOR\_OUT\_OF\_RANGE が返されます。

次の特殊値が有効となります。

### **MQSEL\_ANY\_SELECTOR**

削除する項目は **ItemIndex** パラメーターによって識別されるユーザー項目と、ユーザー項目とシ ステム項目の両方を含む項目セットに関係する索引です。

### **MQSEL\_ANY\_USER\_SELECTOR**

削除する項目は **ItemIndex** パラメーターによって識別されるユーザー項目と、ユーザー項目のセ ットに関係する索引です。

明示的セレクター値が指定されていても、そのセレクターがバッグの中にない場合、MQIND\_ALL が ItemIndex に指定されている場合は呼び出しが継続され、MQIND\_ALL が指定されていない場 合は、理由コード MQRC\_SELECTOR\_NOT\_PRESENT で異常終了します。

### **ItemIndex (MQLONG) - 入力**

削除するデータ項目の索引。

値はゼロ以上であるか、または次の特殊値のいずれかの値でなければなりません。

### **MQIND\_NONE**

バッグ内にセレクターのオカレンスが 1 つだけでなければならないことを指定します。 複数のオ カレンスが存在する場合は、MQRC\_SELECTOR\_NOT\_UNIQUE が返されます。 MQIND\_NONE をい ずれかの MQSEL\_XXX\_SELECTOR 値と共に指定した場合は、MQRC\_INDEX\_ERROR が返されます。

#### **MQIND\_ALL**

バッグ内のセレクターのすべてのオカレンスを削除するように指定します。 MQIND\_ALL をいずれ かの MQSEL\_XXX\_SELECTOR 値と共に指定した場合は、MQRC\_INDEX\_ERROR が返されます。 セ レクターがバッグ内にないときに MQIND\_ALL を指定すると、呼び出しが継続されます。

MQSEL\_ANY\_SELECTOR を **Selector** パラメーターに指定する場合、**ItemIndex** パラメーターは ユーザー項目と システム項目の両方を含む項目セットに関係する索引であり、ゼロ以上でなければ なりません。 ItemIndex がシステム・セレクターを指定している場合は、

MORC SYSTEM\_ITEM\_NOT\_DELETABLE が返されます。 MOSEL\_ANY\_USER\_SELECTOR を **Selector** パラメーターに指定する場合、**ItemIndex** パラメーターはユーザー項目セットに 関係 する索引で、ゼロ以上でなければなりません。

明示的なセレクター値が指定されている場合、ItemIndex はセレクター値を持つ項目セットに関 係する 索引で、MQIND\_NONE、MQIND\_ALL、またはゼロ以上となります。

MQIND\_NONE や MQIND\_ALL ではなく明示的索引を指定した場合、その項目がバッグ内にないと、 MQRC\_INDEX\_NOT\_PRESENTが返されます。

#### **CompCode (MQLONG) - 出力**

完了コード。

### **Reason (MQLONG) - 出力**

*CompCode* を限定する理由コード。

エラー状況を示す次の理由コードが、mqDeleteItem 呼び出しから返されます。

### **MQRC\_HBAG\_ERROR**

バッグ・ハンドルが無効です。

### **MQRC\_INDEX\_ERROR**

MQIND\_NONE または MQIND\_ALL がいずれかの MQSEL\_ANY\_XXX\_SELECTOR 値と共に指定され ました。

## **MQRC\_INDEX\_NOT\_PRESENT**

指定された索引のある項目がバッグ内にありません。

### **MQRC\_SELECTOR\_NOT\_PRESENT**

指定されたセレクターを持つ項目はバッグ内に存在しません。

#### **MQRC\_SELECTOR\_NOT\_UNIQUE**

指定されたセレクターの複数のオカレンスがバッグ内にあるときに MQIND\_NONE が指定されまし た。

### **MQRC\_SELECTOR\_OUT\_OF\_RANGE**

呼び出しの有効範囲内にセレクターがありません。

### **MQRC\_STORAGE\_NOT\_AVAILABLE**

ストレージが不足しています。

#### **MQRC\_SYSTEM\_BAG\_NOT\_ALTERABLE**

システム・バッグが読み取り専用であるため、変更できません。

#### **MQRC\_SYSTEM\_ITEM\_NOT\_DELETABLE**

システム項目が読み取り専用であるため、削除できません。

# **mqDeleteItem の使用上の注意**

- 1. 指定されたセレクターの 1 つのオカレンスだけを除去するか、または指定されたセレクターのすべての オカレンスを除去するかのいずれかです。
- 2. この呼び出しはバッグからシステム項目を除去することも、システム・バッグから項目を除去すること もできません。 ただしこの呼び出しはユーザー・バッグからシステム・バッグのハンドルを除去するこ とはできます。 この方法で、システム・バッグを削除することができます。

## **mqDeleteItem の C 言語での呼び出し**

mqDeleteItem (Bag, Selector, ItemIndex, &CompCode, &Reason)

パラメーターを次のように宣言します。

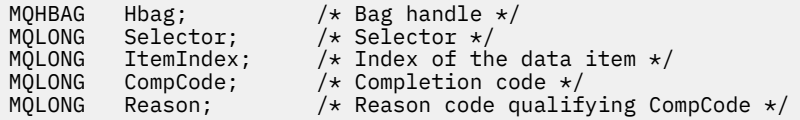

# **mqDeleteItem の Visual Basic での呼び出し**

(Windows でのみサポートされます。)

mqDeleteItem Bag, Selector, ItemIndex, CompCode, Reason

パラメーターを次のように宣言します。

Dim Bag As Long 'Bag handle' Dim Selector As Long 'Selector' Dim ItemIndex As Long 'Index of the data item' Dim CompCode As Long 'Completion code' Dim Reason As Long 'Reason code qualifying CompCode'

# **Multi** mqExecute

mqExecute 呼び出しは、管理コマンド・メッセージを送信し、応答を待ちます (応答が予想される場合)。

## **mqExecute の構文**

**mqExecute** *(Hconn, Command, OptionsBag, AdminBag, ResponseBag, AdminQ, ResponseQ, CompCode, Reason)*

### **mqExecute のパラメーター**

**Hconn (MQHCONN) - 入力** MQI 接続ハンドル。

アプリケーション発行の先行する MQCONN 呼び出しによって返されます。

#### **Command (MQLONG) - 入力**

実行されるコマンド。

これは、MQCMD\_\* 値のいずれかになります。 値が mqExecute 呼び出しを保守する MQAI によって認 識されない値であっても、その値は受け入れられます。 ただし、値をバッグに挿入するために mqAddInquiry が使用された場合、**Command** パラメーターは MQAI によって認識される INQUIRE コマ ンドでなければなりません。 それ以外の場合は、MQRC\_INQUIRY\_COMMAND\_ERROR が返されます。

### **OptionsBag (MQHBAG) - 入力**

呼び出しの操作に影響するオプションを含むバッグのハンドル。

これは、先行する mqCreateBag 呼び出しまたは次の特殊値によって返されるハンドルでなければなり ません。

### **MQHB\_NONE**

オプション・バッグがありません。 オプションはすべてデフォルト値をとります。

オプション・バッグ内には、このトピックにリストするオプションのみが存在します (他のデータ 項目がある場合は MQRC\_OPTIONS\_ERROR が返されます)。

バッグ内にない各オプションごとに適切なデフォルト値が使用されます。 次のようなオプション を指定できます。

### **MQIACF\_WAIT\_INTERVAL**

このデータ項目は、MQAI がそれぞれの応答メッセージを待つ最大時間をミリ秒単位で指定します。 時間間隔は、ゼロ以上または特殊値 MQWI\_UNLIMITED でなければなりません。 デフォルトは 30 秒です。 mqExecute 呼び出しは、すべての応答メッセージを受け取ったとき、または予想された 応答メッセージを受け取らずに指定された待機間隔が経過したときに、完了します。

**注 :** この時間間隔は概算値です。

MQIACF\_WAIT\_INTERVAL データ項目のデータ型に誤りがある場合、オプション・バッグ内にその セレクターの複数のオカレンスがある場合、 データ項目の値が無効である場合のいずれかであれ ば、MQRC\_WAIT\_INTERVAL\_ERROR が返されます。

### **AdminBag (MQHBAG) - 入力**

発行する管理コマンドの詳細を含むバッグのハンドル。

バッグ内に入れられたすべてのユーザー項目は、送信される管理メッセージに挿入されます。 アプリ ケーションの責任によって、そのコマンドに有効なパラメーターのみがバッグに入れられます。

コマンド・バッグ内の MQIASY\_TYPE データ項目の値が MQCFT\_COMMAND でない場合は、 MQRC COMMAND TYPE ERROR が返されます。 バッグにネストされたシステム・バッグが含まれてい る場合は、MQRC\_NESTED\_BAG\_NOT\_SUPPORTED が返されます。

#### **ResponseBag (MQHBAG) - 入力**

応答メッセージが入れられるバッグのハンドル。

MQAI は、応答メッセージをバッグに入れる前にそのバッグで mqClearBag 呼び出しを行います。 応答 メッセージを取り出すために、セレクターの MQIACF\_CONVERT\_RESPONSE を指定できます。

各応答メッセージは別々のシステム・バッグに入れられ、それらのシステム・バッグのハンドルが応答 バッグに入れられます。 mqInquireBag 呼び出しと共にセレクター MQHA\_BAG\_HANDLE を使用して、 応答バッグ内のシステム・バッグのハンドルを判別します。 それらのバッグを照会してその内容を判 別することができます。

予想される応答メッセージの全部ではなく一部のみを受け取った場合は、MQRC\_NO\_MSG\_AVAILABLE と共に MQCC WARNING が返されます。 予想される応答メッセージを1つも受け取らなかった場合 は、MQRC\_NO\_MSG\_AVAILABLE と共に MQCC\_FAILED が返されます。

グループ・バッグは、応答バッグとしては使用できません。

### **AdminQ (MQHOBJ) - 入力**

管理メッセージが入れられるキューのオブジェクト・ハンドル。

このハンドルは、アプリケーション発行の先行する MQOPEN 呼び出しによって返されます。 このキュ ーは出力のためにオープンされていなければなりません。

以下の特殊値を指定できます。

### **MQHO\_NONE**

管理メッセージを現在接続されているキュー・マネージャーに属する SYSTEM.ADMIN.COMMAND.QUEUE に入れるように指示します。 MQHO\_NONE が指定されると、 アプリケーションは MQOPEN を使用してキューをオープンする必要がなくなります。

### **ResponseQ**

応答メッセージが入れられるキューのオブジェクト・ハンドル。

このハンドルは、アプリケーション発行の先行する MQOPEN 呼び出しによって返されます。 このキュ ーは入力および照会のためにオープンされていなければなりません。

以下の特殊値を指定できます。

### **MQHO\_NONE**

応答メッセージを MQAI で自動的に作成された動的キューに入れるように指示します。 このキュ ーは SYSTEM.DEFAULT.MODEL.QUEUE をオープンすることによって作成されるため、特性が適切で なければなりません。 作成されたキューは呼び出しの間だけ存在し、mqExecute 呼び出しからの 終了時に MQAI によって削除されます。

#### **CompCode**

完了コード。

### **理由**

*CompCode* を限定する理由コード。

エラー状況を示す次の理由コードが、mqExecute 呼び出しから返されます。

**MQRC\_\***

MQINQ、MQPUT、MQGET、または MQOPEN 呼び出しからのすべてのもの。

### **MQRC\_BAG\_WRONG\_TYPE**

入力データ・バッグがグループ・バッグです。

#### **MQRC\_CMD\_SERVER\_NOT\_AVAILABLE**

管理コマンドを処理するコマンド・サーバーが使用不能です。

### **MQRC\_COMMAND\_TYPE\_ERROR**

要求バッグ内の MQIASY\_TYPE データ項目の値が MQCFT\_COMMAND ではありません。

#### **MQRC\_HBAG\_ERROR**

バッグ・ハンドルが無効です。

#### **MQRC\_INQUIRY\_COMMAND\_ERROR**

mqAddInteger 呼び出しが、認識された INQUIRE コマンドでないコマンド・コードで使用されまし た。

#### **MQRC\_NESTED\_BAG\_NOT\_SUPPORTED**

入力データ・バッグに 1 つ以上のネストされたシステム・バッグが含まれています。

#### **MQRC\_NO\_MSG\_AVAILABLE**

応答メッセージを受信しましたが、全部のメッセージを受信していません。 応答バッグに、受信し たメッセージのシステム生成バッグが含まれています。

### **MQRC\_NO\_MSG\_AVAILABLE**

指定された待機時間に応答メッセージが受信されませんでした。

#### **MQRC\_OPTIONS\_ERROR**

オプション・バッグに、サポートされないデータ項目が含まれているか、あるいはサポートしてい るオプションに無効な値が含まれています。

#### **MQRC\_PARAMETER\_MISSING**

管理メッセージが、バッグのなかにないパラメーターを必要としています。 この理由コードは、 MQCBO\_ADMIN\_BAG オプションまたは MQCBO\_REORDER\_AS\_REQUIRED オプションで作成さ れたバッグについてのみ出されます。

### **MQRC\_SELECTOR\_NOT\_UNIQUE**

1 つのインスタンスだけを許可する必須パラメーターについてバッグ内にセレクターの複数のイン スタンスが存在しています。

#### **MQRC\_SELECTOR\_WRONG\_TYPE**

mqAddString または mqSetString を使用して MQIACF\_INQUIRY セレクターがバッグに追加されま した。

### **MQRC\_STORAGE\_NOT\_AVAILABLE**

ストレージが不足しています。

#### **MQRCCF\_COMMAND\_FAILED**

コマンドが失敗しました。 失敗の詳細は、応答バッグ内のシステム生成バッグにあります。

### **mqExecute の使用上の注意**

- 1. *AdminQ* を指定しないと、MQAI は管理コマンド・メッセージを送る前にコマンド・サーバーがアクテ ィブになっているかどうかをチェックします。 ただし、コマンド・サーバーがアクティブでない場合 は、MQAI はコマンド・メッセージの送信を開始しません。 多くの管理コマンド・メッセージを送る場 合、自分で SYSTEM.ADMIN.COMMAND.QUEUE をオープンし、それぞれの管理要求に管理キューのハン ドルを渡すことをお勧めします。
- 2. MQHO\_NONE 値を **ResponseQ** パラメーターに指定すると mqExecute 呼び出しを簡単に使用できます が、アプリケーションによって (例えば、ループ内から) mqExecute が繰り返し発行されると、応答キュ ーの作成と削除が繰り返し実行されます。 この状況では、アプリケーション自体が何らかの mqExecute 呼び出しの前に応答キューをオープンし、すべての mqExecute 呼び出しが発行された後に その応答キューをクローズするようにしたほうが効率的です。
- 3. 管理コマンドによってメッセージ・タイプ MOMT\_REOUEST でメッセージが送られると、この呼び出し はオプション・バッグ内の MQIACF\_WAIT\_INTERVAL データ項目で指定された時間の間、待機します。

4. 呼び出しの処理時にエラーが発生しても、応答バッグに応答メッセージからの一部のデータが含まれる 場合がありますが、通常、そのデータは不完全なものとなります。

### **mqExecute の C 言語呼び出し**

mqExecute (Hconn, Command, OptionsBag, AdminBag, ResponseBag, AdminQ, ResponseQ, CompCode, Reason);

パラメーターを次のように宣言します。

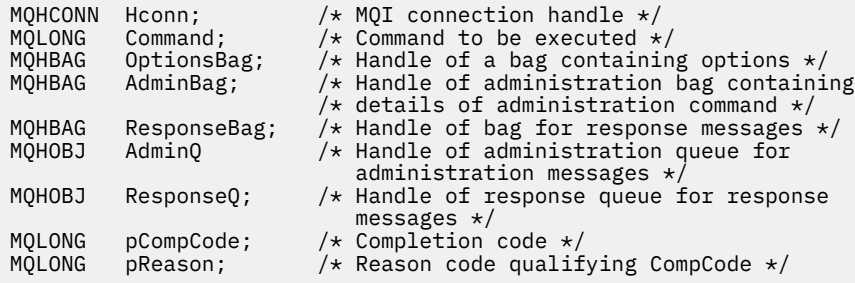

# **mqExecute の Visual Basic 呼び出し**

(Windows でのみサポートされます。)

mqExecute (Hconn, Command, OptionsBag, AdminBag, ResponseBag, AdminQ, ResponseQ, CompCode, Reason);

パラメーターを次のように宣言します。

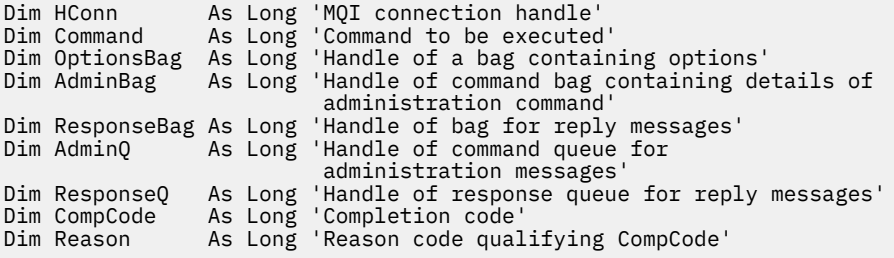

# **■ Multi ■ <sub>mq</sub>Execute 呼び出しを使用するためのサンプル・コード**

mqExecute を使用してローカル・キューを作成する方法と、キュー属性を照会する方法を示す 2 つのサン プル・コード。

# **例: mqExecute によるローカル・キューの作成**

以下は、キュー・マネージャー上に、最大メッセージ長 100 バイトのローカル・キューを作成する例です。

 $/*$  Create a bag for the data you want in your PCF message  $*/$ mqCreateBag(MQCBO\_ADMIN\_BAG, &hbagRequest) /\* Create a bag to be filled with the response from the command server  $\star/$ mqCreateBag(MQCBO\_ADMIN\_BAG, &hbagResponse) /\* Create a queue  $*/$ /\* Supply queue name \*/ mqAddString(hbagRequest, MQCA\_Q\_NAME, "QBERT") /\* Supply queue type \*/ mqAddString(hbagRequest, MQIA\_Q\_TYPE, MQQT\_LOCAL)

 $/*$  Maximum message length is an optional parameter  $*/$ mqAddString(hbagRequest, MQIA\_MAX\_MSG\_LENGTH, 100)

 $/*$  Ask the command server to create the queue  $*/$ mqExecute(MQCMD\_CREATE\_Q, hbagRequest, hbagResponse)

 $/*$  Tidy up memory allocated  $*/$ mqDeleteBag(hbagRequest) mqDeleteBag(hbagResponse)

# **例: mqExecute によるキュー属性の照会**

以下は、特定のキューのすべての属性を照会する例です。 mqAddInquiry 呼び出しは、mqExecute の Inquire パラメーターで返されるキューのすべての IBM MQ オブジェクト属性を識別します。

 $/*$  Create a bag for the data you want in your PCF message  $*/$ mqCreateBag(MQCBO\_ADMIN\_BAG, &hbagRequest)  $/*$  Create a bag to be filled with the response from the command server  $*/$ mqCreateBag(MQCBO\_ADMIN\_BAG, &hbagResponse) /\* Inquire about a queue by supplying its name  $*/$ /\* (other parameters are optional)  $\star$ mqAddString(hbagRequest, MQCA\_Q\_NAME, "QBERT")  $/*$  Request the command server to inquire about the queue  $*/$ 

mqExecute(MQCMD\_INQUIRE\_Q, hbagRequest, hbagResponse)

/\* If it worked, the attributes of the queue are returned  $*/$  $/*$  in a system bag within the response bag  $*/$ mqInquireBag(hbagResponse, MQHA\_BAG\_HANDLE, 0, &hbagAttributes)

 $/*$  Inquire the name of the queue and its current depth  $*/$ mqInquireString(hbagAttributes, MQCA\_Q\_NAME, &stringAttribute) mqInquireString(hbagAttributes, MQIA\_CURRENT\_Q\_DEPTH, &integerAttribute)

 $/*$  Tidy up memory allocated  $*/$ mqDeleteBag(hbagRequest) mqDeleteBag(hbagResponse)

IBM MQ を管理するには mqExecute を使用するのが最も簡単ですが、下位呼び出し [mqBagToBuffer](#page-2462-0) および [mqBufferToBag](#page-2464-0) を使用することもできます。 それらの呼び出しの使用について詳しくは、MQAI を使用し て PCF の使い方を単純化するを参照してください。

# **Multi mqGetBag**

mqGetBag 呼び出しは、指定されたキューからメッセージを除去し、そのメッセージ・データをデータ・ バッグに変換します。

### **mqGetBag の構文**

**mqGet バッグ** *(Hconn, Hobj, MsgDesc, GetMsgOpts, HBag, CompCode, Reason)*

# **mqGetBag のパラメーター**

**Hconn (MQHCONN) - 入力** MQI 接続ハンドル。

### **Hobj (MQHOBJ) - 入力**

そこからメッセージを受信するキューのオブジェクト・ハンドル。 このハンドルは、アプリケーショ ン発行の先行する MQOPEN 呼び出しによって返されます。 このキューは入力のためにオープンされ ていなければなりません。

### **MsgDesc (MQMD) - 入出力**

メッセージ記述子 (詳細については、MQMD - メッセージ記述子を参照)。

メッセージの *Format* フィールドに MQFMT\_ADMIN、MQFMT\_EVENT、または MQFMT\_PCF 以外の値 がある場合は、MORC\_FORMAT\_NOT\_SUPPORTED が返されます。

呼び出しの入り口で、アプリケーションの MQMD の *Encoding* フィールドに MQENC\_NATIVE 以外の 値が あり、MQGMO\_CONVERT が指定された場合は、MQRC\_ENCODING\_NOT\_SUPPORTED が返され ます。 また、MQGMO\_CONVERT を指定しない場合、**Encoding** パラメーターの値は検索側アプリケー ションの MQENC\_NATIVE でなければなりません。 それ以外の値の場合は、再び MQRC\_ENCODING\_NOT\_SUPPORTED が返されます。

### **GetMsgOpts (MQGMO) - 入出力**

読み取りメッセージ・オプション (詳細については、MQGMO - 読み取りメッセージ・オプションを参 照)。

MQGMO\_ACCEPT\_TRUNCATED\_MSG は指定できません。 指定した場合は、MQRC\_OPTIONS\_ERROR が返されます。 MQGMO\_LOCK と MQGMO\_UNLOCK は 16 ビットまたは 32 ビットの Windows 環境で はサポートされていません。 MQGMO\_SET\_SIGNAL は 32 ビットの Windows 環境でのみサポートされ ています。

### **HBag (MQHBAG) - 入出力**

取り出されたメッセージが入れられるバッグのハンドル。 MQAI は、メッセージをバッグに入れる前に そのバッグで mqClearBag 呼び出しを行います。

### **MQHB\_NONE**

取り出したメッセージを取得します。 これは、キューからメッセージを削除する方法を提供してい ます。

MQGMO\_BROWSE\_\* のオプションを指定すると、この値により、選択したメッセージにブラウズ・ カーソルが設定されます。 この場合、メッセージは削除されません。

### **CompCode (MQLONG) - 出力**

完了コード。

### **Reason (MQLONG) - 出力**

*CompCode* を限定する理由コード。

警告およびエラー状況を示す次の理由コードが、mqGetBag 呼び出しから返されます。

#### **MQRC\_\***

MQGET 呼び出しまたはバッグの操作によるすべてのもの。

### **MQRC\_BAG\_CONVERSION\_ERROR**

データをバッグに変換できませんでした。

これは、問題と共にバッグに変換するデータの形式を示します (例えば、メッセージが有効な PCF でない)。

メッセージがキューから破壊的に取り出されると (つまり、キューをブラウズしないで)、この理由 コードはメッセージが廃棄されたことを示します。

#### **MQRC\_BAG\_WRONG\_TYPE**

入力データ・バッグがグループ・バッグです。

#### **MQRC\_ENCODING\_NOT\_SUPPORTED**

エンコードはサポートされていません。 MQMD の *Encoding* フィールドの値は MQENC\_NATIVE でなければなりません。

#### **MQRC\_FORMAT\_NOT\_SUPPORTED**

形式がサポートされていません。 メッセージ内の *Format* 名が MQFMT\_ADMIN、MQFMT\_EVENT、 または MQFMT\_PCF のいずれでもありません。 メッセージがキューから破壊的に取り出されると (つまり、キューをブラウズしないで)、この理由コードはメッセージが廃棄されたことを示します。

### **MQRC\_HBAG\_ERROR**

バッグ・ハンドルが無効です。

### **MQRC\_INCONSISTENT\_ITEM\_TYPE**

セレクターの 2 番目のオカレンスのデータ型が最初のオカレンスのデータ型と異なります。

### **MQRC\_SELECTOR\_OUT\_OF\_RANGE**

呼び出しの有効範囲内にセレクターがありません。

# **MQRC\_STORAGE\_NOT\_AVAILABLE**

ストレージが不足しています。

### **MQRC\_SYSTEM\_BAG\_NOT\_ALTERABLE**

システム・バッグを変更または削除できません。

## **mqGetBag の使用上の注意**

- 1. この呼び出しで返されるのは、サポートされている形式を持つメッセージだけです。 メッセージの形式 がサポートされていないものである場合、そのメッセージは廃棄され、その呼び出しは適切な理由コー ドで終了します。
- 2. メッセージが作業単位内 (つまり、MQGMO\_SYNCPOINT オプション) で取り出され、そのメッセージの 形式がサポートされていないものである場合、その作業単位をバッグアウトし、そのメッセージをキュ ーに復元することができます。 これによって、mqGetBag 呼び出しの代わりに MQGET 呼び出しを使用 してメッセージを取り出すことができます。

## **mqGetBag の C 言語での呼び出し**

mqGetBag (hConn, hObj, &MsgDesc, &GetMsgOpts, hBag, CompCode, Reason);

パラメーターを次のように宣言します。

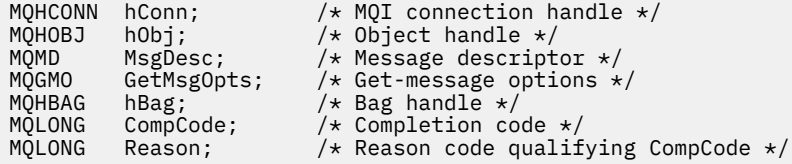

# **mqGetBag の Visual Basic での呼び出し**

(Windows でのみサポートされます。)

mqGetBag (HConn, HObj, MsgDesc, GetMsgOpts, Bag, CompCode, Reason);

パラメーターを次のように宣言します。

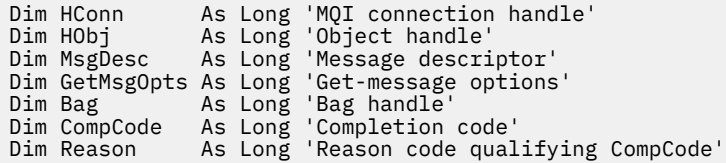

# **Multi mqInquireBag**

mqInquireBag 呼び出しはバッグ内にあるバッグ・ハンドルの値を照会します。 データ項目はユーザー項 目またはシステム項目のいずれかです。

# **mqInquireBag の構文**

**mqInquire バッグ** *(Bag, Selector, ItemIndex, ItemValue, CompCode, Reason)*

## **mqInquireBag のパラメーター**

### **Bag (MQHBAG) - 入力**

照会するバッグ・ハンドル。 このバッグは、ユーザー・バッグまたはシステム・バッグのいずれかで す。

### **Selector (MQLONG) - 入力**

問い合わせする項目を識別する選択子。

セレクターがゼロよりも小さい場合 (つまりシステム・セレクターである場合)、そのセレクターは MQAI でサポートされていなければなりません。 サポートされているものでない場合は、 MQRC SELECTOR NOT SUPPORTED が返されます。

指定したセレクターがバッグ内に存在しなければなりません。 存在しない場合は、 MQRC SELECTOR NOT PRESENTが返されます。

項目のデータ型が、呼び出しによって暗黙設定される データ型と一致していなければなりません。 一 致していない場合は、MQRC\_SELECTOR\_WRONG\_TYPE が返されます。

**Selector** には、下記の特殊値を指定できます。

#### **MQSEL\_ANY\_SELECTOR**

照会する項目は、**ItemIndex** パラメーターによって識別されるユーザー項目またはシステム項目 のいずれかでなければなりません。

#### **MQSEL\_ANY\_USER\_SELECTOR**

照会する項目は **ItemIndex** パラメーターで識別されるユーザー項目です。

### **MQSEL\_ANY\_SYSTEM\_SELECTOR**

照会する項目は、**ItemIndex** パラメーターで識別されるシステム項目です。

#### **ItemIndex (MQLONG) - 入力**

照会するデータ項目の索引。

この値は、O 以上の値か特殊値 MQIND\_NONE である必要があります。 値がゼロより小さく MQIND\_NONE でもない場合は、MQRC\_INDEX\_ERROR が返されます。 項目がまだバッグ内にない場 合は、MQRC\_INDEX\_NOT\_PRESENT が返されます。

以下の特殊値を指定できます。

### **MQIND\_NONE**

バッグ内にセレクターのオカレンスが 1 つだけでなければならないことを指定します。 複数のオ カレンスが存在する場合は、MORC\_SELECTOR\_NOT\_UNIQUE が返されます。

MQSEL\_ANY\_SELECTOR を **Selector** パラメーターに指定する場合、**ItemIndex** パラメーターは ユーザー項目と システム項目の両方を含む項目セットに関係する索引であり、ゼロ以上でなければ なりません。

MQSEL\_ANY\_USER\_SELECTOR を **Selector** パラメーターに指定する場合、**ItemIndex** パラメー ターはシステム項目セットに関係する索引で、ゼロ以上でなければなりません。

MQSEL\_ANY\_SYSTEM\_SELECTOR を **Selector** パラメーターに指定する場合、**ItemIndex** パラメ ーターはシステム項目セットに関係する索引で、ゼロ以上でなければなりません。

明示的なセレクター値を指定する場合、**ItemIndex** パラメーターはそのセレクター値を持つ項目 セットに関係する索引で、MQIND\_NONE またはゼロ以上となります。

#### **ItemValue (MQHBAG) - 出力**

バッグ内の項目の値。

### **CompCode (MQLONG) - 出力**

完了コード。

## **Reason (MQLONG) - 出力**

*CompCode* を限定する理由コード。

エラー状況を示す次の理由コードが、mqInquireBag 呼び出しから返されます。

### **MQRC\_HBAG\_ERROR**

バッグ・ハンドルが無効です。

## **MQRC\_INDEX\_ERROR**

索引が無効です (索引の値が負で MQIND\_NONE でないか、または MQSEL\_ANY\_xxx\_SELECTOR 値 によって指定された MQIND\_NONE でない)。

### **MQRC\_INDEX\_NOT\_PRESENT**

指定された索引を持つ項目は、指定されたセレクターのバッグには存在しません。

#### **MQRC\_ITEM\_VALUE\_ERROR**

**ItemValue** パラメーターが無効です (パラメーター・アドレスが無効)。

### **MQRC\_SELECTOR\_NOT\_PRESENT**

指定されたセレクターを持つ項目はバッグ内に存在しません。

### **MQRC\_SELECTOR\_NOT\_SUPPORTED**

指定されたシステム・セレクターは、MQAI によってサポートされていません。

#### **MQRC\_SELECTOR\_NOT\_UNIQUE**

指定されたセレクターの複数のオカレンスがバッグ内にあるときに MQIND\_NONE が指定されまし た。

## **MQRC\_SELECTOR\_OUT\_OF\_RANGE**

呼び出しの有効範囲内にセレクターがありません。

#### **MQRC\_SELECTOR\_WRONG\_TYPE**

呼び出しに対するデータ項目のデータ型が間違っています。

### **MQRC\_STORAGE\_NOT\_AVAILABLE**

ストレージが不足しています。

## **mqInquireBag の C 言語での呼び出し**

mqInquireBag (Bag, Selector, ItemIndex, &ItemValue, &CompCode, &Reason);

パラメーターを次のように宣言します。

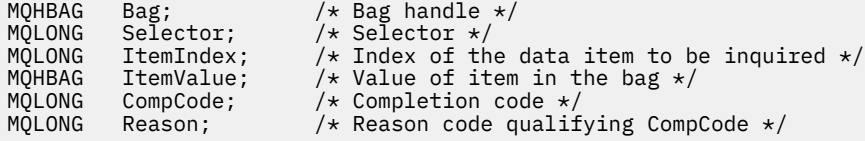

# **mqInquireBag の Visual Basic での呼び出し**

(Windows でのみサポートされます。)

mqInquireBag (Bag, Selector, ItemIndex, ItemValue, CompCode, Reason

パラメーターを次のように宣言します。
```
Dim Bag As Long 'Bag handle'
Dim Selector As Long 'Selector'
Dim ItemIndex As Long 'Index of the data item to be inquired'
Dim ItemValue As Long 'Value of item in the bag'
Dim CompCode As Long 'Completion code'
Dim Reason As Long 'Reason code qualifying CompCode'
```
#### Multi. **mqInquireByteString**

mqInquireByteString 呼び出しは、バッグ内にあるバイト・ストリング・データ項目の値を要求します。 デ ータ項目はユーザー項目またはシステム項目のいずれかです。

# **mqInquireByteString の構文**

**mqInquireByteString** *(Bag, Selector, ItemIndex, Bufferlength, Buffer, ByteStringLength, CompCode, Reason)*

# **mqInquireByteString のパラメーター**

### **Bag (MQHBAG) - 入力**

照会に関連するハンドルのバッグ。 このバッグは、ユーザー・バッグまたはシステム・バッグのいず れかです。

### **Selector (MQLONG) - 入力**

照会が関係する項目のセレクター。

セレクターがゼロよりも小さい場合 (つまりシステム・セレクターである場合)、そのセレクターは MQAI でサポートされていなければなりません。 サポートされているものでない場合は、 MQRC\_SELECTOR\_NOT\_SUPPORTED が返されます。

指定したセレクターがバッグ内に存在しなければなりません。 存在しない場合は、 MQRC\_SELECTOR\_NOT\_PRESENT が返されます。

項目のデータ型が、呼び出しによって暗黙設定されるデータ型と同じでなければなりません。 同じで ない場合は、MQRC\_SELECTOR\_WRONG\_TYPE が返されます。

*Selector* には、下記の特殊値を指定できます。

# **MQSEL\_ANY\_SELECTOR**

照会する項目は、*ItemIndex* によって識別されたユーザー項目またはシステム項目です。

#### **MQSEL\_ANY\_USER\_SELECTOR**

照会する項目は、*ItemIndex* によって識別されたユーザー項目です。

#### **MQSEL\_ANY\_SYSTEM\_SELECTOR**

照会する項目は、*ItemIndex* によって識別されたシステム項目です。

### **ItemIndex (MQLONG) - 入力**

照会が関係するデータ項目の索引。 この値は、O 以上の値か特殊値 MQIND\_NONE である必要がありま す。 値がゼロより小さく MQIND\_NONE でもない場合は、MQRC\_INDEX\_ERROR が返されます。 項目 がまだバッグ内にない場合は、MQRC\_INDEX\_NOT\_PRESENT が返されます。 以下の特殊値を指定でき ます。

### **MQIND\_NONE**

バッグ内にセレクターのオカレンスが 1 つだけでなければならないことを指定します。 複数のオ カレンスが存在する場合は、MQRC\_SELECTOR\_NOT\_UNIQUE が返されます。

MQSEL\_ANY\_SELECTOR を **Selector** パラメーターに指定する場合、**ItemIndex** はユーザー項目 とシステム項目の両方を含む項目セットに関係する索引であり、ゼロ以上でなければなりません。

MQSEL\_ANY\_USER\_SELECTOR を **Selector** パラメーターに指定する場合、**ItemIndex** はユーザ ー項目セットに関係する索引で、ゼロ以上でなければなりません。

MQSEL\_ANY\_SYSTEM\_SELECTOR を **Selector** に指定する場合、**ItemIndex** はシステム項目セッ トに関係する索引で、ゼロ以上でなければなりません。

明示的なセレクター値を指定する場合、**ItemIndex** はそのセレクター値を持つ項目セットに関係 する索引で、MQIND\_NONE またはゼロ以上となります。

### **BufferLength (MQLONG) - 入力**

バイト・ストリングを受け取るバッファーの長さ (バイト)。 ゼロは有効な値です。

### **Buffer (MQBYTE x BufferLength) - 出力**

バイト・ストリングを受け取るバッファー。 長さは、**BufferLength** パラメーターで指定します。 **BufferLength** にゼロを指定した場合は、**Buffer** パラメーターのアドレスとして NULL ポインターを 指定することができます。それ以外の場合は、**Buffer** パラメーターに有効な (NULL 以外の) アドレス を指定しなければなりません。

ストリングにはバッファーの長さに達するまでヌルが埋め込まれます。 ストリングがバッファーより も長い場合は、バッファーに収まるようにストリングが切り捨てられます。 この場合、 *ByteStringLength* は切り捨てなしでストリングを収容するために必要なバッファーのサイズを示 します。

### **ByteStringLength (MQLONG) - 出力**

バッグに含まれるストリングの長さ (バイト)。 **Buffer** パラメーターが小さすぎる場合、返されるスト リングの長さは *ByteStringLength* より小さくなります。

# **CompCode (MQLONG) - 出力**

完了コード。

# **Reason (MQLONG) - 出力**

*CompCode* を限定する理由コード。

エラー状態および警告状態を示す次の理由コードが、mqInquireByteString 呼び出しから返されます。

# **MQRC\_BUFFER\_ERROR**

Buffer パラメーターが無効です (パラメーター・アドレスが無効、またはバッファーが完全にアク セス可能ではない)。

# **MQRC\_BUFFER\_LENGTH\_ERROR**

バッファー長が無効です。

#### **MQRC\_HBAG\_ERROR**

バッグ・ハンドルが無効です。

#### **MQRC\_INDEX\_ERROR**

索引が無効です (索引の値が負で MQIND\_NONE でないか、または MQSEL\_ANY\_xxx\_SELECTOR 値 によって指定された MQIND\_NONE でない)。

# **MQRC\_INDEX\_NOT\_PRESENT**

指定された索引を持つ項目は、指定されたセレクターのバッグには存在しません。

# **MQRC\_SELECTOR\_NOT\_PRESENT**

指定されたセレクターを持つ項目はバッグ内に存在しません。

### **MQRC\_SELECTOR\_NOT\_SUPPORTED**

指定されたシステム・セレクターは、MQAI によってサポートされていません。

# **MQRC\_SELECTOR\_NOT\_UNIQUE**

指定されたセレクターの複数のオカレンスがバッグ内にあるときに MQIND\_NONE が指定されまし た。

### **MQRC\_SELECTOR\_OUT\_OF\_RANGE**

呼び出しの有効範囲内にセレクターがありません。

# **MQRC\_SELECTOR\_WRONG\_TYPE**

呼び出しに対するデータ項目のデータ型が間違っています。

# **MQRC\_STORAGE\_NOT\_AVAILABLE**

ストレージが不足しています。

### **MQRC\_STRING\_LENGTH\_ERROR**

**ByteStringLength** パラメーターが無効です (パラメーター・アドレスが無効)。

### **MQRC\_STRING\_TRUNCATED**

データが長すぎて出力バッファーに入りきらず、切り捨てられました。

# **mqInquireByteString の C 言語での呼び出し**

mqInquireByteString (Bag, Selector, ItemIndex, BufferLength, Buffer, &StringLength, &CompCode, &Reason);

パラメーターを次のように宣言します。

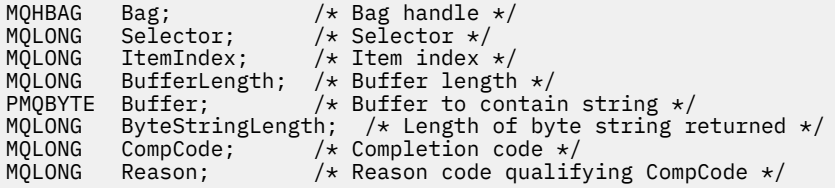

# **mqInquireByteString の Visual Basic での呼び出し**

(Windows でのみサポートされます。)

mqInquireByteString Bag, Selector, ItemIndex, BufferLength, Buffer, StringLength, CompCode, Reason

パラメーターを次のように宣言します。

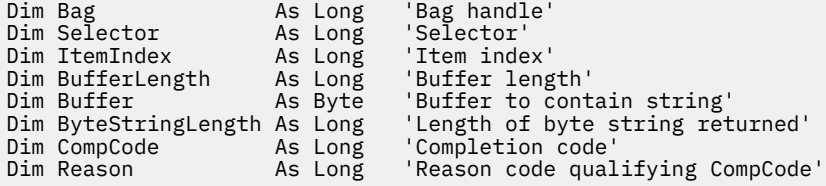

# **Multi mqInquireByteStringFilter**

mqInquireByteStringFilter 呼び出しは、バッグ内にあるバイト・ストリング・フィルター項目の値および 演算子を要求します。 データ項目はユーザー項目またはシステム項目のいずれかです。

# **mqInquireByteStringFilter の構文**

**mqInquireByteString フィルター** *(Bag, Selector, ItemIndex, Bufferlength, Buffer, ByteStringLength, Operator, CompCode, Reason)*

# **mqInquireByteStringFilter のパラメーター**

# **Bag (MQHBAG) - 入力**

照会に関連するハンドルのバッグ。 このバッグは、ユーザー・バッグまたはシステム・バッグのいず れかです。

# **Selector (MQLONG) - 入力**

照会が関係する項目のセレクター。

セレクターがゼロよりも小さい場合 (つまりシステム・セレクターである場合)、そのセレクターは MQAI でサポートされていなければなりません。 サポートされているものでない場合は、 MQRC SELECTOR NOT SUPPORTED が返されます。

指定したセレクターがバッグ内に存在しなければなりません。 存在しない場合は、 MQRC SELECTOR NOT PRESENTが返されます。

項目のデータ型が、呼び出しによって暗黙設定されるデータ型と同じでなければなりません。 同じで ない場合は、MQRC\_SELECTOR\_WRONG\_TYPE が返されます。

*Selector* には、下記の特殊値を指定できます。

# **MQSEL\_ANY\_SELECTOR**

照会する項目は、*ItemIndex* によって識別されたユーザー項目またはシステム項目です。

# **MQSEL\_ANY\_USER\_SELECTOR**

照会する項目は、*ItemIndex* によって識別されたユーザー項目です。

# **MQSEL\_ANY\_SYSTEM\_SELECTOR**

照会する項目は、*ItemIndex* によって識別されたシステム項目です。

### **ItemIndex (MQLONG) - 入力**

照会が関係するデータ項目の索引。 この値は、O 以上の値か特殊値 MOIND\_NONE である必要がありま す。値がゼロより小さく MOIND\_NONE でもない場合は、MQRC\_INDEX\_ERROR が返されます。 項目 がまだバッグ内にない場合は、MQRC\_INDEX\_NOT\_PRESENT が返されます。 以下の特殊値を指定でき ます。

# **MQIND\_NONE**

バッグ内にセレクターのオカレンスが 1 つだけでなければならないことを指定します。 複数のオ カレンスが存在する場合は、MQRC\_SELECTOR\_NOT\_UNIQUE が返されます。

MQSEL\_ANY\_SELECTOR を **Selector** パラメーターに指定する場合、**ItemIndex** はユーザー項目 とシステム項目の両方を含む項目セットに関係する索引であり、ゼロ以上でなければなりません。

MQSEL\_ANY\_USER\_SELECTOR を **Selector** パラメーターに指定する場合、**ItemIndex** はユーザ ー項目セットに関係する索引で、ゼロ以上でなければなりません。

MQSEL\_ANY\_SYSTEM\_SELECTOR を **Selector** に指定する場合、**ItemIndex** はシステム項目セッ トに関係する索引で、ゼロ以上でなければなりません。

明示的なセレクター値を指定する場合、**ItemIndex** はそのセレクター値を持つ項目セットに関係 する索引で、MOIND\_NONE またはゼロ以上となります。

# **BufferLength (MQLONG) - 入力**

条件バイト・ストリングを受け取るバッファーの長さ (バイト)。 ゼロは有効な値です。

# **Buffer (MQBYTE x BufferLength) - 出力**

条件バイト・ストリングを受け取るバッファー。 長さは、**BufferLength** パラメーターで指定します。 **BufferLength** にゼロを指定した場合は、**Buffer** パラメーターのアドレスとして NULL ポインターを 指定することができます。それ以外の場合は、**Buffer** パラメーターに有効な (NULL 以外の) アドレス を指定しなければなりません。

ストリングにはバッファーの長さに達するまでブランクが埋め込まれます。このストリングはヌル終 了のストリングではありません。 ストリングがバッファーよりも長い場合は、バッファーに収まるよ うにストリングが切り捨てられます。 この場合、**ByteStringLength** は切り捨てなしでストリングを 収容するために必要なバッファーのサイズを示します。

# **ByteStringLength (MQLONG) - 出力**

バッグに含まれる条件ストリングの長さ (バイト)。 **Buffer** パラメーターが小さすぎる場合、返される ストリングの長さは **StringLength** より小さくなります。

### **Operator (MQLONG) - 出力**

バッグ内のバイト・ストリング・フィルター演算子。

### **CompCode (MQLONG) - 出力**

完了コード。

# **Reason (MQLONG) - 出力**

*CompCode* を限定する理由コード。

エラー状態および警告状態を示す次の理由コードが、mqInquireByteStringFilter 呼び出しから返されま す。

### **MQRC\_BUFFER\_ERROR**

Buffer パラメーターが無効です (パラメーター・アドレスが無効、またはバッファーが完全にアク セス可能ではない)。

# **MQRC\_BUFFER\_LENGTH\_ERROR**

バッファー長が無効です。

# **MQRC\_FILTER\_OPERATOR\_ERROR**

フィルター演算子が無効です。

#### **MQRC\_HBAG\_ERROR**

バッグ・ハンドルが無効です。

### **MQRC\_INDEX\_ERROR**

索引が無効です (索引の値が負で MQIND\_NONE でないか、または MQSEL\_ANY\_xxx\_SELECTOR 値 によって指定された MQIND\_NONE でない)。

# **MQRC\_INDEX\_NOT\_PRESENT**

指定された索引を持つ項目は、指定されたセレクターのバッグには存在しません。

#### **MQRC\_SELECTOR\_NOT\_PRESENT**

指定されたセレクターを持つ項目はバッグ内に存在しません。

### **MQRC\_SELECTOR\_NOT\_SUPPORTED**

指定されたシステム・セレクターは、MQAI によってサポートされていません。

# **MQRC\_SELECTOR\_NOT\_UNIQUE**

指定されたセレクターの複数のオカレンスがバッグ内にあるときに MQIND\_NONE が指定されまし た。

# **MQRC\_SELECTOR\_OUT\_OF\_RANGE**

呼び出しの有効範囲内にセレクターがありません。

### **MQRC\_SELECTOR\_WRONG\_TYPE**

呼び出しに対するデータ項目のデータ型が間違っています。

#### **MQRC\_STORAGE\_NOT\_AVAILABLE**

ストレージが不足しています。

**MQRC\_STRING\_LENGTH\_ERROR ByteStringLength** パラメーターが無効です (パラメーター・アドレスが無効)。

### **MQRC\_STRING\_TRUNCATED**

データが長すぎて出力バッファーに入りきらず、切り捨てられました。

# **mqInquireByteStringFilter の C 言語での呼び出し**

mqInquireByteStringFilter (Bag, Selector, ItemIndex, BufferLength, Buffer, &ByteStringLength, &Operator, &CompCode, &Reason);

パラメーターを次のように宣言します。

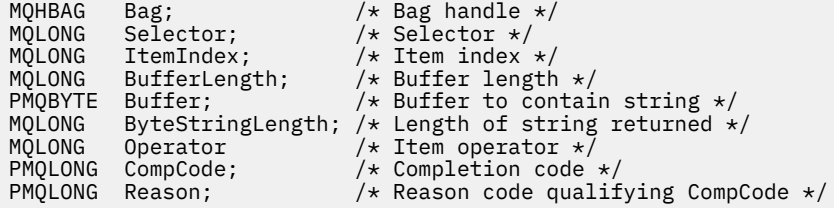

# **mqInquireByteStringFilter の Visual Basic での呼び出し**

(Windows でのみサポートされます。)

mqInquireByteStringFilter Bag, Selector, ItemIndex, BufferLength, Buffer, ByteStringLength, Operator, CompCode, Reason

パラメーターを次のように宣言します。

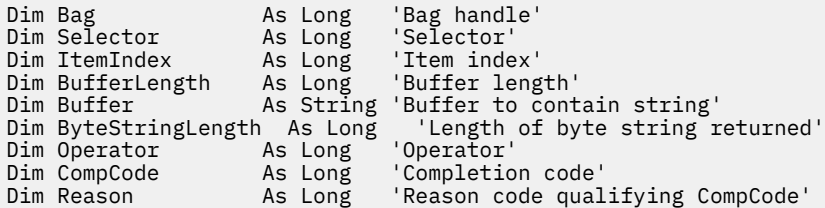

# **Multi mqInquireInteger**

mqInquireInteger 呼び出しは、バッグ内にある整数データ項目の値を要求します。 データ項目はユーザー 項目またはシステム項目のいずれかです。

# **mqInquireInteger の構文**

**mqInquire 整数** *(Bag, Selector, ItemIndex, ItemValue, CompCode, Reason)*

# **mqInquireInteger のパラメーター**

# **Bag (MQHBAG) - 入力**

照会に関連するハンドルのバッグ。 このバッグは、ユーザー・バッグまたはシステム・バッグのいず れかです。

# **Selector (MQLONG) - 入力**

照会が関係する項目を識別するセレクター。

セレクターがゼロよりも小さい場合 (つまりシステム・セレクターである場合)、そのセレクターは MQAI でサポートされていなければなりません。 サポートされているものでない場合は、 MQRC\_SELECTOR\_NOT\_SUPPORTED が返されます。

指定したセレクターがバッグ内に存在しなければなりません。 存在しない場合は、 MORC SELECTOR NOT PRESENTが返されます。

項目のデータ型が、呼び出しによって暗黙設定される データ型と一致していなければなりません。 一 致していない場合は、MQRC\_SELECTOR\_WRONG\_TYPE が返されます。

*Selector* には、下記の特殊値を指定できます。

#### **MQSEL\_ANY\_SELECTOR**

照会する項目は、*ItemIndex* によって識別されたユーザー項目またはシステム項目です。

### **MQSEL\_ANY\_USER\_SELECTOR**

照会する項目は、*ItemIndex* によって識別されたユーザー項目です。

### **MQSEL\_ANY\_SYSTEM\_SELECTOR**

照会する項目は、*ItemIndex* によって識別されたシステム項目です。

### **ItemIndex (MQLONG) - 入力**

照会が関係するデータ項目の索引。 この値は、O 以上の値か特殊値 MQIND\_NONE である必要がありま す。 値がゼロより小さく MOIND\_NONE でもない場合は、MORC\_INDEX\_ERROR が返されます。 項目 がまだバッグ内にない場合は、MQRC\_INDEX\_NOT\_PRESENT が返されます。 以下の特殊値を指定でき ます。

#### **MQIND\_NONE**

バッグ内にセレクターのオカレンスが 1 つだけでなければならないことを指定します。 複数のオ カレンスが存在する場合は、MQRC\_SELECTOR\_NOT\_UNIQUE が返されます。

MQSEL\_ANY\_SELECTOR を *Selector* に指定する 場合、*ItemIndex* は、ユーザー項目とシステム項 目の両方を含む項目セットに関係する索引であり、 ゼロ以上でなければなりません。

MQSEL\_ANY\_USER\_SELECTOR を *Selector* に指定する場合、*ItemIndex* はユーザー項目セットに関 係する索引で、ゼロ以上でなければなりません。

MQSEL\_ANY\_SYSTEM\_SELECTOR を *Selector* に指定する場合、*ItemIndex* はシステム項目セット に関係する索引で、ゼロ以上でなければなりません。

明示的なセレクター値を指定する場合、*ItemIndex* はそのセレクター値を持つ項目セットに関係する 索引で、MOIND\_NONE またはゼロ以上となります。

# **ItemValue (MQLONG) - 出力**

バッグ内の項目の値。

### **CompCode (MQLONG) - 出力**

完了コード。

#### **Reason (MQLONG) - 出力**

*CompCode* を限定する理由コード。

エラー状況を示す次の理由コードが、mqInquireInteger 呼び出しから返されます。

#### **MQRC\_HBAG\_ERROR**

バッグ・ハンドルが無効です。

### **MQRC\_INDEX\_ERROR**

索引が無効です (索引の値が負で MQIND\_NONE でないか、または MQSEL\_ANY\_xxx\_SELECTOR 値 によって指定された MQIND\_NONE でない)。

#### **MQRC\_INDEX\_NOT\_PRESENT**

指定された索引を持つ項目は、指定されたセレクターのバッグには存在しません。

# **MQRC\_ITEM\_VALUE\_ERROR**

**ItemValue** パラメーターが無効です (パラメーター・アドレスが無効)。

# **MQRC\_SELECTOR\_NOT\_PRESENT**

指定されたセレクターを持つ項目はバッグ内に存在しません。

### **MQRC\_SELECTOR\_NOT\_SUPPORTED**

指定されたシステム・セレクターは、MQAI によってサポートされていません。

# **MQRC\_SELECTOR\_NOT\_UNIQUE**

指定されたセレクターの複数のオカレンスがバッグ内にあるときに MQIND\_NONE が指定されまし た。

# **MQRC\_SELECTOR\_OUT\_OF\_RANGE**

呼び出しの有効範囲内にセレクターがありません。

## **MQRC\_SELECTOR\_WRONG\_TYPE**

呼び出しに対するデータ項目のデータ型が間違っています。

### **MQRC\_STORAGE\_NOT\_AVAILABLE**

ストレージが不足しています。

# **mqInquireInteger の C 言語での呼び出し**

mqInquireInteger (Bag, Selector, ItemIndex, &ItemValue, &CompCode, &Reason);

パラメーターを次のように宣言します。

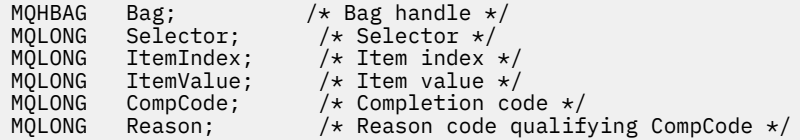

# **mqInquireInteger の Visual Basic での呼び出し**

```
(Windows でのみサポートされます。)
```
mqInquireInteger Bag, Selector, ItemIndex, ItemValue, CompCode, Reason

パラメーターを次のように宣言します。

Dim Bag As Long 'Bag handle' Dim Selector As Long 'Selector' Dim ItemIndex As Long 'Item index' Dim ItemValue As Long 'Item value' Dim CompCode As Long 'Completion code' Dim Reason As Long 'Reason code qualifying CompCode'

# **Multi mqInquireInteger64**

mqInquireInteger64 呼び出しは、バッグ内にある 64 ビット整数データ項目の値を要求します。 データ項 目はユーザー項目またはシステム項目のいずれかです。

# **mqInquireInteger64 の構文**

**mqInquireInteger64** *(Bag, Selector, ItemIndex, ItemValue, CompCode, Reason)*

# **mqInquireInteger64 のパラメーター**

# **Bag (MQHBAG) - 入力**

照会に関連するハンドルのバッグ。 このバッグは、ユーザー・バッグまたはシステム・バッグのいず れかです。

# **Selector (MQLONG) - 入力** 照会が関係する項目を識別するセレクター。

セレクターがゼロよりも小さい場合 (つまりシステム・セレクターである場合)、そのセレクターは MQAI でサポートされていなければなりません。 サポートされているものでない場合は、 MORC SELECTOR NOT SUPPORTED が返されます。

指定したセレクターがバッグ内に存在しなければなりません。 存在しない場合は、 MQRC SELECTOR NOT PRESENTが返されます。

項目のデータ型が、呼び出しによって暗黙設定される データ型と一致していなければなりません。 一 致していない場合は、MQRC\_SELECTOR\_WRONG\_TYPE が返されます。

*Selector* には、下記の特殊値を指定できます。

### **MQSEL\_ANY\_SELECTOR**

照会する項目は、*ItemIndex* によって識別されたユーザー項目またはシステム項目です。

# **MQSEL\_ANY\_USER\_SELECTOR**

照会する項目は、*ItemIndex* によって識別されたユーザー項目です。

### **MQSEL\_ANY\_SYSTEM\_SELECTOR**

照会する項目は、*ItemIndex* によって識別されたシステム項目です。

# **ItemIndex (MQLONG) - 入力**

照会が関係するデータ項目の索引。 この値は、O 以上の値か特殊値 MQIND\_NONE である必要がありま す。 値がゼロより小さく MOIND\_NONE でもない場合は、MORC\_INDEX\_ERROR が返されます。 項目 がまだバッグ内にない場合は、MQRC\_INDEX\_NOT\_PRESENT が返されます。 以下の特殊値を指定でき ます。

### **MQIND\_NONE**

バッグ内にセレクターのオカレンスが 1 つだけでなければならないことを指定します。 複数のオ カレンスが存在する場合は、MORC\_SELECTOR\_NOT\_UNIQUE が返されます。

MQSEL\_ANY\_SELECTOR を *Selector* に指定する 場合、*ItemIndex* は、ユーザー項目とシステム項 目の両方を含む項目セットに関係する索引であり、 ゼロ以上でなければなりません。

MQSEL\_ANY\_USER\_SELECTOR を *Selector* に指定する場合、*ItemIndex* はユーザー項目セットに関 係する索引で、ゼロ以上でなければなりません。

MQSEL\_ANY\_SYSTEM\_SELECTOR を *Selector* に指定する場合、*ItemIndex* はシステム項目セット に関係する索引で、ゼロ以上でなければなりません。

明示的なセレクター値を指定する場合、*ItemIndex* はそのセレクター値を持つ項目セットに関係する 索引で、MQIND\_NONE またはゼロ以上となります。

# **ItemValue (MQINT64) - 出力**

バッグ内の項目の値。

# **CompCode (MQLONG) - 出力**

完了コード。

### **Reason (MQLONG) - 出力**

*CompCode* を限定する理由コード。

エラー状態を示す次の理由コードが、mqInquireInteger64 呼び出しから返されます。

### **MQRC\_HBAG\_ERROR**

バッグ・ハンドルが無効です。

### **MQRC\_INDEX\_ERROR**

索引が無効です (索引の値が負で MQIND\_NONE でないか、または MQSEL\_ANY\_xxx\_SELECTOR 値 によって指定された MQIND\_NONE でない)。

### **MQRC\_INDEX\_NOT\_PRESENT**

指定された索引を持つ項目は、指定されたセレクターのバッグには存在しません。

### **MQRC\_ITEM\_VALUE\_ERROR**

**ItemValue** パラメーターが無効です (パラメーター・アドレスが無効)。

#### **MQRC\_SELECTOR\_NOT\_PRESENT**

指定されたセレクターを持つ項目はバッグ内に存在しません。

#### **MQRC\_SELECTOR\_NOT\_SUPPORTED**

指定されたシステム・セレクターは、MQAI によってサポートされていません。

#### **MQRC\_SELECTOR\_NOT\_UNIQUE**

指定されたセレクターの複数のオカレンスがバッグ内にあるときに MQIND\_NONE が指定されまし た。

#### **MQRC\_SELECTOR\_OUT\_OF\_RANGE**

呼び出しの有効範囲内にセレクターがありません。

### **MQRC\_SELECTOR\_WRONG\_TYPE**

呼び出しに対するデータ項目のデータ型が間違っています。

#### **MQRC\_STORAGE\_NOT\_AVAILABLE**

ストレージが不足しています。

# **mqInquireInteger64 の C 言語での呼び出し**

mqInquireInteger64 (Bag, Selector, ItemIndex, &ItemValue, &CompCode, &Reason);

パラメーターを次のように宣言します。

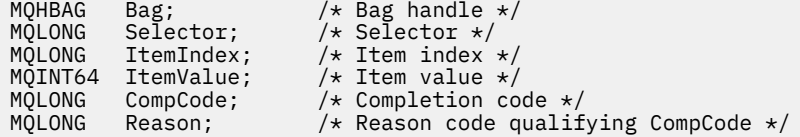

# **mqInquireInteger64 の Visual Basic での呼び出し**

(Windows でのみサポートされます。)

mqInquireInteger64 Bag, Selector, ItemIndex, ItemValue, CompCode, Reason

パラメーターを次のように宣言します。

Dim Bag As Long 'Bag handle' Dim Selector As Long 'Selector' Dim ItemIndex As Long 'Item index' Dim ItemValue As Long 'Item value' Dim CompCode As Long 'Completion code' Dim Reason As Long 'Reason code qualifying CompCode'

# **Multi ImqInquireIntegerFilter**

mqInquireIntegerFilter 呼び出しは、バッグ内にある整数フィルター項目の値および演算子を要求します。 データ項目はユーザー項目またはシステム項目のいずれかです。

# **mqInquireIntegerFilter の構文**

**mqInquireIntegerFilter** *(Bag, Selector, ItemIndex, ItemValue, Operator, CompCode, Reason)*

# **mqInquireIntegerFilter のパラメーター**

## **Bag (MQHBAG) - 入力**

照会に関連するハンドルのバッグ。 このバッグは、ユーザー・バッグまたはシステム・バッグのいず れかです。

# **Selector (MQLONG) - 入力**

照会が関係する項目を識別するセレクター。

セレクターがゼロよりも小さい場合 (つまりシステム・セレクターである場合)、そのセレクターは MQAI でサポートされていなければなりません。 サポートされているものでない場合は、 MORC SELECTOR NOT SUPPORTED が返されます。

指定したセレクターがバッグ内に存在しなければなりません。 存在しない場合は、 MORC SELECTOR NOT PRESENTが返されます。

項目のデータ型が、呼び出しによって暗黙設定される データ型と一致していなければなりません。 一 致していない場合は、MORC\_SELECTOR\_WRONG\_TYPE が返されます。

*Selector* には、下記の特殊値を指定できます。

# **MQSEL\_ANY\_SELECTOR**

照会する項目は、*ItemIndex* によって識別されたユーザー項目またはシステム項目です。

# **MQSEL\_ANY\_USER\_SELECTOR**

照会する項目は、*ItemIndex* によって識別されたユーザー項目です。

### **MQSEL\_ANY\_SYSTEM\_SELECTOR**

照会する項目は、*ItemIndex* によって識別されたシステム項目です。

# **ItemIndex (MQLONG) - 入力**

照会が関係するデータ項目の索引。 この値は、O 以上の値か特殊値 MQIND\_NONE である必要がありま す。 値がゼロより小さく MQIND\_NONE でもない場合は、MQRC\_INDEX\_ERROR が返されます。 項目 がまだバッグ内にない場合は、MQRC\_INDEX\_NOT\_PRESENT が返されます。 以下の特殊値を指定でき ます。

# **MQIND\_NONE**

バッグ内にセレクターのオカレンスが 1 つだけでなければならないことを指定します。 複数のオ カレンスが存在する場合は、MORC\_SELECTOR\_NOT\_UNIQUE が返されます。

MQSEL\_ANY\_SELECTOR を *Selector* に指定する 場合、*ItemIndex* は、ユーザー項目とシステム項 目の両方を含む項目セットに関係する索引であり、 ゼロ以上でなければなりません。

MQSEL\_ANY\_USER\_SELECTOR を *Selector* に指定する場合、*ItemIndex* はユーザー項目セットに関 係する索引で、ゼロ以上でなければなりません。

MQSEL\_ANY\_SYSTEM\_SELECTOR を *Selector* に指定する場合、*ItemIndex* はシステム項目セット に関係する索引で、ゼロ以上でなければなりません。

明示的なセレクター値を指定する場合、*ItemIndex* はそのセレクター値を持つ項目セットに関係する 索引で、MQIND\_NONE またはゼロ以上となります。

# **ItemValue (MQLONG) - 出力**

条件値。

# **Operator (MQLONG) - 出力**

バッグ内の整数フィルター演算子。

# **CompCode (MQLONG) - 出力**

完了コード。

# **Reason (MQLONG) - 出力**

*CompCode* を限定する理由コード。

エラー状態を示す次の理由コードが、mqInquireIntegerFilter 呼び出しから返されます。

#### **MQRC\_FILTER\_OPERATOR\_ERROR**

フィルター演算子が無効です。

**MQRC\_HBAG\_ERROR**

バッグ・ハンドルが無効です。

**MQRC\_INDEX\_ERROR**

索引が無効です (索引の値が負で MQIND\_NONE でないか、または MQSEL\_ANY\_xxx\_SELECTOR 値 によって指定された MQIND\_NONE でない)。

#### **MQRC\_INDEX\_NOT\_PRESENT**

指定された索引を持つ項目は、指定されたセレクターのバッグには存在しません。

#### **MQRC\_ITEM\_VALUE\_ERROR**

**ItemValue** パラメーターが無効です (パラメーター・アドレスが無効)。

#### **MQRC\_SELECTOR\_NOT\_PRESENT**

指定されたセレクターを持つ項目はバッグ内に存在しません。

### **MQRC\_SELECTOR\_NOT\_SUPPORTED**

指定されたシステム・セレクターは、MQAI によってサポートされていません。

#### **MQRC\_SELECTOR\_NOT\_UNIQUE**

指定されたセレクターの複数のオカレンスがバッグ内にあるときに MQIND\_NONE が指定されまし た。

#### **MQRC\_SELECTOR\_OUT\_OF\_RANGE**

呼び出しの有効範囲内にセレクターがありません。

**MQRC\_SELECTOR\_WRONG\_TYPE**

呼び出しに対するデータ項目のデータ型が間違っています。

# **MQRC\_STORAGE\_NOT\_AVAILABLE**

ストレージが不足しています。

# **mqInquireIntegerFilter の C 言語での呼び出し**

mqInquireIntegerFilter (Bag, Selector, ItemIndex, &ItemValue, &Operator, &CompCode, &Reason);

パラメーターを次のように宣言します。

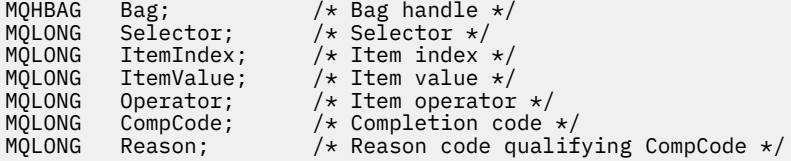

# **mqInquireIntegerFilter の Visual Basic での呼び出し**

(Windows でのみサポートされます。)

mqInquireIntegerFilter Bag, Selector, ItemIndex, ItemValue, Operator, CompCode, Reason

パラメーターを次のように宣言します。

Dim Bag As Long 'Bag handle' Dim Selector As Long 'Selector' Dim ItemIndex As Long 'Item index' Dim ItemValue As Long 'Item value' Dim Operator As Long 'Item operator'

# **Multi mqInquireItemInfo**

mqInquireItemInfo 呼び出しは、バッグ内の指定された項目に関する情報を返します。 データ項目はユー ザー項目またはシステム項目のいずれかです。

# **mqInquireItemInfo の構文**

**mqInquireItemInfo** *(Bag, Selector, ItemIndex, ItemType, OutSelector, CompCode, Reason)*

# **mqInquireItemInfo のパラメーター**

### **Bag (MQHBAG) - 入力**

照会するバッグのハンドル。

このバッグは、ユーザー・バッグまたはシステム・バッグのいずれかです。

# **Selector (MQLONG) - 入力**

問い合わせする項目を識別する選択子。

セレクターがゼロよりも小さい場合 (つまりシステム・セレクターである場合)、そのセレクターは MQAI でサポートされていなければなりません。 サポートされているものでない場合は、 MQRC\_SELECTOR\_NOT\_SUPPORTED が返されます。

指定したセレクターがバッグ内に存在しなければなりません。 存在しない場合は、 MQRC\_SELECTOR\_NOT\_PRESENT が返されます。

**Selector** には、下記の特殊値を指定できます。

# **MQSEL\_ANY\_SELECTOR**

照会する項目は、**ItemIndex** パラメーターによって識別されるユーザー項目またはシステム項目 のいずれかでなければなりません。

# **MQSEL\_ANY\_USER\_SELECTOR**

照会する項目は **ItemIndex** パラメーターで識別されるユーザー項目です。

### **MQSEL\_ANY\_SYSTEM\_SELECTOR**

照会する項目は、**ItemIndex** パラメーターで識別されるシステム項目です。

# **ItemIndex (MQLONG) - 入力**

照会するデータ項目の索引。

この項目はバッグ内に存在しなければなりません。 存在しない場合は、MQRC\_INDEX\_NOT\_PRESENT が返されます。 値はゼロ以上であるか、または次のような特殊値でなければなりません。

# **MQIND\_NONE**

バッグ内にセレクターのオカレンスが 1 つだけでなければならないことを指定します。 複数のオ カレンスが存在する場合は、MQRC\_SELECTOR\_NOT\_UNIQUE が返されます。

MQSEL\_ANY\_SELECTOR を **Selector** パラメーターに指定する場合、**ItemIndex** パラメーターは ユーザー項目と システム項目の両方を含む項目セットに関係する索引であり、ゼロ以上でなければ なりません。

MQSEL\_ANY\_USER\_SELECTOR を **Selector** パラメーターに指定する場合、**ItemIndex** パラメー ターはシステム項目セットに関係する索引で、ゼロ以上でなければなりません。

MQSEL\_ANY\_SYSTEM\_SELECTOR を **Selector** パラメーターに指定する場合、**ItemIndex** パラメ ーターはシステム項目セットに関係する索引で、ゼロ以上でなければなりません。 明示的なセレク ター値を指定する場合、**ItemIndex** パラメーターはそのセレクター値を持つ項目セットに関係す る索引で、MQIND\_NONE またはゼロ以上となります。

**ItemType (MQLONG) - 出力**

指定されたデータ項目のデータ型。

以下のものが返されます。

**MQITEM\_BAG** バッグ・ハンドル項目。 **MQITEM\_BYTE\_STRING**

バイト・ストリング。

**MQITEM\_INTEGER** 整数項目。

**MQITEM\_INTEGER\_FILTER** 整数フィルター。

**MQITEM\_INTEGER64** 64 ビット整数項目。

**MQITEM\_STRING**

文字ストリング項目。

**MQITEM\_STRING\_FILTER** ストリング・フィルター。

**OutSelector (MQLONG) - 出力** 指定されたデータ項目のセレクター。

**CompCode (MQLONG) - 出力** 完了コード。

**Reason (MQLONG) - 出力** *CompCode* を限定する理由コード。

エラー状況を示す次の理由コードが、mqInquireItemInfo 呼び出しから返されます。

**MQRC\_HBAG\_ERROR** バッグ・ハンドルが無効です。

**MQRC\_INDEX\_ERROR** MOIND\_NONE がいずれかの MOSEL\_ANY\_XXX\_SELECTOR 値と共に指定されました。

**MQRC\_INDEX\_NOT\_PRESENT**

指定された索引を持つ項目は、指定されたセレクターのバッグには存在しません。

**MQRC\_ITEM\_TYPE\_ERROR**

**ItemType** パラメーターが無効です (パラメーター・アドレスが無効)。

**MQRC\_OUT\_SELECTOR\_ERROR**

**OutSelector** パラメーターが無効です (パラメーター・アドレスが無効)。

**MQRC\_SELECTOR\_NOT\_PRESENT**

指定されたセレクターを持つ項目はバッグ内に存在しません。

**MQRC\_SELECTOR\_NOT\_SUPPORTED**

指定されたシステム・セレクターは、MQAI によってサポートされていません。

# **MQRC\_SELECTOR\_NOT\_UNIQUE**

指定されたセレクターの複数のオカレンスがバッグ内にあるときに MQIND\_NONE が指定されまし た。

## **MQRC\_SELECTOR\_OUT\_OF\_RANGE**

呼び出しの有効範囲内にセレクターがありません。

### **MQRC\_STORAGE\_NOT\_AVAILABLE**

ストレージが不足しています。

# **mqInquireItemInfo の C 言語での呼び出し**

mqInquireItemInfo (Bag, Selector, ItemIndex, &OutSelector, &ItemType, &CompCode, &Reason);

パラメーターを次のように宣言します。

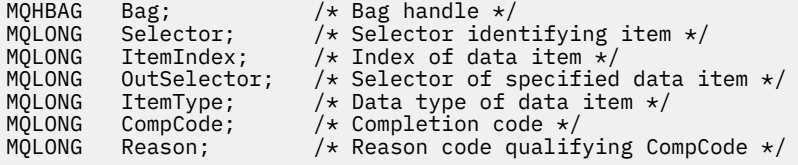

# **mqInquireItemInfo の Visual Basic での呼び出し**

(Windows でのみサポートされます。)

mqInquireItemInfo Bag, Selector, ItemIndex, OutSelector, ItemType, CompCode, Reason

パラメーターを次のように宣言します。

Dim Bag As Long 'Bag handle' Dim Selector As Long 'Selector identifying item' Dim ItemIndex As Long 'Index of data item' Dim OutSelector As Long 'Selector of specified data item' Dim ItemType As Long 'Data type of data item' Dim CompCode As Long 'Completion code' Dim Reason As Long 'Reason code qualifying CompCode'

#### Multi **mqInquireString**

mqInquireString 呼び出しは、バッグ内にある文字データ項目の値を要求します。 データ項目はユーザー項 目またはシステム項目のいずれかです。

# **mqInquireString の構文**

**mqInquire ストリング** *(Bag, Selector, ItemIndex, Bufferlength, Buffer, StringLength, CodedCharSetId, CompCode, Reason)*

# **mqInquireString のパラメーター**

### **Bag (MQHBAG) - 入力**

照会に関連するハンドルのバッグ。 このバッグは、ユーザー・バッグまたはシステム・バッグのいず れかです。

# **Selector (MQLONG) - 入力**

照会が関係する項目のセレクター。

セレクターがゼロよりも小さい場合 (つまりシステム・セレクターである場合)、そのセレクターは MQAI でサポートされていなければなりません。 サポートされているものでない場合は、 MQRC\_SELECTOR\_NOT\_SUPPORTED が返されます。

指定したセレクターがバッグ内に存在しなければなりません。 存在しない場合は、 MQRC SELECTOR NOT PRESENTが返されます。

項目のデータ型が、呼び出しによって暗黙設定されるデータ型と同じでなければなりません。 同じで ない場合は、MQRC\_SELECTOR\_WRONG\_TYPE が返されます。

*Selector* には、下記の特殊値を指定できます。

### **MQSEL\_ANY\_SELECTOR**

照会する項目は、*ItemIndex* によって識別されたユーザー項目またはシステム項目です。

# **MQSEL\_ANY\_USER\_SELECTOR**

照会する項目は、*ItemIndex* によって識別されたユーザー項目です。

# **MQSEL\_ANY\_SYSTEM\_SELECTOR**

照会する項目は、*ItemIndex* によって識別されたシステム項目です。

# **ItemIndex (MQLONG) - 入力**

照会が関係するデータ項目の索引。 この値は、O 以上の値か特殊値 MOIND\_NONE である必要がありま す。 値がゼロより小さく MOIND\_NONE でもない場合は、MORC\_INDEX\_ERROR が返されます。 項目 がまだバッグ内にない場合は、MQRC\_INDEX\_NOT\_PRESENT が返されます。 以下の特殊値を指定でき ます。

### **MQIND\_NONE**

バッグ内にセレクターのオカレンスが 1 つだけでなければならないことを指定します。 複数のオ カレンスが存在する場合は、MORC\_SELECTOR\_NOT\_UNIQUE が返されます。

MQSEL\_ANY\_SELECTOR を **Selector** パラメーターに指定する場合、**ItemIndex** はユーザー項目 とシステム項目の両方を含む項目セットに関係する索引であり、ゼロ以上でなければなりません。

MQSEL\_ANY\_USER\_SELECTOR を **Selector** パラメーターに指定する場合、**ItemIndex** はユーザ ー項目セットに関係する索引で、ゼロ以上でなければなりません。

MQSEL\_ANY\_SYSTEM\_SELECTOR を **Selector** に指定する場合、**ItemIndex** はシステム項目セッ トに関係する索引で、ゼロ以上でなければなりません。

明示的なセレクター値を指定する場合、**ItemIndex** はそのセレクター値を持つ項目セットに関係 する索引で、MOIND\_NONE またはゼロ以上となります。

#### **BufferLength (MQLONG) - 入力**

ストリングを受け取るバッファーの長さ (バイト)。 ゼロは有効な値です。

### **Buffer (MQCHAR x** *BufferLength***) - 出力**

文字ストリングを受け取るバッファー。 長さは、**BufferLength** パラメーターで指定します。 **BufferLength** にゼロを指定した場合は、**Buffer** パラメーターのアドレスとして NULL ポインターを 指定することができます。それ以外の場合は、**Buffer** パラメーターに有効な (NULL 以外の) アドレス を指定しなければなりません。

ストリングにはバッファーの長さに達するまでブランクが埋め込まれます。このストリングはヌル終 了のストリングではありません。 ストリングがバッファーよりも長い場合は、バッファーに収まるよ うにストリングが切り捨てられます。この場合、**StringLength** は切り捨てなしでストリングを収容 するのに必要なバッファーのサイズを示します。

# **StringLength (MQLONG) - 出力**

バッグに含まれるストリングの長さ (バイト)。 **Buffer** パラメーターが小さすぎる場合、返されるスト リングの長さは *StringLength* より小さくなります。

# **CodedCharSetId (MQLONG) - 出力**

ストリング内の文字データのコード化文字セット ID。 必要でない場合、このパラメーターをヌル・ポ インターに設定することができます。

# **CompCode (MQLONG) - 出力**

完了コード。

### **Reason (MQLONG) - 出力**

*CompCode* を限定する理由コード。

エラーおよび警告状況を示す次の理由コードが、mqInquireString 呼び出しから返されます。

### **MQRC\_BUFFER\_ERROR**

Buffer パラメーターが無効です (パラメーター・アドレスが無効、またはバッファーが完全にアク セス可能ではない)。

# **MQRC\_BUFFER\_LENGTH\_ERROR**

バッファー長が無効です。

#### **MQRC\_HBAG\_ERROR**

バッグ・ハンドルが無効です。

### **MQRC\_INDEX\_ERROR**

索引が無効です (索引の値が負で MQIND\_NONE でないか、または MQSEL\_ANY\_xxx\_SELECTOR 値 によって指定された MQIND\_NONE でない)。

# **MQRC\_INDEX\_NOT\_PRESENT**

指定された索引を持つ項目は、指定されたセレクターのバッグには存在しません。

### **MQRC\_SELECTOR\_NOT\_PRESENT**

指定されたセレクターを持つ項目はバッグ内に存在しません。

### **MQRC\_SELECTOR\_NOT\_SUPPORTED**

指定されたシステム・セレクターは、MQAI によってサポートされていません。

#### **MQRC\_SELECTOR\_NOT\_UNIQUE**

指定されたセレクターの複数のオカレンスがバッグ内にあるときに MQIND\_NONE が指定されまし た。

#### **MQRC\_SELECTOR\_OUT\_OF\_RANGE**

呼び出しの有効範囲内にセレクターがありません。

#### **MQRC\_SELECTOR\_WRONG\_TYPE**

呼び出しに対するデータ項目のデータ型が間違っています。

# **MQRC\_STORAGE\_NOT\_AVAILABLE**

ストレージが不足しています。

# **MQRC\_STRING\_LENGTH\_ERROR**

**StringLength** パラメーターが無効です (パラメーター・アドレスが無効)。

#### **MQRC\_STRING\_TRUNCATED**

データが長すぎて出力バッファーに入りきらず、切り捨てられました。

# **mqInquireString の C 言語での呼び出し**

mqInquireString (Bag, Selector, ItemIndex, BufferLength, Buffer, &StringLength, &CodedCharSetId, &CompCode, &Reason);

パラメーターを次のように宣言します。

MQHBAG Bag; /\* Bag handle \*/ MQLONG Selector; /\* Selector \*/

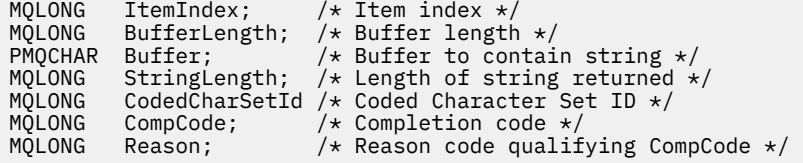

# **mqInquireString の Visual Basic での呼び出し**

(Windows でのみサポートされます。)

mqInquireString Bag, Selector, ItemIndex, BufferLength, Buffer, StringLength, CodedCharSetId, CompCode, Reason

パラメーターを次のように宣言します。

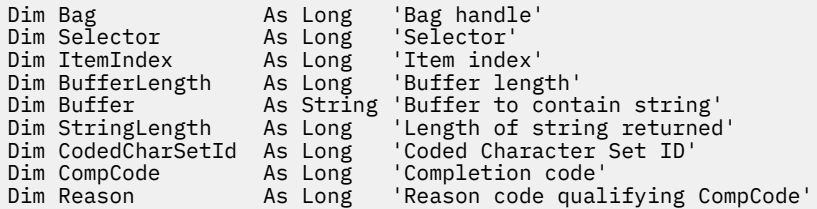

# **Multi ImqInquireStringFilter**

mqInquireStringFilter 呼び出しは、バッグ内にあるストリング・フィルター項目の値および演算子を要求 します。 データ項目はユーザー項目またはシステム項目のいずれかです。

# **mqInquireStringFilter の構文**

**mqInquireStringFilter** *(Bag, Selector, ItemIndex, Bufferlength, Buffer, StringLength, CodedCharSetId, Operator, CompCode, Reason)*

# **mqInquireStringFilter のパラメーター**

### **Bag (MQHBAG) - 入力**

照会に関連するハンドルのバッグ。 このバッグは、ユーザー・バッグまたはシステム・バッグのいず れかです。

# **Selector (MQLONG) - 入力**

照会が関係する項目のセレクター。

セレクターがゼロよりも小さい場合 (つまりシステム・セレクターである場合)、そのセレクターは MQAI でサポートされていなければなりません。 サポートされているものでない場合は、 MQRC\_SELECTOR\_NOT\_SUPPORTED が返されます。

指定したセレクターがバッグ内に存在しなければなりません。 存在しない場合は、 MQRC\_SELECTOR\_NOT\_PRESENT が返されます。

項目のデータ型が、呼び出しによって暗黙設定されるデータ型と同じでなければなりません。 同じで ない場合は、MQRC\_SELECTOR\_WRONG\_TYPE が返されます。

*Selector* には、下記の特殊値を指定できます。

### **MQSEL\_ANY\_SELECTOR**

照会する項目は、*ItemIndex* によって識別されたユーザー項目またはシステム項目です。

# **MQSEL\_ANY\_USER\_SELECTOR**

照会する項目は、*ItemIndex* によって識別されたユーザー項目です。

# **MQSEL\_ANY\_SYSTEM\_SELECTOR**

照会する項目は、*ItemIndex* によって識別されたシステム項目です。

### **ItemIndex (MQLONG) - 入力**

照会が関係するデータ項目の索引。 この値は、O 以上の値か特殊値 MQIND\_NONE である必要がありま す。 値がゼロより小さく MOIND\_NONE でもない場合は、MORC\_INDEX\_ERROR が返されます。 項目 がまだバッグ内にない場合は、MQRC\_INDEX\_NOT\_PRESENT が返されます。 以下の特殊値を指定でき ます。

#### **MQIND\_NONE**

バッグ内にセレクターのオカレンスが 1 つだけでなければならないことを指定します。 複数のオ カレンスが存在する場合は、MQRC\_SELECTOR\_NOT\_UNIQUE が返されます。

MQSEL\_ANY\_SELECTOR を **Selector** パラメーターに指定する場合、*ItemIndex* はユーザー項目 とシステム項目の両方を含む項目セットに関係する索引であり、ゼロ以上でなければなりません。

MQSEL\_ANY\_USER\_SELECTOR を **Selector** パラメーターに指定する場合、*ItemIndex* はユーザ ー項目セットに関係する索引で、ゼロ以上でなければなりません。

MQSEL\_ANY\_SYSTEM\_SELECTOR を *Selector* に指定する場合、*ItemIndex* はシステム項目セッ トに関係する索引で、ゼロ以上でなければなりません。

明示的なセレクター値を指定する場合、*ItemIndex* はそのセレクター値を持つ項目セットに関係 する索引で、MQIND\_NONE またはゼロ以上となります。

### **BufferLength (MQLONG) - 入力**

条件ストリングを受け取るバッファーの長さ (バイト)。 ゼロは有効な値です。

# **Buffer (MQCHAR x** *BufferLength***) - 出力**

文字条件ストリングを受け取るバッファー。 長さは、**BufferLength** パラメーターで指定します。 **BufferLength** にゼロを指定した場合は、**Buffer** パラメーターのアドレスとして NULL ポインターを 指定することができます。それ以外の場合は、**Buffer** パラメーターに有効な (NULL 以外の) アドレス を指定しなければなりません。

ストリングにはバッファーの長さに達するまでブランクが埋め込まれます。このストリングはヌル終 了のストリングではありません。 ストリングがバッファーよりも長い場合は、バッファーに収まるよ うにストリングが切り捨てられます。この場合、*StringLength* は切り捨てなしでストリングを収容 するのに必要なバッファーのサイズを示します。

### **StringLength (MQLONG) - 出力**

バッグに含まれる条件ストリングの長さ (バイト)。 **Buffer** パラメーターが小さすぎる場合、返される ストリングの長さは *StringLength* より小さくなります。

### **CodedCharSetId (MQLONG) - 出力**

ストリング内の文字データのコード化文字セット ID。 必要でない場合、このパラメーターをヌル・ポ インターに設定することができます。

### **Operator (MQLONG) - 出力**

バッグ内のストリング・フィルター演算子。

### **CompCode (MQLONG) - 出力**

完了コード。

# **Reason (MQLONG) - 出力**

*CompCode* を限定する理由コード。

エラー状態および警告状態を示す次の理由コードが、mqInquireStringFilter 呼び出しから返されます。

#### **MQRC\_BUFFER\_ERROR**

Buffer パラメーターが無効です (パラメーター・アドレスが無効、またはバッファーが完全にアク セス可能ではない)。

#### **MQRC\_BUFFER\_LENGTH\_ERROR**

バッファー長が無効です。

# **MQRC\_FILTER\_OPERATOR\_ERROR**

フィルター演算子が無効です。

### **MQRC\_HBAG\_ERROR**

バッグ・ハンドルが無効です。

### **MQRC\_INDEX\_ERROR**

索引が無効です (索引の値が負で MOIND\_NONE でないか、または MOSEL\_ANY\_xxx\_SELECTOR 値 によって指定された MQIND\_NONE でない)。

#### **MQRC\_INDEX\_NOT\_PRESENT**

指定された索引を持つ項目は、指定されたセレクターのバッグには存在しません。

### **MQRC\_SELECTOR\_NOT\_PRESENT**

指定されたセレクターを持つ項目はバッグ内に存在しません。

#### **MQRC\_SELECTOR\_NOT\_SUPPORTED**

指定されたシステム・セレクターは、MQAI によってサポートされていません。

#### **MQRC\_SELECTOR\_NOT\_UNIQUE**

指定されたセレクターの複数のオカレンスがバッグ内にあるときに MQIND\_NONE が指定されまし た。

### **MQRC\_SELECTOR\_OUT\_OF\_RANGE**

呼び出しの有効範囲内にセレクターがありません。

### **MQRC\_SELECTOR\_WRONG\_TYPE**

呼び出しに対するデータ項目のデータ型が間違っています。

# **MQRC\_STORAGE\_NOT\_AVAILABLE**

ストレージが不足しています。

### **MQRC\_STRING\_LENGTH\_ERROR**

**StringLength** パラメーターが無効です (パラメーター・アドレスが無効)。

### **MQRC\_STRING\_TRUNCATED**

データが長すぎて出力バッファーに入りきらず、切り捨てられました。

# **mqInquireStringFilter の C 言語での呼び出し**

mqInquireStringFilter (Bag, Selector, ItemIndex, BufferLength, Buffer, &StringLength, &CodedCharSetId, &Operator, &CompCode, &Reason);

# パラメーターを次のように宣言します。

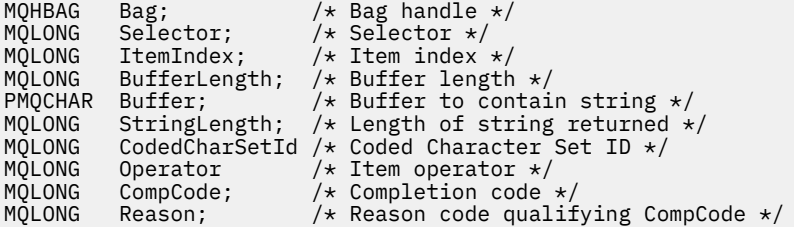

# **mqInquireStringFilter の Visual Basic での呼び出し**

(Windows でのみサポートされます。)

mqInquireStringFilter Bag, Selector, ItemIndex, BufferLength, Buffer, StringLength, CodedCharSetId, Operator, CompCode, Reason

```
パラメーターを次のように宣言します。
```

```
Dim Bag As Long 'Bag handle'
Dim Selector As Long<br>Dim ItemIndex As Long
                                   'Item index'<br>'Buffer length'
Dim Iteminics.<br>Dim BufferLength As Long
Dim Buffer As String 'Buffer to contain string'
Dim StringLength As Long 'Length of string returned'
Dim CodedCharSetId As Long 'Coded Character Set ID'<br>Dim Operator      As Long   'Item_operator'
Dim Operator As Long 'Item operator'
                       As Long 'Completion code'<br>As Long 'Reason code qual
Dim Reason As Long 'Reason code qualifying CompCode'
```
# **multi** mqPad

mqPad 呼び出しは、ヌル終了ストリングにブランクを埋め込みます。

# **mqPad の構文**

**mqPad** *(String, BufferLength, Buffer, CompCode, Reason)*

# **mqPad のパラメーター**

### **String (PMQCHAR) - 入力**

ヌル終了ストリング。 ヌル・ポインターは **String** パラメーターのアドレスについて有効で、ゼロの 長さのストリングを示します。

# **BufferLength (MQLONG) - 入力**

ブランクが埋め込まれたストリングを受け取るバッファーの長さ (バイト)。 ゼロ以上でなければなり ません。

### **Buffer (MQCHAR x** *BufferLength***) - 出力**

ブランクが埋め込まれたストリングを受け取るバッファー。 長さは、**BufferLength** パラメーターで 指定します。 **BufferLength** にゼロを指定した場合は、**Buffer** パラメーターのアドレスとして NULL ポインターを指定することができます。それ以外の場合は、**Buffer** パラメーターに有効な (NULL 以外 の) アドレスを指定しなければなりません。

**String** パラメーター内の最初のヌルに先行する文字の数が **BufferLength** パラメーターよりも大き いと、余分な文字は 省略され、MQRC\_DATA\_TRUNCATED が返されます。

### **CompCode (MQLONG) - 出力**

完了コード。

# **Reason (MQLONG) - 出力**

*CompCode* を限定する理由コード。

エラーおよび警告状況を示す次の理由コードが、mqPad 呼び出しから返されます。

### **MQRC\_BUFFER\_ERROR**

Buffer パラメーターが無効です (パラメーター・アドレスが無効、またはバッファーが完全にアク セス可能ではない)。

# **MQRC\_BUFFER\_LENGTH\_ERROR**

バッファー長が無効です。

**MQRC\_STRING\_ERROR**

String パラメーターが無効です (パラメーター・アドレスが無効であるか、バッファーにアクセスで きません)。

# **MQRC\_STRING\_TRUNCATED**

データが長すぎて出力バッファーに入りきらず、切り捨てられました。

# **mqPad の使用上の注意**

- 1. バッファー・ポインターが同じである場合、適宜、埋め込みが行われます。 同じでない場合は、 *BufferLength* 文字が 2 番目のバッファーにコピーされるだけです。ヌル終了文字を含む残りのスペ ースは、スペースで上書きされます。
- 2. *String* パラメーターと **Buffer** パラメーターが部分的に重なり合うと、その結果は定義されません。

# **mqPad の C 言語呼び出し**

mqPad (String, BufferLength, Buffer, &CompCode, &Reason);

パラメーターを次のように宣言します。

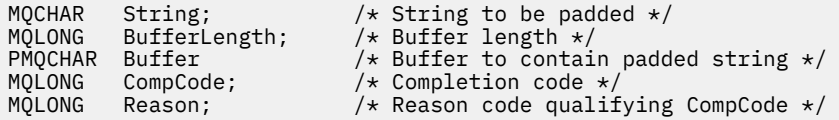

**注 :** この呼び出しは Visual Basic ではサポートされません。

# **Multi** mqPutBag

mqPutBag 呼び出しは、指定されたバッグの内容を PCF メッセージに変換し、そのメッセージを指定され たキューに送ります。 バッグの内容は呼び出し後も変わりません。

# **mqPutBag の構文**

**mqPut バッグ** *(Hconn, Hobj, MsgDesc, PutMsgOpts, Bag, CompCode, Reason)*

# **mqPutBag のパラメーター**

**Hconn (MQHCONN) - 入力** MQI 接続ハンドル。

**Hobj (MQHOBJ) - 入力**

メッセージが入れられるキューのオブジェクト・ハンドル。 このハンドルは、アプリケーション発行 の先行する MQOPEN 呼び出しによって返されます。 このキューは出力のためにオープンされていな ければなりません。

# **MsgDesc (MQMD) - 入出力**

メッセージ記述子。 (詳細については、MQMD - メッセージ記述子を参照)。

*Format* フィールドに MQFMT\_ADMIN、MQFMT\_EVENT、または MQFMT\_PCF 以外の値がある場合は、 MQRC\_FORMAT\_NOT\_SUPPORTED が返されます。

*Encoding* フィールドに MQENC\_NATIVE 以外の値がある場合は、 MQRC\_ENCODING\_NOT\_SUPPORTED が 返されます。

# **PutMsgOpts (MQPMO) - 入出力**

書き込みメッセージ・オプション。 (詳細については、MQPMO - 書き込みメッセージ・オプションを参 照)。

### **Bag (MQHBAG) - 入力**

メッセージに変換するデータ・バッグのハンドル。

バッグに管理メッセージが含まれていて、mqAddInquiry を使用して値がバッグに挿入されている場 合、MQIASY\_COMMAND データ項目の値は MQAI によって認識される INQUIRE コマンドでなければな りません。 そうでない場合は、MQRC\_INQUIRY\_COMMAND\_ERROR が返されます。

バッグにネストされたシステム・バッグが含まれている場合は、 MORC\_NESTED\_BAG\_NOT\_SUPPORTED が返されます。

### **CompCode (MQLONG) - 出力**

完了コード。

### **Reason (MQLONG) - 出力**

*CompCode* を限定する理由コード。 エラーおよび警告状況を示す次の理由コードが、mqPutBag 呼び 出しから返されます。

# **MQRC\_\***

MQPUT 呼び出しまたはバッグの操作に関するすべてのもの。

## **MQRC\_BAG\_WRONG\_TYPE**

入力データ・バッグがグループ・バッグです。

### **MQRC\_ENCODING\_NOT\_SUPPORTED**

エンコードはサポートされていません (MQMD の *Encoding* フィールドの値は MQENC\_NATIVE で なければなりません)。

### **MQRC\_FORMAT\_NOT\_SUPPORTED**

サポートされていない形式 (MQMD の *Format* フィールド内の名前は MQFMT\_ADMIN、 MQFMT\_EVENT、または MQFMT\_PCF でなければなりません)。

### **MQRC\_HBAG\_ERROR**

バッグ・ハンドルが無効です。

# **MQRC\_INQUIRY\_COMMAND\_ERROR**

mqAddInquiry 呼び出しが認識された INQUIRE コマンドでないコマンド・コードで使用されまし た。

#### **MQRC\_NESTED\_BAG\_NOT\_SUPPORTED**

入力データ・バッグに 1 つ以上のネストされたシステム・バッグが含まれています。

#### **MQRC\_PARAMETER\_MISSING**

管理メッセージが、バッグ内にないパラメーターを必要としています。 この理由コードは、 MQCBO\_ADMIN\_BAG オプションまたは MQCBO\_REORDER\_AS\_REQUIRED オプションで作成さ れたバッグについてのみ出されます。

# **MQRC\_SELECTOR\_WRONG\_TYPE**

mqAddString または mqSetString を使用して MQIACF\_INQUIRY セレクターがバッグに追加されま した。

# **MQRC\_STORAGE\_NOT\_AVAILABLE**

ストレージが不足しています。

# **mqPutBag の C 言語での呼び出し**

mqPutBag (HConn, HObj, &MsgDesc, &PutMsgOpts, Bag, &CompCode, &Reason);

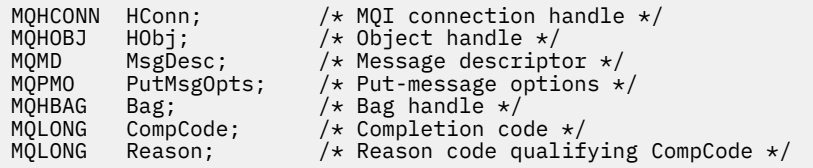

# **mqPutBag の Visual Basic での呼び出し**

(Windows でのみサポートされます。)

mqPutBag (HConn, HObj, MsgDesc, PutMsgOpts, Bag, CompCode, Reason);

パラメーターを次のように宣言します。

Dim HConn As Long 'MQI connection handle' Dim HObj As Long 'Object handle' Dim MsgDesc As MQMD 'Message descriptor' Dim PutMsgOpts As MQPMO 'Put-message options' Dim Bag As Long 'Bag handle' Dim CompCode As Long 'Completion code' As Long 'Reason code qualifying CompCode'

# **Multi mqSetByteString**

mqSetByteString 呼び出しは、バッグ内に既にあるバイト・ストリング・データ項目を変更するか、または 指定されたセレクターの 既存オカレンスをすべて削除して、そのバッグの終わりに新しいオカレンスを追 加します。 通常、データ項目はユーザー項目ですが、特定のシステム・データ項目を変更することもでき ます。

# **mqSetByteString の構文**

**mqSetByteString** *(Bag, Selector, ItemIndex, Bufferlength, Buffer, CompCode, Reason)*

# **mqSetByteString のパラメーター**

### **Bag (MQHBAG) - 入力**

設定するバッグのハンドル。 これは、システム・バッグのハンドルではなく、ユーザーが作成したバ ッグのハンドルでなければなりません。システム・バッグのハンドルを指定すると、結果は MQRC\_SYSTEM\_BAG\_NOT\_ALTERABLE になります。

### **Selector (MQLONG) - 入力**

変更する項目のセレクター。

セレクターがゼロよりも小さい場合 (つまりシステム・セレクターである場合)、そのセレクターは MQAI でサポートされていなければなりません。 サポートされているものでない場合は、 MQRC\_SELECTOR\_NOT\_SUPPORTED が返されます。

セレクターが、サポートされているシステム・セレクターであっても読み取り専用である場合は、 MQRC\_SYSTEM\_ITEM\_NOT\_ALTERABLE が返されます。

セレクターが変更可能なシステム・セレクターで、常に単一のインスタンス・セレクターである場合 に、アプリケーションがバッグ内に 2 番目の インスタンスを作成しようとすると、 MORC MULTIPLE INSTANCE ERRORが返されます。

セレクターがゼロ以上 (つまりユーザー・セレクターである場合) で、バッグが

MOCBO\_CHECK\_SELECTORS オプションを使用して、または 管理バッグ (MOCBO\_ADMIN\_BAG) とし て作成されていた場合、そのセレクターは MQBA FIRST から MQBA LAST の範囲内になければなりま せん。 範囲内にない場合は、MORC\_SELECTOR\_OUT\_OF\_RANGE が返されます。

MQCBO CHECK SELECTORS が指定されていない場合、セレクターはゼロ以上の任意の値にすることが できます。

**ItemIndex** パラメーターに MQIND\_ALL を指定しない場合は、指定されたセレクターが既にバッグ内 に存在していなければなりません。存在しない場合は、MORC\_SELECTOR\_NOT\_PRESENT が返されま す。

**ItemIndex** パラメーターに MQIND\_ALL を指定しない場合、項目のデータ型が、呼び出しによって暗 黙設定されたデータ型と一致していなければなりません。一致していない場合は、 MQRC\_SELECTOR\_WRONG\_TYPE が返されます。

# **ItemIndex (MQLONG) - 入力**

指定したセレクターを持つ項目のどのオカレンスを変更するかを指定します。 値は、ゼロ以上である か、このトピックで説明する特殊値のいずれかでなければなりません。そうでない場合、結果は MQRC\_INDEX\_ERROR になります。

### **0 以上**

指定された索引を持つ項目は既にバッグ内に存在していなければなりません。 存在しない場合は、 MORC\_INDEX\_NOT\_PRESENTが返されます。 指定されたセレクターを持つバッグ内の項目に関 連する索引がカウントされます。 例えば、指定されたセレクターを持つ項目がバッグ内に 5 つある 場合、*ItemIndex* の有効な値は 0 から 4 の範囲です。

### **MQIND\_NONE**

バッグ内に指定されたセレクターのオカレンスが 1 つだけでなければならないことを指定しま す。 複数のオカレンスが存在する場合は、MQRC\_SELECTOR\_NOT\_UNIQUE が返されます。

### **MQIND\_ALL**

指定されたセレクター (存在する場合) の既存のオカレンスすべてをバッグから削除して、そのセレ クターの新しいオカレンスをバッグの最後に作成するよう指定します。

### **BufferLength (MQLONG) - 入力**

**Buffer** パラメーターに含まれるバイト・ストリングの長さ (バイト)。 値はゼロ以上でなければなりま せん。

# **Buffer (MQBYTE x** *BufferLength***) - 入力**

バイト・ストリングを含むバッファー。 長さは、**BufferLength** パラメーターで指定します。 **BufferLength** にゼロを指定した場合は、**Buffer** パラメーターのアドレスとして NULL ポインターを 指定することができます。それ以外の場合は、**Buffer** パラメーターに有効な (NULL 以外の) アドレス を指定しなければなりません。

# **CompCode (MQLONG) - 出力**

完了コード。

### **Reason (MQLONG) - 出力**

*CompCode* を限定する理由コード。

エラー状態を示す次の理由コードが、mqSetByteString 呼び出しから返されます。

#### **MQRC\_BUFFER\_ERROR**

Buffer パラメーターが無効です (パラメーター・アドレスが無効、またはバッファーが完全にアク セス可能ではない)。

### **MQRC\_BUFFER\_LENGTH\_ERROR**

バッファー長が無効です。

### **MQRC\_HBAG\_ERROR**

バッグ・ハンドルが無効です。

### **MQRC\_INDEX\_ERROR**

索引が無効です (索引の値が負で MQIND\_NONE でも MQIND\_ALL でもない)。

# **MQRC\_INDEX\_NOT\_PRESENT**

指定された索引を持つ項目は、指定されたセレクターのバッグには存在しません。

#### **MQRC\_MULTIPLE\_INSTANCE\_ERROR**

システム・セレクターの複数のインスタンスが無効です。

### **MQRC\_SELECTOR\_NOT\_PRESENT**

指定されたセレクターを持つ項目はバッグ内に存在しません。

#### **MQRC\_SELECTOR\_NOT\_SUPPORTED**

指定されたシステム・セレクターは、MQAI によってサポートされていません。

### **MQRC\_SELECTOR\_NOT\_UNIQUE**

指定されたセレクターの複数のオカレンスがバッグ内にあるときに MQIND\_NONE が指定されまし た。

# **MQRC\_SELECTOR\_OUT\_OF\_RANGE**

呼び出しの有効範囲内にセレクターがありません。

#### **MQRC\_SELECTOR\_WRONG\_TYPE**

呼び出しに対するデータ項目のデータ型が間違っています。

### **MQRC\_STORAGE\_NOT\_AVAILABLE**

ストレージが不足しています。

# **MQRC\_SYSTEM\_BAG\_NOT\_ALTERABLE** システム・バッグを変更または削除できません。

### **MQRC\_SYSTEM\_ITEM\_NOT\_ALTERABLE**

システム項目は読み取り専用で、変更できません。

# **mqSetByteString の C 言語での呼び出し**

mqSetByteString (Bag, Selector, ItemIndex, BufferLength, Buffer, &CompCode, &Reason);

パラメーターを次のように宣言します。

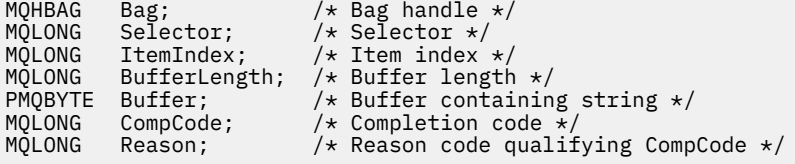

# **mqSetByteString の Visual Basic での呼び出し**

(Windows でのみサポートされます。)

mqSetByteString Bag, Selector, ItemIndex, BufferLength, Buffer, CompCode, Reason

パラメーターを次のように宣言します。

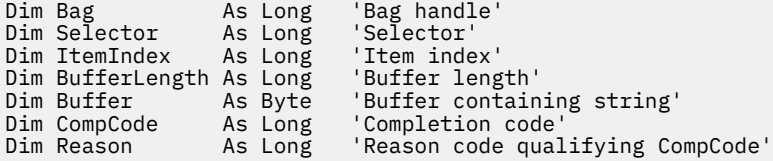

# **Multi ImqSetByteStringFilter**

mqSetByteStringFilter 呼び出しは、バッグ内に既存のバイト・ストリング・フィルター項目を変更するか、 指定されたセレクターの既存のオカレンスをすべて削除して、バッグの末尾に新しいオカレンスを追加し ます。 通常、データ項目はユーザー項目ですが、特定のシステム・データ項目を変更することもできます。

# **mqSetByteStringFilter の構文**

**mqSetByteString フィルター** *(Bag, Selector, ItemIndex, Bufferlength, Buffer, Operator, CompCode, Reason)*

# **mqSetByteStringFilter のパラメーター**

# **Bag (MQHBAG) - 入力**

設定するバッグのハンドル。 これは、システム・バッグのハンドルではなく、ユーザーが作成したバ ッグのハンドルでなければなりません。システム・バッグのハンドルを指定すると、結果は MQRC\_SYSTEM\_BAG\_NOT\_ALTERABLE になります。

### **Selector (MQLONG) - 入力**

変更する項目のセレクター。

セレクターがゼロよりも小さい場合 (つまりシステム・セレクターである場合)、そのセレクターは MQAI でサポートされていなければなりません。 サポートされているものでない場合は、 MQRC\_SELECTOR\_NOT\_SUPPORTED が返されます。

セレクターが、サポートされているシステム・セレクターであっても読み取り専用である場合は、 MORC SYSTEM ITEM NOT ALTERABLE が返されます。

セレクターが変更可能なシステム・セレクターで、常に単一のインスタンス・セレクターである場合 に、アプリケーションがバッグ内に 2 番目の インスタンスを作成しようとすると、 MORC MULTIPLE INSTANCE ERROR が返されます。

セレクターがゼロ以上 (つまりユーザー・セレクターである場合) で、バッグが MOCBO CHECK\_SELECTORS オプションを使用して、または 管理バッグ (MOCBO\_ADMIN\_BAG) とし て作成されていた場合、そのセレクターは MQBA\_FIRST から MQBA\_LAST の範囲内になければなりま せん。 範囲内にない場合は、MQRC\_SELECTOR\_OUT\_OF\_RANGE が返されます。 MQCBO CHECK SELECTORS が指定されていない場合、セレクターはゼロ以上の任意の値にすることが できます。

**ItemIndex** パラメーターに MQIND\_ALL を指定しない場合は、指定されたセレクターが既にバッグ内 に存在していなければなりません。存在しない場合は、MQRC\_SELECTOR\_NOT\_PRESENT が返されま す。

**ItemIndex** パラメーターに MQIND\_ALL を指定しない場合、項目のデータ型が、呼び出しによって暗 黙設定されたデータ型と一致していなければなりません。一致していない場合は、 MQRC\_SELECTOR\_WRONG\_TYPE が返されます。

### **ItemIndex (MQLONG) - 入力**

指定したセレクターを持つ項目のどのオカレンスを変更するかを指定します。 値は、ゼロ以上である か、このトピックで説明する特殊値のいずれかでなければなりません。そうでない場合、結果は MQRC\_INDEX\_ERROR になります。

### **0 以上**

指定された索引を持つ項目は既にバッグ内に存在していなければなりません。 存在しない場合は、 MORC\_INDEX\_NOT\_PRESENTが返されます。 指定されたセレクターを持つバッグ内の項目に関 連する索引がカウントされます。 例えば、指定されたセレクターを持つ項目がバッグ内に 5 つある 場合、*ItemIndex* の有効な値は 0 から 4 の範囲です。

### **MQIND\_NONE**

バッグ内に指定されたセレクターのオカレンスが 1 つだけでなければならないことを指定しま す。 複数のオカレンスが存在する場合は、MQRC\_SELECTOR\_NOT\_UNIQUE が返されます。

## **MQIND\_ALL**

指定されたセレクター (存在する場合) の既存のオカレンスすべてをバッグから削除して、そのセレ クターの新しいオカレンスをバッグの最後に作成するよう指定します。

# **BufferLength (MQLONG) - 入力**

**Buffer** パラメーターに含まれている条件バイト・ストリングの長さ (バイト単位)。 値はゼロ以上でな ければなりません。

#### **Buffer (MQBYTE x** *BufferLength***) - 入力**

条件バイト・ストリングが入っているバッファー。 長さは、**BufferLength** パラメーターで指定しま す。 **BufferLength** にゼロを指定した場合は、**Buffer** パラメーターのアドレスとして NULL ポイン ターを指定することができます。それ以外の場合は、**Buffer** パラメーターに有効な (NULL 以外の) ア ドレスを指定しなければなりません。

#### **Operator (MQLONG x** *Operator***) - 入力**

バッグ内に置くバイト・ストリング・フィルター演算子。 有効な演算子は MQCFOP\_\* の形式をとりま す。

# **CompCode (MQLONG) - 出力**

完了コード。

# **Reason (MQLONG) - 出力**

*CompCode* を限定する理由コード。

mqSetByteStringFilter 呼び出しからは、エラー状態を示す次の理由コードが返されることがあります。

### **MQRC\_BUFFER\_ERROR**

Buffer パラメーターが無効です (パラメーター・アドレスが無効、またはバッファーが完全にアク セス可能ではない)。

#### **MQRC\_BUFFER\_LENGTH\_ERROR**

バッファー長が無効です。

#### **MQRC\_FILTER\_OPERATOR\_ERROR**

バッグ・ハンドルが無効です。

# **MQRC\_HBAG\_ERROR**

バッグ・ハンドルが無効です。

#### **MQRC\_INDEX\_ERROR**

索引が無効です (索引の値が負で MQIND\_NONE でも MQIND\_ALL でもない)。

# **MQRC\_INDEX\_NOT\_PRESENT**

指定された索引を持つ項目は、指定されたセレクターのバッグには存在しません。

# **MQRC\_MULTIPLE\_INSTANCE\_ERROR**

システム・セレクターの複数のインスタンスが無効です。

# **MQRC\_SELECTOR\_NOT\_PRESENT**

指定されたセレクターを持つ項目はバッグ内に存在しません。

# **MQRC\_SELECTOR\_NOT\_SUPPORTED**

指定されたシステム・セレクターは、MQAI によってサポートされていません。

# **MQRC\_SELECTOR\_NOT\_UNIQUE**

指定されたセレクターの複数のオカレンスがバッグ内にあるときに MQIND\_NONE が指定されまし た。

# **MQRC\_SELECTOR\_OUT\_OF\_RANGE**

呼び出しの有効範囲内にセレクターがありません。

# **MQRC\_SELECTOR\_WRONG\_TYPE**

呼び出しに対するデータ項目のデータ型が間違っています。

# **MQRC\_STORAGE\_NOT\_AVAILABLE**

ストレージが不足しています。

#### **MQRC\_SYSTEM\_BAG\_NOT\_ALTERABLE**

システム・バッグを変更または削除できません。

# **MQRC\_SYSTEM\_ITEM\_NOT\_ALTERABLE**

システム項目は読み取り専用で、変更できません。

# **mqSetByteStringFilter の C 言語での呼び出し**

mqSetByteStringFilter (Bag, Selector, ItemIndex, BufferLength, Buffer, Operator, &CompCode, &Reason);

パラメーターを次のように宣言します。

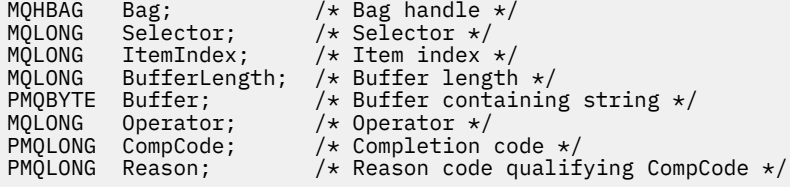

# **mqSetByteStringFilter の Visual Basic での呼び出し**

(Windows でのみサポートされます。)

mqSetByteStringFilter Bag, Selector, ItemIndex, BufferLength, Buffer, Operator, CompCode, Reason

パラメーターを次のように宣言します。

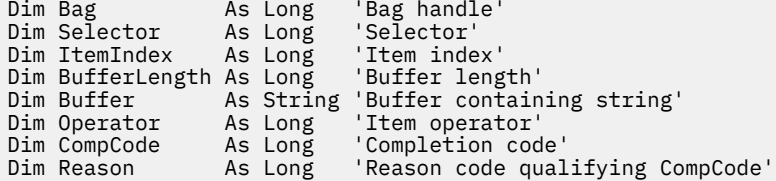

# **Multi mqSetInteger**

mqSetInteger 呼び出しはバッグ内に既にある整数項目を変更するか、または指定されたセレクターの既存 のすべてのオカレンスを削除して、そのバッグの最後に新しいオカレンスを追加します。 通常、データ項 目はユーザー項目ですが、特定のシステム・データ項目を変更することもできます。

# **mqSetInteger の構文**

**mqSet 整数** *(Bag, Selector, ItemIndex, ItemValue, CompCode, Reason)*

# **mqSetInteger のパラメーター**

# **Bag (MQHBAG) - 入力**

設定するバッグのハンドル。 これは、システム・バッグのハンドルではなく、ユーザーによって作成 されたバッグのハンドルでなければなりません。 指定したハンドルがシステム・バッグを参照してい る場合は、MQRC\_SYSTEM\_BAG\_NOT\_ALTERABLE が返されます。

# **Selector (MQLONG) - 入力**

変更する項目のセレクター。 セレクターがゼロよりも小さい場合 (つまりシステム・セレクターである 場合)、そのセレクターは MQAI でサポートされていなければなりません。 サポートされているもので ない場合は、MORC\_SELECTOR\_NOT\_SUPPORTED が返されます。

セレクターが、サポートされているシステム・セレクターであっても読み取り専用である場合は、 MQRC\_SYSTEM\_ITEM\_NOT\_ALTERABLE が返されます。

セレクターが変更可能なシステム・セレクターで、常に単一のインスタンス・セレクターである場合 に、アプリケーションがバッグ内に 2 番目の インスタンスを作成しようとすると、 MORC MULTIPLE INSTANCE ERRORが返されます。

セレクターがゼロ以上 (つまりユーザー・セレクターである場合) で、バッグが MOCBO\_CHECK\_SELECTORS オプションを使用して、または 管理バッグ (MOCBO\_ADMIN\_BAG) とし て作成されていた場合、そのセレクターは MQIA\_FIRST から MQIA\_LAST の範囲内になければなりま せん。 範囲内にない場合は、MORC\_SELECTOR\_OUT\_OF\_RANGE が返されます。 MOCBO CHECK SELECTORS が指定されていない場合、セレクターはゼロ以上の任意の値にすることが できます。

**ItemIndex** パラメーターに MQIND\_ALL を指定しない場合は、指定されたセレクターが既にバッグ内 に存在していなければなりません。存在しない場合は、MORC\_SELECTOR\_NOT\_PRESENT が返されま す。

MQIND\_ALL を **ItemIndex** パラメーターに指定しない場合、項目のデータ型が、呼び出しによって暗 黙設定されたデータ型と一致していなければなりません。一致していない場合は、 MQRC SELECTOR WRONG TYPE が返されます。

# **ItemIndex (MQLONG) - 入力**

この値は、指定のセレクターを持つ項目のどのオカレンスを変更するかを識別します。 値は、ゼロ以 上であるか、このトピックで説明する特殊値のいずれかでなければなりません。そうでない場合、結果 は MQRC\_INDEX\_ERROR になります。

### **0 以上**

指定された索引を持つ項目は既にバッグ内に存在していなければなりません。 存在しない場合は、 MQRC\_INDEX\_NOT\_PRESENT が返されます。 指定されたセレクターを持つバッグ内の項目に関 連する索引がカウントされます。 例えば、指定されたセレクターを持つ項目がバッグ内に 5 つある 場合、*ItemIndex* の有効な値は 0 から 4 の範囲です。

# **MQIND\_NONE**

これは、バッグ内に指定されたセレクターのオカレンスが 1 つだけでなければならないことを指定 します。 複数のオカレンスが存在する場合は、MORC\_SELECTOR\_NOT\_UNIOUE が返されます。

# **MQIND\_ALL**

指定されたセレクター (存在する場合) の既存のオカレンスすべてをバッグから削除して、そのセレ クターの新しいオカレンスをバッグの最後に作成するよう指定します。

**注 :** システム・セレクターの場合、順序は変更されません。

# **ItemValue (MQLONG) - 入力**

バッグに入れる整数値。

### **CompCode (MQLONG) - 出力**

完了コード。

# **Reason (MQLONG) - 出力**

*CompCode* を限定する理由コード。

エラーおよび警告状況を示す次の理由コードが、mqSetInteger 呼び出しから返されます。

### **MQRC\_HBAG\_ERROR**

バッグ・ハンドルが無効です。

### **MQRC\_INDEX\_ERROR**

索引が無効です (索引の値が負で MQIND\_NONE でも MQIND\_ALL でもない)。

### **MQRC\_INDEX\_NOT\_PRESENT**

指定された索引を持つ項目は、指定されたセレクターのバッグには存在しません。

### **MQRC\_MULTIPLE\_INSTANCE\_ERROR**

システム・セレクターの複数のインスタンスが無効です。

# **MQRC\_SELECTOR\_NOT\_PRESENT**

指定されたセレクターを持つ項目はバッグ内に存在しません。

# **MQRC\_SELECTOR\_NOT\_SUPPORTED**

指定されたシステム・セレクターは、MQAI によってサポートされていません。

### **MQRC\_SELECTOR\_NOT\_UNIQUE**

指定されたセレクターの複数のオカレンスがバッグ内にあるときに MQIND\_NONE が指定されまし た。

# **MQRC\_SELECTOR\_OUT\_OF\_RANGE**

セレクターが呼び出しの有効範囲内にありません。

# **MQRC\_SELECTOR\_WRONG\_TYPE**

呼び出しに対するデータ項目のデータ型が間違っています。

#### **MQRC\_STORAGE\_NOT\_AVAILABLE**

ストレージが不足しています。

## **MQRC\_SYSTEM\_BAG\_NOT\_ALTERABLE**

システム・バッグを変更または削除できません。

# **MQRC\_SYSTEM\_ITEM\_NOT\_ALTERABLE**

システム項目が読み取り専用であるため、変更できません。

# **mqSetInteger の C 言語での呼び出し**

mqSetInteger (Bag, Selector, ItemIndex, ItemValue, &CompCode, &Reason);

パラメーターを次のように宣言します。

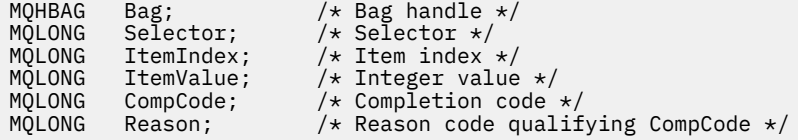

# **mqSetInteger の Visual Basic での呼び出し**

(Windows でのみサポートされます。)

mqSetInteger Bag, Selector, ItemIndex, ItemValue, CompCode, Reason

パラメーターを次のように宣言します。

Dim Bag As Long 'Bag handle' Dim Selector As Long 'Selector' Dim ItemIndex As Long 'Item index'

Dim ItemValue As Long 'Integer value' Dim CompCode As Long 'Completion code' Dim Reason As Long 'Reason code qualifying CompCode'

#### · Multi **mqSetInteger64**

mqSetInteger64 呼び出しは、バッグ内に既にある 64 ビット整数項目を変更するか、または指定されたセ レクターの既存オカレンスを すべて削除して、そのバッグの終わりに新しいオカレンスを追加します。 通 常、データ項目はユーザー項目ですが、特定のシステム・データ項目を変更することもできます。

# **mqSetInteger64 の構文**

**mqSetInteger64** *(Bag, Selector, ItemIndex, ItemValue, CompCode, Reason)*

# **mqSetInteger64 のパラメーター**

# **Bag (MQHBAG) - 入力**

設定するバッグのハンドル。 これは、システム・バッグのハンドルではなく、ユーザーによって作成 されたバッグのハンドルでなければなりません。 指定したハンドルがシステム・バッグを参照してい る場合は、MQRC\_SYSTEM\_BAG\_NOT\_ALTERABLE が返されます。

# **Selector (MQLONG) - 入力**

変更する項目のセレクター。 セレクターがゼロよりも小さい場合 (つまりシステム・セレクターである 場合)、そのセレクターは MQAI でサポートされていなければなりません。 サポートされているもので ない場合は、MQRC\_SELECTOR\_NOT\_SUPPORTED が返されます。

セレクターが、サポートされているシステム・セレクターであっても読み取り専用である場合は、 MQRC\_SYSTEM\_ITEM\_NOT\_ALTERABLE が返されます。

セレクターが変更可能なシステム・セレクターで、常に単一のインスタンス・セレクターである場合 に、アプリケーションがバッグ内に 2 番目の インスタンスを作成しようとすると、 MORC MULTIPLE INSTANCE ERROR が返されます。

セレクターがゼロ以上 (つまりユーザー・セレクターである場合) で、バッグが MQCBO\_CHECK\_SELECTORS オプションを使用して、または 管理バッグ (MQCBO\_ADMIN\_BAG) とし て作成されていた場合、そのセレクターは MQIA\_FIRST から MQIA\_LAST の範囲内になければなりま せん。 範囲内にない場合は、MQRC\_SELECTOR\_OUT\_OF\_RANGE が返されます。 MQCBO\_CHECK\_SELECTORS が指定されていない場合、セレクターはゼロ以上の任意の値にすることが できます。

**ItemIndex** パラメーターに MQIND\_ALL を指定しない場合は、指定されたセレクターが既にバッグ内 に存在していなければなりません。存在しない場合は、MORC SELECTOR\_NOT\_PRESENT が返されま す。

MQIND\_ALL を **ItemIndex** パラメーターに指定しない場合、項目のデータ型が、呼び出しによって暗 黙設定されたデータ型と一致していなければなりません。一致していない場合は、 MQRC\_SELECTOR\_WRONG\_TYPE が返されます。

# **ItemIndex (MQLONG) - 入力**

この値は、指定のセレクターを持つ項目のどのオカレンスを変更するかを識別します。 値は、ゼロ以 上であるか、このトピックで説明する特殊値のいずれかでなければなりません。そうでない場合、結果 は MQRC\_INDEX\_ERROR になります。

# **0 以上**

指定された索引を持つ項目は既にバッグ内に存在していなければなりません。 存在しない場合は、 MQRC\_INDEX\_NOT\_PRESENT が返されます。 指定されたセレクターを持つバッグ内の項目に関 連する索引がカウントされます。 例えば、指定されたセレクターを持つ項目がバッグ内に 5 つある 場合、*ItemIndex* の有効な値は 0 から 4 の範囲です。

## **MQIND\_NONE**

これは、バッグ内に指定されたセレクターのオカレンスが 1 つだけでなければならないことを指定 します。 複数のオカレンスが存在する場合は、MQRC\_SELECTOR\_NOT\_UNIQUE が返されます。

### **MQIND\_ALL**

指定されたセレクター (存在する場合) の既存のオカレンスすべてをバッグから削除して、そのセレ クターの新しいオカレンスをバッグの最後に作成するよう指定します。

**注 :** システム・セレクターの場合、順序は変更されません。

### **ItemValue (MQINT64) - 入力**

バッグに入れる整数値。

**CompCode (MQLONG) - 出力**

完了コード。

## **Reason (MQLONG) - 出力**

*CompCode* を限定する理由コード。

エラー状態および警告状態を示す次の理由コードが、mqSetInteger64 呼び出しから返されます。

#### **MQRC\_HBAG\_ERROR**

バッグ・ハンドルが無効です。

#### **MQRC\_INDEX\_ERROR**

索引が無効です (索引の値が負で MQIND\_NONE でも MQIND\_ALL でもない)。

**MQRC\_INDEX\_NOT\_PRESENT**

指定された索引を持つ項目は、指定されたセレクターのバッグには存在しません。

### **MQRC\_MULTIPLE\_INSTANCE\_ERROR**

システム・セレクターの複数のインスタンスが無効です。

### **MQRC\_SELECTOR\_NOT\_PRESENT**

指定されたセレクターを持つ項目はバッグ内に存在しません。

### **MQRC\_SELECTOR\_NOT\_SUPPORTED**

指定されたシステム・セレクターは、MQAI によってサポートされていません。

# **MQRC\_SELECTOR\_NOT\_UNIQUE**

指定されたセレクターの複数のオカレンスがバッグ内にあるときに MQIND\_NONE が指定されまし た。

### **MQRC\_SELECTOR\_OUT\_OF\_RANGE**

セレクターが呼び出しの有効範囲内にありません。

# **MQRC\_SELECTOR\_WRONG\_TYPE**

呼び出しに対するデータ項目のデータ型が間違っています。

# **MQRC\_STORAGE\_NOT\_AVAILABLE**

ストレージが不足しています。

# **MQRC\_SYSTEM\_BAG\_NOT\_ALTERABLE** システム・バッグを変更または削除できません。

# **MQRC\_SYSTEM\_ITEM\_NOT\_ALTERABLE**

システム項目が読み取り専用であるため、変更できません。

# **mqSetInteger64 の C 言語での呼び出し**

mqSetInteger64 (Bag, Selector, ItemIndex, ItemValue, &CompCode, &Reason);

パラメーターを次のように宣言します。

MQHBAG Bag; /\* Bag handle \*/

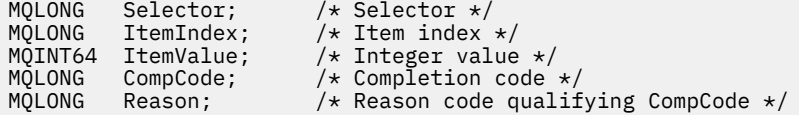

# **mqSetInteger64 の Visual Basic での呼び出し**

(Windows でのみサポートされます。)

mqSetInteger64 Bag, Selector, ItemIndex, ItemValue, CompCode, Reason

パラメーターを次のように宣言します。

Dim Bag As Long 'Bag handle' Dim Selector As Long 'Selector' Dim ItemIndex As Long 'Item index' Dim ItemValue As Long 'Integer value' Dim CompCode As Long 'Completion code' Dim Reason As Long 'Reason code qualifying CompCode'

# **Multi mqSetIntegerFilter**

mqSetIntegerFilter 呼び出しは、バッグ内に既にある整数フィルター項目を変更するか、または指定された セレクターの既存オカレンスを すべて削除して、そのバッグの終わりに新しいオカレンスを追加します。 通常、データ項目はユーザー項目ですが、特定のシステム・データ項目を変更することもできます。

# **mqSetIntegerFilter の構文**

**mqSetIntegerFilter** *(Bag, Selector, ItemIndex, ItemValue, Operator, CompCode, Reason)*

# **mqSetIntegerFilter のパラメーター**

# **Bag (MQHBAG) - 入力**

設定するバッグのハンドル。 これは、システム・バッグのハンドルではなく、ユーザーによって作成 されたバッグのハンドルでなければなりません。 指定したハンドルがシステム・バッグを参照してい る場合は、MQRC\_SYSTEM\_BAG\_NOT\_ALTERABLE が返されます。

# **Selector (MQLONG) - 入力**

変更する項目のセレクター。 セレクターがゼロよりも小さい場合 (つまりシステム・セレクターである 場合)、そのセレクターは MQAI でサポートされていなければなりません。 サポートされているもので ない場合は、MQRC\_SELECTOR\_NOT\_SUPPORTED が返されます。

セレクターが、サポートされているシステム・セレクターであっても読み取り専用である場合は、 MQRC\_SYSTEM\_ITEM\_NOT\_ALTERABLE が返されます。

セレクターが変更可能なシステム・セレクターで、常に単一のインスタンス・セレクターである場合 に、アプリケーションがバッグ内に 2 番目の インスタンスを作成しようとすると、 MQRC\_MULTIPLE\_INSTANCE\_ERROR が返されます。

セレクターがゼロ以上 (つまりユーザー・セレクターである場合) で、バッグが MQCBO\_CHECK\_SELECTORS オプションを使用して、または 管理バッグ (MQCBO\_ADMIN\_BAG) とし て作成されていた場合、そのセレクターは MQIA\_FIRST から MQIA\_LAST の範囲内になければなりま せん。 範囲内にない場合は、MQRC\_SELECTOR\_OUT\_OF\_RANGE が返されます。 MQCBO\_CHECK\_SELECTORS が指定されていない場合、セレクターはゼロ以上の任意の値にすることが できます。

**ItemIndex** パラメーターに MQIND\_ALL を指定しない場合は、指定されたセレクターが既にバッグ内 に存在していなければなりません。存在しない場合は、MORC SELECTOR\_NOT\_PRESENT が返されま す。

MQIND\_ALL を **ItemIndex** パラメーターに指定しない場合、項目のデータ型が、呼び出しによって暗 黙設定されたデータ型と一致していなければなりません。一致していない場合は、 MQRC\_SELECTOR\_WRONG\_TYPE が返されます。

### **ItemIndex (MQLONG) - 入力**

この値は、指定のセレクターを持つ項目のどのオカレンスを変更するかを識別します。 値は、ゼロ以 上であるか、このトピックで説明する特殊値のいずれかでなければなりません。そうでない場合、結果 は MQRC\_INDEX\_ERROR になります。

### **0 以上**

指定された索引を持つ項目は既にバッグ内に存在していなければなりません。 存在しない場合は、 MORC\_INDEX\_NOT\_PRESENTが返されます。 指定されたセレクターを持つバッグ内の項目に関 連する索引がカウントされます。 例えば、指定されたセレクターを持つ項目がバッグ内に 5 つある 場合、*ItemIndex* の有効な値は 0 から 4 の範囲です。

# **MQIND\_NONE**

これは、バッグ内に指定されたセレクターのオカレンスが 1 つだけでなければならないことを指定 します。 複数のオカレンスが存在する場合は、MQRC\_SELECTOR\_NOT\_UNIQUE が返されます。

#### **MQIND\_ALL**

指定されたセレクター (存在する場合) の既存のオカレンスすべてをバッグから削除して、そのセレ クターの新しいオカレンスをバッグの最後に作成するよう指定します。

**注 :** システム・セレクターの場合、順序は変更されません。

### **ItemValue (MQLONG) - 入力**

バッグに入れる整数条件値。

# **Operator (MQLONG) - 入力**

バッグに入れる整数フィルター演算子。 有効な演算子は MQCFOP\_\* の形式をとります。

### **CompCode (MQLONG) - 出力**

完了コード。

# **Reason (MQLONG) - 出力**

*CompCode* を限定する理由コード。

エラー状態および警告状態を示す次の理由コードが、mqSetIntegerFilter 呼び出しから返されます。

### **MQRC\_FILTER\_OPERATOR\_ERROR**

フィルター演算子が無効です。

### **MQRC\_HBAG\_ERROR**

バッグ・ハンドルが無効です。

#### **MQRC\_INDEX\_ERROR**

索引が無効です (索引の値が負で MQIND\_NONE でも MQIND\_ALL でもない)。

# **MQRC\_INDEX\_NOT\_PRESENT**

指定された索引を持つ項目は、指定されたセレクターのバッグには存在しません。

### **MQRC\_MULTIPLE\_INSTANCE\_ERROR**

システム・セレクターの複数のインスタンスが無効です。

# **MQRC\_SELECTOR\_NOT\_PRESENT**

指定されたセレクターを持つ項目はバッグ内に存在しません。

#### **MQRC\_SELECTOR\_NOT\_SUPPORTED**

指定されたシステム・セレクターは、MQAI によってサポートされていません。

### **MQRC\_SELECTOR\_NOT\_UNIQUE**

指定されたセレクターの複数のオカレンスがバッグ内にあるときに MQIND\_NONE が指定されまし た。

### **MQRC\_SELECTOR\_OUT\_OF\_RANGE**

セレクターが呼び出しの有効範囲内にありません。

#### **MQRC\_SELECTOR\_WRONG\_TYPE**

呼び出しに対するデータ項目のデータ型が間違っています。

#### **MQRC\_STORAGE\_NOT\_AVAILABLE**

ストレージが不足しています。

# **MQRC\_SYSTEM\_BAG\_NOT\_ALTERABLE**

システム・バッグを変更または削除できません。

### **MQRC\_SYSTEM\_ITEM\_NOT\_ALTERABLE**

システム項目が読み取り専用であるため、変更できません。

# **mqSetIntegerFilter の C 言語での呼び出し**

mqSetIntegerFilter (Bag, Selector, ItemIndex, ItemValue, Operator, &CompCode, &Reason);

パラメーターを次のように宣言します。

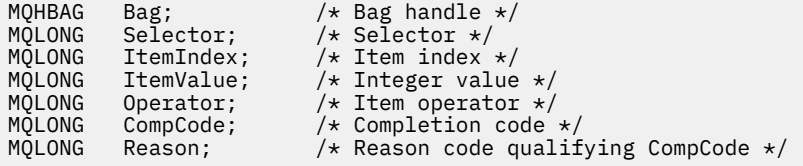

# **mqSetIntegerFilter の Visual Basic での呼び出し**

(Windows でのみサポートされます。)

mqSetIntegerFilter Bag, Selector, ItemIndex, ItemValue, Operator, CompCode, Reason

パラメーターを次のように宣言します。

Dim Bag As Long 'Bag handle' Dim Selector As Long 'Selector' Dim ItemIndex As Long 'Item index' Dim ItemValue As Long 'Integer value' Dim Operator As Long 'Item operator' Dim CompCode As Long 'Completion code' Dim Reason As Long 'Reason code qualifying CompCode'

# **Multi ImqSetString**

mqSetString 呼び出しはバッグ内に既にある文字データ項目を変更するか、または指定されたセレクターの 既存のすべてのオカレンスを削除して、そのバッグの最後に新しいオカレンスを追加します。 通常、デー タ項目はユーザー項目ですが、特定のシステム・データ項目を変更することもできます。

# **mqSetString の構文**

**mqSet ストリング** *(Bag, Selector, ItemIndex, Bufferlength, Buffer, CompCode, Reason)*
## **mqSetString のパラメーター**

### **Bag (MQHBAG) - 入力**

設定するバッグのハンドル。 これは、システム・バッグのハンドルではなく、ユーザーが作成したバ ッグのハンドルでなければなりません。システム・バッグのハンドルを指定すると、結果は MQRC\_SYSTEM\_BAG\_NOT\_ALTERABLE になります。

### **Selector (MQLONG) - 入力**

変更する項目のセレクター。

セレクターがゼロよりも小さい場合 (つまりシステム・セレクターである場合)、そのセレクターは MQAI でサポートされていなければなりません。 サポートされているものでない場合は、 MORC SELECTOR NOT SUPPORTED が返されます。

セレクターが、サポートされているシステム・セレクターであっても読み取り専用である場合は、 MQRC\_SYSTEM\_ITEM\_NOT\_ALTERABLE が返されます。

セレクターが変更可能なシステム・セレクターで、常に単一のインスタンス・セレクターである場合 に、アプリケーションがバッグ内に 2 番目の インスタンスを作成しようとすると、 MQRC\_MULTIPLE\_INSTANCE\_ERROR が返されます。

セレクターがゼロ以上 (つまりユーザー・セレクターである場合) で、バッグが MOCBO CHECK SELECTORS オプションを使用して、または 管理バッグ (MQCBO\_ADMIN\_BAG) とし て作成されていた場合、そのセレクターは MQCA\_FIRST から MQCA\_LAST の範囲内になければなりま せん。範囲内にない場合は、MORC\_SELECTOR\_OUT\_OF\_RANGE が返されます。 MOCBO CHECK\_SELECTORS が指定されていない場合、セレクターはゼロ以上の任意の値にすることが できます。

**ItemIndex** パラメーターに MQIND\_ALL を指定しない場合は、指定されたセレクターが既にバッグ内 に存在していなければなりません。存在しない場合は、MQRC\_SELECTOR\_NOT\_PRESENT が返されま す。

**ItemIndex** パラメーターに MQIND\_ALL を指定しない場合、項目のデータ型が、呼び出しによって暗 黙設定されたデータ型と一致していなければなりません。一致していない場合は、 MQRC SELECTOR WRONG TYPE が返されます。

### **ItemIndex (MQLONG) - 入力**

指定したセレクターを持つ項目のどのオカレンスを変更するかを指定します。 値は、ゼロ以上である か、このトピックで説明する特殊値のいずれかでなければなりません。そうでない場合、結果は MQRC\_INDEX\_ERROR になります。

### **0 以上**

指定された索引を持つ項目は既にバッグ内に存在していなければなりません。 存在しない場合は、 MQRC\_INDEX\_NOT\_PRESENT が返されます。 指定されたセレクターを持つバッグ内の項目に関 連する索引がカウントされます。 例えば、指定されたセレクターを持つ項目がバッグ内に 5 つある 場合、*ItemIndex* の有効な値は 0 から 4 の範囲です。

#### **MQIND\_NONE**

バッグ内に指定されたセレクターのオカレンスが 1 つだけでなければならないことを指定しま す。 複数のオカレンスが存在する場合は、MQRC\_SELECTOR\_NOT\_UNIQUE が返されます。

### **MQIND\_ALL**

指定されたセレクター (存在する場合) の既存のオカレンスすべてをバッグから削除して、そのセレ クターの新しいオカレンスをバッグの最後に作成するよう指定します。

### **BufferLength (MQLONG) - 入力**

**Buffer** パラメーターに含まれるストリングの長さ (バイト)。 この値はゼロ以上であるか、あるいは特 殊値 MQBL\_NULL\_TERMINATED でなければなりません。

MQBL\_NULL\_TERMINATED を指定すると、ストリングはそのなかで最初に検出されたヌルによって区 切られます。

MQBL\_NULL\_TERMINATED を指定しないと、ヌル文字がある場合でも *BufferLength* 文字がバッグに 挿入されます。ヌルはストリングを区切りません。

### **Buffer (MQCHAR x BufferLength) - 入力**

文字ストリングを含むバッファー。 長さは、**BufferLength** パラメーターで指定します。 **BufferLength** にゼロを指定した場合は、**Buffer** パラメーターのアドレスとして NULL ポインターを 指定することができます。それ以外の場合は、**Buffer** パラメーターに有効な (NULL 以外の) アドレス を指定しなければなりません。

### **CompCode (MQLONG) - 出力**

完了コード。

### **Reason (MQLONG) - 出力**

*CompCode* を限定する理由コード。

エラー状況を示す次の理由コードが、mqSetString 呼び出しから返されます。

#### **MQRC\_BUFFER\_ERROR**

Buffer パラメーターが無効です (パラメーター・アドレスが無効、またはバッファーが完全にアク セス可能ではない)。

### **MQRC\_BUFFER\_LENGTH\_ERROR**

バッファー長が無効です。

#### **MQRC\_HBAG\_ERROR**

バッグ・ハンドルが無効です。

#### **MQRC\_INDEX\_ERROR**

索引が無効です (索引の値が負で MQIND\_NONE でも MQIND\_ALL でもない)。

#### **MQRC\_INDEX\_NOT\_PRESENT**

指定された索引を持つ項目は、指定されたセレクターのバッグには存在しません。

### **MQRC\_MULTIPLE\_INSTANCE\_ERROR**

システム・セレクターの複数のインスタンスが無効です。

### **MQRC\_SELECTOR\_NOT\_PRESENT**

指定されたセレクターを持つ項目はバッグ内に存在しません。

### **MQRC\_SELECTOR\_NOT\_SUPPORTED**

指定されたシステム・セレクターは、MQAI によってサポートされていません。

### **MQRC\_SELECTOR\_NOT\_UNIQUE**

指定されたセレクターの複数のオカレンスがバッグ内にあるときに MOIND\_NONE が指定されまし た。

### **MQRC\_SELECTOR\_OUT\_OF\_RANGE**

呼び出しの有効範囲内にセレクターがありません。

### **MQRC\_SELECTOR\_WRONG\_TYPE**

呼び出しに対するデータ項目のデータ型が間違っています。

## **MQRC\_STORAGE\_NOT\_AVAILABLE**

ストレージが不足しています。

## **MQRC\_SYSTEM\_BAG\_NOT\_ALTERABLE**

システム・バッグを変更または削除できません。

### **MQRC\_SYSTEM\_ITEM\_NOT\_ALTERABLE**

システム項目は読み取り専用で、変更できません。

## **mqSetString の使用上の注意**

このストリングに関連付けられたコード化文字セット ID (CCSID) は、バッグのカレント CCSID からコピー されます。

## **mqSetString の C 言語での呼び出し**

mqSetString (Bag, Selector, ItemIndex, BufferLength, Buffer, &CompCode, &Reason);

パラメーターを次のように宣言します。

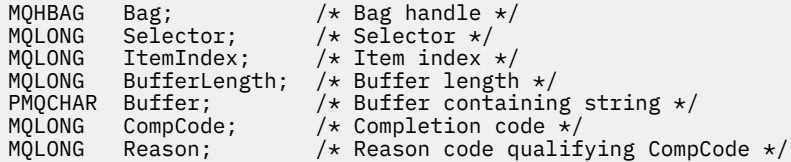

## **mqSetString の Visual Basic での呼び出し**

(Windows でのみサポートされます。)

mqSetString Bag, Selector, ItemIndex, BufferLength, Buffer, CompCode, Reason

パラメーターを次のように宣言します。

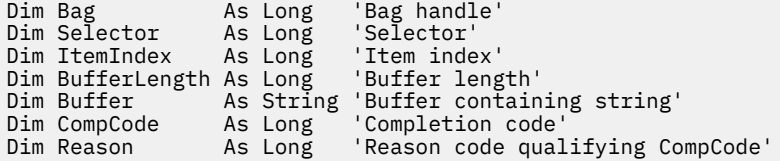

## **Multi mqSetStringFilter**

mqSetStringFilter 呼び出しは、バッグ内に既にあるストリング・フィルター項目を変更するか、または指 定されたセレクターの既存オカレンスを すべて削除して、そのバッグの終わりに新しいオカレンスを追加 します。 通常、データ項目はユーザー項目ですが、特定のシステム・データ項目を変更することもできま す。

### **mqSetStringFilter の構文**

**mqSetStringFilter** *(Bag, Selector, ItemIndex, Bufferlength, Buffer, Operator, CompCode, Reason)*

### **mqSetStringFilter のパラメーター**

### **Bag (MQHBAG) - 入力**

設定するバッグのハンドル。 これは、システム・バッグのハンドルではなく、ユーザーが作成したバ ッグのハンドルでなければなりません。システム・バッグのハンドルを指定すると、結果は MQRC\_SYSTEM\_BAG\_NOT\_ALTERABLE になります。

### **Selector (MQLONG) - 入力**

変更する項目のセレクター。

セレクターがゼロよりも小さい場合 (つまりシステム・セレクターである場合)、そのセレクターは MQAI でサポートされていなければなりません。 サポートされているものでない場合は、 MQRC\_SELECTOR\_NOT\_SUPPORTED が返されます。

セレクターが、サポートされているシステム・セレクターであっても読み取り専用である場合は、 MORC SYSTEM ITEM NOT ALTERABLE が返されます。

セレクターが変更可能なシステム・セレクターで、常に単一のインスタンス・セレクターである場合 に、アプリケーションがバッグ内に 2 番目の インスタンスを作成しようとすると、 MORC MULTIPLE INSTANCE ERRORが返されます。

セレクターがゼロ以上 (つまりユーザー・セレクターである場合) で、バッグが

MOCBO\_CHECK\_SELECTORS オプションを使用して、または 管理バッグ (MOCBO\_ADMIN\_BAG) とし て作成されていた場合、そのセレクターは MQCA\_FIRST から MQCA\_LAST の範囲内になければなりま せん。 範囲内にない場合は、MQRC\_SELECTOR\_OUT\_OF\_RANGE が返されます。

MQCBO CHECK SELECTORS が指定されていない場合、セレクターはゼロ以上の任意の値にすることが できます。

**ItemIndex** パラメーターに MQIND\_ALL を指定しない場合は、指定されたセレクターが既にバッグ内 に存在していなければなりません。存在しない場合は、MORC SELECTOR\_NOT\_PRESENT が返されま す。

**ItemIndex** パラメーターに MQIND\_ALL を指定しない場合、項目のデータ型が、呼び出しによって暗 黙設定されたデータ型と一致していなければなりません。一致していない場合は、 MQRC\_SELECTOR\_WRONG\_TYPE が返されます。

### **ItemIndex (MQLONG) - 入力**

指定したセレクターを持つ項目のどのオカレンスを変更するかを指定します。 値は、ゼロ以上である か、このトピックで説明する特殊値のいずれかでなければなりません。そうでない場合、結果は MQRC\_INDEX\_ERROR になります。

### **0 以上**

指定された索引を持つ項目は既にバッグ内に存在していなければなりません。 存在しない場合は、 MORC\_INDEX\_NOT\_PRESENTが返されます。 指定されたセレクターを持つバッグ内の項目に関 連する索引がカウントされます。 例えば、指定されたセレクターを持つ項目がバッグ内に 5 つある 場合、*ItemIndex* の有効な値は 0 から 4 の範囲です。

### **MQIND\_NONE**

バッグ内に指定されたセレクターのオカレンスが 1 つだけでなければならないことを指定しま す。 複数のオカレンスが存在する場合は、MORC SELECTOR NOT UNIQUE が返されます。

### **MQIND\_ALL**

指定されたセレクター (存在する場合) の既存のオカレンスすべてをバッグから削除して、そのセレ クターの新しいオカレンスをバッグの最後に作成するよう指定します。

### **BufferLength (MQLONG) - 入力**

**Buffer** パラメーターに含まれる条件ストリングの長さ (バイト)。 この値はゼロ以上であるか、あるい は特殊値 MQBL\_NULL\_TERMINATED でなければなりません。

MQBL\_NULL\_TERMINATED を指定すると、ストリングはそのなかで最初に検出されたヌルによって区 切られます。

MQBL\_NULL\_TERMINATED を指定しないと、ヌル文字がある場合でも *BufferLength* 文字がバッグに 挿入されます。ヌルはストリングを区切りません。

### **Buffer (MQCHAR x BufferLength) - 入力**

文字条件ストリングを含むバッファー。 長さは、**BufferLength** パラメーターで指定します。 **BufferLength** にゼロを指定した場合は、**Buffer** パラメーターのアドレスとして NULL ポインターを 指定することができます。それ以外の場合は、**Buffer** パラメーターに有効な (NULL 以外の) アドレス を指定しなければなりません。

### **Operator (MQLONG x** *Operator***) - 入力**

バッグに入れるストリング・フィルター演算子。 有効な演算子は MQCFOP\_\* の形式をとります。

### **CompCode (MQLONG) - 出力**

完了コード。

### **Reason (MQLONG) - 出力**

*CompCode* を限定する理由コード。

エラー状態を示す次の理由コードが、mqSetStringFilter 呼び出しから返されます。

### **MQRC\_BUFFER\_ERROR**

Buffer パラメーターが無効です (パラメーター・アドレスが無効、またはバッファーが完全にアク セス可能ではない)。

### **MQRC\_BUFFER\_LENGTH\_ERROR**

バッファー長が無効です。

### **MQRC\_FILTER\_OPERATOR\_ERROR**

バッグ・ハンドルが無効です。

**MQRC\_HBAG\_ERROR**

バッグ・ハンドルが無効です。

**MQRC\_INDEX\_ERROR**

索引が無効です (索引の値が負で MQIND\_NONE でも MQIND\_ALL でもない)。

#### **MQRC\_INDEX\_NOT\_PRESENT**

指定された索引を持つ項目は、指定されたセレクターのバッグには存在しません。

#### **MQRC\_MULTIPLE\_INSTANCE\_ERROR**

システム・セレクターの複数のインスタンスが無効です。

**MQRC\_SELECTOR\_NOT\_PRESENT**

指定されたセレクターを持つ項目はバッグ内に存在しません。

### **MQRC\_SELECTOR\_NOT\_SUPPORTED**

指定されたシステム・セレクターは、MQAI によってサポートされていません。

#### **MQRC\_SELECTOR\_NOT\_UNIQUE**

指定されたセレクターの複数のオカレンスがバッグ内にあるときに MQIND\_NONE が指定されまし た。

### **MQRC\_SELECTOR\_OUT\_OF\_RANGE**

呼び出しの有効範囲内にセレクターがありません。

### **MQRC\_SELECTOR\_WRONG\_TYPE**

呼び出しに対するデータ項目のデータ型が間違っています。

### **MQRC\_STORAGE\_NOT\_AVAILABLE**

ストレージが不足しています。

### **MQRC\_SYSTEM\_BAG\_NOT\_ALTERABLE**

システム・バッグを変更または削除できません。

### **MQRC\_SYSTEM\_ITEM\_NOT\_ALTERABLE**

システム項目は読み取り専用で、変更できません。

### **mqSetStringFilter の使用上の注意**

このストリングに関連付けられたコード化文字セット ID (CCSID) は、バッグのカレント CCSID からコピー されます。

## **mqSetStringFilter の C 言語での呼び出し**

mqSetStringFilter (Bag, Selector, ItemIndex, BufferLength, Buffer, Operator, &CompCode, &Reason);

パラメーターを次のように宣言します。

MQHBAG Bag; /\* Bag handle \*/ MQLONG Selector; /\* Selector \*/

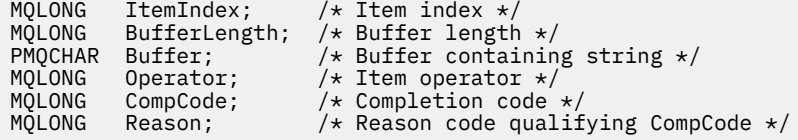

## **mqSetStringFilter の Visual Basic での呼び出し**

(Windows でのみサポートされます。)

mqSetStringFilter Bag, Selector, ItemIndex, BufferLength, Buffer, Operator, CompCode, Reason

パラメーターを次のように宣言します。

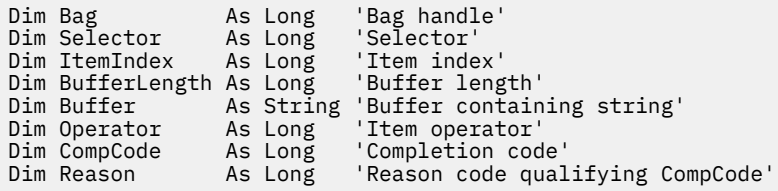

# **Multi** mqTrim

mqTrim 呼び出しは、ブランクが埋め込まれたストリングからのブランクをトリムし、そのブランクをヌル で終了します。

## **mqTrim の構文**

**mqTrim** *(BufferLength, Buffer, String, CompCode, Reason)*

## **mqTrim のパラメーター**

### **BufferLength (MQLONG) - 入力**

ブランクが埋め込まれたストリングを含むバッファーの長さ (バイト)。 ゼロ以上でなければなりませ  $\mathcal{L}_{\circ}$ 

### **Buffer (MQCHAR ×** *BufferLength***) - 入力**

ブランクが埋め込まれたストリングを含むバッファー。 長さは、**BufferLength** パラメーターで指定 します。 **BufferLength** にゼロを指定した場合は、**Buffer** パラメーターのアドレスとして NULL ポ インターを指定することができます。それ以外の場合は、**Buffer** パラメーターに有効な (NULL 以外 の) アドレスを指定しなければなりません。

### **String (MQCHAR × (***BufferLength* **+1)) - 出力**

ヌル文字終了ストリングを受け取るバッファー。 このバッファーの長さは少なくとも **BufferLength** パラメーターの値より 1 バイト分大きくなければなりません。

### **CompCode (MQLONG) - 出力**

完了コード。

### **Reason (MQLONG) - 出力**

*CompCode* を限定する理由コード。

エラー状況を示す次の理由コードが、mqTrim 呼び出しから返されます。

### **MQRC\_BUFFER\_ERROR**

Buffer パラメーターが無効です (パラメーター・アドレスが無効、またはバッファーが完全にアク セス可能ではない)。

### **MQRC\_BUFFER\_LENGTH\_ERROR**

バッファー長が無効です。

**MQRC\_STRING\_ERROR**

String パラメーターが無効です (パラメーター・アドレスが無効であるか、バッファーにアクセスで きません)。

## **mqTrim の使用上の注意**

- 1. 2 つのバッファー・ポインターが同じである場合、トリミングが適宜行われます。 2 つのバッファー・ ポインターが同じでない場合、ブランクが埋め込まれたストリングがヌル終了ストリング・バッファー にコピーされます。 コピー後に、そのバッファーはスペース以外の文字が見つかるまで、終わりから逆 方向に走査されます。 次に、スペース以外の文字に続くバイトがヌル文字で上書きされます。
- 2. *String* と *Buffer* が部分的に重なり合うと、その結果は定義されません。

## **mqTrim の C 言語呼び出し**

mqTrim (BufferLength, Buffer, String, &CompCode, &Reason);

パラメーターを次のように宣言します。

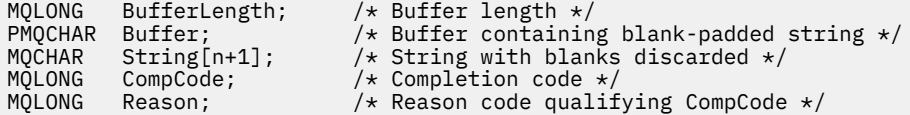

**注 :** この呼び出しは Visual Basic ではサポートされません。

## **Multi mqTruncateBag**

mqTruncateBag 呼び出しは、バッグの最後からユーザー項目を削除することによって、指定された値まで バッグ内のユーザー項目の数を減らします。

## **mqTruncateBag の構文**

**mqTruncateBag** *(Bag, ItemCount, CompCode, Reason)*

## **mqTruncateBag のパラメーター**

### **Bag (MQHBAG) - 入力**

切り捨てられるバッグのハンドル。 これは、システム・バッグのハンドルではなく、ユーザーが作成 したバッグのハンドルでなければなりません。システム・バッグのハンドルを指定すると、結果は MQRC\_SYSTEM\_BAG\_NOT\_ALTERABLE になります。

### **ItemCount (MQLONG) - 入力**

切り捨て後にバッグ内に残るユーザー項目の数。 ゼロは有効な値です。

**注 : ItemCount** パラメーターは、固有のセレクターの数ではなく、データ項目の数です。 (バッグ内で 複数回発生する 1 つまたは複数のセレクターがある場合、切り捨て前にはセレクターの数はデータ項目 の数より少なくなります。) データ項目は、バッグに追加されたときと反対の順序でバッグの最後から削 除されます。

指定した数がバッグ内に現在あるユーザー項目の数を超えると、MQRC\_ITEM\_COUNT\_ERROR が返さ れます。

**CompCode (MQLONG) - 出力**

完了コード。

**Reason (MQLONG) - 出力**

*CompCode* を限定する理由コード。

エラー状況を示す次の理由コードが、mqTruncateBag 呼び出しから返されます。

- **MQRC\_HBAG\_ERROR** バッグ・ハンドルが無効です。
- **MQRC\_ITEM\_COUNT\_ERROR ItemCount** パラメーターが無効です (値がバッグ内のユーザー・データ項目の数を超えている)。 **MQRC\_SYSTEM\_BAG\_NOT\_ALTERABLE**

システム・バッグを変更または削除できません。

## **mqTruncateBag の使用上の注意**

- 1. バッグ内のシステム項目は mqTruncateBag による影響を受けません。 この呼び出しはシステム・バッ グを切り捨てるためには使用できません。
- 2. *ItemCount* がゼロの mqTruncateBag は mqClearBag 呼び出しと同じではありません。 ItemCount が ゼロの mqTruncateBag はすべてのユーザー項目を削除しますが、システム項目は削除しません。 mqClearBag はすべてのユーザー項目を削除して、システム項目をその初期値にリセットします。

## **mqTruncateBag の C 言語での呼び出し**

mqTruncateBag (Bag, ItemCount, &CompCode, &Reason);

パラメーターを次のように宣言します。

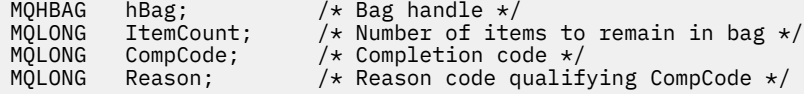

## **mqTruncateBag の Visual Basic での呼び出し**

(Windows でのみサポートされます。)

mqTruncateBag Bag, ItemCount, CompCode, Reason

パラメーターを次のように宣言します。

Dim Bag As Long 'Bag handle' Dim ItemCount As Long 'Number of items to remain in bag' Dim CompCode As Long 'Completion code' Dim Reason As Long 'Reason code qualifying CompCode'

## **Multi MQAI セレクター**

バッグの項目は、項目の ID として機能するセレクター によって識別されます。 セレクターには、ユーザ ー・セレクター とシステム・セレクター の 2 種類があります。

## **ユーザー・セレクター**

ユーザー・セレクターはゼロまたは正の値をとります。 MQSeries オブジェクトの管理については、以下の 定数によって有効なユーザー・セレクターが既に定義されています。

- MQCA\_\* および MQIA\_\* (オブジェクト属性)
- MQCACF\_\* および MQIACF\_\* (特に PCF に関連する項目)
- MQCACH \*および MQIACH \* (チャネル属性)

ユーザー・メッセージの場合、ユーザー・セレクターの意味はアプリケーションによって定義されます。

MQAI では、次の追加セレクターが導入されています。

#### **MQIACF\_INQUIRY**

Inquire コマンドによって返される IBM MQ オブジェクト属性を識別します。

### **MQHA\_BAG\_HANDLE**

別のバッグ内に入っているバッグ・ハンドルを識別します。

#### **MQHA\_FIRST**

ハンドル・セレクターの下限。

#### **MQHA\_LAST**

ハンドル・セレクターの上限。

### **MQHA\_LAST\_USED**

割り振られる最終ハンドル・セレクターの上限。

#### **MQCA\_USER\_LIST**

デフォルトのユーザー・セレクター。 Visual Basic のみサポートされています。 このセレクターは文字 型をサポートし、**Selector** パラメーターが mqAdd\* 呼び出し、mqSet\* 呼び出し、または mqInquire\* 呼び出しのときに省略される場合に使用されるデフォルト値を表します。

#### **MQIA\_USER\_LIST**

デフォルトのユーザー・セレクター。 Visual Basic のみサポートされています。 このセレクターは整数 型をサポートし、**Selector** パラメーターが mqAdd\* 呼び出し、mqSet\* 呼び出し、または mqInquire\* 呼び出しのときに省略される場合に使用されるデフォルト値を表します。

## **システム・セレクター**

システム・セレクターは負の値をとります。 バッグが作成されるときに、次のシステム・セレクターがバ ッグに設定されます。

#### **MQIASY\_BAG\_OPTIONS**

バッグ作成オプション。 バッグ作成に使用されるオプションの総数。 ユーザーはこのセレクターを変 更できません。

#### **MQIASY\_CODED\_CHAR\_SET\_ID**

バッグにある文字データ項目の文字セット ID。 初期値はキュー・マネージャーの文字セットです。

バッグの値は、mqExecute 呼び出しへの入り口に使用され、mqExecute 呼び出しからの出口ルーチン に設定されます。 文字ストリングがバッグに追加される場合、または文字ストリングをバッグ内で変 更される場合にも適用されます。

### **MQIASY\_COMMAND**

PCF コマンド ID。 有効値は MQCMD\_\* 定数です。 ユーザー・メッセージでは、値 MQCMD\_NONE を使 用します。 初期値は MQCMD\_NONE です。

バッグの値は、mqPutBag 呼び出し、および mqBagToBuffer 呼び出しへの入り口に使用され、 mqExecute 呼び出し、mqGetBag 呼び出し、および mqBufferToBag 呼び出しからの出口ルーチンに設 定されます。

### **MQIASY\_COMP\_CODE**

完了コード。 有効値は MQCC\_\* 定数です。 初期値は MQCC\_OK です。

バッグの値は、mqExecute 呼び出し、mqPutBag 呼び出し、および mqBagToBuffer 呼び出しへの入り 口に使用され、mqExecute 呼び出し、mqGetBag 呼び出し、および mqBufferToBag 呼び出しからの出 口ルーチンに設定されます。

### **MQIASY\_CONTROL**

PCF 制御オプション。 有効値は MQCFC\_\* 定数です。 初期値は MQCFC\_LAST です。

バッグの値は、mqExecute 呼び出し、mqPutBag 呼び出し、および mqBagToBuffer 呼び出しへの入り 口に使用され、mqExecute 呼び出し、mqGetBag 呼び出し、および mqBufferToBag 呼び出しからの出 口ルーチンに設定されます。

### **MQIASY\_MSG\_SEQ\_NUMBER**

PCF メッセージ順序番号。 有効値は 1 以上です。 初期値は 1 です。

バッグの値は、mqExecute 呼び出し、mqPutBag 呼び出し、および mqBagToBuffer 呼び出しへの入り 口に使用され、mqExecute 呼び出し、mqGetBag 呼び出し、および mqBufferToBag 呼び出しからの出 口ルーチンに設定されます。

### **MQIASY\_REASON**

理由コード。 有効値は MQRC\_\* 定数です。 初期値は MQRC\_NONE です。

バッグの値は、mqExecute 呼び出し、mqPutBag 呼び出し、および mqBagToBuffer 呼び出しへの入り 口に使用され、mqExecute 呼び出し、mqGetBag 呼び出し、および mqBufferToBag 呼び出しからの出 口ルーチンに設定されます。

### **MQIASY\_TYPE**

PCF コマンド・タイプ。 有効値は MQCFT \* 定数です。 ユーザー・メッセージでは、値 MQCFT\_USER を使用します。 ユーザー・バッグとして作成されたバッグの初期値は MQCFT\_USER であり、管理バッ グまたはコマンド・バッグとして作成されたバッグの初期値は MQCFT\_COMMAND になります。

バッグの値は、mqExecute 呼び出し、mqPutBag 呼び出し、および mqBagToBuffer 呼び出しへの入り 口に使用され、mqExecute 呼び出し、mqGetBag 呼び出し、および mqBufferToBag 呼び出しからの出 口ルーチンに設定されます。

### **MQIASY\_VERSION**

PCF バージョン。 有効値は MQCFH\_VERSION\_\* 定数です。 初期値は MQCFH\_VERSION\_1 です。

バッグの値が MQCFH\_VERSION\_1 以外の値に設定されている場合、その値は mqExecute、 mqPutBag、および mqBagToBuffer 呼び出しの入口で使用されます。 バッグの値が MQCFH\_VERSION\_1 の場合、メッセージに示されるパラメーター構造に必要な最低限の値は PCF バー ジョンです。

バッグの値は、mqExecute、mqGetBag、および mqBufferToBag 呼び出しの出口で設定されます。

# **Managed File Transfer 管理リファレンス**

以下の参照情報を、Managed File Transfer の管理に役立ててください。 **関連資料**

2012 ページの『MFT [コマンド・リファレンス』](#page-2011-0)

Managed File Transfer (MFT) のすべてのコマンドがリストされており、その詳しい説明へのリンクも掲載 されています。

## **MFT エージェントがソース転送スロットを新規要求に割り振る方法**

Managed File Transfer (MFT) エージェントには、多数のソース転送スロットが含まれています。 各ソース 転送スロットには、エージェントが現在ソース・エージェントとして動作している管理対象転送の詳細、 またはエージェントが現在処理している管理対象呼び出しの詳細のいずれかが保持されます。

エージェント上のソース転送スロットの数は、エージェント・プロパティー **maxSourceTransfers** によ って指定されます。このプロパティーのデフォルト値は 25 です。

エージェントには、キューに入れられた転送スロットも多数あります。 これらのスロットは、処理を待機 しているエージェントのバックログ上に現在ある、管理対象転送要求または管理対象呼び出し要求を保持

するために使用されます。 キューに入れられた転送スロットの数は、エージェント・プロパティー **maxQueuedTransfers** によって指定されます。 このプロパティーのデフォルト値は 1000 です。

エージェントは、ソース・エージェントとして機能することを要求する管理対象転送要求または管理対象 呼び出し要求のいずれかを受け取ると、空きソース転送スロットがあるかどうかを確認します。

エージェントに空き転送スロットがある場合は、いずれかのスロットに管理対象転送または管理対象呼び 出しが割り当てられ、エージェントが処理を開始します。

すべてのソース転送スロットが占有されている場合、エージェントは管理対象転送または管理対象呼び出 しをキューに入れられた転送スロットに割り当てて、後で処理できるようにします。

ただし、キューに入れられた転送スロットがすべて満杯になると、管理対象転送要求は拒否され、エージ ェントは以下のメッセージをイベント・ログに書き込みます。

BFGSS0030W: エージェントは既に最大数のソース・エージェントとして動作しています ファイル転送操作のうち、キューに入れられた転送が原因でそれ以上の要求をキューに入れることができない <maxQueuedTransfers> の限度に達しました。 新しい転送要求は実行されません。

管理対象転送または管理対象呼び出しが (正常に、またはエラーのために) 完了すると、そのソース転送ス ロットが解放されます。 次に、エージェントは、キューに入れられた転送スロットから空きソース転送ス ロットに管理対象転送または管理対象呼び出しを移動し、処理を開始します。

**maxSourceTransfers** プロパティーおよび **maxQueuedTransfers** プロパティーについて詳しくは、ト ピック「 MFT agent.properties ファイル 」の「 拡張エージェント・プロパティー: 転送制限 」セクシ ョンを参照してください。

## **MFT エージェントの状況値**

**fteListAgents** と **fteShowAgentDetails** のいずれかのコマンドを実行すると、エージェント状況情 報が生成されます。 この状況として生成される可能性がある値は、以下のとおりです。

#### **ACTIVE**

エージェントは実行中であり、ファイルを送信または受信しています。 エージェントは、 その状況を 一定の間隔で公開しています。 最新のアップデートは、予期した期間内に受け取りました。

### **ENDED UNEXPECTEDLY**

エージェントが予期せずに終了しました。 **maxRestartInterval** 期間内に **maxRestartCount** を 超える再始動が行われ、**maxRestartDelay** 値が 0 以下である場合を除き、エージェントは自動的に 再始動されます。 これらのプロパティーについて詳しくは、agent.properties ファイルを参照してくだ さい。

#### **NO\_INFORMATION**

エージェントは、このコマンドが処理できる 形式では更新を公開していません。

### **PROBLEM**

エージェント・コマンド・ハンドラーが機能していない可能性があります。 エージェントは状況メッ セージを 公開していますが、これらの状況メッセージは最新のものではありません。

### **READY**

エージェントは実行中ですが、ファイルを送信または受信していません。 エージェントは、 その状況 を一定の間隔で公開しています。 最新のアップデートは、予期した期間内に受け取りました。

#### **STARTING**

エージェントは開始していますが、転送を実行する準備ができていません。

### **STOPPED**

エージェントが停止しました。

## **VS.3.0 VS.3.0 STOPPING**

エージェントは制御された方法で停止され、過渡状態にあります。 エージェントは、この状態にある 間は、新規の管理対象転送要求を受け入れず、進行中の転送が完了するのを待ってからシャットダウン します。 詳しくは、 MFT エージェントの停止を参照してください。

**不明**

エージェントの状況を判別できません。 このツールでは認識できない状況を公開した可能性がありま す。 ネットワーク上で製品バージョンの混合がある場合には、このツールのインストール・バージョ ンをアップグレードすれば、この問題を解決できるかもしれません。

IBM MQ 9.1.0 以降、コマンドを実行するか、調整マネージャーに接続しているエージェントのリスト と個々のプロパティーを確認すると、最後に報告された状況の経過時間を示す、エージェントの新しい **Status Age** 値が表示されるようになりました。 詳しくは、 エージェントが UNKNOWN 状態として 表示された場合の対処法を参照してください。

### **関連概念**

ファイル転送が停止したと思われる場合の対処法

エージェントが UNKNOWN 状態にあると表示される場合の処理

### **関連資料**

2664 ページの『MFT [エージェント転送状態』](#page-2663-0)

開始された Managed File Transfer Agent は、その詳細を SYSTEM.FTE トピック。 詳細には、そのエージェ ントに関係する現在の各転送の状態が含まれます。

2124 ページの『fteListAgents ([調整キュー・マネージャーの](#page-2123-0) MFT エージェントのリスト)』

**fteListAgents** コマンドは、特定の調整キュー・マネージャーに登録されているすべての Managed File Transfer のエージェントをリストするために使用します。

2168 ページの『[fteShowAgentDetails \(MFT](#page-2167-0) エージェントの詳細の表示)』

**fteShowAgentDetails** コマンドは、特定の Managed File Transfer Agent の詳細を表示するために使用し ます。 これらは、エージェントの Managed File Transfer 調整キュー・マネージャーによって保管される詳 細です。

## **■Multi ■MFT プロセス・コントローラーの概要**

IBM MQ Managed File Transfer (MFT) プロセス・コントローラーは、何らかの理由で終了した場合に、 MFT エージェントを開始し、そのプロセスを再始動します。 エージェント・プロセスごとに 1 つのプロセス・ コントローラーがあります。

**注 :** プロセス・コントローラーは IBM MQ for Multiplatforms のみに適用できます。

■ 2/<mark>0S ■</mark>IBM MQ for z/OS では、エージェント・プロセスは自動再始動マネージャー (ARM) によって 再始動されます 詳しくは、 z/OS 自動リスタート・マネージャー (ARM) 用の MFT の構成 を参照してくださ い。

## **プロセス・コントローラーの動作**

**fteStartAgent** コマンドを実行すると、そのエージェントのプロセス・コントローラーのインスタンス が開始され、プロセス・コントローラーがエージェント・プロセスを開始します。

**fteStopAgent** コマンドを実行すると、そのエージェントのプロセス・コントローラーに接続し、停止要 求を送信します。 プロセス・コントローラーは要求を受け取り、エージェント・プロセスを停止してから シャットダウンします。

プロセス・コントローラーはエージェント・プロセスをモニターします。 エージェント・プロセスが予期 せずに停止した場合、プロセス・コントローラーはエージェント・プロセスを再始動します。

デフォルトでは、エージェント・プロセスが 2 分以内に 5 回停止した場合、プロセス・コントローラーは それ自体をシャットダウンし、エージェントの再始動を再試行しません。 この場合は、 **fteStartAgent** コマンドを使用してエージェントを手動で再始動する必要があります。

この動作を変更するには、以下のエージェント・プロパティーを変更します。

- **maxRestartCount**
- **maxRestartDelay**
- **maxRestartInterval**

BINDINGS トランスポートを使用してエージェント・キュー・マネージャーに接続するようにエージェン トを構成した場合、プロセス・コントローラーは始動時にこのキュー・マネージャーへの接続を作成しま す。 その後、プロセス・コントローラーはこの接続をモニターします。

キュー・マネージャーが使用不可になったために接続が切断された場合、プロセス・コントローラーはエ ージェントを停止してから、定期的な間隔で接続の再確立を試行します。

再接続の試行間隔は、エージェント・プロパティー **agentQMgrRetryInterval** によって決定されます。 キュー・マネージャーが再び使用可能になり、プロセス・コントローラーがそのキュー・マネージャーに 接続できるようになると、プロセス・コントローラーはエージェント・プロセスを再始動します。

**注 :** エージェントが CLIENT トランスポートを使用してエージェント・キュー・マネージャーに接続するよ うに構成されている場合、エージェント・プロセスは、キュー・マネージャーから切断されてもアクティ ブのままです。 この場合、エージェント・プロセスは定期的に再接続を試行します。

このセクションに記載されている 4 つのプロパティーについて詳しくは、「 *MFT agent.properties* ファ イル 」トピックの「 拡張エージェント・プロパティー: プロセス・コントローラー 」セクションを参照し てください。

## **プロセス・コントローラーのログ・ファイル**

プロセス・コントローラーは、通知メッセージをイベント・ログに書き込みます。 これは、pceventN.log という名前のファイルです。ここで、 N は数値です。これは、ディレクトリー MQ\_DATA\_PATH*/mqft/ logs/coordination\_qmgr\_name/agents/agent\_name/logs/* にあります。

各プロセス・コントローラー・イベント・ログ・ファイルのサイズ、およびヒストリカル・ファイルの数 は、エージェント・プロパティー **outputLogSize** および **outputLogFiles** によって決定されます。

このセクションで言及されているプロパティーについて詳しくは、「 *MFT agent.properties* ファイル 」 トピックの「 拡張エージェント・プロパティー: トレースおよびロギング 」セクションを参照してくださ い。

**注 :** これらのプロパティーは、プロセス・コントローラー・ログ・ファイルだけでなく、エージェント・ロ グ・ファイル ( outputN.log と呼ばれる) のサイズと数を決定するためにも使用されます。

プロセス・コントローラー・イベント・ログに書き込まれるメッセージには、プロセス・コントローラー のプロセス ID、およびエージェント・プロセスのプロセス ID が含まれます。 これらのメッセージの例を いくつか以下に示します。

[21/06/2022 16:17:40.000 GMT Daylight Time] 00000000000049e0 ProcessContro I BFGPC0003I: IBM MQ Managed File Transfer process controller started. Log files located at: C:\ProgramData\IBM\MQ\mqft\logs\QM1\agents\AGENT1.

[21/06/2022 16:17:55.000 GMT Daylight Time] 00000000000049e0 ProcessContro I BFGPC0007I: IBM MQ Managed File Transfer process controller with process identifier 18736 started AGENT1@QM1 with process identifier 1748.

[21/06/2022 16:19:20.000 GMT Daylight Time] 00000000000049e0 ProcessContro I BFGPC0027W: Process has ended with return code 1 and will be restarted to attempt to recover the problem.

[21/06/2022 16:19:20.000 GMT Daylight Time] 00000000000049e0 ProcessContro I BFGPC0007I: IBM MQ Managed File Transfer process controller with process identifier 18736 started AGENT1@QM1 with process identifier 1304.

ここで、エージェント AGENT1 に関連付けられたプロセス・コントローラーは、プロセス ID 18736 で実 行されていました。

最初はエージェント・プロセスを開始しました。このプロセスのプロセス ID は 1748 でした。

エージェントが開始された直後に、プロセス・コントローラーは予期せずに停止したことを検出したため、 プロセス・コントローラーを再始動しました。 再始動後のエージェント・プロセスのプロセス ID は 1304 です。

#### **関連資料**

2536 ページの『MFT [プロセス・コントローラーの終了コード』](#page-2535-0)

Managed File Transfer プロセス・コントローラーが終了すると、プロセス・コントローラーが終了した理 由を示す終了コードを含んだ BFGPC0004I メッセージが生成されます。

## **MFT エージェント・プロセス・コントローラーの状況値**

**fteShowAgentDetails** コマンドは、エージェント・プロセス・コントローラーの状況情報を生成しま す。 この状況として生成される可能性がある値は、以下のとおりです。

#### **WAITING**

エージェント・プロセス・コントローラーは、キュー・マネージャーが使用可能になってからエージェ ントを開始するため、待機しています。

### **STARTED**

エージェント・プロセス・コントローラーは、エージェント・プロセスを開始しました。

### **STOPPED**

エージェントを停止するように要求されたか、あるいは再開間隔の間に再開されたエージェント・プロ セスが多すぎたため、エージェント・プロセス・コントローラーは停止されました。

#### **RECOVERING**

エージェント・プロセスが予期せずに停止したため、プロセス・コントローラーはそのプロセスの再開 を試行します。

### **ISTOPPING**

エージェント・プロセスが即時シャットダウン要求を受け取りました。 エージェント・プロセスが停 止すると、プロセス・コントローラーは停止します。

#### **CSTOPPING**

エージェント・プロセスは、制御された方法でのシャットダウン要求を受け取りました。 エージェン ト・プロセスが停止すると、プロセス・コントローラーは停止します。

### **不明**

エージェント・プロセス・コントローラーの状況を判別できません。 エージェント・プロセス・コン トローラーは実行されていないか、fteShowAgentDetails コマンドが実行されたシステムとは異なる別 のシステムで実行されている可能性があります。

### **関連資料**

#### [fteShowAgentDetails](#page-2167-0)

**fteShowAgentDetails** コマンドは、特定の Managed File Transfer Agent の詳細を表示するために使用し ます。 これらは、エージェントの Managed File Transfer 調整キュー・マネージャーによって保管される詳 細です。

## **MFT ロガーの状況値**

**fteShowLoggerDetails** コマンドは、ロガーの状況情報を生成します。 この状況として生成される可能 性がある値は、以下のとおりです。

#### **ACTIVE**

ロガーは実行中であり、ファイルを送信または受信しています。 ロガーは、 その状況を一定の間隔で 公開しています。 最新のアップデートは、予期した期間内に受け取りました。

#### **READY**

ロガーは実行中ですが、ファイルを送信または受信していません。 ロガーは、 その状況を一定の間隔 で公開しています。 最新のアップデートは、予期した期間内に受け取りました。

### **STARTING**

ロガーは開始中ですが、転送を実行する準備はまだできていません。

### **UNREACHABLE**

予期された時間間隔では、ロガー状況の更新を受信しませんでした。 ロガーはエラーのために実行を 停止したか、突然にシャットダウンしたか、または実行しているものの通信問題が発生している可能性 があります。

**STOPPED**

ロガーは停止しました。 It was shut down in a controlled manner.

### **ENDED UNEXPECTEDLY**

ロガーが予期せずに終了しました。 maxRestartInterval 期間内に maxRestartCount 回を超え る再始動があり、maxRestartDelay 値が 0 以下である場合を除き、ロガーは自動的に再始動されま す。 これらのプロパティーについて詳しくは、 MFT ロガー構成プロパティーを参照してください。

**fteShowLoggerDetails** コマンドの場合、この状況の詳細には、ロガー処理出口コードである状況 コードが含まれます。 既知の出口コードのリストについては、『処理出口コード』を参照してくださ い。

### **NO\_INFORMATION**

ロガーのバージョンが IBM WebSphere MQ File Transfer Edition 7.0.2 以前である可能性があります。 ロガーは、このコマンドが処理できる 形式では更新を公開していません。

#### **不明**

ロガーの状況を判別できません。 このツールでは認識できない状況を公開した可能性があります。 ネ ットワーク上で製品バージョンの混合がある場合には、このツールのインストール・バージョンをアッ プグレードすれば、この問題を解決できるかもしれません。

#### **PROBLEM**

ロガー・コマンド・ハンドラーが機能していない可能性があります。 ロガーは状況メッセージを 公開 していますが、これらの状況メッセージは最新のものではありません。

#### **関連資料**

2176 ページの『[fteShowLoggerDetails \(MFT](#page-2175-0) ロガーの詳細の表示)』

**fteShowLoggerDetails** コマンドは、特定の Managed File Transfer ロガーの詳細を表示するために使用 します。

## **MFT ロガー・プロセス・コントローラーの状況値**

**fteShowLoggerDetails** コマンドは、ロガー・プロセス・コントローラーの状況情報を生成します。 こ の状況として生成される可能性がある値は、以下のとおりです。

### **WAITING**

ロガー・プロセス・コントローラーは、キュー・マネージャーが使用可能になってからロガーを開始す るため、待機しています。

#### **STARTED**

ロガー・プロセス・コントローラーは、ロガー・プロセスを開始しました。

#### **STOPPED**

ロガーを停止するように要求されたか、あるいは再開間隔の間に再開されたロガー・プロセスが多すぎ たため、ロガー・プロセス・コントローラーは停止されました。

#### **RECOVERING**

ロガー・プロセスが予期せずに停止したため、プロセス・コントローラーはそのプロセスの再開を試行 します。

### **ISTOPPING**

ロガー・プロセスが即時シャットダウン要求を受け取りました。 ロガー・プロセスが停止すると、プ ロセス・コントローラーは停止します。

#### **CSTOPPING**

ロガー・プロセスは、制御された方法でのシャットダウン要求を受け取りました。 ロガー・プロセス が停止すると、プロセス・コントローラーは停止します。

**不明**

ロガー・プロセス・コントローラーの状況を判別できません。 ロガー・プロセス・コントローラーは 実行されていないか、fteShowLoggerDetails コマンドが実行されたシステムとは異なる別のシステムで 実行されている可能性があります。

#### **関連資料**

2176 ページの『[fteShowLoggerDetails \(MFT](#page-2175-0) ロガーの詳細の表示)』

<span id="page-2535-0"></span>**fteShowLoggerDetails** コマンドは、特定の Managed File Transfer ロガーの詳細を表示するために使用 します。

# **MFT プロセス・コントローラーの終了コード**

Managed File Transfer プロセス・コントローラーが終了すると、プロセス・コントローラーが終了した理 由を示す終了コードを含んだ BFGPC0004I メッセージが生成されます。

プロセス・コントローラーが終了したことを示す次のメッセージが表示されます。

BFGPC0004I IBM MQ Managed File Transfer プロセス・コントローラーは終了コード *reason\_code* で終了しました。

ここで、*reason\_code* は、プロセス・コントローラーが終了した理由を示しています。

**注 :** プロセス・コントローラーからの終了コードのほとんどはオペレーティング・システムの標準終了コー ドを反映していますが、一部の終了コードは特定の目的で定義されたものであり、プロセス・コントロー ラー・ログ・ファイルにも具体的なメッセージが必ず書き込まれます。

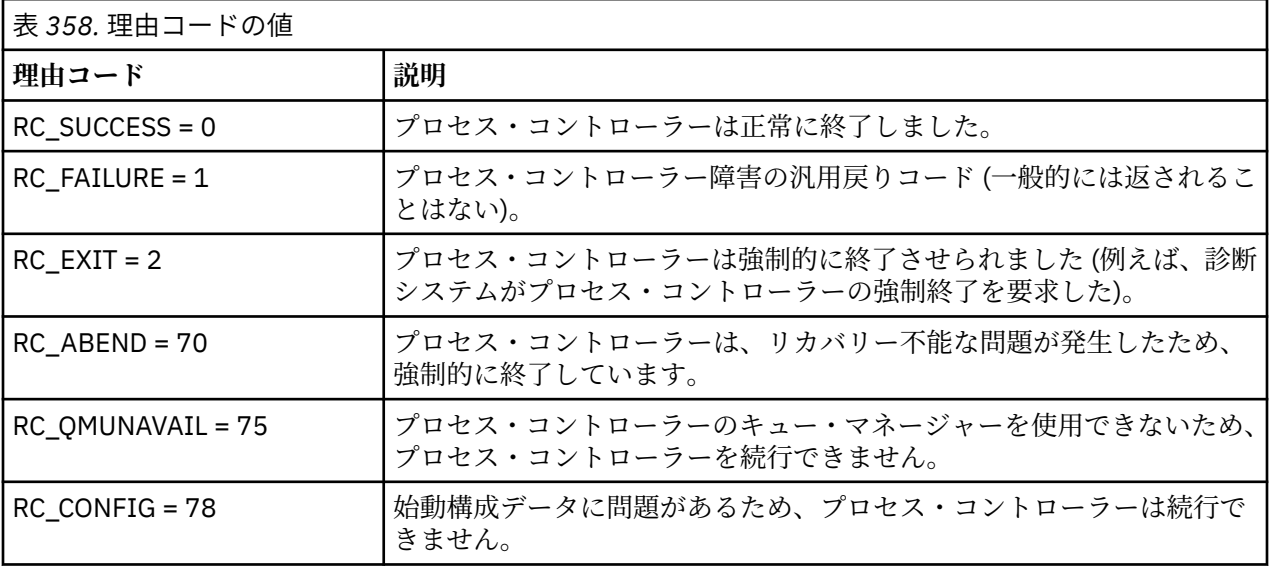

これらの終了コードは、pcevent*X*.log に書き込まれます。ここで、*X* は何らかの数値です。例えば、ロ グ・ファイル名は pcevent0.log のようになります。

#### **関連資料**

Managed File Transfer 診断メッセージ: BFGPC0001 - BFGPC9999

## **ファイルの転送に関するガイドライン**

転送を行うオペレーティング・システムや、バイナリー・モードとテキスト・モードのどちらで転送する かに応じて、予期される動作についてのガイドラインが存在します。

詳しくは、関連トピックをお読みください。

#### **関連タスク**

2556 ページの『Connect:Direct と MFT [の間のテキスト・ファイル転送』](#page-2555-0)

テキスト転送では、ファイルのテキストをあるコード・ページから別のコード・ページに変換し、システ ム間で CRLF (復帰改行) 文字を変換します。

### **関連資料**

2537 ページの『z/OS [と分散システムの間のファイルおよびデータ・セットの転送』](#page-2536-0)

Managed File Transfer を使用して、 z/OS と分散ファイル・システムの間でファイルおよびサポートされる データ・セット・タイプを転送することができます。 以下の性質を注意深く検討してください。 これは、 転送元と転送先のシステムのタイプによって異なります。

2539 ページの『z/OS [でのデータ・セット間の転送』](#page-2538-0)

<span id="page-2536-0"></span>Managed File Transfer を使用して、 z/OS データ・セット間で転送を行うことができます。 以下の性質を 注意深く検討し、データ・セットの転送が正しく行われるようにしてください。

2546 ページの『Connect:Direct [ノードとの間のデータ・セット転送』](#page-2545-0)

Connect:Direct ブリッジを使用して、 Managed File Transfer エージェントと IBM Sterling Connect:Direct ノードの間でデータ・セットを転送できます。 転送のソースと宛先のいずれかまたは両方としてデータ・ セットを指定できます。

2547 ページの『Connect:Direct [プロセス・ステートメント・パラメーターと](#page-2546-0) BPXWDYN キーのマッピン [グ』](#page-2546-0)

ソースまたは宛先のいずれかが Connect:Direct ノードになっている状況でデータ・セットの転送要求を送 信すると、指定したサポート対象の BPXWDYN キーが、Connect:Direct プロセスによって受け入れられる 形式に変換されます。

2553 ページの『MFT で使用できない BPXWDYN [のプロパティー』](#page-2552-0)

いくつかの BPXWDYN オプションは、**fteCreateTemplate** コマンド、**fteCreateTransfer** コマンド、 または agent.properties ファイル内の **bpxwdynAllocAdditionalOptions** プロパティーを使用す るときに指定してはなりません。

2553 ページの『MFT [でのテキスト・ファイルの転送』](#page-2552-0)

テキスト・ファイルの転送には、あるコード・ページから別のコード・ページへの、ファイルのコード・ ページの変換が伴います。 テキスト・ファイルの転送には、システム間の CRLF (復帰改行) 文字の変換も 伴います。 このトピックでは Managed File Transfer のテキスト・ファイル転送動作をまとめています。

2556 [ページの『プロトコル・ブリッジ・エージェントとの間のファイル転送』](#page-2555-0)

プロトコル・ブリッジ・エージェントを使用すると、Managed File Transfer ネットワークの外部にある FTP ファイル・サーバーまたは SFTP ファイル・サーバーとの間でファイルを転送できます。

### 2557 ページの『IBMi [システム間のファイル転送』](#page-2556-0)

Managed File Transfer をテキスト・モードで使用して IBM i システムとの間でファイルを転送する場合に、 ファイル内のデータを変換するには、このトピックの情報を考慮してください。

2562 ページの『IBM i の OSYS.LIB [にある保存ファイルの転送』](#page-2561-0)

Managed File Transfer は、QSYS.LIB ファイル・システムにある保存ファイルを 2 つの IBM i システム間で 転送することをサポートします。 保存ファイルのファイル転送を要求する際は、以下の情報を検討してく ださい。

2563 [ページの『世代別データ・グループ](#page-2562-0) (GDG) の転送』

Managed File Transfer は、z/OS で、ソース・データ・セットと宛先データ・セットの世代別データ・グル ープ (GDG) をサポートしています。 絶対および相対 GDG 名がサポートされています。 新しい世代に書き 込む場合には、基本 GDG が存在している必要があります。

2564 ページの『MFT [でのワイルドカード文字の使用』](#page-2563-0)

ファイル転送用にソース・ファイル名およびソース・ファイル・パスを指定するときに、ワイルドカード 文字を使用できます。 これにより、複数のファイルを同時に選択することができるようになります。

## <u>▶ z/OS と分散システムの間のファイルおよびデータ・セットの転送</u>

Managed File Transfer を使用して、 z/OS と分散ファイル・システムの間でファイルおよびサポートされる データ・セット・タイプを転送することができます。 以下の性質を注意深く検討してください。 これは、 転送元と転送先のシステムのタイプによって異なります。

Managed File Transfer は、z/OS で、ソース・データ・セットと宛先データ・セットの世代別データ・グル ープ (GDG) をサポートしています。 絶対および相対 GDG 名がサポートされています。 新しい世代に書き 込む場合には、基本 GDG が存在している必要があります。

ファイルまたはデータ・セットを磁気テープに転送すると、磁気テープ内の既存データ・セットが置き換 えられます。 新しいデータ・セットの属性は、転送定義で渡された属性を基にして設定されます。 属性 は、何も指定されていなければ、ソース・データ・セットと同じ属性またはデフォルト値 (ソースがファイ ルである場合) に設定されます。 既存の磁気テープ・データ・セットの属性は無視されます。

## **ファイルからデータ・セットへの転送 - バイナリー転送**

宛先レコード長は、宛先データ・セットの形式によって決まります。 データ・セットが宛先システムに存 在することを確認してください。 または、データ・セットが正しく作成されるように、宛先データ・セッ トを正しい属性で指定してください。 属性を指定しない場合、形式が不定形式レコードで、(DEVTYPE マ クロによって返された) デバイスに合った最大ブロック・サイズ (BLKSIZE) の物理順次データ・セットとい うデフォルトがシステムによって指定されます。 例えば、DASD ならサイズは 6144 で、テープならサイズ は 32760 です。 分散システムのファイルをバイナリー・モードで z/OS データ・セットに転送する場合は、 以下の性質に注意してください。

### **物理順次 (PS) 宛先データ・セット**

- 分散システム上のソース・ファイルが順次読み取られ、各レコードまたはブロックが埋められます。
- 可変長フォーマットのデータ・セットの場合は、容量が満杯になるまで各レコードが埋められます。

### **区分データ・セット (PDS) 宛先データ・セット**

- 各ソース・ファイルは同じまたは同等の名前で PDS メンバーにコピーされます。 ファイル名がメン バー名の許容最大長より長い場合は、ファイル名は有効なメンバー名に変換されます。 メンバー名の 詳細については、『オブジェクトの命名規則』を参照してください。 ソース・ファイルがディレクト リーの場合、そのディレクトリーの各ファイルが PDS のメンバーになります。
- PDS メンバーが存在する場合、転送について既存の宛先ファイルの上書きが指定されていれば、メン バーは上書きされます。 上書きを指定しない場合、転送が失敗します。
- 分散システム上のソース・ファイルが順次読み取られ、メンバーの各レコードまたはブロックが埋め られます。
- 可変長フォーマットの PDS メンバーの場合は、容量が満杯になるまで各レコードが埋められます。

### **ファイルからデータ・セットへの転送 - テキスト転送**

宛先レコード長は、宛先データ・セットの形式によって決まります。 データ・セットが宛先システムに存 在することを確認してください。 または、データ・セットが正しく作成されるように、宛先データ・セッ トを正しい属性で指定してください。 分散システムのファイルをテキストとして z/OS データ・セットに転 送する場合は、以下の性質に注意してください。

### **物理順次 (PS) 宛先データ・セット**

- テキストの各行がレコード (または不定形式レコード (RECFM=U) データ・セットの場合はブロック) になります。 データ・セット・レコードに行末文字は存在しません (非 ASA データ・セットの場合の み)。
- 宛先データ・セットで ASA フォーマット制御文字が使用される場合は、行末文字は事実上、同等の ASA フォーマット制御コードに変換されます。
- 行がレコードより長い場合、レコードの境界で行が分割され、次のレコードに続きます。

### **PDS 宛先データ・セット**

- 各ソース・ファイルは同じまたは同等の名前で PDS メンバーにコピーされます。 ファイル名がメン バー名の許容最大長より長い場合は、ファイル名は有効なメンバー名に変換されます。 メンバー名の 詳細については、『オブジェクトの命名規則』を参照してください。 ソース・ファイルがディレクト リーの場合、そのディレクトリーの各ファイルが PDS のメンバーになります。
- PDS メンバーが存在する場合、転送について既存の宛先ファイルの上書きが指定されていれば、メン バーは上書きされます。 上書きを指定しない場合、転送が失敗します。
- テキストの各行がレコード (または不定形式レコード (RECFM=U) データ・セットの場合はブロック) になります。 メンバー・レコードに行末文字は存在しません (非 ASA データ・セットの場合のみ)。
- 宛先データ・セットで ASA フォーマット制御文字が使用される場合は、行末文字は事実上、同等の ASA フォーマット制御コードに変換されます。
- 行がレコードより長い場合、レコードの境界で行が分割され、次のレコードに続きます。

## <span id="page-2538-0"></span>**データ・セットからファイルへの転送 - バイナリーおよびテキスト転送**

データ・セットからファイルにバイナリーまたはテキストとして転送する場合は、以下の性質に注意して ください。

- 各レコードの内容はバイナリー形式でファイルに転送されます。 レコード、ブロック・フォーマット情 報、または ASA フォーマット制御文字は転送されません。
- テキスト転送のみの場合、各データ・セット・レコードは、 宛先エージェントのコード・ページに変換 されたテキストを持つ行になります。 つまり、Windows 宛先システムでは復帰改行 (CRLF) が追加され、 AIX 宛先システムでは復帰 (CR) が追加されます。
- **非 VSAM および PS ソース・データ・セット**。 ソース・データ・セットのレコードは宛先ファイルに転 送され、連結してまとめられます。 宛先ファイルが存在する場合には、ファイル転送で指定した宛先フ ァイル動作オプションに応じて、ファイルが上書きされます。 ファイルではなくディレクトリーとして 宛先を指定した場合、宛先ファイル名は、高位修飾子 (HLQ) を除いたデータ・セット名になります。
- **PDS ソース・データ・セット**。 指定された各メンバー (メンバーが指定されていない場合はすべてのメン バー) が宛先に抽出されます。 宛先としてディレクトリーを指定する場合、メンバーは別個のファイルに 抽出されます。 そのように指定しない場合、指定されたメンバーはそれぞれ宛先ファイルに書き込まれ、 事実上 1 人のメンバーのみが転送されます。 メンバーの宛先ファイルが存在する場合には、ファイル転 送で指定した宛先ファイル動作オプションに応じて、ファイルが上書きされます。

#### **関連資料**

2536 [ページの『ファイルの転送に関するガイドライン』](#page-2535-0)

転送を行うオペレーティング・システムや、バイナリー・モードとテキスト・モードのどちらで転送する かに応じて、予期される動作についてのガイドラインが存在します。

2539 ページの『z/OS でのデータ・セット間の転送』

Managed File Transfer を使用して、 z/OS データ・セット間で転送を行うことができます。 以下の性質を 注意深く検討し、データ・セットの転送が正しく行われるようにしてください。

2086 ページの『fteCreateTransfer ([新規ファイル転送の開始](#page-2085-0))』

**fteCreateTransfer** コマンドは、コマンド行から新規のファイル転送を作成して開始します。 このコマ ンドは、ファイル転送の即時開始、将来の日時におけるファイル転送のスケジュール、ファイル転送の 1 回以上の繰り返し、および特定の条件に基づくファイル転送の起動を実行できます。

#### $\approx$  z/OS **z/OS でのデータ・セット間の転送**

Managed File Transfer を使用して、 z/OS データ・セット間で転送を行うことができます。 以下の性質を 注意深く検討し、データ・セットの転送が正しく行われるようにしてください。

Managed File Transfer では、ディスクの場合も磁気テープの場合も、アンカタログ・データ・セットはサ ポートされていません。 既存データ・セットはカタログされる必要があり、新規データ・セットはカタロ グされます。

Managed File Transfer はほとんどのタイプのデータ・セットを転送できます。ただし、以下に示すいくつ かの制限があります。 特定のデータ・セット・タイプ、または特性セットがサポートされていない場合は、 2541 ページの『z/OS [ユーティリティーと組み合わせて](#page-2540-0) Managed File Transfer を使用したファイル転送』 で説明されている代替方式を使用できます。

以下のケースを検討してください。

### **z/OS システム間でデータ・セットをコピーまたは移動するときに、宛先が存在しない場合。**

デフォルトで、宛先データ・セットはソースと同じ特性で作成されます。 宛先データ・セットの属性 を指定し、デフォルトの特性をオーバーライドすることができます。 これを行う場合、確実に転送を 行えるように互換性チェックが実行されます。

### **z/OS システム間でデータ・セットをコピーまたは移動するときに、宛先が既に存在する場合。**

宛先データ・セットの属性を指定し、デフォルトの特性をオーバーライドする場合、互換性チェックを 実行して、必要な方法で宛先データ・セットにアクセスできるようにします。 ただし、以下の属性を オーバーライドすることはできません。

- 基本データ・セット編成およびタイプ
- 論理レコード長 (LRECL)

• ブロック・サイズ (BLKSIZE)

### **データ・セットを磁気テープに転送する場合。**

データ・セットを磁気テープに転送すると、磁気テープの既存データ・セットが置き換えられます。 新 しいデータ・セットの属性は、転送定義で渡された属性を基にして設定されます。 属性は、何も指定 されていなければ、ソース・データ・セットと同じ属性またはデフォルト値 (ソースがファイルである 場合) に設定されます。 既存の磁気テープ・データ・セットの属性は無視されます。

さらに、実行中の宛先エージェントのユーザー ID が、磁気テープをマウントするための正しい権限を 持っている必要があります。 これを行う方法については、お客様の企業で使用している外部セキュリ ティー・マネージャーの資料を参照してください。

### **磁気テープからデータ・セットに転送する場合。**

磁気テープ上のデータ・セットにアクセスするためには、実行中のソース・エージェントのユーザー ID が、磁気テープをマウントするための適切な権限を持っている必要があります。 これを行う方法につ いては、お客様の企業で使用している外部セキュリティー・マネージャーの資料を参照してください。

## **データ・セットの互換性**

以下のデータ・セットの互換性の性質と制限を検討してください。

**レコード・フォーマットおよび長さの違い:**

可変長フォーマット・レコードは、レコード・データ内で 4 バイト・レコード長のフィールドを使用し ます。 このため、固定のレコードから可変のレコード・データ・セットへの転送では、可変レコード 長は固定レコード長に 4 を加えた長さと同じかそれより大きくなります。 可変長フォーマットのレコ ード・データ・セットから固定長フォーマットのレコード・データ・セットへの転送では、固定長フォ ーマットのレコード・データ・セットは可変レコード長から 4 を引いた長さと同じかそれより大きくな ります。

- **ブロック・サイズの違い:**
	- 固定形式および可変長フォーマットのレコード・データでは、ブロック・サイズの違いにより、ソー ス・データ・セットと宛先データ・セットのレイアウトが変わります。
	- 不定形式レコードでは、宛先のブロック・サイズがソース・データ・セットのブロック・サイズ以上 の場合に、データ・セットを転送できます。
	- 不定形式データ・セットでは、ソースのブロック・サイズが宛先のブロック・サイズより大きい場 合、転送を行えません。

### **区分データ・セット (PDS) および区分データ・セット拡張 (PDSE) データ・セット。**

以下の性質と制限は PDS と PDSE に対して同じように適用されます。

- PDS または PDSE を宛先の PDS または PDSE に転送すると、メンバー情報および統計は保持されませ ん。 例えば、PDSE として保管されているロード・ライブラリーを転送すると、宛先 PDSE はロード・ ライブラリーとして使用することができません。 PDSE を転送してロード・ライブラリーとして使用 できるようにするための方法については、2541 ページの『z/OS [ユーティリティーと組み合わせて](#page-2540-0) Managed File Transfer [を使用したファイル転送』を](#page-2540-0)参照してください。
- PDS または PDSE メンバーを宛先 PDS または PDSE に転送する場合、宛先 PDS または PDSE のメン バーが作成されます。 宛先 PDS または PDSE メンバーが既に存在する場合、そのメンバーは上書き されます。 PDS または PDSE メンバーを非 PDS または非 PDSE 宛先データ・セットに転送すると、 宛先データ・セットが作成され、メンバー・データを格納します。 宛先データ・セットが既に存在す る場合、そのデータ・セットが上書きされます。
- PDS または PDSE から非 PDS または非 PDSE の宛先に転送しようとすると、 PDS または PDSE のす べてのメンバーが非 PDSE の宛先に書き込まれます。 それ以降メンバーの転送が行われるたびに、転 送オプションに応じて、非 PDSE の宛先の以前の内容が上書きされるか失敗します。
- PDS または PDSE から宛先 PDS または PDSE に転送すると、宛先に PDS または PDSE 全体のコピー が作成されます。 宛先 PDS または PDSE が既に存在する場合、ソースからのメンバーが追加されま す。 PDS または PDSE メンバーが宛先に既に存在する場合、そのメンバーが上書きされます。
- 非 PDS または非 PDSE から宛先 PDS または PDSE に転送すると、非 PDS または非 PDSE の内容が PDS または PDSE の新規メンバーとして追加されます。 PDS メンバーが既に存在する場合、そのメン

<span id="page-2540-0"></span>バーが上書きされます。 新規メンバーに名前を指定しないと、ソース・データ・セットまたは DD 名 から名前が生成されます。

• ディスク・スペースが限られているシステムで PDS データ・セットと PDSE データ・セットに転送す る場合は、既知の制約事項があります。 MFT の一般的な問題のトラブルシューティングを参照して ください。

# **VSAM データ・セット**

Managed File Transfer は VSAM データ・セットとの間の転送はサポートしていません。

# **■ Ⅴ9.3.0 ■ 順次データ・セット**

Managed File Transfer は、可変長フォーマットのデータ・セットに関しては、4 から 32756 の範囲の 論理レコード長 (LRECL) のみをサポートしています。

Managed File Transfer は、固定長フォーマットのデータ・セットに関しては、0 から 32760 の範囲の 論理レコード長 (LRECL) のみをサポートしています。

## **バイナリー転送とテキスト転送**

データ・セットのバイナリー転送は、デフォルトのレコード・フォーマット (タイプ = レコード) を使って データ・セットから読み取ったとおりの、バイナリー形式のレコード・データと定義されます。 データの 読み取りと書き込みはレコード単位で行われます。 システム・サービスは、必要なレコードおよびブロッ ク変換 (データ・セットのレコードおよびブロックの設定が異なる場合) および必要な ASA およびマシン制 御コード変換を実行します。 一方のデータ・セットが ASA フォーマット制御文字に対して定義され、もう 一方がそれに適していない場合、C/C++ システム・ライブラリー関数の動作を使って通常の制御コードへ の変換が実行されます。

## **世代別データ・グループ (GDG)**

Managed File Transfer は、z/OS で、ソース・データ・セットと宛先データ・セットの世代別データ・グル ープ (GDG) をサポートしています。 絶対および相対 GDG 名がサポートされています。 新しい世代に書き 込む場合には、基本 GDG が既に存在している必要があります。

#### **関連資料**

2536 [ページの『ファイルの転送に関するガイドライン』](#page-2535-0)

転送を行うオペレーティング・システムや、バイナリー・モードとテキスト・モードのどちらで転送する かに応じて、予期される動作についてのガイドラインが存在します。

2563 [ページの『世代別データ・グループ](#page-2562-0) (GDG) の転送』

Managed File Transfer は、z/OS で、ソース・データ・セットと宛先データ・セットの世代別データ・グル ープ (GDG) をサポートしています。 絶対および相対 GDG 名がサポートされています。 新しい世代に書き 込む場合には、基本 GDG が存在している必要があります。

### 2546 ページの『Connect:Direct [ノードとの間のデータ・セット転送』](#page-2545-0)

Connect:Direct ブリッジを使用して、 Managed File Transfer エージェントと IBM Sterling Connect:Direct ノードの間でデータ・セットを転送できます。 転送のソースと宛先のいずれかまたは両方としてデータ・ セットを指定できます。

2537 ページの『z/OS [と分散システムの間のファイルおよびデータ・セットの転送』](#page-2536-0)

Managed File Transfer を使用して、 z/OS と分散ファイル・システムの間でファイルおよびサポートされる データ・セット・タイプを転送することができます。 以下の性質を注意深く検討してください。 これは、 転送元と転送先のシステムのタイプによって異なります。

## *z/OS* **ユーティリティーと組み合わせて** *Managed File Transfer* **を使用したフ ァイル転送**

Managed File Transfer (MFT) では、z/OS システム間で幅広いデータ・セットを転送するために、さまざま な方式を使用することができます。

これらの方式は、MFT がサポートするすべてのデータ・セットに対して使用できますが、MFT が制限付き でサポートしているデータ・セットや、まったくサポートしていないデータ・セットを転送するために使 用すると、特に便利です。 これらの方法は、サポート対象のすべてのバージョンの MFT で機能します。

例えば、これらの方式を使用すると、ディレクトリー情報を失うことなくシステム間で PDSE データ・セ ットを転送できます。

それぞれの方式で採用している基本的な方法は同じであり、JCL を使用して以下のことを行います。

- 1 つ以上の z/OS ユーティリティーを実行して、ソース・データ・セットを MFT が転送できる形式に変換 します。
- 変換されたデータ・セットをターゲット・システムに転送し、転送が完了するまで待機するように MFT をスケジュールします。
- ターゲット・システムで、1 つ以上の z/OS ユーティリティーを実行して、変換されたデータ・セットを 元のソースのデータ・セットと同じターゲットのデータ・セットに変換するよう、JCL をスケジュールし ます。

このトピックで説明されている方式の他に、代替の方法もあります。それについては、 vsamtransfer で説 明されています。そこには、転送の前後に Ant タスクを使用してコマンドを実行して同様のことを行う方 法が記載されています。 サンプルでは VSAM データ・セットの転送の例が示されていますが、この方法は 他のデータ・セット・タイプにも使用できます。ただし、[REPRO](https://www.ibm.com/docs/en/zos/2.4.0?topic=commands-repro) コマンドの制限事項は適用されます。

### **方式 1: MFT とともに TRANSMIT (XMIT) コマンドと RECEIVE コマンドを使用する**

この方式では [TRANSMIT](https://www.ibm.com/docs/en/zos/2.4.0?topic=syntax-transmit-command) (XMIT) TSO コマンドを使用してデータ・セットを順次データ・セットに変換し、 それを MFT を使用して転送します。 転送が完了すると、その順次データ・セットは [RECEIVE](https://www.ibm.com/docs/en/zos/2.4.0?topic=background-receive-command) コマンドを 使用して元のデータ・セット・タイプに変換されます。

この方式は、XMIT コマンドでサポートされているどのデータ・セットにも使用できます。 サポートされて いるデータ・セットと属性のリストは、 [データ・セットの転送に](https://www.ibm.com/docs/en/zos/2.4.0?topic=command-transmitting-data-sets)記載されています。 例として、この方式 は、ディレクトリー情報を保持しながら PDSE を転送するためには使用できますが、VSAM データ・セット を転送するためには使用できません。

この方式は 2 つの JCL ジョブを使用して実装します。それらのジョブは、環境や転送するデータのタイプ に合わせて調整する必要があります。 < > 内の値を変更する必要があります。 ほとんどの環境では、以前 のバージョンのデータ・セットを削除するためのジョブ・ステップを追加する必要があります。あるいは、 世代別データ・グループを使用することもできます。

これらのジョブのうちの最初のジョブ (以下の例に示されている XMITJOB1) は送信側で実行依頼します。

XMIT ステップでは、ソース・データ・セットを順次形式のデータ・セットに変換する XMIT コマンドが実 行されます。 X.X は、コマンド検証チェックをパスするためにノードおよびユーザー名に対して指定され るものですが、正式なノードとユーザー名は必要ありません。

MFT ステップでは、ソース・エージェントである SRC から宛先エージェントである DEST へのファイル転 送が開始されます。 **-w** フラグは、転送が完了するまで [fteCreatetransfer](#page-2085-0) コマンドが待機することを表しま す。 **-ds** フラグは、順次データ・セットが宛先エージェント上で作成されること、またそのデータ・セッ トは適切な DCB 特性を備えているため、動的に割り振られる際に十分なスペースが確保されることを示し ます。

この例では、両方のデータ・セット名が二重引用符で囲まれています。これは、完全修飾のデータ・セッ ト名が使用されていることを示します。 二重引用符が使用されていない場合は、ソース・エージェントま たは宛先エージェントのデフォルトの高位修飾子が使用されています。

SUBMIT ステップは、MFT ステップが正常に完了した場合にのみ実行されます。 このステップでは、 RECVJOB1 ジョブが実行依頼され、それによって、転送されたデータ・セットが宛先システム上でその元 の形式に復元されます。

### **XMITJOB1 JCL の例**

//XMITJOB1 JOB NOTIFY=&SYSUID  $1/$ \* //\*\*\*\*\*\*\*\*\*\*\*\*\*\*\*\*\*\*\*\*\*\*\*\*\*\*\*\*\*\*\*\*\*\*\*\*\*\*\*\*\*\*\*\*\*\*\*\*\*\*\*\*\*\*\*\*\*\*\*\*\*\*\*\*\*\*\*  $1/$ \* Use the XMIT command to unload the data set to fix block, //\* 80 logical record format //\*\*\*\*\*\*\*\*\*\*\*\*\*\*\*\*\*\*\*\*\*\*\*\*\*\*\*\*\*\*\*\*\*\*\*\*\*\*\*\*\*\*\*\*\*\*\*\*\*\*\*\*\*\*\*\*\*\*\*\*\*\*\*\*\*\*\*

//XMIT EXEC PGM=IKJEFT01 //SYSTSPRT DD SYSOUT=\* //SYSTSIN DD \* XMIT X.X DSN('USER1.SOURCE.DATASET') + OUTDATA('USER1.SOURCE.DATASET.UNLOADED') /\* //\*\*\*\*\*\*\*\*\*\*\*\*\*\*\*\*\*\*\*\*\*\*\*\*\*\*\*\*\*\*\*\*\*\*\*\*\*\*\*\*\*\*\*\*\*\*\*\*\*\*\*\*\*\*\*\*\*\*\*\*\*\*\*\*\*\*\* //\* Invoke MFT fteCreateTransfer //\*\*\*\*\*\*\*\*\*\*\*\*\*\*\*\*\*\*\*\*\*\*\*\*\*\*\*\*\*\*\*\*\*\*\*\*\*\*\*\*\*\*\*\*\*\*\*\*\*\*\*\*\*\*\*\*\*\*\*\*\*\*\*\*\*\*\* //MFT EXEC PGM=IKJEFT01,REGION=0M //STDERR DD SYSOUT=\* //STDOUT DD SYSOUT=\* //SYSTSPRT DD SYSOUT=\* //SYSTSIN DD \* BPXBATCH SH <MFT path>/fteCreateTransfer<br>-w  $-w$  +  $w$  -sa SRC + -da DEST + -ds "//'USER1.TARGET.DATASET.UNLOADED'; RECFM(F,B);BLKSIZE(3120);LRECL(80);SPACE(10,10); + CYL; RELEASE" "//'USER1.SOURCE.DATASET.UNLOADED'" /\* //\*\*\*\*\*\*\*\*\*\*\*\*\*\*\*\*\*\*\*\*\*\*\*\*\*\*\*\*\*\*\*\*\*\*\*\*\*\*\*\*\*\*\*\*\*\*\*\*\*\*\*\*\*\*\*\*\*\*\*\*\*\*\*\*\*\*\*  $//*$  Submit the restore job to the internal reader // \*\*\*\*\*\*\*\*\*\*\*\*\*\*\*\*\*\*\*\*\*\*\*\*\*\*\*\*\*\*\*\*\*\*\*\*\*\*\*\*\*\*\*\*\*\*\*\*\*\*\*\*\*\*\*\*\*\*\*\*\*\*\*\*\*\*\* //SUBMIT EXEC PGM=IEBGENER,COND=(0,NE) //SYSPRINT DD SYSOUT=\* //SYSUT1 DD DISP=SHR,DSN=USER1.JCL.MFT(RECVJOB1) //SYSUT2 DD SYSOUT=(A,INTRDR),DCB=BLKSIZE=80 //SYSIN DD DUMMY

RECVJOB1 JCL の例を以下に示します。 ジョブの 2 行目の ROUTE コマンドで示されているように、この ジョブは XMITJOB1 によって実行依頼されると、JES2 によりターゲット・ノードにルーティングされま す。 インストール済み環境の設定によっては、この JOB ステップで USER パラメーターと PASSWORD パ ラメーターを指定しなければならない場合があります。

RECEIVE ステップは、 MFT によって転送されたデータ・セットを取得し、TSO RECEIVE コマンドを使用 してそれを元の形式に変換します。

#### **RECVJOB1 JCL の例**

```
//RECVJOB1 JOB NOTIFY=&SYSUID 
          XEQ NODE2
//*//************************************************************* 
1/x Convert the data set back into its original format
//************************************************************* 
//RECEIVE EXEC PGM=IKJEFT01 
//SYSTSPRT DD SYSOUT=* 
//UNLOAD DD DISP=SHR,DSN='USER1.TARGET.DATASET.UNLOADED' 
\frac{1}{2}/SYSTSIN DD \star RECEIVE INFILE(UNLOAD) 
 DSN('USER1.TARGET.DATASET') 
/*
```
## **方式 2: MFT とともに ADDRSSU ユーティリティーを使用する**

この方式では、ADRDSSU ユーティリティーの [DUMP](https://www.ibm.com/docs/en/zos/2.4.0?topic=reference-dump-command) コマンドと RESTORE コマンドを使用してデータ・セ ットを MFT が転送できる形式に変換し、元の形式に戻します。 この方式は方式 1 よりも多くの種類のデー タ・セット (これには VSAM データ・セットも含まれる) で使用でき、同時に複数のデータ・セットを転送 する場合にも使用できます。

DUMP でサポートされていないデータ・セットの情報については、[Special considerations for DUMP](https://www.ibm.com/docs/en/zos/2.4.0?topic=dfsmsdss-special-considerations-dump) を参照 してください。

前述の方式と同様に、この方式は 2 つの JCL ジョブを使用して実装します。それらのジョブは、環境や転 送するデータのタイプに合わせて調整する必要があります。 < > 内の値を変更する必要があります。 ほ とんどの環境では、以前のバージョンのデータ・セットを削除するためのジョブ・ステップを追加する必 要があります。あるいは、世代別データ・グループを使用することもできます。

これらのジョブのうちの最初のジョブ (以下の例に示されている DUMPJOB1) は送信側で実行依頼します。

DUMP ステップでは、ソース・データ・セットを順次データ・セットに変換する ADRDSSU DUMP コマン ドが実行されます。 このステップは、必要に応じて複数のデータ・セットをダンプするように調整するこ とができます。

XMIT ステップは、ダンプされたデータ・セットを固定ブロック (80 論理レコード形式) に変換します。 こ のステップは必須ではありませんが、XMITJOB1 で使用されている方法との整合性を保つために実行しま す。 X.X は、コマンド検証チェックをパスするためにノードおよびユーザー名に対して指定されるもので すが、正式なノードとユーザー名は必要ありません。

MFT ステップでは、ソース・エージェントである SRC から宛先エージェントである DEST へのファイル転 送が開始されます。 **-w** フラグは、転送が完了するまで [fteCreatetransfer](#page-2085-0) コマンドが待機することを表しま す。 **-ds** フラグは、順次データ・セットが宛先エージェント上で作成されること、またそのデータ・セッ トは適切な DCB 特性を備えているため、動的に割り振られる際に十分なスペースが確保されることを示し ます。

この例では、両方のデータ・セット名が二重引用符で囲まれています。これは、完全修飾のデータ・セッ ト名が使用されていることを示します。 二重引用符が使用されていない場合は、ソース・エージェントま たは宛先エージェントのデフォルトの高位修飾子が使用されています。

SUBMIT ステップは、MFT ステップが正常に完了した場合にのみ実行されます。 このステップでは、 RESTJOB1 ジョブが実行依頼され、それによって、転送されたデータ・セットが宛先システム上でその元 の形式に復元されます。

#### **DUMPJOB1 JCL の例**

```
//DUMPJOB1 JOB NOTIFY=&SYSUID,REGION=0M 
//*<br>//*****
                                         *******************************
1/* Invoke ADRDSSU to unload the selected data sets
//
******************************************************************* 
//DUMP EXEC PGM=ADRDSSU,REGION=2048K 
//SYSPRINT DD SYSOUT=* 
//DUMPDD DD DSN=USER1.SOURCE.DATASET.BACKUP,DISP=(NEW,CATLG), 
// UNIT=SYSDA,SPACE=(CYL,(200,100,0),RLSE) 
//SYSIN DD * 
  DUMP DATASET(INCLUDE(USER1.SOURCE.DATASET))
     OPTIMIZE(4) OUTDDNAME(DUMPDD) TOLERATE(ENQF) 
/* 
//*******************************************************************
\hat{U}/* Convert the contents to fix block, 80 logical record format
//
******************************************************************* 
//XMIT EXEC PGM=IKJEFT01 
//SYSTSPRT DD SYSOUT=* 
//DUMPDD DD DISP=SHR,DSN=USER1.SOURCE.DATASET.BACKUP 
//XMITDD DD DISP=(,CATLG),DSN=USER1.SOURCE.DATASET.BACKUP.UNLOAD, 
// DCB=(LRECL=80,RECFM=FB,BLKSIZE=3120), 
// UNIT=SYSDA,SPACE=(CYL,(200,100,0),RLSE) 
//SYSTSIN DD * 
  XMIT X.X DDNAME(DUMPDD) + 
  OUTDD(XMITDD) 
/* 
//******************************************************************* 
//* Invoke MFT fteCreateTransfer 
//
******************************************************************* 
//MFT EXEC PGM=IKJEFT01,REGION=0M 
//STDERR DD SYSOUT=* 
//STDOUT DD SYSOUT=*
```
//SYSTSPRT DD SYSOUT=\* //SYSTSIN DD \* BPXBATCH SH <MFT path>/fteCreateTransfer +  $-w$  +  $w$  -sa SRC + -da DEST -ds "//'USER1.TARGET.DATASET.BACKUP.UNLOAD'; RECFM(F,B);BLKSIZE(3120);LRECL(80);SPACE(50,50); + CYL;RELEASE;UNIT(SYSDA)" + "//'USER1.SOURCE.DATASET.BACKUP.UNLOAD'" /\* //\*\*\*\*\*\*\*\*\*\*\*\*\*\*\*\*\*\*\*\*\*\*\*\*\*\*\*\*\*\*\*\*\*\*\*\*\*\*\*\*\*\*\*\*\*\*\*\*\*\*\*\*\*\*\*\*\*\*\*\*\*\*\*\*\*\*\*  $1/$ \* Submit the restore job to the internal reader // \*\*\*\*\*\*\*\*\*\*\*\*\*\*\*\*\*\*\*\*\*\*\*\*\*\*\*\*\*\*\*\*\*\*\*\*\*\*\*\*\*\*\*\*\*\*\*\*\*\*\*\*\*\*\*\*\*\*\*\*\*\*\*\*\*\*\* //SUBMIT EXEC PGM=IEBGENER,COND=(0,NE) //SYSPRINT DD SYSOUT=\* //SYSUT1 DD DISP=SHR,DSN=USER1.JCL.MFT(RESTJOB1) //SYSUT2 DD SYSOUT=(A,INTRDR),DCB=BLKSIZE=80 //SYSIN DD DUMMY

RESTJOB1 JCL の例を以下に示します。 このジョブの 2 行目の ROUTE コマンドで示されているように、こ のジョブは DUMPJOB1 によって実行依頼されると、JES2 によりターゲット・ノードにルーティングされ ます。 インストール済み環境の設定によっては、この JOB ステップで USER パラメーターと PASSWORD パラメーターを指定しなければならない場合があります。

RECEIVE ステップは、 MFT によって転送されたデータ・セットを取得し、TSO RECEIVE コマンドを使用 してそれを ADRDSSU RECEIVE コマンドが期待する元の形式に変換します。

その後 RESTORE ステップで、そのデータ・セットが ADRDSSU RECEIVE によってその元の形式に変換さ れます。 このとき、必要に応じて、RENAMEU パラメーターを使用して、データ・セットの接頭部を変更 することもできます。

#### **RESTJOB1 JCL の例**

```
//RESTJOB1 JOB NOTIFY=&SYSUID,REGION=0M 
//*//************************************************************* 
//* Convert the data set back into the form accepted by
//* RECEIVE
//************************************************************* 
//RECEIVE EXEC PGM=IKJEFT01 
//SYSTSPRT DD SYSOUT=* 
//UNLOAD DD DISP=SHR,DSN=USER1.TARGET.DATASET.BACKUP.UNLOAD
1/SYSTSIN DD \star RECEIVE INFILE(UNLOAD) 
 DSN('USER1.TARGET.DATASET.BACKUP') 
/* 
//************************************************************* 
//* Convert the data set back into its original format 
//
************************************************************* 
//RESTORE EXEC PGM=ADRDSSU,REGION=2048K 
//SYSPRINT DD SYSOUT=* 
//DUMPDD DD DISP=SHR,DSN=USER1.TARGET.DATASET.BACKUP 
//SYSIN DD \star RESTORE DATASET(INCLUDE(**)) - 
 INDDNAME(DUMPDD) - 
   CATALOG
```
#### $/\star$

### **関連資料**

2536 [ページの『ファイルの転送に関するガイドライン』](#page-2535-0) 転送を行うオペレーティング・システムや、バイナリー・モードとテキスト・モードのどちらで転送する かに応じて、予期される動作についてのガイドラインが存在します。

2537 ページの『z/OS [と分散システムの間のファイルおよびデータ・セットの転送』](#page-2536-0)

<span id="page-2545-0"></span>Managed File Transfer を使用して、 z/OS と分散ファイル・システムの間でファイルおよびサポートされる データ・セット・タイプを転送することができます。 以下の性質を注意深く検討してください。 これは、 転送元と転送先のシステムのタイプによって異なります。

## **Connect:Direct ノードとの間のデータ・セット転送**

Connect:Direct ブリッジを使用して、 Managed File Transfer エージェントと IBM Sterling Connect:Direct ノードの間でデータ・セットを転送できます。 転送のソースと宛先のいずれかまたは両方としてデータ・ セットを指定できます。

## **データ・セット名の指定**

転送要求で Connect:Direct ノードにあるデータ・セットを指定する場合は、Managed File Transfer エージ ェント間のデータ・セット転送の場合と同じ構文を使用しますが、2 つの変更点があります。

• データ・セット名の接頭部として、Connect:Direct ノード名とコロン (:) を使用する必要があります。構 文は次のようになります。

*cdNode*:*data\_set\_name*{;*attrib1*;...;*attribN*}

例えば、Connect:Direct ノード CD\_NODE1 が配置されているシステムにある OBJECT.LIB という区分デ ータ・セットを指定する場合は、以下の構文を使用します。

CD\_NODE1://'OBJECT.LIB';RECFM(F,B);BLKSIZE(800);LRECL(80)

この例では、3 つのオプション属性が RECFM(F,B);BLKSIZE(800);LRECL(80) というテキストで指 定されています。

• 指定したデータ・セット名は、単一引用符文字で囲むかどうかにかかわりなく、完全修飾データ・セット 名として解釈されます。 システムによって接頭部が追加されることはありません。 エージェントを実行 するためのユーザー ID などの接頭部を指定する場合は、データ・セット名の一部として指定する必要が あります。 この動作は、Managed File Transfer エージェントだけがかかわっているデータ・セット転送 の動作とは異なります。後者の場合は、指定したデータ・セット名を単一引用符文字で囲んでいないと、 システムによって宛先エージェントのデフォルトの高位修飾子の接頭部が追加されます。

この 2 つの変更点を除けば、データ・セット名とオプション属性を指定するときの構文は、Managed File Transfer エージェント間のデータ・セット転送の場合と同じです。この構文には、以下のようなルールが あります。

- データ・セット名の接頭部として、2 つのスラッシュ文字 (//) を使用する必要があります。
- データ・セットの属性を指定する場合は、データ・セット名の後にそれらの属性をセミコロンで区切って 指定します。 属性を指定するときには、BPXWDYN に適した *key*(*value*) という形式にする必要があり ます。

転送要求でデータ・セットを指定する方法の詳細については、2086 ページの『[fteCreateTransfer \(](#page-2085-0)新規フ [ァイル転送の開始](#page-2085-0))』と 2070 ページの『fteCreateTemplate ([新規ファイル転送テンプレートの作成](#page-2069-0))』を参 照してください。

## **転送要求で使用するパラメーター**

Connect:Direct ノードにあるデータ・セットがかかわっているほとんどの転送要求では、Managed File Transfer エージェントだけがかかわっているデータ・セット転送の場合と同じ要領でソースと宛先のデー タ・セットを指定できます。 **fteCreateTransfer** コマンドまたは **fteCreateTemplate** コマンドで、 **source\_specification**、**-ds**、**-dp** の各パラメーターを使用します。

**注 :** 転送の宛先が PDS で、宛先エージェントが Connect:Direct ブリッジ・エージェントの場合は、**-de** パ ラメーターで overwrite という値を指定する必要があります。

# <span id="page-2546-0"></span>**データ・セットの属性の指定**

データ・セットの一部の属性は、Managed File Transfer によって設定され、Connect:Direct の **COPY** プロ セスにパラメーターとして渡されます。 さらに、転送要求で適切な BPXWDYN キーを使用して、特定の属 性を指定することもできます。 Connect:Direct のプロパティーに対応しているキーは、Connect:Direct ブ リッジによって、Connect:Direct で必要な形式に変換されます。 例えば、データ・セットの指定が CD\_NODE1://'OBJECT.LIB';RECFM(F,B);BLKSIZE(800);LRECL(80) になっている場合は、 RECFM(F,B);BLKSIZE(800);LRECL(80) という属性が DCB=(RECFM=FB,BLKSIZE=800,LRECL=80) に変換されます。

この 2 つのタイプのパラメーターの対応関係に関する詳細と、Connect:Direct の転送で使用できる BPXWDYN キーの詳細については、2547 ページの『Connect:Direct プロセス・ステートメント・パラメー ターと BPXWDYN キーのマッピング』を参照してください。 すべての BPXWDYN キーに Connect:Direct プ ロセス・パラメーターが対応しているわけではなく、すべての Connect:Direct プロセス・パラメーターに BPXWDYN キーが対応しているわけでもありません。

## **その他の考慮事項**

• 転送の宛先が Connect:Direct ノードにある区分データ・セットの場合は、区分データ・セットを作成し てから転送を実行してください。Connect:Direct ノードによって区分データ・セットが作成されることは ありません。

### **関連概念**

ダブルスラッシュで指定される Connect:Direct ファイル・パス

### **関連タスク**

**■ z/OS ■**z/OS 上の Connect:Direct ノードへのデータ・セットの転送

### **関連資料**

Connect:Direct ブリッジ

2539 ページの『z/OS [でのデータ・セット間の転送』](#page-2538-0)

Managed File Transfer を使用して、 z/OS データ・セット間で転送を行うことができます。 以下の性質を 注意深く検討し、データ・セットの転送が正しく行われるようにしてください。

### 2086 ページの『fteCreateTransfer ([新規ファイル転送の開始](#page-2085-0))』

**fteCreateTransfer** コマンドは、コマンド行から新規のファイル転送を作成して開始します。 このコマ ンドは、ファイル転送の即時開始、将来の日時におけるファイル転送のスケジュール、ファイル転送の 1 回以上の繰り返し、および特定の条件に基づくファイル転送の起動を実行できます。

2070 ページの『fteCreateTemplate ([新規ファイル転送テンプレートの作成](#page-2069-0))』

**fteCreateTemplate** コマンドは、将来の使用のために保持できるファイル転送テンプレートを作成しま す。 唯一の必須パラメーターは **-tn** *template\_name* パラメーターです。 その他のパラメーターはすべて オプションです。ただし、ソース・ファイル仕様を指定する場合には、宛先ファイルも提供する必要があ ります。 同様に、宛先ファイルを指定する場合には、ソース・ファイル仕様も指定する必要があります。

## **Connect:Direct プロセス・ステートメント・パラメーターと BPXWDYN キーのマッピング**

ソースまたは宛先のいずれかが Connect:Direct ノードになっている状況でデータ・セットの転送要求を送 信すると、指定したサポート対象の BPXWDYN キーが、Connect:Direct プロセスによって受け入れられる 形式に変換されます。

IBM Sterling Connect:Direct プロセスのステートメントの詳細については、Connect:Direct [Process](https://public.dhe.ibm.com/software/commerce/doc/mft/cdcommon/CDProcessesLanguageRefGuide.pdf) [Language Reference Guide](https://public.dhe.ibm.com/software/commerce/doc/mft/cdcommon/CDProcessesLanguageRefGuide.pdf) をダウンロードしてください。

表 *359. Connect:Direct* の *COPY* ステートメントのパラメーターと、*Managed File Transfer* で使用する *BPXWDYN* キーとの対応関係

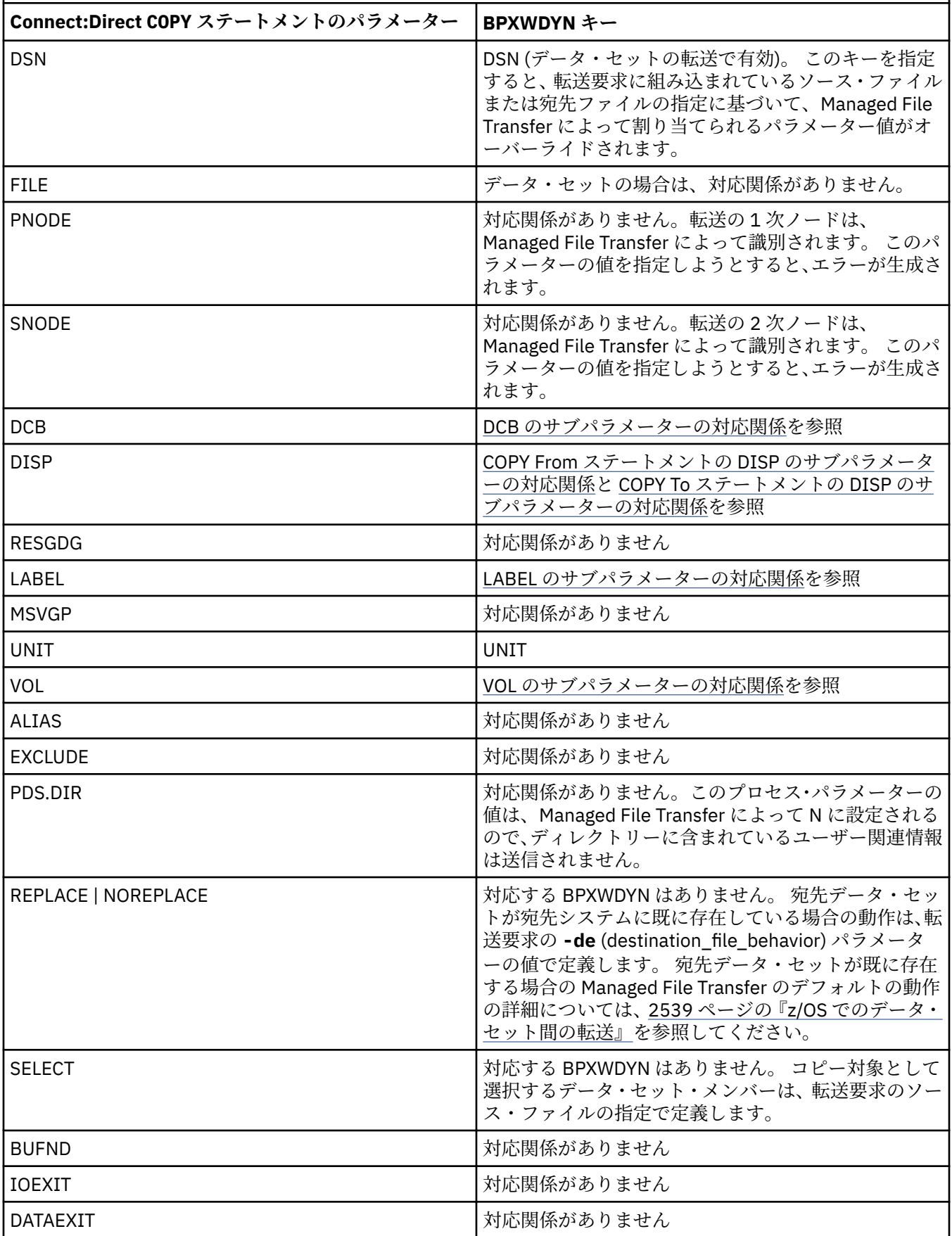

<span id="page-2548-0"></span>表 *359. Connect:Direct* の *COPY* ステートメントのパラメーターと、*Managed File Transfer* で使用する *BPXWDYN* キーとの対応関係 *(*続き*)*

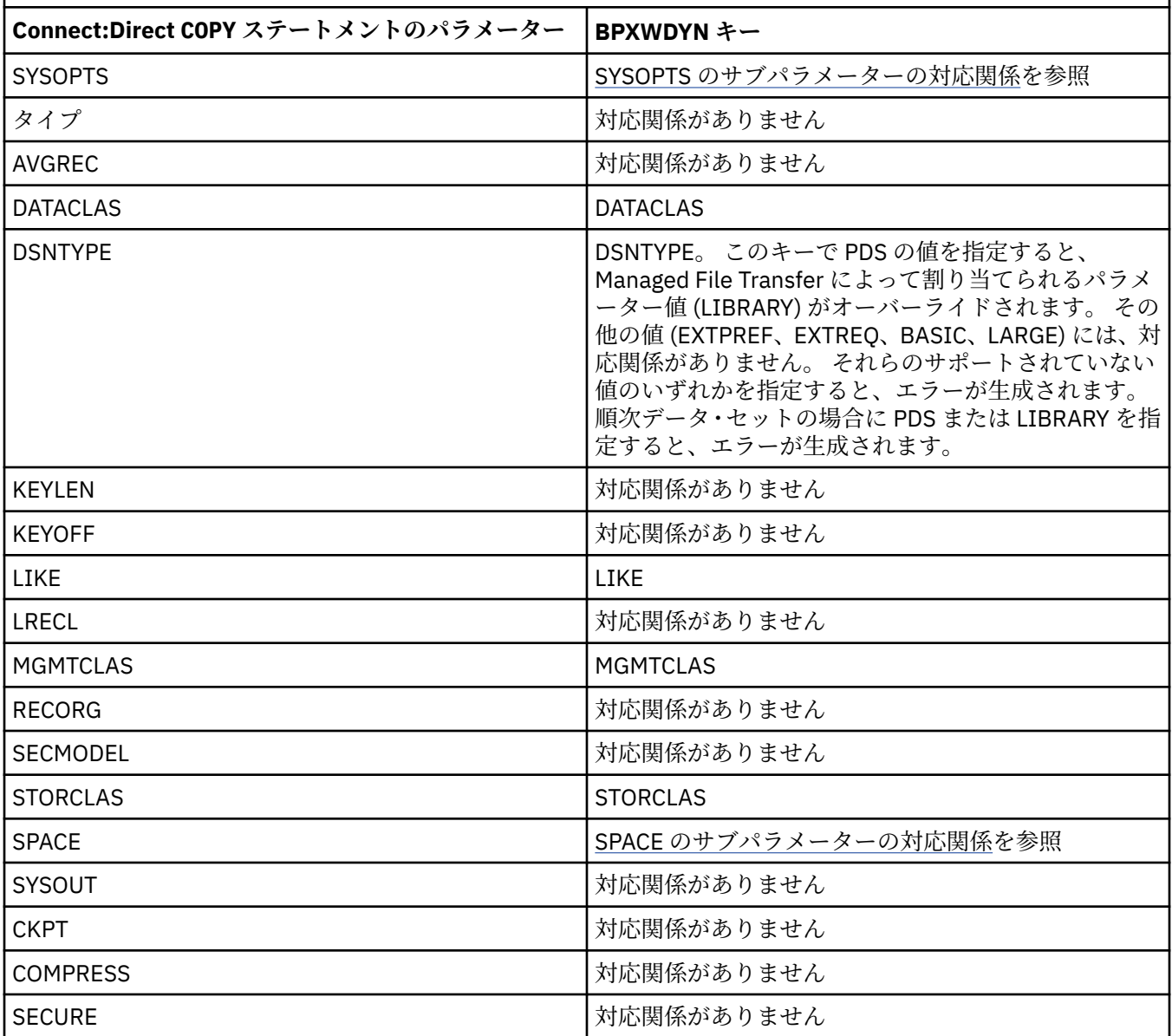

表 *360. Connect:Direct COPY* ステートメントの *DCB* パラメーターのサブパラメーター、および *Managed File Transfer* によって使用される同等の *BPXWDYN* キー **DCB パラメーターのサブパラメーター BPXWDYN キー** model-file-name インプレート インパン あんしゃ あいじょう あいじょう BLKSIZE BLKSIZE NCP BUFNO DEN スポックス ファイン ファイン しゅうしょう あいじょう おんじょう わたく トラック しょうしょう しょうしょう しょうしょう しょうしょう しょうしょう しょうしょう しょうしょう しょうしょう DSORG DSORG DESON DESON DESON DESONATION DESONATION DESONATION DESONATION DESONATION DES ONLY DESONATION DES KEYLEN またはない インファイン おおし おおしい トラック おおし 対応関係がありません LIMCT レイングライフ しょうしょう しょうしょう しょうしょう しょうしょう しょうしょう しょうしょう しょうしょう LRECL LRECL

<span id="page-2549-0"></span>表 *360. Connect:Direct COPY* ステートメントの *DCB* パラメーターのサブパラメーター、および *Managed File Transfer* によって使用される同等の *BPXWDYN* キー *(*続き*)*

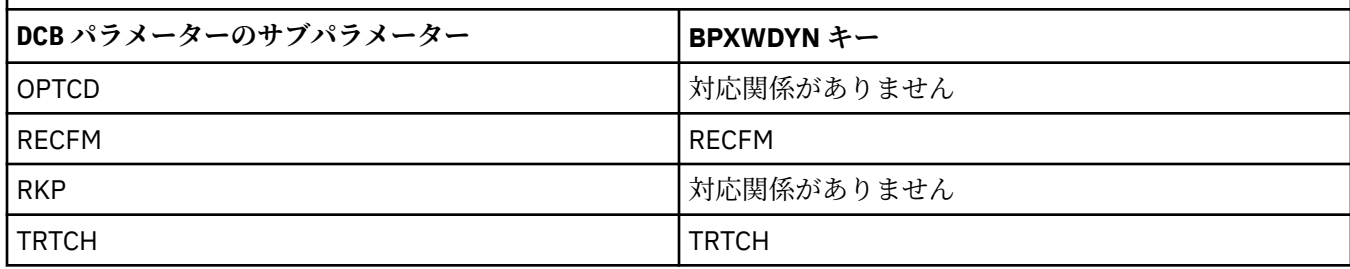

表 *361. Connect:Direct COPY From* ステートメントの *DISP* パラメーターのサブパラメーター、および *Managed File Transfer* によって使用される同等の *BPXWDYN* キー

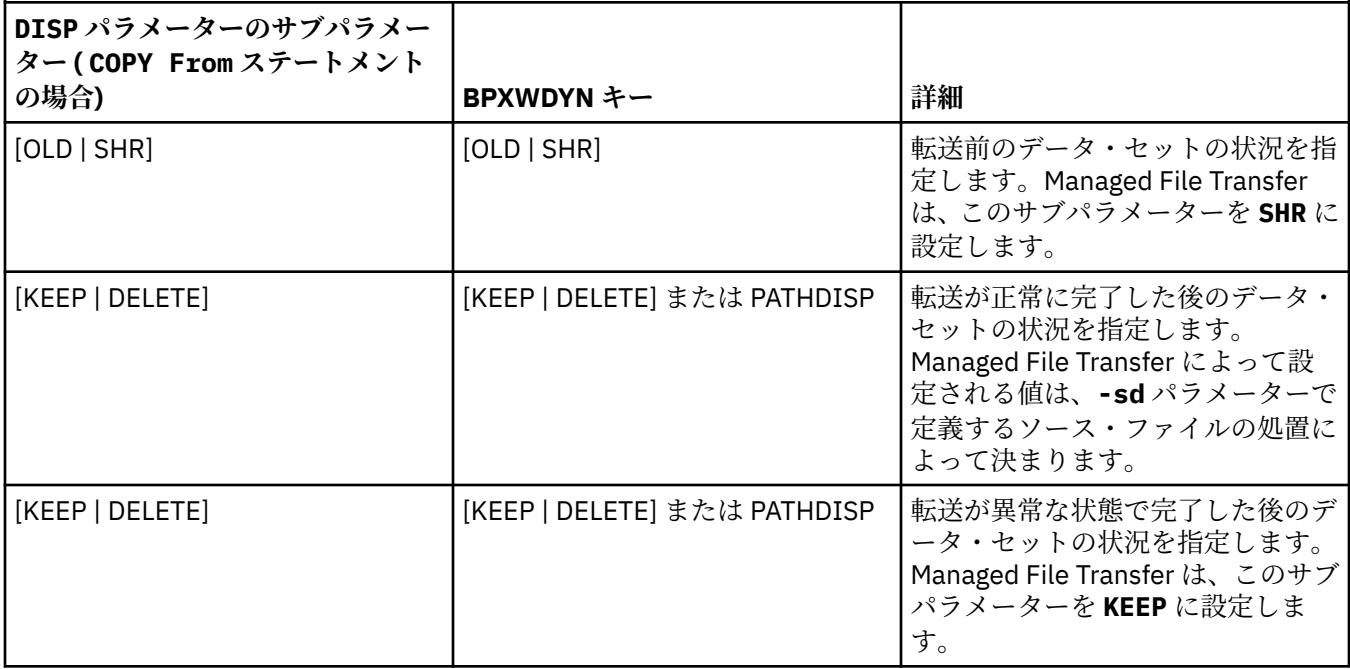

表 *362. Connect:Direct COPY To* ステートメントの *DISP* パラメーターのサブパラメーター、および *Managed File Transfer* によって使用される同等の *BPXWDYN* キー

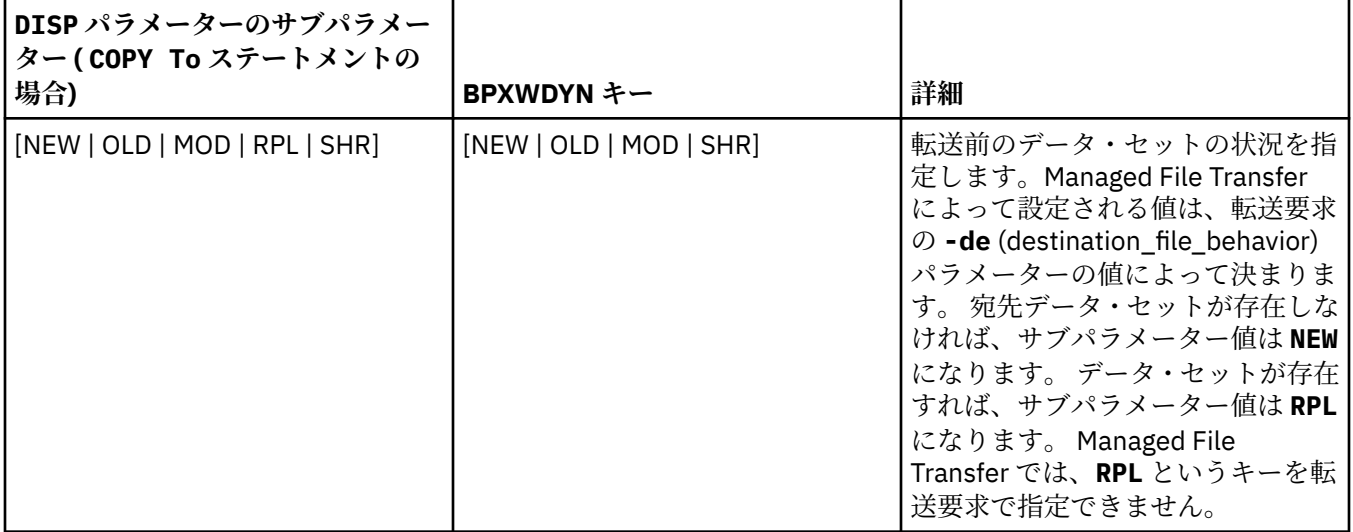

<span id="page-2550-0"></span>表 *362. Connect:Direct COPY To* ステートメントの *DISP* パラメーターのサブパラメーター、および *Managed File Transfer* によって使用される同等の *BPXWDYN* キー *(*続き*)*

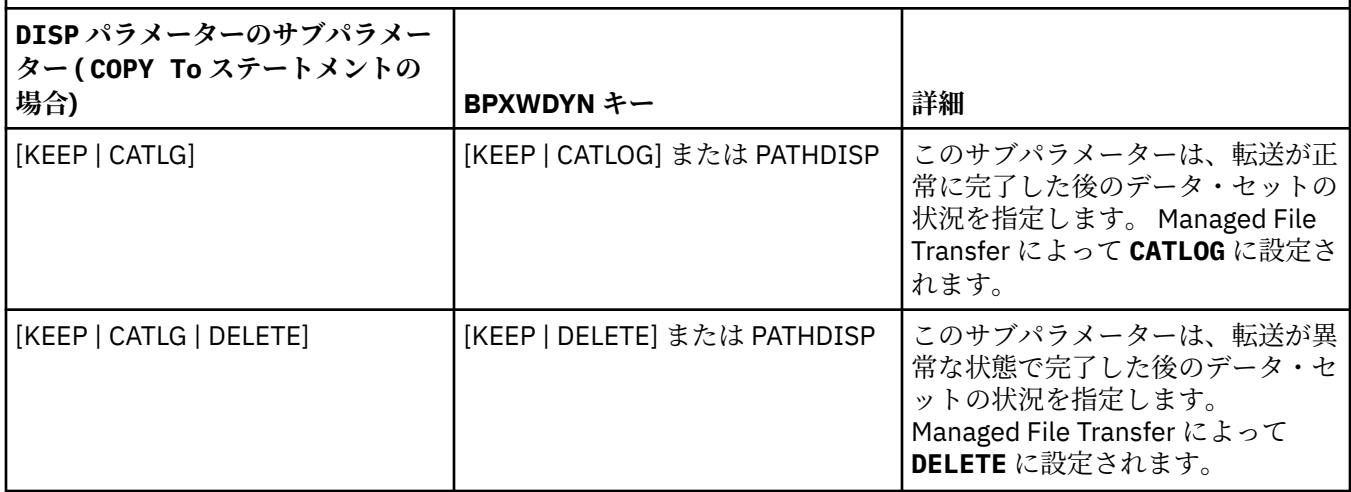

表 *363. Connect:Direct COPY* ステートメントの *LABEL* パラメーターのサブパラメーター、および *Managed File Transfer* によって使用される同等の *BPXWDYN* キー

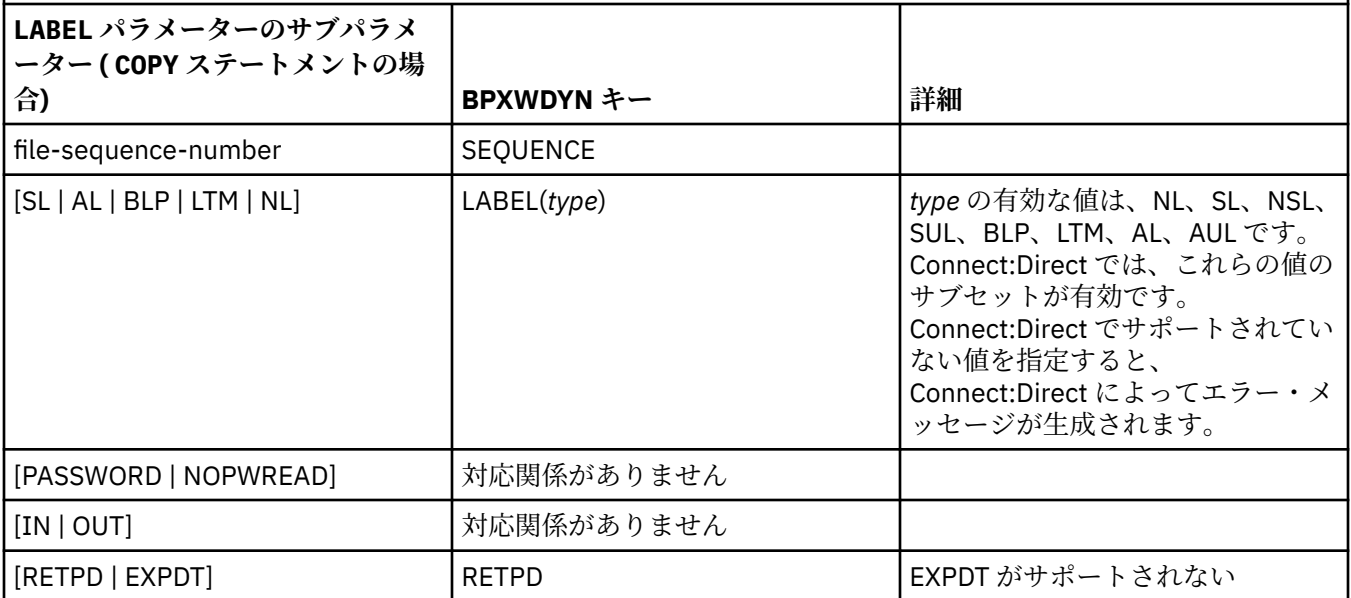

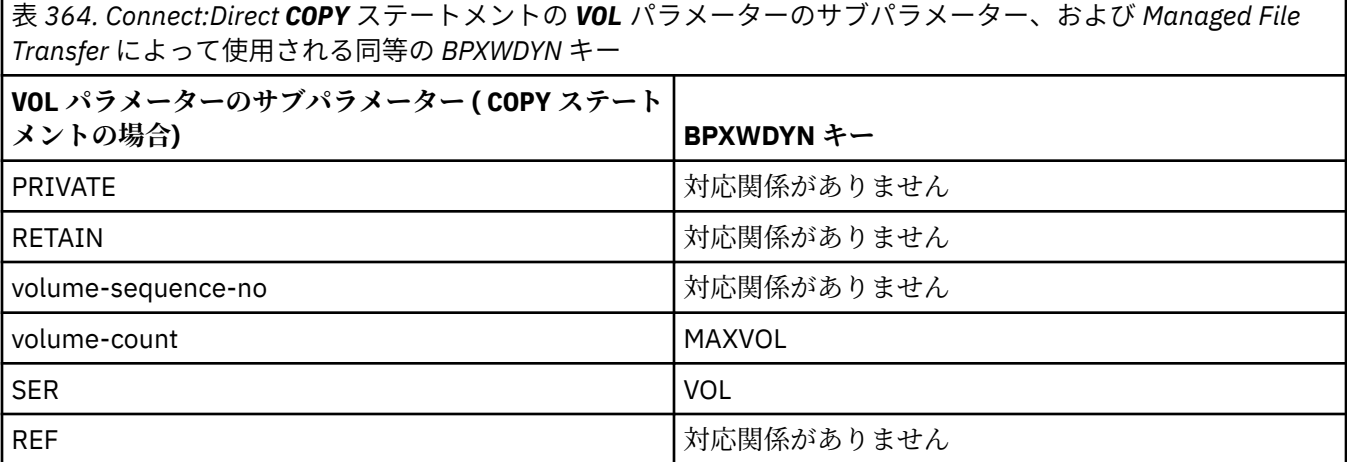

<span id="page-2551-0"></span>表 *365. Connect:Direct COPY* ステートメントの *SYSOPTS* パラメーターのサブパラメーター、および *Managed File Transfer* によって使用される同等の *BPXWDYN* キー

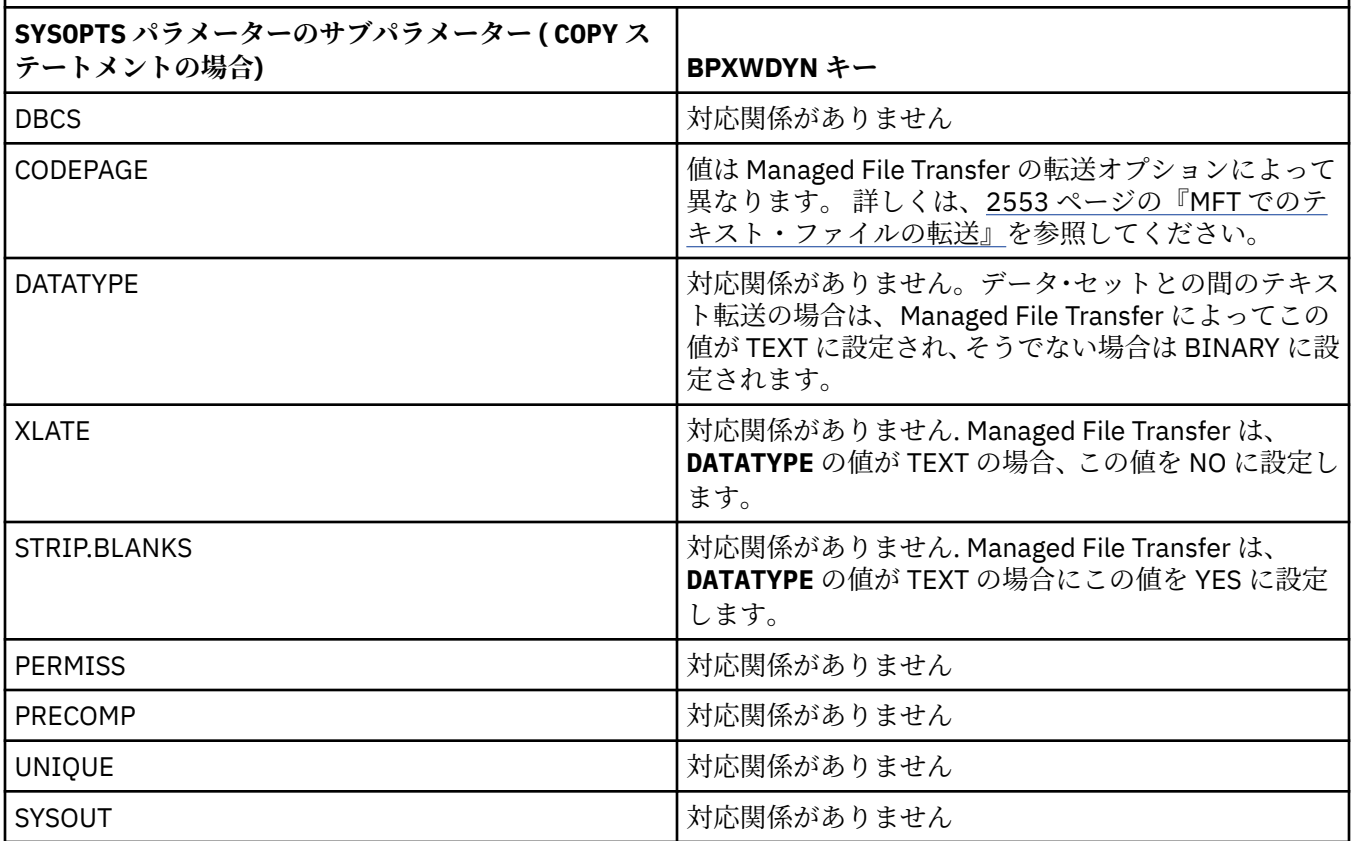

表 *366. Connect:Direct COPY* ステートメントの *SPACE* パラメーターのサブパラメーター、および *Managed File Transfer* によって使用される同等の *BPXWDYN* キー

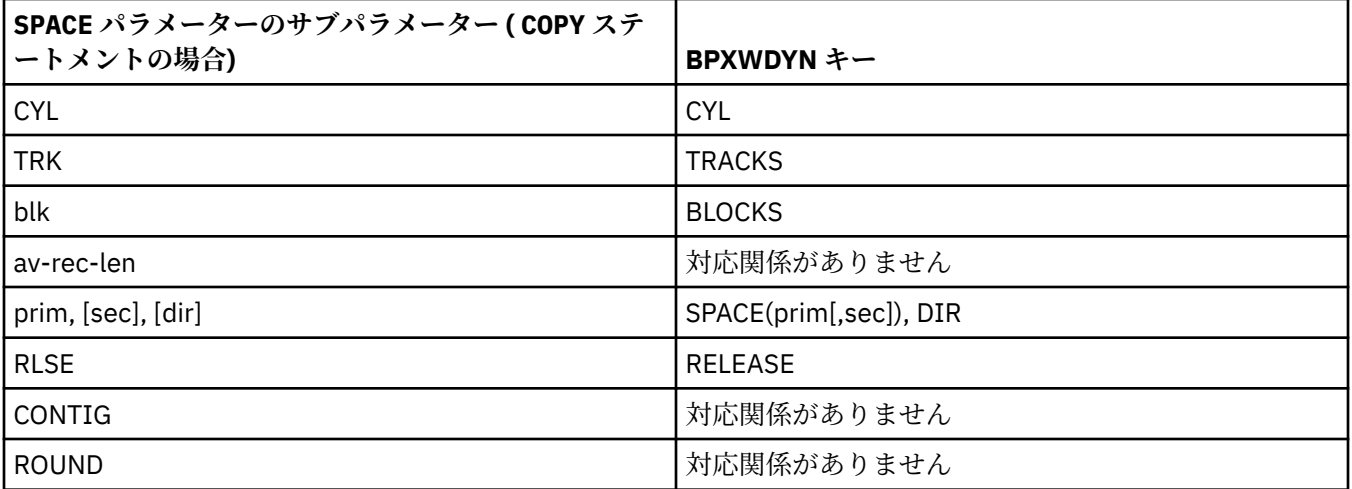

## **関連タスク**

<mark>ン Z/OS --</mark>z/OS 上の Connect:Direct ノードへのデータ・セットの転送

### **関連資料**

Connect:Direct [ノードとの間のデータ・セット転送](#page-2545-0)

Connect:Direct ブリッジを使用して、 Managed File Transfer エージェントと IBM Sterling Connect:Direct ノードの間でデータ・セットを転送できます。 転送のソースと宛先のいずれかまたは両方としてデータ・ セットを指定できます。

Connect:Direct ブリッジ

#### <span id="page-2552-0"></span>**MFT で使用できない BPXWDYN のプロパティー**  $z/0S$

いくつかの BPXWDYN オプションは、**fteCreateTemplate** コマンド、**fteCreateTransfer** コマンド、 または agent.properties ファイル内の **bpxwdynAllocAdditionalOptions** プロパティーを使用す るときに指定してはなりません。

いくつかの BPXWDYN オプションはエージェントで使用されるため、またはサポートされていないため、 Managed File Transfer では指定できません。 これらのオプションを使用すると、予測不能な動作が起こる 可能性があります。該当するオプションを以下の表にリストします。

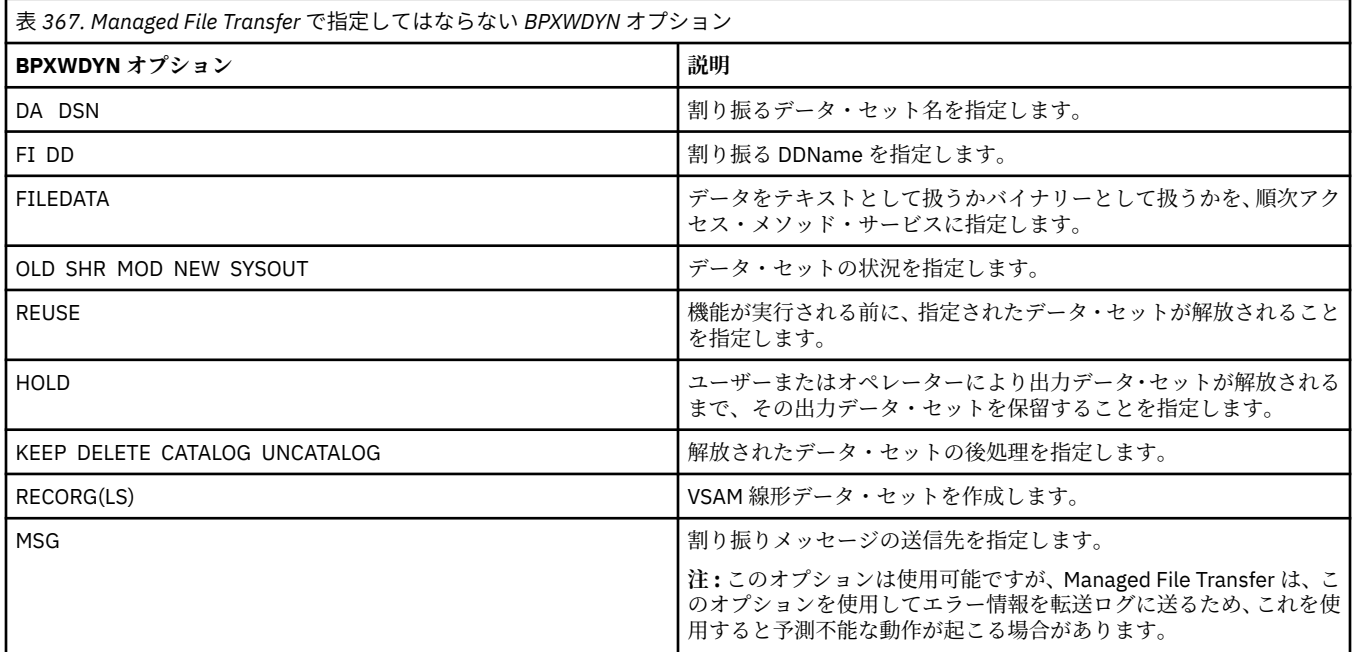

### **関連資料**

2086 ページの『fteCreateTransfer ([新規ファイル転送の開始](#page-2085-0))』

**fteCreateTransfer** コマンドは、コマンド行から新規のファイル転送を作成して開始します。 このコマ ンドは、ファイル転送の即時開始、将来の日時におけるファイル転送のスケジュール、ファイル転送の 1 回以上の繰り返し、および特定の条件に基づくファイル転送の起動を実行できます。

2070 ページの『fteCreateTemplate ([新規ファイル転送テンプレートの作成](#page-2069-0))』

**fteCreateTemplate** コマンドは、将来の使用のために保持できるファイル転送テンプレートを作成しま す。 唯一の必須パラメーターは **-tn** *template\_name* パラメーターです。 その他のパラメーターはすべて オプションです。ただし、ソース・ファイル仕様を指定する場合には、宛先ファイルも提供する必要があ ります。 同様に、宛先ファイルを指定する場合には、ソース・ファイル仕様も指定する必要があります。 agent.properties ファイル

## **MFT でのテキスト・ファイルの転送**

テキスト・ファイルの転送には、あるコード・ページから別のコード・ページへの、ファイルのコード・ ページの変換が伴います。 テキスト・ファイルの転送には、システム間の CRLF (復帰改行) 文字の変換も 伴います。 このトピックでは Managed File Transfer のテキスト・ファイル転送動作をまとめています。

別の指定をしなければ、変換は、ファイルのソース・システムのデフォルト・コード・ページから、その 宛先システムのデフォルト・コード・ページへと行われます。 また、テキスト・ファイルの転送では改行 の変換が実行されます。 これは、宛先ファイルの改行文字が宛先プラットフォームに固有のものになるこ とを意味します。 ソース・ファイルを読み取るため、および宛先ファイルに書き込むために使用するコー ド・ページを指定することにより、システムのデフォルト・コード・ページの使用をオーバーライドする ことができます。 また、宛先ファイルに使用する行末文字シーケンスを指定することもできます。 詳しく は、2086 ページの『fteCreateTransfer ([新規ファイル転送の開始](#page-2085-0))』のトピックを参照してください。

テキスト・ファイルの転送では、コード・ページ間の単純なコード・ポイント置換が実行されます。 テキ スト・ファイルの転送では、データの複雑な転送や変換 (例えば、BIDI データまたはテキスト・シェーピ ングのビジュアル形式と論理形式の間の変換) は実行されません。

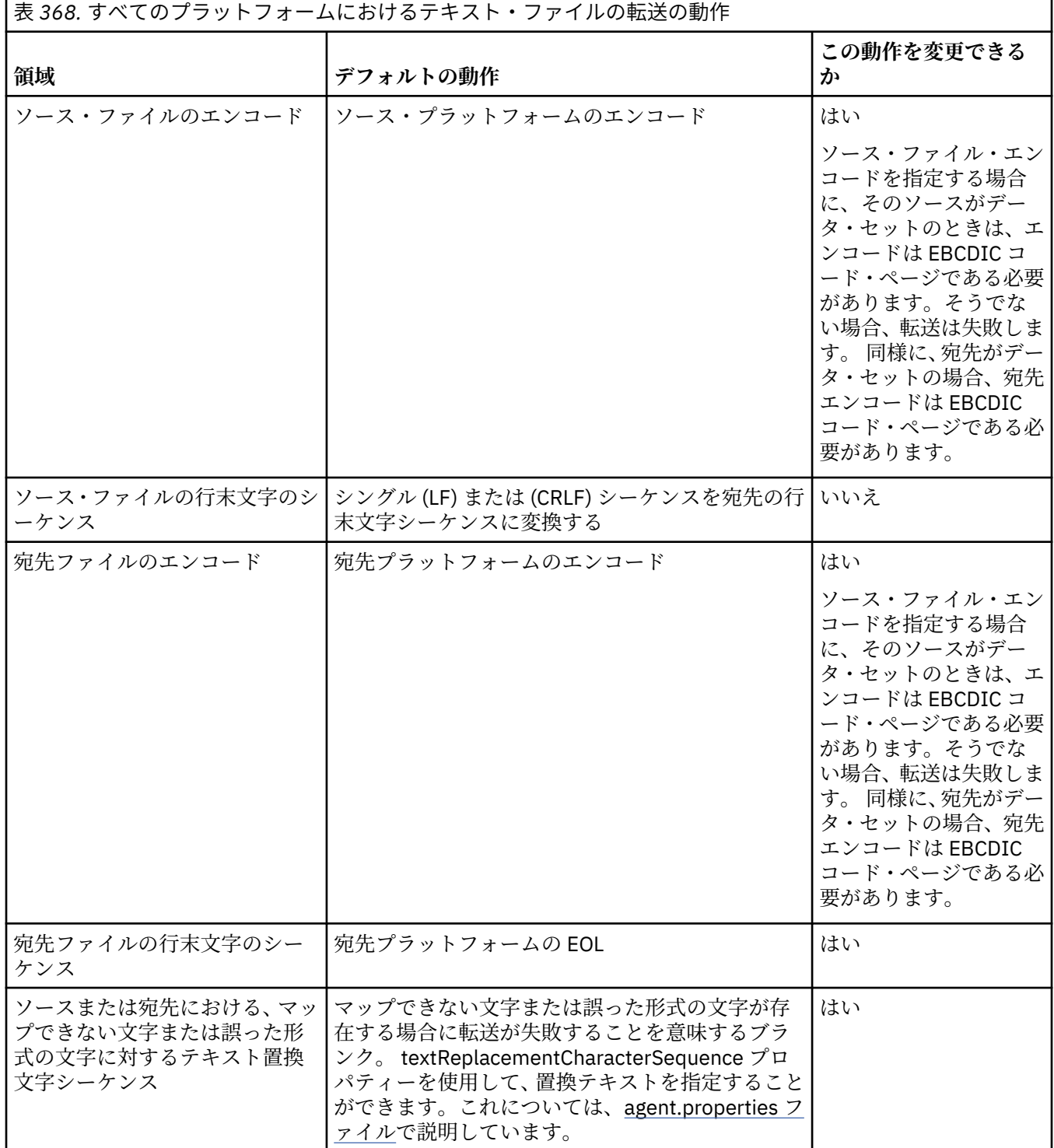

## **z/OS データ・セット**

 $\approx$  z/OS

データ・セットのレコードにテキスト・モードでアクセスした場合、各レコードは単一行で表されます。 改行文字はレコードに存在しませんが、ASA フォーマットのデータ・セットの場合、改行 (あるいは他の制 御文字) を表す ASA フォーマット制御コード文字が設定されます。 終端の改行文字が付いたテキスト行が

レコードに書き込まれると、改行文字は自動的に除去されるか、あるいは必要に応じて適切な ASA 制御コ ードが設定されます。 レコードを読み取るときには、返されるデータに改行文字が自動的に付加されます。 ASA 形式のデータ・セットの場合、レコードの ASA 制御コードに応じて、この文字は複数の改行または 1 つの用紙送りになります。

さらに、固定形式のデータ・セットの場合は、レコードが読み取られたときに、レコードの最後の文字 (ス ペース文字以外の文字) の後に改行が追加されます。その結果、固定形式のデータ・セットは、テキストの 格納に適した形式になります。

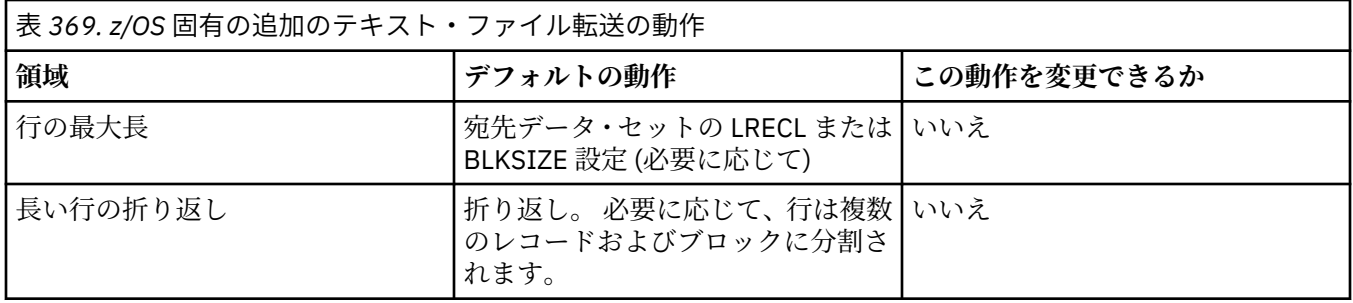

Managed File Transfer エージェントが実行される場合、環境変数 \_EDC\_ZERO\_RECLEN は常に "Y" に設定 されます。 この設定によって、Managed File Transfer のテキスト転送の動作は、可変ブロックと固定ブロ ックのデータ・セットを転送する FTP と同じ動作になります。 ただし、不定形式のデータ・セットの場 合、Managed File Transfer は、シングル・スペース行を空の行に変換し、空の行を保持します。 FTP は空 の行をシングル・スペース行に変換し、シングル・スペース行を保持します。 Managed File Transfer の動 作と FTP の動作の違いを表 3 にまとめます。

データ・セットの形式によって、テキストの各行をレコードに書き込む方法も決まります。 ASA 形式以外 のデータ・セットの場合、改行文字および復帰文字はレコードに書き込まれません。 ASA 形式のデータ・ セットの場合、各レコードの最初のバイトは、状況に応じて行末、用紙送り、およびその他のコードを表 す ASA 制御コードになります。 ASA 制御コードは各レコードの最初にあるため、ソース・テキスト・ファ イルが改行文字シーケンスで始まらない場合、ブランク (「 」) の ASA 制御文字シーケンス (改行と同等) が挿 入されます。 つまり、ASA データ・セットがファイルに転送されると、ファイルの先頭にブランク行が表 示されます。

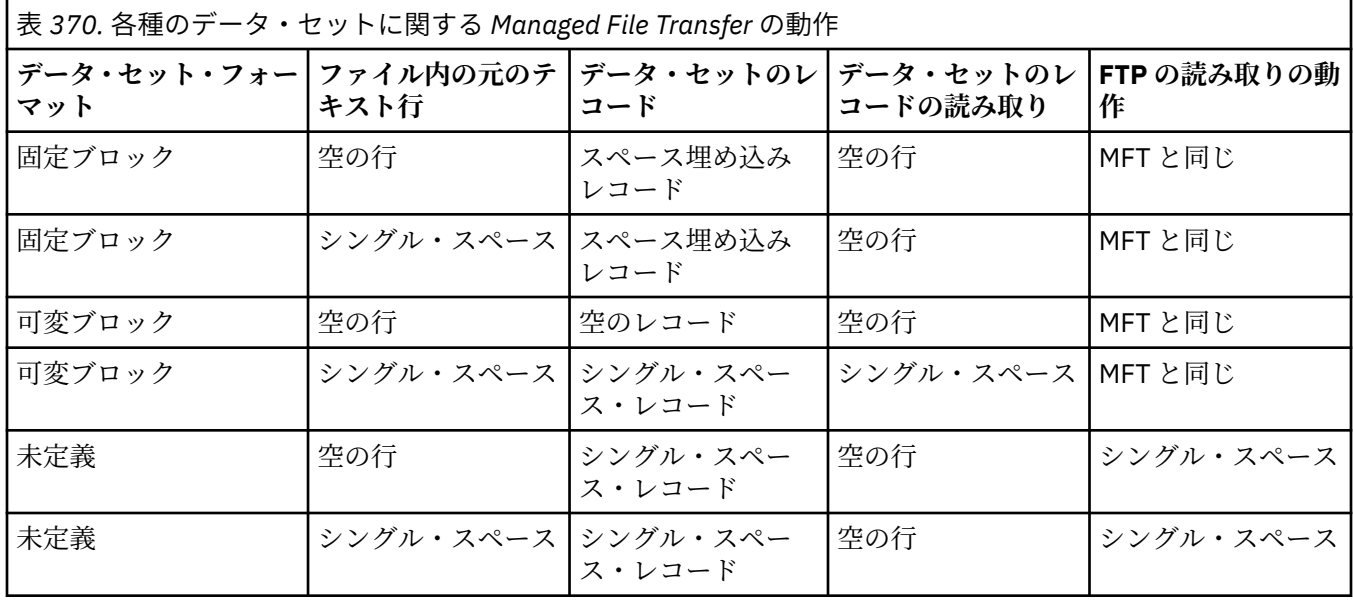

### **関連タスク**

2556 ページの『Connect:Direct と MFT [の間のテキスト・ファイル転送』](#page-2555-0)

テキスト転送では、ファイルのテキストをあるコード・ページから別のコード・ページに変換し、システ ム間で CRLF (復帰改行) 文字を変換します。

### <span id="page-2555-0"></span>**関連資料**

2536 [ページの『ファイルの転送に関するガイドライン』](#page-2535-0)

転送を行うオペレーティング・システムや、バイナリー・モードとテキスト・モードのどちらで転送する かに応じて、予期される動作についてのガイドラインが存在します。

2601 ページの『MFT [で使用できるコード・ページ』](#page-2600-0)

この参照トピックでは、Managed File Transfer がサポートする各種のプラットフォームでのテキスト・フ ァイル変換に使用可能な、すべての文字エンコード・フォーマットをリストしています。

## **Connect:Direct と MFT の間のテキスト・ファイル転送**

テキスト転送では、ファイルのテキストをあるコード・ページから別のコード・ページに変換し、システ ム間で CRLF (復帰改行) 文字を変換します。

## **このタスクについて**

転送宛先として使用される Connect:Direct ブリッジ・ノードおよびすべての Connect:Direct ノードのネッ トワーク・マップに、正しいプラットフォーム記述が含まれていることを確認します。

Managed File Transfer のテキスト転送の動作については、2553 ページの『MFT [でのテキスト・ファイル](#page-2552-0) [の転送』](#page-2552-0)を参照してください。

## **手順**

• ネットワーク・マップ内のリモート・ノードごとに、正しいオペレーティング・システム値を選択しま す。

例えば、 Connect:Direct ブリッジ・ノードが Windows システム上にある場合は、ネットワーク・マッ プ内のリモート・ノードごとに、**「オペレーティング・システム」**リストから正しい値を選択してくだ さい。

- <mark>■ Windows |</mark>リモート・ノードが Windows システム上にある場合は、 「Windows」を選択します。
- <sub>ー</sub> Linux ▲ AIX Dリモート・ノードが AIX または Linux システム上にある場合は、「UNIX」 を選択します。
- **<mark>■ z/0S →</mark> リ**モート・ノードが z/OS システム上にある場合は、「 OS/390」を選択します。

他のオペレーティング・システム上のリモート・ノードへの転送は、 Connect:Direct ブリッジではサポ ートされていません。

• ファイルの転送先または転送元のリモート・ノードごとに、 Connect:Direct ブリッジ・エージェント構 成ディレクトリーの ConnectDirectNodeProperties.xml ファイルでリモート Connect:Direct ノ ードのオペレーティング・システム・タイプを指定します。

詳しくは、 リモート Connect:Direct ノードに関する情報を組み込むための

ConnectDirectNodeProperties.xml ファイルの構成 および Connect:Direct ノードのプロパティ ー・ファイルのフォーマットを参照してください。

## **プロトコル・ブリッジ・エージェントとの間のファイル転送**

プロトコル・ブリッジ・エージェントを使用すると、Managed File Transfer ネットワークの外部にある FTP ファイル・サーバーまたは SFTP ファイル・サーバーとの間でファイルを転送できます。

プロトコル・ブリッジを使用してファイルを転送する場合、ブリッジは、転送するファイルが格納されて いるソースまたは宛先ディレクトリーを読み取るための権限を持っている必要があります。 例えば、実行 権限 (d--x--x--x) のみを持つディレクトリー /home/fte/bridge からファイルを転送すると、このディレ クトリーから試行した転送は、以下のエラー・メッセージを表示して失敗します。

BFGBR0032E: Attempt to read *filename* from the protocol file server has failed with server error 550 Failed to open file.
<span id="page-2556-0"></span>ファイル転送中は、 ファイルは通常、一時ファイルとして転送先に書き込まれ、 転送が完了した時点でリ ネームされます。 ただし、転送先が、書き込みを制限して構成されている (ユーザーはプロトコル・ファイ ル・サーバーにファイルをアップロードできるが、それらのアップロードされたファイルは決して変更で きず、ユーザーが書き込めるのは事実上一度だけである) プロトコル・ファイル・サーバーの場合、転送さ れるファイルは転送先に直接書き込まれます。 そのため、転送中に問題が発生した場合、 一部しか書き込 まれていないファイルが、転送先プロトコル・ファイル・サーバーに残りますが、Managed File Transfer は、これらのファイルを削除も編集もできません。 このシチュエーションでは、 転送は失敗します。

プロトコル・ブリッジ・エージェントに加え、Managed File Transfer ネットワークに別のエージェントが あることを確認します。 プロトコル・ブリッジ・エージェントは、FTP または SFTP サーバーに対しての みのブリッジであり、転送されたファイルをローカル・ディスクに書き込むことはありません。 ファイル を FTP または SFTP サーバーとの間で転送する場合は、プロトコル・ブリッジ・エージェントを (FTP また は SFTP サーバーを表す) ファイル転送の宛先またはソースとして使用し、別の標準エージェントを対応す るソースまたは宛先として使用する必要があります。

### **SFTP ファイル・サーバー上に新規ディレクトリーを作成する必要がある管理対象転送要 求**

Managed File Transfer プロトコル・ブリッジ・エージェントはサード・パーティーの JSch ライブラリーを 使用して、SFTP プロトコルでファイル・サーバーと通信します。 プロトコル・ブリッジ・エージェントが ファイル・サーバー上に存在しないディレクトリーにファイルを転送しようと試み、JSch がそのディレク トリーを作成するために要求された SFTP 操作を実行できない場合、プロトコル・ブリッジ・エージェント がファイル・サーバーにログインしたときのユーザーがそのための権限を持っていないため、JSch はプロ トコル・ブリッジ・エージェントに例外をスローします。 その後、プロトコル・ブリッジ・エージェント は、管理対象転送に「失敗」のマークを付け、補足メッセージを生成します。 JSch から失敗に関する詳細 な情報が提供された場合、プロトコル・ブリッジ・エージェントは、その情報を次のように補足メッセー ジに含めます。

BFGTR0072E: 次の例外のため、転送を完了できませんでした: BFGBR0119E: ブリッジ・エージェントがディレクトリー *directory name* を作成できませんでした。理由: *message from JSch exception*

IBM MQ 9.1.0 Fix Pack 5 および IBM MQ 9.1.5 以降、JSch 例外に障害に関する詳細情報が含まれていない 場合、プロトコル・ブリッジ・エージェントは次の補足メッセージを生成します。

BFGTR0072E: 次の例外のため、転送を完了できませんでした: BFGBR0209E: ブリッジ・エージェントがディレクトリー *directory name* を作成できませんでした

#### **関連資料**

プロトコル・ブリッジ

### ▶ BMI IBMiシステム間のファイル転送

Managed File Transfer をテキスト・モードで使用して IBM i システムとの間でファイルを転送する場合に、 ファイル内のデータを変換するには、このトピックの情報を考慮してください。

IBM i システム上の各ファイルは、ファイルのデータ・エンコードを識別するコード化文字セット ID (CCSID) 値でタグ付けされます。 例えば、EBCDIC データが含まれているファイルは 037 という CCSID 値 を持ち、ASCII データが含まれているファイルは 819 という CCSID 値を持つ可能性があります。

Managed File Transfer は、テキスト・モードの転送では、ソース・ファイルと宛先ファイルの間のファイ ル・エンコードに違いがある場合にデータを変換します。 ただし、Managed File Transfer は現在、IBM i シ ステム上のファイルと関連付けられている CCSID タグを無視します。 代わりに、ソース・エージェントと 宛先エージェントを実行している JVM の JVM ファイル・エンコード・プロパティーを使用します。 この プロパティーのデフォルト値はロケールに基づいています (ただし、IBM i システム上のこのデフォルト値 は、SystemDefault.properties ファイルを使用してオーバーライドできます。このファイルについて は、セクション 2558 ページの『[SystemDefault.properties](#page-2557-0) ファイルの file.encoding レコードの変更』 で 説明されています。) このデフォルトの実装を使用する場合、テキスト・モードでファイルを転送するエー ジェントは、ファイル・エンコードが異なるテキスト・ファイルを処理する際に、行えることが限られて しまいます。 例えば、EBCDIC テキストを含むファイルと ASCII テキストを含むファイルを、適切な (つま り、EBCDIC または ASCII) ファイル・エンコードのオーバーライドを実施してエージェントの停止および 再始動を行わずに転送する場合、同じエージェントを使用することができません。 IBM i V6R1 システムで

<span id="page-2557-0"></span>は、WRKJVMJOB のオプション 7、「Current® Java システム・プロパティーの表示」を使用して、エージェ ント・ジョブを実行中の JVM のファイル・エンコード値を確認できます。 (WRKJVMJOB コマンドは IBM i V5R4 システムには存在しません)。

ファイル・エンコードが異なるテキスト・ファイルを Managed File Transfer を使って転送する計画の場合、 複数のエージェント、およびそれらのエージェントを開始する複数のユーザーを作成することを検討して ください。そのタイプのデータの転送準備が整っているエージェントをそれぞれ固有のエンコードが持つ ようにするためです。

例えば、CCSID 値が 037 の EBCDIC テキストを含んでいるファイルを IBM i システム (ソース) から別の IBM i V6R1 システム (宛先) に転送し、宛先でファイルの内容を、CCSID 値が 819 の ASCII テキストに変 換する場合は、以下のステップを実行します。

- 1. JVM ファイル・エンコードが Cp037 のソース・エージェントを選択します。
- 2. JVM ファイル・エンコードが ISO8859\_1 の宛先エージェントを選択します。

3. テキスト・モードの転送、および必要に応じてその他の仕様を選択します。

### **SystemDefault.properties ファイルの file.encoding レコードの変更**

特定のエンコード用エージェントを実行する JVM を使用可能にするには、以下のステップを実行します。

1. IBM i システムで実行されるエージェントを開始するユーザーを決定します。 これは、Managed File Transfer ファイル転送要求を処理するエージェントです。

必要に応じて、そのユーザーのホーム・ディレクトリーに SystemDefault.properties ファイルを 作成します。 例えば、自らエージェントを開始する場合、Qshell を使用して以下のコマンドを実行しま す。

touch -C 819 /home/*your\_userID*/SystemDefault.properties

- 2. 必要に応じて、Qshell を使用して **/qibm/proddata/mqm/bin/fteStopAgent** コマンドを実行する ことによってエージェントを停止します。
- 3. ステップ 1 で説明されている SystemDefault.properties ファイルを更新し、ファイルに以下のよ うなレコードが含まれるようにします。

file.encoding=*java\_encoding*

ここで、*Java* エンコード は、ファイルに含まれているデータのタイプに対応し、表 File.encoding の値 と System i5® CCSID の file.encoding 値と一致します。

- 4. ステップ 1 で指定したユーザーは、以下のステップを実行する必要があります。
	- a. IBM i V5R4 の場合のみ: QIBM\_PASE\_DESCRIPTOR\_STDIO 環境変数 (\*JOB の有効範囲) を、EBCDIC ファイル・エンコードを使用している場合は「B」に、ASCII エンコードを使用している場合は「T」 に追加します。 以下に例を示します。

ADDENVVAR ENVVAR('QIBM\_PASE\_DESCRIPTOR\_STDIO') VALUE('B') REPLACE(\*YES)

- b. Qshell がアクティブになっている場合、**F3=Exit** を押して Qshell を終了します。
- c. 必要に応じて、Qshell を開始し、**/qibm/proddata/mqm/bin/fteStartAgent** コマンドを実行し て、エージェントを再始動します。

エージェントを実行している JVM のファイル・エンコードが変更された場合、エージェント・ログがその エンコードとともに書き込まれます。 エージェント・ログの内容を読み取る場合は、そのエンコードに対 応したビューアーを使用する必要があります。

### **データ変換のための転送定義の使用**

ファイルを転送するときにデータを変換する別の方法は、ファイル・エンコードを指定した転送定義を作 成することです。 あるいは、**-sce** および **-dce** パラメーターを **fteCreateTransfer** コマンドで使用し ます。 宛先が IBM i システムであるときにこれらのパラメーターを使用する場合は、ファイルの CCSID タ グが正しくならない可能性があります。 そのため、IBM i システムにあるファイルが関係するデータ変換の 制御は、前のセクションで説明したように、SystemDefault.properties を使ったアプローチで行うこ とをお勧めします。

### **プロトコル・ブリッジの制約事項**

IBM i では、プロトコル・ブリッジ・エージェントを使って SFTP サーバーとの間の EBCDIC ファイル転送 を行うことはできません。

#### **関連タスク**

IBM i での IBM MQ サーバーのインストール

#### **関連資料**

2536 [ページの『ファイルの転送に関するガイドライン』](#page-2535-0)

転送を行うオペレーティング・システムや、バイナリー・モードとテキスト・モードのどちらで転送する かに応じて、予期される動作についてのガイドラインが存在します。

#### 2562 ページの『IBM i の QSYS.LIB [にある保存ファイルの転送』](#page-2561-0)

Managed File Transfer は、QSYS.LIB ファイル・システムにある保存ファイルを 2 つの IBM i システム間で 転送することをサポートします。 保存ファイルのファイル転送を要求する際は、以下の情報を検討してく ださい。

### <u>■ BMI IBM</u> i の OSYS.LIB にある物理ファイルの転送

Managed File Transfer は、2 つの IBM i システム間での QSYS.LIB ファイル・システムにある物理ファイ ル・メンバーの転送をサポートします。 物理ファイル・メンバーのファイル転送を要求する場合は、以下 の情報を考慮に入れてください。

このサポートは, プログラム記述ファイルのファイル・メンバーの転送だけに限定され, 外部記述ファイル またはソース物理ファイルの使用はサポートされません。ファイル・メンバーは、別の IBM i システム上 の宛先ファイル・メンバー、 IBM i システムにあるストリーム・ファイル、または Windows や AIX などの 他のプラットフォームに転送することができます。 ストリーム・ファイルを宛先ファイル・メンバーに転 送することもできます。

存在しないファイルに転送する場合には, 5000 のレコード長でプログラム記述ファイルが作成されます。 現在、転送中にファイルを作成するためのレコード長、CCSID、またはその他の属性を指定することはサポ ートされていません。 値または属性を指定する場合は、転送を行う前に宛先ファイルを作成する必要があ りますが、宛先前転送タスクを使用して作成することもできます。

ファイル・メンバーはテキスト・モードでのみ転送できます。 データは EBCDIC から自動的に変換されま す。

IBM i 上の物理ファイル・メンバーは物理ファイル内にあり、物理ファイルは IBM i 上のライブラリー内に あります。 ライブラリーは、オペレーティング・システムに付属する標準ライブラリーの 1 つ (例えば QSYS または QGPL) である場合や、ユーザーが作成したライブラリーである場合があります。

QSYS.LIB ファイル・システム内の物理ファイルは、IBM i 上で 2 つの異なる方法で識別されます。 IBM i コ マンド行で CL コマンドを実行する場合は、次のような命名構文を使用します。

FILE(library name/file name) MBR(member name)

例えば、MYMBR という名前の物理ファイル・メンバーが、SOMELIB という名前のライブラリー内の MYFILE という名前のファイル内にある場合、それは FILE(SOMELIB/MYFILE) MBR(MYMBR) として識別さ れます。 また、同じ物理ファイル・メンバーを識別するために、統合ファイル・システム (IFS) の命名規 則に従って UNIX に似たパス名を指定することもできます。 IFS 命名規則を使用すると、SOMELIB 内の MYFILE 内にある MYMBR は、次のようなパス名になります。

/QSYS.LIB/SOMELIB.LIB/MYFILE.FILE/MYMBR.MBR

詳しくは、QSYS.LIB ファイル・システムでのパス名を参照してください。

IBM i 上の Managed File Transfer は IFS 命名規則を認識しますが、CL コマンドで使用される構文はサポー トしません。 以下の例は、MFT の有効なパス名と無効なパス名を示しています。 次の例は、物理ファイ ル・メンバーの有効なパス名です。

/QSYS.LIB/SOMELIB.LIB/MYFILE.FILE/MYMBR.MBR

この例では、MYFILE はライブラリー SOMELIB 内にある物理ファイルであり、その中に MYMBR というメ ンバーが含まれていると想定しています。

次の例は、物理ファイル・メンバーを転送する場合の無効なパス名です。

- /QSYS.LIB/SOMELIB.LIB/MYFILE.FILE (.FILE は、物理ファイルではなく、SAVF と想定されます。 もし MYFILE が物理ファイルであれば、この転送は無効なファイル・タイプというエラーを出して失敗し ます)。
- /QSYS.LIB/MYLIB.LIB/ (物理ファイル名およびメンバー名は必須です)
- /QSYS.LIB/SOMELIB.LIB/MYFILE.FILE/MYMBR (メンバー名には拡張子 .MBR が含まれていなけれ ばなりません)
- /QSYS.LIB/SOMELIB.LIB/MYFILE/MYMBR.MBR (物理ファイル名の拡張子は .FILE でなければなりま せん)

### **1 回の転送要求で 1 つの物理ファイルから複数の物理ファイル・メンバーを転送する**

IBM i 上の Managed File Transfer は、単一の物理ファイルからの複数の物理ファイル・メンバーの転送を 単一の転送要求としてサポートします。 以下の例で示されているような、ワイルドカード文字を含む適切 なパス名を指定できます。

- ABCLIB に、複数のメンバーを持つ物理ファイル MYFILE が含まれています。 1 回の要求でこれらすべて のメンバーを転送するには、次のようなパス名を指定します。/QSYS.LIB/ABCLIB.LIB/ MYFILE.FILE/\*.MBR
- XYZLIB 内に物理ファイル MYFILE があり、その中には名前が 1 文字だけ異なる複数のメンバー (TEST1.MBR、TEST2.MBR、 TEST3.MBR など) があります。 1 回の要求でこれらすべてのメンバーを転 送するには、次のようなパス名を指定します。/QSYS.LIB/XYZLIB.LIB/MYFILE.FILE/TEST?.MBR

複数の物理ファイル・メンバーの転送では以下のタイプの転送要求はサポートされておらず、これを使用 するとエラーになります。

- $\cdot$  /QSYS.LIB/MYLIB.LIB/ $\star$ . $\star$
- /QSYS.LIB/MYLIB.LIB/\*
- /QSYS.LIB/MYLIB.LIB/\*.FILE/MYMBR.MBR
- /QSYS.LIB/MYLIB.LIB/MYFILE\*.FILE/\*.MBR (ファイル名のワイルドカードはサポートされていま せん。メンバー名のワイルドカードのみサポートされます)
- $\cdot$  /QSYS.LIB/MYLIB.LIB/ $\star$ .FILE/ $\star$ .MBR
- /QSYS.LIB/MYLIB.LIB/MYFILE.FILE (.FILE という部分から、これは物理ファイルではなく SAVF で あると想定されるため、もし MYFILE が物理ファイルであれば、この転送は無効なファイル・タイプとい うエラーを出して失敗します)

### **IBM i 以外のシステムとの間の物理ファイル・メンバーの転送**

MFT では、非 IBM i システム (AIX, Linux, and Windows など) との間で物理ファイル・メンバーを転送する 操作がサポートされています。 すべての転送はテキスト・モードで実行する必要があります。 以下の例

は、IBM i 以外のシステムで作業する場合にサポートされるいくつかの **fteCreateTransfer** 要求を示し ています。

• 次のコマンドは、IBM i 上の物理ファイル・メンバー FILE(FROMIBMI/FILE1) MBR(FILE1) を、Linux 上 のテキスト・ファイル /home/qfte/fromibmi/linux.mbr.txt に転送します。

fteCreateTransfer -da linux -dm QM1 -sa ibmi -sm QM1 -t text -df /home/qfte/fromibmi/ linux.mbr.txt /qsys.lib/fromibmi.lib/file1.file/file1.mbr

• 次のコマンドは、IBM i 上の物理ファイル・メンバー FILE(FROMIBMI/FILE1) MBR(FILE1) を、Windows 上のテキスト・ファイル C:\FTE\fromibmi\windows.mbr.txt に転送します。

fteCreateTransfer -da windows -dm QM1 -sa ibmi -sm QM1 -t text -df C:\FTE\fromibmi\windows.mbr.txt /qsys.lib/fromibmi.lib/file1.file/file1.mbr

• 次のコマンドは、Windows 上のテキスト・ファイル C:\FTE\toibmi\file.txt を IBM i 上の物理ファ イル・メンバー FILE(TOIBMI/EXISTS) MBR(WINDOWS) に転送します。

fteCreateTransfer -da ibmi -dm QM1 -sa windows -sm QM1 -t text -df /qsys.lib/toibmi.lib/ exists.file/windows.mbr C:\FTE\toibmi\file.txt

次に示すコマンドは、IBM i 以外のシステムとの間の無効な物理ファイル・メンバー転送の例です。

• 次のコマンドは、Windows 上のソース・ファイルが .txt というファイル拡張子を持っているのに対し て、.file という宛先ディレクトリーを指定しているため、失敗します。 宛先ディレクトリー・パラメー ターによって宛先の物理ファイルを指定して転送を行うときは、ソース・ファイルの拡張子は .mbr でな ければなりません (例: C:\FTE\toibmi\file.mbr)。

fteCreateTransfer -da ibmi -dm QM1 -sa windows -sm QM1 -t text -dd /qsys.lib/toibmi.lib/ windows.file C:\FTE\toibmi\file.txt

• デフォルトの転送モードはバイナリーであるため、物理ファイル・メンバーを転送するときはテキスト・ モードを指定する必要があります。

fteCreateTransfer -da windows -dm QM1 -sa ibmi -sm QM1 -df C:\FTE\fromibmi\file.bin /qsys.lib/ fromibmi.lib/file1.file/file1.mbr

MFT は、QSYS.LIB ファイル・システム内にある物理ファイル・メンバーの転送をサポートしていますが、 QSYS.LIB ファイル・システム内にあるソース物理ファイル・メンバーの転送はサポートしていません。 QDLS ファイル・システムでのファイル転送は、提供されているサンプル・ユーザー出口を使用することに よってサポートされます。 MFT に用意されているユーザー出口サンプルを使用すると、次のようなタスク を実行できます。

- QDLS ファイル・システム内のファイルを転送する。
- MFT ファイル・モニターと同じ方法で、 IBM i ライブラリーから物理ファイル・メンバーを自動的に転送 します。
- 転送操作の一部としてソース・ファイル・メンバーが削除されたときに、空のファイル・オブジェクトを 削除する。

詳しくは、 IBM i ユーザー出口のサンプル MFT を参照してください。

#### **関連資料**

2536 [ページの『ファイルの転送に関するガイドライン』](#page-2535-0) 転送を行うオペレーティング・システムや、バイナリー・モードとテキスト・モードのどちらで転送する かに応じて、予期される動作についてのガイドラインが存在します。

2557 ページの『IBM i [システム間のファイル転送』](#page-2556-0)

<span id="page-2561-0"></span>Managed File Transfer をテキスト・モードで使用して IBM i システムとの間でファイルを転送する場合に、 ファイル内のデータを変換するには、このトピックの情報を考慮してください。

#### IBM i **IBM i の QSYS.LIB にある保存ファイルの転送**

Managed File Transfer は、QSYS.LIB ファイル・システムにある保存ファイルを 2 つの IBM i システム間で 転送することをサポートします。 保存ファイルのファイル転送を要求する際は、以下の情報を検討してく ださい。

IBM i の保存ファイルは IBM i のライブラリーにあります。 ライブラリーは、オペレーティング・システム に付属する標準ライブラリーの 1 つ (例えば QSYS または QGPL) である場合や、ユーザーによって作成され るライブラリーである場合があります。 QSYS.LIB ファイル・システムの保存ファイルは、IBM i 上で 2 つ の異なる方法によって識別されます。 IBM i コマンド行で CL コマンドを使って作業を行っている場合、次 の名前構文が使用されます。

#### FILE(*library name*/*file name*)

例えば、SOMELIB というライブラリーにある MYSAVF という保存ファイルは、FILE(SOMELIB/MYSAVF) として識別されます。

統合ファイル・システム (IFS) 命名規則に準拠した UNIX 系パス名を指定することによっても、同じ保存フ ァイルを識別できます。 詳しくは、QSYS.LIB ファイル・システムでのパス名を参照してください。 IFS 命 名規則を使用すると、SOMELIB の MYSAVF のパス名は次のようになります。

/QSYS.LIB/SOMELIB.LIB/MYSAVF.FILE

IBM i 上の Managed File Transfer は IFS 命名規則を認識しますが、CL コマンドで使用される構文はサポー トしません。 以下の例は、Managed File Transfer の有効なパス名と無効なパス名を示しています。

以下は、保存ファイル転送で有効なパス名の例のいくつかです。

- /QSYS.LIB/SOMELIB.LIB/MYSAVF.FILE (MYSAVF 保存ファイルがライブラリー SOMELIB にあると 仮定)
- /QSYS.LIB/MYSAVF.FILE (MYSAVF がライブラリー QSYS にあると仮定)

以下は、保存ファイル転送で無効なパス名の例のいくつかです。

- SOMELIB.LIB/MYSAVF.FILE (パス名は /QSYS.LIB で始まらなければならない)
- /QSYS.LIB/MYLIB.LIB (パスは、ライブラリー名ではなく、保存ファイル名で終わらなければならな い)
- /QSYS.LIB/MYLIB.LIB/ (保存ファイル名が必要)
- /QSYS.LIB/SOMELIB.LIB/MYSAVF (保存ファイル名には .FILE 拡張子が必要)
- /QSYS.LIB/SOMELIB.LIB/MYSAVF.SAVF (保存ファイル名の拡張子は .FILE でなければならない)

#### **単一転送要求によるライブラリーからの複数保存ファイルの転送**

IBM i 上の Managed File Transfer は、単一の転送要求として、ライブラリーからの複数の保管ファイルの 転送をサポートします。 以下の例で示されているような、ワイルドカード文字を含む適切なパス名を指定 できます。

• ABCLIB には多数の保存ファイルが入っています。 単一要求でこれらすべてのファイルを転送するには、 以下のパス名を指定します。

/QSYS.LIB/ABCLIB.LIB/\*.FILE

• XYZLIB には、名前が 1 文字だけ異なる複数の保存ファイル (TEST1.FILE、TEST2.FILE、 TEST3.FILE な ど) が含まれています。 単一要求でこれらすべてのファイルを転送するには、以下のパス名を指定しま す。

/QSYS.LIB/XYZLIB.LIB/TEST?.FILE

複数の保存ファイルの転送では以下のタイプの転送要求はサポートされておらず、これを使用するとエラ ーになります。

- /QSYS.LIB/MYLIB.LIB/\*.\*
- /QSYS.LIB/MYLIB.LIB/\*

Managed File Transfer は、QSYS.LIB ファイル・システムにある保存ファイルの転送をサポートしています が、QSYS.LIB ファイル・システムにある他のタイプのファイルの転送はサポートしていません。 しかし、 Managed File Transfer には、保存ファイル・サポートと事前定義 fteAnt タスクを併用して、ライブラリー 全体、ソース物理ファイル、またはデータベース・ファイルを 2 つの IBM i システム間で転送する方法を示 すサンプルがあります。 これらのサンプルをカスタマイズして使用する方法について詳しくは、MFT での Ant スクリプトの使用入門を参照してください。

#### **関連資料**

•

•

2536 [ページの『ファイルの転送に関するガイドライン』](#page-2535-0)

転送を行うオペレーティング・システムや、バイナリー・モードとテキスト・モードのどちらで転送する かに応じて、予期される動作についてのガイドラインが存在します。

#### 2557 ページの『IBM i [システム間のファイル転送』](#page-2556-0)

Managed File Transfer をテキスト・モードで使用して IBM i システムとの間でファイルを転送する場合に、 ファイル内のデータを変換するには、このトピックの情報を考慮してください。

#### **世代別データ・グループ (GDG) の転送** z/OS

Managed File Transfer は、z/OS で、ソース・データ・セットと宛先データ・セットの世代別データ・グル ープ (GDG) をサポートしています。 絶対および相対 GDG 名がサポートされています。 新しい世代に書き 込む場合には、基本 GDG が存在している必要があります。

**注 :** BASEGDG(+*n*) を使用してバッチ環境で GDG 項目を作成する場合、同じジョブ内で同じ正の世代番号 を使用してその項目を後で参照することはできません。 ジョブのステップ間での同じ GDG 項目番号の維 持は JCL の機能であり、動的割り振りを使用して GDG を更新するユーティリティー機能では使用できませ ん。 このため、BASEGDG(+1) を使用して新しい世代を作成するジョブでは、転送が正常に完了するとすぐ に GDG が更新され、同じデータ・セットを BASEGDG(0) として参照しなければならなくなります。

#### **GDG の例**

GDG を使用した **fteCreateTransfer** コマンドの例を以下に示します。 例では、名前「BASEGDG」は、 既存の基本 GDG 名です。 名前「DSET」は、作成する順次データ・セットです。 名前「/u/user/ file.dat」は、ソース・データ・ファイルの名前です。

このコマンドは、BASEGDG 内の新しい世代に file.dat をコピーします。 新しい世代の絶対名は転送ロ グで報告されます。

fteCreateTransfer -sa A1 -da A2 -ds "//BASEGDG(+1)" /u/user/file.dat

このコマンドは、BASEGDG 内の指定した絶対名の世代に file.dat をコピーします。

fteCreateTransfer -sa A1 -da A2 -ds "//BASEGDG.G0009V00" /u/user/file.dat

このコマンドは、BASEGDG 内の最新世代を DSET にコピーします。 世代の絶対名は転送ログで報告されま す。

fteCreateTransfer -sa A1 -da A2 -ds "//DSET" "//BASEGDG(0)"

このコマンドは、BASEGDG 内の 2 番目に新しい世代を DSET にコピーします。 世代の絶対名は転送ログ で報告されます。

fteCreateTransfer -sa A1 -da A2 -ds "//DSET" "//BASEGDG(-1)"

#### **関連資料**

2536 [ページの『ファイルの転送に関するガイドライン』](#page-2535-0)

転送を行うオペレーティング・システムや、バイナリー・モードとテキスト・モードのどちらで転送する かに応じて、予期される動作についてのガイドラインが存在します。

2086 ページの『fteCreateTransfer ([新規ファイル転送の開始](#page-2085-0))』

**fteCreateTransfer** コマンドは、コマンド行から新規のファイル転送を作成して開始します。 このコマ ンドは、ファイル転送の即時開始、将来の日時におけるファイル転送のスケジュール、ファイル転送の 1 回以上の繰り返し、および特定の条件に基づくファイル転送の起動を実行できます。

2539 ページの『z/OS [でのデータ・セット間の転送』](#page-2538-0)

Managed File Transfer を使用して、 z/OS データ・セット間で転送を行うことができます。 以下の性質を 注意深く検討し、データ・セットの転送が正しく行われるようにしてください。

### **MFT でのワイルドカード文字の使用**

ファイル転送用にソース・ファイル名およびソース・ファイル・パスを指定するときに、ワイルドカード 文字を使用できます。 これにより、複数のファイルを同時に選択することができるようになります。

#### **Multiplatforms**

マルチプラットフォーム では、以下のワイルドカード文字を使用できます。

**?**

1 文字のみを表すには疑問符 (?) を使用します。 一致するファイル名の、指定された他の文字すべてが 必要です。

例えば、ab?d.jpg は、ファイル abcd.jpg、abed.jpg、および abfd.jpg と一致します。

**\***

ゼロ以上の文字を表すにはアスタリスク文字 (\*) を使用します。

例えば、\*.txt はファイル abc.txt および x.txt と一致しますが、ファイル名のピリオド (.) は必須 文字であるため、newtxt とは一致しません。

パターン\*txt は、ファイル abc.txt、x.txt、および newtxt と一致します。

アスタリスク文字 (\*) は、二重引用符で囲む必要があります。 そうしないと、この文字がコマンド・シ ェルによって解釈され、コマンドが失敗する可能性があります。

**AIX AIX AIX and Linux では、アスタリスク文字 (\*) を使用しても疑似隠しファイル** (.bashrc など) は含まれません。

オペレーティング・システムがファイルおよびパス名で大/小文字を区別しない場合、例えば、Windows の 場合、パターン・マッチングは大/小文字を区別しません。 ワイルドカード文字を使用して、ファイル名の みを指定することができます。ディレクトリー名ではワイルドカード文字を使用できません。

### **プロトコル・ブリッジ・エージェント**

プロトコル・ブリッジ・エージェントを使用して FTP、FTPS、または SFTP ファイル・サーバーからファ イルを転送する場合、ファイル・サーバーが実際に稼働しているプラットフォームにかかわらず、ワイル ドカードのマッチングでは大/小文字を区別します。

### **Connect:Direct ブリッジ**

転送のソースが、Connect:Direct ノードからのファイルを要求している Connect:Direct ブリッジ・エージ ェントである場合、 ワイルドカードはサポートされません。

# **IBM i**

 $\approx$  IBM i

IBM i プラットフォームでは、以下のワイルドカード文字を使用できます。

**?**

1 文字のみを表すには疑問符 (?) を使用します。 一致するファイル名の、指定された他の文字すべてが 必要です。

例えば、ab?d.jpg は、ファイル abcd.jpg、abed.jpg、および abfd.jpg と一致します。

**\***

ゼロ以上の文字を表すにはアスタリスク文字 (\*) を使用します。

例えば、\*.txt は、ファイル abc.txt および x.txt と一致します。

パターン内のピリオド (.) は必須文字であるため、パターン\*txt は、ファイル abc.txt、x.txt、お よび newtxt と一致します。

保存ファイルの転送でのワイルドカード文字の使用に関する追加の考慮事項は、 IBM i システム上の QSYS.LIB ファイル・システムにある保存ファイルの転送を参照してください。

### **z/OS**

<mark>■ Z/OS - z</mark>/OS システムの場合、Managed File Transfer のワイルドカード文字の規則は、通常、標準 ISPF ワイルドカード規則に従います。 以下のように、順次および区分データ・セットの両方に関する特定 の規則があります。

### **順次データ・セット**

■■ 1/05 ■ 順次データ・セットを参照する場合、アスタリスク (\*) およびパーセント記号 (%) が含まれる データ・セット名修飾子を以下のように使用できます。

**\***

少なくとも 1 つの修飾子を表すには、単一のアスタリスク (\*) を使用します。 修飾子内の単一のアスタ リスクはゼロ以上の文字を表します。

**\*\***

ゼロ以上の修飾子を表すには 2 つのアスタリスク文字 (\*\*) を使用します。 1 つの修飾子内で 2 つのア スタリスクを使用することはできません。

**%**

1 つの英数字または各国語文字を表すには、単一のパーセント記号 (%) を使用します。

**%%**

ゼロ以上の文字を表すには、1 個から 8 個までのパーセント記号を使用します。

### **区分データ・セット**

<mark>■ 1/05 ■</mark>区分データ・セットを参照する場合、メンバー名にのみワイルドカード文字を指定できます。 アスタリスク (\*)、下線 (\_)、および疑問符 (?) が含まれるデータ・セット名修飾子を以下のように使用でき ます。

**\***

ゼロ以上の文字を表すにはアスタリスク (\*) 文字を使用します。

1文字のみを表すには下線文字 () を使用します。

**?**

**\_**

1 文字のみを表すには疑問符 (?) 文字を使用します。 疑問符 (?) は下線文字の代わりになり、ISPF の追 加規則として提供されます。

## **ディレクトリー**

デフォルトで、サブディレクトリーと一致するワイルドカード・パターンを使用してファイル転送を作成 すると、そのサブディレクトリーは転送されません。 [fteCreateTransfer](#page-2085-0) コマンドで**-r** パラメーターを指定 して、ワイルドカード・パターンに一致するサブディレクトリーを含めることができます。 サブディレク トリーを転送すると、そのサブディレクトリーのすべての内容と構造 (すべてのファイル、サブディレクト リー、および隠しファイルを含む) が転送されます。

例えば、abc という名前のディレクトリーがある場合、/opt/abc と/opt/abc/\*のソース・ファイル・ パスを指定する動作に違いがあります。 /opt/abc の場合、ディレクトリーが転送されるため、宛先に abc というディレクトリーが作成され、すべてのファイル内容が転送されます。 /opt/abc/\*の場合、abc の 内容は宛先パスに転送されます。

### **隠しファイル**

ワイルドカード・パターンがドット文字 (.) で始まる UNIX タイプのプラットフォームを除き、ワイルドカ ードは隠しファイルと一致しません。例えば、/opt/.\* と指定すると、opt ディレクトリー内のすべての 隠しファイルが転送されます。

Windows 上で隠しファイルを転送する場合は、ファイル名を正確に指定するか、隠しファイルを含むディ レクトリーを転送します。

### **シンボリック・リンク**

シンボリック・リンクは、別のファイルまたはディレクトリーへのポインターが格納される一種のファイ ルで、Windows ではショートカットとして知られています。 シンボリック・リンク・ファイルは、ワイル ドカード文字と一致させることができます。 ただし、宛先ファイルは、シンボリック・リンクであるソー スから作成されると、ハード・リンク (つまり、通常のファイル) になります。 再帰パスが作成される可能 性があるため、シンボリック・リンクをディレクトリーに正常に転送することはできません。

### **ファイル名にワイルドカード文字が含まれるファイルの転送**

ファイル名自体にワイルドカード文字が含まれる場合、そのファイルを転送することができます。 そのフ ァイル名自体を指定すると、ワイルドカードと一致するファイルのセットではなく、そのファイルのみが 転送されます。

例えば、/opt/abc\*.txt というファイルがあり、/opt/abc\*.txt のファイル転送を作成する場合、転 送されるファイルは /opt/abc\*.txt のみです。 ただし、/opt/ab\*.txt のファイル転送を作成すると、 パターン/opt/ab\*.txt に一致するすべてのファイル (ファイル /opt/abc\*.txt を含む) が転送されま す。

### **ワイルドカード文字を含むディレクトリー・パスの転送**

シェル拡張を防ぐために、ワイルドカード文字を含むすべてのディレクトリー・パスを引用符 (" ") または 単一引用符 (' ') で囲みます。 シェル拡張は、ワイルドカード文字が Managed File Transfer コマンドに渡さ れる前に、オペレーティング・システムがワイルドカード文字を拡張すると生じます。これにより、予期 しない動作が生じることがあります。

例えば、 AIX and Linux で **-gt** パラメーターを指定して以下の **fteCreateTransfer** コマンドを実行する とします。ここで、 \${...} はリソース・モニターからの変数置換です。

fteCreateTransfer -p QM\_VENUS -sa AGT.QM\_JUPITER -sm QM\_JUPITER -da AGT.QM\_NEPTUNE -dm QM\_NEPTUNE -r -sd delete -t binary -de overwrite -jn MONTASK -gt /home/fteadmin/bin/TransferTask.xml -df "\${FilePath}" "\$ {FilePath}"

シェルは\${FilePath}を解析し、それをコマンドに渡しません。 回避策は、\${FilePath}を二重引用符 で囲むことです。つまり、"\${FilePath}"です。

### **ワイルドカードが一致するファイルがゼロであっても、転送が正常に完了したと報告され る**

存在しないファイルを転送しようとすると、Managed File Transfer では、この試行を失敗した転送として 処理します。 ファイル名を明示的に指定して (例えば /a/missing/filename.txt)、MFT がそのファイ ルを検出できない場合には、以下のエラー・メッセージがログに記録されます。

BFGIO0001E: File "/a/missing/filename.txt" does not exist

このプロセスの一環として、ファイルを検出できなかったソース・エージェントは、ファイル転送が取り 消されたことを宛先エージェントに通知します (ソース・エージェントによって、読み取るソース・ファイ ルが検出されなかったため)。 この時点で、転送後に終了をトリガーするように予定していた場合には、宛 先エージェントがそのファイル名に対して、CANCEL\_FILE の FileExitResultCode を指定して、 DestinationTransferEndExit をトリガーします。

ただし、ワイルドカード (例えば /a/missing/\*.txt) の転送を試行して、ソース・エージェントがその ワイルドカードに一致するファイルを検出できなかった場合には、転送が正常に完了したとして、MFT に よって報告されます。 これは、技術的にソース・エージェントが 0 ファイルを転送するように指示された ためです。 以下のエラー・メッセージがログに記録されます。

The transfer request has successfully completed, although no files were transferred.

この例では、宛先エージェントが転送に関与しなかったため、終了が呼び出されていません。

#### **関連資料**

2536 [ページの『ファイルの転送に関するガイドライン』](#page-2535-0)

転送を行うオペレーティング・システムや、バイナリー・モードとテキスト・モードのどちらで転送する かに応じて、予期される動作についてのガイドラインが存在します。

2086 ページの『fteCreateTransfer ([新規ファイル転送の開始](#page-2085-0))』

**fteCreateTransfer** コマンドは、コマンド行から新規のファイル転送を作成して開始します。 このコマ ンドは、ファイル転送の即時開始、将来の日時におけるファイル転送のスケジュール、ファイル転送の 1 回以上の繰り返し、および特定の条件に基づくファイル転送の起動を実行できます。

### **2 つの異なる MFT トポロジー間の転送**

Managed File Transfer (MFT) エージェントは、同じトポロジー内の他のエージェント間でのみ管理対象転 送を実行できます。 ただし、複数のトポロジーがある場合は、それらのトポロジー間でデータを転送する と便利な場合があります。 以下のテキストは、これを行う方法についての概要を示しています。

以下に、2 つの異なるトポロジーを示す図を示します。

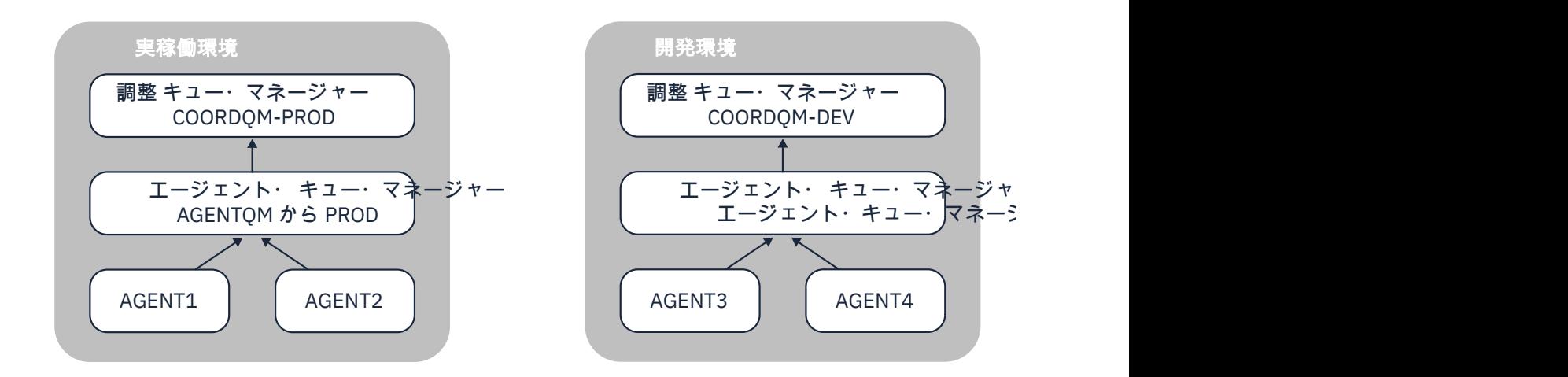

図 *6. AGENT1* および *AGENT2* は実稼働環境のトポロジーの一部であり、 *AGENT3* および *AGENT4* は開発環 境トポロジーの一部です。

実動トポロジーは、開発トポロジーとは別個のものです。 これは、実動のエージェントが、開発環境のエ ージェントを使用して管理対象転送に直接参加することができないことを意味します (例えば、 AGENT2 は AGENT3 への管理対象転送を実行できません)。 環境間でデータを転送するには、共有ファイル・システム を使用することも、ファイルからメッセージへの転送とメッセージからファイルへの転送を使用すること もできます。

### **共用ファイル・システムを使用したデータの転送**

このソリューションでは、両方のトポロジーのエージェントが同じ共有ファイル・システムにアクセスで きます。

1 つのトポロジー内のエージェントは、管理対象転送の宛先エージェントとして機能し、ファイル・システ ム上の既知の場所にファイルを書き込みます。 2 番目のトポロジー内の別のエージェントが、リソース・ モニターまたはスケジュールされた転送を使用して、ファイルがその場所に出現したことを検出し、それ を処理します。

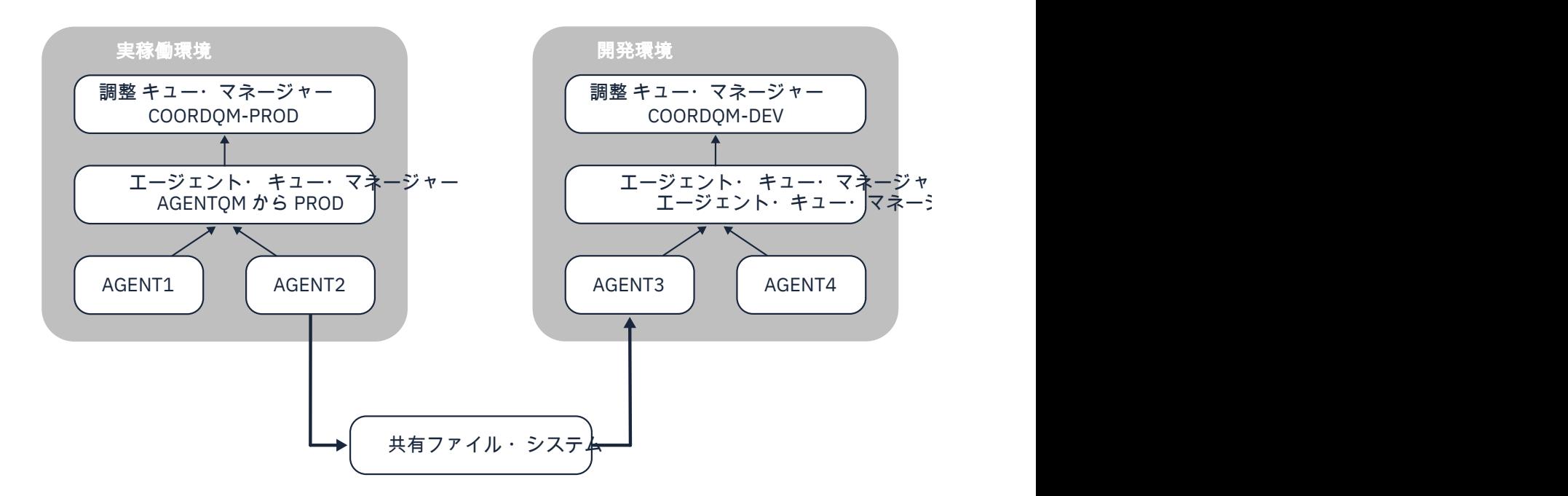

図 *7.* ここで、 *AGENT2* は、実稼働環境トポロジーで実行される管理対象転送の宛先エージェントであり、 共有ファイル・システム上のロケーションにファイルを書き込みます。 *AGENT3* の内部で実行されている リソース・モニターは、そのロケーションをポーリングします。 *AGENT2* によって書き込まれたファイル を検出すると、管理対象転送要求を *AGENT3* にサブミットして処理し、それを開発環境トポロジーに入れ ます。

データが失われないようにするために、共有ファイル・システムは信頼できるものでなければならないこ とに注意してください。

### **メッセージからファイルへの転送およびファイルからメッセージへの転送を使用したデ ータの転送**

別の方法として、2 つのトポロジーの間でゲートウェイ・キュー・マネージャーを使用する方法がありま す。 このキュー・マネージャーは、送信側チャネルと受信側チャネルを使用してトポロジー内のエージェ ント・キュー・マネージャーに接続され、2 つの間でデータを受け渡すことができます。

いずれかのトポロジーのエージェントが、ファイルからメッセージへの転送を実行して、リモート・キュ ーにデータを書き込みます。 その後、メッセージはゲートウェイ・キュー・マネージャーを介して、他の トポロジー内のキュー・マネージャーのローカル・キューに経路指定されます。 次に、そのトポロジー内 のエージェントがメッセージからファイルへの転送を実行し、メッセージを取得して処理します。

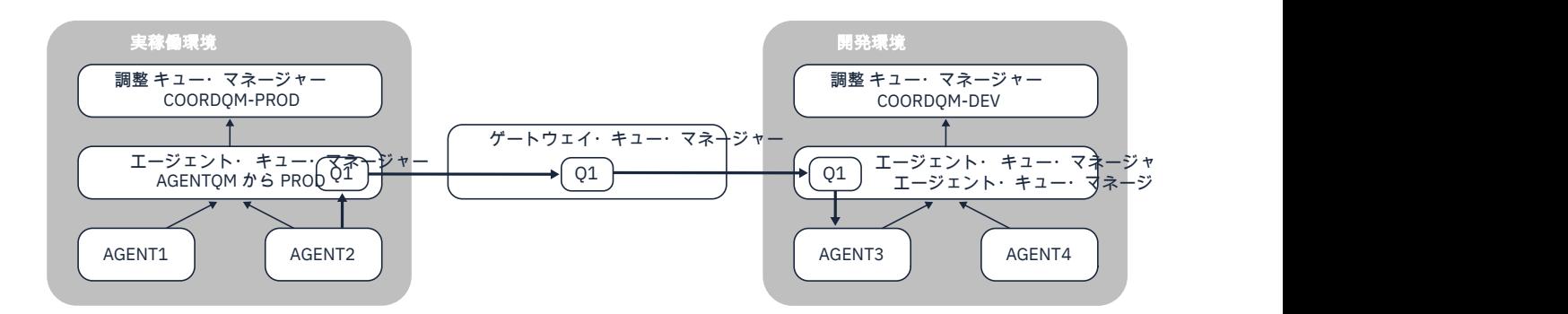

図 *8.* ここで、 *AGENT2* はエージェント・キュー・マネージャー *AGENTQM-PROD* に接続され、ファイルか らメッセージへの転送を実行して、 *Q1* というキューにメッセージを書き込みます。 *Q1* はリモート・キュ ーであるため、メッセージはゲートウェイ・キュー・マネージャーおよび送信側*/*受信側チャネルを介して キュー・マネージャー *AGENTQM-DEV* 上のローカル・キュー *Q1* にルーティングされます。 次に、 *AGENT3* はメッセージからファイルへの転送を実行してメッセージを取得し、それを開発環境トポロジーに入れま す。

このソリューションは、標準の IBM MQ ネットワーキングを使用して、ゲートウェイ・キュー・マネージ ャーを介してあるトポロジーから別のトポロジーにメッセージを転送します。 これは、ゲートウェイ・キ ュー・マネージャーとエージェント・キュー・マネージャーの 1 つの間のチャネルが何らかの理由で使用 できない場合、メッセージがスタックして宛先キューに到着しない可能性があることを意味します。 この 状況では、チャネルがすべて実行されていることを確認する必要があります。

#### **関連資料**

2536 [ページの『ファイルの転送に関するガイドライン』](#page-2535-0) 転送を行うオペレーティング・システムや、バイナリー・モードとテキスト・モードのどちらで転送する かに応じて、予期される動作についてのガイドラインが存在します。

### **MFT が使用する正規表現**

Managed File Transfer では、さまざまな状況で正規表現を使用します。 例えば、ユーザー ID を Connect:Direct のセキュリティー資格情報と突き合わせたり、正規表現との一致項目があるたびに新しい メッセージを作成することによって 1 つのファイルを複数のメッセージに分割したりするときに、正規表 現を使用します。 Managed File Transfer が使用する正規表現の構文は、java.util.regex API でサポー トされる構文です。 この正規表現構文は Perl 言語で使用される正規表現構文と似ていますが、同一ではあ りません。

Java 正規表現に関する詳細は、Java tutorial [Regular Expressions](https://docs.oracle.com/javase/tutorial/essential/regex/intro.html) を参照してください。

### **例**

すべてのパターンを突き合わせるには、次の正規表現を使用します。

.\*

ストリング fte で始まるすべてのパターンを突き合わせるには、次の正規表現を使用します。

#### fte.\*

ストリング accounts で始まって 1 つの数字が続き、.txt で終わるすべてのパターンを突き合わせるに は、次の正規表現を使用します。

accounts[0-9]\.txt

# **ユーザー定義 Connect:Direct プロセスで使用する置換変数**

Managed File Transfer に固有の組み込みシンボリック変数を使用して、ユーザー定義 Connect:Direct プロ セスに代入する値を定義することができます。

Connect:Direct の命名規則に合わせて、Managed File Transfer で使用するすべての組み込みシンボリック 変数は、%FTE の後に 5 つの大文字英数字を付けた形式になっています。 組み込みシンボリック変数の詳 細については、Connect:Direct の製品資料を参照してください。

Connect:Direct ノードから Connect:Direct ブリッジ・システムにファイルを転送するプロセスを作成する 場合、Connect:Direct プロセスの TO FILE の値として組み込み変数 %FTETFILE を使用する必要がありま す。 Connect:Direct ブリッジ・システムから Connect:Direct ノードにファイルを転送するプロセスを作成 する場合、Connect:Direct プロセスの FROM FILE の値として組み込み変数 %FTEFFILE を使用する必要が あります。 これらの変数には、Connect:Direct ブリッジ・エージェントが Managed File Transfer ネットワ ークを転送先および転送元とする転送で使用する一時ファイル・パスが含まれます。

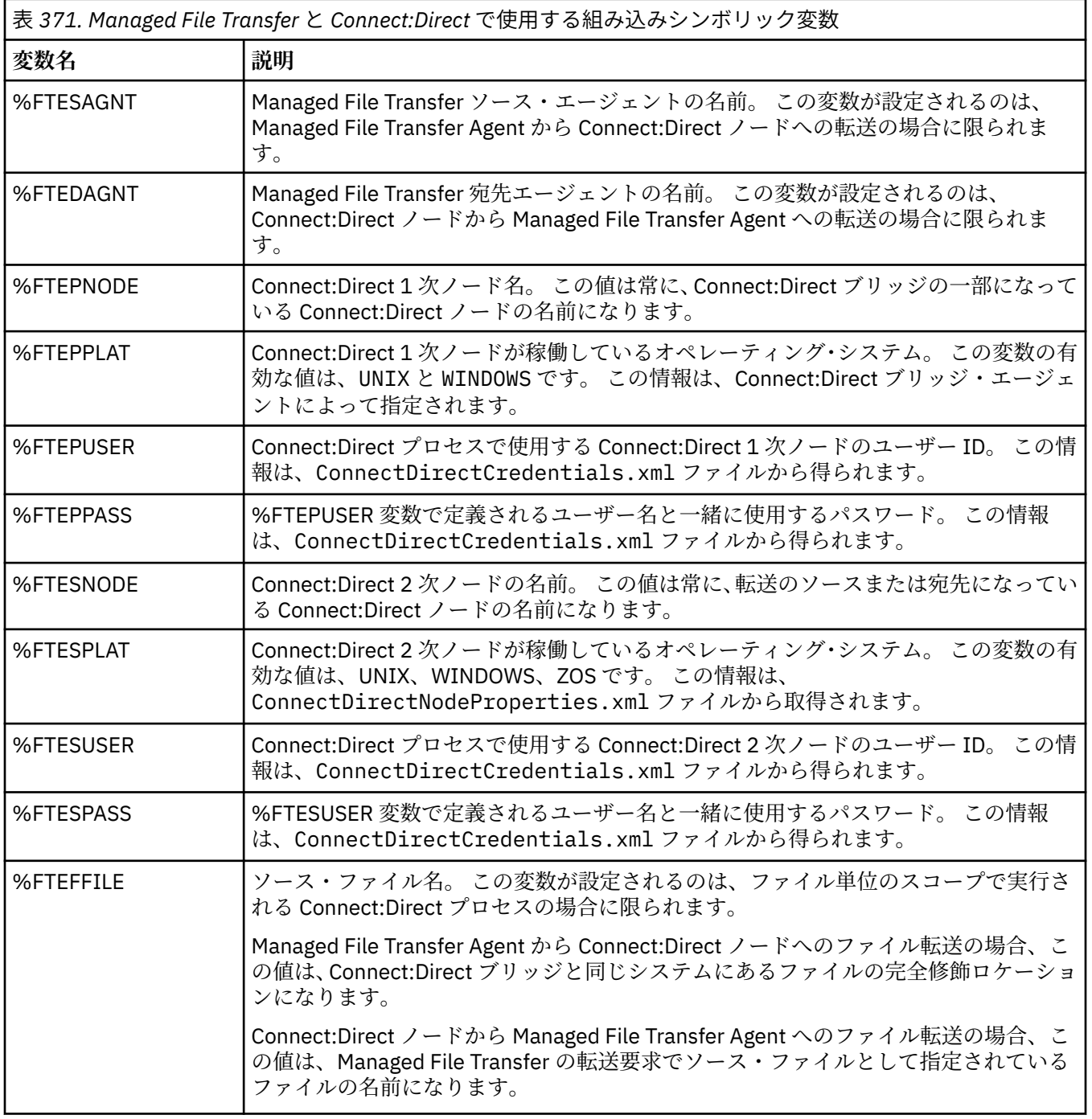

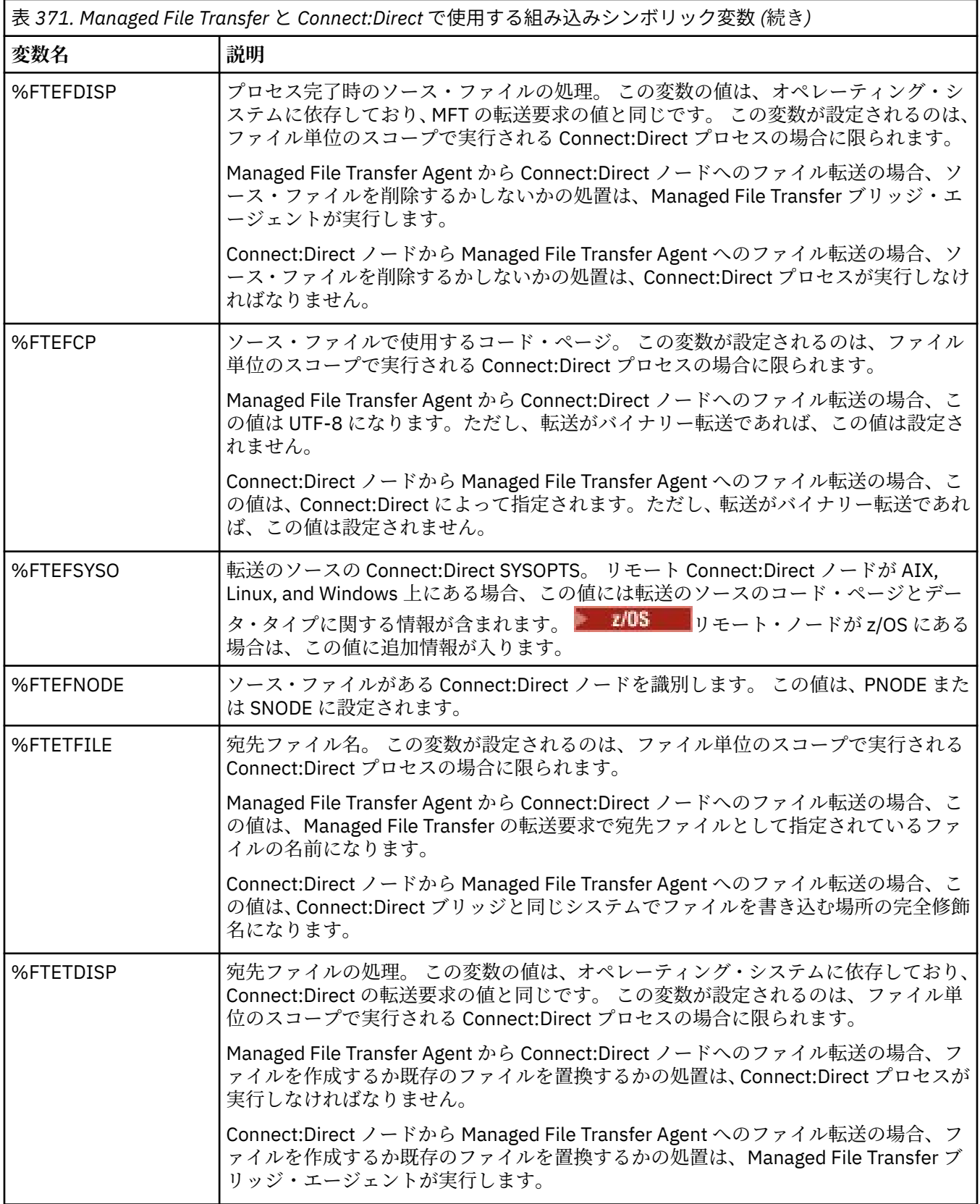

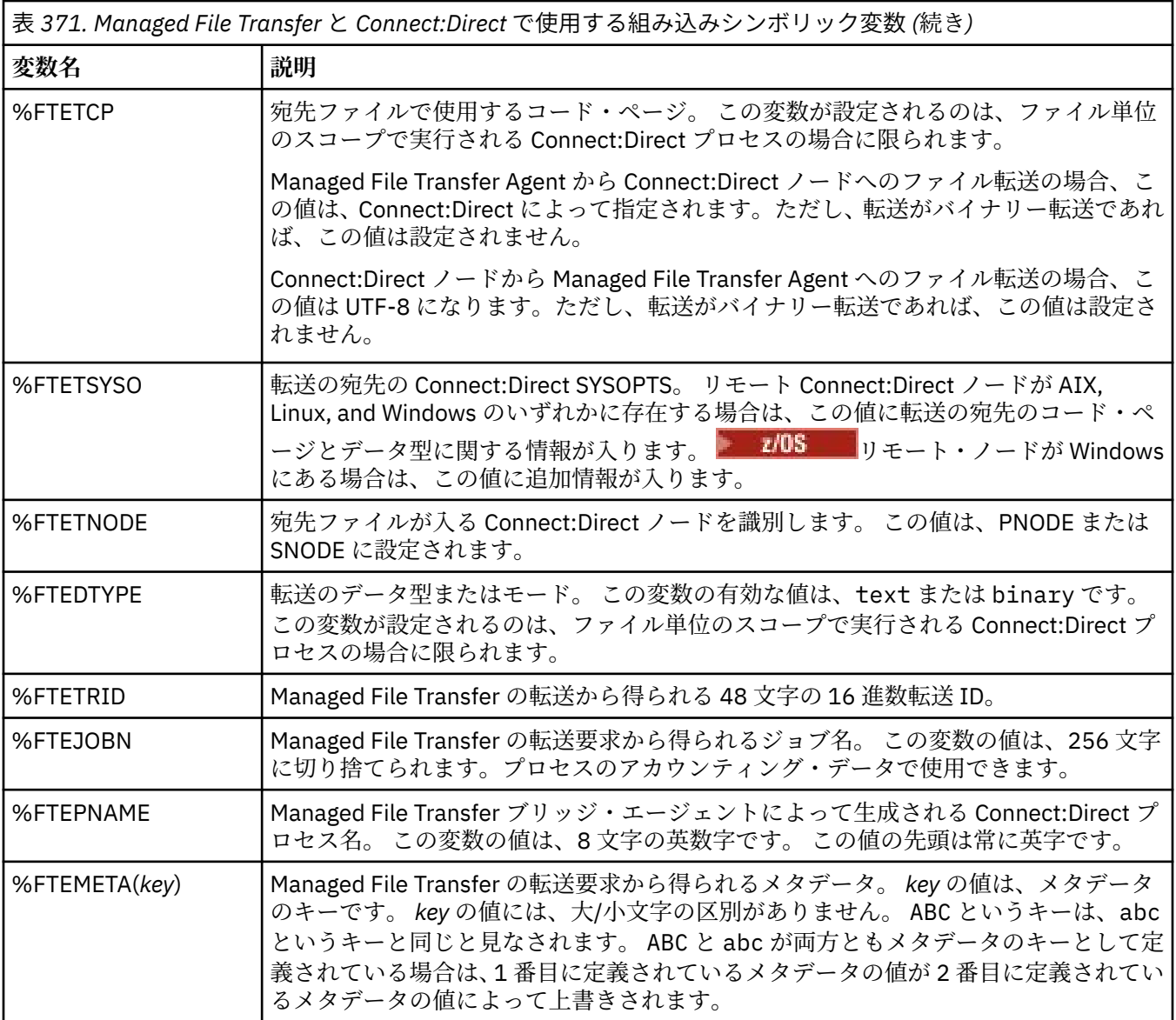

転送のリモート Connect:Direct ノードが z/OS オペレーティング・システムにある場合に使用 される追加の組み込みシンボリック変数に関する情報を以下の表にまとめます。

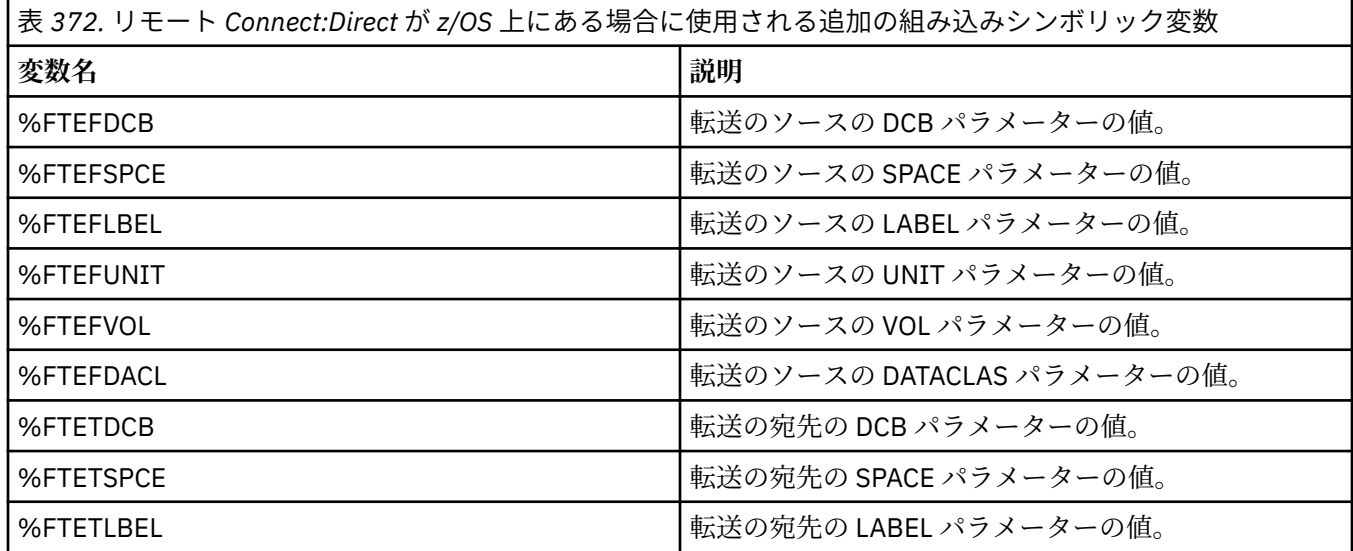

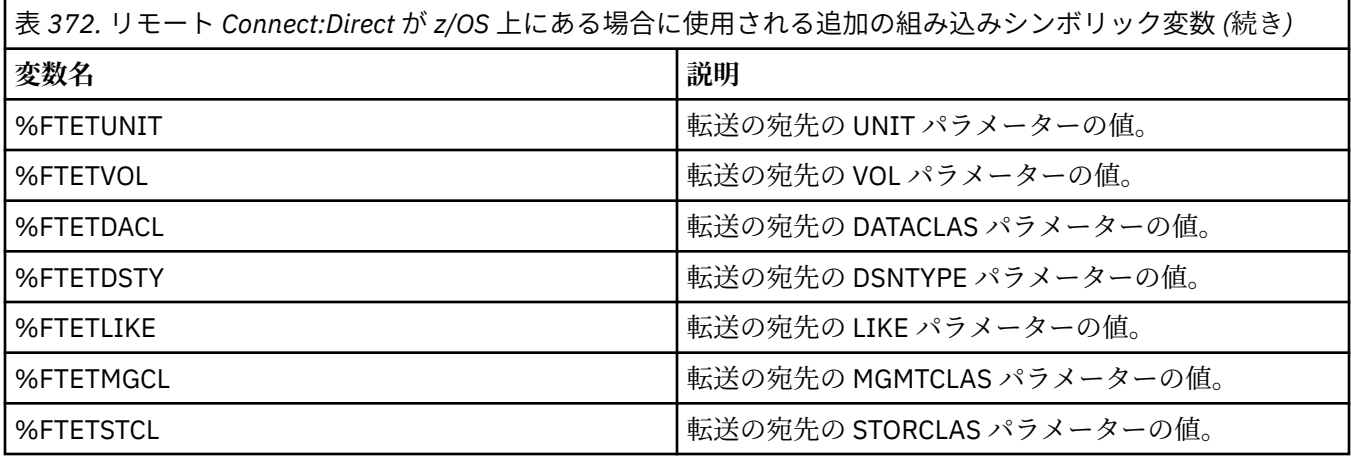

## **例: MFT コマンドを呼び出す Connect:Direct プロセス・ファイル**

Managed File Transfer **ftetag** コマンドと **ftecxfer** コマンドを呼び出す Connect:Direct プロセス・ファ イルの例。

この例では、次のアクションが発生します。

- 1. Connect:Direct COPY ステートメントが、2 次ノードが稼働しているシステムの C:\test\from\sent.txt から 1 次ノードが稼働しているシステムの C:\test\tmp\midpoint.txt にファイルを転送します。
- 2. Connect:Direct プロセスが **ftetag** コマンドを呼び出して、MFT で監査情報を作成します。
- 3. Connect:Direct プロセスが **ftecxfer** コマンドを呼び出します。
- 4. **ftecxfer** コマンドは、1 次ノードが実行され、エージェント CD\_BRIDGE が実行されているシステム 上の C:\test\tmp\midpoint.txt から、エージェント LINUX\_AGENT が配置されているシステム上 の /test/to/arrived.txt にファイルを転送します。

```
/*BEGIN_REQUESTER_COMMENTS 
 $PNODE$="cd_win01" $PNODE_OS$="Windows" 
 $SNODE$="CD_WIN01" $SNODE_OS$="Windows" 
     $OPTIONS$="WDOS" 
   END_REQUESTER_COMMENTS*/
TESTPRO PROCESS 
     SNODE=CD_WIN01
  COPY 
     FROM (
         FILE=C:\test\from\sent.txt
         SNODE
\qquad \qquad TO (
         FILE=C:\test\tmp\midpoint.txt
         PNODE
         DISP=RPL
\qquad \qquad COMPRESS Extended
  RUN TASK PNODE 
     SYSOPTS="pgm(C:\wmqfte\bin\ftetag) args(C:\test\tmp\midpoint.txt)"
  RUN TASK PNODE 
 SYSOPTS="pgm(C:\wmqfte\bin\ftecxfer) args(-qmgrname QM_CDBA -connname fish.example.com(1441) 
-channelname SYSTEM.DEF.SVRCONN 
-sa CD_BRIDGE -da LINUX_AGENT -sm QM_CDBA -dm QM_LINUX -de overwrite -df /test/to/arrived.txt 
C:\test\tmp\midpoint.txt'
PEND
```
#### **関連タスク**

Connect:Direct Requester を使用して、Managed File Transfer を呼び出す Connect:Direct プロセスを作成 して送信する操作

### **Connect:Direct ブリッジ・エージェントの制約事項**

Connect:Direct ブリッジ・エージェントは、Connect:Direct ノードとの間でファイルを転送できるように構 成するエージェントです。 Connect:Direct ブリッジ・エージェントが実行できない機能がいくつかありま す。

- Connect:Direct ブリッジ・エージェントは、キューからメッセージを読み取ったり、キューにメッセージ を書き込んだりする操作を実行できません。 ファイルからメッセージへの転送で宛先エージェントの役 割を果たしたり、メッセージからファイルへの転送でソース・エージェントの役割を果たしたりすること ができません。
- Connect:Direct ブリッジ・エージェントでは、リソース・モニターを定義できません。
- 転送のソースと宛先の両方として Connect:Direct ブリッジ・エージェントを使用することはできません。 Connect:Direct ブリッジを経由して Connect:Direct ノードから Connect:Direct ノードに転送することは できません。
- Connect:Direct ブリッジ・エージェントは、転送の前または後に呼び出すユーザー出口に対応していませ ん。 Connect:Direct ブリッジ・エージェントは、資格情報マッピング出口には対応しています。 詳しく は、出口クラスを使用した Connect:Direct の資格情報のマップを参照してください。
- Connect:Direct ブリッジ・エージェントをソース・エージェントとする転送に対して presrc または postsrc プログラム呼び出しを定義することはできません。 詳しくは、プログラム呼び出しのネスト・エ レメントを参照してください。
- Connect:Direct ブリッジ・エージェントを宛先エージェントとして持つ転送に対して predst または postdst プログラム呼び出しを定義することはできません。 詳しくは、プログラム呼び出しのネスト・エ レメントを参照してください。
- ソース・エージェントが Connect:Direct ブリッジ・エージェントの場合は、ソースの指定でワイルドカ ード文字を使用できません。
- Connect:Direct ノードからファイル まいS またはデータ・セット を転送するときに delete のソ ース後処理 (**-sd**) を指定した場合、この動作は通常のソース後処理の動作とは異なります。 以下のいず れかになります。
	- Connect:Direct が Managed File Transfer によって生成されるプロセスを使用してファイルまたはデー タ・セットをソースから移動する場合、delete オプションを指定すると、転送が失敗します。 ソー ス・ファイルの削除を指定するには、ユーザー定義の Connect:Direct プロセスを実行依頼してくださ い。 詳しくは、ファイル転送要求からのユーザー定義 Connect:Direct プロセスの送信を参照してくだ さい。
	- Connect:Direct がユーザー定義プロセスを使用してファイルまたはデータ・セットをソースから移動 する場合、このパラメーターは **%FTEFDISP** 組み込みシンボリック変数を介してプロセスに渡されま す。 ソースを削除するかどうかは、ユーザー定義プロセスによって決まります。 転送から返される結 果も、ユーザー定義プロセスから返される結果によって決まります。

### **関連資料**

Connect:Direct ブリッジ

### **プロトコル・ブリッジによる FTPS サーバーのサポート**

プロトコル・ブリッジは、RFC-2228、RFC-4217、および「*Secure FTP over SSL*」というタイトルのイン ターネット・ドラフトで定義されている FTPS プロトコルのサブセットをサポートします。

プロトコル・ブリッジ・エージェントと FTPS サーバーの間の接続に有効な暗号スイート値のリストについ ては、 IBM SDK and Runtime Environment Java Technology Edition 7 製品資料の「 Cipher suites 」を参照 してください。

FTPS プロトコルの以下のフィーチャーがサポートされています。

- 操作の暗黙モードと明示モード
- サーバーの証明書の妥当性検査
- クライアント証明書チェックを使用した相互認証 (オプション)
- 初期認証が行われ、そのデータ・チャネルの保護レベルが選択された後の、保護されていない制御チャネ ルの使用 (オプション)
- SHA-2 暗号スイートおよび FIPS 140-2 準拠がサポートされます。 必要とされる Java のバージョンは 次のとおりです: IBM JRE 6.0 SR13 FP2、7.0 SR4 FP2、またはそれ以降。

FTPS プロトコルおよびランタイム環境の以下のフィーチャーはサポートされていません。

- 追加のセキュリティー・データ交換のための **ADAT** コマンドの使用。
- チャネル暗号化のみ (つまりサーバーの証明書が妥当性検査されていない) の FTPS の使用。
- **PROT** コマンドを使用した保護レベル (Clear、Secure、または Confidential) の選択。
- **MIC** コマンド、**CONF** コマンド、および **ENC** コマンドを使用した、各コマンドの暗号化。
- サーバーが明示的な FTPS をサポートしていない場合の FTP プロトコルへのフォールバック。 そのよう なサーバーを使用する場合は、プロトコル・ブリッジによって提供されている FTP サポートを使用して ください。
- **FEAT** コマンドを使用した、使用可能な FTPS サーバー機能の判別。
- DN フィールドに対するパターン・マッチングを使用した、証明書の妥当性検査。
- 証明書の失効の検査。
- 信頼できる認証局が発行元になっている証明書の妥当性検査。
- セッション確立時の SSL ネゴシエーション・フェーズで使用可能な暗号スイートの明示的な選択。
- <mark>■ 2/0\$ ■</mark>オペレーティング・システムに暗号方式を組み込む、z/OS IBM i または IBM i に固 有の拡張機能の使用。 特に、データ・セットなどの、鍵情報や信用情報を保管するための、z/OS 鍵リン グまたは階層化されていないファイル・システムの使用。 暗号ハードウェアおよびオフロード・エンジ ンが JVM によってトランスペアレントに管理されており、明示的なアプリケーション・コードを必要と しない場合には、それらの機能が使用されます。

#### **関連資料**

プロトコル・ブリッジ

### **プロトコル・ブリッジによる SFTP サーバーのサポート**

プロトコル・ブリッジは、「SSH File Transfer Protocol バージョン 6 ドラフト 13」というタイトルの IETF Internet Draft で定義されている SFTP プロトコルをサポートします。

プロトコル・ブリッジ・エージェントは、SFTP プロトコルを使用してファイル・サーバーに接続する際に 以下の暗号をサポートします。

- blowfish-cbc
- 3des-cbc
- aes128-cbc
- aes192-cbc
- aes256-cbc
- aes128-ctr
- aes192-ctr
- aes256-ctr
- 3des-ctr
- arcfour
- arcfour128
- arcfour256

デフォルトでは、プロトコル・ブリッジ・エージェントによって使用される暗号のリストは、aes128 cbc,aes192-cbc,aes256-cbc です。 異なる暗号を使用するようにプロトコル・ブリッジ・エージェントを 構成する方法については、2751 [ページの『プロトコル・ブリッジ・プロパティー・ファイルのフォーマッ](#page-2750-0) [ト』](#page-2750-0)を参照してください。

### **認証の方式**

ProtocolBridgeCredentials.xml ファイル内で単一のユーザーに対して秘密鍵とサーバー・パスワー ドとともに IBM MQ Managed File Transfer (MFT) プロトコル・ブリッジ・エージェント・コードを指定し た場合、デフォルトで MFT プロトコル・ブリッジ・エージェントは接続の確立時に SFTP ファイル・サー バーの必要に応じて両方の認証方式を使用するよう JSch ライブラリーを構成します。

ProtocolBridgeCredentials.xml ファイル内で単一のユーザーに対して秘密鍵とサーバー・パスワー ドの両方が構成されていても、 SFTP ファイル・サーバーがそれらの認証方式のいずれかのみを要求してい る場合は、MFT プロトコル・ブリッジ・エージェントは、パスワードに基づく認証よりも公開/秘密鍵認証 を優先的に使用するように JSch ライブラリーを構成します。

公開/秘密鍵認証を使用する試みが SFTP ファイル・サーバーによってリジェクトされた場合、 MFT プロト コル・ブリッジ・エージェントは JSch ライブラリーを使用してユーザー名とパスワードに基づく認証を試 みます。

これらの認証がいずれか 1 つだけ成功すれば、SFTP ファイル・サーバーに対する接続が確立されます。

MFT プロトコル・ブリッジ・エージェントと関連付けられている ProtocolBridgeCredentials.xml ファイルに対して秘密鍵とパスワードの両方の認証を構成するには、以下を指定する必要があります。

- MFT ユーザー名からプロトコル・サーバー・ユーザー名にマップする、エレメント内の **serverPassword** 属性 (および関連付けられた値)。
- 親エレメントで定義されている MFT ユーザーのエレメント。

例えば、構文は次のようになります。

-----BEGIN RSA PRIVATE KEY----- ...

-----END RSA PRIVATE KEY-----

### **キーボード対話方式**

MFT プロトコル・ブリッジ・エージェントは、サード・パーティー・ライブラリーである JSch を使用して SFTP ファイル・サーバーに接続します。 ProtocolBridgeCredentials.xml ファイルで秘密鍵が指定 されていない場合に、このエージェントがキーボード対話方式を使用して SFTP ファイル・サーバーとの認 証を試行することができるように、JSch ライブラリーを構成することができます。

キーボード対話 方式を使用した認証は、 SFTP ファイル・サーバーが password: ストリングを使用してパ スワード (大文字、または大/小文字混合のいずれか) を求めるプロンプトを出す場合にのみ機能するという ことに注意してください。 キーボード対話 認証方式を使用しているときに、SFTP ファイル・サーバーが password: 以外のストリングで応答すると、その接続の試みは失敗します。

最初の接続の試みに対して SFTP ファイル・サーバーがこのストリングで応答すると、プロトコル・ブリッ ジ・エージェントは、JSch ライブラリーを使用して、ProtocolBridgeCredentials.xml ファイル内 の user エレメントの **serverPassword** 属性で構成されているパスワードを送信します。

#### **関連資料**

プロトコル・ブリッジ

### **MFT の FIPS サポート**

Managed File Transfer は、エージェント、コマンド、および IBM MQ Explorer からキュー・マネージャー へのクライアント接続での、FIPS に準拠した暗号化モジュールの使用をサポートしています。 キュー・マ ネージャーへのどの SSL 接続でも、TLS プロトコルのみが使用されます。 鍵ストア・タイプは、JKS と PKCS#12 がサポートされています。

**注 :** AIX, Linux, and Windows では、 IBM MQ は IBM Crypto for C (ICC) 暗号モジュールを介して FIPS 140-2 準拠を提供します。 このモジュールの証明書は「履歴」ステータスに移動されました。 お客様は、 [IBM Crypto for C \(ICC\)](https://csrc.nist.gov/projects/cryptographic-module-validation-program/certificate/3064) 証明書 を表示し、NIST から提供されたアドバイスに注意する必要があります。 交 換用の FIPS 140-3 モジュールが現在進行中であり、その状況を表示するには、 「[NIST CMVP modules in](https://csrc.nist.gov/Projects/cryptographic-module-validation-program/modules-in-process/modules-in-process-list) [process list](https://csrc.nist.gov/Projects/cryptographic-module-validation-program/modules-in-process/modules-in-process-list)」でそのモジュールを検索します。

エージェント、調整キュー・マネージャー、またはコマンド・キュー・マネージャーを FIPS に対応させる かどうかは、以下のようにして指定します。

- 特定のエージェントを FIPS に対応させる場合は、そのエージェントの agent.properties ファイル で、適切な agentSsl プロパティーを設定します。 詳しくは、 MFT の SSL/TLS プロパティーを参照して ください。
- 特定の調整キュー・マネージャーを FIPS に対応させる場合は、その調整キュー・マネージャーの coordination.properties ファイルで、適切な coordinationSsl プロパティーを設定します。 詳しく は、MFTの SSL/TLS プロパティーを参照してください。
- 特定のコマンド・キュー・マネージャーを FIPS に対応させる場合は、そのコマンド・キュー・マネージ ャーの command.properties ファイルで、適切な connectionSsl プロパティーを設定します。 詳しく は、 MFT の SSL/TLS プロパティーを参照してください。

- IBM i FIPS は、Managed File Transfer for IBM i IBM i ではサポートされません。

プロトコル・ブリッジまたは Connect:Direct ブリッジとの接続は、FIPS に対応していません。

IBM MQ と FIPS について、および必要な構成手順については、連邦情報処理標準 (FIPS) を参照してくださ い。

FIPS 準拠の暗号化モジュールを使用する場合、CipherSuite が FIPS 準拠でなければなりません。FIPS 準拠 でない場合、接続は失敗します。 IBM MQ でサポートされている CipherSpec について詳しくは、IBM MQ classes for Java の SSL/TLS CipherSpec および CipherSuite および IBM MQ classes for JMS の SSL/TLS CipherSpec および CipherSuite を参照してください。

### **MFT データベース・ロガー表**

ロガーをインストールして構成すると、複数のデータベース表が作成されます。

### **MFT ロガーのデータベース・スキーマの更新**

IBM MQ 9.1 より、データベース・スキーマの一部のデータ型が変更され、該当する表の列の幅が調整され ました。

### **Db2 スキーマ**

以下の表の LONG VARCHAR は、Db2 スキーマで VARCHAR に変更され、2000 バイトまたは 256 文字 の固定長になりました。

- SCHEDULE\_ACTION
- TRANSFER\_ITEM
- SCHEDULE\_ITEM
- TRIGGER\_CONDITION
- CALL\_ARGUMENT
- CALL
- CALL\_REQUEST
- TRANSFER
- CALL\_RESULT
- MONITOR\_METADATA
- MONITOR EXIT RESULT
- MONITOR\_ACTION
- AUTH\_EVENT
- FILE SPACE ENTRY

デフォルトで、LONG VARCHAR の場合は 32700 バイトを保管できますが、VARCHAR(*Size*) では列のサ イズが変更され、2000 文字または 256 文字に制限されます。

Db2 データベースを新しいスキーマにマイグレーションする方法について詳しくは、2590 [ページの](#page-2589-0) 『Db2 [データベースを新しいスキーマにマイグレーションする方法』](#page-2589-0) を参照してください。

**Oracle スキーマ**

以下の表の NCLOB は、NVARCHAR(*Size*) に変更されました。*Size* は 2000 バイトまたは 256 バイトの いずれかです。

- SCHEDULE\_ACTION
- TRANSFER\_ITEM
- SCHEDULE\_ITEM
- TRIGGER CONDITION
- CALL\_ARGUMENT
- CALL
- CALL\_REQUEST
- TRANSFER
- CALL\_RESULT
- MONITOR\_METADATA
- MONITOR\_EXIT\_RESULT
- MONITOR\_ACTION
- AUTH\_EVENT
- FILE SPACE ENTRY

デフォルトで、NVARCHAR2 の場合は 4000 バイトだけを保管できます。 データベースのストレージを 32767 バイトに拡張する場合は、MAX\_STRING\_SIZE プロパティーを *extended* に設定する必要があり ます。

Oracle データベースを新しいスキーマにマイグレーションするための詳細情報については、[2593](#page-2592-0) ペー ジの『Oracle [データベースを新しいスキーマにマイグレーションする方法』を](#page-2592-0)参照してください。

TRANSFER\_ITEM 表と SCHEDULE\_ITEM 表の SOURCE\_FILENAME 列と DESTINATION\_FILENAME 列で、 2000 文字のデータ・タイプ (VARCHAR (2000) は、 Db2 スキーマと Oracle スキーマの両方に共通性をも たらします。

### **AUTH\_EVENT**

権限検査に関連したイベント。通常は、特権が不十分だったために要求が拒否された、というイベントで す。

- **ID:** 行 ID
- **ACTION:** 実行されたアクションのタイプ。
- **COMMAND\_ID:** イベントを要求した元のメッセージの IBM MQ メッセージ ID。 転送要求の場合は、これ が転送 ID にもなります。
- **TIME:** イベントの発生時刻。
- **ORIGINATOR\_MQ\_USER:** IBM MQ メッセージに組み込まれている、権限検査が実行されたユーザー ID。
- **AUTHORITY:** 要求された操作で必要であった権限。
- **ORIGINAL\_XML\_REQUEST:** コマンド・メッセージのペイロード。どの操作が拒否されたのかを確認で きます。
- **RESULTCODE:** 結果を示す数字コード。
- **RESULT\_TEXT:** 権限イベントの結果を説明するメッセージ。

### **CALL**

Managed File Transfer によって管理される、オペレーティング・システム・コマンド、Ant スクリプト

**ンク2/0S 200 または z/OS JCL** ジョブのリモート実行。 呼び出しを転送に埋め込んだり、call\_request 行 で参照したりすることができます。

CALL (この表の行) は、通常の転送の一部になっている場合もあれば、スタンドアロンの独立した管理対象 呼び出しの場合もあります。通常の転送の一部になっている場合は、TRANSFER\_CALLS に基づいて、その 呼び出しが TRANSFERS の関連項目にリンクされます。スタンドアロンの独立した管理対象呼び出しが可 能なのは、Ant を使用する場合またはメッセージを直接挿入する場合に限られます。 スタンドアロンの独 立した管理対象呼び出しの場合は、TRANSFERS 表ではなく CALL\_REQUEST 表が使用されます。 TRANSFER\_CALLS に相当する表は、必要ありません。1 つの呼び出し要求で実行できる呼び出しは 1 つだ けだからです。

- **ID:** 行 ID
- **COMMAND:** 実行されたコマンド。 このフィールドには、コマンドに渡された引数や、コマンドが置かれ ているパスは含まれません。
- **TYPE:** コマンドのタイプ (Ant や JCL など)。
- **RETRIES:** 要求された再試行の数。
- **RETRY\_WAIT:** 最初に要求されていた再試行間の待機間隔 (秒単位)。
- **SUCCESS\_RC:** コマンドの正常終了を示す戻りコード。 その他のコードが受信される場合、実行は失敗 であると報告されます。
- **EXECUTED\_COMMAND:** 実行されたコマンドの絶対パス名 (パスを含む)。
- **CAPPED\_RETRIES:** 可能な再試行の回数。要求された再試行の回数よりもエージェントの再試行制限値 のほうが小さいと、この数は、要求された数より小さくなる可能性があります。
- **CAPPED\_RETRY\_WAIT:** 使用された再試行の間隔。要求された再試行待機よりもエージェントで構成さ れている制限値のほうが小さいと、この数は、要求された数より小さくなる可能性があります。
- **OUTCOME:** 呼び出しが全体として成功したかどうか。 再試行が複数回行われた場合、各再試行の結果が CALL\_RESULT 表に個別に記録されます。

### **CALL\_ARGUMENT**

呼び出されるコマンドに提供された引数またはパラメーター。

- **ID:** 行 ID
- **CALL\_ID:** 引数が関連付けられる呼び出し。
- **KEY:** 引数はキーと値の対のようなものか、キーそのものか、または名前です。
- **TYPE:** 引数のタイプ。オペレーティング・システム・コマンドに対する位置パラメーターであったり、 Ant で使用される名前付きプロパティーであったりします。
- **VALUE:** 引数の値。

### **CALL\_REQUEST**

ファイル転送の一部ではないコマンド呼び出しの手段。 ManagedCall メッセージは、Ant およびダイレク ト XML インジェクションを使用して実行依頼できます。

- **ID:** 管理対象呼び出し要求の 16 進 ID。
- **CALL\_ID:** この呼び出しについて説明する、CALL 表の行のデータベース ID。
- **ACTION\_TIME:** アクションが発生した時刻。
- **AGENT:** コマンドが実行されるエージェント。
- **AGENT\_QM:** コマンドが実行されるエージェントによって使用されるキュー・マネージャー。
- **ARCHITECTURE:** エージェントが実行するシステムのマシン体系。
- **OS\_NAME:** エージェントが実行しているオペレーティング・システムの名前。
- **OS\_VERSION:** オペレーティング・システムのバージョン。
- **ORIGINATOR\_HOST:** 呼び出し要求の送信元のマシンのホスト名。
- **ORIGINATOR\_USER:** 要求 XML で報告される、呼び出し要求を送信したユーザーの名前。
- **ORIGINATOR\_MQ\_USER:** 要求の IBM MQ メッセージ記述子に含まれている、呼び出し要求を送信したユ ーザーの名前。
- **JOB\_NAME:** ユーザー指定のジョブ名。
- **RESULTCODE:** 呼び出しの全体的な結果コード。
- **RESULTTEXT:** 呼び出しの全体的な結果メッセージ。

### **CALL\_RESULT**

コマンドの呼び出しの詳細結果。 再試行が使用可能になっている場合、1 回の呼び出しに複数の結果が存 在する可能性があります。

- **ID:** 行 ID
- **CALL\_ID:** この結果が適用される、CALL 表の行のデータベース ID。
- **SEQUENCE:** 試行が複数回行われた場合、この結果が適用される試行。
- **OUTCOME:** コマンドの結果 (例えば、成功または失敗)。
- **RETURN\_CODE:** コマンド戻りコード。
- **TIME:** コマンドが完了した時刻。
- **STDOUT:** コマンドが開始されている場合、コマンドからの標準出力ストリーム。
- **STDERR:** コマンドが開始されている場合、コマンドからの標準エラー・ストリーム。
- **ERROR:** コマンドを開始できなかった場合、問題を説明するエラー・メッセージが Managed File Transfer によって生成されます。

### **FILE\_SPACE\_ENTRY**

名前が指定されているファイル・スペースに送信されたファイルが各行に表示されます。

- **ID:** ファイル・スペース項目の ID。
- **FILE\_SPACE\_NAME:** ファイル・スペースの名前。 ファイル・スペースの所属先のユーザーの名前です。
- **TRANSFER\_ITEM\_ID:** この行に関連する転送項目の ID。
- **ALIAS:** このファイル・スペース項目の別名。 通常、この別名は、転送のソース・ファイルの名前になり ます。
- **DELETED:** ファイルがファイル・スペースから削除された時刻。 ファイルが削除されていない場合、値 は null です。

#### **METADATA**

転送に関連付けられるメタデータ。

- **ID:** 行 ID
- **TRANSFER\_EVENT\_ID:** このメタデータが転送に関連する場合、そのメタデータが関連付けられる transfer event 行。 メタデータがスタンドアロン管理対象呼び出しに関連付けられている場合、このフィ ールドはヌルです。
- **STANDALONE\_CALL\_ID:** メタデータがスタンドアロン管理対象呼び出しに関連付けられている場合、関 係する管理対象呼び出し要求の ID。
- **KEY:** メタデータ項目の名前。
- **VALUE:** メタデータ項目の値。

### **MONITOR**

外部条件に基づいて Managed File Transfer 操作を起動するリソース・モニター。

- **AGENT:** モニターが実行するエージェント。
- **ID:** モニターの 16 進 ID。
- **NAME:** モニターの名前。
- **QMGR:** モニターが実行するエージェントのキュー・マネージャー。

### **MONITOR\_ACTION**

各行は、モニターについて発生するアクション (例えば、作成やトリガーなど) を表します。

- **ID:** 行 ID
- **ACTION:** 実行されたアクションのタイプ。
- **JOB\_NAME:** 実行依頼されたジョブの名前 (該当する場合)。
- **MONITOR:** このアクションが発生したモニター。 存在しないモニターについてアクションが要求された ために、そのアクションが失敗した場合、ヌルになることがあります。
- **ORIGINAL\_XML\_REQUEST:** このアクションが *create* または *triggerSatisfied* アクションだった場合、モ ニターの起動時に開始される XML 要求。
- **ORIGINATOR\_MQ\_USER:** アクションを開始した IBM MQ メッセージに含まれるユーザー ID。
- **ORIGINATOR\_USER:** アクションの実行要求を送信したユーザー名。
- **ORIGINATOR\_HOST:** ユーザーがアクションの実行要求を送信したマシン。
- **TIME:** アクションが発生した時刻。
- **UPDATED\_XML\_REQUEST:** アクションが *triggerSatisfied* である場合、開始された XML 要求。 この要求 は、変数置換のため、最初に出された XML 要求とは異なる可能性があります。

#### **MONITOR\_EXIT\_RESULT**

リソース・モニター出口の実行の結果。

- **ID:** 行 ID
- **ACTION\_ID:** 結果が関連付けられるモニター・アクション。
- **EXIT\_NAME:** この結果を生成した出口の名前。
- **RESULTCODE:** 出口から返された値 (cancel または proceed のいずれか)。
- **RESULTTEXT:** 出口からのテキスト出力 (提供されている場合)。

### **MONITOR\_METADATA**

リソース・モニターに関連付けられるメタデータの項目。

- **ID:** 行 ID
- **ACTION\_ID:** メタデータが関連付けられる monitor\_action。
- **KEY:** メタデータ項目の名前。
- **PHASE:** このメタデータ項目が最初に送信されたデータを表すのか、それとも変数置換後に更新されたバ ージョンを表すのか。
- **VALUE:** メタデータ項目の値。

#### **SCHEDULE**

エージェントに登録された転送スケジュール。

- **AGENT:** このスケジュールがあるエージェントの名前。
- **CREATION\_DATE:** このスケジュールが作成された時点。
- **ID:** スケジュールの固有のデータベース (エージェントではない) ID。
- **ID\_ON\_AGENT:** エージェントがデータベース ID として使用する ID。 この ID はエージェント間で固有 ではなく、エージェントの永続状態がリセットされた場合でもエージェントにおいて固有でない場合があ ります。
- **LATEST\_ACTION:** このスケジュールの状態を変更した最新のアクション。

#### **SCHEDULE\_ACTION**

スケジュール状態を変更するイベントが発生すると、アクションが記録されます。

- **ACTION\_TYPE:** 発生したアクション。
- **ID:** 行 ID
- **ORIGINATOR\_HOST:** 変更の原因となった要求の実行依頼元のマシン。
- **ORIGINATOR\_USER:** 変更の原因となった要求が実行依頼されたときの名前を持つユーザー。
- **SCHEDULE\_ID:** このアクションが適用されるスケジュール。
- **SPEC\_AFTERWARDS:** アクション発生後のこのスケジュールの状態を表す schedule\_spec。
- **STATUS\_CODE:** アクションの結果を説明する数値戻りコード。
- **STATUS\_TEXT:** アクションの結果のテキスト記述。 通常、アクションが成功した場合はヌルです。
- **TIME:** アクションが発生した時点。

#### **SCHEDULE\_SPEC**

スケジュール済みの個々の転送の詳細。

- **ID:** 行 ID
- **DESTINATION\_AGENT:** ファイルの転送先のエージェント。
- **DESTINATION\_QM:** 宛先エージェントによって使用されるキュー・マネージャー。
- · REPEAT COUNT: スケジュールが繰り返しており、それが終了時刻ではなく発生回数に結びつけられてい る場合、繰り返しの回数。
- **REPEAT\_FREQUENCY:** スケジュールされた転送間に存在する repeat\_intervals の数。
- **REPEAT\_INTERVAL:** 転送が繰り返す場合の、繰り返しの間隔 (例えば、分または週)。
- **SOURCE\_AGENT:** ファイルの転送元のエージェント。
- **SOURCE\_QM:** ソース・エージェントによって使用されるキュー・マネージャー。
- **START\_TIME:** スケジュール内の最初の転送が行われる時刻。
- **START\_TIMEBASE:** 転送に関連した時刻の時間基準。 例えば、エージェントのタイム・ゾーンで操作す るか、管理者のタイム・ゾーンで操作するかを示します。
- **START\_TIMEZONE:** 時間基準が対応付けられ、スケジュールの操作で使用されるタイム・ゾーン。

#### **SCHEDULE\_ITEM**

各ファイル (または転送時間に一致するパターン) は schedule\_item で表されます。

- **ID:** 行 ID
- **CHECKSUM\_METHOD:** ファイルのチェックサムの計算方法。
- **DESTINATION\_EXISTS\_ACTION:** ファイルが宛先に既に存在する場合に宛先エージェントが実行する アクション。
- **DESTINATION\_FILENAME:** ファイルの転送先のファイルまたはディレクトリー。
- **DESTINATION\_QUEUE:** ファイルからメッセージへの転送のための宛先キュー名。
- **DESTINATION\_TYPE:** destination\_filename 列がファイルまたはディレクトリーのどちら を参照するか。
- <span id="page-2583-0"></span>• 2/05 DESTINATION TYPE: destination\_filename 列がファイル、ディレクトリー、またはデー タ・セットのどれを参照するか。
- **FILE\_MODE:** ファイルが転送されるモード (例えば、テキストまたはバイナリー)。
- **RECURSIVE:** エージェントがスケジュールに従って転送を作成する場合、エージェントがソース・ディ レクトリーを繰り返すか (*Y*)、またはそうでないか (*N*)。
- **SCHEDULE\_SPEC\_ID:** この項目が関連付けられる schedule\_spec。
- **SOURCE\_DISPOSITION:** 転送の完了後にソース・ファイルで実行するアクション。
- **SOURCE\_FILENAME:** ソース・ファイル、ディレクトリー名、またはパターン。
- **SOURCE\_QUEUE:** メッセージからファイルへの転送のためのソース・キュー名。

### **TRANSFER**

1つ以上のファイルの1回の転送。

- **TRANSFER\_ID:** 転送の 16 進 ID。
- **JOB\_NAME:** 転送のユーザー指定のジョブ名。
- **SCHEDULE\_ID:** この転送がスケジュールの結果である場合、関係するスケジュールのデータベース行  $ID<sub>o</sub>$
- **START\_ID:** 転送の開始を表す transfer\_event の行 ID。
- **COMPLETE\_ID:** 転送の終了を表す transfer\_event の行 ID。
- **RESULTCODE:** 転送の全体的な結果コード。 この列が取り得る値は、MFT の戻りコードのトピックにリ ストしています。 これらのコードは、転送全体に適用されます。個々の各項目の状況については、 [TRANSFER\\_ITEM.RESULTCODE](#page-2585-0) を参照してください。
- **RESULTTEXT:** 転送の全体的な結果テキスト (存在する場合)。
- **STATUS:** 転送の状況。 この列の有効な値は、started、success、partial success、failure、cancelled で す。
- **RELATED\_TRANSFER\_ID:** この転送に関連した、前の転送の 16 進 ID。 例えば、転送がファイル・ダウ ンロードの場合、このフィールドはファイルをアップロードした転送を参照します。

#### **TRANSFER\_CALLS**

実行可能コマンド呼び出しを転送にリンクします。

- **ID:** 行 ID
- **POST\_DESTINATION\_CALL:** 転送の完了後に宛先で行われる呼び出し。
- **POST\_SOURCE\_CALL:** 転送の完了後にソース・エージェントで行われる呼び出し。
- **PRE\_DESTINATION\_CALL:** 転送の開始前に宛先エージェントで行われる呼び出し。
- **PRE\_SOURCE\_CALL:** 転送の開始前にソース・エージェントで行われる呼び出し。
- **TRANSFER\_ID:** この行の中の呼び出しが関連付けられる転送。

### **TRANSFER\_CD\_NODE**

転送で使用する Connect:Direct ノードに関する情報。

- **PNODE:** 転送の 1 次ノード。
- **SNODE:** 転送の 2 次ノード。
- **BRIDGE\_IS\_PNODE:** Connect:Direct ブリッジの一部であるノードを示す文字。 この値が Y の場合は、1 次ノードがブリッジ・ノードです。 この値が N の場合は、2 次ノードがブリッジ・ノードです。
- **ID:** この行の ID。

### **TRANSFER\_CORRELATOR**

転送項目に関連する相関ストリングと相関数値が各行に入ります。

- · CORRELATION BOOLEAN: ブール相関値。 真の場合は Y、偽の場合は N という 1 文字が表示されます。
- **CORRELATION STRING:** ストリング相関値。
- **CORRELATION\_NUMBER:** 数値相関値。
- **ID:** この行の ID。

### **TRANSFER\_EVENT**

転送に関連するイベント (開始または終了)。

- **ID:** 行 ID
- **ACTION\_TIME:** 転送アクションが行われた時刻。
- **SOURCE\_AGENT:** ファイルの転送元のエージェントの名前。
- **SOURCE\_AGENT\_TYPE:** ファイルの転送元のエージェントのタイプ。 有効な値は、1 = STANDARD、2 = BRIDGE、3 = WEB\_GATEWAY、4 = EMBEDDED、5 = CD\_BRIDGE、6 = SFG です。

**注 :** IBM MQ 9.0 から、Managed File Transfer は Web ゲートウェイや Web エージェントをサポートしな くなりました。

- **SOURCE\_QM:** ソース・エージェントによって使用されるキュー・マネージャー。
- **SOURCE\_ARCHITECTURE:** ソース・エージェントをホスティングするシステムのマシン体系。
- **SOURCE\_OS\_NAME:** ソース・エージェント・マシンのオペレーティング・システム。
- **SOURCE\_OS\_VERSION:** ソース・エージェント・マシンのオペレーティング・システムのバージョン。
- **SOURCE\_BRIDGE\_URL:** ソース・エージェントがプロトコル・ブリッジ・エージェントの場合、ブリッ ジを形成する対象のデータ・ソースの URL。
- **SOURCE\_CD\_NODE\_ID:** 転送のソースである Connect:Direct ノード。
- **DESTINATION\_AGENT:** ファイルの転送先のエージェントの名前。
- **DESTINATION\_AGENT\_TYPE:** ファイルの転送先のエージェントのタイプ。 有効な値は、1 = STANDARD,  $2 = BRIDGE$ ,  $3 = WEB$  GATEWAY,  $4 = EMBEDDED$ ,  $5 = CD$  BRIDGE,  $6 = SFG$   $\check{\sigma}$ ;

**注 :** IBM MQ 9.0 から、Managed File Transfer は Web ゲートウェイや Web エージェントをサポートしな くなりました。

- **DESTINATION\_QM:** 宛先エージェントによって使用されるキュー・マネージャー。
- **DESTINATION\_BRIDGE\_URL:** 宛先エージェントがブリッジ・エージェントの場合、ブリッジを形成する 対象のデータ・ソースの URL。
- **DESTINATION\_CD\_NODE\_ID:** 転送の宛先である Connect:Direct ノード。
- **ORIGINATOR\_HOST:** 転送要求の送信元のマシンのホスト名。
- **ORIGINATOR\_USER: fteCreateTransfer** コマンドによって報告される、転送要求を送信したユーザ ーの名前。
- **ORIGINATOR\_MQ\_USER:** 要求の IBM MQ メッセージ記述子に含まれている、転送要求を送信したユーザ ーの名前。
- **TRANSFERSET\_TIME:** 転送セットが作成された時刻。
- **TRANSFERSET\_SIZE:** 転送中の項目の数。
- **TRIGGER\_LOG:** トリガーを含む転送定義の場合、転送が行われなかったトリガー評価をログに記録する かどうか。

### **TRANSFER\_EXIT**

ファイル転送の一環として実行された転送出口が各行に表示されます。

• **ID:** 行 ID

- <span id="page-2585-0"></span>• **EXIT\_NAME:** 出口の名前。
- **TRANSFER\_ID:** この出口の適用対象の転送の ID。転送が完了した場合もあれば、取り消された場合もあ ります。
- **TYPE:** 出口のタイプ。 *SourceStart*、*SourceEnd*、*DestinationStart*、*DestinationEnd* のいずれかの値にな ります。
- **STATUS:** 出口から返された値。 *cancel* または *proceed* のいずれかになります。
- **SUPPLEMENT:** 出口の状況を説明するオプション・メッセージ。

### **TRANSFER\_ITEM**

各行は、転送の一部として送信されるファイルを表します。

- **DESTINATION\_CHECKSUM\_METHOD:** 宛先ファイルのチェックサムを計算するために使用されるアル ゴリズム。 転送が正常に完了しなかったためにチェックサムが計算されない場合、ヌルになることがあ ります。
- **DESTINATION\_CHECKSUM\_VALUE:** 宛先ファイルのチェックサムの値。 チェックサムが使用不可にな っている場合、値はヌルになることがあります。
- **DESTINATION\_ENCODING:** 宛先ファイルがテキストとして転送される場合、宛先ファイル上で使用さ れる文字エンコード。
- **DESTINATION\_EXISTS\_ACTION:** ファイルが宛先に存在する場合に実行するアクション。
- DESTINATION\_FILE\_SIZE: 宛先で使用するファイル名 2005 2005 またはデータ・セット名のサイズ。
- DESTINATION FILENAME: 宛先で使用するファイル名 2005 またはデータ・セット名。
- **DESTINATION\_LINEEND:** 宛先ファイルがテキストとして転送される場合、宛先ファイルで使用される 行終了形式。
- **DESTINATION\_MESSAGE\_QUEUE\_NAME:** ファイルからメッセージへの転送の実行時にソース・ファイ ルから生成されるメッセージの宛先キュー。
- **DESTINATION\_MESSAGE\_GROUP\_ID:** 複数のメッセージが生成された場合、ファイルからメッセージへ の転送の実行時にソース・ファイルから生成されるメッセージで使用されるグループ ID。
- **DESTINATION\_MESSAGE\_MESSAGE\_ID:** 1 つのメッセージのみが生成された場合、ファイルからメッ セージへの転送の実行時にソース・ファイルから生成されるメッセージのメッセージ ID。
- **DESTINATION\_MESSAGE\_COUNT:** ファイルからメッセージへの転送の実行時にソース・ファイルが各 メッセージに分割されたときのメッセージの数。
- **DESTINATION\_MESSAGE\_LENGTH:** ファイルからメッセージへの転送の実行時にソース・ファイルから 生成されるメッセージの長さ (バイト単位)。 この値が設定されるのは、**fteCreateTransfer** コマンド の -qs オプションを使用するなどして、出力メッセージの長さを指定した場合に限られます。 -qs 20K を指定し、ソース・ファイルのサイズが 50 KB である場合、結果の 3 つのメッセージのサイズは 20 KB、 20 KB、および 10 KB になります。 その場合、DESTINATION\_MESSAGE\_LENGTH の値は、20480 に設 定されます。
- **DESTINATION\_CORRELATOR\_ID:** 宛先の相関関係子情報の ID。
- **FILE\_MODE:** ファイル転送モード (例えば、テキストまたはバイナリー)。
- **ID:** 行 ID
- **RESULTCODE:** この項目の転送の結果を示す数字コード。 この列が取り得る値は、ファイル転送の戻り コードのトピックにリストしています。 これらのコードは転送内の個々の項目に適用されます。転送全 体の結果については、『[TRANSFER.RESULTCODE](#page-2583-0)』を参照してください。
- **RESULT\_TEXT:** 転送の結果のテキスト説明。 通常、転送が成功した場合はヌルです。
- **SOURCE\_CHECKSUM\_METHOD:** ソース・ファイルのチェックサムを計算するために使用されるアルゴ リズム。
- **SOURCE\_CHECKSUM\_VALUE:** ソース・ファイルのチェックサムの値。 チェックサムが使用不可になっ ている場合、値はヌルになることがあります。
- **SOURCE\_DISPOSITION:** 転送の完了時にソース・ファイルで実行するアクション。
- **SOURCE\_ENCODING:** ソース・ファイルがテキストとして転送される場合、ソース・ファイル上で使用 される文字エンコード。
- SOURCE\_FILE\_SIZE: ソースで使用するファイル名 ZIOS またはデータ・セット名のサイズ。
- **SOURCE FILENAME:** ソース・ファイル名 2008 またはデータ・セット名。
- **SOURCE\_LINEEND:** ソース・ファイルがテキストとして転送される場合、ソース・ファイルで使用され る行終了形式。
- **SOURCE\_MESSAGE\_QUEUE\_NAME:** メッセージからファイルへの転送の実行時に宛先ファイルに組み 込まれるメッセージのソース・キュー。
- **SOURCE\_MESSAGE\_GROUP\_ID:** メッセージからファイルへの転送の実行時に宛先ファイルに組み込ま れるメッセージのグループ ID。
- **SOURCE\_MESSAGE\_COUNT:** メッセージからファイルへの転送の実行時に宛先ファイルに組み込まれる メッセージの数。
- **SOURCE\_CORRELATOR\_ID:** ソースの相関関係子情報の ID。
- **TRANSFER\_ID:** この項目が構成の一部となっている転送。
- **TRUNCATE\_RECORDS:** 長さ超過データ・セット・レコードを切り捨てるか、折り返すかを示します。

### **TRANSFER\_STATS**

転送の終了時に生成される一連の統計。

- **ID:** 行 ID
- **TRANSFER\_ID:** 統計の参照先の転送。
- · START TIME: 転送の開始時刻。 ビジー状態のシステムまたは接続が断続的になっているシステムでは、 Started メッセージで報告される時刻よりも遅い時刻になる場合があります。そのメッセージで報告され るのは、成功したデータ転送が始まった時点ではなく初期の処理が始まった時点での時刻です。
- **RETRY\_COUNT:** ロードまたは可用性の問題が原因で転送が再試行された回数。
- **FILE\_FAILURES:** 転送に失敗したファイルの数。
- **FILE\_WARNINGS:** 転送時に警告が報告されたファイルの数。

### **TRIGGER\_CONDITION**

基本的な Managed File Transfer 条件付き転送の 1 つの条件。 例えば、「file example.file exists」のよう になります。

- **ID:** 行 ID
- **TRANSFER\_EVENT\_ID:** トリガーが関連している転送イベント。
- **CONDITION\_TYPE:** トリガーで使用される検査のタイプ。 例えば、ファイルの存在またはファイルのサ イズ。
- **COMPARISON:** 実行する特定の比較。 例えば、「より大か等しい」。
- **VALUE:** 比較対象の値。
- **FILENAME:** 調べるファイル名。

#### **関連タスク**

MFT ロガーの構成

#### **関連資料**

2181 ページの『[fteStartLogger \(MFT](#page-2180-0) ロガーの開始)』

**fteStartLogger** コマンドは、Managed File Transfer ロギング・アプリケーションを開始します。

2139 ページの『[fteModifyLogger \( Windows](#page-2138-0) サービスとしての MFT ロガーの実行)』

**fteModifyLogger** コマンドを使用して Managed File Transfer ロガーを変更し、Windows サービスとし て実行できるようにします。 このコマンドは Windows プラットフォームでのみ使用できます。 IBM MQ

<span id="page-2587-0"></span>管理者であり、mqm グループのメンバーであるユーザーが実行する必要があります。まず、 **fteStopLogger** コマンドを使用してロガーを停止する必要があります。

2187 ページの『[fteStopLogger \(MFT](#page-2186-0) ロガーの停止)』 **fteStopLogger** コマンドは Managed File Transfer ロガーを停止します。

## **Db2 のエンティティー・リレーションシップ・ダイアグラム**

Db2 データベース内のエンティティーのリレーションシップを示すダイアグラム。 ERD では、#、\*、o 記号には、それぞれ特定の意味があります。

• # は、1 次キーを意味します

• \* は、値をヌルにできないことを意味します。

• o は、値をヌルにできることを意味します

図 *9. Db2* のエンティティー・リレーションシップ・ダイアグラム *(ERD)*

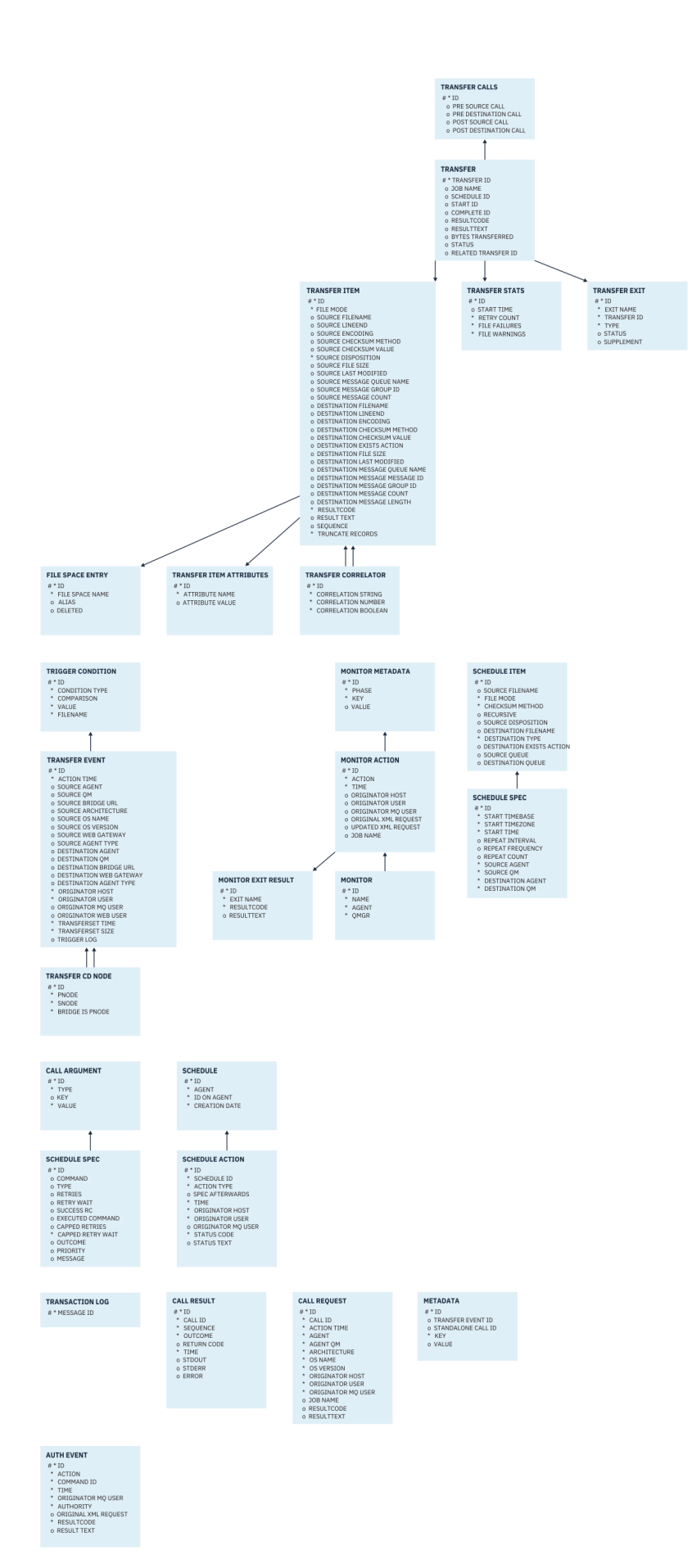

#### <span id="page-2589-0"></span>**関連タスク**

2590 ページの『Db2 データベースを新しいスキーマにマイグレーションする方法』 サンプル SQL スクリプト・ファイルを使用して、既存のスキーマのデータベースを新しいスキーマにマイ グレーションする方法について説明します。

### **Db2 データベースを新しいスキーマにマイグレーションする方法**

サンプル SQL スクリプト・ファイルを使用して、既存のスキーマのデータベースを新しいスキーマにマイ グレーションする方法について説明します。

### **始める前に**

**重要 :**

マイグレーションするデータベースとその関連構成情報のバックアップを作成し、2588 [ページの『](#page-2587-0)Db2 の [エンティティー・リレーションシップ・ダイアグラム』](#page-2587-0)を参照してください。

Db2 データベースでは、LongVarchar データ型に以下の制限が適用されるようになりました。

- 2000 バイト (TRANSFER\_ITEM 表と SCHEDULE\_ITEM 表の SOURCE\_FILENAME 列と DESTINATION\_FILENAME 列)
- 列の目的に応じて 4000 バイトまたは 256 バイト (他のすべての列)

何かの理由でこれらのデータベース列のサイズを大きくしたい場合は、スクリプト・ファイルを変 更して、対応する列のサイズを大きくしてください。

### **このタスクについて**

以下の 4 つのサンプル SQL スクリプト・ファイルが <MQ\_Installation\_Directory>/mqft/sql にあ ります。

- db2\_varchar\_migration\_step\_1.sql
- db2 varchar migration step 2.sql
- db2\_varchar\_migration\_step\_3.sql
- db2\_varchar\_migration\_step\_4.sql

### **手順**

- 1. 以下の順序でタスクを実行します。
	- a) 実行 **db2\_varchar\_migration\_step\_1.sql**
	- b) 実行 **db2\_varchar\_migration\_step\_2.sql**
	- c) 実行 **db2\_varchar\_migration\_step\_3.sql**
	- d) 実行 **db2\_varchar\_migration\_step\_4.sql**

**重要 :** 手順 2590 ページの『1.c』 を実行する前に、手順 2590 ページの『1.a』 と 2590 ページの 『1.b』 が正常に実行されたことを確認してください。

- 2. **cd <MQ\_Installation\_Directory>/mqft/sql** コマンドを実行します。
- 3. 以下の順序でコマンドを使用して SQL スクリプト・ファイルを処理します。
	- a) 実行 **db2 -tvmf db2\_varchar\_migration\_step\_1.sql**
	- b) 実行 **db2 -tvmf db2\_varchar\_migration\_step\_2.sql**
	- c) 実行 **db2 -tvmf db2\_varchar\_migration\_step\_3.sql**
	- d) 実行 **db2 -tvmf db2\_varchar\_migration\_step\_4.sql**

### **次のタスク**

TEMPORARY 表スペースが原因で、新しい表や新しい列の作成中にエラーが発生した場合は、以下の要領 で問題を解決してください。

#### **エラー:**

SQL State [54048], Error Code [-1585], Message [DB2 SQL Error: SQLCODE=1585 , SQLSTATE=54048, SQLERRMC=null in the trace file of logger

Explanation:

One of the following conditions could have occurred:

- 1. The row length of the system temporary table exceeded the limit that can be accommodated in the largest system temporary table space in the database.
- 2. The number of columns required in a system temporary table exceeded the limit that can be accommodated in the largest system temporary table space in the database.

**リンク:**

メッセージ SQL1585N。

#### **解決策:**

ページごとにシステムの TEMPORARY 表スペースを SMS (システム管理) として作成します。 そうす ると、照会の実行時に常に適切なページ・サイズの表スペースが検出されます。

**例:**

以下の SQL コマンドによって上記の問題を解決します。

CREATE BUFFERPOOL BP4K pagesize 4K CREATE SYSTEM TEMPORARY TABLESPACE STB\_4 PAGESIZE 4K BUFFERPOOL BP4K CREATE BUFFERPOOL BP8K pagesize 8K CREATE SYSTEM TEMPORARY TABLESPACE STB\_8 PAGESIZE 8K BUFFERPOOL BP8K CREATE BUFFERPOOL BP16K pagesize 16K CREATE SYSTEM TEMPORARY TABLESPACE STB\_16 PAGESIZE 16K BUFFERPOOL BP16K CREATE BUFFERPOOL BP32K pagesize 32K CREATE SYSTEM TEMPORARY TABLESPACE STB\_32 PAGESIZE 32K BUFFERPOOL BP32K

### **Oracle のエンティティー・リレーションシップ・ダイアグラム**

Oracle データベース内のエンティティーのリレーションシップを示すダイアグラム。 ERD では、#、\*、o 記号には、それぞれ特定の意味があります。

- # は、1 次キーを意味します
- \* は、値をヌルにできないことを意味します。
- o は、値をヌルにできることを意味します

図 *10. Oracle* のエンティティー・リレーションシップ・ダイアグラム *(ERD)*

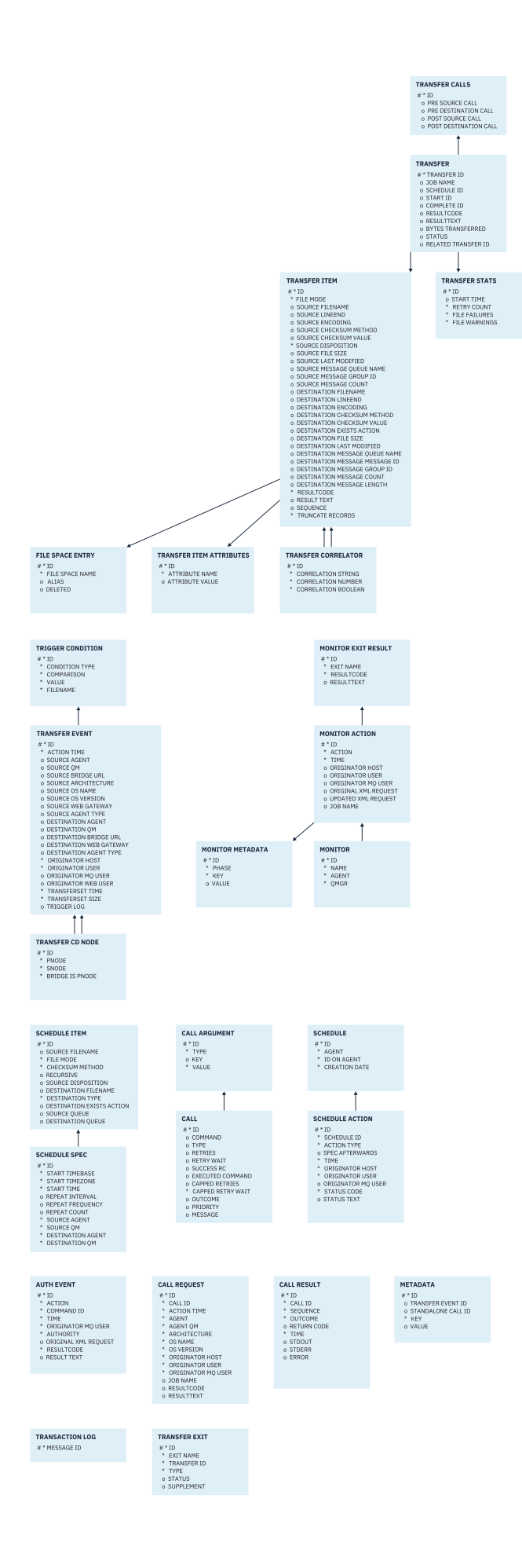
### **関連タスク**

2593 ページの『Oracle データベースを新しいスキーマにマイグレーションする方法』 サンプル SQL スクリプト・ファイルを使用して、既存のスキーマのデータベースを新しいスキーマにマイ グレーションする方法について説明します。

# **Oracle データベースを新しいスキーマにマイグレーションする方法**

サンプル SQL スクリプト・ファイルを使用して、既存のスキーマのデータベースを新しいスキーマにマイ グレーションする方法について説明します。

## **始める前に**

マイグレーションするデータベースとその関連構成情報のバックアップを作成し、2591 [ページの『](#page-2590-0)Oracle [のエンティティー・リレーションシップ・ダイアグラム』](#page-2590-0)を参照してください。

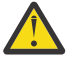

**重要 :** NCLOB データ型の場合、保管できるデータの長さに制限はありません。 一方、VARCHAR2 には 4000 バイトという制限があるので、4000 バイト (拡張ストリングの場合は 32767 バイト) を 超えるファイル名が既存のデータベースに含まれていると、新しいスキーマにマイグレーションす る時にデータの一部が失われます。

その場合は、ファイル名の最後の 2000 文字だけがマイグレーションされるので、ファイル名が 2000 文字を超えていないことを確認してください。

## **このタスクについて**

以下の 4 つのサンプル SQL スクリプト・ファイルが <MQ\_Installation\_Directory>/mqft/sql にあ ります。

- oracle nvarchar migration step 1.sql
- oracle nvarchar migration step 2.sql
- oracle\_nvarchar\_migration\_step\_3.sql
- oracle nvarchar migration step 4.sql

## **手順**

- 1. 以下の順序でタスクを実行します。
	- a) 実行 **oracle\_nvarchar\_migration\_step\_1.sql**
	- b) 実行 **oracle\_nvarchar\_migration\_step\_2.sql**
	- c) 実行 **oracle\_nvarchar\_migration\_step\_3.sql**
	- d) 実行 **oracle\_nvarchar\_migration\_step\_4.sql**

**重要 :** 手順 2593 ページの『1.c』 を実行する前に、手順 2593 ページの『1.a』 と 2593 ページの 『1.b』 が正常に実行されたことを確認してください。

2. cd <MQ\_Installation\_Directory>/mqft/sql コマンドを実行します。

- 3. 以下の順序でコマンドを使用して SQL スクリプト・ファイルを処理します。
	- a) 実行 **sqlplus USERNAME/PASSWORD < oracle\_nvarchar\_migration\_step1.sql**
	- b) 実行 **sqlplus USERNAME/PASSWORD < oracle\_nvarchar\_migration\_step2.sql**
	- c) 実行 **sqlplus USERNAME/PASSWORD < oracle\_nvarchar\_migration\_step3.sql**
	- d) 実行 **sqlplus USERNAME/PASSWORD < oracle\_nvarchar\_migration\_step4.sql**

USERNAME/PASSWORD は、該当ユーザーのユーザー ID とパスワードです。

# **MFT ロガーの権限**

ロガーを実行するオペレーティング・システム・ユーザーには、ロガー・キューおよび SYSTEM.FTE トピ ックに対する特定の IBM MQ 権限が必要です。

ロガーを実行するオペレーティング・システム・ユーザーには、以下の IBM MQ 権限が必要です。

- 調整キュー・マネージャーに対する CONNECT および INQUIRE 権限。
- SYSTEM.FTE トピックに対する SUBSCRIBE 権限。
- SYSTEM.FTE.LOG.RJCT.*logger\_name* キューに対する PUT 権限。
- SYSTEM.FTE.LOG.CMD.*logger\_name* キューに対する GET 権限。

#### **関連タスク**

MFT 固有リソースのグループ権限の制限 MFT エージェント・アクションのユーザー権限の制限

## **宛先ファイルのファイル・アクセス許可**

Managed File Transfer 宛先エージェントによって書き込まれる宛先ファイルのファイル・アクセス許可は、 エージェントが実行されているプラットフォームによって決定されます。

### **z/OS、AIX and Linux のプラットフォームでの宛先エージェント**

 $\rightarrow$  2/08  $\rightarrow$  Linux  $\rightarrow$  AIX

システムの **umask** の値を変更する必要があります。

例えば、 z/OS システム上のユーザー ID のデフォルトの **umask** 値が *0022* であるとします。

MFT エージェントがこのユーザーとして実行され、宛先ファイルを書き込む場合、そのファイルには以下 の権限があります。

-rw-r--r--

**umask** 値を、例えばコマンドを実行してからエージェントを再始動することにより *0006* に変更した場合、

umask 0006

エージェントが書き込むすべての宛先ファイルには以下の権限があります。

-rw-rw----

umask コマンドの実行後にエージェントが新しい値を取得するためには、エージェントを再始動する必要 があることに注意してください。

ここでは例として z/OS を使用しましたが、同じ情報は AIX and Linux のプラットフォームにも適用されま す。

### **Windows 上の宛先エージェント**

 $\blacktriangleright$  Windows

デフォルトでは、権限はルート・フォルダーからその下のファイルおよびサブフォルダーに継承されます。 ただし、この継承はオフにすることができます。

Windows 管理者またはドメイン管理者は、権限を確認および管理し、必要に応じて変更する必要がありま す。 これらの管理者は [icalcs](https://docs.microsoft.com/en-us/windows-server/administration/windows-commands/icacls) コマンドを使用して、権限を表示、追加、更新、および削除することができ ます。

#### **関連タスク**

MFT 固有リソースのグループ権限の制限 MFT エージェント・アクションのユーザー権限の制限

# <span id="page-2594-0"></span>**MFT が宛先キューに書き込むメッセージで設定する MQ メッセージ・プロパティ**

ファイルからメッセージへの転送を実行する場合、Managed File Transfer では、宛先キューに書き込まれ る最初のメッセージで、IBM MQ メッセージ・プロパティーを設定できます。 その他の IBM MQ メッセー ジ・プロパティーは、ファイルからメッセージへの転送が失敗したときに設定されます。

IBM MQ メッセージ・プロパティーを使用すれば、アプリケーションで MQ メッセージ記述子 (MQMD) ま たは MQRFH2 ヘッダーにアクセスしなくても、処理対象のメッセージを選択したり、メッセージに関する 情報を取得したりすることが可能になります。 メッセージ・プロパティーを参照してください。

このトピックでは、宛先キューに書き込まれる最初のメッセージにメッセージ・プロパティーを追加する 必要があることを示すために、**fteCreateTransfer** コマンドおよび **fteCreateTemplate** コマンドで 使用されるパラメーターについて説明します。 **fte:filespec** パラメーターの *dstmsgprop* 値を使用し て、宛先キューに書き込まれる最初のメッセージにメッセージ・プロパティーを追加するように指定する こともできます。

### **標準プロパティー**

**ー**

**fteCreateTransfer** コマンドまたは **fteCreateTemplate** コマンドで **-qmp** パラメーターを使用し て、転送によって宛先キューに書き込まれる最初のメッセージに IBM MQ メッセージ・プロパティーを設 定するかどうかを指定できます。 このパラメーターの使用例については、例: ファイルからメッセージへの 転送に関する IBM MQ メッセージ・プロパティーの設定のトピックを参照してください。

IBM MQ メッセージ・プロパティーに転送のメタデータが格納されます。 メッセージ・プロパティー名に は、接頭部 **usr.WMQFTE** が付きます。 **usr.** 接頭部は、これらのメッセージ・プロパティーを JMS アプリ ケーションで使用できるようにします。

#### **usr.WMQFTETransferId**

固有の 16 進数転送 ID。

#### **usr.WMQFTETransferMode**

ファイル転送のタイプ (バイナリー・モードまたはテキスト・モード)。

### **usr.WMQFTESourceAgent**

ソース・エージェントの名前。

### **usr.WMQFTEDestinationAgent**

宛先エージェントの名前。

#### **usr.WMQFTEFileName**

ソース・ファイルの名前。

#### **usr.WMQFTEFileSize**

ソース・ファイルのサイズ (バイト単位)。

#### **usr.WMQFTEFileLastModified**

ソース・ファイルの最終変更日時。 1970 年 1 月 1 日の 00:00:00 UTC を基点にしたミリ秒単位の値で す。

#### **usr.WMQFTEFileIndex**

転送中のファイルのリストの現行ファイルの索引。 リストの最初のファイルの索引は 0 です。

#### **usr.WMQFTEMqmdUser**

転送要求を実行依頼したユーザーの MQMD ユーザー ID。

### **障害プロパティー**

ファイルからメッセージへの転送で、宛先エージェントが少なくとも 1 つのメッセージを宛先キューに書 き込んだ後に障害が発生すると、Managed File Transfer は宛先キューにブランク・メッセージを書き込み ます。 **-qmp** パラメーターが true に設定されている場合、このブランク・メッセージには 2 つの IBM MQ メッセージ・プロパティーが設定されます。 ファイルからメッセージへの転送で発生する障害の例につい ては、ファイルからメッセージへの転送の失敗を参照してください。

ファイルからメッセージへの転送が完全に失敗する場合、Managed File Transfer は宛先キューにブランク のメッセージを書き込みます。 **-qmp** パラメーターが true に設定されていて、メッセージ・データの長さ が maxInputOutputMessageLength 値より大きい場合、コマンド行に以下のエラー・メッセージが表示さ れます。

Name WMQFTEResultCode Value 40 Name WMQFTESupplement Value BFGTR0072E: The transfer failed to complete due to the exception BFGIO0205E:The message data length 1290843 being written to the output queue "M2F@q2" is greater than the maximum allowed 1048576.

IBM MQ メッセージ・プロパティーには、障害に関する情報が格納されます。 標準のメッセージ・プロパ ティーと同様に、メッセージ・プロパティー名には接頭部 **usr.WMQFTE** が付き、JMS アプリケーションで 使用できます。

#### **usr.WMQFTEReturnCode**

転送の戻りコード。 この戻りコードの取り得る値のリストについては、MFT の戻りコードのトピック を参照してください。

#### **usr.WMQFTESupplement**

転送が失敗した理由をさらに詳しく記述した補足メッセージ。

## **ユーザー定義のプロパティー**

**fteCreateTransfer** コマンドで **-md** パラメーターを使用して指定されたメタデータは、 IBM MQ メッセ ージ・プロパティーとして設定できます。 **-qmp** パラメーターが true に設定されている場合、ユーザーに よって指定されたすべてのメタデータが、最初のメッセージのメッセージ・ヘッダーに追加されます。

メタデータ名には、**usr.**という接頭部が付きます。 例えば、メタデータが department=accounts の場 合、IBM MQ メッセージ・ヘッダーは usr.department=accounts に設定されます。

メタデータを使用して、usr.WMQFTE または usr.com.ibm.wmqfte で始まるヘッダーを指定することは できません。 名前が WMQFTE または com.ibm.wmqfte で始まるメタデータを指定した場合、このメタデ ータはメッセージ・プロパティーで使用されず、無視されます。

#### **関連概念**

ファイルからメッセージへの転送の失敗

**関連タスク**

ファイルからメッセージへのデータ転送

#### **関連資料**

例: ファイルからメッセージへの転送に関する IBM MQ メッセージ・プロパティーの設定

2597 [ページの『ソース・キューのメッセージから](#page-2596-0) MFT によって読み取られる IBM MQ メッセージ・プロ [パティー』](#page-2596-0)

メッセージからファイルへの転送でソース・キューからメッセージを読み取っているエージェントは、メ ッセージから IBM MQ メッセージ・プロパティーを読み取ります。 これらのプロパティーの値を使用して、 転送の動作を決定することができます。

#### MFT の戻りコード

2086 ページの『fteCreateTransfer ([新規ファイル転送の開始](#page-2085-0))』

**fteCreateTransfer** コマンドは、コマンド行から新規のファイル転送を作成して開始します。 このコマ ンドは、ファイル転送の即時開始、将来の日時におけるファイル転送のスケジュール、ファイル転送の 1 回以上の繰り返し、および特定の条件に基づくファイル転送の起動を実行できます。

#### fte:filespec

# <span id="page-2596-0"></span>**ソース・キューのメッセージから MFT によって読み取られる IBM MQ メッセー ジ・プロパティー**

メッセージからファイルへの転送でソース・キューからメッセージを読み取っているエージェントは、メ ッセージから IBM MQ メッセージ・プロパティーを読み取ります。 これらのプロパティーの値を使用して、 転送の動作を決定することができます。

### **メッセージからファイルへの転送を取り消すために使用するヘッダー**

グループのメッセージからファイルへの転送を取り消すには、そのグループの最後のメッセージに次の IBM MQ メッセージ・プロパティーを設定します。

#### **usr.UserReturnCode**

必須。 転送の戻りコード。 転送を取り消すことを示すために、このヘッダーをゼロ以外の値として設 定します。

#### **usr.UserSupplement**

オプション。 転送が取り消された理由を記述するテキスト。

メッセージからファイルへの転送のソース・エージェントが、ソース・キューから **usr.UserReturnCode** メッセージ・プロパティーをゼロ以外の値に設定したメッセージを読み取ると、キューからのメッセージ の読み取りを停止して、転送が失敗したことを転送ログ XML で報告します。 転送ログ XML には、戻りコ ード、およびメッセージ・ヘッダーで設定された補足テキストが含まれています。 宛先エージェントが既 にデータを一時ファイルに書き込んでいる場合、このファイルは宛先から削除されます。

### **変数置換によって使用されるヘッダー**

モニター対象キューから読み取られた最初のメッセージに含まれている IBM MQ メッセージ・プロパティ ーの値は、タスク XML 定義に代入できます。 ユーザー定義メッセージ・プロパティーには、接頭部 usr. が付きますが、変数名にはこの接頭部を含めません。 変数名は、中括弧 ({}) で囲んで、その前にドル記号 (\$) 文字を付加する必要があります。 例えば、\${destFileName} は、ソース・キューから読み取られる最初 のメッセージの usr.destFileName メッセージ・プロパティーの値に置き換えられます。

例えば、モニターされるキューにメッセージを書き込むユーザーまたはプログラムは、グループの最初の メッセージに IBM MQ メッセージ・プロパティーを設定して、ファイル転送の宛先として使用されるエー ジェント、およびデータを転送するファイル名を指定することができます。

詳しくは、キューのモニターおよび変数置換の使用を参照してください。

#### **関連タスク**

メッセージからファイルへのデータ転送

メッセージからファイルへの転送を実行するためのエージェントの構成

#### **関連資料**

例: IBM MQ メッセージ・プロパティーを使用したメッセージからファイルへの転送の失敗

2595 ページの『MFT [が宛先キューに書き込むメッセージで設定する](#page-2594-0) MQ メッセージ・プロパティー』 ファイルからメッセージへの転送を実行する場合、Managed File Transfer では、宛先キューに書き込まれ る最初のメッセージで、IBM MQ メッセージ・プロパティーを設定できます。 その他の IBM MQ メッセー ジ・プロパティーは、ファイルからメッセージへの転送が失敗したときに設定されます。

2086 ページの『fteCreateTransfer ([新規ファイル転送の開始](#page-2085-0))』

**fteCreateTransfer** コマンドは、コマンド行から新規のファイル転送を作成して開始します。 このコマ ンドは、ファイル転送の即時開始、将来の日時におけるファイル転送のスケジュール、ファイル転送の 1 回以上の繰り返し、および特定の条件に基づくファイル転送の起動を実行できます。

# **メッセージ・サイズに関連する MQ 属性および MFT プロパティーを設定する際の ガイダンス**

IBM MQ 属性および Managed File Transfer プロパティーを変更して、さまざまなサイズのメッセージの読 み取りまたは書き込み時の Managed File Transfer の動作に影響を与えることができます。

ソース・キューから読み取るメッセージのサイズ、または宛先キューに書き込むメッセージのサイズが 1048576 バイト (1 MB) を超える場合は、Managed File Transfer Agent プロパティー **maxInputOutputMessageLength** の値を、読み取りまたは書き込みを行う最大メッセージ・サイズ以上 の値に増やす必要があります。

ソース・キューのメッセージが 1048576 バイトより大きい場合は、ソース・エージェントで **maxInputOutputMessageLength** プロパティーを設定する必要があります。 宛先キューのメッセージ が 1048576 バイトより大きい場合は、宛先エージェントで **maxInputOutputMessageLength** プロパテ ィーを設定する必要があります。 **maxInputOutputMessageLength** プロパティーについて詳しくは、拡 張エージェント・プロパティー: ファイルからメッセージ、およびメッセージからファイルへのエージェン トを参照してください。

• エージェントが書き込みまたは読み取りを行うキューがエージェント・キュー・マネージャーに対してロ ーカルである場合は、IBM MQ キュー・マネージャー、キュー、およびチャネルの **MAXMSGL** 属性を変更 する必要がある場合があります。

ソース・キューまたは宛先キューの最大メッセージ・サイズの値が、**maxInputOutputMessageLength** エージェント・プロパティーの値以上であることを確認してください。

以下の IBM MQ 属性の各値 (バイト単位) について、

- エージェント・キュー・マネージャーの最大メッセージ・サイズ
- SYSTEM.FTE.STATE.*agent\_name* キューの最大メッセージ・サイズ
- クライアント・チャネルの最大メッセージ・サイズ (使用中のエージェントがクライアント・モードで キュー・マネージャーに接続している場合)

次の計算の結果以上であることを確認します。

(3 \* **maxInputOutputMessageLength**) + 1048576 の値

(この計算は、1 つの状態メッセージに 3 つのチェックポイントを保管でき、各チェックポイントはデー タのメッセージ量の最大サイズまでバッファーに入れる必要があるかもしれない、という事実から導き出 されたものです。)

• エージェントの書き込み先のキューがリモート・キューである場合は、IBM MQ キュー・マネージャー、 キュー、およびチャネルの **MAXMSGL** 属性の変更が必要になることがあります。

以下の IBM MQ 属性のそれぞれの値が、**maxInputOutputMessageLength** エージェント・プロパティ ーの値以上であることを確認します。

- エージェント・キュー・マネージャーのリモート・キュー・マネージャー伝送キューの最大メッセー ジ・サイズ
- エージェント・キュー・マネージャーからリモート・キュー・マネージャーへのチャネルの最大メッ セージ・サイズ
- リモート・キュー・マネージャーの宛先キューの最大メッセージ・サイズ
- リモート・キュー・マネージャーの最大メッセージ・サイズ

以下の IBM MQ 属性の各値 (バイト単位) について、

- エージェント・キュー・マネージャーの最大メッセージ・サイズ
- SYSTEM.FTE.STATE.*agent\_name* キューの最大メッセージ・サイズ
- クライアント・チャネルの最大メッセージ・サイズ (使用中のエージェントがクライアント・モードで キュー・マネージャーに接続している場合)

次の計算の結果以上であることを確認します。

#### (3 \* **maxInputOutputMessageLength**) + 1048576 の値

この計算は、1 つの状態メッセージに 3 つのチェックポイントを保管でき、各チェックポイントがメッセ ージ・データの最大サイズまでバッファーに入れなければならない場合があるという事実から派生したも のです。

上記のプロパティーのいずれかの値を超えた場合、エージェントは停止し、次のエラーがエージェント・ イベント・ログに記録されます。

BFGUT0002E: An internal error has occurred. Product failure data was captured in file "FFDC.FTE.20100928170828514.8172766022149157013.log". BFGSS0025E: An internal error has occurred. The exception is: cc=2 rc=2010 op=put - MQPUT to SYSTEM.FTE.STATE.*agent\_name* BFGAG0061E: The agent ended abnormally

以下の IBM MQ 理由コードがエージェント・イベント・ログのこのメッセージに含まれている場合があり ます。

• rc=2010 この理由コードは MQRC\_DATA\_LENGTH\_ERROR にマップされ、クライアント・チャネルの最 大メッセージ・サイズの値を超えたことを示します。 この問題を解決するには、エージェント・キュー・ マネージャーのクライアント・チャネルの最大メッセージ・サイズが次の計算の結果以上であることを確 認します。

3 \* (**maxInputOutputMessageLength**) + 1048576

• rc=2030 この理由コードは MQRC\_MSG\_TOO\_BIG\_FOR\_Q にマップされ、 SYSTEM.FTE.STATE.*agent\_name* キューの最大メッセージ・サイズの値を超えたことを示します。 この 問題を解決するには、SYSTEM.FTE.STATE.*agent\_name* キューの最大メッセージ・サイズが次の計算の結 果以上であることを確認します。

3 \* (**maxInputOutputMessageLength**) + 1048576

• rc=2031 この理由コードは MQRC\_MSG\_TOO\_BIG\_FOR\_Q\_MGR にマップされ、エージェント・キュー・ マネージャーの最大メッセージ・サイズの値を超えたことを示します。 この問題を解決するには、エー ジェント・キュー・マネージャーの最大メッセージ・サイズが次の計算の結果以上であることを確認しま す。

3 \* (**maxInputOutputMessageLength**) + 1048576

### **小さいメッセージを多数転送する場合**

エージェントがキューとの間で読み書きするメッセージの平均サイズが 1310 バイト未満であり、エージェ ントが 10000 を超えるメッセージを読み書きする場合、キュー・マネージャーの非コミット・メッセージ の最大数属性を大きくするか、チェックポイント間隔のデータ量を削減する必要があります。

エージェントがキューとの間でメッセージを読み書きする場合、対応する **GET** または **PUT** は、まとめてト ランザクションにグループ化されます。 トランザクション内の **GET** または **PUT** の数は、チェックポイント 間隔内のすべてのデータを処理するために必要な数によって決定されます。 チェックポイント間隔のデー タの概算の量は、次の計算を使用して、エージェント・プロパティーから決定されます。

Checkpoint interval data size (in bytes) = agentCheckpointInterval  $*$  agentFrameSize  $*$  $a$ gentWindowSize  $\star$  agentChunkSize.

デフォルトのチェックポイント・データ・サイズは、1 \* 5 \* 10 \* 262144 バイト = 13107200 バイト (12.5 MB) です。 キュー・マネージャーがサポートするトランザクション内のコミットされていないメッセージ の最大数は、**MaxUncommittedMsgs** キュー・マネージャー属性によって制御されます。 この属性のデフ ォルト値は 10000 メッセージです。 平均メッセージ・サイズが約 1310 バイトより小さい場合、10000 を 超すメッセージが書き込まれると、非コミット・メッセージのデフォルトの最大数を超えます。

**MaxUncommittedMsgs** の制限を超えると、エージェント・イベント・ログに以下のエラーが記録されて エージェントが停止します。

BFGSS0024E: The agent has received a reason code of '2024' from the message queue interface (MQI). The agent cannot continue processing and will now end. BFGAG0139I: The agent has suspended its current transfers and is now stopping.

理由コード 2024 は MQRC\_SYNCPOINT\_LIMIT\_REACHED に対応します。

この問題を解決するには、以下のいずれかの処置を行います。

- キューとの間で読み取りまたは書き込みを行うエージェントが接続するキュー・マネージャーの **MaxUncommittedMsgs** キュー・マネージャー属性の値を増やします。 MaxUncommittedMsgs (MQLONG) を参照してください。
- チェックポイント間隔のデータ量を削減します。 削減のためには、以下の 1 つ以上のエージェント・プ ロパティーの値を減らします。
	- agentCheckpointInterval
	- agentFrameSize
	- agentWindowSize
	- agentChunkSize

これらのエージェント・プロパティーについては、拡張エージェント・プロパティーを参照してくださ い

### **メッセージを永続的にキューに書き込む場合**

メッセージをキューに転送し、永続的にキューに書き込む場合は、チェックポイント間隔のすべてのデー タをログに記録できるように、キュー・マネージャーのログ・ファイル・スペースのサイズを増やさなけ ればならない場合があります。

キュー・マネージャーのログ・ファイル・スペースを超えた場合、エージェントは停止し、次のエラーが エージェント・イベント・ログに記録されます。

BFGSS0024E: The agent has received a reason code of '2102' from the message queue interface (MQI). The agent cannot continue processing and will now end. BFGAG0062E: The agent has received MQI reason code '2102'. The agent cannot continue processing and will now end.

BFGAG0061E: The agent ended abnormally

理由コード '2102' は MORC\_RESOURCE\_PROBLEM に対応します。

この問題を解決するには、宛先エージェント・キュー・マネージャーのログ・ファイル・スペースのサイ ズを増やします。

#### **関連タスク**

メッセージからファイルへのデータ転送

ファイルからメッセージへのデータ転送

#### **関連資料**

MFT agent.properties ファイル

## **メッセージからファイルへの転送の待機時間を指定する際のガイダンス**

メッセージからファイルへの転送を指定する場合、オプションで**-sqwt** パラメーターを使用して転送の待 機時間を指定できます。 **-sqwt** の値は、ソース・キューが空または空になった場合にソース・キューにメ ッセージが表示されるまで、または**-sqgi** 属性が指定されている場合に完全なグループがソース・キュー に表示されるまで、ソース・エージェントが待機する時間です。

このトピックでは、待機時間を指定するために **fteCreateTransfer** コマンドで使用されるパラメーター について説明します。 **fte:filespec** パラメーターの *srcqueuetimeout* 値を使用して、待機時間を指定す ることもできます。

**-sqwt** パラメーターの値が、ソース・エージェントによる転送の完了を宛先エージェントが待機する時間 より大きいか等しい場合、転送は完了しません。 転送が完了するのを宛先エージェントが待つ時間は、次 の計算で得られます。

transferAckTimeout \* transferAckTimeoutRetries

プロパティー transferAckTimeout および transferAckTimeoutRetries は、宛先エージェントの agent.properties ファイルで設定されます。 これらのエージェント・プロパティーについて詳しくは、 agent.properties ファイルを参照してください。

転送の完了が失敗しないようにするには、次のいずれかの手順を実行する必要があります。

• **-sqwt** パラメーターの値を減らして、宛先エージェントの transferAckTimeout プロパティーの値よ り小さくなるようにしてください。

**注 :** transferAckTimeout プロパティーのデフォルト値は 60,000 ミリ秒です。 **-sqwt** パラメーター の値は秒単位で指定し、値は 59 以下に設定します。

• 宛先エージェントの transferAckTimeout プロパティーの値を、**-sqwt** パラメーターの値よりも大き くなるように増やしてください。

**注 :** transferAckTimeout プロパティーの値はミリ秒単位で指定します。 **-sqwt** パラメーターの値は 秒単位で指定します。

### **関連資料**

2086 ページの『fteCreateTransfer ([新規ファイル転送の開始](#page-2085-0))』

**fteCreateTransfer** コマンドは、コマンド行から新規のファイル転送を作成して開始します。 このコマ ンドは、ファイル転送の即時開始、将来の日時におけるファイル転送のスケジュール、ファイル転送の 1 回以上の繰り返し、および特定の条件に基づくファイル転送の起動を実行できます。

agent.properties ファイル

fte:filespec

## **MFT で使用できるコード・ページ**

この参照トピックでは、Managed File Transfer がサポートする各種のプラットフォームでのテキスト・フ ァイル変換に使用可能な、すべての文字エンコード・フォーマットをリストしています。

### **共通のエンコード**

以下の文字エンコード・フォーマットは、サポートされるすべてのプラットフォームで使用可能です。 ソ ース・ファイルがこの表にあるフォーマットのいずれかを使用してエンコードされており、宛先ファイル に書き込むために、この表にある別のフォーマットを使用することを望む場合には、プラットフォームに ついて考慮することなく、そのようにすることができます。 正規名または、いずれかの別名を使用して、 エンコード・フォーマットを指定することができます。

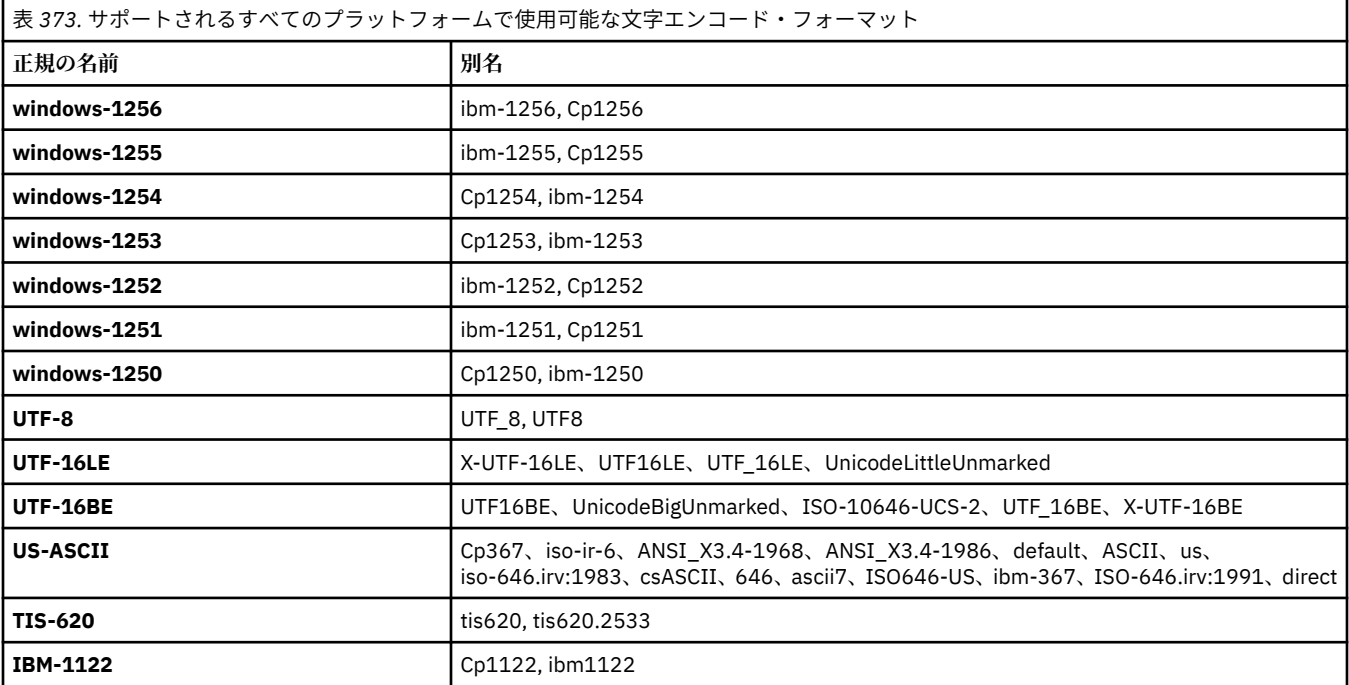

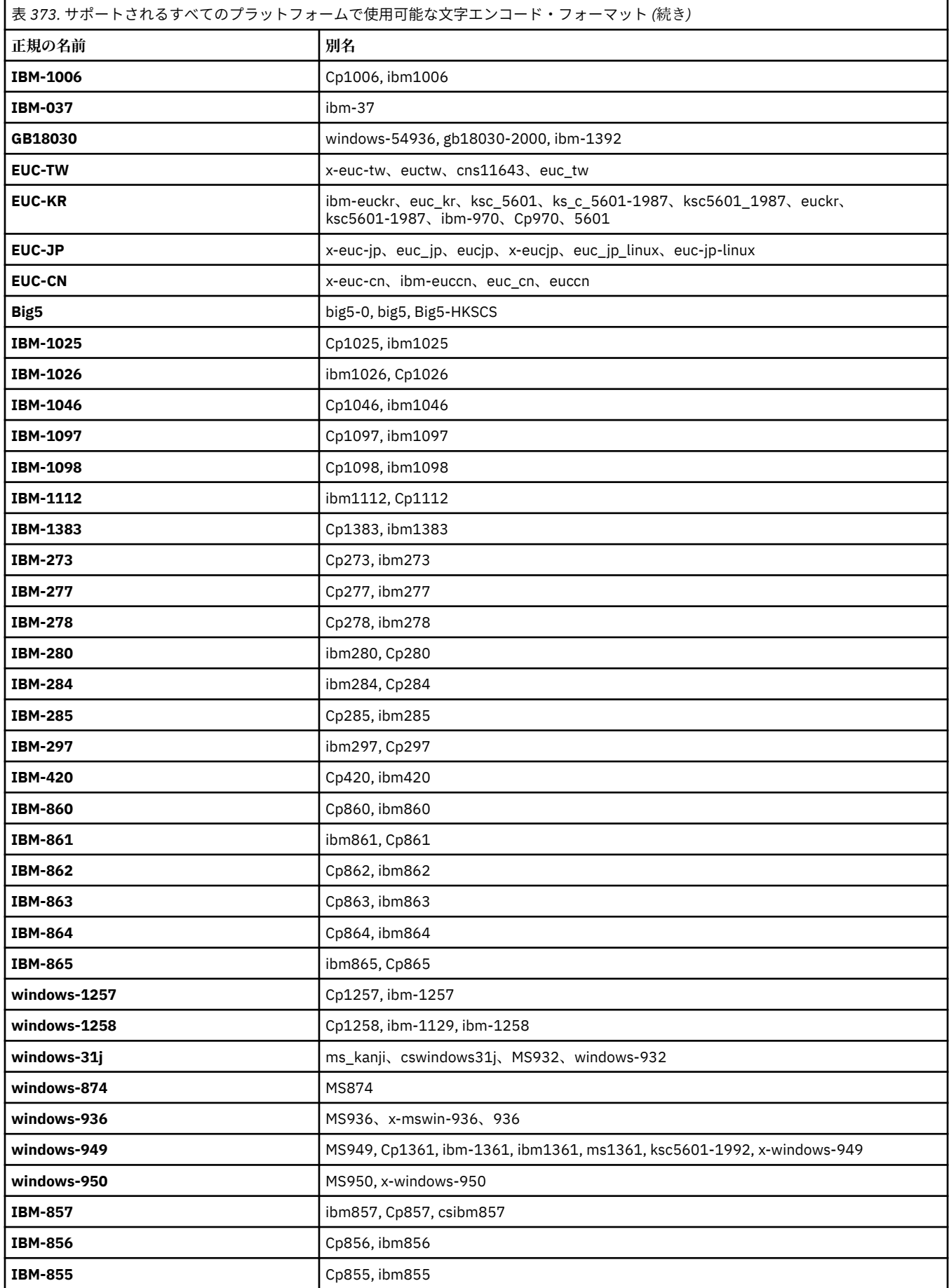

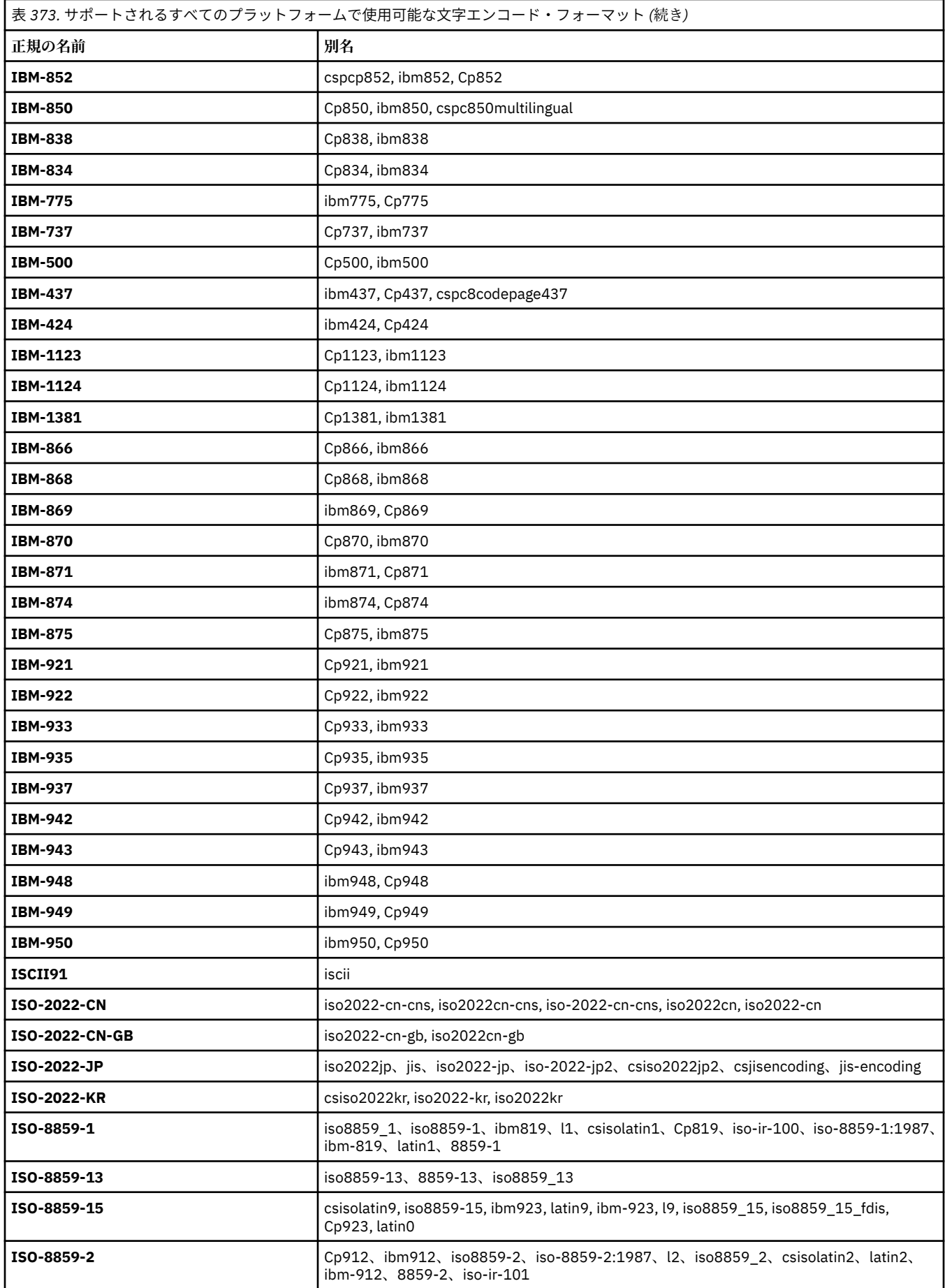

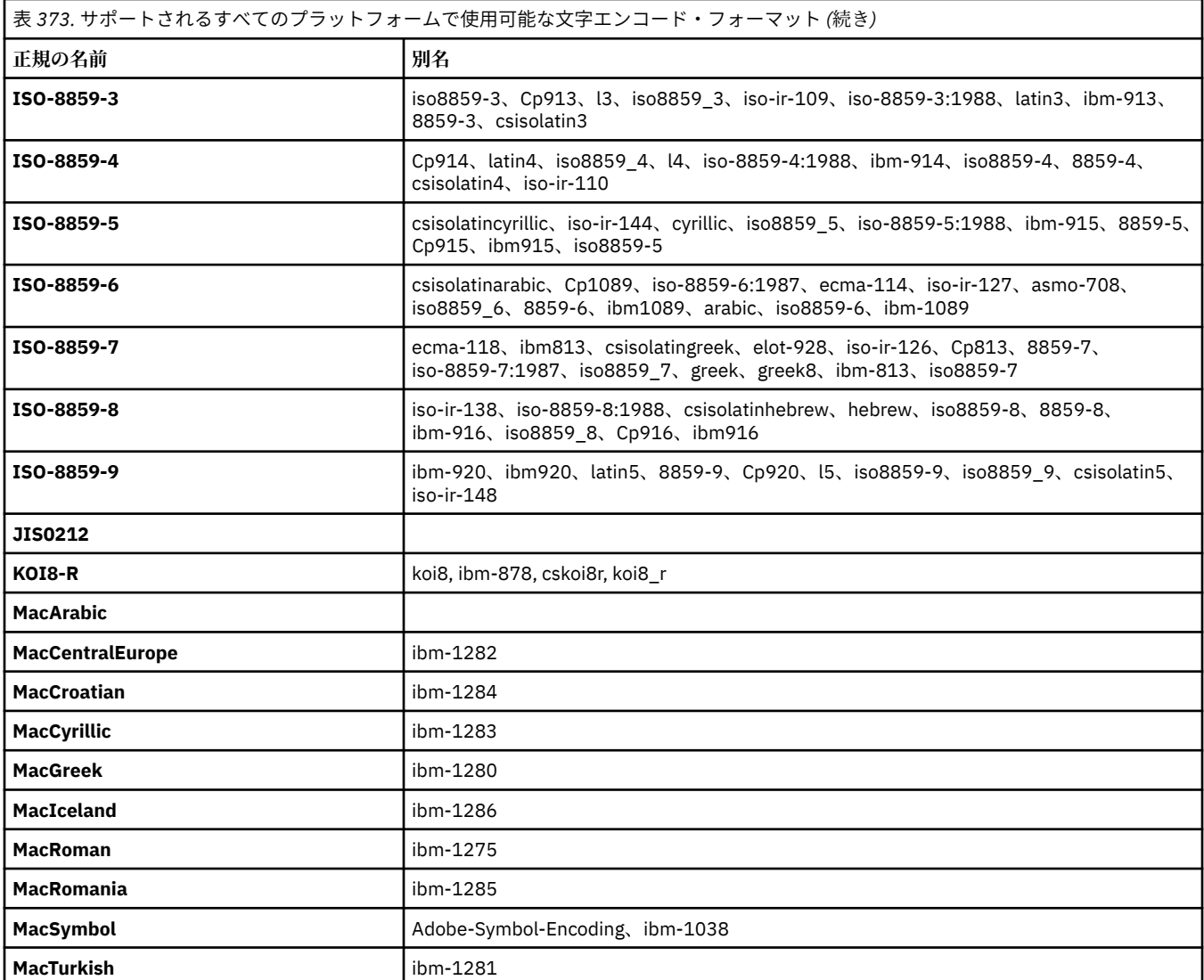

# **ソース・プラットフォームのデフォルト・エンコード**

ソース・ファイル用のエンコード、または宛先ファイル用のエンコードを指定しない場合には、当該プラ ットフォームのデフォルト・エンコードが使用されることになります。 変換は宛先エージェントによって 実行されます。変換が行われるためには、ソース・エンコードと宛先エンコードの両方が、宛先エージェ ントのプラットフォームでサポートされている必要があります。 宛先のデフォルト・エンコードは宛先エ ージェントで常にサポートされるので、それを指定しないでおけば常に安全です。 しかし、デフォルト・ ソース・エンコードの使用は常に安全であるとは限りません。 それは、宛先エージェントがソースのデフ ォルトをサポートしない可能性があるからです。

デフォルトのソース・エンコードを使用する場合は、このトピックの各表を使用して、この組み合わせが サポートされることを確認してください。

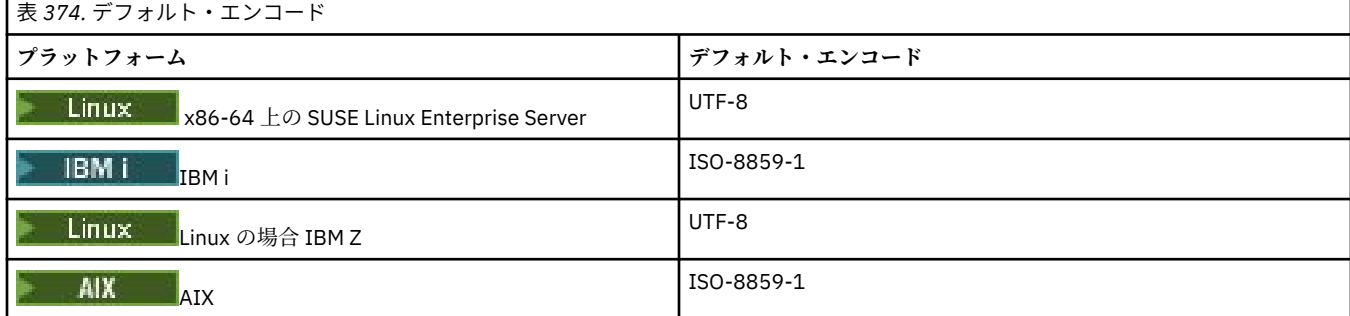

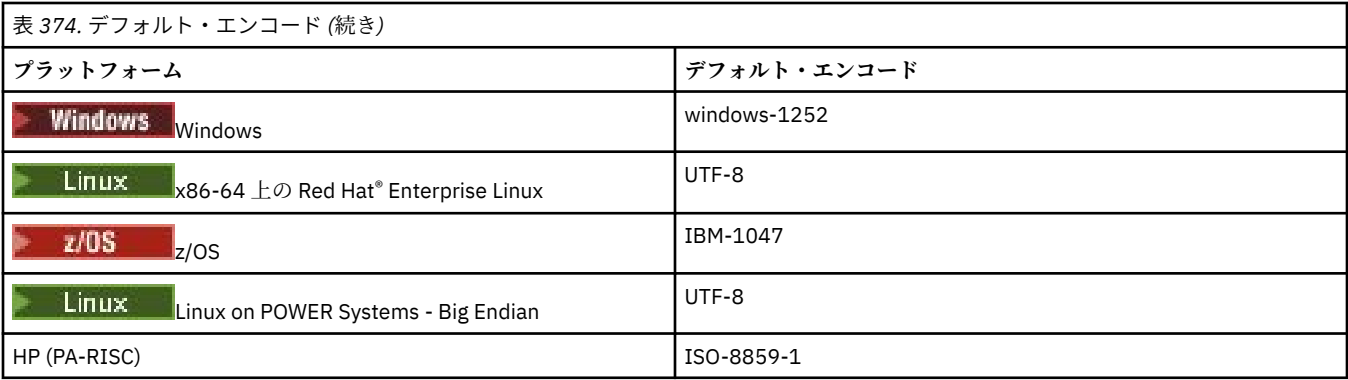

# **プラットフォーム固有のエンコード**

**注:** 以下の 2 つの表の内容は同じ情報です。 プラットフォームとエンコード方式のいずれで検索しても正 しい情報を見つけられるように、2 つの異なる方法で編成されています。

### **プラットフォーム別のエンコード**

正規名が太字でリストされ、続いて別名が括弧内に示されています。

「共通のエンコード」表に既にリストされたエンコードだけをサポートするプラットフォームは、ここには リストされていません。

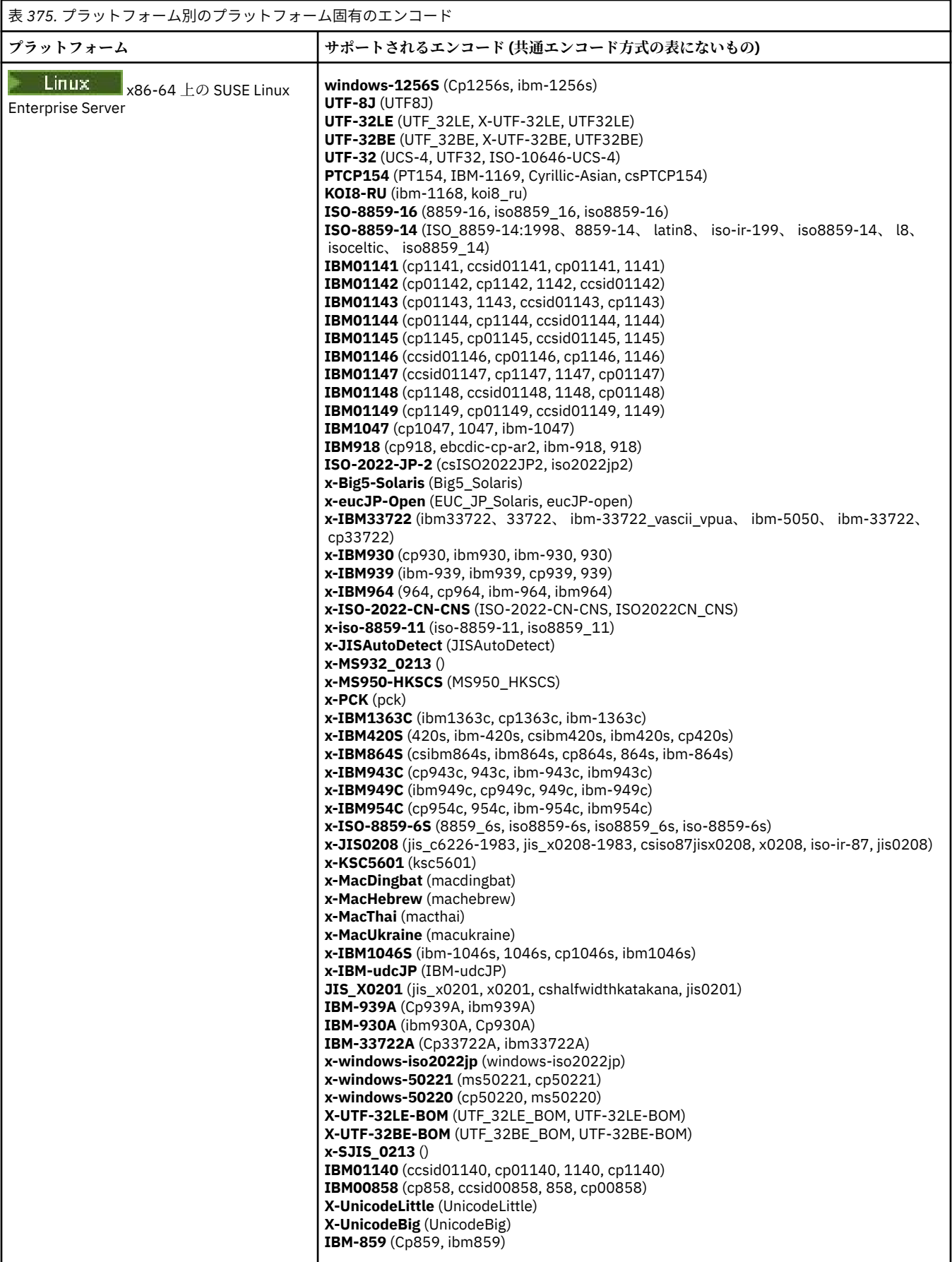

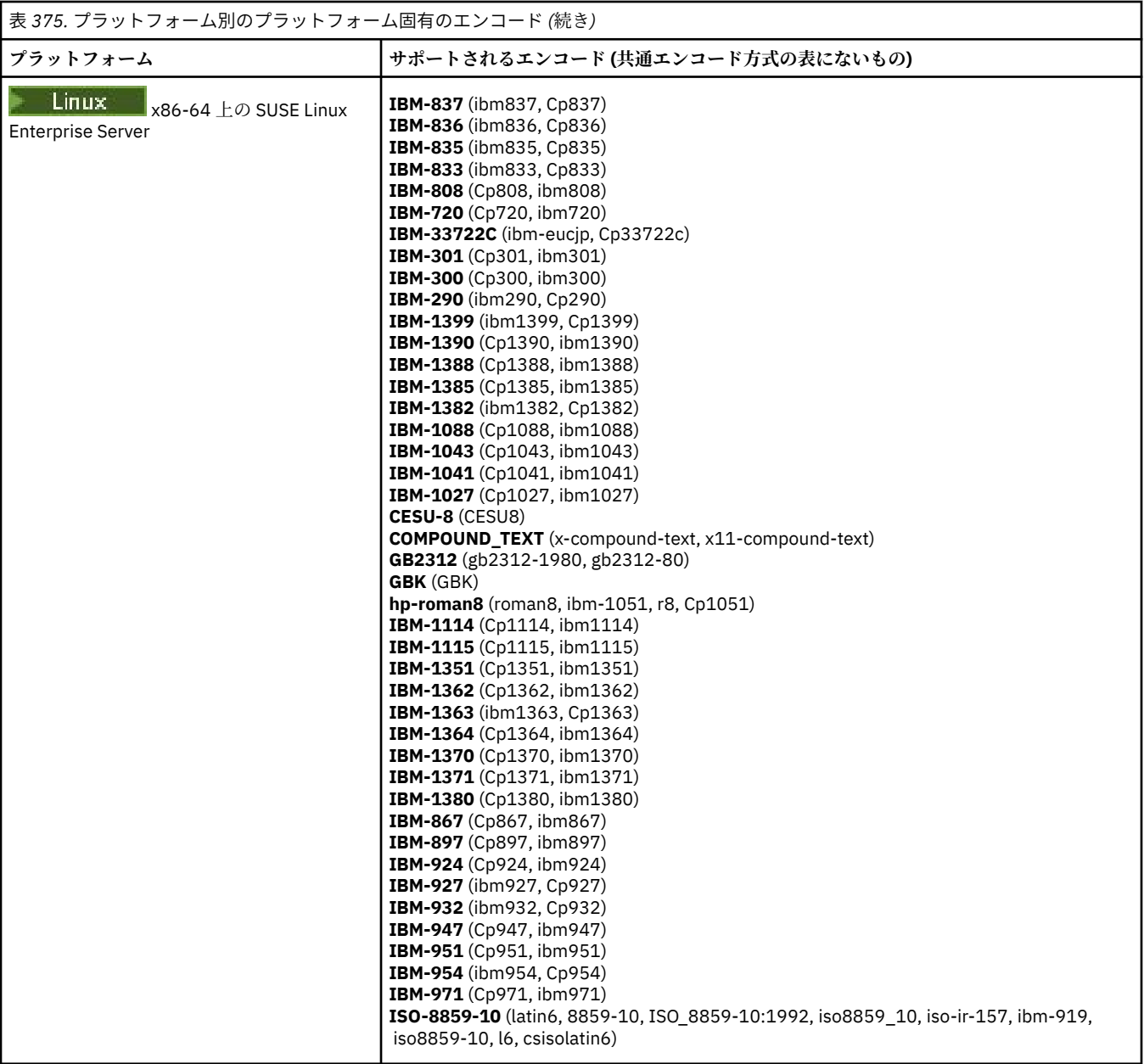

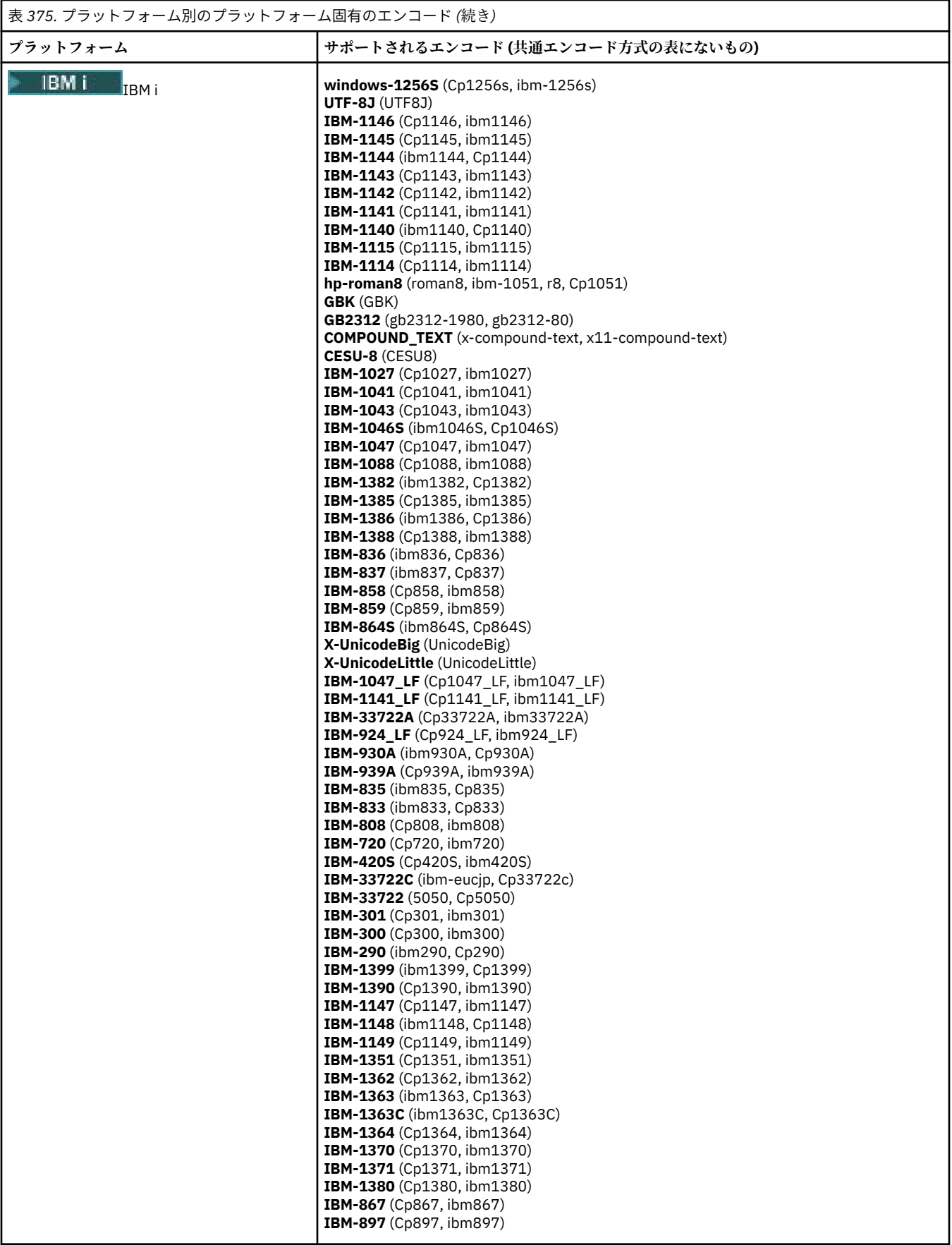

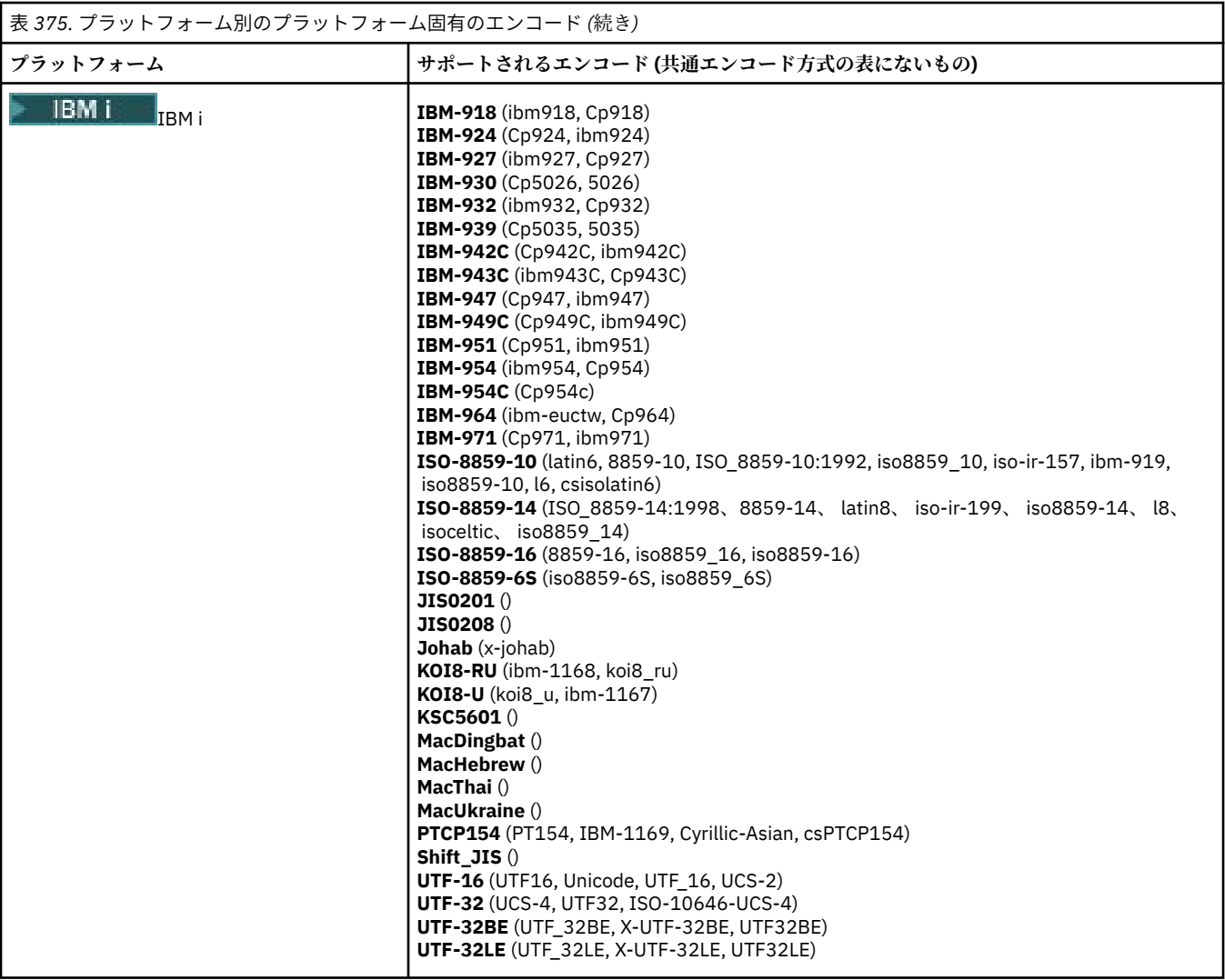

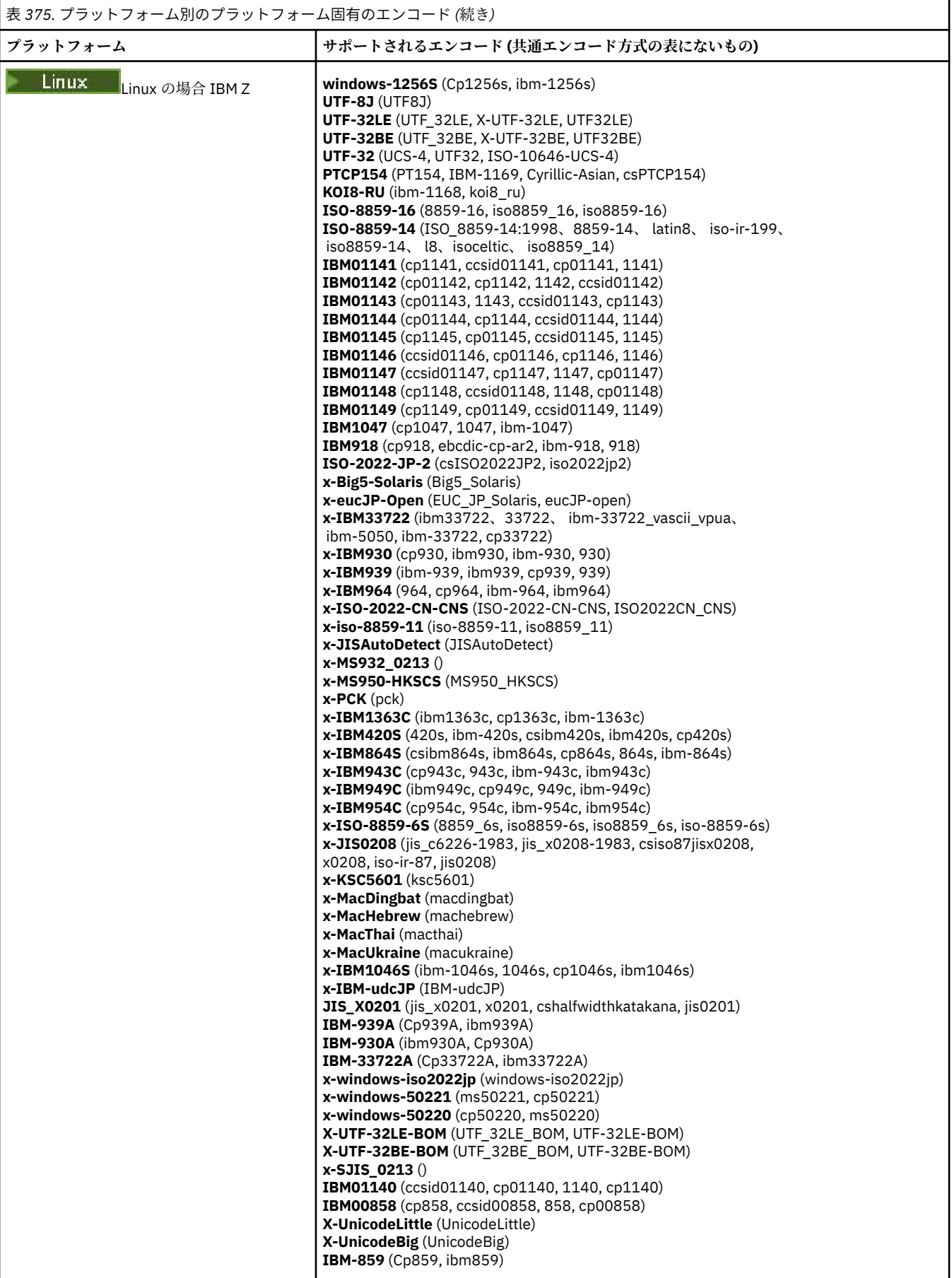

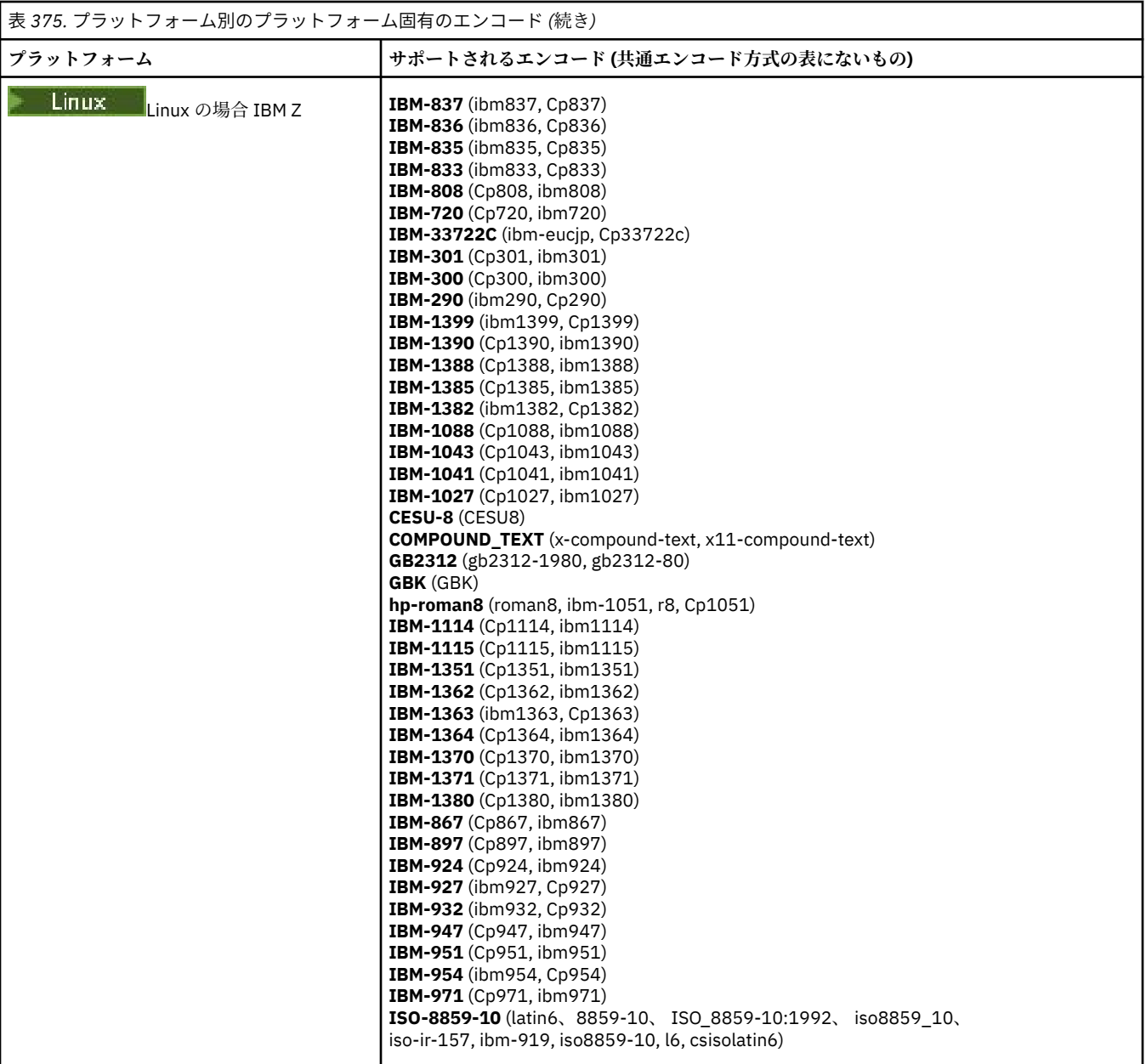

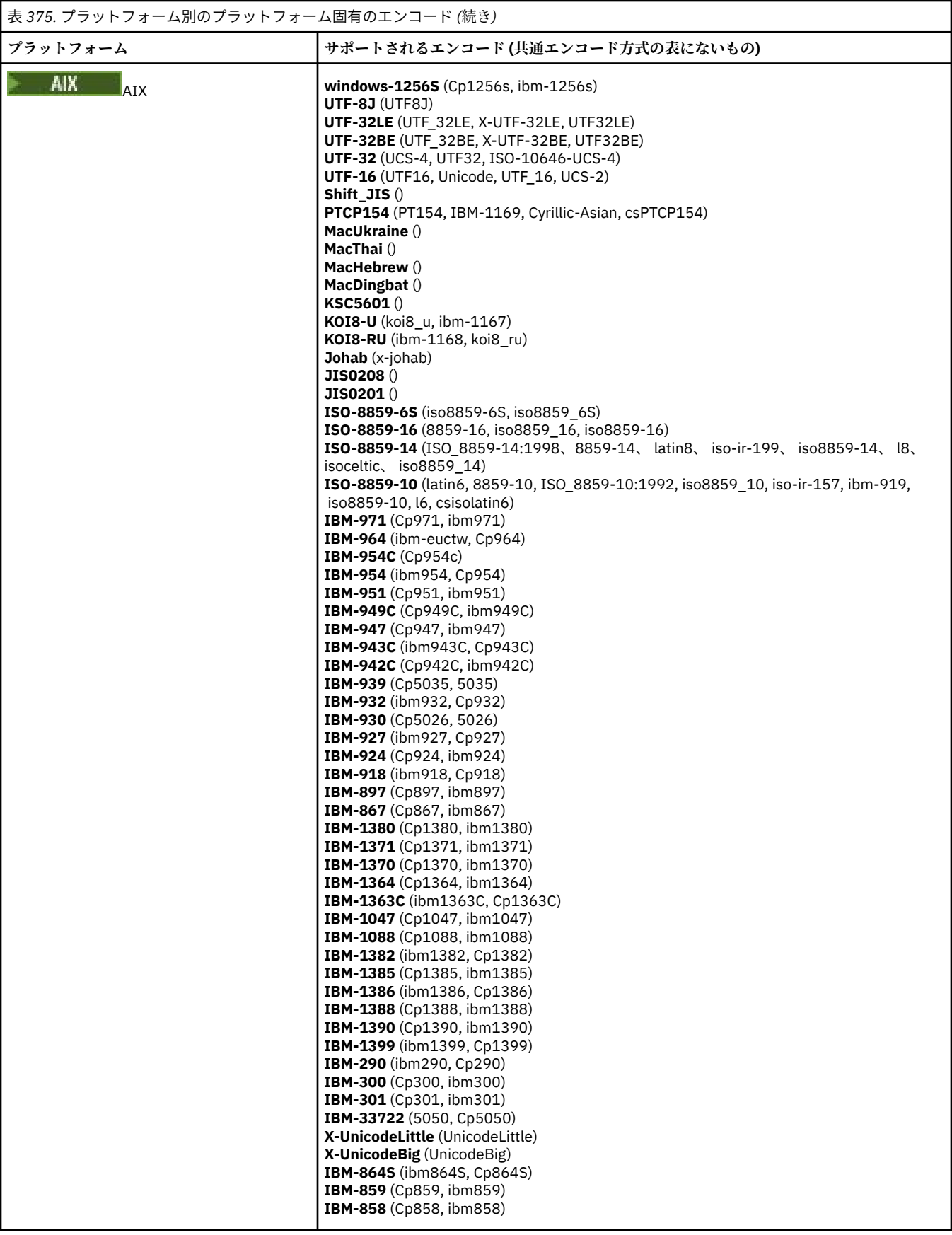

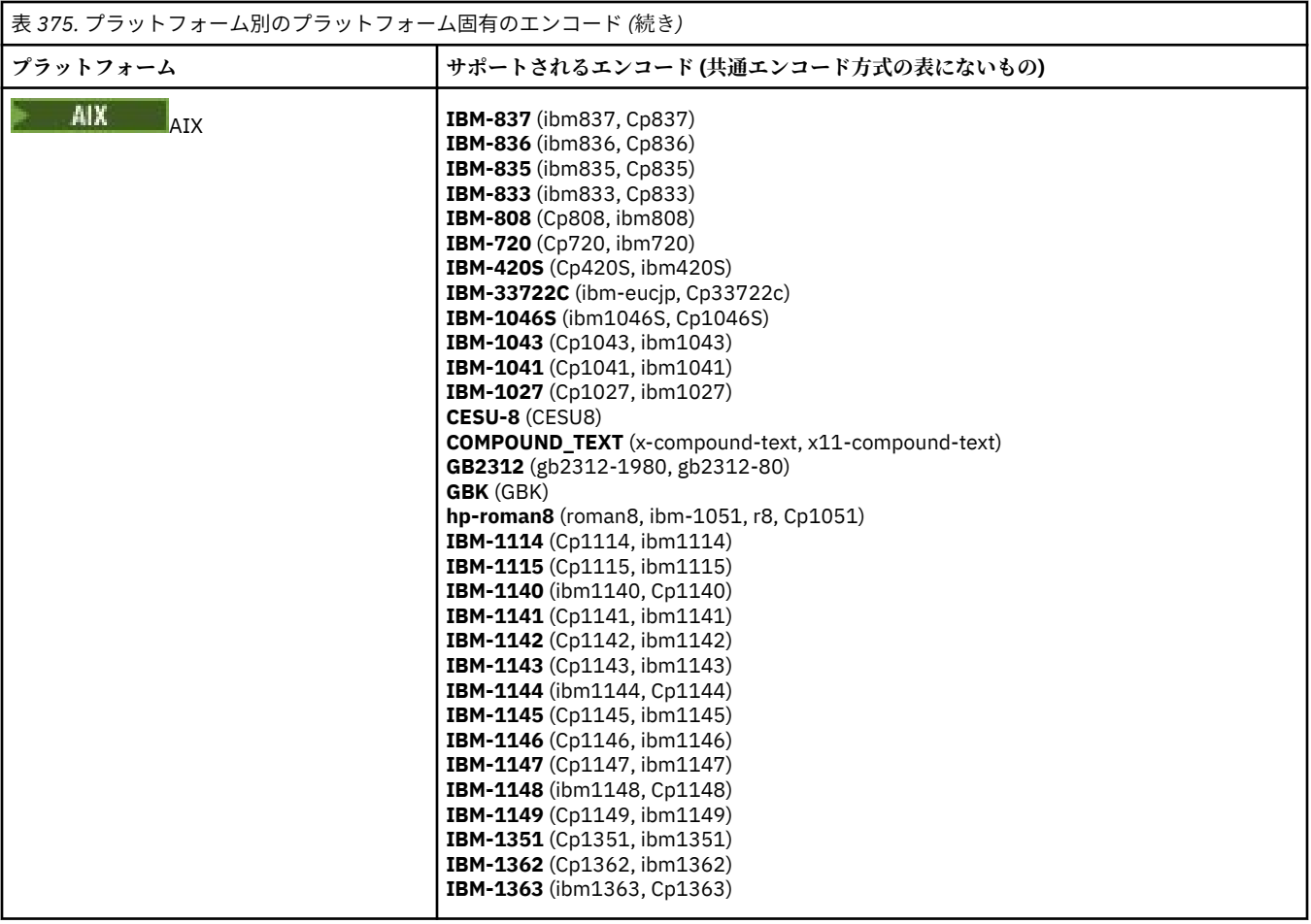

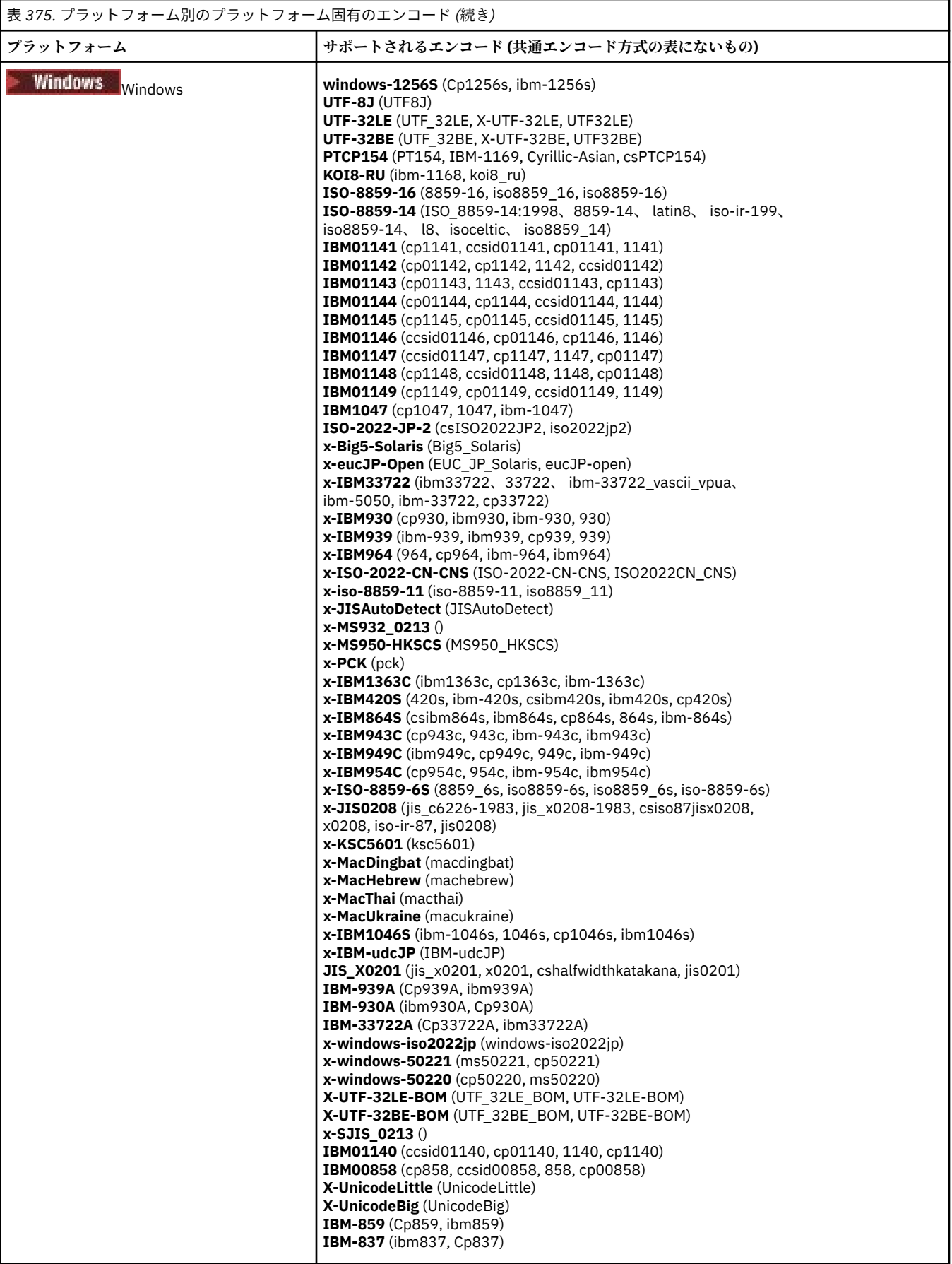

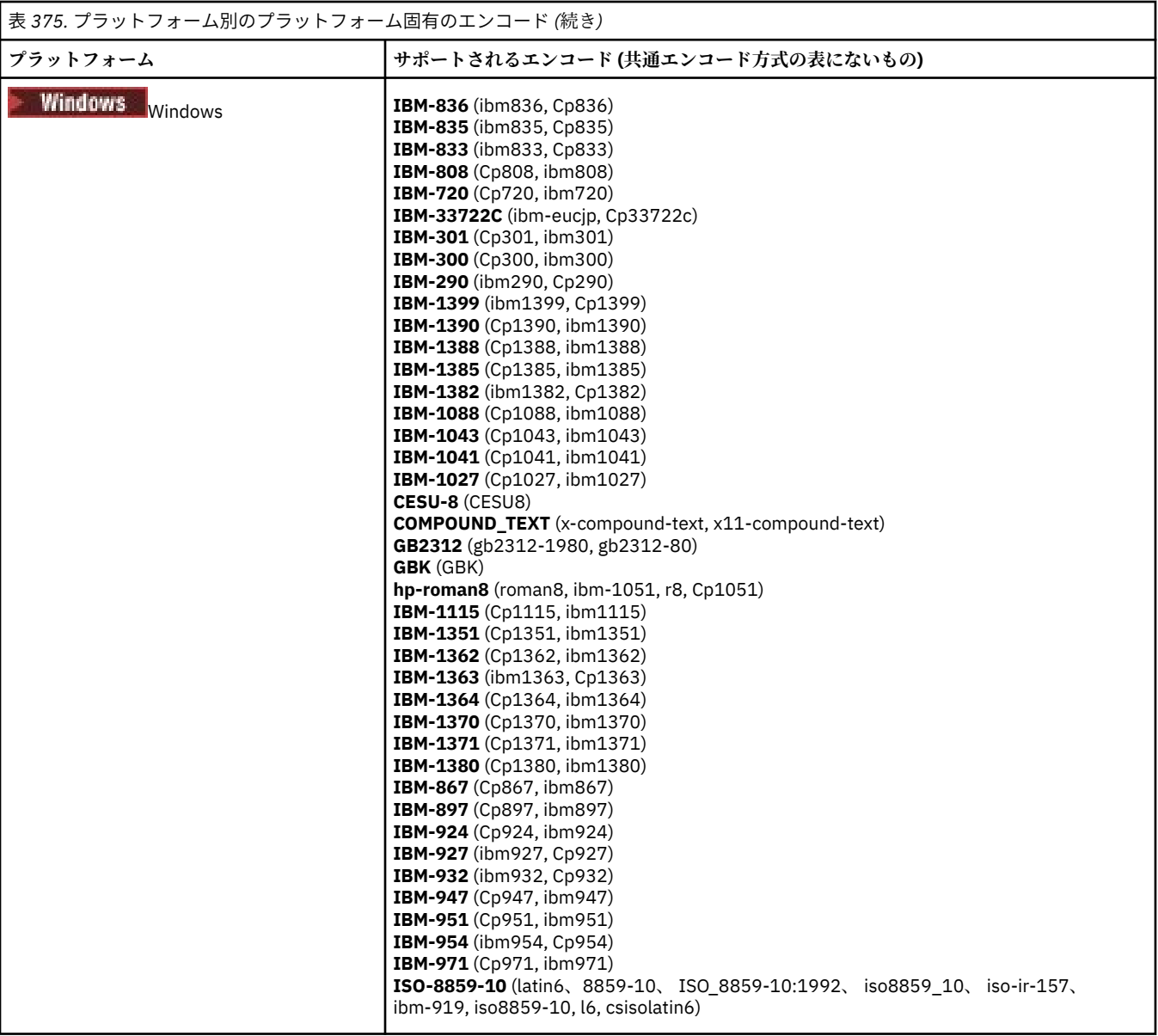

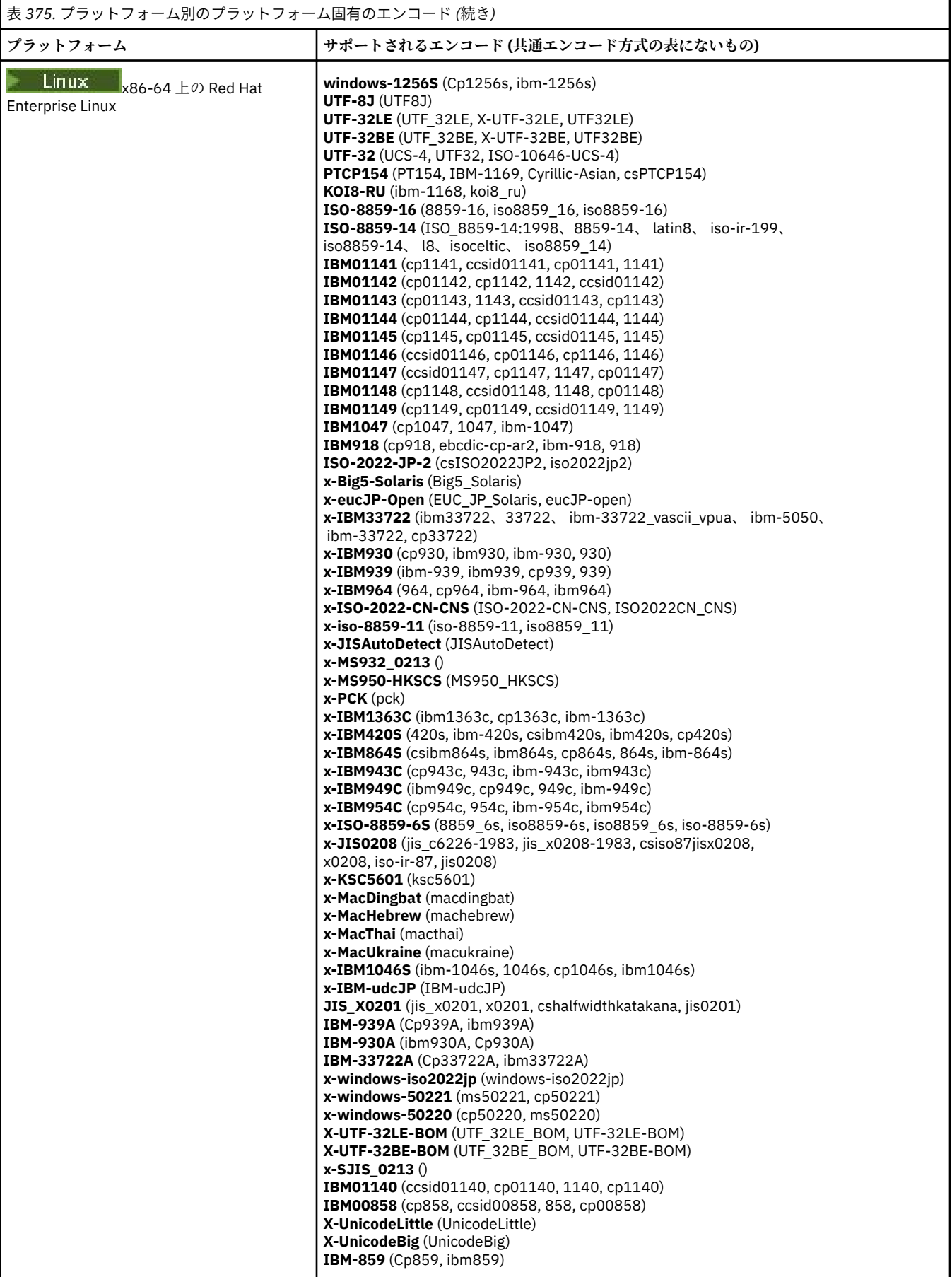

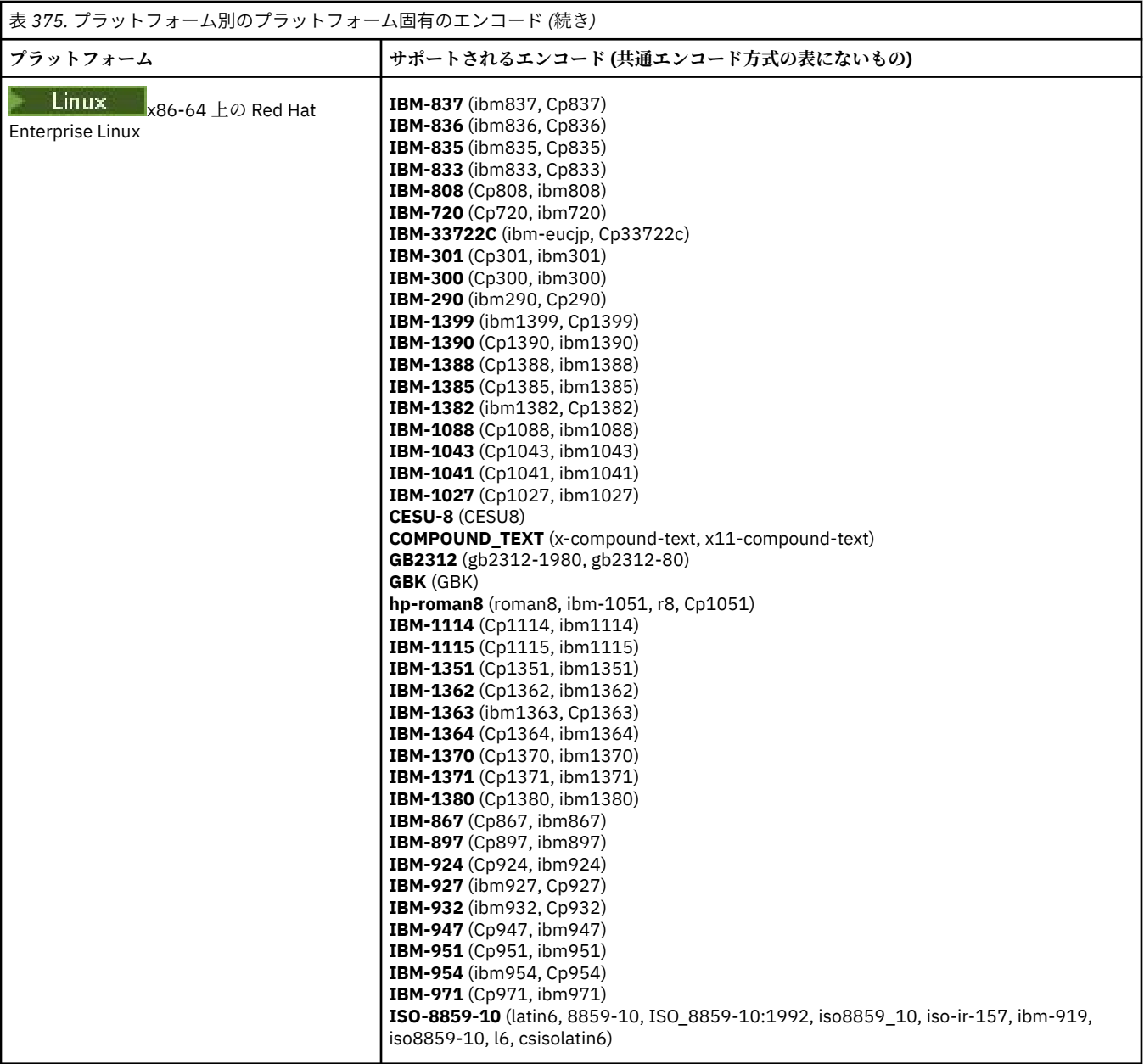

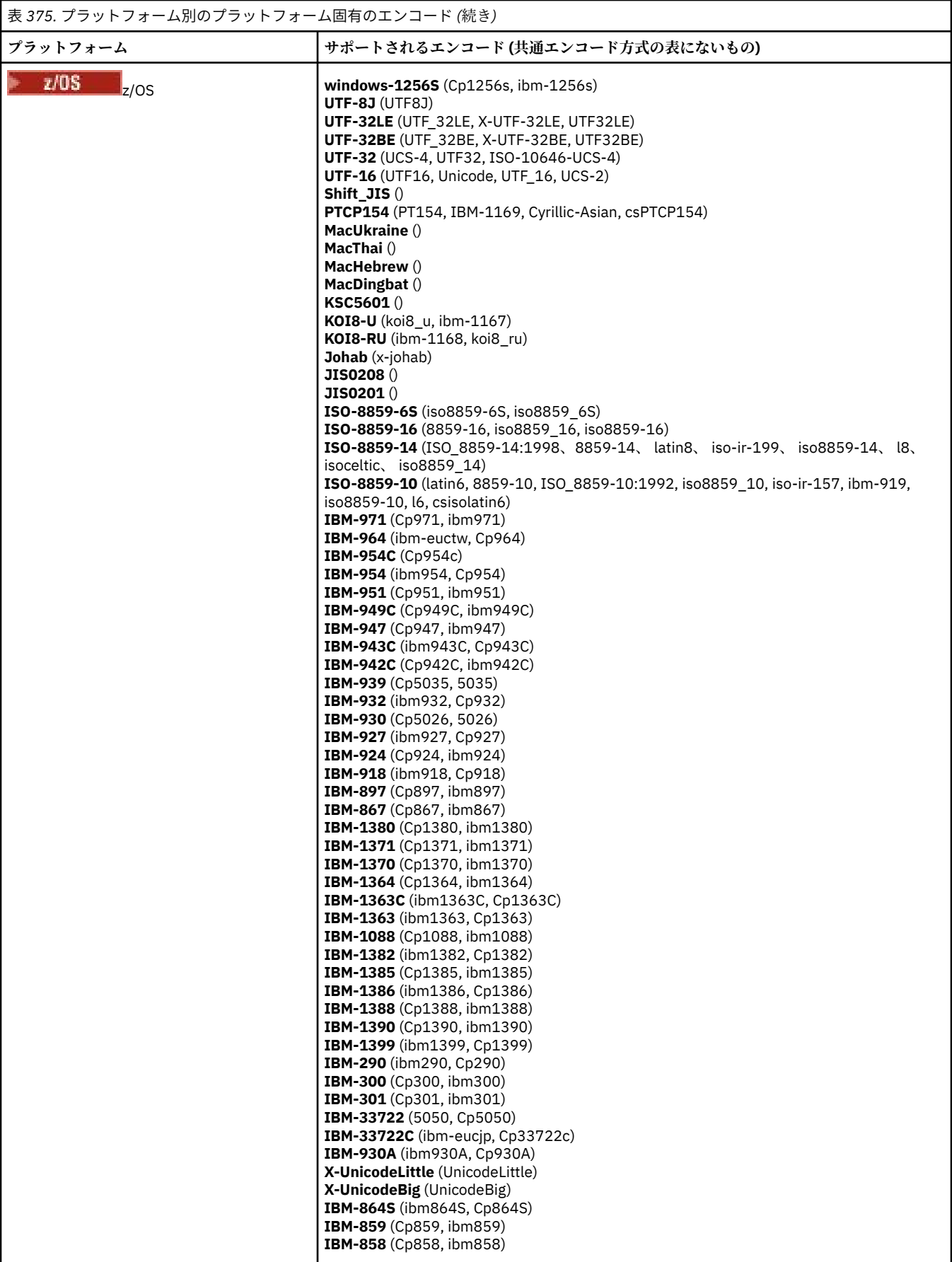

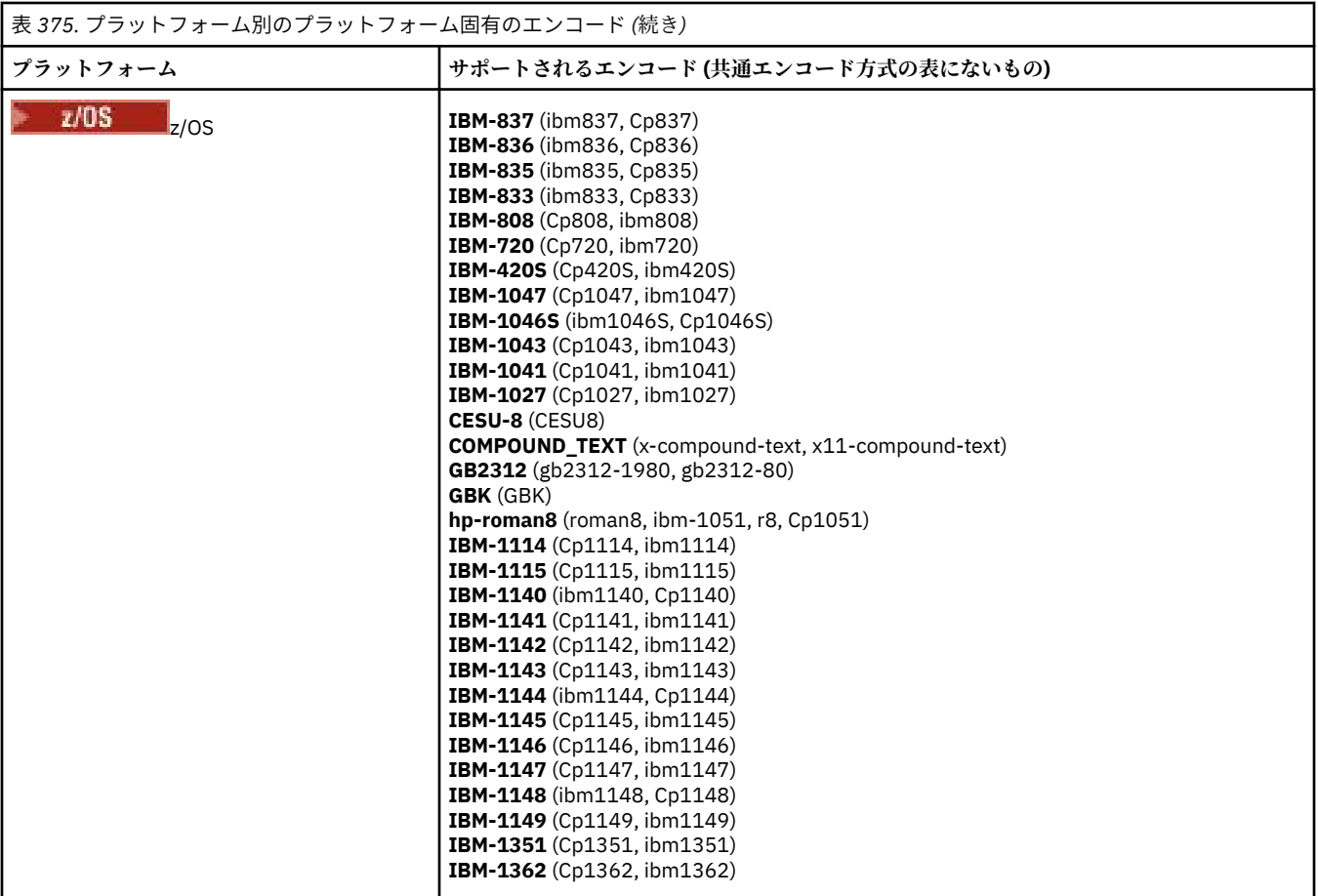

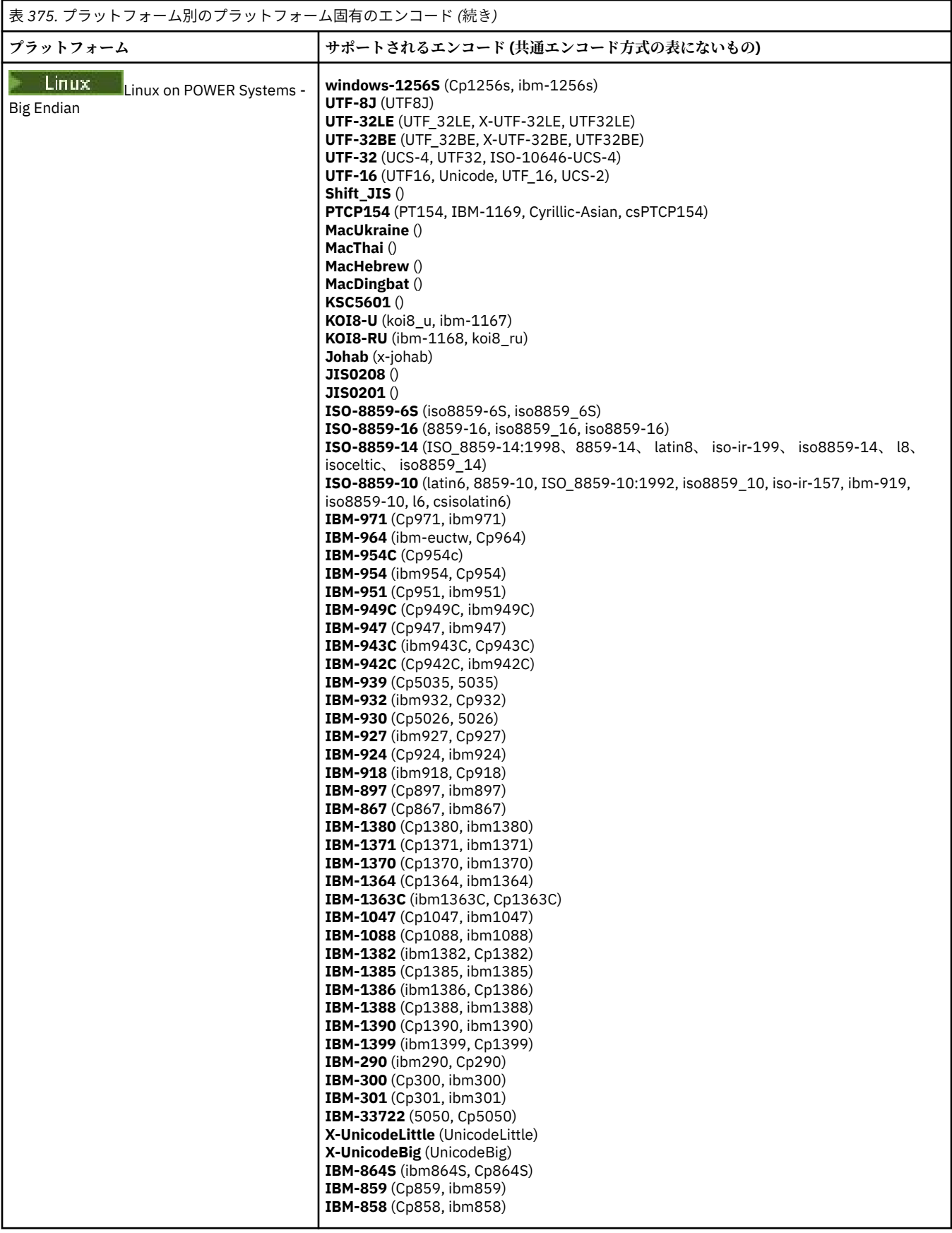

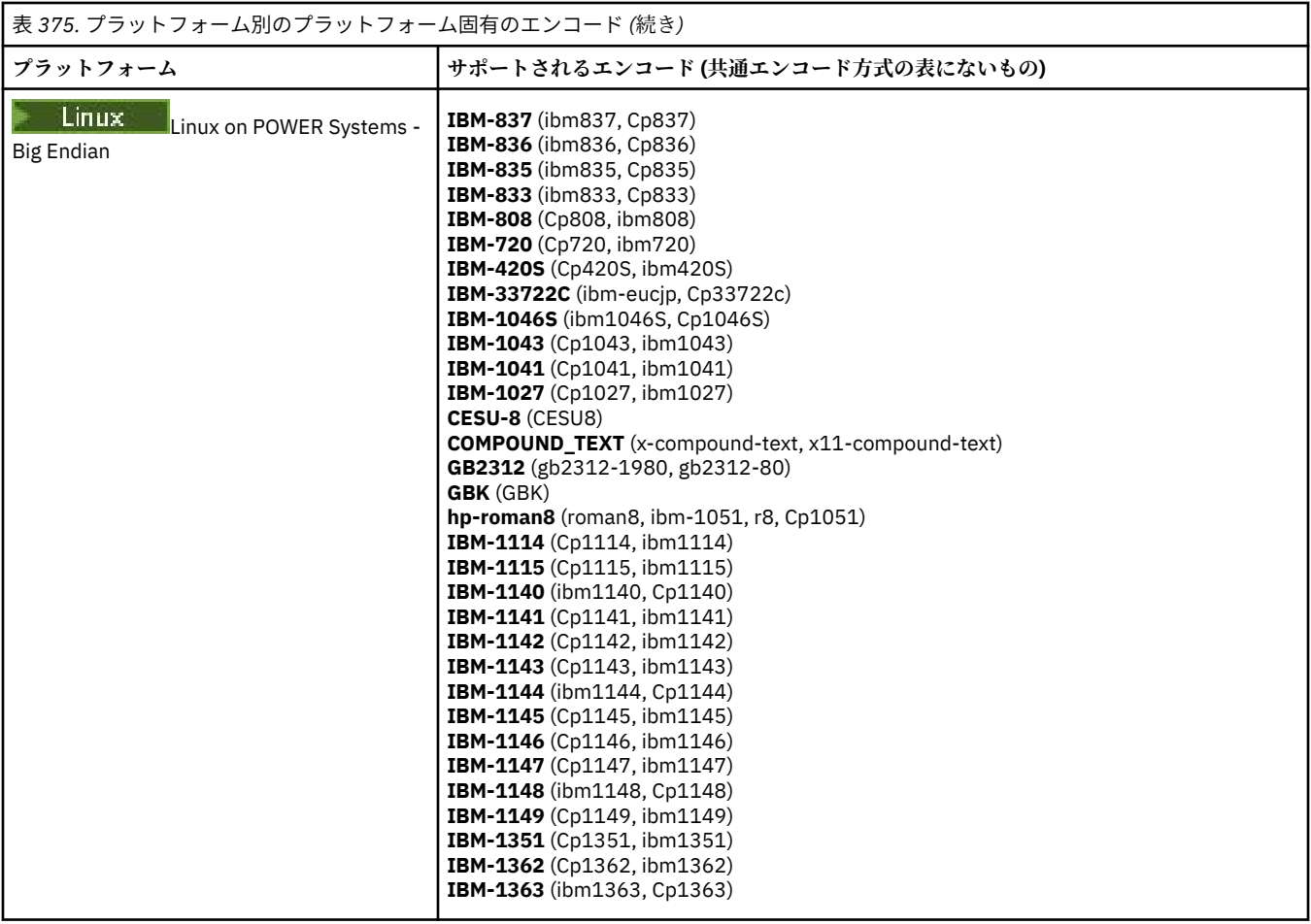

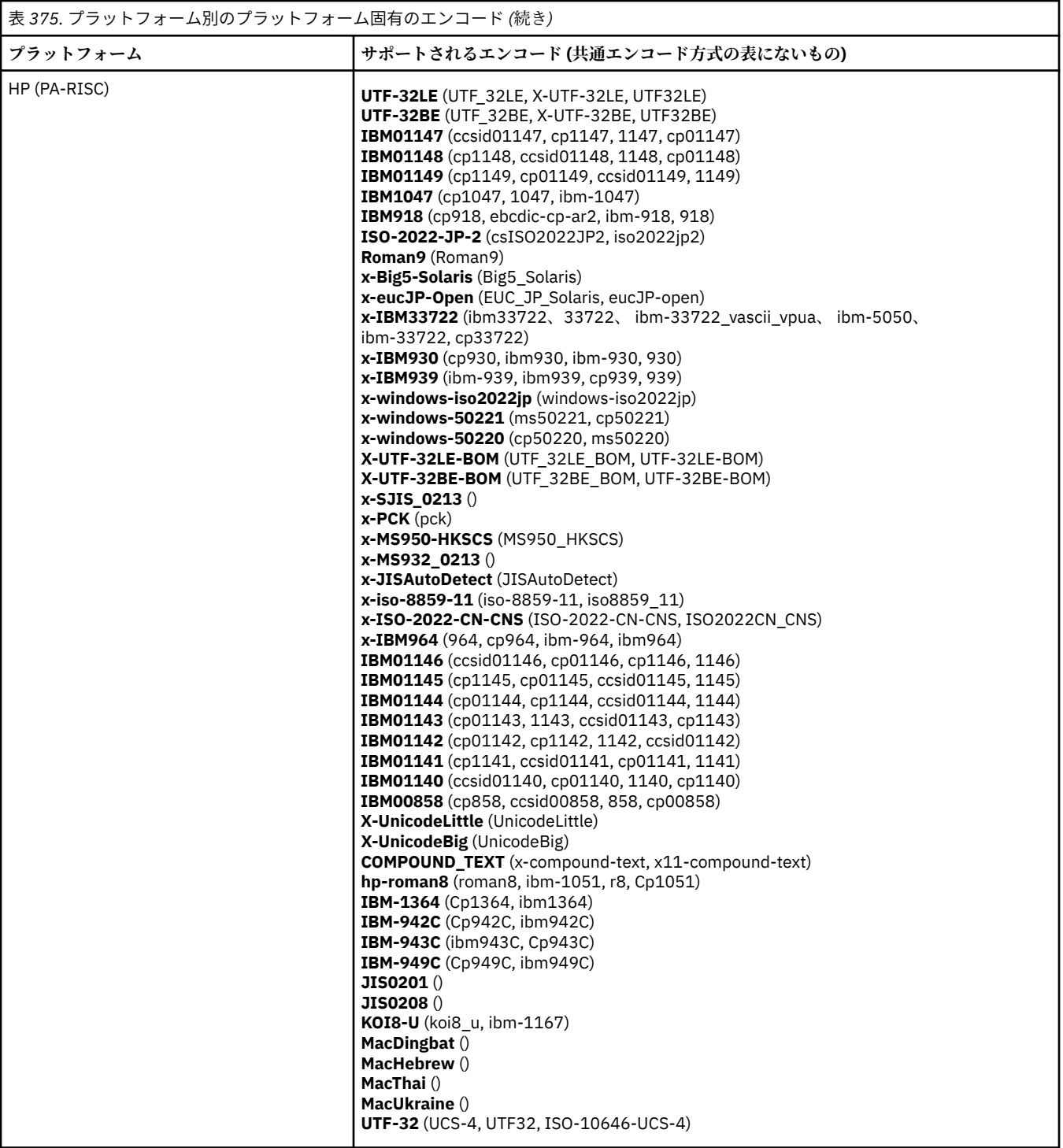

**エンコード別のプラットフォーム**

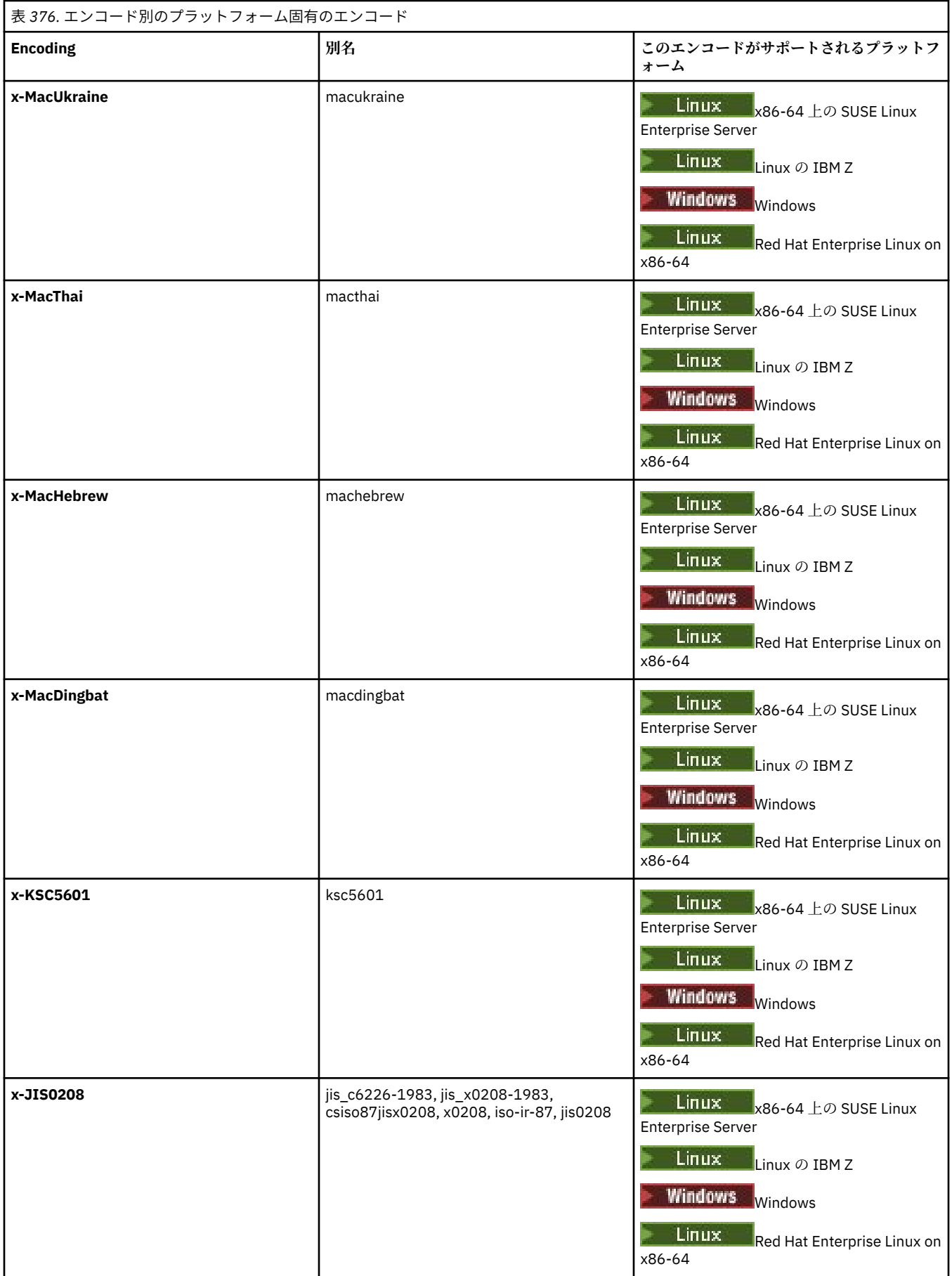

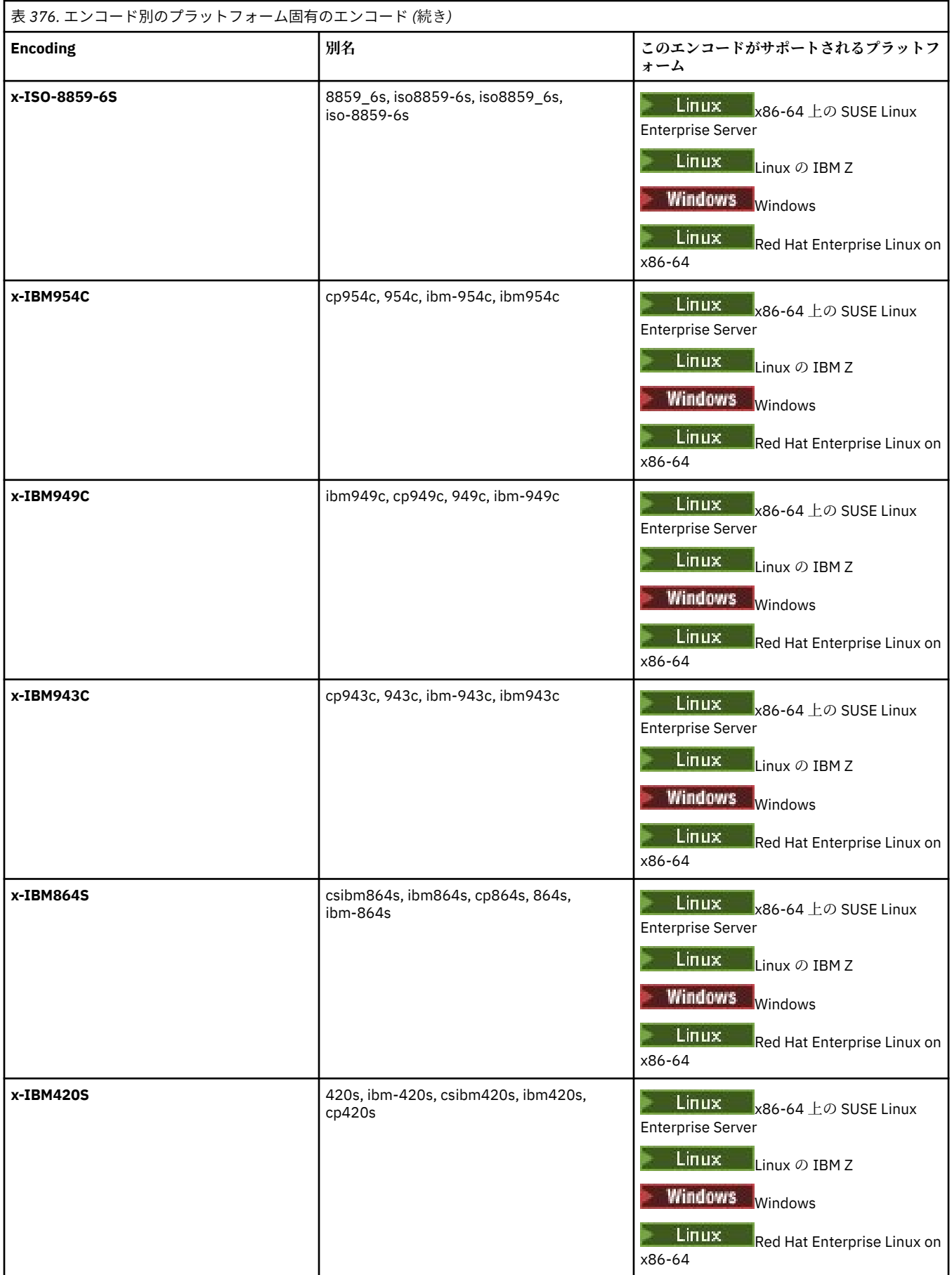

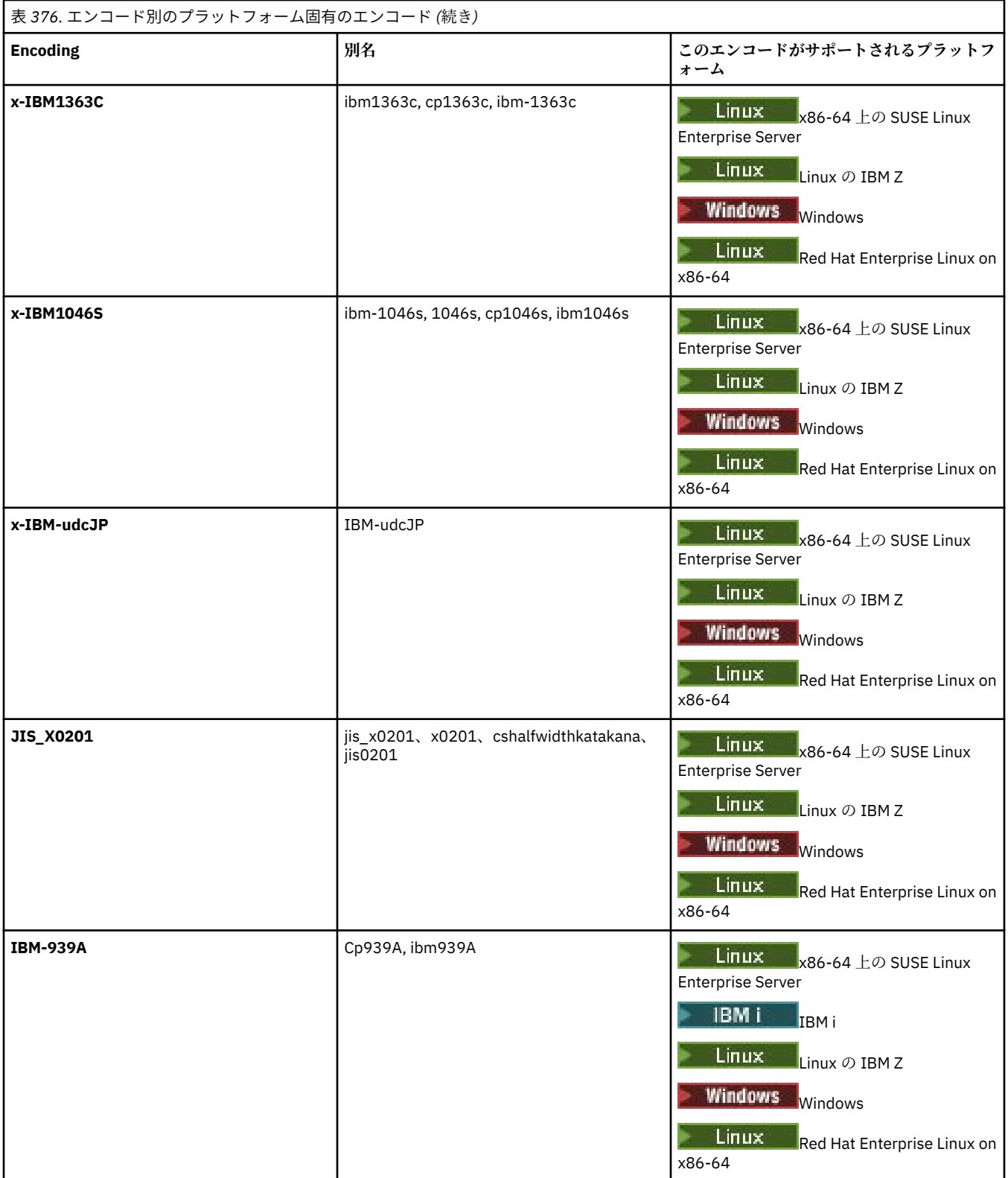

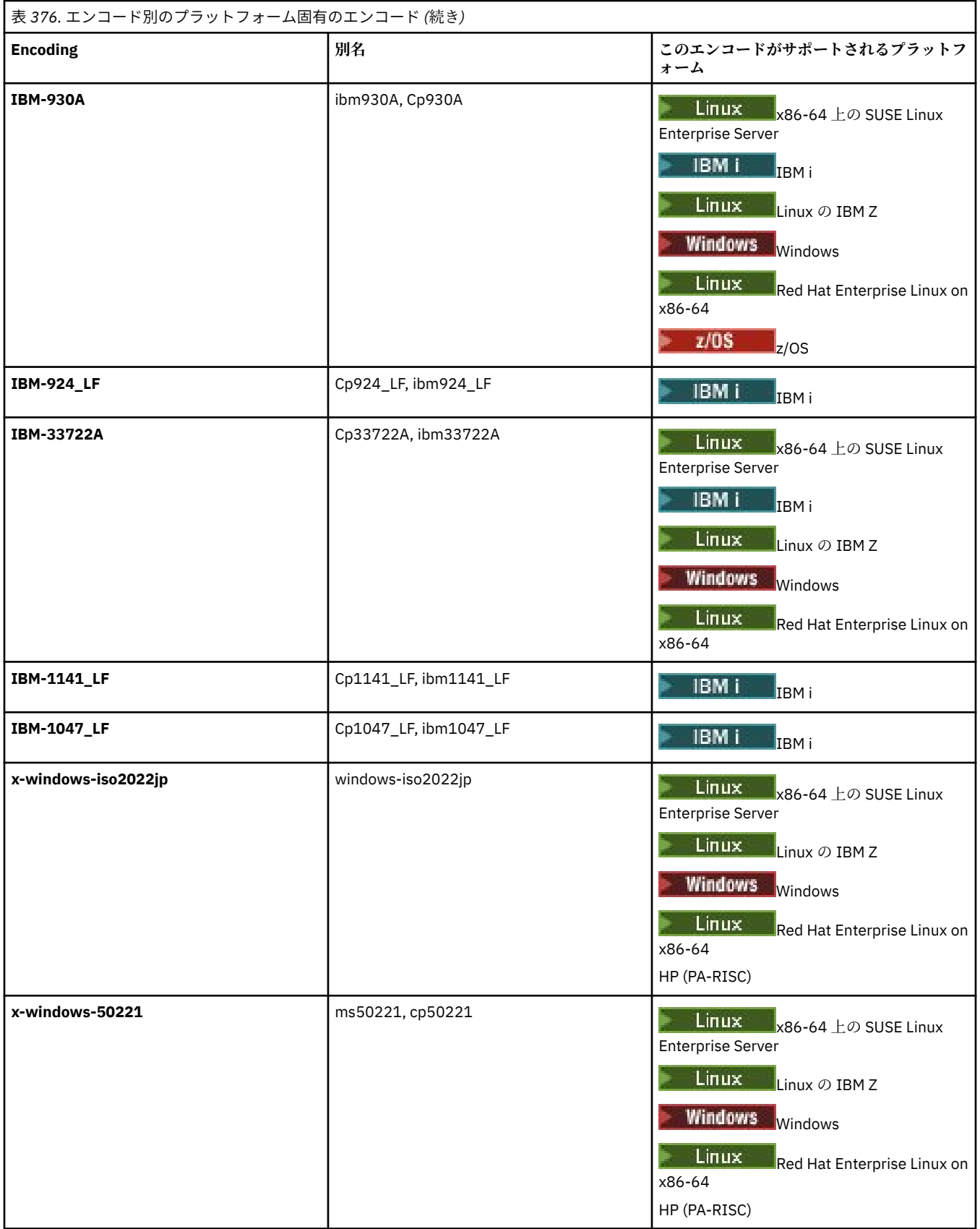

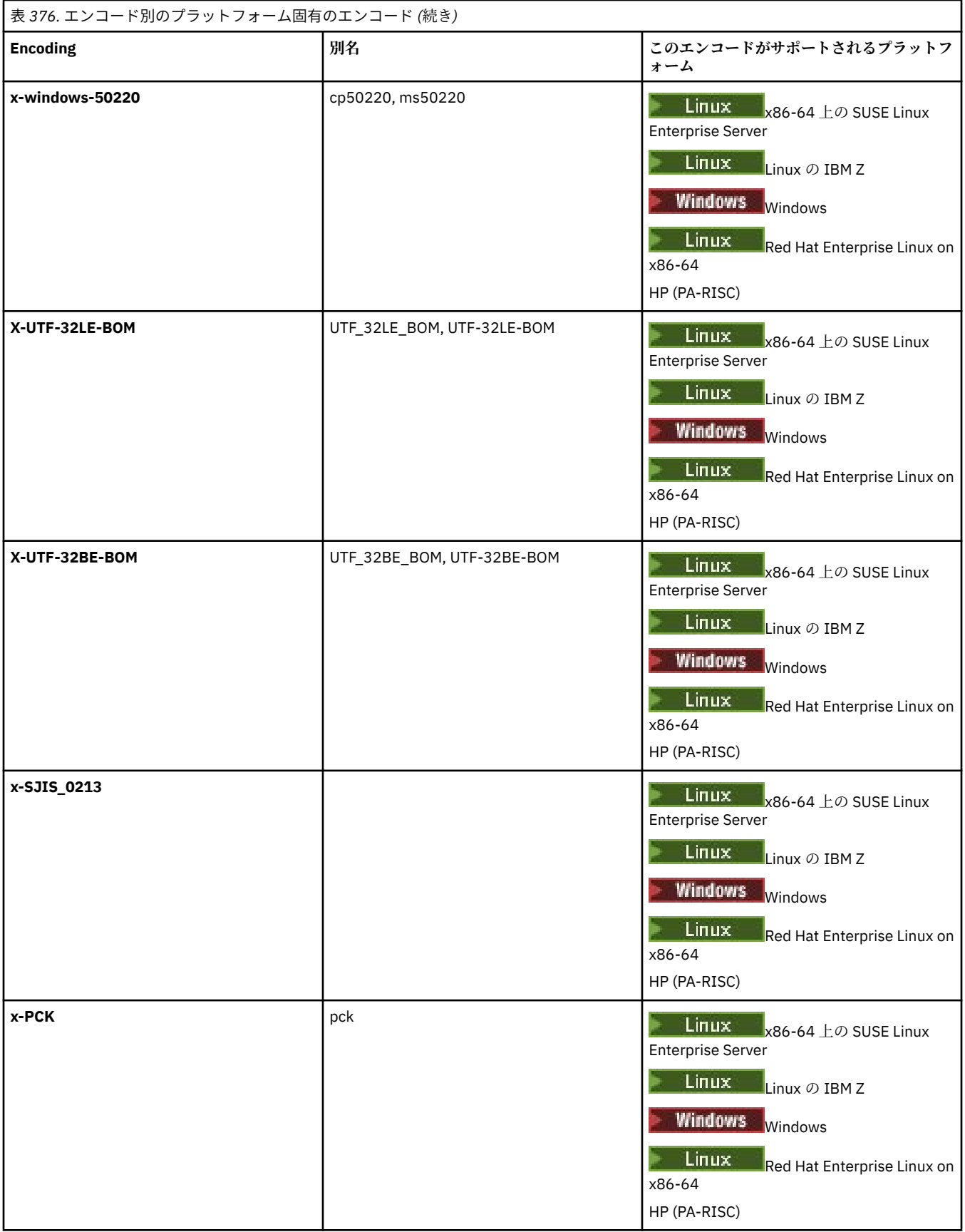

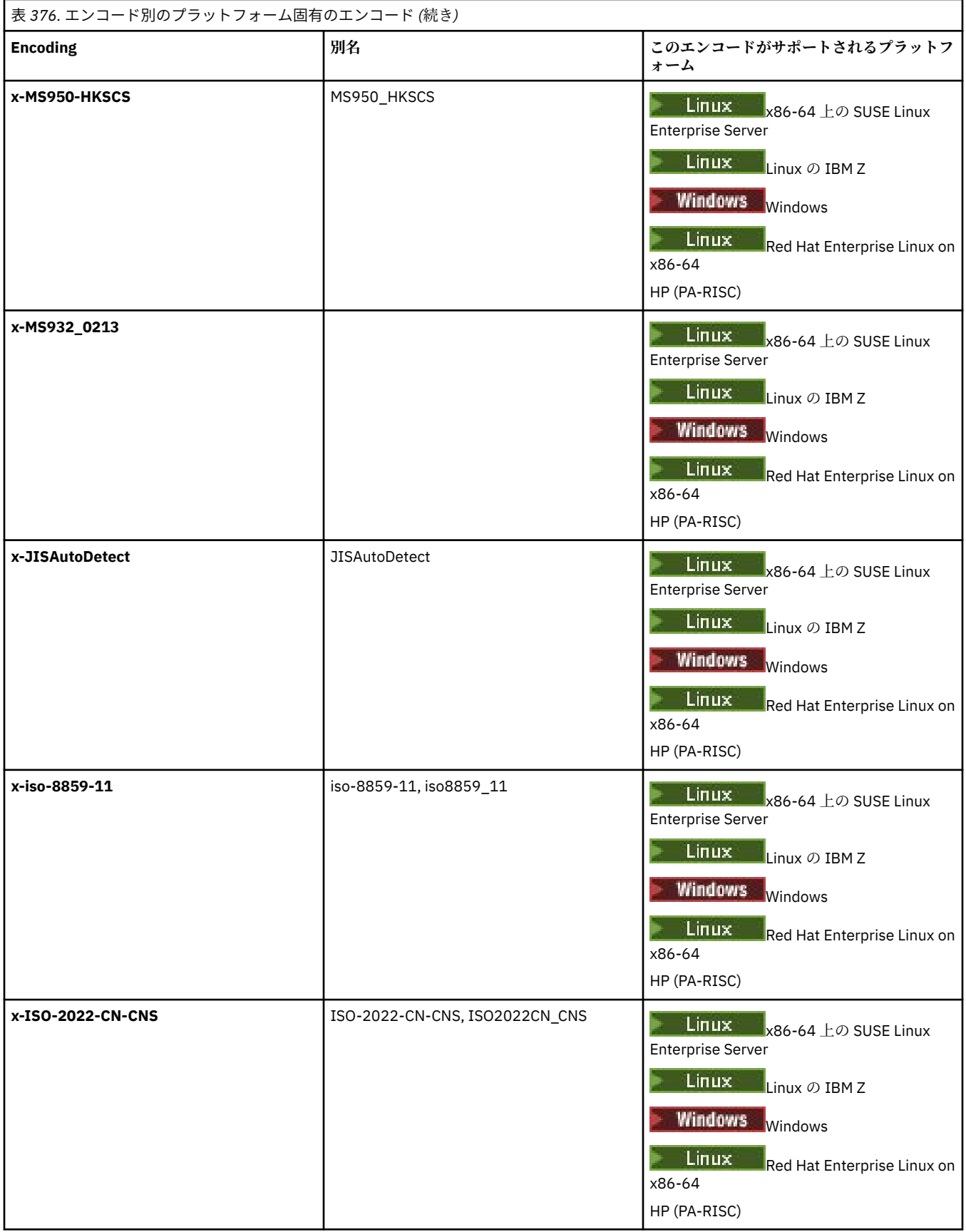
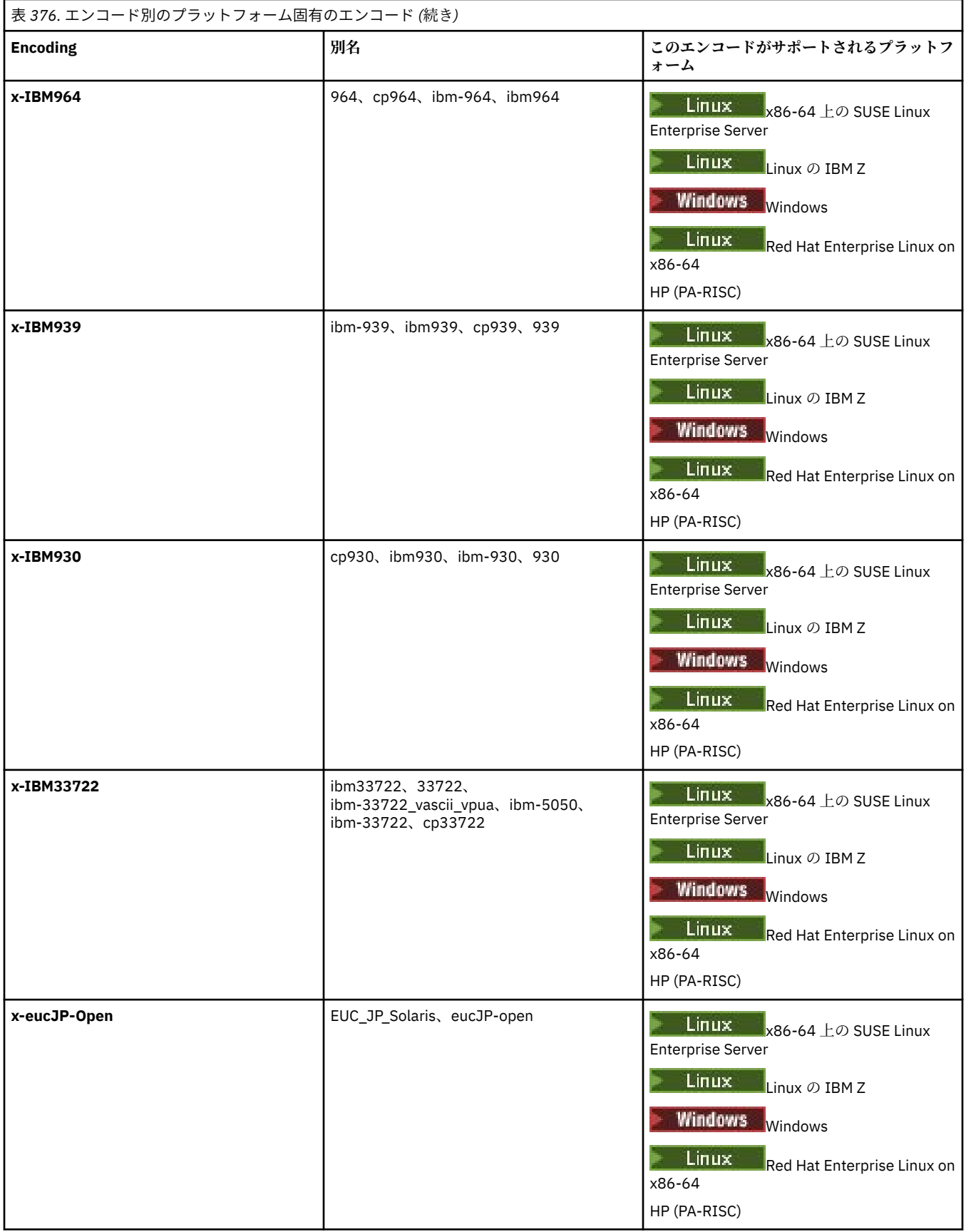

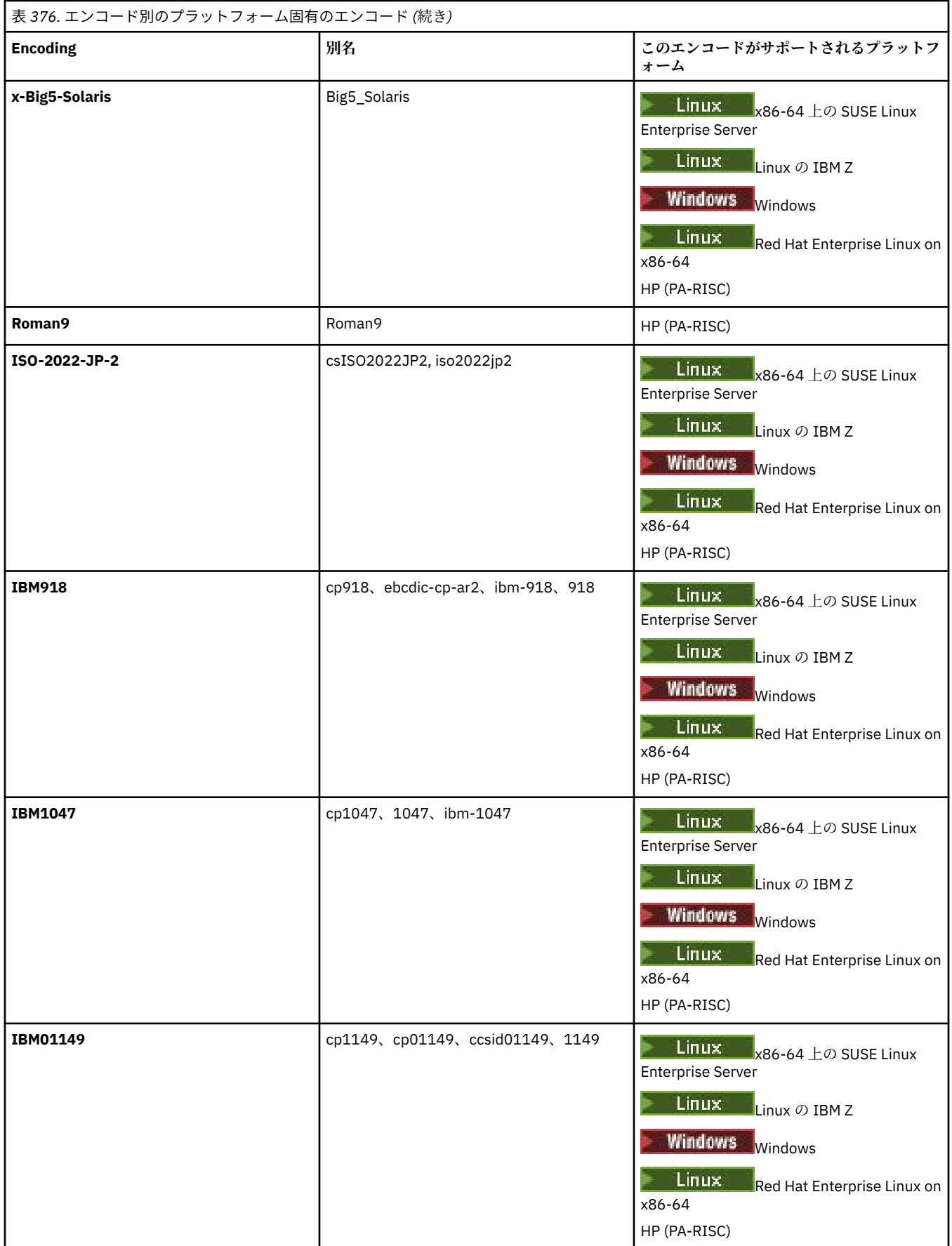

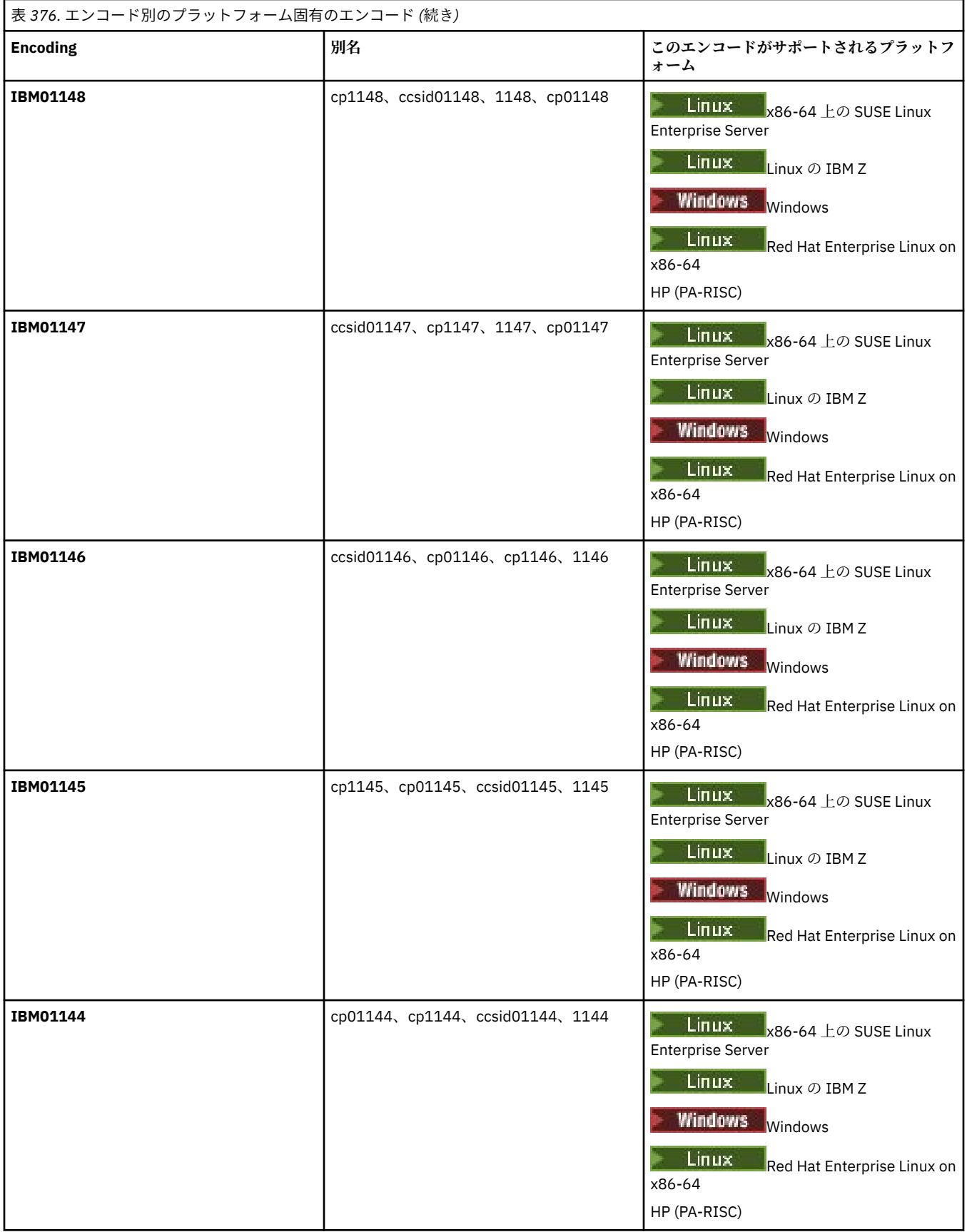

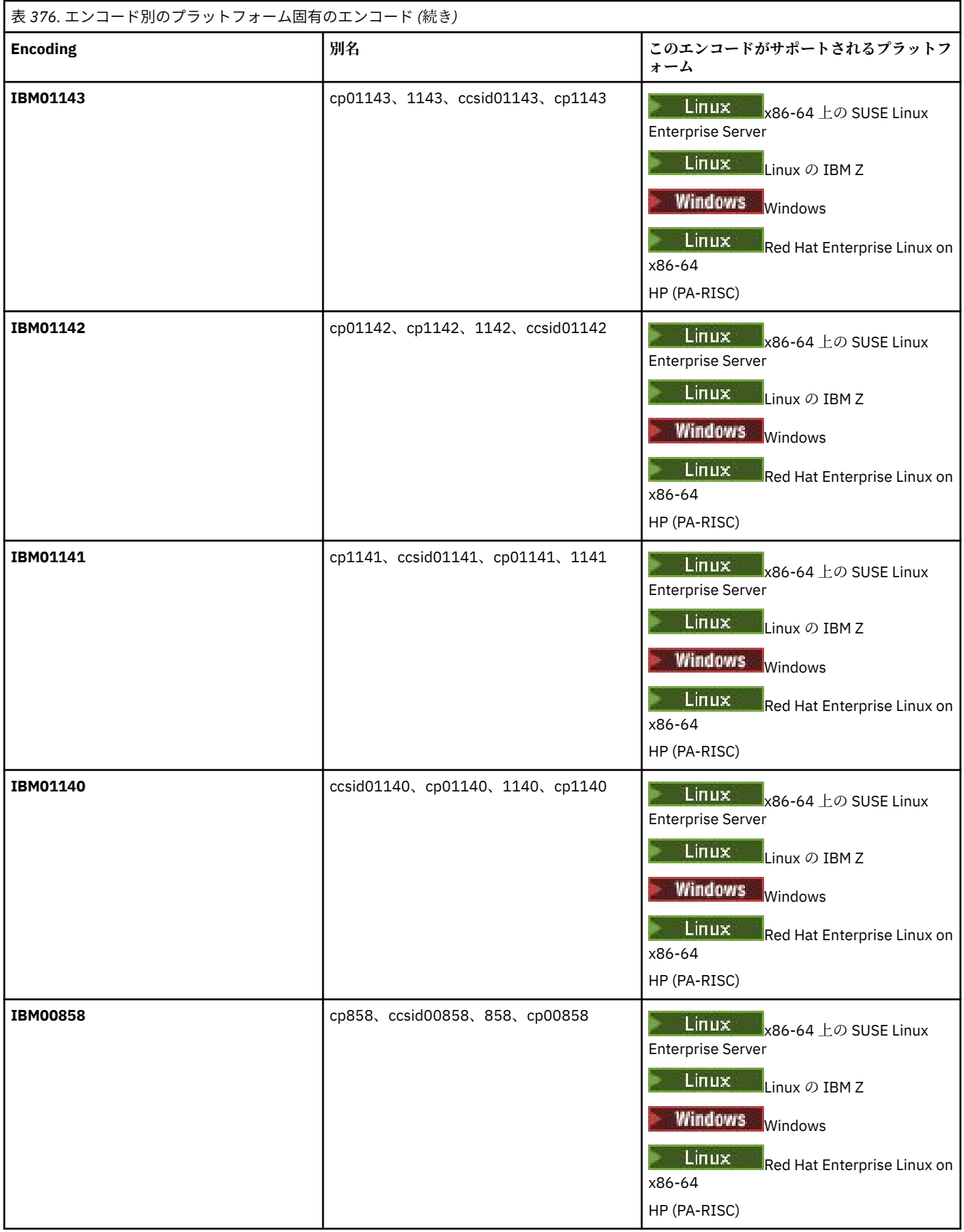

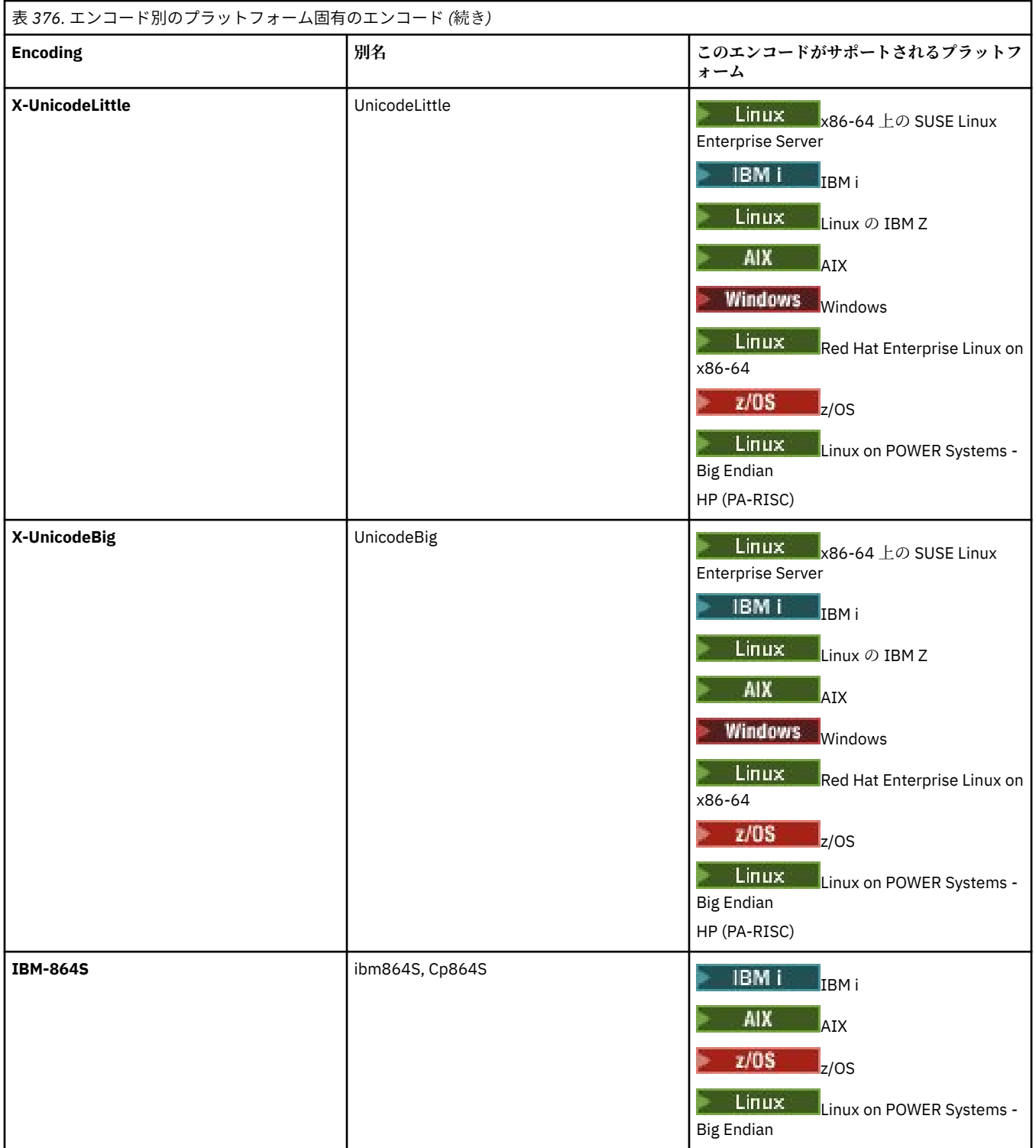

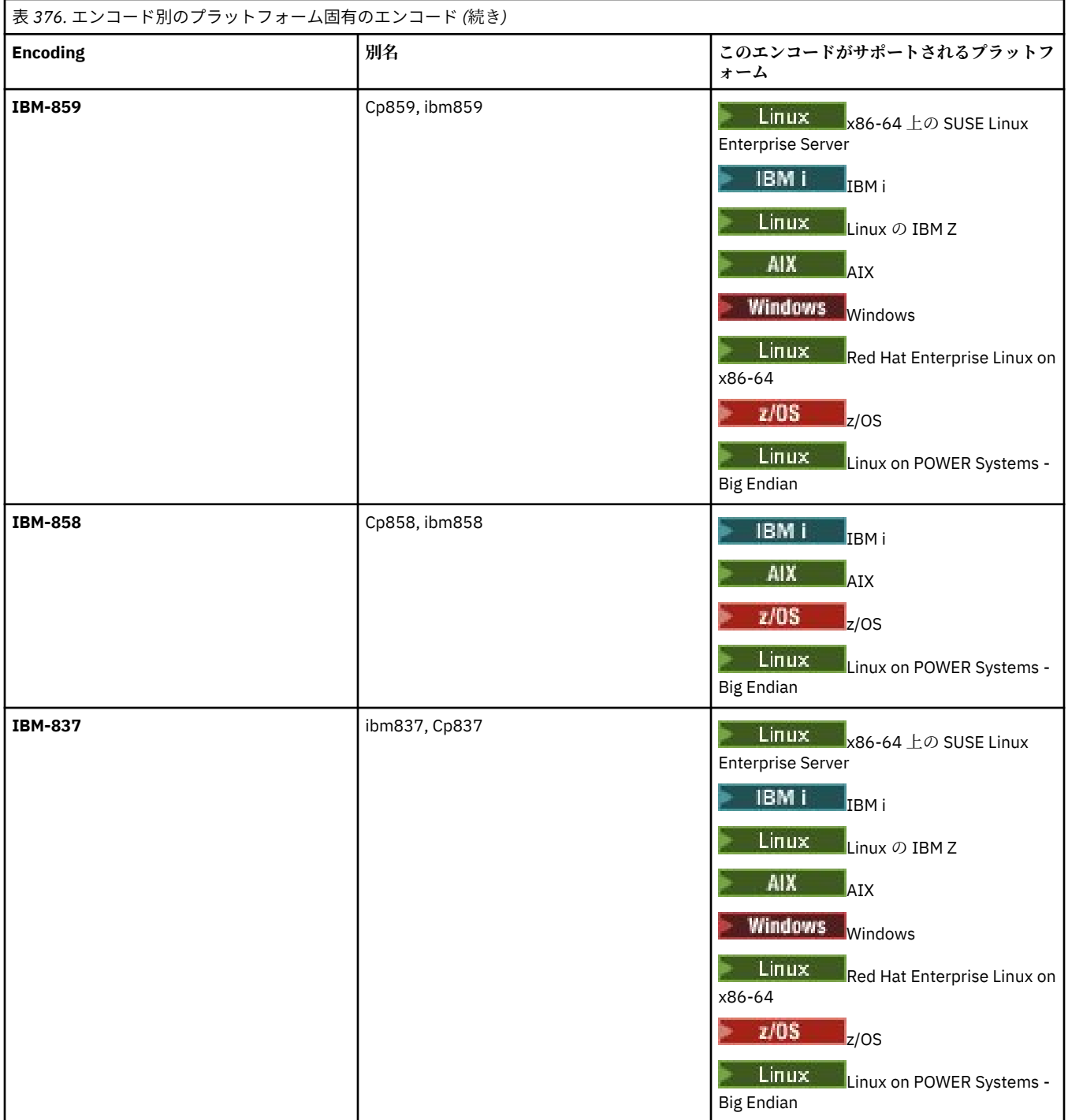

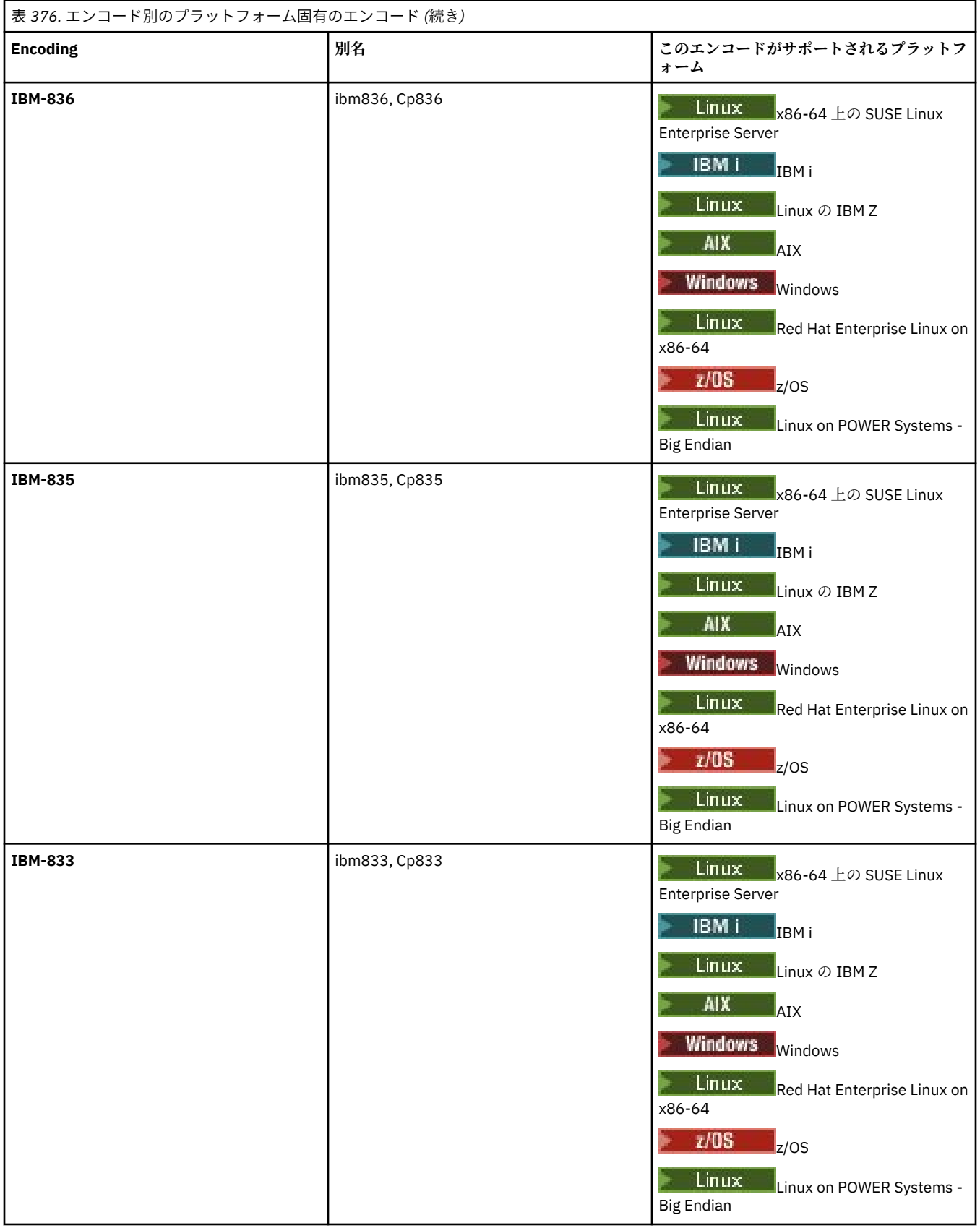

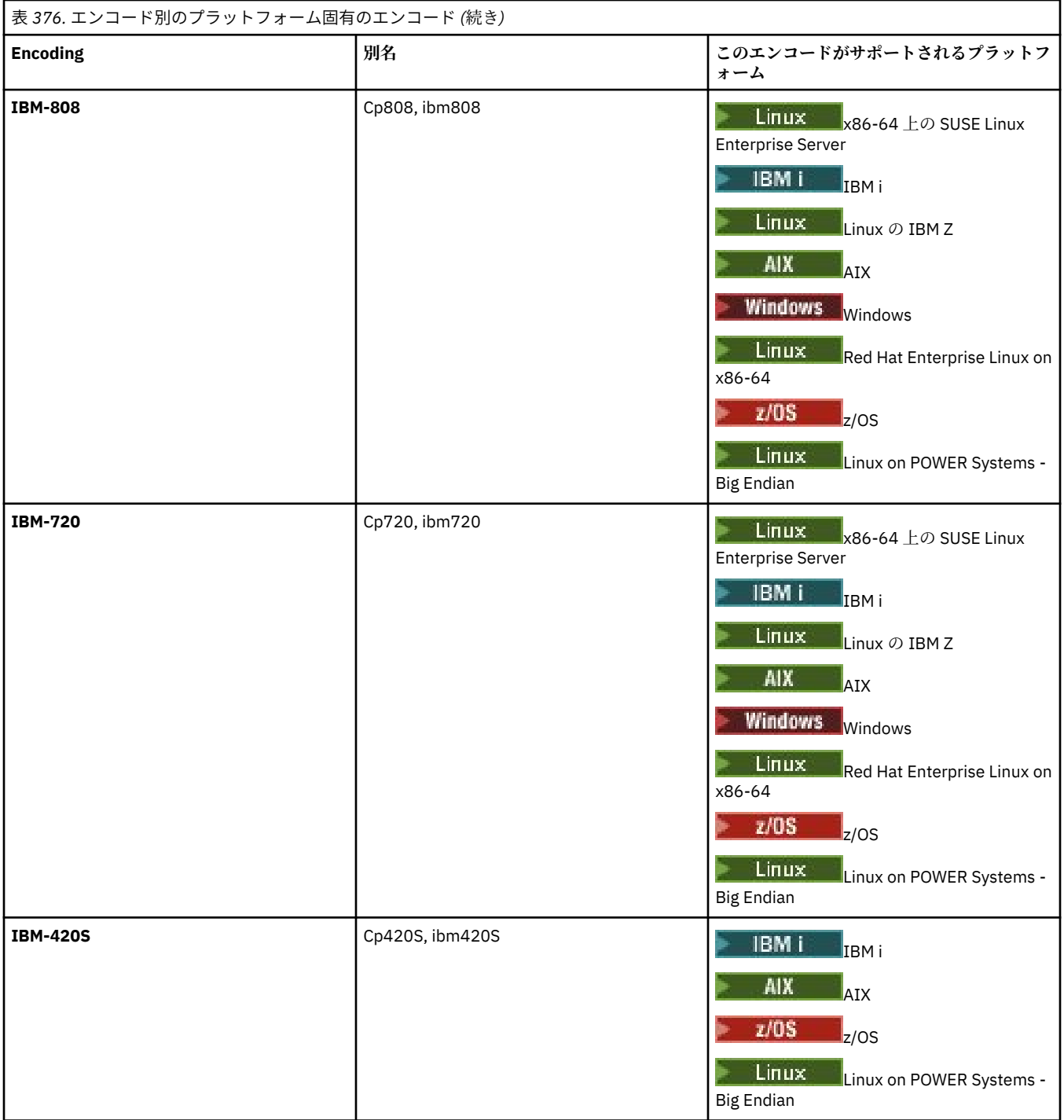

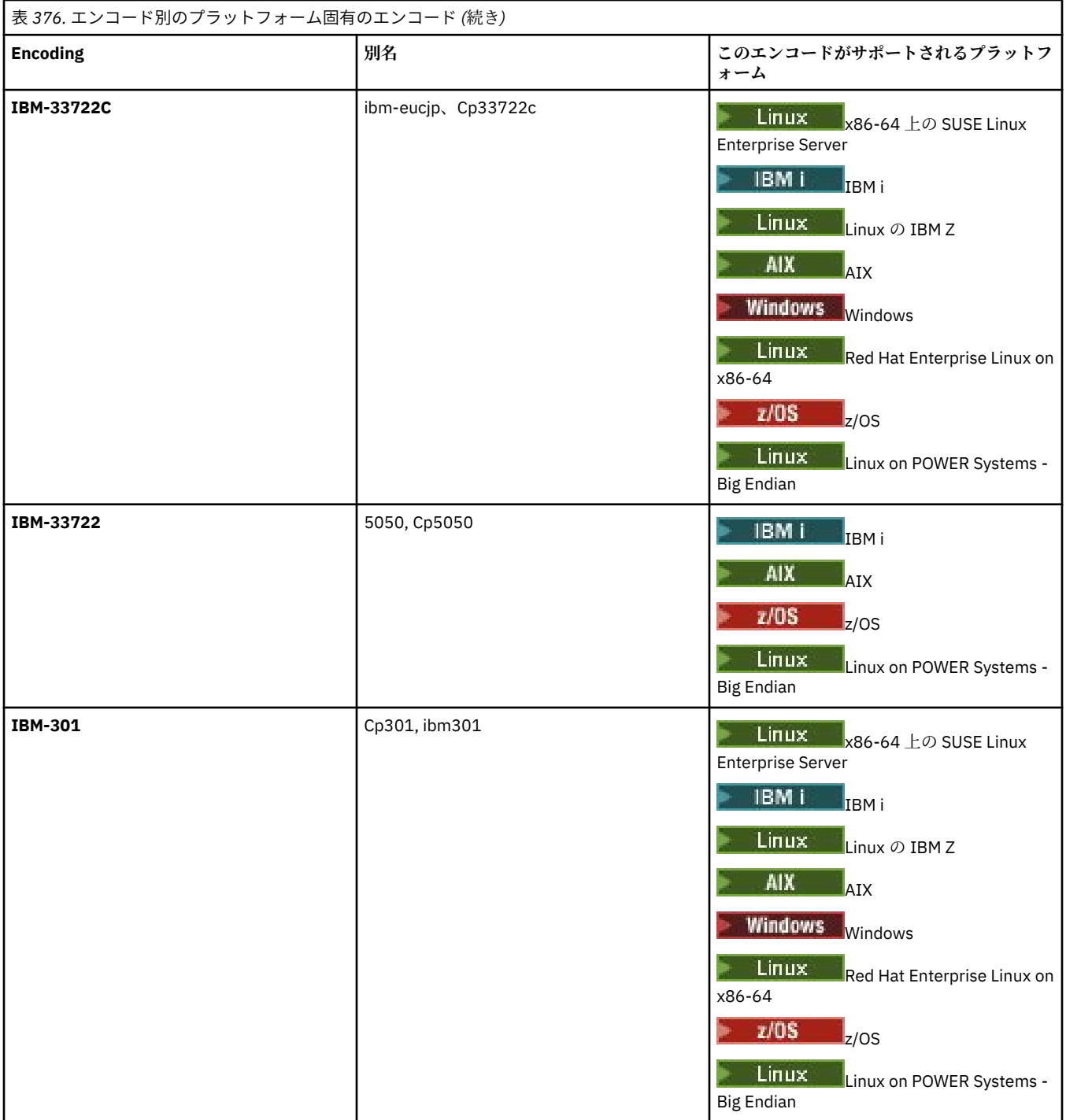

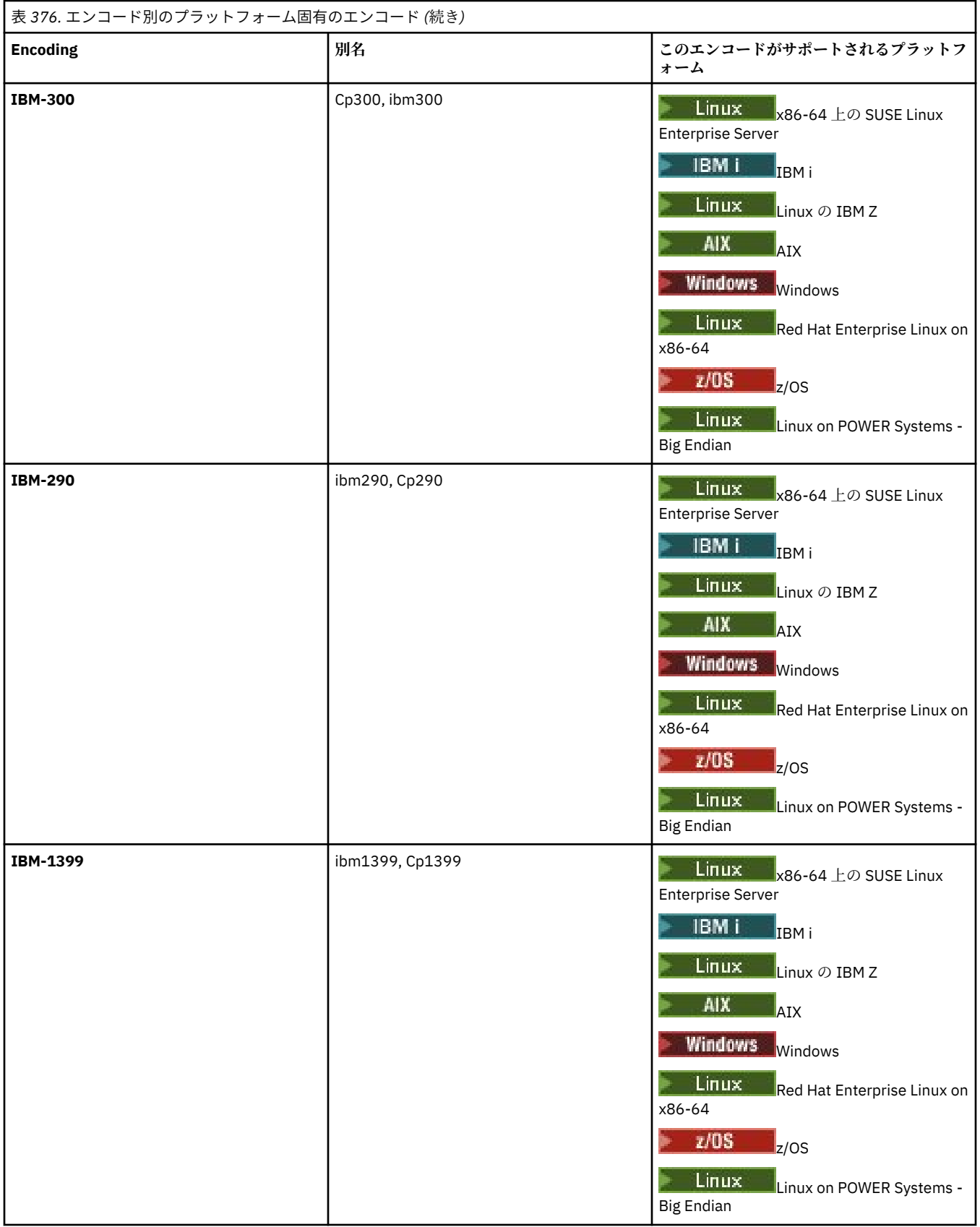

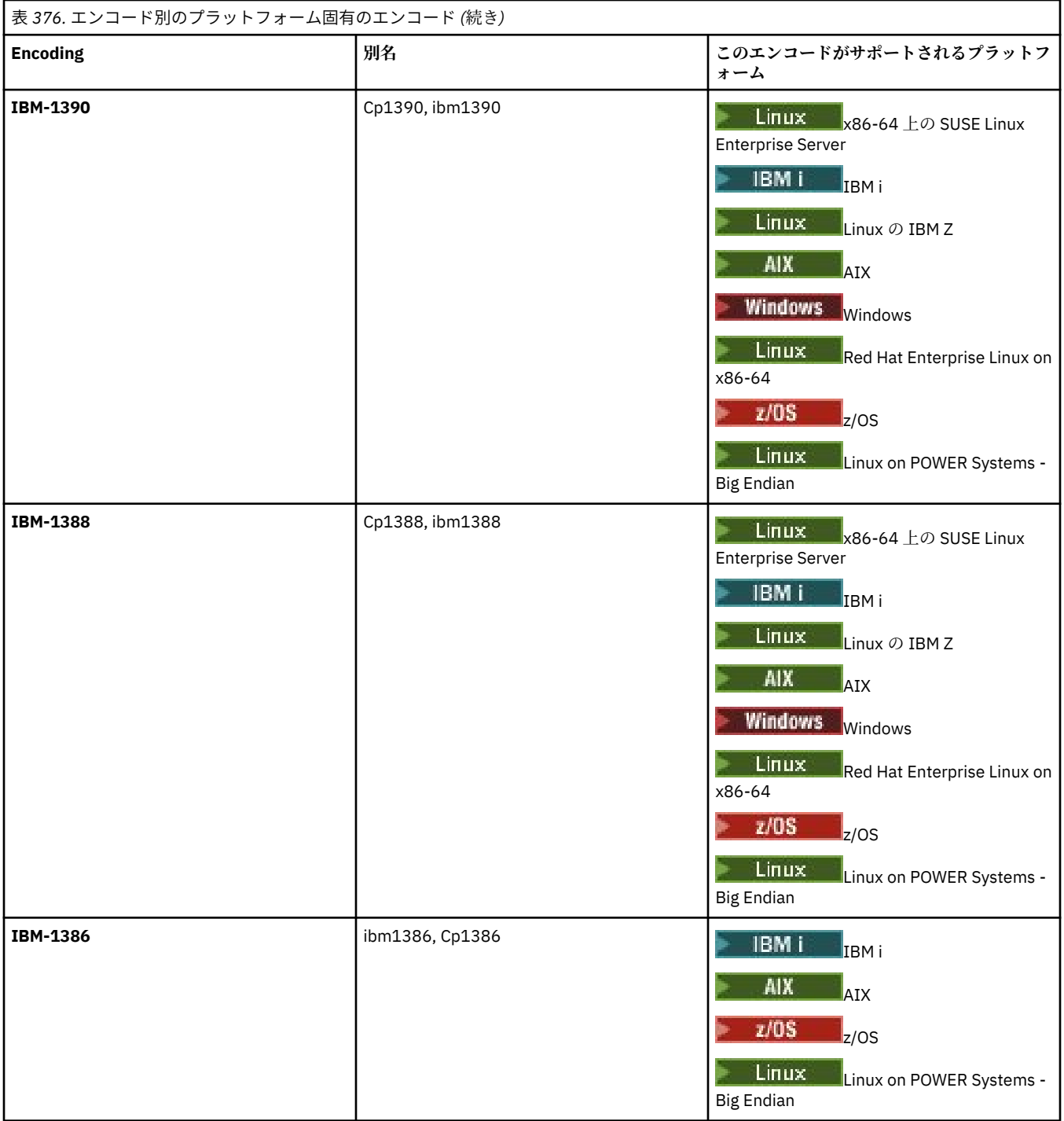

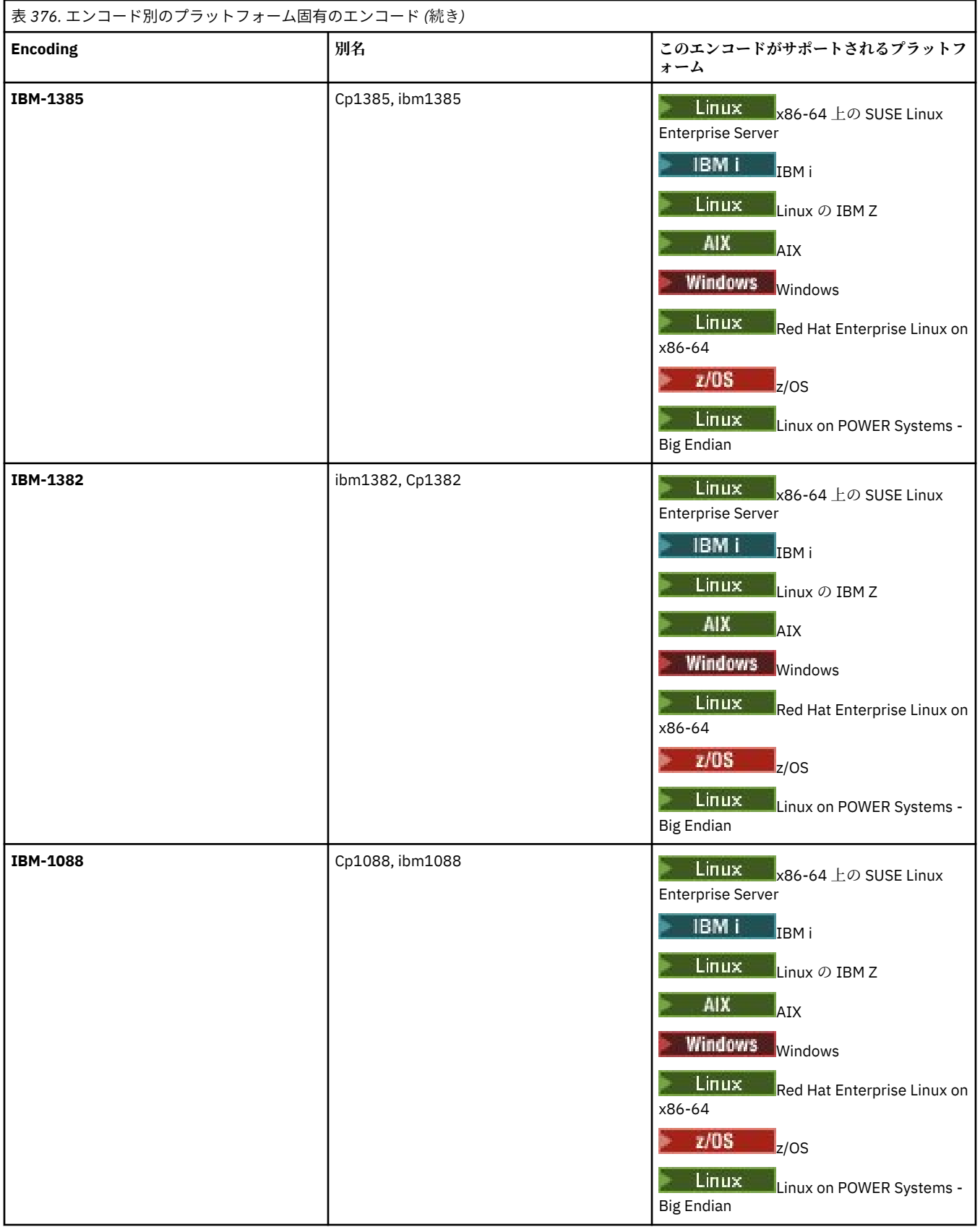

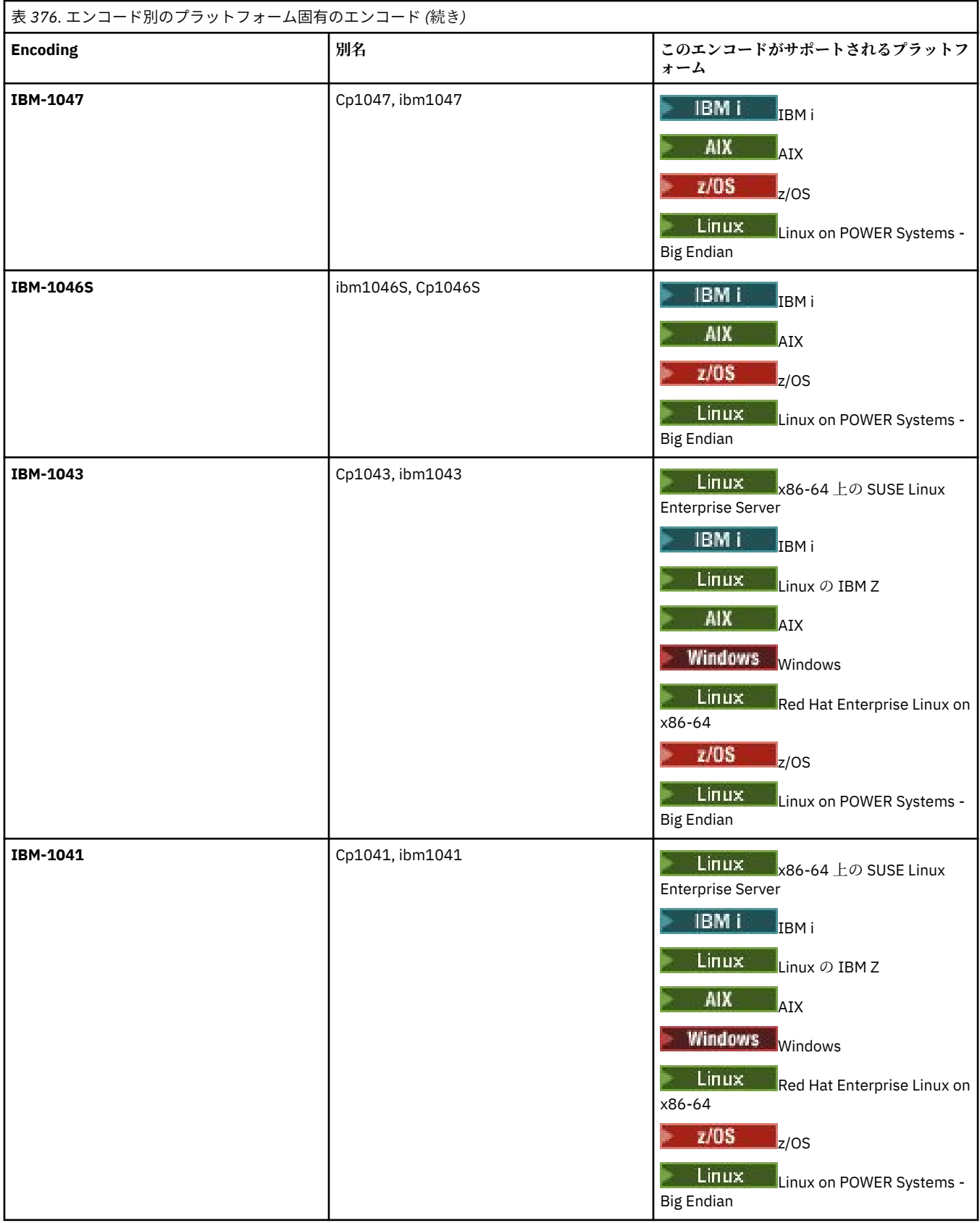

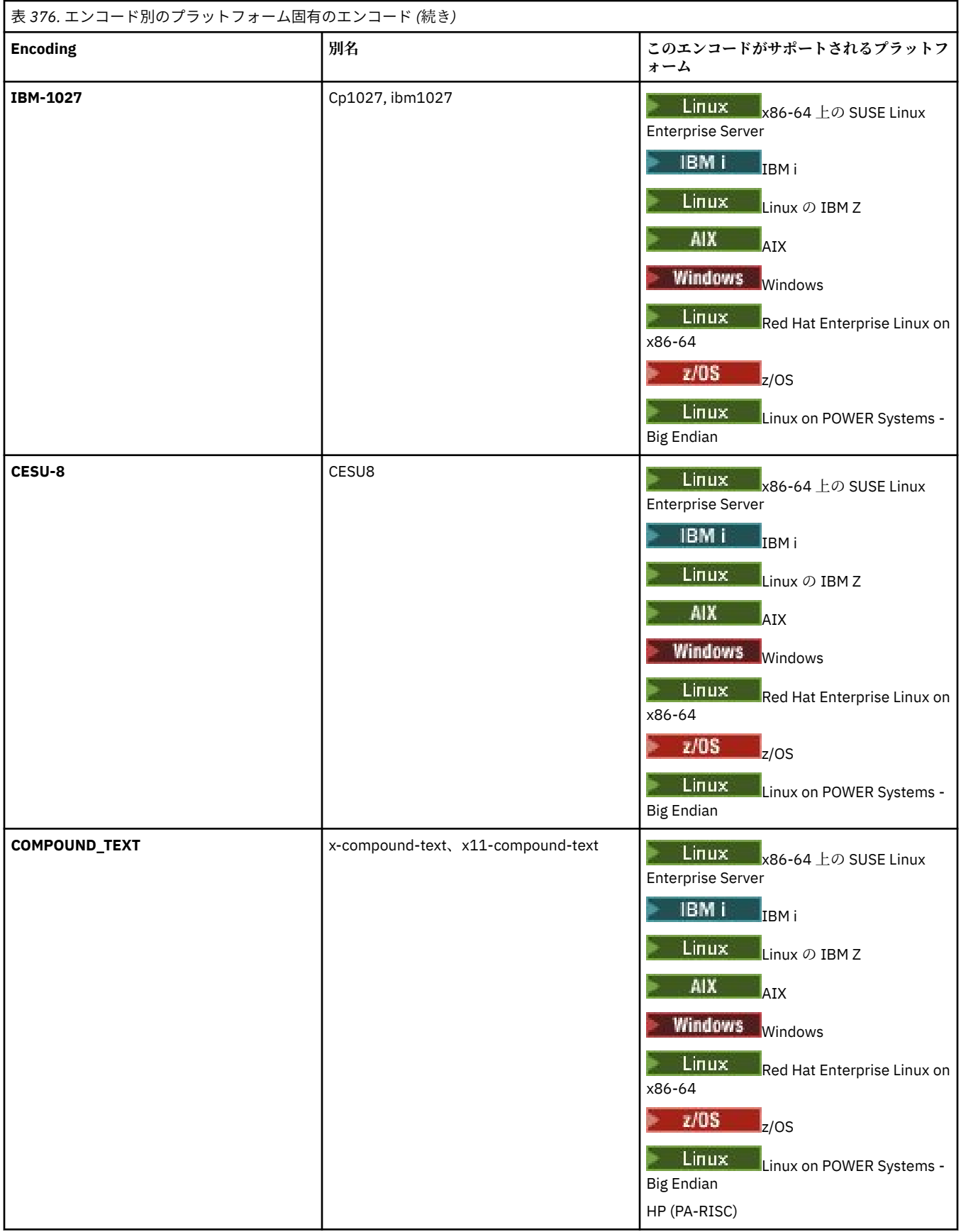

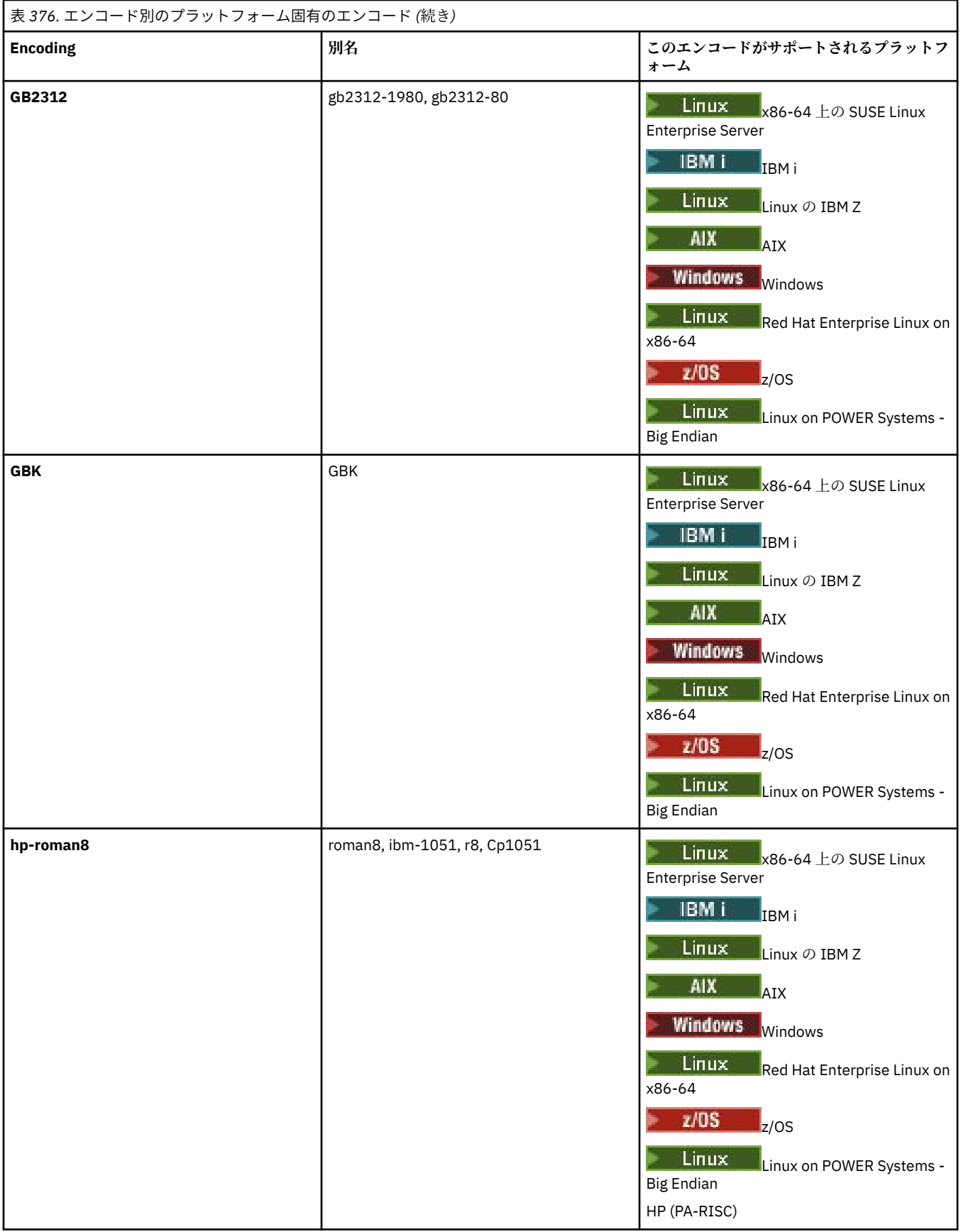

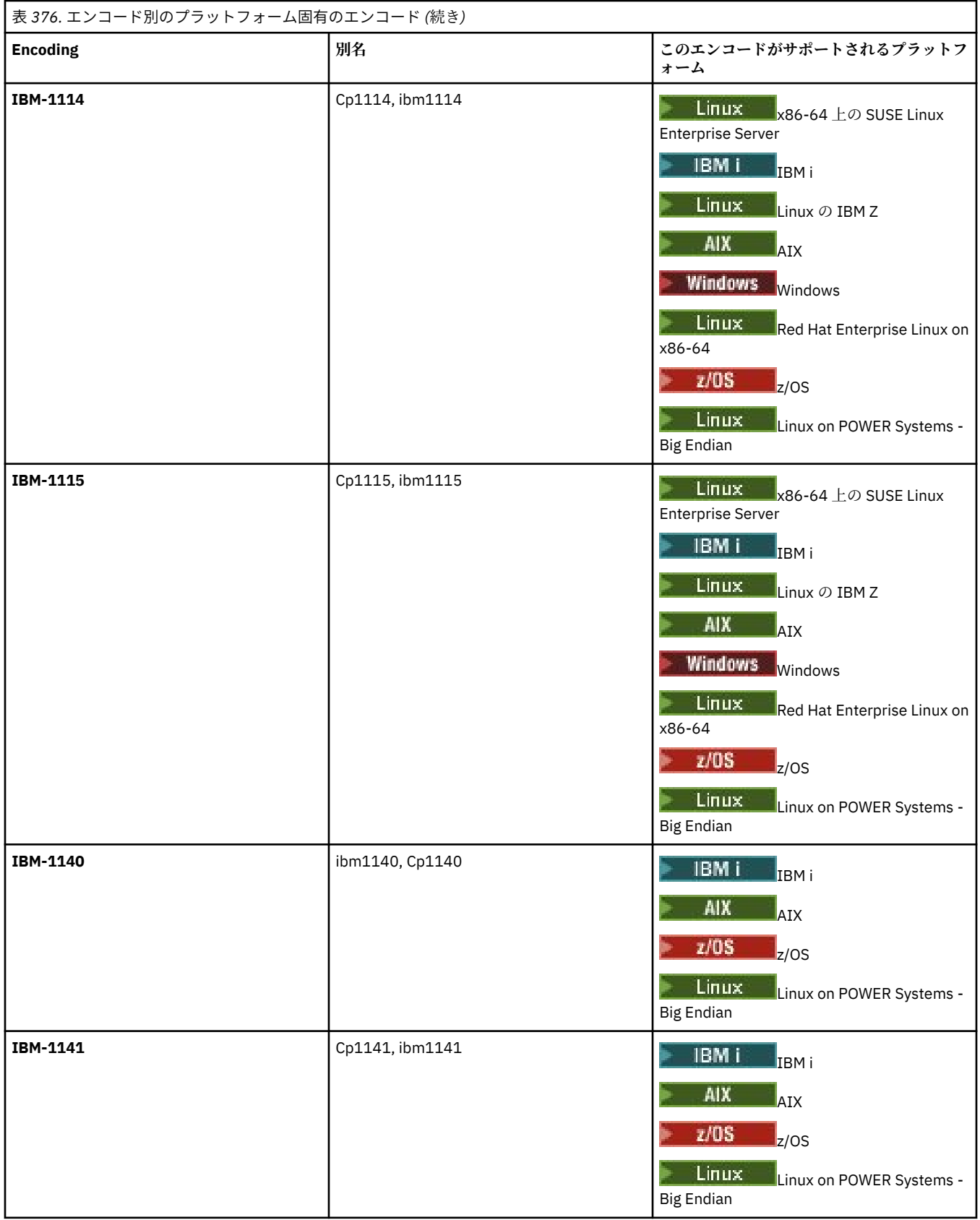

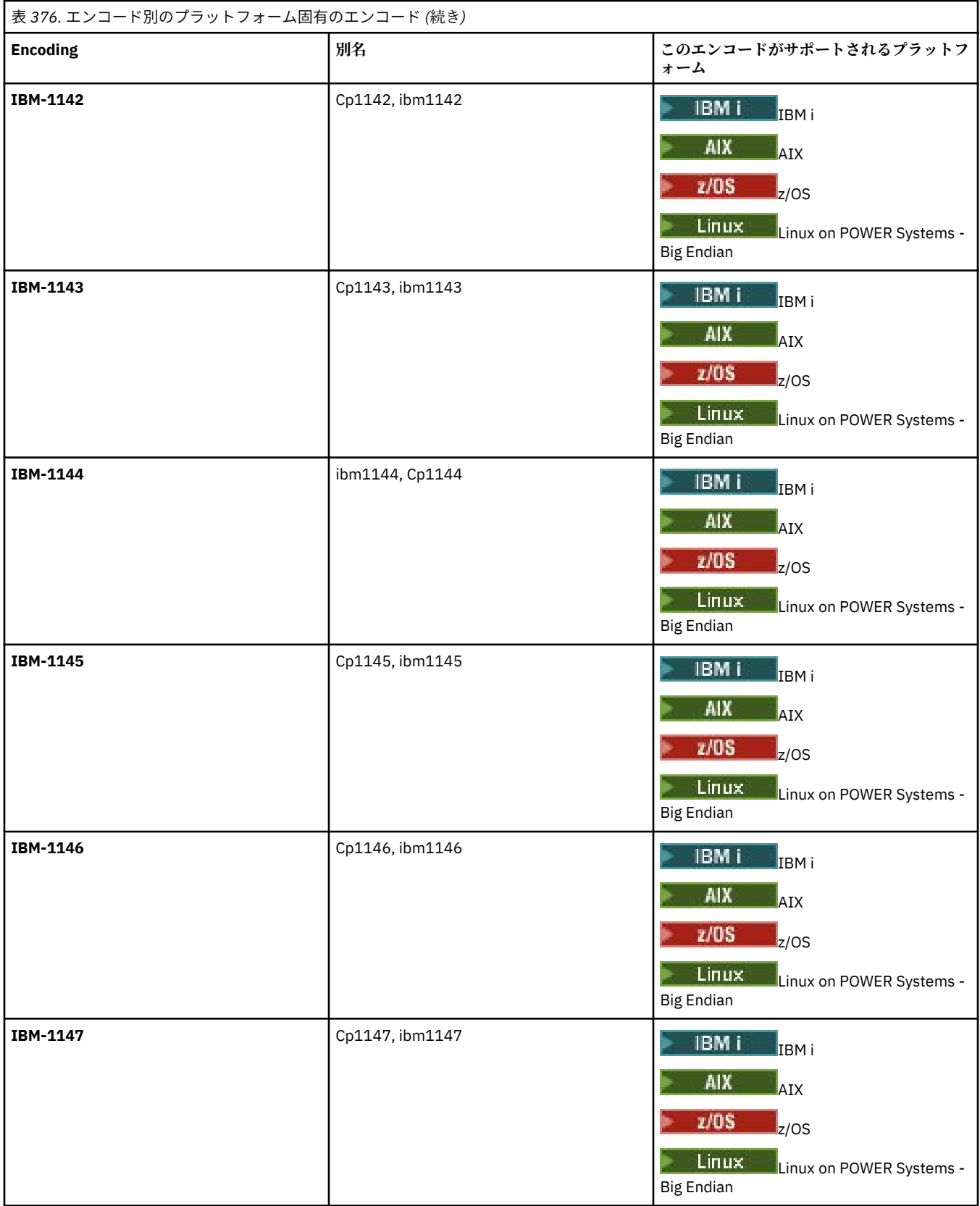

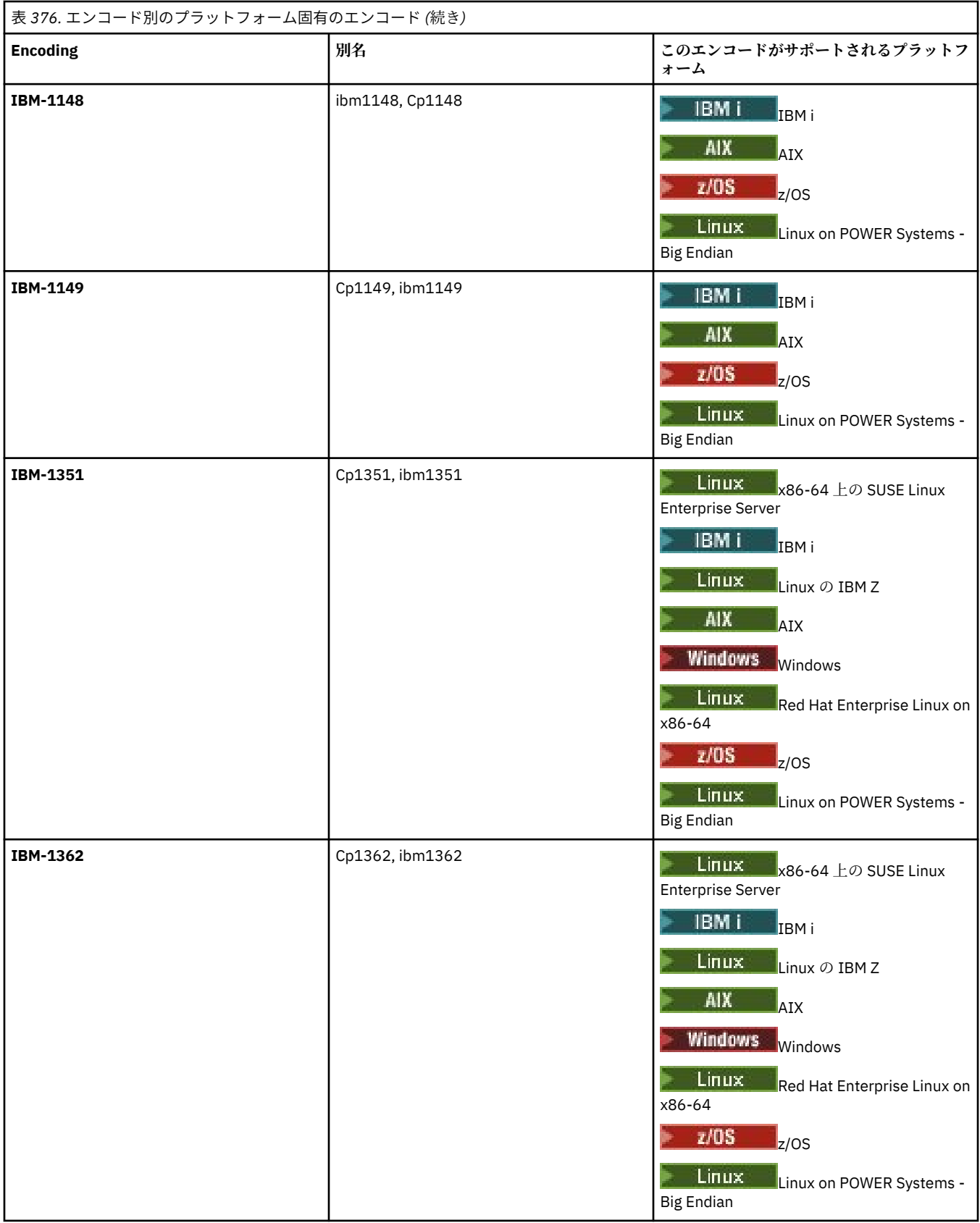

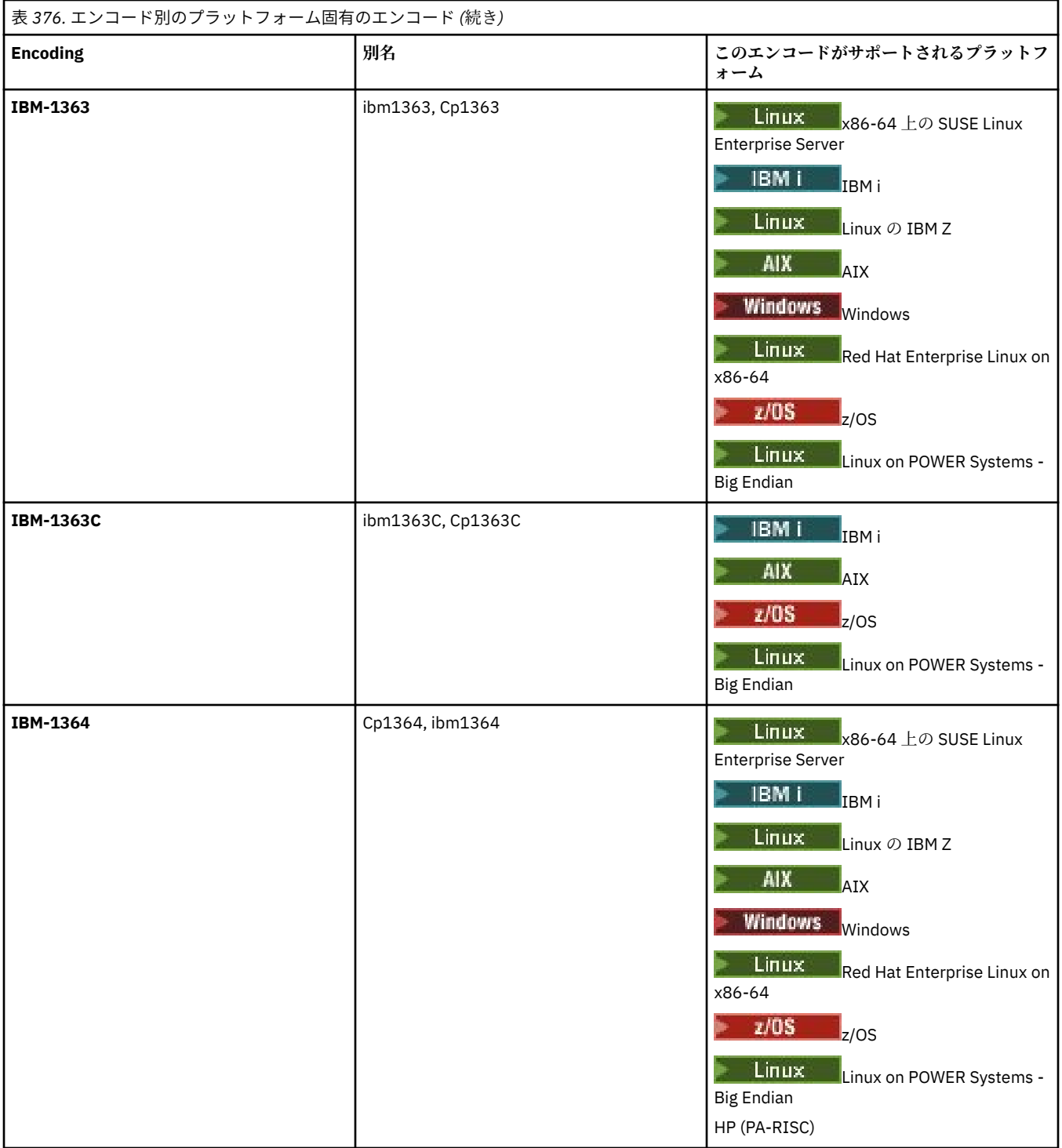

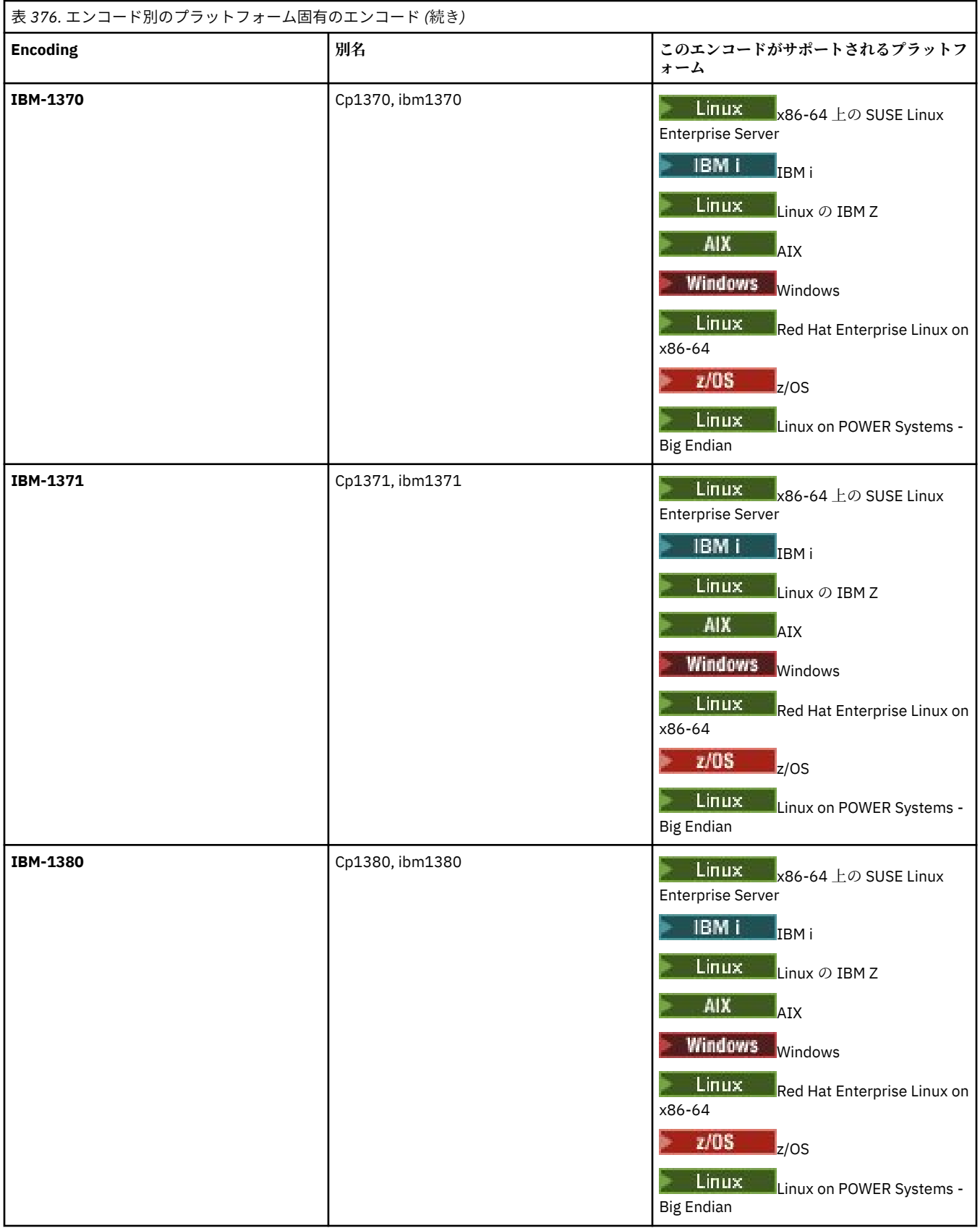

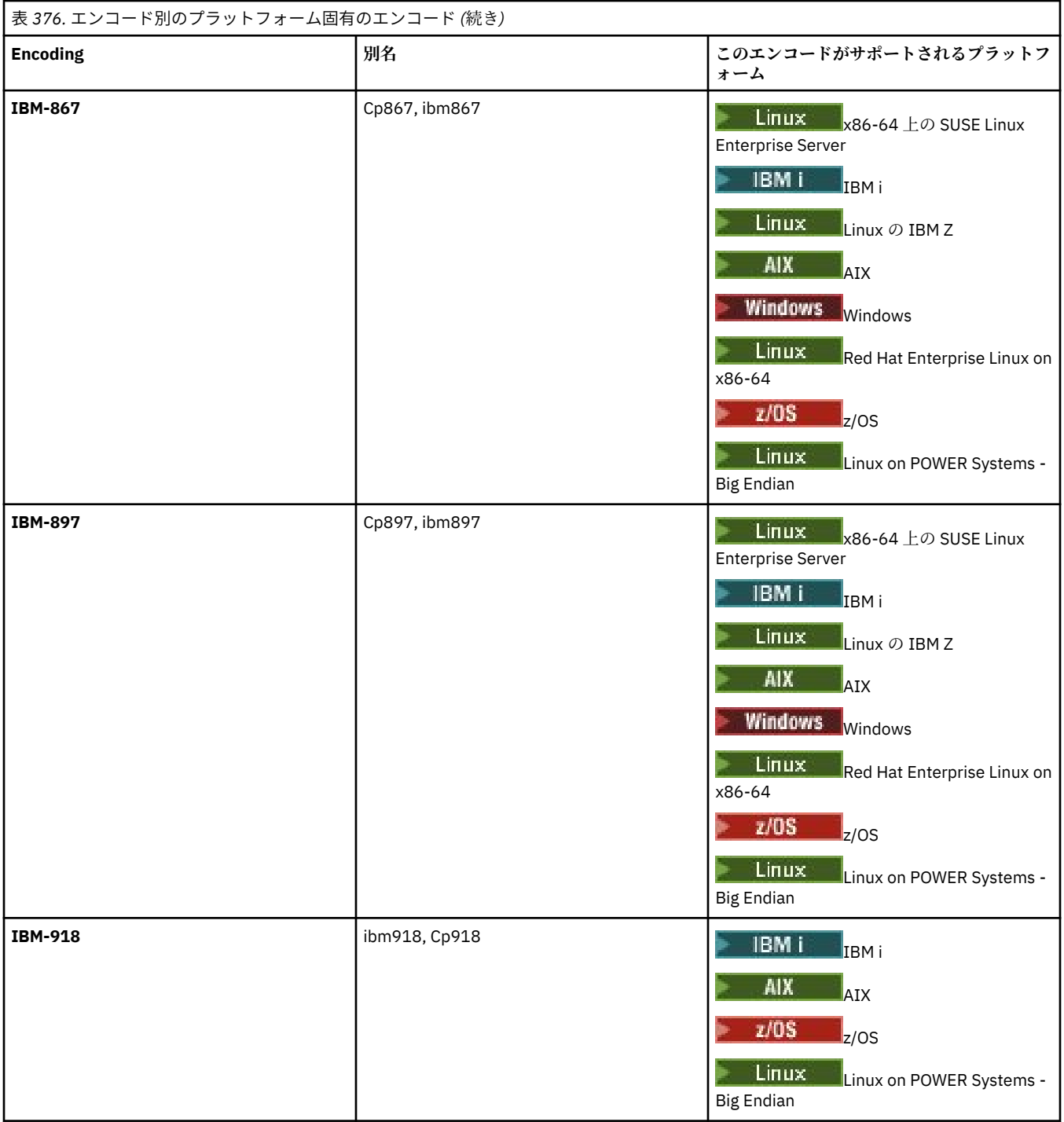

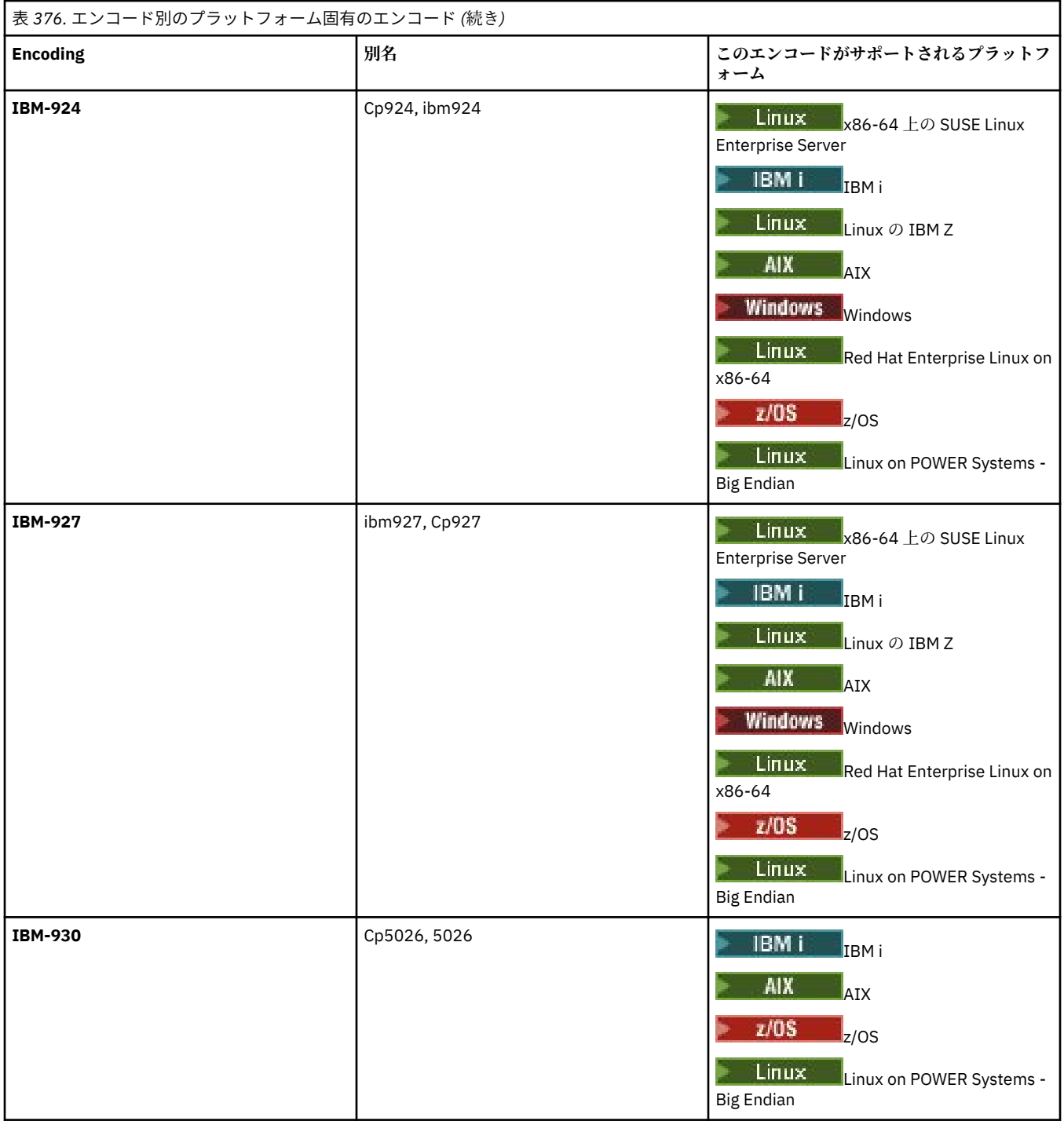

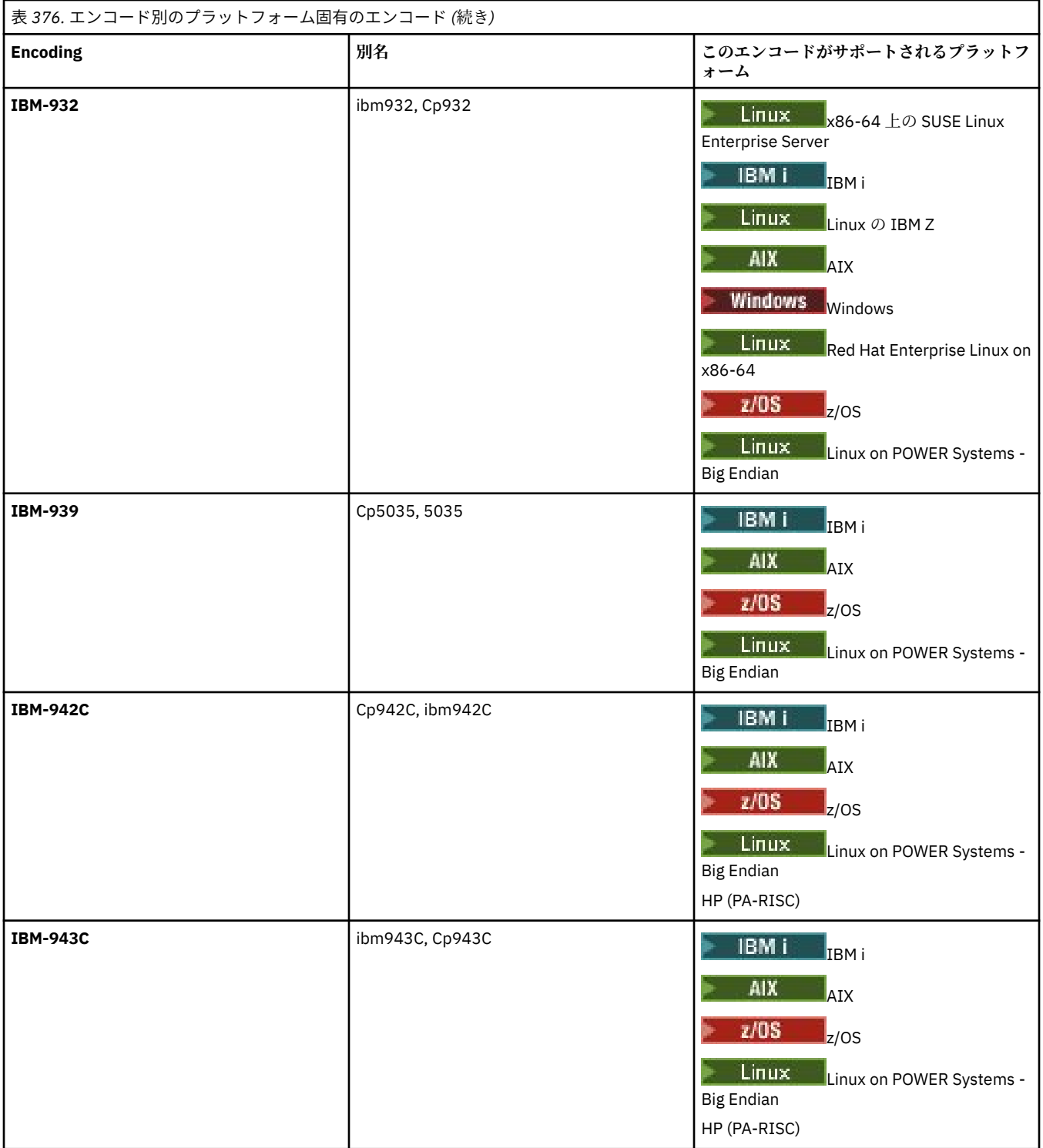

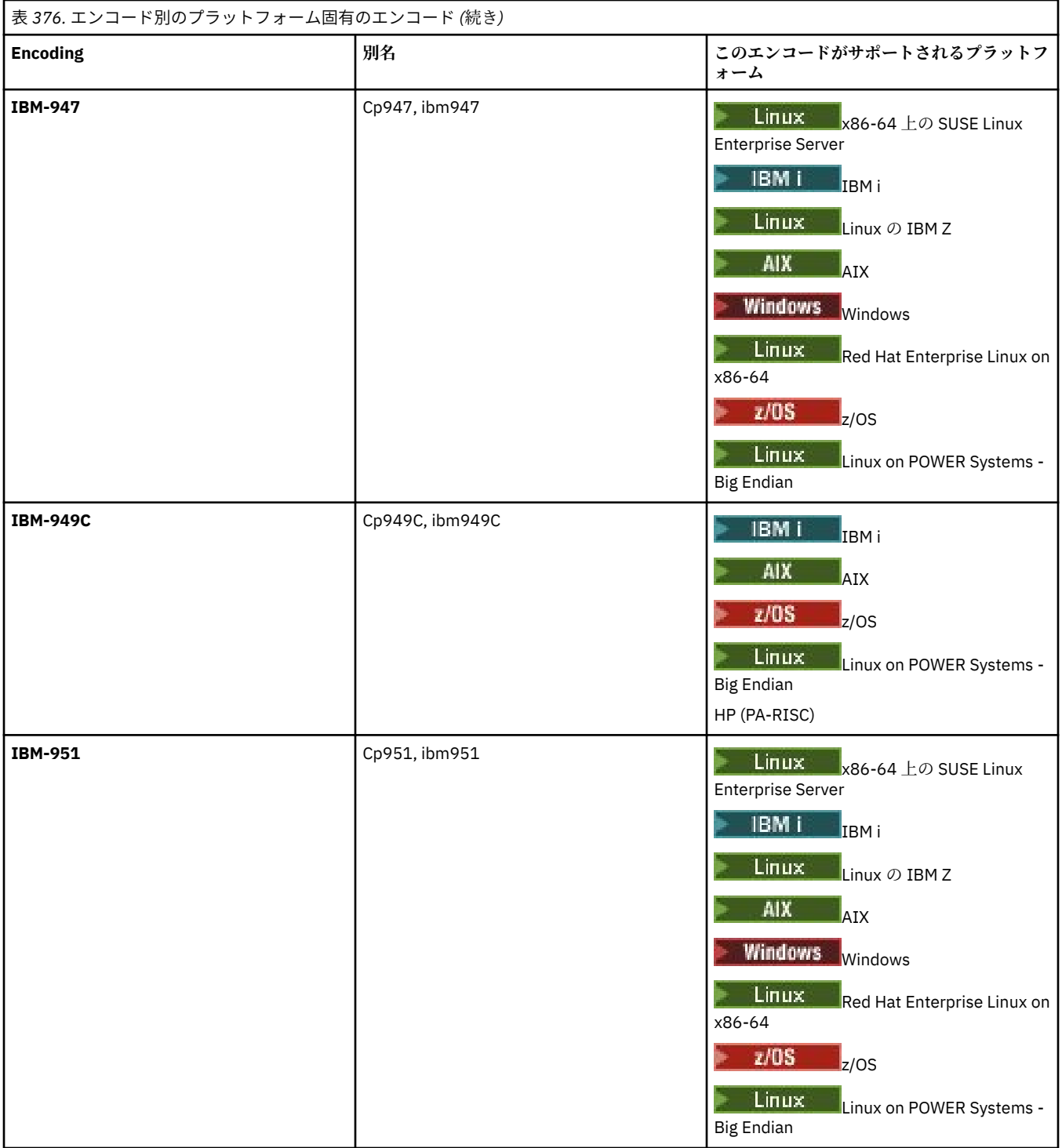

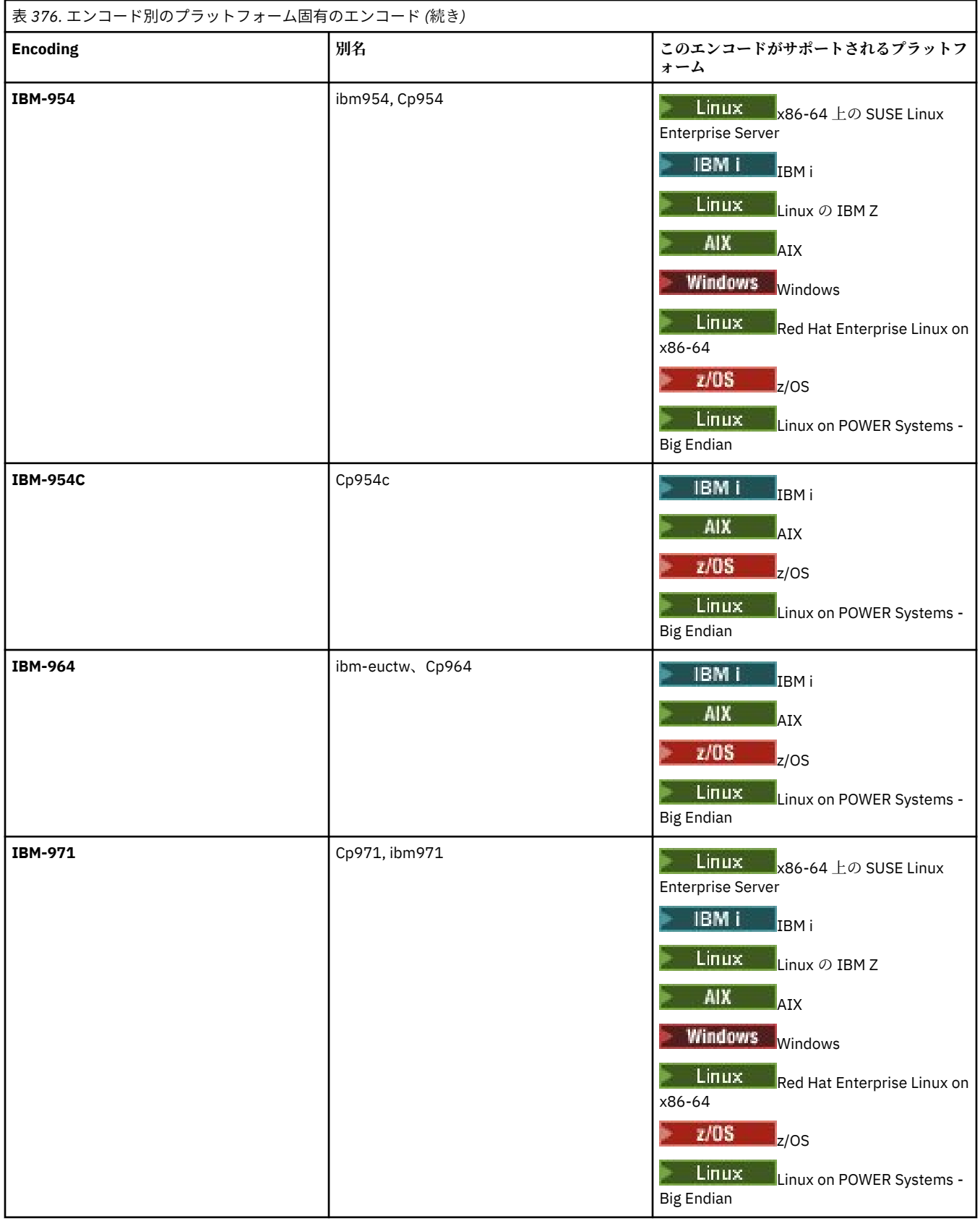

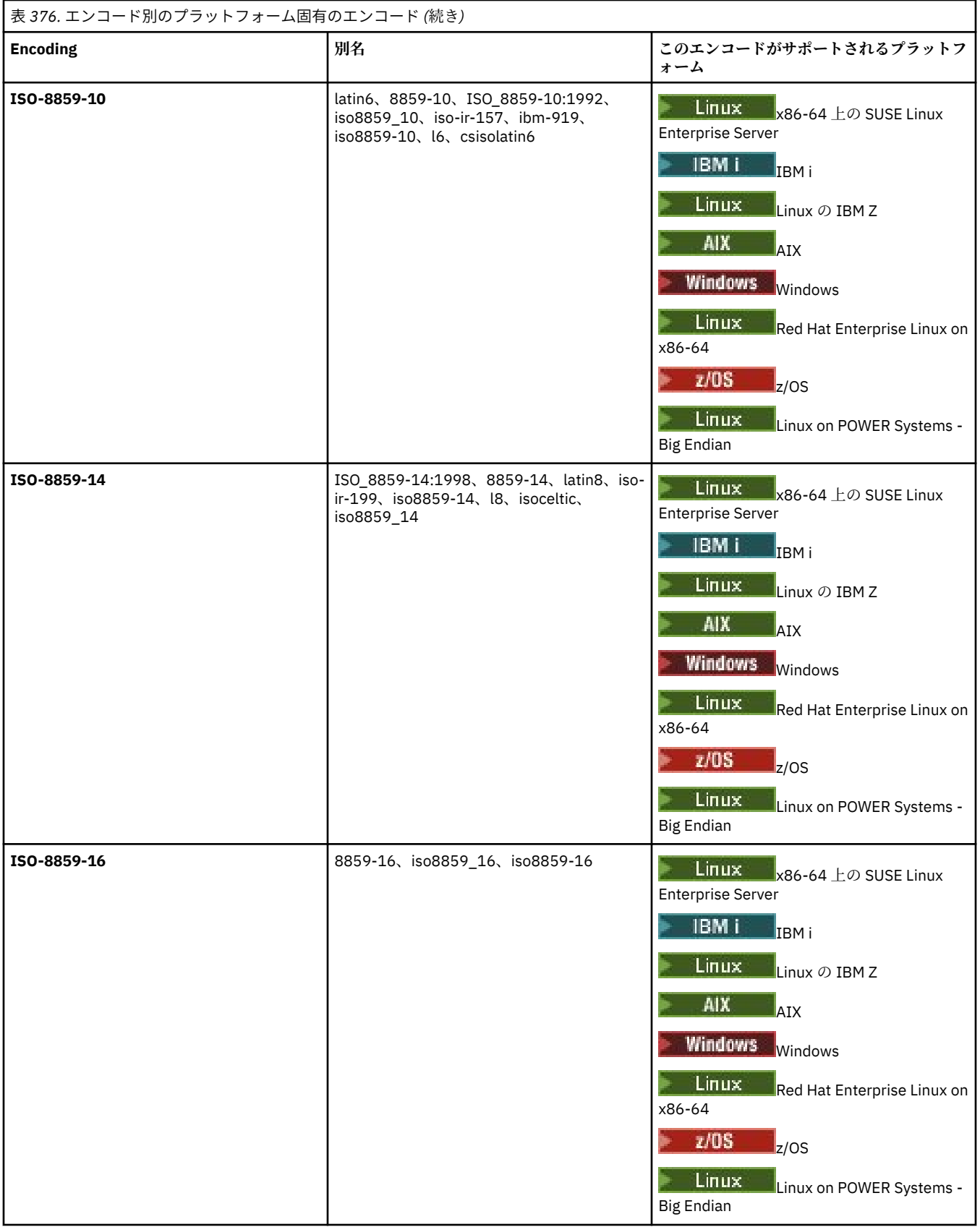

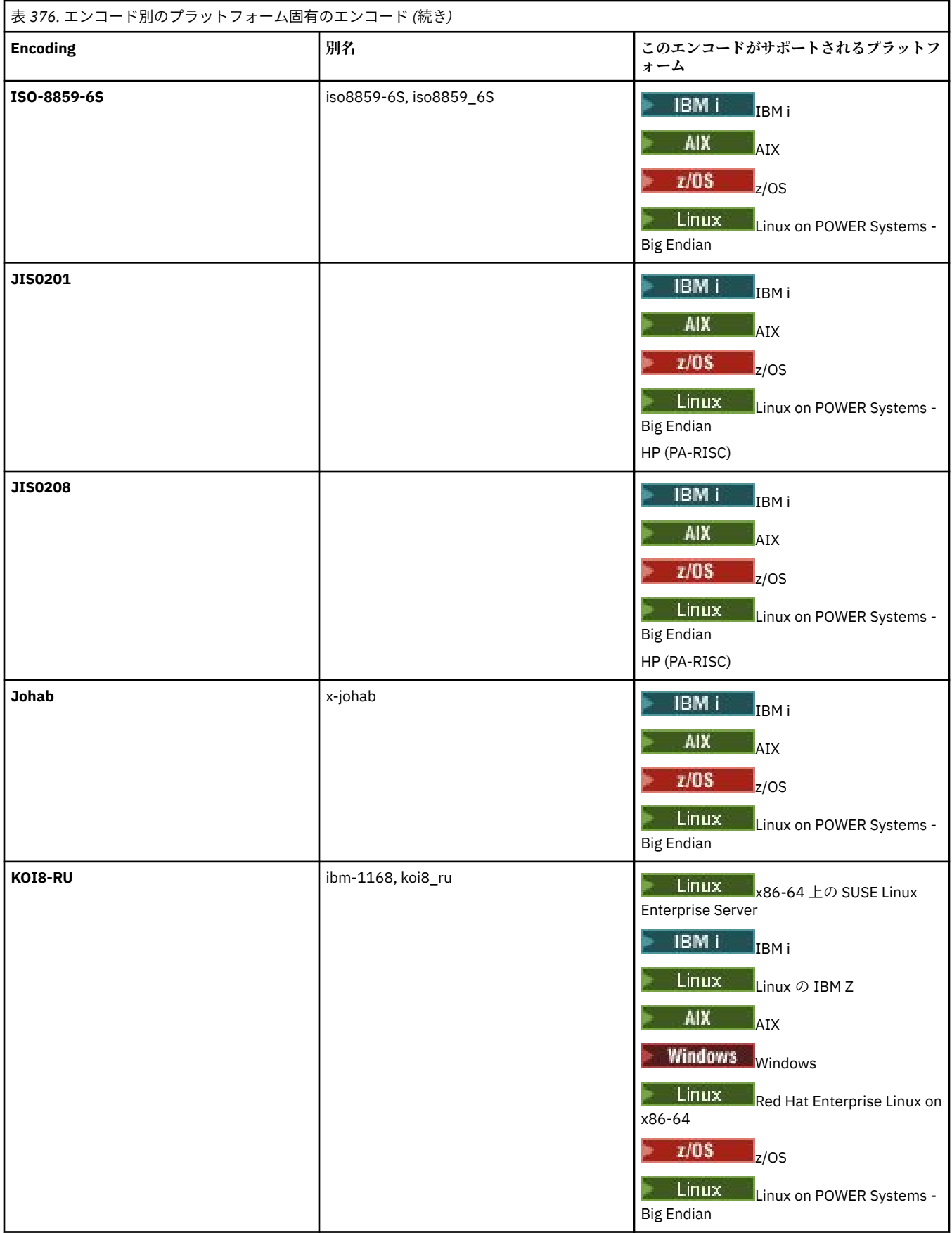

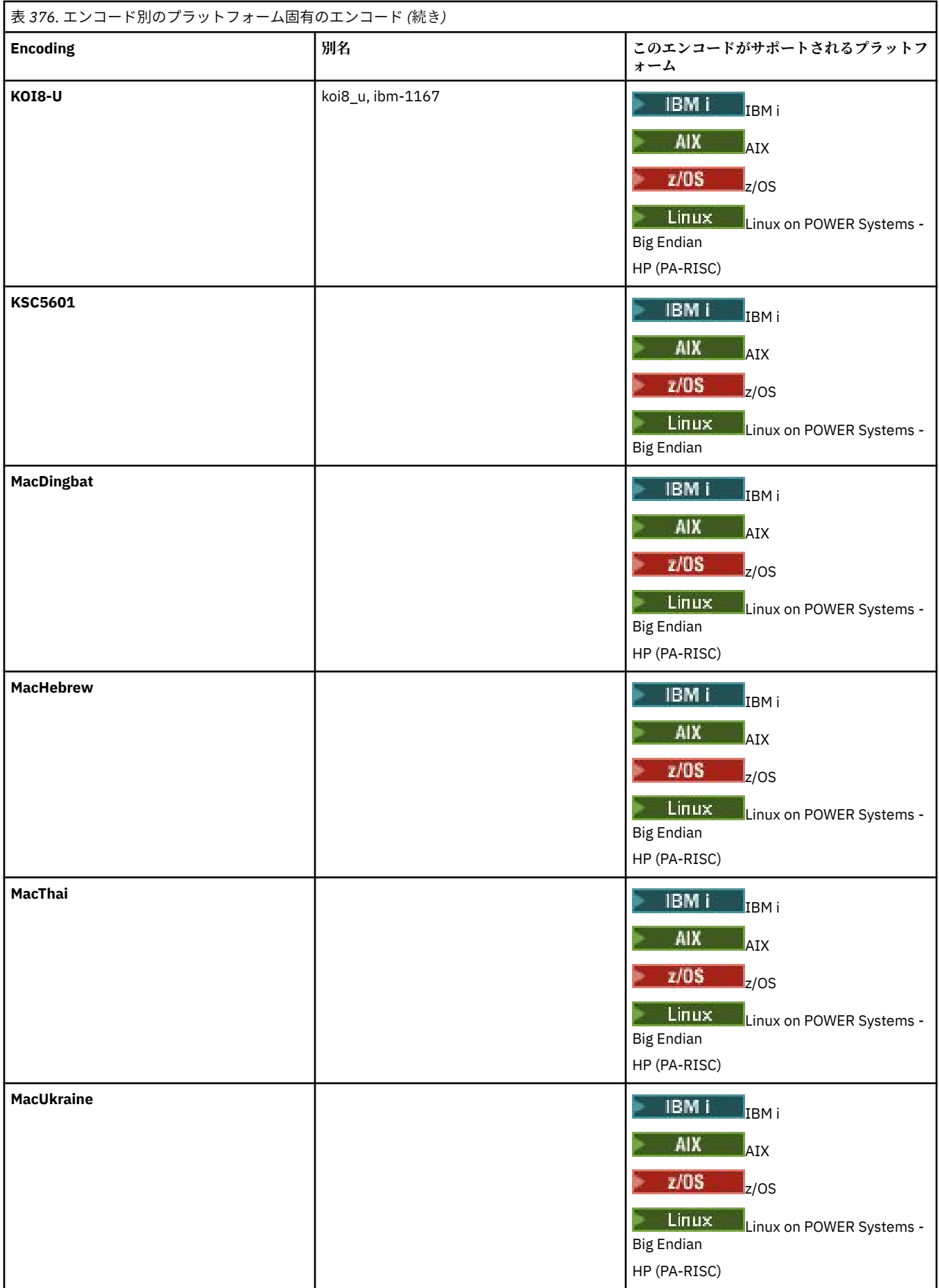

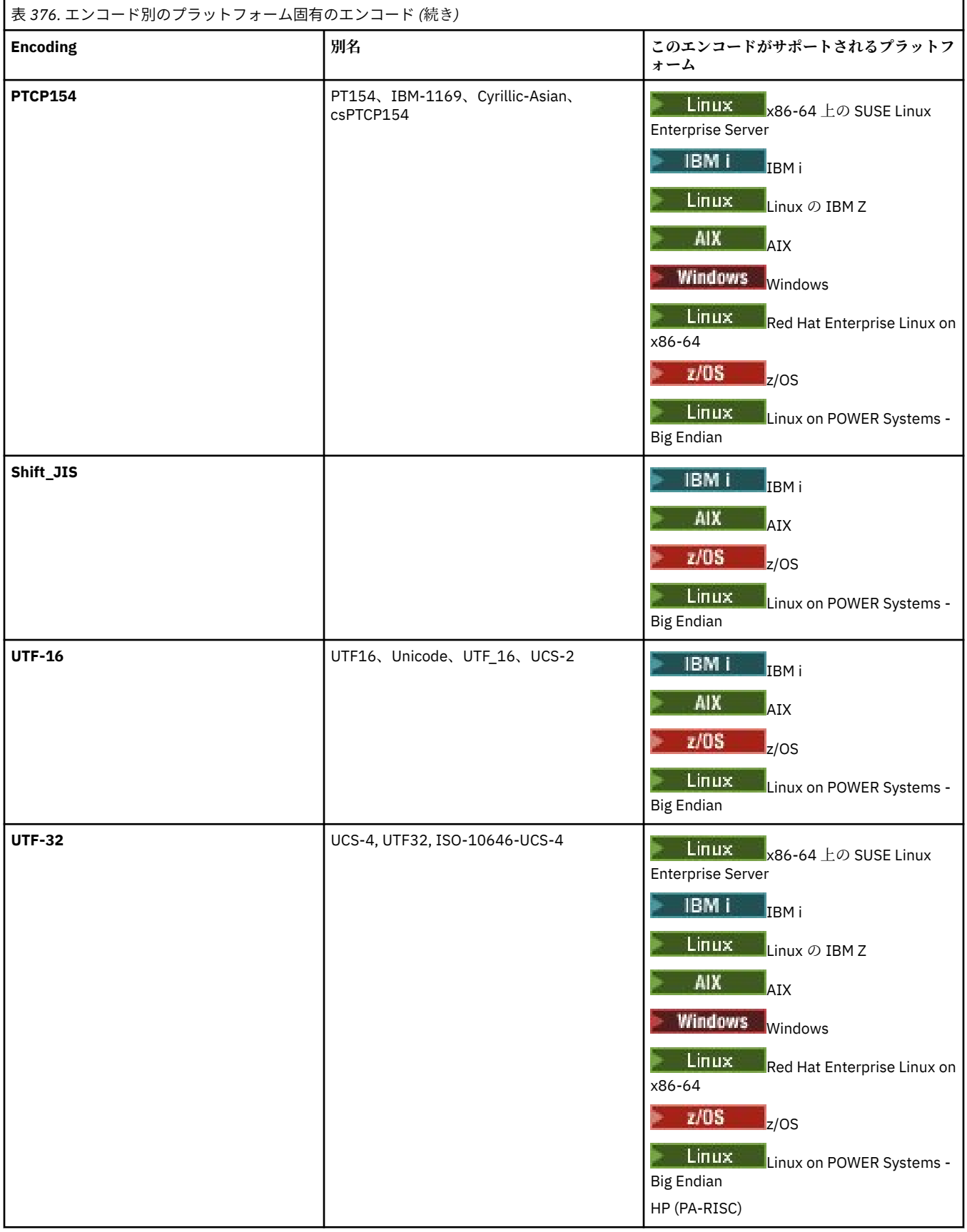

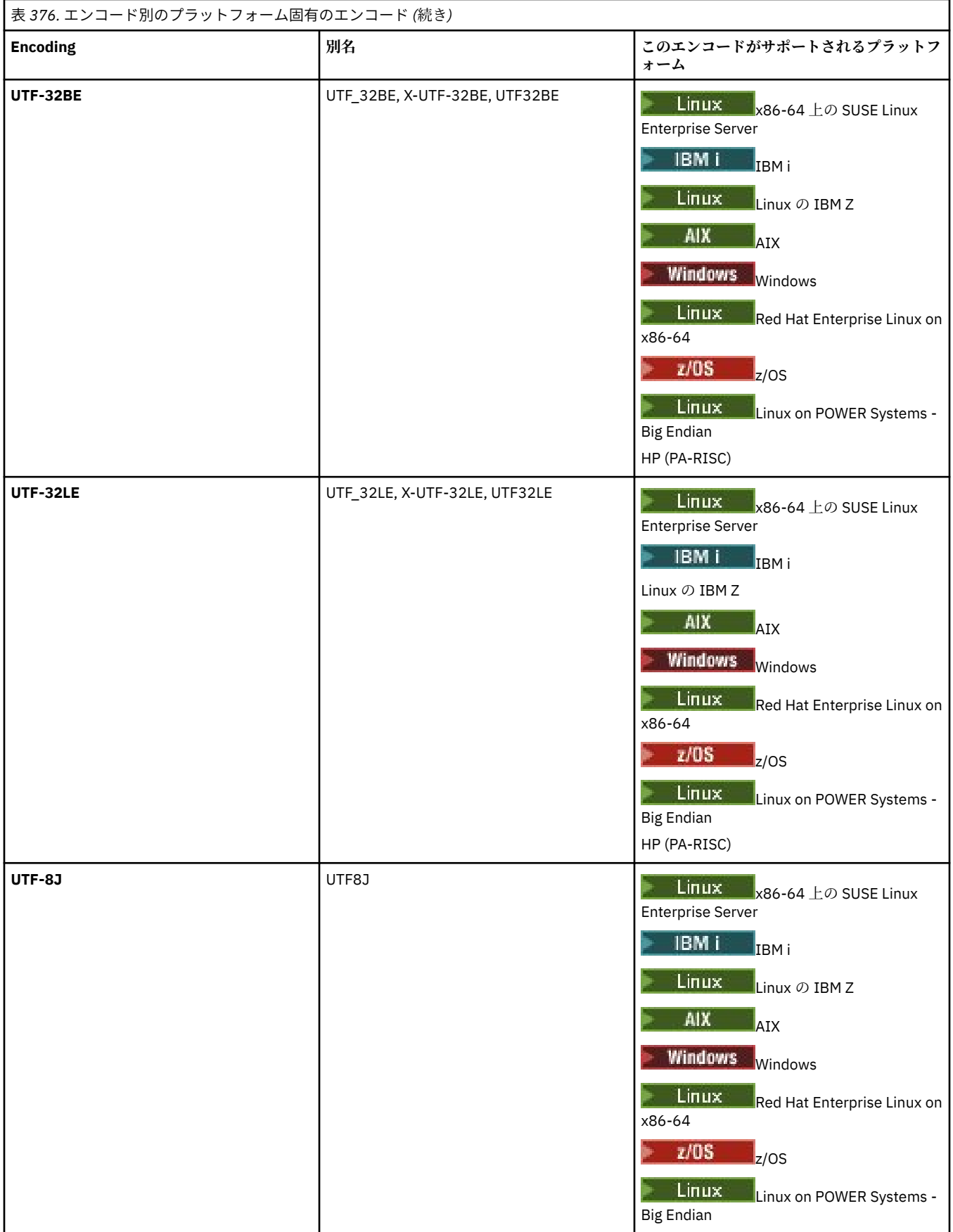

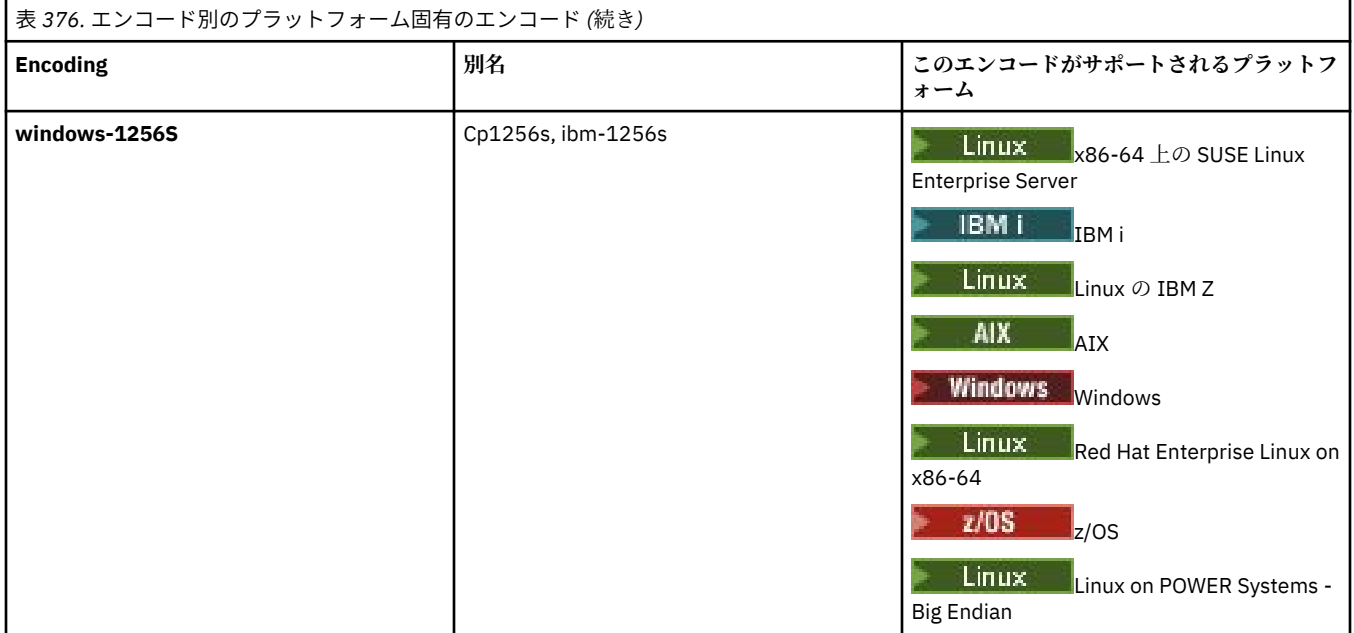

#### **関連タスク**

転送定義ファイルの使用

#### **関連資料**

2553 ページの『MFT [でのテキスト・ファイルの転送』](#page-2552-0)

テキスト・ファイルの転送には、あるコード・ページから別のコード・ページへの、ファイルのコード・ ページの変換が伴います。 テキスト・ファイルの転送には、システム間の CRLF (復帰改行) 文字の変換も 伴います。 このトピックでは Managed File Transfer のテキスト・ファイル転送動作をまとめています。

2086 ページの『fteCreateTransfer ([新規ファイル転送の開始](#page-2085-0))』

**fteCreateTransfer** コマンドは、コマンド行から新規のファイル転送を作成して開始します。 このコマ ンドは、ファイル転送の即時開始、将来の日時におけるファイル転送のスケジュール、ファイル転送の 1 回以上の繰り返し、および特定の条件に基づくファイル転送の起動を実行できます。

# **MFT エージェントが Java ヒープ・メモリーとネイティブ・ヒープ・メモリーを 使用する方法**

IBM MQ Managed File Transfer エージェントは、Java プロセスとして稼働します。 そのため、このエージ ェントは、Java 仮想マシン (JVM) の仮想化環境で稼働します。

JVM 自体はネイティブ・プロセスであり、ハードウェアとオペレーティング・システムの制約を受けます。 JVM は 2 つのメモリー領域を保持します。

• Java ヒープ

このヒープには Java オブジェクトのインスタンスが入ります。ガーベッジ・コレクション処理による管 理の対象になります。 Java ヒープの最大サイズが、JVM の始動時に **-Xmx** JVM オプションで割り振られ ます。

• ネイティブ・ヒープ

ネイティブ・ヒープには JVM 自体のリソースが入ります。例えば、JIT (Just-In-Time) コンパイラー、ク ラス、クラス・ローダーなどです。

エージェントは主に Java ヒープを使用します。 エージェントは管理対象転送を実行する時に、Java ヒー プを使用して、転送に必要な Java オブジェクトを作成します。 エージェントによってバッファーに読み込 まれるファイル・データも、Java ヒープ・メモリーに保管されます。

エージェント自体には、ネイティブ・ヒープを使用するコードが含まれていません。 ただし、エージェン トがエージェント・キュー・マネージャーとの通信で使用するネイティブ・コードが、Java メッセージ・ キュー・インターフェース (JMQI) 内にあります。

このネイティブ・コードは、エージェントが BINDINGS トランスポートを使用してエージェント・キュー・ マネージャーに接続する時に使用されます。 これは、エージェントが CLIENT トランスポートで接続する 場合に使用する TCP/IP 接続ではなく、ローカル共有メモリー接続です (プロセス間通信 (IPC) ともいいま す)。 エージェントが BINDINGS トランスポートを使用するように構成されていると、エージェントとエー ジェント・キュー・マネージャーとの間のメッセージやコマンドの受け渡しにネイティブ・ヒープが使用 されます。

つまり、BINDINGS トランスポートでエージェント・キュー・マネージャーに接続する高負荷のエージェ ントは、CLIENT トランスポートで接続する同等のエージェントよりも、ネイティブ・ヒープをかなり多く 使用します。

エージェントの Java ヒープは転送対象の最大ファイルのサイズ以上でなければならないというのは、よく ある誤解です。 この考えは正しくありません。ファイル・データは段階的にメモリーに読み込まれていく からです。

1 回の転送でファイル・データの保管に使用される Java ヒープの最大量は、大まかに言って、以下のよう に計算できます。

Memory allocated for a transfer = agentCheckpointInterval  $\star$ agent $F$ rameSize \* agentWindowSize \* agentChunkSize

## **Java ヒープとネイティブ・ヒープの使用がエージェントに与える影響**

java.lang.OutOfMemoryError が発生した場合は、 **-Xmx** Java システム・プロパティーを使用して、 アプリケーションで使用可能な Java ヒープの量を増やすことが妥当であると考えられます。 例えば、最大 Java ヒープ・サイズとして 2GB を割り振る場合は、以下のプロパティー設定を使用します。

-Xmx2048M

ただし、アプリケーションの Java ヒープの割り振りが多すぎると、逆にネイティブ・ヒープが不足して、 java.lang.OutOfMemoryError が発生する可能性もあります。 Java ヒープ・スペースが大きくなると、 それに応じてネイティブ・ヒープが縮小するからです。

ネイティブ・ヒープの不足が原因で発生する java.lang.OutOfMemoryErrors の防止方法については、 ネイティブ・メモリーの消耗が原因で、MFT エージェントが java.lang.OutOfMemoryError で異常終了した 場合の対策を参照してください。

## **MFT で使用する XML メッセージ形式**

Managed File Transfer は、エージェントにコマンドを実行したり、モニター、スケジュール、および転送 に関する情報をログに記録したり、構成に使用する情報を定義したりするために、XML 形式のメッセージ を使用します。 これらの目的のために使用される XML 形式の論理構造は XML スキーマにより記述されま す。

Managed File Transfer の各バージョンは、XML で作成されたメッセージを妥当性検査するために XML スキ ーマを使用します。 エージェントは XML スキーマのバージョンを取り出し、そのスキーマがサポートされ ているかどうかを判別します。

Managed File Transfer のインストール後、Managed File Transfer ッセージ・スキーマ・ファイルは *MQ\_INSTALLATION\_PATH*/mqft/samples/schema ディレクトリーにあります。 以下のスキーマが含 まれています。

**エージェント・コマンド・キューに配置できる XML メッセージのスキーマ**

FileTransfer.xsd

Internal.xsd

Monitor.xsd

PingAgent.xsd

エージェント・コマンド・キューへの XML メッセージの書き込み方法について詳しくは、エージェン ト・コマンド・キューへのメッセージの書き込みによる MFT の制御を参照してください。

**SYSTEM.FTE トピックにパブリッシュされる XML メッセージのスキーマ**

MonitorList.xsd

MonitorLog.xsd

ScheduleList.xsd

ScheduleLog.xsd

TransferLog.xsd

TransferStatus.xsd

SYSTEM.FTE トピック、および SYSTEM.FTE トピックについては、 SYSTEM.FTE トピック。

#### **Managed File Transfer によって使用されるその他のスキーマ**

fteutils.xsd。このスキーマには共通のエレメント定義が含まれており、他のいくつかのスキーマ によって組み込まれます。

Notification.xsd

ProtocolBridgeCredentials.xsd

ProtocolBridgeProperties.xsd

ConnectDirectCredentials.xsd

ConnectDirectNodeProperties.xsd

ConnectDirectProcessDefinitions.xsd

Reply.xsd

UserSandboxes.xsd

#### **関連資料**

2662 ページの『MFT [エージェント状況メッセージ・フォーマット』](#page-2661-0)

Managed File Transfer Agent が作成または開始されると、エージェントはその詳細を SYSTEM.FTE トピッ ク ( SYSTEM.FTE/Agents/*agent name* トピック)。

2712 [ページの『ファイル転送要求メッセージ・フォーマット』](#page-2711-0)

ファイル転送は、エージェントのコマンド・キューに到着した XML メッセージによって開始されます。通 常、ユーザーがファイル転送コマンドを発行したか、IBM MQ Explorer を使用した結果、XML メッセージ が到着します。 転送要求 XML は、FileTransfer.xsd スキーマに準拠していて、 <request> エレメント をルート・エレメントとして持っている必要があります。 FileTransfer.xsd スキーマ文書は *MQ\_INSTALLATION\_PATH*/mqft/samples/schema ディレクトリーにあります。 FileTransfer.xsd スキーマは、同じディレクトリーにある fteutils.xsd をインポートします。

2674 [ページの『ファイル転送状況メッセージ・フォーマット』](#page-2673-0)

メッセージは、転送セット内の各ファイルの転送状況を示すために、調整キュー・マネージャーにパブリ ッシュされます。 エージェントがファイル転送の要求を処理するごとに、TransferStatus.xsd に準拠 する調整キュー・マネージャー (SYSTEM.FTE/Transfers/*agent\_name*/*transfer ID* トピック上) にトランザク ション・メッセージがパブリッシュされます。 TransferStatus.xsd ファイルのサンプルは、WMQMFT インストール済み環境の *MQ\_INSTALLATION\_PATH*/mqft/samples/schema ディレクトリーにありま す。

2677 [ページの『ファイル転送ログ・メッセージ・フォーマット』](#page-2676-0)

ファイル転送ログ・メッセージは、SYSTEM.FTE トピックに、Log/*agent\_name*/*transfer\_ID* というトピッ ク・ストリングでパブリッシュされます。 これらのメッセージは、Managed File Transfer インストール済 み環境の *MQ\_INSTALLATION\_PATH*/mqft/samples/schema ディレクトリーにある TransferLog.xsd スキーマに準拠しています。

2700 [ページの『スケジュール済みファイル転送ログ・メッセージ・フォーマット』](#page-2699-0) エージェントがスケジュール済み転送の要求を処理するごとに、スケジュール・ログ・メッセージが調整 キュー・マネージャー (SYSTEM.FTE/Log/*agent name*/*schedule ID* トピック上) にパブリッシュされます。 このメッセージは、ScheduleLog.xsd XML スキーマに準拠しています。

2729 ページの『MFT [モニター要求メッセージ・フォーマット』](#page-2728-0)

<span id="page-2661-0"></span>リソース・モニターは、通常はユーザーによる **fteCreateMonitor** コマンドの発行または IBM MQ Explorer・インターフェースの使用の結果、適切な XML メッセージがエージェントのコマンド・キューに 到達すると作成されます。

2741 [ページの『セキュリティーの](#page-2740-0) MFT メッセージ・フォーマット』

このトピックでは、セキュリティーに関して Managed File Transfer 調整キュー・マネージャーにパブリッ シュされる メッセージについて説明します。

2747 [ページの『プロトコル・ブリッジの資格情報ファイルのフォーマット』](#page-2746-0)

Managed File Transfer Agent 構成ディレクトリーの ProtocolBridgeCredentials.xml ファイルは、プ ロトコル・ブリッジがプロトコル・サーバーに対して自身を許可するのに使用するユーザー名および資格 情報を定義します。

2751 [ページの『プロトコル・ブリッジ・プロパティー・ファイルのフォーマット』](#page-2750-0) エージェント構成ディレクトリー内の ProtocolBridgeProperties.xml ファイルは、プロトコル・フ ァイル・サーバーのプロパティーを定義します。

2761 ページの『Connect:Direct [資格情報ファイル・フォーマット』](#page-2760-0) Managed File Transfer Agent 構成ディレクトリーの ConnectDirectCredentials.xml ファイルは、 Connect:Direct エージェントが Connect:Direct ノードに対して自身を許可するのに使用するユーザー名お よび資格情報を定義します。

2768 ページの『Connect:Direct [ノードのプロパティー・ファイルのフォーマット』](#page-2767-0) Connect:Direct ブリッジ・エージェントの構成ディレクトリーにある ConnectDirectNodeProperties.xml ファイルでは、ファイル転送にかかわっているリモート Connect:Direct ノードに関する情報を指定します。

2765 ページの『Connect:Direct [プロセスの定義ファイルのフォーマット』](#page-2764-0) Connect:Direct ブリッジ・エージェントの構成ディレクトリーにある ConnectDirectProcessDefinitions.xml ファイルでは、ファイル転送の一部として開始するユーザ ー定義 Connect:Direct プロセスを指定します。

2739 ページの『Ping MFT [エージェント要求メッセージ・フォーマット』](#page-2738-0)

**ftePingAgent** コマンドを発行するか、XML メッセージをエージェントのコマンド・キューに PUT する ことにより、エージェントを ping できます。 ping エージェント要求の XML は、PingAgent.xsd スキー マに準拠する必要があります。 Managed File Transfer のインストール後、PingAgent.xsd スキーマ・フ ァイルは *MQ\_INSTALLATION\_PATH*/mqft/samples/schema ディレクトリーにあります。 PingAgent.xsd スキーマは、同じディレクトリーにある fteutils.xsd をインポートします。

2740 ページの『MFT [エージェント応答メッセージ・フォーマット』](#page-2739-0)

エージェントがエージェント・コマンド・キューで XML メッセージを受け取ったとき、応答が必要な場合 は、オリジナル・メッセージで定義された応答キューにエージェントが XML 応答メッセージを送信します。 応答 XML は Reply.xsd スキーマに準拠しています。 Reply.xsd スキーマ文書は

*MQ\_INSTALLATION\_PATH*/mqft/samples/schema ディレクトリーにあります。 Reply.xsd スキーマ は、同じディレクトリーにある fteutils.xsd をインポートします。

## **MFT エージェント状況メッセージ・フォーマット**

Managed File Transfer Agent が作成または開始されると、エージェントはその詳細を SYSTEM.FTE トピッ ク ( SYSTEM.FTE/Agents/*agent name* トピック)。

以下の情報が含まれています。

- エージェント名
- エージェントが動作しているプラットフォーム
- エージェントの説明 (提供されている場合)
- エージェントのキュー・マネージャー
- エージェントが動作しているタイム・ゾーン
- エージェントのバージョン
- エージェント転送制限

• エージェントのそれぞれの現行転送状態。 各状態については、『[エージェント転送状態』](#page-2663-0)を参照 • エージェントのタイプ

エージェントがプロトコル・ブリッジ・エージェントの場合は、以下の情報も組み込まれます。

- プロトコル・ブリッジ・エージェントのタイプ
- プロトコル・ブリッジ・サーバーのホスト名または IP アドレス

エージェントの転送状態が変わるときには、エージェント状況はリパブリッシュされますが、デフォルト では最大で 30 秒に 1 回です。 このデフォルト設定は agentStatusPublishRateLimit エージェント・プロパ ティーを使用して変更できます。このことについては、『拡張エージェント・プロパティー:汎用』で説明 されています。

以下の出力例は、 エージェント状況の各データ・エレメントで使用されているキーを示します。

<?xml version="1.0" encoding="UTF-8"?> <!DOCTYPE properties SYSTEM "http://java.sun.com/dtd/properties.dtd"> <properties> <entry key="agentOsName">Windows 7</entry> <entry key="agentDescription"/> <entry key="queueManager">QM1</entry> <entry key="agentTimeZone">Europe/London</entry> <entry key="agentVersion">1.00</entry> <entry key="agentName">FTEAGENT</entry> <entry key="maxDestinationTransfers">25</entry> <entry key="maxSourceTransfers">25</entry> <entry key="maxQueuedTransfers">100</entry> <entry key="DestinationTransferStates">414d51204d554e474f20202020202020d857374a60a72622=RunningTransfer 414d51204d554e474f20202020202020d857374a69a72622=RunningTransfer 414d51204d554e474f20202020202020d857374a75a72622=RunningTransfer </entry> <entry key="SourceTransferStates">414d51204d554e474f20202020202020d857374a93a72622=NegotiatingTransfer 414d51204d554e474f20202020202020d857374a78a72622=RunningTransfer 414d51204d554e474f20202020202020d857374aaba72622=NewSenderTransfer

414d51204d554e474f20202020202020d857374a63a72622=RunningTransfer </entry> </properties>

以下の出力例は、プロトコル・ブリッジ・エージェントのエージェント状況の各データ・エレメントで使 用されているキーを示します。

```
<?xml version="1.0" encoding="UTF-8"?>
<!DOCTYPE properties SYSTEM "http://java.sun.com/dtd/properties.dtd">
<properties>
<entry key="agentOsName">Windows 7</entry><br>
<entry key="agentDescription"/><br>
<entry key="agentTimeZone">Curry><br>
<entry key="agentTimeZone">Curry><br>
<entry key="agentTimeZone">Curry><br>
<entry key="agentNersion">1.00</entry><br>

       <entry key="DestinationTransferStates">414d51204d554e474f20202020202020d857374a60a72622=RunningTransfer
       </entry>
       <entry key="SourceTransferStates">414d51204d554e474f20202020202020d857374a93a72622=NegotiatingTransfer
       </entry>
</properties>
```
#### **関連資料**

2664 ページの『MFT [エージェント転送状態』](#page-2663-0)

開始された Managed File Transfer Agent は、その詳細を SYSTEM.FTE トピック。 詳細には、そのエージェ ントに関係する現在の各転送の状態が含まれます。

2712 [ページの『ファイル転送要求メッセージ・フォーマット』](#page-2711-0)

ファイル転送は、エージェントのコマンド・キューに到着した XML メッセージによって開始されます。通 常、ユーザーがファイル転送コマンドを発行したか、IBM MQ Explorer を使用した結果、XML メッセージ が到着します。 転送要求 XML は、FileTransfer.xsd スキーマに準拠していて、 <request> エレメント

<span id="page-2663-0"></span>をルート・エレメントとして持っている必要があります。 FileTransfer.xsd スキーマ文書は *MQ\_INSTALLATION\_PATH*/mqft/samples/schema ディレクトリーにあります。 FileTransfer.xsd スキーマは、同じディレクトリーにある fteutils.xsd をインポートします。

2674 [ページの『ファイル転送状況メッセージ・フォーマット』](#page-2673-0)

メッセージは、転送セット内の各ファイルの転送状況を示すために、調整キュー・マネージャーにパブリ ッシュされます。 エージェントがファイル転送の要求を処理するごとに、TransferStatus.xsd に準拠 する調整キュー・マネージャー (SYSTEM.FTE/Transfers/*agent\_name*/*transfer ID* トピック上) にトランザク ション・メッセージがパブリッシュされます。 TransferStatus.xsd ファイルのサンプルは、WMQMFT インストール済み環境の *MQ\_INSTALLATION\_PATH*/mqft/samples/schema ディレクトリーにありま す。

2677 [ページの『ファイル転送ログ・メッセージ・フォーマット』](#page-2676-0)

ファイル転送ログ・メッセージは、SYSTEM.FTE トピックに、Log/*agent\_name*/*transfer\_ID* というトピッ ク・ストリングでパブリッシュされます。 これらのメッセージは、Managed File Transfer インストール済 み環境の *MQ\_INSTALLATION\_PATH*/mqft/samples/schema ディレクトリーにある TransferLog.xsd スキーマに準拠しています。

2700 [ページの『スケジュール済みファイル転送ログ・メッセージ・フォーマット』](#page-2699-0) エージェントがスケジュール済み転送の要求を処理するごとに、スケジュール・ログ・メッセージが調整 キュー・マネージャー (SYSTEM.FTE/Log/*agent name*/*schedule ID* トピック上) にパブリッシュされます。 このメッセージは、ScheduleLog.xsd XML スキーマに準拠しています。

2729 ページの『MFT [モニター要求メッセージ・フォーマット』](#page-2728-0)

リソース・モニターは、通常はユーザーによる **fteCreateMonitor** コマンドの発行または IBM MQ Explorer・インターフェースの使用の結果、適切な XML メッセージがエージェントのコマンド・キューに 到達すると作成されます。

2741 [ページの『セキュリティーの](#page-2740-0) MFT メッセージ・フォーマット』

このトピックでは、セキュリティーに関して Managed File Transfer 調整キュー・マネージャーにパブリッ シュされる メッセージについて説明します。

#### *MFT* **エージェント転送状態**

開始された Managed File Transfer Agent は、その詳細を SYSTEM.FTE トピック。 詳細には、そのエージェ ントに関係する現在の各転送の状態が含まれます。

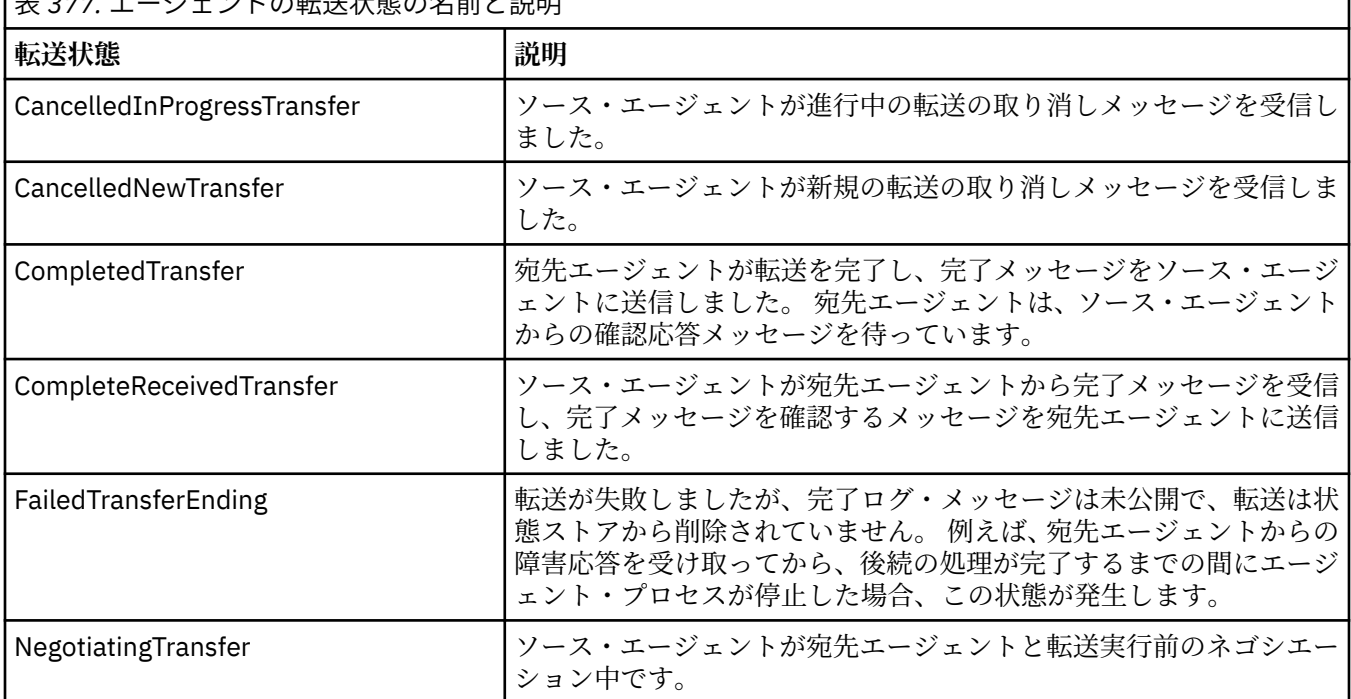

表 *377.* エージェントの転送状態の名前と説明
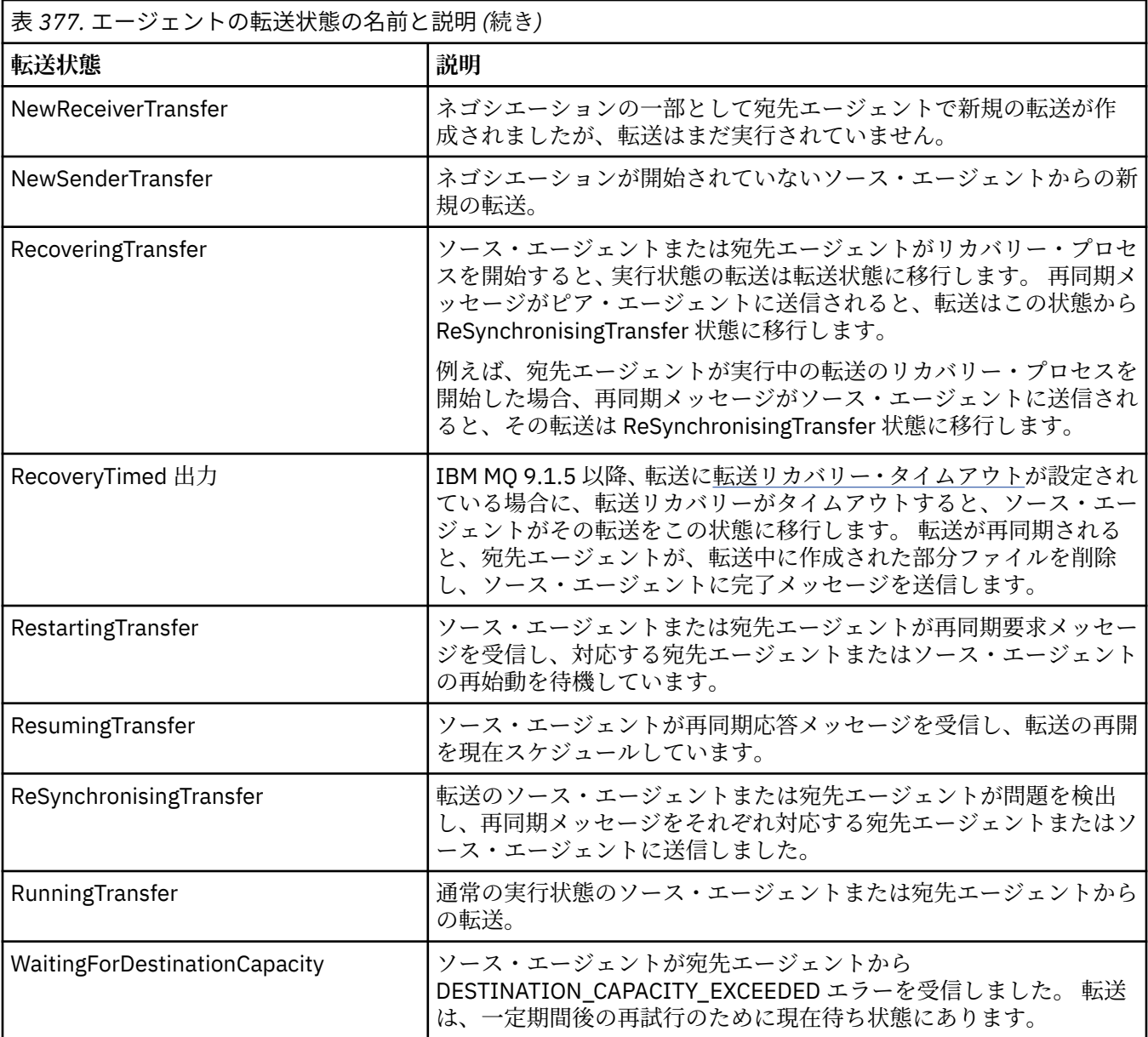

### **関連資料**

2531 ページの『MFT [エージェントの状況値』](#page-2530-0)

**fteListAgents** と **fteShowAgentDetails** のいずれかのコマンドを実行すると、エージェント状況情 報が生成されます。 この状況として生成される可能性がある値は、以下のとおりです。

# **MFT モニター・リスト・メッセージ・フォーマット**

トピック・ストリング SYSTEM.FTE/monitors/*agent\_name*/*monitor\_name* への保存パブリケーションとし てパブリッシュされる XML メッセージは、MonitorList.xsd スキーマに準拠します。 各 XML メッセー ジは、そのエージェントに属するアクティブ・モニターをリストします。 この情報は **fteListMonitors** コマンドおよび IBM MQ Explorer・プラグインで、ユーザーに対してモニターのリストを表示するために使 用されます。 MonitorList.xsd スキーマ文書は *MQ\_INSTALLATION\_PATH*/mqft/samples/schema ディレクトリーにあります。 MonitorList.xsd スキーマは、同じディレクトリーにある Monitor.xsd をインポートします。

# **スキーマ**

次のスキーマは、モニター・リスト XML メッセージで有効なエレメントについて示します。

```
<xsd:schema xmlns:xsd="https://www.w3.org/2001/XMLSchema"
 targetNamespace="https://www.ibm.com/xmlns/wmqfte/7.0.1/MonitorDefinition"
 xmlns="https://www.ibm.com/xmlns/wmqfte/7.0.1/MonitorDefinition">
       <xsd:include schemaLocation="Monitor.xsd"/>
 <xsd:element name="monitorList">
 <xsd:complexType>
                  <xsd:sequence>
<xsd:element name="status" type="monitorStatusType" minOccurs="1" maxOccurs="1"/><br><xsd:element name="configuration" type="monitorConfigurationType" minOccurs="1"/><br><xsd:element name="pollinterval" type="pollintervalType" m
                          <xsd:any minOccurs="0"/>
                    </xsd:sequence>
 <xsd:attribute name="version" type="versionType" use="required"/>
 <xsd:attribute name="agent" type="xsd:string" use="required"/>
 <xsd:attribute name="monitor" type="xsd:string" use="required"/>
             </xsd:complexType>
       </xsd:element>
 <xsd:complexType name="monitorStatusType">
 <xsd:sequence>
 <xsd:any minOccurs="0"/>
 </xsd:sequence>
             <xsd:attribute name="state" type="xsd:token"/>
             <xsd:anyAttribute/>
      </xsd:complexType>
       <xsd:complexType name="monitorConfigurationType">
             <xsd:sequence>
<xsd:element name="description" type="xsd:element name="description" type="monitorResourcesType" minOccurs="d" /><br><xsd:element name="resources" type="monitorResourcesType" minOccurs="d" maxOccurs="d" /><br><xsd:element name="
 <xsd:anyAttribute/>
 </xsd:complexType>
       <xsd:complexType name="monitorListTasksType">
             <xsd:sequence>
                    <xsd:element name="task" type="monitorListTaskType" minOccurs="1" maxOccurs="1" />
              </xsd:sequence>
       </xsd:complexType>
      <xsd:complexType name="monitorListTaskType">
            xsd:sequence><br><xsd:sequence><br><xsd:element name="name"
<xsd:element name="name" type="monitorTaskNameType" minOccurs="0" maxOccurs="1" /><br><xsd:element name="description" type="xsd:string" minOccurs="0" maxOccurs="1" /><br><xsd:element name="taskXML" type="xsd:string" minOccurs="0
 </xsd:sequence>
 </xsd:complexType>
</xsd:schema>
```
# **モニター・リスト・メッセージについて**

モニター・リスト・メッセージで使用するエレメントと属性を以下のリストにまとめます。

#### **<monitorList>**

エージェントに対して定義されたモニターを記述するエレメントを含むグループ・エレメント。

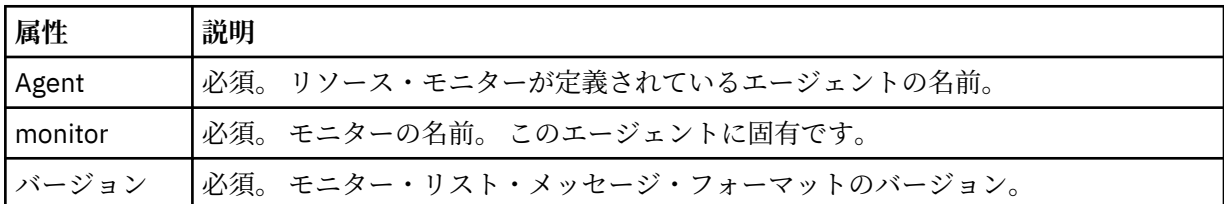

#### **<status>**

モニターの状況。

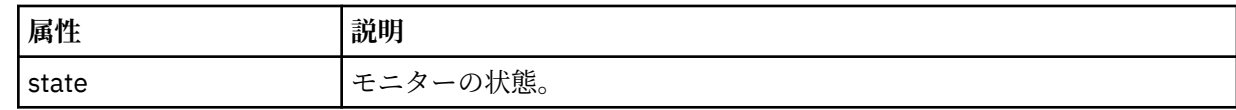

# **<configuration>**

モニターの構成を記述するエレメントを含むグループ・エレメント。

#### **<description>**

モニターの説明。 (現在は使用されていません。)

#### **<resources>**

モニターされるリソース。

#### **<directory>**

モニター対象のディレクトリー。

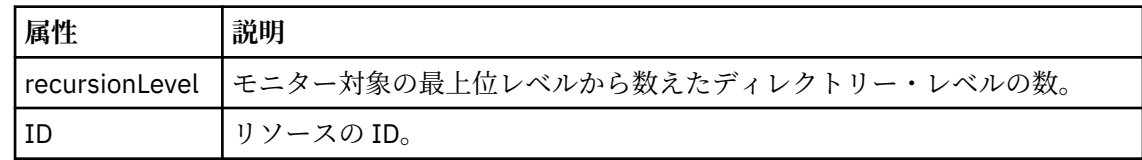

#### **<queue>**

モニター対象のキュー。

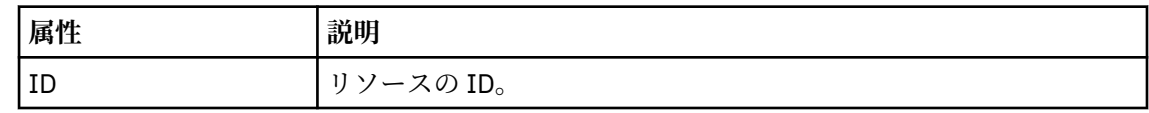

#### **<triggerMatch>**

<conditions> エレメントを含むエレメント。

# **<conditions>**

リソース・モニターのモニター対象である条件が含まれているエレメント。 このエレメントは、 <allOf>、<anyOf>、または <condition> のいずれか 1 つのエレメントのみを含むことができま す。

#### **<allOf>**

リソース・モニターのモニター対象である条件が含まれているエレメント。 このエレメン トは 1 つまたは多数の <condition> エレメントを含むことができます。 リソース・モニタ ーが起動されるためには、このエレメント内のすべての条件が満たされる必要があります。

#### **<anyOf>**

リソース・モニターのモニター対象である条件が含まれているエレメント。 このエレメン トは 1 つまたは多数の <condition> エレメントを含むことができます。 リソース・モニタ ーが起動されるためには、このエレメント内の条件が 1 つだけ満たされる必要があります。

#### **<condition>**

リソース・モニターのモニター対象である条件が含まれているエレメント。 このエレメン トは、<fileMatch>、<fileNoMatch>、<fileSize>、<queueNotEmpty>、<completeGroups>、 または <fileSizeSame> のいずれか 1 つのエレメントのみを含むことができます。また、 <name> エレメントと <resource> エレメントを含むことができます。

モニター対象のリソースがディレクトリーである場合は、以下の 3 つのエレメントのいずれ かを条件で指定する必要があります。

- fileMatch
- fileNoMatch
- fileSize

モニター対象のリソースがキューである場合は、以下の 2 つのエレメントのいずれかを条件 で指定する必要があります。

- queueNotEmpty
- completeGroups

#### **<fileMatch>**

ファイル名マッチング条件のグループ・エレメント。

#### **<pattern>**

ファイル名マッチング・パターンを指定します。 条件を満たすには、リソース上のファ イルがこのパターンと一致している必要があります。 デフォルト・パターンは、\* (任意 のファイルが一致) です。

#### **<fileNoMatch>**

ファイル名逆マッチング条件のグループ・エレメント

#### **<pattern>**

ファイル名逆マッチング・パターンを指定します。 モニター対象リソースに一致するフ ァイルがない場合に、この条件が満たされます。 デフォルト・パターンは、\* (ファイル がまったくない場合に一致) です。

#### **<fileSize>**

ファイル・サイズ比較のグループ・エレメント。

#### **<compare>**

ファイル・サイズ比較を指定します。 値は負以外の整数でなければなりません。

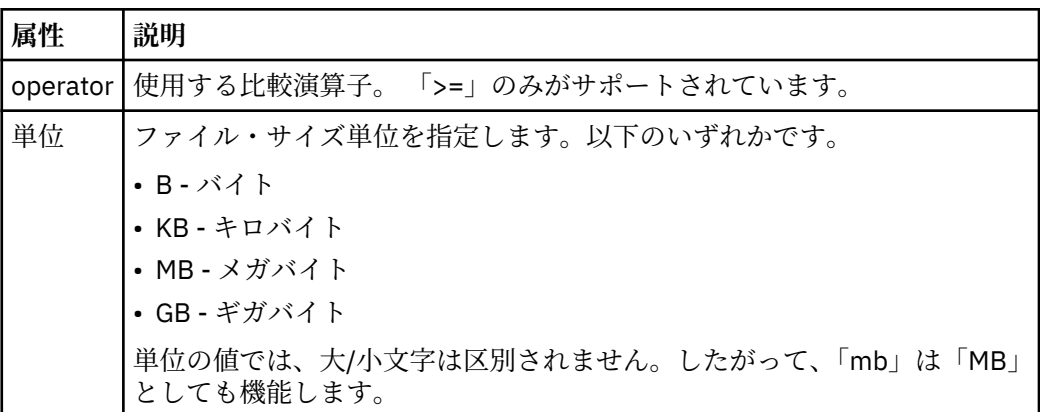

#### **<pattern>**

一致するファイル名パターン。 デフォルトは、\* (任意のファイルが一致) です。

#### **<queueNotEmpty>**

リソースがキューの場合にのみ指定できます。 モニターを起動するためにはキューに メッセージが入っていなければならない、という動作を指定します。

#### **<completeGroups>**

リソースがキューの場合にのみ指定できます。 モニターを起動するためには完全に揃 ったメッセージ・グループがキューに存在していなければならない、という動作を指定 します。 キューに存在する完全に揃ったグループごとに 1 つの転送タスクが実行され ます。

#### **<name>**

条件の名前。

#### **<resource>**

条件を比較する際の基準となるリソース定義を指定します。

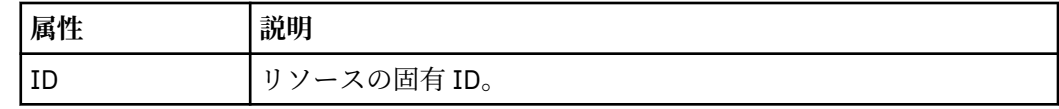

#### **<tasks>**

モニター・トリガー条件が満たされた場合に呼び出すタスクを指定するエレメントが含まれている グループ・エレメント。

#### **<task>**

トリガー条件が満たされた場合にモニターが呼び出す個々のタスクを定義するグループ・エレメン ト。 現時点で、指定できるのは 1 つのタスクのみです。

#### **<name>**

タスクの名前。 任意の英数字を受け入れます。

#### **<description>**

タスクの説明。 任意のテキスト値を使用できます。

#### **<taskXML>**

モニターが実行するタスクを記述する XML メッセージ。 このエレメントの内容はエスケープ XML フォーマットで記述されます。

#### **<pollInterval>**

トリガー条件に照らし合わせるリソースの各検査間の時間間隔。

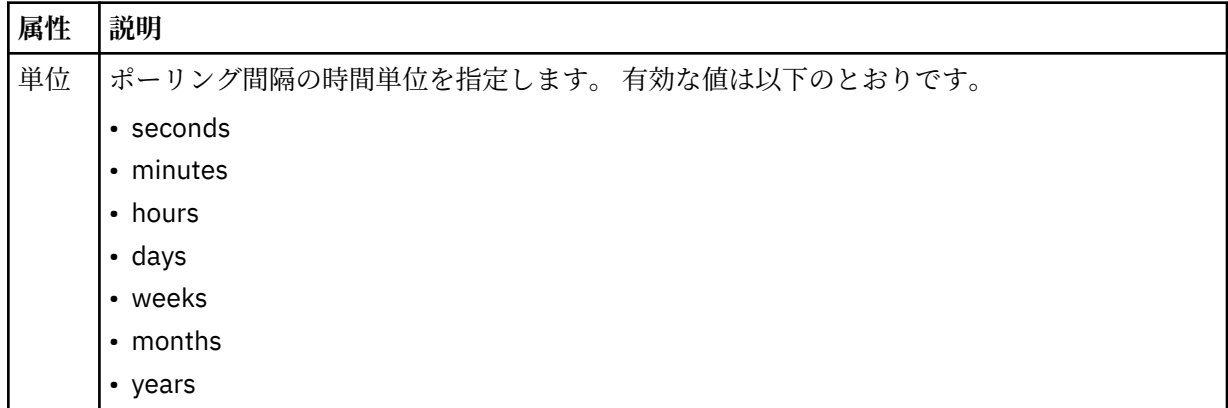

#### **<batch>**

1 回のバッチに含まれる、一致するトリガーの最大数。

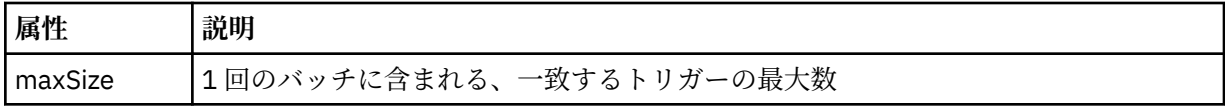

次の XML は、MONITORTWO と呼ばれるモニターが AGENT\_JUPITER に作成されるときに、トピック・ス トリング SYSTEM.FTE/monitors/*agent\_name*/MONITORTWO にパブリッシュされる保存パブリケーショ ンの例を示しています。 <taskXML> エレメント内のエスケープ XML は、モニター条件が満たされたときに サブミットされるタスクを記述します。

```
<?xml version="1.0" encoding="UTF-8"?><br><lst:monitorList xmlns:xsi="https://www.w3.org/2001/XMLSchema-instance"<br><lst:monitorList xmlns:1st="https://www.ibm.com/xmlns/wmqfte/7.0.1/MonitorDefinition"
 xsi:schemaLocation="https://www.ibm.com/xmlns/wmqfte/7.0.1/MonitorDefinition MonitorList.xsd"
 version="4.00" 
 agent="AGENT_JUPITER" 
 monitor="MONITORTWO"> 
 <status state="started"/> 
      <configuration>
            <description/>
            <resources>
                  <directory recursionLevel="0" id="">/srv/nfs/incoming</directory>
           \langle/resources>
            <triggerMatch>
                  <conditions>
                        <condition>
                             <name/ <resource id=""/>
 <fileMatch>
 <pattern>*.completed</pattern>
 </fileMatch>
                        </condition>
                  </conditions>
            </triggerMatch>
            <tasks>
                  <task>
                       ...<br><name/><br><description/>
<description/><br>
<description/><br>
<daskXML>2l:?xml version="1.0" encoding="UTF-8"?&gt;&lt;request<br>
xmlns:xsi="https://www.w3.org/2001/XMLSchema-instance" version="4.00"<br>
xsi:noNamespaceSchemaLocation="FileTransfer.xsd"&gt;&l
                        </taskXML>
                  </task>
            </tasks>
</configuration><br><pollInterval units="minutes">1</pollInterval>
 <batch maxSize="1"/>
</lst:monitorList>
```
# **MFT スケジュール・リスト・メッセージ・フォーマット**

保存パブリケーションからトピック・ストリング SYSTEM.FTE/Scheduler/*agent\_name* にパブリッシュさ れる XML メッセージは、ScheduleList.xsd スキーマに準拠します。 この XML メッセージは、そのエー ジェントに属するすべてのアクティブ・スケジュールをリストします。 この情報は、

**fteListScheduledTransfers** コマンドおよび IBM MQ Explorer で、ユーザーに対してスケジュールの リストを表示するために使用されます。 ScheduleList.xsd スキーマ文書は

*MQ\_INSTALLATION\_PATH*/mqft/samples/schema ディレクトリーにあります。 ScheduleList.xsd スキーマは、同じディレクトリーにある FileTransfer.xsd をインポートします。

# **スキーマ**

次のスキーマは、モニター・リスト XML メッセージで有効なエレメントについて示します。

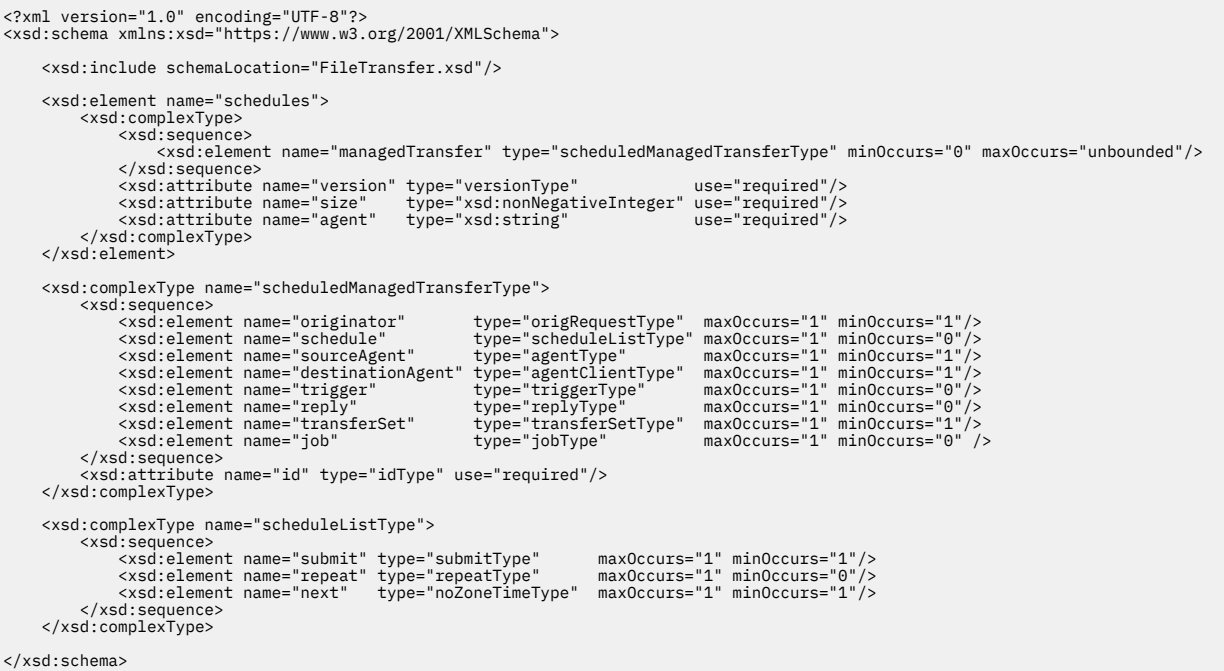

# **スケジュール・リスト・メッセージについて**

スケジュール・リスト・メッセージで使用するエレメントと属性を以下のリストにまとめます。

### **<schedules>**

1 つのエージェント上で定義されるすべてのスケジュールに関する情報を含むグループ・エレメント。

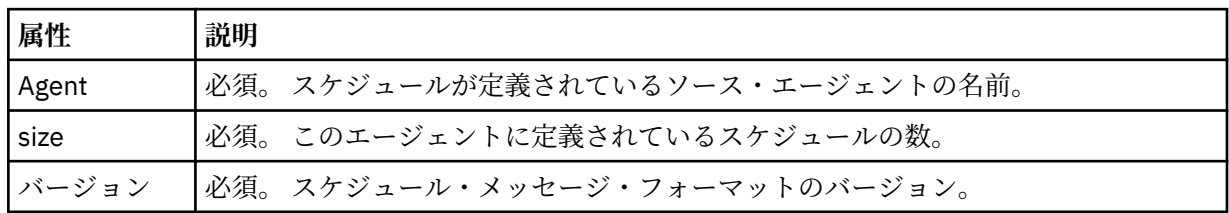

#### **<managedTransfer>**

単一のスケジュールに関する情報を含むグループ・エレメント。

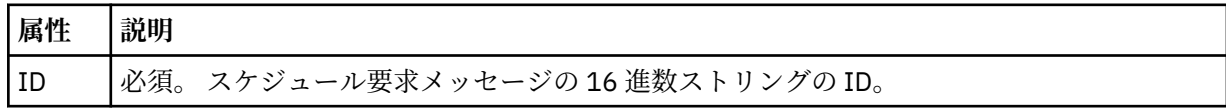

### **<originator>**

スケジュール要求の送信元。

### **<hostName>**

スケジュール要求の送信元マシンのホスト名。

#### **<userID>**

スケジュール要求を送信したユーザーのユーザー ID。

#### **<mqmdUserID>**

スケジュール要求を送信したユーザーの MQMD ユーザー ID。

#### **<schedule>**

スケジュール済み転送がいつ発生するかを記述するエレメントを含むエレメント。

### **<submit>**

スケジュール済み転送の開始日時を示します。

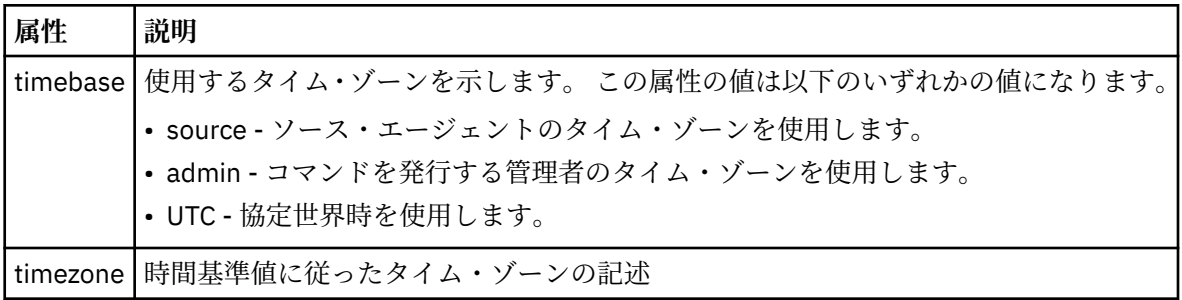

#### **<repeat>**

スケジュール済み転送の繰り返し頻度、スケジュール済み転送の繰り返し回数、およびスケジュー ル済み転送の繰り返しの停止日時の詳細を含むグループ・エレメント。

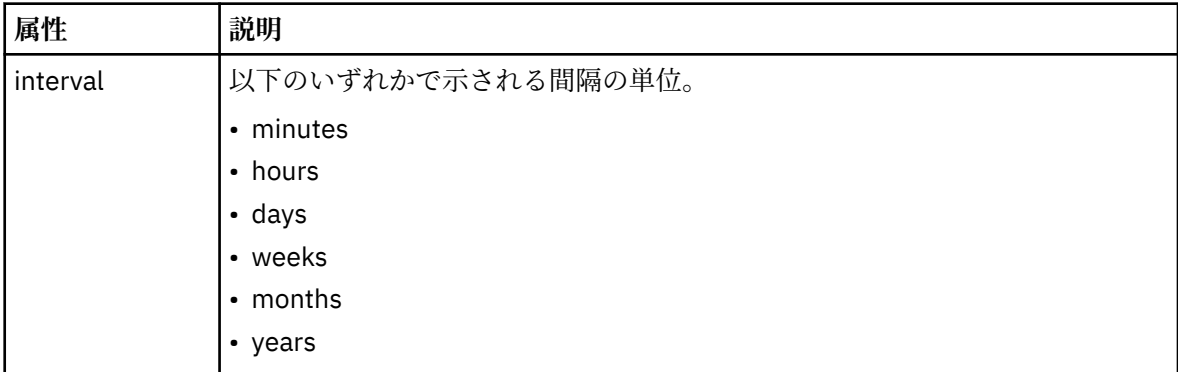

#### **<frequency>**

転送を繰り返す時間間隔。

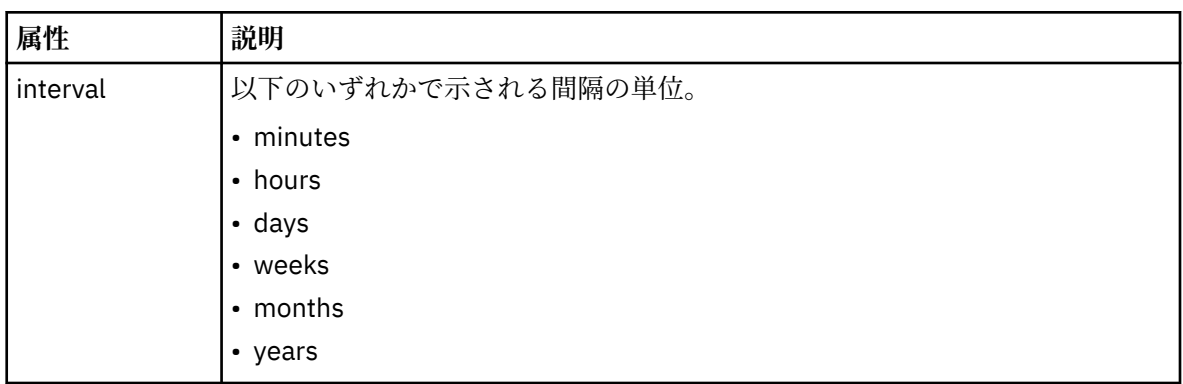

#### **<expireTime>**

スケジュール済み転送の繰り返しを停止する日時を指定するオプションのエレメント。 このエレ メントと <expireCount> エレメントは相互に排他的です。

#### **<expireCount>**

スケジュール済みファイル転送を終了するまでの実行回数を指定するオプションのエレメント。 このエレメントと <expireTime> エレメントは相互に排他的です。

#### **<next>**

次のスケジュール済み転送を開始する日時を指定します。

#### **<sourceAgent>**

ソース・ファイルがあるシステム上のエージェントの名前を示します。

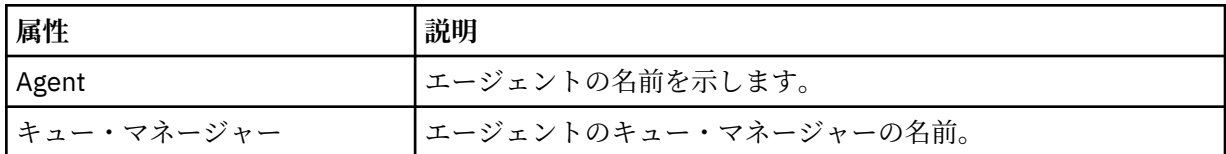

#### **<destinationAgent>**

ファイルの転送先にするシステム上のエージェントの名前を示します。

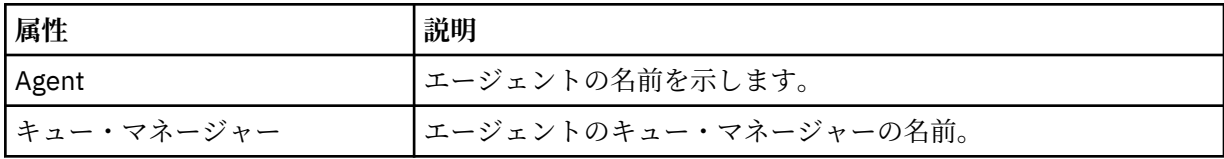

#### **<trigger>**

ファイル転送の実行のために満たす必要がある条件を指定するオプションのエレメント。

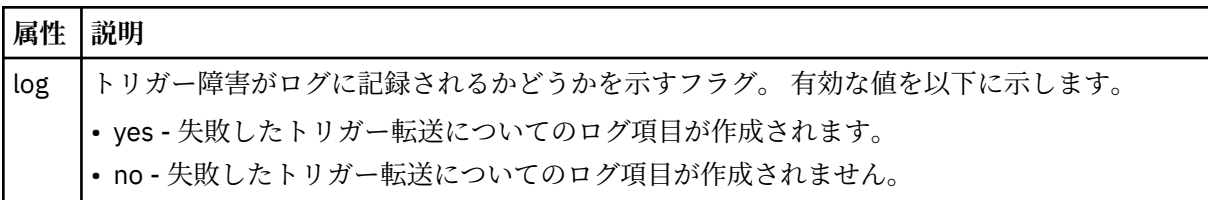

#### **<reply>**

同期ファイル転送用に生成される一時応答キューの名前を指定します (コマンド行で**-w** パラメーター を使用して指定します)。 キューの名前は、command.properties 構成ファイル内のキー

**dynamicQueuePrefix**、またはデフォルトの WMQFTE.\* によって定義されます。 指定されていない 場合、

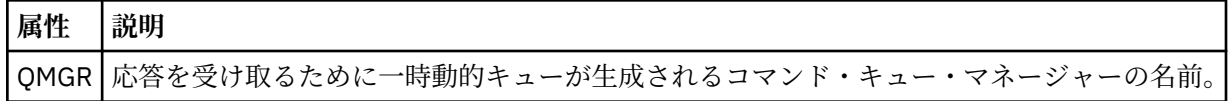

#### **<transferSet>**

まとめてスケジュール済み転送を実行するファイル転送のグループを示します。 送信中は、 <transferSet> は <item> エレメントが含まれるグループ・エレメントです。

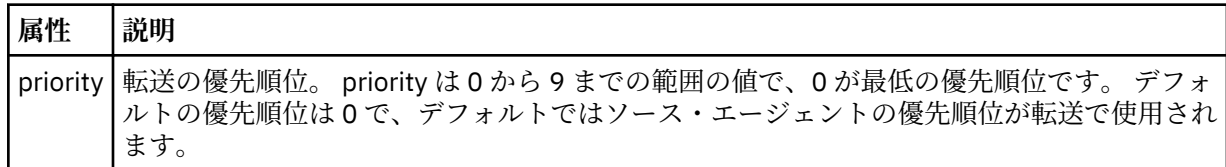

**<job>**

転送仕様全体のジョブ情報を含むオプションのグループ・エレメント。<job> は、転送が開始されたと きに、ログ・メッセージに追加されるユーザー定義ジョブ名 ID です。 この<job> エレメントは、転送 要求メッセージに含まれる <job> エレメントと同じです。2677 [ページの『ファイル転送ログ・メッセ](#page-2676-0) [ージ・フォーマット』](#page-2676-0) のトピックを参照してください。

```
<?xml version="1.0" encoding="UTF-8"?>
<schedules xmlns:xsi="https://www.w3.org/2001/XMLSchema-instance" 
            size="2" 
            version="4.00" 
            agent="AGENT_JUPITER" 
            xsi:noNamespaceSchemaLocation="ScheduleList.xsd"> 
    <managedTransfer id="1"> 
         <originator> 
             <hostName>example.com.</hostName> 
             <userID>mqm</userID> 
         </originator> 
         <schedule> 
             <submit timebase="admin" timezone="Europe/London">2010-01-01T21:00+0000</
submit> 
             <next>2010-01-01T21:00+0000</next> 
         </schedule> 
 <sourceAgent agent="AGENT_JUPITER" QMgr="QM_JUPITER"/> 
 <destinationAgent agent="AGENT_SATURN" QMgr="QM_JUPITER"/> 
 <reply QMGR="QM_JUPITER">WMQFTE.4D400F8B20004E06</reply> 
         <transferSet> 
 <item mode="binary" checksumMethod="MD5"> 
 <source recursive="false" disposition="leave"> 
                     <file>/etc/passwd</file> 
                 </source> 
                 <destination type="directory" exist="overwrite"> 
                     <file>/tmp</file> 
                 </destination> 
            \langleitem\rangle </transferSet> 
     </managedTransfer> 
     <managedTransfer id="2"> 
         <originator> 
             <hostName>example.com.</hostName> 
             <userID>mqm</userID> 
         </originator> 
         <schedule> 
             <submit timebase="admin" timezone="Europe/London">2010-12-31T09:00+0000</
submit> 
             <next>2010-12-31T09:00+0000</next> 
         </schedule> 
 <sourceAgent agent="AGENT_JUPITER" QMgr="QM_JUPITER"/> 
 <destinationAgent agent="AGENT_NEPTUNE" QMgr="QM_JUPITER"/> 
 <reply QMGR="QM_JUPITER">WMQFTE.4D400F8B20004E09</reply> 
         <transferSet> 
 <item mode="binary" checksumMethod="MD5"> 
 <source recursive="false" disposition="leave"> 
                     <file>/etc/passwd</file> 
                 </source> 
                 <destination type="directory" exist="overwrite"> 
                     <file>/tmp</file> 
                 </destination> 
            \langleitem\rangle </transferSet>
```
# **MFT テンプレート XML メッセージの例**

</managedTransfer>

</schedules

テンプレートが作成されるときに、メッセージは SYSTEM.FTE トピックに Templates/*template\_ID* という トピック・ストリングでパブリッシュされます。 この XML 例では、Managed File Transfer のネットワーク で定義された 1 つのテンプレートを説明しています。

```
<?xml version="1.0" encoding="UTF-8"?>
<transferTemplate version="4.00" id="baf9df73-45c2-4bb0-a085-292232ab66bc">
    <name>BASIC_TEMPLATE</name>
 <sourceAgentName>AGENT_JUPITER</sourceAgentName>
 <sourceAgentQMgr>QM_JUPITER</sourceAgentQMgr>
 <destinationAgentName>AGENT_SATURN</destinationAgentName>
 <destinationAgentQMgr>QM_JUPITER</destinationAgentQMgr>
    <fileSpecs>
 <item mode="binary" checksumMethod="MD5">
 <source recursive="false" disposition="leave">
                <file>/etc/passwd</file>
            </source>
```

```
 <destination type="directory" exist="overwrite">
                  <file>/tmp</file>
             </destination>
         </item>
     </fileSpecs>
     <priority>0</priority>
</transferTemplate>
```
### **関連タスク**

IBM MQ Explorer を使用したファイル転送テンプレートの作成

# **関連資料**

2070 ページの『fteCreateTemplate ([新規ファイル転送テンプレートの作成](#page-2069-0))』

**fteCreateTemplate** コマンドは、将来の使用のために保持できるファイル転送テンプレートを作成しま す。 唯一の必須パラメーターは **-tn** *template\_name* パラメーターです。 その他のパラメーターはすべて オプションです。ただし、ソース・ファイル仕様を指定する場合には、宛先ファイルも提供する必要があ ります。 同様に、宛先ファイルを指定する場合には、ソース・ファイル仕様も指定する必要があります。

# **ファイル転送状況メッセージ・フォーマット**

メッセージは、転送セット内の各ファイルの転送状況を示すために、調整キュー・マネージャーにパブリ ッシュされます。 エージェントがファイル転送の要求を処理するごとに、TransferStatus.xsd に準拠 する調整キュー・マネージャー (SYSTEM.FTE/Transfers/*agent\_name*/*transfer ID* トピック上) にトランザク ション・メッセージがパブリッシュされます。 TransferStatus.xsd ファイルのサンプルは、WMQMFT インストール済み環境の *MQ\_INSTALLATION\_PATH*/mqft/samples/schema ディレクトリーにありま す。

# **スキーマ**

次のスキーマは、転送状況 XML メッセージで有効なエレメントについて示します。

```
<xsd:schema xmlns:xsd="https://www.w3.org/2001/XMLSchema">
    <xsd:include schemaLocation="fteutils.xsd"/>
    <xsd:element name="transaction"> 
        <xsd:complexType> 
           <xsd:sequence> 
 <xsd:element name="sourceAgent" type="agentType" 
 maxOccurs="1" minOccurs="1"/> 
               <xsd:element name="destinationAgent" type="agentType" 
 maxOccurs="1" minOccurs="1"/> 
 <xsd:element name="transferSet" type="transferSetType" 
 maxOccurs="1" minOccurs="1"/> 
           </xsd:sequence> 
           <xsd:attribute name="version" type="versionType" use="required"/> 
          <xsd:attribute name="ID"
        </xsd:complexType> 
    </xsd:element> 
    <xsd:complexType name="transferSetType"> 
        <xsd:sequence> 
           <xsd:element name="stats" type="statsType" 
 maxOccurs="1" minOccurs="1" /> 
 <xsd:element name="current" type="currentType" 
                      maxOccurs="1" minOccurs="0" /> 
        </xsd:sequence> 
        <xsd:attribute name="time" type="xsd:dateTime" use="required" /> 
    </xsd:complexType> 
    <xsd:complexType name="currentType"> 
        <xsd:sequence> 
           <xsd:element name="source" type="fileSourceType" 
                                      minOccurs="1" />
 <xsd:element name="destination" type="fileDestinationType" 
 maxOccurs="1" minOccurs="1" /> 
        </xsd:sequence> 
        <xsd:attribute name="transferred" type="xsd:nonNegativeInteger" 
use="required" /> 
        <xsd:attribute name="size" type="xsd:nonNegativeInteger" use="required" /> 
    </xsd:complexType>
```
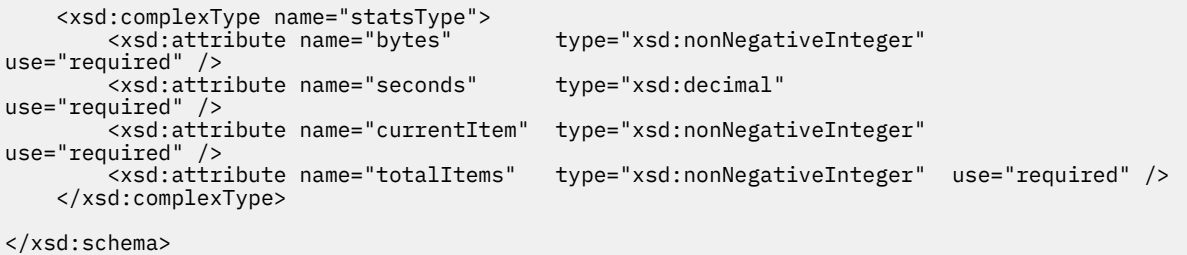

# **転送状況メッセージについて**

転送状況メッセージで使用するエレメントと属性を以下のリストにまとめます。

### **<transaction>**

ファイル転送のすべてのエレメントが含まれるグループ・エレメント。

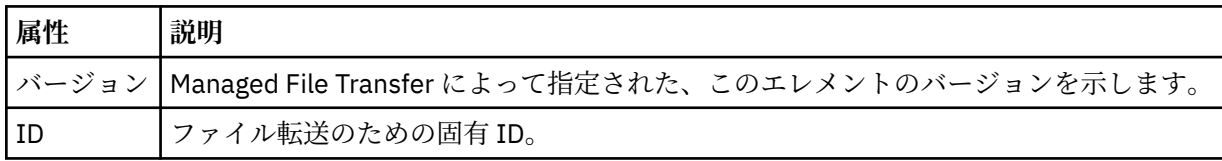

#### **<sourceAgent>**

ソース・ファイルがあるシステム上のエージェントの名前を示します。

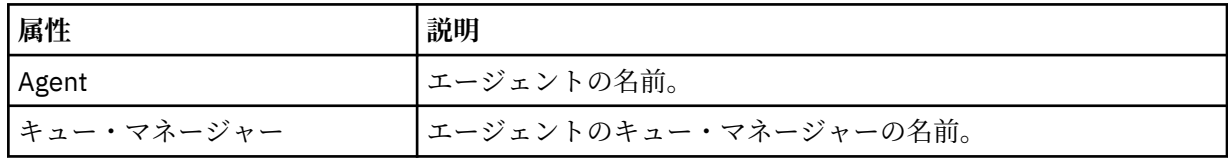

### **<destinationAgent>**

ファイルの転送先にするシステム上のエージェントの名前を示します。

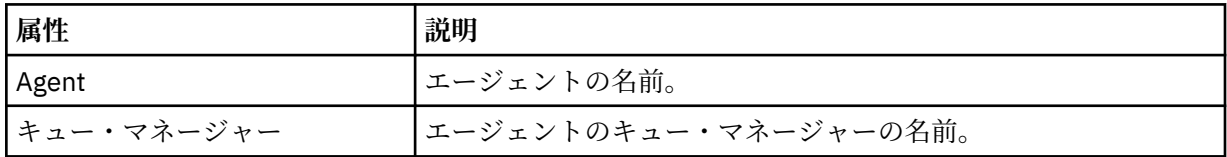

### **<transferSet>**

一緒に行われているファイル転送のグループを示します。 転送に組み込むファイルはすべて、同じソ ース・エージェントを起点とし、同じ宛先エージェントを終点としなければなりません。

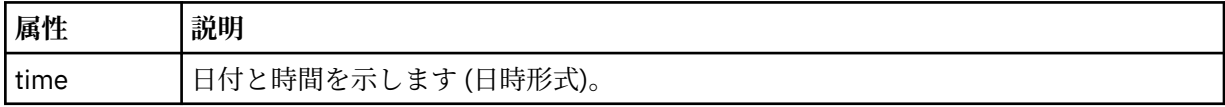

#### **<stats>**

必須。 一定秒数の転送に関するメトリック (その時点までにコピーされたバイト数を含む) を定義しま す。 また、<transferSet> 内の合計項目数中の現在の項目数も提供します。

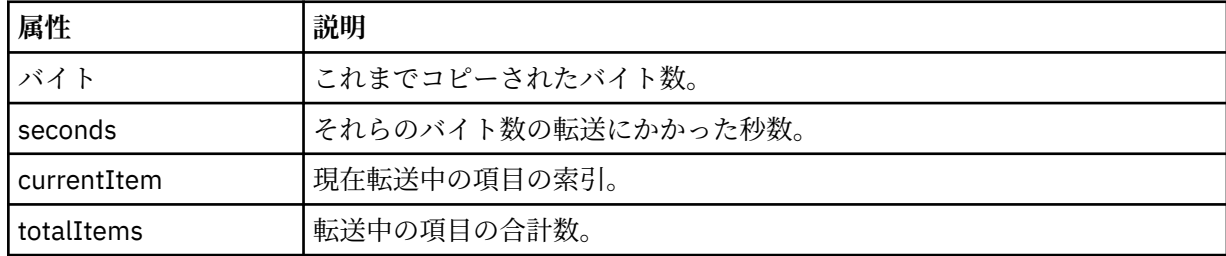

#### **<current>**

オプションのエレメント。 現在進行中のファイル転送を示すエレメントが含まれるグループ・エレメ ント。 <current> エレメントは、現在の項目に関してその時点までに転送されたデータのバイト数と、 予想される合計バイト数を示します。

#### **<source>**

ソース・ファイル名を示すエレメントが含まれるグループ・エレメント。

**<file>**

転送中のファイルのソース・パスを指定します。 このパスは、転送で指定されているとおりです。 こ のパスは、転送ログの一部として出力される絶対パス形式のパスとは異なる場合もあります。

#### **<destination>**

宛先ファイル名または仕様を示すエレメントが含まれるグループ・エレメント。

**<file>**

転送中のファイルの宛先パスを示します。 このパスは、転送で指定されているとおりです。 このパス は、転送ログの一部として出力される絶対パス形式のパスとは異なる場合もあります。

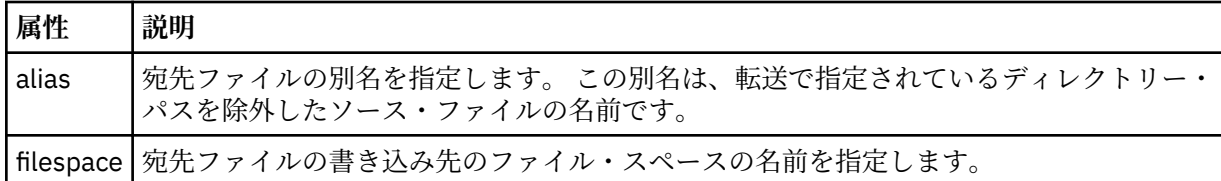

#### **<queue>**

<destination> エレメントと一緒に使用する場合には、転送先にするキューの名前を指定します。 この 名前のフォーマットは QUEUE または QUEUE@QUEUE\_MANAGER です。

#### **関連資料**

2677 [ページの『ファイル転送進行メッセージの例』](#page-2676-0)

転送の進行中、メッセージは SYSTEM.FTE トピックに Transfers/*agent\_name*/*transfer\_ID* というトピッ ク・ストリングでパブリッシュされます。 以下の XML の例は、単一ファイル転送および複数ファイル転送 の進行メッセージを示しています。

2662 ページの『MFT [エージェント状況メッセージ・フォーマット』](#page-2661-0)

Managed File Transfer Agent が作成または開始されると、エージェントはその詳細を SYSTEM.FTE トピッ ク ( SYSTEM.FTE/Agents/*agent name* トピック)。

2712 [ページの『ファイル転送要求メッセージ・フォーマット』](#page-2711-0)

ファイル転送は、エージェントのコマンド・キューに到着した XML メッセージによって開始されます。通 常、ユーザーがファイル転送コマンドを発行したか、IBM MQ Explorer を使用した結果、XML メッセージ が到着します。 転送要求 XML は、FileTransfer.xsd スキーマに準拠していて、 <request> エレメント をルート・エレメントとして持っている必要があります。 FileTransfer.xsd スキーマ文書は *MQ\_INSTALLATION\_PATH*/mqft/samples/schema ディレクトリーにあります。 FileTransfer.xsd スキーマは、同じディレクトリーにある fteutils.xsd をインポートします。

2677 [ページの『ファイル転送ログ・メッセージ・フォーマット』](#page-2676-0)

ファイル転送ログ・メッセージは、SYSTEM.FTE トピックに、Log/*agent\_name*/*transfer\_ID* というトピッ ク・ストリングでパブリッシュされます。 これらのメッセージは、Managed File Transfer インストール済 み環境の *MQ\_INSTALLATION\_PATH*/mqft/samples/schema ディレクトリーにある TransferLog.xsd スキーマに準拠しています。

2700 [ページの『スケジュール済みファイル転送ログ・メッセージ・フォーマット』](#page-2699-0) エージェントがスケジュール済み転送の要求を処理するごとに、スケジュール・ログ・メッセージが調整

キュー・マネージャー (SYSTEM.FTE/Log/*agent name*/*schedule ID* トピック上) にパブリッシュされます。 このメッセージは、ScheduleLog.xsd XML スキーマに準拠しています。

2729 ページの『MFT [モニター要求メッセージ・フォーマット』](#page-2728-0)

リソース・モニターは、通常はユーザーによる **fteCreateMonitor** コマンドの発行または IBM MQ Explorer・インターフェースの使用の結果、適切な XML メッセージがエージェントのコマンド・キューに 到達すると作成されます。

<span id="page-2676-0"></span>2741 [ページの『セキュリティーの](#page-2740-0) MFT メッセージ・フォーマット』

このトピックでは、セキュリティーに関して Managed File Transfer 調整キュー・マネージャーにパブリッ シュされる メッセージについて説明します。

# **ファイル転送進行メッセージの例**

転送の進行中、メッセージは SYSTEM.FTE トピックに Transfers/*agent\_name*/*transfer\_ID* というトピッ ク・ストリングでパブリッシュされます。 以下の XML の例は、単一ファイル転送および複数ファイル転送 の進行メッセージを示しています。

# **単一ファイル転送**

以下の例は、進行中の単一ファイル転送の詳細を示します。

```
<?xml version="1.0" encoding="UTF-8"?>
<transaction xmlns:xsi="https://www.w3.org/2001/XMLSchema-instance" 
             version="4.00" 
             ID="414d51205553322e42494e44494e47538b0f404d223d0020" 
 xsi:noNamespaceSchemaLocation="TransferStatus.xsd"> 
 <sourceAgent agent="US2.BINDINGS.FILE" QMgr="US2.BINDINGS"/> 
 <destinationAgent agent="US2.BINDINGS.FILE" QMgr="US2.BINDINGS"/> 
 <transferSet time="2011-01-26T13:03:26.542Z"> 
 <stats bytes="1198" seconds="0.018" currentItem="1" totalItems="1"/> 
 <current transferred="1151" size="1151"> 
            <source> 
                <file>/etc/passwd</file> 
            </source> 
            <destination> 
                <file>/tmp/passwd</file> 
            </destination> 
        </current> 
    </transferSet>
</transaction>
```
# **複数ファイル転送**

転送セット内にさらにファイルがあった場合、処理中のファイルとそれまでに転送されたバイト数を示す 転送状況メッセージが表示されます。

```
<?xml version="1.0" encoding="UTF-8"?>
<transaction xmlns:xsi="https://www.w3.org/2001/XMLSchema-instance" 
              version="4.00" 
              ID="414d51205553322e42494e44494e47538b0f404d035c0020" 
              xsi:noNamespaceSchemaLocation="TransferStatus.xsd"> 
 <sourceAgent agent="US2.BINDINGS.FILE" QMgr="US2.BINDINGS"/> 
 <destinationAgent agent="US2.BINDINGS.FILE" QMgr="US2.BINDINGS"/> 
     <transferSet time="2011-01-26T13:12:58.636Z"> 
         <stats bytes="440" seconds="0.082" currentItem="10" totalItems="10"/> 
         <current transferred="0" size="0"> 
             <source> 
                 <file>/srv/nfs/incoming/file10.txt</file> 
             </source> 
             <destination> 
                 <file>/srv/nfs/outgoing/file10.txt</file> 
             </destination> 
         </current> 
     </transferSet>
</transaction>
```
# **ファイル転送ログ・メッセージ・フォーマット**

ファイル転送ログ・メッセージは、SYSTEM.FTE トピックに、Log/*agent\_name*/*transfer\_ID* というトピッ ク・ストリングでパブリッシュされます。 これらのメッセージは、Managed File Transfer インストール済 み環境の *MQ\_INSTALLATION\_PATH*/mqft/samples/schema ディレクトリーにある TransferLog.xsd スキーマに準拠しています。

ファイル転送をモニターしたり、それに関するデータを収集したりする場合は、対象となる転送に合わせ て調整されたワイルドカード・トピックのサブスクリプションをセットアップします。 以下に例を示しま す。

Log/#

または、

Log/FTEAGENT/#

このサブスクリプションは、永続または非永続のどちらにもできます。 永続サブスクリプションは、キュ ー・マネージャーへのサブスクライブ・アプリケーションの接続が閉じられても存続します。 非永続サブ スクリプションは、サブスクライブ・アプリケーションのキュー・マネージャーへの接続が開いている間 だけ存在します。

# **スキーマ**

次のスキーマは、転送ログ XML メッセージ内で有効なエレメントについて示します。

<xsd:schema xmlns:xsd="https://www.w3.org/2001/XMLSchema">

```
 <xsd:include schemaLocation="fteutils.xsd"/>
```

```
 <xsd:element name="transaction"> 
          <xsd:complexType> 
               <xsd:sequence> 
                    <xsd:element name="action" type="actionType" 
                                  maxOccurs="1" minOccurs="0"/><br>name="sourceAgent" type="agentExitStatusType"
                   <xsd:element name="sourceAgent"<br>maxOccurs="1"
                                                                    minOccurs="0"/><br>type="webGatewayType"
                   <xsd:element name="sourceWebGateway"
                                  maxOccurs="1" minOccurs="0"/><br>name="sourceWebUser" type="webUserType"
                   <xsd:element name="sourceWebUser"
                                 maxOccurs="1" minOccurs="0"/><br>name="destinationAgent" type="agentExitStatusType"
                   <xsd:element name="destinationAgent" type="agentExit><br>maxOccurs="1" minOccurs="0"/>
 maxOccurs="1" minOccurs="0"/> 
 <xsd:element name="destinationWebGateway" type="webGatewayType" 
                                   maxOccurs="1" minOccurs="0"/> 
                   <xsd:element name="destinationWebUser"<br>maxOccurs="1"
                    maxOccurs="1" minOccurs="0"/> 
                                 \begin{array}{lll} \texttt{name="agent"} & \texttt{type="agentExitStatusType"} \\ \texttt{maxOccurs="1"} & \texttt{minOccurs="0"}/\texttt{>} \end{array}minOccurs="0" />
                    <xsd:element name="originator" type="origRequestType" 
                                                                    minOccurs="1"/><br>type="statusType"
                    <xsd:element name="status" type="statusType" 
                                                                   minOccurs="0"<xsd:element name="trigger" type="triggerType"<br>max0ccurs="1" min0ccurs="0" />
                                                                   minOccurs="0" /><br>type="transferSetType"
                   <xsd:element name="transferSet"
                                  maxOccurs="1" minOccurs="1"/><br>name="job"     type="jobType"
                   <xsd:element name="job"<br>maxOccurs="1"
                                                                   minOccurs="0"/><br>type="scheduleLogType"
                   <xsd:element name="scheduleLog"<br>maxOccurs="1"
                                                                   minOccurs="0"/><br>type="statisticsType"
                   <xsd:element name="statistics"
                                   maxOccurs="1" minOccurs="0"/> 
               </xsd:sequence> 
               <xsd:attribute name="version" type="versionType" use="required"/> 
              <xsd:attribute name="ID" type="IDType" in use="required"/><br><xsd:attribute name="relatedID" type="IDType" use="optional"/>
 <xsd:attribute name="relatedID" type="IDType" use="optional"/> 
 <xsd:attribute name="agentRole" type="agentRoleType" use="optional"/> 
          </xsd:complexType> 
     </xsd:element> 
     <xsd:complexType name="agentExitStatusType"> 
          <xsd:complexContent> 
               <xsd:extension base="agentType"> 
                   <xsd:sequence> 
                        <xsd:element name="startExits" type="exitGroupType" minOccurs="0" 
maxOccurs="1"/> 
                        <xsd:element name="endExits" type="exitGroupType" minOccurs="0" 
maxOccurs="1"/>
```

```
 <xsd:element name="systemInfo" type="systemInfoType" minOccurs="0" 
maxOccurs="1"/> 
                   </xsd:sequence> 
              </xsd:extension> 
          </xsd:complexContent> 
     </xsd:complexType> 
     <xsd:complexType name="transferSetType"> 
          <xsd:sequence> 
             <xsd:element name="metaDataSet" type="metaDataSetType"<br>maxOccurs="1" minOccurs="0" />
                                                           minOccurs="0" /><br>type="callGroupType"
             <xsd:element name="call"<br>maxOccurs="1"
                                                           minOccurs="0"/><br>type="callGroupType"
             <xsd:element name="preSourceCall"
                             maxOccurs="1" minOccurs="0"/> 
             <xsd:element name="postSourceCall"<br>maxOccurs="1"
                                                           minOccurs="0"/><br>type="callGroupType"
             <xsd:element name="preDestinationCall"<br>maxOccurs="1"
                                                           minoccurs="0" />
              <xsd:element name="postDestinationCall" type="callGroupType" 
                                                           minOccurs="0"/><br>type="itemType"
             <xsd:element name="item" type="itemType"><xsd:element name="item" type="itemType"
                            maxOccurs="unbounded" </xsd:sequence> 
 <xsd:attribute name="index" type="xsd:nonNegativeInteger" use="optional" /> 
 <xsd:attribute name="size" type="xsd:nonNegativeInteger" use="optional" /> 
          <xsd:attribute name="startTime" type="xsd:dateTime" use="required" /> 
 <xsd:attribute name="total" type="xsd:nonNegativeInteger" use="required" /> 
 <xsd:attribute name="bytesSent" type="xsd:nonNegativeInteger" use="required" /> 
     </xsd:complexType> 
     <xsd:complexType name="itemType"> 
          <xsd:sequence> 
              <xsd:element name="source" type="fileSourceChecksumType" 
                                                 minoccurs="1" />
              <xsd:element name="destination" type="fileDestinationChecksumType" 
                                           minOccurs="1" />
             \xspace \begin{minipage}{.45\linewidth} \hspace*{-0.4cm} \textbf{xsd:element name="status"} \\ \textbf{max0cours="1"} \end{minipage}type="statusType"<br>minOccurs="1" />
          </xsd:sequence> 
          <xsd:attribute name="mode" type="modeType" use="required" /> 
     </xsd:complexType> 
     <xsd:complexType name="fileSourceChecksumType"> 
          <xsd:complexContent> 
              <xsd:extension base="fileSourceType"> 
                   <xsd:sequence> 
                       <xsd:element name="checksum" type="checksumType" minOccurs="0" 
maxOccurs="1"/> 
                   </xsd:sequence> 
              </xsd:extension> 
          </xsd:complexContent> 
     </xsd:complexType> 
     <xsd:complexType name="fileDestinationChecksumType"> 
          <xsd:complexContent> 
              <xsd:extension base="fileDestinationType"> 
                   <xsd:sequence> 
                       <xsd:element name="checksum" type="checksumType" 
                                      minOccurs="0" maxOccurs="1"/> 
                   </xsd:sequence> 
              </xsd:extension> 
          </xsd:complexContent> 
     </xsd:complexType> 
     <xsd:complexType name="actionType"> 
          <xsd:simpleContent> 
              <xsd:extension base="actionEnumType"> 
                   <xsd:attribute name="time" type="xsd:dateTime" use="required" /> 
              </xsd:extension> 
          </xsd:simpleContent> 
     </xsd:complexType> 
     <xsd:simpleType name="actionEnumType"> 
          <xsd:restriction base="xsd:token"> 
 <xsd:enumeration value="cancelled"/> 
 <xsd:enumeration value="started"/> 
 <xsd:enumeration value="progress"/> 
              <xsd:enumeration value="completed"/> 
              <xsd:enumeration value="malformed"/> 
              <xsd:enumeration value="notAuthorized"/> 
              <xsd:enumeration value="deleted"/>
```

```
 </xsd:restriction> 
    </xsd:simpleType> 
 <xsd:complexType name="systemInfoType"> 
 <xsd:attribute name="architecture" type="xsd:string" use="required"/> 
 <xsd:attribute name="name" type="xsd:string" use="required"/> 
 <xsd:attribute name="version" type="xsd:string" use="required"/> 
 </xsd:complexType> 
    <xsd:element name="malformed"> 
        <xsd:complexType>
           <xsd:sequence> 
 <xsd:element name="action" type="actionType" 
 maxOccurs="1" minOccurs="1"/> 
 <xsd:element name="agent" type="agentExitStatusType"
 maxOccurs="1" minOccurs="0"/> 
 <xsd:element name="status" type="statusType" 
                           maxOccurs="1" minOccurs="1"/> 
           </xsd:sequence> 
           <xsd:attribute name="version" type="versionType" use="required"/> 
           <xsd:attribute name="ID" type="IDType" use="required"/> 
           <xsd:attribute name="agentRole" type="agentRoleType" use="required"/> 
        </xsd:complexType> 
    </xsd:element> 
    <xsd:element name="notAuthorized"> 
        <xsd:complexType> 
           <xsd:sequence> 
               <xsd:element name="action" type="actionType" 
 maxOccurs="1" minOccurs="1"/> 
 <xsd:element name="originator" type="origRequestType" 
 maxOccurs="1" minOccurs="1"/> 
               <xsd:element name="authority" type="xsd:string" 
                          minOccurs="1" maxOccurs="1"/><br>name="status" type="statusType"
              <xsd:element name="status"<br>"maxOccurs="1
                                           minOccurs="1" </xsd:sequence> 
 <xsd:attribute name="version" type="versionType" use="required"/> 
 <xsd:attribute name="ID" type="IDType" use="required"/> 
           <xsd:attribute name="agentRole" type="agentRoleType" use="required"/> 
        </xsd:complexType> 
    </xsd:element> 
    <xsd:complexType name="statisticsType"> 
        <xsd:sequence> 
           <xsd:element name="actualStartTime" type="xsd:dateTime" 
                                           minOccurs="0"/><br>type="xsd:nonNegativeInteger"
 <xsd:element name="retryCount" type="xsd:nonNegativeInteger" 
 maxOccurs="1" minOccurs="1"/> 
           <xsd:element name="numFileFailures" type="xsd:nonNegativeInteger" 
                                           minOccurs="1" />
           <xsd:element name="numFileWarnings" type="xsd:nonNegativeInteger" 
                                          minOccurs="1"/>
        </xsd:sequence> 
    </xsd:complexType> 
    <xsd:complexType name="webGatewayType"> 
 <xsd:attribute name="webGatewayName" type="xsd:string" use="optional" /> 
 <xsd:attribute name="webGatewayAgentName" type="xsd:string" use="optional" /> 
 <xsd:attribute name="webGatewayAgentQMgr" type="xsd:string" use="optional" /> 
    </xsd:complexType> 
    <xsd:complexType name="webUserType"> 
 <xsd:attribute name="webGatewayName" type="xsd:string" use="required" /> 
 <xsd:attribute name="webGatewayAgentName" type="xsd:string" use="optional" /> 
        <xsd:attribute name="webGatewayAgentQMgr" type="xsd:string" use="optional" /> 
    </xsd:complexType>
```

```
</xsd:schema>
```
**注 :** IBM MQ 9.0 から、Managed File Transfer は Web ゲートウェイや Web エージェントをサポートしなく なりました。

# **転送ログ・メッセージについて**

#### **<transaction>**

まとめて実行する転送のグループを示すグループ・エレメント。

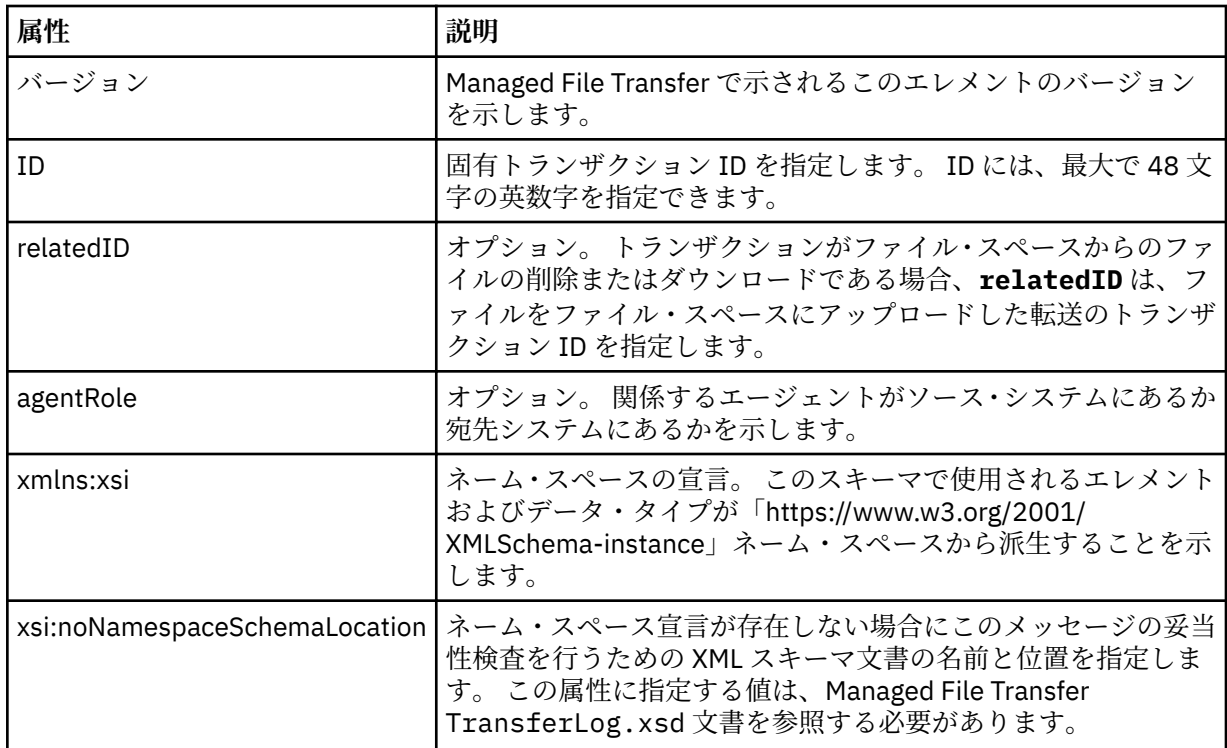

**<action>**

time 属性によりログに記録された時刻におけるファイル転送の状況を示します。 状況は以下のいずれ かの値になります。

- 開始済み
- 進行
- 完了
- 取り消し済み
- malformed (ファイル転送の要求メッセージの内容を解釈できなかったことを示す。)
- notAuthorized
- deleted

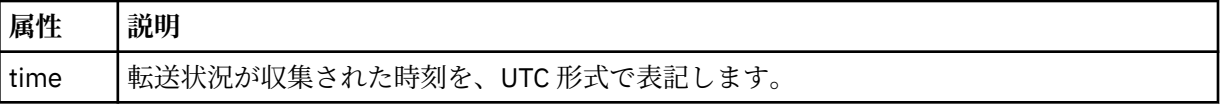

### **<sourceAgent>**

ソース・ファイルがあるシステム上のエージェントの名前を示します。 <sourceAgent> または <sourceWebUser> だけを指定できます。

#### **<startExits>**

1 つ以上のユーザー出口エレメントを含むグループ・エレメント。 このエレメントは、一度だけ使 用できます。

#### **<endExits>**

1 つ以上のユーザー出口エレメントを含むグループ・エレメント。 このエレメントは、一度だけ使 用できます。

#### **<systemInfo>**

システム体系、名前、およびバージョンを説明します。 このエレメントは、一度だけ使用できま す。

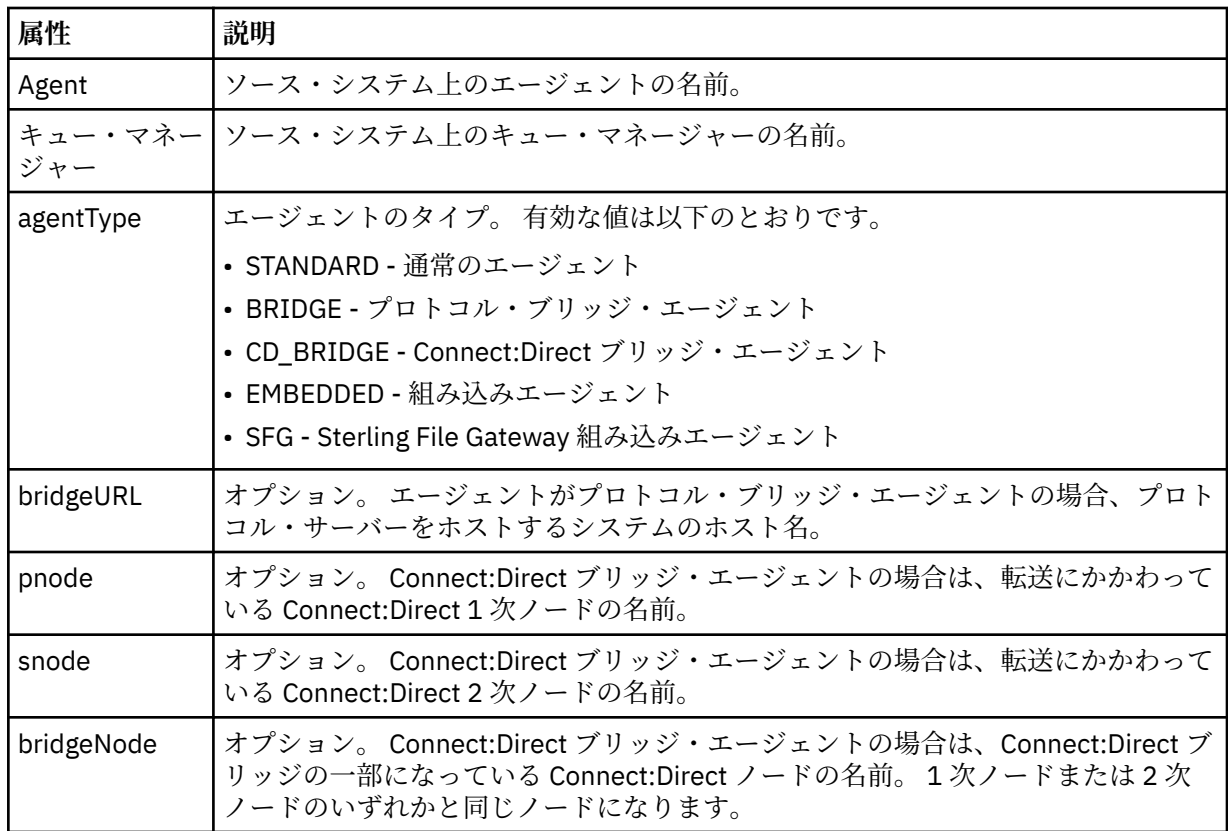

# **<destinationAgent>**

ファイルが転送されたシステム上のエージェントの名前を示します。 <destinationAgent> または <destinationWebUser> だけを指定できます。

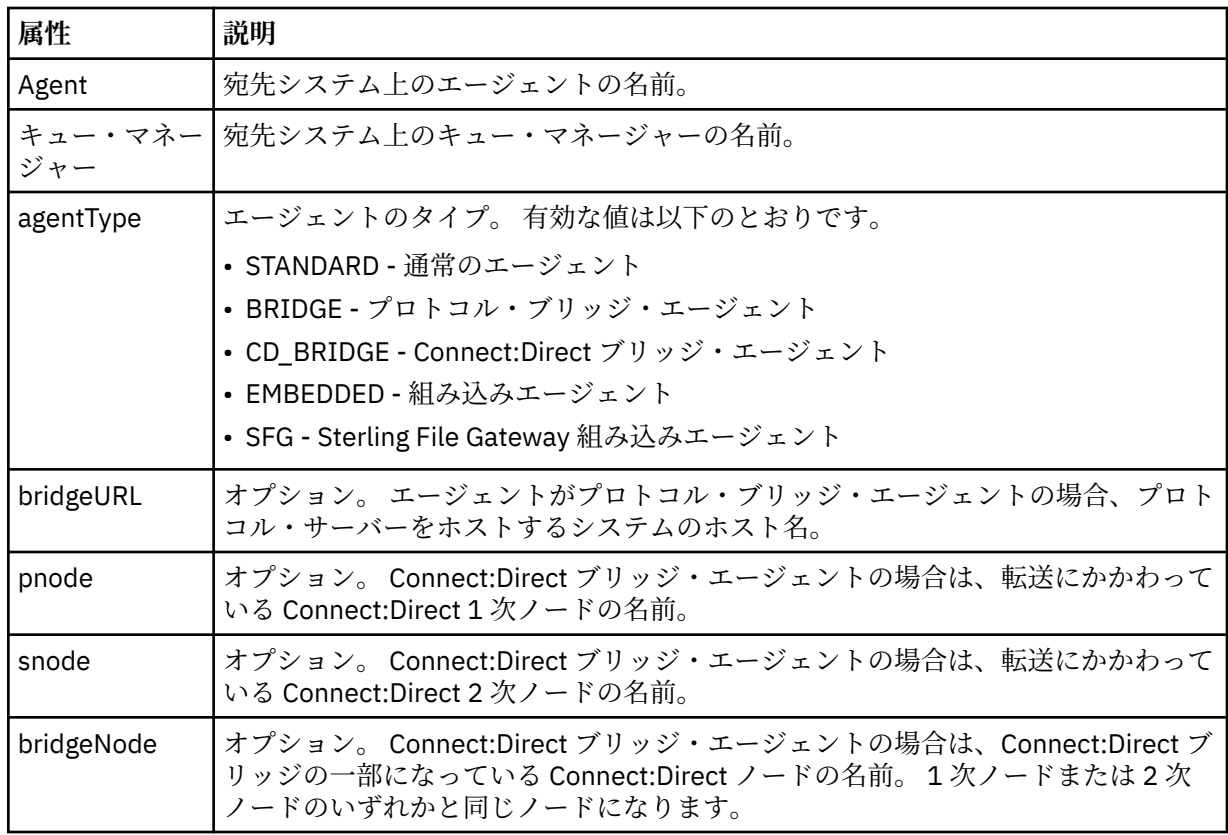

#### **<startExits>**

1 つ以上のユーザー出口エレメントを含むグループ・エレメント。 このエレメントは、一度だけ使 用できます。

#### **<endExits>**

1 つ以上のユーザー出口エレメントを含むグループ・エレメント。 このエレメントは、一度だけ使 用できます。

#### **<systemInfo>**

システム体系、名前、およびバージョンを説明します。 このエレメントは、一度だけ使用できま す。

### **<originator>**

要求の発信元を示すエレメントが含まれるグループ・エレメント。

#### **<hostName>**

ソース・ファイルが置かれているシステムのホスト名。

#### **<userID>**

ファイル転送を開始したユーザーの ID。

#### **<mqmdUserID>**

メッセージ記述子 (MQMD) に指定された IBM MQ ユーザー ID

#### **<webUserID>**

オプション。 転送要求を実行依頼する、Web ブラウザーに指定されたユーザー ID。

#### **<webBrowser>**

オプション。 転送要求の実行依頼元の Web ブラウザー。

#### **<status>**

結果コードと補足メッセージ。

#### **<trigger>**

元の転送要求で定義されているトリガー・エレメントを含むグループ・エレメント。 このエレメント は、次のうちのいずれかあるいはその両方になります。

#### **<fileExist>**

ファイルが存在するかどうかに基づくトリガー条件

#### **<fileSize>**

指定されたサイズをファイルが満たしているかまたは超えているかに基づくトリガー条件

#### **<transferSet>**

まとめて実行するファイル転送のグループを示します。 送信中は、<transferSet> は <item> エレメン トが含まれるグループ・エレメントです。

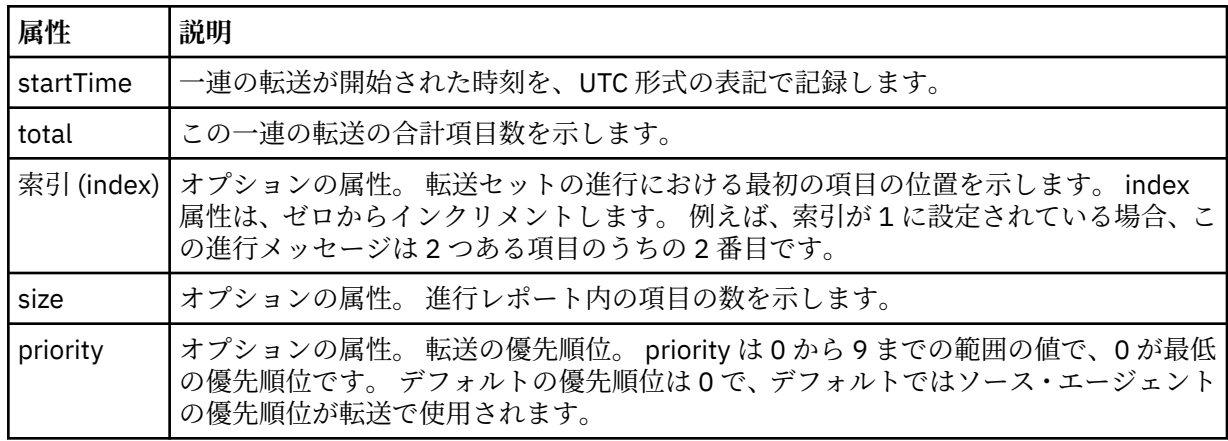

#### **<metaDataSet>**

以下の属性の 1 つ以上を含むグループ・エレメント:

#### **<metaData>**

 $\blacksquare$ 

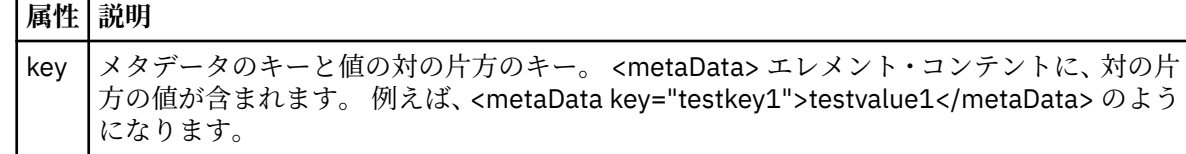

#### **<job>**

ジョブの詳細を指定するエレメントを含むグループ・エレメント。<job> は、転送が開始されたとき に、ログ・メッセージに追加されるユーザー定義ジョブ名 ID です。 この <job> エレメントは、転送要 求メッセージに含まれる <job> エレメントと同じです。これについては、2712 [ページの『ファイル転](#page-2711-0) [送要求メッセージ・フォーマット』](#page-2711-0)のトピックで説明します。

#### **<name>**

名前の値は、任意のストリングです。

#### **<scheduleLog>**

ソースおよび宛先のファイル名と位置を示すエレメントが含まれるグループ・エレメント。

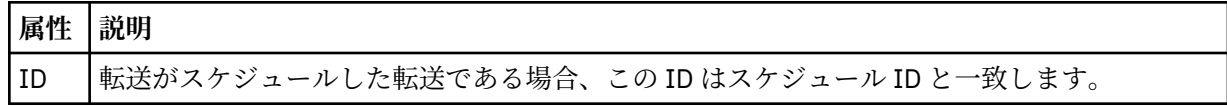

### **<item>**

ソースおよび宛先のファイル名と位置を示すエレメントが含まれるグループ・エレメント。

#### **<source>**

ソース・システムのファイルに関する <file> エレメントまたは <queue> エレメントと <checksum> エ レメントが含まれるグループ・エレメント。

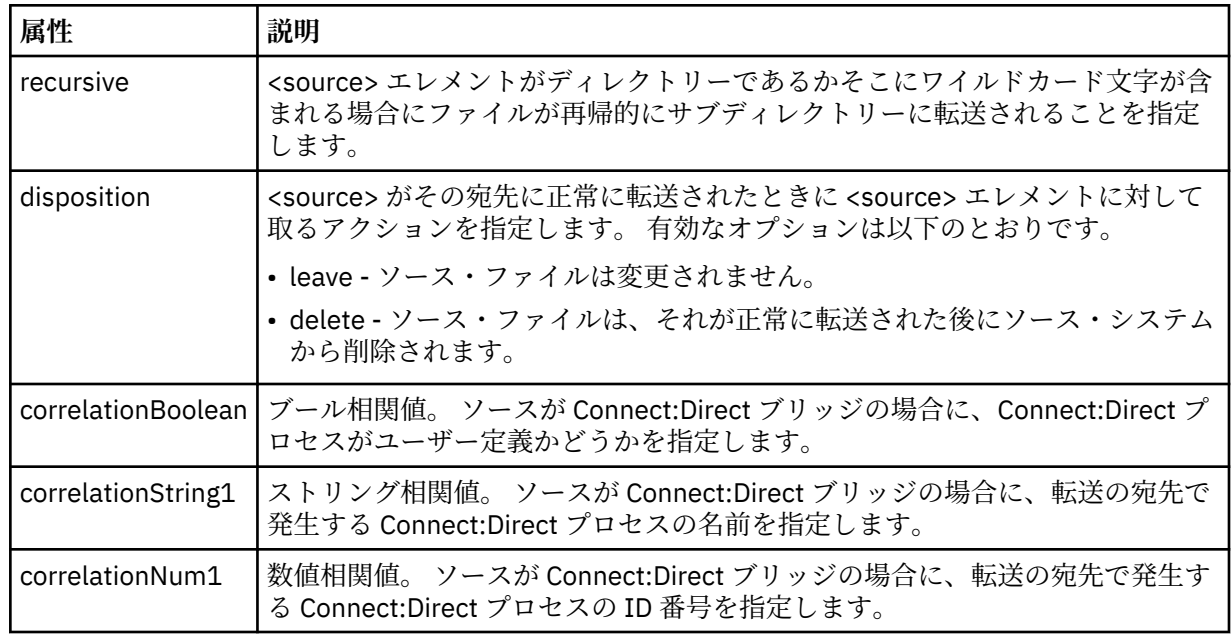

### **<queue>**

<source> エレメントと一緒に使用する場合には、転送メッセージの読み取り元のキュー (ソース・エー ジェントのキュー・マネージャーに存在するキュー) の名前を指定します。

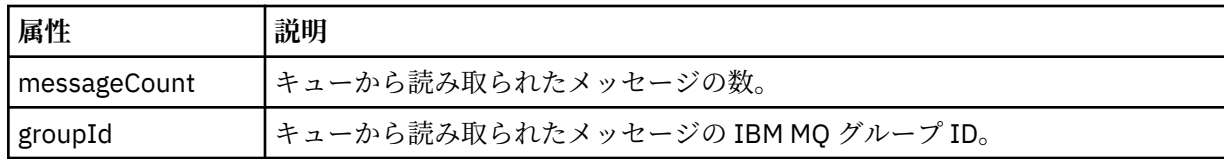

#### **<destination>**

宛先に関する <file> エレメントまたは <queue> エレメントと <checksum> エレメントが含まれるグ ループ・エレメント。

<file> と <queue> のいずれかを宛先の子エレメントとして記述します。

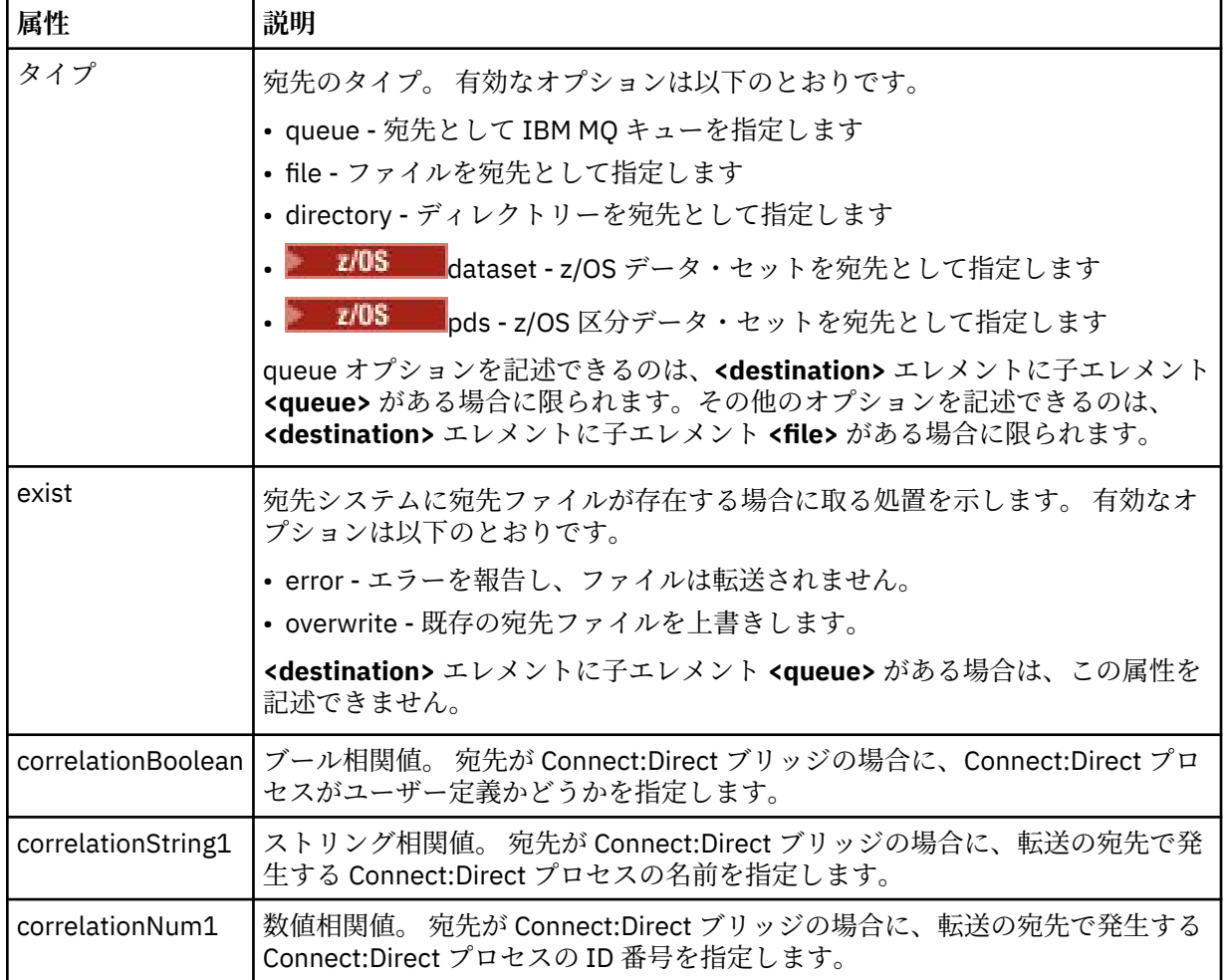

### **<file>**

(ソースと宛先の両方で) 転送されたファイルの絶対パスを示します。 完全修飾パスは、ご使用のオペレ ーティング・システムと整合した形式です (例: C:/from/here.txt)。 ファイル URI は使用されませ ん。

# **<queue>**

<destination> エレメントと一緒に使用する場合には、転送先のキュー (宛先エージェント・キュー・マ ネージャーに接続しているいずれかのキュー・マネージャーに存在するキュー) の名前を指定します。

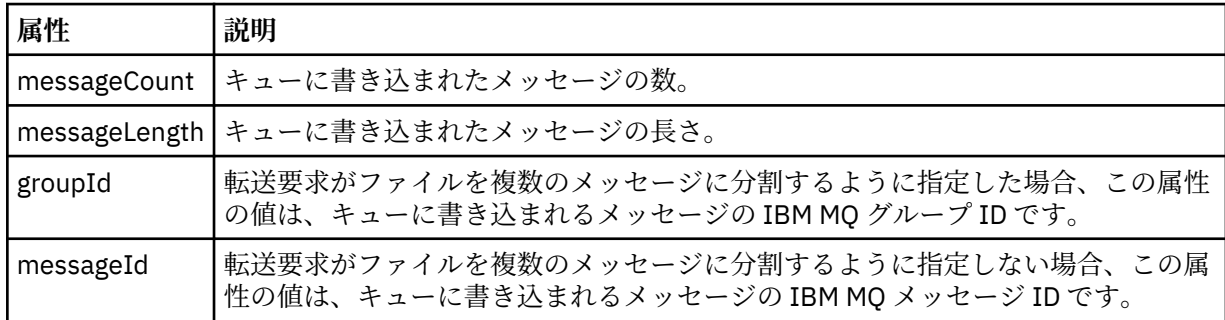

### **<checksum>**

オプションのエレメント。

デジタル署名を作成するためにメッセージ・ダイジェストを生成したハッシュ・アルゴリズムのタイプ を示します。 現在のところ Managed File Transfer は、メッセージ・ダイジェスト・アルゴリズム 5 (MD5) だけをサポートします。 転送されたファイルの完全性が損なわれていないことを確認する方法 として、チェックサムが備えられています。

#### **<malformed>**

誤った形式のメッセージのグループ・エレメント。

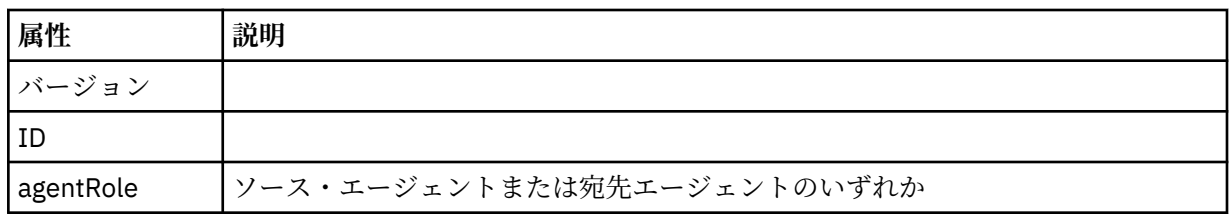

#### **<statistics>**

転送の統計情報に関するグループ・エレメント (使用可能な場合)。

#### **<actualStartTime>**

エージェントが転送の実行を開始した実際の時刻。 通常、時刻は、転送について記録された開始時 刻と同じ (またはそれに非常に近い) です。 しかし、エージェントがビジー状態の場合、エージェン トが転送を実行できるようになるまで、実行依頼された転送はキューに入れられることがありま す。

#### **<retryCount>**

転送がリカバリー状態に入り、エージェントによって再試行された回数。 ソースと宛先のエージェ ントが通信を失ったために、転送がリカバリー状態に入った可能性があります。その理由は、IBM MQ ネットワーク・エラーか、または両方のエージェントが一定の期間、データまたは確認応答メ ッセージを受信していないことのいずれかです。 この期間は、エージェント・プロパティー transferAckTimeout および transferAckTimeoutRetries によって決定されます。

#### **<numFileFailures>**

transferSet に含まれているファイルのうち、正常に転送できなかったファイルの数。

#### **<numFileWarnings>**

transferSet に含まれているファイルのうち、転送時に警告が生成されたが、それ以外の点では正常 に転送されたファイルの数。

### **例**

このスキーマに準拠する XML メッセージの例が、以下の各転送タイプ用に提供されています。

- [単一ファイルの転送](#page-2686-0)
- [複数のファイルを含む転送](#page-2688-0)
- [失敗したファイル転送](#page-2690-0)
- [トリガーを使用して定義された転送](#page-2692-0)
- [スケジュールで開始された転送](#page-2692-0)
- [ユーザー出口を呼び出す転送](#page-2693-0)
- Connect:Direct [ブリッジ・ノード経由の転送](#page-2696-0)

#### **関連資料**

2687 [ページの『単一転送ログ・メッセージの例』](#page-2686-0)

転送が起こるときに、メッセージは SYSTEM.FTE トピックに Log/*agent\_name*/*transfer\_ID* というトピッ ク・ストリングでパブリッシュされます。 次の XML の例では単一ファイル転送の開始、進行中、および完 了のログ・メッセージが示されています。

#### 2689 [ページの『複数ファイル転送ログ・メッセージの例』](#page-2688-0)

複数のファイルが含まれている転送が発生したときに、SYSTEM.FTE トピックに Log/*agent\_name*/ *transfer\_ID* というトピック・ストリングでパブリッシュされるメッセージの例。

2691 [ページの『ファイル転送失敗のログ・メッセージの例』](#page-2690-0)

<span id="page-2686-0"></span>転送が起こるときに、メッセージは SYSTEM.FTE トピックに Log/*agent\_name*/*transfer\_ID* というトピッ ク・ストリングでパブリッシュされます。 次の XML の例では転送の開始時、進行中、および完了時にファ イル転送が失敗した場合のログ・メッセージが示されています。

#### 2693 [ページの『トリガーによるファイル転送のログ・メッセージの例』](#page-2692-0)

転送の進行中、メッセージは SYSTEM.FTE トピックに、Log/*agent\_name*/*transfer\_ID* というトピック・ス トリングでパブリッシュされます。 XML 例は、トリガー条件が含まれるファイル転送が開始されるときに 作成される ログ・メッセージを示します。

2694 ページの『MFT [ユーザー出口ログ・メッセージの例』](#page-2693-0)

転送の進行中、メッセージは SYSTEM.FTE トピックに、Log/*agent\_name*/*transfer\_ID* というトピック・ス トリングでパブリッシュされます。 XML の例では、ユーザー出口への呼び出しを含むファイル転送が発生 するときに作成されるログ・メッセージを示します。

2697 ページの『Connect:Direct [ブリッジの転送ログ・メッセージの例』](#page-2696-0)

destinationAgent エレメントまたは sourceAgent エレメントには、宛先エージェントまたはソース・ エージェントが Connect:Direct ブリッジ・エージェントである場合の追加属性が含まれます。 開始ログ・ メッセージには、Connect:Direct 転送に関する情報のサブセットだけが含まれます。 進行中と完了のロ グ・メッセージには、Connect:Direct 転送に関する情報全体が含まれます。

### **単一転送ログ・メッセージの例**

転送が起こるときに、メッセージは SYSTEM.FTE トピックに Log/*agent\_name*/*transfer\_ID* というトピッ ク・ストリングでパブリッシュされます。 次の XML の例では単一ファイル転送の開始、進行中、および完 了のログ・メッセージが示されています。

# **単一ファイル転送 - 開始**

```
<?xml version="1.0" encoding="UTF-8"?>
<transaction xmlns:xsi="https://www.w3.org/2001/XMLSchema-instance" 
              version="4.00" 
              ID="414d51205553322e42494e44494e47538b0f404d223d0020" 
              agentRole="sourceAgent" 
              xsi:noNamespaceSchemaLocation="TransferLog.xsd"
              xmlns=""> 
     <action time="2011-01-26T13:03:26.484Z">started</action> 
 <sourceAgent agent="AGENT_JUPITER" QMgr="QM_JUPITER"> 
 <systemInfo architecture="x86" name="Linux" version="2.6.31-21-generic"/> 
     </sourceAgent> 
     <destinationAgent agent="AGENT_JUPITER" QMgr="QM_JUPITER"/> 
     <originator> 
         <hostName>dhcp-9-20-240-199.hursley.ibm.com.</hostName> 
         <userID>mqm</userID> 
         <mqmdUserID>mqm</mqmdUserID> 
     </originator> 
     <transferSet startTime="2011-01-26T13:03:26.484Z" total="1" bytesSent="0"> 
         <metaDataSet> 
             <metaData key="com.ibm.wmqfte.SourceAgent">AGENT_JUPITER</metaData> 
             <metaData key="com.ibm.wmqfte.DestinationAgent">AGENT_JUPITER</metaData> 
 <metaData key="com.ibm.wmqfte.MqmdUser">mqm</metaData> 
 <metaData key="com.ibm.wmqfte.OriginatingUser">mqm</metaData> 
             <metaData key="com.ibm.wmqfte.OriginatingHost">dhcp-9-20-240-199.hursley.ibm.com.</
metaData> 
             <metaData key="com.ibm.wmqfte.TransferId">414d51205553322e42494e44494e47538b0f404d223d0020</
metaData>
             <metaData key="com.ibm.wmqfte.ScheduleId">3</metaData> 
             <metaData key="com.ibm.wmqfte.Priority">0</metaData> 
         </metaDataSet> 
     </transferSet> 
     <scheduleLog ID="3"/>
</transaction>
```
# **単一ファイル転送の成功 - 進行中**

```
<?xml version="1.0" encoding="UTF-8"?>
<transaction xmlns:xsi="https://www.w3.org/2001/XMLSchema-instance" 
              version="4.00" 
              ID="414d51205553322e42494e44494e47538b0f404d223d0020" 
              agentRole="sourceAgent" 
              xsi:noNamespaceSchemaLocation="TransferLog.xsd"
              xmlns="">
```

```
 <action time="2011-01-26T13:03:26.615Z">progress</action> 
 <sourceAgent agent="AGENT_JUPITER" QMgr="QM_JUPITER"> 
 <systemInfo architecture="x86" name="Linux" version="2.6.31-21-generic"/> 
         </sourceAgent> 
 <destinationAgent agent="AGENT_JUPITER" QMgr="QM_JUPITER"> 
 <systemInfo architecture="x86" name="Linux" version="2.6.31-21-generic"/> 
         </destinationAgent> 
         <originator> 
             <hostName>example.com.</hostName> 
             <userID>mqm</userID> 
             <mqmdUserID>mqm</mqmdUserID> 
         </originator> 
         <transferSet index="0" size="1" startTime="2011-01-26T13:03:26.484Z" total="1" 
bytesSent="1198"> 
         <item mode="binary"> 
             <source disposition="leave" type="file"> 
                 <file size="1151" last-modified="2009-11-02T10:37:01.000Z">/etc/passwd</file> 
                 <checksum method="MD5">2287181c07199f879de28296371cb24c</checksum> 
             </source> 
             <destination type="file"> 
                                  last-modified="2011-01-26T13:03:26.000Z">/tmp/passwd</file>
                 <checksum method="MD5">2287181c07199f879de28296371cb24c</checksum> 
             </destination> 
             <status resultCode="0"/> 
         </item> 
     </transferSet>
</transaction>
```
# **単一ファイル転送の成功 - 完了**

```
<?xml version="1.0" encoding="UTF-8"?>
<transaction xmlns:xsi="https://www.w3.org/2001/XMLSchema-instance" 
              version="4.00" 
              ID="414d51205553322e42494e44494e47538b0f404d223d0020" 
              agentRole="sourceAgent" 
              xsi:noNamespaceSchemaLocation="TransferLog.xsd"
              xmlns=""> 
 <action time="2011-01-26T13:03:26.622Z">completed</action> 
 <sourceAgent agent="AGENT_JUPITER" QMgr="QM_JUPITER"> 
 <systemInfo architecture="x86" name="Linux" version="2.6.31-21-generic"/> 
     </sourceAgent> 
 <destinationAgent agent="AGENT_JUPITER" QMgr="QM_JUPITER"> 
 <systemInfo architecture="x86" name="Linux" version="2.6.31-21-generic"/> 
     </destinationAgent> 
     <originator> 
         <hostName>example.com.</hostName> 
         <userID>mqm</userID> 
         <mqmdUserID>mqm</mqmdUserID> 
     </originator> 
     <status resultCode="0"> 
         <supplement>BFGRP0032I: The file transfer request has successfully completed.</supplement> 
     </status> 
     <transferSet startTime="2011-01-26T13:03:26.484Z" total="1" bytesSent="1198"> 
         <metaDataSet> 
             <metaData key="com.ibm.wmqfte.SourceAgent">AGENT_JUPITER</metaData> 
             <metaData key="com.ibm.wmqfte.DestinationAgent">AGENT_JUPITER</metaData> 
             <metaData key="com.ibm.wmqfte.MqmdUser">mqm</metaData> 
             <metaData key="com.ibm.wmqfte.OriginatingUser">mqm</metaData> 
 <metaData key="com.ibm.wmqfte.OriginatingHost">example.com.</metaData> 
 <metaData key="com.ibm.wmqfte.TransferId">414d51205553322e42494e44494e47538b0f404d223d0020</
metaData> 
             <metaData key="com.ibm.wmqfte.ScheduleId">3</metaData> 
             <metaData key="com.ibm.wmqfte.Priority">0</metaData> 
         </metaDataSet> 
     </transferSet> 
     <statistics> 
         <actualStartTime>2011-01-26T13:03:26.541Z</actualStartTime> 
        <retryCount>0</retryCount>
         <numFileFailures>0</numFileFailures> 
         <numFileWarnings>0</numFileWarnings> 
     </statistics>
</transaction>
```
### **関連資料**

2693 [ページの『トリガーによるファイル転送のログ・メッセージの例』](#page-2692-0)

<span id="page-2688-0"></span>転送の進行中、メッセージは SYSTEM.FTE トピックに、Log/*agent\_name*/*transfer\_ID* というトピック・ス トリングでパブリッシュされます。 XML 例は、トリガー条件が含まれるファイル転送が開始されるときに 作成される ログ・メッセージを示します。

2694 ページの『MFT [ユーザー出口ログ・メッセージの例』](#page-2693-0)

転送の進行中、メッセージは SYSTEM.FTE トピックに、Log/*agent\_name*/*transfer\_ID* というトピック・ス トリングでパブリッシュされます。 XML の例では、ユーザー出口への呼び出しを含むファイル転送が発生 するときに作成されるログ・メッセージを示します。

2677 [ページの『ファイル転送ログ・メッセージ・フォーマット』](#page-2676-0)

ファイル転送ログ・メッセージは、SYSTEM.FTE トピックに、Log/*agent\_name*/*transfer\_ID* というトピッ ク・ストリングでパブリッシュされます。 これらのメッセージは、Managed File Transfer インストール済 み環境の *MQ\_INSTALLATION\_PATH*/mqft/samples/schema ディレクトリーにある TransferLog.xsd スキーマに準拠しています。

### **複数ファイル転送ログ・メッセージの例**

複数のファイルが含まれている転送が発生したときに、SYSTEM.FTE トピックに Log/*agent\_name*/ *transfer\_ID* というトピック・ストリングでパブリッシュされるメッセージの例。

# **複数ファイル転送 - 開始**

```
<?xml version="1.0" encoding="UTF-8"?>
<transaction xmlns:xsi="https://www.w3.org/2001/XMLSchema-instance" 
              version="4.00" 
              ID="414d51205553322e42494e44494e47538b0f404d035c0020" 
              agentRole="sourceAgent" 
              xsi:noNamespaceSchemaLocation="TransferLog.xsd"
              xmlns=""> 
     <action time="2011-01-26T13:12:58.534Z">started</action> 
 <sourceAgent agent="AGENT_JUPITER" QMgr="QM_JUPITER"> 
 <systemInfo architecture="x86" name="Linux" version="2.6.31-21-generic"/> 
     </sourceAgent> 
     <destinationAgent agent="AGENT_JUPITER" QMgr="QM_JUPITER"/> 
     <originator> 
         <hostName>example.com</hostName> 
         <userID>mqm</userID> 
         <mqmdUserID>mqm</mqmdUserID> 
     </originator> 
     <transferSet startTime="2011-01-26T13:12:58.534Z" total="6" bytesSent="0"> 
         <metaDataSet> 
             <metaData key="com.ibm.wmqfte.SourceAgent">AGENT_JUPITER</metaData> 
             <metaData key="com.ibm.wmqfte.DestinationAgent">AGENT_JUPITER</metaData> 
             <metaData key="com.ibm.wmqfte.MqmdUser">mqm</metaData> 
             <metaData key="com.ibm.wmqfte.OriginatingUser">mqm</metaData> 
 <metaData key="com.ibm.wmqfte.OriginatingHost">example.com</metaData> 
 <metaData key="com.ibm.wmqfte.TransferId">414d51205553322e42494e44494e47538b0f404d035c0020</
metaData> 
             <metaData key="com.ibm.wmqfte.Priority">0</metaData> 
         </metaDataSet> 
     </transferSet>
</transaction>
```
# **複数ファイル転送 - 進行中**

```
<?xml version="1.0" encoding="UTF-8"?>
<transaction xmlns:xsi="https://www.w3.org/2001/XMLSchema-instance" 
              version="4.00" 
              ID="414d51205553322e42494e44494e47538b0f404d035c0020" 
              agentRole="sourceAgent" 
              xsi:noNamespaceSchemaLocation="TransferLog.xsd"
              xmlns=""> 
 <action time="2011-01-26T13:12:58.753Z">progress</action> 
 <sourceAgent agent="AGENT_JUPITER" QMgr="QM_JUPITER"> 
 <systemInfo architecture="x86" name="Linux" version="2.6.31-21-generic"/> 
    </sourceAgent> 
 <destinationAgent agent="AGENT_JUPITER" QMgr="QM_JUPITER"> 
 <systemInfo architecture="x86" name="Linux" version="2.6.31-21-generic"/> 
     </destinationAgent> 
    <originator> 
         <hostName>example.com.</hostName> 
        <userID>mqm</userID>
```

```
 <mqmdUserID>mqm</mqmdUserID> 
     </originator> 
     <transferSet index="0" size="6" startTime="2011-01-26T13:12:58.534Z" total="6" bytesSent="440"> 
         <item mode="binary"> 
 <source disposition="leave" type="file"> 
 <file size="0" last-modified="2011-01-26T13:10:19.000Z">/srv/nfs/incoming/file01.txt</
file> 
                  <checksum method="MD5">d41d8cd98f00b204e9800998ecf8427e</checksum> 
             </source> 
             <destination type="file"> 
                 <file size="0" last-modified="2011-01-26T13:12:58.000Z">/srv/nfs/outgoing/file01.txt</
file> 
                  <checksum method="MD5">d41d8cd98f00b204e9800998ecf8427e</checksum> 
             </destination> 
             <status resultCode="0"/> 
         </item> 
         <item mode="binary"> 
             <source disposition="leave" type="file"> 
                  <file size="0" last-modified="2011-01-26T13:10:19.000Z">/srv/nfs/incoming/file02.txt</
file> 
                  <checksum method="MD5">d41d8cd98f00b204e9800998ecf8427e</checksum> 
             </source> 
             <destination type="file"> 
                 <file size="0" last-modified="2011-01-26T13:12:58.000Z">/srv/nfs/outgoing/file02.txt</
file> 
                  <checksum method="MD5">d41d8cd98f00b204e9800998ecf8427e</checksum> 
             </destination> 
             <status resultCode="0"/> 
         </item> 
         <item mode="binary"> 
             <source disposition="leave" type="file"> 
                 <file size="0" last-modified="2011-01-26T13:10:19.000Z">/srv/nfs/incoming/file03.txt</
file> 
                  <checksum method="MD5">d41d8cd98f00b204e9800998ecf8427e</checksum> 
             </source> 
             <destination type="file"> 
                 <file size="0" last-modified="2011-01-26T13:12:58.000Z">/srv/nfs/outgoing/file03.txt</
file> 
                 <checksum method="MD5">d41d8cd98f00b204e9800998ecf8427e</checksum> 
             </destination> 
             <status resultCode="0"/> 
         </item> 
         <item mode="binary"> 
             <source disposition="leave" type="file"> 
                  <file size="0" last-modified="2011-01-26T13:10:19.000Z">/srv/nfs/incoming/file04.txt</
file> 
                 <checksum method="MD5">d41d8cd98f00b204e9800998ecf8427e</checksum> 
             </source> 
             <destination type="file"> 
                 <file size="0" last-modified="2011-01-26T13:12:58.000Z">/srv/nfs/outgoing/file04.txt</
file> 
                 <checksum method="MD5">d41d8cd98f00b204e9800998ecf8427e</checksum> 
             </destination> 
             <status resultCode="0"/> 
         </item> 
         <item mode="binary"> 
             <source disposition="leave" type="file"> 
                  <file size="0" last-modified="2011-01-26T13:10:19.000Z">/srv/nfs/incoming/file05.txt</
file> 
                 <checksum method="MD5">d41d8cd98f00b204e9800998ecf8427e</checksum> 
             </source> 
             <destination type="file"> 
                  <file size="0" last-modified="2011-01-26T13:12:58.000Z">/srv/nfs/outgoing/file05.txt</
file> 
                  <checksum method="MD5">d41d8cd98f00b204e9800998ecf8427e</checksum> 
             </destination> 
             <status resultCode="0"/> 
         </item> 
         <item mode="binary"> 
             <source disposition="leave" type="file"> 
                  <file size="0" last-modified="2011-01-26T13:10:19.000Z">/srv/nfs/incoming/file06.txt</
file> 
                 <checksum method="MD5">d41d8cd98f00b204e9800998ecf8427e</checksum> 
             </source> 
             <destination type="file"> 
                 <file size="0" last-modified="2011-01-26T13:12:58.000Z">/srv/nfs/outgoing/file06.txt</
file> 
                 <checksum method="MD5">d41d8cd98f00b204e9800998ecf8427e</checksum> 
             </destination> 
             <status resultCode="0"/> 
         </item>
```
# <span id="page-2690-0"></span>**複数ファイル転送 - 完了**

```
<?xml version="1.0" encoding="UTF-8"?>
<transaction xmlns:xsi="https://www.w3.org/2001/XMLSchema-instance" 
              version="4.00" 
              ID="414d51205553322e42494e44494e47538b0f404d035c0020" 
              agentRole="sourceAgent" 
              xsi:noNamespaceSchemaLocation="TransferLog.xsd"
              xmlns=""> 
 <action time="2011-01-26T13:12:58.766Z">completed</action> 
 <sourceAgent agent="AGENT_JUPITER" QMgr="QM_JUPITER"> 
         <systemInfo architecture="x86" name="Linux" version="2.6.31-21-generic"/> 
     </sourceAgent> 
     <destinationAgent agent="AGENT_JUPITER" QMgr="QM_JUPITER"> 
         <systemInfo architecture="x86" name="Linux" version="2.6.31-21-generic"/> 
     </destinationAgent> 
     <originator> 
         <hostName>example.com.</hostName> 
         <userID>mqm</userID> 
         <mqmdUserID>mqm</mqmdUserID> 
     </originator> 
     <status resultCode="0"> 
         <supplement>BFGRP0032I: The file transfer request has successfully completed.</supplement> 
     </status> 
     <transferSet startTime="2011-01-26T13:12:58.534Z" total="6" bytesSent="440"> 
         <metaDataSet> 
             <metaData key="com.ibm.wmqfte.SourceAgent">AGENT_JUPITER</metaData> 
             <metaData key="com.ibm.wmqfte.DestinationAgent">AGENT_JUPITER</metaData> 
             <metaData key="com.ibm.wmqfte.MqmdUser">mqm</metaData> 
 <metaData key="com.ibm.wmqfte.OriginatingUser">mqm</metaData> 
 <metaData key="com.ibm.wmqfte.OriginatingHost">example.com.</metaData> 
             <metaData key="com.ibm.wmqfte.TransferId">414d51205553322e42494e44494e47538b0f404d035c0020</
metaData> 
             <metaData key="com.ibm.wmqfte.Priority">0</metaData> 
         </metaDataSet> 
     </transferSet> 
     <statistics> 
         <actualStartTime>2011-01-26T13:12:58.634Z</actualStartTime> 
        <retryCount>0</retryCount>
         <numFileFailures>0</numFileFailures> 
         <numFileWarnings>0</numFileWarnings> 
     </statistics>
</transaction>
```
# **ファイル転送失敗のログ・メッセージの例**

転送が起こるときに、メッセージは SYSTEM.FTE トピックに Log/*agent\_name*/*transfer\_ID* というトピッ ク・ストリングでパブリッシュされます。 次の XML の例では転送の開始時、進行中、および完了時にファ イル転送が失敗した場合のログ・メッセージが示されています。

# **ファイル転送の失敗 - 開始**

```
<?xml version="1.0" encoding="UTF-8"?>
<transaction xmlns:xsi="https://www.w3.org/2001/XMLSchema-instance" 
                         version="4.00" 
                         ID="414d51205553322e42494e44494e47538b0f404d03620020" 
                         agentRole="sourceAgent" 
                        xsi:noNamespaceSchemaLocation="TransferLog.xsd"
 xmlns="">
 <action time="2011-01-26T13:19:15.767Z">started</action> 
 <sourceAgent agent="AGENT_JUPITER" QMgr="QM_JUPITER"> 
 <systemInfo architecture="x86" name="Linux" version="2.6.31-21-generic"/> 
    </sourceAgent> 
    <destinationAgent agent="AGENT_JUPITER" QMgr="QM_JUPITER"/> 
    <originator> 
        <hostName>example.com.</hostName> 
        <userID>mqm</userID> 
        <mqmdUserID>mqm</mqmdUserID> 
    </originator> 
    <transferSet startTime="2011-01-26T13:19:15.767Z" total="1" bytesSent="0"> 
        <metaDataSet> 
             <metaData key="com.ibm.wmqfte.SourceAgent">AGENT_JUPITER</metaData> 
             <metaData key="com.ibm.wmqfte.DestinationAgent">AGENT_JUPITER</metaData>
```

```
 <metaData key="com.ibm.wmqfte.MqmdUser">mqm</metaData> 
             <metaData key="com.ibm.wmqfte.OriginatingUser">mqm</metaData> 
             <metaData key="com.ibm.wmqfte.OriginatingHost">example.com.</metaData> 
             <metaData key="com.ibm.wmqfte.TransferId">414d51205553322e42494e44494e47538b0f404d03620020</
metaData>
             <metaData key="com.ibm.wmqfte.Priority">0</metaData> 
         </metaDataSet> 
     </transferSet>
```
# </transaction>

# **ファイル転送の失敗 - 進行中**

```
<?xml version="1.0" encoding="UTF-8"?>
<transaction xmlns:xsi="https://www.w3.org/2001/XMLSchema-instance" 
              version="4.00" 
              ID="414d51205553322e42494e44494e47538b0f404d03620020" 
              agentRole="sourceAgent" 
              xsi:noNamespaceSchemaLocation="TransferLog.xsd"
              xmlns=""> 
 <action time="2011-01-26T13:19:15.944Z">progress</action> 
 <sourceAgent agent="AGENT_JUPITER" QMgr="QM_JUPITER"> 
 <systemInfo architecture="x86" name="Linux" version="2.6.31-21-generic"/> 
     </sourceAgent> 
     <destinationAgent agent="AGENT_JUPITER" QMgr="QM_JUPITER"> 
         <systemInfo architecture="x86" name="Linux" version="2.6.31-21-generic"/> 
     </destinationAgent> 
     <originator> 
         <hostName>example.com.</hostName> 
         <userID>mqm</userID> 
         <mqmdUserID>mqm</mqmdUserID> 
     </originator> 
     <transferSet index="0" size="1" startTime="2011-01-26T13:19:15.767Z" total="1" bytesSent="0"> 
         <item mode="binary"> 
             <source disposition="leave" type="file"> 
                  <file size="0" last-modified="2011-01-26T13:10:19.000Z">/srv/nfs/incoming/file01.txt</
file> 
                 <checksum method="MD5">d41d8cd98f00b204e9800998ecf8427e</checksum> 
             </source> 
             <destination type="file"> 
                  <file>/srv/nfs/outgoing/file01.txt</file> 
             </destination> 
             <status resultCode="1"> 
                  <supplement>BFGIO0006E: File "/srv/nfs/outgoing/file01.txt" already exists.</
supplement> 
             </status> 
         </item> 
     </transferSet>
</transaction>
```
# **ファイル転送の失敗 - 完了**

```
<?xml version="1.0" encoding="UTF-8"?>
<transaction xmlns:xsi="https://www.w3.org/2001/XMLSchema-instance" 
 version="4.00" 
             ID="414d51205553322e42494e44494e47538b0f404d03620020" 
             agentRole="sourceAgent" 
             xsi:noNamespaceSchemaLocation="TransferLog.xsd"
             xmlns=""> 
 <action time="2011-01-26T13:19:15.948Z">completed</action> 
 <sourceAgent agent="AGENT_JUPITER" QMgr="QM_JUPITER"> 
 <systemInfo architecture="x86" name="Linux" version="2.6.31-21-generic"/> 
    </sourceAgent>
 <destinationAgent agent="AGENT_JUPITER" QMgr="QM_JUPITER"> 
 <systemInfo architecture="x86" name="Linux" version="2.6.31-21-generic"/> 
    </destinationAgent> 
    <originator> 
        <hostName>example.com.</hostName> 
        <userID>mqm</userID> 
         <mqmdUserID>mqm</mqmdUserID> 
    </originator> 
    <status resultCode="40"> 
        <supplement>BFGRP0034I: The file transfer request has 
                       completed with no files being transferred.
        </supplement> 
    </status> 
    <transferSet startTime="2011-01-26T13:19:15.767Z" total="1" bytesSent="0"> 
        <metaDataSet>
```

```
 <metaData key="com.ibm.wmqfte.SourceAgent">AGENT_JUPITER</metaData> 
             <metaData key="com.ibm.wmqfte.DestinationAgent">AGENT_JUPITER</metaData> 
             <metaData key="com.ibm.wmqfte.MqmdUser">mqm</metaData> 
 <metaData key="com.ibm.wmqfte.OriginatingUser">mqm</metaData> 
 <metaData key="com.ibm.wmqfte.OriginatingHost">example.com.</metaData> 
 <metaData key="com.ibm.wmqfte.TransferId">414d51205553322e42494e44494e47538b0f404d03620020</
metaData> 
             <metaData key="com.ibm.wmqfte.Priority">0</metaData> 
        </metaDataSet> 
    </transferSet> 
     <statistics> 
        <actualStartTime>2011-01-26T13:19:15.878Z</actualStartTime> 
       <retryCount>0</retryCount>
        <numFileFailures>1</numFileFailures> 
        <numFileWarnings>0</numFileWarnings> 
    </statistics>
</transaction>
```
# **トリガーによるファイル転送のログ・メッセージの例**

転送の進行中、メッセージは SYSTEM.FTE トピックに、Log/*agent\_name*/*transfer\_ID* というトピック・ス トリングでパブリッシュされます。 XML 例は、トリガー条件が含まれるファイル転送が開始されるときに 作成される ログ・メッセージを示します。

# **トリガー単一ファイル転送の成功 - 開始**

```
<?xml version="1.0" encoding="UTF-8"?>
<transaction version="1.00"
    ID="414d5120514d312020202020202020207e970d492000a102" agentRole="sourceAgent"
 xmlns:xsi="https://www.w3.org/2001/XMLSchema-instance"
 xsi:noNamespaceSchemaLocation="TransferLog.xsd"
    xmlns="">
    <action time="2008-11-02T22:05:18.703Z">started</action>
    <sourceAgent agent="FTEAGENT" QMgr="QM1">
        <systemInfo architecture="x86" name="Windows 7"
            version="6.1 build 7601 Service Pack 1" />
    </sourceAgent>
    <destinationAgent agent="FTEAGENT" QMgr="QM1" />
    <originator>
         <hostName>reportserver.com</hostName>
        <userID>USER1</userID>
        <mqmdUserID>USER1 </mqmdUserID>
    </originator>
    <trigger log="yes">
        <fileExist comparison="=" value="exist">c:\trigger.txt</fileExist>
     </trigger>
     <transferSet startTime="2008-11-02T22:05:18.703Z" total="1"></transferSet>
</transaction>
```
### **関連資料**

2687 [ページの『単一転送ログ・メッセージの例』](#page-2686-0) 転送が起こるときに、メッセージは SYSTEM.FTE トピックに Log/*agent\_name*/*transfer\_ID* というトピッ ク・ストリングでパブリッシュされます。 次の XML の例では単一ファイル転送の開始、進行中、および完 了のログ・メッセージが示されています。

2694 ページの『MFT [ユーザー出口ログ・メッセージの例』](#page-2693-0)

転送の進行中、メッセージは SYSTEM.FTE トピックに、Log/*agent\_name*/*transfer\_ID* というトピック・ス トリングでパブリッシュされます。 XML の例では、ユーザー出口への呼び出しを含むファイル転送が発生 するときに作成されるログ・メッセージを示します。

2677 [ページの『ファイル転送ログ・メッセージ・フォーマット』](#page-2676-0)

ファイル転送ログ・メッセージは、SYSTEM.FTE トピックに、Log/*agent\_name*/*transfer\_ID* というトピッ ク・ストリングでパブリッシュされます。 これらのメッセージは、Managed File Transfer インストール済 み環境の *MQ\_INSTALLATION\_PATH*/mqft/samples/schema ディレクトリーにある TransferLog.xsd スキーマに準拠しています。

### **スケジュール済みファイル転送ログ・メッセージの例**

転送の進行中、メッセージは SYSTEM.FTE トピックに、Log/*agent\_name*/*transfer\_ID* というトピック・ス トリングでパブリッシュされます。 次の XML の例では、スケジュールの結果としてファイル転送が発生し たときに作成されたログ・メッセージを示しています。

# <span id="page-2693-0"></span>**スケジュール転送トランザクション・メッセージ**

スケジュール項目満了の結果としてファイル転送が開始されると、以下に対する SYSTEM.FTE/Log/*agent\_ name* トピック上のトランザクション・メッセージをパブリッシュする通常の手順の後にファイル転送が続 きます。

- アクション started (TransferLog.xsd)
- アクション progress (TransferLog.xsd)
- アクション completed (TransferLog.xsd)

アクション started を持つログ・トランザクション・メッセージのみが、<scheduleLog> エレメントの ID 属性内にスケジュール済み転送の ID を含んでいます。 これによって、転送全体のライフ・サイクルを通し てスケジュール ID を転送 ID に結びつけることができます。

**開始:**

```
<?xml version="1.0" encoding="UTF-8"?>
<transaction version="1.00"
    ID="414d5120514d31202020202020202020248e294920004016" agentRole="sourceAgent"
 xmlns:xsi="https://www.w3.org/2001/XMLSchema-instance"
 xsi:noNamespaceSchemaLocation="TransferLog.xsd"
    xmlns="">
    <action time="2008-11-23T21:55:03.111Z">started</action>
 .
 .
 .
    <scheduleLog ID="6" />
</transaction>
```
**進行中:**

```
<?xml version="1.0" encoding="UTF-8"?>
<transaction version="1.00"
    ID="414d5120514d31202020202020202020248e294920004016" agentRole="sourceAgent"
    xmlns:xsi="https://www.w3.org/2001/XMLSchema-instance"
    xsi:noNamespaceSchemaLocation="TransferLog.xsd"
    xmlns="">
    <action time="2008-11-23T21:55:03.377Z">progress</action>
 .
```
 . </transaction>

.

**完了:**

```
<?xml version="1.0" encoding="UTF-8"?>
<transaction version="1.00"
    ID="414d5120514d31202020202020202020248e294920004016" agentRole="sourceAgent"
    xmlns:xsi="https://www.w3.org/2001/XMLSchema-instance"
    xsi:noNamespaceSchemaLocation="TransferLog.xsd"
    xmlns="">
    <action time="2008-11-23T21:55:03.424Z">completed</action>
 .
 .
 .
```
</transaction>

# *MFT* **ユーザー出口ログ・メッセージの例**

転送の進行中、メッセージは SYSTEM.FTE トピックに、Log/*agent\_name*/*transfer\_ID* というトピック・ス トリングでパブリッシュされます。 XML の例では、ユーザー出口への呼び出しを含むファイル転送が発生 するときに作成されるログ・メッセージを示します。

# **出口単一ファイル転送の進行 - 開始**

```
<?xml version="1.0" encoding="UTF-8"?>
<transaction version="1.00"
    ID="414d5120514d312020202020202020207e970d492000d502" agentRole="sourceAgent"
     xmlns:xsi="https://www.w3.org/2001/XMLSchema-instance"
    xsi:noNamespaceSchemaLocation="TransferLog.xsd"
```

```
 xmlns="">
    <action time="2008-11-02T22:36:13.046Z">started</action>
 <sourceAgent agent="FTEAGENT" QMgr="QM1">
 <systemInfo architecture="x86" name="Windows 7"
            version="6.1 build 7601 Service Pack 1" />
    </sourceAgent>
    <destinationAgent agent="FTEAGENT" QMgr="QM1" />
    <originator>
        <hostName>reportserver.com</hostName>
        <userID>USER1</userID>
         <mqmdUserID>USER1 </mqmdUserID>
    </originator>
    <transferSet startTime="2008-11-02T22:36:13.046Z" total="1">
        <metaDataSet>
 <metaData key="testkey1">testvalue1</metaData>
 <metaData key="testkey2">testvalue2</metaData>
        </metaDataSet>
    </transferSet>
</transaction>
```
# **出口単一ファイル転送の進行 - 完了**

```
<?xml version="1.0" encoding="UTF-8"?>
<transaction version="1.00"
     ID="414d5120514d312020202020202020207e970d492000d502"
   agentRole="sourceAgent"
    xmlns:xsi="https://www.w3.org/2001/XMLSchema-instance"
    xsi:noNamespaceSchemaLocation="TransferLog.xsd"
    xmlns="">
     <action time="2008-11-02T22:36:13.546Z">completed</action>
     <sourceAgent agent="FTEAGENT" QMgr="QM1">
         <startExits>
 <exit name="class testExits.SourceExit1">
 <status resultCode="proceed">
                    <supplement>Source Start, modified metadata</supplement>
                 </status>
             </exit>
         </startExits>
         <endExits>
             <exit name="class testExits.SourceExit1">
                 <status>
                     <supplement>Source End</supplement>
                 </status>
             </exit>
         </endExits>
         <systemInfo architecture="x86" name="Windows 7"
             version="6.1 build 7601 Service Pack 1" />
     </sourceAgent>
     <destinationAgent agent="FTEAGENT" QMgr="QM1">
         <startExits>
             <exit name="class testExits.DestinationExitProceed">
                 <status resultCode="proceed">
                     <supplement>Destination start, with proceed</supplement>
                 </status>
             </exit>
         </startExits>
         <endExits>
             <exit name="class testExits.DestinationExitProceed">
                 <status>
                     <supplement>destination end</supplement>
                 </status>
             </exit>
         </endExits>
         <systemInfo architecture="x86" name="Windows 7"
             version="6.1 build 7601 Service Pack 1" />
     </destinationAgent>
     <originator>
         <hostName>reportserver.com</hostName>
         <userID>USER1</userID>
         <mqmdUserID>USER1 </mqmdUserID>
     </originator>
     <transferSet startTime="2008-11-02T22:36:13.046Z" total="1">
         <metaDataSet>
 <metaData key="newkey2">newvalue2</metaData>
 <metaData key="newkey1">newvalue1</metaData>
             <metaData key="newkey4">newvalue4</metaData>
 <metaData key="newkey3">newvalue3</metaData>
 <metaData key="newkey5">newvalue5</metaData>
             <metaData key="testkey1">testvalue1</metaData>
```

```
 <metaData key="testkey2">testvalue2</metaData>
         </metaDataSet>
     </transferSet>
</transaction>
<! - In this example the source transfer start exit has modified the
  metadata as follows:
    Added keys and values for:
 newkey1, newvalue1
 newkey2, newvalue2
 newkey3, newvalue3
 newkey4, newvalue4
    newkey5, newvalue5
    Replaced values for:
    key1 to modifiedValue1
    Deleted keys and values for:
    key2
-->
```
# **出口単一ファイル転送の取り消し - 取り消し**

```
<?xml version="1.0" encoding="UTF-8"?>
<transaction version="1.00"
     ID="414d5120514d312020202020202020207e970d492000c702" agentRole="sourceAgent"
 xmlns:xsi="https://www.w3.org/2001/XMLSchema-instance"
 xsi:noNamespaceSchemaLocation="TransferLog.xsd"
     xmlns="">
     <action time="2008-11-02T22:25:59.328Z">cancelled</action>
     <sourceAgent agent="FTEAGENT" QMgr="QM1">
         <startExits>
             <exit name="class testExits.SourceExit1">
                 <status resultCode="proceed">
                     <supplement>Source Start, modified metadata</supplement>
                 </status>
             </exit>
         </startExits>
         <endExits>
             <exit name="class testExits.SourceExit1">
                 <status>
                      <supplement>Source End</supplement>
                 </status>
             </exit>
         </endExits>
         <systemInfo architecture="x86" name="Windows 7"
             version="6.1 build 7601 Service Pack 1" />
     </sourceAgent>
     <destinationAgent agent="FTEAGENT" QMgr="QM1">
         <startExits>
             <exit name="class testExits.DestinationExit1">
                 <status resultCode="cancelTransfer">
                     <supplement>Destination start, with cancel</supplement>
                 </status>
             </exit>
         </startExits>
         <endExits>
             <exit name="class testExits.DestinationExit1">
                 <status>
                     <supplement>destination end</supplement>
                 </status>
             </exit>
         </endExits>
         <systemInfo architecture="x86" name="Windows 7"
             version="6.1 build 7601 Service Pack 1" />
     </destinationAgent>
     <originator>
         <hostName>reportserver.com</hostName>
         <userID>USER1</userID>
         <mqmdUserID>USER1 </mqmdUserID>
     </originator>
     <transferSet startTime="2008-11-02T22:25:59.078Z" total="1" />
</transaction>
```
#### **関連資料**

2687 [ページの『単一転送ログ・メッセージの例』](#page-2686-0)

<span id="page-2696-0"></span>転送が起こるときに、メッセージは SYSTEM.FTE トピックに Log/*agent\_name*/*transfer\_ID* というトピッ ク・ストリングでパブリッシュされます。 次の XML の例では単一ファイル転送の開始、進行中、および完 了のログ・メッセージが示されています。

2693 [ページの『トリガーによるファイル転送のログ・メッセージの例』](#page-2692-0)

転送の進行中、メッセージは SYSTEM.FTE トピックに、Log/*agent\_name*/*transfer\_ID* というトピック・ス トリングでパブリッシュされます。 XML 例は、トリガー条件が含まれるファイル転送が開始されるときに 作成される ログ・メッセージを示します。

2677 [ページの『ファイル転送ログ・メッセージ・フォーマット』](#page-2676-0)

ファイル転送ログ・メッセージは、SYSTEM.FTE トピックに、Log/*agent\_name*/*transfer\_ID* というトピッ ク・ストリングでパブリッシュされます。 これらのメッセージは、Managed File Transfer インストール済 み環境の *MQ\_INSTALLATION\_PATH*/mqft/samples/schema ディレクトリーにある TransferLog.xsd スキーマに準拠しています。

# *Connect:Direct* **ブリッジの転送ログ・メッセージの例**

destinationAgent エレメントまたは sourceAgent エレメントには、宛先エージェントまたはソース・ エージェントが Connect:Direct ブリッジ・エージェントである場合の追加属性が含まれます。 開始ログ・ メッセージには、Connect:Direct 転送に関する情報のサブセットだけが含まれます。 進行中と完了のロ グ・メッセージには、Connect:Direct 転送に関する情報全体が含まれます。

# **ソース・エージェントが Connect:Direct ブリッジ・エージェントの場合 開始:**

```
<?xml version="1.0" encoding="UTF-8"?>
<transaction xmlns:xsi="https://www.w3.org/2001/XMLSchema-instance" 
              ID="414d5120514d5f696b6b796f20202020a704654d20092507" 
              agentRole="sourceAgent" 
              version="4.00" 
              xsi:noNamespaceSchemaLocation="TransferLog.xsd"
              xmlns=""> 
     <action time="2011-03-07T13:05:01.838Z">started</action> 
 <sourceAgent QMgr="QM_KUIPER" agent="VARUNA" agentType="CD_BRIDGE" bridgeNode="CDNODE_VARUNA"> 
 <systemInfo architecture="x86" name="Windows 7" version="6.1 build 7601 Service Pack 1"/> 
     </sourceAgent> 
     <destinationAgent QMgr="QM_KUIPER" agent="IXION"/> 
     <originator> 
         <hostName>kuiper.example.com.</hostName> 
         <userID>sol</userID> 
         <mqmdUserID>sol</mqmdUserID> 
     </originator> 
     <transferSet bytesSent="0" startTime="2011-03-07T13:05:01.838Z" total="1"> 
         <metaDataSet> 
              <metaData key="com.ibm.wmqfte.SourceAgent">VARUNA</metaData> 
              <metaData key="com.ibm.wmqfte.DestinationAgent">IXION</metaData> 
              <metaData key="com.ibm.wmqfte.MqmdUser">sol</metaData> 
              <metaData key="com.ibm.wmqfte.OriginatingUser">sol</metaData> 
 <metaData key="com.ibm.wmqfte.OriginatingHost">kuiper.example.com.</metaData> 
 <metaData key="com.ibm.wmqfte.TransferId">414d5120514d5f696b6b796f20202020a704654d20092507</
metaData> 
              <metaData key="com.ibm.wmqfte.Priority">0</metaData> 
         </metaDataSet> 
     </transferSet>
</transaction>
```
### **進行中:**

```
<?xml version="1.0" encoding="UTF-8"?>
<transaction xmlns:xsi="https://www.w3.org/2001/XMLSchema-instance" 
             ID="414d5120514d5f696b6b796f20202020a704654d20092507" 
             agentRole="sourceAgent" 
             version="4.00" 
             xsi:noNamespaceSchemaLocation="TransferLog.xsd"
             xmlns=""> 
    <action time="2011-03-07T13:05:03.448Z">progress</action> 
 <sourceAgent QMgr="QM_KUIPER" agent="VARUNA" agentType="CD_BRIDGE" 
 bridgeNode="CDNODE_VARUNA" pnode="CDNODE_VARUNA" snode="CDNODE_ERIS"> 
 <systemInfo architecture="x86" name="Windows 7" version="6.1 build 7601 Service Pack 1"/> 
    </sourceAgent> 
 <destinationAgent QMgr="QM_KUIPER" agent="IXION" agentType="STANDARD"> 
 <systemInfo architecture="x86" name="Windows 7" version="6.1 build 7601 Service Pack 1"/>
```

```
 </destinationAgent> 
     <originator> 
         <hostName>kuiper.example.com.</hostName> 
         <userID>sol</userID> 
         <mqmdUserID>sol</mqmdUserID> 
     </originator> 
     <transferSet bytesSent="48" index="0" size="1" startTime="2011-03-07T13:05:01.838Z" total="1"> 
         <item mode="binary"> 
 <source disposition="leave" processName="f2007567" processNumber="68" type="file"> 
 <file last-modified="2011-03-07T13:05:02.573Z" size="4">CDNODE_ERIS:D:/AGENTS/
CDNODE_ERIS/test.txt</file> 
                 <checksum method="MD5">098f6bcd4621d373cade4e832627b4f6</checksum> 
             </source> 
             <destination type="file"> 
                 <file last-modified="2011-03-07T13:05:03.338Z" size="4">D:\AGENTS\IXION\test.txt</file>
                 <checksum method="MD5">098f6bcd4621d373cade4e832627b4f6</checksum> 
             </destination> 
             <status resultCode="0"/> 
         </item> 
     </transferSet>
</transaction>
```
### **完了:**

```
<?xml version="1.0" encoding="UTF-8"?>
<transaction xmlns:xsi="https://www.w3.org/2001/XMLSchema-instance" 
              ID="414d5120514d5f696b6b796f20202020a704654d20092507" 
 agentRole="sourceAgent" 
 version="4.00" xsi:noNamespaceSchemaLocation="TransferLog.xsd"
 xmlns=""> 
    <action time="2011-03-07T13:05:03.495Z">completed</action> 
 <sourceAgent QMgr="QM_KUIPER" agent="VARUNA" agentType="CD_BRIDGE" 
 bridgeNode="CDNODE_VARUNA" pnode="CDNODE_VARUNA" snode="CDNODE_ERIS"> 
         <systemInfo architecture="x86" name="Windows 7" version="6.1 build 7601 Service Pack 1"/> 
     </sourceAgent> 
     <destinationAgent QMgr="QM_KUIPER" agent="IXION" agentType="STANDARD"> 
         <systemInfo architecture="x86" name="Windows 7" version="6.1 build 7601 Service Pack 1"/> 
     </destinationAgent> 
     <originator> 
         <hostName>kuiper.example.com.</hostName> 
         <userID>sol</userID> 
         <mqmdUserID>sol</mqmdUserID> 
    </originator> 
    <status resultCode="0"> 
         <supplement>BFGRP0032I: The file transfer request has successfully completed.</supplement> 
     </status> 
    <transferSet bytesSent="48" startTime="2011-03-07T13:05:01.838Z" total="1">
         <metaDataSet> 
              <metaData key="com.ibm.wmqfte.SourceAgent">VARUNA</metaData> 
              <metaData key="com.ibm.wmqfte.DestinationAgent">IXION</metaData> 
              <metaData key="com.ibm.wmqfte.MqmdUser">sol</metaData> 
 <metaData key="com.ibm.wmqfte.OriginatingUser">sol</metaData> 
 <metaData key="com.ibm.wmqfte.OriginatingHost">kuiper.example.com.</metaData> 
              <metaData key="com.ibm.wmqfte.TransferId">414d5120514d5f696b6b796f20202020a704654d20092507</
metaData> 
              <metaData key="com.ibm.wmqfte.Priority">0</metaData> 
         </metaDataSet>
     </transferSet> 
     <statistics> 
         <actualStartTime>2011-03-07T13:05:02.041Z</actualStartTime> 
        <retryCount>0</retryCount>
         <numFileFailures>0</numFileFailures> 
         <numFileWarnings>0</numFileWarnings> 
     </statistics>
</transaction>
```
# **宛先エージェントが Connect:Direct ブリッジ・エージェントの場合 開始:**

```
<?xml version="1.0" encoding="UTF-8"?>
<transaction xmlns:xsi="https://www.w3.org/2001/XMLSchema-instance" 
              ID="414d5120514d5f696b6b796f20202020a704654d2008e102" 
              agentRole="sourceAgent" 
              version="4.00" 
              xsi:noNamespaceSchemaLocation="TransferLog.xsd"
              xmlns=""> 
     <action time="2011-03-07T10:29:44.854Z">started</action> 
     <sourceAgent QMgr="QM_ASTEROID" agent="PALLAS" agentType="STANDARD">
```

```
 <systemInfo architecture="x86" name="Windows 7" version="6.1 build 7601 Service Pack 1"/> 
     </sourceAgent> 
     <destinationAgent QMgr="QM_ASTEROID" agent="VESTA"/> 
     <originator> 
         <hostName>belt.example.com.</hostName> 
         <userID>sol</userID> 
         <mqmdUserID>sol</mqmdUserID> 
     </originator> 
     <transferSet bytesSent="0" startTime="2011-03-07T10:29:44.854Z" total="1"> 
         <metaDataSet> 
             <metaData key="com.ibm.wmqfte.SourceAgent">PALLAS</metaData> 
             <metaData key="com.ibm.wmqfte.DestinationAgent">VESTA</metaData> 
             <metaData key="com.ibm.wmqfte.MqmdUser">sol</metaData> 
             <metaData key="com.ibm.wmqfte.OriginatingUser">sol</metaData> 
 <metaData key="com.ibm.wmqfte.OriginatingHost">belt.example.com.</metaData> 
 <metaData key="com.ibm.wmqfte.TransferId">414d5120514d5f696b6b796f20202020a704654d2008e102</
metaData> 
             <metaData key="com.ibm.wmqfte.Priority">0</metaData> 
         </metaDataSet> 
     </transferSet>
</transaction>
```
#### **進行中:**

```
<?xml version="1.0" encoding="UTF-8"?>
<transaction xmlns:xsi="https://www.w3.org/2001/XMLSchema-instance"
 ID="414d5120514d5f696b6b796f20202020a704654d2008e102" 
             agentRole="sourceAgent" 
              version="4.00" 
              xsi:noNamespaceSchemaLocation="TransferLog.xsd"
             xmlns=""> 
 <action time="2011-03-07T10:29:46.682Z">progress</action> 
 <sourceAgent QMgr="QM_ASTEROID" agent="PALLAS" agentType="STANDARD"> 
 <systemInfo architecture="x86" name="Windows 7" version="6.1 build 7601 Service Pack 1"/> 
     </sourceAgent> 
     <destinationAgent QMgr="QM_ASTEROID" agent="VESTA" agentType="CD_BRIDGE" 
 bridgeNode="CDNODE_VESTA" pnode="CDNODE_VESTA" snode="CDNODE_HYGIEA"> 
 <systemInfo architecture="x86" name="Windows 7" version="6.1 build 7601 Service Pack 1"/> 
     </destinationAgent> 
     <originator> 
        <hostName>belt.example.com</hostName> 
         <userID>sol</userID> 
         <mqmdUserID>sol</mqmdUserID> 
     </originator> 
     <transferSet bytesSent="48" index="0" size="1" startTime="2011-03-07T10:29:44.854Z" total="1"> 
        <item mode="binary"> 
             <source disposition="leave" type="file"> 
                 <file last-modified="2011-03-04T14:53:28.323Z" size="4">D:\AGENTS\PALLAS\test.txt</
file> 
                 <checksum method="MD5">098f6bcd4621d373cade4e832627b4f6</checksum> 
            </source> 
 <destination processName="f2006965" processNumber="59" type="file"> 
 <file size="4">CDNODE_VESTA:D:/AGENTS/CDNODE_VESTA/test.txt</file> 
                 <checksum method="MD5">098f6bcd4621d373cade4e832627b4f6</checksum> 
             </destination> 
             <status resultCode="0"/> 
        </item> 
     </transferSet>
</transaction>
```
### **完了:**

```
<?xml version="1.0" encoding="UTF-8"?>
<transaction xmlns:xsi="https://www.w3.org/2001/XMLSchema-instance" 
 ID="414d5120514d5f696b6b796f20202020a704654d2008e102" 
             agentRole="sourceAgent" 
             version="4.00" 
             xsi:noNamespaceSchemaLocation="TransferLog.xsd"
             xmlns=""> 
 <action time="2011-03-07T10:29:46.698Z">completed</action> 
 <sourceAgent QMgr="QM_ASTEROID" agent="PALLAS" agentType="STANDARD"> 
 <systemInfo architecture="x86" name="Windows 7" version="6.1 build 7601 Service Pack 1"/> 
    </sourceAgent> 
 <destinationAgent QMgr="QM_ASTEROID" agent="VESTA" agentType="CD_BRIDGE" 
 bridgeNode="CDNODE_VESTA" pnode="CDNODE_VESTA" snode="CDNODE_HYGIEA"> 
        <systemInfo architecture="x86" name="Windows 7" version="6.1 build 7601 Service Pack 1"/> 
    </destinationAgent> 
    <originator> 
        <hostName>belt.example.com</hostName> 
        <userID>sol</userID>
```

```
 <mqmdUserID>sol</mqmdUserID> 
     </originator> 
    <status resultCode="0"> 
        <supplement>BFGRP0032I: The file transfer request has successfully completed.</supplement> 
    </status> 
    <transferSet bytesSent="48" startTime="2011-03-07T10:29:44.854Z" total="1"> 
        <metaDataSet> 
 <metaData key="com.ibm.wmqfte.SourceAgent">PALLAS</metaData> 
 <metaData key="com.ibm.wmqfte.DestinationAgent">VESTA</metaData> 
 <metaData key="com.ibm.wmqfte.MqmdUser">sol</metaData> 
 <metaData key="com.ibm.wmqfte.OriginatingUser">sol</metaData> 
 <metaData key="com.ibm.wmqfte.OriginatingHost">belt.example.com.</metaData> 
 <metaData key="com.ibm.wmqfte.TransferId">414d5120514d5f696b6b796f20202020a704654d2008e102</
metaData>
            <metaData key="com.ibm.wmqfte.Priority">0</metaData> 
        </metaDataSet> 
    </transferSet> 
    <statistics> 
        <actualStartTime>2011-03-07T10:29:45.010Z</actualStartTime> 
       <retryCount>0</retryCount>
        <numFileFailures>0</numFileFailures> 
        <numFileWarnings>0</numFileWarnings> 
    </statistics>
</transaction>
```
# **スケジュール済みファイル転送ログ・メッセージ・フォーマット**

エージェントがスケジュール済み転送の要求を処理するごとに、スケジュール・ログ・メッセージが調整 キュー・マネージャー (SYSTEM.FTE/Log/*agent name*/*schedule ID* トピック上) にパブリッシュされます。 このメッセージは、ScheduleLog.xsd XML スキーマに準拠しています。

# **スキーマ**

次のスキーマは、スケジュール・ログ XML メッセージで有効なエレメントについて示します。

```
<xsd:schema xmlns:xsd="https://www.w3.org/2001/XMLSchema">
     <xsd:include schemaLocation="fteutils.xsd"/> 
     <xsd:element name="schedulelog"> 
          <xsd:complexType> 
               <xsd:sequence> 
                     <xsd:element name="originator" type="hostUserIDType" 
                                                                 minOccurs="0"/><br>type="actionType"
                    <xsd:element name="action" type="actionT</>Type="actionT</>>max0ccurs="1" min0ccurs="1"
                                    maxOccurs="1" minOccurs="1"/><br>name="schedule" type="scheduleType"
                    <xsd:element name="schedule"<br>max0ccurs="1"
                                                                 minOccurs="0"/>
                    <xsd:element name="sourceAgent"<br>maxOccurs="1"
                                                                 type="agentType"<br>minOccurs="0"/>
                     <xsd:element name="destinationAgent" type="agentClientType" 
                                                                 minOccurs="0" /><br>type="statusType"
                    <xsd:element name="status"<br>"maxOccurs="1
                                                                 minOccurs="0"/><br>type="transferSetType"
                    <xsd:element name="transferSet"<br>maxOccurs="1"
                                                                 minOccurs="0"/><br>minOccurs="0"/><br>type="jobType"
                   <xsd:element name="job"<br>maxOccurs="1"
                                                                  minOccurs="0" />
               </xsd:sequence> 
               <xsd:attribute name="version" type="versionType" use="required"/> 
                                                     type="xsd:string" use="required"/>
           </xsd:complexType> 
     </xsd:element> 
     <xsd:complexType name="actionType"> 
           <xsd:simpleContent> 
               <xsd:extension base="actionEnumType"> 
                     <xsd:attribute name="time" type="xsd:dateTime" use="required" /> 
                </xsd:extension> 
           </xsd:simpleContent> 
     </xsd:complexType> 
     <xsd:simpleType name="actionEnumType"> 
          <xsd:restriction base="xsd:token'
               <xsd:enumeration value="submit"/> 
               <xsd:enumeration value="delete"/> 
               <xsd:enumeration value="expire"/>
```
```
 <xsd:enumeration value="skipped"/> 
        </xsd:restriction>
    </xsd:simpleType> 
    <xsd:complexType name="transferSetType"> 
        <xsd:sequence> 
            <xsd:element name="item" type="itemType" 
                        maxOccurs="unbounded" minOccurs="1" /> 
        </xsd:sequence> 
        <xsd:attribute name="size" type="xsd:int" use="required" /> 
        <xsd:attribute name="priority" type="priorityType" use="optional" /> 
    </xsd:complexType> 
    <xsd:complexType name="itemType"> 
        <xsd:sequence> 
            <xsd:element name="source" type="fileSourceType" 
 maxOccurs="1" minOccurs="1" /> 
 <xsd:element name="destination" type="fileDestinationType" 
 maxOccurs="1" minOccurs="1" /> 
        </xsd:sequence> 
        <xsd:attribute name="mode" type="modeType" use="required" /> 
        <xsd:attribute name="checksumMethod" type="checkSumMethod" use="required" /> 
    </xsd:complexType> 
</xsd:schema>
```
# **スケジュール・ログ・メッセージについて**

スケジュール・ログ・メッセージで使用されるエレメントと属性について説明します。

## **<schedulelog>**

単一の送信されたスケジュール済みファイル転送について説明するグループ・エレメント。

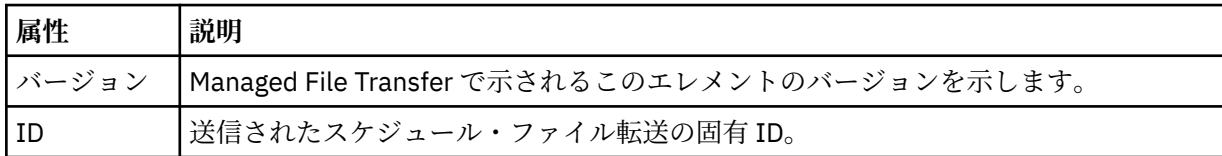

## **<originator>**

要求の発信元を示すエレメントが含まれるグループ・エレメント。

## **<hostName>**

ソース・ファイルが置かれているシステムのホスト名。

#### **<userID>**

ファイル転送を開始したユーザーの ID。

#### **<mqmdUserID>**

メッセージ記述子 (MQMD) に指定された MQ ユーザー ID

## **<action>**

<schedulelog> エレメントの ID 属性に一致するスケジュール済み転送で実行するアクションを指定し ます。 このエレメントは以下のいずれかの値でなければなりません。

- submit 新しいスケジュール済み転送
- delete スケジュール転送の取り消し
- expire 処理しようとしているスケジュール転送項目
- skipped エージェントがオフラインのため、スケジュールされていた転送は開始できません。 エー ジェントが使用可能になると、転送がスキップされたことを示すためにこのメッセージはログに記録 されます。

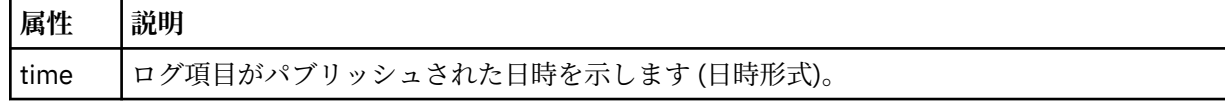

## **<sourceAgent>**

ソース・ファイルがあるシステム上のエージェントの名前を示します。

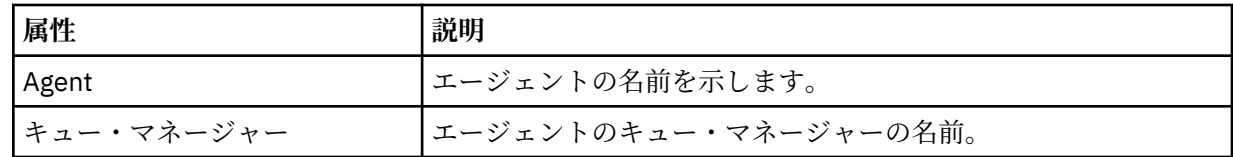

## **<destinationAgent>**

ファイルの転送先にするシステム上のエージェントの名前を示します。

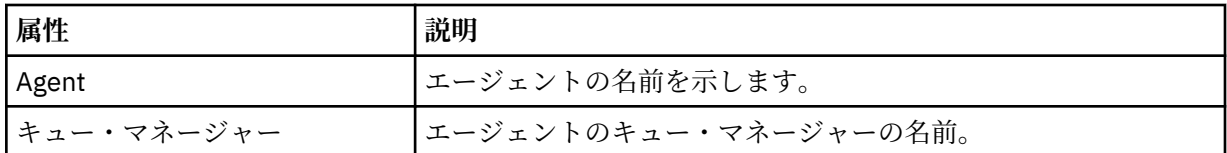

## **<status>**

結果コードと補足メッセージ。

#### **<transferSet>**

まとめて実行するファイル転送のグループを示します。 送信中は、<transferSet> は <item> エレメン トが含まれるグループ・エレメントです。

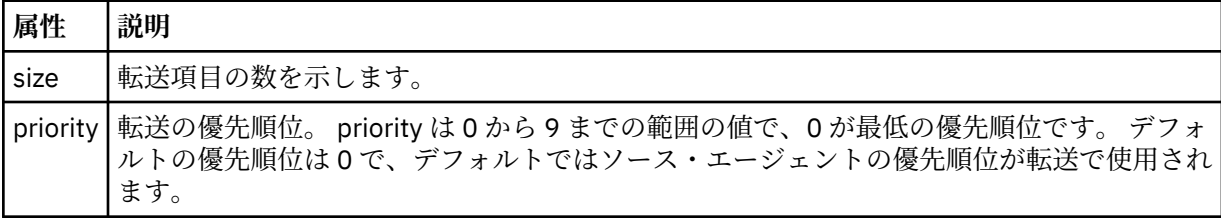

### **<item>**

ソースおよび宛先のファイル名と位置を示すエレメントが含まれるグループ・エレメント。

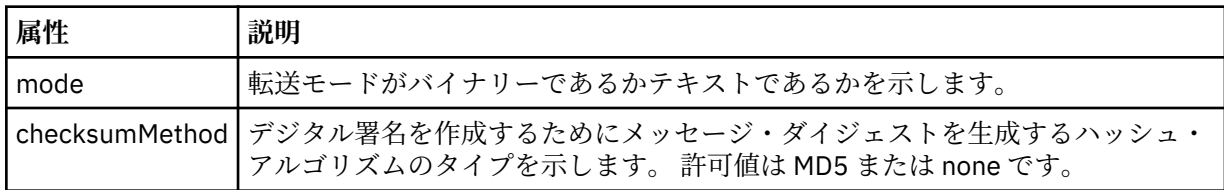

## **<source>**

ソース・システム上のファイルの <file> および <checksum> エレメントが含まれるグループ・エレメ ント。

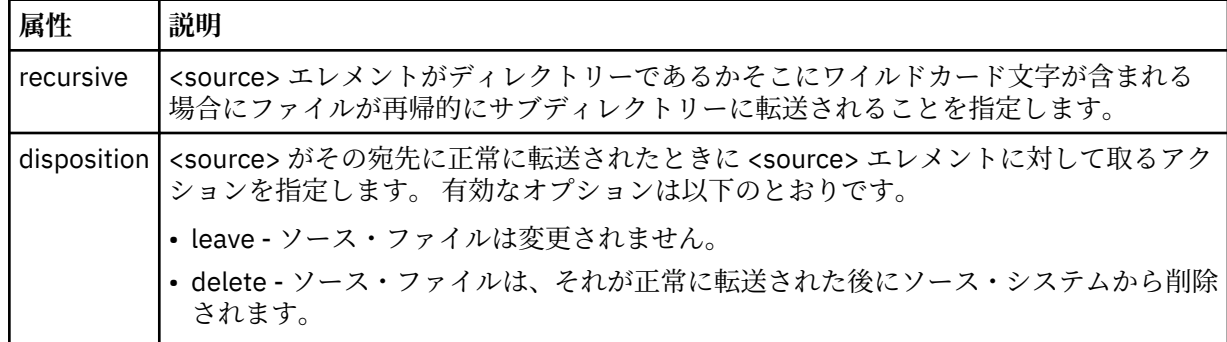

## **<destination>**

宛先システム上のファイルの <file> および <checksum> エレメントが含まれるグループ・エレメント。

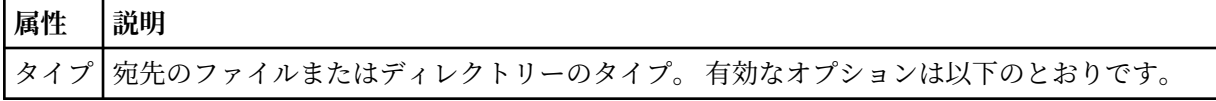

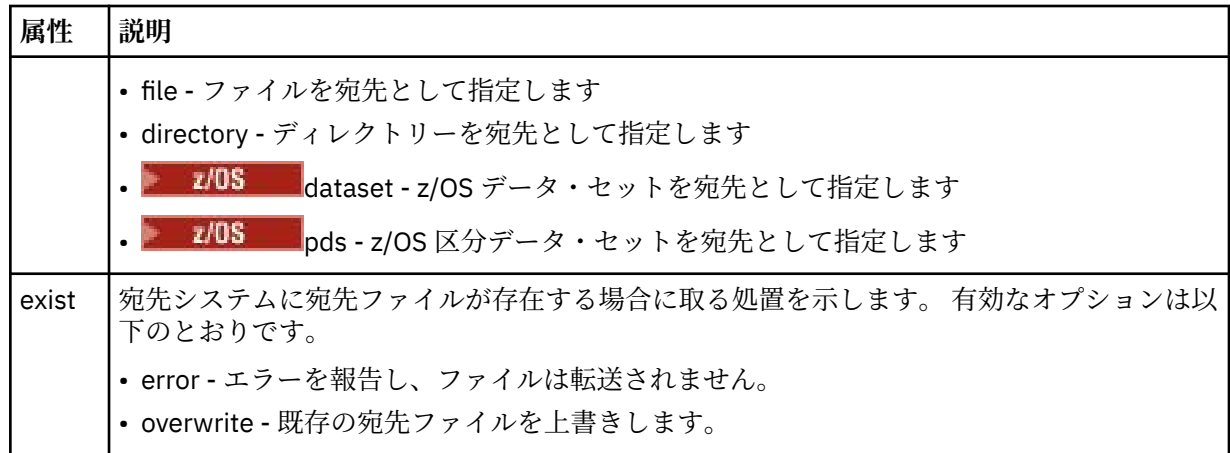

## **<file>**

転送するファイルの名前を指定します。 ご使用のオペレーティング・システムと整合した形式の完全 修飾パス (例: C:/from/here.txt) を使用してください。 ファイル URI は使用しないでください。

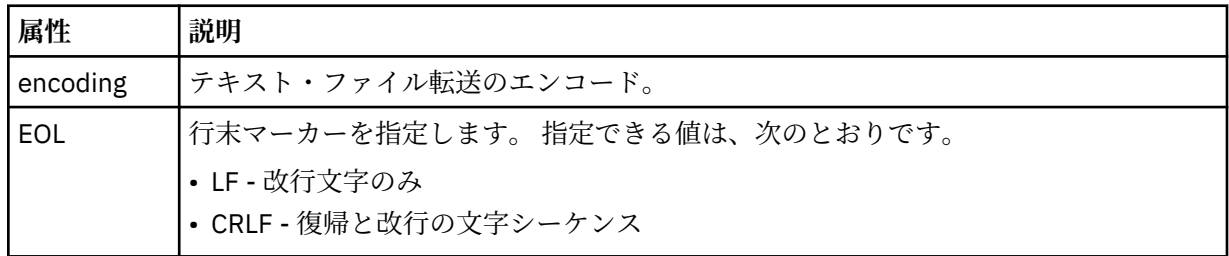

#### **<job>**

ジョブの詳細を指定するエレメントを含むグループ・エレメント。<job> は、転送が開始されたとき に、ログ・メッセージに追加されるユーザー定義ジョブ名 ID です。 この<job> エレメントは、転送要 求メッセージに含まれる <job> エレメントと同じです。2712 [ページの『ファイル転送要求メッセー](#page-2711-0) [ジ・フォーマット』](#page-2711-0) のトピックを参照してください。

### **<name>**

名前の値は、任意のストリングです。

## **例**

このスキーマに準拠する XML メッセージの例が、以下のスケジュール済み転送操作用に提供されています。

- [スケジュール済み転送が作成される](#page-2703-0)
- [スケジュール済み転送が取り消される](#page-2704-0)
- [スケジュール済み転送が期限切れになる](#page-2704-0)

スケジュールにより開始された転送は、標準的な転送と同じ方法で記録されます。 スケジュールにより開 始された転送のログ・メッセージの例については、2693 [ページの『スケジュール済みファイル転送ログ・](#page-2692-0) [メッセージの例』を](#page-2692-0)参照してください。

## **関連資料**

2662 ページの『MFT [エージェント状況メッセージ・フォーマット』](#page-2661-0)

Managed File Transfer Agent が作成または開始されると、エージェントはその詳細を SYSTEM.FTE トピッ ク ( SYSTEM.FTE/Agents/*agent name* トピック)。

## 2712 [ページの『ファイル転送要求メッセージ・フォーマット』](#page-2711-0)

ファイル転送は、エージェントのコマンド・キューに到着した XML メッセージによって開始されます。通 常、ユーザーがファイル転送コマンドを発行したか、IBM MQ Explorer を使用した結果、XML メッセージ が到着します。 転送要求 XML は、FileTransfer.xsd スキーマに準拠していて、 <request> エレメント をルート・エレメントとして持っている必要があります。 FileTransfer.xsd スキーマ文書は

<span id="page-2703-0"></span>*MQ\_INSTALLATION\_PATH*/mqft/samples/schema ディレクトリーにあります。 FileTransfer.xsd スキーマは、同じディレクトリーにある fteutils.xsd をインポートします。

2674 [ページの『ファイル転送状況メッセージ・フォーマット』](#page-2673-0)

メッセージは、転送セット内の各ファイルの転送状況を示すために、調整キュー・マネージャーにパブリ ッシュされます。 エージェントがファイル転送の要求を処理するごとに、TransferStatus.xsd に準拠 する調整キュー・マネージャー (SYSTEM.FTE/Transfers/*agent\_name*/*transfer ID* トピック上) にトランザク ション・メッセージがパブリッシュされます。 TransferStatus.xsd ファイルのサンプルは、WMQMFT インストール済み環境の *MQ\_INSTALLATION\_PATH*/mqft/samples/schema ディレクトリーにありま す。

2677 [ページの『ファイル転送ログ・メッセージ・フォーマット』](#page-2676-0)

ファイル転送ログ・メッセージは、SYSTEM.FTE トピックに、Log/*agent\_name*/*transfer\_ID* というトピッ ク・ストリングでパブリッシュされます。 これらのメッセージは、Managed File Transfer インストール済 み環境の *MQ\_INSTALLATION\_PATH*/mqft/samples/schema ディレクトリーにある TransferLog.xsd スキーマに準拠しています。

2729 ページの『MFT [モニター要求メッセージ・フォーマット』](#page-2728-0)

リソース・モニターは、通常はユーザーによる **fteCreateMonitor** コマンドの発行または IBM MQ Explorer・インターフェースの使用の結果、適切な XML メッセージがエージェントのコマンド・キューに 到達すると作成されます。

2741 [ページの『セキュリティーの](#page-2740-0) MFT メッセージ・フォーマット』

このトピックでは、セキュリティーに関して Managed File Transfer 調整キュー・マネージャーにパブリッ シュされる メッセージについて説明します。

## **スケジュール・ファイル転送ログ・メッセージの例**

スケジュール済み転送操作が発生したときに、SYSTEM.FTE トピックに Log/*agent\_name*/*schedule\_ID* とい うトピック・ストリングでパブリッシュされるメッセージの例。

## **スケジュール済み転送のログ・メッセージ**

エージェントがスケジュール済み転送の要求を処理するごとに、スケジュール・ログ・メッセージが調整 キュー・マネージャー (SYSTEM.FTE/Log/*agent name*/*schedule ID* トピック上) にパブリッシュされます。 このメッセージは、ScheduleLog.xsd XML スキーマに準拠しています。 以下に例を示します。

```
<?xml version="1.0" encoding="UTF-8"?>
<schedulelog version="1.00" ID="5"
 xmlns:xsi="https://www.w3.org/2001/XMLSchema-instance"
     xsi:noNamespaceSchemaLocation="ScheduleLog.xsd">
     <originator>
         <hostName>reportserver.com</hostName>
         <userID>USER1</userID>
    </originator>
     <action time="2008-11-23T21:32:01Z">submit</action>
    <schedule>
         <submit timebase="admin" timezone="Europe/London">2008-11-23T22:00</submit>
    </schedule>
    <sourceAgent agent="FTEAGENT" QMgr="QM1"
    <destinationAgent agent="FTEAGENT" QMgr="QM1" />
     <status resultCode="0" />
 <transferSet size="1" priority="0">
 <item mode="binary" checksumMethod="MD5">
             <source recursive="false" disposition="leave">
                 <file>c:\sourcefiles\source1.doc</file>
             </source>
             <destination type="file" exist="overwrite">
                 <file>c:\destinationfiles\dest1.doc</file>
             </destination>
         </item>
     </transferSet>
</schedulelog>
```
このメッセージは以下の情報のログです。

• 要求の発信者

- <span id="page-2704-0"></span>• 要求の送信日時
- スケジュール済み転送の開始日時
- ソース・エージェントと宛先エージェントの詳細
- 転送仕様

<schedulelog> エレメントの ID 属性は、このスケジュール済み転送 (ソース・エージェント内) に対する固 有の ID です。 この ID はスケジュール項目を実際のファイル転送と関連付けるために使用します。

submit の <action> エレメント値により、要求が受信されたことを確認します。

## **スケジュール済み転送取り消しのログ・メッセージ**

保留中のスケジュール済みファイル転送を取り消す要求をエージェントが受け取ると、以下のメッセージ が SYSTEM.FTE/Log/*agent\_name* トピックにパブリッシュされます。

```
<?xml version="1.0" encoding="UTF-8"?>
<schedulelog version="1.00" ID="5"
    xmlns:xsi="https://www.w3.org/2001/XMLSchema-instance"
    xsi:noNamespaceSchemaLocation="ScheduleLog.xsd">
     <originator>
         <hostName>reportserver.com</hostName>
         <userID>USER1</userID>
     </originator>
     <action time="2008-11-23T21:56:27Z">delete</action>
     <status resultCode="0" />
</schedulelog>
```
ID 属性値は、スケジュール・メッセージ内の保留中の転送要求の ID と対応しています。

# **スケジュール済み転送満了のログ・メッセージ**

現在時刻が、(<next> エレメントの値によって示される) スケジュール・リスト内の最も早い保留中ファイ ル転送の時間と一致すると、スケジュール済み転送項目が満了したことを示すために、スケジュール・ロ グ・メッセージがパブリッシュされます。

```
<?xml version="1.0" encoding="UTF-8"?>
<schedulelog xmlns:xsi="https://www.w3.org/2001/XMLSchema-instance" 
 version="4.00" ID="3" 
              xsi:noNamespaceSchemaLocation="ScheduleLog.xsd"> 
     <originator> 
         <hostName>example.com.</hostName> 
         <userID>mqm</userID> 
         <mqmdUserID>mqm</mqmdUserID> 
    </originator> 
     <action time="2011-01-26T13:03:26Z">expire</action> 
     <sourceAgent agent="AGENT_JUPITER" QMgr="QM_JUPITER"/> 
     <status resultCode="0"/>
</schedulelog>
```
「expire」の <action> エレメント値により、スケジュール項目がスケジュール・リストから除去されて処理 中であることを確認します。 エージェントに対するスケジュール・メッセージは、すでに存在しない満了 項目でパブリッシュされます。

## **関連資料**

2700 [ページの『スケジュール済みファイル転送ログ・メッセージ・フォーマット』](#page-2699-0) エージェントがスケジュール済み転送の要求を処理するごとに、スケジュール・ログ・メッセージが調整 キュー・マネージャー (SYSTEM.FTE/Log/*agent name*/*schedule ID* トピック上) にパブリッシュされます。 このメッセージは、ScheduleLog.xsd XML スキーマに準拠しています。

2693 [ページの『スケジュール済みファイル転送ログ・メッセージの例』](#page-2692-0)

転送の進行中、メッセージは SYSTEM.FTE トピックに、Log/*agent\_name*/*transfer\_ID* というトピック・ス トリングでパブリッシュされます。 次の XML の例では、スケジュールの結果としてファイル転送が発生し たときに作成されたログ・メッセージを示しています。

# **MFT モニター・ログ・メッセージ・フォーマット**

モニター・ログ・メッセージは、Log/*agent\_name*/*Monitors*/*monitor\_name*/*monitor\_id* というト ピック・ストリングで SYSTEM.FTE トピックにパブリッシュされます。

データを収集したりモニター操作を表示する場合は、対象となるモニターに合わせて調整されたワイルド カード・トピックのサブスクリプションをセットアップします。 以下に例を示します。

Log/#

または、

Log/*agent\_name*/#

このサブスクリプションは、永続または非永続のどちらにもできます。 永続サブスクリプションは、キュ ー・マネージャーへのサブスクライブ・アプリケーションの接続が閉じられても存続します。 非永続サブ スクリプションは、サブスクライブ・アプリケーションのキュー・マネージャーへの接続が開いている間 だけ存在します。

MonitorLog.xsd スキーマ文書は *MQ\_INSTALLATION\_PATH*/mqft/samples/schema ディレクトリー にあります。 MonitorLog.xsd スキーマは、同じディレクトリーにある fteutils.xsd をインポートし ます。

## **スキーマ**

次のスキーマは、モニター・ログ XML メッセージで有効なエレメントについて示します。

<xsd:schema xmlns:xsd="https://www.w3.org/2001/XMLSchema">

```
 <xsd:include schemaLocation="fteutils.xsd"/>
    <xsd:element name="monitorLog">
        <xsd:complexType>
            <xsd:sequence> 
                <xsd:element name="originator" type="hostUserIDType" maxOccurs="1" 
minOccurs="0"/>
               <xsd:element name="references" type="referencesType" maxOccurs="1"
minOccurs="0"/>
               <xsd:element name="action" type="monitorActionType" maxOccurs="1"
minOccurs="1"/> 
                <xsd:element name="monitorAgent" type="agentType" maxOccurs="1" 
minOccurs="1"/>
                <xsd:element name="status" type="statusType" maxOccurs="1" 
minOccurs="1"/>
                <xsd:element name="monitorMetaData" type="monitorMetaDataType" maxOccurs="1" 
minOccurs="0"/>
                <xsd:element name="monitorExits" type="exitGroupType" maxOccurs="1" 
minOccurs="0"/>
                <xsd:element name="jobDetails" type="jobType" maxOccurs="1" 
minOccurs="0"/>
                <xsd:element name="taskXMLRequest" type="taskXMLRequestType" maxOccurs="1" 
minOccurs="0"/>
                <xsd:element name="monitorXMLRequest" type="monitorXMLRequestType" 
maxOccurs="1" minOccurs="0"/>
            </xsd:sequence>
                                          type="versionType" use="required"/>
 <xsd:attribute name="monitorName" type="xsd:string" use="required"/>
 <xsd:attribute name="referenceId" type="xsd:string" use="optional"/>
        </xsd:complexType>
    </xsd:element> 
    <xsd:complexType name="monitorActionType">
        <xsd:simpleContent>
            <xsd:extension base="monitorActionEnumType">
                <xsd:attribute name="time" type="xsd:dateTime" use="required" /> 
            </xsd:extension>
        </xsd:simpleContent>
    </xsd:complexType>
    <xsd:simpleType name="monitorActionEnumType">
        <xsd:restriction base="xsd:token">
```

```
 <xsd:enumeration value="create"/>
            <xsd:enumeration value="delete"/>
            <xsd:enumeration value="start"/>
            <xsd:enumeration value="stop"/>
            <xsd:enumeration value="triggerSatisfied"/>
 <xsd:enumeration value="triggerNotSatisfied"/>
 <xsd:enumeration value="triggerFail"/>
        </xsd:restriction>
    </xsd:simpleType>
    <xsd:complexType name="monitorMetaDataType">
        <xsd:sequence>
 <xsd:element name="originalMetaData" type="metaDataSetType" maxOccurs="1" minOccurs="0"/>
 <xsd:element name="updatedMetaData" type="metaDataSetType" maxOccurs="unbounded" 
minOccurs="0"/>
        </xsd:sequence>
    </xsd:complexType>
    <xsd:complexType name="taskXMLRequestType">
        <xsd:sequence>
 <xsd:element name="originalRequest" type="xsd:string" maxOccurs="1" minOccurs="1"/>
 <xsd:element name="updatedRequest" type="xsd:string" maxOccurs="1" minOccurs="0"/>
        </xsd:sequence>
        <xsd:attribute name="taskId" type="xsd:string" use="required"/>
    </xsd:complexType> 
    <xsd:complexType name="referencesType">
        <xsd:sequence>
 <xsd:element name="createRequest" type="xsd:string" maxOccurs="1" minOccurs="0"/>
 <xsd:element name="taskRequest" type="xsd:string" maxOccurs="1" minOccurs="0"/>
        </xsd:sequence>
    </xsd:complexType>
    <xsd:complexType name="monitorXMLRequestType">
        <xsd:simpleContent>
            <xsd:extension base="xsd:string">
                <xsd:attribute name="type" type="xmlContentEnumType" use="required" />
            </xsd:extension>
        </xsd:simpleContent>
    </xsd:complexType>
    <xsd:simpleType name="xmlContentEnumType">
        <xsd:restriction base="xsd:token">
            <xsd:enumeration value="escapedXML"/>
         </xsd:restriction>
    </xsd:simpleType>
```
</xsd:schema>

# **モニター・ログ・メッセージについて**

モニター・ログ・メッセージで使用するエレメントと属性を以下のリストにまとめます。

#### **<monitorLog>**

モニターにより実行された操作を記述するエレメントを含むグループ・エレメント。

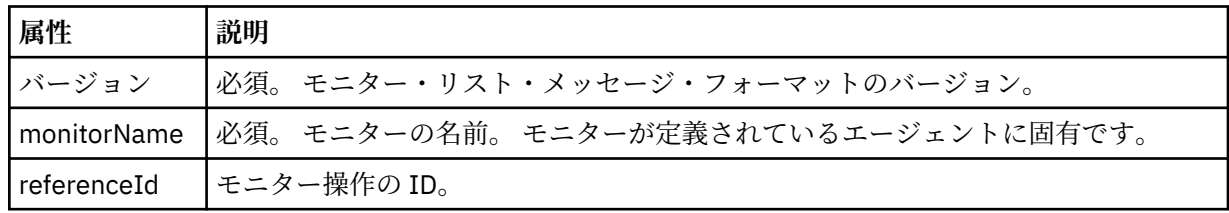

### **<originator>**

要求の発信元を示すエレメントが含まれるグループ・エレメント。

#### **<hostName>**

ソース・ファイルが置かれているシステムのホスト名。

#### **<userID>**

ファイル転送を開始したユーザーの ID。

#### **<mqmdUserID>**

オプション。 メッセージ記述子 (MQMD) に指定された IBM MQ ユーザー ID。

#### **<references>**

このモニター操作に関連付けられている他のメッセージの ID への参照。

#### **<createRequest>**

モニターを作成するために使用された XML 要求メッセージのメッセージ ID。

#### **<taskRequest>**

このアクションの結果としてモニターがサブミットする XML 要求メッセージのメッセージ ID。

#### **<action>**

このログ・メッセージが関連づけられている、発生した操作。 エレメント内の値は、create、delete、 start、stop、triggerSatisfied、triggerNotSatisfied、または triggerFail のいずれかであることが可能で す。

### **<monitorAgent>**

リソースをモニターしているエージェント。

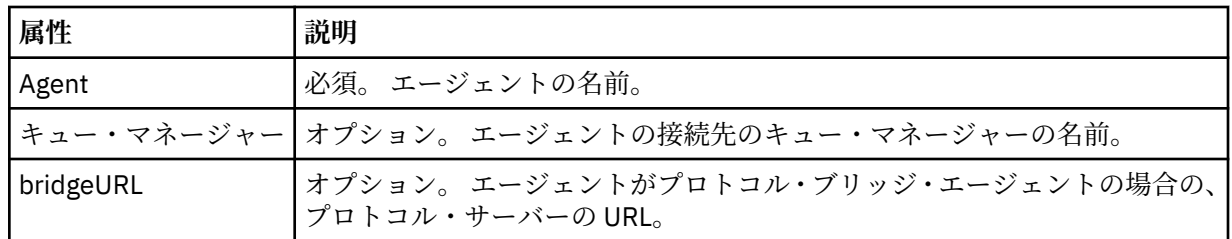

#### **<status>**

ログ対象のリソース・モニター操作の状況。

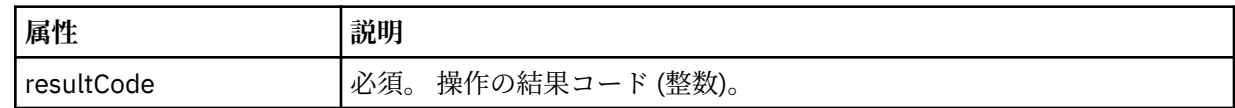

## **<supplement>**

ログ対象のリソース・モニター操作の状況に関する追加情報。

#### **<monitorMetaData>**

<originalMetaData> エレメントおよび <updatedMetaData> エレメントを含むグループ・エレメント。

#### **<originalMetaData>**

操作が発生する前のモニターのメタデータを記述する 1 つ以上の <metadata> エレメントを含む エレメント。

## **<updatedMetaData>**

操作が発生した後のモニターのメタデータを記述する 1 つ以上の <metadata> エレメントを含む エレメント。

### **< メタデータ>**

メタデータのキー/値ペアを定義します。 キーはエレメントの属性で値はエレメントの内容です。

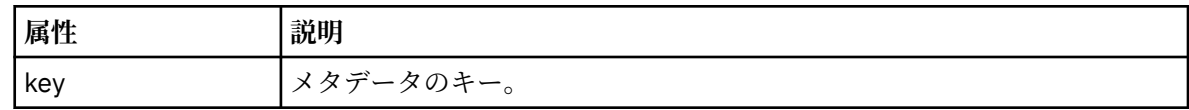

#### **<monitorExits>**

1 つ以上の <exit> エレメントを含むグループ・エレメント。

#### **<exits>**

リソース・モニターにより実行される出口を記述するエレメント。

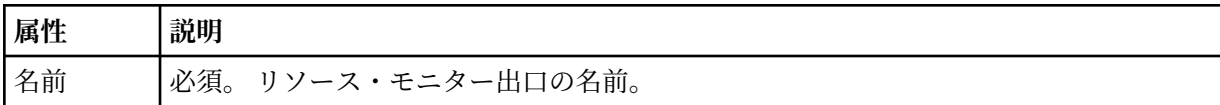

#### **<status>**

ログ対象のリソース・モニター出口の状況。

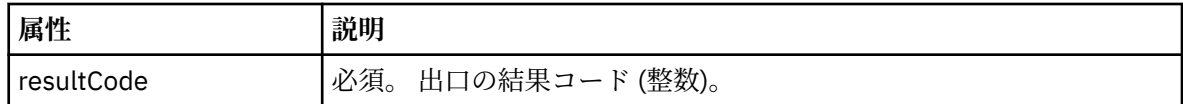

### **<supplement>**

ログ対象のリソース・モニター出口の状況に関する追加情報。

## **<jobDetails>**

単一の <name> エレメントを含むエレメント。

## **<name>**

ジョブの名前。

### **<taskXMLRequest>**

<originalRequest> エレメントおよび <updatedRequest> エレメントを含むグループ・エレメント。

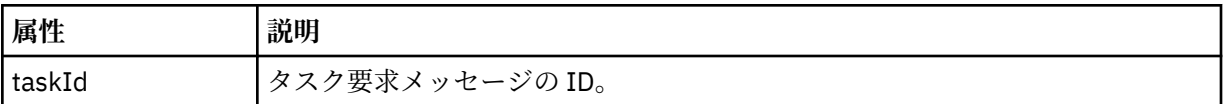

## **<originalRequest>**

モニターが実行するタスクのエスケープ XML 要求メッセージを含むエレメント。

#### **<updatedRequest>**

モニターが実行するタスクの、更新済みのエスケープ XML 要求メッセージを含むエレメント。

#### **<monitorXMLRequest>**

モニター XML 要求。

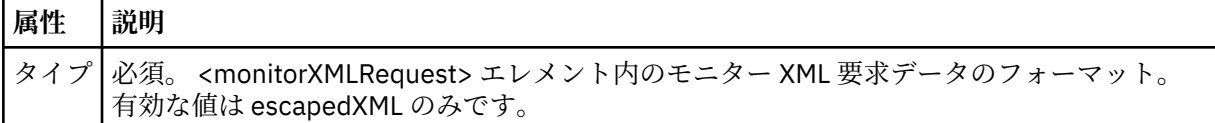

## **例**

このスキーマに準拠する XML メッセージの例が、以下のモニター操作用に提供されています。

- モニターが作成される
- [モニターがリソースをポーリングするときに、モニターの条件が満たされる](#page-2709-0)
- [モニターがリソースをポーリングするときに、モニターの条件が満たされない](#page-2710-0)
- [モニターが削除される](#page-2710-0)

## **関連資料**

2709 ページの『MFT モニター・ログ・メッセージの例』 モニター操作が発生したときに、SYSTEM.FTE トピックに Log/*agent\_name*/*monitor\_ID* というトピック・ ストリングでパブリッシュされるメッセージの例。

## *MFT* **モニター・ログ・メッセージの例**

モニター操作が発生したときに、SYSTEM.FTE トピックに Log/*agent\_name*/*monitor\_ID* というトピック・ ストリングでパブリッシュされるメッセージの例。

## **モニター作成ログ・メッセージ**

<?xml version="1.0" encoding="UTF-8"?> <monitorLog xmlns:xsi="https://www.w3.org/2001/XMLSchema-instance" version="4.00" monitorName="MONITORTWO" referenceId="414d51205553322e42494e44494e47538b0f404d04410020" xsi:noNamespaceSchemaLocation="MonitorLog.xsd"> <originator> <hostName>example.com.</hostName> <userID>mqm</userID> <mqmdUserID>mqm</mqmdUserID>

```
 </originator>
    <references>
         <createRequest>414d51205553322e42494e44494e47538b0f404d04410020</createRequest>
    </references>
 <action time="2011-01-26T12:41:24Z">start</action>
 <monitorAgent agent="AGENT_JUPITER" QMgr="QM_JUPITER"/>
 <status resultCode="0"/>
</monitorLog>
```
## **モニター条件を満たしたログ・メッセージ**

```
<?xml version="1.0" encoding="UTF-8"?>
    <monitorLog xmlns:xsi="https://www.w3.org/2001/XMLSchema-instance"
              version="4.00" 
              monitorName="MONITORONE" 
              referenceId="414d51205553322e42494e44494e47538b0f404d09430020"
              xsi:noNamespaceSchemaLocation="MonitorLog.xsd">
    <originator>
       <hostName>example.com.</hostName>
       <userID>mqm</userID>
       <mqmdUserID>mqm</mqmdUserID>
    </originator>
    <references>
       <createRequest>414d51205553322e42494e44494e47538b0f404d09430020</createRequest>
    </references>
 <action time="2011-01-26T12:56:46Z">triggerSatisfied</action>
 <monitorAgent agent="US2.BINDINGS.FILE" QMgr="US2.BINDINGS"/>
    <status resultCode="0"/>
    <monitorMetaData>
       <originalMetaData>
           <metaData key="AGENTNAME">AGENT_JUPITER</metaData>
 <metaData key="LASTMODIFIEDDATEUTC">2011-01-26</metaData>
 <metaData key="CURRENTTIMESTAMPUTC">20110126125646793</metaData>
           <metaData key="CURRENTTIMESTAMP">20110126125646793</metaData>
           <metaData key="LASTMODIFIEDDATE">2011-01-26</metaData>
           <metaData key="FILENAME">new.completed</metaData>
           <metaData key="LASTMODIFIEDTIMEUTC">12.56</metaData>
 <metaData key="LASTMODIFIEDTIME">12.56</metaData>
 <metaData key="FILESIZE">0</metaData>
           <metaData key="FILEPATH">/srv/nfs/incoming/new.completed</metaData>
       </originalMetaData>
       <updatedMetaData>
           <metaData key="AGENTNAME">AGENT_JUPITER</metaData>
           <metaData key="LASTMODIFIEDDATEUTC">2011-01-26</metaData>
           <metaData key="CURRENTTIMESTAMPUTC">20110126125646793</metaData>
           <metaData key="CURRENTTIMESTAMP">20110126125646793</metaData>
           <metaData key="LASTMODIFIEDDATE">2011-01-26</metaData>
 <metaData key="FILENAME">new.completed</metaData>
 <metaData key="LASTMODIFIEDTIMEUTC">12.56</metaData>
           <metaData key="LASTMODIFIEDTIME">12.56</metaData>
           <metaData key="FILESIZE">0</metaData>
           <metaData key="FILEPATH">/srv/nfs/incoming/new.completed</metaData>
       </updatedMetaData>
    </monitorMetaData>
    <taskXMLRequest taskId="null">
       <originalRequest><?xml version="1.0" encoding="UTF-8"?><request 
 xmlns:xsi="https://www.w3.org/2001/XMLSchema-instance" version="4.00" 
 xsi:noNamespaceSchemaLocation="FileTransfer.xsd"><managedTransfer>
                     \<l; originator\>gt; \<l; hostName\>gt; example.com.\<l; hostName\>gt;
enderight;userID>mqm</userID&gt;&lt;/originator&gt;_
 <sourceAgent QMgr="QM_JUPITER" agent="AGENT_JUPITER"/>
 <destinationAgent QMgr="QM_JUPITER" agent="AGENT_SATURN"/>
 <transferSet><item checksumMethod="MD5" mode="binary">
                     alt; source disposition="leave" recursive="false">
 <file>/srv/nfs/incoming/*.txt</file></source>
\<l;destination exist="error" type="directory">
                      <file>/srv/backup</file></destination>
                      </item></transferSet></managedTransfer></request>
       </originalRequest>
 <updatedRequest><?xml version="1.0" encoding="UTF-8"?><request 
 xmlns:xsi="https://www.w3.org/2001/XMLSchema-instance" version="4.00" 
 xsi:noNamespaceSchemaLocation="FileTransfer.xsd"><managedTransfer>
                    \<; originator\>; \<; hostName\>; example.com.\<lt; /hostName\>;
\<lt;userID\>gt;mqm\<lt;/userID\>gt;\<lt;/originator\>gt;
 <sourceAgent QMgr="QM_JUPITER" agent="AGENT_JUPITER"/>
 <destinationAgent QMgr="QM_JUPITER" agent="AGENT_SATURN"/>
                     <transferSet><item checksumMethod="MD5" mode="binary">
 <source disposition="leave" recursive="false">
 <file>/srv/nfs/incoming/*.txt</file>
```

```
\<l;/source\>gt;\<l;destination exist="error" type="directory"\>gt;
                  <file>/srv/backup</file></destination>
                  </item></transferSet></managedTransfer></request>
    </updatedRequest>
 </taskXMLRequest>
```
</monitorLog>

## **モニター条件が満たされなかったログ・メッセージ**

```
<?xml version="1.0" encoding="UTF-8"?>
<monitorLog xmlns:xsi="https://www.w3.org/2001/XMLSchema-instance"
             version="4.00"
             monitorName="MONITORONE"
             referenceId="414d51205553322e42494e44494e47538b0f404d09430020"
             xsi:noNamespaceSchemaLocation="MonitorLog.xsd">
    <originator> 
         <hostName>example.com.</hostName> 
         <userID>mqm</userID> 
         <mqmdUserID>mqm</mqmdUserID> 
    </originator> 
    <references> 
         <createRequest>414d51205553322e42494e44494e47538b0f404d09430020</createRequest> 
     </references> 
    <action time="2011-01-26T12:58:46Z">triggerNotSatisfied</action> 
     <monitorAgent agent="US2.BINDINGS.FILE" QMgr="US2.BINDINGS"/> 
     <status resultCode="0"/>
</monitorLog>
```

```
モニター削除ログ・メッセージ
```

```
<?xml version="1.0" encoding="UTF-8"?>
<lst:monitorList xmlns:xsi="https://www.w3.org/2001/XMLSchema-instance" 
               xmlns:lst="https://www.ibm.com/xmlns/wmqfte/7.0.1/MonitorDefinition"
                version="4.00"
               agent="AGENT_JUPITER" 
              monitor="MONITORONE"
               xsi:schemaLocation="https://www.ibm.com/xmlns/wmqfte/7.0.1/MonitorDefinition 
MonitorList.xsd">
    <status state="deleted"/>
    <configuration> 
        <description/>
        <resources>
           <directory recursionLevel="0" id="">/srv/nfs/incoming</directory> 
       </resources>
        <triggerMatch> 
           <conditions> 
               <condition> 
                 <name/ <resource id=""/> 
                  <fileMatch> 
                      <pattern>*.completed</pattern> 
                  </fileMatch> 
               </condition> 
           </conditions> 
        </triggerMatch> 
        <tasks> 
           <task> 
              <name/ <description/> 
              \langletaskXML><?xml version="1.0" encoding="UTF-8"?&qt;&lt;request
 xmlns:xsi="https://www.w3.org/2001/XMLSchema-instance" version="4.00" 
 xsi:noNamespaceSchemaLocation="FileTransfer.xsd"><managedTransfer>
                       <originator><hostName>example.ibm.com.</hostName>
                      \<:userID>mqm</userID&gt;&lt;/originator&qt;
 <sourceAgent QMgr="QM_JUPITER" agent="AGENT_JUPITER"/>
 <destinationAgent QMgr="QM_JUPITER" agent="AGENT_SATURN"/>
 <transferSet><item checksumMethod="MD5" mode="binary">
                      alt;source disposition="leave" recursive="false">
 <file>/srv/nfs/incoming/*.txt</file></source>
\<l;destination exist="error" type="directory">
                       <file>/srv/backup</file></destination>
                       </item></transferSet></managedTransfer></request>
              </taskXML>
           </task> 
        </tasks> 
    </configuration> 
    <pollInterval units="minutes">1</pollInterval>
```
# <span id="page-2711-0"></span>**ファイル転送要求メッセージ・フォーマット**

ファイル転送は、エージェントのコマンド・キューに到着した XML メッセージによって開始されます。通 常、ユーザーがファイル転送コマンドを発行したか、IBM MQ Explorer を使用した結果、XML メッセージ が到着します。 転送要求 XML は、FileTransfer.xsd スキーマに準拠していて、 <request> エレメント をルート・エレメントとして持っている必要があります。 FileTransfer.xsd スキーマ文書は *MQ\_INSTALLATION\_PATH*/mqft/samples/schema ディレクトリーにあります。 FileTransfer.xsd スキーマは、同じディレクトリーにある fteutils.xsd をインポートします。

ファイル転送メッセージは、以下の 3 つのルート・エレメントのいずれかを含むことができます。

- <request> 新しい転送要求、管理対象呼び出し要求、または保留中のスケジュール済み転送の削除のた めのもの
- <cancel> 進行中のファイル転送を取り消すためのもの
- <transferSpecifications>- **fteCreateTransfer** コマンドで使用される複数の転送ファイル・グループ を指定する場合

**transferSpecifications** エレメントを使用して複数の転送グループを指定する方法については、転送 定義ファイルの使用を参照してください。

## **スキーマ**

次のスキーマは、転送要求 XML メッセージで有効なエレメントについて示します。

<xsd:schema xmlns:xsd="https://www.w3.org/2001/XMLSchema">

```
<xsd:include schemaLocation="fteutils.xsd"/>
    <! - Defines the request of a managed transfer and version number
         <request version="1.00" ...
             <managedTransfer>
 ...
             </managedTransfer>
        </request>
      -->
     <xsd:element name="request">
         <xsd:complexType>
             <xsd:choice>
                 <xsd:element name="managedTransfer" type="managedTransferType"/>
                 <xsd:element name="deleteScheduledTransfer" type="deleteScheduledTransferType" />
                 <xsd:element name="managedCall" type="managedCallType"/>
             </xsd:choice>
             <xsd:attribute name="version" type="versionType" use="required" />
         </xsd:complexType>
     </xsd:element>
    \lt!! - -
         Defines the cancel request of a managed transfer and version number
         <cancel version="1.00"
                   xmlns:xsi="https://www.w3.org/2001/XMLSchema-instance"
                    xsi:noNamespaceSchemaLocation="FileTransfer.xsd">
             <originator>
                  <hostName>myMachine</hostName>
            <userID>myUserId</userID><br></originator> - Delete a
                               - Delete a scheduled transfer.
             <transfer>
                Transfer ID to Cancel
             </transfer>
         </cancel>
      -->
     <xsd:element name="cancel">
         <xsd:complexType>
             <xsd:sequence>
                 <xsd:element name="originator" type="hostUserIDType" maxOccurs="1" minOccurs="1" />
                 <xsd:choice> 
                      <xsd:element name="transfer" type="IDType" maxOccurs="1" minOccurs="1" />
```

```
 <xsd:element name="call" type="IDType" maxOccurs="1" minOccurs="1" />
               </xsd:choice><br><xsd:element name="reply"
                                              type="replyType" maxOccurs="1" minOccurs="0" />
            </xsd:sequence>
             <xsd:attribute name="version" type="versionType" use="required" />
        </xsd:complexType>
     </xsd:element>
    \lt ! - -
        Defines the transfer definition element structure.
         <transferSpecifications>
            <item ...
             <item ...
        </transferSpecifications>
     -->
     <xsd:element name="transferSpecifications">
        <xsd:complexType>
            <xsd:sequence>
                <xsd:element name="item" type="itemType" minOccurs="1" maxOccurs="unbounded" />
            </xsd:sequence>
         </xsd:complexType>
     </xsd:element>
    \lt ! - -
        Define a managed transfer of an instigator and request
         <managedTransfer>
            <originator>
 ...
            </originator>
            <schedule>
                <submit timebase="source"|"UTC">2008-12-07T16:07"</submit>
                <repeat>
                    <frequency interval="hours">2</frequency>
                    <expireTime>2008-12-0816:07</expireTime>
               \langle repeat>
            </schedule>
             <sourceAgent agent="here" QMgr="near" />
            <destinationAgent agent="there" QMgr="far" />
            <trigger>
 ...
            </trigger>
            <transferSet>
 ...
             </transferSet>
        </managedTransfer>
      -->
      <xsd:complexType name="managedTransferType">
         <xsd:sequence>
                                              type="origTransferRequestType" maxOccurs="1"
minOccurs="1"/><br>"<xsd:element name="schedule"
 <xsd:element name="schedule" type="scheduleType" maxOccurs="1" minOccurs="0"/>
 <xsd:element name="sourceAgent" type="agentType" maxOccurs="1" minOccurs="1"/>
           xsd:element name="destinationAgent" type="agentClientType"<br>xsd:element name="destinationAgent" type="agentClientType"<br>type="triggerType"
 <xsd:element name="trigger" type="triggerType" maxOccurs="1" minOccurs="0" />
 <xsd:element name="reply" type="replyType" maxOccurs="1" minOccurs="0" />
 <xsd:element name="transferSet" type="transferSetType" maxOccurs="1" minOccurs="1" />
             <xsd:element name="job" type="jobType" maxOccurs="1" minOccurs="0"/>
         </xsd:sequence>
    </xsd:complexType>
    <! - This is a modified form of origRequestType which is used on a managed transfer request.
         The hostName and userID are mandatory attributes in this case.
      -->
     <xsd:complexType name="origTransferRequestType">
        <xsd:sequence>
 <xsd:element name="hostName" type="xsd:string" minOccurs="1" maxOccurs="1"/>
 <xsd:element name="userID" type="xsd:string" minOccurs="1" maxOccurs="1"/>
 <xsd:element name="mqmdUserID" type="xsd:string" minOccurs="0" maxOccurs="1"/>
 <xsd:element name="webBrowser" type="xsd:string" minOccurs="0" maxOccurs="1"/>
<xsd:element name="webUserID" type="xsd:string" minOccurs="0" maxOccurs="1"/>
         </xsd:sequence>
     </xsd:complexType>
    <! - Defines the transferset of source and destination agent and one or more files
```

```
 <transferset priority="1">
            <metaDataSet>
                <metaData key="keyname">keyvalue</metaData>
                <metaData key="keyname">keyvalue</metaData>
            </metaDataSet>
            <item>
 ...
           \langleitem\rangle </transferset>
      -->
     <xsd:complexType name="transferSetType">
       <xsd:sequence><br><xsd:element name="metaDataSet"
            <xsd:element name="metaDataSet" type="metaDataSetType" maxOccurs="1" minOccurs="0" />
                                                  type="commandActionType" maxOccurs="1"
minOccurs="0" />
            <xsd:element name="postSourceCall" type="commandActionType" maxOccurs="1" 
minOccurs="0" />
            <xsd:element name="preDestinationCall" type="commandActionType" maxOccurs="1" 
minOccurs="0" />
            <xsd:element name="postDestinationCall" type="commandActionType" maxOccurs="1" 
minOccurs="0" />
            <xsd:element name="item" type="itemType" maxOccurs="unbounded" minOccurs="0" />
        </xsd:sequence>
         <xsd:attribute name="priority" type="priorityType" use="optional" />
     </xsd:complexType>
   <! --
        Define a file pair with source and destination
        <item mode=[binary|text]>
            <source recursive="false" disposition="leave">
                <file>filename</file>
            </source>
            <destination type="file" exist="error">
                <file>filename</file>
            </destination>
        </item>
 -->
    <xsd:complexType name="itemType">
        <xsd:sequence>
 <xsd:element name="source" type="fileSourceType" maxOccurs="1" minOccurs="1" />
 <xsd:element name="destination" type="fileDestinationType" maxOccurs="1" minOccurs="1" />
        </xsd:sequence>
 <xsd:attribute name="mode" type="modeType" use="required" />
 <xsd:attribute name="checksumMethod" type="checkSumMethod" use="required" />
     </xsd:complexType>
    <! - Defines the request to delete scheduled file transfer.
        <deleteScheduledTransfer>
            <originator>
                <delete>
                    <hostName>myMachine</hostName>
                    <userID>myUserId</userID>
                </delete>
            </originator>
           <ID>5\bar{6}</ID>
        </deleteScheduledTransfer>
     -->
     <xsd:complexType name ="deleteScheduledTransferType">
        <xsd:sequence>
            <xsd:element name="originator" type="origDeleteType" maxOccurs="1" minOccurs="1" />
 <xsd:element name="ID" type="idType" maxOccurs="1" minOccurs="1" />
 <xsd:element name="reply" type="replyType" maxOccurs="1" minOccurs="0" />
        </xsd:sequence>
     </xsd:complexType>
     <xsd:complexType name="managedCallType">
        <xsd:sequence>
            <xsd:element name="originator" type="origRequestType" maxOccurs="1" minOccurs="1"/>
 <xsd:element name="agent" type="agentType" maxOccurs="1" minOccurs="1"/>
 <xsd:element name="reply" type="replyType" maxOccurs="1" minOccurs="0" />
 <xsd:element name="transferSet" type="callTransferSetType" maxOccurs="1" minOccurs="1" />
 <xsd:element name="job" type="jobType" maxOccurs="1" minOccurs="0"/>
         </xsd:sequence>
    </xsd:complexType>
     <xsd:complexType name="callTransferSetType">
```

```
 <xsd:sequence>
             <xsd:element name="metaDataSet" type="metaDataSetType" maxOccurs="1" minOccurs="0" />
             <xsd:element name="call" type="commandActionType" maxOccurs="1" minOccurs="1" />
        </xsd:sequence>
        <xsd:attribute name="priority" type="priorityType" use="optional" />
     </xsd:complexType>
</xsd:schema>
```
## **転送要求メッセージについて**

転送要求メッセージで使用するエレメントと属性を以下のリストにまとめます。

## **エレメントの説明**

## **<request>**

ファイル転送要求を指定するために必要なすべてのエレメントが含まれるグループ・エレメント。

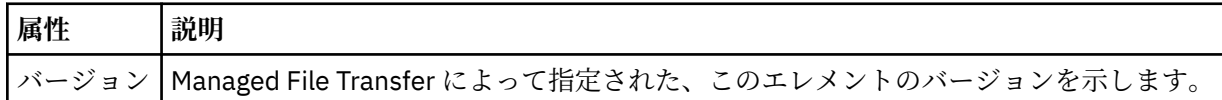

## **<managedTransfer>**

1 つのファイル転送または 1 つのファイル転送グループで必要なすべてのエレメントが含まれるグル ープ・エレメント。

## **<deleteScheduledTransfer>**

スケジュール転送を取り消すための発信元と ID 情報が含まれるグループ・エレメント。

#### **<managedCall>**

プログラムまたは実行可能ファイルの 1 つの管理対象呼び出しで必要なすべてのエレメントが含まれ るグループ・エレメント。

### **<ID>**

保留中のスケジュール済み転送のリストから削除する転送要求を指定する固有 ID。

#### **<originator>**

要求の発信元を示すエレメントが含まれるグループ・エレメント。

## **<hostName>**

ソース・ファイルが置かれているシステムのホスト名。

#### **<userID>**

ファイル転送を開始したユーザーの ID。

#### **<mqmdUserID>**

オプション。 メッセージ記述子 (MQMD) に指定された IBM MQ ユーザー ID。

#### **<schedule>**

ファイル転送の予定時間、繰り返し動作、および次の実行予定を示すグループ・エレメント。

## **<submit>**

スケジュール済み転送の開始日時を示します。

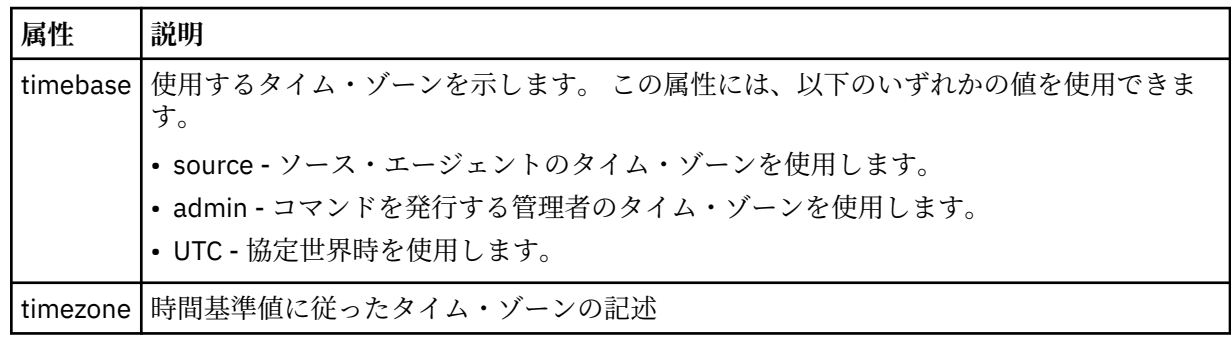

## **<repeat>**

スケジュール済み転送の繰り返し頻度、スケジュール済み転送の繰り返し回数、およびスケジュール済 み転送の繰り返しの停止日時の詳細を含むグループ・エレメント。

## **<frequency>**

転送を繰り返す時間間隔。

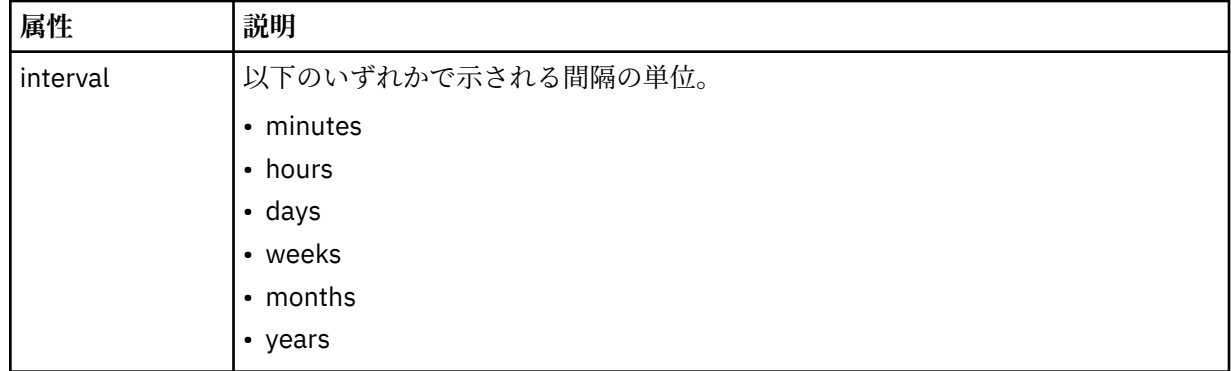

## **<expireTime>**

スケジュール済み転送の繰り返しを停止する日時を指定するオプションのエレメント。 このエレメン トと <expireCount> エレメントは相互に排他的です。

## **<expireCount>**

スケジュール済みファイル転送を終了するまでの実行回数を指定するオプションのエレメント。 この エレメントと <expireTime> エレメントは相互に排他的です。

## **<sourceAgent>**

ソース・ファイルがあるシステム上のエージェントの名前を示します。

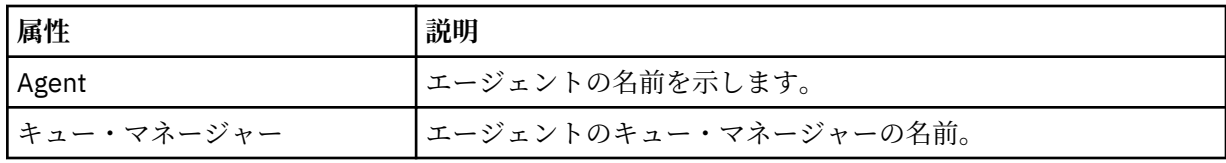

## **<destinationAgent>**

ファイルの転送先にするシステム上のエージェントの名前を示します。

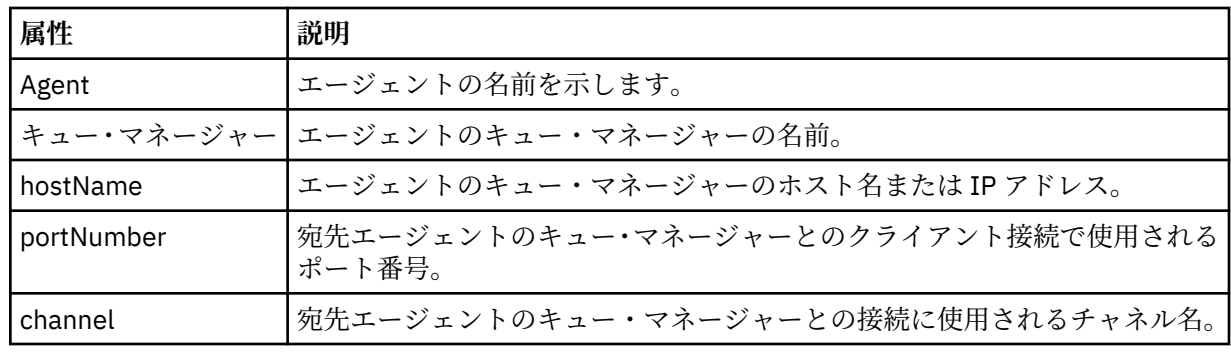

## **<trigger>**

ファイル転送の実行のために満たす必要がある条件を指定するオプションのエレメント。

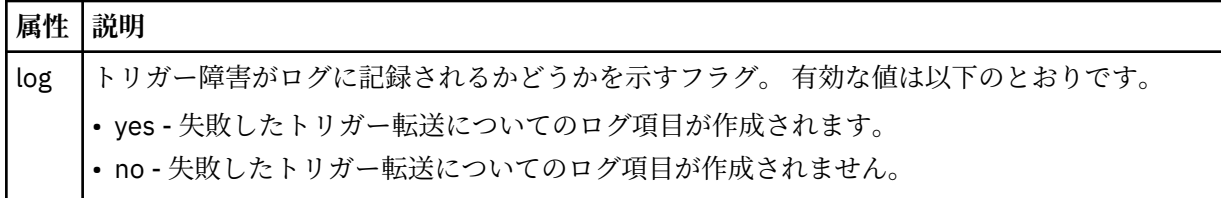

## **<fileExist>**

ソース・エージェントと同じシステムにあるファイル名のコンマ区切りリストを指定します。 この名 前リスト内のファイルがトリガーの条件を満たす場合、転送が実行されます。 このエレメントと <fileSize> エレメントは相互に排他的です。

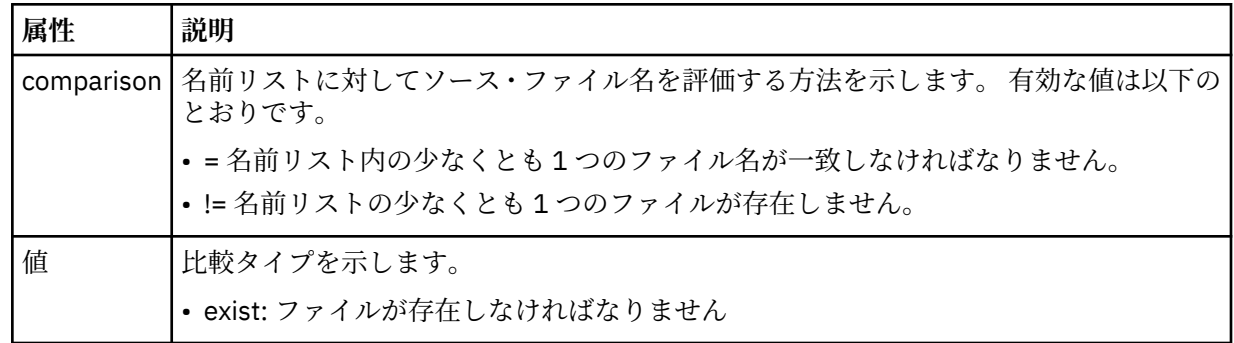

## **<fileSize>**

ソース・エージェントと同じシステムにあるファイル名のコンマ区切りリストを指定します。 この名 前リスト内のファイルがトリガーの条件を満たす場合、転送が実行されます。 このエレメントと <fileExist> エレメントは相互に排他的です。

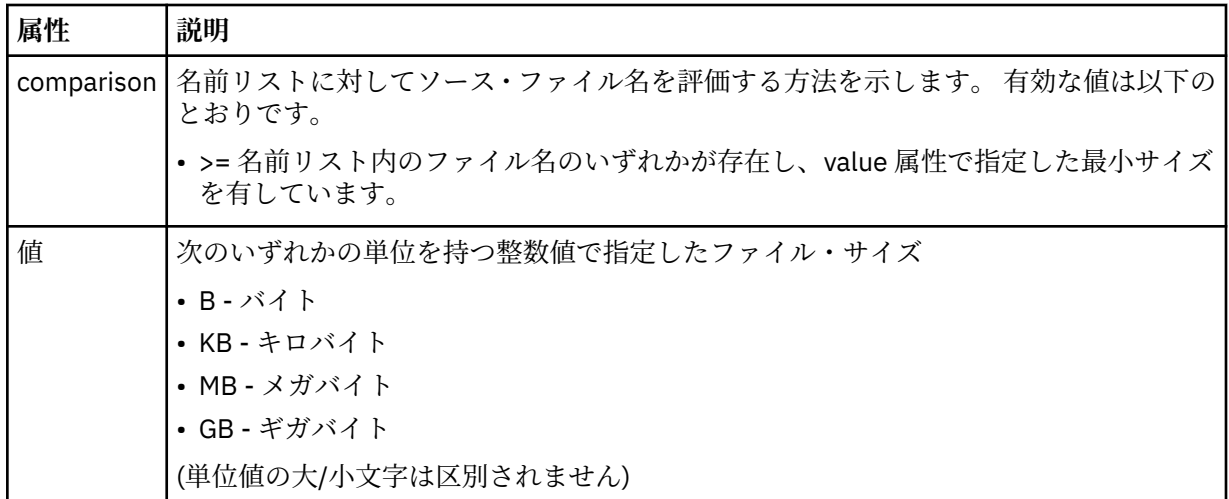

## **<reply>**

同期ファイル転送用に生成される一時応答キューの名前を指定します (コマンド行で**-w** パラメーター を使用して指定します)。 キューの名前は、command.properties 構成ファイル内のキー **dynamicQueuePrefix**、またはデフォルトの WMQFTE.\* によって定義されます。 指定されていない 場合、

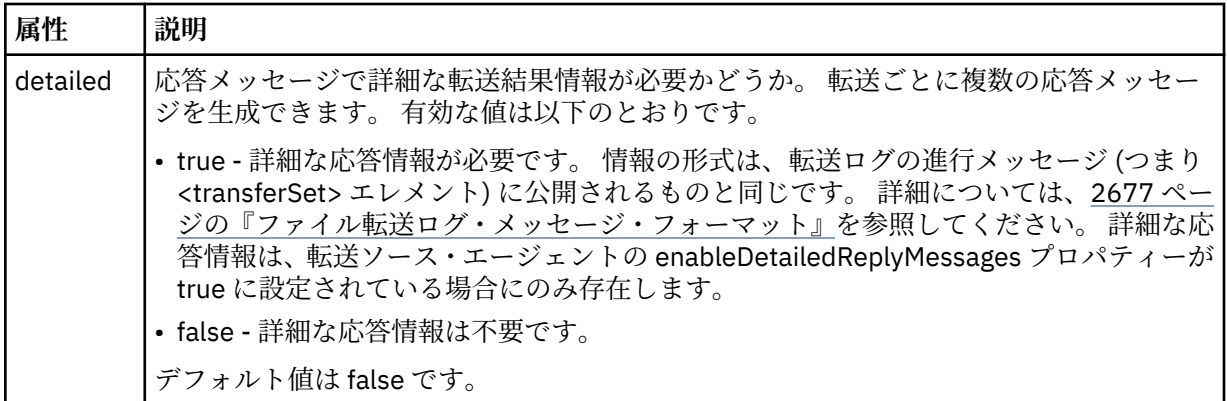

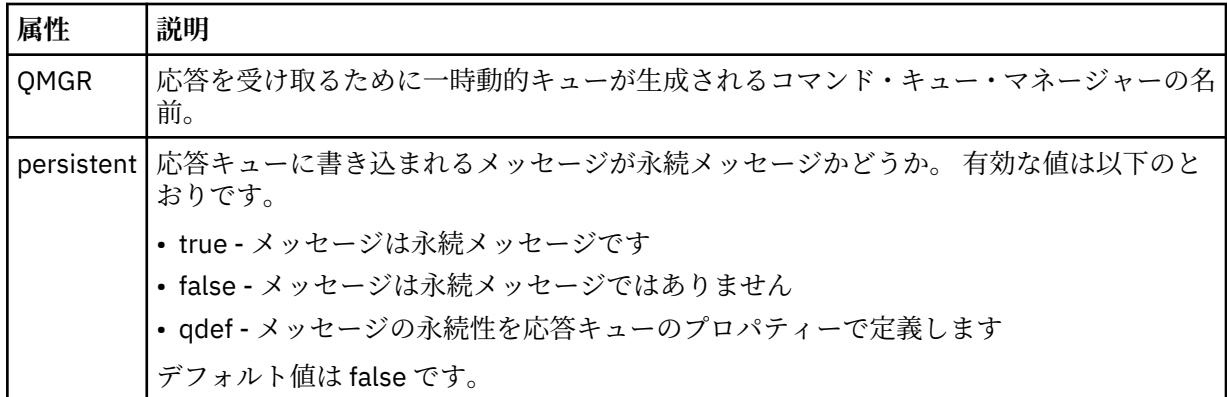

## **<transferSet>**

まとめて実行するファイル転送のグループ、またはまとめて実行する管理対象呼び出しのグループを示 します。 送信中は、<transferSet> は <item> エレメントが含まれるグループ・エレメントです。

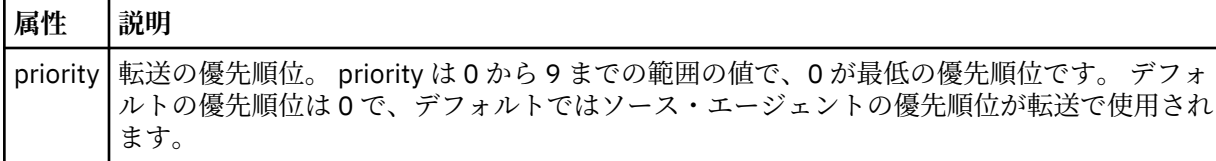

## **<metaDataSet>**

1 つ以上のメタデータ項目を含むオプションのグループ・エレメント。

## **<metaData>**

エージェントにより呼び出される出口点に渡される、ユーザー定義のメタデータを指定します。 この エレメントは、ストリングとしてメタデータ値を含みます。

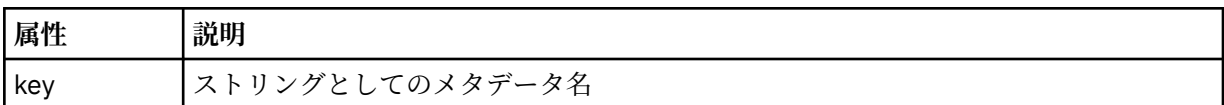

#### **<call>**

呼び出すプログラムまたは実行可能ファイルを指定する <command> エレメントを含むグループ・エレ メント。

## **< コマンド>**

呼び出すプログラムまたは実行可能ファイルを指定します。 このコマンドは、エージェント・コマン ド・パスに存在していなければなりません。詳しくは、拡張エージェント・プロパティーを参照して ください。 このエレメントには、オプションの <argument> エレメントを含めることができます。

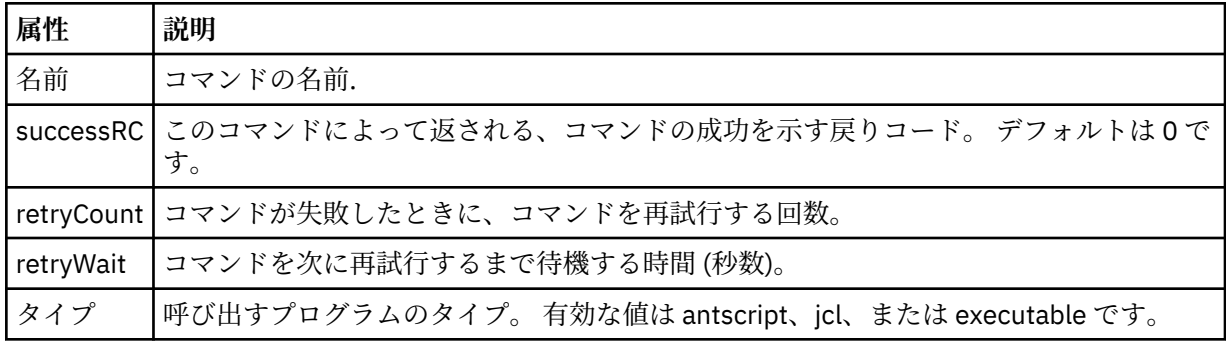

#### **<argument>**

コマンドに渡す引数を指定します。

#### **<item>**

ソースおよび宛先のファイル名と位置を示すエレメントが含まれるグループ・エレメント。

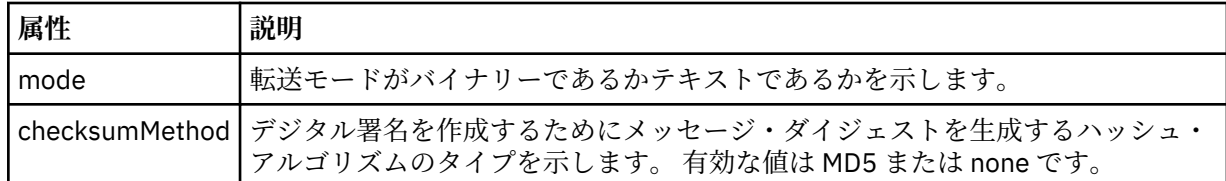

**<source>**

ソース・システム上のファイルと、転送完了後にそれらのファイルを除去するかどうかを指定するグル ープ・エレメント

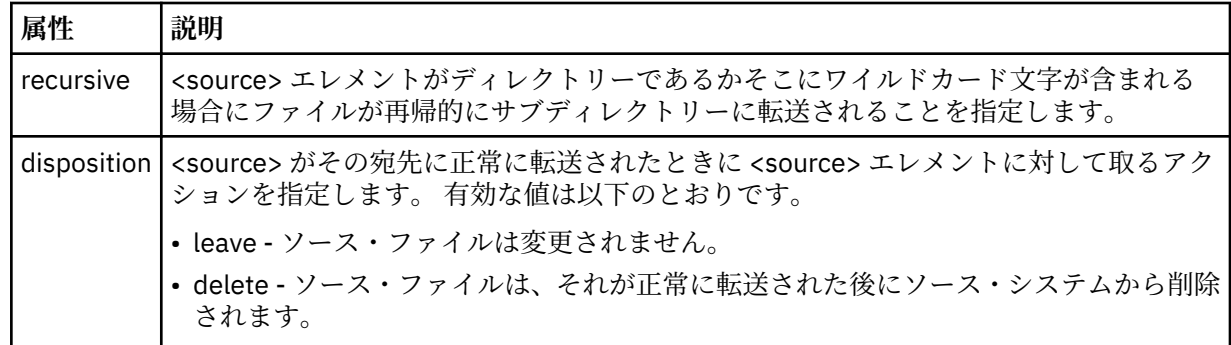

## **<file>**

転送ソースを指定します。 Multi Multiplatforms の場合、転送ソースは、ファイルまたはディレ クトリー名にすることができます。z/OS プラットフォームでは、ファイル名、ディレクトリー名、デ ータ・セット名、または PDS 名を転送のソースにすることができます。 ご使用のオペレーティング・ システムと整合した形式の完全修飾パス (例: C:/from/here.txt) を使用してください。 ファイル URI は使用しないでください。

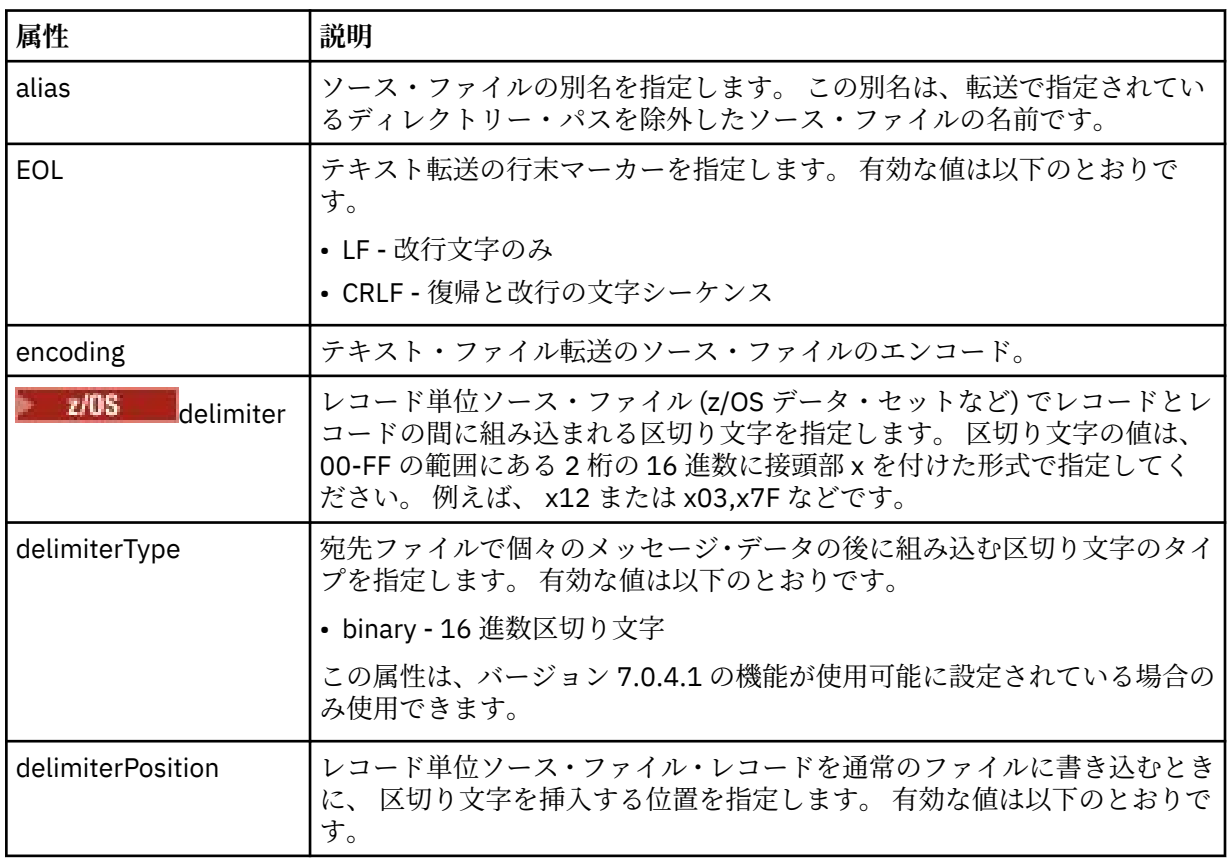

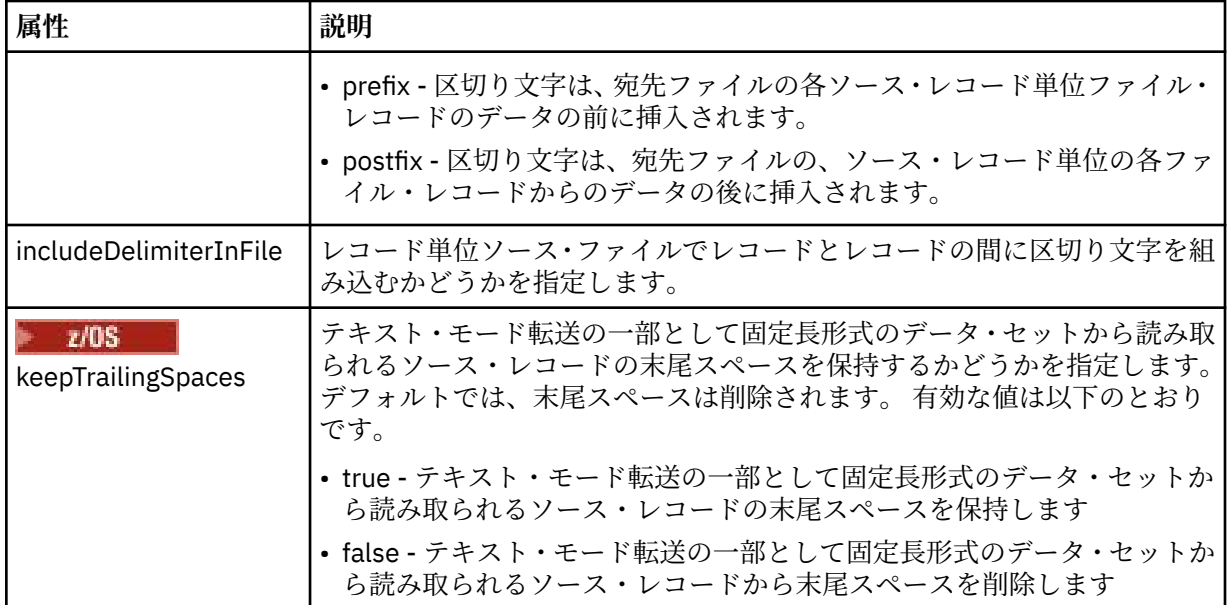

## **<queue>**

<source> エレメントと一緒に使用する場合には、転送元のキューの名前を指定します。そのキューは、 ソース・エージェントのキュー・マネージャーに存在していなければなりません。 *QUEUE* というフォ ーマットを使用してください。 キュー・マネージャー名を組み込むことはできません。ソース・エー ジェントのキュー・マネージャーに存在しているキューを指定する必要があります。 <queue> エレメ ントを <destination> エレメント内で使用した場合、<source> エレメント内では使用できません。

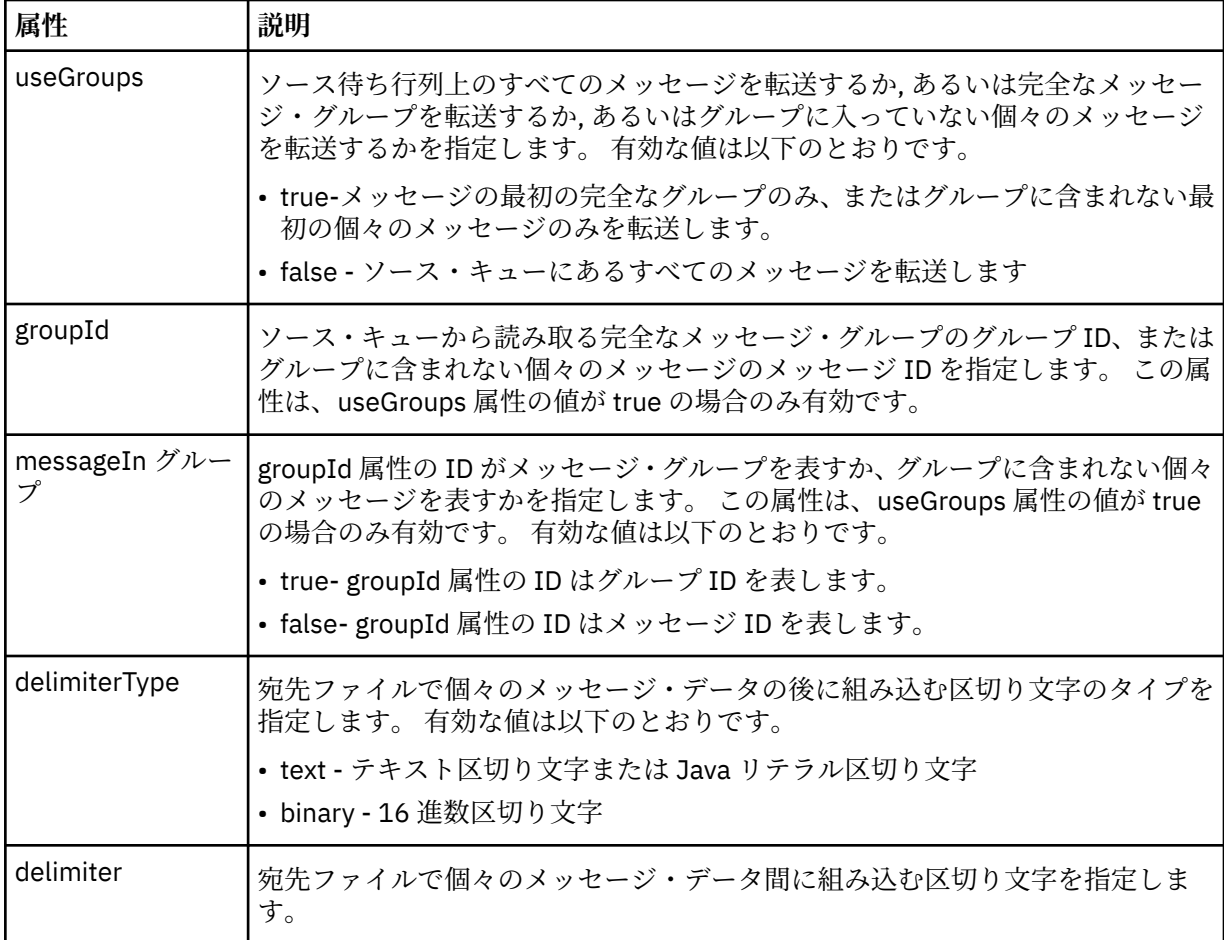

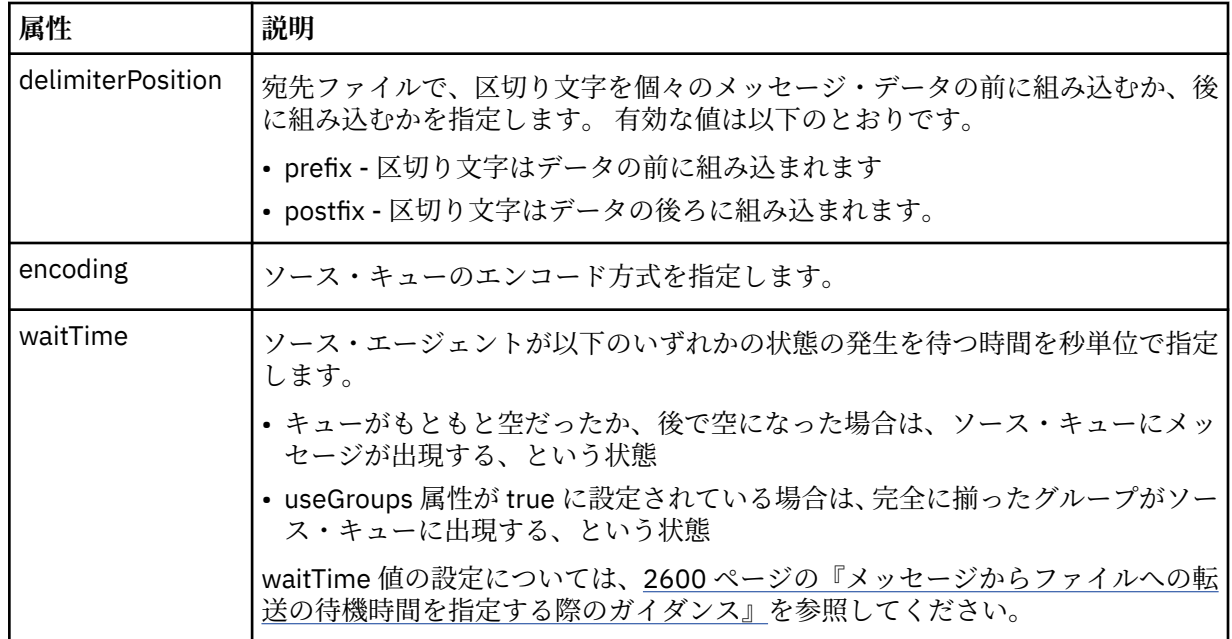

## **<destination>**

-------------<br>宛先と、宛先エージェントにファイルが存在する場合の動作を指定するグループ・エレメント。

<file> と <queue> のいずれかを destination の子エレメントとして指定できます。

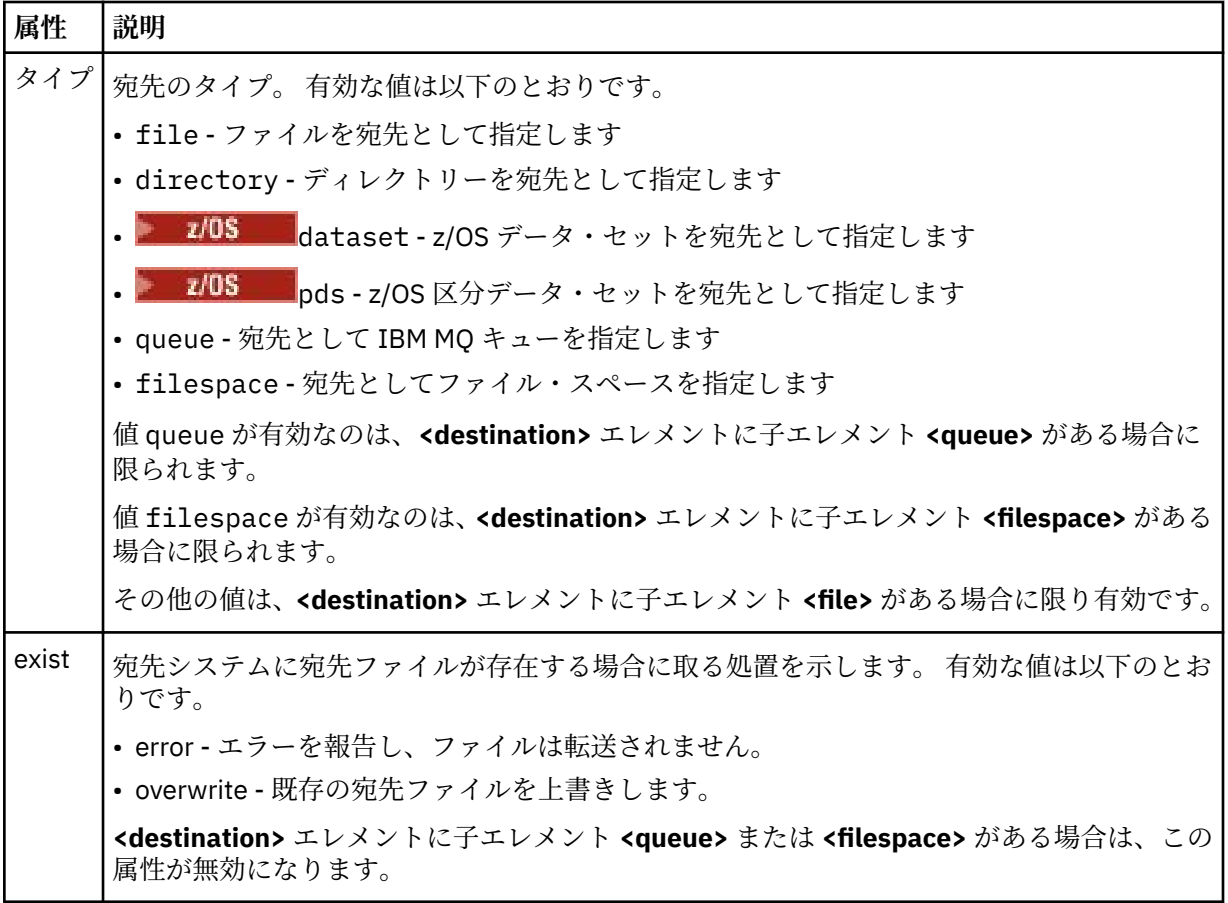

## **<file>**

前述の **<destination>** エレメントの追加設定を指定します。 ご使用のオペレーティング・システムと 整合した形式の完全修飾パス (例: C:/from/here.txt) を使用してください。 ファイル URI は使用し ないでください。

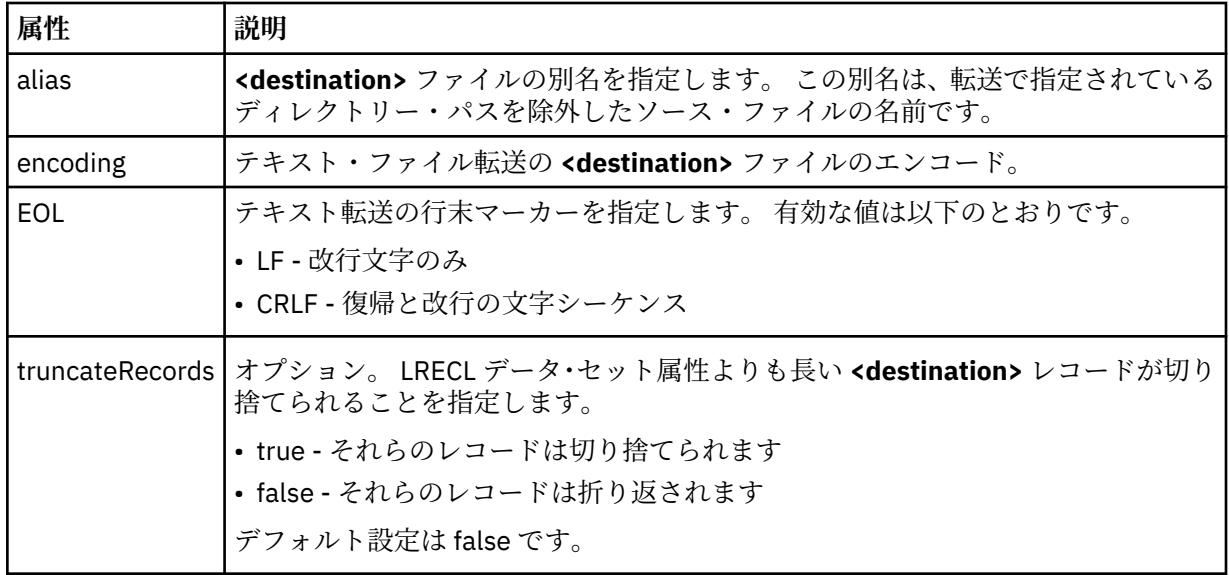

### **<queue>**

**<destination>** エレメントと一緒に使用する場合には、転送先のキューの名前を指定します。そのキュ ーは、宛先エージェントのキュー・マネージャーに接続しているいずれかのキュー・マネージャーに存 在していなければなりません。 *QUEUE@QM* というフォーマットを使用してください (*QUEUE* は、メッ セージの書き込み先のキューの名前、*QM* は、そのキューが存在しているキュー・マネージャーです)。 <queue> エレメントを <source> エレメント内で使用した場合、<destination> エレメント内では使用 できません。

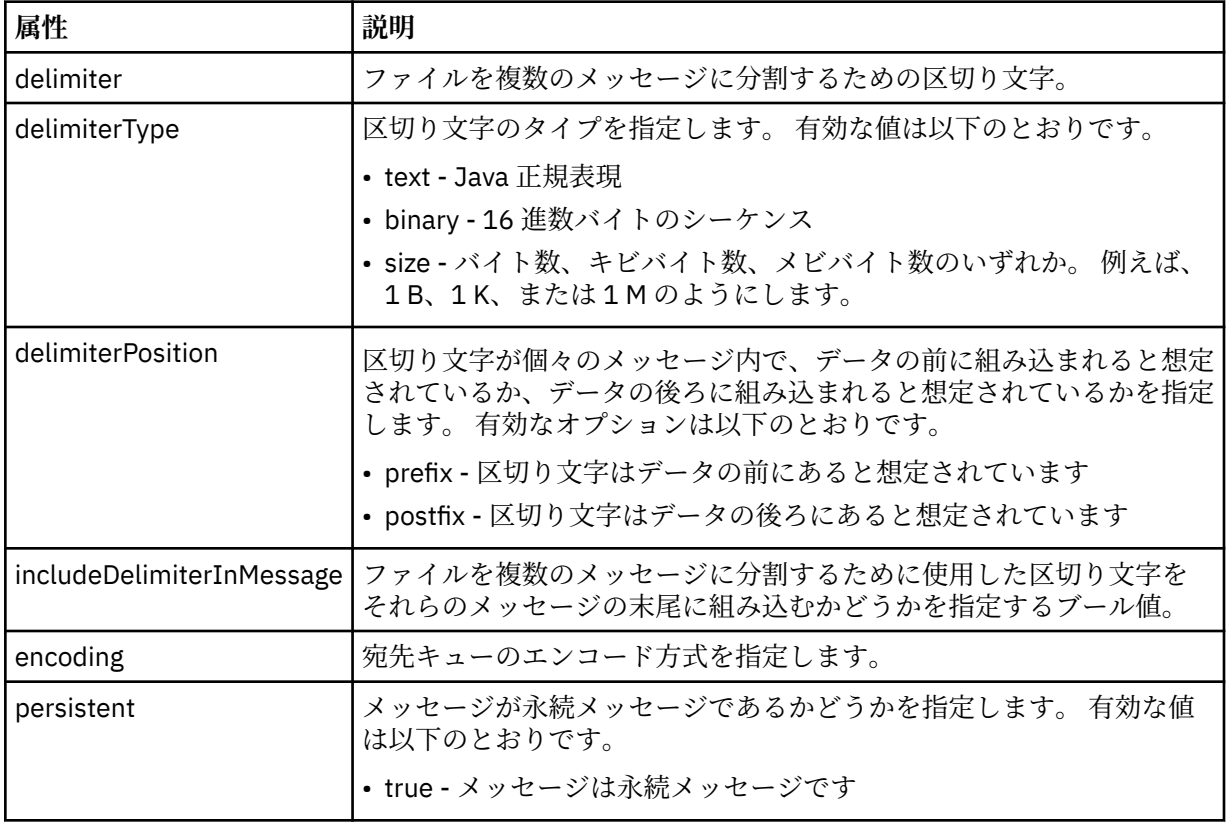

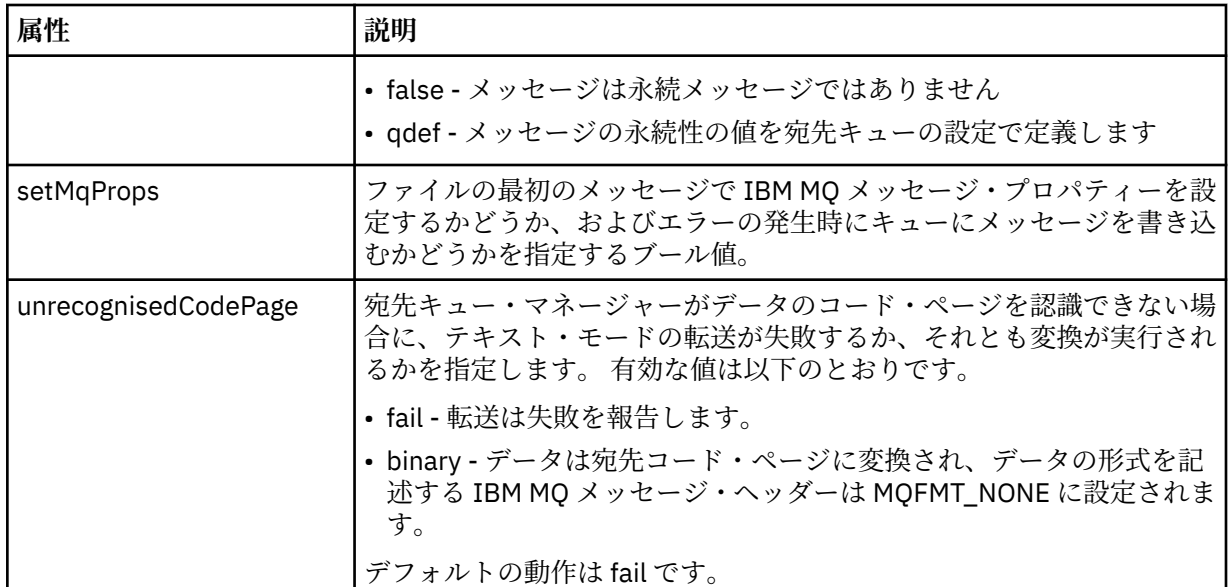

## **<filespace>**

転送先のファイル・スペースの名前を指定するグループ・エレメント。

#### **<name>**

<filespace> エレメントと一緒に使用する場合には、ファイル・スペースの名前を値として指定します。

#### **<preSourceCall>**

転送のソースで転送の開始前に呼び出すコマンドを指定するグループ・エレメント。

#### **<postSourceCall>**

転送のソースで転送の完了後に呼び出すコマンドを指定するグループ・エレメント。

#### **<preDestinationCall>**

転送の宛先で転送の開始前に呼び出すコマンドを指定するグループ・エレメント。

#### **<postDestinationCall>**

転送の宛先で転送の完了後に呼び出すコマンドを指定するグループ・エレメント。

## **< コマンド>**

<preSourceCall>、<postSourceCall>、<preDestinationCall>、<postDestinationCall> のいずれかのエ レメントと一緒に使用する場合には、呼び出すコマンドを指定します。 このコマンドは、エージェン ト・コマンド・パスに存在していなければなりません。 詳しくは、拡張エージェント・プロパティー を参照してください。

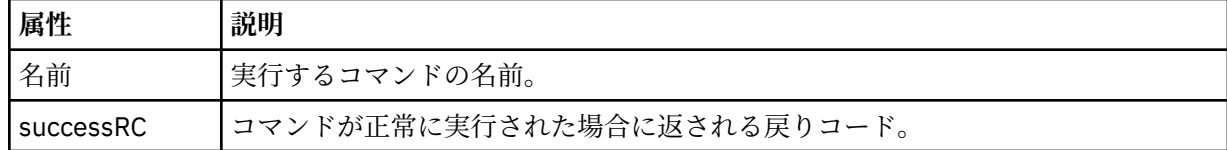

## **<argument>**

<command> エレメントと一緒に使用する場合には、コマンドに渡す引数を指定します。 <command> エレメントの中に <argument> エレメントをいくつでも記述できます。

### **<job>**

転送仕様全体のジョブ情報を含むオプションのグループ・エレメント。<job> は、転送が開始されたと きに、ログ・メッセージに追加されるユーザー定義ジョブ名 ID です。 この<job> エレメントは、転送 要求メッセージに含まれる <job> エレメントと同じです。2677 [ページの『ファイル転送ログ・メッセ](#page-2676-0) [ージ・フォーマット』](#page-2676-0) のトピックを参照してください。

#### **<name>**

<job> エレメントと一緒に使用する場合には、ジョブの名前を値として指定します。

## **<transferSpecifications>**

複数の転送グループの <item> エレメントを含むグループ・エレメント。 このエレメントの使用方法の 詳細については、『転送定義ファイルの使用』を参照してください。

#### **<cancel>**

進行中のファイル転送を取り消すために必要なすべてのエレメントが含まれるグループ・エレメント。

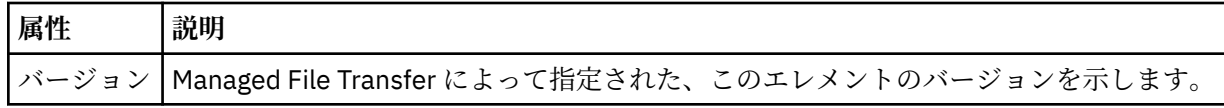

#### **<transfer>**

<cancel> エレメントと一緒に使用する場合、このエレメントの値は取り消す転送要求 ID を示します。 **<job>**

ジョブ情報が入ったグループ・エレメント。

#### **<jobName>**

論理ジョブ ID を指定します。

## **ファイル転送取り消しメッセージ・フォーマット**

ファイル転送要求は、特定のエージェントに対する転送を識別する 48 文字の ID を返します。 この ID は 転送を取り消すために使用されます。

## **転送取り消しメッセージについて**

転送取り消しメッセージで使用されるエレメントと属性について説明します。

## **<cancel>**

進行中のファイル転送を取り消すために必要なすべてのエレメントが含まれるグループ・エレメント。

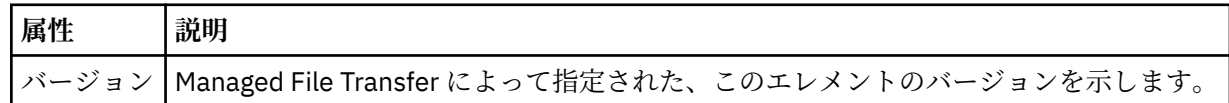

## **<originator>**

要求の発信元を示すエレメントが含まれるグループ・エレメント。

#### **<hostName>**

ソース・ファイルが置かれているシステムのホスト名。

#### **<userID>**

ファイル転送を開始したユーザーの ID。

### **<mqmdUserID>**

オプション。 メッセージ記述子 (MQMD) に指定された IBM MQ ユーザー ID。

#### **<transfer>**

<cancel> エレメントと一緒に使用する場合、このエレメントの値は取り消す転送要求 ID を示します。

### **<job>**

オプション。 ジョブ情報が入ったグループ・エレメント。

#### **<jobName>**

論理ジョブ ID を指定します。

## **例**

このスキーマに準拠する XML メッセージの例が、以下の要求用に提供されています。

- [ファイル転送の作成](#page-2724-0)
- [非同期ファイル転送の作成要求](#page-2725-0)
- [ファイル転送を取り消す](#page-2725-0)
- [スケジュール済み転送の作成](#page-2726-0)
- <span id="page-2724-0"></span>• [スケジュール済み転送の削除](#page-2726-0)
- [管理対象呼び出しの作成](#page-2727-0)

• [管理対象呼び出しを含むファイル転送の作成](#page-2727-0)

## **関連資料**

2725 ページの『ファイル転送要求メッセージの例』

エージェントによる転送の作成または取り消しを要求するために、エージェントのコマンド・キューに PUT できるメッセージの例。

2727 [ページの『スケジュール済みファイル転送メッセージの例』](#page-2726-0) エージェントによるスケジュールの作成または削除を要求するために、エージェントのコマンド・キュー に PUT できるメッセージの例。

2728 ページの『MFT [エージェント呼び出し要求メッセージの例』](#page-2727-0) エージェント・コマンド・キューに置いて、そのエージェントが管理呼び出しを作成するか、プログラム を呼び出す転送を作成するよう要求するメッセージの例。

2662 ページの『MFT [エージェント状況メッセージ・フォーマット』](#page-2661-0) Managed File Transfer Agent が作成または開始されると、エージェントはその詳細を SYSTEM.FTE トピッ ク ( SYSTEM.FTE/Agents/*agent name* トピック)。

2674 [ページの『ファイル転送状況メッセージ・フォーマット』](#page-2673-0)

メッセージは、転送セット内の各ファイルの転送状況を示すために、調整キュー・マネージャーにパブリ ッシュされます。 エージェントがファイル転送の要求を処理するごとに、TransferStatus.xsd に準拠 する調整キュー・マネージャー (SYSTEM.FTE/Transfers/*agent\_name*/*transfer ID* トピック上) にトランザク ション・メッセージがパブリッシュされます。 TransferStatus.xsd ファイルのサンプルは、WMQMFT インストール済み環境の *MQ\_INSTALLATION\_PATH*/mqft/samples/schema ディレクトリーにありま す。

2677 [ページの『ファイル転送ログ・メッセージ・フォーマット』](#page-2676-0)

ファイル転送ログ・メッセージは、SYSTEM.FTE トピックに、Log/*agent\_name*/*transfer\_ID* というトピッ ク・ストリングでパブリッシュされます。 これらのメッセージは、Managed File Transfer インストール済 み環境の *MQ\_INSTALLATION\_PATH*/mqft/samples/schema ディレクトリーにある TransferLog.xsd スキーマに準拠しています。

2700 [ページの『スケジュール済みファイル転送ログ・メッセージ・フォーマット』](#page-2699-0)

エージェントがスケジュール済み転送の要求を処理するごとに、スケジュール・ログ・メッセージが調整 キュー・マネージャー (SYSTEM.FTE/Log/*agent name*/*schedule ID* トピック上) にパブリッシュされます。 このメッセージは、ScheduleLog.xsd XML スキーマに準拠しています。

2729 ページの『MFT [モニター要求メッセージ・フォーマット』](#page-2728-0)

リソース・モニターは、通常はユーザーによる **fteCreateMonitor** コマンドの発行または IBM MQ Explorer・インターフェースの使用の結果、適切な XML メッセージがエージェントのコマンド・キューに 到達すると作成されます。

2741 [ページの『セキュリティーの](#page-2740-0) MFT メッセージ・フォーマット』 このトピックでは、セキュリティーに関して Managed File Transfer 調整キュー・マネージャーにパブリッ シュされる メッセージについて説明します。

## **ファイル転送要求メッセージの例**

エージェントによる転送の作成または取り消しを要求するために、エージェントのコマンド・キューに PUT できるメッセージの例。

## **転送作成要求**

```
<?xml version="1.0" encoding="UTF-8"?>
<request xmlns:xsi="https://www.w3.org/2001/XMLSchema-instance" 
version="4.00" 
xsi:noNamespaceSchemaLocation="FileTransfer.xsd">
     <managedTransfer>
         <originator>
             <hostName>example.com.</hostName>
             <userID>mqm</userID> 
         </originator>
```

```
 <sourceAgent QMgr="QM_JUPITER" agent="AGENT_JUPITER"/>
         <destinationAgent QMgr="QM_JUPITER" agent="AGENT_JUPITER"/>
         <transferSet> 
             <item checksumMethod="MD5" mode="binary">
             <source disposition="leave" recursive="false">
                  <file>/etc/passwd</file>
             </source>
             <destination exist="overwrite" type="directory">
                 <file>/tmp</file>
             </destination>
        </item> 
         </transferSet> 
     </managedTransfer>
\langle request>
```
## **転送作成要求 - 同期**

ユーザーがブロック化同期要求を行う場合、すなわち、転送が完了するのを待って状況メッセージを受け 取る場合、コマンド・キューに置かれたメッセージには、応答メッセージの送信先キューを指定した応答 エレメントが含まれています。 以下の例は、FTEAGENT が使用するコマンド・キューに置かれたメッセー ジを示しています。

```
<?xml version="1.0" encoding="UTF-8"?>
<request version="4.00"
          xmlns:xsi="https://www.w3.org/2001/XMLSchema-instance"
          xsi:noNamespaceSchemaLocation="FileTransfer.xsd">
   <managedTransfer>
     <originator>
         <hostName>reportserver.com</hostName>
         <userID>USER1</userID>
     </originator>
     <sourceAgent agent="FTEAGENT"
                   QMgr="QM1"/>
     <destinationAgent agent="AGENT2"
                        QMgr="QM2"/>
     <reply QMGR="QM1">WMQFTE.492D0D5502770020</reply> 
     <transferSet>
       <item mode="binary" checksumMethod="MD5">
         <source recursive="false" disposition="leave">
           <file>c:\sourcefiles\source1.doc</file>
         </source>
         <destination type="file" exist="overwrite">
           <file>c:\destinationfiles\dest1.doc</file>
         </destination>
       </item>
     </transferSet>
   </managedTransfer>
\langlerequest>
```
<reply> エレメントには、転送の正常終了 (または異常終了) についての応答を受け取るための一時動的キュ ーが作成されたコマンド・キュー・マネージャーの名前が指定されています。 一時動的キューの名前は 2 つの部分で構成されています。

- command.properties 構成ファイル (WMQFTE) 内のキー **dynamicQueuePrefix** によって定義され る接頭部。 デフォルト)
- IBM MQ が生成したキューの ID

# **転送取り消し要求**

```
<?xml version="1.0" encoding="UTF-8"?>
<cancel xmlns:xsi="https://www.w3.org/2001/XMLSchema-instance" 
         version="4.00" 
         xsi:noNamespaceSchemaLocation="FileTransfer.xsd">
     <originator>
         <hostName>example.com.</hostName>
         <userID>mqm</userID>
     </originator>
     <transfer>414D51205553322E42494E44494E47538B0F404D032C0020</transfer>
     <reply QMGR="QM_JUPITER">WMQFTE.4D400F8B20002007</reply>
</cancel>
```
## <span id="page-2726-0"></span>**関連資料**

2712 [ページの『ファイル転送要求メッセージ・フォーマット』](#page-2711-0)

ファイル転送は、エージェントのコマンド・キューに到着した XML メッセージによって開始されます。通 常、ユーザーがファイル転送コマンドを発行したか、IBM MQ Explorer を使用した結果、XML メッセージ が到着します。 転送要求 XML は、FileTransfer.xsd スキーマに準拠していて、 <request> エレメント をルート・エレメントとして持っている必要があります。 FileTransfer.xsd スキーマ文書は

*MQ\_INSTALLATION\_PATH*/mqft/samples/schema ディレクトリーにあります。 FileTransfer.xsd スキーマは、同じディレクトリーにある fteutils.xsd をインポートします。

## **スケジュール済みファイル転送メッセージの例**

エージェントによるスケジュールの作成または削除を要求するために、エージェントのコマンド・キュー に PUT できるメッセージの例。

# **スケジュール済み転送の作成**

```
<?xml version="1.0" encoding="UTF-8"?>
<request xmlns:xsi="https://www.w3.org/2001/XMLSchema-instance" 
          version="4.00" 
          xsi:noNamespaceSchemaLocation="FileTransfer.xsd">
     <managedTransfer> 
         <originator> 
              <hostName>example.com.</hostName> 
              <userID>mqm</userID> 
         </originator> 
         <schedule> 
              <submit timebase="admin" timezone="Europe/London">2010-01-01T21:00</submit> 
         </schedule> 
         <sourceAgent QMgr="US2.BINDINGS" agent="US2.BINDINGS.FILE"/> 
         <destinationAgent QMgr="US2.BINDINGS" agent="US2.BINDINGS.FILE"/> 
         <transferSet> 
             <item checksumMethod="MD5" mode="binary"> 
                  <source disposition="leave" recursive="false"> 
                      <file>/etc/passwd</file> 
                  </source> 
                  <destination exist="overwrite" type="directory"> 
                      <file>/tmp</file> 
                  </destination> 
             \langleitem\rangle </transferSet> 
     </managedTransfer>
</request>
```
# **スケジュール済み転送の削除**

```
<?xml version="1.0" encoding="UTF-8"?>
<request xmlns:xsi="https://www.w3.org/2001/XMLSchema-instance" 
          version="4.00" 
          xsi:noNamespaceSchemaLocation="FileTransfer.xsd">
     <deleteScheduledTransfer>
         <originator>
             <delete>
                  <hostName>example.com.</hostName>
                  <userID>mqm</userID>
             </delete>
         </originator>
        <ID>1</ID>
        <reply QMGR="US2.BINDINGS">WMQFTE.4D400F8B20003902</reply>
     </deleteScheduledTransfer>
\langle request>
```
## **関連資料**

2712 [ページの『ファイル転送要求メッセージ・フォーマット』](#page-2711-0)

ファイル転送は、エージェントのコマンド・キューに到着した XML メッセージによって開始されます。通 常、ユーザーがファイル転送コマンドを発行したか、IBM MQ Explorer を使用した結果、XML メッセージ が到着します。 転送要求 XML は、FileTransfer.xsd スキーマに準拠していて、 <request> エレメント をルート・エレメントとして持っている必要があります。 FileTransfer.xsd スキーマ文書は

<span id="page-2727-0"></span>*MQ\_INSTALLATION\_PATH*/mqft/samples/schema ディレクトリーにあります。 FileTransfer.xsd スキーマは、同じディレクトリーにある fteutils.xsd をインポートします。

## *MFT* **エージェント呼び出し要求メッセージの例**

エージェント・コマンド・キューに置いて、そのエージェントが管理呼び出しを作成するか、プログラム を呼び出す転送を作成するよう要求するメッセージの例。

# **管理対象呼び出し要求の例**

```
<?xml version="1.0" encoding="UTF-8"?>
<request xmlns:xsi="https://www.w3.org/2001/XMLSchema-instance" 
          version="1.00" 
          xsi:noNamespaceSchemaLocation="FileTransfer.xsd">
     <managedCall>
         <originator>
             <hostName>example.com.</hostName>
             <userID>mqm</userID>
         </originator>
         <agent agent="DNWE" QMgr="QM1"/>
         <transferSet>
             <call>
                  <command name="echo" successRC="0">
                      <argument>call</argument>
                      <argument>test</argument>
                  </command>
             </call>
         </transferSet>
         <job>
             <name>managedCallCalls.xml</name>
         </job>
     </managedCall>
</request>
```
## **呼び出しを使用したマネージド転送要求の例**

```
<?xml version="1.0" encoding="UTF-8"?>
<request xmlns:xsi="https://www.w3.org/2001/XMLSchema-instance" 
          version="1.00" 
          xsi:noNamespaceSchemaLocation="FileTransfer.xsd">
     <managedTransfer>
         <originator>
             <hostName>example.com.</hostName>
             <userID>mqm</userID>
         </originator>
         <sourceAgent agent="DNWE" QMgr="QM1"/>
         <destinationAgent agent="DNWE" QMgr="QM1"/>
         <transferSet> 
             <preSourceCall>
                 <command name="echo" successRC="0">
                      <argument>preSourceCall</argument>
                      <argument>test</argument>
                  </command>
             </preSourceCall>
             <postSourceCall> 
                  <command name="echo" successRC="0"> 
                      <argument>postSourceCall</argument>
                      <argument>test</argument> 
                 </command> 
             </postSourceCall>
             <preDestinationCall>
                  <command name="echo" successRC="0">
                      <argument>preDestinationCall</argument> 
                      <argument>test</argument> 
                  </command> 
             </preDestinationCall> 
             <postDestinationCall>
                  <command name="echo" successRC="0"> 
                      <argument>postDestinationCall</argument>
                      <argument>test</argument>
                  </command> 
             </postDestinationCall>
         </transferSet> 
         <job>
```

```
 <name>managedTransferCalls.xml</name> 
         </job>
     </managedTransfer>
</request>
```
## **関連タスク**

MFT で実行するプログラムの指定

## **関連資料**

2712 [ページの『ファイル転送要求メッセージ・フォーマット』](#page-2711-0)

ファイル転送は、エージェントのコマンド・キューに到着した XML メッセージによって開始されます。通 常、ユーザーがファイル転送コマンドを発行したか、IBM MQ Explorer を使用した結果、XML メッセージ が到着します。 転送要求 XML は、FileTransfer.xsd スキーマに準拠していて、 <request> エレメント をルート・エレメントとして持っている必要があります。 FileTransfer.xsd スキーマ文書は *MQ\_INSTALLATION\_PATH*/mqft/samples/schema ディレクトリーにあります。 FileTransfer.xsd スキーマは、同じディレクトリーにある fteutils.xsd をインポートします。

# **MFT モニター要求メッセージ・フォーマット**

リソース・モニターは、通常はユーザーによる **fteCreateMonitor** コマンドの発行または IBM MQ Explorer・インターフェースの使用の結果、適切な XML メッセージがエージェントのコマンド・キューに 到達すると作成されます。

モニター XML は、ルート・エレメントとして<monitor>エレメントを使用して、Monitor.xsd スキーマ に準拠する必要があります。

モニター・メッセージには、以下の 3 つのルート・エレメントのいずれかを含むことができます。

• <monitor> - 新規リソース・モニターの作成および開始用

• <deleteMonitor> - 既存のモニターを停止および削除します。

**fteListMonitors** コマンドは、直接 SYSTEM.FTE トピックから一致するモニター定義を取り出すため、 このコマンドのコマンド・メッセージはありません。

# **スキーマ**

次のスキーマは、モニター要求 XML メッセージで有効なエレメントについて示します。

```
<xsd:schema xmlns:xsd="https://www.w3.org/2001/XMLSchema" 
              targetNamespace="https://www.ibm.com/xmlns/wmqfte/7.0.1/
MonitorDefinition" 
              xmlns="https://www.ibm.com/xmlns/wmqfte/7.0.1/MonitorDefinition"> 
<xsd:include schemaLocation="FileTransfer.xsd" /> 
     <xsd:element name="monitor"> 
         <xsd:complexType> 
              <xsd:sequence> 
                  <xsd:element name="name" type="monitorNameType" 
 minOccurs="1" maxOccurs="1" /> 
 <xsd:element name="description" type="xsd:string" 
                               minOccurs="0" maxOccurs="1" /><br>name="pollInterval" type="pollIntervalType"
                 <xsd:element name="pollInterval" type="pollInterval" type="pollInterval" (\text{\mid{mid}}}
                               minOccurs="1"
default="10" /> 
                  <xsd:element name="batch" type="batchType" 
                                minOccurs="0" maxOccurs="1" /><br>name="agent" type="agentNameType"
                 <xsd:element name="agent"<br>minOccurs="1"
                                                          maxOccurs="1" /><br>type="monitorResourcesType"
                 <xsd:element name="resources"
                                minOccurs="0" 
maxOccurs="1" /> 
 <xsd:element name="triggerMatch" type="triggerMatchType" 
 maxOccurs="1" minOccurs="1" /> 
                 <xsd:element name="reply"<br>"maxOccurs="1
                 <xsd:element name="reply" type="replyType"<br>maxOccurs="1" minOccurs="0" /><br><xsd:element name="tasks" type="monitorTas
                                                          type="monitorTasksType"<br>minOccurs="1" />
                               maxOccurs="1" <xsd:element name="originator" type="origRequestType"
```

```
maxOccurs="1" minOccurs="1"/><br>name="job" type="jobType"<br>maxOccurs="1" minOccurs="0"/>
                <xsd:element name="job"<br>maxOccurs="1"
 maxOccurs="1" minOccurs="0"/> 
 <xsd:element name="defaultVariables" type="defaultVariablesType" 
                              maxOccurs="1" minOccurs="0"/> 
             </xsd:sequence> 
             <xsd:attribute name="version" type="versionType" use="required" /> 
         </xsd:complexType> 
    </xsd:element> 
     <xsd:element name="deleteMonitor"> 
         <xsd:complexType> 
             <xsd:sequence> 
                 <xsd:element name="name" type="monitorNameType" 
 minOccurs="1" maxOccurs="1" /> 
 <xsd:element name="originator" type="origRequestType" 
 maxOccurs="1" minOccurs="1"/> 
 <xsd:element name="reply" type="replyType" 
 maxOccurs="1" minOccurs="0" /> 
             </xsd:sequence> 
             <xsd:attribute name="version" type="versionType" use="required" /> 
         </xsd:complexType> 
     </xsd:element> 
     <xsd:complexType name="transferRequestType"> 
         <xsd:choice> 
             <xsd:element name="managedTransfer" type="managedTransferType" /> 
            <xsd:element name="managedCall"
         </xsd:choice> 
         <xsd:attribute name="version" type="versionType" /> 
     </xsd:complexType> 
    <xsd:complexType name="monitorResourcesType">
   <xsd:choice> 
     <xsd:sequence>
       <xsd:element name="directory" type="monitoredDirectoryType"
              minOccurs="1" maxOccurs="1" />
      </xsd:sequence>
      <xsd:element name="queue" type="monitoredQueueType"/>
    </xsd:choice>
</xsd:complexType> 
     <xsd:complexType name="monitoredDirectoryType"> 
         <xsd:simpleContent> 
             <xsd:extension base="xsd:string"> 
                 <xsd:attribute name="recursionLevel" 
type="xsd:nonNegativeInteger" /> 
                 <xsd:attribute name="id" type="resourceIdAttrType" /> 
             </xsd:extension> 
         </xsd:simpleContent> 
     </xsd:complexType> 
     <xsd:complexType name="monitoredQueueType"> 
         <xsd:simpleContent> 
             <xsd:extension base="xsd:string"> 
                 <xsd:attribute name="id" type="resourceIdAttrType" /> 
             </xsd:extension> 
         </xsd:simpleContent> 
     </xsd:complexType> 
    <xsd:complexType name="triggerMatchType"> 
         <xsd:sequence> 
             <xsd:element name="conditions" type="conditionsType" 
                          minOccurs="1" maxOccurs="1" /> 
         </xsd:sequence> 
    </xsd:complexType> 
     <xsd:complexType name="conditionsType"> 
         <xsd:choice minOccurs="1"> 
             <xsd:element name="allOf" type="listPredicateType" 
                                        maxOccurs="1" /><br>type="listPredicateType"
            <xsd:element name="anyOf"<br>minOccurs="1"
                                        maxOccurs="1" />
             <xsd:element name="condition" type="conditionType" 
                                          maxOccurs="1" />
         </xsd:choice> 
     </xsd:complexType>
     <xsd:complexType name="listPredicateType">
         <xsd:choice>
             <xsd:element name="condition" type="conditionType" 
                          minOccurs="1" maxOccurs="unbounded" />
```

```
 </xsd:choice> 
    </xsd:complexType> 
    <xsd:complexType name="conditionType"> 
        <xsd:sequence> 
           <xsd:element name="name" type="conditionNameType" 
                      minOccurs="0" maxOccurs="1" />
           <xsd:element name="resource" type="resourceIdType" 
                                  maxOccurs="1" />
           <xsd:choice minOccurs="1"> 
               <xsd:element name="fileMatch" 
type="fileMatchConditionType" 
                                              maxOccurs="1" />
               <xsd:element name="fileNoMatch" 
type="fileNoMatchConditionType" 
 minOccurs="1" 
maxOccurs="1" /> 
 <xsd:element name="fileSize" 
type="fileSizeConditionType" 
                                              maxOccurs="1" />
               <xsd:element name="queueNotEmpty" 
type="queueNotEmptyConditionType" 
                                              maxOccurs="1" />
               <xsd:element name="completeGroups" 
type="completeGroupsConditionType" 
 minOccurs="1" maxOccurs="1" /> 
 <xsd:element name="fileSizeSame" type="fileSizeSameType" 
\texttt{minOccurs=``1"} \qquad \texttt{maxOccurs=''1''}\rangle </xsd:choice> 
        </xsd:sequence> 
    </xsd:complexType> 
    <xsd:complexType name="fileMatchConditionType"> 
        <xsd:sequence> 
 <xsd:element name="pattern" type="conditionPatternType" 
 minOccurs="0" default="*.*" /> 
 <xsd:element name="exclude" type="conditionPatternType" 
 minOccurs="0" maxOccurs="1"/> 
        </xsd:sequence> 
    </xsd:complexType> 
    <xsd:complexType name="fileNoMatchConditionType"> 
        <xsd:sequence> 
 <xsd:element name="pattern" type="conditionPatternType" 
 minOccurs="0" default="*.*" /> 
 <xsd:element name="exclude" type="conditionPatternType" 
 minOccurs="0" maxOccurs="1"/> 
        </xsd:sequence> 
    </xsd:complexType> 
    <xsd:complexType name="fileSizeConditionType"> 
        <xsd:sequence> 
 <xsd:element name="compare" type="sizeCompareType" 
 minOccurs="1" default="0" /> 
 <xsd:element name="pattern" type="conditionPatternType" 
 minOccurs="0" default="*.*" /> 
 <xsd:element name="exclude" type="conditionPatternType" 
 minOccurs="0" maxOccurs="1"/> 
        </xsd:sequence> 
    </xsd:complexType> 
    <xsd:complexType name="sizeCompareType"> 
        <xsd:simpleContent> 
           <xsd:extension base="xsd:int"> 
               <xsd:attribute name="operator" type="sizeOperatorType" 
use="required" /> 
               <xsd:attribute name="units" type="fileSizeUnitsType" 
use="required" /> 
           </xsd:extension> 
        </xsd:simpleContent> 
    </xsd:complexType> 
    <xsd:simpleType name="sizeOperatorType"> 
        <xsd:restriction base="xsd:string"> 
          <xsd:enumeration value=">="
        </xsd:restriction> 
    </xsd:simpleType> 
    <xsd:simpleType name="fileSizeUnitsType"> 
 <xsd:restriction base="xsd:string"> 
 <xsd:pattern value="[bB]|[kK][bB]|[mM][bB]|[gG][bB]" /> 
        </xsd:restriction>
```

```
 </xsd:simpleType> 
    <xsd:complexType name="conditionPatternType"> 
        <xsd:simpleContent> 
 <xsd:extension base="xsd:string"> 
 <xsd:attribute name="type" type="patternTypeAttributeType" 
 use="optional" default="wildcard"/> 
            </xsd:extension> 
        </xsd:simpleContent> 
    </xsd:complexType> 
    <xsd:simpleType name="patternTypeAttributeType"> 
        <xsd:restriction base="xsd:token"> 
            <xsd:enumeration value="regex" /> 
            <xsd:enumeration value="wildcard" /> 
        </xsd:restriction> 
    </xsd:simpleType> 
    <xsd:complexType name="conditionNameType"> 
        <xsd:simpleContent> 
            <xsd:extension base="xsd:string" /> 
        </xsd:simpleContent> 
    </xsd:complexType> 
    <xsd:complexType name="queueNotEmptyConditionType"/> 
    <xsd:complexType name="completeGroupsConditionType"/> 
    <xsd:complexType name="fileSizeSameType"> 
        <xsd:sequence> 
 <xsd:element name="pattern" type="conditionPatternType" 
 minOccurs="1" maxOccurs="1"/> 
 <xsd:element name="exclude" type="conditionPatternType" 
 minOccurs="0" maxOccurs="1"/> 
        </xsd:sequence> 
        <xsd:attribute name="polls" type="positiveIntegerType" use="required" /> 
    </xsd:complexType> 
    <xsd:complexType name="pollIntervalType"> 
        <xsd:simpleContent> 
            <xsd:extension base="xsd:int"> 
               <xsd:attribute name="units" type="timeUnitsType" 
                             use="optional" default="minutes" /> 
             </xsd:extension> 
        </xsd:simpleContent> 
    </xsd:complexType> 
 <xsd:complexType name="batchType"> 
 <xsd:attribute name="maxSize" type="positiveIntegerType" use="required"/> 
    </xsd:complexType> 
    <xsd:simpleType name="timeUnitsType"> 
        <xsd:restriction base="xsd:token"> 
           <xsd:enumeration value="seconds"
            <xsd:enumeration value="minutes" /> 
            <xsd:enumeration value="hours" /> 
          <xsd:enumeration value="louis" /><br><xsd:enumeration value="weeks" />
 <xsd:enumeration value="weeks" /> 
 <xsd:enumeration value="months" /> 
            <xsd:enumeration value="years" /> 
        </xsd:restriction> 
    </xsd:simpleType> 
    <xsd:complexType name="monitorTasksType"> 
        <xsd:sequence> 
 <xsd:element name="task" type="monitorTaskType" 
 minOccurs="1" maxOccurs="1" /> 
        </xsd:sequence> 
    </xsd:complexType> 
    <xsd:complexType name="monitorTaskType"> 
        <xsd:sequence> 
 <xsd:element name="name" type="monitorTaskNameType" 
 minOccurs="1" maxOccurs="1" /> 
 <xsd:element name="description" type="xsd:string" 
 minOccurs="0" maxOccurs="1" /> 
 <xsd:element name="transfer" type="transferTaskType" 
 minOccurs="0" maxOccurs="1" /> 
        </xsd:sequence> 
    </xsd:complexType> 
    <xsd:complexType name="transferTaskType">
```

```
2732  IBM MQ 管理リファレンス
```

```
 <xsd:sequence> 
             <xsd:element name="request" type="transferRequestType" 
                                          maxOccurs="1" />
         </xsd:sequence> 
    </xsd:complexType> 
    <xsd:complexType name="resourceIdType"> 
         <xsd:attribute name="id" type="xsd:string" use="optional" /> 
    </xsd:complexType> 
    <xsd:simpleType name="resourceIdAttrType"> 
         <xsd:restriction base="xsd:string"></xsd:restriction> 
    </xsd:simpleType> 
    <xsd:simpleType name="monitorNameType"> 
         <xsd:restriction base="xsd:string"> 
             <xsd:pattern value="[^%\*]+" /> 
         </xsd:restriction> 
    </xsd:simpleType> 
    <xsd:simpleType name="agentNameType"> 
         <xsd:restriction base="xsd:string"> 
             <xsd:pattern value="[.%_0-9A-Z]*" /> 
         </xsd:restriction> 
    </xsd:simpleType> 
    <xsd:simpleType name="monitorTaskNameType"> 
 <xsd:restriction base="xsd:string"> 
 <xsd:pattern value=".*" /> 
         </xsd:restriction> 
    </xsd:simpleType> 
    <xsd:complexType name="defaultVariablesType"> 
         <xsd:sequence> 
             <xsd:element name="variable" type="variableType" 
                         maxOccurs="unbounded" minOccurs="1" />
         </xsd:sequence> 
    </xsd:complexType> 
    <xsd:complexType name="variableType"> 
         <xsd:simpleContent> 
             <xsd:extension base="xsd:string"> 
                 <xsd:attribute name="key" type="xsd:string" use="required" /> 
             </xsd:extension> 
         </xsd:simpleContent> 
    </xsd:complexType>
```

```
</xsd:schema>
```
IBM MQ 9.3.0 以降、directory エレメントの maxOccurs 属性が 1 に設定されます。 この属性は以前に unbounded に設定されていました。これは、複数の directory 項目が存在する可能性があることを示し ています。 ただし、ディレクトリーをモニターするリソース・モニターの作成時に指定できるディレクト リーは 1 つのみであるため、これは正しくありませんでした。

# **モニター作成メッセージのエレメント**

以下のエレメントと属性が、モニター作成メッセージで使用されます。

## **<monitor>**

進行中のファイル転送を取り消すために必要なすべてのエレメントが含まれるグループ・エレメント。

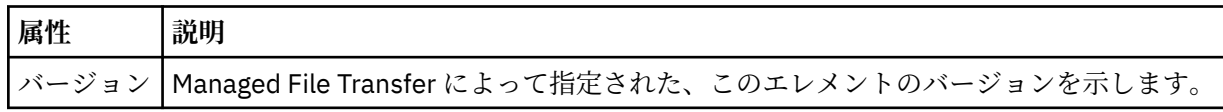

**<name>**

```
モニターのエージェント内で固有のモニター名。
```
#### **<description>**

モニターの説明 (現在は使用されていません)。

#### **<pollInterval>**

トリガー条件に照らし合わせるリソースの各検査間の時間間隔。

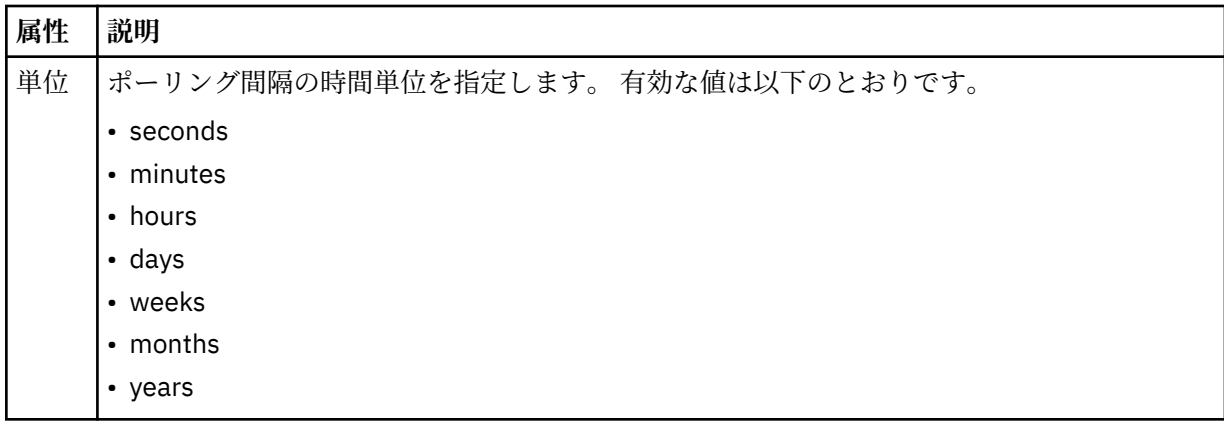

#### **<agent>**

モニターが関連付けられているエージェントの名前。

#### **<resources>**

モニター対象リソースを指定するエレメントが含まれているグループ・エレメント。

#### **<directory>**

モニター対象であるモニターのエージェント・マシン上のディレクトリーを指定する完全修飾パス。

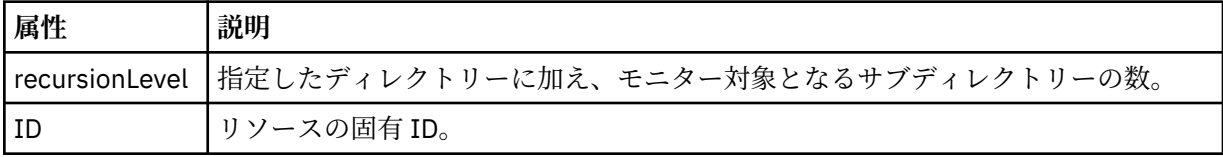

## **<queue>**

モニター・エージェントのキュー・マネージャーでモニターするキューを指定するキュー名。

#### **<triggerMatch>**

モニター対象リソースと比較するトリガー条件を指定するエレメントが含まれているグループ・エレメ ント。

#### **<conditions>**

モニター対象リソースと比較する条件のタイプを指定するエレメントが含まれているグループ・エレメ ント。

## **<allOf>**

含まれているすべての条件が満たされる必要があることを指定する述部。

## **<anyOf>**

含まれている任意の条件が満たされる必要があることを指定する述部。

## **<condition>**

モニター・トリガー条件全体に与えられる比較条件を定義します。

## **<name>**

条件の名前。

### **<resource>**

条件を比較する際の基準となるリソース定義を指定します。

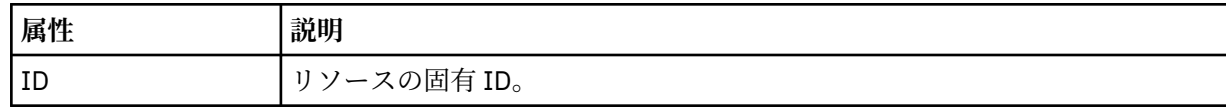

モニター対象のリソースがディレクトリーである場合は、以下の 3 つのエレメントのいずれかを条件で指 定する必要があります。

- fileMatch
- fileNoMatch
- fileSize

モニター対象のリソースがキューである場合は、以下の 2 つのエレメントのいずれかを条件で指定する必 要があります。

#### • queueNotEmpty

#### • completeGroups

#### **<fileMatch>**

ファイル名マッチング条件のグループ・エレメント。

#### **<pattern>**

ファイル名マッチング・パターンを指定します。 条件を満たすには、リソース上のファイルがこのパ ターンと一致している必要があります。 デフォルト・パターンは、\* (任意のファイルが一致) です。

## **<fileNoMatch>**

ファイル名逆マッチング条件のグループ・エレメント

#### **<pattern>**

ファイル名逆マッチング・パターンを指定します。 モニター対象リソースに一致するファイルがない 場合に、この条件が満たされます。 デフォルト・パターンは、\* (ファイルがまったくない場合に一致) です。

#### **<fileSize>**

ファイル・サイズ比較のグループ・エレメント。

#### **<compare>**

ファイル・サイズ比較を指定します。 値は負以外の整数でなければなりません。

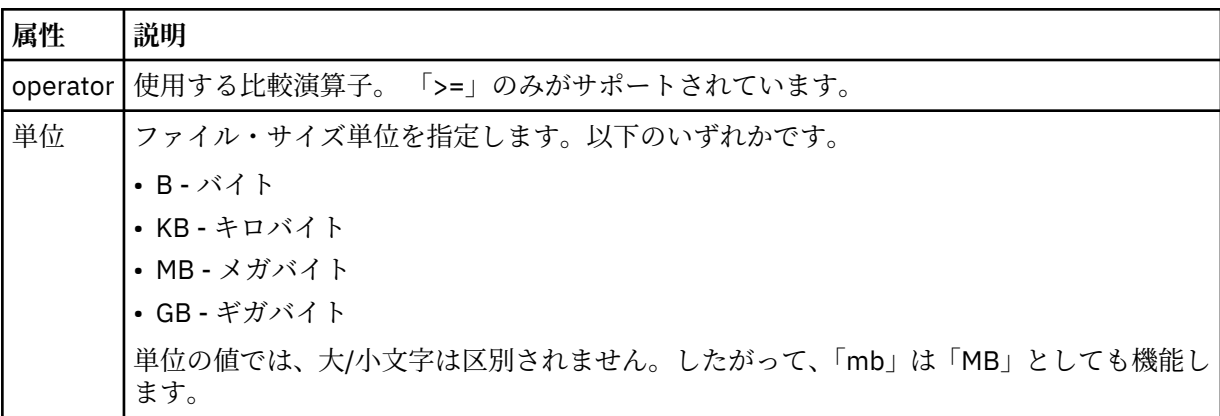

## **<pattern>**

一致するファイル名パターン。 デフォルトは、\* (任意のファイルが一致) です。

### **<queueNotEmpty>**

リソースがキューの場合にのみ指定できます。 モニターを起動するためにはキューにメッセージが入 っていなければならない、という動作を指定します。

#### **<completeGroups>**

リソースがキューの場合にのみ指定できます。 モニターを起動するためには完全に揃ったメッセー ジ・グループがキューに存在していなければならない、という動作を指定します。 キューに存在する 完全に揃ったグループごとに 1 つの転送タスクが実行されます。

### **<reply>**

非同期要求の応答キューを指定するために使用されるエレメント (オプション)。

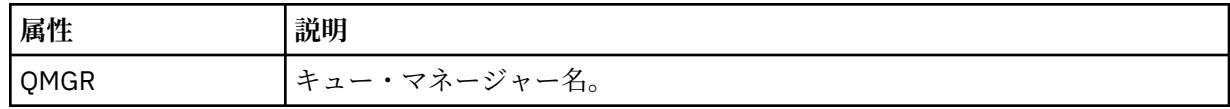

**<tasks>**

モニター・トリガー条件が満たされた場合に呼び出すタスクを指定するエレメントが含まれているグル ープ・エレメント。

## **<task>**

トリガー条件が満たされた場合にモニターが呼び出す個々のタスクを定義するグループ・エレメント。 現時点で、指定できるのは 1 つのタスクのみです。

## **<name>**

タスクの名前。 任意の英数字を受け入れます。

## **<description>**

タスクの説明。 任意のテキスト値を使用できます。

#### **<transfer>**

転送タスクを定義するグループ・エレメント。

## **<request>**

タスクのタイプを定義するグループ・エレメント。 これには、FileTransfer.xsd スキーマ定義から 継承される次のエレメントのいずれかが含まれていなければなりません。

• [managedTransfer](#page-2714-0)

• managedCall

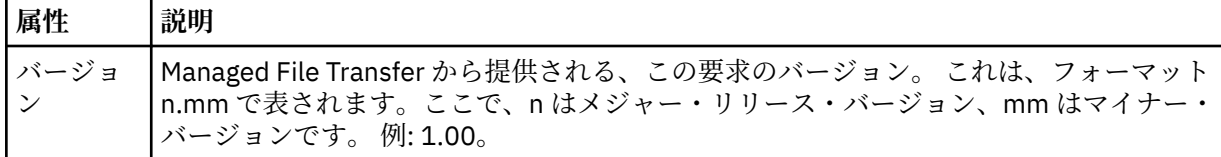

## **<originator>**

要求の発信元を示すエレメントが含まれるグループ・エレメント。

#### **<hostName>**

ソース・ファイルが置かれているシステムのホスト名。

#### **<userID>**

ファイル転送を開始したユーザーの ID。

#### **<mqmdUserID>**

オプション。 メッセージ記述子 (MQMD) に指定された IBM MQ ユーザー ID。

#### **<job>**

ジョブ情報が入ったグループ・エレメント。

### **<jobName>**

論理ジョブ ID を指定します。

#### **<defaultVariables>**

1 つ以上の variable エレメントを含むグループ・エレメント。 これらの変数は、キューをモニターする 際に変数置換で使用されます。 変数置換について詳しくは、変数置換を使用した MFT タスクのカスタ マイズを参照してください。

## **<variable>**

key 属性によって与えられるキーに関連付けられた値を含むエレメント。

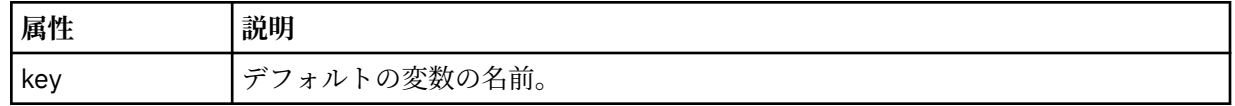

## **モニター削除メッセージのエレメント**

以下のエレメントと属性が、モニター削除メッセージで使用されます。

## **<deleteMonitor>**

モニターの停止および削除に必要なすべてのエレメントが含まれるグループ・エレメント。

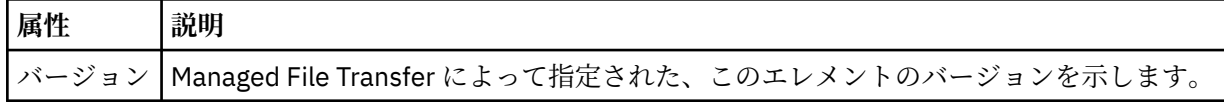
#### **<name>**

削除するモニターの名前。

#### **<originator>**

要求の発信元を示すエレメントが含まれるグループ・エレメント。

#### **<hostName>**

ソース・ファイルが置かれているシステムのホスト名。

#### **<userID>**

ファイル転送を開始したユーザーの ID。

#### **<mqmdUserID>**

オプション。 メッセージ記述子 (MQMD) に指定された IBM MQ ユーザー ID。

#### **<reply>**

要求用に生成された一時応答キューの名前を示します。 キューの名前は、command.properties 構 成ファイル内のキー dynamicQueuePrefix によって定義されます。 これが指定されていない場合に は、キュー名はデフォルト値の WMQFTE になります。

### **属性 説明**

QMGR | 応答を受け取るために一時動的キューが生成されるコマンド・キュー・マネージャーの名前。

### **例**

このスキーマに準拠する XML メッセージの例が、以下のモニター要求用に提供されています。

- [モニターの作成](#page-2737-0)
- [モニターの削除](#page-2738-0)

#### **関連タスク**

MFT リソースのモニター

#### **関連資料**

2738 ページの『MFT [モニター要求メッセージの例』](#page-2737-0)

エージェントによるモニターの作成または削除を要求するために、エージェントのコマンド・キューに PUT できるメッセージの例。

2662 ページの『MFT [エージェント状況メッセージ・フォーマット』](#page-2661-0)

Managed File Transfer Agent が作成または開始されると、エージェントはその詳細を SYSTEM.FTE トピッ ク ( SYSTEM.FTE/Agents/*agent name* トピック)。

2712 [ページの『ファイル転送要求メッセージ・フォーマット』](#page-2711-0)

ファイル転送は、エージェントのコマンド・キューに到着した XML メッセージによって開始されます。通 常、ユーザーがファイル転送コマンドを発行したか、IBM MQ Explorer を使用した結果、XML メッセージ が到着します。 転送要求 XML は、FileTransfer.xsd スキーマに準拠していて、 <request> エレメント をルート・エレメントとして持っている必要があります。 FileTransfer.xsd スキーマ文書は *MQ\_INSTALLATION\_PATH*/mqft/samples/schema ディレクトリーにあります。 FileTransfer.xsd スキーマは、同じディレクトリーにある fteutils.xsd をインポートします。

2674 [ページの『ファイル転送状況メッセージ・フォーマット』](#page-2673-0)

メッセージは、転送セット内の各ファイルの転送状況を示すために、調整キュー・マネージャーにパブリ ッシュされます。 エージェントがファイル転送の要求を処理するごとに、TransferStatus.xsd に準拠 する調整キュー・マネージャー (SYSTEM.FTE/Transfers/*agent\_name*/*transfer ID* トピック上) にトランザク ション・メッセージがパブリッシュされます。 TransferStatus.xsd ファイルのサンプルは、WMQMFT インストール済み環境の *MQ\_INSTALLATION\_PATH*/mqft/samples/schema ディレクトリーにありま す。

2677 [ページの『ファイル転送ログ・メッセージ・フォーマット』](#page-2676-0)

ファイル転送ログ・メッセージは、SYSTEM.FTE トピックに、Log/*agent\_name*/*transfer\_ID* というトピッ ク・ストリングでパブリッシュされます。 これらのメッセージは、Managed File Transfer インストール済 み環境の *MQ\_INSTALLATION\_PATH*/mqft/samples/schema ディレクトリーにある TransferLog.xsd スキーマに準拠しています。

<span id="page-2737-0"></span>2700 [ページの『スケジュール済みファイル転送ログ・メッセージ・フォーマット』](#page-2699-0)

エージェントがスケジュール済み転送の要求を処理するごとに、スケジュール・ログ・メッセージが調整 キュー・マネージャー (SYSTEM.FTE/Log/*agent name*/*schedule ID* トピック上) にパブリッシュされます。 このメッセージは、ScheduleLog.xsd XML スキーマに準拠しています。

2741 [ページの『セキュリティーの](#page-2740-0) MFT メッセージ・フォーマット』 このトピックでは、セキュリティーに関して Managed File Transfer 調整キュー・マネージャーにパブリッ シュされる メッセージについて説明します。

### *MFT* **モニター要求メッセージの例**

エージェントによるモニターの作成または削除を要求するために、エージェントのコマンド・キューに PUT できるメッセージの例。

# **モニター作成要求**

```
<?xml version="1.0" encoding="UTF-8"?>
<monitor:monitor xmlns:xsi="https://www.w3.org/2001/XMLSchema-instance" 
                   xmlns:monitor="https://www.ibm.com/xmlns/wmqfte/7.0.1/MonitorDefinition" 
                   version="4.00" 
                   xsi:schemaLocation="https://www.ibm.com/xmlns/wmqfte/7.0.1/MonitorDefinition ./
Monitor.xsd"> 
     <name>EXAMPLEMONITOR</name> 
     <pollInterval>1</pollInterval> 
     <agent>US2.BINDINGS.FILE</agent> 
     <resources> 
         <directory recursionLevel="0">/srv/nfs/incoming</directory> 
    \langle/resources>
     <triggerMatch> 
         <conditions> 
              <allOf> 
                  <condition> 
                       <fileMatch> 
                           <pattern>*.completed</pattern> 
                       </fileMatch> 
                  </condition> 
             \langleallOf>
         </conditions> 
     </triggerMatch> 
     <reply QMGR="US2.BINDINGS">WMQFTE.4D400F8B20003702</reply> 
     <tasks> 
         <task> 
             <name/ <transfer> 
                  <request xmlns:xsi="https://www.w3.org/2001/XMLSchema-instance" 
                            version="4.00" 
                            xsi:noNamespaceSchemaLocation="FileTransfer.xsd"> 
                       <managedTransfer> 
                           <originator> 
                                <hostName>example.com.</hostName> 
                                <userID>mqm</userID> 
                           </originator> 
                           <sourceAgent QMgr="US2.BINDINGS" agent="US2.BINDINGS.FILE"/> 
                           <destinationAgent QMgr="US2.BINDINGS" agent="US2.BINDINGS.FILE"/> 
                           <transferSet> 
                                <item checksumMethod="MD5" mode="binary"> 
                                    <source disposition="leave" recursive="false"> 
                                         <file>/srv/nfs/incoming/*.txt</file> 
                                    </source> 
                                    <destination exist="error" type="directory"> 
                                         <file>/srv/backup</file> 
                                    </destination> 
                                </item> 
                           </transferSet> 
                       </managedTransfer> 
                 \langle request>
              </transfer> 
        \langle/task>
     </tasks> 
     <originator> 
          <hostName>example.com.</hostName> 
          <userID>mqm</userID> 
     </originator>
</monitor:monitor>
```
# **モニター削除要求**

```
<?xml version="1.0" encoding="UTF-8"?>
<monitor:deleteMonitor xmlns:xsi="https://www.w3.org/2001/XMLSchema-instance" 
 xmlns:monitor="https://www.ibm.com/xmlns/wmqfte/7.0.1/MonitorDefinition" 
 version="4.00" 
                       xsi:schemaLocation="https://www.ibm.com/xmlns/wmqfte/7.0.1/MonitorDefinition ./
Monitor.xsd"> 
    <name>EXAMPLEMONITOR</name> 
    <originator> 
        <hostName>example.com.</hostName> 
        <userID>mqm</userID> 
    </originator> 
    <reply QMGR="QM_JUPITER">WMQFTE.4D400F8B20003705</reply>
</monitor:deleteMonitor>
```
### **関連資料**

2729 ページの『MFT [モニター要求メッセージ・フォーマット』](#page-2728-0)

リソース・モニターは、通常はユーザーによる **fteCreateMonitor** コマンドの発行または IBM MQ Explorer・インターフェースの使用の結果、適切な XML メッセージがエージェントのコマンド・キューに 到達すると作成されます。

# **Ping MFT エージェント要求メッセージ・フォーマット**

**ftePingAgent** コマンドを発行するか、XML メッセージをエージェントのコマンド・キューに PUT する ことにより、エージェントを ping できます。 ping エージェント要求の XML は、PingAgent.xsd スキー マに準拠する必要があります。 Managed File Transfer のインストール後、PingAgent.xsd スキーマ・フ ァイルは *MQ\_INSTALLATION\_PATH*/mqft/samples/schema ディレクトリーにあります。 PingAgent.xsd スキーマは、同じディレクトリーにある fteutils.xsd をインポートします。

エージェントがアクティブの場合に、コマンド・キュー上の ping エージェント要求メッセージを受け取る と、そのエージェントは、ping エージェント要求メッセージをコマンド行に PUT したコマンドまたはアプ リケーションに XML 応答メッセージを返します。 エージェントからの応答メッセージは、Reply.xsd で 定義されたフォーマットです。 このフォーマットに関して詳しくは、2740 ページの『MFT [エージェント](#page-2739-0) [応答メッセージ・フォーマット』を](#page-2739-0)参照してください。

# **スキーマ**

次のスキーマは、ping エージェント要求 XML メッセージで有効なエレメントについて示します。

```
<xsd:schema xmlns:xsd="https://www.w3.org/2001/XMLSchema"
           xmlns="https://www.ibm.com/xmlns/wmqfte/7.0.1/PingAgent"
            targetNamespace="https://www.ibm.com/xmlns/wmqfte/7.0.1/PingAgent">
    <xsd:include schemaLocation="fteutils.xsd"/>
    <xsd:element name="pingAgent">
        <xsd:complexType>
            <xsd:sequence>
 <xsd:element name="originator" type="origRequestType" maxOccurs="1" minOccurs="1"/>
 <xsd:element name="agent" type="agentType" maxOccurs="1" minOccurs="1"/>
 <xsd:element name="reply" type="replyType" maxOccurs="1" minOccurs="0" />
          <xsd:element name="reply"
           <xsd:attribute name="version" type="versionType" use="required" />
        </xsd:complexType>
    </xsd:element>
```

```
</xsd:schema>
```
### **ping エージェント要求メッセージについて**

ping エージェント要求メッセージで使用するエレメントと属性を以下のリストにまとめます。

**<pingAgent>**

ping エージェント要求を指定するために必要なすべてのエレメントが含まれるグループ・エレメント。

### **<originator>**

ping 要求の送信元を指定するために必要なすべてのエレメントが含まれるグループ・エレメント。

#### <span id="page-2739-0"></span>**<hostName>**

要求の送信元であるマシンのホスト名。

#### **<userID>**

要求の送信元のユーザー名。

#### **<mqmdUserID>**

要求の送信元の MQMD ユーザー名。

#### **<agent>**

ping 対象のエージェント。

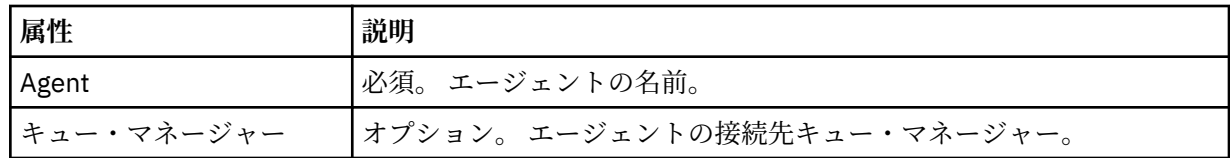

#### **<reply>**

応答メッセージの送信先エージェントのキューの名前。

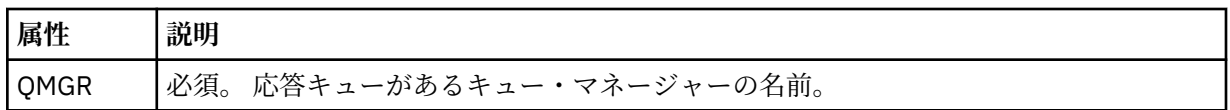

### **例**

この例は、エージェント AGENT\_JUPITER に送信された ping エージェント・メッセージを示しています。 AGENT\_JUPITER がアクティブで、エージェント要求を処理できる場合、このエージェントは応答メッセー ジを QM\_JUPITER 上にあるキュー WMQFTE.4D400F8B20003708 に送信します。

```
<?xml version="1.0" encoding="UTF-8"?>
<ping:pingAgent xmlns:xsi="https://www.w3.org/2001/XMLSchema-instance" 
 xmlns:ping="https://www.ibm.com/xmlns/wmqfte/7.0.1/PingAgent" 
                version="4.00"> 
      <originator> 
          <hostName>example.com.</hostName> 
          <userID>mqm</userID> 
     </originator> 
 <agent agent="AGENT_JUPITER" QMgr="QM_JUPITER"/> 
 <reply QMGR="QM_JUPITER">WMQFTE.4D400F8B20003708</reply>
</ping:pingAgent>
```
# **MFT エージェント応答メッセージ・フォーマット**

エージェントがエージェント・コマンド・キューで XML メッセージを受け取ったとき、応答が必要な場合 は、オリジナル・メッセージで定義された応答キューにエージェントが XML 応答メッセージを送信します。 応答 XML は Reply.xsd スキーマに準拠しています。 Reply.xsd スキーマ文書は *MQ\_INSTALLATION\_PATH*/mqft/samples/schema ディレクトリーにあります。 Reply.xsd スキーマ は、同じディレクトリーにある fteutils.xsd をインポートします。

# **スキーマ**

次のスキーマは、応答 XML メッセージで有効なエレメントについて示します。

```
<xsd:schema xmlns:xsd="https://www.w3.org/2001/XMLSchema">
<xsd:include schemaLocation="TransferLog.xsd"/>
     <xsd:element name="reply">
         <xsd:complexType>
             <xsd:sequence>
                 <xsd:element name="transferSet" type="transferSetType" minOccurs="0" 
maxOccurs="1" />
                 <xsd:element name="status" type="statusType" minOccurs="1" maxOccurs="1" />
```

```
 </xsd:sequence>
             <xsd:attribute name="version" type="versionType" use="required"/>
            <xsd:attribute name="ID"
             <xsd:attribute name="detailedReplyMessagesDisabled" type="xsd:boolean" 
use="optional"/>
         </xsd:complexType> 
    </xsd:element>
```
</xsd:schema>

# **応答メッセージについて**

応答メッセージで使用するエレメントと属性を以下のリストにまとめます。

#### **<reply>**

応答情報を指定するエレメントを含むエレメント。

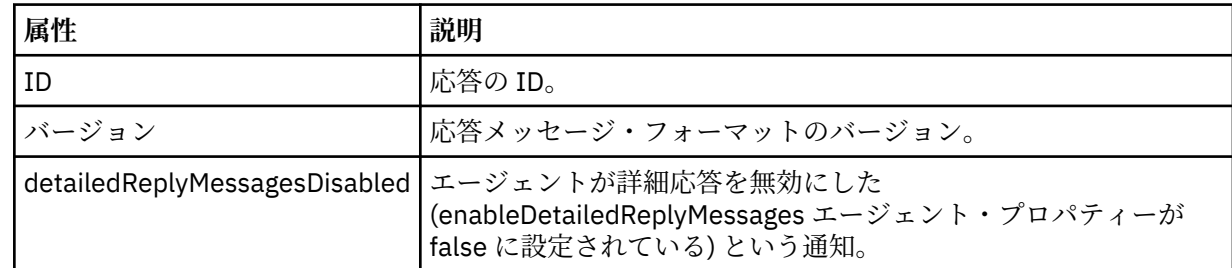

### **<transferSet>**

転送のために要求されるファイルの転送結果情報を指定します。 詳しくは、2677 [ページの『ファイル](#page-2676-0) [転送ログ・メッセージ・フォーマット』](#page-2676-0) を参照してください。

#### **<status>**

エージェントが実行を要求された操作の状況。

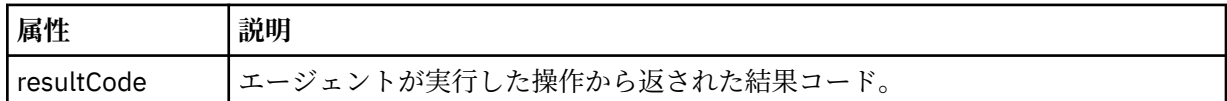

#### **<supplement>**

エージェントが実行を要求された操作に関する追加の応答情報。

### **例**

以下のセクションは応答メッセージの例です。

```
<reply version="1.00" xmlns:xsi="https://www.w3.org/2001/XMLSchema-instance"
                                 xsi:noNamespaceSchemaLocation="Reply.xsd" 
                                 ID="010202030000000000000000000000000000000000000000">
     <status resultCode="65">
         <supplement>Additional reply information</supplement>
     </status>
\langle/reply>
```
# **セキュリティーの MFT メッセージ・フォーマット**

このトピックでは、セキュリティーに関して Managed File Transfer 調整キュー・マネージャーにパブリッ シュされる メッセージについて説明します。

# **非許可ログ・メッセージ**

ユーザー権限検査が 有効である場合、エージェントは、非許可ログ・メッセージを調整キュー・マネージ ャーに パブリッシュすることができます。 ユーザー権限検査を有効にする方法については、MFT エージェ ント・アクションのユーザー権限の制限で 説明します。

```
ユーザーが Managed File Transfer コマンドまたは IBM MQ エクスプローラー・プラグインを使用して、制
限された操作の実行要求をエージェントに送信するたびに、エージェントはユーザーにその操作の実行権
限があることを確認します。 ユーザーが権限検査で不合格となると、非許可ログ・メッセージが
SYSTEM.FTE/Log/agent_ name/NotAuthorized トピック上の調整キュー・マネージャーにパブリッシュさ
れます。
```
このメッセージは、TransferLog.xsd XML スキーマに準拠しています。 以下に例を示します。

```
<?xml version="1.0" encoding="UTF-8"?>
<notAuthorized version="3.00" 
               ID="414d5120716d312020202020202020204da5924a2010ce03" 
               agentRole="sourceAgent" 
               xmlns:xsi="https://www.w3.org/2001/XMLSchema-instance" 
               xsi:noNamespaceSchemaLocation="TransferLog.xsd"
               xmlns="">
    <action time="2009-08-28T12:31:15.781Z">not_authorized</action>
   <originator>
        <mqmdUserID>test1</mqmdUserID>
   </originator>
   <authority>administration</authority>
   <status resultCode="53">
         <supplement>BFGCH0083E: The user (test1) does not have the authority (ADMINISTRATION) required 
to shut down agent 'AGENT'.</supplement>
        <supplement>
<?xml version=&quot;1.0&quot; encoding=&quot;UTF-8&quot;?&gt;
&dt;internal:request version=&qquot3.00&qquot; xmlns:xsi=&qquot;https://www.w3.org/2001/XMLSchema-
instance&quot:
xmlns:internal="http://wmqfte.ibm.com/internal">
&dt;internal:shutdown agent=\"SYSTEM.FTE.COMMAND.AGENT" hostname= " qm1"mode=" controlled" / >
&dt; reply QMGR=" qm1" > WMQFTE.4A92A54D02CE1020< / reply&gt;
<;/internal:request>
     </supplement>
     </status>
```
</notAuthorized>

このメッセージは以下の情報のログです。

- 要求の発信者
- 要求の実行に必要な Managed File Transfer アクセス権限のレベル
- 要求の状況
- 要求の仕様

# **非許可ログ・メッセージについて**

非許可メッセージで使用されるエレメントと属性について説明します。

#### **<notAuthorized>**

単一のユーザー権限検査の失敗を説明するグループ・エレメント。

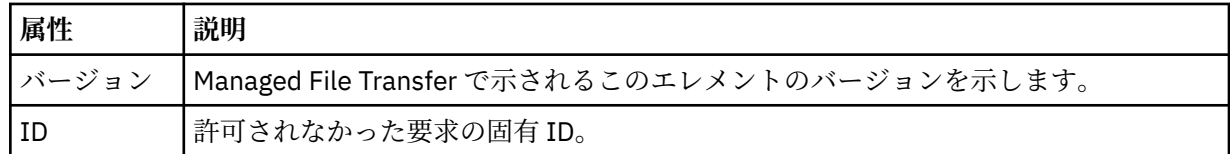

#### **<originator>**

要求の発信元を示すエレメントが含まれるグループ・エレメント。

#### **<authority>**

要求されたアクションの実行のためにユーザーが必要とする Managed File Transfer アクセス権限のレ ベルを示します。

#### **<mqmdUserID>**

メッセージ記述子 (MQMD) に指定された IBM MQ ユーザー ID

#### **<action>**

<notAuthorized> エレメントの ID 属性と一致する要求の 許可状況を示します。

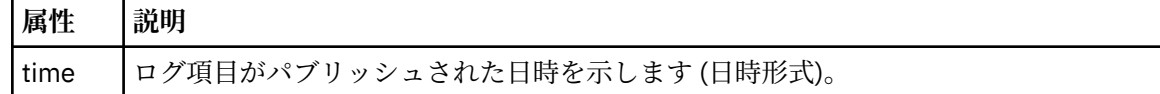

#### **<status>**

結果コードと補足メッセージ。

### **関連資料**

2662 ページの『MFT [エージェント状況メッセージ・フォーマット』](#page-2661-0)

Managed File Transfer Agent が作成または開始されると、エージェントはその詳細を SYSTEM.FTE トピッ ク ( SYSTEM.FTE/Agents/*agent name* トピック)。

2712 [ページの『ファイル転送要求メッセージ・フォーマット』](#page-2711-0)

ファイル転送は、エージェントのコマンド・キューに到着した XML メッセージによって開始されます。通 常、ユーザーがファイル転送コマンドを発行したか、IBM MQ Explorer を使用した結果、XML メッセージ が到着します。 転送要求 XML は、FileTransfer.xsd スキーマに準拠していて、 <request> エレメント をルート・エレメントとして持っている必要があります。 FileTransfer.xsd スキーマ文書は *MQ\_INSTALLATION\_PATH*/mqft/samples/schema ディレクトリーにあります。 FileTransfer.xsd スキーマは、同じディレクトリーにある fteutils.xsd をインポートします。

2674 [ページの『ファイル転送状況メッセージ・フォーマット』](#page-2673-0)

メッセージは、転送セット内の各ファイルの転送状況を示すために、調整キュー・マネージャーにパブリ ッシュされます。 エージェントがファイル転送の要求を処理するごとに、TransferStatus.xsd に準拠 する調整キュー・マネージャー (SYSTEM.FTE/Transfers/*agent\_name*/*transfer ID* トピック上) にトランザク ション・メッセージがパブリッシュされます。 TransferStatus.xsd ファイルのサンプルは、WMQMFT インストール済み環境の *MQ\_INSTALLATION\_PATH*/mqft/samples/schema ディレクトリーにありま す。

2677 [ページの『ファイル転送ログ・メッセージ・フォーマット』](#page-2676-0) ファイル転送ログ・メッセージは、SYSTEM.FTE トピックに、Log/*agent\_name*/*transfer\_ID* というトピッ ク・ストリングでパブリッシュされます。 これらのメッセージは、Managed File Transfer インストール済 み環境の *MQ\_INSTALLATION\_PATH*/mqft/samples/schema ディレクトリーにある TransferLog.xsd スキーマに準拠しています。

2700 [ページの『スケジュール済みファイル転送ログ・メッセージ・フォーマット』](#page-2699-0)

エージェントがスケジュール済み転送の要求を処理するごとに、スケジュール・ログ・メッセージが調整 キュー・マネージャー (SYSTEM.FTE/Log/*agent name*/*schedule ID* トピック上) にパブリッシュされます。 このメッセージは、ScheduleLog.xsd XML スキーマに準拠しています。

2729 ページの『MFT [モニター要求メッセージ・フォーマット』](#page-2728-0)

リソース・モニターは、通常はユーザーによる **fteCreateMonitor** コマンドの発行または IBM MQ Explorer・インターフェースの使用の結果、適切な XML メッセージがエージェントのコマンド・キューに 到達すると作成されます。

# **MFT 資格情報ファイル・フォーマット**

MQMFTCredentials.xml ファイルには、機密性の高いユーザー ID とパスワード情報が含まれています。 MQMFTCredentials.xml ファイル内のエレメントは、MQMFTCredentials.xsd スキーマに準拠してい る必要があります。 資格情報ファイルのセキュリティーはユーザーの責任です。

**useMQCSPAuthentication** パラメーターは、Managed File Transfer エージェントの MQCSP 認証を有効 または無効にします。 このパラメーターは、MQMFTCredentials.xml ファイルで設定できます。 詳しく は、MFT の接続認証の有効化を参照してください。

IBM MQ 9.1.1 以降、MFT エージェントおよびロガーでは、MQCSP 認証がデフォルトで有効になっていま す。 **useMQCSPAuthentication** パラメーターを指定しない場合、デフォルトで true に設定されます。

IBM MQ 9.1.1 より前では、互換モードがデフォルトであり、**useMQCSPAuthentication** パラメーター が指定されていない場合は、デフォルトで false に設定されます。

z/OS ■IBM MQ 8.0 以降では、MQMFTCredentials.xsd ファイルを z/OS の PDSE メンバーにする こともできます。

IBM WebSphere MQ 7.5 より前のバージョンでは、MQMFTCredentials.xml ファイルに含まれている情 報は、別のプロパティー・ファイルに保持されていました。

MQMFTCredentials.xml ファイルは MQMFTCredentials.xsd スキーマに準拠する必要があります。 MQMFTCredentials.xml スキーマ文書は、Managed File Transfer インストール済み環境の *MQ\_INSTALLATION\_PATH*/mqft/samples/schema ディレクトリーにあります。

# **スキーマ**

次のスキーマは、MQMFTCredentials.xml ファイル内で有効なエレメントについて示します。

```
<?xml version="1.0" encoding="UTF-8"?>
  \lt ! -
    @start_non_restricted_prolog@
    Version: %Z% %I% %W% %E% %U% [%H% %T%]
    Licensed Materials - Property of IBM
    5724-H72
    Copyright IBM Corp. 2012, 2024. All Rights Reserved.
 US Government Users Restricted Rights - Use, duplication or
 disclosure restricted by GSA ADP Schedule Contract with
      IBM Corp.
    @end_non_restricted_prolog@
   -->
 \lt ! - -
    This schema defines the format of an MQMFTCredentials file. Files of this type
    store credential information for agent and logger processes. They can contain
   user names and passwords either in clear text or which have been obfuscated
    using the fteObfuscate command.
   -->
 <!-- Example mqmftCredentials.xml file: 
 <?xml version="1.0" encoding="UTF-8"?> 
     <tns:mqmftCredentials xmlns:tns="http://wmqfte.ibm.com/
MQMFTCredentials" 
      xmlns:xsi="https://www.w3.org/2001/XMLSchema-instance" 
      xsi:schemaLocation="http://wmqfte.ibm.com/MQMFTCredentials MQMFTCredentials.xsd"> 
 <tns:logger name="LOG1" user="user1" password="passw0rd"/> 
 <tns:logger name="ORACLE" userCipher="kj2h3dfkgf" passwordCipher="la3n67eaer"/> 
 <tns:file path="/home/emma/trust.jks" password="passw0rd"/> 
 <tns:file path="/var/tmp/keystore.jks" passwordCipher="e71vKCg2pf"/> 
 <tns:qmgr name="QM_COORD" user="tim" mqUserId="user1" mqPassword="passw0rd"/> 
 <tns:qmgr name="QM_COORD" user="tom" mqUserId="user1" mqPasswordCipher="e71vKCg2pf"/>
 <tns:qmgr name="QM_COORD" user="ernest" mqUserId="ernest" 
mqPassword="AveryL0ngPassw0rd2135" useMQCSPAuthentication="true"/> 
    </tns:mqmftCredentials>
   -->
<schema targetNamespace="http://wmqfte.ibm.com/MQMFTCredentials"
   elementFormDefault="qualified"
   xmlns="https://www.w3.org/2001/XMLSchema"
  xmlns:tns="http://wmqfte.ibm.com/MQMFTCredentials">
   <element name="mqmftCredentials" type="tns:mqmftCredentialsType"/>
   <complexType name="mqmftCredentialsType">
     <sequence>
       <choice minOccurs="0" maxOccurs="unbounded">
 <element name="logger" type="tns:loggerType"/> 
 <element name="file" type="tns:fileType"/>
         <element name="qmgr" type="tns:mqUserPassType"/>
      </choice> 
     </sequence>
   </complexType>
   <complexType name="loggerType">
```

```
 <attribute name="name" type="string" use="required"/>
 <attribute name="user" type="string" use="optional"/>
 <attribute name="userCipher" type="string" use="optional"/>
 <attribute name="password" type="string" use="optional"/>
 <attribute name="passwordCipher" type="string" use="optional"/>
  </complexType>
  <complexType name="fileType">
 <attribute name="path" type="string" use="required"/>
 <attribute name="password" type="string" use="optional"/>
 <attribute name="passwordCipher" type="string" use="optional"/>
  </complexType>
  <!-- Example XML: 
 <tns:qmgr name="QM_COORD" user="tim" mqUserId="user1" mqPassword="passw0rd"/>
 <tns:qmgr name="QM_COORD" user="tom" mqUserIdCipher="xh5U7812x" 
mqPasswordCipher="e71vKCg2pf"/>
 <tns:qmgr name="QM_COORD" mqUserId="defaultUser" mqPassword="passw0rd"/>
 <tns:qmgr name="QM_COORD" user="ernest" mqUserId="ernest" 
mqPassword="AveryL0ngPassw0rd2135" useMQCSPAuthentication="true"/>
-->
  <complexType name="mqUserPassType">
 <attribute name="name" type="string" use="required"/>
 <attribute name="user" type="string" use="optional"/>
 <attribute name="mqUserId" type="string" use="optional"/>
 <attribute name="mqUserIdCipher" type="string" use="optional"/>
 <attribute name="mqPassword" type="string" use="optional"/>
 <attribute name="mqPasswordCipher" type="string" use="optional"/>
 <attribute name="useMQCSPAuthentication" type="boolean" use="optional"/>
  </complexType>
```
</schema>

# **MQMFTCredentials.xml ファイルについて**

MQMFTCredentials.xml ファイルで使用するエレメントと属性を以下のリストにまとめます。

#### **<mqmftCredentials>**

XML 文書のルート・エレメント。

### **<file>**

転送されるファイル。

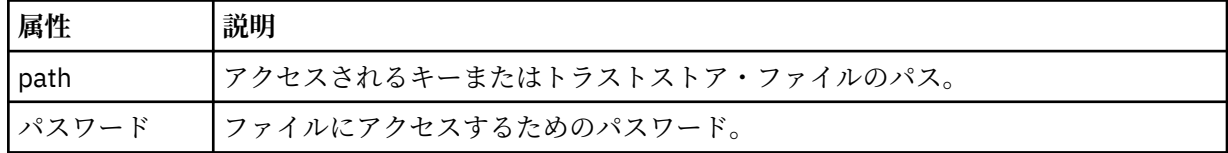

#### **<logger>**

ロギング・アクティビティーを担当するロガー。

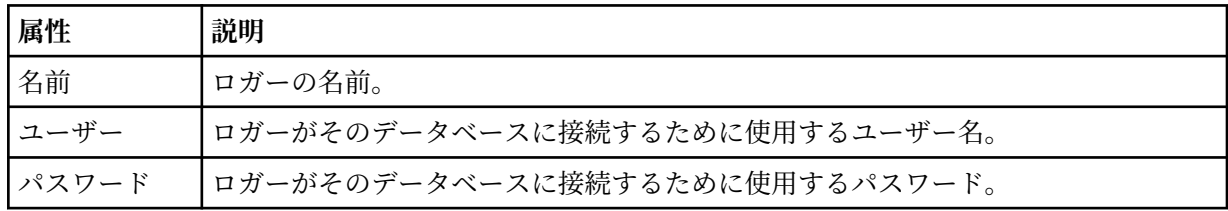

#### **<qmgr>**

IBM MQ キュー・マネージャー接続。

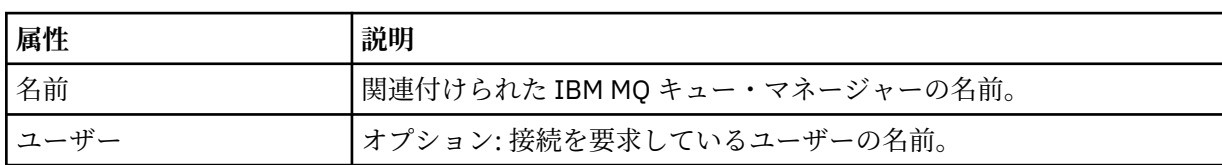

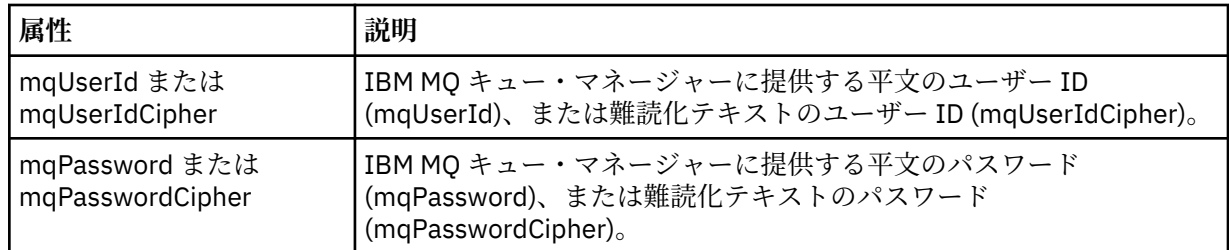

**注 :** MQMFTCredentials.xml ファイルには機密情報が含まれる可能性があるため、作成する際はファイ ル・アクセス許可を必ず確認してください。 サンドボックスを使用する際、それが除外されるよう設定し てください。 サンドボックスについて詳しくは、MFT エージェント・サンドボックスの処理を参照してく ださい。

### **関連概念**

MFT と IBM MQ の接続認証

### **関連タスク**

 $z/0S$ z/OS での MQMFTCredentials.xml の構成

### **関連資料**

2141 ページの『fteObfuscate ([機密データの暗号化](#page-2140-0))』

**fteObfuscate** コマンドは、資格情報ファイル内の機密データを暗号化します。 これにより、他のユーザ ーが資格情報ファイルにアクセスした際に、内容が読み取られるのを防ぐことができます。 IBM MQ 9.2.0 以降、このコマンドは、暗号化を向上させるための、よりセキュアな資格情報保護方式を提供します。

# **追加の MFT エージェント構成ファイル**

Managed File Transfer エージェントでは、agent.properties ファイルのほかに、いくつかの XML 構成 ファイルを構成ディレクトリーで保持できます。

# **構成ファイル**

エージェントで使用する追加情報を指定するために、以下の XML 構成ファイルを使用できます。

### **ProtocolBridgeCredentials.xml**

プロトコル・ブリッジ・エージェントの場合は、このファイルを使用して、エージェントの接続先の FTP サーバーまたは SFTP サーバーにログインするときに使用する資格情報を指定できます。

#### **ProtocolBridgeProperties.xml**

プロトコル・ブリッジ・エージェントの場合は、このファイルを使用して、エージェントの接続先のデ フォルト以外のプロトコル・ファイル・サーバーのプロパティーを定義できます。

**fteCreateBridgeAgent** コマンドがこのファイルのデフォルト・プロトコル・ファイル・サーバー を作成してくれます。

### **ConnectDirectCredentials.xml**

Connect:Direct ブリッジ・エージェントの場合は、このファイルを使用して、転送に関与する Connect:Direct ノードに接続するときに使用する資格情報を指定できます。

### **ConnectDirectNodeProperties.xml**

Connect:Direct ブリッジ・エージェントの場合は、このファイルを使用して、転送に関与する Connect:Direct ノードに関するオペレーティング・システム情報を指定できます。

# **ConnectDirectProcessDefinition.xml**

Connect:Direct ブリッジ・エージェントの場合は、このファイルを使用して、ファイル転送の一部とし て呼び出すユーザー定義 Connect:Direct プロセスを指定できます。

### **UserSandboxes.xml**

このファイルを使用して、エージェントが読み取りまたは書き込みを行えるファイル・システムの領域 を指定できます。

# **構成ファイルの更新**

agent.properties ファイルの場合とは異なり、これらの XML 構成ファイルについては、更新したとき にエージェントを再始動しなくても、エージェントはその変更内容を認識できます。

転送を実行するときに、エージェントが最後に XML 構成ファイルを確認した時点からの経過時間が 10 秒 を超えている場合は、エージェントがその XML 構成ファイルの最終変更日時を確認します。 エージェント が XML 構成ファイルを最後に読み取った時点以降にそのファイルが変更されている場合は、エージェント がそのファイルを再び読み取ります。 XML スキーマに照らしてそのファイルの内容が有効であれば、エー ジェントはその情報を更新します。 ファイルの内容が無効であれば、エージェントは、旧バージョンのフ ァイルの情報を使用し、outpu0.log ファイルにメッセージを書き込みます。

### **関連概念**

MFT ユーザー・サンドボックスの処理

### **関連資料**

2747 ページの『プロトコル・ブリッジの資格情報ファイルのフォーマット』

Managed File Transfer Agent 構成ディレクトリーの ProtocolBridgeCredentials.xml ファイルは、プ ロトコル・ブリッジがプロトコル・サーバーに対して自身を許可するのに使用するユーザー名および資格 情報を定義します。

2751 [ページの『プロトコル・ブリッジ・プロパティー・ファイルのフォーマット』](#page-2750-0) エージェント構成ディレクトリー内の ProtocolBridgeProperties.xml ファイルは、プロトコル・フ ァイル・サーバーのプロパティーを定義します。

2761 ページの『Connect:Direct [資格情報ファイル・フォーマット』](#page-2760-0)

Managed File Transfer Agent 構成ディレクトリーの ConnectDirectCredentials.xml ファイルは、 Connect:Direct エージェントが Connect:Direct ノードに対して自身を許可するのに使用するユーザー名お よび資格情報を定義します。

2768 ページの『Connect:Direct [ノードのプロパティー・ファイルのフォーマット』](#page-2767-0) Connect:Direct ブリッジ・エージェントの構成ディレクトリーにある ConnectDirectNodeProperties.xml ファイルでは、ファイル転送にかかわっているリモート Connect:Direct ノードに関する情報を指定します。

2765 ページの『Connect:Direct [プロセスの定義ファイルのフォーマット』](#page-2764-0)

Connect:Direct ブリッジ・エージェントの構成ディレクトリーにある ConnectDirectProcessDefinitions.xml ファイルでは、ファイル転送の一部として開始するユーザ ー定義 Connect:Direct プロセスを指定します。

# **プロトコル・ブリッジの資格情報ファイルのフォーマット**

Managed File Transfer Agent 構成ディレクトリーの ProtocolBridgeCredentials.xml ファイルは、プ ロトコル・ブリッジがプロトコル・サーバーに対して自身を許可するのに使用するユーザー名および資格 情報を定義します。

ProtocolBridgeCredentials.xml ファイルは ProtocolBridgeCredentials.xsd スキーマに準 拠する必要があります。 ProtocolBridgeCredentials.xsd スキーマ文書は、 インストール済み環境 の *MQ\_INSTALLATION\_PATH*/mqft/samples/schema ディレクトリーにあります。

ProtocolBridgeCredentials.xml ファイルは、ユーザーが手動で作成する必要があります。このファ イルは **fteCreateBridgeAgent** コマンドでは作成されなくなりました。 MQMFT インストール済み環 境の *MQ\_INSTALLATION\_PATH*/mqft/samples ディレクトリーにサンプル・ファイルがあります。

V7.5 では、指定されたエージェントの <server> エレメントまたは <serverHost> エレメントを設定する新 しい <agent> エレメントが追加されました。

ファイル ProtocolBridgeCredentials.xml はエージェントによって定期的に再ロードされ、ファイル に有効な変更が加えられていれば、それはエージェントの動作に反映されます。 デフォルトの再ロード間 隔は 30 秒です。 この間隔は、agent.properties ファイルでエージェント・プロパティー xmlConfigReloadInterval を指定することによって変更できます。

# **スキーマ - V7.5 以降**

次のスキーマは、V8 の ProtocolBridgeCredentials.xml ファイル内で有効なエレメントを示します。

<schema targetNamespace="http://wmqfte.ibm.com/ProtocolBridgeCredentials" elementFormDefault="qualified" xmlns="https://www.w3.org/2001/XMLSchema" xmlns:tns="http://wmqfte.ibm.com/ ProtocolBridgeCredentials">

```
2! <?xml version="1.0" encoding="UTF-8"?>
 <tns:credentials xmlns:tns="http://wmqfte.ibm.com/ProtocolBridgeCredentials" 
 xmlns:xsi="https://www.w3.org/2001/XMLSchema-instance"
      xsi:schemaLocation="http://wmqfte.ibm.com/ProtocolBridgeCredentials 
     ProtocolBridgeCredentials.xsd
          <tns:agent name="agent1"> 
 <tns:serverHost name="myserver">
 <tns:user name="fred" serverPassword="pwd" serverUserId="bill"/>
 <tns:user name="jane" serverUserId="june" hostKey="1F:2e:f3">
 <tns:privateKey associationName="test" keyPassword="pwd2">
                  .... private key ...
                </tns:privateKey>
             </tns:user>
            </tns:serverHost>
          </tns:agent>
 <tns:agent name="agent2"> 
 <tns:server name="server*" pattern="wildcard">
 <tns:user name="fred" serverPassword="pwd" serverUserId="bill"/>
 <tns:user name="jane" serverUserId="june" hostKey="1F:2e:f3">
 <tns:privateKey associationName="test" keyPassword="pwd2">
                 ... private key ...
                </tns:privateKey>
             </tns:user>
            </tns:server>
          </tns:agent>
          <tns:agent name="agent3"> 
            <tns:serverHost name="ftpsServer" 
                           keyStorePassword="keypass" 
                           trustStorePassword="trustpass">
              <tns:user name="fred" serverPassword="pwd" serverUserId="bill"/>
            </tns:serverHost>
          </tns:agent> 
        </tns:credentials>
    -->
    <element name="credentials" type="tns:credentialsType"/>
    <complexType name="credentialsType">
        <sequence>
            <element name="agent" type="tns:agentType" minOccurs="0" maxOccurs="unbounded"/>
        </sequence> 
    </complexType> 
 <complexType name="agentType">
 <choice minOccurs="0" maxOccurs="1">
            <element name="serverHost" type="tns:serverHostType" minOccurs="0" maxOccurs="unbounded"/>
            <element name="server" type="tns:serverType" minOccurs="0" maxOccurs="unbounded"/>
        </choice>
        <attribute name="name" type="string" use="required"/>
    </complexType>
    <complexType name="serverHostType">
        <sequence>
            <element ref="tns:user" minOccurs="0" maxOccurs="unbounded"/>
        </sequence>
        <attribute name="name" type="string" use="required"/>
 <attribute name="keyStorePassword" type="string" use="optional"/>
 <attribute name="keyStorePasswordCipher" type="string" use="optional"/>
 <attribute name="trustStorePassword" type="string" use="optional"/>
        <attribute name="trustStorePasswordCipher" type="string" use="optional"/>
    </complexType>
    <complexType name="serverType">
        <sequence>
            <element ref="tns:user" minOccurs="0" maxOccurs="unbounded"/>
        </sequence>
        <attribute name="name" type="string" use="required"/>
        <attribute name="pattern" type="tns:patternType" use="optional" />
```

```
 <attribute name="keyStorePassword" type="string" use="optional"/>
 <attribute name="keyStorePasswordCipher" type="string" use="optional"/>
 <attribute name="trustStorePassword" type="string" use="optional"/>
        <attribute name="trustStorePasswordCipher" type="string" use="optional"/>
    </complexType>
    <element name="user" type="tns:userType"/>
    <complexType name="userType">
        <sequence>
            <element ref="tns:privateKey" minOccurs="0" maxOccurs="unbounded"/>
        </sequence>
 <attribute name="name" type="string" use="required"/>
 <attribute name="serverUserId" type="string" use="optional"/>
 <attribute name="serverUserIdCipher" type="string" use="optional"/>
 <attribute name="serverPassword" type="string" use="optional"/>
 <attribute name="serverPasswordCipher" type="string" use="optional"/>
        <attribute name="hostKey" use="optional">
            <simpleType>
               <restriction base="string">
                    <pattern
                        value="([a-fA-F0-9]){2}(:([a-fA-F0-9]){2})*">
                    </pattern>
                </restriction>
            </simpleType>
        </attribute>
    </complexType>
    <element name="privateKey" type="tns:privateKeyType"/>
    <complexType name="privateKeyType"> 
        <simpleContent> 
            <extension base="string">
 <attribute name="keyPassword" type="string" use="optional"/>
 <attribute name="keyPasswordCipher" type="string" use="optional"/>
                <attribute name="associationName" type="string" use="required"/> 
            </extension>
        </simpleContent>
    </complexType>
   \lt ! -
       Determines the type of pattern matching to use.
    -->
    <simpleType name="patternType">
        <restriction base="string">
            <enumeration value="regex" />
            <enumeration value="wildcard" />
        </restriction>
    </simpleType>
</schema>
```
# **ProtocolBridgeCredentials.xml ファイルについて**

ProtocolBridgeCredentials.xml ファイルで使用するエレメントと属性を以下のリストにまとめま す。

### **<credentials>**

プロトコル・サーバーに接続するためにプロトコル・ブリッジ・エージェントにより使用される資格情 報を記述するエレメントを含む、グループ・エレメント。

### **<agent>**

指定されたエージェントの <server> または <serverHost> 定義が含まれているエレメント。

#### **<server>**

プロトコル・ブリッジの接続先のプロトコル・サーバー。

V7.0.4 以前では <server> エレメントはサポートされていません。

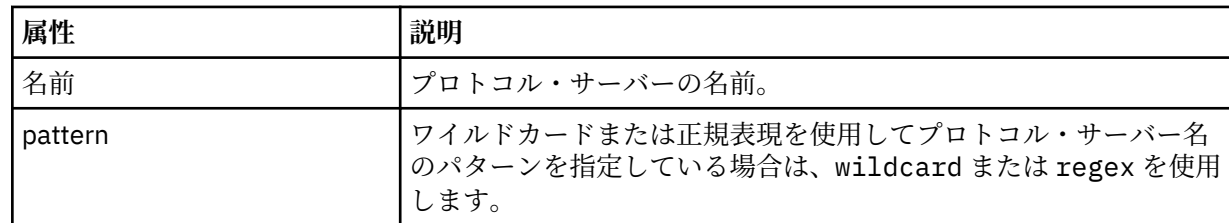

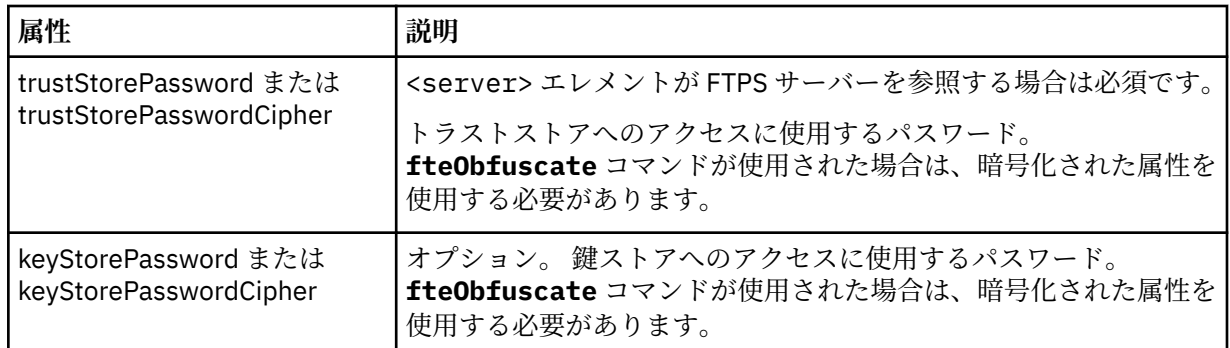

### **<serverHost>**

プロトコル・ブリッジの接続先のプロトコル・サーバーのホスト名。

ProtocolBridgeCredentials.xml ファイルには、<serverHost> エレメントまたは <server> エレ メントを含めることができますが、この 2 つのタイプを組み合わせて使用することはできません。 <serverHost> を使用すると、名前はプロトコル・サーバーのホスト名とマッチングされます。 <server> を使用すると、名前はプロトコル・サーバーの名前 (ProtocolBridgeProperties.xml ファイル内 で定義されている) とマッチングされます。

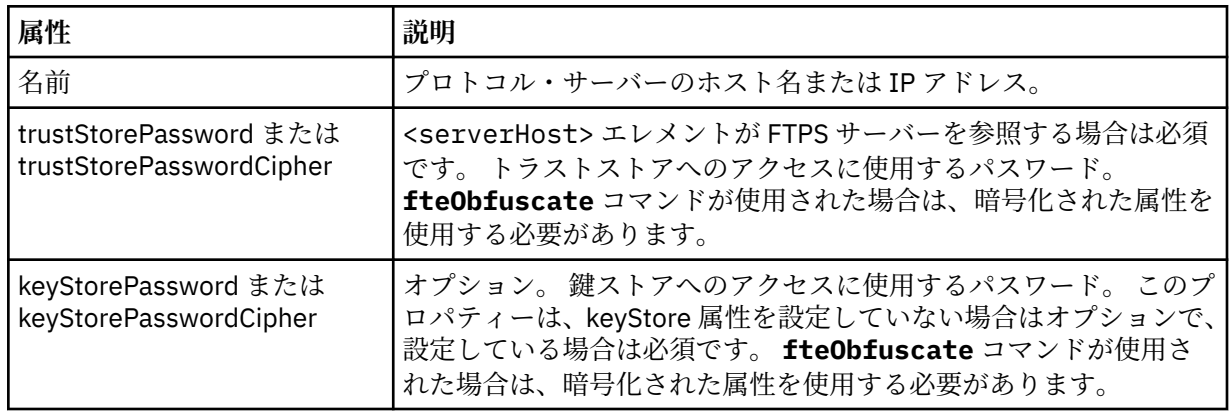

### **<user>**

Managed File Transfer のユーザー名からプロトコル・サーバーのユーザー名へのユーザー・マッピン グ。

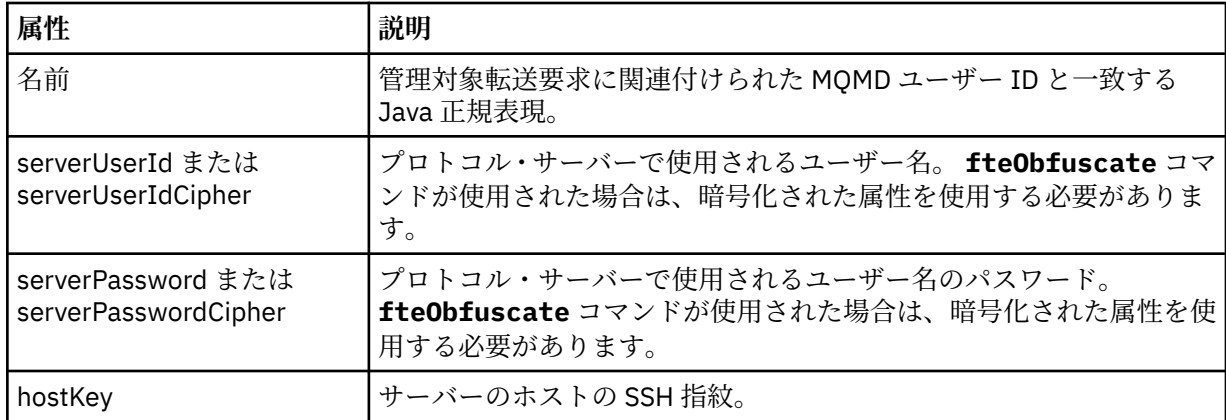

### **<privateKey>**

ユーザーの秘密鍵。

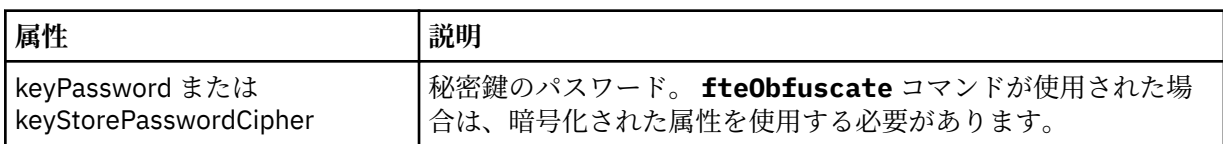

<span id="page-2750-0"></span>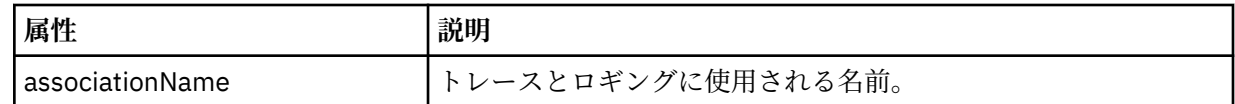

# **関連タスク**

ProtocolBridgeCredentials.xml ファイルを使用してファイル・サーバーの資格情報をマップする

ProtocolBridgeProperties.xml ファイルを使用したプロトコル・ファイル・サーバーのプロパティーの定義 **関連資料**

プロトコル・ブリッジ

例: UNIX SFTP サーバーで秘密鍵の資格情報を使用するようにブリッジ・エージェントを構成する方法 2141 ページの『fteObfuscate ([機密データの暗号化](#page-2140-0))』

**fteObfuscate** コマンドは、資格情報ファイル内の機密データを暗号化します。 これにより、他のユーザ ーが資格情報ファイルにアクセスした際に、内容が読み取られるのを防ぐことができます。 IBM MQ 9.2.0 以降、このコマンドは、暗号化を向上させるための、よりセキュアな資格情報保護方式を提供します。

# **プロトコル・ブリッジ・プロパティー・ファイルのフォーマット**

エージェント構成ディレクトリー内の ProtocolBridgeProperties.xml ファイルは、プロトコル・フ ァイル・サーバーのプロパティーを定義します。

ProtocolBridgeProperties.xml ファイルは ProtocolBridgeProperties.xsd スキーマに準拠す る必要があります。 ProtocolBridgeProperties.xsd スキーマ文書は、Managed File Transfer インス トール済み環境の *MQ\_INSTALLATION\_PATH*/mqft/samples/schema ディレクトリーにあります。 テ ンプレート・ファイル ProtocolBridgeProperties.xml は、**fteCreateBridgeAgent** コマンドによ り、エージェントの構成ディレクトリーに作成されます。

ファイル ProtocolBridgeProperties.xml はエージェントによって定期的に再ロードされ、ファイル に有効な変更が加えられていれば、それはエージェントの動作に反映されます。 デフォルトの再ロード間 隔は 30 秒です。 この間隔は、agent.properties ファイルでエージェント・プロパティー **xmlConfigReloadInterval** を指定することによって変更できます。

# **スキーマ**

次のスキーマは、ProtocolBridgeProperties.xml ファイルについて示します。

■ V 9.3.0 次の属性を使用しない場合:

- maxActiveDestinationTransfers (グローバル・プロパティー)
- maxActiveDestinationTransfers (個々のサーバーのプロパティー)
- failTransferWhenCapacityReached

ファイル転送管理処理は引き続き現在の形式のままで、以下のスキーマに変更はありません。

**重要 :** 追加属性を使用するには、ソースと宛先の両方のプロトコル・ブリッジ・エージェントが IBM MQ 9.2.1 以降でなければなりません。

<mark>ン V 3.3.0 スキーマに対するこれらの属性の変更内容については、2755 [ページの『](#page-2754-0)sequence グループ</mark> [に対する変更』お](#page-2754-0)よび 2755 ページの『limits [グループに対する変更』を](#page-2754-0)、変更がプロトコル・ブリッジ・ エージェントの動作に及ぼす影響については、個々のファイル・サーバーに対するファイル転送数を制限 する場合のシナリオと例をそれぞれ参照してください。

<schema targetNamespace="http://wmqfte.ibm.com/ProtocolBridgeProperties" elementFormDefault="qualified" xmlns="https://www.w3.org/2001/XMLSchema" xmlns:tns="http://wmqfte.ibm.com/ProtocolBridgeProperties">

 $$ 

```
 Example: ProtocolBridgeProperties.xml
```
 <?xml version="1.0" encoding="UTF-8"?> <tns:serverProperties xmlns:tns="http://wmqfte.ibm.com/ProtocolBridgeProperties" xmlns:xsi="https://www.w3.org/2001/XMLSchema-instance" xsi:schemaLocation="http://wmqfte.ibm.com/ProtocolBridgeProperties ProtocolBridgeProperties.xsd">

```
 <tns:credentialsFile path="$HOME/ProtocolBridgeCredentials.xml" /> 
 <tns:defaultServer name="myserver" />
 <tns:ftpServer name="myserver" host="myhost.hursley.ibm.com" port="1234" platform="windows"
                           timeZone="Europe/London" locale="en-GB" fileEncoding="UTF-8"
 listFormat="unix" limitedWrite="false" />
 <tns:sftpServer name="server1" host="myhost.hursley.ibm.com" platform="windows"
 fileEncoding="UTF-8" limitedWrite="false">
                <limits maxListFileNames="10" />
            </tns:sftpServer>
        </tns:serverProperties>
    -->
    <!-- Root element for the document -->
    <element name="serverProperties" type="tns:serverPropertiesType"></element>
   <! - A container for all protocol bridge server properties
 -->
    <complexType name="serverPropertiesType">
        <sequence>
            <element name="credentialsFile" type="tns:credentialsFileName" minOccurs="0" maxOccurs="1" />
 <element name="defaultServer" type="tns:serverName" minOccurs="0" maxOccurs="1" />
 <choice minOccurs="0" maxOccurs="unbounded">
 <element name="ftpServer" type="tns:ftpServerType" />
 <element name="sftpServer" type="tns:sftpServerType" />
 <element name="ftpsServer" type="tns:ftpsServerType" />
 <element name="ftpsfgServer" type="tns:ftpsfgServerType" />
 <element name="ftpssfgServer" type="tns:ftpssfgServerType" />
            </choice>
        </sequence>
    </complexType>
   < 1 - - A container for a server name
    -->
    <complexType name="serverName">
        <attribute name="name" type="tns:serverNameType" use="required" />
    </complexType>
   \lt ! -
       A container for a credentials file name
 -->
    <complexType name="credentialsFileName">
        <attribute name="path" type="string" use="required" />
    </complexType>
   \lt! - -
       A container for all the information about an FTP server
    -->
    <complexType name="ftpServerType">
        <sequence>
            <element name="limits" type="tns:generalLimitsType" minOccurs="0" maxOccurs="1" />
        </sequence>
        <attributeGroup ref="tns:ftpServerAttributes"/>
        <attribute name="passiveMode" type="boolean" use="optional" /> 
    </complexType>
   \lt ! - -
       A container for all the information about an SFG FTP server
 -->
    <complexType name="ftpsfgServerType">
        <sequence>
            <element name="limits" type="tns:generalLimitsType" minOccurs="0" maxOccurs="1" />
        </sequence>
        <attributeGroup ref="tns:ftpServerAttributes"/>
    </complexType>
   <! - A container for all the information about an SFTP server
    -->
    <complexType name="sftpServerType">
        <sequence>
            <element name="limits" type="tns:sftpLimitsType" minOccurs="0" maxOccurs="1" />
        </sequence>
        <attributeGroup ref="tns:sftpServerAttributes"/>
    </complexType>
   <! -</math> A container for all the information about a FTPS server
 -->
    <complexType name="ftpsServerType">
        <sequence>
```

```
 <element name="limits" type="tns:generalLimitsType" minOccurs="0" maxOccurs="1" />
        </sequence>
        <attributeGroup ref="tns:ftpsServerAttributes"/>
    </complexType>
   \lt ! - -
       A container for all the information about a SFG FTPS server
 -->
    <complexType name="ftpssfgServerType">
        <sequence>
            <element name="limits" type="tns:generalLimitsType" minOccurs="0" maxOccurs="1" />
        </sequence>
        <attributeGroup ref="tns:ftpsServerAttributes"/>
    </complexType>
   \lt ! - -
       Attributes common to all server types
 -->
    <attributeGroup name="generalServerAttributes">
 <attribute name="name" type="tns:serverNameType" use="required" />
 <attribute name="host" type="string" use="required" />
 <attribute name="port" type="nonNegativeInteger" use="optional" />
 <attribute name="platform" type="tns:platformType" use="required" />
 <attribute name="fileEncoding" type="string" use="required" />
 <attribute name="limitedWrite" type="boolean" use="optional" />
 <attribute name="controlEncoding" type="string" use="optional" />
    </attributeGroup>
\langle!--
       Attributes common to ftp and ftps server types
 -->
    <attributeGroup name="ftpServerAttributes">
 <attributeGroup ref="tns:generalServerAttributes"/>
 <attribute name="timeZone" type="string" use="required" />
        <attribute name="locale" type="tns:localeType" use="required" />
 <attribute name="listFormat" type="tns:listFormatType" use="optional" />
 <attribute name="listFileRecentDateFormat" type="tns:dateFormatType" use="optional" /> 
 <attribute name="listFileOldDateFormat" type="tns:dateFormatType" use="optional" />
        <attribute name="monthShortNames" type="tns:monthShortNamesType" use="optional" />
    </attributeGroup>
   \lt! : - -
       Attributes common to ftps server types
    -->
    <attributeGroup name="ftpsServerAttributes">
 <attributeGroup ref="tns:ftpServerAttributes"/>
 <attribute name="ftpsType" type="tns:ftpsTypeType" use="optional" />
 <attribute name="trustStore" type="string" use="required" />
 <attribute name="trustStoreType" type="string" use="optional" />
 <attribute name="keyStore" type="string" use="optional" />
 <attribute name="keyStoreType" type="string" use="optional" />
 <attribute name="ccc" type="boolean" use="optional" />
 <attribute name="protFirst" type="boolean" use="optional" />
 <attribute name="auth" type="string" use="optional" />
        <attribute name="connectTimeout" type="nonNegativeInteger" use="optional"/>
    </attributeGroup>
   \lt! - -
       A container for limit-type attributes for a server. Limit parameters
        are optional, and if not specified a system default will be used.
    -->
 <complexType name="generalLimitsType">
 <attributeGroup ref="tns:generalLimitAttributes"/>
    </complexType>
    <complexType name="sftpLimitsType">
        <attributeGroup ref="tns:generalLimitAttributes"/>
        <attribute name="connectionTimeout" type="nonNegativeInteger" use="optional" />
    </complexType>
   \lt! : - -
       Attributes for limits common to all server types
    -->
    <attributeGroup name="generalLimitAttributes">
 <attribute name="maxListFileNames" type="positiveInteger" use="optional" />
 <attribute name="maxListDirectoryLevels" type="nonNegativeInteger" use="optional" />
 <attribute name="maxReconnectRetry" type="nonNegativeInteger" use="optional" />
 <attribute name="reconnectWaitPeriod" type="nonNegativeInteger" use="optional" />
 <attribute name="maxSessions" type="positiveInteger" use="optional" />
 <attribute name="socketTimeout" type="nonNegativeInteger" use="optional" />
```
</attributeGroup>

```
\lt ! - -
        The type for matching valid server names. Server names must be at least 2 characters in length 
and 
        are limited to alphanumeric characters and the following characters: ".", "_", "/" and "%".
     -->
     <simpleType name="serverNameType">
        <restriction base="string"
             <pattern value="[0-9a-zA-Z\._/%]{2,}"/>
         </restriction>
     </simpleType>
    \lt! ! - -
        The types of platform supported.
     -->
     <simpleType name="platformType">
         <restriction base="string">
        </restriction>
     </simpleType>
    <! -The type for matching a locale specification.
     -->
     <simpleType name="localeType">
         <restriction base="string">
           \langle <pattern value="( \ldots )[\{-1]( \ldots )"/>
        </restriction>
     </simpleType>
    <! --
        The types of list format supported (for FTP servers). 
     -->
     <simpleType name="listFormatType">
         <restriction base="string">
         </restriction>
     </simpleType>
    < 1 - - Date format for FTP client directory listing on an FTP server. This is
 the format to be passed to methods setDefaultDateFormatStr and 
 setRecentDateFormatStr for Java class:
        org.apache.commons.net.ftp.FTPClientConfig
 -->
     <simpleType name="dateFormatType">
         <restriction base="string">
        </restriction>
     </simpleType>
    \lt ! - -
 A list of language-defined short month names can be specified. These are
 used for translating the directory listing received from the FTP server.
        The format is a string of three character month names separated by "|"
 -->
     <simpleType name="monthShortNamesType">
 <restriction base="string">
\langlepattern value="(\ldots\backslash) {11}(\ldots)"/>
         </restriction>
     </simpleType>
    \lt ! - -
        The enumerations of the allowed FTPS types: "implicit" & "explicit"
        If not specified the default is "explicit"
 -->
     <simpleType name="ftpsTypeType">
         <restriction base="string">
             <enumeration value="explicit"/>
             <enumeration value="implicit"/>
        </restriction>
     </simpleType>
    2! Attribute Group for SFTP Servers
 -->
     <attributeGroup name="sftpServerAttributes">
         <attributeGroup ref="tns:generalServerAttributes"/>
         <attribute name="cipherList" type="string" use="optional" />
     </attributeGroup>
</schema>
```
# <span id="page-2754-0"></span>**sequence グループに対する変更**

### $V5.3.0$

**maxActiveDestinationTransfers** (グローバル) 属性と **failTransferWhenCapacityReached** 属 性が追加された後、ComplexType の下の sequence グループは以下のようになります。変更内容は太字 テキストで表示されます。

```
< 1 - A container for all protocol bridge server properties
-->
<complexType name="serverPropertiesType">
<sequence>
 <element name="credentialsFile" type="tns:credentialsFileName" minOccurs="0" maxOccurs="1" />
 <element name="credentialsKeyFile" type="tns:credentialsKeyFileName" minOccurs="0" maxOccurs="1" />
    <element name="maxActiveDestinationTransfers"
    type="tns:maxActiveDestinationTransfersValue" minOccurs="0" 
    maxOccurs="1" />
    <element name="failTransferWhenCapacityReached" 
    type="tns:failTransferWhenCapacityReachedValue" minOccurs="0"
 maxOccurs="1" /> 
 <element name="defaultServer" type="tns:serverName" minOccurs="0" maxOccurs="1" />
 <choice minOccurs="0" maxOccurs="unbounded">
 <element name="ftpServer" type="tns:ftpServerType" />
 <element name="sftpServer" type="tns:sftpServerType" />
 <element name="ftpsServer" type="tns:ftpsServerType" />
 <element name="ftpsfgServer" type="tns:ftpsfgServerType" />
<element name="ftpssfgServer" type="tns:ftpssfgServerType" />
    </choice>
</sequence>
</complexType>
<!--
    A container for default value for maxActiveDestinationTransfers
-->
<complexType name="maxActiveDestinationTransfersValue">
     <attribute name="value" type="positiveInteger" use="required" />
</complexType>
<!--
    A container for a boolean value to decide to fail a transfer if max capacity is reached
-->
<complexType name="failTransferWhenCapacityReachedValue"> 
     <attribute name="value" type="boolean" use="required" />
</complexType>
```
**limits グループに対する変更**

 $V5.3.0$ 

**maxActiveDestinationTransfers** (個々のサーバー) 属性が追加された後、limits グループは以下の ようになります。変更内容は太字テキストで表示されます。

 $\lt!$ ! - -Attributes for limits common to all server types --> <attributeGroup name="generalLimitAttributes"> <attribute name="maxListFileNames" type="positiveInteger" use="optional"/> <attribute name="maxListDirectoryLevels" type="nonNegativeInteger" use="optional"/> <attribute name="maxReconnectRetry" type="nonNegativeInteger" use="optional" /> <attribute name="reconnectWaitPeriod" type="nonNegativeInteger" use="optional" /> <attribute name="maxSessions" type="positiveInteger" use="optional" /> <attribute name="socketTimeout" type="nonNegativeInteger" use="optional" /> <attribute name="connectionTimeout" type="nonNegativeInteger" use="optional" /> **<attribute name="maxActiveDestinationTransfers" type="nonNegativeInteger"** 

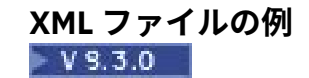

<tns:serverProperties

```
 xmlns:tns="http://wmqfte.ibm.com/ProtocolBridgeProperties"
    xmlns:xsi="https://www.w3.org/2001/XMLSchema-instance"
    xsi:schemaLocation="http://wmqfte.ibm.com/ProtocolBridgeProperties 
   ProtocolBridgeProperties.xsd">
    <tns:maxActiveDestinationTransfers value="5" />
 <tns:failTransferWhenCapacityReached value="true"/>
 <tns:defaultServer name="guestServer" />
    <tns:sftpServer name="guestServer" host="9.202.177.44" port="22" 
    platform="unix" fileEncoding="UTF-8" limitedWrite="false">
    <tns:limits connectionTimeout="60" 
    maxActiveDestinationTransfers="2"/>
    </tns:sftpServer> 
 <tns:sftpServer name="nixonServer" host="9.199.145.33" port="22" 
 platform="unix" fileEncoding="UTF-8" limitedWrite="false"> 
    <tns:limits connectionTimeout="60"/>
    </tns:sftpServer>
    <tns:sftpServer name="mySFTPserver" host="Harrison.hursley.ibm.com" 
   port="22" platform="unix" fileEncoding="UTF-8
\rightarrow <tns:limits connectionTimeout="60" />
    </tns:sftpServer>
```
</tns:serverProperties>

# **ProtocolBridgeProperties.xml ファイルについて**

ProtocolBridgeProperties.xml ファイルで使用するエレメントと属性を以下のリストにまとめま す。

### **<serverProperties>**

XML 文書のルート・エレメント

#### **<credentialsFile>**

資格情報が含まれているファイルのパス。 このプロパティーの値には、環境変数を含めることがで きます。 詳しくは、MFT プロパティーの環境変数を参照してください。

#### **<defaultServer>**

ファイル転送用のデフォルト・サーバーの働きをするプロトコル・ファイル・サーバー

### **<ftpServer>**

FTP ファイル・サーバー

#### **<sftpServer>**

SFTP ファイル・サーバー

#### **<ftpsServer>**

FTPS ファイル・サーバー

### **すべてのタイプのプロトコル・ファイル・サーバーに適用される汎用サーバー属性**:

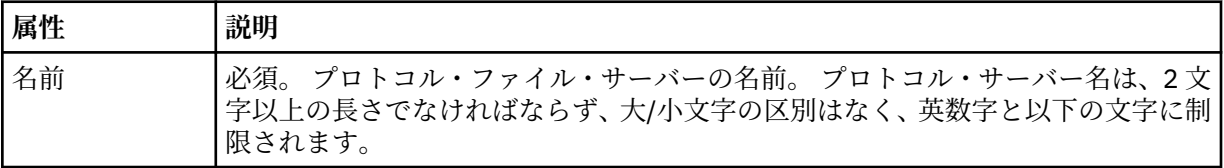

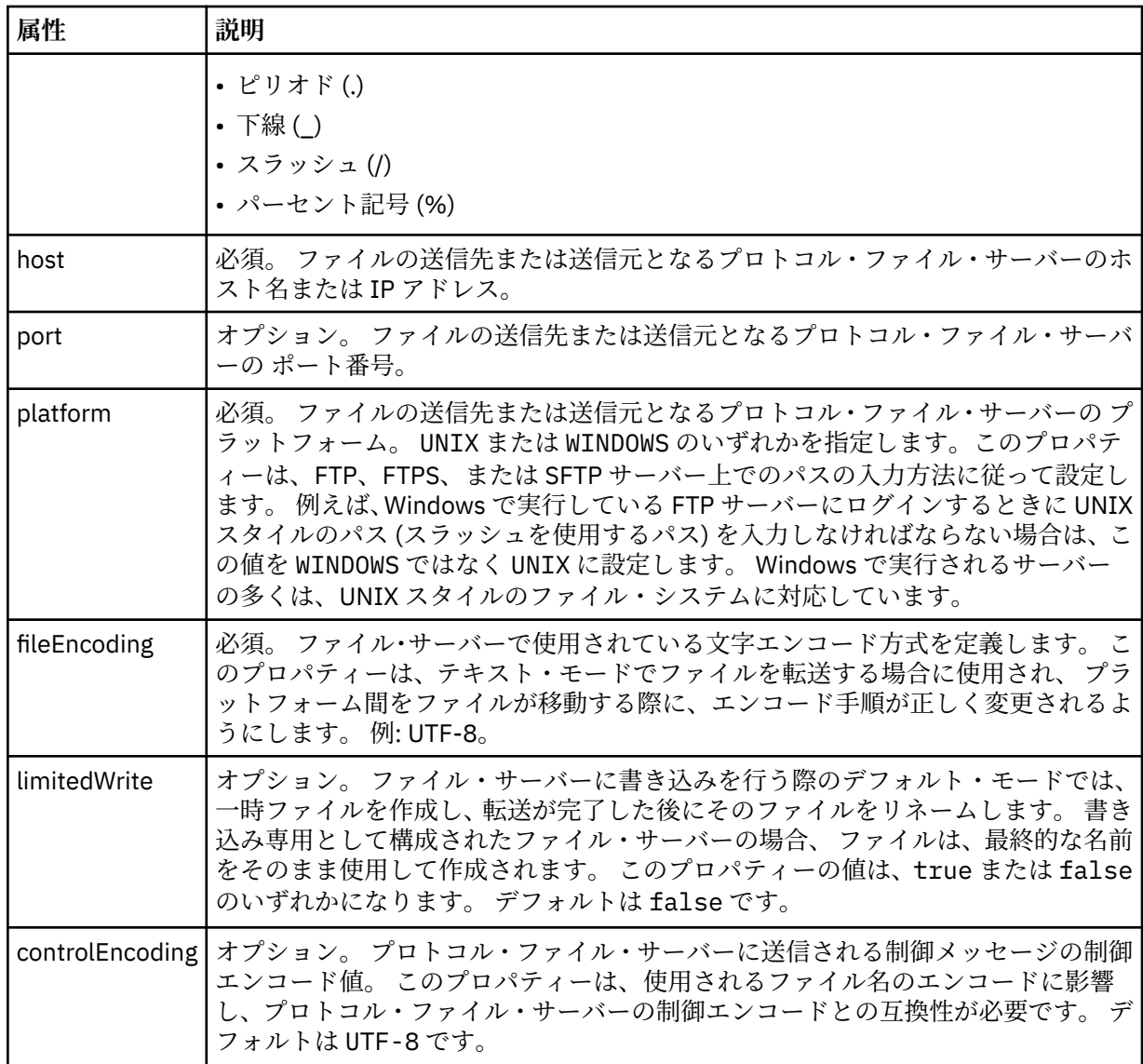

# **FTP サーバーと FTPS サーバーのみに適用される汎用属性**:

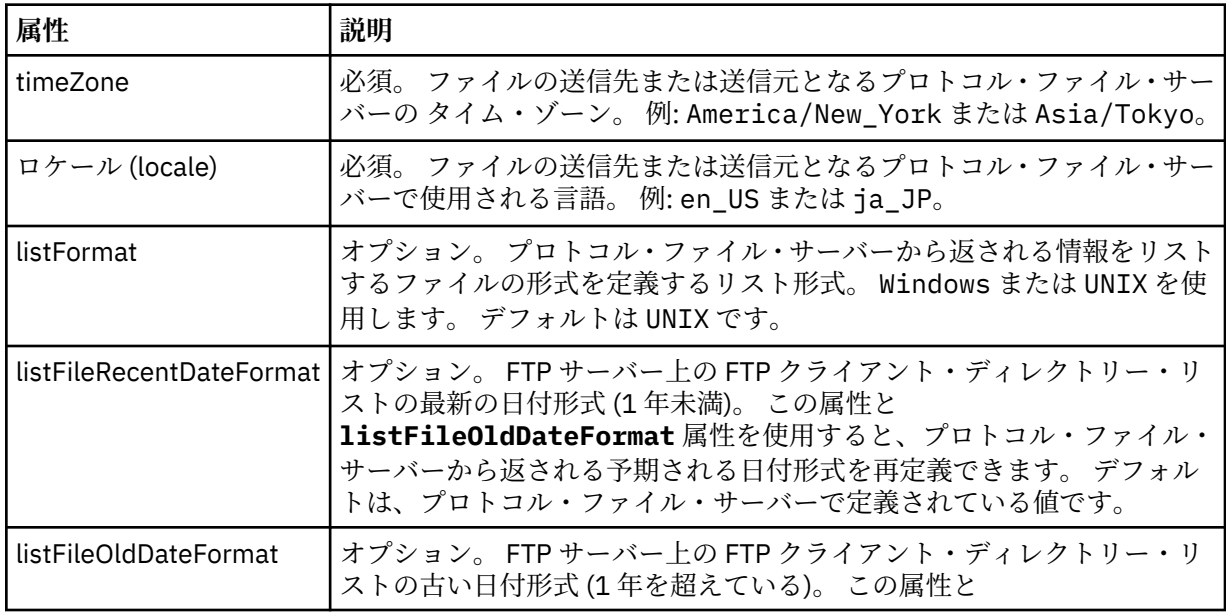

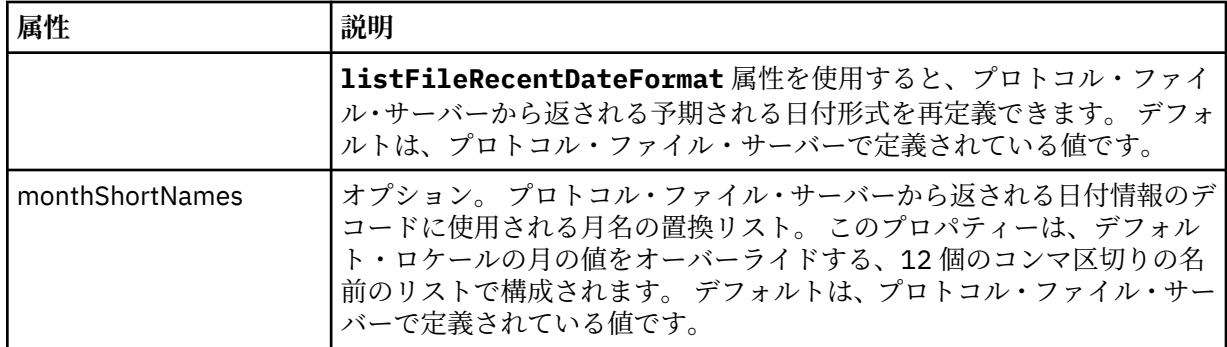

# **FTP サーバーのみに適用される汎用属性**:

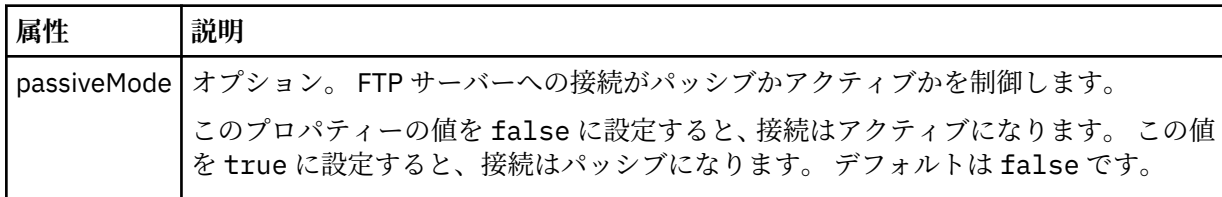

# **FTPS サーバーのみに適用される汎用属性**:

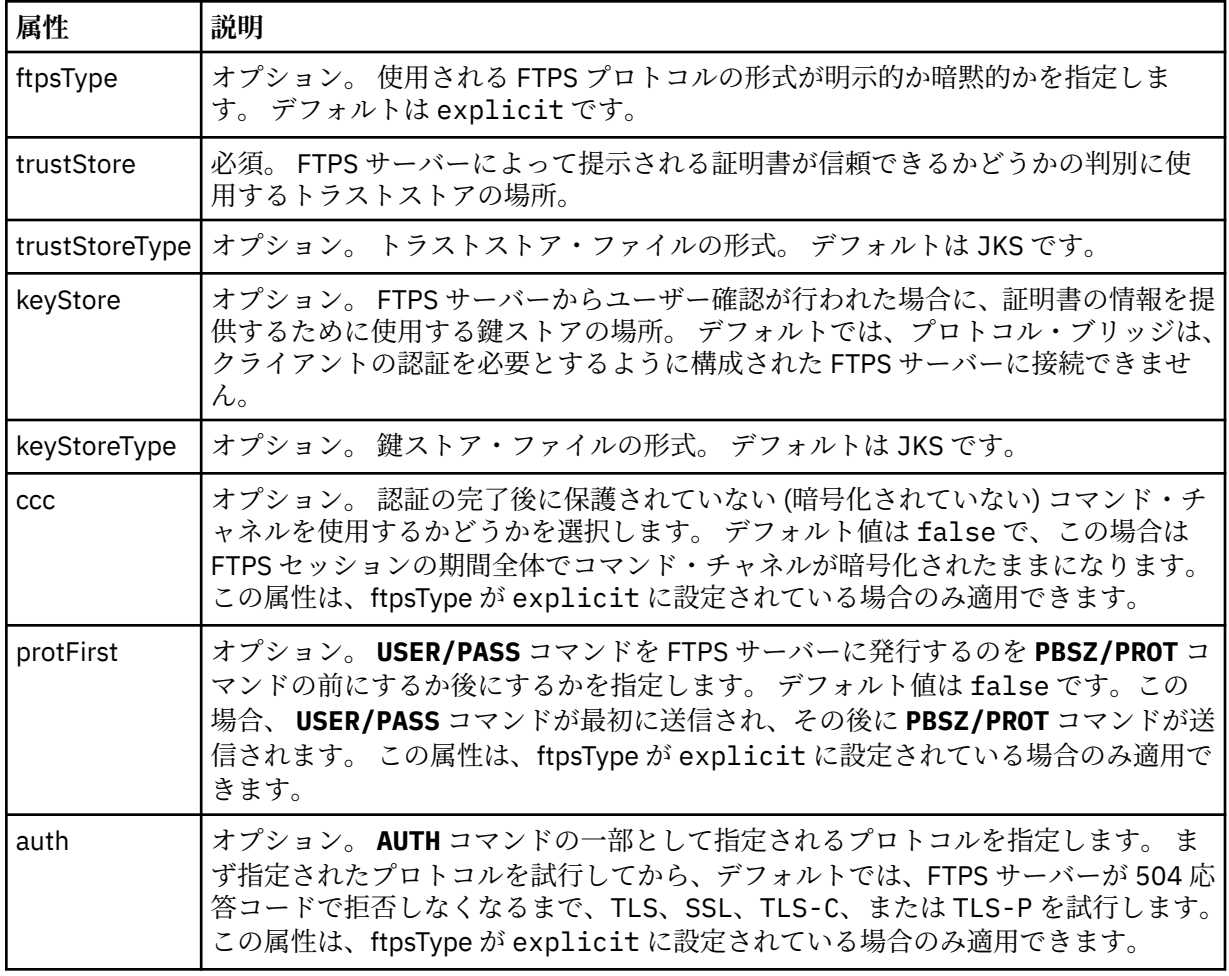

### **<limits>**

すべてのタイプのサーバーに共通の属性や、サーバーのタイプに固有の属性のコンテナー・エレメ ント。以下の属性があります。

**すべてのタイプのプロトコル・ファイル・サーバーに適用する汎用制限属性**:

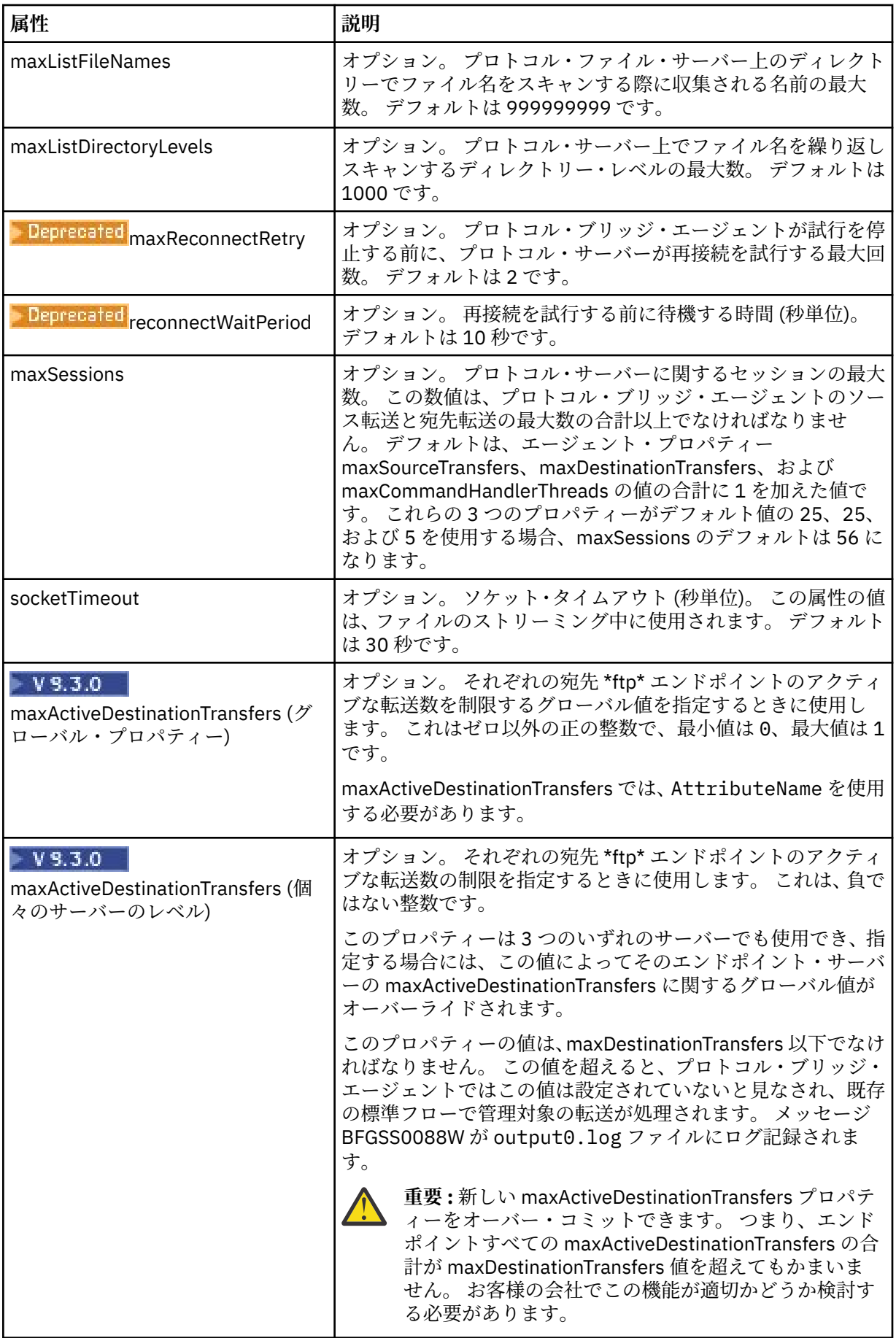

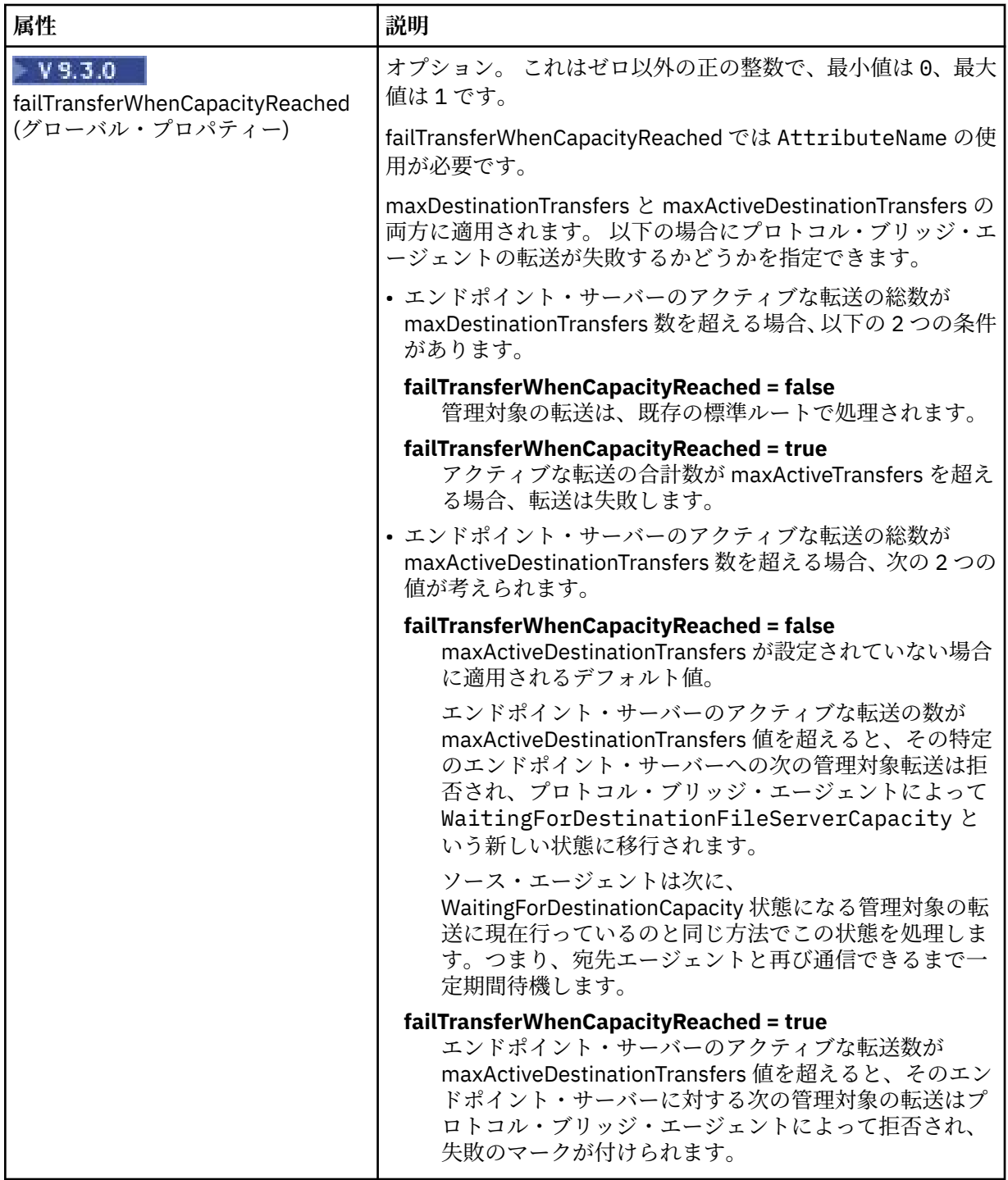

# **SFTP サーバーのみに適用される制限属性**:

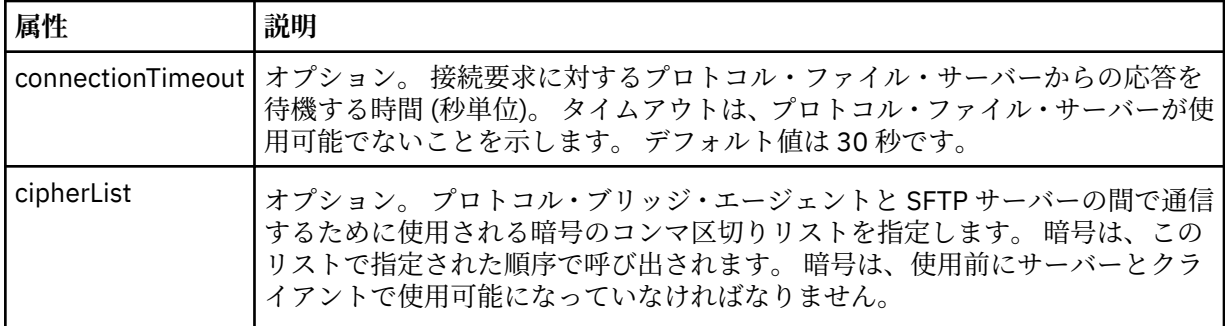

<span id="page-2760-0"></span>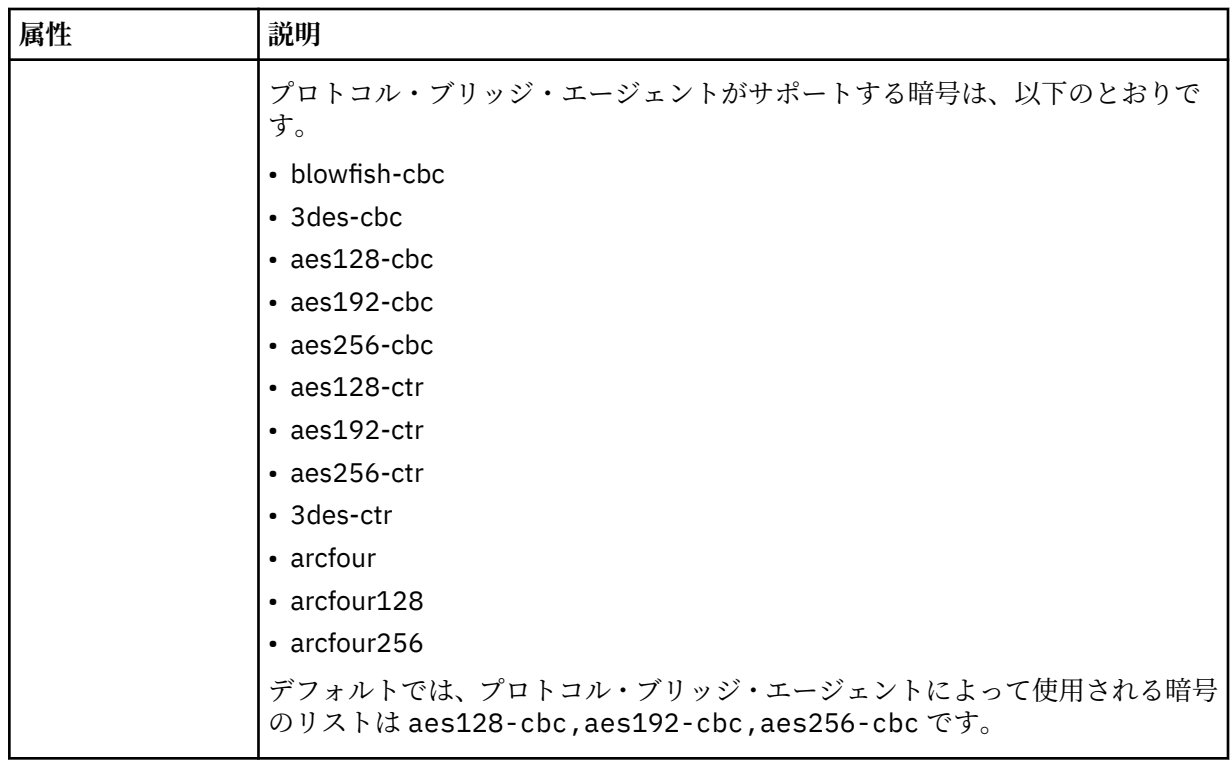

# **関連タスク**

ProtocolBridgeProperties.xml ファイルを使用したプロトコル・ファイル・サーバーのプロパティーの定義 ProtocolBridgeCredentials.xml ファイルを使用してファイル・サーバーの資格情報をマップする

### **関連資料**

プロトコル・ブリッジ 例: UNIX SFTP サーバーで秘密鍵の資格情報を使用するようにブリッジ・エージェントを構成する方法 MFT プロパティーの環境変数

# *Connect:Direct* **資格情報ファイル・フォーマット**

Managed File Transfer Agent 構成ディレクトリーの ConnectDirectCredentials.xml ファイルは、 Connect:Direct エージェントが Connect:Direct ノードに対して自身を許可するのに使用するユーザー名お よび資格情報を定義します。

ConnectDirectCredentials.xml ファイルは ConnectDirectCredentials.xsd スキーマに準拠す る必要があります。 ConnectDirectCredentials.xsd スキーマ文書は、 インストール済み環境の *MQ\_INSTALLATION\_PATH*/mqft/samples/schema ディレクトリーにあります。 ConnectDirectCredentials.xml ファイルのサンプルは、MQMFT インストール済み環境の *MQ\_INSTALLATION\_PATH*/mqft/samples/credentials ディレクトリーにあります。

ファイル ConnectDirectCredentials.xml は、エージェントによって定期的に再ロードされ、ファイ ルへの有効な変更は、エージェントの動作に影響します。 デフォルトの再ロード間隔は 30 秒です。 この 間隔は、agent.properties ファイルでエージェント・プロパティー **xmlConfigReloadInterval** を 指定することによって変更できます。

# **スキーマ**

次のスキーマは、ConnectDirectCredentials.xml ファイル内で有効なエレメントについて示します。

<?xml version="1.0" encoding="UTF-8"?>

<!--

 This schema defines the format of the XML file that is located in the agent properties directory of a Connect:Direct bridge agent. The XML file ConnectDirectCredentials.xml is used by the default credential validation of the Connect:Direct bridge.

```
 For more information, see the WebSphere MQ InfoCenter
-->
<schema targetNamespace="http://wmqfte.ibm.com/ConnectDirectCredentials"
         elementFormDefault="qualified" 
         xmlns="https://www.w3.org/2001/XMLSchema" 
         xmlns:tns="http://wmqfte.ibm.com/ConnectDirectCredentials"
  <! - <?xml version="1.0" encoding="UTF-8"?>
     <tns:credentials xmlns:tns="http://wmqfte.ibm.com/ConnectDirectCredentials"
                        xmlns:xsi="https://www.w3.org/2001/XMLSchema-instance"
                        xsi:schemaLocation="http://wmqfte.ibm.com/ConnectDirectCredentials
                        ConnectDirectCredentials.xsd">
       <tns:agent name="CDAGENT01">
 <tns:pnode name="cdnode*" pattern="wildcard">
 <tns:user name="MUSR_.*"
            ignorecase="true"
             pattern="regex"
             cdUserId="bob"
 cdPassword="passw0rd"
 pnodeUserId="bill"
             pnodePassword="alacazam">
           <tns:snode name="cdnode2" pattern="wildcard" userId="sue" password="foo"/>
          </tns:user>
         </tns:pnode>
      </tns:agent>
    </tns:credentials>
   -->
   <element name="credentials" type="tns:credentialsType"/>
   <complexType name="credentialsType">
    <sequence>
       <element name="agent" type="tns:agentType" minOccurs="0" maxOccurs="unbounded"/>
     </sequence> 
   </complexType 
   <complexType name="agentType">
     <sequence>
       <element name="pnode" type="tns:pnodeType" minOccurs="0" maxOccurs="unbounded"/>
     </sequence>
     <attribute name="name" type="string" use="required"/>
   </complexType>
   <complexType name="pnodeType">
    <sequence>
       <element name="user" type="tns:userType" minOccurs="0" maxOccurs="unbounded"/>
     </sequence>
 <attribute name="name" type="string" use="required"/>
 <attribute name="pattern" type="tns:patternType" use="optional"/>
   </complexType
   <complexType name="userType">
     <sequence>
       <element name="snode" type="tns:snodeType" minOccurs="0" maxOccurs="unbounded"/>
     </sequence>
 <attribute name="name" type="string" use="required"/>
 <attribute name="ignorecase" type="boolean" use="optional"/>
 <attribute name="pattern" type="tns:patternType" use="optional"/>
 <attribute name="cdUserId" type="string" use="optional"/>
 <attribute name="cdUserIdCipher" type="string" use="optional"/>
 <attribute name="cdPassword" type="string" use="optional"/>
 <attribute name="cdPasswordCipher" type="string" use="optional"/>
 <attribute name="pnodeUserId" type="string" use="optional"/>
 <attribute name="pnodeUserIdCipher" type="string" use="optional"/>
 <attribute name="pnodePassword" type="string" use="optional"/>
 <attribute name="pnodePasswordCipher" type="string" use="optional"/>
   </complexType>
 <complexType name="snodeType"
 <attribute name="name" type="string" use="required"/>
 <attribute name="pattern" type="tns:patternType" use="optional"/>
 <attribute name="userId" type="string" use="optional"/>
 <attribute name="userIdCipher" type="string" use="optional"/>
 <attribute name="password" type="string" use="optional"/>
 <attribute name="passwordCipher" type="string" use="optional"/>
   </complexType>
```

```
 <simpleType name="patternType">
    <restriction base="string">
 <enumeration value="regex"/>
 <enumeration value="wildcard"/>
    </restriction>
  </simpleType>
</schema>
```
# **ConnectDirectCredentials.xml ファイルについて**

ConnectDirectCredentials.xml ファイルで使用するエレメントと属性を以下のリストにまとめま す。

### **<credentials>**

Connect:Direct ブリッジ・エージェントが Connect:Direct ノードに接続するときに使用する資格情報を 記述するエレメントを含むグループ・エレメント。

### **<agent>**

名前付きエージェントの <pnode> 定義のエレメントが含まれているグループ・エレメント。

### **<pnode>**

Connect:Direct 転送の 1 次ノード (PNODE)。 このノードが 2 次ノード (SNODE) への接続を開始しま す。

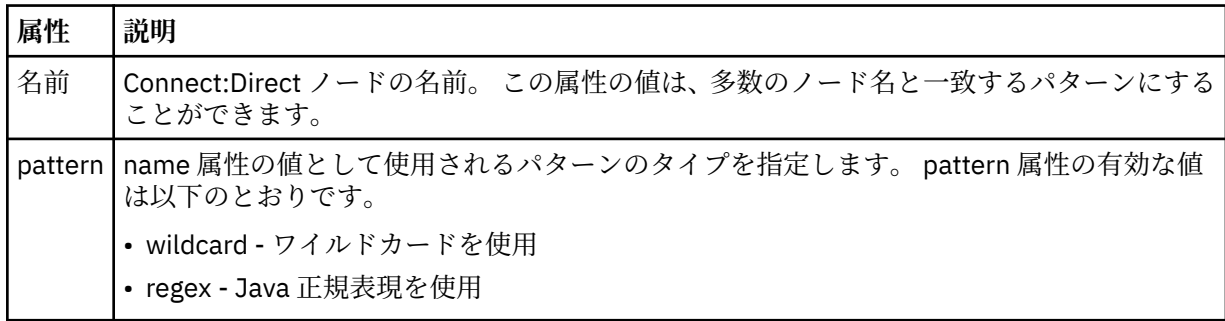

### **<user>**

転送要求を実行依頼する IBM MQ ユーザー。

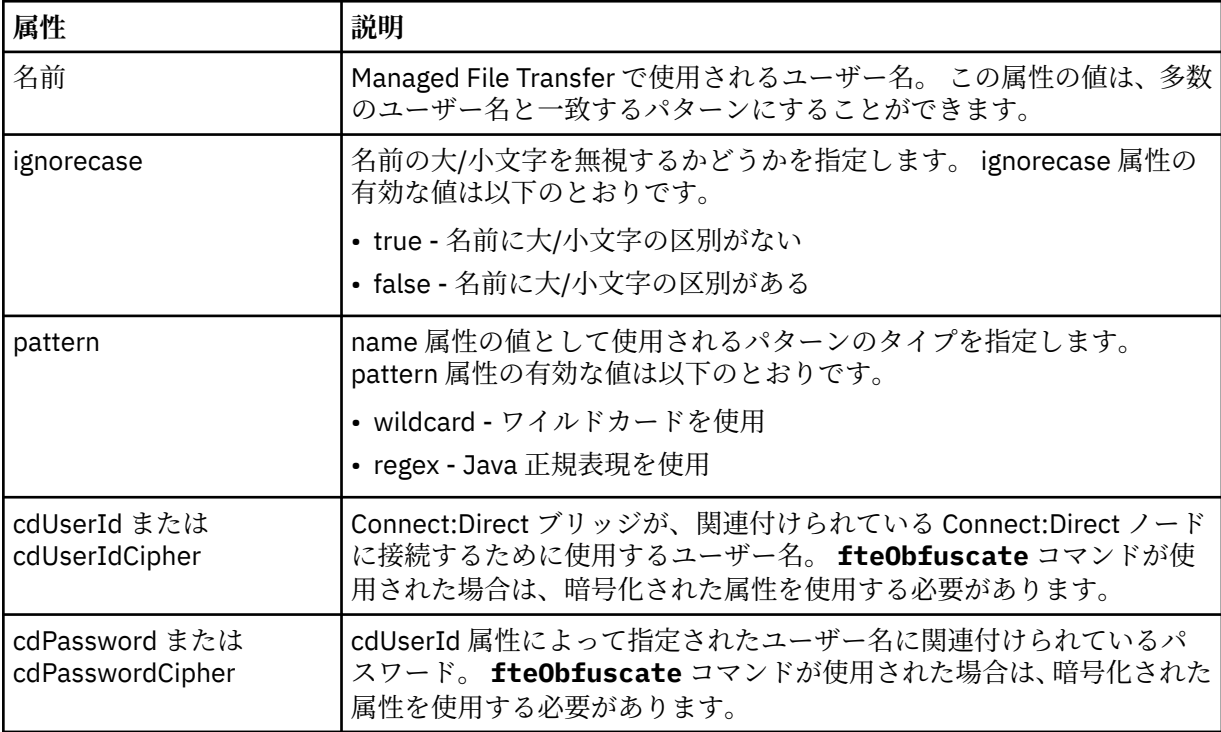

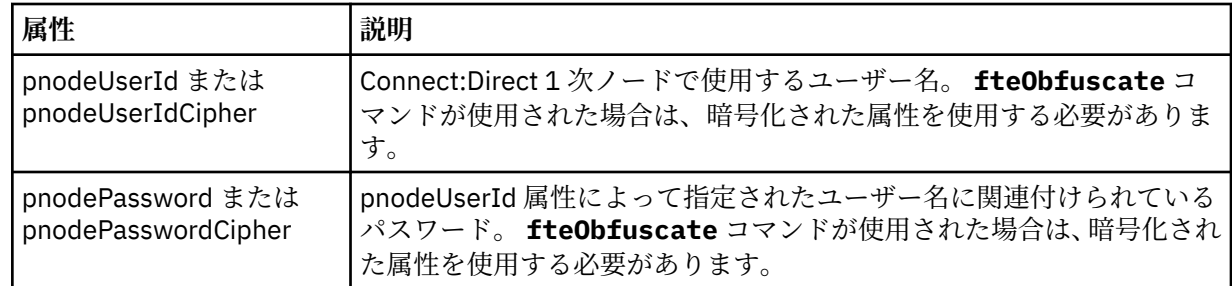

### **<snode>**

Connect:Direct ファイル転送の間、2 次ノード (SNODE) の役割を果たす Connect:Direct ノード。

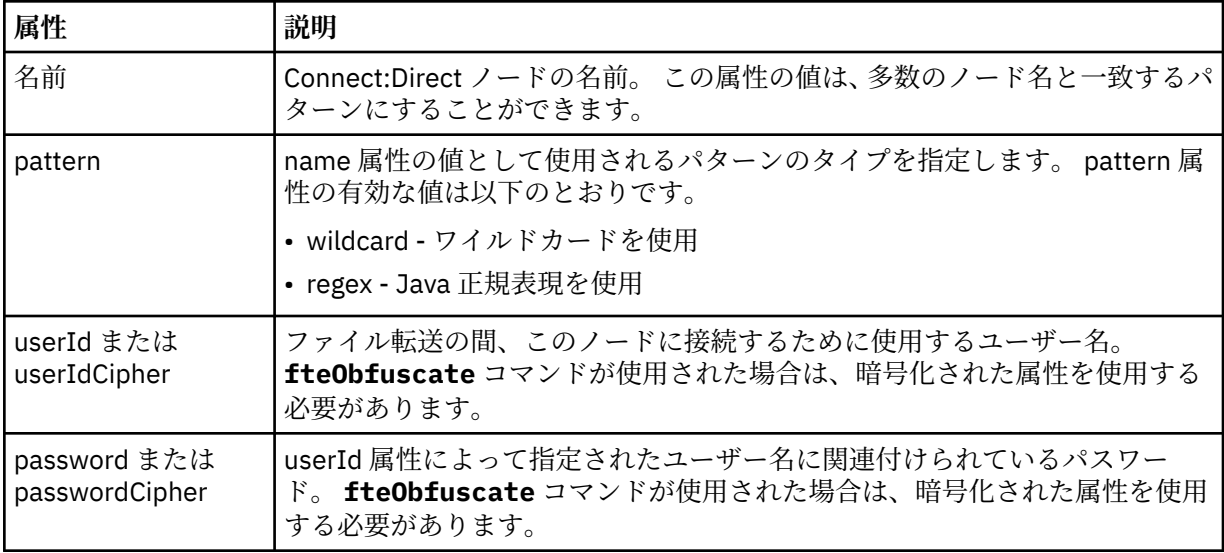

# **例**

この例では、Connect:Direct ブリッジ・エージェントが Connect:Direct ノード pnode1 に接続します。 接 頭部 fteuser で始まり、その後に単一文字が続く IBM MQ ユーザー (例えば、 fteuser2) が Connect:Direct ブリッジを含む転送を要求すると、 Connect:Direct ブリッジ・エージェントはユーザー名 cduser とパスワード passw0rd を使用して Connect:Direct ノード pnode1 に接続します。 Connect:Direct ノード pnode1 が転送における自らの役割を実行するときには、ユーザー名 pnodeuser お よびパスワード passw0rd1 を使用します。

Connect:Direct 転送における 2 次ノードの名前が接頭部 FISH で始まる場合、ノード pnode1 はユーザー 名 fishuser およびパスワード passw0rd2 を使用して 2 次ノードに接続します。 Connect:Direct 転送に おける 2 次ノードの名前が接頭部 CHIPS で始まる場合、ノード pnode1 はユーザー名 chipsuser および パスワード passw0rd3 を使用して 2 次ノードに接続します。

```
<?xml version="1.0" encoding="UTF-8"?>
```

```
<tns:credentials xmlns:tns="http://wmqfte.ibm.com/ConnectDirectCredentials"
                 xmlns:xsi="https://www.w3.org/2001/XMLSchema-instance"
                 xsi:schemaLocation="http://wmqfte.ibm.com/ConnectDirectCredentials 
ConnectDirectCredentials.xsd">
   <tns:agent name="CDAGENT01">
 <tns:pnode name="pnode1" pattern="wildcard">
 <tns:user name="fteuser?" pattern="wildcard" ignorecase="true" 
        cdUserId="cduser" cdPassword="passw0rd"
        pnodeUserId="pnodeuser" pnodePassword="passw0rd1">
      <tns:snode name="FISH*" pattern="wildcard" 
 userId="fishuser" password="passw0rd2"/>
 <tns:snode name="CHIPS*" pattern="wildcard" 
        userId="chipsuser" password="passw0rd3"/>
       </tns:user>
   </tns:pnode>
```
### <span id="page-2764-0"></span>**関連資料**

2049 ページの『[fteCreateCDAgent \(Connect:Direct](#page-2048-0) ブリッジ・エージェントの作成)』 fteCreateCDAgent コマンドは、 Managed File Transfer Agent、および Connect:Direct ブリッジのための関 連する構成を作成します。

Connect:Direct ブリッジ

2570 ページの『MFT [が使用する正規表現』](#page-2569-0)

Managed File Transfer では、さまざまな状況で正規表現を使用します。 例えば、ユーザー ID を Connect:Direct のセキュリティー資格情報と突き合わせたり、正規表現との一致項目があるたびに新しい メッセージを作成することによって 1 つのファイルを複数のメッセージに分割したりするときに、正規表 現を使用します。 Managed File Transfer が使用する正規表現の構文は、java.util.regex API でサポー トされる構文です。 この正規表現構文は Perl 言語で使用される正規表現構文と似ていますが、同一ではあ りません。

# *Connect:Direct* **プロセスの定義ファイルのフォーマット**

Connect:Direct ブリッジ・エージェントの構成ディレクトリーにある ConnectDirectProcessDefinitions.xml ファイルでは、ファイル転送の一部として開始するユーザ ー定義 Connect:Direct プロセスを指定します。

ConnectDirectProcessDefinitions.xml ファイルは ConnectDirectProcessDefinitions.xsd スキーマに準拠する必要があります。 ConnectDirectProcessDefinitions.xsd スキーマ文書は、MFT インストール済み環境の *MQ\_INSTALLATION\_PATH*/mqft/samples/schema ディレクトリーにあります。 ConnectDirectProcessDefinitions.xml テンプレート・ファイルは、**fteCreateCDAgent** コマン ドにより、エージェントの構成ディレクトリーに作成されます。

ファイル ConnectDirectProcessDefinitions.xml は、エージェントによって定期的に再ロードさ れ、ファイルへの有効な変更は、エージェントの動作に影響します。 デフォルトの再ロード間隔は 30 秒 です。 この間隔は、agent.properties ファイルの xmlConfigReloadInterval エージェント・プロパティーを 指定することにより変更できます。

# **スキーマ**

次のスキーマは、ConnectDirectProcessDefinitions.xml ファイル内で有効なエレメントについて 示します。

```
<schema targetNamespace="http://wmqfte.ibm.com/ConnectDirectProcessDefinitions" 
        elementFormDefault="qualified" 
        xmlns="https://www.w3.org/2001/XMLSchema" 
        xmlns:tns="http://wmqfte.ibm.com/ConnectDirectProcessDefinitions"> 
    <element name="cdprocess" type="tns:cdprocessType"></element> 
    <complexType name="cdprocessType"> 
        <sequence> 
            <element name="processSet" type="tns:processSetType" 
                                    maxOccurs="unbounded"></element>
        </sequence> 
    </complexType> 
    <complexType name="processSetType"> 
        <sequence> 
            <element name="condition" type="tns:conditionType" 
 minOccurs="0" maxOccurs="1" /> 
 <element name="process" type="tns:processType" 
 minOccurs="1" maxOccurs="1" /> 
        </sequence> 
    </complexType> 
 <complexType name="conditionType"> 
 <choice minOccurs="0" maxOccurs="unbounded"> 
 <element name="match" type="tns:matchType" /> 
            <element name="defined" type="tns:definedType" />
```

```
 </choice> 
    </complexType> 
    <complexType name="matchType"> 
 <attribute name="variable" type="string" use="required" /> 
 <attribute name="value" type="string" use="required" /> 
 <attribute name="pattern" type="tns:patternType" use="optional" /> 
    </complexType> 
    <complexType name="definedType"> 
        <attribute name="variable" type="string" use="required" /> 
    </complexType> 
    <complexType name="processType"> 
        <sequence> 
           <element name="preTransfer" type="tns:transferType"<br>minOccurs="0" maxOccurs="1" />
           minOccurs="0" maxOccurs="1" /><br><element name="transfer" this:transferType"
 <element name="transfer" type="tns:transferType" 
 minOccurs="0" maxOccurs="1" /> 
 <element name="postTransferSuccess" type="tns:transferType" 
 minOccurs="0" maxOccurs="1" /> 
 <element name="postTransferFailure" type="tns:transferType" 
                   minOccurs="0" maxOccurs="1" />
        </sequence> 
    </complexType> 
 <complexType name="transferType"> 
 <attribute name="process" type="string" use="required" /> 
    </complexType> 
    <simpleType name="patternType"> 
        <restriction base="string"> 
            <enumeration value="regex" /> 
            <enumeration value="wildcard" /> 
       </restriction>
    </simpleType>
```
#### </schema>

# **ConnectDirectProcessDefinitions.xml ファイルについて**

ConnectDirectProcessDefinitions.xml ファイルで使用するエレメントと属性を以下のリストにま とめます。

### **cdProcess**

XML 文書のルート・エレメント。

### **processSet**

一連のユーザー定義プロセスに関するすべての情報を格納したグループ・エレメント。

#### **condition**

processSet エレメントに含まれているプロセス・セットを使用するかどうかを決定するための転送の 検査条件を格納したグループ・エレメント。

### **match**

変数の値が特定の値に合致するかどうかを検査するための条件。

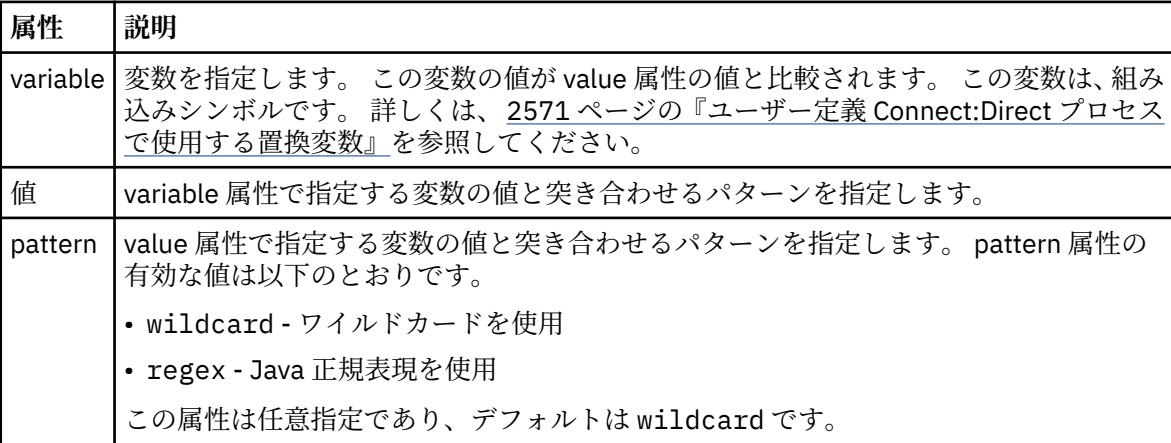

#### **defined**

変数が定義されているかどうかを検査するための条件。

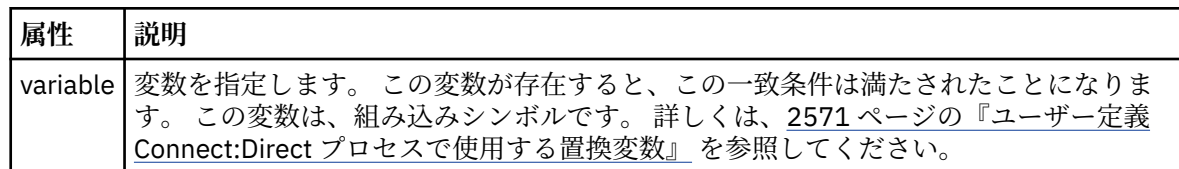

#### **process**

一致項目が見つかったときに呼び出す Connect:Direct プロセスの場所に関する情報を格納したグルー プ・エレメント。

### **transfer**

転送要求の実行中に呼び出す Connect:Direct プロセス。

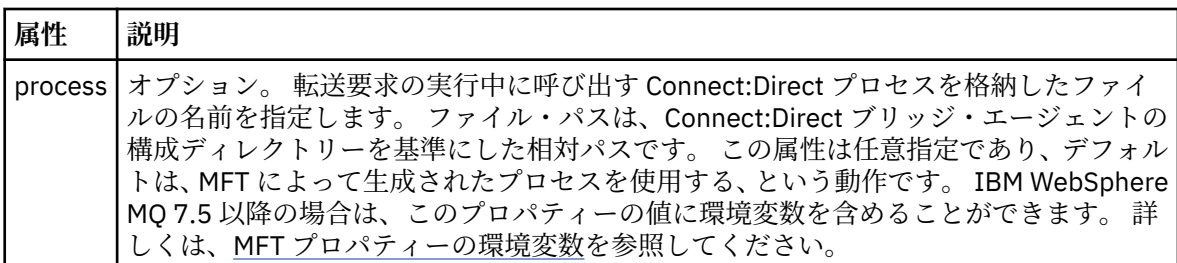

# **例**

この例では、3 つの processSet エレメントがあります。

最初の processSet エレメントは、転送要求の **%FTESNODE** 変数の値がパターン Client\* と一致し、 **%FTESUSER** 変数の値が Admin である場合に、 Connect:Direct ブリッジ・エージェントが *agent\_configuration\_directory*/AdminClient.cdp にある Connect:Direct プロセスを転送の一 部として実行依頼することを指定します。

2 番目の processSet エレメントは、転送要求にパターン Client\*と一致する値を持つ **%FTESNODE** 変数が ある場合に、 Connect:Direct ブリッジ・エージェントが *agent\_configuration\_directory*/ Client.cdp にある Connect:Direct プロセスを転送の一部として実行依頼することを指定します。 Connect:Direct ブリッジ・エージェントは、各 processSet エレメントを定義順に読み取り、一致項目が見 つかると、最初の一致項目を使用し、その他の一致項目は検索しません。 1 番目と 2 番目の両方の processSet の条件に合致する転送要求の場合、Connect:Direct ブリッジ・エージェントは、1 番目の processSet で指定されているプロセスだけを呼び出します。

3 番目の processSet エレメントは、条件がないので、すべての転送に合致します。 1 番目と 2 番目の processSet の条件に合致しない転送要求の場合、Connect:Direct ブリッジ・エージェントは、3 番目の条 件で指定されている Connect:Direct プロセスを実行します。 転送の一部として呼び出されるこのプロセ スは、*agent\_configuration\_directory*/Default.cdp にあります。

```
<?xml version="1.0" encoding="UTF-8"?>
<tns:cdprocess xmlns:tns="http://wmqfte.ibm.com/ConnectDirectProcessDefinitions"
 xmlns:xsi="https://www.w3.org/2001/XMLSchema-instance"
                xsi:schemaLocation="http://wmqfte.ibm.com/ConnectDirectProcessDefinitions 
ConnectDirectProcessDefinitions.xsd"> 
    <tns:processSet> 
         <tns:condition> 
 <tns:match variable="%FTESNODE" value="Client*" pattern="wildcard" /> 
 <tns:match variable="%FTESUSER" value="Admin" pattern="wildcard" /> 
        </tns:condition> 
        <tns:process> 
             <tns:transfer process="AdminClient.cdp" /> 
         </tns:process> 
     </tns:processSet> 
     <tns:processSet> 
        <tns:condition>
```

```
 <tns:match variable="%FTESNODE" value="Client*" pattern="wildcard" /> 
     </tns:condition> 
     <tns:process> 
          <tns:transfer process="Client.cdp" /> 
     </tns:process> 
 </tns:processSet> 
 <tns:processSet> 
     <tns:process> 
         <tns:transfer process="Default.cdp" /> 
     </tns:process> 
 </tns:processSet>
```
</tns:cdprocess>

### **関連タスク**

ConnectDirectProcessDefinition.xml ファイルを使用して、開始する Connect:Direct プロセスを指定する操 作

# **関連資料**

2049 ページの『[fteCreateCDAgent \(Connect:Direct](#page-2048-0) ブリッジ・エージェントの作成)』 fteCreateCDAgent コマンドは、 Managed File Transfer Agent、および Connect:Direct ブリッジのための関 連する構成を作成します。

Connect:Direct ブリッジ

2570 ページの『MFT [が使用する正規表現』](#page-2569-0)

Managed File Transfer では、さまざまな状況で正規表現を使用します。 例えば、ユーザー ID を Connect:Direct のセキュリティー資格情報と突き合わせたり、正規表現との一致項目があるたびに新しい メッセージを作成することによって 1 つのファイルを複数のメッセージに分割したりするときに、正規表 現を使用します。 Managed File Transfer が使用する正規表現の構文は、java.util.regex API でサポー トされる構文です。 この正規表現構文は Perl 言語で使用される正規表現構文と似ていますが、同一ではあ りません。

MFT プロパティーの環境変数

# *Connect:Direct* **ノードのプロパティー・ファイルのフォーマット**

Connect:Direct ブリッジ・エージェントの構成ディレクトリーにある ConnectDirectNodeProperties.xml ファイルでは、ファイル転送にかかわっているリモート Connect:Direct ノードに関する情報を指定します。

ConnectDirectNodeProperties.xml ファイルは ConnectDirectNodeProperties.xsd スキーマ に準拠する必要があります。 ConnectDirectNodeProperties.xsd スキーマ文書は、MFT インストー ル済み環境の *MQ\_INSTALLATION\_PATH*/mqft/samples/schema ディレクトリーにあります。 ConnectDirectNodeProperties.xml テンプレート・ファイルは、**fteCreateCDAgent** コマンドによ り、エージェントの構成ディレクトリーに作成されます。

ファイル ConnectDirectNodeProperties.xml は、エージェントによって定期的に再ロードされ、フ ァイルへの有効な変更は、エージェントの動作に影響します。 デフォルトの再ロード間隔は 30 秒です。 この間隔は、agent.properties ファイルの xmlConfigReloadInterval エージェント・プロパティーを指定す ることにより変更できます。

# **スキーマ**

次のスキーマは、ConnectDirectNodeProperties.xml ファイル内で有効なエレメントについて示しま す。

<?xml version="1.0" encoding="UTF-8"?>

```
<schema targetNamespace="http://wmqfte.ibm.com/ConnectDirectNodeProperties"
  elementFormDefault="qualified"
  xmlns="https://www.w3.org/2001/XMLSchema"
  xmlns:tns="http://wmqfte.ibm.com/ConnectDirectNodeProperties">
```
<element name="nodeProperties" type="tns:nodePropertiesType"></element>

```
 <complexType name="nodePropertiesType">
  <sequence>
```

```
 <element name="credentialsFile" type="tns:credentialsFileName" minOccurs="0" maxOccurs="1" />
       <element name="node" type="tns:nodeType" minOccurs="0" maxOccurs="unbounded"></element>
    </sequence>
  </complexType>
  <complexType name="nodeType">
 <attribute name="name" type="string" use="required" />
 <attribute name="pattern" type="tns:patternType" use="optional" />
 <attribute name="type" type="string" use="required" />
  </complexType>
  <simpleType name="patternType">
    <restriction base="string">
      <enumeration value="regex" />
      <enumeration value="wildcard" />
    </restriction>
  </simpleType>
</schema>
```
# **ConnectDirectNodeProperties.xml ファイルについて**

ConnectDirectNodeProperties.xml ファイルで使用するエレメントと属性を以下のリストにまとめ ます。

#### **nodeProperties**

XML 文書のルート・エレメント。

#### **credentialsFile**

機密情報が保管されている資格情報ファイルのパス。 IBM WebSphere MQ 7.5 以降の場合は、このプ ロパティーの値に環境変数を含めることができます。 詳しくは、MFT プロパティーの環境変数を参照 してください。

### **ノード**

Connect:Direct ノードを 1 つ以上指定します。

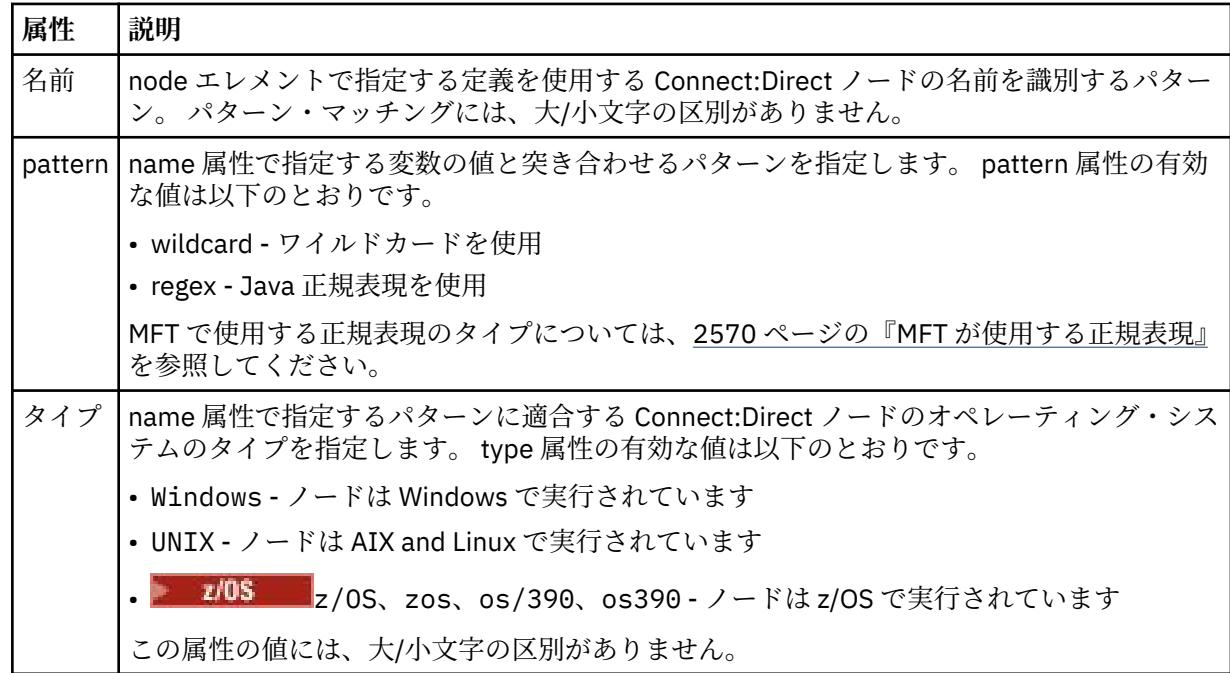

### **例**

この例では、Connect:Direct 資格情報ファイル名を ConnectDirectCredentials.xml として指定しま す。 サンプル・コードには、以下のプラットフォーム接続を指定します。

•「"cdnodew"」で始まる名前の Connect:Direct ノードがすべて Windows プラットフォームで稼働してい る。

- •「"cdnodeu"」で始まる名前の Connect:Direct ノードがすべて AIX and Linux プラットフォームで稼働し ている。
- •「"cdnodez"」で始まる名前の Connect:Direct ノードがすべて z/OS プラットフォームで稼働している。
- 他のすべての Connect:Direct ノードは AIX and Linux のプラットフォームで稼働している。

Connect:Direct ブリッジ・エージェントは、このファイルの先頭から末尾に向かって一致項目を検索し、 最初に見つかった一致項目を使用します。

```
<?xml version="1.0" encoding="UTF-8"?> 
<tns:nodeProperties xmlns:tns="http://wmqfte.ibm.com/ConnectDirectNodeProperties"
                    xmlns:xsi="https://www.w3.org/2001/XMLSchema-instance"
                    xsi:schemaLocation="http://wmqfte.ibm.com/ConnectDirectNodeProperties 
                                                              ConnectDirectNodeProperties.xsd"> 
    <tns:credentialsFile path="ConnectDirectCredentials.xml" />
 <tns:node name="cdnodew*" pattern="wildcard" type="windows" />
 <tns:node name="cdnodeu.*" pattern="regex" type="unix" />
 <tns:node name="cdnodez*" pattern="wildcard" type="zos" 
    <tns:node name="*" pattern="wildcard" type="unix" />
```
</tns:nodeProperties>

#### **関連資料**

2049 ページの『[fteCreateCDAgent \(Connect:Direct](#page-2048-0) ブリッジ・エージェントの作成)』 fteCreateCDAgent コマンドは、 Managed File Transfer Agent、および Connect:Direct ブリッジのための関 連する構成を作成します。

Connect:Direct ブリッジ

2570 ページの『MFT [が使用する正規表現』](#page-2569-0)

Managed File Transfer では、さまざまな状況で正規表現を使用します。 例えば、ユーザー ID を Connect:Direct のセキュリティー資格情報と突き合わせたり、正規表現との一致項目があるたびに新しい メッセージを作成することによって 1 つのファイルを複数のメッセージに分割したりするときに、正規表 現を使用します。 Managed File Transfer が使用する正規表現の構文は、java.util.regex API でサポー トされる構文です。 この正規表現構文は Perl 言語で使用される正規表現構文と似ていますが、同一ではあ りません。

MFT プロパティーの環境変数

# **fteutils.xsd スキーマ・ファイル**

このスキーマは、他の多くの Managed File Transfer スキーマで使用される要素およびタイプを定義します。

# **スキーマ**

```
<?xml version="1.0" encoding="UTF-8"?>
\lt \vdash \div@start_non_restricted_prolog@
Version: %Z% %I% %W% %E% %U% [%H% %T%]
Licensed Materials - Property of IBM
5724-H72
Copyright IBM Corp. 2008, 2024. All Rights Reserved.
US Government Users Restricted Rights - Use, duplication or
disclosure restricted by GSA ADP Schedule Contract with
IBM Corp.
@end_non_restricted_prolog@
-->
< 1 - -This schema defines elements and types used by many of the other MQMFT schemas.
For more information about MQMFT XML message formats, see
https://www.ibm.com/docs/SSEP7X_7.0.4/com.ibm.wmqfte.doc/message_formats.htm
-->
<xsd:schema xmlns:xsd="https://www.w3.org/2001/XMLSchema">
    <! - Defines the version type 1.00 - 99.00
```

```
 <transaction version= 1.00
      -->
     <xsd:simpleType name="versionType">
         <xsd:restriction base="xsd:string">
             <xsd:pattern value="[0-9]+\.[0-9][0-9]"/>
         </xsd:restriction>
     </xsd:simpleType>
    <! - Defines the transaction reference
          <transaction version= 1.00 ID="414d5120514d312020202020202020205ecf0a4920011802"
 -->
     <xsd:simpleType name="IDType">
         <xsd:restriction base="xsd:string">
             <xsd:pattern value="[0-9a-fA-F]{48}"/>
         </xsd:restriction>
     </xsd:simpleType>
    \lt ! - -
 This is an alias for hostUserIDType.
 Here to allow addition of attributes on originator elements
      -->
     <xsd:complexType name="origRequestType">
         <xsd:complexContent>
             <xsd:extension base="hostUserIDType">
                 <xsd:sequence>
                     <xsd:element name="webBrowser" type="xsd:string" minOccurs="0" 
maxOccurs="1"/>
                     <xsd:element name="webUserID" type="xsd:string" minOccurs="0" 
maxOccurs="1"/>
                 </xsd:sequence>
             </xsd:extension>
         </xsd:complexContent>
     </xsd:complexType>
    < 1 - - Defines a Delete originator as a machine and user pair
        <hostName>myMachine</hostName>
        <userName>myUserId</userName>
      -->
     <xsd:complexType name="origDeleteType">
         <xsd:sequence>
             <xsd:element name="delete" type="hostUserIDType" maxOccurs="1" minOccurs="0"/>
         </xsd:sequence>
     </xsd:complexType>
    \lt ! - -
         Defines a machine, user, MQMD userID triple
         <hostName>myMachine</hostName>
         <userID>myUserId</userID>
         <mqmdUserID>MQMDUSERID</mqmdUserID>
      -->
     <xsd:complexType name="hostUserIDType">
         <xsd:sequence>
 <xsd:element name="hostName" type="xsd:string" minOccurs="0" maxOccurs="1"/>
 <xsd:element name="userID" type="xsd:string" minOccurs="0" maxOccurs="1"/>
             <xsd:element name="mqmdUserID" type="xsd:string" minOccurs="0" maxOccurs="1"/>
         </xsd:sequence>
     </xsd:complexType>
    \lt ! - -
         Define the destinationAgent with agent and queue manager name
 <destinationAgent agent="there" QMgr="far" agentType="BRIDGE" bridgeURL="ftp://
server.example.net:21" bridgeNode="DEST_NODE"/>
        optional agentType attribute expected to be one of STANDARD, BRIDGE, WEB_GATEWAY, 
EMBEDDED, CD_BRIDGE
 -->
 <xsd:complexType name="agentType">
 <xsd:attribute name="agent" type="xsd:string" use="required"/>
 <xsd:attribute name="agentType" type="xsd:string" use="optional"/>
 <xsd:attribute name="QMgr" type="xsd:string" use="optional"/>
 <xsd:attribute name="bridgeURL" type="xsd:string" use="optional"/>
 <xsd:attribute name="bridgeNode" type="xsd:string" use="optional"/>
 <xsd:attribute name="pnode" type="xsd:string" use="optional"/>
 <xsd:attribute name="snode" type="xsd:string" use="optional"/>
     </xsd:complexType>
    \leq \vert \vert \vert \vert \vert \vert Defines the status type; attr/resultCode and 0 or many supplements
         There may also be additional command specific data, either: transfer, ping or call data
         <status resultCode="8011">
             <supplement>Azionamento del USB</supplement>
             <supplement>morto come norweign azzurro</supplement>
        </status>
      -->
     <xsd:complexType name="statusType">
         <xsd:sequence>
             <xsd:element name="supplement" type="xsd:string" maxOccurs="unbounded"
```

```
minOccurs="0"/>
            <xsd:choice>
                <xsd:element name="filespace" type="fileSpaceReplyType" minOccurs="0" 
maxOccurs="1"/>
            </xsd:choice>
        </xsd:sequence>
        <xsd:attribute name="resultCode" type="resultCodeType" use="required"/>
    </xsd:complexType>
   \lt ! - -
         Defines the filespace type for use with communication between a web agent
 and a web gateway
 <filespace name="" location=""><Quota bytes=""/></filespace>
 -->
    <xsd:complexType name="fileSpaceReplyType">
 <xsd:attribute name="name" use="required" type="xsd:string"/>
 <xsd:attribute name="location" use="required" type="xsd:string"/>
        <xsd:attribute name="quota" use="required" type="xsd:long"/>
    </xsd:complexType>
   \lt ! - -
         Defines the destinationAgent with agent and queue manager name, plus connection 
details.
         <destinationAgent agent="there" QMgr="far"/>
      -->
    <xsd:complexType name="agentClientType">
 <xsd:attribute name="agent" type="xsd:string" use="required"/>
 <xsd:attribute name="QMgr" type="xsd:string" use="optional"/>
 <xsd:attribute name="hostName" type="xsd:string" use="optional"/>
 <xsd:attribute name="portNumber" type="xsd:nonNegativeInteger" use="optional"/>
 <xsd:attribute name="channel" type="xsd:string" use="optional"/>
    </xsd:complexType>
   <! - Defines the fileURI type as string
 <file encoding="UTF8" EOL="CR">C:/from/here.txt</file>
     -->
    <xsd:complexType name="fileType">
        <xsd:simpleContent>
            <xsd:extension base="xsd:string">
 <xsd:attribute name="filespace" type="filespaceNameType" use="optional"/>
 <xsd:attribute name="alias" type="xsd:string" use="optional"/>
 <xsd:attribute name="encoding" type="encodingType" use="optional"/>
 <xsd:attribute name="EOL" type="EOLType" use="optional"/>
 <xsd:attribute name="size" type="xsd:long" use="optional"/>
 <xsd:attribute name="last-modified" type="xsd:dateTime" use="optional"/>
 <xsd:attribute name="delimiter" type="xsd:string" use="optional"/>
 <xsd:attribute name="delimiterType" type="xsd:string" use="optional"/>
 <xsd:attribute name="delimiterPosition" type="delimiterPositionType" 
use="optional"/>
 <xsd:attribute name="includeDelimiterInFile" type="xsd:boolean" use="optional"/>
 <xsd:attribute name="keepTrailingSpaces" type="xsd:boolean" use="optional"/>
                <xsd:attribute name="truncateRecords" type="xsd:boolean" use="optional"/>
            </xsd:extension>
        </xsd:simpleContent>
    </xsd:complexType>
   <! - Defines the filespace type as string
             <filespace>
                    <name>tarquin</name>
         </filespace>
     -->
    <xsd:complexType name="filespaceType">
        <xsd:sequence>
            <xsd:element name="name" type="filespaceNameType"/>
        </xsd:sequence>
    </xsd:complexType>
   < 1 - - Defines a name element
         <name>bob</name>
     -->
    <xsd:simpleType name="filespaceNameType">
        <xsd:restriction base="xsd:string"/>
    </xsd:simpleType>
   2! Defines the accepted choices for the persistent attribute.
 -->
    <xsd:simpleType name="persistenceType">
        <xsd:restriction base="xsd:token">
           <xsd:enumeration value="true"
            <xsd:enumeration value="false"/>
            <xsd:enumeration value="qdef"/>
        </xsd:restriction>
    </xsd:simpleType>
   < 1 - -
```
```
 Defines the queueURI type as string with all supported attributes.
         <queue>QUEUE@QM</queue>
      -->
    <xsd:complexType name="queueType">
        <xsd:simpleContent>
            <xsd:extension base="xsd:string">
                <xsd:attribute name="persistent" type="persistenceType" use="optional"/>
 <xsd:attribute name="eofMarker" type="xsd:boolean" use="optional"/>
 <xsd:attribute name="setMqProps" type="xsd:boolean" use="optional"/>
 <xsd:attribute name="split" type="xsd:boolean" use="optional"/>
 <xsd:attribute name="useGroups" type="xsd:boolean" use="optional"/>
 <xsd:attribute name="delimiter" type="xsd:string" use="optional"/>
 <xsd:attribute name="delimiterType" type="xsd:string" use="optional"/>
                <xsd:attribute name="delimiterPosition" type="delimiterPositionType" 
use="optional"/>
                <xsd:attribute name="includeDelimiterInMessage" type="xsd:boolean" 
use="optional"/>
 <xsd:attribute name="groupId" type="groupIdType" use="optional"/>
 <xsd:attribute name="messageId" type="messageIdType" use="optional"/>
 <xsd:attribute name="messageInGroup" type="xsd:boolean" use="optional"/>
                <xsd:attribute name="messageCount" type="xsd:nonNegativeInteger" 
use="optional"/>
                <xsd:attribute name="messageLength" type="xsd:nonNegativeInteger" 
use="optional"/>
 <xsd:attribute name="waitTime" type="xsd:nonNegativeInteger" use="optional"/>
 <xsd:attribute name="encoding" type="encodingType" use="optional"/>
 <xsd:attribute name="EOL" type="EOLType" use="optional"/>
 <xsd:attribute name="unrecognisedCodePage" type="unrecognisedCodePageType" 
use="optional"/>
            </xsd:extension>
        </xsd:simpleContent>
    </xsd:complexType>
   2! Defines the accepted values for the delimiterPosition attribute.
     -->
    <xsd:simpleType name="delimiterPositionType">
        <xsd:restriction base="xsd:token">
 <xsd:enumeration value="postfix"/>
 <xsd:enumeration value="prefix"/>
        </xsd:restriction>
    </xsd:simpleType>
\langle!--
         Defines the groupId type
 <queue groupId="414d5120514d312020202020202020205ecf0a4920011802">
Also allow a substitution variable of the form \frac{1}{2} variable}
 -->
    <xsd:simpleType name="groupIdType">
 <xsd:restriction base="xsd:string">
 <xsd:pattern value="[0-9a-fA-F]{48}|$\{.*\}"/>
        </xsd:restriction>
    </xsd:simpleType>
\langle!--
 Defines the messageId type
 <queue messageId="414d5120514d312020202020202020205ecf0a4920011802">
        Also allow a substitution variable of the form \frac{1}{2} variable}
     -->
    <xsd:simpleType name="messageIdType">
 <xsd:restriction base="xsd:string">
 <xsd:pattern value="[0-9a-fA-F]{48}|$\{.*\}"/>
        </xsd:restriction>
    </xsd:simpleType>
    <!-- Defines the accepted values for the unrecognisedCodePage attribute. -->
    <xsd:simpleType name="unrecognisedCodePageType">
        <xsd:restriction base="xsd:token">
            <xsd:enumeration value="fail"/>
            <xsd:enumeration value="binary"/>
        </xsd:restriction>
    </xsd:simpleType>
   \lt ! -
         Defines a single source file reference
 <source type="file" recursive="false" disposition="leave">
 <file>filename</file>
        <source/>
 -->
 <xsd:complexType name="fileSourceType">
        <xsd:sequence>
            <xsd:choice>
                <xsd:element name="file" type="fileType"/>
                <xsd:element name="queue" type="queueType"/>
            </xsd:choice>
        </xsd:sequence>
        <xsd:attribute name="type" type="SourceType" use="optional"/>
```

```
 <xsd:attribute name="recursive" type="xsd:boolean" use="optional"/>
 <xsd:attribute name="disposition" type="sourceDispositionType" use="optional"/>
 <xsd:attribute name="correlationString1" type="xsd:string" use="optional"/>
 <xsd:attribute name="correlationNum1" type="xsd:nonNegativeInteger" use="optional"/>
 <xsd:attribute name="correlationBoolean1" type="xsd:boolean" use="optional"/>
    </xsd:complexType>
   < 1 - - Defines the enumeration values for source type
        type="file|queue"
     -->
    <xsd:simpleType name="SourceType">
        <xsd:restriction base="xsd:token">
            <xsd:enumeration value="file"/>
            <xsd:enumeration value="directory"/>
            <xsd:enumeration value="queue"/>
            <xsd:enumeration value="dataset"/>
            <xsd:enumeration value="pds"/>
            <xsd:enumeration value="filespace"/>
        </xsd:restriction>
    </xsd:simpleType>
   <! - Defines the enumeration values for source disposition
       disposition="leave|delete"
 -->
    <xsd:simpleType name="sourceDispositionType">
        <xsd:restriction base="xsd:token">
            <xsd:enumeration value="leave"/>
            <xsd:enumeration value="delete"/>
        </xsd:restriction>
    </xsd:simpleType>
   \langle!
         Defines a single destination file reference
         <destination type="file" exist="overwrite">
             <file>filename</file>
         <destination/>
      -->
    <xsd:complexType name="fileDestinationType">
        <xsd:sequence>
            <xsd:choice>
                <xsd:element name="file" type="fileType"/>
 <xsd:element name="filespace" type="filespaceType"/>
 <xsd:element name="queue" type="queueType"/>
            </xsd:choice> 
             <xsd:element name="attributes" type="attributeType" minOccurs="0" maxOccurs="1"/>
        </xsd:sequence>
 <xsd:attribute name="type" type="DestinationType" use="optional"/>
 <xsd:attribute name="exist" type="existType" use="optional"/>
 <xsd:attribute name="correlationString1" type="xsd:string" use="optional"/>
 <xsd:attribute name="correlationNum1" type="xsd:nonNegativeInteger" use="optional"/>
        <xsd:attribute name="correlationBoolean1" type="xsd:boolean" use="optional"/>
    </xsd:complexType>
\langle!--
        Defines the enumeration values for destination file type
 type="file|directory|queue|dataset|pds|filespace"
 'dataset' and 'pds' only apply to z/OS environments.
     -->
    <xsd:simpleType name="DestinationType">
        <xsd:restriction base="xsd:token">
            <xsd:enumeration value="file"/>
            <xsd:enumeration value="directory"/>
            <xsd:enumeration value="queue"/>
            <xsd:enumeration value="dataset"/>
            <xsd:enumeration value="pds"/>
             <xsd:enumeration value="filespace"/>
        </xsd:restriction>
    </xsd:simpleType>
   \langle ! - -
        Defines the enumerations values for file exists on destination behavior
        exist="error|overwrite"
 -->
    <xsd:simpleType name="existType">
        <xsd:restriction base="xsd:token">
            <xsd:enumeration value="error"/>
            <xsd:enumeration value="overwrite"/>
        </xsd:restriction>
    </xsd:simpleType>
  <! - Defines one or more file attributes
         <destination encoding=? CFLF=?>
             <file>filename</file>
              <attributes>
```

```
 <attribute>DIST(MIRRORED,UPDATE)</attribute>
              </attributes>
          <destination/>
      -->
    <xsd:complexType name="attributeType">
         <xsd:sequence>
             <xsd:element name="attribute" type="xsd:string" maxOccurs="unbounded" 
minOccurs="1"/>
         </xsd:sequence>
     </xsd:complexType>
    < 1 - - Defines a single file reference
          <source encodings=? CFLF=?>
              <file>filename</file>
              <checksum method="MD5">3445678</checksum>
          <source/>
          \overline{0}. \overline{0} <destination encoding=? CFLF=?>
              <file>filename</file>
              <checksum method="MD5">3445678</checksum>
          <destination/>
      -->
     <xsd:complexType name="fileCheckSumType">
         <xsd:sequence>
             <xsd:element name="file" type="fileType"/>
             <xsd:element name="checksum" type="checksumType" maxOccurs="1" minOccurs="0"/>
         </xsd:sequence>
     </xsd:complexType>
    \langle!
 Defines the checksum type and method
 <checksum method="MD5|none">3445678</checksum>
      -->
 <xsd:complexType name="checksumType">
 <xsd:simpleContent>
 <xsd:extension base="xsd:string">
 <xsd:attribute name="method" type="checkSumMethod" use="required"/>
             </xsd:extension>
         </xsd:simpleContent>
     </xsd:complexType>
\langle!--
         Defines the enumeration values for checksumMethod
         <checksum method="MD5|none">3445678</checksum>
         Note: uppercase is used because MD5 is an acronym and normally written uppercase.
      -->
     <xsd:simpleType name="checkSumMethod">
         <xsd:restriction base="xsd:token">
             <xsd:enumeration value="none"/>
             <xsd:enumeration value="MD5"/>
         </xsd:restriction>
    </xsd:simpleType>
    <! -</math> Defines the enumeration values for agentRole
        agentRole="sourceAgent|destinationAgent"
      -->
     <xsd:simpleType name="agentRoleType">
         <xsd:restriction base="xsd:token">
             <xsd:enumeration value="sourceAgent"/>
             <xsd:enumeration value="destinationAgent"/>
             <xsd:enumeration value="callAgent"/>
         </xsd:restriction>
     </xsd:simpleType>
    \lt ! -
         Defines the enumeration values for mode.
 text, binary or a substitution variable
 <item mode="binary|text||${variableName}">
      -->
     <xsd:simpleType name="modeType">
         <xsd:restriction base="xsd:string">
             <xsd:pattern value="binary|text|$\{.*\}"/>
         </xsd:restriction>
     </xsd:simpleType>
    \leq! -
         Defines the enumeration values for EOL
         <file EOL="LF|CRLF">
      -->
     <xsd:simpleType name="EOLType">
         <xsd:restriction base="xsd:token">
             <xsd:enumeration value="LF"/>
             <xsd:enumeration value="CRLF"/>
         </xsd:restriction>
```

```
 </xsd:simpleType>
   \lt ! - -
        Defines the encoding type as a string
     -->
    <xsd:simpleType name="encodingType">
        <xsd:restriction base="xsd:string"/>
    </xsd:simpleType>
   <! - - <schedule>
            <submit timebase="source"|"admin">2008-12-07T16:07"</submit>
            <repeat>
                 <frequency interval="hours">2</frequency>
                 <expireTime>2008-12-0816:07</exipreTime>
           \langle repeat>
        </schedule>
     -->
    <xsd:complexType name="scheduleType">
        <xsd:sequence>
 <xsd:element name="submit" type="submitType" maxOccurs="1" minOccurs="1"/>
 <xsd:element name="repeat" type="repeatType" maxOccurs="1" minOccurs="0"/>
        </xsd:sequence>
    </xsd:complexType>
   < 1 - - <submit timebase="source|admin|UTC">2008-12-07T16:07"</submit>
     -->
    <xsd:complexType name="submitType">
        <xsd:simpleContent>
 <xsd:extension base="noZoneTimeType">
 <xsd:attribute name="timebase" type="timebaseType" use="required"/>
 <xsd:attribute name="timezone" type="xsd:string" use="required"/>
             </xsd:extension>
        </xsd:simpleContent>
    </xsd:complexType>
   \lt ! - -
        <repeat>
            <frequency interval="hours">2</frequency>
             ..optionally..
            <expireTime>2008-12-0816:07</expireTime>
             ..or..
            <expireCount>2</expireCount>
       </repeat>
     -->
    <xsd:complexType name="repeatType">
        <xsd:sequence>
            <xsd:element name="frequency" type="freqType" maxOccurs="1" minOccurs="1"/>
            <xsd:choice minOccurs="0">
 <xsd:element name="expireTime" type="noZoneTimeType"/>
 <xsd:element name="expireCount" type="positiveIntegerType"/>
            </xsd:choice>
        </xsd:sequence>
    </xsd:complexType>
   \leq \qquad - <frequency interval="hours">2</frequency>
      -->
    <xsd:complexType name="freqType">
        <xsd:simpleContent>
            <xsd:extension base="positiveIntegerType">
                 <xsd:attribute name="interval" type="intervalType" use="required"/>
            </xsd:extension>
        </xsd:simpleContent>
    </xsd:complexType>
   \leq \sim \sim \sim Defines positive integer type
         i.e., 1+
 -->
    <xsd:simpleType name="positiveIntegerType">
       <xsd:restriction base="xsd:integer"
            <xsd:minInclusive value="1"/>
        </xsd:restriction>
    </xsd:simpleType>
   \lt ! - -
         Defines the interval enumeration values of
         "minutes","hours","days", "weeks", "months" or "years"
 -->
 <xsd:simpleType name="intervalType">
        <xsd:restriction base="xsd:token">
            <xsd:enumeration value="minutes"/>
             <xsd:enumeration value="hours"/>
 <xsd:enumeration value="days"/>
 <xsd:enumeration value="weeks"/>
            <xsd:enumeration value="months"/>
            <xsd:enumeration value="years"/>
```

```
 </xsd:restriction>
     </xsd:simpleType>
    <! - Defines the interval of either "source","admin" or "UTC"
              source = use timezone of the source Agent.
              admin = use timezone of the administrator executing the command script.
              UTC = Timezone is UTC.
      -->
     <xsd:simpleType name="timebaseType">
         <xsd:restriction base="xsd:token">
             <xsd:enumeration value="source"/>
             <xsd:enumeration value="admin"/>
             <xsd:enumeration value="UTC"/>
         </xsd:restriction>
     </xsd:simpleType>
    <! - Defines a date and time without a time zone (2008-12-08T16:07)
      -->
     <xsd:simpleType name="noZoneTimeType">
         <xsd:restriction base="xsd:string">
 <xsd:pattern value="[\n\r\t ]*\d{4}\-(0[1-9]|1[0-2])\-(0[1-9]|[1-2][0-9]|
3[0-1])T([0-1][0-9]|2[0-3]):[0-5][0-9]([\+\-]\d{4}|Z)?[\n\r\t ]*"/>
         </xsd:restriction>
     </xsd:simpleType>
    \lt ! - -
          Defines the ID element, e.g. 56
      -->
     <xsd:simpleType name="idType">
         <xsd:restriction base="xsd:string"/>
     </xsd:simpleType>
    \lt ! -
        Defines the resultCode type -2 - 9999
        <status resultCode="8011">
      -->
     <xsd:simpleType name="resultCodeType">
         <xsd:restriction base="xsd:int">
             <xsd:minInclusive value="-2"/>
             <xsd:maxInclusive value="9999"/>
         </xsd:restriction>
     </xsd:simpleType>
    \lt ! -
         Define the metaDataSet type comprising one or more key value pairs
         <metaDataSet>
             <metaData key="name">value</metaData>
             <metaData key="name">value</metaData>
        </metaDataSet>
      -->
     <xsd:complexType name="metaDataSetType">
         <xsd:sequence>
             <xsd:element name="metaData" type="metaDataType" maxOccurs="unbounded" 
minOccurs="1"/>
         </xsd:sequence>
     </xsd:complexType>
    <! - Define the metaData type which is made up of a key and a value
        <metaData key="name">value</metaData>
      -->
     <xsd:complexType name="metaDataType">
         <xsd:simpleContent>
             <xsd:extension base="xsd:string">
                 <xsd:attribute name="key" type="xsd:string" use="required"/>
             </xsd:extension>
         </xsd:simpleContent>
     </xsd:complexType>
    < 1 - - Defines containing element for triggers
 <trigger log="yes">
 <fileExist comparison="=" value="Exist">file1</fileExist>
 <fileSize comparison=">=" value="1GB">file1</fileSize>
          </trigger>
      -->
     <xsd:complexType name="triggerType">
         <xsd:choice minOccurs="0" maxOccurs="unbounded">
             <xsd:element name="fileExist" type="fileExistTriggerType" maxOccurs="unbounded" 
minOccurs="1"/>
 <xsd:element name="fileSize" type="fileSizeTriggerType" maxOccurs="unbounded" 
minOccurs="1"/>
         </xsd:choice>
         <xsd:attribute name="log" type="logEnabledType" use="required"/>
     </xsd:complexType>
    2! - - Defines the file exists trigger type
```

```
 <fileExist comparison="=" value="Exist">file1</trigger>
      -->
     <xsd:complexType name="fileExistTriggerType">
         <xsd:simpleContent>
             <xsd:extension base="xsd:string">
                 <xsd:attribute name="comparison" type="comparisonFileExistTriggerType" 
use="required"/>
                 <xsd:attribute name="value" type="valueFileExistTriggerType" use="required"/>
             </xsd:extension>
         </xsd:simpleContent>
     </xsd:complexType>
\langle!--
          Defines file size trigger type
          <fileSize comparison="=" value="1GB">file1,file2,file3</trigger>
      -->
     <xsd:complexType name="fileSizeTriggerType">
         <xsd:simpleContent>
             <xsd:extension base="xsd:string">
                 <xsd:attribute name="comparison" type="comparisonFileSizeTriggerType" 
use="required"/>
                 <xsd:attribute name="value" type="valueFileSizeTriggerType" use="required"/>
             </xsd:extension>
         </xsd:simpleContent>
     </xsd:complexType>
    \lt ! - -
         Defines the enumeration values for file exists trigger conditions
         valueFileExistTriggerType="exist|noexist"
      -->
     <xsd:simpleType name="valueFileExistTriggerType">
         <xsd:restriction base="xsd:token">
             <xsd:enumeration value="exist"/>
             <xsd:enumeration value="noexist"/>
         </xsd:restriction>
     </xsd:simpleType>
    <! - Defines the enumeration values for file exists trigger comparison operator
         comparisonFileExistTriggerType="="|"!="
      -->
     <xsd:simpleType name="comparisonFileExistTriggerType">
         <xsd:restriction base="xsd:token">
 <xsd:enumeration value="="/>
 <xsd:enumeration value="!="/>
         </xsd:restriction>
     </xsd:simpleType>
    \lt! ! - -
         Defines the enumeration values for file size trigger comparison operator
         comparisonFileSizeTriggerType=">="
      -->
     <xsd:simpleType name="comparisonFileSizeTriggerType">
         <xsd:restriction base="xsd:token">
            \langle x\bar{x}d: enumeration value="\&;\text{gt}; ="/>
         </xsd:restriction>
     </xsd:simpleType>
    <! - Defines the file size value pattern
          <fileSize comparison=">=" value="10|10B|10KB|10MB|10GB">file1</fileSize>
      -->
     <xsd:simpleType name="valueFileSizeTriggerType">
        <xsd:restriction base="xsd:string"
             <xsd:pattern value="[0123456789]+([bB]|[kK][bB]|[mM][bB]|[gG][bB]|)"/>
         </xsd:restriction>
     </xsd:simpleType>
    \lt! ! - -
         Defines the enumeration values for trigger logging enabled flag
         <trigger log="yes|no">
      -->
     <xsd:simpleType name="logEnabledType">
         <xsd:restriction base="xsd:token">
             <xsd:enumeration value="yes"/>
             <xsd:enumeration value="no"/>
         </xsd:restriction>
     </xsd:simpleType>
    \lt! ! - -
          Defines the reply type
          <reply QMGR="QMGR name" persistent="true">Queue Name</reply>
      -->
     <xsd:complexType name="replyType">
         <xsd:simpleContent>
 <xsd:extension base="xsd:string">
 <xsd:attribute name="QMGR" type="xsd:string" use="required"/>
                 <xsd:attribute name="persistent" type="persistenceType" use="optional"/>
                                  <xsd:attribute name="detailed" type="detailedType"
```

```
use="optional" />
            </xsd:extension>
         </xsd:simpleContent>
     </xsd:complexType>
        <! - Defines the accepted choices for the detailed attribute. 
         -->
         <xsd:simpleType name="detailedType">
             <xsd:restriction base="xsd:token">
                 <xsd:enumeration value="true"/>
                 <xsd:enumeration value="false"/>
             </xsd:restriction>
         </xsd:simpleType>
   <! -</math> Defines the priority type
         <transferset priority="1">
 -->
     <xsd:simpleType name="priorityType">
         <xsd:restriction base="xsd:string">
             <xsd:pattern value="[0123456789]"/>
         </xsd:restriction>
     </xsd:simpleType>
    \lt ! - -
          Define the job information element
          <job>
              <name>JOBNAME</name>
          </job>
      -->
     <xsd:complexType name="jobType">
         <xsd:sequence>
             <xsd:element name="name" type="xsd:string"/>
         </xsd:sequence>
     </xsd:complexType>
    <! - Defines an action
          <action>
              <runCommand name="myCommand.sh" />
          </action>
 -->
 <xsd:complexType name="commandActionType">
         <xsd:choice>
             <xsd:element name="command" type="commandType" maxOccurs="1" minOccurs="0"/>
         </xsd:choice>
     </xsd:complexType>
    \lt!! - -
         Defines a command
         <command name="runme" successRC="0" maxReplyLength="1024">
             <argument>firstArg</argument>
             <argument>secondArg</argument>
         </command>
      -->
     <xsd:complexType name="commandType">
         <xsd:sequence>
 <xsd:element name="argument" type="xsd:string" maxOccurs="unbounded" minOccurs="0"/>
 <xsd:element name="target" type="xsd:string" maxOccurs="unbounded" minOccurs="0"/>
 <xsd:element name="property" type="propertyType" maxOccurs="unbounded" 
minOccurs="0"/>
         </xsd:sequence>
 <xsd:attribute name="name" type="xsd:string" use="required"/>
 <xsd:attribute name="successRC" type="xsd:string" use="optional"/>
 <xsd:attribute name="retryCount" type="nonNegativeIntegerType" use="optional"/>
 <xsd:attribute name="retryWait" type="nonNegativeIntegerType" use="optional"/>
 <xsd:attribute name="type" type="callTypeType" use="optional"/>
 <xsd:attribute name="priority" type="commandPriorityType" use="optional"/>
 <xsd:attribute name="message" type="xsd:string" use="optional"/>
     </xsd:complexType>
    <! - Defines the enumeration values for the type of a command
        type="executable|antscript|jcl"
      -->
     <xsd:simpleType name="callTypeType">
         <xsd:restriction base="xsd:token">
             <xsd:enumeration value="executable"/>
             <xsd:enumeration value="antscript"/>
             <xsd:enumeration value="jcl"/>
         </xsd:restriction>
     </xsd:simpleType>
    \lt!! --
          Defines the priority type for a command
          priority="5"
```

```
 -->
     <xsd:simpleType name="commandPriorityType">
        <xsd:restriction base="xsd:string">
             <xsd:pattern value="[123456789]"/>
         </xsd:restriction>
     </xsd:simpleType>
    \lt! : - -
 Defines the property type that is used as a child of commandType
 <property name="xxx" value="yyy"/>
      -->
 <xsd:complexType name="propertyType">
 <xsd:attribute name="name" type="xsd:string" use="required"/>
 <xsd:attribute name="value" type="xsd:string" use="required"/>
     </xsd:complexType>
     <!-- Defines a non-negative integer type -->
     <xsd:simpleType name="nonNegativeIntegerType">
         <xsd:restriction base="xsd:integer">
             <xsd:minInclusive value="0"/>
         </xsd:restriction>
     </xsd:simpleType>
    \overline{C} Defines the transfer command specific reply information, to be included as part the 
general reply
         <transferReply>
             <preSourceData>
                  <runCommandReply resultCode="0">
                  <stdout>
                      <line>the quick brown fox jumped over the lazy dog</line>
                  </stdout>
                  <stderr></stderr>
                 </runCommandReply>
             </preSourceData>
        </transferReply>
      -->
     <xsd:complexType name="transferReplyType">
         <xsd:sequence>
             <xsd:element name="preSourceData" type="actionReplyType" minOccurs="0" 
maxOccurs="1"/>
             <xsd:element name="postSourceData" type="actionReplyType" minOccurs="0" 
maxOccurs="1"/>
             <xsd:element name="preDestinationData" type="actionReplyType" minOccurs="0" 
maxOccurs="1"/>
             <xsd:element name="postDestinationData" type="actionReplyType" minOccurs="0" 
maxOccurs="1"/>
         </xsd:sequence>
     </xsd:complexType>
    2! - Define the action reply type information
          <actionReply>
             <runCommandReply resultCode="1">
                  <stdout></stdout>
                  <stderr>
                       <line>permission denied</line>
                  </stderr>
             </runCommandReply>
          </actionReply>
      -->
     <xsd:complexType name="actionReplyType">
 <xsd:choice>
 <xsd:element name="runCommandReply" type="commandReplyType" maxOccurs="1" 
minOccurs="0"/>
         </xsd:choice>
     </xsd:complexType>
    \lt ! - Defines command specific reply information, to be included as part the general reply
         <commandReply resultCode="0">
              <stdout>
                  <line>first line of output text</line>
                  <line>second line of output text</line>
              </stdout>
              <stderr>
                  <line>line of error text</line>
              </stderr>
         </commandReply>
      -->
     <xsd:complexType name="commandReplyType">
         <xsd:sequence>
 <xsd:element name="stdout" type="textLinesType" maxOccurs="1" minOccurs="1"/>
 <xsd:element name="stderr" type="textLinesType" maxOccurs="1" minOccurs="1"/>
         </xsd:sequence>
         <xsd:attribute name="resultCode" type="xsd:int" use="required"/>
```

```
 </xsd:complexType>
     <!-- Defines type for lines of text -->
     <xsd:complexType name="textLinesType">
         <xsd:sequence>
             <xsd:element name="line" type="xsd:string" maxOccurs="unbounded" minOccurs="0"/>
         </xsd:sequence>
     </xsd:complexType>
    <! - Defines the ping agent command specific reply information, to be included as part the 
general reply
        <pingAgentReply resultCode="0">
              <agentVersion>Build level: f000-20090408-1200</agentVersion>
        </pingAgentReply>
      -->
     <xsd:complexType name="pingAgentReplyType">
         <xsd:sequence>
             <xsd:element name="agentVersion" type="xsd:string" maxOccurs="1" minOccurs="0"/>
         </xsd:sequence>
     </xsd:complexType>
    < 1 - - Defines sequence of exit elements
         <exit ...
        <exit ...
      -->
     <xsd:complexType name="exitGroupType">
         <xsd:sequence>
             <xsd:element name="exit" type="exitType" minOccurs="1" maxOccurs="unbounded"/>
         </xsd:sequence>
     </xsd:complexType>
    \lt! ! - -
        Defines the outcome of calling a command
         <command ...
        <callResult ...
      -->
     <xsd:complexType name="callGroupType">
         <xsd:sequence>
 <xsd:element name="command" type="commandType" minOccurs="1" maxOccurs="1"/>
 <xsd:element name="callResult" type="callResultType" minOccurs="0" maxOccurs="1"/>
         </xsd:sequence>
     </xsd:complexType>
    \lt ! -
         Defines eiter the successful call of a command, or a failed attempt to call a commad
         <callResultType outcome="success|failure|error" retries="X">
           <result ... />
         </callResultType>
      -->
     <xsd:complexType name="callResultType">
         <xsd:sequence>
             <xsd:element name="result" type="resultType" minOccurs="1" maxOccurs="unbounded"/>
         </xsd:sequence>
 <xsd:attribute name="returnCode" type="xsd:integer" use="optional"/>
 <xsd:attribute name="retries" type="xsd:integer" use="optional"/>
         <xsd:attribute name="outcome" type="outcomeType" use="required"/>
     </xsd:complexType>
    \overline{C}! -
        Defines the information recorded for the successfull call of a command
         <result...>
                 <stdout...
                 <stderr...
                 <error...
        </result...>
      -->
     <xsd:complexType name="resultType">
         <xsd:sequence>
             <xsd:element name="stdout" type="outputType" minOccurs="0" maxOccurs="1"/>
 <xsd:element name="stderr" type="outputType" minOccurs="0" maxOccurs="1"/>
 <xsd:element name="error" type="xsd:string" maxOccurs="1" minOccurs="0"/>
         </xsd:sequence>
         <xsd:attribute name="returnCode" type="xsd:integer" use="optional"/>
         <xsd:attribute name="outcome" type="outcomeType" use="required"/>
         <xsd:attribute name="time" type="xsd:dateTime" use="required"/>
     </xsd:complexType>
     <!-- Enumeration of call outcomes - success, failure or error -->
     <xsd:simpleType name="outcomeType">
         <xsd:restriction base="xsd:token">
             <xsd:enumeration value="success"/>
             <xsd:enumeration value="failure"/>
             <xsd:enumeration value="error"/>
         </xsd:restriction>
     </xsd:simpleType>
    \lt \vdash \div Defines the information recorded for each line of standard output / standard error
```

```
 generated by calling a program
         <line>line 1</line>
         <line>line 2</line>
         etc.
      -->
     <xsd:complexType name="outputType">
         <xsd:sequence>
              <xsd:element name="line" type="xsd:string" maxOccurs="unbounded" minOccurs="1"/>
         </xsd:sequence>
     </xsd:complexType>
    \lt ! - -
         Defines the information recorded for an unsuccessful program call.
      -->
     <xsd:complexType name="callFailedType">
         <xsd:simpleContent>
             <xsd:extension base="xsd:string"/>
         </xsd:simpleContent>
     </xsd:complexType>
    \lt ! - -
         Defines the exit type; records the transfer exit class name and a status message
         <exit name="class com.example.exit.StartExit">
                <status ...
         </exit>
      -->
     <xsd:complexType name="exitType">
         <xsd:sequence>
             <xsd:element name="status" type="exitStatusType" minOccurs="1" maxOccurs="1"/>
         </xsd:sequence>
         <xsd:attribute name="name" type="xsd:string" use="required"/>
     </xsd:complexType>
    \langle!\cdot Defines exit status to record whether exit voted to proceed or cancel transfer.
         <status resultCode="proceed">
                  <supplement>go ahead</supplement>
         </status>
      -->
     <xsd:complexType name="exitStatusType">
         <xsd:sequence>
              <xsd:element name="supplement" type="xsd:string" maxOccurs="unbounded" 
minOccurs="0"/>
         </xsd:sequence>
         <xsd:attribute name="resultCode" type="exitResultEnumType" use="optional"/>
     </xsd:complexType>
    \lt ! - -
         Defines the enumeration for transfer exit result values.
         <status resultCode="proceed">
      -->
     <xsd:simpleType name="exitResultEnumType">
         <xsd:restriction base="xsd:token">
             <xsd:enumeration value="proceed"/>
             <xsd:enumeration value="cancelTransfer"/>
             <xsd:enumeration value="cancelTask"/>
         </xsd:restriction>
     </xsd:simpleType>
</xsd:schema>
```
**注 :** IBM MQ 9.0 から、Managed File Transfer は Web ゲートウェイや Web エージェントをサポートしなく なりました。

# **関連概念**

2660 ページの『MFT で使用する XML [メッセージ形式』](#page-2659-0) Managed File Transfer は、エージェントにコマンドを実行したり、モニター、スケジュール、および転送 に関する情報をログに記録したり、構成に使用する情報を定義したりするために、XML 形式のメッセージ を使用します。 これらの目的のために使用される XML 形式の論理構造は XML スキーマにより記述されま す。

#### **IBM MQ ユーティリティー ( z/OS 参照)**  $z/0S$

さまざまな IBM MQ ユーティリティー・プログラムの構文と使用法に関する参照情報。

#### $z/0S$ **IBM MQ ユーティリティー ( z/OS ) (カテゴリー別)**

このトピックは、さまざまなカテゴリーのユーティリティーのリファレンスとして使用します。

このトピックでは、さまざまな管理用タスクの実行を支援するために備えられている IBM MQ ユーティリ ティー・プログラムについて紹介しています。 ユーティリティー・プログラムについては、以下のセクシ ョンで説明されています。

IBM MQ CSQUTIL ユーティリティー・プログラム: ページ・セットの管理 IBM MQ CSQUTIL ユーティリティー・プログラム: コマンドの発行 IBM MQ CSQUTIL [ユーティリティー・プログラム](#page-2783-0): キューの管理 IBM MQ CSQJU003 [ログ目録変更ユーティリティー](#page-2783-0) その他の IBM MQ [ユーティリティー](#page-2784-0)では、これらのユーティリティーを使って行えることが要約されて います。

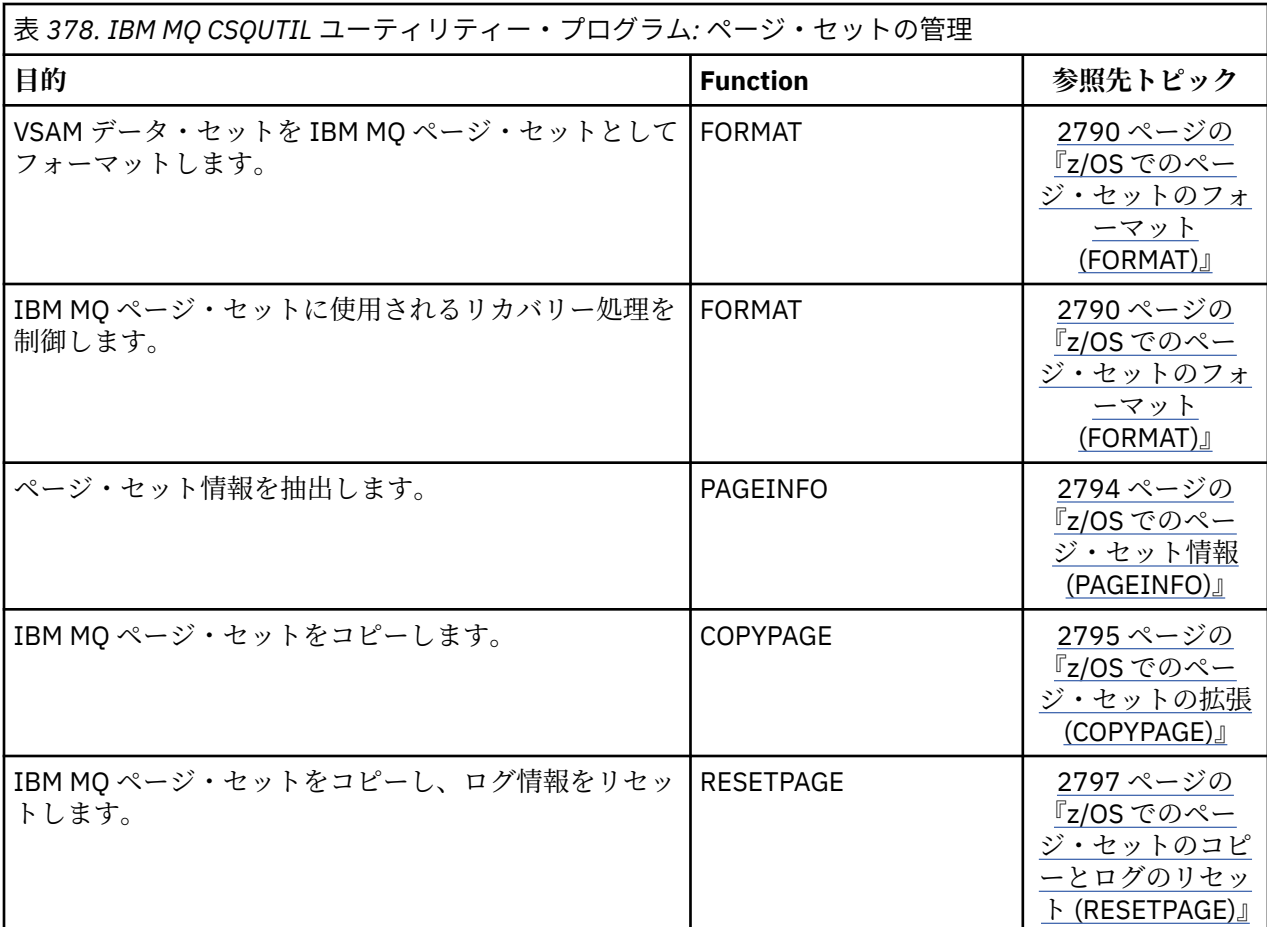

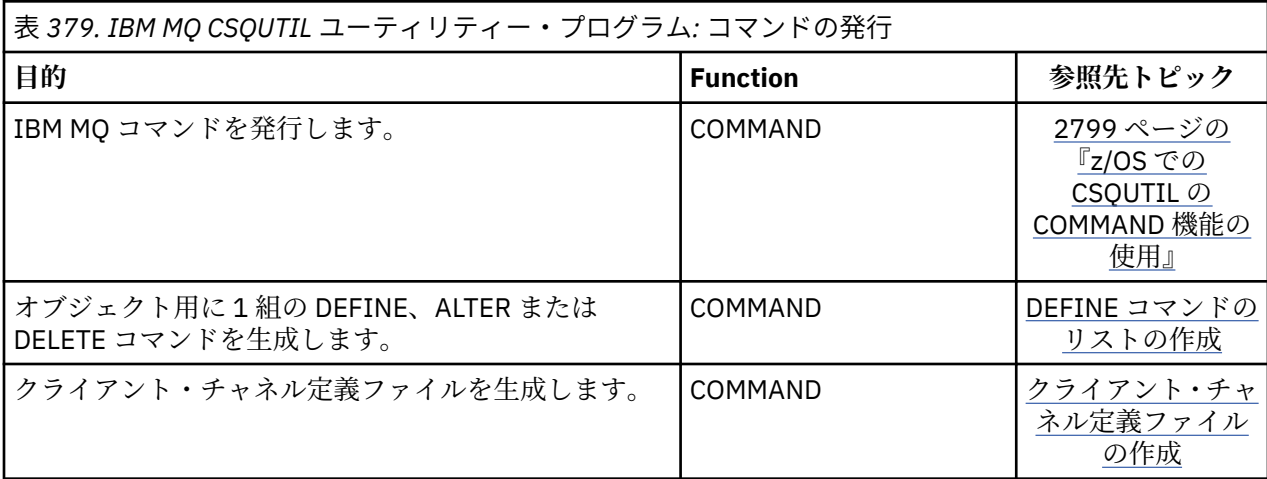

<span id="page-2783-0"></span>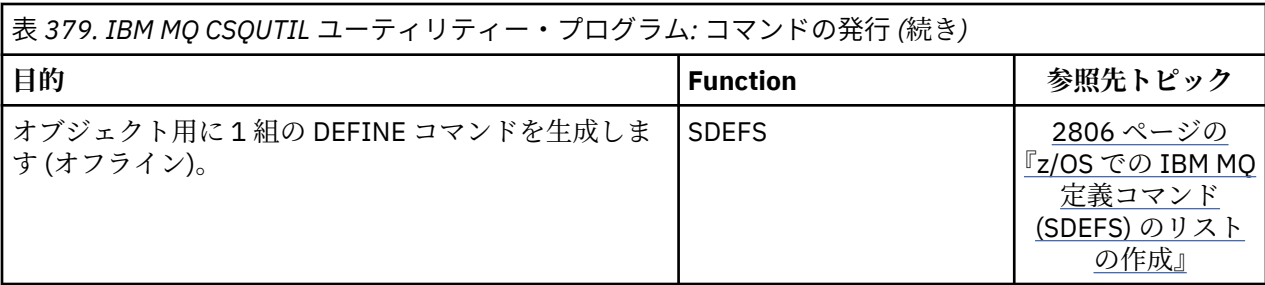

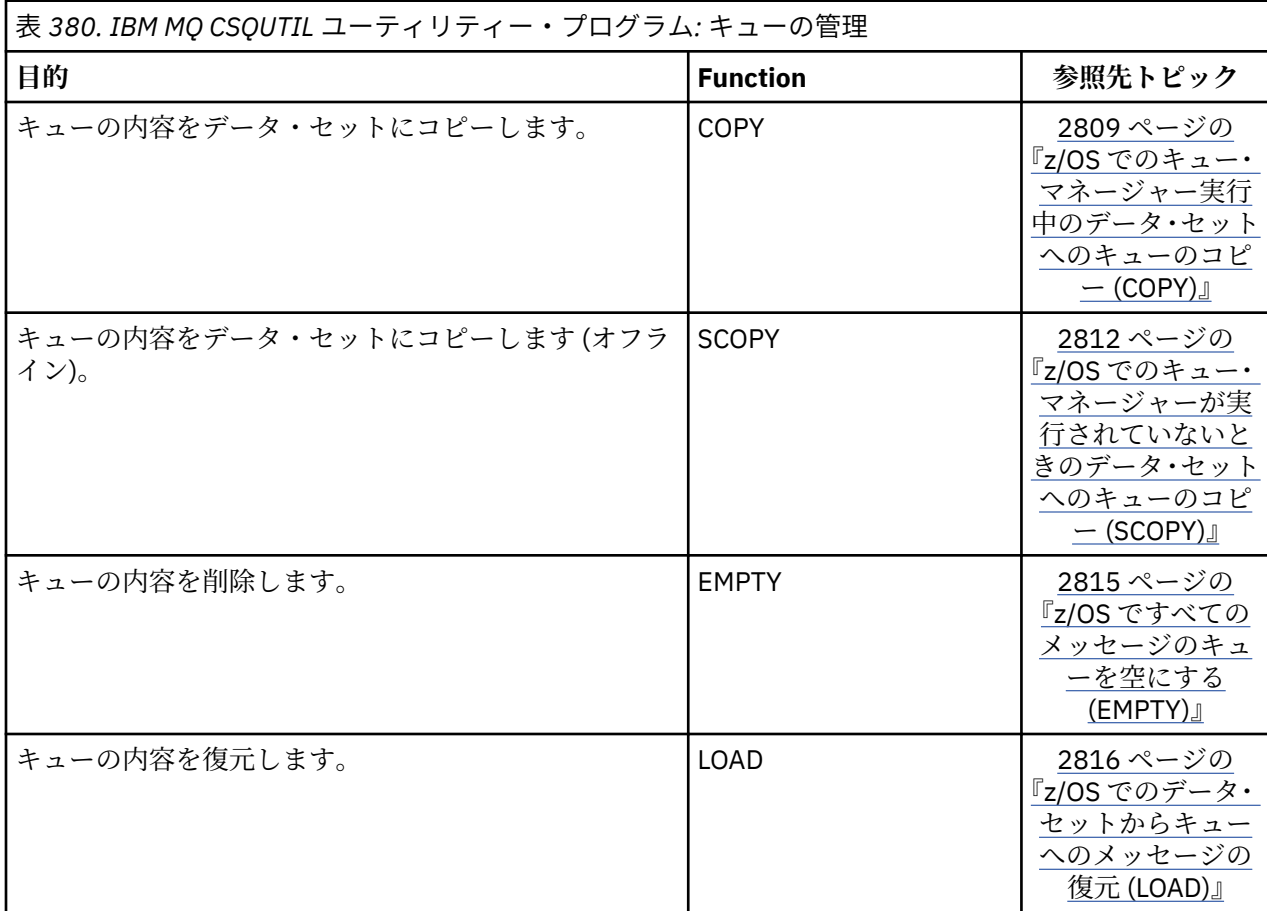

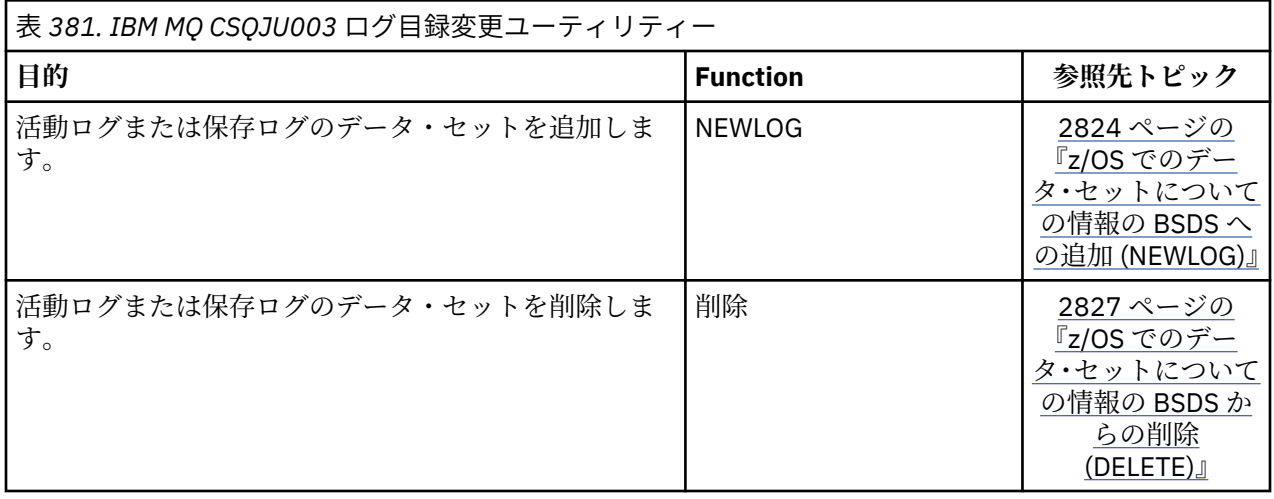

<span id="page-2784-0"></span>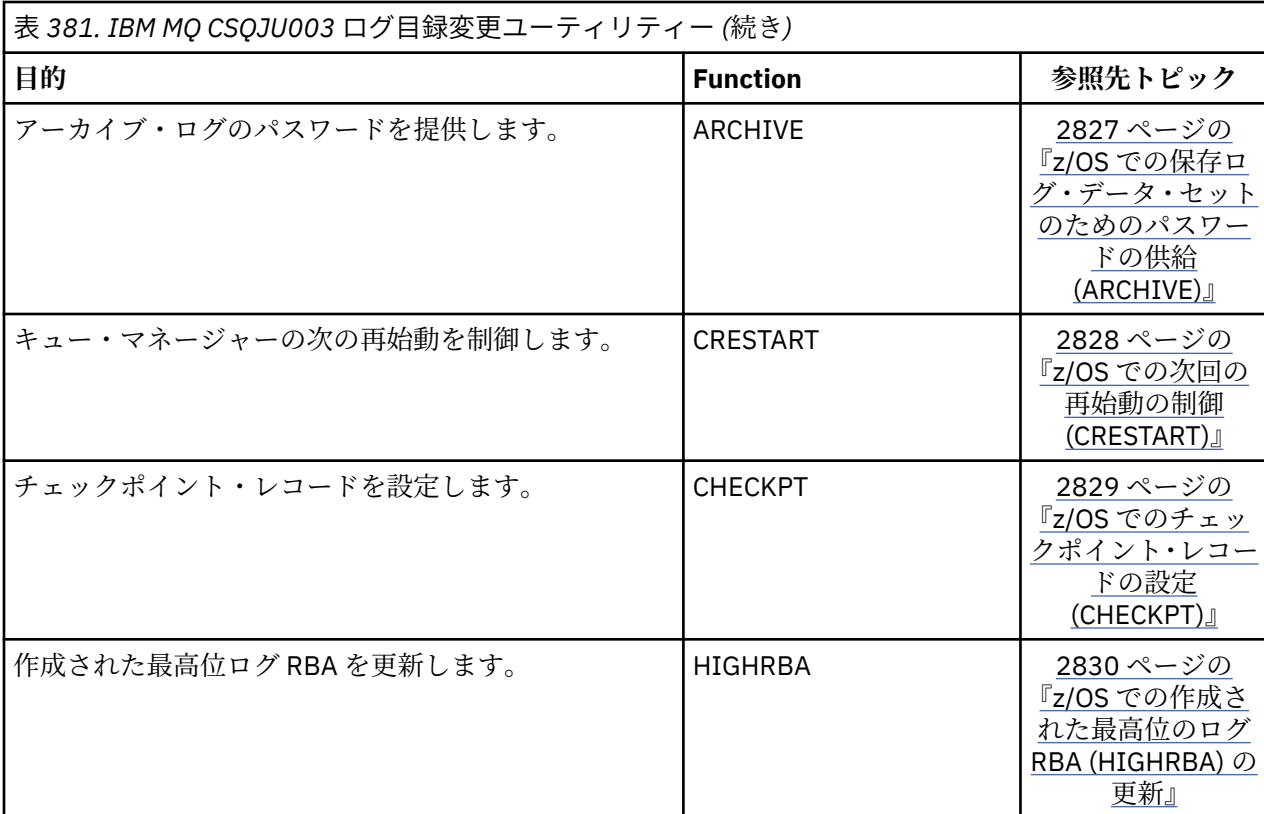

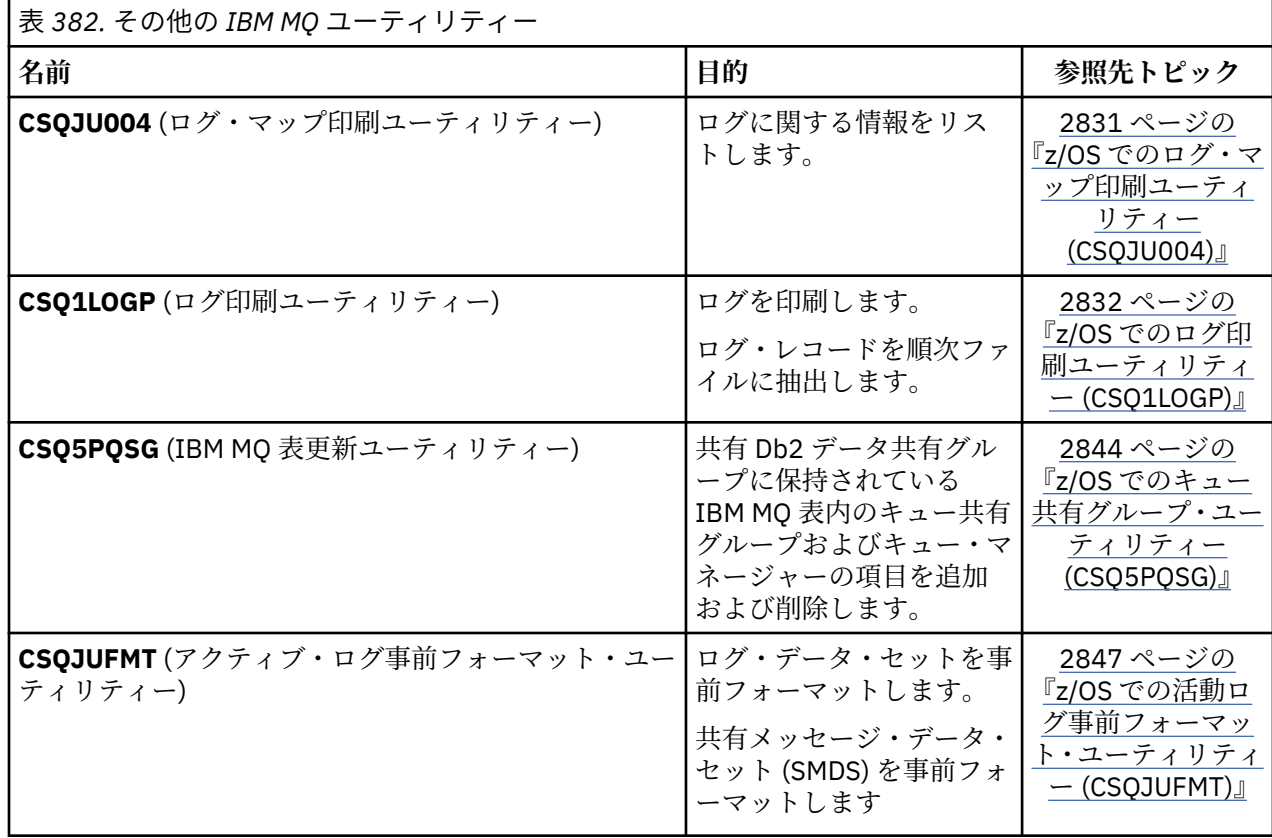

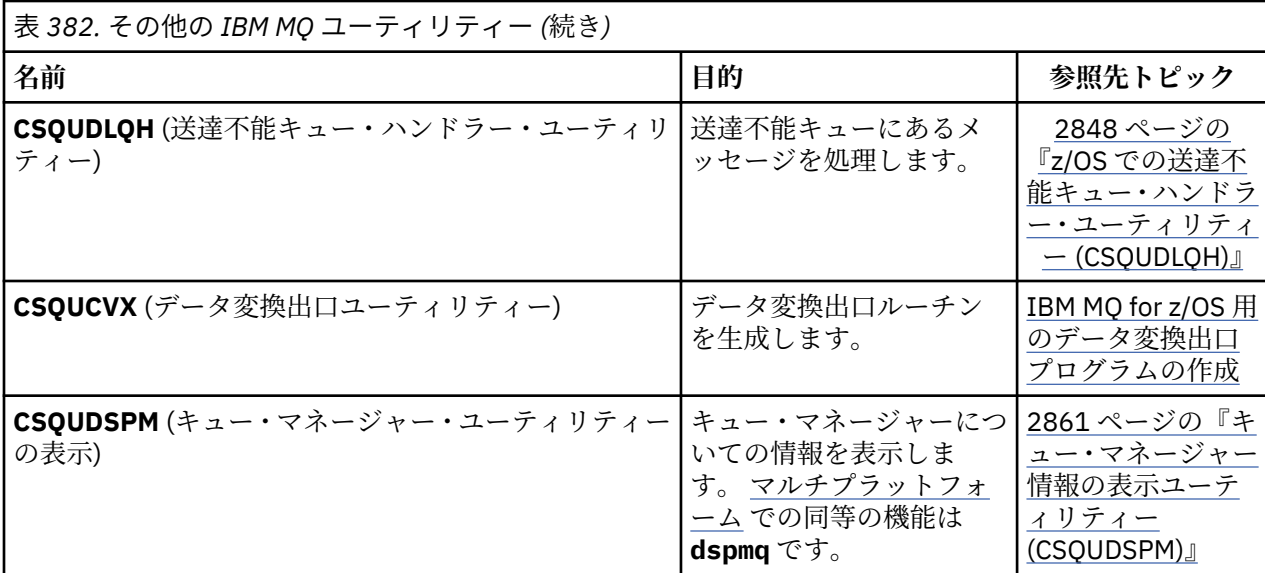

これらのユーティリティーは、IBM MQ ロード・ライブラリーである thlqual.SCSQAUTH か thlqual.SCSQLOAD に入っています。 STEPLIB 内の該当する IBM MQ 言語ロード・ライブラリー thlqual.SCSQANLx ( x は言語文字) を thlqual.SCSQAUTH および thlqual.SCSQLOAD と連結しま す。

**注 :** これを行わないと、予期せぬ結果(キュー・マネージャーの初期化に関する問題を含む)を招くことに なります。

企業が行うユーティリティー作業に応じて、可能な場合は、キュー・マネージャーと同じレベルのライブ ラリーのバージョンを使用する必要があります。

ユーティリティー制御ステートメントは、米国英語版しかありません。 英語 Db2 ライブラリー db2qual.SDSNLOAD が必要になる場合もあります。

#### **z/OS での IBM MQ ユーティリティー・プログラム (CSQUTIL)**  $z/0S$

CSQUTIL ユーティリティー・プログラムは IBM MQ と共に提供され、バックアップ、復元、および再編成 のタスクを実行し、IBM MQ コマンドを実行するのに役立ちます。

このユーティリティー・プログラムでは、次のグループの機能を呼び出すこと ができます。

# **ページ・セット管理**

これらの機能により、IBM MQ ページ・セットを管理することができます。 データ・セットをページ・ セットとしてフォーマットしたり、 ページ・セットに対して実行される回復処理を変更したり、 ペー ジ・セット情報を抽出したり、ページ・セットのサイズを増したり、 ページ・セットに入っているロ グ情報をリセットしたりすることができます。 管理の対象とできるページ・セットは、現在実行中の キュー・マネージャーに属して いないページ・セットだけです。

### **コマンド管理**

これらの機能を使用すると、次のことができます。

- IBM MQ にコマンドを実行する
- IBM MQ オブジェクトのための DEFINE、ALTER または DELETE コマンドのリストを生成する
- **キュー管理**

これらの機能では、キューやページ・セットをバックアップして復元したり、 キューやページ・セッ トを他のキュー・マネージャーにコピーしたり、 キュー・マネージャーを復元したり、 キュー・マネ ージャー間でマイグレーションしたりすることができます。

具体的には、次のことが可能です。

- キューからデータ・セットへメッセージをコピーする。
- キューからメッセージを削除する。

<span id="page-2786-0"></span>• 以前コピーしたメッセージを、それぞれの該当するキューに復元する。

これらの機能の操作範囲は、次のいずれかです。

- キュー。この場合、機能は、指定されたキューのすべての メッセージに対して操作を行います。
- ページ・セット。この場合、機能は、指定されたページ・ セット上のすべてのキューにある、すべて のメッセージに対して操作を行います。

これらの機能は、ユーザー独自のキューに対してだけ使用し、システム・キュー (名前の最初が SYSTEM であるキュー) に対しては使用しないでください。

ページ・セット管理のすべての機能とその他の一部の機能は、 キュー・マネージャーが実行されていない ときに機能します。 このため、ページ・セット・データ・セットに対する適切な アクセス権以外に特別な 許可は必要ありません。 キュー・マネージャーの実行中に機能する機能については、CSQUTIL は通常の z/OS バッチ IBM MQ プログラムとして実行し、コマンド・サーバーを通してコマンドを実行し、IBM MQ API を使ってキューにアクセスします。

コマンド・サーバー・キュー (SYSTEM.COMMAND.INPUT, SYSTEM.COMMAND.REPLY.MODEL、および SYSTEM.CSQUTIL. \*)、 IBM MQ DISPLAY コマンドを使用し、 IBM MQ API を使用して、管理対象のキュー にアクセスします。 各機能の詳細については、使用上の注意を参照してください。

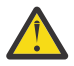

**重要 :** CSQUTIL を使用してチャネルを定義する場合に、接続名に 2 つの部分 (ホスト名とポート番 号) を含めるには、許可されているパラメーター数の制限を超えないように、ホスト名とポート番号 を単一引用符で囲む必要があります。 同様に、接続名に IP アドレスとポート番号を含める場合も、 それらのパラメーターを単一引用符で囲む必要があります。

# **z/OS での IBM MQ ユーティリティー・プログラムの呼び出し**

このトピックでは、CSQUTIL を呼び出す方法、そのパラメーターの形式、およびその戻りコードについて 知ることができます。

CSQUTIL ユーティリティー・プログラムは、z/OS バッチ・プログラムとして、16 MB のストレージの境界 より下で実行されます。 JCL の EXEC ステートメントの PARM パラメーターには、ユーティリティーが使 用するリソースを指定します。

// EXEC PGM=CSQUTIL,PARM=

図 *11. CSQUTIL* ユーティリティー・プログラムを呼び出す方法

PARM= は、次のように展開します。

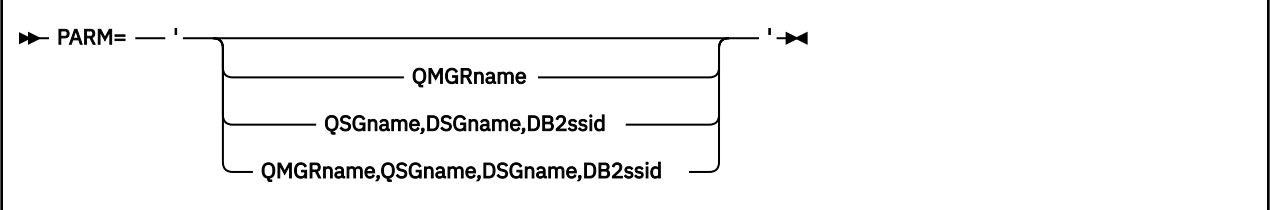

- PARM パラメーター
- [戻りコード](#page-2787-0)

# **PARM パラメーター**

### **QMGRname**

CSQUTIL の接続先のキュー・マネージャーまたはキュー共有グループの名前 (1 から 4 文字) を指定し ます。

<span id="page-2787-0"></span>キュー共有グループの名前を指定する場合は、CSQUTIL がそのグループ内のいずれかのキュー・マネ ージャーに接続します。

### **QSGname**

CSQUTIL が定義を抽出するキュー共有グループの名前 (1 から 4 文字) を指定します。

### **DSGname**

CSQUTIL が定義を抽出する Db2 データ共有グループの名前 (8 文字) を指定します。

**db2ssid**

CSQUTIL がスタンドアロン機能のために接続する Db2 データベース・サブシステムの名前またはグル ープ接続名 (4 文字) を指定します。

# **必要な PARM パラメーター**

2787 [ページの図](#page-2786-0) 11 では、4 つのオプションのうちのいずれかを PARM ステートメントに指定できる ことが示されています。 どのオプションを指定するかは、実装する必要がある機能によって異なりま す。

- QSGDISP(GROUP) や QSGDISP(SHARED) を使用せずに、オフラインの機能だけを使用する場合は、 PARM= を指定します (または何も指定しません)。
- PARM=' *QMGRname* ' は、COPY や COMMAND など、キュー・マネージャーの実行を必要とする機 能を使用する場合にのみ使用してください。
- QSGDISP (GROUP) または QSGDISP (SHARED) を指定して SDEFS 機能を使用する場合は、 PARM=' *QSGname,DSGname,db2ssid* ' を使用してください。 CSQUTIL の場合、そのような状況で SDEFS 機能を実行するには、Db2 へのアクセスが必要になるからです。
- 前の 2 つの機能を 1 つの CSQUTIL ジョブで結合する場合は、 PARM=' *QMGRname,QSGname,DSGname,db2ssid* ' を使用します。

キュー・マネージャーの名前をブランクとして指定すると、CSQUTIL は CSQBDEFV の中で z/OS バッ チ・プログラム用に指定されたデフォルト・キュー・マネージャーの名前を使用します。 そのため、 ジョブ・ステップ全体にわたり、ユーティリティーはこのキュー・マネージャーを使用します。 ユー ティリティーがキュー・マネージャーに接続するときに、「サインオンしたユーザー名」の許可は? 呼 び出しで使用が許可されている機能を確認するために検査されます。

SYSIN データ・セット内のステートメントに必要な機能を、次の規則に従って指定します。

- データ・セットのレコード長は 80 です。
- 1 桁目から 72 桁目までだけが有効です。 73 桁目から 80 桁目は無視されます。
- 1 桁目にアスタリスク (\*) が付いたレコードはコメントとして解釈され、無視されます。
- ブランクのレコードは無視されます。
- 各ステートメントは、新しい行から開始しなければなりません。
- 行末の は、次レコードの 1 桁目に継続することを意味します。
- 行末の + は、次レコードの最初のブランク以外の桁に継続することを意味します。
- ステートメントのキーワードでは、大/小文字の区別はありません。 ただし、一部の引数 (キュー名な ど) には、大/小文字の区別があります。

ユーティリティー・ステートメントは、入出力のために、デフォルトまたは明示的に指定された DD 名 を参照します。 ジョブの中では COPY 機能および LOAD 機能を繰り返し使用して、ユーティリティーの 1 回の実行の間に、さまざまなページ・セットまたはキューを処理できます。

すべての出力メッセージは、SYSPRINT データ・セットに送られます。そのレコード形式は VBA で、 レコード長は 125 でなければなりません。

実行時には、CSQUTIL は、SYSTEM.CSQUTIL.\* の形式の名前をもつ一時動的キューを使用します。

**戻りコード**

COMMAND verb を使用して MQSC コマンドを実行する場合は、FAILURE(CONTINUE) を使用して、実行し たコマンドが失敗したらゼロ以外の戻りコードを返すようにする必要があります。 デフォルトは FAILURE(IGNORE) であり、コマンドの戻りコードは必ずゼロです。

CSQUTIL がオペレーティング・システムに戻るときの戻りコードには、次のものがあります。

**0**

すべての機能が正常に終了しました。

**4**

機能の中には正常に完了したものと正常に完了しなかったものがあります。同期点を強制したものも あります。

**8**

試みられた機能は、すべて異常終了しました。

**12**

機能は試みられませんでした。ステートメントに構文エラーがあったか、または予測したデータ・セッ トがありませんでした。

ほとんどの場合、機能が異常終了するか、強制的に同期点が取られると、それ以上機能は実行されません。 この場合には、通常の完了メッセージ CSQU148I に代わって、メッセージ CSQU147I が出されます。

正常終了または異常終了の詳細については、個々の機能の使用上の注意事項を参照してください。

# **同期点**

キュー・マネージャーの実行中に使用されるキュー管理機能は、同期点内で操作されます。このため、機 能が異常終了した場合にその影響をバックアウトすることができます。 キュー・マネージャー属性 MAXUMSGS は、タスクが 1 つのリカバリー単位の中で読み取りまたは書き込みができるメッセージの最大 数を指定します。

ユーティリティーは、MAXUMSGS の制限に達したときに MQCMIT コールを発行し 、警告メッセージ CSQU087I を発行します。 後でユーティリティーが異常終了する場合、既にコミットされた変更はバック アウトされません。

ただ問題を解決するためだけにジョブを再実行することは、適切ではありません。これを行うと、キュー にメッセージが重複して入る可能性があります。

その代わりに、現在のキューのサイズを使用して、どのメッセージがバックアウトされていないかを、ユ ーティリティーの出力から調べてください。 それから、最も適切な処置を判断してください。 例えば、機 能が LOAD の場合、キューを空にして再び開始するか、またはキュー上の重複メッセージを受け入れるこ とを選択できます。

機能が異常終了したときにこの種の問題を回避するには、2 つのオプションがあります。

1. 1. 一時的に、MAXUMSGS を以下よりも大きい値に設定してください。

• キューの中のメッセージの数 (単一キューで作業している場合)。

• ページ・セット内の最も長いキューの中のメッセージの数 (ページ・セット全体で作業している場合)。 CURDEPTH 属性の値を調べるには、[DISPLAY QSTATUS](#page-805-0) コマンドを使用します。

MAXUMSGS の値を調べるには、[DISPLAY QMGR](#page-781-0) MAXUMSGS コマンドを使用します。

その後、コマンドを再実行し、ユーティリティーが正常に実行された後で、 MAXUMSGS を以前の値に 戻します。

**注 :** この方法はよりシンプルですが、1 つの作業単位で大量のメッセージを持つことは、CPU コストが 高くなる可能性があります。

2. このユーティリティーを使用して、一時キューにメッセージをロードします。

なお、失敗した場合は一時キューを削除して、ジョブを再実行することができます。

次に、 MQSC MOVE コマンドを使用して、一時キューからターゲット・キューにメッセージを移動しま す。 以下に例を示します。

<span id="page-2789-0"></span>MOVE QL(tempq) TOQLOCAL(targetq) TYPE(ADD)

コマンドが正常に完了すると、一時キューを削除することができます。

この方法では時間がかかりますが、メッセージを少数の作業単位で移動すると、CPU コストの面でより 効率的になります。

# **z/OS での IBM MQ ユーティリティー・プログラムの進行状況のモニタ ー**

SYSPRINT へのステートメント出力を監視することによって、CSQUTIL プログラムの進行状況を監視する ことができます。

CSQUTIL の進行状況を記録するために、すべての SYSIN ステートメントが、SYSPRINT にエコーされま す。

ユーティリティーは、まず SYSIN 内のステートメントの構文を検査します。 要求された機能は、すべての ステートメントが構文上正しい場合にのみ始動します。

各機能の進行状況を説明するメッセージが、SYSPRINT に送られます。 ユーティリティーの処理が完了す ると、機能がどのように終了したかの表示と共に、統計が印刷されます。

#### $\approx$   $z/0$ S **z/OS でのページ・セットのフォーマット (FORMAT)**

CSQUTIL プログラムを使用して、ページ・セットをフォーマット設定できます。

DD 名 CSQP0000 から CSQP0099 に指定した、すべての データ・セット上のページ・セットをフォーマッ トするには、FORMAT 機能を 使用します。 これにより、ユーティリティー・プログラムを一度呼び出すだ けで、最大 100 個までのページ・セットをフォーマットできます。 既存のデータ・セットを再使用するに は、FORCE キーワードを使用します。

また、FORMAT 機能を使用すると、キュー・マネージャーが TYPE キーワードを使用して開始するときに、 ページ・セットに対して実行される回復処理を変更することができます。 この方法は、ページ・セットを 変更または回復したり、オフラインであったページ・セットや中断されたページ・セットを再導入したり するのに役立ちます。

要約すると、以下のようになります。

- データなしでページ・セットを復元するには、TYPE(NEW) オプションを指定した FORMAT を使用しま す。
- 旧データでページ・セットを復元するには、TYPE(REPLACE) オプションを指定した FORMAT を使用しま す。
- 最新にした旧データでページ・セットを復元するには、FORMAT を使用せず、そのページ・セットのバ ックアップ・コピーを使ってキュー・マネージャーを開始します。
- • [START QMGR](#page-972-0) BACKMIG コマンドを使用してキュー・マネージャーがバックワード・マイグレーションさ れたときにオフラインだったページ・セットを再導入するには、FORMAT に TYPE(REINTRODUCE) オプ ションを指定して使用します。

ページ・セットには ID (PSID。範囲は 00 から 99 まで) が付いています。これは、キュー・マネージャー 始動のタスク・プロシージャーでデータ・セットに使用された DDname によって設定されます。DDname CSQP00nn は、その ID nn によってページ・セットを指定します。 FORMAT 機能に使用する DDname は、 キュー・マネージャー始動のタスク・プロシージャーで使用される名前と対応する必要はなく、したがっ て、ページ・セット ID に関しては何の意味もありません。

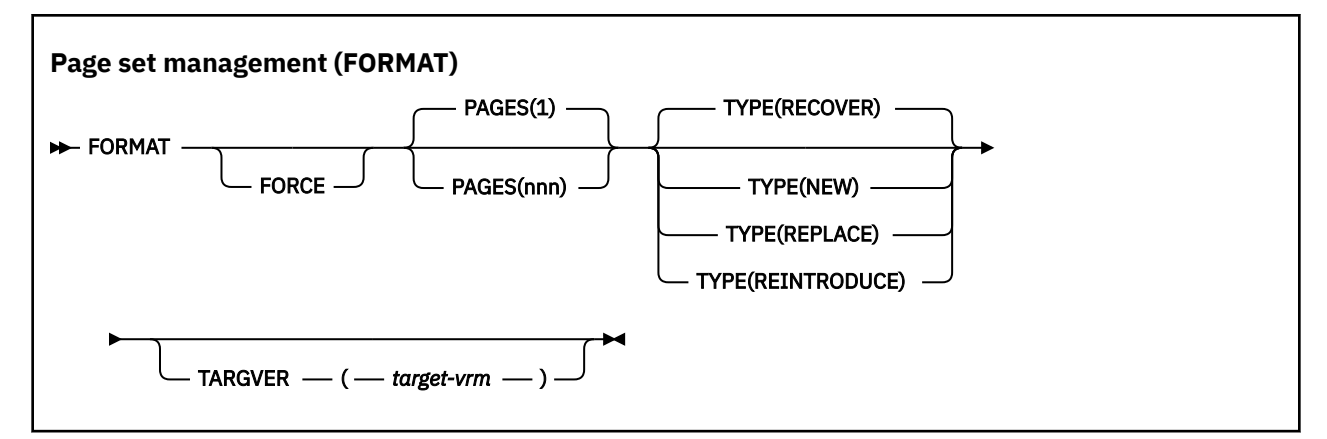

- キーワードおよびパラメーター
- [例](#page-2792-0)
- [使用上の注意](#page-2792-0)

# **キーワードおよびパラメーター**

# **FORCE**

最初に既存のデータ・セットを削除および再定義せずに、既存のデータ・セットをそのまま再使用する ことを指定します。 再使用したいすべてのページ・セットは、AMS DEFINE CLUSTER ステートメント の REUSE 属性で定義する必要があります。

REUSE について詳しくは、 z/OS DEFINE CLUSTER コマンドの [オプション・パラメーター](https://www.ibm.com/docs/en/zos/3.1.0?topic=dcp-optional-parameters) のセクショ ンを参照してください。

以下のコードは、REUSE を設定する方法の例です。

//IDCAMS EXEC PGM=IDCAMS,REGION=0M //SYSPRINT DD SYSOUT=\* //SYSIN DD \* ALTER VICY.MQOM.PSID04 REUSE /\*

> REUSE オプションを取り消すには、ALTER 属性を使用して REUSE パラメーターを NOREUSE に変更し ます。

TYPE(REPLACE) を指定している場合は、FORCE キーワードは無効です。

## **PAGES***(nnn)*

1 つのページ・セット内でフォーマットするページ数の 最小値を指定します。 これを使用すると、複 数のボリュームにまたがったデータ・セットを フォーマットできます。

データ・セットのフォーマットは、常にスペース割り振り全体の中で、データ・セットの定義時に 1 次 または 2 次量として指定されたとおりに 行われます。 フォーマットされるスペース割り振りの数は、 要求されたページ数を 提供するために必要な最小値です。使用可能なデータ・セット・スペースが 十 分でない場合は、入手できる限りの数のエクステントがフォーマット されます。 既存のページ・セッ トが (FORCE キーワードで) 再利用される場合は、そのページ・セットの方が大きくても、そのページ・ セット全体がフォーマットされます。

ページ数は、1 から 16 777 213 の範囲内でなければなりません (ページ・セットの最大サイズは 64 GB (ギガバイト) のため)。 デフォルトは 1 です。

TYPE(REPLACE) を指定している場合は、PAGES キーワードは無効です。

**タイプ**

キュー・マネージャーのページ・セットに対して実行される回復処理のタイプを指定します。 値は次 のとおりです。

# **RECOVER**

RECOVER は、キュー・マネージャーにとって新規のページ・セットになる (すなわち、これまで使 用されたことのない PSID を持つことになる) データ・セットに使用します。

これはデフォルトです。

データ・セットはフォーマットされ、メッセージまたは他のデータは消去されます。 このデータ・ セットを指定する新規 PSID の DDname をキュー・マネージャーの開始済みタスク・プロシージャ ーに追加した場合、キュー・マネージャーが再始動されると新規ページ・セットとして認識されま す。

このようなデータ・セットが、以前使用された PSID を持つページ・セットとして使用された場合、 キュー・マネージャーは再始動時に、そのページ・セットが最初に使用された時点にさかのぼっ て、そのページ・セットを参照するストレージ・クラスを使用するすべてのキューとそれらのメッ セージを回復しようとします。 このため、再始動は時間のかかるプロセスとなるおそれがあり、お そらく期待とは異なることになります。

### **NEW**

NEW は、これまでに PSID がキュー・マネージャーに使用されていたページ・セットであるデー タ・セットにおいて、データを廃棄できる場合に使用します。障害が起こったキュー・マネージャ ーを迅速に再始動したり、ページ・セットがオフラインまたは中断状態になった後に再導入したり することができます。

データ・セットはフォーマットされ、メッセージまたは他のデータは消去されます。 このデータ・ セットを指定する古い PSID 用の DDname とともにキュー・マネージャーを再始動した場合は、そ のページ・セットは、回復されず、キュー・マネージャーに新たに追加されたかのように処理され て、それに関するヒストリー情報は廃棄されます。 再始動処理中に非持続メッセージが消去される のと同じように、このページ・セットを参照するストレージ・クラスを使用するすべてのキューか らすべてのメッセージが消去されます。 したがって、再始動にかかる時間は影響を受けません。

## **REPLACE**

REPLACE は、これまでに PSID がキュー・マネージャーに使用されていたデータ・セットにおい て、データが整合していて最新であることがわかっている場合に使用します。ページ・セットはオ フラインまたは中断状態になった後に再導入されます。

データ・セットはフォーマットされず、メッセージまたはデータは保存されます。 このデータ・セ ットを指定する PSID 用の DDname を使用してキュー・マネージャーを再始動した場合、そのペー ジ・セットは回復されず、オフラインまたは中断状態になったことがないものとして処理され、そ れに関するヒストリー情報は保持されます。 このページ・セットを参照するストレージ・クラスを 使用するすべてのキューは、そのメッセージを保持します。 したがって、再始動にかかる時間は影 響を受けません。

このオプションは、ページ・セットの内容が一貫している場合だけ、有効です。 すなわち、最後に 使用されたときに、キュー・マネージャーが STOP QMGR MODE(FORCE) または MODE(QUIESCE) コマンドで正常に終了している場合です。

## **REINTRODUCE**

REINTRODUCE は、START QMGR BACKMIG コマンドを使用してキュー・マネージャーがバックワ ード・マイグレーションされたときにオフラインだったデータ・セットに対して使用します。ま た、最新にした旧データでページ・セットを再導入する場合、または旧データでデータ・セットを 再導入する場合に使用します。

旧データでデータ・セットを再導入する場合、続いてそのデータ・セットに対して FORMAT TYPE(REPLACE) CSQUTIL を実行する必要もあります。

TARGVER キーワードで指定したバージョンにデータ・セットはマイグレーションされ、データは 変更されません。

ページ・セット 0 に対して TYPE(REINTRODUCE) は無効です。

CSQUTIL のバージョンは、 TYPE(REINTRODUCE) の使用時に、最後に IBM MQ ページ・セットを 使用したキュー・マネージャーのバージョンと一致しなければなりません。 TARGVER キーワード <span id="page-2792-0"></span>で指定したバージョンに対してマイグレーションが許可されない場合には、コマンドは失敗しま す。

また、マイグレーションのターゲット・バージョンで CSQUTIL と共に TYPE(NEW) または TYPE(RECOVER) を使用して、そのバージョンのページ・セットを再導入することもできます。

### **TARGVER**

フォーマットされたページ・セットのターゲット・バージョンを指定します。

### *target-vrm*

TYPE(REINTRODUCE) のターゲット・バージョンのバージョン、リリース、モディフィケーション の番号 (例: 910)。

これは LTS リリースでなければなりません。そうでない場合、CSQU104E メッセージが出力され、 ユーティリティーは戻りコード 12 で終了します。

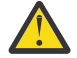

**重要 :** TARGVER は、TYPE(REINTRODUCE) も指定しないと無効になります。

# **例**

2793 ページの図 12 は、FORMAT コマンドを CSQUTIL から呼び出す方法を 示しています。 この例では、 CSQP0000 および CSQP0003 という 2 つのページ・セットが、 CSQUTIL によりフォーマットされます。

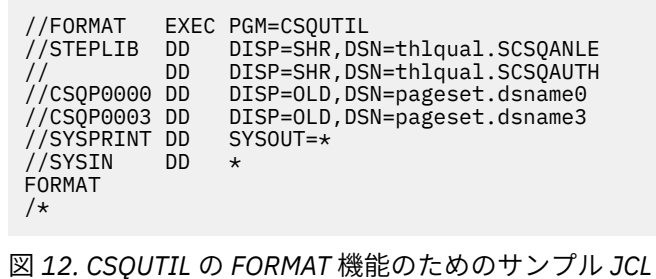

2793 ページの図 13 は、 TYPE オプションを指定した FORMAT コマンドを CSQUTIL から呼び出す方法を 示しています。 この例では、 CSQP0003 によって参照されるページ・セットが CSQUTIL によってフォー マットされます。

//FORMAT EXEC PGM=CSQUTIL //STEPLIB DD DISP=SHR,DSN=thlqual.SCSQANLE DISP=SHR, DSN=thlqual.SCSQAUTH //CSQP0003 DD DISP=OLD,DSN=page set.dsname3 //SYSPRINT DD //SYSIN DD \* FORMAT TYPE(RECOVER) /\*

図 *13. TYPE* オプションを指定した *CSQUTIL* の *FORMAT* 機能のためのサンプル *JCL*

# **使用上の注意**

- 1. まだ実行中のキュー・マネージャーに属するページ・セットをフォーマットす ることはできません。
- 2. FORMAT を使用する場合は、キュー・マネージャー名を指定する 必要はありません。
- 3. TYPE(REPLACE) を使用する場合、ページ・セットがキュー・マネージャーで初めて使用されるときに開 始する回復ログ、またはページ・セットが最後にフォーマットされたときに開始する回復ログが使用可 能でなければなりません。
- <span id="page-2793-0"></span>4. キュー・マネージャーが高位修飾子になっているデータ・セット名を使用すれば、 複数のキュー・マネ ージャーが定義されている場合に、そのページ・セットが使用されているキュー・マネージャーをさら に容易に識別できます。
- 5. 不完全な作業単位を解決するために資源を更新する際に、 その更新が TYPE(REPLACE) か TYPE(NEW) を指定してフォーマットされたページ・セット中のページに関連している場合は、この更新は完了しま せん。 資源の更新は停止します。
- 6. ページ・セットのフォーマット時にエラーがあった場合でも、他のページ・セットのフォーマットが妨 げられることはありません。 ただし、FORMAT 機能は異常終了したと見なされます。
- 7. この機能が異常終了しても、 他の CSQUTIL 機能の試行が妨げられることはありません。

# **z/OS でのページ・セット情報 (PAGEINFO)**

1 つ以上のページ・セットからページ・セット情報を抽出するには、PAGEINFO 機能を使用します。この場 合、必要なページ・セット情報があるソース・データ・セットの DD 名を、CSQP0000 から CSQP0099 の 範囲内で指定します。

## **Page set management (PAGEINFO)**

**PAGEINFO** -

# **キーワードおよびパラメーター**

いずれもありません。

# **例**

2794 ページの図 14 では、2 つの既存のページ・セットからのページ・セット情報が必要です。

//PAGEINFO EXEC PGM=CSQUTIL //STEPLIB DD DISP=SHR,DSN=thlqual.SCSQANLE DISP=SHR, DSN=thlqual.SCSQAUTH //CSQP0001 DD DISP=OLD,DSN=page set.existing.name1 DISP=OLD,DSN=page set.existing.name6<br>SYSOUT=\* //SYSPRINT DD<br>//SYSTN DD //SYSIN \* Extract page set information for 2 existing page sets (CSQS0001 and CSQS0006) PAGEINFO /\*

図 *14. PAGEINFO* 機能の使用法を示すサンプル *JCL*

# ここで、

### **CSQP0001, CSQP0006**

ページ・セット情報の抽出元にするソース・データ・セットの DD 名。

以下を含む情報が PAGEINFO から戻されます。

- ページ・セット番号
- ページ・セット中のページの数
- ページ・セットに関連付けられているキュー・マネージャー
- ユーティリティー状況情報
- ページ・セットごとのページ・セット・リカバリー RBA
- PAGEINFO 機能で報告されるすべてのページ・セットのシステム・リカバリー RBA

# <span id="page-2794-0"></span>**使用上の注意**

- 1. 実行中のキュー・マネージャーのページ・セットに PAGEINFO を使用することはできません。
- 2. この機能が異常終了しても、 他の CSQUTIL 機能の試行が妨げられることはありません。
- 3. キュー・マネージャーが異常終了した後で PAGEINFO 機能を使用しようとした場合、ページ・セットが 正しくクローズされていないことがあります。 ページ・セットが正しくクローズされていないと、その ページ・セットに対する PAGEINFO を正常に実行することができません。 この問題を避けるためには、 PAGEINFO 機能を使用する前に、AMS VERIFY コマンドを実行してください。 AMS VERIFY コマンドに より、エラー・メッセージが出されることがあります。 しかし、このコマンドはページ・セットを正し くクローズするので、PAGEINFO 機能を正常に終了させることができます。

AMS [VERIFY](https://www.ibm.com/docs/en/zos/2.5.0?topic=commands-verify) コマンドについて詳しくは、資料「 *z/OS DFSMS Access Method Services for VSAM* 」を参 照してください。

4. システム・リカバリー RBA は、処理されるページ・セットだけに関連付けられます。キュー・マネージ ャーに属するページ・セットがすべて含まれていない限り、キュー・マネージャー全体には関連付けら れません。 複数のキュー・マネージャーからのページ・セットの場合は、システム・リカバリー RBA は判別できません。

# **z/OS でのページ・セットの拡張 (COPYPAGE)**

COPYPAGE 機能を使用して、1 つまたはそれ以上のページ・セットを、 それらより大きいページ・セット にコピーします。

**注 :** COPYPAGE 機能は、ページ・セットの拡張 のためだけに 使用されます。 ページ・セットのバックアッ プ・コピーには使用されません。 バックアップ・コピーには、ページ・セットのバックアップおよび回復 の方法で説明されている AMS REPRO を使用してください。 COPYPAGE 機能を実行したページ・セットは、 別の名前のキュー・マネージャーでは使用できません。 キュー・マネージャーの名前は変更しないでくだ さい。

COPYPAGE 機能を使用して、1 つまたはそれ以上のページ・セットを、 それらより大きいページ・セット にコピーします。 ページ・セット上にあるすべてのキューとメッセージがコピーされます。 ページ・セッ ト・ゼロをコピーすると、すべての IBM MQ オブジェクト定義もコピーされます。 各ページ・セットが宛 先のデータ・セットに コピーされますが、この宛先のデータ・セットは、ページ・セットとして フォーマ ットされている必要があります。 より小さいページ・セットへのコピーは、サポートされていません。

この機能を使用する場合、新しいページ・セットが存在する データ・セットの名前の変更が反映されるよ う、開始済みタスク・プロシージャー内の ページ・セット定義を修正する必要があります。

COPYPAGE 機能を使用するためには、コピー元のデータ・セットとして CSQS0000 から CSQS0099 の範 囲の DD 名を定義し、コピー先のデータ・セットとして CSQT0000 から CSQT0099 の DD 名を定義します。

詳しくは、ページ・セットの管理を参照してください。

## **Page set management (COPYPAGE)**

**EXAMPLE COPYPAGE +** 

# **キーワードおよびパラメーター**

いずれもありません。

# **例**

COPYPAGE [機能の使用法を示すサンプル](#page-2795-0) JCL では、2 つの既存ページ・セットが 2 つの 新しいページ・セ ットにコピーされます。 このための手順は、次のとおりです。

1. 必要な DD 名をセットアップします。それらの DD 名は 次のとおりです。

### **CSQP0005, CSQP0006**

宛先のデータ・セットを識別します。 これらの DD 名は FORMAT 機能によって使用されます。

### <span id="page-2795-0"></span>**CSQS0005, CSQS0006**

コピーしたい 2 つのページ・セットが入っているコピー元の データ・セットを識別します。

**CSQT0005, CSQT0006**

宛先のデータ・セット (ページ・セット) を識別します。 これは COPYPAGE 機能によって使用され ます。

- 2. FORMAT 機能を使用して、DD 名の CSQP0005 および CSQP0006 で 参照される宛先データ・セットを、 ページ・セットとしてフォーマットします。
- 3. COPYPAGE 機能を使用して、2 つの既存のページ・セットを 新しいページ・セットにコピーします。

```
//JOBLIB DD DISP=SHR,DSN=ANTZ.MQ.&VER..&LVL..OUT.SCSQANLE<br>// DD DISP=SHR,DSN=ANTZ.MQ.&VER..&LVL..OUT.SCSQAUTH<br>//*
//S1 EXEC PGM=IDCAMS
//* Delete any prior attempt, then allocate a new larger page set
//SYSPRINT DD SYSOUT=*
//SYSIN DD *<br>DELETE 'VICY.MQ38.PAGE01.NEW' CLUSTER<br>DEFINE CLUSTER (NAME('VICY.MQ38.PAGE01.NEW') +<br>MODEL('VICY.MQ38.PAGE01') +
DATACLAS(EXTENDED) +
LINEAR CYLINDERS(100,50))
//*
//MQMUTIL EXEC PGM=CSQUTIL,PARM='',REGION=4M
//* CSQUTIL
//* FORMAT acts on DDNAME like CSQPnnnn
//* optional, FORMAT PAGES(nnn) to force allocation and format of
//* secondary extents.
//* COPYPAGE copies from source, CSQSnnnn
//* to target, CSQTnnnn
//CSQP0001 DD DISP=SHR,DSN=VICY.MQ38.PAGE01.NEW<br>//CSQP0001 DD DISP=SHR,DSN=VICY.MQ38.PAGE01<br>//CSQT0001 DD DISP=SHR,DSN=VICY.MQ38.PAGE01.NEW<br>//CSQT0001 DD DISP=SHR,DSN=VICY.MQ38.PAGE01.NEW<br>//SYSIN DD *<br>FORMAT
    COPYPAGE
//*
//RENAME EXEC PGM=IDCAMS
//* the cluster and data components must be renamed independently<br>//SYSPRINT DD SYSOUT=*<br>//SYSIN  DD *
ALTER 'VICY.MQ38.PAGE01' NEWNAME('VICY.MQ38.PAGE01.OLD')<br>ALTER 'VICY.MQ38.PAGE01.DATA' +<br>NEWNAME('VICY.MQ38.PAGE01.OLD.DATA')
ALTER 'VICY.MQ38.PAGE01.NEW'+<br>NEWNAME('VICY.MQ38.PAGE01')<br>ALTER 'VICY.MQ38.PAGE01.NEW.DATA')+
NEWNAME('VICY.MQ38.PAGE01.DATA')
/*
```
図 *15. COPYPAGE* 機能の使用法を示すサンプル *JCL*

# **使用上の注意**

- 1. 実行中のキュー・マネージャーのページ・セットに COPYPAGE を使用する ことはできません。
- 2. COPYPAGE の使用には、キュー・マネージャーの停止が含まれます。 この結果、非持続メッセージは失 われます。
- 3. COPYPAGE を使用する前に、新しいデータ・セットは、ページ・ セットとしてあらかじめフォーマット されている必要があります。 フォーマットを行うためには、FORMAT 機能を使用します (2796 ページ の図 15 を参照)。
- 4. 新しい (コピー先) データ・セットが、 古い (コピー元) データ・セットより大きくなるようにしてくだ さい。
- 5. ページ・セットに関連づけられたページ・セット ID (PSID) は 変更できません。 例えば、ページ・セッ ト 03 をページ・セット 05 に「変更する」ことはできません。
- 6. この機能が異常終了しても、 他の CSQUTIL 機能の試行が妨げられることはありません。
- 7. キュー・マネージャーが異常終了した後で COPYPAGE 機能を使用しようとした場合、 ページ・セット が正しくクローズされていないことがあります。 ページ・セットが正しくクローズされていないと、そ のページ・セットに対す る COPYPAGE を正常に実行することができません。

この問題を避けるためには、COPYPAGE 機能を使用する前に、 AMS VERIFY コマンドを実行してくださ い。 AMS VERIFY コマンドにより、エラー・メッセージが出されることがあります。 しかし、このコマ

<span id="page-2796-0"></span>ンドはページ・セットを正しくクローズするので、 COPYPAGE 機能を正常に終了させることができま す。

AMS [VERIFY](https://www.ibm.com/docs/en/zos/3.1.0?topic=commands-verify) コマンドについて詳しくは、「 *z/OS DFSMS Access Method Services Commands* 」マニュア ルを参照してください。

8. **DATACLAS** パラメーターで EXTENDED 属性を使用する方法については、 4 GB を超えるページ・セット の定義 を参照してください。

#### ⊯ z/OS **z/OS でのページ・セットのコピーとログのリセット (RESETPAGE)**

RESETPAGE 機能は COPYPAGE 機能と似ていますが、RESETPAGE 機能では、さらに新しいページ・セット の中のログ情報のリセットも行うことができます。

RESETPAGE を使用することにより、対応するログ・データ・セットが 破壊されている場合でも、内容が分 かっている正しいページ・セットの組か らキュー・マネージャーを再始動できます。

RESETPAGE に対するソース・ページ・セットは、一貫した状態に なっている必要があります。 そのペー ジ・セットは、次のいずれかでなければなりません。

- IBM MQ コマンド STOP QMGR を使用してキュー・マネージャーで正常に終了されたページ・セット
- 正常に停止されたページ・セットのコピー

RESETPAGE 機能は、ファジー・バックアップ (方法 2: ファジー・バックアップを参照) を使用して作成さ れたページ・セットのコピーに対して、または異常終了したキュー・マネージャーのページ・セットに対 しては実行しないでください。

RESETPAGE は次のいずれかを実行できます。

- DD 名 CSQS0000 から CSQS0099 で参照されるすべてのデータ・セット上のページ・セットを、 DD 名 CSQT0000 から CSQT0099 で参照される新しいデータ・セットにコピーします。 この機能を使用する場 合、新しいページ・セットが存在する データ・セットの名前の変更が反映されるよう、開始済みタスク・ プロシージャー内の ページ・セット定義を修正します。
- DD 名 CSQP0000 から CSQP0099 で参照されるページ・セットのログ情報をリセットします。

詳しくは、ページ・セットの管理を参照してください。

# **RESETPAGE 機能の使用**

RESETPAGE 機能を使用して、一貫したページ・セットの組を更新できます。 その結果、このページ・セッ トを、 新しい (空の) BSDS およびログ・データ・セットの組とともに使用して、 キュー・マネージャーを 開始できます。 RESETPAGE 機能を使用する必要があるのは、ログの両方のコピーが失われたかまたは損傷 した場合だけです。 ページ・セットのバックアップ・コピーから (ただし、コピーが作成された時点以降の データは消失します)、または既存のページ・セットから再始動できます。

このような状況では、影響を受けたキュー・マネージャーの**すべての**ページ・セットに対して RESETPAGE 機能を使用してください。 新しい BSDS およびログ・データ・セットの作成も行う必要があります。

**注 :** RESETPAGE 機能は、IBM MQ に認識されているページ・セットのサブセットには使用しないでくださ い。

いずれかのページ・セットに対して RESETPAGE 機能を実行する場合に、キュー・マネージャーに空の BSDS およびログ・データ・セットを与えないと、IBM MQ は、ログを RBA ゼロから回復しようとし、そのペー ジ・セットを空として取り扱います。 例えば、空の BSDS およびログ・データ・セットの組を与えずに、 RESETPAGE 機能を使ってページ・セット 0、1、2、および 3 を生成しようとすると、次のようなメッセー ジが出されます。

CSQI021I +CSQ1 CSQIECUR PAGE SET 0 IS EMPTY. MEDIA RECOVERY STARTED CSQI021I +CSQ1 CSQIECUR PAGE SET 1 IS EMPTY. MEDIA RECOVERY STARTED CSQI021I +CSQ1 CSQIECUR PAGE SET 2 IS EMPTY. MEDIA RECOVERY STARTED CSQI021I +CSQ1 CSQIECUR PAGE SET 3 IS EMPTY. MEDIA RECOVERY STARTED **Page set management (RESETPAGE)**

FORCE

# **キーワードおよびパラメーター**

## **FORCE**

**RESETPAGE -**

DD 名 CSQP0000 から CSQP00nn で指定されるページ・セットが所定の位置でリセットされることを 指定します。

FORCE が指定されていない場合、DD 名 CSQS0000 から CSQS00nn で指定されるページ・セットは、 DD 名 CSQT0000 から CSQT00nn で指定される新規のページ・セットにコピーされます。 これはデフ ォルトです。

まずページ・セットのコピーを作成してください。 この操作を実行するためのサンプル JCL について は、ページ・セットのバックアップを参照してください。

# **例**

DD 名の CSQS0007 で参照される既存のページ・セットを、 DD 名の CSQT0007 で参照される新しいデー タ・セットにコピーします。 この新しいデータ・セットは、DD 名の CSQP0007 でも参照され、 RESETPAGE 機能が呼び出される前に、ページ・セットとして すでにフォーマットされています。

//RESTPAGE EXEC PGM=CSQUTIL //STEPLIB DD DISP=SHR,DSN=thlqual.SCSQANLE // DD DISP=SHR,DSN=thlqual.SCSQAUTH //CSQP0007 DD DISP=OLD,DSN=pageset.newname7 //CSQS0007 DD DISP=OLD,DSN=pageset.oldname7 DISP=OLD,DSN=pageset.newname7<br>SYSOUT=\* //SYSPRINT DD<br>//SYSIN DD  $//$ SYSIN  $*$  Format new data set, CSQP0007, as page set FORMAT \* Copy page set CSQS0007 to CSQT0007 and reset it RESETPAGE /\*

図 *16. RESETPAGE* 機能の使用法を示すサンプル *JCL*

# **使用上の注意**

- 1. キュー・マネージャーが異常終了した後のページ・セットに対しては、RESETPAGE 機能を使用しない でください。 異常終了したキュー・マネージャーのページ・セットには、整合性のないデータが入って いる可能性があります。 この状態のページ・セットで RESETPAGE を使用すると、データの整合性に問 題が発生します。
- 2. 実行中のキュー・マネージャーに属しているページ・セットに RESETPAGE を 使用することはできませ  $\mathcal{L}_{\alpha}$
- 3. RESETPAGE を使用する前に、新規データ・セットはページ・セットとしてあらかじめフォーマットさ れている必要があります。 フォーマットを行うためには、FORMAT 機能を使用します (2798 ページの 図 16 を参照)。
- 4. 新しい (コピー先) データ・セットが、 古い (コピー元) データ・セットより大きくなるようにしてくだ さい。
- 5. ページ・セットに関連づけられたページ・セット ID (PSID) は 変更できません。 例えば、ページ・セッ ト 03 をページ・セット 05 に「変更する」ことはできません。
- 6. この機能が異常終了しても、 他の CSQUTIL 機能の試行が妨げられることはありません。

#### <span id="page-2798-0"></span> $z/0S$ **z/OS での CSQUTIL の COMMAND 機能の使用**

CSQUTIL の COMMAND 機能を使用して、キュー・マネージャーにコマンドを送信することができます。 COMMAND 機能は、次の目的で使用します。

1. コマンドを入力データ・セットからキュー・マネージャーへ渡すため

- 2. キュー・マネージャー内のオブジェクトを記述した DEFINE コマンドのリストを生成するため。 このコ マンドは、オブジェクト定義のレコードを保存するために、またはキュー・マネージャーから他のキュ ー・マネージャーへのマイグレーションの一部としてキュー・マネージャーのオブジェクトの全部また は一部を再生成するために使用できます。
- 3. キュー・マネージャー内のオブジェクトのセットを変更または削除する コマンドのリストを生成するた め

4. クライアント・チャネル定義ファイルを作成するため

EXEC ステートメントの PARM パラメーターに指定した キュー・マネージャーが実行されていなければな りません。

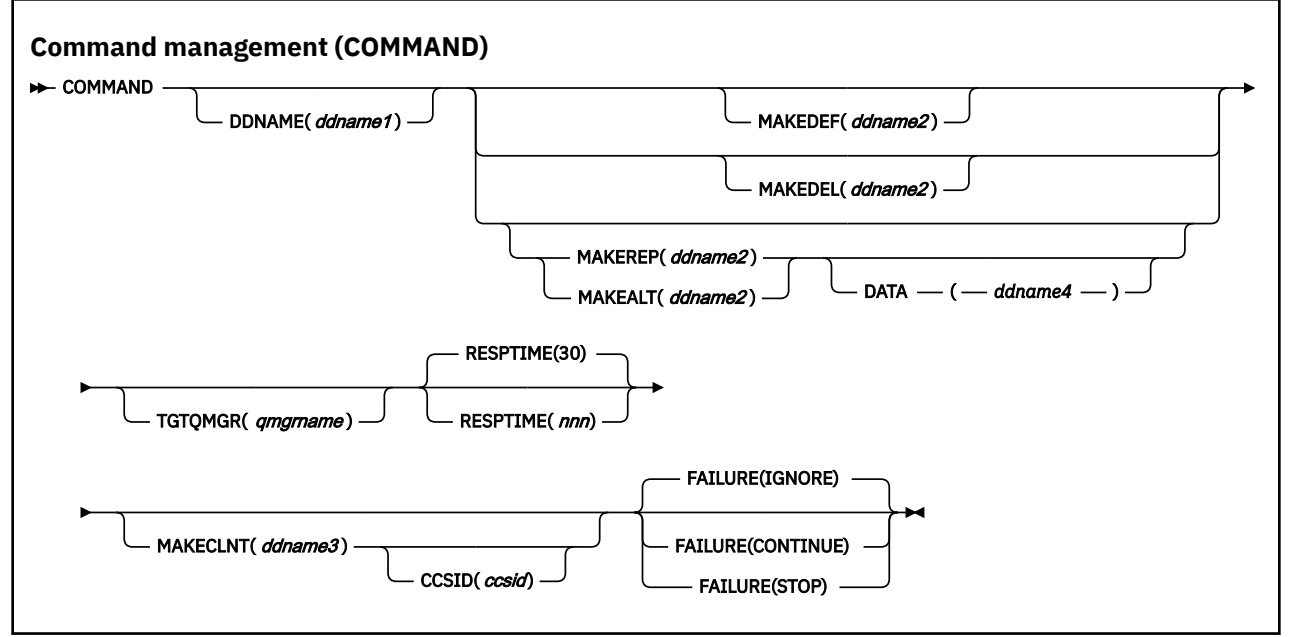

• キーワードおよびパラメーター

• [例](#page-2800-0)

• [CSQUTIL COMMAND](#page-2803-0) の使用上の注意

**FAILURE** ( *IGNORE* ) を使用した場合、ジョブ・ステップは常に戻りコード 0 を取得します。

**FAILURE** ( *STOP* ) または **FAILURE** ( *CONTINUE* ) を使用した場合、ステートメントからゼロ以外の戻りコ ードが戻されると、ジョブ・ステップは戻りコード 8 を取得します。

定義内のエラーを報告するには、**FAILURE** ( *STOP* ) または **FAILURE** ( *CONTINUE* ) を使用する必要があり ます。

# **キーワードおよびパラメーター**

# **DDNAME(***ddname1***)**

指名された入力データ・セットから、コマンドが読み取られることを指定します。 このキーワードを 省略すると、デフォルト DD 名の CSQUCMD が使用されます。

*ddname1* は、コマンドを読み取る入力データ・セットを識別する DD 名を指定します。

## **MAKEDEF(***ddname2***), MAKEDEL(***ddname2***), MAKEREP(***ddname2***), MAKEALT(***ddname2***)**

コマンドが入力データ・セットの中の DISPLAY オブジェクト・コマンドから 生成されることを指定し ます。

生成されるコマンドは次のとおりです。

## **MAKEDEF**

DISPLAY コマンドで戻されるすべての属性と値を指定した DEFINE NOREPLACE。 キュー・マネー ジャー・オブジェクトの場合、ALTER コマンドが すべての属性と値を指定して生成されます。 チ ャネル認証レコードでは、SET コマンドが生成されます。

CSQUTIL SDEFS および CSQUTIL COMMAND の両方で MAKEDEF オプションを指定すると、キュ ー・マネージャーに現在定義されているオブジェクトを再作成するための MQSC コマンド・セット を生成できます。

この 2 つの相違点は、CSQUTIL COMMAND はアクティブのキュー・マネージャーに対して実行す る必要があり、オブジェクト定義の定期的なバックアップに最適であるのに対し、CSQUTIL SDEFS は現在実行されていないキュー・マネージャーの定義を再作成するために使用できる点です。 その ため、リカバリー・シナリオには CSQUTIL SDEFS オプションの方が適しています。

## **MAKEDEL**

DELETE。 ローカル・キューの場合は NOPURGE が使用されます。 チャネル認証レコードでは、 ACTION(REMOVE) を指定した SET コマンドが使用されます。

## **MAKEREP**

DATA キーワードによって指定されたデータ・セットからの任意のキーワードと 値を使用した DEFINE REPLACE。 チャネル認証レコードでは、ACTION(REPLACE) を指定した SET コマンドが使 用されます。

## **MAKEALT**

DATA キーワードによって指定されたデータ・セットからの任意のキーワードと 値を使用した ALTER。 チャネル認証レコードでは、ACTION(REPLACE) を指定した SET コマンドが使用されま す。

上記キーワードの 1 つしか指定できない可能性があります。 キーワードが省略されると コマンドは生 成されません。

*ddname2* は、DEFINE、 DELETE または ALTER コマンドが保管される出力データ・セットを識別する DD 名を指定します。 データ・セットは RECFM=FB、LRECL=80 である必要があります。 この出力デー タ・セットは、 COMMAND 機能を後で呼び出したときの入力として使用することができます。 あるい は、初期設定データ・セット CSQINP1 および CSQINP2 に組み込むこともできます。

## **DATA(***ddname4***)**

*ddname4* には、コマンドのキーワードと値を含むデータ・セットを指定します。MAKEREP または MAKEALT 用に生成された各コマンドには、このデータ・セットから読み取られたキーワードと値が追 加されます。

## **TGTQMGR(***qmgrname***)**

コマンドの実行対象の z/OS キュー・マネージャーの名前を指定します。 分散プラットフォーム上で は、このオプションを指定してキュー・マネージャーを使用する機能はサポートされていません。 タ ーゲットとして、 接続先のキュー・マネージャーとは別のキュー・マネージャーを指定することもで きます。 その場合は、キュー・マネージャーの別名定義を提供するリモート・キュー・マネージャー・ オブジェクトの名前を指定するのが普通です (その名前は、コマンド入力キューをオープンするときの *ObjectQMgrName* として使用されます)。 そのためには、 リモート・キュー・マネージャーにアクセ スするための適切なキューとチャネルをセットアップする必要があります。

デフォルトでは、コマンドは EXEC ステートメント の PARM フィールドの指定に従って、接続されて いるキュー・マネージャーで 実行されます。

# **RESPTIME(***nnn***)**

各コマンドへの応答を待機する時間を、5 から 999 までの秒数で指定します。

デフォルトは 30 秒です。

<span id="page-2800-0"></span>入力データ・セット内の、 クライアント接続チャネルに関する情報を戻す DISPLAY CHANNEL コマン ドと、 LDAPUSER 属性と LDAPPWD 属性が設定されていない認証情報オブジェクトに関する情報を戻 す DISPLAY AUTHINFO コマンドから、クライアント・チャネル定義ファイルを生成することを指定し ます。

このキーワードが省略されると、ファイルは生成されません。

**重要: Deprecated IBM MO 9.1 より、MAKECLNT 属性は推奨されていません。** 

*ddname3* は、 生成されたファイルが保管される出力データ・セットを識別する DD 名を指定します。 データ・セットは RECFM=U、LRECL=6144 にする必要があります。 そして、ファイルは、適切なファ イル転送プログラムによって、2 進データ としてクライアント・マシンへダウンロードすることができ ます。

## **CCSID(***ccsid***)**

クライアント・チャネル定義ファイル中のデータに使用されるコード化文字セット ID (CCSID) を指定 します。 値は 1 から 65535 までの範囲になければなりません。デフォルト値は 437 です。 MAKECLNT を指定する場合は、CCSID のみを指定できます。

**注 :** IBM MQ は、データが ASCII であり、数値データのエンコード方式が MQENC\_INTEGER\_REVERSED であるものと想定します。

### **FAILURE**

発行された IBM MQ コマンドの実行が失敗した場合に、実行するアクションを指定します。 値は次の とおりです。

# **IGNORE**

失敗を無視します。コマンドの読み取りと実行を続行し、COMMAND 機能を 正常に終了したものと して処理します。 これはデフォルトです。

## **CONTINUE**

入力データ・セット内に残っているコマンドがあれば、それらのコマンドを読み取って実行します が、COMMAND 機能は異常終了した ものとして処理します。

### **STOP**

それ以上コマンドの読み取りや送出を実行せず、COMMAND 機能も 異常終了したものとして処理し ます。

# **例**

ここでは、以下のことをするために COMMAND 機能を使用するための例を示します。

- 2801 ページの『コマンドの実行』
- 2802 ページの『DEFINE [コマンドのリストの作成』](#page-2801-0)
- 2803 ページの『ALTER [コマンドのリストの作成』](#page-2802-0)
- 2804 [ページの『クライアント・チャネル定義ファイルの作成』](#page-2803-0)

## **コマンドの実行**

2802 [ページの図](#page-2801-0) 17 において、DD 名 CSQUCMD および OTHER で参照されるデータ・セットには、1 組のコマンドが入っています。 最初の COMMAND ステートメントは、デフォルトの入力データ・セッ ト MY.COMMANDS(COMMAND1) からコマンドを取り出し、キュー・マネージャーに渡します。 2 番目 の COMMAND ステートメントは、DD 名 OTHER によって参照される 入力データ・セット MY.COMMANDS(OTHER1) からコマンドを取り出し、それをキュー・マネージャーに渡します。

<span id="page-2801-0"></span>//COMMAND EXEC PGM=CSQUTIL,PARM='CSQ1' //STEPLIB DD DISP=SHR,DSN=thlqual.SCSQANLE // DD DISP=SHR,DSN=thlqual.SCSQAUTH //CSQUCMD DD DSN=MY.COMMANDS(COMMAND1),DISP=SHR<br>//OTHER DD DSN=MY.COMMANDS(OTHER1),DISP=SHR DD DSN=MY.COMMANDS(OTHER1), DISP=SHR  $1/5$ YSPRINT DD SYSOUT= $\star$ //SYSIN DD \* THE NEXT STATEMENT CAUSES COMMANDS TO BE READ FROM CSQUCMD DDNAME COMMAND \* THE NEXT SET OF COMMANDS WILL COME FROM 'OTHER' DDNAME COMMAND DDNAME(OTHER) \* THE NEXT STATEMENT CAUSES COMMANDS TO BE READ FROM CSQUCMD \* DDNAME AND ISSUED ON QUEUE MANAGER CSQ2 WITH A RESPONSE TIME  $\star$  OF 10 SECONDS COMMAND TGTQMGR(CSQ2) RESPTIME(10) /\* 図 *17. CSQUTIL* を使用して *IBM MQ* コマンドを実行するためのサンプル *JCL*

# **DEFINE コマンドのリストの作成**

2803 [ページの図](#page-2802-0) 18 において、DD 名 CMDINP によって参照されるデータ・セットには、1 組の DISPLAY コマンドが入っています。 これらの DISPLAY コマンドは、各オブジェクト・タイプ (キュー・ マネージャー そのものは除く) の総称名を指定します。 これらのコマンドを実行すると、すべての IBM MQ オブジェクトが入ったリストが生成されます。 これらの DISPLAY コマンドでは、すべてのオブジ ェクトのすべての属性がリスト に組み込まれるようにするため、およびすべてのキュー共有グループ の属性指定 が組み込まれるようにするために、ALL キーワードが指定されています。

**注 :** DISPLAY STGCLASS を最初のコマンドとして実行しないと、一連の定義をキュー・マネージャーが 正常に処理できない可能性があります。STGCLASS を先に定義してから関連キュー・オブジェクトを定 義する必要があるからです。 MAKEDEFS は、入力の DISPLAY コマンドの順序に基づいて出力を生成し ます。

MAKEDEF キーワードにより、このリストは、対応する DEFINE NOREPLACE (キュー・マネージャーの 場合 ALTER) コマンドの セットに変換されます。 これらのコマンドは、MAKEDEF キーワードの **ddname2** パラメーターで参照されるデータ・セット、すなわち、OUTPUT1 に書き込まれます。 この コマンド・セットを実行すると、IBM MQ は、キュー・マネージャー内のすべてのオブジェクト定義を 再生成します。

<span id="page-2802-0"></span>//QDEFS EXEC PGM=CSQUTIL,PARM='CSQ1' //STEPLIB DD DISP=SHR,DSN=thlqual.SCSQANLE // DD DISP=SHR,DSN=thlqual.SCSQAUTH //OUTPUT1 DD DISP=OLD,DSN=MY.COMMANDS(DEFS) //SYSPRINT DD SYSOUT=\* //SYSIN COMMAND DDNAME(CMDINP) MAKEDEF(OUTPUT1) /\*  $\frac{1}{2}$ /CMDINP DD  $\star$ DISPLAY STGCLASS(\*) ALL QSGDISP(QMGR) DISPLAY STGCLASS(\*) ALL QSGDISP(GROUP) DISPLAY CFSTRUCT(\*) ALL DISPLAY QUEUE(\*) ALL QSGDISP(QMGR) DISPLAY QUEUE(\*) ALL QSGDISP(GROUP) DISPLAY QUEUE(\*) ALL QSGDISP(SHARED) DISPLAY TOPIC(\*) ALL QSGDISP(QMGR) DISPLAY TOPIC(\*) ALL QSGDISP(GROUP) DISPLAY NAMELIST(\*) ALL QSGDISP(QMGR) DISPLAY NAMELIST(\*) ALL QSGDISP(GROUP) DISPLAY PROCESS(\*) ALL QSGDISP(QMGR) DISPLAY PROCESS(\*) ALL QSGDISP(GROUP) DISPLAY CHANNEL(\*) ALL QSGDISP(QMGR) DISPLAY CHANNEL(\*) ALL QSGDISP(GROUP) DISPLAY AUTHINFO(\*) ALL QSGDISP(QMGR) DISPLAY AUTHINFO(\*) ALL QSGDISP(GROUP) DISPLAY CHLAUTH $(\overrightarrow{a})$  ALL DIS SUB(\*) SUBTYPE(ADMIN) ALL DISTYPE(DEFINED) DISPLAY QMGR ALL /\* 図 *18. COMMAND* 機能の *MAKEDEF* オプションを使用するためのサンプル *JCL*

# **ALTER コマンドのリストの作成**

2803 ページの図 19 において、DD 名 CMDINP によって参照されるデータ・セットには、 「ABC」で 始まる名前のローカル・キューすべての リストを生成する DISPLAY コマンドが入っています。

MAKEALT キーワードにより、このリストは、対応する ALTER コマンドの セット (それぞれに、DD 名 CMDALT で参照されるデータ・セットの データが含まれる) に変換されます。 これらのコマンドは、 MAKEALT キーワードの ddname2 パラメーターで 参照されるデータ・セット、すなわち、OUTPUTA に 書き込まれます。 このコマンド・セットを実行すると、名前が 「ABC」で始まるすべてのローカル・ キューが PUT と GET に対して使用不可となります。

```
//QALTS EXEC PGM=CSQUTIL,PARM='CSQ1 '
 //STEPLIB DD DISP=SHR,DSN=thlqual.SCSQANLE
 // DD DISP=SHR,DSN=thlqual.SCSQAUTH
 //OUTPUTA DD DISP=OLD,DSN=MY.COMMANDS(ALTS)
 //SYSPRINT DD SYSOUT=*
 //SYSIN DD *
COMMAND DDNAME(CMDINP) MAKEALT(OUTPUTA) DATA(CMDALT)
 /*
 //CMDINP DD *
DISPLAY QLOCAL(ABC*)
 /*
 //CMDALT DD *
PUT(DISABLED) +
GET(DISABLED)
 /*
図 19. COMMAND 機能の MAKEALT オプションを使用するためのサンプル JCL
```
# <span id="page-2803-0"></span>**クライアント・チャネル定義ファイルの作成**

2804 ページの図 20 において、DD 名 CMDCHL によって参照されるデータ・セットには、DISPLAY CHANNEL コマンドと DISPLAY AUTHINFO コマンドが入っています。 DISPLAY コマンドは総称名を 指定し、 すべての属性が組み込まれるように ALL キーワードが指定されます。

MAKECLNT キーワードは、 このデータ・セットを対応するクライアント・チャネル定義の組へ変換し ます。 変換後のチャネル定義は、MAKECLNT キーワードの *ddname3* パラメ ーターによって参照され る データ・セットへ書き込まれます。このデータ・セットは OUTCLNT であり、 クライアント・マシ ンへダウンロードできるようになっています。

//CLIENT EXEC PGM=CSQUTIL,PARM='CSQ1' //STEPLIB DD DISP=SHR,DSN=thlqual.SCSQANLE // DD DISP=SHR,DSN=thlqual.SCSQAUTH //OUTCLNT DD DISP=OLD,DSN=MY.CLIENTS //SYSPRINT DD SYSOUT=\* //SYSIN DD \* COMMAND DDNAME(CMDCHL) MAKECLNT(OUTCLNT) /\* //CMDCHL DD \* DISPLAY CHANNEL(\*) ALL TYPE(CLNTCONN) DISPLAY AUTHINFO(\*) ALL /\*

図 *20. COMMAND* 機能の *MAKECLNT* オプションを使用するためのサンプル *JCL*

# **CSQUTIL COMMAND の使用上の注意**

- 1. 入力データ・セットにコマンドを指定するための規則は、初期設定 データ・セットの場合と同じで、 次のようになります。
	- データ・セットのレコード長は 80 です。
	- 1 桁目から 72 桁目までだけが有効です。 73 桁目から 80 桁目は無視されます。
	- 1 桁目にアスタリスク (\*) が付いたレコードは注釈として解釈され、無視されます。
	- ブランクのレコードは無視されます。
	- 各コマンドは、新しいレコードから開始しなければなりません。
	- 行末の は、次レコードの 1 桁目に継続することを意味します。
	- 行末の + は、次レコードの最初のブランク以外の桁に継続することを意味します。
	- 1 つのコマンドに使用できる最大文字数は、32 762 です。

次の追加規則があります。

• セミコロン (;) を使用して、コマンドを終了させることができます。 レコード内の残りのデータは無 視されます。

IBM MQ コマンドの作成規則について詳しくは、 テキスト・ファイルからの MQSC コマンドの実行 を 参照してください。

2. 782 ページの『DISPLAY QMGR ([キュー・マネージャー設定の表示](#page-781-0))』 コマンドの出力には、すべての キュー・マネージャー属性が含まれています。 **DISPLAY QMGR** コマンドを MAKEDEF の一部として使 用すると、チャネル・イニシエーターがアクティブになる前には実行できない ALTER コマンドが生成 される可能性があります。

PSCLUS(DISABLED) の設定は、チャネル・イニシエーターがアクティブになっている場合にのみ実行 できるので、チャネル・イニシエーターがアクティブになるまで PSCLUS(DISABLED) を設定しないよ うに、生成された ALTER コマンドを変更する必要がある場合があります。

3. MAKEDEF キーワードを指定した場合、次のようになります。

- 入力データ・セットでは、オブジェクトに対する DISPLAY コマンド には、各オブジェクトの完全な 定義が生成されるよう、ALL パラメーターを指定する必要があります。 2803 [ページの図](#page-2802-0) 18 を参照 してください。
- 完全な定義を入手するには、次のものを DISPLAY する必要があります。
	- キュー
	- トピック
	- 名前リスト
	- プロセス定義
	- チャネル
	- ストレージ・クラス
	- 認証情報オブジェクト
	- CF 構造
	- チャネル認証レコード
	- キュー・マネージャー

**注 :** DEFINE コマンドは、動的として識別することができるローカル・キュー または自動的に定義さ れたチャネルに対して生成されません。

- 複数の COMMAND 機能に同じ MAKEDEF データ・セットを指定しないでください。 ただし、DD ス テートメントで DISP=MOD を使用して順次データ・セット を指定する場合は除きます。
- 4. MAKEREP、MAKEALT、または MAKEDEL キーワードを指定した場合、次のようになります。
	- 入力データ・セットに、コマンドを生成したいオブジェクト・セットを選択する DISPLAY コマンド を組み込みます。
	- MAKEREP と MAKEALT の場合、DATA キーワードによって指定されたデータ・セットのデータ (存在 する場合) は、入力されたとおりに、生成されたコマンドごとに追加されます。 データ・セットの形 式と、コマンドを指定するための規則は、 コマンド入力データ・セットの場合と同じです。 同一デ ータが各コマンドに追加されるため、 いくつかのオブジェクト・セットを処理する場合には、 複数 の異なる COMMAND 機能を、それぞれ別々の DATA データ・セットで使用する 必要があります。
	- コマンドは、自動的に定義されたチャネルに対しては生成されません。
- 5. MAKEDEF、MAKEREP、MAKEALT、または MAKEDEL キーワードを 指定すると、CMDSCOPE が DISPLAY コマンドで使用されても、ターゲット・キュー・マネージャー (TGTQMGR キーワードによって指定さ れるか、またはデフォルト設定される) に よって報告されるオブジェクトに対してのみ生成されます。 キュー共有グループの複数のキュー・マネージャーに対してコマンドを生成するには、それぞれ別の COMMAND 機能を使用します。

キュー共有グループでは、キュー、プロセス、チャネル、ストレージ・クラス、 および認証情報オブ ジェクトには、それぞれ 2 つの DISPLAY コマンド (1 つは QSGDISP(QMGR) を指定したもので、もう 1 つは QSGDISP(GROUP) を指定したもの) が必要です。 さらにキューには、QSGDISP(SHARED) を指 定した 3 つ目の DISPLAY コマンドが必要です。 オブジェクトに対する QSGDISP(GROUP) を指定し たコマンドが実行されると、 必要なコマンドが自動的に生成されるため、QSGDISP(COPY) を指定す る必要はありません。

- 6. 同じ MAKEDEF、MAKEREP、MAKEALT、または MAKEDEL データ・セットを複数の COMMAND 機能に 指定しないでください。 ただし、DD ステートメントが DISP=MOD を使用して順次データ・セットを 指定する場合は除きます。
- 7. MAKECLNT キーワードを指定した場合、次のようになります。
	- 入力データ・セットの中では、 各チャネルおよび認証情報オブジェクトの完全な定義が作成される よう、 チャネルおよび認証情報オブジェクトの表示コマンドは ALL パラメーターを指定する必要が あります。
	- DISPLAY コマンドが、特定のチャネルについて複数回にわたって情報を戻す場合、最後の情報セッ トだけが使用されます。
- <span id="page-2805-0"></span>• 複数の COMMAND 機能に同じクライアント定義ファイル・データ・セット を指定しないでくださ い。 ただし、DD ステートメントで DISP=MOD を使用して順次データ・セットを 指定する場合は除 きます。
- 8. DISPLAY コマンドを MAKEDEF、MAKEREP、MAKEALT、MAKEDEL、 または MAKECLNT とともに使 用すると、結果は SYSPRINT にも送られます。
- 9. FAILURE キーワードを指定した場合、メッセージ CSQN205I に戻されたコードに従って、コマンドが 正常に実行されたか失敗したかが判別されます。 戻りコードが 00000000 で理由コードが 00000000 または 00000004 で ある場合は成功です。それ以外の値の場合は失敗です。
- 10. 以下の両方とも該当する場合だけ、COMMAND 機能は正常に実行されたと判別されます。
	- 入力データ・セット内のすべてのコマンドが読み取られて実行され、 IBM MQ からの応答を取得し た (その応答がコマンドの正常な実行を 示したかどうかは関係ありません)。
	- FAILURE(CONTINUE) または FAILURE(STOP) が指定されており、 送出されたすべてのコマンドが正 常に実行された。

COMMAND が異常終了した場合、それ以降の CSQUTIL 機能は実行されません。

11. コマンド・サーバー・キュー (SYSTEM.COMMAND.INPUT, SYSTEM.COMMAND.REPLY.MODEL、および SYSTEM.CSQUTIL。\*) また、発行する IBM MQ コマンドを使用します。

#### *z/*05 **z/OS での IBM MQ 定義コマンド (SDEFS) のリストの作成**

CSQUTIL の SDEFS 機能を使用して、キュー・マネージャーまたはキュー共有グループ内のオブジェクトを 記述した DEFINE コマンドのリストを生成することができます。

CSQUTIL SDEFS および CSQUTIL COMMAND の両方で MAKEDEF オプションを指定すると、キュー・マネ ージャーに現在定義されているオブジェクトを再作成するための MQSC コマンド・セットを生成できます。

この 2 つの相違点は、CSQUTIL COMMAND はアクティブのキュー・マネージャーに対して実行する必要が あり、オブジェクト定義の定期的なバックアップに最適であるのに対し、CSQUTIL SDEFS は現在実行され ていないキュー・マネージャーの定義を再作成するために使用できる点です。 そのため、リカバリー・シ ナリオには CSQUTIL SDEFS オプションの方が適しています。

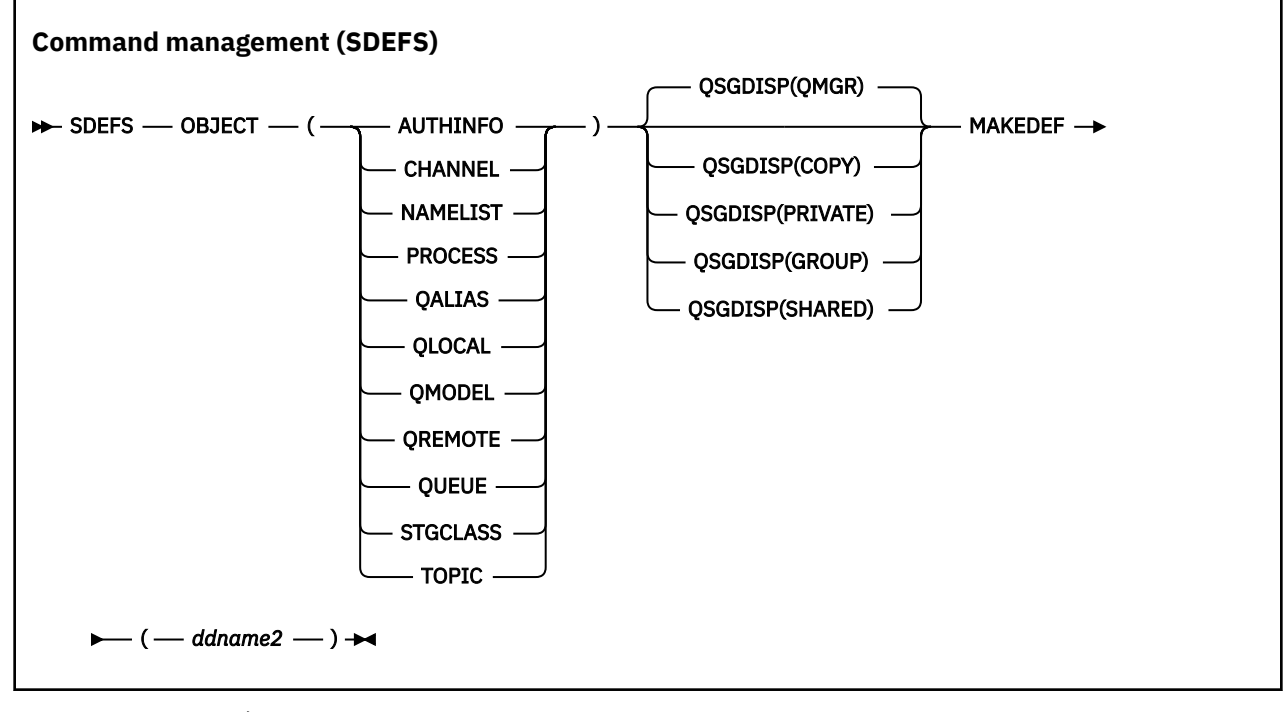

- [キーワードおよびパラメーター](#page-2806-0)
- [例](#page-2807-0)
- [使用上の注意](#page-2808-0)

# <span id="page-2806-0"></span>**キーワードおよびパラメーター**

# **OBJECT**

リストするオブジェクトのタイプを指定します。

値が QUEUE の場合は、QALIAS、QLOCAL、QMODEL、および QREMOTE を指定したかのように、すべ てのタイプのキューがリストされます。

# **QSGDISP**

オブジェクト定義の情報をどこから入手するかを指定します。 オブジェクトの定義方法によって、 以 下のいずれかになります。

- CSQP0000 DD ステートメントで参照されているページ・セット 0
- Db2 共有リポジトリー

有効な値を 2807 ページの表 383 に示します。

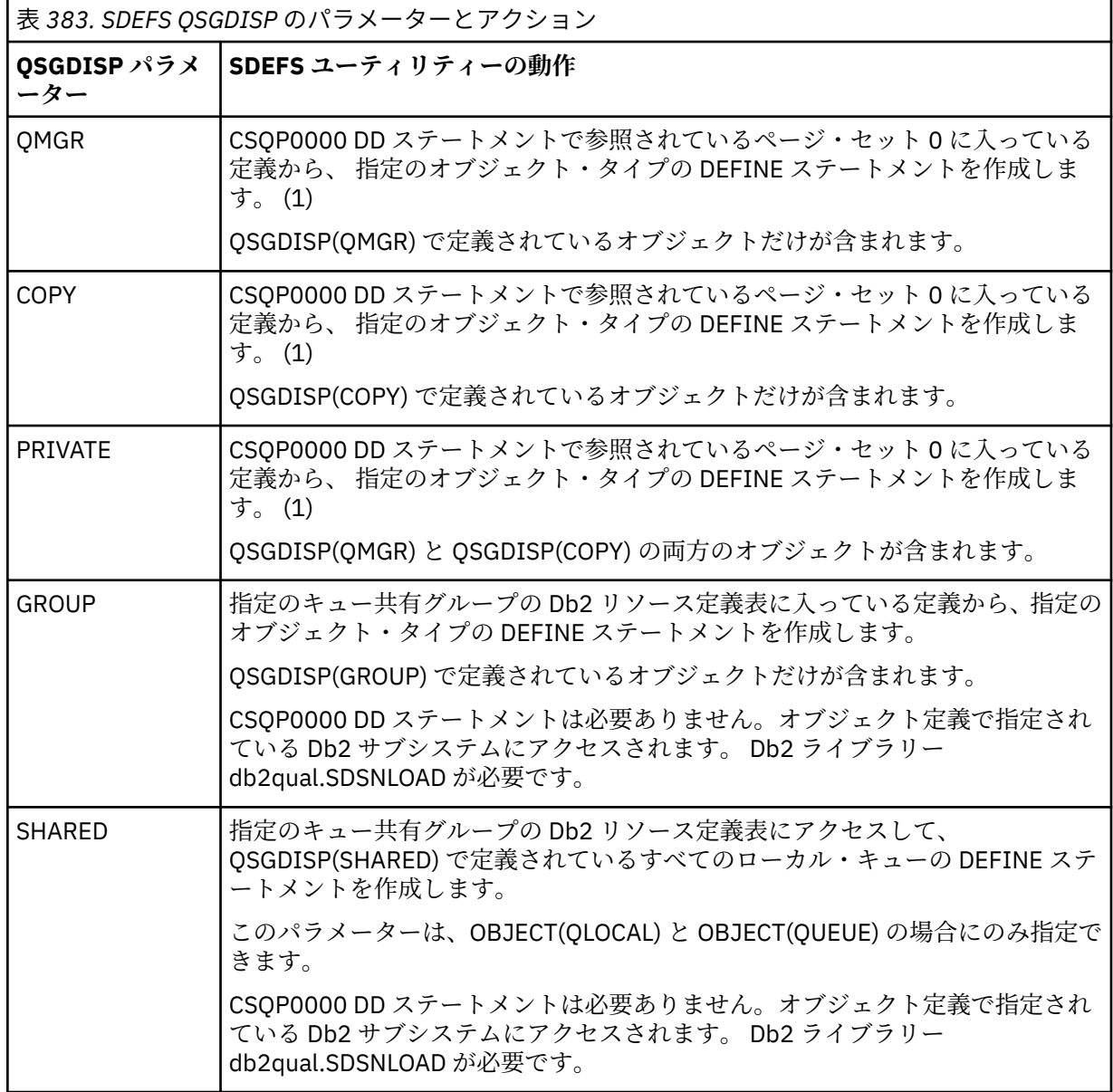

**注 :**

1. ページ・セット 0 だけがアクセスされるので、キュー・マネージャーが実行中でないことを確認す る必要があります。

# <span id="page-2807-0"></span>**MAKEDEF(***ddname2***)**

そのオブジェクト用に生成された定義コマンドを、DD 名で 識別される出力データ・セットに入れるこ とを指定します。 データ・セットは RECFM=FB、LRECL=80 である必要があります。 この出力データ・ セットは、 COMMAND 機能を後で呼び出したときの入力として使用することができます。 あるいは、 初期設定データ・セット CSQINP1 および CSQINP2 に組み込むこともできます。

生成されるコマンドは、オブジェクトの属性と値がすべて 指定された DEFINE NOREPLACE です。

**注 :** DEFINE コマンドは、動的として識別することができるローカル・キュー または自動的に定義され たチャネルに対して生成されません。

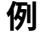

//SDEFS EXEC PGM=CSQUTIL //STEPLIB DD DISP=SHR,DSN=thlqual.SCSQANLE // DD DISP=SHR,DSN=thlqual.SCSQAUTH //CSQP0000 DD DISP=OLD,DSN=pageset.dsname0 //OUTPUT1 DD DISP=OLD,DSN=MY.COMMANDS(DEFS) //SYSPRINT DD SYSOUT=\* //SYSIN DD \* SDEFS OBJECT(QUEUE) MAKEDEF(OUTPUT1) /\*

図 *21. CSQUTIL* の *SDEFS* 機能のためのサンプル *JCL*

//SDEFS EXEC PGM=CSQUTIL,PARM='Qsgname,Dsgname,Db2name' //STEPLIB DD DISP=SHR,DSN=thlqual.SCSQANLE // DD DISP=SHR,DSN=thlqual.SCSQAUTH // DD DISP=SHR,DSN=db2qual.SDSNLOAD //OUTPUT1 DD DISP=OLD,DSN=MY.COMMANDS(DEFS) //SYSPRINT DD<br>//SYSIN DD  $//$ SYSIN SDEFS OBJECT(QLOCAL) QSGDISP(SHARED) MAKEDEF(OUTPUT1)  $/\star$ 図 *22. Db2* 共有リポジトリー内のオブジェクトに対する *CSQUTIL* の *SDEFS* 機能のためのサンプル *JCL*
```
//CSQUTIL JOB CLASS=A,MSGCLASS=H,NOTIFY=&SYSUID,REGION=0M
 //PS00 EXEC PGM=CSQUTIL
 //STEPLIB DD DISP=SHR,DSN=thlqual.SCSQAUTH
            DD DISP=SHR, DSN=thlqual.SCSQANLE
 //CSQP0000 DD DISP=OLD,DSN=pageset.dsname0
 //OUTPUT1 DD DISP=OLD,DSN=MY.COMMANDS(CHANNEL)
 //OUTPUT2 DD DISP=OLD,DSN=MY.COMMANDS(AUTHINFO)
 //OUTPUT3 DD DISP=OLD,DSN=MY.COMMANDS(NAMELIST)
 //OUTPUT4 DD DISP=OLD,DSN=MY.COMMANDS(PROCESS)
 ,<br>//OUTPUT5   DD DISP=OLD,DSN=MY.COMMANDS(QALIAS)<br>//OUTPUT6   DD DISP=OLD,DSN=MY.COMMANDS(QLOCAL)
            DD DISP=OLD, DSN=MY.COMMANDS(QLOCAL)
 //OUTPUT7 DD DISP=OLD,DSN=MY.COMMANDS(QMODEL)
 //OUTPUT8 DD DISP=OLD,DSN=MY.COMMANDS(QREMOTE)
 //OUTPUT9 DD DISP=OLD,DSN=MY.COMMANDS(QUEUE)
 //OUTPUT0 DD DISP=OLD,DSN=MY.COMMANDS(STGCLASS)
 //OUTPUTA DD DISP=OLD,DSN=MY.COMMANDS(TOPIC)
 \frac{1}{2} SYSPRINT DD SYSOUT=*
 //SYSIN DD *
 SDEFS OBJECT(CHANNEL) MAKEDEF(OUTPUT1)
 SDEFS OBJECT(AUTHINFO) MAKEDEF(OUTPUT2)
 SDEFS OBJECT(NAMELIST) MAKEDEF(OUTPUT3)
 SDEFS OBJECT(PROCESS) MAKEDEF(OUTPUT4)
 SDEFS OBJECT(QALIAS) MAKEDEF(OUTPUT5)
 SDEFS OBJECT(QLOCAL) MAKEDEF(OUTPUT6)
 SDEFS OBJECT(QMODEL) MAKEDEF(OUTPUT7)
 SDEFS OBJECT(QREMOTE) MAKEDEF(OUTPUT8)
 SDEFS OBJECT(QUEUE) MAKEDEF(OUTPUT9)
 SDEFS OBJECT(STGCLASS) MAKEDEF(OUTPUT0)
 SDEFS OBJECT(TOPIC) MAKEDEF(OUTPUTA)
 /*
図 23. 有効なページ・セットのゼロからすべてのオブジェクトを回復するときの、CSQUTIL の SDEFS 機
能のためのサンプル JCL
```
# **使用上の注意**

- 1. ローカル定義の場合、実行中のキュー・マネージャーには SDEFS を使用しないでください。使用すると 正常な処理を保証できません。 CSQP0000 DD ステートメントに DISP=OLD を指定することにより、不 注意に よる SDEFS の誤用を避けることができます。 ただし、共有キュー定義またはグループ・キュー 定義の場合は、情報が Db2 から取り込まれるので、そのような注意は不要です。
- 2. ローカル・キューに SDEFS を使用する場合は、 キュー・マネージャー名を指定する必要はありません。 ただし、共有キュー定義またはグループ・キュー定義の場合は、Db2 にアクセスするためにキュー・マ ネージャー名の指定が必要になります。
- 3. ジョブの中で SDEFS 機能を複数回使用するには、この機能を 呼び出すたびに、異なる DD 名とデータ・ セットを指定するか、 順次データ・セットと DISP=MOD を DD ステートメント内に指定します。
- 4. SDEFS 機能が異常終了した場合、それ以上の CSQUTIL 機能は 実行されません。
- 5. SDEFS 関数は、CHLAUTH、SUB、CFSTRUCT、または QMGR オブジェクトをサポートしません。 これ らのオブジェクトをサポートするには、[CSQUTIL COMMAND](#page-2798-0) 関数を使用します。

### **関連概念**

2786 ページの『z/OS での IBM MQ [ユーティリティー・プログラム](#page-2785-0) (CSQUTIL)』

CSQUTIL ユーティリティー・プログラムは IBM MQ と共に提供され、バックアップ、復元、および再編成 のタスクを実行し、IBM MQ コマンドを実行するのに役立ちます。

# <mark>▶ 2/0S ~ コンキュー・マネージャー実行中のデータ・セットへのキューの</mark> **コピー (COPY)**

キュー・マネージャーの実行中、CSQUTIL の COPY 機能を使用することで、キューに入れられたメッセー ジを、元のキュー内のメッセージを破棄することなく順次データ・セットにコピーすることができます。

COPY 機能の有効範囲は、最初のパラメーターに指定したキーワードによって決まります。 指定した名前 のキューからすべてのメッセージをコピーするか、指定した名前のページ・セットのすべてのキューから すべてのメッセージをコピーすることができます。

補足機能の LOAD を使用して、メッセージを適切なキューに復元します。

**注 :**

- 1. 指定した名前のページ・セットからオブジェクト定義をコピーするには、COPYPAGE を使用してくださ い。
- 2. キュー・マネージャーが停止しているときに、メッセージをデータ・セットにコピーする場合は、SCOPY を使用します。
- 3. この機能が異常終了した場合に重複メッセージに関する問題を回避する方法については、IBM MQ for z/OS アプリケーションの同期点を参照してください。
- 4. COPY 機能に対する別の方法として、 66 ページの『dmpmqmsg ([キュー・ロード](#page-65-0)/アンロード)』ユーテ ィリティーを使用する方法があります。この方法は、多くの場合、より柔軟性があります。

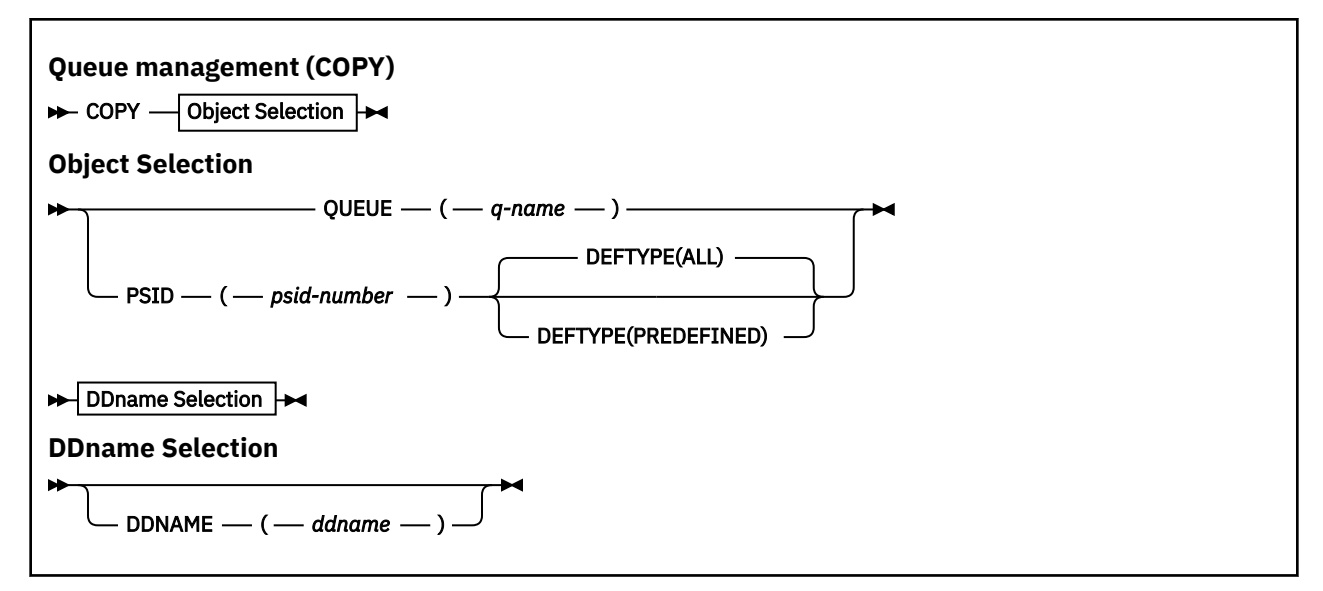

- キーワードおよびパラメーター
- [例](#page-2810-0)
- [使用上の注意](#page-2810-0)

# **キーワードおよびパラメーター**

#### **QUEUE(***q-name***)**

指定した名前のキューの中のメッセージがコピーされることを指定します。 キーワード QUEUE は、省 略して Q にすることができます。

*q-name* には、コピーするキューの名前を指定します。 この名前は、大文字と小文字が区別されます。

### **PSID(***psid-number***)**

指定されたページ・セットの中のすべてのキューにあるすべてのメッセージがコピーされることを指定 します。

*psid-number* は、使用されるページ・セットを指定するページ・セット ID です。 この ID は、1 つの ページ・セットを表す 2 桁の整数です。

#### **DEFTYPE**

動的キューをコピーするかどうかを次のように指定します。

**ALL**

すべてのキューをコピーします。これがデフォルトです。

#### <span id="page-2810-0"></span>**PREDEFINED**

動的キューを含めません。これは、MAKEDEF パラメーターが指定された COMMAND 機能と SDEFS 機能によって選択されたキューのセットと同じものです。

#### **DDNAME(***ddname***)**

指定した名前のデータ・セットにメッセージをコピーすることを指定します。 このキーワードを省略 すると、デフォルト DD 名の CSQUOUT が使用されます。 キーワード DDname は DD に省略できます。

*ddname* には、メッセージを保管するために使用される、宛先のデータ・セットの DD 名を指定します。 このデータ・セットのレコード形式は、可変ブロック・スパン (VBS) でなければなりません。

### **例**

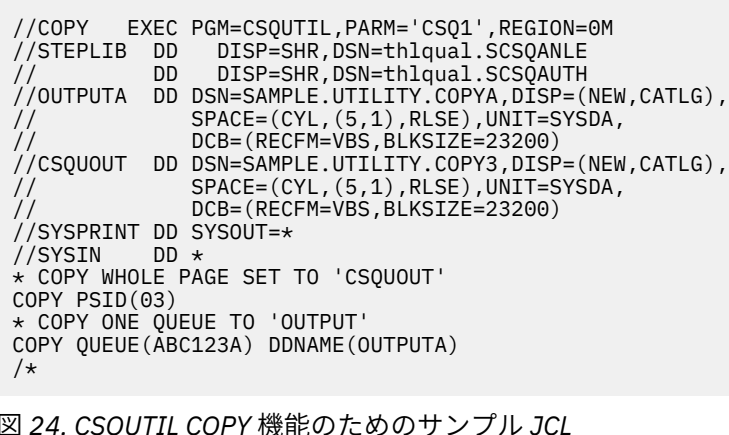

# **使用上の注意**

- 1. 関係するキューが使用中のときは、この機能を開始できません。
- 2. 複数のページ・セットの範囲を操作する場合は、ページ・セットごとに COPY 機能を繰り返し実行して ください。
- 3. この機能は、ローカル・キューに対してのみ操作を行います。
- 4. COPY PSID 機能は、ページ・セット上のすべてのキューを正常にコピーした場合にのみ、正常に実行さ れたと見なされます。
- 5. 空のキューをコピーしようとすると (COPY QUEUE を明示的に実行した場合、またはコピーしようとし たページ・セットに 1 つ以上の空のキューが存在していた場合)、この操作を示すデータが順次データ・ セットに書き込まれ、コピーは成功したと見なされます。 しかし、存在しないキューまたはキューが入 っていないページ・セットに対して試行した場合、COPY 機能は異常終了し、データ・セットにデータ は書き込まれません。
- 6. COPY が異常終了した場合、それ以降の CSQUTIL 機能は試行されません。
- 7. ジョブの中で COPY 機能を複数回使用するには、この機能を呼び出すたびに、異なる DD 名とデータ・ セットを指定するか、順次データ・セットと DISP=MOD を DD ステートメント内に指定します。
- 8. コマンド・サーバー・キュー (SYSTEM.COMMAND.INPUT, SYSTEM.COMMAND.REPLY.MODEL、および SYSTEM.CSQUTIL. \*)、 DISPLAY QUEUE および DISPLAY STGCLASS MQSC コマンドを使用し、 MQOO\_INPUT\_EXCLUSIVE および MQOO\_BROWSE オプションを指定して、コピーするキューを開きま す。
- 9. **REGION** パラメーターの値 0M は、ジョブが、必要とする量のストレージを取得できることを意味しま す。 ただし、ジョブが取得しようとするストレージが大きすぎると、システムの他のジョブに影響を与 える可能性があります。 理想的には、REGION サイズを制限し、ジョブに取得を許可する絶対的な最大 値を指定する必要があります。

# <mark>▶ 2/0S ~ コンキュー・マネージャーが実行されていないときのデータ・セ</mark> **ットへのキューのコピー (SCOPY)**

キュー・マネージャーが実行されていないときに、CSQUTIL の SCOPY 機能を使用することで、キューに入 れられたメッセージを、元のキュー内のメッセージを破棄することなく順次データ・セットにコピーする ことができます。

SCOPY 機能の有効範囲は、最初のパラメーターに指定したキーワードによって決まります。 指定した名前 のキューからすべてのメッセージをコピーするか、指定した名前のページ・セットのすべてのキューから すべてのメッセージをコピーすることができます。

補足機能の LOAD を使用して、メッセージをそのキューに復元します。

SCOPY 機能を使用するには、DD 名 CSQP0000 には、必要なサブシステム用としてページ・セット・ゼロ を持つデータ・セットを指定しなければなりません。

**注 :** SCOPY 機能は、共有キューでは実行できません。

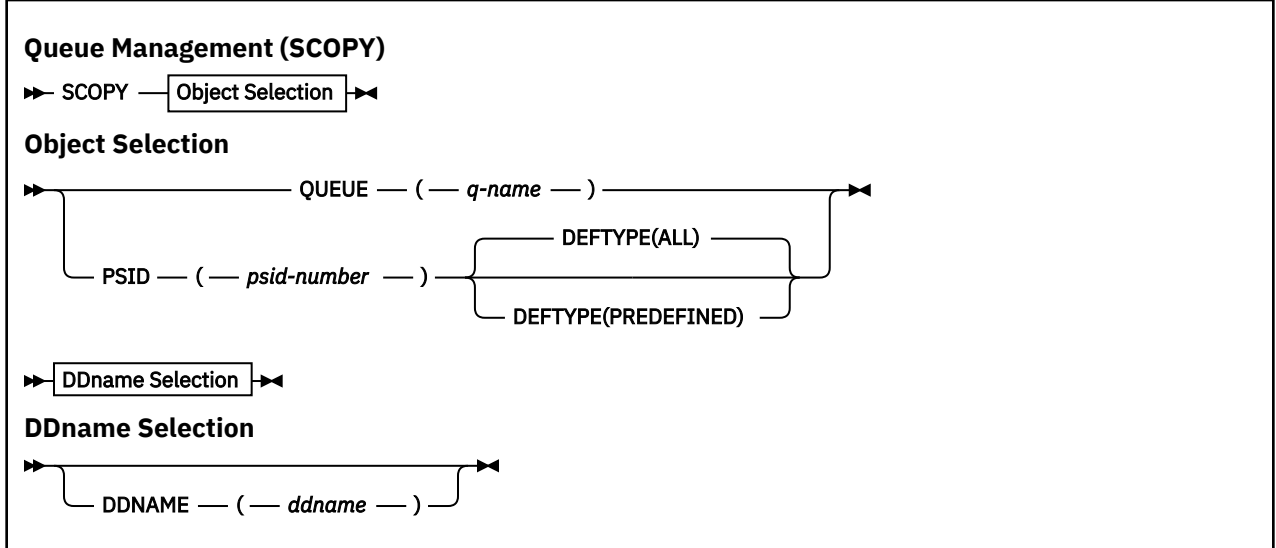

- キーワードおよびパラメーター
- [例](#page-2812-0)
- [使用上の注意](#page-2812-0)

# **キーワードおよびパラメーター**

#### **QUEUE(***q-name***)**

指定した名前のキューの中のメッセージがコピーされることを指定します。 キーワード QUEUE は、省 略して Q にすることができます。

*q-name* には、コピーするキューの名前を指定します。 この名前は、大文字と小文字が区別されます。

DD 名 CSQP00*nn* には、必要なサブシステム用としてページ・セット *nn* を持つデータ・セットを指定 しなければなりません。ここで nn はそのキューが存在するページ・セットの番号です。

### **PSID(***psid-number***)**

指定されたページ・セットの中のすべてのキューにあるすべてのメッセージがコピーされることを指定 します。

*psid-number* は、使用されるページ・セットを指定するページ・セット ID です。 この ID は、1 つの ページ・セットを表す 2 桁の整数です。

DD 名 CSQP00*psid-number* には、必要なサブシステム用として必須ページ・セットを持つデータ・セ ットを指定しなければなりません。

### <span id="page-2812-0"></span>**DEFTYPE**

動的キューをコピーするかどうかを次のように指定します。

**ALL**

すべてのキューをコピーします。これがデフォルトです。

#### **PREDEFINED**

動的キューを含めません。これは、MAKEDEF パラメーターが指定された COMMAND 機能と SDEFS 機能によって選択されたキューのセットと同じものです。

このパラメーターは、PSID を指定した場合にだけ有効です。

#### **DDNAME(***ddname***)**

指定した名前のデータ・セットにメッセージをコピーすることを指定します。 このキーワードを省略 すると、デフォルト DD 名の CSQUOUT が使用されます。 キーワード DDname は DD に省略できます。

*ddname* には、メッセージを保管するために使用される、宛先のデータ・セットの DD 名を指定します。 このデータ・セットのレコード形式は、可変ブロック・スパン (VBS) でなければなりません。

同じ DD 名を複数の SCOPY ステートメントで指定しないでください。ただし、DD ステートメントで DISP=MOD を使用して順次データ・セットを指定する場合は除きます。

### **例**

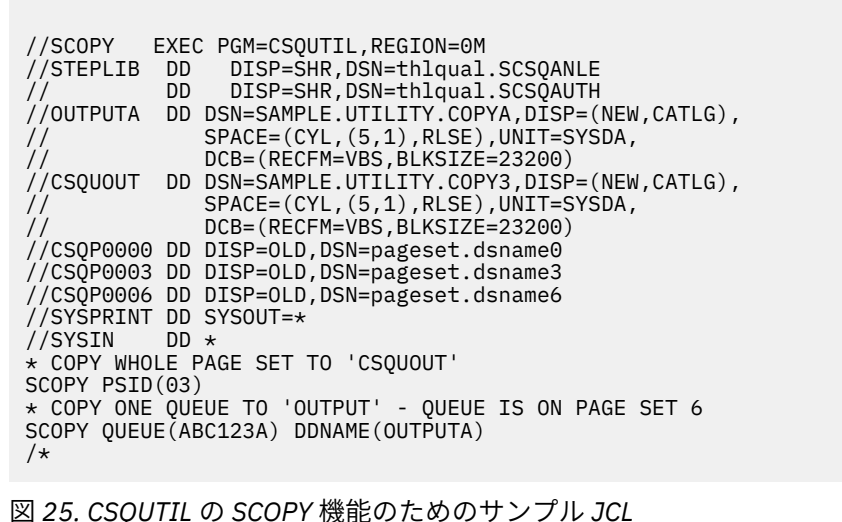

# **使用上の注意**

- 1. 実行中のキュー・マネージャーには SCOPY を使用しないでください。予測不能な結果が生じるからで す。 不注意による誤用を避けるには、ページ・セットの DD ステートメントに DISP=OLD を指定しま す。
- 2. SCOPY を使用する場合は、キュー・マネージャー名を指定する必要はありません。
- 3. 複数のページ・セットの範囲を操作する場合は、ページ・セットごとに SCOPY 機能を繰り返し実行し てください。
- 4. この機能は、ローカル・キュー上の持続メッセージに対してのみ実行することができます。
- 5. SCOPY PSID 機能は、ページ・セット上のすべてのキューを正常にコピーした場合にのみ、正常に実行 されたと見なされます。 空のキューが処理されると、そのことを示したデータが順次データ・セットに 書き込まれます。 ページ・セットにキューが存在しない場合、SCOPY 機能は失敗し、データ・セット にデータは書き込まれません。
- 6. SCOPY QUEUE で明示的に空のキューをコピーしようとすると、そのことを示したデータが順次デー タ・セットに書き込まれ、コピーは正常終了したものと見なされます。 しかし、存在しないキューをコ ピーしようとすると、SCOPY 機能は異常終了し、データ・セットにデータは書き込まれません。

7. SCOPY 機能が異常終了した場合、それ以上の CSQUTIL 機能は試行されません。

- 8. ジョブの中で SCOPY 機能を複数回使用するには、この機能を呼び出すたびに、異なる DD 名とデータ・ セットを指定するか、順次データ・セットと DISP=MOD を DD ステートメント内に指定します。
- 9. **REGION** パラメーターの値 0M は、ジョブが、必要とする量のストレージを取得できることを意味しま す。 ただし、ジョブが取得しようとするストレージが大きすぎると、システムの他のジョブに影響を与 える可能性があります。 理想的には、REGION サイズを制限し、ジョブに取得を許可する絶対的な最大 値を指定する必要があります。

# **z/OS での COPY または SCOPY によってデータ・セットにコピーされ たキュー・データの分析 (ANALYZE)**

このトピックでは、COPY または SCOPY によってデータ・セットにコピーされるキュー・データの分析に ついて知ることができます。

この機能は、データ・セット (COPY または SCOPY を使って作成されたもの) の読み取りと分析を行い、各 キューについて次のものを表示します。

- キュー名
- キューのメッセージの数
- メッセージの合計の長さ

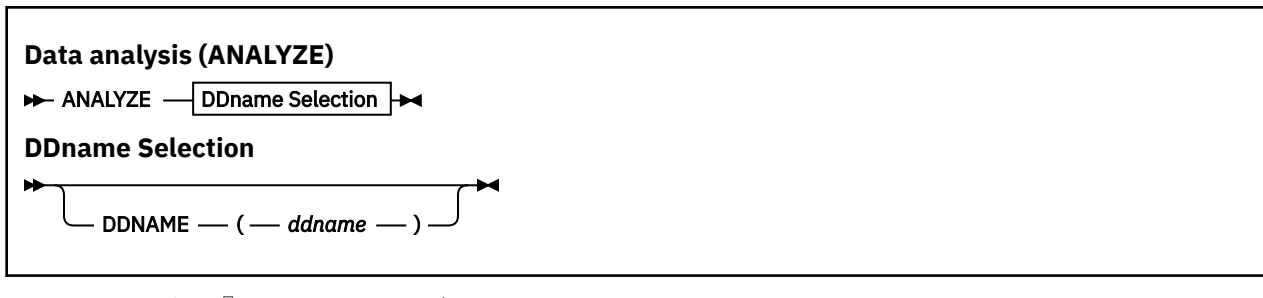

- 2814 ページの『キーワードおよびパラメーター』
- 2814 ページの『例』
- 2815 [ページの『使用上の注意』](#page-2814-0)

## **キーワードおよびパラメーター**

### **DDNAME(***ddname***)**

処理されるデータ・セットを指定します。 このキーワードは、省略して DD にすることができます。 ddname には、以前の COPY または SCOPY 操作の宛先データ・セットを識別する DD 名を指定します。 この名前には大/小文字の区別がなく、最大 8 文字を指定できます。

## **例**

//LOAD EXEC PGM=CSQUTIL //STEPLIB DD DISP=SHR,DSN=thlqual.SCSQANLE // DD DISP=SHR,DSN=thlqual.SCSQAUTH //OUTPUTA DD DSN=MY.UTILITY.OUTPUTA,DISP=SHR //SYSPRINT DD SYSOUT=\*  $//$ SYSIN DD  $\star$ ANALYZE DDNAME(OUTPUTA)

図 *26. CSQUTIL ANALYZE* 機能のためのサンプル *JCL*

<span id="page-2814-0"></span>1. DDname(ddname) を省略すると、デフォルト DD 名の CSQUINP が使用されます。

#### **z/0S z/OS ですべてのメッセージのキューを空にする (EMPTY)**

CSQUTIL の EMPTY 機能を使用して、ページ・セットにある指定されたキューまたはすべてのキューから、 すべてのメッセージを削除することができます。

キュー・マネージャーが実行中でなければなりません。 この機能の有効範囲は、最初のパラメーターに指 定したキーワードによって決まります。

この機能の使用には注意が必要です。 コピーが既に作成されているメッセージだけを削除してください。

**注 :** この機能が異常終了した場合の重複メッセージに関する問題が起きないようにする方法については、 2789 [ページの『同期点』](#page-2788-0)を参照してください。

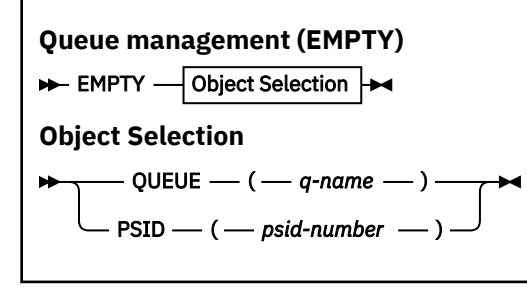

- キーワードおよびパラメーター
- 例
- [使用上の注意](#page-2815-0)

# **キーワードおよびパラメーター**

EMPTY 機能の有効範囲を指定する必要があります。 以下のいずれかを選択してください。

#### **QUEUE(***q-name***)**

指定されたキューからメッセージを削除することを指定します。 このキーワードは、省略して Q にす ることができます。

*q-name* には、メッセージを削除するキューの名前を指定します。 この名前は、大/小文字を区別しま す。

### **PSID(***psid-number***)**

指定されたページ・セット内のすべてのキューから、すべてのメッセージを削除することを指定しま す。

*psid-number* には、ページ・セット ID を指定します。 この ID は、1 つのページ・セットを表す 2 桁 の整数です。

**例**

```
//EMPTY EXEC PGM=CSQUTIL,PARM=('CSQ1')
//STEPLIB DD DISP=SHR,DSN=thlqual.SCSQANLE
               DISP=SHR, DSN=thlqual.SCSQAUTH
//SYSPRINT DD SYSOUT=*
//SYSIN DD *
EMPTY QUEUE(SPARE)
EMPTY PSID(66)
/*
```
図 *27. CSQUTIL EMPTY* 機能のためのサンプル *JCL*

# <span id="page-2815-0"></span>**使用上の注意**

- 1. 関係するキューが使用中のときは、この機能を呼び出せません。
- 2. この機能は、ローカル・キューに対してのみ操作を行います。
- 3. 複数のページ・セットの範囲を操作する場合は、ページ・セットごとに EMPTY 機能を繰り返し実行し てください。
- 4. システム・コマンド入力キュー (SYSTEM.COMMAND.INPUT) のメッセージをすべて削除することはでき ません。
- 5. EMPTY PSID 機能は、ページ・セット上のすべてのキューを正常に空にした場合にのみ、正常に実行さ れたと見なされます。
- 6. EMPTY 機能は、既に空になっているキューに対して実行した場合でも正常終了と見なされます。これは EMPTY 機能を EMPTY QUEUE によって明示的に実行した場合でも、対象のページ・セットに空のキュ ーが 1 つ以上存在する場合でも同様です。 しかし、存在しないキューやキューが入っていないページ・ セットに対して試行した場合、EMPTY 機能は異常終了します。
- 7. EMPTY が異常終了するか、または強制的に同期点が取られると、それ以上 CSQUTIL 機能は試行されま せん。
- 8. コマンド・サーバー・キュー (SYSTEM.COMMAND.INPUT, SYSTEM.COMMAND.REPLY.MODEL、および SYSTEM.CSQUTIL. \*)、 DISPLAY QUEUE および DISPLAY STGCLASS MQSC コマンドを使用し、 IBM MQ API を使用して、空にするキューからメッセージを取得します。

### **関連概念**

2787 ページの『z/OS での IBM MQ [ユーティリティー・プログラムの呼び出し』](#page-2786-0) このトピックでは、CSQUTIL を呼び出す方法、そのパラメーターの形式、およびその戻りコードについて 知ることができます。

# <u>▶ 2/OS でのデータ・セットからキューへのメッセージの復元 (LOAD)</u>

CSQUTIL の LOAD 機能は COPY 機能や SCOPY 機能を補足するものです。 LOAD は、以前の COPY 操作また は SCOPY 操作の宛先データ・セットからメッセージを復元します。 キュー・マネージャーが実行中でなけ ればなりません。

COPY または SCOPY QUEUE によって作成された場合、データ・セットには 1 つのキューのメッセージだけ しか入れることができません。COPY PSID によって作成された場合、またはいくつかの連続した COPY ま たは SCOPY QUEUE 操作によって作成された場合には、データ・セットに複数のキューのメッセージを入 れることができます。 メッセージは、メッセージのコピー元のキューと同じ名前のキューに復元されます。 最初のキューまたは 1 つだけのキューは、別の名前のキューにロードするよう指定できます。 (これは通 常、別の名前のキューにメッセージを復元するために 1 回の COPY キュー操作で作成されるデータ・セッ トで使用されます。)

### **注 :**

- 1. この機能が異常終了した場合の重複メッセージに関する問題が起きないようにする方法については、 2789 [ページの『同期点』を](#page-2788-0)参照してください。
- 2. LOAD 機能に対する代替方法として、 66 ページの『dmpmqmsg ([キュー・ロード](#page-65-0)/アンロード)』ユーテ ィリティーを使用する方法があります。これは、多くの場合、より柔軟性があります。

メッセージは、メッセージのコピー元のキューと同じ名前のキューに復元されます。 **QUEUE** パラメーター を使用して、最初のキューまたは 1 つだけのキューは別の名前のキューにロードするよう指定できます。 (これは通常、別の名前のキューにメッセージを復元するために 1 回の COPY キュー操作で作成されるデー タ・セットで使用されます。) 複数のキューが含まれるデータ・セットの場合には、**FROMQUEUE** パラメータ ーを使用して、最初に処理するキューを指定できます。 メッセージは、このキューと、データ・セットに 含まれる後続のすべてのキューに復元されます。

#### **Queue management (LOAD)**

LOAD - Object Selection  $\rightarrow$ 

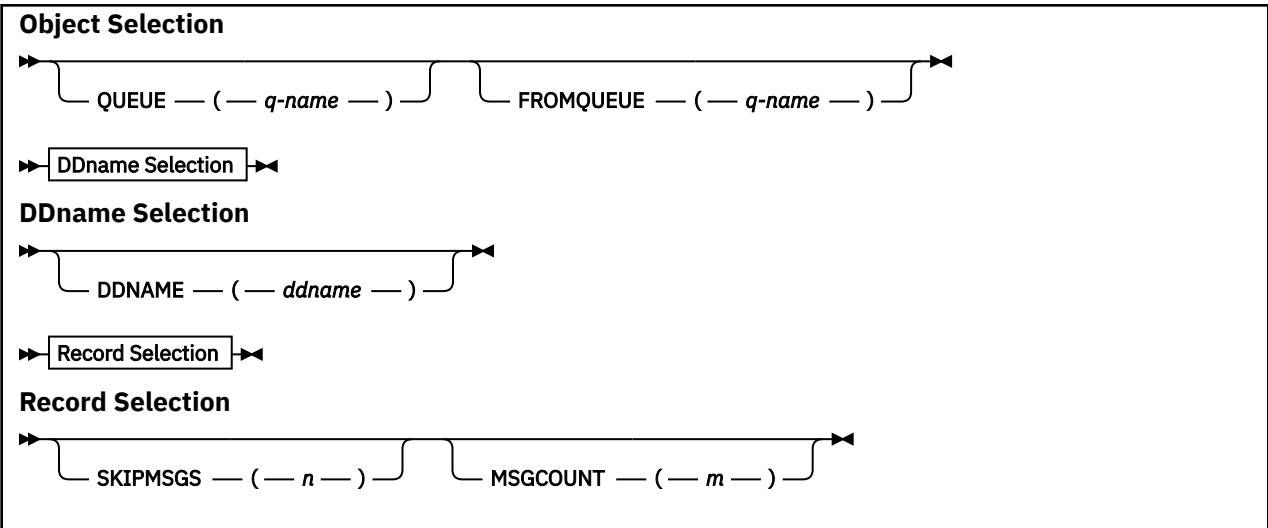

- キーワードおよびパラメーター
- [例](#page-2817-0)
- [使用上の注意](#page-2817-0)

# **キーワードおよびパラメーター**

#### **QUEUE(***q-name***)**

このパラメーターは、以前の COPY 操作または SCOPY 操作の宛先データ・セット上にある最初のキュ ーまたは唯一のキューからのメッセージを、指定した名前のキューにロードすることを指定します。 後続のキューがある場合、そのキューのメッセージは、それらのメッセージが最初に入っていたキュー と同じ名前のキューにロードされます。 キーワード QUEUE は、省略して Q にすることができます。

*q-name* には、メッセージをロードするキューの名前を指定します。 この名前は、大/小文字を区別し ます。 モデル・キューは指定できません。

### **FROMQUEUE(***q\_name***)**

以前の COPY または SCOPY 操作の宛先データ・セットで最初に処理するキューの名前を指定します。 このキューのメッセージと、データ・セット上の後続のすべてのキューのメッセージは、それらのメッ セージが最初に入っていたキューと同じ名前のキューにロードされます。 このパラメーターが除外さ れている場合、LOAD 関数はデータ・セット上の最初のキューから開始し、すべてのキューを処理しま す。 キーワード FROMQUEUE は、省略して FROMQ にすることができます。

#### **DDNAME(***ddname***)**

メッセージを、指名のデータ・セットからロードすることを指定します。 このキーワードは、省略し て DD にすることができます。

*ddname* には、以前の COPY 操作または SCOPY 操作の宛先データ・セットを識別する **DDNAME** を指定 します。このデータ・セットからメッセージがロードされます。 この名前には大/小文字の区別がなく、 最大 8 文字を指定できます。

**DDNAME**(*ddname*) を省略すると、デフォルト **DDNAME** の CSQUINP が使用されます。

#### **SKIPMSGS(** *n* **)**

キューのロードを開始する前に順次データ・セットの最初の *n* 個のメッセージをスキップすることを指 定します。

SKIPMSGS(*n*) を省略すると、メッセージはスキップされません。最初のメッセージからロードが開始 されます。

#### **MSGCOUNT(***m***)**

*m* 個のメッセージだけをデータ・セットから読み取ってキューにロードすることを指定します。

MSGCOUNT(*m*) を省略すると、読み取られるメッセージの数は制限されません。

<span id="page-2817-0"></span>**例**

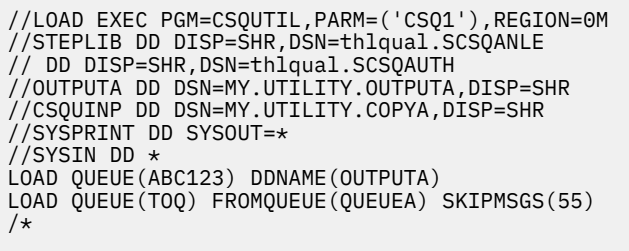

図 *28. CSQUTIL LOAD* 機能のためのサンプル *JCL*

**注 :**

REGION - 値 0M は、ジョブが、必要とする量のストレージを取得できることを意味します。 ただし、ジョ ブが取得しようとするストレージが大きすぎると、システムの他のジョブに影響を与える可能性がありま す。 理想的には、REGION サイズを制限し、ジョブに取得を許可する絶対的な最大値を指定する必要があ ります。

LOAD QUEUE(ABC123) DDNAME(OUTPUTA) - 入力データ・セット MY.UTILITY.OUTPUTA からすべてのキ ューを再ロードします。 ロードされるキューの名前は、データのコピー元のキューの名前と同じになりま す。 ただし、データ・セットの最初のキューは例外で、キュー ABC123 に再ロードされます。

LOAD QUEUE(TOQ) FROMQUEUE(QUEUEA) SKIPMSGS(55) - 入力データ・セット MY.UTILITY.COPYA から すべてのキューを再ロードします。再ロードはキュー QUEUEA から開始します。 ロードされるキューの 名前は、データのコピー元のキューの名前と同じになります。 ただし、最初のキュー QUEUEA は例外で、 キュー TOQ に再ロードされます。 QUEUEA のメッセージを処理する際、最初の 55 個のメッセージは無視 され、56 番目のメッセージからロードが開始します。

# **使用上の注意**

- 1. 関係するキューまたはページ・セットが使用中のときは、LOAD 機能を呼び出せません。
- 2. データ・セットに複数のキューが含まれている場合、LOAD 機能は、そのデータ・セットのすべてのキ ューを正常にロードした場合のみ、正常に実行されたと見なされます。 (または、FROMQUEUE が使用 されている場合には、このパラメーターで指定された開始キューに続くすべてのキュー)。
- 3. LOAD が異常終了するか、または強制的に同期点が取られると、それ以上 CSQUTIL 機能は試行されませ  $\lambda$
- 4. CSQUTIL は MQPMO\_SET\_ALL\_CONTEXT を使用して、メッセージ記述子フィールドが元のコピーと同 じままかどうかを確認します。 したがって、キューの CONTEXT プロファイルに CONTROL のアクセス 権が必要です。 詳細については、コンテキスト・セキュリティー用のプロファイルを参照してくださ い。

# **z/OS でのデータ・セットからキューへのメッセージの復元 (SLOAD)**

CSQUTIL の SLOAD 機能は COPY 機能や SCOPY 機能を補足するものです。 SLOAD は、以前の COPY 操作ま たは SCOPY 操作の宛先データ・セットからメッセージを復元します。 SLOAD は、単一キューを処理しま す。

SLOAD を使用するには、キュー・マネージャーが実行中でなければなりません。

データ・セットが COPY または SCOPY QUEUE で作成された場合、そのデータ・セットには 1 つのキュー のみからのメッセージが含まれます。 データ・セットが複数の連続した COPY または SCOPY QUEUE 操作 で作成された場合には、複数のキューからのメッセージが含まれる可能性があります。

デフォルトでは、SLOAD はデータ・セット上の最初のキューを処理します。 **FROMQUEUE** パラメーターを 使用して、処理する特定のキューを指定できます。

デフォルトでは、メッセージは、メッセージのコピー元のキューと同じ名前のキューに復元されます。 **QUEUE** パラメーターを使用して、キューが別の名前のキューにロードされるように指定できます。

**注 :** この機能が異常終了した場合の重複メッセージに関する問題が起きないようにする方法については、 2789 [ページの『同期点』](#page-2788-0)を参照してください。

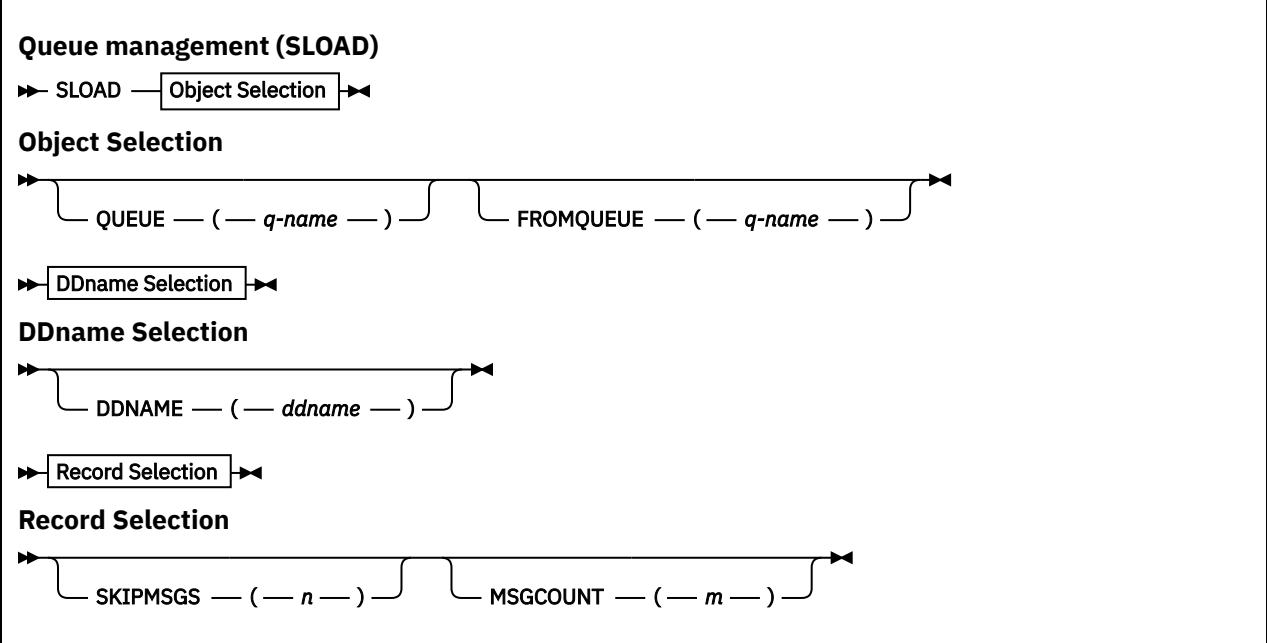

- 2819 ページの『キーワードおよびパラメーター』
- 2820 [ページの『例』](#page-2819-0)
- 2820 [ページの『使用上の注意』](#page-2819-0)

# **キーワードおよびパラメーター**

#### **QUEUE(***q-name***)**

このパラメーターは、以前の COPY 操作または SCOPY 操作の宛先データ・セット上にある最初のキュ ーまたは唯一のキューからのメッセージを、指定した名前のキューにロードすることを指定します。 キーワード QUEUE は、省略して Q にすることができます。

*q-name* には、メッセージをロードするキューの名前を指定します。 この名前は、大/小文字を区別し ます。 モデル・キューは指定できません。

#### **FROMQUEUE(***q-name***)**

処理するキューの名前を指定します。 このパラメーターを省略した場合は、最初のキューが処理され ます。

キーワード FROMQUEUE は、省略して FROMQ にすることができます。

q-name には、処理するキューの名前を指定します。 この名前は、大/小文字を区別します。

#### **DDNAME(***ddname***)**

指定されたデータ・セットからメッセージをロードすることを指定します。 このキーワードは、省略 して DD にすることができます。

*ddname* には、以前の COPY 操作または SCOPY 操作の宛先データ・セットを識別する **DDNAME** を指定 します。このデータ・セットからメッセージがロードされます。 この名前には大/小文字の区別がなく、 最大 8 文字を指定できます。

**DDNAME**(*ddname*) を省略すると、デフォルト **DDNAME** の CSQUINP が使用されます。

#### <span id="page-2819-0"></span>**SKIPMSGS(** *n* **)**

キューのロードを開始する前に順次データ・セットの最初の *n* 個のメッセージをスキップすることを指 定します。

SKIPMSGS(*n*) を省略すると、メッセージはスキップされません。最初のメッセージからロードが開始 されます。

#### **MSGCOUNT(***m***)**

*m* 個のメッセージだけがデータ・セットから読み取られ、キューにロードされることを指定します。

MSGCOUNT(*m*) を省略すると、読み取られるメッセージの数は制限されません。

### **例**

```
//SLOAD EXEC PGM=CSQUTIL,PARM=('CSQ1'),REGION=0M
//STEPLIB DD DISP=SHR,DSN=thlqual.SCSQANLE
// DD DISP=SHR,DSN=thlqual.SCSQAUTH
//OUTPUTA DD DSN=MY.UTILITY.OUTPUTA,DISP=SHR
//CSQUINP DD DSN=MY.UTILITY.COPYA,DISP=SHR
//SYSPRINT DD SYSOUT=*
//SYSIN DD *
SLOAD DDNAME(OUTPUTA)
SLOAD QUEUE(TOQ) FROMQUEUE(QUEUEA) SKIPMSGS(55)
/*
```
図 *29. CSQUTIL SLOAD* 機能のためのサンプル *JCL*

### **注 :**

- REGION 値 0M は、ジョブが、必要とする量のストレージを取得できることを意味します。 ただし、ジ ョブが取得しようとするストレージが大きすぎると、システムの他のジョブに影響を与える可能性があり ます。 理想的には、REGION サイズを制限し、ジョブに取得を許可する絶対的な最大値を指定する必要 があります。
- SLOAD DDNAME(OUTPUTA) 入力データ・セット MY.UTILITY.OUTPUTA から最初のキューを再ロードし ます。 ロードされるキューの名前は、データのコピー元のキューの名前と同じです。
- SLOAD QUEUE(TOQ) FROMQUEUE(QUEUEA) SKIPMSGS(55) キュー QUEUEA からコピーされたメッセ ージを (入力データ・セット MY.UTILITY.COPYA から) 再ロードします。 メッセージは、TOQ という名前 のキューに再ロードされます。 QUEUEA のメッセージを処理する際、最初の 55 個のメッセージは無視さ れ、56 番目のメッセージからロードが開始します。

## **使用上の注意**

- 1. 関係するキューまたはページ・セットが使用中のときは、SLOAD 機能を呼び出せません。
- 2. SLOAD が異常終了するか、または強制的に同期点が取られると、それ以上 CSQUTIL 機能は試行されま せん。
- 3. CSQUTIL は MQPMO\_SET\_ALL\_CONTEXT を使用して、メッセージ記述子フィールドが元のコピーと同 じままかどうかを確認します。 したがって、キューの CONTEXT プロファイルに CONTROL のアクセス 権が必要です。 詳細については、コンテキスト・セキュリティー用のプロファイルを参照してくださ い。

# <u>▶ 2008</u> ■クラスター送信側チャネルに関連付けられている伝送キューの切り替 **え (SWITCH)**

CSQUTIL の SWITCH 関数を使用すると、クラスター送信側チャネルに関連付けられている伝送キューの切 り替えまたは照会を実行できます。

SWITCH 関数を使用するには、キュー・マネージャーが実行中でなければなりません。

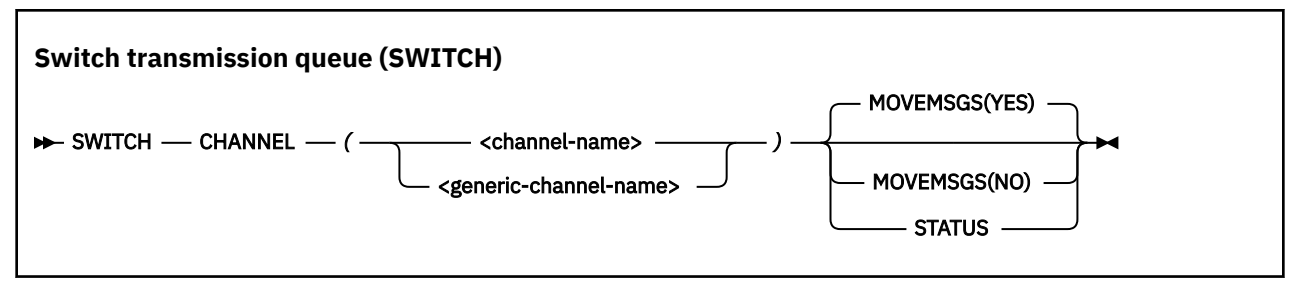

- キーワードおよびパラメーター
- 例
- [使用上の注意](#page-2821-0)

# **キーワードおよびパラメーター**

#### **チャネル***(***チャネル名***)*

クラスター送信側チャネルの名前、または総称チャネル名を指定します。

総称チャネル名が指定された場合は、総称名と一致する各クラスター送信側チャネルが処理されます。

単一のアスタリスクが指定された場合は、すべてのクラスター送信側チャネルが処理されます。

#### **MOVEMSGS**

このチャネルでキューに入れられたメッセージを、切り替え処理中に古い伝送キューから新しい伝送キ ューへ移動するかどうかを指定します。 値は次のとおりです。

**YES**

メッセージは、古い伝送キューから新しい伝送キューに移動されます。 これはデフォルトです。

**NO**

メッセージは、古い伝送キューから新しい伝送キューに移動されません。 このオプションが選択さ れた場合、切り替えが完了した後、古い伝送キュー上のチャネルのメッセージを解決するのは、シ ステム・プログラマーの責任になります。

#### **状況**

一致するクラスター送信側チャネルの切り替え状況を表示します。 このキーワードが指定されなかっ た場合は、切り替えが必要な停止済みまたは非アクティブのクラスター送信側チャネルの伝送キューが コマンドによって切り替えられます。

## **例**

図 1 では、SWITCH 関数を使用して、総称名 CLUSTER.\* に名前が一致するすべてのクラスター送信側チャ ネルの切り替え状況を照会する方法を示します。

//SWITCH EXEC PGM=CSQUTIL,PARM=('CSQ1') //STEPLIB DD DISP=SHR,DSN=thlqual.SCSQANLE DD DISP=SHR, DSN=thlqual.SCSQAUTH //SYSPRINT DD SYSOUT=\* //SYSIN DD \* SWITCH CHANNEL(CLUSTER.\*) STATUS /\* 図 *30. CSQUTIL* の *SWITCH* 関数を使用してクラスター送信側チャネルの切り替え状況を照会する *JCL*

の例

[図](#page-2821-0) 2 では、SWITCH 関数を使用して、クラスター送信側チャネル CLUSTER.TO.QM1 の伝送キューを切り替 える方法を示します。

<span id="page-2821-0"></span>//SWITCH EXEC PGM=CSQUTIL,PARM=('CSQ1') //STEPLIB DD DISP=SHR,DSN=thlqual.SCSQANLE DD DISP=SHR, DSN=thlqual.SCSQAUTH  $\frac{1}{2}$ /SYSPRINT DD SYSOUT=\*<br>//SYSIN DD \* //SYSIN SWITCH CHANNEL(CLUSTER.TO.QM1)  $/$ \*

図 *31. CSQUTIL* の *SWITCH* 関数を使用してクラスター送信側チャネルに関連付けられている伝送キュ ーを切り替える *JCL* の例

## **使用上の注意**

- 1. クラスター送信側チャネルの伝送キューの切り替えを開始するには、チャネル・イニシエーターが実行 されている必要があります。
- 2. クラスター送信側チャネルに関連付けられている伝送キューは、チャネルが STOPPED または INACTIVE である場合にのみ、切り替えることができます。
- 3. コマンド・サーバー・キュー (SYSTEM.COMMAND.INPUT、SYSTEM.COMMAND.REPLY.MODEL、および SYSTEM.CSQUTIL.\*) を使用するために必要な権限を持っている必要があります。
- 4. START CHANNEL コマンドを発行するために必要な権限を持っている必要があります。
- 5. クラスター送信側チャネルの伝送キューの切り替えを開始するには、チャネルのコマンド・リソース権 限も必要です。

#### **関連タスク**

クラスター化: クラスター伝送キューの切り替え

#### z/05 **z/OS でのログ目録変更ユーティリティー (CSQJU003)**

IBM MQ ログ目録変更ユーティリティーは、ブートストラップ・データ・セット (BSDS) を変更するために z/OS バッチ・ジョブとして実行されます。

このユーティリティーを使用して、次の機能を呼び出すことができます。

### **NEWLOG**

活動ログまたは保存ログのデータ・セットを追加します。

**削除**

活動ログまたは保存ログのデータ・セットを削除します。

### **ARCHIVE**

アーカイブ・ログのパスワードを提供します。

#### **CRESTART**

IBM MQ の次の再始動を制御します。

#### **CHECKPT**

チェックポイント・レコードを設定します。

#### **HIGHRBA**

作成された最高位ログ RBA を更新します。

このユーティリティーは、IBM MQ が停止しているときだけ実行するようにしてください。 これは、BSDS で指定された活動ログ・データ・セットが、IBM MQ 専用に動的に追加され、IBM MQ が終了するまで割り 振られた状態にとどまるためです。 547 ページの『z/OS での DEFINE LOG ([新規アクティブ・ログの定義](#page-546-0))』 コマンドを使用して、アクティブな新しいログ・データ・セットをアクティブなキュー・マネージャーに 追加できます。

DEFINE LOG コマンドを使用して、どのバージョンの BSDS でも更新できます。 ただし、[CSQJUCNV](#page-2857-0) ユー ティリティーを使用して BSDS をバージョン 1 からバージョン 2 に変換する必要があります。 バージョン 1 の BSDS には、各ログ・コピー・リングに最大 31 個のアクティブなログ・データ・セット用のスペース がありますが、 バージョン 2 以上の BSDS には、各ログ・コピー・リングに最大 310 個のアクティブなロ グ・データ・セット用のスペースがあります。

#### z/0S **z/OS での CSQJU003 ユーティリティーの呼び出し**

このトピックでは、CSQJU003 ユーティリティーを呼び出す方法について知ることができます。

このユーティリティーは z/OS バッチ・プログラムとして実行されます。 必要な JCL の例が 2823 ページの 図 32 で示されています。

//JU003 EXEC PGM=CSQJU003 DISP=SHR, DSN=thlqual.SCSQANLE // DD DISP=SHR,DSN=thlqual.SCSQAUTH //SYSPRINT DD SYSOUT=\*,DCB=BLKSIZE=629 //SYSUT1 DD DISP=SHR,DSN=bsds.dsname //SYSIN DD \* NEWLOG DSNAME=CSQREPAL.A0001187,COPY1VOL=CSQV04,UNIT=SYSDA, STARTRBA=3A190000,ENDRBA=3A1F0FFF,CATALOG=YES,PASSWORD=PASSWRD /\*

図 *32. CSQJU003* ユーティリティーを呼び出すためのサンプル *JCL*

# **データ定義 (DD) ステートメント**

CSQJU003 は、次のような DD 名を持つ DD ステートメントを必要とします。

#### **SYSUT1**

このステートメントは必須です。これは、BSDS の名前を指定します。

#### **SYSUT2**

このステートメントは、重複 BSDS を使用する場合には必須です。これは、BSDS の 2 番目のコピーの 名前を指定します。

#### **重複 BSDS と CSQJU003**

CSQJU003 ユーティリティーを実行するたびに、BSDS のタイム・スタンプ・フィールドは、現在 のシステム時刻に更新されます。 BSDS の重複コピーの各コピーに対して、CSQJU003 を別々に実 行すると、タイム・スタンプ・フィールドが同期しなくなり、始動時にキュー・マネージャーがエ ラー・メッセージ CSQJ120E を出して異常終了します。 このため、CSQJU003 が、BSDS の重複コ ピーを更新するために使用される場合、CSQJU003 の 1 回の実行で両方の BSDS が更新されるよう にしなければなりません。

#### **SYSPRINT**

このステートメントは必須です。これは、印刷出力用のデータ・セットの名前を指定します。 論理レ コード長 (LRECL) は 125 です。 ブロック・サイズ (BLKSIZE) は、629 でなければなりません。

#### **SYSIN**

このステートメントは必須です。これは、ユーティリティーが実行する内容を指定するステートメント のための入力データ・セットの名前を指定します。 論理レコード長 (LRECL) は 80 です。

各タイプのステートメントを、複数個使用することができます。 各ステートメントでは、操作名 (NEWLOG、DELETE、ARCHIVE、CRESTART) と最初のパラメーターの間を、1 つ以上のブランクで区切っ てください。 パラメーターを使用する順序は任意であり、ブランクを付けずにコンマで区切ります。 パラ メーターの記述は、2 つの SYSIN レコードに分割しないでください。

1 桁目にアスタリスク (\*) が含まれるステートメントはコメントと見なされ、無視されます。 ただし、この ステートメントは、出力リストには表示されます。 1 つの SYSIN レコードの中にコメントまたは順序番号 を含めるには、最後のコンマの後に、1 つのブランクで区切って、それらを含めます。 コンマの後に 1 つ のブランクがあると、そのレコードの残りの部分は無視されます。

# **複数ステートメント操作**

CSQJU003 の実行中に、いずれかのステートメントに重大なエラーがあると、エラーのあるステートメン トの制御ステートメントと、それに続くすべてのステートメントがスキップされます。 このため、エラー のあるステートメント、あるいはその後に続くステートメントに指定された操作については、BSDS 更新は 行われません。 ただし、残りのすべてのステートメントは、構文エラーがないかどうか検査されます。

#### $z/0S$ **z/OS でのデータ・セットについての情報の BSDS への追加 (NEWLOG)**

CSQJU003 の NEWLOG 機能を使用して、データ・セットに関する情報を BSDS に追加することができま す。

NEWLOG 機能は、次のデータ・セットの 1 つを宣言します。

• アクティブ・ログ・データ・セットとして使用可能な VSAM データ・セット。

使用できるキーワードは、DSNAME、COPY1、COPY2、PASSWORD です。

- 入出力エラーになったデータ・セットの代わりとなるアクティブ・ログ・データ・セット。 使用できるキーワードは、DSNAME、COPY1、COPY2、STARTRBA、ENDRBA、PASSWORD です。
- アーカイブ・ログ・データ・セット・ボリューム。

使用できるキーワードは、DSNAME、COPY1VOL、COPY2VOL、STARTRBA、ENDRBA、STRTLRSN、 ENDLRSN、UNIT、CATALOG、PASSWORD です。

キュー共有グループ環境では、常に LRSN 情報を提供する必要があります。 アーカイブ・ログ・データ・ セットに使用する RBA および LRSN を検出するには、ログ・マップ印刷ユーティリティー (2831 [ページ](#page-2830-0) の『z/OS [でのログ・マップ印刷ユーティリティー](#page-2830-0) (CSQJU004)』) を実行します。

この NEWLOG 機能または MQSC DEFINE LOG コマンドのいずれかを使用して、ログ・コピーごとに最大 310 個のデータ・セットを定義できます。

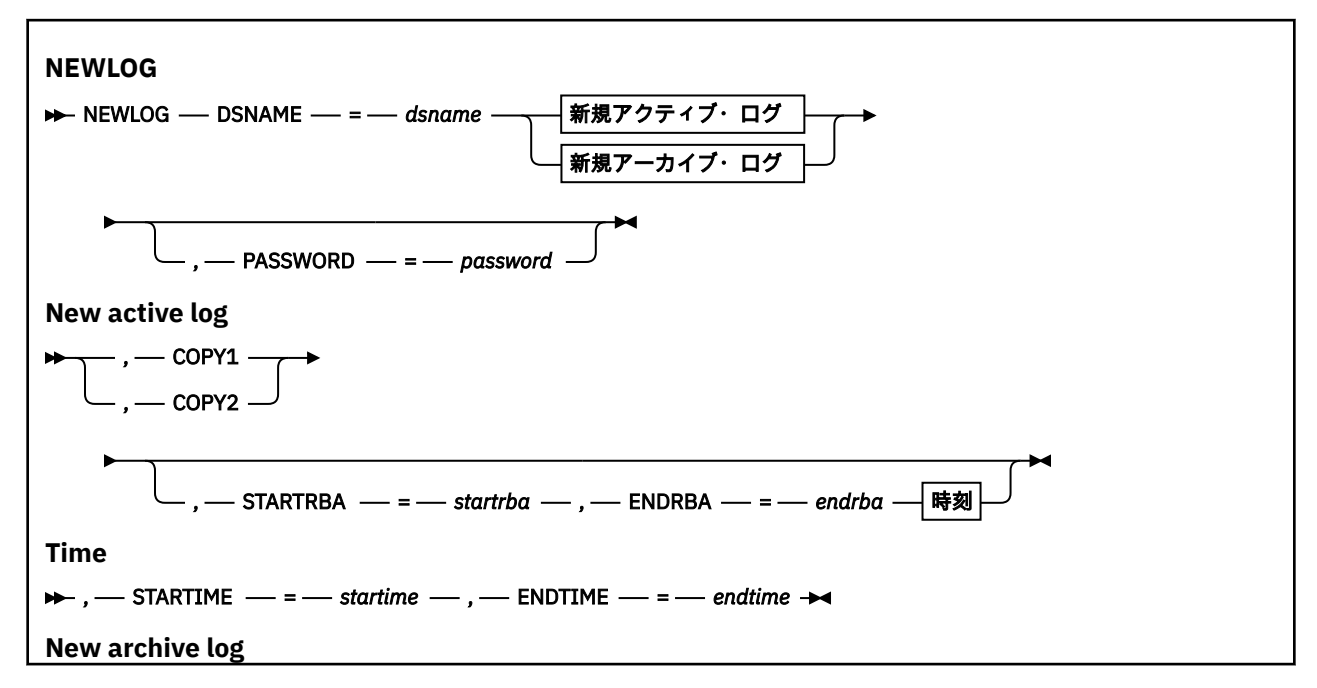

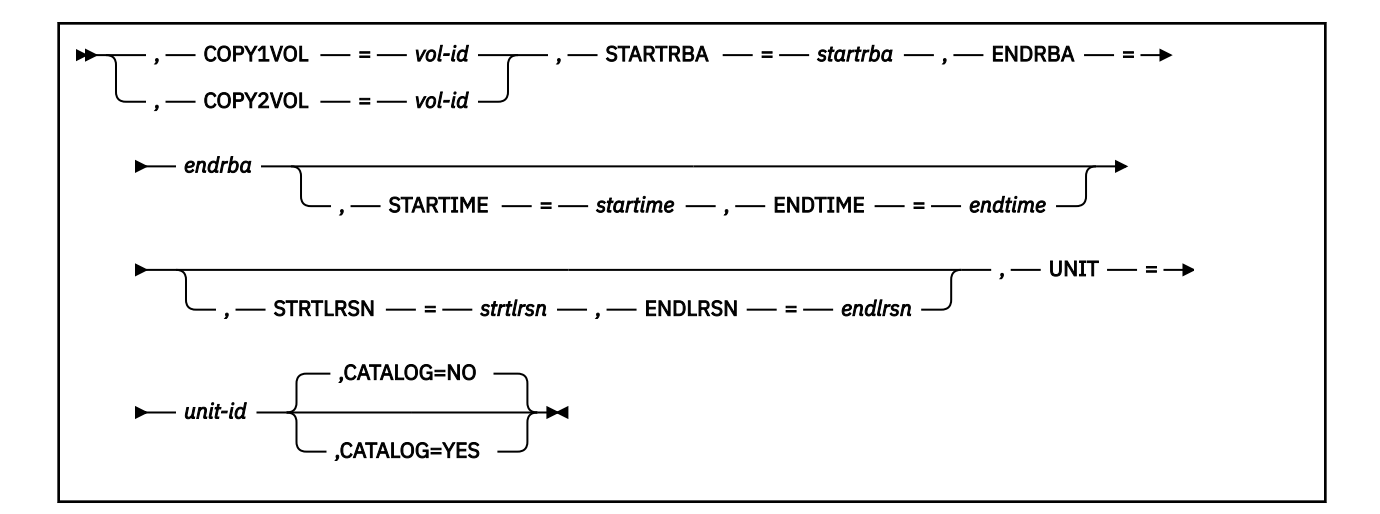

# **キーワードおよびパラメーター**

#### **DSNAME=***dsname*

ログ・データ・セットの名前を指定します。

*dsname* は、最大 44 文字の長さにすることができます。

#### **PASSWORD=***password*

データ・セットにパスワードを割り当てます。 これは BSDS に保管され、後でアクティブ・ログ・デー タ・セットまたはアーカイブ・ログ・データ・セットにアクセスする際に常に使用されます。

パスワードはデータ・セットのパスワードであり、標準 VSAM 規則に従う必要があります。 つまり、1 文字から 8 文字までの英数字 (A から Z、0 から 9) または特殊文字 (& \* + - . ; ' /) を使用します。

データ・セット・セキュリティー要件を提供するには、 RACF などの ESM を使用する必要があります。

#### **COPY1**

データ・セットをアクティブ・ログ・コピー 1 データ・セットに設定します。

#### **COPY2**

データ・セットをアクティブ・ログ・コピー 2 データ・セットに設定します。

#### **STARTRBA=***startrba*

DSNAME で指定された、置換用のアクティブ・ログ・データ・セットまたはアーカイブ・ログ・デー タ・セット・ボリュームの開始位置のログ RBA (ログ内の相対バイト・アドレス) を指定します。

*startrba* は、最大 16 文字の 16 進数です。 この値の最後は 000 でなければなりません。 16 文字よ り少ない値を指定すると、先行ゼロが追加されます。 RBA は、メッセージから入手するか、ログ・マ ップの印刷により入手できます。

STARTRBA の値は、4096 の倍数でなければなりません。 (16 進数値は、000 で終わらなければなりま せん。)

FFFFFFFFF000 より大きな値は、バージョン 1 形式 BSDS に対しては指定できません。

#### **ENDRBA=***endrba*

DSNAME で指定された、置換用のアクティブ・ログ・データ・セットまたはアーカイブ・ログ・デー タ・セット・ボリュームの終了位置のログ RBA (ログ内の相対バイト・アドレス) を指定します。

*endrba* は、最大 16 文字の 16 進数です。 この値の最後は FFF でなければなりません。 16 文字より 少ない値を指定すると、先行ゼロが追加されます。

FFFFFFFFFFFF より大きな値は、バージョン 1 形式 BSDS に対しては指定できません。

#### **STARTIME=***startime*

BSDS 中の RBA の開始時刻。 このフィールドの指定は任意です。 タイム・スタンプの形式 (括弧内に有 効な値を含む) は yyyydddhhmmsst です。ここで、

**yyyy**

年を示します (1993 から 2099)

**ddd**

年間通算日を示します (1 から 365 までで、うるう年の場合は 366 まで)

**hh**

時を示します (0 から 23)

#### **mm**

分を示します (0 から 59)

#### **ss**

秒を示します (0 から 59)

**t**

10 分の 1 秒を示します

STARTIME および ENDTIME パラメーターで 14 桁より少ない値が指定されている場合は、後続ゼロが 追加されます。

STARTIME が指定されている場合には、STARTRBA は必須です。

#### **ENDTIME=***endtime*

BSDS 中の RBA の終了時刻。 このフィールドの指定は任意です。 タイム・スタンプの形式については、 STARTIME オプションを参照してください。 ENDTIME 値は、STARTIME の値以上でなければなりませ ん。

### **STRTLRSN=***strtlrsn*

新しいアーカイブ・データ・セット上の、最初の完全なログ・レコードの LRSN (論理レコード順序番 号) を指定します。

strtlrsn は、最大 12 文字の 16 進数です。 12 文字より少ない値を指定すると、先行ゼロが追加され ます。

#### **ENDLRSN=***endlrsn*

新しいアーカイブ・データ・セット上の、最後のログ・レコードの LRSN (論理レコード順序番号) を指 定します。

endlrsn は、最大 12 文字の 16 進数です。 12 文字より少ない値を指定すると、先行ゼロが追加され ます。

#### **COPY1VOL=***vol-id*

DSNAME の後に名前を指定したコピー 1 のアーカイブ・ログ・データ・セットのボリューム通し番号。

#### **COPY2VOL=***vol-id*

DSNAME の後に名前を指定したコピー 2 のアーカイブ・ログ・データ・セットのボリューム通し番号。

### **UNIT=***unit-id*

DSNAME の後に名前を指定したアーカイブ・ログ・データ・セットの装置タイプ。

#### **CATALOG**

アーカイブ・ログ・データ・セットがカタログされるかどうかを指定します。

**NO**

アーカイブ・ログ・データ・セットはカタログされません。 これ以降のすべてのデータ・セットの 割り振りは、この機能で指定された装置情報およびボリューム情報を使用して行われます。 これは デフォルトです。

**YES**

アーカイブ・ログ・データ・セットがカタログされます。 このことを示すフラグが BSDS に設定さ れ、以降のすべてのデータ・セットの割り振りは、このカタログを使用して行われます。

IBM MQ は、DASD 上にあるすべてのアーカイブ・ログ・データ・セットがカタログされることを 必要とします。 アーカイブ・ログ・データ・セットが DASD 上にある場合は、CATALOG=YES を選 択します。

#### $z/0S$ **z/OS でのデータ・セットについての情報の BSDS からの削除 (DELETE)**

CSQJU003 の DELETE 機能を使用して、指定したログ・データ・セットまたはデータ・セット・ボリュー ムに関するすべての情報をブートストラップ・データ・セットから削除することができます。

例えば、この機能を使用して、古いアーカイブ・ログ・データ・セットを削除することができます。

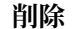

**DELETE** - DSNAME - = - dsname

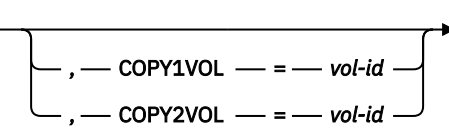

## **キーワードおよびパラメーター**

#### **DSNAME=***dsname*

ログ・データ・セットの名前を指定します。

*dsname* は、最大 44 文字の長さにすることができます。

#### **COPY1VOL=***vol-id*

DSNAME の後に名前を指定したコピー 1 のアーカイブ・ログ・データ・セットのボリューム通し番号。

#### **COPY2VOL=***vol-id*

DSNAME の後に名前を指定したコピー 2 のアーカイブ・ログ・データ・セットのボリューム通し番号。

# **■ z/OS での保存ログ・データ・セットのためのパスワードの供給 (ARCHIVE)**

CSQJU003 の ARCHIVE 機能を使用して、この操作の後で作成されるすべてのアーカイブ・データ・セット にパスワードを割り当てることができます。

新しいアーカイブ・ログ・データ・セットが作成されるたびに、z/OS パスワード・データ・セットにこの パスワードが追加されます。

保存操作の後で作成されたすべてのアーカイブ・データ・セットのパスワード保護を除去するには、 NOPASSWD キーワードを使用します。

**注 :** 通常、 IBM MQ データ・セットにセキュリティーを実装する場合は、 RACF などの外部セキュリティ ー・マネージャー (ESM) を使用します。

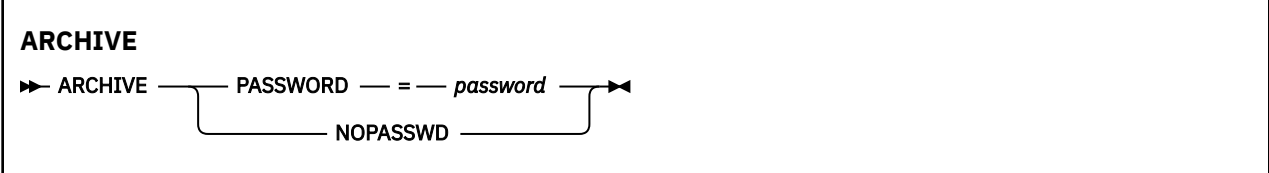

## **キーワードおよびパラメーター**

#### **PASSWORD=***password*

アーカイブ・ログ・データ・セットに対してパスワードを割り当てることを指定します。

*password* はパスワードを指定します。これはデータ・セット・パスワードであり、標準の VSAM 規則 に従う必要があります。つまり、1 から 8 文字の英数字 (A から Z、0 から 9) または特殊文字 (& \* +-.; ') です。 /)。

#### **NOPASSWD**

この操作の後で作成されたすべてのアーカイブ・データ・セットについて、保存パスワード保護をアク ティブにしないことを指定します。 NOPASSWD とともに他のキーワードを使用することはできませ  $\lambda$ .

#### $z/0S$ **z/OS での次回の再始動の制御 (CRESTART)**

CSQJU003 の CRESTART 機能を使用して、新しい条件付き再始動制御レコードを作成するか、現在アクテ ィブになっているものを取り消すことによって、キュー・マネージャーの次回の再始動を制御することが できます。

これらのレコードは、再始動の際に使用されるログ・データの有効範囲を制限します (実際には、ログを切 り捨てます)。 既存の条件付き再始動制御レコードがあると、それは次のいずれかのイベントが発生するま で、すべての再始動を制御します。

- 再始動操作が完了する
- CRESTART CANCEL が発行される
- 新しい条件付き再始動制御レコードが作成される

**注意 : これによって、データの整合性を保持するための IBM MQ の動作に変更が生じる場合があります。** この機能は、代替サイトでの単一キュー・マネージャーの回復および代替サイトでのキュー共有グループ の回復で説明されている災害復旧プロセスを実装する場合、または IBM サービス技術員の指導のある場合 のみ使用してください。

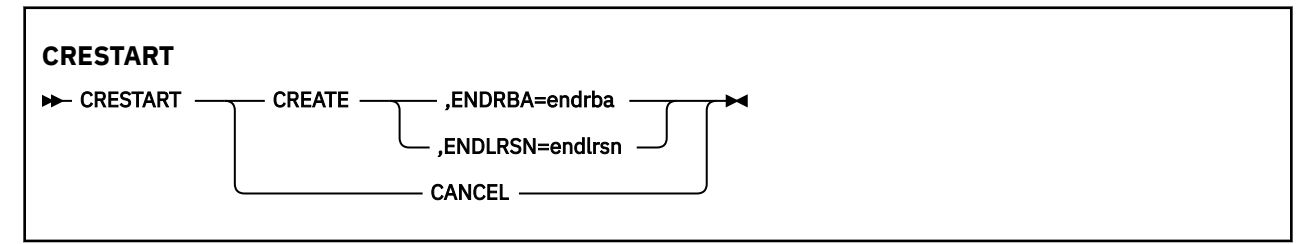

# **キーワードおよびパラメーター**

### **CREATE**

新しい条件付き再始動制御レコードを作成します。 新しいレコードが作成されると、前の制御レコー ドは非アクティブになります。

### **CANCEL**

現在アクティブになっている条件付き再始動制御レコードを非アクティブにします。 レコードは、履 歴情報として BSDS に残ります。

CANCEL とともに他のキーワードを使用することはできません。

#### **ENDRBA=***endrba*

再始動時に使用されるログの最新の RBA (ログを切り捨てるポイント) を指定し、再始動後に書き込ま れる次のアクティブ・ログの開始 RBA を指定します。 ブートストラップ・データ・セットおよびアク ティブ・ログの中のログ情報のうち、RBA が *endrba* より大きいログ情報は、廃棄されます。

*endrba* は、最大 16 桁の 16 進数です。 16 桁より少ない値を指定すると、先行ゼロが追加されます。

ENDRBA の値は、4096 の倍数でなければなりません。 (16 進数値は、000 で終わらなければなりませ  $\lambda_{\circ}$ 

FFFFFFFFF000 より大きな値は、バージョン 1 形式 BSDS に対しては指定できません。

#### **ENDLRSN=***endlrsn*

再始動時に使用される最新のログ・レコードの LRSN を指定します (ログを切り捨てるポイント)。 ブー トストラップ・データ・セットおよびアクティブ・ログの中のログ情報のうち、LRSN が endlrsn よ り大きいログ情報は、廃棄されます。

#### $z/0S$ **z/OS でのチェックポイント・レコードの設定 (CHECKPT)**

CSQJU003 の CHECKPT 機能を使用して、BSDS チェックポイント・キューにレコードを追加したり、そこ から削除したりすることができます。

STARTRBA および ENDRBA キーワードを使用してレコードを追加するか、または STARTRBA および CANCEL キーワードを使用してレコードを削除します。

**注意 : これによって、データの整合性を保持するための IBM MQ の動作に変更が生じる場合があります。** この機能は、代替サイトでの単一キュー・マネージャーの回復および代替サイトでのキュー共有グループ の回復で説明されている災害復旧プロセスを実装する場合、または IBM サービス技術員の指導のある場合 のみ使用してください。

# $\rightarrow$  CHECKPT - STARTRBA - = - startrba

, - ENDRBA - *=* - offlrba - , - TIME - = - time

 $\longrightarrow$  ,  $\longrightarrow$  Cancel  $\equiv$ 

# **キーワードおよびパラメーター**

#### **STARTRBA=***startrba*

**CHECKPT**

開始チェックポイント・ログ・レコードを示します。

*startrba* は、最大 16 桁の 16 進数です。 16 桁より少ない値を指定すると、先行ゼロが追加されま す。 RBA は、メッセージから入手するか、ログ・マップの印刷により入手できます。

FFFFFFFFFFFF より大きな値は、バージョン 1 形式 BSDS に対しては指定できません。

#### **ENDRBA=***endrba*

開始チェックポイント・レコードに対応している終了チェックポイント・ログ・レコードを示します。

*endrba* は、最大 16 桁の 16 進数です。 16 桁より少ない値を指定すると、先行ゼロが追加されます。 RBA は、メッセージから入手するか、ログ・マップの印刷により入手できます。

FFFFFFFFFFFF より大きな値は、バージョン 1 形式 BSDS に対しては指定できません。

#### **TIME=***time*

開始チェックポイント・レコードが書き込まれた時刻を指定します。 タイム・スタンプの形式 (括弧内 に有効な値を含む) は yyyydddhhmmsst です。ここで、

#### **yyyy**

年を示します (1993 から 2099)

#### **ddd**

年間通算日を示します (1 から 365 までで、うるう年の場合は 366 まで)

#### **hh**

時を示します (0 から 23)

#### **mm**

分を示します (0 から 59)

#### **ss**

秒を示します (0 から 59)

#### **t**

10 分の 1 秒を示します

TIME パラメーターで 14 桁より少ない値が指定されている場合は、後続ゼロが追加されます。

**CANCEL**

STARTRBA が指定した RBA に一致する開始 RBA を含むチェックポイント・キュー・レコードを削除し ます。

#### **z/OS での作成された最高位のログ RBA (HIGHRBA) の更新**  $z/0S$

CSQJU003 の HIGHRBA 機能を使用して、アクティブ・ログ・データ・セットまたはアーカイブ・ログ・ データ・セットの BSDS に記録される、作成された最高位のログ RBA を更新することができます。

STARTRBA キーワードを使用してアクティブ・ログを更新し、OFFLRBA キーワードを使用してアーカイ ブ・ログを更新します。

**注意 : これによって、データの整合性を保持するための IBM MQ の動作に変更が生じる場合があります。** この機能は、代替サイトでの単一キュー・マネージャーの回復で説明されている災害復旧プロセスを実装 する場合、または IBM サービス技術員の指導のある場合のみ使用してください。

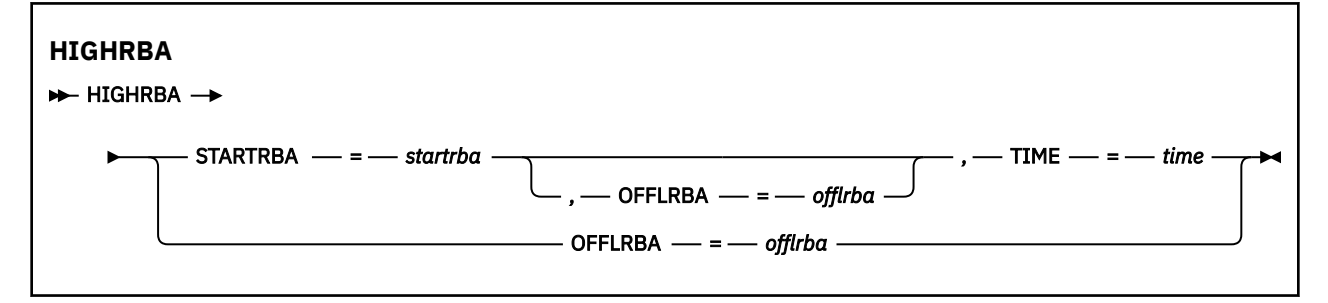

# **キーワードおよびパラメーター**

#### **STARTRBA=***startrba*

アクティブ・ログ・データ・セット内の、作成された最高位ログ・レコードのログ RBA を示します。

*startrba* は、最大 16 桁の 16 進数です。 16 桁より少ない値を指定すると、先行ゼロが追加されま す。 RBA は、メッセージから入手するか、ログ・マップの印刷により入手できます。

FFFFFFFFFFFF より大きな値は、バージョン 1 形式 BSDS に対しては指定できません。

#### **TIME=***time*

最高位の RBA を持つログ・レコードがログに書き込まれた時刻を示します。 タイム・スタンプの形式 (括弧内に有効な値を含む) は yyyydddhhmmsst です。ここで、

### **yyyy**

年を示します (1993 から 2099)

### **ddd**

年間通算日を示します (1 から 365 までで、うるう年の場合は 366 まで)

**hh**

時を示します (0 から 23)

### **mm**

分を示します (0 から 59)

# **ss**

秒を示します (0 から 59)

**t**

10 分の 1 秒を示します

TIME パラメーターで 14 桁より少ない値が指定されている場合は、後続ゼロが追加されます。

### **OFFLRBA=***offlrba*

保存ログアーカイブ・ログ内の最高のオフロード RBA を指定します。

*offlrba* は、最大 16 桁の 16 進数です。 16 桁より少ない値を指定すると、先行ゼロが追加されます。 この値の最後は 16 進数 'FFF' でなければなりません。

FFFFFFFFFFFF より大きな値は、バージョン 1 形式 BSDS に対しては指定できません。

#### <span id="page-2830-0"></span>**z/OS でのログ・マップ印刷ユーティリティー (CSQJU004)**  $z/0S$

CSQJU004 は、BSDS からのログ・データ情報の印刷に使用されるバッチ・ユーティリティー・プログラム です。

IBM MQ 印刷ログ・マップ・ユーティリティーは、次の情報を印刷するために z/OS バッチ・プログラムと して実行されます。

- BSDS のバージョン
- すべての活動ログ・データ・セットおよび保存ログ・データ・セットの 両方のコピーについての、ログ・ データ・セット名とログ RBA との関連。
- 新しいログ・データ用として使用可能な活動ログ・データ・セット。
- ブートストラップ・データ・セット (BSDS) 内のチェックポイント・ レコードのキューの内容。
- 休止ヒストリー・レコードの内容。
- システムおよびユーティリティーのタイム・スタンプ。
- 活動ログ・データ・セットおよび保存ログ・データ・セットのための パスワード (提供された場合)。

キュー・マネージャーの実行中かどうかに関係なく、 CSQJU004 プログラムを実行できます。 しかし、キ ュー・マネージャーが実行されているとき、ユーティリティーとキュー・マネージャーが共に同じ z/OS シ ステムの制御下で実行されているときにのみ、ユーティリティーからの整合した結果が保証されます。

詳細については、以下を参照してください。

- CSQJU004 ユーティリティーの呼び出し
- CSQJU004 ユーティリティーに必要な[データ定義ステートメント](#page-2831-0)

このユーティリティーを使用するには、そのジョブのユーザー ID が、必要なセキュリティ ー許可を持って いるか、または BSDS がパスワード保護されている場合、その データ・セットについての適切な VSAM パ スワードを持っている必要があります。

# **CSQJU004 ユーティリティーの呼び出し**

以下は、CSQJU004 ユーティリティーの呼び出しに使用される JCL の例です。

//JU004 EXEC PGM=CSQJU004 //STEPLIB DD DISP=SHR,DSN=thlqual.SCSQANLE DD DISP=SHR,DSN=thlqual.SCSQAUTH<br>DD SYSOUT=\*  $\frac{1}{2}$  SYSPRINT DD //SYSUT1 DD DISP=SHR,DSN=bsds.dsname

図 *33. CSQJU004* ユーティリティーを呼び出すためのサンプル *JCL*

EXEC ステートメントには、オプション・パラメーター TIME(RAW) を使用できます。これは、タイム・ス タンプの形式の設定方法を変更します。

//JU004 EXEC PGM=CSQJU004,PARM='TIME(RAW)'

このパラメーターによって、タイム・スタンプの形式は、形式設定システムのタイム・ゾーンまたはうる う秒の調整を適用せずに設定されます。 この操作モードは、例えばリモート・サイトで作成された BSDS を形式設定するとき、または夏時間調整の変更の前などに使用できます。 パラメーターを指定しない場合 のデフォルトは、現行の形式設定システムのタイム・ゾーンとうるう秒修正を使用してタイム・スタンプ を形式設定します。

このパラメーターの影響を受けて形式設定される時間は以下のとおりです。

- 書き込まれた RBA の最高値
- 保存ログ・コマンドの時間

<span id="page-2831-0"></span>• チェックポイントの時間

• 条件付き再始動レコードの時間

**データ定義ステートメント**

CSQJU004 ユーティリティーは、次の DD 名を持った DD ステートメントを必要とします。

#### **SYSUT1**

このステートメントは、ブートストラップ・データ・セットの指定 および割り振りのために必要で す。 BSDS を、同時に実行中のキュー・マネージャー・サブシステムと共有 しなければならない場 合には、DD ステートメントに DISP=SHR を使用してください。

#### **SYSPRINT**

このステートメントは、印刷出力用の、データ・セットまたは 印刷スプール・クラスを指定するた めに必要です。 論理レコード長 (LRECL) は 125 であり、レコード形式 (RECFM) は VBA です。

出力については、BSDS に含まれる内容の検出で説明されています。

# **z/OS でのログ印刷ユーティリティー (CSQ1LOGP)**

このユーティリティーは、 IBM MQ アクティブ・ログ・データ・セットまたはアーカイブ・ログ・データ・ セットに含まれている情報 (メッセージを含む) を印刷するために使用します。

- 2832 ページの『CSQ1LOGP の標準的な使用法』
- 2833 [ページの『データ定義ステートメント』](#page-2832-0)
- [入力制御パラメーター](#page-2833-0)
- EXEC [パラメーター](#page-2835-0)
- [使用上の注意](#page-2835-0)
- • [CSQ1LOGP](#page-2836-0) 出力
	- [詳細レポート](#page-2836-0)
	- [出力データ・セットのレコード・レイアウト](#page-2836-0)
- 2840 ページの『CSQ1LOGP [エラーおよびメッセージ』](#page-2839-0)
- 2841 ページの『EXTRACT [パラメーターを使用していない例』](#page-2840-0)
- EXTRACT [パラメーター](#page-2840-0)
	- EXTRACT [パラメーターの使用例](#page-2841-0)

### **CSQ1LOGP の標準的な使用法**

CSQ1LOGP は、以下の目的で使用できます。 データ・セットは、アクティブ・ログ、アーカイブ・ログ、 またはその両方にすることができます。

- 1 つ以上のデータ・セット内のすべてのログ・レコードを表示する。
- 1 つ以上のデータ・セットから特定の範囲のログ・レコードを表示する。 この範囲は、RBASTART およ び RBAEND パラメーターを使用して相対バイト・アドレス (RBA) で定義することも、LRSNSTART および LRSNEND パラメーターを使用してログ・レコード・シーケンス番号 (LRSN) で定義することもできます。
- URID パラメーターを使用した、1 つ以上の特定のリカバリー単位 ID (URID) のログ・レコードの表示。
- DATA パラメーターを使用して、特定のデータを含むログ・レコードを表示する。
- PAGESET パラメーターを使用して、特定のページ・セットに関連するログ・レコードを表示する。
- RM パラメーターを使用して、特定の IBM MQ リソース・マネージャーに関連するログ・レコードを表示 する。
- 一連の基準を満たすログ・メッセージを後続の処理のためにデータ・セットに書き込みます。これには、 それらのメッセージをキューに送信することも含まれます。 2843 ページの『[CSQ4LOGS](#page-2842-0) を使用した [CSQ1LOGP EXTRACT](#page-2842-0) からの出力の処理』を参照してください。 これは、アプリケーションが持続メッセ ージを誤って処理する場合に役立ちます。これらのメッセージは、ログから取得して元のキューに送り返 して、修正されたアプリケーションが再び処理できるようにすることができるためです。

<span id="page-2832-0"></span>• 一連の基準を満たす変更済みオブジェクトを、後続の処理のためにデータ・セットに書き込む。

**注 :** CSQ1LOGP のユーザーは、処理するアクティブ・ログまたはアーカイブ・ログ (あるいはその両方) の セットを直接指定するか、ブートストラップ・データ・セット (BSDS) の情報を使用して必要なログを見つ けることができます。

# **データ定義ステートメント**

CSQ1LOGP は、使用方法に応じていくつかの異なる DD ステートメントを使用します。

#### **必要な DD ステートメント**

#### **SYSPRINT**

すべてのエラー・メッセージ、例外条件、および詳細レポートが、 このデータ・セットに書き込まれ ます。 論理レコード長 (LRECL) は 131 です。

#### **オプションの DD ステートメント**

少なくとも 1 つの BSDS、 ACTIVEn、または ARCHIVE DD ステートメントを指定する必要があります。

BSDS および関連するアクティブ・ログ・データ・セットが少なくとも SHAREOPTIONS (2 3) で定義され ている場合は、キュー・マネージャーが実行されていても、 BSDS および ACTIVEn オプションを使用でき ます。

#### **ACTIVEn**

印刷したいアクティブ・ログ・データ・セットの名前 (n = 番号)。例えば、 ACTIVE1。

#### **ARCHIVE**

印刷する 1 つ以上のアーカイブ・ログを連結したもの。 複数のアーカイブ・ログを指定する場合は、 ギャップのない連続した範囲のログを表す必要があります。

#### **BSDS**

アクティブ・ログ・データ・セットまたはアーカイブ・ログ・データ・セットを見つけるブートストラ ップ・データ・セット (BSDS) の名前。 RBASTART または LRSNSTART を指定する必要があることに注 意してください。

#### **SYSIN**

入力選択基準を、このデータ・セットに指定することができます。 詳しくは、 2834 [ページの『入力制](#page-2833-0) [御パラメーター』](#page-2833-0) を参照してください。 選択基準が指定されていない場合は、すべてのログ・レコー ドが印刷されます。

論理レコード長 (LRECL) は 80 である必要がありますが、1 桁目から 72 桁目だけが有効であり、73 か ら 80 桁目は無視されます。 最高 50 レコードを使用できます。 1 桁目にアスタリスク (\*) が付いたレ コードは注釈として解釈され、無視されます。

#### **SYSSUMRY**

要約報告書を要求する場合は、パラメーター **SUMMARY** ( YES ) を指定します。 または **SUMMARY** ( ONLY)の場合、出力はこのデータ・セットに書き込まれます。 論理レコード長 (LRECL) は 131 です。

キーワード **EXTRACT**(YES) を指定した場合、抽出するデータのタイプに従い、以下の DD ステートメント を 1 つ以上指定します。 LRECL はユーティリティーにより内部で設定されるため指定しないでください。 これらの DD ステートメントごとに、レコード・フォーマット (RECFM) は VB、論理レコード長 (LRECL) は 32756、ブロック・サイズ (BLKSIZE) は 32760 でなければなりません。

### **CSQBACK**

このデータ・セットには、指定されたログ範囲中にロールバックされた作業単位によりログに書き込ま れる持続メッセージが含まれます。

#### **CSQCMT**

このデータ・セットには、指定されたログ範囲中にコミットされた 作業単位によりログに書き込まれ た持続メッセージが含まれます。

#### <span id="page-2833-0"></span>**CSQBOTH**

このデータ・セットには、指定されたログ範囲中にコミットまたはロールバックされた 作業単位によ りログに書き込まれた持続メッセージが含まれます。

#### **CSQINFLT**

このデータ・セットには、指定されたログ範囲中に未完了のまま残った作業単位によりログに書き込ま れた持続メッセージが含まれます。

#### **CSQOBJS**

このデータ・セットには、指定されたログ範囲中に発生した オブジェクト代替に関する情報が含まれ ます。

## **入力制御パラメーター**

これらのパラメーターは、SYSIN データ・セット内になければならず、処理されるログ・レコードを制限 するためのさまざまな選択基準を指定する必要があります。 次のとおりです。

#### **LRSNSTART***(16* **進定数***)*

処理を開始する論理レコード・シーケンス番号 (LRSN) を指定します。 このキーワードは、RBASTART と一緒に使用することはできません。 使用するキュー・マネージャーがキュー共有グループに入って いる場合は、このキーワードを指定してください。

LRSN 値は、常に、A00000000000 より大きくなければなりません。これより小さい値を指定すると、 この値が開始値として使用されます。

STARTLRSN、STRTLRSN、または LRSNSTRT の形式を使用することもできます。 このキーワードは、 1 回だけ指定してください。

#### **LRSNEND***(16* **進定数***)*

走査の対象となる最後のレコードの論理レコード・シーケンス番号 (LRSN)を指定します。 デフォルト は FFFFFFFFFFFF (データ・セットの終わり) です。 このキーワードを使用する場合は、LRSNSTART と 一緒に使用しなければなりません。

ENDLRSN の形式を使用することもできます。

このキーワードは、1 回だけ指定してください。

#### **RBASTART***(16* **進定数***)*

処理の開始位置を示すログ RBA を指定します。 このキーワードは、LRSNSTART と一緒に使用するこ とはできません。

STARTRBA または ST の形式を使用することもできます。 このキーワードは、1 回だけ指定してくださ い。

### **RBAEND***(16* **進定数***)*

処理の終わりの位置を示す有効なログ RBA を指定します。 このキーワードを省略すると、処理はログ の終わり (6 バイトの RBA を使用している場合は FFFFFFFFFFFF、8 バイトの RBA を使用している場合 は FFFFFFFFFFFFFFFF) まで続行します。 このキーワードを使用する場合は、RBASTART と一緒に使用 しなければなりません。

ENDRBA または EN の形式を使用することもできます。 このキーワードは、1 回だけ指定してくださ い。

#### **PAGESET***(10* **進整数***)*

ページ・セット ID を指定します。 値は 00 から 99 の範囲でなければなりません。 最大 10 個の PAGESET キーワードを指定することができます。 PAGESET キーワードを指定すると、指定したペー ジ・セットに関連するログ・レコードだけが処理されます。

#### **URID** *(16* **進定数***)*

16 進数のリカバリー単位 ID を指定します。 データの変更が、IBM MQ リカバリー単位のコンテキスト で行われます。 リカバリー単位は、BEGIN UR レコードによって、ログ上で識別されます。 その BEGIN UR レコードのログ RBA が、使用しなければならない URID の値です。 対象とする特定の UR の URID が分かっている場合は、ログからの情報の抽出を、その URID に限定することができます。

16 進定数は、1 から 16 文字 (8 バイト) で構成することができ、先行のゼロは必要ありません。

最大 10 個の URID キーワードを指定することができます。

#### **DATA** *(16* **進数ストリング***)*

データ・ストリングを 16 進数で指定します。

このストリングは、2 文字以上 48 文字以下 (24 バイト) で構成できますが、その文字数は偶数にする必 要があります。

最大 10 個の DATA キーワードを指定することができます。

複数の DATA キーワードを指定すると、指定したストリングの少なくとも 1 つを含むログ・レコードだ けが処理されます。

**注 :** DATA パラメーターと EXTRACT パラメーターを同時に使用することはできますが、IBM MQ の内部 実装を十分に理解していない限り、出力から確実に意味を引き出すのが難しくなります。 その理由は、 要求された DATA が含まれる低位レベルの個々のログ・レコードだけが処理されるためです。したがっ て、DATA シーケンスが実際に示されているレコードだけが抽出され、データに論理的に関連付けられ た完全な出力は抽出されません。 この場合、例えば、書き込みメッセージと関連付けられたレコード だけが取得され、取得メッセージと関連付けられたレコードは取得できないことや、長いメッセージの 最初の部分だけが取得され、要求された DATA ストリングを含まない他のログ・レコード内にある残り のメッセージ部分は取得できないことがあります。

#### **RM** *(***資源マネージャー***)*

特定の資源マネージャーを指定します。 ここで指定した資源マネージャーに関連するレコードのみが 処理されます。 このキーワードの有効値は、次のとおりです。

#### **RECOVERY**

回復ログ・マネージャー

**データ**

データ・マネージャー

#### **BUFFER**

バッファー・マネージャー

#### **IMSBRIDGE**

IMS ブリッジ

### **SUMMARY(YES|NO|ONLY)**

要約レポートを作成するかどうかを指定します。

#### **YES**

詳細レポートのほかに、要約レポートを作成します。

## **NO**

要約レポートを作成しません。

### **ONLY**

要約レポートのみを作成します (詳細レポートは作成しません)。

デフォルトは NO です。

#### **EXTRACT(YES|NO)**

EXTRACT(YES) を指定すると、入力選択基準を満たす各ログ・レコードが、適切な出力ファイルに書き 込まれます (2841 ページの『この EXTRACT [パラメーターは、』](#page-2840-0)のページを参照)。 デフォルトは NO で す。

**注 :** DATA パラメーターと EXTRACT パラメーターを同時に使用することはできますが、IBM MQ の内部 実装を十分に理解していない限り、出力から確実に意味を引き出すのが難しくなります。 その理由は、 要求された DATA が含まれる低位レベルの個々のログ・レコードだけが処理されるためです。したがっ て、DATA シーケンスが実際に示されているレコードだけが抽出され、データに論理的に関連付けられ た完全な出力は抽出されません。 この場合、例えば、書き込みメッセージと関連付けられたレコード だけが取得され、取得メッセージと関連付けられたレコードは取得できないことや、長いメッセージの 最初の部分だけが取得され、要求された DATA ストリングを含まない他のログ・レコード内にある残り のメッセージ部分は取得できないことがあります。

# <span id="page-2835-0"></span>**QMCCSID** *(10* **進整数***)*

キュー・マネージャー CCSID として使用するコード化文字セット ID を指定します。 これは、ログが属 するキュー・マネージャーの CCSID と一致する必要があります。

EXTRACT (YES) も使用されていない場合は無視され、EXTRACT (YES) と共に使用されてメッセージ・ プロパティーを持つメッセージが処理されます。 デフォルトは 500 です。

# **EXV6COMPAT (YES | NO)**

EXV6COMPAT(YES) を指定すると、PROPCTL (V6COMPAT) の下に書き込まれ、追加のメッセージ・プ ロパティーが追加された抽出されたメッセージは、csverb が MQPUTV6C の適切な出力ファイルに書 き込まれます。 詳しくは、2841 ページの『この EXTRACT [パラメーターは、』を](#page-2840-0)参照してください。 EXTRACT (YES) も使用されていない限り、これは無視されます。 デフォルトは NO です。

#### **DECOMPRESS(YES|NO)**

圧縮ログ・レコードを解凍するかどうかを指定します。

**YES**

圧縮されたログ・レコードは、検索、印刷、または抽出機能が実行される前に展開されます。

**NO**

どの圧縮ログ・レコードも、検索機能または印刷機能が実行される前には解凍されません。 抽出機 能で DECOMPRESS (NO) を使用しないでください。

デフォルトは「はい」です。

### **EXEC パラメーター**

EXEC ステートメントには、オプション・パラメーター TIME(RAW) を使用できます。これは、タイム・ス タンプの形式の設定方法を変更します。

//PRTLOG EXEC PGM=CSQ1LOGP,PARM='TIME(RAW)'

これにより、タイム・スタンプは、フォーマット・システムのタイム・ゾーンまたはうるう秒オフセット を適用せずにフォーマットされます。 この操作モードは、リモート・サイトで作成されたログ・データを 形式設定するときに使用できます。例えば、夏時間調整の変更の前などです。

パラメーターが指定されていない場合、デフォルトの動作では、フォーマット設定を行うシステムのタイ ム・ゾーンおよびうるう秒の訂正を使用してタイム・スタンプがフォーマット設定されます。

このパラメーターの影響を受けて形式設定される時間は、以下のものと関連があります。

- チェックポイント時間
- 再開時間
- UR 開始時間

### **使用上の注意**

1. キュー・マネージャーがキュー共有グループ内にある場合は、 LRSNSTART (オプションで LRSNEND を 指定可能) または RBASTART (オプションで RBAEND を指定可能) で必要となるログ範囲を指定できま す。 LRSN と RBA を一緒に指定することはできません。

キュー共有グループ内の別のキュー・マネージャーのログ情報を調整する必要がある場合は、LRSN 指 定を使用してください。 キュー共有グループ内の異なるキュー・マネージャーから同時にログを処理す ることはサポートされていません。

- 2. キュー・マネージャーがキュー共有グループ内にない場合は、 LRSN 指定は使用できません。その場合 は、RBA 指定を使用する必要があります。
- 3. CSQ1LOGP は、LRSNSTART または RBASTART で指定した値より大きいか等しい LRSN または RBA 値が 入っている最初のレコードから処理を開始します。
- 4. 通常は、ログに追加された最新のものだけが必要となります。 ログ範囲の先頭には、適切な値を注意深 く選択するようにし、デフォルトは使用しないでください。 適切な値を指定しないと、ほとんど必要の ない大量のデータが生成されてしまいます。

# <span id="page-2836-0"></span>**CSQ1LOGP 出力**

## **詳細レポート**

詳細レポートは、はじめに SYSIN で指定された入力選択基準をエコーして、 その後に、取り出された それぞれの有効なログ・レコードを印刷します。 詳細レポートのキーワードの定義は次のとおりです。

#### **RM**

ログ・レコードを書き込んだ資源マネージャー

#### **タイプ**

ログ・レコードの種類

#### **URID**

このリカバリー単位の BEGIN UR (上記参照)。

#### **LRID**

AAAAAAAA.BBBBBBCC の形式での論理レコード ID。

**AAAAAAAA**

ページ・セット番号

#### **BBBBBB**

ページ・セット内の相対ページ番号

#### **CC**

ページ上の相対レコード番号

#### **LRSN**

走査されたログ・レコードの論理レコード・シーケンス番号 (LRSN)

#### **SUBTYPE**

ログ・レコード種別のサブタイプ

### **CHANGE LENGTH**

ログに記録された変更の長さ

### **CHANGE OFFSET**

変更の開始位置

#### **BACKWARD CHAIN**

前ページを指すポインター

## **FORWARD CHAIN** 次ページを指すポインター

#### **RECORD LENGTH**

挿入されたレコードの長さ

#### **出力データ・セットのレコード・レイアウト**

EXTRACT キーワードが指定されるときに生成されるデータ・セットには、 持続メッセージに関する情 報が含まれます。 メッセージはキュー名と 8 文字のキーにより識別されます。 メッセージが取得され ると、キーは別のメッセージが 再利用できるため、確実に時間順序が維持されることが重要です。 レ コードには時刻があります。 タイム・スタンプは Begin-UR レコードまたは MQPUT 要求からのみ抽出 できます。 そのため、 メッセージを取得中の長期実行トランザクションだけがある場合、取得が行わ れた時刻は、トランザクションが開始された時刻となります (Begin-UR レコード)。 短い作業単位や書 き込み中のメッセージが多数存在する場合、 時刻はかなり正確です (ミリ秒の範囲内)。 それ以外の場 合は、時刻は次第に不正確になります。

**注 :** ファイルは可変ブロック形式であるため、各レコードの前に 4 バイトのレコード記述子ワードがあ ります。 可変長レコードの最初のデータ・バイトの相対位置は 5 になり、最初の 4 バイトに、レコー ド記述子ワードが含まれます。 フィールド名は thlqual.SCSQC370 の C ヘッダー・ファイル CSQ4LOGD 内のフィールド名に対応します。

データ・セット内の情報は、次のレイアウトとなります。

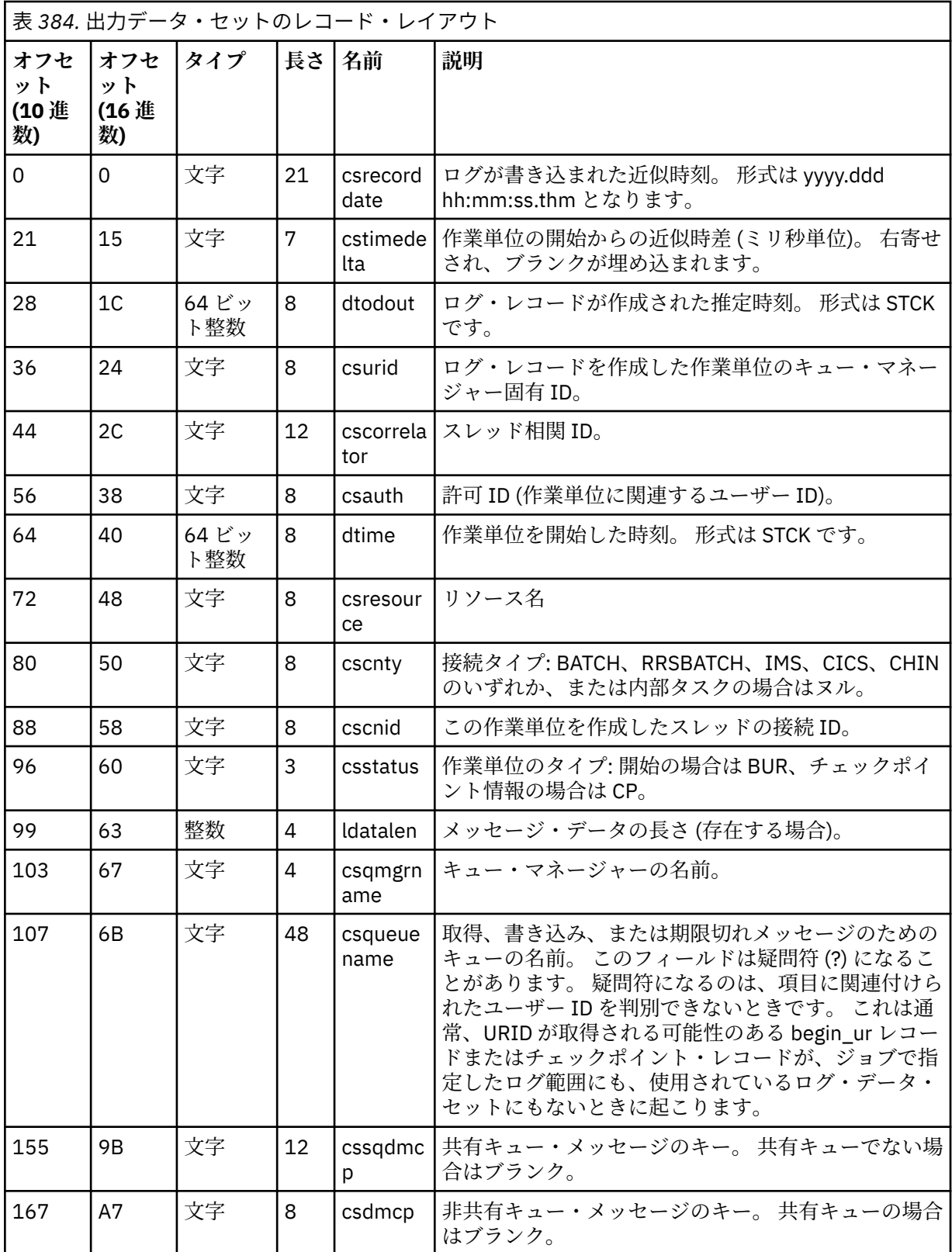

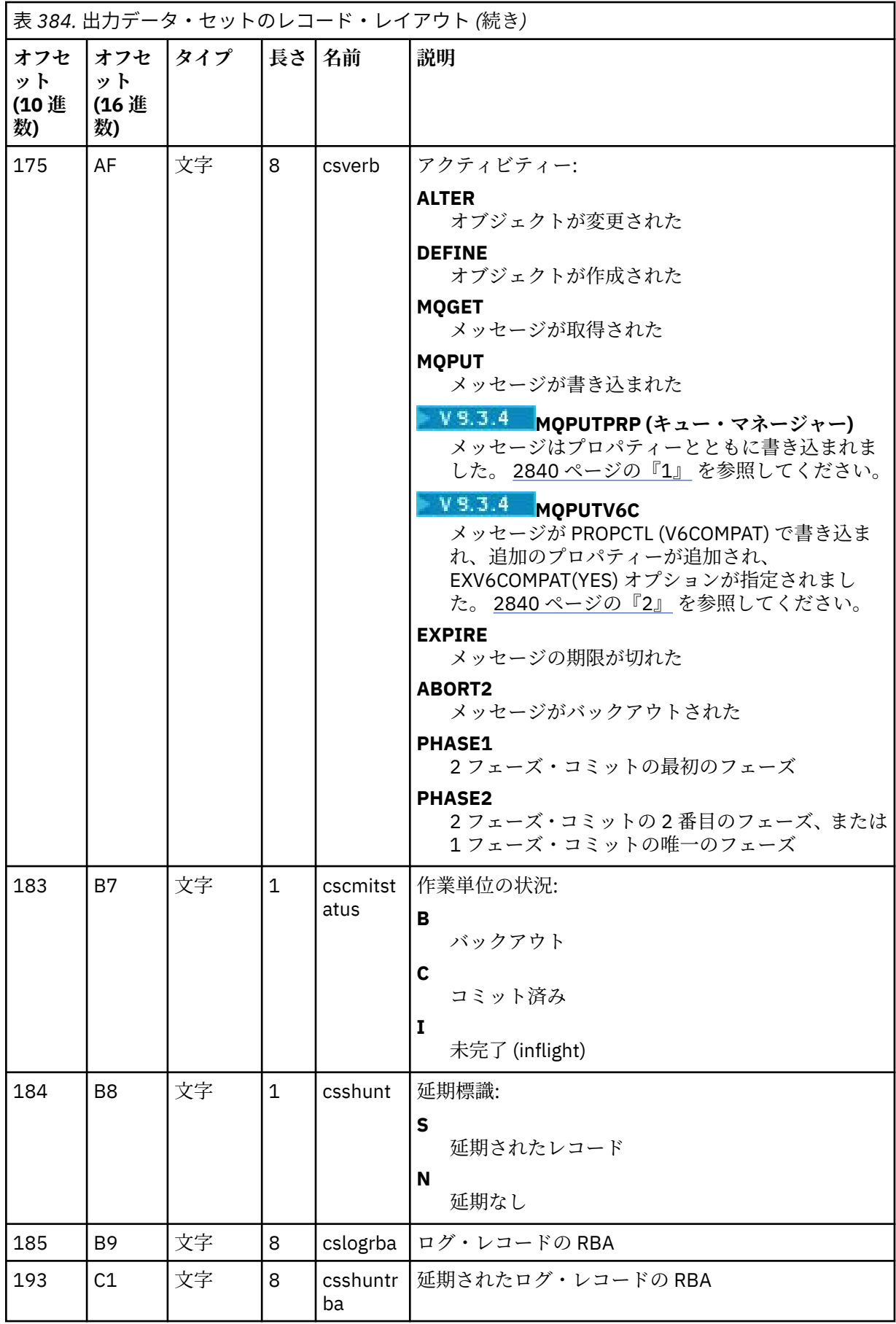

<span id="page-2839-0"></span>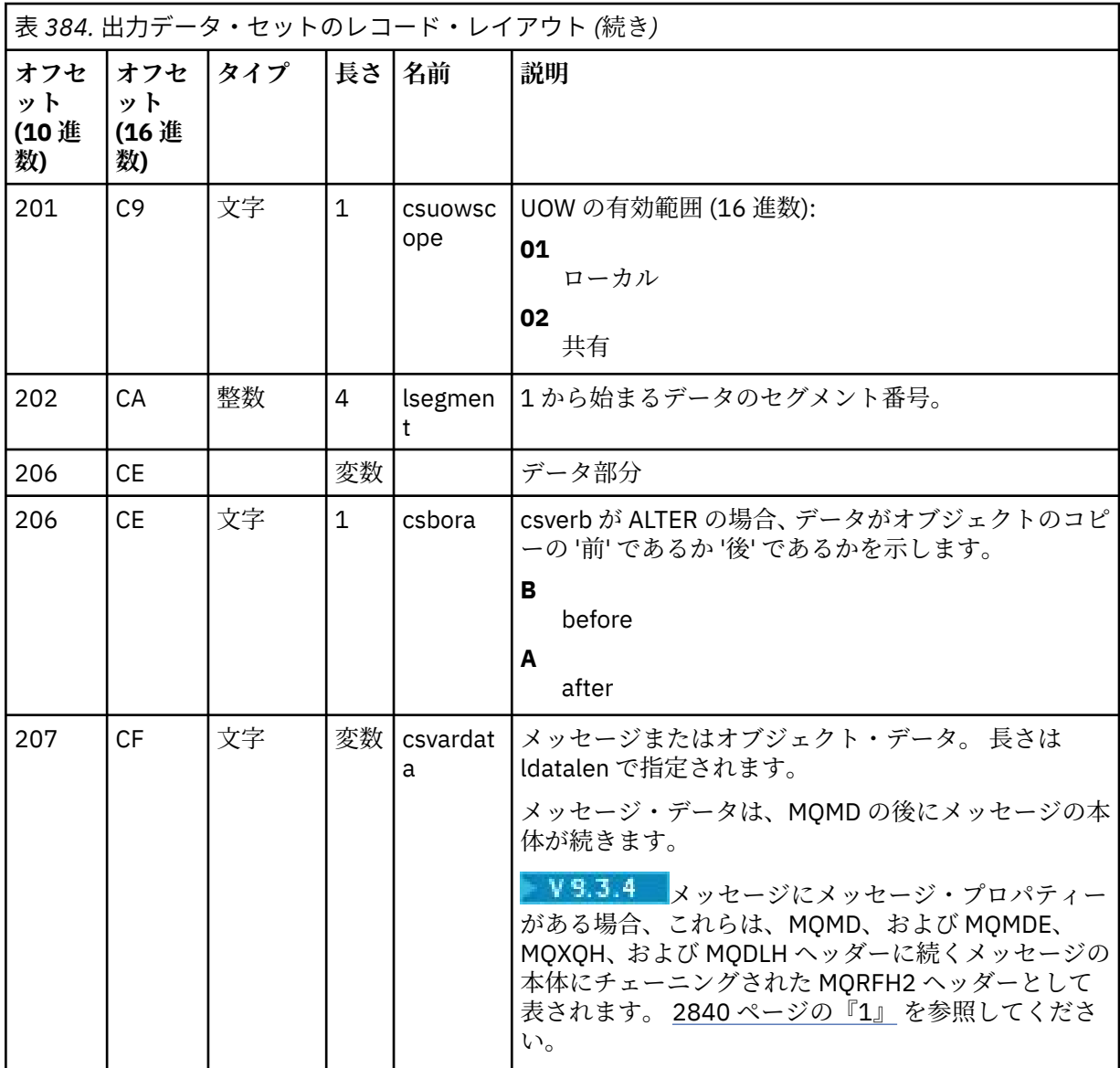

# 注: V9.3.4

- 1. IBM MQ 9.3.4 より前のバージョンでは、メッセージ・プロパティーを持つメッセージを書き込むた めに MQPUTPRP が使用されていました。 プロパティーは、再生を困難にする内部形式でメッセー ジ・データに含まれていました。
- 2. メッセージの再生では、PROPCTL (V6COMPAT) の動作を保持するために、ログ抽出によって追加さ れた MQRFH2 ヘッダーを除去し、メッセージを書き込む前にそれをメッセージ・ハンドルに変換す る必要があります。

これは、 CSQ4LOGS 再生サンプルによって行われます。

# **CSQ1LOGP エラーおよびメッセージ**

ここでは、 CSQ1LOGP のメッセージについて説明します (サービス機能メッセージ)。

ここでは、 CSQ1LOGP の理由コードについて説明します ( リカバリー・ログ・マネージャー・コード)。

# <span id="page-2840-0"></span>**EXTRACT パラメーターを使用していない例**

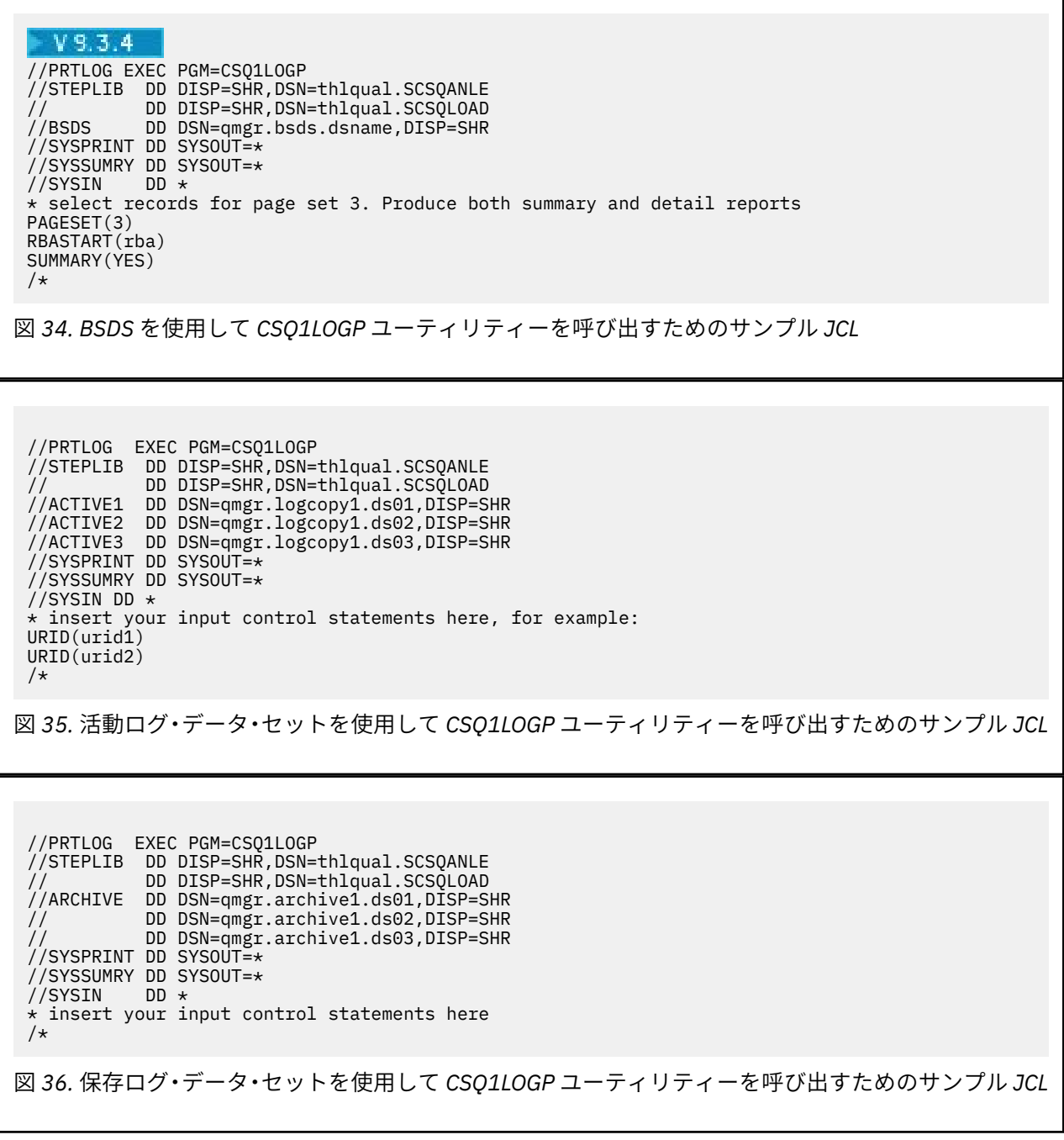

# **この EXTRACT パラメーターは、**

EXTRACT パラメーターは、一般に次の用途で使用されます。

- どの持続メッセージがキューに書き込まれ、キューから取得されるか、および 要求がコミットされたか どうかを検討する。 これにより、メッセージが再生されます。
- 書き込みまたは入力が行われたが、要求がバックアウトされた持続メッセージを検討する。
- コミットされずにバックアウトされたアプリケーションを表示する。
- キューにより処理された持続データのボリュームを検出し、 高使用率のキューを識別する。
- どのアプリケーションがオブジェクト属性を設定するかを識別する。
- 大きな障害の後の回復のためにオブジェクト定義を再作成する (プライベート・キューの場合のみ)。

<span id="page-2841-0"></span>EXTRACT パラメーター・セットを指定した CSQ1LOGP がログ・データ・セットに 対して実行されると、 データ・セット内のすべてのレコードか、または 指定された範囲内のすべてのレコードが処理されます。 処理は次のとおりです。

- 1. コミット要求が見つかったときに CSQCMT DD 名が存在する場合、データはこのデータ・セットに書き 込まれます。 CSQBOTH DD 名が存在する場合、データはこのデータ・セットにも書き込まれます。
- 2. バックアウト要求が見つかったときに CSQBACK DD 名が存在する場合、 データはこのデータ・セット に書き込まれます。 CSQBOTH DD 名が存在する場合、データはこのデータ・セットにも書き込まれま す。
- 3. オブジェクトへの変更が検出されると、CSQOBJS DD 名によって識別されるデータ・セットに 情報が書 き込まれます。
- 4. 最後のレコードが処理されたときに、残りの作業単位に関する情報が、CSQINFLT DD 名によって 識別 されるデータ・セットに書き込まれます。

これらの情報のクラスを収集しない場合は、 該当する DD ステートメントを省略してください。

#### **EXTRACT パラメーターを使用する例**

//PRTLOG EXEC PGM=CSQ1LOGP //STEPLIB DD DISP=SHR,DSN=thlqual.SCSQANLE DD DISP=SHR, DSN=thlqual.SCSQLOAD // DD DISP=SHR,DSN=thlqual.SCSQAUTH //ARCHIVE DD DSN=qmgr.archive1.ds01,DISP=SHR // DD DSN=qmgr.archive1.ds02,DISP=SHR // DD DSN=qmgr.archive1.ds03,DISP=SHR //CSQBACK DD DSN=backout.dataset,DISP=(NEW,CATLG) DD DSN=commit.dataset,DISP=(NEW,CATLG)<br>DD  $\star$  $//$ SYSIN RBASTART(startrba) RBAEND(endrba) /\*

図 *37. EXTRACT* パラメーターを使用して、特定の *RBA* 範囲のアーカイブ・ログからコミットおよび バックアウトされたメッセージを抽出するためのサンプル *JCL*。

**注 :** thlqual.SCSQAUTH DD は、EXTRACT の STEPLIB に必要です。

以下のジョブは、DFSORT 機能を使用して CSQCMT からの出力を処理し、各キューに書き込まれたバ イト数を合計します。

```
//TOOLRUN EXEC PGM=ICETOOL,REGION=1024K
 //TOOLMSG DD SYSOUT=*
            DD SYSOUT=\star7/TOOLINSORT FROM(IN) TO(TEMP1) USING(CTL1)
 DISPLAY FROM(TEMP1) LIST(OUT1) ON(5,48,CH) ON(53,4,BI)
 /*
 //CTL1 DD \star* SELECT THE RECORDS WHICH WERE PUT 
    INCLUDE COND=(180,5,CH,EQ,C'MQPUT') 
 * SORT BY QUEUE NAME 
    SORT FIELDS=(112,48,CH,A) 
 * ONLY COPY THE QUEUE NAME AND SIZE OF USER DATA TO OUTPUT REC 
    OUTREC FIELDS=(1,4,112,48,104,4) 
 * ADD UP THE NUMBER OF BYTES PROCESSED 
 \star SUM FIELDS=(104, 4, \text{FI})/*<br>//IN
 //IN DD DISP=SHR,DSN=commit.dataset
 \frac{1}{2}/TEMP1 DD DISP=(NEW,DELETE),DSN=&TEMP1,SPACE=(CYL,(10,10))<br>//OUT1 DD SYSOUT=*
            DD SYSOUT=*図 38. 各キューに書き込まれるバイトの累積
```
<span id="page-2842-0"></span>CSQ4LOGS サンプルを使用して EXTRACT 出力からメッセージを再生する方法については、 2843 ペー ジの『CSQ4LOGS を使用した CSQ1LOGP EXTRACT からの出力の処理』 を参照してください。

#### *z/OS* **CSQ4LOGS を使用した CSQ1LOGP EXTRACT からの出力の処理**

CSQ4LOGS サンプルは、 CSQ1LOGP EXTRACT からの出力を処理できます。 このサンプルは、作業単位ア クティビティー、およびオブジェクトを定義および変更するアクティビティーについて報告します。

CSQ4LOGS は、オプションでメッセージを再生することもできます。これは、アプリケーションが持続メ ッセージを正しく処理しないシナリオで役立ちます。

CSQ4LOGS は C サンプルで、 thlqual.SCSQC37S(CSQ4LOGS)にソース・コードがあります。 コンパイ ルされた出力は thlqual.SCSQLOAD(CSQ4LOGS)にあります。これは、 thlqual.SCSQPROC(CSQ4LOGJ)のサンプル JCL を使用して実行できます。

CSQ4LOGS は、 CSQ1LOGP EXTRACT からの出力をマップするヘッダー・ファイル thlqual.SCSQC370(CSQ4LOGD)を使用します。 このヘッダー・ファイルは、 CSQ4LOGS に基づいて独 自のプログラムに使用できます。

**重要 :** APF 許可ライブラリーからは CSQ4LOGS プログラムを実行しないでください。 状況によっては、実 行すると異常終了コードを受け取ります。

## **CSQ4LOGS のパラメーター**

CSQ4LOGS は、次の 2 つのパラメーターを取ります。

- サンプルの接続先のキュー・マネージャー名
- アクション:

### **REPLAY**

リカバリー単位アクティビティーを要約し、最初に書き込まれたキューにメッセージを送り返しま す。

**元の再生**

リカバリー単位アクティビティーを要約し、元のメッセージ記述子コンテキストを使用して、最初に 書き込まれた非システム・キューにメッセージを送り返します。

#### **SUMMARY**

リカバリー単位のアクティビティーを要約します。

**警告 :** REPLY または REPLAY\_ORIGINAL を使用する前に、 CSQ4LOGS に渡されたすべてのメッセー ジを元のキューに送り返すようにしてください。

以下のサンプル JCL は、 CSQ1LOGP を使用して、コミットされたメッセージを IBM MQ ログから xxx.MSGS.COMMIT データ・セットに抽出し、 CSQ4LOGS を使用してキュー・マネージャー MQST に再生 する方法を示しています。

//STEP1 EXEC PGM=CSQ1LOGP,REGION=0M //STEPLIB DD DISP=SHR,DSN=thlqual.SCSQANLE // DD DISP=SHR,DSN=thlqual.SCSQAUTH  $\dot{U}$  DD DISP=SHR, DSN=thlqual.SCSQLOAD //ARCHIVE DD DISP=SHR,DSN=xxx.yyy.A0030620 DD DISP=SHR, DSN=xxx.yyy.A0030621 //SYSPRINT DD SYSOUT=\*  $1/$ SYSSUMRY DD SYSOUT=\* //CSQCMT DD DSN=**xxx.MSGS.COMMIT**,  $\dot{\mathcal{C}}$ // <code>DISP=(NEW,CATLG),SPACE=(CYL,(1,10),RLSE),UNIT=SYSDA</code> //SYSIN DD \* EXTRACT(YES) SUMMARY(NO) URID(xxxxxxxxxxxx) /\* //STEP2 EXEC PGM=CSQ4LOGS,PARM=('MQST REPLAY'),REGION=0M //STEPLIB DD DSN=thlqual.SCSQANLE,DISP=SHR // DD DSN=thlqual.SCSQAUTH,DISP=SHR // DD DSN=thlqual.SCSQLOAD,DISP=SHR //FILEIN DD DSN=**xxx.MSGS.COMMIT**,DISP=SHR //SYSDBOUT DD SYSOUT=\* //SYSABOUT DD SYSOUT=\* //SYSPRINT DD SYSOUT=\* //SYSOUT DD SYSOUT=\* /\* 図 *39. CSQ1LOGP* と *CSQ4LOGS* を一緒に使用するためのサンプル *JCL*

#### **z/OS でのキュー共有グループ・ユーティリティー (CSQ5PQSG)**  $z/0S$

CSQ5PQSG ユーティリティー・プログラムを使用して、キュー共有グループやキュー・マネージャーの定 義を IBM MQ Db2 表に追加したり、それらの定義を削除したりできます。

CSQ5PQSG ユーティリティーは、キュー共有グループ内のキュー・マネージャー、CF 構造、および共有キ ュー・オブジェクトの Db2 オブジェクト定義の整合性を検証するために使用することもできます。

- キュー共有グループ・ユーティリティーの呼び出し
- [構文、キーワード、およびパラメーター](#page-2844-0)
- [例](#page-2846-0)

# **キュー共有グループ・ユーティリティーの呼び出し**

2844 ページの図 40 は、 CSQ5PQSG ユーティリティーを呼び出すための JCL の例です。

//S001 EXEC PGM=CSQ5PQSG,REGION=4M, // PARM='*function*,*function parameters*' //STEPLIB DD DSN=thlqual.SCSQANLE,DISP=SHR // DD DSN=thlqual.SCSQAUTH,DISP=SHR // DD DSN=db2qual.SDSNLOAD,DISP=SHR //SYSPRINT DD SYSOUT=\*

図 *40. CSQ5PQSG* ユーティリティーを呼び出すためのサンプル *JCL*

### **データ定義ステートメント**

CSQ5PQSG ユーティリティーでは、 以下の DD 名を持ったデータ定義ステートメントが必要です。

#### **SYSPRINT**

このステートメントは必須です。これは、印刷出力用のデータ・セットの 名前を指定します。 論理 レコード長 (LRECL) は 125 です。
## **構文、キーワード、およびパラメーター**

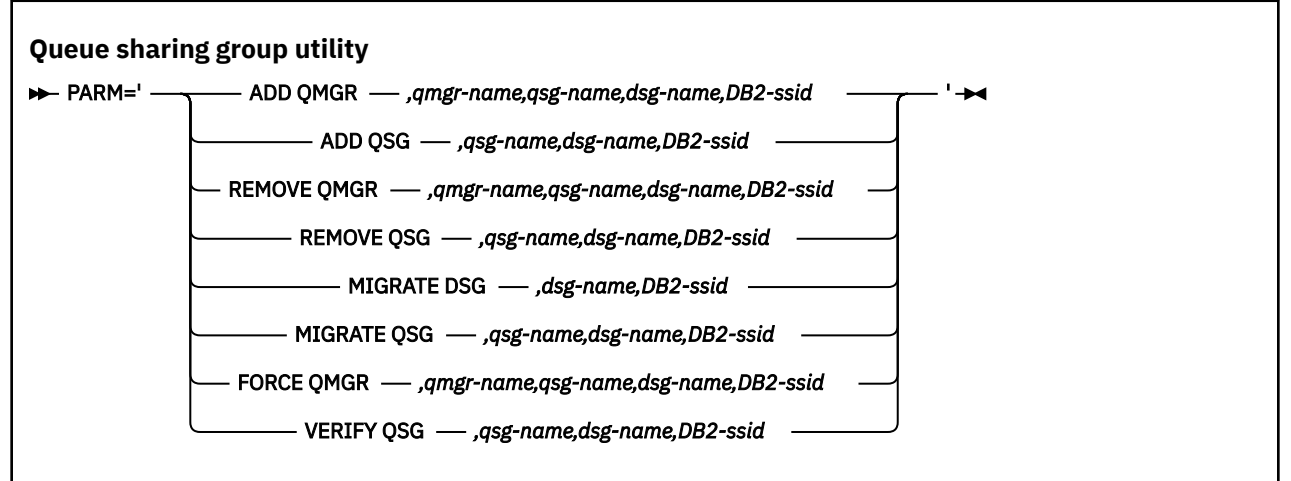

キュー共有グループ名 (*qsg-name*) は最大 4 文字で、名前には大文字の A から Z、0 から 9、\$、#、@ を使 用できます。 名前の先頭は数字であってはなりません。 実装上の理由により、4 文字未満の名前には内部 的に @ 記号が埋め込まれるため、@ で終わる名前は使用しないでください。

キュー共有グループ名は、キュー共有グループ内のキュー・マネージャー名と異なっている必要がありま す。

#### **PARM**

このフィールドには、 機能要求の後に、 機能固有パラメーターが入ります。 これについては、以下の テキストで説明されています。

#### **ADD QMGR**

キュー・マネージャーのレコードを CSQ.ADMIN\_B\_QMGR 表に追加します。 この操作は、以下の すべての条件を満たした場合にのみ正常に完了します。

- 対応するキュー共有グループのレコードが CSQ.ADMIN\_B\_QSG 表に存在する。
- CSQ.ADMIN\_B\_QMGR 表に、別のキュー共有グループのメンバーとしてキュー・マネージャーの 項目が存在していない。
- CSO.ADMIN B OMGR 表にレコードを追加した際にユーティリティーによって作成されたものと は異なる QMGR 数値のメンバー項目が XCF グループに存在しない。

追加しようとしているキュー・マネージャーが、 ADD QMGR 機能の実行時にアクティブまたは非 アクティブのいずれであるかは関係ありません。

Db2 表に対応する項目がないメンバーが XCF グループに存在する場合、ユーティリティーを使用し てそのメンバーを追加できます。 キュー・マネージャーの追加は、キュー共有グループ・ユーティ リティー (CSQ5PQSG) に **VERIFY QSG** パラメーターを指定して実行した際にこのユーティリティ ーから発行された CSQU524I メッセージで示された順に行います。

キュー・マネージャーが Db2 表 CSQ.ADMIN\_B\_QMGR に存在していても、MVS XCF グループでは 欠落している場合、 このユーティリティーを実行して、CSQ5010E メッセージに示されたように、 該当する XCF グループ項目を復元できます。

#### *qmgr-name*

キュー・マネージャー名

*qsg-name*

キュー共有グループ名

*dsg-name*

Db2 データ共有グループ名

*DB2-ssid*

Db2 サブシステム ID

#### **ADD QSG**

キュー共有グループのレコードを CSQ.ADMIN\_B\_QSG 表に追加します。

#### *qsg-name*

キュー共有グループ名

#### *dsg-name*

Db2 データ共有グループ名

#### *DB2-ssid*

Db2 サブシステム ID

#### **REMOVE QMGR**

キュー・マネージャーのレコードを CSO.ADMIN\_B\_OMGR 表から除去します。 この操作が正常に 実行されるのは、キュー・マネージャーがまったく開始されていない場合か、最後の実行時に正常 に終了していない場合に限られます。

#### *qmgr-name*

キュー・マネージャー名

#### *qsg-name*

キュー共有グループ名

#### *dsg-name*

Db2 データ共有グループ名

#### *DB2-ssid*

Db2 サブシステム ID

#### **REMOVE QSG**

キュー共有グループのレコードを CSQ.ADMIN\_B\_QSG 表から除去します。 この操作が正常に実行 されるのは、キュー共有グループに対してキュー・マネージャーが定義されていない場合に限られ ます。

#### *qsg-name*

キュー共有グループ名

#### *dsg-name*

Db2 データ共有グループ名

#### *DB2-ssid*

Db2 サブシステム ID

### **MIGRATE DSG**

データ共有グループ内のすべてのキュー・マネージャーが、IBM MQ 9.3 と互換性のあるバージョ ンであるか検査します。

#### *dsg-name*

Db2 データ共有グループ名

#### *DB2-ssid*

Db2 サブシステム ID

この機能は、いくつかのステップが含まれていますが、マイグレーションを行いません。

#### **MIGRATE QSG**

データ共有グループ内のすべてのキュー・マネージャーが、IBM MQ 9.3 と互換性のあるバージョ ンであるか検査します。

MIGRATE QSG 機能と MIGRATE DSG 機能は、同じ機能を実行します。 唯一の違いは、処理の有効 範囲です。 MIGRATE QSG が単一のキュー共有グループでのみ機能するのに対し、MIGRATE DSG はデータ共有グループ内に定義されたすべてのキュー共有グループで機能します。

#### *qsg-name*

キュー共有グループ名

#### *dsg-name* Db2 データ共有グループ名

*DB2-ssid*

Db2 サブシステム ID

この機能は、いくつかのステップが含まれていますが、マイグレーションを行いません。

#### **FORCE QMGR**

キュー・マネージャーが異常終了した場合であっても、 キュー・マネージャーのレコードを CSQ.ADMIN\_B\_QMGR 表から除去します。

**REMOVE** オプションではなく **FORCE** オプションを使用して、キュー共有グループ内の最後のキュ ー・マネージャーを削除します。

**注意 :** これによって、データの整合性を保持するための IBM MQ の動作に変更が生じる場合があり ます。 この関数は、キュー共有グループからキュー・マネージャーを除去するのページにあるキュ ー共有グループからキュー・マネージャーを除去する手順を実行できない場合にのみ、使用してく ださい。

#### *qmgr-name*

キュー・マネージャー名

#### *qsg-name*

キュー共有グループ名

#### *dsg-name*

Db2 データ共有グループ名

#### *DB2-ssid*

Db2 サブシステム ID

#### **VERIFY QSG**

キュー・マネージャー、CF 構造、およびキュー共有グループ内の共有キュー・オブジェクトの Db2 オブジェクト定義の整合性を検証します。

#### *qsg-name*

キュー共有グループ名

## *dsg-name*

Db2 データ共有グループ名

#### *DB2-ssid*

Db2 サブシステム ID

### **例**

次のサンプル JCL は、 キュー・マネージャー QM01 の項目をキュー共有グループ QSG1 に追加します。 Db2 データ共有グループ DSN510PG のメンバーである Db2 サブシステム DB2A との接続を指定していま す。

//S001 EXEC PGM=CSQ5PQSG,REGION=4M, // PARM='ADD QMGR,QM01,QSG1,DSN510PG,DB2A' //STEPLIB DD DSN=thlqual.SCSQANLE,DISP=SHR // DD DSN=thlqual.SCSQAUTH,DISP=SHR // DD DSN=db2qual.SDSNLOAD,DISP=SHR //SYSPRINT DD SYSOUT=\* 図 *41.* キュー共有グループ・ユーティリティーを使用して、 キュー・マネージャーをキュー共有グルー プに追加する

#### $z/0S$ **z/OS での活動ログ事前フォーマット・ユーティリティー (CSQJUFMT)**

CSQJUFMT ユーティリティーを使用して、アクティブ・ログ・データ・セットをキュー・マネージャーで 使用する前にフォーマットすることができます。

このユーティリティーを使用してアクティブ・ログ・データ・セットを事前フォーマットすると、 アクテ ィブ・ログを介したキュー・マネージャーの最初のパスで、ログ書き込みのパフォーマンスが向上します。 ユーティリティーを使用しない場合、キュー・マネージャーは、各ログの制御インターバルを使用する前 に、ログの書き込み時点でそれをフォーマットする必要があります。 アクティブ・ログ・データ・セット を経由した 2 番目のパスおよび後続のパスでは、ログの制御インターバルにデータが既に含まれているの で、さらにフォーマットする必要はありません。また、パフォーマンスがさらに向上するわけではありま せん。

### **CSQJUFMT ユーティリティーの呼び出し**

CSQJUFMT プログラムは、ログを使用するキュー・マネージャーを開始する前にのみ実行できます。

**注 :** キュー・マネージャーの開始後は、このユーティリティーを使用してログ・データ・セットをフォーマ ットしないでください。これを行うと、データが失われます。

EXEC PGM=CSQJUFMT

CQJUFMT ユーティリティーを実行している各ステップは、単一のアクティブなログ・データ・セットをフ ォーマットします。 作成されるアクティブなログごとに、さらに CSQJUFMT ステップを追加します。

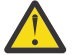

**重要 :** JCL では、単一のジョブに含まれるステップ数が 255 に制限されています。 255 個より多く のアクティブなログ・データ・セットをフォーマットする場合は、複数のジョブを実行する必要が あります。

次の DD ステートメントを用意してください。

#### **SYSPRINT**

このステートメントは、印刷出力用の、データ・セットまたは 印刷スプール・クラスを指定するため に必要です。

**SYSUT1**

このステートメントは、事前フォーマットするログ・データ・セットを示します。

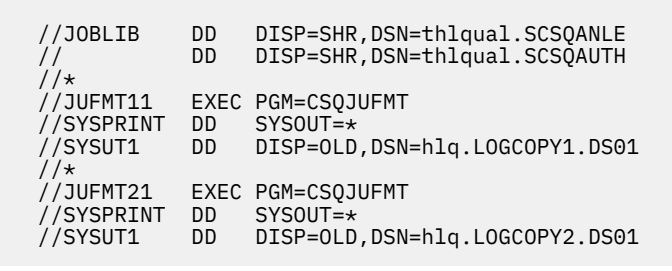

図 *42. CSQJUFMT* ユーティリティーの呼び出しに使用される *JCL* の例

新たに定義される重複ログ・データ・セットを事前フォーマットするためのサンプル JCL が thlqual.SCSQPROC (CSQ4LFMT) に備えられています。 これには 2 つのステップがあり、ログ・データ・ セットのコピーをそれぞれフォーマットするためのステップが含まれています。

## **\_z/OS での送達不能キュー・ハンドラー・ユーティリティー (CSQUDLQH)**

デフォルトの送達不能ユーティリティー (CSQUDLQH) を使用して、送達不能キューに書き込まれたメッセ ージを処理することができます。

送達不能キュー (DLQ) とは、 宛先キューに送達できないメッセージを入れておくための保留キューです。 ネットワーク内のすべてのキュー・マネージャーには、DLQ を関連付けておくことができます。

キュー・マネージャー、メッセージ・チャネル・エージェント、およびアプリケーションは DLQ にメッセ ージを書き込むことができます。 DLQ 上のすべてのメッセージの先頭には、送達不能ヘッダー 構造体 MQDLH を付ける必要があります。 キュー・マネージャーまたはメッセージ・チャネル・エージェントが DLQ に書き込むメッセージには、常に送達不能ヘッダーを付ける必要があります。 メッセージを DLQ に書 き込むアプリケーションも、必ず送達不能ヘッダー構造を提供するようにしてください。 MQDLH 構造体の *Reason* フィールドには、メッセージが DLQ 上にある理由を識別する理由コードが入ります。

DLQ 上のメッセージを処理するために定期的に実行するルーチンを実装してください。 このようなルーチ ンは、送達不能キュー・ハンドラー と呼ばれます。 IBM MQ には、CSQUDLQH というデフォルトの送達不 能キュー・ハンドラー (DLQ ハンドラー) が用意されています。 ユーザー作成の規則表 から、 DLQ 内のメ ッセージを処理するための命令を DLQ ハンドラーに与えるようにします。 つまり、DLQ ハンドラーは、 DLQ 上のメッセージと、規則テーブルの項目を突き合わせます。 DLQ メッセージが規則テーブルの項目に 一致すると、DLQ ハンドラーが、その項目に関連付けられているアクションを実行します。

#### z/0S **z/OS での DLQ ハンドラーの起動**

このトピックでは、CSQUDLQH ユーティリティー・プログラムを呼び出す方法、およびそのデータ定義ス テートメントについて知ることができます。

CSQUDLQH ユーティリティー・プログラムは、z/OS のバッチ・プログラムとして実行されます。 処理対 象の送達不能キューと、そのキューが置かれているキュー・マネージャーの名前を指定してください。 こ れを行う方法は 2 つあります (以下の例では、送達不能キューの名前を CSQ1.DEAD.QUEUE、キュー・マネ ージャーの名前を CSQ1 とします)。

1. 実行する JCL 内の EXEC ステートメントの PARM パラメーターに、定位置パラメーターとして名前を指 定する方法。例えば、次のように指定します。

//READQ EXEC PGM=CSQUDLQH,  $\frac{1}{2}$  PARM='CSQ1.DEAD.QUEUE CSQ1'

図 *43. JCL* 内に送達不能キュー・ハンドラー用のキュー・マネージャー名と送達不能キュー名を指定 する

2. 規則テーブルに名前を指定する方法。例えば、次のように指定します。

INPUTQ(CSQ1.DEAD.QUEUE) INPUTQM(CSQ1)

図 *44.* 規則テーブル内に送達不能キュー・ハンドラー用のキュー・マネージャー名と送達不能キュー 名を指定する

PARM パラメーターに指定するパラメーターは、規則テーブルのパラメーターをオーバーライドすることに なります。 PARM ステートメントにパラメーターを 1 つだけ指定する場合、送達不能キューの名前として 使用されます。 規則テーブルは、SYSIN データ・セットから取られます。

パターン照合およびパターン処理のために指定できるキーワード、およびアクション・キーワードについ て詳しくは、2851 ページの『z/OS での規則 ([パターンおよびアクション](#page-2850-0))』 を参照してください。

### **DLQ ハンドラーの停止**

以下の条件のいずれかが当てはまる場合、CSQUDLQH ユーティリティーは停止します。

- WAIT 制御データ・キーワードによって構成された指定時間中、送達不能キューが空になる。
- 送達不能キューが GET(DISABLED) に設定される。
- キュー・マネージャーが静止する。
- CSQUDLQH ジョブが取り消される。

制御された方法で CSQUDLQH ユーティリティーが終了すると、キューの処理中に生成されるメッセージが 標準出力に書き込まれます。 ハンドラーが取り消される場合、メッセージは生成されません。

### **データ定義ステートメント**

CSQUDLQH は、次のような DD 名を持つ DD ステートメントを必要とします。

**SYSOUT**

このステートメントは必須です。これは、印刷出力用のデータ・セットの 名前を指定します。 この出 力データ・セットの論理レコード長 (LRECL) とブロック・サイズ (BLKSIZE) も指定できます。

**SYSIN**

このステートメントは必須です。これは、ユーティリティーの動作を指定した規則テーブルが入ってい る入力データ・セットの名前を指定します。 論理レコード長 (LRECL) は 80 です。

**サンプル JCL**

//READQ EXEC PGM=CSQUDLQH, // PARM='CSQ1.DEAD.QUEUE CSQ1' //STEPLIB DD DSN=thlqual.SCSQAUTH,DISP=SHR // DD DSN=thlqual.SCSQLOAD,DISP=SHR // DD DSN=thlqual.SCSQANLE,DISP=SHR //SYSOUT DD SYSOUT=\* //SYSIN DD \* INPUTQM(CSQ2) INPUTQ('CSQ2.DEAD.QUEUE') ACTION(RETRY) /\*

図 *45. CSQUDLQH* ユーティリティーを呼び出すためのサンプル *JCL*

#### **z/OS での DLQ ハンドラーの規則テーブル**  $z/0S$

DLQ ハンドラーのルール・テーブルは、DLQ に到着したメッセージを DLQ ハンドラーがど のように処理す るかを定義するものです。

規則テーブルの項目には、次の 2 つのタイプがあります。

- テーブルの最初の項目は 2850 ページの『制御データ』 で、この項目はオプションです。
- 表中の他のすべての項目は、DLQ ハンドラーが従う規則 です。 各規則は、メッセージを突き合わせるパ ターン (一連のメッセージ特性) と、指定したパターンと DLQ 上のメッセージが一致したときに行われる アクション で構成されます。 規則テーブルには、規則が少なくとも 1 つ必要です。

規則テーブルの各項目は、1 つ以上のキーワードから構成されます。

規則テーブルの構文については、2854 ページの『z/OS [での規則テーブルの規則』を](#page-2853-0)参照してください。

パターン照合、およびアクション・キーワードが CSQUDLQH ユーティリティーを制御する方法について は、規則 ([パターンおよびアクション](#page-2850-0)) を参照してください。

### **制御データ**

このセクションでは、DLQ ハンドラーの規則テーブルの制御データ項目に入れることができるキーワード について説明します。

- キーワードはすべてオプションです。
- 規則表に制御データ項目を含める場合は、必ず表の先頭に入れてください。
- キーワードのデフォルト値 (ある場合) には、下線が引いてあります。
- 指定できる値は、縦線 (|) で区分されています。 いずれか 1 つを指定できます。

### <span id="page-2850-0"></span>**INPUTQ (***QueueName***|'' (デフォルト))**

処理対象の DLQ の名前を指定します。

- 1. EXEC ステートメントの PARM パラメーターにキュー名を指定した場合は、その名前によって、規則 テーブルの INPUTQ 値がオーバーライドされます。
- 2. EXEC ステートメントの PARM パラメーターにキュー名を指定しない場合は、規則テーブルの INPUTQ 値が使用されます。
- 3. EXEC ステートメントの PARM パラメーターにも、規則テーブルにもキュー名を指定しない場合は、 *qmgr-name*.DEAD.QUEUE という名前の送達不能キューが使用されます (これが定義されている場 合)。 その名前のキューが存在しない場合は、プログラムが失敗し、エラーの理由コードを示したエ ラー・メッセージ CSQU224E が戻されます。

#### **INPUTQM (***QueueManagerName***|'' (デフォルト))**

INPUTQ キーワードで指定した DLQ を所有しているキュー・マネージャーの名前を指定します。

- 1. EXEC ステートメントの PARM パラメーターにキュー・マネージャー名を指定した場合は、その名前 によって、規則テーブルの INPUTQM 値がオーバーライドされます。
- 2. EXEC ステートメントの PARM パラメーターにキュー・マネージャー名を指定しない場合は、規則テ ーブルの INPUTQM 値が使用されます。
- 3. EXEC ステートメントの PARM パラメーターにも、規則テーブルにもキュー・マネージャー名を指定 しない場合は、デフォルトのキュー・マネージャーが使用されます (CSQBDEFV を使って定義され ている場合)。 デフォルトのキュー・マネージャーが定義されていない場合は、プログラムが失敗 し、エラーの理由コードを示したエラー・メッセージ CSQU220E が戻されます。

#### **RETRYINT (間隔| 60 (デフォルト))**

DLQ 内のメッセージの処理の再試行の間隔を秒単位で指定します。最初の試行でメッセージを処理で きなかった場合、再試行が要求されていれば、DLQ ハンドラーは、ここで指定した間隔でメッセージを 再び処理しようとします。 DLQ ハンドラーは、まずキューの最後までをブラウズした後で、メッセー ジを再び処理します。

デフォルトは 60 秒です。

#### **WAIT (YES (デフォルト) |NO|***nnn***)**

DLQ 内に処理できるメッセージがなくなった場合、メッセージがさらに DLQ に入ってくるのを DLQ ハ ンドラーが待機するかどうかを指定します。

#### **YES**

DLQ ハンドラーは際限なく待機します。

**NO**

DLQ が空になるか、処理できるメッセージがなくなった場合に、DLQ ハンドラーは終了します。

*nnn*

キューが空になるか、処理できるメッセージがなくなった場合に、DLQ ハンドラーは、新しいメッ セージが入ってくるのを *nnn* 秒間待機してから終了します。

1 から 999 999 の範囲内で値を指定してください。

使用頻度の高い DLQ については WAIT (YES)、アクティビティーのレベルが低い DLQ については WAIT (NO) または WAIT (*nnn*) を指定します。 DLQ ハンドラーが終了するように設定した場合は、必要にな った時点で呼び出すためのトリガー処理を使用できます。

### **/**  $\frac{z}{0.8}$   $\blacksquare$  z/OS での規則 (パターンおよびアクション)

DLQ ハンドラーは、ここで説明されている一連のパターン照合およびアクションのキーワードを使用して 制御されます。

2852 [ページの図](#page-2851-0) 46 は、DLQ ハンドラーの規則テーブルに定める規則の例です。

<span id="page-2851-0"></span> PERSIST(MQPER\_PERSISTENT) REASON (MQRC\_PUT\_INHIBITED) + ACTION (RETRY) RETRY (3)

図 *46. DLQ* ハンドラーの規則テーブルに定める規則の例

ここでは、規則テーブルで使用できるキーワードについて説明します。 最初にパターン照合キーワード (DLQ 内のメッセージを突き合わせる対象になるキーワード) について説明します。 次にアクション・キー ワード (一致したメッセージを DLQ ハンドラーがどのように処理するのかを決めるキーワード) について 説明します。

- ACTION を除いて、どのキーワードも指定は任意です。
- キーワードのデフォルト値 (ある場合) には、下線が引いてあります。 ほとんどのキーワードでは、デフ ォルト値がアスタリスク (\*) になっており、あらゆる値と一致します。
- 指定できる値は、縦線 (|) で区分されています。 これらのキーワードのうち 1 つのみ指定できます。

キーワードは、以下のようにグループ化することができます。

- パターン照合キーワード
- [アクション・キーワード](#page-2852-0)

### **パターン照合キーワード**

パターン照会キーワードについて、次の表で説明されています。 これらのキーワードを使用して、DLQ 内 のメッセージと突き合わせる値を指定します。 パターン・マッチング・キーワードはすべてオプションで す。

#### **APPLIDAT (***ApplIdentity* **データ|\* (デフォルト))**

メッセージ記述子 MQMD に指定された、DLQ 内のメッセージの *ApplIdentityData* 値。

#### **APPLNAME (***PutApplName***|\* (デフォルト))**

DLQ 内にあるメッセージのメッセージ記述子 MQMD の *PutApplName* フィールドで指定した、 MQPUT または MQPUT1 呼び出しの実行元アプリケーションの名前。

### **APPLTYPE (***PutAppl* **タイプ|\* (デフォルト))**

DLQ 内のメッセージのメッセージ記述子 MQMD に指定された *PutApplType* 値。

#### **DESTQ (***QueueName***|\* (デフォルト))**

メッセージの送り先のメッセージ・キューの名前。

#### **DESTQM (***QueueManagerName***|\* (デフォルト))**

メッセージの送り先のメッセージ・キューのキュー・マネージャーの名前。

### **FEEDBACK (フィードバック|\* (デフォルト))**

*MsgType* 値が MQMT\_REPORT の場合のレポートの種類について説明します。

シンボル名を使用できます。 例えば、シンボル名 MQFB\_COA を使用して、DLQ 上のメッセージのうち 宛先キューへの着信の確認を必要とするものを識別することができます。 このユーティリティーでは 使用できない記号名もいくつかあります。その記号名を使用した場合は、構文エラーになります。 そ のような場合は、対応する数値を使用してください。

### **FORMAT (フォーマット|\* (デフォルト))**

メッセージ・データの形式を記述するためにメッセージの送信側が使用する名前。

#### **MSGTYPE (***MsgType***|\* (デフォルト))**

DLQ 内のメッセージのメッセージ・タイプ。

シンボル名を使用できます。 例えば、シンボル名 MQMT\_REQUEST を使用して、DLQ 上のメッセージ のうち応答を必要とするものを識別することができます。

#### <span id="page-2852-0"></span>**PERSIST (永続性|\* (デフォルト))**

メッセージの永続値。 (この永続値によって、キュー・マネージャーの再始動後もメッセージが保存さ れるかどうかが決まります。)

シンボル名を使用できます。 例えば、シンボル名 MQPER\_PERSISTENT を使用して、DLQ 上のメッセ ージのうち保存するものを指定することができます。

#### **REASON (***ReasonCode***|\* (デフォルト))**

メッセージが DLQ に書き込まれた理由を説明する理由コード。

シンボル名を使用できます。 例えば、シンボル名 MQRC\_Q\_FULL を使用して、宛先キューが満杯であ ったために DLQ に書き込まれたメッセージを識別することができます。 このユーティリティーでは使 用できない記号名もいくつかあります。その記号名を使用した場合は、構文エラーになります。 その ような場合は、対応する数値を使用してください。

#### **REPLYQ (***QueueName***|\* (デフォルト))**

DLQ 内のメッセージのメッセージ記述子 MQMD に指定された応答先キューの名前。

#### **REPLYQM (***QueueManagerName***|\* (デフォルト))**

REPLYQ キーワードに指定された応答先キューのキュー・マネージャー名。

#### **USERID (***UserIdentifier***|\* (デフォルト))**

メッセージ記述子 MQMD に指定した DLQ 上のメッセージを発信したユーザーのユーザー ID。

### **アクション・キーワード**

アクション・キーワードについて、次の表で説明されています。 これらのキーワードを使用して、一致し たメッセージの処理方法を記述します。

#### **ACTION (DISCARD|IGNORE|RETRY|FWD)**

この規則に定義されたパターンと一致した DLQ 内のメッセージについて行われるアクション。

#### **DISCARD**

メッセージは DLQ から削除されます。

#### **IGNORE**

メッセージは DLQ 上に残されます。

#### **RETRY**

DLQ ハンドラーは、再度メッセージを宛先キューに書き込もうとします。

#### **FWD**

DLQ ハンドラーは、FWDQ キーワードに指定されたキューにメッセージを転送します。

ACTION キーワードは必ず指定する必要があります。 アクションを実行するための試行の回数は、 RETRY キーワードで制御されます。 試行相互間の間隔は、制御データの RETRYINT キーワードで制御 されます。

#### **CONVERT (YES (デフォルト) |NO)**

デフォルトで、このキーワードは CONVERT(YES) に設定されます。 メッセージを転送または再試行す る際、DLQ ハンドラーは、MQGMO\_CONVERT を指定して MQGET を実行します。 つまり、メッセー ジ・データをキュー・マネージャーの CCSID およびエンコードに変換します。

ただし、CONVERT(NO) を設定すると、メッセージの内容を変換せずにメッセージの転送または再試行 が行われます。

#### **FWDQ (***QueueName***|&DESTQ|&REPLYQ)**

ACTION キーワードでメッセージの転送を指定した場合のメッセージの転送先となるメッセージ・キュ ーの名前。

#### *QueueName*

このパラメーターは、メッセージ・キューの名前です。 FWDQ(' ') は無効です。

#### **&DESTQ**

MQDLH 構造体の *DestQName* フィールドからキュー名を取り込みます。

<span id="page-2853-0"></span>**&REPLYQ**

メッセージ記述子 MQMD の *ReplyToQ* フィールドから名前を取り込みます。 メッセージ・パターン に REPLYQ (?\*) を指定すると、FWDQ (&REPLYQ) を指定している規則により、「*ReplyToQ*」フィー ルドがブランクの メッセージを突き合わせたときに発生するエラー・メッセージを回避できます。

### **FWDQM (***QueueManagerName***| & DESTQM | & REPLYQM |'' (デフォルト))**

メッセージが転送されるキューのキュー・マネージャー。

#### *QueueManagerName*

このパラメーターでは、ACTION (FWD) キーワードを選択した場合にメッセージの転送先になるキ ューのキュー・マネージャーの名前を定義します。

#### **&DESTQM**

MQDLH 構造体の *DestQMgrName* フィールドからキュー・マネージャー名を取り込みます。

#### **&REPLYQM**

メッセージ記述子 MQMD の *ReplyToQMgr* フィールドから名前を取り込みます。

**' '**

ローカル・キュー・マネージャー。

#### **HEADER (YES (デフォルト) |NO)**

ACTION (FWD) が要求されたメッセージに MQDLH を残すかどうかを指定します。 デフォルトでは、 MQDLH はメッセージに残ります。 HEADER キーワードは、FWD 以外のアクションには無効です。

#### **PUTAUT (DEF (デフォルト) |CTX)**

DLQ ハンドラーがメッセージを書き込む際の権限。

#### **DEF**

DLQ ハンドラー自体の権限でメッセージを書き込みます。

#### **CTX**

メッセージ・コンテキストのユーザー ID の権限でメッセージを書き込みます。 PUTAUT (CTX) の指 定には、このユーザーの ID を使用する許可が必要です。

#### **再試行 (***RetryCount***|1 (default) )**

アクションの再試行の回数。再試行は、制御データの RETRYINT キーワードで指定した間隔で行われま す。 1 から 999 999 999 の範囲の値を指定します。

**注 :** DLQ ハンドラーが特定の規則を実行するために行う試行回数は、DLQ ハンドラーの現行インスタン スに特有のものであり、再始動後には持ちこされません。 DLQ ハンドラーを再始動すると、規則を適 用するために行われる試行回数は、ゼロにリセットされます。

#### $\approx$  2/0S *z/OS* **での規則テーブルの規則**

このトピックでは、CSQUDLQH 規則テーブルで使用される規則について知ることができます。

規則テーブルは、構文、構造、および内容について次の規則に従う必要があります。

- 規則テーブルには少なくとも 1 つの規則が必要です。
- キーワードは、任意の順序で組み込むことができます。
- キーワードは、どの規則にも 1 回のみ指定できます。
- キーワードには大文字小文字の区別はありません。
- キーワードとパラメーター値の組み合わせを他のキーワードと区切るには、少なくとも 1 つのブランク またはコンマを使用します。
- 規則の先頭または終わり、およびキーワード、句読点、値の間には、ブランクをいくつ入れても構いませ  $\mathcal{A}_{\circ}$
- 各規則ごとに改行する必要があります。
- 移植性を確保するためには、各行の有効な長さを 72 文字以下とするべきです。
- 行の最後の非ブランク文字として正符号 (+) を使用した場合、その行の規則が次の行の最初の非ブランク 文字に続くことを表します。 行の最後の非ブランク文字として負符号 (-) を使用した場合、その行の規則 が次の行の先頭に続くことを表します。 連結文字がキーワードおよびパラメーターの内部に現れても構 いません。

以下に例を示します。

APPLNAME('ABC+  $D'$ )

これは 'ABCD' となります。

APPLNAME('ABC-  $D'$ )

これは 'ABC D' となります。

- 注釈行は、アスタリスク (\*) で始まり、規則テーブルのどの位置にでも含めることができます。
- ブランク行は無視されます。

DLQ ハンドラーのルール・テーブルの各項目は、1 つ以上のキーワードと、それらに関連付けられたパラ メーターからなります。 パラメーターは、次の構文規則に従う必要があります。

• 各パラメーター値は、有効な文字を 1 つ以上含んでいる必要があります。 以下の例の区切り引用符は、 有効な文字とは見なされません。 例えば、次のパラメーターは有効です。

#### **FORMAT('ABC')**

有効文字数は 3

#### **FORMAT(ABC)**

有効文字数は 3

**FORMAT('A')**

有効文字数は 1

**FORMAT(A)**

有効文字数は 1

**FORMAT(' ')**

有効文字数は 1

以下のパラメーターは、有効文字が入っていないので無効です。

- $-$  FORMAT $($  $')$
- $-$  FORMAT $($ )
- $-$  FORMAT()
- FORMAT
- ワイルドカード文字はサポートされています。 末尾ブランクを除いて、任意の単一文字の代わりに疑問 符 (?) を使用できます。 ゼロ個以上の連続文字の代わりになるのがアスタリスク (\*) です。 アスタリス ク (\*) および疑問符 (?) は、パラメーター値の中では **常に** ワイルドカード文字と解釈されます。
- キーワード、ACTION、HEADER、RETRY、FWDQ、FWDQM、および PUTAUT のパラメーターにワイル ドカード文字を含めることはできません。
- パラメーター値の中の後書きブランク、および DLQ 上のメッセージ内のそれに対応するフィールドの中 の後書きブランクは、ワイルドカード突き合わせの実行時には無効です。 しかし、引用符で囲んだスト リングの中の先行ブランクと組み込みブランクは、ワイルドカード突き合わせでも有効です。
- 数値パラメーターには、疑問符 (?) のワイルドカード文字を含めることはできません。 アスタリスク (\*) についても、数値パラメーター全体の代わりに使うことはできますが、数値パラメーターの一部として組 み込むことはできません。 例えば、次の数値パラメーターは有効です。

#### **MSGTYPE(2)**

応答メッセージのみが対象

#### **MSGTYPE(\*)**

あらゆるメッセージ・タイプが対象

- **MSGTYPE('\*')**
	- あらゆるメッセージ・タイプが対象

しかし、数値パラメーターの一部としてアスタリスク (\*) が含まれているため、MSGTYPE('2\*') は無効 です。

- 特に言及されていない限り、数値パラメーターは 0 から 999 999 999 の範囲内でなければなりません。 パラメーター値がこの範囲内であるなら、キーワードが関連するフィールドで現在無効であっても、パラ メーター値は受け入れられます。 数値パラメーターには、シンボル名を使用することができます。
- キーワードが関連する MQDLH または MQMD 内のフィールドよりも ストリング値が短い場合、そのスト リング値は、フィールドの長さになるまでブランクが埋め込まれます。 ストリング値 (アスタリスクを除 外して) がフィールドより長い場合は、エラーの診断が下されます。 例えば、次のストリング値は、8 文 字のフィールドに関してすべて有効です。

#### **'ABCDEFGH'**

8 文字

#### **'A\*C\*E\*G\*I'**

アスタリスクを除く 5 文字

#### **'\*A\*C\*E\*G\*I\*K\*M\*O\*'**

アスタリスクを除く 8 文字

• ブランクまたは小文字を含むストリング、あるいは、ピリオド (.)、スラッシュ (/)、下線 (\_)、および パ ーセント記号 (%) を除く特殊文字を含むストリングは、一重引用符で囲む必要があります。 引用符で囲 まれていない小文字は大文字に変換されます。 ストリングに引用符が含まれる場合、一重引用符を 2 つ 使用して、引用符の始めと終わりを示す必要があります。 ストリングの長さを計算するとき、二重引用 符はすべて 1 文字としてカウントされます。

### <u>▶ ℤ/OS での規則テーブルの処理</u>

このトピックでは、CSQUDLQH ユーティリティーが規則テーブルを処理する方法について知ることができ ます。

DLQ ハンドラーは、DLQ のメッセージと一致するパターンを持つ規則を規則テーブルから検索します。 検 索は、規則テーブルの最初の規則から始まって、テーブル中を順番に進みます。 一致するパターンを持つ 規則が検出されると、規則テーブルにより、その規則が指示するアクションが 試行されます。 DLQ ハンド ラーは、規則を試行するたびにその規則の再試行カウントを 1 つずつ増分します。 最初の試行が失敗する と、試行回数が RETRY キーワードに指定された数に一致するまで、試行を繰り返します。 試行がすべて失 敗すると、DLQ ハンドラーは、ルール・テーブルの中の次に一致するルールを検索します。

このプロセスは、アクションが正常に実行されるまで、一致するルールについて順番に繰り返されます。 一致する規則がそれぞれ RETRY キーワードで指定されている回数だけ試行され、その試行がすべて失敗し た場合は、ACTION (IGNORE) であると見なされます。 一致する規則が見つからないときにも、ACTION (IGNORE) であると見なされます。

詳しくは、すべての DLQ [メッセージを確実に処理する](#page-2856-0)を参照してください。

**注 :**

- 1. 一致する規則のパターンは、接頭部が MQDLH の DLQ 上のメッセージについてのみ検索されます。 送達 不能キュー・ハンドラーが、先頭に MQDLH が付いていないメッセージを 1 つ以上検出した場合は、そ のことを報告する情報メッセージが出されます。 MQDLH が付いていないメッセージは、DLQ ハンドラ ーによって処理されず、別の方法で処理されるまで送達不能キュー内に残ります。
- 2. すべてのパターン・キーワードは、規則がアクションのみで構成できるようにデフォルト解釈されま す。 ただし、そのキューにおいて、MQDLH が付いているメッセージのうち、テーブル内のその他のル ールに従ってまだ処理されていないすべてのメッセージに、そのアクションのみのルールが適用される ことに注意してください。
- 3. 規則テーブルは、DLQ ハンドラーが開始したとき検証され、そのときエラーにフラグが付けられます。 規則テーブルはいつでも変更できますが、DLQ ハンドラーを再始動しないと、その変更は有効になりま せん。
- 4. DLQ ハンドラーは、メッセージ、MQDLH、メッセージ記述子の内容を変更しません。 DLQ ハンドラー は、常にメッセージ・オプション MOPMO\_PASS\_ALL\_CONTEXT を使用して、メッセージを他のキュー に書き込みます。
- <span id="page-2856-0"></span>5. 規則テーブルの妥当性検査は、反復エラーの生成を防ぐことを目的としているので、規則テーブル内で 連続している構文エラーは検出されない場合があります。
- 6. DLQ ハンドラーは MQOO\_INPUT\_AS\_Q\_DEF オプションで DLQ を開きます。
- 7. キューに対して MQGET 呼び出しを実行するアプリケーションと、DLQ ハンドラーを同時に実行しない でください。 DLQ ハンドラーの複数のインスタンスを同時に実行することも避けてください。 送達不 能キューと DLQ ハンドラーの間には通常、1 対 1 の関係が存在しています。

### **すべての DLQ メッセージを確実に処理する**

DLQ ハンドラーは、すでに参照されたが除去されていない DLQ 上の メッセージをすべて記録しています。 フィルターとして DLQ ハンドラーを使用して、DLQ からメッセージの小サブセットを抽出する場合、DLQ ハンドラーは、処理しなかった DLQ 内のメッセージのレコードを引き続き保持します。 また、DLQ が先入 れ先出し法 (FIFO) で定義されている場合であっても、 DLQ ハンドラーが、 DLQ に入って来る新しいメッ セージを必ず検出できるとは限らないので、 キューが空でない場合、DLQ は、すべてのメッセージをチェ ックするために周期的に再走査が行われます。 そのため、DLQ 内のメッセージの数は、できるだけ少なく してください。 理由は何であれ、廃棄されない、または他のキューに転送されないメッセージがキューに 累積されるのを許容すると、DLQ ハンドラーのワークロードが増えて、DLQ 自体が満杯になる危険があり ます。

DLQ ハンドラーが DLQ を空にできるように適切な処置をとることができます。 例えば、ACTION (IGNORE) は使用しないでください。これを使用すると DLQ 内にメッセージが残ります。 (テーブルの中 の他の規則によって明示的に処理されないメッセージには、ACTION (IGNORE) が適用されることに注意し てください)。 その代わり、無視するメッセージに関して、別のキューにそのメッセージを移動するアクシ ョンを実行してください。 以下に例を示します。

ACTION (FWD) FWDQ (IGNORED.DEAD.QUEUE) HEADER (YES)

同様に、テーブル内の最後の規則では、それまでの規則に当てはまらなかったメッセージをすべて処理す るようにしてください。 例えば、テーブルの中の最後のルールは、次のような形にすることができます。

ACTION (FWD) FWDQ (REALLY.DEAD.QUEUE) HEADER (YES)

これにより、表の最終ルールに該当するメッセージがキュー REALLY.DEAD.QUEUE に転送され、そこで手 動で処理できます。 このような規則がないと、メッセージはいつまでも DLQ に残ることになります。

#### ⊯ z/OS **z/OS での DLQ ハンドラー規則テーブルの例**

このトピックを DLQ ハンドラー規則テーブルの例として使用してください。

次は、1 つの制御データ項目といくつかの規則を含む規則テーブルの例です。

\*\*\*\*\*\*\*\*\*\*\*\*\*\*\*\*\*\*\*\*\*\*\*\*\*\*\*\*\*\*\*\*\*\*\*\*\*\*\*\*\*\*\*\*\*\*\*\*\*\*\*\*\*\*\*\*\*\*\*\*\*\*\*\*\*\*\*\*\*\*\*\*\*\*\*\*\*\*\* An example rules table for the CSQUDLQH utility \*\*\*\*\*\*\*\*\*\*\*\*\*\*\*\*\*\*\*\*\*\*\*\*\*\*\*\*\*\*\*\*\*\*\*\*\*\*\*\*\*\*\*\*\*\*\*\*\*\*\*\*\*\*\*\*\*\*\*\*\*\*\*\*\*\*\*\*\*\*\*\*\*\*\*\*\*\*\* \* Control data entry \* ------------------  $*$  If no queue manager name is supplied as an explicit parameter to CSQUDLQH,  $*$  use the default queue manager. \* If no queue name is supplied as an explicit parameter to CSQUDLQH, use the  $*$  DLQ defined for the queue manager. \* inputqm(' ') inputq(' ') \* Rules \* -----  $*$  The first check deals with attempted security violations.  $*$  If a message was placed on the DLQ because the putter did not have the  $\star$  appropriate authority for the target queue, forward the message to a queue  $*$  for manual inspection. REASON(MQRC\_NOT\_AUTHORIZED) ACTION(FWD) + FWDQ(DEADQ.MANUAL.SECURITY)

\* The next set of rules with ACTION (RETRY) try to deliver the message to the \* intended destination.

- 
- \* If a message is placed on the DLQ because its destination queue is full,
- $\star$  attempt to forward the message to its destination queue. Make 5 attempts at \* approximately 60-second intervals (the default value for RETRYINT).

REASON(MQRC\_Q\_FULL) ACTION(RETRY) RETRY(5)

\* If a message is placed on the DLQ because there has been a problem starting the  $*$  application by triggering, forward the message to another queue for manual  $*$  inspection.

REASON(MQFB\_APPL\_CANNOT\_BE\_STARTED) ACTION(FWD) + FWDQ(DEADQ.MANUAL.TRIGGER)

 $\star$  If a message is placed on the DLQ because of a put inhibited condition, attempt  $\star$  to forward the message to its destination queue. Make 5 attempts at

 $*$  approximately 60-second intervals (the default value for RETRYINT).

REASON(MQRC\_PUT\_INHIBITED) ACTION(RETRY) RETRY(5)

 $\star$  The AAAA corporation often send messages with incorrect addresses. When we find

\* a request from the AAAA corporation, we return it to the DLQ (DEADQ) of the \* reply-to queue manager (&REPLYQM). The AAAA DLQ handler attempts to

 $*$  redirect the message.

MSGTYPE(MQMT\_REQUEST) REPLYQM(AAAA.\*) + ACTION(FWD) FWDQ(DEADQ) FWDQM(&REPLYQM)

\* The BBBB corporation requests that we try sending messages to queue manager \* BBB2 if queue manager BBB1 is unavailable.

DESTQM(BBB1) + ACTION(FWD) FWDQ(&DESTQ) FWDQM(BBB2) HEADER(NO)

 $\star$  The CCCC corporation is very security conscious, and believes that none of its

 $\star$  messages will ever end up on one of our DLQs. If we do see a message from a

 $\star$  CCCC queue manager on our DLQ, we send it to a special destination in the CCCC

 $*$  organization where the problem is investigated.

REPLYQM(CCCC.\*) + ACTION(FWD) FWDQ(ALARM) FWDQM(CCCC.SYSTEM)

\* Messages that are not persistent risk being lost when a queue manager terminates.

 $\star$  If an application is sending nonpersistent messages, it will be able to cope with

 $\star$  the message being lost, so we can afford to discard the message.

PERSIST(MQPER\_NOT\_PERSISTENT) ACTION(DISCARD)

\* For performance and efficiency reasons, we like to keep the number of messages on

 $*$  the DLQ small. If we receive a message that has not been processed by an earlier

 $*$  rule in the table, we assume that it requires manual intervention to resolve the \* problem.

\* Some problems are best solved at the node where the problem was detected, and  $*$  others are best solved where the message originated. We do not have the message

 $\star$  origin, but we can use the REPLYQM to identify a node that has some interest

- $\star$  in this message. Attempt to put the message onto a manual intervention queue
- $\star$  at the appropriate node. If this fails, put the message on the manual
- $*$  intervention queue at this node.

 $REPLYOM('?*)$ ACTION(FWD) FWDQ(DEADQ.MANUAL.INTERVENTION) FWDQM(&REPLYQM)

ACTION(FWD) FWDQ(DEADQ.MANUAL.INTERVENTION)

# **z/OS での BSDS 変換ユーティリティー (CSQJUCNV)**

CSQJUCNV BSDS 変換ユーティリティーを使用して、バージョン 1 のブートストラップ・データ・セット (BSDS) をバージョン 2 に変換することができます。 CSQJUCNV はバッチ・ジョブとして実行されます。

バージョン 1 の BSDS は、6 バイトのログ RBA (相対バイト・アドレス) の値をサポートします。 バージョ ン 2 の BSDS は、IBM MQ 8.0.0 以降を実行するキュー・マネージャーによって使用され、8 バイトのログ RBA の値をサポートします。 6 バイトのログ RBA から 8 バイトのログ RBA への変更について詳しくは、 より大きなログ相対バイト・アドレスを参照してください。

■ VS30 ■IBM MQ for z/OS 9.3 以降、 Db2 との対話はありません。

■ V 9.3.0 ■ V 9.3.0 ■ IBM MO for z/OS 9.2.5 以降、キュー・マネージャーはバージョン 2 の BSDS を 使用して自動的に作成されます。 ただし、CSQJUCNV ユーティリティーは引き続き提供されるため、バー ジョン 1 の BSDS を持つマイグレーション済みキュー・マネージャーは、必要に応じてバージョン 2 に変 換することができます。

変換された BSDS は、新規データ・セットに書き込まれます。 ユーティリティーを実行する前に、これら の新規データ・セットは空でなければならず、さらに現行の BSDS に類似した属性を割り振る必要があり ます。 バージョン 2 の BSDS には、バージョン 1 の BSDS より多くのデータが格納されるため、新規デー タ・セットに十分な使用可能スペースが割り振られていることを確認する必要があります。

thlqual.SCSQPROC(CSQ4BSDS) 内のサンプル JCL には、新しい BSDS を定義する際の推奨値が含まれてい ます。

BSDS の変換と新しい BSDS でのキュー・マネージャーの再始動を行おうとして失敗した場合、現行の BSDS は変更されずに、キュー・マネージャーを開始するために使用できます。

**重要 :**

- 1. このユーティリティーは、BSDS を所有するキュー・マネージャーが停止している場合のみに実行しま す。
- 2. ユーティリティーが正常に完了するまで、新しい BSDS でキュー・マネージャーを開始しようとしない でください。 変換に失敗したか未完了で終了した BSDS 出力を使用してキュー・マネージャーを開始す ると、理由コード 00D10121 で終了します。
- 3. このユーティリティーを使用するには、ジョブのユーザー ID に新旧両方の BSDS に対する読み取り/書 き込み権限が必要です。
- 2859 ページの『CSQJUCNV ユーティリティーの呼び出し』
- 2859 ページの『データ定義 (DD) ステートメント』

### **CSQJUCNV ユーティリティーの呼び出し**

このユーティリティーは z/OS バッチ・プログラムとして実行されます。 図 1 には、キュー共有グループ のメンバーであるキュー・マネージャーのために CSQJUCNV ユーティリティーを呼び出すときに使用され る JCL の例を示します。

 $V5.3.0$   $V5.3.0$ 

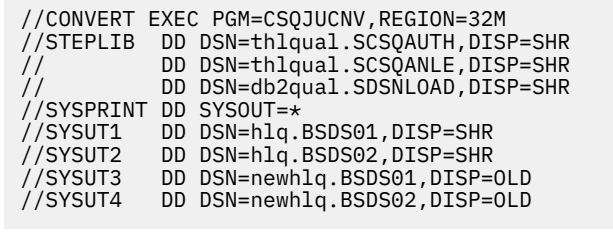

図 *47. CSQJUCNV* ユーティリティーを呼び出すためのサンプル *JCL*

このユーティリティーを実行するサンプル JCL は、thlqual.SCSQPROC(CSQ4BCNV) でも提供されてい ます。

▶ V 9.3.0 ▶ V 9.3.0 B FIBM MO for z/OS 9.2.5 からは、CSQJUCNV からはパラメーターは取られませ  $\mathcal{A}_\circ$ 

### **データ定義 (DD) ステートメント**

CSQJUCNV は、以下の DD 名の DD ステートメントを認識します。

#### **SYSUT1**

変換する古い BSDS を指定します。 このステートメントは必須です。

#### **SYSUT2**

変換する古い BSDS の 2 番目のコピーを指定します。 二重 BSDS を使用している場合、これを指定す る必要があります。

#### **SYSUT3**

新規の変換済み BSDS を指定します。 このステートメントは必須です。

#### **SYSUT4**

変換済みの BSDS の 2 番目のコピーを指定します。 このステートメントは、インストール済み環境で 二重 BSDS が使用されている場合に必須であり、それ以外の場合はオプションです。

#### **SYSPRINT**

変換ユーティリティーからの出力メッセージが入ります。 このステートメントは必須です。

#### **メッセージ・セキュリティー・ポリシー・ユーティリティー (CSQ0UTIL)**  $z/0S$

Advanced Message Security ポリシー・ユーティリティーは、キューを使用して流されるメッセージの暗号 化および認証を行うための暗号アルゴリズムと署名アルゴリズムを指定するセキュリティー・ポリシーを 管理するために用意されています。

このユーティリティー・プログラムは、セキュリティー・ポリシーの表示、定義、変更、削除、およびエ クスポートを行うために使用できます。

CSQ0UTIL ユーティリティー・プログラムは、 **SYSIN** コマンド入力を受け入れる z/OS バッチ・ユーティ リティーとして実行されます。 このユーティリティーを実行するサンプル JCL は、thlqual.SCSQPROC の メンバー CSQ40CFG に提供されています。

-------------------------------------------------------------------------------- //CSQ40CFG JOB 1,CSQ0,CLASS=A,MSGCLASS=X //CSQ40CFG EXEC PGM=CSQ0UTIL, // PARM='ENVAR("\_CEE\_ENVFILE\_S=DD:ENVARS") /' //STEPLIB DD DSN=thlqual.SCSQANLE,DISP=SHR // DD DSN=thlqual.SCSQAUTH,DISP=SHR //ENVARS DD DSN=thlqual.SCSQPROC(CSQ40ENV),DISP=SHR //SYSPRINT DD SYSOUT= $\star$ <br>//SYSIN DD  $\star$ //SYSIN dspmqspl -m *qmgr* /\* --------------------------------------------------------------------------------

このユーティリティーは、以下のコマンドを受け付けます。

#### **dspmqspl**

1 つ以上のセキュリティー・ポリシーに関する情報を表示またはエクスポートします。

#### **setmqspl**

セキュリティー・ポリシーを定義、変更、または除去します。

これらのコマンドを使用してセキュリティー・ポリシーを管理する方法については、セキュリティー・ポ リシーの管理を参照してください。

### **一般的な使用上の注意**

ブランクを含む識別名 (DN) を指定する場合は、DN 全体を二重引用符 (") で囲む必要があります。 以下に 例を示します。

SYSIN 入力レコードの 80 桁目を超える引数は、後続の SYSIN レコードに継続することができます。それ には、それらの引数を二重引用符 (") で囲み、対応する継続データを後続の SYSIN レコードの 1 桁目から 再開します。

<sup>-</sup>a "CN=John Smith, 0=IBM, C=US" -r "CN=JSmith,O=IBM Australia,C=AU"

**dspmqspl** に -export パラメーターを指定してポリシー情報をエクスポートすると、出力は EXPORT とい う名前の追加の DD に書き込まれます。 EXPORT DD は、SYSOUT=\*、順次データ・セット、または区分デ ータ・セットのメンバーにすることができます。 レコード・フォーマットは固定長ブロックで、論理レコ ード長は 80 です。 出力は 1 つ以上の **setmqspl** コマンドの形式であるため、後で CSQ0UTIL への入力と して使用できます。

### **特定のセキュリティー情報**

このユーティリティーを使用するには、バッチ・アプリケーションとしてキュー・マネージャーに接続す る権限が必要です。 MQCONN クラス内の hlq.BATCH プロファイルに READ アクセス権限を付与すると、 この権限が付与されます。

キュー SYSTEM.PROTECTION.POLICY.QUEUE にメッセージを書き込む権限も必要です。 MQQUEUE クラ ス内の hlq.SYSTEM.PROTECTION.POLICY.QUEUE プロファイルに UPDATE アクセス権限を付与すると、こ の権限が付与されます。

キュー・マネージャーを対象にコマンド・イベントを使用可能にした場合は、キュー SYSTEM.ADMIN.COMMAND.EVENT に書き込む権限も必要です。 キュー・マネージャーに対して構成イベ ントを使用可能にした場合は、キュー SYSTEM.ADMIN.CONFIG.EVENT に書き込む権限が必要です。

#### **関連概念**

セキュリティー・ポリシー

### **関連資料**

100 ページの『dspmqspl ([セキュリティー・ポリシーの表示](#page-99-0))』

**dspmqspl** コマンドを使用すると、すべてのポリシーのリスト、および指定したポリシーの詳細を表示で きます。 2005 2/OS では、 CSQ0UTIL ユーティリティーを指定してコマンドを使用します。

219 ページの『setmqspl ([セキュリティー・ポリシーの設定](#page-218-0))』

**setmqspl** コマンドを使用して、新規セキュリティー・ポリシーの定義、既存のセキュリティー・ポリシ ーの置換、または既存のポリシーの削除を行います。 2005 × 2/OS では、 CSOOUTIL ユーティリテ ィーを指定してコマンドを使用します。

## **キュー・マネージャー情報の表示ユーティリティー (CSQUDSPM)**

CSQUDSPM は、キュー・マネージャーに関する情報を表示し、Multiplatforms 上の **dspmq** と同等の機能を 提供します。

### **目的**

CSQUDSPM ユーティリティーを使用すると、関連付けられている IBM MQ バージョンに関係なく、LPAR 上のすべての IBM MQ サブシステムをリスト表示できます。

この目的のためのサンプル JCL、CSQ4DSPM が用意されています。 JCL は SCSQPROC データ・セットに あります。

### **パッケージ化**

CSQUDSPM ロード・モジュールは、SCSQAUTH データ・セットに DSPMQ という別名で用意されていま す。

z/OS UNIX System Services (z/OS UNIX) から CSQUDSPM を実行する必要がある場合は、以下の手順を実 行します。

1. csqudspm または dspmq という名前の空のファイルを z/OS UNIX に作成します。 例えば、以下のコマ ンドを発行します。

touch dspmq

2. そのファイルの権限を設定して、実行可能にします。

chmod 755 dspmq

3. スティッキー・ビットを有効にします。

chmod +t dspmq

4. APF 許可属性を設定します。

extattr +a dspmq

+a オプションを指定して **extattr** コマンドを実行する権限を得るには、少なくとも FACILITY クラ ス・プロファイルの BPX.FILEATTR.APF リソースに対する読み取り権限が必要です。

5. SCSQAUTH ライブラリーが STEPLIB 環境変数に設定されていることと、STEPLIB 連結のすべてのライ ブラリーに APF 許可があることを確認してください。 例えば、SCSQANLE と SCSQAUTH のライブラリ ーを含むように STEPLIB 連結を設定するには、以下のコマンドを実行します。

export STEPLIB=*thqual*.SCSQANLE:*thqual*.SCSQAUTH

z/OS UNIX から CSQUDSPM を実行するために作成したファイルを実行できるようになりました。

### **Syntax**

 $\blacktriangleright$  V 9.3.0  $\blacktriangleright$  From IBM MQ for z/OS 9.2.4, all the parameters for this utility are case insensitive. For example:

dspmq -o status

is the same as

dspmq -O STATUS

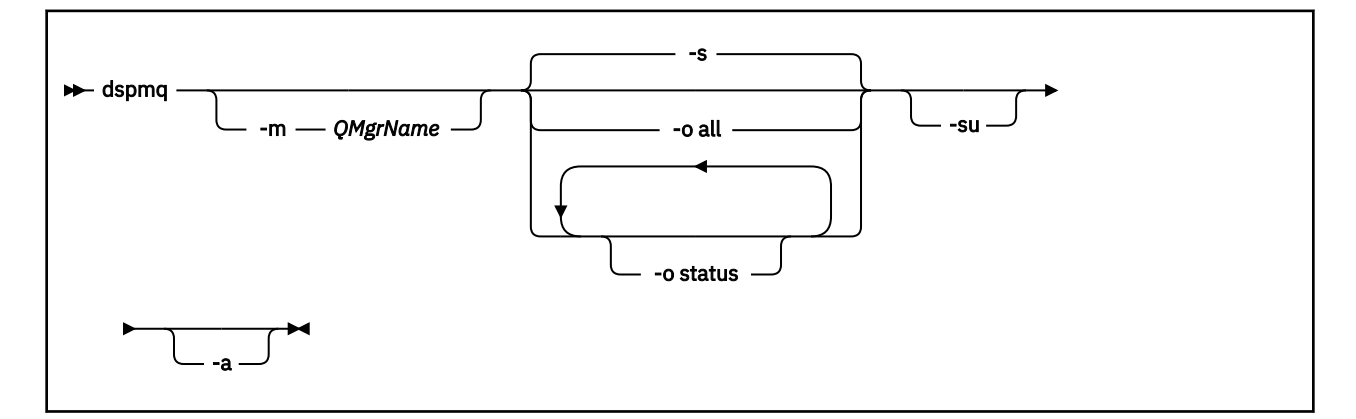

### **必要なパラメーター**

なし

### **オプション・パラメーター**

**-a**

実行中のキュー・マネージャーの情報のみを表示します。

**-m** *QMgrName*

詳細を表示するキュー・マネージャー。 名前を指定しないと、LPAR 上のすべてのキュー・マネージャ ーが表示されます。

**-s**

キュー・マネージャーの運用状況が表示されます。 このパラメーターは、デフォルトの状況設定です。

パラメーター**-o status** は **-s** と同等です。

**-o all**

キュー・マネージャーのすべての詳細情報が表示されます。

**-o status**

キュー・マネージャーの運用状況が表示されます。

**-su**

バージョンが不明なキュー・マネージャーの情報を抑止します。

不明なバージョンの場合は、0.0.0 の INSTVER V.R.M が表示されます。

## **コマンド出力**

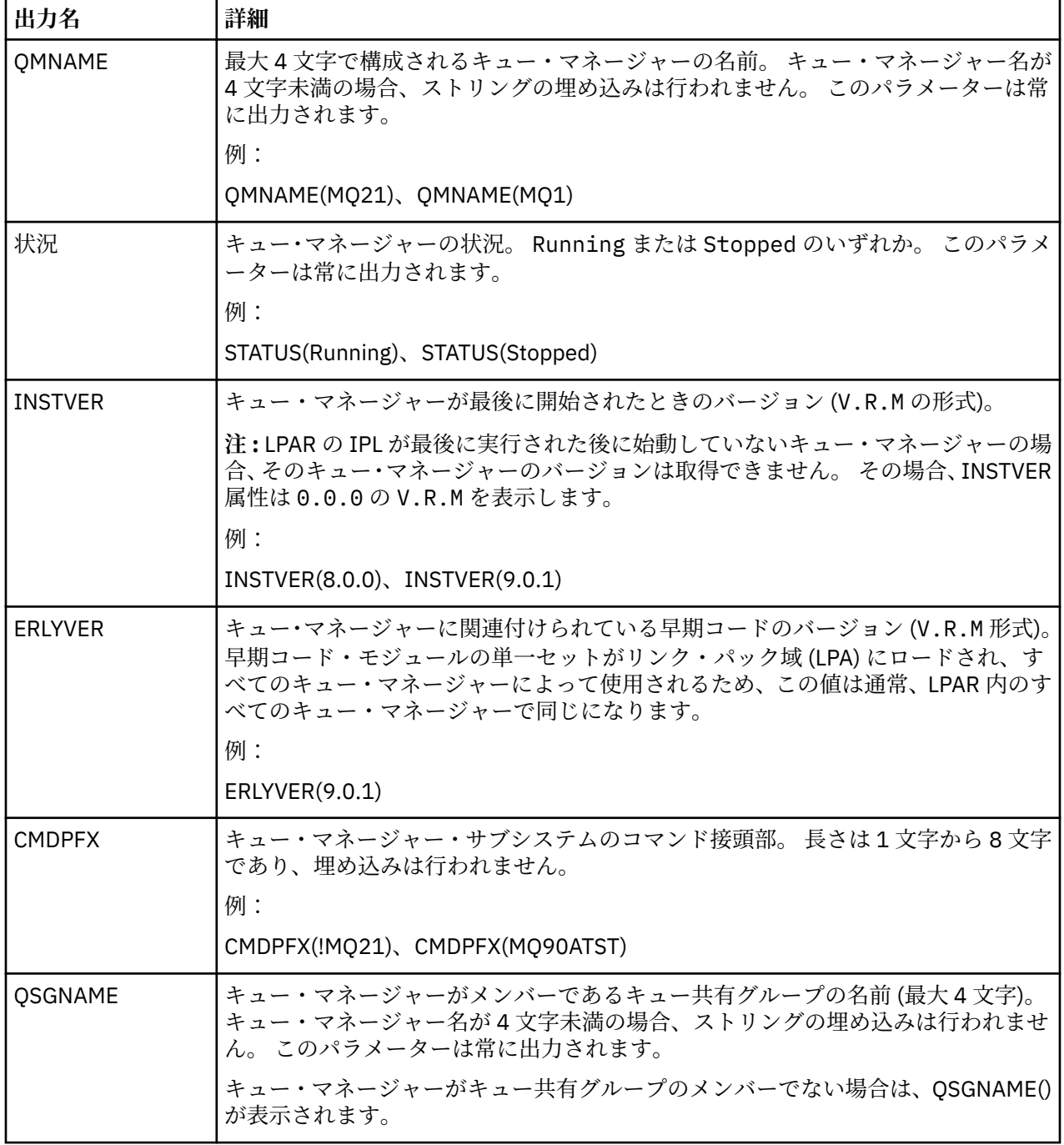

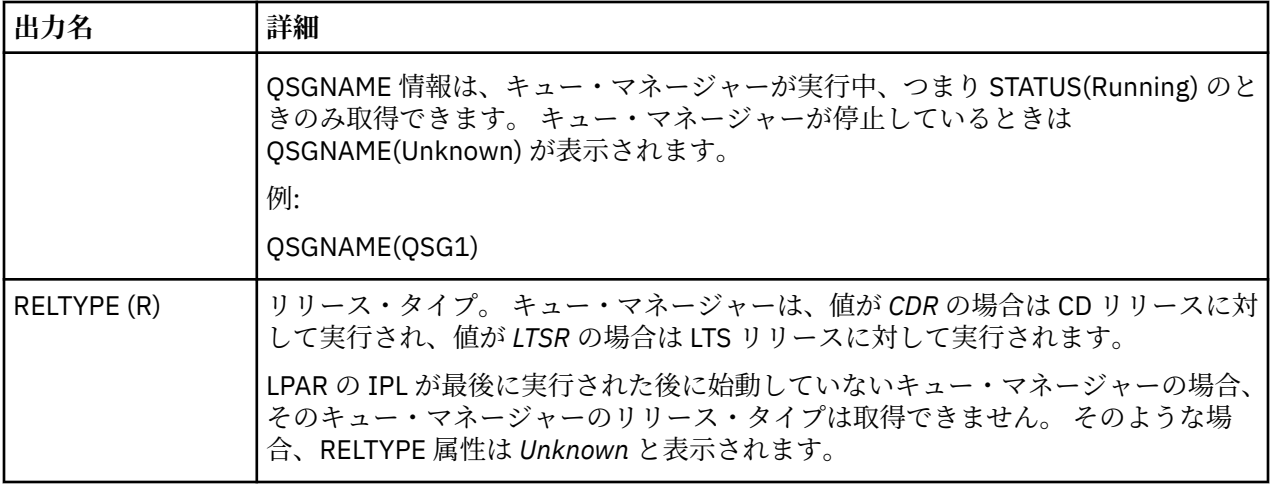

#### **例**

1. **入力:**

dspmq

**出力:**

QMNAME(QM01) STATUS(Stopped) QMNAME(QM02) STATUS(Running) QMNAME(QM03) STATUS(Stopped) QMNAME(QM04) STATUS(Running)

### 2. **入力:**

dspmq -o all

### **出力:**

QMNAME(QM01) STATUS(Stopped) INSTVER(0.0.0) ERLYVER(9.2.0) CMDPFX(!QM01) QSGNAME(Unknown) RELTYPE(Unknown) QMNAME(QM02) STATUS(Running) INSTVER(9.2.0) ERLYVER(9.2.0) CMDPFX(!QM02) QSGNAME(QSG1) RELTYPE(LTSR) QMNAME(QM03) STATUS(Stopped) INSTVER(9.2.0) ERLYVER(9.2.0) CMDPFX(!QM03) QSGNAME(Unknown) RELTYPE(CDR) QMNAME(QM04) STATUS(Running) INSTVER(9.1.0) ERLYVER(9.2.0) CMDPFX(!QM04) QSGNAME() RELTYPE(LTSR)

### 3. **入力:**

dspmq -o all -su

### **出力:**

QMNAME(QM02) STATUS(Running) INSTVER(9.2.0) ERLYVER(9.2.0) CMDPFX(!QM02) QSGNAME(QSG1) RELTYPE(LTSR) QMNAME(QM03) STATUS(Stopped) INSTVER(9.2.0) ERLYVER(9.2.0) CMDPFX(!QM03) QSGNAME(Unknown) RELTYPE(CDR) QMNAME(QM04) STATUS(Running) INSTVER(9.1.0) ERLYVER(9.2.0) CMDPFX(!QM04) QSGNAME() RELTYPE(LTSR)

### **関連資料**

 $74$  ページの『dspmq ([キュー・マネージャーの表示](#page-73-0))』 Multiplatforms のキュー・マネージャーについての情報を表示します。

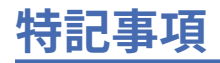

本書は米国 IBM が提供する製品およびサービスについて作成したものです。

IBM 本書に記載の製品、サービス、または機能が日本においては提供されていない場合があります。 日本 で利用可能な製品、サービス、および機能については、日本 IBM の営業担当員にお尋ねください。 本書で IBM 製品、プログラム、またはサービスに言及していても、その IBM 製品、プログラム、またはサービス のみが使用可能であることを意味するものではありません。 これらに代えて、IBM の知的所有権を侵害す ることのない、機能的に同等の製品、プログラム、またはサービスを使用することができます。 ただし、 IBM 以外の製品とプログラムの操作またはサービスの 評価および検証は、お客様の責任で行っていただき ます。

IBM は、本書に記載されている内容に関して特許権 (特許出願中のものを含む) を保有している場合があり ます。 本書の提供は、お客様にこれらの特許権について 実施権を許諾することを意味するものではありま せん。 実施権についてのお問い合わせは、書面にて下記宛先にお送りください。

〒 103-8510 東京都中央区日本橋箱崎町 19 番 21 号 日本アイ・ビー・エム株式会社 日本アイ・ビー・エム株式会社 法務・知的財産 U.S.A.

For license inquiries regarding double-byte (DBCS) information, contact the IBM Intellectual Property Department in your country or send inquiries, in writing, to:

Intellectual Property Licensing Legal and Intellectual Property Law 〒 103-8510 19-21, Nihonbashi-Hakozakicho, Chuo-ku Tokyo 103-8510, Japan

**以下の保証は、国または地域の法律に沿わない場合は、適用されません。** INTERNATIONAL BUSINESS MACHINES CORPORATION は、法律上の瑕疵担保責任、商品性の保証、特定目的適合性の保証および法律 上の瑕疵担保責任を含むすべての明示もしくは黙示の保証責任を負わないものとします。 "" 国または地域 によっては、法律の強行規定により、保証責任の制限が 禁じられる場合、強行規定の制限を受けるものと します。

この情報には、技術的に不適切な記述や誤植を含む場合があります。 本書は定期的に見直され、必要な変 更は本書の次版に組み込まれます。 IBM は予告なしに、随時、この文書に記載されている製品またはプロ グラムに対して、改良または変更を行うことがあります。

本書において IBM 以外の Web サイトに言及している場合がありますが、便宜のため記載しただけであり、 決してそれらの Web サイトを推奨するものでは ありません。 それらの Web サイトにある資料は、この IBM 製品の資料の一部ではありません。それらの Web サイトは、お客様の責任でご使用ください。

IBM は、お客様が提供するいかなる情報も、お客様に対してなんら義務も負うことのない、自ら適切と信 ずる方法で、使用もしくは配布することができるものとします。

本プログラムのライセンス保持者で、(i) 独自に作成したプログラムとその他のプログラム (本プログラムを 含む) との間での情報交換、および (ii) 交換された情報の相互利用を可能にすることを目的として、本プロ グラムに関する情報を必要とする方は、下記に連絡してください。

東京都中央区日本橋箱崎町 19 番 21 号 日本アイ・ビー・エム株式会社 Software Interoperability Coordinator, Department 49XA 3605 Highway 52 N Rochester, MN 55901 U.S.A.

本プログラムに関する上記の情報は、適切な使用条件の下で使用すること ができますが、有償の場合もあ ります。

本書で説明されているライセンス・プログラムまたはその他の ライセンス資料は、IBM 所定のプログラム 契約の契約条項、IBM プログラムのご使用条件、またはそれと同等の条項に基づいて、 IBM より提供され ます。

この文書に含まれるいかなるパフォーマンス・データも、管理環境下で 決定されたものです。 そのため、 他の操作環境で得られた結果は、異なる可能性があります。 一部の測定が、開発レベルのシステムで行わ れた可能性がありますが、その測定値が、一般に利用可能なシステムのものと同じである保証はありませ ん。 さらに、一部の測定値が、推定値である可能性があります。 実際の結果は、異なる可能性がありま す。 お客様は、お客様の特定の環境に適したデータを確かめる必要があります。

IBM 以外の製品に関する情報は、その製品の供給者、出版物、 もしくはその他の公に利用可能なソースか ら入手したものです。 IBM は、それらの製品のテストは行っておりません。 したがって、他社製品に関す る実行性、互換性、またはその他の要求については確証できません。 IBM 以外の製品の性能に関する質問 は、それらの製品の供給者にお願いします。

IBM の将来の方向または意向に関する記述については、予告なしに変更または撤回される場合があり、単 に目標を示しているものです。

本書には、日常の業務処理で用いられるデータや報告書の例が含まれています。 より具体性を与えるため に、それらの例には、個人、企業、ブランド、 あるいは製品などの名前が含まれている場合があります。 これらの名称はすべて架空のものであり、 名称や住所が類似する企業が実在しているとしても、それは偶 然にすぎません。

著作権使用許諾:

本書には、様々なオペレーティング・プラットフォームでのプログラミング手法を例示するサンプル・ア プリケーション・プログラムがソース言語で掲載されています。 お客様は、サンプル・プログラムが書か れているオペレーティング・プラットフォームのアプリケーション・プログラミング・インターフェース に準拠したアプリケーション・プログラムの開発、使用、販売、配布を目的として、いかなる形式におい ても、IBM に対価を支払うことなくこれを複製し、改変し、配布することができます。 このサンプル・プ ログラムは、あらゆる条件下における完全なテストを経ていません。 従って IBM は、これらのサンプル・ プログラムについて信頼性、利便性もしくは機能性が あることをほのめかしたり、保証することはできま せん。

この情報をソフトコピーでご覧になっている場合は、写真やカラーの図表は表示されない場合があります。

# **プログラミング・インターフェース情報**

プログラミング・インターフェース情報 (提供されている場合) は、このプログラムで使用するアプリケー ション・ソフトウェアの作成を支援することを目的としています。

本書には、プログラムを作成するユーザーが WebSphere MQ のサービスを使用するためのプログラミン グ・インターフェースに関する情報が記載されています。

ただし、この情報には、診断、修正、および調整情報が含まれている場合があります。 診断、修正、調整 情報は、お客様のアプリケーション・ソフトウェアのデバッグ支援のために提供されています。

**重要 :** この診断、修正、およびチューニング情報は、変更される可能性があるため、プログラミング・イン ターフェースとして使用しないでください。

## **商標**

IBM、 IBM ロゴ、 ibm.com®は、世界の多くの国で登録された IBM Corporation の商標です。 現時点での IBM の商標リストについては、 "Copyright and trademark information"www.ibm.com/legal/ copytrade.shtml をご覧ください。 他の製品名およびサービス名等は、それぞれ IBM または各社の商標で ある場合があります。

Microsoft および Windows は、Microsoft Corporation の米国およびその他の国における商標です。

UNIX は The Open Group の米国およびその他の国における登録商標です。

Linux は、Linus Torvalds 氏の米国およびその他の国における登録商標です。

この製品には、 Eclipse Project (https://www.eclipse.org/) により開発されたソフトウェアが含まれていま す。

Java およびすべての Java 関連の商標およびロゴは Oracle やその関連会社の米国およびその他の国におけ る商標または登録商標です。

IBM MQ 管理リファレンス

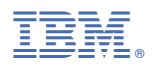

部品番号: